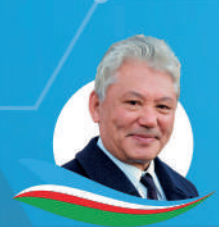

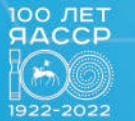

**НИКОЛАЕВ ILEHTP** 

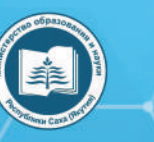

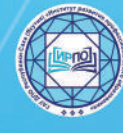

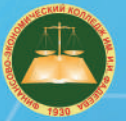

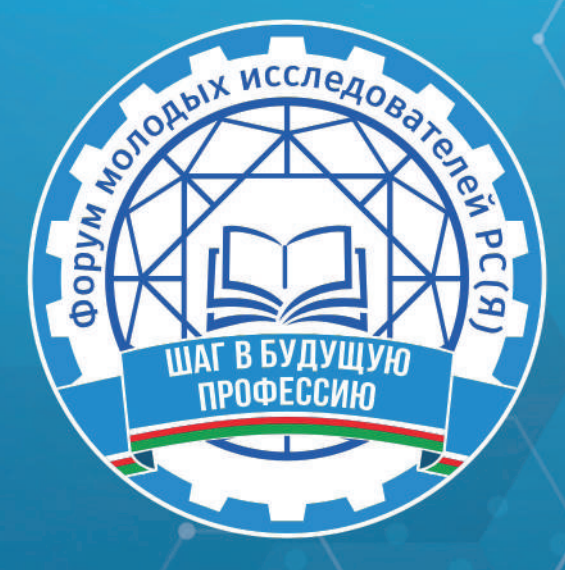

ФОРУМ МОЛОДЫХ ИССЛЕДОВАТЕЛЕЙ РС (Я)

# «ШАГ В БУДУЩУЮ ПРОФЕССИЮ»

(ЯКУТСК, 1-2 ДЕКАБРЯ 2022 ГОДА)

г. Якутск, 2022 г.

XVI республиканский форум молодых исследователей «Шаг в будущую Ш15 профессию», (Якутск, 1-2 декабря 2022 года): [среди студентов профессиональных образовательных организаций] / редакционная коллегия: Л.М. Иванова, Т.Н. Данилова, И.В. Федорова; верстка и дизайн: С.Э. Петрова — Якутск: ИРПО,  $2023 - 241c$ .

Агентство СІР НБР Саха

## УДК 377(571.56)(063) ББК 74.47(2Рос.Яку)я43

XVI республиканский форум молодых исследователей «Шаг в будущую профессию» / Министерство образования и науки Республики Саха (Якутия), Государственное автономное учреждение дополнительного профессионального образования Республики Саха (Якутия) «Институт развития профессионального образования».

## Агентство СІР НБР Саха

В сборнике представлены материалы ежегодного Республиканского форума молодых исследователей «Шаг в будущую профессию», посвященного 85-летию первого Президента Республики Саха (Якутия) Михаила Ефимовича Николаева. Издание рассчитано на широкий круг читателей.

**XVI РЕСПУБЛИКАНСКАЯ НАУЧНО-ПРАКТИЧЕСКАЯ КОНФЕРЕНЦИЯ** 

# СИМПОЗИУМ О

«ИНЖЕНЕРНЫЕ НАУКИ В ТЕХНОСФЕРЕ НАСТОЯЩЕГО И БУДУЩЕГО»

#### **СОДЕРЖАНИЕ**

<span id="page-3-0"></span>**[СЕКЦИЯ 1. СОВРЕМЕННЫЕ РАДИО-ОПТИЧЕ-](#page-4-0)[СКИЕ И ЭЛЕКТРОННЫЕ. СИСТЕМЫ В ТЕХНИКЕ.](#page-4-0) [ЭНЕРГЕТИЧЕСКИЕ СИСТЕМЫ БУДУЩЕГО. ЭНЕР-](#page-4-0)[ГЕТИКА, ЭЛЕКТРОТЕХНИКА, ЭЛЕКТРОНИКА,](#page-4-0) СВЯЗЬ[...............................................................................................5](#page-4-0)**

*[Аргунов П.Н](#page-5-0).*  **[РАСЧЕТ МОЩНОСТИ СТОЯНОЧ-](#page-5-0)[НОГО, ХОДОВОГО И АВАРИЙНОГО РЕЖИМА](#page-5-0) [ПРОЕКТ 428.2 ОТ «КАПИТАН БУРКОВСКИЙ» \(БУК-](#page-5-0)СИР-ТОЛКАЧ)[...............................................................................6](#page-5-0)**

*[Гандалоев А.В](#page-16-0).*  **[ПРИМЕНЕНИЕ МОТОРТЕСТЕРА](#page-16-0) [«ДИАМАГ-2» ПРИ ДИАГНОСТИКЕ СИСТЕМ АВТО-](#page-16-0)МОБИЛЯ[........................................................................................17](#page-16-0)**

*[Голикова С.А.](#page-28-0)*  **[НАПЛАВКА ИЗНОШЕННОЙ КОРОН-](#page-28-0)[КИ КОВША ЭКСКАВАТОРА, НА БАЗЕ СВАРОЧНОГО](#page-28-0) [ЦЕХА ГАПОУ РС \(Я\) «МРТК»](#page-28-0) .............................................. 29**

*[Дьячковский А.Н.](#page-39-0)*  **[МОДЕРНИЗАЦИЯ ТРАМБЛЕР-](#page-39-0)[НОЙ СИСТЕМЫ ЗАЖИГАНИЯ ДВИГАТЕЛЕЙ ВНУ-](#page-39-0)ТРЕННЕГО СГОРАНИЯ[..........................................................](#page-39-0)40**

*[Копылов А.С., Голяков А.Н.](#page-47-0)*  **[ИЗГОТОВЛЕНИЕ РЕ-](#page-47-0)[ЗИНОВОЙ КРОШКИ В УЧЕБНЫХ МАСТЕРСКИХ](#page-47-0)....48**

*[Пономарев С.Н.](#page-53-0)*  **[ИЗГОТОВЛЕНИЕ СВАРОЧНОГО](#page-53-0) [АППАРАТА ДЛЯ КОНТАКТНОЙ СВАРКИ](#page-53-0)....................54**

*[Яковлев Н.А](#page-64-0).*  **[ИССЛЕДОВАНИЕ И ИЗГОТОВЛЕНИЕ](#page-64-0) [СЪЕМНИКА ПОДШИПНИКА С ВНУТРЕННИМ ЗАЦЕ-](#page-64-0)ПОМ[................................................................................................](#page-64-0) 65**

**[СЕКЦИЯ 2. МЕТАЛЛООБРАБОТКА И ТРАНСПОРТ-](#page-73-0)[НЫЕ СРЕДСТВА. МАШИНОСТРОЕНИЕ](#page-73-0)...................... 74**

*[Коцаренко Д.А.](#page-74-0)*  **[РЕКОНСТРУКЦИЯ СТП \(СТОЛ-](#page-74-0)[БОВАЯ ТРАНСФОРМАТОРНАЯ ПОДСТАНЦИЯ\) НА](#page-74-0) [ПРИМЕРЕ МИКРОРАЙОНА СОНТ «КОММУНАЛЬ-](#page-74-0)ЩИК»[..............................................................................................](#page-74-0) 75**

*[Лазицкий Р.А., Подлужный А.П](#page-89-0).*  **[РАЗРАБОТКА](#page-89-0) [СИСТЕМЫ ЭЛЕКТРОСНАБЖЕНИЯ ОБЪЕКТА СВЯЗИ](#page-89-0) [С. ТЮНГЮЛЮ МЕГИНО-КАНГАЛАССКОГО УЛУСА90](#page-89-0)**

*[Моисеева В.С.](#page-107-0)*  **[ЭКОНОМИЧЕСКАЯ ЭФФЕКТИВ-](#page-107-0)[НОСТЬ ОТ ПРИМЕНЕНИЯ НАГРУЗОЧНОГО МОДУ-](#page-107-0)[ЛЯ, ПРИ ВЫРАБОТКЕ ЭЛЕКТРИЧЕСКОЙ ЭНЕРГИИ](#page-107-0) [АНДЭС, В ЛЕТНИЙ ПЕРИОД НА ПЛОЩАДКЕ ВЕРХ-](#page-107-0)НЕ-МУНСКАЯ [..........................................................................](#page-107-0)108**

*[Намаз-Элизаде Э.Э](#page-114-0).*  **[ПОЛУЧЕНИЕ ТОПЛИВА И](#page-114-0) [ЭНЕРГИИ ДЛЯ ДВИГАТЕЛЕЙ ВНУТРЕННЕГО СГОРА-](#page-114-0)НИЯ ПУТЕМ ПИРОЛИЗА[......................................................115](#page-114-0)** *[Обоев С.А.](#page-121-0)*  **[ИЗГОТОВЛЕНИЕ ВЫСОКОЭФФЕКТИВ-](#page-121-0)[НОГО БЕСЩЁТОЧНОГО ГЕНЕРАТОРА](#page-121-0).........................122**

*[Платонов С.А](#page-127-0).*  **[ПРОЕКТ УЛЬТРАЗВУКОВОГО](#page-127-0)  [УСТРОЙСТВА ДЛЯ БЕЗРАЗБОРНОЙ ОЧИСТКИ ДЕ-](#page-127-0)[ТАЛЕЙ ДВИГАТЕЛЯ ВНУТРЕННЕГО СГОРАНИЯ](#page-127-0) ....128**

*[Cеребрякова В.Э.](#page-131-0)*  **[СРАВНИТЕЛЬНАЯ ХАРАКТЕРИ-](#page-131-0)[СТИКА ПОДКЛЮЧЕНИЯ ОДНОФАЗНОГО И ТРЕХ-](#page-131-0)[ФАЗНОГО АСИНХРОННОГО ДВИГАТЕЛЯ](#page-131-0) .................132**

*[Третьяков Н.А](#page-138-0).*  **[ОЦЕНКА АЛЮМИНИЕВЫХ РАДИА-](#page-138-0)[ТОРОВ РАЗНЫХ ПРОИЗВОДИТЕЛЕЙ ДЛЯ ЧАСТНО-](#page-138-0)ГО ЖИЛОГО ДОМА[................................................................](#page-138-0)139**

*[Яковлев А.А](#page-150-0).*  **[ПЕРСПЕКТИВЫ ИСПОЛЬЗОВАНИЯ](#page-150-0)  [КЕМПЕНДЯЙСКОЙ СОЛИ КАК ИСТОЧНИКА ЭЛЕК-](#page-150-0)ТРИЧЕСКОЙ ЭНЕРГИИ [.........................................................151](#page-150-0)**

*[Денисов Д.М](#page-162-0).*  **[ВИДЫ ОТОПИТЕЛЬНЫХ ПРИБОРОВ](#page-162-0)  ДЛЯ ЧАСТНОГО ДОМА[........................................................163](#page-162-0)**

**[СЕКЦИЯ 3. СТРОИТЕЛЬСТВО И АРХИТЕКТУРА](#page-174-0)...175**

*[Дмитриев А.Н.](#page-175-0)*  **[ИСПОЛЬЗОВАНИЕ ПЛОЩАДКИ](#page-175-0)  [ЧЕРДАЧНОГО ПЕРЕКРЫТИЯ ЯСХТ](#page-175-0) ...............................176**

*[Иванов И.М](#page-180-0).*  **[СТРОИТЕЛЬСТВО НА МЕРЗЛОТЕ:](#page-180-0)  ОПЫТ И НОВШЕСТВО [.........................................................](#page-180-0) 181**

*[Кычкин М.С., Авелов В.Е.](#page-188-0)*  **[ИССЛЕДОВАНИЕ УСТА-](#page-188-0)[НОВКИ ЭЛЕКТРИФИКАЦИИ ОТКАТНЫХ ВОРОТ](#page-188-0). 189**

*[Постников И.И](#page-194-0).*  **[ВНЕДРЕНИЕ БИТУМНО-ПОЛИ-](#page-194-0)[МЕРНОЙ ПРОПИТКИ «ДОРСАН» ДЛЯ АСФАЛЬТО-](#page-194-0)[БЕТОННОГО ПОКРЫТИЯ В РС \(Я\)](#page-194-0)................................195**

*[Сухонина А.А.](#page-200-0)*  **[ПРОЕКТ КОНТЕЙНЕРНОЙ ПЛО-](#page-200-0)[ЩАДКИ ПРИ УВЕЛИЧЕНИИ ОБЪЕМА ПЕРЕВОЗОК](#page-200-0)  [НА СТАНЦИИ НИЖНИЙ БЕСТЯХ](#page-200-0)....................................201**

*[Терехов Т.П.](#page-204-0)*  **[ИССЛЕДОВАНИЕ ПРОБЛЕМ ЭКСПЛУ-](#page-204-0)[АТАЦИИ ИНЖЕНЕРНЫХ КОММУНИКАЦИЙ КПД СЕ-](#page-204-0)[РИИ 1-464 ВМ Г. ЯКУТСКА](#page-204-0).................................................205**

*[Ужегова М.М.](#page-209-0)*  **[РАСЧЕТ ТЕПЛОВОГО БАЛАНСА](#page-209-0)  КВАРТИРЫ[.................................................................................](#page-209-0)210**

*[Яковлев М.И](#page-213-0).*  **[ПРОЕКТ ОРГАНИЗАЦИИ ДОРОЖНО-](#page-213-0)[ГО ДВИИЖЕНИЯ НА ПЕРЕКРЕСТКЕ Г. ЯКУТСКА](#page-213-0)...214**

*[Баишева Н., Тимофеев О](#page-220-0).*  **[СРАВНИТЕЛЬНАЯ](#page-220-0)  [ХАРАКТЕРИСТИКА МЕЖДУ ЧЕРТЕЖАМИ НА ПРО-](#page-220-0)[ГРАММЕ AUTOCAD И РУЧНОЕ ВЫПОЛНЕНИЕ ЧЕР-](#page-220-0)ТЕЖА[.............................................................................................](#page-220-0)221**

## <span id="page-4-0"></span>**СИМПОЗИУМ 1**

ИНЖЕНЕРНЫЕ НАУКИ В ТЕХНОСФЕРЕ НАСТОЯЩЕГО И БУДУЩЕГО

## **СЕКЦИЯ 1**

Современные радио-оптические и электронные. Системы в технике. Энергетические системы будущего. Энергетика, электротехника, электроника, связь.

## <span id="page-5-0"></span>**РАСЧЕТ МОЩНОСТИ СТОЯНОЧНОГО, ХОДОВОГО И АВАРИЙНОГО РЕЖИМА ПРОЕКТ 428.2 ОТ «КАПИТАН БУРКОВСКИЙ» (БУКСИР-ТОЛКАЧ)**

#### **Аргунов Петр Нюргунович,**

Студент 3 курса ГБПОУ РС(Я) «Жатайский техникум»

#### **Научные руководители:**

#### **Романова Елена Валентиновна,**

председатель ЦМК по спецдисциплинам специальностей и профессий ГБПОУ РС(Я) «Жатайский техникум»,

#### **Резниченко Марина Юрьевна,**

мастер производственного обучения ГБПОУ РС(Я) «Жатайский техникум»

*Аннотация. В статье рассмотрены вопросы расчёта нагрузки судовой электростанции и произведен выбор аварийного генератора для судовой ЭССЭ в аварийном режиме на ходу судна проект ОТ-2000. Приведены основные технические характеристики теплохода буксир-толкач 2000 л.с. В соответствии с целью исследования решены следующие задачи:*

*- изучены технико-эксплуатационные характеристики судна ОТ «Капитан Бурковский»;*

*- проведены расчеты мощностей судовой электростанции по режимам работы судна.*

*Также в ходе работы были изучены различные методы расчета судовой электрической станции. Мощность и число судовых генераторов рассчитаны на основе составленного перечня потребителей. По результатам расчета из каталога выбраны соответствующие современные генераторы.*

*Ключевые слова: судовая электроэнергетическая система, дизель-генераторы.*

*Цель: Расчет мощности судовой электростанции по трем режимам работы: ходовой, стояночный, аварийный.* 

#### **ВВЕДЕНИЕ**

Судовая электроэнергетическая система представляет собой совокупность судовых электротехнических устройств, объединённых процессом производства, преобразования и распределения электроэнергии и предназначенных для питания судовых приемников электрической энергии, включая в себя судовую электрическую станцию, судовые электрические сети и распределительные устройства, являются основной.

Условия работы судовой электроэнергетической системы значительно отличаются от условий работы береговых установок и предъявляют к ней повышенные требования в отношении надежности и ремонтопригодности.

Непрерывно совершенствуются судовые электроэнергетические системы. В качестве источников электрической энергии на вновь строящихся судах повсеместно применяют автоматизированные дизель генераторные установки с синхронными генераторами с самовозбуждением, амплитудно-фазовым компаундированием или с электронными регуляторами напряжения, что обеспечивают высокое качество вырабатываемой электроэнергии.

Сейчас электротехническая промышленность осваивает выпуск новых судовых бесконтактных генераторов и статических тиристорных и транзисторных преобразователей электрической энергии. В перспективе на судах речного флота появятся новые экономичные источники электрической энергии с прямым преобразованием ее, а именно: термоэмиссионные источники, топливные элементы и возможно, магнитогидродинамические генераторы.

На судах речного флота на основе электрификации все шире внедряется комплексная автоматизация различных установок и процессов, которая проводиться на базе широкого использования электронных приборов, микропроцессоров и ЭВМ.

Широкое применение электротехнических и электронных устройств, автоматизация процессов на судах речного флота невозможны без квалификационных кадров, знающих судовое электрооборудование и умеющих правильно его эксплуатировать.

## **ОСНОВНАЯ ЧАСТЬ**

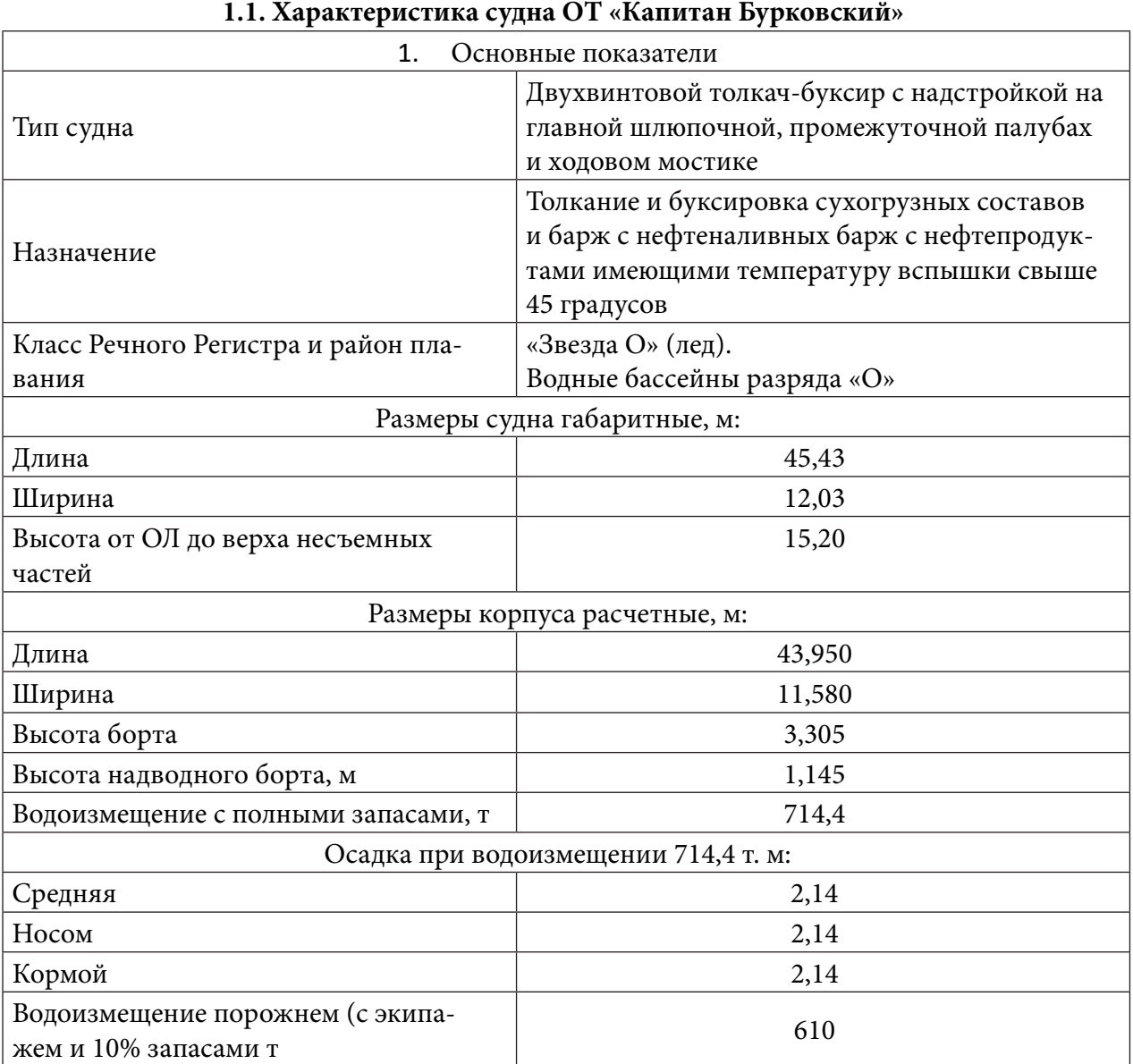

## Краткое описание проектируемого судна и режимов работ

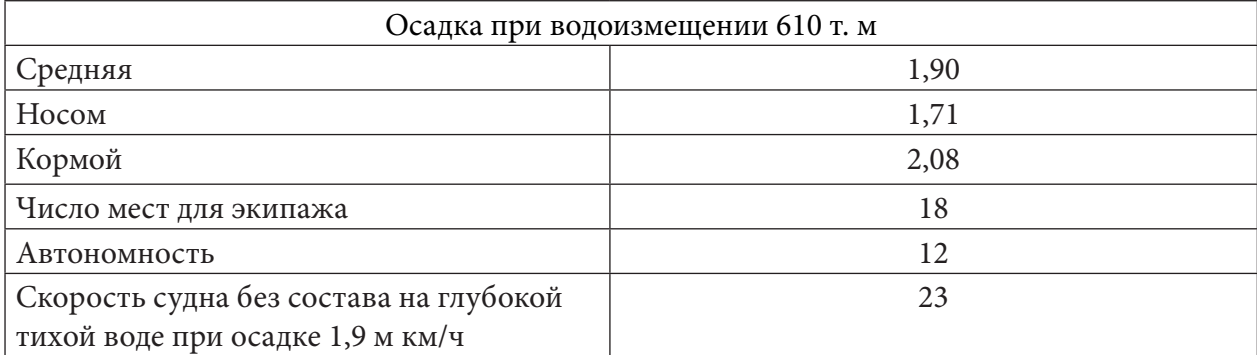

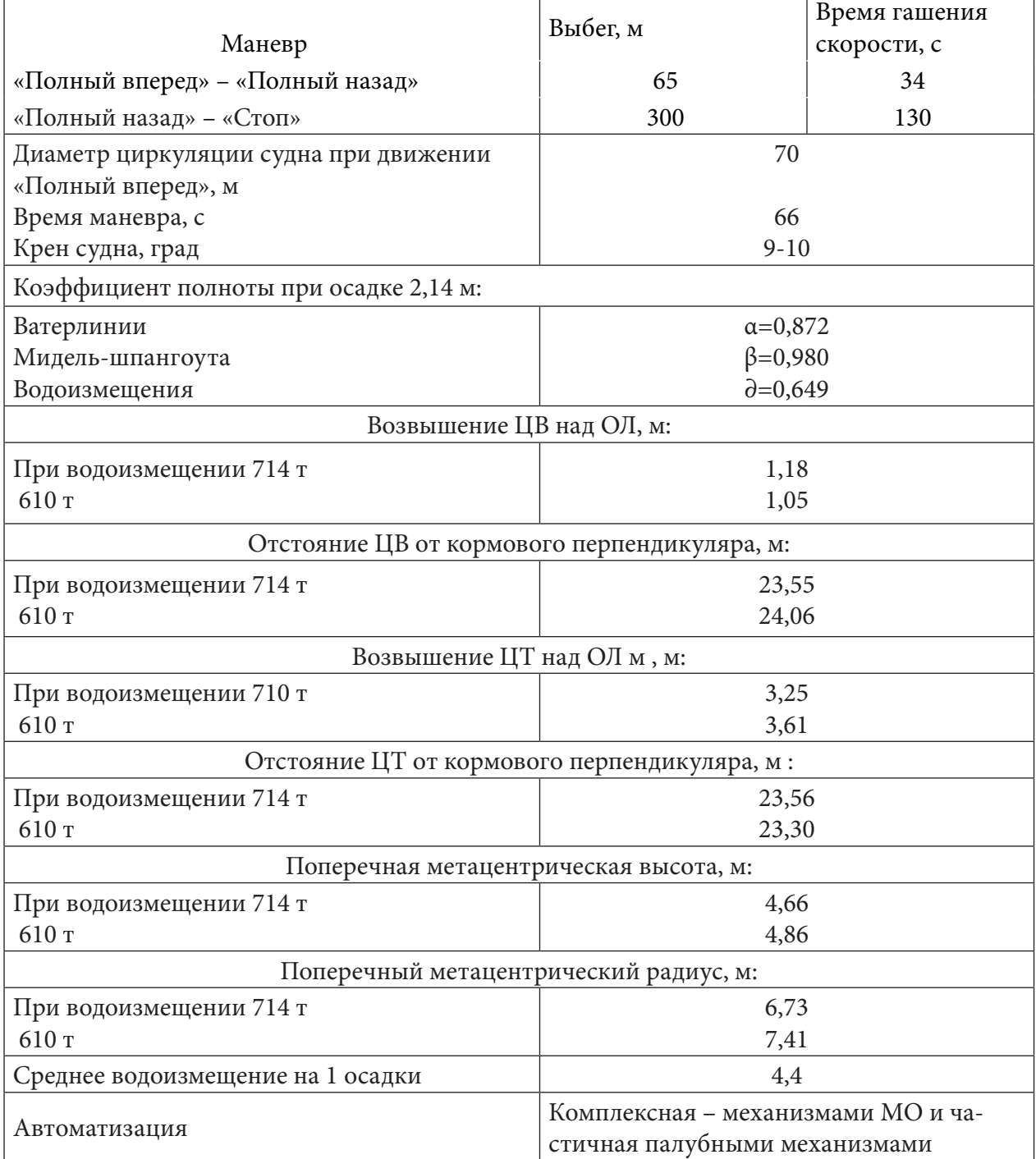

## **ИНЕРЦИОННЫЕ ХАРАКТЕРИСТИКИ**

## **КОРПУС**

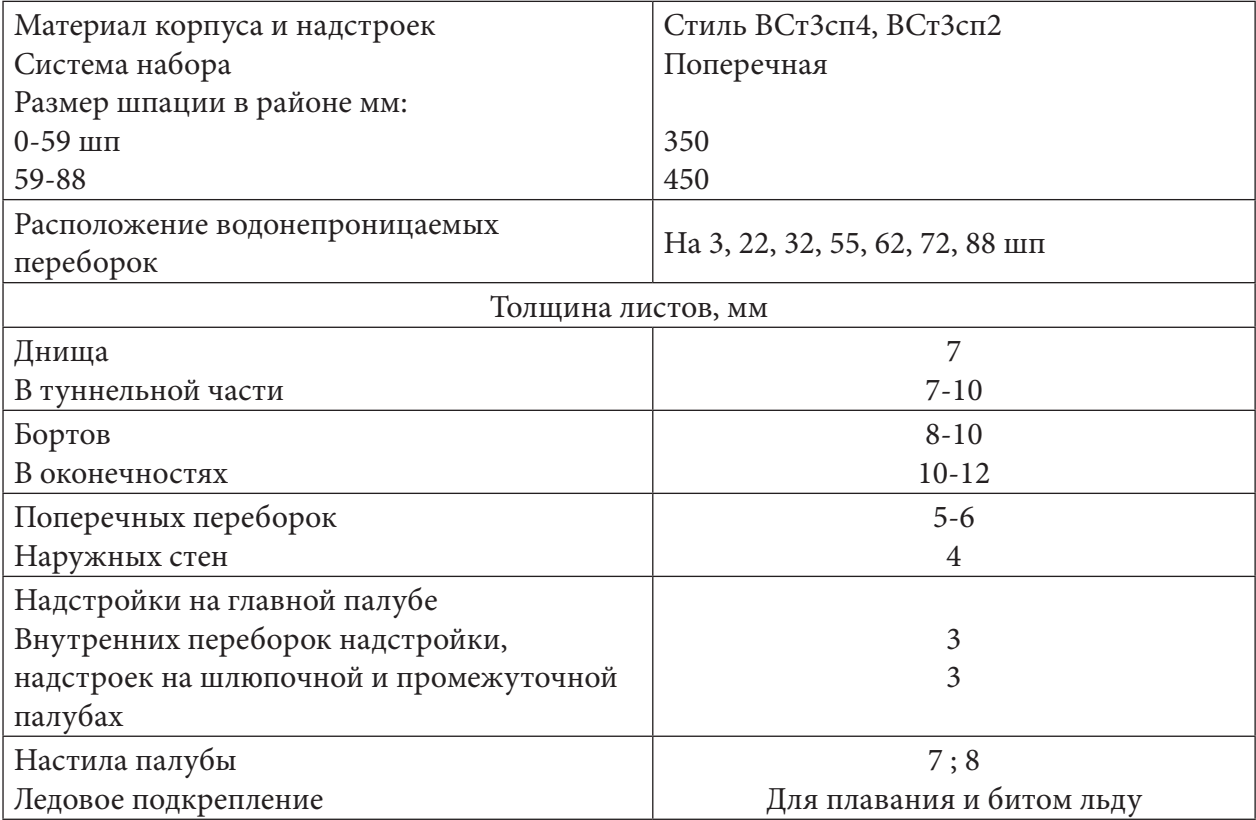

## **ГЛАВНЫЕ ДВИГАТЕЛИ**

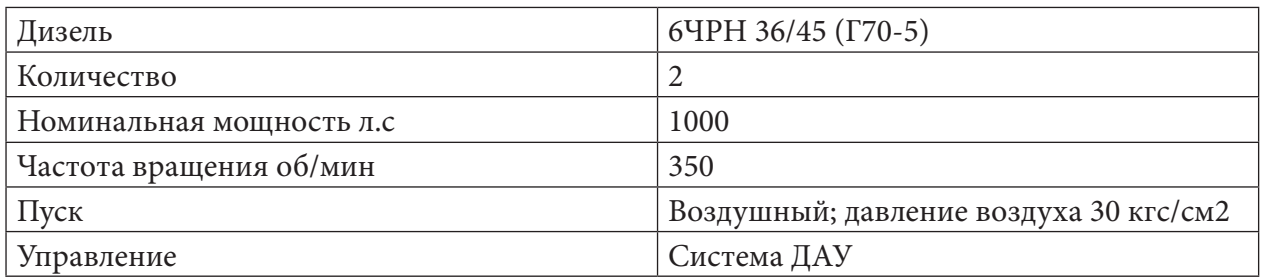

## **ЭЛЕКТРОСНАБЖЕНИЕ**

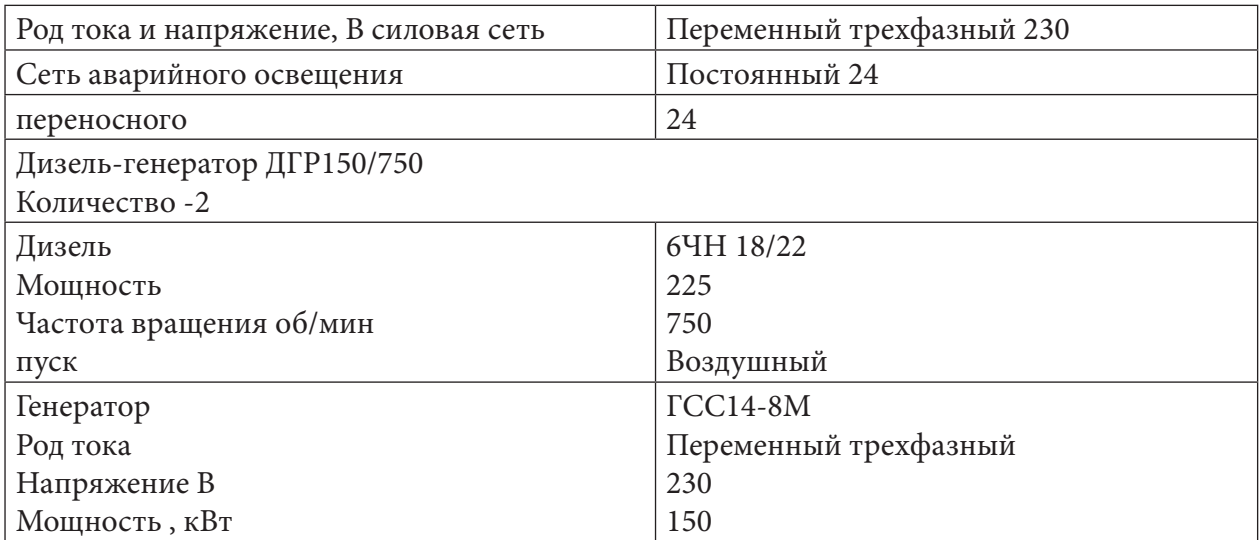

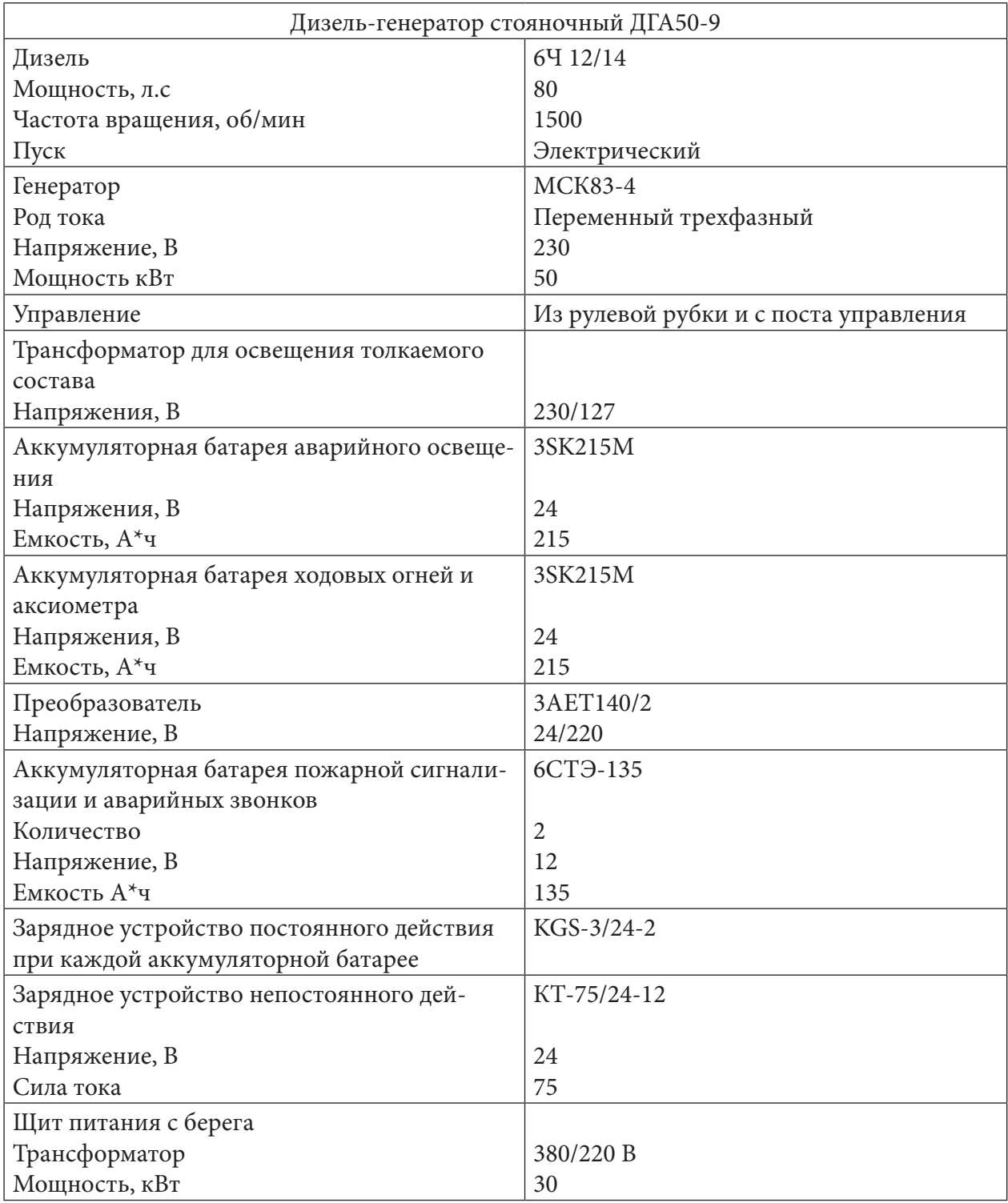

## **СИСТЕМЫ, ОБСЛУЖИВАЮЩИЕ СИЛОВУЮ УСТАНОВКУ**

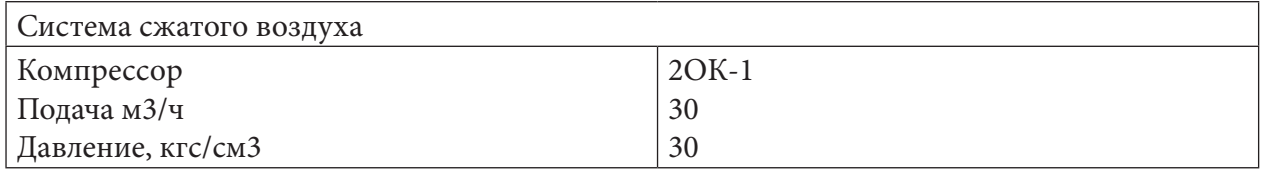

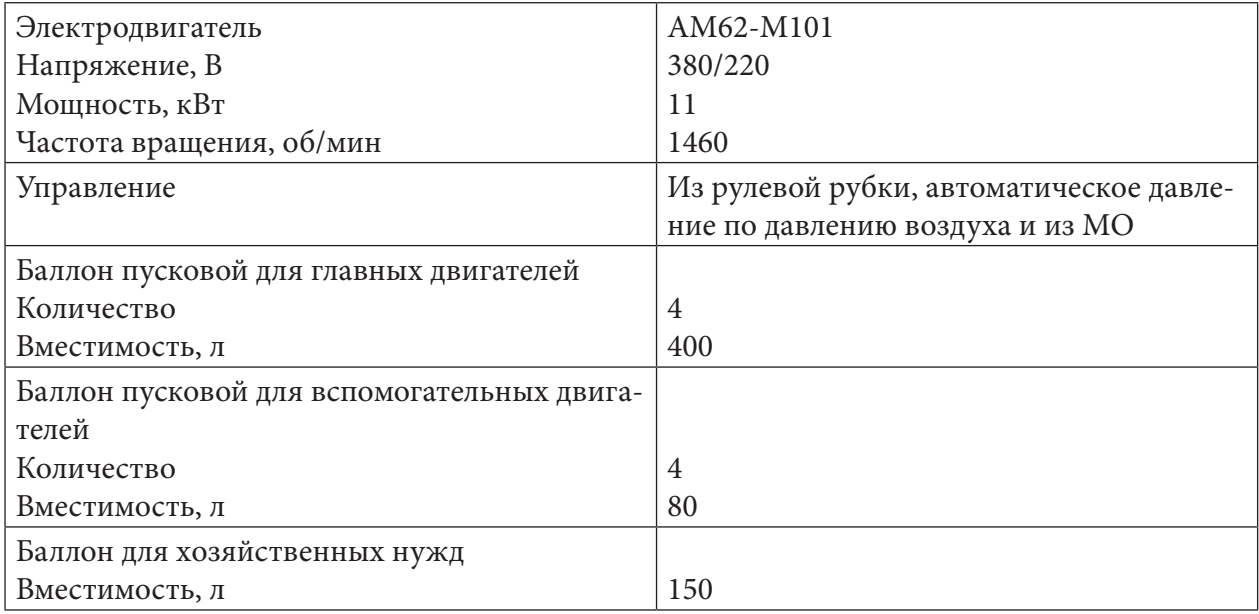

**По требованиям Речного Регистра** номинальные напряжения на выводах потребителей не должны превышать значений, указанных в «Нормированные значения напряжения для СЭЭС»:

1. Допускается напряжение 380 В при условии невозможности доступа к частям, находящимся под напряжением, без применения специального инструмента.

2. Допускается напряжение 220 В при условии установки устройства непрерывного автоматического контроля сопротивления изоляции электрических сетей с подачей сигнала при понижении сопротивления изоляции в помещении, где несут постоянную вахту (рулевая рубка, машинное отделение, помещение главного распределительного щита и т.п.).

#### **ВЫБОР ЧАСТОТЫ ТОКА СЭЭС**

В соответствие с Речным Регистром номинальное значение частоты переменного тока следует принимать 50 Гц, однако допускается обоснованное применение других частот.

На современных судах используется ряд приемников, частота тока которых равна 400– 500 Гц (радиолокационное, навигационное и другое оборудование). Питание этих приемников осуществляется от судовой сети с частотой 50 Гц через преобразователи частоты.

Повышение частоты питающего напряжения является эффективным способом снижения массогабаритных показателей электрических машин переменного тока. Повышение частоты вращения с 3000 до 8000 об/мин в среднем дает снижение массы электрических машин в 2-3 раза и габаритов в 2 раза. Однако существенного снижения веса и габаритов установки в целом можно добиться в том случае, если одновременно с увеличением скорости электродвигателей увеличивается скорость судовых механизмов. В противном случае введение редукторов между быстроходными электродвигателями и тихоходными механизмами снижает преимущество применения в СЭЭС повышенной частоты.

Повышение частоты тока трансформаторов, реакторов и других электромагнитных аппаратов связано с уменьшением количества витков их обмоток и объема магнитопроводов. В результате повышения частоты с 50 до 400 Гц масса и габариты трансформаторов мощностью до 100 кВ·А снижаются в 2-4 раза.

В то же время электрические машины и аппараты на частоте 400 Гц создают более высокий уровень шума и радиопомех.

Масса и габариты коммутационных аппаратов при повышении частоты увеличиваются в связи с ухудшением условий дугогашения и увеличением нагревания токоведущих частей.

Повышение частоты отрицательно сказывается на массе и габаритных размерах электрических кабелей, так как увеличение частоты приводит к увеличению зарядной мощности и электрического сопротивления кабелей и, как следствие, к увеличению потерь энергии.

В судовых установках электрооборудование повышенной частоты применяется на судах на подводных крыльях, воздушной подушке, где мощности СЭЭС небольшие, а снижение массы и габаритных размеров электрооборудования является особенно актуальным.

## **СОСТАВЛЕНИЕ И РАСЧЕТ ТАБЛИЦЫ НАГРУЗОК СУДОВОЙ ЭЛЕКТРОСТАНЦИИ ПО РЕЖИМАМ РАБОТЫ СУДНА**

Судовые приемники электроэнергии в соответствии с назначением разделяются на следующие группы:

- 1. Средства судовождения и связи (радиостанция, ЭНО).
- 2. Палубные механизмы (шпиль, брашпиль, швартовные лебедки, краны, грузовые лебедки).
- 3. Механизмы энергетической установки.
- 4. Механизмы и устройства судовых систем.
- 5. Бытовые механизмы и устройства (камбуз, кипятильники, подогреватели воды).
- 6. Прочие потребители.

Для составления и расчета таблицы нагрузок судовой электростанции по режимам работы судна заполняется таблица (Приложение 1).

## **ВЫБОР КОЛИЧЕСТВА И МОЩНОСТИ ГЛАВНЫХ И РЕЗЕРВНЫХ ГЕНЕРАТОРОВ ТЕХНИКО-ЭКОНОМИЧЕСКОЕ ОБОСНОВАНИЕ**

Итоговые суммарные нагрузки электростанции, рассчитанные по режимам работы, дают возможность выбрать количество и мощность генераторов судовой электростанции. При выборе необходимо учитывать т р е б о в а н и я П р а в и л Р е г и с т р а :

1. На каждом судне должно быть не менее двух основных источников электроэнергии.

2. Мощность генераторов должна быть такой, чтобы при выходе из строя любого из них оставшиеся обеспечили питание ответственных приемников электроэнергии в режимах ходовом, аварийном и маневров.

3. Суммарная мощность всех генераторов переменного тока должна быть достаточной для пуска самого мощного АД в случае выхода из строя любого генератора.

Кроме того, при выборе генераторов руководствуются следующим:

а) выбранные генераторы при работе в продолжительных режимах (ходовой, стоянка) должны быть хорошо нагружены (в пределах 70-90% номинальной мощности);

б) число типоразмеров генераторов должно быть минимальным (оптимально-одного типоразмера).

Первое условие позволяет более рационально использовать моторесурсы первичных двигателей и генераторов, повысить КПД и уменьшить расход топлива; а второе – обеспечить взаимозаменяемость генераторов, уменьшить номенклатуру и количество запасных частей.

По итогам расчётной мощности загрузок электростанции по режимам работы судна определяется единичная и суммарная мощности *ГА*. При этом *единичная* мощность *ГА*выбирается по режиму минимальной потребляемой мощности приемниками энергии и на многих типах судов обычно соответствует мощности *в режиме стоянки без грузовых операций.*

*Общее количество* однотипных *ГА* определяется по режиму максимальной потребляемой мощности приемниками, и на многих типах судов этот режим соответствует *аварийному режиму или режиму маневрирования .*

По другим режимам потребляемые мощности должны обеспечиваться числом выбранных ГА с учётом их максимальной загрузки. Как указано выше, максимальная загрузка ГА повышает экономичность ГА электростанции за счет повышения КПД.

При выборе ГА судовой электростанции во всех случаях должен быть *предусмотрен резервный ГА*. Лучший вариант выбора резервного генератора – когда мощность резервного ГА и основного одинаковы, и в этом случае резервным агрегатом может быть любой генераторный агрегат электростанции, чем обеспечивается полная взаимозаменяемость агрегатов.

Это обстоятельство упрощает схему распределения электроэнергии судна, упрощает и облегчает обслуживание электростанции.

Понятно также, что чем больше генераторов меньшей мощности на электростанции, тем легче правильно их загрузить, применяя параллельную работу. Однако, увеличение количества генераторов не всегда возможно, т.к. потребует большего места для размещения электростанции, больше трубопроводов и т.д. К тому же установка большого количества генераторов меньшей мощности повышает, как правило, строительную стоимость судна.

## **РАСЧЕТ МОЩНОСТИ И ВЫБОР АВАРИЙНОГО ГЕНЕРАТОРА**

В качестве аварийного в таблице рассматривается режим, который характеризуется возникновением на судне пожара, затоплением помещений и т.п, при сохранении работоспособности генераторов СЭЭС. При этом можно отказаться от работы механизмов и систем, обеспечивающих комфорт для экипажа и пассажиров (камбуза, электрического отопления, общесудовой вентиляции, кондиционирования воздуха и т.п.).

Отключается вентиляция, перекачка топлива и масла в помещениях, где ведется борьба с пожаром, но обязательно должны работать приемники электроэнергии, обеспечивающие ход судна, внешнюю и внутреннюю связь, судовождение, а также противопожарные, осушительные и другие спасательные средства.

**Нагрузка аварийного генератора (кВт)** находится путём суммирования мощностей приведенных выше приёмников электроэнергии с учетом, что мощность аварийного освещения составляет 10-20 % мощности сети основного освещения (т.е. суммарной мощности ламп накаливания и люминесцентных ламп).

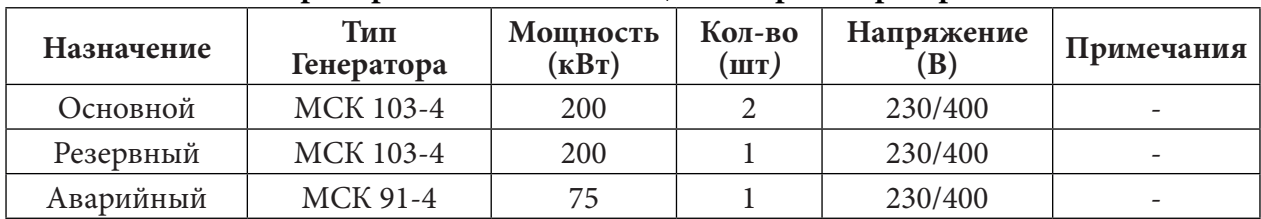

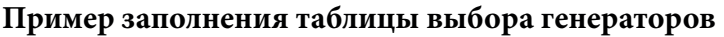

Проведенные исследования некоторых судовых электростанций подтверждают, что мощности основных ГА (без учета резервного) выбираются часто со значительным запасом (30-40%).

Однако запас мощности основных ГА на 20-30% следует считать вполне допустимым, т.к. в процессе эксплуатации судна (20-30 лет) возможно увеличение числа и мощности приемников электроэнергии на модернизацию судна.

#### **ЗАКЛЮЧЕНИЕ**

Таким образом, были рассмотрены вопросы расчёта нагрузки судовой электростанции и произведен выбор аварийного генератора для судовой ЭССЭ в аварийном режиме на ходу судна проект ОТ 2000 и представлены его основные характеристики.

Исходя из вышесказанного можно сделать следующие выводы:

- определили табличным методом мощность СЭЭС для данного судна и согласно требованиям Регистра, выбрали тип, число и мощность генератора;
- выполнили расчёт и выбор коммутационной аппаратуры для подключения генератора.

#### *Литература:*

*Баранов, А.П. Судовые автоматизированные электроэнергетические системы: Учеб. для вузов. – М.: Транспорт, 2019. – 328 с.*

*Дубовой, А. А. Иванов, В. С., Полянский, В. Ф «Электрооборудование и электро-движение речных судов»: [Учеб.для сред. ПТУ / Дубовой, А. А. Иванов В. С., Полянский. В. Ф. и др.]. – 2-е изд., перераб. и доп. – М. : Транспорт, 2018. – 230,[1] с. : ил.; 22 см.*

*Иванов, В.И. Элементы и схемы судовой электроавтоматики (устройство и эксплуатация). – М.: Транспорт, 2020.*

*Исупов, Г.А., Сышов, Е.Е. «Краткий справочник судового электромеханика», 2019г.*

*Соловьев, Н.И. «Судовые электроэнергетические системы», 2021г.*

 *Правила РРР, 2022 г.*

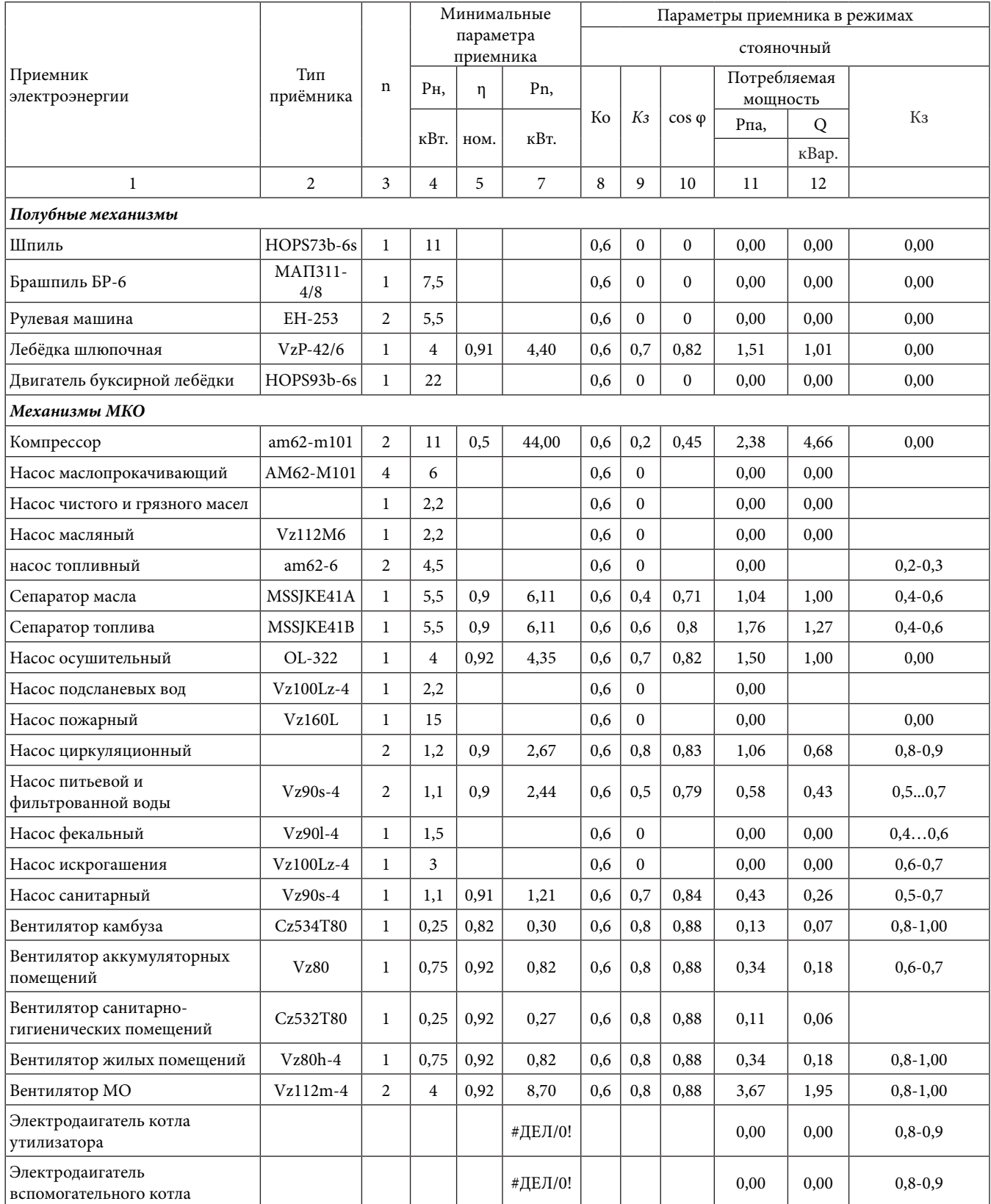

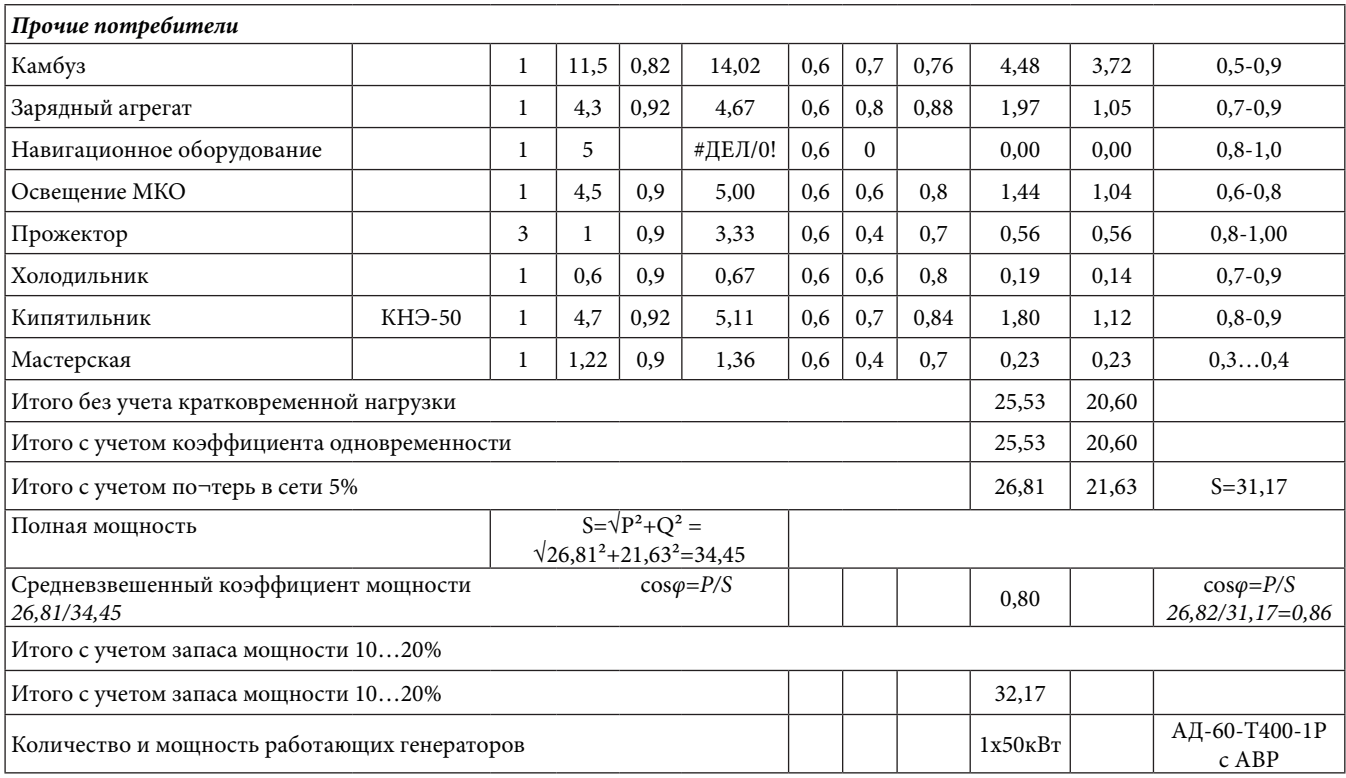

## <span id="page-16-0"></span>**ПРИМЕНЕНИЕ МОТОРТЕСТЕРА «ДИАМАГ-2» ПРИ ДИАГНОСТИКЕ СИСТЕМ АВТОМОБИЛЯ**

#### **Гандалоев Алан Владиславович,**

студент 1 курса ГБПОУ РС (Я) «Центр подготовки рабочих кадров «Арктика», Верхоянское структурное подразделение

#### **Научный руководитель: Сивцев Николай Николаевич,**

мастер производственного обучения ГБПОУ РС (Я) «Центр подготовки рабочих кадров «Арктика», Верхоянское структурное подразделение

*Аннотация. Цель работы: Разработка методик выявления неисправностей различных систем автомобиля с помощью мотортестера «Диамаг-2», основанных не на готовых скриптах, а на осциллограммах.* 

*Ключевые слова: напряжение, сила тока, давление, осциллограф, мотортестер*

*Методы и приемы:*

*- исследовательские;*

*- математические;*

*- эмпирические.*

*Полученные данные:*

*В ходе экспериментальных испытаний описаны 2 метода выявления неисправностей различных узлов и деталей современного автомобиля.* 

*1 метод – анализ работ связки аккумулятор-генератор-стартер.*

*2 метод – измерение давления в цилиндре.*

*В итоге разработано пособие, где описывается методика обнаружения неисправностей. Во время исследований использовались только осциллограммы мотортестера «Диамаг-2» без применения различных скриптов. Это означает, что разработанная методика может применяться и на обычных многоканальных осциллограммах, например, на осциллограмме Hantek стоимостью всего 3730 рублей.*

*Выводы: Преимущество разработанных методов неисправностей заключается в том, что им могут воспользоваться автомеханики, которые не знакомы с работой сложного в освоении оборудования, как осциллограф и мотортестер. Автодиагност, имея на руках бюджетный осциллограф, например Hantek, и нашу разработанную методику, имеет такую же возможность выявлять неисправности, как автодиагност, который работает на дорогом мотортестере, например «Bosch».* 

#### **ВВЕДЕНИЕ**

С развитием современной техники в области машиностроения для диагностики современных автомобилей применяются все более новые передовые технологии и оборудование. Одним из таких приборов, на которых может базироваться вся процедура диагностики современного автомобиля, является мотортестер. В основе любого мотортестера заложен осциллограф. И, по сути, мотортестер является не обычным измерительным инструментом, не консервативным в плане применения, как, например, сканер, а является универсальным исследовательским прибором.

В настоящее время в Верхоянском структурном подразделении ГБПОУ РС (Я) «Центр подготовки рабочих кадров «Арктика» имеется мотортестер «Диамаг-2». В программном обеспечении мотортестера «Диамаг-2», как и во всех остальных мотортестерах, внедрены

скрипты, такие, как скрипты Шульгина, CSS, PX и т.д. Наличие этих скриптов позволяет определять правильность установки фаз ГРМ, проверить производительность форсунок, оценить работу любых датчиков, сравнить работу цилиндров и т.д. (рис 1.). Скрипты дают огромную возможность для диагностики автомобиля и намного упрощают и облегчают работу диагноста. Но есть и отрицательная сторона – скрипты являются авторскими, запатентованными. В итоге дорожает стоимость мотортестера. На сегодняшний день стоимость самого бюджетного мотортестера с необходимым минимальным набором датчиков начинается от 70 000 рублей, а дорогой может достигать до 2 000 000 рублей (например, мотортестер «BOSCH»).

Все мотортестеры являются приборами, которые с помощью скриптов сами анализируют осциллограммы, выводят конкретные численные результаты (рис 2.), и у них есть подробные инструкции выполнения работ. В то же время следует отметить, что в печатных изданиях, либо в сети интернет нет информации, а именно – как расшифровывать различные осциллограммы. Нет методик диагностики неисправностей относительно самих осциллограмм.

Исходя из этого, целью работы является разработка методик выявления неисправностей различных систем автомобиля с помощью мотортестера «Диамаг-2», основанных не на готовых скриптах, а на осциллограммах.

Гипотеза: если разработать методику выявления неисправностей различных систем автомобиля, основанную на осциллограммах, то можно выявить те же неисправности, которые способен определить мотортестер, на обычных многоканальных осциллограммах, цена которых в несколько раз дешевле мотортестера.

#### **ОСНОВНОЕ СОДЕРЖАНИЕ**

Исходя из цели работы, поставлены следующие задачи:

1. Изучить мотортестер «Диамаг-2».

2. Изучить и проанализировать различные осциллограммы исправных и неисправных систем автомобиля.

3. Выявить и определить закономерности осциллограмм неисправных и исправных узлов и агрегатов автомобиля.

4. Проанализировать и разработать новые методы, основанные на формах осциллограмм.

5. Результаты исследований и экспериментов описать в виде методики, которые могут применять автослесари и автодиагносты.

Экспериментальная часть работы выполнялась на базе производственной мастерской Верхоянеского структурного подразделения ГБПОУ РС (Я) «Центр подготовки рабочих кадров «Арктика».

В ходе проделанных исследований и экспериментов на данный момент выявлены 2 метода определения неисправностей по осциллограммам работы этих узлов и деталей.

**1 Метод. Анализ работ связки аккумулятор-генератор-стартер.** Для выполнения этой диагностики нужно подключить клеммы (щуп) мотортестера к аккумулятору и смотреть, как меняется напряжение на аккумуляторе. Одновременно с этим необходимо запустить съем тока стартера токовыми клещами. При этом 1 канал осциллографа будет отображать напряжение на аккумуляторе. В момент запуска двигателя напряжение резко падает, так как запускается стартер. Затем напряжение постепенно волнообразными движениями поднимается, и стабилизируется на новом уровне, порядка более 13В. 2 канал отображает ток стартера. В момент включения стартера ток резко увеличивается, и может достигать до 500 А (особенно в наших экстремально низких климатических условиях), затем, когда стартер начинает брать обороты, ток постепенно уменьшается. По соотношению напряжения и тока можно определить исправность аккумулятора, генератора и стартера (рис. 3). Опытным путем доказано, что, если при включении зажигания напряжение аккумулятора падает ниже 8 В, то это говорит об износе аккумулятора. При таком напряжении аккумулятор уже не запустит двигатель (рис. 4). При напряжении ниже 7 В не будет работать стартер, так как при таких низких напряжениях не сработает реле стартера. В нормальных работоспособных аккумуляторах напряжение падает от 10 до 11 Вольт. Этот параметр оценки считаю очень актуальным в наших климатических условиях. Потому что при 9 В в момент включения зажигания двигатель заведется при комнатной температуре, но не заведется при - 40 С. В этом плане исследования проводились с учетом наших климатических условий, и по результатам этих исследований рекомендуется заменить аккумулятор на новый, если напряжение опускается ниже 10 В при пиковой нагрузке.

Если напряжение после запуска двигателя не стабилизировалось на уровне от 13 до 14 В, то это говорит о том, что неисправен генератор, он попросту не работает. При исправном работающем генераторе осциллограмма представляет ровные волны (рис. 5). Также был проведен эксперимент диагностики генератора с неисправным диодным мостом. В этом случае напряжение поднимается от 13 до 14 В, но при этом осциллограмма будет иметь вид изображенный на рисунке 6.

Если осциллограмма тока стартера отличается от осциллограммы на рисунке 3, то это говорит о том, что неисправен стартер. Для примера был установлен стартер с изношенными щетками, после которого на осциллограмме появились заметные впадины тока (рис. 7). При этом двигатель крутился абсолютно нормально. Но очевидно, что с изношенными щетками стартер проработает короткий промежуток времени, и может сломаться в самый неподходящий момент.

**2 Метод. Измерение давления в цилиндре.** Измеряя давление в цилиндре, можно очень много узнать о работе двигателя (рис. 8). Для этого необходимо выкрутить свечи, вместо него закрутить датчик давления и завести двигатель. Желтым цветом на рисунке, когда давление идет резко вверх, обозначен момент сжатия (1) горючей смеси (поршень двигается в ВМТ), красным цветом – момент после воспламенения (2) (поршень двигается в НМТ), зеленым цветом – момент, когда открывается выпускной клапан (3) и идет выброс отработавших газов, синим цветом – момент, когда открыт впускной клапан (5), розовым цветом обозначен момент перекрытия клапанов (4), т. е. в это время идет процесс закрытия выпускного клапана и открытия впускного клапана. По этой осциллограмме, зная, что от момента сжатия горючей смеси до второго сжатия поршень совершает 2 полных оборота, можно посчитать, используя обычную линейку и простую формулу соотношения, угол открытия и закрытия впускного и выпускного клапанов. То есть, имея лишь форму осциллограммы, можно узнать, стоят ли фазы ГРМ на месте или нет. Пример с расчетом показан на рисунке 9, где наблюдается явный сдвиг фаз. На рисунке 10 показан пример с расчетом фазы ГРМ с правильными углами фаз. Опыты проводились на автомобилях ВАЗ Лада Гранта (рис 10) и Нива Шевроле (рис 9).

Также, анализируя участок осциллограммы, когда выпускной клапан открыт и идет выброс отработавших газов, можно узнать, забит ли катализатор. Для выявления закономерностей неисправности проведены несколько экспериментов, а именно – тряпкой закрыли отверстие выхода отработавших газов и сняли осциллограмму.

Выяснилось, что при нормально работающем катализаторе при холостом ходе двигателя уровень осциллограммы процесса выпуска отработавших газов всегда будет находиться в 1/10 части от осциллограммы сжатия горючей смеси. Это объясняется тем, что при холостом ходу давление сжатия будет составлять примерно 6,3 бар, при разряжении давления, когда поршень находится в НМТ – минус 0,7 бар. А давление в цилиндре при исправном катализаторе в момент открытия выпускного клапана будет составлять 0,1-0,3 бар.

Исходя из этого разработана методика, которая позволяет из одной лишь осциллограммы, не зная истинные значения давления, а имея лишь форму изменения давления, определять исправность катализатора. Для этого необходимо разделить вертикальную линию давления сжатия смеси на 10 шкал, где шкала «1» означает полностью исправный катализатор, шкала «3» – полностью забитый катализатор. Методика позволяет определить степень изношенности.

Примеры расчета определения работоспособности катализатора показаны на рисунках 11 и 12.

#### **ЗАКЛЮЧЕНИЕ**

В ходе экспериментальных испытаний описаны 2 метода выявления неисправностей различных узлов и деталей современного автомобиля. В итоге разработано пособие, где описывается методика обнаружения этих неисправностей. Содержание этого пособия в дальнейшем будет дополняться за счет новых способов выявления неисправностей по осциллограмме.

Во время исследований использовались только осциллограммы мотортестера «Диамаг-2» без применения различных скриптов. Это означает, что разработанная методика может применяться и на обычных многоканальных осциллографах, например, на осциллографе Hantek стоимостью 3730 руб. (рис 13). Преимущество разработанных методов неисправностей заключается в том, что им могут воспользоваться автомеханики, которые не знакомы с работой сложного в освоении оборудования, как осциллограф и мотортестер. Автодиагност, имея на руках бюджетный осциллограф, например Hantek, и нашу разработанную методику, имеет такую же возможность выявлять неисправности, как автодиагност, который работает на дорогом мотортестере, например «Bosch». Таким образом, практическая значимость данного исследования неоценима.

Цель проекта достигнута. Гипотеза доказана.

#### *Литература***:**

*1. Пехальский, А.П., Пехальский, И.А. Устройство автомобиля. – 7-ое изд. – М.: Издание, 2019.*

*2. Богатырев, А.В., Есеновский-Лашков, Ю.К., Насоновский, М.Л., Чернышев, В.А. Автомобили. М.: Колос, 2001.*

*3. Вахламов, В.К., Шатров, М.Г., Юрчевский, А.А. Автомобили. Теория и конструкция автомобиля и двигателя. М.: Издательский центр «Академия», 2003.*

*4. Хазаров, А.М. Диагностирование легковых автомобилей на станциях технического обслуживания: учебное пособие для ВУЗов. – М.: Высшая школа, 2007.*

*5. «Нива» ВАЗ – 21214 с двигателем 1,7. Устройство, обслуживание, диагностика, ремонт. – М.: За рулем, 2015.*

*6. Блюдин, Е.К. Портативные осциллографы. – М.: Солон-Пресс, 2012.*

*7. Жмакин, М.С. Диагностика и быстрый ремонт неисправностей легкового автомобиля. – М.: Рипол Классик, 2010.*

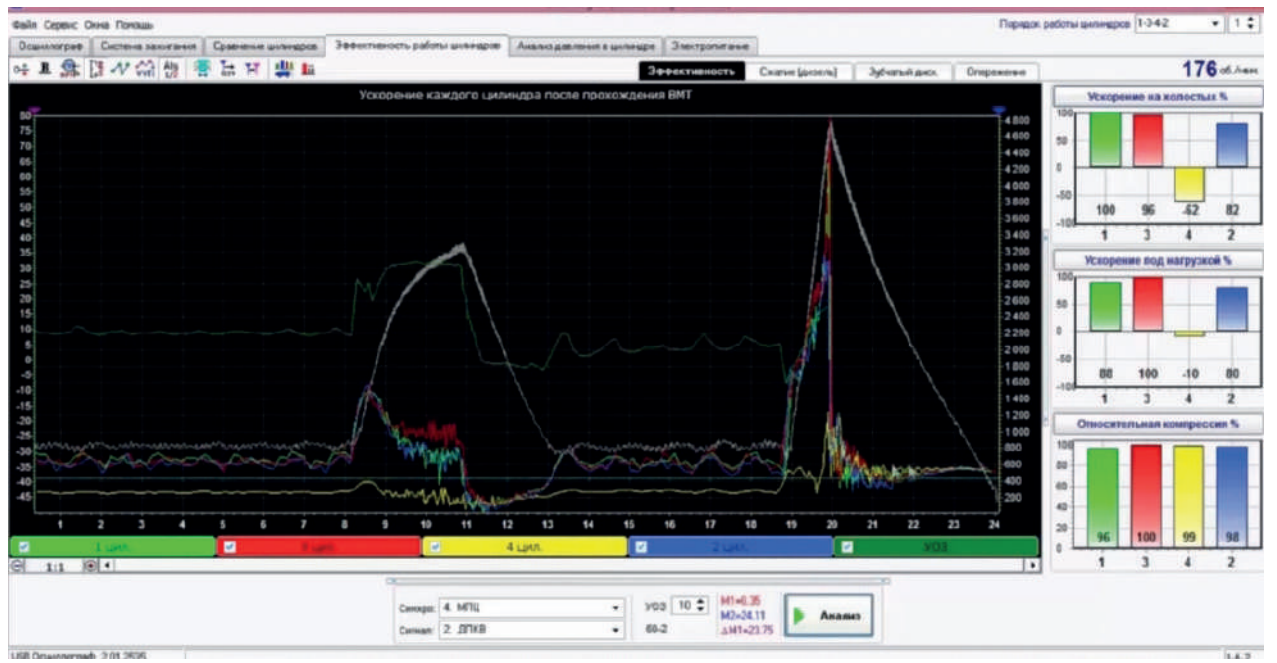

#### Приложения

Рис 1. Тест эффективности цилиндров

| <b>Galin Cepesc: Owns Floresses</b> |  |                                                                                                    |                                                                                  | $+1:$<br>Порадж работы шимиров 1-3-4-2 |
|-------------------------------------|--|----------------------------------------------------------------------------------------------------|----------------------------------------------------------------------------------|----------------------------------------|
|                                     |  | Осциллограф   Система захожания   Сравнение циллидов   Эффективность работы циллидов   Анальз давления в циллидов   Электропитание |                                                                                  |                                        |
| Аккумулятор                         |  | Начальное напряжение (11.712.7)                                                                                                    |                                                                                  |                                        |
|                                     |  | Уровень заряженности (50100)                                                                                                    |                                                                                  |                                        |
|                                     |  | Просадка напряжения при пуске до (910)                                                                                             |                                                                                  |                                        |
|                                     |  | Просадка наприжения при прокрутке до (910)                                                                                         |                                                                                  |                                        |
|                                     |  | Пусковой ток                                                                                                    |                                                                                  |                                        |
|                                     |  | Ресурс по пусковому току (65 100)                                                                                                  |                                                                                  |                                        |
|                                     |  | Внутреннее сопротивление                                                                                                    |                                                                                  |                                        |
| Генератор                           |  | Максимальное напряжение зарядки                                                                                                    |                                                                                  |                                        |
|                                     |  | Пульсации каприжения                                                                                                    |                                                                                  |                                        |
|                                     |  | Среднее напряжение зарядки                                                                                                    |                                                                                  |                                        |
| Стартер                             |  | Ток атнимающего реле (1035)                                                                                                    |                                                                                  |                                        |
|                                     |  | Вравла включения втягивающего реле [1045]                                                                                          |                                                                                  |                                        |
|                                     |  | Фактический пиковый ток                                                                                                    |                                                                                  |                                        |
|                                     |  | Номинальный пиковый ток цепи (270765)                                                                                              |                                                                                  |                                        |
|                                     |  | Сопротивление стартера Ом                                                                                                    |                                                                                  |                                        |
|                                     |  | Средний ток стартера                                                                                                    |                                                                                  |                                        |
|                                     |  | Копичество разрывов тока стартера (0)                                                                                              |                                                                                  |                                        |
| Свечи накала                        |  | Общий фактический пиковый ток всех свечей [1000]                                                                                   |                                                                                  |                                        |
|                                     |  | Начальный номинальный ток каждой свечи (1825)                                                                                      |                                                                                  |                                        |
|                                     |  | Конечный номинальный ток каждой свечи (812)                                                                                        |                                                                                  |                                        |
|                                     |  | Receive endires consumit FOR ART                                                                                                   |                                                                                  |                                        |
|                                     |  | Количества цилиндров:                                                                                                    | Tin gear Environment . By property Tin, A. 500 Crangage: EN<br>1 molt<br>$\cdot$ |                                        |
|                                     |  | Kenen Kergassever, <b>4. Element propositions</b>                                                                                  | Канал тока: 1. Датчи давления в шенецов - -                                      | Анализ                                 |
|                                     |  |                                                                                                    |                                                                                  |                                        |
| USB Drawnerpady 2.01.2535           |  |                                                                                                    |                                                                                  | 1.6.7                                  |

Рис 2.

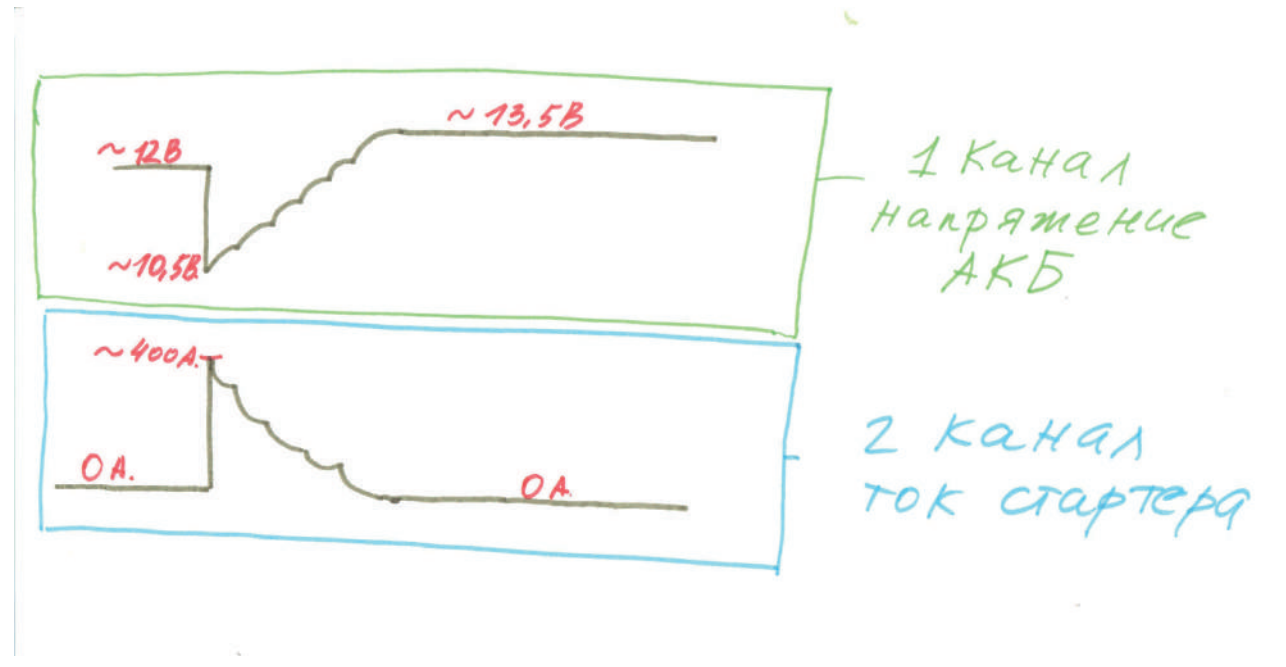

Рис 3. Осциллограммы исправных АКБ, генератора и стартера

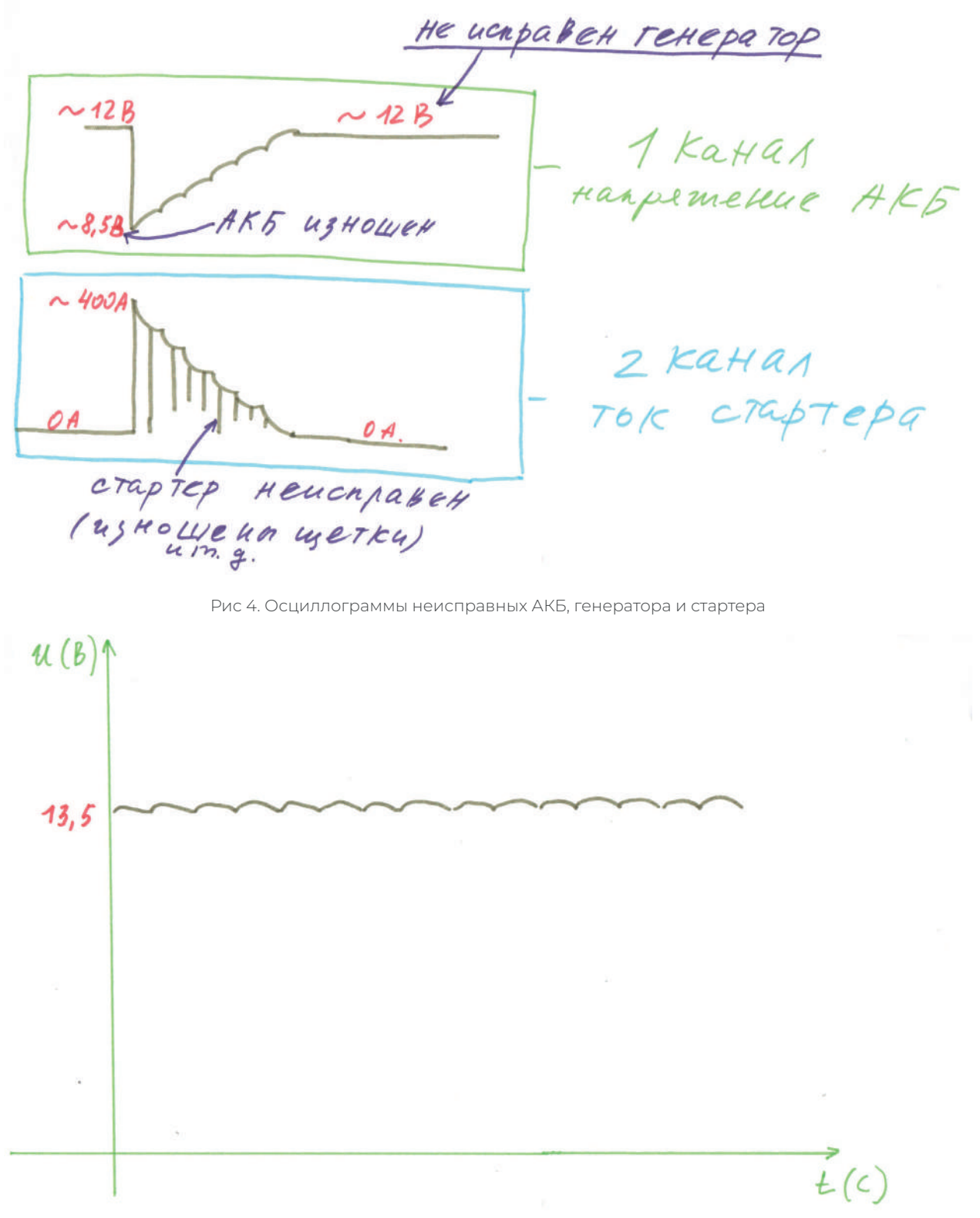

Рис 5. Осциллограмма исправного генератора

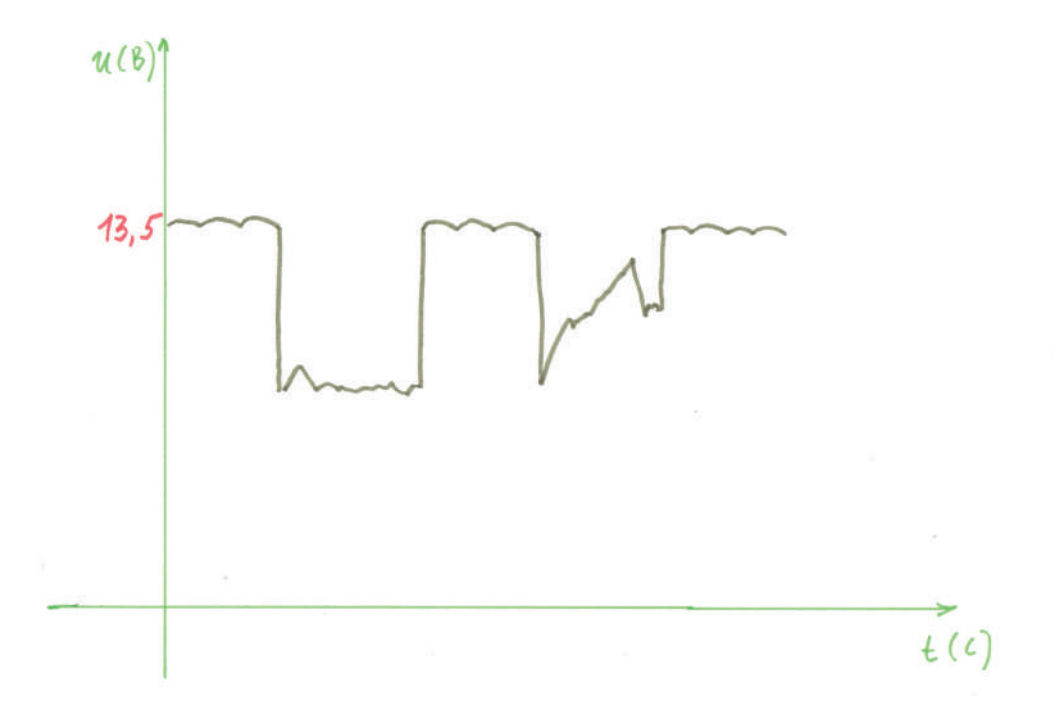

Рис 6. Осциллограмма неисправного генератора

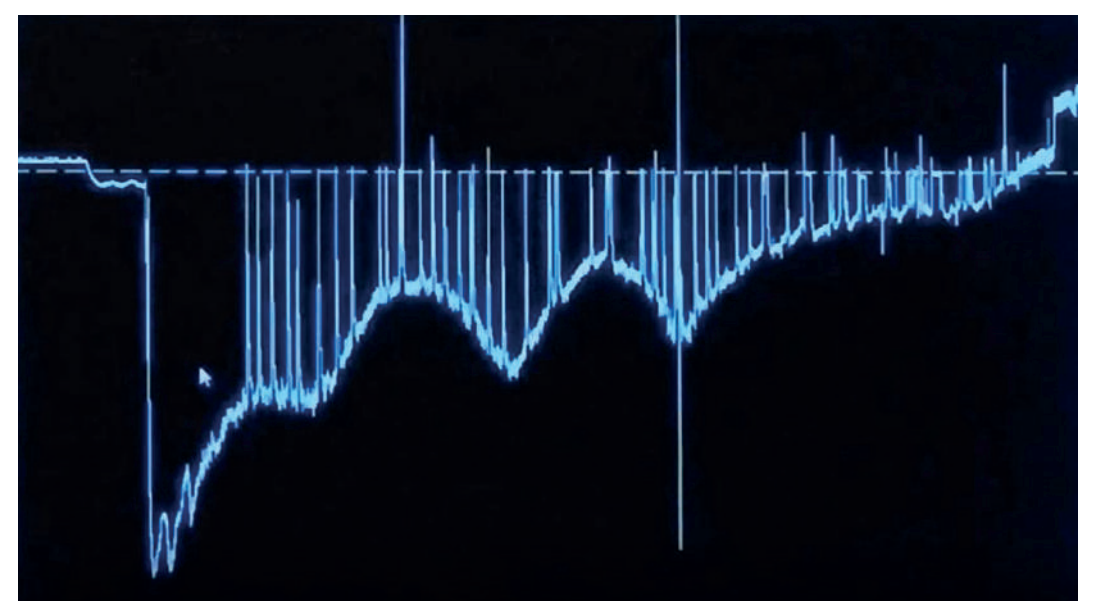

Рис 7. Осциллограмма неисправного стартера

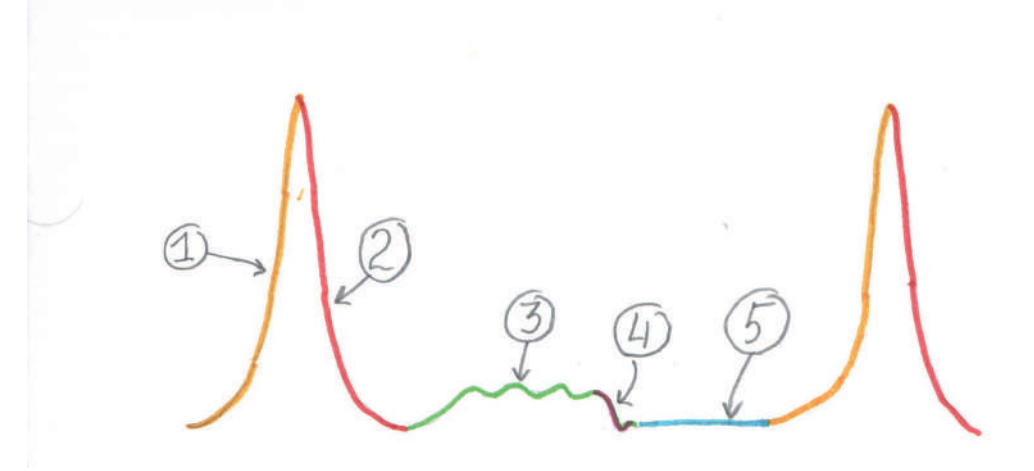

Рис 8. Осциллограмма давления в цилиндре при работающем двигателе

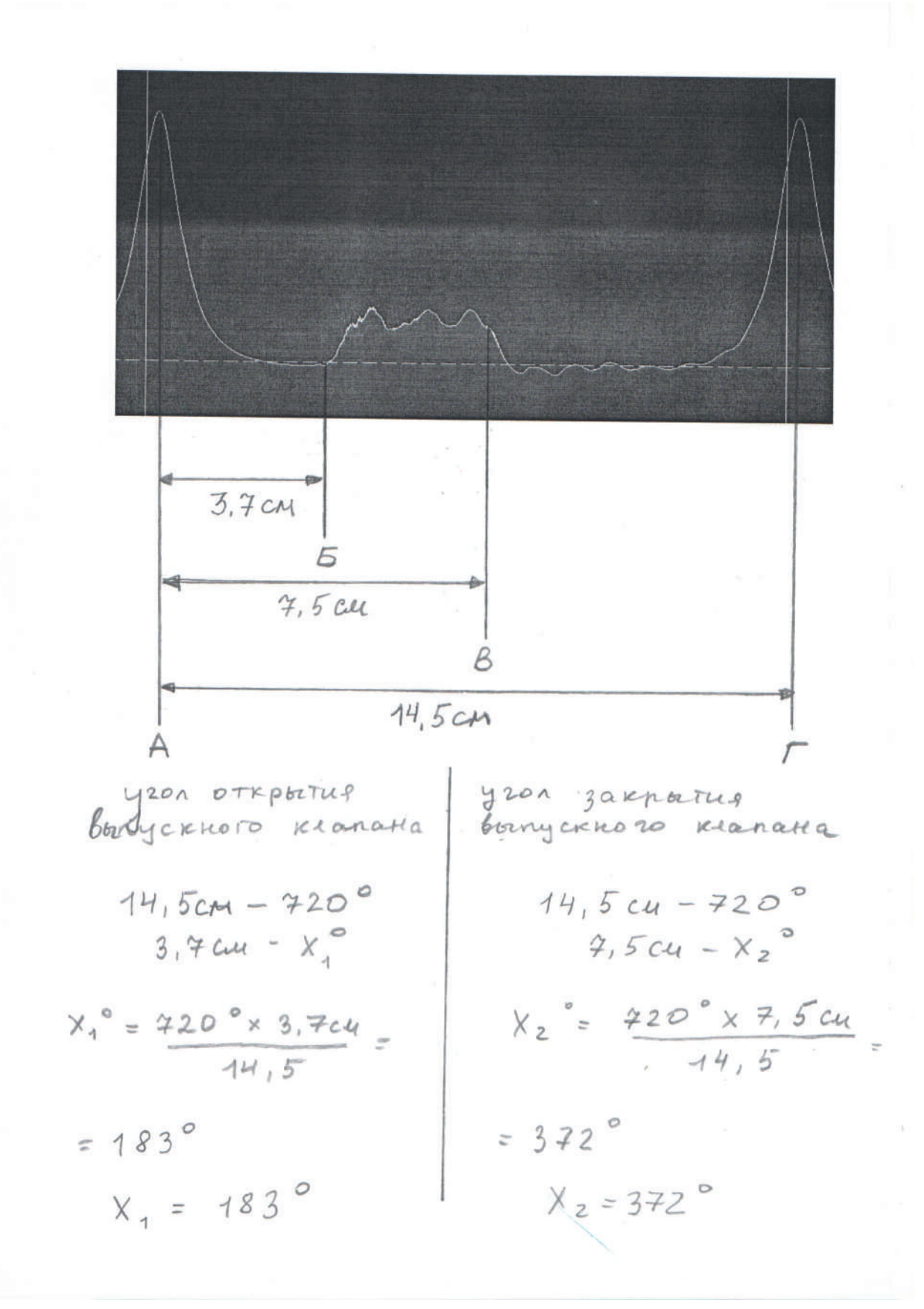

Рис 9. Пример расчета угла открытия и закрытия выпускного клапана (наблюдается сдвиг фаз, а именно, отклонение зубьев на 1 шаг)

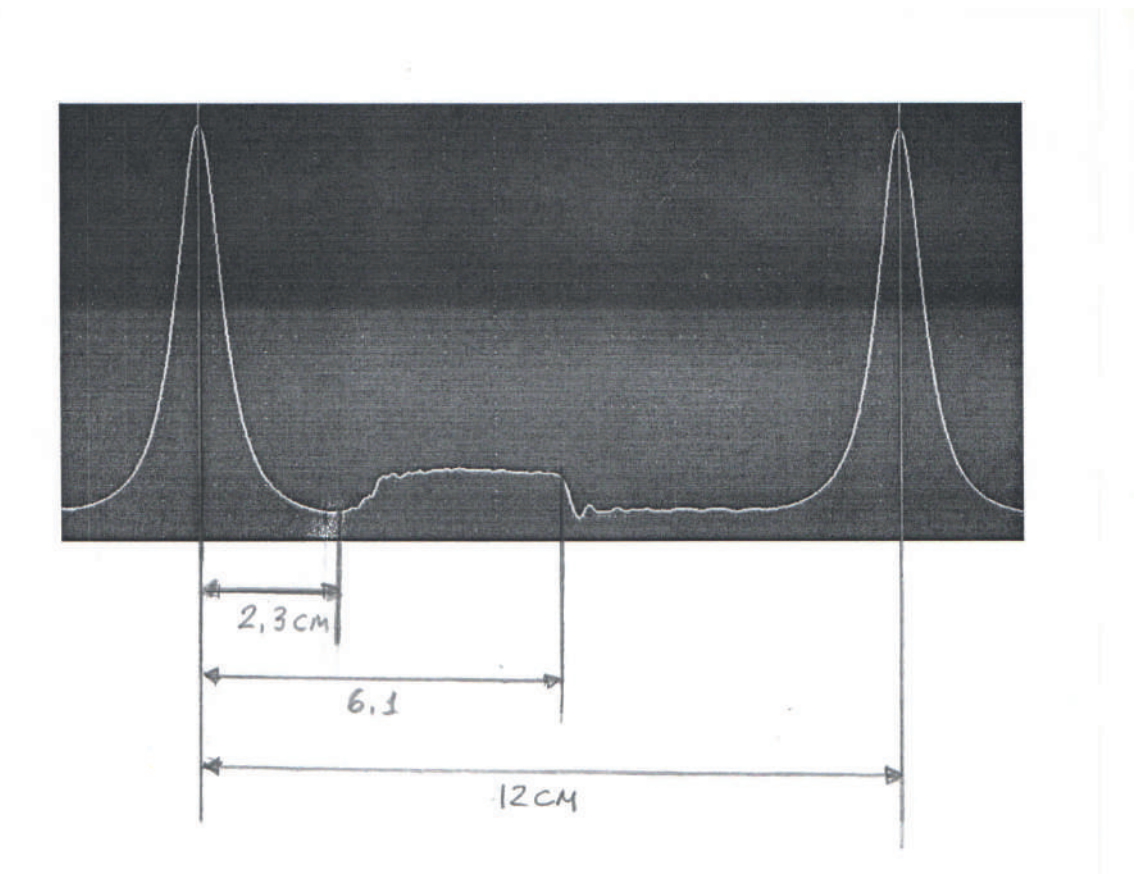

yron otkportus yron zakpor Tul выпускного клапана Cornycknoto kranake  $12cm - 720^{\circ}$  $12 cm - 720°$  $2, 3$  eu -  $X_1$  $6,1cm-X_{2}$  $X_1 = 720^{\circ} \times 2,3cm$  $X_{2} = 720° \times 6,1cm$  $12 cm$  $7.138°$  $= 366$  °  $X_2 = 366°$  $X<sub>1</sub> = 138°$ 

Рис 10. Пример расчета угла открытия и закрытия выпускного клапана (фазы нормальные)

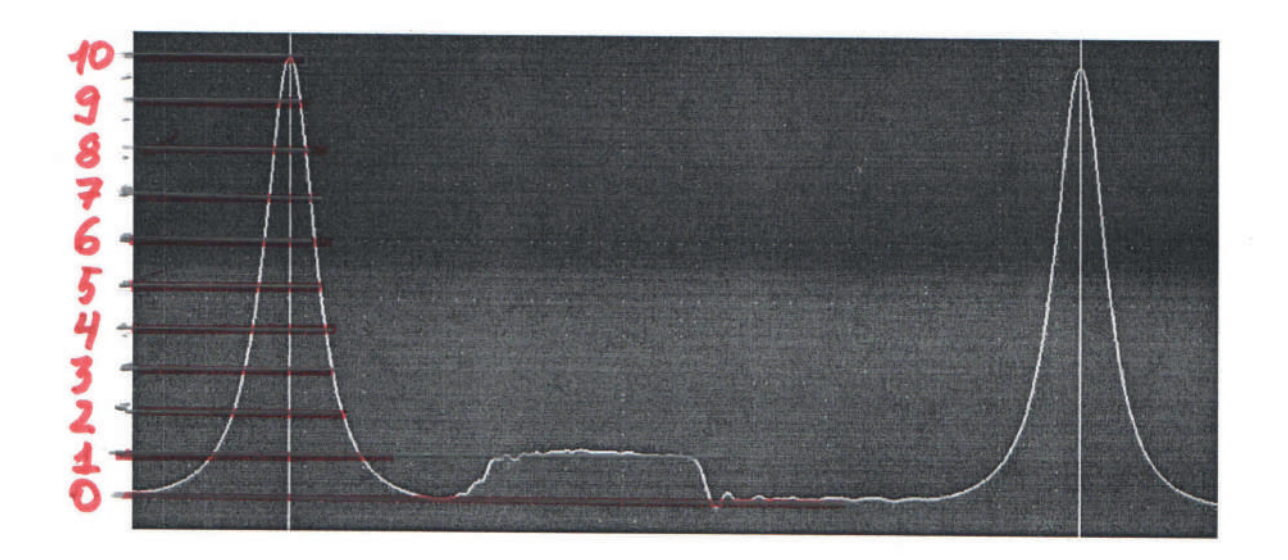

Рис 11. Осциллограмма исправного катализатора

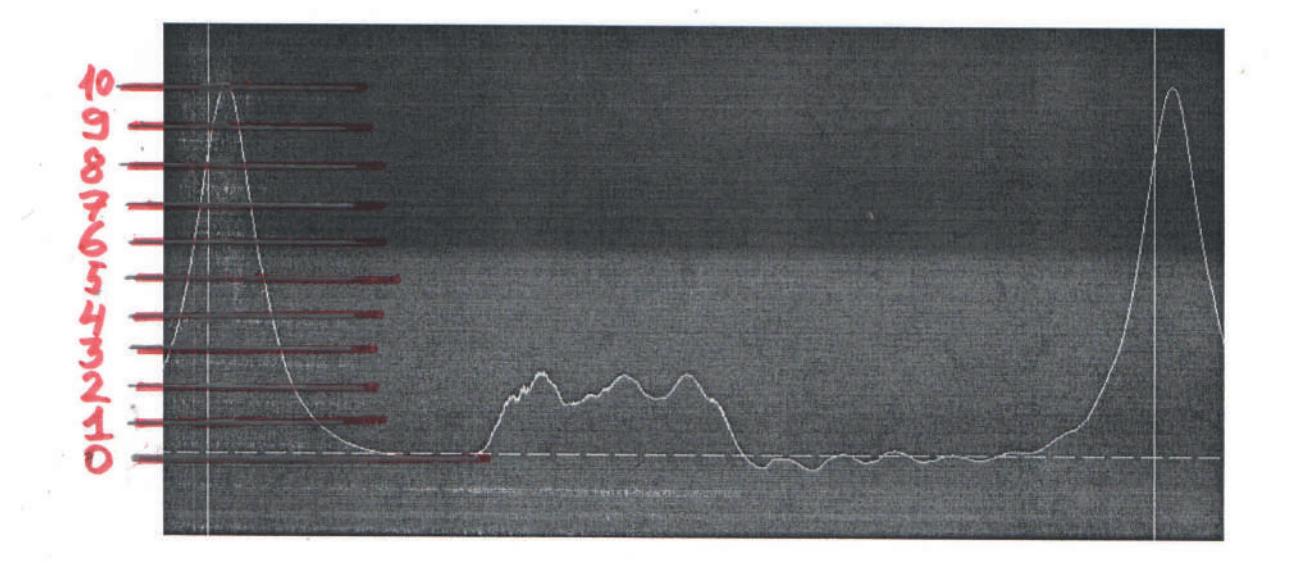

Рис. 12. Осциллограмма неисправного катализатора

## 冊 Tools-Factory Store

## USB-осциллограф Hantek 6022BE 6022BL, 2 канала, 20 МГц, диагностический прибор

## 31 купили

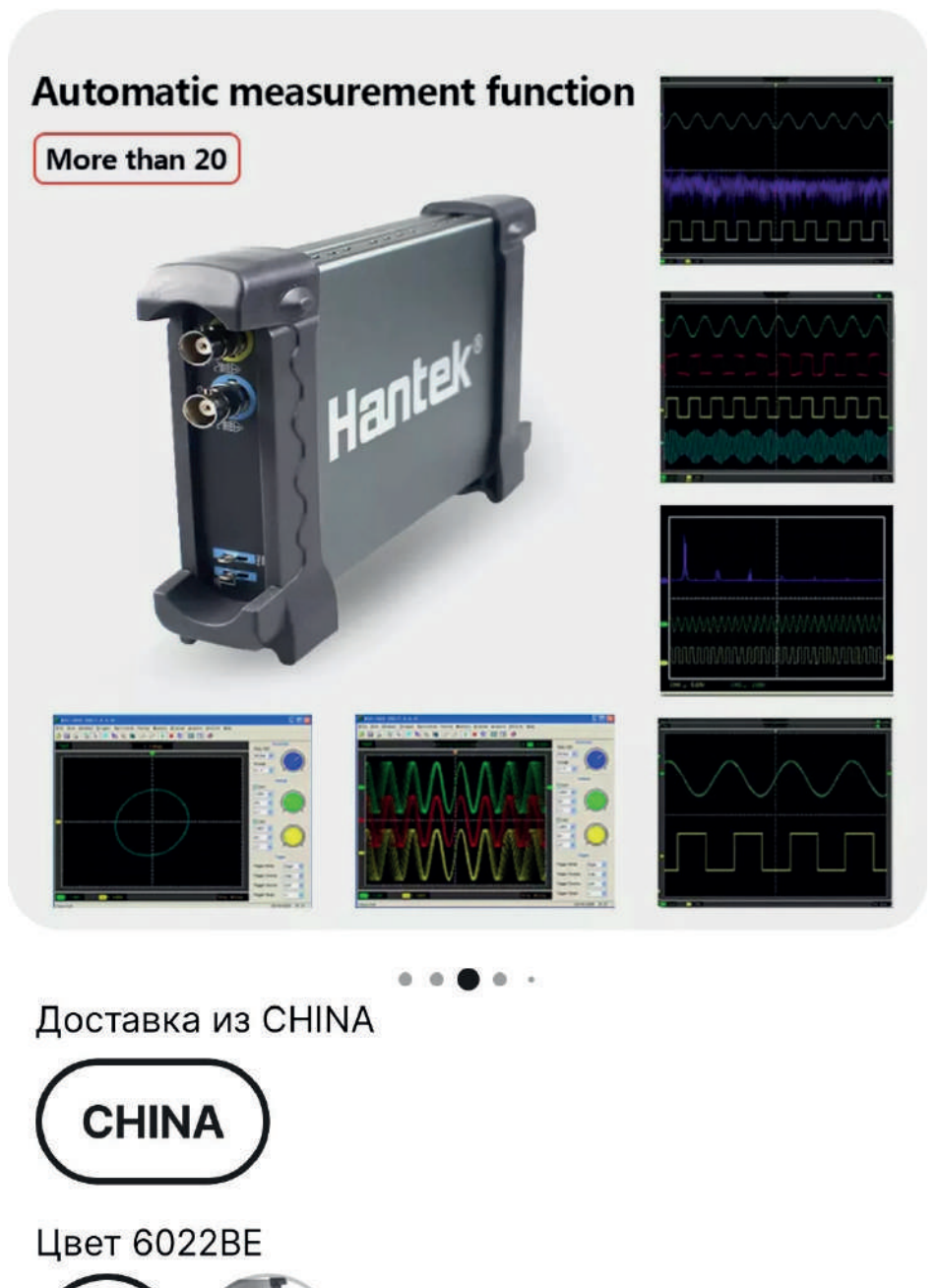

Купить сейчас 3730,85₽

## осталось 486 шт.

В корзину

Рис 13. USB-осциллограф Hantek (Алиэкспресс)

## <span id="page-28-0"></span>**НАПЛАВКА ИЗНОШЕННОЙ КОРОНКИ КОВША ЭКСКАВАТОРА, НА БАЗЕ СВАРОЧНОГО ЦЕХА ГАПОУ РС (Я) «МРТК»**

#### **Голикова Сандра Афанасьевна,**

студентка 1 курса ГАПОУ РС (Я) «Региональный технический колледж в г. Мирном»

#### **Научный руководитель:**

#### **Ильин Евгений Дмитриевич,**

мастер производственного обучения ГАПОУ РС (Я) «Региональный технический колледж в г. Мирном»

*Аннотация. Как известно, на долю отказов, вызванных износом деталей, приходится около 80% от общего числа поломок спецтехники. Особенно интенсивно абразивному изнашиванию подвергаются рабочие органы землеройных машин – наконечники рыхлителей, зубья ковшей экскаваторов и погрузчиков, резцы дорожных фрез и ножи грейдеров и бульдозеров. Защита от изнашивания и поиск новых материалов для рабочих органов с каждым годом приобретают всё большую актуальность.*

*Цель данной проектной работы: разработать технологию наплавки коронки ковша экскаватора, на базе сварочного цеха ГАПОУ РС (Я) «МРТК».*

*Установлены следующие задачи:*

*Разработка технологии наплавки изношенного коронки экскаватора.*

*Выполнение ряда операций по подготовке к наплавке коронки из имеющихся материалов и оборудований на базе сварочного цеха ГАПОУ РС (Я) «МРТК».*

*Внедрение технологии.*

*Ключевые слова: наплавка, коронка, ковш, экскаватор.*

#### **ВВЕДЕНИЕ**

Наплавка – это нанесение слоя металла или сплава на поверхность изделия посредством сварки плавлением. Существует разные наплавочные работы, например, восстановление различных новых деталей машин и механизмов. Одним из часто встречаемых работ в нашем крае, это наплавка коронки ковша экскаватора.

Коронки ковша – элемент экскаватора, находящийся на пике нагрузок. Они играют главную роль в передаче веса машины на грунт. От правильного подбора зависит легкость проникновения ковша в породу. Чем меньше это усилие, тем дольше время работы гидроцилиндров экскаватора.

Коронки ковша бывают различных форм и размеров в зависимости от объема ковша, веса экскаватора и типа разрабатываемого грунта. Для грунтов категорий 1-4 (плотность от 600 до 2000 кг/м3) можно использовать стандартный тип. В скальных и мерзлых грунтах (5-11 категории с плотностью от 2000 до 3000 кг/м3) нужно использовать скальные коронки или тип "пика", которые, имея заостренную форму, обеспечивают максимальное удельное давление и как следствие – самое легкое проникание ковша в грунт.

На качество изделий влияет состав металла и его термическая обработка. Бытует ошибочное мнение, что цвет изделий говорит о качестве. Окрас – чисто эстетический момент.

На «ходимость» влияет как качество сплава, так и масса коронки – чем тяжелее, тем выше ресурс.

Как известно, на долю отказов, вызванных износом деталей, приходится около 80% от общего числа поломок спецтехники. Особенно интенсивно абразивному изнашиванию подвергаются рабочие органы землеройных машин – наконечники рыхлителей, зубья ковшей экскаваторов и погрузчиков, резцы дорожных фрез и ножи грейдеров и бульдозеров. Защита от изнашивания и поиск новых материалов для рабочих органов с каждым годом приобретают всё большую актуальность.

Поэтому цель данной проектной работы: разработать технологию наплавки коронки ковша экскаватора, на базе сварочного цеха ГАПОУ РС (Я) «МРТК».

Установлены следующие задачи:

- 1. Разработка технологии наплавки изношенного коронки экскаватора.
- 2. Выполнение ряд операций по подготовке к наплавке коронки из имеющихся материалов и оборудований на базе сварочного цеха ГАПОУ РС (Я) МРТК.
- 3. Внедрение технологию.

#### **ВИДЫ ПОЛОМОК**

Ковш экскаватора часто называют его основным рабочим органом. Он подвергается наибольшему износу от постоянного механического воздействия, особенно серьезные нагрузки принимают на себя коронки. Без определенных защитных мер даже устойчивые ковши, изготовленные из стали Hardox, приходят в полную негодность за два-три года усиленной эксплуатации. Коронки стачиваются (ломаются) за меньший отрезок времени.

Большинство производителей рекомендуют менять коронки каждые 500-600 часов работы, в зависимости от интенсивности нагрузки. Однако, ждать до последнего не рекомендует никто: помимо главного своего назначения – резать грунт – они служат в качестве защиты ковшей, поэтому лучше всего вовремя заменить вышедшие из строя.

#### **ПРИЧИНЫ ЗАМЕНЫ**

Коронки считаются залогом надежности для зубьев, защитой ковшей. К этому элементу предъявляются строгие требования:

- коронка должна как можно дольше выполнять свою главную функцию резать грунт и как можно меньше изнашиваться, а при умеренном износе иметь свойство самозатачиваться;
- коронка должна как можно плотнее прилегать к адаптеру (колонки на адаптере) или крепиться болтами к зубьям (коронки на болтах) и предохранять технологический узел от износа, сам узел не должен со временем разбалтываться.

Большинство мировых производителей строительных машин и запчастей на спецтехнику выпускают несколько разновидностей коронок, подходящих под определенные грунтовые условия и характер работы.

Главными причинами замен часто становятся:

- низкое качество материала, из которого изготовлены коронки;
- непрерывное использование одних и тех же расходников без соблюдения требований к условиям эксплуатации;
- повторное использование крепежных механизмов (болтов и гаек);
- отсутствие контроля состояния коронок и креплений на протяжении длительного периода;
- использование расходных и комплектующих кустарного производства.

Для того чтобы вопрос как поменять коронки на экскаваторе возникал как можно реже, необходимо подбирать подходящее для определенного вида работ и типу грунта оснащение к ковшу, постоянно контролировать состояние самих коронок и ключевых соединений и не экономить на комплектующих.

#### **ОРГАНИЗАЦИЯ РАБОТЫ СВАРОЧНОГО ЦЕХА**

Любой сварочный цех – объект непростой. Чтобы его организовать, придется провести согласования с пожарной охраной и санэпидстанцией, потому что в первую очередь здесь будет присутствовать энергия в чистом открытом виде, а это электричество или огонь от газовой горелки.

Во вторую очередь, все по тем же причинам, здесь будут сложные условия работы. Поэтому очень важно изучить правила организации цеха, строго соблюдать их в процессе всего срока эксплуатации сварочного участка.

#### **РАСПОЛОЖЕНИЕ ОБОРУДОВАНИЯ И ПРИСПОСОБЛЕНИЙ**

Схема расположения оборудования строго регламентирована нормами и правилами техники безопасности в сварных цехах. Планировка определяет безопасность, удобство передвижения персонала, перемещения деталей, узлов и готовой продукции. Есть несколько рекомендаций по обустройству:

если в цеху используется для электросварки трансформатор, то его надо устанавливать в 5-7 метрах от верстака и в полуметре от стены (минимум). Бытовой инвертор может быть установлен на поверхности стола;

- если сварка производится газом, тогда баллоны с кислородом и ацетиленом расставляются вдали друг от друга на расстояние не менее 5 метров. То же самое касается и пропанового оборудования. Это же расстояние выдерживают между местом сварки и баллонами;
- газовые шланги, электрические кабели укладывают в стороне от проходов, чтобы по ним не ходили. Это в первую очередь требование техники безопасности, во вторую способ сохранения имущества;
- между оборудованием, столами, шкафами и другими громоздкими предметами оставляется расстояние 1 метр для удобства перемещения людей, перевозки деталей на тележках.
- Система вентиляции

Вентиляция сварочного цеха – наиважнейшая составляющая и одно из главных требований организации сварочных цехов. С ее помощью из пространства рабочего места сварщика удаляются тяжелые газы от расплавления металлов и сгорания покрытий электродных стержней.

#### **ТРЕБОВАНИЯ К ПОМЕЩЕНИЮ**

Кроме всех вышеописанных требований, которые в основном касаются техники безопасности, есть дополнительные правила и нормы. Одно из основных – прочность и твердость пола в сварочном цеху. Он должен быть отделан нескользящим огнестойким материалом.

У каждого сварщика должно быть свое рабочее место площадью не менее 2 м<sup>2</sup>. Работать в нем двух сварщикам запрещается.

Хотя если сварочный цех небольшой, то можно верстак поделить и на двоих с одним условием – между сварщиками надо установить перегородку из негорючего материала. Обычно ее делают из листового металла.

Подготовка к сварочно-наплавочным работам

При сварочно-наплавочных работах, подготовительные операции заключаются в следующем: зачистке мест сварки или наплавки металлическими щетками; удалении загрязнений, ржавчины, остатков масел. При наличии на детали отверстий, шпоночных канавок их необходимо закрыть пробками или временными шпонками из малоуглеродистой стали. Шпонки следует укладывать на асбестовые прокладки толщиной 2–3 мм. Пробки и временные шпонки должны выступать над поверхностью детали на 1–2 мм. Недопустима постановка медных и графитовых пробок. Разрешается забивка отверстий асбестом.

Концы трещин выявляются нагревом газовой горелки, накрениваются и производится их засверловка.

Выбор диаметра электрода и величины сварочного тока при ремонте деталей производят в зависимости от сечения детали, толщины свариваемых частей детали и количества металла, необходимого для наплавки.

При наплавке изношенных поверхностей деталей с малой поверхностью наплавки необходимо выбирать электрод диаметром 2-3 мм., в остальных случаях — диаметром 4 мм. Величину сварочного тока устанавливают в соответствии с выбранным диаметром электрода, типом электродного покрытия и положением шва в пространстве. При применении качественных электродов величину сварочного тока следует назначать по данным паспорта или сертификата на эти электроды.

В таблице приведена рекомендуемая сила тока при сварке и наплавке в зависимости от диаметра электрода.

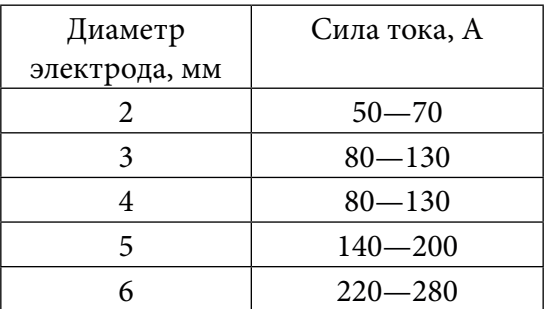

Ориентировочно силу тока в зависимости от диаметра электрода можно определить по формуле:

 $I = 45d$ ,

где I – сила тока в А,

d – диаметр электрода в мм.

При нанесении швов или валиков в вертикальном или потолочном положении величину сварочного тока назначают на 10-20% меньше, чем при сварке в нижнем положении.

#### **ПОСЛЕДУЮЩАЯ ОБРАБОТКА И КОНТРОЛЬ КАЧЕСТВА ИЗДЕЛИЙ**

С целью получения необходимых свойств наплавленного металла, снижения твердости под последующую механическую обработку, уменьшения остаточных напряжений после наплавки часто проводится термическая обработка наплавленных деталей. Конкретные режимы термической обработки определяются составом наплавленного металла.

Обработка для снятия напряжений. Под влиянием термического цикла наплавки в изделиях могут возникать остаточные напряжения, вызывающие образование трещин как в основном, так и в наплавленном металле и создающие угрозу разрушения конструкций в целом. В таких случаях после наплавки необходима обработка, обеспечивающая релаксацию остаточных напряжений.

Наиболее распространенными видами такой обработки являются отпуск для снятия напряжений, механическая релаксация напряжений и проковка.

Механическая релаксация напряжений состоит в том, что на конструктивный элемент, содержащий внутренние остаточные напряжения, действует постоянная нагрузка, после снятия которой происходит релаксация напряжений. Способ механической релаксации не используется для крупных конструктивных элементов и наплавленных изделий с недостаточной пластичностью.

Проковка – деформация поверхностного слоя наплавленного металла специальным молотком (проковка) с целью релаксации в нем напряжений. Этот способ используют для снятия внутренних напряжений и предотвращения образования трещин в наплавленном металле, например, высокомарганцовистой аустенитной стали.

Механическая обработка. Наплавленные изделия во многих случаях подвергают последующей механической обработке под заданные чистовые размеры. Механическая обработка сопровождается освобождением остаточных напряжений в наплавленном металле и, как следствие, деформацией изделия. Поэтому изделия, которые после наплавки требуют механической обработки, следует подвергать термообработке для снятия напряжений.

Изделия с наплавками из твердых сплавов, механическая обработка которых технологически затруднена, подвергают смягчающей термообработке, а после механической обработки их наплавленный металл зачастую вновь подвергают термообработке для получения заданной твердости.

Контроль качества наплавки. Применяются следующие методы неразрушающего контроля:

– визуальный контроль для определения качества формирования наплавленного металла, наличия трещин, отколов, свищей и других дефектов, выходящих на поверхность наплавленного металла;

– люминесцентный или цветной контроль с целью выявления дефектов, выходящих на поверхность наплавленного металла, но не выявляемых визуально;

– магнитный контроль для выявления дефектов на поверхности и на небольшой глубине под поверхностью наплавленного металла;

– ультразвуковой контроль, гамма- и рентгенодефектоскопия для выявления дефектов в наплавленном слое и на границе сплавления.

Как правило, разрушающим методам контроля подвергают образцы-свидетели, которые наплавляют и одновременно подвергают термообработке со штатными изделиями. К этой группе методов контроля можно отнести:

– контроль химического состава наплавленного металла;

– механические испытания и контроль твердости наплавленного металла (предел прочности, предел текучести, относительное удлинение и сужение, ударную вязкость, прочность сцепления основного и наплавленного металла на срез и отрыв);

– коррозионные испытания.

Студентов решили выполнять данную работу на базе сварочного цеха ГАПОУ РС (Я) «МРТК» при этом имея следующее оснащение рабочего места. Сварочный цех колледжа имеет 13 рабочих постов, учебный кабинет, лабораторию контроля качества, заготовительного цеха и раздевалку, на общую площадь 262 кв.м.

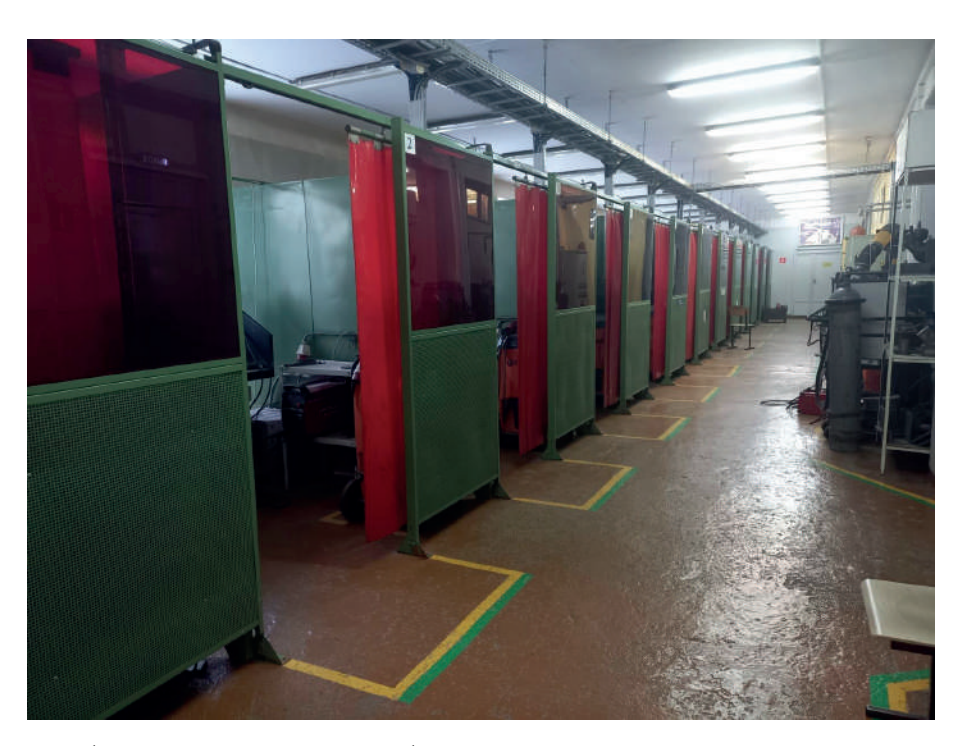

Каждый рабочий пост оснащен рабочим столом, встроенной вытяжкой с двумя видами сварки: ручная дуговая и полуавтоматическая сварка в среде защитного газа. А также с инструментами: шлакоотделительный молоток, металлическая щетка, напильники, зубило, молоток, плоскогубцы, угольник металлическая, магниты для сборки и угловая шлифмашина с различными дисками.

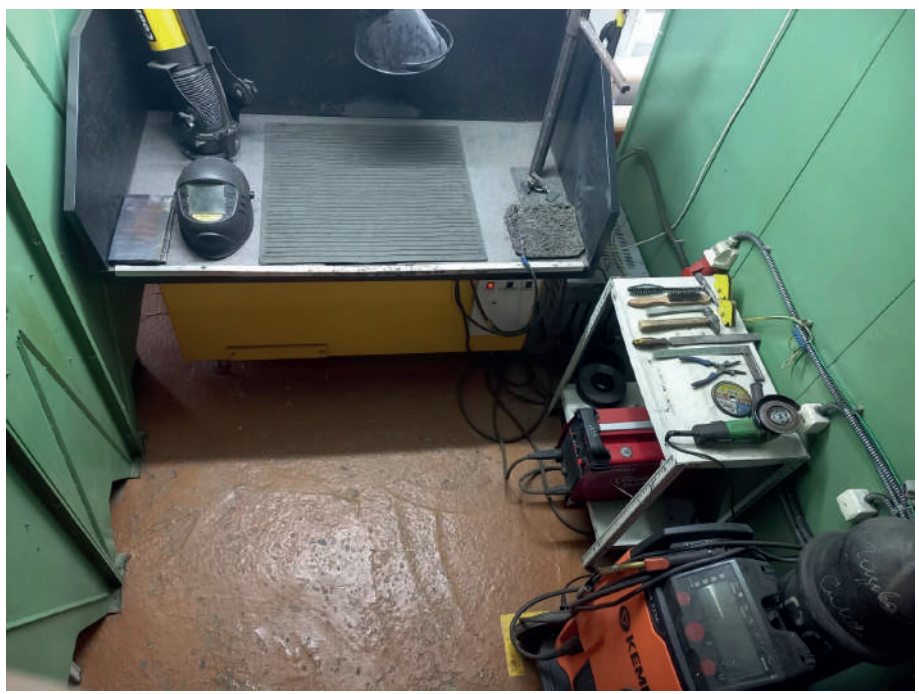

**Лаборатория контроля качества сварных соединений** имеет следующие инструменты, приборы и оборудование: набор инструментов визуально-измерительного контроля качества сварных соединений, дефектоскоп вихретоковый, дефектоскоп магнитопорошковый на постоянных магнитах МД7, машина испытательная РМГ-100МГ4, набор для магнитопорошкового контроля MPY-P Kit.

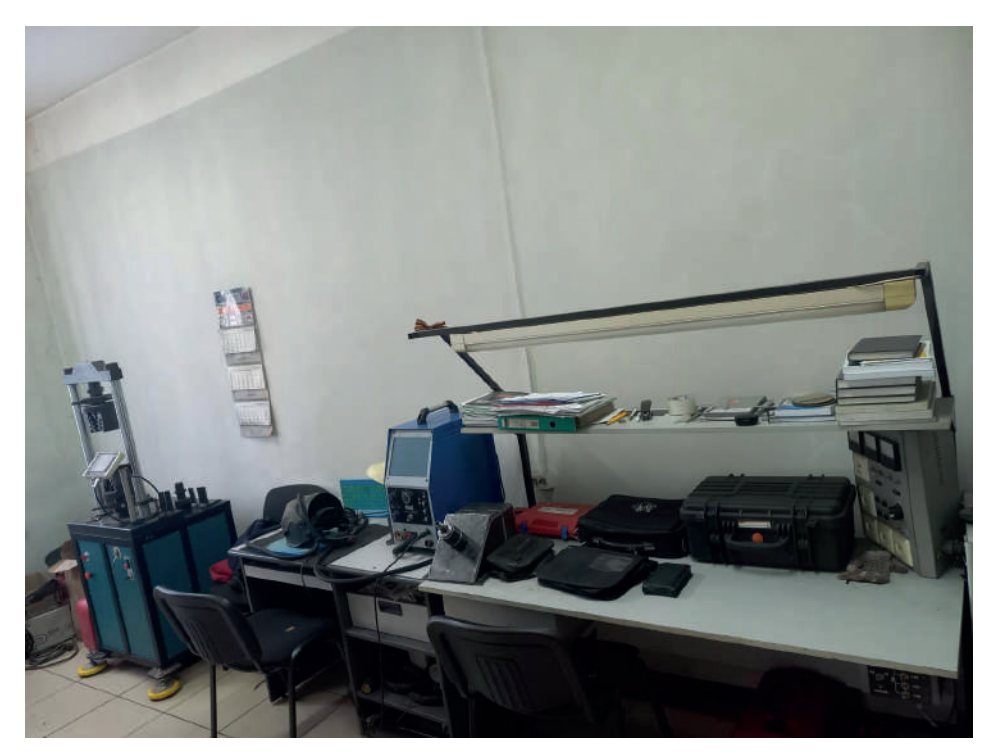

Для выполнения данной работы наплавки, нами было разработана инструкционная карта.

#### **ИНСТРУКЦИОННАЯ КАРТА**

Вид (способ) сварки: **П – Полуавтоматическая сварка в среде защитного газа (136)** Тип шва: **Н**

Положение при сварке: **Н1 – нижнее**

Присадочные материалы: **ПП-Нп-25Х5ФМС 2,0 мм**

Толщина (размер заготовки): **L=190 H=97 B=84 K=67**

Требования к установке: закрепить изношенную коронку на специальных тисках или закрепить с помощью прихватки на рабочем столе, оставить наплавочную поверхность конструкций в нижнем положении.

Порядок наплавки: Плоские поверхности наплавляют валиком с перекрытием друг у друга по ширине, с диаметром порошковой проволоки 2.0 мм., для этого амплитуда поперечного колебательного перемещения горелки должна быть равна 1,5-2 диаметра проволоки. Валики следует накладывать так, чтобы каждый последующий перекрывал предыдущий на 1/2 - 1/3 своей ширины.

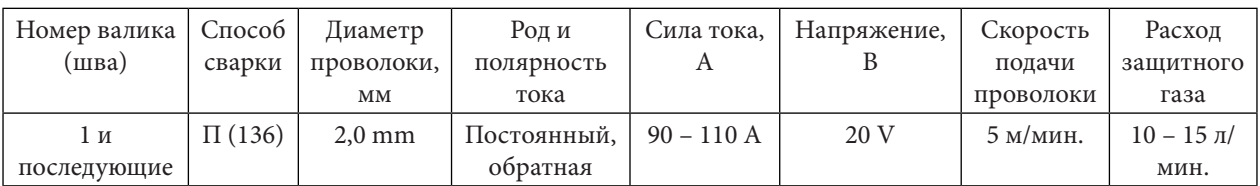

**ТЕХНОЛОГИЧЕСКИЕ ПАРАМЕТРЫ СВАРКИ**
Данная работа нами была выполнена с оборудованием Kemppi kempact 323A, полуавтоматической сваркой в среде защитного газа, присадочным материалом: порошковая проволока марки ПП-Нп-25Х5ФМС 2,0 мм, защитный углекислый газ СО<sub>2</sub>.

**Подготовка изделий перед наплавкой.** Обработка изношенной части коронки отрабатываем угловой шлифмашинкой, с шлифовочным диском до равномерности поверхности детали, далее очищаем остальные части и зону термического влияния угловым шлифмашинкой с лепестковым диском.

**Процесс наплавки.** Плоские поверхности наплавляют валиком с перекрытием другу друга по ширине, с диаметром порошковой проволоки 2.0 мм, для этого амплитуда поперечного колебательного перемещения горелки должна быть равна 1,5-2 диаметрам проволоки. Валики следует накладывать так, чтобы каждый последующий перекрывал предыдущий на 1/2-1/3 своей ширины. После каждой заполнению поверхности даем остывать минут 15-20. И так до определенной или до первоначальной размер коронки ковша экскаватора.

**Процесс обработки коронки ковша после наплавки.** Выбор вида обработки наплавленных поверхностей зависит от их твердости и хрупкости, припуска для удаления дефектного слоя, производительности процессов, требуемой точности. Детали, восстановленные наплавкой твердыми порошковыми материалами на железной основе, целесообразно обрабатывать шлифованием методом врезания. Наиболее высокие показатели процесса обработки наплавок достигаются при сухом шлифовании. Шлифование без охлаждения жидкостью позволяет вести процесс обработки в условиях разупрочнения обрабатываемого материала в месте контакта круга с восстанавливаемой деталью.

**Контроль качества.** Контроль качества наплавки производят на трех стадиях: до наплавки, в процессе наплавки и после наплавки. До наплавки деталь должна быть полностью очищена от вредных примесей, в том числе и от трещин. В процессе наплавки требуется соблюдение технологии наплавки, правильность выставления и настрой сварочного оборудования. После наплавки проводиться – визуальный контроль для определения качества формирования наплавленного металла, наличия трещин, отколов, свищей и других дефектов, выходящих на поверхность наплавленного металла. А также принимается магнитный контроль для выявления дефектов на поверхности и на небольшой глубине под поверхностью наплавленного металла.

**Внедрение наплавки коронки ковша экскаватора на базе сварочного цеха ГАПОУ РС (Я) «МРТК»,** выполнено студенткой гр. МТ-22/11 Голиковой С.А.

# **РЕЖИМ НАПЛАВКИ, СОГЛАСНО ПО ИНСТРУКЦИОННОЙ КАРТЕ**

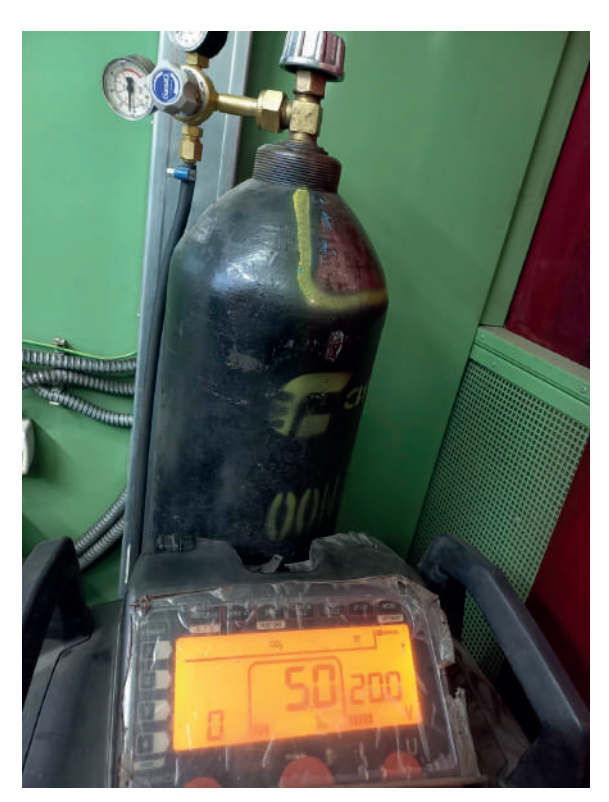

В нижнем пространственном положении Техника накладывания валиков

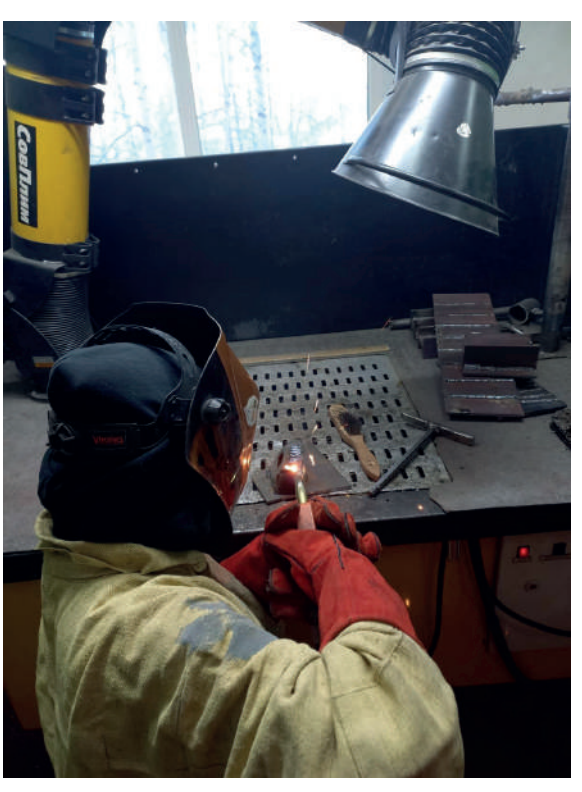

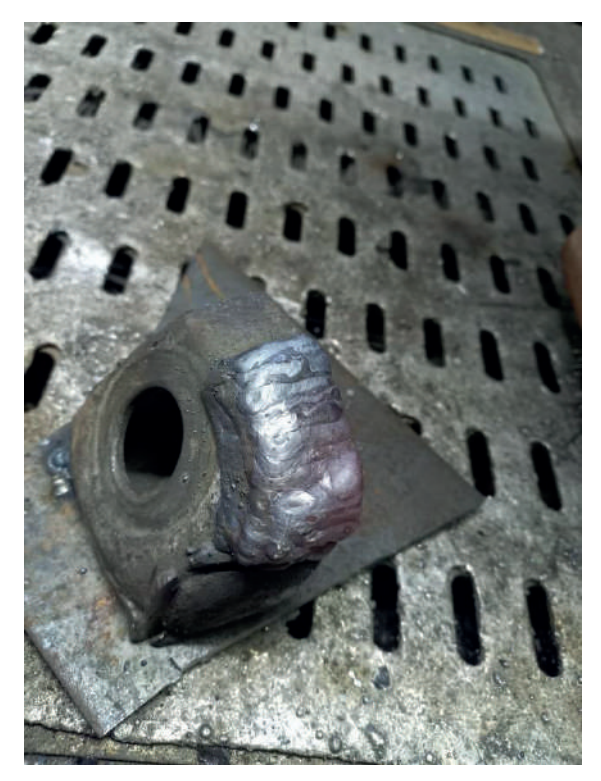

Результат восстановительной наплавки коронки ковша экскаватора

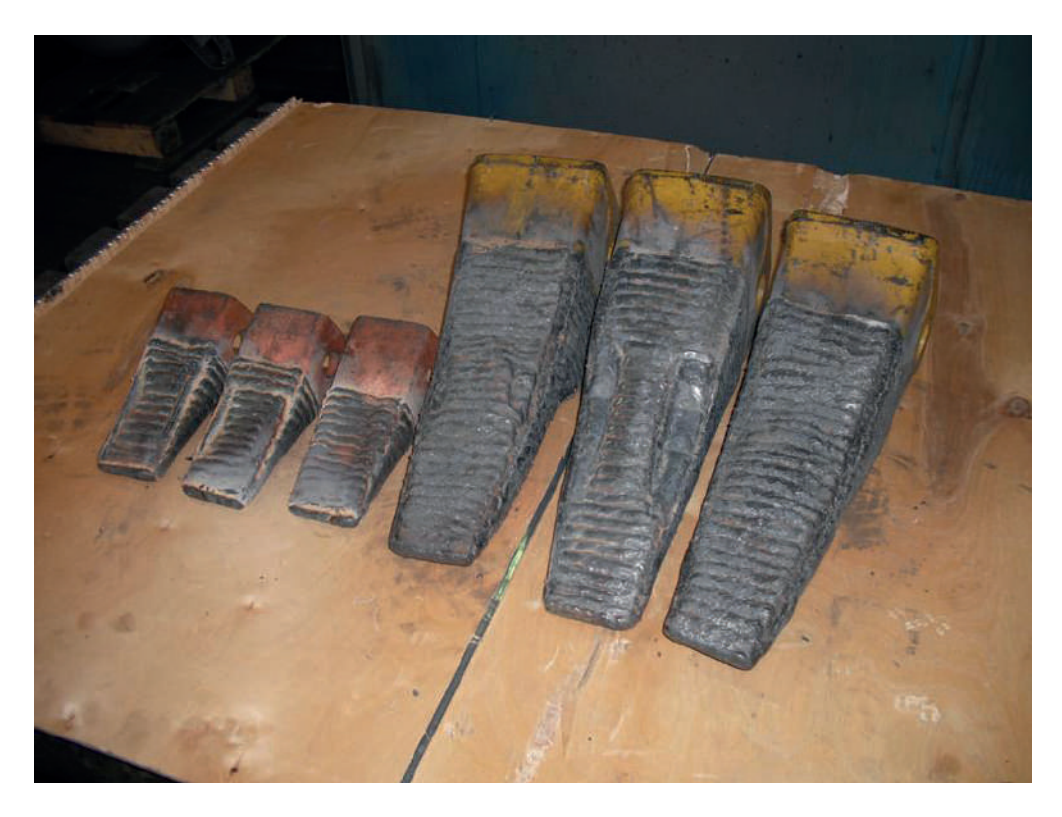

### **ЗАКЛЮЧЕНИЕ**

Для создание конкурентоспособности среди студентов, перед выходом на производственную практику, на предприятиях АК «АЛРОСА» мы расширяем компетенцию студентов и вводим новые виды работ. Таким образом, исходя из проделанной работы, можно проделать наплавочную работу в учебной мастерской колледжа, достигая поставленную нами задачу и цель проекта.

#### *Литература***:**

- *1. Овчинников, В.В. Подготовительно-сварочные работы: учебник для студентов учреждений сред. проф. образования/ В.В. Овчинников. – М.: Издательский центр "Академия", 2015. – 192 с. ISBN 978-5-4468-1563-0*
- *2. Галушкина, В.Н. Технология производства сварных конструкций: учебник для студ. учреждений сред. проф. образования/ В.Н. Галушкина. – 5-е изд., стер. – М.: Издательский центр "Академия", 2014. – 192 с. ISBN 978-5-4468-1452-7*
- *3. Лялякин, В.П. Наплавка металлов : учебник для СПО / В.П. Лялякин. М.: Академия, 2016*
- *4. Чеботарев, М. И. Сварочное дело: дуговая сварка : учебное пособие / М. И. Чеботарев, В. Л. Лихачев, Б. Ф. Тарасенко. – Москва ; Вологда : Инфра-Инженерия, 2020. – 240 с. – ISBN 978-5-9729-0396-2.*
- *5. Овчинников, В.В. Контроль качества сварных соединений: учебник для СПО / В.В. Овчинников. М.: Академия, 2017*

# **МОДЕРНИЗАЦИЯ ТРАМБЛЕРНОЙ СИСТЕМЫ ЗАЖИГАНИЯ ДВИГАТЕЛЕЙ ВНУТРЕННЕГО СГОРАНИЯ**

#### **Дьячковский Артем Николаевич,**

студент 4 курса ГАПОУ РС (Я) «Якутский колледж связи и энергетики им. П.И. Дудкина»

### **Научный руководитель: Вахрушева Юлия Петровна,**

преподаватель ГАПОУ РС (Я) «Якутский колледж связи и энергетики им. П.И. Дудкина»

*Аннотация. Модернизация системы зажигания путём замены трамблёра на индивидуальные катушки зажигания. Для достижения поставленной цели решались следующие задачи: изучение принципа работы имеющейся системы зажигания (на трамблёре); изучение принципа работы системы зажигания на ИКЗ; замена трамблёрной системы зажигания на ИКЗ; обоснованность модернизации системы зажигания.* **Ключевые слова:** *система зажигания, индивидуальные катушки трамблер, обоснованность, замена.*

#### **ВВЕДЕНИЕ**

В настоящее время в России на территории Дальневосточного Федерального округа и Сибири каждый третий автомобиль выпущен до 1999 года и использует трамблёрную систему зажигания двигателей внутреннего сгорания. В связи с износом деталей, погодными условиями и условиями эксплуатации автомобилей, особенно на территории Крайнего Севера и Сибири в зимний период, такая система зажигания мало эффективна и не экономична при ремонте или замене. Для решения возникшей проблемы в данной работе предлагается модернизация трамблерной системы зажигания на систему с индивидуальными катушками зажигания, от более современных двигателей, имеющих широкое распространение.

Объект исследования: системы зажигания легковых автомобилей.

Предмет исследования: системы зажигания на трамблере и индивидуальных катушках.

Целью работы является модернизация системы зажигания, путём замены трамблёра на индивидуальные катушки зажигания.

Для достижения поставленной цели необходимо выполнить следующие задачи:

Изучить принцип работы имеющейся системы зажигания (на трамблёре).

Изучить принцип работы системы зажигания на ИКЗ.

Осуществить замену трамблёрной системы зажигания на ИКЗ.

Обосновать модернизацию системы зажигания.

Практическая значимость: замена системы зажигания была проведена на автомобилях Toyota Mark II GX-81 1990 г.в, двигатель 1G-FE, Toyota Mark II GX81 1991 г.в, двигатель 2JZ-GE, Toyota Soarer 1988 г.в, двигатель 7M-GTE.

# **1. Системы зажигания двигателей внутреннего сгорания 1.1. Устройство, принцип работы системы зажигания на распределителе зажигания (трамблёре)**

Система зажигания на трамблёре была разработана одновременно с появлением первых бензиновых двигателей, имеющих 4 цилиндра и более. Использовалась до середины 1990-х годов. Рассмотрим принцип работы этой системы на двигателе 1G-FE (GE, GTE, GEU, GTEU) фирмы Toyota. Двигатель имеет вид выстроенных в ряд 6 цилиндров, внутри которых совершая возвратно-поступающие движения работают 6 поршней. Чтобы двигатель работал, в каждый цилиндр нужно подать искру в нужный момент (за 5-20 градусов до конца такта сжатия). Для этого в двигателях серии 1g до 1998 года применялось трамблёрное зажигание [3]. Схема такой системы зажигания представлена на рисунке 1.1.

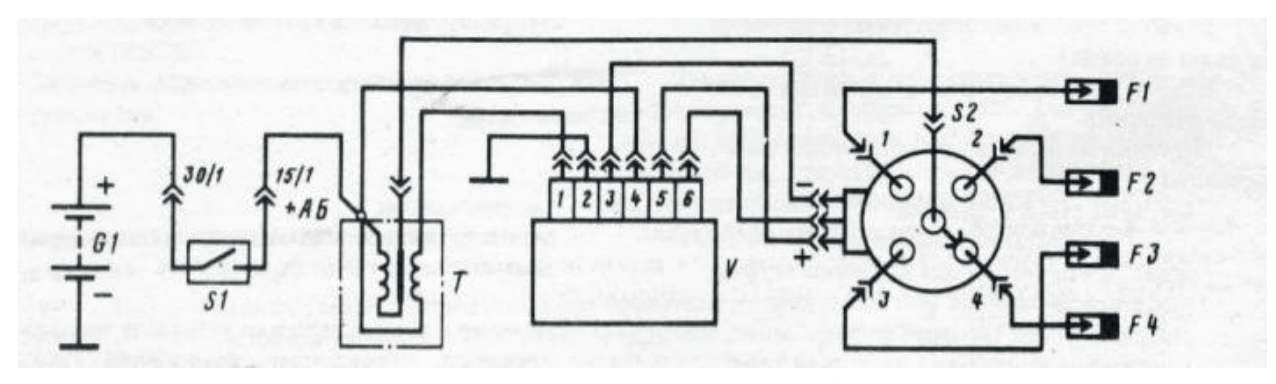

Рисунок 1.1. Система зажигания на трамблерах: G1 – аккумуляторная батарея, S1 – выключатель зажигания, Т- катушка зажигания, V-игнитор (коммутатор), S2 – датчик распределитель зажигания, F1, F2, F3, F4 – свечи зажигания

С аккумулятора питание (+) идёт на замок зажигания, с замка зажигания на электронный блок управления (ЭБУ), одновременно с этим попадает на игнитор, он подаёт ток на первичную обмотку катушки зажигания, тем самым формируя на вторичной обмотке импульсы высокого напряжения. При запуске и работе двигателя, начинает вращаться вал трамблёра, соединённый шестерёнчатой передачей. На центральный контакт трамблёра (уголёк), через высоковольтный провод приходит искра, вырабатываемая катушкой зажигания, внутри трамблёра вращается бегунок, жёстко закреплённый с валом и угольком. Во время вращения бегунок замыкает контакты на крышке трамблёра, тем самым передавая искру на свечи зажигания через высоковольтные провода. В момент замыкания бегунком контактов на крышке, на ЭБУ идёт сигнал о срабатывании одной из цепей системы зажигания [1].

Настройка и регулировка. Чтобы настроить систему зажигания на трамблёре, необходимо выставить метки на ремне ГРМ двигателя в верхней мёртвой точке 1 цилиндра и выставить трамблёр на 5 градусов опережения зажигания, далее настройка проводится стробоскопом, в зависимости от используемого топлива, погодных и эксплуатационных условий. Достоинства:

1) Простота конструкции, возможность ручной подстройки.

Недостатки:

1) Большие потери напряжения при передаче искры от катушки до свечи зажигания.

2) Дороговизна обслуживания, ремонта и замены.

3) Неустойчивость к попаданию влаги.

4) Физическая выработка элементов.

5) Отсутствие возможности увеличения мощности двигателя.

6) Более высокий расход топлива.

7) Меньшая экологичность.

8) При использовании турбонадува свыше 1,1 Бара, не хватает напряжения для создания искры и начинаются пропуски зажигания.

9) Трудный запуск двигателя при температурах ниже -25 градусов Цельсия.

10) Необходимость точной настройки угла опережения зажигания вручную.

11) «Жёсткая» отсечка, приводящая к выходу из строя элементов двигателя.

# **1.2. Устройство, принцип работы системы зажигания на индивидуальных катушках зажигания (ИКЗ)**

Система зажигания, построенная на ИКЗ была разработана в конце 1990-х начале – 2000-х и сразу получила повсеместное применение, ввиду своих преимуществ. Схема такой системы зажигания представлена на рисунке 1.2.

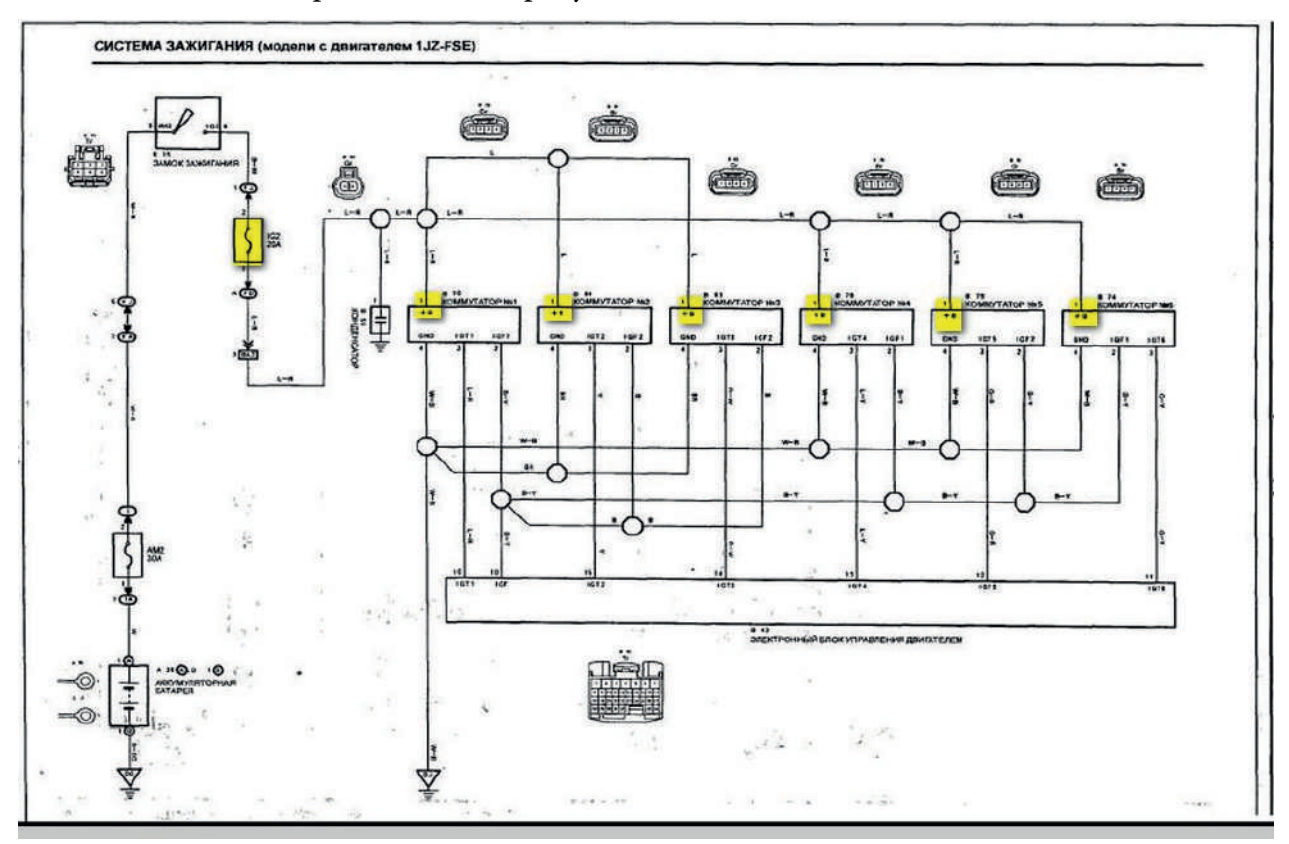

Рисунок 1.2. Схема системы зажигания на индивидуальных катушках

Индивидуальные катушки зажигания имеют 4 контакта. 1 – питание (+), 2 –управляющий сигнал от ЭБУ и датчиков положения распределительных валов и коленчатого вала, 3 – сигнал на ЭБУ, 4 – питание (-). Каждая катушка имеет внутри собственные обмотки, игнитор и управляющую плату. На все катушки приходит общее питание от аккумулятора через предохранитель, но сигнал на ЭБУ (IGT) и от управляющий сигнал от датчиков (IGF) приходят отдельно, одновременно на все катушки. То есть, при срабатывании 2-х цилиндров, искра появляется на всех 6-и свечах. Сделано это для лучшей продувки камеры сгорания и равномерного износа как свечей, так и катушек [2].

Достоинства:

1) Более плотная искра, что позволяет достичь планку 2 Бара при использовании турбонаддува.

2) Высокая экологичность, достигающаяся благодаря более эффективному сжиганию смеси.

3) Меньший расход топлива.

4) Повышенная мощность.

5) Устойчивость к попаданию влаги.

6) Хороший запуск двигателя при температуре до -35 градусов Цельсия.

7) Минимальные потери при искрообразовании.

8) Отсутствие необходимости ручной настройки угла опережения зажигания.

9) Повышенная ремонтопригодность и надёжность, в виду высокого наличия и широкого выбора запчастей.

10) Низкая цена обслуживания и ремонта.

11) Уменьшение масса-габаритных характеристик.

12) Более «мягкая» отсечка по оборотам, не приводящая к выходу из стоя элементов двигателя.

Недостатки:

1) Отсутствие ручной подстройки угла опережения зажигания.

2) В некоторых случаях при выходе из стоя одной катушки зажигания, компьютер будет принудительно отключать все.

# **2. Замена трамблерной системы зажигания на систему зажигания с индивидуальными катушками**

Рассмотрим, на примере двигателя 1g-fe, замену трамблёра на индивидуальные катушки зажигания. Двигатель1g-fe имеет объём 2.0 литра, 6 цилиндров, 1 трамблёр со встроенными датчиками положения коленчатого вала и распределительного вала, 1 катушку зажигания, 1 игнитор, 7 высоковольтных проводов. Для этого нам понадобится: 6 катушек зажигания от двигателя 1JZ-FSE, 6 разъёмов под катушки, 1 датчик положения коленчатого вала, 3 м гофры диаметром 10 мм, 5 м медного провода сечением 2 мм – красного цвета, 5 м медного провода сечением 2 мм – чёрного цвета, 5 м медного провода сечением 2 мм – жёлтого цвета, 5 м медного провода сечением 2 мм – синего цвета, термостойкая изолента [4].

Снимаем клеммы с АКБ, отсоединяем высоковольтные провода, откручиваем распределитель зажигания, вынимаем его, откручиваем катушку зажигания с коммутатором, извлекаем из подкапотного пространства. Снимаем крышку защиты ремня ГРМ, находим сервисный болт под ключ на 10. Прикручиваем на него датчик положения коленчатого вала, выставляем зазор между датчиком и шестернёй ГРМ 4 мм, сверлим в пластиковом кожухе отверстие диаметром 5 мм, выводим в него провод датчика, поднимаем его к клапанной крышке. На клапанной крышке при наличии креплений под катушки, вставляем в свечные колодцы и крепим катушки зажигания, если крепления отсутствуют, нужно изготовить прижимную пластину для катушек. Устанавливаем заглушку в место, где находился трамблёр. Находим разъём, который ранее шёл на трамблёр, отрезаем его. Находим в «косе» провод идущий к контакту IGT на ЭБУ, от него тянем жёлтый провод на все катушки зажигания, подключаем на 3 контакт в разъёме катушек, 2 контакт в разъёме катушек зажигания IGF объединяем в 1 провод и выводим на соответствующий контакт в ЭБУ (Это отчёт и опрос катушек компьютером), контакт 1 в разъёме катушек зажигания подключаем через замок зажигания (положение 3 IGN) и предохранитель EFI к питанию +12 Вольт, контакт 4 в разъёме катушек зажигания соединяем в общий провод и прикручиваем к кузову (масса, общий провод) в таком случае желательно протянуть с клеммы (-) на АКБ провод в то же место на кузове, куда закрепили общий провод от катушек. Укладываем все провода в гофры, соединения заклеиваем термостойкой изолентой. Соединяем все разъёмы, надеваем клеммы на АКБ соблюдая полярность. Результатом работы должна быть ошибка check engine на приборной панели авто при заглушенном двигателе и ключе зажигания, повёрнутом в положение 3-IGN [5]. Проделанная работа представлена на рисунке 2.1

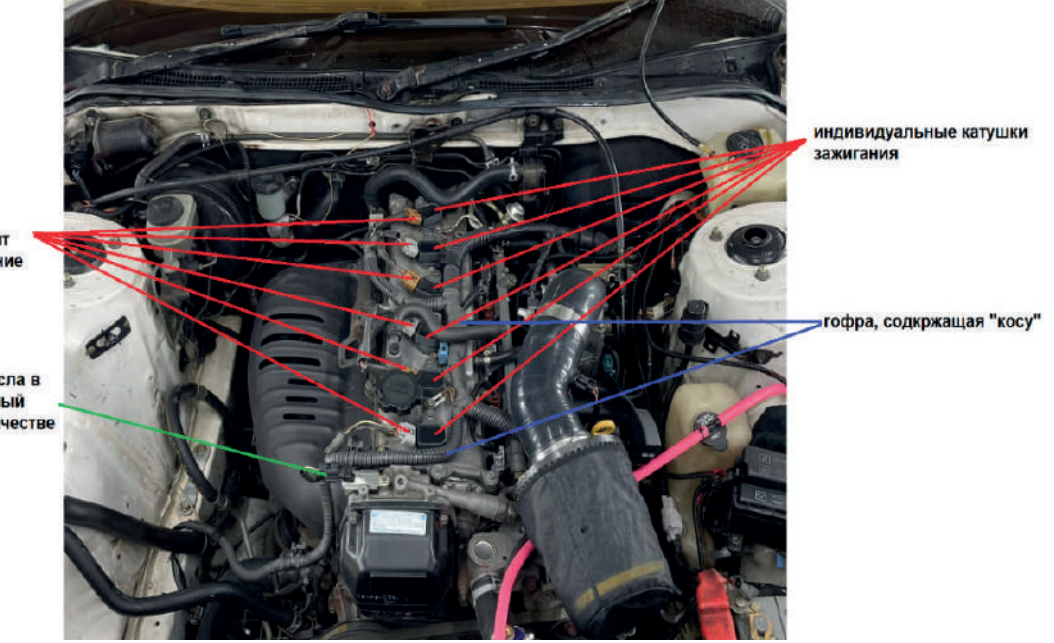

разъемы катушек зажигания, через которые происходит питание и управление

датчик температуры масла в двигателе, установленный вместо трамблера, в качестве заглушки

Рисунок 2.1. Замена трамблерной системы зажигания на систему зажигания с индивидуальными катушками

При наличии заводского тахометра, необходимо снизить его входное сопротивление в 2 раза для корректных показаний прибора, так как с трамблёра на тахометр поступает сигнал 12 В, а с катушек – 5 В. Для снижения сопротивления, на схеме приборной панели (рисунок 2.2) находим резистор, который идет на тахометр [6]. Понижаем его сопротивление методом шунтирования (рисунок 2.3).

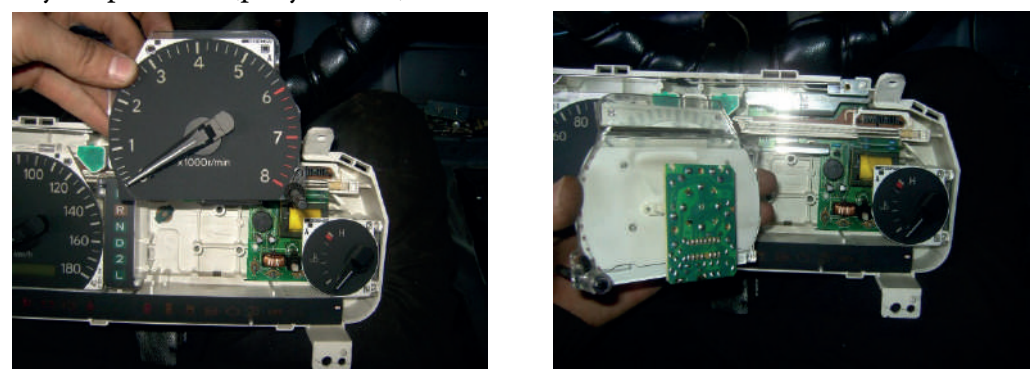

Рисунок 2.2. Приборная панель автомобиля

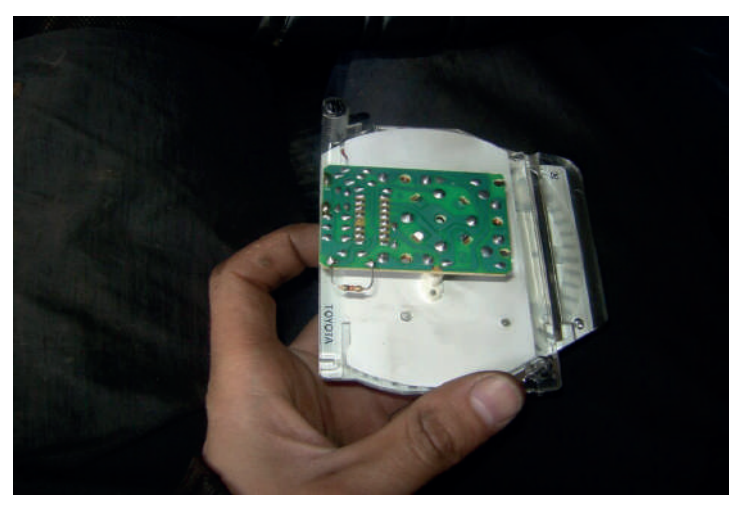

Рисунок 2.3. Пайка шунтирующего резистора

#### **3. Обоснование модернизации трамблёрной системы зажигания ДВС**

1) Запуск двигателя. Полностью исправный двигатель при окружающей температуре не ниже -10 градусов должен запуститься не более, чем за 1.5 секунды вращения стартера. Двигатель должен работать абсолютно ровно на оборотах 2000-1200 об/мин до достижения температуры 40-60 градусов Цельсия, после чего убавить обороты до холостого хода 650-850 об/мин. Пропуски зажигания во время работы двигателя с заводскими элементами шатунно-поршневой группы и элементами ГРМ не допускаются. Отклик на нажатие педали газа при тросиковом механизме не должен превышать 0,3с. При электронном механизме 0,5с. При достижении максимальных оборотов двигателя при полностью открытом дросселе, частота отстрелов с выхлопной трубы должна увеличиться, а падение оборотов снизиться. Таким образом, заменив систему зажигания мы увеличили надёжность, ремонтопригодность, мощность двигателя, снизили расход топлива, а также уменьшили токсичность выбрасываемых газов. На примере двигателя 1g-fe расход топлива снизился с 12,5 до 10,5 литров на 100

км пробега в городском режиме.

2) Юридическая часть. В соответствии с **КоАП РФ Статья 12.5 часть 1** [7], мы внесли изменение в конструкцию транспортного средства, но так как замена силового агрегата не производилась и ОТТС (одобрение типа транспортного средства) у японских автомобилей, поставлявшихся на территорию РФ до сентября 2008 года отсутствует, мы имеем право вносить изменения в конструкцию без необходимости её регистрации в ГИБДД.

3) **Финансовая часть. Стоимость трамблёрного зажигания и перехода на ИКЗ** [8], представлены в таблице 1.

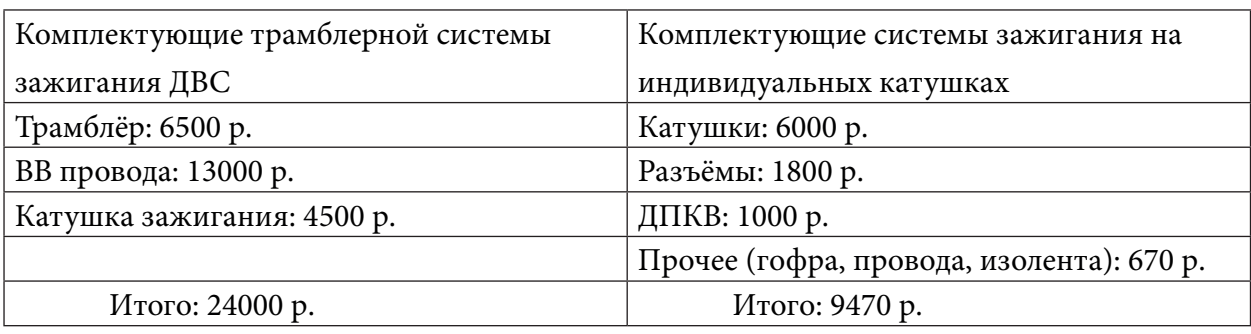

Таблица 1. Стоимость комплектующих систем зажигания

Таким образом, стоимость перехода на систему зажигания с индивидуальными катушками составила 9470 рублей. При сравнении двух систем зажигания, можно сделать вывод, что установка и ремонт системы зажигания с индивидуальными катушками в 2,5 раза дешевле системы зажигания на трамблерах.

#### **ЗАКЛЮЧЕНИЕ**

В результате выполнения работы был рассмотрен принцип работы системы зажигания на трамблере двигателя 1G-FE (GE, GTE, GEU, GTEU) фирмы Toyota. Так же рассмотрен принцип работы системы зажигания, современных автомобилей, на индивидуальных катушках зажигания.

Проведена работа по модернизации системы зажигания в автомобилях марки: Toyota Mark II GX-81 1990 гв., двигатель 1G-FE, Toyota Mark II GX81 1991 гв., двигатель 2JZ-GE, Toyota Soarer 1988 гв., двигатель 7M-GTE.

В результате эксплуатации автомобилей, в которых осуществлена замена системы зажигания, можно сделать вывод, что:

- увеличилась надёжность системы зажигания;

- улучшилась ремонтопригодность;

- увеличилась мощность двигателя;

- снизился расход топлива с 12,5 до 10,5 литров на 100 км пробега в городском режиме;

- уменьшилась токсичность выбрасываемых газов;

- уменьшились финансовые затраты на ремонт и расход топлива.

Таким образом, поставленные задачи решены, цель работы достигнута.

*Литература:*

- *1. Toyota* **двигатели 1G-FE, 1G-E, 1G-GE, 1G-GTE, 1G-GZE, 7M-GE, 7M-GTE. Устройство, техническое обслуживание и ремонт. Москва: Издательство: Легион** *–* **Автодата***, 2007, С- 248.*
- **2. Руководство по ремонту и обслуживанию бензиновых двигателей** *Toyota (1JZ-GE, 1JZ-GTE, 1JZ-FSE, 2JZ-GE, 2JZ-GTE).* **Москва: Издательство: Легион***–* **Автодата***, 2007, С- 292.*
- *3. Toyota* **дивгатель** *1G-FE, автомобилей 1992-2006 гг. выпуска.* **Москва: Издательство: Легион** *–* **Автодата***, 2007, С- 104.*
- **4. КоАП РФ Статья 12.5 часть 1**
- *5. Электронные ресурсы:*
- *6.* <https://www.drive2.ru/b/1597494>.
- *7.* <https://www.drive2.ru/b/1597494>.
- *8.* [https://www.drive2.ru/l/531404691016254008/.](https://www.drive2.ru/l/531404691016254008/)
- *9. https://www.farpost.ru/.*

# **ИЗГОТОВЛЕНИЕ РЕЗИНОВОЙ КРОШКИ В УЧЕБНЫХ МАСТЕРСКИХ**

#### **Копылов Анатолий Сергеевич, Голяков Александр Николаевич,**

студенты 2 курса ГАПОУ РС(Я) «Алданский политехнический техникум»

# **Научный руководитель: Пахомова Оксана Георгиевна,**

преподаватель ГАПОУ РС(Я) «Алданский политехнический техникум»

*Аннотация. В России более 80% отработавших покрышек выбрасывается, а отрасль по их переработке находится лишь в начальной стадии развития. Разработка дробилки для изготовления резиновой крошки из старых автомобильных покрышек. Резиновую крошку используют для наземного покрытия спортивных и детских площадок, беговых и парковых дорожек, ступенек наружных лестниц различных заведений (магазинов, отелей, частных домов и т.д).*

*Цель работы: разработка дробилки для изготовления резиновой крошки.*

*Гипотеза: данная идея уменьшит проблему загрязнения окружающей среды.*

*Методы: разработка дробилки для получения резиновой крошки.* 

*Вывод: данная разработка дробилки позволит решить несколько проблемы – загрязнение окружающей среды, решение материальных проблем студентов, занятость студентов во внеурочное время.* 

*Ключевые слова: резиновая крошка, наземное покрытие, дробилка, защита окружающей среды.*

#### **ВВЕДЕНИЕ**

Актуальность: В данный момент существует проблема загрязнения окружающей среды. Только в России более 80% отработавших покрышек выбрасывается, а отрасль по их переработке находится лишь в начальной стадии развития. При этом шины относятся к одной из наиболее опасных групп отходов. Высокая экологическая опасность изношенных шин обусловлена токсическими свойствами материалов. Токсины, которые освобождаются при разложении шин, намеренном сжигании или случайных пожарах очень загрязняют воду, воздух и почву. Даже несмотря на то, что выделяются специальные места для сброса шин, незаконный сброс по-прежнему имеет место, нанося огромный урон окружающей среде.

Научно-технические достижения, развивающийся мировой прогресс, рост производительной силы колоссально отражаются на окружающей среде, нанося безусловный вред нашей природе. Стало очевидным пагубное влияние потребительского отношения человека к природе, проблемы экологии становятся все острее. Поэтому так важно, чтобы каждый человек сформировал в себе сознание и понимание бережного отношения к самому себе, а значит и к миру в целом. Проходя мимо дворов, улиц можно невооруженным взглядом наблюдать, как жильцы домов украшают свои жилые пространства вышедшими из эксплуатации автомобильными шинами: применяют их в качестве клумб, детских горок, вырезают различные фигуры и так далее. Но мало кто задумывается об экологичности и безопасности этого явления. Так как резиновая шина состоит в основном из синтетического каучука,

- 48 -

который производится из нефти, треть резиновой смеси – из технического углерода, масла и смолы и прочих элементов. Использованные шины относятся к химическим отходам, к классу горючих. Рассмотрим эту проблему в более обширных масштабах, поскольку число автомобилей растет, соответственно цифра использованных покрышек растет в прогрессии. Отработавшие шины накапливаются на промышленных предприятиях, предприятиях шиномонтажа и автосервиса, а также в частном секторе. В большинстве случаев вышедшие из эксплуатации шины выбрасывают на свалки, часто создают не санкционированные свалки. Огромные наваленные горы, занимают обширные земельные территории. Поэтому утилизация и переработка шин необходима как кислород, в ином случае, мы будем завалены нашим же мусором.

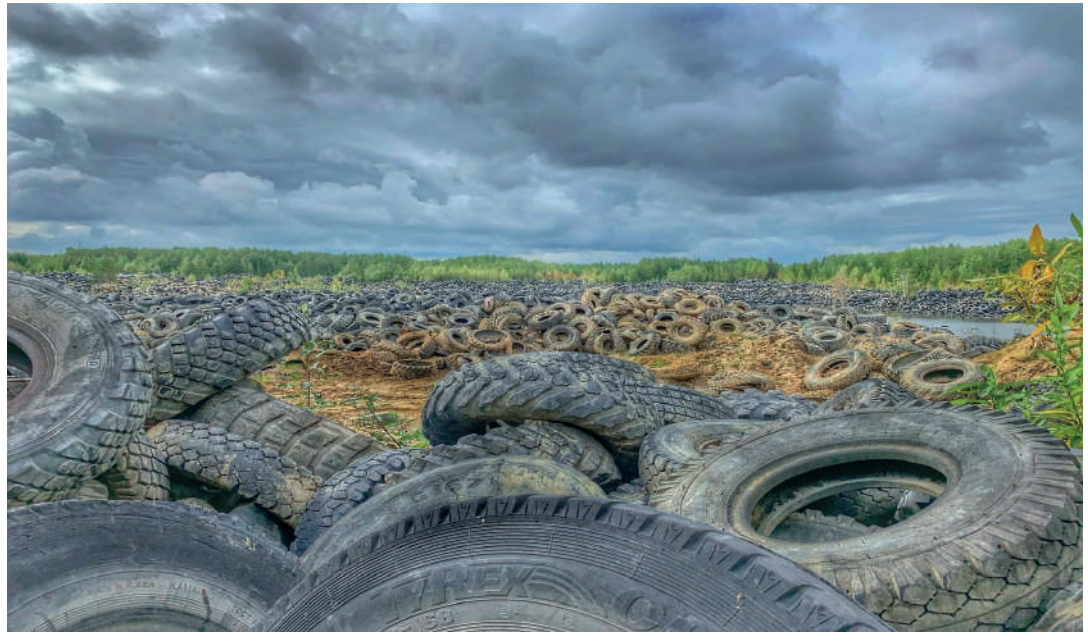

Фотография 1. Свалка шин под Нижневартовском

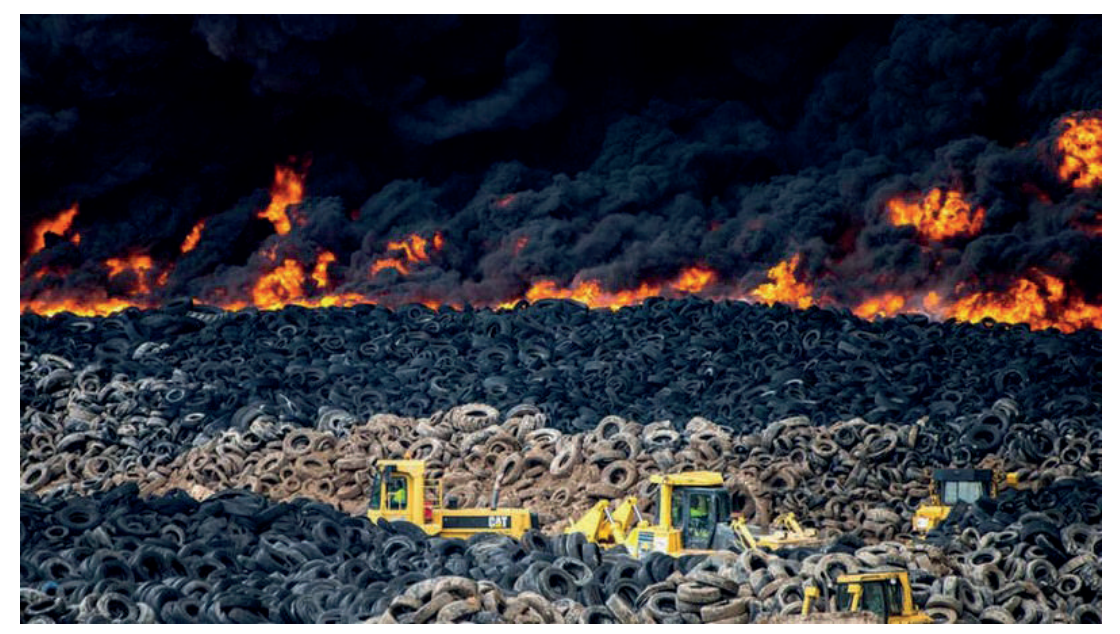

Фотография 2. Между городами Мадрид и Толедо горит крупнейший в Европе склад покрышек

## **ХАРАКТЕРИСТИКИ РЕЗИНОВОЙ КРОШКИ**

Резиновая крошка – гранулят, имеющий различные фракции и формы. Вне зависимости от способа производства, он сохраняет все технические характеристики исходного вторсырья.

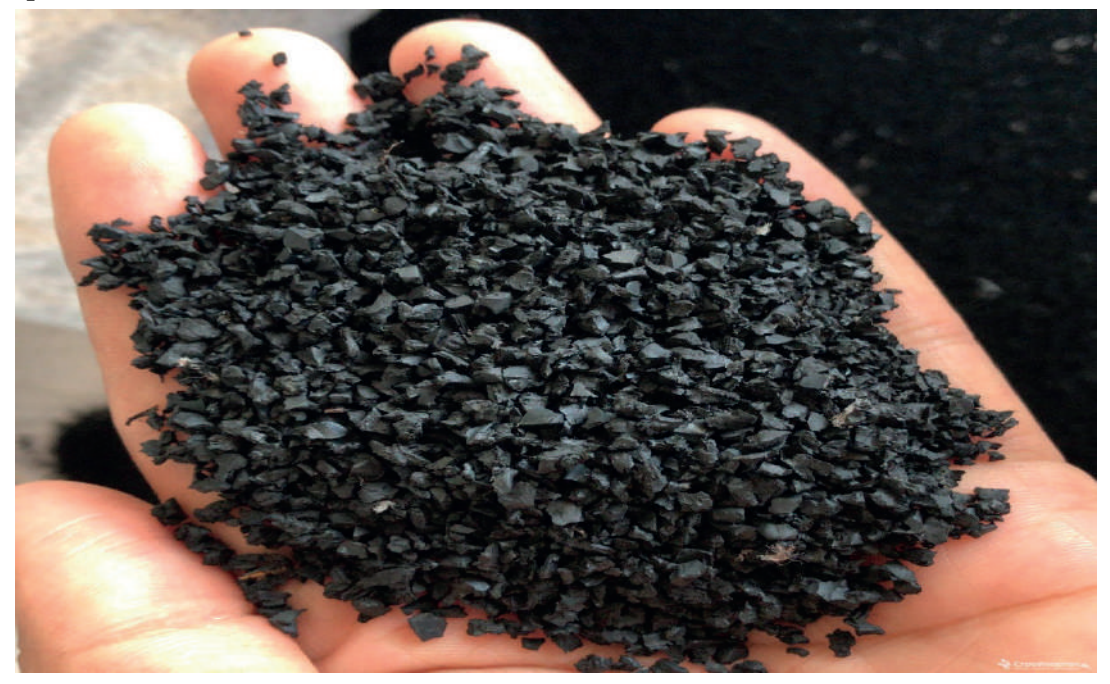

Фотография 3. Резиновая крошка

Важный параметр настилочного материала из резиновой крошки – его толщина. Минимальное значение составляет 10 мм, максимальное – 40 мм. Помимо этого, покрытие выполняется из зерен различных размеров. Популярные фракции – 2 и 3 мм. Но для того, чтобы изготовить такой продукт, в ход идут не только шины. Используют и спец. полуфабрикаты из натурального или синтетического каучука. Так же в расход идут транспортерные ленты, резиновые сапоги, отбойники, и прочие старые резиновые вещи.

Однако вышеописанный вариант остается самым популярным. Все потому, что качественные характеристики материала на высоте. Во-первых, покрытия имеют достаточную плотность, эластичность (за счет включений полимерных связующих в готовые изделия) и шероховатую чуть рельефную поверхность. Все это – гарантия того, что во время активных действий на таком полотне, вы в безопасности и получить травму будет сложнее.

Материал на основе резиновой крошки нашел широкое применение в современной жизни. Из них делают коврики для уличного использования, обустраивают полы в бассейнах, облагораживают парки. Покрытия из резиновой крошки относят к качественному спортивному настилу. Их широко используют при отделке беговых дорожек на открытых и закрытых площадках, ими обустраивают игровые поля.

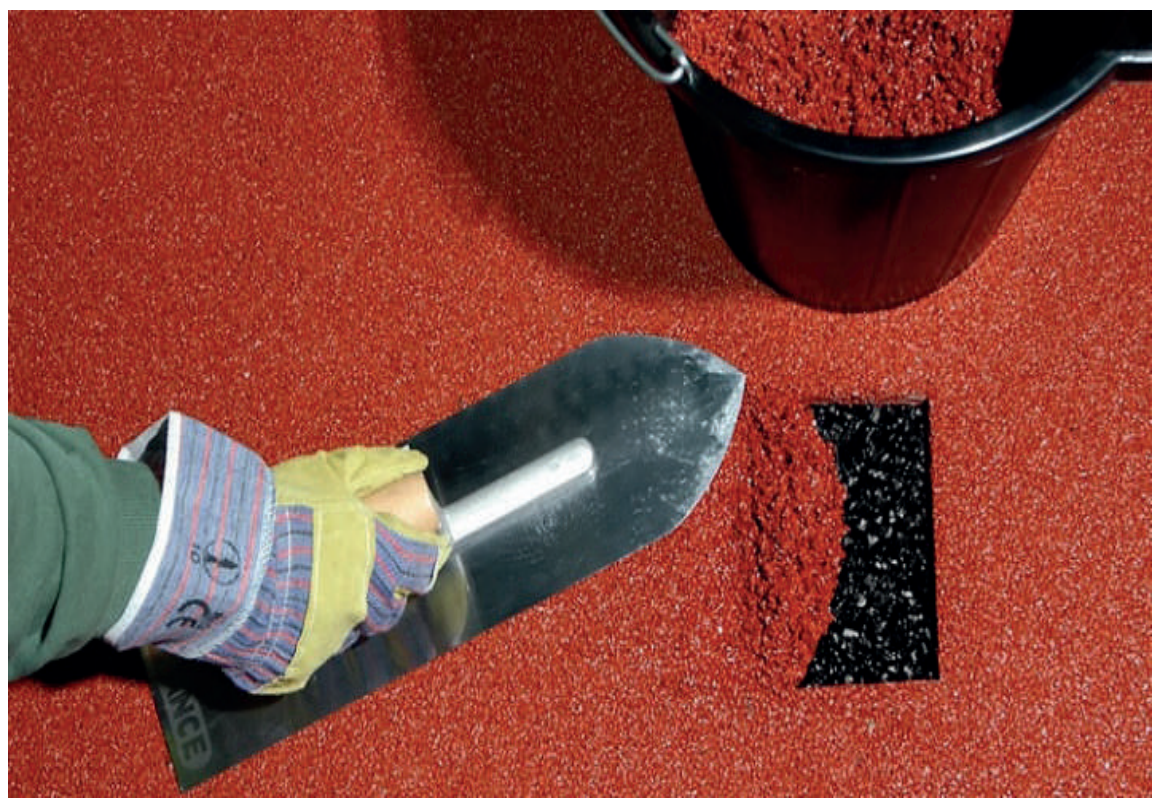

Фотография 4. Отделка беговых дорожек

### **ДОСТОИНСТВА И НЕДОСТАТКИ РЕЗИНОВОЙ КРОШКИ**

Резиновый гранулят и материалы на его основе пользуются большим спросом благодаря отличным эксплуатационным свойствам. Он отличается эластичностью, стойкостью к растяжениям и изгибам. Стоит отметить следующие достоинства:

- прочность и стойкость к любым механическим и силовым воздействиям;

- устойчивость к воздействию кислотных и щелочных составов;

- отсутствие в составе токсичных и легковоспламеняемых компонентов, благодаря чему материалы при эксплуатации не выделяют вредных для здоровья человека веществ;

- стойкость к температурным перепадам (выдерживает температуру от -50 до +65 градусов), что очень важно для наших климатических условий;

- высокая гигиеничность – в материале не живут вредители и насекомые, а его поверхность устойчива к образованию плесени;

- приятная на ощупь текстура;

- способность переносить ультрафиолетовое излучение без деформаций;

- длительный срок службы при правильной эксплуатации покрытия.

К недостаткам относят неустойчивость пигмента.

### **ПРОЦЕСС ИЗГОТОВЛЕНИЯ**

Существует несколько способов изготовления крошки:

1 способ. Механический метод. Для этого потребуются только ножницы и резак. С покрышки вначале убирают металлический корд, затем разделяют на ленты и измельчают их на более мелкие фракции до необходимого размера.

2 способ. Ударно-волновой**.** К такой технологии прибегают на крупных заводах, поскольку она требует использования дорогостоящей техники. Метод заключается в охлаждении шин до экстремально низких температур в криогенных камерах и их последующем дроблении при помощи ударной волны.

 Наша идея заключается в том, чтобы создать электрическую установку (рисунок 1) и дать студентам подработку в виде изготовления резиновой крошки в учебных мастерских. Утилизация одной шины составит 150 руб. Готовый продукт можно продать по средней цене 15 руб. за кг. Если учесть что одна резиновая шина весит 7 кг, то с одной шины студент получает 255 руб. С учетом того, что будет обрабатываться 2 шины в день, доход в месяц составит 15 300 руб. Так же можно провести рекламу среди населения города, чтобы люди знали где можно утилизировать шины.

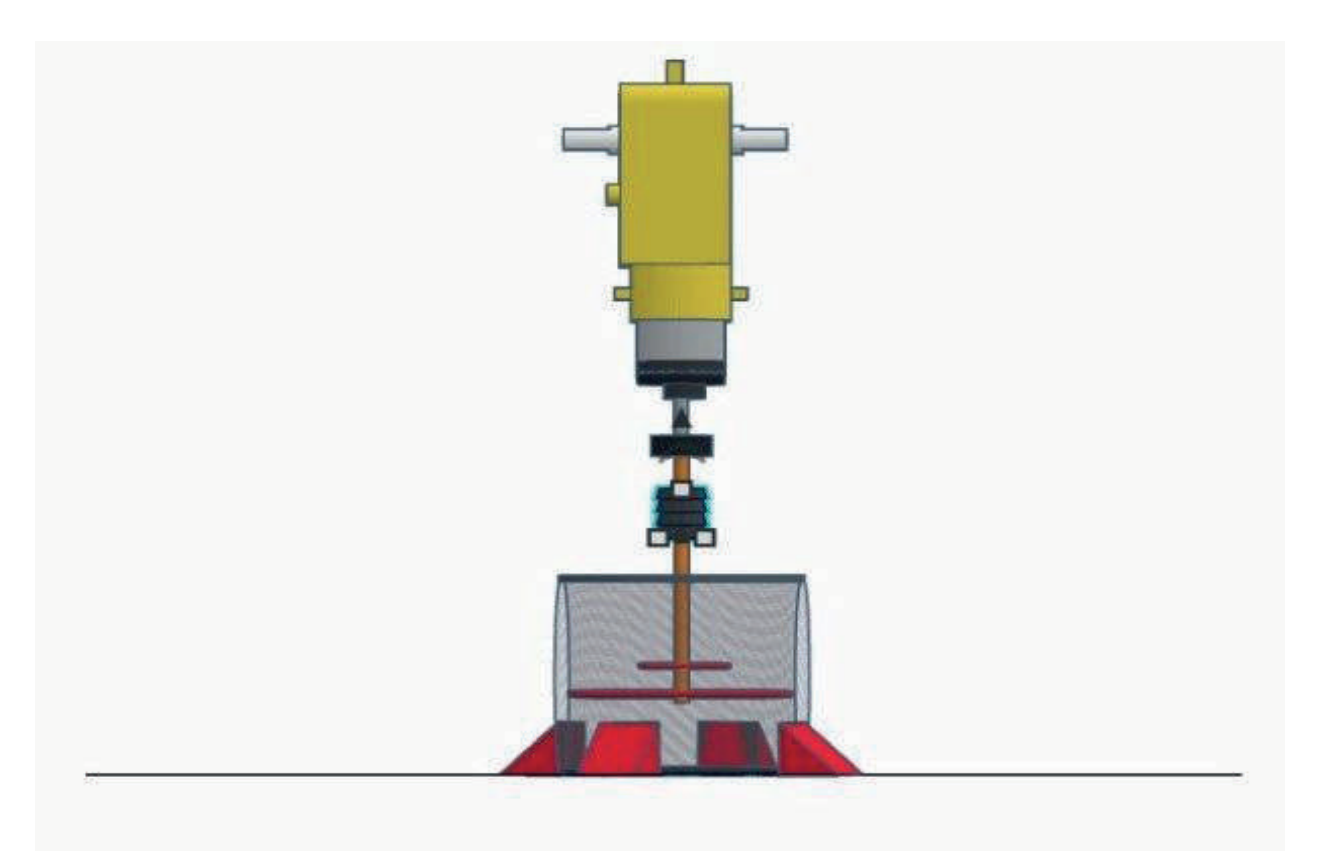

Рисунок 1. Дробилка для измельчения резины

 Для изготовления емкости дробилки потребуется лист металла толщиной 1 мм размером 940\*700 мм. Загибаем на вальцах лист в цилиндр и провариваем стык с помощью сварки. На листовом металле с помощью циркульного устройства размечаем днище диаметром 290 мм и крышку диаметром 300 мм, вырезаем резаком. Привариваем к цилиндру днище.

В заготовке под крышку размечаем отверстие диаметром 20 мм под ножи. Берем арматуру длиной 700 мм, диаметром 20 мм и две листовые пластины марки стали 50Х14МФ шириной 100 мм, длиной 280 мм. В пластинах по центру просверливаем отверстия для дальнейшего крепления на арматуре. Пластины закаливаем, отпускаем для снятия напряжений, затачиваем под углом 20 градусов с обеих сторон и получаем два острых твердых ножа. Одеваем их на арматуру через просверленные ранее отверстия и привариваем с промежутком друг от друга 150 мм. Вставляем ножи в емкость, закрываем крышкой. На конец арматуры, которая выходит из крышки емкости привариваем гайку зажимную для УШМ (угловая шлифовальная машинка).

### **ЗАКЛЮЧЕНИЕ**

 Данная установка не требует больших материальных затрат и сложных технологических процессов изготовления. Изготовление резиновой крошки в условиях учебных мастерских даст студентам возможность решить материальные проблемы, а также решит вопрос занятости во внеурочное время. Переработка отработанных автомобильных покрышек решит вопрос утилизации данного мусора.

*Литература:*

- *1. «Сибур» проанализировал проблему утилизации шин в России* [https://motorshef.ru/news/10449.](https://motorshef.ru/news/10449)
- *2. Всё про утилизацию шин. Опасность для экологии, куда сдать и способы переработки*  <https://othodovod.ru/utilizaciya/shin>.
- *3. Изготавливаем резиновую крошку своими руками при помощи самодельной дробилки*  [https://rcycle.net/rezina/kroshka/samodelnaya-drobilka-dlya-shin-svoimi-rukami.](https://rcycle.net/rezina/kroshka/samodelnaya-drobilka-dlya-shin-svoimi-rukami)
- *4. Все о резиновой крошке.* https://stroy-podskazka.ru/rezinovaya-kroshka/vse/#h2\_743614.
- *5. Кувейт по-русски. Гигантская свалка шин под Нижневартовском.* <https://pikabu.monster/post/8461629-content>.
- *6. Где используется резиновая крошка и кому она нужна.* [https://chrz.ru/gde-ispolzuetsya-rezinovaya-kroshka/.](https://chrz.ru/gde-ispolzuetsya-rezinovaya-kroshka/)
- *7. Куда деть старую авторезину? И где в России есть заводы по ее переработке* [https://dzen.ru/media/utilizaciya/kuda-det-staruiu-avtorezinu-i-gde-v-rossii-est-zavody](https://dzen.ru/media/utilizaciya/kuda-det-staruiu-avtorezinu-i-gde-v-rossii-est-zavody-po-ee-pererabotke-5f0b0bbe4d9395629a235465)[po-ee-pererabotke-5f0b0bbe4d9395629a235465](https://dzen.ru/media/utilizaciya/kuda-det-staruiu-avtorezinu-i-gde-v-rossii-est-zavody-po-ee-pererabotke-5f0b0bbe4d9395629a235465).
- *8. Бесшовное резиновое покрытие: виды, плюсы и минусы* [https://sportkv.com/rezinovye-pokrytiya/besshovnye/pokrytiya-iz-rezinovoj-kroshki.html.](https://sportkv.com/rezinovye-pokrytiya/besshovnye/pokrytiya-iz-rezinovoj-kroshki.html)

# **ИЗГОТОВЛЕНИЕ СВАРОЧНОГО АППАРАТА ДЛЯ КОНТАКТНОЙ СВАРКИ**

#### **Пономарев Сергей Николаевич,**

студент 2 курса ГАПОУ РС (Я) «Алданский политехнический техникум»

#### **Научный руководитель:**

#### **Миронов Богдан Игоревич,**

мастер производственного обучения ГАПОУ РС (Я) «Алданский политехнический техникум»

*Аннотация. Целью разработки является изготовление сварочного аппарата для точечной контактной сварки.*

*Метод: изготовление и проведение эксперимента работы сварочного аппарата.*

*При изготовлении сварочного аппарата использовались различные технологические операции: разметку, выпиливание, сверление, шлифование, разборку одной из обмоток трансформаторов, изготовление вторичной обмотки посредством многожильного кабеля, соединение деталей, монтаж электрооборудования, сборка изделия, процесс сварки.*

*Практическая значимость: нами был разработан теоретический эскиз, был изготовлен и апробирован сварочный аппарат на учебной практике в ГАПОУ РС (Я) «Алданский политехнический техникум».*

*Выводы: данный сварочный аппарат может быть использован в учебных мастерских, а также в домашних условиях. Его изготовление не требует больших материальных затрат и сложных технологических приемов изготовления. Он удобен и безопасен в эксплуатации.*

*Ключевые слова: контактная сварка, сварочный аппарат, трансформатор, первичная обмотка, вторичная обмотка, напряжение сети.*

#### **ВВЕДЕНИЕ**

Актуальность: при ремонте автомобиля столкнулся с проблемой сварки листового тонкого металла. Красивый тонкий шов сделать очень сложно и мне пришла идея сделать аппарат для контактной сварки. В магазине сварочные аппараты стоят порядка 30 тысяч рублей. Был сделан вывод – сделать аппарат контактной сварки, который мог бы использоваться в домашних условиях и на учебной практике.

Цель: разработать и изготовить своими руками сварочный аппарат для контактной точечной сварки, который можно использовать в домашних условиях.

Для достижения цели поставлены следующие задачи:

- 1. Изучить способ контактной сварки в литературе по сварочному делу.
- 2. Разработать сварочный аппарат для контактной точечной сварки, который можно использовать в учебных мастерских или домашних условиях.
- 3. Изготовить сварочный аппарат и апробировать в реальных условиях.

Гипотеза: сварочный аппарат прост в изготовлении, безопасен, экономичен.

Объект исследования: сварочный аппарат для контактной сварки.

Предмет исследования: контактная сварка.

Данная работа относится к теоретическому и практическому исследованию. Разработав теоретический эскиз, был изготовлен и апробирован сварочный аппарат на учебной практике в ГАПОУ РС (Я) «Алданский политехнический техникум».

### **ОСНОВНАЯ ЧАСТЬ**

В учебной литературе по сварочному делу была изучена контактная сварка.

**Контактная сварка** – процесс образования неразъёмного сварного соединения путём нагрева металла проходящим через него электрическим током и пластической деформации зоны соединения под действием сжимающего усилия.

Контактная сварка преимущественно используется в промышленном массовом или серийном производстве однотипных изделий. Применяется на предприятиях машиностроения, в авиационной промышленности.

Родоначальник контактной сварки – английский физик Уильям Томсон (лорд Кельвин), который в 1856 г. впервые применил стыковую сварку. В 1877 г. в США Томсон самостоятельно разработал стыковую сварку и внедрил ее в промышленность. В том же 1877 г. в России Н.Н. Бенардос предложил способы контактной точечной и шовной (роликовой) сварки.

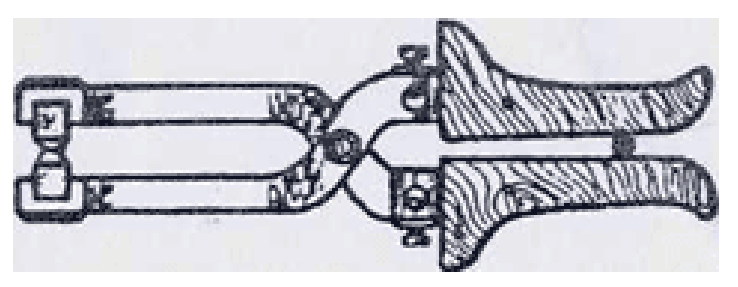

Рисунок 1. Клещи Бернадоса для контактной сварки

Сущность способа точечной контактной электросварки заключалась в том, что к двум стальным пластинам, помещённым одна на другую, подводился ток с помощью специальных клещей, в которые были вставлены угольные электроды. Ток проходил через электроды, между которыми зажимались пластины, и выделившейся теплоты было достаточно для образования сварной точки.

Одна из проблем конца XIX в. – соединение телеграфных проводов. Эта проблема была решена с помощью стыковой контактной сварки. К 1884 г. Э. Томсоном созданы необходимые для контактной стыковой сварки элементы оборудования: коммутирующая аппаратура, динамо-машина для генерирования переменного тока, подаваемого на трансформатор большой удельной мощности, специальные токоподводящие зажимы. В 1885 г. он отрабатывает технику сварки, доводит до безотказной работы сварочную аппаратуру и в начале 1886 г. подаёт заявку на патент, защищающий принципиально новый способ электрической сварки.

### **ОБОРУДОВАНИЕ ДЛЯ КОНТАКТНОЙ ТОЧЕЧНОЙ СВАРКИ**

При точечной сварке детали сначала сжимаются между электродами, которые токоподводами соединены со вторичной обмоткой сварочного трансформатора. Затем включается питание первичной обмотки сварочного трансформатора, вызывающее во вторичной обмотке, токоподводах, электродах и свариваемых деталях сварочный ток. При этом в зоне контакта деталей по оси электродов начинается расплавление металла, выплеск которого предотвращается прилегающим к нему уплотняющим пояском пластически деформированного металла. Когда расплавленный металл достигает соответствующего объема, сварочный трансформатор выключается, тепловыделение в деталях прекращается и расплавленный металл кристаллизуется. Через определенное время снимается усилие на электродах и электроды разводятся. Часто такое сварное соединение называют точкой. Контактная сварка осуществляется на контактных сварочных машинах. По способу сварки различают машины для точечной, рельефной, шовной и стыковой сварки [3]. Сварочный трансформатор машины понижает напряжение сети до 1-15 вольт. Для сжатия деталей и подвода тока силой 1-200 кА служат электроды из сплавов меди. Мощность машин 0,5500 кВА. Усилие сжатия 0,01-100 кН (1- 10000 кгс) создаётся пневмогидроприводом или рычажно-пружинным механизмом. Ток длительностью от 0,01 до 10 секунд включается контакторами с электронным управлением [4].

Любая машина для контактной сварки состоит из электрической и механической частей, пневмо- или гидросистемы и системы водяного охлаждения. *Электрическая часть,* в свою очередь, состоит из сварочного трансформатора, прерывателя первичной цепи сварочного трансформатора и регулятора цикла сварки, обеспечивающего заданную последовательность операций цикла и регулировку параметров режима сварки. *Механическая часть* состоит из привода сжатия (точечные машины), привода сжатия и привода вращения роликов (шовные машины) или из приводов зажатия и осадки деталей (стыковые машины). *Пневмогидравлическая система* состоит из аппаратуры подготовки (фильтры, лубрикаторы, которые смазывают движущиеся части), регулирования (редукторы, манометры, дросселирующие клапаны) и подвода воздуха к приводу сжатия (электропневматические клапаны, запорные вентили, краны, штуцера). *Система водяного охлаждения* включает в себя штуцера разводящей и приемной гребенок, охлаждаемые водой полости в трансформаторе и вторичном контуре, разводящие шланги, запорные вентили и гидравлические реле, отключающие машину, если вода отсутствует или ее мало. Точечные и шовные машины включаются с помощью ножной педали с контактами, стыковые – с помощью комплекта кнопок.

# **ТРЕБОВАНИЕ К ИЗГОТОВЛЕНИЮ ИЗДЕЛИЯ**

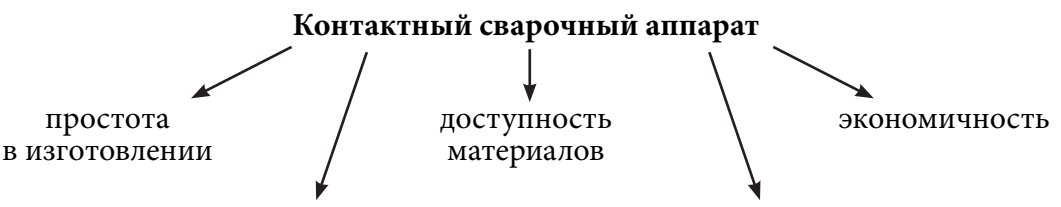

безопасность использования надежность и прочность

Таблица 1. Выбор материалов и комплектующих для изготовления изделия

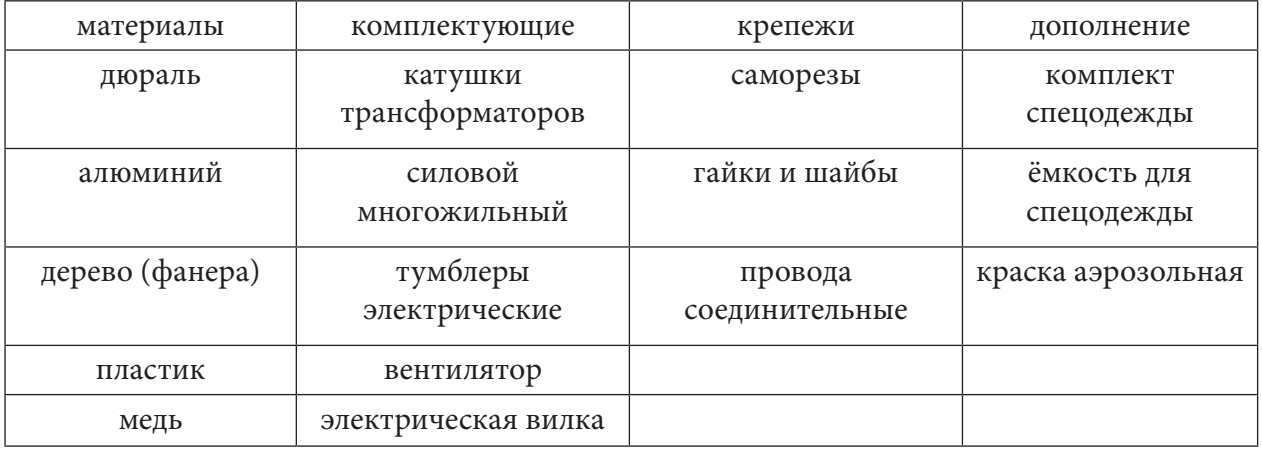

### **ПРАКТИЧЕСКАЯ ЧАСТЬ**

### **Технология изготовления изделия**

При изготовлении сварочного аппарата использовались различные технологические операции: разметка, выпиливание, сверление, шлифование, разборка одной из обмоток трансформаторов, изготовление вторичной обмотки посредством многожильного кабеля, соединение деталей, монтаж электрооборудования, окончательная сборка изделия.

Разработка и зарисовка схемы контактного сварочного аппарата

 $220 - 240$  B 3200

На первичной обмотке каждого из четырех трансформаторов входное напряжение – 220-240 вольт, на вторичной обмотке выходное напряжение – 1,3-1,5 вольт, сила тока на одном трансформаторе достигает в пике до 800 Ампер, следовательно, общая сила тока, при кратковременном замыкании контактов, достигает до 3200 ампер (при условии, если сварные поверхности зачищены и хорошо прилегают друг к другу). На каждый из трансформаторов установлен автоматический выключатель для защиты и регулировки выходного тока, тем самым расширяет возможности сварки как тонкого металла так и толстого, на входе 220-240 вольт установлен автоматический выключатель для защиты всех агрегатов.

### **ОПРЕДЕЛЕНИЕ ГАБАРИТОВ КОНСТРУКЦИИ**

Основание выполнено из древа (фанера) из старой кровати, толщина фанеры – 5 мм два отрезка были склеены между собой для лучшей прочности, итоговая толщина составляет 10 мм, каркас был взят со старой медицинской аппаратуры, а именно – аппарат искусственной вентиляции легких, сделанный в СССР, силовые клещи сделаны из профильной трубы и листового металла 3 мм и заглушки от школьных стульев, держатели электродов выполнены из толстого текстолита, электроды – из медного кругляка диаметром 14 мм, кнопка взята из СВЧ печи.

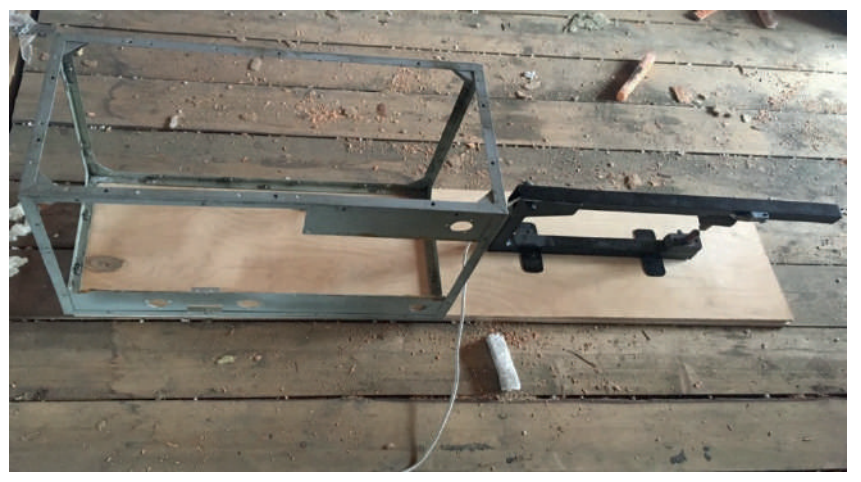

**ВЫБОР МАТЕРИАЛОВ И КОМПЛЕКТУЮЩИХ ДЕТАЛЕЙ**

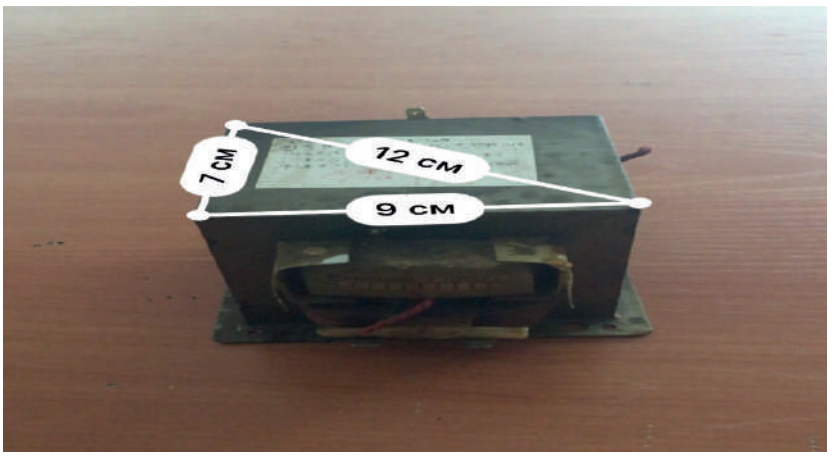

Трансформатор тоже взят из СВЧ печи

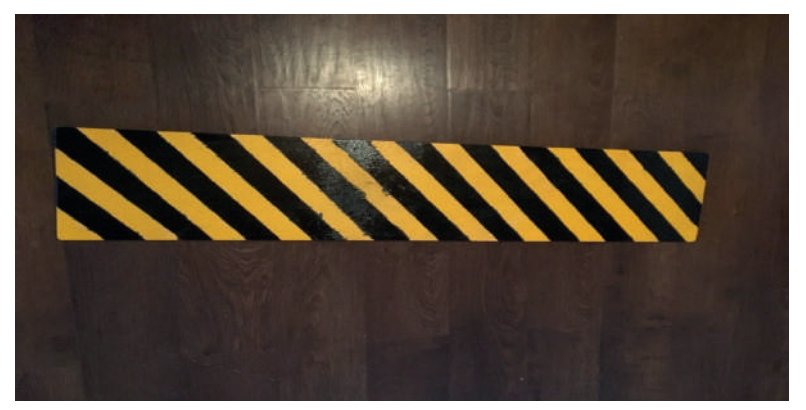

Основание было покрашено в желто-черную линию

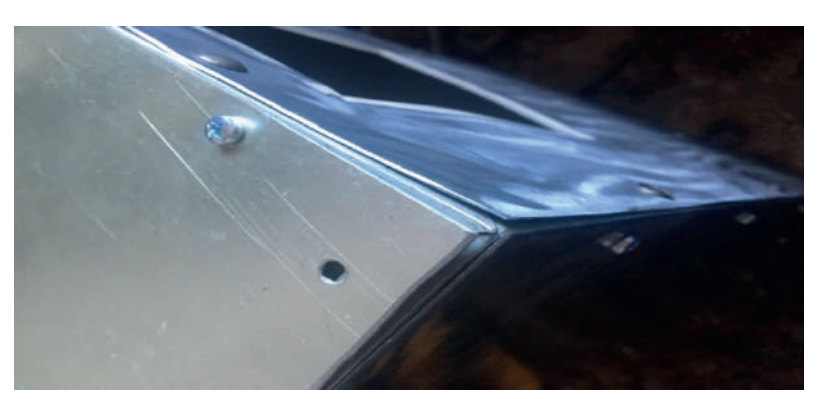

Листовой металл использовался весь подряд (алюминий, дюраль и металл) крепился он на болтовое соединения для легкого обслуживания и ремонта

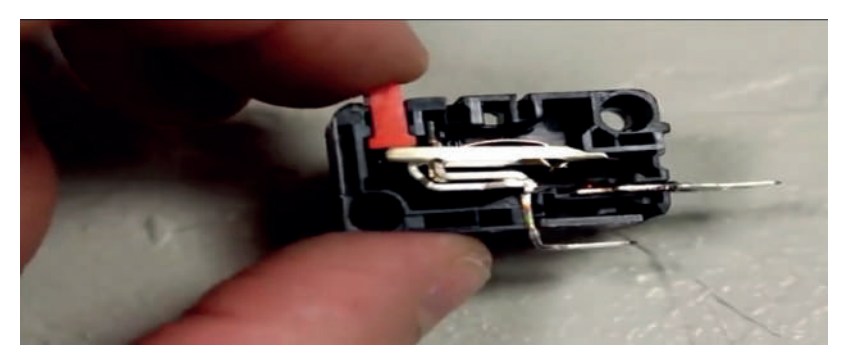

Кнопка из СВЧ печи в разобранном состоянии

### **ПРЕДВАРИТЕЛЬНАЯ ПОДГОТОВКА ДЕТАЛЕЙ**

Медные болванки нужно было обработать и заострить на конце для маленькой сварной точки

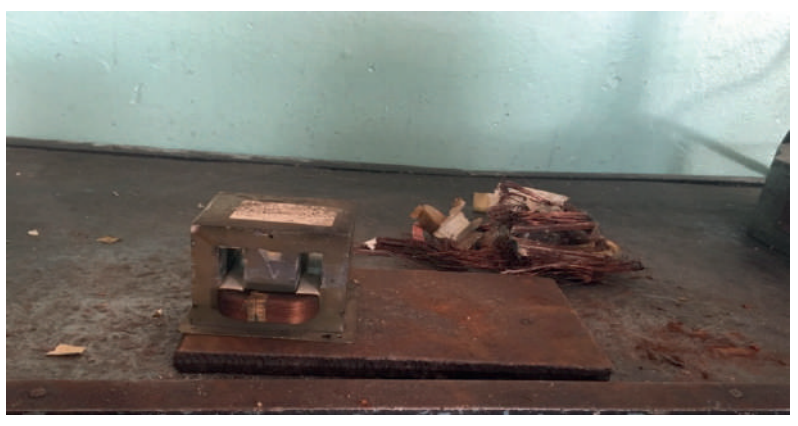

Можно не использовать токарный станок, а обработать на абразивном круге и так же заострить на концах.

Для получения большого тока из трансформатора нужно демонтировать вторичную обмотку и на место старой обмотки намотать силовой кабель, трансформатор изначально идет повышающий (первичка – 220 вольт, вторичка – от 3800 до 4000 вольт, мощность –500- 850 Ватт), у меня получилось 1,3-1,5 вольта 800 ампер.

# **ПОДГОТОВКА ДЕТАЛЕЙ К СБОРКЕ**

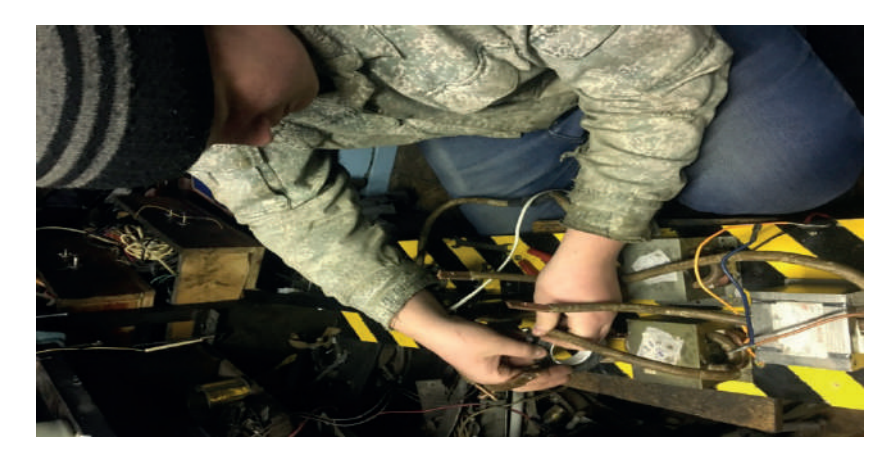

Здесь я делаю фазировку трансформаторов. Если этого не делать, ток будет идти навстречу друг к другу и будет большая потеря тока

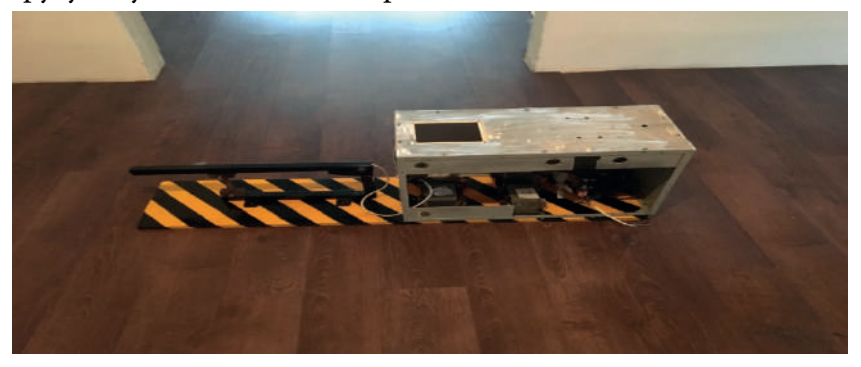

Здесь уже вырисовывается первоначальный вид изделия, а также компоновка на свои

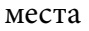

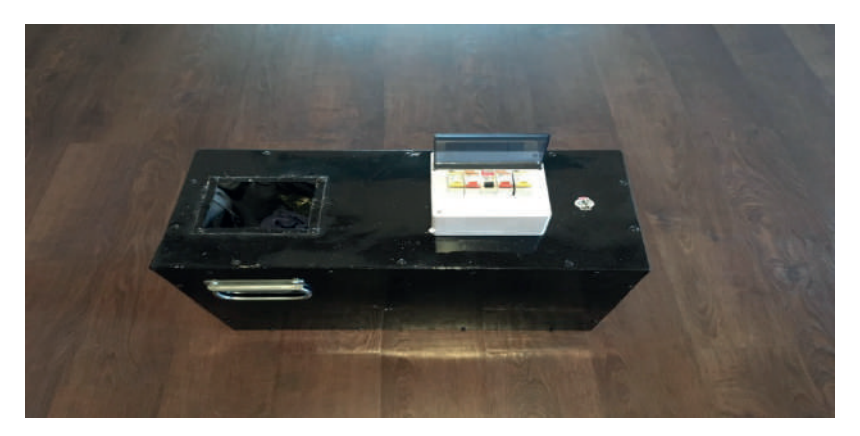

# **СБОРКА ИЗДЕЛИЯ И ОКОНЧАТЕЛЬНАЯ ОТДЕЛКА**

Покраска корпуса, установка тумблера и автоматических выключателей с корпусом. Ручки для транспортировки установлены так, чтобы на стороны перевешивали друг друга

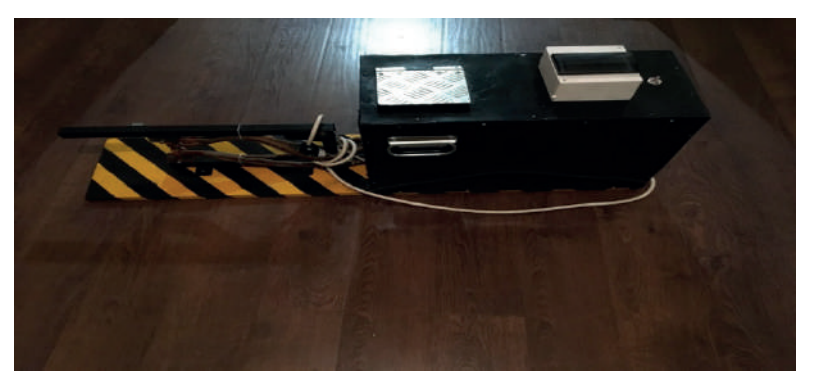

## **ИСПЫТАНИЯ СВАРОЧНОГО АППАРАТА**

Окончательный вид сварочного аппарата

Испытание прошло успешно, свариваемая толщина металла – до 3,5мм 1,75+1,75мм.

В процессе использования, контакты из меди медленно изнашиваются и для этого сейчас в разработке индукционный аппарат для плавки меди в форму цилиндра. Найти такую медную болванку сложно, дорого и будет намного удобней брать ломанную медь и выплавлять болванки подходящего диаметра. Можно не только медь плавить но и делать различные сплавы.

В процессе испытания были выявлены моменты для улучшения работы сварочного аппарата:

- 1. Поставить реле времени. Контроль времени даст возможность избежать прожогов и образование раковин на сварных точках.
- 2. Дополнить еще одним трансформатором для электродуговой сварки. Тем самым изделие становится более универсальное.
- 3. Дополнить выносным силовым кабелем для сварки в труднодоступных местах, а не только листового металла.
- 4. Улучшить охлаждение для длительного использования. А именно поставить водяное охлаждения с радиатором.

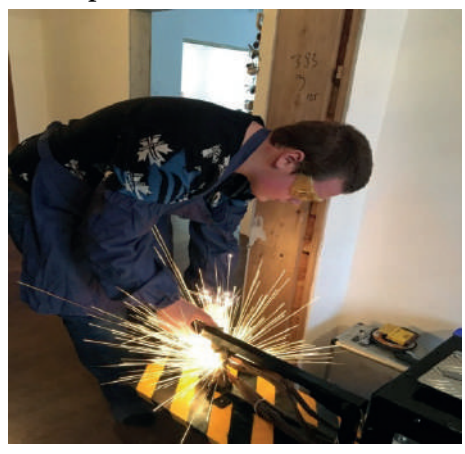

Первая версия сварочного аппарата

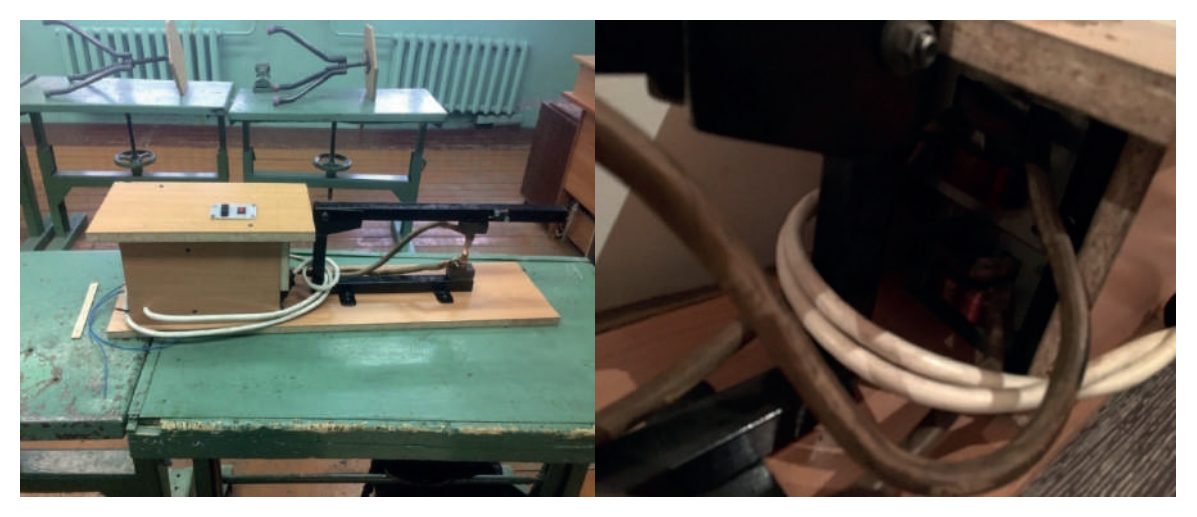

У него был главный недостаток – трансформаторы стояли рядом и между ними создавалось сильное магнитное поле. Тем самым они мешали друг другу, была большая потеря – на выходе примерно 60%

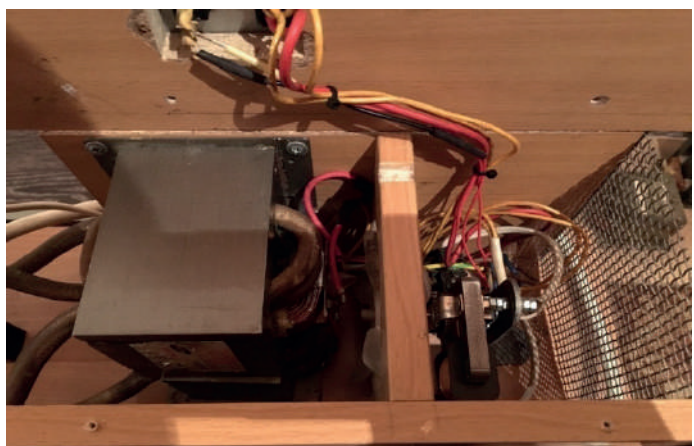

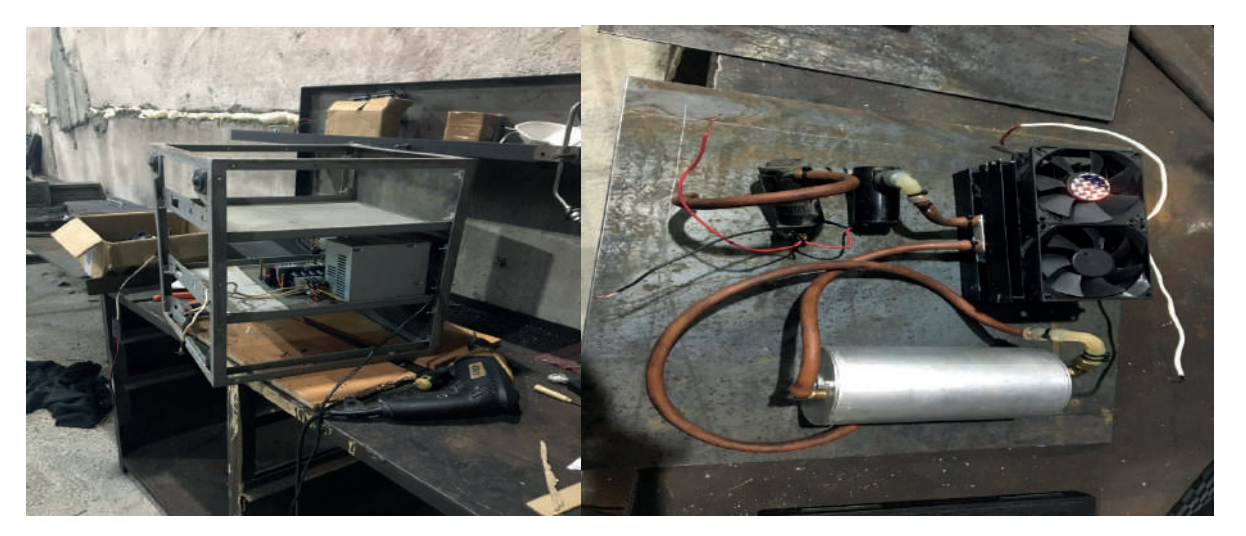

Корпус взят со старого списанного военного приемника радиосвязи, корпус монолитный и у него повышенная прочность. В нем будет использоваться водяное охлаждение, потому что воздушное здесь будет неэффективно.

### **Расчетная стоимость комплектующих, купленных для сборки и монтажа:**

1. Металлические листы и уголки – 800 р.

- 2. Коробка для автоматов 150 р.
- 3. Тумблеры переключения: 80р\*5шт = 400 р.
- 4. Выключатель на вентилятор 150 р.
- 5. Крепеж: саморезы, болты и гайки 100 р.
- 6. Электрическая вилка 40 р.
- 7. Кабель 2 м 260 р.
- 8. Клеммы медные –400 р.
- 9. Краска 400 р.
- 10. Расходы электроэнергии около 300 р.

Итого: 3000 р.

#### **ЗАКЛЮЧЕНИЕ**

Данный сварочный аппарат может быть использован в учебных мастерских, в домашних условиях. Его изготовление не требует больших материальных затрат и сложных технологических приемов изготовления. Он прост и безопасен в эксплуатации.

В процессе испытания были выявлены моменты по дальнейшему усовершенствованию сварочного аппарата.

#### *Литература***:**

- *1. Васильев, В.И. Основы сварочного дела /В.И. Васильев. ТПУ, 2011. 317 с.*
- *2. Стеклов, О.И. Основы сварочного производства /О.И. Стеклов. М.: Высшая школа, 1981– 256 с.*
- *3. Сергеев, Н.П. Справочник молодого сварщика на контактных машинах / Н.П. Сергеев. - М.: Высшая школа, 1984– 157 с.*
- *4. Каракозов, Э.С. Справочник молодого электросварщика /Э.С. Каракозов. М.: Высшая школа, 1992– 302 с.*

# **ПРИЛОЖЕНИЕ 1**

Для изготовления сварочного аппарата потребовались: Таблица 2. Оборудование и инструменты

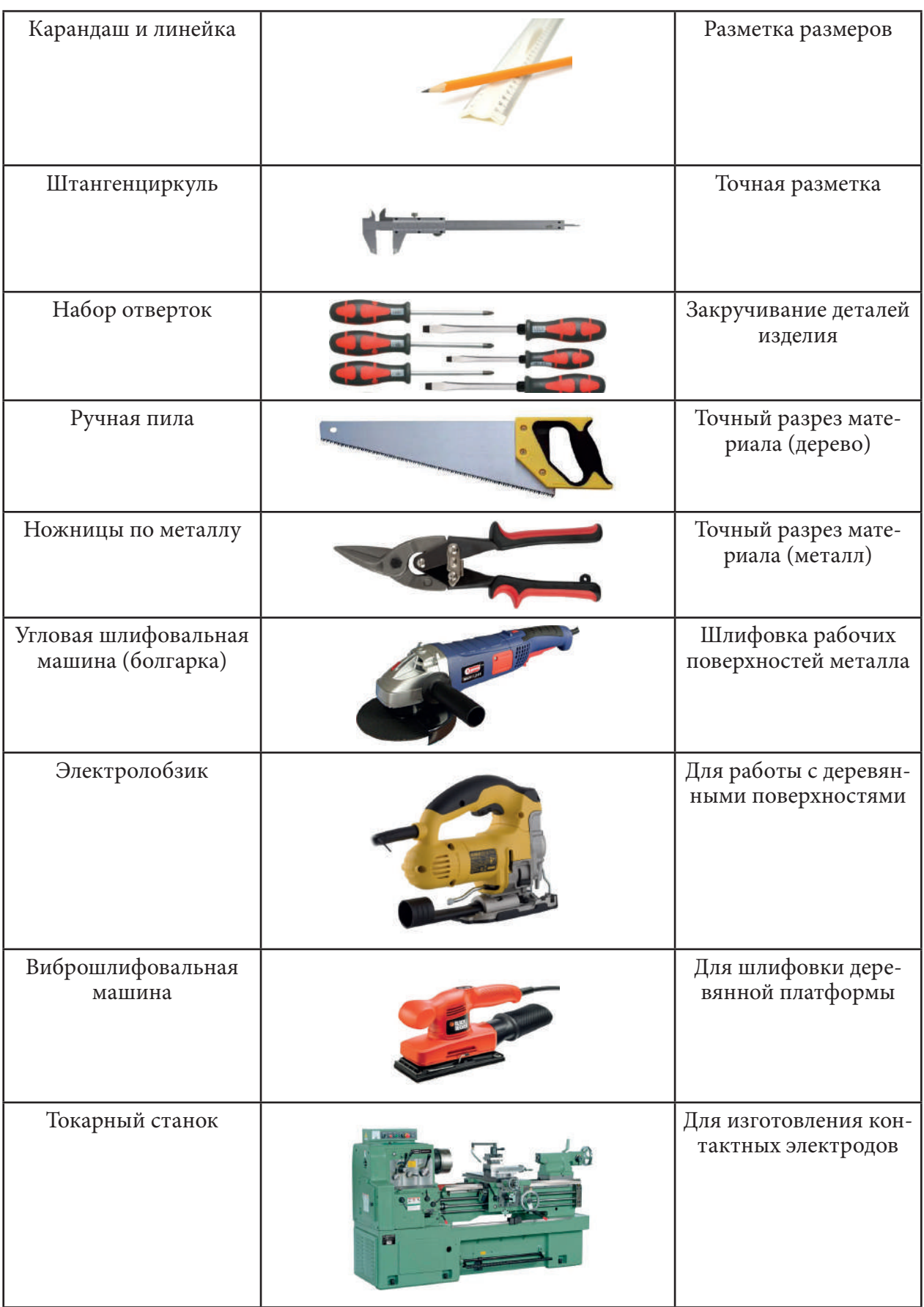

# **ИССЛЕДОВАНИЕ И ИЗГОТОВЛЕНИЕ СЪЕМНИКА ПОДШИПНИКА С ВНУТРЕННИМ ЗАЦЕПОМ**

#### **Яковлев Николай Александрович,**

студент 3 курса группы «Электромонтер по ремонту и обслуживанию электрооборудования в сельскохозяйственном производстве» ГБПОУ РС (Я) «Якутский сельскохозяйственный техникум» филиал Тюнгюлюнский,

# **Научный руководитель:**

**Ноговицын Степан Иванович,**

мастер производственного обучения, ГБПОУ РС (Я) «Якутский сельскохозяйственный техникум» филиал Тюнгюлюнский

**Проблема:** Во время ремонта двигателя внутреннего сгорания, приходится выполнять работы по снятию подшипников для их замены. Например, вытаскивать подшипник маховика с фланца коленчатого вала. Но не у каждого имеется съёмник подшипника, цена на них в магазинах достаточно высока.

**Актуальность:** Изготавливая самостоятельно съёмник подшипника с внутренним зацепом, мы приносим экономию времени на ремонт двигателя и экономим бюджет семьи.

**Цель:** Исследовать конструкции, технические характеристики съёмников подшипников с внутренним зацепом, и изготовить свой вариант съёмника подшипника с внутренним зацепом.

#### **Задачи:**

- изучение конструкции и работу съёмников подшипников с внутренним зацепом;

- составление эскиза съёмника подшипников с внутренним зацепом;

- разработка технологии изготовления съёмника подшипников с внутренним зацепом;

- изготовление съёмника подшипников с внутренним зацепом;

- проведение испытания съёмника подшипников с внутренним зацепом

- сделать соответствующие выводы.

**Гипотеза:** Использование данного съёмника подшипников с внутренним зацепом приведет к быстроте ремонта двигателя и экономии бюджета семьи.

**Практическая значимость:** Изготовление своего варианта съёмника подшипников с внутренним зацепом увеличивает разновидности съёмника подшипников с внутренним зацепом. А также это работа дает знать другие нетрадиционные способы снятия подшипников.

**Новизна работы:** Впервые мы изготовили съёмник подшипников с внутренним зацепом из подручных материалов.

#### **ВВЕДЕНИЕ**

В процессе сборки, ремонта и обслуживания многих узлов и механизмов, которые используют тела вращения (валы, подшипники, шкивы, втулки и пр.), просто невозможно обойтись без так называемых **съемников.**

**Съемник** – захватное устройство с упором. Благодаря этому приспособлению появля-

ется возможность аккуратно перемещать наружные и внутренние тела вращения, которые имеют посадку с натягом.

Съемник применяется при отсоединении следующих тел вращения:

- 1. Шкивы.
- 2. Зубчатые колеса.
- 3. Шестерни.
- 4. Подшипники.
- 5. Втулки.

Конструкция съемника включает в себя 2-3 лапы с захватом на конце и упорный силовой болт. Лапки цепляются за обойму или специально предназначенные для этого усиления на теле вращения. При закручивании силового болта его конец упирается в вал, благодаря чему и создается усилие. Возникшая сила передается через зацепы на тело вращения, что позволяет аккуратно и безопасно снять его.

Основной элемент в конструкции данного элемента – это центральный болт. Именно за счет него работает съемник. Подшипник, таким образом выдавливается из рабочего места или, наоборот, запрессовывается (в зависимости от того, в какую сторону крутить центральный болт). Некоторые устройства оборудуются гидроцилиндром (например, гидравлический съемник подшипников, как на фото ниже).

Также в конструкции имеются захваты. Они бывают двух разновидностей:

- захваты, которые зацепляются с извлекаемым предметом при помощи специнструмента. Они работают независимо от действия болта;
- прижимающие деталь за счет усилия болта или гидравлического цилиндра.

### **ТЕХНИЧЕСКИЕ ХАРАКТЕРИСТИКИ**

Данные инструменты отличаются по разным параметрам. Так, по принципу приведения в действие они бывают следующими:

- съемник внутренних подшипников механического типа он работает посредством ручного усилия и предназначается для работы с не особо тугими соединениями;
- съёмник подшипников гидравлический используется для ступичных приспособлений и имеет гидропривод, помогающий откручивать прикипевшие частицы и облегчить усилия оператора.

### **Имеют разные приборы и разный рабочий диапазон.** На них имеется два значения:

- предельная ширина рабочего пространства;
- максимальная длина.

Чем больше эти показатели у инструмента передней ступицы, тем он лучше. Рабочий диапазон может быть разным, например, 185/225 мм или же 290/380 мм и не только.

#### **Съемники механического типа бывают таких видов:**

- внутренними;
- двухзахватными;
- трехзахватными.

Двухзахватные инструменты — это надежные и простые конструкции, сделанные на основе высокопрочных сплавов, посредством ковки. Также обеспечивается достойный контроль над всем процессом работы.

Их применяют в качестве съемников ступичных подшипников. Некоторые модификации сконструированы под 1 диаметр. Они более надежные, поскольку имеют монолитную конструкцию. Но универсальные съемники — наиболее распространены, и их можно настроить под любой диаметр. Но такой вариант имеет незначительный люфт при выполнении стягивающего усилия.

Трехзахватные варианты — более совершенные в конструктивном плане и имеют три лапы захвата. Их изготавливают на основе твердосплавной инструментальной стали посредством ковки. Их применяют в качестве съемников подшипника на передней ступице. Надежная система захвата позволяет также использовать их и в качестве съемников подшипников генератора.

Обязательно учитывайте при выборе инструмента качество сборки его составляющих. В частности, не должно быть неестественного люфта, а зацепки могут быть сделаны под углом к основанию, чтобы правильно зафиксировать съемник на валу.

С помощью внутренних съемников снимают шариковые или игольчатые роликовые подшипники, а также латунные муфты разных валов, коленчатые в частности. А еще подобные съемники нужны для демонтажа втулок и подшипников с плотной посадкой.

Есть еще один вид данного инструмента — специальный, который используется для выпрессовки подшипников разных автомобильных приборов:

- генератор;
- мотор;
- цилиндры и не только.

Данные приборы изготавливаются под определенные диаметры и размеры, только это обеспечивает надежную их работу.

### **ОСНОВНАЯ ЧАСТЬ**

Для снятия подшипника с коленчатого вала двигателя автомобиля или трактора, большинство съёмников с внутренним зацепом не подходят и не могут вытаскивать подшипник. Так как для этого не хватает пространства для установки съёмников.

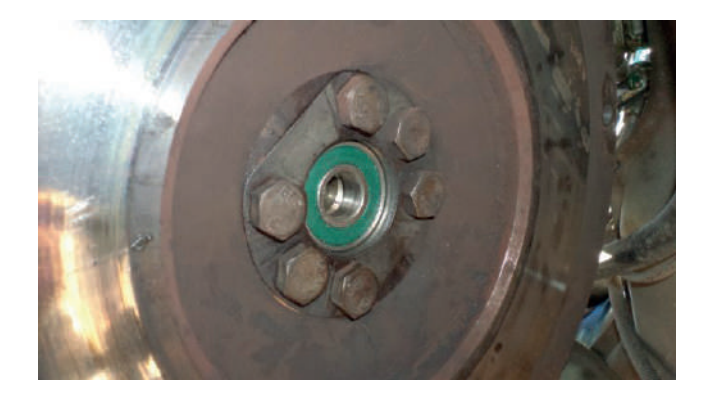

Для снятия этих подшипников изготовлены и используются специальные съёмники, которые продаются в магазинах. Но эти специальные съёмники порой очень дорогие и не многие их приобретают. Их могут купить в специализированных автомастерских, где они имеют множество применений.

В Нижнем-Бестяхе, магазине «Инстрой» продаются наборы съёмников, возможно применяемых в вытаскивании подшипников маховика.

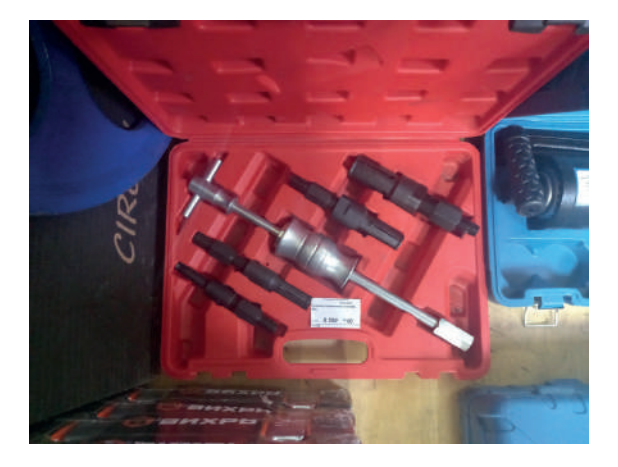

Съемник подшипника YZ-60-40 5PC Цена 6550,00 руб.

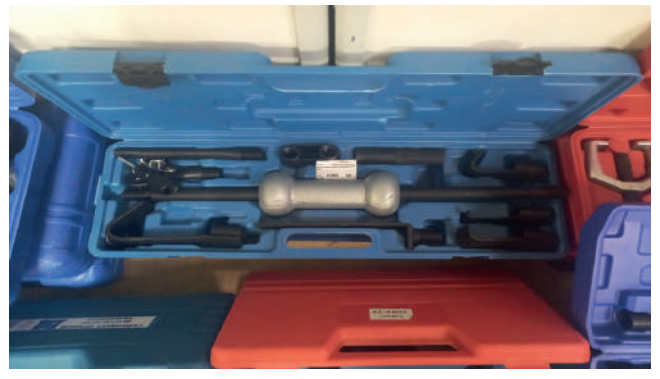

Молоток обратный для кузовных работ «МАРКАВТО» 4000 Цена 5900,00 руб.

Для вытаскивания подшипника маховика можно использовать следующие съёмники:

### **СЪЕМНИК ВИНТОВОЙ**

Существуют классические винтовые съемники с 3 раздвижными лапками для подшипников. Для опорного узла качения в данном случае необходим внутренний съемник:

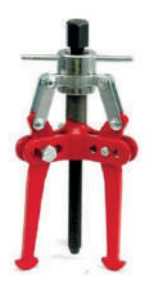

- 1. Лапки заводятся внутрь обоймы.
- 2. Зацепляются наружными краями за подшипник с тыльной стороны.
- 3. Рабочий винт упирается в тело коленвала точно по центру.

4. При вкручивании винта вся конструкция вместе с узлом качения приподнимается вверх.

# **ВИНТОВОЙ ВНУТРЕННИЙ СЪЕМНИК ДЛЯ ПОДШИПНИКОВ**

Этот инструмент обходится в 2000-3000 рублей, однако подходит для разного диаметра обойм, поэтому будет востребован в гараже мастера, предпочитающего ремонтировать авто самостоятельно.

### **СЪЕМНИК ЦАНГОВЫЙ**

Обычно это приспособление продается в комплекте с обратным молотком, имеет следующую конструкцию:

- по центру подковообразного упора вкручен рабочий винт;
- съемный, цанговый наконечник винта.

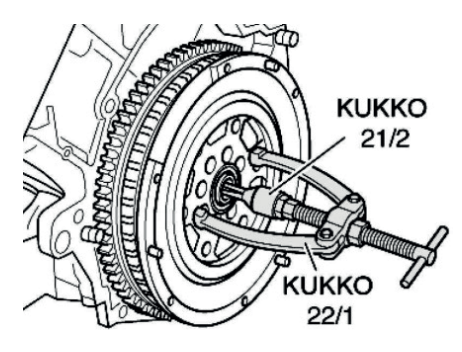

Съемник цанговый

Работает съемник по принципу винтового приспособления, но обойма зажимается цангой по внутреннему диаметру, а не поддевается лапками снизу, как в классическом варианте.

### **ПРИСПОСОБЛЕНИЕ ИЗ ДВУХ БОЛТОВ**

Импровизированный съемник реально изготовить за несколько минут при наличии двух болтов и коронки или стального стакана. Для этого необходимо выполнить действия:

- 1. Головка длинного болта заводится под тыльную часть подшипника.
- 2. Коротким болтом расклинивается предыдущий крепеж внутри обоймы.
- 3. На резьбовую часть длинного болта надевается коронка с отверстием по центру, упирающаяся бортами в тело маховика.

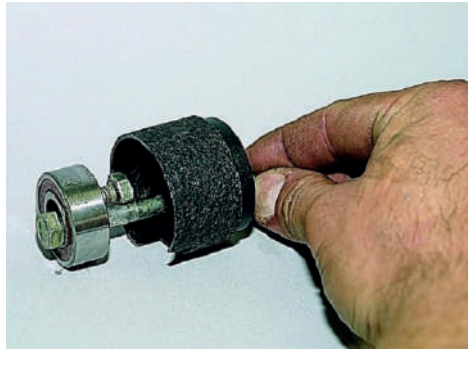

Съемник из двух болтов

При закручивании гайки головка длинного подшипника перемещается по резьбе вверх, вытягивая подшипник наружу.

## **ОБРАТНЫЙ МОЛОТОК В ВИДЕ СКОБЫ**

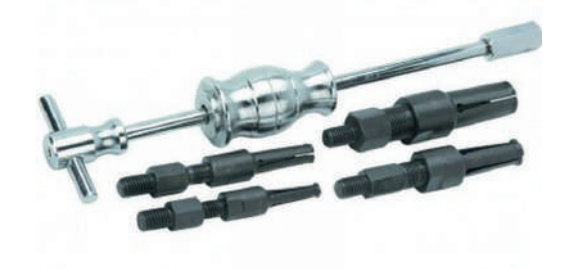

Обратный молоток для извлечения подшипников

Чтобы вынуть подшипник самодельным приспособлением, один изогнутый край пластины заводится под тело опоры качения сзади. По второму крючку наносятся удары молотком, усилие передается на нижнюю часть инструмента, вытаскивая «расходник» из посадочного места.

Заводской вариант обратного молотка гораздо удобнее:

- цанга зажимается резьбой внутри обоймы враспор;
- грузик ударяется о тыльную часть инструмента;
- кинетическая энергия передается в нижний узел приспособления;
- подшипник вытягивается из посадочного места рывками.

Инструмент с 4 цанговыми адаптерами для разных диаметров стоит от 7000 рублей.

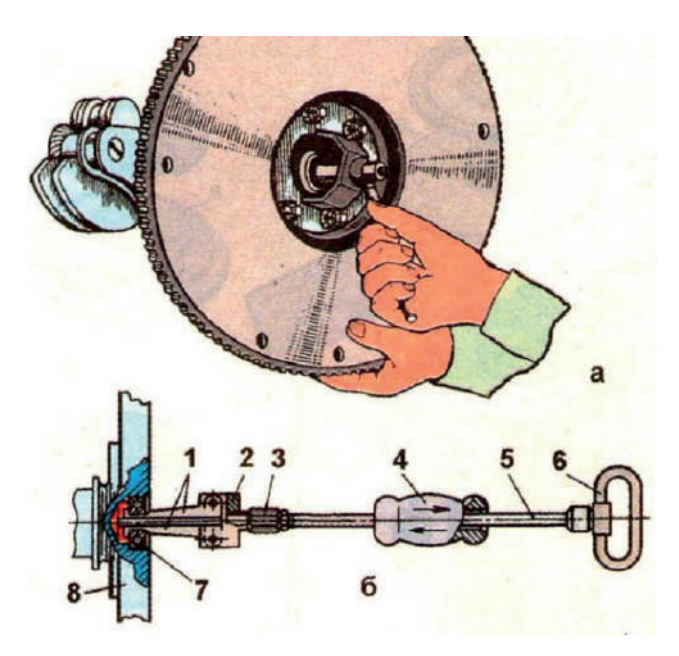

Самодельное приспособление изготавливается за четверть часа из отходов кроя металлопроката.

Аналог заводского обратного молотка может быть изготовлен из латунного анкера подходящего диаметра. Например, для УАЗ 3159 это М12 16 х 50 мм, стоящий в Хозтоварах около 50 рублей. Сварить приспособление можно из прутка, и двух металлических шайб:

- они ограничивают ход надетого на пруток утяжелителя;
- под цангу следует подложить кусочек прутка со скругленным концом (конфигурация пули).

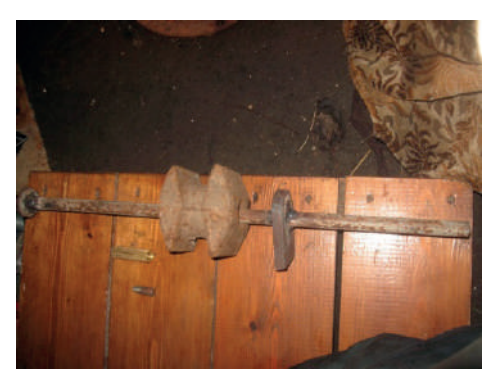

Обратный молоток из анкера

Вначале приспособление забивается внутрь обоймы подшипика. «Пуля» входит в цангу, распирает ее до полного обжатия внутренней поверхности обоймы. Затем легкими ударами утяжелителя в направлении от маховика подшипник извлекается наружу.

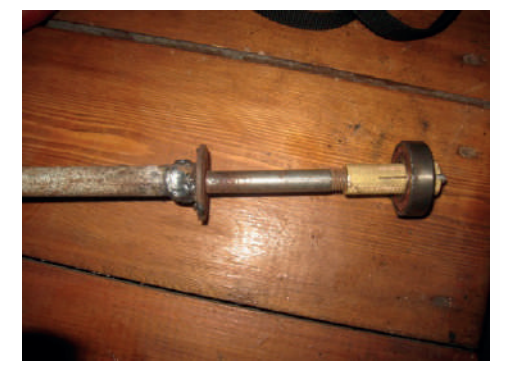

Извлеченный подшипник на гильзе обратного молотка

Простейшим «народным» методом извлечения подшипника маховика является заполнение пространства внутренней обоймы густым пластичным материалом. Чаще всего применяются раскатанный до состояния пластилина хлебный мякиш или мыло по схеме:

- 1. Хлеб набивается внутрь обоймы руками заподлицо с наружной плоскостью подшипника.
- 2. Подбирается выколотка, наружный размер равен внутреннему диаметру обоймы.
- 3. Легкими ударами молотка по выколотке хлеб сминается внутри подшипника.
- 4. По аналогии с жидкой или пластичной средой усилие от давления выколотки перераспределяется во всем объеме мыла или хлебного мякиша.
- 5. Рабочая среда проникает под заднюю поверхность подшипника, выталкивает его наружу.

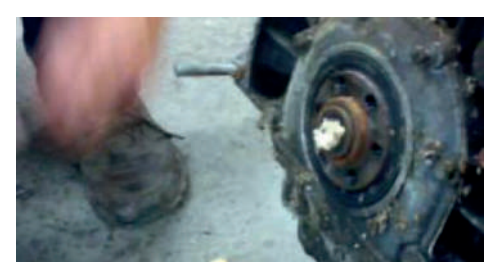

Демонтаж хлебным мякишем

Мыло или хлебный мякиш добавляются внутрь после нескольких легких и точных ударов молотка. Объем этих веществ должен быть не меньше 1/3 объема опоры качения. После того, как тело подшипника будет вытолкнуто наружу наполовину, подшипник поддевается выколоткой или крючком, вытаскивается окончательно без особых усилий.

Использование хлеба и мыла для вытаскивания подшипника маховика не очень хорошая идея, поэтому вместо них можно использовать туалетную бумагу пропитанную моторным маслом или солидол. Но иногда этот способ демонтажа подшипника не дает результата, при сильном натяге посадки.

### **ИЗГОТОВЛЕНИЕ САМОДЕЛЬНОГО СЪЁМНИКА**

Итак, мы предлагаем изготовить съёмник подшипника маховика из листовой стали толщиной 5 мм, и двух прутков круглого сечения диаметром 10 мм.

Рабочий зацеп съёмника изготовили из листовой стали толщиной 5 мм и размером 15\*10 мм. К нему свариваем держатель из листовой стали в форме буквы Т. К держателю с двух сторон свариваем прутки длиной 400 мм, диаметром 10 мм. При этом расстояние между прутками составляет 50 мм, чтобы между ними свободно двигался обычный молоток. К концам прутков свариваем пластину толщиной 5 мм и размером 50\*90 мм. Толщину этой пластины возможно увеличить, во избежание деформации детали.

Выполнил эскиз и чертеж съёмника подшипника маховика.

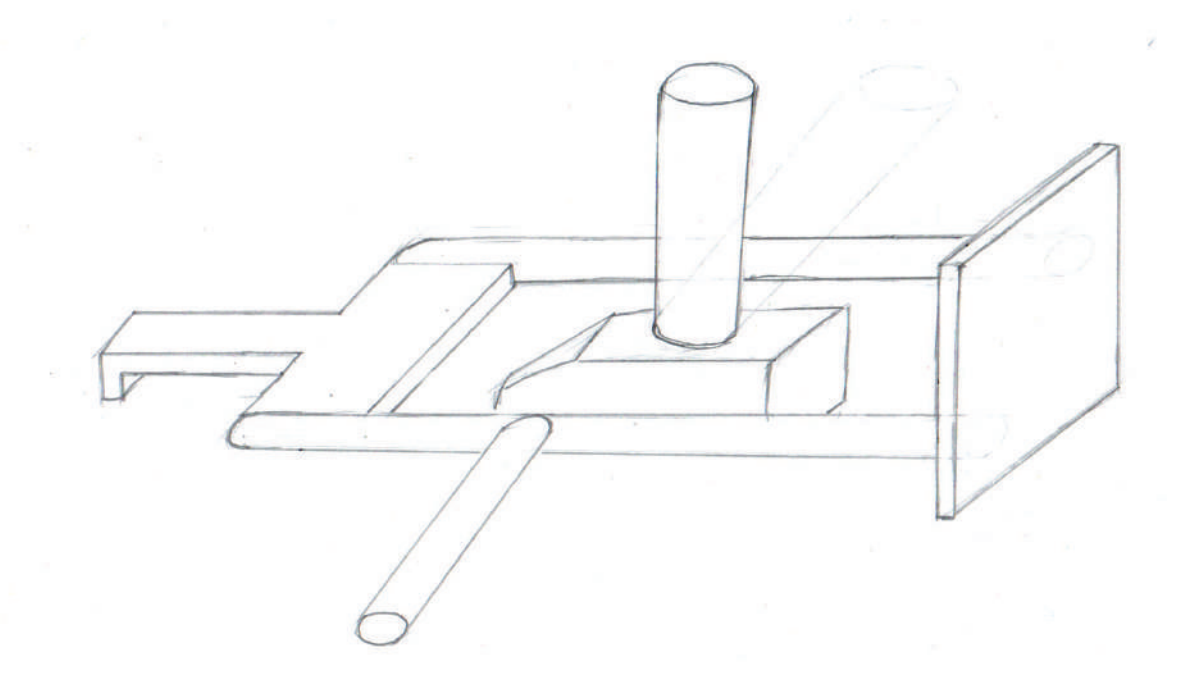

# Съемник подшипника маховика
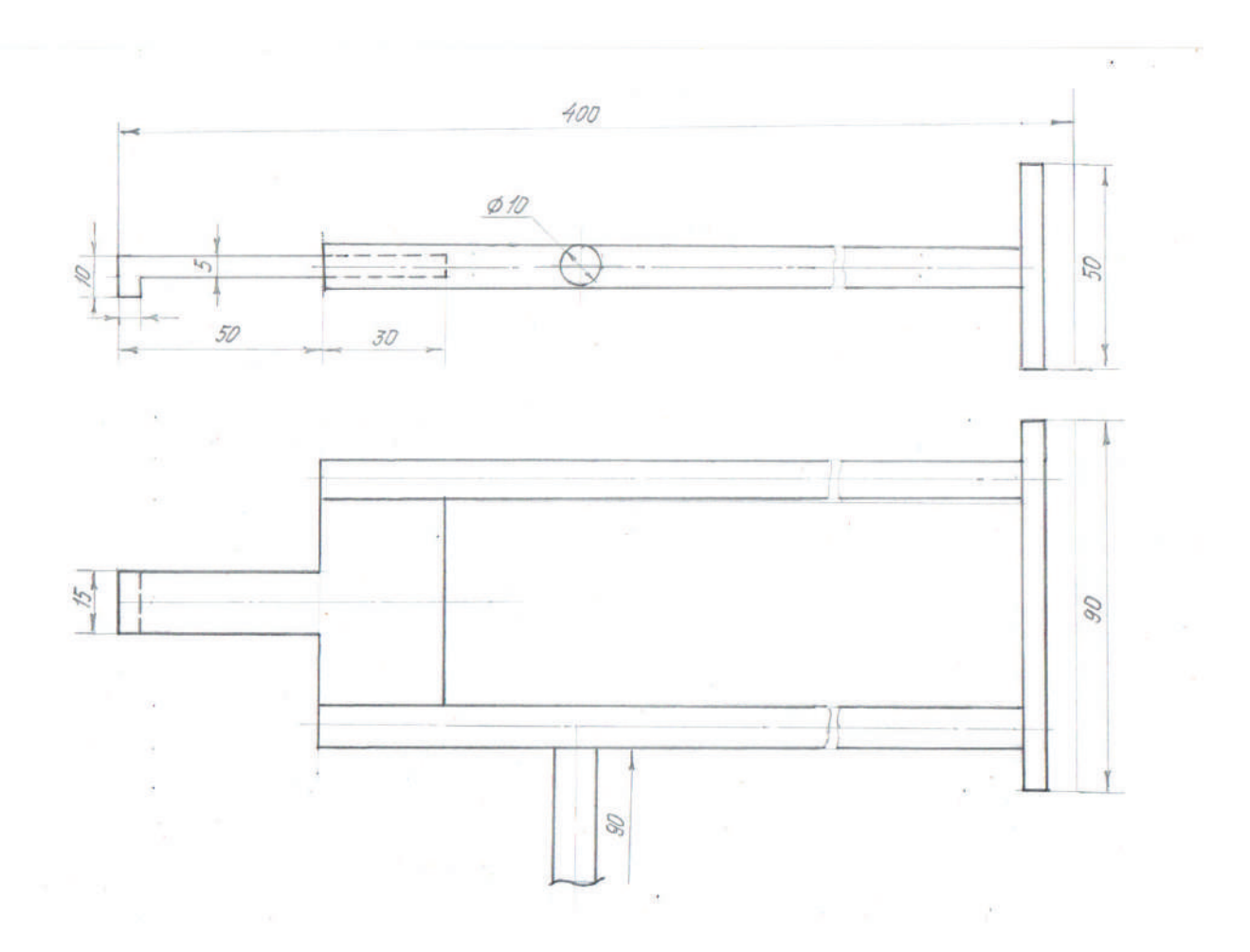

### **ЗАКЛЮЧЕНИЕ**

В заключении пришли к следующему выводу – исследовав конструкции, технические характеристики съёмников подшипников с внутренним зацепом, при появлении необходимости вытаскивать подшипник с задней части коленчатого вала, можно самостоятельно, изготовить свой вариант съёмника и вытаскивать нужный подшипник. Съёмник можно изготовить из подручных материалов с меньшими затратами. А также в место обратного молотка использовали обычный молоток с деревянной ручкой. И при перекосе подшипника можно переместить съёмник вокруг внутренней обоймы подшипника. Таким образом, мы достигли цель исследования: изготовили съемник и провели испытания.

#### *Литература:*

*1. Положение ХVI-й научно-практической конференции «Шаг в будущую профессию». 2. Устройство автомобилей: учебник для студ. учреждений сред. проф. Образования/ Гладков, Г.И., Петренко, А.М.. – 6-е изд., стер. – М.: Издательский центр «Академия», 2017. – 352с. 3. Слесарное дело: учебное пособие для студентов среднего профессионального образования / Мирошин, Д. Г.. – Москва : Издательство Юрайт, 2019. – 334 с*

*4. Интернет ресурсы.*

## **СИМПОЗИУМ 1**

ИНЖЕНЕРНЫЕ НАУКИ В ТЕХНОСФЕРЕ<br>НАСТОЯЩЕГО И БУДУЩЕГО

# СЕКЦИЯ 2

Металлообработка и транспортные средства. Машиностроение.

### **РЕКОНСТРУКЦИЯ СТП (СТОЛБОВАЯ ТРАНСФОРМАТОРНАЯ ПОДСТАНЦИЯ) НА ПРИМЕРЕ МИКРОРАЙОНА СОНТ «КОММУНАЛЬЩИК»**

#### **Коцаренко Даниил Александрович,**

студент 1 курса ГАПОУ РС(Я) «Якутский промышленный техникум им. Т. Г. Десяткина»

### **Научный руководитель:**

### **Корнилова Любовь Руслановна,**

преподаватель ГАПОУ РС(Я) «Якутский промышленный техникум им. Т. Г. Десяткина»

*Аннотация. Реконструкция трансформаторной подстанции – оптимальное решение в ситуациях, когда ее техническое оснащение морально или физически устарело, подверглось ощутимому износу или не справляется с выросшими в современных условиях объемами энергопотребления. Реконструкция помогает избежать проблем в работе подстанции, перебоев с энергоснабжением и аварий, которые часто случаются при эксплуатации старого или неисправного оборудования.*

*Реконструкция открытых распределительных устройств (ОРУ), открытых и закрытых подстанций включает:*

- *• осуществление проектных работ;*
- *• реализацию геодезических, земельных и подготовительных мероприятий, включая демонтаж строений, организацию водоотведения и подготовку площадки;*
- *• усиление конструкций;*
- *• обустройство коммуникационных сетей;*
- *• замену электрического оборудования и сетей на более мощные варианты демонтаж старого оборудования, организацию поставок и монтаж новых агрегатов, соответствующих текущим требованиям;*
- *• установку современных трансформаторов и распределительных устройств;*
- *• выполнение пусконаладочных работ.*

Целью проекта: является разработка проекта реконструкция столбовых трансформаторных подстанций(СТП) микрорайона СОНТ «Коммунальщик», улучшение функционирования, повышение надежности и качества электроснабжения.

### Задачи:

1. Расчет электрических нагрузок потребителей.

2. Сбор данных и ознакомление с литературой.

Ключевые слова: столбовая трансформаторная подстанция, электроэнергия, трансформатор.

### **ВВЕДЕНИЕ**

Электроэнергия играет важную роль в быту современного человека, сопровождая его повсюду. Каждый из нас пользуется лифтами, бытовой техникой, банкоматами, компьютерами — все эти и многие другие привычные каждому вещи, облегчающие нашу жизнь, не способны функционировать без постоянного электроснабжения. При этом количество электроприборов, окружающих нас, не становится меньше, оно постоянно увеличивается из года в год. Электрический свет, тепло, горячая вода, столь необходимые для полноценного уюта и комфорта в доме, также поступают к нам благодаря электроэнергии.

Показателем эффективности и результативности работы энергетиков является надежное и бесперебойное электроснабжение потребителей – как бытовой нагрузки обычных граждан, так и нагрузки промышленных предприятий. Поскольку электроэнергия – это товар, которым необходимо обеспечивать потребителя непрерывно, функционирование электросетевых компаний, впрочем, как и всех субъектов электроэнергетики, имеет особую важность.

### **1. ТЕОРЕТИЧЕСКАЯ ЧАСТЬ**

### **1.1. Общие сведения о трансформаторных подстанциях**

Трансформаторная подстанция представляет собой такой вид электроустановки, который необходим для получения напряжения, а также для повышения или же его понижения в сети переменного тока.

Данная подстанция позволяет необходимым образом распределять электроснабжение различных объектов, таких видов как сельский, поселковый, городской и промышленный.

 Назначение трансформаторов. Трансформаторы силовые трехфазные с естественным масляным охлаждением, с переключением ответвлений обмоток без возбуждения, в герметичном исполнении, включаемые в сеть переменного тока частотой 50 Гц предназначены для питания потребителей электроэнергией общего назначения.

Трансформаторы изготавливаются классов напряжения 6 и 10 кВ, климатического исполнения «У» или «ХЛ», категории размещения 1 по ГОСТ 15150 и предназначены для эксплуатации в следующих условиях:

- высота установки над уровнем моря не более 1000 м;
- температура воздуха при эксплуатации для климатического исполнения «У» от минус 45 °С до плюс 40 °С;
- температура воздуха при эксплуатации для климатического исполнения «ХЛ» от минус 60 °С до плюс 40 °С;
- относительная влажность воздуха не более 100 % при 25 °С;
- окружающая среда невзрывоопасная, не содержащая агрессивных паров в концентрациях, разрушающих металлы (атмосфера типа II по ГОСТ15150);
- трансформаторы не предназначены для работы в условиях тряски, вибрации, ударов превышающих уровень воздействия для группы механического.

### **1.2 ОБЩАЯ ХАРАКТЕРИСТИКА СТП**

Столбовая комплектная подстанция устанавливается с целью приема электроэнергии. Она предотвращает ее искажение. Особенно это необходимо при передачах электричества на дальние расстояния. На оборудование поступает переменный трехфазный ток напряжением 6 (10) кВ, частотой 50 Гц. Мачтовые трансформаторные подстанции преобразуют его в напряжение 380/220 В для питания различных потребителей (прил. 1).

Основное назначение таких ТПС заключается в их применении на небольших коммунальных объектах для обеспечения их электроэнергией. Например, это могут быть дачные посёлки или сельскохозяйственные объекты. Все отсеки крепятся на специальной раме, которая находится на высоте более 3 метров. Так как объект располагается на значительной высоте, он не огораживается. Принцип их действия прост. От объектов полноценной генерации электричества энергия поступает на подстанцию. Здесь она преобразуется и распределяется между потребителями. Этот процесс выполняется посредством повышения напряжения в сети. При необходимости на следующем этапе приемник электроэнергии может понизить напряжение. Стабильная работа оборудования осуществляется при наличии регулярного охлаждения.

Типовой проект столбовых сооружений может быть реализован двумя способами:

- А-образный внешний вид. В их состав входят трансформаторный блок, разъединители, разрядные элементы, а также предохранители;
- П-образный внешний вид. Это более производительные сооружения. Они имеют в своем составе ограничители напряжения.

Столбовые опоры могут включать в свой состав разные трансформаторы. Это могут быть масляные (типа ТМГ) или сухие (типа ТЛС) устройства мощностью до 250 кВА. Масляные трансформаторы применяются для обеспечения электроэнергией промышленных, железнодорожных организаций, населенных пунктов, фермерских владений, нефтяных скважин и т. д. Сухие трансформаторы используются в местах непосредственной близости людей, на ответственных объектах.

### **1.3. ОСОБЕННОСТИ ЭКСПЛУАТАЦИИ**

Столбовая трансформаторная подстанция или столбовая комплектная трансформаторная подстанция (КТП) устанавливается для снижения потерь в коммуникационных энергетических сетях. В их состав входит оборудование, которое преобразует и распределяет электроэнергию. В некоторых моделях предусматривается функция учета. Она реализуется благодаря наличию электрохимических или механических счетчиков. Рабочий процесс осуществляется посредством распределительного устройства, вспомогательных механизмов и системы управления.

Сооружение оснащается автоматическими выключателями. Их монтируют на отходящих коммуникациях, а также линиях уличного освещения. В современных моделях предусмотрены защита от межфазных и однофазных замыканий на землю, механические и электрические блокировки для безопасной работы персонала.

Мачтовая комплектная подстанция (мачтовая КТП) не устанавливается в местах, где хранятся агрессивные, взрывоопасные вещества. Они могут разрушить изоляционные материалы и металлические элементы конструкции.

Основными требованиями по эксплуатации являются следующие нормы:

- Категория климатического исполнения и размещения УХЛ1 и У1;
- Монтаж на высоте не более 1 км над уровнем моря;
- Рабочая температура воздуха для У1 от -45 до +40°С, а для УХЛ1 от -60 до +40°С;
- Скорость ветра не должна превышать 36 м/с.

Если температура окружающей среды опускается ниже допустимого уровня, в некоторых моделях предусматриваются дополнительные обогреватели.

Чтобы ввести мачтовое сооружение в эксплуатацию, оборудование доставляется на выбранную площадку. Здесь производится сборка, крепление опоры. Положение установки выверяется. Если все нормы соблюдены, блоки наполняют специальным оборудованием. Все устройства соединяют в единую систему только после окончательной настройки и ревизии.

Преимущества. Столбовые трансформаторные подстанции характеризуются массой преимуществ. Поэтому такие установки повсеместно распространены. Для строительства не требуется подготавливать специальную площадку. Это позволяет значительно снизить затраты на монтаж и ввод в эксплуатацию объекта.

Столбовые КТП имеют и другие технологические и эксплуатационные достоинства:

- Продолжительность эксплуатации около 30 лет;
- Установка безопасна для окружающей среды, не вредит природе;
- Компактные габариты;
- Конструкция максимально безопасна для персонала.

Современные установки мачтового типа имеют высокие характеристики устойчивости к неблагоприятным погодным условиям. Проведение ряда испытаний перед вводом объекта в эксплуатацию позволяют достичь высоких показателей эффективности и безопасности. Повышение уровня автоматизации позволяет добиться оптимизации затрат электроэнергии, сократить финансовые расходы на обеспечение энергоресурсами различных потребителей.

### **1.4. Конструктивные особенности столбовой трансформаторной подстанции**

Столбовая трансформаторная подстанция (СТП) включает следующие основные части:

- Эксплуатационную документацию;
- Силовой трансформатор;
- Столбовую подстанцию;
- Запасные части и принадлежности (ЗИП);
- Железобетонные стойки (в качестве опции);
- Дополнительные компоненты системы заземления (в качестве опции).

Для защиты от атмосферных разрядов у столбовой подстанции предусмотрены ограничители перенапряжений типа ОПН. Защита силового трансформатора от аварийных режимов работы осуществляется при помощи предохранителей с калиброванными вставками. Тип и величину установки предохранителя подбирают с учетом мощности трансформатора.

Функции распределения и учета электроэнергии на низкой стороне столбовой трансформаторной подстанции выполняет шкаф РУНН, который для удобства обслуживания устанавливается на высоте 1 метр. Шкаф РУНН может комплектоваться следующими электрическими аппаратами:

- Приборами учета электрической энергии;
- Автоматикой для управления уличным освещением;
- Автоматическими выключателями, разъединителями и УЗО;
- Светосигнальной и измерительной аппаратурой.

Столбовые подстанции СТП не предназначены для эксплуатации при наличии следующих факторов:

- Механические удары и вибрации;
- Ввод питания со стороны низкого напряжения;
- Работа во взрывоопасной или пожароопасной среде.

### **ПРАКТИЧЕСКАЯ ЧАСТЬ**

### **2.1.Расчет электрических нагрузок**

При проектировании обычно определяют три вида нагрузок:

1. Среднюю за максимально загруженную смену Pср.max и среднегодовую Pср. Величина Pср.max необходима дли определения расчетной активной нагрузки Pр, а величина Pср для определения годовых потерь электроэнергии.

2. Расчетную активную Pр и реактивную Qр величины необходимы для расчета сетей, но условиям допустимого нагрева, выбора мощности трансформаторов и преобразователей, а также для определения максимальных потерь мощности, отклонения и потерь напряжения.

3. Максимальную кратковременную (пусковой ток) Iи, эта величина необходима для проверки колебаний напряжения, определения тока трогания токовой релейной защиты, выбора плавких вставок предохранителей и проверки электрических сетей по условиям самозапуска двигателей.

Средние нагрузки.

Для определения средней мощности за наиболее загруженную смену Pср.max электроприемники (ЭП) рассматриваемого узла системы электроснабжения делят на m групп по характерным значениям коэффициентов использования kисп и мощности cosφн.

Тогда для каждой группы

 $P_{\mathrm{cp}.max.m}=k_{\mathrm{ucn}}\cdot P_{\mathrm{nom}.m}$ 

 $Q_{cp,max.m} = P_{cp.max.m} \cdot tg\varphi_m$ 

где Pном.m – номинальная мощность рабочих ЭП группы m, приведенная для ЭП повторно-кратковременного режима к длительному режиму:

$$
P_{\text{hom},m}=P_{y}\cdot\sqrt{\Pi\mathbf{B}}
$$

Здесь Pу – установленная мощность; ПВ – паспортная продолжительность включения. Тогда среднесменная мощность по узлу равна:

$$
P_{\text{cp}.max} = \sum_{1}^{m} P_{\text{cp}.max.m}
$$

$$
Q_{\text{cp}.max} = \sum_{1}^{m} Q_{\text{cp}.max.m} - Q_{\text{ky}}
$$

$$
\theta_{\text{ky}} = \theta_{\text{jk}} + \theta_{\text{f}} \theta_{\text{r,pe}}
$$

– суммарная реактивная мощность компенсирующих устройств ( Qдв – реактивная мощность синхронных двигателей; Qб – мощность конденсаторных батареи).

Средняя активная нагрузка понизительных трансформаторов (20–6/0,4 кВ) определяется аналогично, но с добавлением осветительных нагрузок:

 $P_{\text{cp}.max.oc} = k_{c.0} \cdot P_{\text{v.o}}$ 

где kc.o – коэффициент спроса; Pe.o – суммарная установленная мощность осветительной нагрузки.

### **2.2. Расчетные нагрузки сельских районов.**

Для определения нагрузок в различных точках системы электроснабжения сельского хозяйства рассчитываются нагрузки на вводах отдельных потребителей. Нагрузки на вводах потребителей, имеющих только освещение и не более трех силовых электроприемников, приближенно можно принять равными арифметической сумме установленных мощностей электроприемников и освещения. Нагрузки групп помещений соизмеримой мощности определяются с учетом коэффициентов одновременности ko. Нагрузки вводов жилых помещений в сельской местности находятся по номограмме (рис. 1).

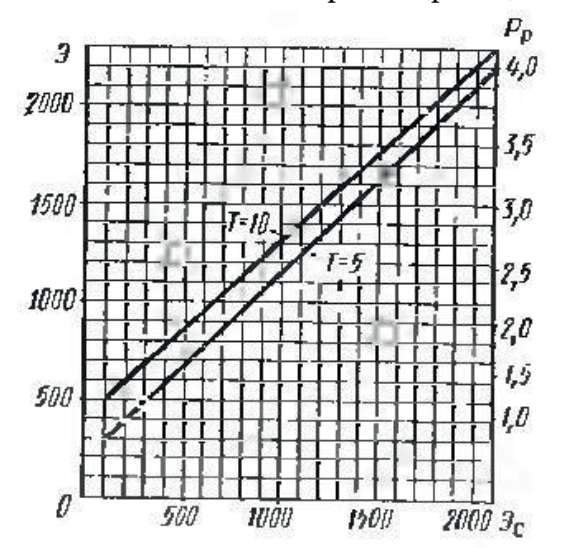

Рисунок 1. Зависимость удельной расчетной нагрузки (кВт/дом) на вводе в сельский дом и годового потреблении электроэнергии (кВт.ч/дом) за расчетный период (лет) от годового потребления (кВт.ч/дом)

При проектировании внешних сетей 0,38 кВ расчетные нагрузки на вводе сельских жилых домов с электроплитами принимаются равными 6 кВт, а с электроплитами и водонагревателями – 7,5 кВт. Нагрузки бытовых кондиционеров учитываются путем увеличения расчетных нагрузок на вводах жилых домой на 1 кВт.

Для вновь электрифицируемых населенных пунктов, а также при отсутствии сведений об электропотреблении в электрифицированных домах расчетная нагрузка на вводах в дома принимается:

а) в населенных пунктах с преимущественно старой застройкой (более 60% домов, построенных свыше 20 лет назад) с газификацией – 1,5кВт, без газификации –1,8 кВт;

б) с преимущественно новой застройкой с газификацией – 1,8 кВт, без газификации – 2,2 кВт;

в) для вновь строящихся благоустроенных квартир в городах, поселках городского типа, поселках при крупных животноводческих и других комплексах с газификацией – 4 кВт, без газификации – 5 кВт.

Согласно методическим указаниям по расчету электрических нагрузок в сетях напряжением 0,38-110 кВ сельскохозяйственного назначения расчетные активные (реактивные) нагрузки рекомендуется определять статистическим методом, т. е. по средней мощности и отклонению расчетной нагрузки от средней:

$$
\rho_{\rm p} = \sum_{i=1}^{n} P_{\rm cp.i} + \sqrt{\sum_{i=1}^{n} (\beta \cdot \sigma_{\rm p}^2)^2}
$$

$$
Q_{\rm p} = \sum_{i=1}^{n} Q_{\rm cp.i} + \sqrt{\sum_{i=1}^{n} (\beta \cdot \sigma_{\rm q}^2)^2}
$$

где Pср.i, Qср.i – среднее значение дневной или вечерней нагрузки на вводе i-го потребителя, на i-м участке линии, на шинах i-й подстанции.

Для определения расчетных нагрузок сетей 0,38 кВ или подстанций 35-10/0,38 кВ используются статистические данные о нагрузках всех рассматриваемых потребителей как для дневного, так и для вечернего максимумов. Суммирование проводится отдельно по вечерним и дневным нагрузкам и выбирается наибольшая полная расчетная нагрузка

$$
S_p = \sqrt{P_p^2 + Q_p^2}
$$

При определении нагрузок сетей 10-110 кВ суммирование нагрузок трансформаторных подстанций (ТП) выполняется ежечасно по типовым суточным графикам активной и реактивной мощностей с учетом сезонности (дневные и вечерние максимумы отдельно не учитываются).

При отсутствии надежных статистических данных о нагрузках рекомендуется исполь-

зовать методику расчета, базирующуюся на применении коэффициента одновременности (отношения совмещенной максимальной нагрузки к сумме максимумов) нагрузок отдельных потребителей или их групп в виде

$$
P_{p,a} = k_0 \cdot \sum_{i=1}^{n} P_{a,i}
$$

$$
P_{p,a} = k_0 \cdot \sum_{i=1}^{n} P_{a,i}
$$

где Рр.д, Рр.в – соответственно расчетная дневная и вечерняя нагрузки на участке линии или шинах трансформаторной подстанции; ko – коэффициент одновременности; Рд.i, Рв.i – дневная, вечерняя нагрузки на вводе i-го потребителя или i-го элемента сети.

Допускается определение расчетных нагрузок по одному режиму: дневному при суммировании производственных потребителей или вечернему при суммировании бытовых потребителей.

Последние выражения рекомендуется только для однородных потребителей. При смешанной нагрузке отдельно определяются нагрузки на участках сети с жилыми домами, производственными, общественными и коммунальными предприятиями с использованием соответствующих коэффициентов одновременности.

Значения коэффициента мощности на участках сетей 10-110 кВ определяются в зависимости от отношения расчетных нагрузок производственных потребителей к суммарной расчетной нагрузке PΣ. Значение PΣ вычисляется как сумма нагрузок производственных и коммунально-бытовых потребителей, определяемых по расчетным нагрузкам на шинах трансформаторных подстанций.

По расчётам электрических нагрузок 2022 года в Микрорайоне СОНТ «Коммунальщик» на данный момент стабильно работают ТП1. ТП3. ТП4 , а ТП2 работает на пределе возможности стабильной работы. Но с появлением планируемых участков и потребителей на ТП1. ТП3. ТП4 количество абонентов сравнится с количеством абонентов ТП2, что вероятно вызовет не стабильную работу во всех трансформаторных подстанциях.

Цели и задачи реконструкции:

- 1. Оптимизация работы СТП.
- 2. Снижение аварийности в микрорайоне.
- 3. Увеличение надежности электроснабжения.

Характеристика потребителей СОНТ «Коммунальщик».

Полное юридическое наименование: САДОВО-ОГОРОДНИЧЕСКОЕ НЕКОММЕР-ЧЕСКОЕ ТОВАРИЩЕСТВО КОММУНАЛЬЩИК (ПРИЛ.2 ТАБЛ.1)

Руководитель: ПРЕДСЕДАТЕЛЬ ПРАВЛЕНИЯ АНИСИМОВ СЕРГЕЙ ЕГОРОВИЧ ИНН / КПП: 1435192839 / 143501001 Количество учредителей: 3

Дата регистрации: 27.09.2007

Основной (по коду ОКВЭД ред.2): 01.1 – Выращивание однолетних культур Дополнительные виды деятельности по ОКВЭД:

- 1. Выращивание многолетних культур.
- 2. Строительство жилых и нежилых зданий.
- 3. Производство электромонтажных, санитарно-технических и прочих строительно-монтажных работ.
- 4. Работы строительные, отделочные.
- 5. Торговля розничная в неспециализированных магазинах.

### **3.1. ЭЛЕКТРОСЕТИ СОНТ «КОММУНАЛЬЩИК»**

### **3.1.1 Технические показатели**

1. Вид СТП – мачтовая трансформаторная подстанция.

2. Род тока – переменный, трехфазный, промышленной частоты.

3. Напряжение высшее – 10 кВ, низшее – 0,4 кВ.

4. Мощность силовых трансформаторов – 250 кВА.

5 . Номинальный ток плавкой вставки предохранителя – 40 А.

6. Номинальный ток трансформатора на стороне НН – 361 А.

7. Число отходящих линий 0,4 кВ – до четырех.

8. Ввод 10 кВ – воздушный, вывод 0,4 кВ – воздушный.

Трансформатор серии ТМГ-40-10(6)/0,4 кВ (прил. 2 табл. 2).

Трансформаторы ТМГ (в гофробаке) – трёхфазные герметичные трансформаторы марки ТМГ, используются для преобразования электрической энергии и предназначены для электроснабжения потребителей различной категории.

Расшифровка ТМГ: Т – трехфазный трансформатор, М – масляное и воздушное охлаждение, Г - герметичное исполнение.

Трансформатор серии ТМГ-40-10(6)/0,4 кВ предназначены для работы в электросетях напряжением 6 или 10 кВ в открытых электроустановках в условиях умеренного или умеренно холодного климата и служат для понижения высокого напряжения питающей электросети до установленного уровня потребления.

В микрорайоне СОНТ «Коммунальщик» стоят четыре столбовых трансформаторных подстанций, которые распределены по улицам и потребителям не равномерно (прил. 3 табл. 3).

Подстанции состоят из следующих элементов:

- разъединительный пункт 10кВ, состоящий из трехполюсного разъединителя РЛНД – 10/400 У1, ручного привода типа ПРНЗ-10, металлоконструкций для крепления разъединителя, привода и приемных изоляторов подводящей линии и соединительных элементов между разъединителем и приводом;

- блок высоковольтных предохранителей с ограничителями перенапряжений высокой

стороны (ПКТ-25) и вводными изоляторами подводящей линии от разъединителя;

- силовой трансформатор с платформой для его установки и площадкой обслуживания с перилами и лестницей;

- распределительное устройство низкого напряжения (УВР – 1 - 25), расположенное в шкафу;

- траверсы для крепления изоляторов отходящих линий, в том числе линии уличного освещения.

### **3.2 Реконструкция**

С момента установки трансформаторных подстанций 2007 года увеличилось в количество абонентов потребителей, а также ко второй трансформаторной подстанции подключился промышленный гараж. В микрорайоне отсутствует центральная линия для снабжения теплотрассой и горячей водой. Из-за чего в каждом объекте территории СОНТ «Коммунальщик» установлен частный отопительный котел и водонагреватель, требующие высокое потребление электроэнергии. По расчетам 2021 года все трансформаторные подстанции работают на пределе возможности нормальной работы. По подсчетам ТМГ-40 с мощностью 63кВА не подходит для микрорайона с садово-огороднического и производственного направлений, где многие абоненты нуждаются не только в стабильной электроэнергии, но и трехфазной сети.

По документации местного электрика Прокопьева Леонида Константиновича в 2021- 2022 гг. было зафиксировано, что более 25-ти раз по тем или иным причинам были сработаны устройства защитного отключения в трансформаторных подстанциях.

Рассмотрим в качестве примера реконструкцию двух трансформаторных подстанций. ТМГ- 40 установленный в микрорайоне СОНТ «Коммунальщик» и ТМГ-100 более громоздкий, но подходящий по характеристикам (прил. 4).

### **3.2.1 Монтаж СТП**

В состав подстанции входит множество различных элементов, позволяющих беспрерывно и стабильно работать всей системе продолжительное время. Все элементы можно разбить на несколько систем:

- автоматического управления;
- учёта электроэнергии;
- релейной и противоаварийной защиты;
- защиты от молний;
- заземления;
- вспомогательные, куда вошли системы по охранным функциям, плавки снега и льда на линиях, местного освещения, сбора масла и питания кабелей маслонаполненных, а также системы бытового потребления.
- Несмотря на такую внутреннюю многоструктурную систематизацию, состоят под-

станции из таких основных устройств, обеспечивающих нормальную их функциональность:

- преобразовывающие силовые трансформаторы определенных мощностных характеристик;
- устройство распределения электроэнергии, в том числе и конструкции для электропередачи воздушного и кабельного исполнения;
- устройства защиты;
- устройства автоматического управления;
- вспомогательные устройства, обеспечивающие стабильность работы подстанций при любых погодных и временных условиях.

Выбирая трансформаторные подстанции, часто стоит вопрос о цене и отличии более дорогих от более бюджетных. Прежде всего, они отличаются количественным составом трансформаторов, набором устройств ввода и распределения напряжения, так же устройствами, позволяющими находить применение таким станциям в определённых условиях.

Так, более дорогие подстанции могут быть снабжены устройствами защиты от молний, от погодных условий: гололёда, ветра, дождя, защиты от обрывов и резких перепадов напряжений в системе, а также другими устройствами, позволяющими использовать подстанции на подвижных платформах, например, в шахтах, высокогорных предприятиях по добычи ископаемых, во влажных климатических зонах и других местах человеческой деятельности.

### **3.3 Требования техники безопасности**

При проведении всех работ должны выполняться правила техники безопасности, действующие на предприятии, эксплуатирующем трансформаторы.

При подготовке к эксплуатации, при проведении технического обслуживания должны выполняться «Правила устройства электроустановок», «Правила технической эксплуатации электроустановок потребителей», «Правила по охране труда при эксплуатации электроустановок».

При транспортировании трансформаторов необходимо соблюдать меры предосторожности, применяемые при транспортировке крупногабаритных грузов.

### **ЗАКЛЮЧЕНИЕ**

В данной работе произведено описание реконструкции трансформаторных подстанций электроснабжения микрорайона СОНТ «Коммунальщик» г. Якутск.

Была выбрана более подходящей для микрорайона трансформаторная подстанция (ТМГ 100) во время производственной практики с электриком, который работает в этом участке третий год.

Установка трансформаторной подстанции типа ТМГ 100 значительно снизит количество аварийных отключений и будет работать стабильно после подключения планируемых абонентов, а также даст возможность подключать для потребителей трехфазные электросети.

#### *Литература:*

- *1. Алиев, И.И. Справочник по электротехнике и электрооборудованию: Учеб.пособие для вузов. – 2-е изд.,доп. – М.: Высш. школа, 2000.*
- *2. Боровиков, В.А. и др. Электрические сети энергетических систем. Учебник для техникумов. Изд. 3-е – Л.: Энергия, 1977.*
- *3. Грудинский и др. Электротехнический справочник. 5-е изд., исправ. М.: Энергия, 1975.*
- *4. Евдокимов, Ф.Е. Теоретические основы электротехники: Учебн. для средн. спец. учеб. заведений – Москва: Высш. школа, 2001.*
- *5. Лезнов, С.И., Тайц, А.А. Обслуживание электрооборудования электростанций и подстанций: 3-е изд., перераб. и доп. – М.: Высш. шк. – 1976.*
- *6. Рогов, Г.А. Методические указания для курсового проектирования. Электрическая часть станций и подстанций. – Вологда: ВоПИ, 1989.*
- *7. Правила устройства электроустановок / Минэнерго СССР. 6-е изд. перераб. и доп. М.: Энергоатомиздат, 1986.*
- *8. Гук, Ю.Б., Кантан, В.В., Петрова, С.С. Проектирование электрической части станций и подстанци: Учеб. пособие для вузов. – Л.: Энергоатомиздат, 1985.*
- *9. Рожкова, Л.Д., Козулин, Д.С. Электрооборудование станций и подстанций. Учеб. для техникумов. – 3-е изд., перераб. и доп. – М.: Энергоатомиздат, 1987. – 648 с.: ил.*
- *10. Пособие к курсовому и дипломному проектированию для электроэнергетических специальностей вузов: Учеб. пособие для студентов электроэнергетических специальностей вузов, 2-е изд. перераб. и доп. / В.М. Блок, Г.К. Обушев, Л.Б. Паперно и др.; Под ред. В.М. Блок. – М.: Высш. шк., 1990. – 383 с.: ил.*

### **ПРИЛОЖЕНИЕ 1**

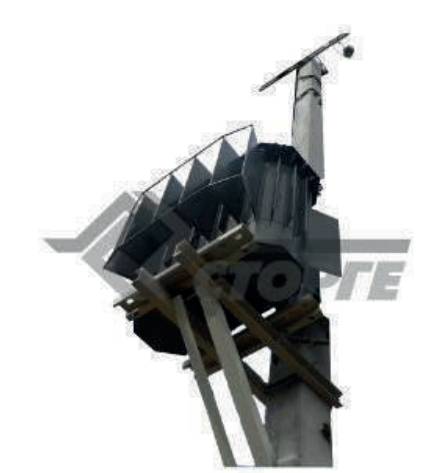

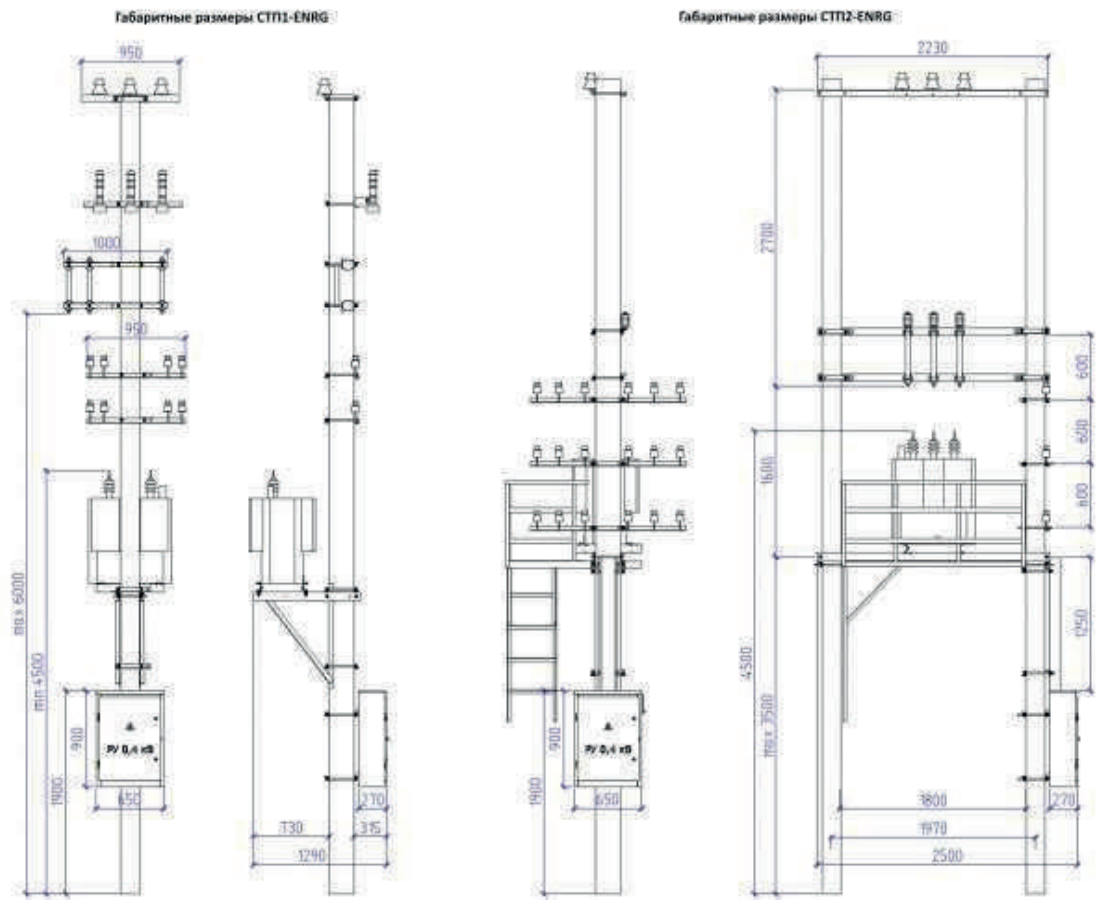

Столбовая комплектная подстанция

### **ПРИЛОЖЕНИЕ 2**

### **Основные показатели**

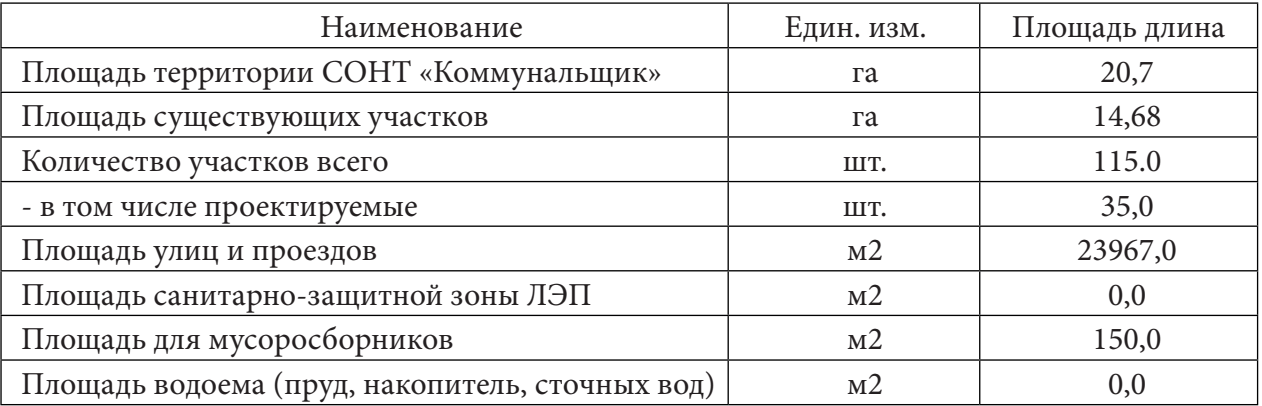

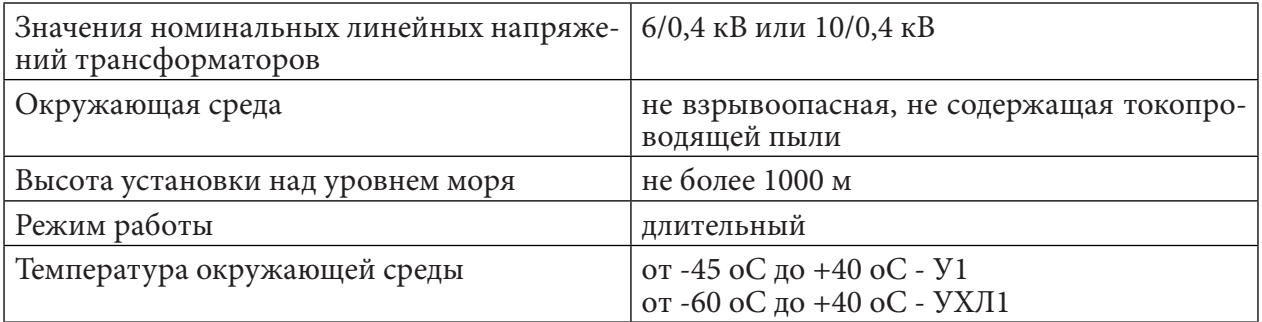

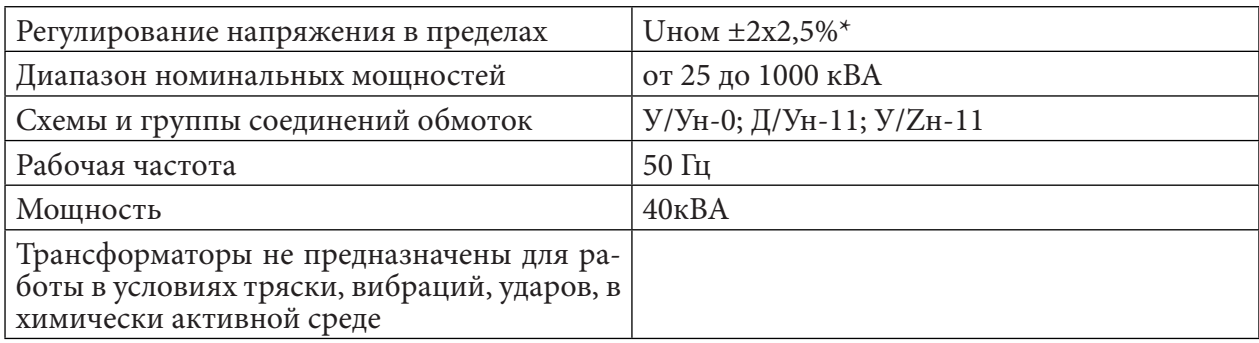

### **ПРИЛОЖЕНИЕ 3**

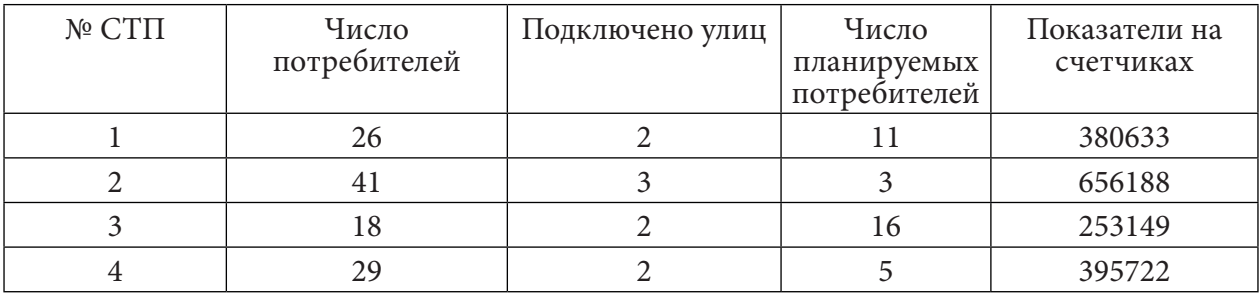

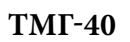

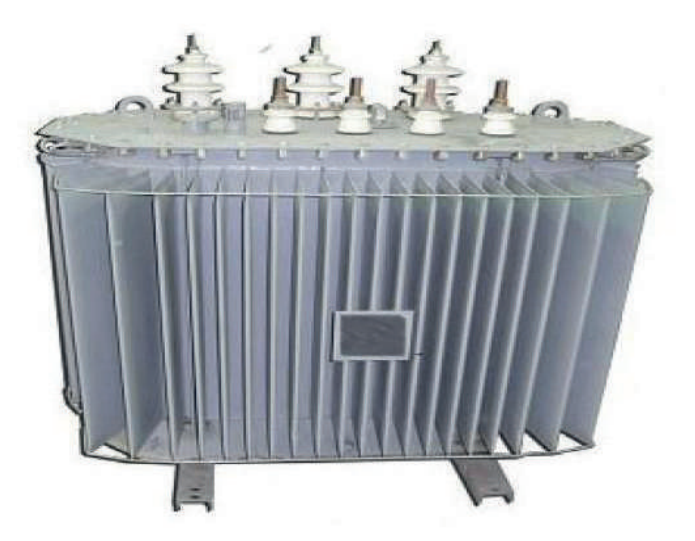

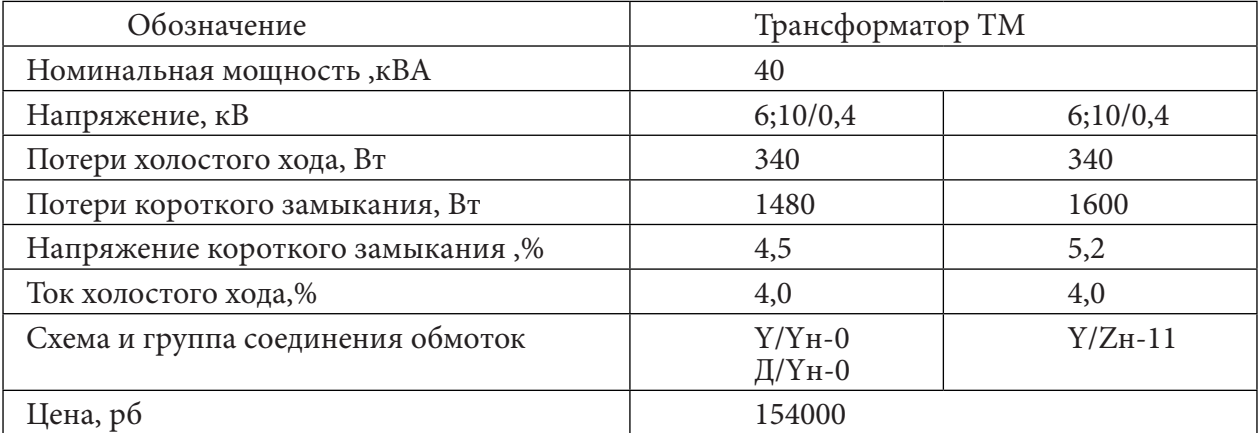

### **ПРИЛОЖЕНИЕ 4**

### **Габаритно весовые характеристики**

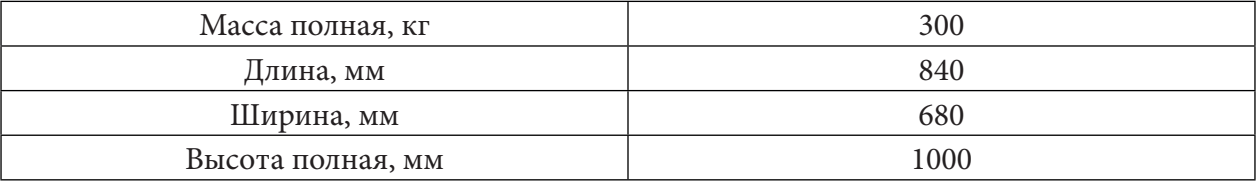

### **ТМГ-100**

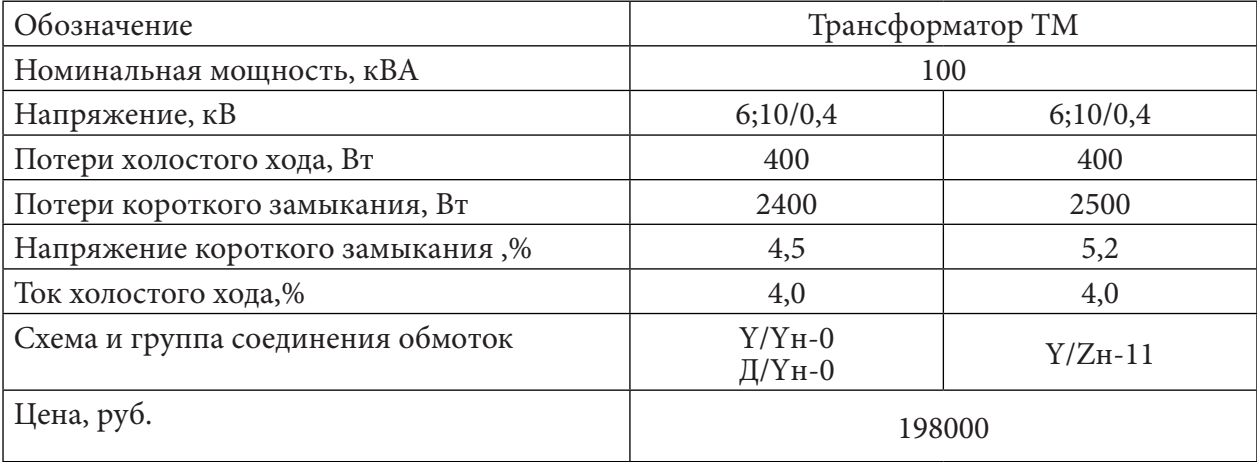

### **Габаритно весовые характеристики**

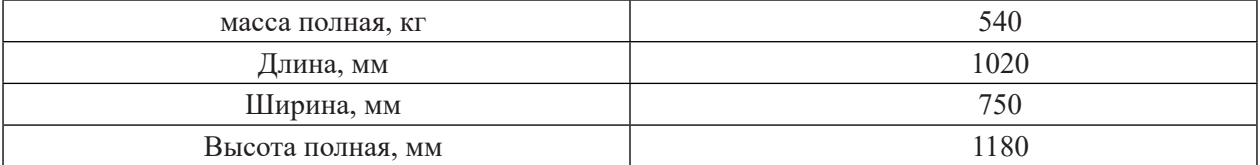

### **РАЗРАБОТКА СИСТЕМЫ ЭЛЕКТРОСНАБЖЕНИЯ ОБЪЕКТА СВЯЗИ С. ТЮНГЮЛЮ МЕГИНО-КАНГАЛАССКОГО УЛУСА**

### **Лазицкий Радик Анатольевич,**

#### **Подлужный Александр Петрович,**

студенты 2 и 3 курсов ГАПОУ РС(Я) «Якутский промышленный техникум имени Т.Г. Десяткина»

### **Научный руководитель: Сухомясова Варвара Прокопьевна,**

мастер производственного обучения ГАПОУ РС(Я) «Якутский промышленный техникум имени Т.Г. Десяткина»

*Аннотация. Актуальность по выбранной теме не вызывает сомнения, т.к. имеется необходимость обеспечения надежного, бесперебойного электроснабжения оборудования связи GPON ПАО «Ростелеком» филиал «Сахателеком» в селе Тюнгюлю.*

*Электрооборудование предприятий связи проектируется, монтируется и эксплуатируется в соответствии с Правилами устройства электроустановок (ПУЭ) и другими руководящими документами.*

*Ключевые слова: бесперебойное электроснабжение, связь, электроприемник, электропитание.*

### Объект исследования: электроснабжение оборудования связи.

Предмет исследования: проектобеспечение надежного электроснабжения оборудования GPON с. Тюнгюлю.

**Цель:** Изучить теоретические основы и разработать проект системы электроснабжения GPON в селе Тюнгюлю.

Задачами работы являются:

- 1. Исследование теоретических аспектов обеспечения энергопотребления.
- 2. Разработка схемы электроснабжения оборудования GPON.
- 3. Расчёты токов и мощности приборов энергообеспечения.
- 4. Подбор трехфазного автомата по току и мощности нагрузки.
- 5. Выбор коммутационной аппаратуры и токоведущих частей системы электроснабжения.

Произведён расчёт стоимости объекта. Затраты на реализацию проекта составляют 2 971 602,28 рублей. На протяжении всего срока службы проект будет приносить следующие эффекты:

1. Экономия электроэнергии.

- 2. Продление срока службы оборудования.
- 3. Снижение вероятности аварийных ситуаций.
- 4. Повышение производственной безопасности.
- 5. Увеличение до нужной мощности.

Выполненная работа позволяет продемонстрировать общие и профессиональные компетенции выпускника по профессии «Электромонтажник электрических сетей и электрооборудования».

Проект посвящен безопасному и правильному ведению электромонтажных работ на объекте связи, обеспечения надежного электроснабжения оборудования GPON Huawei MA5600T при практической реализации проекта.

Источники информации: работы таких авторов, как Коновалова Л.Л., Рожкова Л.Д., Липкин Б. Ю. и др., а также Правила технической эксплуатации электроустановок потребителей.

### **ВВЕДЕНИЕ**

В настоящее время, в связи с развитием электрооборудования, усложняются и системы электроснабжения предприятий связи.

Развитие и усложнение структуры систем электроснабжения, возрастающие требования к экономичности и надежности их работы, изменение структуры и характер потребителей электроэнергии, широкое внедрение устройств управления распределением и потреблением электроэнергии, использование современной вычислительной техники требуют проблему подготовки высококвалифицированных специалистов в области энергетики.

### **ОСНОВНАЯ ЧАСТЬ**

Современная аппаратура электросвязи строится на базе микроэлектроники с широким применением микросхем. Поэтому требования к качеству и надежности подачи электрической энергии достаточно высокие. Все электроприемники предприятия и сооружений в зависимости от требований к надежности подачи электрической энергии разделяют на первую, вторую и третью категории.

В проектируемой системе электроснабжения таковыми будут источники бесперебойного питания (ИБП). Поскольку все потребители располагаются в одном здании, то определяющим является требование к количеству независимых источников для первой группы. Предприятия электросвязи подключаются к электрическим сетям энергосистем, как правило, через линии электропередач (ЛЭП) и собственные трансформаторные подстанции, преобразующие высокое напряжение 10 или 6 кВ в напряжение 0,4 кВ трехфазного переменного тока с частотой 50 Гц. Однако надежность электрических сетей недостаточна для обеспечения высокой надежности подачи электрической энергии к электроприемникам. Кроме того, на предприятиях электросвязи предусматривается резервирование электрической энергии с помощью аккумуляторных батарей.

Для преобразования электрической энергии, получаемой от источников электроснабжения, ее регулирования и стабилизации в заданных аппаратурой пределах, резервирование с помощью аккумуляторных батарей (АБ) и агрегатов бесперебойного питания (АПБ), а также распределения и защиты на предприятии электросвязи оборудуется электропитающая установка (ЭПУ), являющаяся частью электроустановки.

- 91 -

Системы электропитания должны удовлетворить следующим основным требованиям:

- 1. Обеспечить надежное и бесперебойное электропитание аппаратуры электрической энергией требуемого качества.
- 2. Иметь достаточно высокие энергетические показатели (КПД и коэффициент мощности и удельные объемно-массовые показатели).
- 3. Быть максимально автоматизированными.
- 4. Обеспечить безопасность обслуживания системы.
- 5. Обеспечить эффективное использование электроэнергии.
- 6. Иметь большой срок службы с возможностью его модернизации.

При проектировании электрооборудования необходимо выбрать род тока (переменный или постоянный) и напряжение сети.

При выборе напряжения следует учитывать мощность, количество и расположение электроприемников, возможность их совместного питания, а также технологические особенности производства.

Трёхфазные сети выполняются трёхпроводными на напряжение свыше 1000 В и четырёхпроводными – до 1000 В. Нулевой провод в четырёхпроводной сети обеспечивает равенство фазных напряжений при неравномерной загрузке фаз от однофазных электроприёмников.

Трёхфазные сети на напряжение 380/220 В (в числители – линейное, в знаменатели – фазное) позволяют питать от одного трансформатора трёх – и однофазные установки.

Электрические сети выполняются в основном по системе трёхфазного переменного тока, что является наиболее целесообразным, поскольку при этом может производиться трансформация электроэнергии. При большом количестве однофазных электроприёмников от трёхфазных сетей осуществляются однофазные ответвления.

Распределение электроэнергии на низшей ступени во многом зависит от схемы питания электроприемников. При выборе схемы электрической сети для питания электрооборудования цеха рассматривают ее коммутационную гибкость, надежность питания, экономичность, а также возможность применения индустриальных методов монтажа электрической сети.

Предприятия электросвязи должны обеспечиваться электроэнергией без перерыва в течение заданного времени. В зависимости от продолжительности этого времени и требуемой мощности применяются различные агрегаты бесперебойного электроснабжения (АБП). За рубежом для обеспечения АБП используется аббревиатура UPS (Uninterruptable Power Supply). В зависимости от рода выходного тока различают АБП переменного и постоянного тока.

Требования по согласованию АБП с нагрузкой регламентируют параметры качества электроэнергии на выходе агрегата. К этим требованиям относятся: значение, нестабильность и пульсации выходного напряжения; диапазон изменения выходного тока; значение и нестабильность частоты выходного тока. Нагрузкой АБП служит электронная АТС, на входе которой устанавливается источник электропитания. В случае сети переменного тока источники в большинстве случаев содержат во входной цепи нерегулируемы выпрямитель с емкостным фильтром, поэтому форма потребляемого ими тока значительно отличается от синусоидальной.

По принятой терминологии различают два класса АБП: «оффлайн» и «онлайн». У агрегата «оффлайн» осуществляется прямая подача электроэнергии сети потребителю в нормальном режиме и подключение генератора синусоидального напряжения при авариях в электросети за время 2…10 м/с. У агрегатов «онлайн» при любых режимах функционирования сети электроэнергия поступает на нагрузку от генератора синусоидального напряжения со стабильными значениями напряжения, частоты, синусоидальности.

Оба класса АБП содержат инвертор, преобразующий выпрямленное напряжение в синусоидальное выходное. К сетевому выпрямителю подключается аккумуляторная батарея. Но если в АБП класса «оффлайн» инвертор подключается только при снижении напряжения сети ниже заданного уровня, то в АБП класса «онлайн» инвертор работает постоянно, благодаря чему обеспечивается гальваническая развязка от сети, защита от перенапряжений и провалов сетевого напряжения, ограничивается утечка информации по цепям электроснабжения.

На данный момент в мире наиболее часто используются два способа удержания газов в необслуживаемых герметичных аккумуляторных батареях. В первом случае серную кислоту загущают, добавляя в нее кремниевую кислоту, при этом образуется гелеобразная застывшая масса. Во втором варианте применяют специальный сепаратор из абсорбирующего стекловолокна - он впитывает электролит (серную кислоту) и удерживает его в многочисленных порах.

Основные области применения:

- 1. Источники бесперебойного питания (UPS) переменного и постоянного тока; инверторы.
- 2. Средства связи и электрическое оборудование.
- 3. Аварийное освещение: осветительное оборудование.
- 4. Телекоммуникационное оборудование.
- 5. Роботы, системы управления и другое промышленное оборудование.
- 6. Системы сигнализации.

Оборудование OLT GPON Huawei MA5600T интегрирует функции агрегации и коммутации, обеспечивает доступ по пассивной оптической сети GPON и Ethernet P2P, предоставляет большое количество портов GE/10GE, высокоточную синхронизацию и высокую емкость платформы, предоставляет основные функции обработки голосовых вызовов, высокоскоростной доступ к Интернет, высококачественные услуги видео, надежные линии TDM и Ethernet. Все это повышает надежность сети, снижает инвестиции в строительство сети, а также стоимость обслуживания и экс-

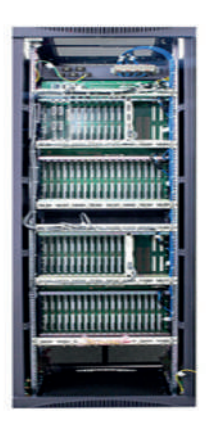

плуатации (O&M). Оптические линейные терминалы серии SmartAX MA5600T показаны на рисунке 1.1., Таблица 1.1 -Описания оборудования OLT GPON Huawei MA5600T (приложение 1).

Рисунок 1.1 - Оптические линейные терминалы серии SmartAX MA5600T.

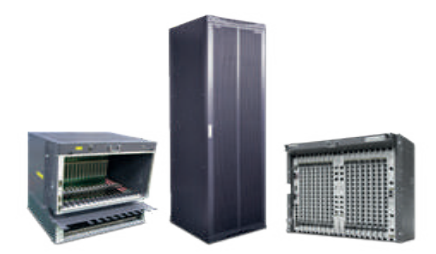

В качестве объекта проектирования электроснабжения выбрано предприятие электросвязи, находящийся по адресу с. Тюнгюлю, Мегино-Кангаласского района.

Предприятие электросвязи относится к потребителям первой категории, электроснабжение оборудования GPON выполнено от двух внешних источников энергосети ввод №1 (основной) «Тюнгюлю-1» ТП 10/0,4 кВ, ввод №2 (резервный) «Тюнгюлю-2» ТП 10/0,4 кВ. Вид питающей линии электроснабжения воздушная: ВЛ-0,4 кВ.

Расстояние от опоры ВЛ 0,4 кВ 25 метров ответвление к вводу выполнено изолированным проводом (СИП) сечением не менее 16 мм2.

Ввод трехфазный на напряжение 380/220 50 Гц.с применением АВР-63А.

Система электроснабжения GPON – это комплекс сооружений на территории предприятия связи и в производственных помещениях, обеспечивающий функционирование предприятия связи, как в нормальных, так и в аварийных режимах его работы. Структурная схема электроснабжения предприятия связи дана на рисунке 2.1.

Перед началом прокладки кабелей производится тщательное планирование размещения в здании розеток, выключателей, осветительных приборов, устройство OPUS C 48-8.0 R, OLT GPON Huawei MA5600T, кондиционеров, аккумуляторной батареи COSLIGHT 6-GFM-180F. На этом этапе оптимально уже иметь перед собой план расположения мебели и оборудования (входит схема дизайн-проект здания). От продуманности этого плана зависит удобство эксплуатации здания на долгие годы вперед. Так же согласуются места установки электрощитов и распределительных коробок, чтобы они оставались доступными для осмотра после проведения всех отделочных работ (таково требование норм).

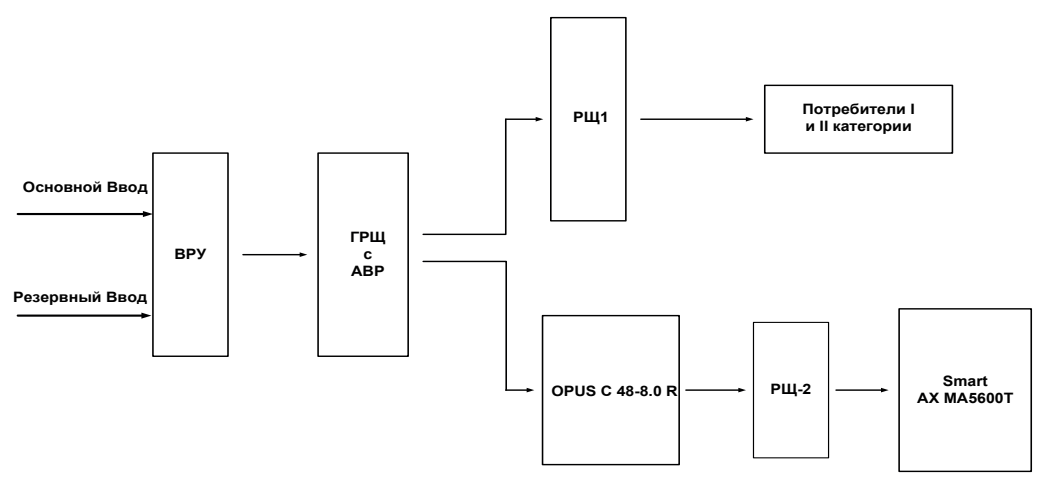

Рисунок 1.2. Структурная схема электроснабжения предприятия связи.

Заготовительные работы выполняются вне монтажной площадки. Монтаж электропроводок подразделяют на две стадии: подготовительные и установочные работы. Последовательность их выполнения зависит от вида электропроводки и способа прокладки проводов.

Подготовительные работы при открытой электропроводке включают следующие операции:

а) разметка мест установки светильников, выключателей, штепсельных розеток, групповых щитков;

б) разметка трасс прокладки проводов или кабелей по стенам и потолкам, мест установки крепежных деталей или изолирующих опор, осветительных коробок, проходов через стены и перекрытия;

в) пробивка проходов и гнезд для установки крепежных деталей.

Принципиальная схема электроснабжения оборудования GPON показана на рисунке

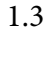

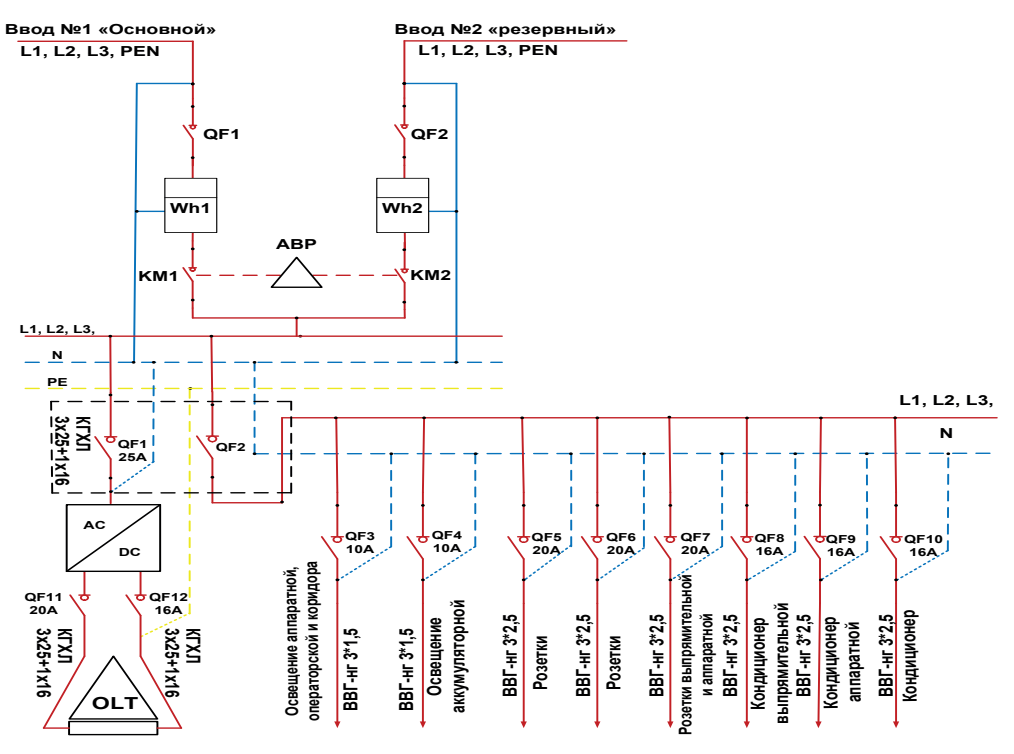

Рисунок 1.3. Принципиальная схема электроснабжения оборудования GPON

Линии групповой сети выполняются трехпроводными кабелями (фазный – L, нулевой рабочий – N, нулевой защитный – PE) для однофазных потребителей, для трехфазных потребителей – пяти проводными (ПУЭ 7.1.36).

Электропроводка обеспечивает возможность легкого распознавания по всей длине проводников по цветам (ПУЭ п.2.1.31).

1. Голубого цвета – для обозначения нулевого рабочего проводника (N).

2. Желто-зеленого цвета – для обозначения защитного проводника (PE).

3. Любого другого цвета – для обозначения фазных проводников.

При открытой прокладке по сгораемым конструкциям применяем кабели и провода с медными жилами, не распространяющие горение.

Электропроводка в помещениях выполняется с возможностью замены открыто. Кабели должны быть надежно отделены от сгораемого основания негорючим материалом в электротехнических коробах и кабель каналах.

Места выхода кабеля из трубы уплотняют цементным раствором с песком, глиной или кабельной пряжей, смоченной маслом.

Кабель поступает во «вводный ящик», в нем расположены вводные автоматические выключатели ВА 47-63 3Р 63А, предупреждающие замыкания при перегрузках или авариях на линии. Из вводного ящика поступает щит АВР-63А предназначенный для обеспечения резервированным электропитанием ответственных потребителей.

В коридоре предусмотрен распределительный щиток, от которого идут ответвления электрической линии. На щитках находятся предохранители, отключающие линию помещении от сети в случае замыкания тока в здании.

От предохранительного щитка провода прокладываются к электроосветительной арматуре и штепсельным розеткам.

Линии, идущие от щитка, разбиваются на группы с примерно равной электрической нагрузкой. Для каждой такой группы на групповом щитке предусмотрен отдельный предохранитель.

Прокладка проводов, крепление проводов и кабелей, затяжки в проходы и трубы. При этом учитываем, чтобы провода к розеткам, выключателям и т.д. имели необходимый ремонтный запас. Ответвления и соединения выполняются только в коробках или на контактах штепсельных розетках и выключателей. Сопротивление изоляции вновь смонтированных электропроводок должно быть не менее 0,5 МОм. Проводка должна выполняться проводами необходимого сечения и изоляции, должна удовлетворять нормы ПУЭ.

Соединение выполняем при помощи сварки, а затем изоляции этого места изоляционными колпачками. Для освещения в квартирах используем провод ВВГ-нг 3\*1,5 м, а для розеток провод ВВ-нг 3\*2,5 м.

Стандарт для установки выключателей выбрали 150 см от пола. Высота от пола, на которой монтируются розетки, не регламентируется.

Согласно пункту 8.4.4 ТКП-339-2011: «В зданиях следует применять кабели и провода

с медными жилами. Допускается выполнять питающую и распределительную сеть кабелями и проводами с алюминиевыми жилами. Таким образом, алюминиевые кабели в здании применяем только для кабельных вводов в здания, вся внутренняя электропроводка должна быть с медными жилами».

При расчете тока автоматического выключателя - автомата, учитывается сила тока, допускаемая для нормальной и безопасной работы конкретной линии питания, защищаемой автоматическим выключателем. То есть для расчета номинала автомата нужно знать максимальный рабочий ток линии питания, а не мощность и силу тока подключаемых нагрузок.

Таблица 1.2- Расчет мощности устанавливаемого оборудования (приложение 1).

Расчёт тока по мощности нагрузок может производиться только в случае соответствия электропроводки мощностям нагрузки. Часто применяемый расчёт тока автомата по суммарной мощности нагрузок не учитывает то, что автоматический выключатель в первую очередь предназначен для защиты линий электропитания, а не нагрузки.

По таблице 1.3 (приложение 2) определяем допустимый длительный ток для проводов и шнуров с резиновой и поливинилхлоридной изоляцией с медными жилами и выбор автоматов по мощности.

1. Расчёт тока по мощности нагрузок Фаза А

#### $I = P/U^*cos\omega$ ,

### I=3700/220\*0,92=15,47А

где P – мощность нагрузки, Вт; U – напряжение в сети; I – ток (А); Cosφ – коэффициент мощности.

Из расчета I=15,47А определяем допустимое сечение провода для линии 2,5 .

Автоматический выключатель выбираем ВА 47-63,1Р 20А (В).

Фаза B

### I=3900/220\*0,92=16,30А

где P – мощность нагрузки, Вт; U – напряжение в сети; I – ток (А); Cosφ – коэффициент мощности.

Из расчета I=16,30А определяем допустимое сечение провода для линии 2,5 . Автоматический выключатель для линии P=4200Вт выбираем ВА 47-63,1Р20А (В) ФазаC

### I=P/U\*cosφ,

### $I=3800/220*0.92=15,89A$

где P – мощность нагрузки, Вт; U – напряжение в сети; I – ток (А); Cosφ – коэффициент мощности.

Из расчета I=15,89Аопределяем допустимое сечение провода 2,5 .

Автоматический выключатель для линии P= 3800 Вт, выбираем ВА 47-63,1Р20А.

### I=P/U\*cosφ,

#### I=210/220\*0,92=0,87А

где P – мощность нагрузки, Вт; U – напряжение в сети; I - ток (А); Cosφ – коэффициент мощности.

Из расчета I=0,87А определяем допустимое сечение провода 1,5 .

Автоматический выключатель для линии освещения состоящих из 6-х светодиодных светильников выбираем автоматический выключатель ВА 47-63,1Р 10А (В).

### I=P/U\*cosφ,

### $I=200/220*0,92=0,83A$

где P – мощность нагрузки, Вт; U – напряжение в сети; I – ток (А); Cosφ – коэффициент мощности.

Из расчета I=0,87Аопределяем допустимое сечение провода из таблицы 1,5 .

Автоматический выключатель для линии освещения состоящих из 4-х светодиодных светильников и одного прожектора выбираем автоматический выключатель ВА 47-63,1Р 10А.

### I=P/U\*cosφ,

### I=975/220\*0,92=4,07А

где P – мощность нагрузки, Вт; U – напряжение в сети; I – ток (А); Cosφ – коэффициент мощности.

Автоматический выключатель для линии кондиционера выбираем автоматический выключатель ВА 47-63,1Р 16А.

где P – мощность нагрузки, Вт; U – напряжение в сети; I – ток (А); Cosφ – коэффициент мощности;

Для цепей постоянного тока расчет производится по формуле I=P/U, ток в А(амперах), напряжение В (вольтах), мощность в Вт (ваттах).

Расчет потребляемого тока в трехфазной сети

I=P/(1.73\*U\*cosφ),

$$
I=8000/(1,73*380*0,92)=13,2A
$$

где P – мощность нагрузки, Вт; U – напряжение в сети; I – ток (А); Cosφ – коэффициент мощности, в пределах от 0,90 до 0,92.

2. Расчет активной мощности подбор 3-х фазного автомата по току нагрузки, по мощности.

1-ф, I =  $P/(U\phi^*cos(\varphi))$ , I = 7850/(220\*0,92) = 38,78A

 $2-\phi$ , I = P/(Uφ\*cos(φ)), I = 7800/(220\*0,92) = 38,53A

3-ф, I =  $P/(U\phi^*cos(\varphi))$ , I = 7660/(220\*0,92)= 37,84A

где P – активная мощность (Вт); U – напряжение (В); I – ток (А); Cosφ – коэффициент мощности.

3. Активная мощность трёхфазного приёмника (ТФП):

$$
P = Pa + Pb + Pc,
$$
  
Pa = Ua\*Ia\*cos  $\varphi a$ ,  
Pa = 220\*38,8\*0,92=7853,1 Br

 $Pb = Ub*Ib*cos φb,$  $Pb = 220*38,5*0,92=7792,4Br$ 

$$
Pc = Uc^*lc^*cos \varphi c,
$$

 $Pc = 220*37,8*0,92 = 7650,7Br$ 

где: подставим напряжение 220, косинус, допустим, 0,92

$$
P = Pa + Pb + Pc,
$$

$$
P = 7853,1 + 7792,4 + 7650,7 = 23296,2 \; \mathrm{Br}
$$

P/1000,

$$
P = 23296, 2 / 1000 = 23, 2 \text{ KBr}
$$

где P – активная мощность (Вт); U – Напряжение (В); I – Ток (А); Cosφ – коэффициент мощности.

Расчет полной мощности (S)

Полная мощность отдельных фаз ТФП:

$$
Sa = Ua*Ia; Sb = Ub*Ib; Sc = Uc*Ic,Sa=220*38,8=8536BA,Sb=220*38,5=8470BA,Sc=220*37,8=8316BA,S=8536+8470+8316=25322 BA
$$

где S – полная мощность (Вт); U – Напряжение (В); I – Ток (А);

Реактивная мощность ТФП:

\n
$$
Qa = Ua^*Ia^*sin\varphi a; \quad Qb = Ub^*Ib^*sin\varphi b; \quad Qc = Uc^*Ic^*sin\varphi c
$$
\n

\n\n $Qa = 220^*38, 78^*0, 39 = 3327, 3VAr$ \n

\n\n $Qb = 220^*38, 53^*0, 39 = 3305, 9VAr$ \n

\n\n $Qc = 220^*37, 84^*0, 39 = 3246, 7VAr$ \n

\n\n $Q = Qa + Qb + Qc$ \n

\n\n $Q = 3327, 3 + 3305, 9 + 3246, 7 = 9879, 9VAr$ \n

где S – полная мощность; U – Напряжение (В); I – Ток (А); sin φ – коэффициент мощности

Полная мощность ТФП:

$$
S = \sqrt{(P^2 + Q^2)}
$$
  
\n
$$
S = 25304 \text{ kBr}
$$
  
\n
$$
S = 25304/1000 = 25,3 \text{ kBr}
$$

где S – полная мощность; P – мощность нагрузки, Вт; Q – реактивная мощность VAr;

I=0.9343,48=40А c учетом переменности нагрузки и дальнейшего расширения для нашей нагрузки (расчетного тока). Поэтому по таблице 1.3 выбрали вводный автомат на 50А, сечение провода c учетом переменности нагрузки и дальнейшего расширения для нашей нагрузки выбрали самонесущий изолированный провод (СИП) 16 .

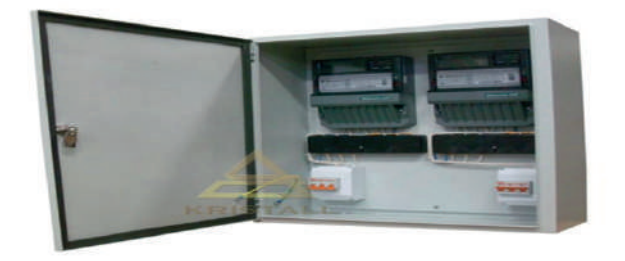

Рисунок 1.4. ШУ-2/Т 50А IP54 (700х600х250) с счетчиками

Для организации распределения электроэнергии по потребителям выбрали распределительный щит, укомплектованный аппаратами защиты в соответствии с однолинейной схемой, обеспечивающими защиту электрических сетей от перегрузки и коротких замыкании счетчиками учета электроэнергии типа Меркурий-231 АМ-01, 5-60А 400В показано на рисунке 1.4.

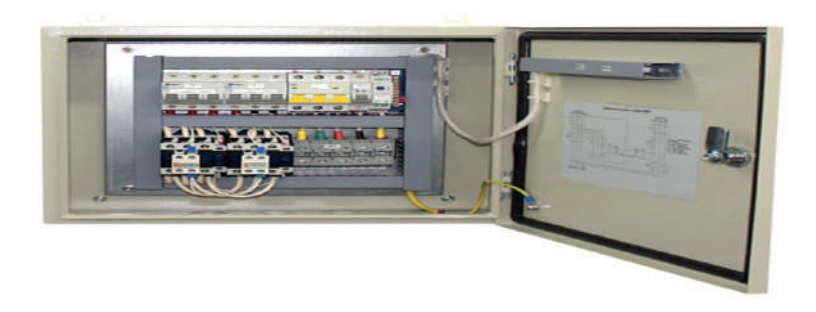

Рисунок 1.5. - Щит АВР предназначен для обеспечения резервированным электропитанием ответственных потребителей

Шкаф аварийного ввода резерва питает электроустановки потребителя в штатном режиме от первого (основного) ввода и производит автоматическое переключение на питание от второго (резервного) ввода в случае, если напряжение основного ввода пропало или имеет недопустимо низкие качественные параметры. При восстановлении питания на первом (основном) вводе щит АВР сразу же возвращает питание на него.

Степень защиты по ГОСТ 14254 (ПУЭ 7.1.28) от прикосновения к токоведущим частям в местах, доступных к прикосновению, и от попадания посторонних твердых тел при закрытой дверце должна быть не ниже IP 31 в щитах класса 1 и IP 41 щитах класса 2.

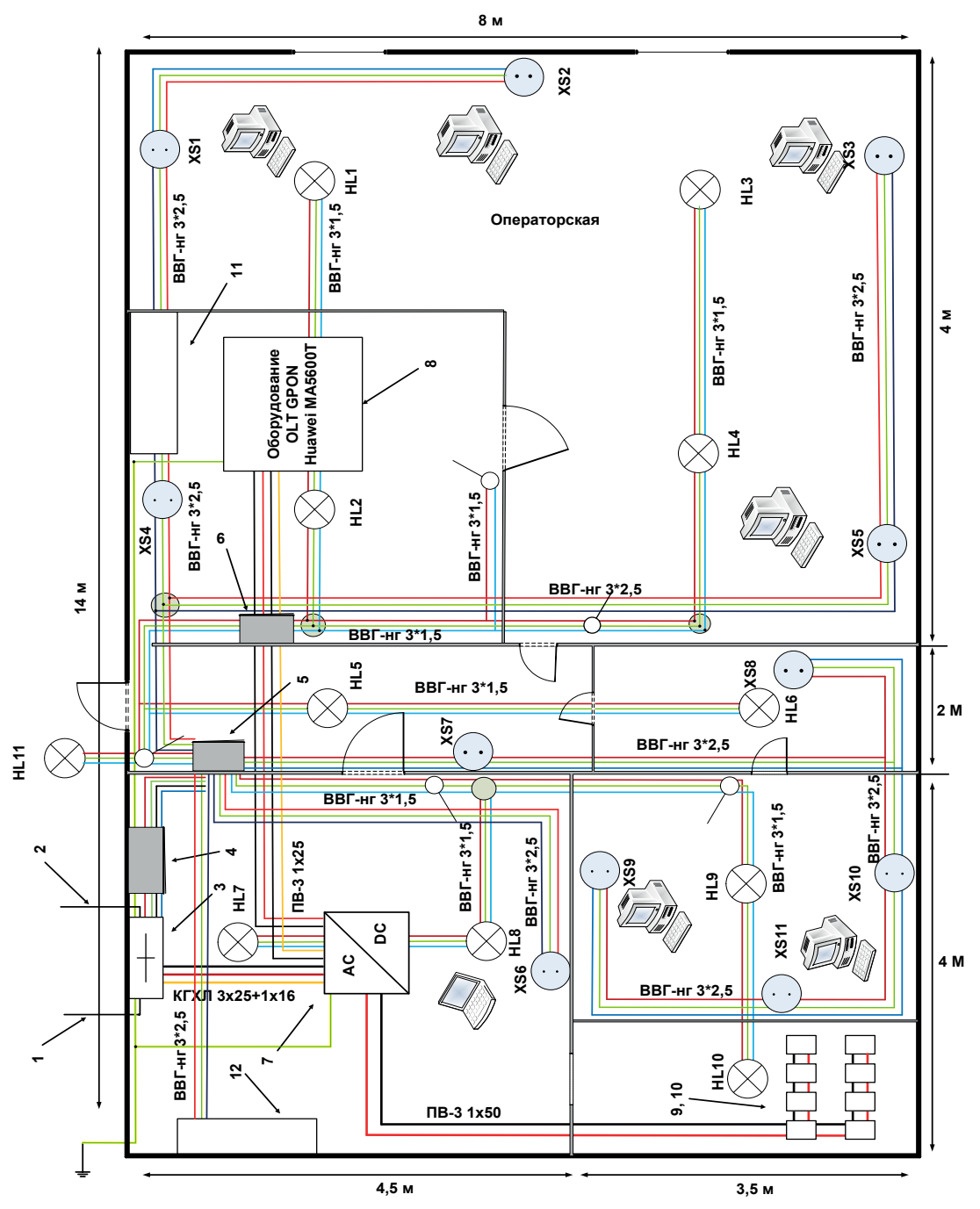

Рисунок 1.6. Схема электроснабжения здания

### Таблица 1.4. Описание схемы здания

Электропитание проектируемого технологического оборудования предусматривается от проектируемой электропитающей установки ЭПУ-48В, которая имеет в своем составе: выпрямительную систему OPUS C 48-8.0 с 5-ю выпрямительными блоками MRS 48- 1600 (мощностью 1600 Вт каждый) и двух-группную аккумуляторную батарею COSLIGHT 6-GFM-200C (по 4 элемента в каждой группе).

Одним из основных условий расчета электрических сетей является определение их экономичности.

Технико-экономическое обоснование в данной работе содержит оценку затрат на оплату труда разработчика (зарплата, премия, отчисление на социальные нужды), материальные расходы, анализ целесообразности выполненной работы.

Стоимость объекта определяется по формуле

$$
K = (K \mathfrak{I} \mathfrak{I} + K \mathfrak{I} \mathfrak{P}) \times R \mathfrak{I} \mathfrak{P} \times R \mathfrak{P}, \mathfrak{P} \mathfrak{Y} \mathfrak{G}.
$$

где Кэл – стоимость электрической части объекта, руб.; Кпр – стоимость прочих элементов объекта, руб.; Rпр – коэффициент, учитывающий специальные, подготовительные, вспомогательные работы и затраты, входящие в полную стоимость постройки

$$
Rnp = 1,4 \div 1,5;
$$

Rр – коэффициент, учитывающий районные условия постройки для конкретного места установки,

$$
Rp = 1,0 \div 1,8.
$$

Стоимость электрической части включает в себя:

Таблица 1.5. Расчет стоимости материальных расходов оборудования

Таким образом, расходы на оборудование составили 1 698 058,45 руб.

 $K = (1698058, 45)$  x 1,4 x 1,25 = 2 971 602,28 руб.

Стоимость объекта составила 2 971 602,28 руб.

Таблица 1.6. Стоимость объекта

Произведён расчёт стоимости объекта. Затраты на реализацию проекта составляют 2 971 602,28 рублей. На протяжении всего срока службы проект будет приносить следующие эффекты:

1. Экономия электроэнергии.

2. Продлевается срок службы оборудования.

3. Снижается вероятность аварийных ситуаций.

4. Повышается производственная безопасность.

5. Увеличение до нужной мощности.

Проект посвящен безопасному и правильному ведению электромонтажных работ на объекте связи, обеспечения надежного электроснабжения оборудования GPON Huawei MA5600T при практической реализации проекта.

### **ЗАКЛЮЧЕНИЕ**

По данному проекту состояла работа в подборе литературы, в изучении теоретических аспектов электроснабжения оборудования объекта связи, основные задачи энергоснабжения, выбор рода тока, напряжения.

Разработали схемы электроснабжения оборудования. Произвели расчёты мощности электрических нагрузок, определили марку кабельно-проводниковой продукции, выбрали сечения кабелей, определили марку и номинал коммутационных и защитных устройств с учётом активной и реактивной мощности.

С учетом переменности нагрузки и дальнейшего расширения для нашей нагрузки (расчетного тока) выбрали вводный автомат на 50А, который обеспечивает подачу напряжения к электроприёмникам.

При выборе схемы электрической сети для питания электрооборудования связи, рассматривали ее коммутационную гибкость, надежность питания, экономичность, а также возможность применения индустриальных методов монтажа электрической сети. Также выполнили технико-экономическое обоснование, которое содержит оценку затрат на материальные расходы и оплату труда, расчет экономической целесообразности.

### *Литература:*

- *1. Диев, C.Г. Методические указания для выполнения курсового проекта по ЭсПП. / C.Г. Диев, А.Я. Киржбаум; ОМГТУ, Омск, 2012 – 24 с.*
- *2. Правила устройства электроустановок/ Минэнерго 6-е изд., перераб. и доп. М.: Энергоатомиздат, 2013. – 648с.*
- *3. Справочник по проектированию электроснабжения/Под ред. Ю.Г.Барыбина и др.-М.: Энергоатомиздат, 2013. – 576 с.*
- *4. Правила технической эксплуатации электроустановок потребителей СНБ: Деан, 2012.*
- *5. Коновалова, Л.Л. Электроснабжение промышленных предприятий и установок /Л.Л. Коновалова, Л.Д. Рожкова. Энергоатомиздат, 2015.*
- *6. Конюхова, Е.А. Электроснабжение объектов М.: Издательство «Мастерство»; Высшая школа, 2012.*
- *7. www.a-energy.ru/cat/witovoe-oborudovanie/avtomaticheskij-vvod-rezervnogo-pitanija-avr/.*
- *8. www.bestreferat.ru/referat-199721.html.*
- *9. www.studfiles.ru/preview/2901994.*
- *10. www.home-engineering.net/elect.html.*

### **ПРИЛОЖЕНИЕ 1**

Таблица 1.1 -Описания оборудования OLT GPON Huawei MA5600T

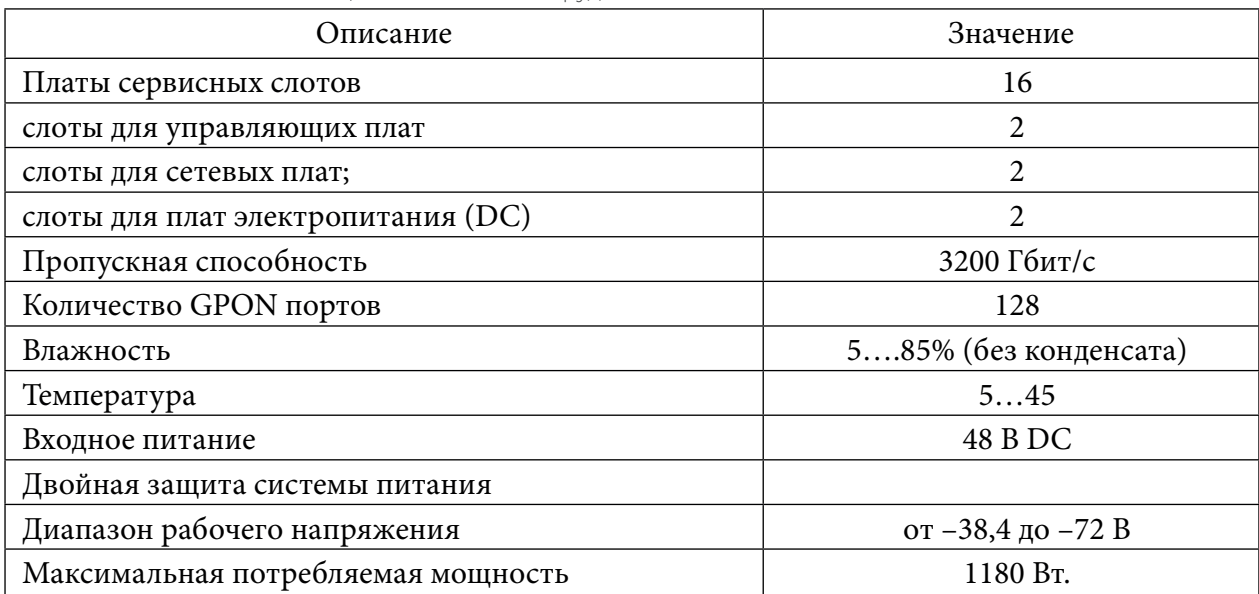

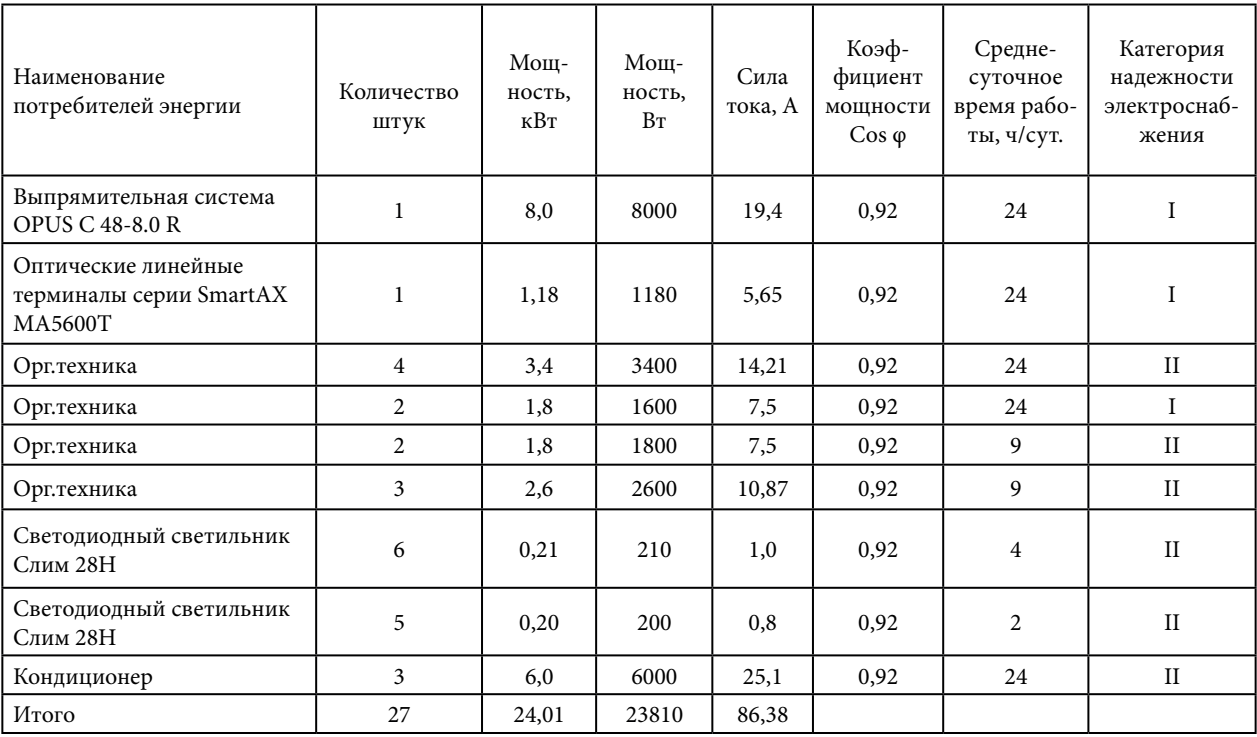

#### Таблица 1.2- Расчет мощности устанавливаемого оборудования

### **ПРИЛОЖЕНИЕ 2**

Таблица – 1.3 Зависимость сечения кабеля от тока автомата.

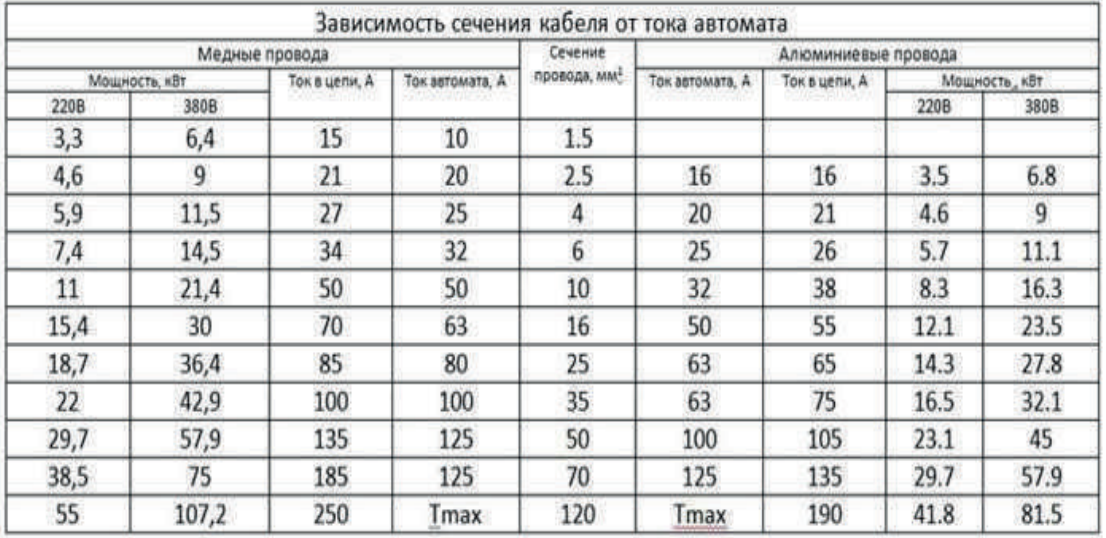

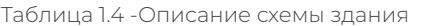

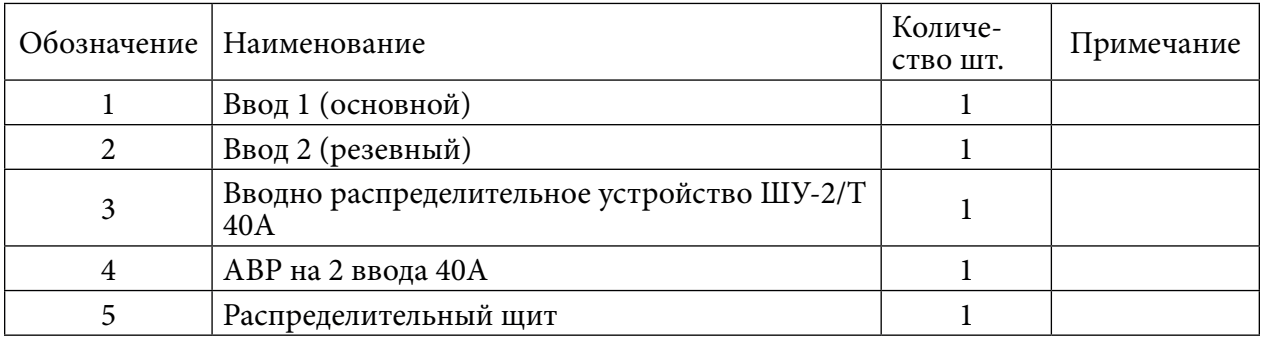

| 6                                  | Распределительный щит (постоянного тока)               |                |  |
|------------------------------------|--------------------------------------------------------|----------------|--|
| 7                                  | Выпрямительная система OPUS C 48-8.0 R                 | 1              |  |
| 8                                  | Оптический линейный терминал серии<br>SmartAX MA5600T  | 1              |  |
| 9                                  | 1 группа аккумуляторной батареи<br>COSLIGHT 6-GFM-200C | 4              |  |
| 10                                 | 2 группа аккумуляторной батареи<br>COŚLIGHT 6-GFM-200C | $\overline{4}$ |  |
| 11                                 | кондиционер LG S-12BWH                                 | 1              |  |
| 12                                 | кондиционер LG S-12BWH                                 |                |  |
| XS1, XS2,<br>XS3, XS4              | Группа розеток                                         | $\overline{4}$ |  |
| HL7, HL8,<br><b>HL9, HL10</b>      | Группа светодиодных светильников                       | $\overline{4}$ |  |
| XS5, XS6                           | Группа розеток                                         | $\overline{2}$ |  |
| XS7, XS8,<br>XS9, XS10,<br>XS11    | Группа розеток                                         | 11             |  |
| HL1, HL2,<br>HL3, HL4,<br>HL5, HL6 | Группа светодиодных светильников                       | 6              |  |
| HL11                               | Прожектор уличного освещения                           |                |  |

Таблица 1.5 - Расчет стоимости материальных расходов оборудования

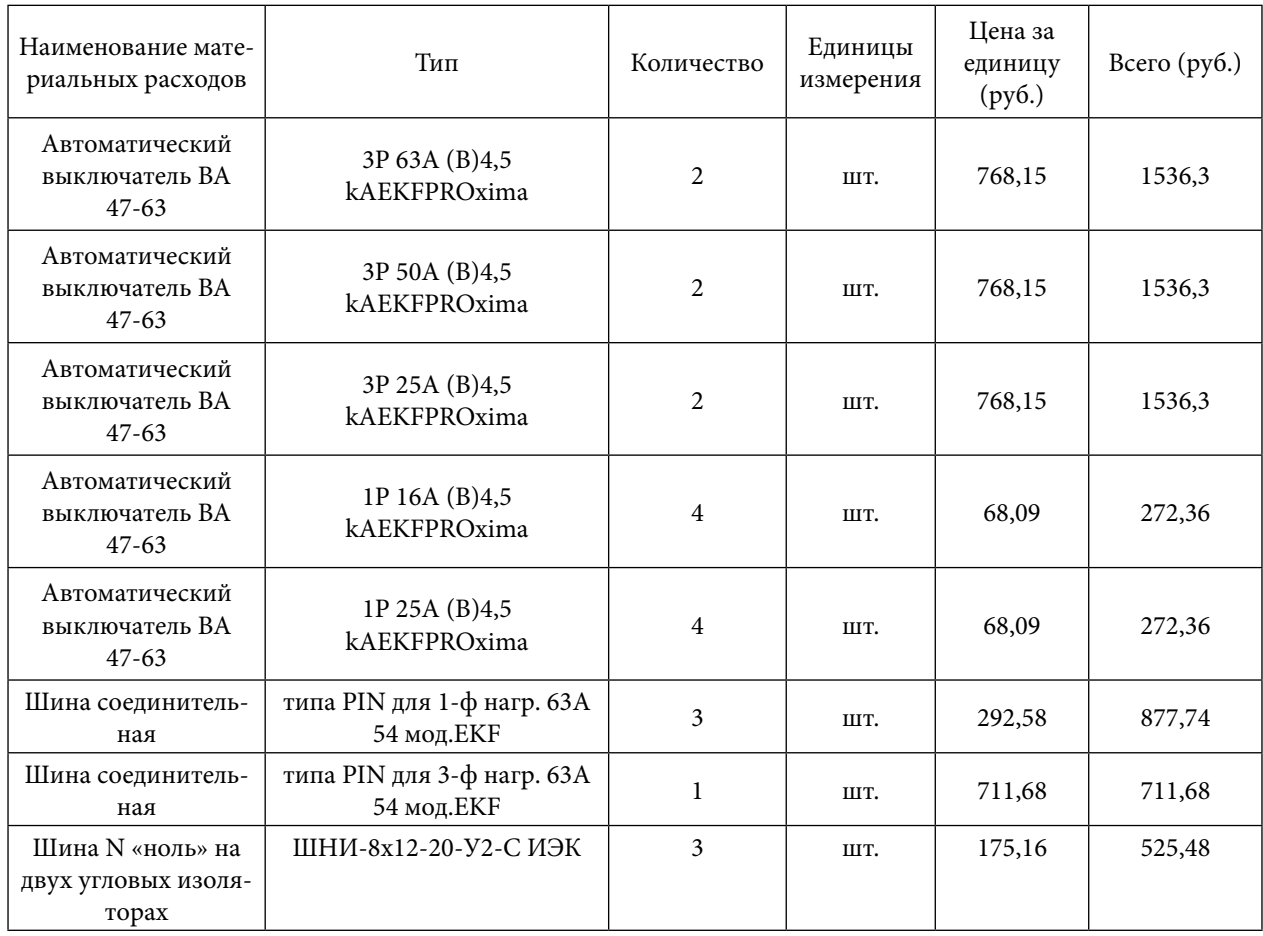

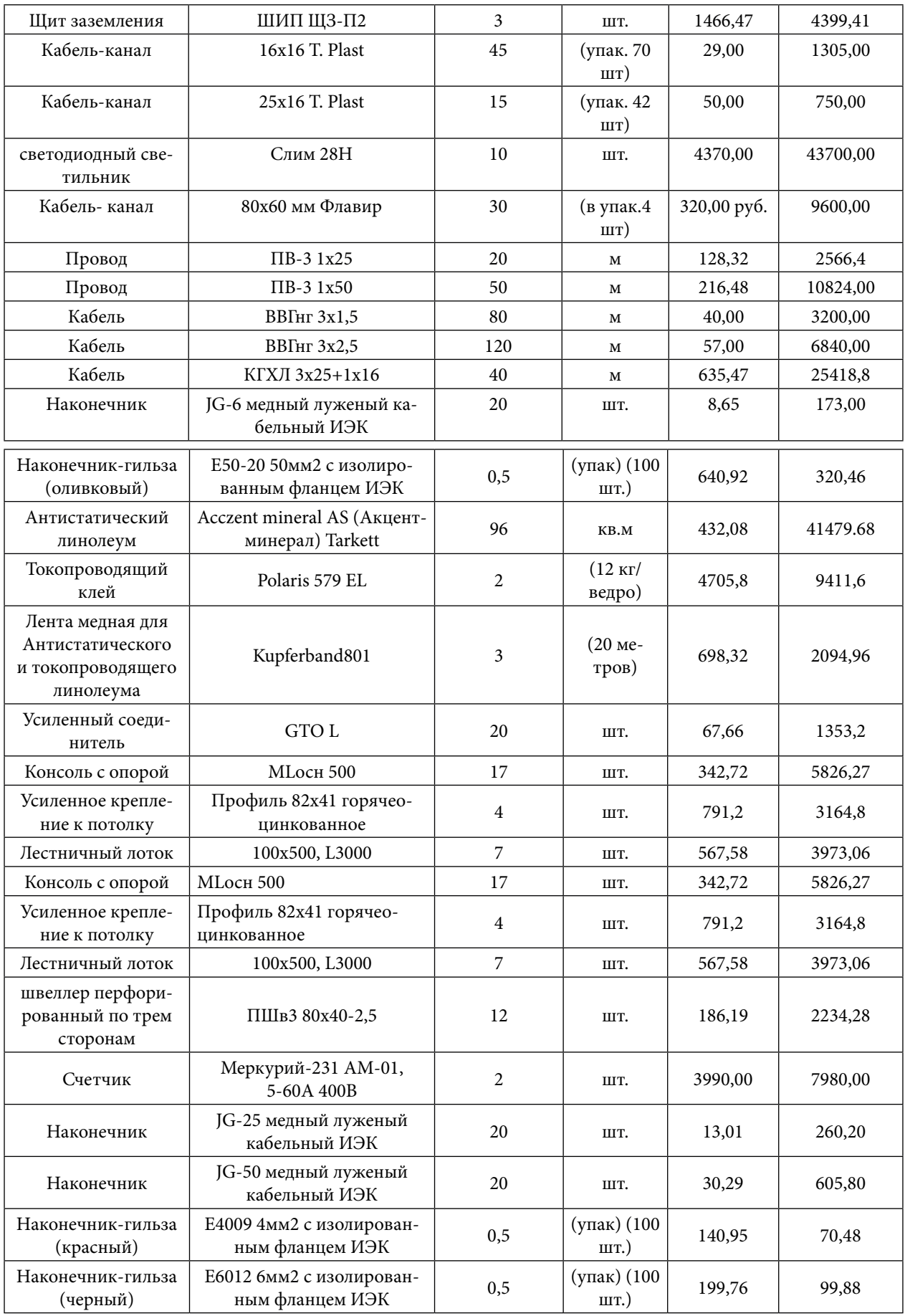

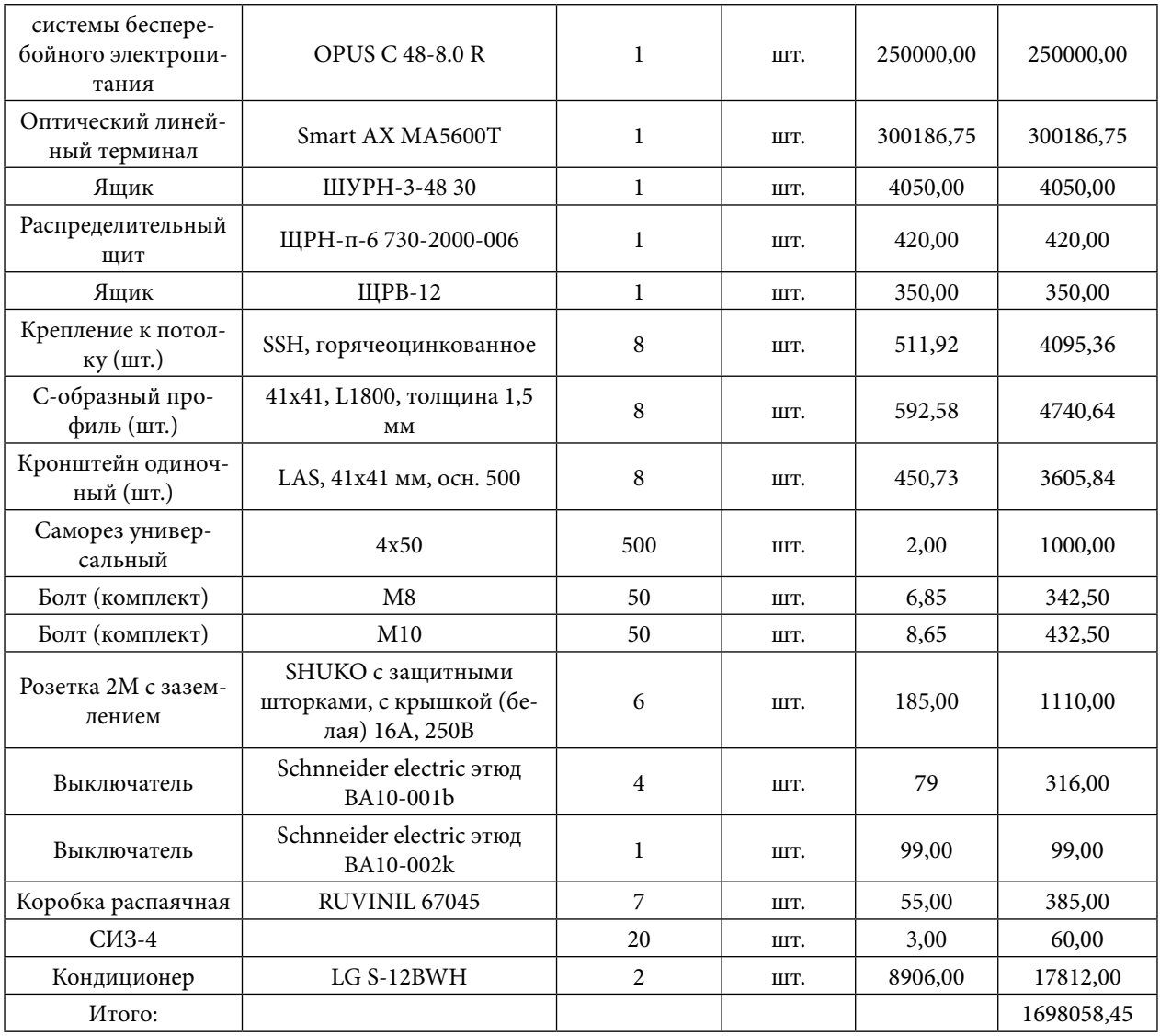

Таблица 1.6. Стоимость объекта

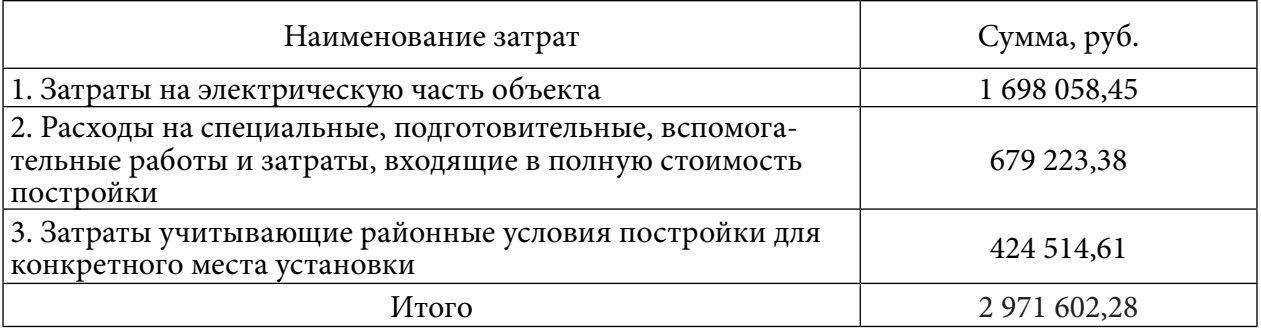

### **ЭКОНОМИЧЕСКАЯ ЭФФЕКТИВНОСТЬ ОТ ПРИМЕНЕНИЯ НАГРУЗОЧНОГО МОДУЛЯ, ПРИ ВЫРАБОТКЕ ЭЛЕКТРИЧЕСКОЙ ЭНЕРГИИ АНДЭС, В ЛЕТНИЙ ПЕРИОД НА ПЛОЩАДКЕ ВЕРХНЕ-МУНСКАЯ**

#### **Моисеева Виктория Сергеевна,**

студентка 1 курса ГАПОУ РС(Я) «Региональный технический колледж в г. Мирном» «Удачнинский горнотехнический филиал»

### **Научный руководитель: Емельянова Алена Валерьевна,**

инженер-энергетик Удачнинский горно-обогатительный комбинат ЦСО «Энергетика»

*Аннотация. На Верхне-Мунском месторождении, принадлежащему компании «АЛРОСА», находящемуся в 170 километрах юго-западнее города Удачного расположен энергокомплекс, который необходим для энергоснабжения месторождения алмазов.* 

*Источником вырабатываемой электроэнергии являются пять автономных нефтедизельных электростанций (АНДЭС) типа HIMSEN 9H21/32S производства компании «HYUNDAI», единичной электрической мощностью 1,589 МВт. Выработанная электростанцией электроэнергия передается потребителям через распределительное устройство ЗРУ-6 кВ по нескольким отходящим линиям.*

*Для выработки электрической энергии АНДЭС применяется как дизельное топливо, так и нефть. Стоимость дизельного топлива в два раза дороже нефти.*

*Основным видом топлива для выработки электрической энергии является нефть. Но при работе в летние периоды (июнь, июль, август) возникает проблема недостаточной нагрузки, что по техническим требованиям к ДГУ, обязывает переводить их на дизельное топливо. По регламенту работы ДГУ при нагрузке менее 30% необходимо использование дизельного топлива на выработку электроэнергии.* 

*Целью работы является предложение по использованию нагрузочного модуля 500-Т400-К2 в качестве дополнительного потребителя ЭЭ, с целью увеличения нагрузки на АНДЭС свыше 30 % в период низких летних нагрузок. Для обеспечения работы АНДЭС на нефти, как более дешёвого топлива для выработки ЭЭ. Это позволит удешевить выработку электрической энергии на Верхне-Мунской площадке.*

*В результате исследования произведены расчеты экономической эффективности от применения нагрузочного модуля на площадке Верхне-Мунская в периоды низких летних нагрузок с учетом окупаемости затрат на его приобретение.*

*Ключевые слова: экономический эффект, Верхне-Мунское месторождение, электроэнергия, автономная нефте - дизельная электростанция.*

#### **ВВЕДЕНИЕ**

Проблема обеспечения топливом энергетических объектов в отдаленных регионах России остается весьма актуальной. Как правило, в отдаленных районах используется дизельное топливо, завоз которого осуществляется на огромные расстояния, зачастую по бездорожью или вертолетами. Такое горючее, достигнув потребителя, обходится ему очень дорого. Между тем большинство регионов России обладают своими природными углеводо-
родными ресурсами, которые выгодно использовать для выработки электроэнергии. Электроснабжение таких промышленных объектов обеспечивается чаще всего автономными нефте- дизельными электростанциями (АНДЭС).

В данной работе приведен опыт реализации проекта электростанции, работающей на сырой нефти, для АК «АЛРОСА» ГДК «Верхне-Мунское». Месторождение расположено в среднем течении р. Улах Муна, в верховьях р. Улахан Муна, в 160 км к Северо-Востоку от г. Удачный. В географическом отношении район работ, приуроченный к территории Верхне-Мунского кимберлитового поля, находится на Северо-Востоке Средне-Сибирского плоскогорья, в пределах Оленек-Вилюйского плато. Ближайшим населенным пунктом является город Удачный, расположенный в 150 км юго-западнее (165 км по зимнику), в котором ведется промышленная алмазодобыча на базе кимберлитовых трубки «Зарница».

Для энергоснабжения месторождения алмазов в 2018 году был введен в работу энергокомплекс с применением современного энергоэффективного технологического и вспомогательного оборудования, электрооборудования, средств и систем автоматизации.

Источником вырабатываемой электроэнергии являются пять автономных нефтедизельных электростанций (АНДЭС) типа HIMSEN 9H21/32S производства компании «HYUNDAI», единичной электрической мощностью 1,589 МВт.

Выработанная электростанцией электроэнергия передается потребителям через распределительное устройство ЗРУ-6 кВ по нескольким отходящим линиям. Основной режим работы АНДЭС – автоматический без постоянного обслуживающего персонала. Передача данных с микропроцессорных устройств ВРУ всех зданий осуществляется на АРМ оператора в ЦПУ Энергокомплекса. АСКУЭ выполнено с применением контроллерной техники фирмы «ЭлеСи».

**Объект исследования:** АНДЭС (автономная нефте-дизельная электростанция).

Предмет исследования: Нагрузочный модуль и экономическая эффективность от его применения.

**Цель исследования:** Использование нагрузочного модуля в качестве дополнительного потребителя ЭЭ с целью увеличения нагрузки на АНДЭС свыше 30 %. Для обеспечения работы АНДЭС на нефти, как более дешёвого топлива для выработки ЭЭ.

**Задача исследования:** Удешевление выработки электрической энергии на Верхне-Мунском участке.

**Метод исследования:** Аналитический и расчётный от применения нагрузочного модуля как дополнительной нагрузки в летние периоды низких нагрузок на Верхне-Мунском месторождении.

**Проблема:** Нехватка нагрузки на АНДЭС в период летних низких нагрузок (июнь, июль, август). По техническим характеристикам ДГУ при нагрузке менее 30 % необходимо использование дизельного топлива на выработку электроэнергии. Стоимость дизельного топлива в два раза дороже нефти.

### **ОСНОВНАЯ ЧАСТЬ**

АНДЭС состоит из нескольких дизель-генераторов, которые работают параллельно на общую нагрузку. Такой способ позволяет подстраиваться под меняющиеся требования: увеличивать или уменьшать мощность, варьировать нагрузку, включает в себя источники производства энергии – автономную нефти-дизельную электростанцию (АНДЭС), которая располагается на энергокомплексе. Продукцией, вырабатываемой энергокомплексом, является электрическая энергия.

В состав АНДЭС входят пять единиц ДГУ (дизель-генераторных установок). ДГУ объединены (электрически) на обще станционном закрытом распределительном устройстве 6,3 кВ (ЗРУ-6,3 кВ). Электроэнергия с ЗРУ-6,3 кВ передается потребителям по нескольким взаиморезервируемым отходящим линиям.

В качестве запального топлива в нефтяном цикле при старте и остановке используется дизельное топливо, в постоянном режиме должна обеспечиваться работа АНДЭС на чистой нефти без подмешивания дизельного топлива.

Использование в качестве топлива для генерирующего оборудования сырой нефти позволяет значительно снизить эксплуатационные расходы при получении электрической энергии.

Двигатель (ДВС): HIMSEN 9H21/32S с генератором установлены на общей раме, которая связана с корпусом контейнера при помощи стальных пружин. Двигатель – двухтопливный и разработан для запуска и остановки, а также длительной работе на основном и резервном топливе.

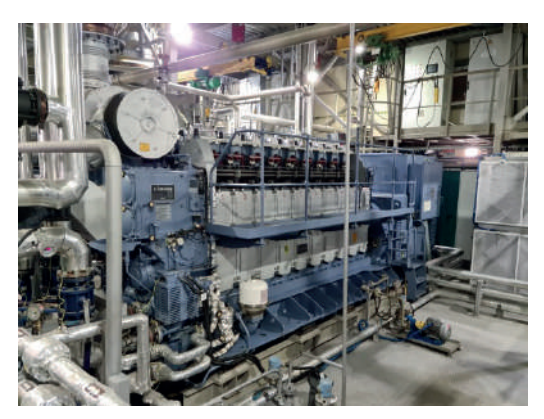

Рисунок 2. Установка HYUNDAI HiMSEN 9H21/32 (ДГУ)

Синхронный генератор установлен горизонтально и оснащён двумя подшипниками. Генератор самоохлаждающийся с вентилятором, установленным на валу.

Вентилятор забирает воздух для охлаждения и продувает его через генератор. Генератор оснащается демпферной обмоткой для возможности параллельной работы друг с другом. Генератор допускает аварийную перегрузку по току статора в течение 1 часа на 10% при номинальных значениях напряжения и частоты.

Модуль ДГУ состоит из следующих систем: модуль, главный двигатель для д/г (9h21/32), вспомогательные агрегаты двигателя, система подачи топлива, система масляной смазки, система водяного охлаждения, система пускового воздуха, система выхлопных газов, система воздуха на впуске.

Основным видом топлива для работы установки является нефть (подготовленная, сепарированная). При нагрузке на ДГУ менее 30 %, согласно техническим требованиям машину необходимо переводить на дизельное топливо.

В летний период нагрузка снижается менее 30 %, и ДГУ необходимо переводить на дизельное топливо. В отношении стоимости д/топливо дороже нефти:

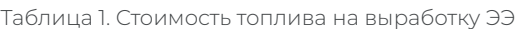

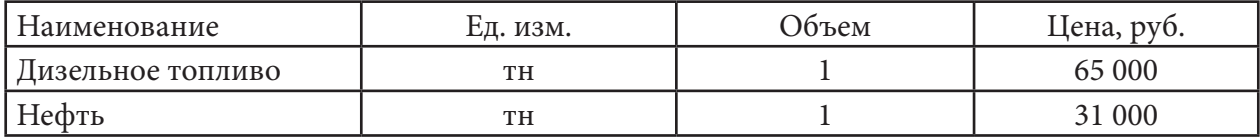

В связи с этим, необходимо применение нагрузочного модуля, как одного из вариантов догрузки ДГУ до 30 %, чтобы она смогла генерировать ЭЭ на нефти.

Нагрузочный модуль выступает отдельным потребителем ЭЭ, обеспечивая путем регулировки на нем нагрузки, необходимый % нагрузки на ДГУ.

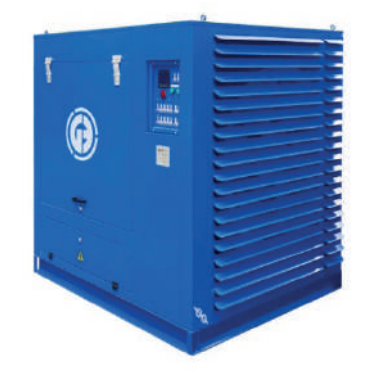

Рисунок 2. Нагрузочный модуль 500-Т400-К2

Технические характеристики НМ:

Мощность: 550 кВт.

Напряжение: 400 В.

Частота тока: 50 Гц (±5%).

Тип нагрузки: Активная.

Нагрузочный модуль имеет в своем составе:

- металлический кожух на раме всепогодный со съемными и открывающимися панелями для легкого доступа внутрь модуля, со степенью защиты IP 55 и степенью защиты панели управления - IP 65;
- блок нагрузочных резистивных элементов;
- шкаф управления и контроля с кнопочной панелью приборов;
- блок коммутации и соединений;
- блок выводов для подключения источников питания;
- осевой вентилятор 12 кВ.

Для определения характеристик нагрузки в летний период 2022 года без использова-

#### ния нагрузочного модуля представлены в Таблице 2.

Таблица 2. Сравнительная таблица по отчетным данным по выработке ЭЭ в летние периоды без использования нагрузочного модуля

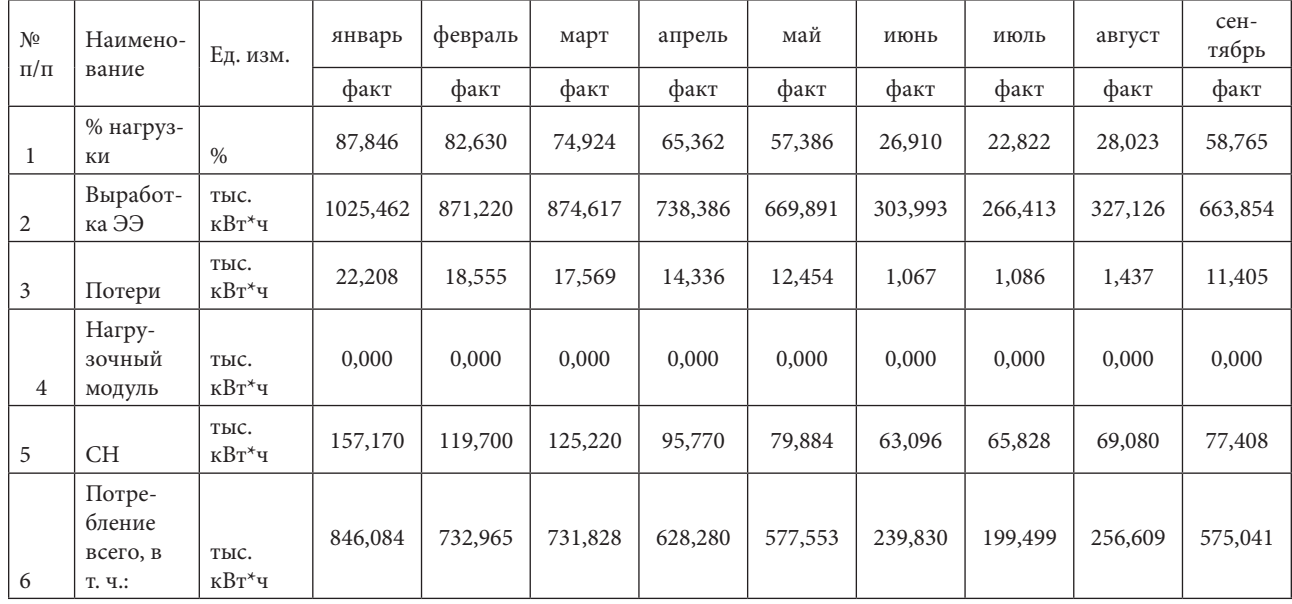

Как видно из данных таблицы в июне нагрузка на ДГУ составляет – 26,91 %, в июле – 22, 822 % и в августе – 28,023 %. Так как нагрузка составляем менее 30 %, соответственно в эти периоды ДГУ должны работать на дизельном топливе. Произведем расчет затраченного дизельного топлива.

Алгоритм расчета топлива для ДГУ:

- 1. Норма УРУТ (удельный расход условного топлива на выработку 1 кВтч ЭЭ измеряется в г.у.т.) взят из плановых показателей.
- 2. Расход условного топлива (т.у.т.) вычисляется по формуле: УРУТ \* (Выработка – СН)/1000.
- 3. Объем нефти для выработки ЭЭ ДГУ рассчитывается по формуле: т.у.т.\*0,9/1,43. Где 0,9 – это девять частей нефти от общего затраченного объема топлива на выработку ЭЭ; 1,43 – это коэффициент перевода условного топлива в натуральные единицы для нефти.
- 4. Объем дизельного топлива для выработки ЭЭ ДГУ рассчитывается по формуле: т.у.т\*0,1/1,45. Где 0,1 – это одна часть дизельного топлива от общего затраченного объема топлива на выработку ЭЭ; 1,45 – это коэффициент перевода условного топлива в натуральные единицы для д/т.

## Расчет объемов топлива, без использования нагрузочного модуля в летние месяцы,

#### используется только д/топливо, так как нагрузка менее 30 %.

Таблица 3. Расчетная таблица по потреблению видов топлива на выработку ЭЭ (без НМ)

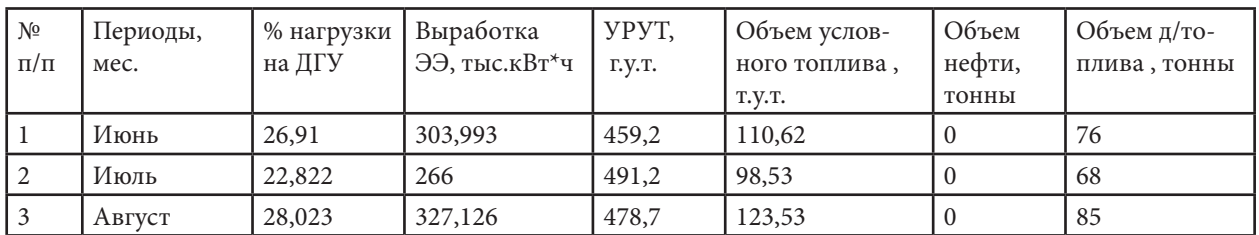

#### Для сравнения необходимо определить характеристики нагрузки в летний период

#### с использованием нагрузочного модуля. Данные представлены в таблице 4.

Таблица 4. Сравнительная таблица по отчетным данным по выработке ЭЭ в летние периоды с использованием нагрузочного модуля

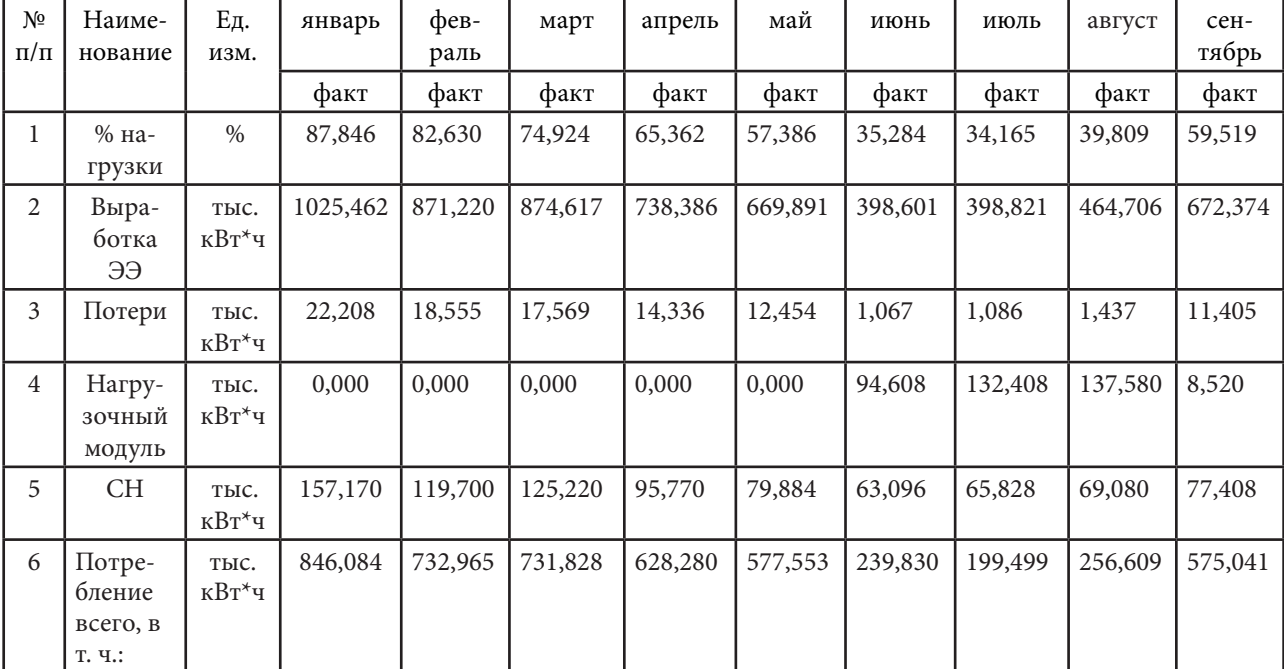

Расчет объемов топлива, с использованием нагрузочного модуля в летние месяцы, используется 1 часть д/топлива и 9 частей нефти от общего объема топлива, так как нагрузка более 30 %.

Таблица 5. Расчетная таблица по потреблению видов топлива на выработку ЭЭ (с использованием НМ)

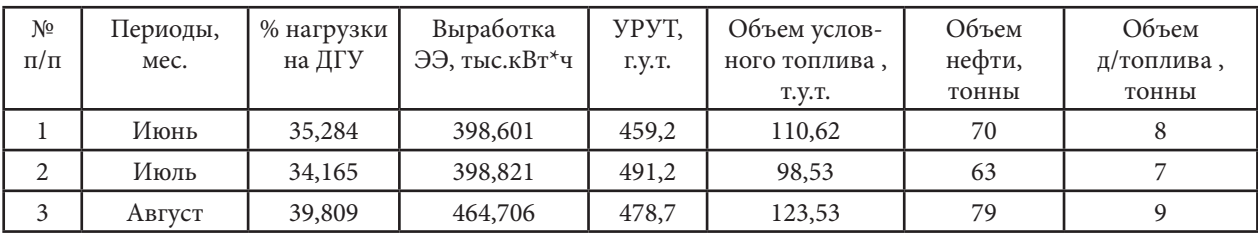

Рассчитаем стоимость затраченного топлива с использованием нагрузочного модуля и без него.

Таблица 6. Стоимость топлива на выработку ЭЭ

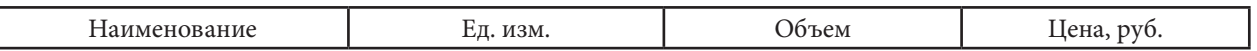

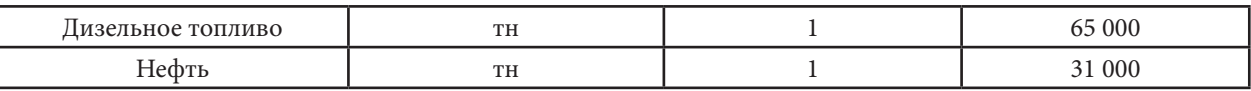

Таблица 7. Сравнительная таблица по используемому топливу, его стоимости и экономического эффекта

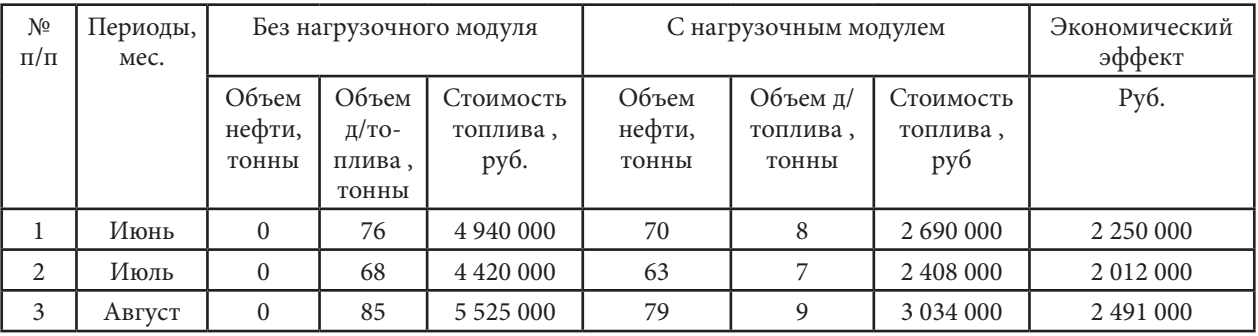

Таким образом, суммарная экономия от применения нагрузочного модуля за три летних месяца 2022 года составила – 6 753 000 рублей.

Стоимость нагрузочного модуля при его закупке составляет – 530 000 руб.

Рассчитаем стоимость потреблённой ЭЭ самим нагрузочным модулем:

Июнь: 63,096 тыс. кВтч\*5,3 руб.=334 409 руб.

Июль: 65,828 тыс. кВтч\*5,3 руб.=348 888 руб.

Август: 69,080 тыс. кВтч\*5,3 руб.=366 124 руб.

Суммарная стоимость потребленной ЭЭ самим нагрузочным модулем составит: 334 409 руб.+ 348 888 руб.+ 366 124 руб. = 1 049 421 руб.

Путем простых вычислений находим чистую прибыль от применения нагрузочного модуля: 6 753 000 – 530 000 -1 049 421 = 5 173 579 рублей.

**Чистая прибыль – 5 173 579 руб.**

### **ЗАКЛЮЧЕНИЕ**

В результате проведенной исследовательской работы, можно утверждать, что применение нагрузочного модуля на площадке Верхне-Мунская в периоды низких летних нагрузок несет существенный экономический эффект, который в денежном эквиваленте составляет – 5 173 579 рублей. Данный экономический эффект достигнут за счет экономии стоимости объемов потребления дизельного топлива.

При этом не нарушается эксплуатация ДГУ согласно технических требований в отношении процента нагрузки на нее.

*Литература:*

- *1. Руководство по эксплуатации АНДЭС.*
- *2. Руководство по эксплуатации НМ 500.*

# **ПОЛУЧЕНИЕ ТОПЛИВА И ЭНЕРГИИ ДЛЯ ДВИГАТЕЛЕЙ ВНУТРЕННЕГО СГОРАНИЯ ПУТЕМ ПИРОЛИЗА**

#### **Намаз-Элизаде Эльтадж Эльдар Оглы**

ГБПОУ РС(Я) «Якутский индустриально-педагогический колледж имени В.М. Членова», 3 курс

#### **Научный руководитель:**

#### **Сивцева Жанна Григорьевна**

Преподаватель, ГБПОУ РС(Я) «Якутский индустриально-педагогический колледж имени В.М. Членова»

*Аннотация. В статье рассматриваются основные методы переработки древесных отходов. Представлены результаты анализа основных методов переработки отходов и выделена наиболее эффективная технология, обеспечивающая получение востребованных рынком видов сырья и сохраняющая чистоту окружающей природной среды.* 

*Ключевые слова: пиолиз, пиролизное установка, древесные отходы, альтернативное топливо, двигатель внутреннего сгорания, утилизация отходов.*

#### **ВВЕДЕНИЕ**

Рост стоимости топлива, а также ежегодное увеличение объемов различных отходов жизнедеятельности человека, ухудшающая экология, подталкивают человека к поиску и к применению альтернативных методов переработки отходов [1]. Одним из активных негативных воздействий на экологию являются выбросы токсичных веществ в отработавших газах. В связи с этим единственный путь решения энергетической проблемы автомобильного транспорта – это создание альтернативных видов топлива.

Наиболее экономически оправдано осуществлять перевод транспортных энергетических установок, потребляющих нефтяное топливо, на работу на альтернативном топливе, производимом из местных сырьевых источников. Целесообразность такого подхода обусловлена, прежде всего, тем, что он позволяет для каждого региона, отдаленного от традиционных мест добычи и переработки нефти, создать устойчивую топливно-энергетическую базу, практически не зависящую от привозного традиционного топлива. Для большинства регионов России практически неограниченными сырьевыми источниками для местного производства моторного топлива являются разнообразные виды твердой непищевой биомассы (древесина, другие растительные продукты и отходы от их переработки).

Пиролиз представляет собой процесс термического разложения биомассы без доступа кислорода. Технологии пиролиза твердой биомассы, в первую очередь, древесины для получения жидкого топлива начали активно развиваться с конца 70-х годов. Было разработано и исследовано большое количество реакторов и процессов различного типа, в результате чего сегодня пиролиз утвердился как жизнеспособная и экономичная технология для получения топлива [2].

Наряду с другими технологиями пиролиз является эффективным методом термохи-

мической переработки биомассы, и одновременно одной из наименее развитых технологий ее энергетического использования. На сегодняшний день имеется определенный опыт использования пиротоплив в котлах, стационарных дизельных и газотурбинных двигателях. Распространения на автомобильном транспорте данный вид топлива пока не получил [3].

Цель: Разработка автономной когенерационной линии на основе пиролизной технологии для получение автомобильного топлива.

Задачи:

- обосновать необходимость применения и определить основные факторы, воздействующие на процесс эффективной утилизации древесных отходов по пиролизной технологии для получения альтернативного источника энергии – пирогаза;
- разработать и внедрить автономную линию на базе пиролизной установки ГВА-1;
- провести экономическую оценку предлагаемой автономной электрической станции.

### **ОСНОВНОЕ СОДЕРЖАНИЕ**

Пиролиз – процесс термического разложения сырья с влажностью до 50% без доступа кислорода в огнеупорных установках – пиролизных печах [4].

По нашему мнению, в сложившихся и имеющихся природно-климатических, экономических и социальных условиях Республики Саха (Якутия), наибольший интерес для использования представляет технология утилизации твердого отхода в пиролизной установке Глушкова В.А.

Следуя поставленным задачам, мы провели экспериментальные исследования для получения пиролизного газа. На кафедре «ЭАТиАС» СВФУ имеется лабораторная пиролизная установка ГВА-1. Установка «Пиролизная установка Глушкова ГВА-1» [1; 6] представлена на рисунке 1.

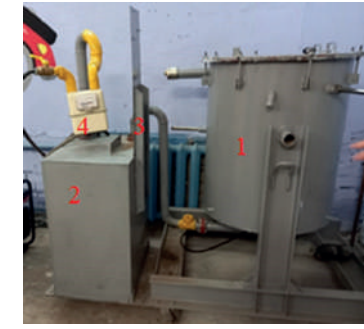

Рисунок 1. Общий вид пиролизной установки ГВА-1: 1 – термореактор; 2 – гидрозатвор; 3 – рама; 4 – газовое оборудование (счетчик газа, система газовой сигнализации)

Основные параметры пиролизной установки:

- Масса: ~ 300 кг;
- Габаритные размеры: 1590х1350х930 мм;
- Максимальный объем загрузки: 0,08 м3;
- Максимальная масса загрузки (исходя из плотности до 200 кг/м3): 16 кг;
- Максимальная производительность по газу: 40 м3/час;
- Выработка газа: 1,7 м3 с 1 кг биомассы;
- Теплотворная способность газа: 15-18 МДж/м3;
- Мощность нагревателя: 6 кВт;

Выходной газоход термореактора (1) соединяется с гидрозатвором (2). Гидрозатвор (2) предназначен, во-первых, для предотвращения попадания кислорода воздуха внутрь термореактора (1), а во-вторых, исключает попадание охлаждающей жидкости в термореактор. Выход гидрозатвора (2) соединен со счетчиком газа, который через патрубок соединяется с газовой горелкой. Сигнал с электронного преобразователя счетчика газа также подается на электронный блок управления.

Ход процесса пиролиза: нагрев загруженного сырья до 300 0С, далее его переработка. В начале идет переходный процесс, когда возрастает скорость выработки топливного газа. По завершении переходного процесса устанавливается период устойчивой выработки.

Экспериментальные исследования проводятся в следующей последовательности: подготовительный процесс, пиролиз твердых фракций древесных отходов, сбор показателей по выходу пирогаза. Сырьем для получения пирогаза была использована древесная опилка. Примером двухцилиндрового ДВС является генератор гибридный газобензиновый марки СПЕЦ модель – HG. Работает от: бензина АИ-92; пропано-бутановой смеси; метана. Мощность номинальная при 220 В – 5,3 кВт.

Подготовительный процесс заключается в определении влажностей отходов (древесная щепа, древесная опилка и пылевидная древесная опилка) и в их взвешивании.

Фиксируются: масса загружаемого отхода – m, г; влажность отходов – W, %; размеры фракций отходов – h, мм; начальные показания газового счетчика, куб.м; высота загруженного в термореактор отхода, мм.

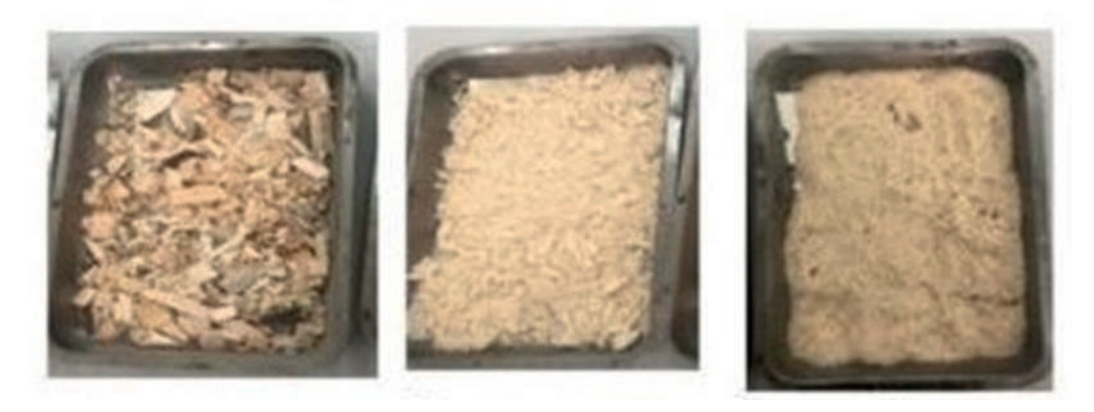

а) б) в) Рисунок 2 – Виды древесных отходов: а) щепа; б) опилка; в) пылевидная опилка

Определяется влажность опилок по известной принятой методике.

$$
W = \frac{m_1 - m_2}{m_1 - m_3} \cdot 100\%
$$

Продолжительность подготовительного процесса 3-4 часа.

Далее, высушенные отходы загружаются в термореактор. Проводятся эксперименты для трех различных видов отходов. Выявляются наиболее оптимальные значения влажности, способствующие эффективной пиролизной утилизации.

В это же время снимаются показания с газового счётчика.

В процессе работы установки фиксируются следующие показатели: текущее время – t, мин; начало выхода газа по времени, мин; показания газового счетчика, куб.м.

При сборе данных фиксируются: общий выход пиролизного газа, куб. м; продолжительность эксперимента по времени, мин; общее время эксперимента, мин; масса несгоревшего твердого остатка, г. Далее, выявляются и обосновываются оптимальные факторы, обеспечивающие стабильную работу газового генератора для преобразования пирогаза в электрическую энергию. После получения горючего пирогаза и накопления в газовый баллон достаточного объема, подбираются значения давления пирогаза в газгольдер-компрессоре и диаметр жиклера генератора. Путем варьирования подбирается диаметр жиклера для подачи газ в камеру сгорания генератора.

Полученная электрическая энергия запускает в работу потребители энергии (настольная лампа).

При использовании пирогаза в качестве автомобильного топлива, главным горючим компонентом является метан. Определение нужного содержания метана в составе пирогаза зависит от вида используемого сырья и содержания в нем сухого вещества.

Согласно литературным источникам [73], чтобы пирогаз приобрел качества моторного топлива, оптимальное содержание метана в нем должно быть 70-80%. Содержание и объем метана в полученном пирогазе определяется различными газоанализаторами. В наших исследованиях применен газоанализатор марки «Автотест - 01.03М».

Загружаемый в реактор пиролизной установки отход должен иметь влажность от 2 % до 50 %. В связи с этим древесные отходы были подвергнуты сушке при 100 °C (таблица 1). Таблица 1. Влажности древесных отходов

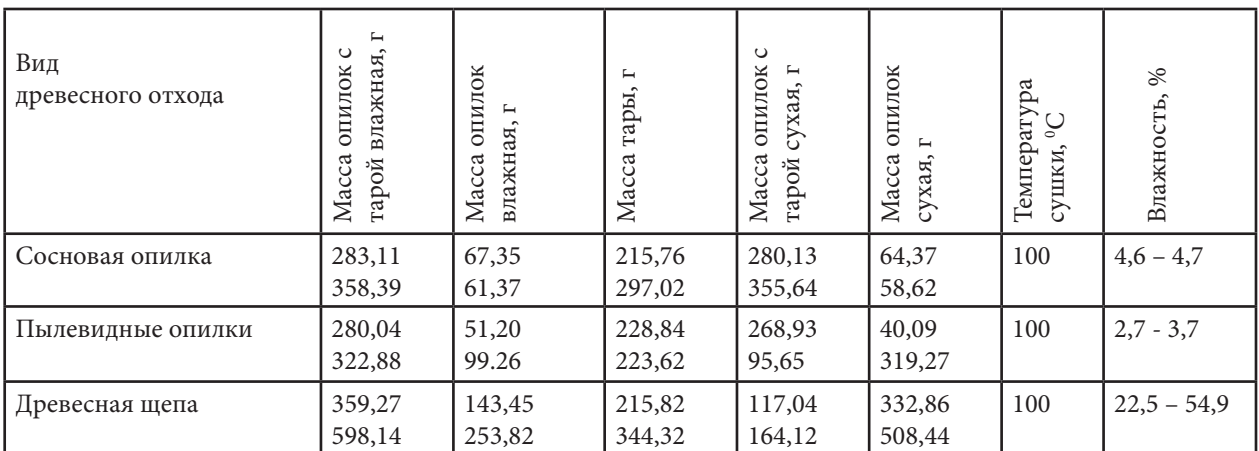

Далее, каждый вид отхода подвергался пиролизации в установке ГВА-1 при температуре 300 0 С. Результаты показаны в таблице 2:

| Виды древесного  | $ CO$ , (оксид угле- |       | $CH_{4}$ (метана), %   О <sub>2</sub> (кислород), % | Тах (прочие |
|------------------|----------------------|-------|-----------------------------------------------------|-------------|
| отхода           | рода), %             |       |                                                     | токсичые    |
|                  |                      |       |                                                     | выбросы), % |
| Древесная   0,27 |                      | 90,35 |                                                     | 0           |
| щепа             |                      |       |                                                     |             |
| Древесная   0,02 |                      | 90,6  |                                                     | $\cup$      |
| опилка           |                      |       |                                                     |             |
| 3.<br>Пылевид-   | 0,43                 | 90,19 |                                                     | U           |
| ная опилка       |                      |       |                                                     |             |

Таблица 2 – Результаты выбросов вредных веществ из древесного отхода

Как видно из таблицы максимальное содержание оксида углерода имеет пирогаз от пылевидной опилки – 0,43 %. Среднее значение содержание метана у пирогаза от древесной щепы – 90,35%. Из 1 кг древесной щепы получили 0,35 куб.м пирогаза.

Однако, лучшие показатели по содержанию  $\mathrm{CO}_\mathrm{_2}$  имеет пирогаз, производимый с древесной опилки – всего лишь 0,02%. Также по содержанию метана лучшие показатели у древесной опилки – 90,6 %. Из 1 кг опилок получено 0,12-0,13 куб.м пирогаза.

Начальным этапом был переходный процесс, при котором скорость выработки топливного газа интенсивно возрастала. По окончанию переходного процесса скорость выработки приобретала постоянный характер, то есть, наступала стадия так называемого периода устойчивой выработки.

После достижения устойчивой работы установки, а именно с получением пирогаза, поддерживающего процесс горения, к линии добавили генератор и потребитель энергии – настольную лампу Citilux Ньютон с мощностью 6 Вт, напряжением 220 В.

Был выбран генератор гибридный газо-бензиновый марки СПЕЦ модель – HG. Работает от: бензина АИ-92; пропано-бутановой смеси; метана. Мощность номинальная при 220 В – 5,3 кВт.

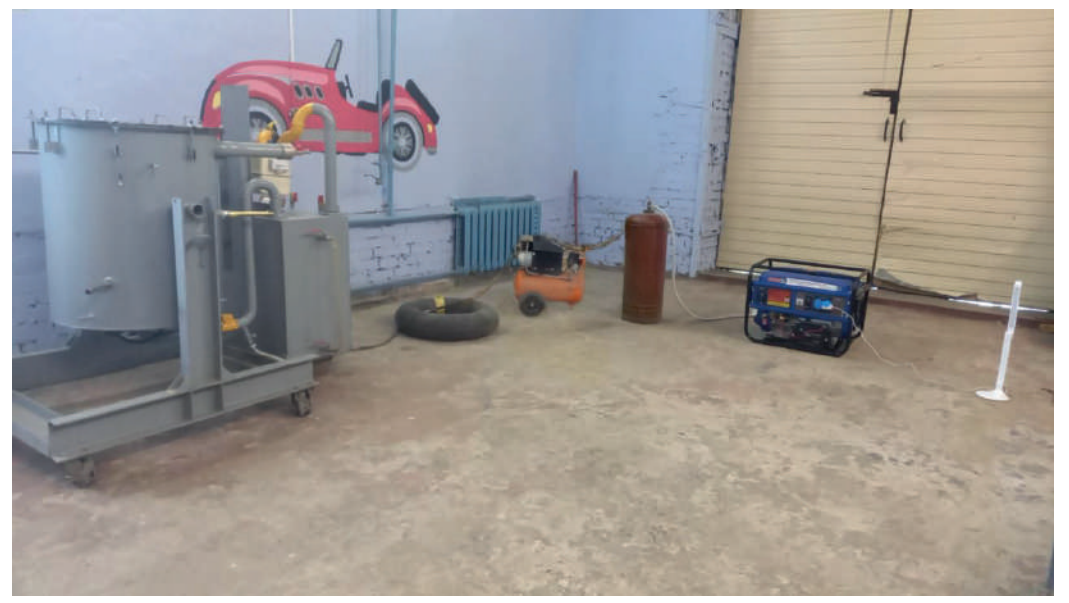

Рисунок 3. Общий вид автономной когенерационной линии на пиролизной технологии

Накопив достаточный объем пирогаза в баллонах, начали запуск генератора с различными диаметрами жиклеров при входе газа в камеру сгорания. Были проверены жиклеры со следующими диаметрами: 15 мм; 20 мм; 35 мм.

Эффективная работа генератора была достигнута на жиклере с диаметром 35 мм. Проверка подачи электричества была осуществлена лампой Citilux Ньютон с мощностью 6 Вт, напряжением 220 В (рисунок 4.).

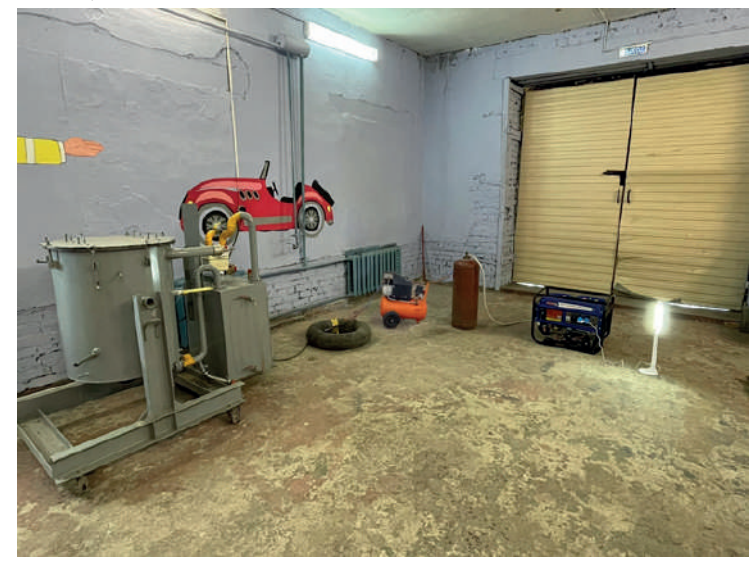

Рисунок 4. Проверка автономной когенерационной линии на пиролизной технологии

Таким образом, установлены и обоснованы следующие факторы, влияющие на преобразование пирогаза в электрическую энергию:

- сырье древесная опилка с влажностью –4,6 4,7%;
- размеры фракции опилки  $-1 5$  мм;
- состав пирогаза метана СН<sub>4</sub> от 90,6 %; оксида углерода СО<sub>2</sub> 0,02%;
- диаметр жиклера генератора 35 мм;
- с 1 куб.м пирогаза можно получить 0,35 кВт.

Одна автономная электрическая станция включает одну пиролизную установку ГВА-1, датчик давления, счетчик газа, газовые трубы, газгольдер для сбора пирогаза, компрессор высокого давления, генератор (таблица 5.1).

Капитальные вложения нами рассчитаны с учетом затрат на модернизацию установки

ГВА-1 и пуско-наладочных работ.

Таблица 3. Капитальные вложения на внедрение технологии

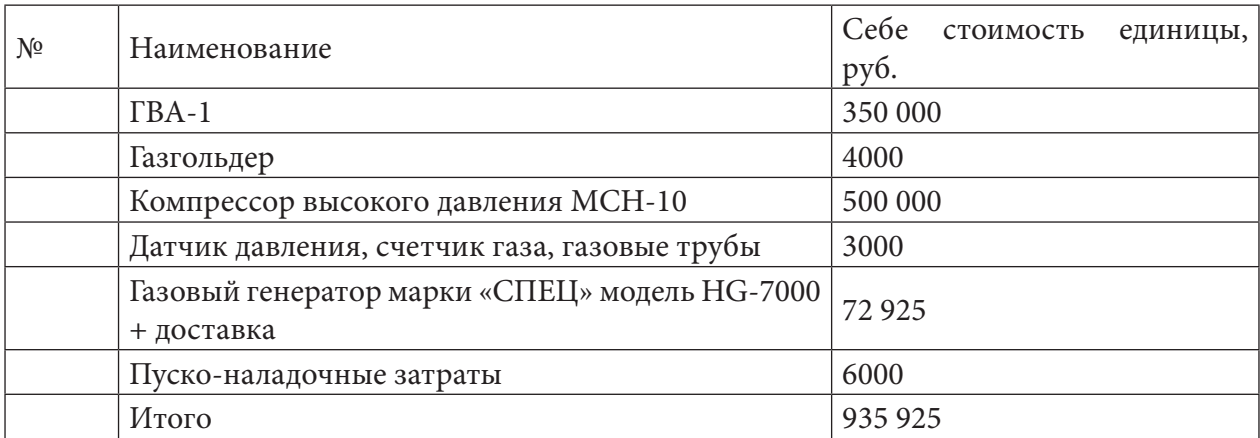

Параметры ГВА-1 при работе на пирогазе следующие (табл.5.3):

В качестве сырья наилучшими являются опилки со следующими параметрами: размеры фракций 1 - 5 мм; влажность 4,6% - 4,7%. Результаты утилизации опилок показаны в таблице 5.2.

| N <sup>0</sup> | Наименование показателя                   | Параметр                |
|----------------|-------------------------------------------|-------------------------|
|                | Масса загружаемого отхода                 | $3,8$ K <sub>r</sub>    |
|                | <sub>і</sub> Продолжительность утилизации | 3 ч 25 мин              |
|                | Выход пирогаза                            | $ 0,47-0,5 \text{ m}^3$ |

Таблица 4. Основные выходные параметры ГВА-1

#### ЗАКЛЮЧЕНИЕ

1. В условиях сел Якутии имеются разные виды твердого отхода. Мы предлагаем обосновать технологию утилизации древесных отходов, т.к их достаточно в селах нашего региона.

2. Выдвигается гипотеза, что пиролизная утилизация древесных отходов на установке ГВА-1 позволит производить альтернативное топливо в виде пирогаза, и преобразуя его, можно получать топливо для автомобиля. Внедрение пиролизной когенерационной линии позволит снизить количество вредных выбросов в разы. Не зря метан является самым экологически чистым топливом и имеет стандарт Евро 5.

3. Собран и запущен опытный образец автономной когенерационной линии на пиролизной технологии, испытания которого показали, что средний удельный выход пирогаз в установившемся режиме работы составляет 3,4 куб.м.

4. Переработка твердых масс отходов позволит не только очистить окружающую среду, но и даст возможность селянам создать автономные энергонезависимые линии электропередач.

#### Литература:

- 1. Друзьянова, В.П. Пиролизная технология автотранспортной отрасли Якутии.
- 2. Water, A.V., Peacocke, G.V. Flash pyrolysis for biomass // Renewable and Sustain-able Energy Reviews.  $N<sup>o</sup>$  4. - 2000. - p. 1-73
- 3. Перспективы использования альтернативных источников энергии на транспорme. URL: https://studbooks.net/2378940/tehnika/perspektivy\_ispolzovaniya\_alternativnyh\_ istochnikov\_energii\_transporte (дата обращения 29.02.2020).
- 4. Пиролиз. Википедия. Свободная энциклопедия [Электронный ресурс]. Режим доступа: https://ru.wikipedia.org/wiki/Пиролиз (дата обращения 12.12.2019).
- 5. Способы переработки шин. Ситуация в мире. [Электронный ресурс]. Режим достуna: - https://regionvtormet.ru/stanki-ioborudovanie/sposoby-pererabotki-shin-klassicheskie-ialternativnye-sposobytehnologii-drobleniya.html. (дата обращения 02.01.22).
- 6. Спиридонова, А.В. Разработка пиролизной технологии утилизации твердых отходов животноводства: к.т.н. - Якутск 2021.
- 7. Фомин, В.М., Шевченко, Д.В. Повышение эффективности использования энергии альтернативного топлива // Транспорт на альтернативном топливе. № 5 (23). 2011. – С.
- 8. Корякин, В.И. Термическое разложение древесины: учеб. пособие. М. Л.: Гослесбумиздат, 1962. - 305 с.

# **ИЗГОТОВЛЕНИЕ ВЫСОКОЭФФЕКТИВНОГО БЕСЩЁТОЧНОГО ГЕНЕРАТОРА**

#### **Обоев Станислав Александрович,**

студент 3 курса ГБПОУ РС(Я) «Якутский индустриально-педагогический колледж им. В.М. Членова»

### **Научный руководитель: Барашков Дмитрий Анатольевич,**

преподаватель ГБПОУ РС (Я) «Якутский индустриально-педагогический колледж имени В.М.Членова»

*Цель разработки: создать высокоэффективный бесщёточный генератор. Ключевые слова: генератор, электродвигатель, электрический ток.*

## **ВВЕДЕНИЕ**

В этом проекте мы хотим поделиться способом получения бесплатного электричества. С генератором от автомобиля мы хотим сделать этот высокоэффективный бесщёточный генератор, который способен генерировать пиковую мощность 5 кВт и напряжение 220В переменного тока. Этого более чем достаточно для выработки электроэнергии для всего дома.

**Актуальность исследования** заключается в том, что в нашей республике очень много охотников. И почти у всех охотников в избушках нет электричества. Если они возьмут собой генератор, то у них будет электричество, плюс им не надо будет покупать бензин для него. Генератор так же будет актуален для жителей нашей республике, у нас очень часто бывают перебои, жителям приходится сидеть без света, они могут просто взять генератор, поставить где им удобно, и завести. Данный проект направлен на решения этих проблем.

**Объект исследования:** электрическое оборудование.

**Предмет исследования:** изготовление высокоэффективного бесщёточного генератора.

**Цель исследования:** создание высоко эффективного бесщёточного генератора. **Задачи исследования:**

- изучить научно-популярную, методическую литературу по теме исследования;
- исследовать теоретический материал темы, инструменты для создания генератора;
- разработать на основании этих средств программный продукт.

#### **Гипотеза исследования:**

Если данный проект будет осуществлён, то появляется возможность получать бесплатное электричество, принося благо для людей.

Новизна исследования заключается в получении бесплатного электричества. Методы исследования:

Для достижения цели использованы следующие методы:

- изучение информации в технических литературах;
- анализ собранной информации;
- сравнение;
- обобщение;
- апробация.

**Теоретическая значимость исследования** состоит в изготовлении бесщёточного генератора в домашних условиях из генератора от автомобиля и однофазного мотора.

**Практическая значимость исследования:** данный генератор пригоден для использования дома и где нет электричества, например, в лесу.

### **ОСНОВНОЕ СОДЕРЖАНИЕ**

#### **Описание конструкции, её назначение**

Бесщёточный генератор — синхронная машина, работающая только в генераторном режиме, ротор которой не имеет коллекторно-щёточного узла, а ток в обмотке возбуждения (в роторе) индуцируется за счёт переменного магнитного поля, создаваемого основной и/ или дополнительной обмоткой статора. Генератор с компаундным возбуждением прост по конструкции, обладает малым весом и стоимостью, что обусловило его широкое применение в переносных бензино-электрических агрегатах («бензиновые электростанции»). В то же время этому типу генераторов есть ряд недостатков — генератор может быть только однофазным.

В случае подключения к генератору нагрузки с нелинейным характером сопротивления (например, нагреватель, включенный через диод) процесс компаундирования нарушается — напряжение на выходе генератора может оказаться сильно завышенным.

Коэффициент полезного действия генератора относительно невысок, так как существенная часть энергии переменного магнитного поля теряется на перемагничивание магнитопроводов, работающих в режиме близком к насыщению.

#### **Для создания этого генератора нам понадобиться:**

- 1. Автомобильный генератор.
- 2. Неодимовые магниты.
- 3. Эпоксидная смола.
- 4. Однофазный мотор.
- 5. Металлические угольники.
- 6. Приводной ремень.
- 7. Деревянная основа.
- 8. Болты, шайбы.
- 9. Провода.
- 10. Термоусадочная изоляция.
- 11. Удлинитель.
- 12. Бутылка пластиковая объемом 2 л.
- 13. Изолента.
- 14. Стяжки (хомуты).
- 15. Розетка.
- 16. Болгарка.
- 17. Паяльник.
- 18. Станок для сверления.
- 19. Гаечные ключи.
- 20. Зажигалка.
- 21. Нож.
- 22. Кусачки.

#### **ПРОЦЕСС ИЗГОТОВЛЕНИЯ**

Первым делом надо модернизировать автомобильный генератор, чтобы превратить его в бесщёточный генератор.

Сначала нам нужно будет разобрать шкив генератора. Потом снять крышку и все винты, снять опору кистей, также снимаем диодный выпрямитель. Эти детали нам не понадобятся. Снять корпус, вытащить медную обмотку и снять вал. Далее вырезать болгаркой все железные части ротора, они выглядят как железные клыки, после сгладить все разрезанные части. Далее обмотать ротор изолентой чтобы поверхность была гладкой и приклеить на правую и левую части неодимовые магниты. Все магниты, которые склеим справа, будут обращены южным полюсом наружу, а с левой стороны — северным полюсом наружу. Далее разрезать пластиковую бутылку и обернуть вокруг ротора, закрепить изолентой, а дно запечатать клеем из клеевого пистолета и залить сверху эпоксидной смолой, так мы изолируем ротор. После высыхания снять пластик бутылки и зашлифовать, сделать её гладкой, чтобы электрогенератор не вибрировал. Припаять три кабеля к трём соединениям катушек и к каждым соединениям кабелей, поставить термоусадочную изоляцию.

Поставить задний подшипник вала и поставить медную обмотку на заднюю крышку кожуха. Три провода вытащить через отверстия на задней крышки. И после ставим вал ротора на место. Поставить переднюю крышку на место. Закрепить планку электрического подключения с фланцами к задней крышке электрогенератора с помощью стяжек и подключить три кабеля. Закрепить шкив на Y оси. И после всех выполненных действий мы по теории уже имеем 10 000W.

Чтобы все закрепить подойдут угольники. Болгаркой сделать выемки и сверлом сделать 4 отверстия чтобы закрепить на мотор и генератор, и после закрепить на деревянную основу. Также собрать шкив двигателя и прикрутить всё на деревянную основу и установить приводной ремень. Выполнить все электрические соединения. Поставить вилку для розетки. Взять удлинитель и подключить провода удлинителя к планке электрического подключения и закрепить на основу.

# **ЗАКЛЮЧЕНИЕ**

Генератор будет производить достаточно энергии, чтобы запустить двигатель, а двигатель будет продолжать движение генератора. Таким образом, электрическая система питает сама себя и производит больше электроэнергии, чем потребляет.

Итак, подводя итоги мы пришли к выводу, что с помощью этого небольшого оборудования мы можем генерировать 220 вольт и 5 кВт энергии. Данное оборудование станет отличным помощником, где нет электричества. В этой работе мы показали, как собрать данную конструкцию и те люди, которые обладают определенными навыками и имеют необходимый инструмент, смогут без труда собрать ее у себя в мастерской.

#### *Литература:*

*1. Туревский, И. С., Соков, В. Б., Калинин, Ю. Н. / Электрооборудование автомобилей: Учебное пособие. – М.; ФОРУМ: ИНФРА-М, 2005. – 368 с.: ил. – (Профессиональное образование).*

*2. Гладов, Г. И. / Устройство автомобилей: учебник для студ. Учреждений сред. проф. Образования / Г. И. Гладов, А. М. Петренко. – 5-е изд., стер. – М. : Издательский центр «Академия», 2016. – 352 с.*

*3. Набоких, В. А. / Электрооборудование автомобилей и тракторов : учебник для студ. учреждений сред. проф. Образования / В. А. Набоких. – 2-е изд., стер. – М. : Издательский центр «Академия», 2012. – 400 с.*

*4. Мякишев, Г. Я. / Физика 10 класс : учеб. для общеобразоват. организаций : базовый уровень / Г. Я. Мякишев, Б. Б. Буховцев, Н. Н. Сотский ; под ред. Н. А. Парфентьевой. – 5-е изд. – М. : Просвещение, 2019. – 416 с. : ил. – (Классический курс).*

*5. Мякишев, Г. Я. / Физика. 11 класс : учеб. для общеобразоват. организаций : базовый уровень / Г. Я. Мякишев, Б. Б. Буховцев, В. М. Чаругин ; под ред. Н. А. Парфентьевой. – 6-е изд. – М. : Просвещение, 2019. – 432 с. : [4] л. ил. – (Классический курс).*

*6. Детлаф, А. А. / Курс физики: Учеб. пособие для студ. Втузов / А. А. Детлаф, Б. М. Яворский. – 5-е изд., стер. – М.: Издательский центр «Академия», 2005. – 720 с.*

*7. Дмитриева, В. Ф. / Физика: Учебник для студ. образоват. учреждений сред. проф. образования / Валентина Феофановна Дмитриева. – 5-е изд., перераб. и доп. – М.: Издательский центр «Академия», 2003. – 464 с.*

*Электронные ресурсы:*

- *1. Wikipedia Информация про бесщёточный генератор*
- *2. https://ru.wikipedia.org/wiki/%D0%91%D0%B5%D1%81%D1%89%D1%91%D1%82%D0% BE%D1%87%D0%BD%D1%8B%D0%B9\_%D1%81%D0%B8%D0%BD%D1%85%D1%80% D0%BE%D0%BD%D0%BD%D1%8B%D0%B9\_%D0%B3%D0%B5%D0%BD%D0%B5%D1 %80%D0%B0%D1%82%D0%BE%D1%80.*
- *3. YouTube Процесс изготовления бесщёточного генератора*
- *4. https://youtu.be/QFAmVcTD2ZY.*
- *5. Интернет магазин генераторов, цены, характеристики генераторов* <https://www.220-volt.ru/catalog/generatory-i-elektrostantsii/>.

# **ПРИЛОЖЕНИЕ.**

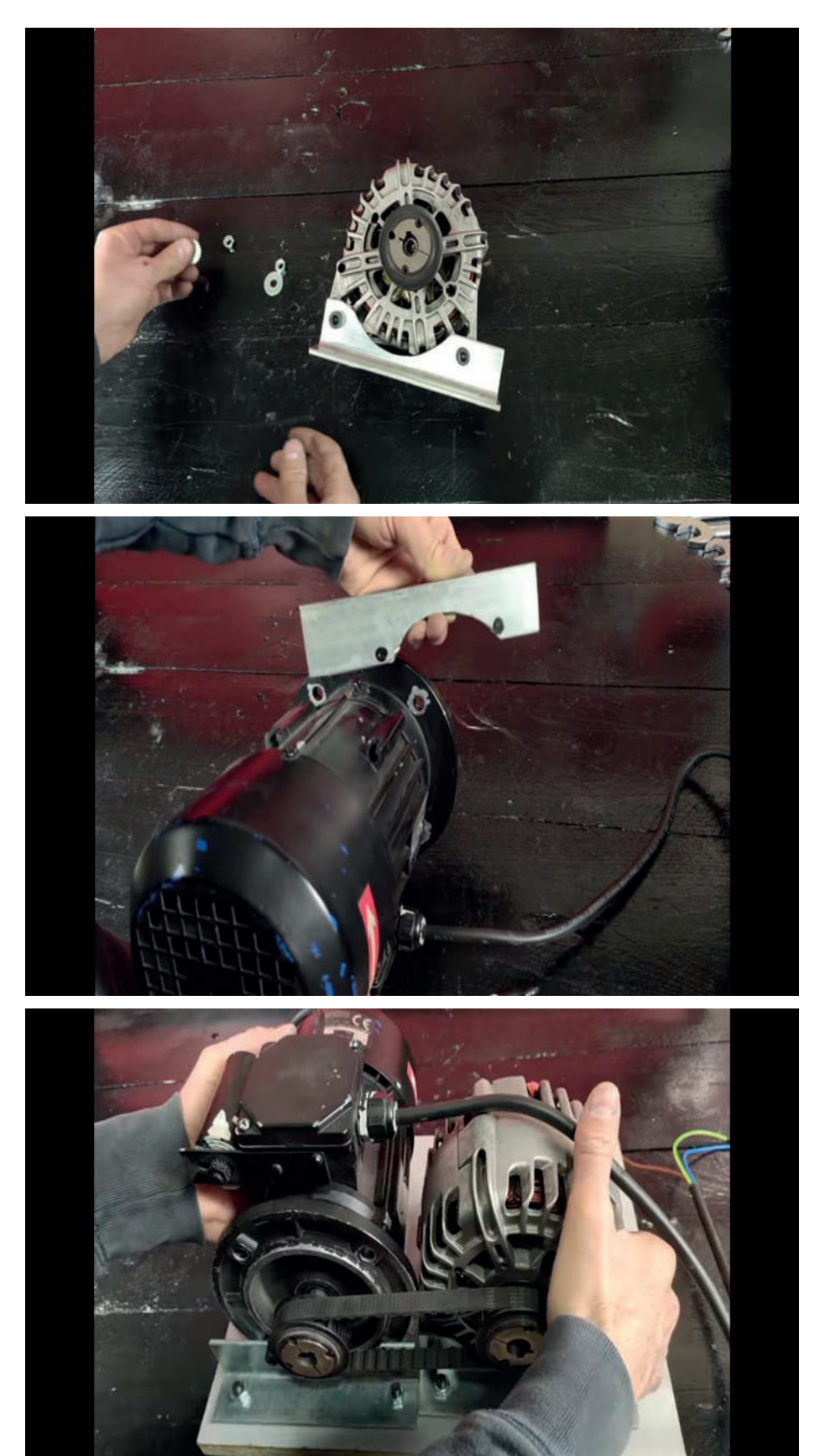

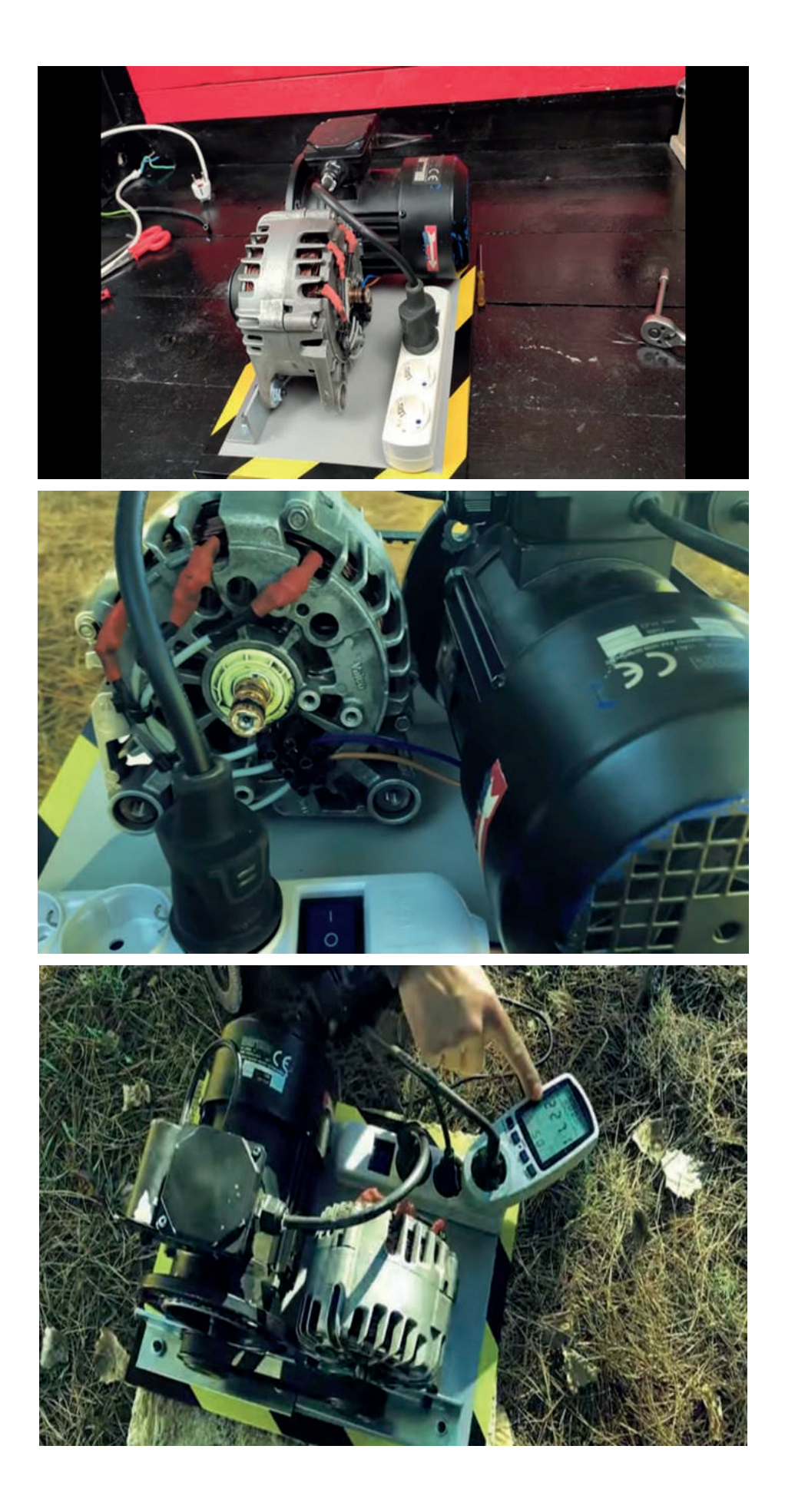

# **ПРОЕКТ УЛЬТРАЗВУКОВОГО УСТРОЙСТВА ДЛЯ БЕЗРАЗБОРНОЙ ОЧИСТКИ ДЕТАЛЕЙ ДВИГАТЕЛЯ ВНУТРЕННЕГО СГОРАНИЯ**

#### **Платонов Семен Александрович,**

студент 1 курса ГБПОУ РС(Я) «Якутский индустриально-педагогический колледж им. В.М. Членова»

#### **Научный руководитель:**

#### **Матаннанов Артур Константинович,**

преподаватель специальных дисциплин ГБПОУ РС(Я) «Якутский индустриально-педагогический колледж им. В.М. Членова»

*Аннотация. Одним из наиболее перспективных путей увеличения безотказной работы двигателя внутреннего сгорания (ДВС), является профилактическая работа направленная на очистку от нагара цилиндропоршневой группы для сохранения рабочей компрессии двигателя. Для минимизации затрат на очистку цилиндропоршневой группы (ЦПГ), нами предложен проект ультразвукового устройства с возможностью безразборной очистки деталей цилиндропоршневой группы.* 

*Ключевые слова: ультразвуковое устройство, кавитация, техническое обслуживание, двигатель внутреннего сгорания, цилиндропоршневая группа.* 

#### **ВВЕДЕНИЕ**

В настоящее время в Республике Саха (Якутия) по статистическим данным [1] в городе Якутске зарегистрировано почти 120 тысяч транспортных средств, в том числе 94,5 тысячи легковых автомобилей, более 16 тысяч грузовых автомобилей, 2155 автобусов, 3111 единиц мототехники, 3800 прицепов и полуприцепов.

Прирост автомобильного парка непосредственно влияет на формирование спроса на техническое обслуживание и выполнение профилактических работ для поддержания работоспособности и восстановления автомобилей с минимальными материальными и временными затратами, которые, в свою очередь, нуждаются в расширении системы современных автосервисов, оснащенных инновационными специализированными устройствами.

Научные работы направленные на изучение темы поддержания работоспособного состояния двигателя внутреннего сгорания [2, 3] отмечают, что наиболее часто встречаемой причиной ухудшения эксплуатационных характеристик двигателя внутреннего сгорания является снижение компрессии в цилиндропоршневой группе. Это чаще всего связано с образованием нагара в компрессионных и маслосъемных кольцах цилиндропоршневой группы, и как следствие, закоксовыванием и износом поршневых колец.

#### **ОСНОВНОЕ СОДЕРЖАНИЕ**

В настоящее время существуют [4, С. 31 - 35] множество способов и методов очистки от нагара цилиндропоршневой группы ДВС, но они являются трудоемкими, требуют значительного времени и квалификации рабочего персонала. (Таблица 1).

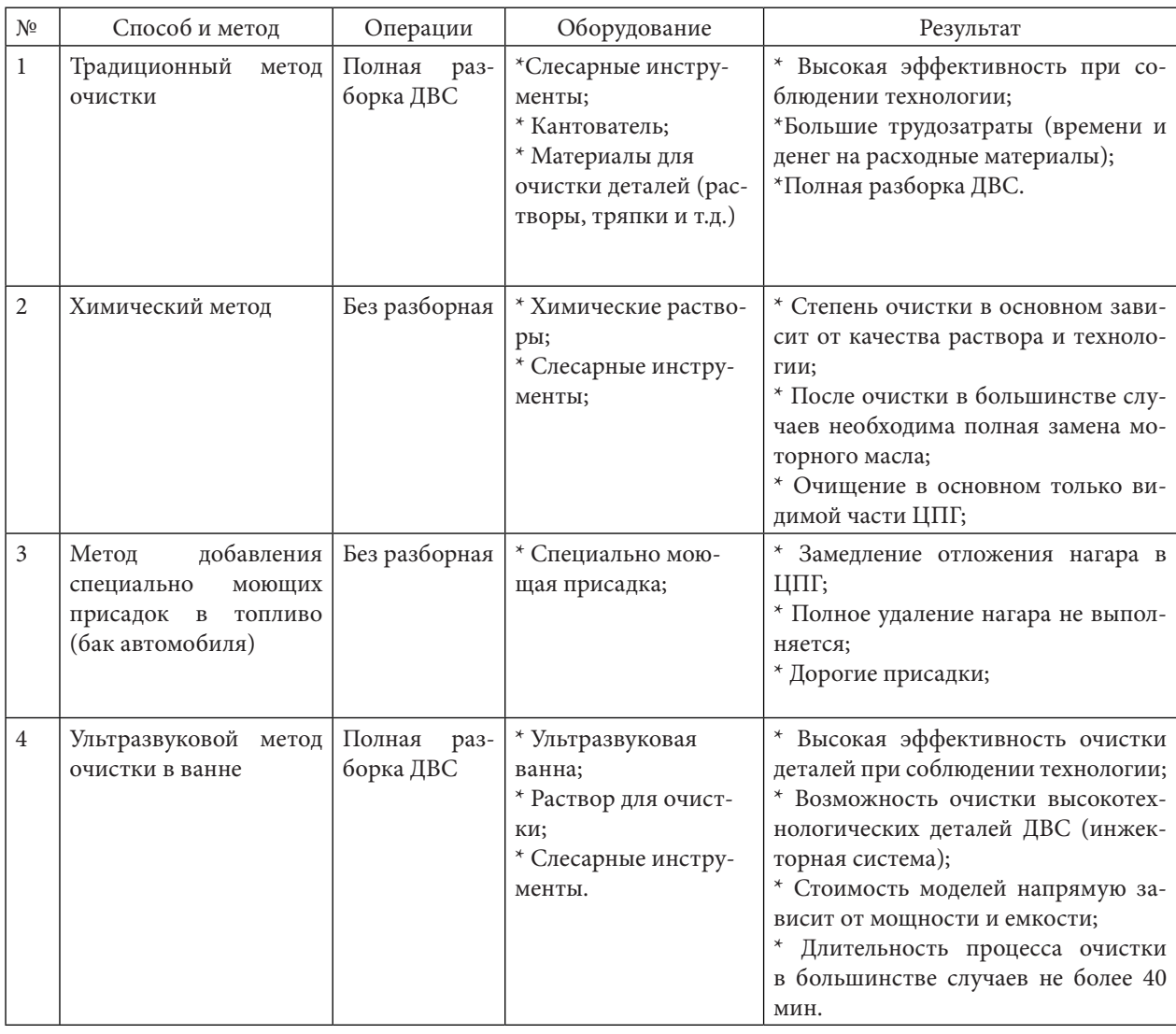

Таблица 1. Способы очистки ЦПГ

Анализ методов и способов очистки ЦПГ показывает, что описанные методы отличаются по результатам и эффективности. При этом существующий химический метод, он является самым распространенным, но в то же время требующий после очистки в большинстве случаев полной замены моторного масла, а результат очистки от нагара производится в основном только в видимой части ЦПГ.

Существующий ультразвуковой метод очистки в ванне отличается высокой эффективностью очистки деталей при соблюдении технологии, но не позволяет выполнить процесс очистки безразборным способом.

Исходя из вышеописанного, поставлена цель исследования ультразвука для безразборной очистки деталей двигателя внутреннего сгорания.

Для выполнения поставленных целей нами разработана самодельное устройство для очистки деталей ДВС на основе ультразвукового устройства мощностью 100 Ватт. (Рисунок  $1$ ).

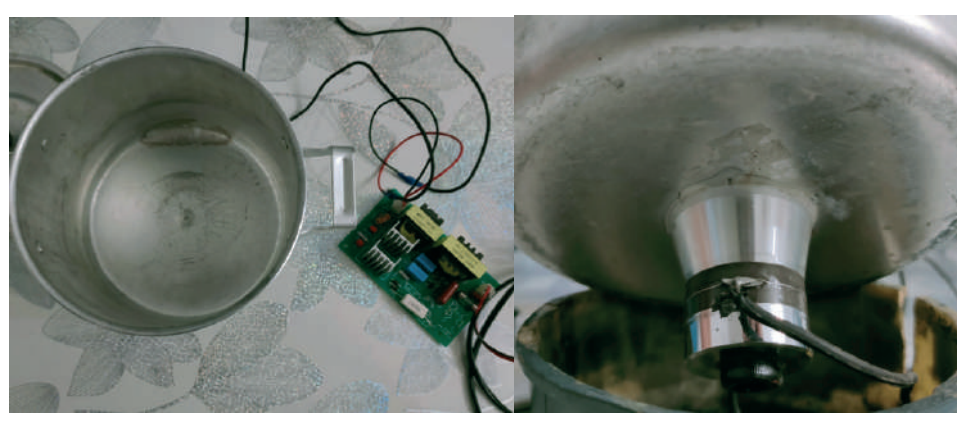

Рисунок 1. Самодельное ультразвуковое устройство

В результате экспериментального исследования на самодельно разработанном ультразвуковом устройстве определили эффективность очистки деталей, снятых с ДВС на значительном расстоянии от источника. Таким образом, следует, что ультразвуковой метод очистки является весьма эффективным.

Следовательно, для сокращения трудозатрат на операцию разборки ДВС нами предложена рабочая модель для безразборной очистки ультразвуковым способом. (Рисунок 2). Это позволит в дальнейшем изучить эффективность очистки от нагара ЦПГ.

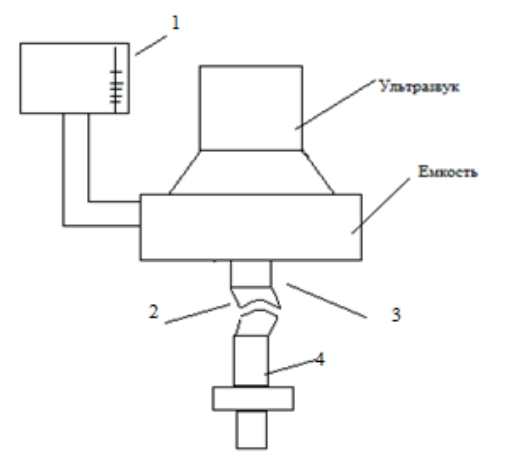

Рисунок 2. Предложенная модель ультразвукового устройства для безразборной очистки

### ЗАКЛЮЧЕНИЕ

В конструкцию проектируемого ультразвукового устройства входит емкость с втулками, мерная емкость для заливки раствора выполненные из нержавеющего материала. (Таблица 2).

Таблица 2. Материалы на проектируемое ультразвуковое устройство для безразборной очистки деталей ДВС

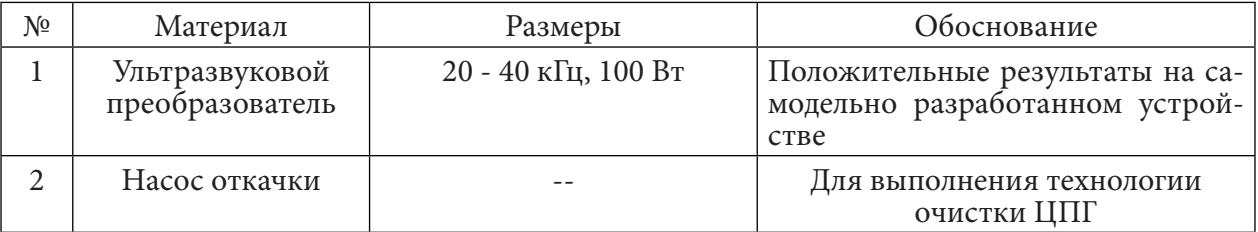

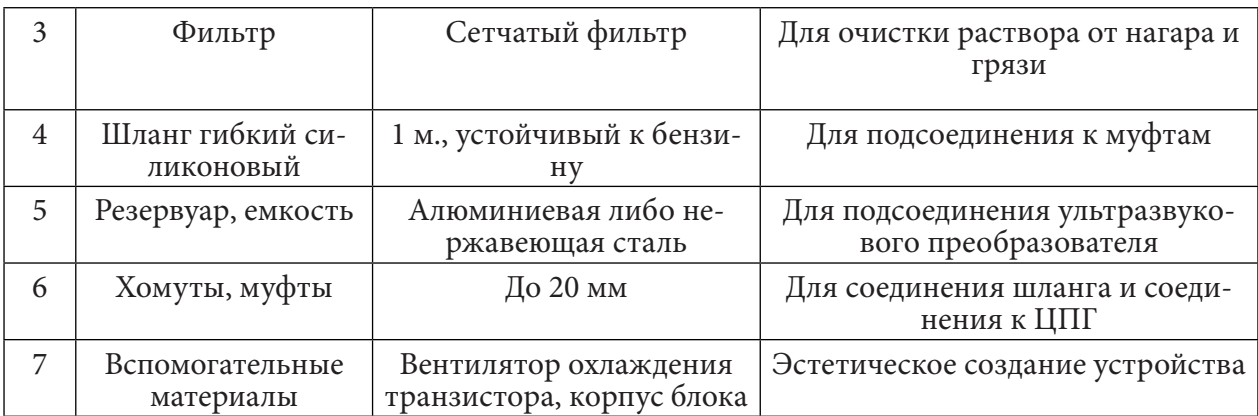

Чтобы достичь эффекта ультразвука в жидкости, на ультразвуковой преобразователь передается частота высокочастотным генератором, который преобразует частоту сети в соответствующую частоту ультразвука.

Новизна проектируемого ультразвукового устройства заключается в том, что в емкость устанавливается ультразвуковой преобразователь для дальнейшего возникновения кавитации [5, С. 68 - 72], которая в свою очередь передается через системы штуцеров непосредственно в ЦПГ.

Таким образом, предложенный проект применение ультразвука для безразборной очистки ЦПГ позволит сократить трудозатраты и улучшить качество очистки деталей, и повысит производительность труда.

#### Литература:

- 1. Статистические данные ГИБДД / 2021. [Электронный ресурс]. Режим доступа: https://news.ykt.ru/article/125430#:~:text=%D0%9F%D0%BE%20%D0%B4%D0%B0%D0% BD%D0%BD%D1%8B%D0%BC%20%D0%93%D0%98%D0%91%D0%94%D0%94%2C%20 %D0%B2%20%D0%AF%D0%BA%D1%83%D1%82%D1%81%D0%BA%D0%B  $5, %D0%BE%D0%BA%D0%BE%D0%BB%D0%BE%203800%20%D0%BF%D1$  $%80\%D0\%B8\%D1\%86\%D0\%B5\%D0\%BF\%D0\%BE\%D0\%B2\%20\%D0\%B8\%20$ %D0%BF%D0%BE%D0%BB%D1%83%D0%BF%D1%80%D0%B8%D1%86%D0%B5%D0% BF%D0%BE%D0%B2.
- 2. Ломовских, А.Е., Носов, Е.В., Митрофанова, С.В., Способ продления ресурса военной автомобильной техники при повседневной эксплуатации/ А.Е. Ломовских, Е.В. Носов, С.В. Митрофанова // Воздушно - космические силы. Теория и практика. - 2020. - №13.  $-C. 165 - 174.$
- 3. Степаненко, А.М. Технология безразборной качественной оценки состояния цилиндропоршневой группы автомобиля / А.М. Степаненко // Вологдинские чтения. - 2007. С.  $57 - 59$
- 4. Ткаченко, Н.В. Анализ существующих методов и средств очистки двигателей от нагароотложений / Н.В. Ткачеко // Технические науки. Наука без границ. - 2019 - №1. - С.  $31 - 35$ .
- 5. Жиркова, В.Д. Применение ультразвуковых технологий при очистке изделий / В.Д. Жиркова // Science Time. - 2019. - С. 68 - 72.

# **СРАВНИТЕЛЬНАЯ ХАРАКТЕРИСТИКА ПОДКЛЮЧЕНИЯ ОДНОФАЗНОГО И ТРЕХФАЗНОГО АСИНХРОННОГО ДВИГАТЕЛЯ**

#### **Cеребрякова Валерия Эдуардовна,**

студентка 3 курса ГБПОУ РС (Я) «Центр подготовки рабочих кадров «Арктика» Верхоянское структурное подразделение

#### **Научный руководитель: Слепцов Егор Петрович,**

мастер производственного обучения ГБПОУ РС (Я) «Центр подготовки рабочих кадров «Арктика»» Верхоянское структурное подразделение

*Цель проекта: изучить мощность двигателя при однофазном и трехфазном подключении, а также работу двигателя при температуре ниже - 40°.*

*Ключевые слова: двигатель, асинхронный, подключение, трехфазный, напряжение, температура. Задачи:*

*1. Изучить материал по исследуемой теме.*

*2. Монтаж оборудования по схемам.*

*3. Снятие показаний с помощью мультиметра и вычисление мощности двигателя.*

*Объект исследования: двигатель асинхронный, трехфазный с короткозамкнутым ротором.*

*Гипотеза: Предполагаем, что чем ниже температура на улице, тем больше нагрузки на двигатель и увеличение потребляемой энергии.* 

*Методы исследования:*

*- поисковый (сбор информации по теме исследования);*

*- практическая работа (измерение электрических параметров);*

*- обработка полученных данных (составление диаграммы по результатам измерений).*

*Практическая значимость: исследование работы двигателя при низких температурах окружающей среды позволяет правильно выбрать оборудование по мощности для корректной и долговременной работы в условиях арктического района.*

#### **ВВЕДЕНИЕ**

Когда мы проходили тему «Трехфазные асинхронные двигатели», я узнала, что такие двигатели широко применяются и в быту, и в производстве и их можно подключить в однофазную сеть через конденсатор. Мне стало интересно, насколько то или иное подключение различается по мощности и могут ли они работать на улице в условиях низких температур.

### **ТЕОРЕТИЧЕСКАЯ ЧАСТЬ**

Асинхронные машины являются машинами переменного тока. В основном они применяются в качестве двигателей. Асинхронные двигатели составляют 80 % всего парка электродвигателей. Такое широкое распространение они получили из-за простоты конструкции и хороших эксплуатационных характеристик. Эти двигатели надежны в работе и требуют минимального технического обслуживания, при этом недорого стоят. Главными недостатками асинхронных двигателей с короткозамкнутым ротором являются большие пусковые

токи (в 5-7 раз больше номинального) и невозможность простыми методами плавно изменять скорость вращения двигателей.

Различают несколько вариантов асинхронных двигателей: трехфазные, двухфазные, однофазные и линейные. Выпускают асинхронные двигатели мощностями от нескольких ватт до нескольких мегаватт.

Основное назначение асинхронных двигателей – привод различных механических устройств. Например, их применяют в приводе стиральной машины, швейной машины, миксера, мясорубки, вытяжки, вентилятора и т.д.

Двигатель состоит из подвижного ротора и неподвижного статора. На статоре асинхронного двигателя закреплены обмотки, создающие переменное вращающееся магнитное поле, концы которой выводятся на клеммную коробку. Поскольку при работе двигатель нагревается, на его валу устанавливается вентилятор системы охлаждения.

Ротор асинхронного двигателя выполнен с валом как одно целое. Он представляет собой металлические стержни, замкнутые между собой с двух сторон, из-за чего такой ротор еще именуется короткозамкнутым.

Магнитное поле вращается за счет постоянной смены полюсов. При этом соответственно меняется направление тока в обмотках.

#### **ПРАКТИЧЕСКАЯ ЧАСТЬ**

Для работы нам понадобятся автоматические выключатели, двигатель асинхронный, провода, кнопочные выключатели, магнитный пускатель, однофазный и трехфазный ввод, конденсатор, мультиметр.

Мы взяли старую столешницу от парты и прикрепили на ней исследуемый двигатель с такими характеристиками: трехфазный асинхронный двигатель мощностью 0,37 кW (370 Ватт). Способы соединения: звездой или треугольником 220/380 В, 50 Герц, 1380 оборотов в минуту, коэффициент мощности- 0,76, IP 54. В качестве нагрузки прикрутили рядом двигатель от старой швейной машины. Передача вращения привода – ременная.

Для управления двигателем (для пуска и остановки) применили магнитный пускатель ПМ-110104В и кнопочный пост с тремя кнопками «вперед», «назад» и «стоп». Вторую кнопку «назад» не используем, так как считаем, что при «реверсе» привода в нашем исследовании мощность двигателя не изменится.

Для подсчета оборотов двигателя будем использовать мотортестер DiaMag2 и датчик оборотов коленчатого вала двигателя.

1-ая схема: подключение двигателя к однофазному напряжению

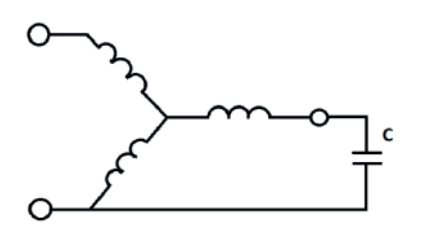

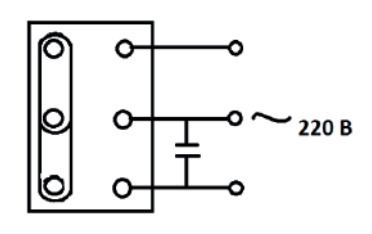

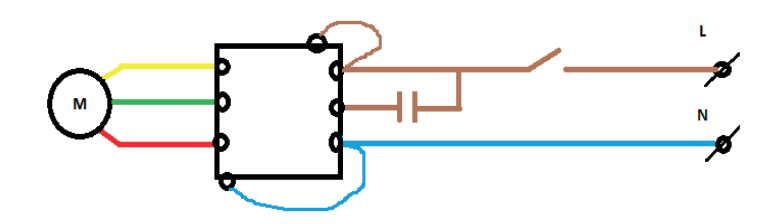

Замеры:

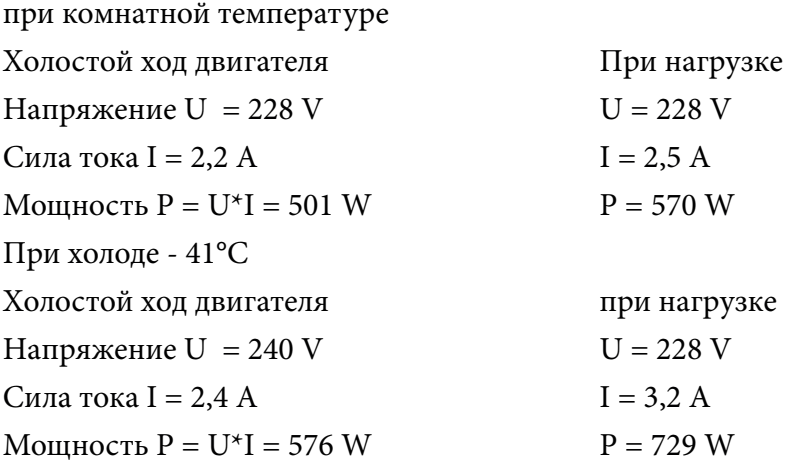

Диаграмма 1

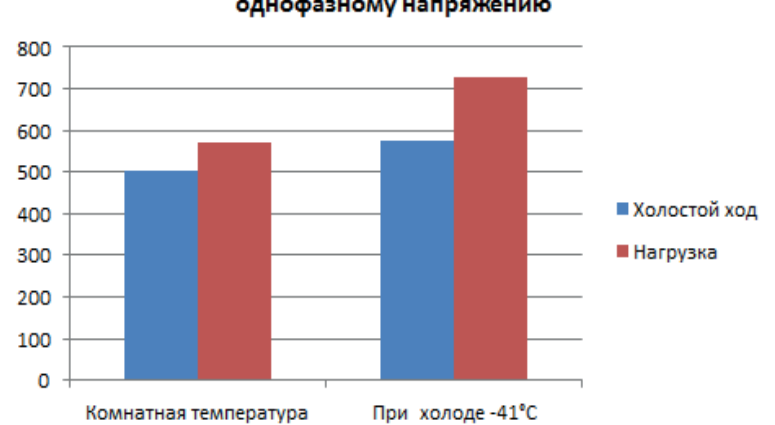

Мощность (W) при подключении двигателя к однофазному напряжению

На диаграмме видно, что при холоде двигатель нагружается и при холостом ходе, и при нагрузке. Максимальная мощность 729 Ватт.

2-ая схема: подключение двигателя к трехфазному напряжению соединением «звезда»

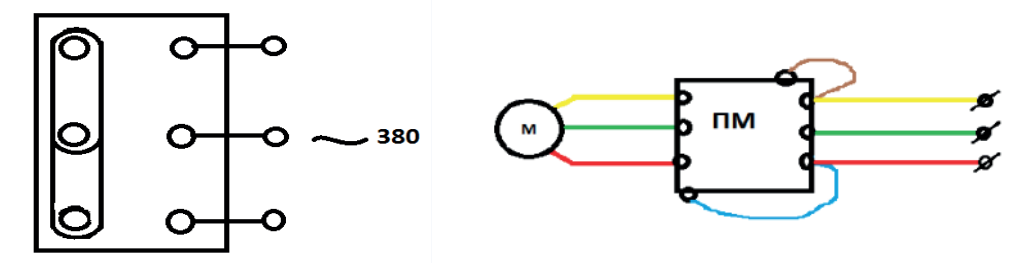

Pобщ= Ua\*Ia\*cosφa + Ub\*Ib\*cosφb+ Uc\*Ic\*cosφc. Замеры: При комнатной температуре Холостой ход При нагрузке Напряжение Ua = 228 V Ua = 224 V Напряжение Ub = 229 V Ub = 233 V Напряжение Uc = 234 V Uc = 235 V Сила тока I = 0,6 A  $I = 0.6$  A Мощность Робщ = 315 W  $P_{0}$  Pобщ = 315,5 W При холоде - 41°С Холостой ход При нагрузке Напряжение Ua = 230 V  $\qquad \qquad$  Ua = 228 V Напряжение Ub = 227 V Ub = 228 V Напряжение Uc = 235 V Uc = 234 V Cила тока I = 0,6 A  $I = 0.7 A$ Мошность Робш = 315 W  $P_{0}$  Pобш = 367 W

Диаграмма 2

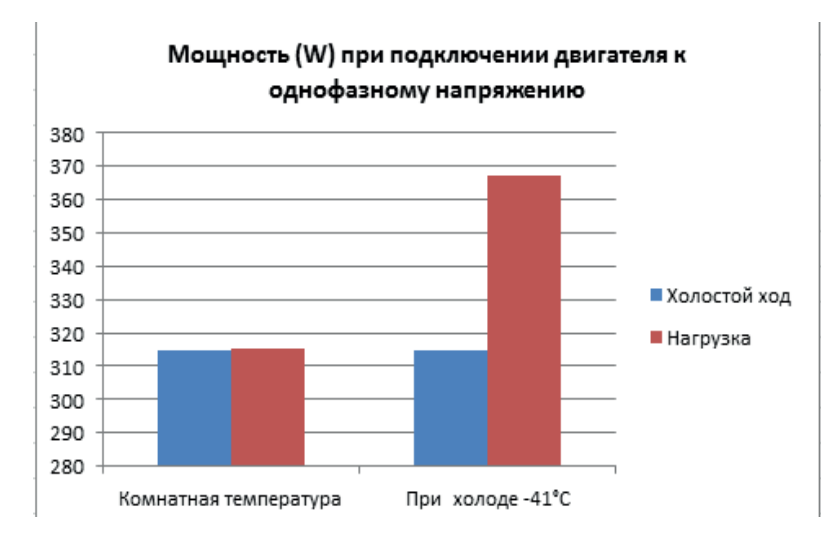

На диаграмме видно, что при комнатной температуре существенных изменений нет. Это значит, что при подключении к трехфазному напряжению двигатель практически не нагружается. Мощность намного ниже, чем на первой диаграмме. Из этого следует, что при таком подключении потребление энергии меньше.

3-я схема: подключение двигателя соединением «треугольник»

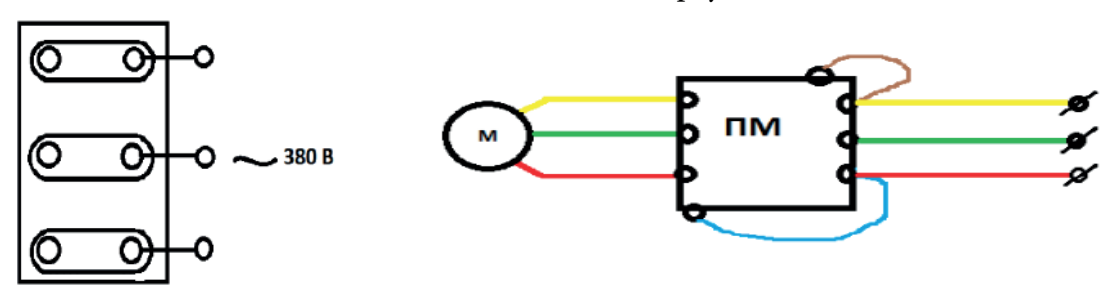

Замеры: Холостой ход Напряжение Ua = 226 V Напряжение Ub = 229 V Напряжение Uc = 233 V Сила тока I = 8,6  $A$ Мощность Робщ = 4496,7 W

На 15-й секунде работы двигателя произошло задымление, прогрев корпуса двигателя составил 60 С. Из опыта видно, что двигатель с такими характеристиками не стоит подключать к трехфазному току соединением «треугольник». В связи с этим, опыты на холоде -41°С проводить не стали.

### **ЗАКЛЮЧЕНИЕ**

Мы пришли к выводу, что то или иное подключение имеет свои плюсы и минусы. При однофазном подключении двигатель потребляет больше энергии, но за счет низкого напряжения он становится более безопасным и очень удобным для пользования в бытовых условиях. При таком подключении обороты вала двигателя снижаются, что дает дополнительные преимущества в применении на каких-либо специальных станках, где низкие обороты просто необходимы. Для более мощных бытовых станков и приборов, а также для некоторых промышленных станков, целесообразно подключение к трехфазному току.

В Верхоянском районе по нашим наблюдениям средние показания в последние четыре года температура ниже -40°С составляет 83 дня в году. И поэтому мы решили наблюдать за работой двигателя на улице в холоде и выбрали день с температурой воздуха -41°С. Экспериментируемое оборудование продержали на холоде более 1 часа, прежде чем начали эксперимент. При этом предварительно сняли ремень, чтобы не было слишком большой нагрузки на двигатель. По результатам измерений выяснили, что в холоде двигатель работает нормально, но со значительной нагрузкой.

Гипотеза подтвердилась – мощность двигателя увеличилась на 52 Ватт от заданной характеристики при трехфазном подключении и на 159 ватт при однофазном. Исходя из этого, мы рекомендуем использовать двигатель на холоде с показателями чуть выше, чем рекомендуется в технической документации при нормальных условиях.

Перспективу работы мы видим в исследовании электрического двигателя при более низких температурах воздуха, так как этот вопрос актуален в наших арктических условиях для работы организаций и предприятий жизнеобеспечения.

#### *Литература:*

- *1. Бутырин, П. А. Электротехника: учебник для учреждений нач. проф. образования / П. А. Бутырин, О. В. Толчеев, Ф. Н. Шакирзянов; под ред. П. А. Бутырина. – 8-е изд., стер. - М.: Издательский центр «Академия», 2011. – 272 с.*
- *2. Кацман, М. М. Электрические машины: Учеб.для студентов сред. Проф. учебных заве-*

*дений. – 3-е изд., испр. – М.: Высш. Шк.; Издательский центр «Академия»; 2001. – 463 с.: ил.*

- *3. Ильинский, Н. Ф., Москаленко В. В. Электропривод: энерго- и ресурсосбережение. –М.ИР-ПО: Издательский центр «Академия». – 2008.*
- *4. Нестеренко, В.М. Технология электромонтажных работ: учеб.пособие для нач. проф. образования/ В. М. Нестеренко, А. М. Мысьянов. – 7-е изд., стер.- М.: Издательский центр «Академия», 2010. – 592 с.*
- *5. Сибикин, Ю.Д. Техническое обслуживание, ремонт электрооборудования и сетей промышленных предприятий: В 2 кн.Кн.2: учебник для нач. проф. образования/ Ю. Д. Сибикин. – 5-е изд., стер. – М.: Издательский центр «Академия», 2010.- 256 с.*
- *6. Контрольно-измерительные приборы и инструменты: Учебник для нач. проф. образования/ С. А. Зайцев, Д. Д. Грибанов, А. Н. Толстов, Р. В. Меркулов. – М.: Издательский центр «Академия»; ПрофОбрИздат, 2002. – 464 с.*
- *7. Дополнительные источники:*
- *8. Правила устройства электроустановок (ПУЭ). Издание седьмое. Утв. приказом Минэнерго России .№204 от 08.07.2002.*
- *9. Сайт:* [www.eleczon.ru](http://www.eleczon.ru)*.*
- *10. Сайт:* [www.elektrotehnik.ru](http://www.elektrotehnik.ru)*.*
- *11.* Сайт: www.knigaelektrika.ru.

#### **ПРИЛОЖЕНИЯ**

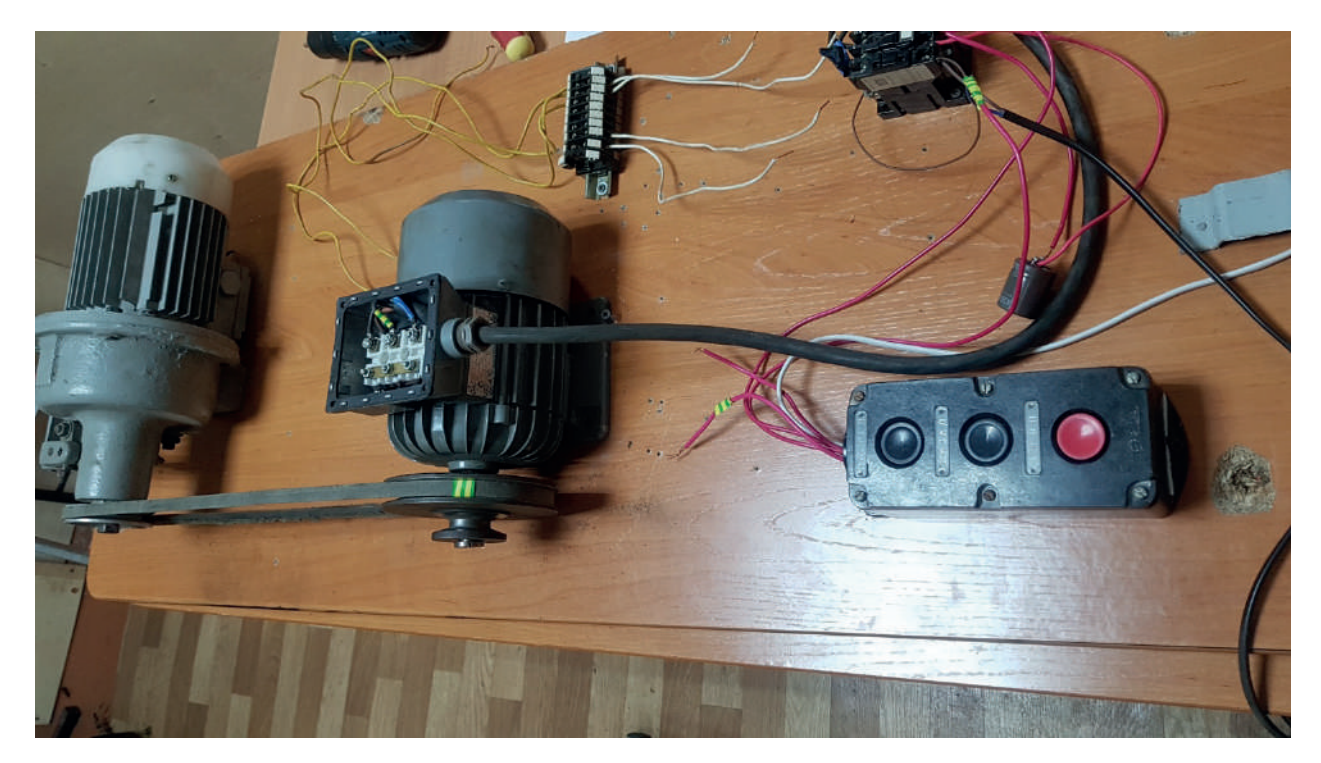

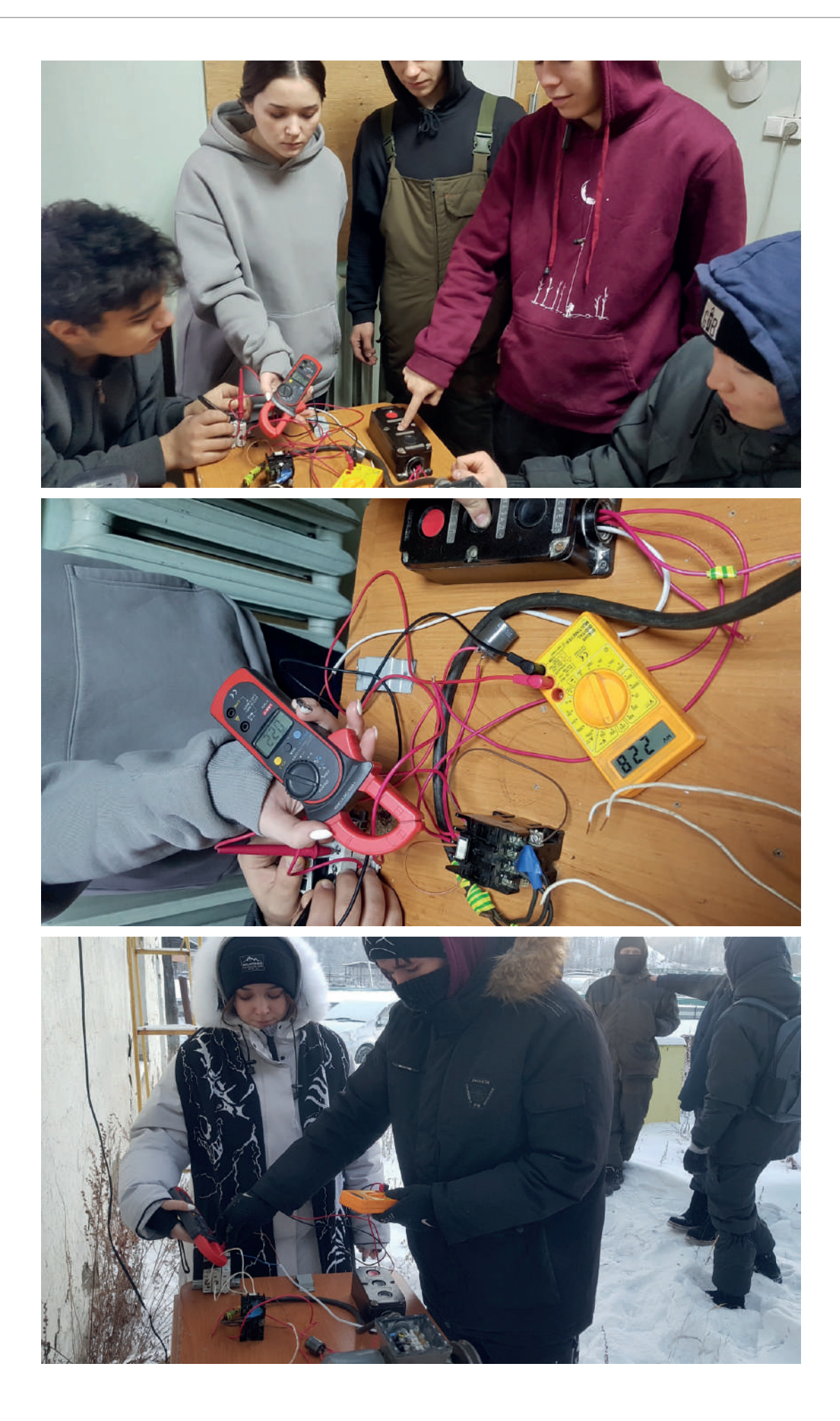

# **ОЦЕНКА АЛЮМИНИЕВЫХ РАДИАТОРОВ РАЗНЫХ ПРОИЗВОДИТЕЛЕЙ ДЛЯ ЧАСТНОГО ЖИЛОГО ДОМА**

#### **Третьяков Нюргун Арианович,**

студент 2 курса ГБПОУ РС(Я) «Чурапчинский агарарно-технический колледж»

# **Научный руководитель:**

#### **Иванов Федор Романович,**

преподаватель ГБПОУ РС(Я) «Чурапчинский агарарно-технический колледж»

*Аннотация. Каким бы ни было здание, большим или маленьким, чтобы в нем было уютно и тепло круглый год, необходимо надежное и удобное отопление, учитывая наши климатические учловия. Одной из основных задач в этой области являются системы отопления, отвечающие современным требованиям.*

*На данный момент многие люди используют алюминиевые радиаторы отопления. Такие батареи лучше, чем старые чугунные, а разнообразие моделей дает выбрать самый подходящий вариант.* 

*Цель данного доклада: оценка алюминиевых радиаторов разных производителей для частного жилого дома. Задачи:* 

*Нахождение теплопередачи 1 секции радиатора, (Вт).* 

*Расчет количество секций радиаторов для примерного дома.*

*Расчет общего количества воды в радиаторах.*

#### *Оценка.*

*Методы исследования: изучение литературы, аналитический, сравнительный.*

*Для исследования провели анализ 7 радиаторов отопления популярных на рынке России и имеющихся в городе Якутске из трех стран – Россия, Италия и Китай. Для примера сделали приблизительный расчет теплопотерь деревянного одноэтажного частного дома 9м\*12м=108м2 в с. Чурапча.* 

*Из 7 радиаторов выбрали самую наилучшую из представленных на рынке производителей. Италия на первом месте, на втором – отечественные производители, на третьем месте Китай.*

#### **ВВЕДЕНИЕ**

Каким бы ни было здание, большим или маленьким, чтобы в нем было уютно и тепло круглый год, необходимо надежное и удобное отопление. Одной из основных задач в этой области являются системы отопления, отвечающие современным требованиям.

Под современными требованиями подразумевается:

. высокая эффективность системы;

. экономичность;

. возможность автоматического регулирования и создания максимально комфортных условий проживания.

Отопительные системы разрешают одну из задач по созданию искусственного климата в помещениях. Они служат для поддержания заданной температуры воздуха во внутренних помещениях зданий в холодное время года. Для нас крайне важны все вопросы, касающиеся эффективности системы отопления, что во многом зависит от правильного выбора ее приборов.

На данный момент многие люди используют алюминиевые радиаторы отопления. Такие батареи лучше, чем старые чугунные, а разнообразие моделей дает выбрать самый подходящий вариант. Рассмотрим алюминиевые радиаторы отопления, какие лучше выбрать, на какие характеристики следует обратить внимание при выборе, как установить изделия правильно.

Алюминиевые радиаторы более всего подходят для автономных систем отопления в частных домах, коттеджах.

Продолжительность отопительного сезона в наших широтах близка к 2/3 года. Для нас крайне важны все вопросы, касающиеся эффективности системы отопления, что во многом зависит от правильного выбора ее приборов.

Радиатор - отопительный прибор с циркулирующим внутри жидким теплоносителем (антифриз, вода), нагретым до определенной температуры, конструкция которого обеспечивает эффективную передачу тепла в обогреваемое помещение.

К отопительным приборам как к оборудованию, устанавливаемому непосредственно в обогреваемых помещениях, предъявляется ряд требований:

- Санитарно-гигиенические:
- относительно пониженная температура поверхности;  $\bullet$
- ограничение площади горизонтальной поверхности приборов и её гладкость для уменьшения отложения пыли;
- доступность и удобство очистки от пыли поверхности приборов и пространства вокруг них.
- Теплотехнические:
- передача максимального теплового потока от теплоносителя в помещение через  $\bullet$ определённую площадь поверхности прибора при прочих равных условиях;
- обеспечение надлежащего обогрева рабочей зоны помещения;  $\bullet$
- управление теплоотдачей приборов.
- Экономические:
- минимальная стоимость прибора;
- минимальный расход материала, идущего на изготовление прибора.  $\bullet$
- Архитектурно-строительные:  $\bullet$
- соответствие внешнего вида прибора интерьеру помещений;  $\blacksquare$
- компактность.  $\bullet$
- Производственно-монтажные:
- $\bullet$ механизация изготовления и монтажа приборов для повышения производительности труда;
- достаточная механическая прочность приборов.

Все радиаторы, представленные на рынке можно сегментировать по различным параметрам, среди которых основополагающими являются способ передачи тепла, материал и конструктивные особенности.

Самая главная характеристика отопительного прибора – теплоотдача. Лучшим считается прибор, у которого выше данный показатель. Теплоотдача зависит от многих факторов: теплопередающей среды, конструкции прибора отопления, способа установки, цвета окраски, скорости движения воды, скорости омывания прибора воздухом.

Теплоотдача радиатора отопления – это коэффициент, определяющий поступающее количество тепла от отопительного прибора в единицу времени и измеряется в  $Br/(M^2·K)$ .

Технический параметр является основным показателем эффективности радиатора для создания комфортной климатической атмосферы в помещении. Величину данной характеристики изготовитель теплотехники обязан указывать в сопроводительной документации своих изделий.

### **ПРАКТИЧЕСКАЯ ЧАСТЬ**

Для исследования возьмем 7 радиаторов отопления популярных на рынке России и имеющихся в городе Якутске из трех стран Россия, Италия и Китай.

**Характеристика радиаторов по паспорту изделия.**

1. Алюминиевый радиатор **Royal-thermo Indigo 2.0 500/100** (Россия)

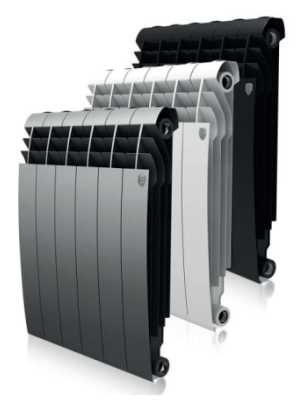

Технический паспорт изделия

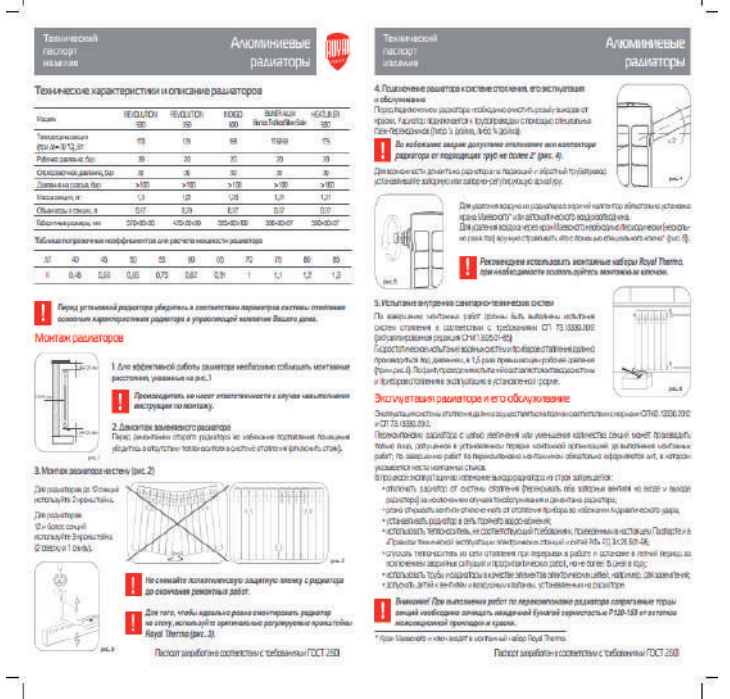

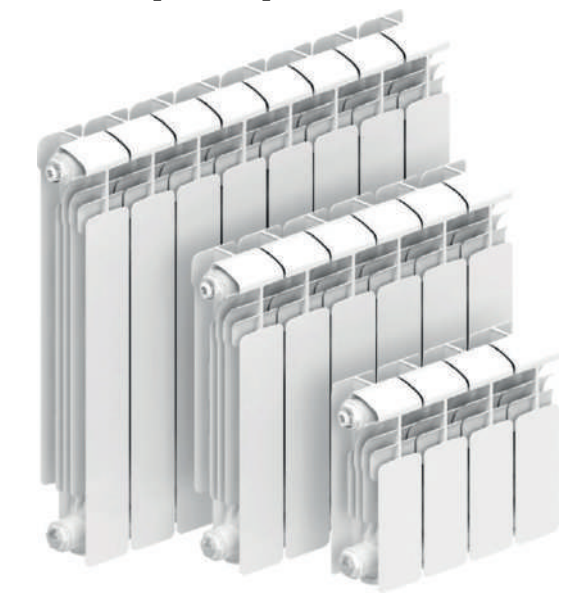

### 2. Алюминиевый радиатор RIFAR Alum 500/90 (Россия)

#### Технический паспорт изделия

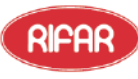

Pocenz, 462630. OpenGyprexas ofis., r. Fait. Texnonorurseconii mo-n., n. 18 www.rifarm.c.mail: info@rifarm

# **АЛЮМИНИЕВЫЙ СЕКЦИОННЫЙ РАЛИАТОР ОТОПЛЕНИЯ**

лит секциолини гладилто<br>Паспорт моделей:<br>RIFAR Alum 500, RIFAR Alum 350

Назиачение<br>- Алюминиевый радиятор отопления RIFAR Alum (далее - радиятор) предн<br>- зданий и соответствует требован .<br>редназначен для применения в системах отопления жилых и административных<br>званилы пормативных документов ГОСТ 31311-2005, ТУ 4935-003-41807387-09.

.<br>Основные технические данные 2,0 МПа (20 атм.) Рабочее давление до Homerstampe rangers.  $3.0 \text{ MHz} (30 \text{ m/s})$ 

-<br>Номинальный размер резьбы коллекторов  $GI<sup>2</sup>$ OTHOGRESTERS EXECUTIVE & BOLOMBARD  $7500$ 

э,о мата (зо атм.)<br>≥10,0 МПа(100 атм.)<br>135 °C ne Gonee

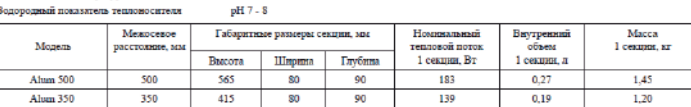

1. Монтаж и эксплуатация радиаторов<br>1.1. Проектирование, монтаж на эксплуатация система ото-<br>пления должно содироствляться в соответствии с требования-<br>1991 ГОСТ 31311-2005, СНиП 41-01-2003, СНиП 305.01-85 и ми ГОСТ 31311-2005, СНи<br/>П 41-01-2003, СНиП 30501-85 и СО 135-3-420.<br>2003 — 2003-01-2003 «Правила телевительна экспартизации электрический реактор<br>2003 — создастельно день и состоим после совершать электрический состо

ственной за эксплуатацию системы отопления помещения, в котором

ственном за заходующимо системам отопления помещения, в котором планируется установка этого радиатора.<br>1.2.2. Специализированной монтажной организацией, в соответствии со строительного нормалов правилами, утвержденного М

сан.<br>1.2.3. После достижения радиагором компатной температуры естественных образом, без примого коздействия нагректельных приборов.<br>1.2.4. С обязательной возможностью перекрывания входа и выхода.

1.3. Для оптимальной теплоотдями расстояние между радиатором и по-<br>лом должно быть не менее 70 мм, а между радиатором и подоконником ном должно чак и всего и маке и макси реализора по инденсительно — моменталь, к комора подволютел (максиму данных) и не менее 80 мм. Кропитейны должны обеспечивать реализоратов не совмести при поддерживать не совмести пр

1.3. гадаатор должев толто свающее влагавою для удолевки воздух.<br>коде эксплуатации необходимо регуларно удалки воздух из верхнего<br>коллектора с помощью воздухоспускного клапана.<br>1.6. Раднатор в течение всего периода экспл

. <br> 1.7. Транспортнением ассотовременно радиаторов спецует осуществлять в со-<br>пентеплоносителем. <br> 1.7. Транспортн<br/>ровку и хранение радиаторов спедует осуществлять в со-ответствии с ГОСТ 31311-2005.

ответствии с 1 ОСТ 31311-2002.<br>1.8 В случае одностороннего болового подключения радиатора (рис. 2<br>9нс.4) с числом секций более 12 шт., для оптимальной теплоотдачи, ре-<br>комендуется во впускной коллектор установить направля

иональнуется во научатив инвенситету учисливные инверситетации длиной =35 длины радиаторов.<br>Длиной =35 длины радиатора.<br>1.9 Завод-нистопантельс облыгаетьства на переиомпонованные радиатора.

динстроиспользователи<br>1.10 Не рекомендуется резкое открывание радиаторных вентилей во<br>избежание гидравлического удира.

1.8. Категорически запрещается:<br>1.8.1. Подвергать радиатор ударам и чрезмерным нагрузкам, способа

повредить или разрушить его.<br>1.8.2 Использовать радиатор в качестве элемента заземляющего и токоведущего контура.

ведущего контура.<br>1.8.3 Использовить радиатор в системах отопления с уровнем водород-<br>ного показателя pH теплоносителя в диапазоне, отличном от рекомендо- $1.83$  Использ защего.<br>1.8.4 Использовать радиатор в помещени с относительной влажностью

Someo 7544

более 75%.<br>1.8.5 Использовать радиатор в контуре горячего водоснабжения (вместо<br>полотенцесушителя). 2. Гарантийные обязательства и условия их действия

2.1. Срок эксплуатации радиатора при условии соблюдения требований и рекомендаций, перечисленных в п $.$ 1 — не менее 25 лет.

 $\begin{minipage}[t]{.5em} \texttt{2-5} \texttt{D0} \texttt{0} \texttt{0$ 

2.3. Гарантия распространяется на все дефекты, возникшие по вине из-

требителя или организации, ответственной за эксплултацию системы<br>отопления, к которой подключен (был подключен) данный раднитор в

динную и громанизмую солланы индивидионных полових полових пространения и развитиях индивидионных полових пора<br>15. Радвигор должен быть снабаен клапания для удаления воздух. В том организации, адреса, даты и времени обнар 

систему, в которую был установлен прибор, на изменение данной ото-**THERISHOR CHETANN** 

2.5.3. Копин акта о вводе радиатора в эксплуатацию с указанием величи-

2.1.1. кошин акал о вводе редиктора в эксплуатацию с указания.<br>2.1.4. испытательного дажения.<br>2.1.4. Документа, подтверждающего покулку радиатора.<br>2.5.5. Оригинала паспорта изделия с подписью потребителя.

3. Использование антифризовов и незамерзающих жидкостей.<br>3.1 В радиаторах моделей Alnas 500/350 произведенных после 15 нюля<br>2011 года допускается использование антифризов и незамерзающих жидmereñ

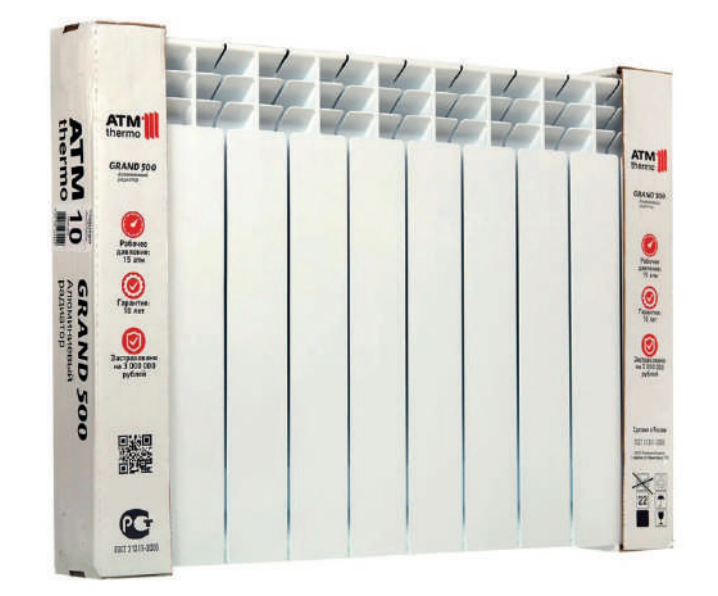

#### 3. Алюминиевый радиатор ATM Termo Grand 500/100 (Россия)

#### Технический паспорт изделия

#### ПАСПОРТ

Радиатор водяного отопления ATM Thermo Производитель: ООО «АТМ», Российская Федерация, республика Ингушетия, г. Карабулак<br>[Юр. адрес: 386231, Республика Ингушетия, г. Карабулак, ул. Промысловая, 170)

ый радиатор ATM Thermo - высокотехнологичный отопи-Cesu тельный прибор, отвечающий российским стандартам и полностью<br>соответствующий ГОСТ-31311-2005

#### 1. Назначение и область применения

Радиатор предназначен для использования в системах водяного отопления зданий и сооружений различного назначения.

#### 2. Kownn

2.1. Радиатор в упаковке...  $4<sub>iii</sub>$ 2.2 Dacnoot  $1<sub>urt</sub>$ Монтажный комплект поставляется отдельно

#### 3. Технические данные

- 3.1. Радиаторы ATM Thermo произведены методом литья под высоким давлением с усилием запирания 1000 тонн.<br>а) Модель Моdеrno 500/80 производится из алюминиевых сек-
- ций, собранных на стальных ниппелях
- b) Модель Grand 500/100 производится из алюминиевых секций собранных на стальных ниппелях.
- с) Модель Metallo 500/80 производится из секций с использованием стальных закладных (коллекторов), облитых алюминиевым сплавом под высоким давлением, собознных на стальных ниппелях.
- d) Геометичность в местах соединения секций обеспечивается прокладками из высококачественного материала гарантирующего исключение протечек.
- 3.2. Радиатор подвергнут многоступенчатой обработке против кор-
- а) Поверхность радиатора проходит 7 стадий химической подготовки перед покраской. Обработка осуществляется методом погоижения. что обеспечивает полную очистку всех внутрен них и внеш .<br>них полостей.
- b) Зашитный гоунтовочный слой наносится методом анафореза. с) Окончательная стадия лакокрасочного покрытия - напыление высококачественного полимерного покрытия.

3.3. Радиаторы ATM Thermo имеют высокий запас прочности, каждая единица продукции проходит опрессовку под высоким давлени ем в 35 атм в заводских условиях, что обеспечивает безопасность ении внештатных ситуаций

3.4. Упаковка происходит в два этапа, при этом один (внешний) слой плёнки защищает изделие от механических повреждений при транспортировке и хранении, а второй (внутренний) позволяет со ять внешний вид радиатора на этапе проведения отдело работ в помещении и подлежит обязательному снятию после их за-.<br>вершения до ввода радиатора в эксплуатацию.

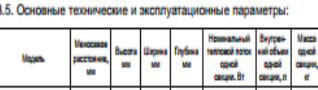

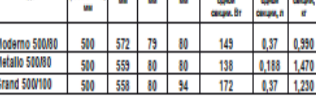

#### Dafie ee naane

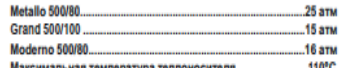

#### 4. Монтаж и эксплуатация радиатора

4.1. Монтаж радиаторов производится согласно требованиям СП 73.13330.2012 Установка радиаторов осуществляется следующим образом:

- а) Подвесить радиатор на кронштейны (закрепленные дюбелями или заделанные в стену) с плотным прилеганием к крюкам и вертикальным расположением секций радиатора. Для мак-<br>симальной теплоотдачи прибора рекомендуется соблюдать расстояния: не меньше, чем 8-15 см от пола и подоконника и
- 2.5 см от стены б) Соединить радиатор с подводящими теплопроводами, оборудованными на подающей подводке регулирующим (ручным или автоматическим) клапаном и на обратной подводке запорным клапаном. Если система отопления однотрубная, то необходимо между подводками установить перемычку.
- в) Установить клапан для выпуска воздуха в верхнюю пробку и проверить его работоспособность. Проверку повторять периодически, особенно для автоматических спускников воздуха. Следить за правильностью установки автоматического воздухоотводчика - выпускной головкой вертикально вверх.
- r) После окончания испытаний и отделочных работ снять упаковочную пленку.
- д) Между кронштейнами не должно располагаться более 10-и секций и между кронштейном и краем радиатора - не более 3-х секций

#### е) Возможные схемы подключения радиатора:

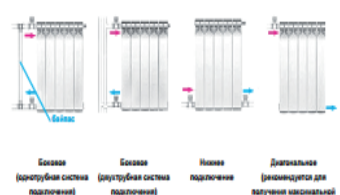

4.2. Пои монтаже избегать:

- а) уменьшения рекомендуемых расстояний от строительных .<br>КОНСТОУКЦИЙ:
- б) вариантов обвязки радиатора, способствующих завоздуц ванию радиатора: невертикальности секций, отсутствия уклона (подъема) верхней подводки от прибора к стояку, непра-
- вильной установки клапана удаления воздуха: в) установки перед радиатором экранов, мебели и т.д., уменьшающих его теплоотдачу.
- г) На боковых секциях радиатора существует окрашенная поверхность, с которой контактирует уплотнительная проклад-<br>ка. Для предупреждения утечек теплоносителя, при монтаже переходников или заглушек запрещается производить зачистку этой поверхности наждачной бумагой или напильни-

4.3. При эксплуатации систем отопления с алюминиевыми отопительными приборами pH теплоносителя должен находиться,<br>по рекомендациям НИИсантехники, в пределах (6,5 - 8,5), общая жесткость - до 7 (мг-экв/л). Содержание кислорода не должно превышать 20 мкг/л. Содержание в воде железа (до 0,5 мг/л) и других примесей должно соответствовать «Правилам технической эксплуатации электрических станций и сетей РФ», введенных в действие приказом №229 Минэнерго РФ от 19 июня 2003 г.

4.4. Радиаторы могут устанавливаться в системах отопления, заполненных антифризом. Антифриз должен строго соответствовать требованиям соответствующих технических условий.

4.5. В период между отопительными сезонами рекомендуется отключить радиатор от системы отопления, перекрыв подводящие трубопроводы. (Необходимо помнить, что радиатор следует снова подключить к системе для испытаний, которые проводятся непосредственно перед началом отопительного сезона.) Отопительная система должна быть заполнена теплоносителем в течение всего периода эксплуатации. Не реко ендуется опорожнять систему отопления более чем на 15 дней в году.

ВНИМАНИЕ: Во избежание разрыва радиатора, при отключе радиатора от системы обязательно открыть клапан выпуска воздуха и оставить его открытым до подключения радиа к системе (только для моделей Moderno 500/80, Grand 500/100).

4.6. Следует регулярно использовать ручной клапан для выпуска воздуха: еженедельно в первый месяц эксплуатации и далее один раз в месяц.

4.7. При спишком частой необходимости удаления воздуха из радиатора, что является признаком неправильной работы системы, .<br>ендуется вызывать специалиста по эксплуатации. Deko

4.8. Во избежание загрязнения радиатора, а также регулирующего и воздушного клапанов, рекомендуется устанавливать фильтры на не стояки.

4.9. Все вопросы, связанные с заменой радиаторов в уже существующих системах, рекомендуется согласовывать с эксплуатирующей ваше помещение организацией.

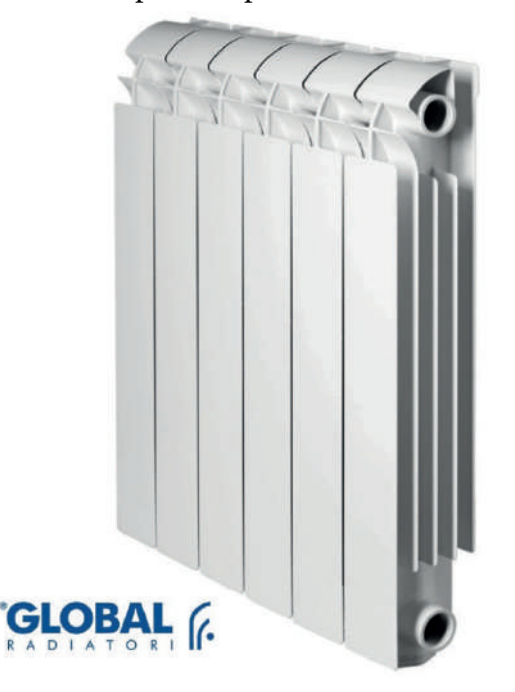

#### 4. Алюминиевый радиатор **GLOBAL VOX 500/95** (Италия)

### Технический паспорт изделия

#### **ТЕХНИЧЕСКИЙ ПАСПОРТ**

на алюминиевые и биметаллические радиаторы GLOBAL **MSEOTORNTERN: GLORAL di Famielli Ottorino & C.S.r.L.24060 Roomo (Ro) Italia - via Rondinera, S1.** 

изготовителесь содоль сагатели откопно в създа делово подрю (вој кава – via nonomera, эт<br>НАЗНАЧЕНИЕ: радиатор предназначен для установки в системах отопления в качестве отоп<br>МОДЕЛИ АЛЮМИНИЕВЫХ РАДИАТОРОВ: VOX, VOX Extra,

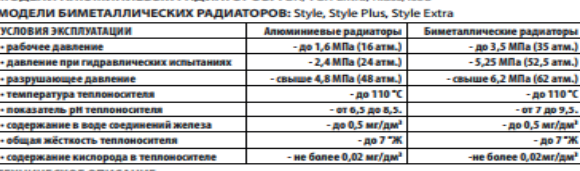

AB<sub>29</sub>

КОМПЛЕКТ ПОСТАВКИ:  $AB$ <br>
1. радионов в сборе:<br>
Алюминиевые радиаторы от 2 до 14 секций<br>
биметалличевые радиаторы от 2 до 14 секций<br>
Радиаторы: буд в Ригкот 2 до 12 секций<br>
ЧАСТИ И ПРИНАДЛЕКНОСТИ<br>
6 комплект поставки не вх ой = 1 шт.<br>кладкой = 2 шт.<br>томатический) = 1 шт.<br>здуха = 1 шт. - от солнительно на входит);<br>Заглушка в комплекте с прокладкой<br>Переходник на 1/2" или 3/4" с прокл<br>Клапан спуска воздуха (ручной/авт иладкои = 2<br>томатически<br>здуха = 1 шт. возд)<br>зд кла са (ручной/а<br>зан спуска в<br>нё = 3 нт

 $\frac{1}{16}$  - терериание вклюрода в теплоносителе  $\frac{1}{16}$  - не более 0,02 мг/дм<sup>2</sup> - не более 0,02мг/дм<sup>2</sup> - Кронштейн крепенных потехнологии - 1 совержительно приниманных передации - 1 совержительность с совержительно

верикального коплекторов, соединенных между союзи методом контактно-стыжаюи сварки. в окметаллическом радиатори<br>СФЕРА ПРИМЕНЕНИЯ Системы отогления жильях, административных и производственных зданий.<br>- ЦРСК СЛУЖБЫ не менее

д АТА ПРОИЗВОДСТВА указана на торцевой стороне секции в формате месяц, год; на упаковке - в формате год, день, время.<br>ТРАНСПОРТИРОВКА И ХРАНЕНИЕ Транспортировка радиаторов допускается любым видом транспорта, обеспечивающ в течение 10 лет от даты производства (дата указана на торцевой стороне свящий при наличии у покупательность по<br>ном иштампом торгующий организации. Гарантии прействительно условин, если монтаже под стоим основния выремя п **ANTEGRA** г. «Условия эксплуатации», приведенном в данных<br>вкомендациями по применению секционных равникиидефектаминлидефектаминоватернала,<br>несит поридической и финансовой ответств<br>эксплуатирующих организаций в результа<br>в пользовате отанными ООО НПФ «Витатерии» «Рекс<br>элементоврадизтораспроизводстве<br>риятие и его дистрибьюторы не не<br>е потребителя, монтажной или эк<br>атации радиаторов. нивеннымивпроцессеэксплуатацииприбораинен<br>иости перед пользователем за дефекты и пос<br>излишение непискност, требленией и инсти гвенності<br>гате нару

вине потр<br>плуатации<br>целия, выг<br>имание! В тации радиаторов.<br>1, выведенные из строя по вине пользователя, монтажной или эксплуатирующих организаций, обмену и<br>ие! В случае возникновения претензии к качеству оборудования, покупатель обязан в 3-х дневный срок « ancui<br>Mana

и обратиться в организацию, осуществившую продажу данного оборудования.<br>РАЗМЕРЫ И ТЕХНИЧЕСКИЕ ХАРАКТЕРИСТИКИ ОДНОЙ СЕКЦИЙ

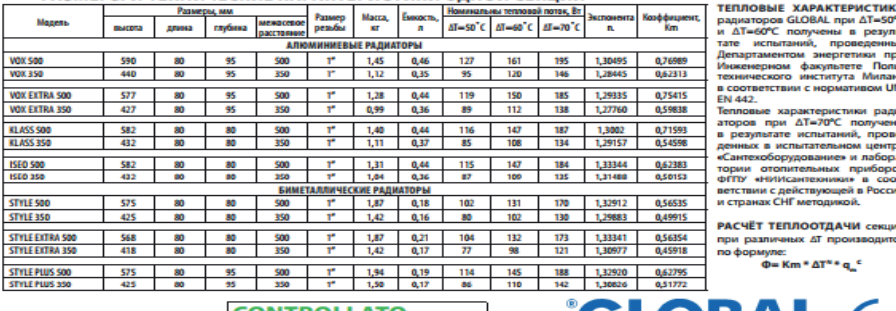

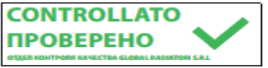

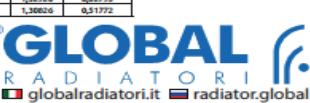
#### 5. Алюминиевый радиатор **TROPIC AL 500/80** (Китай)

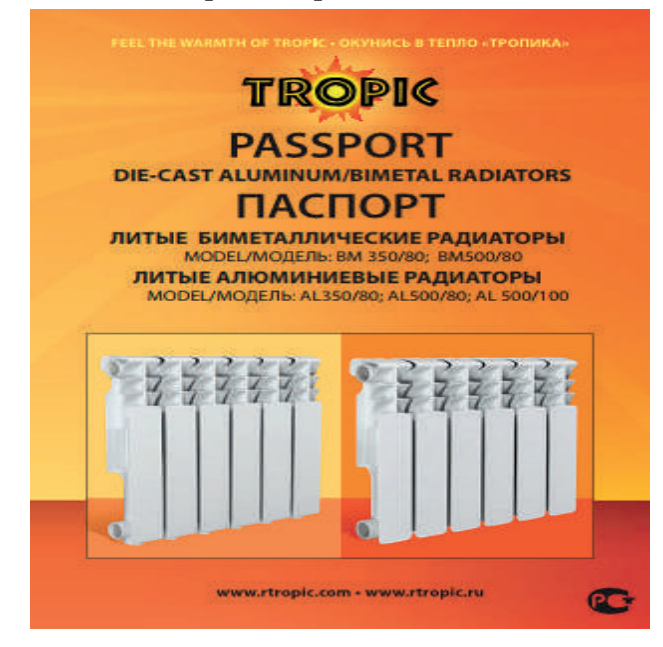

Технический паспорт изделия<br>Сведения об изготовителе и уполномоченной

изготовителем организации

.<br>Выражаем Вам признательность за покупку наших радиаторов и просим Вас внимательно ознакомиться со следующей информацией.

Радиаторы "TROPIC" предназначены для систем стопления жилых,<br>общественных и промышленных зданий и соответствуют требованиям<br>ГОСТ 31311-2005. Радиаторы допускается применять в открытых или<br>закрытых системахоотпления содно-

Радиаторы полностью соответствуют основным требованиям безопасности, .<br>гигиены и защиты окружающей среды, а так же полностью отвечают -<br>требованиям ГОСТ 31311.

#### Технические характеристики

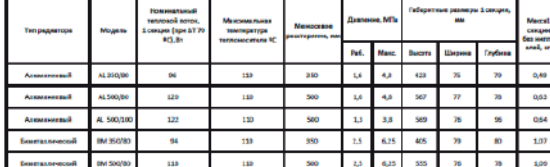

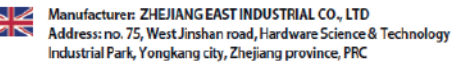

Produced for the Russian company «Torgznakservis».

Address: 70 Streletskaya street, Kashira town, Kashirsky district. Moscow region, 142900, Russian Federation

Изготовитель: ЧЖЭЦЗЯН ИСТ ИНДАСТРИАЛ КО., ЛТД

Адрес: № 75, Западная Цзиньшань роуд, Научно-технический производственный парк металлоизделий города Юнкан, провин Чжэцзян, КНР

Произведено для российской компании ООО "ТоргЗнакСервис"

Адрес: 142900, Российская Федерация, Московская область, Каширский район, г. Кашира, ул. Стрелецкая, д. 70

#### 6. Алюминиевый радиатор **Rommer Profi 500/80** (Китай)

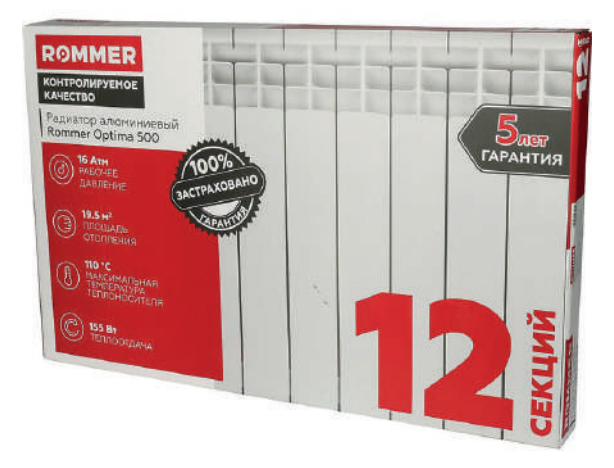

#### Технический паспорт изделия

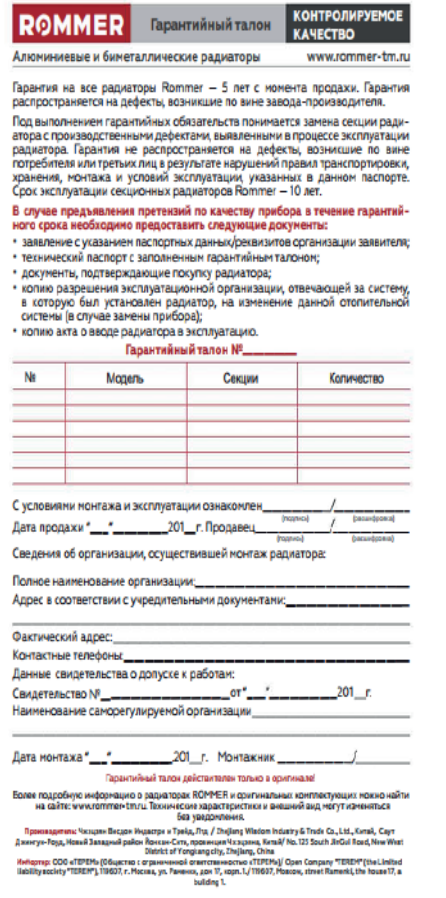

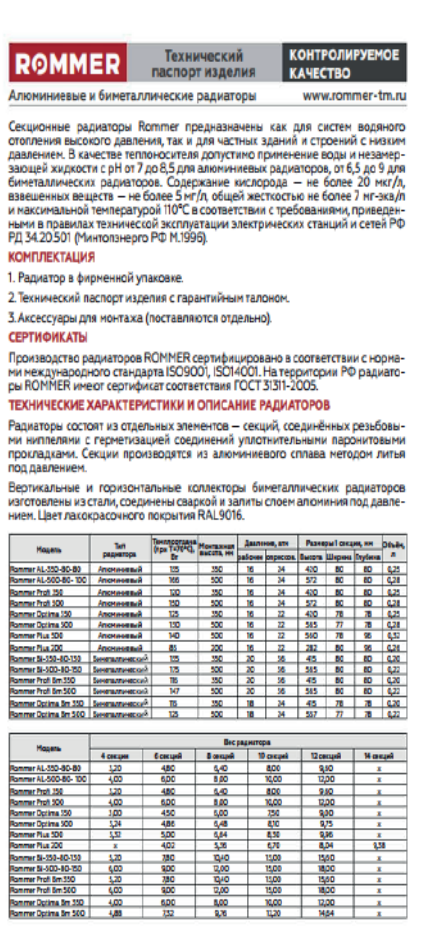

### 7. Чугунный радиатор МС-140 (Россия)

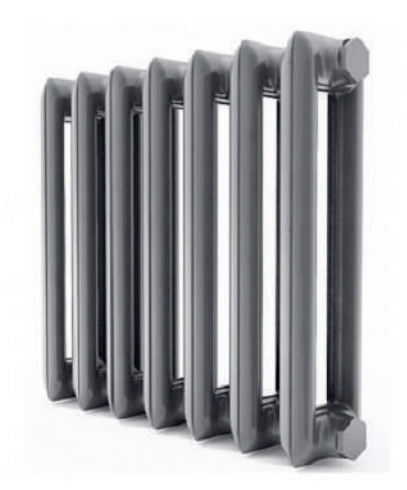

#### Технический паспорт изделия

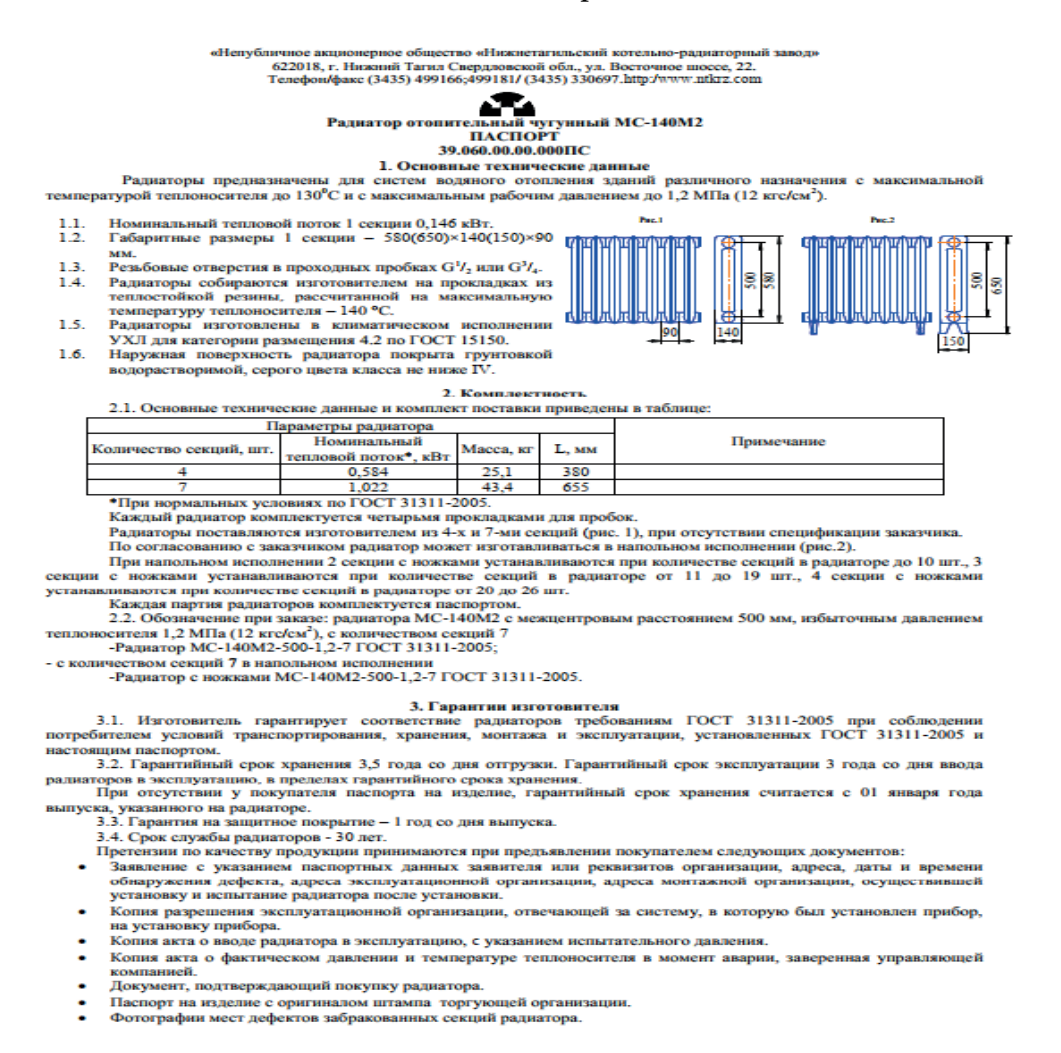

### **1. Теплопередача одной секции радиатора**

Мощность радиаторов отопления рассчитывают в ваттах.

Теплопередачу одной секции или панели водяного отопления рассчитывают с учётом первичных и вторичных факторов. Сюда относятся материал изготовления, температура теплоносителя, площадь теплообмена, схема подключения прибора, его местоположение и др.

В сопроводительной документации потребитель найдёт тепловую мощность одной секции. Данные параметры довольно относительные и на 100% доверять им не стоит. Они требуют дополнительной корректировки до реальных величин. Чтобы это выяснить, необходимо сделать расчёт теплопередачи радиатора.

Указанные параметры мощности в паспорте отопительного прибора соответствуют истине, когда разница между средней температурой теплоносителя и температурой воздуха в помещении составляет 70º С. Такое явление называется температурным напором и обозначается знаком  $-\Delta t$ .

 $\Delta t$  расчитывается по формуле

#### $\Delta t = (T_H + T_O)/2 - T_{BH}$

где  $T_{\text{II}}$  – температура подачи (100°С);  $T_{\text{O}}$  – температура обратки (80°С);

Твн - требуемая температура внутри помещения (20°С)

 $F\Delta t$  – усредненный поправочный коэффициент для иной температурной разнице отличной от нормативных условий. Нормативные условия для Q ну соответствуют  $\Delta t$  70°C: Таблица поправочных коэффициентов:

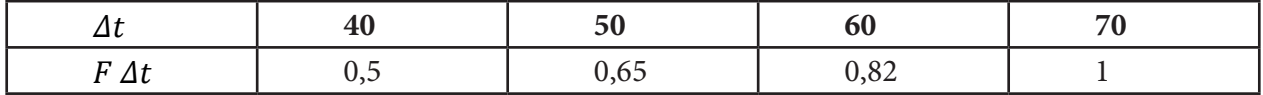

 $\Delta t = (T_H + T_O)/2 - T_{BH} = (100 + 80)/2 - 20 = 70^{\circ}C$  $\Delta t = (T_H + T_K)/2 - T_{BH} = (90 + 70)/2 - 20 = 60^{\circ}C$  $\Delta t = (T_H + T_K)/2 - T_{BH} = (80 + 60)/2 - 20 = 50^{\circ}C$  $\Delta t = (T_H + T_K)/2 - T_{BH} = (70 + 50)/2 - 20 = 40^{\circ}C$ 

По таблице находим соответствующий коэффициент и умножаем его на паспортную величину тепловой мощности одной секции радиатора. То, есть в рассматриваемом случае на обогрев помещения придётся теплоотдача в размере 195 Вт х 0,82 = 160 Вт.

Таблица 1. Теплопередача одной секции радиатора, Вт при ∆t=60°С.

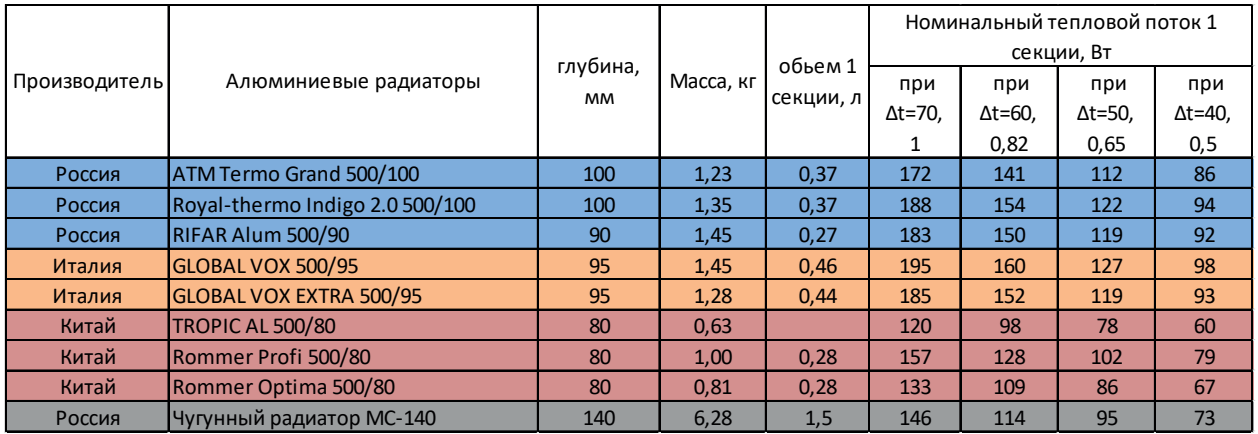

Из таблицы становится ясно, что радиаторы GLOBAL VOX 500/95 обладают большей теплоотдачей, а TROPIC AL 500/80 меньшей.

#### 2. Расчет количества секций радиаторов для примерного дома

Для примера сделали приблизительный расчет теплопотерь деревянного одноэтажного частного дома 9м\*12м=108м2 в с. Чурапча.

Теплопотери через стены - 11523.60 Вт.

Теплопотери через окна - 1788.24 Вт.

Теплопотери через потолок - 1878.67 Вт.

Теплопотери через пол - 2070.08 Вт.

Теплопотери на инфильтрацию - 3574.78 Вт.

Общие теплопотери - 20835.37 Вт.

Для определения нужного количества «N» секций радиаторов из выбранного материала придерживаются формулы:

 $N = Q / q$ 

где:

#### Q = рассчитанная ранее требуемая тепловая мощность устройств для помещения,

#### q = мощность тепловая удельная отдельной секции.

Таблица 2. Находим от общей теплопотери дома количество секций радиаторов, шт.

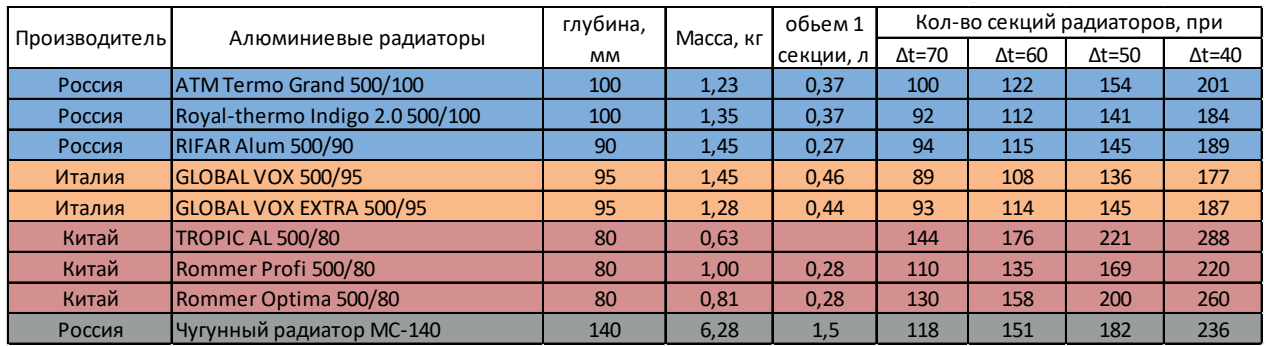

Самое наибольшее количество секций радиаторов получилось при  $\Delta t = 60^{\circ}$ С у ТROPIC AL 500/80, а наименьшее у GLOBAL VOX 500/95. Радиаторы Российских производителей не сильно уступают у GLOBAL VOX 500/95 от 4 до 14 секций. Китайские радиаторы - от 27 до 68 секций больше.

#### 3. Расчет общего количества воды в радиаторах

Таблица 3. Находим общее количество воды в радиаторах

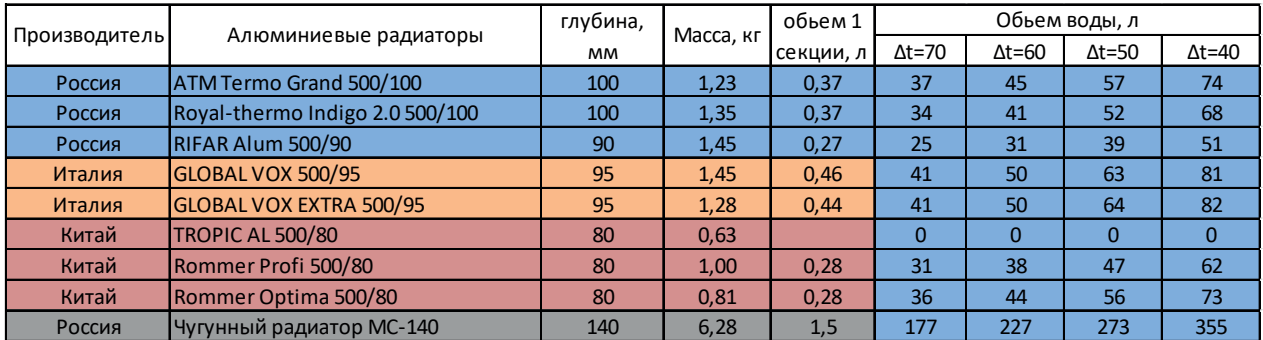

Из таблицы видим, что наибольшее количество воды при  $\Delta t = 60^{\circ}$ С у GLOBAL VOX 500/95 и наименьшее - у RIFAR Alum 500/90.

Разница объема воды у всех радиаторов незначительная, кроме чугунного радиатора. У чугунного больше у GLOBAL VOX 500/95 на 177 литров.

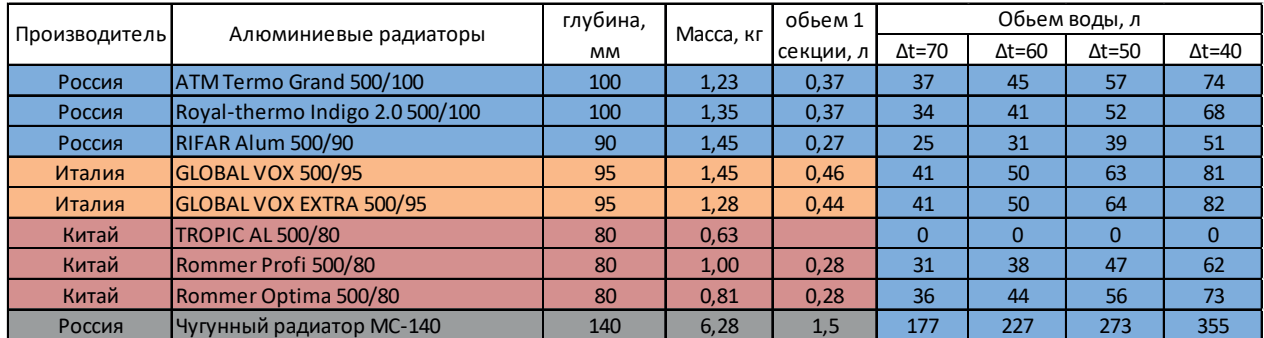

### ОЦЕНКА РАДИАТОРОВ

Как показывают приведенные таблицы сравнения теплопередачи, количество и емкости секций радиаторов отопления:

- 1. GLOBAL VOX 500/95 (Италия).
- 2. Royal-thermo Indigo 2.0 500/100 (Россия).
- 3. RIFAR Alum 500/90 (Россия).
- 4. ATM Termo Grand 500/100 (Россия).
- 5. Rommer Profi 500/80 (Китай).
- 6. TROPIC AL 500/80 (Китай).
- 7. Чугунный радиатор МС-140 (Россия).

Резко отличаются от других чугунные радиаторы, теплоотдача которых значительно ниже при большой массе и емкости секций. Казалось бы, при таком сравнении им не найдется применения в современных системах обогрева. Тем не менее традиционные МС-140 продолжают пользоваться спросом, их главный козырь - долговечность и стойкость к коррозии.

На теплоотдачу изделий также оказывает воздействие то место, где они будут располагаться в комнате. Учитывать надо и метод, который будет применяться для их подключения.

Таким образом, можно разными способами определить КПД и другие параметры радиаторов. В этом случае можно решить, какое количество элементов должно быть приобретено. Для этого может применяться специальная таблица значений, упрощенный вариант расчета или сложный способ, предполагающий применение специализированной формулы. Последний вариант считается самым верным, поскольку он позволяет получить точное значение.

Думаем, цель доклада достигнута - из 7 радиаторов мы выбрали самую лучшую модель из представленных на рынке производителей.

Популярность алюминиевых радиаторов отопления обусловлена не только высоким уровнем КПД, но и эффективностью обогрева при условии низких затрат радиаторов отопления

#### Литература:

Внутренние санитарно- технические устройства в 2ч. ч1. Отопление. /В.Н. Бого- $1.$ словский, Б.А. Крупнов, А.Н. Сканави и др. Под ред.И.Г. Староверова. - 4-е изд., перераб. и доп. - М.: Стройиздат, 1990.-344с.

ГЭСН - 8-02 - 18 - 2001. Сборник №18. Отопление - внутренние устройства/ Гос- $2.$ строй России.

 $3.$ Журавлев, Б.А. Справочник мастера - сантехника./Б.А. Журавлев. - 6-е изд. перераб. и доп. - М.: Стройиздат, 1987.-496с.

 $\overline{4}$ . Сканави, А.Н. Отопление: учебник для техникумов./А.н. Сканави. - М.: Стройиздат, 1979 - 136с

5. СНиП 23-01-99. Строительная климотология./Госстрой Росии.- М.: Стройиздат, 1999.-136с.

6. СНиП 23-02-03. Тепловая защита зданий./ Госстрой России. - М.: Стройиздат, 2004.-26с.

7. ТЕР 81-02-18-2001. Сборник№18. Отопление - внутренние устройства./Госстрой России.- Кемерово: Центр по ценообразованию в строительстве Кем. обл., 2001-4с.

## **ПЕРСПЕКТИВЫ ИСПОЛЬЗОВАНИЯ КЕМПЕНДЯЙСКОЙ СОЛИ КАК ИСТОЧНИКА ЭЛЕКТРИЧЕСКОЙ ЭНЕРГИИ**

#### **Яковлев Алексей Александрович,**

студент 1 курса ГБПОУ «Финансово-экономический колледж им. И.И. Фадеева»

### **Научный руководитель:**

#### **Новгородова Варвара Афанасьевна,**

преподаватель, ГБПОУ «Финансово-экономический колледж им. И.И. Фадеева»

*Аннотация. Максимальный объём добычи соли в* [1973 году](https://ru.wikipedia.org/wiki/1973_%D0%B3%D0%BE%D0%B4) *составил 4600 тонн. В последние годы наблюдается снижение её добычи, например, в* [2002 году](https://ru.wikipedia.org/wiki/2002_%D0%B3%D0%BE%D0%B4) *было добыто всего 500 тонн. Это объясняется многими причинами: закрытием предприятий, которые когда-то покупали кемпендяйскую соль, разрушением хозяйственных связей и т. п. Однако есть перспектива, что потребность в соли местного производства будет возрастать и Кемпендяйский соляной завод снова увеличит её добычу.*

*Мы используем наш кемпендяйский солевой источник в основном для пищевой промышленности. Однако есть ещё много методов использования соли. Например, вырабатывание энергии из соляного источника.*

*Ключевые слова: кемпендяйская соль, энергия, источник, гальванический элемент, электрическая энергия, альтернативная энергия.*

#### **ВВЕДЕНИЕ**

**Цель исследования:** создание модели источника энергии из кемпендяйского соленого источника.

**Актуальность:** кемпендяйские соляные источники находятся на берегу реки Кемпен-дяй. О них известно уже очень давно. В [1640 году](https://ru.wikipedia.org/wiki/1640_%D0%B3%D0%BE%D0%B4) русский казак Воин Шахов впервые добыл 100 [пудов](https://ru.wikipedia.org/wiki/%D0%9F%D1%83%D0%B4) соли. В [1736 году](https://ru.wikipedia.org/wiki/1736_%D0%B3%D0%BE%D0%B4) соляные источники впервые исследовал [Степан Петрович Кра](https://ru.wikipedia.org/wiki/%D0%9A%D1%80%D0%B0%D1%88%D0%B5%D0%BD%D0%B8%D0%BD%D0%BD%D0%B8%D0%BA%D0%BE%D0%B2,_%D0%A1%D1%82%D0%B5%D0%BF%D0%B0%D0%BD_%D0%9F%D0%B5%D1%82%D1%80%D0%BE%D0%B2%D0%B8%D1%87)[шенинников](https://ru.wikipedia.org/wiki/%D0%9A%D1%80%D0%B0%D1%88%D0%B5%D0%BD%D0%B8%D0%BD%D0%BD%D0%B8%D0%BA%D0%BE%D0%B2,_%D0%A1%D1%82%D0%B5%D0%BF%D0%B0%D0%BD_%D0%9F%D0%B5%D1%82%D1%80%D0%BE%D0%B2%D0%B8%D1%87), будучи участником экспедиции [Витуса Беринга](https://ru.wikipedia.org/wiki/%D0%91%D0%B5%D1%80%D0%B8%D0%BD%D0%B3,_%D0%92%D0%B8%D1%82%D1%83%D1%81). В [1737 году](https://ru.wikipedia.org/wiki/1737_%D0%B3%D0%BE%D0%B4) вышел царский указ об использовании кемпендяйской соли.

Сользавод находится на окраине Кемпендяя, на правом берегу реки. Солёная вода (рассол) круглосуточно, зимой и летом изливается в бассейн из-под земли по вертикальным трубам. Зимой соль из воды вымораживается. Весной, под действием солнечного тепла, вода постепенно испаряется и в бассейне накапливается (пищевая) соль. Летом её сгребают в кучу.

Объект исследования: источник электрического тока.

Предмет исследования: соляной источник электрической энергии Задачи:

- 1) Изучить литературу.
- 2) Выделить методы вырабатывания энергии из соли.
- 3) Определить методы ее изготовления.
- 4) Разработать модель источника энергии из Кемпендяйского соленого источника.
- 5) Сделать экономический расчёт.

6) Апробировать (участие в выставках), получить рецензии. Методы исследования: анализ и синтез, эксперимент, моделирование.

#### ОСНОВНАЯ ЧАСТЬ

#### 1. Энергия. Виды энергии

Энергия - совокупность разного рода колебаний (электрических, электромагнитных, тепловых и т.п.), преобразуемых в свет, тепло или используемых как движущая сила. Механика различает потенциальную энергию (или, в более общем случае, энергию взаимодействия тел или их частей между собой или с внешними полями) и кинетическую энергию (энергия движения). Их сумма называется полной механической энергией.

Энергией обладают все виды полей. По этому признаку различают: электромагнитную (разделяемую иногда на электрическую и магнитную энергии), гравитационную (тяготения) и атомную (ядерную) энергии (также может быть разделена на энергию слабого и сильного взаимодействий).

Термодинамика рассматривает внутреннюю энергию и иные термодинамические потенциалы.

В химии рассматриваются такие величины, как энергия связи и энтальпия (функция состояния Н термодинамической системы, определяемая как сумма внутренней энергии U и произведения давления P на объём V), имеющие размерность энергии, отнесённой к количеству вещества. Энергия взрыва иногда измеряется в тротиловом эквиваленте.

Кинетическая энергия - энергия механической системы, зависящая от скоростей движения её точек. Часто выделяют кинетическую энергию поступательного и вращательного движений. Единица измерения в СИ - джоуль. Более строго, кинетическая энергия есть разность между полной энергией системы и её энергией покоя; таким образом, кинетическая энергия — часть полной энергии, обусловленная движением.

Потенциальная энергия {\displaystyle U({\vec {r}})} — скалярная физическая величина, характеризует запас энергии некоего тела (или материальной точки), находящегося в потенциальном силовом поле, который идёт на приобретение (изменение) кинетической энергии тела за счёт работы сил поля. Другое определение: потенциальная энергия - это функция координат, являющаяся слагаемым в лагранжиане системы (пара Y,L гладкого расслоения Ү-Х и лагранжевой плотности L, которая определяет дифференциальный оператор Эйлера-Лагранжа, действующий на сечения расслоения Y-X), и описывающая взаимодействие элементов системы [5].

Термин «потенциальная энергия» был введён в XIX веке шотландским инженером и физиком Уильямом Ренкином. Единицей измерения энергии в СИ является джоуль. Потенциальная энергия принимается равной нулю для некоторой конфигурации тел в пространстве, выбор которой определяется удобством дальнейших вычислений. Процесс выбора данной конфигурации называется нормировкой потенциальной энергии.

Электромагнитная энергия – энергия, заключенная в электромагнитном поле. Сюда же относятся частные случаи электрического и чистого магнитного поля.

Гравитационная энергия — [потенциальная энергия](https://ru.wikipedia.org/wiki/%D0%9F%D0%BE%D1%82%D0%B5%D0%BD%D1%86%D0%B8%D0%B0%D0%BB%D1%8C%D0%BD%D0%B0%D1%8F_%D1%8D%D0%BD%D0%B5%D1%80%D0%B3%D0%B8%D1%8F) системы тел (частиц), обусловленная их взаимным [тяготением](https://ru.wikipedia.org/wiki/%D0%93%D1%80%D0%B0%D0%B2%D0%B8%D1%82%D0%B0%D1%86%D0%B8%D1%8F). *Гравитационно-связанная система* — система, в которой гравитационная энергия больше суммы всех остальных видов энергий (помимо [энергии по](https://ru.wikipedia.org/wiki/%D0%AD%D0%BD%D0%B5%D1%80%D0%B3%D0%B8%D1%8F_%D0%BF%D0%BE%D0%BA%D0%BE%D1%8F)[коя](https://ru.wikipedia.org/wiki/%D0%AD%D0%BD%D0%B5%D1%80%D0%B3%D0%B8%D1%8F_%D0%BF%D0%BE%D0%BA%D0%BE%D1%8F)). Общепринята шкала, согласно которой для любой системы тел, находящихся на конечных расстояниях, гравитационная энергия отрицательна, а для бесконечно удалённых, то есть для гравитационно не взаимодействующих тел, гравитационная энергия равна нулю. Полная энергия системы, равная сумме гравитационной и [кинетической энергии](https://ru.wikipedia.org/wiki/%D0%9A%D0%B8%D0%BD%D0%B5%D1%82%D0%B8%D1%87%D0%B5%D1%81%D0%BA%D0%B0%D1%8F_%D1%8D%D0%BD%D0%B5%D1%80%D0%B3%D0%B8%D1%8F) постоянна, для изолированной системы гравитационная энергия является [энергией связи.](https://ru.wikipedia.org/wiki/%D0%AD%D0%BD%D0%B5%D1%80%D0%B3%D0%B8%D1%8F_%D1%81%D0%B2%D1%8F%D0%B7%D0%B8) Системы с положительной полной энергией не могут быть стационарными.

Ядерная энергия (атомная энергия) — это энергия, содержащаяся в [атомных ядрах](https://ru.wikipedia.org/wiki/%D0%90%D1%82%D0%BE%D0%BC%D0%BD%D0%BE%D0%B5_%D1%8F%D0%B4%D1%80%D0%BE) и выделяемая при [ядерных реакциях](https://ru.wikipedia.org/wiki/%D0%AF%D0%B4%D0%B5%D1%80%D0%BD%D0%B0%D1%8F_%D1%80%D0%B5%D0%B0%D0%BA%D1%86%D0%B8%D1%8F).

[Энергия связи](https://ru.wikipedia.org/wiki/%D0%AD%D0%BD%D0%B5%D1%80%D0%B3%D0%B8%D1%8F_%D1%81%D0%B2%D1%8F%D0%B7%D0%B8) — энергия, которая требуется, чтобы разделить ядро на отдельные [ну](https://ru.wikipedia.org/wiki/%D0%9D%D1%83%D0%BA%D0%BB%D0%BE%D0%BD)[клоны](https://ru.wikipedia.org/wiki/%D0%9D%D1%83%D0%BA%D0%BB%D0%BE%D0%BD). Энергия связи, приходящаяся на один нуклон, неодинакова для разных [химических](https://ru.wikipedia.org/wiki/%D0%A5%D0%B8%D0%BC%D0%B8%D1%87%D0%B5%D1%81%D0%BA%D0%B8%D0%B9_%D1%8D%D0%BB%D0%B5%D0%BC%D0%B5%D0%BD%D1%82)  [элементов](https://ru.wikipedia.org/wiki/%D0%A5%D0%B8%D0%BC%D0%B8%D1%87%D0%B5%D1%81%D0%BA%D0%B8%D0%B9_%D1%8D%D0%BB%D0%B5%D0%BC%D0%B5%D0%BD%D1%82) и, даже, [изотопов](https://ru.wikipedia.org/wiki/%D0%98%D0%B7%D0%BE%D1%82%D0%BE%D0%BF) одного и того же химического элемента.

Внутренняя энергия тела (обозначается как E или U) — это сумма энергий молекулярных взаимодействий и тепловых движений молекул. Внутреннюю энергию тела нельзя измерить напрямую. Внутренняя энергия является однозначной функцией состояния системы. Это означает, что всякий раз, когда система оказывается в данном состоянии, её внутренняя энергия принимает присущее этому состоянию значение, независимо от предыстории системы. Следовательно, изменение внутренней энергии при переходе из одного состояния в другое будет всегда равно разности между её значениями в конечном и начальном состояниях, независимо от пути, по которому совершался переход.

Химический потенциал — один из [термодинамических](https://ru.wikipedia.org/wiki/%D0%A2%D0%B5%D1%80%D0%BC%D0%BE%D0%B4%D0%B8%D0%BD%D0%B0%D0%BC%D0%B8%D0%BA%D0%B0) параметров системы, а именно энергия добавления одной частицы в систему без совершения работы.

Энергия взрыва. Взрыв — [физический](https://ru.wikipedia.org/wiki/%D0%A4%D0%B8%D0%B7%D0%B8%D0%BA%D0%B0) или [химический](https://ru.wikipedia.org/wiki/%D0%A5%D0%B8%D0%BC%D0%B8%D1%8F) [быстропротекающий](https://ru.wikipedia.org/wiki/%D0%A1%D0%BA%D0%BE%D1%80%D0%BE%D1%81%D1%82%D1%8C_%D1%85%D0%B8%D0%BC%D0%B8%D1%87%D0%B5%D1%81%D0%BA%D0%BE%D0%B9_%D1%80%D0%B5%D0%B0%D0%BA%D1%86%D0%B8%D0%B8) процесс с выделением значительной энергии в небольшом [объёме](https://ru.wikipedia.org/wiki/%D0%9E%D0%B1%D1%8A%D1%91%D0%BC) за короткий промежуток [вре](https://ru.wikipedia.org/wiki/%D0%92%D1%80%D0%B5%D0%BC%D1%8F)[мени](https://ru.wikipedia.org/wiki/%D0%92%D1%80%D0%B5%D0%BC%D1%8F), приводящий к ударным, вибрационным и тепловым воздействиям на окружающую среду и высокоскоростному расширению газов.

При химическом взрыве, кроме газов, могут образовываться и твёрдые высокодисперсные частицы, [взвесь](https://ru.wikipedia.org/wiki/%D0%94%D1%8B%D0%BC)  которых называют [продуктами взрыва](https://ru.wikipedia.org/wiki/%D0%A1%D0%BE%D1%81%D1%82%D0%B0%D0%B2_%D0%BF%D1%80%D0%BE%D0%B4%D1%83%D0%BA%D1%82%D0%BE%D0%B2_%D0%B2%D0%B7%D1%80%D1%8B%D0%B2%D0%B0). Энергию взрыва иногда измеряют в *тротиловом эквиваленте* — мере энерговыделения высокоэнергетических событий, выраженной в количестве [тринитротолуола](https://ru.wikipedia.org/wiki/%D0%A2%D1%80%D0%B8%D0%BD%D0%B8%D1%82%D1%80%D0%BE%D1%82%D0%BE%D0%BB%D1%83%D0%BE%D0%BB) (ТНТ), выделяющем при взрыве равное количество энергии.

Энергия вакуума — энергия, равномерно распределённая в вакууме и вызывающая отталкивание между любыми материальными объектами во Вселенной с силой, прямо пропорциональной их массе и расстоянию между ними. Обладает крайне низкой плотностью.

Осмотическая энергия — работа, которую надо произвести, чтобы повысить концентрацию молекул или ионов в растворе.

#### **2. Альтернативная энергетика. Устройства для получения энергии**

**Альтернативная энергетика** — совокупность перспективных способов получения, передачи и использования [энергии](https://ru.wikipedia.org/wiki/%D0%AD%D0%BD%D0%B5%D1%80%D0%B3%D0%B8%D1%8F) (зачастую — из [возобновляемых источников](https://ru.wikipedia.org/wiki/%D0%92%D0%BE%D0%B7%D0%BE%D0%B1%D0%BD%D0%BE%D0%B2%D0%BB%D1%8F%D0%B5%D0%BC%D0%B0%D1%8F_%D1%8D%D0%BD%D0%B5%D1%80%D0%B3%D0%B8%D1%8F)), которые распространены не так широко, как традиционные, однако представляют интерес из-за выгодности их использования при, как правило, низком риске причинения вреда [окружающей](https://ru.wikipedia.org/wiki/%D0%9E%D0%BA%D1%80%D1%83%D0%B6%D0%B0%D1%8E%D1%89%D0%B0%D1%8F_%D1%81%D1%80%D0%B5%D0%B4%D0%B0)  [среде.](https://ru.wikipedia.org/wiki/%D0%9E%D0%BA%D1%80%D1%83%D0%B6%D0%B0%D1%8E%D1%89%D0%B0%D1%8F_%D1%81%D1%80%D0%B5%D0%B4%D0%B0)

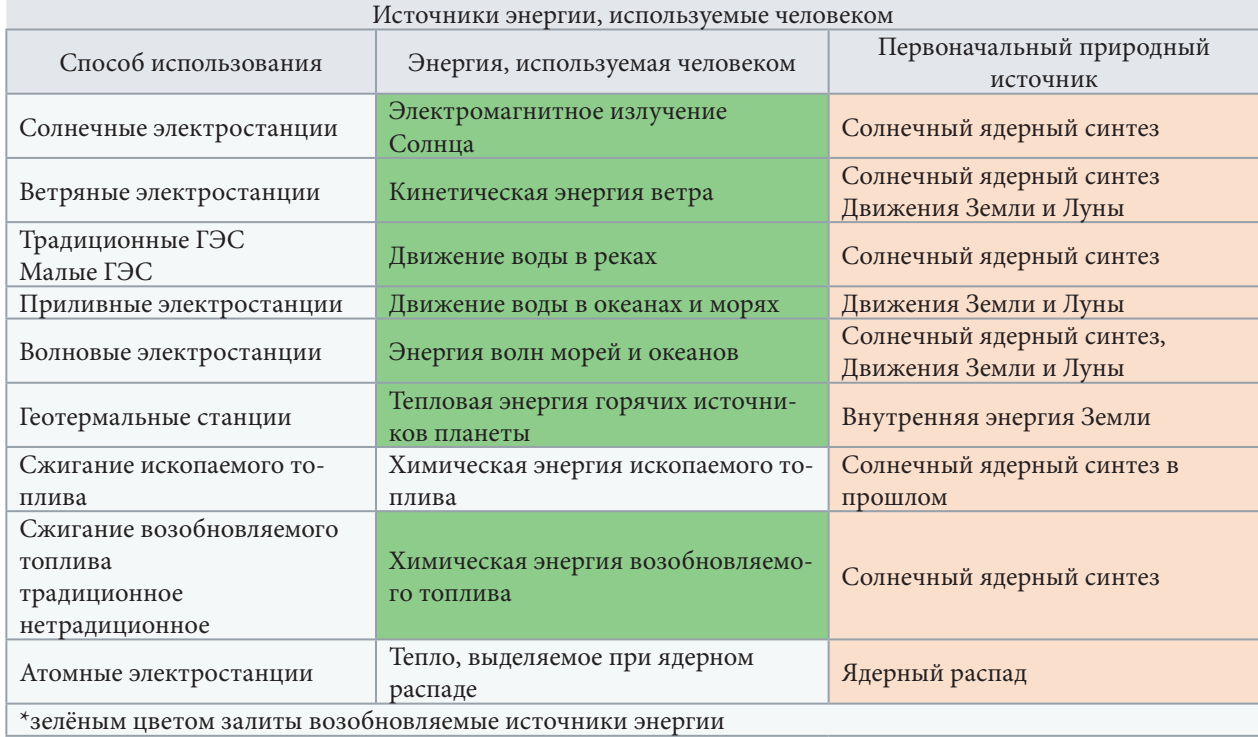

Таблица 1. Источники энергии, используемые человеком

**Ветроэнергетика**. В последнее время многие страны расширяют использование  [ве](https://ru.wikipedia.org/wiki/%D0%92%D0%B5%D1%82%D1%80%D1%8F%D0%BD%D0%B0%D1%8F_%D1%8D%D0%BB%D0%B5%D0%BA%D1%82%D1%80%D0%BE%D1%81%D1%82%D0%B0%D0%BD%D1%86%D0%B8%D1%8F)[троэнергетических установок](https://ru.wikipedia.org/wiki/%D0%92%D0%B5%D1%82%D1%80%D1%8F%D0%BD%D0%B0%D1%8F_%D1%8D%D0%BB%D0%B5%D0%BA%D1%82%D1%80%D0%BE%D1%81%D1%82%D0%B0%D0%BD%D1%86%D0%B8%D1%8F) (ВЭУ). Больше всего их используют в странах Западной Европы Дании, ФРГ, [США](https://ru.wikipedia.org/wiki/%D0%92%D0%B5%D1%82%D1%80%D0%BE%D1%8D%D0%BD%D0%B5%D1%80%D0%B3%D0%B5%D1%82%D0%B8%D0%BA%D0%B0_%D0%A1%D0%A8%D0%90),  [Индии](https://ru.wikipedia.org/wiki/%D0%92%D0%B5%D1%82%D1%80%D0%BE%D1%8D%D0%BD%D0%B5%D1%80%D0%B3%D0%B5%D1%82%D0%B8%D0%BA%D0%B0_%D0%98%D0%BD%D0%B4%D0%B8%D0%B8), [Китае](https://ru.wikipedia.org/wiki/%D0%92%D0%B5%D1%82%D1%80%D0%BE%D1%8D%D0%BD%D0%B5%D1%80%D0%B3%D0%B5%D1%82%D0%B8%D0%BA%D0%B0_%D0%9A%D0%B8%D1%82%D0%B0%D1%8F).

Согласно Ассоциации ветроэнергетики Европы (WindEurope Европейская ветроэнергетическая ассоциация), по результатам 2019 года, в Европе лидерами в ветроэнергетике стали Дания (48% электричества из ветра), Ирландия (33%), Португалия (27%), Германия (26%) и Великобритания (22%) [3].

- Автономные [ветрогенераторы;](https://ru.wikipedia.org/wiki/%D0%92%D0%B5%D1%82%D1%80%D0%BE%D0%B3%D0%B5%D0%BD%D0%B5%D1%80%D0%B0%D1%82%D0%BE%D1%80)
- Ветрогенераторы, работающие параллельно с сетью.
- Биотопливо;
- Жидкое: [Биодизель,](https://ru.wikipedia.org/wiki/%D0%91%D0%B8%D0%BE%D0%B4%D0%B8%D0%B7%D0%B5%D0%BB%D1%8C) [биоэтанол;](https://ru.wikipedia.org/wiki/%D0%91%D0%B8%D0%BE%D1%8D%D1%82%D0%B0%D0%BD%D0%BE%D0%BB)
- Твёрдое: древесные отходы и  [биомасса](https://ru.wikipedia.org/wiki/%D0%91%D0%B8%D0%BE%D0%BC%D0%B0%D1%81%D1%81%D0%B0)  (щепа,  [гранулы](https://ru.wikipedia.org/wiki/%D0%93%D1%80%D0%B0%D0%BD%D1%83%D0%BB%D1%8B)  [\(топливные пеллеты\)](https://ru.wikipedia.org/wiki/%D0%A2%D0%BE%D0%BF%D0%BB%D0%B8%D0%B2%D0%BD%D1%8B%D0%B5_%D0%BF%D0%B5%D0%BB%D0%BB%D0%B5%D1%82%D1%8B) из древесины, лузги, соломы и т. п., [топливные брикеты](https://ru.wikipedia.org/wiki/%D0%A2%D0%BE%D0%BF%D0%BB%D0%B8%D0%B2%D0%BD%D1%8B%D0%B5_%D0%B1%D1%80%D0%B8%D0%BA%D0%B5%D1%82%D1%8B));
- Газообразное: [биогаз](https://ru.wikipedia.org/wiki/%D0%91%D0%B8%D0%BE%D0%B3%D0%B0%D0%B7), [синтез-газ.](https://ru.wikipedia.org/wiki/%D0%A1%D0%B8%D0%BD%D1%82%D0%B5%D0%B7-%D0%B3%D0%B0%D0%B7)

Гелиоэнергетика. [Солнечные электростанции](https://ru.wikipedia.org/wiki/%D0%A1%D0%BE%D0%BB%D0%BD%D0%B5%D1%87%D0%BD%D0%B0%D1%8F_%D1%8D%D0%BB%D0%B5%D0%BA%D1%82%D1%80%D0%BE%D1%81%D1%82%D0%B0%D0%BD%D1%86%D0%B8%D1%8F) (СЭС) работают более чем в 80 странах.

- [Солнечный коллектор,](https://ru.wikipedia.org/wiki/%D0%A1%D0%BE%D0%BB%D0%BD%D0%B5%D1%87%D0%BD%D1%8B%D0%B9_%D0%BA%D0%BE%D0%BB%D0%BB%D0%B5%D0%BA%D1%82%D0%BE%D1%80) в том числе [солнечный водонагреватель](https://ru.wikipedia.org/wiki/%D0%A1%D0%BE%D0%BB%D0%BD%D0%B5%D1%87%D0%BD%D1%8B%D0%B9_%D0%B2%D0%BE%D0%B4%D0%BE%D0%BD%D0%B0%D0%B3%D1%80%D0%B5%D0%B2%D0%B0%D1%82%D0%B5%D0%BB%D1%8C), используется как для нагрева воды для отопления, так и для производства электроэнергии;
- [Энергетическая башня,](https://ru.wikipedia.org/wiki/%D0%AD%D0%BD%D0%B5%D1%80%D0%B3%D0%B5%D1%82%D0%B8%D1%87%D0%B5%D1%81%D0%BA%D0%B0%D1%8F_%D0%B1%D0%B0%D1%88%D0%BD%D1%8F) совмещает солнечную и ветроэнергетику. Есть два варианта. Первый — охлаждение нагретого солнцем воздуха на высоте нескольких сотен метров и преобразование кинетической энергии нисходящих потоков воздуха в электроэнергию. Второй — нагревание солнцем почвы и воздуха в очень большом парнике и преобразование кинетической энергии восходящего потока воздуха в электроэнергию;
- [Фотоэлектрические элементы;](https://ru.wikipedia.org/wiki/%D0%A4%D0%BE%D1%82%D0%BE%D1%8D%D0%BB%D0%B5%D0%BC%D0%B5%D0%BD%D1%82)
- [Наноантенны.](https://ru.wikipedia.org/wiki/%D0%9D%D0%B0%D0%BD%D0%BE%D0%B0%D0%BD%D1%82%D0%B5%D0%BD%D0%BD%D0%B0)
- Альтернативная гидроэнергетика
- [Приливные электростанции](https://ru.wikipedia.org/wiki/%D0%9F%D1%80%D0%B8%D0%BB%D0%B8%D0%B2%D0%BD%D0%B0%D1%8F_%D1%8D%D0%BB%D0%B5%D0%BA%D1%82%D1%80%D0%BE%D1%81%D1%82%D0%B0%D0%BD%D1%86%D0%B8%D1%8F)  (ПЭС) пока имеются лишь в нескольких странах [Франции](https://ru.wikipedia.org/wiki/%D0%A4%D1%80%D0%B0%D0%BD%D1%86%D0%B8%D1%8F), [Великобритании,](https://ru.wikipedia.org/wiki/%D0%92%D0%B5%D0%BB%D0%B8%D0%BA%D0%BE%D0%B1%D1%80%D0%B8%D1%82%D0%B0%D0%BD%D0%B8%D1%8F) [Канаде](https://ru.wikipedia.org/wiki/%D0%9A%D0%B0%D0%BD%D0%B0%D0%B4%D0%B0), [России](https://ru.wikipedia.org/wiki/%D0%A0%D0%BE%D1%81%D1%81%D0%B8%D1%8F), [Индии](https://ru.wikipedia.org/wiki/%D0%98%D0%BD%D0%B4%D0%B8%D1%8F), [Китае,](https://ru.wikipedia.org/wiki/%D0%9A%D0%B8%D1%82%D0%B0%D0%B9) [Южной Корее](https://ru.wikipedia.org/wiki/%D0%A0%D0%B5%D1%81%D0%BF%D1%83%D0%B1%D0%BB%D0%B8%D0%BA%D0%B0_%D0%9A%D0%BE%D1%80%D0%B5%D1%8F), [Норве](https://ru.wikipedia.org/wiki/%D0%9D%D0%BE%D1%80%D0%B2%D0%B5%D0%B3%D0%B8%D1%8F)[гии;](https://ru.wikipedia.org/wiki/%D0%9D%D0%BE%D1%80%D0%B2%D0%B5%D0%B3%D0%B8%D1%8F)
- [Волновые электростанции;](https://ru.wikipedia.org/wiki/%D0%AD%D0%BD%D0%B5%D1%80%D0%B3%D0%B8%D1%8F_%D0%B2%D0%BE%D0%BB%D0%BD)
- [Мини и микро ГЭС](https://ru.wikipedia.org/wiki/%D0%9C%D0%B0%D0%BB%D0%B0%D1%8F_%D0%B3%D0%B8%D0%B4%D1%80%D0%BE%D1%8D%D0%BB%D0%B5%D0%BA%D1%82%D1%80%D0%BE%D1%81%D1%82%D0%B0%D0%BD%D1%86%D0%B8%D1%8F) (устанавливаются в основном на малых реках);
- [Энергия температурного градиента морской воды;](https://ru.wikipedia.org/wiki/%D0%AD%D0%BD%D0%B5%D1%80%D0%B3%D0%B8%D1%8F_%D1%82%D0%B5%D0%BC%D0%BF%D0%B5%D1%80%D0%B0%D1%82%D1%83%D1%80%D0%BD%D0%BE%D0%B3%D0%BE_%D0%B3%D1%80%D0%B0%D0%B4%D0%B8%D0%B5%D0%BD%D1%82%D0%B0_%D0%BC%D0%BE%D1%80%D1%81%D0%BA%D0%BE%D0%B9_%D0%B2%D0%BE%D0%B4%D1%8B)
- Аэро ГЭС (конденсация влаги из атмосферы, в том числе из облаков) работают опытные установки.

#### **[Геотермальная энергетика](https://ru.wikipedia.org/wiki/%D0%93%D0%B5%D0%BE%D1%82%D0%B5%D1%80%D0%BC%D0%B0%D0%BB%D1%8C%D0%BD%D0%B0%D1%8F_%D1%8D%D0%BD%D0%B5%D1%80%D0%B3%D0%B5%D1%82%D0%B8%D0%BA%D0%B0)**

Используется как для нагрева воды для отопления, так и для производства электроэнергии. На [геотермальных электростанциях](https://ru.wikipedia.org/wiki/%D0%93%D0%B5%D0%BE%D1%82%D0%B5%D1%80%D0%BC%D0%B0%D0%BB%D1%8C%D0%BD%D0%B0%D1%8F_%D1%8D%D0%BB%D0%B5%D0%BA%D1%82%D1%80%D0%BE%D1%81%D1%82%D0%B0%D0%BD%D1%86%D0%B8%D1%8F) вырабатывают немалую часть электроэнергии в странах Центральной Америки, на Филиппинах, в [Исландии](https://ru.wikipedia.org/wiki/%D0%98%D1%81%D0%BB%D0%B0%D0%BD%D0%B4%D0%B8%D1%8F); Исландия также являет собой пример страны, где термальные воды широко используются для обогрева, отопления.

- Тепловые электростанции (принцип отбора высокотемпературных грунтовых вод и использования их в цикле);
- Грунтовые теплообменники (принцип отбора тепла от грунта посредством теплообмена);

#### **Мускульная сила человека**

Хотя мускульная сила является самым древним источником энергии, и человек всегда стремился заменить её чем-то другим, в настоящее время её значение растёт вместе с ростом использования транспортных средств на мускульной тяге —  [велосипед](https://ru.wikipedia.org/wiki/%D0%92%D0%B5%D0%BB%D0%BE%D1%81%D0%B8%D0%BF%D0%B5%D0%B4), самокат, веломобиль и т. Д.

Грозовая энергетика — это способ использования энергии путём поимки и перенаправления энергии [молний](https://ru.wikipedia.org/wiki/%D0%9C%D0%BE%D0%BB%D0%BD%D0%B8%D1%8F) в [электросеть.](https://ru.wikipedia.org/wiki/%D0%AD%D0%BB%D0%B5%D0%BA%D1%82%D1%80%D0%BE%D1%81%D0%B5%D1%82%D1%8C) Компания Alternative Energy Holdings в 2006 году объявила о создании прототипа модели, которая может использовать энергию молнии. Предполагалось, что эта энергия окажется значительно дешевле энергии, полученной с помощью современных источников, окупаться такая установка будет за 4-7 лет.

Криоэнергетика — это способ аккумулирования избыточной энергии посредством [сжижения воздуха.](https://ru.wikipedia.org/wiki/%D0%A1%D0%B6%D0%B8%D0%B6%D0%B5%D0%BD%D0%B8%D0%B5_%D0%B3%D0%B0%D0%B7%D0%BE%D0%B2)

В промышленной зоне Слау построена первая в мире 300-киловаттная [криогенная ак](https://ru.wikipedia.org/w/index.php?title=%D0%9A%D1%80%D0%B8%D0%BE%D0%B3%D0%B5%D0%BD%D0%BD%D0%B0%D1%8F_%D0%B0%D0%BA%D0%BA%D1%83%D0%BC%D1%83%D0%BB%D0%B8%D1%80%D1%83%D1%8E%D1%89%D0%B0%D1%8F_%D1%8D%D0%BB%D0%B5%D0%BA%D1%82%D1%80%D0%BE%D1%81%D1%82%D0%B0%D0%BD%D1%86%D0%B8%D1%8F&action=edit&redlink=1)[кумулирующая электростанция](https://ru.wikipedia.org/w/index.php?title=%D0%9A%D1%80%D0%B8%D0%BE%D0%B3%D0%B5%D0%BD%D0%BD%D0%B0%D1%8F_%D0%B0%D0%BA%D0%BA%D1%83%D0%BC%D1%83%D0%BB%D0%B8%D1%80%D1%83%D1%8E%D1%89%D0%B0%D1%8F_%D1%8D%D0%BB%D0%B5%D0%BA%D1%82%D1%80%D0%BE%D1%81%D1%82%D0%B0%D0%BD%D1%86%D0%B8%D1%8F&action=edit&redlink=1) [9].

В феврале 2011 года от Highview Power Storage отсоединился стартап Dearman Engine, занимающийся разработкой криогенных двигателей [10].

В ВМФ Швеции субмарины типа [«Готланд»](https://ru.wikipedia.org/wiki/%D0%9F%D0%BE%D0%B4%D0%B2%D0%BE%D0%B4%D0%BD%D1%8B%D0%B5_%D0%BB%D0%BE%D0%B4%D0%BA%D0%B8_%D1%82%D0%B8%D0%BF%D0%B0_%C2%AB%D0%93%D0%BE%D1%82%D0%BB%D0%B0%D0%BD%D0%B4%C2%BB) стали первыми серийными лодками с [дви](https://ru.wikipedia.org/wiki/%D0%94%D0%B2%D0%B8%D0%B3%D0%B0%D1%82%D0%B5%D0%BB%D1%8C_%D0%A1%D1%82%D0%B8%D1%80%D0%BB%D0%B8%D0%BD%D0%B3%D0%B0)[гателями Стирлинга,](https://ru.wikipedia.org/wiki/%D0%94%D0%B2%D0%B8%D0%B3%D0%B0%D1%82%D0%B5%D0%BB%D1%8C_%D0%A1%D1%82%D0%B8%D1%80%D0%BB%D0%B8%D0%BD%D0%B3%D0%B0) которые позволяют им находиться под водой непрерывно до 20 суток. В настоящее время все подводные лодки ВМС Швеции оснащены двигателями Стирлинга, а шведские кораблестроители уже хорошо отработали технологию оснащения этими двигателями подводных лодок, путём врезания дополнительного отсека, в котором и размещается новая двигательная установка. Двигатели работающие на [жидком кислороде,](https://ru.wikipedia.org/wiki/%D0%96%D0%B8%D0%B4%D0%BA%D0%B8%D0%B9_%D0%BA%D0%B8%D1%81%D0%BB%D0%BE%D1%80%D0%BE%D0%B4) которые используется в дальнейшем для дыхания, имеют очень низкий уровень шума.

Гравитационная энергетика — аккумулирование избыточной энергии посредством запасания её в виде [потенциальной энергии](https://ru.wikipedia.org/wiki/%D0%93%D1%80%D0%B0%D0%B2%D0%B8%D1%82%D0%B0%D1%86%D0%B8%D0%BE%D0%BD%D0%BD%D0%B0%D1%8F_%D1%8D%D0%BD%D0%B5%D1%80%D0%B3%D0%B8%D1%8F) гравитационного поля.

Компания Energy Vault разработала проект  [гравитационной аккумулирующей элек](https://ru.wikipedia.org/wiki/%D0%A2%D0%B2%D0%B5%D1%80%D0%B4%D0%BE%D1%82%D0%B5%D0%BB%D1%8C%D0%BD%D0%B0%D1%8F_%D0%B0%D0%BA%D0%BA%D1%83%D0%BC%D1%83%D0%BB%D0%B8%D1%80%D1%83%D1%8E%D1%89%D0%B0%D1%8F_%D1%8D%D0%BB%D0%B5%D0%BA%D1%82%D1%80%D0%BE%D1%81%D1%82%D0%B0%D0%BD%D1%86%D0%B8%D1%8F)[тростанции](https://ru.wikipedia.org/wiki/%D0%A2%D0%B2%D0%B5%D1%80%D0%B4%D0%BE%D1%82%D0%B5%D0%BB%D1%8C%D0%BD%D0%B0%D1%8F_%D0%B0%D0%BA%D0%BA%D1%83%D0%BC%D1%83%D0%BB%D0%B8%D1%80%D1%83%D1%8E%D1%89%D0%B0%D1%8F_%D1%8D%D0%BB%D0%B5%D0%BA%D1%82%D1%80%D0%BE%D1%81%D1%82%D0%B0%D0%BD%D1%86%D0%B8%D1%8F), представляющей собой подъёмный кран с шестью стрелами, электродвигатели которого работают как электрогенераторы при спуске блоков, и поставленные друг на друга блоки. Когда в электросеть поступает избыточная энергия, она тратится на поднятие блоков. А в часы-пик, при спуске блоков кранами, энергия возвращается в сеть.

**[Управляемый термоядерный синтез](https://ru.wikipedia.org/wiki/%D0%A3%D0%BF%D1%80%D0%B0%D0%B2%D0%BB%D1%8F%D0%B5%D0%BC%D1%8B%D0%B9_%D1%82%D0%B5%D1%80%D0%BC%D0%BE%D1%8F%D0%B4%D0%B5%D1%80%D0%BD%D1%8B%D0%B9_%D1%81%D0%B8%D0%BD%D1%82%D0%B5%D0%B7)**. Синтез более тяжёлых атомных ядер из более лёгких с целью получения энергии, который носит управляемый характер. До сих пор не применяется.

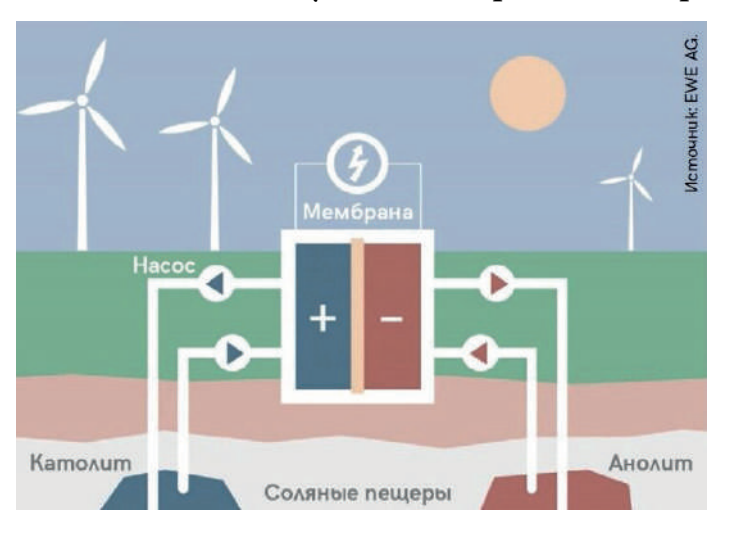

#### **3. Получение электрической энергии из солевых растворов**

В Йенском университете им. Фридриха Шиллера разработан новый электрохимический процесс для проточных аккумуляторных батарей. Его «изюминка» в том, что в качестве электролита применяется самый обычный солевой раствор, позволяющий удешевить технологию и резко снизить экологические риски. Забавно, но многолетние научные исследования привели немецких учёных к решению,

которое и так известно каждому домохозяину. Просто мало кто об этом задумывается. Используя рассолы для того, чтобы получше запасти на зиму пищу (грибы, капусту, рыбу...), люди эффективно сохраняют килокалории пищевой энергии.

Вряд ли можно придумать более дешёвый электролит, чем раствор обычной поварен-

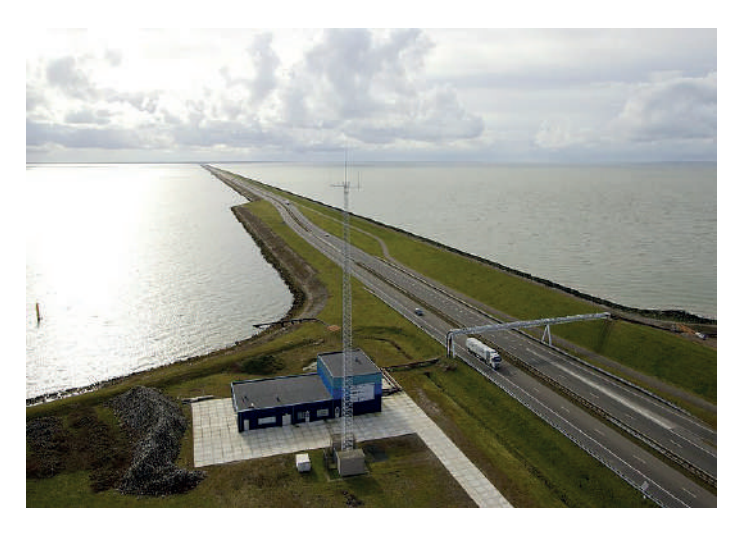

ной соли. И очень кстати, что, применяя рассол, можно для хранения энергии задействовать шахты на уже выработанных солевых месторождениях.

**Мегаватты из пещер**. Энергетическая компания EWE (Германия) взялась освоить новую разработку. В настоящее время EWE эксплуатирует на севере Германии восемь подземных газовых хранилищ, которые устроены

в пещерах внутри солевых структур. Используя ещё две подобные пещеры объёмом по 100 тыс. куб. м для хранения рассола с полимерными добавками, компания EWE собирается построить самую ёмкую в мире систему накопления энергии (см. рис. 1). Рассол будет получен прямо на месте, для этого нужно будет залить пещеры водой. Проект разбит на три этапа. На первом этапе намечено построить тестовую систему мощностью 10-20 кВт с резервуарами на поверхности земли, способную запасать 10-40 кВт·ч электроэнергии. Второй этап — масштабирование системы до мощности 100-500 кВт и ёмкости 0,5-2,5 МВт·ч. На третьем этапе (по плану к концу 2023 г.) уже будет построена пилотная аккумулирующая станция мощностью до 120 МВт, способная накапливать до 700 МВт·ч энергии в двух соляных пещерах. Удельная стоимость станции в расчёте на единицу мощности, согласно расчётам, получится практически такой же, как у гидроаккумулирующих систем. Однако ёмкость хранилища будет во много раз выше, а площадь занимаемых земель — меньше.

**Силой осмоса**. Для производства возобновляемой энергии можно использовать разницу в солевой насыщенности морской и речной воды. По оценкам учёных, из пресной воды, которую только одна река Амазонка выносит в Атлантический океан, можно непрерывного получать 1 ТВт мощности. На суше же можно использовать, например, солевые растворы, получаемые при извлечении нефти из скважин.

Учёные предложили два основных способа преобразования градиента солевой насыщенности в электроэнергию. Оба они основаны на использовании мембран.

В 21 веке соль на вооружение берут не только домохозяйки, но и альтернативная энергетика. Об одной из возможностей использования соли для получения и аккумуляции энергии на FacePla.net уже повествовал — речь заходила об электростанции «[Gemasolar»](https://facepla.net/index.php/the-news/energy-news-mnu/1854-solar-power-station) в [Андалусии](https://facepla.net/index.php/the-news/energy-news-mnu/1346-gemosolar). Сегодня эту технологию применили и США: компания «SolarReserve» завершила строительство солнечной электростанции «Crescent Dunes Solar Energy Project» вблизи Лас-Вегаса.

Эта электростанция сделает «город ночных огней» более экологичным, обеспечивая развлекательный центр страны безопасно добытым электричеством. Согласно рассчётам «SolarReserve», новая электростанция будет производить до 110 МВт электричества к концу следующего года.

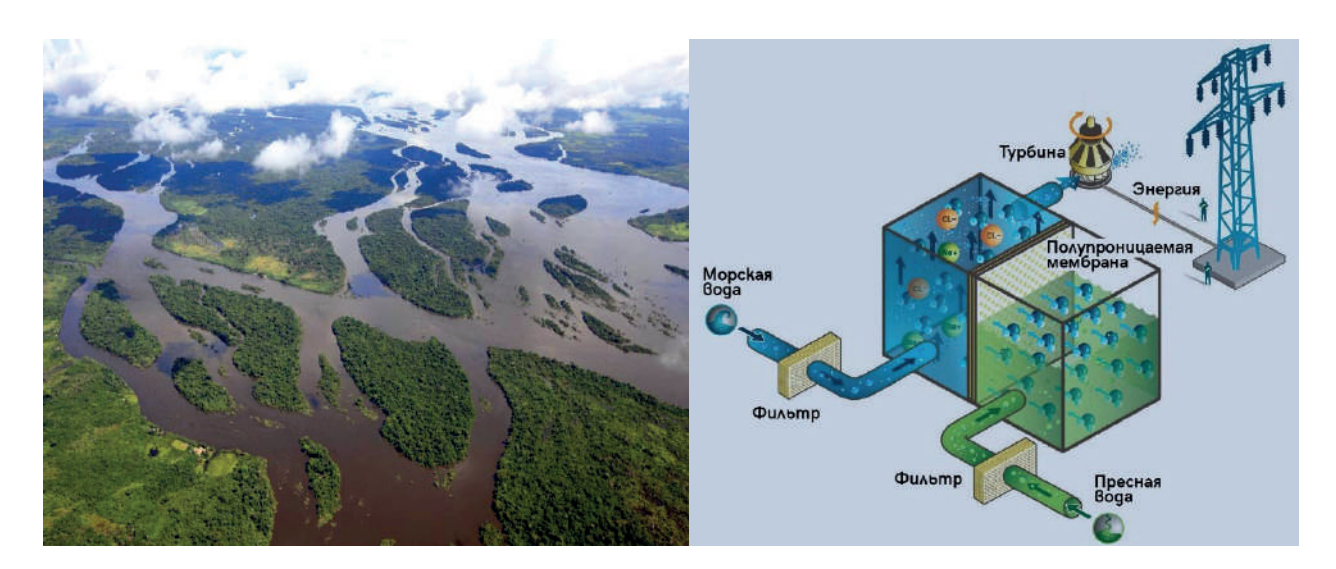

Здесь будет использоваться вся мощь расплавленной при температуре более 1000°F (538°C) соли – соединения натрия и нитрата калия. Чтобы нагреть минералы, размещённые в специальном резервуаре, необходимо сконцентрировать отражение солнца с нескольких тысяч зеркал (гелиостатов) размером более 30 метров, размещённых по кругу на расстоянии нескольких километров. [Жидкая соль](https://facepla.net/index.php/the-news/energy-news-mnu/1346-gemosolar) посредством парогенератора приводит во вращение турбину, вырабатывающую электричество. Когда соль остывает – её снова и снова можно «перезаряжать», и, кроме того, в отличие от обычных аккумуляторов, в этой системе нет ничего токсичного. Хранить тепло соль может достаточно долго, чтобы суметь отдавать его ночью, когда солнце уже давно скрылось за горизонтом.

В Южной Америке тоже активно интересуются преимуществами использования соли – и не удивительно, ведь полноводная Амазонка и её подземная сестра Хамза несут к побережью Бразилии миллионы галлонов пресной воды, которые смешиваются с солёными водами Атлантического океана. Именно здесь, на границе двух типов воды, образуется пока что не использованный, но колоссально многообещающий природный аккумулятор энергии. Исследователи из Стэнфордского университета (Калифорния) подсчитали, что с каждого литра пресной воды, впадающей в море, можно получить 2,2 кДж энергии. Это значит, что если бы человечество начало использовать подобным образом устья всех рек Земли, это обеспечило бы нам целых 13% энергии в мире.

Как этого добиться? Технология известна в теории уже давно, но из-за дороговизны компонентов на практике применения до сих пор не находила. В основе процесса получения энергии лежит реверсивный электродиализ (процесс мембранного разделения, в котором ионы растворенного вещества переносятся под действием электрического поля) (reverse electrodialysis, RED). Между слоями солёной и пресной воды помещают слои [ионных мем](https://facepla.net/index.php/content-info/254-osmos-energy-norway)[бран:](https://facepla.net/index.php/content-info/254-osmos-energy-norway) они не позволяют смешиваться воде, но и не мешают прохождению сквозь них ионов. Процесс электролиза воды начинается при разности потенциалов в 1,8 Вольта – это возможно при использовании 25 ионных мембран и системы насосов для подачи на них воды под давлением. Пока всё это остаётся теорией, но при таком потенциале идея явно не пролежит долго «под сукном».

Уже создан и альтернативный вариант – он рассчитан не пресные реки, а на сточные воды. Правда, по задумке Национального университета Пенсильвании, в этих «реках» жизнь тоже будет бить ключом: ведь для выработки энергии кроме сточных вод вблизи соленых водоемов, содержащих большое количество органических веществ и целлюлозы, потребуются специальные бактерии, продуцирующие водород.

Эта технология так же опирается на реверсивный электродиализ, однако благодаря сотрудничеству RED с каталитическими свойствами микроорганизмов по-

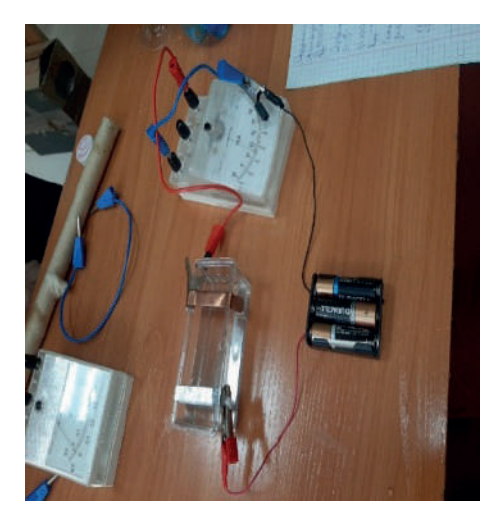

требуется уже не 25, а лишь 5 ионных мембран для запуска процесса электролиза. Такие энергетические ячейки способны выработать из до 1,6 кубометра водорода в день. При этом на работу насосов будет расходоваться не более 1% полученного из топлива электричества. Брюс Логан (Bruce Logan), глава исследований, считает подобную систему если не вечным двигателем, то практически неистощимым источником чистой энергии без намёка на [угле](https://facepla.net/index.php/content-info/video-mnu/805-the-human-footprint-video)[родный след.](https://facepla.net/index.php/content-info/video-mnu/805-the-human-footprint-video)

### **1. Экспериментальная проверка получения электрической энергии с рассола Кемпендяйского сользавода.**

Приборы, материалы: рассол, электроды из меди, алюминия, вольтметр, миллиамперметр, набор по электролизу, секундомер, плитка, линейка.

### **Опыт 1. Исследование зависимости силы тока и напряжения от концентрации рассола**

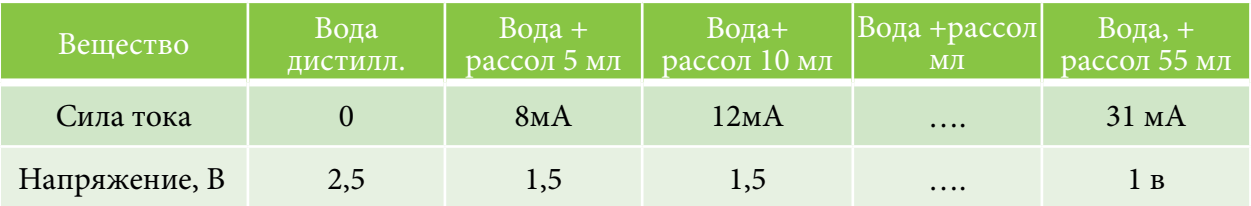

Вывод: При увеличении концентрации рассола сила тока увеличивается, а напряжение уменьшается.

#### **Опыт 2. Исследование зависимости силы тока от температуры рассола**

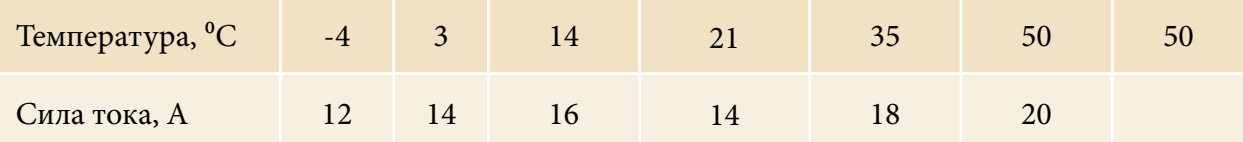

Вывод: По повышении температуры рассола сила тока увеличивается.

#### **Опыт 3. Исследование зависимости силы тока от площади пластинок**

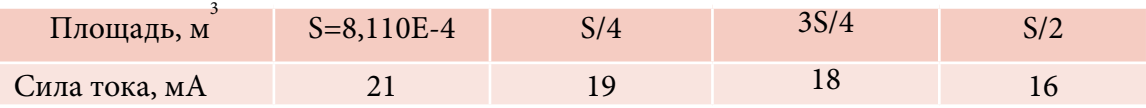

Вывод: Чем больше площадь пластинок электродов, тем больше сила тока.

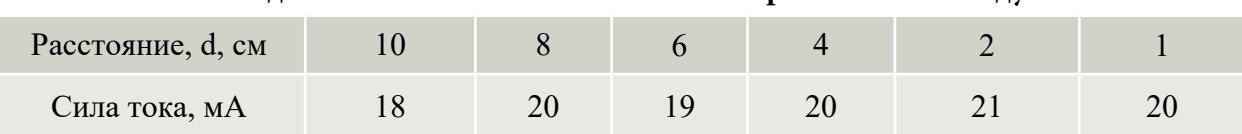

#### **Опыт 4. Исследование зависимости силы тока от расстояния между и пластинками**

Вывод: Чем ближе расположены пластины электродов, тем больше сила тока.

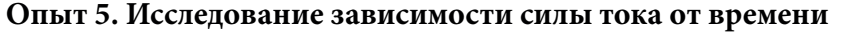

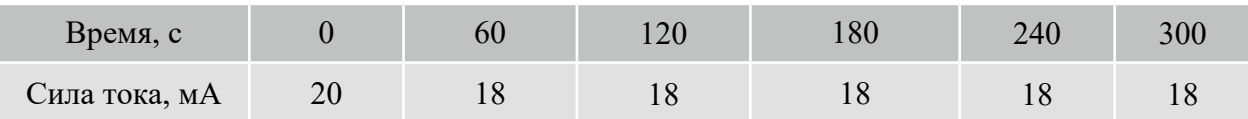

Вывод: С течением времени сила тока в рассоле заметно не меняется.

#### **ЗАКЛЮЧЕНИЕ**

Электрическая энергия, выработанная на Кемпендяйской соляной электростанции, будет применяться:

1. Для создания технологических линий:

А) выварки пищевой соли для населения республики Кемпендяйским сользаводом;

Б) по заготовке прессованной соли для сельского, лесного хозяйства республики;

В) дробления каменной соли для увеличения выработки соли Кемпендяйским сользаводом.

- 2. Кемпендяйская солевая электростанция будет применяться как электростанция для села при аварийных ситуациях в электролиниях Вилюйской ГЭС.
- 3. Обеспечивает дешевой электроэнергией индивидуальных предпринимателей (сварка, кузнечное дело, автослесарная мастерская, пилорама и др.) по низкому тарифу.

*Литература:*

- *1. Википедия. Энергия. Альтернативные виды энергии.*
- *2. Энциклопедия для детей. Том 16. Физика. Часть 2. Электричество и магнетизм… (глав.ред. В.А. Володин. – М.: Аванта+, 2003. – 432 с.*
- *3. Радовский, М. И. ГАЛЬВАНИ и ВОЛЬТА: в 2 ч. / М. И. Радовский. Часть 2. М.: Издво ОГИЗ РСФСР им. А.Д. Смирнов, 1941. – 63 с.*
- *4.* https://geographyofrussia.com/netradicionnye-istochniki-energii/#:~.

### **ПРИЛОЖЕНИЕ 1**

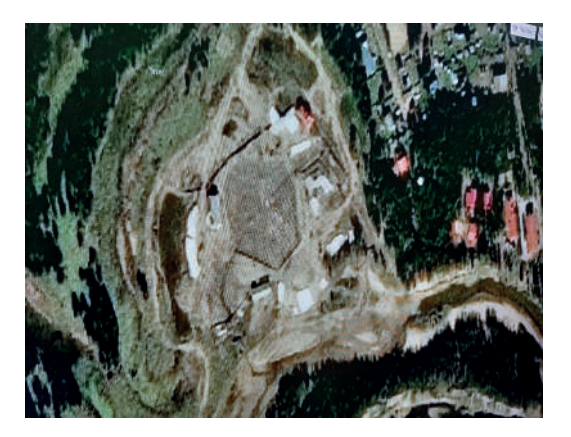

4. Создание модели солевой электростанции

Определение координат Кемпендяйского сользавода

Нашли космический снимок Кемпендяйского сользавода 2012 г. через интернет

### **ПРИЛОЖЕНИ 2**

Определили координаты бассейна (широта - 62<sup>0</sup> северной широты; долгота - 118<sup>0</sup>)

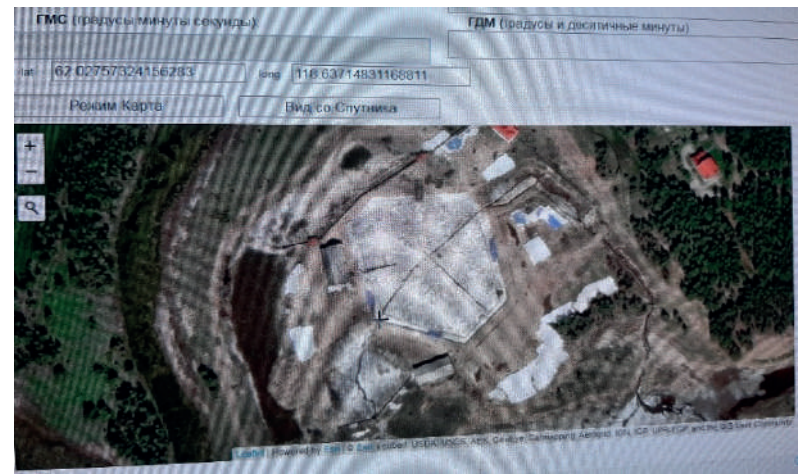

### **ПРИЛОЖЕНИЕ 3**

3.Выяснили площадь бассейна

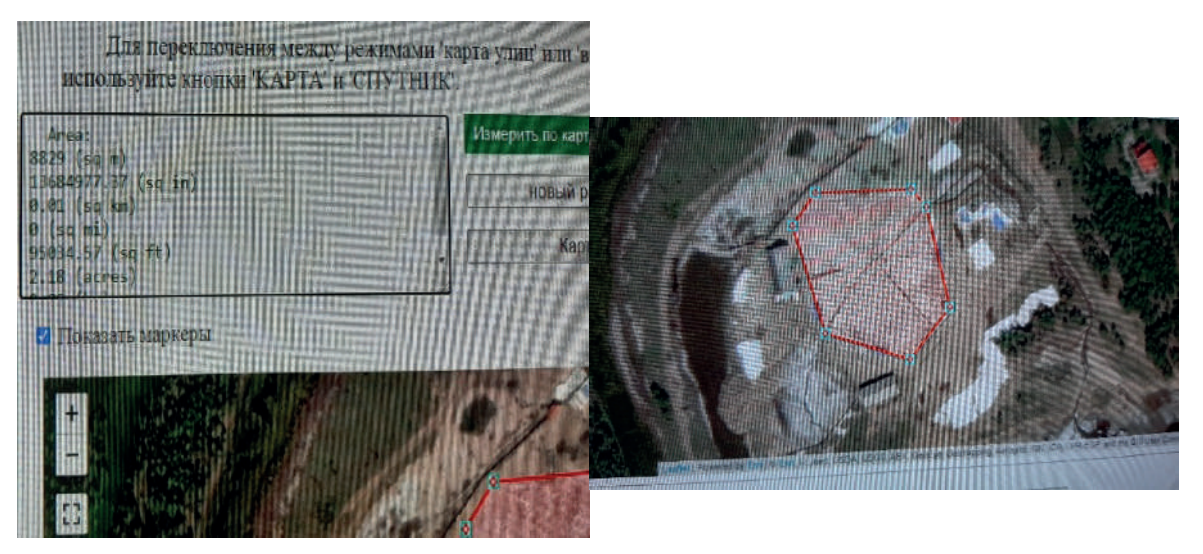

### **ПРИЛОЖЕНИЕ 4**

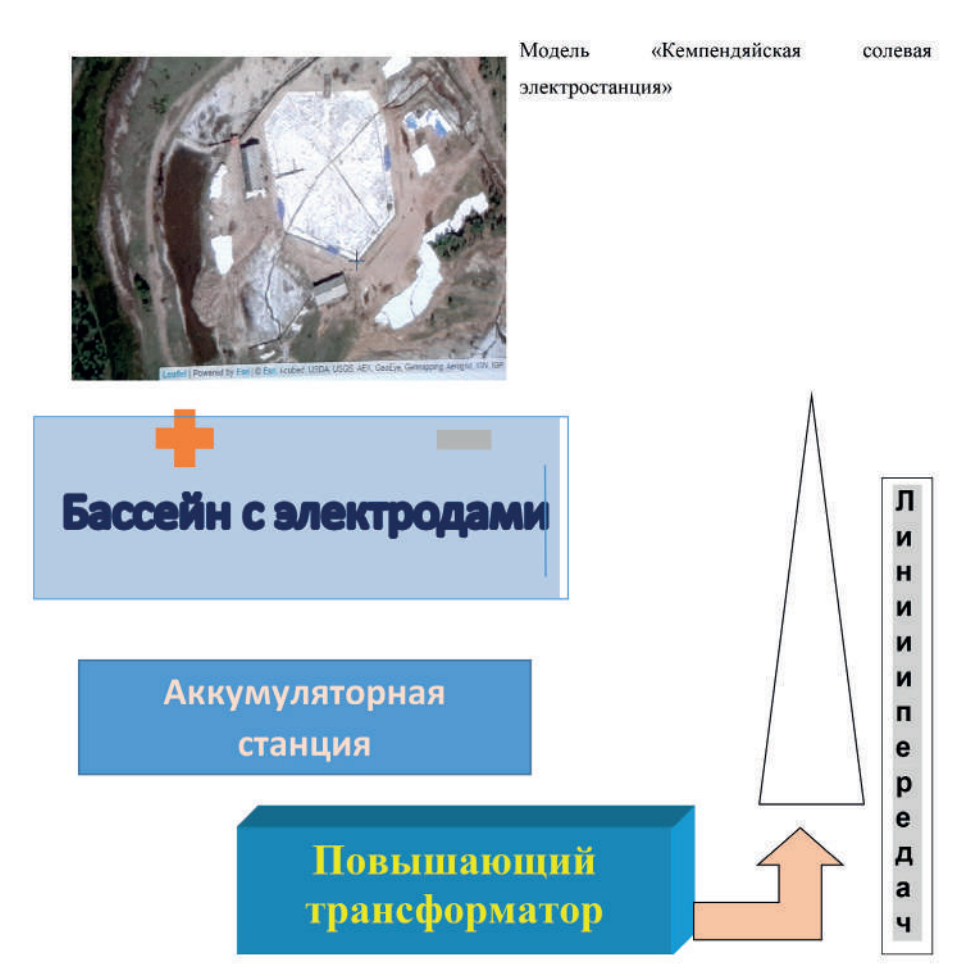

Ť

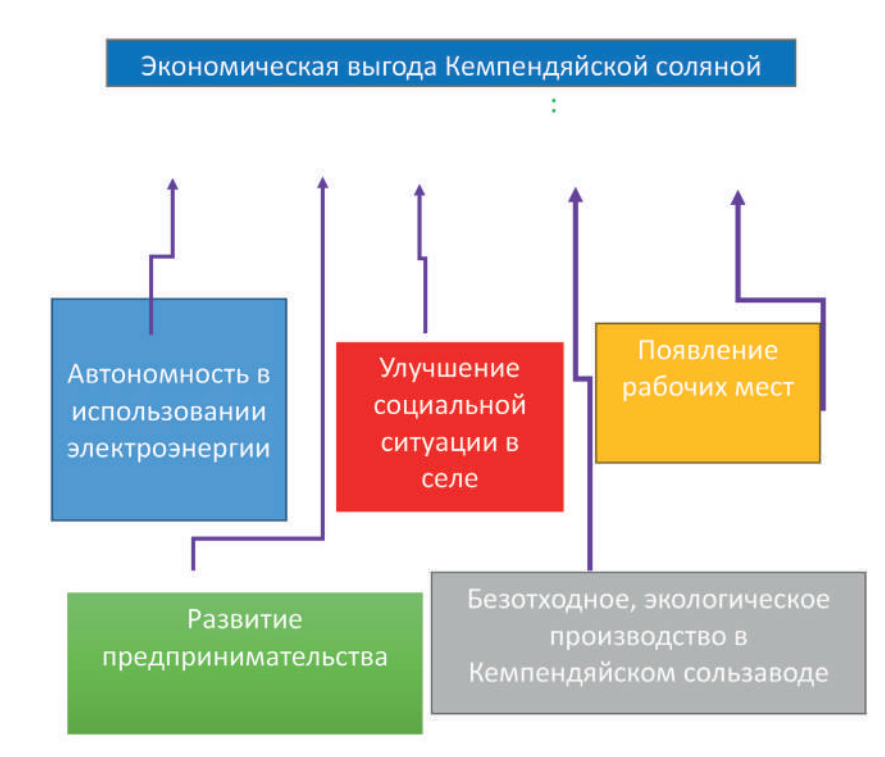

# Виды отопительных приборов для частного дома

Автор:

Денисов Дмитрий Максимович, студент гр. СПО-ТС-22-1 КИТ СВФУ Руководители: Васильева Ия Алексеевна, Прокопьев Ариан Васильевич, преподаватели КИТ СВФУ

# Цели и задачи

- Цель: подобрать наиболее  $\bullet$ оптимальный вид отопительного прибора (ОП) (радиатора) для частного дома.
- Задачи:
- ≻ узнать какие есть виды радиаторов;
- $\triangleright$  сравнить плюсы и минусы ОП;
- подобрать наиболее оптимальный ОП.

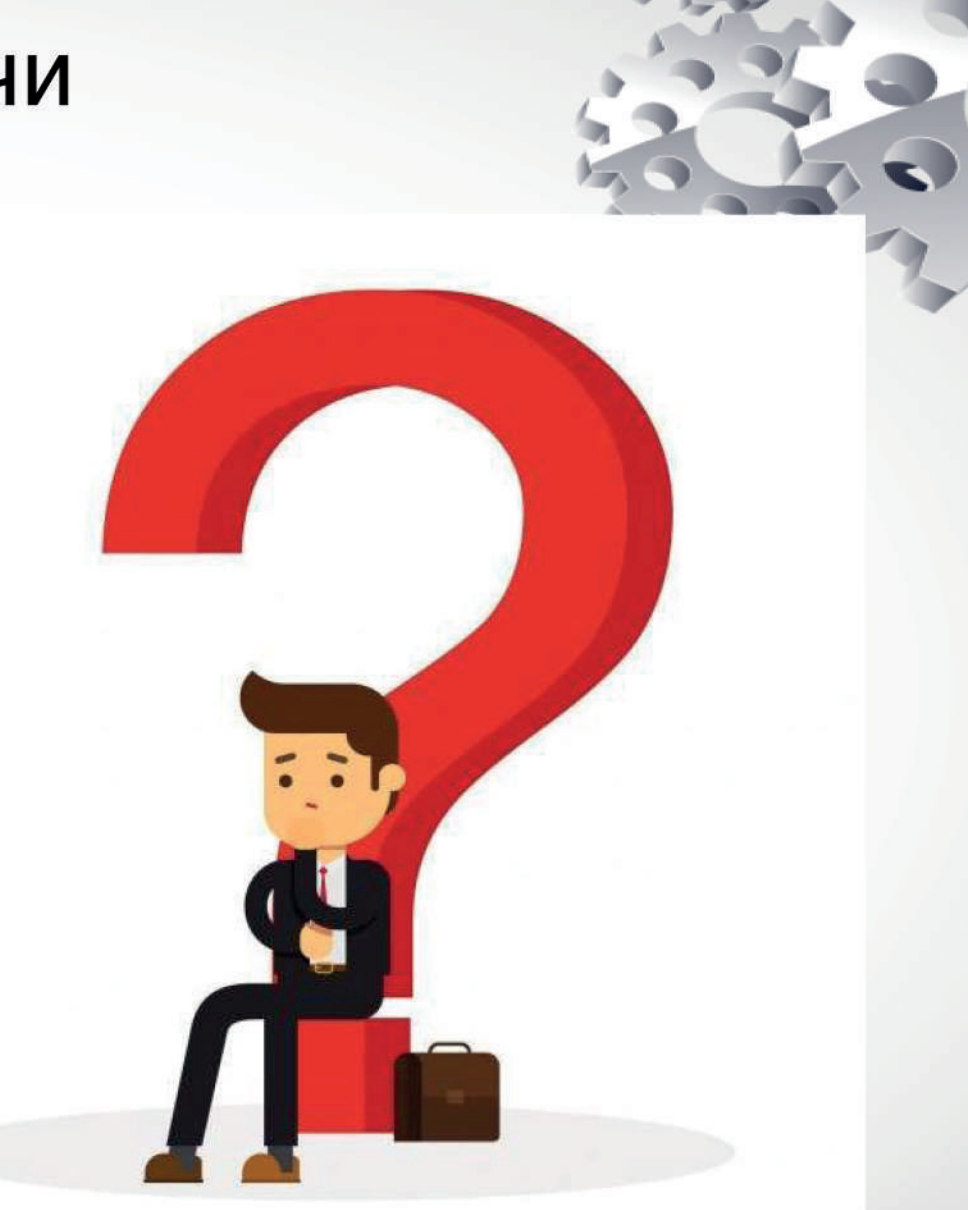

# Актуальность

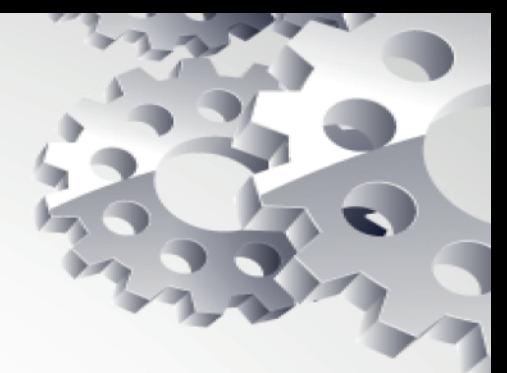

Выбирая радиатор для индивидуального дома, нужно придерживаться следующих правил:

- 1) Вид устройства должен соответствовать типу системы отопления.
- 2) Материал батареи должен легко выдерживать воздействие теплоносителя, который залит в системе.
- $3)$ Прибор должен иметь сертификат соответствия ГОСТу.
- Автономная система отопления дает на батареи отопления 4) более щадящую нагрузку, чем централизованная, и предъявляет к ним меньшие требования.
- 5) Нужно учитывать габариты радиатора.

# Виды отопительных приборов (радиаторов)

Ассортимент радиаторов в современном мире действительно широкий, но типы остаются неизменными на протяжении десятилетий:

- Стальные (трубчатые, панельные). 1.
- $2.$ Чугунные.
- $3.$ Алюминиевые.

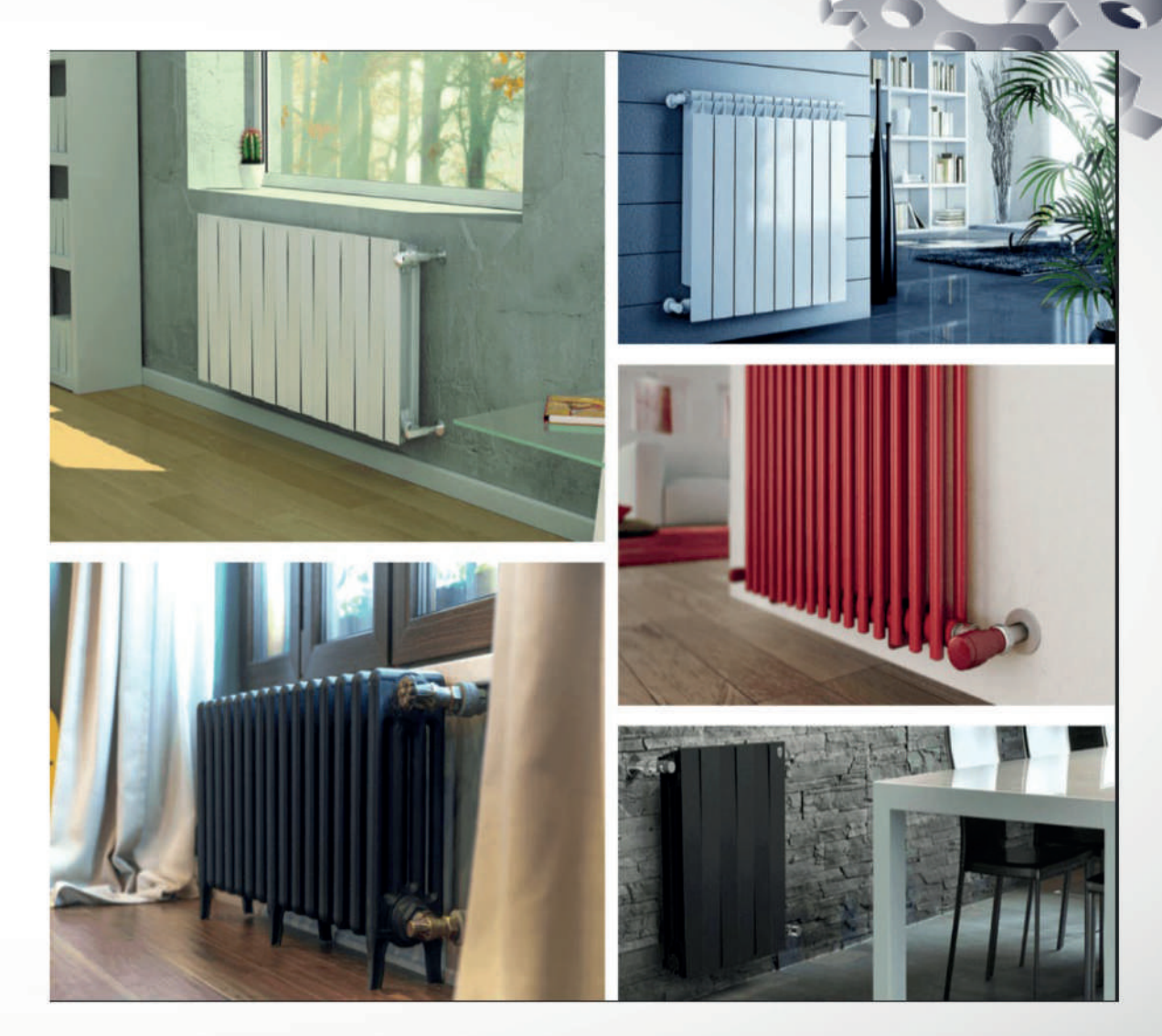

# Стальные радиаторы

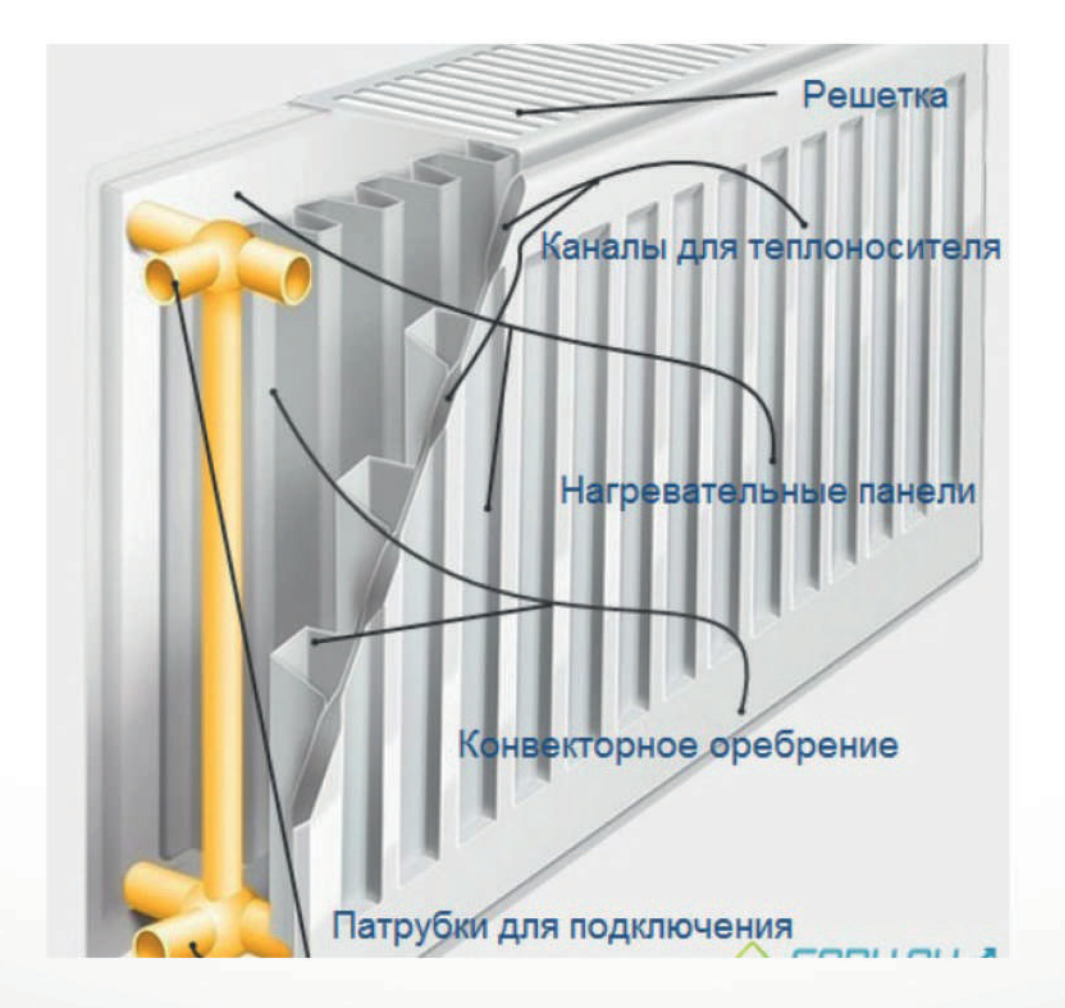

# Стальные радиаторы

 $\bullet$ 

Плюсы

Минусы

- Имеют хорошую теплоотдачу, которая происходит не только путем нагрева воздуха, но и в случае с радиаторами панельного типа путем конвекции;
- Так как по конструкции эти радиаторы сложности не  $\bullet$ представляют, то и ломаться в них особо нечему. Благодаря этому срок их службы достаточно велик;
- Эти радиаторы легкие, поэтому их удобно монтировать. Причем всегда существует несколько вариантов монтажа - ведь выпускаются модели с разнообразным подключением;
- Стоят радиаторы из стали дешевле, чем аналогичные  $\bullet$ модели из алюминия;
- Внешний  $\bullet$ вид стальных радиаторов очень привлекателен, поэтому **МОГУТ** стать даже они украшением интерьера.
- Самый большой недостаток это невозможность противостоять коррозии. Как только вода перестает течь по стальной батарее, та сразу же начинает ржаветь. Поэтому данные радиаторы абсолютно не подходят для систем центрального теплоснабжения, где как правило на летний период воду сливают для проведения технического обслуживания и ремонта;
- Изучив характеристики  $\bullet$ стальных радиаторов отопления, мы видим, что гидроудары они не выдерживают. Ведь у них имеются сварные детали, швы которых не выдерживают также и повышенного прессовочного давления. Радиатор после этого может потерять форму, а то и лопнуть по швам. Поэтому использовать стальные радиаторы можно только в автономных системах отопления и точка;
- К сожалению, иногда краска на стальном радиаторе не  $\bullet$ очень высокого качества держится плохо. Поэтому после нескольких отопительных сезонов происходит отшелушивание покрытия.

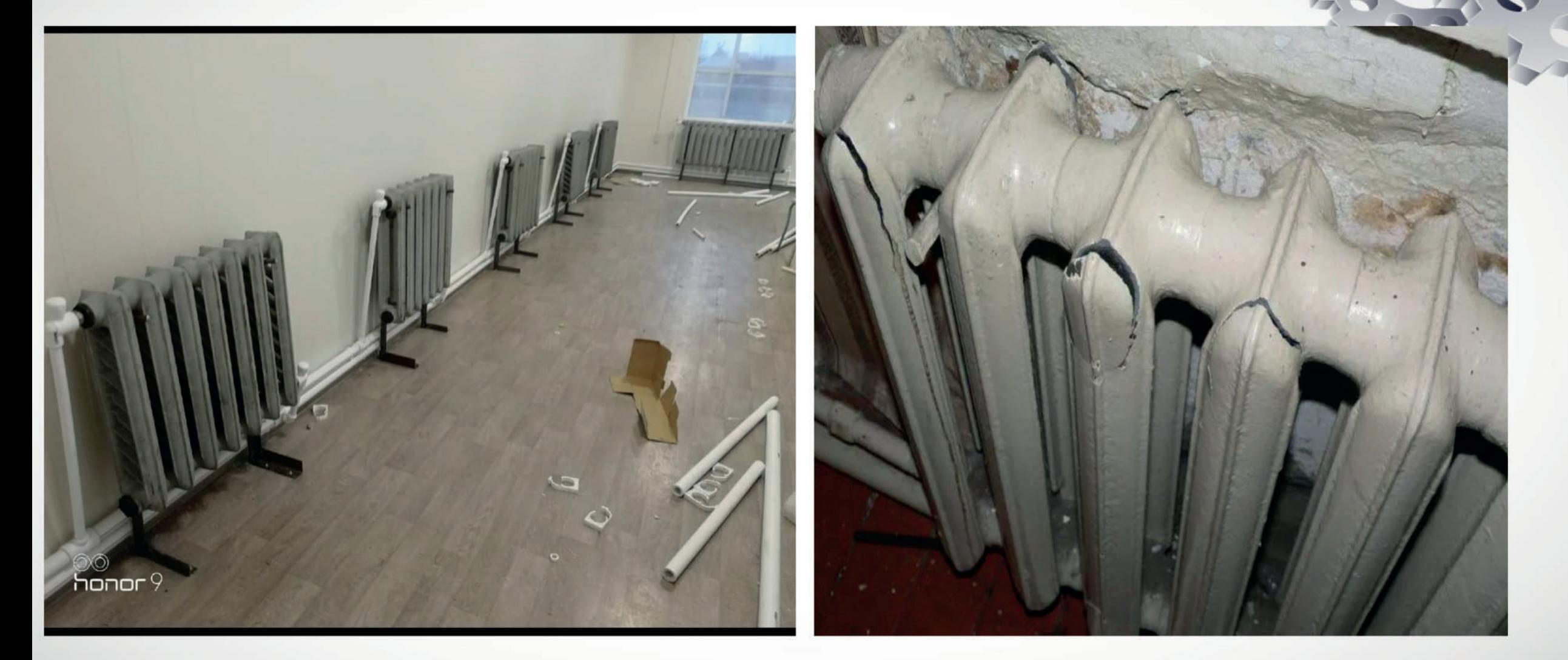

Чугунные радиаторы

# Чугунные радиаторы

Плюсы

- Имеют хорошую теплоотдачу;
- Долго держит тепло.

## **Минусы**

- Частый производственный брак;  $\bullet$
- Непривлекательный дизайн у старых образцов;  $\bullet$
- Неудобный монтаж батарей старого образца;  $\bullet$
- Большой вес радиатора (Вес 1 секции чугунной  $\bullet$ батареи соатвляет 3,3-7 кг. . А восьмисекционный вариант – 55, 8 кг.);
- He ПОДХОДИТ  $\bullet$ настенным **ГАЗОВЫМ** К И электрическим котлам.

# Алюминевые радиаторы

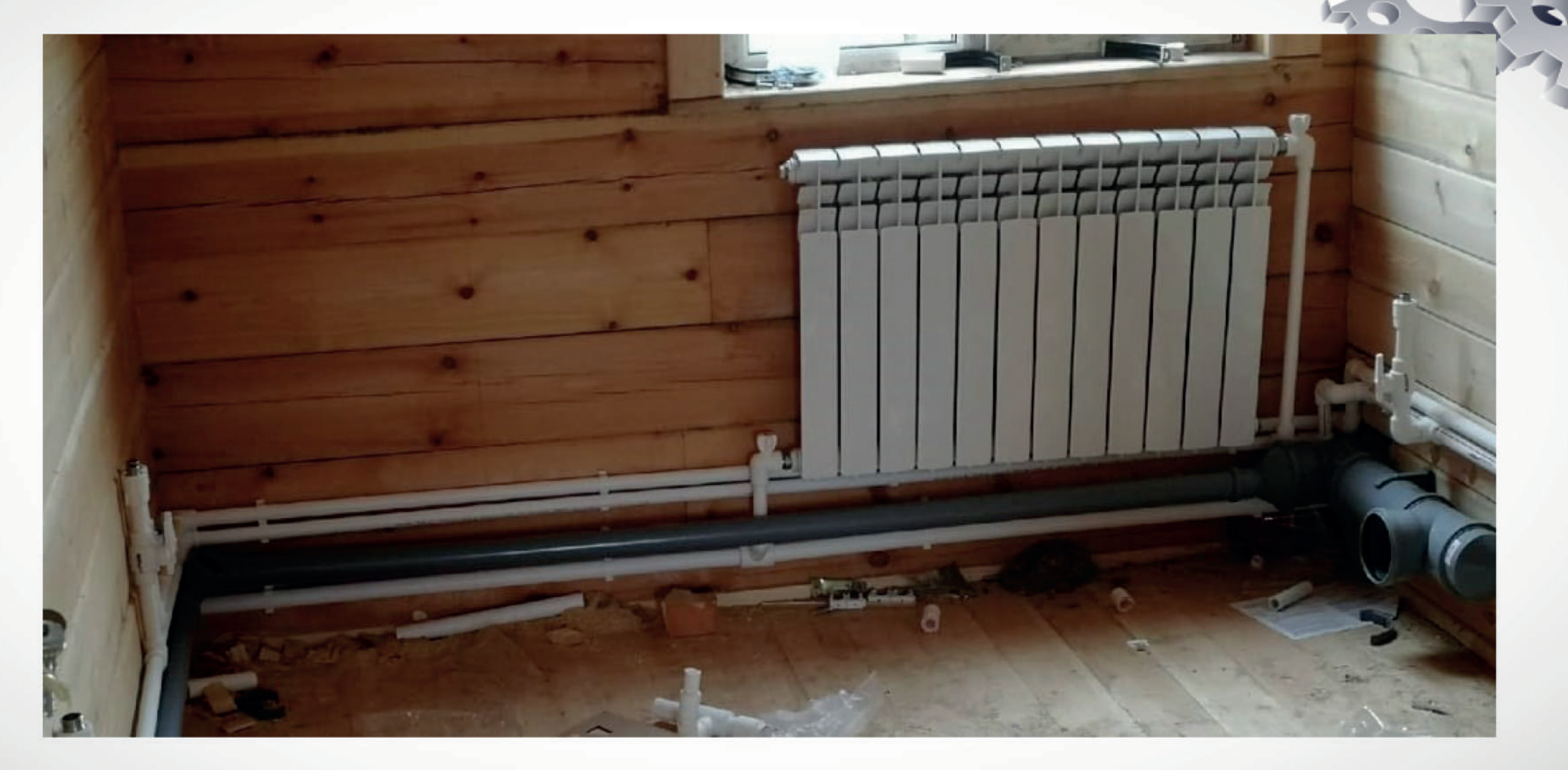

# Алюминевые радиаторы Плюсы +

- Небольшой вес. Радиаторы на основе алюминия гораздо проще транспортировать и  $\bullet$ устанавливать, нежели отопительные приборы из прочих металлов. Это связано с лёгкостью алюминия. Одна секция в весе не превышает полутора килограмм;
- Повышенная теплоотдача. За счет повышенной теплоотдачи алюминия требуется меньший  $\bullet$ объем теплообменника для достижения нужной температуры в помещении;
- Выдержка. Отопительный прибор способен выдержать температуру теплоносителя в 110 градусов;
- Оптимальное соотношение цены и качества. Производить батареи из этого металла  $\bullet$ малозатратно, поэтому конечная стоимость относительно невысокая;
- Порошковая покраска. Компоненты входящие в краску на порошковой основе меньше  $\bullet$ подвергаются коррозии, поэтому такой радиатор не нуждается в перекраске на протяжении всего срока службы;
- Привлекательный внешний вид. Алюминиевые отопительные приборы эстетично выглядят,  $\bullet$ поэтому они не портят уже сформированный интерьер. У прочих устройств дополнительно скрывают секции декоративными коробами и решетками для красоты;
- Расстояние между осями находится в диапазоне 350 и 800 мм. Поэтому легко выбрать модель,  $\bullet$ подходящую под требуемую комнату;
- Объем. Одна секция в объеме вмещает 0.25 0.5 л теплоносителя.  $\bullet$

# Алюминевые радиаторы МИНУСЫ -

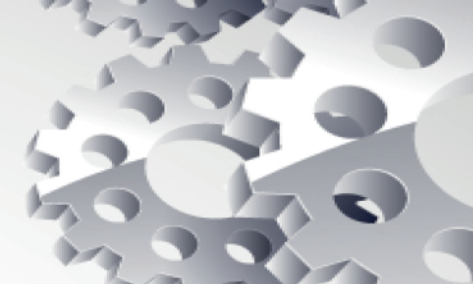

- Ненадежность. Секционные батареи менее надежные, в отличие от литых, особенно, если соединение деталей производилось без помощи профессионалов. Такое устройство со временем может дать утечку;
- Чувствительность к воде. Если кислотно-щелочной баланс воды превышает 7-8, то алюминий вступает в реакцию с водой, выделяемый в процессе водород может разорвать радиатор. Для избежания печальных последствий необходим воздухоотводчик;
- Коррозия. Алюминий подвержен коррозии, это происходит в местах соединения с отопительными конструкциями. Для ее избежания некоторые производители наносят на внутреннюю часть антикоррозийный слой или же для соединения используют хромовые переходники;
- Боязнь гидроударов. Отопительные алюминиевые устройства ломаются от гидроударов. Для избежания прорывов необходимы гидрокомпенсаторы, которые обеспечат надежную защиту от резких скачков давления в системе отопления и уберегут установленный радиатор от разрыва и протекания. Установку такого прибора стоит доверить профессионалу. к содержанию  $-173-$

# Вывод:

Изучив и сравнив виды отопительных приборов (радиаторов) пришли к выводу что, самый подходящий по всем критериям радиатор для частного дома в Якутии является алюминиевый радиатор. Он отвечает многим требованиям по цене и по качеству.

# **СИМПОЗИУМ 1**

ИНЖЕНЕРНЫЕ НАУКИ В ТЕХНОСФЕРЕ<br>НАСТОЯЩЕГО И БУДУЩЕГО

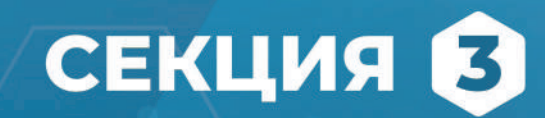

Строительство и архитектура.

### **ИСПОЛЬЗОВАНИЕ ПЛОЩАДКИ ЧЕРДАЧНОГО ПЕРЕКРЫТИЯ ЯСХТ**

**Дмитриев А. Н.,**

студент 2 курса ГБПОУ РС (Я) ЯСХТ

#### **Научный руководитель: Неустроева Е. Е.,**

преподаватель ГБПОУ РС (Я) ЯСХТ

*Аннотация. В работе рассмотрена возможность расположения на площадке чердачного перекрытия здания Якутского сельскохозяйственного техникума теплицы и мини-птичника для более качественной подготовки специалистов сельского хозяйства.*

*Ключевые слова: теплица, чердачное перекрытие, мини-птичник, обучение, практика.*

Якутский сельскохозяйственный техникум готовит будущих специалистов для сельскохозяйственной отрасли. В исследовании предлагается использование площадки на чердачном перекрытии здания техникума с установкой теплицы для выращивания цветочных и овощных культур, а также как мини-птичник. Это позволило бы студентам без отрыва от учебы изучать новое в растениеводстве, проверять и применять свои знания не только в теории, но и на практике. Ведь работы в огороде ведутся не только весной и летом, но и осенью, чтобы качественно подготовиться к следующему огородному сезону.

Студенты научатся сами выращивать и ухаживать за различными цветочными и овощными культурами. Выращенную рассаду можно использовать в качестве цветочных клумб для украшения территории техникума, Помимо теплицы на крыше можно держать мелких домашних птиц: перепелов, кур. Выращенную рассаду и яйца можно реализовать, а на вырученные средства приобретать необходимое для работы в теплице: удобрения, семена, инвентарь, корм. Здесь важна не только экономическая составляющая, но и проявление интереса студентов к труду, своей профессии.

Крыша здания техникума хорошо освещается солнцем, что очень важно для растений и животных. Поэтому дополнительное освещение потребуется только для рассады в виде фитоламп. Преимуществами светодиодных фитоламп являются: экономия электроэнергии, долговечность, компактность, а также содержание в световом потоке полезных для растений спектров, ускоряющих фотосинтез.

Фитолампа позволяет получить широкий спектр электромагнитного излучения, необходимый для роста и развития растения. Она работает за счет светодиодных или газоразрядных ламп. При помощи преобразователей и электронных микросхем разработчики создают фитолампы с направленным потоком света определенного, чаще всего красного или синего, оттенка. В зависимости от конструкции различают следующие виды ламп для рассады:

- Люминесцентные. Наиболее доступные по цене лампы. Пользуются большой популярностью среди садоводов. Не выделяют тепла и не обжигают саженцы. Излучают свет в синем спектре. Из минусов – невысокая мощность и недолговечность. Мерцание ламп плохо

влияет на органы зрения;

- Зеркальные. Стекло таких ламп покрыто пленкой неодима, способного поглощать часть желто-зеленого спектра. Эффективность значительно ниже чем у люминесцентных устройств. Чаще всего такие лампы используют для освещения орхидей;

- Энергосберегающие. Являются разновидностью люминесцентных ламп. Не обжигают рассаду, имеют долгий срок службы и низкое потребление энергии. Чаще всего их используют для подсветки отдельных взрослых растений;

- Натриевые. Создают источник красно-оранжевого света и практически не содержат синего спектра. Не подходят для домашнего использования из-за слишком большой мощности. Чаще всего их устанавливают в промышленных теплицах;

- Светодиодные. Излучают спектр света, наиболее оптимальный для роста и развития саженцев. Его можно самостоятельно регулировать, меняя одни диоды на другие. Не выделяют тепла и не обжигают растения. Имеют компактную форму, лампы можно использовать в обычных бытовых приборах. Имеют длительный срок службы до 50 тысяч часов. Лампы безопасны для здоровья людей и животных. Из минусов – высокая стоимость.

Для развития растениям необходим синий и красный диапазон лучей. Обычные лампы накаливания излучают свет в желтом и зеленом спектре и не оказывают значительного влияния на вегетативные процессы. При этом они выделяют большое количество тепла, способного вызвать ожоги на листьях. Лампы накаливания имеют низкий срок службы и высокое потребления энергии. Фитолампы разработаны специально для стимуляции вегетативных процессов растения. Они не выделяют тепла и не обжигают рассаду. Приборы полностью пожаробезопасны. Полная герметизация лампы позволяет использовать ее в условиях повышенной влажности [1]. К примеру, фитолампа полного спектра 80 LED Е27 для рассады, цветов и растений стоит 2783 рубля.

Теплицу можно использовать обычную из поликарбоната. Классическая теплица представляет собой сельскохозяйственное сооружение, призванное обеспечить надежную защиту растений от неблагоприятных факторов внешней среды. Основу ее составляет несущий пространственный каркас определенной формы. При возведении теплиц руководствуются требованиями ГОСТ Р 54257–2010, СНиП 2.10.04-85 и СП 107.13330201. Указанные регламенты определяют технические условия и требования к конструкции теплиц. Вес теплицы из сотового поликарбоната длиной 6 м составляет от 123 до 140 кг в зависимости от размеров и материала конструкции.Существует несколько разновидностей сельскохозяйственных сооружений такого рода:

- арочного типа;
- капельной формы;
- односкатные;
- двускатные.

Подавляющее большинство теплиц имеют сравнительно легкую конструкцию и значительную парусность и может быть перевернута ветром. Теплицы из поликарбоната необходимо тщательно закрепить к основанию, которое может иметь вид ленточного фундамента с кирпичным или каменным цоколем.

Для изготовления несущего каркаса данного сооружения применяются оцинкованный тонкостенный профиль или стальная труба прямоугольного или квадратного сечения. Каждый из перечисленных выше материалов имеет свои преимущества и особенности, которые необходимо учитывать при выборе его в качестве основания для теплицы. Сегодня на рынке присутствует поликарбонат двух видов - сотовый и монолитный. Среди указанных материалов наилучшими характеристиками для использования в качестве кровельного материала теплицы, обладает сотовый поликарбонат.

Структура сотового поликарбоната обеспечивает превосходные технические характеристики и эксплуатационные свойства материала. Наиболее значимыми из них при возведении теплицы являются следующие:

- малый удельный вес;
- высокое термическое сопротивление;
- высокая светопроницаемость;
- высокая гибкость:
- пластичность материала;
- устойчивость к климатическим условиям;
- высокая механическая прочность [2].

Стоимость таких теплиц варьируется в пределах 24-40 тысяч рублей в зависимости от производителя и особенностей конструкции.

Для освещения курятника можно использовать разные типы источников света - люминесцентные светильники дневного света, компактные люминесцентные лампы, светодиодные лампы и лампы накаливания. Они существенно отличаются по характеристикам и имеют свои особенности. Лампы накаливания. С одной стороны, это самые дешевые источники света, с другой - самые «прожорливые». Так называемые «лампочки Ильича» утратили свою актуальность с появлением энергосберегающих технологий в освещении, однако в небольшом птичнике их установка вполне уместна.

К плюсам таких светильников можно отнести: низкую стоимость, хороший спектральный диапазон света, экологичность. Лампам накаливания не страшны низкие температуры, к тому же сами они во время работы выделяют тепло (являются точечными обогревателями). Для обеспечения искусственного освещения в птичнике будет достаточно ламп накаливания мошностью 40-60 Вт.

Светодиодное освещение птичника - самое эффективное решение из общедоступных вариантов. Срок службы светодиодов превышает 50 тысяч часов при непрерывной работе на полную мощность. Сегодня на рынке представлены светильники, разработанные специально для птицефабрик.

Преимущества таких ламп:

- теплый белый цвет свечения (2800-3200К);

- широкий диапазон рабочих температур (от минус 20 до плюс 50 градусов);

- высокую степень защиты от пыли и влаги.

Также для курятников можно использовать инфракрасные лампы. К их достоинствам относят:

- простоту монтажа и эксплуатации;

- высокий коэффициент полезного действия (тепло направлено конкретно на объект и не рассеивается в пространстве);

- благотворное влияние излучения на здоровье человека, животных и птиц, с повышением защитных функций организма и пищеварительных возможностей желудочно-кишечного тракта;

- возможность установки даже в помещениях с высоким уровнем влажности;

- высокий уровень экологичности: инфракрасные лампочки не сжигают воздух и не выделяют вредных газовых паров [3].

Цены на такие лампы можно приобрести в среднем по цене от 550 до 3500 рублей, в зависимости от площади освещения, производителя и вида лампы.

Но с достоинствами стоит также учесть и недостатки инфракрасных ламп:

- сравнительно короткий срок службы;

- высокую стоимость (в сравнении с теми же лампами накаливания);

- сильный нагрев рабочей поверхности лампового обогревателя.

Также нужно учитывать допустимую нагрузку на плиту перекрытия, для чердачного перекрытия СНиП «Нагрузки и воздействия» устанавливает нормативную нагрузку равную 70 кг/м<sup>2</sup>. Расчет нагрузки выполняется согласно параметрам плиты перекрытия. В среднем она выдерживает от 800 до 1450 кг на 1 м<sup>2</sup> при толщине перекрытия 200 мм [5]. Расчеты проводятся с условием, что монтаж перекрытия произведен правильно, с достаточной площадью опоры. Прежде всего, определяется фактическая площадь используемой плиты:

#### $S = L \times B$

Например, использована плита площадью 6 х 1,5 = 9 м<sup>2</sup>. Вес стандартной плиты ПК60-15-8 составляет 2850 кг, т.е. нагрузка – 317 кг/м<sup>2</sup>. Общая допустимая нагрузка на такое основание может составить не более  $800 \times 9 - 2850 = 4350$  кг. Нагрузка (F1) определяется конструкцией пола, но обычно не превышает 200 кг/м<sup>2</sup>, т.е. нагрузка на плиту составит 200  $\times$  9=1800 кг. Нижняя нагрузка (F2) при условии отсутствия каких-то особых подвесных конструкций не превысит 70 кг/м<sup>2</sup> или 70  $\times$  9=630 кг. Далее можно выяснить, на какую дополнительную нагрузку можно рассчитывать при заселении площадки. Она составит 4350 – 1800 – 630 = 1920 кг. Однако для надежности рекомендуется учесть коэффициент запаса прочности, принимаемый обычно как 1, 2. Окончательно полезная нагрузка составит 1920/1,2 = 1600 кг. Такой предварительный расчет показывает, что остается 1600 кг нагрузки на одну плиту. Сюда войдут и перекрытия, и мебель, и все остальное.

В нашем случае толщина плиты перекрытия составляет 500 мм, что обеспечит достаточную нагрузку. Площадь крыши для размещения теплицы и различных необходимых для

посадки растений материалов, мебели и инвентаря составит 40 м<sup>2</sup>, что вполне достаточно для учебных целей. Для безопасности по периметру площадки нужно предусмотреть ограждения из блоков. Для полива растений можно использовать водопроводную воду. Общая сумма расходов на устройство теплицы и мини-птичника по минимуму составит порядка 70 тысяч рублей, в зависимости от цен, производителей, стоимости доставки, установки и других параметров.

Площадка чердачного перекрытия Якутского сельскохозяйственного техникума может использоваться при проведении не только учебных и практических занятий, но и для проведения различных мастер-классов, курсов по выращиванию и уходу за растениями и мелкими животными, проведения научных исследований.

К примеру, можно проводить не только учебные практические занятия, но и мастер-классы, различные тематические курсы, практические семинары, конкурсы, исследования и опыты. Кроме этого, выращенная цветочная рассада может использоваться в качестве украшения территории техникума, а также реализовываться.

Таким образом, устройство и использование теплицы на площадке чердачного перекрытия Якутского сельскохозяйственного техникума для различных учебных целей будет способствовать успешному росту будущего специалиста сельскохозяйственной отрасли.

#### *Литература:*

- *1.* [https://zelen-na-podokonnike.ru/inventar/absolyutno-vse-o-fitolampah-kak-vybrat-i](https://zelen-na-podokonnike.ru/inventar/absolyutno-vse-o-fitolampah-kak-vybrat-i-ispolzovat-top-10-modelej-fitolamp)[ispolzovat-top-10-modelej-fitolamp](https://zelen-na-podokonnike.ru/inventar/absolyutno-vse-o-fitolampah-kak-vybrat-i-ispolzovat-top-10-modelej-fitolamp)*.*
- *2.* <https://srbu.ru/blagoustrojstvo-territorii/245-kak-vybrat-teplitsu-iz-polikarbonata.html>*.*
- *3. 3.* <https://hochunashe.ru/kurjatniki-i-kormushki/kakuju-lampu-vybrat-v-kurjatnik-1162/>.
- *4. 4. Свод правил. Нагрузки и воздействия актуализированная редакция СНиП 2.01.07- 85\*.*
- *5. 5. СП 17.13330.2017. Свод правил. Кровли. Актуализированная редакция СНиП II-26-76 (утв. Приказом Минстроя России от 31.05.2017 N 827/пр) (ред. от 18.02.2019).*
# **СТРОИТЕЛЬСТВО НА МЕРЗЛОТЕ: ОПЫТ И НОВШЕСТВО**

#### **Иванов Игорь Михайлович,**

студент 2 курса ГАПОУ РС (Я) «Региональный технический колледж в г. Мирном»

### **Научный руководитель: Бурякова Эльвира Александровна,**

# преподаватель специальных дисциплин

ГАПОУ РС (Я) «Региональный технический колледж в г. Мирном»

*Аннотация. К домам, которые строят в районах вечной мерзлоты, в силу уникальных грунтовых условий предъявляются особые требования. Начальная стадия – возведение фундамента – в обязательном порядке должна сопровождаться проведением инженерно-геокриологических изысканий с целью адекватного прогнозирования поведения грунта при строительстве и последующей эксплуатации постройки. В работе проанализированы и рассмотрены два принципа, на которых базируется использование вечномерзлых грунтов в качестве основания дома.*

*Основными задачами работы являются:*

*1. Ознакомление с опытом строительства домов в условиях Севера.* 

*2. Изучение технологии возведения фундамента.* 

*3. Применение закона «Об энергосбережение».*

*На Севере строительство фундамента на вечномерзлых грунтах – занятие, требующее особого подхода, впечатляющих предварительных расчетов и, желательно, работы специалистов в данной сфере. Можно построить столбчатый фундамент для бани по принципу «сохраняем мерзлое состояние грунта», без особого риска соорудить легкую постройку, но любой другой капитальный проект стоит поручить профессионалам, знающим технологии выполнения работы.*

*На Севере есть все полезные ископаемые, необходимые человеку. Глубокое освоение этих территорий неизбежно, как и неизбежно использование современных энергосберегающих технологий.*

*Ключевые слова: Фундамент, сваи, грунт, арматурный каркас, замкнутый контур, оттаивание грунта, вечная мерзлота .*

#### **ВВЕДЕНИЕ**

К домам, которые строят в районах вечной мерзлоты, в силу уникальных грунтовых условий предъявляются особые требования. Начальная стадия – возведение фундамента – в обязательном порядке должна сопровождаться проведением инженерно-геокриологических изысканий с целью адекватного прогнозирования поведения грунта при строительстве и последующей эксплуатации постройки. В своей работе я проанализировал и рассмотрел два принципа, на которых базируется использование вечномерзлых грунтов в качестве основания дома.

Если посмотреть по карте Красноярского края на наши северные пространства, они необозримы и пустынны. В Эвенкии и на Таймыре показатель населённости составляет всего лишь 0,03-0,06 человека на квадратный километр. И всё же эта суровая земля, крайне далёкий север (на полуострове Таймыр расположена самая северная точка евразийского континента) сегодня успешно осваивается человеком.

Область вечной мерзлоты, которая занимает две трети площади нашей страны, называют стратегическим тылом России, её кладовыми, топливно-энергетической базой и валютным цехом. Здесь работают комбинаты, шахты и карьеры, проложены дороги, построены порты и аэродромы. И стоят на вечных льдах целые города, в которых строительство каждого дома можно считать подвигом.

# **1. ОСОБЕННОСТИ СТРОИТЕЛЬСТВА ДОМОВ НА СЕВЕРЕ**

Кардинальных различий в возведении домов на Севере и «на материке» нет. Однако особенности есть. Общие принципы строительства основаны на фундаментальных законах физики. Прежде всего, необходимо обеспечить надёжную теплоизоляцию дома. Это означает применение продуманных конструктивных схем зданий, которые гарантируют отсутствие «мостиков холода», использование эффективных материалов и энергосберегающих технологий. И, конечно, это особенности строительства фундаментов.

Строить дом на ледяном панцире, который постоянно меняет свою структуру, очень сложно. Рыхлые грунты – песчаники, галечники и глины в условиях вечной мерзлоты ведут себя самым непредсказуемым образом. Возведённые на них сооружения нагревают грунт, и он теряет монолитность, начинает подтаивать и смещаться. Известны случаи разрушения неправильно построенных домов: «плывут» некоторые участки земли мерзлота буквально вспучивает землю. Так что строить основания зданий на мерзлоте можно, только приняв специальные меры для поддержания постоянной температуры грунта.

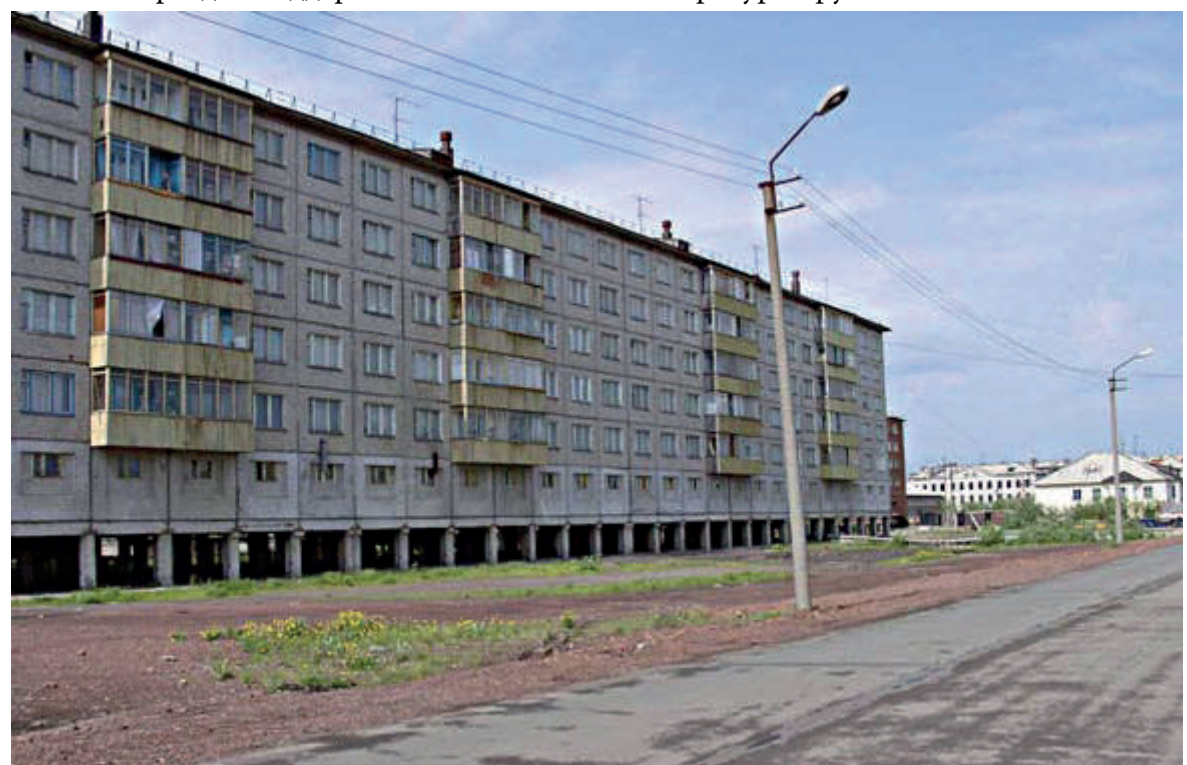

Рисунок 1. Дом на сваях

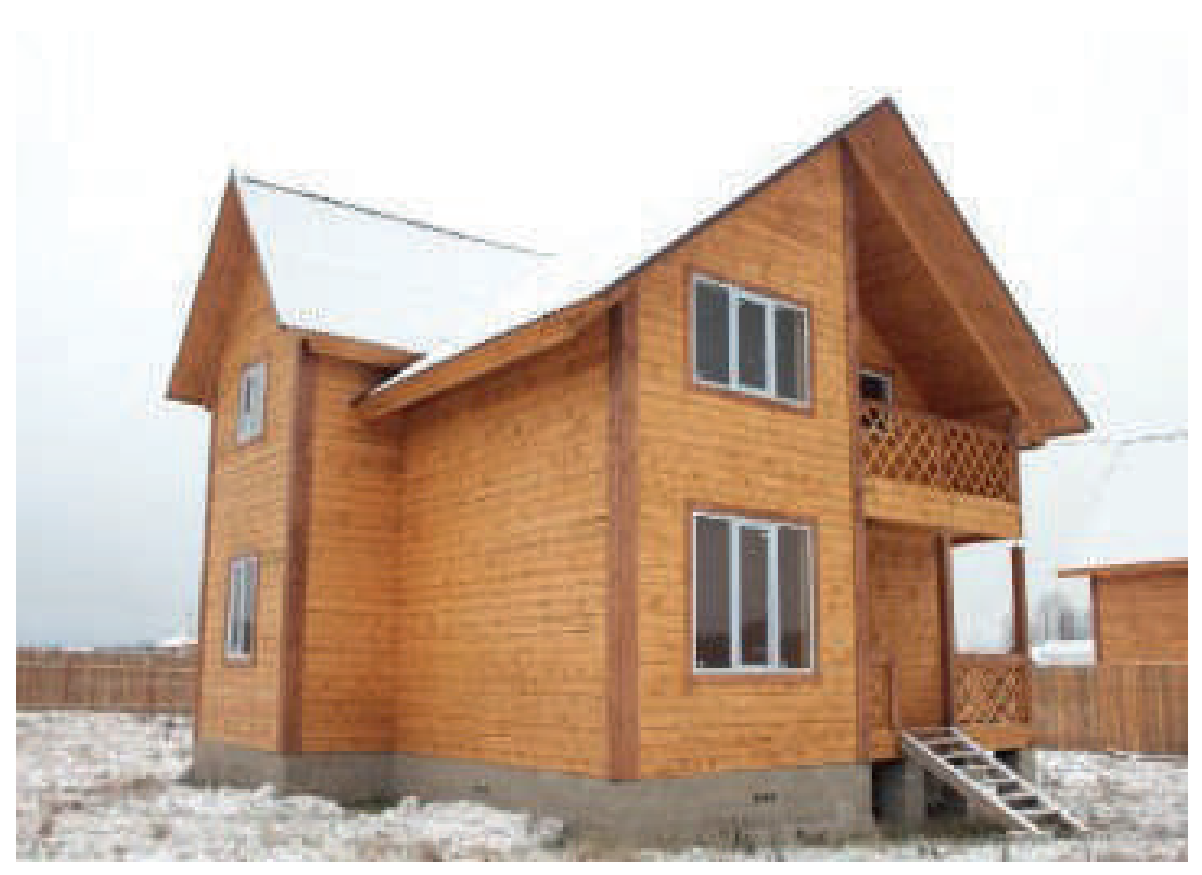

Рисунок 2. Дом на грунте

# **1.1 СТРОИТЕЛЬСТВО ФУНДАМЕНТОВ В УСЛОВИЯХ ВЕЧНОЙ МЕРЗЛОТЫ**

На Севере применяются два варианта возведения фундаментов: не только на сваях, когда создаётся зазор между грунтом и основанием и обеспечивается естественная вентиляция мёрзлой поверхности, но и непосредственно на грунте. В последнем случае необходима высокая теплоизоляция, которая позволит сохранять грунт в естественном состоянии.

После того, как будут проведены инженерно-геокриологические исследования, определяются с проектом дома и его фундаментом. При этом возможно два варианта развития событий: либо стремятся к тому, чтобы сохранить вечномерзлый грунт в его естественном состоянии (наиболее популярное и недорогое решение), либо проектируют здание с расчетом, что основание дома будет находиться в оттаивающем (оттаянном) состоянии. Конкретный выбор делается при сопоставлении технико-экономических расчетов и эффективности рассматриваемых решений.

#### **Принцип – сохраняем мерзлое состояние грунта**

В соответствии с первым принципом вечномерзлое основание стремятся сохранить в первоначальном состоянии не только в процессе возведения постройки, но и при его дальнейшей эксплуатации. Данный принцип применяется в тех ситуациях, когда сохранение замерзшего грунта в его исходном состоянии экономически целесообразно. Проще всего строить фундамент на песчаном грунте, который не относится к категории пластичномерзлых. Для последних случаев дополнительно предусматривают мероприятия по уменьшению температуры основания до расчетных значений, а также в расчетах фундамента учитывают возможные пластические деформации основания под нагрузкой.

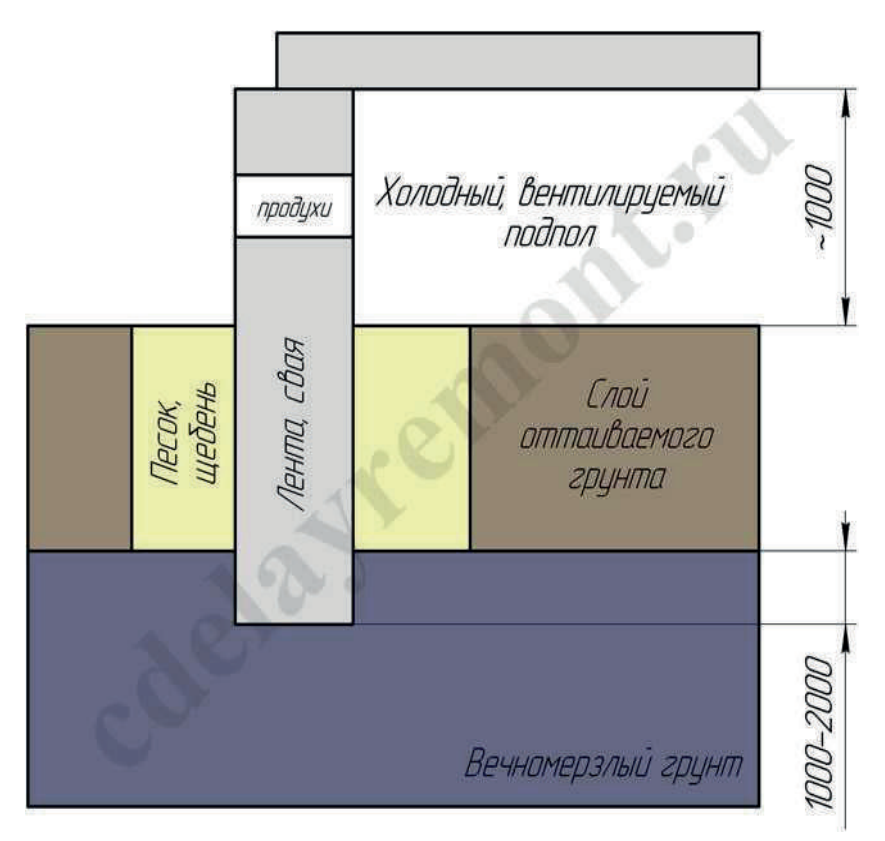

Рисунок 3. Схема расположения сваи

Следуя первому принципу преимущественно устраивают свайный или столбчатый фундамент, о глубине заложения подошвы которого мы поговорим в конце статьи. Но могут быть и другие решения, например, ленточный фундамент. Единственное условие – не дать верхнему слою грунта изменить свои свойства под воздействием тепла от эксплуатируемого сооружения. Для этого подполье делают холодным, вентилируемым через продухи в забирке или цокольной части дома.

Сегодня достижения науки позволяют строить дома в любых условиях, даже на льдах. Существует множество видов свай, например, буронабивные — одна из ведущих разработок красноярских учёных. Согласно этой технологии специальная буровая установка высверливает в мерзлоте отверстие, в скважину опускается арматурный каркас и заливается бетоном. Сегодня при строительстве используют бетоны специальных составов, с присадками, которые не успевают замёрзнуть в процессе заливки. Если раньше при установке свай грунт оттаивали паром в течение нескольких месяцев, то бурение позволило в разы ускорить этот процесс.

В Якутии деревянные дома давно устанавливают на деревянных чурбанах. Но применение свай при возведении крупнопанельных домов – это изобретение 60-х годов прошлого века. Автором этого способа строительства фундаментов был инженер-строитель Михаил Ким, один из бывших заключённых Норильска, который изучал свойства вечной мерзлоты ещё с 30-х годов.

Благодаря идеям Кима, который предложил ставить дома на сваях, жилищное строительство в Мирном в начале 60-х приобрело широкие масштабы. Десяти архитекторам и строителям города, в том числе и Михаилу Киму, в 1966 году была присуждена Ленинская премия «За разработку и внедрение принципиально новых методов индустриального строительства в условиях Крайнего Севера».

## **Принцип – допускаем последующее оттаивание грунта**

Второе решение используют реже и, как правило, при условии, что грунт на строительной площадке не является пучинистым или просадочным, при изменении температурных условий которого деформации не превышают предельно допустимых значений. В этом случае его либо оттаивают перед возведением фундамента, либо проводят все необходимые расчеты и допускают, что основание будет оттаивать во время эксплуатации постройки.

## **2. ГЛУБИНА ЗАЛОЖЕНИЯ ФУНДАМЕНТА**

При устройстве фундаментов на вечномерзлом грунте важно правильно определить глубину его заложения. Если речь идет о возведении основы дома по принципу 1, то для разных типов конструкций ее величина назначается отдельно:

- Для свайных фундаментов глубина заложения должна быть не менее, чем на 2 метра больше толщины слоя грунта, который сезонно оттаивает и промерзает. Расчет ведется на то, что пласт вечномерзлой почвы обеспечит требуемое значение сопротивления на сжатие;
- Для всех остальных типов фундаментов глубину их заложения устанавливают больше толщины сезонно оттаивающего грунта на 1 метр.

Если проектируется возведение на насыпном материале с установленными характеристиками, то значение глубины закладки подошвы не нормируется и определяется исходя из условий строительства.

Строительство основы дома по принципу 2 подразумевает расчет глубины заложения подошвы фундамента при комплексной оценке толщины сезонно промерзающего грунта (ГПГ), уровня грунтовых вод (УГВ) – все с привязкой к зоне оттаивания, которая будет образовываться при последующей эксплуатации сооружения.

# **3. ОСОБЕННОСТИ РАСПОЛОЖЕНИЯ ДОМОВ**

Сильные ветры и частые метели – это ещё одна особенность северного климата, с которой сталкиваются проектировщики и строители. В Якутии крайне тяжёлые погодные условия. Скорость ветра в один метр в секунду, по ощущениям человека, понижает температуру воздуха на два градуса. Например, когда температура -40 и дует ветер в 18 м/с, мороз получается на уровне -80.

Для борьбы с ветром кварталы строили замкнутым контуром, с минимальным числом площадей и узкими разрывами между домами, компактно. Благодаря этому получалось снижать скорость ветра. Фасады и крыши заполярных домов отличаются ровными линиями и простыми профилями – это служит профилактике снежных заносов.

В 1957 году была организована Якутская комплексная научно-исследовательская станция, специально для изучения строительных технологий, разработки норм и инструкций, накопления опыта работы в мерзлотных условиях. Была в Якутии создана и лаборатория технологии стройматериалов.

Возведение зданий на северных территориях ведутся сегодня по СНиПам, разработанным ещё в советское время. Но появились новые научные и теоретические разработки.

Динамика строительства городов на вечной мерзлоте будет расти благодаря разработкам новых месторождений на севере края и замене старого жилищного фонда на новые современные дома.

Коммуникации прокладывают поверху, но в не которых городах на пример Норильск трубы уложены под землей на глубине 6 м, что в три раза глубже, чем в Красноярске. Коллекторы проходят в отдалении от домов, чтобы уберечь от тепла мёрзлые грунты под зданиями. А дорогу, под которой проведены коммуникации, чистят от снега особенно тщательно, чтобы ветер остужал землю.

# **4. ЭНЕРГОСБЕРЕГАЮЩАЯ ТЕХНОЛОГИИ**

Всё началось с энергетического кризиса 70-х годов. В США, например, проблему энергосбережения рассматривают в числе основных, её решение способствует обеспечению национальной безопасности. Несмотря на все меры по сбережению энергии, её потребление, скажем, в жилищно-коммунальной сфере будет увеличиваться на 1,5-2% ежегодно, причём в структуре потребления энергоносителей, по западной статистике, снизится доля потребления нефти, а использование энергии, вырабатываемой ГЭС и АЭС, останется примерно на прежнем уровне.

Все сегодняшние масштабные промышленные проекты на Севере имеют отношение к энергетической отрасли. В России был принят закон «Об энергосбережении».

На сегодняшний день органы государственной власти и местного самоуправления должны обеспечить оснащение зданий, строений, сооружений приборами учёта потребляемой воды, природного газа, тепловой и электрической энергии.

Предприятия обязаны принимать меры по дополнительной теплоизоляции помещений, утилизации и рекуперации тепла. Государство поставило в деле энергосбережения «точку отсчёта».

Это, во-первых, автоматическое регулирование теплового режима зданий и применение альтернативных, в том числе возобновляемых источников энергии (солнечные батареи, тепловые насосы и др.). Если взять административно-бытовые здания, то в нерабочие часы и дни, например, можно экономить на их освещении и отоплении. Во-вторых, это использование нового техрегламента по освещению с отказом от традиционных ламп накаливания — оно позволит сэкономить до 40% электроэнергии. В-третьих, утилизация тепла. Мы впустую тратим тепло, сливая горячую воду в канализацию. По строительным нормам в большей части помещений должен быть обеспечен один воздухообмен в час, а это значит, зимой нужно нагреть воздух, к примеру, от минус 40 до плюс 21 градусов. Принимая во внимание объём здания, можно представить, сколько требуется энергии только на отопление. Эту тепловую энергию можно использовать. Если будет реализовано всё, что предписывает закон, в ближайшие 2-5 лет можно будет сэкономить (по разным оценкам) от 15 до 40% энергии.

Всё перечисленное имеет прямое отношение к северным территориям. Ну а в связи с тем, что Север потребляет намного больше энергии, мероприятия по её экономии здесь приобретают ещё большее значение. Например, расчётная температура при проектировании зданий в Москве – минус 28, в Красноярске, а это ещё не север, показатель уже минус 40, в Богучанах дома строят, рассчитывая на минус 46, в Игарке – на минус 49, в Эвенкии – минус 55. Этот показатель рассчитывается по средней температуре самой холодной пятидневки. Помимо этого существует такая характеристика, как градусо-сутки отопительного периода, показывающая длительность отопительного периода и его среднюю температуру. Так вот, если для Москвы этот показатель составляет 4943 градусо-суток, то в Красноярске он равен 6575, а в поселке Ессей – 11532, почти в три раза больше, чем в столице.

А сэкономить мы сможем только благодаря применению новых технологий. Развивая сырьевые отрасли, мы должны тратить полученную прибыль на разработку и внедрение новых способов энергосбережения.

Надо использовать имеющийся у нас уникальный опыт возведения городов на Крайнем Севере.

На севере Сибири есть все полезные ископаемые, необходимые человеку. Глубокое освоение этих территорий неизбежно. И мы должны быть готовы к этому.

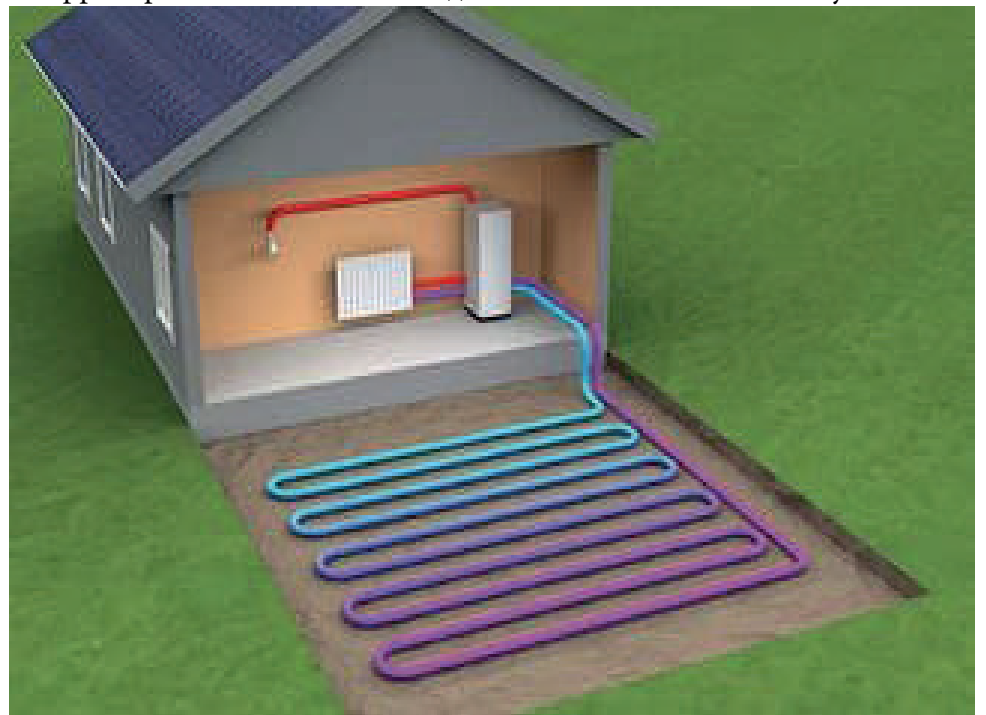

Рисунок 4. Тепловой насос

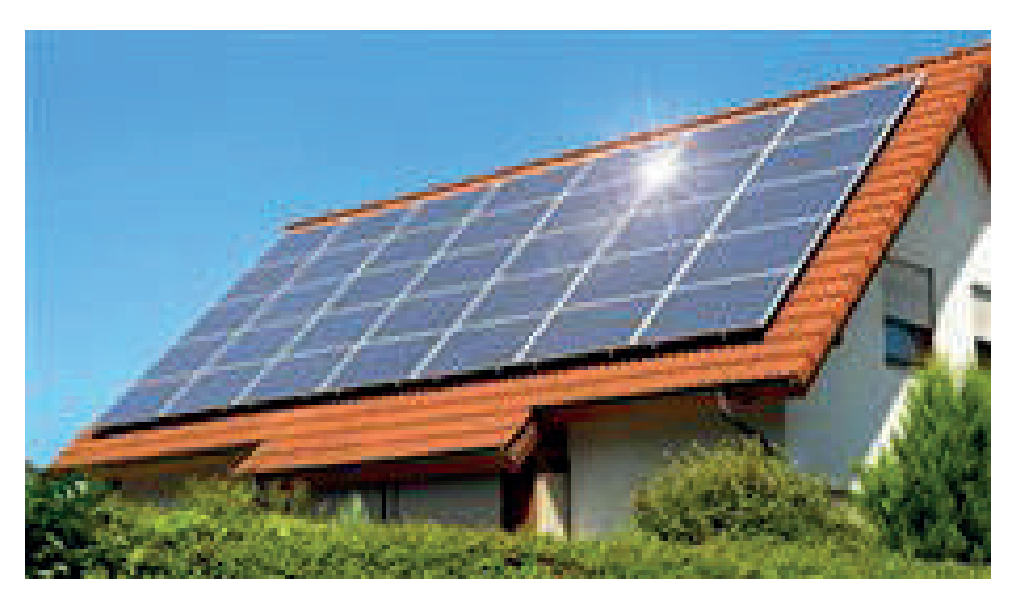

Рисунок 5. Солнечные батареи

## **ЗАКЛЮЧЕНИЕ**

Строительство фундамента на вечномерзлых грунтах – занятие, требующее особого подхода, впечатляющих предварительных расчетов и, желательно, работы специалистов в данной сфере. Вы можете построить столбчатый фундамент для бани по принципу 1, без особого риска соорудить легкую постройку, но любой другой капитальный проект стоит поручить профессионалам. А если вы все равно хотите строить своими руками, то рекомендую внимательно ознакомиться со СНиП (Санитарные Нормы и Правила) 2.02.04-88 – нормативным документом, в котором подробно изложен технология выполнения работы.

*Литература:*

- *1. Надежность оснований и фундаментов. Москва, Стройиздат, 1980. Швец В.Б., Тарасов Б.Л., Швец Н.С.*
- *2. Вечная мерзлота и строительство на ней. Москва, Трансжелдориздат, 1940. Быков Н.И., Каптеров П.Н.*
- *3. Температуры замерзания грунтов. Москва, Издательство АН СССР, 1936 Андрианов П.И.*
- *4. Основы механики мерзлых грунтов. Москва, Издательство АН ССП, 1937 Цытович Н.А., Сумгин М.И.*
- *5. Методы строительства на вечной мерзлоте* <http://studopedia.ru>.
- *6. Строительство фундамента на основание вечномерзлого грунта* [http://cdelayremont.](http://cdelayremont.ru) [ru.](http://cdelayremont.ru)

# **ИССЛЕДОВАНИЕ УСТАНОВКИ ЭЛЕКТРИФИКАЦИИ ОТКАТНЫХ ВОРОТ**

# **Кычкин Михаил Сергеевич,**

**Авелов Валентин Евгеньевич,** студенты 2 курса ГБПОУ РС (Я) «Якутский сельскохозяйственный техникум» Филиал Тюнгюлюнский

**Научный руководитель: Борисова Нюргуяна Александровна,** преподаватель ГБПОУ РС (Я) «Якутский сельскохозяйственный техникум» Филиал Тюнгюлюнский

Работа по исследованию откатных ворот проводится нами второй год. В этом году нами изучена электрификация откатных ворот, так как такие ворота пользуются большим спросом, интерес к откатным воротам с дистанционным управлением повышается с каждым годом, особенно в сельской местности.

Цель работы: изучить особенности электрификации откатных ворот в сельской местности.

Задачи:

- Изучить эксплуатацию дистанционного управления откатных ворот со средней балкой;
- Провести наблюдение работы электричества откатных ворот в период наиболее низких температур в условиях сельской местности.

Гипотеза: несмотря на то, что есть большой интерес населения к установке таких ворот, они не очень распространены в сельской местности из-за низкого дохода населения, так как установка через фирмы очень дорогая. Исследование поможет в дальнейшем разработать оптимальный проект для самостоятельного монтажа электрификации ворот.

Новизна: эксплуатация электрификации откатных ворот с дистанционным управлением пока мало изучена.

Актуальность: в современном мире все люди хотят комфортных и надёжных условий, особенно это важно для сельской местности.

Этапы работы:

- 1. Изучить литературу по данному вопросу.
- 2. Сделать сравнительный анализ ворот.
- 3. Наблюдение за откатными воротами с электрификацией в селе Тюнгюлю.

Методы и приёмы исследования:

- изучение литературных источников;
- наблюдение;
- практическая работа.

Объект исследования: откатные ворота с электричеством.

Предмет исследования: возможность установки электричества и эксплуатации откатных ворот в сельской местности.

Практическая значимость и прикладная ценность работы: данная работа поможет разработать наиболее надёжный и бюджетный проект электрификации откатных ворот.

Ожидаемый результат:

- привлечение внимания людей к такому виду ворот;
- успешная эксплуатация откатных ворот с электроприводом;
- экономия семейного бюджета.

## **ВВЕДЕНИЕ**

Какие комплектующие выбрать?

Для электрификации были выбраны простые комплектующие для экономии бюджета:

1. Блок питания 12 вольт от ПК.

2. Беспроводной пульт дистанционного управления (куплен в интернете за 648 рублей).

3. Электродвигатель от старого шуруповерта.

4. Редуктор от болгарки.

- 5. Шкиф.
- 6. Трос.
- 7. Концевики 2 шт. от автомобиля УАЗ.

# **ОСНОВНАЯ ЧАСТЬ**

Преимущества и недостатки ворот с электрическим приводом и без электрического привода (ручное открывание и закрывание).

[Установить электрификацию ворот](https://terol.by/katalog/vorota/otkatnye-vorota/) иногда сложно, следует учитывать все преимущества и недостатки установки такой конструкции. Вызваны они, прежде всего сложной конструкцией, дорогой установкой.

Преимущества электрификации откатных ворот:

- экономия времени;
- удобство, комфорт;
- незначительный уровень шума;
- возможность выбрать комплектующие;
- длительный срок эксплуатации.

Недостатки, использования электрифицированных ворот:

- трудность при эксплуатации зимой;
- сложности при монтаже конструкции.
- Преимущества ворот без электрификации:
- простой монтаж;
- легкая эксплуатация;
- прочная конструкция, отличающаяся особой надежностью.

Наличие этих достоинств дает возможность устанавливать распашные ворота практически всюду.

Недостатки распашных ворот:

- постоянное проседание створок конструкции из-за нагрузки на них, что требует регулярной корректировки;
- большой промежуток между створками и поверхностью земли, что важно в зимнее время;
- возникновение сложностей при установке на рельефной местности;
- требуется расчищать снег перед открытием;
- необходимо свободное пространство, для открытия и закрытия конструкции.

## Срок службы ворот

Оба вида ворот имеют собственный срок эксплуатации. Длительность работоспособности конструкций во многом зависит от таких показателей:

- количество рабочих циклов;
- климатические условия (влажность, запыленность, температурные колебания);
- уход за механизмами;
- правильность проведения монтажных работ.

Рассчитать предварительно срок службы конструкции будет сложно, но при установке ворот на территории частного дома использование ворот возможно в течении как минимум 10-ти лет. При должном уходе за всеми необходимыми деталями этот срок может быть увеличен до 25 и более лет, что является отличным показателем.

# **ПРАКТИЧЕСКАЯ ЧАСТЬ**

Наблюдение за воротами в селе Тюнгюлю. Итак, нами изучены ворота в селе Тюнгюлю. Распашные ворота без электрификации по улице Механизаторская, 25, установлены у семьи Кычкиных, ворота спроектированы и изготовлены хозяином дома в 1992 году, высота – 1,70 см., ширина – 3,5 метра. За время эксплуатации несколько раз ремонтировали петли, замки, в зимнее время каждый день расчищается снег, что не очень удобно, при открытии ворот, при сильном ветре створки ворот могут закрыться, есть опасность задеть автомобиль. Схема распашных ворот приведена в Приложении 1, рисунок 2.

Откатные ворота по улице Ойунского,66, хозяева – семья Чаховых, ворота спроектированы и изготовлены в 2017 году, высота – 1,80 см., ширина – 3,5 метра. За время эксплуатации нет поломок, ремонт не требуется, петли и замки в порядке, в зимнее время расчистка снега не требуется, что очень удобно, при открытии ворот, при сильном ветре створки ворот надёжно зафиксированы, нет опасности задеть автомобиль. Подробные размеры и количество материалов откатных ворот в Приложении 1, рисунок 1. Электрифицированы в июне 2022 года. Схема блока питания в Приложении 2.

Нами проведён опрос жителей села Тюнгюлю, общее количество опрошенных – 50 че-

ловек, из них – 35 мужчин, 15 – женщин, примерный возраст – 35-50 лет. В ходе опроса выяснили, что большинство опрошенных хотели бы установить электрификацию ворот, но боятся высокой цены при установке таких ворот (сложная конструкция), примерная стоимость сварочных работ и материалов, комплектующих – 100.000 рублей. При этом установку распашных ворот можно сделать самим. После опроса жителей, обратились к хозяину дома по адресу улица Ойунского, 66 Чахову Андрею Ивановичу, с целью выяснить стоимость откатных ворот со средней балкой, спроектированных и установленных им самостоятельно в 2017 году. Сварочные работы были сделаны хозяином дома, материалы приобретались в основном в строительных магазинах, некоторые трубы брались из прежних запасов или вторсырья (труба на оклад, трубы на столбы), что значительно снизило стоимость ворот. В итоге на ворота ушло 10.000 рублей и плюс примерно 1000 рублей на покупку комплектующих, итого – 11.000 рублей. Нами проведены измерительные работы всех частей ворот, проверена функциональность и техническое состояние. Блок управления откатных ворот оснащён световым и звуковым индикатором, по требованиям техники безопасности.

Подробный фотоотчёт в приложенном слайде и видео.

### **ЗАКЛЮЧЕНИЕ**

Изучив электрификацию откатных ворот со средней балкой, пришли к выводу, что тема очень интересная и имеет большой потенциал. Идея работы заключается в том, что строительство, монтаж, электрификацию таких ворот можно делать самому, соблюдая технику безопасности, без помощи дорогостоящих услуг различных фирм.

Уход за воротами простой, это важно при их эксплуатации. Удобство использования и экономия времени является большим преимуществом, что становится еще одним аргументом в выборе именно этого варианта. В будущем хотелось бы перенести блок питания в дом и тогда будет возможно использовать ворота зимой и изучить эксплуатацию в условиях низких температур.

#### *Литература:*

- *1. Сайт об откатных воротах. https://sizam.ua/.*
- *2. Чечина, Л. А., «Благоустройство усадьбы» Приус.хоз.. Книги издательства АСТ.2000. 192 с.*
- *3. Википедия свободная энциклопедия [электронный ресурс] Режим доступа:*  [http://](http://ru.wikipedia.org/wiki/) [ru.wikipedia.org/wiki/.](http://ru.wikipedia.org/wiki/)
- *4. Гомозова, Ю.Б. «Калейдоскоп чудесных ремесел» серия «Умелые руки» /Ю.Б. Гомозова, Ярославль: Академия развития, 2001. – С. 190-194.*
- *5. Детский портал bebi.lv [электронный ресурс] Режим доступа:*  [http://www.bebi.lv/](http://www.bebi.lv/otdih-i-dosug-s-detjmi/podelki-iz-plastikovih-butilok.html) [otdih-i-dosug-s-detjmi/podelki-iz-plastikovih-butilok.html](http://www.bebi.lv/otdih-i-dosug-s-detjmi/podelki-iz-plastikovih-butilok.html)*.*
- *6. .Коноплева, Н.П. «Вторая жизнь вещей» серия «Сделай сам». [Текст] /Н.П. Коноплев, М.: Просвещение, 2003. – С. 3-20.*
- *7. Ответы mail.ru [электронный ресурс] Режим доступа:*  [http://otvet.mail.ru/](http://otvet.mail.ru/question/26708805/) [question/26708805/](http://otvet.mail.ru/question/26708805/).
- *8. Перевертень, Г.И. Самоделки из разных материалов./ Г.И.Перевертень М.: Просвещение, 1985.*
- *9. Сайт «Экология» [электронный ресурс] Режим доступа:*  [http://www.ecology.md/](http://www.ecology.md/section.php?section=tech&id=2220) [section.php?section=tech&id=2220](http://www.ecology.md/section.php?section=tech&id=2220)
- *10. Энциклопедия домашнего мастера. М.: АСТ-ПРЕСС, 1999.*

### **ПРИЛОЖЕНИЕ 1**

- Труба на оклад Ø 100мм-6400мм –1 шт;
- Трубы на столбы Ø 100 мм -2000 мм 3 шт., Ø 100 мм 1200 мм 1 шт;
- Балка профильная труба 80х40 мм-6000 мм 1 шт;
- Рама профильная труба  $40x40$  мм- $4000$  мм 2 шт.,  $40x40$  мм- $2000$  мм 5 шт.,  $40x40$ мм-800 мм – 3 шт;
- Ролики Ø 60 мм 4 шт;
- Профлист 2000х1200 мм 5 шт;
- Петли на калитку 2 шт;
- Поддерживающие ролики Ø 40 мм 2 шт;
- Замок на калитку 1 шт;
- Цепь натяжная 3 м;
- Направляющие на ролики трубы Ø 20 мм-6000 мм 2 шт.

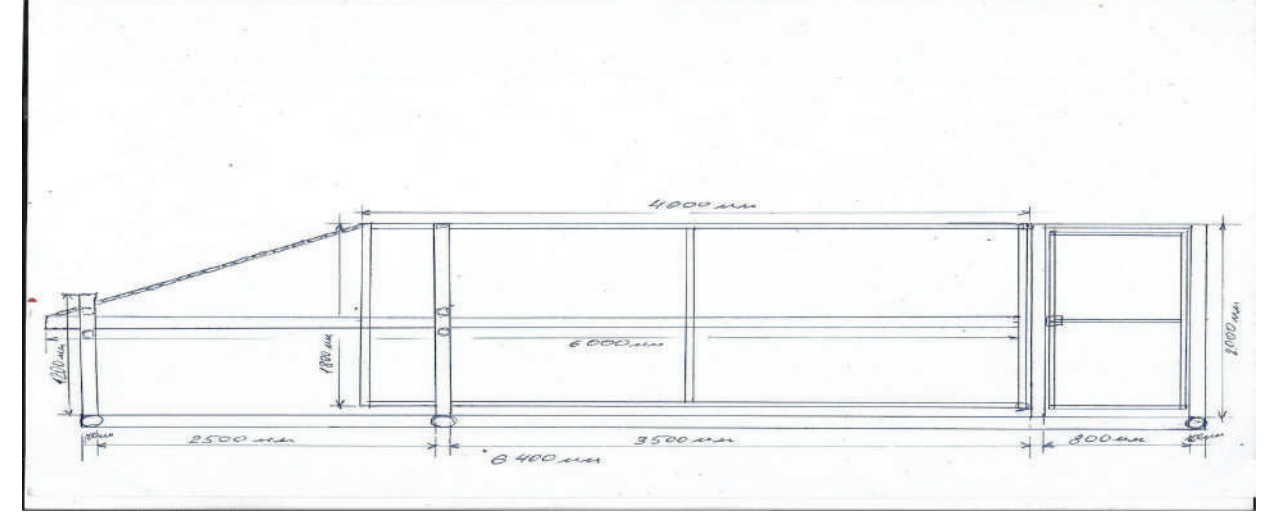

Рисунок 1

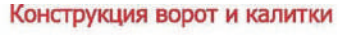

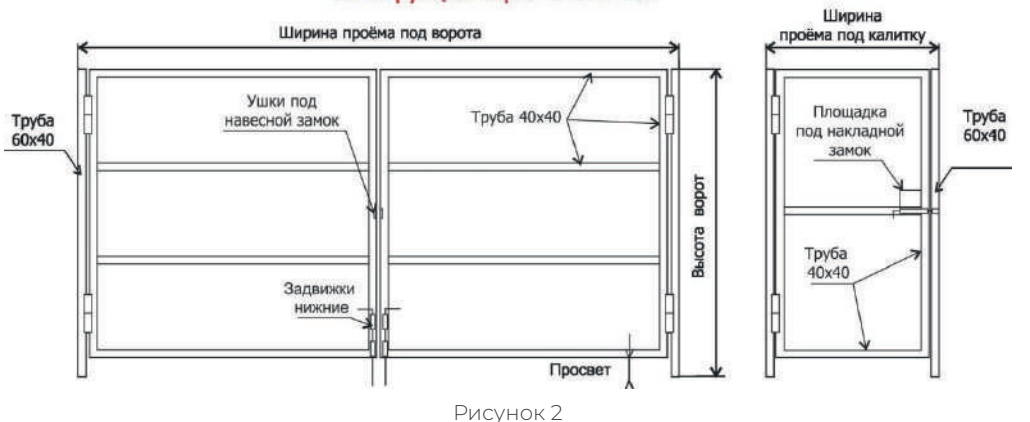

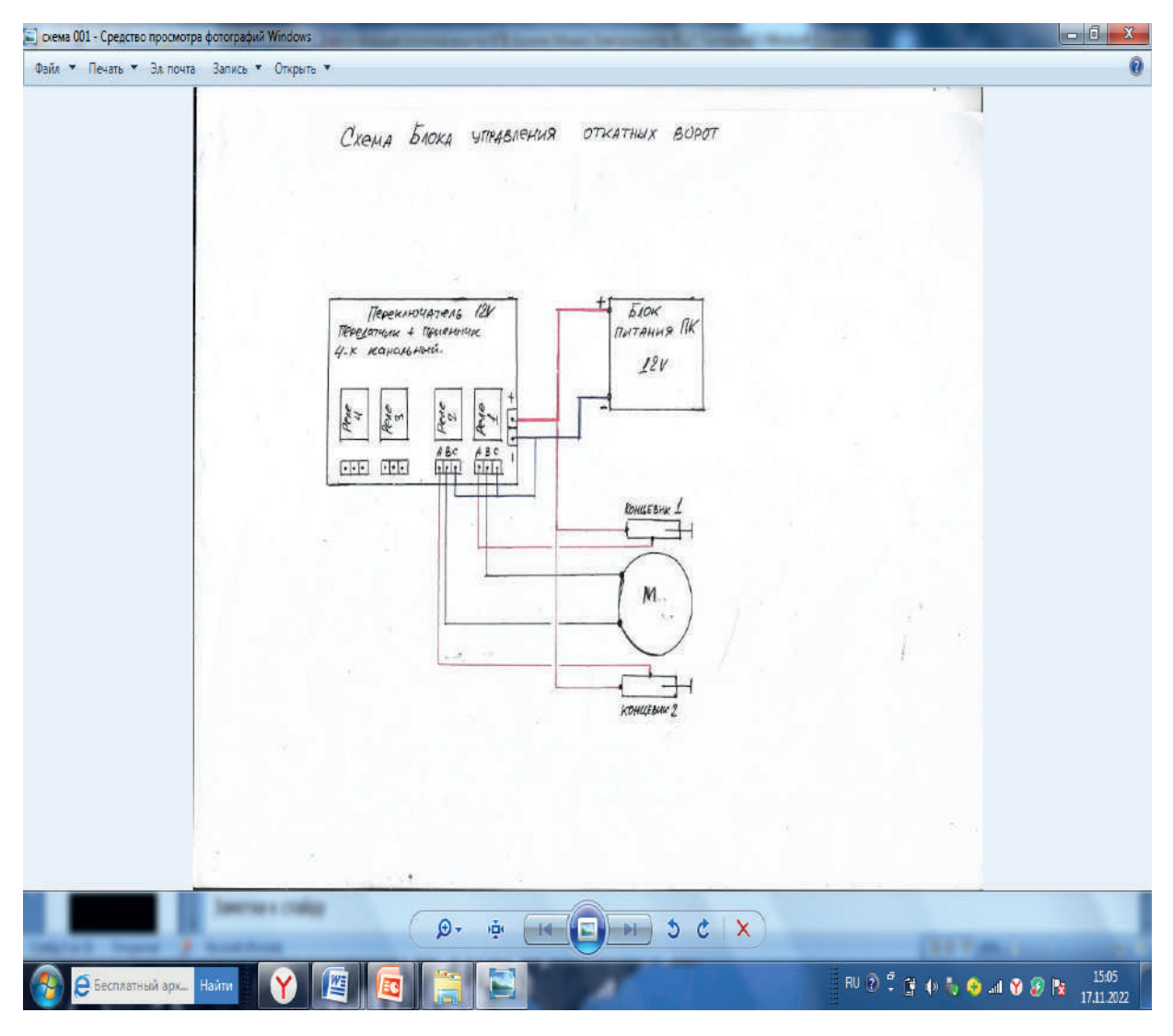

# **ПРИЛОЖЕНИЕ 2. СХЕМА БЛОКА УПРАВЛЕНИЯ ВОРОТ**

# **ВНЕДРЕНИЕ БИТУМНО-ПОЛИМЕРНОЙ ПРОПИТКИ «ДОРСАН» ДЛЯ АСФАЛЬТОБЕТОННОГО ПОКРЫТИЯ В РС (Я)**

#### **Постников Игорь Игнатьевич,**

студент 4 курса ГБПОУ РС(Я) «Транспортный техникум»

## **Научный руководитель:**

#### **Павлова Айталина Александровна,**

преподаватель специальных дисциплин, ГБПОУ РС(Я) «Транспортный техникум»

*Аннотация. Целью работы является увеличение межремонтных сроков эксплуатации автодорожных покрытий с помощью инновационной битумно-полимерной пропитки для асфальтобетона «ДОРСАН». Задачи:*

*1. Изучить характеристику и проанализировать состав битумно-полимерной смеси «ДОРСАН».*

*2. Сравнить технические характеристики смесей для пропитки асфальтобетона.*

*3. Рассмотреть преимущества и недостатки применения «ДОРСАН» на примере ООО «Адонис».*

*Объектом исследования является состав асфальтобетона при строительстве автодорог.*

*Предмет исследования – применение битумно-полимерной пропитки «ДОРСАН».*

*Ключевые слова: ремонт автомобильных дорог, асфальтобетон, защита покрытия, пропитка.*

### **ВВЕДЕНИЕ**

С 2018 года в ООО «АДОНИС» на Вилюйском тракте при ремонте дорожной одежды начали использовать битумно-полимерную пропитку «ДОРСАН». Данная пропитка делится на два типа: «ДОРСАН 1» и «ДОРСАН 2».

«ДОРСАН 2» используют для проезжей части, тем самым увеличивают межремонтные сроки эксплуатацию автодорожных покрытий.

«ДОРСАН 1» используют при ремонте обочин, примыканий, парковок.

Благодаря своим технико-эксплуатационным свойствам «ДОРСАН 2» имеет ряд преимуществ. «ДОРСАН 2» состоит из водного раствора модифицированного битума с эмульгатором и другими добавками. Защищает асфальтобетонное покрытие автомобильных дорог во всех дорожно-климатических зонах от воздействия погодно-климатических факторов и агрессивных сред, ультрафиолетового излучения, окисления.

«ДОРСАН 1» состоит из сольвента, нефтяного, полиэтиленполиамина, эмульгатора и других добавок.

Битумно-полимерная смесь «ДОРСАН» характеризуется:

- 1. Проникающей способностью в верхние слои асфальтобетонного покрытия за счет химического соединения ПАБ с битумной составляющей и проникновением в микротрещины и поры.
- 2. Уменьшением водонасыщения и пористостью на 25-35% по сравнению с необработанным а/б покрытием.

3. Снижением скользкости на 30-40 %, чем при применении соли, распределяемой по поверхности дороги в зимний период.

Известно, что при проникновении влаги внутрь структуры дорожного покрытия теряются транспортно-эксплуатационные характеристики дороги и для того, чтобы увеличить сроки службы покрытия необходимо применение битумно-полимерной смеси «ДОРСАН». Данная смесь заполняет имеющиеся поры и трещины, благодаря чему формируется прочное покрытие, защищающее от таких негативных воздействий.

# **ОСНОВНОЕ СОДЕРЖАНИЕ БИТУМНО-ПОЛИМЕРНАЯ СМЕСЬ «ДОРСАН»**

Особенности применения пропитки. После нанесения на асфальтобетонный слой битумно-полимерная смесь ДОРСАН заполняет имеющиеся поры и трещины, благодаря чему формируется прочное покрытие, защищающее от следующих негативных воздействий:

- проникновение влаги внутрь структуры дорожного покрытия;
- воздействие прямых солнечных лучей;
- влияние продуктов нефтепереработки;
- разрушительные факторы, оказываемые действием солевых и песчаных смесей, используемых в зимний период времени в качестве антигололёдных материалов;
- разрушение из-за воздействия жидкостей и веществ с повышенной щелочностью или кислотностью.
- Наносить герметизирующую пропитку можно при помощи автогудронаторов либо вручную. Наиболее целесообразно использовать материал для обработки таких мест:
- низменные участки автодорог;
- стыки между асфальтобетонными полосами;
- мосты и путепроводы;
- складские площадки, логистические центры.

Эффективность использования пропиток «ДОРСАН». Предлагаемые полимерные модификаторы оказывают на дорожные покрытия воздействия в виде химических реакций, при этом битумная смесь выступает в качестве связующего вещества для зернистой структуры асфальтобетона. Пропитки обеспечивают надёжную защиту от появления микротрещин и других видов дефектов асфальтированных дорог.

Эффективность применения пропитки «ДОРСАН» была доказана в ходе многочисленных испытаний и практического опыта, поэтому с помощью герметизирующего материала часто обрабатывают федеральные трассы и дороги в крупных российских городах. Исходя из качества укладки герметизирующих покрытий и нагрузки от транспорта на конкретных участках, благодаря нанесению асфальтобетонной пропитки обеспечивается увеличение межремонтного периода минимум на 3-6 лет.

Основные преимущества применения материала

Битумно-полимерная пропитка «ДОРСАН» имеет ряд важных преимуществ:

- лёгкость применения: для обработки асфальтобетонных покрытий не нужны специальные машины, поскольку смеси можно наносить вручную;
- возможность локального применения: материал можно использовать для обработки отдельных участков автомобильных дорог для устранения повышенного водонасыщения (так называемых «мокрых пятен», для гидроизоляции стыков между полосами и рабочих швов, для гидроизоляции строительных сооружений из бетона;
- благодаря хорошей вязкости и эластичности смесь глубоко проникает в асфальтобетонную структуру, что способствует устранению микротрещин и пор, а также повышает сцепление с зернистыми частицами наполнителя;
- пропитка высыхает достаточно быстро, поэтому движение транспорта на обрабатываемых участках можно восстанавливать уже спустя 3 часа;
- битумно-полимерный материал способствует уменьшению водонасыщения и пористости дорожных покрытий на 35-40%;
- пропитку «ДОРСАН» можно использовать в качестве вяжущей смеси при проведении ямочного ремонта (вместе с асфальтогранулятом 95-97%) – для этого нужно тщательно перемешать данные компоненты и уложить в заранее очищенные выбоины на дорогах;
- использование полимер-битумной смеси является наименее затратным способом сохранения асфальтобетонных участков дорог, а всё благодаря относительно низкой стоимости и высокой эффективности предотвращения термоокислительного старения покрытий, минимизации шелушения и раскрошивания.

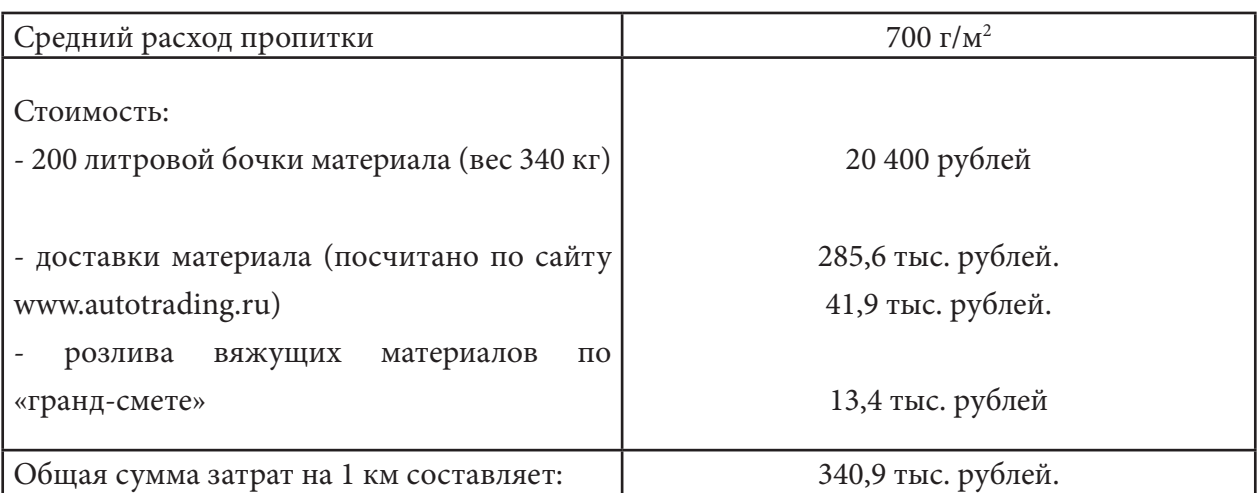

Таблица 1. Стоимость производства работ по нанесению пропитки «ДОРСАН» протяженностью 1 км

Межремонтный срок ремонт асфальтобетонного покрытия составляет 6 лет, стоимость 1 км такого ремонта составляет 8 480,7 тыс. рублей. Использование профилактической меры по обработке асфальтобетонного покрытия пропиткой «ДОРСАН» позволяет «оттянуть» срок ремонта на 2 года.

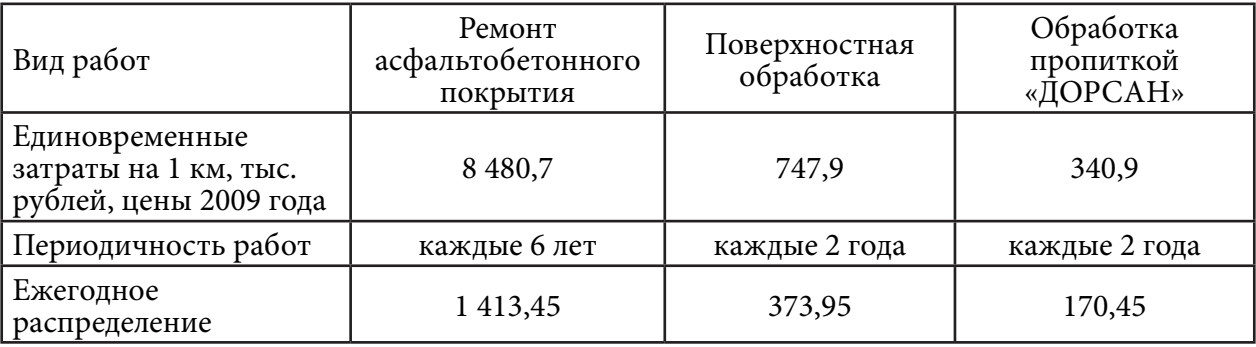

#### Таблица 2 - Стоимость 1 км поверхностной обработки

# **ВИДЫ РАБОТ ПРИ НАНЕСЕНИИ «ДОРСАН 1»**

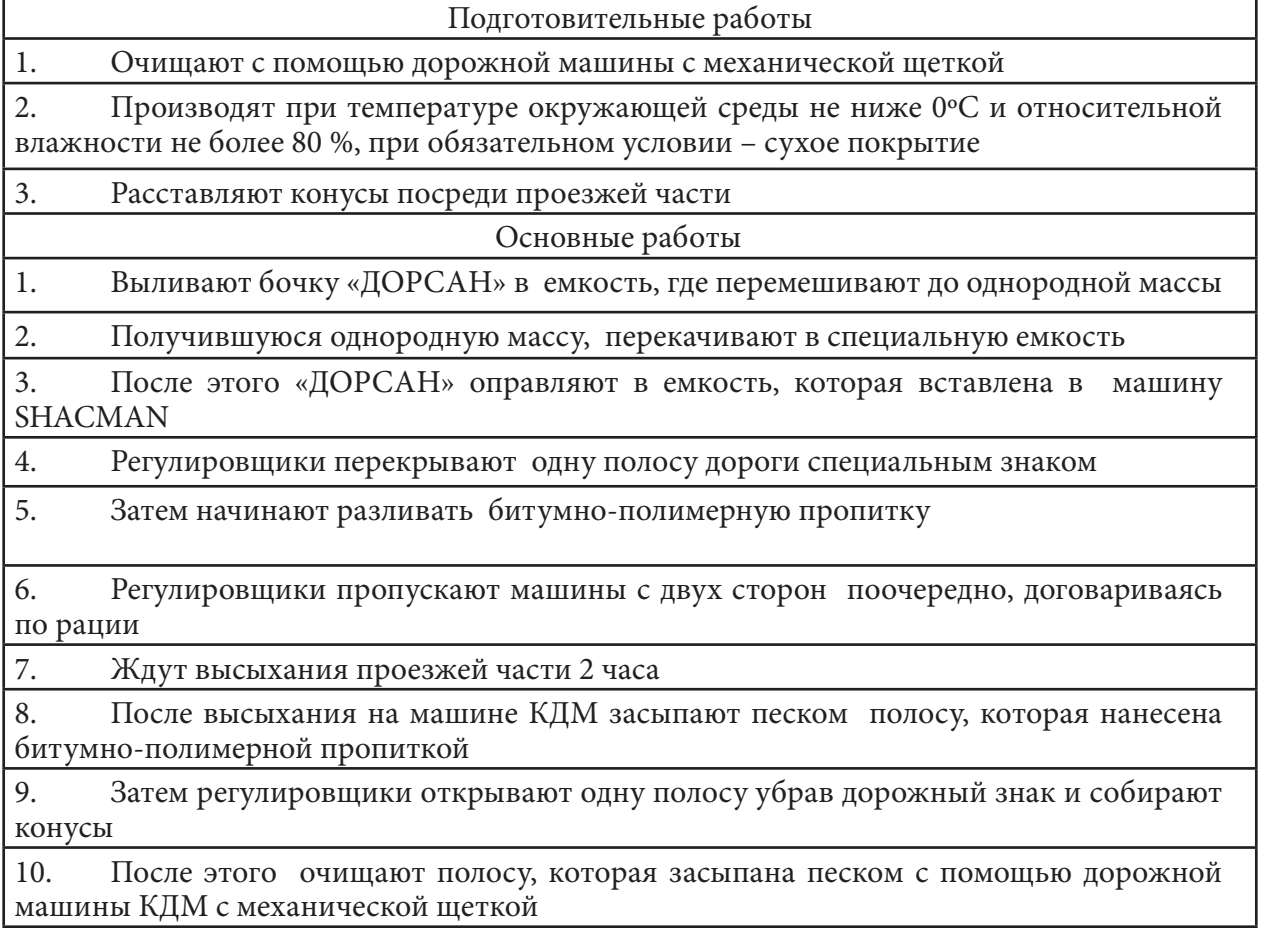

# **ВИДЫ РАБОТ ПРИ НАНЕСЕНИИ «ДОРСАН 2»**

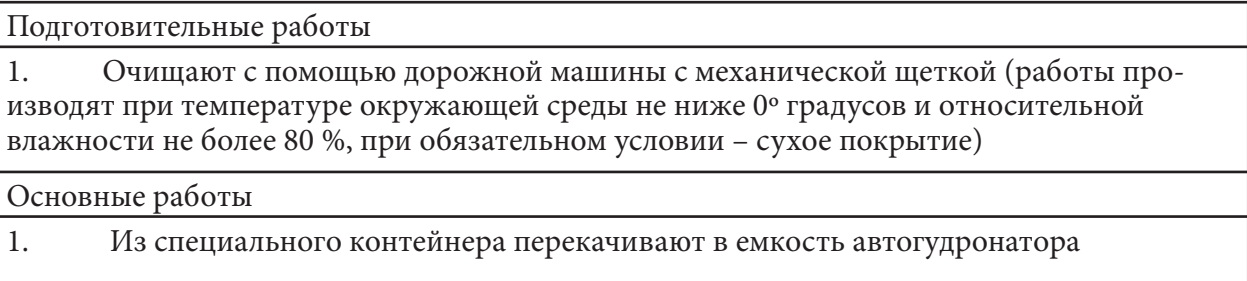

2. Нагревают до 40 градусов

3. После этого автогудронатор отправляется для разливания «ДОРСАН 2» на обочину и на примыканиях

4. Затем после высыхания на дорожной машине КДМ обсыпают песком обочину, примыкания и парковочные места

5. В завершении очищают с помощью дорожной машины КДМ с механической щеткой, тем самым приводят в первоначальный вид

 Характеристики «ДОРСАН» должны изготавливаться в соответствии с требованиями настоящего стандарта организации по технологическому регламенту, утвержденному в установленном порядке. Таблица 1 – Требования к «ДОРСАН»

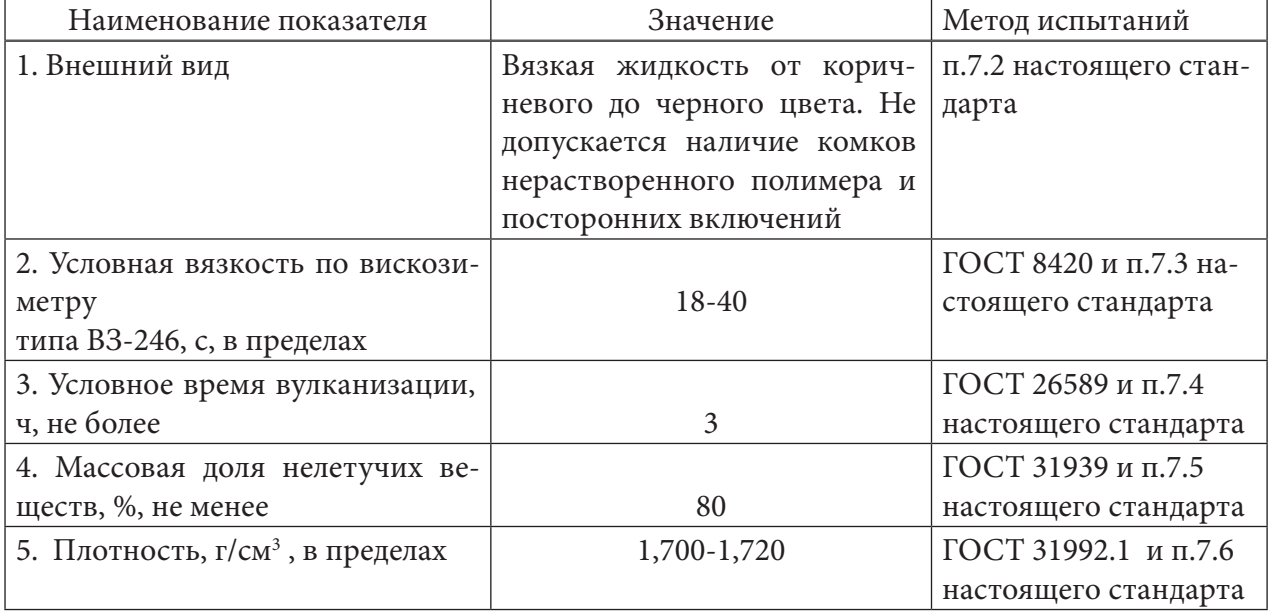

 Упаковка. «ДОРСАН» упаковывают в соответствии с требованиями ГОСТ 1510 в стальные бочки по ГОСТ 6247, ГОСТ 13950, ГОСТ 17366 по следующим требованиям:

- Перед заполнением тара должна быть сухой и чистой;
- Степень заполнения транспортной тары не должна превышать 95%;
- Отрицательное отклонение содержимого нетто от номинального количества каждой упаковочной единицы по ГОСТ 8.579.

По согласованию с потребителем допускается использование других видов тары, обеспечивающих качество, безопасность и сохранность продукта при его транспортировании и хранении.

Транспортирование и хранение. Хранение и транспортировку «ДОРСАН» проводят в соответствии с ГОСТ 1510. Хранение «ДОРСАН» в транспортной упаковке или в герметичной закрытой упаковочной таре осуществляется на поддонах в крытых вентилируемых складских помещениях, исключающих воздействие прямых солнечных лучей при температуре от 0 оС до 35 оС.

# **ЗАКЛЮЧЕНИЕ**

Битумно-полимерные смеси «ДОРСАН 1», «ДОРСАН 2» благодаря технико-экономическим показателям, эксплуатационным свойствам применяются в ООО «Адонис» с 2018 года. Если сравнивать состояние асфальтобетонного покрытия до применения данной смеси, то можно увидеть разницу между показателями «до» и «после» нанесения защитного покрытия. По данным проведенного исследования, мы пришли к выводу, что битумно-полимерную смесь «ДОРСАН» можно использовать на многих предприятиях по ремонту автомобильных дорог.

# **ПРОЕКТ КОНТЕЙНЕРНОЙ ПЛОЩАДКИ ПРИ УВЕЛИЧЕНИИ ОБЪЕМА ПЕРЕВОЗОК НА СТАНЦИИ НИЖНИЙ БЕСТЯХ**

#### **Сухонина Алина Александровна,**

студентка 1 курса ГБПОУ РС(Я) «Транспортный техникум им Р. И. Брызгалова»

*Цель разработки: Разработка проекта по усовершенствованию работы контейнерной площадки. Задачи:* 

*Дать характеристику станции «Нижний Бестях»;*

*Описать техническое оснащение контейнерной площадки;*

*Разработать мероприятия при увеличении объема перевозок контейнеров на станции «Нижний Бестях»;*

*Объект исследования: контейнерная площадка станции «Нижний Бестях».*

*Предмет исследования: усовершенствование работы контейнерной площадки.*

*Методы исследования:*

*Наблюдение;*

*Сравнение;*

*Анализ;*

*Работа с источниками Интернета и электронными ресурсами;*

*Статистический;*

*Встречи со специалистами.*

*Практическая значимость проекта***:** *В связи с увеличением объема перевозок контейнеров на станции «Нижний Бестях» требуется усовершенствование работы контейнерной площадки, а также увеличение площади. Актуальность: Актуальность данного проекта состоит в том, что с каждым годом грузовые перевозки набирают обороты, и в связи с этим работа на контейнерной площадке значительно растет. Контейнеризация обеспечивает условия для комплексной механизации погрузочно-разгрузочных и складских работ потребителей грузов без контейнеров или в облегченных контейнерах, по наиболее экономичным схемам с высокой безопасностью. Конкуренция заключается в скорости доставки, в стоимости услуг и в сохранности груза. С развитием контейнерных перевозок, необходимость автоматизации контейнерных площадок увеличивается. Ключевые слова: станция «Нижний Бестях», контейнерная площадка, увеличение объема перевозок, автоматизация.*

#### **ВВЕДЕНИЕ**

Железнодорожный транспорт в Якутии является одной из самых важных составляющих частей экономики республики, он обеспечивает передвижение людей, грузов и товаров. Транспортная сеть не только удовлетворяет потребности экономики и населения в перевозках, но и служит материальной базой для социально-экономического развития региона.

В связи с приходом железной дороги в Якутию схема грузоперевозок постепенно меняется. Возрастает значение порта «Нижний Бестях», где грузы частично перегружаются на сухогрузы и доставляются в северные районы республики. С вводом в эксплуатацию участка Беркакит-Томмот-Нижний Бестях, где общая протяженность железнодорожной линии составляет более 800 км, железнодорожный транспорт в перспективе должен стать ведущим

опорным звеном в системе транспортных маршрутов круглогодичной эксплуатации.

С каждым годом грузовые перевозки набирают обороты, и в связи с этим работа на контейнерной площадке значительно растет. Контейнеризация обеспечивает условия для комплексной механизации погрузочно-разгрузочных и складских работ потребителей грузов без контейнеров или в облегченных контейнерах, по наиболее экономичным схемам с высокой безопасностью. Конкуренция заключается в скорости доставки, в стоимости услуг и в сохранности груза. С развитием контейнерных перевозок, необходимость автоматизации контейнерных площадок увеличивается.

На контейнерной площадке выполняются следующие работы:

- Погрузка и выгрузка крупнотоннажных контейнеров;
- Прием и выдача собственных крупнотоннажных контейнеров;
- Хранение собственных крупнотоннажных контейнеров;
- Загрузка и разгрузка грузов из/в контейнера;
- Оформление перевозочных документов;
- Технический и коммерческий осмотр контейнеров.

По результатам полученных данных с АК АО «Железные дороги Якутии» составлена таблица:

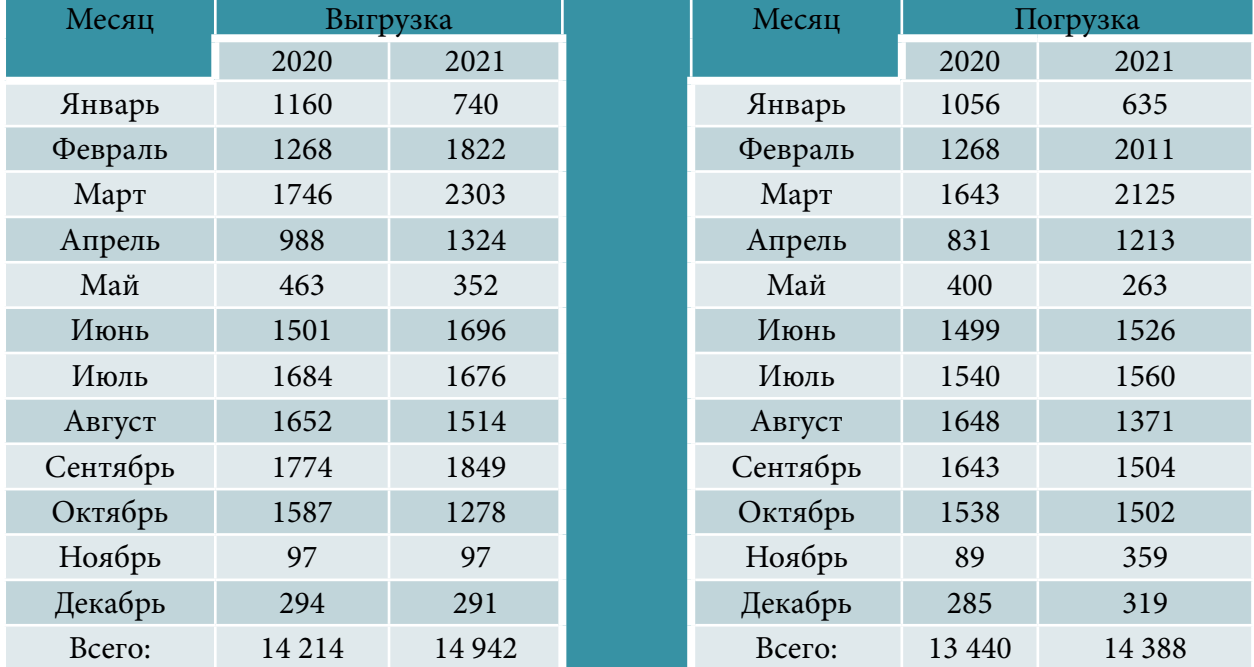

Таблица 1. Определение суточных вагонопотоков с контейнерами

С каждым годом объем погрузки и выгрузки увеличивается, в связи с этим предлагается автоматизация работы контейнерной площадки.

С целью оптимизации работы приемосдатчиков и товарных кассиров контейнерных терминалов предлагается использовать систему SecurOS Cargo. Данная система предназначена для учета контейнеров на контейнерных площадках, движения контейнеров (убытие, прибытие, контейнерные перевозки, купля, продажа, аренда) являются событиями, с которыми могут быть связаны те или иные доходы и расходы.

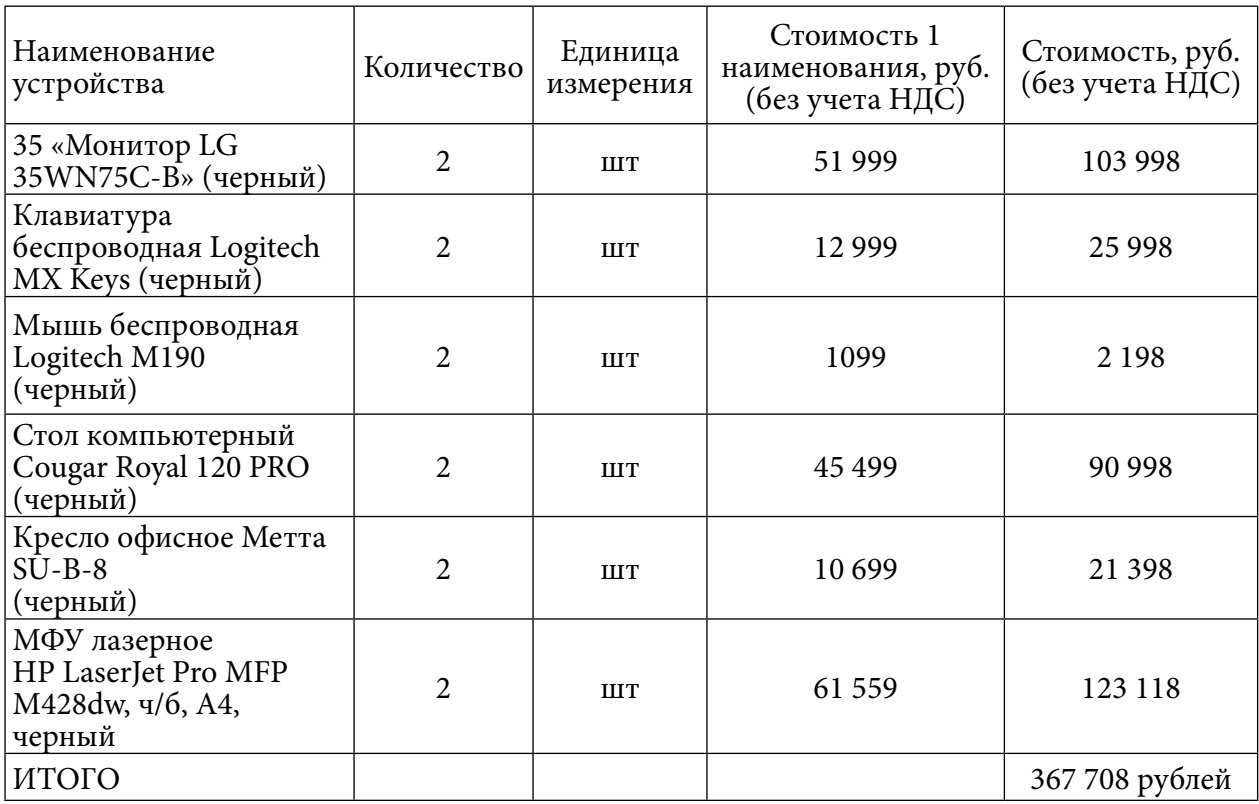

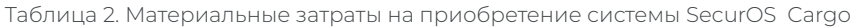

При увеличении объема перевозок контейнеров и функционирпования системы SecurOS Cargo предлагается следующая схема контейнерной площадки, где погрузка и выгрузка будет производиться на несколько зон: 2 козловых крана, 2 автокрана, работа погрузчика. Тем самым простои под грузовые операции будут сокращены.

Схема 1. Примерная схема новой контейнерной площадки

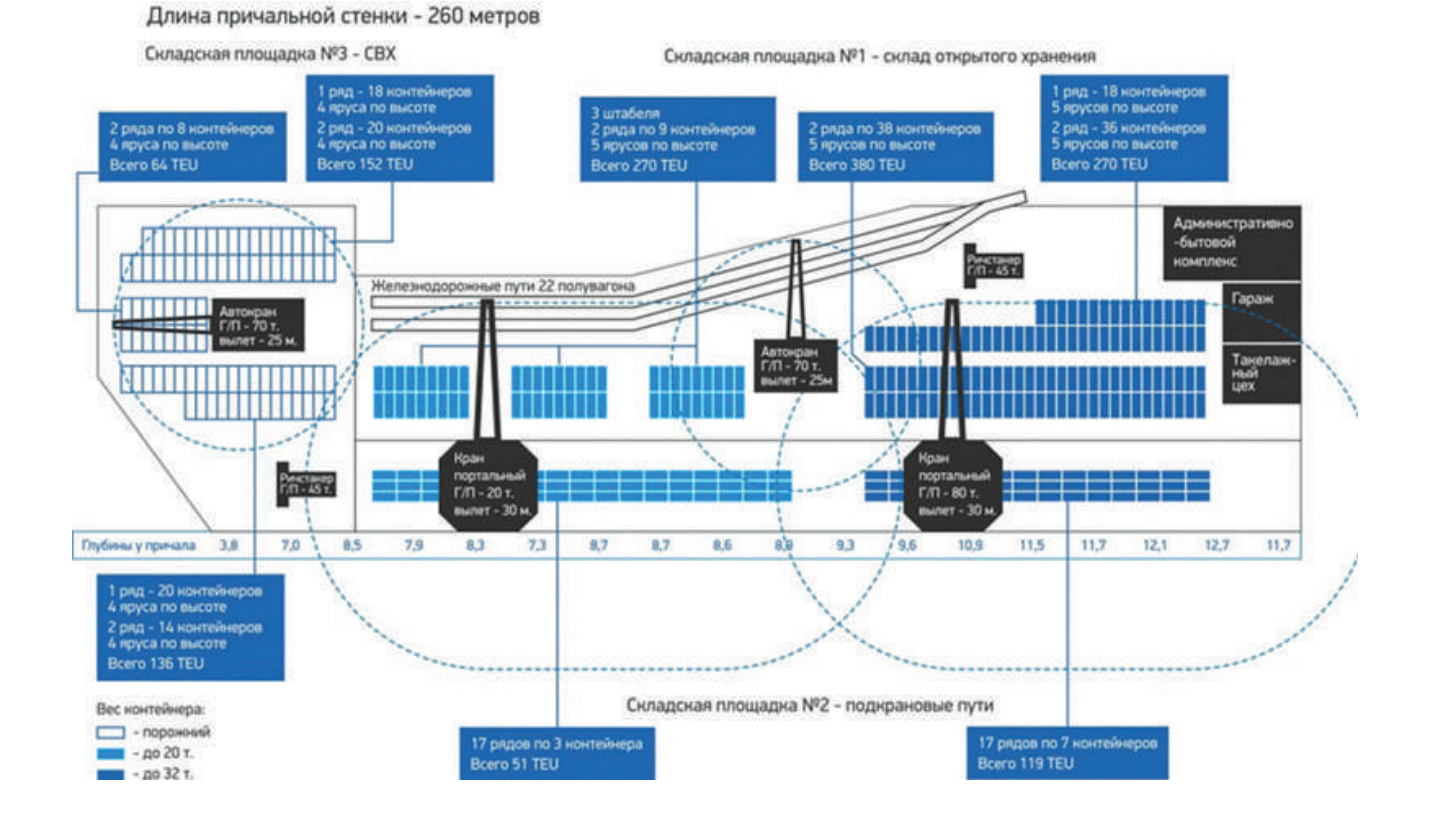

# **ЗАКЛЮЧЕНИЕ**

Написав эту работу, мы проделали следующую работу и пришли к выводам:

- 1. Изучили контейнерную площадку на станции Нижний Бестях.
- 2. Сделали анализ погрузки и выгрузки за 2 года.
- 3. Выявили преимущества контейнерных перевозок.
- 4. Разработали примерную схему новой контейнерной площадки.
- 5. Рассчитали материальные затраты на приобретение системы SecurOS Cargo.

#### *Литературы:*

*1. Железные дороги Якутии. URL:* [https://ru.wikipedia.org/wik i/Железные\\_дороги\\_Якутии](https://ru.wikipedia.org/wik%20i/Железные_дороги_Якутии) *(дата обращения: 29.04.22).- Текст: электронный.*

*2 .Зачёсов, В. П, Филоненко, В. Г – Новосиб / Транспорт Якутии. Проблемы материально-технического обеспечения /Новосибирск Сибирское соглашение 2000 г. 310 с.* 

*3. Зырянов, А. В., Нохрина, З. В. Развитие понятийного аппарата смешанных, комбинированных, интер- и мультимодальных перевозок / 2020. - № 1.*

*4. Кузнецов, К. Б., Бекасов, В. И. Безопасность жизнедеятельности. Охрана труда на железнодорожном транспорте; учебник для вузов ж.д транспорте/К.Б. Кузнецов, В.И Бекасов, В.К, Васин, А.П. Мезенцев, Ю.П. Чепульский 2017 – 255 с.* 

*5. Левиков, Г. А. Международные смешанные перевозки [текст] / Г.А. Левиков. М.: РосКонсульт. – 2019. – 178с.* 

*6. Никифоров, В. С. Логистика : учебник по специальности «Организация перевозок и управления на транспорте», [«Менеджмент», «Экономика» и «Технология транспортных процессов» (бакалавриат)] / В.С. Никифоров. – [Перераб. и доп. изд. учеб. пособия «Мультимодальные перевозки и транспортная логистика», изд-во «ТрансЛит» в 2007 г.]. – Москва : ТрансЛит, 2013. – 255 с.*

*7. Отчёты ОАО ЛОРП, 2019-2020 гг. URL:* [https://www.audit-it.ru/buh\\_otchet/1435029085\\_](https://www.audit-it.ru/buh_otchet/1435029085_pao-lenskoe-obedinennoe-rechnoe-parokhodstvo-pao-lorp%20) [pao-lenskoe-obedinennoe-rechnoe-parokhodstvo-pao-lorp](https://www.audit-it.ru/buh_otchet/1435029085_pao-lenskoe-obedinennoe-rechnoe-parokhodstvo-pao-lorp%20) *Текст: электронный.*

*8. Прейскурант 10-01. Постановление ФЭК России от 17.06.2003 N 47-т/5 (ред. от 30.12.2021, с изм. от 26.05.2022) «Об утверждении Прейскуранта N 10-01 «Тарифы на перевозки грузов и услуги инфраструктуры, выполняемые российскими железными дорогами» (Тарифное руководство N 1, части 1 и 2) (Зарегистрировано в Минюсте России 09.07.2003 N 4882)* 

*9. Рагулин, И.А. Проблемы управления работой речного флота Сибири и Дальнего Востока : Дис. ... д-ра техн. наук : 05.22.19 : Новосибирск, 2003 354 c.* 

# **ИССЛЕДОВАНИЕ ПРОБЛЕМ ЭКСПЛУАТАЦИИ ИНЖЕНЕРНЫХ КОММУНИКАЦИЙ КПД СЕРИИ 1-464 ВМ Г. ЯКУТСКА**

#### **Терехов Тимир Петрович,**

студент 1 курса ГБПОУ РС (Я) «Якутский коммунально-строительный техникум»

# **Научный руководитель:**

### **Стручкова Елизавета Васильевна,**

преподаватель ГБПОУ РС (Я) «Якутский коммунально-строительный техникум»

## **ВВЕДЕНИЕ**

*В Якутске, по данным информационной базы по жилым зданиям, в 46-ти кварталах центральной части города было построено 198 зданий серии 1-464 ВМ. Ориентировочная оценка показывает, что в домах серии 1-464 ВМ проживает порядка 55 тыс. человек, что составляет 1/6 части всего населения города. По публикуемым данным крупнопанельные здания отслужившие 30-40 лет на сегодняшний момент находятся в неудовлетворительном состоянии.*

*Актуальность. Одной из главных причин повреждаемости конструкций является утечки из коммунальных инженерных сетей и трубопроводов. Это приводит к деструкциям бетона конструкций разной степени, также к засолению грунтов оснований.*

*Цель работы: Исследование причин повреждаемости конструкций приводящие к деструкциям бетона жилого дома серии 1-464 ВМ.*

*Практическая значимость. Расположение города на ровных поверхностях низких террас р. Лены, сложенных супесями и суглинками. Это обуславливает своеобразные гидрологические условия поверхностных и грунтовых вод, застойный режим большинства водоемов и широкое развитие старичных образований. Остальные причины ухудшения геоэкологической обстановки определяются условиями в пределах конкретных участков: нарушение естественного режима поверхностных и грунтовых вод при гражданском, транспортном и промышленном строительстве, отсутствие вертикальной планировки местности, нарушение технологий в процессе эксплуатации объектов городской инфраструктуры.*

## **1. ТЕОРЕТИЧЕСКАЯ ЧАСТЬ.**

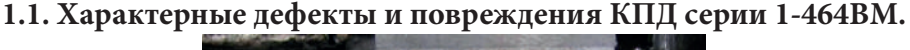

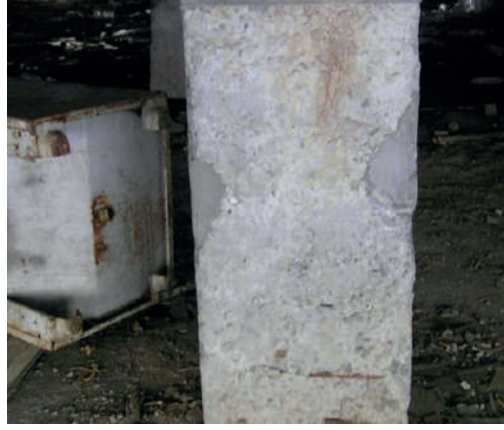

Деструкция бетона 3 степени. Разрушение защитного слоя сваи с оголением и коррозией арматуры

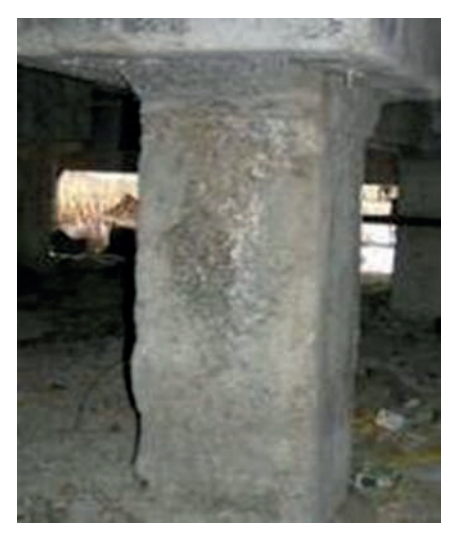

Деструкция II степени. Оголение крупного заполнителя сваи

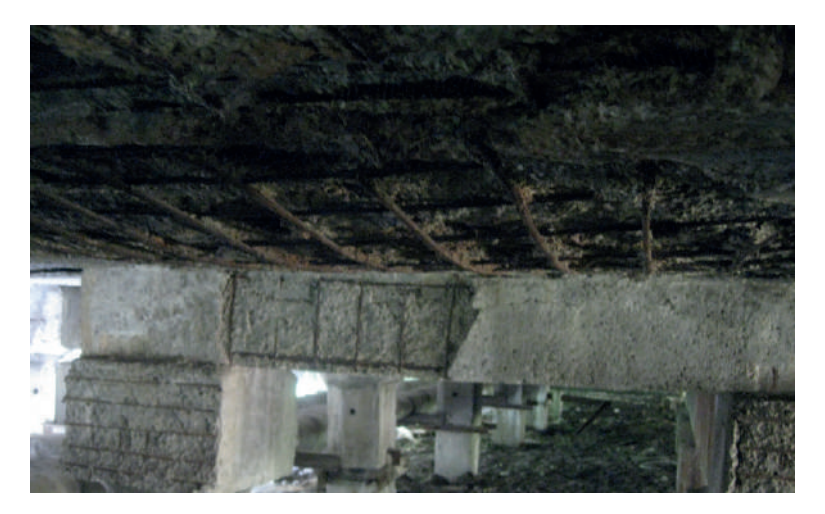

Деструкция 3 степени. Разрушение защитного слоя бетона плиты цокольного перекрытия с оголением и коррозией арматуры. Не обеспечивается сцепление бетона и арматуры. Недопустимый прогиб (5 см) при допустимом 1.9 см.

**1.2. Деструкция бетона III степени на трех гранях оголовника: оголение арматур, разрушение защитного слоя бетона, намокание, обледение.**

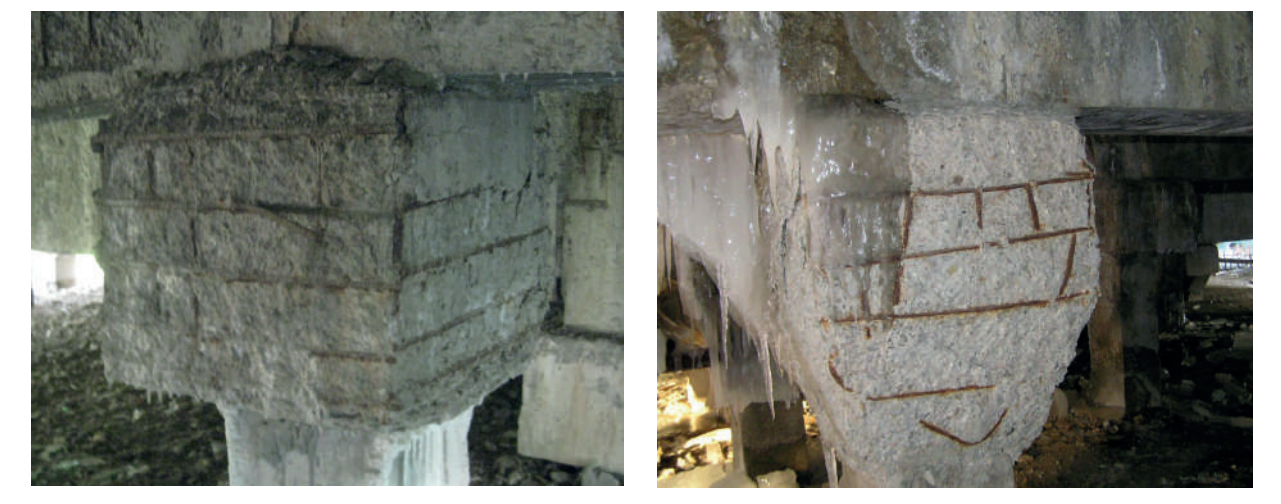

# **1.3 Повреждение рандбалок**

Сквозная трещина в пролетной части рандбалки

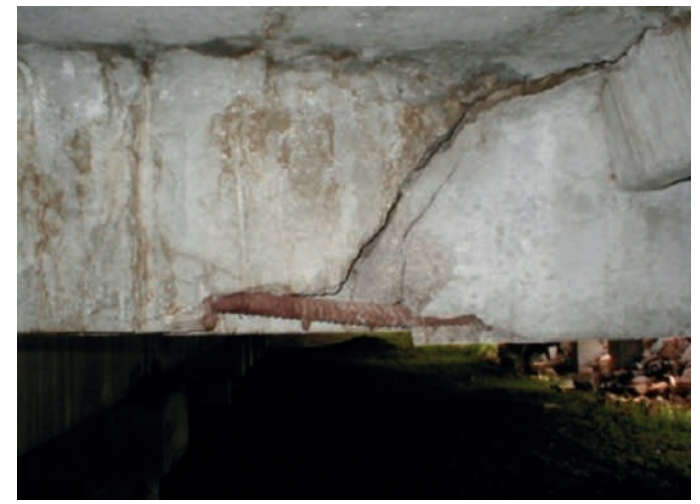

Полное разрушение рандбалки, вследствие агрессивного воздействия протечек инженерных коммуникаций

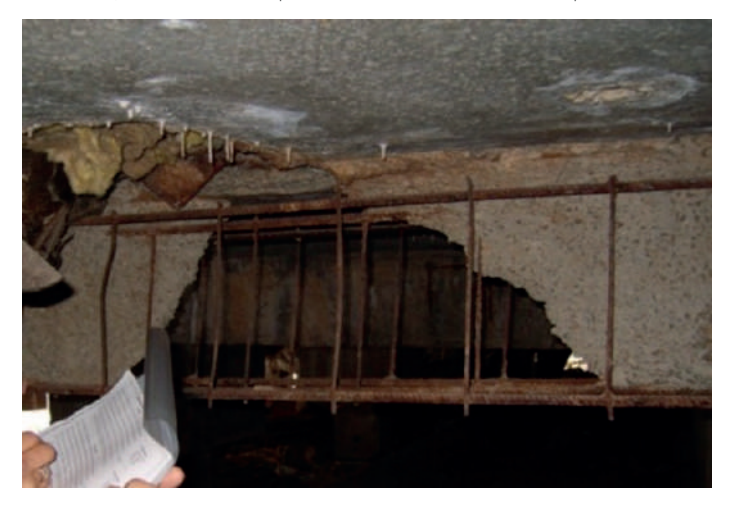

### **1.4 Результаты капитального ремонта**

Оголение и коррозия арматуры балок ростверков, не отремонтированные участки

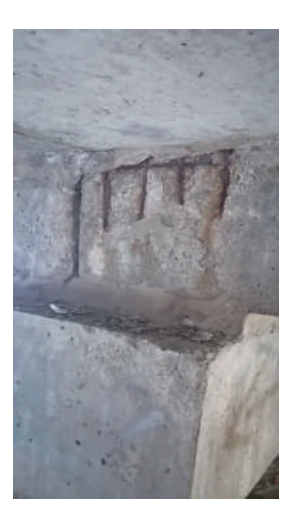

Восстановлен защитный слой

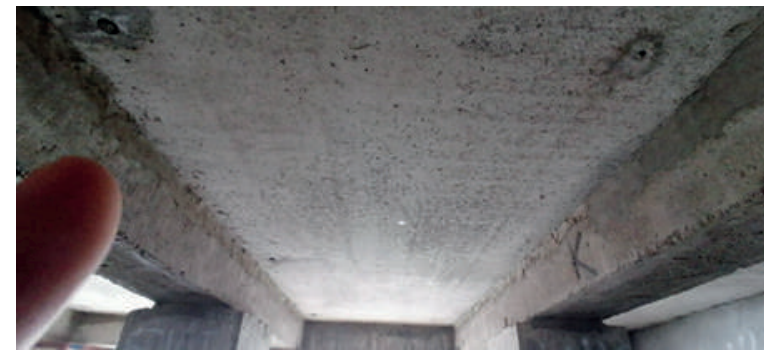

## **2. ПРАКТИЧЕСКАЯ ЧАСТЬ**

Сравнительная динамика дефектов и повреждений на примере дома по ул. Каланда-

ришвили, 40/2

Повреждения цокольных плит перекрытий по состоянию на 2005 г.

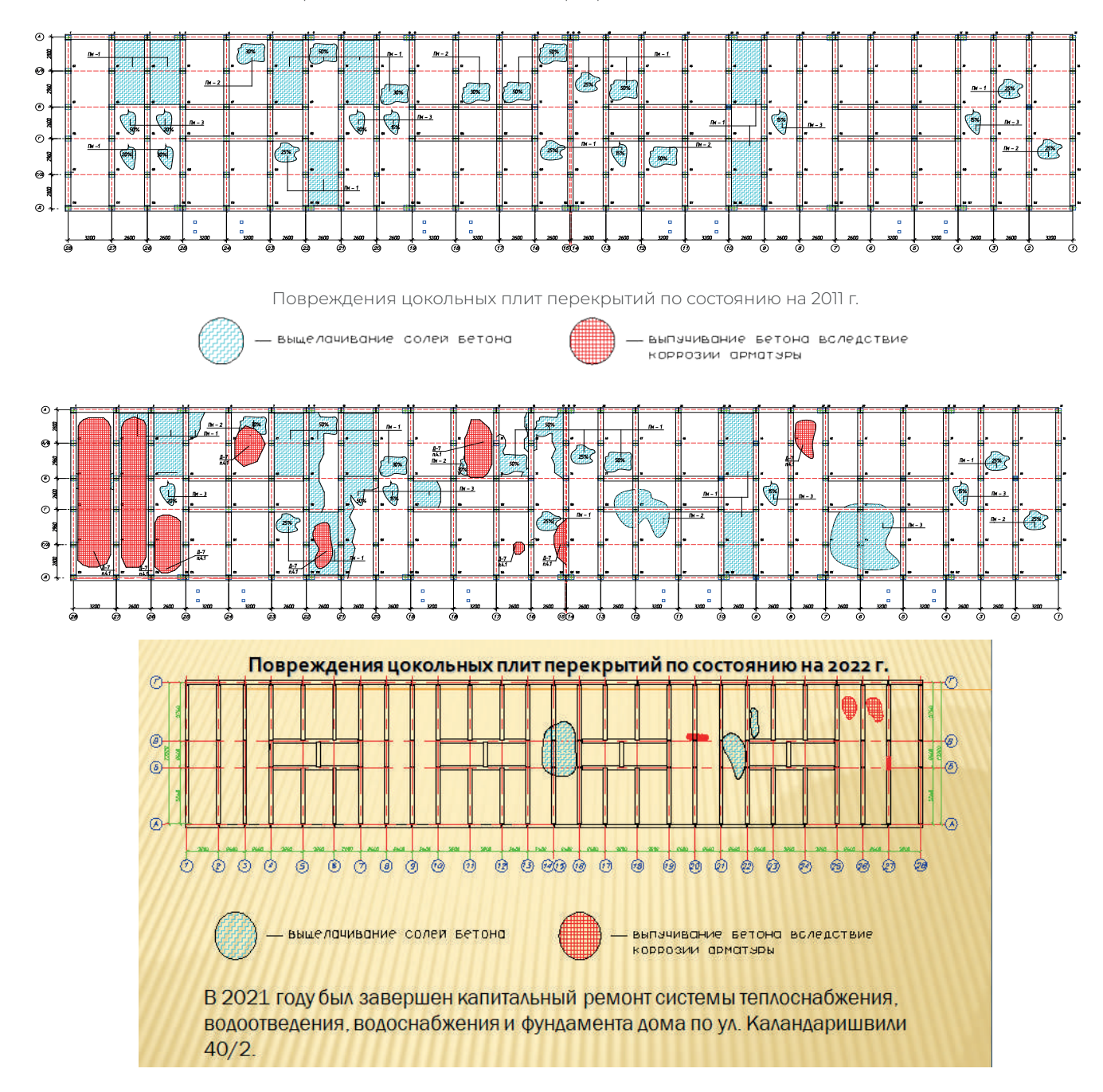

# **ВЫВОДЫ:**

Основные факторы, обуславливающие разрушение фундаментных конструкций, следующее:

- обводнение грунтов оснований зданий и сооружений, построенных без учета вертикальной планировки;
- без песчаных подсыпок и бетонных отмосток (до 1970 г.);
- некачественное изготовление отмосток и отсутствие контроля за их состоянием (в зданиях со сроком эксплуатации менее 10 лет);
- засоленность грунтов и надмерзлотных грунтовых вод агрессивными к бетону веществами;
- увлажнение несущих конструкций цокольных перекрытий водами от утечек из инженерных коммуникаций при расположении последних в техническом этаже зданий.

# **ЗАКЛЮЧЕНИЕ**

Для предотвращения дальнейшего развития повреждений необходимо своевременное выявление и устранение причин протечек из инженерных коммуникаций.

### *Литература:*

- 1. Материалы Республиканской научно практической конференции 6-7 апреля 2004 г. *«Актуальные проблемы строительного и жилищно-коммунального комплексов РС(Я)» Шепелева С.П.*
- *2. Инструкция по проектированию конструкций панельных жилых зданий, ВСН 32-77, Госгражданстрой. Москва, 1978-178 с.*
- *3. ГОСТ 22690-88. Бетоны. Определение прочности механическими методами неразрушающего контроля. 1991.-19с.*
- *4. СП 13-102-2003. «Свод правил по проектированию и строительству. Правила обследования несущих строительных конструкций зданий и сооружений» / ФГУП «КТБ ЖБ». - Москва,2003 -51 с.*
- *5. Оценка мерзлотно-грунтовых условий и деформаций зданий г. Якутска: Отчет о НИР/ ЯкутТИСИЗ. Якутск, 2010.*
- *6. ТСН 20-301-97 Нагрузка и воздействия. Снеговые нагрузки РС(Я).*

# **РАСЧЕТ ТЕПЛОВОГО БАЛАНСА КВАРТИРЫ**

#### **Ужегова Мария Максимовна,**

студент 2 курса ГБПОУ «Мелеузовский многопрофильный профессиональный колледж»

### **Научный руководитель: Фадеева Татьяна Александровна,**

Преподаватель ГБПОУ «Мелеузовский многопрофильный профессиональный колледж»

Для того чтобы люди чувствовали себя комфортно в помещениях (в квартире, офисе, колледже, театре), необходимо создать температурную среду, при которой организм бы не перегревался и не охлаждался. Проблема обеспечения нормального температурного режима особенно актуальна в холодное время года. Ведь помимо проблемы поддержания требуемой температуры воздуха в помещении существует еще и проблема энергозатрат, в частности энергосбережения, ведь сейчас любой потребитель должен стремиться получать большую выгоду при тех же удельных затратах.

В помещениях зданий в холодное время года создается и поддерживается тепловой режим, соответствующий требуемым тепловым условиям и отвечающий им в зависимости от процессов происходящих в помещении (проживание, обучение, работа). При этом тепловой режим в помещениях может быть постоянным или переменным в зависимости от назначения здания. Квартира – это помещение с постоянным тепловым режимом.

Постоянный тепловой режим в помещении поддерживается круглосуточно в течение всего отопительного сезона с соблюдением требований теплового комфорта.

Чтобы определить, требуется ли нагрев, какая мощность отопительных приборов, потери тепла и выделения теплоты составляется энергобаланс помещения.

Отопление необходимо, если потери тепла превышают внутреннее тепловыделение. Здания, обычно промышленные, не нуждаются в отоплении, если потери тепла меньше теплоотдачи.

В этом случае следует принимать специальные меры по устранению избыточного тепла и достижению теплового баланса (например, путем принудительной вентиляции).

В жилых зданиях учитываются только потери тепла через ограждающие конструкции и затраты тепла на подогрев наружного воздуха, поступающего в здание через систему освещения или вентиляцию. Приток тепла в здания обусловлен тепловыделением человека, тепловыми трубопроводами и отопительно-техническим оборудованием (печами, трубами, приборами и др.), искусственным освещением и работающим электрооборудованием, нагретыми материалами и изделиями [1].

Цель работы: определение требуемой тепловой мощности системы отопления жилой квартиры в г. Мелеуз и сравнение полученных показателей с нормативными значениями.

Задачи:

• Составить план квартиры;

- Составить энергобаланс помещения (с учетом потерь и тепловыделений);
- Выполнить оценку тепловой эффективности квартиры;
- Расчет годовых затрат теплоты;
- Разработать мероприятия по энергоресурсосбережению.

Исследуемый объект находится по адресу г. Мелеуз, 32 микрорайон д. 27

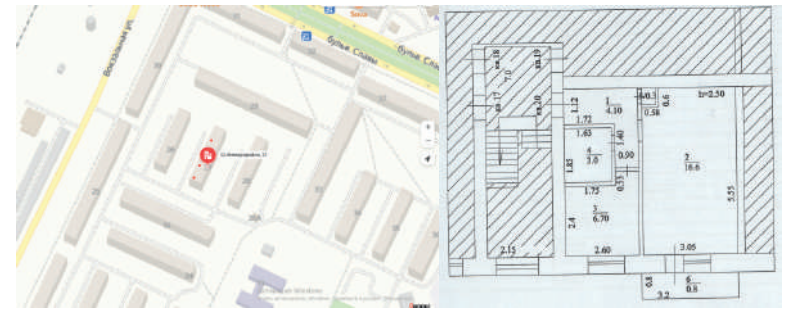

Рисунок 1. Ориентация на местности дома и план квартиры

Квартира располагается на 5 этаже, окна ориентированы на Запад. На плане 2, 3 – номера помещений, в которых установлены радиаторы.

Вход в квартиру выполнен в виде двойной двери. С внешней стороны наружного ограждения помещения I незастекленный балкон. Высота потолков – 2.51 м.

1. Расчет теплопотерь через ограждения

Тепловые потери через ограждения определяются по формуле (1.1).

$$
Q_{_{\text{orp}}} = Q_{_{\text{cr}}} + Q_{_{\text{OK}}} + Q_{_{\text{BX}, \text{RB.}}} + Q_{_{\text{CT}, \pi/\kappa}} \text{Br} \qquad (1.1).
$$

Температура лестничной клетки, tл/к = 15 °С

Значение параметров, характеризующих тепловые потери принимаем:

-  $\alpha$ в = 8,7 Вт/(м<sup>2\*</sup>К);  $\alpha$ н = 23 Вт/(м<sup>2\*</sup>К); n = 1 (вертикальное расположение наружных ограждений); β= 0,05 (наружные ограждения обращены на запад);

а также:

температура в квартире = 20 °С; в холодное время = - 33 °С; тепловое сопротивление окон R0 = 0,43 м<sup>2\*</sup>К/Вт [2].

В соответствии с правилами обмера стен и окон получаем:

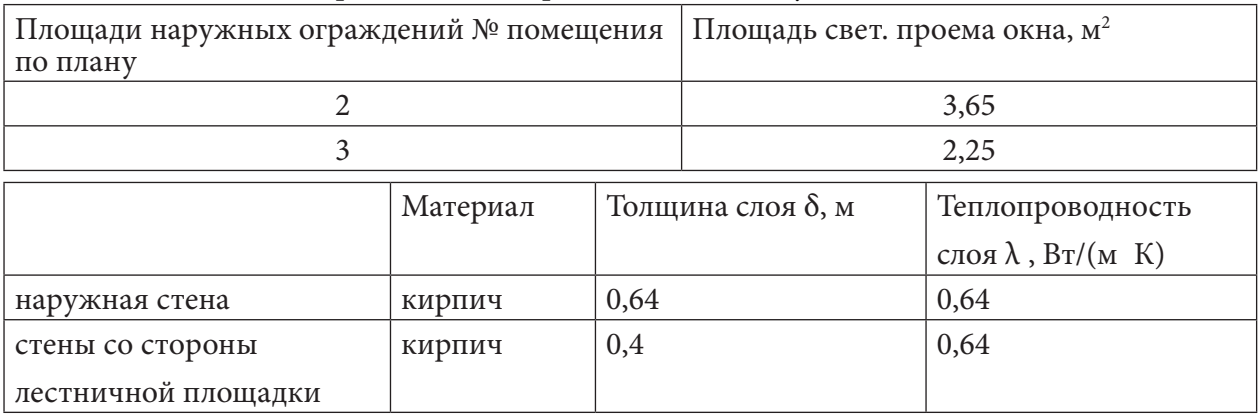

Так как вход в квартиру выполнен в виде двух дверей, необходимо рассчитать тепловое сопротивление каждого элемента:

$$
R_{\text{ABe}p\mu} = R_{\text{ABe}p\mu 1} + R_{\text{ABe}p\mu 2}
$$
 (1.2).

# ${\rm R}_{_{\rm l},\rm{18}$ ери $}{=}0,05/0,14{+}0,05/0,14{=}0,714$ (м $\cdot$  K)/Bт.

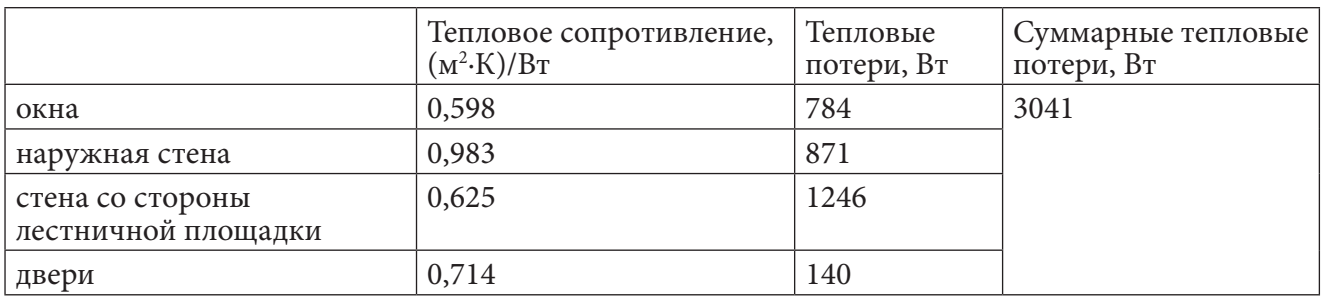

Таким образом, получим:

 $Q_{\text{orp}} = 3041 \text{ Br.}$ 

2. Расчет теплоты на нагревание инфильтрующегося воздуха

- скорость ветра, максимальная из средних по румбам за январь  $V = 4.6$  м/с;  $\Delta 1 = 10$ Па; высота дома (от средней планировочной отметки до верха карниза) H=15 м; коэфф. учета влияния встречного теплового потока в конструкциях k=0,8; нормативная воздухопроницаемость Н: окон и балконных дверей: 6,0 кг/(м2⋅ч); наружных стен: 0,5 кг/(м2⋅ч); общая площадь окон A1 = 6,25 м2; общая площадь стен A2 = 29,4 м2; площадь щелей (щели в окнах заклеены, дверь закрывается плотно) A3= 0; длина стыков стеновых панелей (дом кирпичный) l = 0; общая площадь квартиры по паспорту Sкв = 31,5 м2; плотность воздуха в помещении В = 1,21 кг/м.

 $Q_{\text{NHd}} = 0.28*(3*3.15)/3600*1.21*1000*(20-(-33))*0.8=377 \text{ Br.}$ 

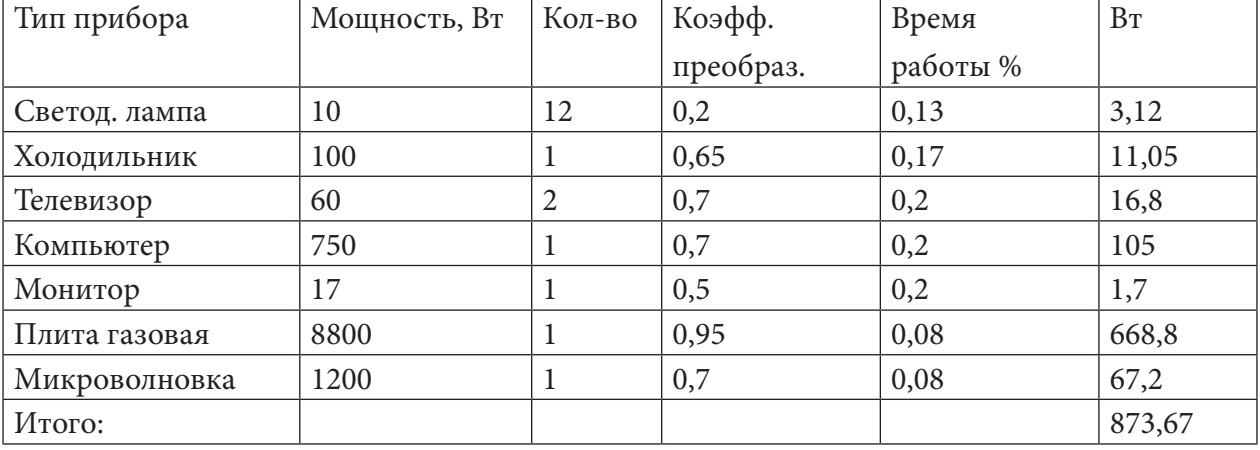

3. Теплоотдача от бытовых приборов

4. Теплоотдача от людей

Используем данные:

-подвижность воздуха в помещении Vв = 0,12 м/с; коэффициент интенсивности физической нагрузки 1 = 1,0; коэффициент утепленности одежды 2 = 1,0; количество человек в помещении: 2; время пребывания в помещении 12 ч/сут.

 $Q_q = 2*1*1*(2,16+8,77* \sqrt{0,1})*(35-20)*0,5=90 \text{ Br.}$ 

5. Расчет системы отопления:

Общая тепловая потребность квартиры:

 $Q_{\text{ncrp}} = 3041 + 377 - 873 - 90 = 2454$  BT.

Установлено 14 секций радиаторов с теплоотдачей 220 Вт, что составляет 3080 Вт. Превышение действительной теплоотдачи радиаторов над требуемой:

 $Q_{\text{npeak}} = 3080 - 2454 = 626 \text{ Br.}$ 

6. Расчет годовых затрат теплоты:

 $Q_{\text{on}} = 1.07*0.72*88.51*(20-(-33))=3613B\text{T}$ 

 $Q_{\text{norm}} = 24*3600*(3613/(20-(-33)))*(20-(-9,8)) *206=36,15\Gamma\text{J/K}=8,65\text{ Калл.}$ 

Выводы по работе:

1. Теплопотери квартиры при температуре воздуха в помещениях 20°С, снаружи - 33°С (зимний период, влажный климат) составляют:

- через ограждения посредством теплопроводности 3041 Вт;
- посредством инфильтрации 377 Вт;
- суммарно 3418 Вт.
- 2. Теплопотребность квартиры (требуемая мощность системы отопления):

без учета подводящих трубопроводов 2454 Вт;

с учетом подводящих трубопроводов 2205 Вт;

действительная теплоотдача с радиаторов 3080 Вт.

- 3. Удельная тепловая характеристика квартиры 0,72 Вт/(м3⋅К).
- 4. Годовые затраты теплоты:
- требуемые 8,65Гкалл (11653,37 руб.);
- действительные 10,68 Гкал (14400 руб.).
- 5. Мероприятия по энергосбережению:
- снятие с эксплуатации в квартире 4 секций чугунных секционных радиаторов;
- использование уплотнительных материалов на ограждающих конструкциях, граничащих с внешней средой (наружные стены, потолки – для последних этажей).

*Литература:*

- *1. Пилипенко, Н. В. Тепловые потери и энергетическая эффективность зданий и сооружений. Учебное пособие – СПб: Университет ИТМО, 2016 – 54 с.*
- *2. СП 131.13330.2020. Свод правил. Строительная климатология. СНиП 23-01-99\*» (утв. и введен в действие от 24.12.2020 N 859/пр) (ред. от 30.05.2022).*
- *3. СП 50.13330.2012. Свод правил. Тепловая защита зданий.* СНиП 23-02-2003 *утв. и введен в действие от 01.07.2013.*

# **ПРОЕКТ ОРГАНИЗАЦИИ ДОРОЖНОГО ДВИИЖЕНИЯ НА ПЕРЕКРЕСТКЕ Г. ЯКУТСКА**

#### **Яковлев Маин Иннокентьевич,**

студент 2 курса ГБПОУ РС(Я) «Якутский коммунально-строительный техникум»

# **Научный руководитель: Спиридонова Ньургуйаана Анатольевна,**

преподаватель ГБПОУ РС(Я) «Якутский коммунально-строительный техникум»

*Аннотация. Целью разработки является обеспечение безопасности дорожного движения и оптимальное решение для нормального функционирования и развития дорожного движения на участке дорог. Ключевые слова: организация движения, интенсивность движения, дорожное движение.*

## **ВВЕДЕНИЕ**

В ряде стран, в том числе и в России, проблема повышения безопасности дорожного движения в последние годы приобрела особую актуальность. Это связано, в первую очередь, с бурным ростом автомобилизации, совершенствованием дорожной инфраструктуры, выходом на рынок более мощных и скоростных автомобилей. Все эти приметы времени, особенно характерные для стран с рыночной экономикой, где для перевозки грузов и пассажиров все шире используется автомобильный транспорт, породили ряд проблем, требующих безотлагательного разрешения.

Цель работы: Обеспечение безопасности дорожного движения и оптимальное решение для нормального функционирования и развития дорожного движения на участке дорог.

Задачи:

Разработка мероприятий, направленных на повышение безопасности и удобства дорожно-транспортного движения, процесс трудоемкий, который включает в себя следующие этапы:

- Проведение натурных обследований существующих условий дорожно-транспортного движения, оценка уровня безопасности;
- Разработка и предложение мероприятий в целях повышения безопасности движения;
- Оценка эффективности (качества) предложенных вариантов по уровню безопасности и транспортно-эксплуатационным характеристикам участков дорог.

# **ВЫБОР УЧАСТКА И ПРОВЕДЕНИЕ ИССЛЕДОВАНИЯ**

Для данного проекта мы выбрали участок улично-дорожной сети по улице Каландаришвили, пересечение улицы Чайковского и далее по улице Винокурова.

Данный участок дороги имеет по одной полосе по всем направлениям движения со светофорным регулированием. На 1 перекрестке, с двухфазной схемой регулирования, ширина проезжей части улицы Чайковского составляет 20 м, на участке улицы Каландаришвили и далее по улице Винокурова составляет 16 м. Осевые линии проезжей части улицы Каландаришвили и улицы Винокурова смещены на 1,6 м относительно друг друга. Улица оснащена мачтами освещения по всей длине участка.

Таблица 1. Ведомость используемых технических средств организации дорожного движения

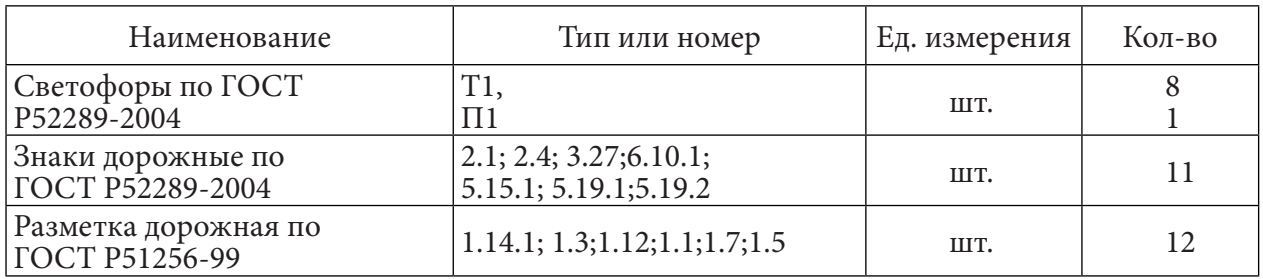

Рисунок 1. Безмасштабный план перекрестка ул. Каландаришвили –Винокурова – Чайковского.

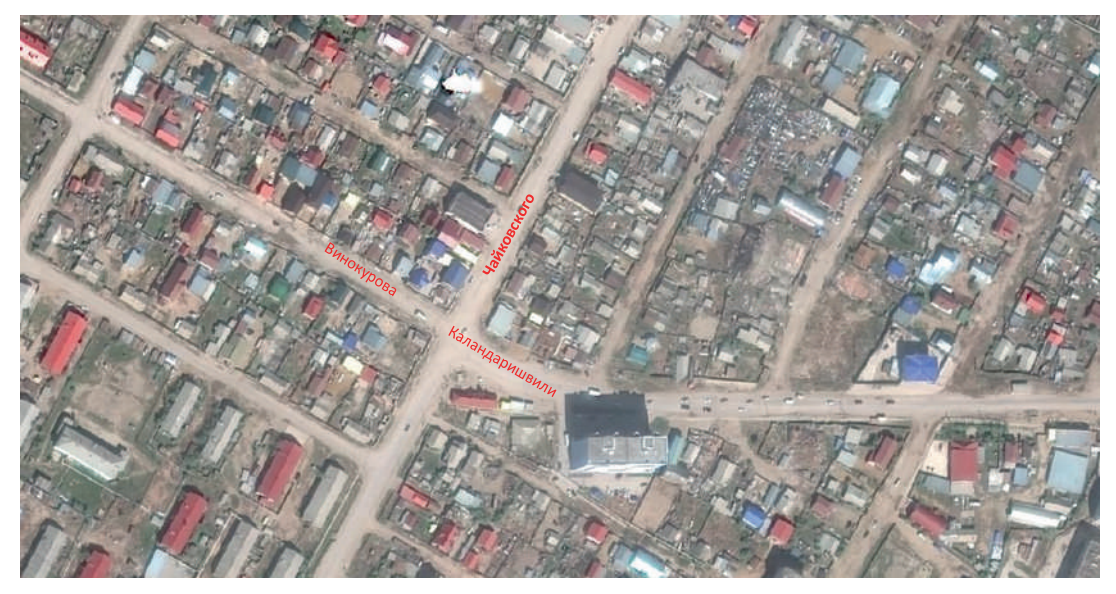

Для организации канализированного движения в данном проекте выбран перекресток ул. Каландаришвили – Винокурова – Чайковского, так как на этом участке наблюдается большая интенсивность транспортных потоков. А это в свою очередь приводит к снижению пропускной способности. Также на перекрестке находится большое количество конфликтных точек. Для ликвидации данной проблемы отделим потоки транспортных средств, движущихся в прямом направлении, от поворачивающих, выделив им для этого отдельную полосу проезжей части. Для предотвращения заездов на соседние полосы и устранения взаимных помех разделяем потоки автомобилей направляющими островками и полосами.

# **СОСТОЯНИЕ ДОРОЖНОГО ПОКРЫТИЯ КАЛАНДАРИШВИЛИ – ВИНОКУРОВА – ЧАЙКОВСКОГО**

Покрытие улицы на исследуемом участке сделано из асфальтобетона, его состояние можно определить как неудовлетворительное. На основной проезжей части, в некоторых местах имеются участки больших размеров, где покрытие полностью отсутствует.

Покрытие проезжей части дороги имеет значительные просадки, значительное коли-

чество больших выбоин, размеры которых превышают по длине 15 см, ширине – 60 см и глубине – 5 см.

Люки смотровых колодцев соответствуют требованиям ГОСТ Р 50797-93, они находятся на значительном удалении от проезжей части и на безопасность движения влияния не оказывают.

Дождеприемники отсутствуют, так как используется естественный дренаж почвы, а также водоотводные канавы, которые частично заполнены мусором.

Бортовой камень в некоторых местах разрушен более чем на 50 %, а по ГОСТ Р 50797-93 отдельные бортовые камни подлежат замене, если их открытая поверхность имеет разрушения более чем на 20% площади или на поверхности имеются сколы глубиной более 3,0 см.

# **ПРОВЕДЕНИЕ ОБСЛЕДОВАНИЯ УЧАСТКА**

## **(подсчёт интенсивности движения, картограмма)**

План содержит информацию о геометрических параметрах проезжей части и пешеходных путей, размещении технических средств регулирования.

Знаки дорожные соответствуют первому типоразмеру по ГОСТ Р 52289-2004.

На схеме разрешенных направлений движения указаны все транспортные и пешеходные потоки.

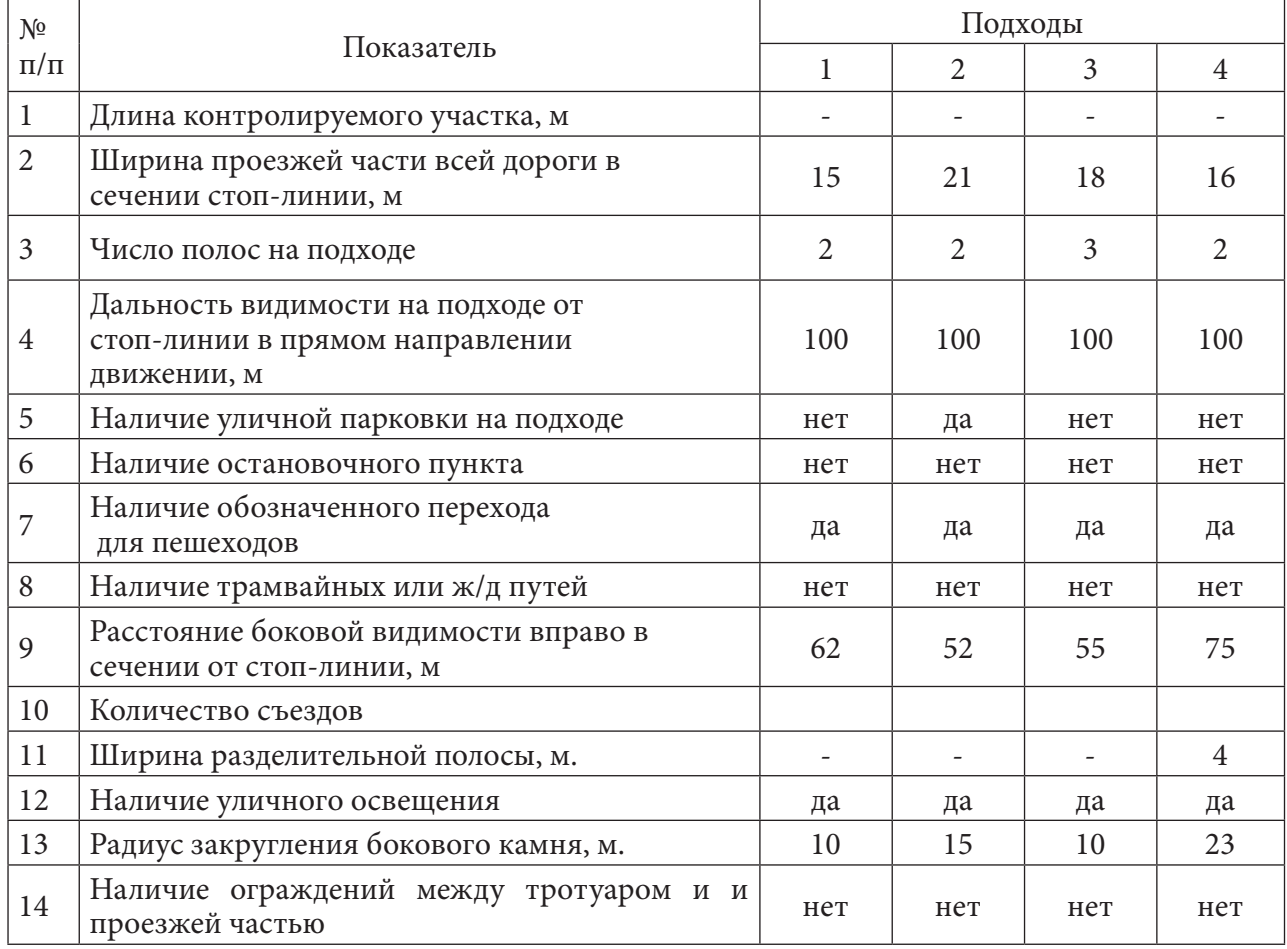

Таблица 2. Условия движения на подходах к перекрестку
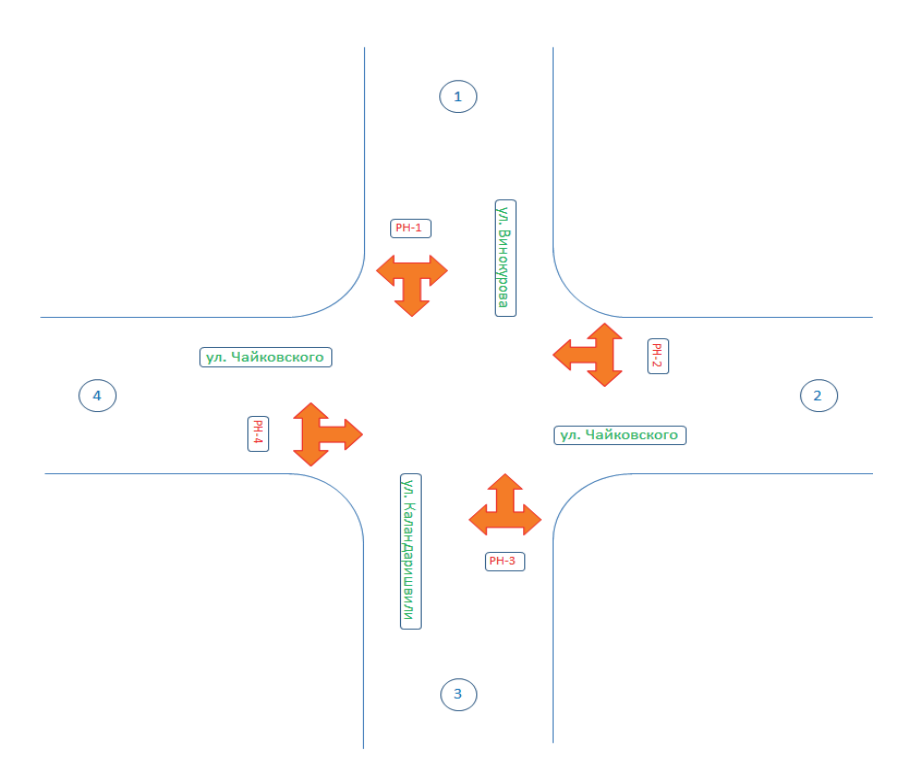

Рисунок 2. Схема разрешенных направлений

Часовая интенсивность и состав движения по направлениям по состоянию на 12.09.22, 17.00-18.00 ч. Интенсивность транспортных и пешеходных потоков подсчитывались в течении 20 мин с последующим умножением на 3 для приведения данных к одному часу. Результаты подсчета оформляются в таблицу.

На схемах представляется существующее распределение по фазам разрешенных транспортных и пешеходных потоков на перекрестке в соответствии с существующей программой светофорного регулирования.

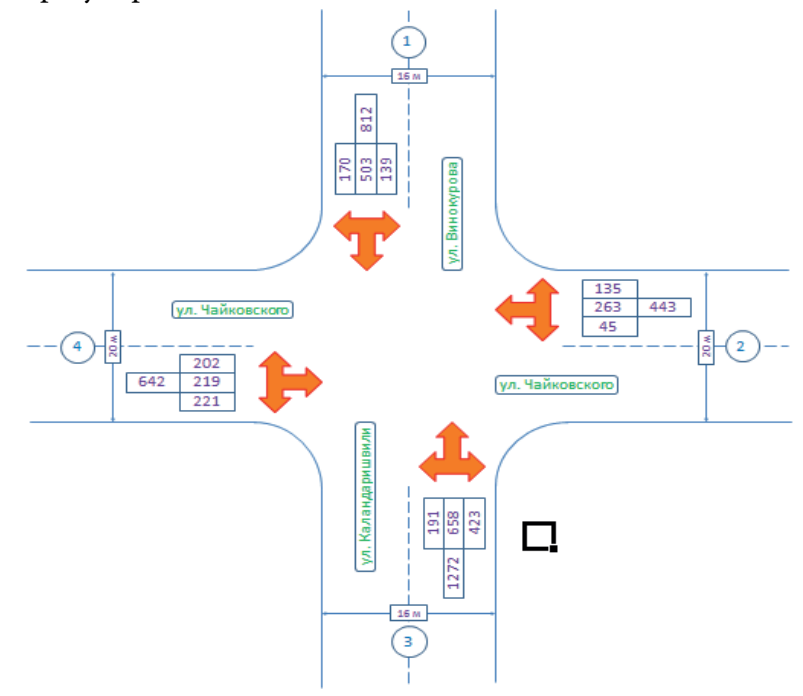

Рисунок 4. Картограмма транспортных и пешеходных потоков

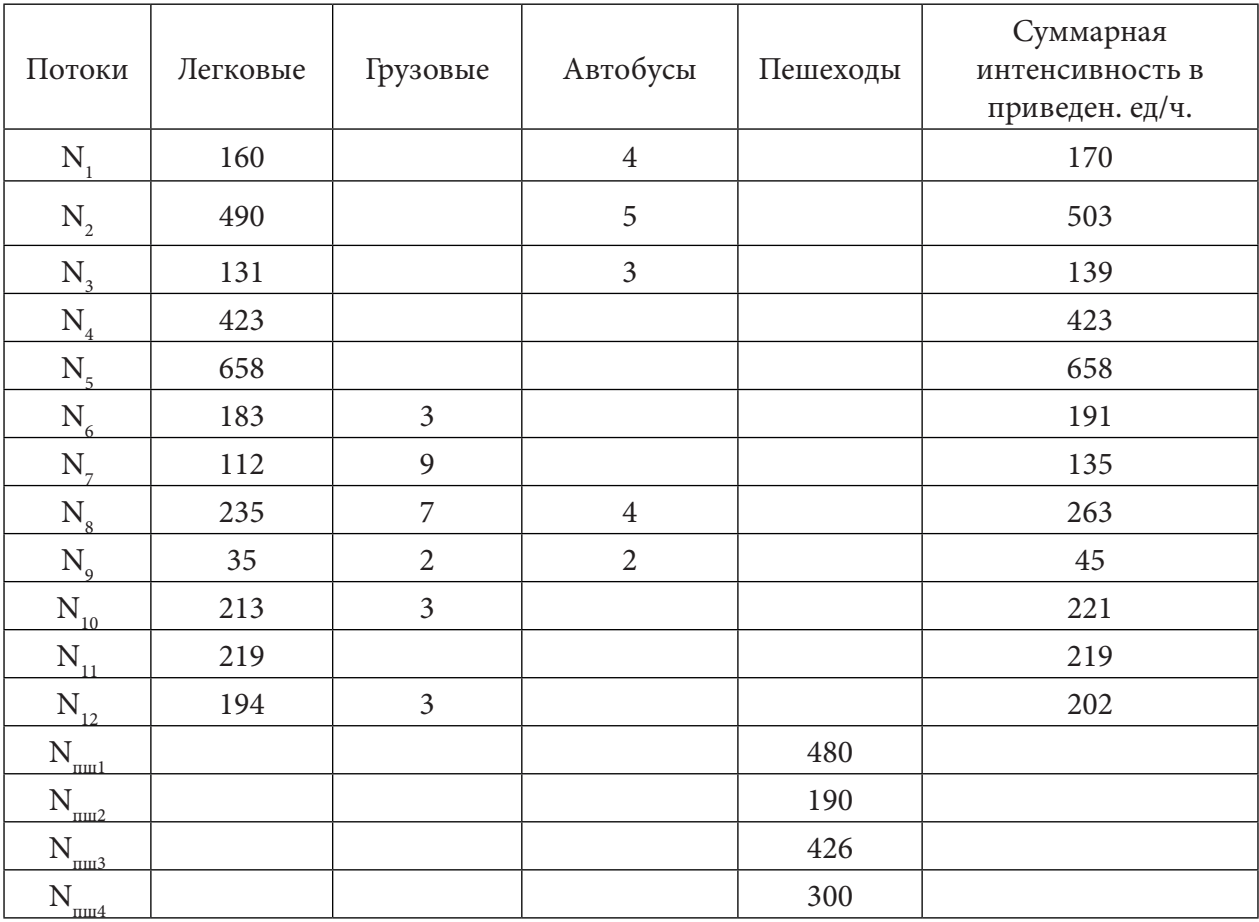

Таблица 3. Часовая интенсивность и состав движения по направлениям по состоянию на 12.09.22, 17.00-18.00 ч.

На схемах представляется существующее распределение по фазам разрешенных транспортных и пешеходных потоков на перекрестке в соответствии с существующей программой светофорного регулирования.

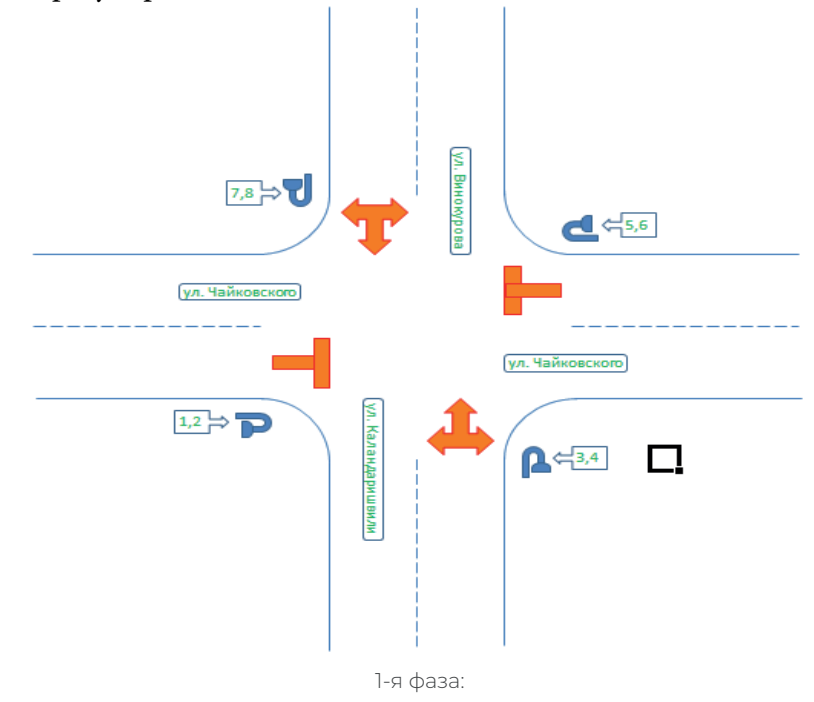

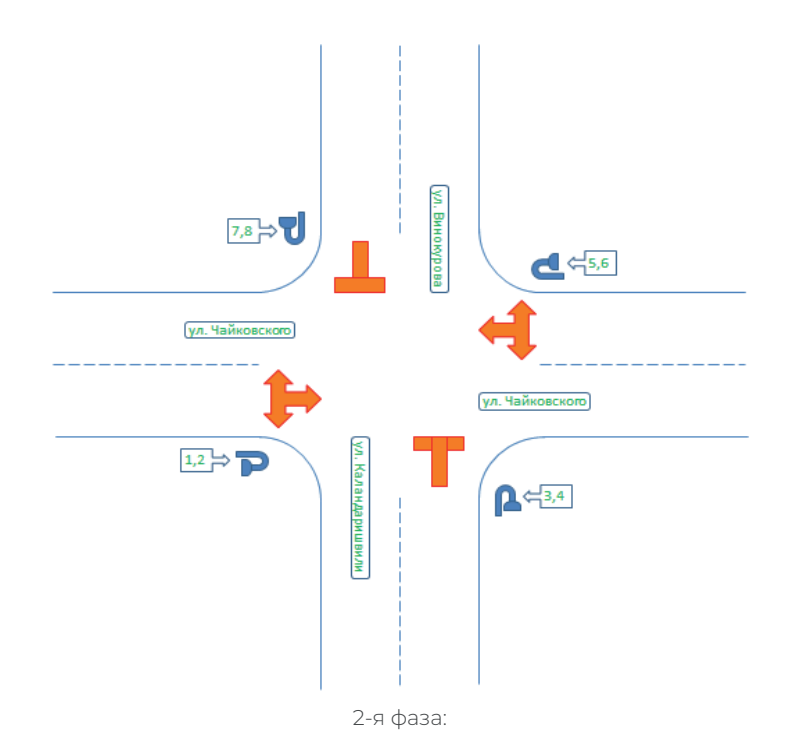

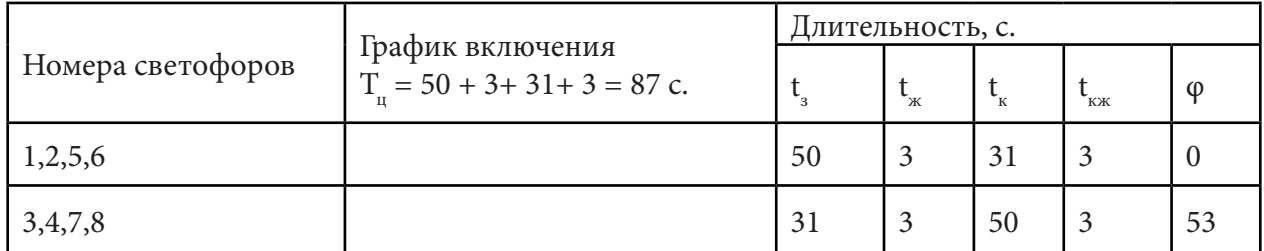

Определение степени сложности перекрестка и количества максимальных столкновений

Рассматриваемое типичное пересечение имеет условный показатель сложности 140 баллов. Принято считать узел (перекресток) малой сложности (простым) при  $m$ <40, средней сложности при т=40-80, сложным при т=80-150 и очень сложным при т<250.

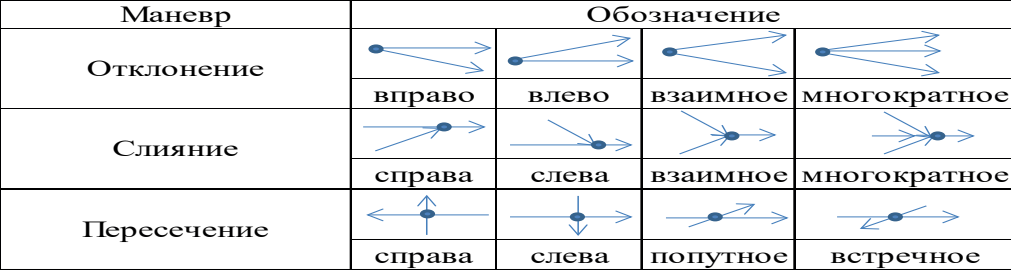

Рисунок 5. Конфликтные точки на пересечении дорог:

1 - отклонения, 2 - слияния, 3 - пересечения.

### ОПРЕДЕЛЕНИЕ КОЭФФИЦИЕНТОВ БЕЗОПАСНОСТИ

Коэффициентами безопасности называют отношение максимальной скорости движения на участке к максимальной скорости въезда автомобилей на этот участок (начальная скорость движения).

### **ЗАКЛЮЧЕНИЕ**

В ходе работы была подсчитана интенсивность движения на участке, график суточной интенсивности движения, определена пропускная способность, оптимизировано оптимальное эффективное размещение дорожных знаков, что позволило бы повысить безопасность дорожного движения, уменьшить конфликтные точки, повысить пропускную способность перекрестка.

### *Литература:*

*1. СП 34.13330.2010. Автомобильные дороги. Госстрой СССР. – М.: ЦИТП Госстроя СССР.1986. – 56 с.*

*2. СНиП 3.06.02-85. Автомобильные дороги. Госстрой СССР. – М.: ЦИТП Госстроя СССР.1985. дорог. Минавтодором РСФСР 29 июня 1988 г.*

*3. ВСН 25-86. Указания по обеспечению безопасности движения на автомобильных дорогах.*

*4. ГОСТ Р 52398. Классификация автомобильных дорог.*

## Сравнительная характеристика между чертежами на программе AutoCAD и ручное выполнение чертежа

Выполнили:

Баишева Ньургуйаана, Тимофеев Олег,

студенты гр. ТС-21

## **Аннотация**

Одним из путей интенсификации проектной деятельности и автоматизации выполнения чертежно-графических работ является использование средств компьютерной графики. Значительное место занимает программный комплекс автоматизации проектных работ AutoCAD фирмы AutoDESK, ставший международным стандартом для подготовки конструкторской документации

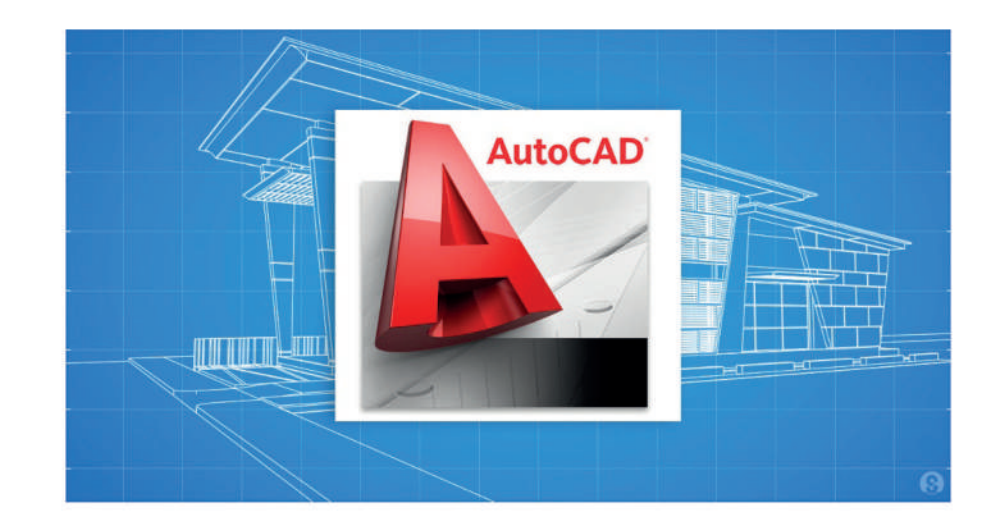

## Актуальность

Спрос на проектировщиков, владеющих AutoCAD не пропадет в ближайшие годы. Для крупных электросетевых объектов программа будет актуальна до тех пор, пока не завершатся начатые проекты и пока не появятся обязательные требования  $\Pi$ <sup>O</sup> Главной государственной экспертизы, предоставлению документации в формате ВІМ.

Это проекты в работе, проекты на экспертизе или проекты, по которым получены замечания, разрабатывались в AutoCAD и дорабатывать их будут в этой же программе.

## Цель работы

Целью AutoCAD является оказание помощи в обработке, печати, проверке и изготовлении качественных чертежей, в том числе рабочих (Р.Ч.), обеспечивающих в дальнейшем такое же качественное строительство зданий в соответствии ГОСТ и СНиП таких как конструктивные элементы зданий, несущих конструкций, изделий и деталей. Программа AutoCAD помогает проектировать лучшие здания, реализовывать масштабируемые и устойчивые инфраструктурные проекты, управлять затратами на строительство и прогнозировать результаты проекта.

# Этапы выполнения работы

- 1. Выполнение чертежа на AutoCAD:
- $\blacktriangleright$  Время-3-4 часа (примерно);
- $\triangleright$  Качество работы 5 из 5;

Способ чертежа - электронный (ноутбук, ПК).

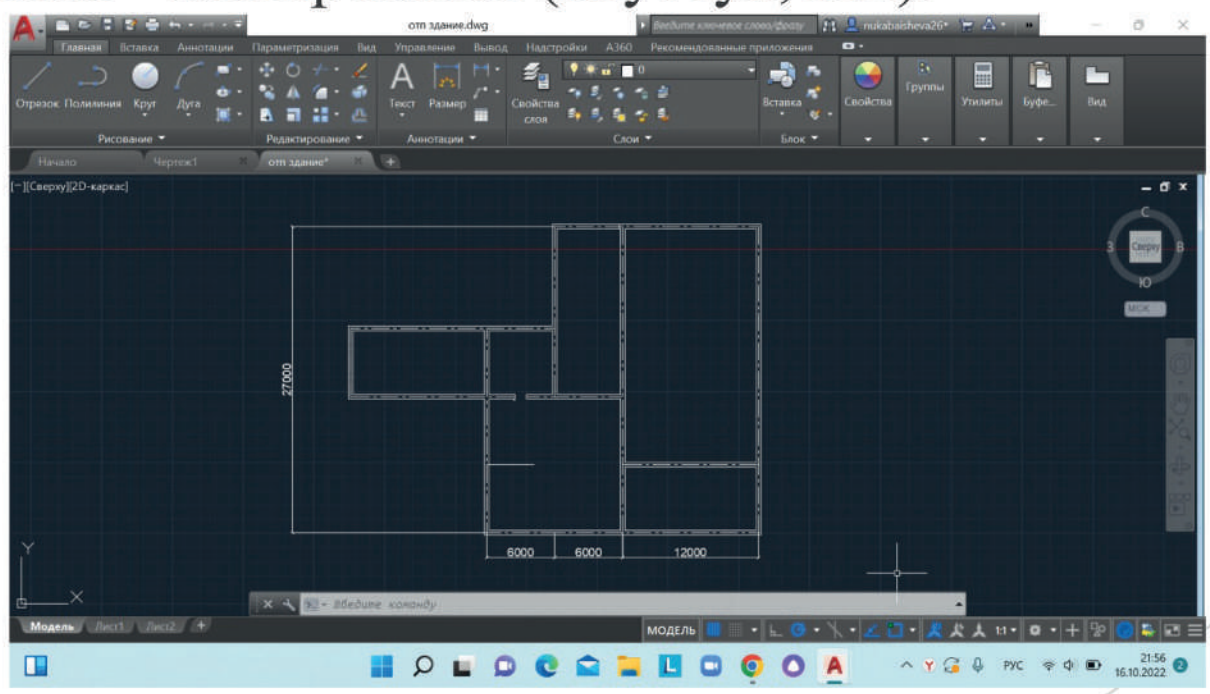

- 2. Выполнение чертежа ручной графики:
- Время- 6-7 часов (примерно);
- $\triangleright$  Качество работы 4 из 5;
- Способ чертежа выполнение с помощью специально предназначенных инструментов черчения (линейка, карандаши, циркуль и т.д.).

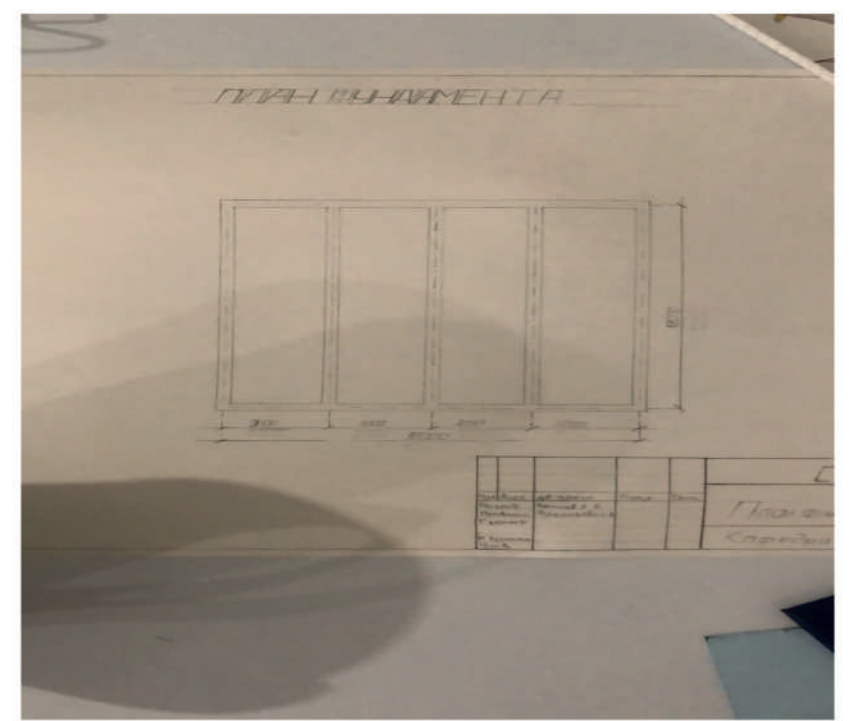

# **Pagota B AutoCAD**

Работа в AutoCAD состоит из двух равнозначных процессов:

- Создание объектов;
- Редактирование объектов. Оба процесса поддерживаются средствами обеспечения точности построений;
- Любой графический объект AutoCAD, для создания которого предусмотрена отдельная команда, называют графическим примитивом;
- Рисунок в AutoCAD при сохранении записывается в файл с расширением dwg;

Система AutoCAD имеет три основных режима работы:

- Режим создания и редактирования графических объектов;
- Командный режим;
- Режим помощи.

# Плюсы и минусы AutoCAD

Создание чертежей в AutoCAD обладает многими преимуществами перед черчением от руки:

- Точность. Начертить чертеж любой геометрической фигуры с точно заданными размерами гораздо проще в AutoCAD, чем на бумажном листе;
- Легкость внесения корректировок. Внести исправление в чертеж, созданный на экране компьютера гораздо легче.
- AutoCAD значительно быстрее и сэкономит достаточное количество времени, чем традиционный метод ручного черчения.
- Чертежи AutoCAD являются экологически чистыми и могут храниться и использоваться в электронном виде без использования бумаги.
- Строительное черчение и моделирование, используя, в основном, возможности и методы, присущие любому направлению проектной деятельности, имеет некоторые особенности, которые следует учитывать при выборе конкретного набора средств из общей палитры.
- Приложение AutoCAD упрощает создание чертежей, документации, проектов строительных систем;
- Большой функционал возможностей;
- Программа предоставляет раздельные линейки продуктов для машиностроения, строительства и архитектуры;
- Все дочерние программы используют одну функциональную базу, поэтому пользователю не составит труда маневрировать между ними;
- Автоматическая и быстрая подготовка документации проекта. Это значительно экономит время пользователям;
- AutoCAD имеет свой формат исходных файлов, DWG, который используется во всем мире. Одновременно с одним проектом могут работать сразу несколько пользователей. Таким образом специалисты из любого уголка планеты могут без проблем отслеживать обновления;
- Реалистичная визуализация объектов планирования;

Гибкость пользовательского интерфейса. Все инструменты можно разложить так, как удобно проектировщику.

## Недостатки:

- Нет функции чтения чертежей, выполненных в других графических редакторах;
- Не поддерживается история построения;
- Технические требования для установки достаточно высоки.

## Преимущества и недостатки чертежа от руки

1. Простота работы начертания «от руки» заключается в том что, чертеж на бумаге не требует знаний специальных компьютерных программ.

2. Ручные чертежи, созданные на бумаге, не являются опасными, глаза не устают, экономичны с финансовой точки зрения, не затратные.

3. В чертеже выполненной на бумаге, сделать корректировку будет сложно. Так как при корректировке теряешь время, обязательно нужно будет иметь карандаш и ластик или даже новый лист бумаги, чтобы повторить многократно один рисунок.

## Заключение

Таким образом, сделав сравнительную характеристику между чертежами на программе AutoCAD и черчением от руки мы выявили, то что AutoCAD является более легким способом выполнения чертежа, так как работать на программе удобно и быстро, не занимает много времени.

# Эвакуационное средство в многоэтажных зданиях при чрезвычайных ситуациях

Выполнил: Веревкин Алексей студент группы ТС-21 Руководитель: Васильева И.А., преподаватель КИТ СВФУ

> $-233$ к содержанию

# • Актуальность

При возникновении пожара в многоэтажных помещениях огонь может отрезать путь к выходу и у пострадавших остается единственный выход - это оконные проемы или балконные двери. При внедрении эвакуационного средства увеличится эффективность спасательных работ, укрепится уверенность людей в спасении, которая предотвратит панику и суету.

# • Цель работы

Целью работы является обеспечение безопасности и слаженной эвакуации при возникновении чрезвычайных ситуаций (пожары в помещениях) при помощи индивидуальных эвакуационных средств, которые будут вмонтированы в чердачном помещении многоэтажного здания.

**Гипотеза.** При внедрении личного эвакуационного средства в виде спасательного троса процент спасения пострадавших увеличится;

Создается условие организованной эвакуации отрезанных от выхода людей;

- Укрепится уверенность людей в спасении, что предотвратит панику, которая является главной причиной гибели в чрезвычайных ситуациях;
- Дается возможность проникновения бойцов пожарной команды и МЧС к очагам возгорания кратчайшим путем.

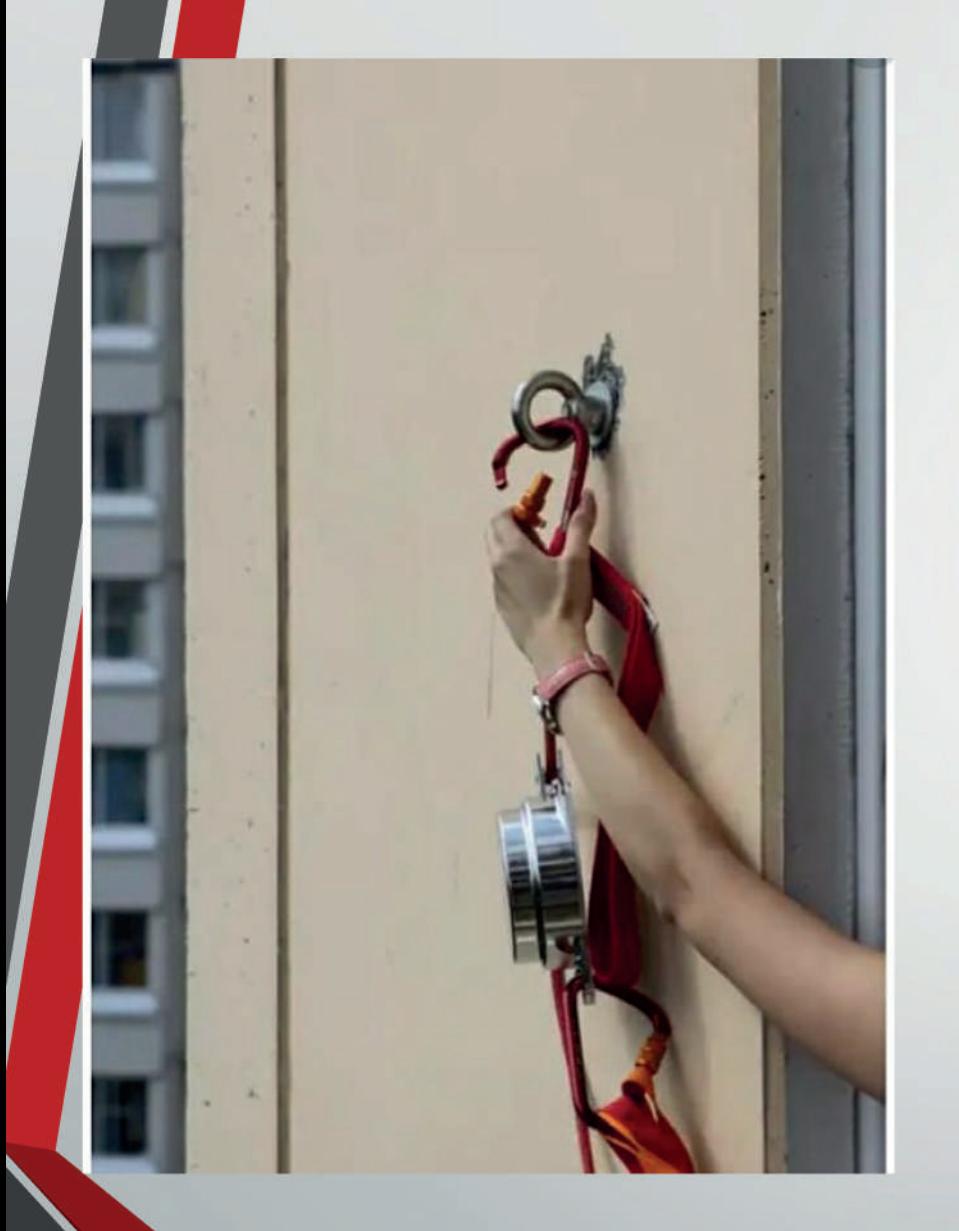

• Для внедрения индивидуального средства для эвакуации можно вмонтировать на чердачном помещении стационарную катушку с гибким тросом, в которой прикреплены стальные рога длиной до зо-ти см. на расстоянии друг от друга до 2-х м.

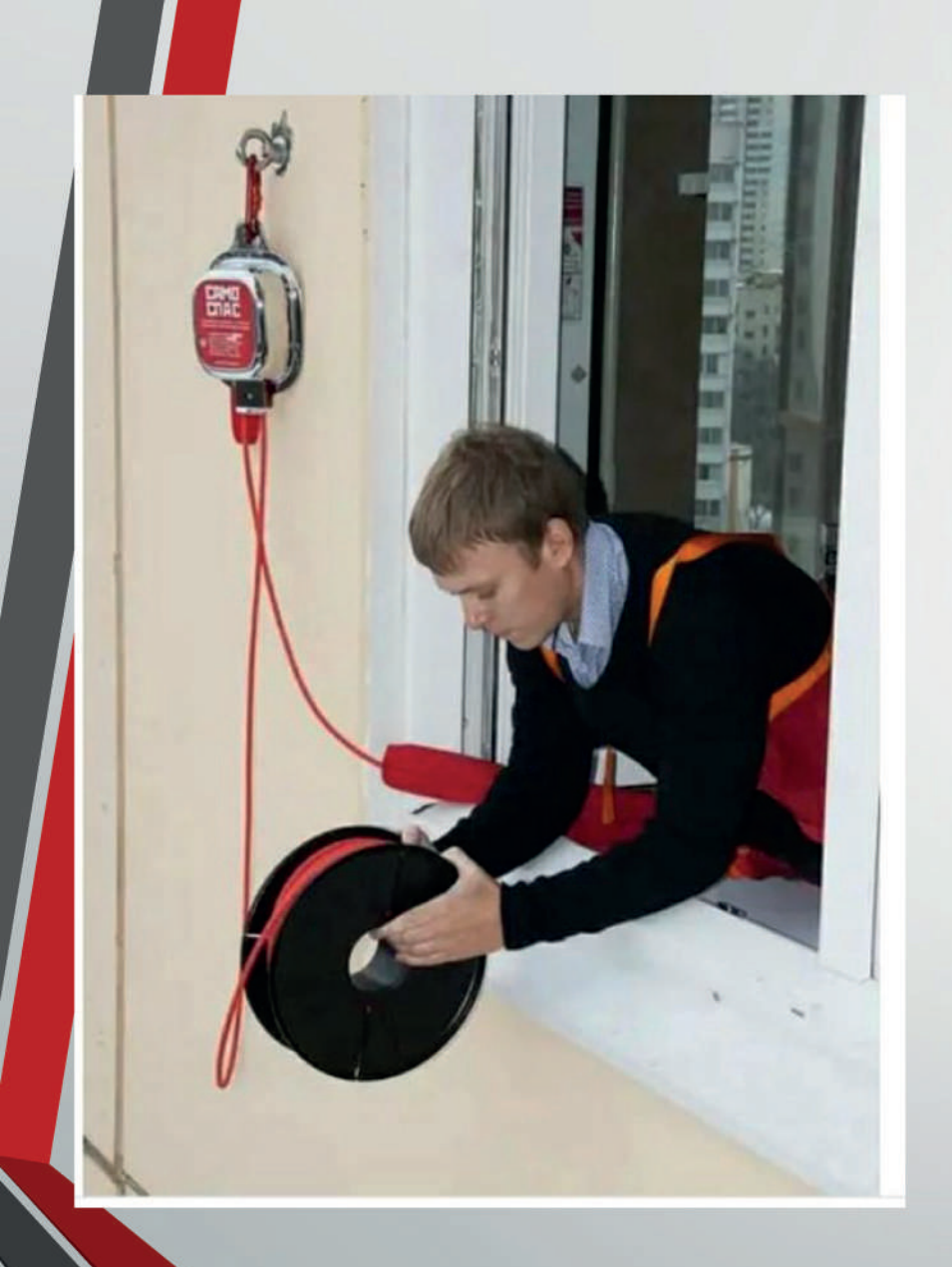

Трос должен доходить до земли. Катушка приводится в готовность через телефонную линию квартиры, где произошло ЧП с диспетчерского пульта пожарной охраны или через дистанционный пульт управления прибывшими пожарными. Диаметр троса может быть 1 - 1,5 СМ., ДЛИНА ЗАВИСИТ ОТ высоты здания

Оборудование в здании монтируется вместе со строительными работами, стоимость входит в смету здания, готовность противопожарного оборудования, исправность и работоспособность принимается комиссией от МЧС.

- Длина троса для 5 этажных домов 15 метров
- Длина троса для 9 этажных домов 30 метров
- Длина троса для 14 этажных домов 40 метров
- Размер монтируемой в чердачном помещении катушкидлина – 100 см., ширина – 50 см., высота – 70 см.

## эксплуатация

- В плане эвакуации из здания при ЧС указывается местонахождение эвакуационного троса;
- При ЧС трос опускается до земли и фиксируется, передвижение троса верх, вниз через дистанционное управление запрещается;
- На место приземления троса назначается дежурный из состава команды МЧС;
- Каждый эвакуированный по тросу человек берется в учет и докладывает о состоянии ЧС в помещении, из которого он эвакуировался дежурному от команды МЧС.

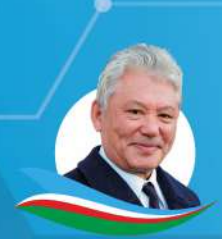

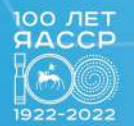

**НИКОЛАЕВ LEHTP** 

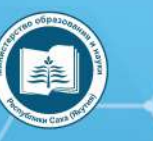

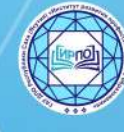

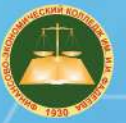

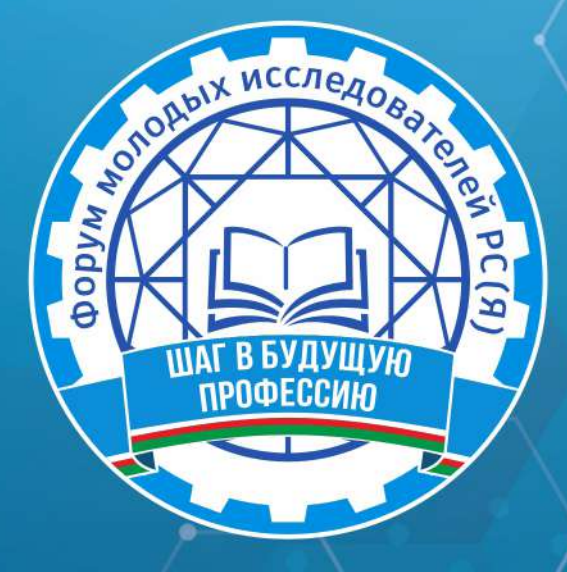

ФОРУМ МОЛОДЫХ ИССЛЕДОВАТЕЛЕЙ РС (Я)

# «ШАГ В БУДУЩУЮ ПРОФЕССИЮ»

(ЯКУТСК, 1-2 ДЕКАБРЯ 2022 ГОДА)

г. Якутск, 2022 г.

Форум молодых исследователей РС (Я) «Шаг в будущую профессию», Ш15 (Якутск, 1-2 декабря 2022 года): [среди студентов профессиональных образовательных организаций] / редакционная коллегия: Л.М. Иванова, Т.Н. Данилова, И.В. Федорова; верстка и дизайн: С.Э. Петрова — Якутск: ИРПО, 2023. — 219 с. Агентство СІР НБР Саха

> УДК 377(571.56)(063) ББК 74.47(2Рос. Яку)я43

Форум молодых исследователей РС (Я) «Шаг в будущую профессию» / Министерство образования и науки

Республики Саха (Якутия), Государственное автономное учреждение дополнительного профессионального образования Республики Саха (Якутия) «Институт развития профессионального образования»:

Агентство СІР НБР Саха

В сборнике представлены материалы форума молодых исследователей, посвященной Году науки и технологий в России

Издание рассчитано на широкий круг читателей.

**XVI РЕСПУБЛИКАНСКАЯ НАУЧНО-ПРАКТИЧЕСКАЯ** КОНФЕРЕНЦИЯ

# симпозиум 2 «ЕСТЕСТВЕННЫЕ НАУКИ<br>И СОВРЕМЕННЫЙ МИР»

## **СОДЕРЖАНИЕ**

#### <span id="page-244-0"></span>**[СЕКЦИЯ 1.](#page-245-0)**

**[ИСТОРИЯ.](#page-245-0) [ФИЗИКА И ПОЗНАНИЕ МИРА.](#page-245-0)  [ХИМИЯ И ХИМИЧЕСКИЕ ТЕХНОЛОГИИ.](#page-245-0) [СИСТЕМНАЯ БИОЛОГИЯ И БИОТЕХНОЛОГИЯ.](#page-245-0)  [ГЕОЛОГИЯ И ДОБЫЧА ПОЛЕЗНЫХ ИСКОПАЕ-](#page-245-0)[МЫХ](#page-245-0) 6**

*[Бугаева Т.М.](#page-246-0)* **[АКТУАЛЬНЫЕ ПРОБЛЕМЫ СЕСТРИН-](#page-246-0)[СКОГО УХОДА И РЕАБИЛИТАЦИИ ПАЦИЕНТОВ С](#page-246-0)  [АТОПИЧЕСКИМ ДЕРМАТИТОМ](#page-246-0)........................................... 7**

*[Индеев Д.Н.](#page-255-0)* **[ВЛИЯНИЕ КОМПЬЮТЕРНЫХ ВИДЕОИ-](#page-255-0)ГР НА ЧЕЛОВЕКА[.......................................................................16](#page-255-0)**

*[Егоров В.В.](#page-267-0)* **[КИСЛОТНОСТЬ ГАЗИРОВАННЫХ НА-](#page-267-0)[ПИТКОВ И ВОССТАНОВЛЕННЫХ СОКОВ](#page-267-0)....................28**

*[Егоров С.В](#page-276-0).* **[ОРГАНИЗАЦИЯ ПЕРВОЙ МЕДИЦИН-](#page-276-0)[СКОЙ ПОМОЩИ ПРИ ДОРОЖНО-ТРАНСПОРТНОМ](#page-276-0)  ПРОИСШЕСТВИИ[......................................................................37](#page-276-0)**

*[Звонкова Е.А.](#page-290-0)* **[ВЛИЯНИЕ ВЕЛОСПОРТА НА ЗДОРО-](#page-290-0)ВЬЕ ЧЕЛОВЕКА [...........................................................................51](#page-290-0)**

*[Каленик Л.Е.](#page-304-0)* **[ИЗУЧЕНИЕ ВЛИЯНИЯ ПРИРОДНЫХ](#page-304-0)  [ФАКТОРОВ В ПЕРИОД ПОЛЯРНОЙ НОЧИ НА ЭМО-](#page-304-0)[ЦИОНАЛЬНОЕ СОСТОЯНИЕ ПОДРОСТКОВ \(КОРЕН-](#page-304-0)[НЫХ И НЕКОРЕННЫХ ЖИТЕЛЕЙ\)](#page-304-0) ...................................65**

*[Кирнос В.Г](#page-318-0).* **[РЕКОМЕНДАЦИИ ДЛЯ РОДИТЕЛЕЙ ДЕ-](#page-318-0)[ТЕЙ С АНЕМИЕЙ ПО ПРИНЦИПАМ РАЦИОНАЛЬНО-](#page-318-0)ГО ПИТАНИЯ[................................................................................79](#page-318-0)**

*[Копылов Г.А.](#page-334-0)* **[ИСПОЛЬЗОВАНИЕ ИГРЫ «БОЧЧА» В](#page-334-0)  [РЕАБИЛИТАЦИИ ЛЮДЕЙ С ПОДА](#page-334-0) .................................95**

*[Краснова К.А](#page-345-0).* **[АКТУАЛЬНЫЕ ПРОБЛЕМЫ СЕСТРИН-](#page-345-0)[СКОГО УХОДА И РЕАБИЛИТАЦИИ СТОМИРОВАН-](#page-345-0)НЫХ ПАЦИЕНТОВ[...................................................................106](#page-345-0)**

*[Лебедев Т.Р](#page-359-0).* **[ИССЛЕДОВАНИЕ ГРАМОТНОСТИ](#page-359-0)  [НАСЕЛЕНИЯ РЕСПУБЛИКИ САХА \(ЯКУТИЯ\) В ВО-](#page-359-0)[ПРОСАХ РЕПРОДУКТИВНОГО И СЕКСУАЛЬНОГО](#page-359-0)  [ЗДОРОВЬЯ. ПРОЕКТ: ШКОЛА РЕПРОДУКТИВНОГО](#page-359-0)  [ЗДОРОВЬЯ «ЗДОРОВОЕ ПОКОЛЕНИЕ»](#page-359-0) .....................120**

**ОРГАНИЗМА ЧЕЛОВЕКА [.....................................................126](#page-365-0)** *[Степина А.Д](#page-376-0).* **[ВИЧ – НЕ НУЖНО БОЯТЬСЯ, НУЖНО](#page-376-0)  ЗНАТЬ[............................................................................................](#page-376-0) 137** *[Федосеева Н.В](#page-383-0).* **[СРАВНИТЕЛЬНАЯ ХАРАКТЕРИСТИ-](#page-383-0)[КА ПСИХОМОТОРНОГО РАЗВИТИЯ ДЕТЕЙ ДО 1 Г,](#page-383-0)  [НАХОДИВШИХСЯ НА ГРУДНОМ И ИСКУССТВЕННОМ](#page-383-0)  ВСКАРМЛИВАНИЯХ [..............................................................144](#page-383-0)**

*[Руднева И.И.](#page-365-0)* **[МАРМЕЛАД: ПОЛЬЗА ИЛИ ВРЕД ДЛЯ](#page-365-0)** 

*[Чойнова К.И](#page-392-0).* **[СЕСТРИНСКИЙ УХОД ЗА БОЛЬНЫМИ](#page-392-0)  С ВИЧ-ИНФЕКЦИЕЙ [..............................................................](#page-392-0) 153**

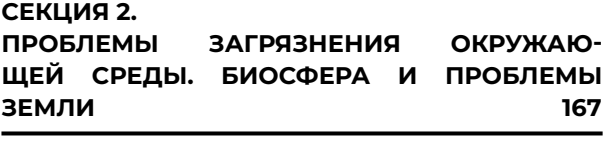

*[Астанов Б.У](#page-407-0).* **[ПРЕВЕНТИВНЫЕ МЕТОДЫ ПО ПРЕ-](#page-407-0)[ДОТВРАЩЕНИЮ ЛЕСНЫХ ПОЖАРОВ](#page-407-0).........................168**

*[Винокурова Д.Е.](#page-417-0)* **ЭКОПЛЕТЕНИЕ — [ВТОРАЯ ЖИЗНЬ](#page-417-0)  БУМАГИ[........................................................................................178](#page-417-0)**

*[Иванова И.В](#page-428-0).* **[ЭКОЛОГИЯ ГОРОДА ЯКУТСКА ГЛАЗА-](#page-428-0)МИ МОЛОДЕЖИ [......................................................................189](#page-428-0)**

*[Кычкин Ф.П.](#page-436-0)* **[ЭКОЛОГИЧЕСКИЙ АНАЛИЗ ПОСЛЕ-](#page-436-0)[ПОЖАРНОЙ ДИНАМИКИ ЛИСТВЕННИЧНЫХ ЛЕСОВ](#page-436-0)  [ОКРЕСТНОСТИ С.ТЮНГЮЛЮ](#page-436-0) ...........................................197**

*[Пестрякова А.Р](#page-440-0).* **[ОЦЕНКА ЭКОЛОГИЧЕСКОГО СО-](#page-440-0)СТОЯНИЯ РЕКИ ТААТТА[......................................................201](#page-440-0)**

*[Потапов Д.Н.](#page-445-0)* **[РАЗРАБОТКА ВОЛОНТЕРСКОГО САЙ-](#page-445-0)ТА «ECOCIVIS»[..........................................................................206](#page-445-0)**

*[Тихонов В.С](#page-451-0).* **[РЕИНТРОДУКЦИЯ ЛЕСНЫХ БИЗОНОВ](#page-451-0)  [НА ТЕРРИТОРИИ СУНТАРСКОМ УЛУСА В КЕМПЕН-](#page-451-0)[ДЯЙСКОМ НАСЛЕГЕ В ПАРКЕ «ТУМАРА»](#page-451-0).................. 212**

## <span id="page-245-0"></span>СИМПОЗИУМ 2

«ЕСТЕСТВЕННЫЕ НАУКИ И СОВРЕМЕННЫЙ МИР»

## **СЕКЦИЯ 1**

Физика и познание мира Химия и химические технологии Системная биология и биотехнология Геология и добыча полезных

## <span id="page-246-0"></span>**АКТУАЛЬНЫЕ ПРОБЛЕМЫ СЕСТРИНСКОГО УХОДА И РЕАБИЛИТАЦИИ ПАЦИЕНТОВ С АТОПИЧЕСКИМ ДЕРМАТИТОМ**

#### **Бугаева Татьяна Михайловна,**

студентка III курса ГБПОУ РС (Я) «Нерюнгринский медицинский колледж»

#### **Научный руководитель:**

#### **Успанова Татьяна Марсельевна,**

преподаватель профессиональных модулей ГБПОУ РС (Я) «Нерюнгринский медицинский колледж»

*Аннотация. Цель исследования – определить роль медицинской сестры в профилактике атопического дерматита.* 

*Методы исследования:*

*1. Теоретические: сбор, систематизация, анализ медицинской литературы по теме исследования.*

*2. Эмпирические: наблюдение, статистический количественный анализ полученных результатов, составление выводов.*

*3. Социологические: беседа, анкетирование, изготовление буклетов.*

*Ключевые слова: профилактика, медицинская сестра, атопический дерматит, аллерген, анкетирование, факторы риска.*

### **ВВЕДЕНИЕ**

Атопический дерматит – хроническое воспалительное заболевание кожи с ранним дебютом и рецидивирующим течением – на протяжении многих десятилетий остается одной из важнейших медико-социальных проблем во всем мире [2], что связано в первую очередь с высокой распространенностью заболевания. Результаты международных эпидемиологических исследований свидетельствуют о том, что показатели его распространенности в большинстве стран мира варьируются от 1-12% у взрослых и до 10-24% у детей [3]. От медицинской сестры, участвующей в процессе сестринского ухода и реабилитации пациентов с атопическим дерматитом, зависит то, как быстро больной сумеет адаптироваться к новым условиям жизни [1].

База исследования – кожно-венерологический диспансер ГБУ РС (Я) «Нерюнгринская ЦРБ». Объект исследования – проблемы сестринского ухода и реабилитации пациентов с атопическим дерматитом.

Предмет исследования – пациенты с атопическим дерматитом.

Цель исследования – определить роль медицинской сестры в профилактике и реабилитации атопического дерматита.

Гипотеза исследования: от профессиональных знаний и умений медицинской сестры зависит эффективность профилактики атопического дерматита, а также правильное обучение по уходу за повреждённой кожей в домашних условиях во избежание последствий.

Задачи исследования:

Изучить литературные источники и нормативные документы по теме работы.

Проанализировать анализ официальных статистических данных кожно-венерологического диспансера г. Нерюнгринской по атопическому дерматиту.

Провести социологическое исследование среди пациентов кожно-венерологического отделения.

Раскрыть роль медицинской сестры в профилактике и реабилитации пациентов с атопическим дерматитом.

Разработать буклет для пациентов по профилактике атопического дерматита и его осложнения.

### **ОСНОВНОЕ СОДЕРЖАНИЕ**

Атопический дерматит – хроническое аллергическое заболевание, развивающееся у лиц с генетической предрасположенностью к атопии, имеющее рецидивирующее течение с возрастными особенностями клинических проявлений и характеризующееся экссудативными или лихеноидными высыпаниями, гиперчувствительностью к специфическим и неспецифическим раздражителям [3].

Дерматовенерология имеет свои специфические особенности, связанные с биологией и патогенезом кожных заболеваний. В связи с особенностью клиники данных заболеваний пациент испытывает чувство стеснения, неловкости, незащищенности, страха перед развитием возможных осложнений, осуждением со стороны близких.

Своевременное выявление проблем, удовлетворение жизненных потребностей пациентов, нормализация психических расстройств и помощь в восполнении дефицита знаний об атопическом дерматите – главная задача медицинского персонала дерматологического отделения.

Современные методы диагностики: кожные тесты с аллергенами прик-тест, скарификацнонные кожные пробы, внутрикожные пробы в период ремиссии для выявления причинно-значимых аллергенов. Элиминационно-провокационные пробы с пищевыми продуктами для выявления пищевой аллергии, особенно к злаковым и коровьему молоку [2].

Причиной атопического дерматита чаще является аллергия, на раннее выявление заболевания и лечения влияет нужное медицинское оборудование по выявлению аллергенов, квалифицированный медицинский персонал.

Распространённость атопического дерматита: заболеваемость детей составляет 10- 12% случаев, а заболеваемость взрослых — 0,9%, из которых 30% параллельно болеют бронхиальной астмой, а 35% — аллергическим ринитом [6].

Среди причин атопического дерматита выделяют наследственные и хронические заболевания. В достижении наилучшего результата, в выявлении и решении проблем пациента, улучшении его состояния, восстановления нормального функционирования его организма [5] роль медицинской сестры имеет особое значение.

Значительную роль в обострении атопического дерматита играют:

1. Внешние факторы: климатические условия, загрязняющие вещества бытовой сре-

ды, испарения растворителей (ацетон, скипидар), вредные условия труда.

2. Внутренние факторы: вирусные инфекции ([ВЭБ-мононуклеоз](https://probolezny.ru/mononukleoz-infekcionnyy/), СПИД, инфекционные гепатиты), болезни ЖКТ (панкреатиты, инфекционные гастриты), заболевания эндокринной системы ([тиреотоксикоз](https://probolezny.ru/tireotoksikoz/), дисменорея, менопауза).

Для пациентов, нуждающихся в дальнейшем получении информации и навыков по уходу за повреждённой кожей с атопическим дерматитом с применением современных средств, необходим специально обученный медицинский персонал [2].

Выделяют три фазы заболевания:

- младенческая от 7-8 недель до 1,5-2 лет;
- детская от 2 до 12-13 лет;
- взрослая от начала полового созревания и старше [1].

Медицинская сестра должна помочь пациентам восполнить дефицит знаний о заболевании и прогнозе, объяснить необходимость создания гипоаллергенной обстановки в доме, убирать накопители домашней пыли, убедить пациентов с осторожностью применять лекарственные препараты при любых заболеваниях, во время проведения местного лечения избегать воздействия неблагоприятных факторов внешней среды и контактов с возможными аллергенами, отвлекаться от расчесывания кожи, научить накладывать мази, отмачивать себорейные корочки, рекомендовать ежедневное купание с добавлением настоев из трав, с осторожностью относиться к применению моющих средств, стиральных порошков, лосьонов, кремов, обучить пациентов основным принципам гипоаллергенной диеты, технологии приготовления блюд, правилам ведения «пищевого дневника» [5].

Атопический дерматит – хроническое аллергическое заболевание, развивающееся у лиц с генетической предрасположенностью к атопии, имеющее рецидивирующее течение с возрастными особенностями клинических проявлений и характеризующееся экссудативными или лихеноидными высыпаниями, гиперчувствительностью к специфическим и неспецифическим раздражителям.

## **АНАЛИЗ ОФИЦИАЛЬНЫХ СТАТИСТИЧЕСКИХ ДАННЫХ ГБУ РС (Я) ‹‹НЕРЮНГРИНСКАЯ ЦРБ›› ПАЦИЕНТОВ С АТОПИЧЕСКИМ ДЕРМАТИТОМ**

Было проведено исследование методом анализа официальных статистических данных на базе ГБУ РС (Я) «Нерюнгринская КВД» за 2019-2021 гг. Результаты анализа представлены ниже.

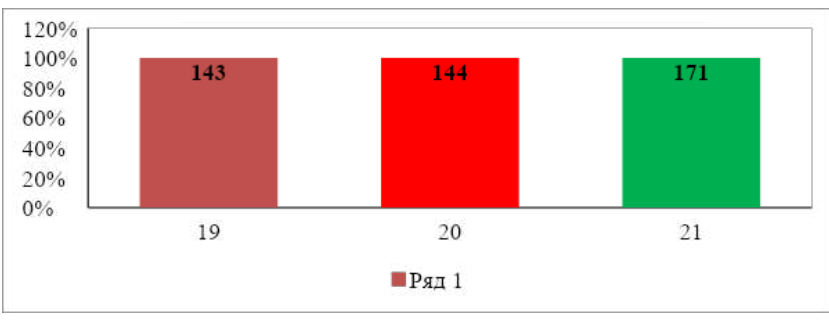

Рисунок 1. Диаграмма статистики пациентов с атопическим дерматитом, состоявших на диспансерном наблюдении за 2019-2021 гг. на базе дерматологического отделения ГБУ РС (Я) «Нерюнгринская КВД»

Из данной диаграммы видно, что пациентов, стоящих на диспансерном наблюдении, больше в 2021 г. на 28 пациентов, чем в 2019 г. и на 27 пациентов больше, чем в 2020 г.

Диаграмма статистики данных за 2019-2021 гг. – количество пациентов с атопическим дерматитом, состоявших на диспансерном наблюдении в дерматологическом отделении ГБУ РС (Я) «Нерюнгринская КВД» по гендерному и возрастному отличию.

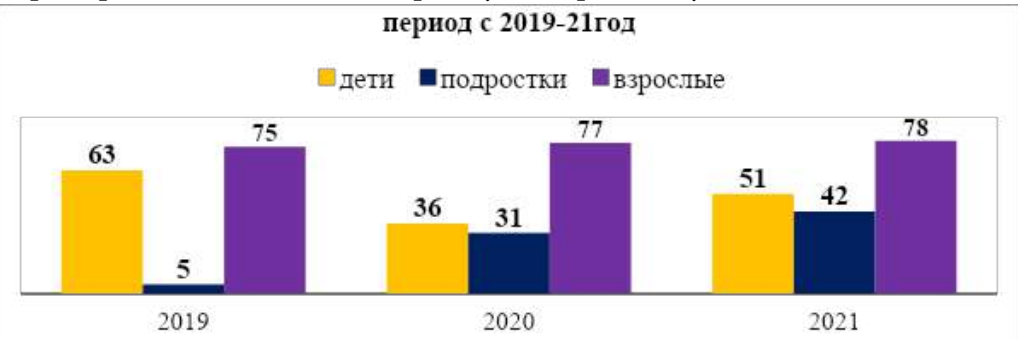

Рисунок 2. Диаграмма статистики пациентов с атопическим дерматитом по возрастным отличиям, состоявших на диспансерном наблюдении за период 2019-2021 гг. на базе дерматологического отделения ГБУ РС (Я) «Нерюнгринская КВД»

Из 2 диаграммы видно, что показатели заболевания детей с атопическим дерматитом значительно снизились за период с 2019 г. на период 2020 г. в количестве 27 человек, а затем снова возросли – за 2021 г. детей стало 51.

Также видно, что подростков с атопическим дерматитом за период 2019-2021 гг. было больше в 2021 году на 37 пациентов по отношению с 2019 г. Таким образом, пациентов подросткового возраста с атопическим дерматитом становится больше. В то время количество взрослых пациентов, стоявших на диспансерном учёте, практически не менялось за 3 года.

## **СОЦИОЛОГИЧЕСКОЕ ИССЛЕДОВАНИЕ В ВИДЕ АНКЕТИРОВАНИЯ СРЕДИ ПАЦИЕНТОВ ДЕРМАТОЛОГИЧЕСКОГО ОТДЕЛЕНИЯ ГБУ РС (Я) «НЕРЮНГРИНСКАЯ КВД»**

В ходе исследования было проведено социологическое исследование среди пациентов, лежащих в кожно-дерматическом отделении ГБУ РС (Я) «Нерюнгринская КВД», также в опросе приняли участие студенты с атопическим дерматитом. В данном исследовании приняли участие 53 человека. Анкетирование проводилось анонимно, на добровольной основе. Результаты представлены ниже.

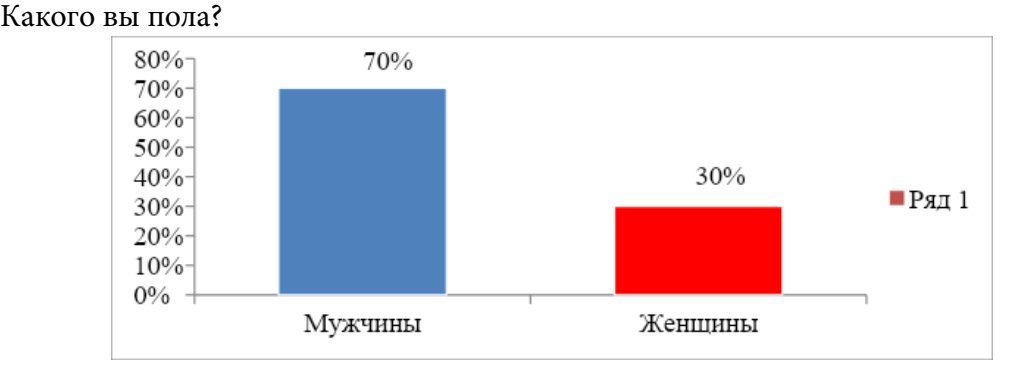

Рисунок 3. Диаграмма гендерной принадлежности пациентов

Большую часть респондентов по гендерной принадлежности составили пациенты мужского пола (70%), женщины составили (30%).

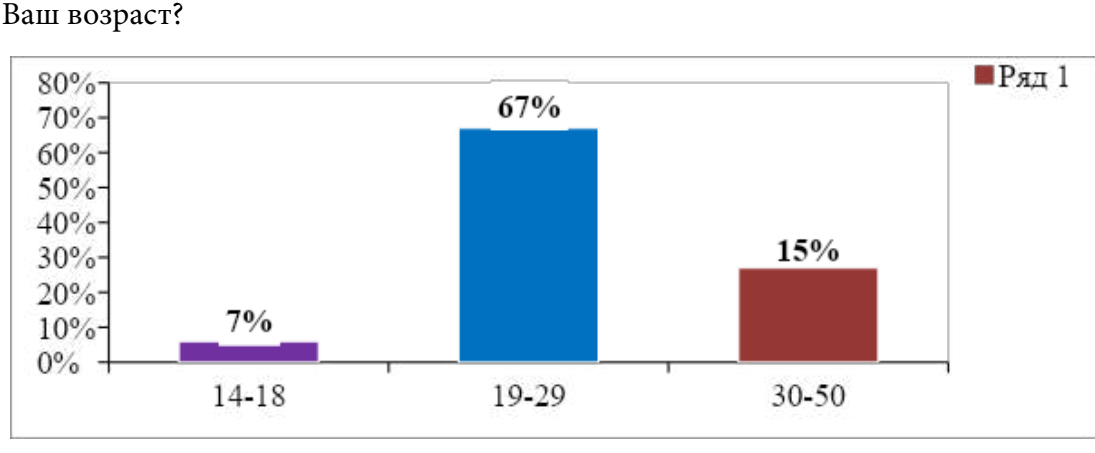

Рисунок 4. Диаграмма возраста пациентов

По возрастной категории пациенты распределились следующим образом: основную часть респондентов составили пациенты в возрасте 19-29 лет, что соответственно составляет 67%; чуть меньше опрашиваемых пришлось на долю пациентов в возрасте 30-35 лет; незначительную часть составили пациенты 14-18 лет, соответственно 7%.

Вопрос 3. Знаете ли Вы что-нибудь о своем заболевании?

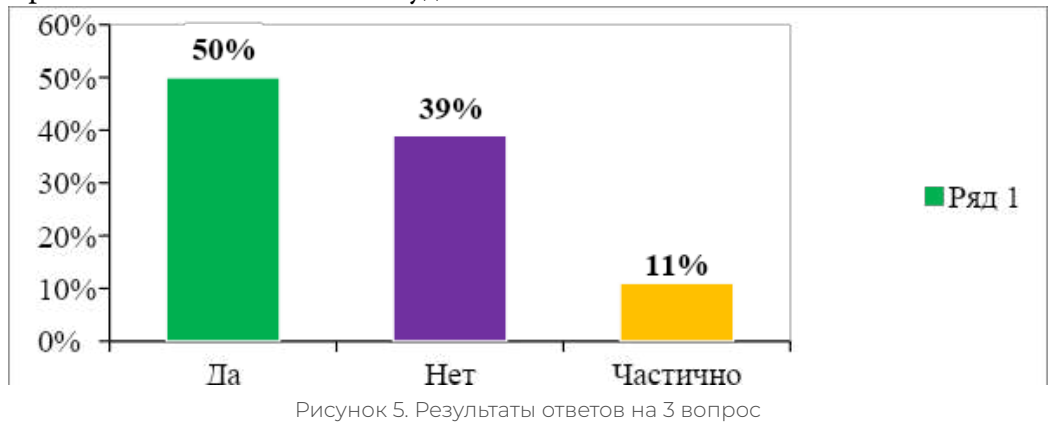

Основная часть анкетируемых ответили «Да», ответ «Частично» дали 11% и всего 39% ответили «нет».

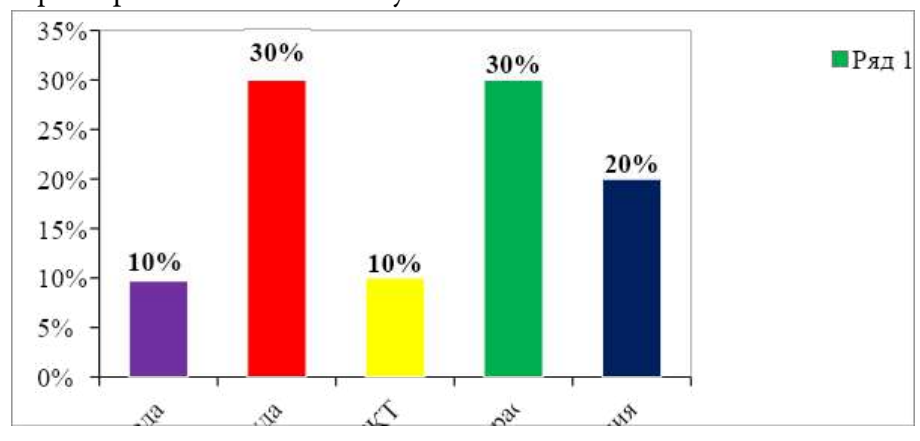

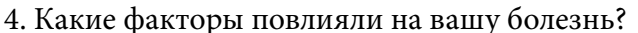

Рисунок 6. Результаты ответов на 4 вопрос

Основная часть анкетируемых ответили «вредные условия труда», наследственная предрасположенность, ответ «окружающая среда» дали 10%, ответили «аллергическая реакция» 20% оппонентов, болезнь ЖКТ 10%.

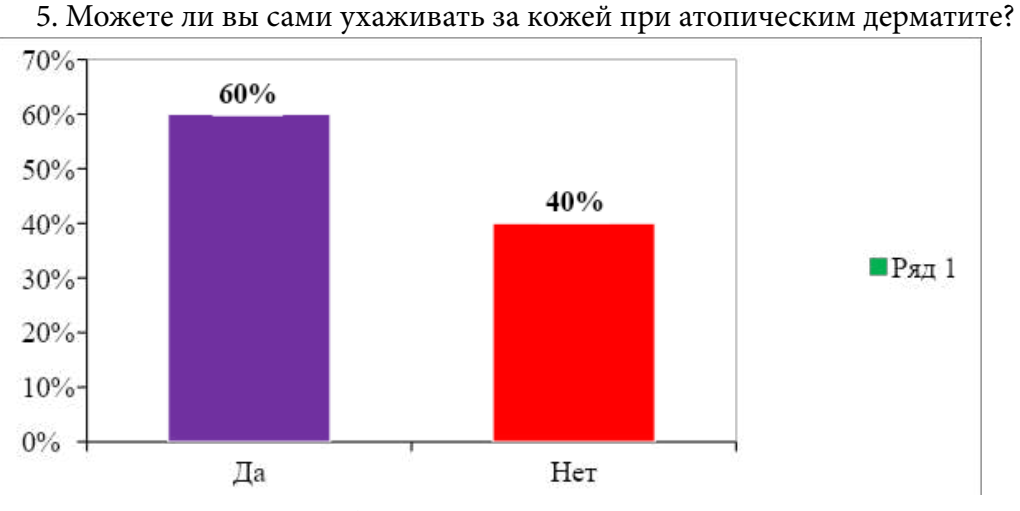

Рисунок 6. Результаты ответов на 5 вопрос

На вопрос «Можете ли вы сами ухаживать за кожей?» «Да» ответили 60%, «нет» ответили 40%.

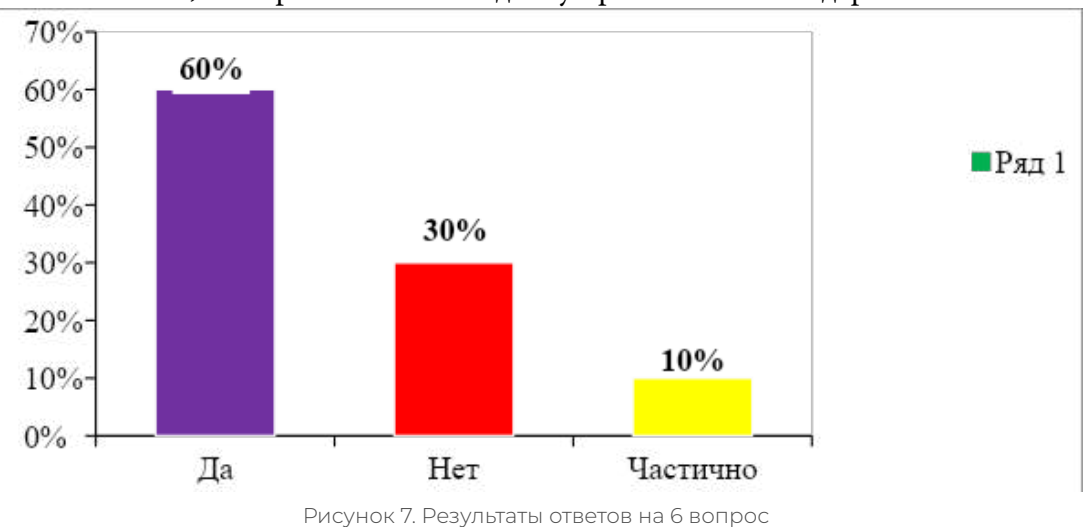

6. Знаете ли вы, как правильно вести диету при атопическом дерматите?

Большая часть респондентов ответила, что знают (60%), 30% ответили «нет», «частично» ответили 10%.

7. Достаточна ли информации о том, где получить консультацию и поддержку по поводу ухода за кожей с атопическим дерматитом?
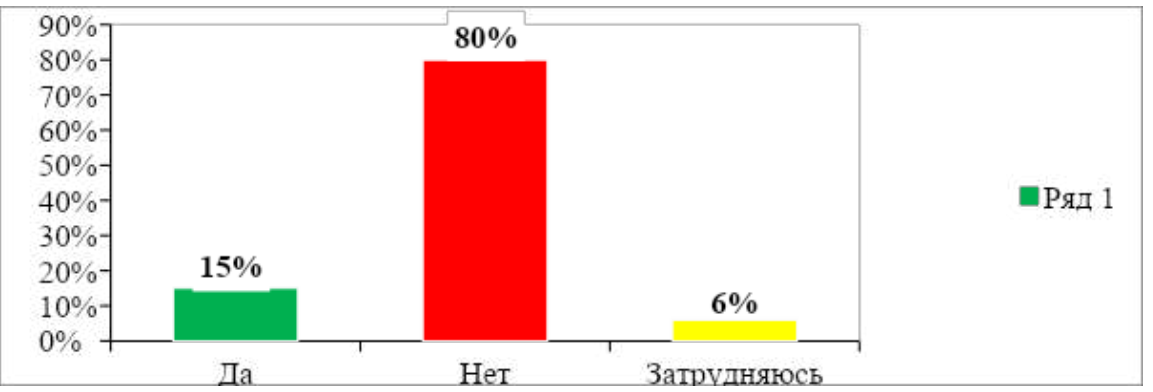

Рисунок 8. Результаты ответов на 7 вопрос.

На вопрос о достаточности получения знаний и навыков для дальнейшей жизни с атопическим дерматитом «Нет» ответили 80% пациентов, «Да» ответили 15%, при этом 5% затрудняются ответить.

Таким образом, по результатам анкетирования можно сделать следующие выводы: на данный момент у некоторых людей есть дефицит знаний и умений по отношению к своей болезни, как ухаживать за кожей и какие факторы могут по влиять на ухудшения их состояния, также узнали, что в большинстве болеют люди взрослого возраста. В ходе анкетирования выяснилось, что пациенты мужского пола больше и чаще болеют этим заболеванием, чаще влияют такие факторы, как вредные факторы на рабочем месте и наследственная предрасположенность.

## **ЗАКЛЮЧЕНИЕ**

Атопический дерматит (АД) — хроническое рецидивирующее воспалительное заболевание кожи, распространенность которого неуклонно растет в последние десятилетия. Типичной локализацией является кожа лица, волосистой части головы, с дальнейшим переходом на наружную поверхность конечностей, туловища, естественные складки. В более старшем возрасте высыпания располагаются в области запястий, локтевых и подколенных сгибов, стопах, задней поверхности шеи и заушной области. Изучив литературные источники, можно сделать вывод, что сестринская роль в осуществлении ухода за пациентами очень важна.

Пациенты с атопическим дерматитом испытывают проблемы, при которых необходим сестринский уход. При уходе за пациентами с атопическим дерматитом, медицинская сестра должна стараться предоставить пациенту максимальный комфорт, что способствует сохранению условий в ситуации необходимости постоянного ухода за дерматитом.

#### *Литература***:**

- *1. Трофимова, И. Б. Атопический дерматит. – [https://cyberleninka.ru/article/n/atopicheskiy](https://cyberleninka.ru/article/n/atopicheskiy-dermatit)[dermatit](https://cyberleninka.ru/article/n/atopicheskiy-dermatit) (дата обращения: 15.11.2022).*
- *2. Теплухина, О. В. Атопический дерматит: современные тенденции / О. В. Теплухина. Текст: непосредственный // Молодой ученый. — 2021. — № 27 (369). — С. 91-93. — URL: <https://moluch.ru/archive/369/83079/>(дата обращения: 15.11.2022).*
- *3. Атопический дерматит. Учебное пособие, автор С.А. Гуцуля [https://mir.ismu.baikal.](https://mir.ismu.baikal.ru/src/downloads/94cbe712_atopicheskiiy_dermatit_uchebnoe_posobie.pdf) [ru/src/downloads/94cbe712\\_atopicheskiiy\\_dermatit\\_uchebnoe\\_posobie.pdf](https://mir.ismu.baikal.ru/src/downloads/94cbe712_atopicheskiiy_dermatit_uchebnoe_posobie.pdf) (дата обращения: 15.11.2022).*
- *4. Сестренский процесс при заболеваниях кожи, учебное пособие для студентов. [–https://](https://mir.ismu.baikal.ru/src/downloads/47be593c_sestrinskiiy_protsess_pri_zabolevaniyah_kozhi.pdf) [mir.ismu.baikal.ru/src/downloads/47be593c\\_sestrinskiiy\\_protsess\\_pri\\_zabolevaniyah\\_kozhi.](https://mir.ismu.baikal.ru/src/downloads/47be593c_sestrinskiiy_protsess_pri_zabolevaniyah_kozhi.pdf) [pdf](https://mir.ismu.baikal.ru/src/downloads/47be593c_sestrinskiiy_protsess_pri_zabolevaniyah_kozhi.pdf) (дата обращения: 15.11.2022).*
- *5. Сестринский процесс при атопическом дерматите [https://studfile.net/preview/7484512/](https://studfile.net/preview/7484512/page:16/) [page:16/](https://studfile.net/preview/7484512/page:16/) (дата обращения: 15.11.2022).*
- *6. Атопический дерматит и диатез симптомы и лечение. Якутск. Автор Алесксеев,*  М. Е. аллергологдата публикации 18 июня 2019 год. Обновлено 24 мая 2022года. [https://](https://probolezny.ru/atopicheskiy-dermatit/) [probolezny.ru/atopicheskiy-dermatit/](https://probolezny.ru/atopicheskiy-dermatit/) *(дата обращения: 15.11.2022).*

# **ПРИЛОЖЕНИЕ 1 БУКЛЕТ «АТОПИЧЕСКИЙ ДЕРМАТИТ»**

#### Атопический дерматит

Атопический дерматит-это хроническое воспалительное заболевание кожи. которое обычно начинается в раннем детском возрасте, может продолжаться или рецидивировать в зрелом возрасте.

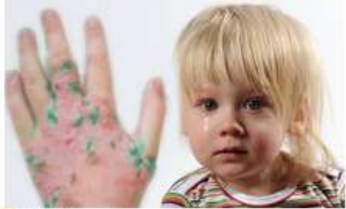

#### Причины

наследственная предрасположенно сть

- употребление больших B<sup></sup>
- количествах продукта аллергена будущей мамы
- нарушения правил питания
- гигиенических пренебрежение процедур

химические продукты в быту и на рабочем месте

- плохая экологическая обстановка.
- патология органов пищеварения,

инфекционные и паразитарные заболевания.

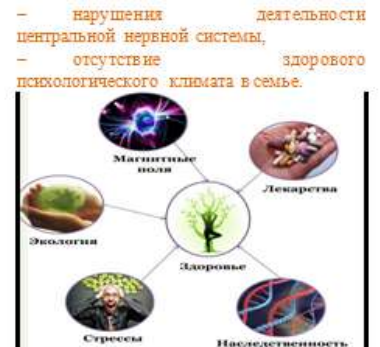

Симптомы атопического дерматита признаки Основные клинические атопического дерматита

- $-$  зуд кожи:
- типичная морфология
- расположение сыпи; хроническому - тенденция  $\mathbf{K}$

 $\mathbf{H}$ 

- рецидивирующему течению; личный или семейный анамнез
- атопического заболевания;
- белый дермографизм

#### Места локализации

- Липо
- голова

грудь

Наружная поверхность ног, рук, ягодицы

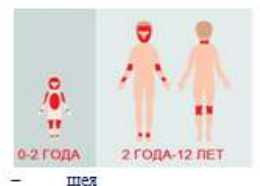

- локтевые и подколенные складки
- ЛОЛЬГЖКИ
- тыльная поверхности кистей
- боковые поверхности туловища

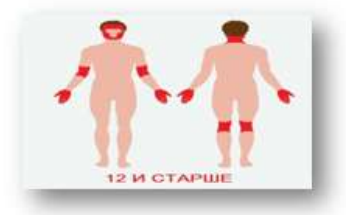

Осложнения атопического дерматита: Регионарные лимфадениты

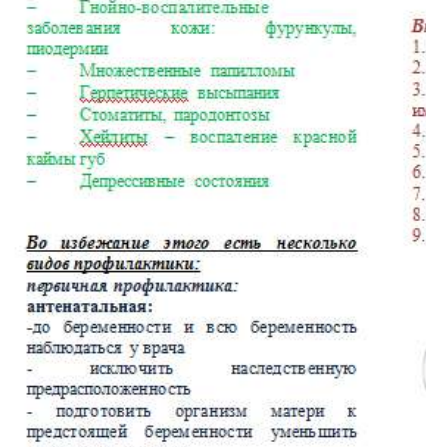

на совменительно содерживание совмение с правилами питания во время беременности

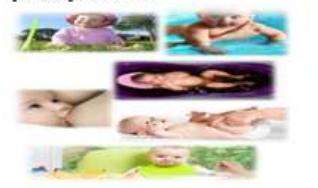

# Вторичная профилактика:<br>1. контроль за окружающей средой<br>2. профилактические прививки

- $\overline{3}$ аплергенспецефическая
- иммунотерапия
- превентивная фармакотерапии<br>уход за кожей  $\overline{4}$  $-5.6$
- социально-бытовая адаптация
- психологическая коррекция
- климатотерапия
- диетотерапия

# КОЛЛЕДДЖ>>

Буклет

Атопический дерматит

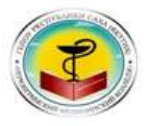

Автор: студентка группы СД-202 Бугаева<br>Татьяна Михайловна<br>Научный руководитель: <u>Успанова</u> Татьяна<br>Марсельевна

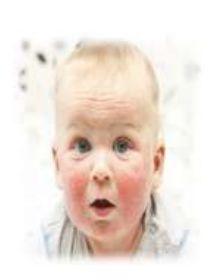

2022 ГОД

# **ВЛИЯНИЕ КОМПЬЮТЕРНЫХ ВИДЕОИГР НА ЧЕЛОВЕКА**

#### **Индеев Дьулуур Николаевич,**

студент I курса ГБПОУ РС (Я) «Республиканский техникум-интернат профессиональной и медико-социальной реабилитации инвалидов»,

#### **Гоголева Валерия Даниловна,**

студентка I курса ГБПОУ РС (Я) «Республиканский техникум-интернат профессиональной и медико-социальной реабилитации инвалидов»

## **Научный руководитель: Садовникова Мария Сергеевна,**

мастер производственного обучения ГБПОУ РС (Я) «Республиканский техникум-интернат профессиональной и медико-социальной реабилитации инвалидов»

**Аннотация.** *Актуальность темы исследовательской работы заключается в том, что вопросы компьютеризации, влияние компьютера на здоровье человека являются одной из важных проблем современности. Дети уже с детского садика играют не в куклы, не в машинки, а в компьютерные игры, что оказывает большое влияние на характер, на здоровье, на отношения с родителями и друзьями.* **Ключевые слова:** *компьютерная игра, студент, влияние, сознание.* 

## **ВВЕДЕНИЕ**

**Целью** исследования является изучение влияния компьютерных игр на физическое и психологическое здоровье студентов, разработка рекомендаций, способствующих их правильному отношению к игровой деятельности на персональном компьютере (ПК).

#### **Задачи:**

1. Изучить существующую информацию о компьютерных играх.

2.Провести анкетирование студентов по данной теме и выполнить анализ результатов.

3. Создать рекомендации по профилактике видеоигр и провести эксперимент.

**Объект исследования** – компьютерные игры.

**Предмет исследования** – влияние компьютерных игр на человека.

**Методы исследования** – анкетирование

#### **ОСНОВНАЯ ЧАСТЬ**

ХХI век дал много открытий и технических изобретений, одним из которых является персональный компьютер с его различными возможностями. О положительных и отрицательных сторонах данного изобретения можно спорить и дискутировать достаточно долго.

Компьютерная игра — это компьютерная программа, служащая для организации игрового процесса, могут играть несколько человек, в одиночку или с искусственным интеллектом.

Также существует определение, что компьютерная игра или видеоигра — компьютерная программа, служащая для организации игрового процесса, связи с партнёрами по игре, или сама выступающая в качестве партнёра [1].

Советский энциклопедический словарь под игрой подразумевает вид непродуктивной деятельности, мотив которой заключается не в её результатах, а в самом процессе. Играет важную роль в воспитании, обучении и развитии детей, выступая как средство психологической подготовки к будущим жизненным ситуациям [2].

Выдающийся российский учёный-педагог А.М. Новиков выделяет следующие особенности игры [3]: игра есть, прежде всего, свободная деятельность, ребенок или животное играют, потому что испытывают удовольствие от игры, в этом заключается их свобода, для человека взрослого и дееспособного игра есть некое излишество, игра может быть отложена или не состояться вообще.

Компьютерные игры также с 2011 года официально признаны правительством США и американским Национальным фондом отдельным видом искусства, наряду с театром, кино и т.п.

#### **ЗАРОЖДЕНИЕ КОМПЬЮТЕРНЫХ ИГР**

Первые примитивные [компьютерные](http://www.google.com/url?q=http%3A%2F%2Fru.wikipedia.org%2Fwiki%2F%25D0%259A%25D0%25BE%25D0%25BC%25D0%25BF%25D1%258C%25D1%258E%25D1%2582%25D0%25B5%25D1%2580&sa=D&sntz=1&usg=AFQjCNGgVp7DUvN-FDU_GpWtGung1t3nmg) игры были разработаны в [1950-х](http://www.google.com/url?q=http%3A%2F%2Fru.wikipedia.org%2Fwiki%2F1950-%25D0%25B5&sa=D&sntz=1&usg=AFQjCNEfGztt4buc2KpQZ1ilKOyN3ENZzQ) и [1960-х годах.](http://www.google.com/url?q=http%3A%2F%2Fru.wikipedia.org%2Fwiki%2F1960-%25D0%25B5&sa=D&sntz=1&usg=AFQjCNHRYoCq1ov2RIepsVK8b_q-uGOO1w)

Позже, в [1952 году,](https://nsportal.ru/ap/library/drugoe/2014/11/29/vliyanie-raznykh-zhanrov-kompyuternykh-igr-na-rebenka) появилась программа [«OXO](http://www.google.com/url?q=http%3A%2F%2Fru.wikipedia.org%2Fwiki%2FOXO&sa=D&sntz=1&usg=AFQjCNFcWhyY_RzgPRks5EYImPWpLkwYeA)», имитирующая игру [«крестики-но](http://www.google.com/url?q=http%3A%2F%2Fru.wikipedia.org%2Fwiki%2F%25D0%259A%25D1%2580%25D0%25B5%25D1%2581%25D1%2582%25D0%25B8%25D0%25BA%25D0%25B8-%25D0%25BD%25D0%25BE%25D0%25BB%25D0%25B8%25D0%25BA%25D0%25B8&sa=D&sntz=1&usg=AFQjCNEy6rdYCcZYvEZzOos8r9ys4coaBA)[лики»](http://www.google.com/url?q=http%3A%2F%2Fru.wikipedia.org%2Fwiki%2F%25D0%259A%25D1%2580%25D0%25B5%25D1%2581%25D1%2582%25D0%25B8%25D0%25BA%25D0%25B8-%25D0%25BD%25D0%25BE%25D0%25BB%25D0%25B8%25D0%25BA%25D0%25B8&sa=D&sntz=1&usg=AFQjCNEy6rdYCcZYvEZzOos8r9ys4coaBA), созданная А.С. Дугласом. Игра работала на большом университетском компьютере.

В  [1958 году](https://nsportal.ru/ap/library/drugoe/2014/11/29/vliyanie-raznykh-zhanrov-kompyuternykh-igr-na-rebenka)  Уильям Хигинботам, помогавший строить первую  [ядерную бом](https://nsportal.ru/ap/library/drugoe/2014/11/29/vliyanie-raznykh-zhanrov-kompyuternykh-igr-na-rebenka)[бу](https://nsportal.ru/ap/library/drugoe/2014/11/29/vliyanie-raznykh-zhanrov-kompyuternykh-igr-na-rebenka) в [Брукхейвенской национальной лаборатории](https://nsportal.ru/ap/library/drugoe/2014/11/29/vliyanie-raznykh-zhanrov-kompyuternykh-igr-na-rebenka) ([Аптон,](http://www.google.com/url?q=http%3A%2F%2Fru.wikipedia.org%2Fwiki%2F%25D0%2590%25D0%25BF%25D1%2582%25D0%25BE%25D0%25BD&sa=D&sntz=1&usg=AFQjCNHBZ2sacIyEW2AIxrSa-4VaSRL31g) [Нью-Йорк](http://www.google.com/url?q=http%3A%2F%2Fru.wikipedia.org%2Fwiki%2F%25D0%259D%25D1%258C%25D1%258E-%25D0%2599%25D0%25BE%25D1%2580%25D0%25BA&sa=D&sntz=1&usg=AFQjCNFiq-PQHUI09Fx6e1yY8OAdixFpIg)), для развлечения посетителей создал [«Tennis for Two](http://www.google.com/url?q=http%3A%2F%2Ftwo&sa=D&sntz=1&usg=AFQjCNHSYYgZT0hAKW4KNFr8Q48KFmLvkw)» («Теннис для двоих») [4] .

В [1968 году](https://nsportal.ru/ap/library/drugoe/2014/11/29/vliyanie-raznykh-zhanrov-kompyuternykh-igr-na-rebenka) Ральф Баер, который позже стал известен как «Король Видеоигр», запросил [патент](http://www.google.com/url?q=http%3A%2F%2Fru.wikipedia.org%2Fwiki%2F%25D0%259F%25D0%25B0%25D1%2582%25D0%25B5%25D0%25BD%25D1%2582&sa=D&sntz=1&usg=AFQjCNHkqQLZVdZ4eCEsk-FFQz9sZOYciw) на раннюю версию игровой консоли «Television Gaming and Training Apparatus». В [1967 году](https://nsportal.ru/ap/library/drugoe/2014/11/29/vliyanie-raznykh-zhanrov-kompyuternykh-igr-na-rebenka) Баер создал [пинг-понг](http://www.google.com/url?q=http%3A%2F%2Fru.wikipedia.org%2Fwiki%2F%25D0%259F%25D0%25B8%25D0%25BD%25D0%25B3-%25D0%25BF%25D0%25BE%25D0%25BD%25D0%25B3&sa=D&sntz=1&usg=AFQjCNFHZSY3BW0cWqp6SOYClWYCy1pJOQ) игру, похожую на игру «Теннис для двоих». Он работал над созданием первой консоли, названной [Magnavox Odyssey](http://www.google.com/url?q=http%3A%2F%2Fodyssey&sa=D&sntz=1&usg=AFQjCNFaMNCLe9Qd9175l8y9ceiKhCKXhg) в [1972 году](https://nsportal.ru/ap/library/drugoe/2014/11/29/vliyanie-raznykh-zhanrov-kompyuternykh-igr-na-rebenka). Разработка игровых автоматов в [1970-х годах](http://www.google.com/url?q=http%3A%2F%2Fru.wikipedia.org%2Fwiki%2F1970-%25D0%25B5&sa=D&sntz=1&usg=AFQjCNEHJbQs0jIg8a13iK3J2HQUY8e-Gw) привела к так называемому «Золотому веку аркад». Одна из самых известных игр того времени — «[Pong](https://nsportal.ru/ap/library/drugoe/2014/11/29/vliyanie-raznykh-zhanrov-kompyuternykh-igr-na-rebenka)» [4].

Классификация по жанрам. Жанр определяется целью игры. Выделяют следующие жанры:

- шутер жанр компьютерных игр, в которых игровой процесс основывается на сражениях с использованием огнестрельного или любого другого оружия с видом от первого лица таким образом, чтобы игрок воспринимал происходящее глазами протагониста;
- файтинг (Fighting драка, бой) это жанр компьютерных и видеоигр, в котором игроки сходятся в рукопашных схватках иногда с применением холодного или огнестрельного оружия;
- коллекционная карточная игра (ККИ,  [англ.](https://ru.wikipedia.org/wiki/%D0%90%D0%BD%D0%B3%D0%BB%D0%B8%D0%B9%D1%81%D0%BA%D0%B8%D0%B9_%D1%8F%D0%B7%D1%8B%D0%BA)  Collectible Card Game, Trading Card Game) — разновидность [настольных](https://ru.wikipedia.org/wiki/%D0%9D%D0%B0%D1%81%D1%82%D0%BE%D0%BB%D1%8C%D0%BD%D0%B0%D1%8F_%D0%B8%D0%B3%D1%80%D0%B0) и [компьютерных](https://ru.wikipedia.org/wiki/%D0%9A%D0%BE%D0%BC%D0%BF%D1%8C%D1%8E%D1%82%D0%B5%D1%80%D0%BD%D0%B0%D1%8F_%D0%B8%D0%B3%D1%80%D0%B0) игр, в отличие от традиционных  [карточных игр](https://ru.wikipedia.org/wiki/%D0%9A%D0%B0%D1%80%D1%82%D0%BE%D1%87%D0%BD%D0%B0%D1%8F_%D0%B8%D0%B3%D1%80%D0%B0) коллекционные карточные игры используют специальные

карты, схожие с коллекционными карточками;

- экшен игры, состоящие в основном из боевых сцен, драк и перестрелок. Анало- $\bullet$ гичный жанр в кино — боевик;
- приключения игры, обладающие полноценным литературным сюжетом, где  $\bullet$ игрок в процессе игры сам раскрывает все перипетии этого сюжета;
- стратегии игры, в которых нужно строить свои города, вести бизнес, управлять огромной армией и т.д.;
- симуляторы игры, полностью имитирующие какую-либо область реальной жизни, например, имитация управления гоночным автомобилем или самолетом;
- головоломки игры, полностью или больше чем на половину состоящие из решения различных логических задач наподобие кубика Рубика;
- забавы игры, в основном рассчитанные на детей, где психологическое впечатле- $\bullet$ ние от происходящей на экране картинки гораздо важнее самого процесса игры, например, лопание пузырьков;
- образовательные игры, включающие в себя элементы обучающих программ, которые подаются через сам игровой процесс и благодаря повышению интереса к ним в связи с необычным антуражем впоследствии хорошо запоминаются;
- РПГ жанр игр, отличительной особенностью которых является наличие у персонажей определённых навыков и характеристик, которые впоследствии можно улучшать или даже приобретать новые, предварительно выполнив какие-либо действия (например, получить новый уровень, т.н. «прокачка») [5].

Положительные и отрицательные стороны компьютерных игр:

- 1. Основные полезные стороны игр: компьютерные игры развивают логику, мышление, память, внимательность, некоторые игры развивают знание иностранных языков, знание компьютера и т.д.
- 2. Отрицательные стороны игр: психические расстройства, ухудшение зрения, развитие жестокости, игровая зависимость, ухудшение физической, учебной подготовки.

Для исследования мы составили анкету (приложение 1), чтобы изучить влияние компьютерных игр на физическое и психологическое здоровье студентов и разработали некоторые рекомендации (приложение 2), способствующие их правильному отношению к игровой деятельности на ПК, а также провели маленький эксперимент.

В анкетировании приняли участие 10 студентов техникума-интерната.

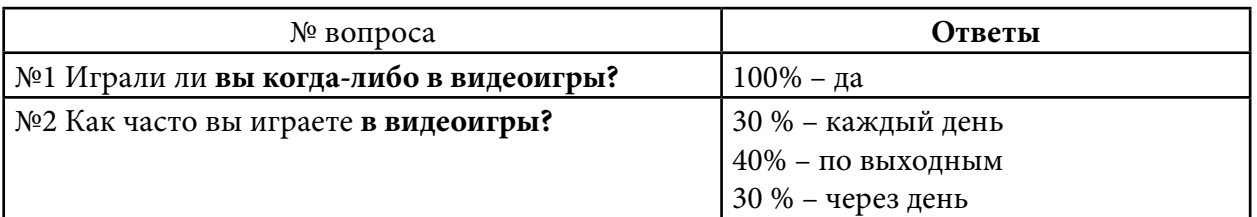

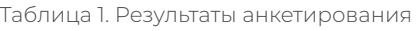

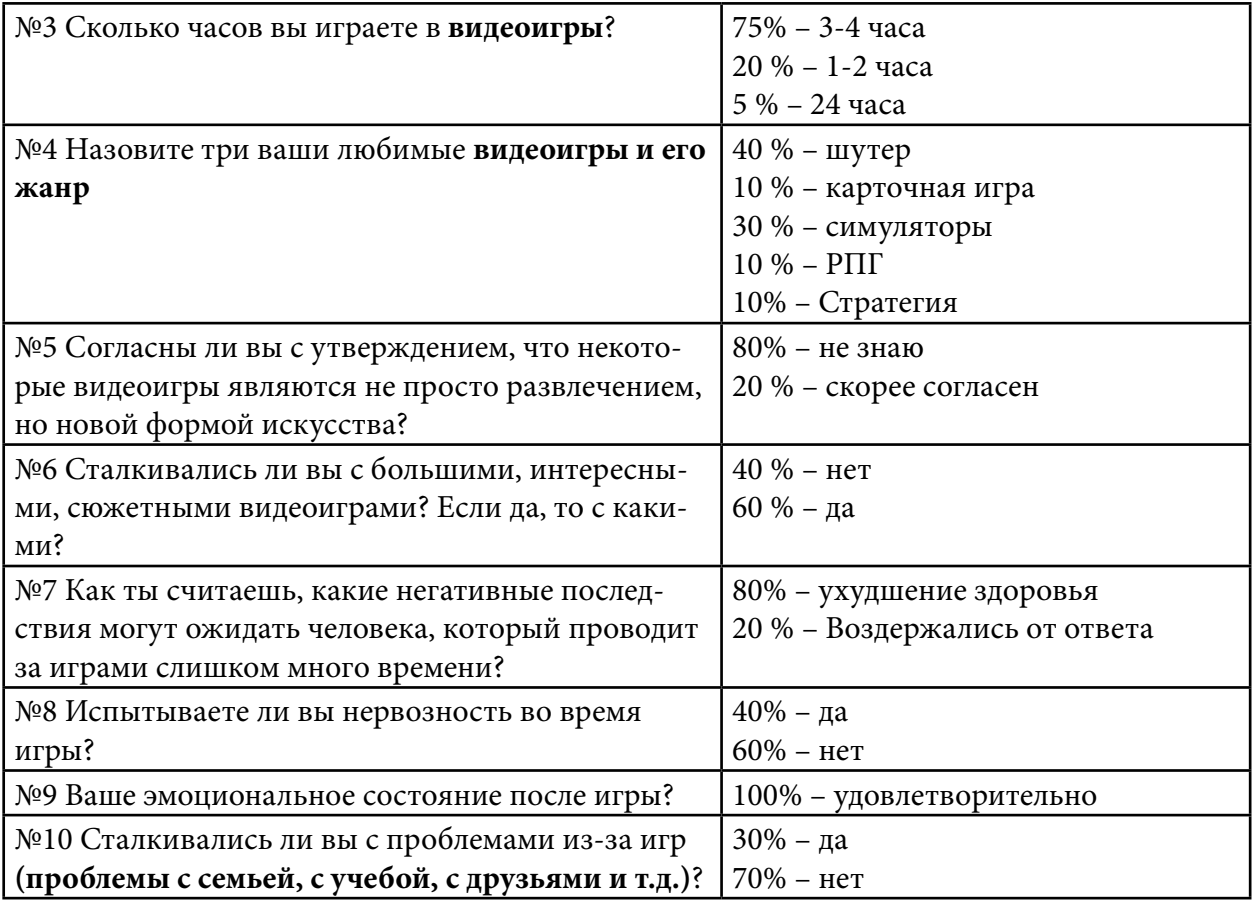

В результате опроса мы выявили, что все респонденты (100%) играют в видеоигры. Это говорит о том, что игры в наше время становятся все более популярными и имеют не только «красивую картинку», но и интересный сюжет. Большая часть видеоигр перешли с фильмов, мультфильмов и т.д. Смотря фильмы и анимационные мультфильмы, подростки хотят не только смотреть, но и чувствовать героев. Особенно большой спрос на видеоигры был в 2019 году. За 2019 год рынок видеоигр оценивался на 150 млрд. долларов, сейчас большинство аналитиков прогнозируют, что игровой рынок вырастет до 257 млрд. долларов.

 75% уделяет этому по 3-4 часа своего времени, а остальное время у них занимает учеба и семья. Это говорит нам о том, что студенты понимают, что игры нужны для досуга и все-таки большинство времени надо уделять своей жизни.

40% выделяют игры в жанре шутер и 30% – симуляторы. Сейчас очень много видеоигр с разными жанрами. Влияние видеоигр на самосознание человека очень непростое. Например, игры в жанре гонки заключают причины безрассудного лихачества молодых людей за рулем автомобиля или мотоцикла, их чрезмерной агрессивности и жестокости в отношении своих сверстников, поэтому к подбору жанров надо подходить серьезно.

 Для 20% опрошенных видеоигры являются не просто развлечением, а новой формой искусства. Например, популярный певец Трэвис Скотт (Travis Scott) во время пандемии в 2020 году провел виртуальный концерт в игре Fortnite, где не только побил рекорды по посещаемости, но и принес рэперу \$20 млн. Это в разы больше, чем доход от его самого успешного живого выступления.

Видеоигры являются не просто игрой, а с интересным сюжетом, что подтверждают ответы на вопрос №6 – 60% согласились, что есть игры с интересным и с захватывающим сюжетом.

80% знают о том, что видеоигры пагубно влияют на здоровье. Большинство подчеркнуло, что большой вред наносится глазам. При всей увлекательности видеоигр привыкание подростков к подобному виду развлечений таит в себе много опасностей. Утомление глаз, вынужденных следить за стремительно меняющейся «картинкой» видеоигры, перенапряжение центральной нервной системы, вызванное чрезмерной концентрацией, а также другие последствия многочасового сидения перед видеоэкраном.

 60% респондентов ответили, что не испытывают нервозности во время видеоигр, а 40% – испытывают, проиграв во время игр многие начинают нервничать и испытывать чувство невыполненного долга.

Все опрошенные после игры чувствуют себя удовлетворительно. Не испытывают большего дискомфорта и нервозности, отмечают, что после учебы, играя они чувствуют расслабление.

Игровая зависимость на сегодняшний день приобрела масштаб настоящей эпидемии, причем наблюдается это не только среди детей и подростков, но и у взрослых. 30% наших опрошенных сталкивались с проблемами из-за игр, но не стали указывать, какие именно.

Мы провели маленький эксперимент в домашних условиях.

Экспериментальная часть исследования состояла из следующих этапов:

1. Измерение уровня артериального давления в нормальном состоянии.

2. 20-минутная игра за компьютером в разной жанровой категории (шутеры, «стрелялки», танки, логические игры и т.д.).

3. Повторное измерение уровня артериального давления и пульса сразу после окончания игры.

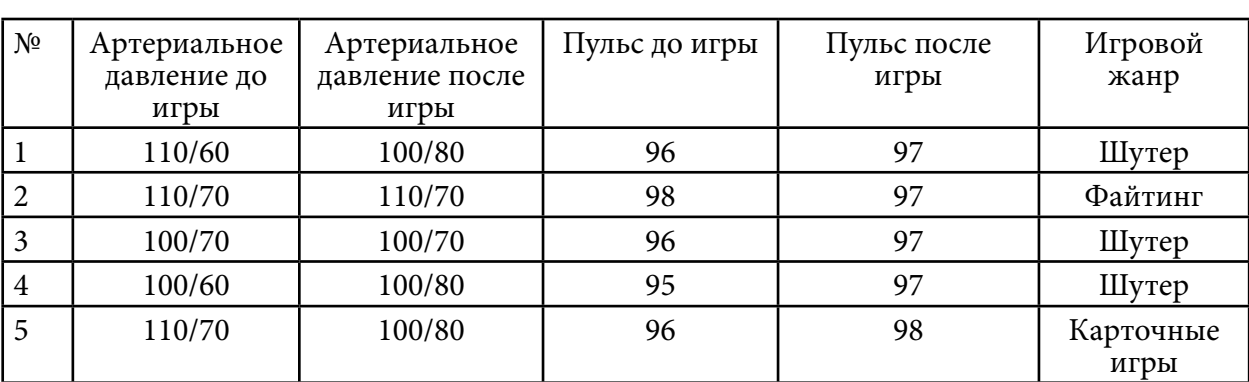

В качестве испытуемых выступили студенты группы «Контролер-кассир». Таблица 2. Результаты эксперимента

В результате у нас получились следующие данные: у 3 студентов из 5 серьезных изменений в артериальном давлении и в пульсе отсутствуют; у 2 студентов выявилось повышение артериального давления и пульса на 2 единицы.

3 студента играли в жанре «шутер». Те учащиеся, у кого выявилось повышение давле-

ние и пульс, проигрывали чаще, чем другие. Это говорит о том, что с каждым проигрышем у них повышалась агрессия и нервозность.

Был выявлен список наиболее опасных игр, с которым вы можете ознакомиться в таблице 3.

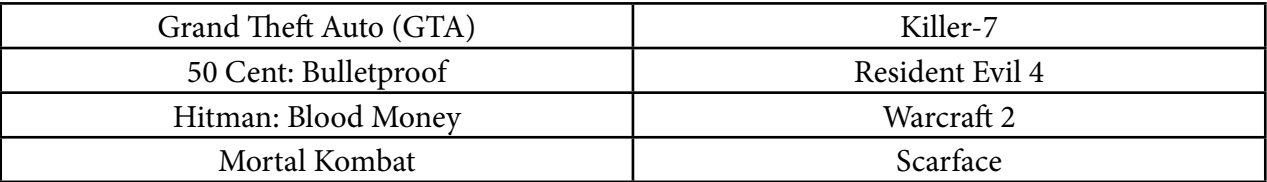

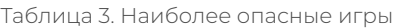

Современные дети довольно много своего свободного времени проводят за компьютером, что ведет к ухудшению здоровья. Наши респонденты пытаются уделять свое время учебе и семье, пытаются ограничивать себя в видеоиграх.

Не могут развивать свои потребности в успехе студенты, которые затрачивают на компьютерные игры более 2-3-х часов. Студенты достигают успехов в виртуальном мире, поэтому слабо развита мотивация к достижению успеха в реальном мире. Из жанров они предпочитают шутеры. Студенты также понимают, что есть и отрицательные стороны компьютерных игр, но при этом продолжают играть – можно предположить наличие зависимости от игр.

Исходя из всего перечисленного, мы составили некоторые рекомендации (приложение 2.), способствующие их правильному отношению к игровой деятельности на ПК.

*Литература:*

- *1. Виды, типы и разновидности современных компьютерных игр/ [интернет-источник]. – URL: [http://batona.net/51048-vidy-tipy-i-raznovidnosti-sovremennyh-kompyuternyh](http://batona.net/51048-vidy-tipy-i-raznovidnosti-sovremennyh-kompyuternyh-igr-11-foto.html)[igr-11-foto.html](http://batona.net/51048-vidy-tipy-i-raznovidnosti-sovremennyh-kompyuternyh-igr-11-foto.html).*
- *2. Советский энциклопедический словарь [Текст] М: Советская энциклопедия, 1980. 1600 с.*
- *3. Игра. Особенности игры [интернет-источник]. URL: https:// Форма доступа:http:// www.znaikak.ru/kakogranichitrebenkyvremyaigrizakomputerom.html.*
- *4. Как ограничить ребенку время игры за компьютером? [интернет-источник]. URL: http://www.znaikak.ru/kakogranichitrebenkyvremyaigrizakomputerom.html*
- *5. Новиков, А. М. Педагогика. Словарь системы основных понятий [Текст]. М.: Издательский центр ИЭТ, 2013. – 268 с.*

# ПРИЛОЖЕНИЕ 1 **AHKETA**

Уважаемый респондент! Просим Вас принять участие в опросе и ответить на вопросы анкеты. Внимательно прочтите каждый вопрос и возможные варианты ответов к нему. Выберите ответ, наиболее соответствующий вашему мнению, и укажите его. Просим ответить Вас искренне. Свое имя и фамилию указывать не надо. Анонимность гарантируется.

## Вопрос №1

Играли ли вы когда-либо в видеоигры?

- 1. Да
- 2. Her

## Вопрос №2

Как часто вы играете в компьютерные игры?

- 1. Каждый день
- 2. Через день
- 3. По выходным
- 4. Не играю

## Вопрос №3

Сколько часов в неделю вы уделяете видеоиграм?

- 1. 30 минут
- 2. 1-2 часа
- 3. 3-4 часа
- 4. Другое\_

## Вопрос №4

Назовите три ваши любимые видеоигры и его жанр (например, рпг, симулятор, стрелялки и т.д.).

#### Вопрос №5

Согласны ли вы с утверждением, что некоторые видеоигры являются не просто развлечением, но новой формой искусства?

- 1. Абсолютно согласен
- 2. Скорее, согласен
- 3. Скорее, не согласен
- 4. Абсолютно не согласен
- 5. Незнаю

#### Вопрос №6

Сталкивались ли вы с большими, интересными, сюжетными видеоиграми? Если да, то с какими?

- 1. Да, например, полнение и при полнении
- 2. Her

#### Вопрос №7

Как ты считаешь, какие негативные последствия могут ожидать человека, который проводит за играми слишком много времени?

Ответ:

#### Вопрос №8

Испытываете ли вы нервозность во время игры?

- 1. Да
- 2. Her

#### Вопрос №9

Ваше эмоциональное состояние после игры?

Ответ:

## Вопрос №10

Сталкивались ли вы с проблемами из-за игр?

- 1. Па
- $2.$  Her
- 3.  $\mu$ pyroe  $\mu$

Спасибо за ответы!

#### ПРИЛОЖЕНИЕ 2

## НАШИ РЕКОМЕНДАЦИИ

- 1. При выборе компьютерных игр предпочтение отдавать логическим, развивающим, учебным играм.
- 2. Воздерживаться от ролевых игр, особенно агрессивного характера.
- 3. Учащимся уделять компьютерным играм не более 1 часа в день, если компьютер с LCD-монитором, не более 20 минут, если компьютер с ЭЛТ-монитором.
- 4. В случае если учащийся играет более 20 минут, через каждые 15 минут делать перерыв с гимнастикой для глаз.
- 5. Медикам, психологам и педагогам разработать соответствующие индексы опасности компьютерных игр для различных возрастных категорий студентов.
- 6. Бороться с компьютерной игровой зависимостью. В большинстве случаев, когда человек понимает пагубность своего состояния, он начинает себя ограничивать. Изначально именно тактика ограничения времени, проведенного за игрой, кажется лучшим выходом, но это очень часто приводит к обратному эффекту - играть хочется больше. Часто происходят срывы. К еще усиливающейся зависимости от компьютерных игр подросток получает букет из депрессии, стрессов и психологического надлома от осознания собственной слабости и никчемности. Зависимый может 1000 раз ставить себе рамки времени, проведенного в компьютерной игре и 1000 раз нарушать их.
- 7. Тайм-менеджмент. Каждому человеку надо уметь правильно и грамотно распределять свое время. Надо уметь планировать и управлять своим временем и повысить эффективность и продуктивность своей деятельности.

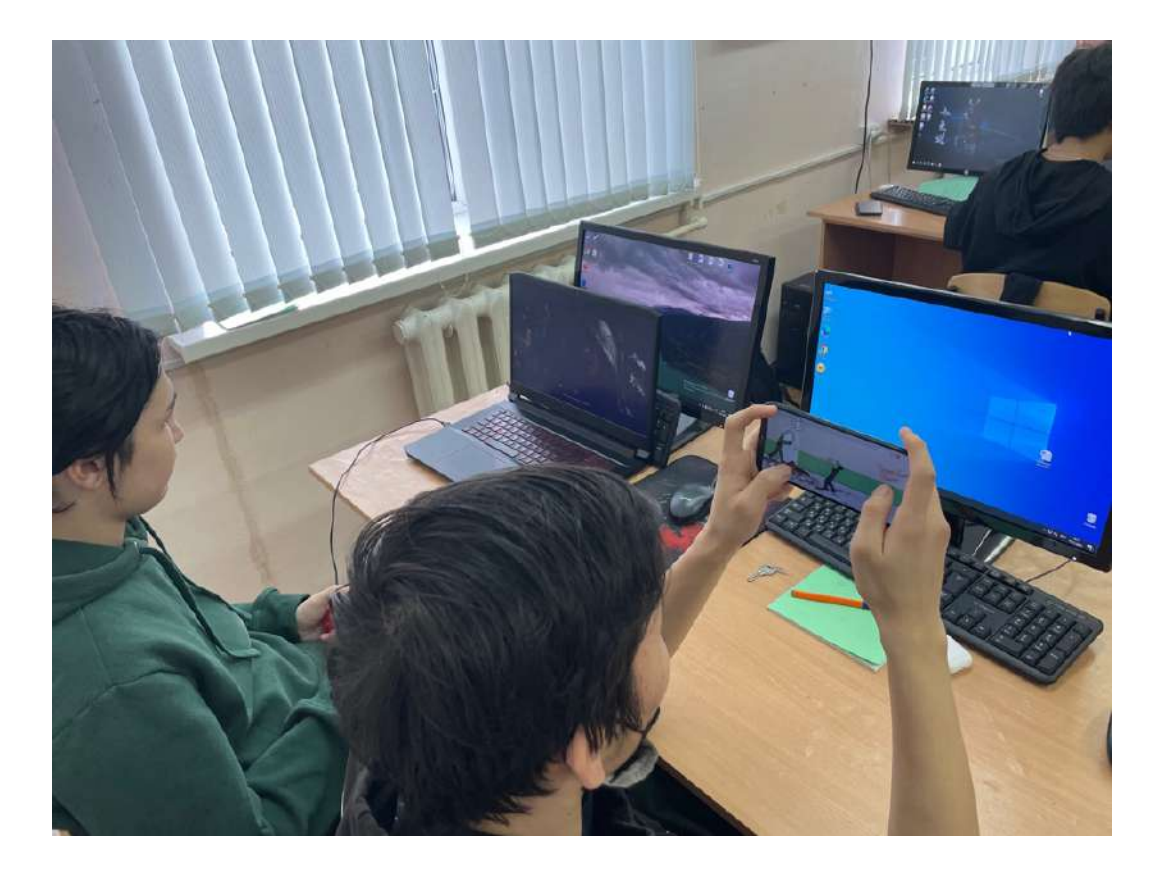

## ПРИЛОЖЕНИЕ 3

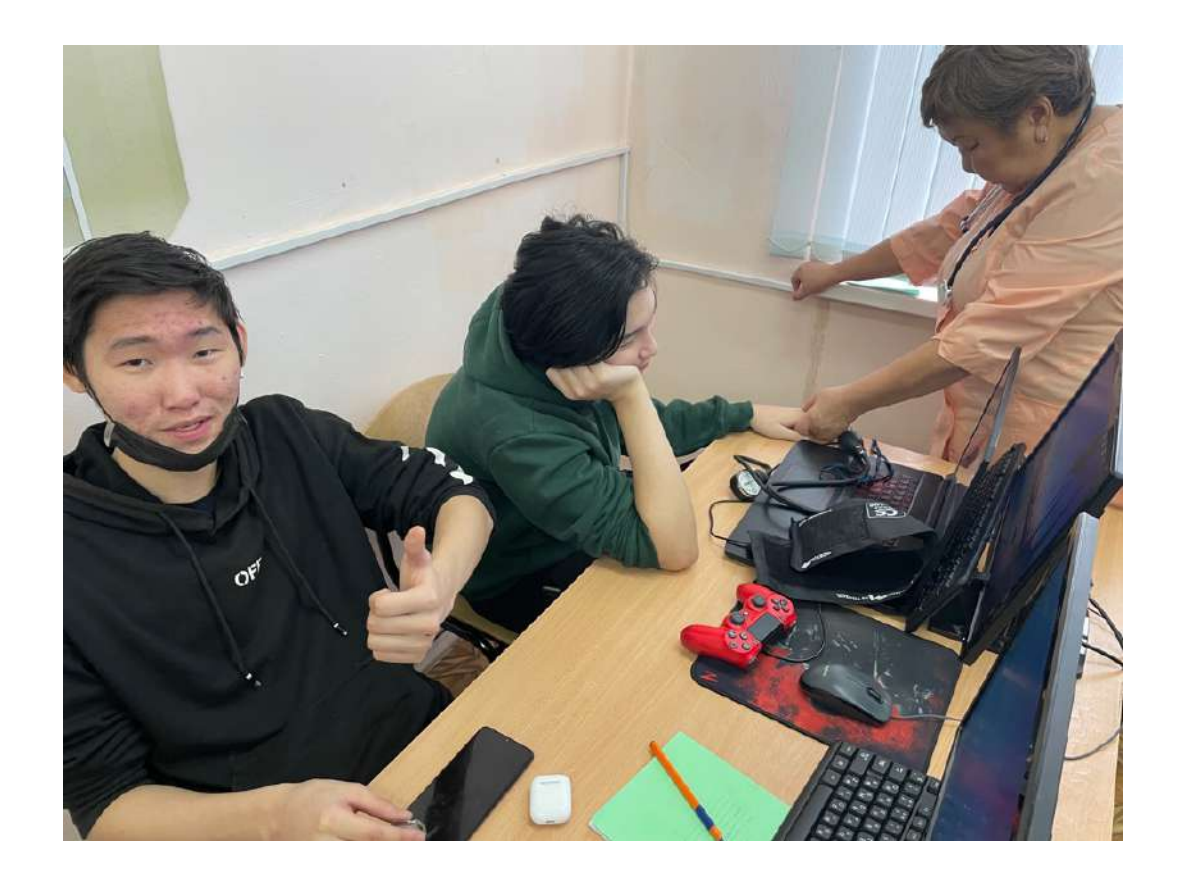

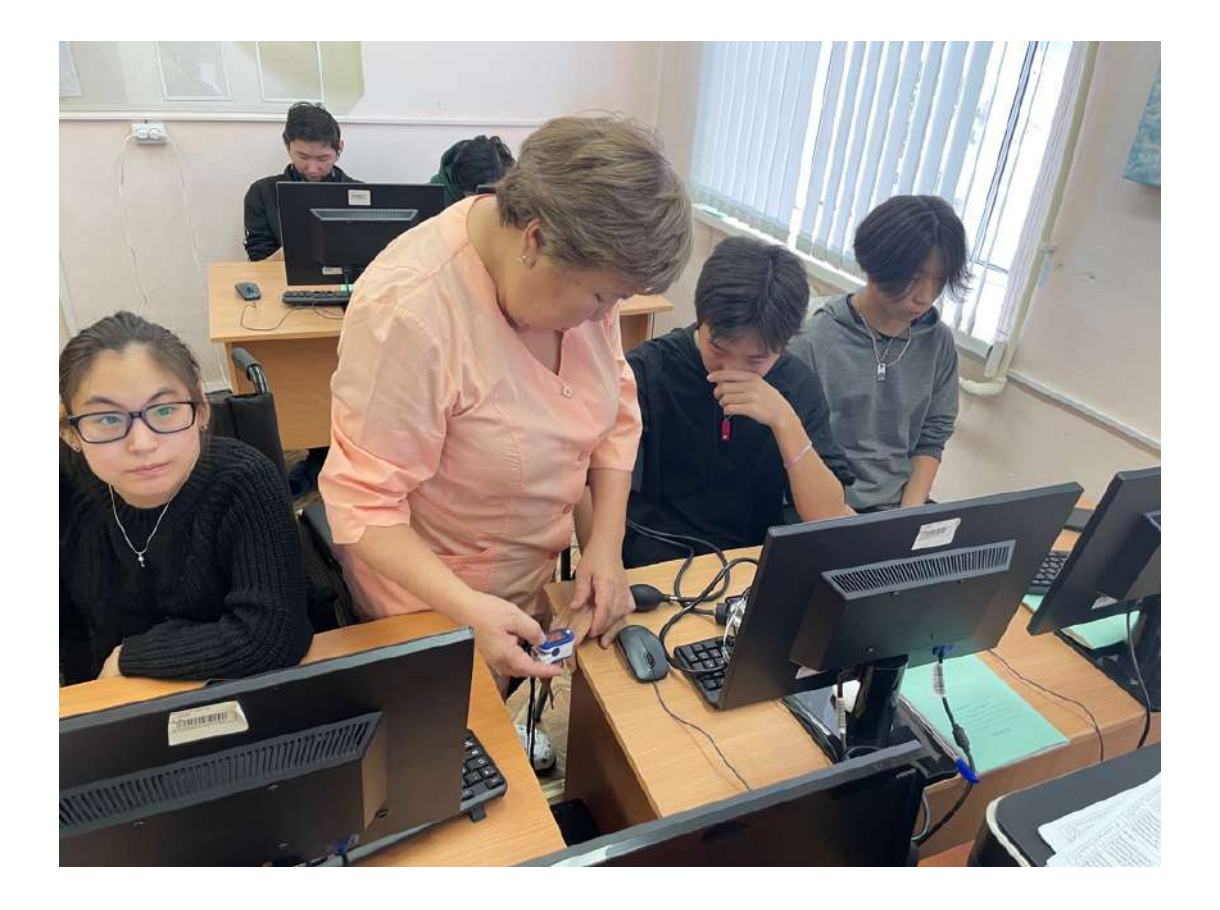

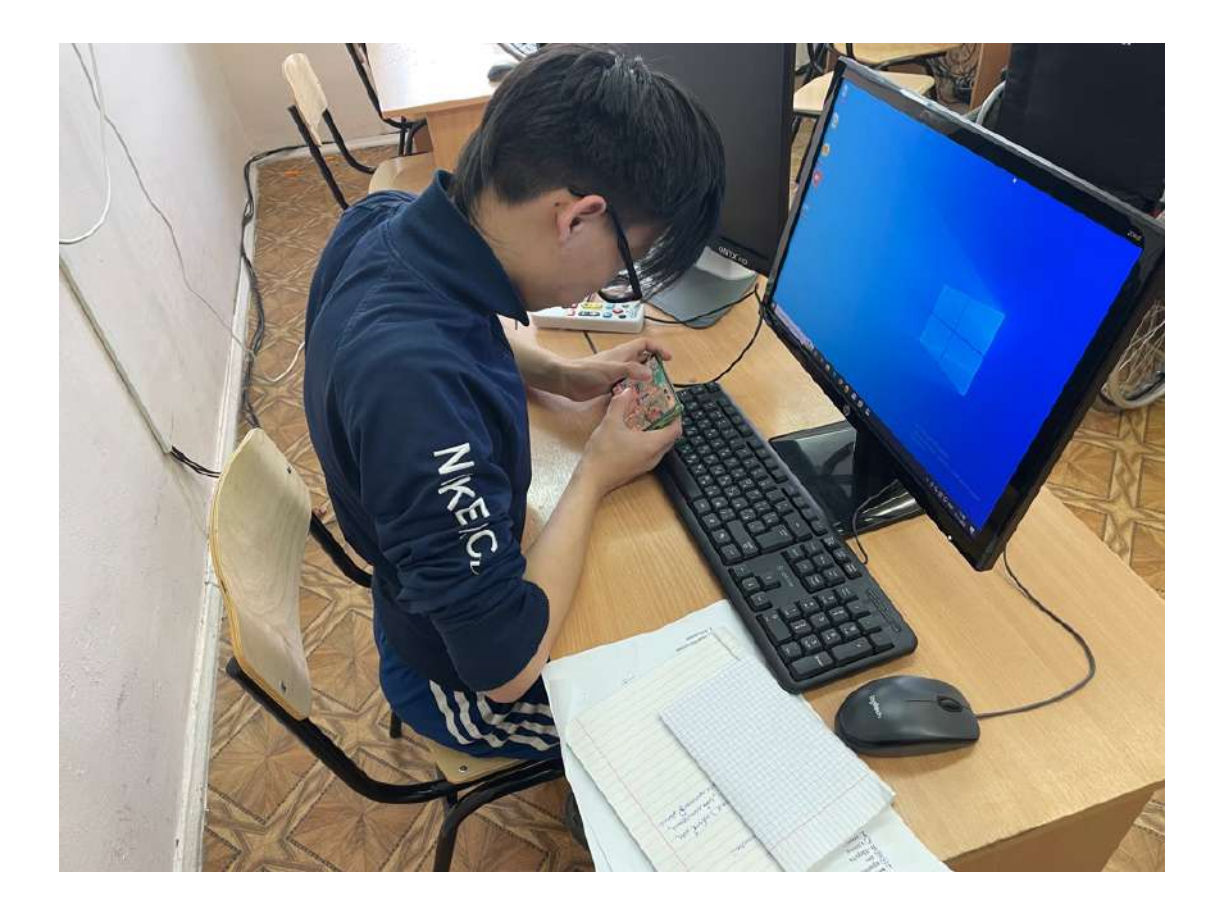

Как правильно сидеть за ПК

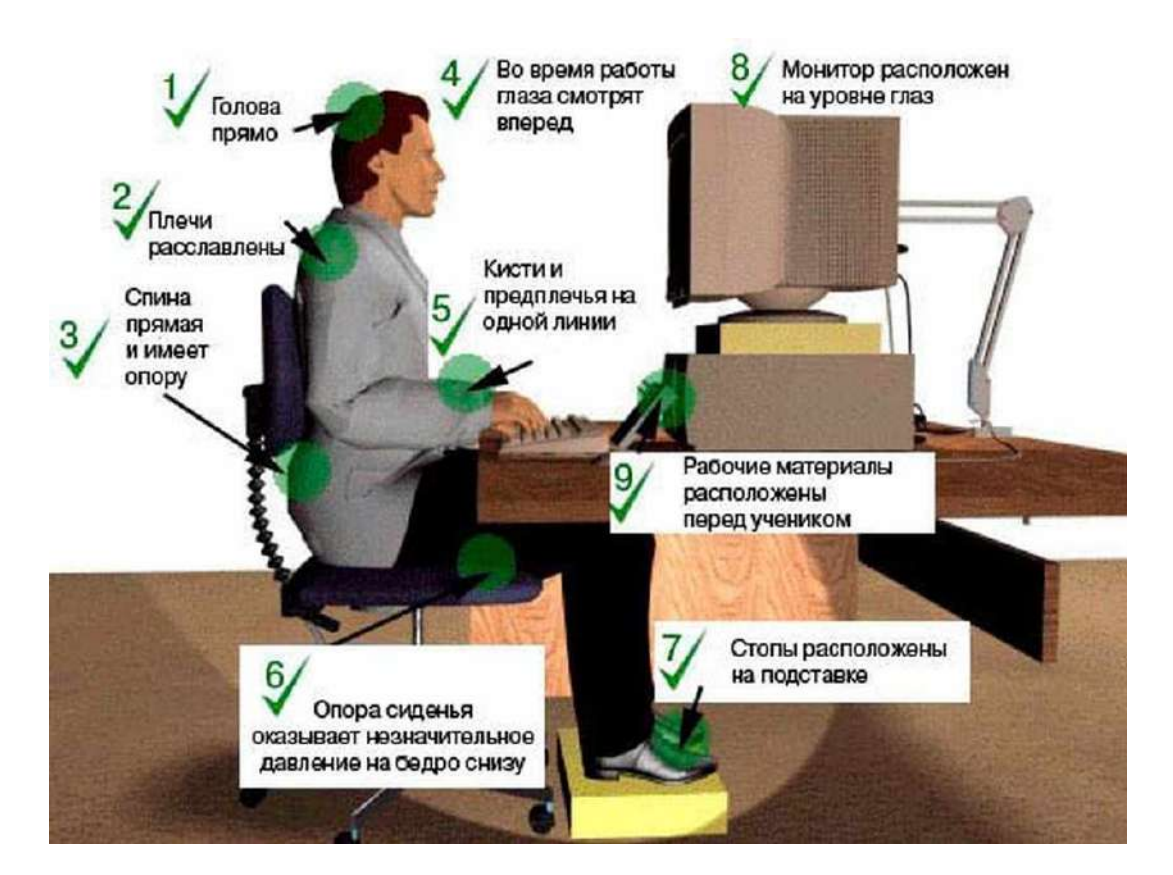

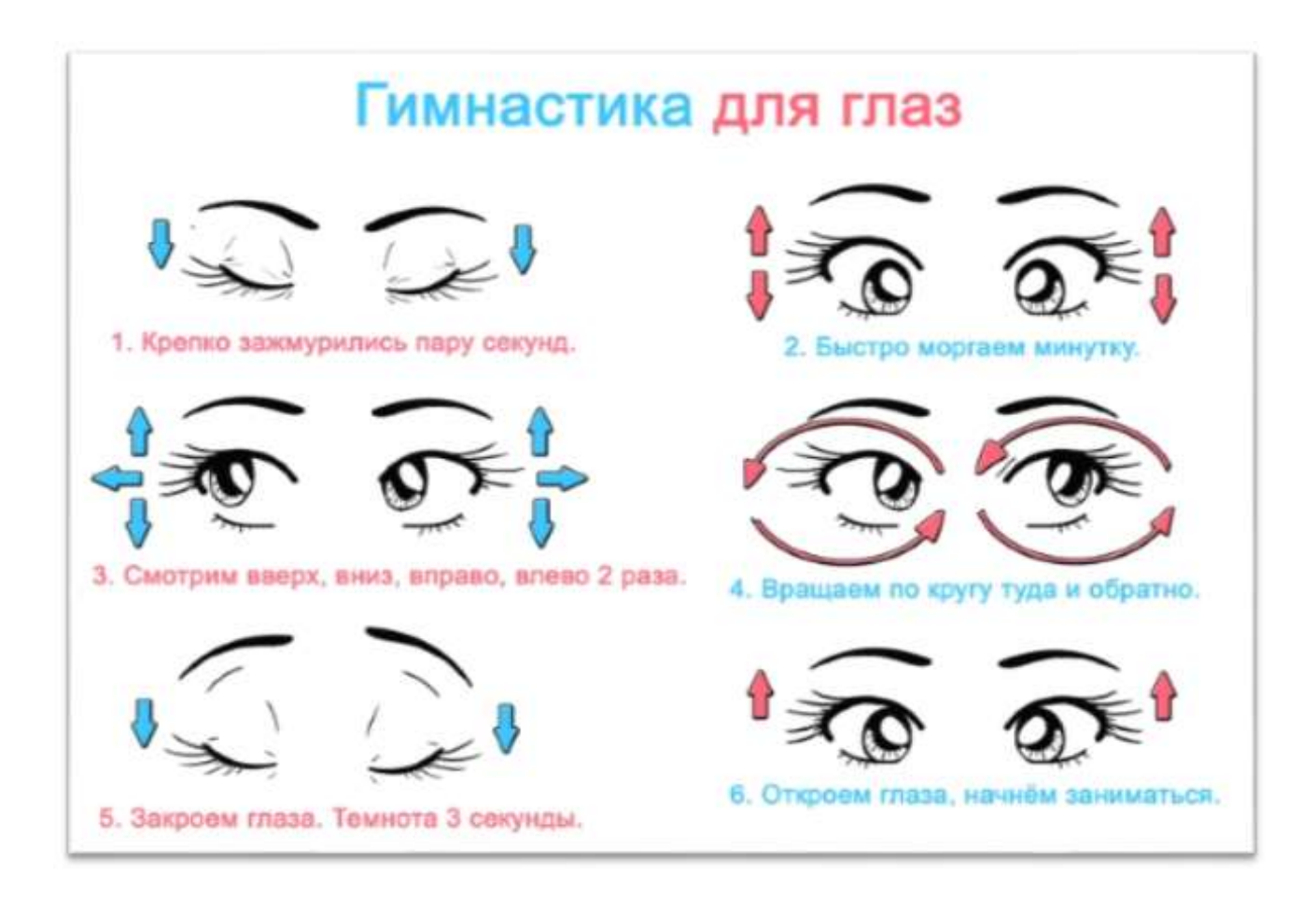

# **КИСЛОТНОСТЬ ГАЗИРОВАННЫХ НАПИТКОВ И ВОССТАНОВЛЕННЫХ СОКОВ**

#### **Егоров Вячеслав Викторович,**

студент I курса ГБПОУ РС (Я) «Жатайский техникум»

#### **Научный руководитель: Ивановна Надежда Егоровна,**

преподаватель химии ГБПОУ РС (Я) «Жатайский техникум»

*Аннотация. Целью работы является исследование кислотности газированных напитков и восстановленных соков и ее влияние на организм человека.* 

*В статье приведено исследование кислотности наиболее распространенных и употребляемых газированных напитков, восстановленных соков и влияние кислой среды на организм человека.*

*Ключевые слова: кислотность, водородный показатель, цифровая лаборатория, газированные и восстановленные соки, здоровье человека.* 

## **ВВЕДЕНИЕ**

Актуальность работы заключается в сохранении и укреплении здоровья человека.

Современную массовую культуру и процесс глобализации невозможно представить без прохладительных безалкогольных напитков наподобие «Coca-Cola» или «Pepsi». Современный человек живет совсем не так, как жили наши деды и прадеды. Ритм жизни изменился. Мы все куда-то спешим: в школу, на работу, чаще стали есть еду быстрого приготовления – быстро, вкусно, красиво.

В последние годы возросла популярность газированных напитков и различных соков. Реклама продуктов питания и популярных газированных напитков также влияет на наш выбор в их пользу. Мне, как и моим друзьям, нравятся газировки, их сладкий вкус, приятный аромат, разнообразные цвета, яркие этикетки.

Цель работы – исследование кислотности газированных напитков и восстановленных соков, влияние кислотности на организм человека.

Задачи:

- подбор, обработка, анализ литературных источников;
- выбор и изучение методов исследования;

- проведение эксперимента;

- анализ и сопоставление результатов исследования.

Объект исследования – газированные напитки и восстановленные натуральные яблочные соки в Tetra-Pak.

Предмет исследования – влияние кислотности на организм человека.

Практическая значимость – результаты исследования окажут влияние на обоснование воздействия газированных напитков на здоровье человека.

Гипотеза – газированные напитки имеют выраженную кислую среду.

Новизна – экспериментальная исследовательская работа с помощью цифровой лаборатории нового поколения.

# **ХИМИЧЕСКИЙ СОСТАВ ГАЗИРОВАННЫХ НАПИТКОВ И ВОССТАНОВЛЕННЫХ СОКОВ**

Основа напитков и соков – вода (Н2О). В состав газированных напитков входят: углекислый газ (СО)2, сахар (С12Н22О11), аспартам (C14H18N2O5), лимонная кислота (C6H8O7), цитрат калия (K3C6H5O7), ортофосфорная кислота (H3PO4), бензоат натрия (C6H5COONa), бензойная кислота (C6H5СООН), бензоат калия (C6H5COOK) и кофеин (C8H10N4O2) [5, 7, 9]. Также в состав газированных напитков входят красители, которые бывают натуральными и искусственными. Наиболее распространенным из натуральных красителей является сахарный колер E-150, то есть жженый сахар [6, 7].

 В большинстве случаях ароматизаторы являются искусственными химическими веществами, хотя выпускаются напитки и на растительном сырье [7].

Восстановленные соки /натуральные соки/ — напитки, полученные путем восстановления из концентрата с последующей пастеризацией и упаковкой в Tetra-Pak. Химический состав этих напитков разнообразен и включает в себя органические кислоты, углеводы, пектины, растительную клетчатку, витамины: Р, РР, В1, В2, Е, К, С, Н, бета-каротин и минеральные вещества: калий магний, сера, хлор, железо, бор, йод, медь, алюминий [7].

## **ВОДОРОДНЫЙ ПОКАЗАТЕЛЬ**

Это понятие было введено в 1909 году датским химиком Сёренсеном. Показатель называется pH, по первым буквам латинских слов potentia hydrogenii — сила водорода, или pondus hydrogenii — вес водорода. Вообще, в химии сочетанием pX принято обозначать величину, равную lg X, например, силу кислот часто выражают в виде pKa = −lg [Ka.](https://ru.wikipedia.org/wiki/%D0%9A%D0%BE%D0%BD%D1%81%D1%82%D0%B0%D0%BD%D1%82%D0%B0_%D0%B4%D0%B8%D1%81%D1%81%D0%BE%D1%86%D0%B8%D0%B0%D1%86%D0%B8%D0%B8_%D0%BA%D0%B8%D1%81%D0%BB%D0%BE%D1%82%D1%8B)

В pH буква H обозначает концентрацию ионов водорода (H+). Кислотность водного раствора определяется присутствием в нем положительных водородных ионов Н+ и характеризуется концентрацией этих ионов в одном литре раствора C(H+) (моль/л или г/л).

Для характеристики кислотности среды вводят водородный показатель рН, который можно определить как отрицательную степень десяти величины концентрации ионов Н+, то есть С(Н+)=10-рН, чем больше концентрация ионов водорода, тем ниже рН [2, 3].

В зависимости от концентрации ионов Н+ в растворе может быть кислая, нейтральная или щелочная среда (таблица 1).

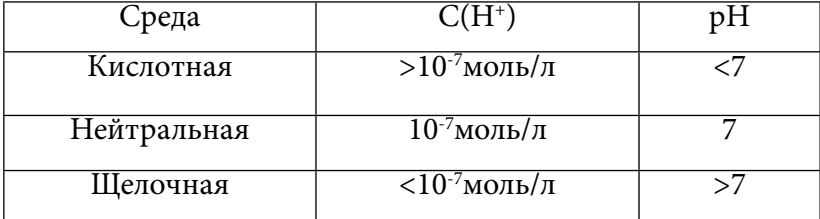

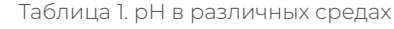

В чистой воде и в нейтральных растворах значение рН равно 7. Из-за малых примесей растворенного углекислого газа в дистиллированной воде рН может колебаться от 5,5 до 7. Нейтральной считают среду с диапазоном рН от 6 до 8, чем больше рН, тем среда более щелочная. В 1 М растворах щелочей рН около 14 [5].

# **ВЛИЯНИЕ КИСЛОТНОСТИ ГАЗИРОВАННЫХ НАПИТКОВ И ВОССТАНОВЛЕННЫХ СОКОВ НА ОРГАНИЗМ ЧЕЛОВЕКА**

Природная газированная вода известна с древнейших времён и использовалась в лечебных целях. Еще Гиппократ в своем труде велел больным пить ее и купаться в ней. В VIII веке минеральную воду начали разливать в бутылки, развозить и продавать, однако она стоила весьма дорого и к тому же быстро выдыхалась, поэтому позже были предприняты попытки искусственно загазировать воду. Впервые создал газированную воду химик Дж. Пристли в 1767 году. Промышленное производство начал Якоб Швелл. Он создал промышленную установку, выпускающую газированную воду. С XIX века он стал применять для газирования обычную пищевую соду и газированную воду, что удешевило производство [1].

Но даже обычный углекислый газ, абсолютно безопасный для человека, в комбинации с водой оказывается вредным для здоровья. Дело в том, что реакция газа с водой дает в результате угольную кислоту, а она, в свою очередь, становится опасным раствором для желудка и желудочно-кишечного тракта в целом, вызывает раздражение и провоцирует воспалительные процессы. Хорошо, что эта кислота быстро распадается на составляющие, но они надолго скапливаются в кишечнике [1, 7].

Когда газ поступает в кишечник, это может привести к застою, нарушению усвоения и переваривания пищи, могут возникнуть приступы боли. Следует полностью исключить газированные напитки из рациона детей младшего возраста. Углекислый газ является консервантом и обозначается на упаковках как Е290. И если минеральную воду пить полезно, так как она насыщает организм электролитами, то употребление сладких газированных напитков может привести к негативным последствиям. Сахар и кислота, содержащиеся в сладких газированных напитках, разрушают зубную эмаль. Когда кариес добирается до нервов, корней и до основы зуба, зуб разрушается. Кола и другие сладкие газированные напитки содержат в себе большое количество фосфорной кислоты, которая приводит к образованию камней в почках, а также к проблемам с костями: они становятся более хрупкими, возможно развитие остеопороза. Выводясь из организма вместе с мочой, фосфорная кислота вымывает с собой кальций и другие минералы, необходимые для полноценного функционирования организма [7, 9].

Одним из самых популярных безалкогольных газированных напитков является Пепси. После приема стакана напитка происходит следующее: через 10 минут сахара, содержащиеся в жидкости, нанесут удар по поджелудочной железе. Вас не будет тошнить только потому, что фосфорная кислота подавляет действие сахара. Через 20 минут произойдет подъем инсулина в крови. Через 40 минут печень переработает сахар в жиры, происходит

поглощение кофеина, повышается артериальное давление, т.к. печень выбрасывает больше сахара в кровь, расширяются зрачки. Еще через 45 минут увеличивается количество гормона дофамина, этот гормон стимулирует центр удовольствия мозга, улучшается настроение, появляется бодрость, снижается сонливость, но через час, полтора человек становится раздражительным, вялым [7].

Постепенно мозг адаптируется к привычке его владельца пить газировку, начинает производить меньше нужных гормонов, так как теперь их можно получить и искусственным путём, просто выпив колы. Работа рецепторов в «системе поощрения» ухудшается, заставляя для достижения одинакового эффекта выпивать всё больше и больше газировки.

Лимонная и другие кислоты используются в качестве консерванта и усилителя вкуса, они отрицательно влияют на желудок и желудочно-кишечный тракт, что может привести к обострению гастрита, язвенной болезни [6, 7, 9].

Углекислота используется как консервант, чтобы продлить срок потребления напитка. Это касается и минеральной воды. Но никто вам не скажет, что именно углекислота раздражает слизистую оболочку желудка и способствует излишней секреции желудочного сока. Да, для некоторых болезней это бывает полезным, но для здорового человека – вред. Углекислый газ приводит к расширению желудка и препятствует правильной работе сердца. Поэтому если пьете минералку, лучше предварительно выпустить газ [1,7].

В газировке содержится огромное количество фосфора, который выщелачивает кальций из костных тканей. Поэтому пожилым людям потребление газированных напитков крайне противопоказано из-за развития остеопороза. У детей, которые постоянно пьют газировку, риск переломов повышен в 3-4 раза [1].

Газированный напиток – это гремучая смесь фосфорной кислоты, сахара, кофеина, красителей и вкусовых добавок. Избыток подобной жидкости в организме приводит к нарушению обмена веществ. Из-за высокой калорийности у детей развивается лишний вес и раннее ожирение [1, 10].

Один из самых распространенных мифов, касающийся негативного влияния газированных напитков на [желудок](https://www.gastroscan.ru/handbook/117/633) человека, попробовал развеять профессор РНИМУ им. Н.И. Пирогова, эксперт Академии безалкогольных напитков [Сергей Бельмер](http://www.gastroscan.ru/literature/authors/detail.php?AUTHOR=548) в своем выступлении на XVII Международном славяно-балтийском научном форуме «Санкт-Петербург-Гастро-2015». Профессор С. В. Бельмер в своем докладе отметил: «Газированные напитки не только не приводят к повышению кислотности желудочного содержимого, но напротив, регулируют ощелачивающую функцию желудка, устраняя симптомы нарушения пищеварения». Кроме того, эта кислота выступает как усилитель антиокислительных свойств природных антиоксидантов, таких как витамины С, Е, бета-каротин, биофлавоноиды и т.п., которые еще и являются мощными антиканцерогенами. Ортофосфорная кислота является одним из основных элементов буферной системы крови, поэтому в концентрациях, разрешенных к применению в напитках и других пищевых продуктах, ортофосфорная кислота абсолютно безвредна. Прежде чем принимать на веру заблуждения и мифы, сначала нужно

разобраться в вопросе [8].

Газированными напитками нельзя запивать [лекарства:](https://ru.wikipedia.org/wiki/%D0%9B%D0%B5%D0%BA%D0%B0%D1%80%D1%81%D1%82%D0%B2%D0%B0) они могут вступать в химические реакции в [желудочно-кишечном тракте](https://ru.wikipedia.org/wiki/%D0%96%D0%B5%D0%BB%D1%83%D0%B4%D0%BE%D1%87%D0%BD%D0%BE-%D0%BA%D0%B8%D1%88%D0%B5%D1%87%D0%BD%D1%8B%D0%B9_%D1%82%D1%80%D0%B0%D0%BA%D1%82_%D1%87%D0%B5%D0%BB%D0%BE%D0%B2%D0%B5%D0%BA%D0%B0) с некоторыми лекарственными веществами (например, [тетрациклином,](https://ru.wikipedia.org/wiki/%D0%A2%D0%B5%D1%82%D1%80%D0%B0%D1%86%D0%B8%D0%BA%D0%BB%D0%B8%D0%BD) линкомицина гидрохлоридом и др.), что снижает всасывание лекарств в ЖКТ [6].

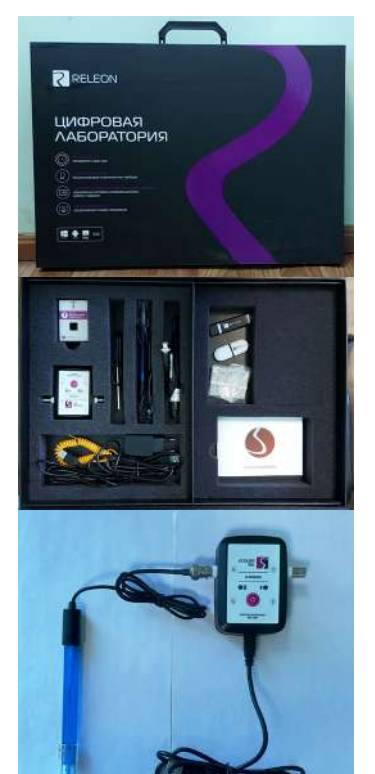

фото 3

## **2.1. МЕТОДИКА ИССЛЕДОВАНИЯ**

Экспериментальная работа проводится по методике цифровой лаборатории Releon цифровыми инструментами учебно-исследовательского проектирования по биологии и химии [4] (фото 1 и 2).

Комплектация: беспроводной мультидатчик по химии с 4-мя встроенными датчиками. Один из них – датчик рН с диапазоном измерения от 0 до 14 pH.

Датчик рН измеряет водородный показатель рН в исследуемых растворах. В комплекте к датчику есть измерительный электрод рН с разъемом BNC b буферным раствором. В комплекте имеется комбинированный набор из двух порошков с реагентами для пригтовления калибровочных растворов: 4.00 рН и 6.86 рН (фото 3).

Технические характеристики:

- диапазон измерения: 0.... 14 рН;
- разрешение датчика: 0.01 рН;
- диапозон рабочих температур: 10... 800С;
- длина измерительного электрода: 140 мм.

# **ЭКСПЕРИМЕНТАЛЬНАЯ РАБОТА ПО ИССЛЕДОВАНИЮ РН СРЕДЫ КАК ХАРАКТЕРИСТИКА КИСЛОТНОСТИ ГАЗИРОВАННЫХ НАПИТКОВ И ВОССТАНОВЛЕННЫХ СОКОВ**

Оборудование: 1. Releon Lite «Химия-5»: беспроводной мультидатчик, ноутбук, электрод рН. 2. Лабораторные стаканы объемом 25-30 мл (18), дистиллированная вода, штатив для пробирок.

Повторность: трехкратная.

Объект исследования приведен в таблице 2.

•

Таблица 2. Объект исследования

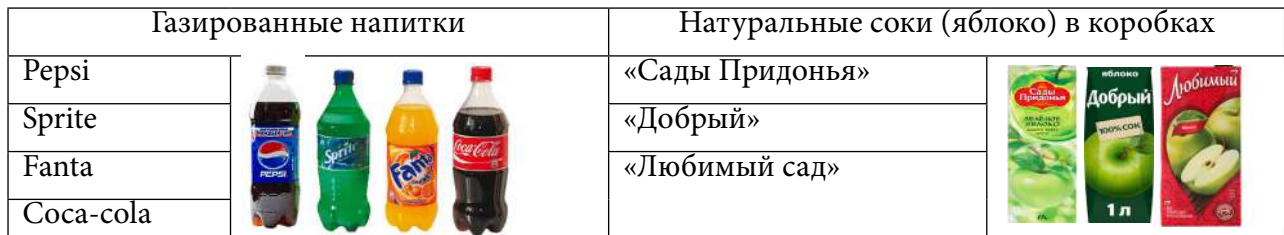

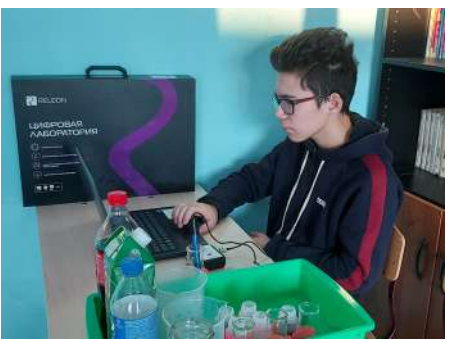

фото 4.

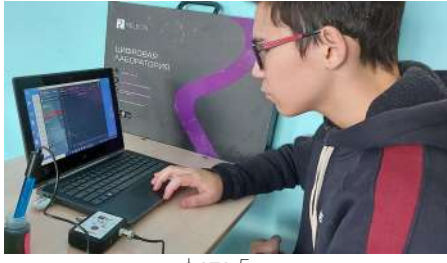

фото 5.

Ход исследования работы:

1. Снять защитный колпачок с датчика, с помощью промывания тщательно ополоснуть нижнюю часть дистиллированной водой и осушить фильтровальной бумагой.

2. Подключить датчик рН к ноутбуку, запустить программу измерений Releon Lite (фото 4).

3. В химический стакан налить 25 мл исследуемого раствора и погрузить электрод в раствор не менее чем на 3 см.

4. Нажать кнопку «Пуск», подождать установления показаний в течение нескольких секунд и нажать кнопку «Пауза», затем зафиксировать показания (фото 5).

## Зафиксированные показания приведены в таблице 3.

Таблица 3. Результаты исследования

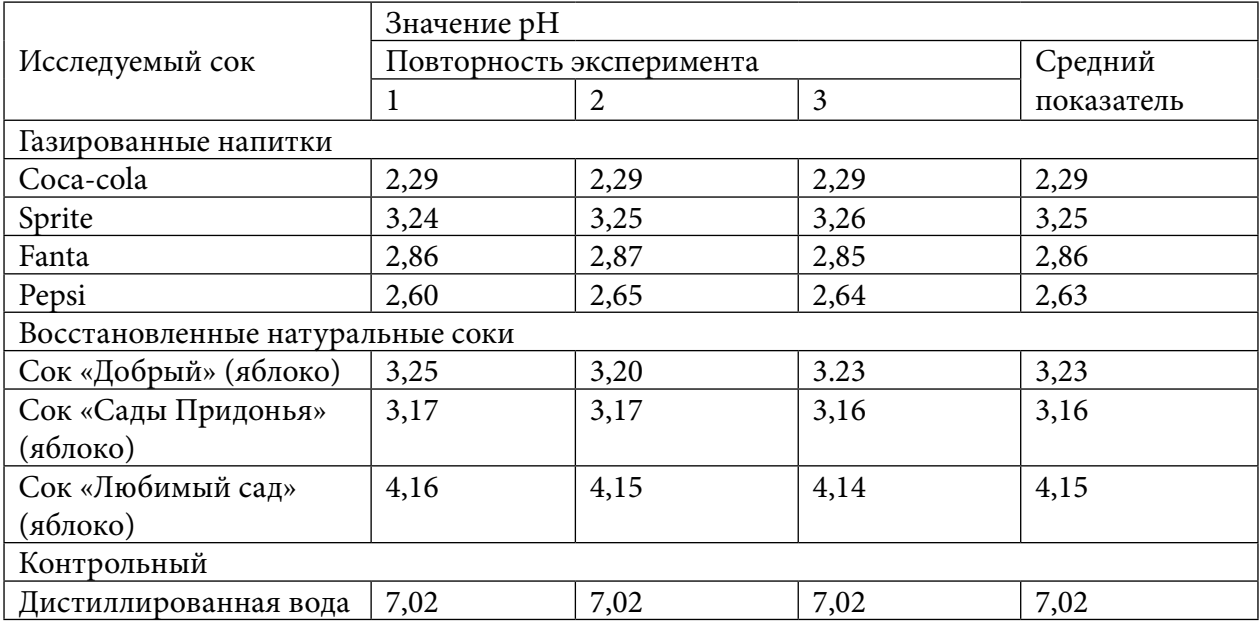

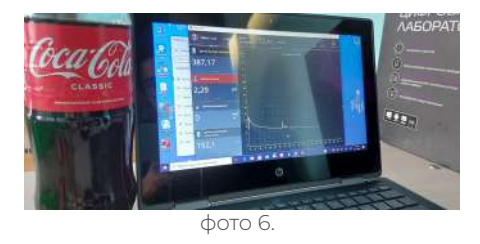

Наши измерения показали, что самыми кислыми из исследованных напитков оказались Coca-cola и Pepsi. Значения их pH меньше, чем для остальных напитков (фото 6).

Результаты сравнительного анализа полученных результатов кислотности исследованных газированных напитков приведены в диаграммах (рисунок 1 и 2).

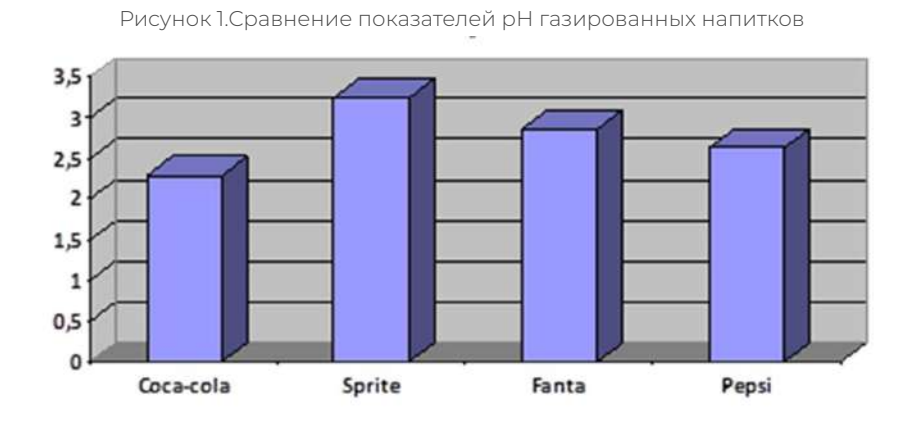

Рисунок 2. Сравнение кислотности газированных напитков и восстановленных соков в Tetra-Pak

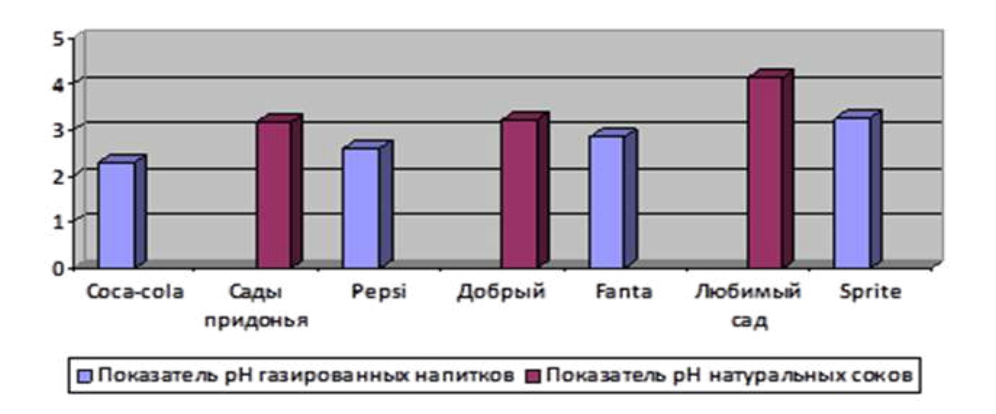

Кислотность исследованных газированных напитков выше, чем восстановленных соков.

# **ОПРЕДЕЛЕНИЕ ОРТОФОСФОРНОЙ КИСЛОТЫ В ГАЗИРОВАННЫХ НАПИТКАХ И ВОССТАНОВЛЕННЫХ СОКАХ**

Оборудование и реактивы: исследуемые напитки и соки, пробирки, 1% раствор нитрата серебра AgNO3, активированный уголь, спиртовка.

В пробирки налили по 10 мл обесцвеченных напитков и соков. Каждую пробирку слегка нагрели до кипения, чтобы удалить растворенный в растворе углекислый газ. Затем добавили по несколько капель раствора нитрата серебра, мы смогли сделать вывод о наличии в напитке ортофосфорной кислоты (фото 7):

3AgNO3 + H3PO4 → Ag3PO4↓ + 3HNO3

3Ag+ +PO43- →Ag3PO4↓ (Фото 8).

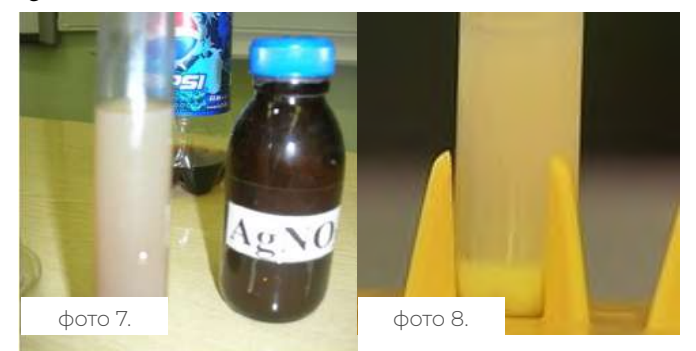

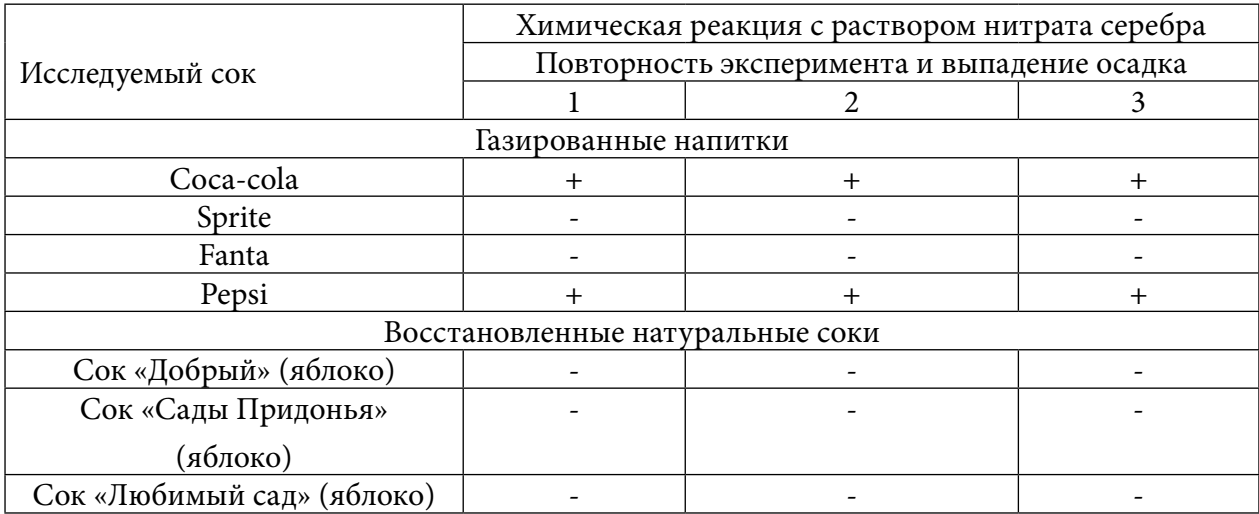

Таблица 4. Результаты исследования обнаружения ортофосфорной кислоты

В результате эксперимента установили, что в состав газированных напитков Кока-кола и Pepsi входит ортофосфорная кислота, так как при взаимодействии ортофосфорной кислоты с нитратом серебра (I) выпадает желтый осадок и образуется нерастворимая соль Ag3PO4. В состав других исследованных соков и напитков ортофосфосфорной кислоты не обнаружено.

## **ЗАКЛЮЧЕНИЕ**

По итогам проделанной работы мы пришли к следующим выводам:

- 1. Количественной характеристикой кислотности служит величина pH, для газированных напитков величина pH приблизительно равна 3, самыми кислыми являются Кока-кола и Пепси.
- 2. Кислотность газированных напитков обуславливается содержанием угольной кислоты и других кислот.
- 3. Сопоставляя литературные данные и результаты качественной реакции доказано, что напитки Coca-cola и Pepsi содержат ортофосфорную кислоту. Орфотофосфорная кислота-неорганическая кислота средней силы с химической формулой Н3РО4. Ортофосфорная кислота-вызывает расстройство желудка, вымывает кальций из костей, повышается нагрузка на почки, способствует развитию мочекаменной болезни [1, 6, 7, 9].
- 4. Кислотность восстановленных натуральных яблочных соков в коробках обуславливается содержанием яблочной кислоты.
- 5. Анализ теоретического материала показывает, что кислотность (рН) влияет на биохимические процессы, активность ферментов и на состояние здоровья в целом.
- 6. Обработав информацию о влиянии этих напитков на организм человека, мы пришли к выводу, что газированные напитки наносят больше вреда здоровью, чем натуральные соки.

Таким образом, цели и задачи работы достигнуты и поставленная гипотеза подтверждена.

# По итогам работы мы рекомендуем употреблять газированные напитки умеренно, содержание кислот в напитках достаточно высоко, что может вызывать ряд заболеваний.

#### *Литература:*

- *1. Кислотная нагрузка новая характеристика пищевых продуктов [Текст] / Шакирова, С.М., Кирова, А.Г. – 2015 г. – 78 с.*
- *2. Коровин, Н.В. Общая химия / Н.В. Коровин. М.: Высшая школа, 1998. 341с.*
- *3. Ерохин, Ю.М. Химия: учеб.для студ.уреждений сред. проф. образования / Ю.М. Ерохин. –15-е изд.,стер. – М.: Издательский центр «Академия», 2010. – 400 с.*
- *4. Методические рекомендации для проведения лабораторных работ по химии. RELEON, 2020. –153 с.*
- *5. Негребецкий, В.В., Белавин, И.Ю., Сергеева, В.П. Общая и неорганическая химия: учеб. для медиков и фармацевтов. Учебник и практикум. – М.: Издательский центр «Юрайт», 2019. – 358 с.*
- *6. Газированная вода. Влияние на здоровье – [https://ru.wikipedia.org/wiki/.](https://ru.wikipedia.org/wiki/)*
- *7. Газированные и энергетические напитки (польза? вред?). [http://cgon.rospotrebnadzor.](http://cgon.rospotrebnadzor.ru/content/62/634?ysclid=laltee70r0439657440) [ru/content/62/634?ysclid=laltee70r0439657440.](http://cgon.rospotrebnadzor.ru/content/62/634?ysclid=laltee70r0439657440)*
- *8. Газировка. Кислые мифы. Функциональная гастроэнтерология. [https://www.gastroscan.](https://www.gastroscan.ru/patient/tips/240/8930?ysclid=lalum8e2pb482924190) [ru/patient/tips/240/8930?ysclid=lalum8e2pb482924190](https://www.gastroscan.ru/patient/tips/240/8930?ysclid=lalum8e2pb482924190).*
- *9. Чем вредны газированные напитки для организма? [https://ru.siberianhealth.com/ru/blogs/](https://ru.siberianhealth.com/ru/blogs/pitanie/vred-gazirovannykh-napitkov/) [pitanie/vred-gazirovannykh-napitkov/](https://ru.siberianhealth.com/ru/blogs/pitanie/vred-gazirovannykh-napitkov/).*

# **ОРГАНИЗАЦИЯ ПЕРВОЙ МЕДИЦИНСКОЙ ПОМОЩИ ПРИ ДОРОЖНО-ТРАНСПОРТНОМ ПРОИСШЕСТВИИ**

#### **Егоров Сергей Вячеславович,**

студент I курса ГАПОУ РС (Я) «Якутский автодорожный техникум»

# **Научный руководитель:**

#### **Григорьева Альбина Михайловна,**

мастер производственного обучения ГАПОУ РС (Я) «Якутский автодорожный техникум»

*Аннотация. Основной причиной смерти в дорожно-транспортных происшествиях (ДТП) является неправильно оказанная первая медицинская помощь или бездействие очевидцев. Почему так все происходит и как помочь человеку, пострадавшему в ДТП? Ведь в автошколе все изучают правила оказания первой медицинской помощи при ДТП. Но почему-то большинство остается либо равнодушным, либо не знают, как помочь. Мы призываем всех водителей не оставаться равнодушными и ознакомиться с основными принципами оказания первой помощи при ДТП. Аварии часто случаются в районах, отдаленных от больниц. Это одна из основных причин, когда скорая не может быстро доехать до места аварии. Умение оказать помощь на этом этапе может спасти жизнь пострадавшему.* 

*В статье анализируется дорожно-транспортные происшествия в Республике Саха (Якутия) за период 2019- 2021 гг. Рассматриваются и предлагаются методы оказания первой медицинской помощи, создание и внедрение памятки для водителей транспортных средств с целью снижения смертности пострадавших и тяжелых последствий на дорогах.*

*Ключевые слова: дорожно-транспортное происшествие, транспортное средство, водители, первая помощь, доврачебная помощь, подготовка водителей.*

#### **ВВЕДЕНИЕ**

Актуальность данной работы состоит в том, что эффективность первой помощи, организованной сразу после происшествия, зачастую гораздо выше высококвалифицированной медицинской помощи, оказанной с опозданием.

Поэтому до прибытия бригады скорой медицинской помощи ключевую роль в сохранении жизни и здоровья пострадавшего и минимизации последствий травмы играет своевременное и правильное оказание первой помощи очевидцами происшествия и сотрудниками различных служб, прибывших на место происшествия.

В настоящее время данное положение становится все более актуальным и связано с ежегодно возрастающей потребностью в оказании первой медицинской помощи в связи с увеличением количества дорожно-транспортного происшествия (ДТП) с пострадавшими и ранеными, что обусловлено возросшим транспортным потоком, несоблюдением водителями правил дорожного движения (ПДД), увеличением скоростного режима.

Цель данной работы заключается в разработке памятки для водителей транспортных средств по оказанию первой доврачебной помощи пострадавшим при дорожно-транспортном происшествии и внедрения ее в учебный процесс подготовки водителей транспортных средств.

Объектом исследования является процесс подготовки водителей транспортных средств.

Предмет исследования – формирование знаний, умений и навыков оказания первой помощи при дорожно-транспортном происшествии.

Задачи данной работы:

- 1. Рассмотреть нормативно-правовую базу, определяющую права, обязанности и ответственность при оказании первой помощи при ДТП.
- 2. Изучить проблему оказания первой доврачебной помощи пострадавшим в дорожно-транспортном происшествии водителями транспортных средств.
- 3. Разработать памятку для водителей транспортных средств по оказанию первичной помощи при ДТП, обучающихся и слушателей курсов подготовки и повышения квалификации водителей транспортных средств.
- 4. Реализовать в опытно-экспериментальной работе памятку по оказанию первой помощи при ДТП, подтвердить их результативность в реальных случаях.

Оказывать первую доврачебную помощь пострадавшим в ДТП должен уметь каждый человек. Только наличие таких знаний и умений может снизить тяжесть последствий ДТП и сохранить жизнь пострадавшим.

Первая доврачебная медицинская помощь проводится на месте ДТП в порядке самопомощи и взаимопомощи водителями и пассажирами транспортных средств, которые не пострадали или получили более легкую травму.

При оказании первой доврачебной медицинской помощи необходимо, прежде всего, устранить воздействие на пострадавшего травмирующих и угрожающих его жизни факторов:

- извлечь его из-под обломков или из-под колес транспортного средства;
- извлечь пострадавшего из воды или салона автомобиля;
- освободить пострадавшего от тлеющей или горящей одежды;
- вынести пострадавшего из помещения, где скопились вредные газы и т.п.

Все действия по оказанию первой доврачебной медицинской помощи должны выполняться предельно осторожно, чтобы не осложнить положение потерпевшего, не вызвать усиления его боли, избежать новых повреждений. Здесь следует руководствоваться принципом, – определяя порядок помощи пострадавшему, исходить из самого худшего, что может быть в данной ситуации.

Пострадавшего необходимо уложить в безопасном месте, а в холодное время года внести в теплое помещение или уложить его на настил из веток, досок, сена, а также других подручных материалов и средств.

При оказании первой доврачебной помощи нужно соблюдать определенную последовательность. В первую очередь принимаются наиболее важные меры для сохранения жизни:

- останавливают угрожающее жизни кровотечение;
- если пострадавший не дышит, то немедленно приступают к проведению искусствен-

ного дыхания;

• если у пострадавшего не прощупывается пульс, то одновременно с проведением искусственного дыхания осуществляют наружный массаж сердца (закрытый, непрямой);

• обрабатывают раны и накладывают повязки;

• при переломах костей накладывают шину или применяют любые другие подручные средства для исключения подвижности (иммобилизации) в месте перелома.

Даже в том случае, если у пострадавшего отсутствуют признаки жизни (сердцебиение, пульс, дыхание, реакция зрачков на свет), – первая доврачебная медицинская помощь должна оказываться вплоть до прибытия медицинских работников или доставки пострадавшего в ближайшее лечебное учреждение. Отсутствие признаков жизни пострадавшего еще не говорит о факте его окончательной смерти. Не следует забывать и то, что лица, оказывающие первую медицинскую помощь, могут ошибочно принять пострадавшего за мертвого в то время, как он еще живой, но имеет место резкое угнетение жизненных функций пострадавшего. Цена такой ошибки – жизнь.

Активность развития предотвращения ДТП во многом отражается статистическими показателями. В данном контексте рассмотрим основные статистические показатели по дорожно-транспортным происшествиям в Республике Саха (Якутия) за период 2019-2021 гг. Общая динамика дорожно-транспортных происшествий на дорогах РС (Я) за 2019-2021 гг., в том числе общее количество случаев ДТП, случаев ранения и гибели участников происшествий, показана на рисунке 1.

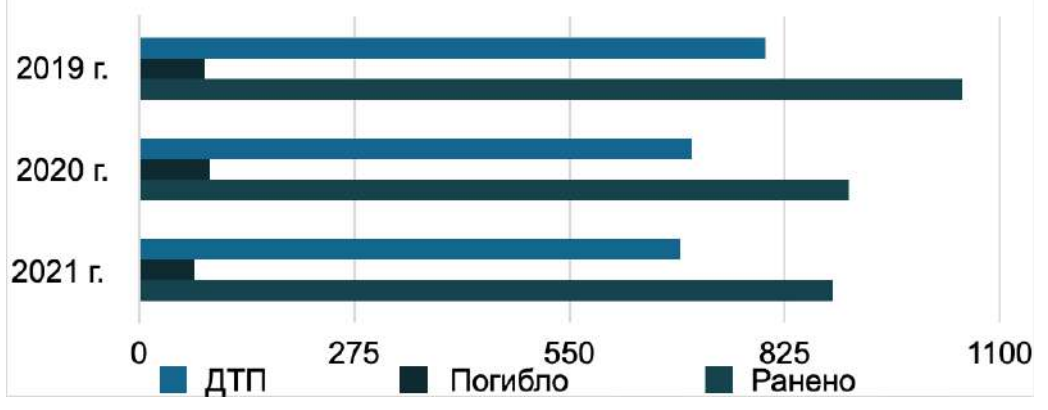

Рис. 1 – Динамика ДТП с пострадавшими в Республике Саха (Якутия) за 2019-2021 гг.

Наблюдается динамика снижения по общему количеству ДТП в Республике Саха (Якутия) за период 2019-2021 гг., в 2019 году достигла своего пика – за этот год количество происшествий на дорогах составило 800. Однако общее число происшествий с пострадавшими и погибшими остается весьма внушительным и неизменным. За 2019 год в Республике Саха Якутия имело место 800 происшествий, в которых погибло 84 человека и ранен 1051 человек, за 2020 год – 705 происшествий, из них погибло 90 чел. и ранено 907 чел., за 2021 г. – 691 ДТП, из них 70 чел. погибло и 887 пострадали.

Мы, являясь волонтером Российского Красного Креста и участником полного курса обучения по программе Красного Креста «Первая помощь» и «Подготовка групп реагирования на чрезвычайные ситуации», прошли обучение в июле 2022 года в г. Якутске, своевременно и в полном объеме оказанная первая доврачебная медицинская помощь позволяет спасти жизнь и служит профилактикой возможных осложнений, обеспечивать благоприятный прогноз в отношении восстановления нарушенных функций организма и работоспособности пострадавшего. Количество летальных исходов в результате ДТП в Республике Саха (Якутия) можно объяснить тем, что бригаде скорой медицинской помощи чаще бывает мало времени для оказания необходимой своевременной помощи. К огорчению, смерть большого числа пострадавших в различных ДТП происходит чаще не из-за тяжести повреждений, а из-за неверных действий̆ или от бездействия окружающих. Поэтому необходимо улучшать систему обучения населения, участников дорожного движения методам и приемам оказания первой̆ помощи. Число погибших может уменьшиться, если пострадавшим при ДТП будет своевременно оказана первая помощь до приезда скорой̆ помощи.

Для решения данной проблемы практическая значимость результатов данной работы заключается и подтверждается в следующем:

- 1. Разработаны и реализованы памятки для водителей ТС;
- 2. Внедрены в образовательный процесс ГАПОУ РС (Я) «Якутский автодорожный техникум» памятка и указания по первой медицинской помощи;
- 3. Определены возможности практического использования разработанных памяток в образовательный процесс других СПО РС (Я), автошкол и для личного пользования жителями региона.

Опытно-экспериментальной базой является Государственное автономное профессиональное образовательное учреждение Республики Саха (Якутия) «Якутский автодорожный техникум».

Структурно разработанное методическое пособие научного руководителя Григорьевой Альбины Михайловны способствует обучению студентов и состоит из 4 тематических блоков:

- 1. Пояснительный блок определяет цель и задачи пособия, обосновывает необходимость обучения водителей приёмам оказания первой помощи.
- 2. Организационный блок даёт рекомендации по организации учебных занятий.
- 3. Содержательный блок включает темы и материалы лекционных и практических занятий.
- 4. Методический блок включает дидактические материалы, рекомендации по самостоятельной работе студентов и лабораторно-практическим занятиям.

# **ПАМЯТКА ДЛЯ ВОДИТЕЛЕЙ «ПЕРВАЯ ПОМОЩЬ ПРИ ДТП – ОСНОВЫ МЕДИЦИНСКИХ ЗНАНИЙ»**

Этапы памятки «Первая помощь при ДТП – основы медицинских знаний»:

1. Активность обучающихся. Для повышения уровня подготовки обучающихся необходимо уйти от формализма в учебном процессе, поставить обучающегося в ситуацию, близкой к реальной, то есть занятия должны иметь практико-ориентированный характер.

Обучение должно строиться в соответствии с новыми педагогическими технологиями:

- проблемные и игровые занятия с имитацией самых различных видов несчастных случаев;
- уроки-проекты;
- уроки с применением методики развития критического мышления.

Основная цель подобных занятий:

- отработать тактику и навыки правильного поведения, способы быстрого сбора информации о пострадавшем, о больном;
- отработать схемы оповещения спасательных служб и администрации;
- научить мобилизовать все наличные силы и резервы;
- принимать рациональные решения в затруднительных условиях экстренной ситуации (темнота, дождь, холод, отсутствие необходимых средств спасения).

Основная цель подобных занятий — отработать тактику и навыки правильного поведения, способы быстрого сбора информации о пострадавшем. Для проведения занятий не обязательно использовать традиционные аудитории — такие занятия могут быть проведены и в школьном дворе, и в спортзале, и в рекреации. Достаточно условно имитировать площадку места происшествия, выбрать наиболее типичную ситуацию несчастного случая, чтобы включить в обсуждение весь класс, создать условия для возможности каждому учащемуся принимать те или иные решения в выборе тактики поведения и действий.

Умения оказывать первую помощь пострадавшим у учащихся формируются и совершенствуются на практических занятиях, тренингах, в процессе изучения возможных в повседневной жизни несчастных случаев, в условиях туристских походов, в процессе учебных игр и соревнований.

Во время практических занятий должна быть обеспечена постоянная обратная связь учащихся с преподавателем, который следит за их учебной деятельностью и помогает сосредоточить внимание на отработке действий. Предупреждение ошибочных действий достигается четким показом и объяснением техники выполнения этого действия, использованием подготовительных упражнений, учетом индивидуальных возможностей обучаемых.

Одним из методов формирования умений и навыков обучающихся является метод упражнения — целенаправленного повторения действия с целью усвоения и совершенствования способа его выполнения. По дидактическому назначению упражнения могут быть вводными, основными и тренировочными. Вводные упражнения выполняются после практического показа, чтобы обеспечить медленное правильное выполнение учащимися разучиваемых действий, основные методы направлены на формирование умений в пределах требований, тренировочные упражнения представляют собой сознательное многократное повторение усвоенного действия с целью его закрепления.

При проведении практических занятий целесообразно использовать групповые методы (работу в парах, в группах). Такая организация учебного процесса позволит рационально использовать время занятия (одновременно включить в процесс всех учащихся) и содействовать повышению познавательного интереса школьников. Безусловно, любое задание для практической работы учащихся должно предварять демонстрацию того или иного способа действия. При демонстрации желательно использовать не только изобразительные средства или слайды, но и проводить показательное выполнение практического действия с помощью учеников-статистов.

2. Проецирование жизненных ситуаций. Применение технологий на основе личностной ориентации, проецирование на жизненные ситуации.

Для проведения занятий используем не только кабинет, но и места, где чаще всего происходят ситуации, в которых людям нужно и оказывать первую помощь. Причем в этих случаях обучающиеся не на словах, а на деле выбирают тактику поведения и действия по оказанию первой помощи в реальных условиях.

3. Создание «ситуации успех». При обучении оказания первой помощи берем на вооружение только те виды первой помощи, которые даже может применить подросток.

Прежде всего, это методики остановки кровотечений, обработки ран, первая помощь при тепловом и солнечном ударе, укусах насекомыми, проведения сердечно-легочной реанимации.

Все это совмещается с практикой.

4. Преемственность в обучении. Уроки по отработке навыков первой помощи должны быть построены с учетом возрастных особенностей обучающихся и построены по годам обучения от более простых к более сложным.

5. Опорные схемы для эффективного продвижения в учении. Одним из таких методов является создание и использование кратких, красочных и компактных опорных схем, таблиц, инструкций, памяток, что позволяет систематизировать и обобщать учебный материал.

6. Использование потенциала метапредметных связей, например, предмет биологии и химии, так как, во-первых, это и требования рабочих программ. Во-вторых, оказание первой медицинской помощи невозможно при кровотечениях или при проведении сердечно-легочной реанимации без изучения особенностей строения кровеносной системы человека, без знаний об особенностях свойств определённых веществ.

#### **ЗАКЛЮЧЕНИЕ**

В настоящее время общественные отношения в сфере дополнительного образования по вопросу обучения по программам первой помощи в своем большинстве регулируются общими нормами права.

Анализ общих норм позволяет сформировать единые квалификационные требования, предъявляемые к лицам, которые обучают навыкам оказания первой помощи.

В ходе использования учебно-методического пособия и разработки маршрутной карты по дисциплине «Первая помощь при ДТП» для подготовки и повышения квалификации водителей транспортных средств и по правильному оказанию первой помощи подтвердило гипотезу:

1. Обучающиеся и слушатели подчеркнули наглядность, практическую направленность, красочность представленных примеров в пособии и в дорожной карте.

2. Реализация сформированности знаний, умений и навыков оказания первой медицинской помощи при ДТП возможна, если систематизировать ход обучения в соответствии со спецификой профессии обучающихся, когда содержание обучения способствует развитию мотивации обучения навыкам оказания первой помощи.

3. Дорожная карта и пособие позволяют организовать дистанционное обучение в группах с разным уровнем возможностей и готовности слушателей курсов, подготовку и повышение квалификации водителей транспортных средств.

Также выявлено, что систематизация обучения по оказанию первой помощи при ДТП с помощью внедрения разработанного пособия и дорожной карты в образовательный процесс даёт положительные результаты.

Практическая значимость результатов работы подтверждается следующим:

- 1. Разработаны и реализованы памятки программы «Первая помощь при ДТП».
- 2. Внедрены в образовательный процесс ГАПОУ РС (Я) «Якутский автодорожный техникум» учебно-методические пособия и указания:
- «Первая помощь при дорожно-транспортных происшествиях;
- «Первая помощь при неотложных состояниях»;
- методические указания по СРС;
- 3. Определены возможности практического использования разработанных пособий в образовательном процессе других СПО РС (Я) и автошкол региона.

Памятка «Первая помощь при ДТП» обосновывает необходимость обучения водителей приёмам оказания первой помощи, а также даёт понятие первой помощи как предмета. Материал полезен для развития у водителей мотивации к оказанию первой помощи. Пособие даёт рекомендации по организации учебных занятий и представлено подробными тематическими планами с указанием продолжительности изучения каждой темы с учётом теоретической и практической частей.

В результате работы реализованы в опытно-экспериментальной работе методические рекомендации и памятка по оказанию первой помощи при ДТП, подтверждена их результативность в реальных случаях, то есть доказано, что первая доврачебная медицинская помощь должна проводиться на месте ДТП в порядке самопомощи и взаимопомощи водителем и пассажирами транспортного средства, которые не пострадали или получили более легкую травму.

#### *Литература:*

- *1. Абаскалова, Н.П. Теория и методика обучения безопасности жизнедеятельности. М., 2008. – С. 87.*
- *2. Михайлов, Л.А. Теория и методика обучения безопасности жизнедеятельности. М., 2009. – С. 35.*
- *3. Усова, А.В. Формирование у школьников научных понятий в процессе обучения. М., 1986. – С. 176.*
- *4. Булатов, А.И., Жулев, В.И., Петренко, В.М. Расследование дорожно-транспортных происшествий. – М., 2005. – С. 87.*
- *5. Волгин, В.В. После ДТП. Четвертое издание, переработанное и дополненное. М.: Ось, 2004. – С. 68.*
- *6. Гараева, М.В. Обучение школьников основам безопасности жизнедеятельности: формирование умений оказания первой помощи пострадавшим / М. В. Гараева. — Текст: непосредственный // Молодой ученый. — 2014. — № 4 (63). — 932-934 с.*

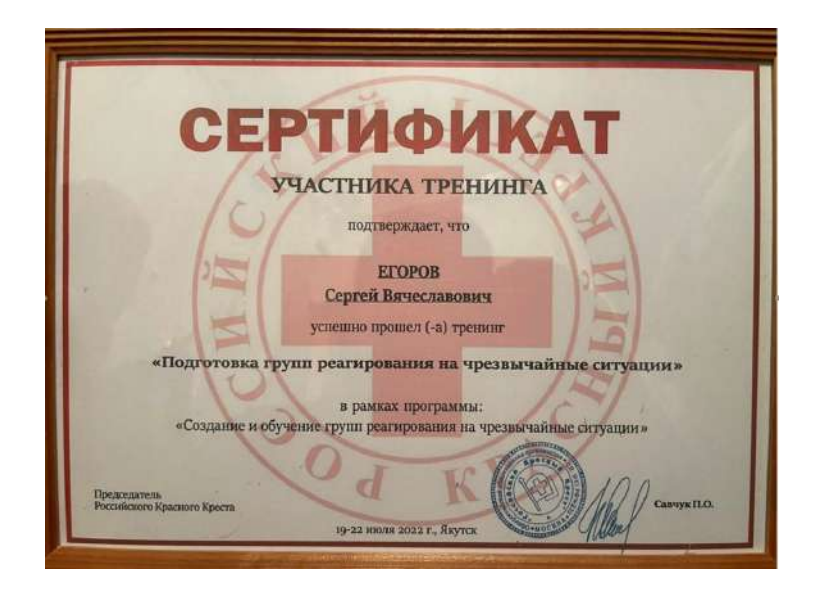

## **ПРИЛОЖЕНИЕ**

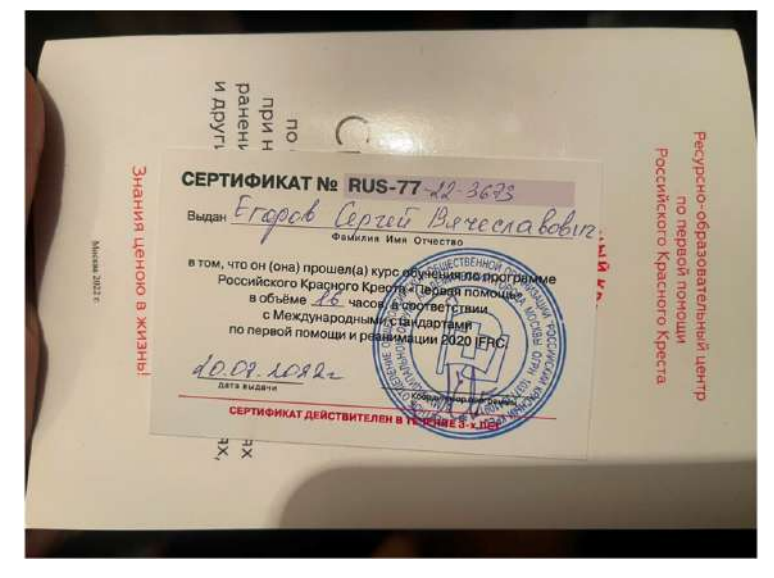

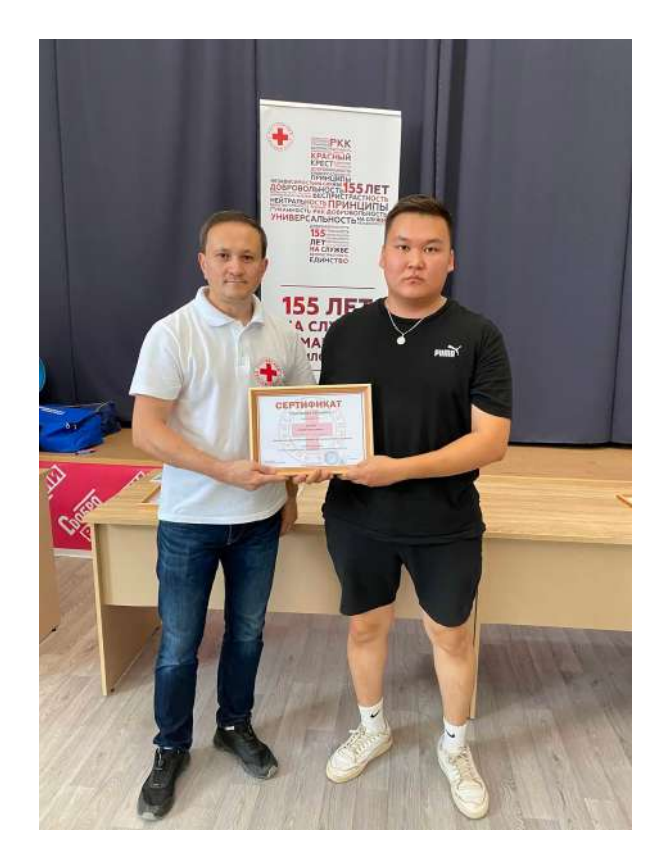

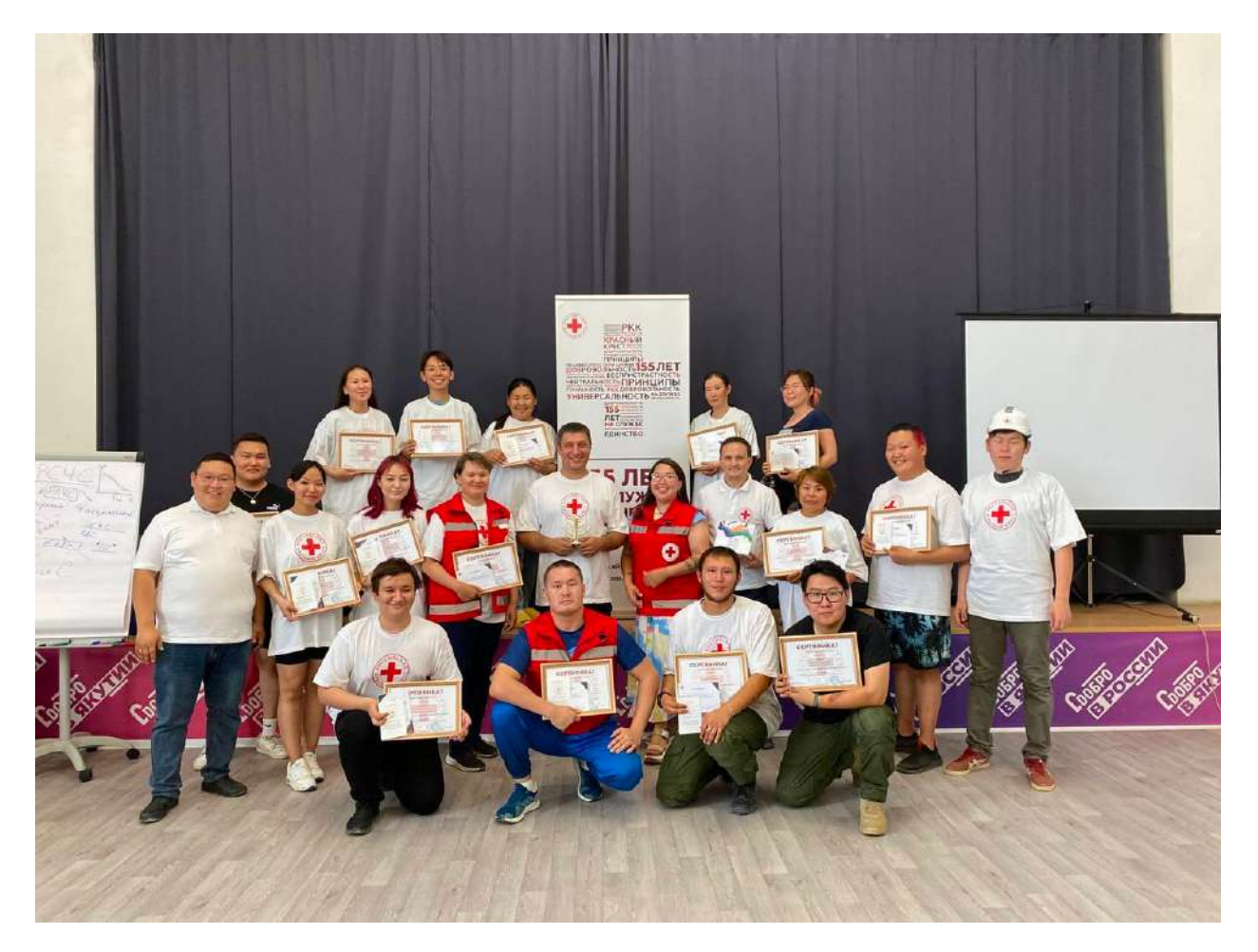

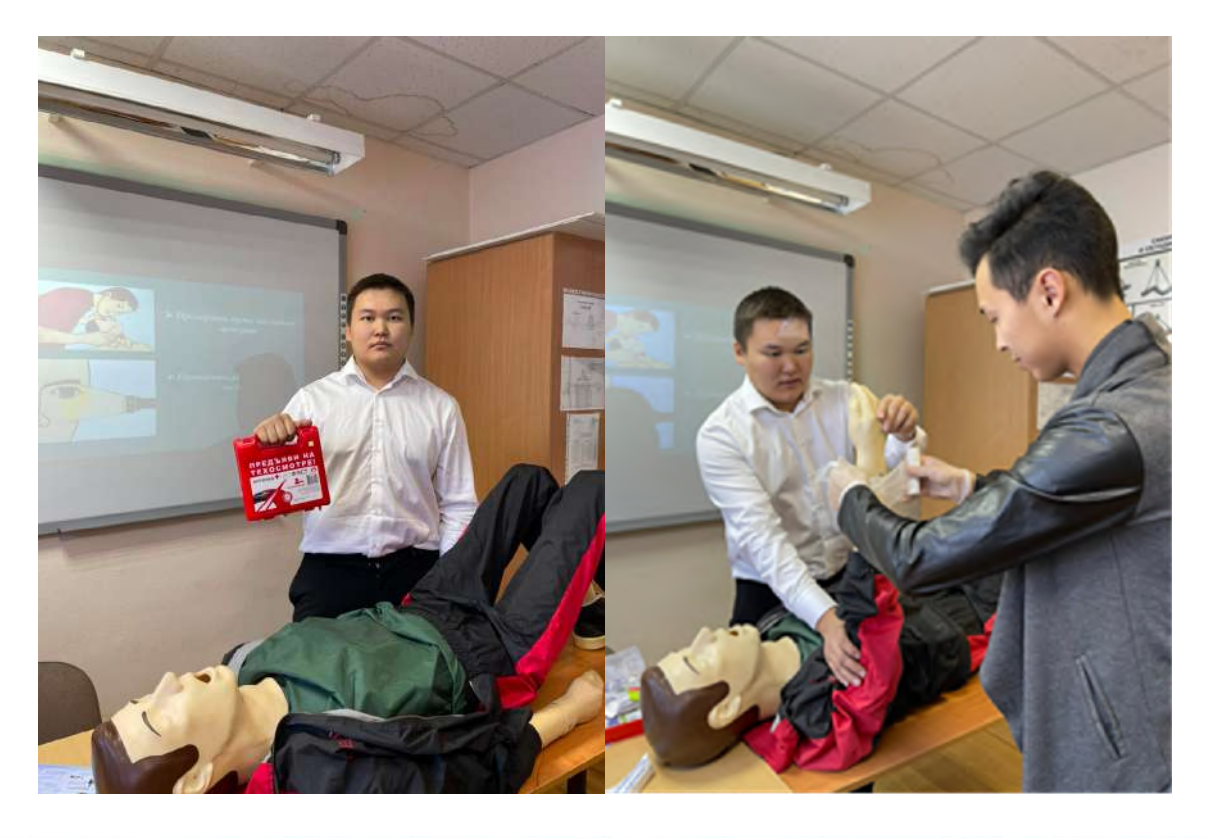

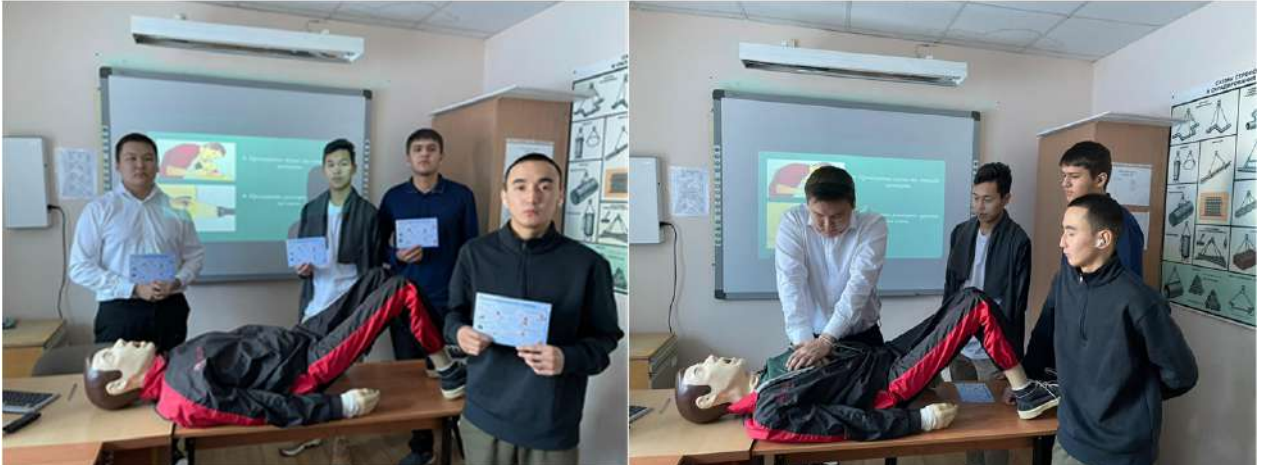

## ПАМЯТКА оказание первой помощи.

Общие правила при оказании первой медицинской помоши.

- Поминте! первая помощь это временная мера, о осуществляемая для того, чтобы спасти жизнь, предотвратить дополнительные травмы и облегчить страдания до оказания квалифицированной медицинской помощи.
- 1. Вызовите «скорую помощь» тел. 103, убедитесь в том, что ни пострадавшему, ни вам не угрожает опасность
- По возможности оставьте потерпевшего лежать там, где он находится, пока его не осмотрят (если придётся его перемещать, делайте это с особой осторожностью).
- Если у потерпевшего рвота, положите его на бок, чтобы не задохнулся. Если  $\overline{3}$ . пострадавший не дышит, сделайте ему искусственное дыхание.
- 4. Накройте потерпевшего, чтобы он не замёрз, защитите его от дождя и снега, перевяжите и зафиксируйте травмированный орган. Выберите наиболее подходящий способ транспортировки пострадавшего в безопасное место.

#### Перелом (открытый, закрытый).

- 1. Остановите сильное кровотечение при открытом переломе наложением
- давящей повязки или жгута.  $\overline{ }$ Примите болеутоляющее средство
- Вызовите «скорую помощь» тел. 03.  $\overline{\mathbf{a}}$
- Разрежьте одежду в месте перелома, наложите на рану стерильную повязку. Наложите шину так, чтобы суставы выше и ниже перелома были неподвижными (если нет шин для иммобилизации используйте доски, полосы фанеры, картона)
- Повреждённую руку необходимо подвесить на косынку и прибинтовать к 6. туловищу, а повреждённую ногу дополнительно прибинтовать к здоровой Hore

#### Эпилептический приступ.

- 
- 1. Ни в коем случае не прерывайте насильно судороги.<br>2. Подложите под голову больного мягкий предмет, расстегните одежду на груди и шее, между зубами просуньте металлическую ложку, обёрнутую тканью (чтобы больной не прикусил свой язык).
- 3. Вызовите «скорую помощь» (после приступа больной засыпает, будить его нельзя).

#### Прекращение у человека дыхания.

Немелленно начинайте делать искусственное дыхание

#### Остановка артериального кровотечения.

Справка: при артериальном кровотечении кровь ярко-красного цвета выбивается Помиште! Вену сдавливают ниже места её повреждения! из раны сильной пульсирующей струёй.

- $\ddot{ }$ Вызовите «скорую помощь» тел. - 103.
- $\overline{2}$ При отсутствии специального жгута сделайте его сами из куска ткани шириной не менее 5 см (не используйте верёвку, нейлон, женский чулок, провод) и поместите жгут на неповреждённую часть консчности выше или непосредственно над раной так, чтобы он не сползал при затягивании.<br>Оберните ткань дважды вокруг конечности и наложите один конец ткани на другой, а затем пропустите один под другой. Если жгут резиновый энергично растяните его, наложите несколько раз так, чтобы витки ложились вплотную один к другому, и чтобы между ними не попали складки кожи.<br>Концы жгута завяжите или скрепите цепочкой.
- Помиште! При кровотечении на верхней конечности жгут накладывается на верхней трети плеча; при кровотечении из артерий нижних<br>конечностей на средней трети бедра.
- 3. Возьмите короткую крепкую палку и положите её поперёк полуузла на ткани Внии завяжите оба конца поверх папки на узел. Поверните палку так, чтобы жгут затянулся. Поворачивайте его, пока кровотечение не прекратится.
- 4. Хорошо зафиксируете жгут привяжите кусок ткани к концу палки и закрепите её вокруг конечности.

#### $H$ osunume!

- жгут накладывают при повреждении крупных артерий конечностей выше Ожоги (общие правила). раны, чтобы он полностью пережимал артерию.
- жгут накладывают при приподнятой конечности, подложив под него мягкую ткань (бинт, одежду и др.), делают несколько витков до полной 2. остановки кровотечения.
- к жгуту обязательно прикрепляется записка с указанием времени 3. наложения жгута.
- жгут накладывается не более чем на 1,5-2 часа, а в холодное время года 4. продолжительность пребывания жгута сокращается до 1 часа.
- при крайней необходимости более продолжительного пребывания жгута на конечности его ослабляют на 5-10 минут (до восстановления кровоснабжения конечности), производя на это время пальцевос в воду с разведённой в ней солью (2 чайные ложки на литр).<br>прижатие повреждённого сосуда. Такую манипуляцию можно повторять Внимание! Никогда не давайте пить че несколько раз, но при этом каждый раз сокращая продолжительность<br>времени между манипуляциями в 1,5-2 раза по сравнению с предыдущей.<br>жгут должен лежать так, чтобы он был виден.
- 

#### Остановка венозного кровотечения.

Справка: при венозном кровотечении цвет крови темно-красный (похожий на вишнёвый, иногда даже жёлто-красный), само кровотечение напоминает по своему виду вытекание воды из родника и проходит без

- Наиболее простой способ «рот в рот». Для этого: голову, спасаемого запрокиньте, подложив под шею мягкий предмет
- (валик);
- откройте спасаемому рот и пальцем или носовым платком освободите его от содержимого;
- встаньте с боку, одной рукой сожмите крылья носа спасаемого, другой слегка приоткройте ему рот, оттянув подбородок, на рот положите платок:
- после глубокого вдоха плотно прижмите свои губы ко рту спасаемого и сделайте резкий выдох (но не более среднего объёма человеческих лёгких) - цикл повторяйте в ритме нормального человеческого дыхания ерез 5 секун
- При искусственном дыхании «рот в нос» делайте выдохи в нос спасаемого, при этом его рот закройте ладонью или прижмите нижнюю губу к верхней губе большим пальцем.

#### Остановка сердца, внезапное прекращение кровообращения. Уложите спасаемого человека на твёрдую поверхность и дале- $\mathbf{1}$

- действуйте так: T встаньте слева от спасаемого, наложите ладонь левой руки на нижнюю треть грудины на 2-3 сантиметра выше её окончания перпендикулярно продольной оси тела;
	- на тыльную поверхность левой кисти перпендикулярно ей наложите правую ладонь;
	- ритмично 30 компрессий обеими кистями на грудину: толчок сдавливание производите быстро, с усилием (чтобы грудина смещалась по направлению к позвоночнику на 4-5 сантиметра);
	- после прогибания в месте массажа давление прекрашайте для того, чтобы грудная клетка расправилась.

При необходимости для большей эффективности и скорейшего восстановления дыхания и кровообращения проводите одновременно после 30 надавливаний на грудную клетку сделайте энергичное вдувание? раза (также в среднем объёме лёгких).

3. При появлении пульса на сонной артерии, сужении ранее расширенных зрачков, восстановлении самостоятельного ритма сердца и дыхания искусственное дыхание и наружный массаж прекращаются

#### толчков.

- $\mathbf{1}$ Вызовите «скорую помощь» тел. - 103.
- $\overline{2}$ . Приподнимите кровоточащую часть тела, наложите давящую повязку или **WIVT.**

#### Поражение электрическим током.

- 1. Отключите источник электрического тока (работайте с электричеством только сухими руками; никогда не пользуйтесь электроприборами на мокром полу, скамейке или столе).
- $\mathcal{L}$ Если невозможно отключить ток, прекратите его дальнейшее воздействие оттащите самого пострадавшего или уберите оголённые провода с тела безопасным предметом (он должен быть из материала, не проводящего или плохо проводящего электрический ток). Доска, палка, кусок стекла, сложенная газета, обувь на резиновой подошве, кеды, одежда - все эти предметы можно использовать, если они сухие.
- нание! Никогда не прикасайтесь к потерпевшему, пока вы не отключили ток или не убрали с его тела провод.
- Посмотрите, дышит ли пострадавший. Убедитесь в том, что дыхательные пути свободны (при необходимости применяйте искусственное дыхание). Если потерпевший - без сознания, но дышит, придайте ему безопасное положение

- Ожоги можно только орошать холодной чистой водой (дайте ей течь минут десять, пока боль не ослабнет).
- Никогда не прорывайте волдырь, образовавшийся над обожжённым участком кожи, и не отрывайте одежду, прилипшую к ожогу.

Если ожог, покрытый волдырями, занимает площадь большую, чем ладонь, доставьте потерпевшего в больницу.

Дайте пострадавшему обильное питьё:

- чай с сахаром; фруктовый сок;
- 

воду с разведённой в ней солью (2 чайные ложки на литр).

к содержанию

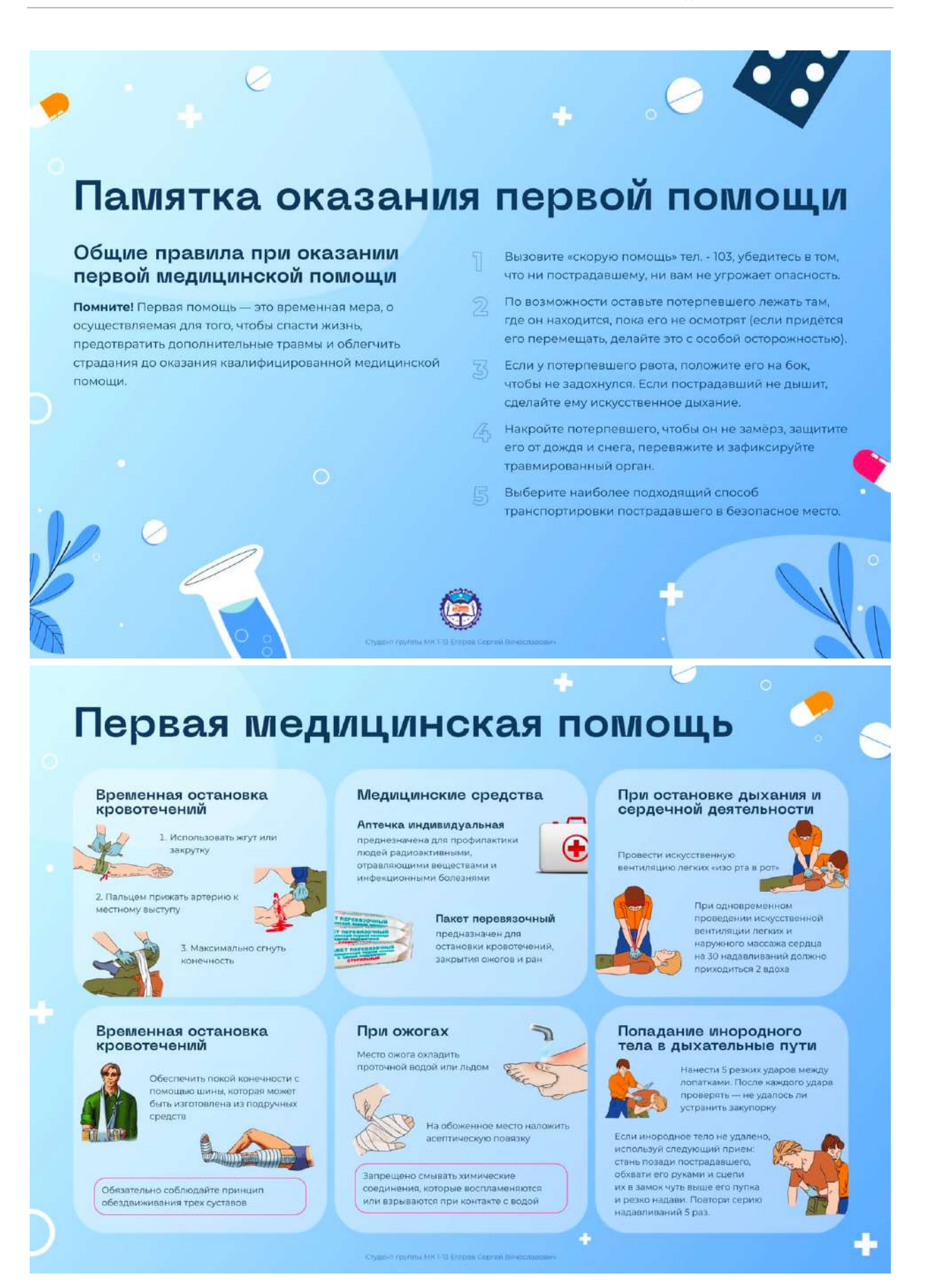
#### Отзыв

На работу студента Егорова Сергея Вячеславовича группы МК 1-13 ГАПОУ РС(Я) Якутский автодорожный техникум на тему «Организация первой помощи при ДТП»

Темой для научно-практической работы было выбрано изучение проблемы по оказанию первой помощи при ДТП в процессе обучения будущих водителей транспортных средств.

Как врач-анестезиолог-реаниматор отмечаю четкость постановки проблемы, логичность и последовательность планирования и исполнения работы. Импонируют желание студента в данной проблеме: само организованность, целеустремленность, отстаивание своих позиций, выработанных в ходе работы над темой исследования.

Выполнен достаточный объём работы по анализу и обзору литературы по проблеме исследования, по обоснованию теоретической базы исследования, сбору, обработке и обобщению эмпирического материала.

Практическая ценность работы дополняется лаконичным изложением Наибольший интерес вызывает разработка «памятки» по оказанию первой помощи при ДТП. Эксперимент проведен в ГАПОУ РС (Я) «Якутский автодорожный техникум».

Результаты исследования были апробированы среди студентов среднего профессионального образования и учащихся школ города Якутска. Сергей Егоров является сертифицированным инструктором по реагированию ЧС сертификат № RUS-77-22-3673 имеет курс обучения по программе Российского красного креста «Первая помошь» с Международными стандартами по первой помощи и реанимации.

Следует отметить, что тема связана непосредственно с характером и желанием студента как волонтера

Таким образом, работа для научно-практической конференции Егорова Сергея Вячеславовича актуальна, отличается значимой теоретической и практической ценностью,

Врач анестезиолог- реаниматолог ГБУ РС(Я) «Станции скорой мелицинской помощи», врач высшей квалификационной категории, отличник здравоохранения РС(Я), инструктор симуляционного центра Медицинского института ФГАОУ ВО СВФУ

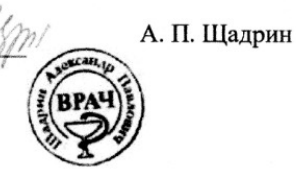

11 ноября 2022 год

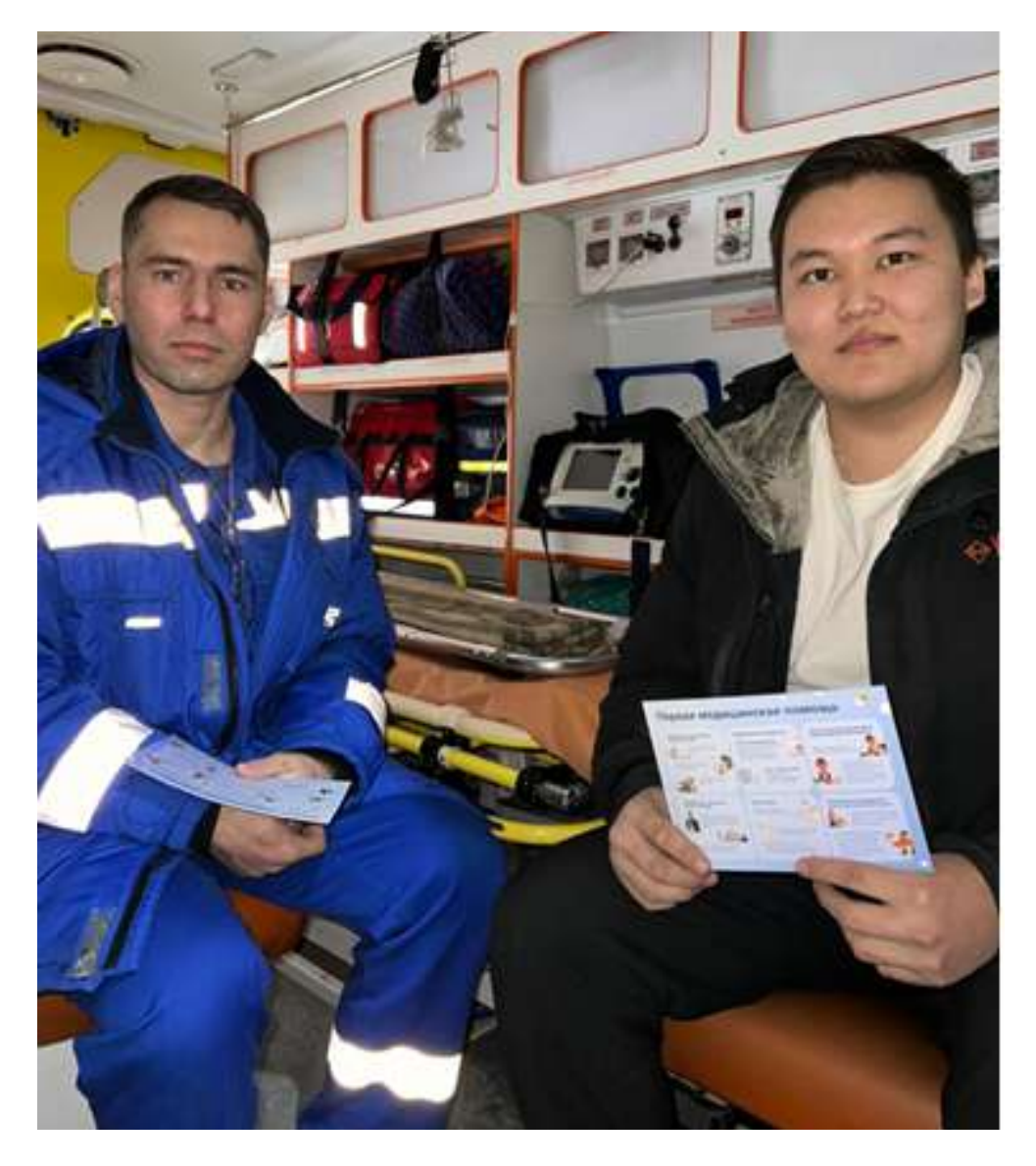

Работа студента группы МК 1-13 ГАПОУ РС(Я) Якутский автодорожный техникум выполнена на отлично. Практическая ценность работы дополняется лаконичным изложением материала. Наибольший интерес вызывает разработка «памятки для автовладельцев»

Врач анестезиолог- реаниматолог ГБУ РС(Я) «Станции скорой медицинской помощи», врач высшей квалификационной категории, отличник здравоохранения РС(Я), инструктор симуляционного центра Медицинского института ФГАОУ ВО СВФУ

А. П. Щадрин

# **ВЛИЯНИЕ ВЕЛОСПОРТА НА ЗДОРОВЬЕ ЧЕЛОВЕКА**

#### **Звонкова Елена Александровна,**

студентка II курса ГАПОУ РС (Я) «Якутский технологический техникум сервиса им. Ю.А. Готовцева»

# **Научный руководитель: Барашкова Александра Дмитриевна,**

преподаватель ГАПОУ РС (Я) «Якутский технологический техникум сервиса им. Ю.А. Готовцева»,

#### **Дьяконов Николай Николаевич,**

преподаватель ГАПОУ РС (Я) «Якутский технологический техникум сервиса им. Ю.А. Готовцева»

*Аннотация. В современном мире езда на велосипеде приобретает всё большую популярность. В Дании, Германии, Голландии 30% поездок осуществляется на велосипеде. А в Амстердаме велосипед является основным видом городского транспорта. В настоящее время на улицах нашего города тоже часто можно встретить*  велосипед, что связано с ремонтными работами дорог в центре города Якутска.

*Ключевые слова: велоспорт, здоровье, пульс.*

#### **ВВЕДЕНИЕ**

Здоровый человек – это полноценный член общества, который отличается высоким уровнем определенных качеств, хорошим самочувствием, внутренним душевным комфортом. Но в современном обществе человек испытывает на себе целый комплекс неблагоприятных факторов: напряжения, перегрузки, плохие экологические условия. Все эти условия и малоподвижный образ жизни оказывают негативное воздействие на организм, нарушая его нормальное функционирование и способствуя развитию различных заболеваний. Очень важно применять комплекс разнообразных средств, способствующих сохранению и укреплению здорового организма.

Одним из мероприятий, оказывающих благоприятное воздействие на здоровье организма, является велоспорт.

Цель – определить влияние велоспорта на здоровье человека.

Задачи:

1. Выяснить, как велоспорт влияет на здоровье человека.

2. Изучить историю изобретения велосипеда.

3. Узнать виды велосипедов.

4. Провести анкетирование среди жителей Якутска и выяснить, насколько популярен велосипед в наши дни.

6. Создать информационный буклет «Как подружиться с велосипедом?».

Предмет исследования – велоспорт как полезное для здоровья и экологически чистое транспортное средство.

Объект исследования – транспортные средства.

Гипотеза исследования: предположим, что если заниматься велоспортом, то улучшится здоровье.

Методы исследования:

- 1. Изучение литературы по теме.
- 2. Опрос и анкетирование.
- 3. Эксперимент.
- 4. Сравнительный анализ данных.
- 5. Сбор информации.

О влиянии велосипеда на здоровье мы узнали из книг М.Я. Студеникиной «Книга о здоровье детей» [4] и Д.А. Полищук «На прогулку – с велосипедом» [3]. Провести эксперимент, измеряя пульс, мы решили, изучив книгу Ю.Г. Крылатых и С.М. Минакова «Подготовка юных велосипедистов» [2].

Теоретическая значимость заключается в том, что в работе рассказано об истории изобретения велосипеда, видах велосипедов, о пользе катания на велосипеде для здоровья человека.

Практическая значимость заключается в том, что данное исследование может быть использовано кураторам для проведения кураторских часов, родительских собраний, разработанные памятки для велосипедистов взяты на вооружение студентов и родителями.

### **ОСНОВНОЕ СОДЕРЖАНИЕ**

Практически все знают, что такое велосипед. Это колесное транспортное средство, приводимое в движение мускульной силой человека через ножные педали. Почему велосипед получил такое название? По латыни «velox» значит «быстрый» и «pedis» – «ноги». Вот и получилось «велосипед», то есть быстроногий.

В России первый велосипед изобрёл крепостной крестьянин Артамонов в 1801 году. Он был очень большим выдумщиком и однажды придумал машину-самокат, у которой было два деревянных колеса с железными ободьями, педали и руль. Мы очень мало знаем о нём самом и о его работе. Видимо, велосипед Артамонова понравился, потому что за своё изобретение он получил огромную по тем временам награду – его освободили от крепостной зависимости. Артамонову, изобретателю велосипеда, поставили памятник в Екатеринбурге на улице Вайнера (приложение 1). Ещё эту скульптуру называют памятником «дедушке уральского маутинбайка». После этого велосипеды в России «придумывать» перестали, но от этой идеи не отказались в других странах.

В 1817 году в Германии, в городе Карлеруэ, лесничий Карл фон Дрез изобрёл «беговую машину» (приложение 2). Машина была довольно проста, два высоких колеса одно за другим и узенькое сиденье между ними. Этот велосипед был сделан из дерева и у него не было педалей. Чтобы на нём передвигаться, необходимо было отталкиваться от земли ногами. Езда на таком велосипеде выглядела очень забавно.

В 1869 году француз Мишо тоже изобрёл велосипед (приложение 3). Но его велоси-

пед был ещё не очень похож на нынешние велосипеды – переднее колесо очень большое, а заднее маленькое. Зато переднее, ведущее колесо, уже вращалось с помощью педалей. Вес велосипеда со временем стал уменьшаться, так как его стали делать из стали вместо дерева.

В 1885 году хирург Денлоп в Шотландии изобрёл пневматические (надутые воздухом) велосипедные шины. Он придумал крепления шин к колёсам, сконструировал удобный насос и вентили для накачивания шин. Именно в это время велосипеды завоевали мир. Они стали лёгкими, сделаны велосипеды были из стальных труб, с педалями, с колёсами на шарикоподшипниках и с пневматическими шинами.

Таким образом, от изобретения первого велосипеда до появления такого, на котором мы сейчас катаемся, прошло более двухсот лет! На данный момент многие изобретатели и конструкторы также работают над современными видами велосипедов.

До сих пор велосипед продолжает совершенствоваться. В настоящее время существует большое множество разных видов велосипедов, которые делятся:

- по возрасту потребителей на детские, подростковые, взрослые;

- по числу колес на одно-, двух-, трех-, четырехколесные веломобили;

- по количеству ездоков на одиночные, тандемы и с большим числом мест;

- по предназначению на дорожные, горные, туристические, гоночные и т.д.

Различают шесть основных видов велосипедов:

- гоночные (шоссейные, трековые);

- туристические;

- горные;

- смешанные горно-туристические;

- дорожные;

- специальные.

Гоночные велосипеды (приложение 4) считаются самыми лёгкими велосипедами, так как их конструкция рассчитана на гонки по шоссейным дорогам или же по специально построенным трекам. Вес этих велосипедов – 7-9 кг. Они очень послушны в управлении и обладают высокой манёвренностью, хотя и менее комфортны.

Масса туристических велосипедов (приложение 5) составляет 9-11 кг. Руль бывает опущенным или приподнятым. У этих велосипедов очень удобное седло, которое обеспечивает удобство в длительных поездках. Также предусмотрены на рамах багажники и крепления для 2-3 бутылок с водой и для насоса.

Именно горные велосипеды (приложение 6) завоевали широкую популярность. Они принесли с собой новые виды спортивных соревнований и туризма. Число передач насчитывает от 18 до 24. Колёса горных велосипедов могут быть очень широкими, шины – с крупными, рельефными грунтозацепами для лучшего сцепления с неровностями дороги.

Горно-туристические велосипеды (приложение 7) многие считают идеальными для общего назначения для езды как по дорогам, так и по бездорожью. Они хорошо управляемы на влажной почве и галечном грунте, имеют малую массу и легки на ходу при езде по шоссе.

Очень часто эти велосипеды называют городскими или пригородными.

Дорожные велосипеды (приложение 8) являются универсальными велосипедами, которые имеют обычно одну, три или пять передач. К этой категории относятся и некоторые детские велосипеды. У этих велосипедов обычно широкое, пружинное, мягкое седло, с кожаным или виниловым чехлом. Масса этих велосипедов превышает 14 кг. Как правило, они недороги, достаточно комфортны для поездок на небольшие расстояния и не требуют особого ухода. В местах отдыха их часто выдают напрокат. Также они используются в городах как транспортное средство для доставки небольших количеств разных товаров.

Специальные велосипеды (приложение 9). Существуют двух- и многоместные велосипеды-тандемы. На двухместном тандеме рулём и тормозом управляет передний велосипедист. На таких велосипедах очень удобно ездить людям со слабым зрением, а также детям, которые ещё не научились самостоятельно ездить на обычном велосипеде. Так, первое место занимает более опытный велосипедист с хорошим зрением.

Во многих крупных городах Европы существуют системы проката велосипедов, которые включают в себя множество специальных парковок, на которых можно автоматически брать велосипед. Возвращать его можно на любую удобную парковку.

В Амстердаме есть даже специальная гостиница для велосипедистов. Можно арендовать водный велосипед, велосипед-тандем и даже велосипед для 8 человек.

В России велосипед распространён слабо, особенно в крупных городах. Но в нашем городе около больших торговых центров уже можно встретить велопарковки.

Подводя итог вышесказанному, нужно отметить, что существуют различные виды велосипедов. Велосипед стал неотъемлемой частью современной жизни. Но почему же они пользуются такой популярностью? Мы решили разобраться в этом вопросе.

Современные люди постоянно сталкиваются с такими проблемами, как неправильное питание, малоактивный образ жизни, стрессы, проблемы с экологией. Со всем этим поможет справиться ежедневная физическая нагрузка организма. В качестве данной нагрузки отлично подходят велопрогулки:

1. Когда ребёнок крутит педали, одновременно работают его нервная и кровеносная системы. При этом укрепляются сосуды и мышцы сердца. Повышается общая выносливость организма. Ребёнок начинает себя лучше чувствовать, меньше уставать.

2. При длительных велосипедных поездках мы заставляем наши лёгкие работать в полную силу. Кровь при этом обогащается кислородом, который поступает к клеткам головного мозга и другим жизненно важным органам. Каждый орган начинает лучше функционировать, в том числе и головной мозг, ускоряется регенерация тканей.

3. Ребёнок становится выносливым, напрягаются основные группы мышц – рук, ног, спины. Начинает улучшаться его координация.

4. Также положительное значение на зрение оказывает езда на велосипеде. Во время езды на велосипеде взгляд фокусируется на объектах, находящихся на разном расстоянии от ребёнка. Благодаря этому укрепляются мышцы глаз, происходит профилактика заболеваний зрения.

5. Велоспорт укрепляет иммунитет. Дети, которые регулярно занимаются ездой, реже болеют простудными заболеваниями.

6. Во время езды на велосипеде тренируется вестибулярный аппарат, отвечающий за ориентирование и положение организма ребёнка в пространстве.

7. Велосипедные прогулки оказывают неоценимое влияние на общее эмоциональное состояние человека. У человека во время езды отступают навязчивые мысли и проблемы, при этом улучшается настроение и общее самочувствие. Мы получаем огромный заряд бодрости. Что способствует укреплению нервной системы.

Научные исследования пользы езды на велосипеде для здоровья

Ученые различных стран выделяют множество причин, по которым катание на велосипеде является очень полезным для здоровья человека. Например, можно выделить улучшение сна и процесса пищеварения, снижение стресса и укрепление нервной, сердечно-сосудистой системы, улучшение кровообращения, работы легких и органов зрения, укрепление иммунитета, повышение выносливости, снижение веса, повышение мышечного тонуса.

По мнению врачей больницы Биспебьерга в Копенгагене, интенсивная езда на велосипеде способствует увеличению продолжительности жизни почти на 5 лет. К такому выводу пришел профессор Питер Шнор, который проводил исследование в течение 20 лет. В этом эксперименте приняли участие 5000 мужчин и женщин в возрасте 21-90 лет, которые ежедневно катались на велосипеде. При этом важным условием была высокая интенсивная езда.

По результатам исследования были сделаны следующие выводы: мужчины, катавшиеся в среднем темпе, прожили на 2,9 лет дольше, а ездящие быстро – на 5,3 года дольше тех, кто катался медленно. Среди женщин увеличение продолжительности жизни составило 2,2 и 3,9 лет соответственно. Немаловажным является замечание врачей об относительности понятия интенсивности езды – для каждого человека этот показатель индивидуален в зависимости от возраста, пола и общей физической подготовки.

Исследование, проведенное в Университете Пурдью в США, показало, что регулярная езда на велосипеде снижает риск сердечных заболеваний на 50%. По данным British Health Foundation, можно было избежать около 10 тысяч фатальных сердечных приступов ежегодно, если бы люди поддерживали хорошую физическую форму. Езда на велосипеде всего 35 км в неделю снижает ваш риск сердечных заболеваний более чем вдвое по сравнению с теми, кто не занимается.

Ученые в Стэнфордском университете обнаружили, что регулярные занятия велосипедом защищают кожу от вредного воздействия ультрафиолетовых лучей и уменьшают признаки старения. Дерматолог из компании Harley Street объясняет это тем, что циркуляция крови благодаря физической активности более эффективно доставляет кислород и питательные вещества в клетки кожи и вымывает вредные токсины. Упражнения создают внутри организма идеальную среду, оптимизируют выработку коллагена, который предотвращает появление морщин и ускоряет процессы заживления. Однако перед тем, как выезжать, нужно не забывать наносить солнцезащитный крем. Исследователи в Лондонском королевском

колледже сравнили 2400 идентичных близнецов и обнаружили, что те из них, кто выполнял эквивалент трех 45-минутных поездок на велосипеде в неделю, были на 9 лет «биологически моложе» даже после того, как были исключены другие факторы, такие как индекс массы тела (BMI) и курение. Врач Линн Черкас, проводившая исследование «Организм начинает более эффективно защищать сам себя и регенерировать клетки», отмечает, что у людей, регулярно выполняющих физические упражнения, значительно ниже риск сердечно-сосудистых заболеваний, диабета II-го типа, всех видов рака, повышенного артериального давления и ожирения. Исследование Университета Суррея показало, что езда на велосипеде может помочь в управлении аппетитом. Такая зарядка помогает укротить желание съедать больше еды. Лица, участвующие в исследовании, имели тот же самый завтрак, а затем разделились на две группы. Пока одни оставались отдыхать, другие ездили на велосипеде. Было установлено, что достаточно всего 60 минут езды, чтобы активировать гормоны, которые снижают голод и вносят значительный вклад в последующее меньшее потребление пищи.

Рассмотрев теоретическую часть, мы пришли к выводу, что велосипед:

- это самый простой и доступный вид транспорта;
- не требует регистрации или заправки топливом;
- маневренный даже самые большие пробки для него не препятствие;
- экологически чистое транспортное средство;
- занятия велосипедным спортом приносят пользу нашему здоровью.

Трудно перечислить абсолютно все аспекты полезного воздействия катания на велосипеде для здоровья человека. Но если немножко разобраться в этом процессе, то постепенно приходишь к выводу, что катание на велосипеде – это не только возможность насладится природными пейзажами и подышать свежим воздухом, но и колоссальная сила, способная изменить состояние организма к лучшему. Главное, во всем знать меру, тогда вы сможете во всей полноте насладиться жизнью велобайкера!

#### **ИССЛЕДОВАТЕЛЬСКАЯ ЧАСТЬ**

Свою исследовательскую работу мы проводили по двум направлениям. Первое – онлайн анкетирование жителей Якутска (приложение 10). Цель – определение степени популярности велосипеда. Второе – замеры пульса до и после катания. Цель – проверить, улучшаются ли показатели пульса от занятия к занятию.

Всего в анкетировании принимали участие 39 человек, из них 21 женщина и 18 мужчин (приложение 10).

По его результатам выяснилось следующее:

На вопрос «Есть ли у вас велосипед?»

- 30% ответили, что он у них есть;

- 70% не имеют, но хотели бы иметь.

При ответе на вопрос «Умеете ли вы на нем ездить?»

- 100% дали положительный ответ;

Нас обрадовал такой ответ, так как все хоть раз в жизни ездили на велосипеде. При ответе на вопрос «Как часто вы катаетесь на велосипеде?» оказалось, что:

- 30% часто катаются на велосипеде;

- 30% редко берут в руки велосипед;

- 40% лишь иногда используют этот вид транспорта;

При ответе на вопрос «Хотели бы вы приезжать на работу/учебу на велосипеде?»:

- 50% дали положительный ответ;

- 50% сомневались в ответе.

Многие редко катаются на велосипеде и были бы рады приезжать на работу/учебу на велосипеде, но для этого необходима велопарковка. Поездки на велосипеде могли бы сократить время на дорогу от точки А в точку Б и принести пользу для здоровья, а также облегчить ношение тяжёлых сумок и портфелей.

При ответе на вопрос «Вы переезжаете или переходите дорогу на велосипеде» оказалось, что:

- 95% знают правила дорожного движения и при передвижении по дорогам всегда спешиваются;

- 5% не владеют информацией о правилах дорожного движения.

При ответе на вопрос «Нужна ли парковка?»:

- 71% ответили, что нужна;

- 29% не нужна парковка.

Те ребята, которые хотели бы ездить на работу/учебу на велосипеде, считают, что велопарковка необходима.

Было очень интересно узнать, что означает велосипед для каждого жителя Якутска:

- 58 % считают, что это средство для занятия спортом;

- 24% считают, что это транспортное средство;

- 4% используют его как хобби;

- 16% – для других целей.

При ответе на вопрос «Как вы думаете, полезна ли для здоровья езда на велосипеде?»

- 92% – ответили «да»;

-  $8\%$  – «не знаю».

По итогам опроса можно сделать вывод, что большинство имеют или хотят иметь велосипед, знают о пользе катания на велосипеде, но о правилах дорожного движения для велосипедистов знают немногие.

## **ЭКСПЕРИМЕНТ «ПУЛЬС ДО КАТАНИЯ НА ВЕЛОСИПЕДЕ И ПОСЛЕ».**

В мире существует множество интересных увлечений. Лично для меня интересен велоспорт. Мне очень нравится просто кататься на велосипеде.

Спорт – неотложная часть жизни для человека. Каждый, кто хочет поддерживать себя в форме и быть здоровым, должен им заниматься. Велосипедный спорт приносит неоценимую пользу нашему здоровью. Он развивает физически, укрепляет мышцы, способствует налаживанию правильного грамотного дыхания.

Пульс – это основной показатель здоровья человека. Контроль за пульсом позволяет избежать чрезмерных нагрузок на сердце. Если наблюдать за пульсом, можно увидеть, как улучшаются показатели от занятия к занятию. В теплые осенние дни мы, катаясь на велосипедах, записывали свои показатели (таблица 1):

|            | пульс до катания | после интенсивного<br>катания на велоси-<br>педе: | через 10 минут |
|------------|------------------|---------------------------------------------------|----------------|
| 1-я неделя | 81               | 176                                               | 95             |
| 2-я неделя | 82               | 176                                               | 92             |
| 3-я неделя | 81               | 174                                               | 90             |
| 4-я неделя | 81               | 176                                               | 85             |
| 5-я неделя | 82               | 174                                               |                |

**ТАБЛИЦА 1. РЕЗУЛЬТАТЫ ИССЛЕДОВАНИЯ**

Из таблицы видно, что постоянные тренировки способствуют повышению выносливости, хорошо видно, как пульс приходит в норму уже на 5-й неделе после 10-минутного отдыха. Достаточно ясно, что велоспорт приносит несомненную пользу. Во время велосипедной прогулки укрепляются мышцы ног и повышается их выносливость, улучшается деятельность сердечно-сосудистой и дыхательной систем. Совершая длительные велосипедные поездки на свежем воздухе, мы заставляем наши лёгкие работать в полную силу. При этом кровь обогащается кислородом, который поступает к клеткам головного мозга и других жизненно важных органов.

### **ЗАКЛЮЧЕНИЕ**

Изучив литературу по данной теме, проведя исследование, мы сделали вывод, что занятия на велосипеде укрепляют здоровье. Наша гипотеза полностью подтвердилась. Велосипед действительно приносит пользу людям благодаря своим преимуществам. Он становится всё более популярным в мире, так как прост в управлении, не требует топлива и экологически безопасен. А самое главное его положительное качество – польза для здоровья.

Опрос методом анкетирования показал, что у большинства опрошенных есть велосипед, на котором они катаются в теплое время года. Они используют велосипедом ради удовольствия и занятия спортом. Мы очень надеемся, что увлечение велосипедом будет только расти.

Проведя эксперимент «Пульс до катания на велосипеде и после в течение пяти недель», мы сделали вывод, что постоянные тренировки способствуют повышению выносливости, что хорошо видно по показателям пульса, который приходит в норму после 10-минутного отдыха.

В ходе работы мы узнали, что есть разные виды велосипедов. Мы выяснили, какую

пользу приносит велосипед и насколько популярен в наши дни. Основываясь на полученных данных, мы пришли к выводу, что у велосипеда есть будущее. От этого выиграем не только мы, но и наша планета. Катайтесь с удовольствием и будьте здоровы!

#### *Литература:*

- *1. Большой Энциклопедический словарь*
- *2. Крылатых, Ю.Г., Минаков, С.М. Подготовка юных велосипедистов. М.: Физкультура и спорт, 2014. – 144 с.*
- *3. Полищук, Д.А. На прогулку с велосипедом. 2005. 144 с.*
- *4. Студеникин, М.Я. Книга о здоровье детей 5-е изд. М.; Медицина, 2009. 256 с.*
- *5. Толковый словарь С.И. Ожегова.*
- *6. https://ru.wikipedia.org/wiki/%D0%98%D1%81%D1%82%D0%BE%D1%80%D0%B8%D1% 8F\_%D0%B2%D0%B5%D0%BB%D0%BE%D1%81%D0%B8%D0%BF%D0%B5%D0%B4% D0%B0 (История велосипеда, Материал из Википедии — свободной энциклопедии).*
- *7. http://lifeglobe.net/entry/1455 (История велосипеда).*
- *8. http://enc-dic.com/semenov/Velosiped-510/ (Этимологический словарь Семенова.)*
- *9. http://velosipedistov.net/velosport/stati-pro-velosport/130-vliyanie-velosporta-na-zdorove (Влияние велоспорта на здоровье).*
- *10. http://maminovse.ru/velosiped-dlya-shkolnika-kak-pravilno-vybrat.html/comment-page-1#comment-19895 (Велосипед для школьника — как правильно выбрать).*
- *11. https://gufo.me/dict/collier/ВЕЛОСИПЕД (Энциклопедия Кольера).*

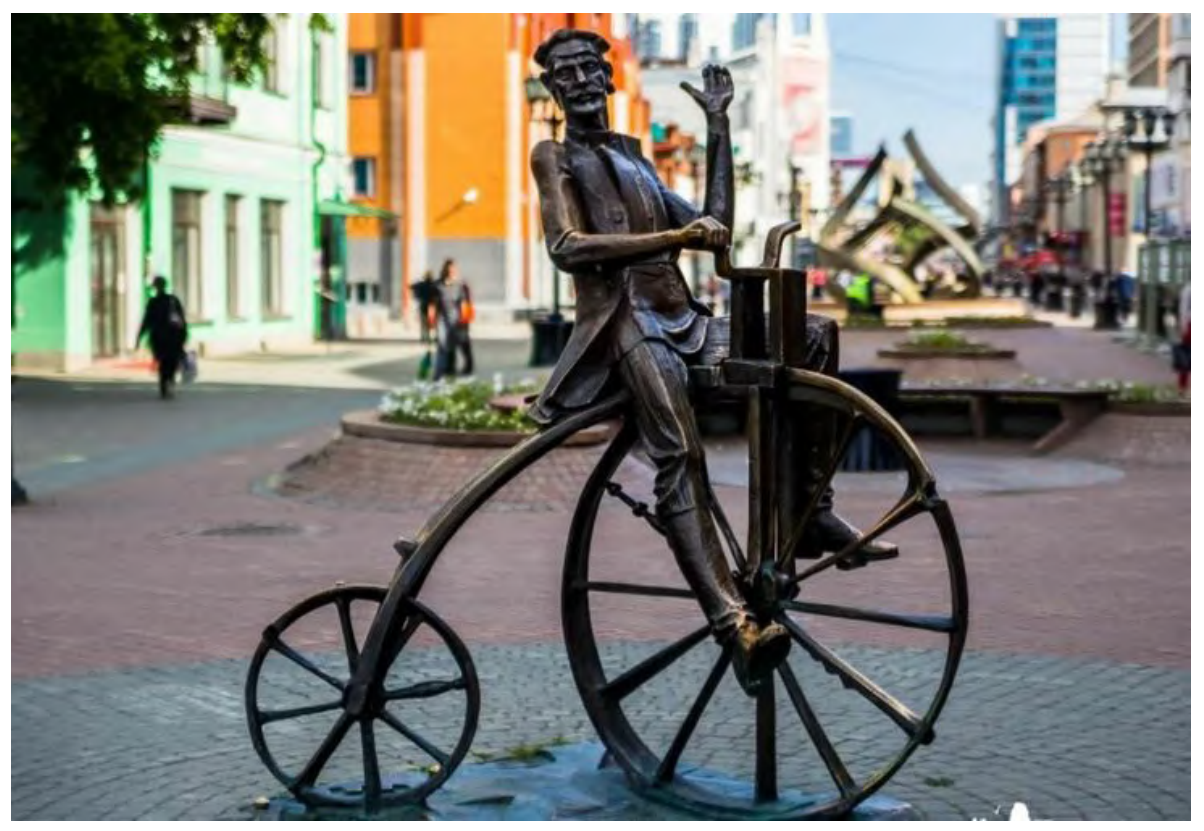

## **ПРИЛОЖЕНИЕ 1**

Рис. 1. Памятник изобретателю велосипеда Ефиму Артамонову

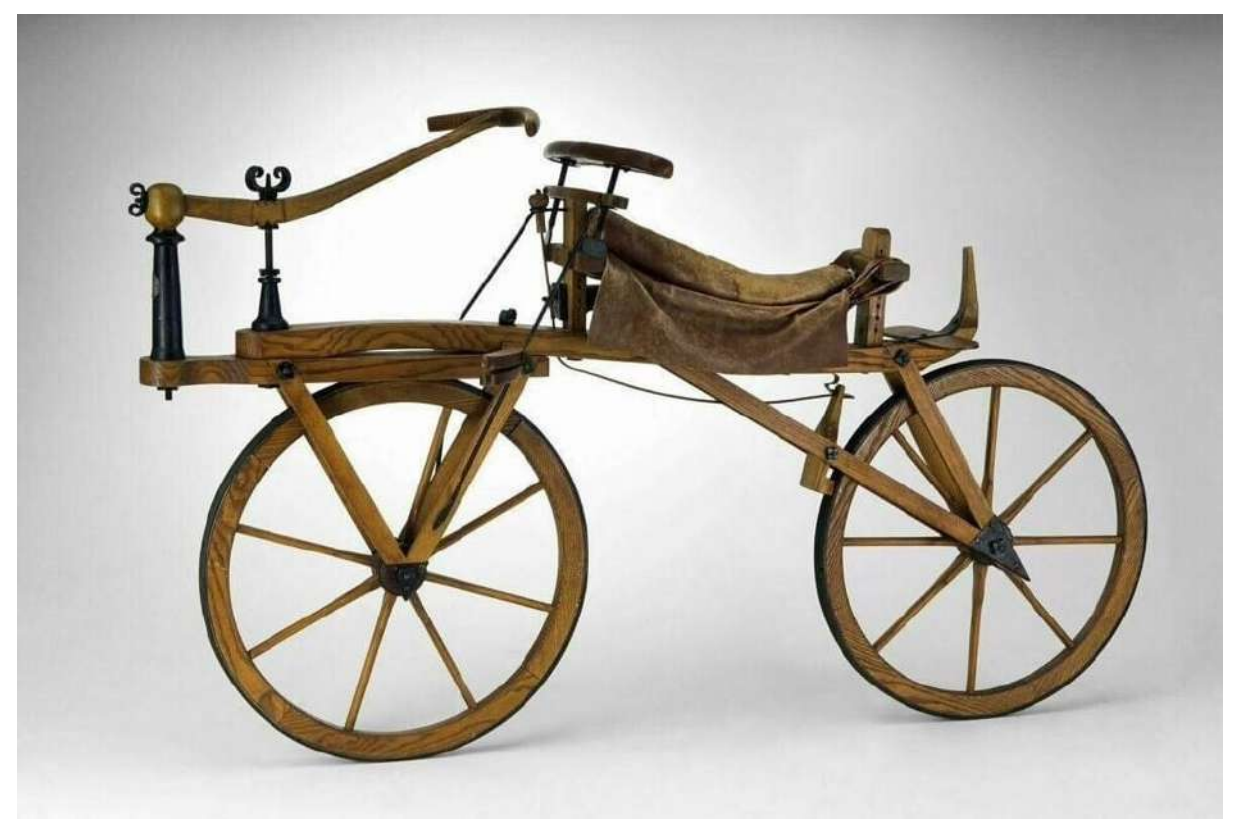

#### Рис. 2. «Беговая машина» Карл фон Дреза

### **ПРИЛОЖЕНИЕ 3**

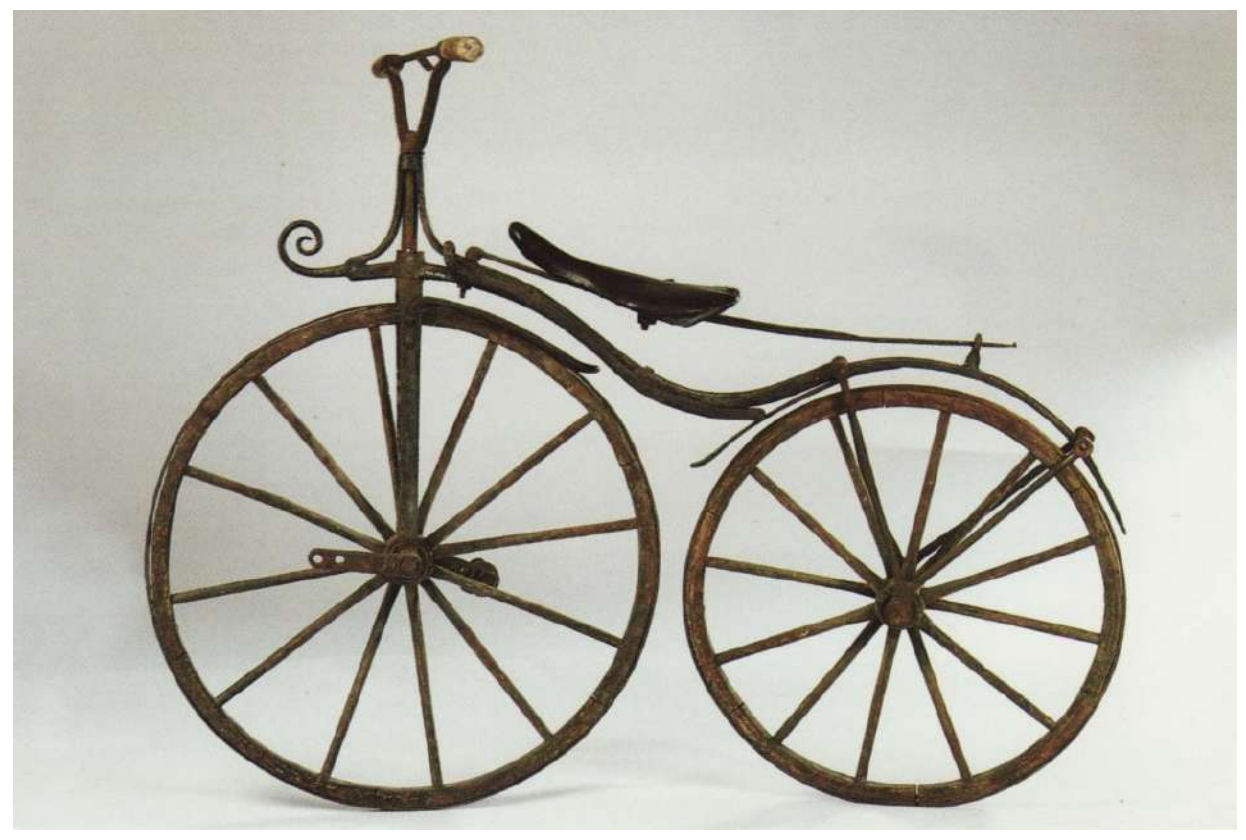

Рис. 3 Велосипед, который изобрёл Француз Мишо

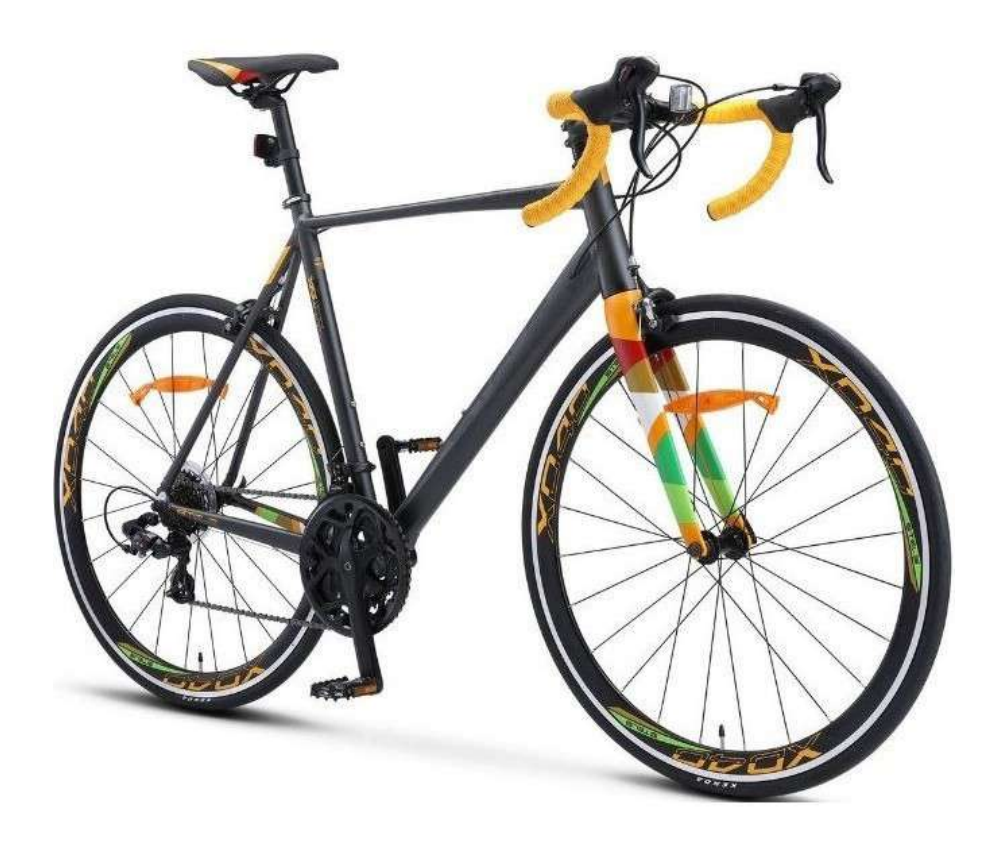

Рис. 4. Гоночный велосипед

## **ПРИЛОЖЕНИЕ 5**

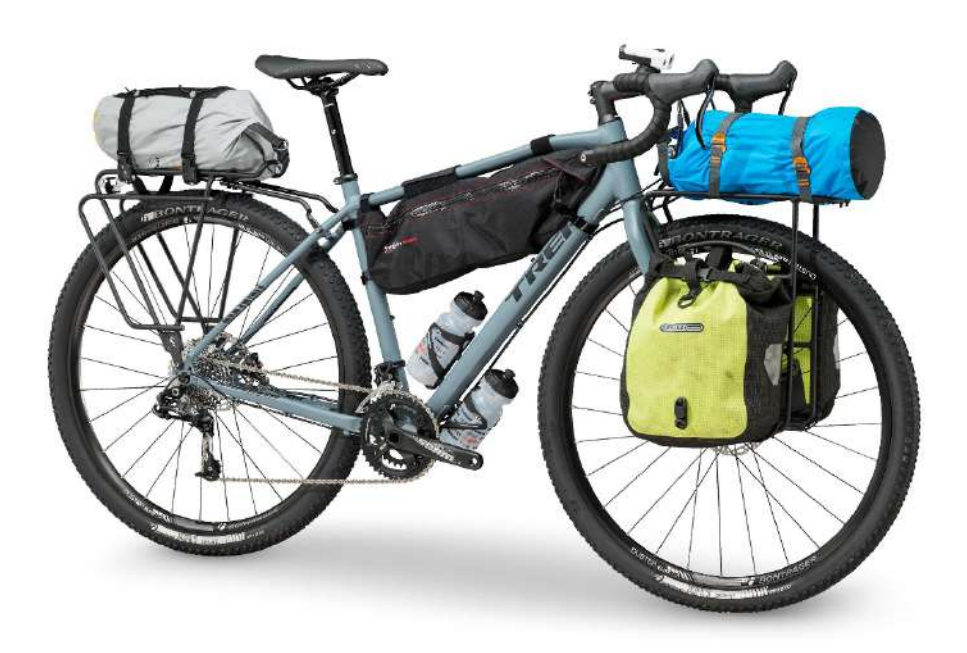

Рис. 5. Туристский велосипед

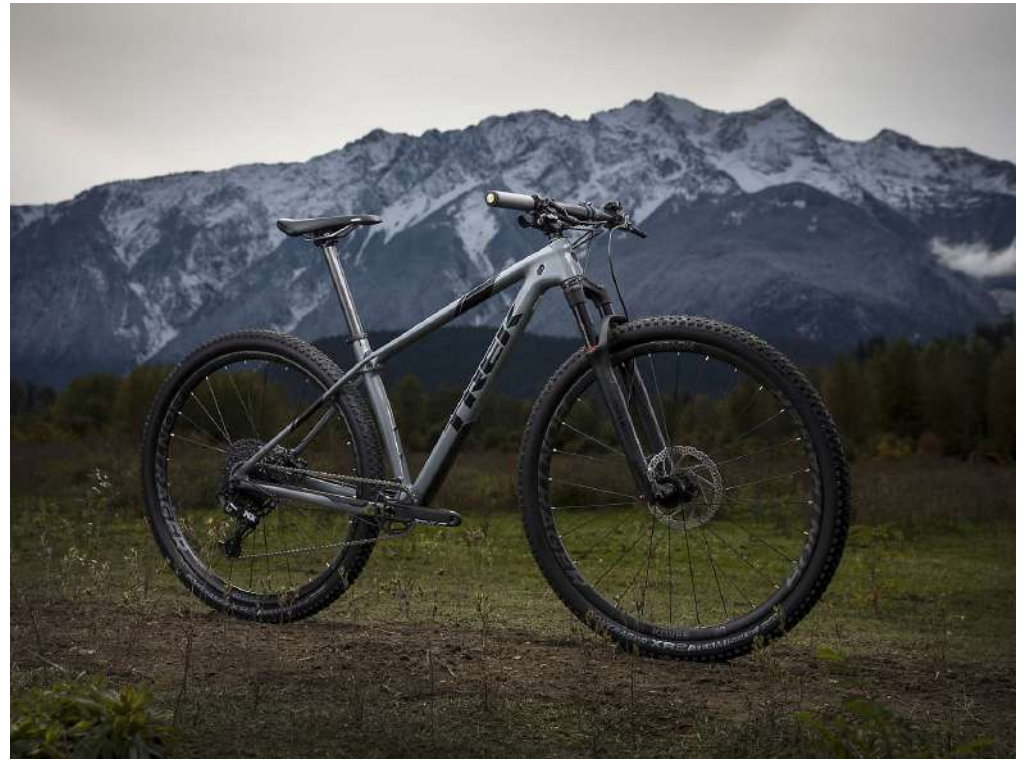

Рис. 6. Горный велосипед

## **ПРИЛОЖЕНИЕ 7**

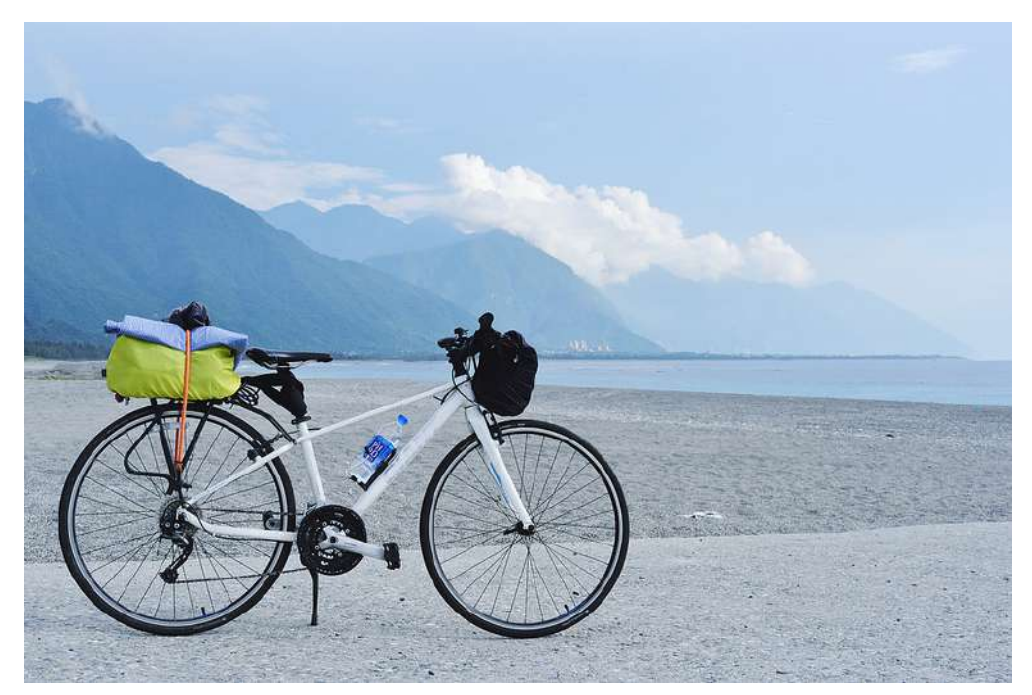

Рис. 7. Горно-туристический велосипед

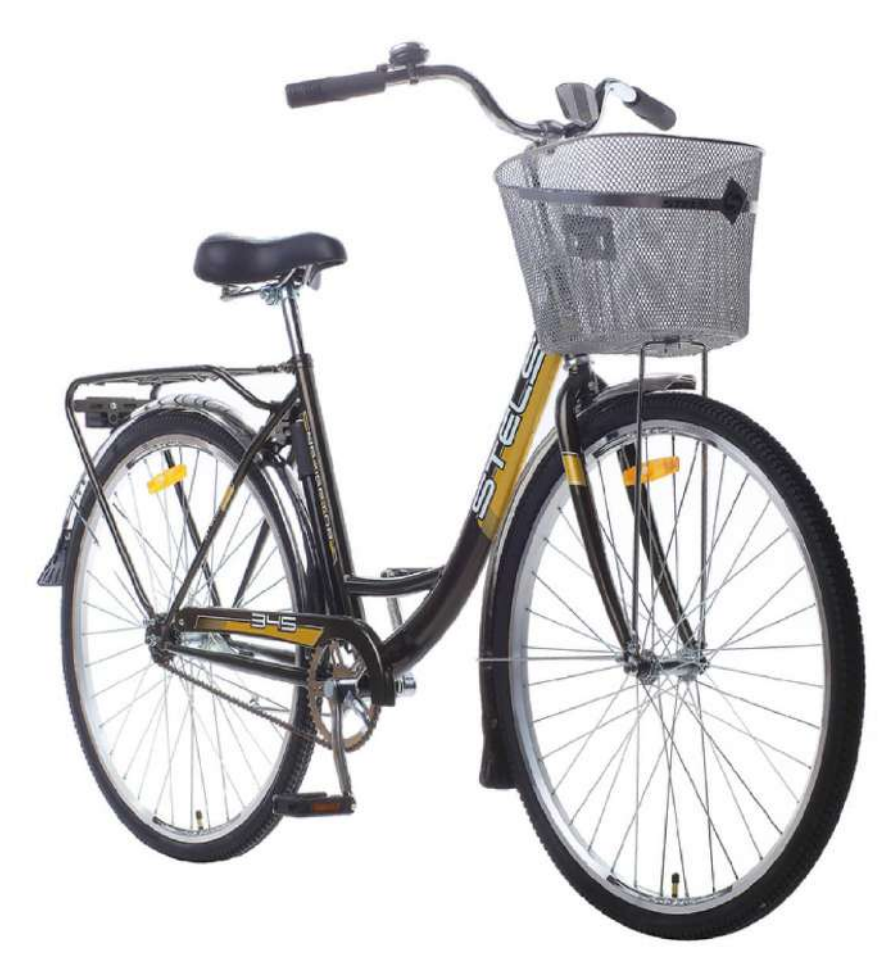

Рис. 8. Дорожный велосипед

## **ПРИЛОЖЕНИЕ 9**

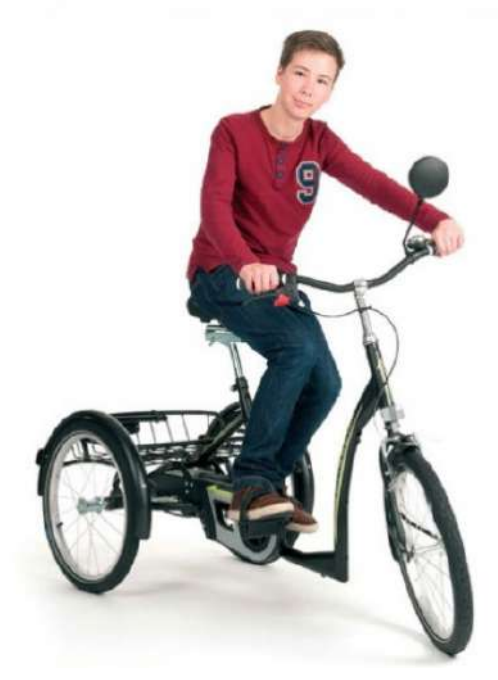

Рис. 9 Специальные велосипеды

## **АНКЕТА**

(Правильный ответ обведите в кружок)

1. Ваш пол?

Женский

Мужской

2. Есть ли у вас велосипед?

Да

Нет

3. Умеете ли вы нём ездить?

Да

Нет

4. Как часто вы катаетесь на велосипеде?

Часто

Редко

Иногда

5. Вы переезжаете или переходите дорогу на велосипеде?

Переезжаю

Перехожу

6. Хотели бы вы приезжать в школу на велосипеде?

Да

Нет

7. Нужна ли в школе велопарковка?

Да

Нет

8. Для вас велосипед – это?

Хобби

Транспортное средство

Средство для занятия спортом

Другое

9. Как вы думаете, полезна ли для здоровья езда на велосипеде?

Да

Нет

Не знаю

# **ИЗУЧЕНИЕ ВЛИЯНИЯ ПРИРОДНЫХ ФАКТОРОВ В ПЕРИОД ПОЛЯРНОЙ НОЧИ НА ЭМОЦИОНАЛЬНОЕ СОСТОЯНИЕ ПОДРОСТКОВ (КОРЕННЫХ И НЕКОРЕННЫХ ЖИТЕЛЕЙ)**

#### **Каленик Лия Егоровна,**

студентка I курса ГБПОУ РС (Я) «Арктический колледж народов Севера»

#### **Научный руководитель:**

#### **Христенко Христина Ивановна,**

преподаватель ГБПОУ РС (Я) «Арктический колледж народов Севера»

*Аннотация. Проживание на Крайнем Севере связано с суровым климатом, негативно влияющим на здоровье людей, которые вследствие изменяющихся неблагоприятных условий окружающей среды испытывают трудности в жизнедеятельности. «Организм без внешней среды, поддерживающей его существование, невозможен» – в этой мысли И.М. Сеченова заложено неразрывное единство человека и среды его обитания.* 

*Проблемы сохранения и повышения уровня здоровья населения, особенно детей и подростков, — одна из важнейших государственных задач, решение которой позволит обеспечить наличие трудовых ресурсов и увеличения здорового населения станы.* 

*Ключевые слова: адаптация, эмоциональное здоровье, полярная ночь, климатические факторы, психофизическое состояние, «световое голодание».*

#### **ВВЕДЕНИЕ**

Актуальность выбранной темы состоит в том, что подростки, проживая на Севере, испытывают дополнительный физиологический и эмоциональный стресс. Погода и климат оказывают отрицательное влияние на основные показатели качества жизни: самочувствие, активность и настроение. В связи с этим мы хотим узнать, как же природно-климатические факторы влияют на здоровье подростков, что и определило цель и задачи исследования.

Цель исследования – выяснить, зависит ли самочувствие и настроение подростков от погоды в период полярной ночи, кто лучше переносит полярную ночь: коренной или некоренной житель.

Задачи исследования:

- 1. Изучить литературу по проблеме.
- 2. Разработать дневники наблюдений.

3. Провести анализ и выводы.

Объект исследования – группа подростков коренных и некоренных жителей.

Предмет исследования – физиологическое и эмоциональное состояние подростков.

Методы исследования: анализ, наблюдение, опрос, беседа, исследование.

Теоретическая и практическая направленности работы заключаются в выработке у подростков основ здорового образа жизни, в разработке дневников наблюдений оформления исследовательского проекта.

База исследования – ГБПОУ РС (Я) «Арктический колледж народов Севера».

## **ПОГОДА И КЛИМАТ АРКТИКИ**

Влияние климата на здоровье человека будет изучаться всегда, т.к. здоровье — это главная ценность жизни.

По определению специалистов Всемирной организации здравоохранения здоровье отсутствие болезни и физических дефектов, состояние полного физического, духовного и социального благополучия.

Существует целая наука, изучающая влияние на организм человека климатических и погодных факторов, – медицинская климатология.

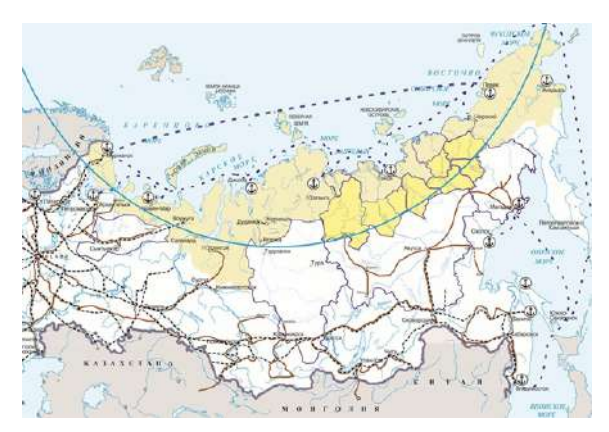

В медицинской практике используется деление климата на раздражающий и щадящий. Климат Арктики является раздражающим. Основные природные раздражители: температура воздуха, атмосферное давление, влажность воздуха, скорость движения воздушных масс (постоянные, сильные ветры), полярная ночь/ день. Север отличается долгой и холодной зимой, коротким прохладным, сырым летом,

сильными ветрами и высокой влажностью воздуха, сменой полярного дня и ночи, длительным периодом биологических сумерек, низким содержанием кислорода в воздухе, острым недостатком микроэлементов в питьевой воде.

Именно внезапные перемены погоды оказывают серьезное влияние на психоэмоциональное состояние, самочувствие, настроение и создают дополнительные трудности для жизни и учебы на Крайнем Севере.

## **КРАТКАЯ ХАРАКТЕРИСТИКА НИЖНЕКОЛЫМСКОГО РАЙОНА**

По метеорологическим условиям все регионы России различны. Нижнеколымский район – самый отдаленный район Якутии, который расположен в особом поясе IA, это район Крайнего Севера, относится к наиболее суровому климатическому поясу (рисунок 1).

В Нижнеколымском районе преобладают такие погодные условия, как выпадение снега в сентябре до мая, средняя зимняя температура составляет минус 34° С, скорость ветра доходит до 8-10 м/с, зимой доминирует южный ветер (один из самых страшных ветров в мире), метели, пурга, снежные заносы, полярные носи и дни.

Длительность зимнего цикла за Полярным кругом составляет 8 месяцев в году, поэтому жизнедеятельность населения района практически постоянно протекает в экстремальных условиях действия холодового фактора.

Полярный круг, polar circle (англ.) — воображаемая линия на поверхности планеты, земная параллель, выше широты которой (то есть дальше от экватора) наступают полярные дни и ночи (рисунок 2).

У коренных жителей адаптация к природно-климатическим условиям заложена на генном уровне как иммунитет самосохранения.

- 65 -

## **АДАПТАЦИЯ В МЕНЯЮЩИХСЯ УСЛОВИЯХ СРЕДЫ**

Адаптация – это приспособление человека к окружающей и социальной среде. Наукой доказано, что адаптационные возможности вырабатывались в ходе эволюции, на генетическом уровне. Чувствительность холодовых рецепторов снижена, строение туловища существенно отличается от некоренных жителей, что является успешным условием самосохранения.

Сегодня статистические данные, представленные Министерством здравоохранения Республики Саха (Якутия), по заболеваемости населения Якутии выявили проблему: первичная заболеваемость взрослого населения в 2018 г. была на 10,8% выше, чем в среднем по РФ; уровень детской первичной заболеваемости был на 33% выше, чем в РФ.

По сравнению со своими сверстниками подростки, живущие на Крайнем Севере, в полтора раза чаще страдают инфекционными заболеваниями, в два раза – болезнями эн-

докринной системы, в три раза – болезнями органов пищеварения.

До сих пор не удалось до конца установить механизмы реакции организма детей на изменение природных условий.

Окружающая среда влияет на душевное и физическое здоровье человека.

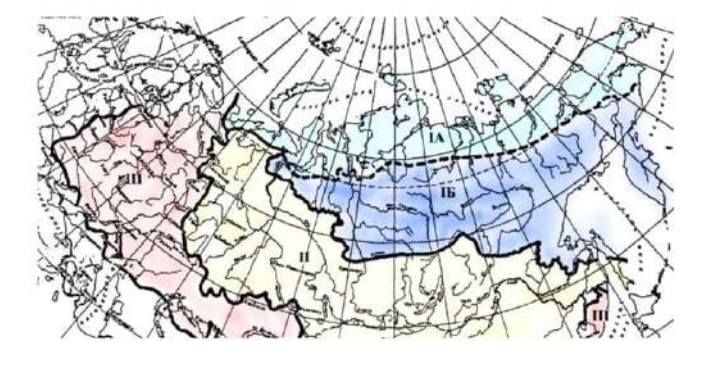

## **ВЛИЯНИЕ ПОЛЯРНОЙ НОЧИ НА ЗДОРОВЬЕ ПОДРОСТКА**

Полярной ночью называется природное явление, при котором солнце более суток не показывается из-за горизонта, в основном преобладают сумерки и ночь.

Подростковый возраст — один из критических переходных периодов в жизненном цикле человека, характеризующийся быстрым ростом и изменениями.

Во время полярной ночи длительное отсутствие солнечного света может привести к заболеванию под названием «световое голодание», возникают многочисленные нарушения в организме: развивается рахит, заболевания зубов, уменьшается прочность костей, появляются нарушения нервной системы и здоровье находится под постоянной угрозой.

Многие ученые утверждают, что к полярной ночи нельзя привыкнуть, даже если человек долго живет в условиях Крайнего Севера, поэтому из-за синдрома полярного напряжения подростки раздражительны, обидчивы, конфликтны, испытывают необоснованную тревогу, сонливы, что способствует упадку сил и смене настроения.

Настроение – сравнительно продолжительные, устойчивые психические состояния умеренной или слабой интенсивности, проявляющиеся как положительный или отрицательный фон психической жизни индивида. Говоря о настроении, мы говорим об эмоциональном здоровье. Психическое здоровье зависит от полноценного сна, который является важным в жизни человека. Сон позволяет снять утомление и восстановиться. Как отмечал И.П. Павлов, сон — это не просто отдых, а активное состояние организма, которому свойственна особая форма деятельности мозга.

Полярная ночь влияет на нарушение эмоционального фона, ритма «биологических часов», что приводит к повышению раздражительности, невроза и способствует обострению хронических заболеваний.

### **ПРАКТИЧЕСКАЯ ЧАСТЬ**

В исследовании использовали простые приемы, не требующие специального оборудования и специальных знаний. В течение 10 дней (с 6 ноября по 15 ноября 2022 года) мы вели наблюдение за состоянием погоды и самочувствием группы подростков, в состав которой входили 3 девушки («коренные» жители) и 3 юноши («некоренные» жители) в возрасте 16- 21 года.

Под понятием «некоренной житель» понимаются подростки, приехавшие на Север с родителями. Результаты данных вносились в дневники наблюдений и заносились в таблицы.

В исследовании метеорологических данных использовали приложение в телефоне Gismeteo.

В исследовании показателей здоровья использовали медицинские приборы: пульсоксиметр, тонометр.

### **ДАННЫЕ ИССЛЕДОВАНИЯ**

Цель – исследовать психоэмоциональное состояние подростков.

В опросе приняло участие 6 студентов. Нам было необходимо узнать, с каким настроением подростки просыпаются и приходят на занятия в период полярной ночи. Варианты ответов вносились в таблицу (приложение 1).

Участникам было предложено отвечать на один и тот же вопрос в течение 10 дней – с каким настроением вы просыпаетесь?:

1. Отличное настроение (выспался, чувствую бодрость, активен, позитивен).

2. Хорошее настроение (присутствует сонливость/ возбудимость).

3. Плохое (не выспался, раздражителен, подавлен, напряжен, головная боль, усталость).

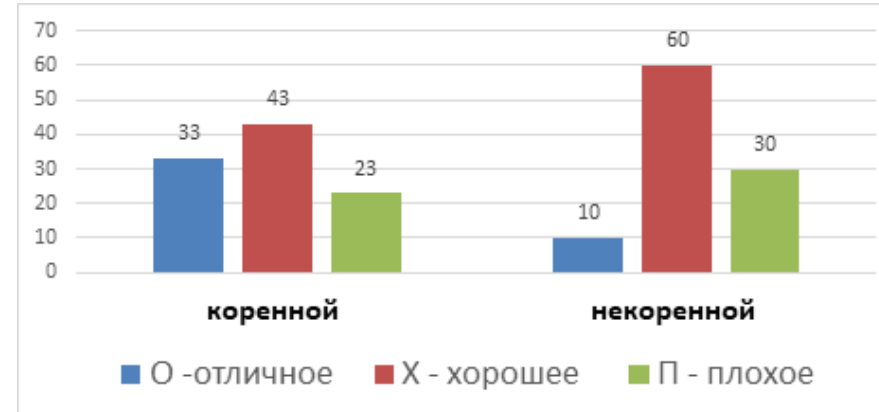

Анализ диаграммы демонстрирует, что имеются отличия в настроении подростков:

коренные жители девушки: отличное – 33%, хорошее – 43%, плохое, подавленное настроение – 23%. Некоренные жители, юноши: отличное – 10%, хорошее – 60%, плохое, не высыпаются, раздражительны – 30%.

 По результатам опроса выявлено, что более 41% подростков испытывают плохое самочувствие в период полярной ночи, не высыпаются, поэтому находятся в подавленном настроении. Особенно плохо себя чувствуют некоренные жители, у них нет бодрости духа и отсутствует желание учиться.

## **ВЛИЯНИЕ ПОЛЯРНОЙ НОЧИ НА СОН**

Цель – исследование позволит выявить причины, влияющие на качество сна подростков. Данные заносились в дневник сна (приложение 2,3).

Участникам опроса было предложено ответить на следующие вопросы:

- 1. Во сколько ложитесь спать (временя засыпания)?
- 2. Во сколько просыпаетесь (временя пробуждения)?
- 3. Качество вашего сна (при пробуждении испытываете сонливость, бодрость)?
- 4. Пробуждаетесь ли среди ночи?
- 5. Имеете ли вредные привычки (курение, алкоголь, низкая физическая активность)?
- 6. Страдаете ли бруксизмом (скрип зубами во сне)?
- 7. Страдаете ли сомнилоквией (говорением во сне)?

В ходе исследования выявлены причины:

- 1. Снижение (субъективная оценка) качества сна (видят «ужастики»).
- 2. Нарушение продолжительности сна, менее 5-6 часов.
- 3. Смещение времени засыпания на более поздние часы.
- 4. Сокращение средней продолжительности сна на 1,5-2 часа меньше.
- 5. Сбой внутренних часов организма с окружающим ритмом жизни, сонливость и снижение работоспособности.
- 6. Наличие вредных привычек.

Таким образом, по итогам данных можно сделать вывод, что у подростков (независимо коренной/некоренной) наблюдается поздний отход ко сну, что является основным фактором, уменьшающим продолжительность сна. Чтобы компенсировать накопленный за неделю долг сна, в выходные дни ребята спят значительно дольше. Такой нестабильный режим сна-бодрствования сбивает «биологические часы» и негативно сказывается на самочувствии и снижает способность адаптироваться к режиму труда/учёбы.

### **ВЛИЯНИЕ ПОГОДЫ НА САМОЧУВСТВИЕ**

Цель – определить влияние погоды на самочувствие подростков.

В течение 10 дней у группы испытуемых мы измеряли давление, пульс, сатурацию крови и фиксировали конкретные параметры состояния погоды.

Результаты данных вносили в таблицы (приложение 4, 5).

В ходе исследования состояния погоды выявлены:

- 1. Амплитуда колебания температуры в течение 10 дней составила А = 160 С, что является невысоким показателем (ноябрь 2022 года по сравнению с предыдущим годом особенно теплый).
- 2. Атмосферное давление изменяется в пределах от 748 до 763 мм. рт.ст.
- 3. Изменение направления и силы ветра колеблется от 1 м/сек. до 4 м/сек.

В ходе исследования состояние самочувствия выявлены:

- 1. Повышенное артериальное давление у многих подростков (рекомендуемый диапазон АД от 15-30 лет – 110/75, у детей ниже, чем у взрослых).
- 2. Учащенный пульс, хотя студенты сильного волнения не испытывали и до обследования интенсивных физических нагрузок не получали.

Следуя результатам измерений, мы обнаружили, что у юношей (некоренных жителей) наблюдается учащенный пульс, а артериальное давление выше нормы. Следовательно, температура воздуха, атмосферное давление, ветер, а также наличие осадков в период полярной ночи влияют на артериальное давление и пульс.

Проведя то же исследование с девушками подростками («коренные жители»), мы видим, что их результаты различны с результатами юношей. Пульс не превышает нормы, артериальное давление практически в норме у всех девочек. Следовательно, девочки лучше переносят изменения погоды, чем мальчики.

Самое низкое атмосферное давление было 6 ноября 2022 года, тогда у исследуемых показатели пульса и артериального давления были также низкими, что доказывает зависимость состояния здоровья от природных факторов.

### **ЗАКЛЮЧЕНИЕ**

Таким образом, климат Крайнего Севера оказывает существенное влияние на здоровье подростков в зимний период.

На основе проведенной работы мы пришли к следующим выводам:

- 1. В силу своего возраста подростки себя ощущают хорошо, практически не испытывают отрицательного влияния погоды на самочувствие.
- 2. Подростковый организм негативно реагирует на климатические факторы, переходит в состояние стресса, «повышенной боевой готовности».
- 3. Организм коренных жителей все же подстраивается к изменившимся условиям погоды.
- 4. Световое голодание отрицательно влияет на состояние работоспособности, самочувствие, активность, настроение подростков.
- 5. Слабая профилактика здорового физического состояния подростков в школах, больницах, т.к. ни один испытуемый не умеет (впервые видит) пользоваться медицинскими оборудованиями (пульсоксиметром, тонометром), рекомендуемыми для мониторинга здоровья.

6. Подростки не знают, для чего измеряют уровень насыщенности крови кислородом, частоту пульса, артериальное давление и правила.

В ходе исследования мы убедились, что проблемы в нарушении общего состояния здоровья зависят от природных факторов, среди некоренных жителей показатели выше. Значит, климатические условия Арктики, в том числе полярная ночь, ухудшают здоровье и приводят к невротизации, стрессу. «У природы нет плохой погоды», но каждая погода для кого-то беда. Поэтому взрослым, педагогам и подросткам необходимо учитывать эффективность оздоровительных мероприятий на Крайнем Севере, нужно обучать подростков основам ЗОЖ, гигиены сна и отдыха, профилактике заболеваний, правилам поддержания положительного эмоционального фона, рациональному планированию времени, что будет способствовать улучшению общего самочувствия подростков и окажет благоприятное влияние на их психологическое здоровье.

#### *Литература:*

- *1. Белишева, Н.К. Проблема здоровья населения в свете реализации стратегии развития арктической зоны Российской Федерации / Н.К. Белишева, В.Н. Петров // Труды Кольского научного центра РАН. – 2015. – № 6 (19). – С. 152.*
- *2. Изергина, Е.В. Особенности здоровья детей арктических районов якутии // Современные проблемы науки и образования. – 2021. – № 1. – URL: https://science-education.ru/ru/article/view?id=30493 (дата обращения: 07.11.2022).*
- *3. Капизова, Л.Г. Актуальные аспекты сохранения здоровья детей на Крайнем Севере и меры его укрепления / Л.Г. Капизова, М.Р. Даминова. [Электронный ресурс]. Режим доступа. – URL:<http://yamal-obr.ru/articles/aktualnie-aspekti-sohraneniya-zdorovia/>.*
- *4. http://sirena.siberia.net/pb/has1.html.*
- *5. http://riktamed.ru/php/content.php?id=14531 Влияние погоды на самочувствие человека.*
- *6. https:[//rp5.ru/%D0%9F%D0%BE%D0%B3%D0%BE%D0%B4%D0%B0\\_%D0%B2\\_%D0%A](https://rp5.ru/%D0%9F%D0%BE%D0%B3%D0%BE%D0%B4%D0%B0_%D0%B2_%D0%A1%D0%B0%D0%BD%D0%BA%D1%82%D0%9F%D0%B5%D1%82%D0%B5%D1%80%D0%B1%D1%83%D1%80%D0%B3%D0%B5) [1%D0%B0%D0%BD%D0%BA%D1%82%D0%9F%D0%B5%D1%82%D0%B5%D1%80%D0](https://rp5.ru/%D0%9F%D0%BE%D0%B3%D0%BE%D0%B4%D0%B0_%D0%B2_%D0%A1%D0%B0%D0%BD%D0%BA%D1%82%D0%9F%D0%B5%D1%82%D0%B5%D1%80%D0%B1%D1%83%D1%80%D0%B3%D0%B5) [%B1%D1%83%D1%80%D0%B3%D0%B5](https://rp5.ru/%D0%9F%D0%BE%D0%B3%D0%BE%D0%B4%D0%B0_%D0%B2_%D0%A1%D0%B0%D0%BD%D0%BA%D1%82%D0%9F%D0%B5%D1%82%D0%B5%D1%80%D0%B1%D1%83%D1%80%D0%B3%D0%B5)*
- *7. https:[//yandex.ru/pogoda/saintpetersburg/maps/nowcast?via=mmapwb&le\\_Lightning=1.](https://yandex.ru/pogoda/saintpetersburg/maps/nowcast?via=mmapwb&le_Lightning=1)*
- *8. https:[//www.gismeteo.ru/weather-leningradskaya-11373/gm/.](https://www.gismeteo.ru/weather-leningradskaya-11373/gm/)*
- *9. [http://www.sbras.info/articles/science/geny-sibiryakov-prisposobilis-k-surovym](http://www.sbras.info/articles/science/geny-sibiryakov-prisposobilis-k-surovym-usloviyam)[usloviyam](http://www.sbras.info/articles/science/geny-sibiryakov-prisposobilis-k-surovym-usloviyam)[#Обнаружены гены которые помогли коренным народам Сибири адаптиро](https://sakhalife.ru/tag/obnaruzhenyi-genyi-kotoryie-pomogli-korennyim-narodam-sibiri-adaptirovatsya-k-holodam/)[ваться к холодам](https://sakhalife.ru/tag/obnaruzhenyi-genyi-kotoryie-pomogli-korennyim-narodam-sibiri-adaptirovatsya-k-holodam/)[#Якутия.](https://sakhalife.ru/tag/yakutiya/)*
- 10. https:[//journals.eco-vector.com/pediatr/article/view/7873](https://journals.eco-vector.com/pediatr/article/view/7873) Дети Арктики: динамика меди*ко-демографических показателей.*

# **ДНЕВНИК НАБЛЮДЕНИЯ ЗА НАСТРОЕНИЕМ**

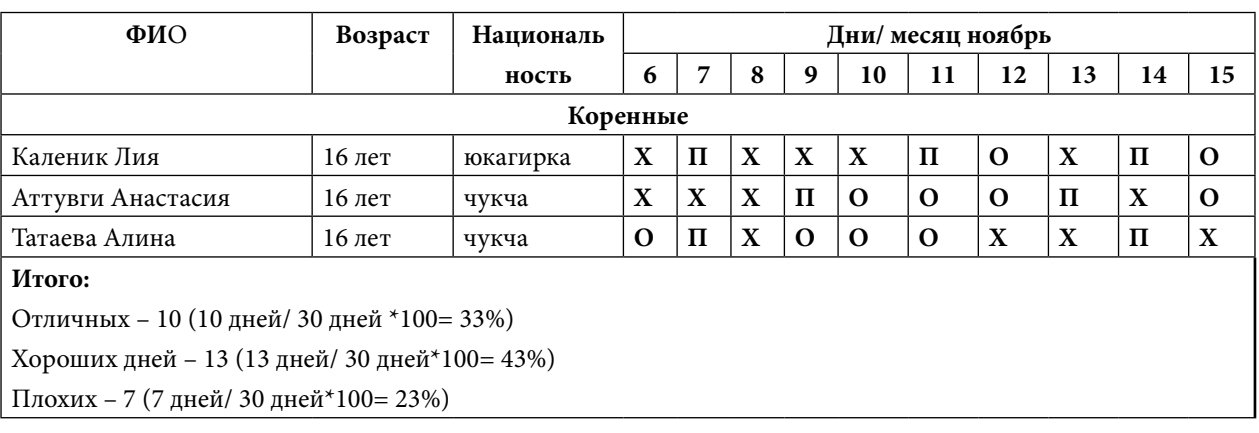

Первая группа – коренные жители

#### Вторая группа – некоренные жители

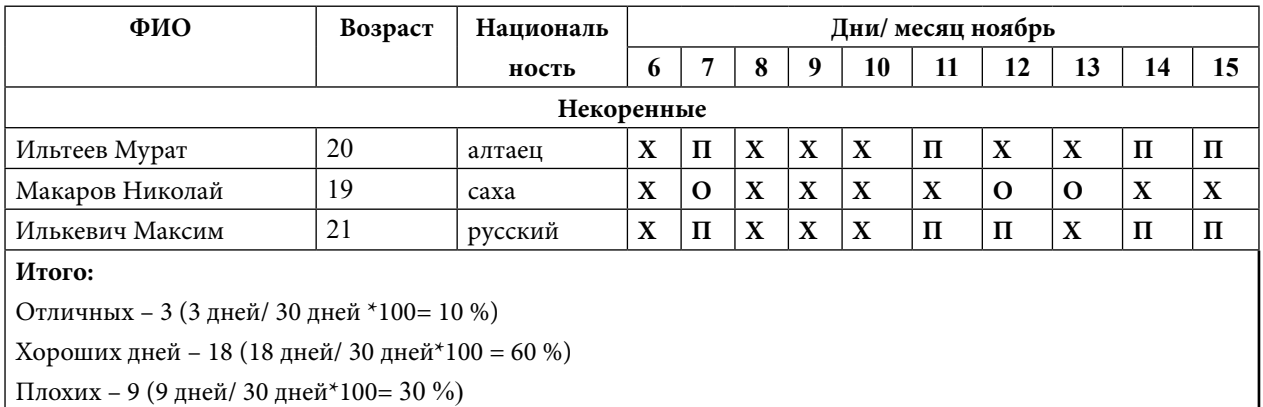

# **ПРИЛОЖЕНИЕ 2**

## **ДНЕВНИК НАБЛЮДЕНИЯ ЗА КАЧЕСТВОМ СНА**

Первая группа – коренные жители

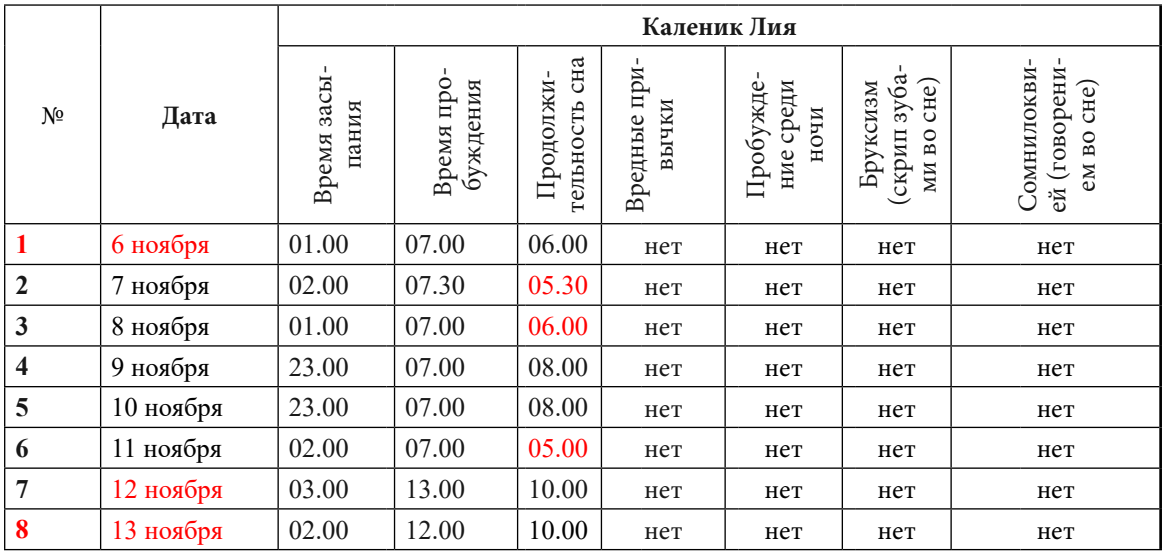

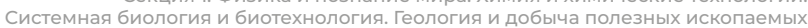

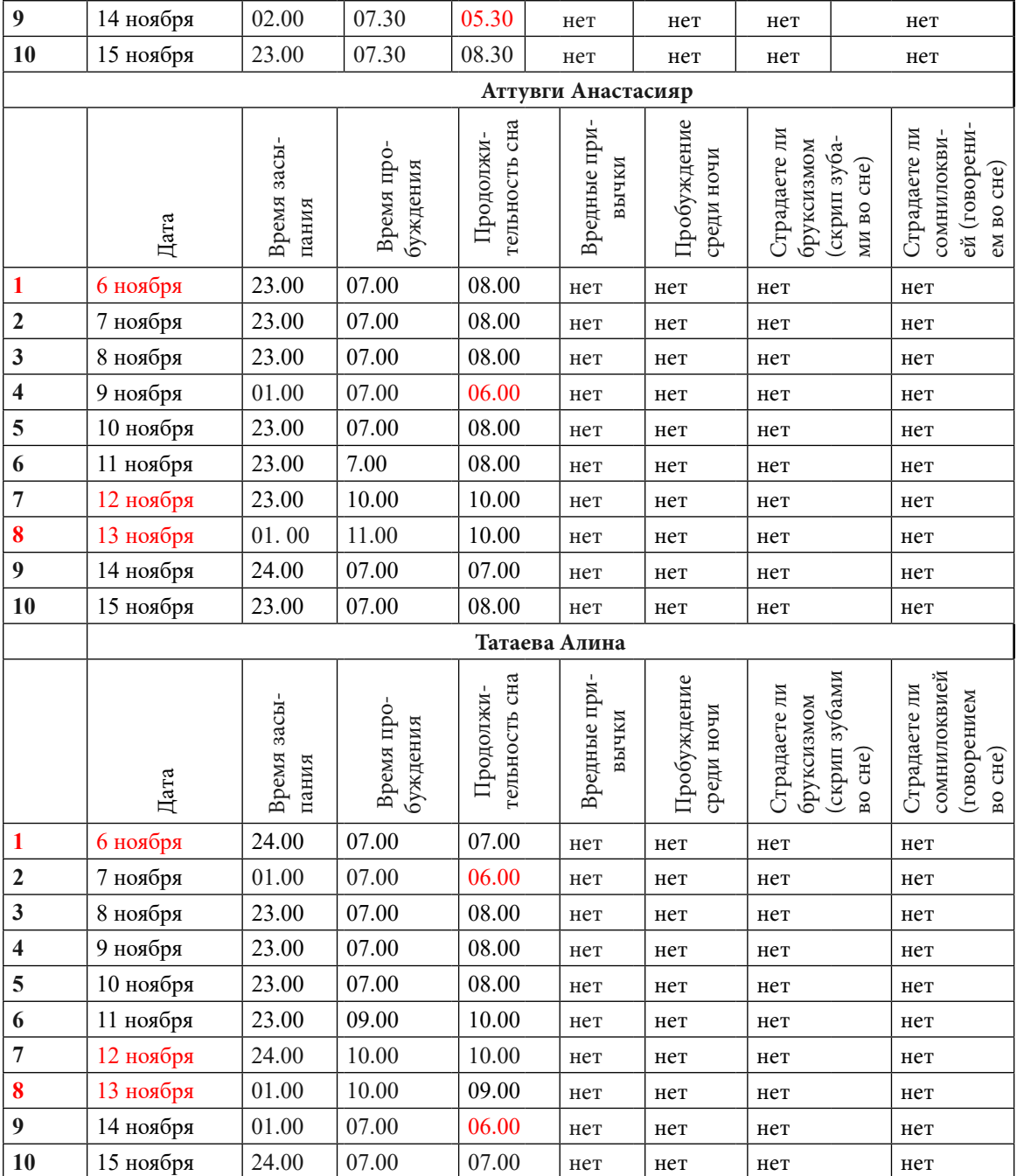

# **ПРИЛОЖЕНИЕ 3 ДНЕВНИК НАБЛЮДЕНИЯ ЗА КАЧЕСТВОМ СНА**

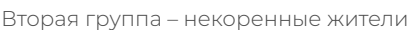

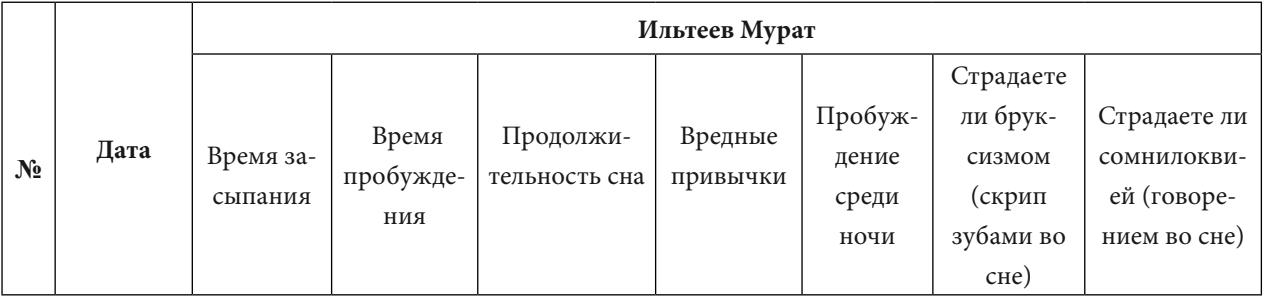

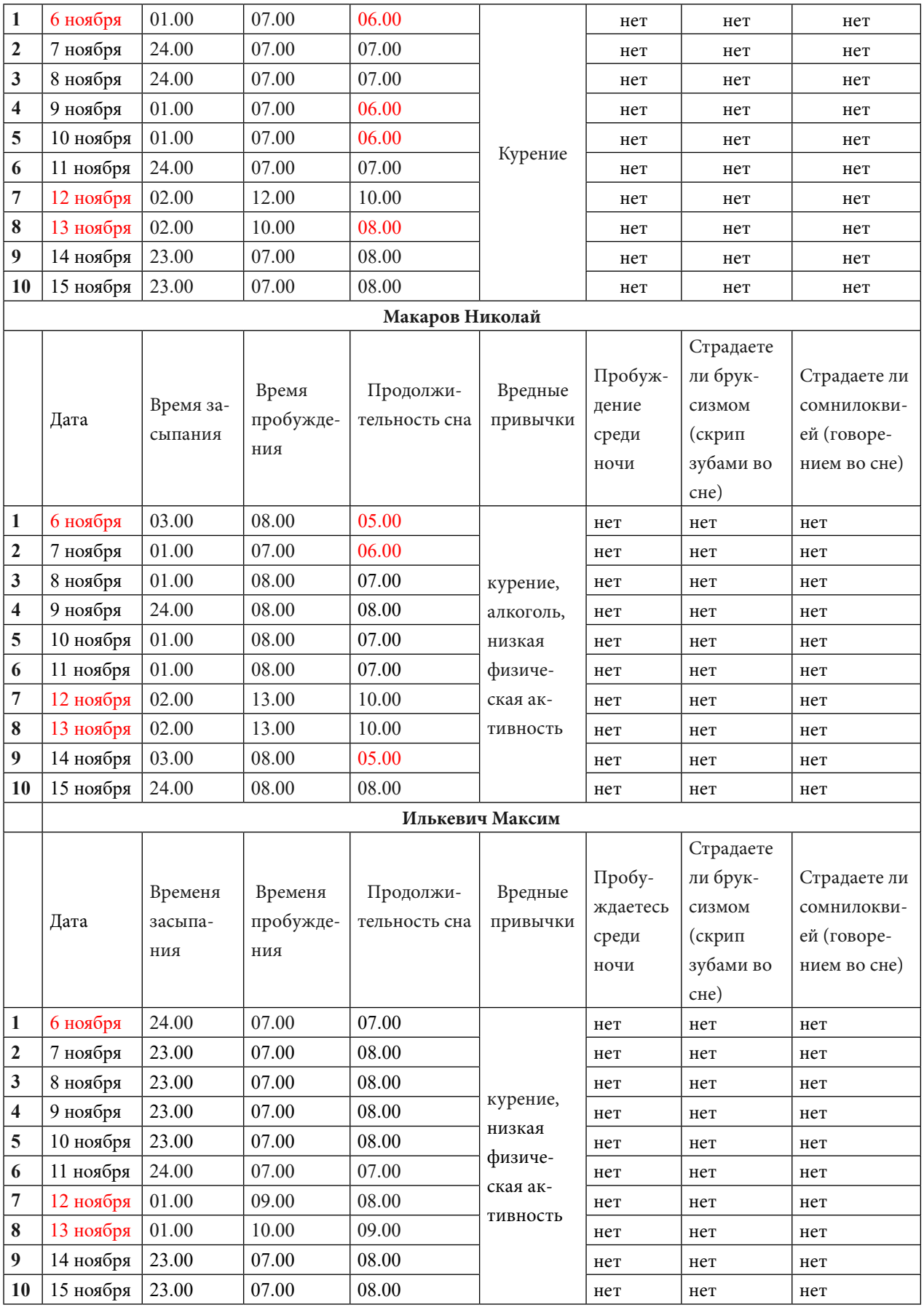

## **ДНЕВНИК НАБЛЮДЕНИЯ ЗА ПОГОДОЙ И САМОЧУВСТВИЕМ СТУДЕНТОВ**

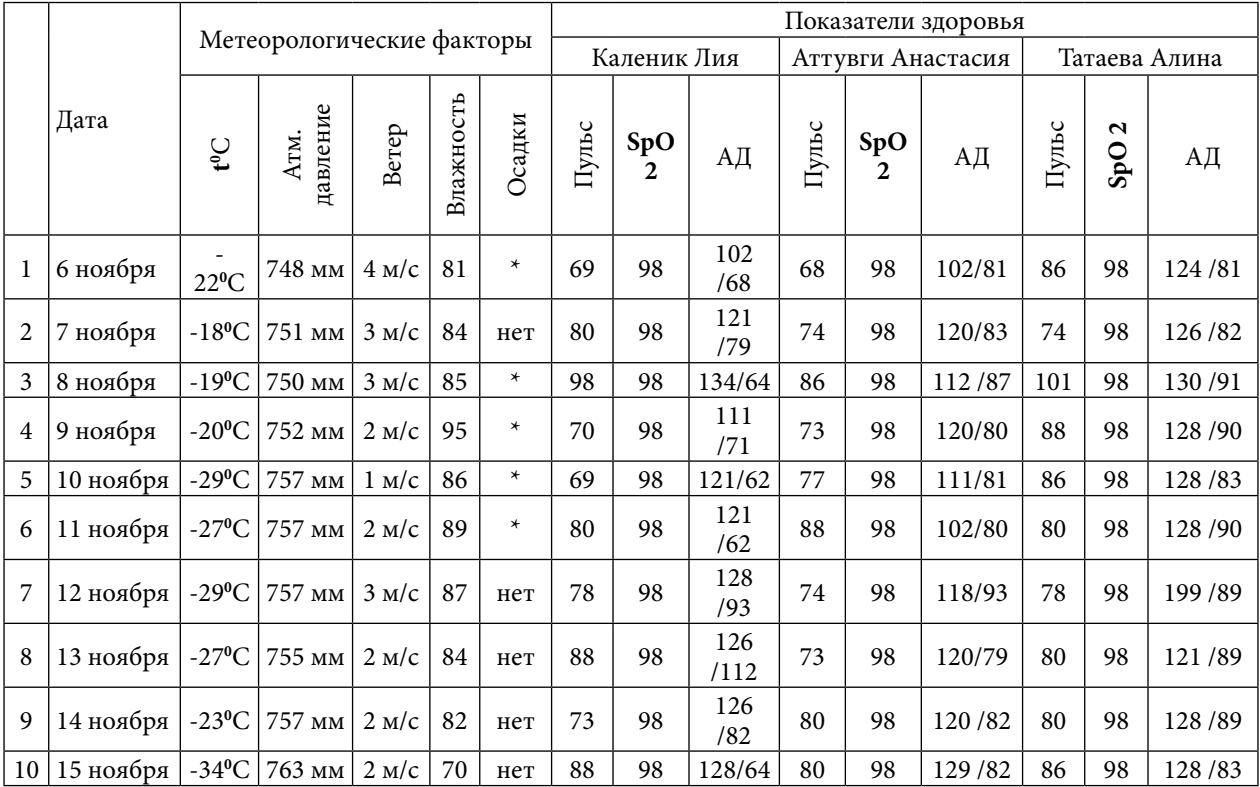

Первая группа – коренные жители

## **ПРИЛОЖЕНИЕ 5**

# **ДНЕВНИК НАБЛЮДЕНИЯ ЗА ПОГОДОЙ И САМОЧУВСТВИЕМ СТУДЕНТОВ**

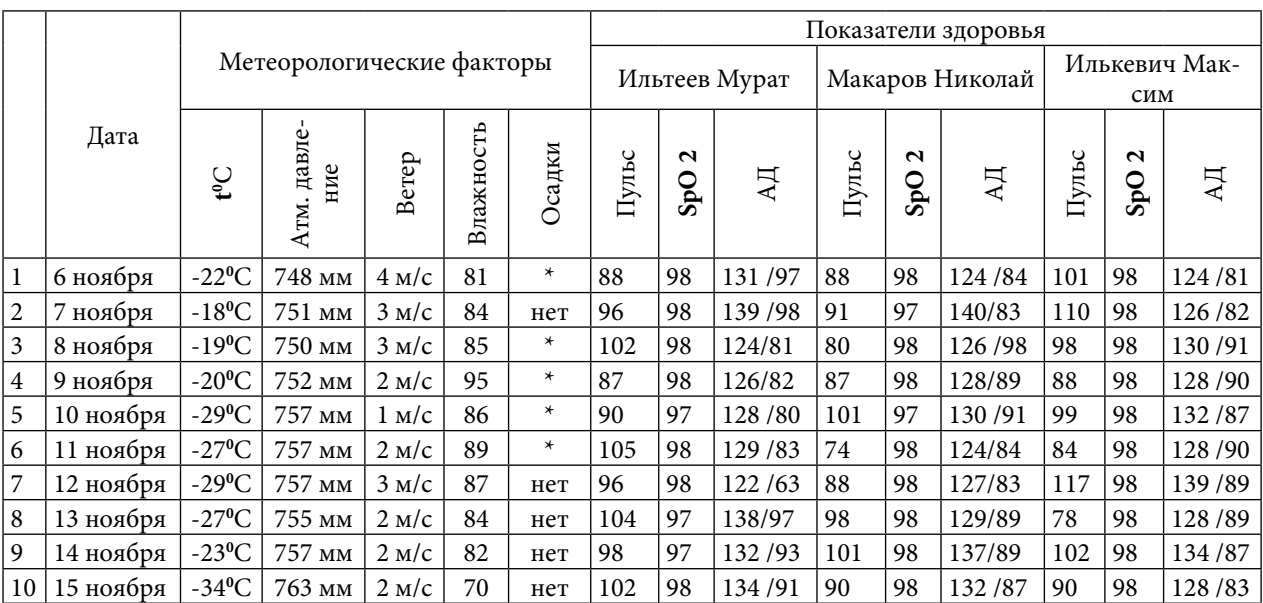

Вторая группа – некоренные жители

## **ФОТОГРАФИИ, СДЕЛАННЫЕ 14 НОЯБРЯ 2022 ГОДА (ПОНЕДЕЛЬНИК)**

Страна: [Россия.](https://dateandtime.info/ru/country.php?code=RU) Субъект федерации: Республика Саха (Якутия), п. Черский. [Координаты Черского](https://dateandtime.info/ru/citycoordinates.php?id=2126199): 68°45′11″ с.ш., 161°19′55″ в.д. Население: 3 707 чел.

Полярная ночь:

1 период – до наступления «полярной ночи» (ноябрь, 2022).

2 период – «пик» полярной ночи (с 12 декабря до 22 декабря).

3 период – выход из «полярной ночи» (с 22 декабря по 10 января).

Световой день с каждым днем уменьшается, что приводит к наступлению полярной ночи, основное время суток – сумерки:

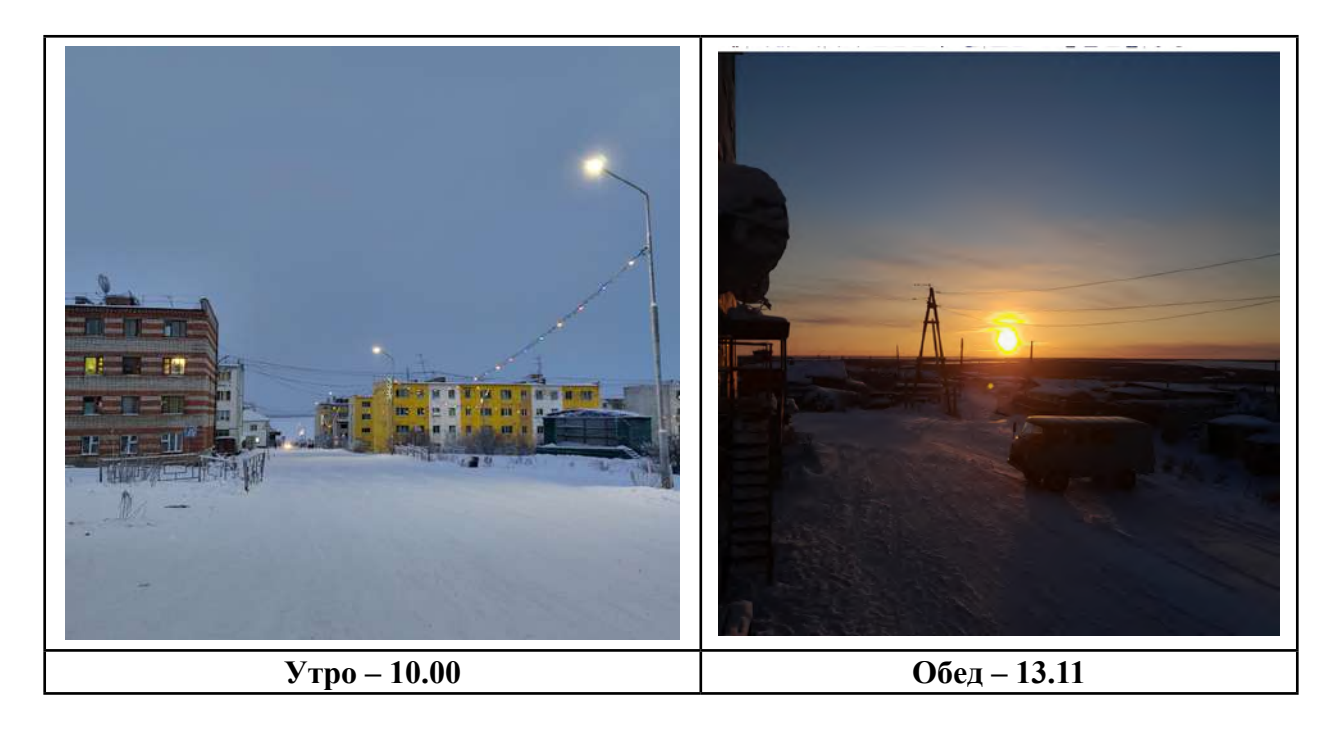

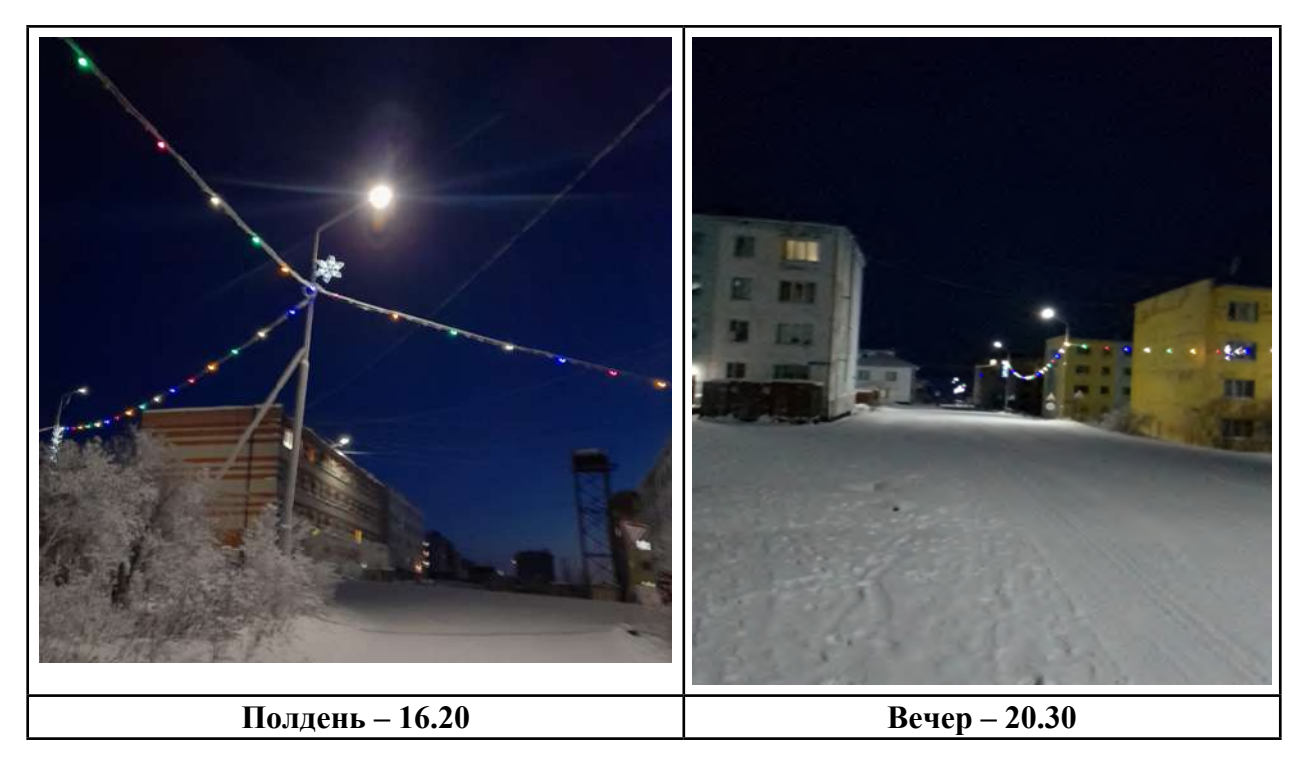

# **ИССЛЕДОВАНИЕ САМОЧУВСТВИЯ ПОДРОСТКОВ**

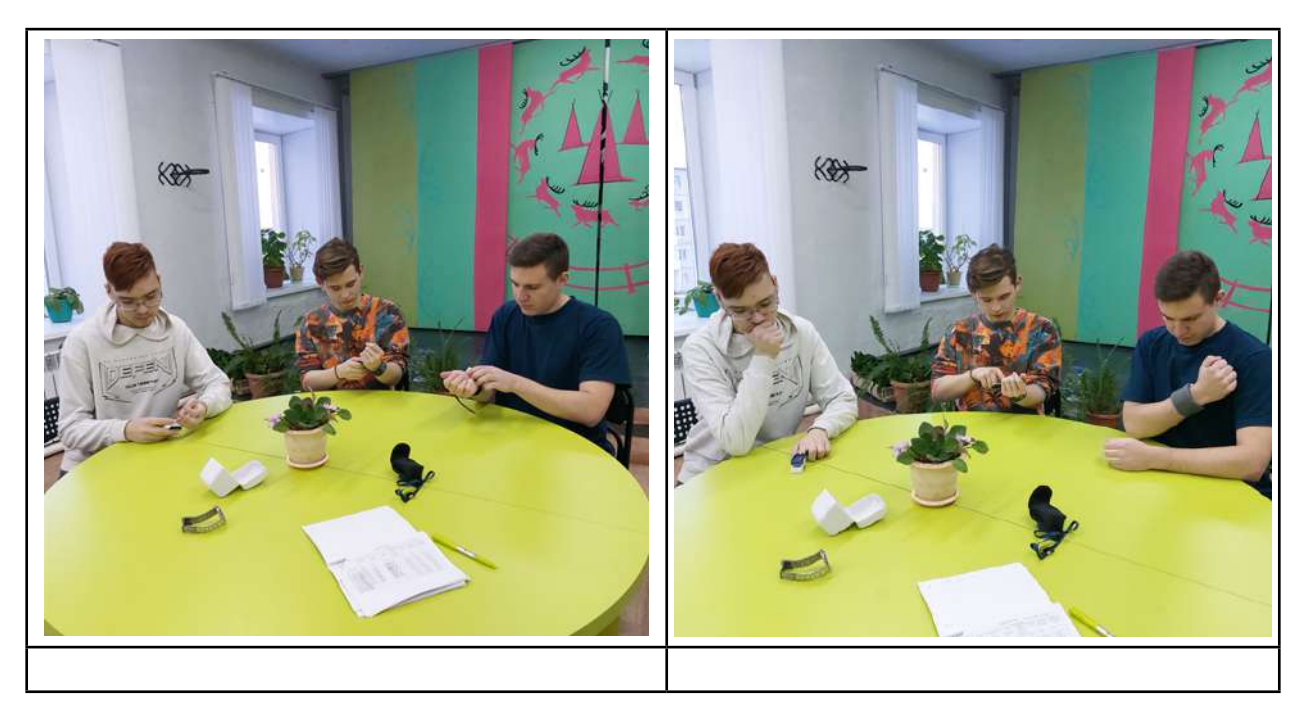

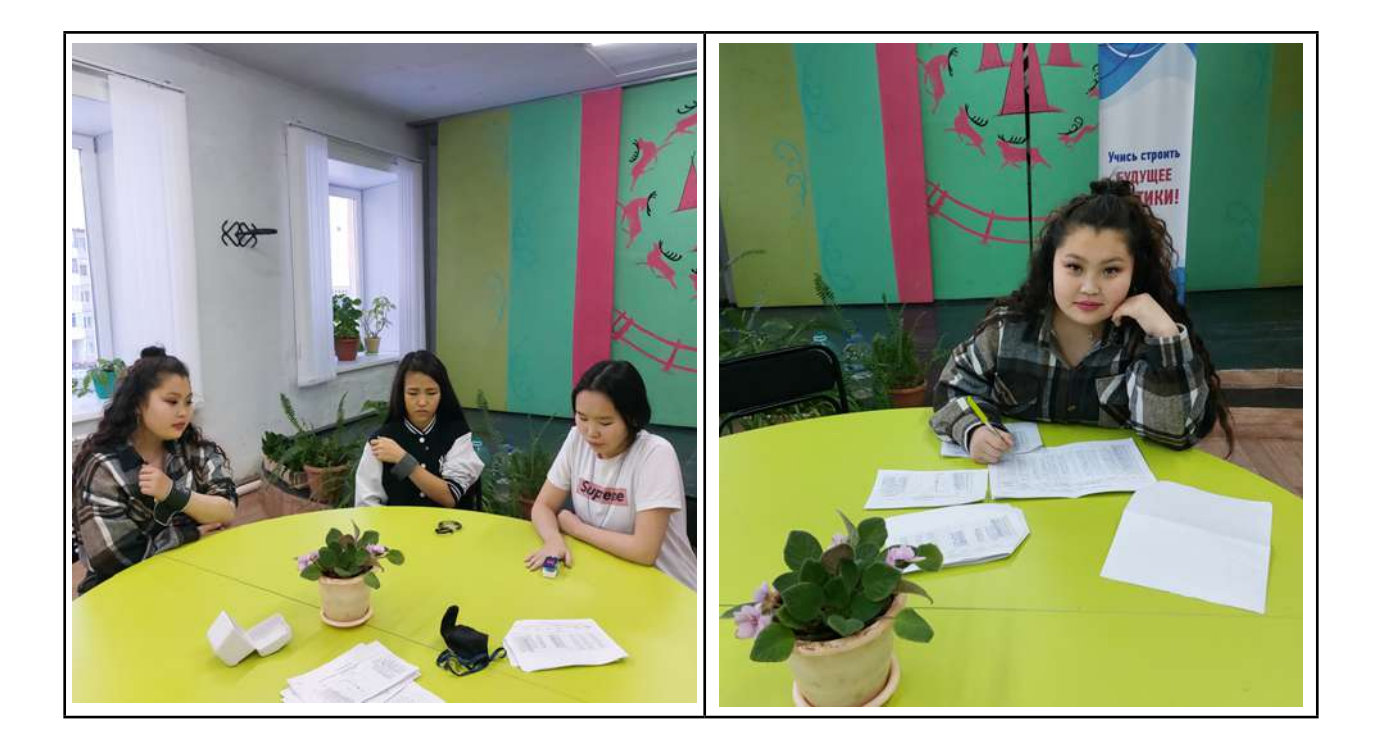

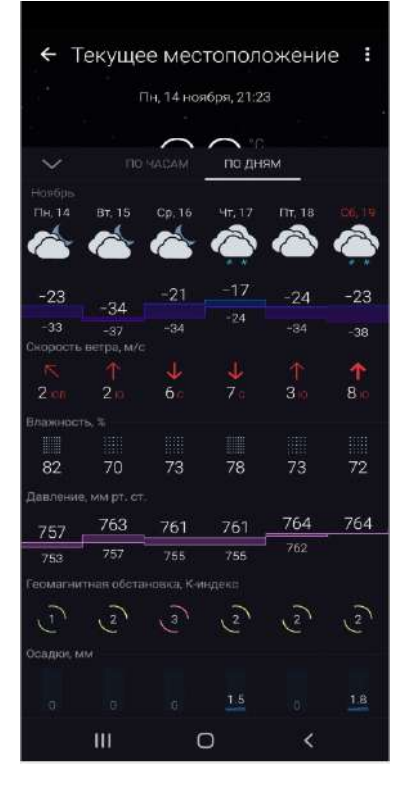

В исследовании метеорологических данных были использованы приложение в телефоне Gismeteo

# **РЕКОМЕНДАЦИИ ДЛЯ РОДИТЕЛЕЙ ДЕТЕЙ С АНЕМИЕЙ ПО ПРИНЦИПАМ РАЦИОНАЛЬНОГО ПИТАНИЯ**

#### **Кирнос Варвара Григорьевна,**

студентка III курса ГБПОУ РС (Я) «Нерюнгринский медицинский колледж»

#### **Научный руководитель:**

#### **Успанова Татьяна Марсельевна,**

преподаватель профессиональных модулей ГБПОУ РС (Я) «Нерюнгринский медицинский колледж»

*Аннотация. Цель исследования – разработать рекомендации для родителей детей с анемией. Задачи исследования:*

*Изучить литературные источники и нормативные документы по теме работы.*

*Проанализировать анализ официальных статистических данных педиатрического отделения ГБУ РС (Я) «Нерюнгринская ЦРБ».*

*Провести социологическое исследование среди родителей в педиатрическом отделении, разработать рекомендации для родителей детей с анемией по принципам рационального питания.*

 *Ключевые слова: уход, медицинская сестра, анемия, железодефицитная анемия, гемоглобин, рациональное питание, анкетирование.* 

#### **ВВЕДЕНИЕ**

Анемия у детей – это гематологический синдром, характеризующийся снижением концентрации гемоглобина и количества эритроцитов в единице объема крови. При различных формах анемии у детей отмечаются общая слабость, быстрая утомляемость, бледность кожи и слизистых, головокружение, сердцебиение. Анемия у детей диагностируется по клиническим и лабораторным данным (общий анализ крови, определение билирубина, сывороточного железа, общей железосвязывающей способности сыворотки, исследование пункта костного мозга и т.д.). Общие принципы лечения анемии у детей включают организацию рационального питания, своевременное введение прикормов, витаминотерапию, прием препаратов железа, ФТЛ (гимнастику, массаж, УФО), по показаниям – проведение гемотрансфузий между недоношенным малышом, требующим особого ухода, и его родителями.

По данным Росстата за 2019 г., анемия зарегистрирована у 1617,7 тыс. жителей России. Среди всех анемий ЖДА (железодефицитная анемия) занимает первое место по распространенности (75%). Ежегодный прирост заболеваемости с 1992 по 2006 г. составил 6,6% среди взрослых (в основном у женщин) и 8,8% – среди детей.

Результаты анализа данных медицинской статистики Якутского республиканского медицинского информационно-аналитического центра Министерства здравоохранения о заболеваемости детей от 0 до 14 лет по обращаемости свидетельствуют о негативной тенденции для всех групп заболеваний. Частота анемии возросла на 23,7%, или с 20,5 в 2019 г. до 26,7 в 2020 г. (таблица 3). Высокие показатели заболеваемости анемией (20,50 и 26,70 на 1000 детского населения от 0 до 14 лет) сопоставимы с аналогичными показателями для России в целом, что, вероятно, обусловлено достаточно большой прослойкой в регионах России семей с низким социально-экономическим статусом.

Анализ статистических данных, литературы и информации в социальных сетях показал, что в современном обществе присутствуют «модные» тенденции здорового питания, такие как вегетарианство, сыроядение, веганство, фрукторианство и так далее, что является еще одним фактором риска развития анемии у детей.

Медицинская сестра по уходу за детьми с анемией должна в совершенстве владеть практическими навыками, иметь обширные теоретические знания, постоянно совершенствоваться и развиваться профессионально [1].

База исследования – педиатрическое отделение ГБУ РС (Я) «Нерюнгринская ЦРБ», объект исследования – рекомендации для родителей детей с анемией по принципам рационального питания, предмет исследования – родители детей с анемией. Цель исследования – разработать рекомендации по рациональному питанию для родителей детей с анемией в педиатрическом отделении ГБУ РС (Я) «Нерюнгринская ЦРБ».

Гипотеза исследования – минимизация риска осложнений и улучшение качества жизни пациента.

Методы исследования:

Теоретические: сбор, систематизация, анализ медицинской литературы по теме исследования.

2. Эмпирические: наблюдение, статистический количественный анализ полученных результатов, составление выводов.

3. Социологические: беседа, ссылки на информационные сайты, приложения.

## **ОСНОВНАЯ ЧАСТЬ**

Анемия – патологическое состояние организма, при котором уменьшается общее количество гемоглобина, в большинстве случаев сопровождается падением числа эритроцитов в единице объема крови. Самой распространённой анемией у детей является железодефицитная анемия (ЖДА). Выделяют пять видов анемий (таблица 1).

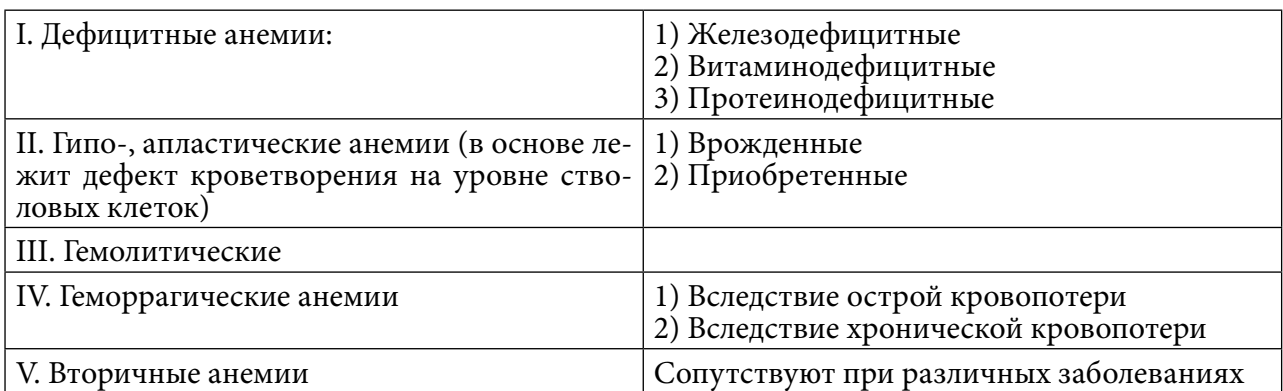

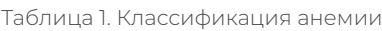

Дефицитные анемии – анемии, возникающие в результате недостаточного поступления и нарушенного всасывания продуктов, необходимых для построения молекулы гемоглобина.

Выделяют физиологическую «раннюю» анемию, возникающую в возрасте 2,5-3 месяца у доношенных и 1,5-2 месяца у недоношенных новорожденных, которая вызвана в результате адаптации к внеутробному существованию и не требует лечения, и «позднюю» анемию, возникающую в возрасте после 6 месяцев у доношенных, на 3-4 месяце у недоношенных новорожденных в результате истощения запасов железа в депо, а также алиментарную, вызванную нарушением вскармливания, инфекционную анемию (ОРВИ, отиты) аллергической природы (ЭКД, атопический дерматит), они требуют лечения.

Недостаточное поступление необходимых продуктов от матери во время беременности (при анемии у матери, гестозах, недоношенности, многоплодной беременности), нерациональное вскармливание: раннее искусственное, позднее введение прикорма, вегетарианская пища, частые инфекционные заболевания, хронические очаги инфекции, лямблиоз, глистные инвазии, хронические кровопотери (носовые кровотечения, у девочек обильные менструации и др.) предопределяют патогенез: дефицит железа, белков, витаминов под воздействием этиологического фактора приводят к снижению синтеза гемоглобина, транспорта кислорода, вызывают гипоксемию и нарушение иммунитета.

Обращают на себя внимание общая вялость, капризность, плаксивость, легкая возбудимость детей, снижение общего тонуса организма, потливость, отсутствие или снижение аппетита, поверхностный сон, срыгивание, рвота после кормления, понижение остроты зрения. Выявляются изменения со стороны мышечной системы, ребенок с трудом преодолевает физические нагрузки, отмечается слабость, утомляемость [2].

У детей первого года жизни может наблюдаться регресс моторных навыков. Во втором полугодии жизни у детей старше года наблюдаются признаки поражения эпителиальной ткани — шершавость, сухость кожи, ангулярный стоматит, болезненные трещины в уголках рта, глоссит или атрофия слизистой оболочки ротовой полости, ломкость и тусклость волос, их выпадение, матовость и ломкость ногтей, разрушение зубов (кариес), отставание в физическом и психомоторном развитии. В зависимости от степени тяжести заболевания выявляются симптомы поражения органов и систем: сердечно-сосудистой — в виде функционального шума в сердце, тахикардии; нервной системы — в виде головных болей, головокружений, обмороков, ортостатических коллапсов.

В ЖДА можно выделить 2 основных синдрома: анемический и сидеропенический. Анемический синдром: общая слабость, снижение работоспособности, головокружение, обморочные состояния (помрачение сознания), шум в ушах, мелькание «мушек» перед глазами, одышка и ускоренное сердцебиение при незначительной физической нагрузке. Сидеропенический синдром: поражение эпителия желудочно-кишечного тракта (трещины в углах рта, затруднения при глотании сухой и твердой пищи, жжение и боли в языке, возникающие спонтанно или после еды, сглаженность сосочков языка (сидеропенический глоссит), боли в эпигастральной области [3].

## **ДИАГНОСТИКА**

Анализ крови:

1. Эритроциты ( $\times$  1012): На границе нормы 4,0-3,0 3,0 – 2,0 2,0 и ниже.

2. Гемоглобин (г/л): на границе нормы (110) 100-90 90-70 ниже 70.

3. Цветной показатель: на границе нормы 0,8-0,7 0,7-0,6 ниже 0,6 гипохромия эритроцитов, анизоцитов (различие в размерах), пойкилоцитоз (разной формы).

 4. Сывороточное железо (мкмоль/л): на границе нормы 9,1-7,1, ниже 7,1. Дополнительные исследования: кал на я/гельминтов, лямблиоз, кал на скрытую кровь, обследование ЖКТ (ФГДС, ирригоскопия) [4].

Лечение железодефицитной анемии:

- 1. Нормализация режима и питания ребёнка.
- 2. Возможная коррекция причины Fe-дефицита.
- 3. Назначение препаратов железа.
- 4. Сопутствующая терапия.

Госпитализация показана при наличии тяжелого течения заболевания (гемоглобин менее 60 г\л), в остальных случаях лечение является амбулаторным.

### **МЕДИКАМЕНТОЗНАЯ ТЕРАПИЯ**

1) Энтеральные препараты железа (при всех степенях анемии, кроме тяжелой):

а) до года жидкие необходимо назначать жидкие препараты: «Гемофер», «Актиферин», «Мальтофер», сироп алоэ с железом;

б) после года в таблетках: таблетки короткого действия «Фероплекс», «Сорбифер», «Конферон», «Прегнавит» и длительного действия «Фенюльс», «Феоспан». Правила приема: принимать до еды, запивать кислым соком, принимается в возрастной дозе в течение 1-2 месяцев, затем в половинной дозе еще 2-6 месяцев. С энтеральными препаратами сочетаются поливитаминные комплексы с Fe («Центрум», «Фесовит»).

2) Парентеральные препараты железа (при тяжелой степени, непереносимости препаратов железа): «Феррум-лек», «Эктофер», «Фербитол». Парентеральное применение показано для быстрого достижения эффекта, патологии ЖКТ (нарушение всасывания). Правила приема: в/в через день или в/м ежедневно в суточной дозе. С парентеральными препаратами сочетают введение эритроцитарной массы. Возможное осложнение парентерального введения препаратов железа – гемосидероз. На фоне лечения первый положительный клинический признак – исчезновение мышечной слабости. Через 7-10 дней в ОАК – ретикулоцитарный криз (увеличение ретикулоцитов в 2 раза). На фоне лечения еженедельно гемоглобин должен увеличиваться на 10 г/л [5].

Профилактика:

- I. Антенатальная:
- 1. Рациональное питание беременных.

2. Прием препаратов железа назначен во 2-м триместре беременности, в первые 6 ме-

сяцев лактации, многорожавшим при повторных родах, постоянным донорам.

II. Постнатальная:

1. Пропаганда естественного вскармливания, своевременное введение прикормов.

2. До года новорожденным от матерей с анемией, недоношенным, из двойни в дозе 1-2 мг/кг/ в сутки в течение 2-х месяцев.

3. В старшем возрасте детям с гельминтозами, после кровопотерь, с хроническими заболеваниями, девочкам в период менструаций [6].

В нашей стране анемия встречается в среднем у 40% детей до 3 лет, у 1/3 – в пубертатном возрасте, значительно реже в других возрастных периодах. Это обусловлено высокой интенсивностью роста ребенка первых лет жизни и подростка, сопровождающейся пропорциональным увеличением количества форменных элементов, объема крови и высокой активностью эритропоэза. В процессе кроветворения участвует весь костный мозг ребенка, организму постоянно требуется большое количество железа, полноценного белка, микроэлементов, витаминов.

# **АНАЛИЗ ОФИЦИАЛЬНЫХ СТАТИСТИЧЕСКИХ ДАННЫХ КОЛИЧЕСТВА ДЕТЕЙ С АНЕМИЕЙ В ПЕДИАТРИЧЕСКОМ ОТДЕЛЕНИИ ГБУ РС (Я) «НЕРЮНГРИНСКАЯ ЦРБ».**

Было проведено исследование методом анализа официальных статистических данных в педиатрическом отделении детей с анемией на базе ГБУ РС (Я) «Нерюнгринская ЦРБ» за 2019-2021 гг. и в период с 01.01.2022 г. по 01.11.2022 г. год (рисунок 1).

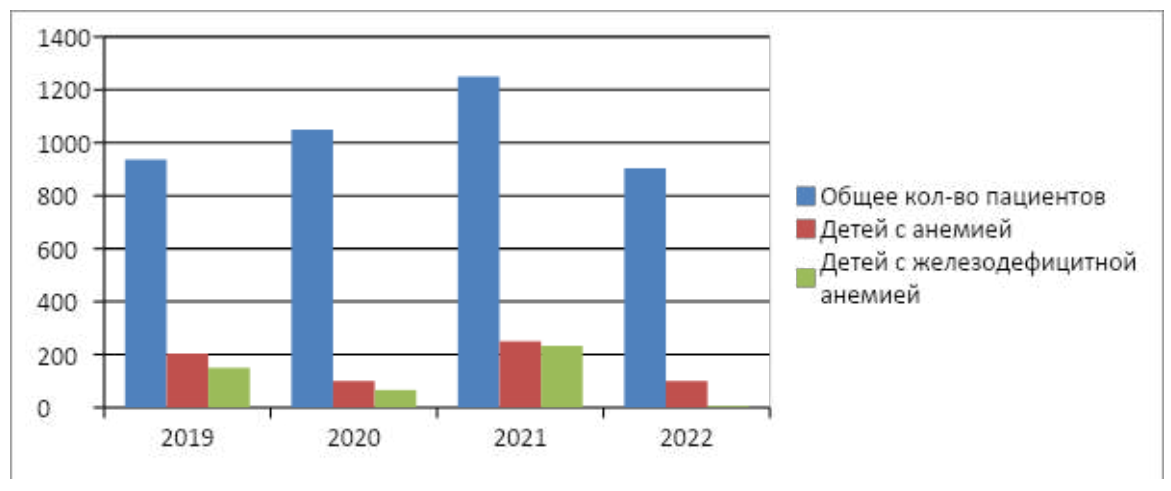

Рис. 1. Диаграмма количеств детей с анемией

На диаграмме видно, что количество детей с анемией в 2019 году составило 204, с железодефицитной анемией – 150, в 2020 году их количество было 100, с железодефицитной анемией – 66, в 2021 году количество детей с анемией выросло до 250, с железодефицитной анемией – до 233, в период с 01.01.2022 по 01.11.2022 год количество детей составило 100, с железодефицитной анемией – 5.

Анализ официальных статистических данных о количестве детей с анемией разной

степени тяжести в педиатрическом отделении ГБУ РС (Я) «Нерюнгринская ЦРБ» (рисунок 2). Было проведено исследование методом анализа количества детей с анемией разной степени тяжести в педиатрическом отделении ГБУ РС (Я) «Нерюнгринская ЦРБ» за 2019-2021 гг. и в период с 01.01.2022 г. по 01.11.2022 г. год (рисунок 1).

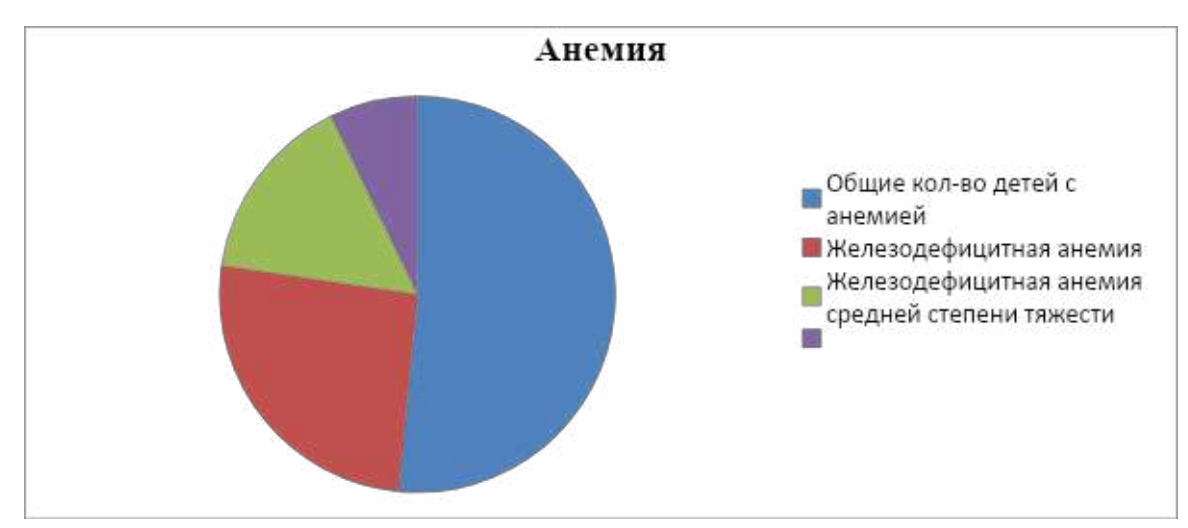

Рис. 2. Диаграмма количества детей с анемией разной степени тяжести

Из данной диаграммы видно, что количество детей с анемией составляет 50%, с железодефицитной анемией – 25%, с железодефицитной анемией средней степени тяжести – 15% и с железодефицитной анемией тяжелой степени – 7%.

### **АНКЕТА**

1.В каком возрасте вашему ребенку был поставлен диагноз анемия?

- До года
- 1-5 лет
- 6-10 лет
- 11-15 лет
- 16 лет и старше

2.Что из перечисленного может быть причиной железодефицитной анемии?

- Хроническая кровопотеря
- Период интенсивного роста
- Интенсивные занятия спортом
- Заболевания желудочно-кишечного тракта
- Дефицит поступления железа с пищей

3.Как часто ваш ребенок сдает анализ на уровень гемоглобина, ферритина?

- 1 раз в месяц
- 1 раз в 6 месяцев
- 1 раз в год
- Реже 1 раза в год
4.Ваш ребенок принимает препараты железа?

- Да
- Периодически
- Нет

5.Какое железо организм лучше усваивается?

- Из растительных продуктов
- Из животных продуктов (мясо, печень и др.)

6.Получили ли вы консультацию медицинской сестры по поводу ухода за ребенком при анемии, его питания?

- Да
- Нет

7.Вы следуете полученным рекомендациям?

- Да
- Отчасти
- Нет

8.Вы нуждаетесь в дополнительной информации по проблеме лечения, профилактики железодефицитной анемии у детей?

- Да
- Отчасти
- Нет

В будущем планируется проведение данного исследования.

## **РЕКОМЕНДАЦИИ ДЛЯ РОДИТЕЛЕЙ ДЕТЕЙ С АНЕМИЕЙ**

Анемия у детей или малокровие – это патологическое состояние, при котором снижается уровень концентрации гемоглобина и эритроцитов в крови. У пациентов наблюдается бледность кожных покровов и слизистых оболочек, быстрая утомляемость, головокружение [7].

Анемия имеет и другие названия – «малокровие», «болезнь усталой крови». Второе название связано с тем, что главный симптом патологии – это постоянное ощущение усталости и упадка сил.

Причины появления анемии у детей:

- неправильное питание, дефицит железа;
- серповидноклеточная анемия в семейном анамнезе;
- большая потеря крови;
- причиной анемии у новорожденных и грудных детей может быть многоплодная беременность, долгий и сильный недостаток железа в организме будущей матери, неправильное плацентарно-маточное кровообращение, недоношенность, родовое кровотечение, слишком поздняя или преждевременная перевязка пуповины;
- группа послеродовых факторов, вызывающих анемию в раннем детстве: скудная

диета, включающая в основном молочные продукты, раннее начало искусственного кормления, дефицит железа в пище, позднее введение прикорма, отсутствие животного белка в рационе, рахит, частые заболевания;

- нарушение процесса всасывания железа кишечником, причинами чего могут служить дисбактериоз, синдром нарушенного кишечного всасывания, пищевая аллергия, гастрит и другие заболевания ЖКТ, некоторые болезни поджелудочной железы и печени, толстого и тонкого кишечника;
- ускоренные темпы роста и повышенная потребность в железе на фоне его потери;
- нарушенный обмен железа, который появляется вследствие гормональных перемен в организме;
- различные виды кровотечения;
- гиподинамия, длительное пребывание в неподвижном положении, редкие прогулки на свежем воздухе;
- гемолиз, то есть разрушение эритроцитов, а также снижение выработки эритроцитов костным мозгом;
- инфекции, паразитарные заболевания, бактериальные патологии;
- злокачественные и доброкачественные опухоли;
- воздействие радиации;
- отравление лекарствами и ядовитыми веществами, сюда же относится долгий и неконтролируемый врачом курс антибиотиков, нестероидных противовоспалительных средств, цитостатиков и др.;
- дефицит витаминов, в первую очередь В12 и С, необходимых для всасывания достаточного количества железа.
- Основные принципы составления меню при железодефицитной анемии:
- контроль калорийности;
- снижение доли жиров и углеводов;
- поддержание баланса железа и витаминов.
- Правильный рацион при анемии это набор блюд из продуктов, богатых белками и железом:
- печень и мясо кролика, индейки, курицы;
- баранина, телятина;
- яйца;
- гречневая крупа, овсянка, пшено, ячмень;
- морская рыба и морепродукты;
- ягоды (черника, малина, крыжовник, клубника, виноград);
- фрукты (яблоки, персики, сливы, бананы, айва);
- хлеб из муки грубого помола;
- зелень и овощи (свекла, морковь, помидоры, кабачки);

• диетологи рекомендуют сочетать белковую пищу и «витаминную»: лечебный эффект при таком питании достигается быстрее, для поддержания витаминного баланса больным анемией необходимо регулярно употреблять: ягоды и фрукты, богатые витамином С (облепиха, черная смородина, цитрусовые, абрикосы, клубника), молоко с медом для восстановления в организме витамина В12 (кобаламина), орехи [\(миндаль](https://royal-forest.org/blog/vsye_o_svoystvakh_mindalya/), [арахис\)](https://royal-forest.org/blog/arakhis_ego_polza_i_vred/), цитрусовые, зелень и другие продукты.

#### потребность в железе пиная

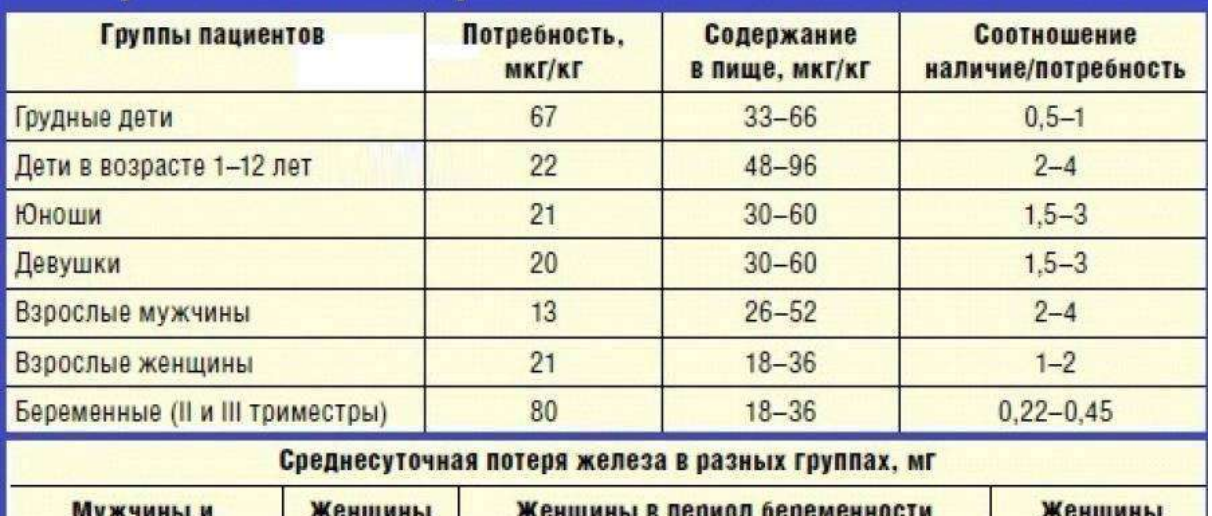

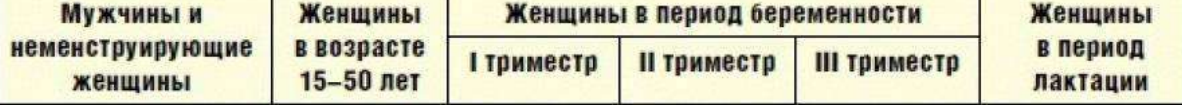

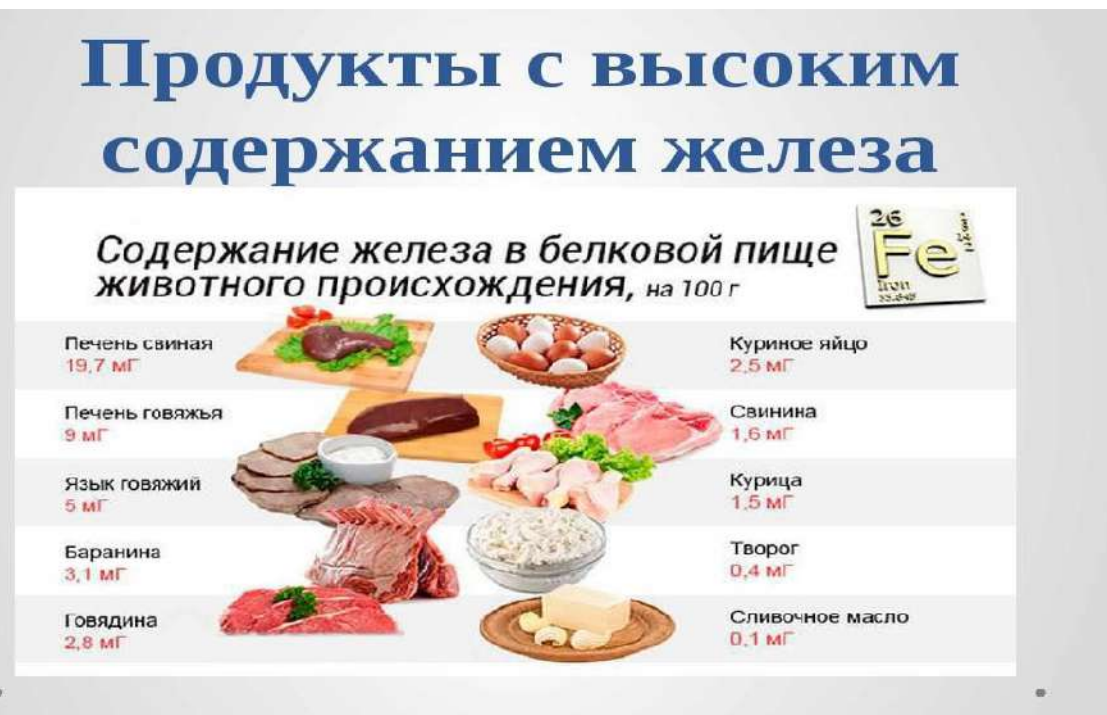

## **ЗАКЛЮЧЕНИЕ**

В детском возрасте могут возникнуть или манифестироваться все варианты анемий, однако отчетливо преобладают (до 50%) анемии, связанные с дефицитом веществ, необходимых для нормального кроветворения, в первую очередь железа. В то же время отдельные клинические формы анемий развиваются обычно в результате разнообразных воздействий и имеют сложный патогенез.

В нашей стране анемия встречается в среднем у 40% детей до 3 лет, у 1/3 – в пубертатном возрасте, значительно реже – в других возрастных периодов. Это обусловлено высокой интенсивностью роста ребенка первых лет жизни и подростка, сопровождающейся пропорциональным увеличением количества форменных элементов и объема крови и высокой активностью эритропоэза. В процессе кроветворения участвует весь костный мозг ребенка, организму постоянно требуется большое количество железа, полноценного белка, микроэлементов, витаминов.

Поэтому даже небольшие нарушения вскармливания, инфекционные воздействия, применение лекарственных средств, угнетающих функцию костного мозга, легко приводят к анемии детей, особенно второго полугодия жизни, когда истощены неонатальные запасы железа. При наличии анемии замедляется рост ребенка, нарушается его гармоничное развитие, более часто наблюдаются интеркуррентные заболевания, формируются очаги хронической инфекции, отягощается течение других патологических процессов.

Также представлены некоторое информационные сайты и приложения для смартфонов (приложение 1, приложение 2).

*Литература*

*1. Смолева, Э.В. Сестринское дело в терапии. – Ростов н/Д.: Феникс, 2019 – 332 с.*

*2. Яромич, И.В. Сестринское дело. Учебное пособие / 5-е изд. – М.: ООО «Оникс 21 век», 2018 – 414 с.*

*3. Актуальные вопросы железодефицита в Российской Федерации. [Электронный ресурс]. – Режим доступа: [https://lib.medvestnik.ru/articles/Otchet-o-rabote-Ekspertnogo-soveta-](https://lib.medvestnik.ru/articles/Otchet-o-rabote-Ekspertnogo-soveta-Aktualnye-voprosy-jelezodeficita-v-Rossiiskoi-Federacii.html)[Aktualnye-voprosy-jelezodeficita-v-Rossiiskoi-Federacii.html.](https://lib.medvestnik.ru/articles/Otchet-o-rabote-Ekspertnogo-soveta-Aktualnye-voprosy-jelezodeficita-v-Rossiiskoi-Federacii.html)*

*4. Анемия. [Электронный ресурс]. – Режим доступа: [https://do.vsmu.by/pluginfile.php/39046/](https://do.vsmu.by/pluginfile.php/39046/mod_resource/content/0/7-glava_ANEMII.pdf) [mod\\_resource/content/0/7-glava\\_ANEMII.pdf](https://do.vsmu.by/pluginfile.php/39046/mod_resource/content/0/7-glava_ANEMII.pdf).*

*5. Анемия. [Электронный ресурс]. – Режим доступа: [https://ru.wikipedia.org/wiki/%D0%90%](https://ru.wikipedia.org/wiki/%D0%90%D0%BD%D0%B5%D0%BC%D0%B8%D1%8F) [D0%BD%D0%B5%D0%BC%D0%B8%D1%8F.](https://ru.wikipedia.org/wiki/%D0%90%D0%BD%D0%B5%D0%BC%D0%B8%D1%8F)* 

*6. Анемический синдром. [Электронный ресурс]. – Режим доступа: [https://isma.ivanovo.ru/](https://isma.ivanovo.ru/attachments/46717) [attachments/46717](https://isma.ivanovo.ru/attachments/46717).*

*7. Классификация анемии. [Электронный ресурс]. – Режим доступа: [https://stom.krasgmu.](https://stom.krasgmu.ru/index.php?page%5bcommon%5d=download&md=c721e3a54d7d1380382db4122d404170&cid=11&oid=126128) [ru/index.php?page\[common\]=download&md=c721e3a54d7d1380382db4122d404170&cid=11&o](https://stom.krasgmu.ru/index.php?page%5bcommon%5d=download&md=c721e3a54d7d1380382db4122d404170&cid=11&oid=126128) [id=126128](https://stom.krasgmu.ru/index.php?page%5bcommon%5d=download&md=c721e3a54d7d1380382db4122d404170&cid=11&oid=126128).* 

## **ПРИЛОЖЕНИЕ 1**

В современном мире люди чаще всего обрщаются за информацией в социальные сети и специальные приложения для смартфона. Далее представленны рекомендации некоторых из них.

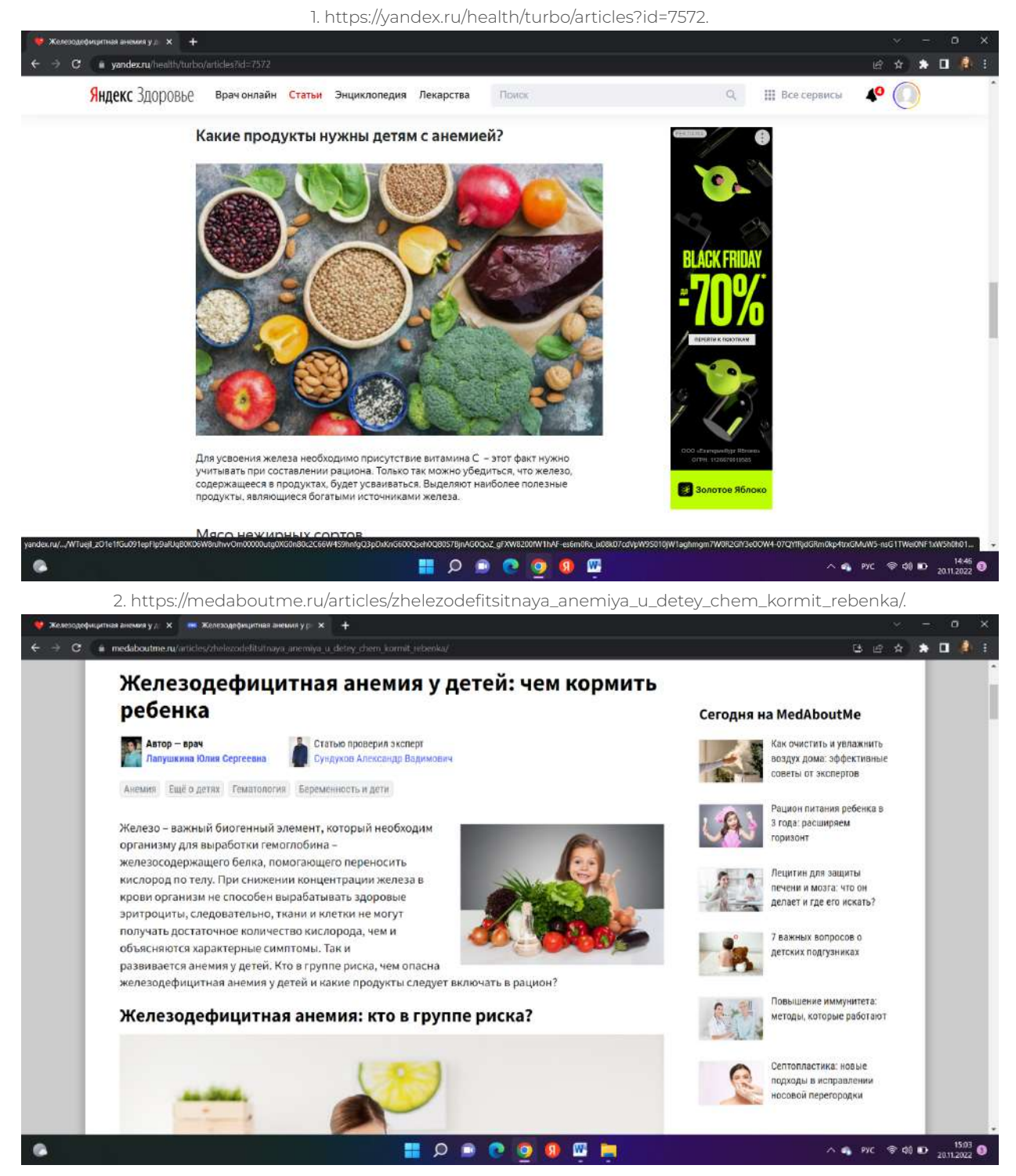

#### 3. [https://moluch.ru/archive/67/11439/.](https://moluch.ru/archive/67/11439/)

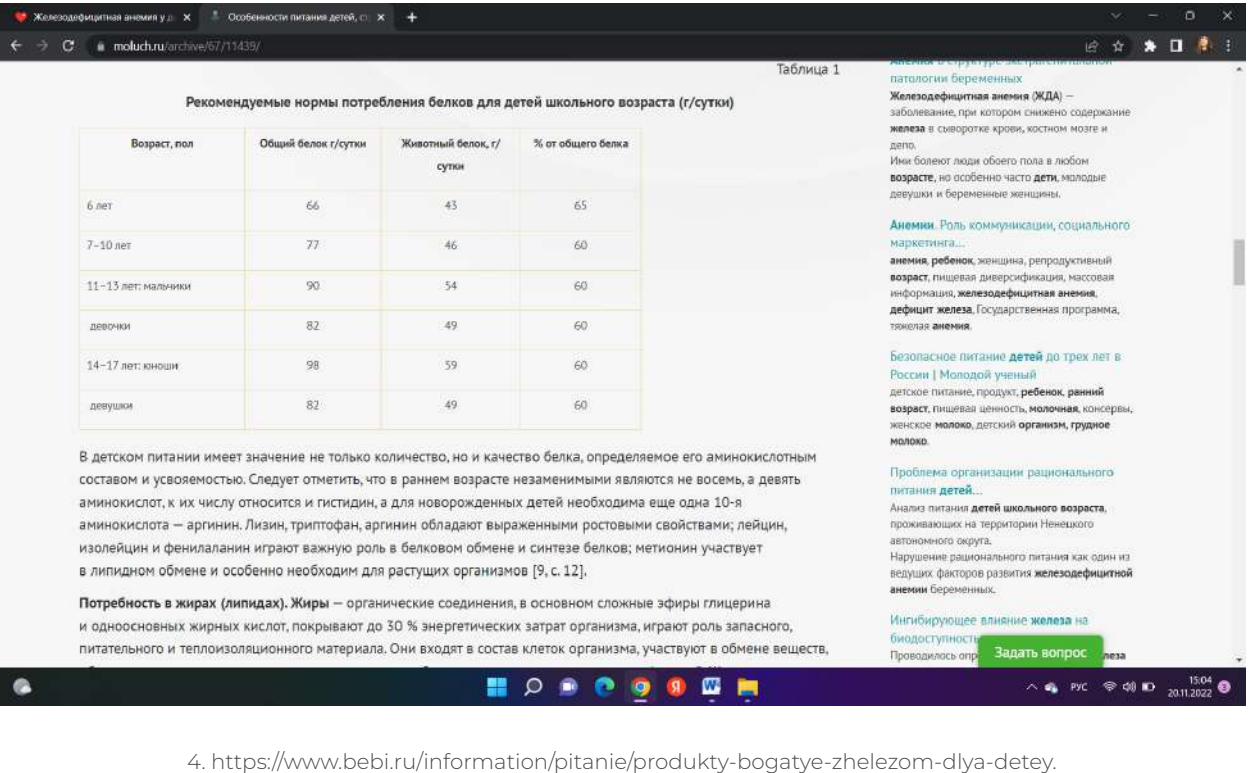

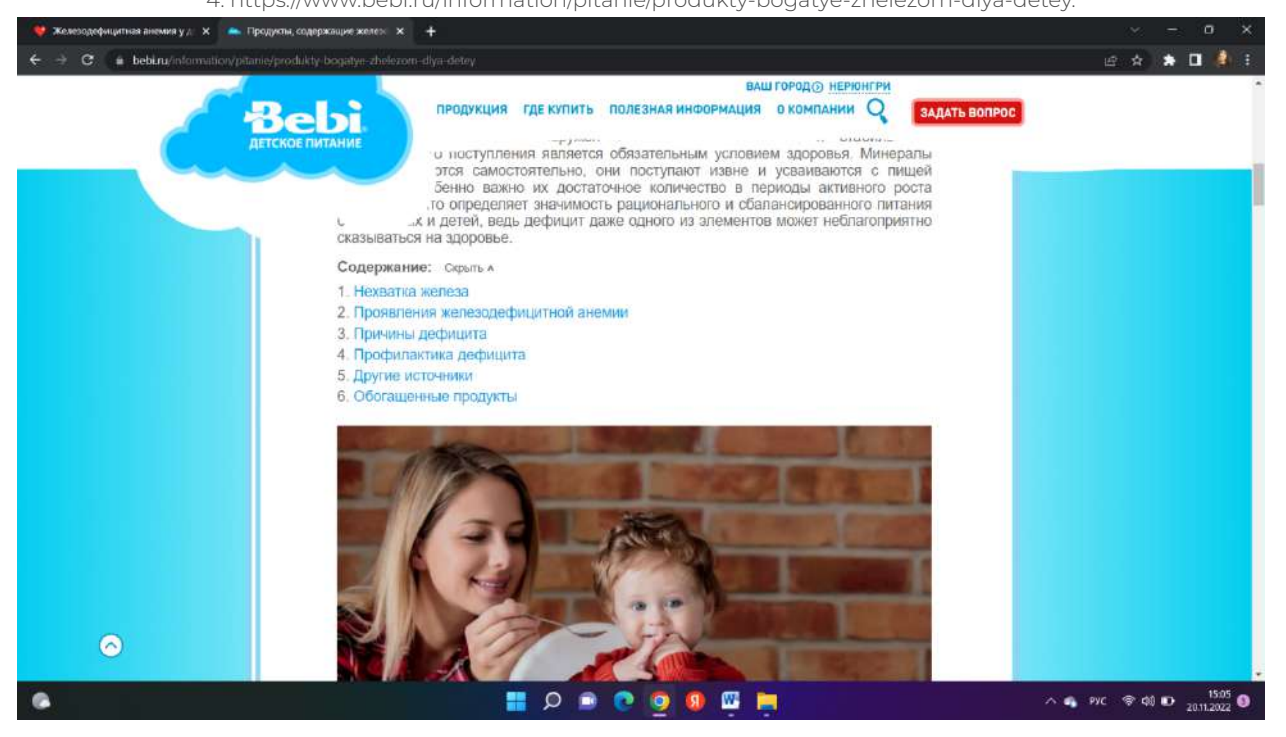

#### 5. [https://detdom-vidnoe.ru/for\\_parents/4689.php.](https://detdom-vidnoe.ru/for_parents/4689.php) .<br>Население мения у д. × 1999  $\overline{a}$ ■ ☆ × Как помочь детям Усыновление Детские дома и школы-интернаты .<br>Законодательство и нормативные документы Редактор и администратор сайта О доме ребенка Контактные данные дома ребенка Родителя организации **WRDBHONEWBRY** Читайте также Железодефицитная анемия у детей раннего возраста Анемия у женщин при грудном вскар 13.11 Железодефицитная анемия у детей .<br>Железодефицитная анемия у детей - клинико-лабораторный синдром, развивающийся при дефиците.<br>организме вспедствие дисбаланса процессов его поступления, усвоения и расходования. Железодефиц Гипоплазия эмали зубов у детей **MOROOOD**  $\bullet$ ٠ **PYC**  $@ @ 0$

## **ПРИЛОЖЕНИЕ 2**

1.План и дневник питания.

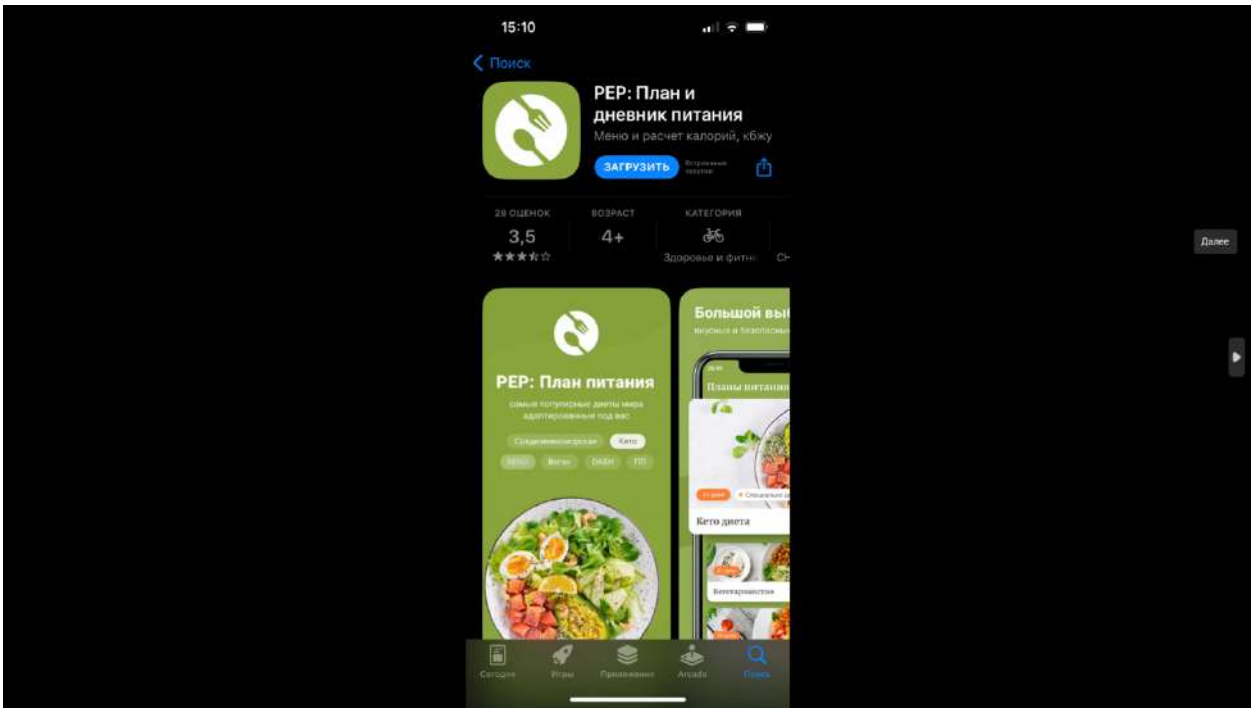

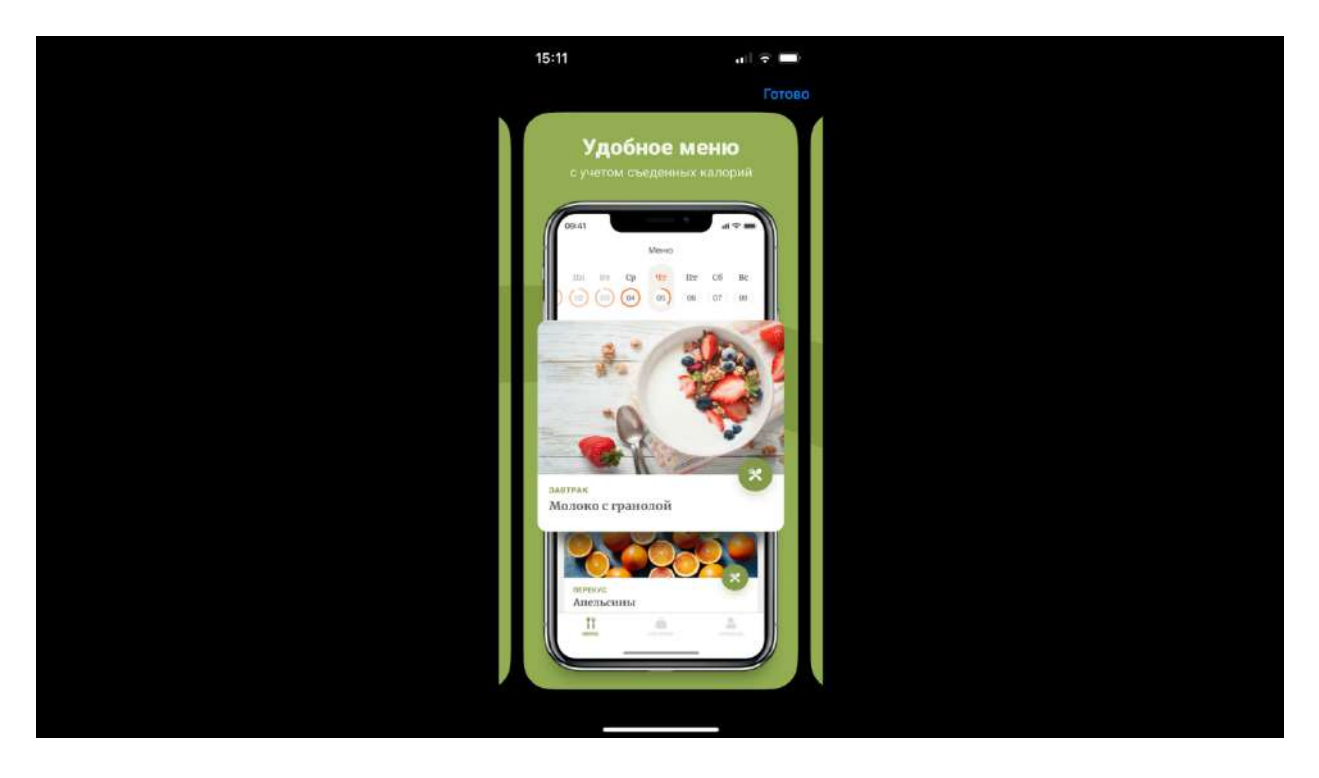

2.Диетическое питание.

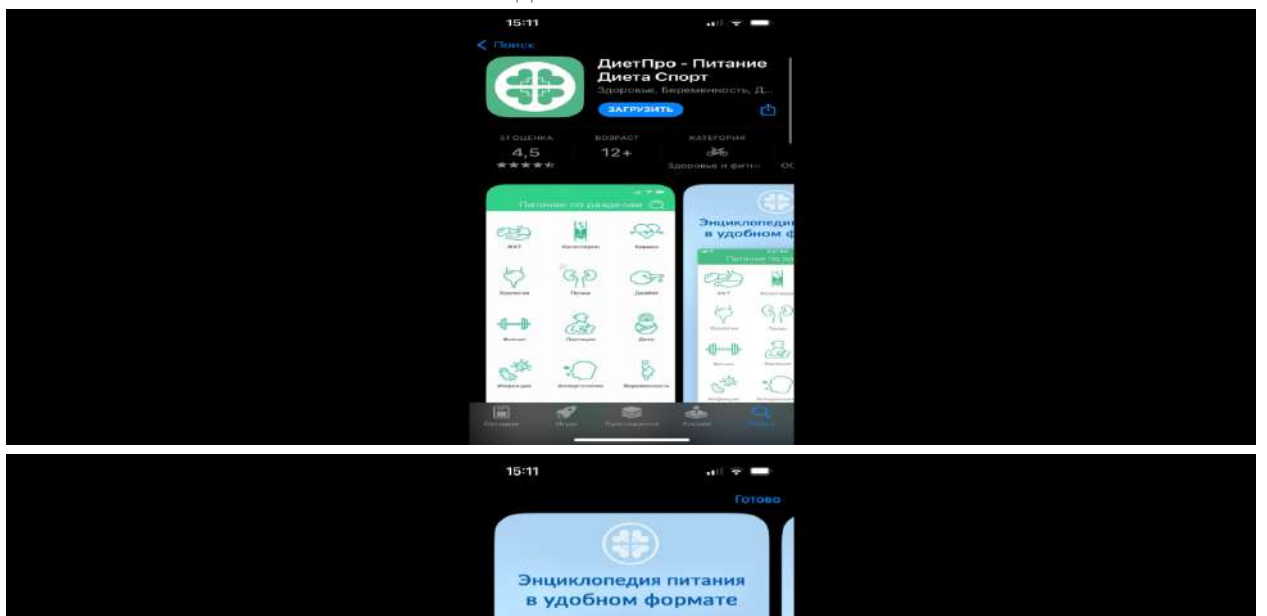

i.

 $\begin{picture}(180,10) \put(0,0){\line(1,0){10}} \put(10,0){\line(1,0){10}} \put(10,0){\line(1,0){10}} \put(10,0){\line(1,0){10}} \put(10,0){\line(1,0){10}} \put(10,0){\line(1,0){10}} \put(10,0){\line(1,0){10}} \put(10,0){\line(1,0){10}} \put(10,0){\line(1,0){10}} \put(10,0){\line(1,0){10}} \put(10,0){\line(1,0){10}} \put(10,0){\line($ 

 $\bigcirc$ 

IVIT

CH

 $\overline{\bigoplus_{\text{conv}}\nolimits}$ 

 $\bigoplus_{i=1}^n \bigoplus_{i=1}^n \mathbb{I}^{\text{c}}_{\text{c}}$ 

 $\beta$ 

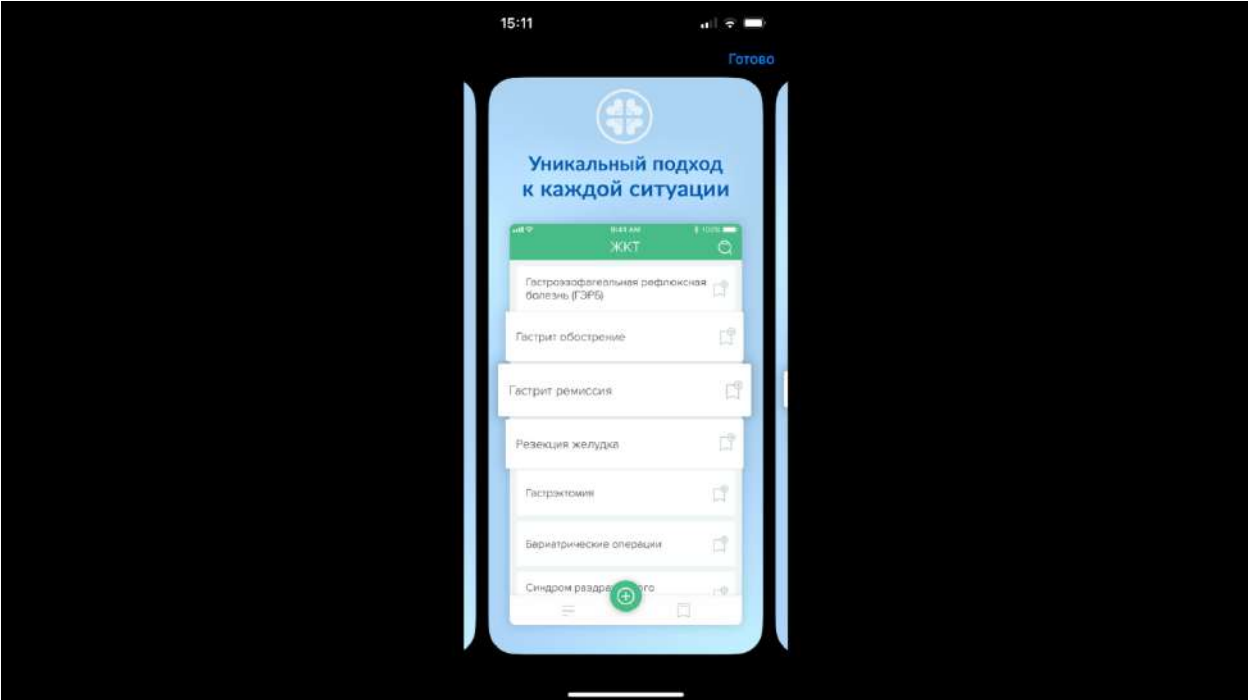

3.Правильное питание.

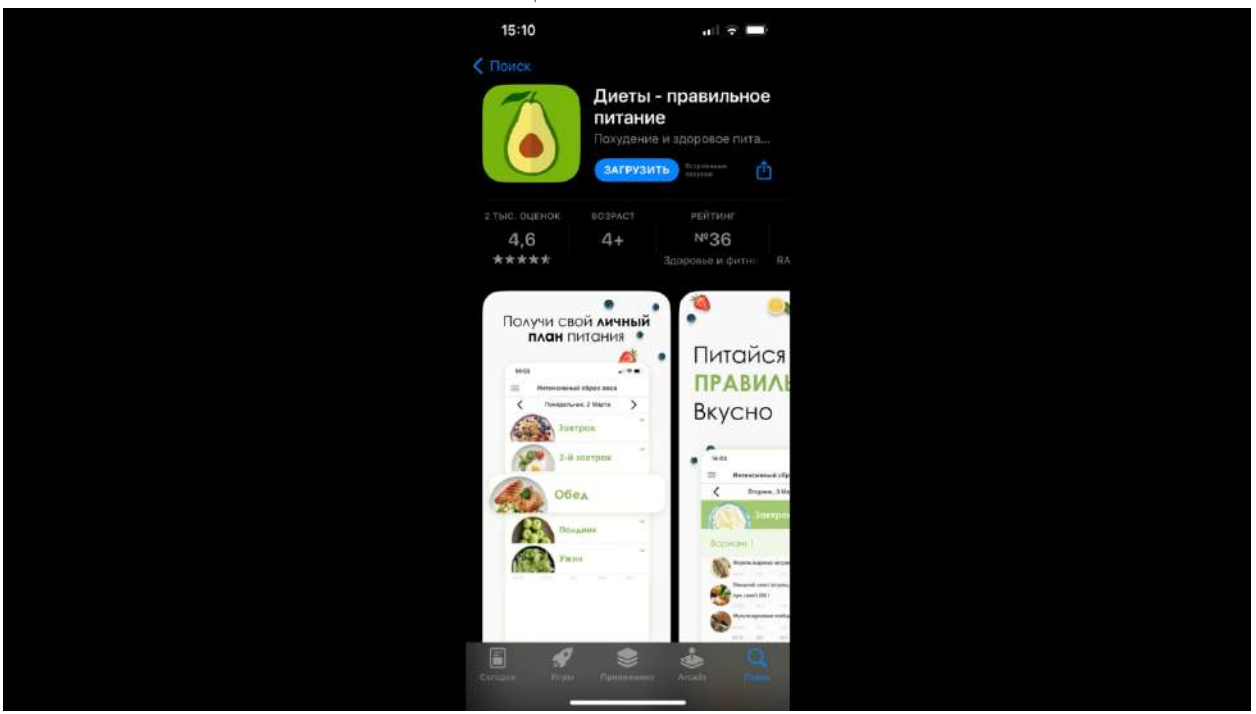

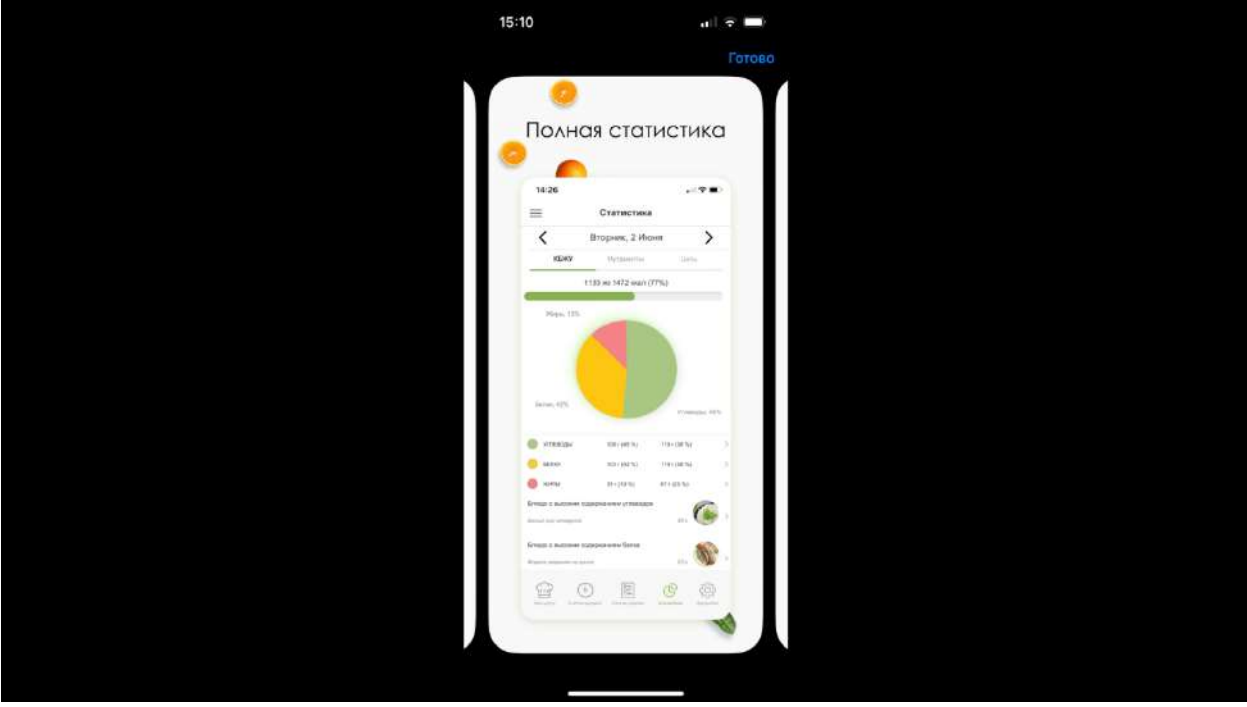

## **ИСПОЛЬЗОВАНИЕ ИГРЫ «БОЧЧА» В РЕАБИЛИТАЦИИ ЛЮДЕЙ С ПОДА**

#### **Копылов Герман Альбертович,**

студент I курса ГБПОУ РС (Я) «Республиканский техникум-интернат профессиональной и медико-социальной реабилитации инвалидов»

# **Научные руководители:**

### **Бурцева Евдокия Литвиновна,**

педагог-организатор ГБПОУ РС (Я) «Республиканский техникум-интернат профессиональной и медико-социальной реабилитации инвалидов»

#### **Скрябина Ульяна Егоровна,**

преподаватель ГБПОУ РС (Я) «Республиканский техникум-интернат профессиональной и медико-социальной реабилитации инвалидов»

*Аннотация. Целью данного исследования является изучение влияния элементов спортивной игры «Бочча» на реабилитацию людей с поражением опорно-двигательного аппарата (ПОДА).*

*В исследовании представлены классификации детского церебрального паралича (ДЦП), примерный план тренировочных занятий уровня развития координационных способностей, силовых возможностей до и после эксперимента, а также сравнительная характеристика показателей уровня развития способностей. Содержание коррекционно-развивающих упражнений, тестов по «Бочча», разработаны для людей с ПОДА. Основу программы составляют упражнения, направленные на обучение технико-тактическим действиям, а также упражнения коррекционно-развивающей направленности (дыхательные упражнения, упражнения для снятия напряжения с глаз, элементы самомассажа, упражнения на осанку, упражнения на расслабление), применяемые в процессе занятий.*

*Ключевые слова: церебральный паралич, бочча, реабилитация.*

#### **ВВЕДЕНИЕ**

В исследовании раскрываются основные принципы и педагогические условия реализации программы, приводятся примеры конкретных упражнений. Обязательным условием проведения занятия является индивидуализация процесса обучения, опора на тактильно-мышечный и зрительно-кинетический анализаторы, а также поддержание эмоционального фона на протяжении всего занятия [1]. Отличительной особенностью исследования является ее коррекционно-развивающая направленность. Эффективность программы оценивалась с помощью методик, адаптированных к игре «Бочча» («Попади в белую линию», «Попади мячом в обруч», «Кинь мяч к джекболу», «Кто ближе?», «Боулинг»). Практическое применение игры «Бочча» позволило получить положительные сдвиги в показателях, характеризующих умение дифференцировать мышечные усилия в пространстве и во времени, в развитии целевой точности, в направленном развитии координационных способностей у занимающихся. Полученные данные свидетельствуют о позитивном влиянии экспериментальной программы на интеллектуальное развитие, об улучшении показателей по дифференцировке усилий при выполнении двигательных действий с мячом, что указывает на коррекционно-развивающую направленность занятий. Выявлена положительная динамика,

которая служит основанием использования «Бочча» в качестве методики физической реабилитации у таких больных.

Все мы знаем, что спорт очень важен в жизни – он укрепляет все группы мышц, развивает быстроту реакции и выносливость.

Но как заниматься спортом, если человек — инвалид с детства? Нет ничего лучше, чем заставить его двигаться, даже на коляске, это не страшно и даже интересно.

«Бочча» является наиболее действенным средством для нуждающихся в срочных реабилитационных мероприятиях для восстановления в первую очередь двигательных возможностей. Методика занятий уникальна при всех видах реабилитаций (медицинской, физической, психической и социальной) [2].

«Бочча» – один из немногих видов спорта, позволяющий людям с самыми тяжелыми формами ДЦП и нарушениями опорно-двигательного аппарата реализовывать себя в игре и улучшить свое здоровье, зарядиться положительной энергией.

Цель – изучение влияния элементов спортивной игры «Бочча» на реабилитацию людей с ПОДА.

Задачи:

- изучить литературу;
- раскрыть возможности игры «Бочча» для развития двигательных способностей;
- подбор комплекса упражнений с использованием элементов спортивной игры «Бочча»;
- анализ результатов эксперимента;
- оценить эффективность элементов спортивной игры на развитие физических способностей.

Объект исследования – реабилитация людей с ПОДА, предмет исследования – влияние элементов спортивной игры «Бочча» на реабилитацию людей с ПОДА.

Гипотеза: использование элементов игры «Бочча» на занятиях позволит повысить эффективность коррекционно-развивающих воздействий, направленных на развитие двигательных способностей.

Практическая значимость: игра «Бочча» оказывает положительное влияние на развитие физических способностей, на эмоциональную сферу и на психический статус. Разработанные тренировочные занятия могут быть рекомендованы для образовательных учреждений и реабилитационных центров, в которых осуществляется работа с людьми с ПОДА. Результаты исследования могут быть включены в программное содержание при подготовке специалистов в области адаптивной физической культуры и реабилитации.

## **МЕХАНИЗМЫ ВОЗНИКНОВЕНИЯ, ФОРМЫ И КЛАССИФИКАЦИЯ ДЦП**

По словам Е.В. Клочковой, «церебральный паралич – это зонтичный термин, объединяющий группу не прогрессирующих состояний, которые связаны с повреждением мозга на ранних стадиях его развития (внутриутробно, во время родов или в первые два года жизни). В результате нарушается способность поддерживать позу, переходить из одной позы в другую, перемещаться и манипулировать предметами. По мере роста и развития ребенка картина двигательных нарушений часто изменяется, а кроме этого, могут возникать вторичные осложнения, которые тоже изменяют картину нарушений» [3, С.172].

Церебральный паралич – это самый частый вариант двигательных нарушений, приводящих к инвалидности ребенка. В мире живет приблизительно 17 000 000 людей с церебральным параличом. В разных странах частота церебрального паралича составляет от 1,5 до 4 на 1000 родившихся живыми младенцев, это примерно 1 на 323 ребенка. В настоящее время ученые сходятся на мнении, что нет какой-то одной причины церебрального паралича, в каждом конкретном случае это состояние возникает, когда суммируется негативное воздействие нескольких патогенных факторов [4]. Однако среди самых частых факторов риска можно назвать:

- низкий вес при рождении и недоношенность;
- хроническая гипоксия плода и асфиксия в родах;
- внутриутробные инфекции;
- многоплодная беременность.

Как и некоторые другие виды нарушений развития, церебральный паралич встречается чаще у мальчиков, чем у девочек. Приблизительно 58% детей с церебральным параличом могут самостоятельно ходить и не используют никаких вспомогательных приспособлений или технических средств реабилитации (ТСР) [4].

Церебральный паралич нельзя вылечить, однако в течение жизни большинство детей с церебральным параличом осваивают множество двигательных навыков. Это означает, что ни лекарства, ни массаж, ни самая интенсивная реабилитация, ни колдовство не смогут сделать движения ребенка с церебральным параличом такими же, как движения ребенка с обычным развитием. С другой стороны, это значит, что усилия должны быть направлены на обучение ребенка правильным движениям и поддержку его двигательной активности. Кроме этого, ребенок с церебральным параличом должен жить обычной, нормальной жизнью ребенка: играть в игрушки, гулять, проводить время дома в кругу близких, знакомиться и играть со сверстниками, ходить в детский сад и учиться в школе, бывать везде, где бывают обычные дети [5].

Человеку с церебральным параличом, с одной стороны, необходимо осваивать новые навыки, учиться самостоятельности и независимости. Этим занимаются специалисты по реабилитации (физические терапевты и эрготерапевты), специальные педагоги, психологи [6].

Для организации и проведения эффективной программы терапии нарушений костно-мышечной системы и профилактики вторичных осложнений (программа физического менеджмента) требуются согласованные усилия специалиста по реабилитации, ортопеда, специалистов по ортезированию. Человеку с церебральным параличом нужна длительная постоянная поддержка, а не краткосрочные интенсивные курсы реабилитации и периоды отдыха между ними [7].

Взависимости от особенностейдвигательныхнарушений выделяют несколько классификаций ДЦП.

В нашей работе мы рассмотрим Международную классификацию ДЦП как наиболее употребляемую в научной литературе.

В 2007 году в Мериленд (США) на Международном семинаре по определению и классификации церебральных параличей предложили классификацию моторных функций и подразделялась она на 5 уровней [8].

I уровень – ходит без ограничений:

- 1. До 2-х лет начало самостоятельной ходьбы.
- 2. С 2 до 4 лет самостоятельная ходьба без прыжков и бега.
- 3. С 4 до 6 лет самостоятельная ходьба, подъем по лестнице, бег и прыжки.
- 4. С 6 до12 лет, с 12 до18 лет самостоятельная ходьба через препятствия, бег и прыжки, участие в спортивных мероприятиях.

II уровень – ходит с ограничениями:

- 1. До 2-х лет ползают на животе и четвереньках, ходят вдоль опоры.
- 2. С 2 до 4 лет ползают на четвереньках, ходят у опоры, самостоятельная ходьба к четырем годам.
- 3. С 4 до 6 лет самостоятельная ходьба на короткие расстояния, подъем по лестнице с перилами, не умеют бегать и прыгать.
- 4. С 6 до12 лет, с 12 до18 лет самостоятельная ходьба на большие расстояния, но в привычной обстановке, на улице используют приспособления, бегают и прыгают плохо.

III уровень – ходит с применением вспомогательных приспособлений:

- 1. До 2-х лет переворачиваются и ползают на животе.
- 2. С 2 до 4 лет ползают по-пластунски или на четвереньках, ходят с ручными приспособлениями на короткие расстояния.
- 3. С 4 до 6 лет могут встать со стула без опоры, но ходят только с приспособлениями.
- 4. С 6 до 12 лет, с 12 до 18 лет ходят только с приспособлениями, могут спускаться и опускаться по лестнице с перилами, на улице передвижение только на коляске.

IV уровень – передвигается с ограничениями, возможно использование электроприводных вспомогательных устройств:

- 1. До 2- х лет переворачиваются, но не удерживают позу сидя.
- 2. С 2 до 4 лет сидят в приспособлениях, но ползают по-пластунски.
- 3. С 4 до 6 лет могут сесть и встать с кресла с помощью взрослого, в лучшем случае могут передвигаться на короткие расстояния с помощью приспособлений.
- 4. С 6 до 12 лет, с 12 до 18 лет по комнате передвигаются перекатами или ползанием на животе, могут передвигаться на ходунках, поддерживающих тазовый пояс и туловище.

V уровень – мобильность только в механическом инвалидном кресле:

- 1. До 2-х лет нуждаются в помощи взрослого, чтобы перевернуться.
- 2. С 2 до 4 лет некоторые дети достигают самостоятельной мобильности с использованием моторизированной высокотехнологичной коляски.
- 3. С 4 до 6 лет, с 6 до 12 лет, с 12 до 18 лет некоторые дети достигают самостоятельной мобильности с использованием высокотехнологичного электрического инвалидного кресла или коляски [3].

## **ЭКСПЕРИМЕНТАЛЬНАЯ ЧАСТЬ**

Исследование проводилось на базе ГБУ РС (Я) «РССШОР» в с. Бердигестях под руководством учителя физкультуры МБОУ «Бердигестяхской СОШ с УИОП им. А. Осипова» Пахомова Дьулустаана Романовича и тренера по адаптивной физкультуре РССШОР Никулина Петра Петровича.

В исследовании принял участие я сам, инвалид детства, диагноз – детский церебральный паралич, проходил лечение в реабилитационных центрах Корейской республики и в г. Нерюнгри Республики Саха (Якутия). Самостоятельно могу ходить только с приспособлениями, могу спускаться по лестнице с перилами, на улице передвигаюсь на коляске, но короткие расстояния могу самостоятельно проходить, подъем по лестнице с перилами, не умею бегать и прыгать.

Исследование проводилось в три этапа:

- 1. На первом этапе (сентябрь 2020 г.-октябрь 2020 г.) нами был проведен анализ и обработка научно-методической литературы, составлена характеристика развития физических способностей испытуемого.
- 2. На втором этапе (октябрь 2020 г.-сентябрь 2021 г.) проводился эксперимент, суть которого заключалась в подборе более эффективных средств спортивной игры «Бочча» для развития физических способностей у людей с ПОДА, в проведении тестирования и сравнении результатов.
- 3. Третий этап (октябрь 2021 г.) включал в себя статистическую обработку полученных данных эксперимента, формирование выводов, оформление работы.

С игрой «Бочча» впервые познакомил Семенов Семён Олегович, который предложил заняться этой игрой. В этом же году принял участие в республиканском турнире в г. Якутске и занял второе место. Этот успех дал мне уверенность в себе и в свои силы. Успешно участвовал в различных соревнованиях, в декабре 2018 г. занял I место в республиканском турнире. В 2018 г. принимал участие в составе сборной Республики Саха (Якутия) в III Межрегиональной спартакиаде по паралимпийскому виду спорта «Бочча» в г. Хабаровске. В личном первенстве занял IV место.

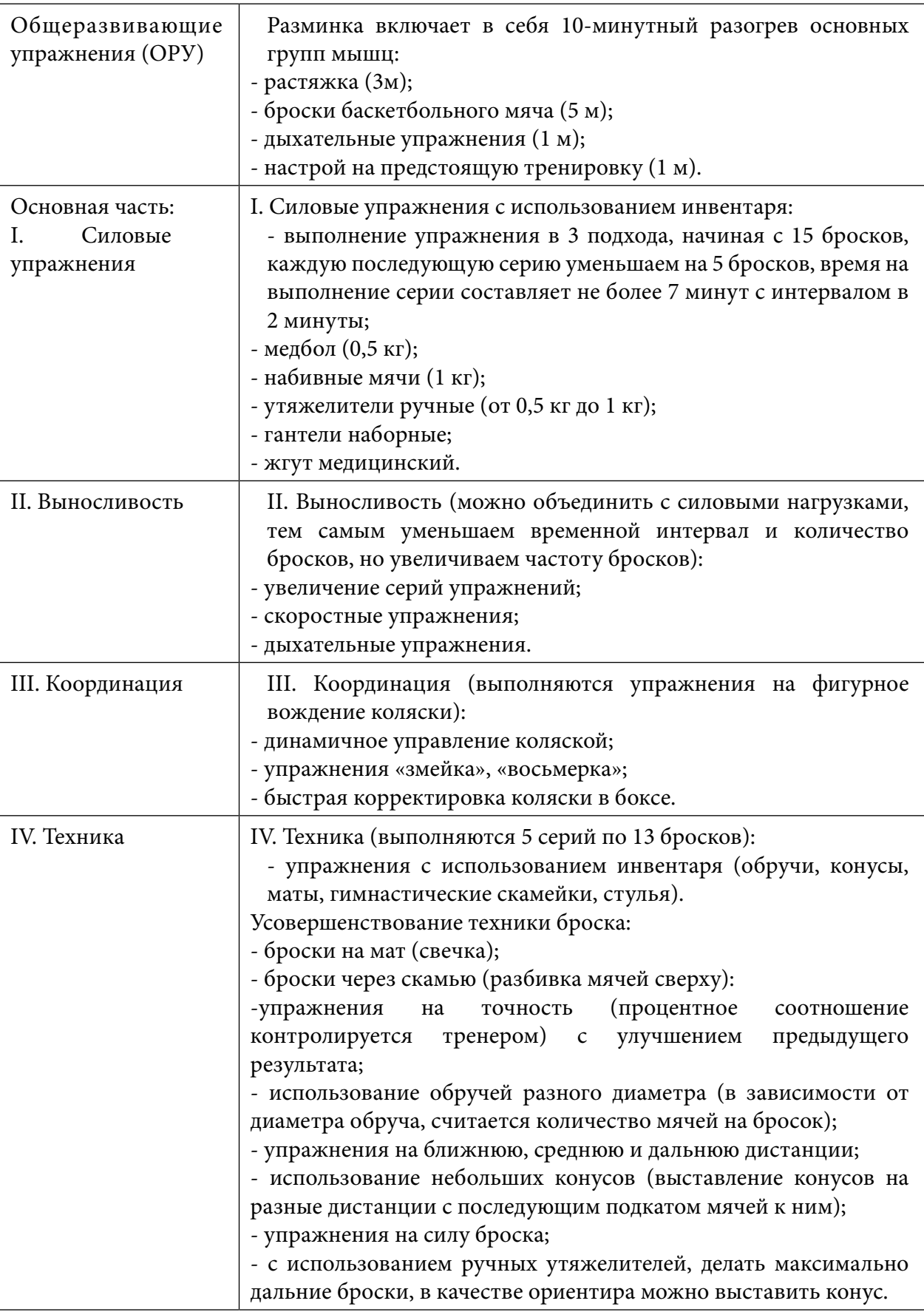

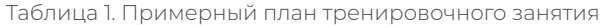

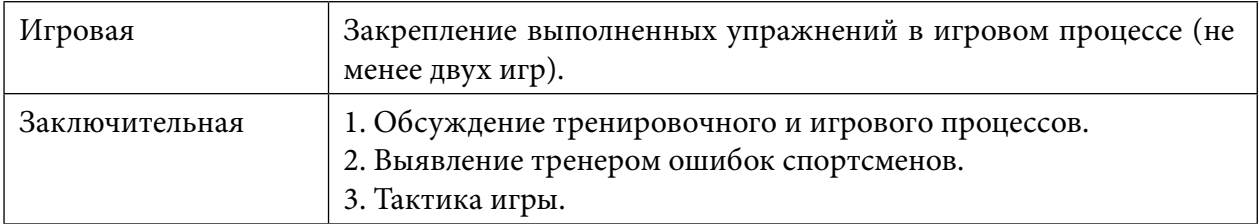

Общеразвивающие упражнения в зависимости от задач тренировки можно включать в подготовительную часть и в основную. Это особенно характерно для начального этапа обучения, когда эффективность приема броска мяча еще незначительна (малая нагрузка в упражнениях по технике).

Также мы использовали специальные приемы и комплексы упражнений в основной части занятия по адаптивному физическому воспитанию. Приемы и комплексы упражнений приведены в приложении 2.

Для развития координационных способностей во время тренировочного занятия включаются такие упражнения, как фигурное вождение коляски:

- динамичное управление коляской;
- упражнения «змейка», «восьмерка»;
- быстрая корректировка коляски в боксе.

## **ИЗУЧЕНИЕ ВЛИЯНИЯ СРЕДСТВ СПОРТИВНОЙ ИГРЫ «БОЧЧА» НА РАЗВИТИЕ ФИЗИЧЕСКИХ СПОСОБНОСТЕЙ У ЛЮДЕЙ С ПОДА**

Для построения экспериментальной работы мы определили уровень развития физических способностей. Оценивание уровня координационных способностей проводили с помощью тестов (таблица 2).

| N <sup>0</sup> | Тесты                                             | Показатели |
|----------------|---------------------------------------------------|------------|
|                | Броски мячей в установленную цель (количество).   |            |
|                | Исходное положение в боксе (секунд)               | 63         |
|                | Бросок мяча до среднейлинии площадки (количество) |            |

Таблица 2. Уровень развития координационных способностей до эксперимента

#### Таблица 3. Уровень силовых возможностей до эксперимента

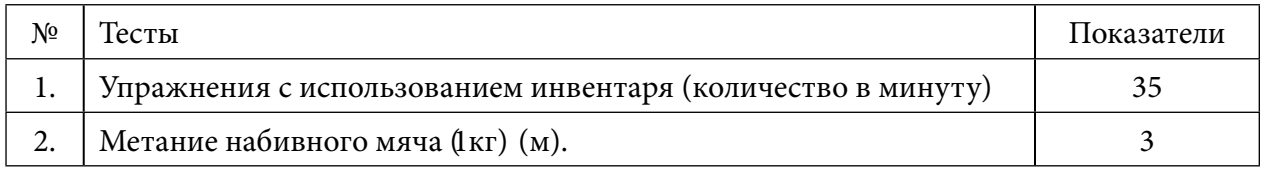

Проведенное первоначальное тестирование выявило недостаточный уровень развития способностей. Это даёт возможность судить о том, что недостаточно сформирована данная двигательная сфера.

Таким образом, необходимость действий, направленных на повышение уровня физических способностей у испытуемого, становится очевидной.

В конце эксперимента, чтобы определить эффективность средств спортивной игры «Бочча», мы снова провели тестирование для определения уровня развития.

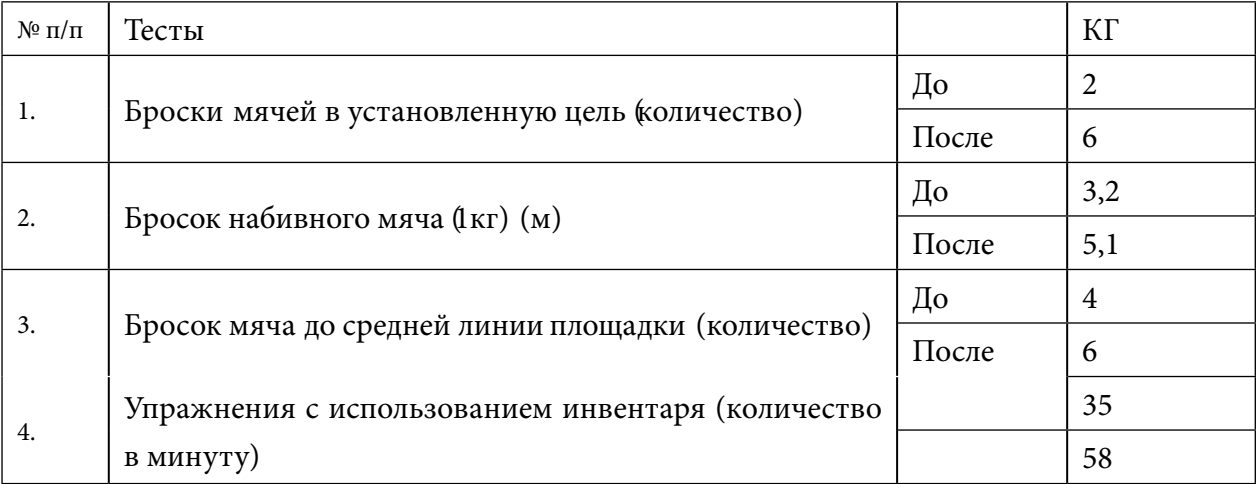

Таблица 4. Сравнительная характеристика показателей уровня развития способностей до и после эксперимента

Тест 1. Бросок мячей в установленную цель (количество).

Показатели увеличились с 2 до 6 попавших мячей в установленную цель. Прирост составил 4 попадания. Это говорит о том, что спортивная игра «Бочча» является более эффективным средством для развития координационных способностей.

Тест 2. Бросок набивного мяча (метр).

Результаты до и после эксперимента составляют 3 метра и 5 метра. Это подтверждает выдвинутую нами гипотезу о том, что в результате проведения игровых видов адаптивной двигательной рекреации улучшаются координационные способности и повышается психоэмоциональное состояние.

Тест 3. Бросок мяча до средней линии площадки (количество). Результаты составили 4 мяча, попавших в зону до средней линии площадки и 6 мячей. Разница в единицах составляет 2. Такое улучшение показателей можно объяснить тем, что спортивная игра «Бочча» дает положительный эффект на развитие координационных способностей.

Анализируя результаты исследования уровня развития физических способностей, после эксперимента определили улучшение уровня развития.

## **ЗАКЛЮЧЕНИЕ**

В заключение исследовательской работы можно отметить об эффективности внедрения в педагогический процесс адаптивного физического воспитания посредством спортивной игры «Бочча», которая позволила повысить уровень физических способностей. Более подробно результаты исследовательской работы раскрываются в следующих выводах:

- перед проведением эксперимента методом тестирования выявили уровень физических способностей;

- был подобран комплекс упражнений с использованием элементов спортивной игры

«Бочча», который направлен на развитие способностей у людей с ПОДА;

- анализируя результаты исследования уровня развития физических способностей, после эксперимента определили улучшение уровня развития;

- данные исследования показывают эффективность использования средств спортивной игры «Бочча» на занятиях по адаптивному физическому воспитанию у людей с ПОДА.

«Бочча» как вид спорта может быть эффективным методом реабилитации и может быть рекомендован как метод восстановления больных с ДЦП в реабилитационных и спортивных учреждениях.

*Литература:*

- *1. Кузьмин, М.А. Мотивация спортивной деятельности в различных видах спорта / М. А. Кузьмин // Ученые записки университета им. П.Ф. Лесгафта. – 2012. – № 2 (84).*
- *2. Махов, А.С. Адаптивный спорт в России и за рубежом:становление, организация, регулирование: моногр. /А. С. Махов. – М.: РУДН, 2011. – 196 с.*
- *3. Клочкова, Е.В. Введение в физическую терапию [Текст]: реабилитация детей с церебральным параличом и другими двигательными нарушениями неврологической природы / Е. В. Клочкова. – 2-е изд. – Москва: Теревинф, 2016. – 284 с.*
- *4. Смирнова, И.А. «Специальное образование дошкольников с ДЦП». Учебно-методическое пособие. – СПб.: «ДЕТСТВО-ПРЕСС», 2003.*
- *5. Немкова, С.А. и др. Детский церебральный паралич: диагностика и коррекция когнитивных нарушений: учеб. -метод, пособие / М-во здравоохранения и соц. развития Российской Федерации, Науч. центр здоровья детей РАМН, Российский нац. исслед. мед. ун-т им. Н.И. Пирогова. – М.: Союз педиатров России, 2012. – 60 с.*
- *6. Онегин, Е.В. Детские церебральные параличи (Практическое пособие для врачей). Гродно: ГрГМУ, 2006. – 38 с.*
- *7. Козырева, О.В. Физическая реабилитация. Лечебная физическая культура. Кинезите*рапия: Учебный словарь-справочник / О.В. Козырева. - М.: Сов. спорт, 2010. - 280 с.
- *8. 8. Классификация [Электронный ресурс] // Федерация бочча лиц с поражением опорно-двигательного аппарата. – Режим доступа: http://bocciarus.ru/page/23/ (дата обращения: 16.10.2022).*

## **ПРИЛОЖЕНИЕ 1**

Примерное содержание ОРУ для всех этапов подготовки

Все упражнения выполняются на основании исходного положения, сидя в коляске, на задержку дыхания, растяжение, статику, оказать помощь при трудности выполнения:

- 1. Резкие вдохи через нос.
- 2. Наклоны головы вправо-влево.
- 3. Повороты головы в стороны.
- 4. На вдохе руки в стороны, на выдохе вниз.
- 5. Охватывающие движения левой рукой правого плеча, стараясь достать область лопаток.
- 6. Движение плечами вверх-вниз.
- 7. Круговые вращения плечами.
- 8. Руки вперед на высоте плеч, ладони внутрь, потом ладонями наружу.
- 9. «Шагающие» движения руками вдоль обода коляски.
- 10. Руки на ширине плеч ладонями вниз, сжимаем и разжимаем кулаки.
- 11. Круговые вращения вперед-назад кистями рук.
- 12. Наклоны туловища вперед, руки прямые, перед собой.
- 13. Соединить ладони перед собой.
- 14. На вдохе втянуть живот, на выдохе надуть.

## **ПРИЛОЖЕНИЕ2**

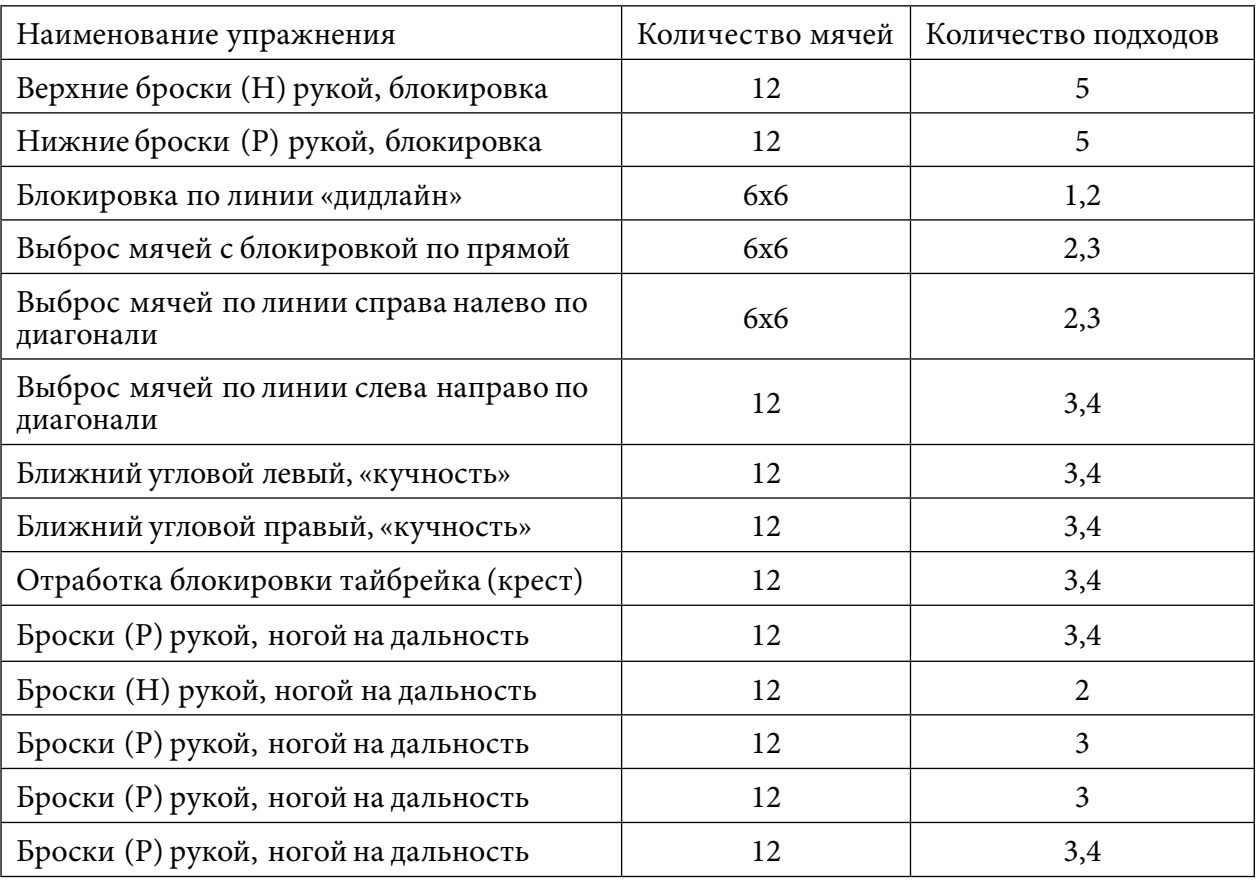

Приемы и комплексы упражнений

Упражнения с отягощениями (мешок с песком 200-500 грамм, манжеты на запястьях). Многократные броски набивного мяча (1-2 кг) над собой и при возможности их ловля. Сидя на коляске на расстоянии 2-1,5 м от стены (щита) с набивным (баскетбольным) мячом в руках, бросить мяч о стенку и поймать мяч, при возможности стараться выполнять ритмично, без лишних движений.

Упражнения для развития качеств, необходимых при выполнении броска мяча. Многократные броски набивного мяча от груди двумя руками (вперед и над собой). Броски набивного мяча от груди двумя руками на дальность (соревнование). Многократные броски баскетбольного мяча о стену и его ловля. Упражнения с гантелями (1-3 кг) для кистей рук. Сжимание теннисного (резинового) мяча. Многократные выбросы мяча в стену, постепенно увеличивая расстояние до нее. Многократные выбросы мяча на дальность. Броски мяча нижним или верхним способом рабочей рукой или ногой. Броски мяча нижним или верхним способом не рабочей рукой или ногой.

## **АКТУАЛЬНЫЕ ПРОБЛЕМЫ СЕСТРИНСКОГО УХОДА И РЕАБИЛИТАЦИИ СТОМИРОВАННЫХ ПАЦИЕНТОВ**

#### **Краснова Катерина Альбертовна,**

студентка I курса ГБПОУ РС (Я) «Нерюнгринский медицинский колледж»

#### **Научный руководитель**

#### **Успанова Татьяна Марсельевна,**

преподаватель профессиональных модулей ГБПОУ РС (Я) «Нерюнгринский медицинский колледж»

*Аннотация. Объект исследования – стомированные пациенты на базе хирургического отделения ГБУ РС (Я) «Нерюнгринская ЦРБ», цель исследования – определить актуальные проблемы сестринского ухода и реабилитации стомированных пациентов.*

 *Методы исследования:* 

*1. Теоретический: изучение и анализ учебной, нормативной медицинской литературы, метод математической обработки данных.*

*2. Эмпирический: статистический анализ (количественный и качественный анализ полученных результатов), сравнение, обобщение.*

*3. Социологический: анкетирование, проектирование (при разработке инструктивной папки).*

*Ключевые слова: уход, реабилитация, медицинская сестра, стома, стомированный пациент, трахеостома, гастростома, уростома, илеостома.* 

#### **ВВЕДЕНИЕ**

Наличие стомы – психологически болезненное и тяжело переносимое состояние, к которому сложно привыкнуть стомированому пациенту и его близким людям. Важное место в лечении стомированных пациентов занимает сестринский уход, который включает в себя как своевременное выявление проблем, удовлетворение жизненных потребностей пациентов, так и помощь в восполнении дефицита знаний о стомировании.

Стомированные пациенты нуждаются в дальнейшей реабилитации, которая позволит в кратчайшие сроки возвратить пациента к привычному образу жизни.

Большинство стомированных пациентов нуждается в помощи специально обученной медицинской сестры, в дополнительных источниках информации по вопросам ухода, в современных средствах реабилитации (приложение 1).

В достижении наилучшего результата роль медицинской сестры имеет значимость в выявлении и решении проблем пациента, улучшении его состояния, восстановления нормального функционирования его организма [1].

Объект исследования – стомированные пациенты хирургического отделения ГБУ РС (Я) «Нерюнгринская ЦРБ», цель исследования – определить актуальные проблемы сестринского ухода и реабилитации стомированных пациентов, гипотеза – оказание квалифицированной сестринской помощи повышает эффективность лечения и реабилитацию стомированных пациентов.

Задачи исследования:

- 1. Описать понятие, этиологию и классификацию стом.
- 2. Описать роль медицинской сестры в обучении стомированного пациента и особенности сестринского ухода за стомированными пациентами.
- 3. Описать процесс реабилитации стомированных пациентов.
- 4. Провести анализ официальных статистических данных за 2019-2021 гг. на базе хирургического отделения ГБУ РС (Я) «Нерюнгринская ЦРБ».
- 5. Провести социологическое исследование среди стомированных пациентов хирургического отделения ГБУ РС (Я) «Нерюнгринская ЦРБ».
- 6. Проанализировать средства ухода и реабилитации стомированных пациентов.
- 7. Разработать практические рекомендации по уходу за стомами с применением современных средств.

Методы исследования:

- 1. Теоретический: изучение и анализ учебной, нормативной медицинской литературы, использование метода математической обработки данных.
- 2. Эмпирический: статистический анализ (количественный и качественный анализ полученных результатов), сравнение, обобщение, социологический (опрос) метод.
- 3. Проектирование (разработка рекомендаций).

## **ОСНОВНАЯ ЧАСТЬ**

Стома – это искусственное отверстие, создающее сообщение между полостью любого полого органа человека и окружающей средой.

Классификацию стом проводят по нескольким параметрам: трахеостома, гастростома, уростома, цистостома, илеостома, уретеростома, колостома.

Предоперационная подготовка пациента, которому предстоит наложение стомы, должна включать объяснение цели операции, вид предполагаемой стомы, влияние на функции организма, перспективы жизни со стомой, информационную поддержку стоматерапевта или медицинской сестры после операции по уходу за стомой как в больнице, так и дома.

В послеоперационном периоде в лечебном учреждении проводятся подбор соответствующих средств ухода за стомой в домашних условиях, обучение пациента и родственников по ее использованию, обеспечение современными средствами ухода за стомой, наблюдение стомированного пациента, регистрация пациента в стомакабинете для дальнейшего регулярного наблюдения (приложение 1). От медсестры, участвующей в процессе сестринского ухода и реабилитации стомированного пациента, зависит то, как быстро он сумеет адаптироваться к новым условиям жизни [5].

Роль медицинской сестры в консультационно-обучающем процессе стомированных пациентов при прохождении лечения в стационаре очень значительна для подавляющего большинства пациентов. Реабилитация стомированных больных заключается в первую очередь в правильном разъяснении ухода за стомой и приемниками. Медицинский персонал и врач, которые ухаживают за пациентом после операции, должны качественно разъяснить алгоритм ухода за стомой. Уход осуществляет сам больной, если он в силах это сделать, либо его ближайшее окружение. Манипуляции со стомой должны выполняться каждый день (и не единожды), поэтому необходимо постоянное присутствие персонала или родственников, если пациент испытывает трудности в уходе за стомой. Другой аспект реабилитации – психологический. Реабилитация стомированных больных происходит в том числе при участии психолога или психотерапевта, потому как пациенты испытывают в связи со своим состоянием чувство вины, стыда, депрессию.

В ходе исследования был проведен анализ официальных статистических данных стомированных пациентов хирургического отделения ГБУ РС (Я) ‹‹Нерюнгринская ЦРБ›› за 2019-2021 гг., результаты которого представлены на рисунке 1.

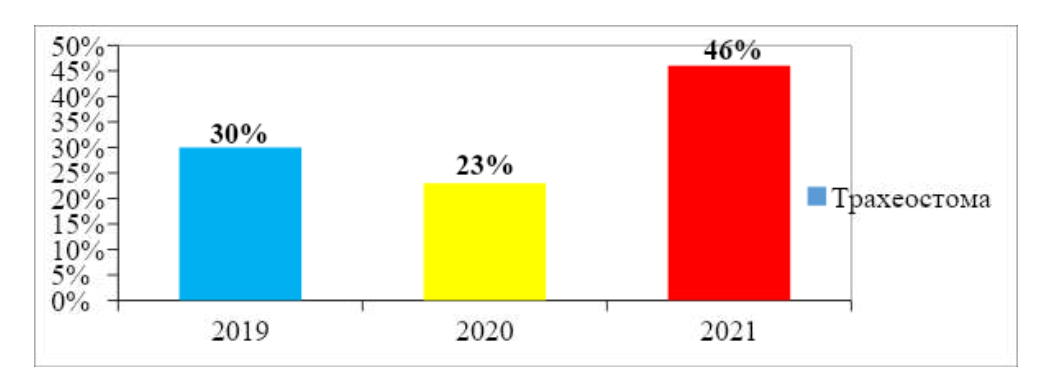

Рис. 1. Диаграмма количества наложения стом за 2019-2021 гг. по данным хирургического отделения ГБУ РС (Я) «Нерюнгринская ЦРБ»

Из данной диаграммы видно, что операции по наложению преобладают большей степени в 2021 году – 46%, в 2019 году – 30% и в 2020 году – 23%. На наш взгляд, это связано с вирусной инфекцией COVID-19, начавшейся в конце 2019 года. Трахеостомия выполняется примерно 10% пациентам, нуждающимся в искусственной вентиляции легких (ИВЛ). У больных COVID-19 этот показатель в 3 раза выше, в таких случаях трахеостомия выполняется на 30% чаще, а доля инфицированных, которым требуется проведение ИВЛ, составляет от 9,8 до 15,2% [3].

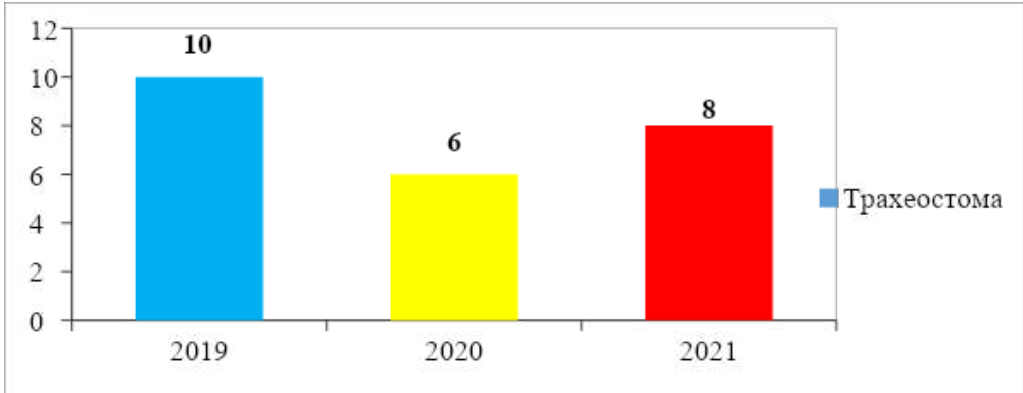

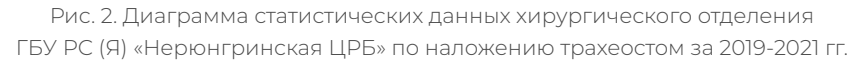

Из диаграммы видно, что в 2019 году проведено больше операции по наложению трахеостом, чем в 2020-2021 гг. Можно сделать вывод о том, что идет снижение количества операций по наложению трахеостом. В 2019 году количество плановых операций по наложению трахеостом составило – 10, а в 2021 году – 8.

Анализ статистических данных хирургического отделения Нерюнгринской ЦРБ по количеству наложенных гастростом за 2019-2021 гг.

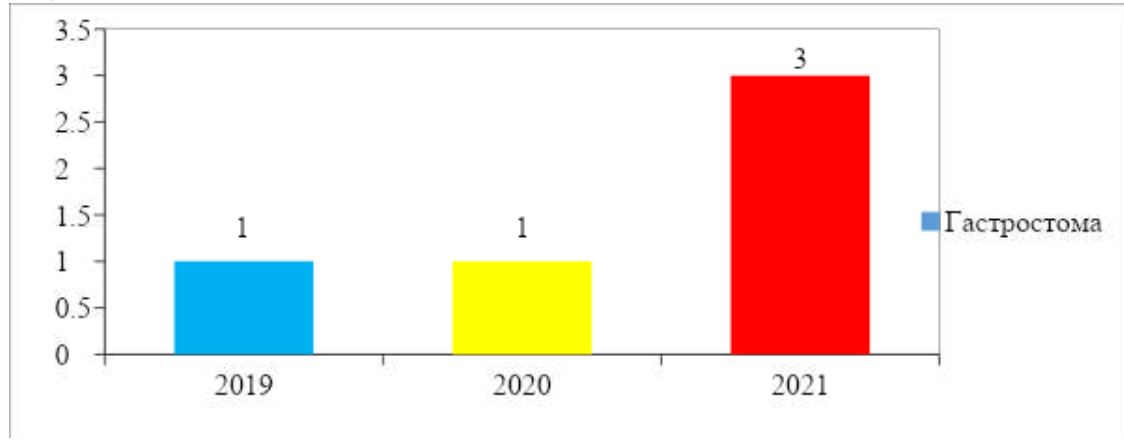

Рис. 3. Диаграмма статистических данных наложенных гастростом за 2019-2021 гг. хирургического отделения ГБУ РС (Я) «Нерюнгринская ЦРБ»

Из диаграммы видно, что количество оперативных вмешательств по наложению гастростом за три года увеличилось: 2019 год – 1, 2020 год – 1, 2021 год – 3.

Анализ статистических данных по количеству наложенных цистостом за 2019-2021 гг. по данным хирургического отделения Нерюнгринской ЦРБ.

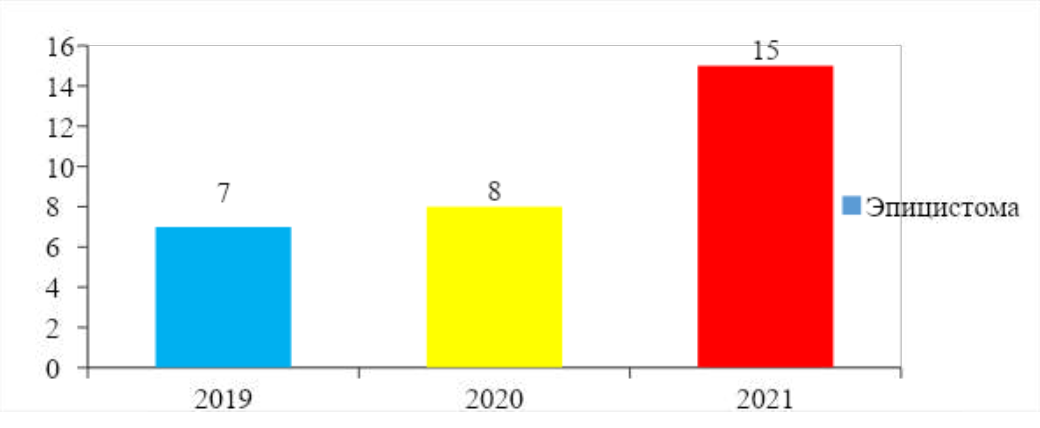

Рис. 4. Диаграмма статистики по наложению цистостом за 2019-2021 гг. по данным хирургического отделения ГБУ РС (Я) «Нерюнгринская ЦРБ»

Из диаграммы видно, что количество операций по наложению цистостом в 2019 году составило 7, в 2020 году – 8, в 2021 году – 15. За три года общее количество операций по наложению цистостом составило 30. Самый высокий показатель от общего числа операций был зафиксирован в 2021 году.

Анализ статистических данных хирургического отделения Нерюнгринской ЦРБ по количеству наложенных колостом за 2019-2021 гг.

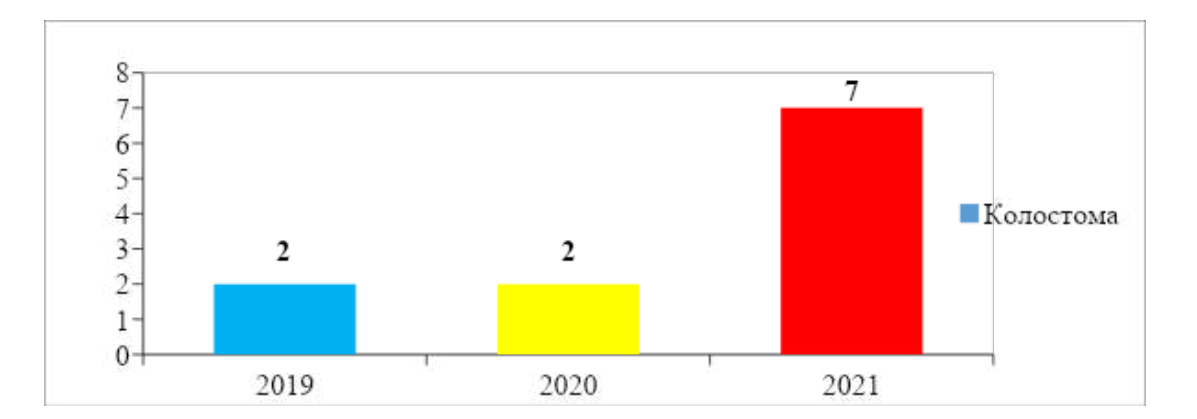

Рис. 5. Диаграмма статистики хирургического отделения ГБУ РС (Я) «Нерюнгринская ЦРБ» по наложению колостом за 2019-2021 гг.

Исходя из данной диаграммы, можно сделать вывод о том, что количество операций по наложению колостом с 2019 по 2021 гг. увеличивается. В 2019 году количество операций по наложению колостом составило 2, а в 2021 году – 7. За период с 2019 года по 2021 год было зарегистрировано 11 случаев выведения прямой кишки на брюшную стенку, из которых 74% случаев – у мужчин и 26% случаев – у женщин.

 Следующим этапом исследования стало проведение социологического исследования среди 10 стомированных пациентов хирургического отделения, прооперированных с наложением стомы. Опрос, который состоял из 8 олпросов, проведен методом анкетирования (приложение 3). Анкетирование проводилось анонимно, на добровольной основе. Результаты опроса представлены ниже.

Данные пациентов хирургического отделения ГБУ РС (Я) «Нерюнгринская ЦРБ», принявших участие в анкетировании.

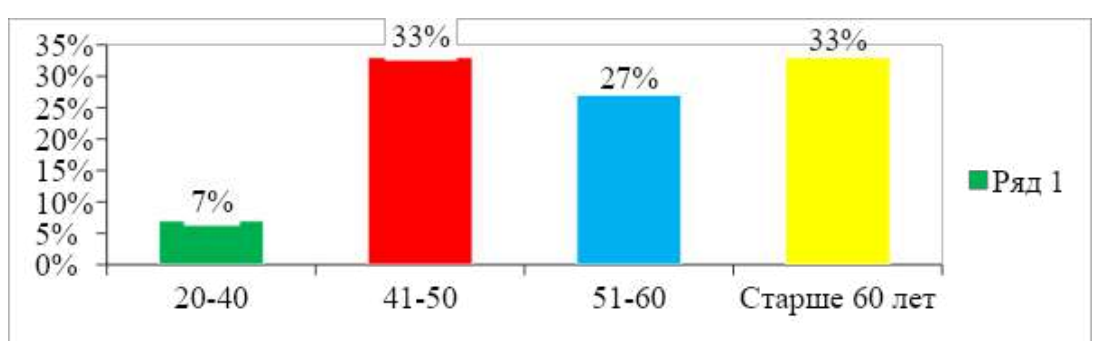

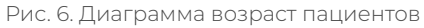

Большую часть респондентов по гендерной принадлежности составили пациенты мужского пола – 70%, женщины составили 30%.

По возрастной категории пациенты распределились следующим образом:

- основную часть респондентов составили пациенты в возрасте 41-50, 60 лет и старше, что соответственно составило 33%;

- чуть меньше опрашиваемых пришлось на долю пациентов в возрасте 51-60 лет, что составило 27%;

- незначительную часть составили пациенты 20-40 лет – 7%.

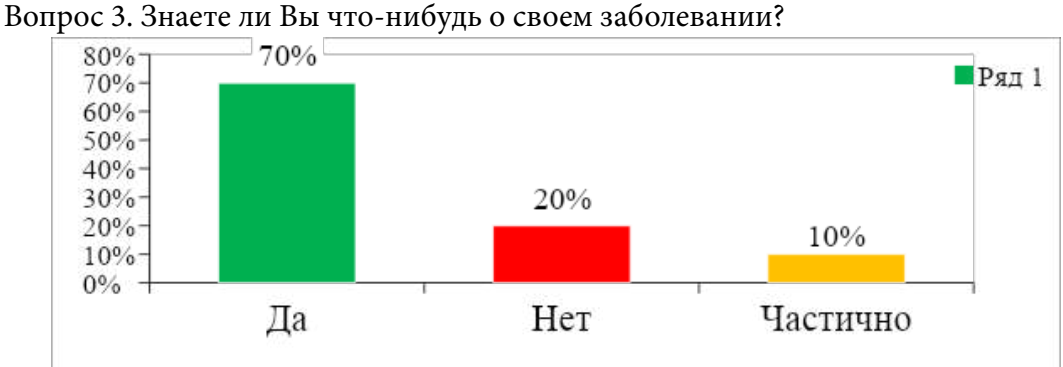

Рис. 7. Результаты ответов на 3 вопрос

Основная часть анкетируемых ответили «Да», ответ «Частично» дали 26% и всего 4% ответили «нет» (рисунок 7).

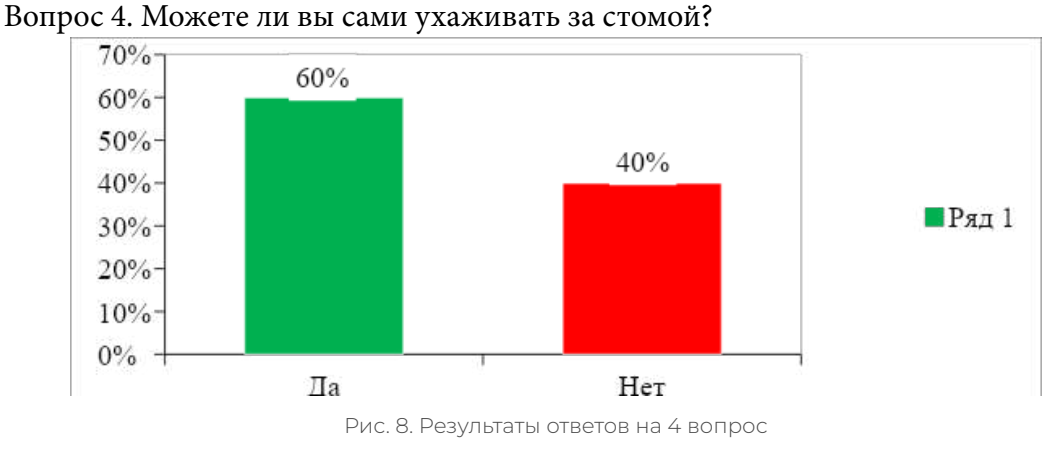

На вопрос «Можете ли вы сами ухаживать за стомой?» «Да» ответили 60% и «нет» ответили 40%.

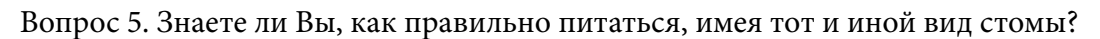

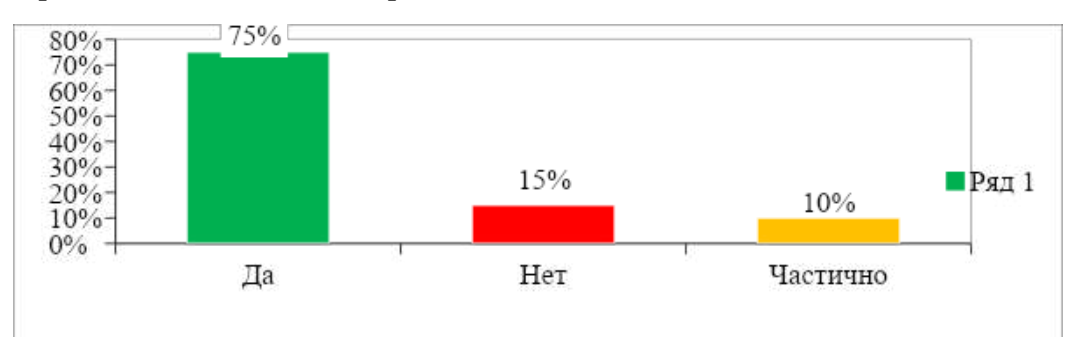

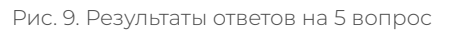

Большая часть респондентов ответила да (75%), 15% ответили «нет», «частично» ответили 10% (рисунок 9).

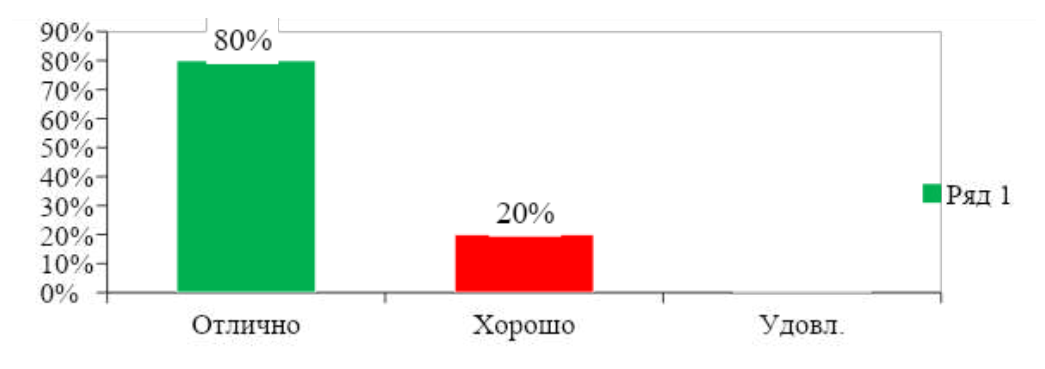

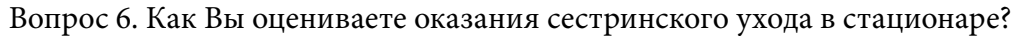

Рис. 10. Диаграмма ответа на вопрос «Как Вы оцениваете оказания сестринского ухода в стационаре?»

Из диаграммы видно, что большинство пациентов оценили профессионализм сестринского персонала на высоком уровне, 80% отметили «отлично», 20% – «хорошо».

Вопрос 7. Удовлетворены ли Вы отношением к Вам персонала отделения (культура общения, психологическая поддержка, внимание, доброжелательность)?

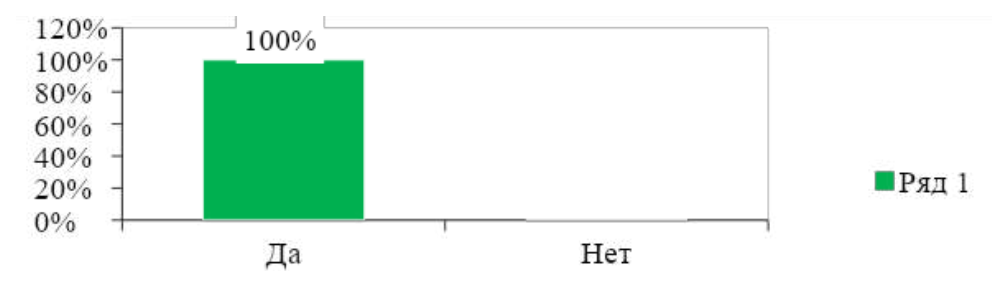

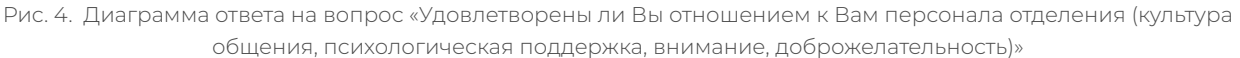

Из данной диаграммы видно, что все из опрошенных пациентов ответили «да» (100%). Вопрос 8. Достаточна ли информация о том, где получить консультацию и поддержку по поводу ухода за стомой?

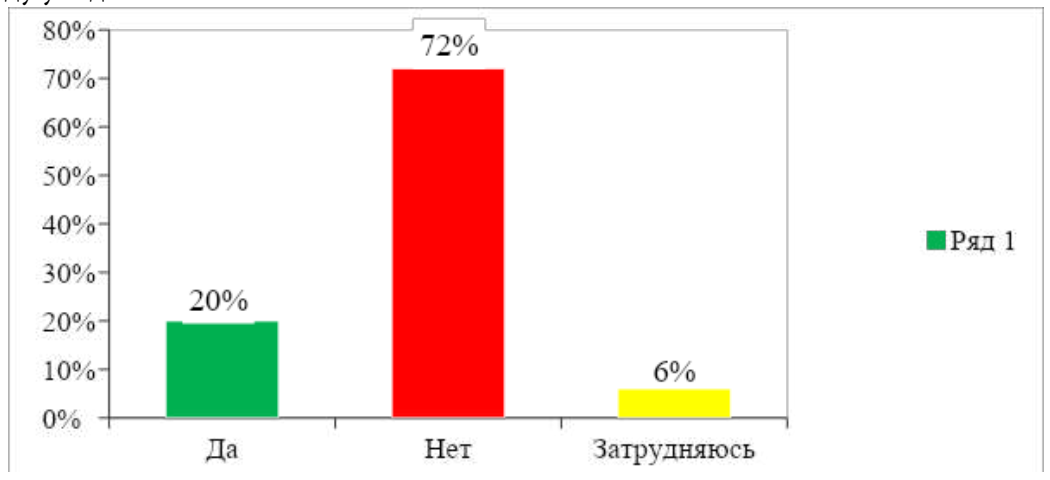

Рис. 4. Диаграмма ответа на вопрос «Достаточна ли информация о том, где получить консультацию и поддержку по поводу ухода за стомой?»

На вопрос о достаточности получения знаний и навыков для дальнейшей жизни со стомой «Нет» ответили 72% пациентов, «Да» ответили 20%, при этом 6 % затруднились с ответом.

По результатам анкетирования можно сделать следующие выводы:

- 1. По вопросам, представленным в данной анкете, мы смогли оценить удовлетворенность пациентов хирургического отделения сестринским уходом в зависимости от пола, возраста, социального статуса.
- 2. В ходе анкетирования выяснилось, что пациенты мужского и женского пола отзывались о качестве работы медицинского персонала очень позитивно, условия пребывания в хирургического отделении ГБУ РС (Я) «Нерюнгринская ЦРБ» оценили на «отлично». Они также отметили такие качества медицинских сестер, как забота, вежливость, приветливость, отзывчивость, внимательность к каждому.
- 3. Качеством услуг, оказываемых хирургическим отделением, пациенты остались довольны.

В хирургическом отделении ГБУ РС (Я) «Нерюнгринская ЦРБ» не хватает современных средств ухода за стомой, поэтому были разработаны рекомендации с указанием лучших средств ухода с учетом ценовой политики, а также предоставлена информация, где их можно приобрести. Также по результатам исследования в целях информированности пациентов и их родственников были разработаны инструкции «По осуществлению ухода за стомированным пациентом».

## **ЗАКЛЮЧЕНИЕ**

Исходя из вышесказанного можно предположить, что сестринская роль в осуществлении ухода за пациентами и реабилитации очень важна.

Обязательные условия качественного сестринского ухода – создание благоприятных условий для пациента, деликатное и тактичное отношение, готовность оказать помощь пациенту в любую минуту [5].

На данный момент в городе Нерюнгри отсутствует кабинет помощи и реабилитации стомированных пациентов, также необходимо создать региональную общественную организацию стомированных пациентов.

#### *Литература:*

- *1. https://cyberleninka.ru/article/n/issledovanie-analiz-i-razrabotka-prakticheskihrekomendatsiy-pri-sestrinskom-uhode-za-patsientami-s-kishechnymi-stomami.*
- *2. https://domdobroty.ru/reabilitaciya-stomirovannix-bolnix/ .*
- *3. Говязина, Т.Н., Лебедева, Т.М. Практические рекомендации по осуществлению комплексной реабилитации стомированных больных. – Пермь: 2002.*
- *4. Стомированный пациент. / ООО «Ассоциация медицинских сестер России». 2018. Электрон. дан. – Режим доступа: http://loposm.ru/start-proekta-stomirovannyj-patsient/ (дата обращения: 26.12.2019).*
- *5. Обуховец, Т.П. Чернова, О.В. Основы сестринского дела / под ред. заслуженного врача РФ, кандидата медицинских наук Б.В. Кабарухина. – Ростов-на-Дону, «Феникс», 2012.*

## **ПРИЛОЖЕНИЕ 1 СОВРЕМЕННЫЕ СРЕДСТВА УХОДА И РЕАБИЛИТАЦИИ ЗА СТОМИРОВАННЫМИ ПАЦИЕНТАМИ**

Однокомпонентные калоприемники и уроприемники представляют собой стомный мешок со встроенной клеевой пластиной

Недренируемые закрытые калоприемники

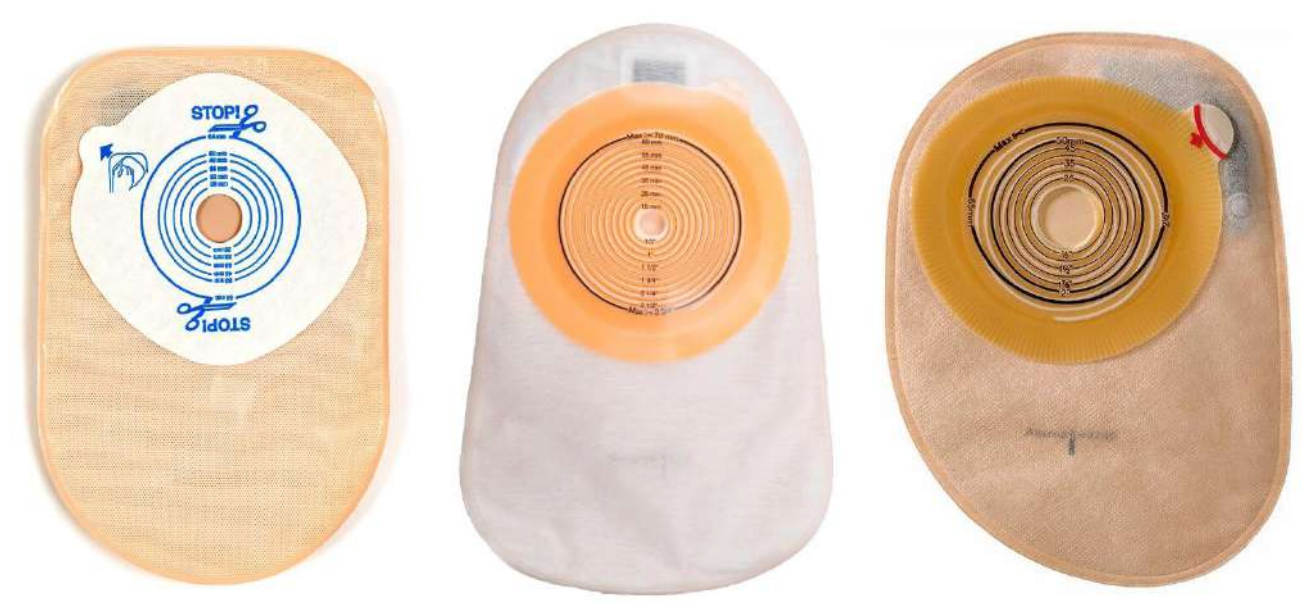

Дренируемые открытые калоприемники

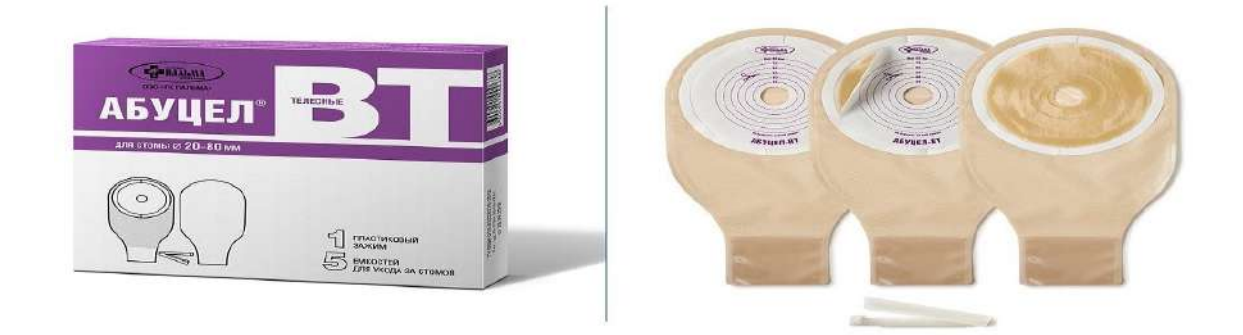

Двухкомпонентные калоприемники и уроприемники представляют собой комплект, состоящий из клеевой пластины и стомных мешков, имеющих устройство для крепления – фланец.

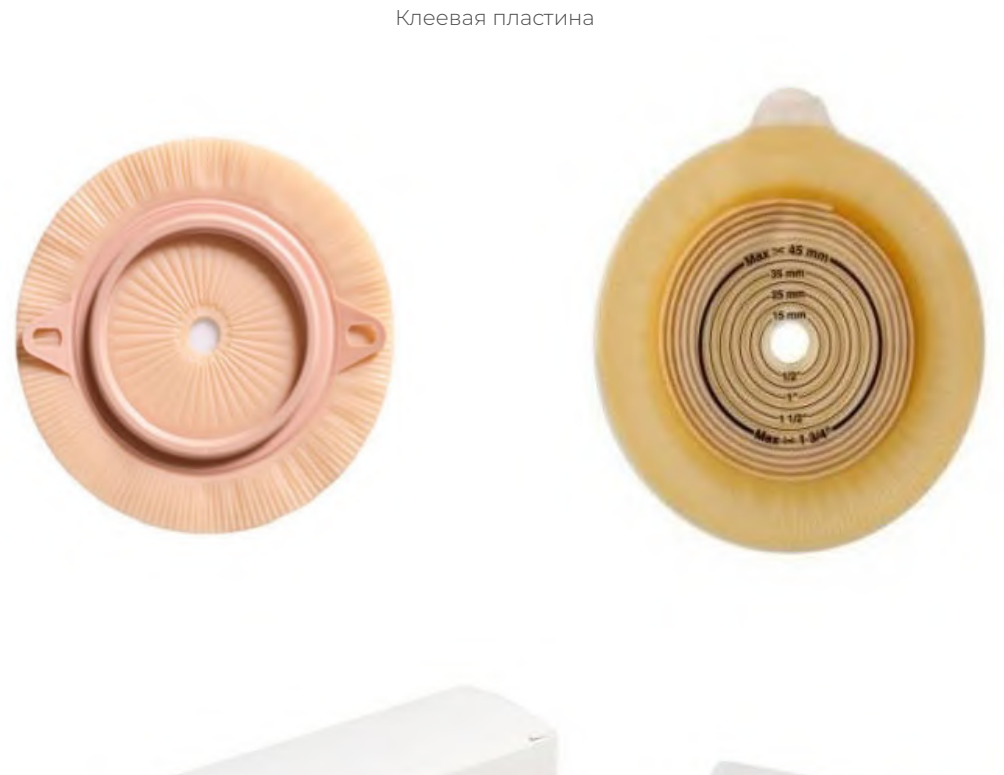

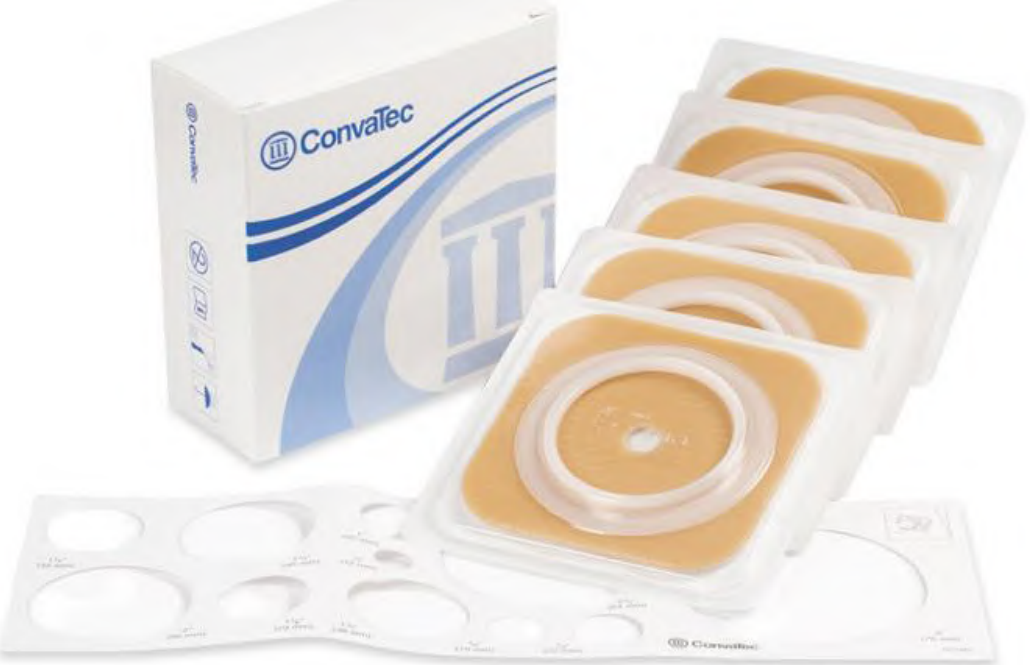

Недренируемые мешки

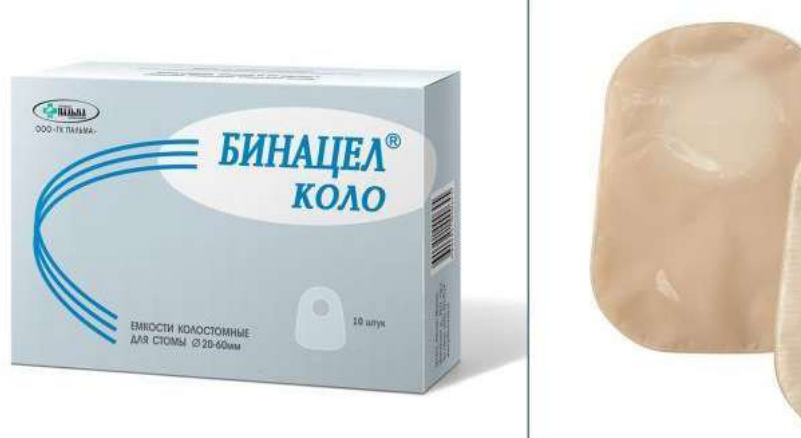

Дренируемые мешки

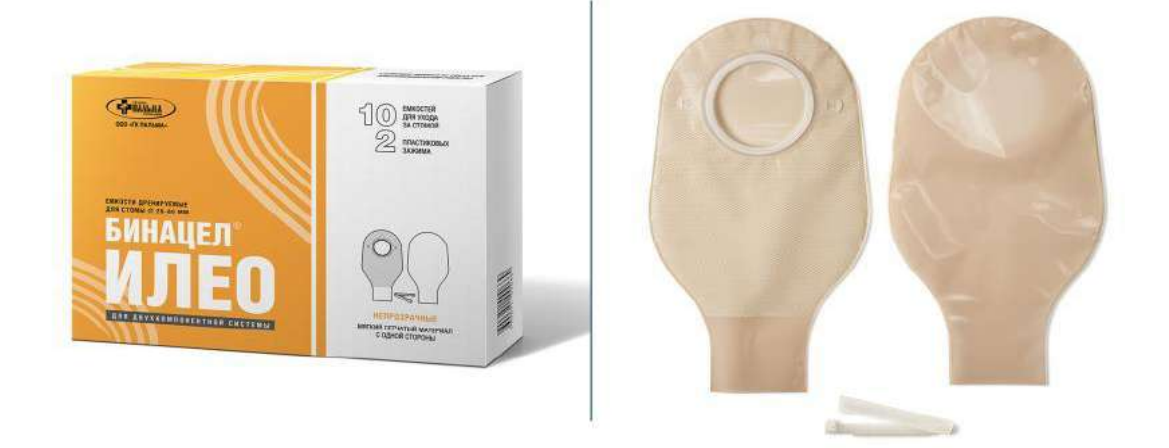

Для пациентов со втянутыми стомами или плоскими стомами, не возвышающимися над уровнем поверхности брюшной стенки, используют конвексные пластины.

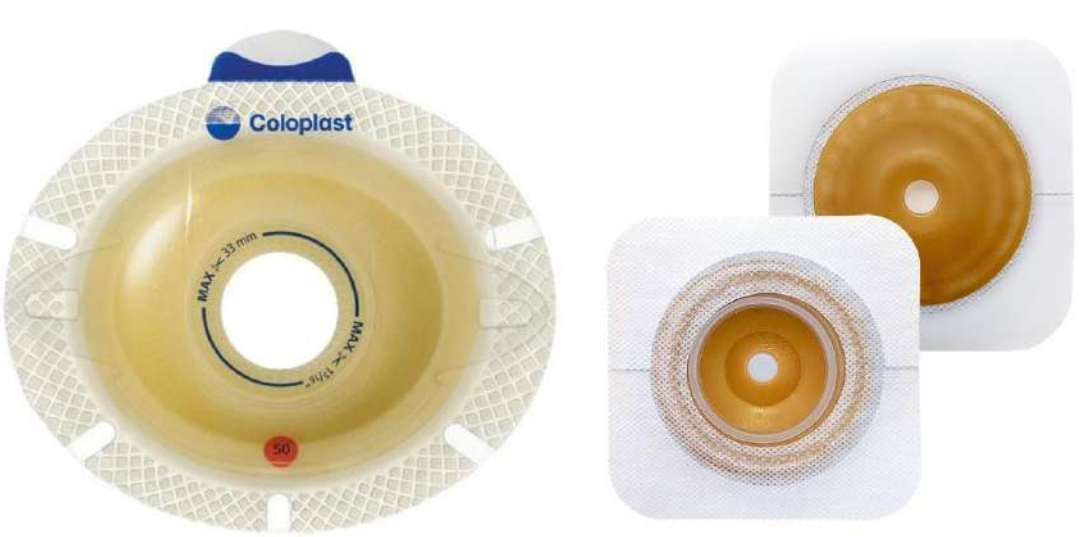

Конвексная пластина

Пластины своей выпуклой частью оказывают некоторое внутреннее давление на область стомы, тем самым выталкивая ее наружу. Пластины имеют разный конвекс.

Для сбора минимального количества отделяемого герметизации стомы используют «стома-крышку», тампоны для ухода за стомой.

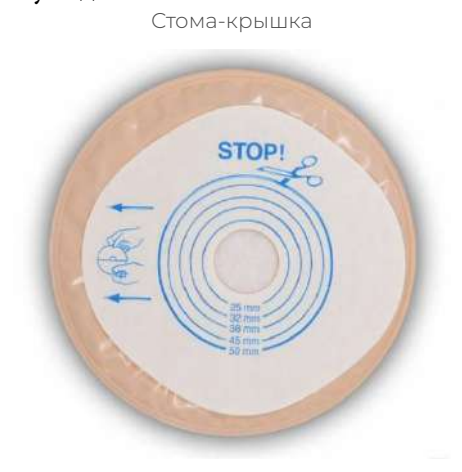

Рекомендуется пациентам с редким, отрегулированным и оформленным стулом. Тампон

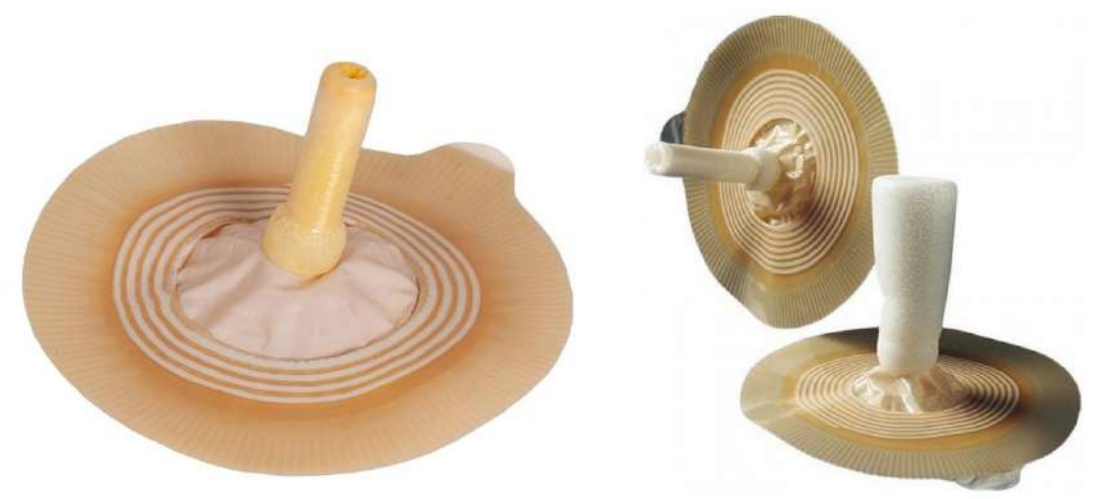

Применяется для герметизации стомы при посещении бассейна, пляжа, ношении облегающей одежды, занятиях физическими упражнениями.

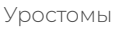

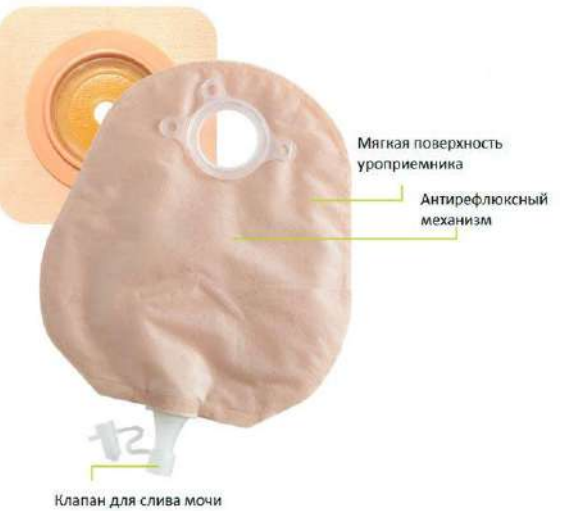

Уростомные мешки можно соединять с ночным и ножным мешками для сбора мочи с помощью коннектора (переходника).

Ночной дренажный мешок

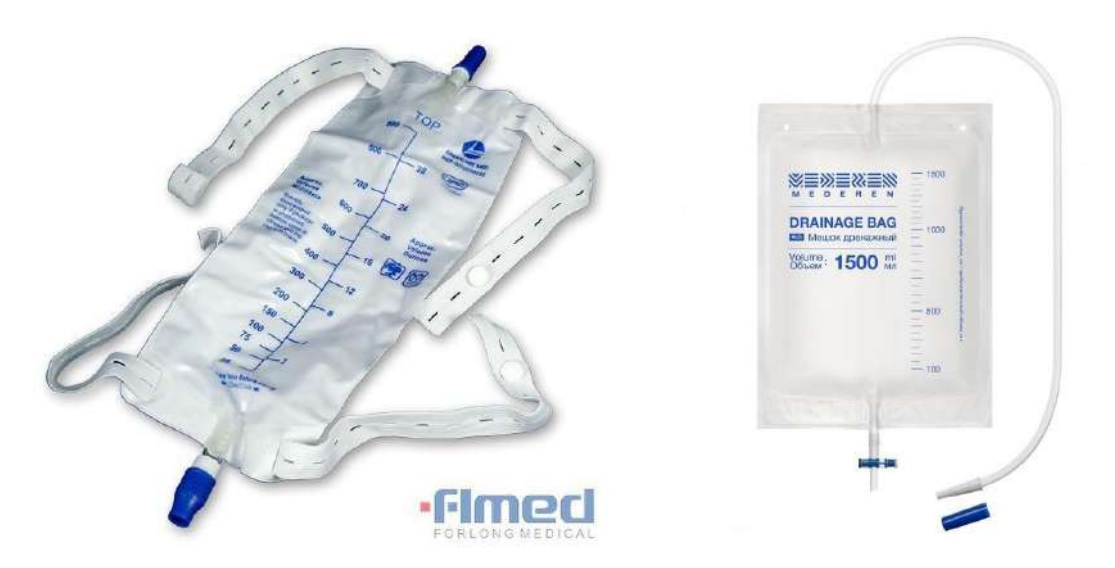

## **СРЕДСТВА УХОДА ЗА КОЖЕЙ**

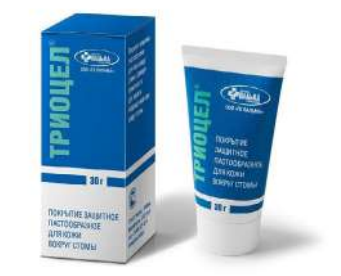

## **Паста герметик**

- Защищает кожные покровы.
- Герметизирует кало-/уроприемник.
- Выравнивает шрамы и складки на коже.
- Не содержит спирта, поэтому может наноситься на чувствительную или слабо раздраженную кожу.

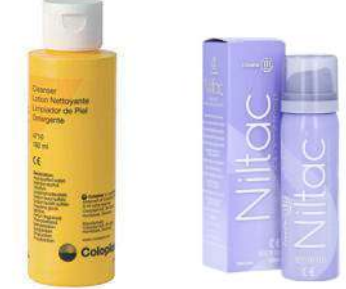

## **Очиститель кожи**

- Заменяет мыло и воду.
- Эффективно очищает кожу вокруг стомы, дезинфицирует и смягчает ее.
- Удаляет остатки пасты, защитной пленки или адгезива.
- •

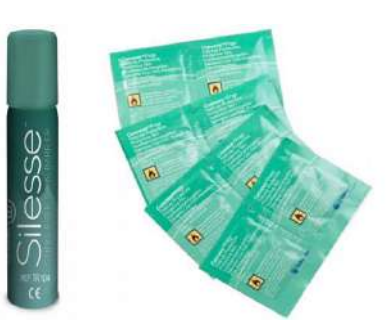

#### **Защитная пленка**

- Защищает кожные покровы.
- Применяется с целью профилактики развития контактного дерматита.
- Может использоваться для ухода за чувствительной и травмированной кожей.

## **Абсорбирующий порошок**

• Применяется для ухода за поврежденной мокнущей кожей.

• Эффективно впитывает экссудат, образуя гидроколлоидный гель.

• Способствует заживлению кожи.

## **ПРИМЕНЕНИЕ ОДНОКОМПОНЕНТНОГО КАЛОПРИЕМНИКА В ДОМАШНИХ УСЛОВИЯХ**

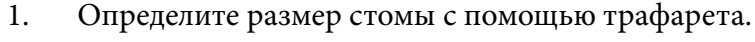

2. Вырежьте отверстие в адгезивной платине в соответствии с размером стомы. При этом размер отверстия должен превышать на 2-3 мм размер стомы.

3. Согрейте клеевую пластину мешка перед наклеиванием. Снимите защитное покрытие. Совместите нижний край вырезанного отверстия с нижней границей стомы.

4. Начинайте клеить пластину мешка снизу вверх, плотно прижимая ее к коже и разглаживая от стомы к краям пластины без образования складок.

*Рекомендации для стомированных пациентов по приобретению современных средств ухода и реабилитации:*

- *1. [https://sterilno.com/catalog/10031SenSuraClick10-55mm\\_f60mm.html?yclid=6910498833757964315](https://sterilno.com/catalog/10031SenSuraClick10-55mm_f60mm.html?yclid=6910498833757964315&roistat=direct8_search_12602073722_%D0%92%D1%81%D0%B5%20%D1%82%D0%BE%D0%B2%D0%B0%D1%80%D1%8B&roistat_referrer=none&roistat_pos=premium_1) [&roistat=direct8\\_search\\_12602073722\\_%D0%92%D1%81%D0%B5%20%D1%82%D0%BE%D0%B](https://sterilno.com/catalog/10031SenSuraClick10-55mm_f60mm.html?yclid=6910498833757964315&roistat=direct8_search_12602073722_%D0%92%D1%81%D0%B5%20%D1%82%D0%BE%D0%B2%D0%B0%D1%80%D1%8B&roistat_referrer=none&roistat_pos=premium_1) [2%D0%B0%D1%80%D1%8B&roistat\\_referrer=none&roistat\\_pos=premium\\_1](https://sterilno.com/catalog/10031SenSuraClick10-55mm_f60mm.html?yclid=6910498833757964315&roistat=direct8_search_12602073722_%D0%92%D1%81%D0%B5%20%D1%82%D0%BE%D0%B2%D0%B0%D1%80%D1%8B&roistat_referrer=none&roistat_pos=premium_1) (калоприёмники).*
- *2. <https://sterilno.com/blog/statiya-osobennosti-ispolzovaniya-odnokomponentnogo-uropriemnika.html> (уроприёмники).*
- *3. https:[//xn--80atdanbhsj.xn--p1ai/catalog/kalopriemniki\\_1/dvukhkomponentnye/plastiny/](https://xn--80atdanbhsj.xn--p1ai/catalog/kalopriemniki_1/dvukhkomponentnye/plastiny/) (клеевые пластины для стомы).*
- *4. https:[//www.wildberries.ru/catalog/74024654/detail.aspx](https://www.wildberries.ru/catalog/74024654/detail.aspx) (калоприёмники с фильтром).*
- *5. [https://www.kompomed.ru/catalog/vsye-dlya-stomy/?\\_openstat=ZGlyZWN0LnlhbmRleC5ydTs2OTk3](https://www.kompomed.ru/catalog/vsye-dlya-stomy/?_openstat=ZGlyZWN0LnlhbmRleC5ydTs2OTk3NTU1OTsxMjc5Mjg1MjA1ODt5YW5kZXgucnU6cHJlbWl1bQ&yclid=17470939492601036799) [NTU1OTsxMjc5Mjg1MjA1ODt5YW5kZXgucnU6cHJlbWl1bQ&yclid=17470939492601036799.](https://www.kompomed.ru/catalog/vsye-dlya-stomy/?_openstat=ZGlyZWN0LnlhbmRleC5ydTs2OTk3NTU1OTsxMjc5Mjg1MjA1ODt5YW5kZXgucnU6cHJlbWl1bQ&yclid=17470939492601036799)*

На данном сайте представлены различные средства ухода и реабилитации, здесь пациент сможет найти то, что необходимо ему для комфорта.

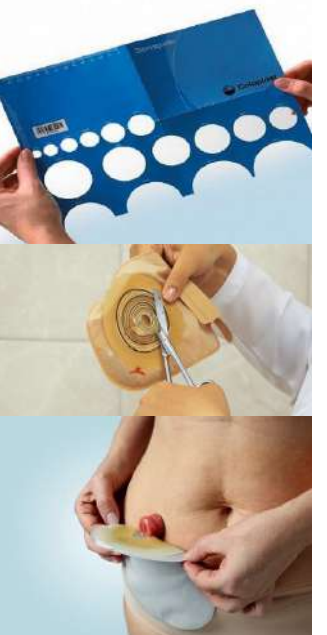

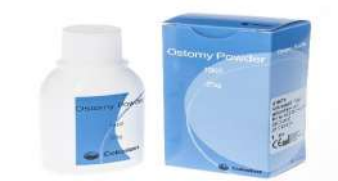

## **ИССЛЕДОВАНИЕ ГРАМОТНОСТИ НАСЕЛЕНИЯ РЕСПУБЛИКИ САХА (ЯКУТИЯ) В ВОПРОСАХ РЕПРОДУКТИВНОГО И СЕКСУАЛЬНОГО ЗДОРОВЬЯ. ПРОЕКТ: ШКОЛА РЕПРОДУКТИВНОГО ЗДОРОВЬЯ «ЗДОРОВОЕ ПОКОЛЕНИЕ»**

#### **Лебедев Тамир Русланович,**

студент III курса ГБПОУ РС (Я) «Якутский медицинский колледж»

## **Научный руководитель: Федоров Павел Дмитриевич,**

преподаватель клинических дисциплин ГБПОУ РС (Я) «Якутский медицинский колледж»

*Аннотация. Целью работы является оценка грамотности населения Республики Саха (Якутия) в вопросах репродуктивного и сексуального здоровья, возможности его увеличения. В ходе работы будут упомянуты основные проблемы, анализ проведенных исследований, а также план проекта «Школа репродуктивного здоровья «Здоровое поколение».*

*Ключевые слова: репродуктивное здоровье, сексуальное здоровье, беременность, образование, медицина, психология, семья, дети, пол.*

## **ВВЕДЕНИЕ**

Репродуктивное и сексуальное здоровье человека являются одними из основополагающих проблем жизни. К основным проблемам можно отнести неграмотное планирование и ведение беременности, сексуальные расстройства, неосведомленность в некоторых вопросах, безразличие к личному физическому и психологическому здоровью. В настоящее время указанным проблемам отводится минимальное внимание – основное просвещение строится на личном интересе, который может нести недостоверный характер.

В качестве основного метода исследования нами был выбран опрос в «GoogleФорме» в связи с его экономичностью, оперативностью, возможностью охвата большого количества респондентов и простотой.

В опросе приняло участие 146 респондентов. Из них: 24,7% мужского, 75,3% женского пола разных возрастных групп (рис.1).

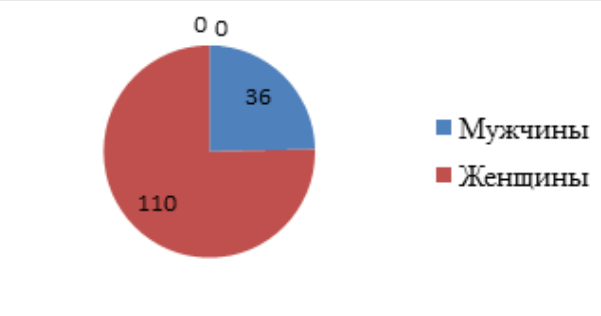

Рис.1. Ваш пол?
Распределение по возрастам (рис. 2).

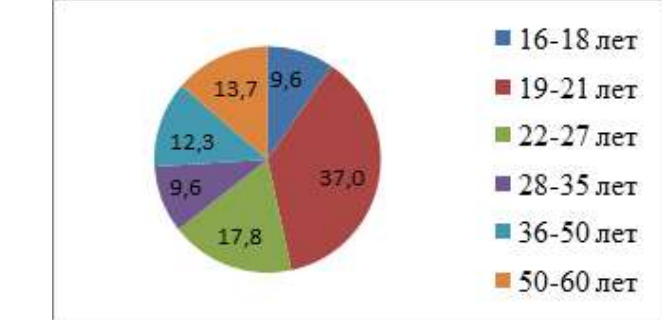

Рис. 2. Ваш возраст?

Распределение по уровню образования (рис. 3).

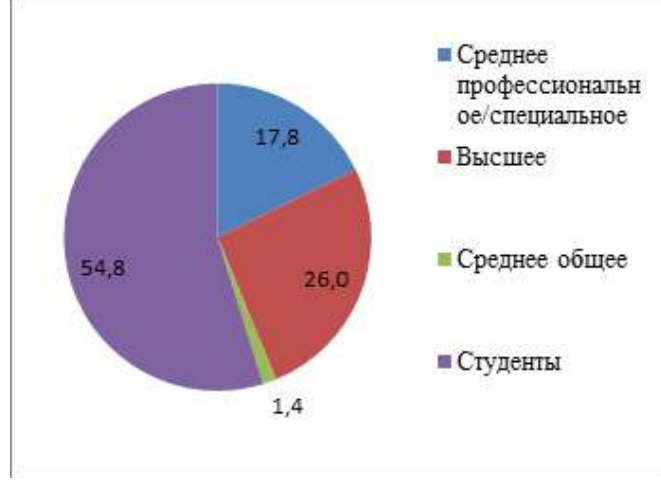

Рис. 3. Уровень образования?

Исходя из рисунков 4 и 5, можно судить о знании понятий репродуктивное и сексуальное здоровье.

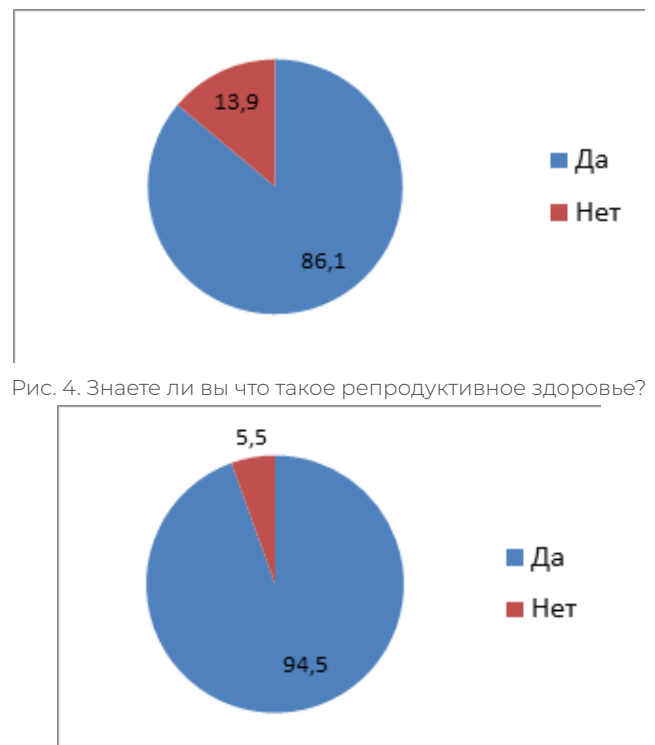

Рис. 5. Знаете ли вы, что такое сексуальное здоровье?

Отвечая на вопрос (рисунок 6) «Ведете ли вы половую жизнь в настоящее время?», опрошенные разделились на 3 группы: не ведут половую жизнь – 37%, ведут половую жизнь с использованием контрацептивов – 30,1%, ведут половую жизнь без использования контрацептивов – 32,9%. Можно судить о низкой защищенности при половом акте и потенциально незапланированных беременностях и заболеваниях, передающихся половым путем.

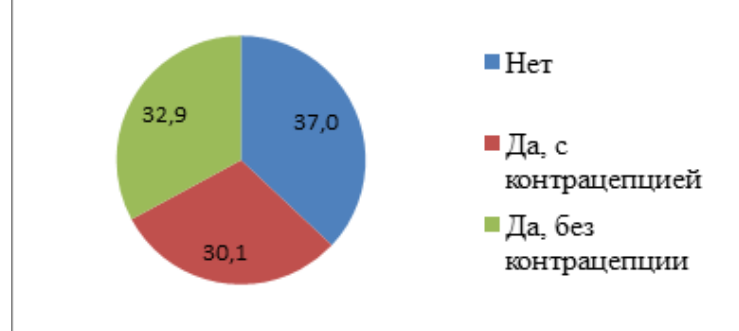

Рис. 6. Ведете ли вы половую жизнь в настоящее время?

Задав вопрос «Беспокоитесь ли вы о своем репродуктивном и сексуальном здоровье?» (рисунок 7), выяснилось, что женщины беспокоятся о своем половом здоровье больше, чем мужчины, а также они больше уделяют внимание своему репродуктивному здоровью, консультируясь у специалистов (рисунок 8). Это ярко показывает неравномерное распределение ответственности за репродуктивное здоровье при ведении половой жизни.

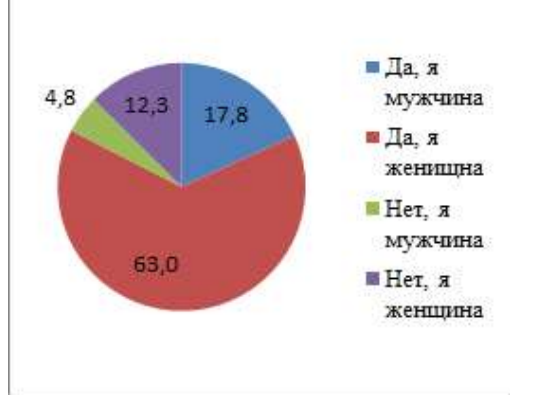

Рис. 7. Думаете ли вы о своем репродуктивном и сексуальном здоровье?

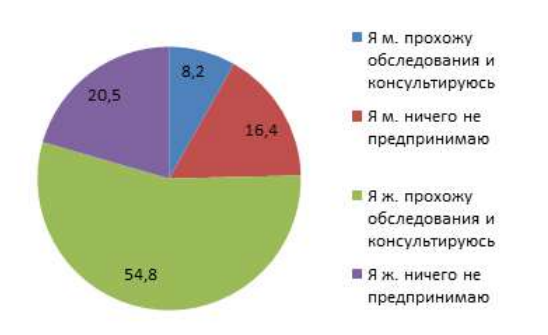

Рис.8. Как вы поддерживаете уровень своего репродуктивного и сексуального здоровья?

Из рисунка 9 видно, что больше половины респондентов состоит в браке или постоянных отношениях.

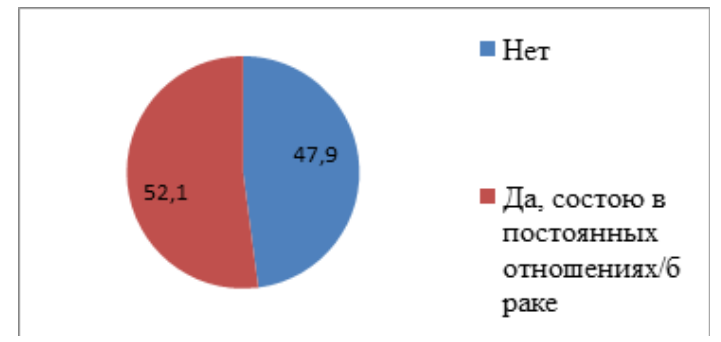

Рис. 9. Вы состоите в постоянных отношениях/браке?

Из рисунков 10-11 мы видим, что больше половины опрошенных не имеют детей (65,2%), и лишь у 14,5% 2 и более детей. Из опрошенных, у кого есть дети (56 человек), незапланированных детей – 12 человек (21,4%), не все запланированные – 5 (8,9%), все запланированные – 39 (69,6%). Это говорит о том, что в настоящее время действительно остро стоит проблема по незапланированным беременностям и их последствиям. Это является подпиткой для проблем не только отдельных людей и семей, но и экономических отраслей.

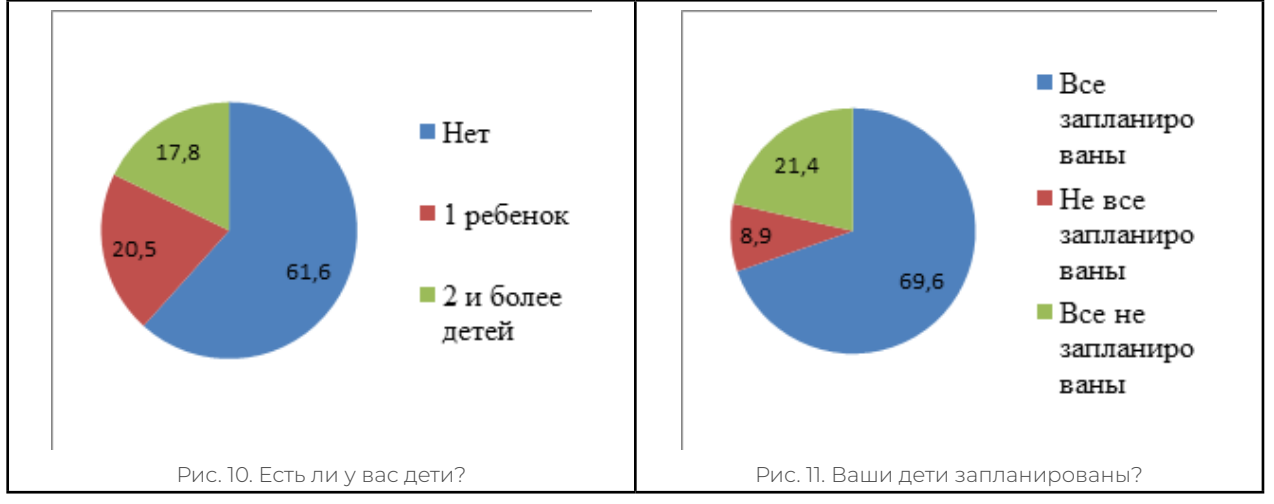

Из рисунка 12 выходит градация между способами репродуктивного и сексуального просвещения. Половина просвещается в медицинских организациях, другая половина в интернете и СМИ, и 10% ничего не знает. Это доказывает актуальность проблемы среди населения республики, ведь знания, приобретенные без контроля медицинских специалистов, могут быть не достоверными и приводить в некоторых случаях к травмам.

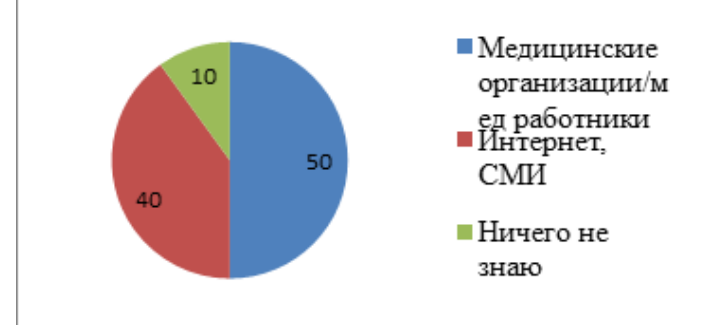

Рис.12. Откуда вы узнаете информацию/просвещаетесь о репродуктивном и сексуальном здоровье?

Почти все опрошенные (97,3%) считают, что сексуальное просвещение имеет общественную значимость для населения и это является хорошим полем для работы (рисунок 13).

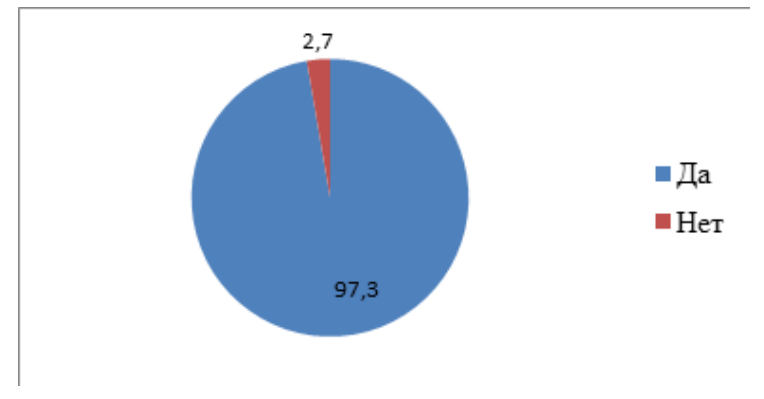

Рис. 13. Имеет ли сексуальное просвещение общественную значимость?

# **ПРОЕКТ «ШКОЛА РЕПРОДУКТИВНОГО ЗДОРОВЬЯ «ЗДОРОВОЕ ПОКОЛЕНИЕ»**

Проект «Школа репродуктивного здоровья «Здоровое поколение» адаптирован на репродуктивное и сексуальное просвещение среди лиц репродуктивного возраста, начиная с 16 лет – возраста половой зрелости. Основные направления: консультации специалистов по репродуктивному и сексуальному здоровью (в том числе, планирование здоровой беременности), консультации психологов, уроки сексуального просвещения школьников, периодичные открытые семинары по возрастным категориям, консультации юристов.

Актуальность проекта. Исходя из результатов опроса населения, можно предположить о несовершенстве знаний в вопросах репродуктивного и сексуального здоровья среди населения. Для увеличения положительной динамики роста здорового населения необходимо предпринять меры по популяризации просвещения.

Цели и предполагаемые результаты проекта – повышение уровня грамотности населения в вопросах репродуктивного и сексуального здоровья, повышение численности запланированной беременности на 30,3% (рисунок 11), соравномерное уменьшение выявления патологий во время беременности, увеличение числа рождаемости здоровых детей, повышение численности полных семей, увеличение вакантных мест для молодых специалистов, увеличение мест для прохождения практики студентов.

Участники проекта – специалисты со средним и высшим медицинским образованием, психологи, юристы, студенты средних и высших учебных заведений направлений: медицина, психология, юриспруденция.

Предполагаемое финансирование проекта: Министерство здравоохранения Республики Саха (Якутия), фонды, спонсоры, федеральные и республиканские гранты.

Предполагаемые места для реализации проекта: IT-парк города Якутска, здания медицинских организаций и учебных заведений.

## **ЗАКЛЮЧЕНИЕ**

В заключение проведенного исследования можно сделать выводы о том, что вопросы репродуктивного и сексуального здоровья населения Республики Саха (Якутия) стоят очень остро. Так, например, среди опрошенных случаи незапланированной беременности составляют 30,3%, не просвещены о репродуктивном и сексуальном здоровье 10%, ведут половую жизнь без контрацептивов – 32,9%, мужчины уделяют своему репродуктивному здоровью внимания меньше, чем женщины. Возможность женщины забеременеть также зависит от партнера.

Для решения настоящей проблемы необходимо принимать меры по популяризации полового просвещения населения репродуктивного возраста. Предлагаемый нами проект способен повлиять на актуальную проблему населения, улучшить демографию республики.

Цель проекта достигнута, актуальность раскрыта. Работа имеет общественно полезную значимость, обоснована.

#### *Литература*

- *1. Тарасова, М.А. Консультирование по вопросам репродуктивного здоровья и выбору метода контрацепции / М.А. Тарасова, К.А. Шаповалова, Т.М. Лекарева. – М.: Н-Л, 2008. – 122 c.*
- *2. Кузнецова, М.Н., Сметник, В.П., Фролова О.Г. О вашем здоровье, женщины. –М.: Медицина, 2003. – 224 с.*
- *3. Пащенков, С.З. Во вред здоровью, семье, потомству. М.: Московский рабочий, 2005. 95 с.*
- *4. Романов, К.М. Практикум по социологии. М., 2004. 357 с.*
- *5. Теория и методика социальной работы /Под рук. И.Г. Зайны-шева. М.: Союз, 2004. Ч. 1. – С. 45-48.*
- *6. Тарасова, М. А. Консультирование по вопросам репродуктивного здоровья и выбору метода контрацепции / М.А. Тарасова, К.А. Шаповалова, Т.М. Лекарева. – М.: Н-Л, 2008. – 122 c.*
- *7. Усачева, И.В. Методика поиска научной литературы, чтения и составления обзора по теме исследования / И.В. Усачева. – М., 1980.*
- *8. Виноградова, Н.С. Методические рекомендации по выполнению письменных работ / Н.С. Виноградова. – М., 1998.*

# **МАРМЕЛАД: ПОЛЬЗА ИЛИ ВРЕД ДЛЯ ОРГАНИЗМА ЧЕЛОВЕКА**

#### **Руднева Ирина Ивановна,**

студентка I курса ГБПОУ РС (Я) «Арктический колледж народов Севера»

## **Научный руководитель: Быдышева Алевтина Константиновна,**

преподаватель ГБПОУ РС (Я) «Арктический колледж народов Севера»

*Аннотация. Мармелад – это лакомство, которое по душе взрослым и детям. Слово происходит от португальского «marmelada» и первоначально обозначало традиционный пластовой мармелад из айвы. Благодаря устойчивым англо-португальским торговым связям слово достаточно рано проникло в Англию, где со временем им стали называть цитрусовый джем особого рода. Эта сладость такая вкусная, но мало кто знает, полезен или вреден мармелад для здоровья детей и подростков.*

*Многие говорят, что мармелад нужно есть в меру, т.к. он вреден для здоровья – можно поправиться, может развиться кариес зубов и многое другое. Одни же, наоборот, утверждают, что мармелад вызывает хорошее самочувствие, нормализует процессы пищеварения. И у нас возникли вопросы: что это такое? чем полезен мармелад? из чего состоит и как его делают? Все эти вопросы свидетельствуют о важности и актуальности данной исследовательской темы.*

*Ключевые слова: мармелад, пектин, агар, красители, ароматизаторы, желатин, воскожировая смесь, карнаубский воск, индигокармин.*

#### **ВВЕДЕНИЕ**

**Актуальность.** Особое внимание в работе уделяется вопросу здорового образа жизни. Здоровый образ жизни, который стремятся вести современные люди, включает в себя и правильное питание. Сбалансированное сочетание белков, жиров, углеводов, обилие сырых овощей и фруктов, но порой хочется побаловать себя сладким. Всем известно, что есть много сладостей вредно, от них портятся фигура, зубы, кожа. А может мармелад? Мармелад знаком всем с детства – полезное, вкусное и удивительное лакомство, диетологи утверждают, что из всего круга сладостей мармелад наиболее «правильный». В нем полезный пектин и фруктовое пюре, но сохраняет ли свой «полезный» состав жевательный мармелад? Ведь мамы с удовольствием заменяют покупку жевательной резинки и конфет на жевательный мармелад, а на самом ли деле он приносит больше пользы?

Проблема: для организации полноценного питания необходимо знать полезные свойства мармелада и его значение для нашего организма, какого качества мармелад мы покупаем в нашем магазине.

Цель работы – сравнить полезные и вредные свойства домашнего и магазинного мармелада.

Для достижения цели были поставлены следующие задачи:

1. Изучить историю возникновения мармелада.

2. Ознакомиться с составом мармелада.

3. Рассмотреть влияние мармелада на здоровье человека.

4. Провести анкетирование среди студентов колледжа по проблеме исследования.

4. Приготовить безопасный мармелад в домашних условиях.

Объект исследования – мармелад.

Предмет исследования – показатели качества мармелада.

Гипотеза – доказать, что мармелад, приготовленный в домашних условиях, качественней и полезней.

## **ИСТОРИЯ ПРОИСХОЖДЕНИЯ МАРМЕЛАДА**

Мармелад – любимейшее лакомство большинства людей, напоминающее беззаботное и счастливое детство. Это прекрасное дополнение к легкому завтраку или дневному чаепитию. Прекрасно подходит к выпечке, черному бородинскому хлебу. Мармелад хорошо подходит для украшения других десертов – выпечки, тортов, суфле, пирожных, мороженого, кексов и т.д. Это самое лучшее лакомство для талии, которое позволяет одновременно сохранить фигуру и получить удовольствие. А как появилось это мармеладное лакомство?

Мармелад считают французским изобретением. Действительно, в XVIII веке, который называли галантным и «золотым», Франция всем показала, каким должно быть это чудесное лакомство, тогда его готовили из айвы и яблок. В Европе о мармеладе узнали в XIV веке, но на Востоке о нём знают уже тысячи лет. Некоторые исследователи предполагают, что прообразом мармелада был рахат-лукум – лакомство, которое варили из фруктов, розовой воды, крахмала, мёда и других природных составляющих. Не все знают, но до крестовых походов в Европе даже сахара не было, а значит, и варенья. Позже появился и американский сахар – тростниковый – его выращивали на плантациях рабы, а потом – фруктовые кондитерские изделия, варенья, джемы и конфитюры [1]. Вот тогда во Франции и научились делать мармелад, который сначала называли «твёрдым вареньем». Кондитеры обратили внимание на то, что застывающая, твёрдая масса получается при уваривании не из всех фруктов, но из определённых видов – яблок, айвы, абрикосов. Оказывается, в этих фруктах есть вяжущее вещество – пектин, о полезных свойствах которого производители сладостей узнали уже в наше время. Тогда же французские кондитеры просто выделили эти фрукты как основу, а остальные фрукты и соки добавляли в мармелад понемногу. В XIX веке был получен искусственный пектин, тогда мармелад стали делать больше, используя разные фрукты и ягоды. Настоящим мармеладом по-прежнему считался яблочный, абрикосовый, айвовый либо приготовленный из смеси этих фруктов. Потом те же французские кондитеры стали готовить мармелад, используя природные желеобразующие вещества, хрящевой и мясной говяжий отвар – использовались мясо и хрящи молодняка, а это и есть натуральный желатин, осетровый клей, растительные желирующие компоненты. В XX веке, когда производство стало массовым, научились использовать более дешёвые вещества: крахмал, костный желатин, синтетические красители и ароматизаторы. Наиболее популярен мармелад в Великобритании, там и сейчас больше половины семей не могут обойтись без тоста с мармеладом к завтраку. Но английский мармелад – это не то, что мы себе представляем, как правило, это густая, желеобразная масса – апельсиновая или лимонная, которую можно намазывать на хлеб. В России он появился лишь в начале 90-х гг. XX века благодаря импорту из Германии и Испании и с тех пор жевательный мармелад стал быстро набирать популярность как среди детей, так и среди взрослых [2].

## **КЛАССИФИКАЦИЯ МАРМЕЛАДА**

Существуют следующие разновидности мармеладной сладости:

- фруктово-ягодный, который изготавливается с применением фруктовой массы, сахара и пектина, при его изготовлении используют яблоки зимних сортов;
- желейный внешне имеет гелеобразную структуру, которая гуще, чем у варенья или повидла, но нежнее, чем у фруктовой пастилы, для изготовления желейного мармелада используют пектин, агар-агар с желатином, добавляют фруктовый сок, сахар, ароматизаторы и красители, желейному мармеладу придают различную форму: дольки на основе сока или оригинальные фигурки;
- жевательный «молодой» вид мармелада, долгое время сохраняет свои качества, в его основе желатин, поэтому жевательный мармелад является упругим, в состав также добавляют крахмал или агар-агар, различные фруктовые соки и наполнители, жевательный мармелад любят дети, поэтому он имеет форму в виде различных красочных фигурок.
- мармеладные пласты мармелад в виде тонких листов, который чаще всего бурого цвета и похож на застывшее повидло или джем [3].

## **СОСТАВ МАРМЕЛАДА И ВЛИЯНИЕ НА ЗДОРОВЬЕ**

Согласно словарю Ожегова «мармелад» – конфеты или густая сладкая масса, вырабатываемая из фруктово-ягодных соков, желейных веществ и сахара.

Мармелад – диетическая сладость и обладает множеством полезных свойств:

1) Сахар – углевод, который является хорошим источником энергии.

2) Пектин выводит из организма токсины и тяжелые металлы, лишний холестерин, это натуральный загуститель, содержащийся в фруктах. Мармелад на пектине способствует выведению вредных веществ: продуктов метаболизма, анаболиков и ксенобиотиков (чуждых для живой природы синтетиков, таких как пестициды и радионуклиды), нормализует обмен веществ, является натуральным сорбентом, по действию сравнимым с активированным углем, улучшает работу печени и поджелудочной железы, способствует восстановлению тканей при ожогах и ранениях. Лакомство принесет пользу и тем, кто живет в неблагополучной экологической среде.

3) Агар-агар – желирующее средство, изготовленное из [водорослей](https://pandia.ru/text/category/vodoroslmz/), заменяет желатин, полезен и содержит минеральные соли и полисахариды. Агар-агар имеет свойство разбухать, поэтому снижает аппетит и в маленьких дозах может быть полезен для женщин на различных диетах, кроме того, улучшает работу печени, стимулирует перистальтику кишечника, оказывает небольшое слабительное действие, улучшает пищеварение, восполняет недостаток йода в организме. Этот вид десерта можно употреблять в разумных количествах.

4) Патока – желирующее средство, полезен и содержит минеральные соли. 5) Кислота лимонная регулирует консистенцию.

6) Красители: экстракт паприки (ярко-красный цвет) или куркумин (желтый цвет), ароматизаторы придают лакомству вкусовые нотки.

7) [Витамин](https://pandia.ru/text/category/vitamin/) С способствует укреплению иммунных сил организма.

Жевательный мармелад снижает риск неврозов и стрессов, укрепляет связки и хрящи, успокаивает нервную систему, очищает полость рта от бактерий и отбеливает зубы, стимулирует умственную деятельность, борется с хронической усталостью, повышает иммунитет. Но для малышей жевательный мармелад может навредить здоровью, так как могут содержаться химические добавки [4].

Не очень полезные компоненты:

1) Искусственный пектин содержит остатки кислот, применяемых для производства пектина.

2) Свиной желатин изготовлен на основе вытяжки из костей животных, но и в этом случае мармелад становится полезным для костей и суставов.

3) Жевательный мармелад покрыт воскожировой смесью (90% растительного жира и 10% пчелиного воска). Пчелиный воск смеси увеличивает приток витаминов и других биологически активных веществ, улучшается процесс очистки зубов и дезинфекции ротовой полости, но под сомнением польза современных растительных масел.

4) Красители. В дешевом мармеладе могут обнаружиться искусственные усилители окраски, способные вызвать сильную аллергию, несварение и другие негативные последствия для здоровья, так что покупайте адекватный по стоимости и качеству продукт и не соблазняйтесь выгодной ценой.

Наряду с натуральными красителями (сок моркови, морские водоросли, сок редиса, сок малины и клубники, лимона, гибискуса и пр.), производители используют идентичные натуральным красителям вещества, красители и ароматизаторы, но допустимые на использование в России [5].

Отличительная особенность жевательного мармелада: гладкий, блестящий, не тает и не липнет к рукам благодаря покрытию специальной воскожировой смесью (карнаубским воском), которая составляет 90% покрытия мармелада [6]. Таким образом, мы видим в составе как полезные компоненты для здоровья, так и не очень, рассмотрим их в практической части.

## **МЕТОД АНКЕТИРОВАНИЯ**

Когда мы стали искать информацию о мармеладе, то нам стало интересно, что о мармеладе знают студенты нашего колледжа. С этой целью мы провели анкетирование. Нами была составлена анкета (приложение 1), опрошены студенты I-II курсов, всего 20 человек.

Мы выяснили, что большинство анкетируемых любят мармелад, не знают о его влиянии на организм, но очень хотят узнать, что и с подвигло нас к дальнейшему исследованию.

Для изучения состава мармелада были выбраны следующие марки (приложение 2):

Образец №1 – «Krut Frut».

Образец №2 – «Мармеладный паук».

Образец №3 – Мармелад «Глазастик».

Образец №4 – Развесной мармелад.

Все методики исследования приведены в приложении 2.

## **ИССЛЕДОВАНИЕ СОСТАВА МАРМЕЛАДА ИССЛЕДУЕМЫХ ОБРАЗЦОВ**

Нами были изучены составы этикеток исследуемых образцов. Результаты занесены в таблицу 1.

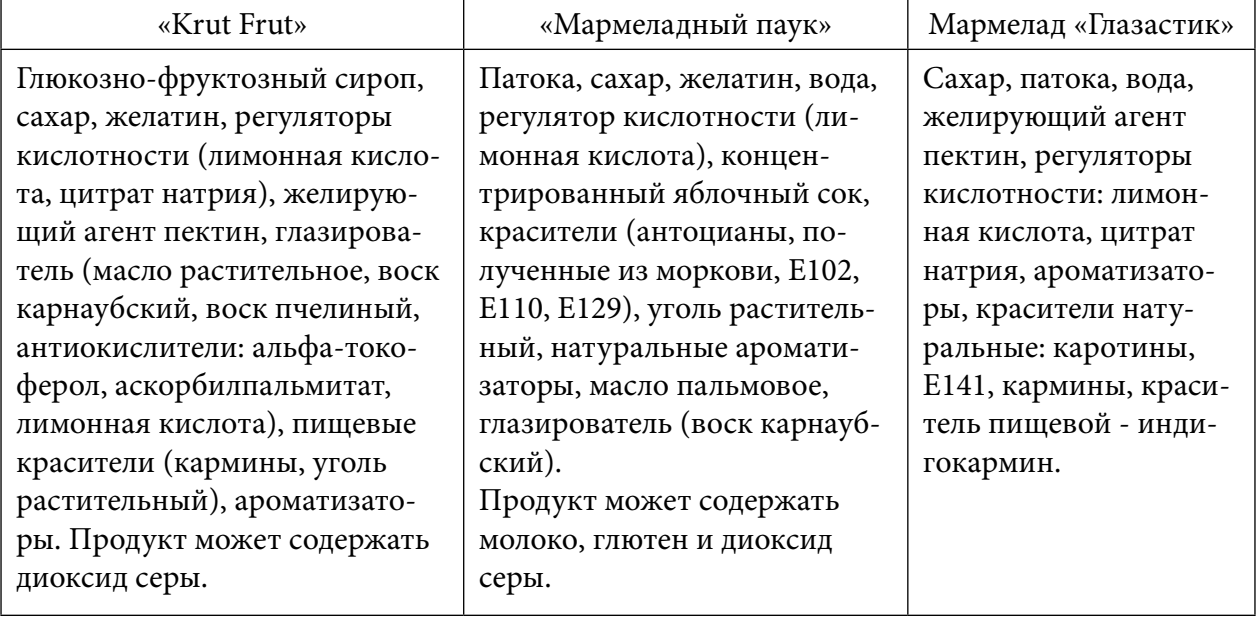

Таблица 1. Состав этикеток исследуемых образцов

Из анализа состава мармелада видно, что все исследуемые образцы содержат натуральные красители, только образец №2 содержит красители, которые могут оказывать отрицательное влияние на активность и внимание детей, в образце №3 присутствует синтетический краситель индигокармин. Но пищевая добавка индигокармин допущена даже в свободной продаже как пищевой краситель. Санитарно-эпидемиологические правила и нормы РФ допускают суточное потребление данной добавки не более 5мг на 1 кг массы тела человека. В качестве желеобразующих компонентов входят пектин, углеводы – патока и сахар.

## **ИССЛЕДОВАНИЕ ХИМИЧЕСКОГО СОСТАВА МАРМЕЛАДА**

Порезанный мармелад поместили в пробирку и добавили по 3 мл воды, а также активированный уголь, затем их нагревали 3 минуты и фильтровали. Итоги опыта (приложение 3) подтвердили состав: фильтрат после адсорбции не изменил цвет у жевательного мармелада марки «Krut Frut», сохранил тот же цвет, но стал светлее на тон у продукта «Мармеладного паука», «Мармеладный глазастик» изменил цвет на зеленый, у развесного мармелада красного цвета оттенок изменился на 2 тона светлее. Особое внимание привлек развесной красный мармелад, после опыта его цвет стал желто-оранжевым, с желто-оранжевого стал бледно-желтым.

Этим опытом мы визуально определяем степень адсорбции по интенсивности окраски и изменению цвета. Можно предположить, что красители, входящие в состав развесного мармелада, полностью попадают в организм человека, в составе марок «Мармеладный паук», «Мармеладный глазастик» также выявлены красители, но в меньшей степени, натуральность состава «Krut Frut» подтверждается соответствием с контролем.

## **ВЗАИМОДЕЙСТВИЕ С СОЛЯНОЙ КИСЛОТОЙ**

В 5 мл приготовленного 0,5% раствора соляной кислоты, что приблизительно соответствует составу желудочного сока, были помещены по 2 г мелко нарезанных образцов мармелада, далее мы наблюдали за происходящими изменениями, фиксируя результаты.

Через час исследуемые образцы полностью не растворились, но через 5 часов растворились образцы №1 и №2, кроме образцов №3 и №4. Через сутки образцы №3 и №4 растворились полностью. Простые углеводы начинают перевариваться еще в ротовой полости, под действием фермента слюны — амилазы – и некоторое время ее действие продолжается в желудке, желеобразующая основа желатина является белкового происхождения, а белки перевариваются в желудке. Невысокую скорость растворения можно связать с тем, что соляная кислота – не единственный компонент желудочного сока

(приложение 4).

## **ИЗУЧЕНИЕ КРАСИТЕЛЕЙ**

Методика приведена в приложении 5. Изменения цвета красителя в зависимости от рН среды занесены в таблицу 2.

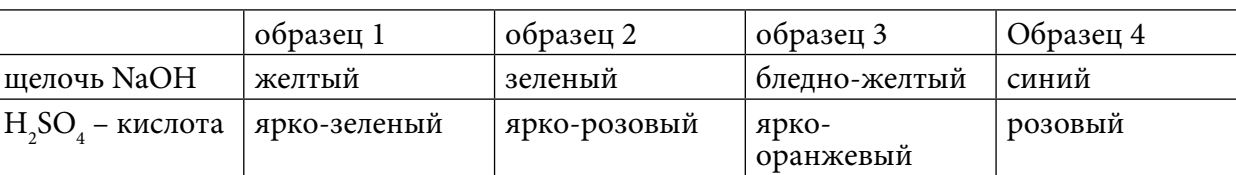

Таблица 2. Изменение цвета красителя в зависимости от рН среды

Вывод: во всех исследуемых образцах содержатся красители (приложение 5).

## **АНАЛИЗ МАРМЕЛАДА НА СОДЕРЖАНИЕ КИСЛОТ**

Порезанный мармелад поместили в пробирку, добавили воду и нагрели до полного растворения. В раствор поместили универсальную индикаторную бумагу. У всех исследуемых образцов рН примерно 5 – среда слабокислая. Все исследуемые образцы растворились, но образцы №3 и №4 в горячей воде растворялись плохо, хорошо – в холодной. А образец №1 растворился быстро, раствор стал белого цвета.

Слабокислая среда говорит о том, что в исследуемых образцах содержится лимонная

кислота или концентрированный яблочный сок, как в случае образца №2 (приложение 6).

Проведя ряд исследований, мы сделали следующие выводы:

1. Наиболее качественным является продукт марки «Krut Frut», несмотря на наличие желатина в качестве желеобразующего компонента, а не пектин, они содержат только натуральные красители и ароматизаторы – это концентраты фруктов.

2. Проделанные исследования доказали наличие красителей в мармеладах: «Мармеладный паук», «Мармелад глазастик» и развесной, что ставит под сомнение их безопасное употребление, ведь могут возникнуть аллергические реакции и развиваться заболевания почек, печени и сердца.

3. Содержание кислот в мармеладе при жевании будет смещать кислотно-щелочной баланс в сторону кислой среды, что может быть связано с добавлением натурального сока фруктов и ягод, гибискуса, но при соблюдении гигиены полости рта вреда не причинит.

4. Натуральный мармелад сложно сейчас купить в магазине и лучший выход – это приготовить полезный мармелад в домашних условиях. Разработан алгоритм приготовления домашнего мармелада (приложение 7).

### **ЗАКЛЮЧЕНИЕ**

Работая над темой исследования, мы пришли к выводу, что основой всего является здоровье. Если мы лучше узнаем о пользе витаминов, в каких продуктах они содержатся, какую приносят пользу, то вырастем здоровыми и крепкими людьми.

Здоровье – это то, что мы едим. Пища помогает ребёнку расти, даёт ему необходимую энергию, поэтому еда должна быть не только вкусной, но и полезной. Сладкое в нашей жизни играет немаловажную роль, хотя мы привыкли слышать, что сладкое вредно для фигуры и для здоровья, но ведь не всегда. Сладкое необходимо нам для снятия стресса, для улучшения мозговой деятельности, для поднятия настроения. Не все сладости вредны. Одним из таких полезных сладостей является мармелад при условии, что он приготовлен из натуральных продуктов. Впрочем, не весь мармелад однозначно хорош. Современный мармелад стал более сладким и красочным, однако он утратил свою натуральность: теперь в него добавляют ароматизаторы, красители, иногда используют не самый качественный желирующий компонент и влагоудерживающие стабилизаторы, в связи с этим, прежде чем купить «восточную сладость», необходимо внимательно ее изучить, иначе вместо полезного мармелада можно приобрести «химию».

Цель работы достигнута, гипотеза подтверждена – натуральный мармелад, приготовленный в домашних условиях полезен.

#### *Литература:*

*1. Брашкина, Е.В., Тамова, М.Ю. и др. Пастиломармеладные изделия с композиционным структурообразованием. / Кондитерская фабрика. – 2009. – №9-10. – С. 49-50.*

*2. Васькина, В.А. Сравнительная характеристика технологий желейного мармелада. /Кондитерское и хлебопекарное производство. – 2008. – №6. – С. 1-4.*

*3.Иванова, Г.В., Никулина, Е.О. Совершенствование технологии производства мармелада. / Кондитерское производство. – 2010. – №1. – С. 11-12.*

*4.Кузнецова, Л.С, Сиданова, М.Ю. «Технология и организация производства кондитерских изделий» 4-е изд., стер. – М.: Издательский центр «Академия». – 2012 г.*

*5.Олейникова, А.Я., Аксеонова, Л.М., Магомедов, Г.О. «Технология кондитерских изделий» – СПб.: Изд-во «РАПП». – 2010 г.*

*6.Энциклопедический словарь юного натуралиста. /Гл ред. Сыроечковский Е.Е. –М.: Педагогика,1981. – 406.*

*7. Мармеладная сказка [Электронный ресурс] – Режим доступа: [http://marmeladiki.com/](http://marmeladiki.com/museum/) [museum/.](http://marmeladiki.com/museum/)*

 *8. Музей мармелада [Электронный ресурс] – Режим доступа: <http://poluostrov-krym.com>.*

*9. Энциклопедия российского бизнеса [Электронный ресурс] – Режим доступа: [https://](https://www.openbusiness.ru) [www.openbusiness.ru](https://www.openbusiness.ru) [https://www.edimdoma.ru/kulinarnaya\\_shkola/posts/20938-kak-sdelat](https://www.edimdoma.ru/kulinarnaya_shkola/posts/20938-kak-sdelat-marmelad-v-domashnih-usloviyah)[marmelad-v-domashnih-usloviyah](https://www.edimdoma.ru/kulinarnaya_shkola/posts/20938-kak-sdelat-marmelad-v-domashnih-usloviyah).*

## **ПРИЛОЖЕНИЕ 1.**

Анализ результатов анкетирования. В анкетировании приняли участие 20 человек.

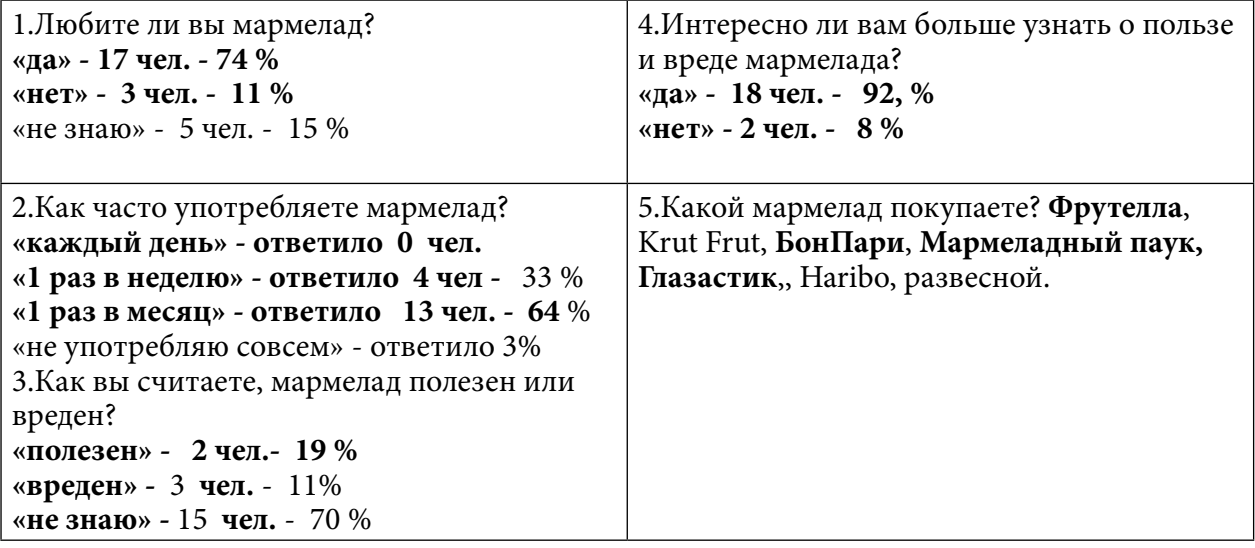

## **ПРИЛОЖЕНИЕ 2.**

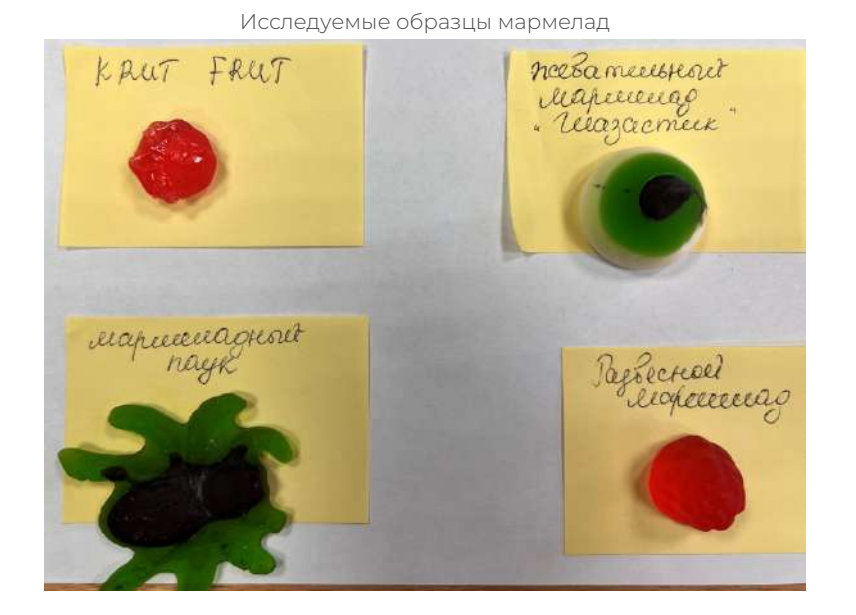

**ПРИЛОЖЕНИЕ 3.**

Анализ на содержание красителей.

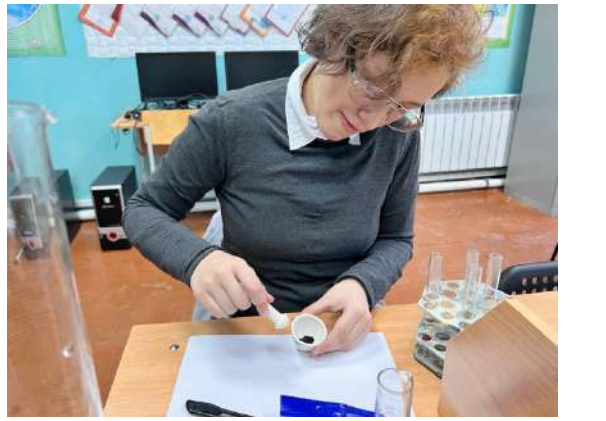

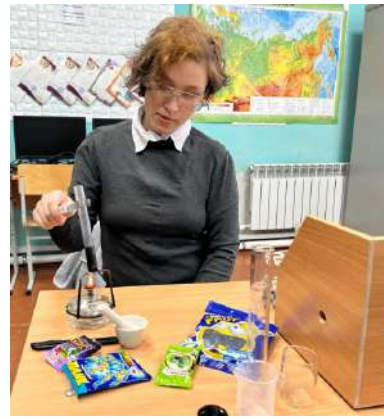

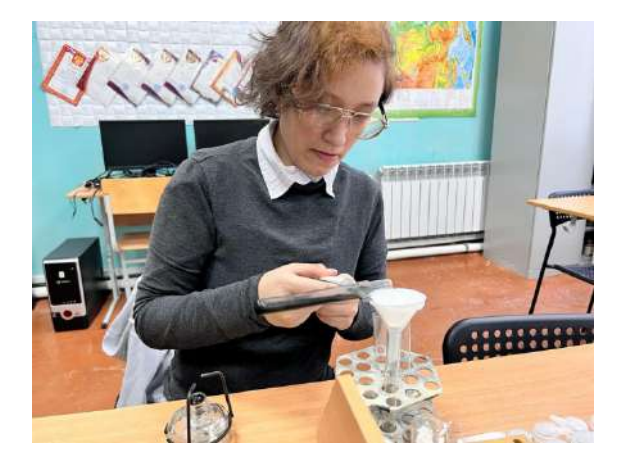

## **ПРИЛОЖЕНИЕ 4.**

Взаимодействие с соляной кислотой

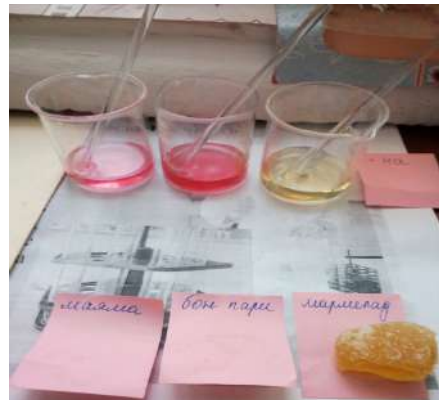

### **ПРИЛОЖЕНИЕ 5.**

Изучение красителей

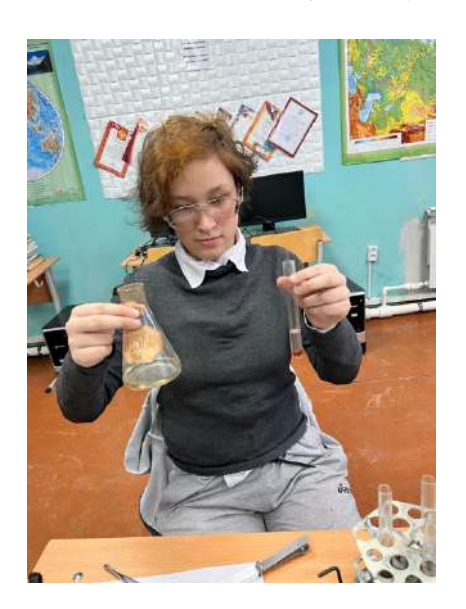

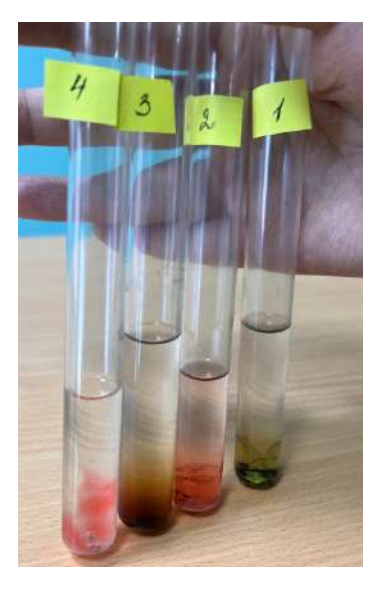

## **ПРИЛОЖЕНИЕ 6.**

Анализ на содержание кислот

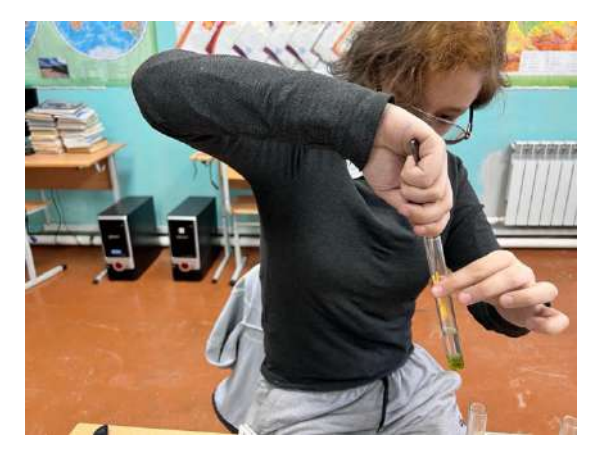

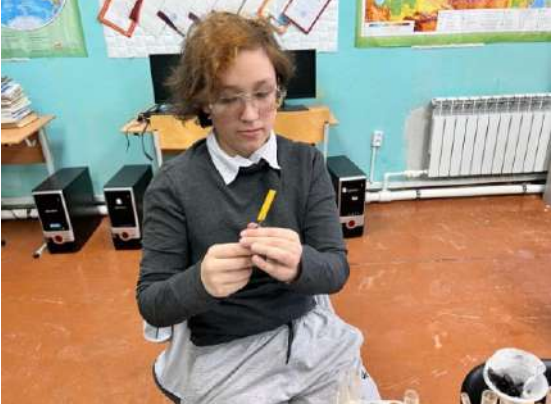

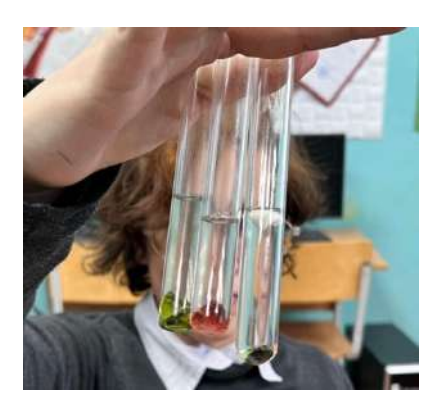

# **ПРИЛОЖЕНИЕ 7. ДОМАШНИЙ МАРМЕЛАД**

Мармелад можно сделать дома самим. Конечно, он будет не таким красивым, как в магазине, но зато не будет содержать никаких вредных добавок, и сделать его можно сколько угодно. Мы выбрали желейный мармелад. Для его приготовления понадобилось: стакан прозрачного сока (у нас грушевый), желатин 30 гр., 5 столовых ложек сахара, сок половины лимона.

Рецепт: Заливаем желатин небольшим количеством сока (около 2 стаканов). И даем набухнуть. А пока добавляем в остальной сок сахара по своему вкусу. Он должен быть хорошо сладкий.

Когда желатин разбухнет (минут 40-60), его ставим на водяной бане разогревать. Соединяем растворенный желатин и сок. Разливаем массу по формочкам. Ставим в холодильник до застывания. Мармелад готов!

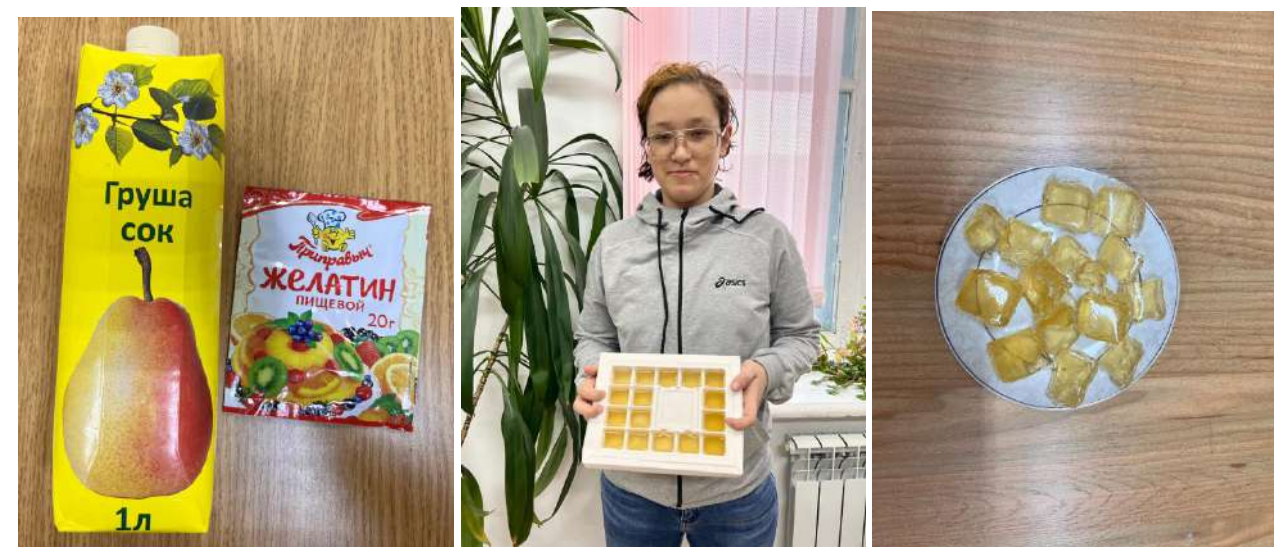

# **ВИЧ – НЕ НУЖНО БОЯТЬСЯ, НУЖНО ЗНАТЬ**

#### **Степина Александра Денисовна,**

студентка III курса ГБПОУ РС (Я) «Нерюнгринский медицинский колледж»

## **Научный руководитель: Ромащук Василий Васильевич,**

преподаватель ГБПОУ РС (Я) «Нерюнгринский медицинский колледж»

*Аннотация. Целью статьи является необходимость ознакомления с формами, путями заражения и механизмом передачи ВИЧ-инфекции. Социологический опрос среди молодежи позволяет установить уровень осведомленности о ВИЧ-инфекции, правилах безопасности и необходимости социализации людей с ВИЧ-положительным статусом. Разработка брошюр на основании данных опроса позволит людям с ВИЧ-положительным статусом избежать непонимания и страха, а здоровым людям понять важность необходимости осторожности и соблюдения правил безопасности, регулярно сдавать анализы и следить за своим здоровьем. Ключевые слова: вирус иммунодефицита человека, синдром приобретенного иммунного дефицита, терапия.*

## **ВВЕДЕНИЕ**

ВИЧ – это заболевание, вызванное вирусом иммунодефицита человека, характеризующееся специфическим поражением иммунной системы, приводящим к ее медленному и неуклонному разрушению до формирования синдрома приобретенного иммунодефицита (далее СПИД).

Вирус иммунодефицита человека (ВИЧ) был описан в начале 1980-х годов.

Без лечения средний период выживаемости после инфицирования ВИЧ составляет от 9 до 11 лет и зависит от подтипа ВИЧ, а продолжительность жизни после постановки диагноза СПИД в отсутствие терапии составляет по результатам разных исследований от 6 до 19 месяцев.

Актуальность: по данным ВОЗ, ВИЧ, который к настоящему времени унес почти 33 миллиона человеческих жизней, по-прежнему является одной из основных глобальных проблем общественного здравоохранения.

База исследования – группа молодежи от 16 до 28 лет в Нерюнгринском районе.

Объект исследования – респонденты в количестве 152 человек.

Цель работы – разработка и проведение социологического опроса по поводу доступности информации о ВИЧ-инфекции.

Задачи:

- разработка социологического опроса о ВИЧ-инфекции;
- проведение социологического опроса среди молодежи и анализ данных опроса;
- разработка брошюр и буклетов с информацией о заболевании.

Гипотеза: степень осведомленности молодежи о способах, путях передачи, механизме возникновения влияет на уровень заболеваемости.

По данным ВОЗ, ВИЧ, который к настоящему времени унес почти 33 миллиона че-

ловеческих жизней, по-прежнему является одной из основных глобальных проблем общественного здравоохранения. Благодаря расширению доступа к эффективным средствам профилактики, диагностики, лечения и ухода в связи с ВИЧ, в том числе в отношении оппортунистических инфекций, ВИЧ-инфекция перешла в категорию поддающихся терапии хронических заболеваний, что позволяет ВИЧ-инфицированным прожить долгую и здоровую жизнь [1].

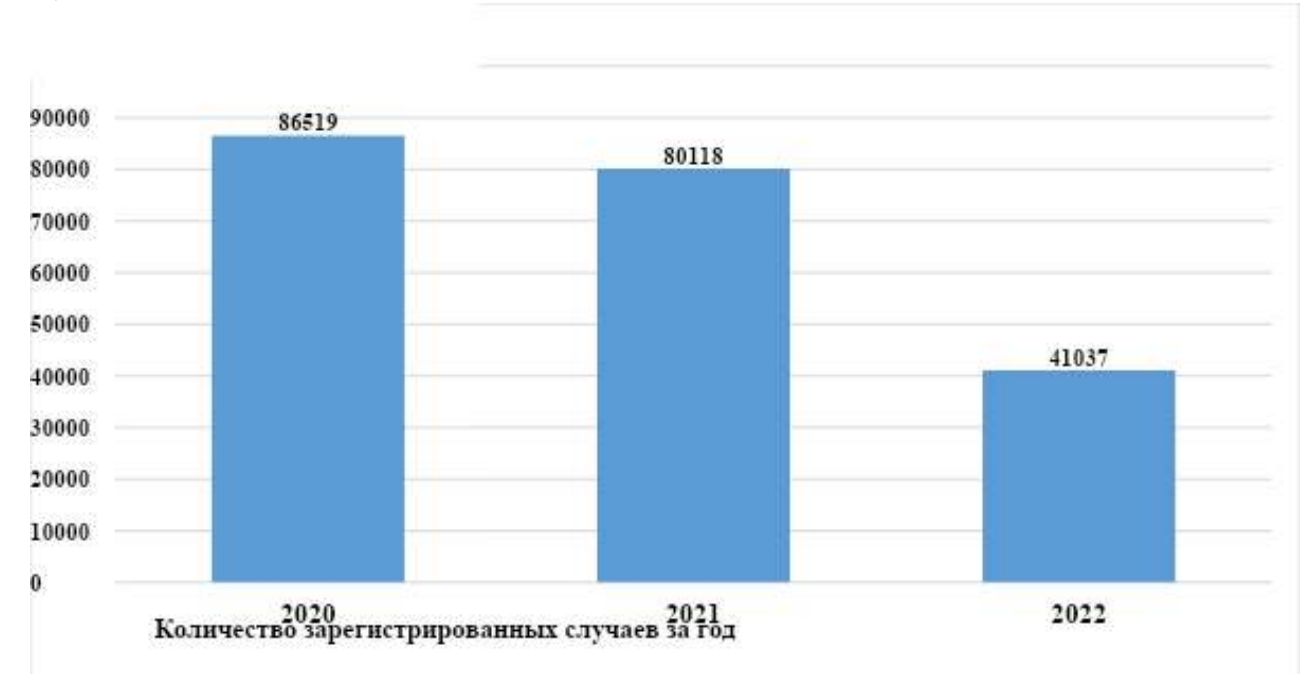

Рис. 1. Статистика заболеваемости ВИЧ-инфекцией в России

## **ОСНОВНАЯ ЧАСТЬ**

По состоянию на конец 2021 г. в мире насчитывалось приблизительно 38,0 миллионов человек, живущих с ВИЧ. В 2020 г. во всем мире пожизненную антиретровирусную терапию (далее АРТ) получали 68% взрослых и 53% детей, живущих с ВИЧ [2]. Подавляющее большинство (85%) беременных и кормящих грудью женщин, живущих с ВИЧ, также получали АРТ, что не только защищает их здоровье, но и обеспечивает профилактику передачи ВИЧ новорожденным. Согласно оценкам по состоянию на конец 2020 г. лишь 81% людей, живущих с ВИЧ, знали свой ВИЧ-статус. 67% ВИЧ-инфицированных получили антиретровирусную терапию (АРТ), а в 59% случаев вирус иммунодефицита удалось ослабить и исключить риск заражения других людей [2].

ВИЧ-инфекция может передаваться естественным и искусственным механизмом передачи. К естественным механизмам передачи ВИЧ относятся:

- контактный, преимущественно при половых контактах (как при гомо-, так и гетеросексуальных) и при контакте слизистой или раневой поверхности с кровью;

- вертикальный (инфицирование ребенка от ВИЧ-инфицированной матери: во время беременности, родов и при грудном вскармливании).

К искусственному механизму передачи относятся:

- артифициальный – при немедицинских инвазивных процедурах, в том числе при внутривенном введении наркотиков (использовании шприцев, игл, других инъекционных оборудований и материалов), нанесении татуировок, проведении косметических, маникюрных и педикюрных процедур нестерильным инструментарием;

- артифициальный – при инвазивных вмешательствах в медицине, инфицирование ВИЧ может осуществляться при переливании крови, ее компонентов, пересадке органов и тканей, использовании донорской спермы, донорского грудного молока от ВИЧ-инфицированного донора, а также через медицинский инструментарий для парентеральных вмешательств, изделий медицинского назначения [3].

За основу для опроса были взяты вопросы, которые были бы понятны всем слоям населения, вопросы были разработаны с целью информирования населения, что люди с ВИЧ проживают нормальную жизнь и ничем не отличаются от обычных людей.

В опросе приняли участие 152 респондента, из них 82 респондента женского пола, 70 – мужского. Возраст респондентов составляет от 16 до 28 лет.

Опрос проходил в виде онлайн-теста в социальных сетях, что позволяло охватить большее количество людей.

#### Таблица 1. Вопросы для социологического исследования

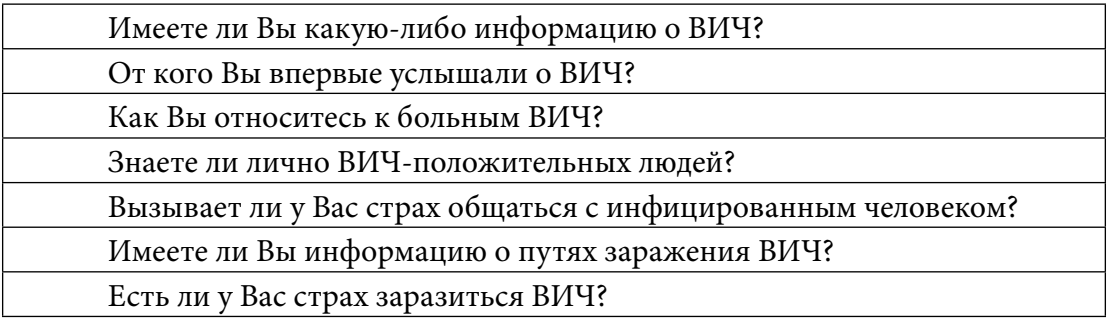

Результаты опроса:

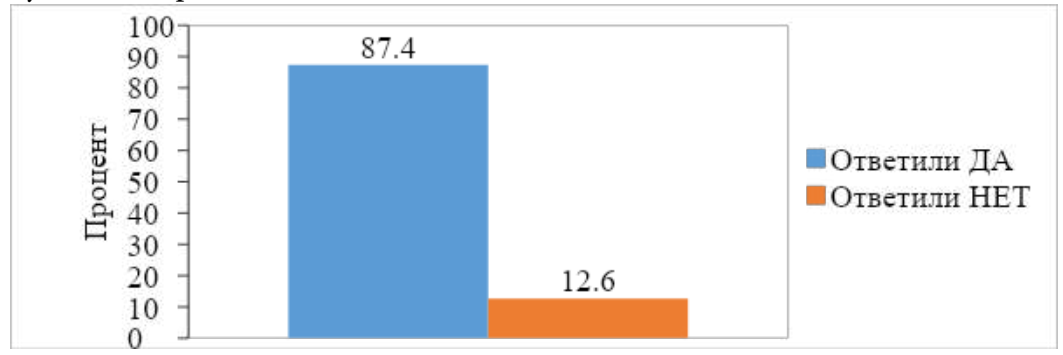

Рис. 1. Имеете ли Вы информацию о ВИЧ?

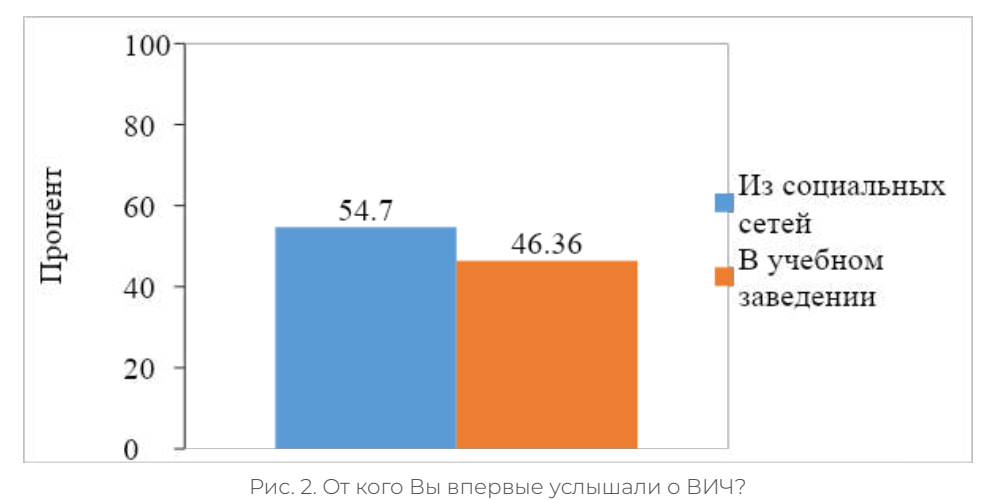

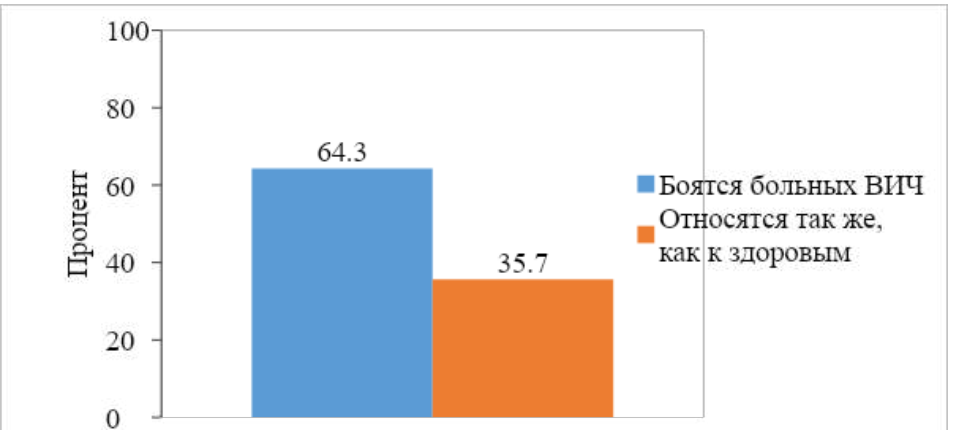

Рис. 3. Как Вы относитесь к больным ВИЧ?

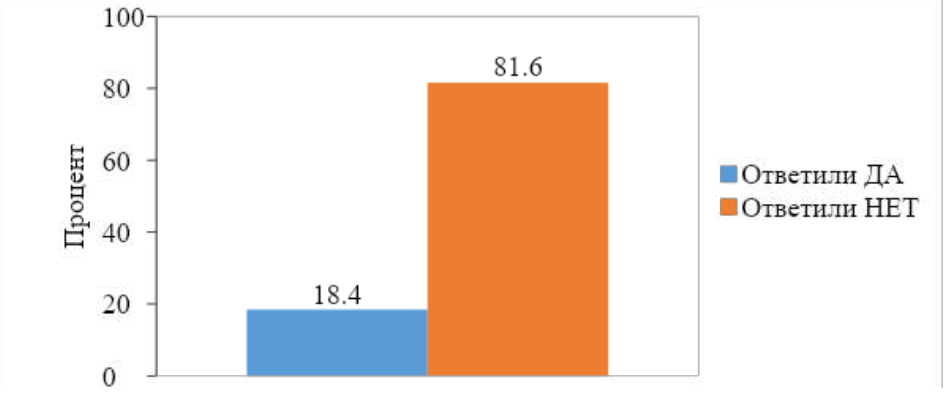

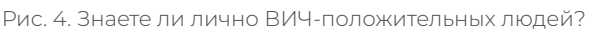

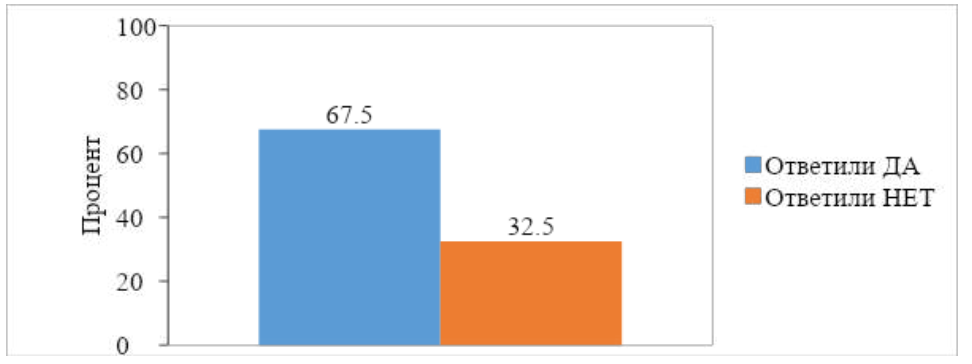

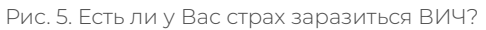

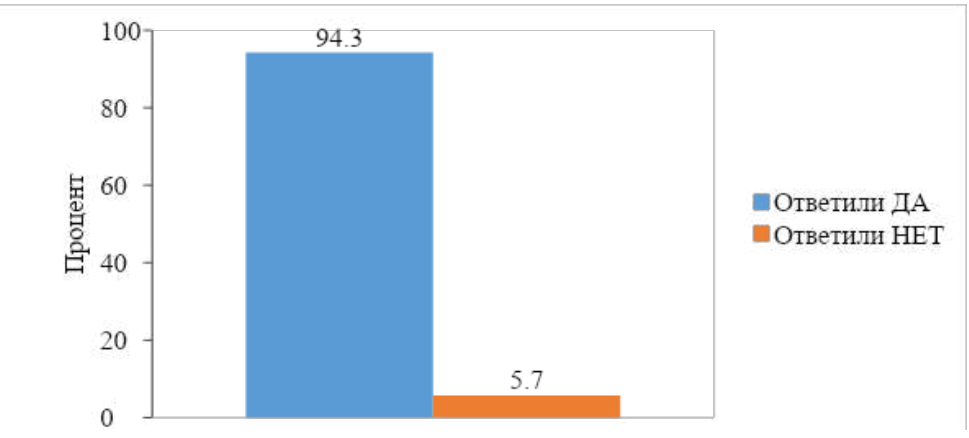

Рис. 6. Вызывает ли у Вас страх общаться с инфицированным человеком?

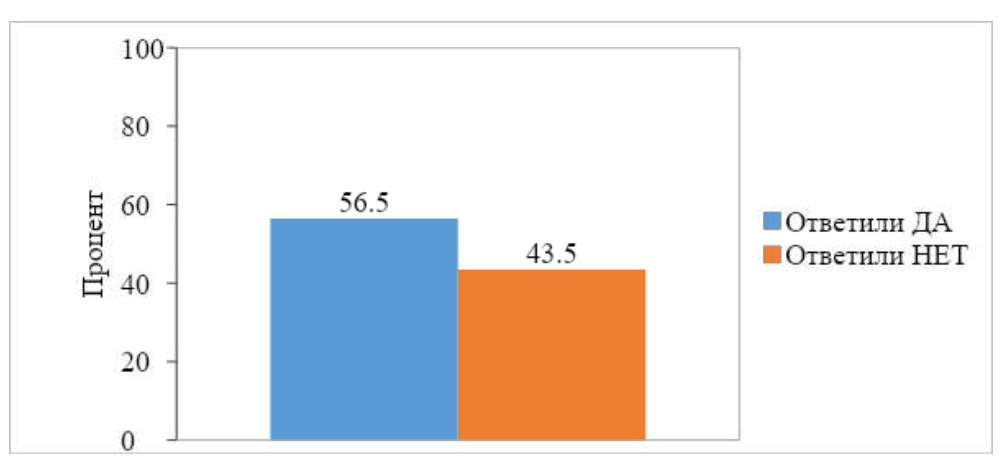

Рис. 7. Имеете ли Вы информацию о путях заражения ВИЧ?

Результат исследования показал, что уровень неосведомленности (12,6%) молодежи по вопросам ВИЧ обусловлен тем, что сейчас не наблюдается достаточное количество профилактических мероприятий, что может позволить попасть в группы риска заражения ВИЧ-инфекцией. Отношение молодежи к ВИЧ-инфицированным по анализу результатов не является достаточно гуманным и толерантным (64,3% боятся ВИЧ-инфицированных). Это можно связать с уровнем знаний о путях распространения ВИЧ-инфекции. Анализируя результаты по определению рискового поведения, которое может послужить заражению ВИЧ-инфекцией, то можно сделать вывод, что, несмотря на тот уровень знаний, которыми обладает молодежь, среди них есть немалое количество и тех, кто все же достаточно осведомлен, в этом случае невозможно провести параллель между уровнем знаний и рисковым поведением.

На основании результатов исследования был разработан буклет с целью поддержки ВИЧ-инфицированных (приложение 1).

#### **ЗАКЛЮЧЕНИЕ**

Важным моментом в определении осведомленности молодежи по вопросам ВИЧ выступило знание респондентов о возможных путях передачи инфекции. На вопрос об эмоциях, испытываемых по отношению к ВИЧ-инфицированным, 64,3% процента респондентов ответили, что испытывают страх. Столкнувшись с носителем ВИЧ-инфекции впервые, люди ищут информацию в Интернете и находят непроверенные и устаревшие данные, а иногда и откровенную ложь. Движение ВИЧ-диссидентов распространяет ложную информацию о терапии, лечении и заболевании в целом [4].

Проблема в том, что доступной информации о высокоактивной антиретровирусной терапии не так много или написана она сложным языком. В результате люди до сих пор верят мифам, связанным с ВИЧ. При ближайшем рассмотрении эти мифы легко развенчать.

Результаты проведенного исследования могут помочь в разработке и внедрении профилактических мероприятий, направленных на снижение распространения ВИЧ-инфекции. Также результаты могут быть использованы в создании образовательных программ, проведении разъяснительной работы, прежде всего для молодежи, так как именно молодежь находится в зоне риска заражения и распространения ВИЧ-инфекции.

#### *Литература:*

- *1. Шевелев, А.С. СПИД загадка века. М., 1991.*
- *2. Веркин, Б.И., Волянский, Ю.Л., Марчук Л.М. и др. Синдром приобретенного иммунодефицита. Возможные механизмы взаимодействия вируса иммунодефицита человека с клетками организма. – Москва, 2005.*
- *3. Адлер, М. Азбука СПИДа М.: Мир, 2009.*
- *4. Шарова, Н.К., Букринская, А.Г. Особенности взаимодействия белков в составе вирионов ВИЧ-1 – Вопросы иммунологии, 2003. – Т.3. – №3 – 202-206 с.*
- *5. «Возможно выделен новый тип вируса иммунодефицита человека ВИЧ-3» Вопросы вирусологии, 1999 – Т. 35. – №1. – С. 82.*
- *6. Кожемякин, Л.А., Бондаренко, В.Г. Нестабильность генома и СПИД. Биохимия. 2002. Т. 57. – 1417-1426 с.*
- *7. Кузнецов, В.П. Система интерферона при ВИЧ-инфекции. Вопросы вирусологии. 2009. – Т. 36. – №2 – 92-96 с.*
- *8. Бектимиров, Т.А. Вирус иммунного дефицита человека типа 2. Вопросы вирусологии. 1998 – Т. 35. – №3 – 180-183 с.*
- *9. ВИЧ-инфекция: Информационный бюллетень №25 ФНМЦ ПБ СПИД / Покровский В. В., Ладная Н. Н., Соколова Е. В., Буравцова Е. В. – Москва, 2003. – С. 30.*

# **ПРИЛОЖЕНИЕ 1**

ВИЧ - это синдромом приобретенного иммунодефицита. Это не заболевание, а синдром, проявляющийся разнообразными заболеваниями, способными привести к летальному исходу.

> ВИЧ передается: при половых контактах с зараженным партнером без использования контрацептива; при использовании общих с зараженным человеком шприца; от ВИЧ- инфицированной матери ребенку

ВИЧ не передается при: прикосновении и рукопожатии, при поцелуе, при питье из одного стакана, при использовании общей одежды или и постельного белья

> Это значит, что если среди твоих близких и друзей оказался ВИЧинфицированный, не отворачивайся от него. Ему очень важна твоя поддержка

# ВИЧ - НЕ должен разобщать людей!

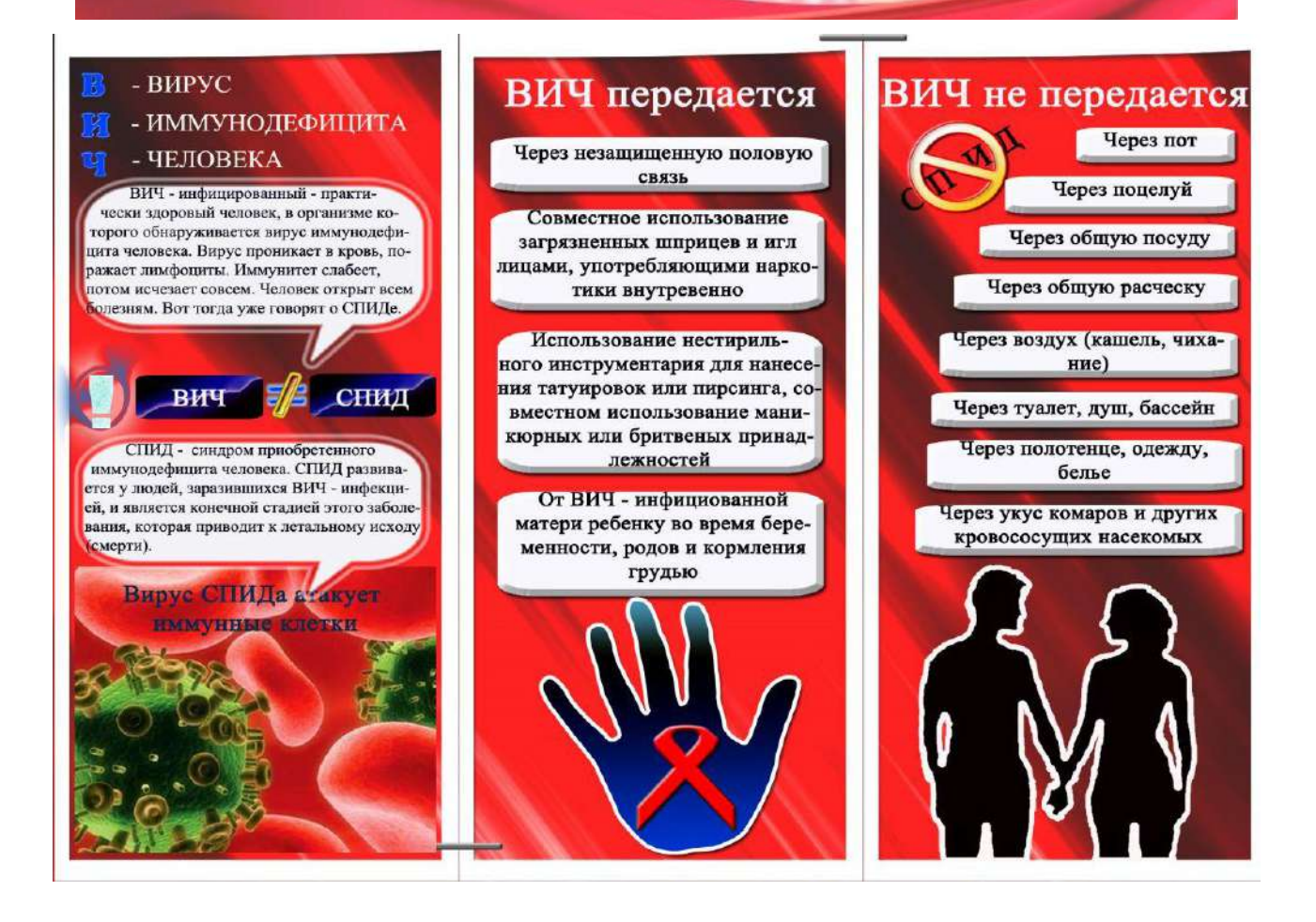

# **СРАВНИТЕЛЬНАЯ ХАРАКТЕРИСТИКА ПСИХОМОТОРНОГО РАЗВИТИЯ ДЕТЕЙ ДО 1 Г, НАХОДИВШИХСЯ НА ГРУДНОМ И ИСКУССТВЕННОМ ВСКАРМЛИВАНИЯХ**

#### **Федосеева Наталья Владимировна,**

студентка I курса ГБПОУ РС (Я) «Якутский медицинский колледж»

# **Научный руководитель:**

**Дмитриева Валентина Александровна,** преподаватель ГБПОУ РС (Я) «Якутский медицинский колледж»

Актуальность Влияние грудного вскармливания на физическое, нервно-психическое развитие детей первого года жизни изучалось давно. Для оптимального роста, развития и здоровья детей грудного возраста глобальная рекомендация общественного здравоохранения состоит в необходимости исключительно грудного вскармливания в течение первых 6 месяцев жизни. Данные рекомендации ВОЗ по вскармливанию детей первого полугодия жизни касаются как развивающихся, так и индустриальных стран. Рациональное вскармливание детей раннего возраста оказывает существенное влияние на физическое и нервно-психическое развитие младенцев. Грудное вскармливание является важнейшим биологическим фактором своевременного и качественного психомоторного развития ребенка и способствует более раннему формированию основных мотoрных и речевых функций у детей на первом году жизни, дает ребёнку ощущение теплоты и комфорта, поддерживает психоэмоциональную связь с матерью.

Цель работы – изучить и сравнить психомоторное развитие детей до 1 г, находившихся на грудном и искусственном вскармливаниях.

Задачи исследования:

1. Провести теоретический обзор научной литературы о психомоторном развитии детей.

2. Проанализировать результаты анкетирования, провести оценку и сравнить психомоторное развитие детей, находившихся на грудном и искусственном вскармливаниях в условиях ГАУ РС (Я) «Поликлиника №1» г. Якутска.

3. Выявить роль естественного вскармливания в психомоторном развитии детей до 1 г.

Объект исследования – психомоторное развитие ребёнка.

Предмет исследования – психомоторное развитие детей, находившихся на грудном и искусственном вскармливаниях.

Гипотеза: грудное вскармливание обеспечивает гармоничное развитие ребенка, улучшаются показатели его физического, психического и умственного развития.

## **ВВЕДЕНИЕ**

Давно доказана польза грудного вскармливания, благотворно влияющая на физическое, нервно-психическое развитие ребенка первого года жизни.

Первый год жизни – период быстрого психомоторного развития. За год ребенок проходит очень большой путь – от полной беспомощности на первом месяце жизни до понимания речи взрослого и умения говорить первые слова, ходить, играть, самостоятельно пить из чашки и др. За первый год длина тела в среднем увеличивается на половину, масса тела – втрое. Лучшей, наиболее физиологичной пищей для ребенка первого года жизни, является материнское молоко, так как основные пищевые вещества – белки, жиры и углеводы – в нем находятся в идеальном для усвоения детским организмом соотношении. Доказано, что материнское молоко способствует укреплению иммунитета младенца. Дети, находящиеся на грудном вскармливании в младенческом возрасте, реже болеют инфекционными заболеваниями и впоследствии легче адаптируются к детскому саду.

Грудное молоко является не просто едой для малыша. В процессе сосания у ребенка вырабатываются эндорфины – гормоны счастья и радости, кроме того, он получает их из материнского молока. Особую значимость для детей раннего возраста имеют экзорфины грудного молока, необходимые для поддержки систем мозга, отвечающих за процессы взаимодействия с внешней средой, регуляции уровня исследовательской активности, способствующие повышению стрессоустойчивости психики, обладающие антитревожным эффектом. Таким образом, материнское молоко и сам процесс сосания являются для ребенка средством для достижения психоэмоционального комфорта, что способствует развитию эмоциональных реакций младенца как положительных (улыбка и комплекс оживления на говорящее лицо, яркий предмет, смех), так и отрицательных (хныканье, плач, негативные реакции при отнятии игрушки), которые помогают ребенку (ведь он не умеет еще разговаривать) передать взрослому информацию о переживаемом состоянии. Общение матери с младенцем до, во время и после кормления не только укрепляет привязанность между ребенком и матерью, но и влияет на дальнейшие отношения между ними. Способность матери «отзеркалить» эмоции ребенка, его внутренние переживания приведет к образованию системы обратной связи и накоплению пассивного словарного запаса слов (когда ребенок еще не говорит, но все понимает). Впоследствии такие дети, как правило, раньше начинают говорить, а ведь речь – показатель умственного развития. Такие малыши легко адаптируются в любом детском коллективе.

## **ПРАКТИЧЕСКАЯ ЧАСТЬ**

Исследование проводилось в ГАУ РС (Я) «Поликлиника №1» г. Якутска. Всего приняло участие 20 респондентов.

## 1. Пол

Из диаграммы 1 видно, что среди<br>респондентов девочки составляют 60%, а среди мальчики составляют 40%

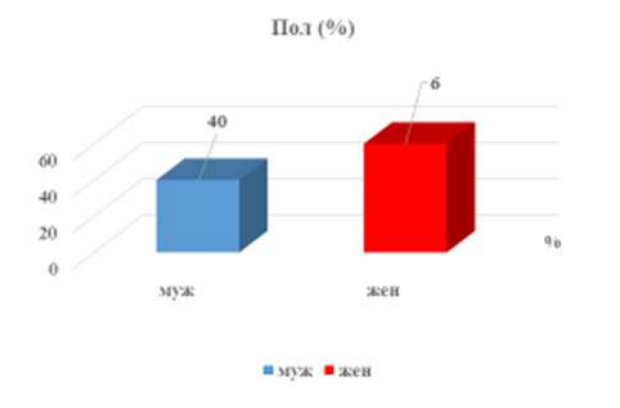

## Диаграмма 1 Диаграмма 2

#### 2. Возраст

Из диаграммы 2 видно, что респондентов в возрасте 1-3 лет 80%, а 4-6 лет 20%

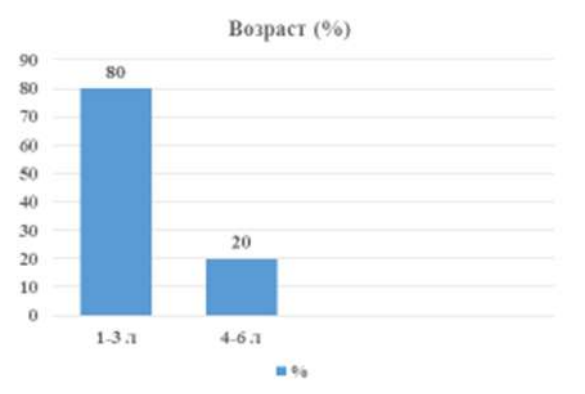

### Диаграмма 3 Диаграмма 4

#### 3. Какой по счету ребенок в семье?

4. Социально-бытовые условия

В анкетировании наибольший процент составили девочки, вторые дети в семье, социально- бытовые условия в большинстве удовлетворительные

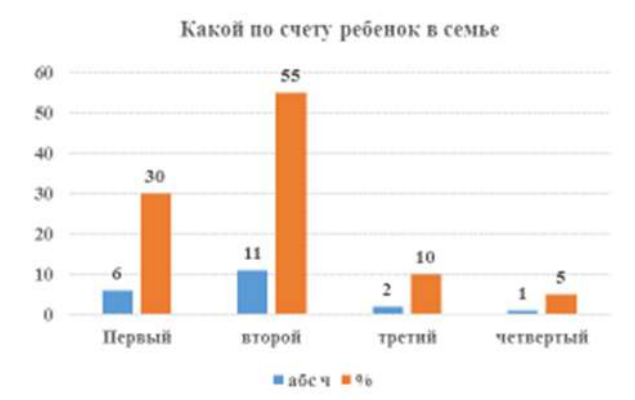

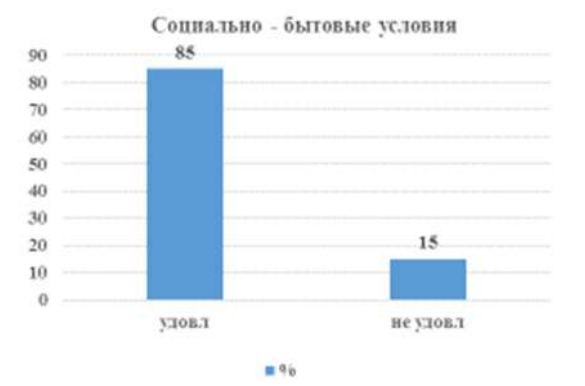

## Диаграмма 5 Диаграмма 6

#### 5. На каком вскармливании находился ребенок?

#### 6. Естественное вскармливание до какого возраста?

Анализ анкетирования показал, что на естественном вскармливании находилось 60% детей, из них 50% до 6 месяцев, 40% до 1 года.

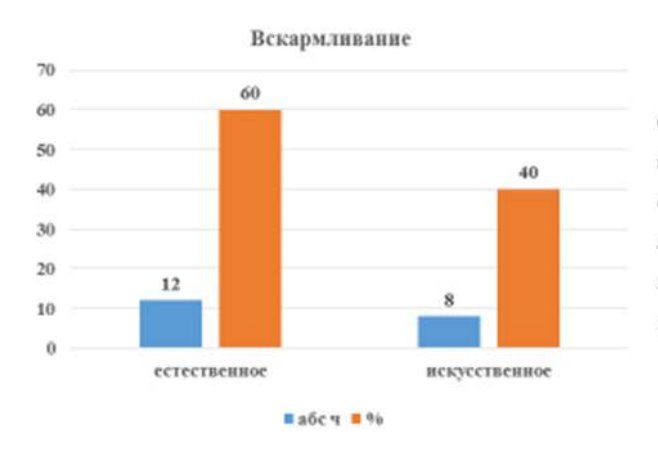

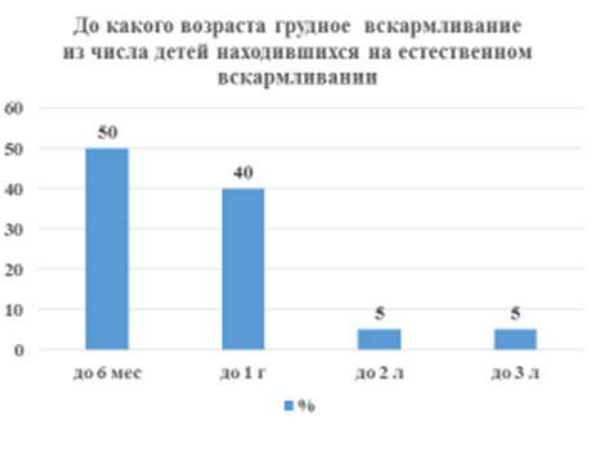

Диаграмма 7 Диаграмма 8

#### 7. Причина отказа от грудного вскармливания?

8. Перевод на искусственное вскармливание был согласован с врачом педиатром?

Причины отказа от грудного вскармливания в 38 % является малое количество молока, в 25% работа матери, в 25% учеба матери и в 12% мать не захотела дальше кормить ребенка. Перевод на искусственное вскармливание был согласован с врачом педиатром лишь в 25 %.

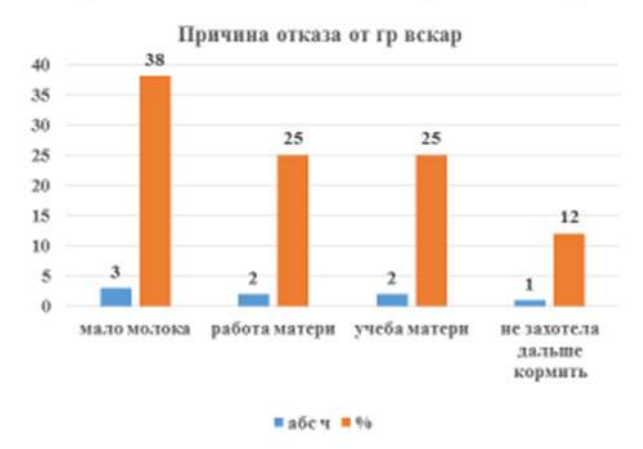

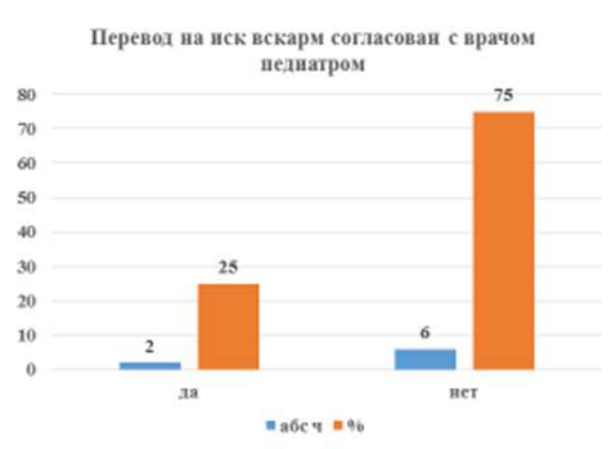

## Диаграмма 9 Диаграмма 10

#### 9. Как ваш ребенок ежемесячно набирает в весе?

10. Хорошо держит голову со скольки месяцев?

В первые месяцы жизни перевес выше у детей, получающих исключительно грудное молоко, в последующие месяцы жизни - у детей, получающих молочные смеси.

Хорошо держат голову с 1,5 месяцев в 92% дети, находящиеся на естественном вскармливании, а в 37,5% дети, находящиеся на искусственном вскармливании.

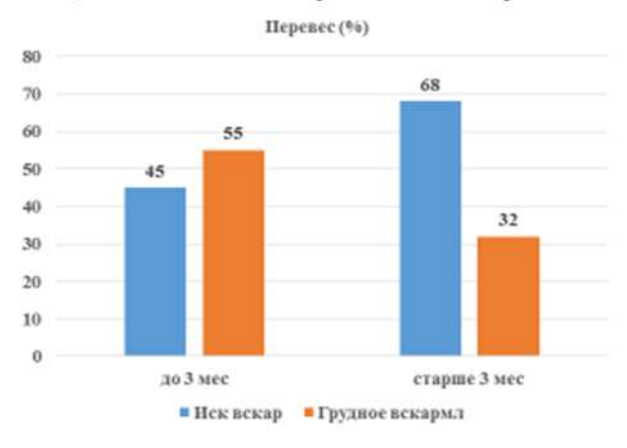

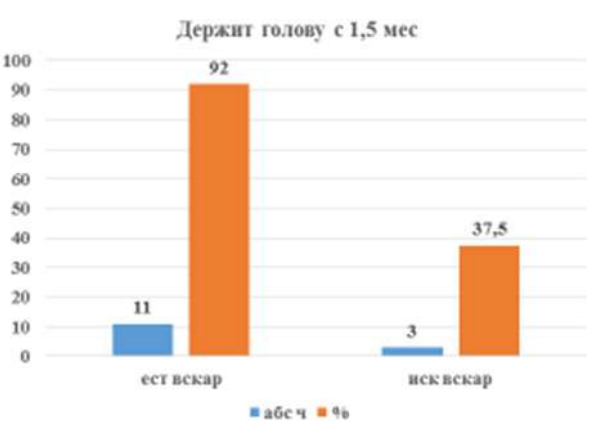

Диаграмма 11 Диаграмма 12

#### 11. Частое, продолжительное гуление со скольки месяцев?

#### 12. Хорошо ползает и самостоятельно сидит со скольки месяцев?

Частое, продолжительное гуление с 3 месяцев в 67% случаев у детей, находившихся на естественном вскармливании, у 38 % детей, находившихся на искусственном вскармливании.

Хорошо ползает и самостоятельно сидит с 6-7 месяцев 83% случаев у детей, находившихся на естественном вскармливании, у 36 % детей, находившихся на искусственном вскармливании.

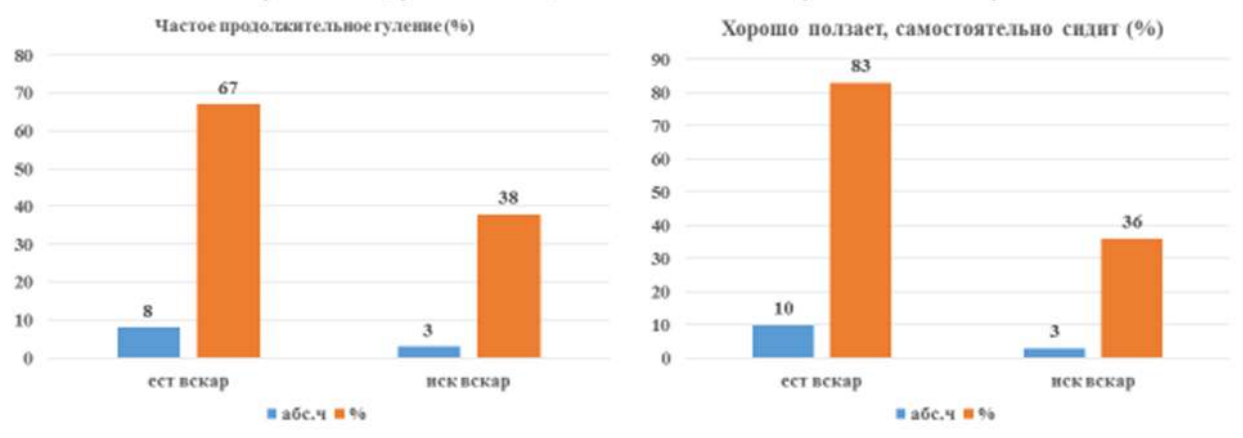

## Диаграмма 13 Диаграмма 14

#### 13. Хороший лепет появился со скольки месяцев?

14. Показывает ручками "до свидания", "ладушки" со скольки месяцев?

Хороший лепет с 6 месяцев составляет у 58% детей, находившихся на естественном вскармливании, 25 % у детей, находившихся на искусственном вскармливании.

Выполняет разученные движения с 8 месяцев у 83% детей, находившихся на естественном вскармливании, а в 25% у детей, находившихся на искусственном вскармливании.

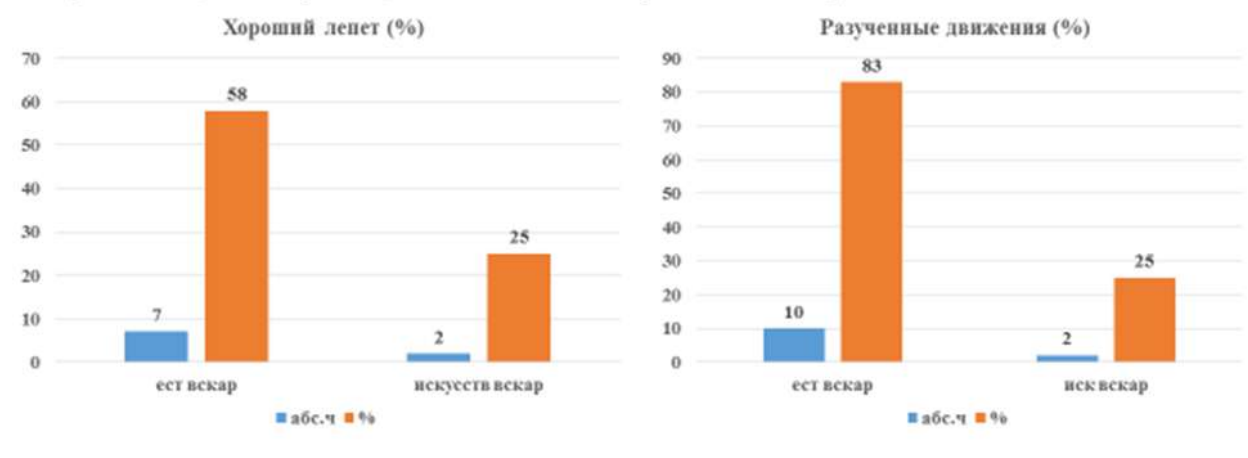

### Диаграмма 15 Диаграмма 16

15. Ясно произносит звуки «ба», «ма», «да» со скольки месяцев?

16. Самостоятельно стоит со скольки месяцев?

Ясно произносят отдельные звуки с 8 месяцев 75 % детей, находившихся на естественном вскармливании, а 13% детей, находившихся на искусственном вскармливании.

Самостоятельно стоят с 10 месяцев 100% детей, находившихся на естественном вскармливании, 75% детей, находившихся на искусственном вскармливании.

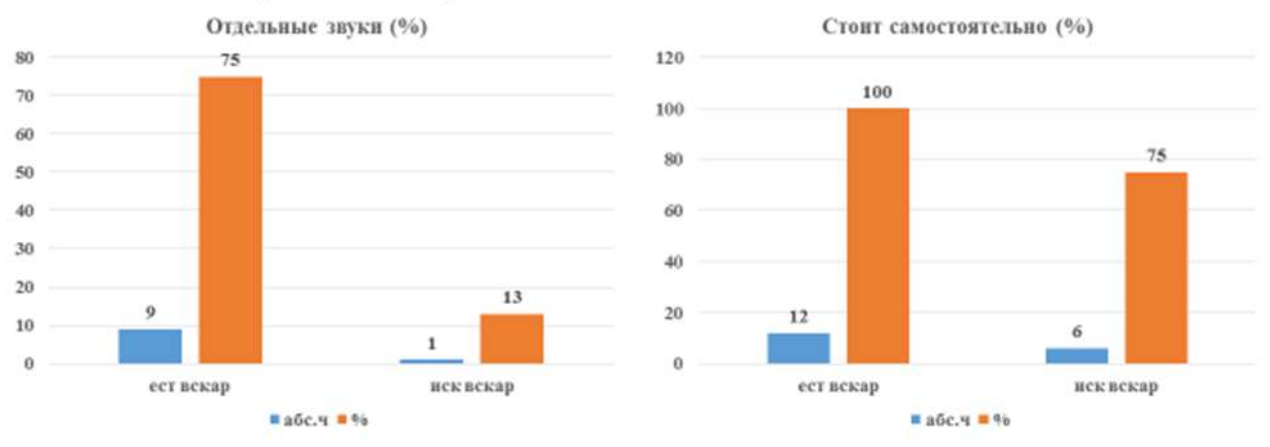

## Диаграмма 17 Диаграмма 18

#### 17. Ходит самостоятельно со скольки месяцев?

#### 18. Словарный запас 8-12 слов со скольки месяцев?

Самостоятельно ходят с 12 месяцев 83% детей, находившихся на естественном вскармливании, 50% детей, находившихся на искусственном вскармливании.

Словарный запас 8-12 слов с 12 месяцев у 83% детей, находившихся на естественном вскармливании, 25 % у детей, находившихся на искусственном вскармливании.

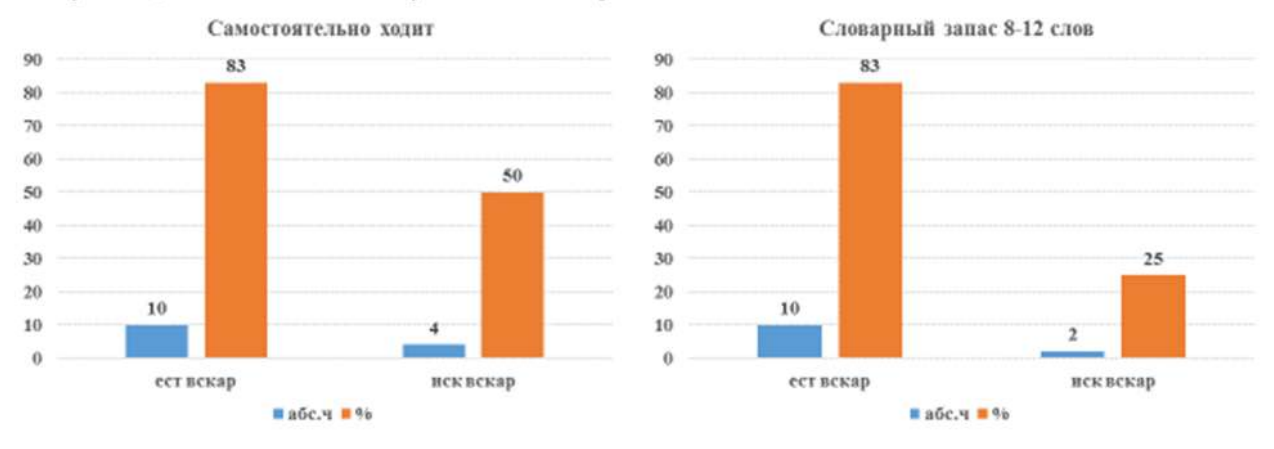

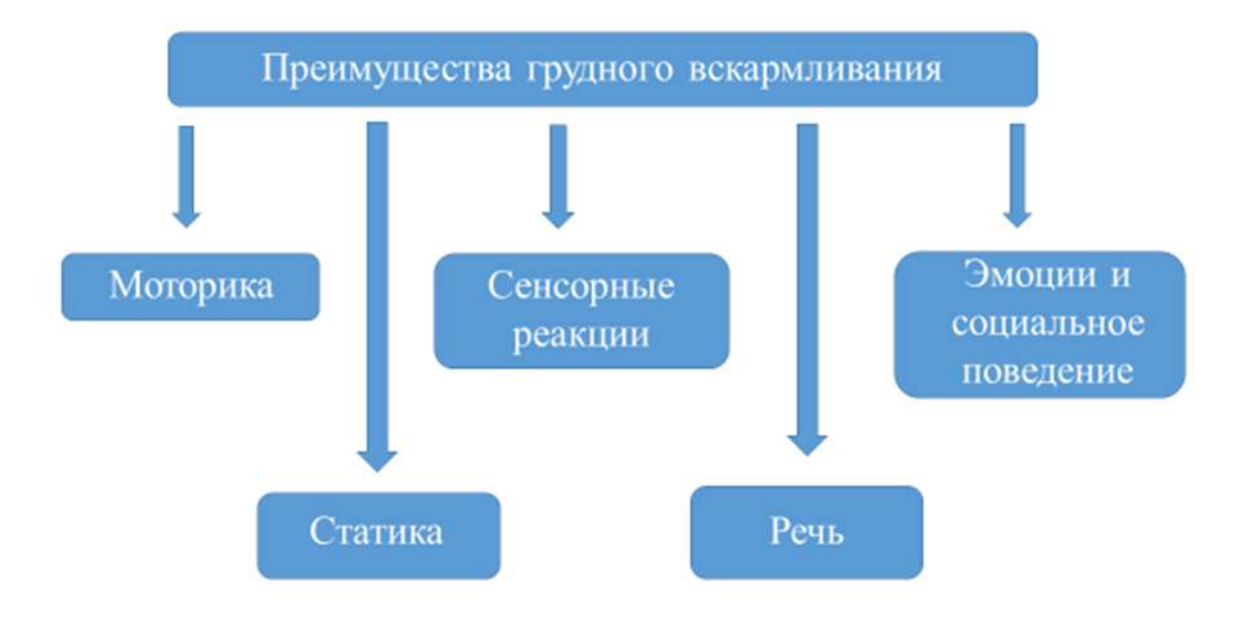

Таким образом:

1. Рациональное вскармливание детей раннего возраста оказывает существенное влияние на физическое и нервно-психическое развитие младенцев. Грудное молоко содержит все пищевые вещества, биологически активные соединения, защитные факторы, необходимые для ребёнка первого года жизни. Грудное вскармливание обеспечивает гармоничное развитие ребенка: оптимальные параметры физического, психомоторного, умственного развития, правильное созревание всех органов и тканей, устойчивость ребёнка к различным инфекциям и воздействию других неблагоприятных внешних факторов.

2. Грудное вскармливание обеспечивает гармоничное развитие ребенка: улучшаются показатели его физического, психического и умственного развития. Результаты анкетирования показали, что дети, находившиеся до 1 года на грудном вскармливании, опережают детей, находившихся на искусственном вскармливании в психомоторном развитии.

3. Дети, находившиеся на естественном вскармливании до 1 года, начинают раньше держать голову, самостоятельно сидеть, стоять, ходить. Также у них раньше начинается «гуление», лепет, ясно произносят отдельные звуки с 8 месяцев, увеличивается словарный запас.

### **ЗАКЛЮЧЕНИЕ**

Несмотря на наметившуюся тенденцию к увеличению, грудное вскармливание все ещё не имеет широкого распространения. Вскармливания грудных детей адаптированными, неадаптированными молочными смесями. Ранний перевод на искусственное вскармливание с первых месяцев жизни может приводить к неблагоприятным последствиям, отражающимся на состоянии здоровья, физическом и психическом развитии детей. Младенческий возраст является фундаментом для физического и психического развития ребенка. От того, насколько здоровым будет малыш в свой первый год жизни, будет зависеть его дальнейшее развитие: физическое и психическое.

#### *Литература:*

*1. Абольян, Л.В. У истоков здоровья: организация грудного вскармливания в медицинских учреждениях родовспоможения и детства / Л.В. Абольян, С.В. Новикова // Главврач. – 2017. – № 3. – С.35-41.*

*2. Бочарова, Т.И. Оценка вскармливания детей первого года жизни /Т.И. Бочарова, С.А. Черезова. Материалы XI Российского форума с международным участием «Здоровое питание с рождения: медицина, образование, пищевые технологии. — СПб., 2016.– С. 26-27.*

*3. Евдокимова, Т.А. Первый прикорм: персонифицированный подход против жестких регламентов / Т.А. Евдокимова, Т.Н. Сорвачева // Вопросы детской диетологии. – 2016. – № 5. – С. 36-41.*

*4. Запруднов, А.М. Формирует ли будущее здоровье ребенка пищевое программирование? Размышления по поводу выхода новой монографии/А.М. Запруднов, К.И. Григорьев // Вопросы детской диетологии. – 2016. – №4. – С. 55-58.*

*5. Козловский, А.А. Вскармливание детей первого года жизни: проблемы и пути их решения/А.А. Козловский, Д.А. Козловский, И.А. Козловская // Проблемы здоровья и экологии. –2016. – № 3 (49). – С. 81-85.*

*6. Лукоянова, О.Л. Состав грудного молока и питание матери: есть связь? / О.Л. Лукоянова, Т.Э. Боровик, В.А. Скворцова и др. // Педиатрия. – 2018. – Т.97(4). – С. 160-167.*

*7. Нетребенко, О.К. Питание в младенчестве: дорога к долгой жизни или к ранней болезненной старости? / О.К. Нетребенко//Терапевтический архив. – 2017. – № 1.– С. 67-74.*

*8. Оптимальные сроки начала введения прикорма доношенным детям на исключительно грудном вскармливании: результаты обсервационного исследования / О.Л. Лукояно-* *ва [и др.] // Вопросы современной педиатрии. –2016. – № 4.– С. 371-378.* 

*9. Характер вскармливания на первом году жизни как программирующий фактор биологической зрелости /Т.В. Елизарова, [и др.] // Bulletin of Medical Internet Conferences (ISSN 2224-6150) – 2016. Volume 6.Issue 5. – Р. 804.*

*10. Пырьева Е.А., Гмошинская М.В., Шилина Н.М., Гурченкова М.А. Ранние этапы формирования пищевого поведения // Российский вестник перинатологии и педиатрии. – 2017. – Т. 62. – №3. – C. 125-129.* 

*11. Вахтрик А. Охрана и поддержка грудного вскармливания в Республике Эстония // Вопросы питания. –2015. – Т. 84. – №S3. – С. 94-94.* 

*12. Тутельян В.А., Конь И.Я., Коганова Б.С. Питание здорового и больного ребенка. – М., 2008. – С. 45-54.* 

*13. Снитко Е. И., Ташлыкова Л. А., Ярославцева М. А. Особенности вскармливания детей грудного возраста г. Астрахани // Новая наука: Современное состояние и пути развития. 2016. №5-2. С. 22.*

*14. Киосов, А.Ф. Поддержка лактации, профилактика и лечение гипогалактии /А.Ф. Киосов // Лечащий Врач. - 2019. - №6. - С. 7-11.*

*15. Национальная программа оптимизации питания детей в возрасте от 1 года до 3 лет в Российской Федерации (извлечения) // Главная медицинская сестра. - 2016. - №2. - С. 69-97.*

*16. Плескань, О.Ю. Грудное вскармливание / О.Ю. Плескань // Медицинская сестра. - 2017. - №7. - С. 7-10.*

*17. Правильное питание в раннем возрасте - залог здоровья в будущем / Л.М.Панасенко* 

*[и др.] // Российский вестник перинатологии и педиатрии. - 2018. - Т.63, №6. - С. 115-120.*

*18. Рылова Н. Ю., Уход за новорожденным ребенком, Лань, 2020*

*19. Курбатова У. Б., Здоровый ребенок, Лань, 2021*

*20. Цыганкова М. П., Романюк И. Я., Здоровый ребенок от рождения до 7 лет, Лань, 2022*

## **ПРИЛОЖЕНИЕ 1**

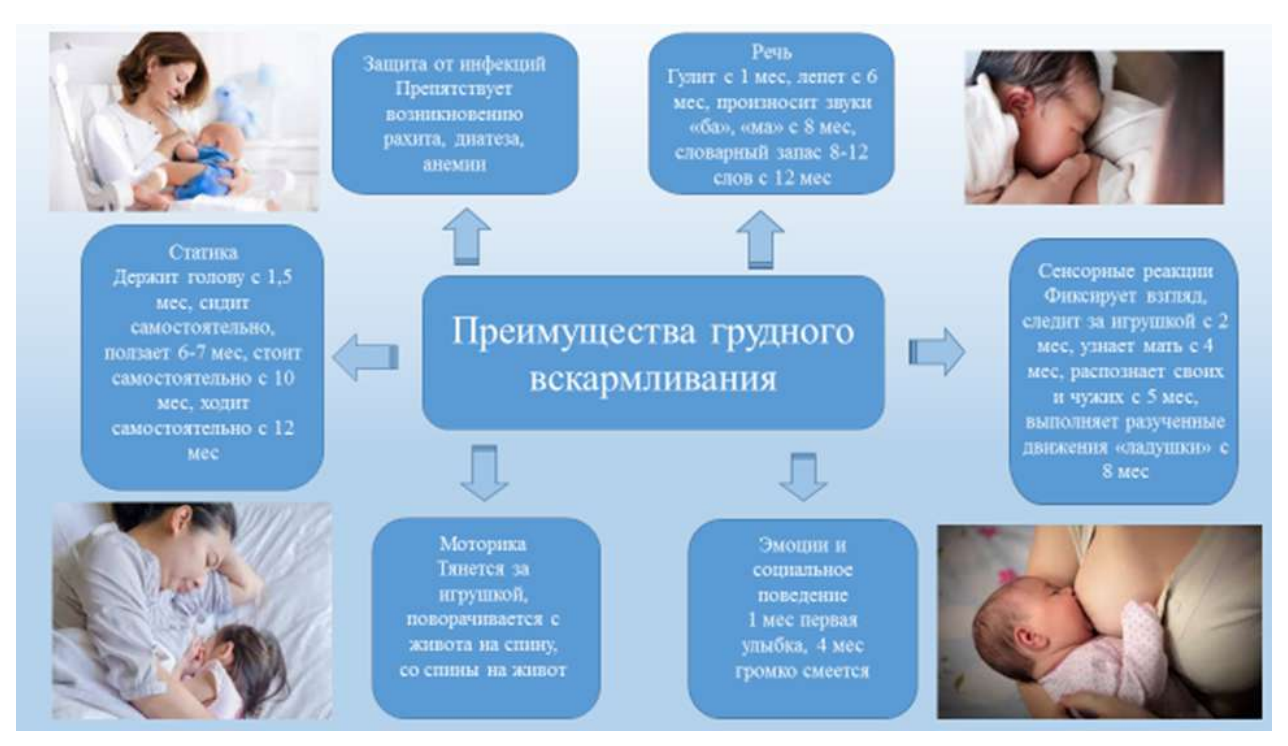

# **СЕСТРИНСКИЙ УХОД ЗА БОЛЬНЫМИ С ВИЧ-ИНФЕКЦИЕЙ**

#### **Чойнова Ксения Иннокентьевна,**

студентка II курса ГБПОУ РС (Я) «Якутский медицинский колледж»

#### **Научный руководитель: Иванова Раиса Федотовна,**

преподаватель ГБПОУ РС (Я) «Якутский медицинский колледж»

*Аннотация. Одной из самых главных и масштабных проблем в мире является рост распространения ВИЧ-инфекции, которая может перейти в СПИД. Якутия занимает пятое место по ДФО по числу зарегистрированных случаев ВИЧ-инфекции, на 1 октября 2022 года ВИЧ-инфекция зарегистрирована у 3048 человек в 33 районах и ГО «Якутск». По этим данным видно, что ВИЧ-инфекция распространена во всех улусах Якутии, а значит, борьба с ней, ее профилактика должна стать одной из основных задач медицины республики. В этой работе значительную роль играют медицинские сестры. Они просвещают население, предотвращают распространение инфекции, участвуют в лечении, помогают придерживаться необходимого режима. Медсестры облегчают страдания больных, предоставляя им психологическую или иную поддержку в зависимости от конкретных нужд каждого больного.*

*Актуальность темы обусловлена тем, что из года в год растет число больных, требующих стационарного лечения стремительно увеличивается число пациентов, требующих патронажа и ухода на дому, что неизбежно ведет к тому, что медицинские работники стационаров разного профиля, участковые врачи и медицинские сестры, фельдшеры медпунктов, расположенных в сельской местности будут все больше вовлекаться в оказание помощи людям, живущим с ВИЧ-инфекцией.*

*Цель данной работы — изучение сестринского ухода при ВИЧ-инфекции.*

*Объект исследования — профессиональная деятельность медицинской сестры при уходе за пациентами с данным заболеванием.*

*Предмет исследования — особенности сестринского ухода при ВИЧ — инфекции.*

#### *Задачи исследования:*

*1. Изучить сестринский уход при ВИЧ-инфекции.*

*2.Определить роль сестринского персонала в противодействии распространения ВИЧ-инфекции.*

*3. В процессе практического исследования изучить особенности сестринского ухода при ВИЧ — инфекции. Ключевые слова: ВИЧ-инфекция, СПИД, сестринский уход, врач, заболевание, инфекция, вирус, терапия.*

## **ХАРАКТЕРИСТИКА И КЛИНИЧЕСКАЯ КАРТИНА ВИЧ-ИНФЕКЦИИ**

ВИЧ (вирус иммунодефицита человека) — вирусная антропонозная инфекция, характеризующаяся медленным прогрессирующим поражением иммунной системы с развитием иммунодефицита и вторичных инфекционных и онкологических заболеваний, которые в конечном итоге приводят к летальному исходу.

Основные пути передачи инфекции: от матери к новорожденному, половым путем и через кровь. Также существует еще один способ инфицирования: трансплантация и пересадка различных органов и тканей от одного человека к другому, а также искусственное оплодотворение женщин, но в наше время благодаря тщательному тестированию и многочисленным проверкам биологического материала возможность заражения вирусом маловероятна.

Первые проявления ВИЧ-инфекции в острой фазе течения сильно напоминают симптомы мононуклеоза. Проявляются в среднем в период от трех недель до трех месяцев с момента инфицирования. К таковым относятся воспаление небных миндалин, пациенты жалуются на часто повторяющиеся ангины, воспаление лимфатических узлов, которое чаще затрагивает шейные лимфатические узлы, но обследование не позволяет выявить какую-либо очевидную патологию, повышение температуры тела до субфебрильных показателей, показатели не нормализуются даже после употребления лекарственных средств с жаропонижающим эффектом, обильное потоотделение, общая слабость и бессонница в ночное время суток, данные симптомы часто списывают на хроническую усталость, головные боли, потеря аппетита, апатия к окружающему. Врач при осмотре пациента может определить небольшое увеличение размеров селезенки и печени, кроме того, пациент может жаловаться и на периодически возникающую боль в правом подреберье. Кожные покровы больного могут быть покрыты мелкой сыпью (бледно-розовыми пятнышками), которые не имеют четких границ. Нередко поступают жалобы и на длительное нарушение стула, их мучает диарея, которая не снимается даже специфическими лекарственными препаратами и изменением рациона питания. При таком течении острой фазы ВИЧ-инфекции в крови будут выявлены лимфоциты/лейкоциты в повышенном количестве и мононуклеарные клетки атипичного вида. Вышеописанные признаки острой фазы рассматриваемого заболевания могут наблюдаться у 30% пациентов. Еще 30–40% пациентов проживают острую фазу в развитии менингита серозного вида или энцефалита, у них может быть тошнота, рвота, повышение температуры тела до критических показателей, сильная головная боль. В клинической классификации по В. И. Покровскому выделяют 5 стадий.

1. Стадия инкубации (период «окна»). Период начинается с момента заражения и оканчивается после появления клинических проявлений. Длительность периода составляет от трех недель до трех месяцев. Период характеризуется активным размножением ВИЧ, без клинических проявлений.

2. Стадия первичных проявлений. Подразделяется еще на три стадии:

— «бессимптомная» — оотсутствие каких-либо клинических проявлений ВИЧ, проявляются антитела к ВИЧ;

— «острая инфекция без вторичных заболеваний» характеризуется проявлением симптомов, после появления которых стоит незамедлительно обратиться к врачу: лихорадка, высыпание на коже и слизистых, увеличение лимфатических узлов, фарингит, ттакже может быть увеличение печени, селезенки, появление диареи.

— «острая инфекция с вторичными заболеваниями», на этой стадии происходит значительное снижение уровня CD4-лимфоцитов, на фоне иммунодефицита проявляются вторичные заболевания: пневмония — пациента мучает сухой длительный кашель, субфебрильная температура (повышение температуры тела не выше 38 на длительное время), со временем, кашель переходит во влажный, ощущается общее недомогание, слабость, потливость, ииспользование классических антибиотиков не даёт положительного результата; генерализованные инфекции — сочетание бактериальных, грибковых и вирусных заболеваний, чаще всего в их число входит туберкулёз, оральный кандидоз, цитомегаловирусный вирус, распространенный и опоясывающий герпес, вирусные гастроэнтериты, на фоне иммунодефицита эти заболевания протекают особенно тяжело.

— саркома Капоши — новообразование в лимфатической системе, ввыглядит как единичная опухоль или скопление образований, локализуется чаще на туловище, шее, во рту и на голове, иногда саркома отличается вишнёвым оттенком кожи, но может быть и без изменения цвета.

— ссиндром интоксикации, примерно у половины пациентов наблюдаются следующие признаки: тошнота, мышечная и суставная боль, диарея, потоотделение по ночам, сильная слабость, головная боль, повышенная раздражительность.

Помимо этих признаков у больного иногда обостряются хронические заболевания. Вторичные болезни и симптомы могут проходить один за другим или совместно. Момент наступления и длительность зависят от адекватности терапии, возраста больного, вредных привычек и других факторов. В среднем каждый симптом держится 1–2 недели. Кашель и диарея могут не проходить в течение 1–2 месяцев.

- 3. Субклиническая (латентная) стадия. Наблюдается медленный рост иммунодефицита, что связано с компенсацией иммунного ответа за счет увеличения размножения клеток CD4. Скорость размножения ВИЧ в этот период замедляется. Продолжительность этой стадии может длиться в среднем 6–7 лет. Единственное клиническое проявление — опухшие лимфатические узлы.
- 4. Стадия вторичных заболеваний связана с гибелью и истощением CD4-клеток из-за продолжения репликации ВИЧ. У больного ВИЧ-инфекцией появляются вторичные заболевания, инфекционные и/или онкологические. В зависимости от тяжести вторичных заболеваний выделяют стадии 4А, 4Б, 4В, 4А. Развивается через 6–10 лет после заражения. Для этой стадии характерны бактериальные, грибковые и вирусные поражения слизистых и кожных покровов, воспалительные заболевания верхних дыхательных путей. 4Б Чаще возникает после 7–10 лет. Эта стадия характеризуется затяжным течением кожных поражений. Начинается поражение внутренних органов. 4В преимущественно выявляется через 10–12 лет с момента заражения. Характеризуется развитием тяжелых, угрожающих жизни вторичных заболеваний и поражением центральной системы.
- 5. Терминальная стадия или стадия СПИДа. Проявляется необратимым течением вторичных заболеваний. На это стадии уже не помогает даже АРВТ (антиретровирусная терапия). Больной умирает в течение нескольких месяцев.

## **ДИАГНОСТИКА ВИЧ-ИНФЕКЦИИ**

В России для диагностики ВИЧ-инфекции проводится процедура, которая включает в себя два уровня:

1. ИФА тест-система (иммуноферментный анализ).

2. Иммунный блоттинг (ИБ).

Также для диагностики могут применяться другие методики:

1. ПЦР (полимеразная цепная реакция), данная методика относится к высокотехнологичным лабораторным методам диагностики, дающей возможность выявить заболевание на самых ранних стадиях.

2. Экспресс-тесты.

На первом этапе диагностики для выявления ВИЧ-инфекции применяется скрининговый тест (ИФА) — иммуноферментный анализ крови, основанный на созданных в лабораториях белках ВИЧ, улавливающих вырабатывающиеся в организме в ответ на инфицирование специфические антитела. После их взаимодействия с реагентами (ферментами) тест-система изменяет окрас индикатора. Далее эти изменения цвета обрабатываются и определяется результат выполненного анализа. Такие тесты способны показывать результат уже через несколько недель после внедрения ВИЧ-инфекции. Этот анализ определяет не наличие вируса, а выявляет выработку антител к нему. Для выполнения ИФА-теста проводится забор 5 мл крови из вены пациента. Между последним приемом пищи и анализом должно пройти не менее восьми часов. Результаты теста можно получить через 2–10 дней.

Иммунный блоттинг (ИБ). Окончательный диагноз инфицирования ВИЧ может устанавливаться только после получения положительного результата иммунного блоттинга (ИБ). Для его проведения применяется нитроцеллюлозная полоска, на которую нанесены вирусные белки. Забор крови для ИБ выполняется из вены. Далее она подвергается специальной обработке и содержащиеся в ее сыворотке белки разделяют в специальном геле по их заряду и молекулярной массе (манипуляция проводится на специальной аппаратуре под воздействием электрического поля). На гель из сыворотки крови накладывают нитроцеллюлозную полоску и проводят блоттинг («промакивание») в специальной камере. Полоска обрабатывается, если в используемых материалах есть антитела к ВИЧ, то они связываются с антигенными полосами на ИБ и проявляются в виде линий. В 99,9% случаев положительный результат ИБ указывает на ВИЧ-инфицирование.

Полимеразная цепная реакция (ПЦР). Тест на ПЦР может определять РНК вируса. Его чувствительность достаточно высока, что позволяет выявлять ВИЧ-инфицирование уже через 10 дней после заражения. В некоторых случаях ПЦР может давать ложноположительные результаты, т.к. его высокая чувствительность (10) может реагировать и на антитела к другим инфекциям. Данная методика диагностики является дорогостоящей, требует специального оборудования и высокой квалификации специалистов. Эти причины не дают возможности проводить ее при массовом тестировании населения. ПЦР применяется в следующих случаях:

— для выявления ВИЧ у новорожденных, которые родились от ВИЧ-инфицированных матерей;

— для выявления ВИЧ в «периоде окна» или при сомнительном ИБ;

— для контроля концентрации ВИЧ в крови;
— для исследования донорской крови, ттолько по тесту ПЦР диагноз ВИЧ не ставится, а проводится в качестве дополнительного метода диагностики для разрешения спорных ситуаций.

Экспресс-тесты. Одной из инноваций в диагностике ВИЧ стали экспресс-тесты, результаты которых могут оцениваться уже через 10–15 минут. Они представляют собой специальные полоски, на которые наносится кровь. При наличии антител к ВИЧ, спустя 10–15 минут, на тесте появляются цветная и контрольная полоски, что говорит о положительном результате. При отрицательном результате появляется только контрольная полоска. Как и после тестов ИФА, результаты экспресс-тестов должны подтверждаться анализом ИБ. Только после этого может ставиться диагноз о ВИЧ-инфицировании.

Сдать анализы на выявление ВИЧ-инфекции можно в любой поликлинике, ЦРБ или в специализированных СПИД-центрах. На территории России они проводятся строго конфиденциально или анонимно. Каждый пациент может рассчитывать на получение медицинской или психологической консультации до или после проведения анализа.

#### **СЕСТРИНСКИЙ УХОД ПРИ ВИЧ-ИНФЕКЦИИ**

Основной целью сестринского ухода является помощь пациенту в адаптации к своему состоянию с учетом всех возникающих проблем на протяжении всего периода ВИЧ и СПИ-Да. Сестринская помощь направлена на решение как существующих, так и потенциальных проблем пациента со здоровьем. Одной из таких проблем являются психические нарушения на этапе сообщения диагноза ВИЧ-инфекции, которые могут протекать по типу психогенных реакций, таких как беспокойство о продолжительности жизни и ее качестве, финансовой стабильности и занятости, опасения по поводу грядущего одиночества, ожидаемой социальной изоляции, сексуальной напряженности. Для пациента на этом этапе характерны состояние подавленности, тревоги, раздражительности при одновременной нерешительности и неуверенности. Проблемы адаптации пациентов ввиду отсутствия штатных психологов ложатся на плечи врачей и медицинских сестер. Поэтому медицинская сестра должна обладать хорошими коммуникативными навыками, владеть приемами психоанализа, сестринской педагогики.

Перед медицинскими сестрами стоят следующие задачи:

1. Устранение факторов, препятствующих адаптационным процессам на протяжении всего периода ВИЧ-инфекции и стадий СПИДа.

2. Тактичное информирование пациента о болезни и состоянии здоровья.

3. Обучение взрослых пациентов самоуходу, контролю за своим состоянием, родственников и близких людей—уходу за пациентами в тяжелом состоянии, методам профилактики.

Роль медицинской сестры особенно важна при выполнении сложного индивидуального лечения ВИЧ-инфицированных. В план ухода включены зависимые, взаимозависимые и независимые сестринские вмешательства. При проведении зависимых (выполнение назначений врача) и взаимозависимых (диагностические, лабораторные исследования) вмешательств медицинские сестры должны обеспечить индивидуальную защиту, а также принять меры

по профилактике распространения ВИЧ-инфекции и инфекционного заражения самого ВИЧ-инфицированного. Проведение независимых сестринских вмешательств для ВИЧ-инфицированных на дому имеет определенные особенности.

Основные требования инфекционного контроля при уходе на дому:

1. Соблюдение чистоты.

2. Предотвращение возможного распространения инфекции.

3. Обеспечение собственной безопасности.

Также неотъемлемым компонентом специализированной помощи ВИЧ-инфицированным пациентам является паллиативная помощь.

Паллиативная помощь—относительно новое направление здравоохранения и по определению Всемирной организации здравоохранения направлена на улучшение качества жизни пациентов и их близких, столкнувшихся с тяготами опасного для жизни заболевания. Основной задачей паллиативной помощи является предупреждение и облегчение страданий, причиняемых прогрессирующим неизлечимым заболеванием. Раннее выявление, тщательная оценка и эффективное лечение боли и других симптомов, а также психологических, социальных и духовных проблем являются неотъемлемой частью качественной паллиативной помощи. Одной из важных составляющих паллиативной помощи является сестринский уход. Сестринский уход за больными с ВИЧ-инфекцией складывается из ряда мероприятий:

- общение с пациентами;
- лечебные процедуры;
- соблюдение противоэпидемических мероприятий;
- элементы общего ухода.

Ряд определенных особенностей делает уход за пациентами с ВИЧ-инфекцией особым и сложным. Медицинская сестра имеет дело с инфекционным больным, уход за которым требует особой тщательности и строгого инфекционного контроля. Это соблюдение правил санитарно-гигиенического и противоэпидемического режима, использование асептических средств, правильное хранение, обработка, стерилизация и использование изделий медицинского назначения и предметов ухода.

У больных ВИЧ-инфекцией повышается чувствительность к микроорганизмам, поэтому ВИЧ-инфицированные больные нуждаются в усиленной защите от микроорганизмов, содержащихся в окружающей среде, тщательном уходе. Изолировать пациента нужно только в том случае, если к основному заболеванию (ВИЧ-инфекции) присоединяются оппортунистические инфекции, такие как туберкулез, пневмония. Некоторые пациенты из-за диспепсических расстройств могут сами попросить об изоляции. Также нельзя работать с ВИЧ-инфицированными пациентами тем, кто болеет любыми инфекционными заболеваниями.

Медицинская сестра должна владеть навыками ухода за разными категориями пациентов, так как при уходе за ВИЧ-инфицированными пациентами медицинская сестра сталкивается с большим количеством различных оппортунистических заболеваний.

У ВИЧ-инфицированных пациентов неизбежно наличие социальных и психологиче-

ских проблем. При уходе за такими больными медицинская сестра постоянно сталкивается с сильными и болезненными эмоциями, предопределенными обстоятельствами, в которых находится вирусоноситель. Пациенты с ВИЧ-инфекцией или любым другим заболеванием имеют полное право претендовать на конфиденциальность. Медицинский персонал также имеет юридические обязательства по неразглашению врачебной тайны. Еще одной особенностью ухода за ВИЧ-инфицированными пациентами являются социальные проблемы, решение которых является одной из важных задач при сестринском уходе. В условиях проявления стигмы (стигматизация — это предвзятое негативное отношение) и дискриминации люди часто предпочитают игнорировать свой реальный или возможный ВИЧ-статус. Страх подвергнуться дискриминации может удерживать людей оттого, чтобы обратиться за лечением в связи с данной проблемой или открыто признать свой ВИЧ-статус. Это может привести к риску ускоренного развития заболевания среди них самих, а также к тому, что они начнут передавать ВИЧ другим людям. Социально-психологические последствия стигмы и дискриминации проявляются на индивидуальном, физическом, социальном и моральном уровнях. Главные принципы ухода за ВИЧ-инфицированными — конфиденциальность, консультирование по проблемам ухода и жизни с ВИЧ, формирование приверженности к лечению, сестринский мониторинг состояния пациента и терапевтических эффектов, поддержка пациента, защита от вторичных инфекций. Конфиденциальность является основой успешного взаимодействия медицинской сестры и пациента. Уверенность в сохранении от третьих лиц информации о заболевании ВИЧ-инфекцией создает доверительные отношения, которые помогут медицинской сестре в обсуждении проблем и принятии совместных решений по вопросам организации ухода и лечения. Установлению контакта способствует обсуждение перед началом беседы условия конфиденциальности —«все, о чем будем говорить, останется между нами, если вы сами не захотите поделиться этой информацией с кем-нибудь еще». В соответствии с действующим законодательством при обращении за медицинской помощью каждый пациент имеет право на сохранение в тайне информации:

1.О факте обращения за медицинской помощью.

2.О состоянии здоровья.

3.О диагнозе.

4.Об иных сведениях, полученных при обследовании и лечении.

В случае ВИЧ-инфекции это имеет особо важное значение в связи с последствиями для пациента и окружения. Передача любой информации может сопровождаться различными психологическими реакциями со стороны пациентов, поэтому должна проводиться в подходящих условиях и форме (уважительно, доброжелательно, доступным языком), для чего необходимо достаточное время. Все эти особенности требуют от сестер профессиональных знаний, большого жизненного опыта, умения увидеть все проблемы больного целиком в едином комплексе. Особенно необходимыми становятся такие качества медицинской сестры, как милосердие, доброжелательность и человеческое понимание.

# **РОЛЬ СЕСТРИНСКОГО ПЕРСОНАЛА В ПРОФИЛАКТИКЕ РАСПРОСТРАНЕНИЯ ВИЧ-ИНФЕКЦИИ**

Труд медицинских работников относится к числу социально важных, ответственных и опасных видов профессиональной деятельности. Несмотря на то, что медицинская наука и практика достигли высоких успехов в борьбе с массовым заражением медицинского персонала инфекциями, все также продолжают регистрироваться случаи заражения медицинских работников парентеральными вирусными гепатитами «В» и «С» и ВИЧ-инфекцией. Есть четкие инструкции, как и что делать, чтобы избежать парентерального инфицирования. Медицинскому персоналу предписано работать в перчатках. При аварийной ситуации немедленно провести профилактические мероприятия, при этом использовать аптечку «Анти-ВИЧ». По СП 3.1.5.2826–10 «Профилактика ВИЧ-инфекции» аптечка содержит:

1. Стерильный материал (салфетки).

2. Пластырь (рулон и бактерицидный).

3. Ножницы.

4. Мензурки.

5. Пипетки.

6. Перчатки.

7. 5% спиртовой раствор йода.

8. 70% этиловый спирт.

Действия медицинского работника при аварийной ситуации:

В случае порезов и уколов немедленно снять перчатки, вымыть руки с мылом под проточной водой, обработать руки 70%-м спиртом, смазать ранку 5% спиртовым раствором йода;

— при попадании крови или других биологических жидкостей на кожные покровы это место обрабатывают 70%-м спиртом, обмывают водой с мылом и повторно обрабатывают 70% спиртом;

— при попадании крови и других биологических жидкостей пациента на слизистую глаз, носа и рта необходимо ротовую полость промыть большим количеством воды и прополоскать 70% раствором этилового спирта, слизистую оболочку носа и глаза обильно промывают водой (не тереть);

— при попадании крови и других биологических жидкостей пациента на халат, одежду нужно снять рабочую одежду и погрузить в дезинфицирующий раствор или в бикс (бак) для автоклавирования.

Как можно быстрее начать прием антиретровирусных препаратов в целях постконтактной профилактики заражения ВИЧ. Записать в журнал аварийных ситуаций случай травматизации на рабочем месте. Это обязательное условие, чтобы в случае заражения медицинского персонала гемоконтактными инфекциями юридически подтвердить и получить компенсацию в случае потери трудоспособности. После этого медсестра обязательно должна поставить в известность руководство своего отделения, подробно указав причины происшествия и принятые ей меры.

23 марта,2018 года вступил в силу приказ Минздрава от 9 января 2018 года N 1н, согласно которому в состав аптечки «АнтиСПИД (ВИЧ)» включены:

- этанол раствор для наружного применения 70%, 100 мл;
- йод раствор для наружного применения 5%, 1 флакон;
- бинт марлевый медицинский стерильный (5 м х 10 см), 2 шт.;
- лейкопластырь бактерицидный (не менее 1,9 см х 7,2 см), 3 шт.;
- салфетка марлевая медицинская стерильная (не менее 16 см х 14 см, N10).

Профилактика ВИЧ-инфекции в лечебных учреждениях является необходимым процессом в работе персонала, который способствует нераспространению внутрибольничной инфекции и прерыванию цепочки инфекционного процесса. ВИЧ передается от человека к человеку при половых контактах, при переливании крови. Вирус также может передаваться от инфицированной матери к ребенку во время беременности, родов и кормления грудью. Другими путями ВИЧ-инфекция от человека к человеку не передается, это необходимо знать всем — персоналу медицинских учреждений и населению в целом. При контакте с кровью пациентов медицинским работникам может быть передано более тридцати инфекций.

Проблема инфекционной безопасности для медицинских работников исключительно актуальна. Медицинский персонал должен особенно соблюдать профилактику внутрибольничных инфекций.

Каждый медицинский работник должен:

1. Сделать прививку от гепатита «В».

2.Соблюдать установленные требования к дезинфекционному режиму, предстерилизационной очистке и стерилизации изделий медицинского назначения, а также к сбору, обеззараживанию, временному хранению и транспортированию медицинских отходов, образующихся в ЛПУ.

3.Быть оснащенным необходимым медицинским и санитарно-техническим оборудованием, современным атравматическим медицинским инструментарием, средствами дезинфекции, стерилизации и индивидуальной защиты (специальная одежда, перчатки и т.д.) в соответствии с нормативно-методическими документами.

4.Изделия однократного применения после использования при манипуляциях у пациентов подлежат обеззараживанию/обезвреживанию, их повторное использование запрещается.

5.При подозрении на случай внутрибольничного заражения ВИЧ-инфекцией в ЛПУ проводится комплекс профилактических и противоэпидемических мероприятий.

# **ПРАКТИЧЕСКИЙ АНАЛИЗ ДЕЯТЕЛЬНОСТИ МЕДИЦИНСКОЙ СЕСТРЫ В УХОДЕ ЗА ВИЧ-ИНФИЦИРОВАННЫМИ ПАЦИЕНТАМИ**

С 1996 года число зарегистрированных ВИЧ-инфицированных на территории РС (Я) составляет 3048, из них выявлено: граждан РФ—2303, иностранных граждан—281, прибыли для проживания с установленным диагнозом — 464.

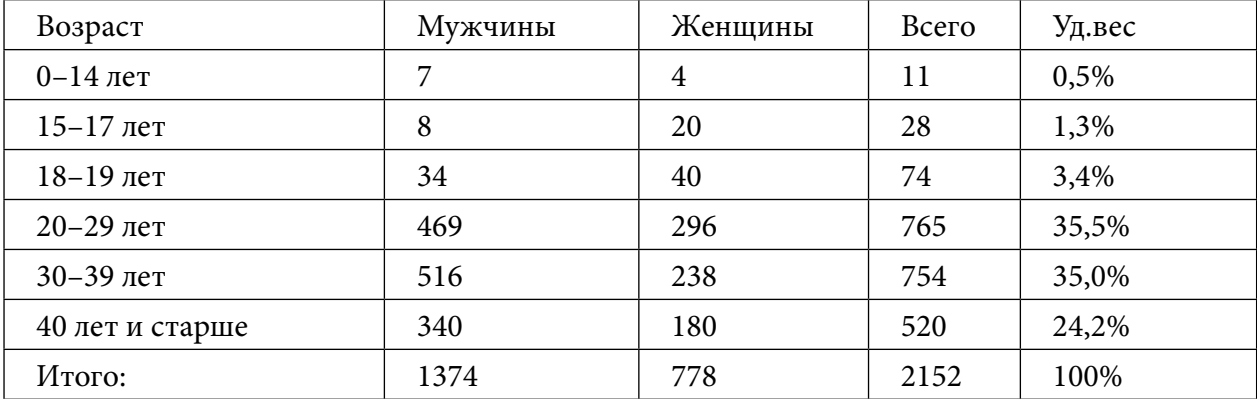

Распределение выявленных ВИЧ-инфицированных граждан РФ за все годы наблюдения по полу и возрасту (по состоянию на 01.10.2021 г.) приведено в таблице ниже:

Распределение выявленных ВИЧ-инфицированных граждан РФ за все годы наблюдения по полу и возрасту (по состоянию на 01.10.2022г) приведено в таблице ниже:

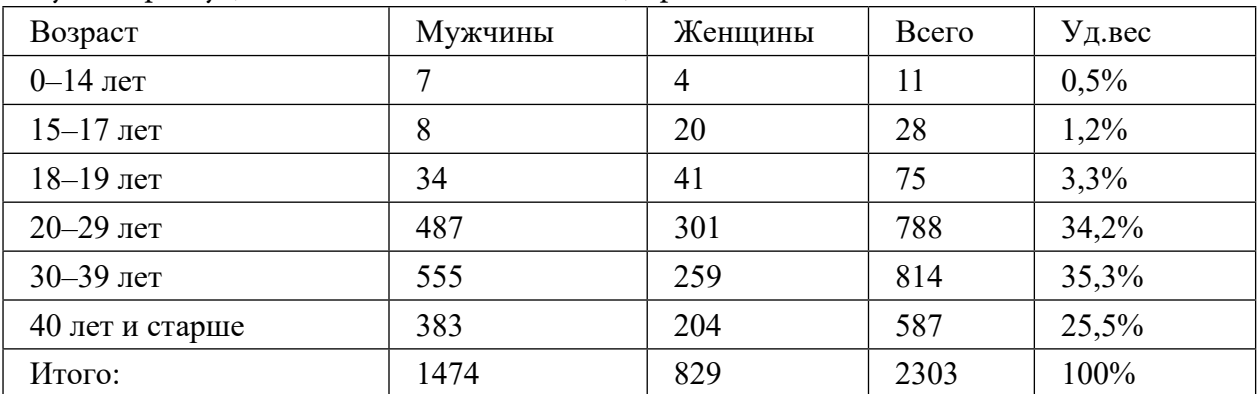

Наибольшее удельный вес ВИЧ-инфицированных приходится на возрастную группу 20–29 лет-34,2%, 30–39 лет 35,3%.

Распределение по путям передачи выявленных ВИЧ-инфицированных граждан РФ: гетеросексуальный — 61,4%, гомосексуальный — 3,6%, внутривенный — 21,7%, гемотрансфузионный — 0,04%, от инфицированной матери к ребенку — 0,3%, не установлен — 12,9%.

За 2022 год выявлено 138 ВИЧ-инфицированных, из них: граждан РФ—118, иностранных граждан—20. Прибыло—28 (за аналогичный период 2021 года выявлено: граждан РФ— 117, иностранных граждан — 3, прибыло — 21). Данные информационного бюллетеня по ВИЧ/СПИД за 01.10.2022 г.

Наибольшее количество инфицированных наблюдается в промышленных районах и городах, что связано с притоком в них выходцев из других регионов России и иностранных государств.

Нами были собраны статистические данные по заболеваемости ВИЧ-инфекцией в РС (Я) в период с 1996–2022 г., которые представлены в данном графике.

Анализ статистических данных по ВИЧ-инфекции позволяет сделать вывод, что в последние годы число заболевших людей идет на спад. Это может быть связано как с хорошей профилактической деятельностью, так и с увеличением финансирования со стороны государства по борьбе с заболеванием.

#### **РЕЗУЛЬТАТЫ АНКЕТИРОВАНИЯ ПО ПРОФИЛАКТИКЕ ВИЧ-ИНФЕКЦИИ**

В анкетировании приняли участие 47 человек.

С 18 до 25 лет — 72,7%, от 25 до 35 лет — 13,6%, до 40 и больше — 13,6%. Число женщин составляет 63,6%, а мужчин — 36,4%

На третий вопрос «заболевания СПИД и ВИЧ-инфекции — это одно и то же?» 68,1% ответили «нет», 27,7% ответили «да», 27,7% не знают. На четвертый вопрос «можно ли по внешнему виду определить человека, зараженного ВИЧ-инфекцией?» 76,6% ответили «нет», 17% ответили «да» и 10% не знают. На пятый вопрос «как Вы считаете, через какой промежуток времени после сомнительного контакта можно предположить, что Вы заражены ВИЧ-инфекцией?» 40,4% ответили «через три месяца», 34% ответили «через несколько недель», 25,5% ответили «через месяц». На шестой вопрос 45,7% ответили «незащищенный половой контакт», 47,2% ответили «через переливание крови» 3,9% ответили «уход за больным ВИЧ-инфицированным пациентом», 3,2% ответили «в бассейне, бане». На седьмой вопрос «сдавали ли Вы когда- нибудь тест на ВИЧ-инфекцию?» 74,5% ответили «нет» и 25,5% ответили «да». На восьмой вопрос «хотели ли бы Вы сдать тест на ВИЧ-инфекцию» 55,3% ответили «да» и 44,7% ответили «нет».

На восьмой вопрос 61,7% ответили «медицинские работники», 59,6% ответили «СМИ», 42,6% ответили «образовательные учреждения» и 10,6% ответили «семья». На десятый вопрос «как Вы относитесь к ВИЧ-инфицированным, если такие есть в Вашем окружении?», 70,3% ответили «окажу морально-психологическую поддержку», 27,7% ответили «с опаской» и 12% ответили «негативно».

## **РЕКОМЕНДАЦИИ МЕДИЦИНСКИМ СЕСТРАМ ПО УХОДУ ЗА ПАЦИЕНТАМИ С ВИЧ-ИНФЕКЦИЕЙ**

Медицинская сестра контактирует с ВИЧ-инфицированным пациентом чаще врача и оказывает всестороннюю психологическую и лечебно-диагностическую помощь. При оказании помощи есть ряд рекомендаций, которыми мы просим воспользоваться:

1. Пациентам с ВИЧ-инфекцией вселять надежду, что при выполнении всех рекомендаций медицинских работников возможен благоприятный исход.

2. Более качественно проводить первичную профилактику.

3. Подробно объяснять механизм передачи ВИЧ-инфекции, факторы риска заболевания.

4. Медицинским сестрам необходимо ответственно относится к своим профессиональным обязанностям.

5. Облегчать боль и страдания пациента, помочь в восстановлении нормальной жизнедеятельности.

6. Оказывать, помимо медицинской помощи, еще и психологическую помощь.

7. Обеспечивать конфиденциальность заболевания пациента.

8. Необходимо обучить пациента и его родственников правилам поведения, если один

из членов семьи является ВИЧ-инфицированным.

9. Соблюдению правил личной гигиены: регулярно мыть руки, принимать душ, пользоваться индивидуальными средствами защиты.

10. При использовании бинтов, салфеток, гигиенических пакетов, одноразовых шприцов необходимо их обеззараживать или уничтожать.

11. Тщательно выполнять все рекомендации и назначения врача.

12. Соблюдать режим труда и отдыха, правильно питаться.

13. Проводить обеззараживание предметов обстановки при их загрязнении кровью или другими потенциально опасными выделениями ВИЧ-инфицированного пациента.

14. В арсенале иметь необходимое количество дезинфицирующих средств.

#### **ЗАКЛЮЧЕНИЕ**

Проведя исследовательскую работу по данной теме, мы выяснили, насколько важна психологическая и практическая подготовка медицинского персонала при работе с ВИЧ-инфицированными пациентами. В ходе исследования расширены и углублены знания о ВИЧ-инфекции, методах ее профилактики, о роли медицинской сестры в организации оказания медицинской и социальной поддержки ВИЧ-инфицированных пациентов. Основная цель сестринского ухода заключается в помощи пациенту адаптироваться к своему состоянию на период всего заболевания. Невозможно переоценить роль медицинской сестры в создании вокруг пациента реабилитационного пространства. Также немалую роль играет понимание медицинской сестрой важности недопущения профессионального инфицирования. Медицинская сестра осуществляет пропаганду здорового образа жизни и ведет профилактические беседы, особенно среди молодежи, по вопросу ВИЧ-инфекции. Сестринский уход очень важен и необходим, при статусе пациента с ВИЧ-инфекцией. Важно соблюдать технику безопасности, чтобы не подвергнуть себя риску заражения биологическими жидкостями и при этом не навредить психике и здоровью пациента. Современный уход заключается в осуществлении комплексного подхода при оказании медицинских услуг.

#### *Литература:*

*1.Адлер, М. Азбука СПИДа: Мир, 2018.*

*2.Барабохина, В. А. Программа профилактики распространения ВИЧ-инфекции. Нравственное воспитание молодежи / В. А. Барабохина, Г.Р.*

*3. Белозеров, Е. С. Иммунодефицитные состояния — Алма-Ата, 2017. — 35 с.*

*4. Змушко, Е.И. // Актуальные вопросы ВИЧ-инфекции — СПб, 2016.*

*5.Лаптева, Е. С. Организация контроля качества сестринского ухода в лечебнопрофилактических учреждениях // Медицинская сестра. — 2015. — № 8.*

*6. Лысенко, А.Я., Турьянов, М.Х., Лавдовская, М.В., Подольский В. М. ВИЧ-инфекция и СПИД-ассоциируемые заболевания: 2018.*

*7. Рябчиков, Т.В., Назарова, Н. А. Сестринский уход при ВИЧ-инфекции — 2017.*

*8.Солонинкина, Л. Ф. Критерии оценки деятельности сестринского персонала // Главная медицинская сестра. — 2015. — № 2.*

*9.Медицинское пособие Медицинским сестрам о СПИДе / Сост. Перфильева Москва. —*

*Пермь — 2016.*

*10.Мухина, С.А., Тарновская, И. И. Теоретические основы сестринского дела — М.: И. К. Родник, 2017 г.*

*11.Никитина, М.А., Егорова, О. Ю. Роль медицинской сестры в обеспечении ухода за ВИЧ-инфицированными пациентами — 2016.*

*12. Ющук, Н.Д., Венгеров, Ю. Я. Инфекционные болезни — Москва, Медицина — 2016.*

*13.Скрипкин К. ВИЧ и СПИД. — Москва, 2016.*

*14.<https://mhlife.ru/prevention/infections/hiv/russia/yakutia/>.*

*15.<https://sakhatime.ru/society/9827/>.*

*16. [https://revolution.allbest.ru/medicine/00653181\\_0.html](https://revolution.allbest.ru/medicine/00653181_0.html).*

*17.<https://scienceforum.ru/2017/article/2017037272>.*

#### **ПРИЛОЖЕНИЕ 1**

#### Анкета

Уважаемый(ая) респондент!

Прошу Вас принять участие в анкетировании студентов для выявления осведомленно-

сти о путях заражения и мерах безопасности при заболевании ВИЧ-инфекции.

Благодарю Вас за участие в анкетировании!

Вопросы анкеты:

1. Укажите, пожалуйста, Ваш возраст:

А) 18–25 лет.

Б) 25–35 лет.

В) Старше 40 лет.

2. Укажите, пожалуйста, Ваш пол:

Муж:\_\_\_ Жен:\_\_\_

3.Заболевания СПИД и ВИЧ-инфекция — одно и то же?

А) Да.

Б) Нет.

В) Не знаю.

4.Можно ли по внешнему виду определить человека, зараженного ВИЧ-инфекцией?

А) Да.

Б) Нет.

В) Не знаю.

5.Как Вы считаете, через какой промежуток времени после сомнительного контакта можно предположить, что Вы заражены ВИЧ-инфекцией?

А) Через несколько дней.

Б) Через месяц.

В) Через три месяца.

6.Выберите из предложенного списка варианты возможного заражения ВИЧ-инфекцией:

А) Незащищенный половой акт.

Б) Переливание крови.

В) Уход за ВИЧ-инфицированным пациентом.

Г) В бассейне, бане.

7.Сдавали ли Вы когда- нибудь тест на ВИЧ-инфекцию?

А) Да.

Б) Нет.

8.Хотели ли бы Вы сдать тест на ВИЧ-инфекцию?

А) Да.

Б) Нет.

9.Какими Вы пользуетесь источниками о современных сведениях по ВИЧ?

А) Образовательные учреждения.

Б) СМИ.

В) Семья.

Г) Медицинские работники.

10.Как Вы относитесь к ВИЧ-инфицированным, если такие есть в Вашем окружении:

А) С опаской.

Б) Негативно.

В) Окажу морально-психологическую поддержку.

# СИМПОЗИУМ 2

# СЕКЦИЯ 2

Проблемы загрязнения окружающей среды<br>Биосфера и проблемы земли

# **ПРЕВЕНТИВНЫЕ МЕТОДЫ ПО ПРЕДОТВРАЩЕНИЮ ЛЕСНЫХ ПОЖАРОВ**

#### **Астанов Бексултан Уланович,**

студент I курса ГАПОУ РС (Я) «Якутский автодорожный техникум»

#### **Научный руководитель: Григорьева Альбина Михайловна,**

мастер производственного обучения ГАПОУ РС (Я) «Якутский автодорожный техникум»

*Аннотация. Лесной пожар – это одна из самых опасных и страшных стихий. Каждый год от неконтролируемого огня погибает много животных и людей, также страдает почва и растения. Пожар в лесу распространяется со скоростью 70 км/час, температура в эпицентре пожара может составлять 1200 °C. В такой температуре может расплавиться даже золото. Остановить такую стихию могут только профессионалы своего дела, специально обученные люди – пожарные. Причины возникновения пожара различны и делятся на две группы: природные и антропогенные. Но самые масштабные пожары могут возникать из-за антропогенных последствий и умышленных поджогов.*

*В последнее время участились лесные пожары, которые охватывают огромные территории лесов. По статистике за последние 10 лет количество пожаров увеличилось в 15 раз. Считается, что лесные пожары в Якутии, произошедшие с мая по август за 2021 год, являются крупнейшими в мире за 2021 год. Из-за лесных пожаров во многих населённых пунктах Якутии наблюдалось сильное загрязнение воздуха продуктами горения (12 августа загрязнение воздуха в Якутске в 247 раз превысило рекомендуемые параметры ВОЗ). По оценкам Green Peace, общая площадь лесных пожаров в Якутии с начала 2021 года составила 3,5 млн. гектаров.*

*Ключевые слова: пожары, методы борьбы, волонтёрство, статистика, встречный огонь, палы, буклет защита леса, предотвращения пожаров.*

#### **ВВЕДЕНИЕ**

Объект исследования – профилактические методы борьбы с пожарами, предмет исследования – разработка доступного для восприятия буклета, организация волонтерского движения.

Актуальность исследования заключается в том, что обучающиеся мало знают о правилах пожарной безопасности, в республике c каждым годом увеличивается число пожаров по вине людей. Мы решили изготовить буклет по правилам пожарной безопасности для учащихся СОШ № 18 (соглашение о сотрудничестве) и студентов нашего техникума.

Цель работы – внести свой посильный вклад в проблему решения задач по профилактике пожаров.

Задачи:

1. Изучить материалы о мерах профилактики лесных пожаров в Якутии.

2. Познакомиться с работой волонтерского движения, пополнить их ряды из числа студентов (приложение 2).

3. Разработать буклеты, макеты плакатов по профилактике лесных пожаров среди школьников и студентов (приложение 1).

Новизна работы заключается в создании эксклюзивного буклета ЯАДТ «Пожар – общая

беда», «Защита леса от пожаров в Якутии».

Практическая значимость:

— создание буклета;

— практическое применение данных материалов с пропагандистской целью.

Лесной пожар – это неконтролируемое горение растительности, стихийно распространяющееся по лесной территории.

Низовой пожар – лесной пожар, проходящий по нижнему ярусу лесной растительности. Низовые пожары наиболее распространены, на их долю приходится около 90% всех случаев лесных пожаров. При таком пожаре загорается сухой травяной покров или сухая подстилка, огонь охватывает нижние части стволов деревьев и выступающие на поверхность почвы корни. Скорость движения пожара по ветру составляет 0,25–5 км/ч, высота пламени – до 2,5 м, температура горения – около 700 °C. Низовые пожары подразделяются на беглые и устойчивые. При низовом беглом пожаре поверхностно обгорает травяной покров, лесная подстилка, опавшие листья и хвоя, частично кора нижней части деревьев, хвойный и лиственный подлесок. Такой пожар распространяется с большой скоростью, обходя на своём пути места с повышенной влажностью почвы, поэтому часть леса остаётся незатронутой огнём. В основном они происходят весной, когда просыхает лишь самый верхний слой мелких горючих материалов. При низовом устойчивом пожаре огонь, как принято говорить, «заглубляется», прогорает лесная подстилка, сильно обгорают корни и кора деревьев, полностью гибнет подлесок. Скорость такого пожара низкая. Такие пожары развиваются обычно, начиная с середины лета, когда просыхает подстилка.

Верховые пожары наиболее опасны для леса. Проводником горения при верховом пожаре служат слой хвои, листья и ветки, кроны деревьев. Переход низового пожара на полог древостоя происходит в насаждениях с низко опущенными кронами, в разновозрастных насаждениях, в местах преобладания молодых хвойных деревьев. Скорость распространения – от 5 до 70 км/ч, температура – от 900 °C до 1200 °C. При верховом беглом пожаре, который начинается только при сильном ветре, огонь продвигается по пологу скачками, значительно опережая фронт огня низового пожара. При верховом устойчивом пожаре огонь распространяется по кронам деревьев по мере продвижения кромки низового. При этом сгорают практически все элементы горящего лесного массива. Верховой устойчивый пожар обладает наибольшей разрушительной силой, он чаще всего приводит к полной гибели лесов, поэтому его называют также повальным пожаром – после него остаются лишь обугленные остатки стволов.

Подземный, или торфяной пожар, – пожар, который возникает в торфяном слое, находящемся в почве на глубине от нескольких десятков сантиметров до десятков метров. Он характеризуется беспламенным горением торфа, накоплением большого количества тепла. Распространяется со скоростью до 1 км в сутки. При таком пожаре горит торфяной горизонт с корнями деревьев, которые затем падают и погибают. Торф может гореть частично, до влажных слоёв, в которых горение продолжаться не может, или полностью на всю глубину до

минерального слоя почвы. Подземные пожары крайне плохо поддаются тушению. Они опасны неожиданными прорывами огня из подземного очага и тем, что кромка (полоса горения) не всегда заметна, из-за чего возникает риск провалиться в прогоревший торф. Признаком подземного пожара служит горячая земля и дым из почвы.

#### **ПРИЧИНЫ ВОЗНИКНОВЕНИЯ ЛЕСНЫХ ПОЖАРОВ**

Лесные пожары возникают от самых разнообразных причин, которые делятся на три группы: антропогенные (связанные с деятельностью человека), климатические и геологические.

Основной причиной возникновения лесных пожаров является безответственное отношение людей, которые не проявляют в лесу должной осторожности при обращении с огнём, особенно в пожароопасный сезон. Согласно статистике, 93% всех лесных пожаров возникает в 10-километровой природной зоне, а значит, по вине местного населения.

К природным причинам возникновения пожаров относятся климатические – молнии (грозовые разряды). Молния представляет собой электрический разряд между облаками и земной поверхностью. Длина разряда может достигать 20 километров, сила тока в молнии достигает несколько десятков тысяч ампер, температура в канале молнии составляет в среднем 25 000 градусов. Проходя через крупные деревья, электрические разряды разрывают его на части, от высокой температуры воспламеняется надпочвенный покров, что и вызывает в дальнейшем лесной пожар.

Сильные пожары от удара молнии случаются крайне редко, примерно в 2% случаев, поскольку грозы, как правило, сопровождаются дождём.

К геологическим факторам относятся извержения вулканов, падение метеоритов, возгорание каменного угля и торфа.

Значительно чаще к пожару в лесу приводят брошенная горящая спичка, непогашенный окурок, тлеющий после выстрела охотника пыж, брошенный в лесу и пропитанный бензином или керосином обтирочный материал. К пожару может привести заправка топливом баков при работающем двигателе, непотушенный костёр. Повышенную опасность пожаров создаёт захламлённость лесных территорий. В солнечную погоду оставленные в лесу бутылки и осколки стекла фокусируют солнечные лучи как зажигательные линзы. Вот почему в лесу так важно быть осторожным и внимательным.

#### **ВЛИЯНИЕ ЛЕСНЫХ ПОЖАРОВ НА ОРГАНИЗМ ЧЕЛОВЕКА**

Поскольку пожары, особенно длительные, значительно изменяют состав воздушной среды, существует опасность об их вреде для здоровья людей, а именно: возможен вред для органов дыхания и для системы кровообращения.

Американская ассоциация кардиологов (AmericanHeartAssociation) в 2010 г. опубликовала научное заявление о том, что существует связь между загрязнением воздуха мелкими частицами, в основном имеющими размер 2,5 микрона и меньше.

Последствия лесных пожаров:

1. На человека: проблемы с органами дыхания, повреждение иммунитета, ухудшение зрения, повреждение печени, кожные заболевания, сердечно-сосудистые заболевания, сильные головные боли, онкологические заболевания.

2. На природу: уничтожение лесных ресурсов, флоры, фауны, повреждение органического слоя почвы, загрязнение атмосферы продуктами загрязнения, разрушение озонового слоя, ухудшение экологической обстановки.

3. Для экономики: уничтожение объектов, расположенных в лесных массивах, прекращение работы электролиний, связи, а также надземной и воздушной связи.

#### **ИССЛЕДОВАТЕЛЬСКАЯ ЧАСТЬ**

О необходимости изменить подход к борьбе с пожарами одним из первых заявил глава Якутии Айсен Николаев. Еще в 2021 году на совещании у президента Ил Дархан обозначил недостаток финансирования как одну из основ проблем в сфере защиты лесов Якутии. В итоге в 2022 году финансирование было увеличено до 1,17 млрд. руб. Это позволило провести более масштабную подготовку к новому пожарному сезону в самом лесном регионе России.

Благодаря пятикратному увеличению финансирования противопожарных действий в Якутии усилилась работа служба лесоохраны. До 1119 человек увеличена численность работников лесопожарных формирований.

На 2021 год на территории Республики Саха (Якутия) действовало 18 авиаотделений, в 2022 году созданы новые отделения в Томпонском, Верхнеколымском и Оймяконском районах. Больше стало не только специалистов, но и техники. 27 воздушных судов патрулируют обстановку в лесах по 37 установленным маршрутам. Для сравнения – в прошлом году было 25 судов и всего 30 маршрутов.

Кроме того, с самого начала пожароопасного сезона в республике работают самолетызондировщики, которые вызывают осадки. На эти цели из республиканского бюджета выделено средств в 2,5 раза больше, чем в 2021 году.

По мнению директора Центра лесной пирологии, развития технологий охраны лесных экосистем, защиты и воспроизводства лесов Всероссийского научно-исследовательского института лесоводства и механизации лесного хозяйства Романа Котельникова, республика сделала верную ставку, усилив за счет выделенных средств авиамониторинг и увеличив штатную численность авиалесоохраны: «Сегодня эффективность авиационного патрулирования даже выше. Особенно если патрулирование осуществляется с группой парашютистов-пожарных на борту. Мало вовремя обнаружить лесной пожар. Необходимо оперативно доставить туда силы пожаротушения. Ставка делается именно на авиацию – в сложной транспортной доступности, при отсутствии разветвленной дорожной сети, без авиации там не справиться», – подчеркнул эксперт.

Якутия уже использует собственные разработки для борьбы с пожарами. Так, например, система мониторинга лесных пожаров «Сильван», разработанная якутской компанией «СмартЮнит», позволяет осуществлять анализ по количеству пожаров и следить за ситуацией на территориях, которые находятся под контролем. Программа была разработана по инициативе главы региона Айсена Николаева.

Результат противопожарной работы можно уже сравнить с данными прошлого года. Цифра разительная. Площадь пожаров в 2022 году в 11 раз меньше, чем в прошлом, количество пожаров – в 2,5 раза.

А вот и самые свежие данные: зарегистрировано 513 лесных пожаров на землях лесного фонда на общей площади 504 645,1 га. В 2021 году в это же время было зафиксировано 1412 лесных пожаров на общей площади более 5 млн. га.

Таким образом, в 2022 году мы наблюдаем сокращение площадей лесных пожаров в 11 раз, снижение количества действующих пожаров в сравнении с 2021 годом, а также увеличение доли ликвидированных пожаров в сравнении с зарегистрированными.

## **МЕРОПРИЯТИЯ ПРЕВЕНТИВНЫХ МЕР ПО ПРЕДОТВРАЩЕНИЮ ЛЕСНЫХ ПОЖАРОВ**

Учитывая, что в подавляющем большинстве случаев лесные пожары возникают из-за неосторожного обращения людей с огнем во время отдыха или выполнения работ, государственные органы управления лесным хозяйством обязаны обеспечить:

— широкое проведение лесопожарной пропаганды среди населения в населенных пунктах, общественном транспорте, местах выполнения работ и массового отдыха людей по соблюдению правил пожарной безопасности;

— организацию лесной рекреации в целях сокращения неорганизованного притока людей, обеспечения пожарной безопасности в местах отдыха;

— контроль над соблюдением требований пожарной безопасности в лесах, установление причин возникновения лесных пожаров, выявление нарушителей и виновников возникновения лесных пожаров.

Лесопожарная пропаганда должна вестись в направлении обеспечения выполнения требований пожарной безопасности в лесу и формирования у населения более глубоких знаний о лесе, взаимодействия человека с лесом, необходимости активных действий по охране леса. Она также должна быть целенаправленной, оперативной, соответствовать времени года, обстановке и категории населения, содержать конкретные факты и печатные издания, которые должны быть выразительными, привлекательными и образными.

Пропаганда проводится непрерывно в течение года и усиливается в пожароопасный сезон, особенно при наступлении высокой пожарной опасности по условиям погоды. Для проведения работы должны в первую очередь использоваться средства массовой информации: печать, радио, телевидение, кино и другие.

Рекомендуются следующие формы лесопожарной пропаганды:

— проведение лекций, докладов, бесед по телевидению;

— индивидуальных бесед с занятыми в лесу рабочими, гражданами в населенных пунктах и отдыхающими в лесу, туристами, экскурсантами, школьниками и т.д.;

— создание кино и видеофильмов, киноплакатов о вреде, наносимом лесными пожарами, причинах возникновения и мерах борьбы, организация широкого показа данных фильмов, киноплакатов в кинотеатрах, клубах, домах культуры, санаториях, домах отдыха, в детских лагерях, школах и т.д.;

— публикация в местной периодической печати выступлений бесед, статей научных работников государственной и ведомственной лесной охраны, а также других специалистов лесного хозяйства;

— издание массовыми тиражами и распространение плакатов, листовок и других материалов массовой печатной пропаганды:

— размещение у дорог на участках, где ведутся работы, в местах отдыха периодически обновляемых плакатов и объявлений, предупреждающих о пожарной опасности в данное время;

— изготовление и распространение наклеек на спичечных коробках и других предметов массового потребления.

#### **ВОЛОНТЕРСКОЕ ДВИЖЕНИЕ СРЕДИ МОЛОДЕЖИ**

К организации профилактических работ могут подключиться молодежные организации и объединения. Это может быть волонтерское движение, состоящее из неравнодушных молодых людей. Будучи активными участниками волонтерского движения, мы можем с уверенностью заявить, что подобная деятельность крайне важна для гражданского становления студенчества. Среди студентов нашего техникума наблюдается значительный интерес и положительное отношение к волонтерской деятельности, что подтверждается результатами опроса, проведенного в нашем техникуме. В опросе приняли участие 266 молодых людей в возрасте от 16 до 21 лет. Так, 92% опрошенных положительно оценивают волонтерство и общественно полезную деятельность студентов в нашем техникуме, 6% занимают нейтральную позицию, 2% отрицательно относятся к волонтерству.

Я сам записался волонтером в тушении пожара, в моем родном Верхневилюйском улусе, когда полыхали лесные пожары, воочию увидел и почувствовал силу неуправляемой стихии. Понял, что если мы и дальше будем допускать такие большие лесные пожары, то нашему будущему поколению оставим только выжженную землю. Во время работы волонтеромдобровольцем в лесных пожарах мы использовали превентивные методы тушения огня. Один из превентивных методов тушения лесного пожара, который используется при большом огне, – встречный пал – это когда огонь больших размеров направляется в какую-либо сторону, на него направляют встречный огонь. Встречный пал – самый эффективный метод, который использовался нами при тушении лесного пожара в лесу в 2021 год. Как работает встречный пал: к движущемуся в вашу сторону огню направляется встречный огонь, на линии встречи у огня заканчивается кислород из-за высокой температуры и густого сильного огня, тем самым огонь гаснет и дальнейшего неуправляемого огня на том месте не будет. А другие методы тушения (сброс воды с самолета, вертолета) еще более разрушительные, после сброса воды ничего не остается.

Есть еще несколько методов тушений: искусственный дождь, прокладка минерализованных полос, также называемая линией жизни и работа лопатами.

Самым эффективным методом тушения лесного пожара оказался встречный пал.

#### **ЗАКЛЮЧЕНИЕ**

По итогам нашего исследования можно сделать такие выводы:

- 1. Исходя из собственного опыта работы в тушении лесных пожаров, можно сказать, что проблема лесных пожаров в нашей республике остаётся глобальной и масштабной проблемой всего населения.
- 2. Принятые руководством республики меры по борьбе с лесными пожарами привели к снижению количества действующих пожаров в сравнении с 2021 годом.
- 3. При борьбе с лесными пожарами очень важно проводить профилактические мероприятия среди населения.
- 4. К превентивным мерам по предотвращению лесных пожаров нужно привлекать активную молодежь, способную своевременно донести информацию, поддерживать волонтерское движение, увеличить количество волонтеров.
- 5. Изготовление буклетов на тему «Пожар общая беда», «Защита леса от пожаров» помогает в агитационных мероприятиях сберечь природу. Их распространяли на улицах, предлагали в помещениях, сделали рассылки с помощью электронной почты и ватсап. Буклеты используются во время профильных выставок, рассылаются потенциальным волонтерам и партнерам, раздаются посетителям офиса, торговых центров, среди обучающихся школ и техникумов.

*Литература:*

- *1. Лесные пожары в России. Статистика и антирекорды [Электронный ресурс] –URL:*  <https://tass.ru/info/6712527>.
- *2. Новости Якутии и Якутска [Электронный ресурс] – URL:* [https://news.ykt.ru.](https://news.ykt.ru)
- *3. Лесные пожары в Сибири [Электронный ресурс] – URL:* [https://ru.wikipedia.org/wiki/](https://ru.wikipedia.org/wiki/ Лесные_пожары_в_Сибири (2019))  [Лесные\\_пожары\\_в\\_Сибири \(2019\).](https://ru.wikipedia.org/wiki/ Лесные_пожары_в_Сибири (2019))
- *4. Данилова, С. С., Николаева, В. М. Обнаружение лесных пожаров. Методы тушения лесных пожаров //Сельское и лесное хозяйство / Лесное хозяйство. – 2018. – № 10 (26). – С. 380–383.*
- *5. Дикарев, В. И., Казаков, Н. П., Бардулин, Е. Н., Бардулина, О. Е., Безумова, Ю. Н., Галданов, А. Д. Способ мониторинга лесных пожаров и комплексная система раннего обнаружения лесных пожаров // Экономика. Экономические науки / Наука управления экономикой. – 2019. – № 2019102472.*
- *6. Белозерцева, Г. В. Вовлечение молодежи в социальную практику путем развития волонтерской деятельности / Г. В. Белозерцева // Образование. Карьера. Общество. – 2013. – Вып. 3 (39). – С. 64–65.*
- *7. Тимошенко, С. И. Волонтерство как активный вид деятельности по формированию гражданственности и патриотизма студенческой молодежи: практ. пособие / С. И. Тимошенко, О. В. Потапенко. – Горки: БГСХА, 2011. – 44 с.*
- *8. Вакуленко, О. В. Специфика организации волонтерского движения молодежи на уровне субъекта административного управления / О. В. Вакуленко // Концепт. – 2013. –№ S2. – С. 6–10.*

#### **ПРИЛОЖЕНИЕ 1**

# ПОМНИТЕ

Лес - наиболее привлекательное место для отдыха и прогулок. После большого шума так приятна лесная тишина тень и прохлада чистый воздух, особый лесной аромат! Нога ступает по мягкой лесной почве, покрытой словм опавшей листвы или XROM

Глаз присматривается к тому, что растёт на земле под деревьями - вдруг попадутся земле под деревьями - вдруг попадутся<br>ягоды или грибы. Приятно полюбоваться и лесными цветами. Летают и поют птицы, можно встретить и зверей

В лесу много привлекательного и приятного, и с каждым годом его всё больше и больше посешают люди. Лес болезненно реагирует на вторжение человека, особенно если он глух кего заботам и тревогам.

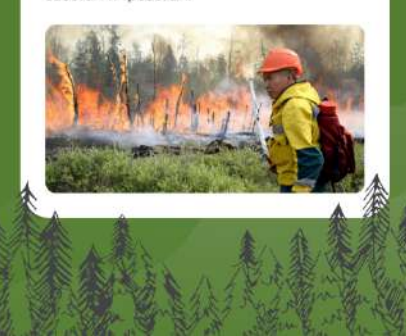

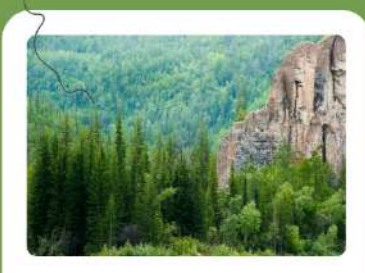

Лес - одно из основных национальных богатств, и святая обязанность каждого гражданина относиться к этому богатству бережно, обращаться по-хозяйски

Берегите Землю! Берегите!<br>Жаворонка в голубом земите,<br>Бабочку на стебле повилики,<br>На тропинке солнечные блики<br>На камнях играющего краба,<br>Над пустыней тень от баобаба,<br>Ястреба, парящего над полем,<br>Ласточку, мелькающую в жи

Единый телефон службы лесного .<br>хозяйства: 8-800-100-94-00.

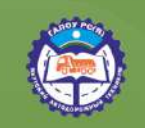

Что делать с мусором, каждый решает сам. Но помните, если Вы не уберете за собой, в следующий раз при выезде на природу Вы рискуете не найти чистого места для отдыха. Никогда не оставляйте в лесу мусор и иные инородные предметы. Соберите за собой весь мусор, в особенности консервные банки, бутылки, пакеты и другую упаковку. Сжигать мусор из пластмассы, полиэтилена и других подобных материалов нельзя.

ПОЖАР-

ЗАШИТА ЛЕСА ОТ

ПОЖАРОВ В ЯКУТИИ

**ОБЩАЯ БЕДА** 

# БРОСАЙТЕ МУСОР ТОЛЬКО В<br>КОНТЕЙНЕРЫ

Если поблизости нет урны, не поленитесь пройти лишние метры или положите отходы в пакет, чтобы выбоосить позже. Для естественной переработки отбросов подчас требуются долгие годы и даже столетия:

- Стеклянная бутылка 1 млн. лет
- Консервная банка 80-100 лет
- Резиновая подошва ботинок 50-80лет
- . Кожа 50 лет
- Изделие из нейлона 30-40 лет · Пластмассовый футляр от фотопленни -
	- 20-30 лет
- Полиэтиленовый пакет 10-20лет
- Окурок 1-5 лет
- . Шерстяной носок 1-5 лет · Апельсиновая или банановая ножура -

 $2.5$  Henens

При пребывании в лесах граждане обязаны<br>соблюдать правила пожарной безопасности<br>лесах, правила санитарной безопасности в л<br>поавила лесовосстановления и правила won

#### ГРАЖДАНЕ ОБЯЗАНЫ

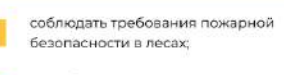

при обнаружении лесного пожара немедленно уведомлять о нем работников лесного хозяйства, пожарную охрану, полицию, органы государственной власти или органы местного самоуправления;

принимать меры по тушению лесного пожара своими силами до прибытия специализированных лесопожарных подразделений:

оказывать содействие органам государственной власти и органам местного самоуправления при тушении лесных пожаров.

**Не проходите мимо незатушенных костри<br>не оставляйте их без присмотра!** При<br>обнаружении лесного пожара граждане об<br>немедленно принять меры по его тушеник<br>невозможности потушить пожар своими си<br> $\approx$ сообщить о нём.

Нарушение правил пожарной безопасности в<br>. снаказывается административным штрафом<br>аждан **до 2500 рублей** (Статья 8.32 КоАП РФ

За уничтожение или повреждение лесных<br>насаждений и иных насаждений в результате<br>неосторожного обращения с отнем граждане<br>могут быть осуждены лишением свободы **до 3 лет**<br>(Статья 260 УК РФ)

Причиной более чем 90% лесных и торфян<br>пожаров является неосторожное обращени<br>огнем. Каждый лесной пожар - стихийное<br>бедствие, которое наносит огромный<br>экономический ущерб, приводит к гибели<br>большого количества зверей и п

#### БУДЬТЕ ПРЕДЕЛЬНО ОСТОРОЖНЫ С ОГНЕМ В ЛЕСУ!

### **ПРИЛОЖЕНИЕ 2**

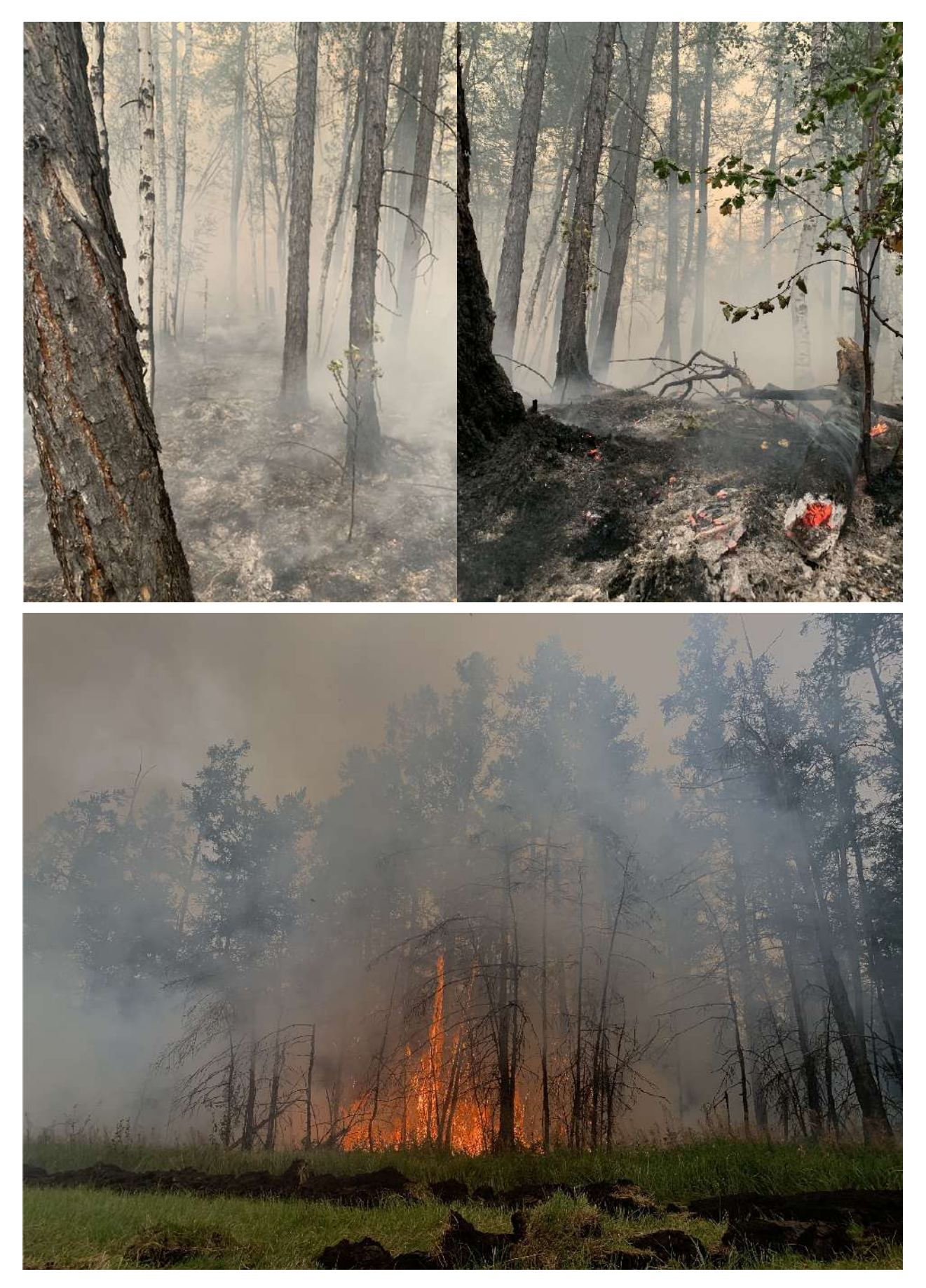

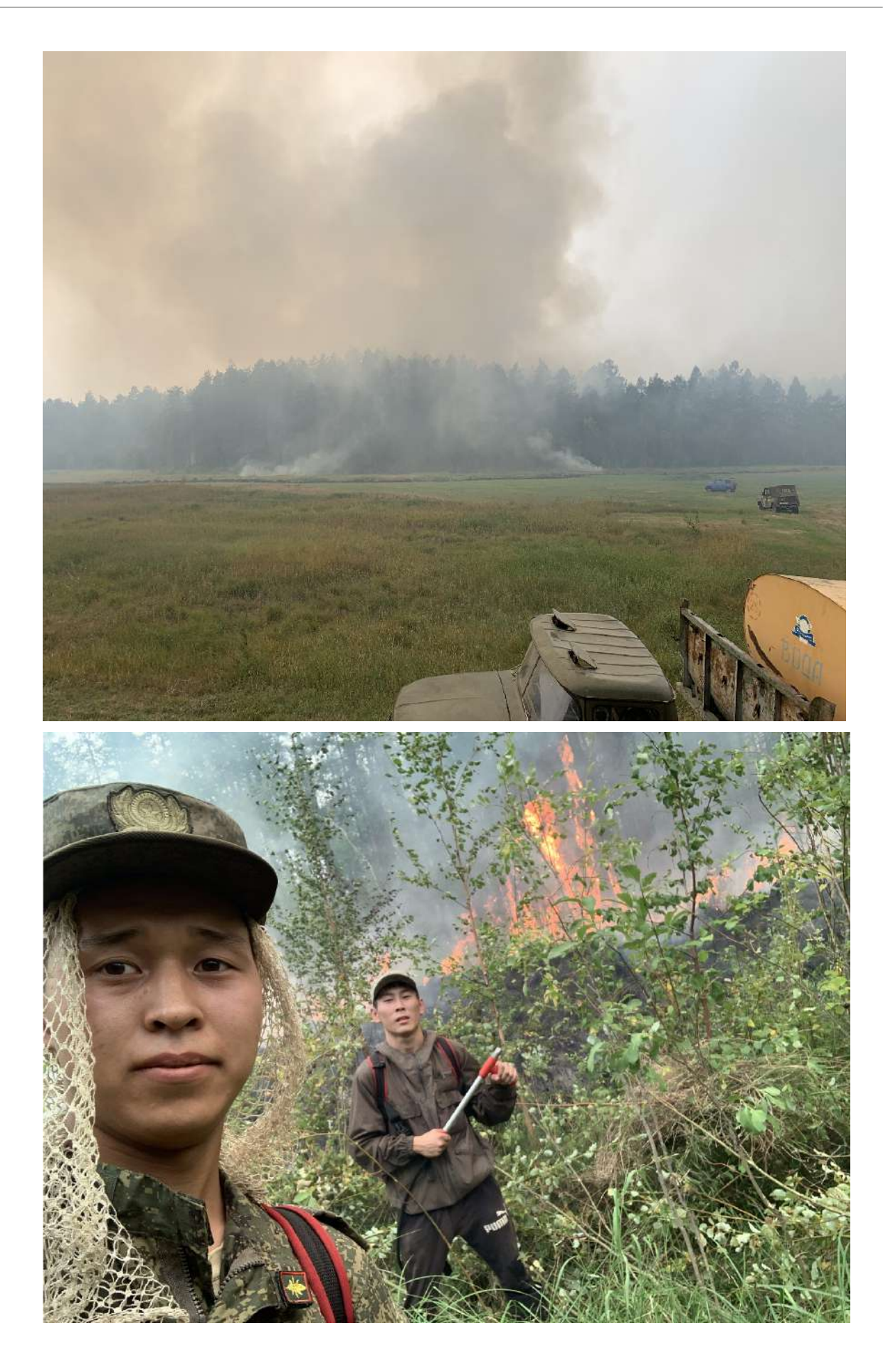

# **ЭКОПЛЕТЕНИЕ — ВТОРАЯ ЖИЗНЬ БУМАГИ**

#### **Винокурова Диана Евгеньевна,**

студентка III курса ГБПОУ РС (Я) «Чурапчинский аграрно-технический колледж»,

#### **Сивцева Александра Васильевна,**

студентка I курса ГБПОУ РС (Я) «Чурапчинский аграрно-технический колледж»

#### **Научные руководители:**

#### **Ван-Чу-Лин Евдокия Ксенофонтовна,**

преподаватель ГБПОУ РС (Я) «Чурапчинский аграрно-технический колледж»,

#### **Портнягина Туйаара Семеновна,**

преподаватель ГБПОУ РС (Я) «Чурапчинский аграрно-технический колледж»

*Аннотация. Целью проекта является переработка бумажного мусора посредством получения изделий из бумажной лозы.*

*Ключевые слова: бумажная лоза, плетение, переработка бумажного мусора, дополнительный доход, макулатура.*

#### **ВВЕДЕНИЕ**

Жизнь современного общества невозможно представить без бумаги, которые прочно вошли в наш ежедневный быт. У бумаги было много предшественников. Камень и глина, дерево и кость, кожа и береста, воск и металл, папирус и пергамент —все они в разные исторические эпохи служили людям в качестве материалов для письма. Но каждый из этих материалов был не вполне пригоден для этого. Одни материалы были тяжелыми, другие хрупкими, третьи дорогостоящими. И вот появилась бумага—простой, доступный материал, приготовленный из сырья растительного происхождения. В то же время бумага может нанести вред человеку и экологии нашей планеты. Бумажный мусор является одним из ключевых экологических проблем, с которыми мы сталкиваемся сегодня. Так, ежегодно в мире вырубается более 125 миллионов деревьев для производства бумаги.

Мы выяснили, что бумага используется в огромном количестве и этот объем постоянно растет. Согласно статистическим данным, потребление бумаги с каждым годом возрастает на 20%. Каждые 12 минут офисный работник использует один лист формата А4, от 45 до 90 кг бумаги на одного человека ежегодно выбрасывается в мусор.

Цель проекта — изготовить изделие из бумажных трубочек с целью переработки бумажного мусора посредством получения бумажной лозы.

Объект исследования — изготовление бумажной лозы.

Изучив соответствующую литературу, интернет-источники, мы сделали вывод, что вторичной переработкой бумажного мусора будет являться плетение изделий из бумажной лозы. научиться делать бумажные трубочки и сплести изделие.

Задачи проекта:

- 1. Изучить теоретические аспекты техники плетения из лозы.
- 2. Научиться скручивать бумажные трубочки.
- 3. Освоить простейшие приёмы плетения бумажных трубочек.
- 4. Выбрать и обосновать технологию изготовления, сплести изделие.
- 5. Провести экономическую и экологическую оценку изделия.
- 6. Провести анкетирование.

2022 год в Чурапчинском районе посвящен Году экологии. Вопрос переработки бумажных отходов не утратил актуальности. Несмотря на то, как продвинулся прогресс в сфере высоких технологий, как часто и успешно человек в настоящее время использовал электронные гаджеты, быстро переводил бюрократический аппарат на электронные варианты взаимоотношений с потребителями услуг, неизменным остается одно—бумаги не становится меньше.

Практическая значимость — изготовление из бумажного мусора (газеты) изделий ручной работы и получение дополнительного дохода.

Гипотеза заключается в том, что вторичная переработка бумажного мусора приводит к уменьшению вырубки леса, расширяет границы творчества и воспитывает экономное использование бумаги человеком. Необходимо привлечение внимания к проблемам экологии и необходимости вторичного использования природных ресурсов:

- сделать из бумаги бумажную лозу, подарив бумаге вторую жизнь;
- из полученной бумаги изготовить поделки, которыми можно порадовать людей;
- проинформировать окружающих, напомнив им о существующей проблеме.

Новизна работы заключается в привлечении внимания населения к переработке бумаги, изготовлении из бумажной лозы изделий, в проведении платных онлайн-курсов по плетению.

Выводы: мы тоже можем внести свою посильную лепту в дело охраны окружающей среды. По нашему мнению, использование макулатуры для изготовления красивых и полезных предметов быта и интерьера, переработка макулатуры в новую бумагу для поделок сохраняет наши природные богатства и помогает улучшить экологическую обстановку в нашем районе. Также плетение из бумажной лозы является источником дополнительного дохода студентов (проведение онлайн-курсов по изготовлению бумажной лозы, продажа и сбыт готовых изделий). Проведенный опрос среди студентов и работников колледжа показал, во многих семьях имеются старые газеты, эту макулатуру все в основном сжигают и выбрасывают на свалку. Мы пришли к выводу, что в нашем районе никто не собирает и не сдает макулатуру, потому что нет пункта приема.

#### **ИСТОРИЯ ИЗОБРЕТЕНИЯ БУМАГИ**

Из собранного нами материала мы узнали, что бумага была изобретена в 105 году н.э. китайским министром земледелия Цай Лунем. Он научился ее делать из коры тутового дерева, взял кору, разделил ее на волокна, растолок, смешал с водой, раскатал и положил на просушку. Он получил тонкий лист материала, напоминающего современную бумагу. Позже Цай Лунь усовершенствовал технику изготовления бумаги, добавляя в бумажную массу кусочки тряпки, частички рыболовной сети. Такой метод распространился по Китаю и его долго хранили в секрете.

Позже секрет получения бумаги достиг Кореи, а затем и Японии. Корейцам удалось улучшить качество бумаги путем добавления в бумажную массу волокна бамбука и частички водорослей. В Японии бумажную массу стали использовать даже для изготовления сумок и одежды.

К VII веку искусство изготовления бумаги постепенно появилось в Индии. В VIII веке китайская армия потерпела поражение в войне с турками. Скорее всего, некоторые пленные умели изготавливать бумагу, потому что этим искусством постепенно овладели турки, а затем и жители Египта, Персии, Сирии.

На протяжении нескольких столетий эти страны поставляли бумагу в Европу до тех пор, пока европейцы не начали сами строить бумажные фабрики. Сначала бумагу стали делать в Испании, затем в других европейских странах.

В России производство бумаги зародилось в конце XVI века — при Иване Грозном.

К концу XVII века бумагу стали изготавливать и в США.

Для изготовления бумаги в Европе, США и на Востоке использовалось разное сырье в зависимости от растущих в этих местностях волокнистых растений, поэтому бумага получалась разного качества.

И лишь в конце XVII века были разработаны автоматические бумагоделательные машины, позволяющие получать непрерывный лист бумаги. В России по указу Петра I в 1817 г. была установлена первая бумагоделательная машина.

Так как Европа располагала значительным запасом лесов, основным сырьем для изготовления бумаги стала древесина. Бумага же постепенно превратилась в предмет первой необходимости, так как система образования развивалась, людям требовалось все больше и больше бумаги для письма.

#### **КАК ДЕЛАЮТ БУМАГУ?**

Бумагу делают из растительных волокон, называемых целлюлозой. В стволе дерева эти волокна соединяются при помощи натурального «клея». Чтобы получить бумагу, нужно разъединить волокна и расположить их в другом порядке.

На бумажной фабрике бревна измельчают в щепки. Затем их смешивают с водой и с помощью особых химикатов, дробящих волокна, превращают их в густую бумажную кашицу. После этого бумажная масса проваривается, очищается и направляется в бумагоделательную машину.

Чтобы получить бумагу, тонкий слой бумажной массы помещают на широкий двигающийся сетчатый экран. Вода вытекает через сетку, а волокна целлюлозы слипаются друг с другом и формируют бумагу. Влажная бумага проходит через гигантские ролики, которые удаляют излишки влаги и придают бумаге требуемую толщину. Подогреваемые ролики удаляют оставшуюся влагу и высушивают бумагу, после чего она скатывается в рулон или нарезается

на листы. Многие бумажные фабрики используют вторичное сырье для производства новой бумаги. Бумагу легко переработать, так как это чистый, беспримесный материал, а процесс переработки занимает относительно мало времени. Бумажное сырье можно перерабатывать до 7 раз. При каждом последующем использовании бумаги длина волокон уменьшается, а их соединение ослабевает.

#### **[БУМАГА И ЭКОЛОГИЯ](http://tz-online.ru/index.php/ru/o-pogode-i-ne-tolko/4934-bumaga-i-ekologiya)**

В нашем мире огромное количество глобальных проблем, одной из них является загрязнение окружающей среды бумажным мусором. Как говорят биологи, природа создала нас, но без нее мы прожить попросту не сможем.

Ценность бумаги неоспорима. Если взглянуть на сто лет назад, то даже тогда было понятно, что бумага во многом смогла повлиять на образование, живопись и литературу, изменив жизнь человека к лучшему во многих областях и направлениях. Правда, тогда бумага стоила дорого, поэтому высоко ценилась и использовалась строго по назначению.

Сегодня ценности немного сменились и к листам бумаги отношение тоже. Многие не задумываются, когда переводят один лист за другим, а ведь экологи предупреждают, что ресурс нашей планеты не безграничен. Поэтому рациональное использование бумаги способно не только защитить миллионы деревьев, но и избавить нас в будущем от гуманитарной катастрофы. Бумажная расточительность медленно, но стремительно губит планету. Юристы, финансисты, бухгалтера, экономисты ежедневно используют большие объемы бумаги. Подсчитано, что один работник «бумажной сферы» за год исписывает целых 17 хвойных деревьев. 10000 деревьев в год вырубается в Китае для производства открыток к праздникам. 115 млрд. страниц офисной бумаги ежегодно во всём мире превращается в макулатуру из-за копировальных аппаратов и принтеров. И это только единичные факты.

На данном этапе развития человечества невозможно отказаться от бумаги и бумажных материалов, необходимо лишь изменить своё отношение к нему и к природе в целом. Бумажные отходы составляют четвертую часть всего мирового мусора.

В мире постоянно ухудшается экология, на ее состояние влияют вредные выбросы в атмосферу, сбросы отходов в водоемы. Но не только производство является причиной плохой экологии. Чтобы сохранить наш дом и окружающую среду чистыми и красивыми, необходимо правильно распоряжаться теми вещами, которые становятся ненужными.

Бумага практически не наносит вреда окружающей среде. Время разложения 2–3 года, но иногда на свалках без поступления кислорода в слой мусора бумага способна лежать до 30 лет не разлагаясь. Однако краска, которая нанесена на бумагу, при разложении выделяет ядовитые вещества, а при сжигании некоторых видов краски могут образовываться диоксиды. Мы тоже можем внести свою посильную лепту в дело охраны окружающей среды. По нашему мнению, использование макулатуры для изготовления красивых и полезных предметов быта и интерьера, переработка макулатуры в новую бумагу для поделок не только сохраняет наши природные богатства и помогает улучшить экологическую обстановку в нашем регионе,

делая нас бережливее! Тем более, что получаются в итоге такие уникальные и оригинальные вещи и заметно повышается интерес общества к изделиям из экологически чистых натуральных материалов, каким газета и является.

#### **ПРАКТИЧЕСКАЯ ЧАСТЬ**

Провели опрос для студентов и работников колледжа:

- 1. Знаете ли вы, из чего делают бумагу?
- 2. Скапливается ли у вас дома макулатура?
- 3. Если да, то как вы ее утилизируете?
- 4. Покупаете ли вы газету?
- 5. Знали ли вы, что 100 кг макулатуры спасают одно взрослое дерево?
- 6. Сдавали ли вы когда- нибудь макулатуру в пункт приема?
- 7. Если нет, то почему?
- 8. Занимались бы вы сбором макулатуры и её сдачей, если бы на территории района был организован прием?
- 9. Эти изделия сделаны из……Хотели бы вы сами такое сделать (научиться делать)?

Итоги опроса: всего в опросе приняли участие 131 человек, из них 30% работников и 70% студентов. Отходы (макулатура) во многих семьях имеются. Это старые газеты, которые выбрасывают на свалку или сжигают. Мы пришли к выводу, что в нашем районе никто не собирает и не сдает макулатуру, потому что нет пункта приема.

Используя для поделок переработанную бумагу, макулатуру, вторично можно создавать эксклюзивные, оригинальные вещи и сэкономить семейный бюджет. Собирать и сдавать макулатуру, тем самым сохраняя древесину, из которой делают бумагу. Экономно используя бумагу, перерабатывая использованное сырьё, мы хоть немножко сбережем лес.

В результате опроса мы должны научить окружающих не выбрасывать бумагу на мусор и самим сделать бумагу для поделок.

#### **ВИДЫ ТЕХНИКИ ПОДЕЛОК ИЗ БУМАГИ**

Квиллинг — эта техника придумана в XIV–XV вв., ее суть заключается в следующем: длинные и узкие (от 3 до 10 мл) полоски бумаги скручиваются в спираль, затем им придается различная форма и закрепляется клеем. В технике квиллинг можно украшать открытки, создавать целые картины, а также делать объемные поделки: шкатулки, елочные игрушки, серьги и многое другое. Из старых глянцевых журналов и открыток получаются оригинальные бусины. Такие бумажные бусины являются прекрасным материалом для создания оригинальных предметов интерьера и украшений.

Оригами—это искусство складывания фигурок из бумаги без применения клея и ножниц.

Киригами складывается из одного листа бумаги, но в отличие от оригами можно использовать ножницы и клей. Киригами напоминают книжки-панорамы.

Папье-маше переводиться как жеванная бумага. Техника заключается в многослойном

наклеивании вымоченных в клейстере кусочков бумаги. Затем фигурка грунтуется и раскрашивается.

Декупаж — это техника декорирования предметов бумагой с рисунком. Затем предмет покрывается лаком.

Айрис фолдинг (радужное складывание). Как сделать поделку в технике айрис фолдинг? Рисунок вырезается по контуру и заполняется внутри разноцветными полосками, которые укладываются по спирали.

Коллаж — это изображение, составленное из различных бумажных кусочков (обоев, газет, журналов, отличающихся по цвету и по фактуре).

Пейп-арт—техника имитирует резьбу или чеканку. Смоченные в воде бумагу из салфеток скручивают в нитки, а затем из них выкладывается узор и закрепляется клеем. Остается только покрасить.

#### **ПЛЕТЕНИЕ ИЗ БУМАЖНОЙ ЛОЗЫ**

Кроме того, из использованной бумаги можно изготовить прекрасные сувениры и поделки, а также бумагу, которая пользуется большим спросом во многих странах. В наши дни изделия ручной работы ценятся очень высоко, ведь они хранят тепло человеческих рук и не имеют аналогов.

Вечное стремление человека окружить себя красивыми вещами побуждало к новым решениям. Старым газетам и журналам, которые скопились у вас в ящиках стола, можно дать вторую жизнь. Зачем выбрасывать вещи, которые могут быть полезными? Это большая возможность создать нечто оригинальное, внести разнообразие в досуг — ведь творческий процесс всегда увлекает, дарит положительные эмоции, а также снимает нагрузку и нервное напряжение.

У каждого из нас дома есть стопка прочитанных старых газет. Обычно мы их выбрасываем или сжигаем, загрязняя окружающую среду.

Мы решили продлить жизнь газетной бумаге, применив творчество и фантазию. Освоили технику плетения из газетных трубочек.

Плетение из лозы берет свое начало из глубины веков, есть даже легенды о колесницах, плетеных из ротанга. Плетение появилось гораздо раньше гончарного дела и заняло значительное место в жизни человека. Достаточно вспомнить о том, что из веток деревьев возводились жилища, изгороди, изготавливались всевозможные предметы обихода, мебель, игрушки. Профессиональные корзинщики творили просто чудеса! Изделия из лозы и сегодня являются украшением любого интерьера и также применяются в хозяйстве. Вполне закономерно предположить, что техника плетения возникла в разное время в долинах рек, где можно найти длинные гибкие ветки, тростник, бамбук, иву, камыш, тик и т.д. Могут быть использованы также водоросли и конский волос. Сейчас можно встретить плетение из искусственного ротанга, синтетического искусственного волокна, или простого пластика, который не боится погодных условий и устойчив к климатическим нагрузкам.

В современном индустриальном мире плетеные предметы, кроме внешнего изящного вида, имеют большую ценность еще и потому, что изготавливаются практически вручную. Хотя и машинное плетение тоже можно встретить. Кроме того, плетеные аксессуары легкие, прочные, достаточно долговечные и экологически чистые. Именно из-за целого набора разных качеств плетеные изделия и получили такое широкое распространение. Принято считать, что в Европе мода на плетеные предметы обихода появилась благодаря морским путешествиям, в частности, благодаря Англии. В России было широко популярно плетение из ивовой лозы, изначально изготавливались предметы для ловли рыбы, а затем стали делать корзины и уже позже пришла мода на плетеную мебель. В начале XX века плетеные предметы можно было встретить практически в любом интерьере как в Европе, Америке, так и в России.

Основная технология плетения дошла до наших дней практически без изменения. Несмотря на веками сложившиеся виды плетения, каждый мастер вкладывает в изделие что-то свое, неповторимое, что становится его «визитной карточкой». Порой мы хотим украсить свой дом эксклюзивными вещами, которые преобразят интерьер, придадут ему неповторимое индивидуальное очарование. И здесь встает вопрос, как сделать это, не потратив много сил, времени и денег.

Идея использовать вместо лозы бумагу принадлежит восточным мастерам, преимущественно из Кореи и Японии. Эти народы славятся виртуозным владением любых бумажных техник: от оригами до папье-маше.

В современной жизни непросто заготавливать лозу для плетения и хранить ее. Ведь для плетения подходят прутья только определенной длины и толщины, предварительно собранные, самостоятельно замоченные и очищенные. А в наших квартирах это зачастую и невозможно. Газетная лоза не требует много места и ее легко заготавливать, она идеально подходит для того, чтобы научиться плести. Ведь плести из лозы —довольно трудное занятие, а бумага более податливый и понятный материал. Существует много техник плетения, из них можно выделить основные: простое (или ситцевое) плетение, плетение «Веревочкой», спиральное плетение, спиральное скручивание.

Техника плетения из газет и журналов замечательна еще и тем, что нет никаких ограничений в размере лозы: бумажные фрагменты легко соединяются и могут наращиваться до бесконечности. Возможно, в прочности такие изделия уступают обычным плетеным корзинам, но если их правильно обработать и найти им соответствующее применение, они прослужат долго. Также большим плюсом является то, что плетение из бумажной лозы можно сочетать с другими техниками, в основе которых лежит использование природных материалов: роспись, резьба, икебана, флористика и многое другое, что подскажет творческая фантазия.

Преимущества бумажной лозы:

- стоимость материала, бумага дешевле древесины, зачастую материалы для такого хобби вообще можно найти бесплатно, собрав несколько рекламных газет;
- легкость приобретения материала, даже если для создания плетеной корзинки или шкатулки используется специальная бумага для рукоделия, горожанину все же про-

ще закупить ее, чем найти заросли ивняка у собственного дома;

- простота подготовки, если современному жителю «каменных джунглей» удалось найти или приобрести настоящую ивовую лозу, ее нужно ошкуривать, вываривать и вымачивать, а после где-то хранить, подготовка бумажных трубочек не занимает большого количества времени, а делать их очень просто;
- простота работы, натуральная лоза намного тверже любой бумажной скрутки, поэтому работать с ней намного труднее, при неосторожном обращении с гибкими упругими веточками есть шанс получить хлесткий удар по коже, а трубочками из бумаги сложно пораниться даже ребенку;
- легкость окрашивания, бумагу очень легко покрасить в любой понравившийся цвет.
- При всех своих преимуществах, изделия из бумаги все же имеют несколько недостатков.
- сравнительно небольшой срок службы, несмотря на бережное отношение бумажная тара прослужит меньше, чем изделие из дерева.
- боязнь воды, даже при использовании бумаги высокой плотности такие изделия не переживут длительного контакта с водой в отличие от плетения из ивовых веток.

К счастью, на сегодняшний день в продаже имеется множество средств обработки бумаги, которые помогают продлить срок службы таких плетеных изделий, защитить их от воздействия влаги и повысить прочность. Опытные мастера способны окрасить изделие так, что внешне оно становится неотличимо от натурального дерева. За последнее десятилетие изделия из бумажной лозы стали стремительно набирать популярность, широта их распространения — весь земной шар. Они уже занимают прочные позиции в мире моды, ими интересуются дизайнеры одежды и интерьера, плетёные сумочки и шляпки из бумажной лозы мелькают на модных показах, короба, шкатулки и корзинки появляются в портфолио знаменитых фотографов, а продвинутые владельцы общественных учреждений украшают ими интерьеры своих кафе и магазинов.

#### **ТЕОРЕТИЧЕСКИЕ АСПЕКТЫ ИЗГОТОВЛЕНИЯ БУМАЖНЫХ ТРУБОЧЕК**

Изучив информационные источники, просмотрев мастер-классы по плетению из газетных трубочек, мы узнали, что используемый материал мастера называют бумажной лозой, а некоторые бумажными трубочками. В чем отличие? Бумажную лозу не продают в магазинах, не изготавливают на заводах, она не растет на улицах, это продукт исключительно ручного производства, она представляет собой плотно скрученные трубочки, каждая из которых состоит из 8–10 слоев чистой газетной бумаги определенной плотности и направления волокон.

Трубочки — это материал, получившийся в результате наматывания газетной полоски на спицу или иной инструмент. Трубочки представляют собой круглую, скрученную по спирали полоску бумаги. Ими плетут вазы, корзины, шкатулки, декоративную обувь, игрушки и т.д.

Бумажная лоза — это сплюснутая трубочка, напоминающая натуральную лозу. Ими

плетут в основном декоративную обувь, вазы, игрушки и прочее. В зависимости от выбранного материала (трубочка или лоза) немного меняется только внешний вид изделия. Все остальное совершенно одинаково.

Для того, чтобы плести самые лучшие поделки, которые долго будут радовать глаз, возможно, даже принесут небольшой доход, нужно сделать качественную лозу. А для этого перед изготовлением трубочек нужно правильно выбрать бумагу.

Для скручивания бумажных трубочек понадобится:

- бумага (бросовый материал);
- канцелярский нож (для нарезания полос из бумаги);
- клей-ПВА (для фиксации краев заготовок);

• длинная тонкая спица (чем тоньше будет спица, тем более качественным получится сырье для изделия).

#### **ВЫБОР И ОБОСНОВАНИЕ ТЕХНОЛОГИИ ИЗГОТОВЛЕНИЯ**

Для скручивания бумажных трубочек было предложено три варианта бумаги, которые представлены в таблице 1.

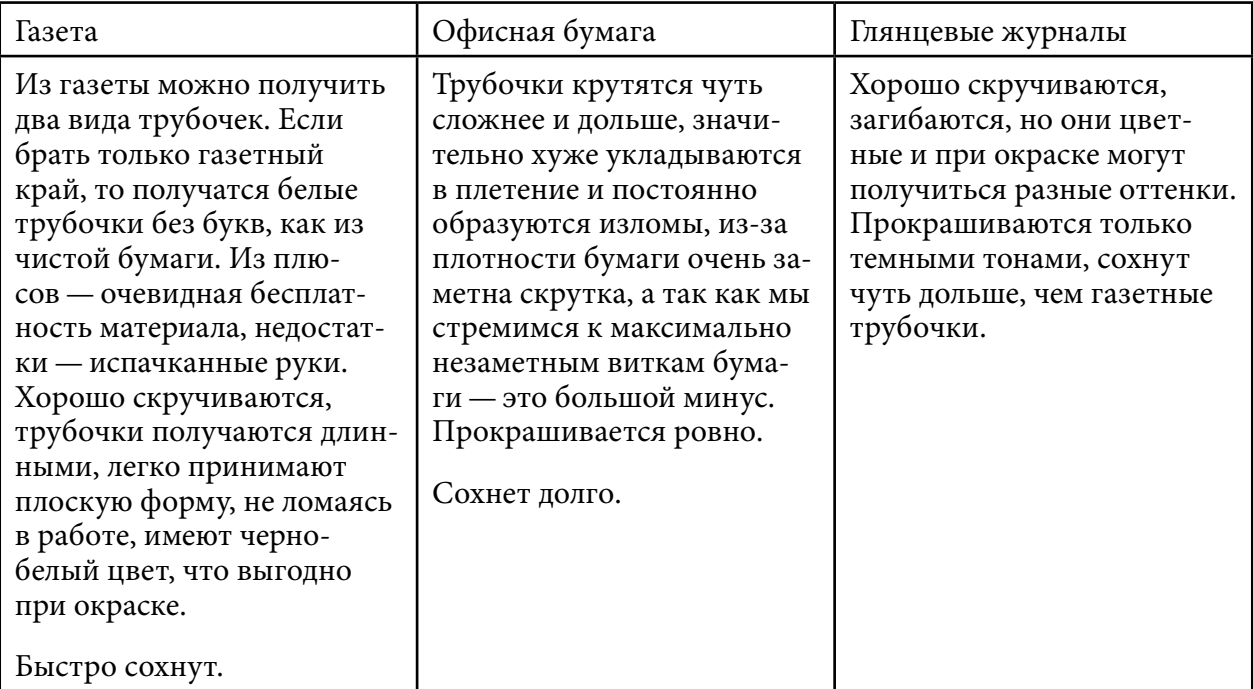

Таблица 1. Бумага для скручивания бумажных трубочек

Проанализировав изученные варианты бумаги, мы выбираем газету, на наш взгляд, это оптимальный вариант, что подтверждает исследование. Бумажные трубочки, сделанные из газеты, получаются длинными, хорошо принимают плоскую форму, быстро сохнут, имеются в достаточном количестве.

Продолжая подготовку материалов необходимо выбрать способ окрашивания трубочек и окрашивающего материала, представленных в таблице 2.

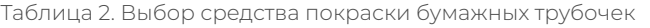

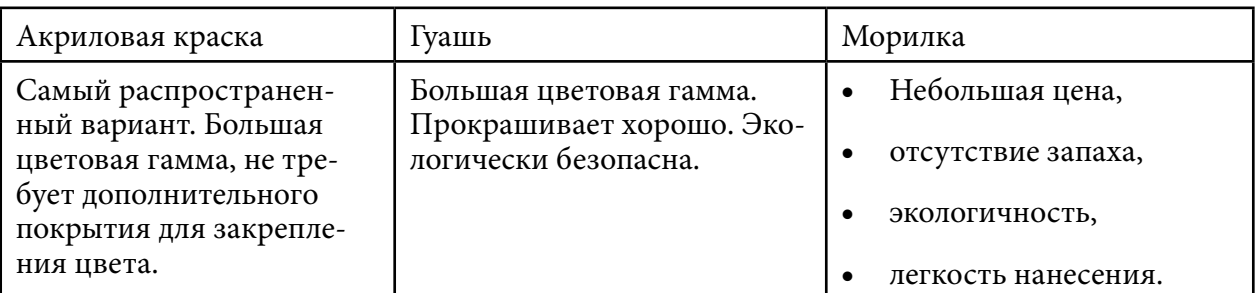

Акриловую краску и гуашь можно исключить, т.к. они высоки в цене, выбираем морилку, т.к. она экологически безопасна, что очень важно для изделия, которое будет находиться в помещении.

- 1. Крутим трубочку.
- 2. Окрашиваем.
- 3. Обрабатываем лаком.
- 4. Увлажняем.

#### **Плетём оленя из бумажной лозы**

Материалы:

1. Бумажные трубочки, окрашенные и обработанные—10–12 штук длиной 30 см и сухие трубочки или обрезки — 4 шт.

2. Полимерный клей.

3. Ножницы.

4. Толстая спица или шило.

После окончания работы изделие необходимо покрыть акриловым лаком. Можно украсить олененка шарфиком из кружева или цветной тесьмы.

Такой олень — отличное дополнение к новогоднему подарку!

#### **ЭКОНОМИЧЕСКОЕ ОБОСНОВАНИЕ**

Чтобы определить себестоимость изделия, мы воспользовались формулой:

 $C = M3 + P$ оп,

где С —себестоимость изделия, МЗ—материальные [затраты на производство](https://pandia.ru/text/category/zatrati_proizvodstvennie/) изделия,

Роп — расходы на оплату труда.

Таблица 3. Затраты на материалы и инструменты

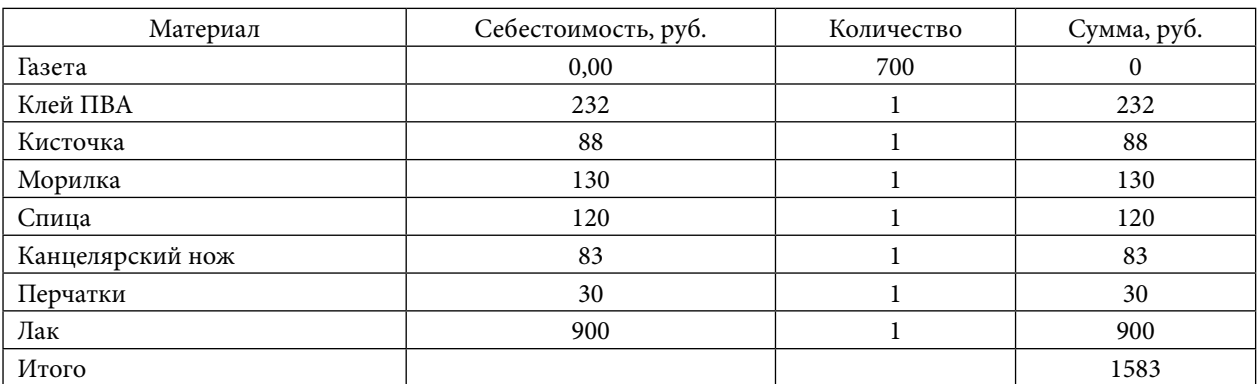

Так как изделие изготавливали самостоятельно, то расходы на оплату труда составили 0 рублей. С = М3+Роп = 1583 +0 = руб.

Если сравнивать с ассортиментом, предложенным в магазинах и в интернет-магазинах (от 4500 руб.), то изделие получилось недорогим, не имеющим аналогов.

#### **ЗАКЛЮЧЕНИЕ**

В процессе выполнения творческой работы использовались экологически чистые материалы, не содержащие вредные химические вещества. Сейчас уже используют не цинк для печати, а типографскую краску, которая не опасна для здоровья. При работе над изделием мы выбрали технологию, которая направлена на создание безотходного производства. Наша работа не требует использования большого количества ресурсов: энергозатрат, сложных инструментов, дорогостоящих материалов. Поэтому работа совершенно не вредит экологии. Также плетение из бумажной лозы является источником дополнительного дохода студентов. Например, онлайн-курс по изготовлению бумажной лозы, продажа готовых изделий.

Весь запланированной объём работы был нами выполнен. Изучили теоретические аспекты плетения из лозы и изготовление изделий из бумажных трубочек, проанализировали имеющиеся прототипы, выбрали и обосновали оптимальные идеи. А также спрогнозировали будущий результат, описали выбранную технологию изготовления и окончательный вариант изделия. Затем провели экономическую и экологическую оценку изделия. Освоили технику простого плетения.

Изделие получилось красивым, интересным, оригинальным, без особых материальных затрат.

Проект, на наш взгляд, удался. Мы считаем, что достигли поставленной цели. Конечный результат — фигура оленя — соответствует эстетическим, экологическим и экономическим требованиям. Кроме того, мы получили удовлетворение от данной работы и у нас появилось желание продолжать развивать свои навыки в этой области. В наших планах изготовление других изделий в этой технике.

Мы продлили жизнь газетной бумаге, применив творчество и фантазию.

#### *Литература:*

- *1. Большая Советская Энциклопедия (в 30 томах).*
- *2. Даль, В. Толковый словарь живого русского языка: т. 1–4 — М.: Русский*
- *Язык, 1978. — т. 2. И-О. 1979. — 749 стр.*
- *3. Журнал «Экология и жизнь» № 5–2003 год.*
- *4.Журнал «Наука и жизнь» № 7–2004 год.*
- *5. Ожегов, С. И. «Словарь русского языка».*
- *6. Яковлев, Н. Ю. Слово о бумаге. –М., 1988 г.*
- *7. Технология бумаги — М., 1992 г.*
- *8. Интернет-ресурсы: википедия.*

# **ЭКОЛОГИЯ ГОРОДА ЯКУТСКА ГЛАЗАМИ МОЛОДЕЖИ**

#### **Иванова Ирина Владимировна,**

студентка 1 курса ГБПОУ РС (Я) «Якутский сельскохозяйственный техникум»

#### **Научный руководитель: Винокурова Анисья Романовна,**

преподаватель ГБПОУ РС (Я) «Якутский сельскохозяйственный техникум»

*Аннотация. Город создает большие возможности для разностороннего развития общества. Вместе с тем урбанизированная среда отрицательно влияет на многие жизненные функции человека, в том числе на здоровье. Это особенно проявляется в Якутске, являющимся крупнейшим экономическим центром, где расположены крупнейшие предприятия промышленного, сельскохозяйственного, жилищно-коммунального и топливоэнергетического назначения. Разнообразные техногенные эмиссии — выбросы, стоки, тепловые, акустические поля и другие антропогенные воздействия — оказывают негативное влияние на состояние окружающей среды. Экологическая обстановка в городе осложняется неблагоприятными климатическими условиями и высоким уровнем техногенного загрязнения.*

*Ключевые слова: окружающая среда, экология, бережливое отношение, загрязнение, молодежь, воспитание.*

#### **ВВЕДЕНИЕ**

Актуальность темы данного исследования обусловлена необходимостью повышения мотивации молодежи к бережному отношению к окружающей среде и способов поддержания экологии в виде различных мероприятий (проведение субботников, создание пунктов сбора пластика, батареек, ламп, проведение акций, челленджей, ознакомление с утилизационным центром и видами экологических услуг).

Цель работы заключается в исследовании знаний молодежи по экологическим проблемам, ведущим к загрязнению окружающей среды, а также в повышении мотивации студентов к бережливому отношению к окружающей среде.

Задачи работы:

- 1. Изучить проблемы утилизации отходов города Якутска.
- 2. Провести анкетирование среди студентов техникума.
- 3. Составить анализ результатов анкетирования.
- 4. Внести предложения по повышению мотивации студентов с целью бережливого отношения к окружающей среде.

План работы:

1.Деятельность человека, влияющая на экологическую ситуацию.

2.Проблемы утилизации отходов г. Якутска.

3.Анализ результатов анкетирования.

4.Предложения автора.

Методы и принципы: исследовательский метод, анализ, анкетирование.

Исходя из итогов исследования в просветительском плане, для того чтобы выраба-

тывать менталитет у молодежи о навыках раздельного сбора мусора, внедрения культуры бережливого отношения к окружающей среде рекомендую организовать в техникуме отряд волонтеров-экологов, которые могут участвовать в различных всероссийских и республиканских акциях экологов, проводить со студентами субботники, создавать пункты сбора пластика, батареек, ламп, проводить акции, челленджи, проводить ознакомление с утилизационным центром и различными видами экологических услуг.

#### **ДЕЯТЕЛЬНОСТЬ ЧЕЛОВЕКА, ВЛИЯЮЩАЯ НА ЭКОЛОГИЧЕСКУЮ СИТУАЦИЮ**

Человек начал оказывать влияние на окружающую среду ещё на заре цивилизации, однако оно было несущественным. С приходом эры промышленной революции воздействие человека на природу с каждым годом становится всё более заметным и имеет более глобальные последствия. Влияние человека на окружающий мир стало усиливаться с начала ХХ века, когда вступил в силу научно-технический прогресс. Активное освоение городов, бешеные скачки индустриализации, развитие медицины и связанное с этим увеличение количества людей на планете привело к неизбежным последствиям для природы. К самым пагубным из них относятся:

1. Вырубка лесов — массовое уничтожение лесов ради ценной древесины приводит к уменьшению популяции диких животных и птиц, утративших привычную среду обитания. Кроме того, леса являются «лёгкими планеты», которые насыщают атмосферу кислородом. Без богатой флоры жизнь на нашей планете станет невозможной.

2. Загрязнение воздуха выхлопными и промышленными газами — ежедневно в атмосферу попадают тонны опасных веществ: диоксид серы, оксиды азота и углерода и т.д. Они отравляют воздух, вызывая серьёзные заболевания у людей.

3. Сельскохозяйственная деятельность — распашка полей под возделывание культур, выпас скота приводят к уничтожению диких степей и лугов, которые служат домом для многих живых существ. Активное использование удобрения приводит к увеличению концентрации вредных веществ в почве.

4. Выброс промышленных сточных вод — промышленные предприятия зачастую лишены качественных очистительных установок, вследствие чего в воды Мирового океана попадает огромное количество опасных соединений, нарушающих баланс гидросферы и отравляющих жизнь водным обитателям.

5. Браконьерство — бесконтрольный масштабный отлов рыбы, истребление животных с ценным мехом, отлов редких видов птиц и зверей приводят к экологическому дисбалансу, который очень трудно восстановить.

Последствия негативного влияния на окружающую среду можно если не прекратить вовсе, то значительно уменьшить. Для этого нужно использовать мощные очистительные сооружения на всех предприятиях, на государственном уровне контролировать вырубку лесов, промышленный отлов рыбы. Несмотря на то, что действия человека в большинстве случаев наносят большой вред природе, стоит отметить положительное влияние на окружающий мир. К таким мерам относят:

1. Создание заказников и заповедников — на таких участках дикая природа находится в первозданном виде, что очень важно для сохранения редких животных и растений.

2. Использование ирригационных систем — это особые технические сооружения, с помощью которых даже в самые засушливые регионы доставляется влага.

3. Использование ветра, солнца, воды в качестве альтернативных источников энергии.

Человек прямо и косвенно воздействует на природу, вмешиваясь в естественные процессы. Кратко говоря, причиной такого усиленного вмешательства стал научно-технический прогресс в начале ХХ века. Помимо отрицательного влияния человека на природу, существуют и положительные меры, целью которых является сохранение природных богатств и бережное к ним отношение [1].

#### **ПРОБЛЕМЫ УТИЛИЗАЦИИ ОТХОДОВ Г. ЯКУТСКА**

Утилизация отходов — это одна из глобальных проблем в мире, стоящая перед нами и перед будущим поколением, которая прямо и косвенно влияет на каждого жителя нашей планеты. С развитием промышленности параллельно образуются миллиарды тонн опасных и бытовых отходов. И только не многие промышленные предприятия могут сделать производство безотходным. Остальные промышленные предприятия справляются своими силами или не справляются вовсе. Все опасные отходы негативно влияют на экосистему, в которой существует человек и другие живые организмы. Если мы не приступим к решению проблемы по утилизации отходов всем миром, то последствия экологической катастрофы, которая неизбежна при халатном отношении общества и государства в целом, скажутся на будущем поколении [2].

Столица Республики (Саха) Якутия — г. Якутск, является крупным экономическим центром Республики с подчиненной ему территорией (12 населенных пунктов). Занимает площадь в 3083523 кв. км., где проживает 229 тыс. человек или 23% населения Республики. На административной территории сосредоточены крупные предприятия промышленного, сельскохозяйственного, жилищно-коммунального и топливо-энергетического назначения. Разнообразные техногенные эмиссии — выбросы, стоки, тепловые, акустические поля и другие антропогенные воздействия оказывают негативное влияние на состояние окружающей среды.

Все отходы, которые образуются у населения, попадают на полигоны. Отходы, которые образуются на предприятиях, утилизируются силами специализированных предприятий по утилизации отходов или не утилизируются вовсе, а также к ТКО попадают на полигоны. Захоронение отходов на территории республики является не очень удобным способом, т.к. почти вся континентальная территория Якутии представляет собой зону сплошной многолетней мерзлоты и захоронение отходов ниже, чем на 15 метров невозможно, поэтому мусор на полигоне города Якутска находится на уровне 10–12 метров над землей. Строительство мусоросжигательного завода решит проблему только Центральной части Якутии,

откуда можно будет без труда вывезти мусор до завода.

Строительство мусороперерабатывающего завода не решит проблемы отходов в целом. В год на территории Республики Саха (Якутия) образуется всего 384 тысячи тонн мусора, включая отдаленные районы. Чтобы доставить сортированный мусор до завода, необходимо приложить много средств и усилий, а никто этого делать не станет. Поэтому будет использован только тот мусор, который образуется в близлежащих районах и производства вторичного сырья будет невыгодным при маленьком населении. Единственным решением переработки вторичного сырья — вывоз в другие регионы с большим количеством населения. В связи с этим появляется проблема организации транспортной логистики. Данный вид деятельности не подлежит субсидированию со стороны государства, региона, а лежит полностью на «плечах» у специализированных предприятий [3].

Организация высокоэффективного производства возможна только при внедрении современной технологии производства и применении высокотехнологичного оборудования. На сегодняшний день предприятия Якутска ведут большую работу по выбору технологии и оборудования: приобретены и используются наиболее эффективные способы утилизации отходов, таких как пластик, резина, шины, кожа, низкотемпературный пиролиз, комплекс пиролизных установок Фортан-2, термическое разложение органических соединений без доступа воздуха при низкотемпературном пиролизе и выброс вредных веществ в атмосферу минимизируются. В связи с такими характеристиками данный способ переработки отходов является самым перспективным на сегодняшний день (цена и качество), мощность установки 1.5 тонны в смену.

Приобретенная установка Фортан-2 открыла большие возможности переработки и утилизации опасных отходов. В процессе переработки и утилизации посредством этой установки получается вторичное сырье:

• синтез газа который может быть использован для получения тепловой энергии и электричества;

• жидкий продукт пиролиза — пиролизное масло может быть использовано как топливо для системы термической утилизации отходов.

Высокотемпературные установки для утилизации медицинских отходов прекрасно справляются с обезвреживанием и уничтожением любых медицинских продуктов, утилизаторы нового поколения чрезвычайно производительны и экологичны в процессе работы.

Данные Минздрава РС (Я) показывают, что объем медицинских отходов в 2016 году составил около 4000 тонн отходов, а в 2019 году — 8000 тонн. Оборудование, которое находится в некоторых ЛПУ, справляется только на 20–30% от всего объема, а все остальное идет на полигон, что запрещается законом [4].

В данное время перед республикой стоит большая проблема утилизации и обезвреживания отходов ТКО не только в крупных населенных пунктах, но и в удаленных улусах с малочисленным населением до 3 и 7 тысяч человек. Одним из решений для таких малонаселенных пунктов может быть покупка и поставка малогабаритных сжигательных устано-
вок, которые позволят утилизировать небольшие объемы ТБО.

В последние годы государство и общество стали уделять большее внимание решению этих проблем в данном случае необходимо проводить большую работу в просветительском плане, чтобы сформировать сознательность и навыки раздельного сбора мусора у населения и подрастающего поколения.

### **АНАЛИЗ РЕЗУЛЬТАТОВ АНКЕТИРОВАНИЯ**

Анкетирование «Экология города Якутска глазами молодёжи» проведено на базе ГБПОУ РС (Я) «Якутский сельскохозяйственный техникум». В качестве респондентов были выбраны студенты техникума. Всего прошли анкетирование 216 студентов, из них 54% девушки, 46% — юноши.

Анкета состояла из 15 вопросов, касающихся отношения молодежи к окружающей среде.

Из общего количества респондентов активно приняли участие в анкетировании несовершеннолетние студенты от 15–17 лет (51,8%) и от 18–23 лет (48,2%).

79,6% респондентов (современная молодежь) беспокоит экология города (рисунок 1).

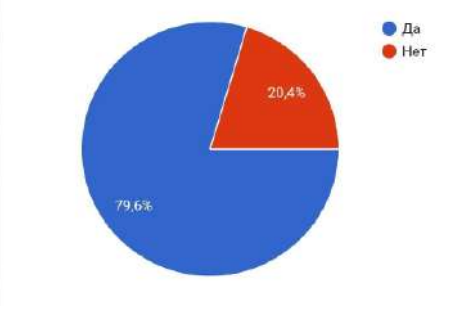

Рисунок 1. Результаты вопроса 3 анкеты

Большая часть респондентов, отвечавших на анкетирование волнуются по поводу экологии, это связано с тем, что экология заметно ухудшается, следовательно, человечеству грозит огромная опасность. Нужно понимать, что эта проблема касается каждого из нас. Родители должны учить своих детей бережно относиться к природе на собственном примере.

Анализ анкетирования показал, что 46,7% молодёжи не удовлетворена состоянием окружающей среды (рисунок 2).

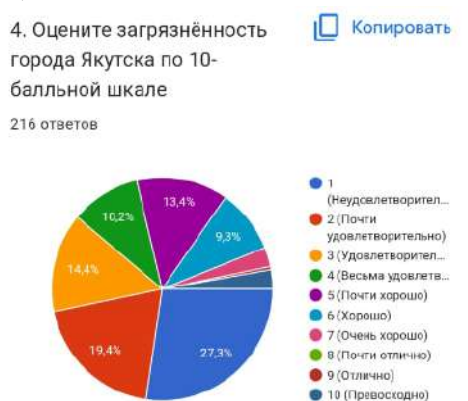

Рисунок 2. Результаты вопроса 4 анкеты

51,4% респондентов не принимают участие в субботниках (рисунок 3).

При ответе на вопрос «Неся в руках мусор, Вы замечаете, что мусорных бачков поблизости нет, Ваши действия?» 88,4% ответили, что уберут в пакет и донесут до бака. 9,7% выбросят по пути (рисунок 4).

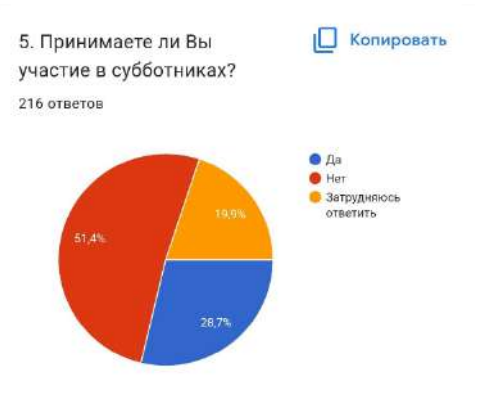

Рисунок 3. Результаты вопроса 5 анкеты

На вопрос «Сортируете ли вы мусор? (собираете отдельно бумагу, пластик, металл, стекло, батарейки и пищевые отходы)» 76,4% дали отрицательный ответ, 16,2% — положительный, 7,4% — затруднились ответить.

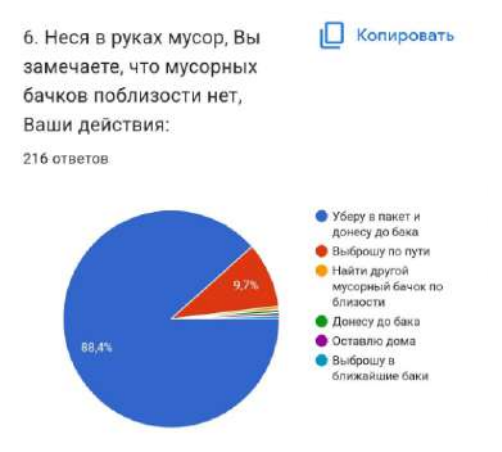

Рисунок 4. Результаты вопроса 6 анкеты

Отвечая на вопрос «Использованные батарейки, аккумулятор и сломанные бытовые приборы Вы выбрасываете вместе с бытовыми отходами?», 43,5% дали положительный ответ, 42,6% — отрицательный, 13,9% — затруднились ответить.

При этом все респонденты экономят природные ресурсы. На вопрос «Стараетесь ли Вы экономить электричество, воду и газ?» 69,9% респондентов ответили «да», 17,6% — нет, 12,5% — затрудняются (рисунок 5).

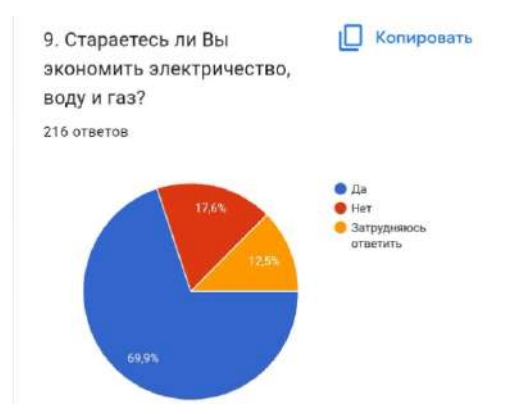

Рисунок 5. Результаты вопроса 9 анкетирования

Большая часть респондентов пользуется экологически безопасной бытовой химией — 74,5%, 14, 8% — нет, 10,6% — затруднились (рисунок 6).

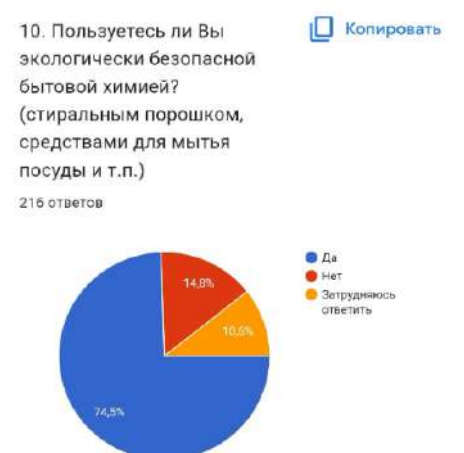

Рисунок 6. Результаты вопроса 9 анкетирования

К сожалению, молодежь не информирована, поэтому на вопрос «Знаете ли Вы, где в городе находятся места сбора мусора, требующего определенной утилизации?», 59,7% опрашиваемых ответили «нет», «знаем» — 30,6%, «затрудняюсь» — 9,7%.

Задача поставленных вопросов — выяснить у молодежи их уровень помощи к экологической культуре, 59,7% считают, что нужно увеличить штраф за несанкционированный выброс мусора, 29,2% затруднились ответить, 11,1% выступили против введения штрафных механизмов (рисунок 7).

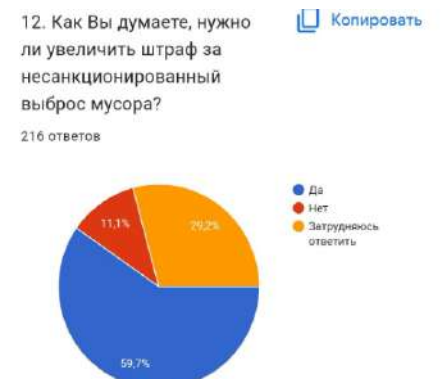

Рисунок 7. Результаты вопроса 12 анкетирования

На предложение «Готовы ли Вы принять участие в субботниках или обустройству складирования отходов?» 40,7% респондентов готовы принять участие, 30,6% затруднились ответить, 28,7% — не готовы.

При ответе на вопрос «Вас беспокоит будущее экологии города и всей планеты?» 75,9% ответили, что беспокоит, 14,4% — затруднились ответить, 9,7% — не беспокоятся.

На вопрос «Как Вы считаете, влияет ли экология на рост заболеваний дыхательной системы и онкологических заболеваний?» 85,5% ответили да, 11,1% — нет.

По итогам анкетирования студентов техникума беспокоит вопрос экологической обстановки города и всего мира. Многие готовы к сортировке мусора и к сдаче опасных, бытовых отходов.

Борьба за экологию — это сложный процесс. Над этим работает множество всемирных и национальных организаций, тысячи активистов и волонтеров. Действительно, очистить Тихий океан от мусорного острова одному человеку не под силу, однако есть список несложных действий, которые может выполнить каждый и тем самым улучшить экологическую обстановку. Для этого необходимо научить и внести в воспитание молодежи культуру бережливого отношения к окружающей среде и природных ресурсов, например, отказаться от пластика, сортировать мусор, сажать деревья, больше передвигаться пешком или на велосипеде, отказаться от использования ламп накаливания, сократить потребление мяса, перейти на электронные носители информации, выключать компьютер ночью, пользоваться круизконтролем в автомобиле, принимать душ вместо ванны и т.д.

Исходя из итогов исследования, необходимо интенсивно работать над формированием сознательного отношения к экологии у молодежи, культуры бережливого отношения к окружающей среде, навыков раздельного сбора мусора, рекомендуем организовать в техникуме отряд волонтеров-экологов, которые могут участвовать в различных всероссийских и республиканских акциях экологов, проводить со студентами субботники, создавать пункты сбора пластика, батареек, ламп, проводить акции, челленджи, ознакомиться с утилизационным центром и видами экологических услуг.

### *Литература:*

*1. Официальный сайт ООН [Электронный ресурс]. — URL: http://www.un.org/ (дата обращения: 03.11.2022).*

*2. Гурьева, М. А. Глобальные экологические проблемы современности: тенденции. [Электронный ресурс]. — URL: [https://cyberleninka.ru/article/n/globalnye-ekologicheskie-problemy](https://cyberleninka.ru/article/n/globalnye-ekologicheskie-problemy-sovremennosti-tendentsii/)[sovremennosti-tendentsii/](https://cyberleninka.ru/article/n/globalnye-ekologicheskie-problemy-sovremennosti-tendentsii/) (дата обращения: 04.11.2022).*

*3. Экология в муниципальном образовании города Якутск [Электронный ресурс]. — URL: https://mobile.studbooks.net/980342/pravo/ekologiya\_munitsipalnom\_obrazovanii\_goroda\_ yakutsk(дата обращения: 05.11.2022).*

*4. Государственный доклад о состоянии окружающей природной среды Республики Саха (Якутия) за 2021. [Электронный ресурс]. — URL: https://minpriroda.sakha.gov.ru/ uploads/ckfinder/userfiles/2022/08/02/files/Preview%20(25).pdf(дата обращения: 04.11.2022).*

# **ЭКОЛОГИЧЕСКИЙ АНАЛИЗ ПОСЛЕПОЖАРНОЙ ДИНАМИКИ ЛИСТВЕННИЧНЫХ ЛЕСОВ ОКРЕСТНОСТИ С.ТЮНГЮЛЮ**

### **Кычкин Федор Петрович,**

студент I курса ГБПОУ РС (Я) «Чурапчинский аграрно-технический колледж»

### **Научный руководитель:**

### **Константинова Светлана Дмитриевна,**

преподаватель ГБПОУ РС (Я) «Чурапчинский аграрно-технический колледж»

*Аннотация. Учитывая насыщенность небольшой территории Мегино-Кангаласского улуса и Тюнгюлюнского наслега, не обращать внимание на экологию лесных покровов просто невозможно. Ежегодное изучение и мониторинг развития лесных массивов помогает выявлять и фиксировать в базе данных различные изменения, происходящие в лесном фонде в результате антропогенных воздействий и экологических нарушений, пожаров, повреждения лесов насекомыми-вредителями, болезнями, ветровалами и т.п. Данная работа ведется в сотрудничестве с Мегино-Кангаласским лесничеством. В связи с частыми лесными пожарами и состоянием экологии территории села Тюнгюлю требуется ежегодное исследование лесных массивов для мониторинга развития наслега.*

*Ключевые слова: исследование, лесные массивы, семенные насаждения, бонитет, лиственничный лес флоры.*

### **ВВЕДЕНИЕ**

Цель работы — исследование и анализ лесных покровов после пожара, оценка последствий лесных пожаров и прогноз будущих изменений.

Задачи:

- сделать анализирующие описание лесного покрова;
- субъективная оценка состояния лесов после пожара;
- установить общие тенденции послепожарной динамики лесного покрова.

Объект и объем исследований — лиственничники вокруг аласа Бэрдьигэстээх и ближайших аласов.

Результаты работы — экологический анализ послепожарной динамики лиственничных лесов окрестности с. Тюнгюлю позволяет сделать анализирующее описание лесного покрова, субьективную оценку состояния лесов после пожара, установить общие тенденции послепожарной динамики лесного покрова.

При анализе обследовано 6 участков леса со следами пожара, взяты гербарии неопределенных растений и лишайников для дальнейшего исследования в лаборатории, взяты 6 образцов срезов древесины лиственниц для определения хода роста, проведен экологосистематический анализ флоры.

Значимость работы видится в том, что анализ участков позволил определить типы лиственничных лесов, преобладание лесных видов растений, долю луговых видов растений, влияние факторов/выпаса скота, вырубки леса на развитие леса, изучили факторы возникновения пожара.

Для предупреждения пожаров в лесном массиве требуется тесная работа с населением и с сотрудниками лесничества Мегино-Кангаласского улуса.

В ходе анализа данной работы мы исследовали методику описания лесного покрова по В. Н. Сукачеву, обилие растений — по шкале Друда с дополнениями А.А. Уранова/1935/ и П. Д. Ярошенко, бонитет — по М. М. Орлову.

### **ОСНОВНАЯ ЧАСТЬ**

Данная статья посвящена экологическому анализу послепожарной динамики лиственничных лесов окрестности с. Тюнгюлю, который помогает выявлять и фиксировать после пожара различные изменения, происходящие в лесном фонде Мегино-Кангаласского улуса.

- 1. Обследовано 6 участков леса со следами пожара.
- 2. Взяты гербарии неопределенных растений и лишайников для дальнейших исследований в лаборатории.
- 3. Взяты 6 образцов срезов древесины лиственниц для определения хода роста.

В целом были описаны следующие участки леса:

- разнотравно-брусничный лиственничный лес;
- мохово-лишайниковый брусничный лиственничный лес;
- разнотравный березово-лиственничный лес;
- мохово-лишайниковый багульниково-брусничный лиственничный лес;
- моховой разнотравно-брусничный березово-лиственничный лес.

## **РАЗНОТРАВНО-БРУСНИЧНЫЙ ЛИСТВЕННИЧНЫЙ ЛЕС (ОПИСАНИЕ № 1) ЭКОЛОГО-СИСТЕМАТИЧЕСКИЙ АНАЛИЗ ФЛОРЫ**

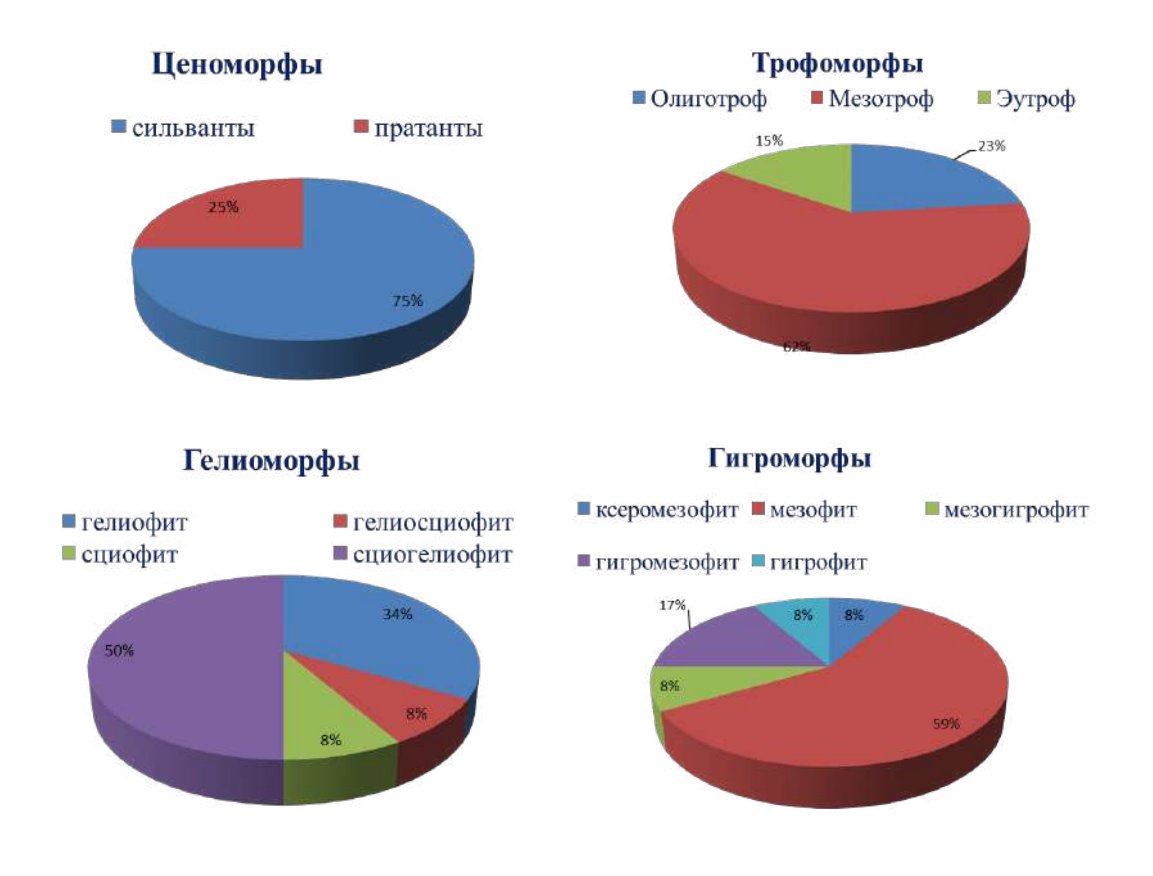

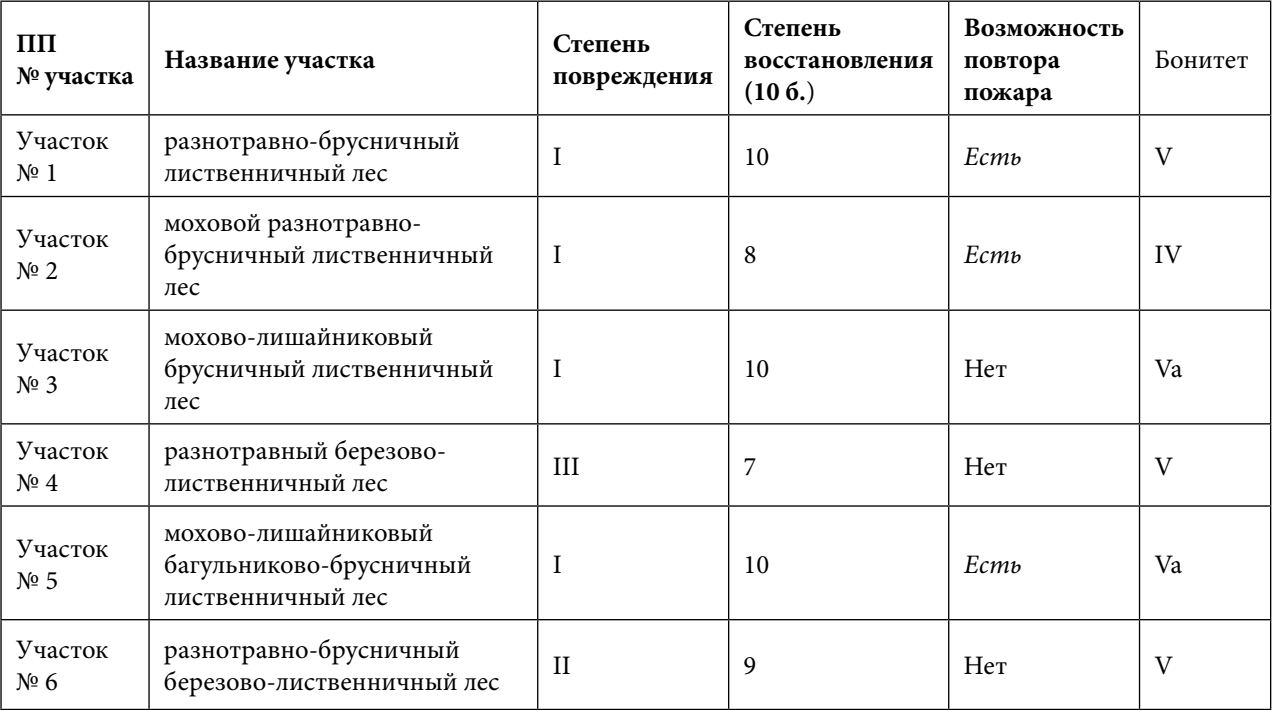

### Таблица 1. Субъективная оценка состояния леса

### **ЗАКЛЮЧЕНИЕ**

- 1. Разнотравно-брусничный лиственничный лес коренной тип.
- 2. Разнотравно-брусничный лиственничный лес серийный тип.
- 3. Мохово-лишайниковый брусничный лиственничный лес коренной тип.
- 4. Разнотравный березово-лиственничный лес серийный тип.
- 5. Мохово-лишайниковый багульниково-брусничный лиственничный лес—коренной тип.
- 6. Моховой разнотравно-брусничный березово-лиственничный лес серийный тип.

Леса находятся в разной степени экологической устойчивости к условиям произрастания. Во всех типах лесов преобладают лесные виды растений, лишь в некоторых случаях встречается много луговых видов.Возобновление лиственницы в целом происходит очень плохо.Интенсивность выпаса скота, вырубок и вытаптывания людьми очень сильно влияют на развитие леса в целом. В 50% случаях есть возможность повторного лесного пожара из-за много сухих горючих материалов в виде поваленных деревьев, поломанных веток, сухого и мертвого древостоя.

В одном и том же квартале случаются пожары периодически через несколько лет. Если это не разные выделы, то изучить такие леса будет очень интересно в дальнейшем в сотрудничестве с лесничеством будет взята определенная территория и будут проводиться исследовательские работы.

### *Литература*

- *1. Абаимов, А. П., Коропачининский, И. Ю. Лиственница Гмелина и Каяндера. — Новосибирск: Наука, 1975. — 310 с.*
- *2. Атлас Мегино-Кангаласского улуса (района) Республики Саха (Якутия)/ (А. Н. Андреева и др./ под научной редакцией д.п.н., проф. О. М. Кривошапкиной). — Якутск, 2013. — 92 с.*
- *3. Виппер, В. Н. Влияние подлеска и травяно-кустарничкового покрова на возобновления лиственничных лесов Центральной Якутии. — М.: Наука, 1073. — 63 с.*
- *4. Поздняков, Л. К. Даурская лиственница. — М.: Наука, 1975. — 310 с.*
- *5. Поздняков, Л. К. Лес на вечной мерзлоте. — Новосибирск: Наука, 1983. — 96 с.*
- *6. Скрябин, С. З., Караваев, М. Н. Зеленый покров Якутии. — Якутск.: книжное издательство, 1991. — 174 с.*
- *7. Тимофеев, П. А. Деревья и кустарники Якутии: учебное пособие. — Якутск: изд-во Якутского университета, 2000. — 51 с.*
- *8. Тимофеев, П. А. Структура лесного биогеоценоза криолитозоны: учебное пособие. — Якутск: изд-во Якутского госуниверситета, 1980. — 52 с.*
- *9. Уткин, А. И. Леса Центральной Якутии. — М.: Наука, 1965. — 206 с.*
- *10. Учебная полевая практика по геоботанике (Сорокина Г. А. и др.) учебно-методическое пособие — Красноярск: Сиб.федер.ун-тет, 2012. — 30 с.*
- *11. http://herba.msu.ru/shipunov/school/books/metody\_polev\_ekol\_issl\_2014.pdf.*
- *12. http://lectmania.ru/2x24e.html.*
- *13. http://www.uverenniy.ru/shema-territorialenogo-planirovaniya-municipalenogo-rajona-meg. html?page=2.*
- *14. http://yakutia.info/article/189707.*
- *15. http://ysia.ru/goreli-i-budem-goret-uchenyj-lesoved-o-prichinah-lesnyh-pozharov-v-yakutii/.*
- *16. https://bio.1sept.ru/article.php?id=200303103.*
- *17. https://cyberleninka.ru/article/n/lesnye-pozhary-kak-ekologicheskiy-faktor-formirovaniyalesov-tsentralnoy-yakutii.*
- *18. https://mydocx.ru/12–98081.html.*
- *19. https://natural-sciences.ru/ru/article/view?id=36920.*

# **ОЦЕНКА ЭКОЛОГИЧЕСКОГО СОСТОЯНИЯ РЕКИ ТААТТА**

### **Пестрякова Ангелина Романовна,**

студентка II курса ГБПОУ РС (Я) «Чурапчинский аграрно-технический колледж»

### **Научный руководитель:**

### **Иванова Кирена Лукична,**

мастер производственного обучения ГБПОУ РС (Я) «Чурапчинский аграрно-технический колледж»,

### **Федотов Станислав Николаевич,**

мастер производственного обучения ГБПОУ РС (Я) «Чурапчинский аграрно-технический колледж»,

*Аннотация. Статья акцентирует внимание на необходимости изучения экологической ситуации малых рек как основных источников обеспечения населения пресной водой, в частности, р. Таатта Чурапчинского района Республики Саха (Якутия). В работе исследуются и применяются методы исследования органолептических показателей воды р. Таатта.*

*Ключевые слова: экологическое состояние реки, органолептические показатели воды.*

### **ВВЕДЕНИЕ**

Река Таатта (якут. Таатта, Дьагадьыма) — река в Якутии, левый приток Алдана, принадлежит к бассейну реки Лены. Длина ее составляет 414 км, площадь водосборного бассейна — 10,2 тыс. км<sup>2</sup>.

Исток реки и первые 10 км её течения находятся в Амгинском улусе Якутии. Затем она пересекает весь Чурапчинский улус, где Таатта течёт в целом в северо-восточном направлении. Нижнее течение и устье реки находятся в Таттинском районе, где она меняет направление течения на северное.

На реке Таатте расположены многие населённые пункты, в том числе и село Дябыла Чурапчинского улуса.

Актуальность работы заключается в решении проблемы сохранения окружающей среды и, прежде всего, важной её составляющей — водных угодий — в последние годы вышла на одно из первых мест в системе приоритетов человечества. В настоящее время они испытывают различные загрязнения. Несмотря на большое хозяйственное значение, изучение экосистемы реки имеет важную роль, так как качество питьевой воды является одной из главных проблем, поэтому перед нами стоит серьезная проблема изучения экологического состояния наших рек и их сохранения.

Цель работы — дать оценку экологического состояния реки Таатта в с. Дябыла Чурапчинского улуса.

Задачи:

- 1. Изучить физико-географическую характеристику реки.
- 2. Выявить методы исследования органолептических показателей воды.
- 3. Определить органолептические показатели проб воды исследуемой реки.

Объект исследования: р. Таатта в с. Дябыла Чурапчинского улуса.

Предмет исследования — экологическое состояние р. Таатта в с. Дябыла Чурапчинского улуса.

Практическая значимость. Материалы, полученные в результате исследований, могут быть использованы для дальнейшего мониторинга экологического состояния реки Таатта.

### **МЕТОДЫ ИССЛЕДОВАНИЯ ОРГАНОЛЕПТИЧЕСКИХ ПОКАЗАТЕЛЕЙ ВОДЫ**

**Исследование запаха.** Наличие, характер и интенсивность запаха воды выявляют органолептически. По происхождению запахи разделяют на две группы: естественные (от живущих и отмерших в воде организмов, от влияния берегов, дна, окружающих почв, грунтов и т.д.) и искусственные (от промышленных сточных вод и др.). Запахи естественного происхождения определяются следующим образом (таблица 1).

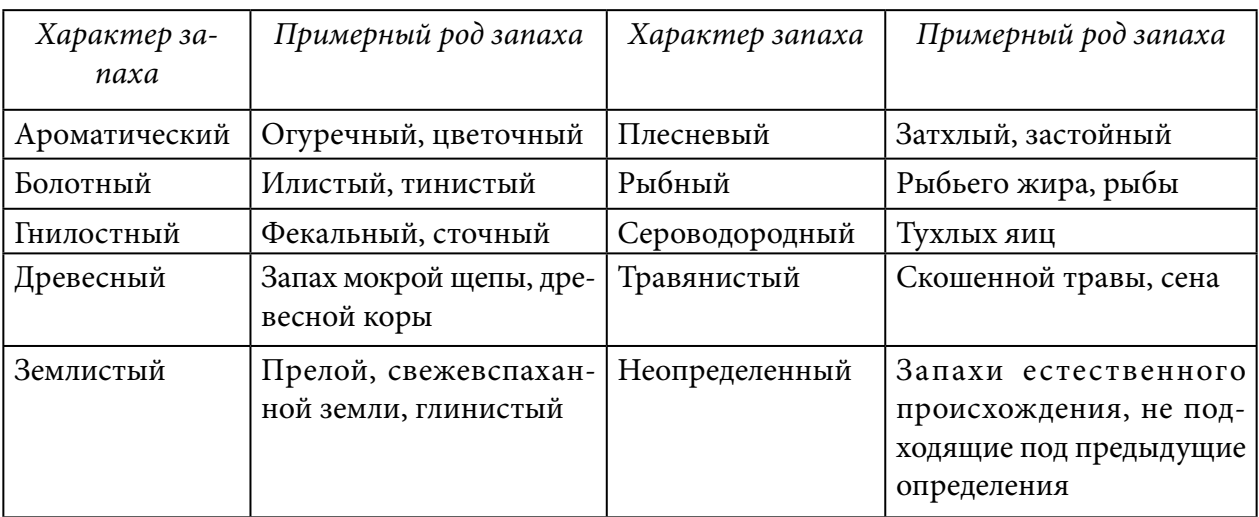

Таблица 1. Классификация запахов естественного происхождения

Запахи искусственного происхождения называют по соответствующим веществам: фенольный, камфорный, бензиновый, хлорный и т.д.

В коническую колбу емкостью 250 мл наливают 100 мл исследуемой пробы воды при температуре 20 °C. Колбу закрывают пробкой или часовым стеклом содержимое несколько раз тщательно взбалтывают и сразу же органолептически устанавливают характер запаха и его интенсивность по балльной шкале (таблица 2). В другую колбу вносят 100 мл пробы воды, закрывают и нагревают в водяной бане до 60 °C и после встряхивания определяют запах.

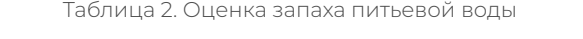

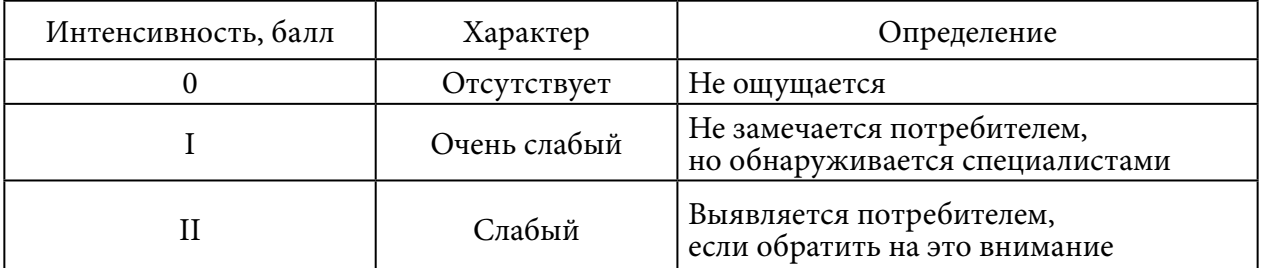

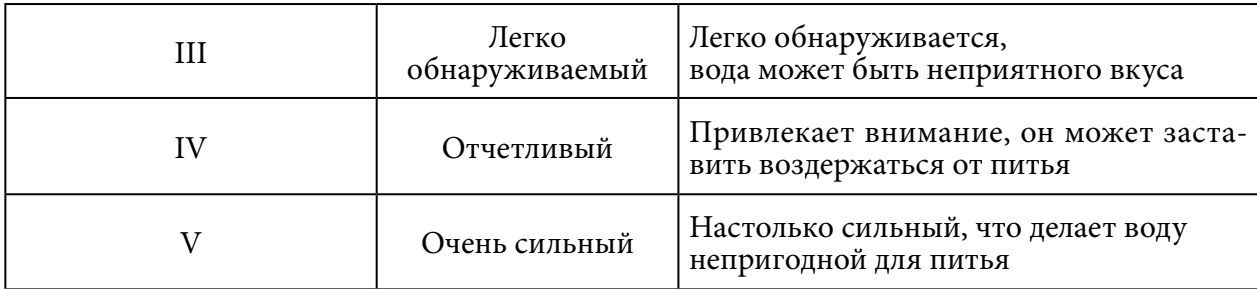

**Исследование вкуса.** Вкусовые свойства воды зависят от присутствия в ней веществ природного происхождения или попадающих в результате загрязнения ее стоками. Подземные воды часто имеют специфический вкус, зависящий от содержания железа, марганца, магния, натрия, калия, хлоридов и карбонатов. Различают четыре основных вкуса: соленый, сладкий, горький, кислый. Все иные вкусовые ощущения определяются как привкусы: металлический и т.д.

Вкус воды следует определять при температуре пробы в момент ее отбора при комнатной температуре и при 40 °C. Используют бактериологически безопасные пробы, незагрязненные и не содержащие токсические вещества. Интенсивность вкуса и привкуса оценивают по балльной системе, как и запах.

Цвет воды является показателем некоторых ее химических и биологических особенностей. В естественном состоянии вода имеет зеленовато-голубой цвет. Большое влияние на цвет оказывают растворенные или взвешенные в воде органические вещества.

Для исследования цвета воды берут два цилиндра из бесцветного стекла емкостью 100 мл, в один из них наливают 100 мл профильтрованной, а в другой —дистиллированной воды. Цвет ее устанавливают при рассмотрении на белом фоне и обозначают бесцветной, светло-желтой, желтой, интенсивно-желтой, бурой и т.д.

Прозрачность воды зависит от количества содержания в ней механических взвешенных веществ (мути) и химических примесей. Мутная непрозрачная вода всегда подозрительна в эпизоотическом и санитарном отношении, так как в ней создаются благоприятные условия для размножения микроорганизмов.

Метод диска. Глубину прозрачности воды в открытом водоеме определяют следующим образом: берут белый диск диаметром 20 см и при помощи мерной веревки его опускают в воду и устанавливают глубину. Вода считается прозрачной, если диск виден на глубине не менее 60 см.

При оценке мутности особое внимание обращают на характер осадка, который определяют визуально: хлопьевидный, илистый, песчаный, серый, бурый, черный, незначительный, большой, очень большой. В последнем случае измеряют его толщину (мм).

Между прозрачностью и мутностью воды существует определенная зависимость. Зная величину прозрачности воды, можно сделать перерасчет на мутность и наоборот (таблица 3).

| Прозрач-       | $Mym-$      | Прозрачность,  | Мутность, | Прозрачность,  | Мутность, |
|----------------|-------------|----------------|-----------|----------------|-----------|
| ность, см      | ность, мг/л | $\mathcal{C}M$ | $M2/\pi$  | $\mathcal{C}M$ | $M2/\pi$  |
| $\overline{4}$ | 285         | 14             | 65,0      | 24             | 38,0      |
| 5              | 185         | 15             | 61,0      | 26             | 35,1      |
| 6              | 158         | 16             | 56,0      | 28             | 32,5      |
| 7              | 130         | 17             | 58,4      | 30             | 30,5      |
| 8              | 114         | 18             | 48,0      | 32             | 28,6      |
| 9              | 102         | 19             | 46,0      | 34             | 26,9      |
| 10             | 92          | 20             | 44,5      | 36             | 25,4      |
| 11             | 83          | 21             | 43,3      | 38             | 24,2      |
| 12             | 76          | 22             | 41,4      | 40             | 23,0      |
| 13             | 70          | 23             | 38,6      | 42             | 21,8      |

Таблица 3. Показатели прозрачности и мутности воды

Исходным материалом послужили исследования воды реки Таатта (2022 г.).

Выбрано 3 точки исследования:

1. Точка № 1.

2. Точка  $N<sub>2</sub>$ 

3. Точка № 3.

Отбор производился согласно общепринятым в гидрохимии методикам.

Перед отбором проб в соответствии с программой определяли номенклатуру показателей состава и свойств воды, которые подлежат анализу на месте исследования.

Пробы воды отбирали в специальные емкости, изготовленные из полимерного материала, разрешенные для контакта с водой. Перед отбором емкость не менее двух раз ополаскивали водой, подлежащей анализу, и заполняли ею емкость до верха, не оставляя расстояния для воздуха.

Исследование органолептических показателей определили, что во всех точках цвет воды слабо-желтый, прозрачность — слабомутная, запах — древесный, вкус — обычный.

| Пункты      | Цвет         | Прозрачность | Запах     | Вкус    |
|-------------|--------------|--------------|-----------|---------|
| ∣ Точка № 1 | Слабо-желтый | Слабомутная  | Древесный | Обычный |
| ∣ Точка № 2 | Слабо-желтый | Слабомутная  | Древесный | Обычный |
| ∣ Точка № 3 | Слабо-желтый | Слабомутная  | Древесный | Обычный |

Таблица 4. Органолептические показатели реки Таатта

### **ЗАКЛЮЧЕНИЕ**

Для достижения цели были решены следующие задачи:

1. Изучена физико-географическая характеристика реки.

2. Выявлены методы исследования воды и выбран органолептический метод исследования воды.

3. Определены органолептические показатели проб воды исследуемой реки.

По органолептическим показателям вода в реке слабо-желтая, слабомутная, с древесным запахом, без вкуса.

Экологическое состояние водного объекта на данный момент является удовлетворительным с явными факторами его ухудшения.

### *Литература:*

*1. Аржакова, С. К. Реки и озера Якутии / С. К. Аржакова, И. И. Жирков, К. И. Кусатов, И. М. Андросов. — Якутск: Бичик, 2007. — 36 с.*

*2. Гаврилова, М. К. Климат Центральной Якутии / М. К. Гаврилова. — Якутск, 1973. — 89 с.*

*3. Метеоежемесячникая сводка ЯГМО // Метеожурнал. — 2000–2010. — вып.24. –ч. 2.*

*4. Федорова, С. А. Исследовательская деятельность учащихся по химии: учебно- методическое пособие для студентов /С. А. Федорова, М. П. Андреева, К. Е. Егорова; М-во образования и науки Рос. Федерации, ФГАОУВПО «Сев.-Вост.федер.ун-т им. М. К. Аммосова», Ин-т естеств. наук, каф. методики преподавания биологии, химии и географии. — Якутск: Компания «Дани- Алмас», 2015. — 264 с.*

# **РАЗРАБОТКА ВОЛОНТЕРСКОГО САЙТА «ECOCIVIS»**

### **Потапов Дархан Николаевич,**

студент II курса ГАПОУ РС (Я) «Якутский колледж связи и энергетики им. П. И. Дудкина»

### **Научный руководитель: Иванова Ульяна Васильевна,**

преподаватель ГАПОУ РС (Я) «Якутский колледж связи и энергетики им. П. И. Дудкина»

*Аннотация. Экологическое волонтерство — добровольное и безвозмездное участие в работе или деятельности, направленных на решение экологических проблем. Эковолонтеры — люди, которые участвуют в этом движении. Они добровольно вкладывают время, силы и деньги в решение экологических проблем. Нередко от них требуется много физических сил, а иногда волонтерство связано с настоящим риском.*

*Ключевые слова: разработка сайта, экологическое волонтерство, проблема мусора и отходов, волонтер.*

### **ВВЕДЕНИЕ**

Экологическое волонтерство не так хорошо известно, как многие другие виды волонтерства, оно становится все более популярным в современном обществе. Это более активное участие в программах общества со стороны экологического волонтерства, связанное с преимуществами, которые должны быть в практической деятельности обучающихся:

• повышение экологической осведомленности общества в целом, экологическое сознание формируется в администрациях, ассоциациях, в обществе и в компаниях;

• лучшее рассеивание всех видов деятельности, которые осуществляются благодаря интернету и социальным сетям, каждый раз, когда появляется доступ к экологической волонтерской деятельности, ее распространение сначала продвигается в социальных сетях и на веб-страницах в интернете, что позволяет размещать объявления и поощрять участие людей в указанной деятельности;

• забота и улучшение своего окружения, социализация, принятие здоровых привычек, повышение самооценки и т.д.

Экологическое волонтерство — именно так был назван сайт, созданный нами. Его главной целью является помощь волонтерам. Платформа должна стать агрегатором информации о местонахождении незаконных свалок, мест скопления мусора. Также сайт должен содержать дополнительную информацию для начинающих волонтеров. В этот список входит информация о переработке и сортировке мусора, адреса актуальных компаний, занимающихся переработкой отходов жизнедеятельности.

Цель проекта — создание специализированной платформы в виде сайта, которая сможет помочь волонтерам в уборке мусора.

Задачи:

1. Изучить материал для создания сайта.

2. Найти волонтеров и снять ролик уборки мусора.

3. Запустить работу волонтерского сайта «Экологическое волонтерство».

Методы исследования: поиск информации, выбор инструментов для разработки сайта, практический результат: разработка и запуск сайта.

### **ОСНОВНОЕ СОДЕРЖАНИЕ**

1. Задача сайта — информировать пользователя про основную деятельность сайта, а также про его функционал (рисунок 1).

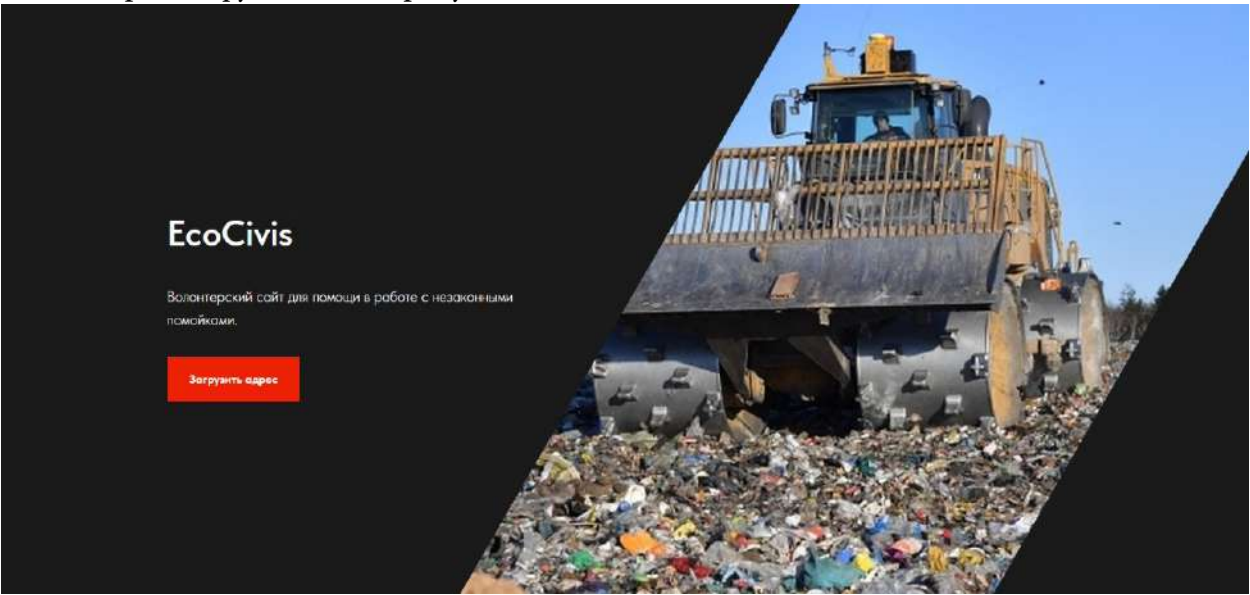

Рисунок 1. Оформление сайта

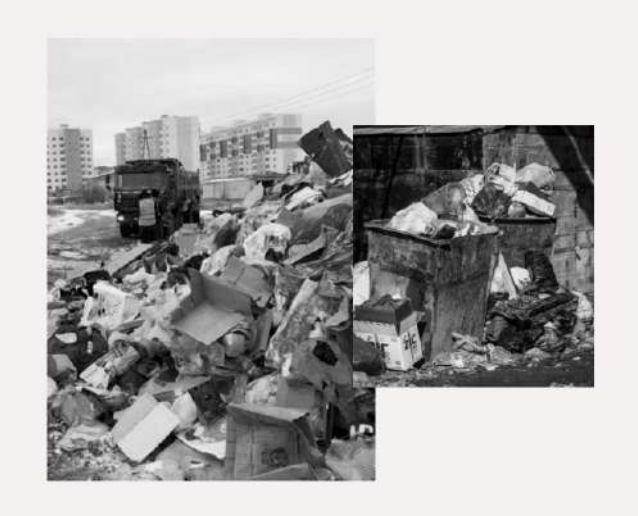

# Проблемы - надо решать.

Бескомпромиссно взять дело в свои руки - это поступок ответственного человека. Такого человека, что правда стоит у руля своей жизни. Именно так можно описать волевых людей, которые готовы самостоятельно бороться с мусором на улицах нашего любимого Якутска. Если вы входите в этот список ответственных граждан, что не надеяться на большие перемены, о создают их сами - то этот ресурс для вас Тут вы найдете

- Актуальный список незаконных свалок
- Информация про переработку мусора и его сортировку
- Адреса актуальных перерабатывающих компаний

### Рисунок 2. Решение проблемы

После начального описания задач сайта и его аудитории мы создали краткую экскурсию в волонтерскую деятельность. В этой части сайта конспективно обозначены нужные параметры для начала работы волонтером: какие приспособления нужны для уборки мусора и каков процесс работы. Для большей ясности все это разделено на этапы.

# Что понадобится при уборке мусора?

Описанный ниже инвентарь не является идеальным вариантом, а скорее обязательным минимумом. В этом списке не будет профессионального оборудования. (Тележек для дворников, ледорубов, лопат, грабель)

Мешки - ПВД, ПНД. Но, лучше всего подойдет - полипропиленовые.

Пакеты. Но, желательно их не брать, из за малой прочности, размера.

Перчатки. Для вашей безопасности.

Рисунок 3. Параметры для работы волонтером

# Как происходит работа

### Подготовка

Первое что стоит сделать - запланировать и обдумать. Если у вас есть друзья готовые вам помочь - отлично! Найдите место на картах, подготовьте оборудование. Оденьте соответствующую одежду, если работы много возьмите собой воду, еду. Зимой не забывайте потеплее одеться.

### Начало сбора

После этапа подготовки следует встретиться в выбранном месте. Найдите хорошую местность, куда можно сложить собранный мусор. Обследуйте территорию на спучай опасных отходов, острых предметов и т.д. Убедившись, что все безопасно можно приступить к работе.

### Организация вывоза мусора

После выполненной работы мешки можно оставить у ближайшей мусорки. Можно так же договориться с местной администрацией управляющей компании ЖКХ. Возможно вам смогут помочь добровольцы с машиной. Еще один вариант - грузовое такси, но данном случае понадобятся деньги.

Рисунок 4. Процесс работы волонтером

В разделе с «блоками» можно найти две статьи, которые ёмко объясняют нужную информацию для каждого волонтера.

# Важная информация

Это стоит знать

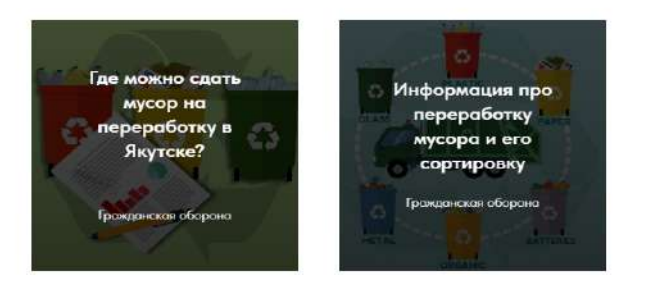

Рисунок 5. Важная информация

Для большей интерактивности сайта мы решили добавить к нему ролик с платформы YouTube. В данном ролике повествуется интересная история про молодого человека, который в одиночку занимается уборкой мусора на улицах г. Якутска.

В конце сайта находится карта, на которой будут появляться точные координаты несанкционированных свалок мусора. Также отмечены контакты, по которым можно связаться с нами и сообщить координаты местонахождения отходов.

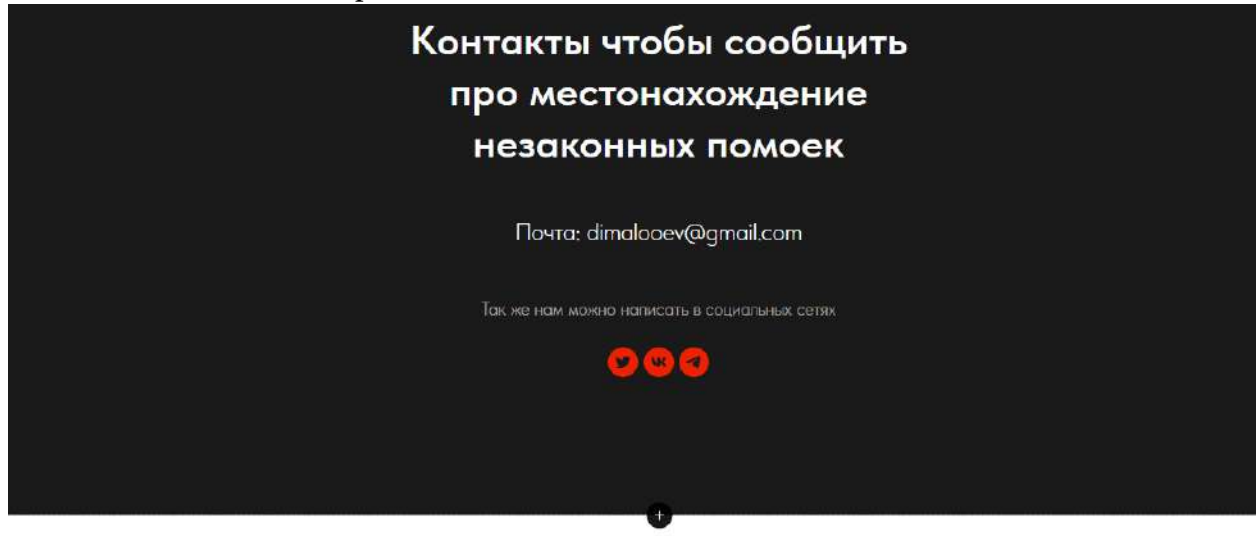

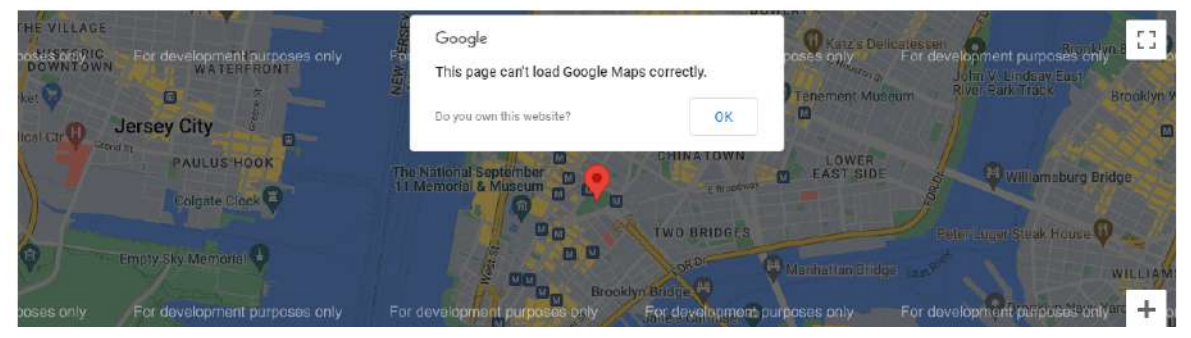

Рисунок 6. Контакты для связи и карта

# **СОЗДАНИЕ САЙТА**

Наш выбор пал на блочный конструктор сайтов «Tilda». Это один из самых удобных редакторов для создания сайтов на данный момент. Единственный его конкурент — «Wix», но данный сайт сейчас заблокирован на территории РФ. Тильда имеет приятный визуал, удобный инструментарий, в котором можно найти большое количество надстроек и видеоплееров. Также позволяет создавать сайты, интернет-магазины, посадочные страницы, статьи, портфолио и небольшие сайты.

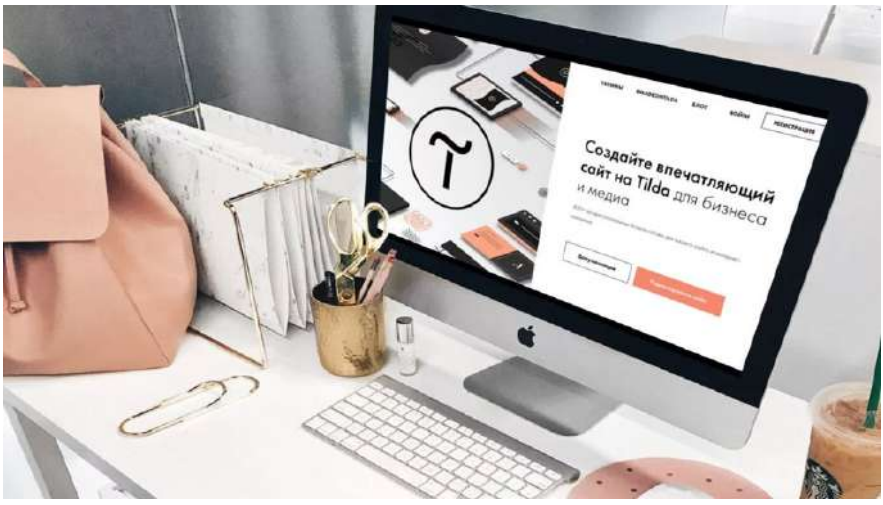

Рисунок 7. Платформа Тильда

Но это не единственный инструмент, использованный во время создания сайта, также использовалась программа «AdobePhotoshop». Данная программа использовалась для создания обложек для блога и редактирования фото для сайта.

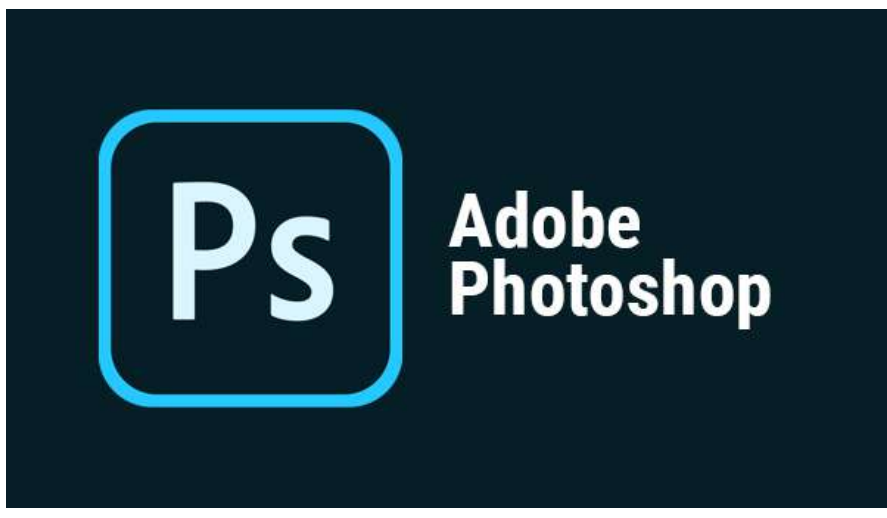

Рисунок 8. Программа «AdobePhotoshop»

## **ЗАКЛЮЧЕНИЕ**

В ходе работы мы разработали сайт для волонтеров «EcoCivis». Данный сайт содержит и демонстрирует все заданные параметры, указанные в начале нашей статьи. Цель проекта достигнута, поставленные задачи выполнены.

### *Литература:*

- *1. Верещак, Ю. В. Мир экологического волонтерства. М.: ГБУ города Москвы «Мосволонтёр», 2018. — 90 с.*
- *2. Дерябо, С. Д., Ясвин, В. А. Экологическая педагогика и психология / Ростов н/Дону: Феникс, 1996. — 480 с.*
- *3. Зверев, И. Д. Экология в школьном обучении: Новый аспект образования / И. Д. Зверев. М.: Знание, 1980. — 96 с.*
- *4. Решетников, О. В., Швец, И. Ю., Ширшова, И. В., Кондаранцева, К. А. 5 ключей успешной волонтерской программы. — М.: ГБУ города Москвы «Мосволонтер», 2018. — 110 с.*
- *5. Яницкий, О. Н. Волонтеры: гражданские и государственные // Социологическая наука и социальная практика. — 2014. — № 1 (5). — С. 71–89.*
- *6. <https://youtu.be/nxiwlDW-InQ>*
- *7. <http://v-salda.ru/novosti/10556/>*
- *8. [https://ru.wikipedia.org/wiki/%D0%A0%D0%B0%D0%B7%D0%B4%D0%B5%D0%BB%D0%B5%D0](https://ru.wikipedia.org/wiki/%D0%A0%D0%B0%D0%B7%D0%B4%D0%B5%D0%BB%D0%B5%D0%BD%D0%B8%D0%B5_%D0%BC%D1%83%D1%81%D0%BE%D1%80%D0%B0) [%BD%D0%B8%D0%B5\\_%D0%BC%D1%83%D1%81%D0%BE%D1%80%D0%B0](https://ru.wikipedia.org/wiki/%D0%A0%D0%B0%D0%B7%D0%B4%D0%B5%D0%BB%D0%B5%D0%BD%D0%B8%D0%B5_%D0%BC%D1%83%D1%81%D0%BE%D1%80%D0%B0)*
- *9. https://rsbor.ru/where-to-start/kak-razobratsya-v-markirovkax/#:~: text=%D0%9C%D0% B0%D1%80%D0%BA%D0%B8%D1%80%D0%BE%D0%B2%D0%BA%D0%B0%2C%20 %D0%BE%D0%BD%D0%B0%20%D0%B6%D0%B5%20%D0%BA%D0%BE%D0%B4%20 %D0%BF%D0%B5%D1%80%D0%B5%D1%80%D0%B0%D0%B1%D0%BE%D1%82% D0%BA%D0%B8,%D1%81%D0%BE%D1%80%D1%82%D0%B8%D1%80%D0%BE%D 0%B2%D0%B0%D1%82%D1%8C%20%D0%B8%20%D0%BF%D1%80%D0%B0%D0%- B2%D0%B8%D0%BB%D1%8C%D0%BD%D0%BE%20%D1%81%D0%B4%D0%B0%D0%B2%D0% B0%D1%82%D1%8C%20%D0%BD%D0%B0%D0%BA%D0%BE%D0%BF%D0%BB%D0%B5%D0% BD%D0%BD%D0%BE%D0%B5.*
- *10. <https://yakutskcity.ru/press-tsentr/gde-mozhno-sdat-musor-na-pererabotku-v-yakutske/>*

### **ПРИЛОЖЕНИЕ 1**

# **ВСЕРОССИЙСКИЕ ОРГАНИЗАЦИИ, РЕГУЛЯРНО ПРИВЛЕКАЮЩИЕ К СВОЕЙ ДЕЯТЕЛЬНОСТИ ВОЛОНТЕРОВ ДЛЯ РЕШЕНИЯ ЭКОЛОГИЧЕСКИХ ПРОБЛЕМ**

- 1. Ассоциация «зеленых» вузов России <http://зеленыевузы.рф/>.
- 2. Благотворительный экологический фонд «Цивилизация» https://eco-civilization.ru/ Всероссийская общественная организация волонтеровэкологов «Делай!» [https://](https://ecodelai.ru/) [ecodelai.ru/.](https://ecodelai.ru/)
- 3. Межрегиональная общественная организация экологического и патриотического просвещения «Чистые Игры»<https://cleangames.org/>.
- 4. Межрегиональная экологическая общественная организация «ЭКА» https://ecamir. ru/ Общероссийское общественное движение «НАРОДНЫЙ ФРОНТ «ЗА РОС-СИЮ» [https://onf.ru/.](https://onf.ru/)
- 5. Общероссийская общественная организация «Всероссийское общество охраны природы» [http://voop-rf.ru/.](http://voop-rf.ru/)
- 6. Общероссийская общественная организация «Зеленый патруль» [http://www.](http://www.greenpatrol.ru/ru) [greenpatrol.ru/ru](http://www.greenpatrol.ru/ru).
- 7. Общероссийская общественная организация по охране и защите природных ресурсов «Российское экологическое общество»<https://www.ecosociety.ru/>.
- 8. Фонд поддержки молодежных инициатив «ЭРА» http://erafoundation.ru/.

# **РЕИНТРОДУКЦИЯ ЛЕСНЫХ БИЗОНОВ НА ТЕРРИТОРИИ СУНТАРСКОМ УЛУСА В КЕМПЕНДЯЙСКОМ НАСЛЕГЕ В ПАРКЕ «ТУМАРА»**

**Тихонов Вадим Станиславович,** студент I курса ГБПОУ РС (Я) «Сунтарский технологический колледж»

### **Научный руководитель: Трофимова Дария Викторовна,**

преподаватель ГБПОУ РС (Я) «Сунтарский технологический колледж»

*Аннотация. Данная исследовательская работа посвящена изучению и выяснению пользы разведения в Якутии бизонов.*

*Ключевые слова: реинтродукция, лесной бизон, питомник, природно-климатические условия, корм, Красная книга Якутии.*

### **ВВЕДЕНИЕ**

Актуальность. Процесс перевозки лесных бизонов в Республике Саха (Якутия) начался в 2006-м году с подписания Соглашения и Протокола соглашения между Агентством парков Канады, Министерством окружающей среды Канады и Правительством Республики Саха (Якутия). В апреле была завезена первая партия из 30 особей: 15 самок и 15 самцов 2004 и 2005 года рождения из природного парка «Элк-Айленд» (Канада) в Центральную Якутию — питомник «Усть-Ботома», природный парк «Ленские столбы». В свое время идею завоза бизонов в Якутию поддержал Михаил Николаев, практическую часть полностью взял на себя Вячеслав Штыров.

Центральная Якутия выбрана местом реинтродукции из-за благоприятных природноклиматических и кормовых условий для лесных бизонов:

● характерный для территории снежный покров высотой 30–45 см и температура воздуха, понижающаяся до –60 С, не являются критичным для этого вида лесных бизонов, что выявляет большой потенциал расселения особей в дикой природе и достижения целей реинтродукции;

● в устье реки Ботомы произрастает 130 видов сосудистых растений, а в целом по району 385 видов, урожайность преобладающих разнотравно-злаковых лугов — 33.3 ц/га в среднем в воздушно-сухой массе, в долине реки Тымпынай (куда бизонов переведут позже) произрастают 148 видов растений, преобладают разнотравные-злаково-осоковые луга с продуктивностью в среднем 31.5 ц/га в воздушно-сухой массе, биохимические свойства и кормовая ценность которых является сходной.

Проект имеет предпосылки для успешной адаптации этого редкого вида животных, увеличения его ареала обитания и защиты от основной угрозы (болезней) в виду географической отдаленности от основных американских (канадских) стад.

В связи с выпуском лесного бизона в дикую природу появилась необходимость его

законодательной защиты. В марте 2018 г. главой Якутии Егором Борисовым был поставлен вопрос об определении правового статуса бизонов и введение их в список фауны РФ. По его мнению, возвращение бизонов на места исторического обитания имеет огромное значение в природоохранном, социально-экономическом и научном аспекте из чего следует необходимость ввести их в Красную книгу России и республики Саха (Якутия). В сентябре на заседании правительственной комиссии глава региона Айсен Николаев также предложил включить в «Красную книгу России» лесного бизона. Предложение было поддержано премьер-министром РФ Дмитрием Медведевым и дано поручение министерству природы РФ проработать данный вопрос. 23 июля 2019 г. на заседании Правительства республики был единогласно одобрен проект постановления о внесении лесного бизона в перечень объектов животного мира Красной книги Якутии.

12 марта 2020 года в Сунтарском улусе состоялось официальное открытие парка лесных бизонов «Тумара», которому было передано 10 телят лесных бизонов из питомника «Усть-Буотама».

Цель — изучить и выяснить пользу разведения в Якутии бизонов.

Задачи:

- 1. Провести опрос в группе МРОА.
- 2. Найти и изучить соответствующую литературу и информацию.
- 3. Познакомиться с биологическими характеристиками бизона.
- 4. Рассмотреть опыты разведения бизонов в других районах.
- 5. Определить перспективные пути разведения бизонов.
- Гипотеза является ли реинтродукция лесных бизонов выгодной?

Предмет исследования — разведение сельскохозяйственных животных, объект — разведение бизонов.

### **ОСНОВНОЕ СОДЕРЖАНИЕ**

До начала исследовательской темы мы провели опрос для своей группы. Приняли участие 25 студентов группы МРОА:

1. Слышали ли Вы о лесных бизонах?

Да — 9 студентов

Нет — 16 студентов

2. Знаете ли Вы о том, что в Якутии 15 лет назад были завезены бизоны с Канады?

Да — 0 студентов

Нет — 25 студентов

3. Какие питомники и парки для бизонов есть в Якутии?

Зоопарк — 1 студент

Не знаю — 24 студента

4. Знаете ли Вы, что в Сунтарском улусе есть парк для бизонов?

Да — 0 студентов

Нет — 25 студентов.

По результатам опроса было выявлено, что студенты совсем не знают о бизонах, тем более о питомниках и парках для бизонов в Якутии и в Сунтарском улусе.

Лесной бизон — это подвид американского бизона, проживавшего на территории тундры и тайги восточной Евразии, а также на аналогичных по климату территориях Америки. В условиях изменения климата на территории Евразии лесные бизоны вымерли. На территории современной Якутии в раннем плейстоцене обитал крупный длиннорогий бизон, позднее под влиянием естественного отбора возникли меньшие по размерам формы. В процессе эволюции последовательно сменили друг друга 4 вида бизонов — Bisonschoetensacki, Bisonpriscus, Bisondeminutus, Bisonathabascae. Последние вымерли из-за изменений климата и человеческой деятельности. Они могли встречаться еще около 2000 лет назад. А в некоторых регионах останки датируются VI–VIII веком нашей эры. Как указывают исследования российских, в частности, якутских ученых, бизоны в Сибири вымерли в эпоху, когда уже сложилась современная таёжная и тундровая экосистема, они являются автохтонными обитателями сибирской тундры и тайги, что означает процесс завоза лесных бизонов на территорию республики не является интродукцией нового вида, а является проектом реинтродукции вида, ранее вымершего.

Реинтродукция — переселение и заселение диких [животных](https://ru.wikipedia.org/wiki/%D0%96%D0%B8%D0%B2%D0%BE%D1%82%D0%BD%D1%8B%D0%B5) и [растений](https://ru.wikipedia.org/wiki/%D0%A0%D0%B0%D1%81%D1%82%D0%B5%D0%BD%D0%B8%D1%8F) определенного [вида](https://ru.wikipedia.org/wiki/%D0%91%D0%B8%D0%BE%D0%BB%D0%BE%D0%B3%D0%B8%D1%87%D0%B5%D1%81%D0%BA%D0%B8%D0%B9_%D0%B2%D0%B8%D0%B4) на территорию, где они ранее обитали и произрастали, но по каким-либо причинам исчезли, для создания новой и устойчивой [популяции](https://ru.wikipedia.org/wiki/%D0%9F%D0%BE%D0%BF%D1%83%D0%BB%D1%8F%D1%86%D0%B8%D1%8F).

Различия в основе питания между Канадой и Якутией для бизонов заключаются в большем потреблении злаков, широко распространенных в центральной Якутии, а также бобовых, имеющих высокую кормовую ценность.

Молодые бизоны достигли половой зрелости в 2007 году, в возрасте 2–3 лет и дали первое потомство в возрасте 2–4 лет в 2008 году. Первое потомство состояло из 6 телят.

В 2009 г. молодняк в количестве 29 особей был переведен в парк «Сиинэ». Парк характеризуется преобладанием осины и тополя (до 50–70%), распространенностью среднетаежных лиственных лесов, малым количеством сосновых боров, еловых и березовых насаждений, большим запасом осок, злаков и древесноветочных кормов, достаточных для круглогодичного питания лесных бизонов.

В марте 2009 г. молодняк был перевезен во вновь открытый питомник «Тымпынаай», который 23-го мая был официально открыт Президентом РС (Я) Вячеславом Штыровым. В 2010–2011 гг. в питомник были переселены поколения бизонов в возрасте 10–11 месяцев. В начале 2011 года в питомнике была 21 особь, с марта по апрель были привезены еще 30 телят из Канады.

В марте 2013 г. была проведена перевозка третьей партии бизонов из Канады. По договоренности с правительством Канады бизоны были переданы безвозмездно, но оплату транспортировки должна была произвести Республика Саха (Якутия). Партия бизонов, состоящая из 10 самцов и 20 самок, была перевезена из Эдмонда (Канада) в питомник «Тымпынай» (Горный район, Якутия). Для перевозки использовался грузовой самолет Ил-76,

специальные контейнеры и три трейлера. Транспортировка обошлась республике в 13 миллионов рублей [8]. Ранее в Республике Саха (Якутия) насчитывалось 93 особей лесного бизона, проживающих на территориях питомников «Усть-Ботома» и «Тымпынай». На начало 2017 г. года общее количество бизонов в республике насчитывало 171 особь. К февралю число бизонов достигло 175 особей, из 90 прибывших из Канады бизонов осталось 82, при норме потерь 25–50%. В 2017 г. в питомнике «Усть-Ботома» находилось 37 особей и 142 в питомнике «Тымпынай», 5 в республиканских зоо- и природных парках Республики Саха (Якутия) (2 — в зоопарке «Орто Дойду», 3 — в природном парке «Живые алмазы Якутии»). 23 ноября Министерством охраны природы РС (Я) на основании распоряжения Правительства РФ от 2 июня 2016 г. № 1082 и пункта 18.8 Указа Главы Республики Саха (Якутия) «О персональных поручениях Главы Республика Саха (Якутия) на 2017 год» от 6 февраля 2017 года № 98-РГ был организован выпуск первой партии из 30 лесных бизонов, из которых большую часть составляют самки и телята (всего 6 самцов, 22 взрослые особи, 8 телят), в естественную среду обитания из питомника «Тымпынай» на территорию парка «Сиинэ», на правобережье р. Синяя. Число бизонов в питомнике на момент выпуска партии составляло 145 особей. Данное мероприятие ознаменовало собой ключевой этап в реинтродукции лесных бизонов — формирование свободной группы, живущей в естественных условиях, на историческом ареале обитания.

Выпуск бизонов неслучайно был произведен зимой. Это позволяет легче наблюдать за их передвижением на ограниченной территории. С момента первого привоза бизонов размеры питомников были увеличены в несколько раз — в 3,2 раза «Усть-Ботома» и в 2,3 раза «Тымпынай». Расширение производится для предотвращения наступающей доместикации, нарушения стереотипов пищевого и брачного поведения, что чревато развитием инбридинга.

К 2017 г. в питомнике «Усть-Ботома» обитало 10 поколений молодняка. Пополнение телятами в отношении к числу взрослых особей составило в среднем 38%, в разные годы в отёле участвовали в среднем 72% самок, что выше, чем на севере Канады, где этот показатель составляет 50%. В питомнике «Тымпынай» массовое воспроизводство стада началось в 2014 г., когда созрела большая часть бизонов. Различие бизонов Якутии с Канадскими собратьями наблюдается и в размерах.

В апреле 2018-го года была проведена подготовка к выпуску второй партии бизонов из питомника «Тымпынай». По словам министра охраны природы Якутии, выпущенные зимой 2017 г. бизоны далеко не ушли и пережили зиму хорошо. Наблюдение за особями осуществлялось с помощью спутниковой телеметрии. В сентябре 2017 г. были проведены мероприятия по установке радиоошейников в целях подготовки к выпуску партии бизонов в среду естественного обитания. 7 июля второе стадо из 30 голов было выпущено из питомника «Тымпынай», где на тот момент содержалось 147 особей, в естественную среду обитания, на территорию природного парка «Сиинэ». Из них 26 взрослых бизонов, 4 теленка 2017-го года рождения — 11 самцов,

19 самок. К этому времени число бизонов в Якутии достигло 189 голов. Число животных на воле составило 60 голов. Они облюбовали долины парка около реки Синяя в районе 50 километров от парка «Тымпынай». Последующие выпуски, согласно рекомендациям ученых ИБПК СО РАН и Института экологии и эволюции им. А. Н. Северцева РАН, должны проводиться после проведения мониторинга бизонов в естественной среде обитания и получения положительных результатов. К октябрю, после осмотра специалистами, состояние бизонов было признано удовлетворительным, отмечалась высокая упитанность животных, также было зафиксировано рождение 6 телят. К концу 2018 г. число бизонов в Якутии составило 195 голов.

Также было поручено профильному министерству усилить работу по формированию перечня видов для включения в Красную книгу РФ. В декабре 2019 г. в ходе рабочего визита заместителя председателя правительства республики Саха (Якутия) было подписано соглашение с Агентством парков Канады и в 2020 году планируется осуществление перевозки новой (четвертой) партии лесных бизонов из Канады в Якутию в количестве 30 голов. На этот момент их количество в республике составляло 220 голов.

Реинтродукция бизонов в природу, долгое время развивавшаяся без их присутствия, может иметь различные последствия. Исследования республиканских ученых-биологов приводят к следующим выводам. Круглогодичное содержание бизонов на ограниченной площади питомников вызывает выбивание наземного растительного покрова, уплотнение и обнажение почвы в часто посещаемых ими участках. Большое количество навоза и мочи обусловливает поступление азотистых веществ в почву. Постоянные перемещения уплотняют снежный покров, ведут к промерзанию почвы и вымерзанию растений. Заметный ущерб наносится молодым хвойным и лиственным деревьям, кустарникам из-за многократного откусывания верхушечных побегов, после которого растения высыхают. Многие деревья бизоны повреждают, когда трутся о них рогами и головой или обламывают при передвижении. Из этого можно сделать вывод, что особую важность при разведении бизонов имеет размер доступной площади выпаса для предотвращения возможного ущерба, который могут нанести крупные животные на малой доступной территории. Бизоны выделяют в окружающую среду значительное количество экскретов и с ростом численности могут занять важное место в переносе энергии в биогеоценозах. Известно, что экскреты животных активно вовлекаются в нитрификацию и озоление почвенного покрова. Дополнительное внесение в почву зольных элементов и азота, поступающих с калом, ускоряют восстановление растительного покрова, свидетельством чего являются быстрорастущие куртины пырея и других растений на пастбищах вокруг фекалий бизонов. Рассмотрим долгосрочные перспективы разведения этого вида и последующего использования в экономике республики. По аналогии используем данные об американском бизоне, ближайшем «родственнике» рассматриваемого нами подвида, процесс восстановления численности которого был начат раньше и который сейчас активно используется в сельском хозяйстве на территории Северной Америки. Исторически американский бизон активно использовался жителями континентальной территории

США, в основном до конца XIX века, когда началось массовое истребление бизона. Использовались все части бизона:

● кости шли на создание инструментов (ножей, лопат, скребков), посуды, трубок, санок, оружия (дубинки, наконечники стрел, шипы), игрушек, широко применялись в медицине, удобрений;

● кожа использовалась как материал для создания одежды и обуви, колыбелей, палаток, типи (традиционное жилье коренных индейцев), постельного белья, сумок, колчанов;

● шерсть использовалась как наполнитель, а также для создания веревок, париков, браслетов, головных уборов;

● шкуры использовались для создания контейнеров, корзин, барабанов, щитов, попон, снегоступов и пр.;

● рога использовались для создания наконечников стрел, кружек, факелов, бытовых предметов, для медицинских целей и как пороховые и сигнальные рога. Также с использованием различных частей бизона изготавливались седла, украшения, различные другие инструменты. Многие другие определенные части бизона, такие как зубы, хвост, копыта, мышцы, мошонка, шкура головы, сердце, мочевой пузырь, использовались для варки клея, в медицине и т.д. Такие части, как сухожилия, борода, череп, язык, желчь, кровь, мозги, использовались в религиозных обрядах, для создания украшений и красок, а также служили пищей. Внутренности (мясо, печень, требуха, почки, ЖКТ, жир) использовались в основном в пищу и как источники жира для различных бытовых нужд.

Охотники особо ценили бизоний язык и богатый жиром горб. Сушеное и грубоизмельченное бизоновое мясо, называемое пеммиканом, служило для зимних запасов индейцев, а смешанное с жиром и заделанное в свинцовые ящики — составляло одну из самых важных составных частей пищевого запаса полярных экспедиций. В современности бизон как объект сельскохозяйственного производства используется в США (более чем 95% североамериканских бизонов находятся в частной собственности и большинство из них используется для получения коммерческой продукции). По сравнению с откормленной травой и зерном говядиной мясо откормленного травой бизона имеет меньший уровень холестерина, жира и калорий, в то же время содержит больше белка, железа, жирных кислот и омега-3 полиненасыщенных жирных кислот. Кроме того, поскольку бизоны считаются экзотическими или «неадаптируемыми» видами, закон запрещает использование гормонов роста в их отношении. Они также редко лечатся антибиотиками. Многие рассматривают этот более естественный подход как положительное решение для здоровья. Сравним питательные свойства мяса бизона с другими видами мяса (таблица 1).

Таблица 1. Питательная ценность мяса бизона, говядины (2‑й и 3‑й сорт), свинины, мяса курицы (без кожи), лосо-

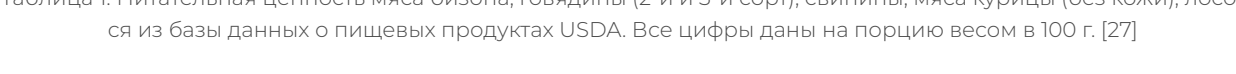

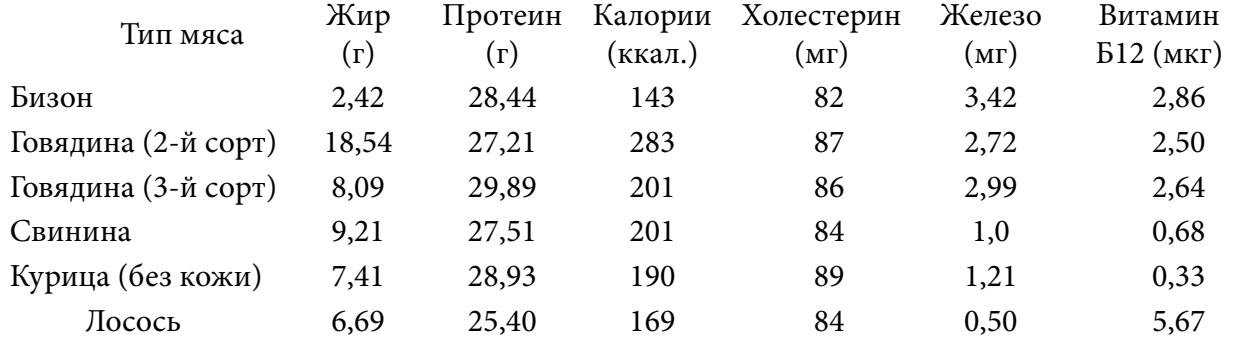

Как видно из таблицы, мясо бизона обладает наименьшим количеством жира, холестерина и поэтому также является самым низкокалорийным. В нем присутствует наибольшее количество железа и довольно высокое количество протеина и витамина Б-12. Относительно вкуса можно отметить схожесть с говядиной, но с наличием некоего «дикого» травянистого привкуса. Мясо является основным продуктом, получаемым из бизона.

Не стоит забывать и о туристическом потенциале этого проекта. Важность этого пункта можно отметить, уже рассматривая основные направления деятельности первого питомника, куда привезли бизонов («Усть-Ботома») — это туризм и экопросвещение, а также одну из целей мероприятия по реинтродукции лесного бизона — рекреационная привлекательность вида. В питомник уже были привлечены группы туристов, в том числе зарубежные. В данный момент этот подвид считается редким, что увеличивает его ценность для туриста. Но даже в перспективе, когда численность его возрастет, он все так же может быть использован как туристический ресурс, предпосылкой к чему может служить опыт работы с американским бизоном в Северной Америке.

По результатам изучения картографических материалов, космосъемки и предложений группы ученых и специалистов наиболее подходящим местом для расселения лесного бизона был выбран Сунтарский улус. Кроме этого, администрация района проявила активность и смогла предусмотреть финансирование на все необходимые мероприятия. Так, в местности Талыгыр Кемпендяйского наслега построен вольер для передержки завезенных лесных бизонов, завезены корма, созданы все условия для содержания диких животных в новых условиях их обитания. 2 года назад в селе Кемпендяй состоялась передача 10 телят (4 самок, 6 самцов) лесных бизонов из питомника «Усть-Буотама» в новый питомник. Завезен корм, созданы все условия для содержания диких животных в новых условиях обитания.

Парк «Тумара» Сунтарского района является третьим питомником лесных бизонов в Якутии. Следует отметить, что одним из важнейших аспектов, способствовавших реализации данного мероприятия, является активное содействие администрации Сунтарского улуса как в исследовательских работах, так и в выделении финансирования на все необходимые подготовительные работы. Так, был построен вольер для передержки лесных бизонов, завезены корма, созданы все условия для содержания диких животных в новых условиях их обитания. Кроме того, администрацией Сунтарского улуса предусмотрено финансирование мероприятия в течение пяти лет.

Рацион бизонов в день составляет: 150 кг травы, 4 кг отрубей.

Летом 2022 года было принято решение вывести бизонов на волю. Их доступная территория выпаса доходит до местности Намана. Их местонахождение отслеживается по маячку, которые вживили весной этого года. На данный момент работники парка обратно загоняют бизонов в их вольер, что бы в зимнее время у них был питательный рацион, так как они только в следующем году достигнут половой зрелости.

В марте 2023 года парк «Тумара» планирует завести еще 15 молодняков с питомника «Усть-Ботома».

### **ЗАКЛЮЧЕНИЕ**

Подводя итоги, можно отметить, что процесс реинтродукции бизона важен для республики не только для сохранения исчезающего вида, увеличения биоразнообразия животного мира, но и как перспектива для экономического развития. Необходимость создания отдельного стада от изначального ареала обитания (распространение болезней среди бизонов в Канаде), исторические предпосылки (наличие окаменелостей и останков) и современное состояние освоения территорий республики (наличие свободных территорий), государственная и научная поддержка привели к успешной реализации проекта реинтродукции лесного бизона. При должном развитии возможно использование бизонов для охотничьего промысла или в сельскохозяйственном производстве на территориях, сложных для ведения традиционного животноводства. Опыт Канады и США в данном вопросе может быть очень полезен. Опираясь на опыт восстановления и использования американского бизона, можно предсказать возможные перспективы производства продукции из лесного бизона. При этом возможно придание национального колорита и использование бизона как одного из символов для народа республики. Необходимо учитывать и туристический потенциал. Не следует забывать и о возможности экспортирования пар лесных бизонов в различные природные парки по уже существующему опыту отправления в зоопарк «Орто Дойду» и природный парк «Живые алмазы Якутии», используя транспортные возможности грузовых авиаперевозок. Это открывает возможность экспорта лесных бизонов как в соседние регионы, так и в другие страны. Необходимы также постоянные исследования по поводу содержания животных в неволе и ограниченных местах. При заинтересованности и наличии технической и научной базы возможен экспорт особей и опыта для интродукции в другие регионы России для сельскохозяйственного производства.

*Литература:*

*1. Егоров, В. Е. Реакклиматизация лесного бизона в лесной зоне Якутии // Материалы III международной научно-практической конференции КЛИМАТ, ЭКОЛОГИЯ, СЕЛЬСКОЕ ХОЗЯЙСТВО ЕВРАЗИИ Секция: Охрана и рациональное использование животных и растительных ресурсов / Под ред. Н. А. Никулиной. — Иркутск: Изд-во ИрГСХА, 2014. — С. 100–106.*

*2. Сафронов, В. М., Сметанин, Р. Н. Интродукция и экология лесного бизона в Центральной Якутии [Электронный ресурс] // Наука и техника в Якутии. — 2017. — № 1 (32). — URL:* 

*https://cyberleninka.ru/article/n/introduktsiya-i-ekologiya-lesnogo-bizona-v-tsentralnoy-yakutii (дата обращения: 09.12.2019).*

*3. Сафронов, В. М., Сметанин, Р. Н., Степанова, В. В. Интродукция лесного бизона (bisonbisonathabascaerhoads, 1897) в центральной Якутии // Российский журнал биологических инвазий — 2011. — № 4. — С. 50–71.*

*4. Сметанин, Р. Н. Лесной бизон в Якутии [Электронный ресурс] // Арктика XXI век. Естественные науки. — 2017. — № 1 (5). — URL: https://cyberleninka.ru/article/n/lesnoy-bizon-vyakutii (дата обращения: 09.12.2019).*

*5. Peyton, Skylar. «Home on the Market Range: an evaluation of cultural and economic barriers to large-scale bison farming» (2018). [Электронныйресурс] All College Thesis Program, 2016 — present. 58. — URL: https://digitalcommons.csbsju.edu/honors\_thesis/58/ (дата обращения: 09.12.2019).*

*6. Реинтродукция лесных бизонов в Сибири [Электронный ресурс] // Википедия. [2010– 2019]. Дата обновления: 02.06.2019. — URL: https://ru.wikipedia.org/?oldid=100180682 (дата обращения: 09.12.2019).*

*7. Рэнди Босуэлл (RandyBoswell) Канадских бизонов отправляют по воздуху в Россию ради сохранения вида [Электронный ресурс] // Сетевое издание — Интернет-проект ИноСМИ. RU 2011. 5 марта. — URL: https://inosmi.ru/ecology/20110505/169093505.html (дата обращения: 09.12.2019).*

*8. Перевозка из Канады 30 бизонов обойдется Якутии минимум в 13 млн. руб. [Электронный ресурс] // Сетевое издание РИА Новости 2013. 26 января. — URL: https://ria. ru/20130126/919840798.html? (дата обращения: 09.12.2019).*

*9. 30 лесных бизонов привезли из Канады в Якутию [Электронный ресурс] // Электронное периодическое издание «Научная Россия». — 2013, 22 марта. — URL: https://scientificrussia. ru/articles/yakutia-bison-buffalo (дата обращения: 09.12.2019).*

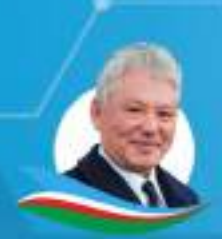

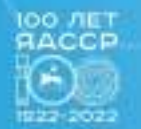

**НИКОЛАЕВ ЦЕНТР** 

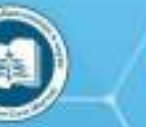

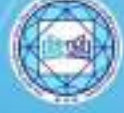

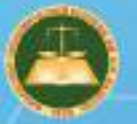

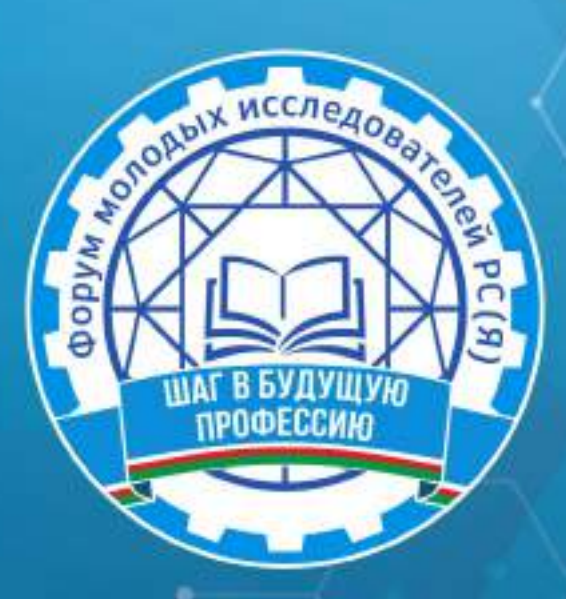

# **XVI РЕСПУБЛИКАНСКАЯ НАУЧНО-ПРАКТИЧЕСКАЯ КОНФЕРЕНЦИЯ**

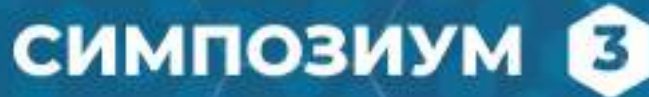

«МАТЕМАТИКА И ИНФОРМАЦИОННЫЕ **ТЕХНОЛОГИИ»** 

Форум молодых исследователей РС (Я) «Шаг в будущую профессию», Ш15 (Якутск, 1-2 декабря 2022 года): [среди студентов профессиональных образовательных организаций] / редакционная коллегия: Л.М. Иванова, Т.Н. Данилова, И.В. Федорова; верстка и дизайн: С.Э. Петрова - Якутск: ИРПО, 2023. - 247 с. Агентство СІР НБР Саха

> *V/IK 377(571.56)(063)* ББК 74.47(2Рос.Яку)я43

Форум молодых исследователей РС (Я) «Шаг в будущую профессию» / Министерство образования и науки

Республики Саха (Якутия), Государственное автономное учреждение дополнительного профессионального образования Республики Саха (Якутия) «Институт развития профессионального образования»:

Агентство СІРНБР Саха

В сборнике представлены материалы форума молодых исследователей, посвященной Году науки и технологий в России

Издание рассчитано на широкий круг читателей.

**XVI РЕСПУБЛИКАНСКАЯ НАУЧНО-ПРАКТИЧЕСКАЯ КОНФЕРЕНЦИЯ** 

# **СИМПОЗИУМ В** «МАТЕМАТИКА И ИНФОРМАЦИОННЫЕ<br>TEXHOЛОГИИ»

### **СОДЕРЖАНИЕ**

<span id="page-463-0"></span>*Андреев А.В.* **[МАТЕМАТИЧЕСКИЕ РЕБУСЫ НА](#page-464-0) [ЯКУТСКОМ ЯЗЫКЕ ПОСРЕДСТВОМ ОНЛАЙН-ПЛАТ-](#page-464-0)[ФОРМ](#page-464-0) [........................................................................................](#page-464-0) 3**

*Винокуров А.В., Иванов Я.А., Карманов П.А.* **[АНАЛИЗ И СТАТИСТИКА СРЕДСТВ БЕЗОПАСНОСТИ](#page-477-0)  [НА 2022 г.......................................................................................](#page-477-0)16**

*[Волков Д.Ю.](#page-484-0)* **[СОЗДАНИЕ ИНФОРМАЦИОННОГО](#page-484-0) [СТЕНДА С ИСПОЛЬЗОВАНИЕМ QR-КОДОВ.............](#page-484-0) 23**

*Готовцева С.Н.* **[ИСПОЛЬЗОВАНИЕ ТАБЛИЦЫ ДЛЯ](#page-492-0) [РАЗМЕЩЕНИЯ ИСХОДОВ СОБЫТИЯ И ПОДСЧЕТА](#page-492-0) ВЕРОЯТНОСТИ [..........................................................................](#page-492-0) 31**

*Григорьев Н.Л.* **[ГЕОМЕТРИЧЕСКИЙ СТИЛЬ ЮВЕ-](#page-501-0)[ЛИРНЫХ УКРАШЕНИЙ: ПРОСТОТА И ЭЛЕГАНТ-](#page-501-0)НОСТЬ [...........................................................................................40](#page-501-0)**

*Григорьева С.А.* **[САЙТ «LUANA» КАК ПОДГОТОВКА](#page-511-0) [СТУДЕНТОВ К ДЕМОНСТРАЦИОННОМУ ЭКЗАМЕНУ](#page-511-0) [ПО СПЕЦИАЛЬНОСТИ «ПРОФЕССИОНАЛЬНОЕ ОБ-](#page-511-0)УЧЕНИЕ» [......................................................................................50](#page-511-0)**

*Дунаев И.В., Фын М.П.* **[РАЗРАБОТКА ПРОГРАММ-](#page-516-0)[НО-АППАРАТНОГО КОМПЛЕКСА ИДЕНТИФИКА-](#page-516-0)[ЦИИ ПОЛЬЗОВАТЕЛЕЙ «UAI»](#page-516-0) .......................................... 55**

*Захаров В.И.* **[РАЗРАБОТКА АНОНИМНОГО ЧАТА](#page-526-0) [ДЛЯ ПОЛЬЗОВАТЕЛЕЙ .......................................................](#page-526-0) 65**

*Иванова Е.А.* **[СОЗДАНИЕ МУЛЬТФИЛЬМА «ДОЛИ-](#page-536-0)[НА ТУЙМААДА» В ПРОГРАММЕ KRITA ДЛЯ СОХРА-](#page-536-0)[НЕНИЯ И ПОПУЛЯРИЗАЦИИ РОДНЫХ ЯЗЫКОВ НА-](#page-536-0)[РОДОВ РЕСПУБЛИКИ САХА \(ЯКУТИЯ\)........................](#page-536-0) 75**

*Казаков Л.Ф.* **[СОЗДАНИЕ СПРАВОЧНИКА АВТОМЕ-](#page-542-0)[ХАНИКА ПОСРЕДСТВОМ ЧАТ-БОТА..............................](#page-542-0)81**

*Казарин Д.А.* **[РАЗРАБОТКА ЧАТ-БОТА КОЛЛЕДЖА](#page-552-0) [ГАПОУ РС \(Я\) «РЕГИОНАЛЬНЫЙ ТЕХНИЧЕСКИЙ](#page-552-0) [КОЛЛЕДЖ В Г.МИРНЫЙ».....................................................](#page-552-0)91**

*Малагин С.Н.* **[РАЗРАБОТКА ПРИЛОЖЕНИЯ ГЕНЕ-](#page-560-0)[РАТОРА ПАРОЛЕЙ ДЛЯ ОТДЕЛА IT](#page-560-0) ..............................99**

*Марсысов И.Д., Анисимов Э.Г.* **[ВИРТУАЛЬНЫЙ МУ-](#page-570-0)[ЗЕЙ: ТЕХНОЛОГИЯ И РЕАЛИЗАЦИЯ НА БАЗЕ ТЕХ-](#page-570-0)[НИКУМА.....................................................................................](#page-570-0) 109**

*Моисеев Б.А.* **[ПЕНТЕСТ.......................................................1](#page-590-0)29**

*Неустроев К.В., Пермяков Н.И.* **[СОЗДАНИЕ](#page-601-0)  WEB-САЙТА [.............................................................................14](#page-601-0)0**

*Никитин Р.С., Терентьева Л.П.* **[РЕКУРСИВНАЯ МО-](#page-615-0)[ДЕЛЬ ПЛОЩАДЕЙ ЛЕСНЫХ ПОЖАРОВ РС \(Я\)......](#page-615-0)154**

*Стрелов Д.С.* **[ОБЕСПЕЧЕНИЕ БЕЗОПАСНОСТИ КОР-](#page-626-0)[ПОРАТИВНОЙ СЕТИ НА БАЗЕ МЕЖСЕТЕВОГО ЭКРА-](#page-626-0)[НА...................................................................................................](#page-626-0)165**

*Стручков М.А., Казаков А.А.* **[ТЕХНОЛОГИЯ ФРЕЙ-](#page-632-0)[МИНГА: КАК ЗАПОМНИТЬ БОЛЬШОЙ ОБЪЕМ ИН-](#page-632-0)[ФОРМАЦИИ...............................................................................](#page-632-0)171**

*Тарасов Д.Е.* **[СОЗДАНИЕ РОБОТА ДЛЯ СОРЕВНО-](#page-639-0)[ВАНИЯ «БЫА ТАРДЫHЫЫ \(ПЕРЕТЯНИ СОПЕРНИ-](#page-639-0)[КА\)» С ПРИМЕНЕНИЕМ ЦИФРОВОЙ ЛАБОРАТО-](#page-639-0)РИИ RELAB LITE [......................................................................](#page-639-0)178**

*Татаринова К.С.* **[ПРИМЕНЕНИЕ СЕТИ ФЕЙСТЕЛЯ В](#page-654-0)  [ШИФРОВАНИИ.......................................................................19](#page-654-0)3**

*Томский В.В.* **[РАЗРАБОТКА МОБИЛЬНОГО ПРИЛО-](#page-664-0)[ЖЕНИЯ «CINEMA VILYUYSK» С ПОМОЩЬЮ С ПОМО-](#page-664-0)[ЩЬЮ ЯЗЫКА ПРОГРАММИРОВАНИЯ JAVA...........20](#page-664-0)3**

*Филиппов И.А.* **[СОЗДАНИЕ TELEGRAM BOT ДЛЯ](#page-679-0)  [ГБПОУ РС \(Я\) «ВИЛЮЙСКИЙ ПРОФЕССИОНАЛЬ-](#page-679-0)[НО-ПЕДАГОГИЧЕСКИЙ КОЛЛЕДЖ ИМ. Н.Г. ЧЕР-](#page-679-0)[НЫШЕВСКОГО» ПРИ ПОМОЩИ ЯЗЫКА ПРОГРАМ-](#page-679-0)[МИРОВАНИЯ PYTHON И СРЕДЫ РАЗРАБОТКИ](#page-679-0)  [PYСHARM....................................................................................218](#page-679-0)**

*Христолюбов Л.В.* **[РАЗРАБОТКА КЛЕТОЧНОГО АВ-](#page-688-0)[ТОМАТА НА SOLAR2D.........................................................227](#page-688-0)**

*Яковлев Н.П.* **[РАЗРАБОТКА ПРИЛОЖЕНИЯ ИНВЕН-](#page-700-0)[ТАРИЗАЦИИ «ЯКСКАН».....................................................2](#page-700-0)39**

# <span id="page-464-0"></span>**МАТЕМАТИЧЕСКИЕ РЕБУСЫ НА ЯКУТСКОМ ЯЗЫКЕ ПОСРЕДСТВОМ ОНЛАЙН-ПЛАТФОРМ**

### **Андреев Айтал Владимирович,**

студент II курса ГБПОУ РС (Я) «Вилюйский профессиональнопедагогический колледж им. Н.Г. Чернышевского».

### **Научный руководитель: Попова Клавдия Юрьевна,**

преподаватель ГБПОУ РС (Я) «Вилюйский профессиональнопедагогический колледж им. Н.Г. Чернышевского»

*Аннотация. Данная статья представляет разработки математических ребусов на якутском языке посредством онлайн-платформ.*

*Ключевые слова: ребусы, математические, на якутском языке, якутские, онлайн-платформы.*

### **ВВЕДЕНИЕ**

Ребусы, их составление и использование всегда были актуальными, а математических якутских ребусов на просторах интернета практически нет, чтобы была доступность использования таких ребусов, нужно разрабатывать и внедрять их посредством онлайн-платформ с целью распространения в интернет-пространстве.

Исходя из вышесказанного, мы считаем, что тема нашего исследования «Математические ребусы на якутском языке посредством онлайн-платформ» актуальна.

Проблема исследования: отсутствие разнообразия математических ребусов на якутском языке.

Цель исследования: разработать математические ребусы на якутском языке на онлайн-платформах.

Объект исследования: математические ребусы на якутском языке.

Предмет исследования: математические ребусы на якутском языке на онлайн-платформах.

Гипотеза: если разработать математические ребусы на якутском языке посредством онлайн-платформ, то данные материалы помогут облегчить поиск ребусов на просторах интернета.

Задачи исследования:

- 1. Изучить научно-методическую литературу по теме исследования.
- 2. Разработать математические ребусы на якутском языке.
- 3. Изучить онлайн-платформы и разработать математические ребусы на якутском языке посредством онлайн-платформ.

Методы исследования: изучение различных источников информации, анализ, обобщение и систематизация материала.

Практическая значимость: собранный материал о технологии математических якутских ребусов, разработки математических якутских ребусов могут быть использованы в дальнейших исследованиях, связанных с изучением данной темы, данным материалом могут пользоваться воспитатели детских садов и учителя начальных классов.

### **ПОНЯТИЕ И ВИДЫ РЕБУСОВ**

Слово «ребус» происходит от латинского (от латинской пословицы «Non verbis sed rebus» – «Не словами, а при помощи вещей»). Это загадка-шутка, в которой слово или фраза изображены в виде рисунков в сочетании с буквами, цифрами, нотами и другими знаками. Ребус – одна из самых популярных и распространённых игр. В ребусе можно зашифровать пословицы, поговорки, отрывки из стихотворений, отдельные фразы и слова. Зародился он во Франции в XV веке. Первоначально в Пикардии ребусом называли особого рода ежегодные выступления во время карнавалов, содержащие остроумные обозрения местной жизни, называвшиеся «новостями дня» (от латинского «de rebus, quae geruntur», что означает «о делах, которые творятся»). В дальнейшем слово «ребус» получило то значение, в котором оно употребляется [3].

В России первые ребусы появились на страницах журнала «Иллюстрация» в 1845 году. Большой популярностью пользовались ребусы, нарисованные художником И. Волковым в журнале «Нива».

Во время Великой Отечественной войны, в 1942 году, московская полиграфическая фабрика выпускает сборник ребусов А.А. Рязанова «В часы досуга: ребусы». В 1945 году, после окончания войны, выходит небольшая брошюра художника-иллюстратора и иллюзиониста Г.К. Бедарева «Ребусы».

В Советском Союзе 1970-80 годов ребусы пользуются популярностью в основном у юных читателей. Их печатают в детских газетах и журналах. Отдельные сборники ребусов практически не выпускаются, за небольшим исключением. Одним из таких исключений становится небольшая брошюра детского писателя В. Павлинова «Ребусы-загадки», выпущенная «Лениздатом» в 1985 году. В аннотации издатель указал следующее: для среднего школьного возраста 12 ребусов-загадок.

Бурное развитие вычислительной техники, информационных технологий и телекоммуникаций также повлияли на ребусы. С ростом популярности мобильной связи сформировался особый SMS-сленг, основной характеристикой которого стала краткость: чем меньше количество букв или знаков, тем лучше. Поэтому «язык SMS» обзавёлся всяческими аббревиатурами и сокращениями. Отдельно стоит также упомянуть о «смайликах» – простое и эффективное средство выражения эмоций, без которого сетевое общение просто невозможно представить. Слово «ребус» стало нарицательным для обозначения всего непонятного, загадочного, замысловатого [3].

В настоящее время ребус — это слово или фраза, закодированные с помощью комбинации фигур, букв и знаков. Существует большое количество различных ребусов, которые можно условно разделить на несколько групп:

- ребусы с картинками;
- ребусы с запятыми;
- ребусы с буквами;
- ребусы с числами;
- ребусы с использованием иных символов: химических элементов, нот, стрелок, арифметических знаков и так далее [4].

Чтобы разгадывать ребусы, нужно знать несколько правил, своего рода ребусную азбуку.

Правила разгадывания ребусов.

### **«Запятая»**.

В ребусе запятая не знак препинания, а знак исключения крайней буквы слова. Если перед рисунком (то есть слева от него) стоит запятая, то первую букву слова, изображенного за этим рисунком, не нужно читать. Если же запятая расположена после рисунка (справа от него), то не читается последняя буква. Если возле рисунка не одна запятая, а две или три, то исключаются соответственно две или три крайние буквы слова.

При разгадывании ребуса, состоящего из многих рисунков, может возникнуть вопрос, к какому именно рисунку относится запятая. Потому условились считать, что запятая относится к тому рисунку, в сторону которого обращен «хвостик» запятой.

### **«Зачеркнутая буква».**

Зачеркнутая буква возле рисунка (чаще всего над ним) – указание, что эту букву из названия рисунка нужно исключить. У зачеркнутой буквы почти та же роль, что и у запятой, но с помощью запятой исключаются крайние буквы слова, а с помощью зачеркнутой буквы – могут исключаться, стоящие в середине слова. Если рядом с зачеркнутой буквой написана другая, то ее следует поставить на место зачеркнутой буквы. Часто заменяемую букву не перечеркивают, соединяют знаком равенства с другой буквой, которую нужно поставить вместо нее. Мне кажется, что пользоваться знаком равенства удобнее, потому что зачеркнутую букву не всегда легко прочитать.

### **«Перевёрнутый рисунок».**

Если какой-нибудь рисунок ребуса перевернут «вверх ногами», то это значит, что название рисунка нужно читать наоборот, то есть справа налево.

### **«Ряд цифр».**

Если возле рисунка вписан ряд цифр, это означает. Что в названии рисунка буквы нужно переставить, поставив их в том порядке, в каком расставлены цифры.

### **«Рисунок в рисунке».**

Если рисунки или буквы расположены один в другом, один на другом или один впереди, а другой за ним, то это указывает, что здесь нужно прибавить соответствующий предлог: в, на, за и т.д.

Двенадцать предлогов (в, на, за, из, у, над, под, с, к, от, перед, по) могут быть переданы соответствующим взаимным расположением рисунков или букв. Принято называть такие рисунки рисунками со скрытыми предлогами [5].

### **Математические ребусы.**

Математический ребус – задание на восстановление записей вычислений.

Математические ребусы обычно используются для развития логического мышления у школьников, поскольку их решение построено на логических рассуждениях. Математические ребусы бывают нескольких видов, например, цифры в записи вычисления заменены буквами. В таких ребусах необходимо восстановить всю запись.

Некоторые цифры в записи стёрты, вместо них поставлены «звездочки», в таких ребусах необходимо восстановить часть записи.

Некоторые математические ребусы имеют несколько вариантов решения. При разгадывании математических ребусов обычным условием становится проверка всех возможных вариантов.

Среди большого количества математических и логических задач наиболее популярными считаются числовые ребусы.

К числовым ребусам относят арифметические выражения, записанные в виде равенства, в которых все или некоторые числа заменены символами (буквами, звездочками, геометрическими фигурами) [6].

# **ОСОБЕННОСТИ РАЗРАБОТКИ МАТЕМАТИЧЕСКИХ РЕБУСОВ НА ЯКУТСКОМ ЯЗЫКЕ НА ОНЛАЙН-ПЛАТФОРМАХ**

На начальном этапе осуществляется отбор математических ребусов на якутском языке, есть ребусы из книжных источников, также есть ребусы, которые составляются самостоятельно, то есть авторские ребусы. Математические якутские ребусы состоят из картинок, запятых, чисел, цифр и из якутских букв и слов.

Сначала ребусы мы разрабатывали в программе подготовки презентаций Microsoft Office Power Point. Программа является доступной для просмотра на компьютерах, ноутбуках, планшетах и мобильных устройствах и является универсальной, Power Point знают практически все пользователи, программа и доступна, и проста в использовании, поэтому актуальна всегда.

Для разработки ребусов в Power Point выбран единый национальный якутский дизайн, что сразу отличает от других математических ребусов, цветовая гамма выбрана в зелёных тонах, так как зелёный цвет – это цвет гармонии и спокойствия, цвет сохранения уже имеющихся достижений, похвалы и одобрения. Зелёный цвет позволяет избавиться от плохих мыслей и негативных эмоций.

При разгадывании ребусов нужно расшифровать картинки, убрать или наоборот добавить буквы, заменить определенные буквы на другие, на каждом ребусе используются числа и цифры, так как ребусы – математические. Ответы на якутском языке – числительные и существительные.

На следующем этапе математические якутские ребусы мы внедрили в онлайн-плат-

- 6 -
форму Learnis (Joyteka), eTreniki, LearningApps.org, Ucoz.

Learnis (Joyteka) – удобная в использовании платформа для создания интерактивного контента, привлекает своей красочностью оформления, отличной графической поддержкой. Платформа дает возможность создавать викторины, интеллектуальные онлайн-игры, также популярные учебные комнаты, веб-квесты. Комнаты отличаются количеством заданий, которые можно в них загрузить. В некоторые локации можно добавить звуковые задания. Также в комнатах различается дизайн [7]. Learnis (Joyteka) очень удобна в использовании, на высоком уровне выполнены графика и оформление, не возникает сложностей при прохождении квестов, поэтому выбрана данная платформа.

Инструкция для работы в Learnis (Joyteka):

- регистрируем аккаунт;
- выбираем версию для работы;
- обзор всего интерфейса;
- создаем игру;
- создаем веб-квест «Выберись из комнаты»;
- загружаем задания;
- устанавливаем параметры квеста в случае необходимости.

eTreniki – онлайн-конструктор учебных тренажёров, там есть возможность конфигурировать небольшие веб-приложения — тренажёры, каждый из которых получает на сайте уникальный код и доступен всем желающим.

Данным конструктором пользоваться просто, тренажёры интересны по оформлению и прохождению игры, исходя из этого понятен выбор платформы eTreniki [8].

Выполнение действий для работы в eTreniki:

- войти в кабинет и пройти регистрацию;

- выбрать тренажёр и редактировать игру под себя для ввода заданий.

Описание тренажёров:

- 1. Тип «Кокла» динамичный тренажёр, тесты в нем созданы на определение соответствия для распределения при конструировании заданного набора слов по категориям.
- 2. Тип «Картофан» предназначен для создания тренажёров, в которых пользователь должен соотнести текстовые подписи с точками на карте.
- 3. Тип «Морфанки» предназначен для выполнения морфемного разбора группы слов (разбор слова по составу), заданного при конструировании тренажёра.
- 4. Тип «НЛО» предназначен для создания тренажёров, в которых пользователь должен удалить один или несколько объектов из группы.
- 5. Тип «Криптон» предназначен для создания тренажёров, в которых пользователь должен «угадать» исходное слово, которое предъявляется ему с перепутанными буквами [9].

LearningApps.org – приложение для создания интерактивных заданий разных уров-

ней сложности: викторин, кроссвордов, пазлов и игр, совершенно несложный в освоении. В LearningApps.org можно работать самостоятельно - создавать задания, а можно по заданию учителя, выполняя задания, подготовленные учителем, результаты выполнения заданий отражаются в аккаунте учителя [10]. Данную онлайн-платформу выбрали из-за удобства пользования как для разработчика, так и для пользователя. Интерфейс LearningApps.org понятен для всех, поэтому ни у кого не возникнет трудностей при вводе ответов и прохождении этапов.

Для работы в LearningApps.org нужно пошагово выполнить следующие действия:

- 1. Нужно загрузить приложение learningapps.org. Если приложение откроется на английском, то в верхнем правом углу нажимаем на значок российского флага, тогда язык сменится на русский.
- 2. В приложении команда «вход» «создать новый аккаунт» заполнить поля (рекомендуем для логина и пароля использовать уже имеющуюся у вас пару логин/пароль от другого сервиса, т.к. удобно помнить только одну пару) - «создать конто».
- 3. Выбрать команду в меню «новое упражнение», откроется список типов упражнений.
- 4. Выбираем нужный тип упражнения, раскроется окно с примерами упражнений этого типа, если выбранный тип подходит, то нажимаем кнопку «создать новое упражнение» или выбираем другой тип упражнения на этой же странице и далее следуем аналогичному алгоритму действий: просмотр, создать новое.
- 5. Заполняем все поля в выбранном типе упражнения, нажимаем «установить и показать в предварительном просмотре».
- 6. Нужно выполнить задание в предварительном просмотре, если что-то надо изменить, то нажимаем на команду «вновь настроить», если все готово, то «сохранить приложение».
- 7. Копируем адрес полной картинки и размещаем его на «доске достижений» в своей строке.
- 8. Приложение оставляем личным, не публикуем, но сохраняем в своих приложени- $\overline{a}X$ .

uCoz - универсальный сервис по созданию сайтов любого типа. Конструктор uCoz состоит из панели управления с набором модулей и дополнительными настройками [11].

Уникальность этого конструктора - в простоте и логичности. На иСог создано огромное количество самых разных сайтов. Актуальный сервис, который занимает в независимых рейтингах высокие позиции. uСог позволяет реализовать любую задумку.

Создание и настройка сайта:

- зарегистрируйтесь;
- задайте пароль для панели управления;
- нажмите «приступить к созданию сайта»;
- указать адрес, по которому будет доступен сайт;

- нажмите «создать сайт».

На первом этапе нужно добавить название сайта, выбрать язык и дизайн. Следующий шаг — выбор модулей, которые нужны для создания сайта. Подключите домен, настройте внешний вид и внесите контент.

Подключение модулей:

- 1. Перейдите по ссылке «модули» в верхнем меню панели.
- 2. Найдите в списке расширение, которое хотите добавить, например, «блог» или «онлайн-игры», кликните по иконке в виде плюса рядом с ним.
- 3. Появится окно выбора модуля, убедитесь, что в селекторе отображается подходящее расширение и нажмите «установить» [12].

### **ЗАКЛЮЧЕНИЕ**

Изучив материалы по теме «Математические ребусы на якутском языке посредством онлайн-платформ», можно сказать, что решение ребусов развивает логическое мышление, повышает скорость реакции, помогает хорошо учиться. Составление и разработка математических ребусов на якутском языке помогает лучше узнать значение слов и улучшить словарный запас родного языка.

Данные ребусы будут использованы воспитателями детских садов и учителями начальных классов. В интернете нет материалов на якутском языке, включая математические ребусы на якутском языке. Многие специалисты в образовательной сфере испытывают трудности в поиске ребусов на родном языке, поэтому считаем, что наша работа облегчит труд воспитателей и учителей в развитии детей.

Чтобы помочь специалистам в использовании математических ребусов, в дальнейшем планируем составить онлайн-сборник математических ребусов на якутском языке. В дальнейшем исследование будем расширять. Созданный сайт будем улучшать и добавлять новые материалы по теме исследования, а также для уроков математики и для внеурочной деятельности в начальных классах, чтобы в дальнейшем пользователи могли скачивать материалы. Считаем, что поставленные задачи на первом этапе работы над темой достигнуты.

#### *Литература:*

- *1. Мишакова, Е. Ребусы для детей. Куда спрятались слова? Издательство: Феникс, Ростов н/Д., 2016.*
- *2. Попова, Е. П. Сахалыы ребустар Издательство: Бичик, Дьокуускай, 2004.*
- 3. Ребусы и шарады Текст электронный // ИНФОУРОК [сайт]. URL: [https://infourok.](https://infourok.ru/doklad-rebusy-i-sharady-5275914.html) [ru/doklad-rebusy-i-sharady-5275914.html](https://infourok.ru/doklad-rebusy-i-sharady-5275914.html).
- *4. Как решать ребусы Текст электронный // Умназия [сайт]. URL:* [https://umnazia.ru/](https://umnazia.ru/blog/all-articles/kak-reshat-rebusy) [blog/all-articles/kak-reshat-rebusy](https://umnazia.ru/blog/all-articles/kak-reshat-rebusy)*.*
- 5. Ребус зарядка для ума Текст электронный // ИНФОУРОК [сайт]. URL: [https://](https://infourok.ru/issledovatelskaya-rabota-rebusi-zaryadka-dlya-uma-2889699.html) [infourok.ru/issledovatelskaya-rabota-rebusi-zaryadka-dlya-uma-2889699.html](https://infourok.ru/issledovatelskaya-rabota-rebusi-zaryadka-dlya-uma-2889699.html)*.*
- *6. Ребус зарядка для ума Текст электронный // Алые паруса [сайт]. URL:* [https://](https://nsportal.ru/ap/library/literaturnoe-tvorchestvo/2015/02/16/issledovatelskaya-rabota-rebusy-zaryadka-dlya-uma-0) [nsportal.ru/ap/library/literaturnoe-tvorchestvo/2015/02/16/issledovatelskaya-rabota](https://nsportal.ru/ap/library/literaturnoe-tvorchestvo/2015/02/16/issledovatelskaya-rabota-rebusy-zaryadka-dlya-uma-0)[rebusy-zaryadka-dlya-uma-0](https://nsportal.ru/ap/library/literaturnoe-tvorchestvo/2015/02/16/issledovatelskaya-rabota-rebusy-zaryadka-dlya-uma-0)*.*
- *7. Онлайн платформа Learnis Текст электронный // Learnis [сайт]. URL:* [https://www.](https://www.learnis.ru/) [learnis.ru/](https://www.learnis.ru/).
- *8. eTreniki онлайн-конструктор учебных тренажёров Текст электронный // eТреники [сайт]. – URL:* <https://etreniki.ru/>*.*
- 9. *еТреники Текст электронный* // Интернет сервисы на уроке [сайт]. URL: [https://](https://www.sites.google.com/site/internetservisynauroke/etreniki?pli=1) [www.sites.google.com/site/internetservisynauroke/etreniki?pli=1.](https://www.sites.google.com/site/internetservisynauroke/etreniki?pli=1)
- *10. Как работать в сервисе LearninApps Текст электронный // Республиканская сетевая образовательная площадка [сайт]. – URL:* [https://www.sites.google.com/site/](https://www.sites.google.com/site/netprojectshans/v-pomos-ucastnikam/kak-rabotat-v-servise-learningapps-org) [netprojectshans/v-pomos-ucastnikam/kak-rabotat-v-servise-learningapps-org](https://www.sites.google.com/site/netprojectshans/v-pomos-ucastnikam/kak-rabotat-v-servise-learningapps-org)*.*
- *11. Обзор конструктора сайтов uCoz Текст электронный // Платформы для сайтов [сайт]. –URL:* <https://konstruktorysajtov.com/ucoz>*.*
- *12. Как создать сайт на uCoz: инструкция для новичков Текст электронный // UGUIDE. RU [сайт]. – URL:* [https://uguide.ru/kak-sozdat-sajt-na-ucoz.](https://uguide.ru/kak-sozdat-sajt-na-ucoz)

# **ПРИЛОЖЕНИЕ**

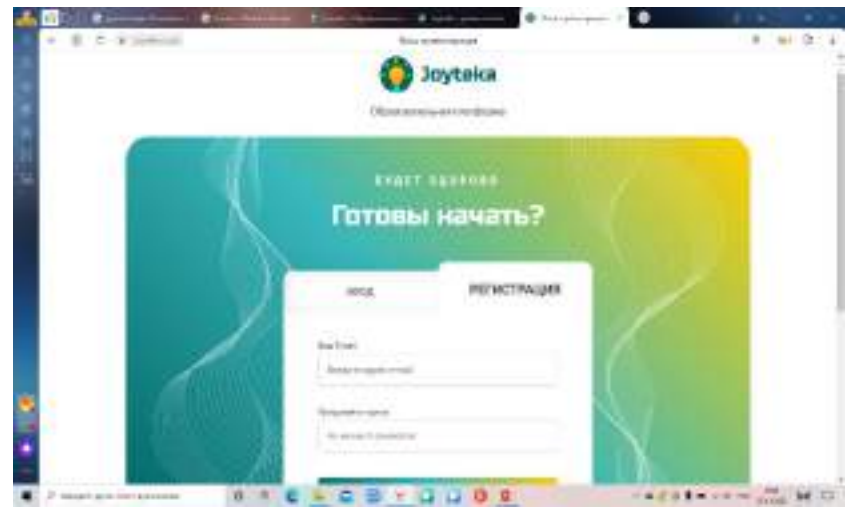

Рис 1. Регистрация на онлайн-платформе Learnis (Joyteka)

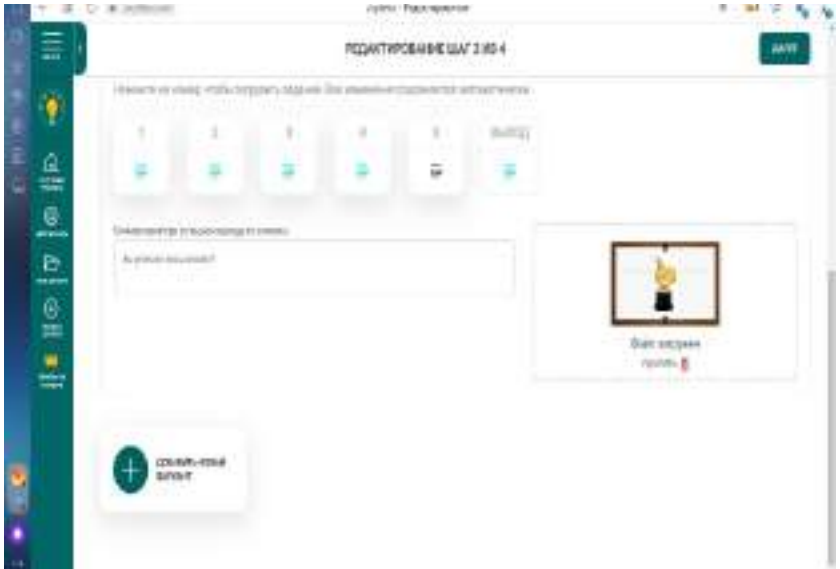

Рис 2. Внесение заданий в квест-комнату Learnis (Joyteka)

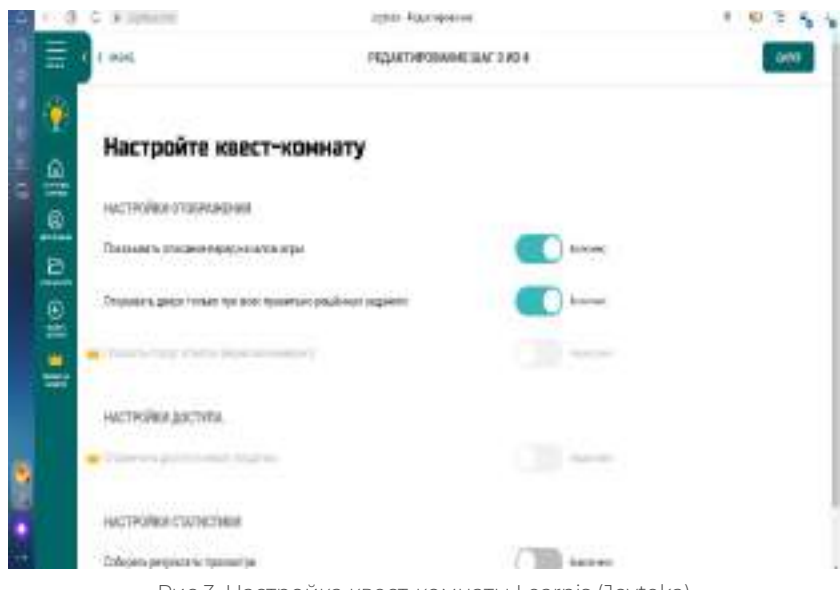

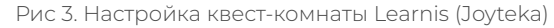

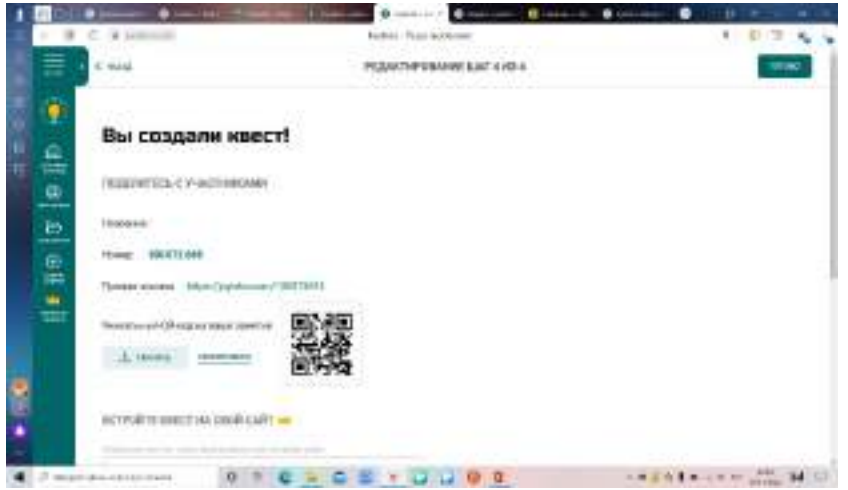

Рис 4. Получение ссылки квест-комнаты

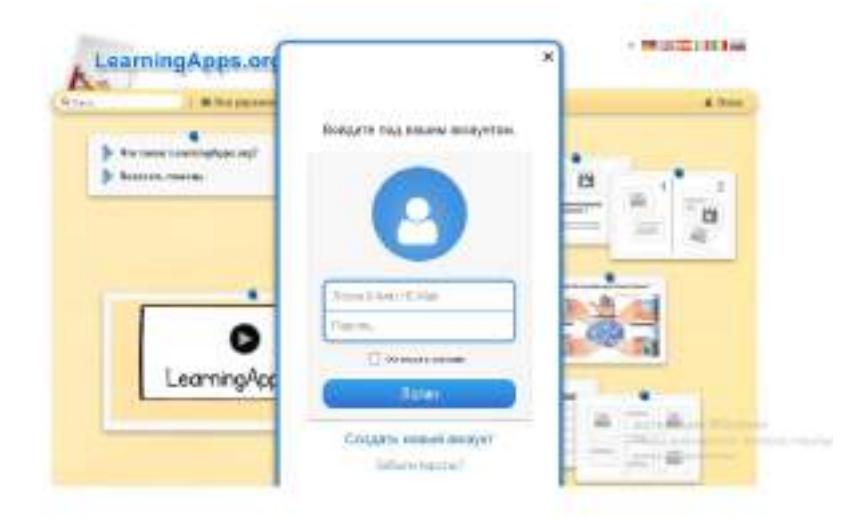

Рис 5. Регистрация на онлайн-платформе LearningApps

| <b>Box and</b>                                                                                                    | With a progressional 1 : of the template second in 197 Conseiled as                                                                                                    |                                                                                                   | --                                                                                                    | <b>By Most Amaker</b>                                                                   |
|----------------------------------------------------------------------------------------------------|----------------------------------------------------------------------------------------------------|---------------------------------------------------------------------------------------------------|----------------------------------------------------------------------------------------------------|-----------------------------------------------------------------------------------------|
| Exceptuate                                                                                                    |                                                                                                    | Page 194 y . Figure 19 to                                                                         | Bill-Avenue American Marchett                                                                                 | $-1$                                                                                    |
| 1. Walk straight conditions and<br><b>W/ Glenman</b><br>$\overline{a}$<br>ENGINABLE<br>з.<br>4. RESINGER DOME<br>- Tempeday<br>$\mathbf{r}$<br>1. Roof are him left<br>THE R. P. LEWIS CO., LANSING MICH. | <b>REAGRAM AFRICA</b><br><b>BANAHIRE ALE</b><br>Barrowiniai<br>$^{***}$<br>allergencer<br><b>Morevers</b><br><b>Registeria gresse (ST)</b><br><b>BUILDER</b><br><b>Broadcast career</b><br>- Thresheved No.6<br><b>Britannian record</b><br><b>Brokers</b> | 1.068<br>1 Floorership<br>c. Elpydiacosaeara.com<br><b>GOVERNMY</b><br>r l'innocene<br>t Chiesens | 1 Electronic con-<br><b>WANTED CORP.</b><br>· Painters Alexis<br>· COupe-<br>lassesser silverent<br>document. | : European<br>1 Wasservivial must<br>L. Based<br>4 . We want is a senior<br>- Sevenskak |
| Fisienes                                                                                                    |                                                                                                    |                                                                                                   |                                                                                                    |                                                                                         |
|                                                                                                    |                                                                                                    | de p.                                                                                             |                                                                                                    |                                                                                         |
| <b>BARAK COOMER TWEE</b><br>contract status)                                                                                                    | <b>Seasons</b>                                                                                                    | <b>Richards chawned in</b><br><b>Advances</b>                                                     | <b>WINCOMERAGE</b><br>10110101-01219                                                                          | <b>TANKE WAR</b><br>nadokunderen zur                                                    |
|                                                                                                    |                                                                                                    |                                                                                                   | <b>Britannich Commercial</b>                                                                                  | <b>MARINE COMPANY AND COMPANY</b>                                                       |
|                                                                                                    |                                                                                                    |                                                                                                   | <b>All School Construction</b><br><b>Britannich Commercial</b>                                                | and the company<br>Sal TV                                                               |
| <b>Telestic Englishers</b>                                                                                                    |                                                                                                    |                                                                                                   |                                                                                                    |                                                                                         |

Рис 6. Интерфейс онлайн-платформы

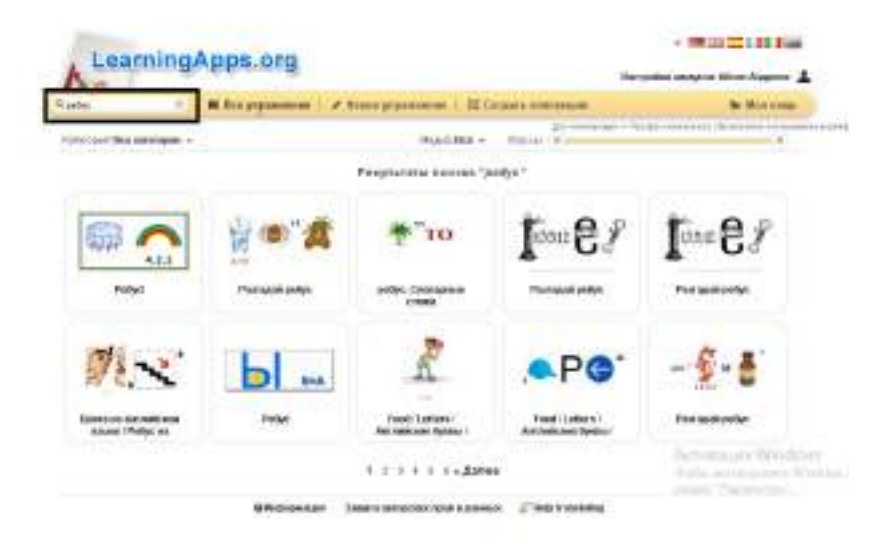

Рис 7. Процесс загрузки математических якутских ребусов

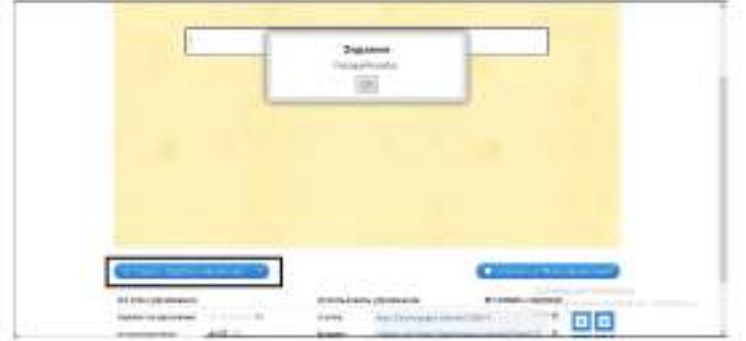

Рис 8. Процесс работы в LearningApps

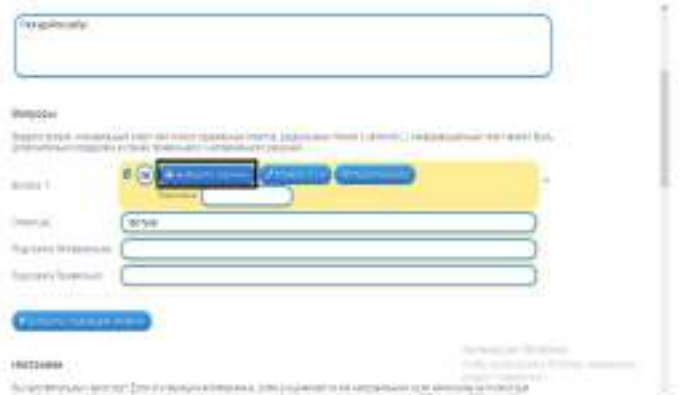

Рис 9. Разработка ребуса в LearningApps

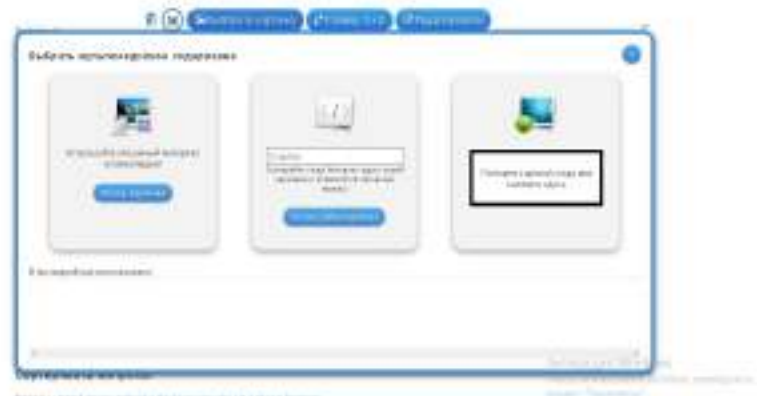

Рис 10. Загрузка ребуса

#### Boyens

Angerstorpic interal ad treat count (), independent charmics a thirtis blue

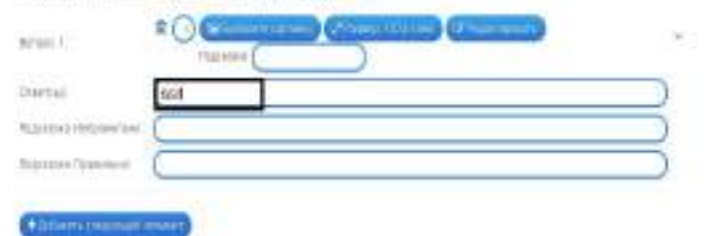

#### Harrywinn

By ANTWISSOR CONSTITUTION OF ENGINEERING SECTION (STATE SUPPRESS AND CONSTITUTION) CONTROL (SECTION) OF THE CONTROL CONTROL (STATE OF THE CONTROL)

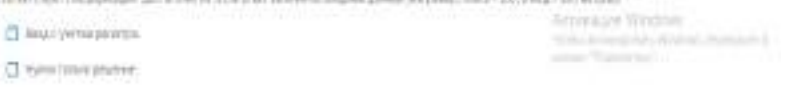

Рис 11. Внесение ответов

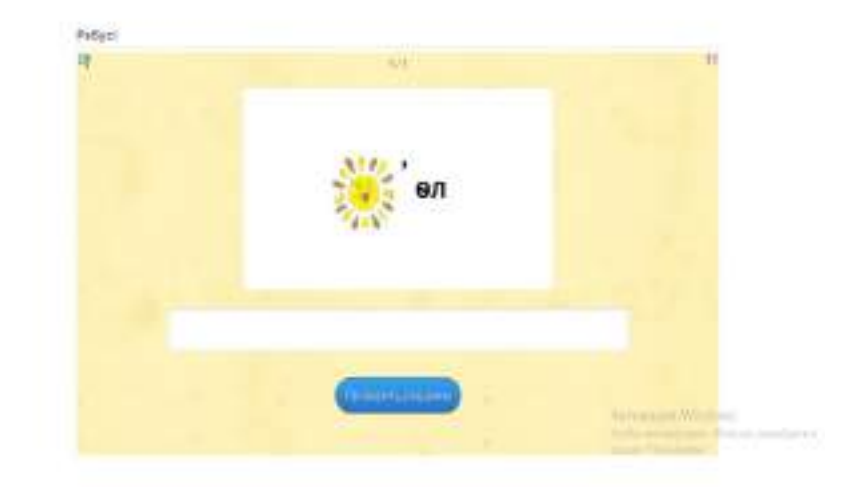

Рис 12. Показ ребуса для пользователей

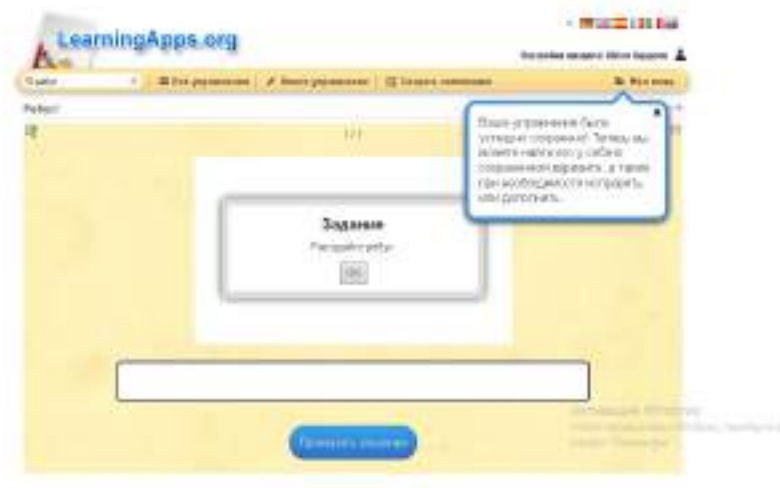

Рис 13. Сохранение ребусов

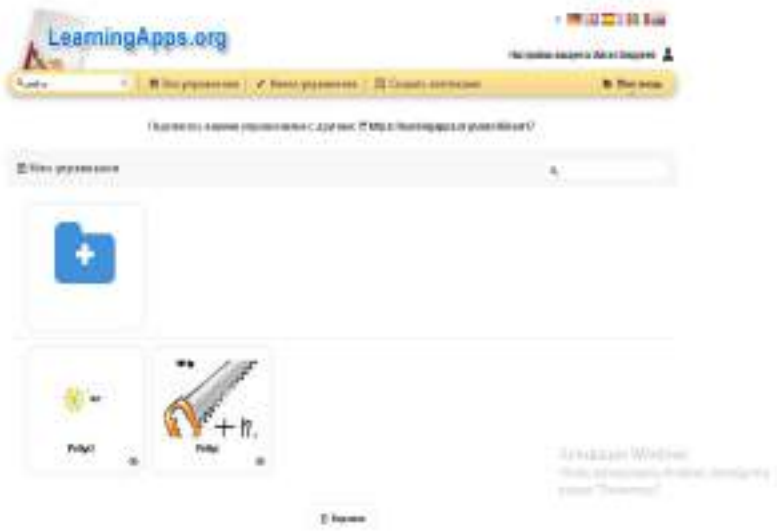

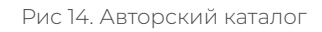

# **АНАЛИЗ И СТАТИСТИКА СРЕДСТВ БЕЗОПАСНОСТИ НА 2022 Г.**

#### **Винокуров Артём Васильевич, Иванов Ян Алексеевич,**

#### **Карманов Пантелеймон Александрович,**

студенты I курса Колледжа инфраструктурных технологий ФГАОУ ВО «Северо-Восточный федеральный университет им. М.К. Аммосова»

# **Научный руководитель: Винокурова Айталина Васильевна,**

преподаватель Колледжа инфраструктурных технологий ФГАОУ ВО «Северо-Восточный федеральный университет им. М.К. Аммосова»

*Актуальность. Вирусы, создаваемые хакерами, всегда представляли угрозу нашим личным данным хищения денежных средств, поэтому в борьбе с виртуальными мошенниками были созданы антивирусы, в связи с этим в этом докладе будут показаны антивирусы, которые действуют на территории РФ. Из-за военной операции с Российских территорий ушло большинство популярных компаний, которые создавали антивирусные инструменты, что привело к сужению выбора антивирусных приложений, они и по сей день продолжают уходить с рынка РФ. Поэтому мы составили список санкционированных и несанкционированных антивирусных приложений.*

## **ВВЕДЕНИЕ**

В данной работе были рассмотрены антивирусы, которые на данный момент действуют на территории Российской Федерации. Антивирусы в наше время – нужный инструмент для защиты своего компьютера. Например, для больших компаний оно помогает защищать массовые информации, которые они засекречивают. Также антивирус нужен для простых людей, которые не имеют опыта по обеспечению защиты в интернете.

Объект исследования: антивирусные программы, работающие и не работающие в России.

Предмет исследования: антивирусы.

Цели: основной целью этого доклада является ознакомление с работающими и не работающими антивирусами в нынешнее время.

Новизна: проведен анализ популярных антивирусов 2022 г.

Практическая значимость: из-за того, что компьютеры становятся важной частью нашей деятельности, их защита должна представлять нам наиболее приоритетную позицию.

# Задачи:

- 1. Изучить понятие «антивирусы» и «вирусы».
- 2. Составить характеристику санкционированных и несанкционированных антивирусов.
- 3. Выбрать наиболее эффективные антивирусы, работающие на территории РФ.

# ПОНЯТИЕ АНТИВИРУСОВ И ВИРУСОВ

Для начала ответим на вопрос, что такое антивирус? Антивирус - это средство, которое призвано защищать нашу операционную систему от вредоносных программ, файлов, архивов. Наличие антивируса в наше время необходимо, потому что он защищает наши личные данные, деньги и сам компьютер от излишних нагрузок. В функции антивируса входит защита личных данных пользователя, кроме того, антивирус умеет обнаруживать вирусные или зараженные программы в компьютере и устраняет их.

Какую угрозу представляют вирусы? Вирусы могут вызвать программные и аппаратные сбои в работе наших компьютеров. Они уничтожают и похищают личную информацию пользователей, также есть вирусы, которые могут блокировать работу и разрушать структуру размещения данных. Они потребляют очень много ресурсов системы, тем самым компьютер начинает тормозить, ухудшая функционирование ПК.

Так как в России не работают некоторые антивирусные компании, мы сделали таблицу, где разделили их на санкционированные и несанкционированные. Чтобы наглядно показать, какие из них ушли, а какие работают в РФ.

| Компания                               | Страна       | Продукты                                                     | Подробности                                                                                                    |
|----------------------------------------|--------------|--------------------------------------------------------------|----------------------------------------------------------------------------------------------------|
| <b>Avast Software</b><br>(Avast & AVG) | Чехия        | <b>Avast Free Antivirus</b><br><b>Avast Premium Security</b> | Avast и AVG приостанавлива-<br>ют работу в России и Беларуси                                                                                       |
|                                        |              | <b>Avast Business Antivirus</b>                              |                                                                                                    |
|                                        |              | <b>AVG AntiVirus FREE</b>                                    |                                                                                                    |
|                                        |              | <b>AVG</b> Internet Security                                 |                                                                                                    |
|                                        |              | <b>AVG Business Security</b>                                 |                                                                                                    |
| Avira                                  | Германия     | Avira Free Antivirus                                         | Антивирусы Avira больше не<br>работают на территории Рос-<br>сии                                                                                   |
|                                        |              | Avira Free Security                                          |                                                                                                    |
|                                        |              | Avira Internet Security                                      |                                                                                                    |
|                                        |              | Avira Antivirus for Small<br><b>Business</b>                 |                                                                                                    |
| Bitdefender                            | Румыния      | Bitdefender Antivirus Free                                   | Информация в официальном<br>Твиттере. Пользователи стол-<br>кнулись с проблемами реги-<br>страции аккаунта, установки и<br>обновления антивирусов. |
|                                        |              | Bitdefender Antivirus Plus                                   |                                                                                                    |
|                                        |              | Bitdefender Internet<br>Security                             |                                                                                                    |
|                                        |              | <b>Bitdefender Total Security</b>                            |                                                                                                    |
|                                        |              | Bitdefender GravityZone                                      |                                                                                                    |
| Broadcom                               | <b>CIIIA</b> | Symantec Endpoint                                            | Блокировка лицензий и акка-                                                                                                    |
| (Symantec)                             |              | Protection                                                   | унтов российских пользовате-<br>лей.                                                                                                    |

Таблица 1. Санкционированные антивирусы

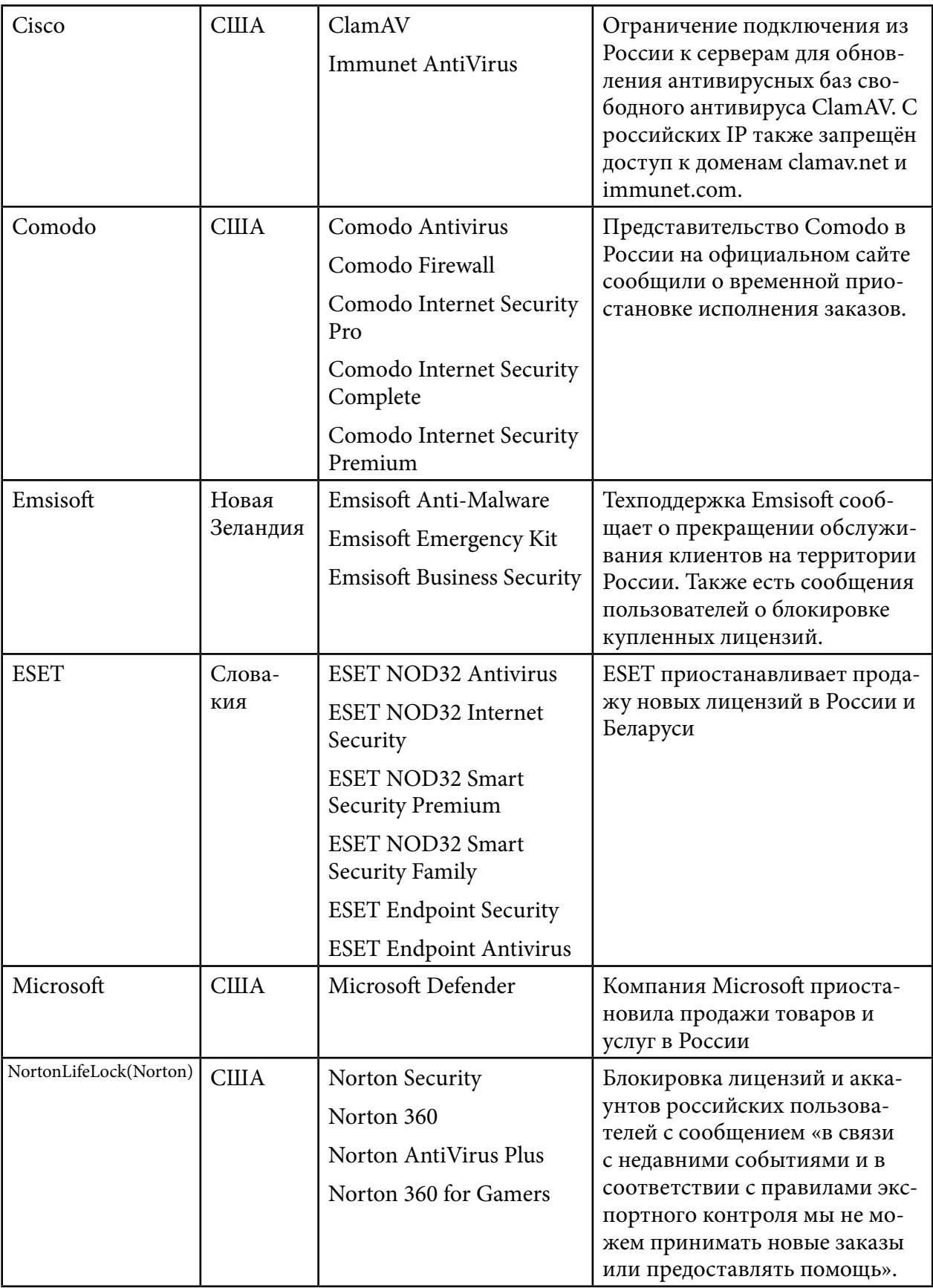

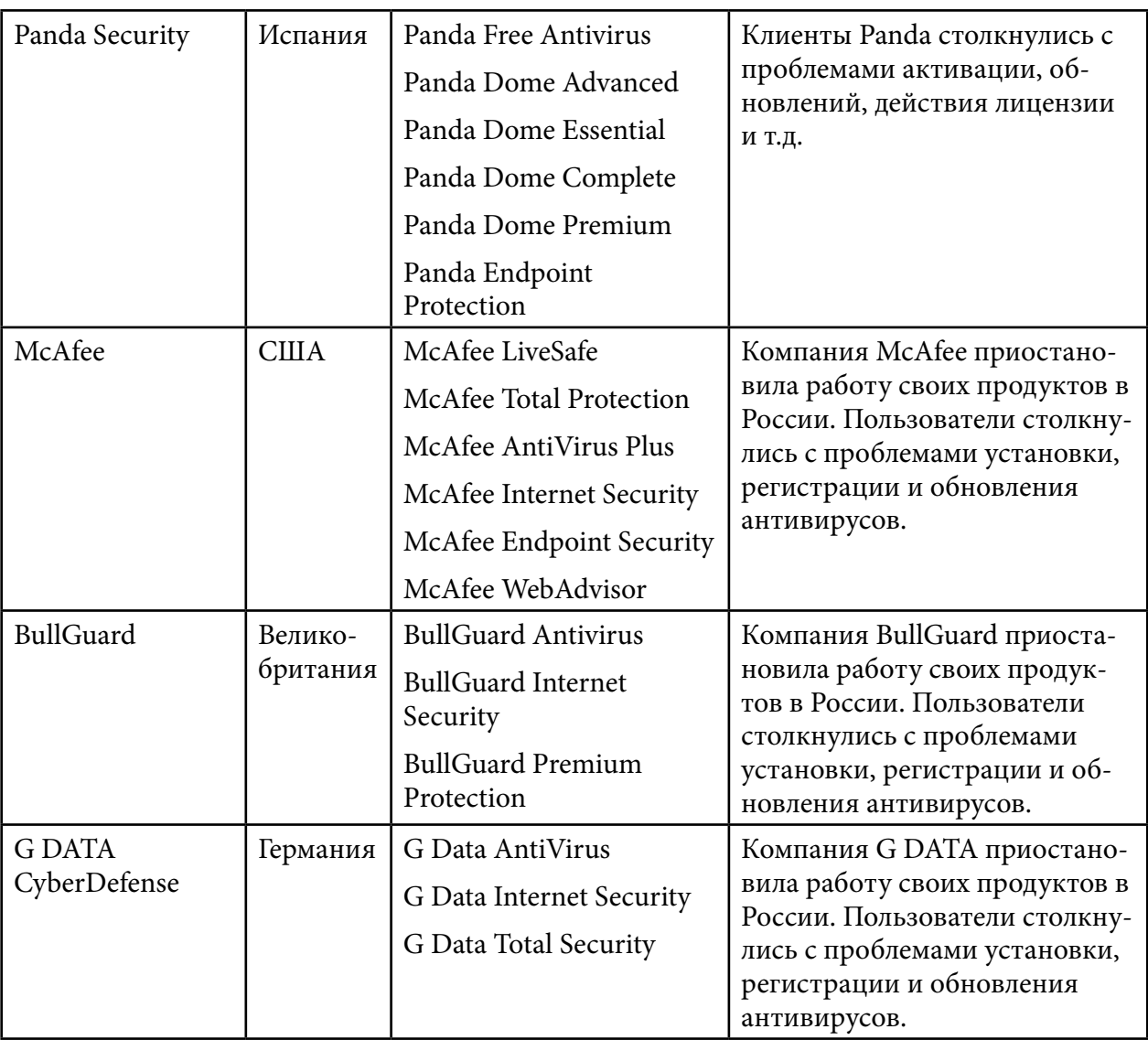

Таблица 2. Несанкционированные антивирусы

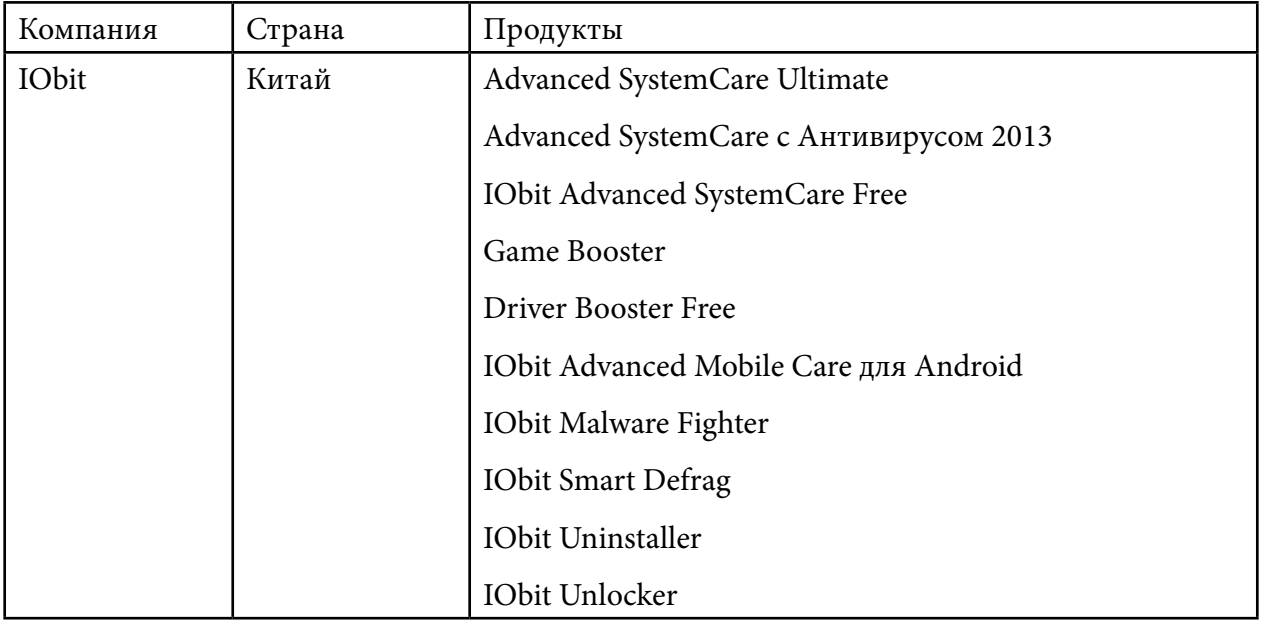

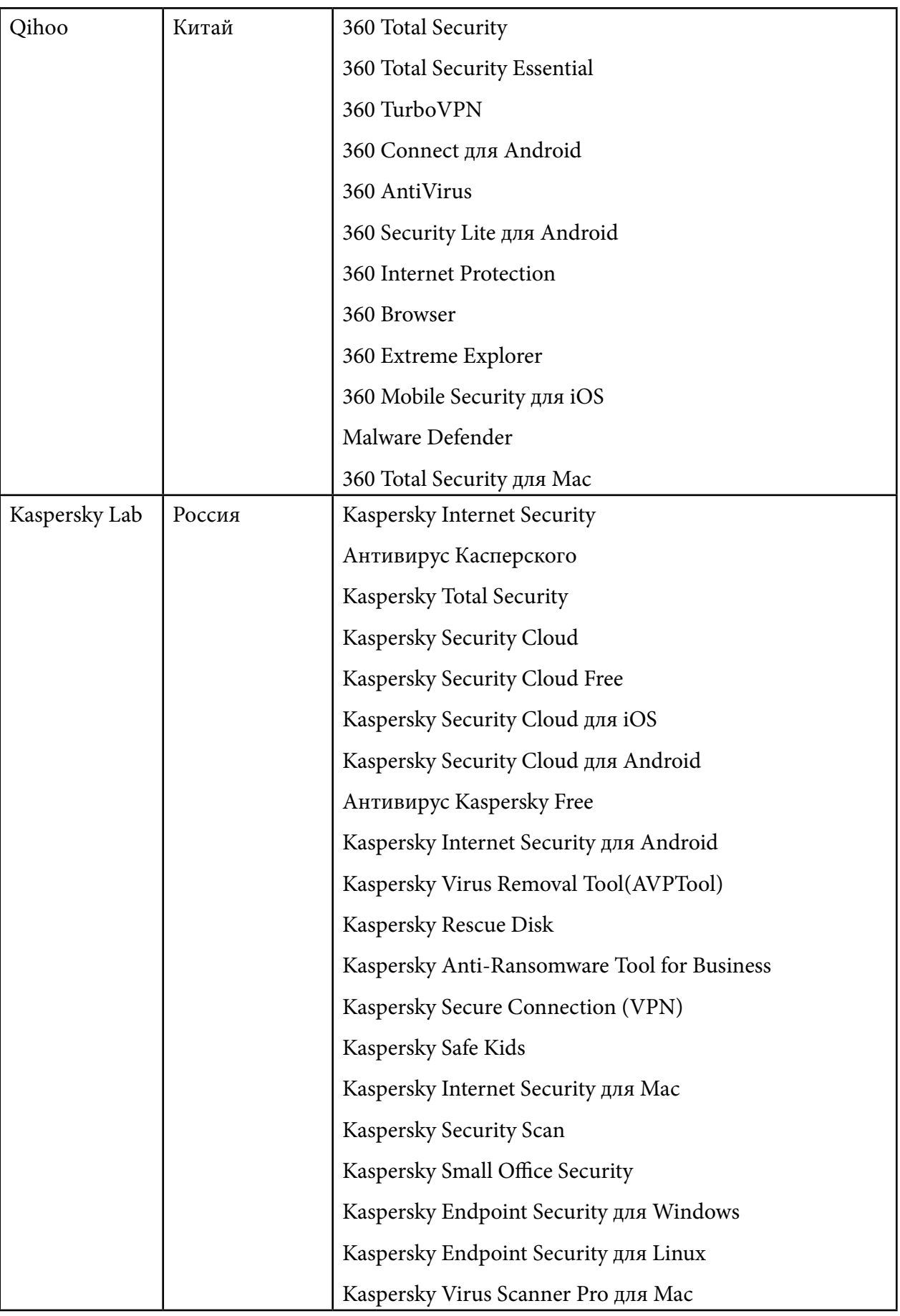

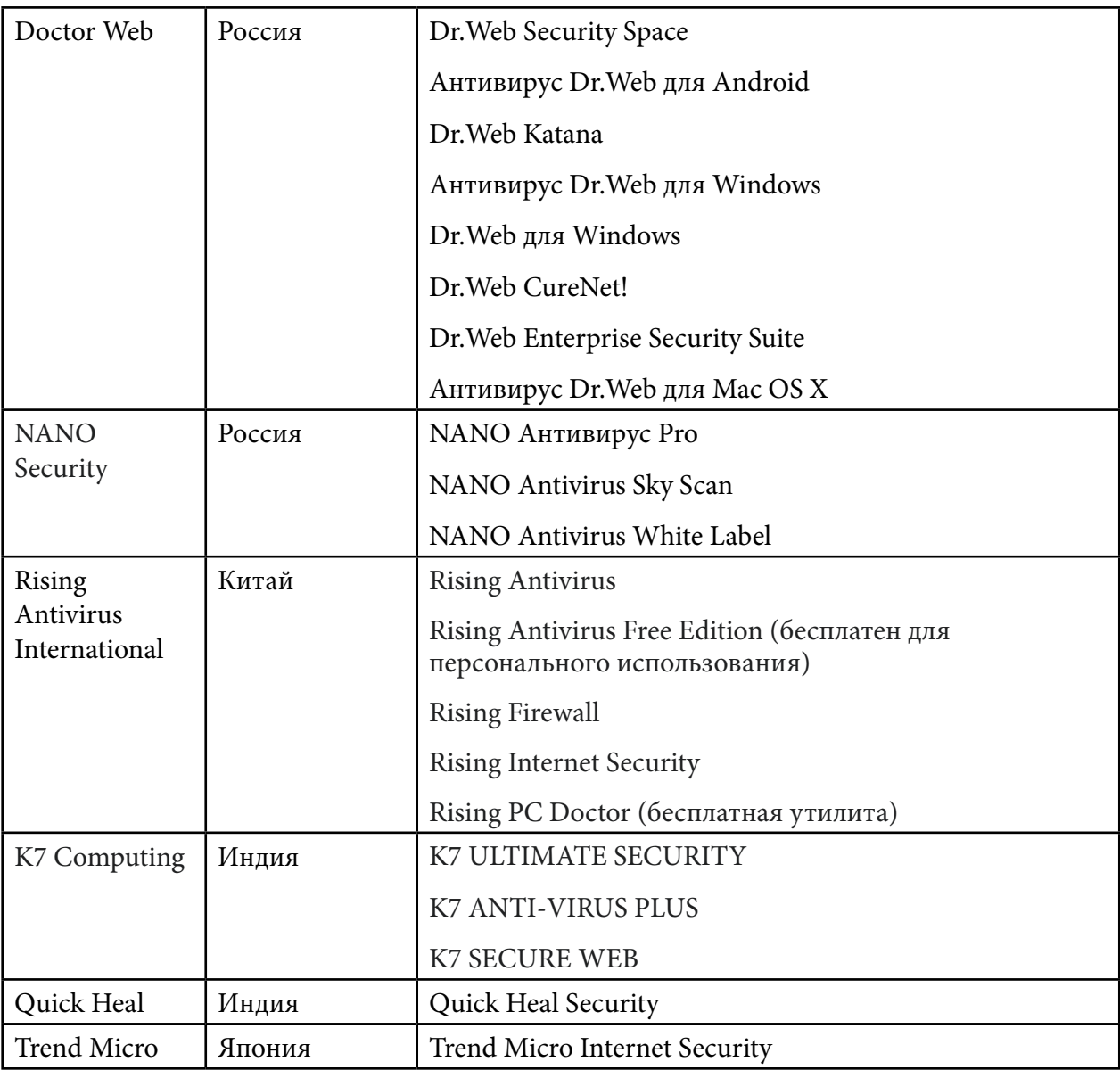

Если говорить честно, то большинство антивирусов, которые популярные, надежные, простые в применении и понимании, ушли из РФ. В основном остались китайские и российские антивирусные средства.

Одними из самых надежных антивирусов российского производства являются Kaspersky и Dr. Web. Радует то, что у них имеются бесплатные антивирусы, которые имеют обширный механизм защиты, т.к. не все люди имеют возможность приобрести антивирусы из-за их дороговизны. К бесплатным и рекомендованным антивирусам российского производства можно отнести Kaspersky Security Cloud Web и Dr. Web Curelt!

Из бесплатных китайских антивирусов можем предложить только 360 Total Security, который удобен в использовании, то есть имеет банально понятный интерфейс. Кроме того, он хорошо себя зарекомендовал в РФ, что обуславливает его популярность в России.

Бесплатные и платные антивирусы отличаются способностью защиты. Если в первом случае он будет банально проще и поверхностнее, то во-втором случае он будет усиленным и надежным.

Топ 10 лучших антивирусов в мире:

- 1) Avast Free Antivirus.
- 2) AVG AntiVirus.
- 3) Advanced SystemCare с Антивирусом 2013.
- 4) Panda Antivirus Pro.
- 5) IObit Malware Fighter.
- 6) 360 Total Security.
- 7) NOD32 Smart Security.
- 8) Kaspersky Security Cloud Free.
- 9) Microsoft.
- 10) Avira Free Antivirus.

#### ЗАКЛЮЧЕНИЕ

В данном докладе были представлены списки санкционированных и несанкционированных антивирусов, определение антивирусов и вирусов и сравнительная информация российских и китайских антивирусов с целью ознакомления читающих с работающими и не работающими антивирусами в нашей стране, также сами были вдохновлены и заинтересованы этой темой, поэтому работа была проделана для опыта и защиты своих компьютеров.

В работе отражено значение важности антивирусов в настоящее время, так как вирусы развиваются быстро и представляют для современного человека большие угрозы, так как информация в наше время является наиболее важным ресурсом для развития человека. Поэтому их надо защищать, чтобы предотвратить утечки информаций.

Литература:

- 1. https://softcatalog.io/ru/obzor/reyting-antivirusov.
- 2. https://www.comss.ru/page.php?id=10329.
- 3. https://www.business2community.com/ru/antivirusy/luchshie-antivirusy.
- 4. https://www.av-test.org/en/antivirus/home-windows/windows-10/august-2019/protectednettotal-av-4.14-193121/ mecmu.
- 5. https://www.comss.ru/page.php?id=10299.

# **СОЗДАНИЕ ИНФОРМАЦИОННОГО СТЕНДА С ИСПОЛЬЗОВАНИЕМ QR-КОДОВ**

#### **Волков Дамир Юнусович,**

студент I курса ГБПОУ РС (Я) «Финансово-экономический колледж им. И.И. Фадеева»

#### **Научный руководитель: Волкова Тамара Михайловна,**

преподаватель информатики ГБПОУ РС (Я) «Финансово- экономический колледж им. И.И. Фадеева»

*Аннотация. Если вы замечали, в учебных заведениях на информационных досках имеются фото преподавателей, под ними указаны инициалы педагога и дисциплина, которую он ведет. Дело в том, что невозможно разместить на такой доске большой объём информации: где учился, какой педагогический стаж и т.д., так как это займёт не один квадратный метр стен. В связи с этим возникла идея создания для стенда QR-кодов, содержащих информацию о преподавателях.* 

*Ключевые слова: информационный стенд, QR-код, информация, генераторы, смартфон, визуализация, кодирование информации, гиперссылки.*

Цель работы: обратить внимание окружающих на технологию генерации QR-кодов, как быстрого способа передачи информации.

QR (Quick Response) – быстрый отклик. Это двухмерный штрихкод (бар-код), предоставляющий информацию для быстрого ее распознавания с помощью камеры на мобильном телефоне.

Как правило, смартфон используется в качестве сканера QR-кода, отображающего код и преобразующего его в некоторую полезную форму.

Это новый подход к визуальному отображению информации позволяет делать сложные вещи простыми. Информационные стенды являются одним из элементов дизайна пространства колледжа, показывают, что это современное учебное заведение с прогрессивными методиками.

### **ВВЕДЕНИЕ**

В современной жизни человека почти у каждого имеется гаджет, такие как мобильный телефон или планшет. В связи с этим возникла потребность в новейшей форме представления информации, отвечающий большому списку требований современного информационного общества. Так появились QR-коды [1].

В европейских странах давно применяются QR-коды. У нас они стали использоваться совсем недавно, но сейчас, особенно при пандемии, активно распространяются.

Задачи:

- 1. Собрать информацию об истории появления QR-кодов.
- 2. Провести исследование (опрос) среди студентов колледжа, как они используют QR-код и об уровне их осведомленности.

3. Изучить принцип работы и использования QR-кода.

Создание стенда о педагогах моего колледжа с использованием собственных QR-кодов, содержащих информацию, направляющую на сайт «https://yafek.com», при этом каждый QR-код открыть определенную публикацию с описанием и фото на официальном сайте YAFEK.

Актуальность темы: QR-коды прочно вошли в нашу жизнь, но у студентов пока отсутствует опыт создания QR-кодов.

Гипотеза: Мы считаем, что QR-код - это современный, легкий и быстрый способ получения информации.

Методы исследования:

- изучение интернет-ресурсов;

- социальный опрос;

- компьютерный эксперимент в создании стенда.

Новизна работы заключается в выдвижении гипотезы, что QR-код - это современный, легкий и быстрый способ получения информации, а также в апробации указанного способа при разработке стенда преподавателей колледжа с использованием собственных QR-кодов.

# **ИСТОРИЯ ПОЯВЛЕНИЯ QR-КОДОВ**

QR-коды зародились в Японии в середине 1990-х, это прямой наследник штрихкода. В свое время в Японии высокой популярностью пользовался линейный штрихкод, главным минусом которого была «маленькая вместимость» закодированной в нем информации, и это перестало устраивать индустрию. Тогда японцы начали проводить эксперимент с кодированием небольшого количества данных в одной картинке. Главным плюсом QR-кода стало то, что он легко и быстро считывается с помощью сканирующего оборудования. QRкод стал самым эффективным решением этой проблемы. Вскоре он стал популярен по всей Японии и даже за пределами страны. Сегодня в QR-код можно зашифровать до 7000 цифр или 4500 букв и цифр.

## ОСНОВНЫЕ ПОНЯТИЯ QR-КОДОВ

QR-код (англ. quickresponse в переводе «быстрый отклик») — матричный код, разработанный и предоставленный японской компанией «Denso-Wave» в 1994 году [2]. QR-код является двумерным представлением обычного штрихкода, помещаемого на любую производимую продукцию. QR символизирует быстрый доступ к информации, хранимой в коде. На первый взгляд может показаться, что QR-код не способен вместить в себя большое количество информации, но на самом деле вместимость кода достаточно большая и зависит, в каком виде информацию в него хотят закодировать. Максимальное число символов, которое можно внести в QR-код (версия 40, 177x177 модулей):

- цифры 7089 символов кодируются с помощью цифрового кодирования;
- цифры и буквы (латиница) 4296 символов, кодирование происходит с помощью  $\bullet$

буквенно-цифрового кодирования;

- двоичный код  $-2953$  байт (около 2953 букв кириллицы в кодировке windows-1251 или около 1450 букв кириллицы в utf-8), кодируется по способу байтового кодирования;
- иероглифы 1817 байт, кодирование способом Кандзи.

## **ПРИМЕНЕНИЕ QR-КОДОВ**

Производство продукции. QR-коды дают возможность шифровать информацию на разных этапах производственного процесса. К примеру, их могут наносить на этикетки, которыми маркируют отдельные детали. После завершения процесса сборки такие стикеры снимают [3].

 Перед тем как отправить на транспортную упаковку товара, на коробку, паллету или другую тару могут наклеивать стикер с QR-кодом, где зашифрована вся логистическая информация: данные о производителе и получателе, наименовании товара, весе, количестве штук, и т.д.

Реклама товаров и услуг. Листовки, визитки, буклеты, вывески, баннеры – это только некоторое количество мест, где возможно расположить QR-коды. Данный код довольно коротко расскажет о выгодах для покупателя. С целью увеличения реализации товаров и услуг рекламодатели осуществляют считывание QR-кода для участия в промоакции, в нем могут зашифровать комбинацию цифр, дающих право на скидку.

Оплата налогов и коммунальных услуг. Двумерное кодирование используется при проведении банковских и денежных операций. Это упрощает плату налогов и коммунальных платежей. QR-код наносится на квитанцию, которую получает плательщик по почте или же выдается иным путём. Для перевода средств надо запустить на телефоне или же планшете банковское приложение и поднести видеокамеру к QR-коду. Считывание и расшифровка данных будут выполнены автоматически, впоследствии чего на экране появляется лицевой счет фирмы ЖКХ или же иного получателя средств. Для подтверждения перевода средств пользователю остаётся нажать кнопку «Оплатить» и операция выполнена.

В настоящее время QR-коды стали массовым продуктом, посетив музей или выставку, можно получить больше информации об экспонатах, просканировав код, размещенный на табличке. В туризме QR-коды используются при покупке и проверке билетов, для подтверждения подлинности документов или информации о маршруте. А в Австрии и Японии QR-коды используются даже на кладбищах, они содержат информацию об усопшем. Возможности использования QR-кодов безграничны.

### **ЭТАПЫ ИССЛЕДОВАНИЯ**

Мы задумались над тем, насколько осведомлены люди и как они используют QR-код? Для этого провели исследование в разные годы среди учеников школы и колледжа, создав анкету-опросник, в которой были следующие вопросы:

- *1. Знаете ли Вы, что такое QR-код?*
- *2. Где чаще всего Вам встречается QR-код?*
- *3. Используете ли Вы QR-код в своей жизни?*
- *4. Хотели бы вы научиться создавать QR-коды?*

В результате опроса в 2020 году получены следующие ответы от школьников:

- *1. На первый вопрос ответ да составил 63 %.*
- *2. На второй вопрос ответ был следующий:*
- на рекламных вывесках и буклетах 36%;
- в кинотеатре на афишах и билетах 25%;
- на чеке  $16\%$ ;
- в кафе 9%;
- на упаковке продуктов питания  $3\%$ ;
- на обёртке конфет 2%;
- на тюбике зубной пасты 2%.
- *3. На третий вопрос ответ «да» составил 13%.*
- *4. На четвертый вопрос ответ «да» составил 88%.*
- В результате опроса в 2022 году получены следующие ответы от студентов:

1. На первый вопрос ответ «да» составил – 89 %.

- 2. На второй вопрос, где чаще вам встречается QR-код ответ был следующий:
- на рекламных вывесках и буклетах 38%;
- на чеке  $30\%$ ;
- в кафе  $13\%$ ;
- на обёртке конфет 9%;
- на упаковке продуктов питания 5%;
- в кинотеатре на афишах и билетах 4%;
- на тюбике зубной пасты 1%.
- 3. На третий вопрос ответ «да» составил 24%.
- 4. На четвертый вопрос ответ «да» составил 76%.

Результаты исследования показали, что QR-коды активно набирают популярность и больше половины опрошенных знают, что такое QR-код, так как достаточно часто визуально встречаются в обыденной жизни, но у опрошенных мало опыта в создании QR-кодов.

### **СОЗДАНИЕ QR-КОДОВ**

В сети интернет в настоящее время существует большое количество бесплатных генераторов QR-кода и любой желающий может создать свой код. Можно создать QR-код с картинкой заданного размера либо добавить собственный логотип или изменить цвет и фон кода. Независимо от типа они будут легко считаны и распознаны любыми современными мобильными устройствами с камерой, такими как смартфоны и планшет. Самый простой способ — использовать специальные онлайн-ресурсы для генерации QR-кодов.

Для создания собственного QR-кода, например, информационного бланка, нужно ввести необходимый текст. Желательно, чтобы он был не слишком длинным, чтобы не затруднять сканирование с помощью смартфона. Далее текст вводится в специальное поле, после чего, нажав на кнопку создания, генерируется штрихкод. К примеру, генератор QR-кода «http://qrcoder.ru/».

Этот генератор позволяет закодировать (создать код):

- текст;
- номер телефона;
- ссылку на сайт;  $\bullet$
- визитную карточку;
- сообщение.

## **МЕТОД СЧИТЫВАНИЯ QR-КОДОВ**

Для считывания QR-кода запускается программа QR-сканера, которую необходимо предварительно скачать и установить на смартфон. Для считывания информации необходимо запустить программу, камеру устройства поднести к коду, после сканирования распознается содержимое кода и поступает соответствующая информация [4].

Многие устройства снабжены функцией автосканирования кодов. В этом случае вам не потребуется загружать дополнительный софт, потому что все необходимое уже есть в таком аппарате. К примеру, приложение «Считыватель QR кода PRO» работает со всеми устройствами на базе Android.

Возможности (коды доступные для чтения):

- считывает ссылки на сайты (URL);  $\bullet$
- считывает контакты событий календаря;
- считывает данные Wi-Fi, данные геолокации;  $\bullet$
- считывает сведения о телефонных звонках;  $\bullet$
- считывает электронную почту;  $\bullet$
- считывает код товара;  $\bullet$
- считывает ISBN;  $\bullet$
- считывает EAN и UPC;
- считывает матрицы данных.

## ПРАКТИЧЕСКАЯ ЧАСТЬ

Нам пришла идея о создании информационной доски с преподавателями и указанием QR-кода, где будет полная информация о педагогах.

Если вы замечали, в учебных заведениях на информационных досках имеются фото преподавателей, под ними указаны инициалы педагога и дисциплина, которую он ведет. Дело в том, что невозможно разместить на такой доске большой объём информации: где учился, какой педагогический стаж и т.д., так как это займёт не один квадратный метр стен.

В связи с этим возникла идея создания для стенда QR-кодов, содержащих информацию о преподавателях.

Спросите зачем такая информация? Мы ответим, почти в каждом учебном заведении есть так называемая доска почёта, на которой указаны достижения и информация о педагоге, и хотелось бы знать не только фамилию имя отчество педагога, но и какой вклад в развитие образования он внес, а студенты, считывая QR-код, могли бы узнать больше информации о преподавателе.

Для этого решили использовать открытый официальный сайт ҮАFEK.

- 1. Для того чтобы зайти на сайт YAFEK, не нужно регистрироваться, на сайт колледжа можно перейти через один из браузеров.
- 2. На сайте переходим в раздел «Преподаватели», где размещаются портфолио педагогов, и, используя генераторы QR-кодов, создаем для них отдельные QR-коды.

У каждой публикации есть своя уникальная гиперссылка, к примеру, «https://yafek. com/преподаватели-2/», поскольку вводить длинное название сайта неудобно, мы применили способ шифрования гиперссылок в QR-code.

В настоящее время для создания QR-code существует большое количество программ и сайтов-приложений на базе разных операционных систем для мобильных устройств или же сайты для различных видов устройств [5]. Для удобства мною было использовано бесплатное приложение для мобильных устройств под названием «QRbot», скачать его можно бесплатно и займёт это не более 2-3 минут. Приложение «QRbot» очень удобно в использовании и не требует никаких особых навыков в программировании, всё очень просто и понятно:

- 1. Открыть приложение «QRbot». В разделе «Создать» необходимо выбрать нужный вариант QR-code. Из списка вариантов для размещения гиперссылки с публикацией портфолио выбрать «URL-адрес».
- 2. Вводим адрес: «https://yafek.com/wp-content/uploads» и нажимаем «Создать».
- 3. QR-code rorob!

Достаточно разместить фото педагогов на стенде, а в углу возле каждой фотографии указать QR-код, считывание данного кода будет направлять на страницу сайта, где есть вся необходимая информация о преподавателе.

### ЗАКЛЮЧЕНИЕ

Изучив и исследовав возможности использования QR-кодов, мы поняли, что они безграничны. Прогресс не стоит на месте. Пройдёт время и QR-код станет такой же привычной вещью, как пластиковые карты.

В нашем оживленном и беспокойном мире мы стараемся сберечь любую минутку.

Предположим, Вам дали визитку, достаточно сфотографировать камерой мобильного телефона и моментально всю контактную информацию сохранить в вашей адресной книжке, тем самым вы экономите своё время, не забивая вручную данные с визитки. Допустим,

просматривая страницу в интернете, достаточно сфотографировать QR-код, а позже, когда это будет Вам удобно, открыть и дочитать нужную информацию. Это удобно, быстро и точно.

QR-код можно использовать на стендах, чтобы получать необходимые сведения или разместить информацию в компактном виде.

Информационные стенды являются одним из элементов дизайна пространства колледжа, показывают, что это современное учебное заведение с прогрессивными методиками.

#### *Литература:*

- *1. Иванова, Н. А., Бекезина, К. М. Развитие и возможности технологий QR-кодирования в современном мире // Современные научные исследования и инновации. – 2015. – № 11 [Электронный ресурс]. – URL: [https://web.snauka.ru/issues/2015/11/59467.](https://web.snauka.ru/issues/2015/11/59467)*
- *2. Ковалёв, А. И. QR-коды, их свойства и применение / А. И. Ковалёв. Текст : непосредственный // Молодой ученый. — 2016. — № 10 (114). — С. 56-59. — URL: [https://moluch.](https://moluch.ru/archive/114/29398/) [ru/archive/114/29398/.](https://moluch.ru/archive/114/29398/)*
- *3. Материал из Википедии свободной энциклопедии/ [Электронный ресурс]. режим доступа: [https://ru.wikipedia.org/wiki/QR-код/](https://ru.wikipedia.org/wiki/QR-код).*
- *4. Что такое QR-код/ [электронный ресурс]. режим доступа: [https://www.inetgramotnost.](https://www.inetgramotnost.ru/online-servisy/chto-takoe-qr-kod.html) [ru/online-servisy/chto-takoe-qr-kod.html](https://www.inetgramotnost.ru/online-servisy/chto-takoe-qr-kod.html).*
- *5. https:[//www.digitalserv.ru/chto-takoe-qr-kod/.](https://www.digitalserv.ru/chto-takoe-qr-kod/)*
- *6. http:[//znay-ka.blogspot.com/2013/07/qr.html](http://znay-ka.blogspot.com/2013/07/qr.html).*
- *7. https:[//termoetiketki.com.ua/news/CHto\\_my\\_znaem\\_pro\\_QR\\_kod\\_i\\_sfery\\_ego\\_](https://termoetiketki.com.ua/news/CHto_my_znaem_pro_QR_kod_i_sfery_ego_ispolzovaniya/) [ispolzovaniya/](https://termoetiketki.com.ua/news/CHto_my_znaem_pro_QR_kod_i_sfery_ego_ispolzovaniya/).*

# **ПРИЛОЖЕНИЕ 1**

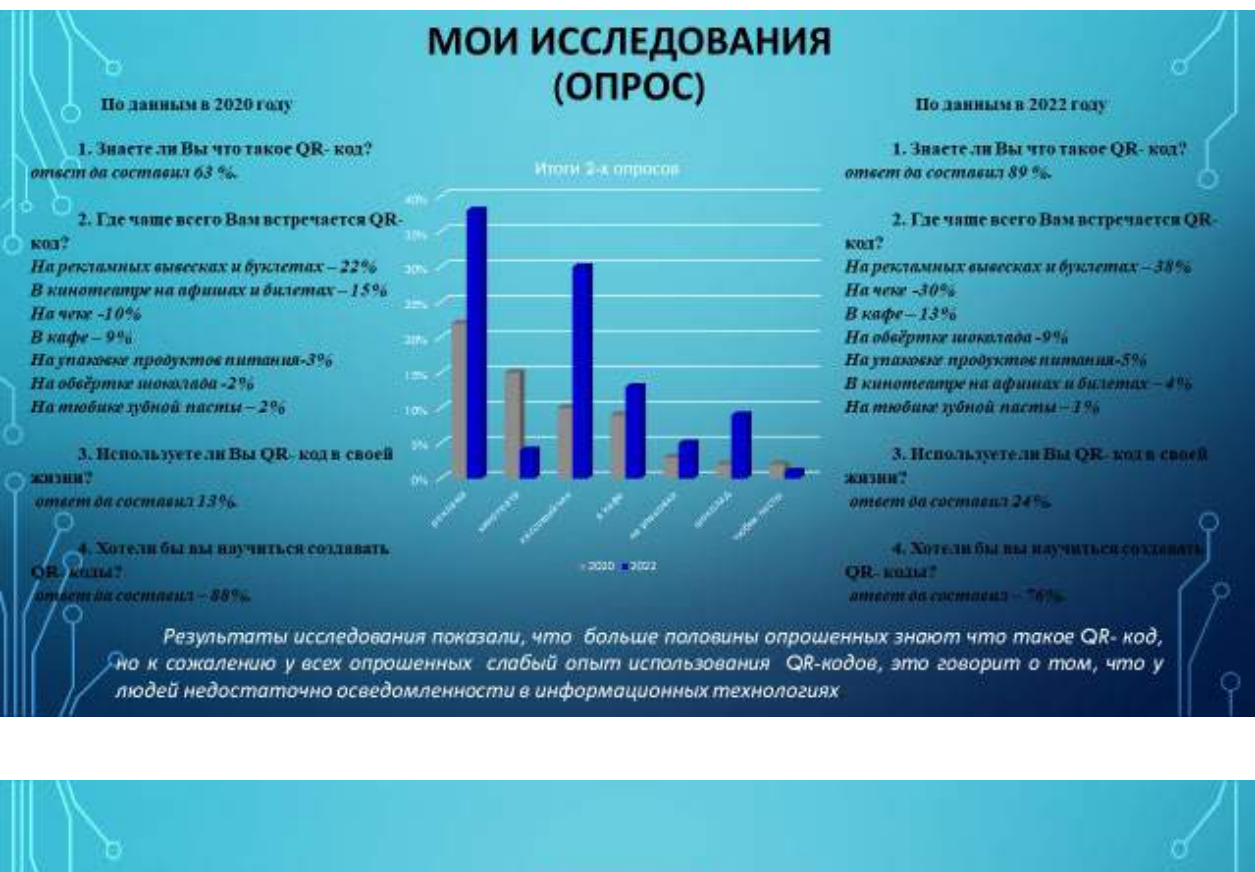

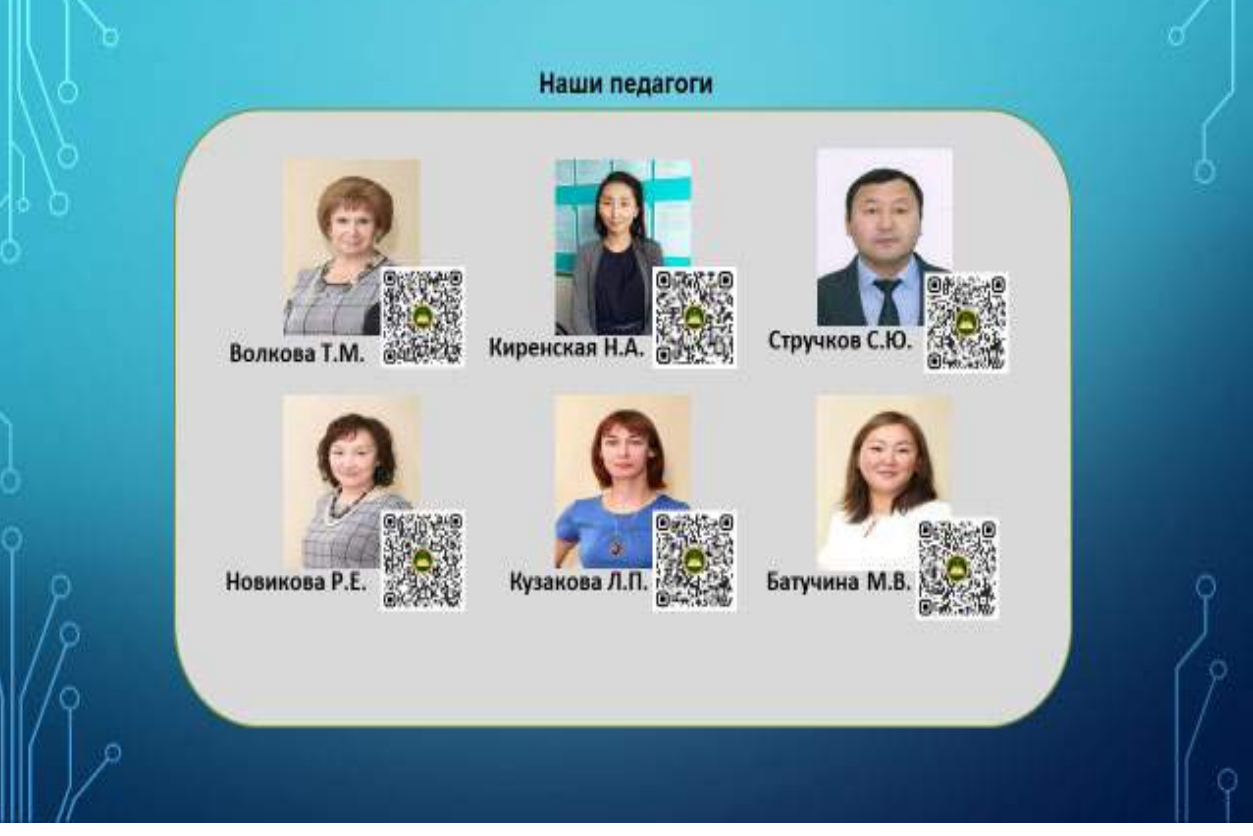

# **ИСПОЛЬЗОВАНИЕ ТАБЛИЦЫ ДЛЯ РАЗМЕЩЕНИЯ ИСХОДОВ СОБЫТИЯ И ПОДСЧЕТА ВЕРОЯТНОСТИ**

#### **Готовцева Саяна Николаевна,**

студентка I курса ГБПОУ РС (Я) «Финансово-экономический колледж имени И.И. Фадеева»

#### **Научный руководитель: Новикова Розалия Егоровна,**

преподаватель ГБПОУ РС (Я) «Финансово-экономический колледж имени И.И. Фадеева»

*Аннотация. Целью разработки является поиск путей решения задач по теории вероятности. Ключевые слова: комбинаторика, вероятность, теория вероятности, события, исход, таблица.*

#### **ВВЕДЕНИЕ**

В данной работе рассмотрены задачи на нахождение вероятности равновозможных исходов события, при решении которых можно пользоваться таблицей. Таблица в данном случае служит моделью, отображающей условие задачи, помогает выделить нужный исход из всего количества равновозможных исходов события, т.е. именно тех компонентов, которые нужны для определения вероятности события.

Актуальность: поиск альтернативных способов решения задач по теории вероятностей обеспечивает их доступность и понимание.

Постановка проблемы: неочевидность количества исходов события приводит к необходимости использования таблицы как способа упорядочить данные задачи.

Цель: поиск путей решения задач по теории вероятности.

Объект исследования: задачи по теории вероятностей.

Предмет исследования: построение модели, содержащей полные сведения об исходах события.

Задачи: изучить и отобрать задачи, в которых число исходов можно отобразить в виде таблицы, разработать систематизированные таблицы для подсчета вероятности путем установления соотношения между исходами.

Гипотеза: возможно ли упростить подсчёт исходов события, если упорядочить данные задачи с помощью таблицы?

Методы исследования: создание модели в виде таблицы по условию задачи, апробация модели на различных типах задач.

Практическая значимость: данная работа полезна тем, что она может быть использована студентами для повышения образовательного уровня при решении задач по теории вероятностей.

Новизна: интерпретация условия задачи на нахождение вероятности с помощью таблицы.

Гипотеза: количество исходов, приводящих к наступлению события, то есть число ис-

ходов, благоприятствующих событию и число всех исходов, описанных в условии задачи, можно отразить в таблице и вычислить вероятность.

План исследования:

- 1. Изучение теоретического материала по основам теории вероятностей.
- 2. Знакомство с задачами по теории вероятностей.
- 3. Классификация задач по теории вероятностей (монеты, шары, кубики и т.д.).
- 4. Выбор подходящей модели для правильного решения выбранных задач.
- 5. Составление таблицы для каждой задачи, поиск путей решения.

Основатель современной теории вероятностей А.Н. Колмогоров писал о вероятности так: «Вероятность математическая - это числовая характеристика степени возможности появления какого-либо определенного события в тех или иных определенных, могущих повторяться неограниченное число раз условиях».

Значит, пользуясь языком науки о случае, теории вероятностей, можно описать многие явления и ситуации и вычислить вероятность события.

# ОСНОВНОЕ СОДЕРЖАНИЕ

Рассмотрим самый простейший опыт в вероятности - подбрасывание монеты. Здесь выпадение орла или решки чисто случайное явление. Но при многократном подбрасывании монеты можно заметить, что появление орла, также как и решки, происходит примерно в половине случаев. Это чисто экспериментальное утверждение. А как обосновать этот ответ математически, т.е. вычислить вероятность?

В XVIII веке французский математик П. Лаплас в книге «Аналитическая теория вероятностей» вероятность события определил как отношение исходов, благоприятствующих наступлению события к общему числу исходов:

 $N = m/n$ , где

n - общее число равновозможных событий;

m - число тех событий, когда происходит нужный исход («благоприятствующее собы- $T$ ие»).

Это определение еще называют классическим определением вероятности события.

# ЗАДАЧИ «ОРЕЛ И РЕШКА»

Задача 1. Одновременно бросают две симметричные монеты. Какова вероятность того, что выпадут орел и решка?

Решение:

1. Разложим варианты исходов в таблице.

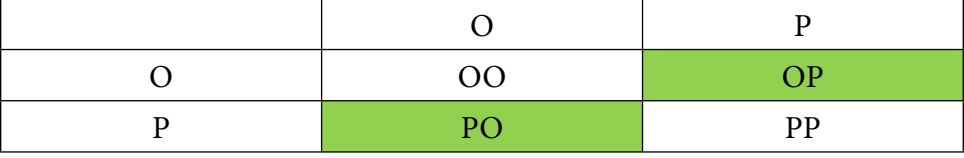

2. Определим общее число исходов: 4.

- 3. Определим число нужных исходов по условию задачи, это исходы ОР и РО: 2.
- 4. Применим классическую формулу определения вероятности:

$$
N = 2/4 = 0.5
$$
.

Примечание: при «ручном» переборе исходов можно допустить следующую ошибку: «объединить» исходы «ОР» и «РО», то есть принять их за один исход, таким образом можно потерять число исходов и в итоге получить ошибочный ответ:

$$
N=1/3.
$$

Задача 2. Одновременно бросают три симметричные монеты. Какова вероятность того, что выпадут три орла?

Решение:

1. Разложим варианты исходов в таблице.

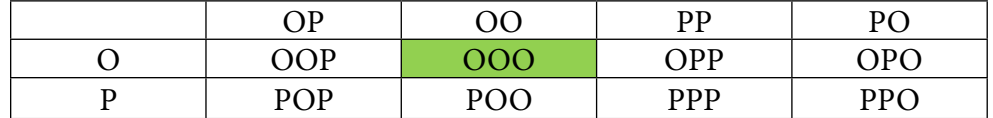

- 2. Определим общее число исходов: 8.
- 3. Определим число нужных исходов по условию задачи, это исходы ООО: 1.
- 4. Применим классическую формулу определения вероятности:

$$
N = 1/8 = 0,125.
$$

Задача 3. В случайном эксперименте монету бросили 4 раза. Найдите вероятность того, что орел выпадет ровно два раза.

Решение:

1. Разложим варианты исходов в таблице.

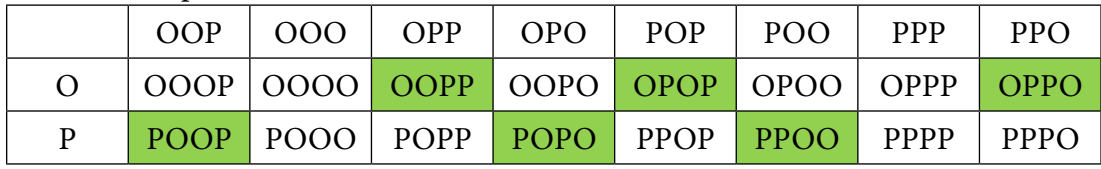

- 2. Определим общее число исходов: 16.
- 3. Определим число нужных исходов по условии задачи, это исходы РООР, ООРР, РОРО, ОРОР, РРОО и ОРРО: 6.
- 4. Применим классическую формулу определения вероятности:

$$
N = 6/16 = 0,375.
$$

Задачи про игральную кость

Задача 1. В случайном эксперименте бросают две игральные кости. Найдите вероятность того, что в сумме выпадет 9 очков. Результат округлите до сотых.

- $1 \quad 2 \quad 3 \quad 4 \quad 5 \quad 6$ 1 2 3 4 5 6 7 2 3 4 5 6 7 8 3 4 5 6 7 8 <mark>9</mark> 4 5 6 7 8 9 10 5 6 7 8 <mark>9 10 11</mark> 6 7 8 <mark>9 10 11 12</mark>
- 1. Разложить варианты исходов в таблице.
- 2. Определим общее число исходов: 36.
- 3. Определим число нужных исходов по условиям задачи, это исходы 9, 9, 9 и 9. Итого 4 раза.
- 4. Применим классическую формулу определения вероятности:

 $N = 4/36 = 1/9 = 0,111 = 0,11.$ 

Задача 2. Игральный кубик бросают дважды. Найдите вероятность того, что произведение выпавших очков равно 12.

Решение:

1. Разложим варианты исходов в таблице.

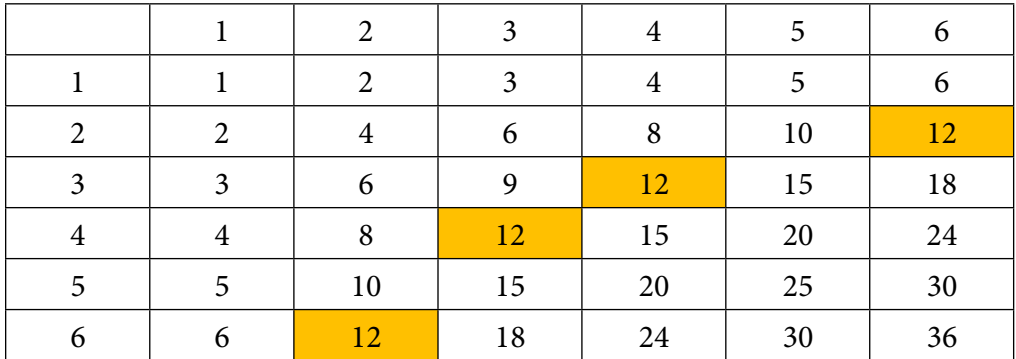

- 2. Определим общее число исходов: 36.
- 3. Определим число нужных исходов по условии задачи, это исходы 12, 12, 12 и 12. Итого 4 раза.
- 4. Применим классическую формулу определения вероятности:

$$
N = 4/36 = 1/9 = 0,111 = 0,11.
$$

Задача 3. Игральную кость бросают дважды. Найдите вероятность того, что оба раза выпало число больше 3.

Решение:

1. Разложим варианты исходов в таблице.

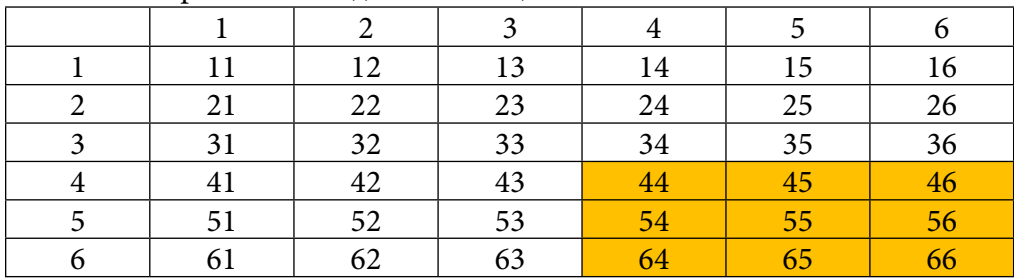

- 2. Определим общее число исходов: 36.
- 3. Определим число нужных исходов по условиям задачи, это исходы 44, 45, 46, 54, 55, 56, 64, 65 и 66. Итого 9 раз.
- 4. Применим классическую формулу определения вероятности:

$$
N = 9/36 = 1/4 = 0,25.
$$

# **ЗАДАЧИ ПРО ВЛАДЕНИЕ МЯЧОМ**

Задача 1. Перед началом футбольного матча судья бросает монету, чтобы определить,

какая их команд будет первая владеть мячом. Команда «Витязь» по очереди играет с командой «Атлант» и «Титан». Найдите вероятность того, что команда «Витязь» не выиграет право первой владеть мячом ни в одном матче.

Решение:

1. Разложим варианты исходов в таблице.

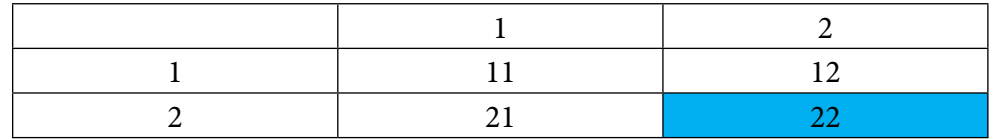

- 2. Определим общее число исходов: 4.
- 3. Определим число нужных исходов по условиям задачи, это исходы 2 и 2. Итого 1 исход.
- 4. Применим классическую формулу определения вероятности:

$$
N = 1/4 = 0.25.
$$

Задача 2. Перед началом футбольного матча судья бросает монету, чтобы определить, какая из команд будет первая владеть мячом. Команда «Меркурий» по очереди играет с командами «Марс», «Юпитер», «Уран». Найдите вероятность того, что во всех матчах право первой владеть мячом выиграет команда «Меркурий».

Решение:

1. Разложим варианты исходов в таблице.

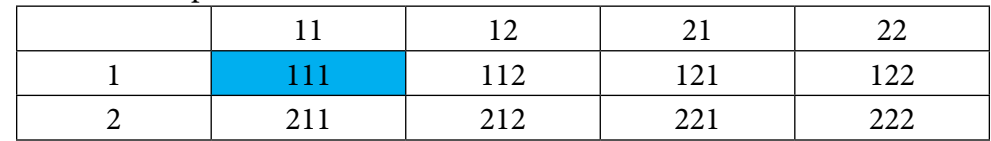

- 2. Определим общее число исходов: 8.
- 3. Определим число нужных исходов по условиям задачи, это исход 111: итого 1 исход.
- 4. Применим классическую формулу определения вероятности:

$$
N = 1/8 = 0,125.
$$

Задача 3. Перед началом волейбольного матча судья бросает монету, чтобы определить, какая из команд первой будет владеть мячом. Команда «Байкал» по очереди играет с командами «Амур», «Енисей», «Вилюй» и «Иртыш». Найдите вероятность того, что ровно в двух матчах право первой владеть мячом выиграет команда «Байкал».

1. Разложим варианты исходов в таблице.

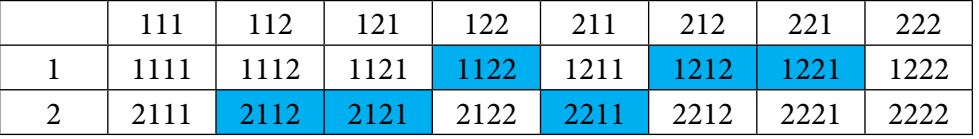

- 2. Определим общее число исходов: 16.
- 3. Определим число нужных исходов по условиям задачи, это исходы 2112, 2121, 1122, 2211, 1212 и 1221. Итого 6 исходов.
- 4. Применим классическую формулу определения вероятности:

$$
N = 6/16 = 0,375.
$$

# ЗАДАЧИ ПРО ШАРЫ

Задача 1. В ящике лежат 5 одинаковых на ощупь шаров: 2 зеленых, 3 красных. Из ящика вынули наудачу 2 шара. Найдите вероятность того, что оба вынутых шара разноцветные.

## Решение:

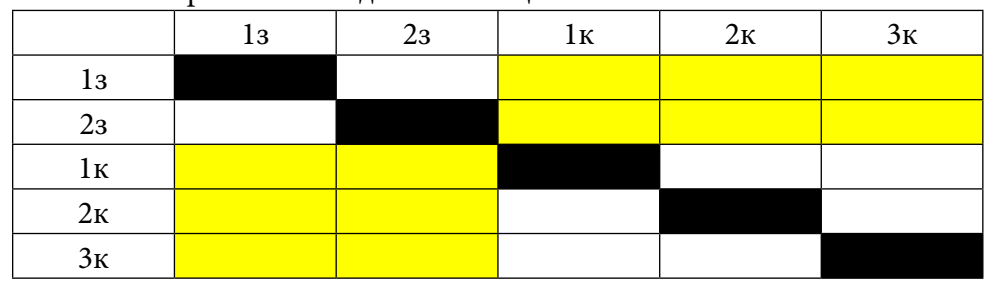

1. Разложим варианты исходов в таблице.

- 2. Диагональные исходы 1з-1з, 2з-2з, 1к-1к, 2к-2к, 3к-3к исключаем, так как шар сам по себе не может быть вынут.
- 3. Определим общее число исходов:  $5.5 5 = 20$ .
- 4. Определим число нужных исходов по условиям задачи, то есть разноцветные шары - это исходы: 13-1к, 13-2к, 13-3к, 23-1к, 23-2к, 23-3к, 1к-13, 1к-23, 2к-13, 2к-23, 3к-13, 3к-2з. Итого 12 исходов.
- 5. Применим классическую формулу определения вероятности:

$$
N = 12/20 = 0.6
$$
.

Примечание: общее число исходов и благоприятствующие исходы можно определить и на одной половине таблицы, ответ не изменится:

- 1. Общее число исходов: 10.
- 2. Благоприятствующие исходы: 1к-1з, 1к-2з, 2к-1з, 2к-2з, 3к-1з, 3к-2з: 6.
- 3. Применим классическую формулу определения вероятности:

$$
N = 6/10 = 0.6.
$$

Задача 2. В урне 4 белых и 2 черных одинаковых на ощупь шара. Из урны вынимают сразу 2 шара. Найдите вероятность того, что оба шара будут белыми.

Решение:

1. Разложим варианты исхолов в таблице.

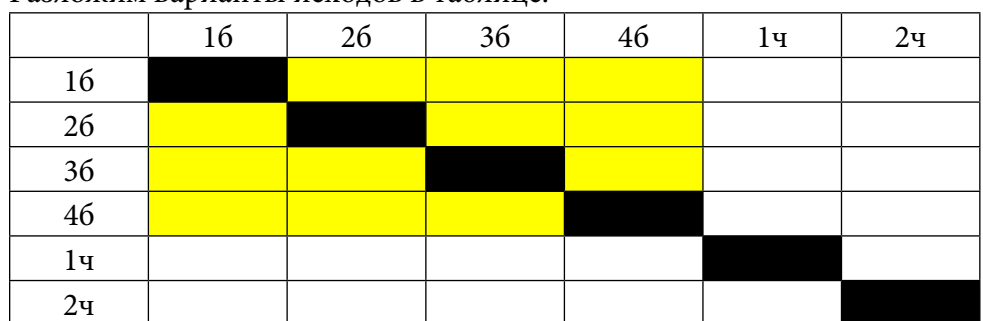

- 2. Диагональные исходы: 16-16, 26-26, 36-36, 46-46, 1ч-1ч, 2ч-2ч исключаем, так как шар сам по себе не может быть вынут.
- 3. Определим общее число исходов: 6.6 6 = 30
- 4. Определим число нужных исходов по условии задачи, то есть только белые шары, это исходы: 16-26, 16-36, 16-46, 26-36, 26-46, 26-16, 36-16, 36-26, 36-46, 46-16, 46-26,  $46 - 36:12$
- 5. Применим классическую формулу определения вероятности:

 $N = 12/30 = 0.4$ 

Примечание: общее число исходов и благоприятствующие исходы можно определить и на одной половине таблицы, ответ не изменится:

- 1. Общее число исходов: 15.
- 2. Благоприятствующие исходы: 26-16, 36-16, 36-26, 46-16, 46-26, 46-36: 6.
- 3. Применим классическую формулу определения вероятности:

 $N = 6/15 = 0.4$ .

Задача 3. В урне 2 белых и 2 черных шара. Из урны вынимают 2 шара. Найдите вероятность того, что вынули 2 шара одного цвета.

Решение:

1. Разложим варианты исходов в таблице.

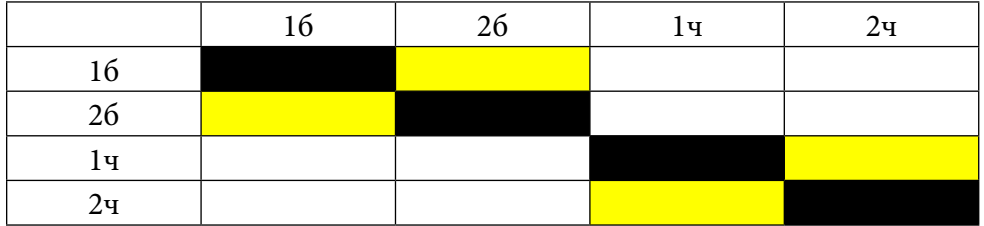

- 2. Диагональные исходы: 16-16, 26-26, 1ч-1ч, 2ч-2ч исключаем, так как шар сам по себе не может быть вынут.
- 3. Определим общее число исходов: 4.4 4 = 12.
- 4. Определим число нужных исходов по условиям задачи, то есть только шары одного цвета - это исходы: 16-26, 26-16, 1ч-2ч, 2ч-1ч: 4.
- 5. Применим классическую формулу определения вероятности:

 $N = 4/12 = 1/3$ .

Примечание: общее число исходов и благоприятствующие исходы можно определить и на одной половине таблицы, ответ не изменится:

- 1. Общее число исходов: 6.
- 2. Благоприятствующие исходы: 26-16, 2ч-1ч: 2.
- 3. Применим классическую формулу определения вероятности:

### ЗАДАЧИ НА ДЕЖУРСТВО

Задача 1. В классе 3 мальчика и 4 девочки. 1 сентября случайным образом определяют двух дежурных на 2 сентября, которые должны приготовить класс к занятиям. Найдите вероятность того, что будут дежурить две девочки.

Решение:

1. Разложим варианты исходов в таблице.

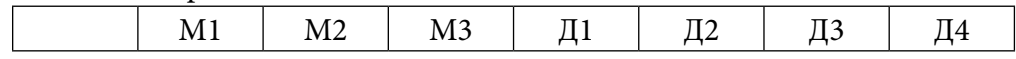

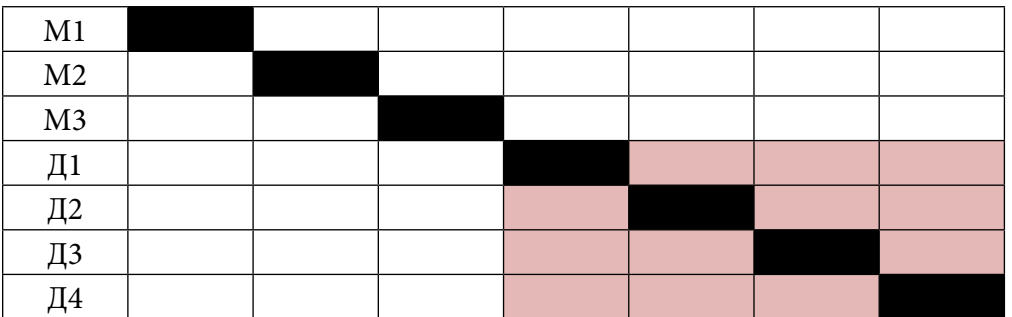

- 2. Диагональные исходы: М1-М1, М2-М2, М3-М3, Д4-Д4, Д5-Д5, Д6-Д6, Д7-Д7 исключаем.
- 3. Определим общее число исходов: 7∙7 7=42.
- 4. Определим число нужных исходов по условиям задачи, это исходы Д1-Д2, Д1-Д3, Д1-Д4, Д2-Д1, Д2-Д3, Д2-Д4, Д3-Д1, Д3-Д2, Д3-Д4, Д4-Д1, Д-Д2, Д4-Д4: 12
- 5. Применим классическую формулу определения вероятности:

$$
N = 12/42 = 4/14 = 2/7.
$$

Примечание: общее число исходов и благоприятствующие исходы можно определить и на одной половине таблицы, ответ не изменится:

- 1. Общее число исходов: 21.
- 2. Благоприятствующие исходы: Д2-Д1, Д3-Д1, Д3-Д2, Д4-Д1, Д4-Д2, Д4-Д3: 6.
- 3. Применим классическую формулу определения вероятности:

 $N = 6/21 = 2/7.$ 

Задача 2. В классе 5 мальчиков и 4 девочки. Случайным образом определяют двух дежурных. Найдите вероятность того, что будут дежурить мальчик и девочка.

Решение:

1. Разложим варианты исходов в таблице.

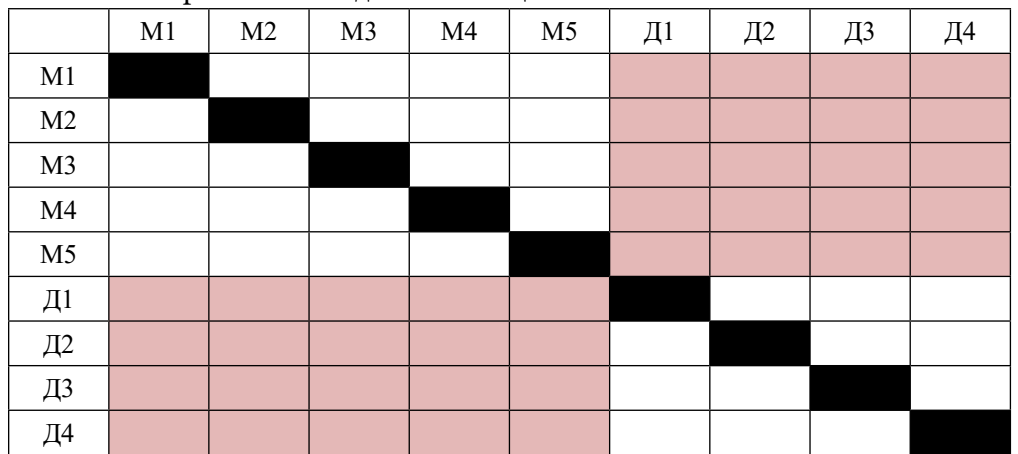

- 2. Диагональные исходы: М1-М1, М2-М2, М3-М3, М4-М4, М5-М5, Д1-Д1, Д2-Д2, Д3- Д3, Д4-Д4.
- 3. Определим общее число исходов: 9∙9-9=72.
- 4. Определим число нужных исходов по условиям задачи, это исходы М1-Д1, М1-Д2, М1-Д3, М1-Д4, М2-Д1, М2-Д2, М2-Д3, М2-Д4, М3-Д1, М3-Д2, М3-Д3, М3-Д4, М4- Д1, М4-Д2, М4-Д3, М4-Д4, М5-Д1, М5-Д2, М5-Д3, М5-Д4, Д1-М1, Д1-М2, Д1-М3,

Д1-М4, Д1-М5, Д2-М1, Д2-М2, Д2-М3, Д2-М4, Д2-М5, Д3-М1, Д3-М2, Д3-М3, Д3-М4, Д3-М5, Д4-М1, Д4-М2, Д4-М3, Д4-М4, Д4-М5: 40.

5. Применим классическую формулу определения вероятности:

$$
N = 40/72 = 5/9.
$$

Примечание: общее число исходов и благоприятствующие исходы можно определить и на одной половине таблицы, ответ не изменится:

- 1. Общее число исходов: 36.
- 2. Благоприятствующие исходы: Д1-М1, Д1-М2, Д1-М3, Д1-М4, Д1-М5, Д2-М1, Д2-М2, Д2-М3, Д2-М4, Д2-М5, Д3-М1, Д3-М2, Д3-М3, Д3-М4, Д3-М5, Д4-М1, Д4-М2, Д4-М3, Д4-М4, Д4-М5: 20.
- 3. Применим классическую формулу определения вероятности:

 $N = 20/36 = 5/9.$ 

### ЗАКЛЮЧЕНИЕ

Цель и задачи, поставленные в работе, выполнены. В частности, найден способ, которым можно пользоваться при нахождении вероятности равновозможных событий.

Исследованы типы задач, при решении которых можно использовать таблицу, наиболее полно и точно показывающую исходы события. То есть компоненты формулы классической вероятности - число всевозможных и благоприятных исходов.

В работе исследованы решения 5 типов задач, которые можно использовать при решении задач по теории вероятностей.

Анализ, изучение и использование литературы позволили систематизировать задачи, установить связи между разными видами задач по теории вероятностей и подобрать задачи, в которых встречаются равновозможные исходы события.

Таким образом, можно сделать вывод, что в качестве модели, отражающей полностью условие задачи, можно использовать таблицу, найти в таблице число нужных исходов и вычислить вероятность.

Литература:

- 1. Лютискас, В.С. Факультативный курс по математике. Теория вероятностей / В.С. Лютискас. - Москва: Просвещение. - 1990.
- 2. Бунимович, Е.А., Булычев, В.А. Вероятность и статистика в курсе математики общеобразовательной школы / Е.А. Бунимович, В.А. Булычев. - Москва: Педагогический университет Первое сентября. - 2006.
- 3. Тюрин, Ю.Н., Макаров, А.А. Теория вероятностей и статистика / Ю.Н. Тюрин, А.А. Макаров. - Москва: Издательство МЦНМО. - 2008.
- 4. Семенов, А.Л., Ященко, И.В. Типовые тестовые задания «Математика» / А.Л. Семенов, И.В. Ященко. - Москва: Издательство «Экзамен». - 2013.
- 5. Семенов, А.Л., Ященко, И.В. ГИА, ЕГЭ 3000 задач. Математика / А.Л. Семенов, И.В. Ященко. - Москва: Издательство «Экзамен». - 2013.

# **ГЕОМЕТРИЧЕСКИЙ СТИЛЬ ЮВЕЛИРНЫХ УКРАШЕНИЙ: ПРОСТОТА И ЭЛЕГАНТНОСТЬ**

#### **Григорьев Ньургун Леонидович,**

студент III курса ГАПОУ РС (Я) «Якутский промышленный техникум им. Т.Г. Десяткина»

#### **Научный руководитель: Крюкова Вера Романовна,**

преподаватель ГАПОУ РС (Я) «Якутский промышленный техникум им. Т.Г. Десяткина»

*Аннотация. Выбор темы исследовательской работы «Геометрический стиль ювелирных украшений: простота и элегантность» обусловлен двумя увлечениями: математикой и изготовлением ювелирных украшений.* 

*Цель работы: исследовать, как геометрические понятия (геометрические иллюзии) используются в ювелирном деле, показать связь геометрии с работой ювелира. Чтобы достичь цели, были поставлены следующие задачи: ознакомиться с геометрическими иллюзиями, их видами и создать прототипы ювелирных украшений в геометрическом стиле.*

*Гипотеза заключается в том, что наш мир не может существовать без ювелирных украшений. Знание геометрических построений позволяет ювелирам создавать прекрасные изделия.* 

*Предметом исследования является применение геометрических иллюзий в ювелирных украшениях.* 

*В основной части исследовательской работы приведены сведения о геометрических иллюзиях, перечислены их виды. В практической части работы показана разработка прототипов ювелирных изделий в компьютерных программах Rhinoceros, ZBrush, JewelCAD.* 

*В заключении изложены результаты работы.*

*Ключевые слова: геометрия, иллюзии, прототипы, компьютерные программы, ювелирные украшения.*

#### **ВВЕДЕНИЕ**

Люди всегда любили украшать себя. И чем больше ученые узнают о наших далеких предках, тем больше понимают, что их действительно интересовало искусство украшения своего тела. В данной исследовательской работе мы решили соединить два увлечения автора.

Актуальность. Современного человека вообще тяжело представить без драгоценностей. Сейчас достаточно мастерских по изготовлению и ремонту эксклюзивных изделий из драгоценных металлов, где каждый клиент сможет подобрать для себя необходимую услугу.

Как во многих сферах человеческой деятельности, так и в ювелирном искусстве существуют свои модные течения. Но все же проходят десятилетия и забытые на время направления опять становятся современными и модными. Основных модных течений в ювелирных украшениях в современном мире насчитывается три — это классический стиль, авангард и фольклорная тематика, которая связывает своё существование с геометрическими фигурами. Задумывались ли вы когда-нибудь о том, что геометрия окружает нас повсюду? Действительно, нелюбимый школьный предмет преследует нас практически на каждом шагу. Оглянитесь вокруг: большинство предметов, которые вы ежедневно используете в быту, имеют форму геометрических фигур.

Оптико-геометрические иллюзии – зрительные иллюзии, за [счет](https://pandia.ru/text/category/schet_nou/) которых происходит

искажение пространственных соотношений признаков воспринимаемых объектов. Иллюзорен ли видимый мир? Человек воспринимает большую часть информации об окружающем мире благодаря зрению, но мало кто задумывается о том, как именно это происходит. Чаще всего глаза считают похожим на фотоаппарат или телекамеру, проецирующие внешние объекты на сетчатку, которая является светочувствительной поверхностью. Мозг «смотрит» на эту картинку и «видит» все, что нас окружает. Однако не все так просто. Во-первых, изображение на сетчатке перевернуто. Во-вторых, из-за несовершенных оптических свойств глаза картинка на сетчатке расфокусирована или размазана. В-третьих, глаза совершают постоянные движения, то есть изображение находится в постоянной динамике. В-четвертых, глаза моргают приблизительно 15 раз в минуту, а это значит, что изображение через каждые 5-6 секунд перестает проецироваться на сетчатку. Так что же «видит» мозг? Поскольку человек обладает бинокулярным зрением, то фактически он видит два размытых, дергающихся и периодически исчезающих изображения, а значит, возникает проблема совмещения информации, поступающей через правый и левый глаз.

Оптико-геометрические иллюзии. Изучением причин возникновения иллюзий занимались многие исследователи. Основной вопрос, интересующий не только психологов, но и художников, – как на основе двухмерного изображения на сетчатке воссоздается трехмерный видимый мир.

Возможно, зрительная система использует определенные признаки глубины и удаленности, например, принцип перспективы, предполагающий, что все параллельные линии сходятся на уровне горизонта, а размеры объекта по мере его удаления от наблюдателя пропорционально уменьшаются.

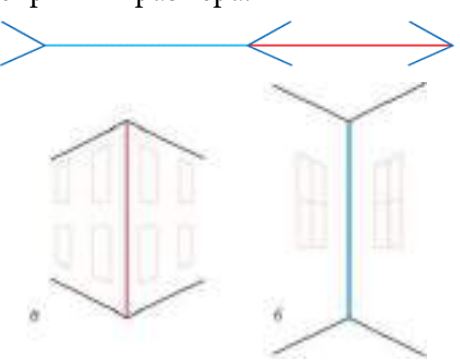

Иллюзии искажения восприятия размера.

Одна из самых известных оптико-геометрических иллюзий – иллюзия Мюллера-Лайера.

Нас окружает множество прямоугольных предметов: комнаты, окна, дома, типичные очертания которых можно видеть на рисунке. Поэтому изображение, на котором линии расходятся, можно воспринимать как угол здания, расположенный дальше от наблюдателя, в то время как рисунок, на котором линии сходятся, воспринимается в качестве угла здания, расположенного ближе.

# **НАРУШЕНИЕ ПЕРСПЕКТИВЫ.**

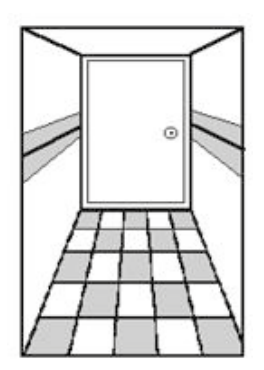

Мы часто видим сходящиеся вдали параллельные линии (полотно железной дороги, шоссе и т.п.). Это явление называется перспективой. Чтобы изобразить на рисунке некоторую часть пространства, заполненную предметами, чтобы рисунок производил впечатление действительности, необходимо уметь пользоваться законами перспективы. Все линии на этом рисунке, идущие в действительности параллельно поверхности, должны быть изображены сходящимися в некоторой точке горизонта, называемой «точкой схода». Линии же, идущие под разны-

ми углами, должны сходиться по ту или другую сторону «точки схода», тем дальше от нее, чем под большим углом к линии прямого зрения они проходят. Из этих точек особенно замечательной является точка, где сходятся линии, идущие под углом 45 градусов к линии прямого зрения, эта точка называется «точкой отдаления». Она замечательна тем, что если напротив неё поместить глаз на расстоянии, равном расстоянию от «точки схода» до «точки отдаления», то рисунок производит впечатление объемности. Перспективное восприятие пространства, выработанное многовековой эволюцией зрения, человек переносит и на рассматриваемые им картины и фотографии, на которых изображены равноудаленные предметы. На рисунке коридор кажется объемным именно благодаря перспективе: коридор на нем уходит вглубь, а пол состоит из прямоугольников.

### **«НЕВОЗМОЖНАЯ» ЛЕСТНИЦА ПЕНРОУЗА.**

Каждый отдельный пролет лестницы говорит нам о том, что человек поднимается вверх, однако, пройдя четыре пролета, он оказывается в том же месте, с которого начал свой путь. «Невозможная» лестница не воспринимается как единое целое, поскольку нет согласованности между отдельными ее фрагментами. Раз за разом мы следуем взором за ступеньками, ведущими вверх, пытаясь найти способ решения этой проблемы, и не находим его.

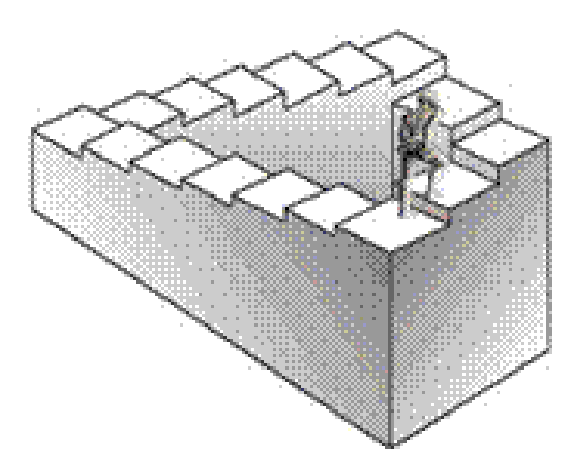

Интересные зрительные иллюзии имеют место при условиях видимого нами рельефа или глубины рисунка. Возникновение этих иллюзий связано со способностью глаз видеть предметы на разных расстояниях, со способностью воспринимать пространство по яркости предметов, по их теням и по числу промежуточных объектов. С другой стороны, эти иллюзии возникают и в процессе осмысливания видимого. Мозг, воспринимая предмет, искажает видимое нами рельефное изображение.
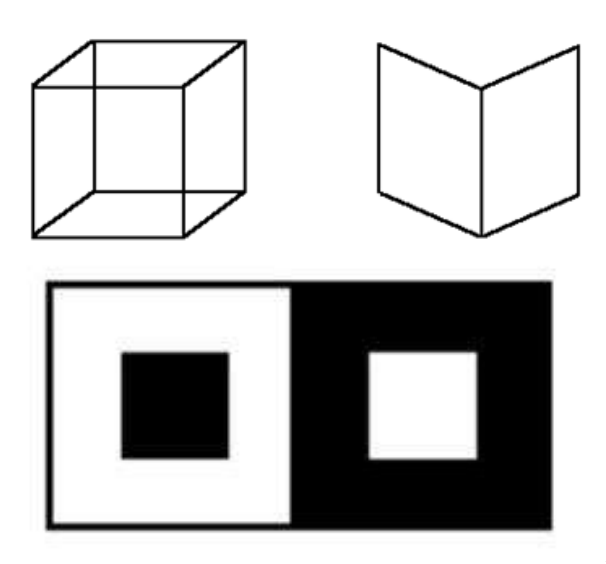

Примером тому служит приводимый рисунок: куб то кажется видимым сверху, то сбоку; раскрытая книга то кажется изображенной корешком к нам, то корешком от нас. Это происходит как по нашему желанию, так и непроизвольно, иногда даже наперекор нашему желанию.

Явление иррадиации. Какой из внутренних квадратов больше? Черный или белый? Явление иррадиации состоит в том, что светлые предметы на темном фоне кажутся более увеличенными против своих настоящих размеров и как бы захватывают часть темного фона. Когда

мы рассматриваем светлую поверхность на темном фоне, вследствие несовершенства хрусталика как бы раздвигаются границы этой поверхности, которая кажется нам больше своих истинных геометрических размеров. На рисунке за счет яркости цветов белый квадрат кажется значительно большим по размеру относительно черного квадрата на белом фоне.

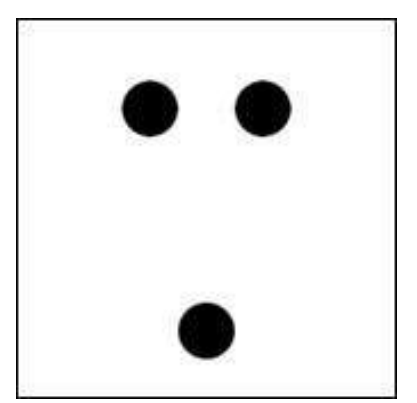

Любопытно отметить, что, зная о данном свойстве черного цвета скрадывать размеры, дуэлянты в XIX веке предпочитали стреляться именно в черных костюмах в надежде на то, что противник промахнется при стрельбе.

Следующий пример: посмотрим издали на рисунок и ответим, сколько черных кружков могло бы поместиться в свободном промежутке между нижним кружком и одним из верхних кружков – четыре или пять? Скорее всего, вы ответите, что четыре кружка уместятся свободно, но для пятого, пожалуй, места уже не останется.

На самом деле в промежутке помещается ровно три кружка. Однако, если взять бумагу, циркуль или линейку, то можно убедиться, что это так. Эта странная иллюзия, благодаря которой черные участки кажутся нашему глазу меньше, чем белые такой величины, это и называется «иррадиацией». Она зависит от несовершенства нашего глаза, который как оптический аппарат не вполне отвечает строгим требованиям оптики. Его преломляющие среды не дают на сетчатке тех резких контуров, которые получаются на матовом стекле хорошо настроенного фотографического аппарата: вследствие так называемой сферической [аберра](https://pandia.ru/text/category/aberratciya/)[ции](https://pandia.ru/text/category/aberratciya/) каждый светлый контур окружается светлой каймой, которая увеличивает его размеры на сетчатой оболочке глаза. В итоге светлые участки всегда кажутся нам больше, чем равные им черные. Очень многие ошибочные зрительные

впечатления обусловлены тем, что мы воспринимаем нами фигуры и их части не отдельно, а всегда в некотором соотношении с окружающими их другими фигурами, некоторым фоном или обстановкой. С этим связано самое большое количество зрительных иллюзий, встречающихся на практике. Все они могут быть разделены на пять групп. Во-первых, сравнивая две фигуры, из которых одна действительно меньше другой, мы ошибочно воспринимаем все части меньшей фигуры меньшими, а все части большой – большими («целое больше – больше и его части»). Это обуславливается психологическим аспектом восприятия. На двух других рисунках правые фигуры больше левых (фигуры в целом), однако отмеченные буквами части этих фигур равны отмеченным буквами частям левых фигур, хотя они и кажутся значительно крупнее. Это происходит из-за того, что свойства фигуры мы ошибочно переносим на её части.

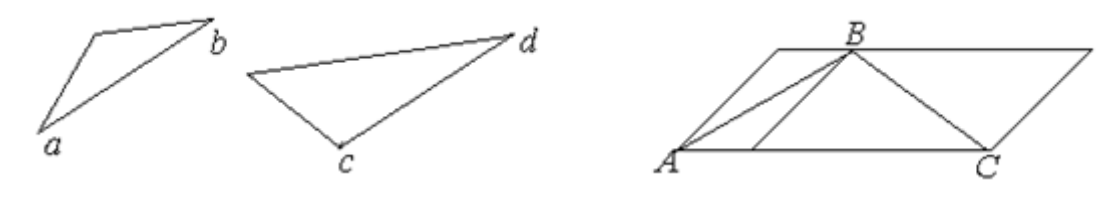

ВС больше АВ? Оказывается, ВС=АВ.

В-вторых, при восприятии фигур в целом и отдельных их частей (линии, углы, отдельные детали) зрительные иллюзии могут иметь место вследствие так называемого общепсихологического закона контраста, т.е. обстановки, окружения этих частей и их взаимосвязи с другими частями фигуры. Вот пример: на рисунке слева изображен круг, примыкающий ближе к сторонам острого угла, он кажется больше, чем другой, тогда как их размеры одинаковы. На другом рисунке внутренний круг слева кажется больше правого внутреннего круга. Это объясняется не контрастом яркости или цветовым контрастом, который здесь ничтожно мал или вовсе отсутствует, а особенностями восприятия фигуры и фона.

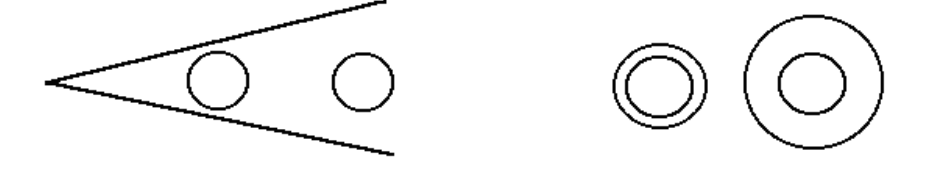

В-третьих, известны иллюзии, причина которых кроется в уподоблении [\(ассимиля](https://pandia.ru/text/category/assimilyatciya/)[ции](https://pandia.ru/text/category/assimilyatciya/)) одной части фигуры другой. На рисунке прямая, касательная ко всем кружкам разных радиусов, кажется кривой, так как мы невольно уподобляем её с верхней криволинейной границей. (Томпсона).

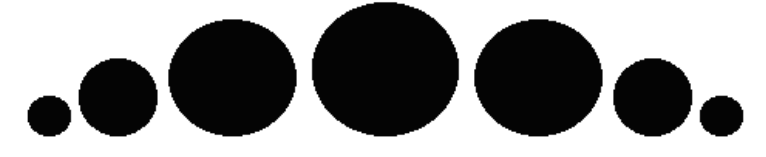

Наконец, следует указать на последнюю группу иллюзий, связанных со зрительным восприятием целого и части, причина которых кроется в неспособности зрительного аппарата иногда выделить часть из целого из-за сложности обстановки. Например, в беспорядке линий одного цвета, яркости и толщины не сразу можно выделить (распознать) какую-то определенную фигуру. Вертикальные параллельные линии при значительной их длине обычно кажутся в верхней части слегка расходящимися, а горизонтальные – сходящимися.

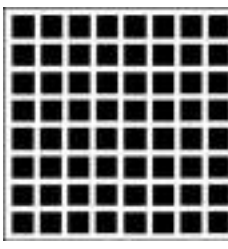

Представление о размерах фигур (переоценка вертикальных линий). Решётка Геринга (1870).

На пересечениях всех белых полос за исключением того пересечения, на котором вы фиксируете взгляд в данный момент, видны маленькие серые пятна.

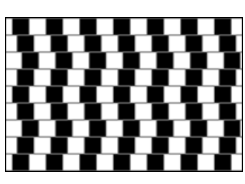

Иллюзия кафе. Линии на этом рисунке тоже параллельные.

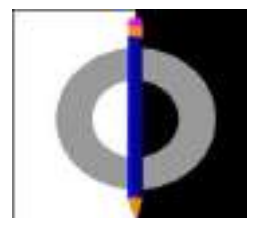

Иллюзия Вертгеймера-Коффки. Часть кольца на белом фоне кажется более темной. Если же убрать карандаш, то иллюзия исчезает.

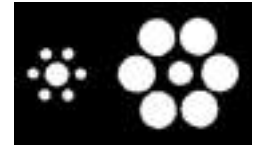

Иллюзия Эббингауза (1902). Какой круг больше? Тот, который окружен маленькими кругами или же тот, который окружен большими?

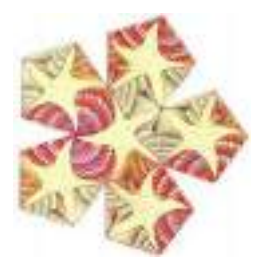

Ракушки и морские звёзды (додекаэдр). Геометрический узор был разработан Эшером для регулярного заполнения пятиугольниками паркетного покрытия. На каждой поверхности додекаэдра находится морская звезда, которая окружена тремя ракушками.

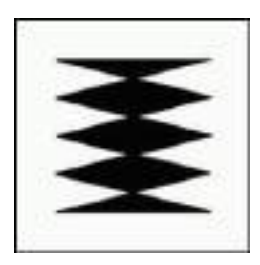

Рассмотрим фигуру, составленную из ромбов и треугольников. Правда ли, что ширина меньше, чем высота?

Простота и идеальность геометрических фигур во все времена привлекали особое внимание людей искусства. Талантливые мастера превращали их в уникальные шедевры, которые завораживают природной чистотой и лаконизмом. В создании удивительных изделий ювелиры также часто используют геометрические фигуры. Благодаря элегантному дизайну подобные элементы очень быстро распространились в ювелирном мире, а новый стиль украшений – геометрический – мгновенно вознесся на пик модных тенденций.

 Интерес мастеров золотых дел к простым фигурам в давние времена был обусловлен скорее легкостью исполнения, нежели желанием сделать безупречный стильный аксессуар. Однако уже в эпоху авангардизма прогресс производства, появление новых машин, революционные изобретения и открытия способствовали развитию геометрического стиля. Теперь больше ценилась четкость, точность, симметричность, разум, рассудительность, чем причудливое сплетение золотых нитей в затейливые узоры времен барокко. Ювелиры также с легкостью уловили новое дыхание в обществе и превратили ненавистные всем школьникам конусы, цилиндры и прямые линии в изысканные и оригинальные украшения. Серьги, кулоны, колье и [кольца в геометрическом стиле](https://zolotoy-standart.com.ua/catalog/zolotye-koltsa-v-stile-geometriya/) с каждым годом становятся все популярнее, а разнообразие моделей впечатляет даже самых капризных модниц.

Современные стили украшений довольно сложно различить. Отдельные замыслы мастеров часто очень тесно переплетаются. В чем же основные особенности геометрического дизайна ювелирных украшений?

- 1. Прежде всего, каждый истинный ценитель благородных металлов знает, что если с первого взгляда на кольцо с геометрической вставкой вам бросается в глаза гармония, сдержанность, изысканность, то перед вами украшение классического стиля. А если основной акцент мастер ставит именно на притягательную форму круга или квадрата, которая доминирует в полученном впечатлении об аксессуаре, то мы имеем дивное изделие геометрического стиля.
- 2. Различные стили ювелирных украшений поочередно меняются. Последние годы в мире моды ознаменовались популярностью изделия именно геометрической точности. Элегантные кольца с совершенными треугольниками украшают пальцы знаменитых голливудских звезд, а множество серег в форме окружности стали поистине излюбленным аксессуаром миллионов красавиц. Сочетать такие конкретные изделия достаточно просто с любым образом. Яркое громоздкое ожерелье с прямоугольниками заставит вашу сдержанную офисную форму заиграть новыми радужными красками. Торжественное платье и массивный [жесткий браслет](https://zolotoy-standart.com.ua/catalog/braslet-zhestkiy/) с ломаными линиями создадут симфонию шарма, элегантности.
- 3. Еще одной важной отличительной чертой геометрического стиля является символичность используемых фигур. Например, круг издавна символизирует единство, бесконечность, идеал, а квадрат – это древнейший символ упорядоченности, равновесия, организованности.

Минимализм, простота и совершенство – именно это делает изделия в геометрическом стиле такими притягивающими и манящими. Предпочитаете идеальный порядок, четкость линий и стильный дизайн? В таком случае геометрический – это исключительно ваш стиль ювелирных украшений.

В практической части исследовательской работы мы смоделировали прототипы кольца и подвески в компьютерных программах «Rhinoceros» и «JewelCAD».

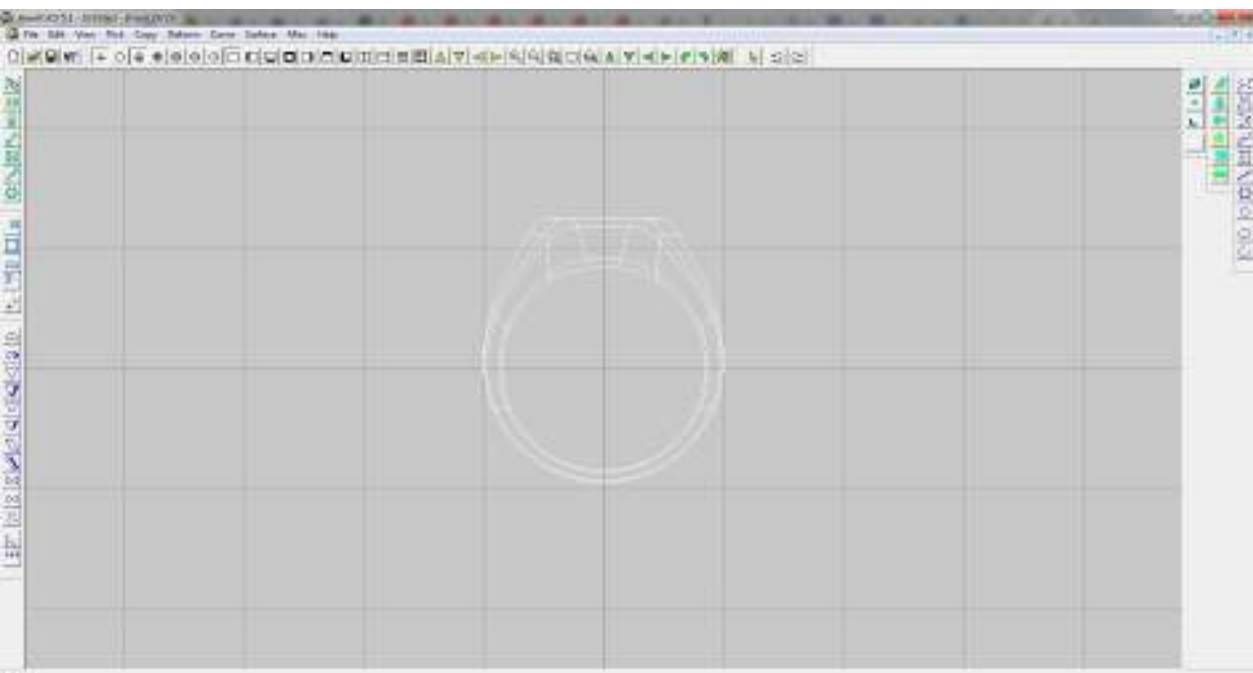

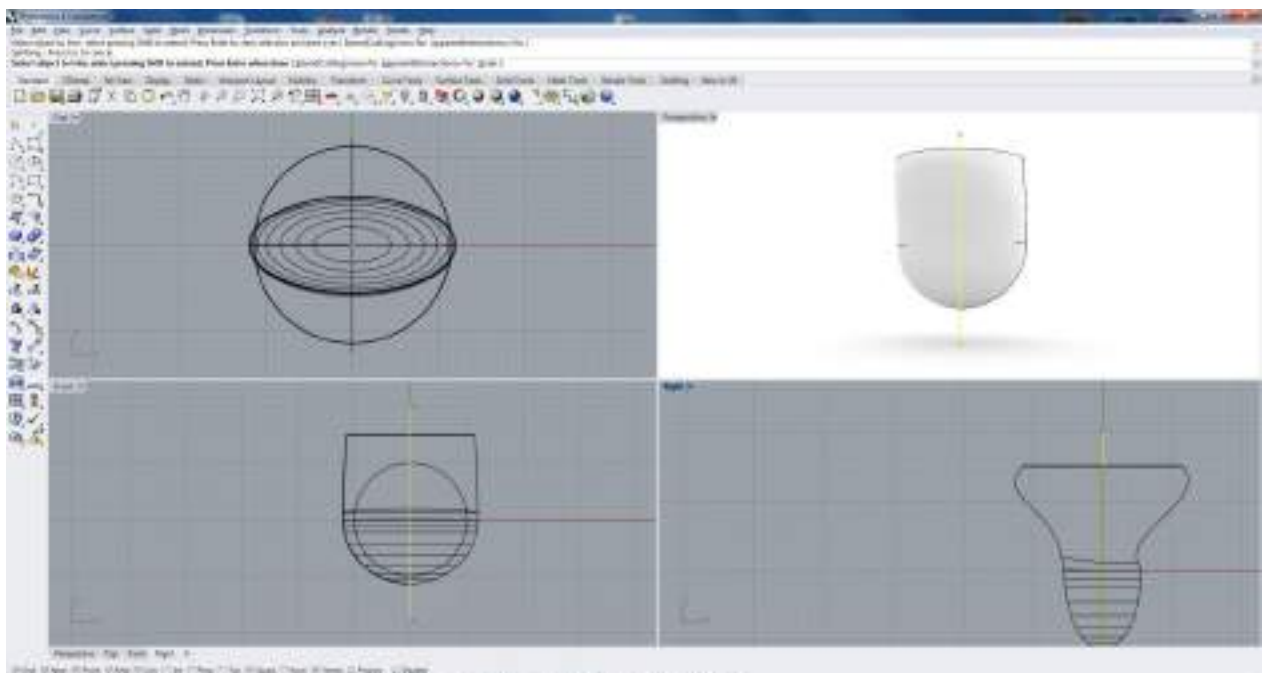

University of China State Council 24 (1)<br>University of Links

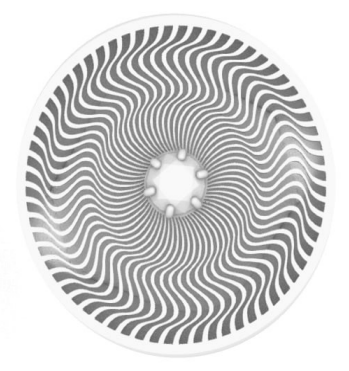

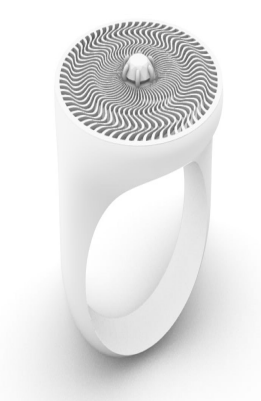

Для этого кольца мы добавили креативную часть с использованием геометрической иллюзии, эта иллюзия придает этому кольцу объем и движение. Благодаря этому элементу кольцо стало интересным, но не потеряло строгость и минимализм. Если долго смотреть на площадку этого кольца, то оно начинает двигаться. Геометрическая иллюзия берет все внимание на себя, невозможно не заметить и оторваться.

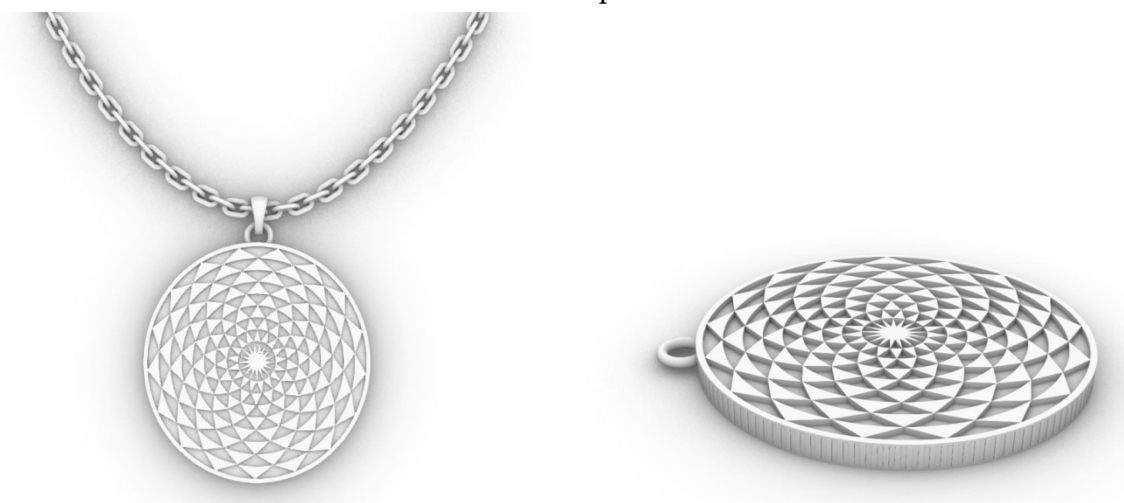

Кроме этого, мы сделали очень интересную подвеску с иллюзией перспективы отдаления и приближения, благодаря этой иллюзии подвеска стала выглядеть массивнее . Эта подвеска интересна тем, что на нее хочется смотреть и смотреть, в этой иллюзии можно увидеть все.

## **ЗАКЛЮЧЕНИЕ**

В процессе проведенной исследовательской работы мы выполнили поставленные задачи и добились цели, выяснили, что геометрия играет важную роль в окружающей среде и также важно их использование. В этой работе мы исследовали прекрасное с практикой, т.е. красоту ювелирного дела с математикой – геометрией. При изготовлении прототипов ювелирных изделий придали своим изделиям строгие геометрические формы и применили геометрические иллюзии, что позволило создать прекрасные произведения ювелирного искусства.

Процесс изготовления 3D моделей был осуществлен посредством программ Rhinoceros и JewelCAD. Эти программы очень узнаваемы и востребованы в ювелирном деле.

Большинство мастеров-ювелиров в возрасте, это очень тонкая, сложная профессия, чтобы мастерски овладеть этой профессией нужен большой опыт. И многим опытным ювелирам трудно осваивать новые компьютерные программы, но наличие подобных программ моделирования ювелирных изделий делает процесс изготовления простым и удобным, доступным для всех категорий мастеров, включая начинающих.

### *Литература:*

- *1. Розетти Элиания, «Дизайн ювелирных изделий в Rhinoceros». ИД Дедал-пресс, 2019*
- *2. Дёмин, П. «Физические эксперименты и психологические иллюзии» М., 2006.*
- *3. Шиффман, Х. «Чувство и восприятие». СПб., 2003.*
- *4. «Занимательная физика». М., АСТ, 2010.*
- *5. «Живая математика». М. 2006.*
- *6. Грегори, Р. Л. «Разумные глаза». М. 2003.*
- *7. Карпунина, Н. М. «Неожиданная математика». М. 2003.*
- *8. Рубин, Э. «Предметы и изображения», энциклопедия для детей. 2000.*
- *9. Франческа, П. «О живописной перспективе», энциклопедия. 2000.*
- *10. Детская энциклопедия по математике «Я познаю мир». 11*
- *11. http://www. illusion. /main/index/index. Php. Зрительные иллюзии и феномены.*
- *12. http://www. \*\*\*\*\*/2004/6/ochevidnoe. shtml. Иллюзии зрительного восприятия. Очевидное-невероятное // журнал «В мире науки», [июнь 2004,](https://pandia.ru/text/category/iyunmz_2004_g_/) – № 6.*
- *13. http://www. \*\*\*\*\*/book/gregory. htm «Разумный глаз».*

# **САЙТ «LUANA» КАК ПОДГОТОВКА СТУДЕНТОВ К ДЕМОНСТРАЦИОННОМУ ЭКЗАМЕНУ ПО СПЕЦИАЛЬНОСТИ «ПРОФЕССИОНАЛЬНОЕ ОБУЧЕНИЕ»**

### **Григорьева Саргылана Александровна,**

студентка IV курса ГБПОУ РС (Я) «Якусткий индустриально– педагогический колледж им. В.М. Членова»

#### **Научный руководитель: Тимофеева Мария Алексеевна,**

преподаватель ГБПОУ РС (Я) «Якутский индустриальнопедагогический колледж им. В.М. Членова»

*Аннотация. В статье представлена работа по созданию образовательной информационно-коммуникативной интерактивной платформы для подготовки студентов к демонстрационному экзамену. Ключевые слова: демонстрационный экзамен, сайт, подготовка, помощь.*

### **ВВЕДЕНИЕ**

Проблема совершенствования подготовки специалистов среднего звена, квалифицированных рабочих и служащих в системе среднего профессионального образования является крайне актуальной в контексте новых требований к уровню подготовки выпускников [1].

С 2022 года демонстрационный экзамен в образовательных организациях среднего профессионального образования становится обязательным, так как мы являемся выпускниками, которые сдают демонстрационный экзамен.

Демонстрационный экзамен – форма аттестационного испытания при государственной итоговой аттестации или промежуточной аттестации по основным профессиональным образовательным программам среднего профессионального образования или по их части, которая предусматривает моделирование реальных производственных условий для решения практических задач профессиональной деятельности в соответствии с лучшими мировыми и национальными практиками с учетом базовых принципов [2].

Это важный этап, при котором оценивают профессиональные навыки студентов. Наша задача – предоставить помощь студентам преодолеть эти сложности посредством нашего сайта. Особенность сайта – доступность и легкость.

Объект исследования – сайт «LUANA».

Предмет исследования – подготовка к демонстрационному экзамену.

Цель: обеспечить обучающимся доступ к открытым информациям.

Отсюда вытекают следующие задачи:

1. Изучение литературы по проблеме.

2. Рассмотреть виды блогов.

3. Разработать сайт для подготовки студентов к демонстрационному экзамену.

Только при правильной подготовке студентов к демонстрационному экзамену возможна эффективная его сдача.

Методы исследования: для решения поставленных задач применялись общенаучные методы теоретического исследования – анализ, систематизация, обработка, разработка.

Теоретическая основа: Купер Н и Джи К, Дакетт Д, Соловьева Н.М., Никулевич Н.В, Сидоренко И.С, Ильяхов М.К.

Практическая значимость исследования: данный материал можно рекомендовать педагогам, студентам при подготовке к демонстрационному экзамену по специальности «Профессиональное обучение».

Выбор Блоггер сайт обоснован тем, что данный сайт выбран потому, что он доступный и абсолютно бесплатный [3]. Но во время создания блога нам пришлось нелегко, чтобы правильно все сформулировать, по причине отсутствия опыта работы с подобным сайтом.

Основная цель сайта – создание образовательной информационно-коммуникативной интерактивной платформы как подготовки студентов к демонстрационному экзамену.

Рассмотрим сайт «LUANA» который был создан с помощью blogger.com.: <https://obrozovan.blogspot.com/?m=1>.

По нашей специальности мы должны сдать демонстрационный экзамен по 3 модулям. На главной странице можно увидеть задание по каждому модулю на рисунке 1.

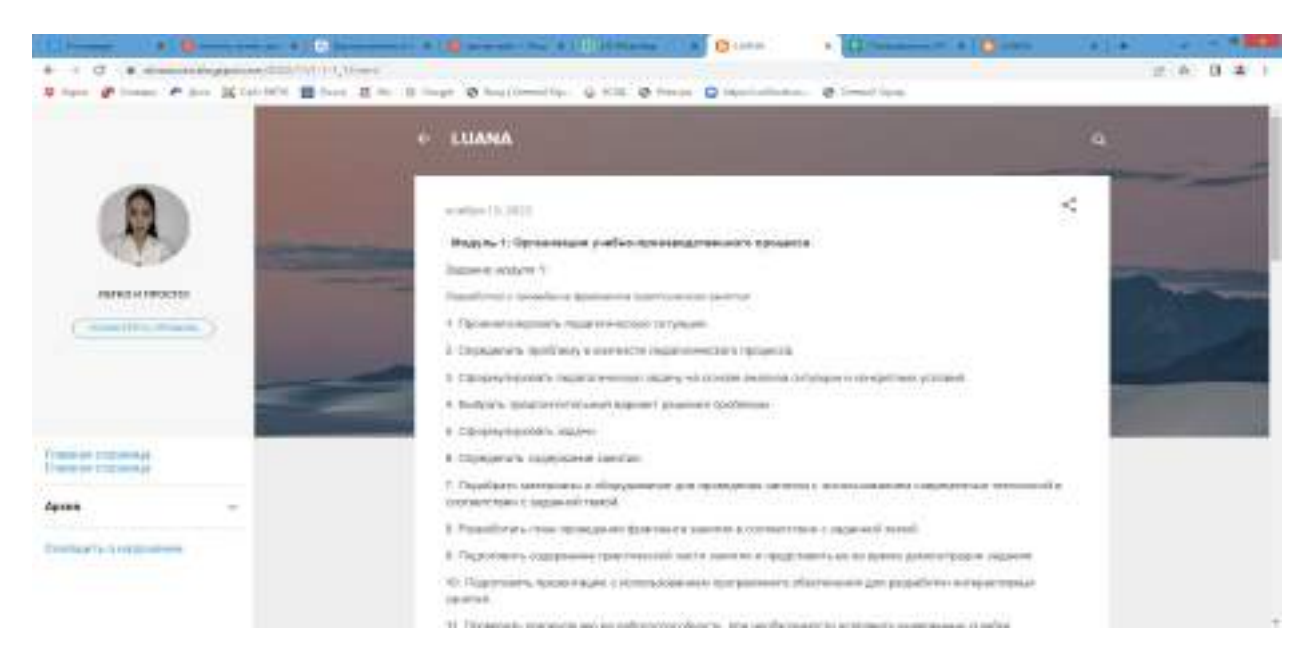

Рис. 1. Главная страница сайта

Каждый модуль идет отдельно. По 1 модулю мы должны составить и провести урок. Для этого на сайте мы прикрепили шаблон плана занятия теоретического обучения (рисунок 2).

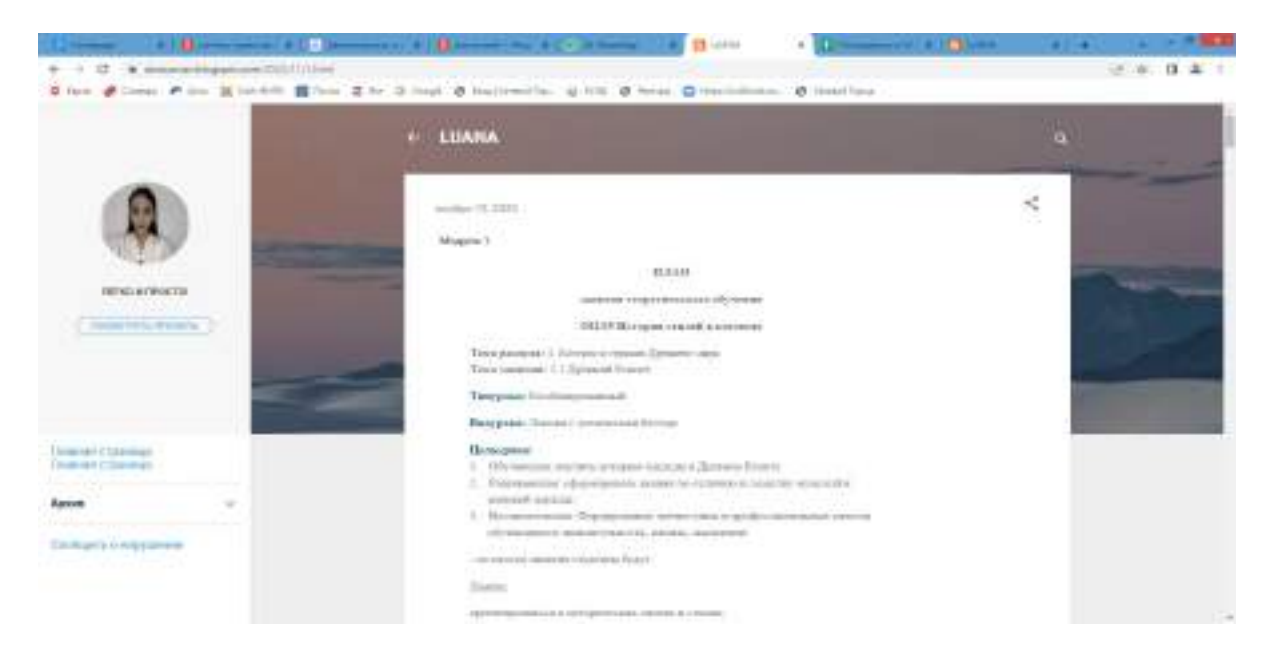

Рис. 2. План занятий теоретического обучения

Если присмотреться, то можно увидеть, что в методической части плана урока у нас есть гиперссылки (рисунок 3).

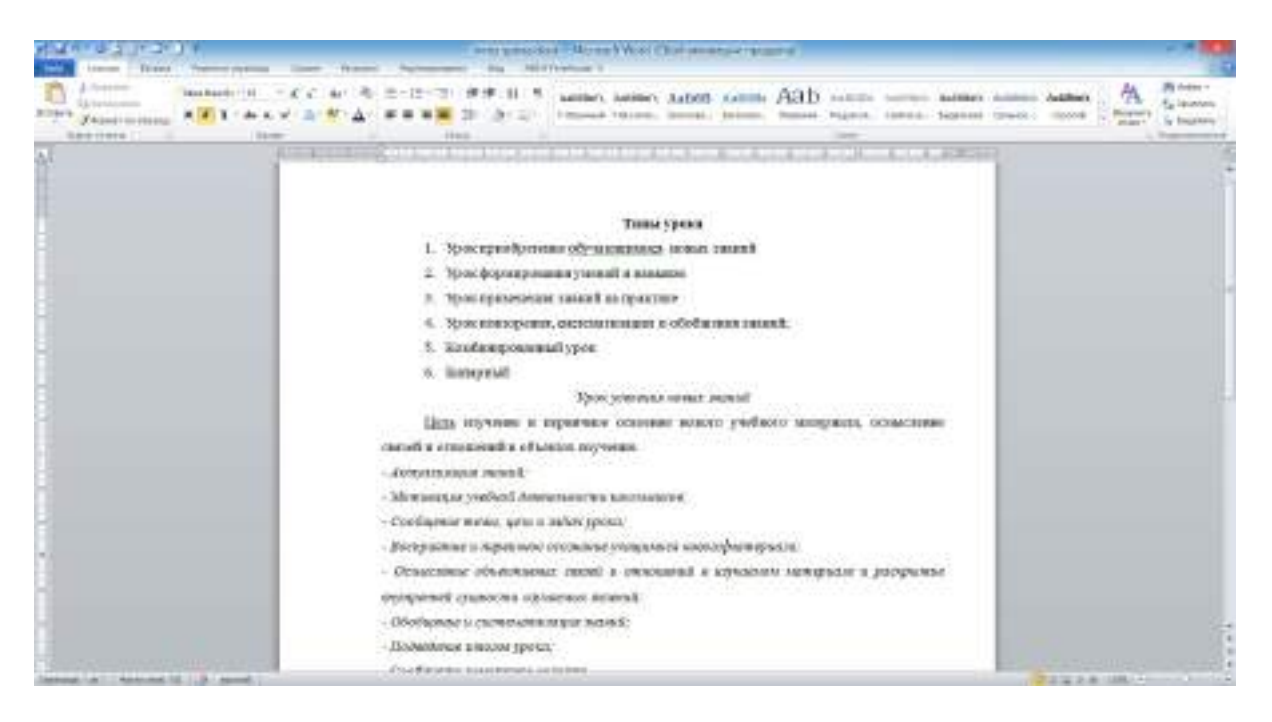

Рис. 3. Типы урока

Например, студент затрудняется либо забыл тему типы урока. Он может нажать на нужную клавишу, чтобы посмотреть материал и информацию о типах уроков: какие типы урока существуют, по каждому типу будут перечислены элементы. И таким образом по каждому содержанию плана урока идет пояснение.

По 2 модулю задание – разработка и представление досугового мероприятия. На сайте представлены:

- 1. план урока кураторского часа;
- 2. план интеллектуальной игры;
- 3. план урока «Веселые старты» (рисунок 4).

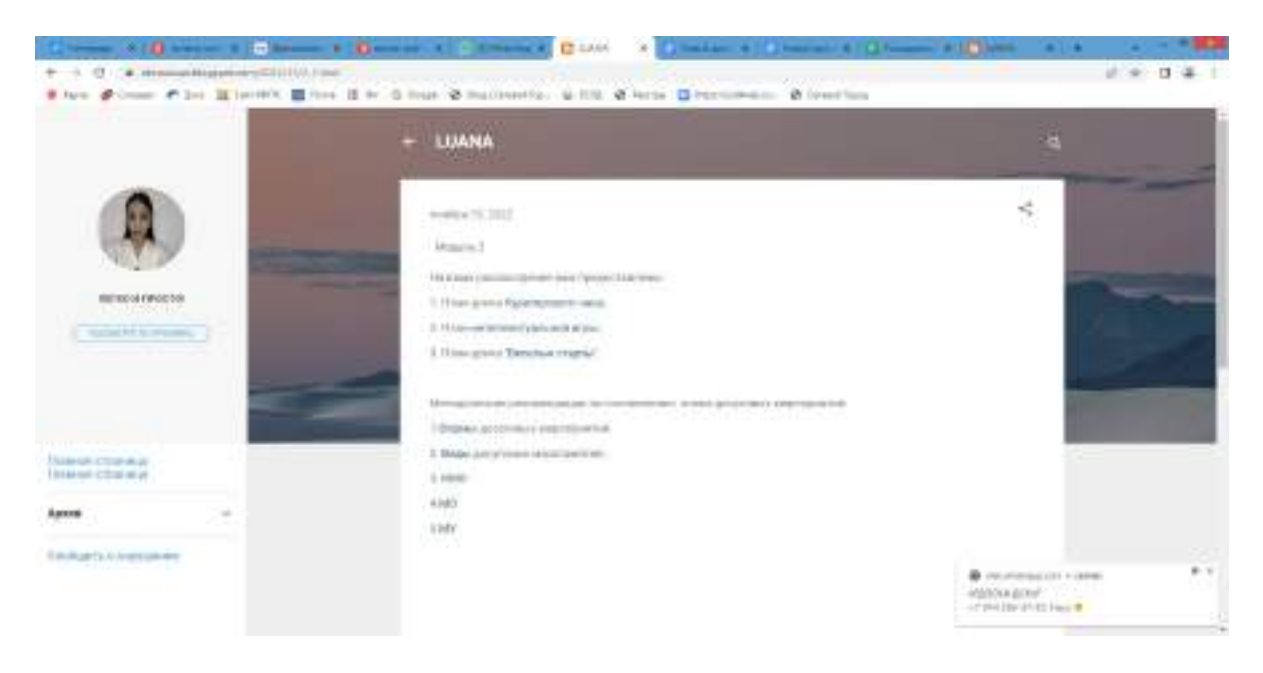

Рис. 4. Шаблоны по модулю 2

Каждый план идет с конкретным шаблоном (рисунок 5).

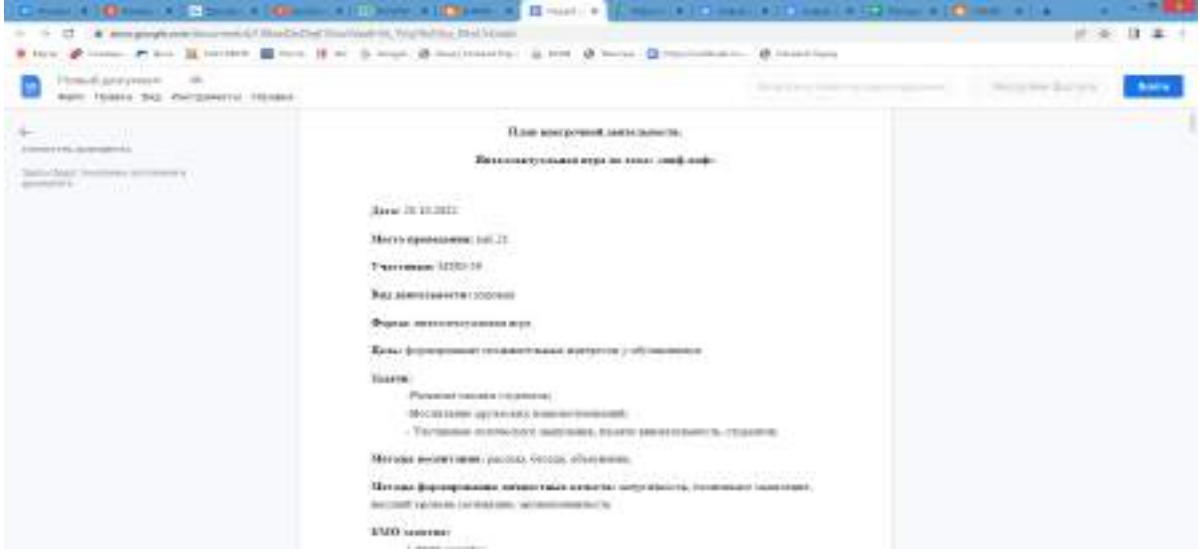

Рис. 5. Шаблон плана интеллектуальной игры

На рисунке представлены план кураторского часа, методическая часть, структурная часть, технологическая карта и конспект. Далее идет план интеллектуальной игры. Все части плана присутствуют, включая план урока «Весёлые старты».

Если возвратимся назад, то после планов у нас идут методичсекие рекомендации по составлению планов:

1.Формы досуговых мероприятий.

2. Виды досуговых мероприятий.

- 3. Комплексно- методическое оснащение.
- 4.Методы обучения.
- 5.Методы учения.

В этом разделе, тоже самое, как и в первом, сначала представлены гиперссылки с определениями понятий и их видами (рисунок 6).

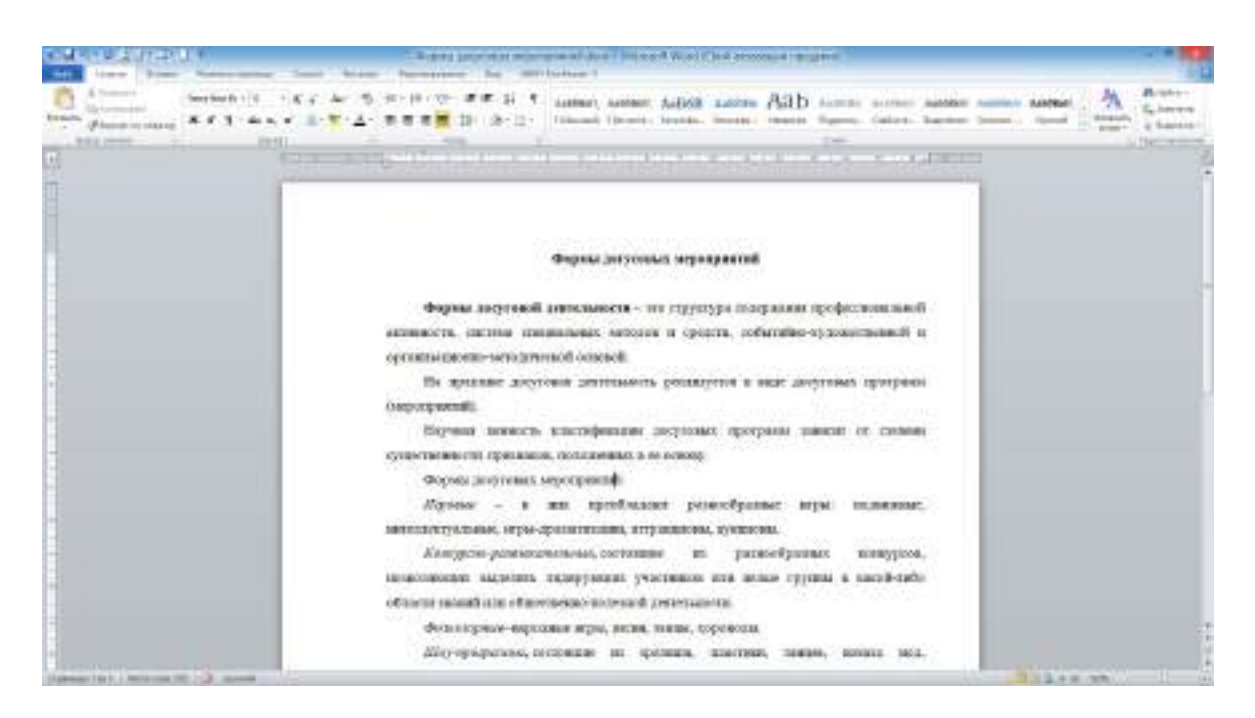

Рис. 6. Формы досуговых мероприятий

## **ЗАКЛЮЧЕНИЕ**

Таким образом, благодаря такому сайту студенты будут подготовленными, смогут использовать и направлять полученные знания в нужное русло. При правильной подготовке обучающийся имеет высокие шансы успешно сдать экзамены и зачеты.

*Литература:*

- *1. Курдюмов, С.С. Проблемы демонстрационного экзамена как инструмента определения уровня готовности к профессиональной деятельности / ученые записки Орловского государственного университета – №4 (85), 2019.*
- *2. Распоряжение Министерства просвещения России от 01.04.2019 № Р-42 «Об утверждении методических рекомендаций о проведении аттестации с использованием механизма демонстрационного экзамена».*
- *3. URL [https://lpgenerator.ru/blog/2021/05/20/9-knig-dlya-teh-kto-reshil-sdelat-sajt/?ysclid=la](https://lpgenerator.ru/blog/2021/05/20/9-knig-dlya-teh-kto-reshil-sdelat-sajt/?ysclid=lai9fc4t5952691727) [i9fc4t5952691727](https://lpgenerator.ru/blog/2021/05/20/9-knig-dlya-teh-kto-reshil-sdelat-sajt/?ysclid=lai9fc4t5952691727).*

# **РАЗРАБОТКА ПРОГРАММНО-АППАРАТНОГО КОМПЛЕКСА ИДЕНТИФИКАЦИИ ПОЛЬЗОВАТЕЛЕЙ «UAI»**

### **Дунаев Илья Валерьевич, Фын Максим Павлович,**

студенты III курса ГАПОУ РС (Я) «Якутский колледж связи и энергетики»

**Научный руководитель: Тронь Татьяна Александровна,**

преподаватель специальных дисциплин по информационной безопасности ГАПОУ РС (Я) «Якутский колледж связи и энергетики»

*Аннотация. Нашей командой было изучено и разработано техническое решение, позволяющее при помощи NFC чипов улучшить уровень безопасности на предприятиях с дорогостоящим оборудованием и повысить эффективность аутентификации пользователей в учебных заведениях или на рабочих местах на предприятии. Ключевые слова: безопасность, защита, аутентификация, NFC.* 

### **ВВЕДЕНИЕ**

С учетом технического прогресса многие компании вне зависимости от размера и направления деятельности сталкиваются с преступлениями и инцидентами информационной безопасности, совершенными собственными сотрудниками, но при всём этом средства противодействия этим инцидентам являются малоэффективными либо имеют высокую стоимость.

Проект призван в корне изменить подход к аутентификации сотрудников/учащихся, вследствие чего помочь в расследовании инцидентов, связанных с нарушением внутренних правил, целостности рабочих мест, кражи оборудования и данных при помощи физического доступа к ним.

Цель – разработать программно-аппаратный комплекс идентификации пользователей.

Задачи:

- 1. Анализ подобных комплексов.
- 2. Изучение принципа программно-аппаратных комплексов.
- 3. Разработка программного обеспечения.
- 4. Оснащение помещения идентифицирующими метками с последующей апробацией системы.

Новизна исследования: уникальность исследования заключается в новом методе идентификации пользователей посредством аппаратно-программных средств.

В результате нашего исследования была выявлена потребность со стороны компаний и учебных заведений в улучшенных методах контроля пользователей, в связи с чем была разработана уникальная система, позволяющая отслеживать активность пользователей (сотрудников/учащихся) на их рабочих местах, а также отслеживать выработку часов, перевыполнение рабочего графика и обнаруживать несанкционированное использование рабочих мест сторонними лицами.

Принципиальным отличием от конкурентов в данной сфере является значительное удешевление комплекса, предоставление уникальной системы учета пользователей, использование смартфона в качестве аутентификатора, что в свою очередь значительно смещает вектор необходимых затрат к минимуму.

NFC — технология беспроводной передачи данных малого радиуса действия, которая дает возможность обмена данными между устройствами [7].

При помощи технологий NFC разрабатывается программно-аппаратный комплекс «UAI». Структура работы системы (рис.1) [8].

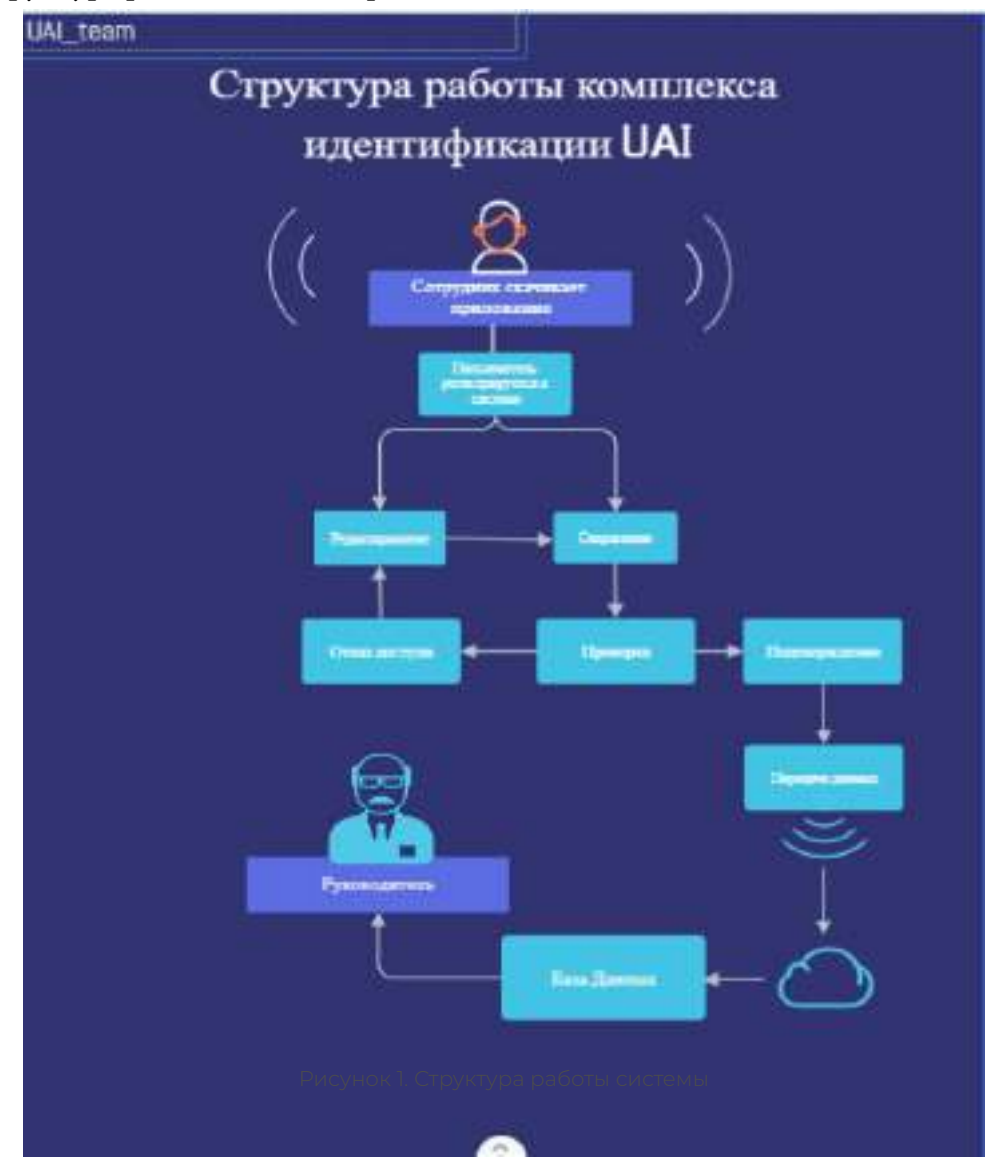

Был проведен опрос среди учащихся и сотрудников различных учреждений по выявлению знаний о технологии NFC, наличии NFC модуля на мобильном устройстве. (рис. 2) [3], [6].

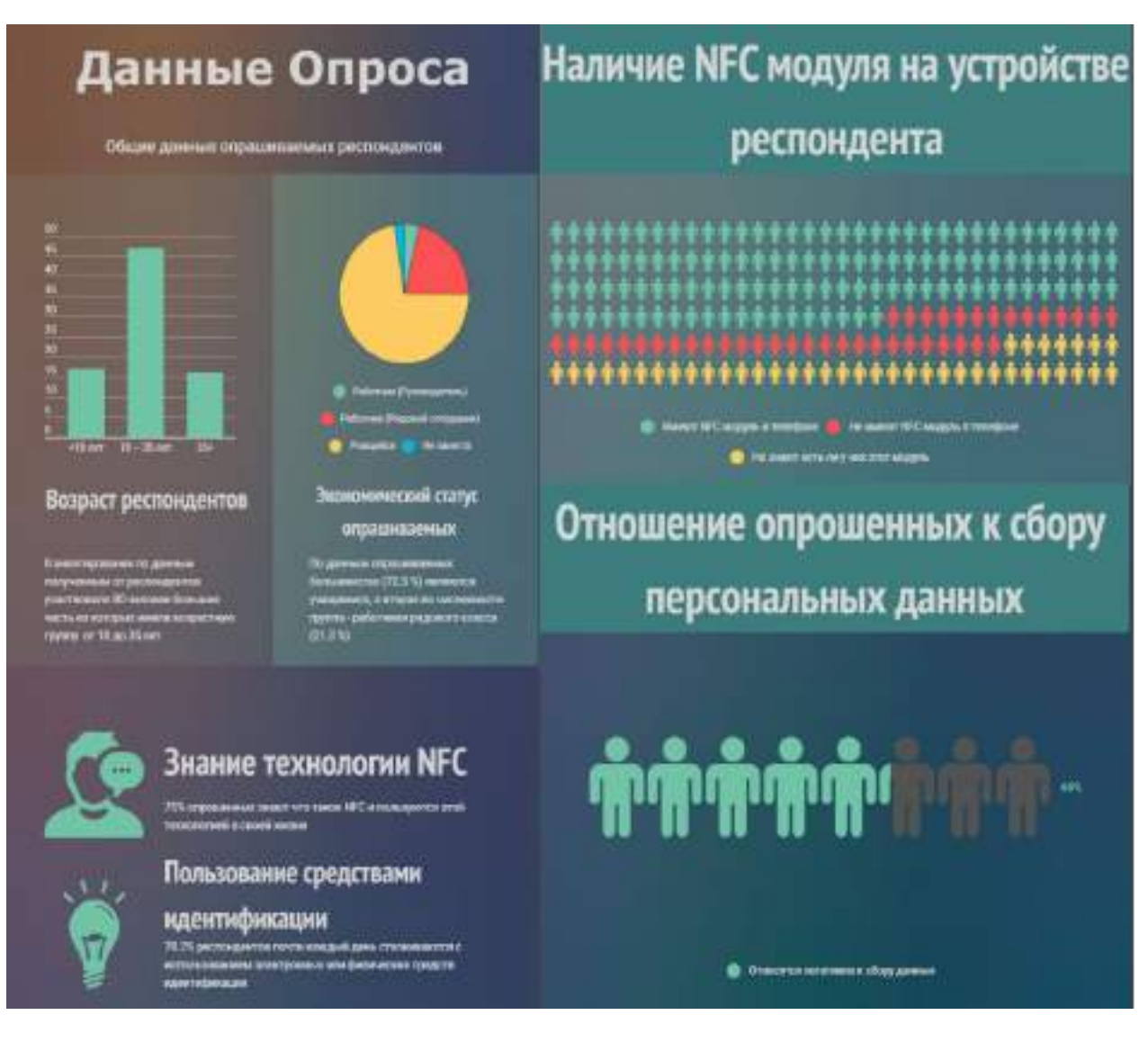

Рисунок 2. Опрос

Результаты опроса:

- 1. 75% знакомы или слышали о технологии NFC.
- 2. 60% имеют NFC модуль на мобильном устройстве.

Чтобы выявить преимущества и недостатки данной технологии, был выполнен SWOT-анализ продукта, который методом стратегического планирования, заключающемся в выявлении факторов внутренней и внешней среды организации и разделении их на четыре категории, позволяет выявить преимущества и недостатки.

Результаты анализа можно увидеть на представленном изображении (рис. 3) [5].

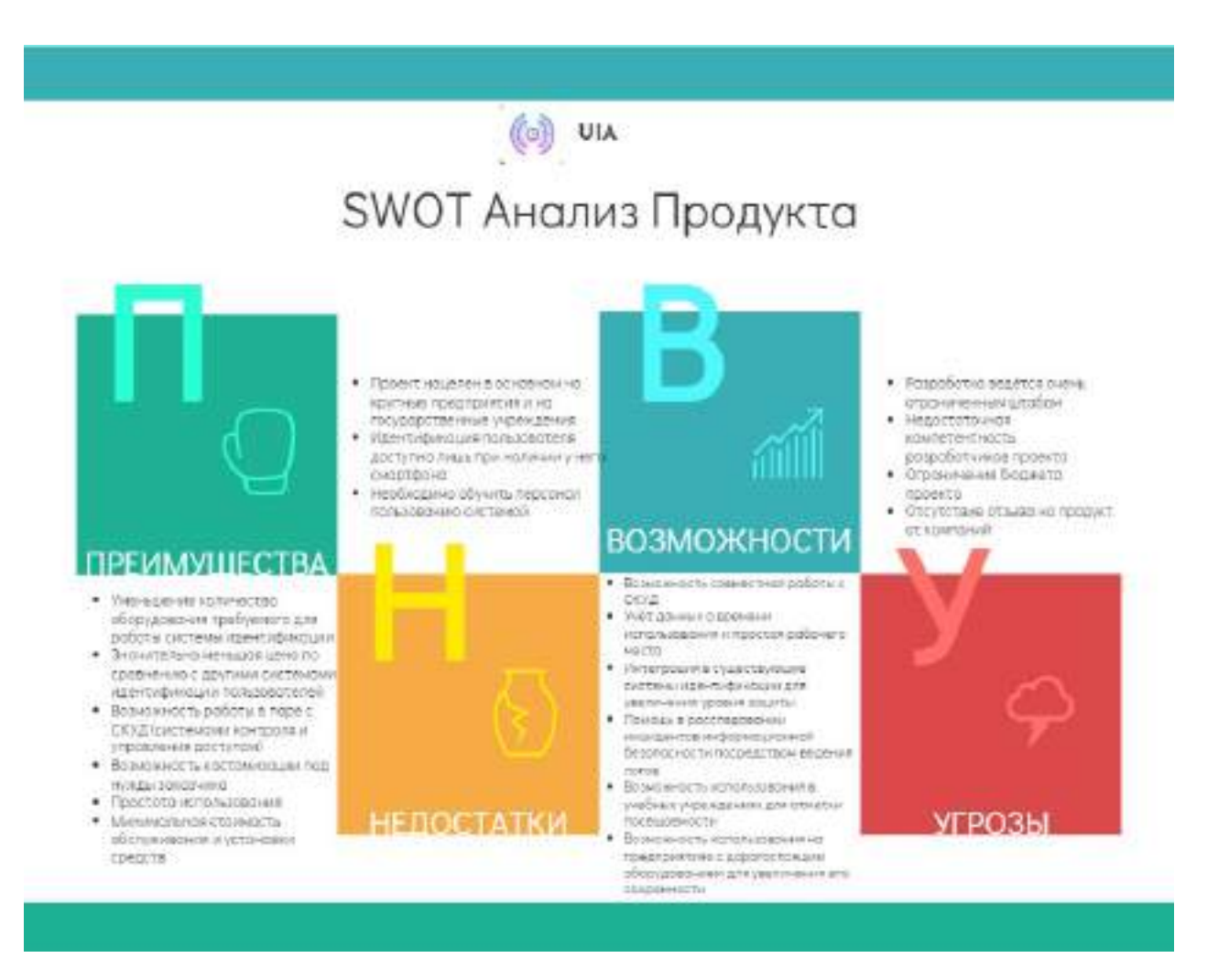

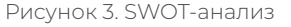

По результатам SWOT-анализа были выявлены следующие преимущества проекта:

- уменьшение количества оборудования, требуемого для работы системы идентификации;
- значительно меньшая цена по сравнению с другими системами идентификации пользователей;
- возможность работы в паре с системами контроля и управления доступом (СКУД);
- возможность кастомизации под нужды заказчика;
- простота использования;
- минимальная стоимость обслуживания и установки средств;
- минимальный сбор персональных данных.

На текущий момент остальные идентификационные системы имеют следующие недостатки:

- 1. стоимость оборудования (карточная система идентификации, биометрическая идентификация, системы распознавания лиц);
- 2. дороговизна обслуживания (карточная система идентификации, системы распознавания лиц);
- 3. человеческий фактор (проверка присутствующих вызовом по именам, документальный учёт пользователей);
- 4. необходимость оснащения пользователей дополнительным оборудованием (карточная система идентификации, использование смарт-карт и USB-ключей).

Наша система в полной степени отходит от этих недостатков в сторону удобства и выгоды как со стороны пользователей, так и со стороны владельца системы.

Этапы разработки:

- 1. Разработка основной задумки проекта.
- 2. Поиск информации по реализации.
- 3. Поиск похожих решений и сбор информации о них.
- 4. Поиск отечественных решений.
- 5. Разработка собственного ПО.
- 6. Разработка документации.
- 7. Поиск наиболее выгодных поставщиков чипов.
- 8. Сбор тестового прототипа.
- 9. Проведение опроса.
- 10. Апробация продукта.

Предполагаемые затраты на реализацию системы на предприятии/учебном заведении (таблица 1).

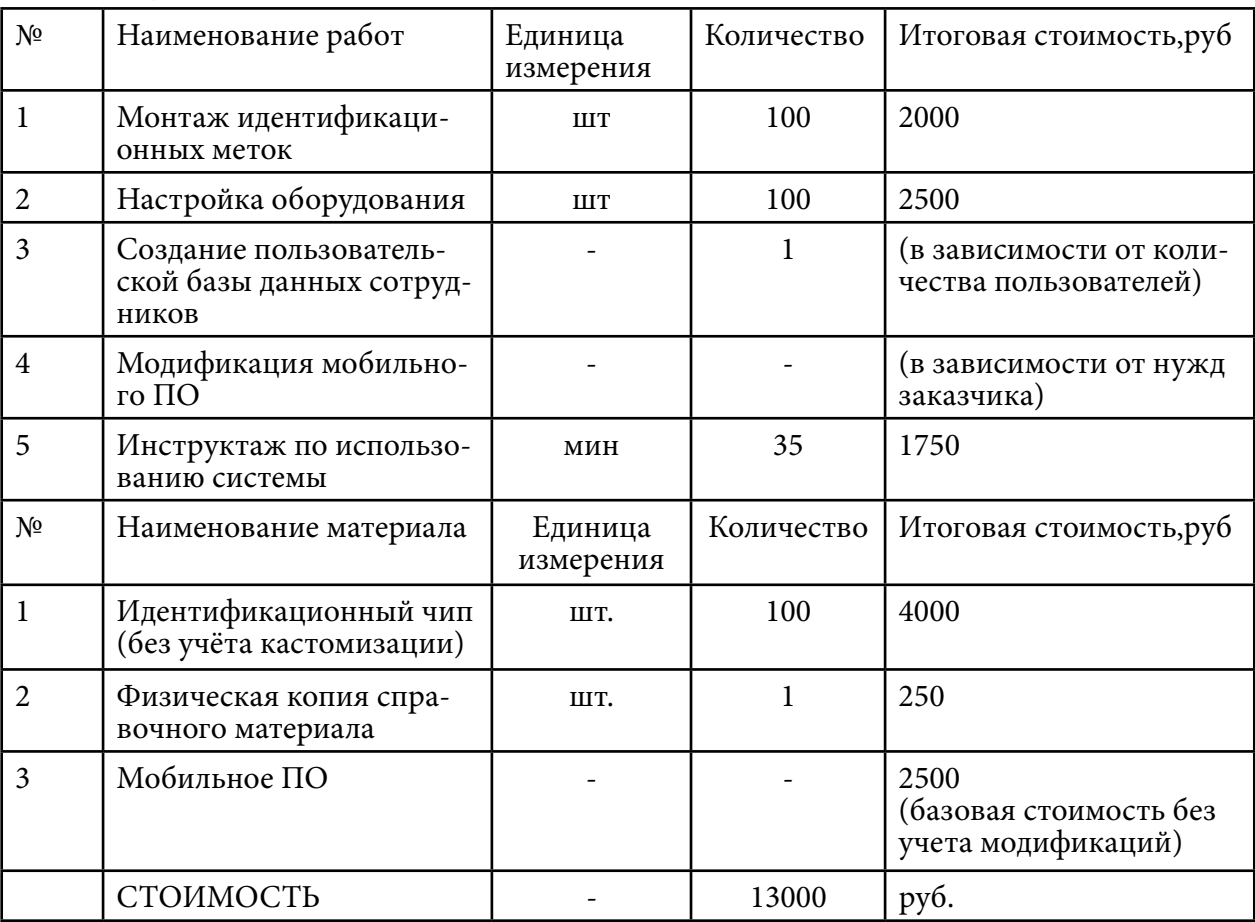

Таблица 1. Затраты

Демонстрация пользовательской части комплекса «UAI» – мобильное ПО: Стартовый экран – титульный экран при запуске приложения (рис. 4).

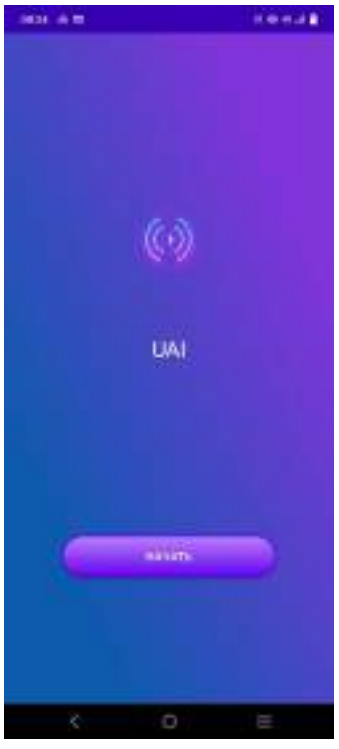

Рисунок 4. Стартовый экран

Экран вывода – экран для проверки данных, введенных пользователем (рис. 5.)

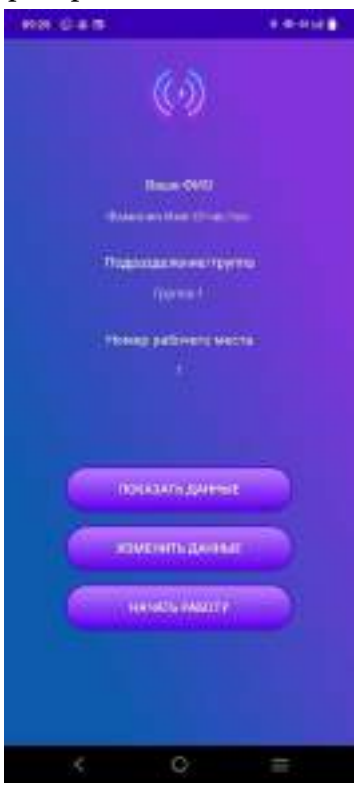

Рисунок 5. Экран вывода

NFC экран – экран проверки активности NFC модуля и взаимодействия с метками (рис. 6).

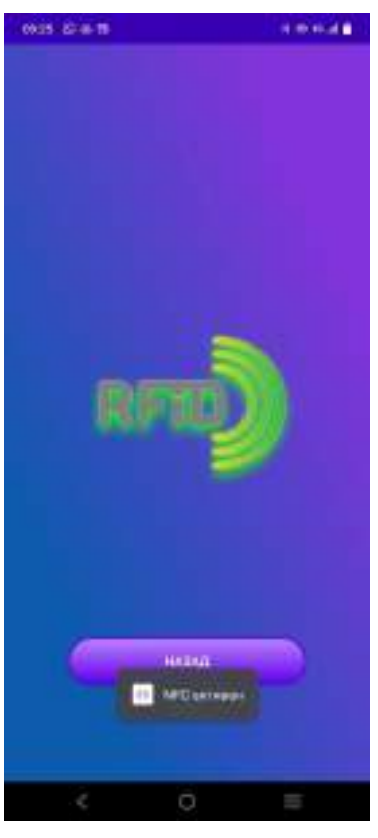

Рисунок 6. Экран сканирования

Элементы структуры приложения:

Мобильное ПО было разработано на передовом языке программирования «Kotlin». Фрагменты кода указаны на рисунках 7,8.

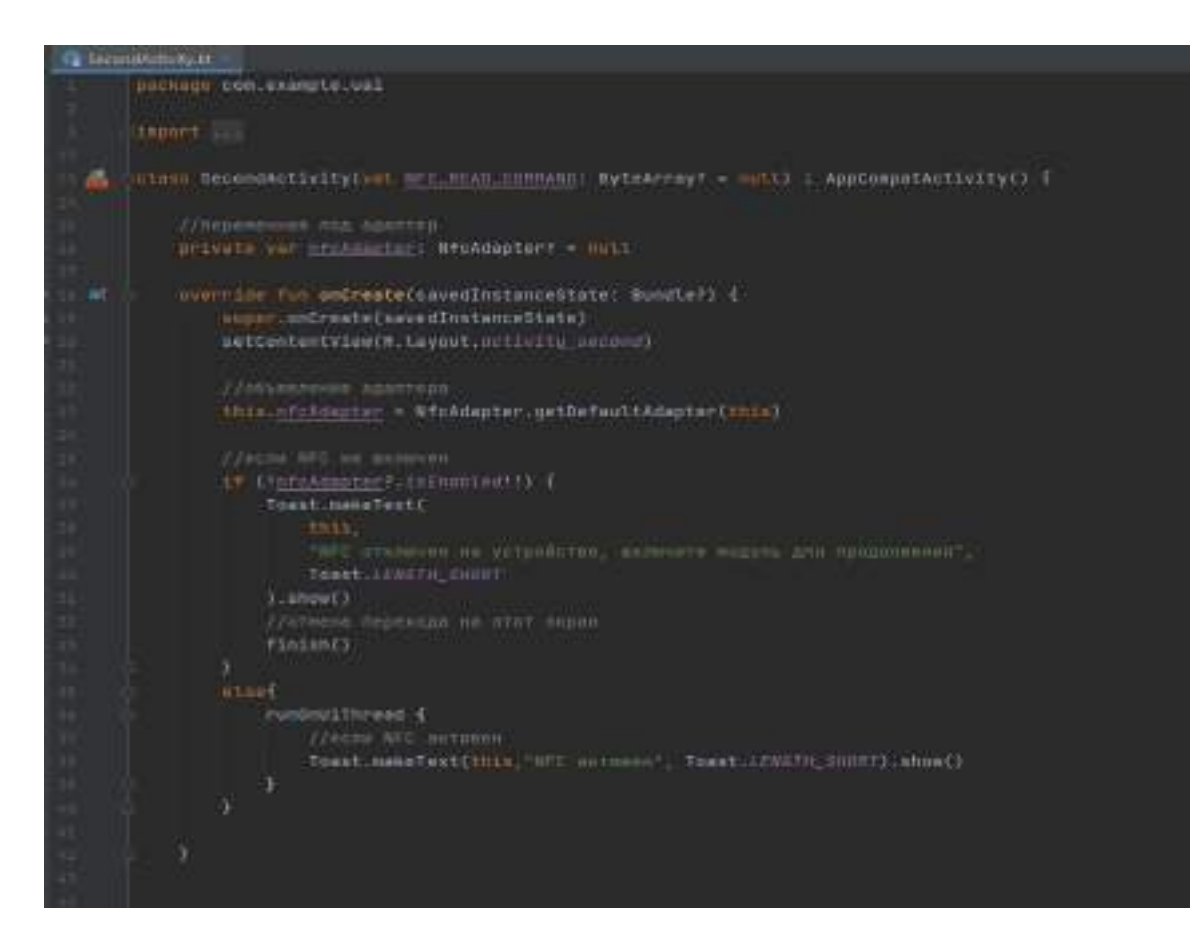

Рисунок 7. NFC экран 1

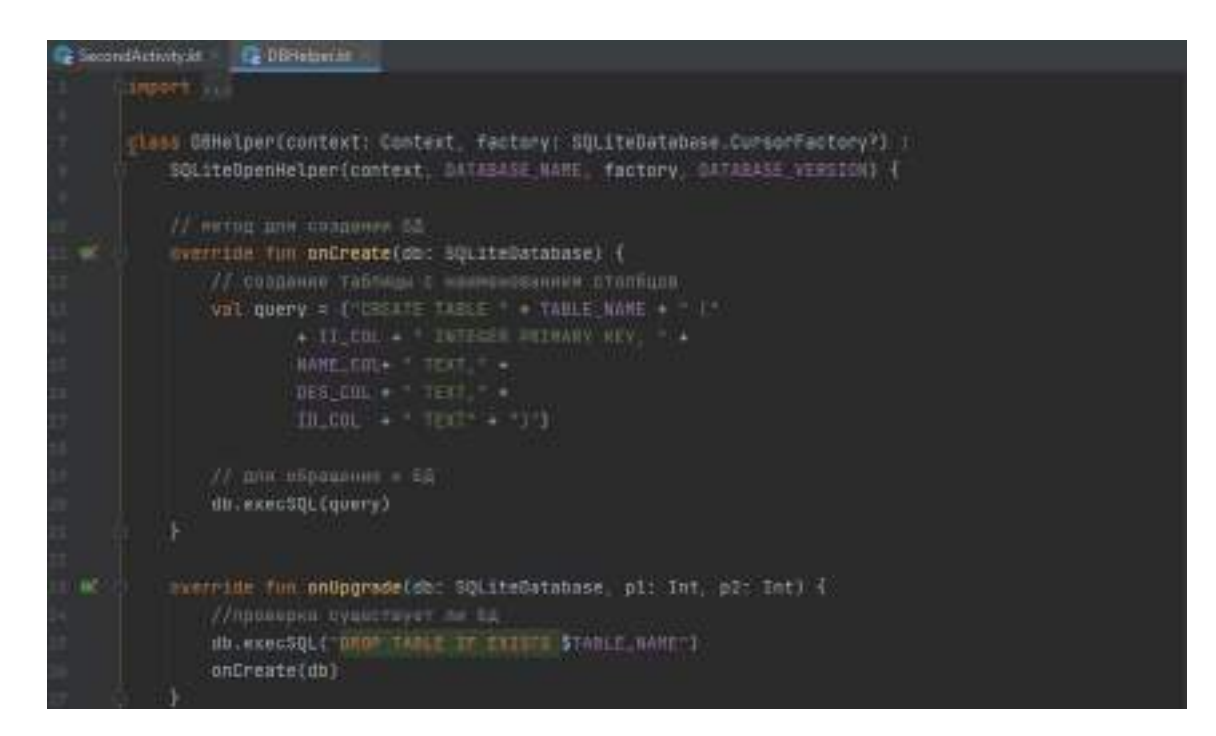

Рисунок 8. Модуль базы данных

Технические рекомендации по использованию [1]:

Для использования и установки системы необходимо соблюдать следующие правила:

- 1. Соблюдение расстояния между меткой и устройством не более 3-5 см.
- 2. Температура эксплуатации не ниже -20 и не выше +55.
- 3. Влажность <90%.
- 4. Установку комплекса рекомендуется производить при помощи специально обученных сотрудников.
- 5. Помещение с установленной системой идентификации должно иметь стабильный доступ к интернету.
- 6. У администратора/контролера на ПК должно быть установлено приложение для сбора и хранения данных.
- 7. Рекомендуется делать замену аппаратной части системы раз в +-4 года или при обнаружении дефектов.
- 8. Для эффективного внедрения системы на предприятии необходимо обучить сотрудников пользованию системой при помощи инструктажа специалиста или просмотра приложенного видеоролика.

Указания при возникновении проблем с эксплуатацией:

- 1. Обратиться к специалисту по корпоративной почте.
- 2. До прибытия специалиста рекомендуется ограничить доступ к рабочему месту с выявленной поломкой.
- 3. Постараться выяснить причину аварии.
- 4. Выявить по логам последнего пользователя системы.
- 5. Передать информацию прибывшему специалисту.

Практическая значимость:

На основе проведенного исследования и разработки был создан программно-аппаратный комплекс и руководство по пользованию системой, реализация подобного проекта позволит улучшить качество аутентификации пользователей, что позволит увеличить уровень информационной безопасности на предприятии.

## **ПЕРСПЕКТИВЫ РАЗВИТИЯ ПРОЕКТА:**

Основным вектором развития нашего проекта мы считаем работу с сторонними СКУД и базами данных, а также увеличение функционала за счёт управления оборудованием при помощи системы.

Если рассматривать перспективы более широкого вектора, можно отметить, что команда стремится к увеличению качества и количества сотрудников для разработки более обширных продуктов.

Также при достаточной поддержке проекта будет произведен старт коммерческого предприятия, который ознаменует распространение продукта в разнообразных учреждениях по России и за рубежом.

### *Литература:*

*Технические характеристики используемых чипов – URL: [Технические характеристики](http://www.apr-technology.ru/shop/rfid-metki/iqrfid-nfc-ntag213/tekhnicheskie-kharakteristiki/?ysclid=lalws2u237377485510)  [NTAG213 \(apr-technology.ru\)](http://www.apr-technology.ru/shop/rfid-metki/iqrfid-nfc-ntag213/tekhnicheskie-kharakteristiki/?ysclid=lalws2u237377485510).*

*Руководство по менеджменту – URL: [Менеджмент. Краткое руководство для начинающих](https://habr.com/ru/company/astoundcommerce/blog/234647/)  [менеджеров и опытных подчиненных / Хабр \(habr.com\).](https://habr.com/ru/company/astoundcommerce/blog/234647/)*

*Правила проведения опроса – URL: [Проведение опроса: 5 основных правил, о которых не](https://blog.zolle.ru/2018/03/30/provedenie-oprosa/?ysclid=lalwu62hxc227449837)  [стоит забывать: Энциклопедия результативного маркетинга \(zolle.ru\)](https://blog.zolle.ru/2018/03/30/provedenie-oprosa/?ysclid=lalwu62hxc227449837).*

*Гайд по агрессивному маркетингу – URL: [Агрессивный маркетинг: что это, примеры удач](https://lpgenerator.ru/blog/chto-takoe-agressivnyj-marketing/?ysclid=lalx09w99n815007008)[ные и провальные \(lpgenerator.ru\).](https://lpgenerator.ru/blog/chto-takoe-agressivnyj-marketing/?ysclid=lalx09w99n815007008)*

*Гайд по SWOT анализу – URL: [SWOT-анализ: три вида и полный гайд с примерами — Мар](https://vc.ru/marketing/501028-swot-analiz-tri-vida-i-polnyy-gayd-s-primerami?ysclid=lalx2om7ns837304952)[кетинг на vc.ru.](https://vc.ru/marketing/501028-swot-analiz-tri-vida-i-polnyy-gayd-s-primerami?ysclid=lalx2om7ns837304952)*

*Информация по созданию инфографиков – URL: [Что такое инфографика, и как её создать](https://videoinfographica.com/infographic/?ysclid=lalx3anm43601714568)  [самому \(+50 примеров\) \(videoinfographica.com\).](https://videoinfographica.com/infographic/?ysclid=lalx3anm43601714568)*

*RFID идентификации – URL: [RFID идентификация / Хабр \(habr.com\).](https://habr.com/ru/post/592403/)*

*Что такое NFC и как он работает – URL: [Что такое NFC и как он работает. Освежим](https://habr.com/ru/post/479904/)  [основы? / Хабр \(habr.com\)](https://habr.com/ru/post/479904/).*

# **РАЗРАБОТКА АНОНИМНОГО ЧАТА ДЛЯ ПОЛЬЗОВАТЕЛЕЙ**

#### **Захаров Власий Иннокентьевич,**

студент III курса ГАПОУ РС (Я) «Якутский колледж связи и энергетики»

## **Научный руководитель: Тронь Татьяна Александровна,**

преподаватель специальных дисциплин по информационной безопасности ГАПОУ РС (Я) «Якутский колледж связи и энергетики»

*Аннотация. В данной работе был изучен теоретический материал и разработан анонимный чат-бот в социальной сети VK (ВКонтакте). Ключевые слова: чат-бот, бот, VK, Python, PyCharm, API, скрипт.*

# **ВВЕДЕНИЕ**

В век современных технологий стала крайне популярной анонимность в сети интернет. Большинство людей современного поколения – интроверты, такая группа лиц, которым комфортнее быть наедине с собой. Все больше и больше сервисов требуют предоставить полную информацию о пользователе, поэтому очень много людей боятся использовать свою настоящую личность в интернете, где злоумышленники смогут воспользоваться уязвимостью пользователей.

В данной работе были проведены исследования по созданию анонимного чат-бота. Данный проект был выбран из-за популяризации чат-ботов для общения с пользователями с любой точки мира без ввода личной информации.

Тема о разработке ботов в ВКонтакте была выбрана для формирования общего представления об устройстве и структуре ботов на кодовом уровне. «Создание анонимного бота в VK» — это совокупность подробного руководства об установке необходимого ПО, инструкций по написанию бота, общих терминов на понятном для начинающих пользователей языке.

Данный разработанный проект был создан для информационного ознакомления всех пользователей.

Цель – разработка бота для формирования анонимной среды всех пользователей.

### **Задачи:**

1. Освоение VK чат-бота.

2. Составление опроса пользователей.

### **Содержание**

Чат-бот – это скрипт на сервере, который получает сообщение из VK и обрабатывает

их.

Для работы нашего бота нам необходимо использовать API. API – это посредник меж-

ду разработчиком приложений и любой средой, с которой это приложение должно работать. API упрощает создание кода, так как он предоставляет набор уже готовых классов, структур или функций для работы с доступными данными.

Но для написания кода нам необходима установка и настройка приложений. Поэтому мы устанавливаем актуальную версию PyCharm. Устанавливаем мы его с официального сайта, в установщике будут все доступные версии и ОС (рис. 1).

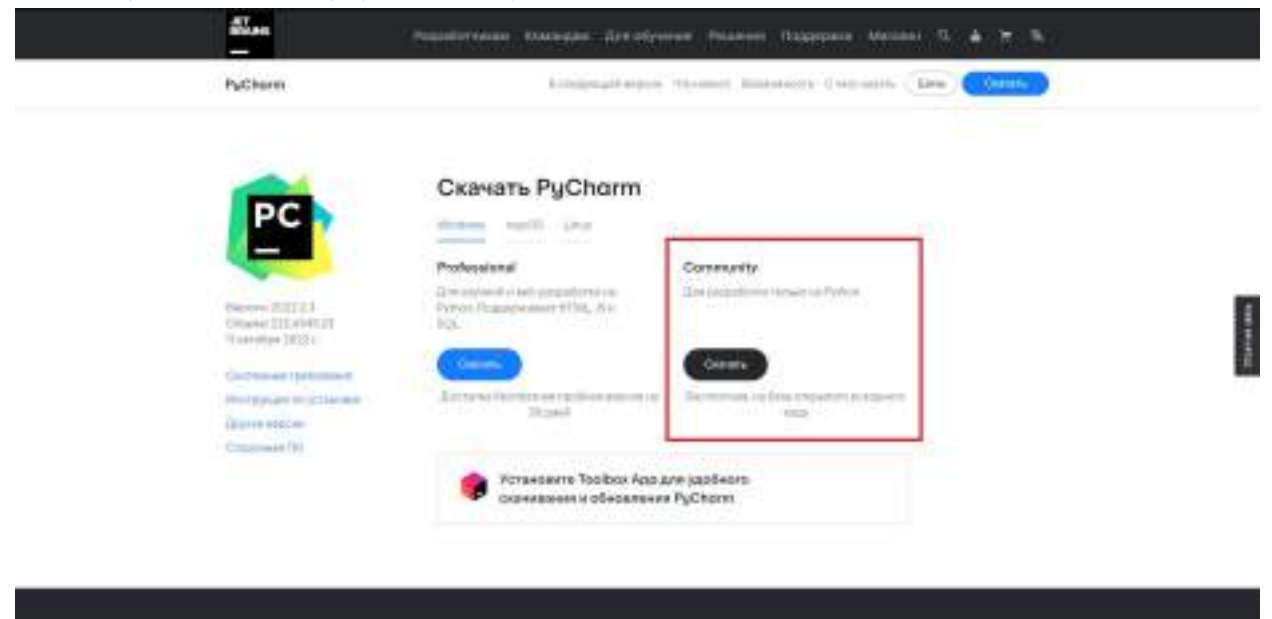

Рис. 1. Официальный сайт PyCharm

man.

После загрузки установщика мы запускаем его и нажимаем «далее» (рис.2).

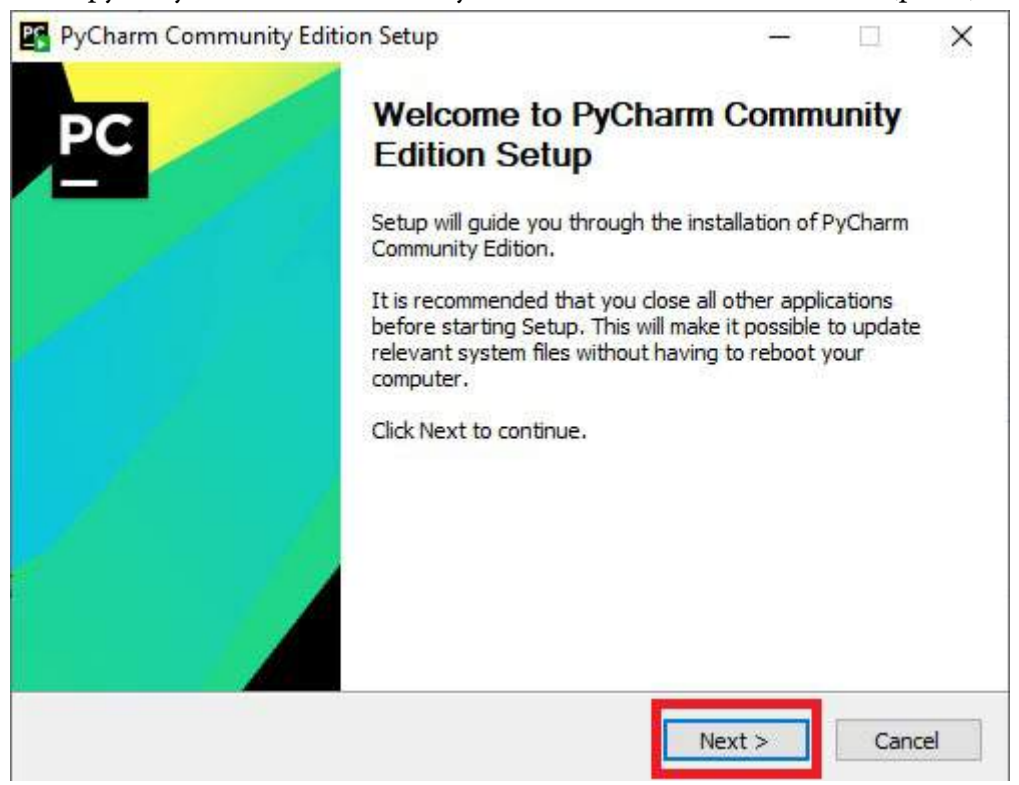

### Рис. 2. Окно установщика PyCharm

Программа установит его в Program Files по умолчанию, также нажимаем «далее» (рис.

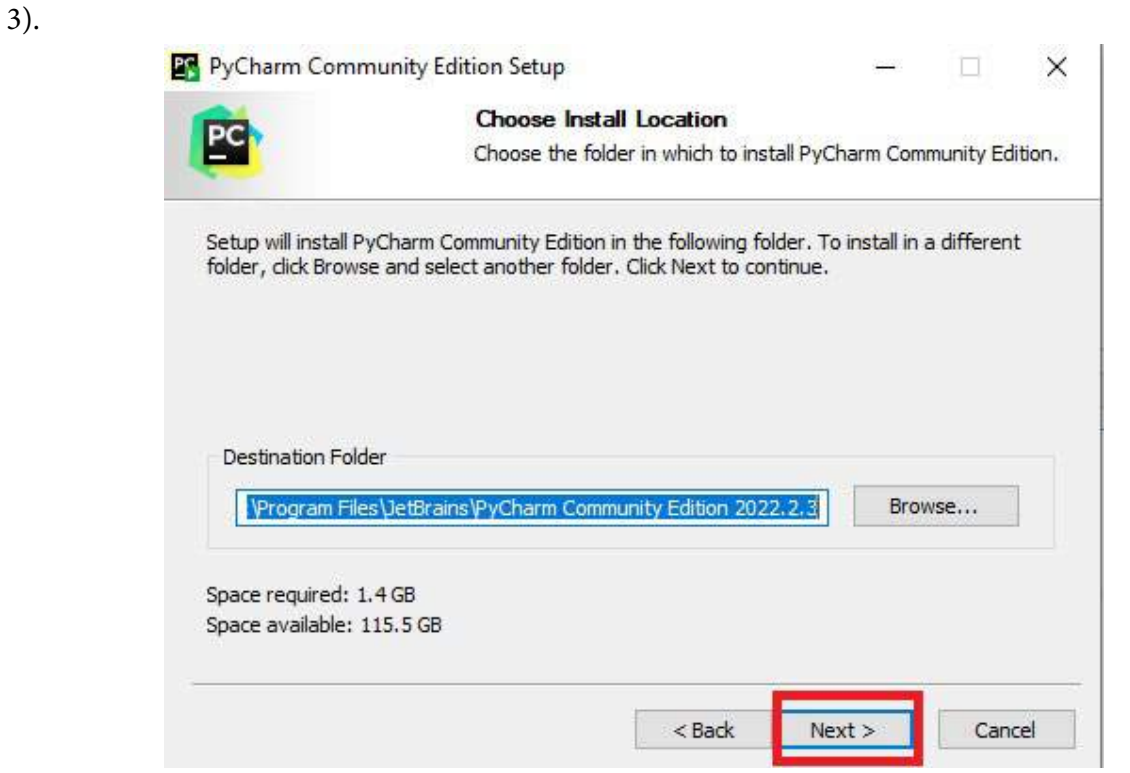

Рис. 3. Указание местоположения установки

Выбираем «создать ярлык на рабочем столе», «добавление» PATH, чтобы все файлы \*.py открывались в PyCharm, также нажимаем «далее» (рис. 4.).

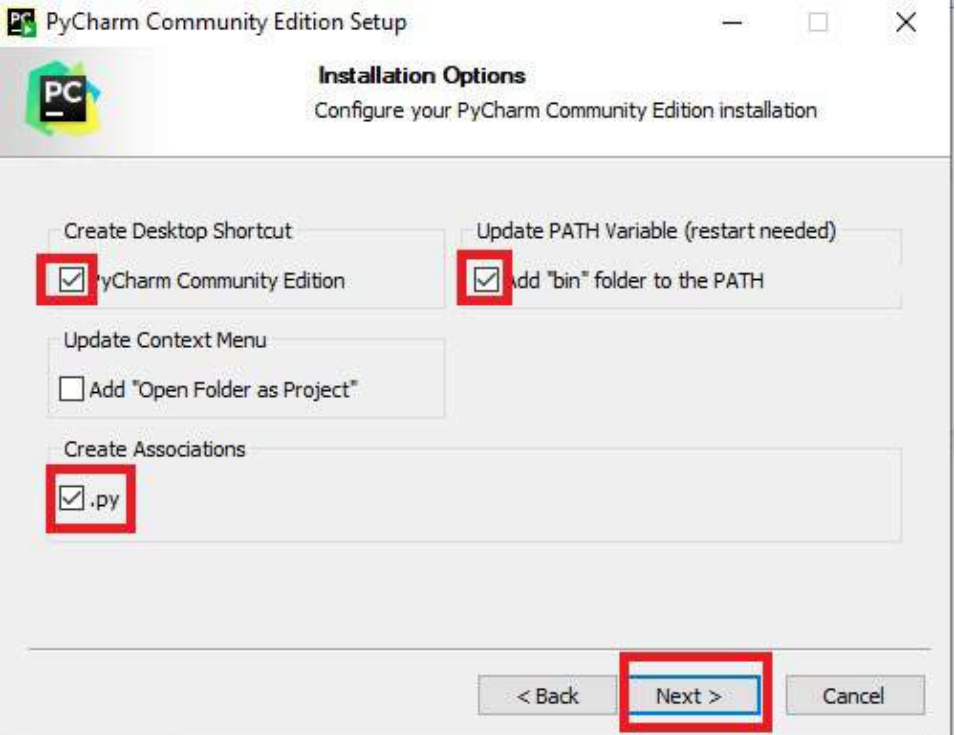

### Рис. 4. Опции установки Pycharm

# Дальше идет конечная установка (рис. 5).

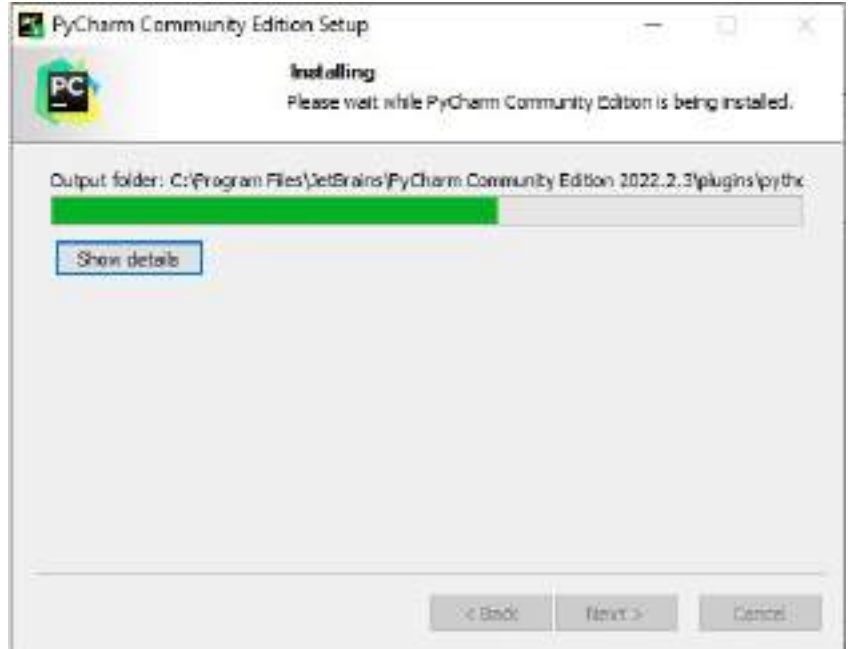

Рис. 5. Конечная установка PyCharm

После полной установки PyCharm запускаем программу и устанавливаем базовый интерпретатор (устанавливается с официального сайта), он необходим для загрузки плагинов и работы скрипта (рис. 6).

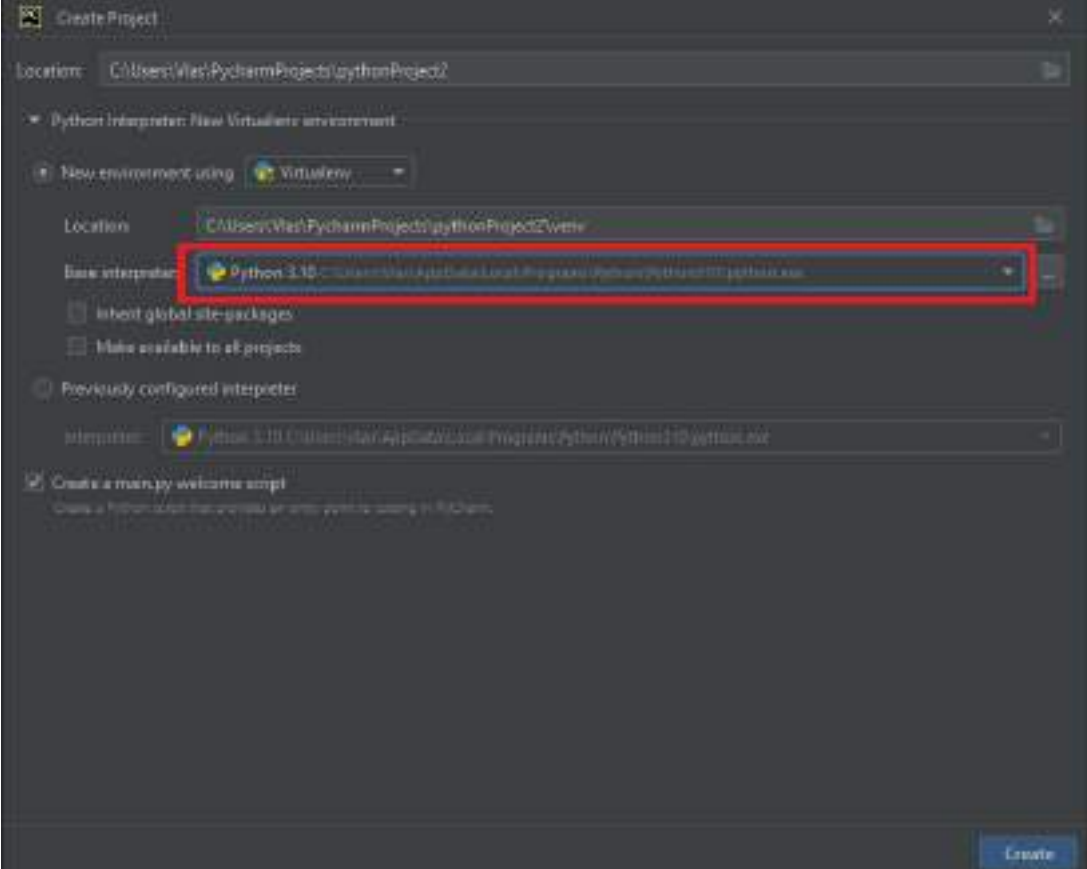

#### Рис. 6. Установка базового интерпретатора

После скачивания необходимых программ, можно переходить к установке библиотеки VK API.

Скачать эту библиотеку не составит огромного труда. Для этого нужно открыть терминал и ввести «pip install vk\_api». Так как у нас все установлено, программа пишет, что все версии актуальны и имеются в библиотеке. (рис. 7). Для установки плагинов, необходимо постоянное подключение к интернету.

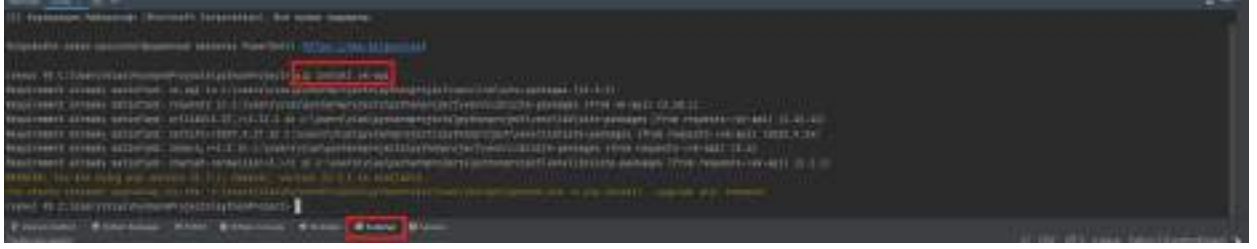

Рис. 7. Терминал PyCharm

После установки необходимых инструментов начинается разработка нашего чат-бота. Для начала создаем токен в группе VK, для этого нужно быть администратором, зайти в API настройки и создать токен.

Данный токен будет выглядеть примерно так: «vk.a.1234567890-AAE\_ abCDEFghijKLmNOpqRsTuVWxyz».

Создаем нашего бота, для этого сначала пишем импорт инструментов, класс бота в группе, пользователя и инструментарий VK API (рис. 8).

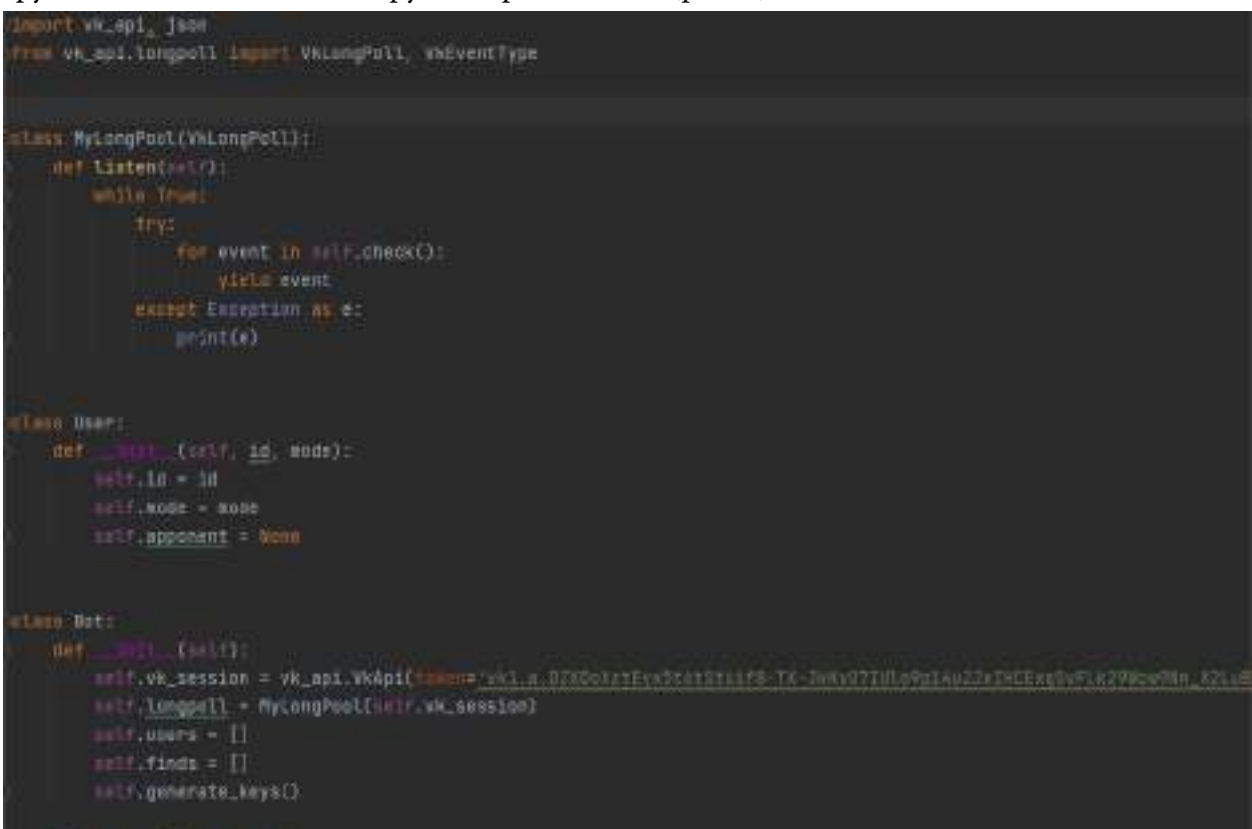

#### Рис. 8. Основные классы скрипта и созданный токен

|                                                                                                    | Далее в |  |  |  |  |  |  |  | классе «Bot» мы создаем функцию отправителя сообще-               |  |  |
|----------------------------------------------------------------------------------------------------|---------|--|--|--|--|--|--|--|-------------------------------------------------------------------|--|--|
|                                                                                                    |         |  |  |  |  |  |  |  | ния, чтобы программа находила пользователей для общения (рис. 9). |  |  |
| day sender(net), id, text, key):<br>self, vk_sessinn, method('Hessages, sent', {'want iif' id; 'kessage't text, 'keymoned'; key, 'random, id': 03). |         |  |  |  |  |  |  |  |                                                                   |  |  |

Рис. 9. Функция отправителя

Затем создаем каркас нашего скрипта, используя для работы кнопки «sender» из рисунка 9, чтобы наш бот находил пользователей, начавших поиск (рис. 10 и 11).

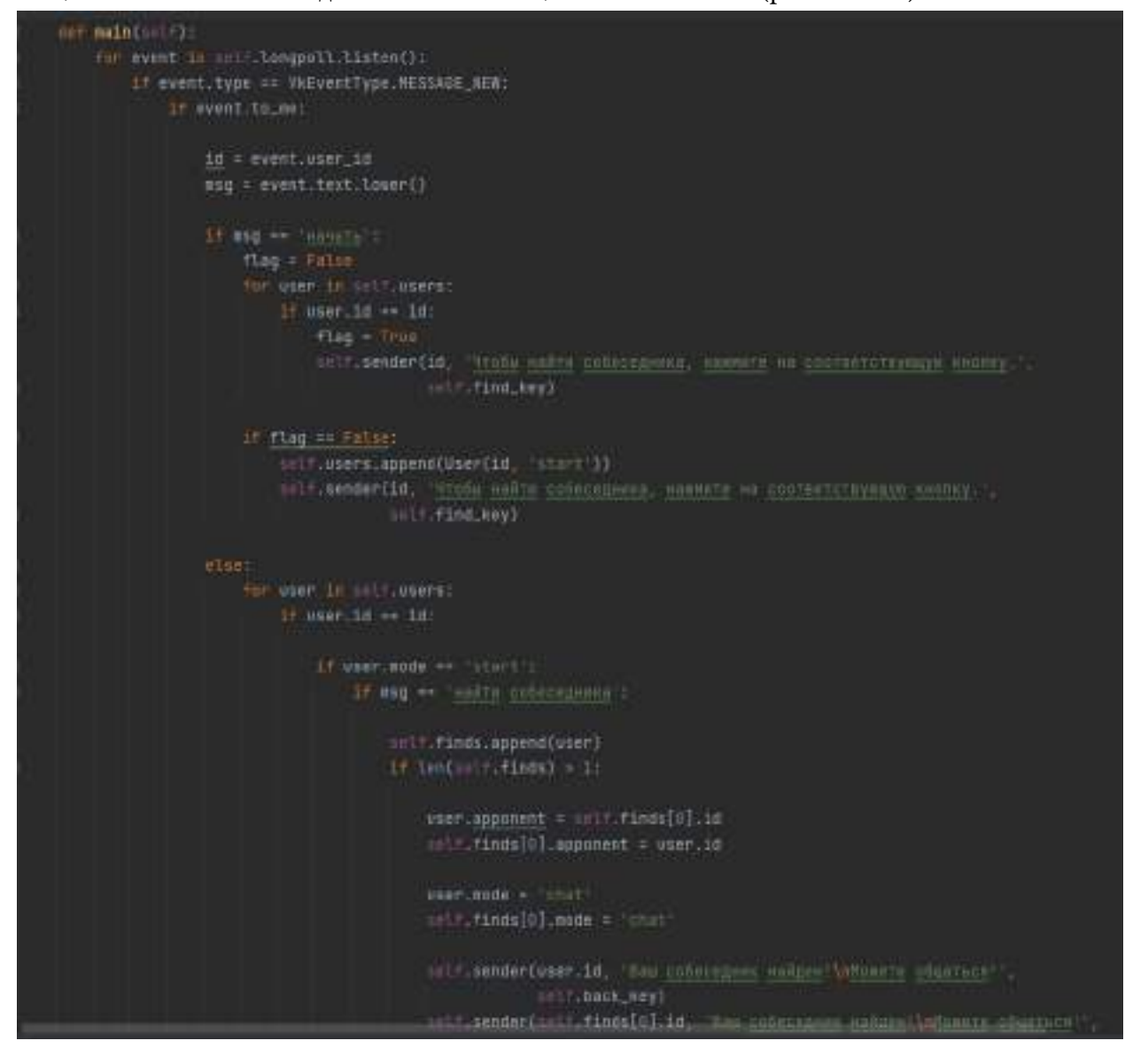

Рис. 10. Главная функция чат-бота (часть 1)

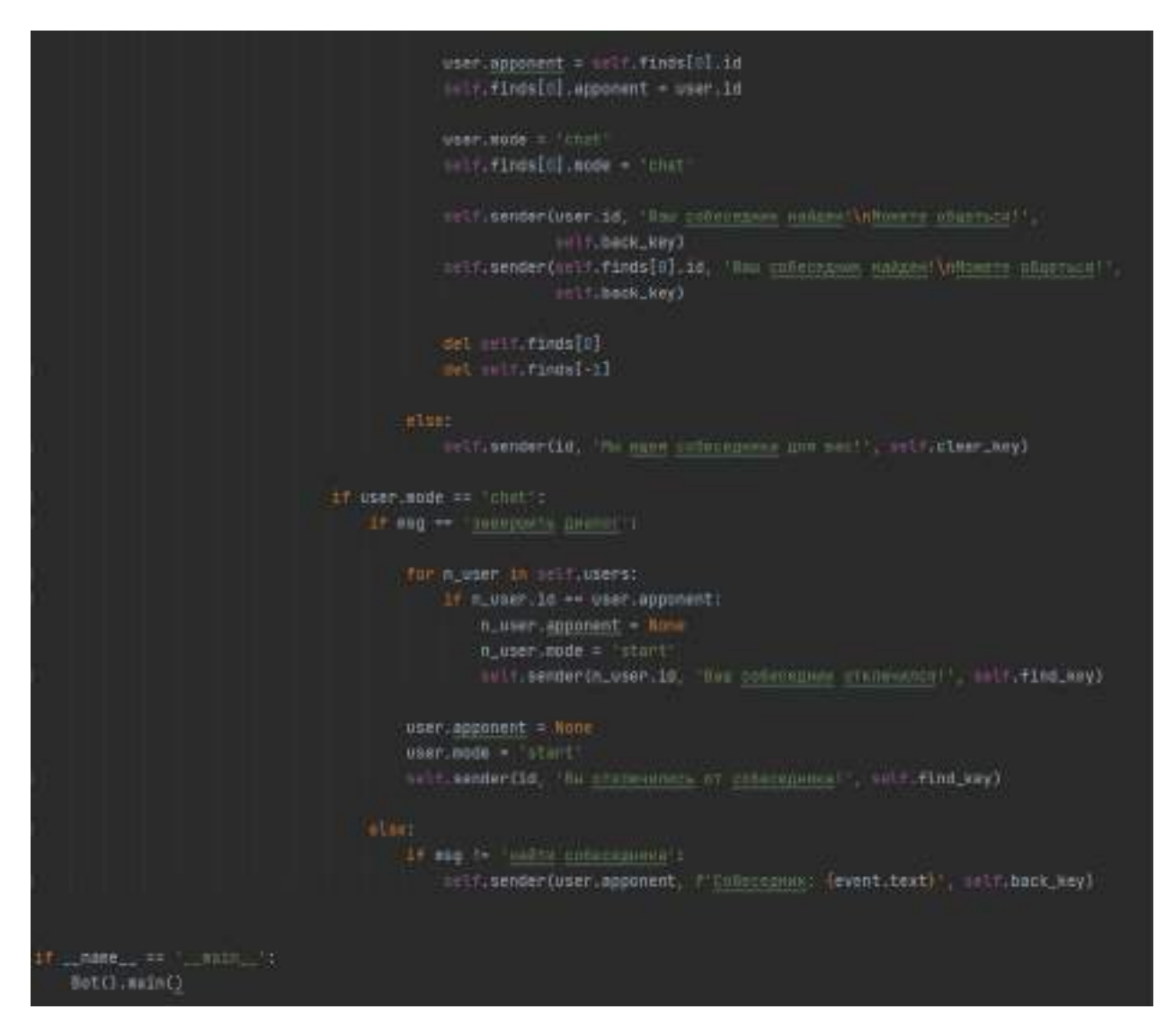

Рис. 11. Главная функция чат-бота (часть 2)

Потом необходимо запустить Python файл «main.py», при вставленном токене и имеющемся плагином наш бот будет работать без проблем.

Нужно перейти в личную переписку сообщества и написать команду «начать», при этом появится кнопка «Найти собеседника». Собеседник должен состоять в группе VK и написать команду. После разговора оба собеседника могут завершить диалог или найти другого человека для анонимного общения. Оба клиента не видят аватара, страницу или полного имени друг у друга (рис. 12).

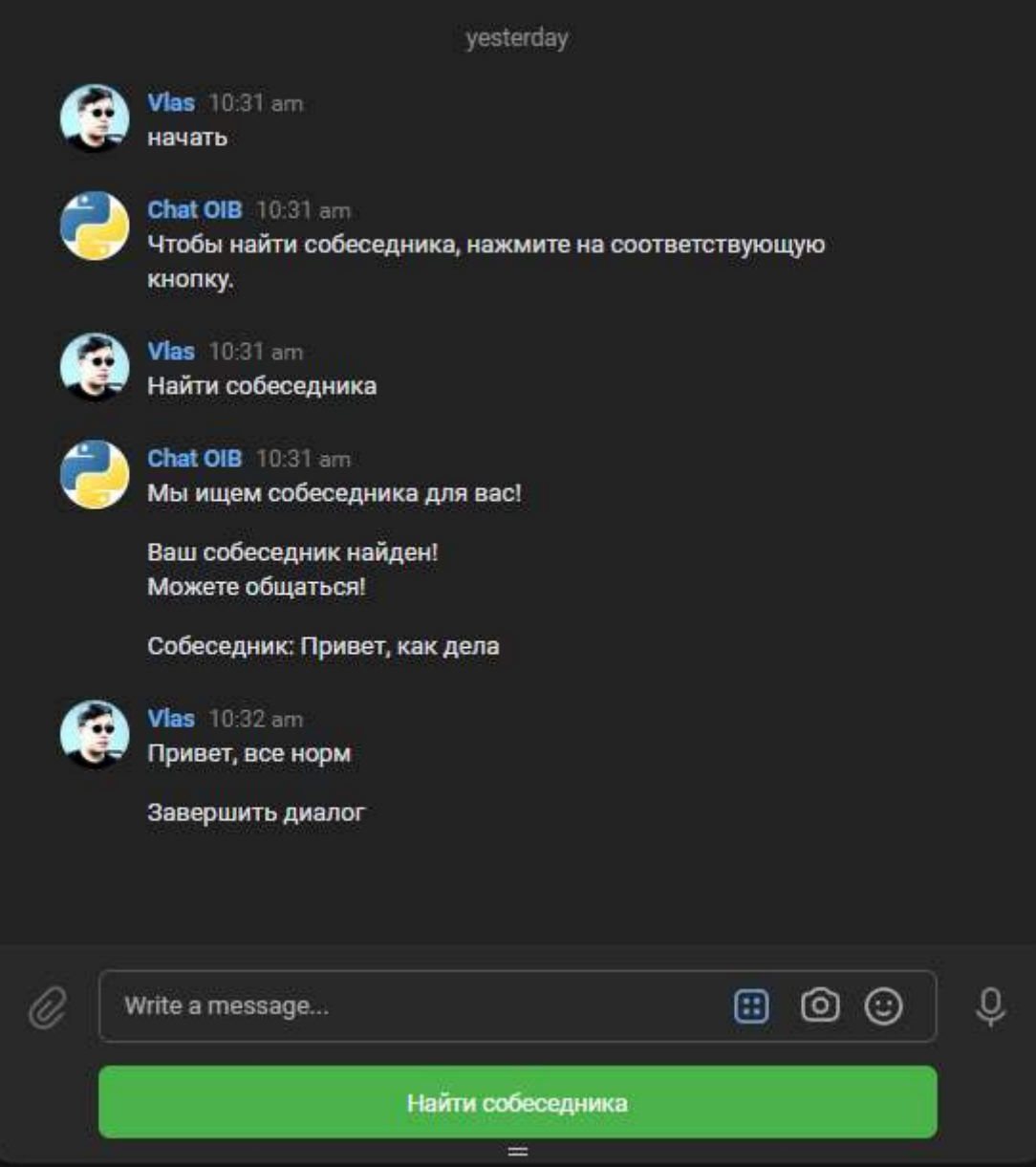

Рис. 12. Полноценная работа анонимного чат-бота

# **ЗАКЛЮЧЕНИЕ**

В заключение можно сказать, что данный чат-бот можно совершенствовать в любом направлении, но самая главная задача бота и цель исследования – обеспечение анонимности.

Для определения актуальности темы был выполнен опрос среди студентов разных колледжей:

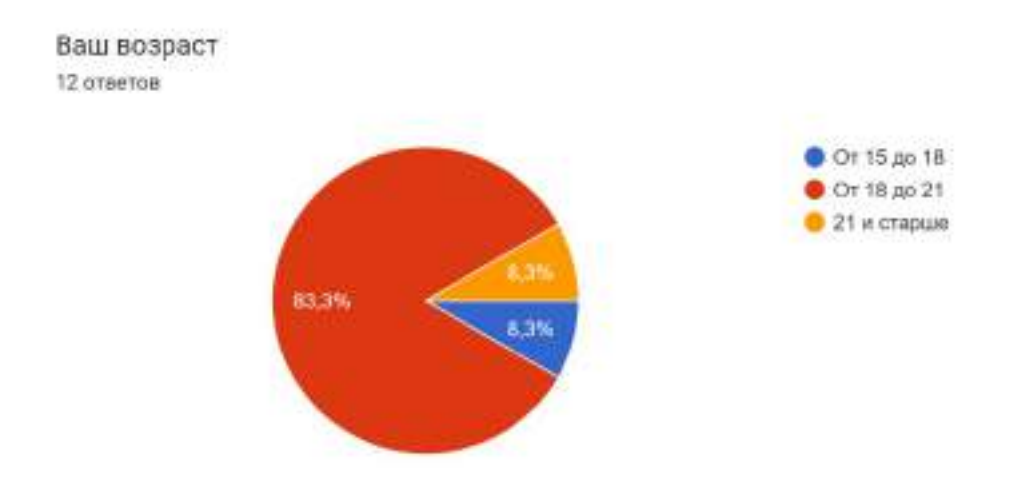

Сложно ли создать бота в Python для начинающего программиста? 12 ответов

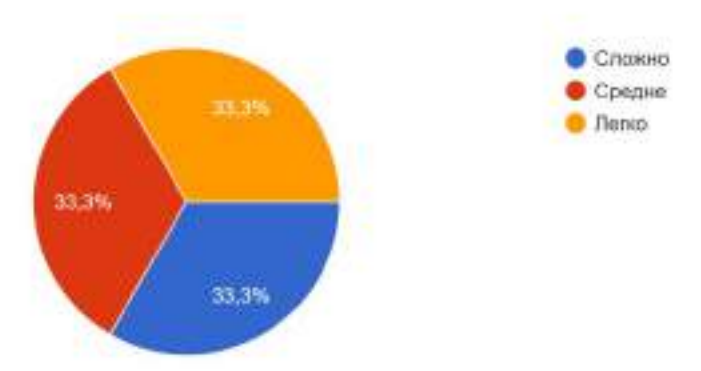

Как часто боты применяются в наши дни? 12 orsetos

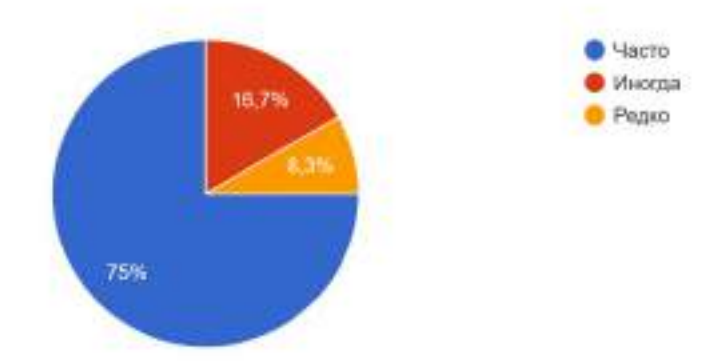

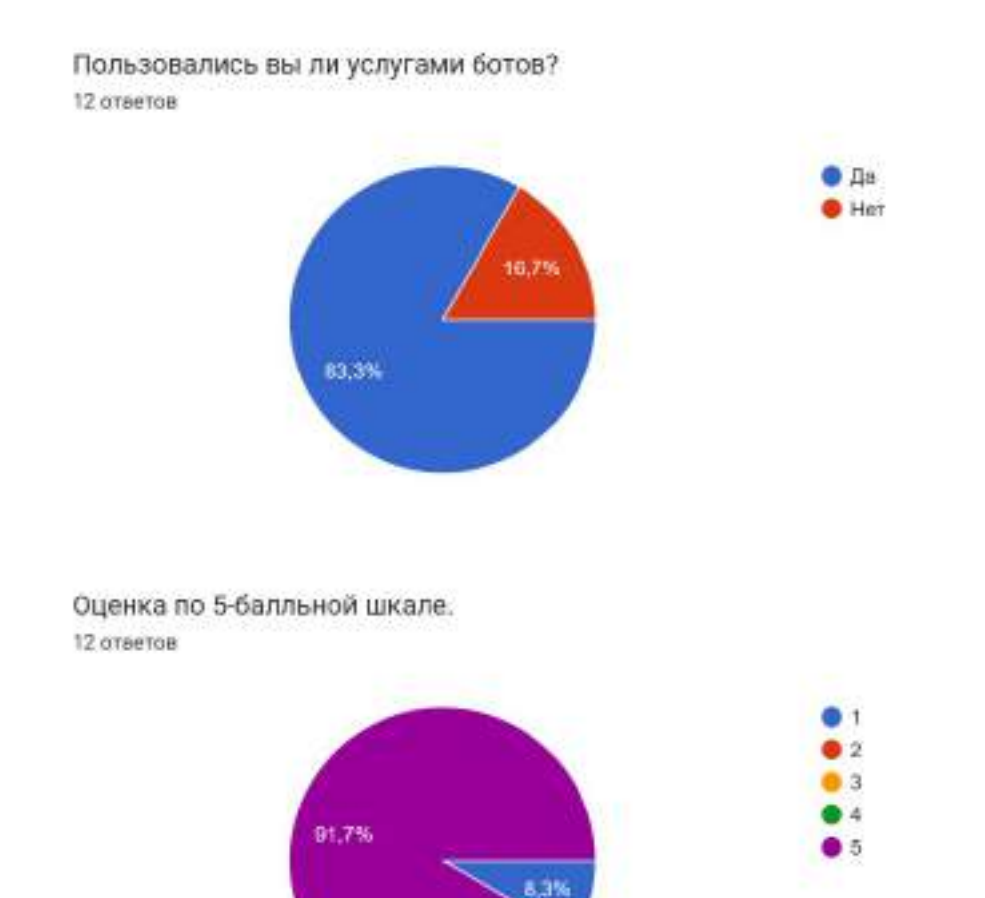

### *Литература:*

- *1. Библиотека VK для разработчиков URL: [https://dev.vk.com/reference.](https://dev.vk.com/reference)*
- *2. Создание простого чат-бота в VK на Python 3 URL: [https://habr.com/ru/post/427691/.](https://habr.com/ru/post/427691/)*
- *3. Метиз, Э. Изучаем Python. Программирование игр, визуализация данных, веб-приложений / Э. Метиз. – М.: Питер, 2020. – 425 с.*
- *4. Invent With Python: Automate The Boring Stuff With Python [https://automatetheboringstuff.](https://automatetheboringstuff.com) [com](https://automatetheboringstuff.com).*
- *5. Лутц, М. Изучаем Python. Том 1. / М. Лутц. Том 1. М.: Вильямс, 2019. –832 с.*
- *6. API For Chatbots VK https://vk.com/dev/bots\_docs.*

# **СОЗДАНИЕ МУЛЬТФИЛЬМА «ДОЛИНА ТУЙМААДА» В ПРОГРАММЕ KRITA ДЛЯ СОХРАНЕНИЯ И ПОПУЛЯРИЗАЦИИ РОДНЫХ ЯЗЫКОВ НАРОДОВ РЕСПУБЛИКИ САХА (ЯКУТИЯ)**

### **Иванова Евдокия Альбертовна,**

студентка II курса ГАПОУ РС (Я) «Якутский педагогический колледж им. С.Ф. Гоголева»

### **Научный руководитель: Федоров Артур Юрьевич,**

преподаватель ГАПОУ РС (Я) «Якутский педагогический колледж им. С.Ф. Гоголева»

*Аннотация. Сохранить свой язык, обычаи – важная задача современных традиционных культур. Изучение языка своего этноса в раннем возрасте благотворно влияет на общее развитие ребёнка, его речевые способности, на расширение кругозора. Целью работы является сохранение и популяризация родных языков народов Республики Саха (Якутия) посредством создания мультфильма «Долина Туймаада» в программе Krita. Ключевые слова: мультипликация, компьютерная графика, компьютерные мультфильмы, Krita, коренные малочисленные народы Севера (КМНС).*

### **ВВЕДЕНИЕ**

Время ставит перед обществом задачи по использованию современных информационно-коммуникационных технологий для сохранения языкового и культурного наследия коренных народов Севера.

Всё больше снижается использование родного языка в семье и в социальной практике, что приводит к постепенной утрате родных языков среди представителей коренных малочисленных народов Севера, проживающих не только в городе, но и в сельской местности. При этом степень владения языком коррелируется с возрастом носителей. В настоящее время юному зрителю ближе получение знаний через информационные технологии, нежели посредством печатной продукции. Дети охотно смотрят познавательные мультфильмы, поскольку мультипликация – это универсальный многогранный способ развития ребенка в современном визуально насыщенном мире. Выразительные средства мультипликации, наиболее естественные для детского возраста, являются стимуляторами творческой активности и раскрепощения мышления. Поэтому для своего проекта мы выбрали именно такую форму обучения детей родному языку. Мультипликация, как правило, зачастую интересна и взрослому человеку.

Дети дошкольного и начального школьного возраста, значительную часть своего времени проводят перед экранами, впитывая в себя разнообразный мультимедийный контент, как правило, мультфильмы. Изучаемая тема актуальна по причине того, что в нашей Республике Саха (Якутия) мало анимационного контента на родном языке. Проект направлен на сохранение и популяризацию родных языков народов Республики Саха (Якутия) при помощи данного вида киноискусства.

- 75 -

Целью является сохранение и популяризация родных языков народов Республики Саха (Якутия) посредством создания мультфильма «Долина Туймаада» в программе Krita.

Мультипликация – это способ создания произведения путём трансляции кадров на большой скорости. Для создания плавного движения объектов необходимая скорость смены кадров должна составлять в среднем 18 кадров в секунду. Но в современной мультипликации принято использовать стандартную скорость 24 кадра в секунду. Мультфильмы создаются как посредством рисования (вручную, с помощью компьютерной техники), так и посредством съемки отдельных кадров (кукольные, пластилиновые и другие). Потом эти кадры соединяются и показываются на большой скорости. В итоге зритель видит «оживление» героев, возникает эффект движения.

По способу создания мультфильмы бывают пластилиновыми, рисованными, компьютерными, кукольными [1].

Компьютерная графика – это наука, предметом изучения которой является создание, хранение и обработка моделей и изображений, т.е. это раздел информатики, который занимается проблемами получения различных изображений (рисунков, чертежей, мультипликации) на компьютере. Во всех отраслях науки, техники, медицины, в коммерческой и управленческой деятельности используются построенные с помощью компьютера схемы и графики, предназначенные для наглядного отображения разнообразной информации. Конструкторы, разрабатывая новые модели автомобилей и самолетов, используют трехмерные графические объекты, чтобы представить окончательный вид изделия. Архитекторы создают на экране монитора объемное изображение здания, что позволяет им увидеть, как оно впишется в ландшафт.

Компьютерные мультфильмы – это мультфильмы, созданные преимущественно на компьютере. Компьютерные программы значительно упрощают процесс создания мультфильмов. На основании введенных параметров они позволяют без особых усилий строить базовые модели анимированных персонажей, промежуточные позы которых высчитываются автоматически [2].

Для освоения компьютерной графики существуют различные приложения: Krita, Clip studio, Procreate, Autodesk SketchBook, Artrage, а также ряд других. Некоторые приложения дают возможность не только создавать 2D изображения, но и анимировать свои иллюстрации

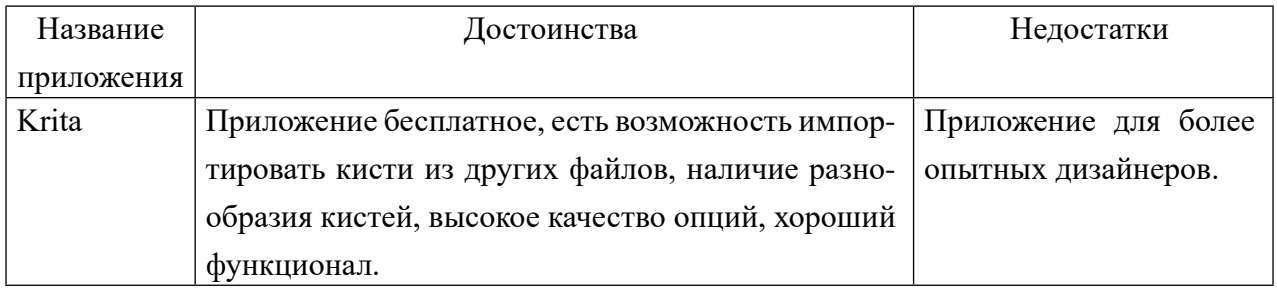

Таблица 1. Сравнение приложений для работы с 2D

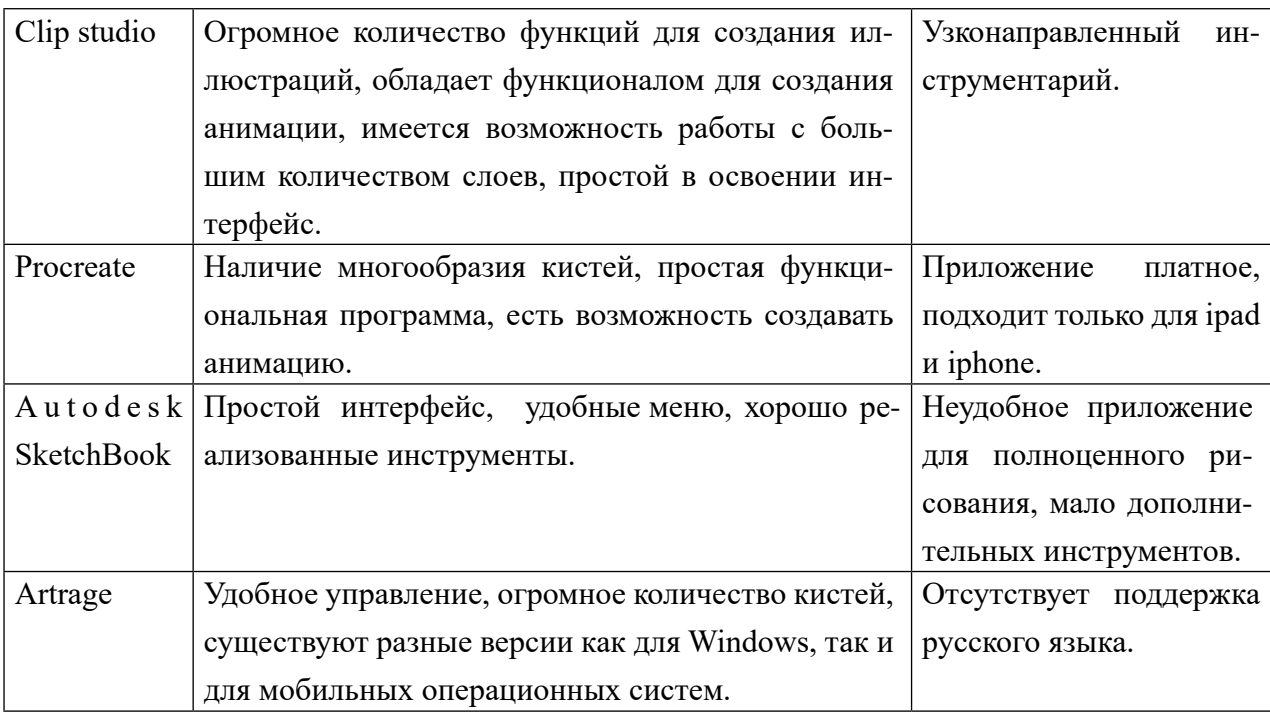

Из всех перечисленных приложений авторы предпочитают Krita для создания иллюстраций. Krita — профессиональный бесплатный растровый графический редактор на русском языке для художников и иллюстраторов, использующих графические планшеты в процессе создания цифровой живописи.

Krita – это бесплатное кроссплатформенное приложение с открытым исходным кодом, которое предлагает комплексное решение для создания цифровых художественных файлов с нуля. Krita оптимизирована для частого, длительного и целенаправленного использования. Поддерживаемые области: живопись, иллюстрация, концепт-арт, матовая живопись, текстуры, комиксы и анимация. Разработанная совместно с пользователями программа Krita является приложением, которое поддерживает реальные потребности и рабочий процесс. Krita поддерживает открытые стандарты и взаимодействует с другими приложениями.

Анимация в Krita является покадровой, растровой. Пользователю необходимо прорисовывать кадр за кадром, чтобы при воспроизведении все это выглядело как настоящая мультипликация [4].

Возможности Krita:

- полноценные инструменты для работы с покадровой анимацией, включая экспорт анимации с использованием FFmpeg;
- широкий выбор кистей (в том числе смешивающих, фильтрующих, эффектных, спреев, кистей для заполнения объёмов);
- большое количество режимов наложения;
- управление динамикой кистей с помощью графического планшета;
- имитация бумаги и пастели;
- поворот и зеркалирование холста;
- псевдо-бесконечный холст;

• поддержка горячих клавиш Photoshop и SAI.

Этапы создания мультфильма:

- 1. Написание сценария мультфильма. На этом этапе мы разработали общую концепцию, идею мультфильма. Сюжет мультфильма о начале истории переселения якутов на долину Туймаада. Сценарий построен из эпоса «Олонхо».
- 2. Разработка персонажей. К разработке персонажей нам нетрудно было приступить, т.к. при чтении мы уже разработали образ каждого из героев мультфильма, воспользовавшись до прорисовки персонажей разработкой описания характера каждого из персонажей — портрет каждого из героев в текстовой форме.
- 3. Раскадровка это последовательность рисунков, приготовленных нами. Она служит вспомогательным средством при создании мультфильма. Суть раскадровки проста — нарисовать основные сцены мультфильма в статике, что мы и проделали. Из раскадровки можно понять, как будут выглядеть сцены в мультфильме, их последовательность, продолжительность (если раскадровка с таймкодом), расположение основных предметов на фоне и расположение персонажей относительно фона.
- 4. Аниматик это схематический скелет повествования с основными моментами движения и взаимодействия героев. Проще говоря, это анимированная раскадровка. Это уже не статичные картинки, но еще и не мультфильм в целом — это нечто среднее между ними. Аниматик обычно создается четко по раскадровке и по времени мультфильма (если мультфильм на 30 секунд, то и аниматик делается ровно на 30 секунд, чтобы можно было понять продолжительность каждой сцены, прежде чем ее сменит следующая).
- 5. Создание мультфильма. На этом этапе мы приступили к монтажу своего мультфильма. Эффекты переходов некоторых кадров. Следующий и заключительный этап работы над мультфильмом — рендеринг. После этого процесса получается готовый мультфильм. Подробно этапы создания мультфильма описаны в таблице 1.

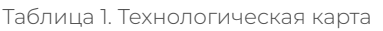

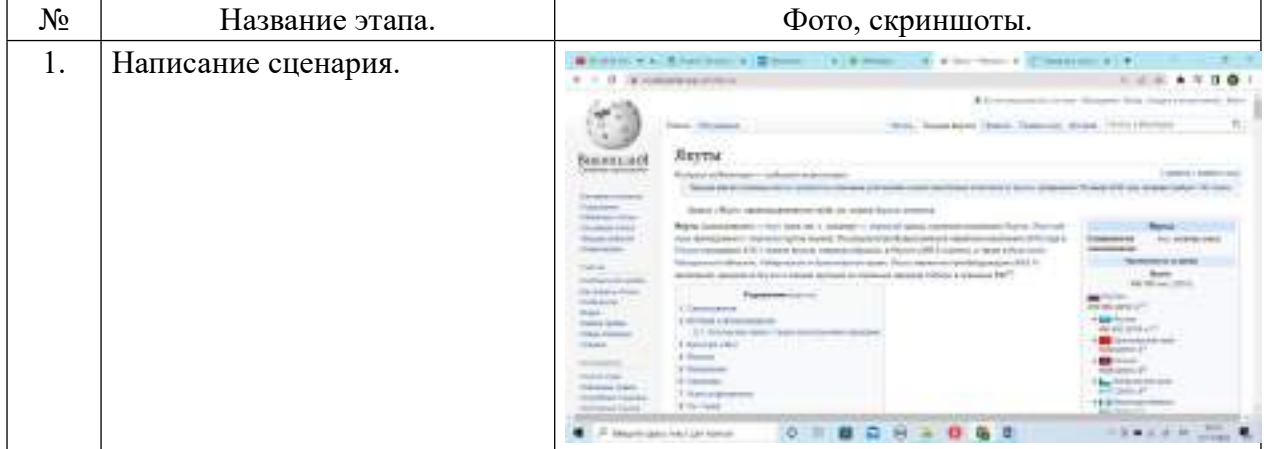
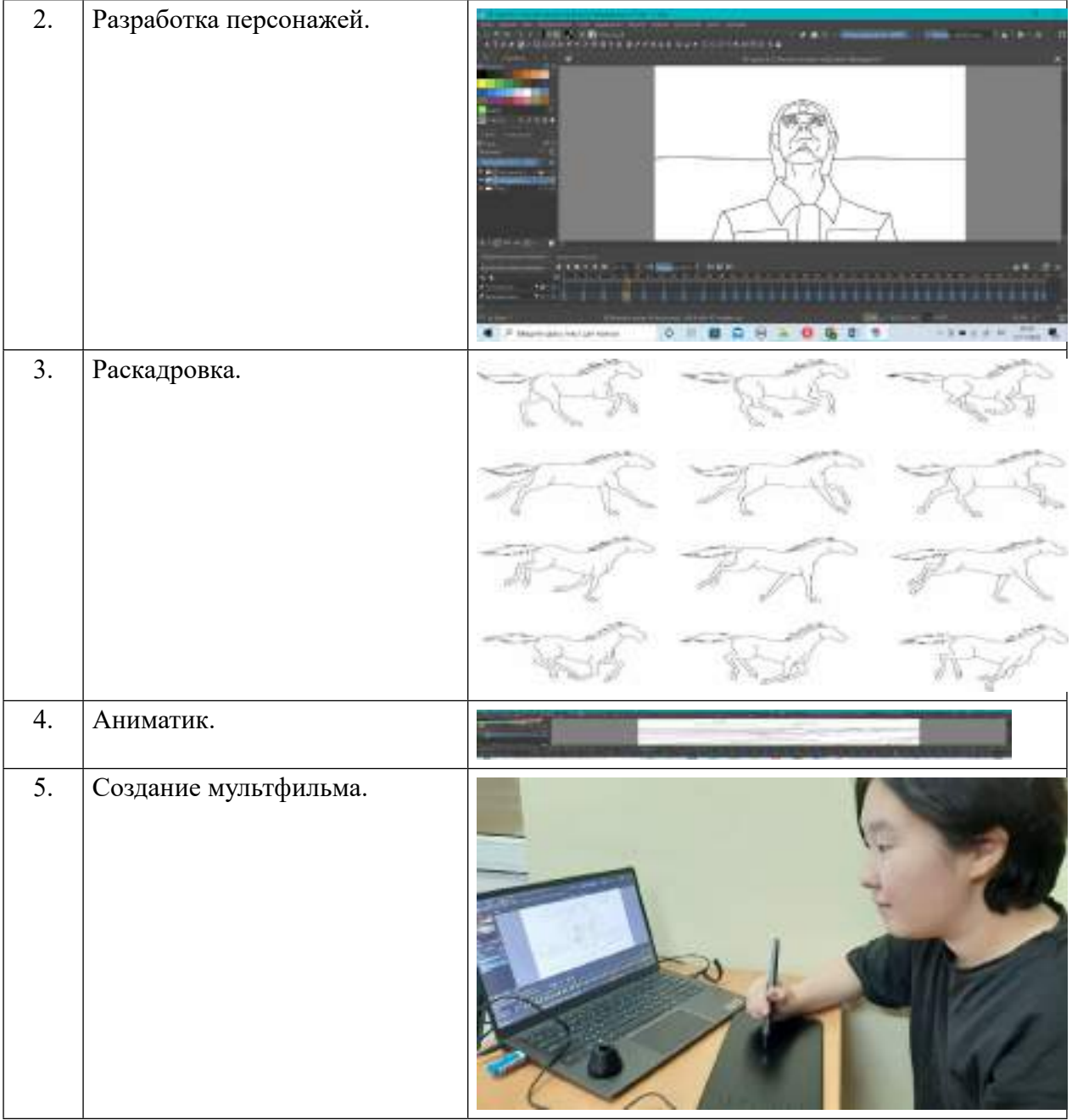

# **ЗАКЛЮЧЕНИЕ**

С целью сохранения и популяризации родных языков народов Республики Саха (Якутия)» на графическом редакторе Krita создан анимационный мультфильм «Долина Туймаада», который содержит 4104 кадра с продолжительностью 2 минуты 51 секунда. Цель проекта достигнута, работа выполнена полностью.

Созданный мультфильм может быть использован для показа в детских садах, в начальных школах и на различных мероприятиях.

### *Литератрура:*

- *1. Боресков, А. В. Основы компьютерной графики : учебник и практикум для вузов / А. В. Боресков, Е. В. Шикин. — Москва : Издательство Юрайт, 2022. — 219 с. — (Высшее образование). — ISBN 978-5-534-13196-3. — Текст : электронный // Образовательная платформа Юрайт [сайт]. — URL: <https://urait.ru/bcode/489497>.*
- *2. Куркова, Н. С. Анимационное кино и видео: азбука анимации : учебное пособие для вузов / Н. С. Куркова. — 2-е изд. — Москва : Издательство Юрайт, 2022. — 234 с. — (Высшее образование). — ISBN 978-5-534-11227-6.*
- *3. Сборник методических материалов по итогам реализации Всероссийского проекта «Создание образовательной и медиа инфраструктуры для сохранения языков народов России. ВСЯК СУЩИЙ В НЕЙ ЯЗЫК» [Электронный ресурс] – режим доступа: http://xn--80aaadglf1chnmbxga3u.xnp1ai/sites/default/files/vsyak\_sushchiy\_v\_ney\_yazyk\_-\_ sbornik\_materialov.pdf.*
- *4. Создание анимации в Krita. [Электронный ресурс] режим доступа: http://www. mykrita.ru/animation.html.*
- *5. Таранцев, И. Г. Компьютерная графика : учебное пособие для СПО / И. Г. Таранцев. Саратов, Москва : Профобразование, Ай Пи Ар Медиа, 2020. — 69 c. — ISBN 978-5- 4488-0781-7, 978-5-4497-0445-0. — Текст : электронный // Электронный ресурс цифровой образовательной среды СПО PROFобразование : [сайт]. — URL: https://profspo.ru/ books/96014.*
- *6. Технология использования мультипликационных фильмов в работе педагога. / сост. Аксенчюк, А. Е, Голубева. Ю. С. – Витебск: ВГУ им. П.М. Машерова – 2020 – 48 с.*
- *7. Цифровизация языкового и культурного наследия коренных народов Арктики [Электронный ресурс]: сборник статей по материалам Всероссийской научно-практической конференции, г. Нерюнгри, 21-24 сентября 2021 г. / [Редкол. : А.В. Жожиков и др.]. – Якутск: Издательский дом СВФУ, 2022. – 1 электрон. опт. Диск*
- *8. Krita программа для рисования. [Электронный ресурс] режим доступа: http://www. mykrita.ru/animation.html.*

# **СОЗДАНИЕ СПРАВОЧНИКА АВТОМЕХАНИКА ПОСРЕДСТВОМ ЧАТ-БОТА**

#### **Казаков Леонид Федорович,**

студент I курса ГБПОУ РС (Я) «Намский техникум»

### **Научный руководитель: Сивцев Егор Алексеевич,**

преподаватель ГБПОУ РС (Я) «Намский техникум»

*Аннотация. Объектом разработки является автоматизированный цифровой справочник по узлам и агрегатам автомобиля. Методом разработки является практическое использование конструктора чат-бота. Целью разработки является создание чат-бота в мессенджере Телеграмм, который будет работать как автоматизированный справочник.*

*Ключевые слова: узлы, агрегаты, чат-бот, Телеграмм, справочник, автомеханик.*

### **ВВЕДЕНИЕ**

Автомобиль – это сложный механизм, который совершенствуется каждый год. В нем множество узлов и агрегатов, запомнить название и назначение которых не самое простое дело. Чтобы осуществить этот процесс быстрее, необходим справочник, а бумажные версии в наше время не совсем актуальны, потому что, во-первых, неудобные габариты, во-вторых, низкая оперативность поиска по сравнению с автоматизированной. Наличие смартфона с нужными приложениями и доступом к сети интернет может заменить бумажный справочник. Но чаще всего приложения оказываются платными, с большим объемом информации, которая может и не понадобиться. Бесплатные приложения сильно «грешат» рекламой, что доставляет неудобства при использовании. Также в свете последних событий могут возникнуть проблемы с сервисами GooglePlay и AppStore.

Несколько лет назад популярные мессенджеры запустили чат-боты, что позволило автоматизировать процессы общения. За последнее время они быстро прогрессировали и вышли на новый уровень. На данный момент профессионально сделанный чат-бот может заменить приложения и сервисы. По данным исследования Mediascope, среди российской аудитории Телеграмм растет быстрее других приложений. Также Телеграмм обладает обширными возможностями по созданию чат-ботов.

Поэтому появилась идея создания чат-бота в мессенджере Телеграмм для получения справочной информации, а конкретно получение информации по автомобильным узлам и агрегатам.

Целью разработки является создание чат-бота в мессенджере Телеграмм, который будет предоставлять справочную информацию по узлам и агрегатам автомобиля.

Для достижения цели были поставлены следующие задачи:

- 1. Сбор информации по общему устройству автомобиля.
- 2. Изучить возможности чат-ботов Телеграмм.
- 3. Выбрать платформу для создания чат-бота Телеграмм.
- 4. Внести справочную информацию в чат-бот и запустить его работу.
- 5. Протестировать работу-чат бота.
- 6. Сделать анализ и выводы для дальнейшего развития проекта.

## **ОБЩЕЕ УСТРОЙСТВО АВТОМОБИЛЯ**

Автомобиль – самоходная машина, приводимая в движение установленным на нем двигателем. Автомобиль состоит из отдельных деталей, узлов, механизмов, агрегатов и систем:

- 1. Деталь часть машины, состоящая из целого куска материала.
- 2. Узел соединение нескольких деталей.
- 3. Механизм устройство, предназначенное для преобразования движения и скорости.
- 4. Агрегат соединение нескольких устройств в одно целое.
- 5. Система совокупность отдельных частей, связанных общей функцией (например, системы питания, охлаждения и т.д.).
- 6. Автомобиль состоит из трех основных частей: двигателя, шасси и кузова:
- 7. Двигатель источник энергии.
- 8. Шасси объединяет транссмиссию, ходовую часть и механизмы управления.

Трансмиссия передает крутящий момент от коленчатого вала двигателя к ведущим колесам автомобиля и изменяет величину, а также направление этого момента.

Ходовая часть состоит из рамы, на которой установлены кузов и все механизмы автомобиля, подвески (рессоры и амортизаторы), передних и задних мостов и колес.

В механизмы управления входят рулевое управление, которым изменяют направление движения автомобиля, и тормозная система, позволяющая быстро уменьшать скорость движения или останавливать автомобиль.

Кузов, устанавливаемый на раме, предназначен для размещения водителя и пассажиров в легковом автомобиле и груза – в грузовом.

### **ЧТО ТАКОЕ ЧАТ-БОТ ТЕЛЕГРАММ И ЕГО ВОЗМОЖНОСТИ**

Боты — специальные аккаунты в Телеграмм, созданные для того, чтобы автоматически обрабатывать и отправлять сообщения. Пользователи могут взаимодействовать с ботами при помощи сообщений, отправляемых через обычные или групповые чаты.

### **ВИДЫ ЧАТ-БОТОВ**

На основе функциональных характеристик можно выделить основные категории ботов:

- поисковики (поиск музыки, кино, документов);
- помощники (штрафы ГИБДД, бухгалтерия, напоминания);
- сервисы (словарь, переводчик, конвертация аудиосообщений в текст);
- развлечения (мемы, шуточные гадания и т.п.).

Отдельным направлением являются Telegram-боты для бизнеса — симбиоз категорий с широким функционалом. Глобально они преследуют одну цель в виде увеличения прибыли, но используют для этого разные стратегии: построение долгосрочных отношений с клиентом либо получение выгоды «в моменте» за счет активных продаж.

## РАБОТА ЧАТ-БОТА

Чат-боты - особые аккаунты, которые не требуют номера телефона при создании. По сути, эти аккаунты играют роль интерфейса сервиса, который работает на удалённом сервере.

Самое интересное в чат-ботах это то, что для их создания не нужно изучать низкоуровневые методы работы с MTProto и шифрованием - общение с роботом организовано при помощи обычного HTTPS интерфейса с упрощёнными методами Telegram API.

## ОТЛИЧИЕ БОТА ОТ ОБЫЧНОГО АККАУНТА

У ботов нет статусов «онлайн» и «был в сети», вместо этого отображается надпись «бот».

Для ботов выделено ограниченное место на серверах — все сообщения будут удалены по прошествии определённого срока после обработки.

Боты не могут сами начать общение с пользователем. Пользователь должен либо добавить робота в группу, либо первым начать с ним диалог. Для этого можно использовать ссылки вида t.me/<bot\_username> или поиск по имени пользователя.

Имя пользователя у робота должно заканчиваться на «bot» (например, @namebot). При добавлении в конференцию по умолчанию робот не получает всех сообщений. Боты постоянно находятся в режиме ожидания и готовы к работе в любое время суток.

# ПЛАТФОРМА ДЛЯ СОЗДАНИЯ ЧАТ-БОТА

Чат-бот в Телеграмм можно создать несколькими способами, первое - это изучение языков программирования, например, Python, второе - это воспользоваться конструкторами чат-ботов. В нашем случае был выбран второй вариант, который не требует много времени по изучению возможностей создания бота на платформе.

Среди множества сервисов по созданию ботов нужно выбрать один, который бы отвечал следующим критериям: наличие бесплатного тарифа, простой уровень входа, управление ботом через смартфон, универсальный тип конструктора, локализация на русском языке.

Протестировав несколько платформ, выбор пал на Unisender (приложение №1). Этот сервис отвечал всем заданным критериям. Быстрая регистрация на сайте, простой в освоении интерфейс, наличие необходимых инструментов для создания информационного справочника.

# **СОЗДАНИЕ НОВОГО ЧАТ-БОТА И ЕГО ПОДКЛЮЧЕНИЕ**

Для создания чат-бота в Телеграмм сначала нужно установить данный мессенджер на мобильное устройство и создать новый аккаунт, этого будет достаточно для платформы Unisender. Некоторые платформы требуют десктопную версию мессенджера.

Далее нужно следовать следующей инструкции:

- 1. В поле поиска ввести @BotFather и выбрать его.
- 2. Нажать кнопку «Запустить» для активации бота @BotFather.
- 3. Выбрать или напечатать, а затем отправить команду /newbot.
- 4. Придумываем имя боту (это имя будет видно пользователям при общении с ботом), а также нужно придумать никнейм боту, который должен быть уникальным и заканчиваться словом bot.
- 5. После этого бот будет создан и появится сообщение со ссылкой на бот t.me/<никнейм\_бота>, рекомендации по настройке аватарки, описание бота и список команд для настройки бота.
- 6. Для подключения бота в Unisender понадобится токен. Нужно скопировать значение токена и вставить его на платформе.

Теперь остается отредактировать бота на платформе.

# **НАСТРОЙКА И РЕДАКТИРОВАНИЕ ЧАТ-БОТА**

Сначала в меню платформы выбирается строка «Чат-боты», затем нужно нажать на кнопку «Создать бота». Редактирование действий в боте происходит посредством добавления в рабочее поле платформы блок-схемы. На выбор даны следующие действия:

- сообщение для создания текстовых сообщений в чате;
- меню позволять создать пункты меню с ссылками на другие меню или сообщения;
- сбор данных для сбора данных от пользователей;
- теги позволяет добавлять теги к сообщениям, либо удалять их;
- фильтр позволяет задать условия для фильтрации данных;
- задержка добавляет задержку к действиям;
- уведомление позволяет получать данные от подписчиков (приложение№2).

Для создания справочника будет достаточно использовать действия «сообщение» и «меню». Структура справочника будет выглядеть следующим образом:

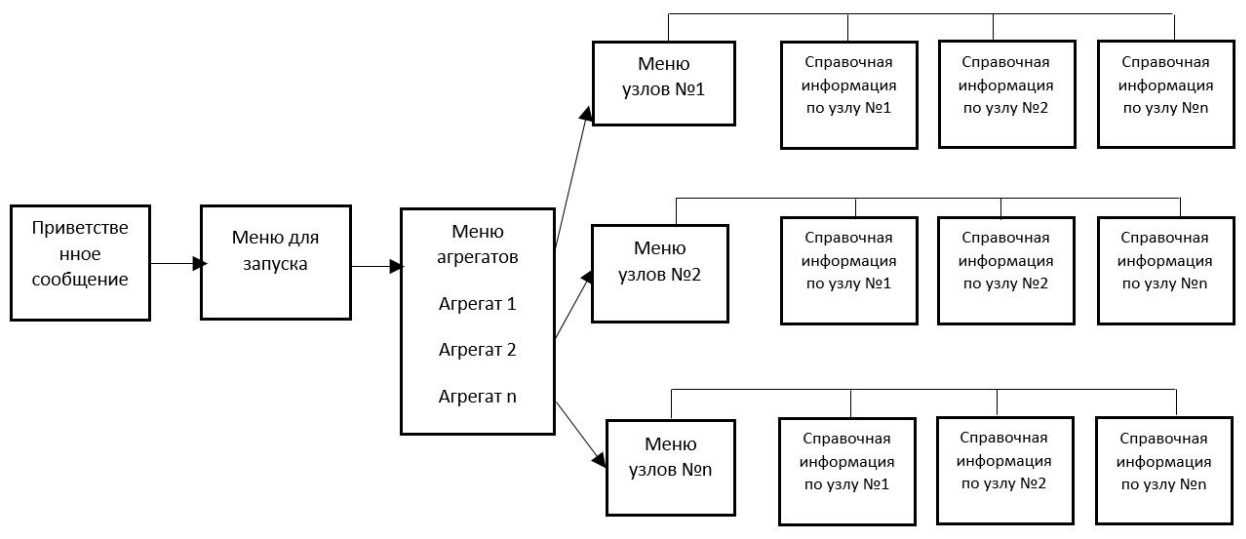

Рис. 1 Структура справочника

Создаем блоки и добавляем информацию согласно схеме (приложение №3). Для справочной информации используем ранее подготовленную информацию. Также для более детальной информации в сообщение было добавлено определение узла, его изображение, а также ссылка на данный узел в популярном автомобильном портале Drom.ru. Где пользователь может увидеть актуальные цены на данные узлы разных автомобилей (приложение №4). После внесения всех данных проверяем наличие всех связей, сохраняем изменения и запускаем бот в работу. После открываем мессенджер Телеграмм и находим через поиск созданный бот.

### ТЕСТИРОВАНИЕ ЧАТ-БОТА

Чат-бот тестируется путем запуска и выполнения всех пунктов меню (приложение №5). После всех операций делаем следующие выводы:

- большая часть информации верна;  $\bullet$
- некоторые связи дают неправильные определения, т.е. настроена неправильная  $\bullet$ связь между блоками;
- не хватает кнопки «назад» для возврата в предыдущее меню;  $\bullet$
- не во всех справочных сообщениях открываются картинки;  $\bullet$
- некоторые ссылки на Drom.ru имеют слишком длинные.

После обнаружения всех недочетов выполняется работа над ошибками по каждому пункту.

### АНАЛИЗ И ВЫВОДЫ

Проанализировав работу чат-бота, можно сказать, что поставленные цели выполнены, но в процессе внесения информации и настройки операций пришлось столкнуться с некоторыми трудностями:

Во-первых, это касается источников информации для справочника по узлам и агрега-

там. Литература, которая использовалась вначале была не совсем актуальной, точнее в ней не было того количества узлов, которые имеются в современном автомобиле. Для решения этой проблемы была использована актуальная информация с сайтов с автомобильной тематикой, в частности, популярный в России сайт Drom.ru.

Во-вторых, процессе создания чат-бота выяснилось, что имеется ограничение по количеству создаваемых кнопок в меню. На данной платформе их не может быть более 10, если для агрегатов этого вполне достаточно, то для узлов уже мало, ведь их количество более 10, к тому же нужно было добавить кнопку «назад» для возврата в предыдущее меню. Поэтому было принято решение оставить в справочнике только самые необходимые узлы и агрегаты. По итогу в объеме сильно сократилось количество справочной информации. Это ограничение можно было обойти путем создания дополнительных меню, но на данном этапе решили оставить как есть.

В-третьих, функционал платформы Unisender довольно скудный. С одной стороны, это плюс, так как имеются все необходимые инструменты, с другой стороны, нет инструментов для создания полноценных интерфейсов и более гибкого меню с большими возможностями.

Также можно добавить, что хорошо было бы иметь возможность в чат-боте не только выбирать узлы и агрегаты из готового меню, но и просто писать в чате узел, а бот выдавал бы необходимую информацию по нему.

Можно сделать вывод, что справочник работает как планировалось, но из-за ограничений платформы информация в нем получилась урезанной. В каком-то смысле это бот можно назвать демо-версией справочника. Для полноценного справочника с интерфейсом необходимо выбрать другую платформу, возможно, с платным тарифом.

### *Литература:*

- *1. Михайловский, Е. В., Серебряков, К. Б., Тур, Е. Я. Устройство автомобиля: Учебник для учащихся автотранспортных техникумов / Е.В. Михайловский, К.Б. Серебряков, Е.Я. Тур. – 6-е изд., стереотип. – М.: Машиностроение, 1987. – 352 с.*
- *2. Власов, В. М. Техническое обслуживание и ремонт автомобилей: учебник для студентов учреждений среднего профессионального образования / В.М. Власов, С.В. Жанказиев, С.М. Круглов; под ред. В.М. Власова – 13-е изд., стер. – М.: Издательский центр «Академия», 2017. – 432 с.*
- *3. Гладов, Г. И. Устройство автомобилей: учебник для студ. учреждений сред. проф. образования / Г. И. Гладов, А.М. Петренко. — 6-е изд., стер. — М.: Издательский центр «Академия», 2017. — 352 с.*
- *4. Mediascope представила актуальные тренды медиапотребления [электронный ресурс]. – Режим доступа: https://mediascope.net/news/1503475/?sphrase\_id=243235.*
- *5. Боты: информация для разработчиков [электронный ресурс]. Режим доступа:*  <https://tlgrm.ru/docs/bots>.
- *6. Боты в Телеграмм [электронный ресурс]. Режим доступа:* [https://skillbox.ru/media/](https://skillbox.ru/media/marketing/boty-v-telegram-kakimi-oni-byvayut-kak-rabotayut-i-kak-sdelat-svoego/) [marketing/boty-v-telegram-kakimi-oni-byvayut-kak-rabotayut-i-kak-sdelat-svoego/.](https://skillbox.ru/media/marketing/boty-v-telegram-kakimi-oni-byvayut-kak-rabotayut-i-kak-sdelat-svoego/)
- *7. Устройство автомобиля: основные узлы и агрегаты [электронный ресурс]. Режим доступа:* [https://interkom-l.ru/info/articles/sovety-byvalogo-avtomobilista/ustroystvo-](https://interkom-l.ru/info/articles/sovety-byvalogo-avtomobilista/ustroystvo-avtomobilya-osnovnye-uzly-i-agregaty/)

### [avtomobilya-osnovnye-uzly-i-agregaty/](https://interkom-l.ru/info/articles/sovety-byvalogo-avtomobilista/ustroystvo-avtomobilya-osnovnye-uzly-i-agregaty/).

*8. 15 лучших конструкторов для создания чат-ботов с наглядными примерами [электронный ресурс]. – Режим доступа:* [https://www.insales.ru/blogs/university/konstruktory](https://www.insales.ru/blogs/university/konstruktory-dlya-sozdaniya-chat-botov)[dlya-sozdaniya-chat-botov.](https://www.insales.ru/blogs/university/konstruktory-dlya-sozdaniya-chat-botov)

# **ПРИЛОЖЕНИЕ №1**

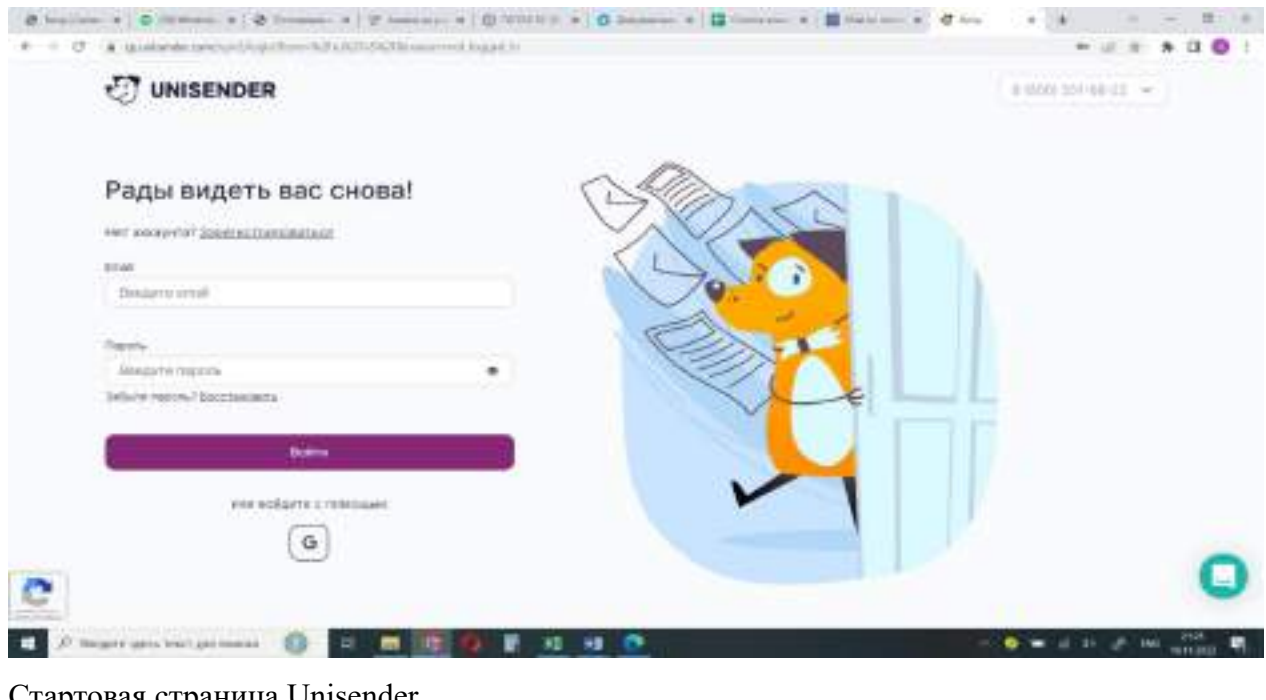

### Стартовая страница Unisender

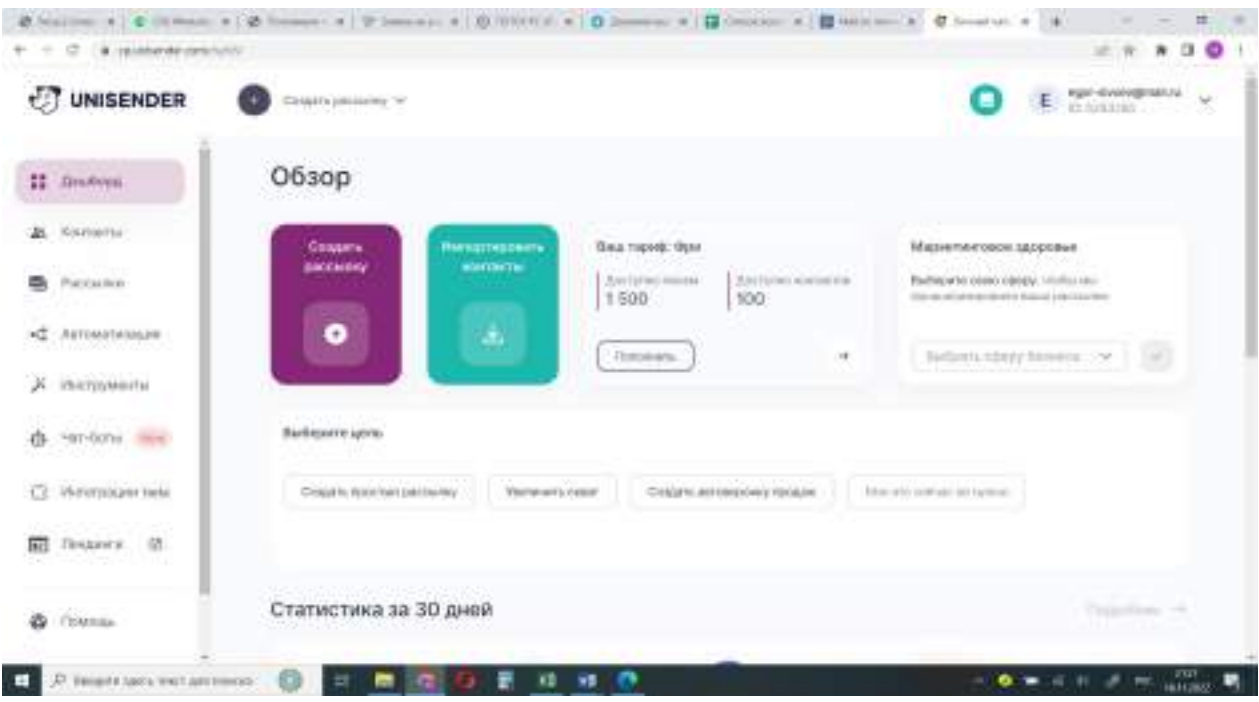

# Меню Unisender

# **ПРИЛОЖЕНИЕ №2**

# Рабочее пространство

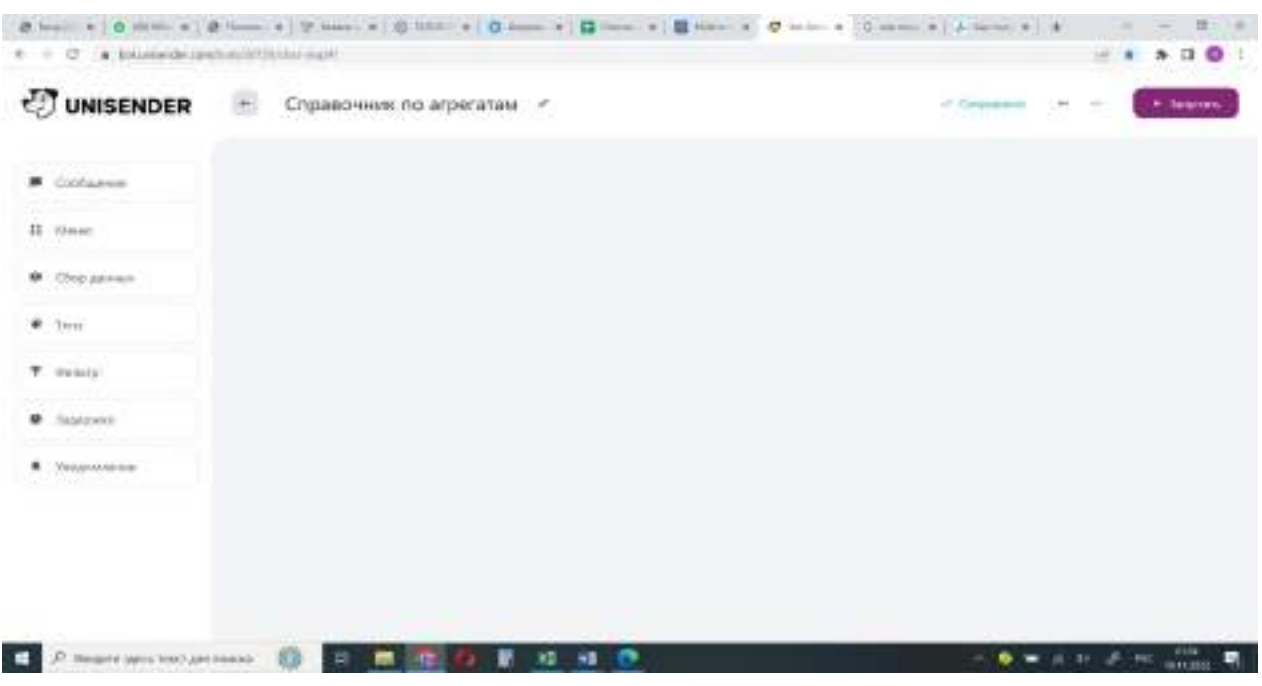

# **ПРИЛОЖЕНИЕ №3**

# Общий вид добавленных блоков<br>В вели в вели в вели в вели в вели в вели в вели в вели в вели в вели в вели в вели в вели в вели в  $+ - 12$  . In interesting  $-16.4$  $8.11$ e **CT UNISENDER** • Справочник по узлам и агрегатам авто Weinstand Adventure ÷ × C Dispersion para  $\blacksquare$

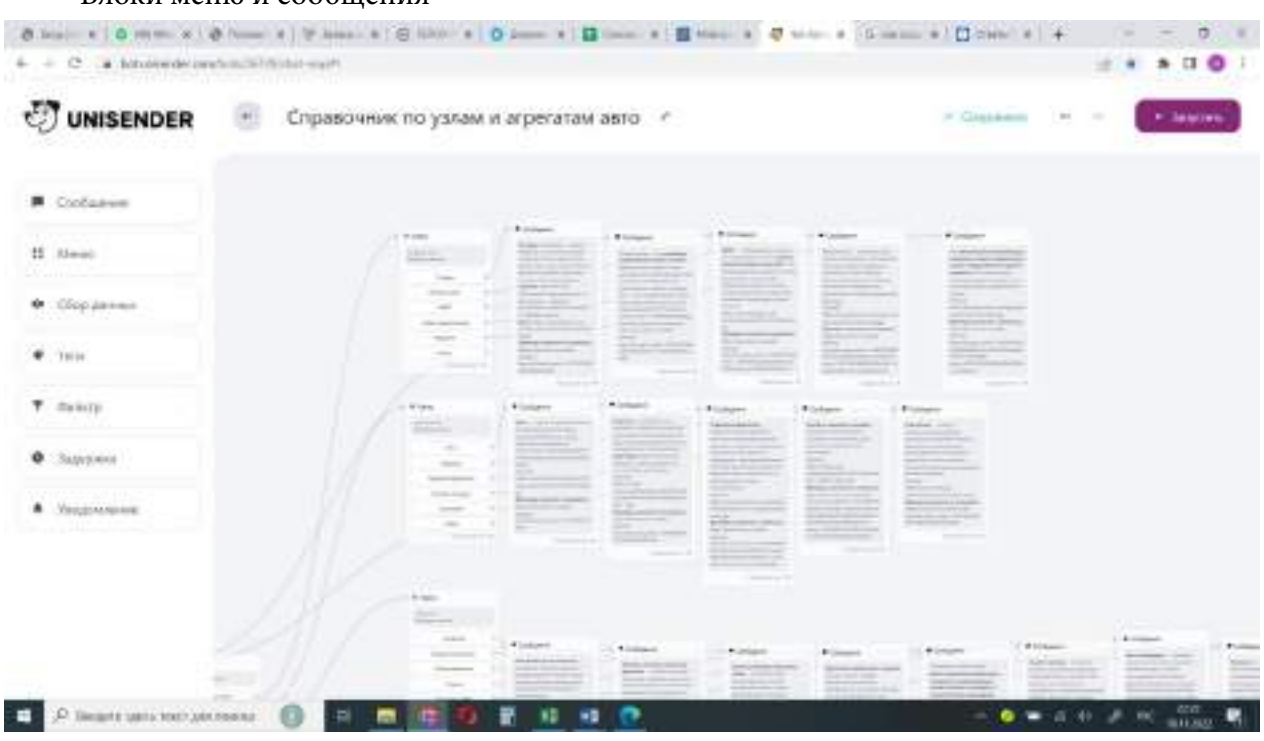

# Блоки меню и сообщения

# **ПРИЛОЖЕНИЕ №4**

# Отрытая ссылка из справочника Drom.ru

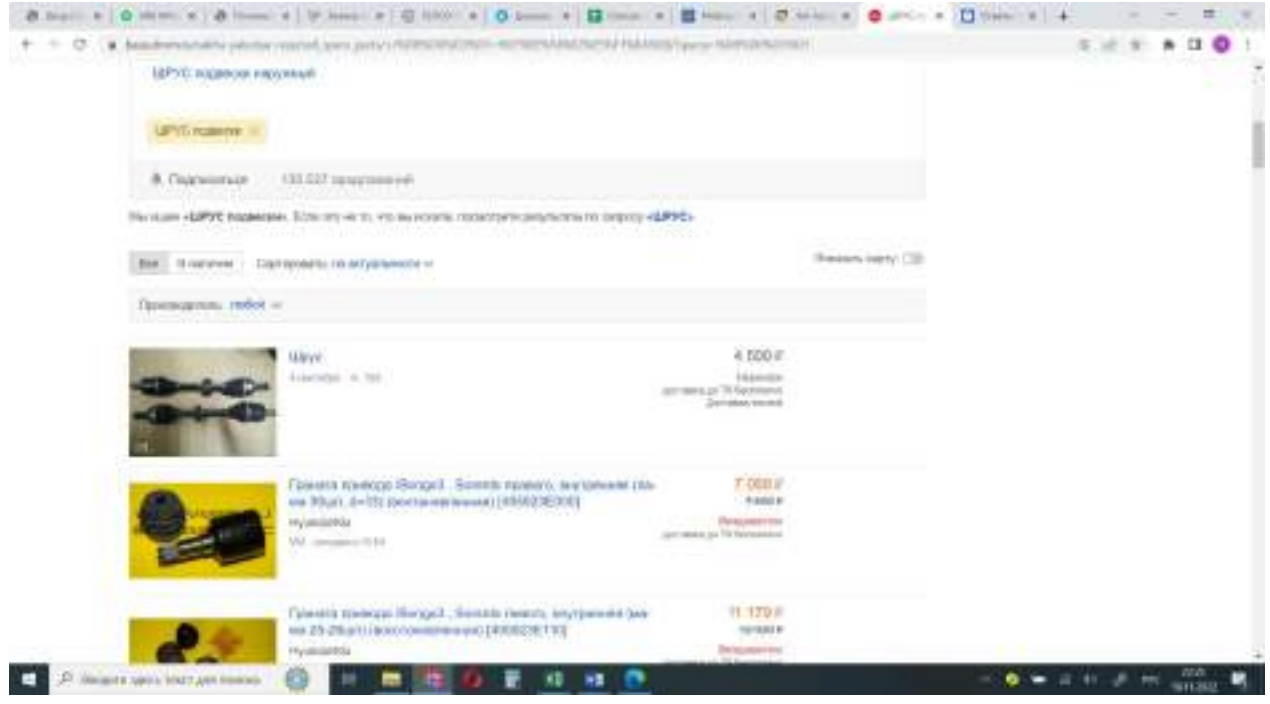

# **ПРИЛОЖЕНИЕ №5**

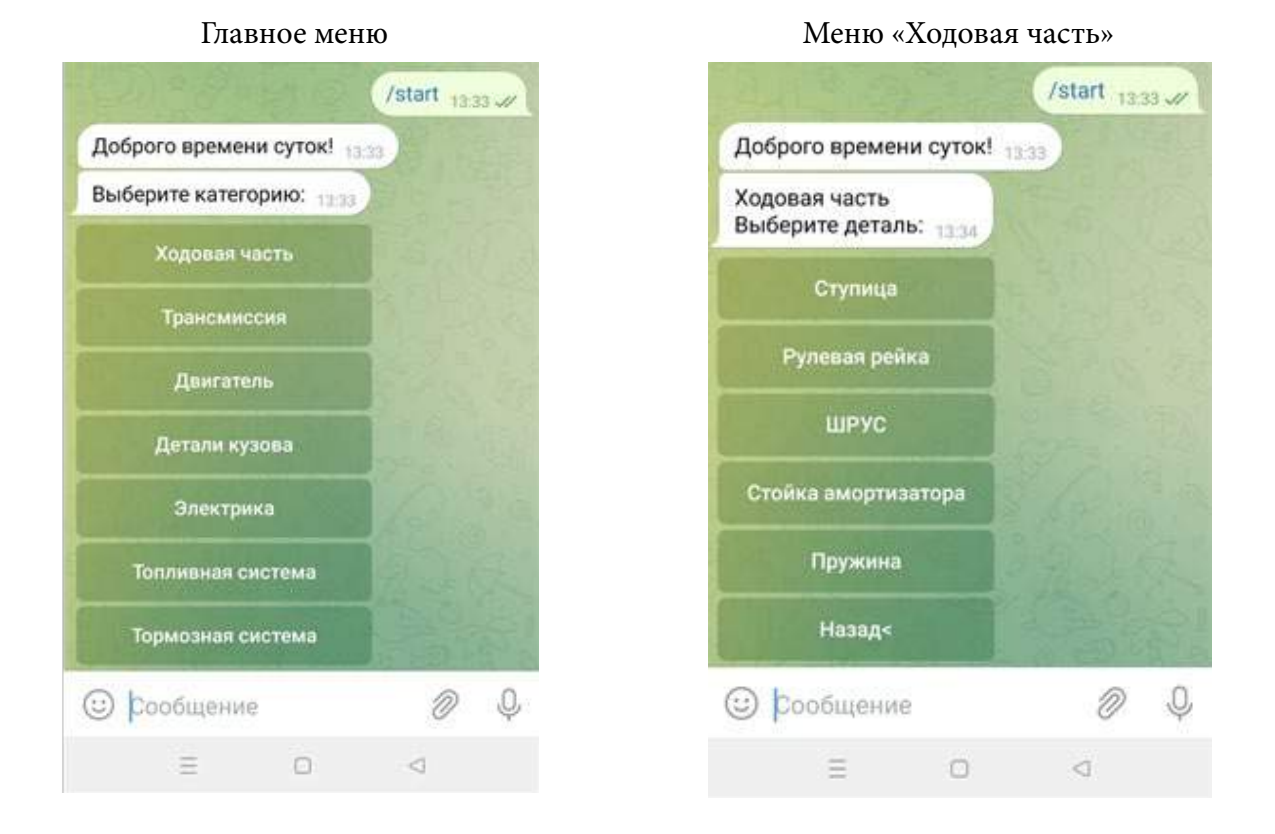

### Справочная информация по узлу

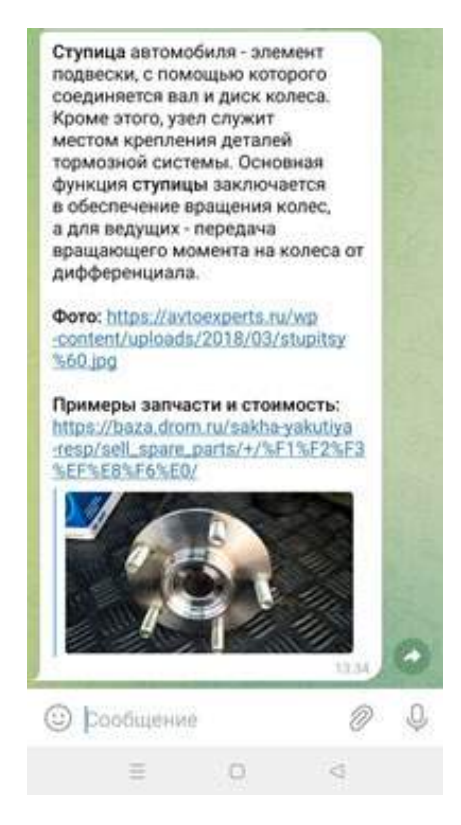

# **РАЗРАБОТКА ЧАТ-БОТА КОЛЛЕДЖА ГАПОУ РС (Я) «РЕГИОНАЛЬНЫЙ ТЕХНИЧЕСКИЙ КОЛЛЕДЖ В Г.МИРНЫЙ»**

### **Казарин Даниил Александрович,**

ГАПОУ РС (Я) «Региональный технический колледж в г.Мирный», 2 курс

### **Научный руководитель: Касаткина Татьяна Евгеньевна,**

Преподаватель информатики, ГАПОУ РС (Я) «Региональный технический колледж в г.Мирный»

*Аннотация. Целью разработки создания чат-бота колледжа на онлайн сервисе является информирование населения о деятельности колледжа ГАПОУ РС (Я) «МРТК». Применение современных Web-технологий в образовательных учреждениях по-прежнему остается на пике актуальности и востребованности. На данный момент у каждого учебного заведения имеются свои официальные страницы в сети интернет, на которых размещена вся основная информация о заведении. Поэтому нас заинтересовал вопрос технологии создания мобильного чат-бота для образовательной организации, который смогли бы использовать обучающиеся и родители нашего колледжа, чтобы оперативно получать необходимую информацию через интернет.*

*Ключевые слова: информационные технологии, интернет, колледж, чат-бот, бот, Telegram, мессенджер.*

### **ВВЕДЕНИЕ**

В современном динамичном мире информационные технологии – стремительно растущая отрасль. Они нацелены на то, чтобы максимально упростить жизнь человека, проникая при этом во многие сферы его деятельности. Различные гаджеты и приложения обеспечивают достаточно быстрый доступ к любой интересующей информации, что помогает пользователю, в том числе и в образовательной сфере.

Применение современных Web-технологий в образовательных учреждениях по-прежнему остается на пике актуальности и востребованности. На данный момент у каждого учебного заведения имеются свои официальные страницы в сети интернет, на которых размещена вся основная информация о заведении.

Выбирая образовательную организацию для обучения, родители часто задаются вопросом, чему научатся их дети, что будут изучать, какие документы нужны для зачисления, какие график и режим работы, расписание занятий, тематика конкурсов и других мероприятий. На сайтах и в мессенджерах появились так называемые чат-боты, которые могут дать ответы на необходимые вопросы и позволят своевременно получить актуальную информацию. Таким образом, чат-боты становятся наиболее быстрым и удобным способом получения такой информации – справочной системой, работающей двадцать четыре часа в сутки [1].

В связи с этим нас заинтересовал вопрос технологии создания мобильного чат-бота для образовательной организации, который смогли бы использовать обучающиеся и родители нашего колледжа, чтобы оперативно получать необходимую информацию через сеть

 $-91 -$ 

интернет.

Цель – создание чат-бота колледжа на онлайн-сервисе для информирования населения о деятельности колледжа ГАПОУ РС (Я) «МРТК».

В соответствии с поставленной целью определены задачи практического исследования:

- 1. Изучить и систематизировать информацию по применению чат-ботов в образовательных учреждениях.
- 2. Исследовать технологии создания чат-ботов в отобранных онлайн-конструкторах на практике и отобрать сервис для разработки проекта.
- 3. Организовать поиск и отбор онлайн-конструкторов для создания чат-ботов.
- 4. Разработать чат-бот для колледжа ГАПОУ РС (Я) «МРТК».

Объект проектирования – чат-бот колледжа.

Предмет проектирования – приложение для мобильного телефона на базе Android.

На данный момент чат-боты – одно из многих перспективных направлений информационных технологий. Чат-боты можно встретить на сайтах в виде диалогового окна с чатом, в мобильном приложении, в различных мессенджерах и социальных сетях, а также в голосовых помощниках.

Чат-бот – это программа-собеседник, имитирующая человеческое общение при помощи текста или голоса. Чат-боты помогают автоматизировать задачи, работая по заданному алгоритму. Они ведут диалог с пользователем, выполняя его запросы, отвечая на вопросы. Эти ответы порой не всегда приходят в виде текста, но иногда представляют собой конкретные действия, такие как показ видео по запросу пользователя, показ фотографии, совершение покупки, назначение встречи и многое другое.

У чат-ботов есть несколько классификаций: по алгоритму, виду и функциональности.

По алгоритму бывают примитивные и саморазвивающиеся чат-боты [1].

К примитивным (ограниченным) относятся самые простые чат-боты. У них небольшой функционал и заранее подготовленный скрипт, по которому они общаются с пользователями.

В основе саморазвивающегося чат-бота лежит нейронная сеть. Благодаря этому бот понимает, что пишет пользователь и, анализируя информацию, выдает вполне реалистичные ответы. Иногда может показаться, что вы общаетесь с настоящим человеком.

По виду чат-боты делятся на кнопочные и текстовые.

В случае с кнопочным чат-ботом общение происходит с помощью специальных кнопок с заранее подготовленными ответами.

У текстового чат-бота диалог с пользователем происходит с помощью текста. Бот распознает ключевые слова в запросе пользователя и на основе полученной информации выдаёт ответ.

По функционалу выделяют коммуникационные и функциональные чат-боты.

Коммуникационные чат-боты берут на себя обязанности консультантов. Их основная

задача - это общение с пользователем. В их функционал могут входить ответы на вопросы пользователей, помощь в подборе товара или услуги, а также информирование о различных акциях и скидках.

Благодаря функциональным чат-ботам становится возможным совершать определенные действия: покупка товаров или услуг, проведение оплаты и так далее.

Преимущества использования чат-ботов:

- оказывают круглосуточную поддержку;
- работают быстрее сотрудников (у пользователей есть возможность мгновенно получить консультацию без ожидания оператора);
- автоматизируют простые коммуникации (чат-боты решают простые и однотип- $\ddot{\phantom{a}}$ ные задачи, оставляя сотрудникам только сложные и интересные);
- собирают данные (проводить опросы и собирать отзывы, чтобы лучше понять по- $\bullet$ требности учащихся.);
- доступность (чат-бот позволяет мгновенно и в любое время суток получить доступ  $\bullet$ к таким данным, не затрачивая массу времени на поиски. Он агрегирует информацию из разных источников и выдает ее в одном окне) [3].

Нами был проведен опрос среди обучающихся I курса в возрасте от 16-19 лет. Опрос содержит в себе 5 вопросов. Были получены следующие результаты:

Рисунок 1. Пользуетесь ли Вы социальными сетями и/или мессенджерами?

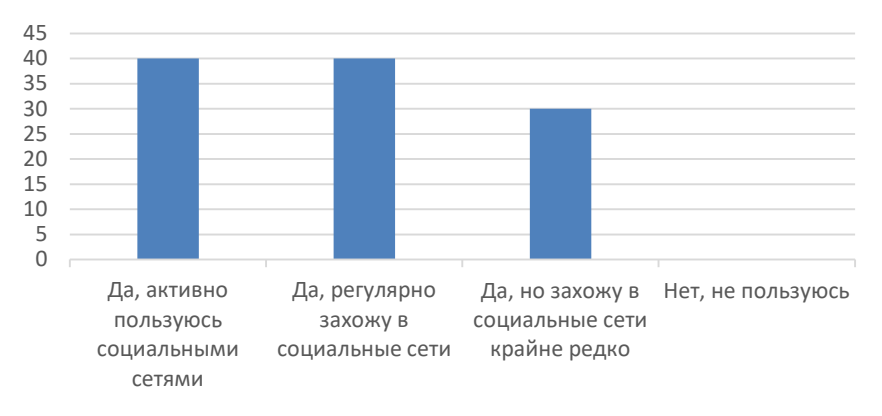

Рисунок 2. Какими социальными сетями и/или мессенджерами Вы пользуетесь?

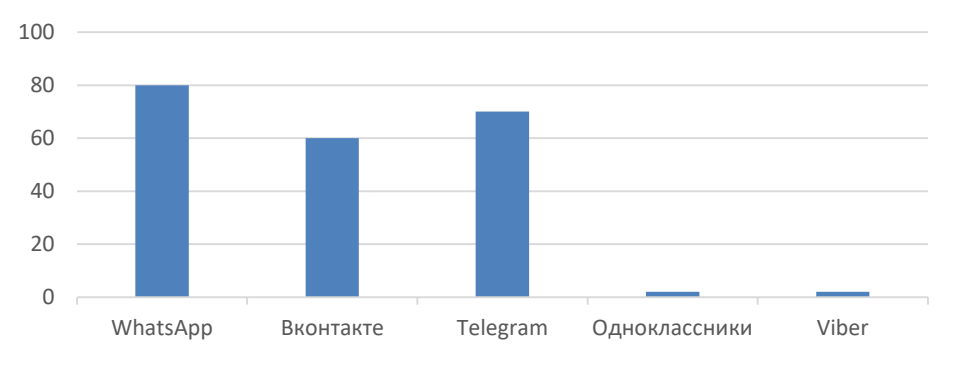

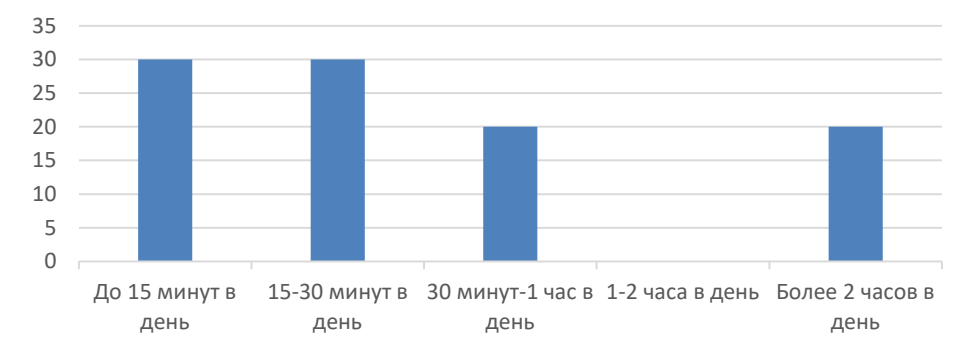

Рисунок 3.Сколько времени в день вы тратите на поиск необходимой информации?

Рисунок 4. На каких платформах вы ищете необходимую информацию?

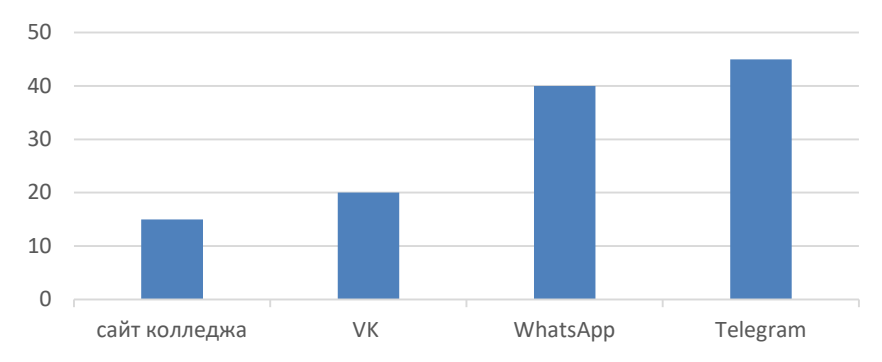

Рисунок 5. Можно ли сказать, что сегодня социальные сети и/или мессенджеры являются важной составляющей жизни человека?

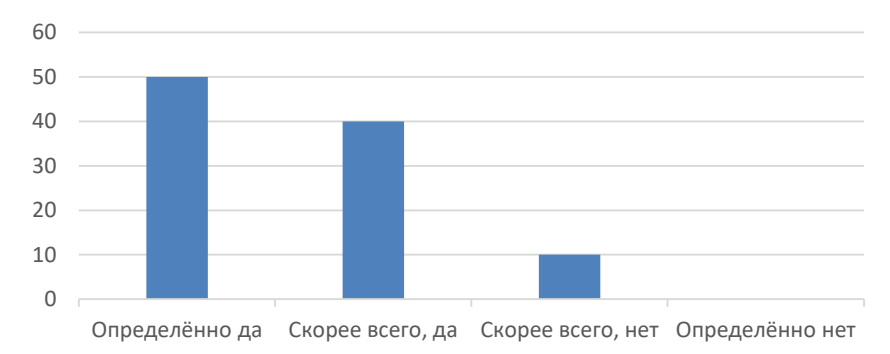

Из полученных результатов мы видим, что студенты ГАПОУ РС (Я) «Региональный технический колледж в г. Мирный» активно используют мессенджер Telegram. Поэтому было решено разработать чат-бот именно для него.

Нами были проанализированы онлайн-конструкторы по созданию чат-ботов и был выбран сервис BotTap.

Онлайн-сервис BotTap – это русскоязычный конструктор, написанный русскими программистами, имеет набор инструментов для эффективного взаимодействия с пользователями.

Основной принцип работы BotTap — простота и удобство использования, в основу такого принципа лежит минимализм и при этом он обладает большим количеством компонентов для создания бота.

Процесс создания чат-бота относительно простой, но для его реализации необходимо было применить следующие действия:

- 1. С помощью аккаунта Google регистрируемся в сервисе Bottap, переходим на главную страницу, нажимаем кнопку «сделать бота», даем название и краткое описание, далее перед нами открывается всплывающая краткая инструкция, рабочее поле и стартовый экран для создания бота.
- 2. Добавляем экран, нажав на кнопку «+», выбираем «новый диалог», далее регистрируемся в мессенджере «Telegram». Нажимаем клавишу /start, создаем @username и получаем «токен» [4].
- 3. Возвращаемся в онлайн-конструктор Bottap и начинаем заполнять информацией.
- 4. Вводим данные о колледже: электронную почту, контактные данные/адрес, расписание звонков, расписание занятий, мероприятия, телефон, предоставление справки с места учебы.
- 5. Затем нужно создать диалоги с пользователями: для этого переходим в «диалоги», нажимаем «создать диалог» и пишем «Здравствуйте. Вас приветствует помощник колледжа. Выберите интересующий раздел или введите свой вопрос».
- 6. Переходим по разделам «меню» и заполняем соответствующей информацией.
- 7. Ссылка на работающий чат-бот колледжа https://tg.bottap.ru/kolledjMRTKbot.

Рисунок 6. Заполнение «Меню» чат-бота ГАПОУ РС (Я) «Региональный технический колледж в г. Мирный»

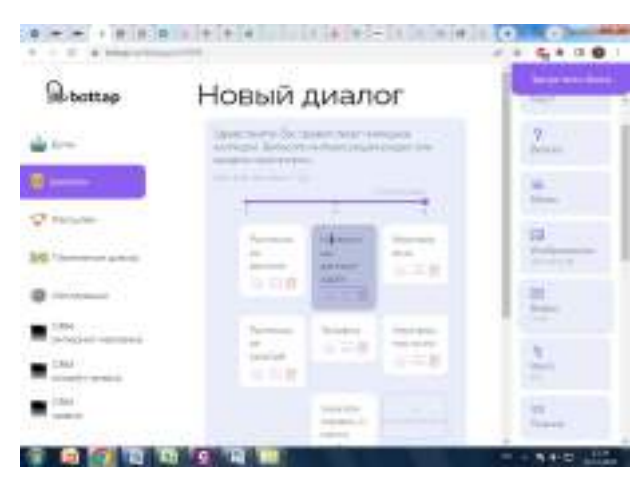

Рисунок 7. Внешний вид. Меню чат-бота

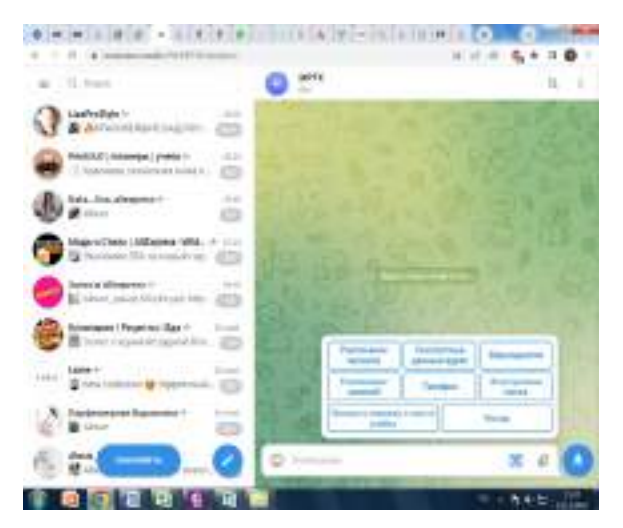

MPTK **MPTK**  $\Box$ x n Q.  $\mathcal{D}$ иданствени, вы тривитивно пливадии колледка.<br>Выбедите интеретующий раздел кампандите свой вопрос. Расписком замений .... Мероприятии 1, 22.11.2022 г. Мастер класс для спудентов 1 курса «Как правильно написать троикт» 2.24.11.2022 г. Билингвальная конформиция «Энаменитык ученые и их открытия» для студнитая 2-3 куроре 3.25.11.2022 г. Игра викторина «Наука без границ» для **OF** студенное 2 курсе 3.26.11.2022 г. защита Информационно исследовательских проектов на тему «Михаиз Ефимович Наколаев» среда студенов 1 курса 4.25.11.2022 г. философский турнир 5, 25.11.2022 г. Ясиференция. Питературный читяерг: о свиелости научного поиска. 6.25.11.2022 г. Конкурс - игра «Миргеографии» 7, 21.11.2022 и Спименида по Экологии  $\pi x$ Здравствуйте. Вас приветствует поноциих колледжа. è Выберите интересующий захдеп или ввидите свой вогрос **CITY** 黑 ଈ Contares C Coolumn æ £

Рисунок 8. Работа чат-бота ГАПОУ РС (Я) «Региональный технический колледж в г. Мирный»

С целью проверки практической значимости вопроса применения мобильных чат-ботов в учебном процессе был проведен повторный опрос среди обучающихся. Опрос состоял из 5 вопросов и были получены следующие результаты:

Рисунок 9. Вам нравится пользоваться чат-ботом?

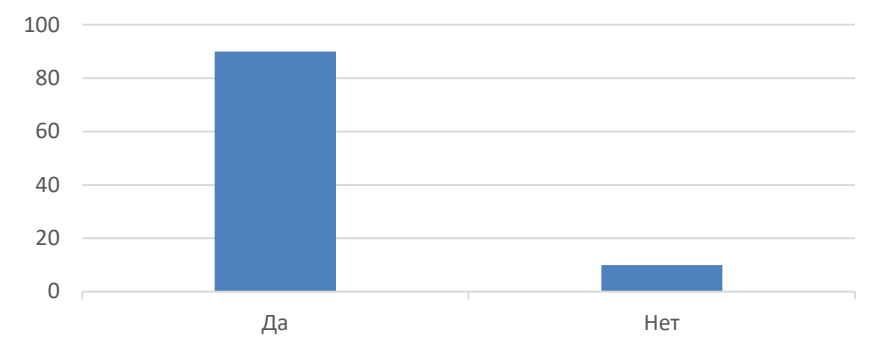

Рисунок 10. Удобно ли пользоваться Вам чат-ботом?

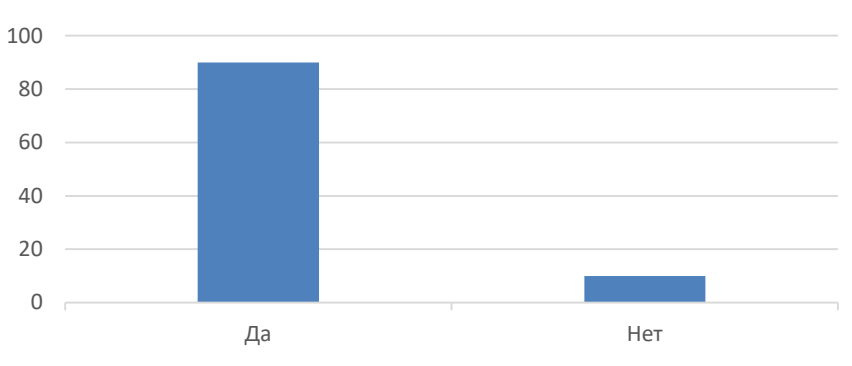

Рисунок 11. В чат-боте подлинная информация?

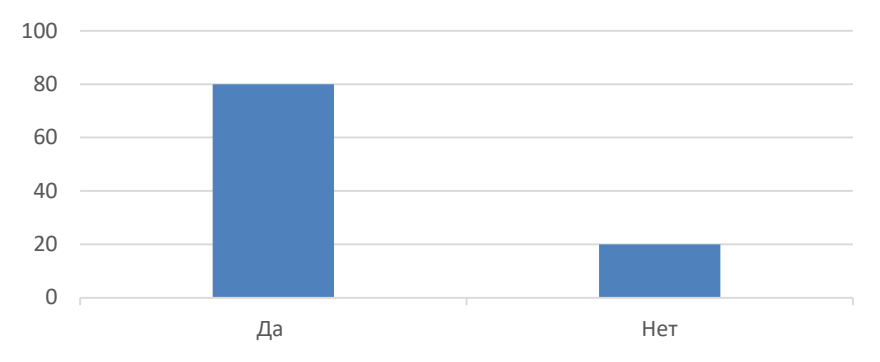

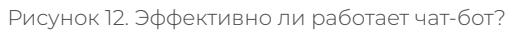

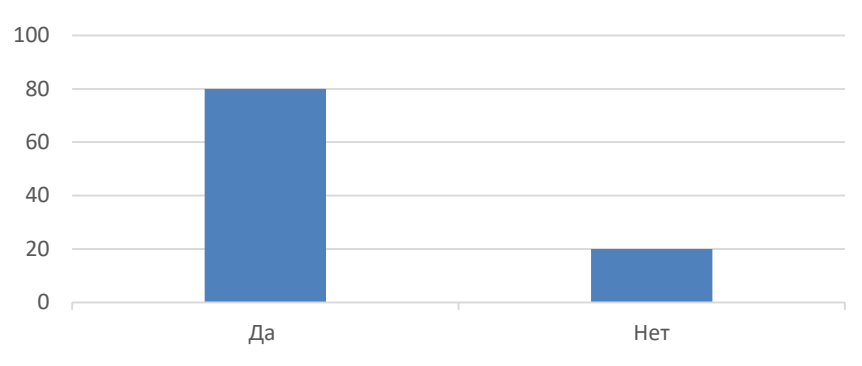

Рисунок 13. Вы бы пользовались чат-ботом на постоянной основе?

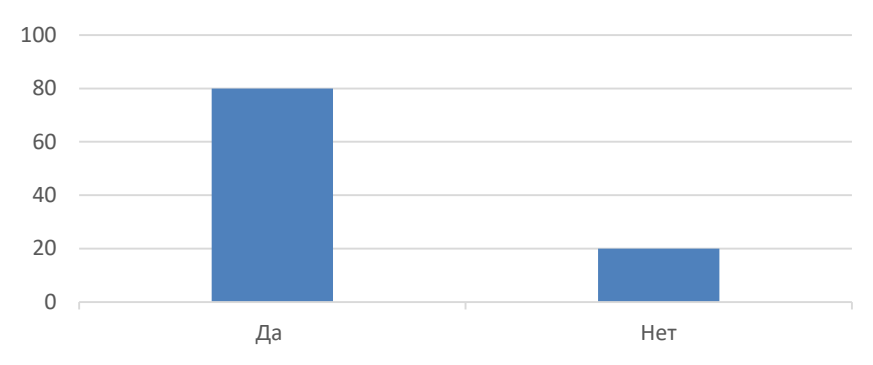

### **ЗАКЛЮЧЕНИЕ**

Чат-боты стремительно ворвались в нашу реальность и наращивают свои позиции со скоростью, впечатляющей даже опытных интернет-маркетологов.

В результате работы мы пришли к следующим результатам:

- 1. Ознакомились с понятием и классификацией чат-ботов, а также их принципом работы.
- 2. Провели анализ онлайн-конструкторов по созданию чат-ботов.
- 3. Разработали чат-бот колледжа ГАПОУ РС (Я) «Региональный технический колледж в г. Мирный» на сервисе Bottap.
- 4. Запустили разработанный чат-бот в тестовом режиме для двух учебных групп.
- 5. Получили обратную связь с комментариями и предложениями.

В дальнейшем планируем разработать чат-бот веб-сайта колледжа ГАПОУ РС (Я) «Ре-

гиональный технический колледж в г. Мирный».

В отличие от компаний, использующих традиционные методы обслуживания, наш чатбот не перегружает аудиторию лишней информацией, а каждый раз будет предоставлять только те данные, которые находятся в главном меню и соответствуют запросам пользователей. Поэтому пользователи будут получать исключительно релевантную информацию. Такой подход помогает дольше поддерживать вовлеченность аудитории благодаря автоматизированной цепочке сообщений.

### *Литература:*

- *1. Трашкова, С. М. Информационные технологии в образовании: теоретико-правовые аспекты // Современные образовательные технологии в мировом учебно-воспитательном пространстве. 2016. №3. [Электронный ресурс]. – Режим доступа: https:// cyberleninka.ru/article/n/informatsionnye-tehnologii-v-obrazovanii-teoretiko-pravovyeaspekty.*
- *2. Чат-бот с новостями и местными исследованиями в Государственном управлении [Электронный ресурс] – Режим доступа: https://guu.ru/news\_ru/55084/.*
- *3. Бот расскажет студентам университета ИТМО о начисленных баллах, расписаниях и расписаниях личным рейтинге [Электронный ресурс] – Режим доступа: https://news. itmo.ru/ru/news/7276/.*
- *4. Филонов, Д. Р., Тупикин, В. И. Чат-бот для Telegram в помощь абитуриентам //Заметки по информатике и математике Сборник научных статей. – Ярославль, 2017. – С. 152-156.*

# РАЗРАБОТКА ПРИЛОЖЕНИЯ ГЕНЕРАТОРА ПАРОЛЕЙ ДЛЯ ОТДЕЛА ІТ

### Малагин Степан Николаевич,

студент II курса ГАПОУ РС (Я) «Якутский колледж связи и энергетики»

### Научный руководитель: Тронь Татьяна Александровна,

преподаватель специальных дисциплин по информационной безопасности ГАПОУ РС (Я) «Якутский колледж связи и энергетики»

Аннотация. Нами был изучен материал по созданию приложения на языке Python, создание базы данных на DB Browser for SQLite, создание интерфейса на платформе Qt Designer и сформированы теоретический и практический материалы.

Ключевые слова: Qt Designer, PyCharm, Python, DB Browser for SQLite

### **ВЕДЕНИЕ**

В современном мире актуальна проблема защиты персональных данных. В основном многие люди используют банальные пароли, даты, имена или просто слова, такие как password, qwerty, 123456 и так далее.

Идея заключается в том, что не нужно придумывать сложный пароль, можно просто использовать генератор пароля, такое приложение, которое будет создавать пароли и записывать их.

В приложении есть выбор уровня сложности пароля от легкого до сложного уровня безопасности, все выбранные пароли будут храниться в базе данных.

- 1. Легкий пароль состоит из букв, длина пароля 8 символов.
- 2. Средний пароль состоит из букв и цифр, длина пароля 11 символов.
- 3. Сложный пароль состоит из букв, цифр и специальных символов, длина пароля -14 символов.

Цель: создать полноценное приложение, которое будет работать самостоятельно в автономном режиме.

### Задачи:

- 1. Изучение принципа генератора паролей.
- 2. Разработка приложения.
- 3. Апробация на предприятии.

Новизна исследования заключается в способе генерации паролей для безопасного хранения и генерации.

# **ОСНОВНОЕ СОДЕРЖАНИЕ**

Установка и настройка необходимых приложений и программ, а именно Python и PyCharm. Вам будет предложено скачать Python с [официального сайта,](https://www.python.org/downloads/) где нужно выбрать версию и операционную систему (рис. 1) [1].

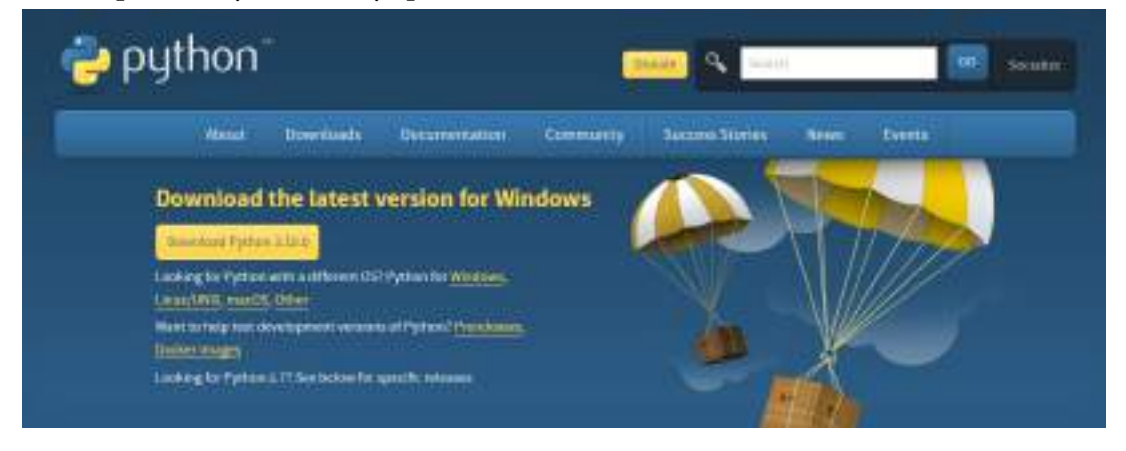

Рисунок 1. Официальный сайт Python

Выбрав последнюю версию и открыв инсталлятор, нужно обязательно нажать на галочку «Add Python to PATH», а далее – «Install Now» (рис. 2).

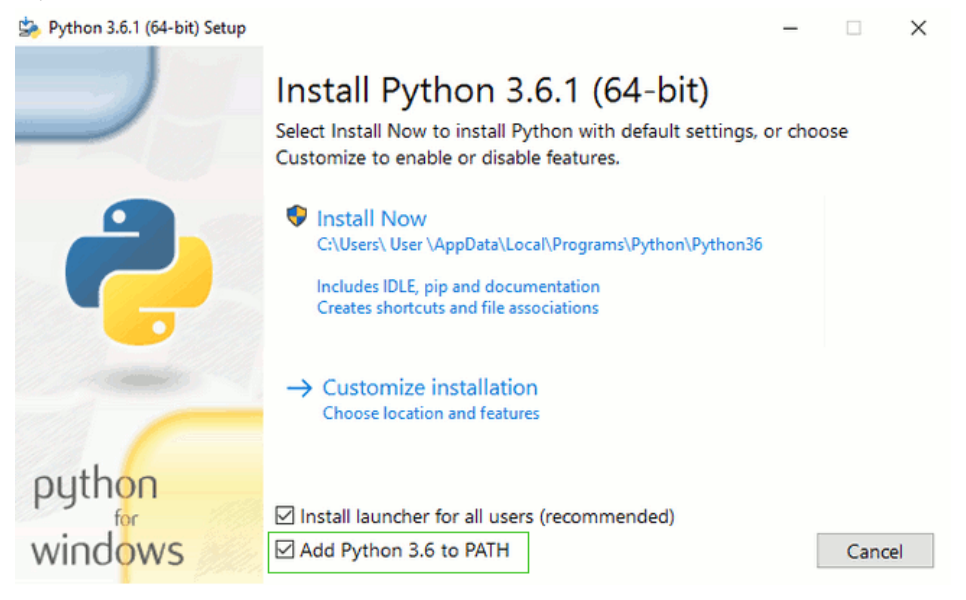

Рисунок 2. Установка Python

Далее проверяется правильность установки путём ввода в командную строку команды «python --version» (рис. 3).

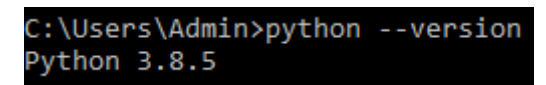

Рисунок 3. Проверка версии Python

Следующим шагом является установка компилятора, используется тот, с которым работаем. Чтобы установить PyCharm, нужно перейти на официальный сайт (рис. 4).

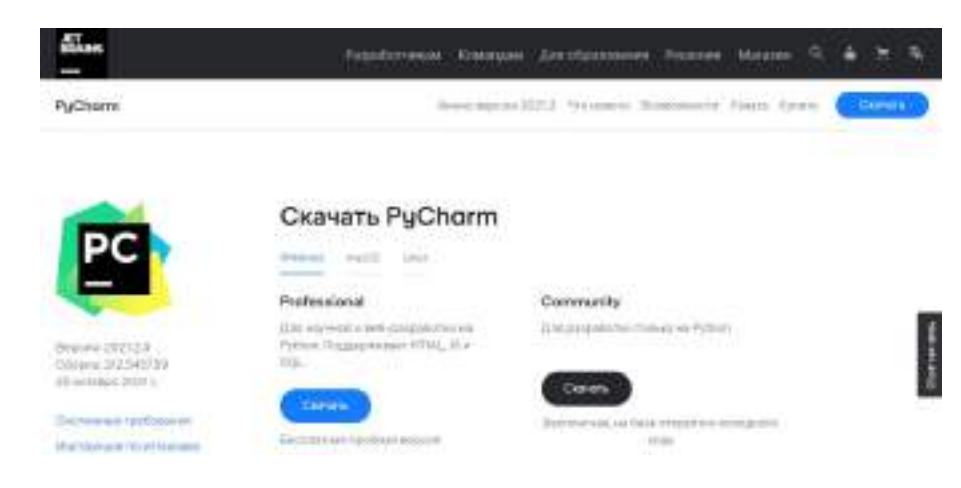

Рисунок 4. Официальный сайт PyCharm

После скачивания нужно открыть установщик. Должно появиться окно (рис. 5), в котором нужно нажать «Next».

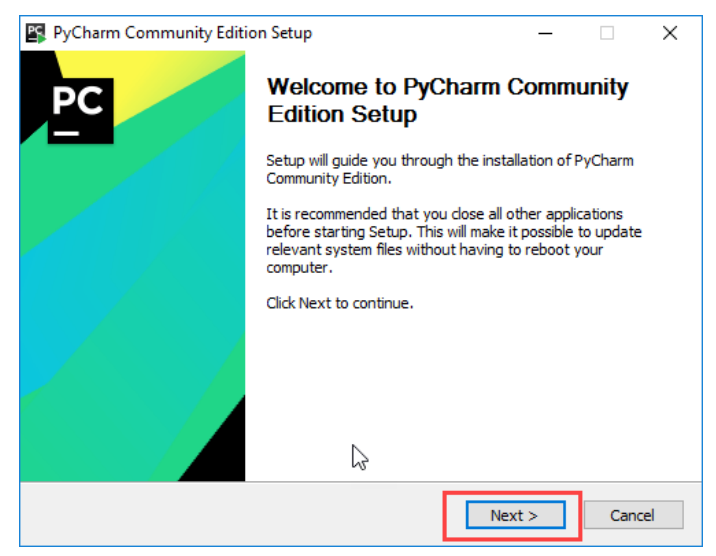

Рисунок 5. Установка PyCharm

Затем необходимо выбрать удобное расположение и снова нажать «Next» (рис. 6).

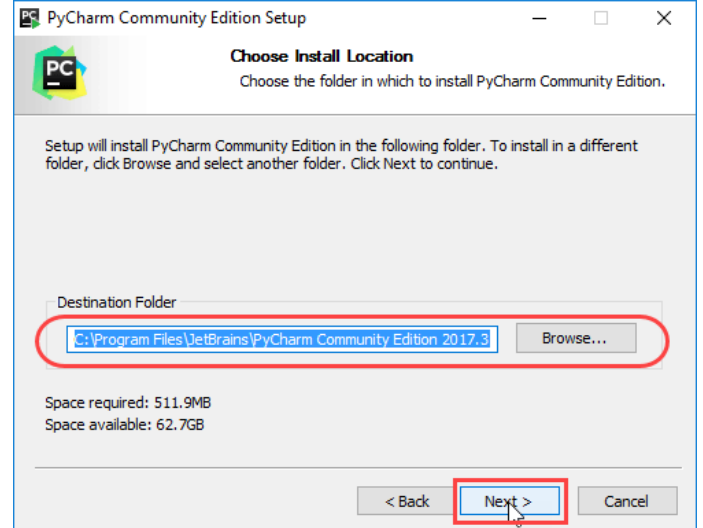

Рисунок 6. Выбор расположения

Далее предлагается создать ярлык PyCharm на рабочем столе (рис. 7).

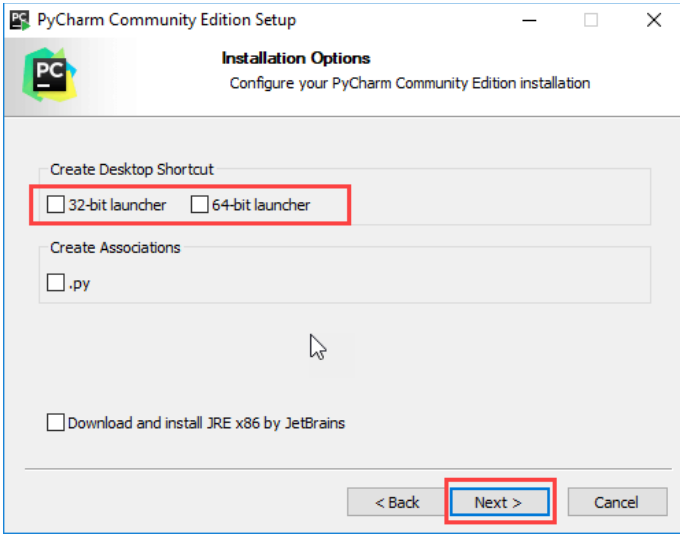

Рисунок 7. Ярлык PyCharm

# Выбираем папку в меню «пуск» (рис. 8). Снова нажимаем «Next».

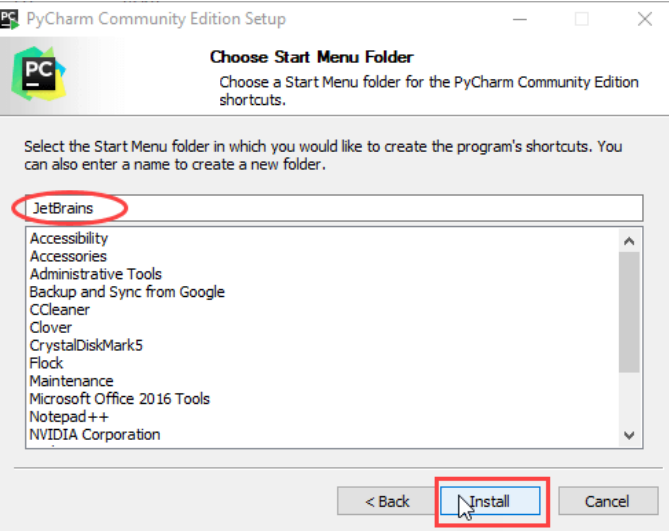

Рисунок 8. Папка в меню «пуск»

# Ждем полной установки программы (рис. 9).

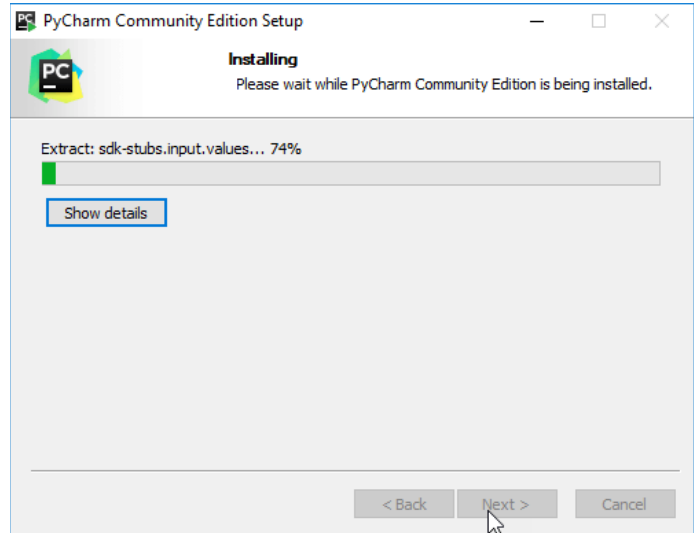

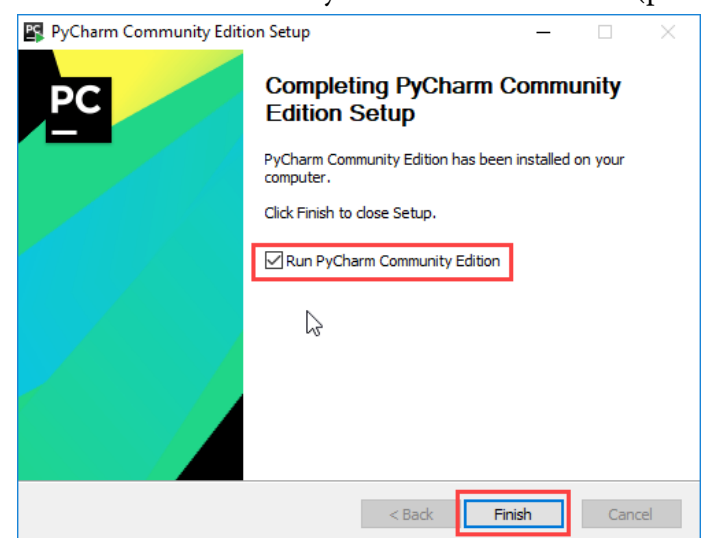

После установки нажимаем на галочку и нажимаем «Finish» (рис. 10).

Рисунок 10. «Автозапуск»

После запуска программы появится окно (рис. 11), в котором можно создать новый проект или открыть существующий.

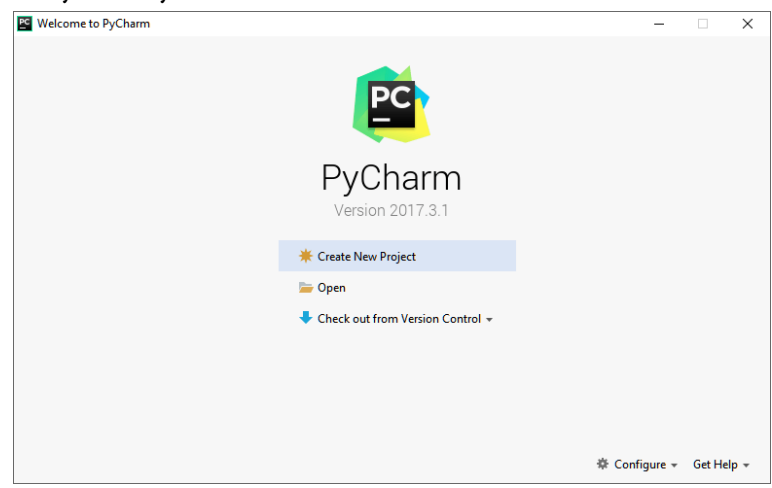

Рисунок 11. PyCharm

Qt Designer [2,3]. Чтобы загрузить данные, необходимо перейти по ссылке https://buildsystem.fman.io/static/public/files/Qt%20Designer%20Setup.exe.

DB Browser for SQLite.

Также, чтобы скачать данные, нужно перейти по ссылке <https://sqlitebrowser.org/dl>, если этот сайт не работает, переход осуществляется по ссылке [https://drive.google.com/drive/](https://drive.google.com/drive/folders/1kuo8GVdAs2rf1aVOCHiu3SEm6N0aMJW?usp=share_link) [folders/1kuo8GVdAs2rf1aVOCHiu3SEm6N0aMJW?usp=share\\_link.](https://drive.google.com/drive/folders/1kuo8GVdAs2rf1aVOCHiu3SEm6N0aMJW?usp=share_link)

Затем нужно скачать несколько библиотек на PyCharm Community, для соединения между программами нужно прописать команду в терминале (рис. 12).

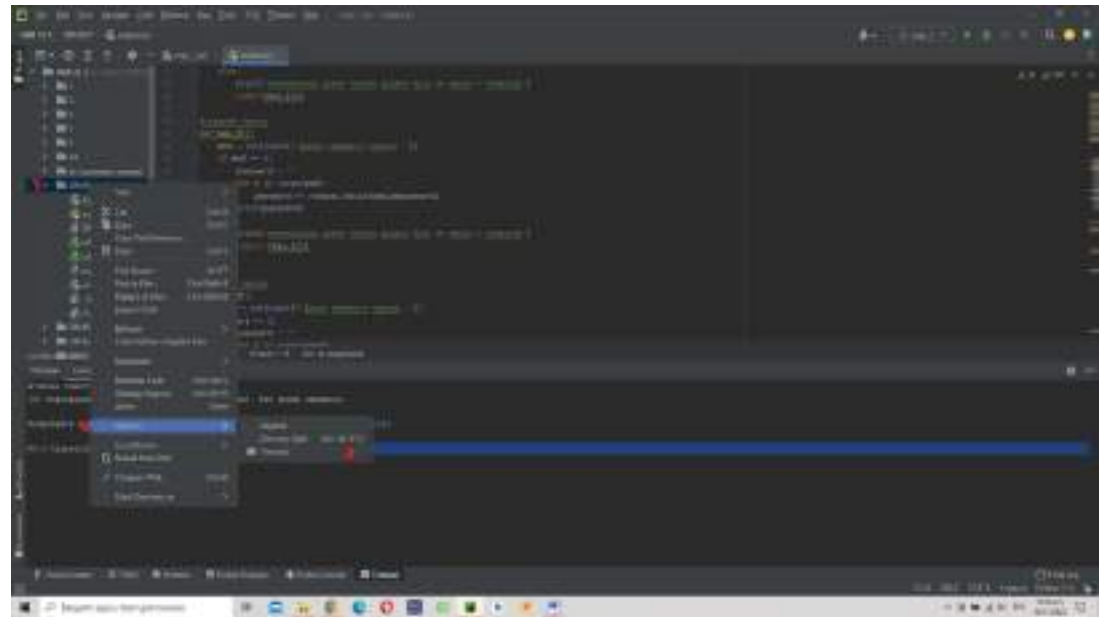

Рисунок 12. Библиотека

Для этого нужно зайти в PyCharm и нажать «ПКМ» на папку с проектом и потом перейти в Open in, где откроется вкладка Terminal, далее откроется Terminal и вводим там команды. **pip install pyqt5** для соединения с Qt Designer

# **СОЗДАНИЕ ПРИЛОЖЕНИЯ РАБОТА С PYCHARM.**

После того, как завершили все операции, переходим к созданию приложения. Первым делом создаем Python File, как показано на рисунке 14.

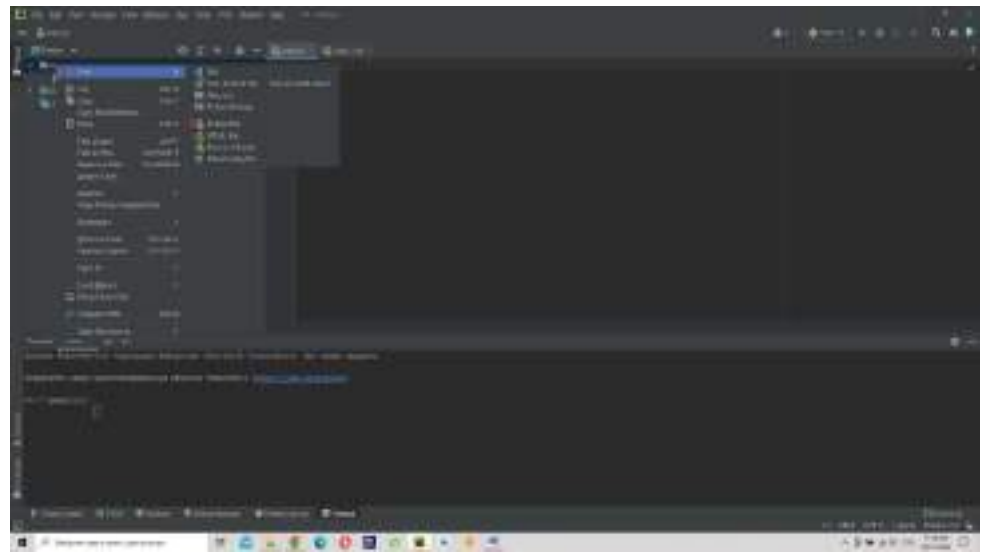

Рисунок 14.

Далее создаем список комбинаций паролей - рисунок 15. easypassword = "gwartyotopasdfgagalzxcubnaQMEATYUIOPASDFGAJKLZXCVBNA" nedlunpassunnd = "qwertyulopacofonjwlzxovpnnqWERTVUIOPASDFSHJMLZXLVWNM123A5a7N90" difficultpassword. - | --+> +/1234567890 | WSI+G#gwertyuiopasdfghj%lzxcvbnxQNERTYUIOPASOFGHJKLZXCYBNN

Рисунок 15. Комбинация паролей

# ГЛАВНЫЙ ЭКРАН.

Подключаемся к дизайну через команду:

uic.load ('Название\_дизайна.ui', self).

Соединяем кнопки через команду self. Название\_кнопки.clicked.connect(self. Название\_Функции). Через команду self.setWindowIcon(QtGui.QIcon('Название\_логотипа.png'))

Добавляем в приложение логотип (рис.16).

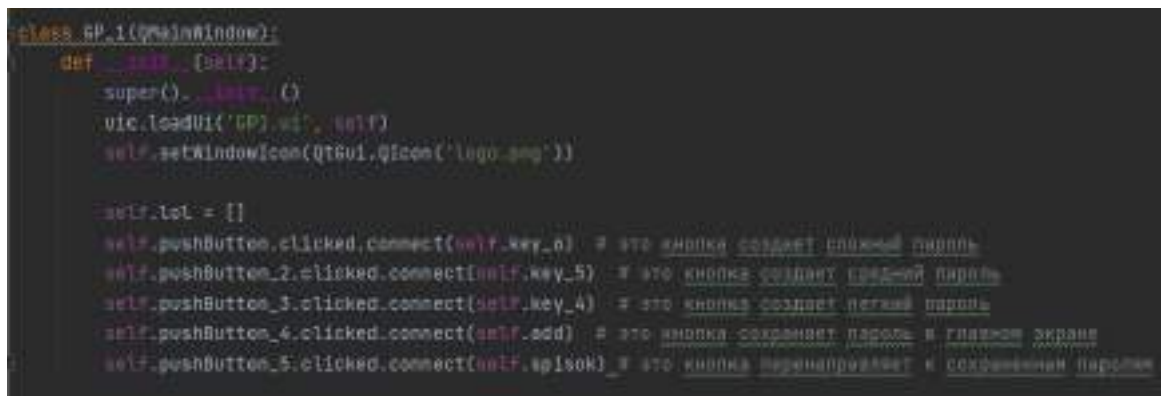

Рисунок 16. Логотип

Эта функция перенаправляет нас на второй экран, где хранятся пароли (рис. 17).

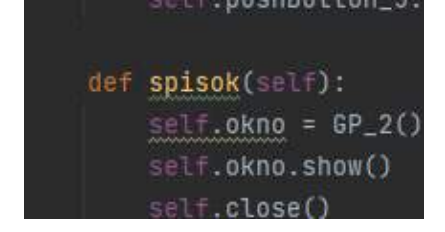

Рисунок 17. Хранение паролей

Добавляем другие функции:

Key\_6(self) - это функция создает сложный пароль, используя цикл, рандом и список комбинаций.

Key\_5(self) - это функция создает средний пароль, используя цикл, рандом и список комбинаций.

Key\_4(self) - это функция создает легкий пароль, используя цикл, рандом и список комбинаций.

Add(self) - это функция сохраняет пароли в базе данных (рис. 6).

На втором экране хранятся все сохраненные пароли, после перехода с главного экрана на второй экран он начинает соединяться с базой данных и переносит все пароли к себе (рис. 7).

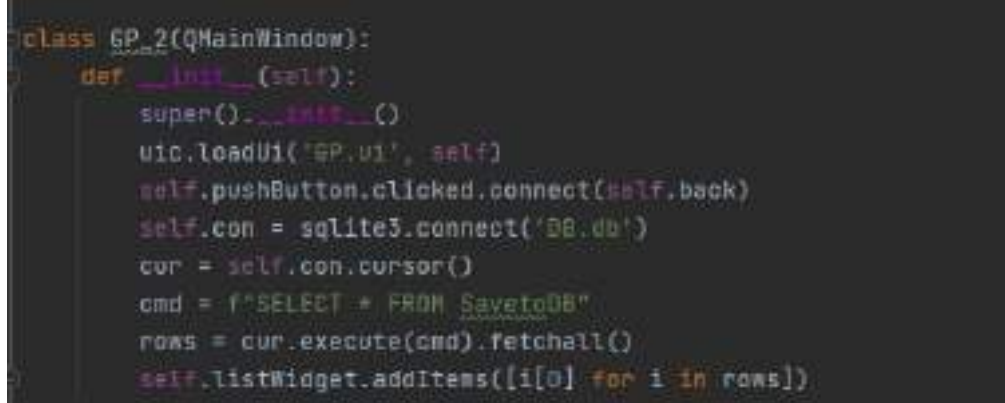

Рисунок 18. Второй экран

Помимо функций, которые находятся в приложении, есть другая функция, которая преобразует данные. Это необходимо в связи с тем, что все данные с базы данных DB Browser for SQLite переходят в первоначальном виде (рис. 19).

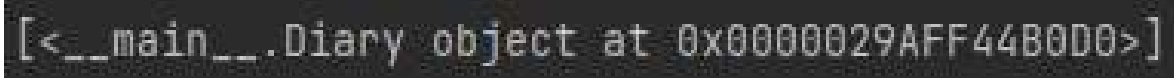

Рисунок 19. Функция для базы данных

# **СОЗДАНИЕ ДИЗАЙНА**

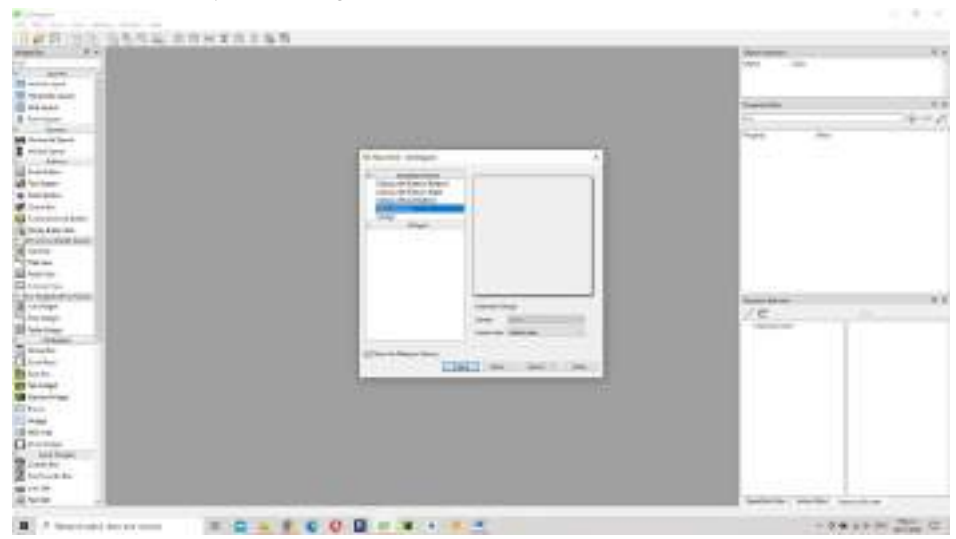

Запускаем программу Qt Designer и выбираем Main Window (рис. 20).

Рисунок 20. Создание дизайна

Далее в появившемся экране добавляем объекты:

Push Button – в количестве 5 шт.

List Widget – в количестве 1шт.

Line Edit – в количестве 1шт.

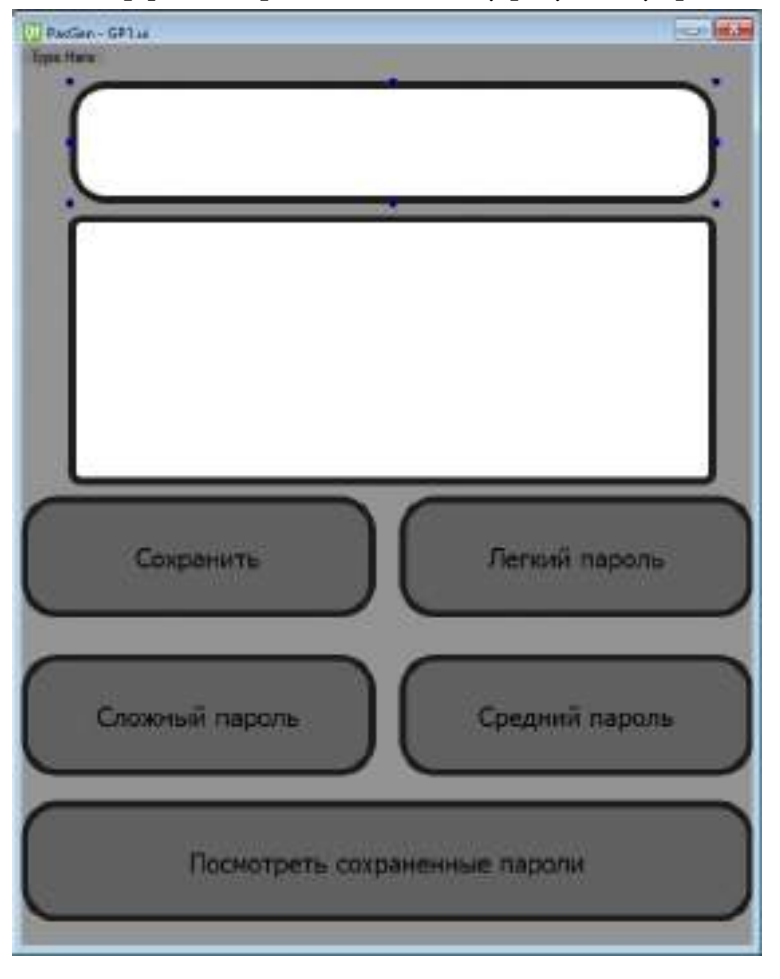

В ходе создания интерфейса переходим к такому результату (рис. 21).

```
Рисунок 21. Результат создания дизайна
```
# **СОЗДАНИЕ БАЗЫ ДАННЫХ**

Включаем программу DB Browser for SQLite и создаем новую базу данных, нажимая кнопку New Database (рис. 22).

| S if Honorin-SLAC                                                                                            |                                                       | 1.41                                                                                                    |
|----------------------------------------------------------------------------------------------------|-------------------------------------------------------|----------------------------------------------------------------------------------------------------|
| and prime commit derivate and the former process fraction<br>Dates-Server - Delated - 14 Faper - Interaction |                                                       | W<br><b>Britannica</b>                                                                                                    |
| Stratecter Scheduler Creation, Monetary Gree                                                                 |                                                       |                                                                                                    |
| and the same<br>The Hite<br>the control                                                                      |                                                       |                                                                                                    |
|                                                                                                    |                                                       | <b>The Course</b><br>the Distances of<br>÷.<br>Construction construction and the<br><b>Production of the American</b><br>×<br>develop Call of all adults at constant (1).<br>New Last Linkstone |
|                                                                                                    |                                                       | $= -1$<br>-<br>$\frac{1}{2}$<br>wa                                                                                                    |
|                                                                                                    |                                                       | THOMAS PROVIDE<br>three two dealers, from                                                                                                    |
| E di danasi peri-decuto babe-                                                                                | 11 単小+ 千 円 田<br>$\begin{array}{c} \hline \end{array}$ | + Bearing Street                                                                                                    |

Рисунок 22. Создание базы данных

Практическая значимость подтверждена в ходе апробации конечного результата данного исследования – создание генератора паролей для IT-отдела.

### *Литература:*

- *1. Qt for Python URL:* <https://doc.qt.io/qtforpython-5/>.
- *2. Руководство по PyQt5 URL:* [https://python-scripts.com/pyqt5.](https://python-scripts.com/pyqt5)
- *3. Изучение PyQt5 для начинающих URL:* [https://www.youtube.com/playlist?list=PL0lO\\_](https://www.youtube.com/playlist?list=PL0lO_mIqDDFXeDkOLHmEsL_HAEhw4-xDX) [mIqDDFXeDkOLHmEsL\\_HAEhw4-xDX.](https://www.youtube.com/playlist?list=PL0lO_mIqDDFXeDkOLHmEsL_HAEhw4-xDX)

# **ВИРТУАЛЬНЫЙ МУЗЕЙ: ТЕХНОЛОГИЯ И РЕАЛИЗАЦИЯ НА БАЗЕ ТЕХНИКУМА**

### **Марсысов Иван Дмитриевич, Анисимов Эльдар Григорьевич,**

студенты I курса ГБПОУ РС (Я) «Республиканский техникуминтернат профессиональной и медико-социальной реабилитации инвалидов»

### **Научный руководитель: Корнилов Максим Валерьевич,**

преподаватель ГБПОУ РС (Я) «Республиканский техникуминтернат профессиональной и медико-социальной реабилитации инвалидов»

*Аннотация. Целью данной работы является перенесение музея техникума в виртуальную среду. Для достижения этой цели нами было изучено несколько программ и сайтов для создания виртуального музея. Методами являются изучение и анализ документации и справочной литературы по технологии создания сайтов и по web-дизайну, компьютерному моделированию и программированию, поисково-исследовательской деятельности. По освоению программ и сайтов для создания виртуальной среды нами была выбрана программа Kolor Panotour Pro, на этой платформе успешно созданы виртуальные экскурсии не только по музеям, но и по улицам городов. Работа над проектом началась в ноябре 2022 года, он еще не закончен, потому что музей техникума в связи с перемещением в другой кабинет еще не был введен в рабочее состояние, а времени для подготовки всех материалов требуется больше, поэтому мы считаем свой проект долгосрочным, ведь работа над ним будет продолжена.*

*Ключевые слова: виртуальный, музей, виртуальная среда, виртуальный тур.*

### **ВВЕДЕНИЕ**

Бурное развитие информационных технологий и их широкое использование во всех областях человеческой деятельности привело к изменению и модификации привычных реалий при их отражении в виртуальном пространстве. Примером этого, в частности, служат появившиеся и стремительно развивающиеся в сети интернет так называемые виртуальные музеи, которые по своей сути представляют базы данных, содержащие музейные электронные экспонаты, цифровые фото-, аудио- и видеоматериалы, анимацию и многое другое. Понятие «виртуальный музей» вошло в нашу жизнь в конце прошлого века, начиная с середины 90-х годов. Сейчас в интернете с помощью поисковых систем можно найти более тысячи электронных музеев с таким названием.

Попытаемся выяснить в нашей работе, что представляют собой виртуальные музеи и что скрывается под подобной вывеской, целью которой является обзор и попытка перенесения музея техникума в виртуальную среду. Чтобы достичь нашу цель, мы поставили перед собой задачи изучить историю и метод построения виртуального музея и на основе изученного материала выбрать подходящую программу для создания виртуального тура музея, начать создание музея техникума в виртуальной среде.

Актуальность. Идея создания виртуального музея и использования интернет-технологий значительно расширяет рамки традиционного музея, формирует круг своих постоянных посетителей, способствует развитию информационной культуры и максимальному включению в совместную проектную деятельность. Особенность виртуального музея заключается в том, что он хоть и расположен в сети интернет, но основан на реальных событиях, имеет свою собственную структуру и свободный доступ к получению и распространению музейной информации.

Данная тема очень актуальна и востребована в наше время. В условиях дистанционного обучения на базе техникума-интерната практиковались обзорные познавательные онлайн-экскурсии с целью ознакомления с учреждениями культуры, получения представления о разных видах специальностей, содержании труда профессионалов, о виртуальных экскурсиях в разных музеях других регионов. С помощью новой технологии попадаешь в другую реальность (на выставки, музеи, театры всероссийского международного, мирового уровней), в которую не можешь попасть «здесь и сейчас», что позволяет прикоснуться к далекому миру искусства (и не только), не только не выходя из дома, но и не затрачивая для этого огромных средств.

Новизна. С использованием дистанционных и интерактивных технологий возможно создать виртуальный музей на базе техникума.

Цель исследования: расширение образовательного и воспитательного пространства студентов с инвалидностью и ограниченными возможностями здоровья с использованием дистанционных и интерактивных технологий посредством создания виртуального музея техникума.

Создание виртуального исторического музея техникума будет способствовать:

1. Формированию нравственных качеств, патриотических чувств у студентов.

2. Повышению качества образования и компетенций.

3. Стремлению обучающихся к самообразованию и самореализации.

4. Повышению роста творческих, исследовательских, поисковых, проектных способностей.

5. Повышению методического уровня педагогических работников.

6. Созданию позитивных взаимоотношений всех участников образовательного и воспитательного процесса: студент – педагог (наставник) – родители (законные представители).

Работа состояла из нескольких этапов:

- организационный этап: постановка задач, сбор информации и знакомство с терминами по теме проекта;

- исследовательский этап: изучение программ, создание виртуальных туров;

- деятельность по реализации проекта: фотографирование в панорамном виде музея, разработка программы виртуального тура;

- оформление результатов исследования: подготовка к защите проекта.

### **ОСНОВНОЕ СОДЕРЖАНИЕ**

Классическое учреждение культуры под названием музей определяется следующим образом: музей (лат. museum – храм муз) – это учреждение, собирающее, хранящее и выставляющее для обозрения произведения искусства, предметы истории, науки, быта, промышленности, сельского хозяйства, материалы из жизни и деятельности великих людей и т.д., расположенные по определенной системе, с целью их сохранения, наглядного изучения, а также распространения знаний среди широких масс населения. Впервые упоминания о музеях относятся к XV-XVI вв. [1]

Определение и все вышеперечисленные функции реально существующих музеев присущи в той или иной степени и виртуальным музеям, существующим в сети интернет. В чем же их разница, какие особенности, отличия в принципе организации и общие черты имеются у реальных и виртуальных музеев?

По ключевым словам «виртуальный музей» любая поисковая система в интернете выдаст множество сайтов, где эти слова задействованы. При просмотре этих сайтов возникает желание разобраться в том, «что есть что».

Определение термина «виртуальный» (лат. «virtualis»), пришедшее из научно-технической среды со значением «мнимый», в современных условиях характеризуется как «возможный, такой, который может или должен проявиться при определенных условиях» или «не имеющий физического воплощения, отличающийся от реального». Поэтому мы сделаем вывод, что виртуальное - это что-то искусственно построенное (созданное), которое нельзя считать реальным [2].

Проанализировав несколько источников, можно выделить две модели «виртуального музея». Во-первых, это то, что относится к интернету или к искусственным построениям в компьютере. Это тот самый случай, когда компьютер имитирует искусственное трехмерное пространство, интерьер, в котором размещены музейные предметы. Вторая и наиболее распространенная модель виртуального музея - это реальная комната, в которой хранятся интерактивные объекты. Это могут быть голограммы, различные виды трехмерных и плоских проекций, 3D-панорамы, фотопанорамы. Виртуальные музеи нужны современному обществу для того, чтобы показывать произведения искусства и многие другие экспонаты людям, которые по тем или иным причинам не могут прийти в музей. Эта функция применима к обеим моделям виртуального музея. Но есть и более интересные вещи, которые делают эту технологию весьма перспективной. Самое интересное начинается в тот момент, когда в виртуальном музее демонстрируют не то, что где-то существует, а то, чего нет и быть не может. В этот момент современное общество начинает максимально использовать возможности современных технологий в виртуальном музее. Наличие современных технологий помогает музеям создавать выставки, позволяющие посетителям всех возрастных и социальных категорий в доступном для них формате получить новую информацию для дальнейшего ее использования [3].

Сайты на музейную тематику реальных музеев (далее РМ) весьма многочисленны и популярны и обеспечивают интернет-пространство информацией о многих музеях мира, их экспозициях, выставках, каталогах, месте расположения, времени работы и разных мероприятиях, т.е. традиционный сайт РМ - есть лишь техническое средство для распростра-

 $-111 -$ 

нения музейной информации и в некотором роде реклама. Сайт реального музея надо бы создать в качестве виртуального мира определенного реального музея, чтобы не путать с виртуальным музеем, например, виртуальный мир музеев «Эрмитаж» или «Русский музей».

Виртуальные музеи встречаются в интернете реже, их куда меньше, чем представительств реально существующих музеев, но они набирают силу и их становится в последнее время все больше и больше. Далее рассмотрим особенности музеев второго типа в интернете, которые и будем называть виртуальными.

Общим для реальных и виртуальных музеев является то, что любой музей — это место, где история продолжается, они не являются хранилищем древностей. История здесь встречается с современностью, так как экспонаты музеев пополняются отражениями событий текущего момента (книги и биографии, документы и вещи, проекты и фотоматериалы и т.д.) [2].

Особенность виртуального музея заключается в том, что такого музея (в отличие от реального) физически не существует (организационно), но все же это музей, т.к. соответствует данному выше определению. Он хоть и расположен в интернет-пространстве, но основан на реальных экспонатах и имеет свою собственную структуру. Причем каждый организатор виртуального музея выбирает ту структуру и организацию, которая кажется ему наиболее удобной и наглядной. В чем-то прообразом виртуального музея служат реальный музей и его структурная организация (экспонаты, выставки, экспозиции, запасники, каталоги и т.д.), каждый привносит свое, создавая свой особый виртуальный музей. Надо отметить, что идея создания виртуального музея столь же проста, сколь сложна ее техническая реализация [4, 15].

При кажущейся аналогии с обычным реальным музеем виртуальный музей – это все-таки новая реальность, которая выходит за рамки традиционного представления о реальном музее с его постоянной экспозицией и временными выставками, в то время как экспозиция виртуального музея постоянна лишь в своем развитии, а время работы выставок виртуального музея может длиться годами, их количество связано лишь с новыми идеями, интересными проектами, а ограничено только тематикой данного музея. Экспонаты реального музея со временем приходят в негодность, коллекция же виртуального музея снимает вопрос о сохранении своих образцов [5].

Особенностью виртуального музея является также и то, что зритель (он же пользователь) «посещает» виртуальный музей на своем компьютере, общается с ним один на один и сам устанавливает с ним (виртуальным музеем) личные отношения, погружается в новую реальность, которую он сам воссоздает в своем сознании.

Именно в «новой реальности» виртуального музея человек из зрителя превращается в участника этой «новой реальности», здесь ему никто не мешает: ни другие посетители, ни служители музея» [6, с. 23]. Кроме того, посещать виртуальный музей можно в любое время дня и ночи, нет никаких очередей за билетами и ограничений на время пребывания в музее для просмотра экспонатов.

Виртуальный музей будет работать долгие годы, не прерываясь ни на минуту, даже в праздники и выходные, днем и ночью, попасть в музей можно из любого уголка мира, число посетителей виртуального музея гораздо больше, чем у реального. Конечно, у виртуального музея, как у любого сайта, тоже есть свой «сценарий»: это его структура, план, карта, но инициатива при посещении виртуального музея принадлежит все-таки самому человеку.

Таким образом, виртуальный музей — это созданный в сети оригинальный сайт, не имеющий своего аналога в реальности и представляющий любую тематику, если по ней находятся реальные материалы, имеющие свое физическое или идейное воплощение в реальном мире [4].

Представительства реальных музеев в сети интернет и виртуальные музеи — это разные организации. Виртуальные музеи отличаются от виртуальных представительств реальных музеев тем, что они являются не только носителями той или иной информации, но и ее первоисточником.

### **ПРАКТИЧЕСКАЯ ЧАСТЬ**

Практическая часть работы выполнялась на базе Республиканского техникума-интерната профессиональной и медико-социальной реабилитации инвалидов.

На первом этапе нашей работы мы изучили интернет-источники и литературу, познакомились с такими понятиями, как «музей», «виртуальный музей» и «виртуальный тур». А также мы определили цели и задачи будущего проекта.

Для нашего проекта нам необходимо было ознакомиться и изучить программы для создания виртуальных туров. Необходимо было определить, с помощью какой программы будет создан наш виртуальный музей. Изучив множество информационных ресурсов о создании виртуальных музеев, мы решили остановиться на программе Kolor Panotour Pro, не только потому что эта программа была наиболее подходящей по сложности освоения и создания виртуальной среды, но и по успешно созданным на этой программе виртуальным музеям и экскурсиям как по музеям, так и по улицам городов. Это приложение значительно уменьшило объем нашей работы, потому что в ней не нужно программировать. Все действия осуществляются самой программой. Нужно выполнять простые и понятные действия, благодаря которым можно получить превосходный результат. Всего лишь в пару нажатий можно создать простой интерактивный тур. В проект можно добавлять изображения, разрешение которых не превышает 3600х1800 пикселей. Поддерживаются все основные графические форматы (JPG, PSD, PNG, BMP, RAW). В Panotour есть возможность настраивать интерфейс так, как удобно пользователю. Отдельные инструменты можно переместить, убрать или даже выделить для них отдельное окно.

Связи между изображениями создаются очень просто. Можно, к примеру, перетянуть горячую точку выбранного изображения на целевую картинку. Все действия для связи изображений или комнат происходят автоматически внутри приложения, остается понятный и наглядный интерфейс. Всё это весьма удобно и сэкономило наше время.

Kolor Panotour Pro – это флагман всей индустрии по созданию виртуальных туров. Удобный графический интерфейс и интуитивное управление проектом программы. Вы можете визуально контролировать и редактировать точки перехода между панорамными изображениями. Kolor Panotour Pro можно скачать с официального сайта разработчика http:// www.kolor.com/panotour/.

Программа платная, однако для ознакомления доступна бесплатная демоверсия с неограниченным функционалом. Единственное ограничение бесплатной версии — это логотипы программы, которые будут присутствовать на готовой панораме.

Наша работа будет построена по строгому алгоритму с целью экономии времени и получении максимально качественного результата, т.е. не будет отвлекающих моментов при работе с программой.

1. При запуске программы Panotour Pro появляется стартовое меню программы. Перейдем к созданию виртуального тура. Для этого нажимаем на кнопку «Create an empty Panotour project».

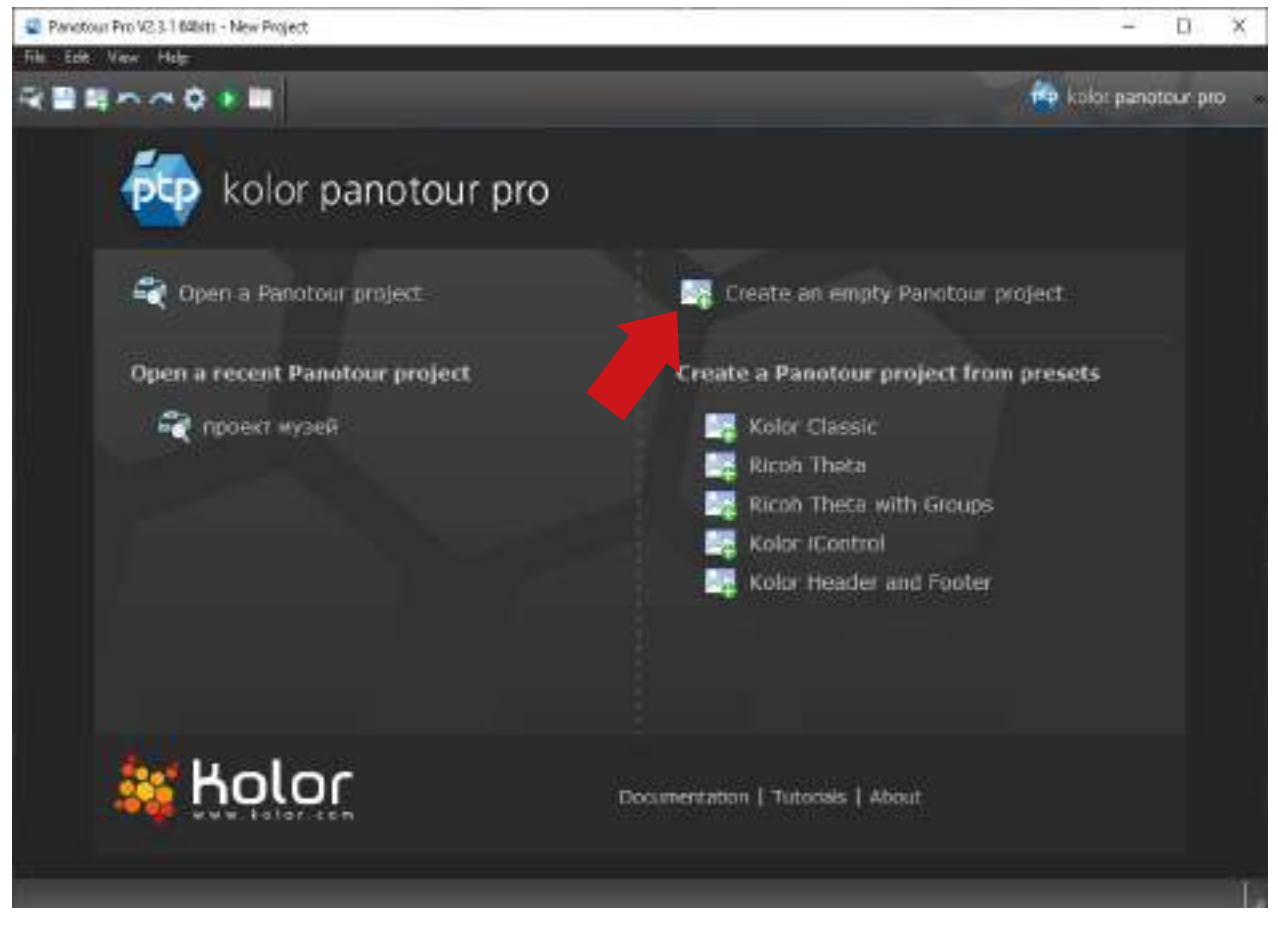

Рисунок 1. Стартовое меню
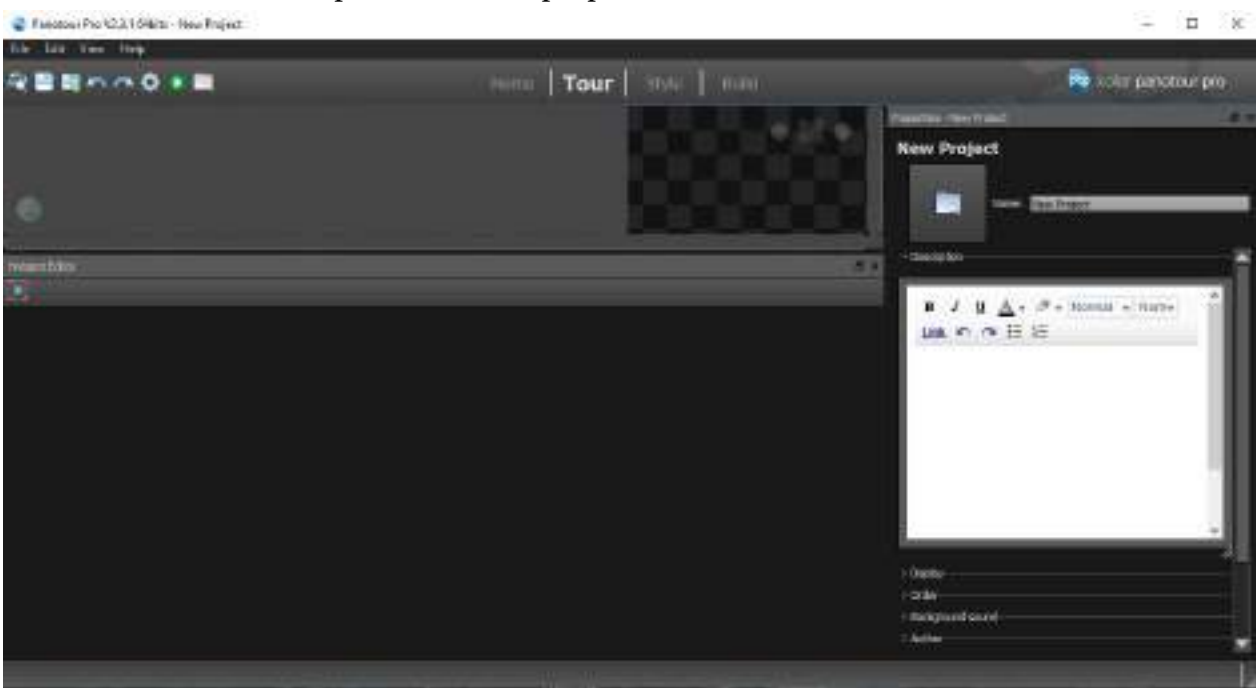

2. Появится рабочий стол программы.

Рисунок 2. Рабочий стол

3. Следующим шагом, методом перетаскивания, загружаем отснятые 360-градусные панорамы и другие изображения, которые будут использоваться в нашем проекте. В нашем случае это три панорамы с углом обзора 360 градусов (1.jpeg, 2.jpeg,…, 11.jpeg), одна панорама с углом обзора в 180 градусов (5.jpeg) и 2 обычные фотографии (10 и 11.jpeg). Итого 11 изображений.

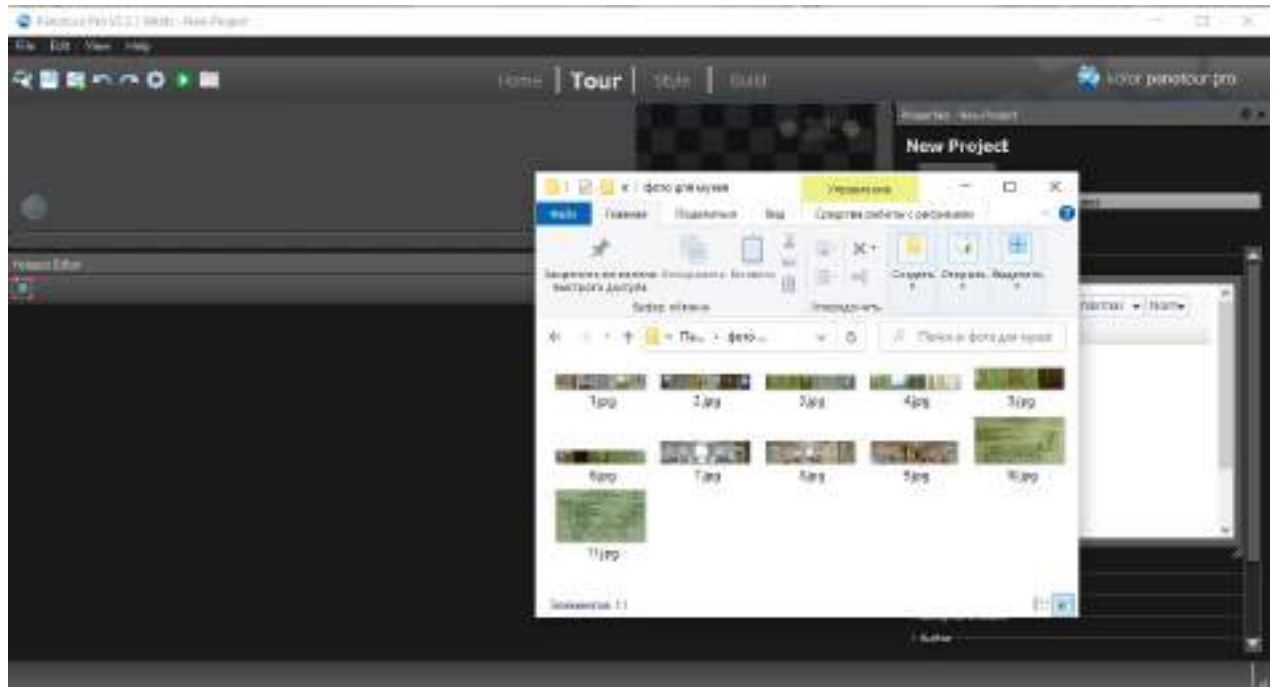

Рисунок 3. Окно загрузки панорам

4. Загруженные панорамы появятся в левой верхней области программы, именуемой картой проекта. Также можно указать имя тура. В нашем случае это «New Project».

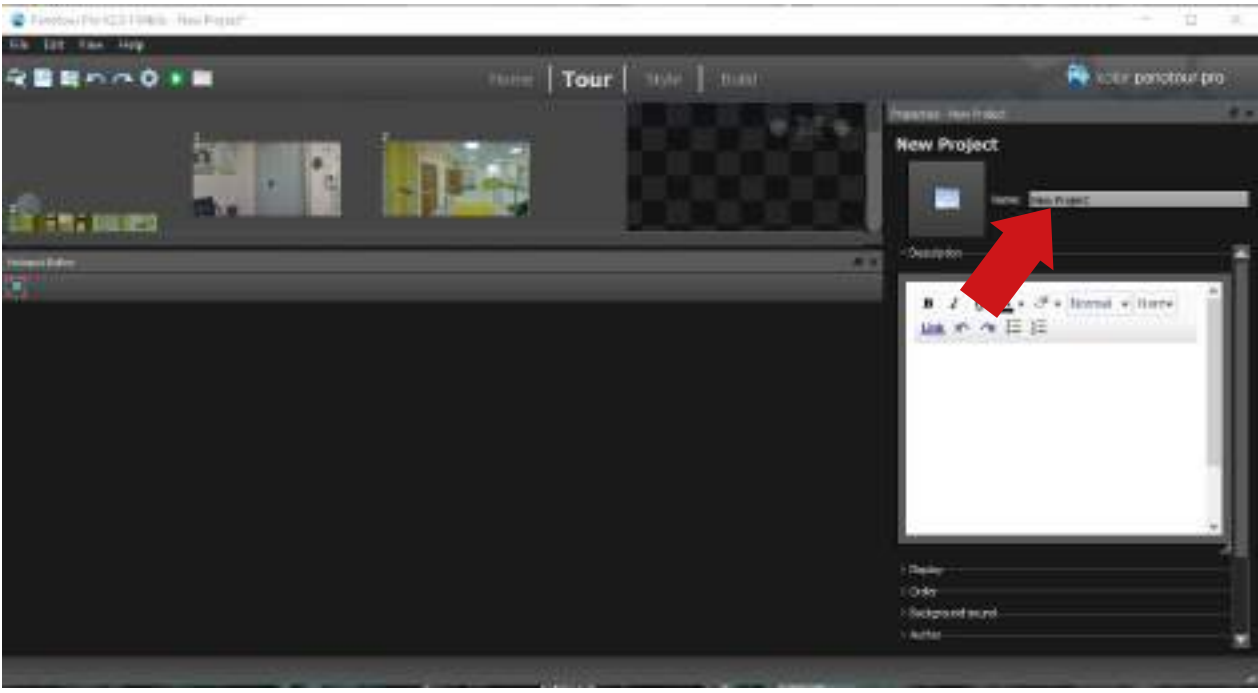

Рисунок 4. Изменение имени тура

5. Можно менять размер рабочей области, зажав левой кнопкой мыши раздели-

тель окон.

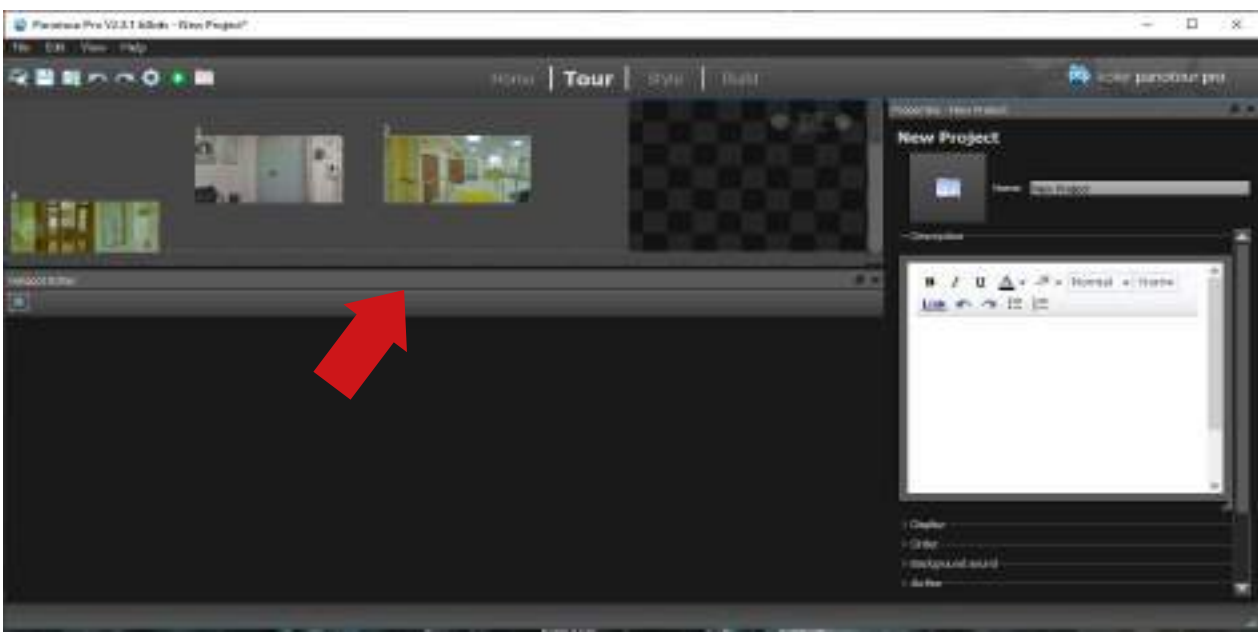

Рисунок 5. Разделитель окон рабочей области

6. Выбрав область карты проекта и нажав левую кнопку мыши на изображении, расположим их в соответствии с планом экскурсии. Изменять расположение необходимо для удобства создания тура, поскольку если экскурсия большая, то может возникнуть путаница при расстановке точек перехода между панорамами.

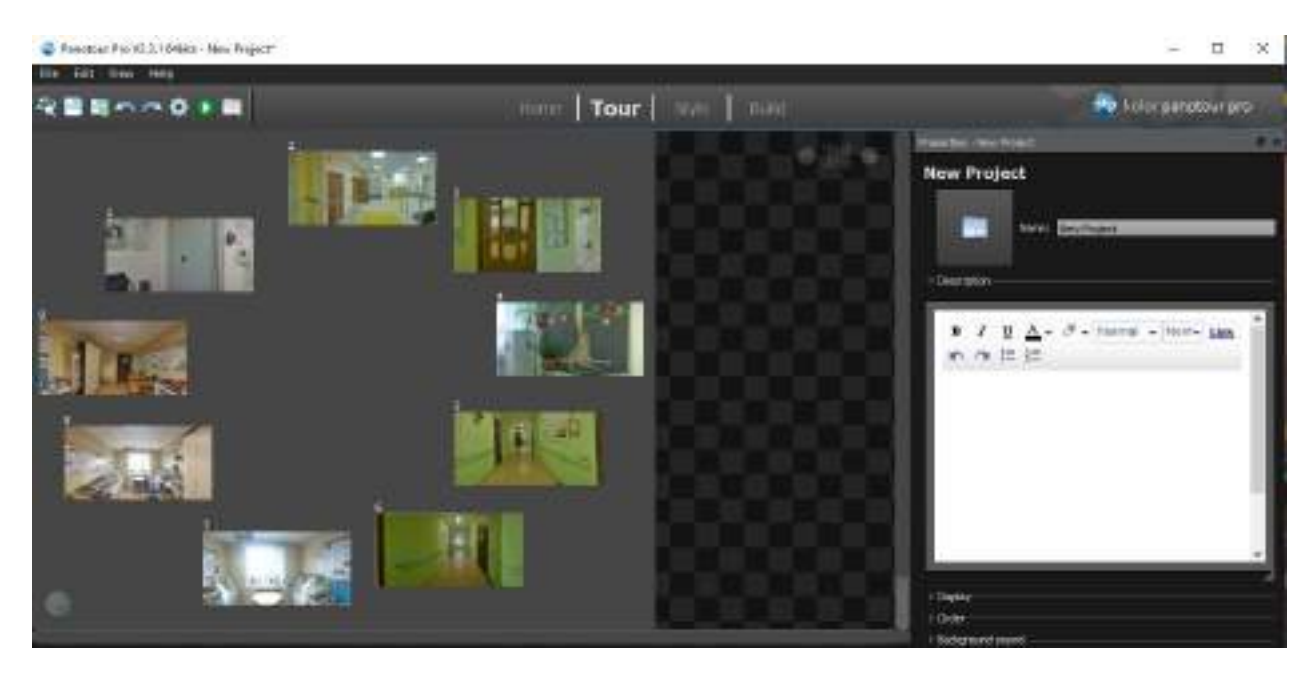

Рисунок 6. Расположение панорам в соответствии с планом экскурсии

7. Теперь приступим к созданию точек перехода, соединяющих отдельные панорамы в целый виртуальный тур. Для этого используем инструмент «Add Point». Щелчком левой кнопки мыши ставим условную точку в то место, где будет осуществлен переход на другую панораму.

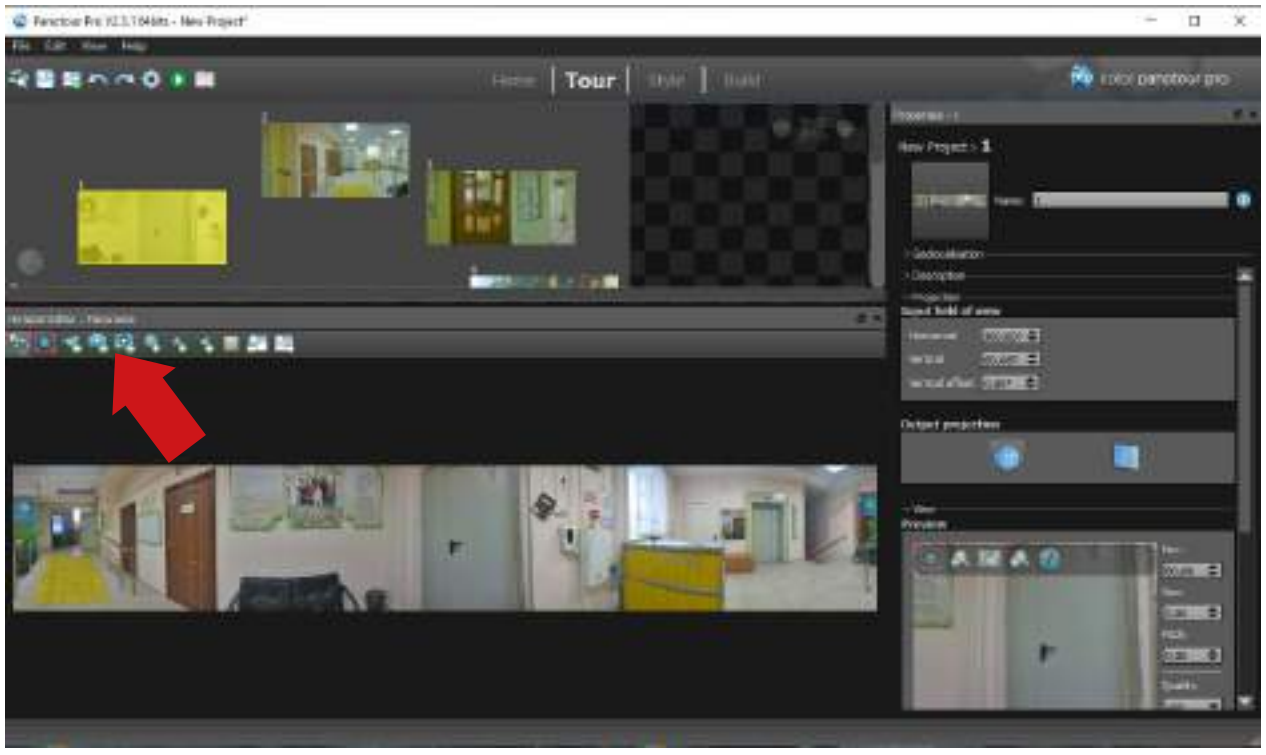

Рисунок 7. Добавление точки перехода

8. Если необходимо, то в графе «Tooltip» можно указать название, которое будет появляться при наведении курсора мыши на точку перехода.

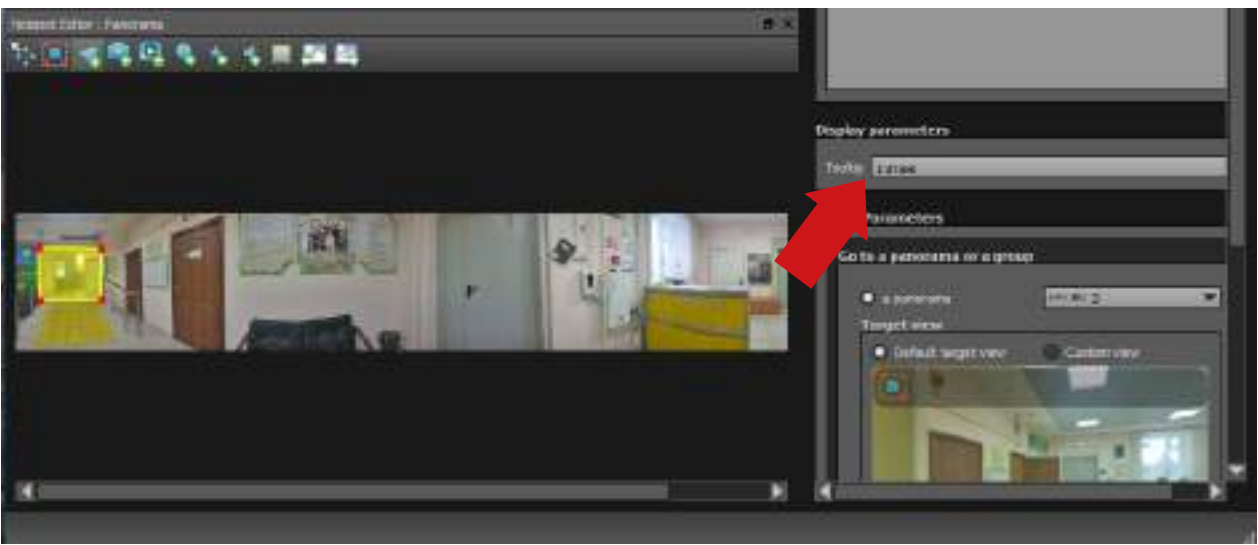

Рисунок 8. Графа Tooltip

9. На ареале карты проекта появится стрелочка, которая будет соединять панораму с другой, в которую будет осуществлен переход.

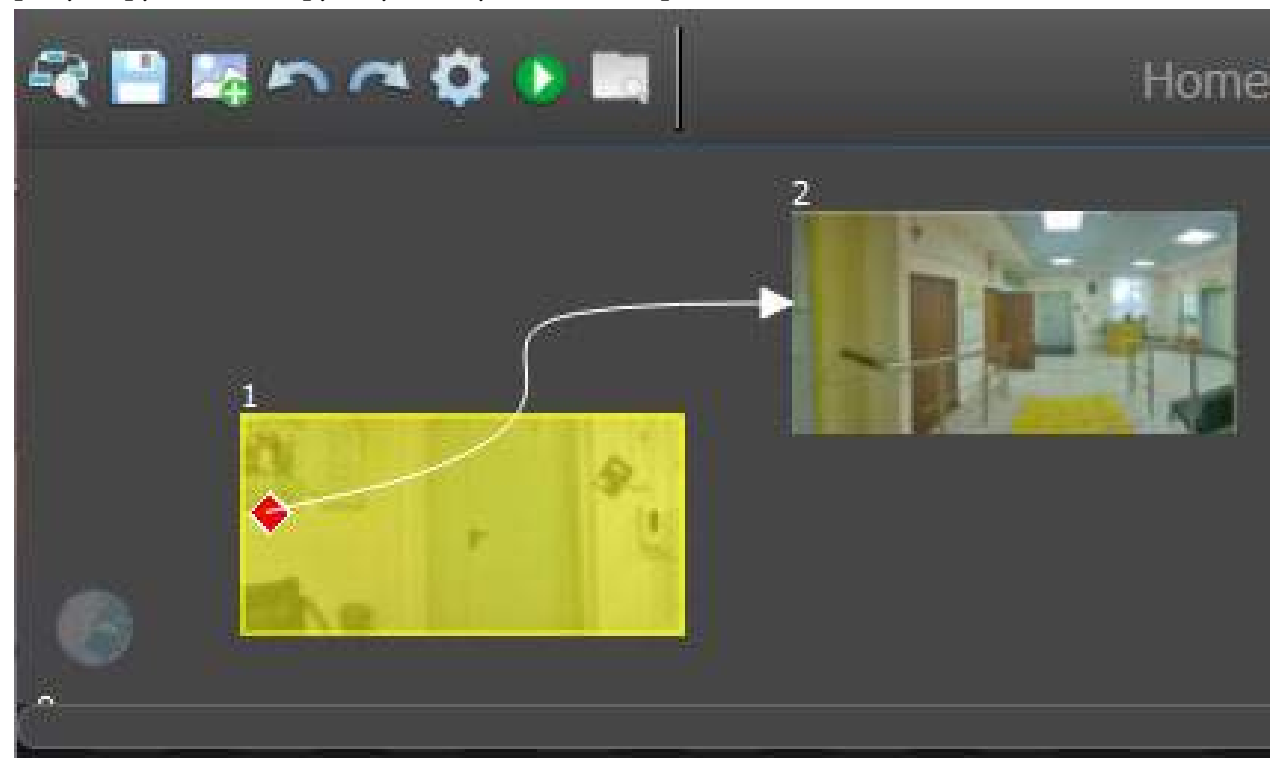

Рисунок 9. Соединение панорам точкой перехода

10. Чтобы изменить панораму, на которую будете переходить в панели «Action Parameters» в раскрывающемся списке выбрать номер той панорамы, в которой будет осуществлен переход.

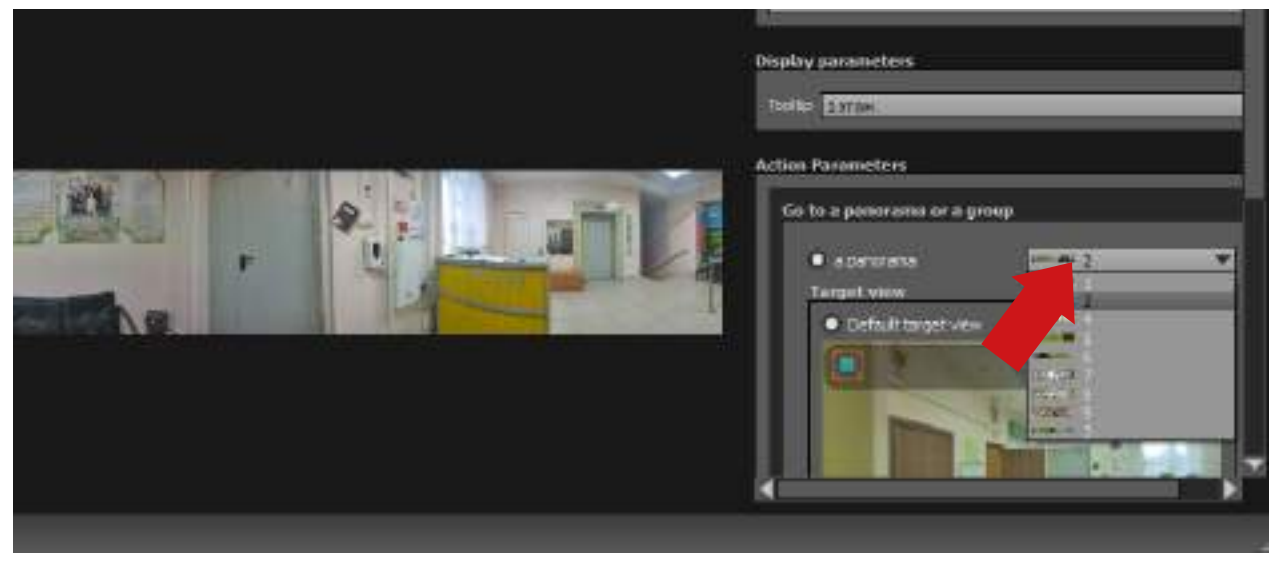

Рисунок 10. Настройка перехода панорамы

11. По аналогии проделываем эти операции для всех панорам. Визуально это будет выглядеть так:

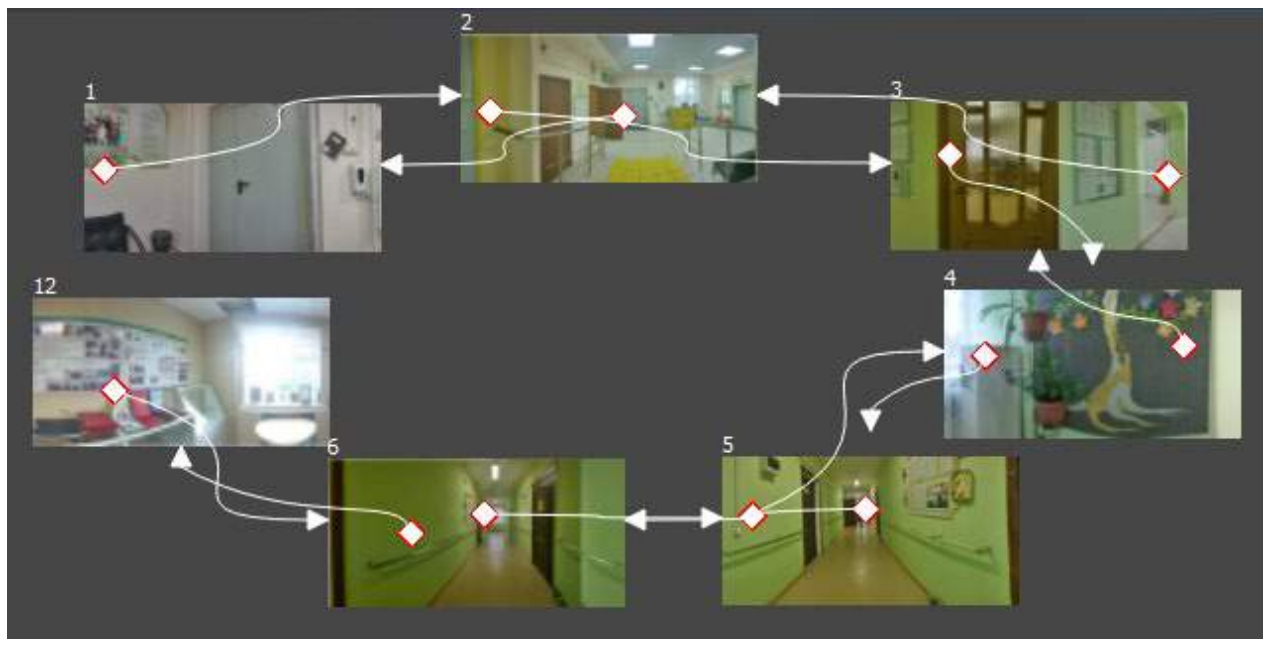

Рисунок 11. Соединение панорам

12. Затем необходимо настроить угол обзора для панорамы в 180 градусов. Выбираем изображение 5.jpeg и в правой области в окне настроек «Projection» устанавливаем угол обзора по горизонтали в 180 градусов.

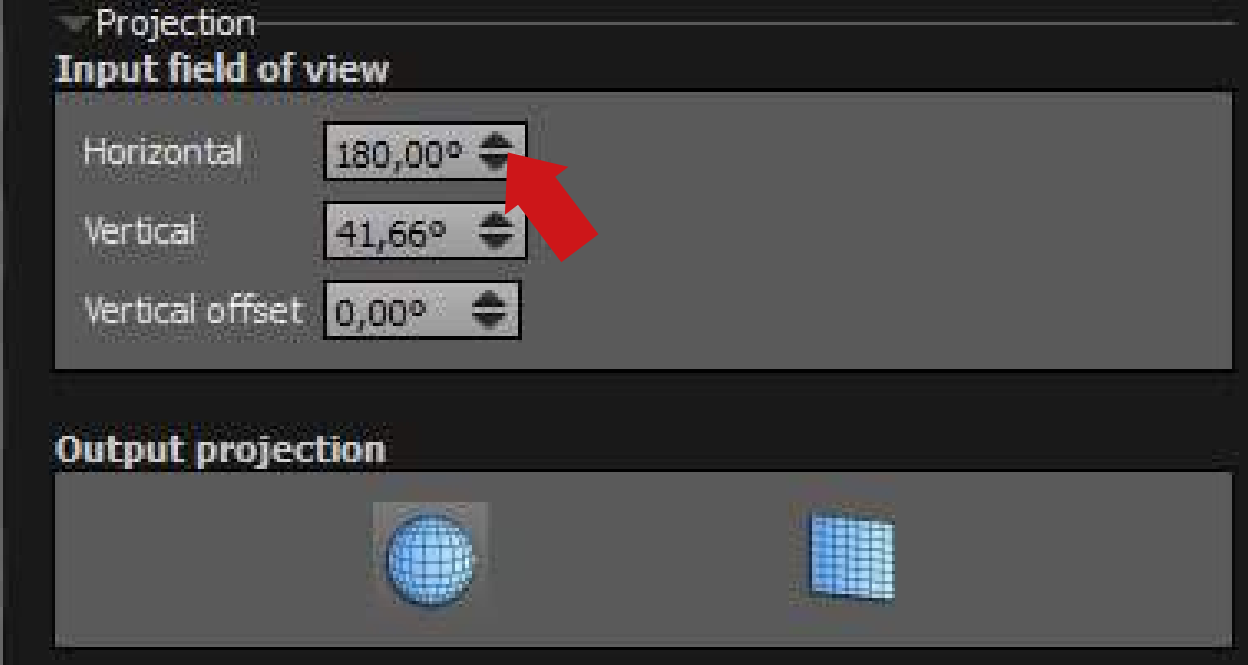

Рисунок 12. Установка угла обзора

## 13. Для изображения 10 и 11.jpeg в этом же окне достаточно сменить тип панора-

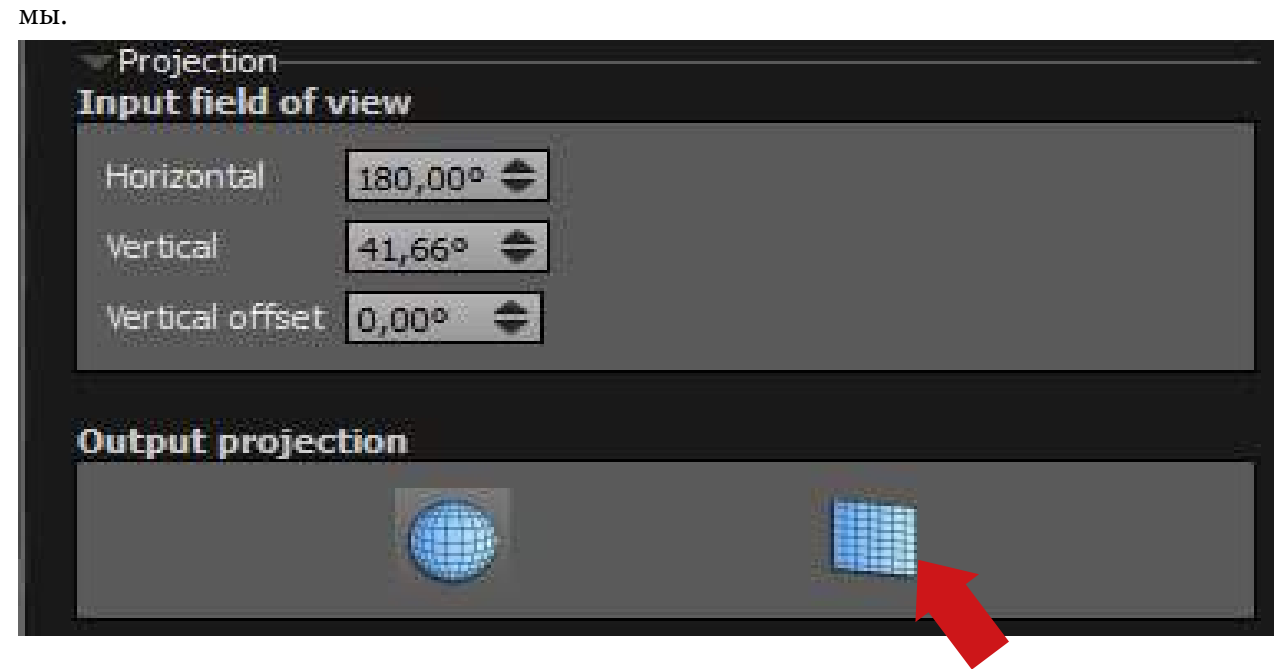

Рисунок 13. Смена типа панорамы

14. Далее необходимо установить начальную панораму, т.е. панораму, которая откроется первой при запуске виртуального тура. В правой верхней области нажимаем на вкладку с названием тура.

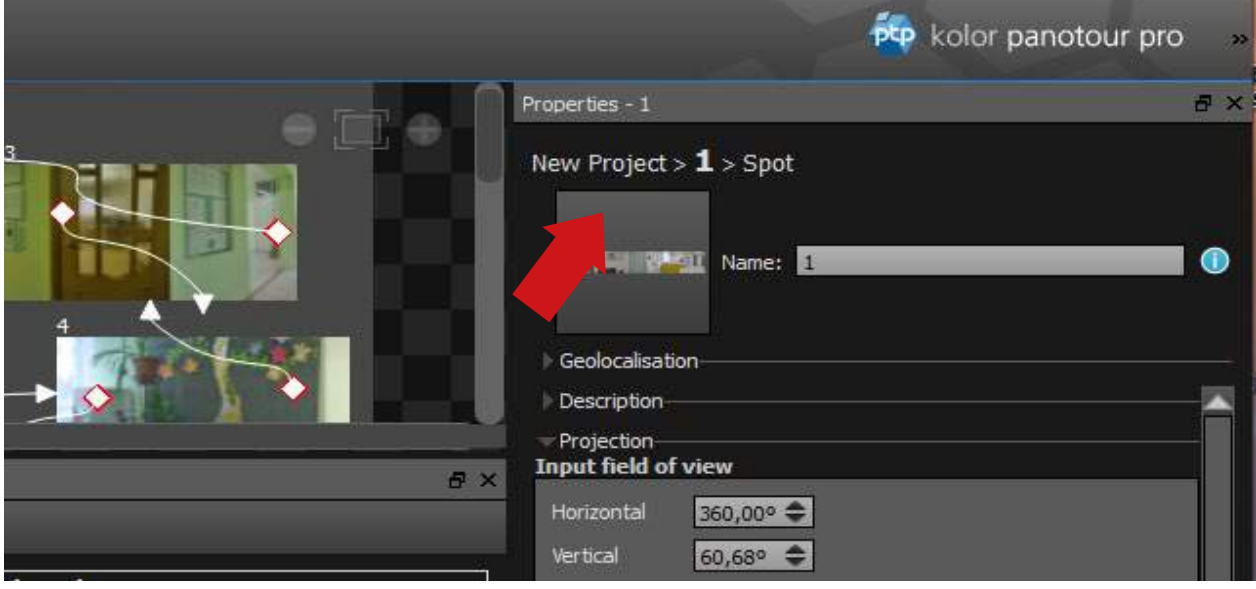

Рисунок 14. Вкладка с названием тура

15. В открывшемся меню выбираем раздел «Order», где из выпавшего списка панорам необходимо выбрать начальную панораму, переместив ее в самый верх. Расположение остальных панорам в списке не имеет значения.

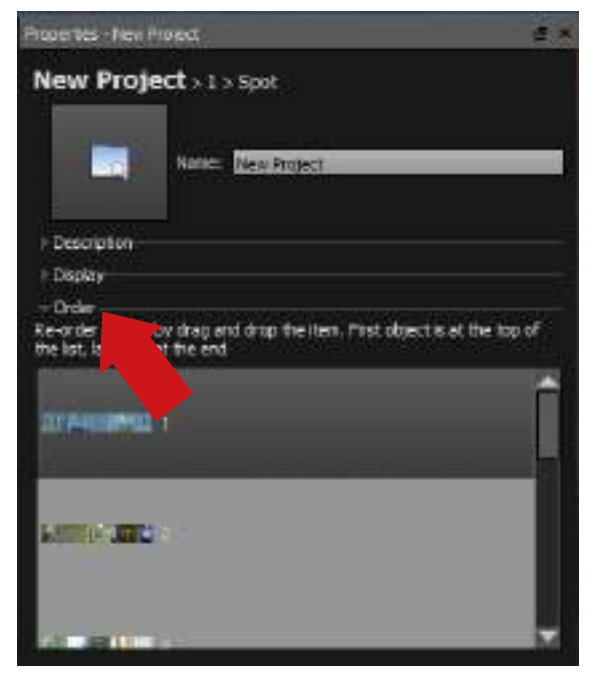

Рисунок 15. Установка начальной панорамы

16. Также к панорамам можно добавить видео и звук. Для этого в панели инструментов предусмотрены соответствующие функции.

a) Для добавления звука необходимо нажать кнопку «Add Sound Spot» и поместить значок на панораме.

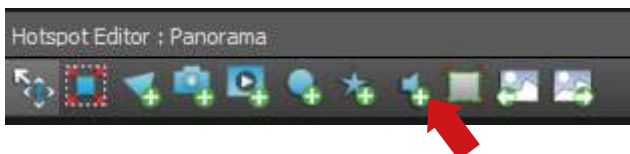

Рисунок 16. Кнопка добавления звука

b) В правой панели «Sound Parameters» по нажатию кнопки с тремя точками появится окно проводника, где следует выбрать необходимый звуковой файл.

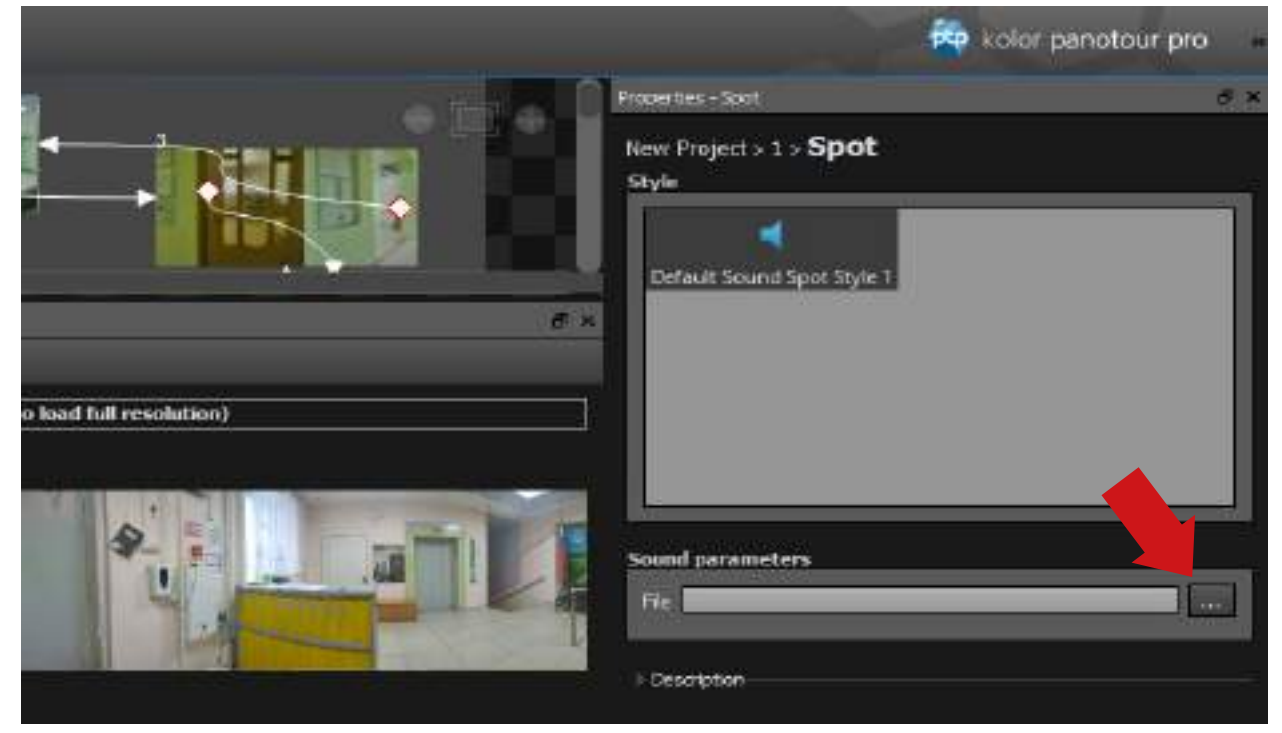

Рисунок 17. Добавление звукового файла

c) Для добавления видео в панораму необходимо нажать кнопку «Add Video».

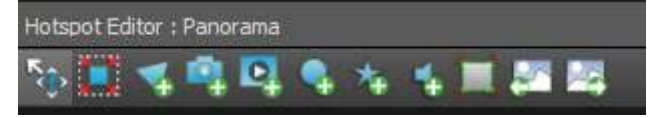

Рисунок 18. Кнопка добавления видео

d) Далее нужно курсором выделить прямоугольное окно размером с добавляемое видео.

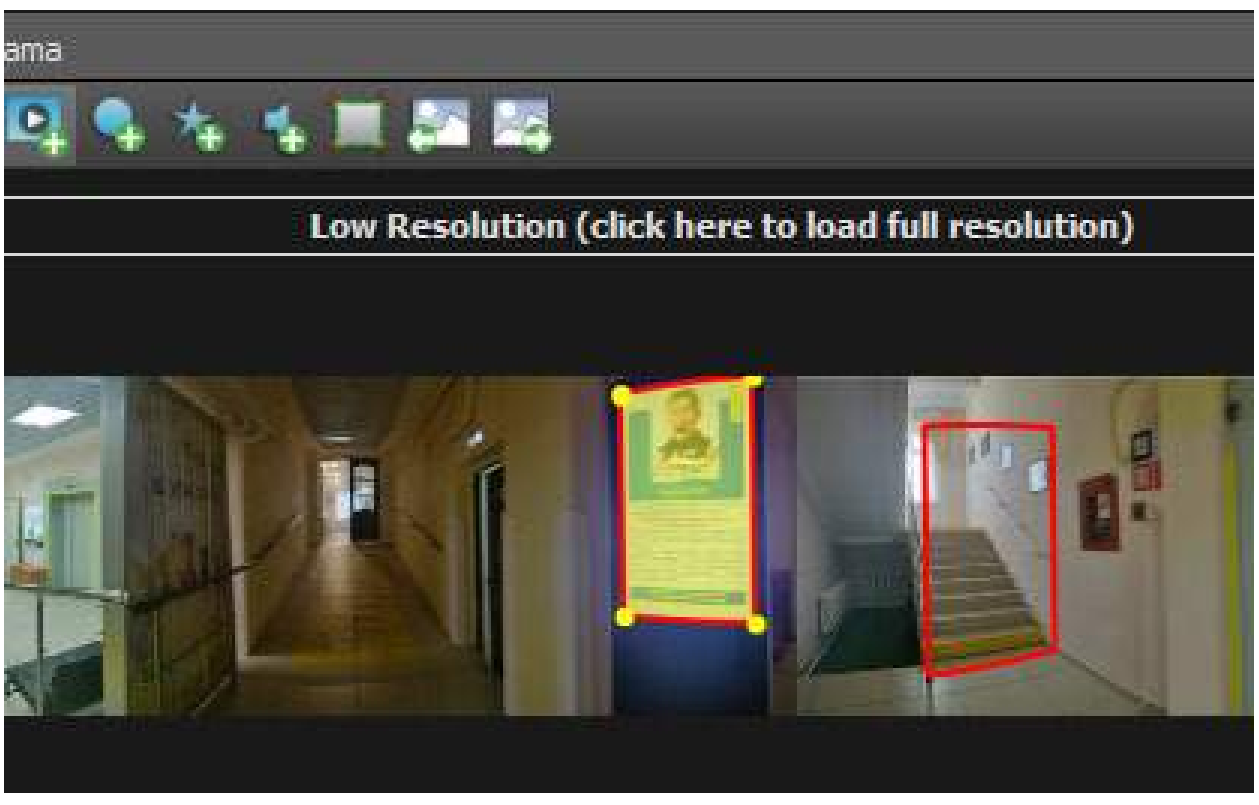

Рисунок 19. Рисование окна для вывода видео

e) В правой панели «Display Parameters» при нажатии кнопки с тремя точками появится окно проводника, где следует выбрать необходимый видеофайл.

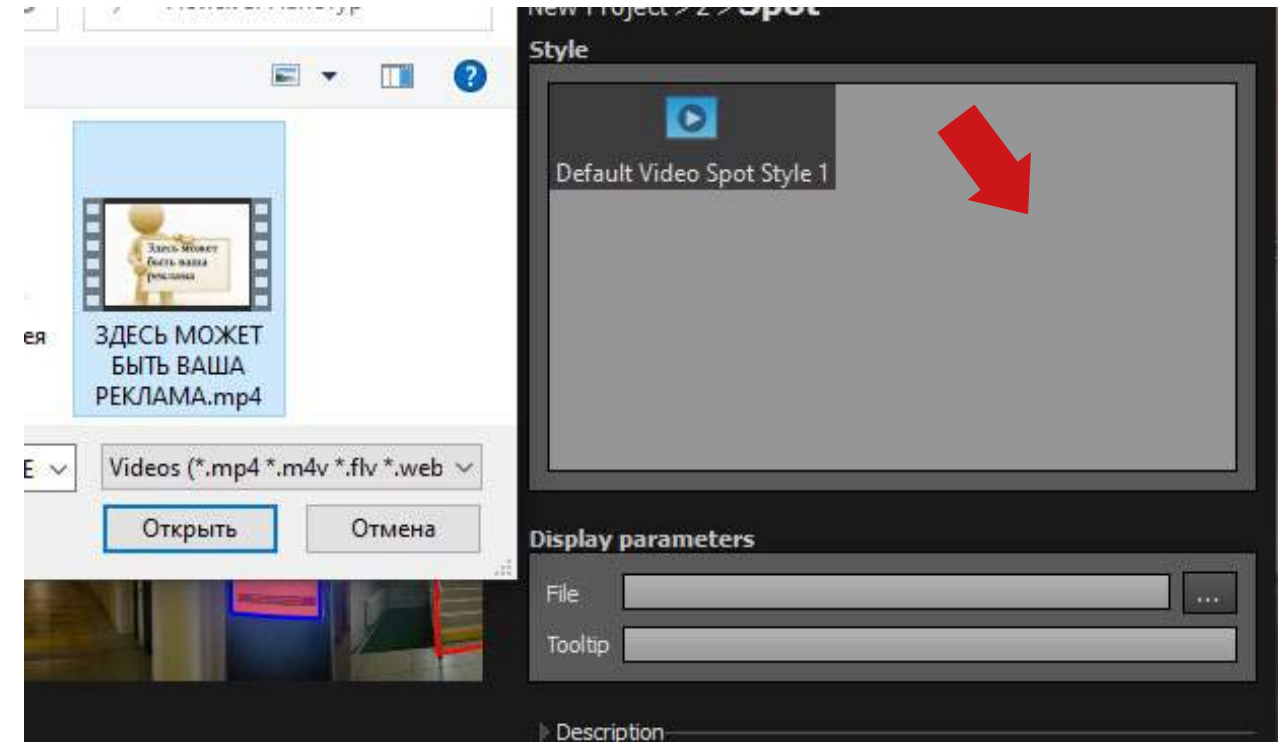

Рисунок 20. Добавление видеофайла

17. На этом этапе проектирование тура завершено, можно перейти в раздел оформления тура. Открываем вкладку «Style».

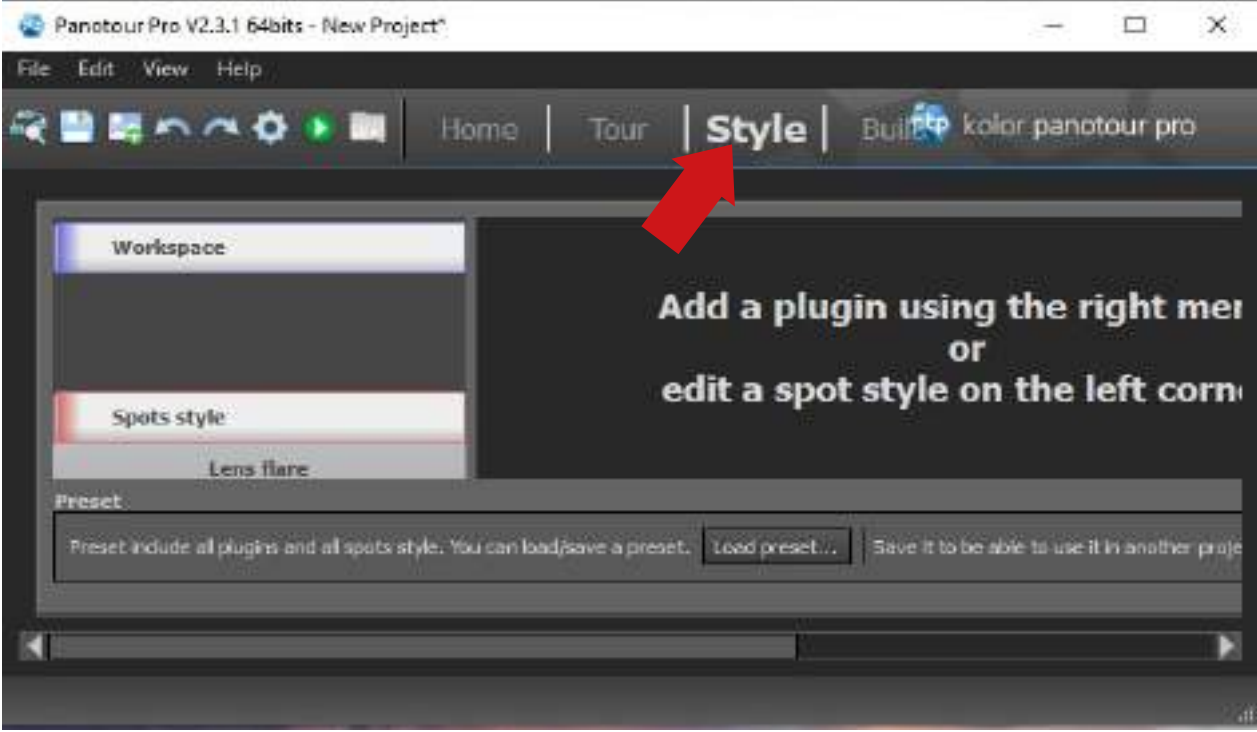

Рисунок 21. Вкладка оформления тура

# 18. Переходим в раздел «Point» (левая колонка).

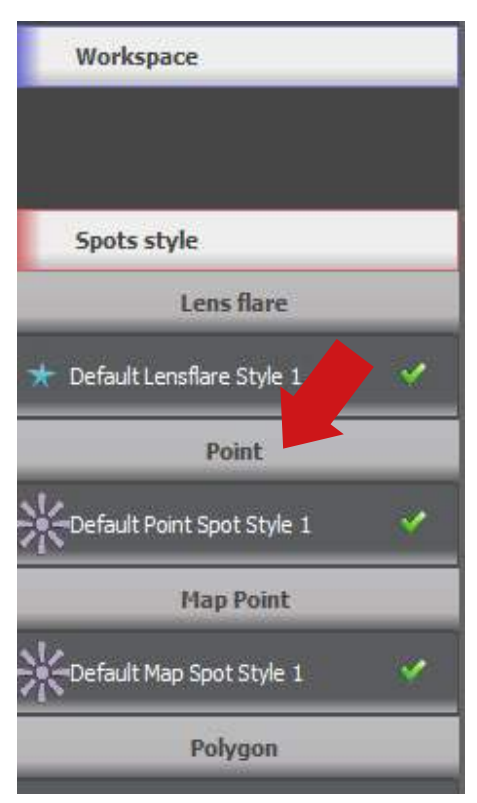

Рисунок 22. Вкладка «Point»

19. Из раскрывающегося списка выбираем иконку или стрелочку, при нажатии на которые пользователь будет перемещаться между панорамами. Картинку перехода можно брать из готового списка или загрузить свою в графических форматах jpeg, gif или png. Для загрузки своей картинки нужно снять галочку с опции «Use icon from library».

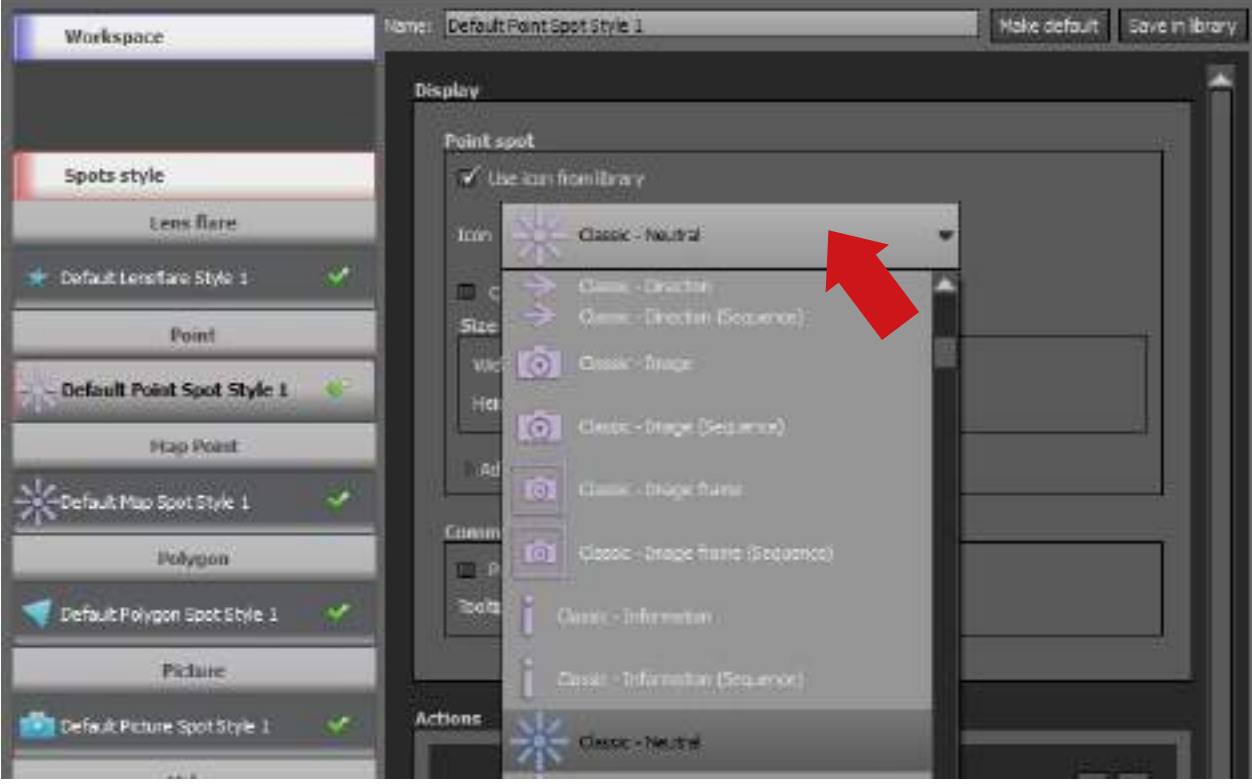

Рисунок 23. Список иконок

20. Далее можно загрузить готовую навигационную панель, которая будет присутствовать в туре. Для этого в самом низу на панели «Preset» необходимо нажать кнопку «Load preset…».

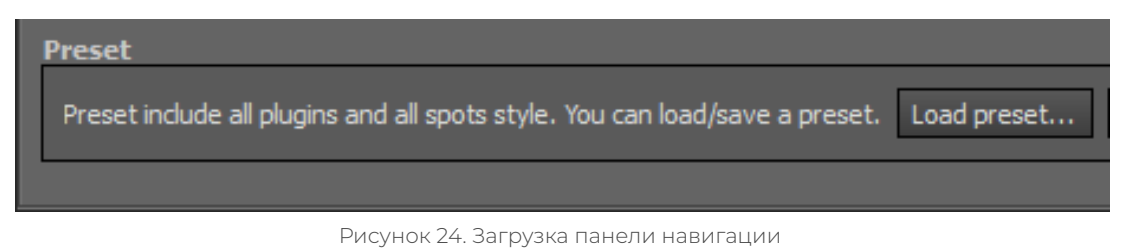

21. В появившемся меню можно выбрать из предложенного списка вид панели. В нашем случае выбираем первую опцию «Kolor Classic» и жмем кнопку «Load».

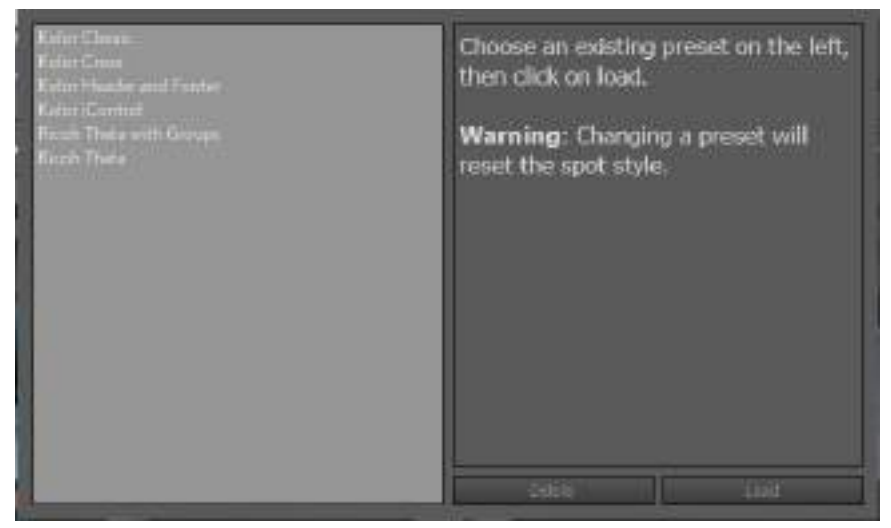

Рисунок 25. Выбор вида панели навигации

22. На следующем этапе стоит сохранить виртуальный тур. Для этого наводим курсор на изображение дискеты в главном меню программы и сохраняем под нужным именем.

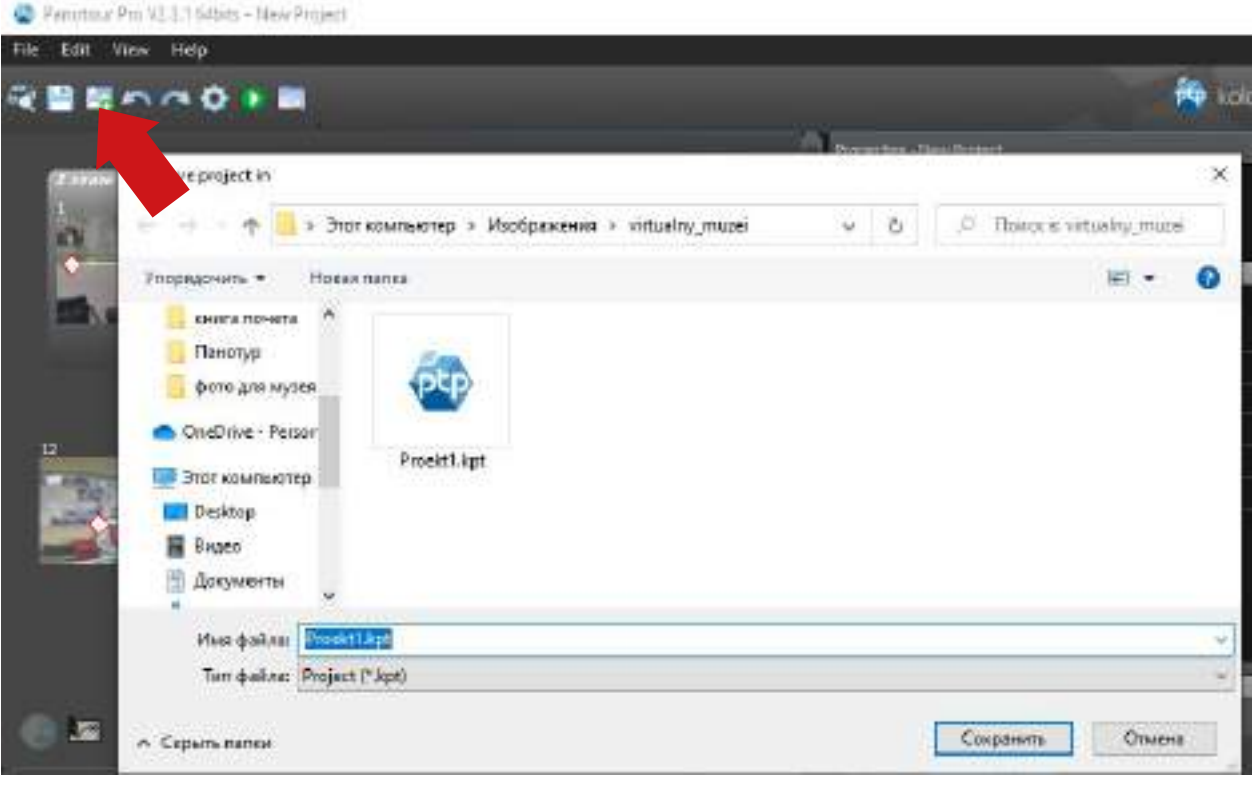

Рисунок 26. Сохранение проекта

23. Это был последний шаг создания тура, осталось только скомпилировать проект. Для этого переходим в раздел «Build». В появившемся окне стоит обратить внимание на строку «Folder» – это путь сохранения виртуального тура. В графе «Filename» вписываем название тура. Указав название, нажимаем кнопку «Build».

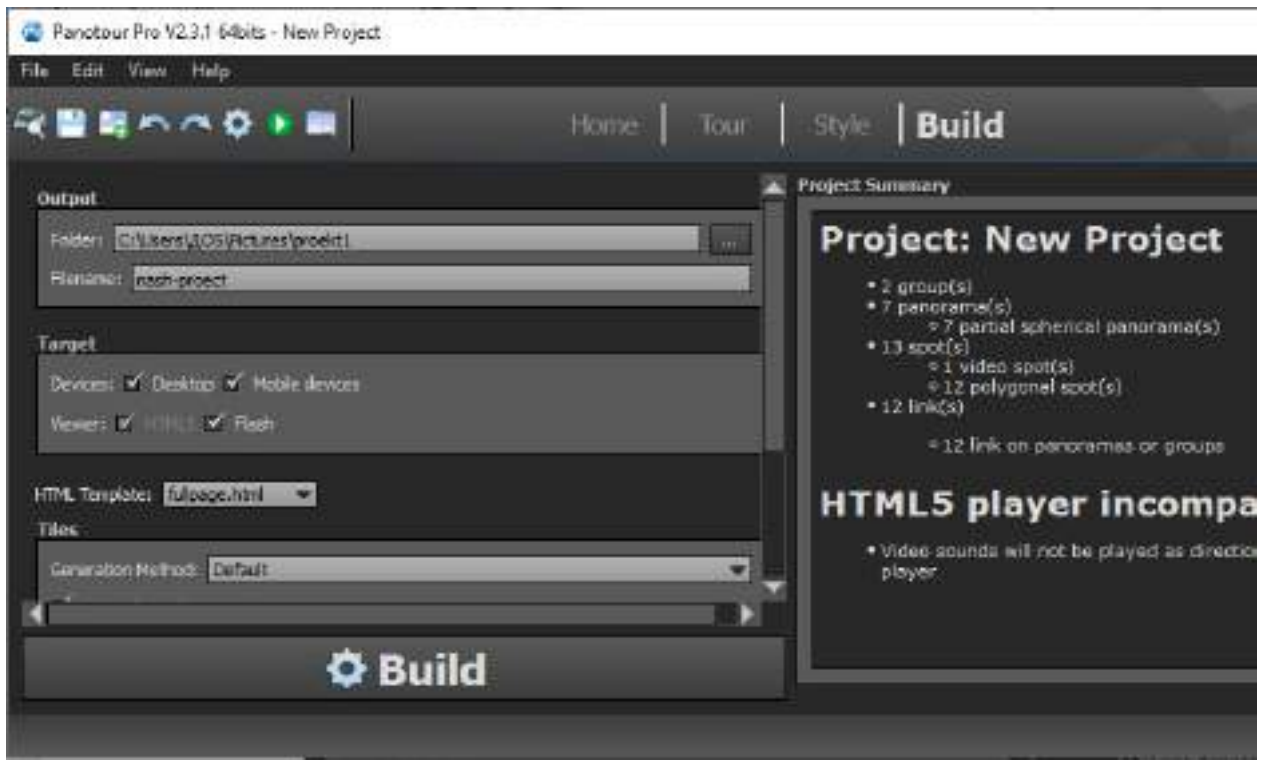

Рисунок 27. Компилирование виртуального тура

24. Программа начнет процесс обработки и сохранения виртуального тура. В зависимости от количества панорам и производительности компьютера процесс может занять от 30 секунд до нескольких минут.

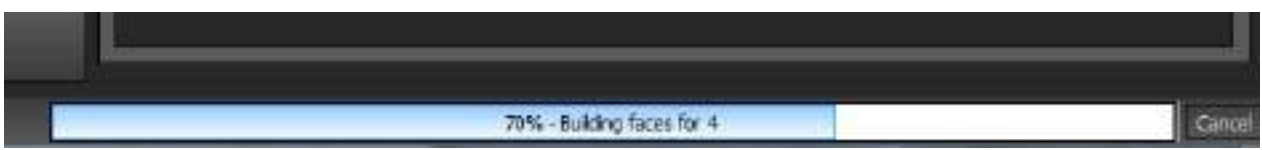

Рисунок 28. Процесс компиляции

25. На этом создание виртуального тура закончено. Для его демонстрации нажимаем клавишу «View last built tour».

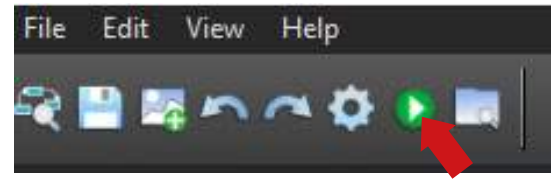

Рисунок 29. Выбор режима демонстрации тура

Перейдя в папку, куда сохраняли тур, можно увидеть, что тур состоит из файла расширения .html, открыть который можно в любом браузере и папке, хранящей все данные по туру. При открытии тура с компьютера возможны проблемы с отображением. При загрузке тура на сайт никаких проблем наблюдаться не будет.

## **ЗАКЛЮЧЕНИЕ**

Обобщая все сказанное выше, можно утверждать, что виртуальный музей представляет собою компонент виртуального культурно-информационного пространства, расположенного в сети, и позволяет собирать, сосредотачивать и связывать воедино разнородную информацию (текстового, графического, звукового, видео, анимационного и других форматов) по определенной тематике, как правило, не отображенной ни в одном из реально существующих музеев.

При работе с проектом мы изучили технологию создания виртуального тура, сформировали компьютерную информационно-справочную модель, содержащую сведения по истории техникума.

В ходе создания виртуального музея был сделан вывод, что виртуальный музей необходим для техникума. Ведь это история о людях, которые здесь работали, работают и учились. С момента поступления в техникум мы также стали частью этой истории. Цель проекта частично достигнута, работа выполнена частично и требует дополнения, для чего нужно больше времени.

Таким образом, «виртуальный музей не памятник, а коммуникативный очаг, обеспечивающий открытый доступ каждому человеку к новым территориям знания, опыта, выражения» [7, с. 77]. При этом не стоит сбрасывать со счетов и роль представительств реальных музеев, поскольку они, как и виртуальные музеи, служат одному делу – просвещению и обогащению народа знаниями.

*Литература:*

- *1. Наумова, И. В. Что такое виртуальный музей и зачем он современному обществу / И.*  В. Наумова. — Текст : непосредственный // Молодой ученый. — 2020. — № 8 (298). — С. *224-225. — URL: https://moluch.ru/archive/298/67558/.*
- *2. Кононыхин, Н. Музеи в Интернет и виртуальные музеи URL: http://www.russ.ru/.*
- *3. Касьянов, В. Н., Несговорова, Г. П., Волянская, Т. А. Виртуальный музей истории информатики в Сибири // Современные проблемы конструирования программ. – Новосибирск, 2002. – С. 169-181.*
- *4. Луханина, А. П. Виртуальный музей как средство информального образования / А. П. Луханина // Проект «Инфоурок» – URL: http://infourok.ru/ statya-virtualniy-muzey-kaksredstvo-informalnogo-obrazovaniya-671566.html.*
- *5. Словари и энциклопедии на Академике / Виртуальные Музеи URL: [https://dic.academic.](https://dic.academic.ru/dic.nsf/ruwiki/844213) [ru/dic.nsf/ruwiki/844213](https://dic.academic.ru/dic.nsf/ruwiki/844213).*
- *6. Бурлакова, Ю. В., Быкова, Н. С. Виртуальный музей: технология создания и реализации – URL:<https://novainfo.ru/article/7061>.*
- *7. Могилевская, Т. Искусство в Интернете. Динамика в России // Взгляд с Востока. М: MediArtLab, 2000. – С. 214-217.*

# **ПЕНТЕСТ**

#### **Моисеев Борис Александрович,**

студент I курса Колледжа инфраструктурных технологий ФГАОУ ВО «Северо-Восточный федеральный университет им. М.К. Аммосова»

#### **Научный руководитель:**

#### **Винокурова Айталина Васильевна,**

преподаватель Колледжа инфраструктурных технологий ФГАОУ ВО «Северо-Восточный федеральный университет им. М.К. Аммосова»

*Аннотация. Целью исследования работы является рассмотрение вопроса защиты информации в киберпространстве. В период цифровой трансформации обеспечение кибербезопасности становится ключевым условием не только выживания отдельных компаний и отраслей, но и благополучия экономики в целом.*

#### Объектом исследования является процесс извлечения данных с компьютерных систем.

Предмет – компьютерные системы.

Цель: анализ компьютеров и веб-приложения на наличие уязвимостей.

Задачи: понять, как взаимодействует компьютер с сетью, избежать в дальнейшем утечку информации.

Новизна: проведено тестирование на актуальных компьютерах и серверах.

Практическая значимость: в условиях быстро развивающихся информационных технологий немаловажным остается ее безопасность.

Этапы исследования:

1. Изучить понятие пентест и определить, для чего это нужно.

- 2. Понять, какие знания должен иметь пентестер.
- 3. Узнать основные инструменты.

#### **ПОНЯТИЕ ПЕНТЕСТА**

Пентест (penetration testing от англ.) — тестирование на проникновение, является одним из наиболее эффективных способов анализа защищённости информационной системы компании или отдельных её элементов. Это комплекс мер, которые имитируют реальную атаку на сеть или приложение. Цель пентеста — понять, может ли гипотетический злоумышленник взломать систему.

#### **НЕОБХОДИМЫЕ НАВЫКИ И УМЕНИЯ**

Необходимые навыки для пентестера:

1.Умение писать код на нескольких скриптовых языках программирования, например, Python, PHP или JavaScript.

2. Обладать базовыми знаниями администрирования операционных систем Linux и Windows для проведения аудита безопасности, фильтрации трафика и других способов защиты от атак на сетевые сервисы.

3. Иметь навыки использования софта для аудита и эксплуатации уязвимостей, например, SqlMap, Metasploit, Nmap, Wireshark, Burp Suite и прочее.

## **ИНСТРУМЕНТЫ**

Используя свои навыки и знания, «белые хакеры» и профессионалы в области безопасности могут на любом этапе разработки или развертывания исследовать сети и приложения на предмет недостатков и уязвимостей при помощи своих инструментов. Мы взяли на рассмотрение несколько очень популярных инструментов среди кибербезопасников:

1. Nmap - opensource утилита для сканирования сетей, является одним из самых популярных инструментов у безопасников и системных администраторов. В первую очередь используется для сканирования портов, кроме этого, имеет огромную массу полезных функций, что делает Nmap супер-комбайном для исследования сетей. Помимо проверки открытых/закрытых портов Nmap может идентифицировать сервис, слушающий открытый порт, и его версию, а иногда помогает определить ОС. В Nmap есть поддержка скриптов для сканирования (NSE - Nmap Scripting Engine). С использованием скриптов возможно проверить уязвимости для различных сервисов (если для них есть скрипт, либо можно написать свой) или «побрутить» пароли от различных сервисов. Таким образом, Nmap позволяет составить подробную карту сети, получить максимум информации о запущенных сервисах на хостах в сети, а также превентивно проверить некоторые уязвимости. Nmap также имеет гибкие настройки сканирования, возможна настройка скорости сканирования, количества потоков, количества групп для сканирования и т.д. Удобен для сканирования небольших сетей и незаменим для точечного сканирования отдельных хостов.

Плюсы:

- быстро работает с небольшим диапазоном хостов;  $\bullet$
- гибкость настроек можно комбинировать опции таким образом, чтобы получить максимально информативные данные за приемлемое время;
- параллельное сканирование список целевых хостов разделяется на группы, а по- $\bullet$ том каждая группа поочередно сканируется, внутри группы используется параллельное сканирование, также разделение на группы является небольшим недостат-KOM;
- предопределенные наборы скриптов для разных задач можно не тратить много  $\bullet$ времени на подбор конкретных скриптов, а указать группы скриптов;
- вывод результатов 5 различных форматов, включая XML, который может быть импортирован в другие инструменты.

Минусы:

сканирование группы хостов - информация о каком-либо хосте недоступна, пока не закончится сканирование всей группы, что решается установкой в опциях мак-

симального размера группы и максимального временного интервала, в течение которого будет ожидаться ответ на запрос перед тем, как прекратить попытки или совершить еще одну;

- при сканировании Nmap отправляет SYN-пакеты на целевой порт и ожидает любого ответного пакета или наступления таймаута, когда ответа нет, что негативно сказывается на производительности сканера в целом в сравнении с асинхронными сканерами (например, Zmap или masscan);
- при сканировании больших сетей с использованием флагов для ускорения ска- $\bullet$ нирования (--min-rate, --min-parallelism) может давать false-negative результаты, пропуская открытые порты на хосте, также использовать данные опции следует с осторожностью, учитывая, что большой packet-rate может привести к непреднамеренному DoS.

2. Сканирование сети через птар выглядит таким образом: на данном примере просканирован URL-адресс и его открытые порты, а также отображается, какая операционная система установлена на сервисе.

```
...
sudo nmap -iL scope -n --open -sV -oA output
Starting Nmap 7.60 ( https://nmap.org ) at 2019-04-04 15:41 MSK<br>Nmap scan report for dsec.ru (78.24.221.19)
Host is up (0.015s latency).
Not shown: 991 closed ports, 5 filtered ports
Some closed ports may be reported as filtered due to --defeat-rst-ratelimit
        STATE SERVICE VERSION
PORT
22/tcp open ssh 0penSSH 7.2p2 Ubu<br>80/tcp open http nginx<br>111/tcp open rpcbind 2-4 (RPC #100000)<br>443/tcp open ssl/http nginx
                         OpenSSH 7.2p2 Ubuntu 4ubuntu2.1 (Ubuntu Linux; protocol 2,0)
Service Info: OS: Linux; CPE: cpe:/o:linux:linux_kernel
Nmap scan report for 82.192.95.175
Host is up (0.044s latency)
Not shown: 994 filtered ports, 1 closed port
Some closed ports may be reported as filtered due to --defeat-rst-ratelimit
PORT
         STATE SERVICE VERSION
                          OpenSSH 6.6.1p1 Ubuntu 2ubuntu2.3 (Ubuntu Linux; protocol 2.0)
22/tcp open ssh
express open http mginx<br>
443/tcp open ssl/http mginx<br>
1080/tcp open socks5 Socks4A (Username/password authentication required)<br>
3128/tcp open http-proxy Squid http proxy 3.3.8
Service Info: OS: Linux; CPE: cpe:/o:linux:linux kernel
Service detection performed. Please report any incorrect results at https://nmap.org/submit/
Nmap done: 2 IP addresses (2 hosts up) scanned in 83.49 seconds
```
3. Metasploit Framework - это мощнейший инструмент, который могут использовать как киберпреступники, так и «белые хакеры» и специалисты по проникновению для исследования уязвимостей в сетях и на серверах. Поскольку это фреймворк с открытым исходным кодом, его можно легко настроить и использовать на большинстве операционных систем. С помощью Metasploit пентестеры могут использовать готовый или создать пользовательский код и вводить его в сеть для поиска слабых мест. В качестве еще одного способа [поиска](https://www.carbonblack.com/2019/05/21/4-common-misconceptions-about-threat-hunting/)  [угроз](https://www.carbonblack.com/2019/05/21/4-common-misconceptions-about-threat-hunting/) после идентификации и документирования недостатков эту информацию можно использовать для устранения системных недостатков и определения приоритетности решений. Проект Metasploit был создан на языке Perl в 2003 году Эйч Ди Муром (H.D. Moore) при содействии основного разработчика Мэтта Миллера для использования в качестве портативного сетевого инструмента. Он был полностью переведен на язык Ruby к 2007 году, а в 2009 году лицензию приобрела Rapid7, теперь этот инструмент остается частью ассортимента этой бостонской компании, специализирующейся на разработке систем обнаружения вторжений и инструментов эксплуатации уязвимостей систем удаленного доступа. Части этих других инструментов находятся в среде Metasploit, которая встроена в ОС Kali Linux. Компания Rapid7 также разработала два запатентованных инструмента OpenCore: Metasploit Pro и Metasploit Express. Этот фреймворк стал основным инструментом разработки эксплойтов и устранения уязвимостей. До Metasploit пентестерам приходилось выполнять все проверки вручную, используя различные инструменты, которые могли поддерживать или не поддерживать тестируемую платформу, а также вручную писать собственный код и внедрять его в сети. Дистанционное тестирование было чем-то экстраординарным и ограничивало работу специалиста по безопасности, а организациям приходилось тратить целые состояния на собственных ИТ-консультантов или специалистов по безопасности.

Благодаря широкому спектру применений и доступному открытому исходному коду Metasploit используется самыми разными людьми, от [профессионалов кибербезопасности](https://www.varonis.com/blog/penetration-testing-explained-part-i-risky-business)  [до хакеров](https://www.varonis.com/blog/penetration-testing-explained-part-i-risky-business). Metasploit полезен для всех, кому нужен простой в установке и надежный инструмент, выполняющий свою работу независимо от платформы или языка. Это программное обеспечение пользуется популярностью у хакеров и широко доступно, что мотивирует специалистов по безопасности изучать платформу Metasploit, даже если сами они ею не пользуются.

Современная версия Metasploit содержит свыше 1677 эксплойтов для более 25 платформ, включая Android, PHP, Python, Java, Cisco и другие. Фреймворк также содержит около 500 единиц информационного наполнения («пейлоад»), среди которых вы найдёте:

- пейлоады для командной оболочки, позволяющие пользователям запускать сценарии или случайные команды на хосте;
- динамические пейлады, позволяющие тестировщикам генерировать уникальные пейлоады для обхода антивирусного программного обеспечения;
- пейлоады Meterpreter, позволяющие пользователям перехватывать управление монитором устройства с помощью контроллера видеопамяти, захватывать сеансы, а также скачивать или загружать файлы;
- статические пейлоады, позволяющие устанавливать переадресацию портов и обмен данными между сетями.

Все, что вам нужно для использования Metasploit после его установки, — это получить информацию о цели либо путем сканирования портов, либо путем получения цифрового отпечатка операционной системы, либо с помощью сканера уязвимостей, чтобы найти способ проникнуть в сеть. Затем остается просто выбрать эксплойт и полезную нагрузку. В этом контексте эксплойт является средством для выявления слабости в вашей сети или системе и использования этой уязвимости для получения доступа. Платформа состоит из различных моделей и интерфейсов, которые включают: msfconsole на базе библиотеки curses, msfcli для всех функций msf из терминала или командной строки, Armitag — инструмент с графическим интерфейсом на Java, который используется для интеграции с MSF, а также веб-интерфейс сообщества Metasploit, поддерживающий удаленный пентест.

«Белые хакеры» и специалисты по пентесту, пытающиеся определить уязвимости или извлечь уроки из атак киберпреступников, должны понимать, что последние не афишируют своих действий. Киберпреступники отличаются скрытностью и любят работать через VPN-туннели, таким образом маскируя свой IP-адрес, а многие из них используют выделенный виртуальный сервер, чтобы избежать прерываний, которыми обычно страдают многие провайдеры виртуального хостинга. Эти два инструмента конфиденциальности также будут полезны для «белых хакеров», которые намереваются вступить в мир эксплойтов и пентеста с помощью Metasploit.

Как упоминалось выше, Metasploit предоставляет вам эксплойты, пейлоады, вспомогательные функции, кодировщики, перехватчики, шелл-коды, а также послеэксплойтный код  *NOP.* 

4. Эксплуатация уязвимости, - чтобы использовать metasploit, сначала надо определить сервис, для этого необходима такая утилита, как nmap.

 $\times$  \* root@bt: ~ File Edit View Terminal Help oot@bt:~# nmap 192.168.42.129 Starting Nmap 5.51 ( http://nmap.org ) at 2011-06-20 23:58 IST Nmap scan report for 192.168.42.129 Host is up (0.0011s latency). Not shown: 995 closed ports PORT STATE SERVICE 135/tcp open msrpc 139/tcp open netbios-ssn 445/tcp open microsoft-ds 1025/tcp open NFS-or-IIS 1026/tcp open LSA-or-nterm MAC Address: 00:0C:29:0B:0B:30 (VMware) Nmap done: 1 IP address (1 host up) scanned in seconds 66 oot@bt:~#

Теперь, когда мы знаем, что на удаленной машине открыт порт 135, ищем соответствующий эксплоит RPC в базе данных Metasploit, чтобы увидеть список всех эксплоитов, доступных в Metasploit, запустим команду show exploits, благодаря которой мы увидим те, которые можно использовать в нашей системе.

Как вы уже могли заметить, стандартная инсталляция Metasploit Framework 3.8.0-dev имеет в своем составе 696 эксплоитов и 224 payload'a. Список впечатляющий, так что найти нужный сплоит в нем является задачей поистине трудной и утомительной. Но мы воспользуемся более простым и удобным способом - перейти по ссылке http://metasploit.com/ modules/ и воспользоваться поиском на сайте либо запустить команду search <keyword> в самом Metasploit для поиска соответствующего эксплоита RPC. Можно также воспользоваться ссылкой Exploit Database by Offensive Security. В консоли msfconsole наберем команду search dcerpc для поиска всех эксплоитов, имена которых соответствуют шаблону dcerpc. Все они могут применяться для получения доступа к серверу, используя уязвимости порта 135. Как только мы наберем в строке эту команду, получим список всех эксплоитов в окне msfconsole, как показано на скриншоте. Последнее, что нам осталось сделать прежде чем запустить эксплоит, - установить payload для него. Все доступные варианты payload'ов можно увидеть с помощью команды show payloads.

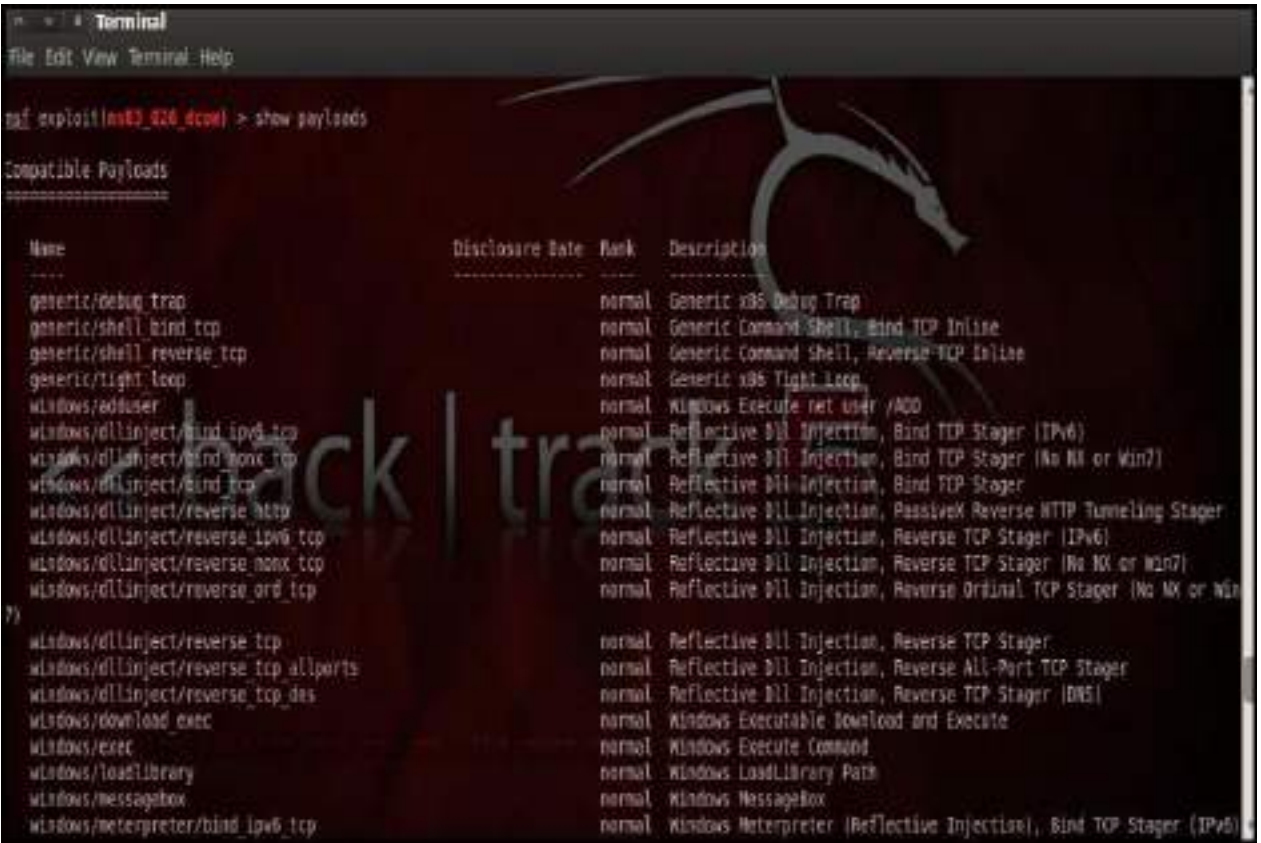

Как видно на скриншоте, команда show payloads покажет нам все payload'ы, которые совместимы с выбранным нами сплоитом. Для нашего случая мы используем запасной tcp meterpreter, задав его командой set PAYLOAD windows/meterpreter/reserve\_tcp, что запустит командную оболочку на удаленном сервере, если к нему будет успешно получен доступ.

Сейчас нам нужно снова запустить команду show options для того, чтобы убедиться в том, что все обязательные для заполнения поля имеют соответствующие значения. Только в этом случае эксплоит успешно запустится.

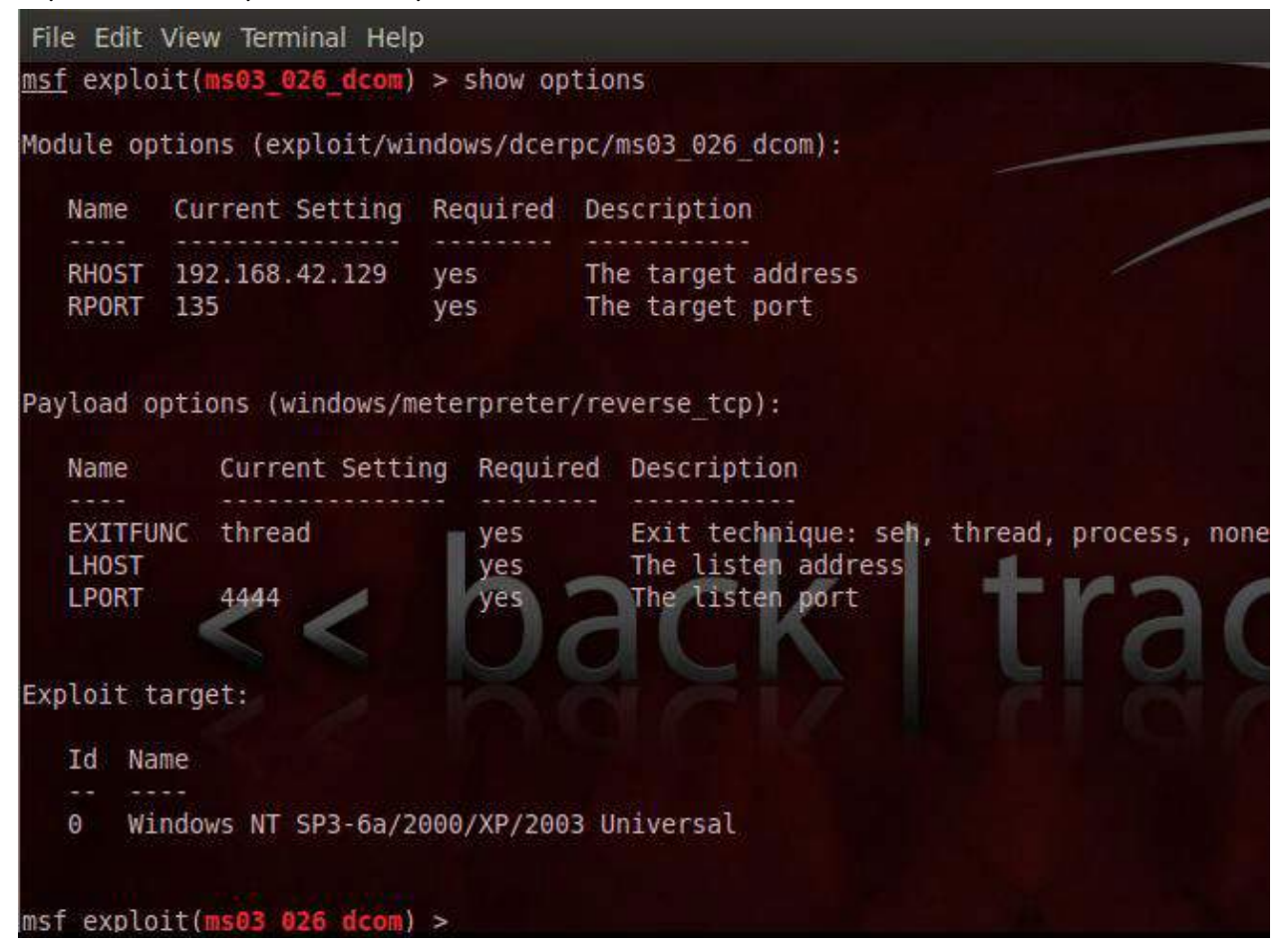

Обратите внимание, что параметр LHOST для payload'а не установлен. Так что нам нужно установить локальный IP-адрес (например, 192.168.42.128) командой set LHOST 192.168.42.128.

Команда exploit запускает выбранный сплоит, который выполняет все необходимые действия, чтобы на удаленной машине смог выполниться payload.

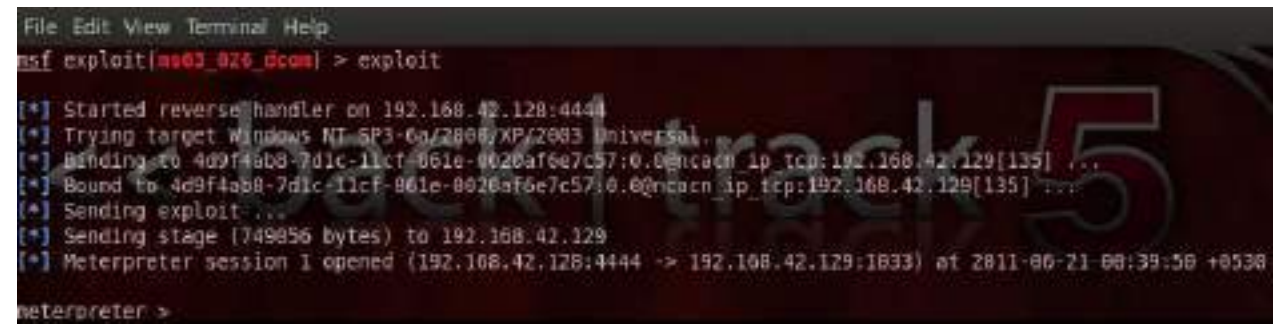

На скриншоте видно, что эксплоит успешно выполнился на удаленной машине с IP-адресом 192.168.42.129, используя уязвимость порта 135. Факт успешного выполнения эксплоита обозначается в командной строке сменой приглашения последней на meterpreter >.

5. Wireshark – даже поверхностное знание нашей 3-ей программы Wireshark и её фильтров на порядок сэкономит время при устранении проблем сетевого или прикладного уровня. Wireshark полезен для многих задач в работе сетевого инженера, специалиста по безопасности или системного администратора. Вот несколько примеров использования:

Устранение неполадок сетевого подключения:

- визуальное отображение потери пакетов;  $\bullet$
- анализ ретрансляции ТСР;
- график по пакетам с большой задержкой ответа.

Исследование сессий прикладного уровня (даже при шифровании с помощью SSL/  $TLS$ ):

- полный просмотр HTTP-сессий, включая все заголовки и данные для запросов и  $\bullet$ ответов;
- просмотр сеансов Telnet, просмотр паролей, введённых команд и ответов;
- просмотр трафика SMTP и POP3, чтение писем.  $\bullet$

Устранение неполадок DHCP с данными на уровне пакетов:

- изучение трансляций широковещательного DHCP;  $\bullet$
- обмен DHCP (DHCP Offer) с адресом и параметрами;  $\bullet$
- клиентский запрос по предложенному адресу;
- ack от сервера, подтверждающего запрос.  $\bullet$

Извлечение файлов из сессий НТТР:

- экспорт объектов из HTTP, таких как JavaScript, изображения или даже исполняемые файлы.
- Извлечение файлов из сессий SMB:
- аналогично опции экспорта HTTP, но извлечение файлов, передаваемых по SMB,  $\bullet$ осуществляется по протоколу общего доступа к файлам в Windows.

Обнаружение и проверка вредоносных программ:

- обнаружение аномального поведения, которое может указывать на вредоносное  $\bullet$  $\Pi$ O;
- поиск необычных доменов или конечных IP;  $\bullet$
- графики ввода-вывода для обнаружения постоянных соединений (маячков) с управляющими серверами;
- отфильтровка «нормальных» данных и выявление необычных;
- извлечение больших DNS-ответов и прочих аномалий, которые могут указывать на вредоносное ПО.

Проверка сканирования портов и других типов сканирования на уязвимости:

- понимание, какой сетевой трафик поступает от сканеров;
- анализ процедур по проверке уязвимостей, чтобы различать ложноположительные  $\bullet$ и ложноотрицательные срабатывания.

6. Анализ сетевого трафика – Wireshark имеет очень удобный, интуитивно понятный графический интерфейс, который выглядит так:

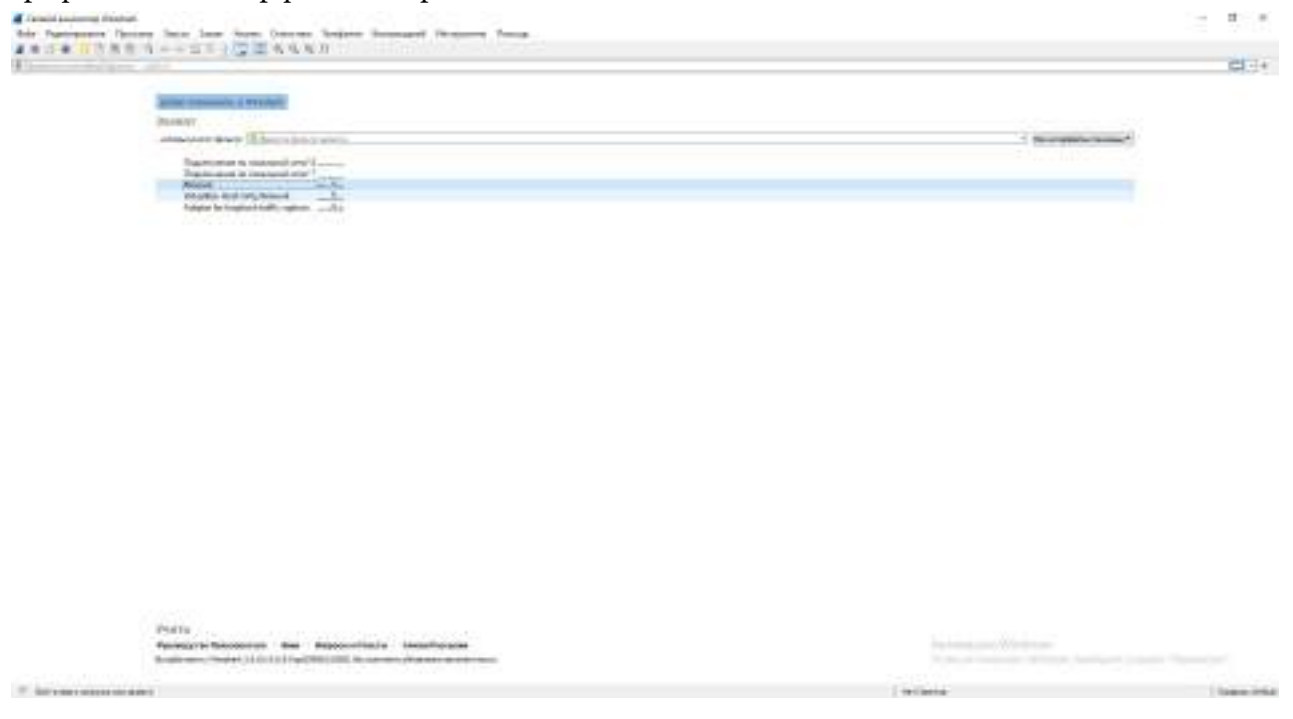

Начинаем захват трафика. Выбираем, по какому сети делать захват, в нашем случае это по локальному (Ethernet). Продемонстрируем один из возможностей анализатора. Открываем браузер заходим на данный сайт, это специальный сайт, предназначенный для пентеста.

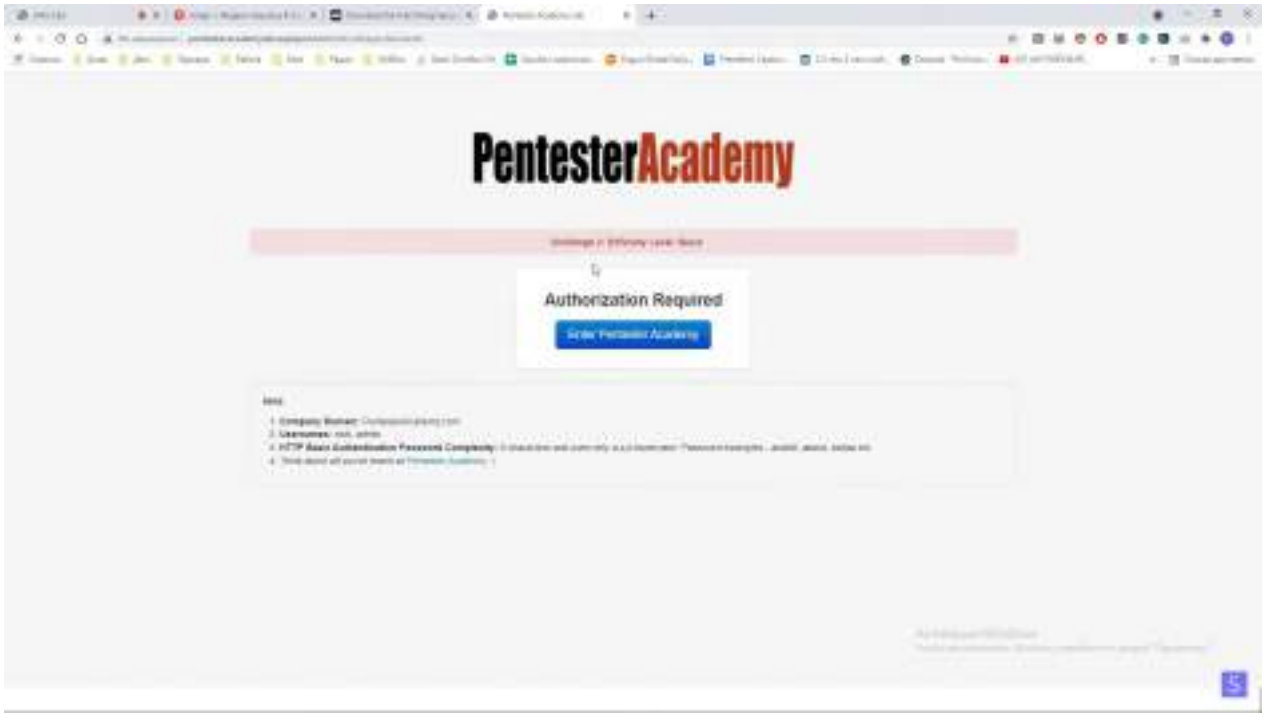

Здесь уже заранее установлен логин и пароль (admin, aaddd). Выполняем вход, потом переходим к нашему инструменту.

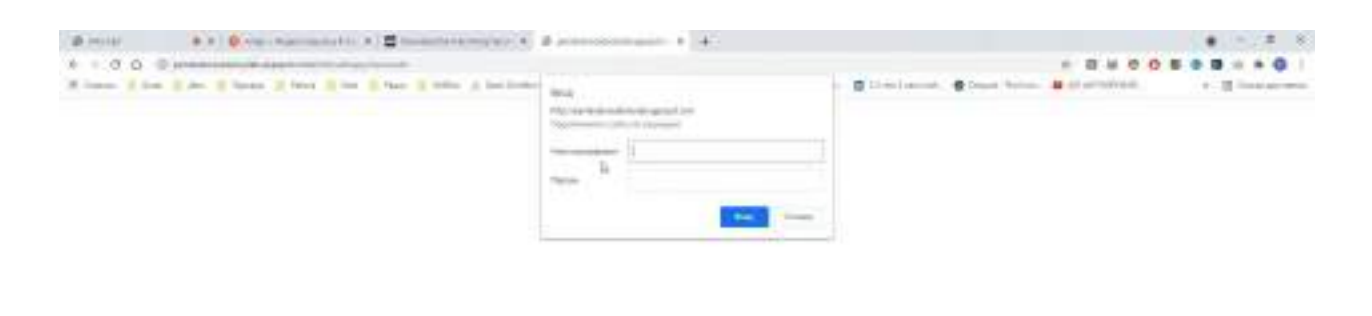

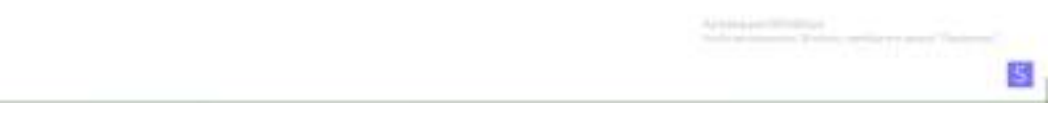

После возвращения к нашему инструменту останавливаем захват. Как мы видим, здесь несколько захваченных трафиков по http протоколу. Это и есть тот самый трафик с того сайта. А нас конкретно интересует post запрос, в нижней вкладке ищем hypertext transfer protocol, то есть http-протокол. В аутентификациях замечаем закодированный логин и пароль, но наш тул также имеет возможность автоматической декодировки данных.

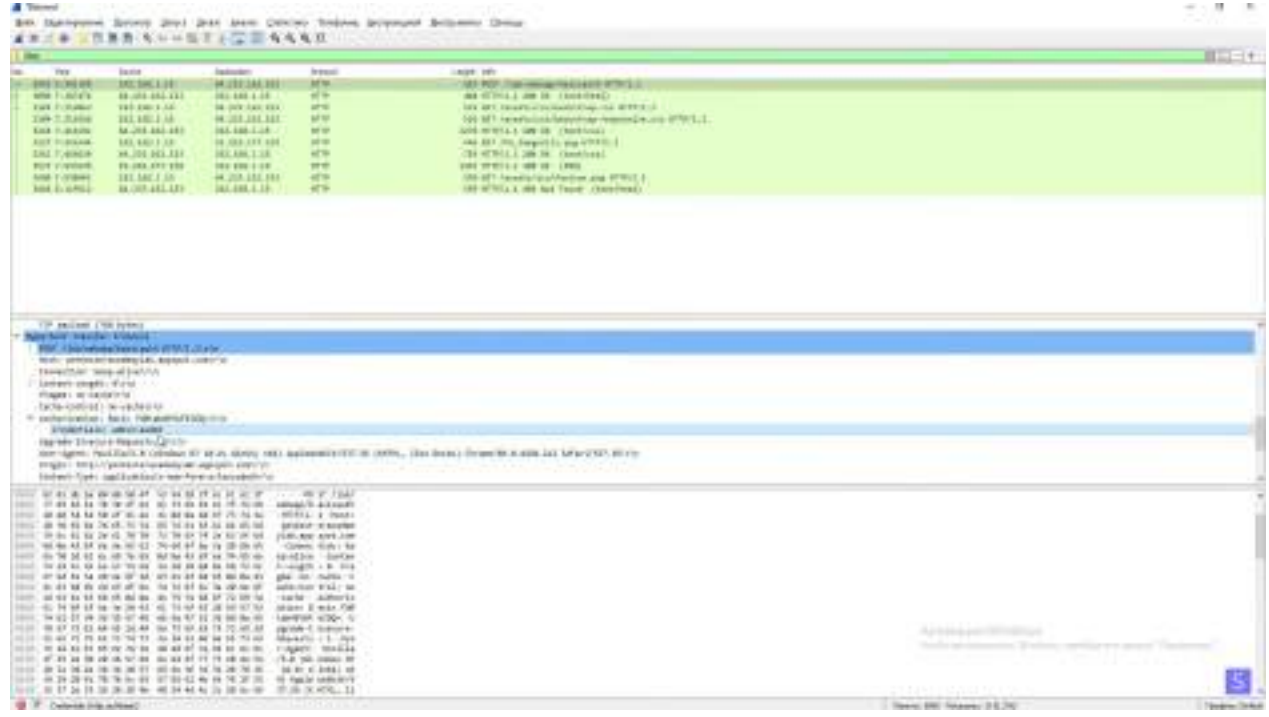

## **ЗАКЛЮЧЕНИЕ**

В заключение хотим отметить, что проделав эту работу, мы поняли, что все информационные технологии, которые окружают нас, очень уязвимы с внешних сторон. Потен-

## циальному хакеру достаточно лишь узнать IP-адрес цели, чтобы попасть в систему жертвы.

#### *Литература:*

- *1. Питер Яворски. Ловушка для багов. Полевое руководство по веб-хакингу : Учебник / Питер Яворски – 2019.*
- *2. Юрий Диогенес, Эрдаль Озкайя. Кибербезопасность : стратегии атак и обороны: учебник / Юрий Диогенес, Эрдаль Озкайя – 2020.*
- *3. Эдриан Прутяну. Как стать хакером : сборник практических сценариев, позволяющих понять, как рассуждает злоумышленник – 2020.*

# **СОЗДАНИЕ WEB-САЙТА**

## **Неустроев Кирилл Васильевич, Пермяков Николай Иванович,**

студенты II курса ГАПОУ РС (Я) «Якутский технологический техникум сервиса имени Ю.А. Готовцева»

#### **Научный руководитель: Винокурова Жанетта Васильевна,**

преподаватель информатики ГАПОУ РС (Я) «Якутский технологический техникум сервиса имени Ю.А. Готовцева»

*Аннотация. Спектр возможности, которые предоставляет обществу интернет, безграничен. Актуальность фразы «за интернетом будущее» носит вполне логичный характер, ведь технологии создания веб-страниц постоянно совершенствуются, а работа с различными видами веб-программирования позволяет создавать страницы по своему вкусу.* 

**Объект исследования –** создание сайта с помощью конструктора Wix и языка разметки гипертекста HTML.

**Предмет исследования –** бесплатный конструктор сайтов Wix, язык разметки гипертекста HTML.

**Цель работы** – создание персонального сайта с помощью бесплатного конструктора в онлайн и offline режиме.

В соответствии с поставленной целью были выдвинуты следующие **задачи**:

- 1. Изучить теоретический материал по данной теме.
- 2. Выявить наиболее удобный способ создания сайта, изучив плюсы и минусы каждого из них.
- 3. Выбрать тему сайта и его дизайн.
- 4. Определить информационное наполнение сайта.
- 5. Опубликовать сайт в сети интернет.

Персональный сайт – это отличная возможность заявить о себе, своем деле или своих талантах.

Методы исследования: изучение и анализ информационных источников, обобщение и систематизация, подведение итогов.

#### **ВВЕДЕНИЕ**

Internet развивается довольно стремительно. Быстро растет количество изданий, посвященных сети интернет, что предвещает широкое ее распространение даже в далеких от техники областях. Internet превращается из большой игрушки для интеллектуалов в полноценный источник разнообразной полезной информации для любой категории пользователей.

 Через десять лет, по прогнозам специалистов, около 50 процентов семей (безусловно, пока лишь в развитых странах) будут использовать его ежедневно. Телевидение и радиоприемники не будут заменены компьютерами, но будут иметь мощный процессор, большую память и фактически сами станут в некотором отношении компьютерами. Это будет время, когда любой человек, владеющий компьютером, сможет «скачать» с его помощью статьи, иллюстрации, видео- или аудиоинформацию по любой интересующей его теме. Он сможет получить эту информацию тогда, когда он этого пожелает. Через какое-то время системы искусственного интеллекта (параллельный машинный перевод, а также идентификация и распознавание голоса) преодолеют национальные и языковые барьеры и сделают возможным свободный транснациональный обмен информацией. Сегодня, путешествуя по Internet, можно найти много очень хорошо выполненных сайтов, которые быстро загружаются, привлекательны на вид, имеют четко разграниченную по разделам информацию и удобные функции навигации. Такие сайты просто приглашают вас посетить их, расслабиться, задержаться на некоторое время, развлечься и узнать что-то новое.

Если вы задерживаетесь на каком-либо сайте на длительное время и даже не осознаете этого, то, по всей видимости, такой сайт очень хорошо продуман. Вернитесь обратно и попробуйте осмыслить полную картину. Можете ли вы увидеть структуру, организацию? Легко ли воспринимается информация? Проблема заключается в понимании движения информационных потоков - это первый шаг в создании функционального, удобного в работе сайта. Если вы поймете, как работает эта концепция, и примените ее при создании собственного сайта, то вы уже тем самым опередите большинство других разработчиков.

Каждый из нас уже сейчас может сделать свой вклад в развитие Internet. Для этого достаточно создать свой веб-сайт и разместить его в сети.

Цель работы - создание персонального сайта с помощью бесплатного конструктора в онлайн и offline режиме. Персональный сайт - это отличная возможность заявить о себе, своем деле или своих талантах.

Объект исследования - создание сайта с помощью конструктора Wix и языка разметки гипертекста HTML.

Предмет исследования - бесплатный конструктор сайтов Wix, язык разметки гипертекста HTML

Задачи исследования:

- 1. Изучить теоретический материал по данной теме.
- 2. Выявить наиболее удобный способ создания сайта, изучив плюсы и минусы каждого из них.
- 3. Выбрать тему сайта и его дизайн.
- 4. Определить информационное наполнение сайта.
- 5. Опубликовать сайт в сети интернет.

Методы исследования: изучение и анализ информационных источников, обобщение и систематизация, подведение итогов.

# ОСНОВЫ ПРОЕКТИРОВАНИЯ САЙТА

#### Доменное имя сайта

Сайт - это совокупность веб-страниц, как правило, одной тематики, принадлежащих одному владельцу или организации. Чаще всего сайт посвящен одной тематике, расположен по одному уникальному адресу (доменному имени) и воспринимается посетителем как единое целое [3].

Домен или доменное имя - это синонимы одного и того же слова. Оно обозначает имя сайта, которое будет размещено в адресной строке браузера и по которому его будут искать в интернете и видеть в сети. Как известно, любой объект в сети интернет имеет свой IP-адрес. Для того чтобы заменить сложный в запоминании адрес, придумали имя, которое и держать в памяти легко, и воспринимается более просто [1].

Кроме того, название домена сохраняется при переезде сайта на другой сервер, а IP-адрес нет. Это упрощает процесс смены хостера. Как видно, имя сайта присваивается на все время его существования, поэтому подходить к его выбору нужно со всей ответственностью.

Имя сайта должно содержать в себе все уровни вложенности. То есть зоны, в которые оно входит. Оно должно обладать уникальностью. В сети вы не встретите дубликатов. Например, нужно писать yandex.ru, но никак не yandex. Должно быть обязательное указание зоны, в данном случае .RU [1].

Существуют правила, по которым нужно записывать имена доменов, чтобы они были корректными:

- все доменные зоны нужно разделять точками;
- перечисление зон происходит справа налево.

Например: ykt-ytts.obr.sakha.gov.ru.

В этом примере ykt-ytts. - это домен пятого уровня. Он входит в domain зону .obr (4 уровень), который относится к третьему уровню .sakha, который, в свою очередь, относится ко второму уровню .gov., а он - к 1 уровню .ru.

- Рассмотрим возможные основные уровни:
- Нулевой уровень (корневой). Им обозначается пустая запись с точкой. По правилам запись имени всегда должна заканчиваться точкой (1st-finstep.ru.). Но такой записью не пользуются, а допускается опускать точку в конце (1st-finstep.ru).
- Первый уровень (имена сайтов читаются справа налево). Следующее обозначение  $\bullet$ и будет первым уровнем. Обычно им обозначаются региональные (.ru, .ua, .de), они же национальные, тематические (.org, .com, .edu) зоны. Несколько лет назад был принят новый стандарт обозначения доменов, расположенных в Российской Федерации (.рф).
- Уровень второй. Это те самые, придуманные нами и зарегистрированные у регистраторов доменные имена. Например, 1st-finstep. Это и есть домен второго уровня. В зависимости от принадлежности к первому уровню цены могут отличаться кардинально. Например, в зоне .com цена может быть выше, чем в зоне .ru или .рф.

Последующие уровни (третий, четвертый и т.д.). За эти уровни платить уже не нуж- $\bullet$ но. Это либо бесплатные домены, либо их можно самостоятельно создавать в уже купленной зоне второго уровня.

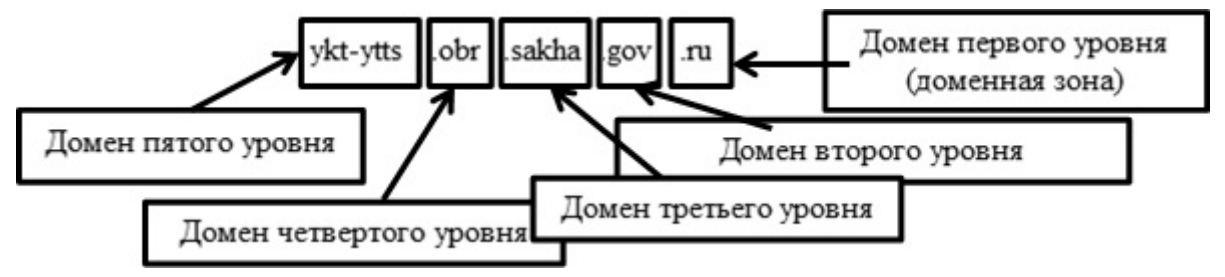

Рисунок 1. Схема

Чаще всего сайты расположены по адресу одного и того же доменного имени. Но бывает и по-другому: один сайт может быть размещен сразу на нескольких доменах или наоборот несколько сайтов могут находиться под одним доменом. Для примера: https://news. yandex.ru и https://music.yandex.ru/ - сервисы Яндекса, но технически это два разных сайта на поддоменах.

Или вводится https://yandex.ru и https://yandex.ua - технически тоже два разных сайта на разных языках, но визуально может показаться, что это один и тот же сайт.

## ОБЩИЕ СВЕДЕНИЯ О САЙТАХ

Info.cern.ch считается первым в мире сайтом, 20 декабря 1990 года его создал Тим Бернерс-Ли. На сайте было опубликовано описание новой технологии WWW, рассказано о протоколе HTTP, разметке HTML и понятии URL. Позже этот ресурс стал первым в мире каталогом, на котором были размещены ссылки на все известные на то время другие сайты. [4].

Вернемся к понятию «сайт». Страницы сайтов - это набор текстовых документов, размеченных с помощью языка HTML. Эти документы понимаются браузером и выводятся для пользователя. На страницах сайта, помимо текста, могут быть размещены картинки, видео, звуковые файлы.

Как правило, сейчас все сайты создаются с помощью специальных систем управления сайтом - CMS. CMS позволяет удобно редактировать сайт с помощью визуальных редакторов, минуя HTML-язык, поэтому с управлением сайта на CMS справится даже тот, кто не является профессионалом. Кроме того, CMS имеет ряд других удобств, например, возможность структурировать сайт, менять шаблон для всех страниц сайта и т.п. [2].

Сайты могут иметь различные версии. Например, мобильные версии сайта предназначены для просмотра сайта с помощью мобильных устройств, также сайты могут иметь языковые версии (русскоязычная, англоязычная и другие).

Изначально сайты служили только для предоставления и хранения информации, например, сайт-визитка. По мере развития технологий сайты несут различные функции: от виртуального магазина (интернет-магазин) до полноценных многофункциональных порталов.

Все сайты хранятся на веб-серверах (физически это что-то вроде больших системных блоков). Хостингом называется сама услуга хранения сайтов на этих серверах. Когда-то давно серверы были не нужны и каждый сайт хранился на компьютере владельца, но со временем проще и безопаснее стало покупать услугу хостинга. Сейчас, конечно, тоже есть выделенные серверы для хранения только одного единственного сайта, но это бывает не столь часто.

Существует понятие зеркало сайта – это когда один и тот же сайт открывается по разным адресам. Например, www.site.ru и site.ru – два разных сайта, которые являются зеркалами, если открываются в браузере и адрес не меняется один на другой (не настроены перенаправления, редиректы).

Если набрать в адресной строке https://www.ya.ru, можно увидеть, что адрес автоматически изменится на «без www»: https://ya.ru. В таком случае нет редиректа и один и тот же сайт открывается по двум разным адресам. Если адрес не меняется, значит перед вами два разных сайта, являющиеся зеркалами, расположенные по разным адресам, что сильно мешает раскрутке.

Сайты бывают следующих типов: сайт-визитка, корпоративный сайт, каталог продукции, интернет-магазин, промосайт, сайт-квест. Веб-сервис: доска объявлений, каталог сайтов, поисковики (например, Яндекс), почтовый сервис, веб-форумы, блог, файлообменник, облачное хранилище данных, сервис редактирования данных (например, Google Docs), фотохостинг, видеохостинг (например, YouTube).

# **СПОСОБЫ СОЗДАНИЯ САЙТОВ**

1 способ. Конструктор сайтов.

Конструктор сайтов – это система из набора инструментов, которая позволяет создавать сайты (онлайн) и администрировать их без каких-либо специализированных знаний. С её помощью можно выбрать тип будущего сайта (визитка, магазин и т.д.), готовый шаблон дизайна, цветовое оформление и модули, которые будут на нём отображаться. Вам не понадобится годами изучать языки программирования для публикации. Обзор конструкторов сайтов: A5 – отличный выбор для начинающих; Wix – лучший конструктор сайтов; Nethouse – простой и удобный конструктор; Umi специализируется на интернет-магазинах; Setup – удобен для начинающих; Fo.ru – неплохой вариант для сайта-визитки; Ucoz – известный, но противоречивый вариант; Redham предоставляет всего 30 бесплатных дней [5].

Перечислим основные преимущества конструктор сайтов:

- они просты в использовании: всё делается легко и просто, не нужно работать со сложными кодами HTML и FTP;
- разделение дизайнерской и текстовой частей: макет хранится отдельно от текста;
- наличие готовых шаблонов макетов, для создания которых вне конструктора требуется знание языка программирования HTML;
- лёгкость загрузки изображений: картинки можно добавлять, не выходя из браузе-

ра и сразу размещать на страницах, создавать галереи либо делать их частью дизайна-макета;

- богатый набор дизайнерских шаблонов на любой вкус;
- оперативная публикация страниц: изменения отображаются сразу же после их  $\bullet$ внесения;
- надёжность все файлы хранятся на сервере конструктора, поэтому не стоит беспокоиться о создании резервных копий данных или о возможности взлома - об этом заботится персонал по обслуживанию серверов выбранного конструктора сайтов. Кроме того, некоторые конструкторы (например, Wix, Nethouse) позволяют переносить готовый сайт на другой хостинг.

2 способ. Ручной способ создания сайтов.

Если использовать «ручные» методы для создания сайта, то его дизайн или, как еще называют, графическое оформление тоже надо будет создавать вручную. И для этого применяют абсолютно любые графические редакторы. Вручную можно выполнить редакцию уже готовых шаблонов - как бесплатных, так и платных.

## РАЗРАБОТКА И ЭТАПЫ СОЗДАНИЯ САЙТА

Для создания сайта рассматривают следующие этапы:

- 1. Анализ и проектирование сайта.
- 2. Информационное наполнение сайта.
- 3. Креатив или визуальная составляющая сайта.
- 4. Написание кода.
- 5. Тестирование.
- 6. Публикация.
- 7. Раскрутка.
- 8. Поддержка.

Анализ и проектирование сайта. Анализ аналогичных сайтов с выделением сильных и слабых их сторон. Сайт проектируется исходя из интересов предполагаемой аудитории.

Информационное наполнение сайта (контент). Привлекает потенциальных пользователей. Информация должна быть интересна для целевой аудитории и качественно оформлена.

Креатив. Включает разработку дизайна, графических элементов, обработку графики и все, что с ней связано. Разработка всегда осуществляется на бумажном носителе, чтобы определить лучший вариант расположения типовых элементов, т.к. страницы оформляются в едином стиле, то создается шаблон.

Написание кода. Создание Web-страниц, программирование, написание функциональной части.

Тестирование. Проверяется удобство навигации, целостность данных, корректность ссылок и орфография (так называемые баги, ошибки кода и т.д.):

1) альфа-тест - ошибки проверяют сами разработчики;

2) бета-тест - пользователям предоставляется возможность оценить качество сайта, его функционал и по возможности найти ошибки, связанные с работой сайта.

Публикация. Сайт размещается в интернете.

Раскрутка. Рекламная компания по узнаванию сайта и повышению его посещаемости - регистрация сайта в поисковых системах, обмен ссылками и т.д.

Поддержка. Постоянное обновление сайта (не реже 1 раза в 2 недели).

## Создание сайта с помощью конструктора Wix.com

- 1. Зайти на сайт wix.com. [6].
- 2. Пройти регистрацию на сайте.
- 3. Выбрать путь создания шаблона для сайта (пройти опрос или выбрать из множества предложенных шаблонов).
- 4. Выбрать подходящий шаблон и начать (если нужно) его редактирование, т.к. некоторые особенности множества шаблонов могут не соответствовать вашим предпочтениям.
- 5. Сохранить шаблон и (или) выложить в свободный интернет доступ, чтобы была возможность протестировать его (запустить альфа и бета тестирования).
- 6. После исправления ошибок (если они были допущены) выложить сайт в свободный доступ.

Результатом проделанной работы является сайт (приложение 1): https://syzik88.wixsite. com/xmk-10.

## Создание сайта с помощью языка разметки гипертекста HTML.

- 1. Открыть блокнот.
- 2. Сохранить файл как HTML формат.
- 3. Прописать теги и добавить текст или фото.

Результатом проделанной работы является прототип сайта (приложение 2).

## ЗАКЛЮЧЕНИЕ

Выдвинутая в начале работы гипотеза подтвердилась. Действительно, персональный сайт - это отличная возможность заявить о себе, своем деле или своих талантах.

В ходе создания сайта двумя способами (с помощью конструктора сайтов wix.com и с помощью языка разметки гипертекста HTML) мы выявили некоторые достоинства и недостатки:

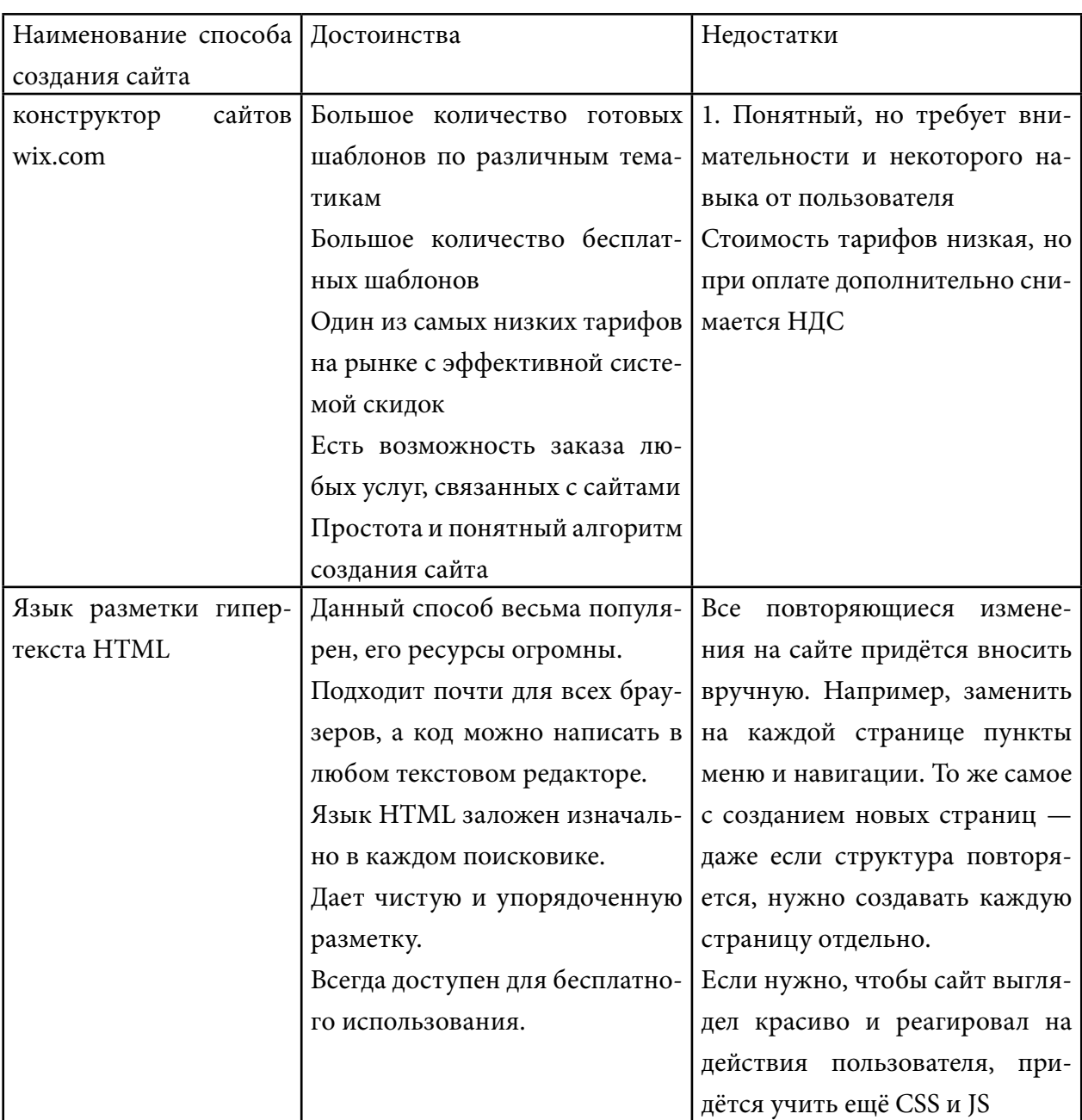

Итак, создав сайт двумя способами, мы пришли к выводу, что эти два способа по-своему достойны и имеют недостатки. Wix - хороший конструктор в общем плане, хотя и не без нюансов. Язык HTML тоже очень популярный, но процесс работы трудоемкий, необходимо знать все тэги.

В ходе проекта мы узнали, что сайт - удобная и современная форма передачи и получения различной информации, услуг и т.д. Создав свой персональный сайт, мы убедились, что это очень быстрая и легкая возможность не только получить новые эмоции и ощущения, а также и шанс помочь другим, заявить о себе и продемонстрировать свои способности, за которые, в свою очередь, можно получать прибыль.

#### *Литература:*

- *1. Информатика. Базовый курс / Под ред. С. В. Симоновича. 3-е изд. СПб.: Питер, 2011. — 640 с.*
- *2. Румянцева, Е. Л. Информационные технологии: Учебное пособие / Е.Л. Румянцева, В.В. Слюсарь; Под ред. Л.Г. Гагарина. — М.: ИД ФОРУМ, НИЦ ИНФРА-М, 2013. — 256 c.*
- *3. Руслан Албаков. Что такое сайт? Режим доступа:* [https://albakoff.ru/articles/chto](https://albakoff.ru/articles/chto-takoe-sayt/)[takoe-sayt/](https://albakoff.ru/articles/chto-takoe-sayt/).
- *4. Материал из wikipedia. Режим доступа:* <https://ru.wikipedia.org/wiki/Сайт>.
- *5. Санникова, Н. А., Оленькова, М. Н. Рекомендации по выбору онлайн конструктора для создания интерактивных сайтов//Международный студенческий научный вестник. – 2015. – № 3-2.; Режим доступа:* <https://eduherald.ru/ru/article/view?id=12438>.
- *6. Конструктор сайтов:* <https://www.wix.com/account/sites>.

## **ПРИЛОЖЕНИЕ 1**

Инструкция по созданию Web-сайта на онлайн-конструкторе wix.com:

# Этап 1. Регистрация/авторизация(1,2):

1. В браузере открываем сайт wix.com

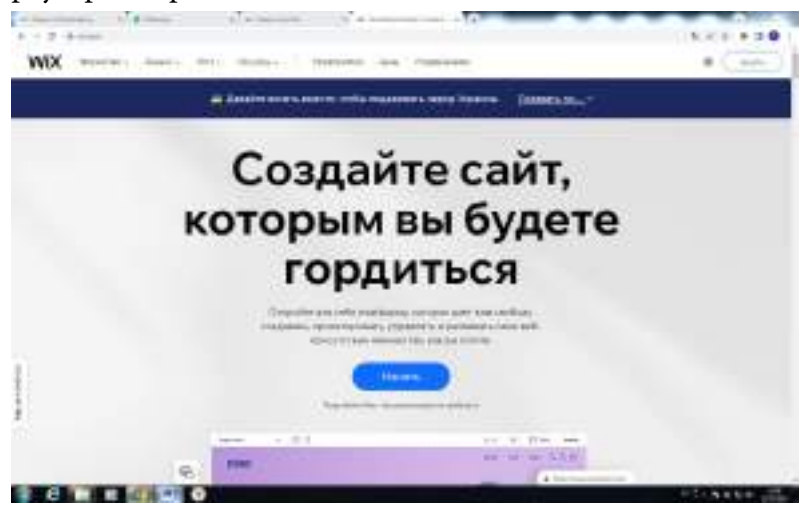

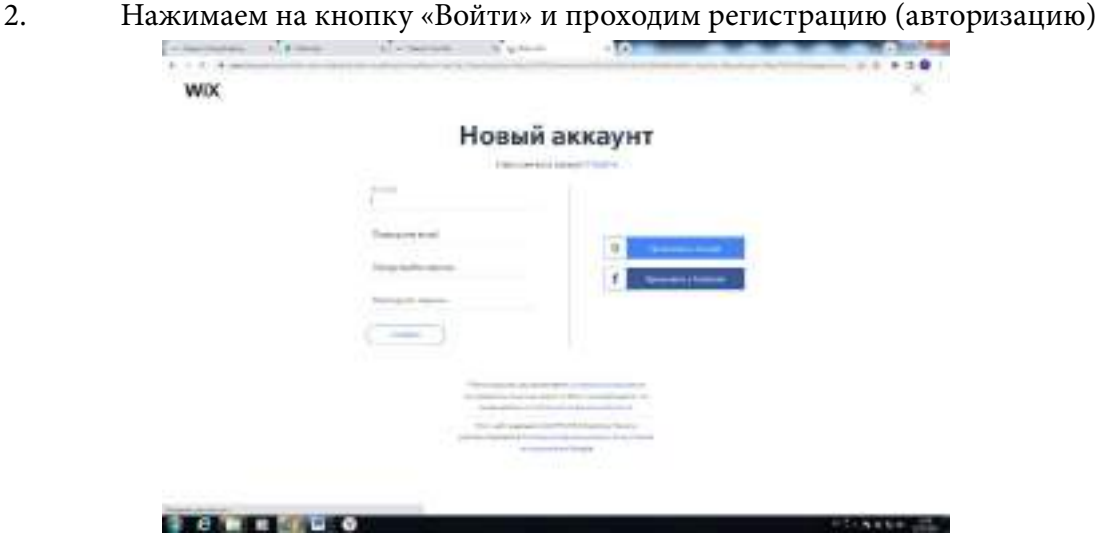

После быстрой регистрации вы увидите в правом верхнем углу свой логин. Теперь можно приступать непосредственно к созданию своего сайта. Бесплатный онлайн-конструктор сайтов в вашем распоряжении.

Этап 2. Начинаем работу по созданию сайта(1,2):

Вы увидите приглашение от администрации сайта, в котором так и будет сказано «Начните создание сайта»:

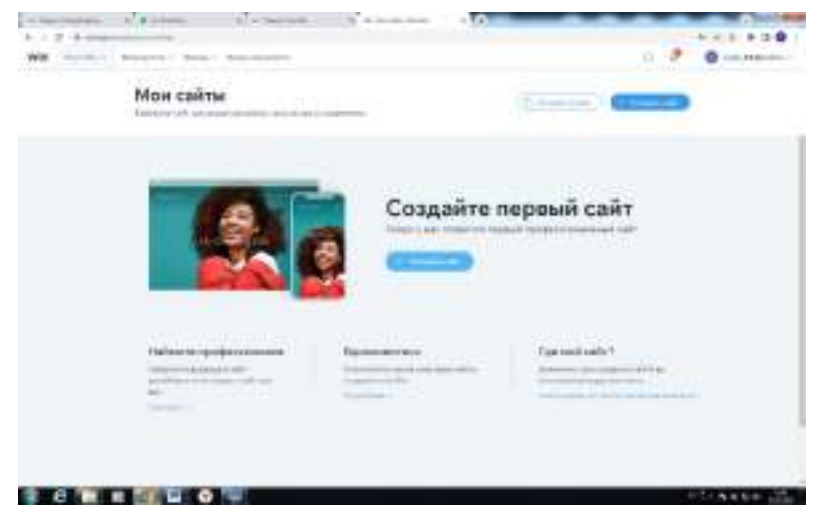

Этап 3. Выбираем шаблон для сайта (1,2):

После принятия приглашения мы будем автоматически перенаправлены на выбор шаблона для сайта. Бесплатный онлайн-конструктор сайтов предлагает деление по категориям и их массе. То есть выбираете то, что подходит под специфику вашей деятельности.

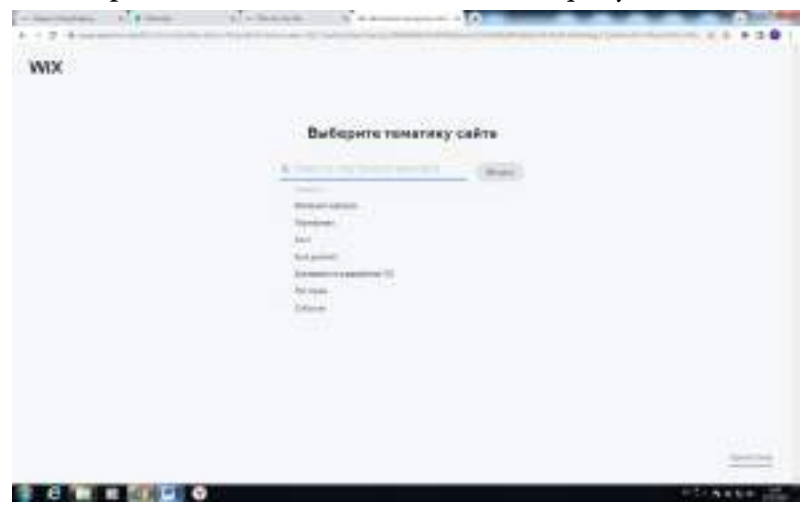

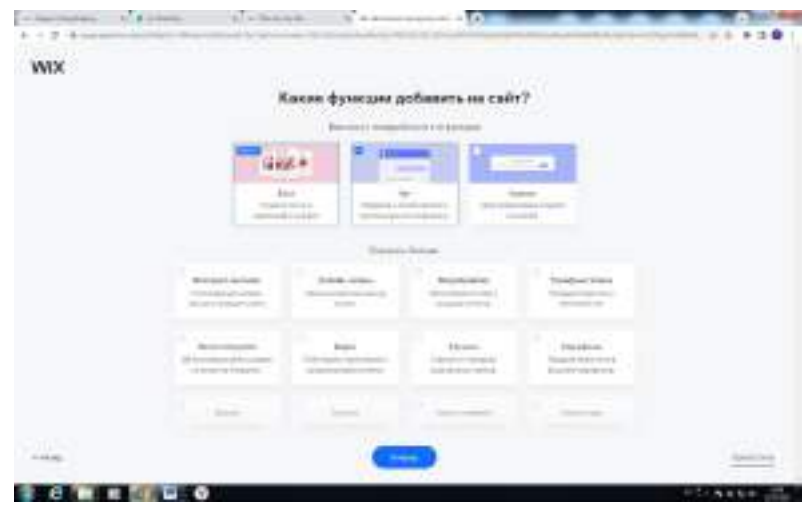

Этап 4. Оформляем сайт(1,2):

И вот вы уже непосредственно видите конструктор сайтов WIX. Сначала дайте название вашему ресурсу (его потом можно в любой момент изменить).

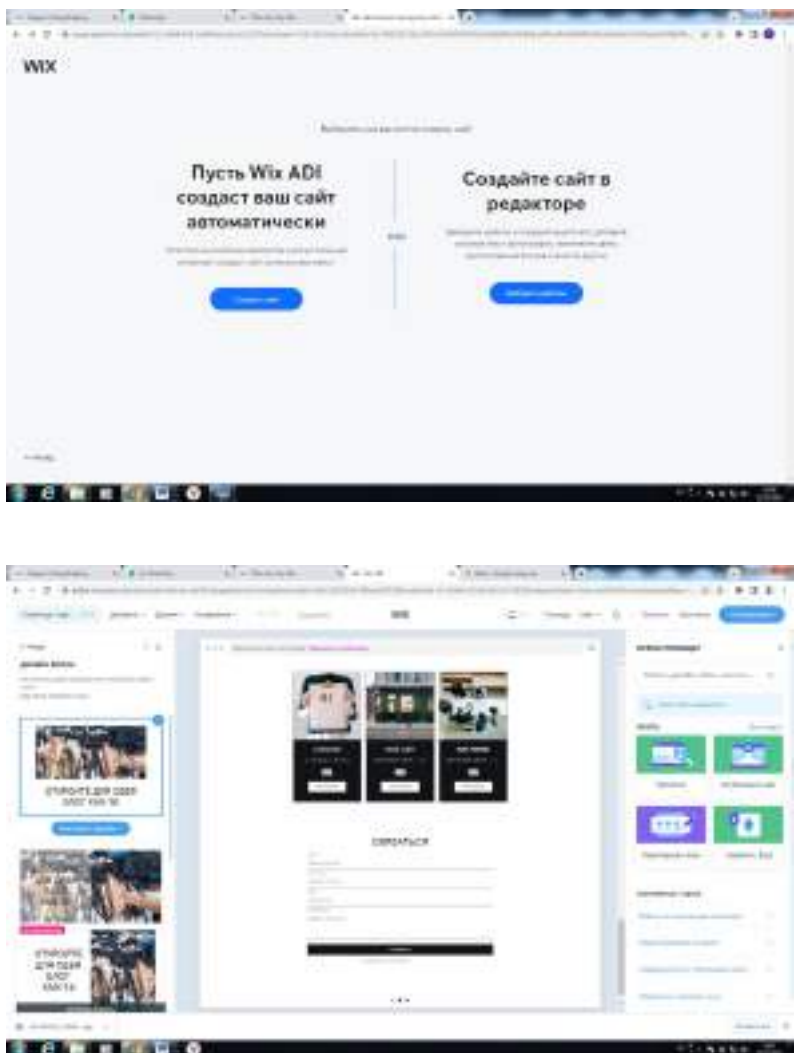
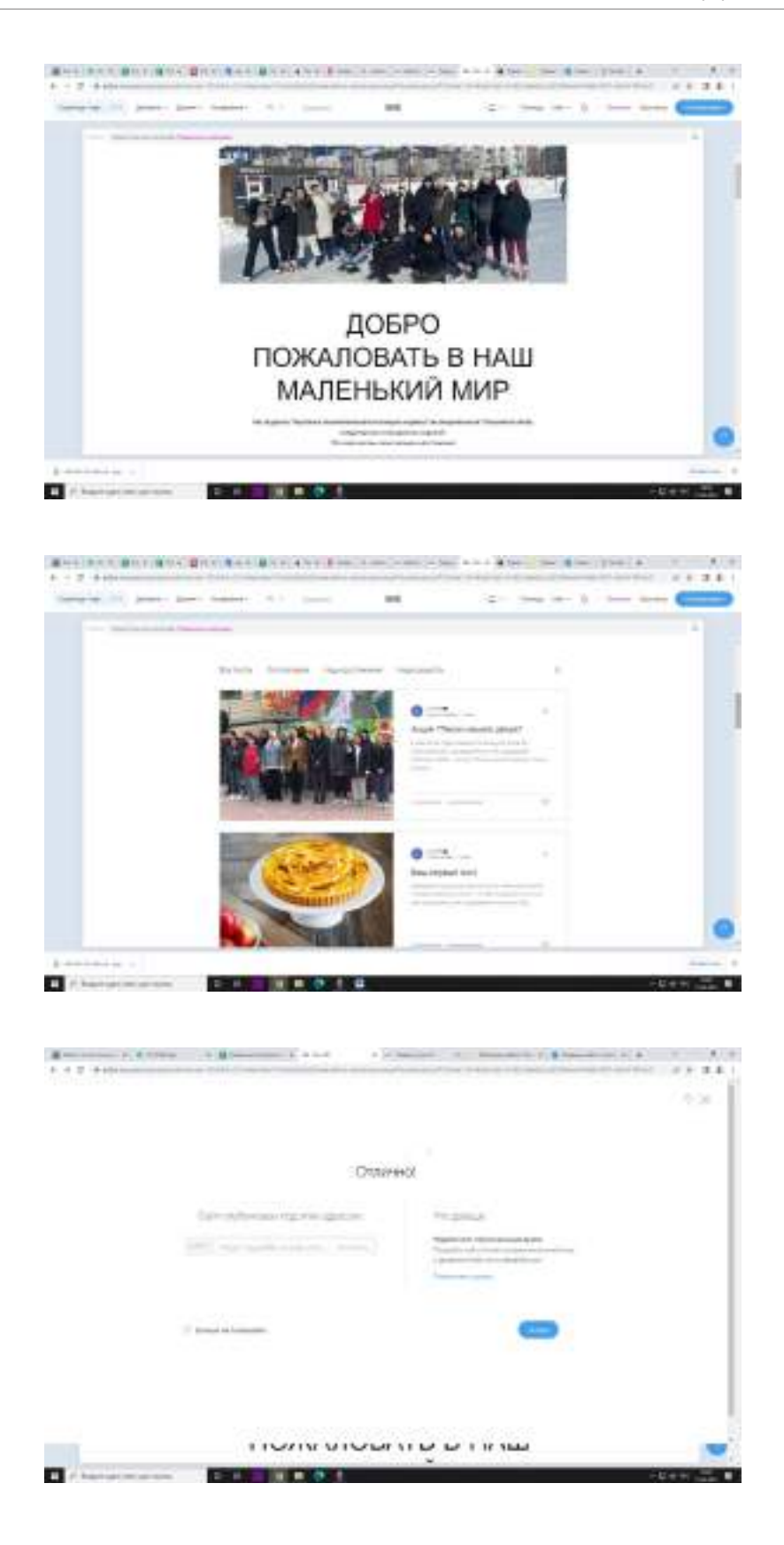

## **ПРИЛОЖЕНИЕ 2**

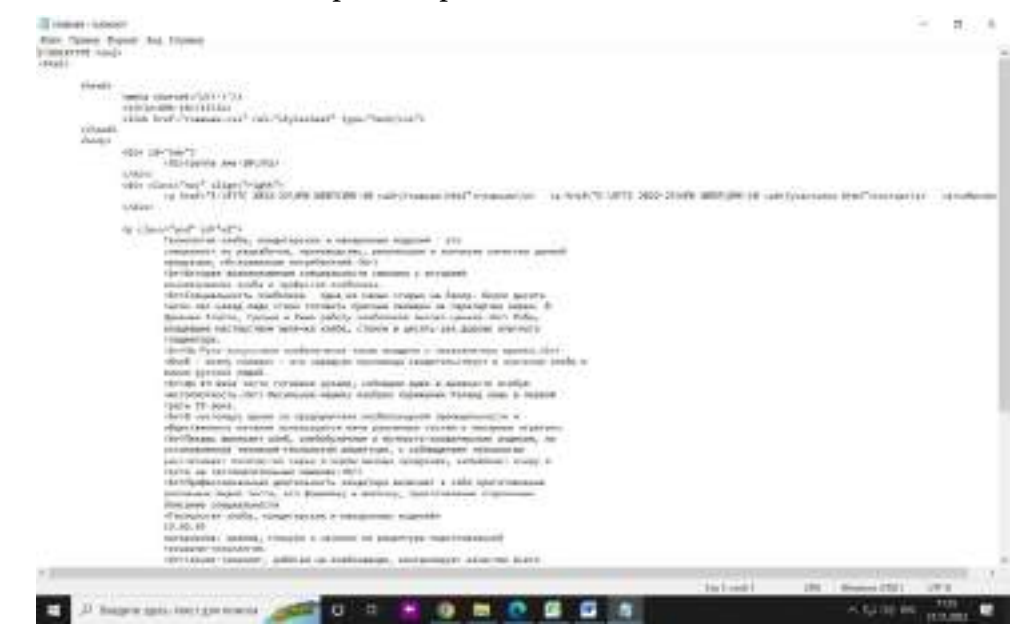

## Язык HTML на текстовом редакторе блокнот<sup>(1,2)</sup>:

Сохраняем блокнот с расширением html<sup>(1,2)</sup>:

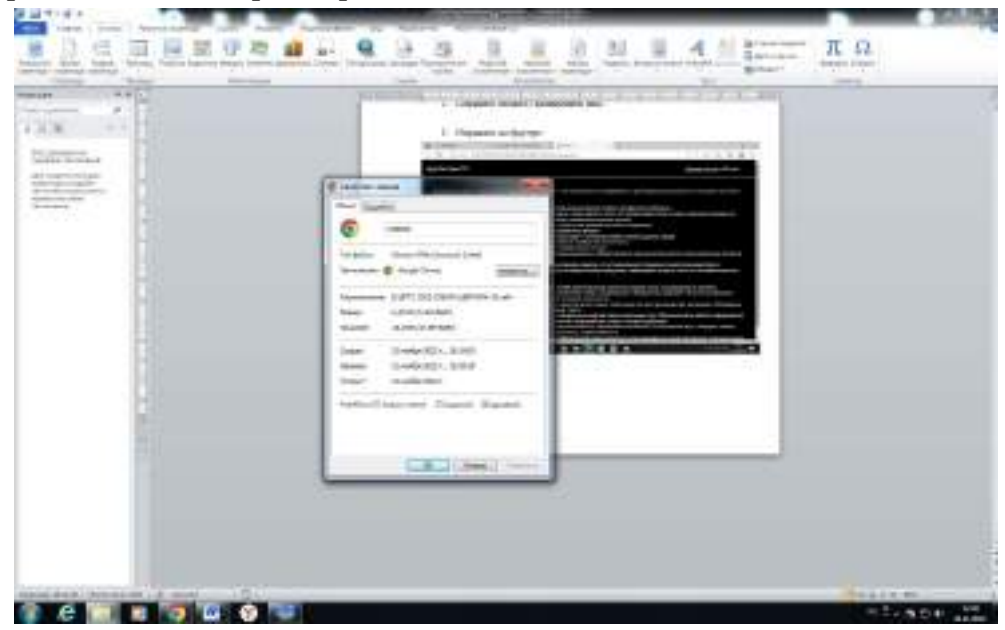

Открываем на браузере(1,2):

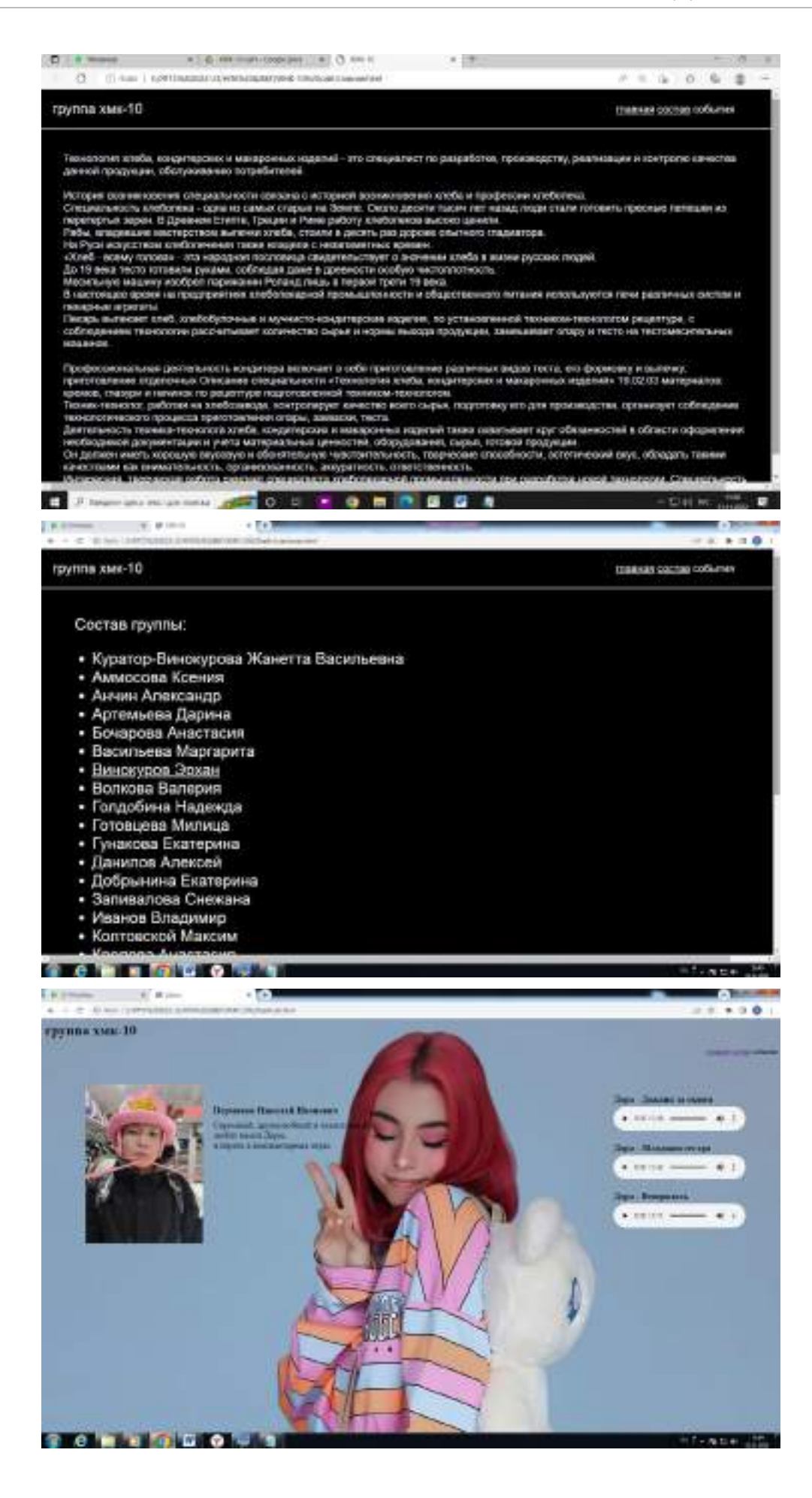

# **РЕКУРСИВНАЯ МОДЕЛЬ ПЛОЩАДЕЙ ЛЕСНЫХ ПОЖАРОВ РС (Я)**

#### **Никитин Роман Сергеевич,**

#### **Терентьева Лилия Павловна,**

студенты I курса Колледжа технологий и управления ФГБОУ ВО «Арктический государственный агротехнологический университет»

## **Научный руководитель: Васильева Елена Константиновна,**

преподаватель математических дисциплин Колледжа технологий и управления ФГБОУ ВО «Арктический государственный агротехнологический университет»

*Хаос – высшая степень порядка*

*Ницше*

**Цель работы** – разработка математической модели площадей лесных пожаров на территории РС (Я).

Новизна работы заключается:

- 1. В изучении множества чисел, характеризующих площади лесных пожаров РС (Я), которые растут экспоненциально и подчиняются закону распределения Бенфорда.
- 2. Рассмотрении отклонения цифр 4, 7, 8 от теоретических значений вероятности первых цифр площадей возгорания на основе рекурсивной формулы.
- 3. 3Проверке принадлежности решений во множестве фрактал Мандельброта.

**Задачи:**

- 1. Изучить литературу, монографии по лесным пожарам, собрать данные из источников Федерального агентства лесного хозяйства, СМИ о лесных пожарах в РС (Я), составить таблицу по годам, по площадям, по численности термоточек.
- 2. Проверить выполняемость распределения Бенфорда, получить результаты проверки, составить диаграмму фактического значения вероятности и произвести сравнение с теоретической вероятностью.
- 3. Рассмотреть отклонения значений вероятности цифр 4,7,8 от последовательности теоретических значений Бенфорда относительно рекурсивной формулы.
- 4. Составить рекурсивную модель, построить графики численных решений при различных входных параметрах.
- 5. Сделать вывод.

Практическая значимость: большая часть территории земель лесного фонда Якутии относится к «зонам контроля лесных пожаров», это значит, что данная часть территории не нуждается в своевременном тушении лесных пожаров. Необходимо скорректировать площадь «зон контроля лесных пожаров» в сторону уменьшения, в противном случае бифуркационный процесс лесных пожаров приведет к наводнению, деградации дренажной почвы, способствующих таянию вечной мерзлоты, регулярно проводить статистическую оценку достоверности (или точности) сведений площадей пожаров для сокращения (увеличения) финансовых затрат на выполнение пожаротушения. Вывод: поиск закономерностей и универсальных сценариев динамического поведения природных лесных пожаров, наряду с построением рекурсивной модели фрактальной динамики, является актуальной задачей.

Ключевые слова: зоны контроля лесных пожаров, распределение Бенфорда, рекурсивная формула, бифуркационная диаграмма, бифуркационный процесс.

#### **ВВЕДЕНИЕ**

Территория земель лесного фонда Якутии занимает 254,7 млн. га, из которых 219,8 млн. га, то есть большая часть, относится к «зонам контроля лесных пожаров». С 2012 по 2021 годы на территории республики зарегистрированы около 40 тыс. пожаров на общей площади почти 21,5 млн. га, сгорело примерно 400 млн. м3 древесины. Часто возникают пожары, при которых выгорают корневища деревьев, подлесок, травянистый и кустарниковый покров, валежник. В засушливый период при ветре возникают верховые пожары, когда огонь распространяется по кронам деревьев. Причинами возникновения пожаров являются грозы (42 %), халатность местного населения (41 %), сельскохозяйственные палы (7,2 %), обрыв ЛЭП (1 %), вина лесозаготовителей (0,4 %), неустановленные причины (8,4 %) [1].

В норме естественный интервал возгораний в лесах Якутии составляет от 20 до 50 лет. Из-за изменения климата и деятельности человека за последние годы интервалы между пожарами сократились до 5-15 лет. В 2021 году за последние 150 лет метеонаблюдений такой засушливой и жаркой погоды в Якутии не наблюдалось. Усилилась грозовая активность, участились «сухие» грозы, которые стали активизироваться с середины июня.

В годы ВОВ лесные пожары также достигали громадных размеров, уничтожая не только лес, но и заготовленное сено, жилые и служебные постройки, скот и даже людей.

Имеются сравнительные сведения о пожарах в те годы:

1940 год число пожаров – 331, площадь 280 тыс. га.

1941 год число пожаров – 122, площадь 185 тыс. га.

1947 год число пожаров – 692, площадь 1923 га.

В послевоенное и современное время наиболее пожароопасными были 1973, 1984- 1987, 1990-1993, 1996, 2001-2003, 2011 годы. Ранее в статистике учитывались количество пожаров и площади только по охраняемой территории, которая составляла в советское время 110 млн гектаров. Уже в последние годы она составляет 37 млн га. Так, в 1973 году было 822 пожара, в 1986 — 1438 пожаров, в 1990 — 1212 пожаров, в 1992 — 1027 пожаров, в 2002 году — 818 пожаров, в 2011 — 511 пожаров [1].

## **РАСПРЕДЕЛЕНИЕ БЕНФОРДА**

### **1. Вероятность первой цифры**

Для организации системы охраны лесов от пожаров необходимо своевременное получение достоверных сведений о площади, пройденной огнем. Создана многоуровневая система мероприятий, включая выездные проверки площадей горельников. Проводится статистическая оценка достоверности (или точности) сведений, значительно сокращающая финансовые затраты на выполнение проверочных мероприятий. Математически доказано, что множество чисел, характеризующих реальные природные объекты, которые могут расти экспоненциально, подчиняются закону Бенфорда [2]. В таблице ниже представлены найденные Бенфордом значения вероятностей первой цифры для десятичной системы счисления.

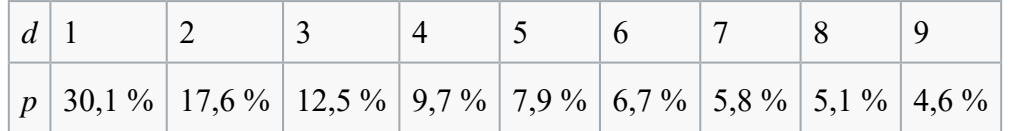

Перенося закона Бенфорда в реальную жизнь, его можно объяснить следующим образом: в мире маленьких вещей всегда больше, чем больших, маленьких водоемов больше, чем больших, маленькие камни встречаются чаще, чем большие валуны, серьезные аварии случаются реже, чем незначительные. Известны две основные зависимости с похожим графиком - это геометрическая прогрессия и обратная пропорциональность (график - гипербола). В геометрической прогрессии должно быть  $x(n + 1) : x(n) =$ const. У распределения это отношение заметно убывает от первых цифр к последним. Рассмотрим предположение о том, что точки лежат на гиперболе  $nX(n) = const.$  Применение этого ко всем возможным шкалам измерений даёт логарифмическое распределение, учитывая, что  $log10(1) = 0$  и  $log10(10) = 1$  даёт закон Бенфорда. То есть, если есть распределение первой цифры, которое не зависит от единиц измерения, единственным распределением первой цифры может быть то, которое подчиняется закону Бенфорда [3].

## 2. Проверка на распределение

Выборка охватывает данные по всем районам и улусам РС (Я) с 2012 года по 2021 годы [1]. Всего за этот период было охвачено лесным пожаром 40387 территорий с площадью 21564355 га. (табл. 1).

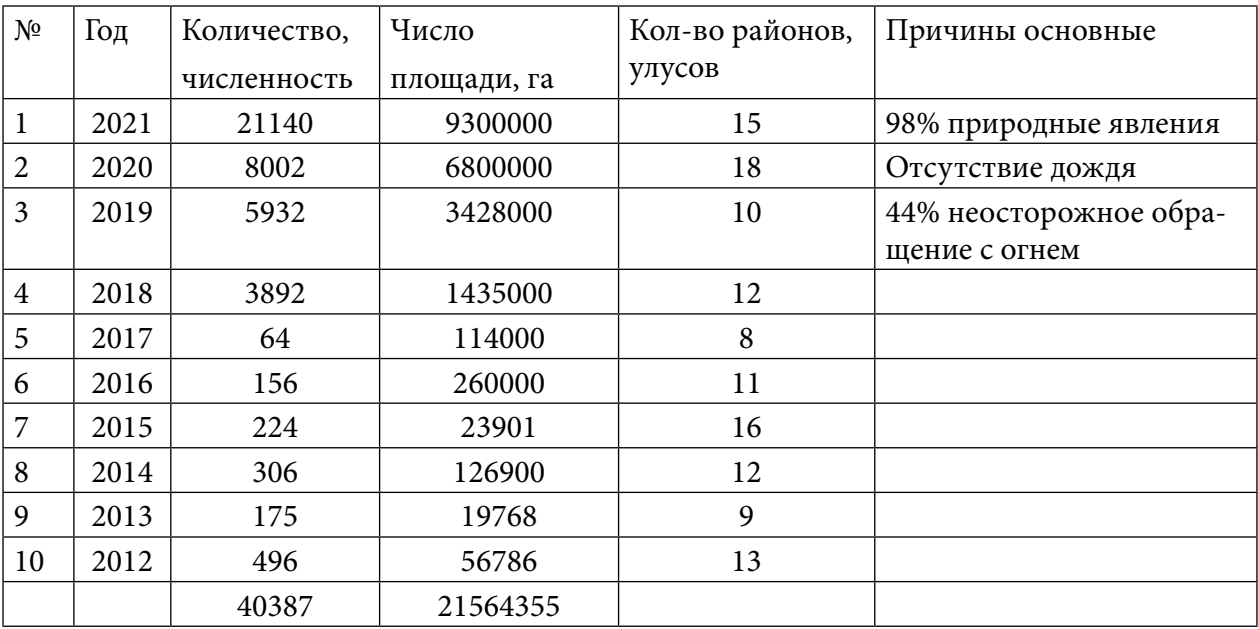

Таблица 1

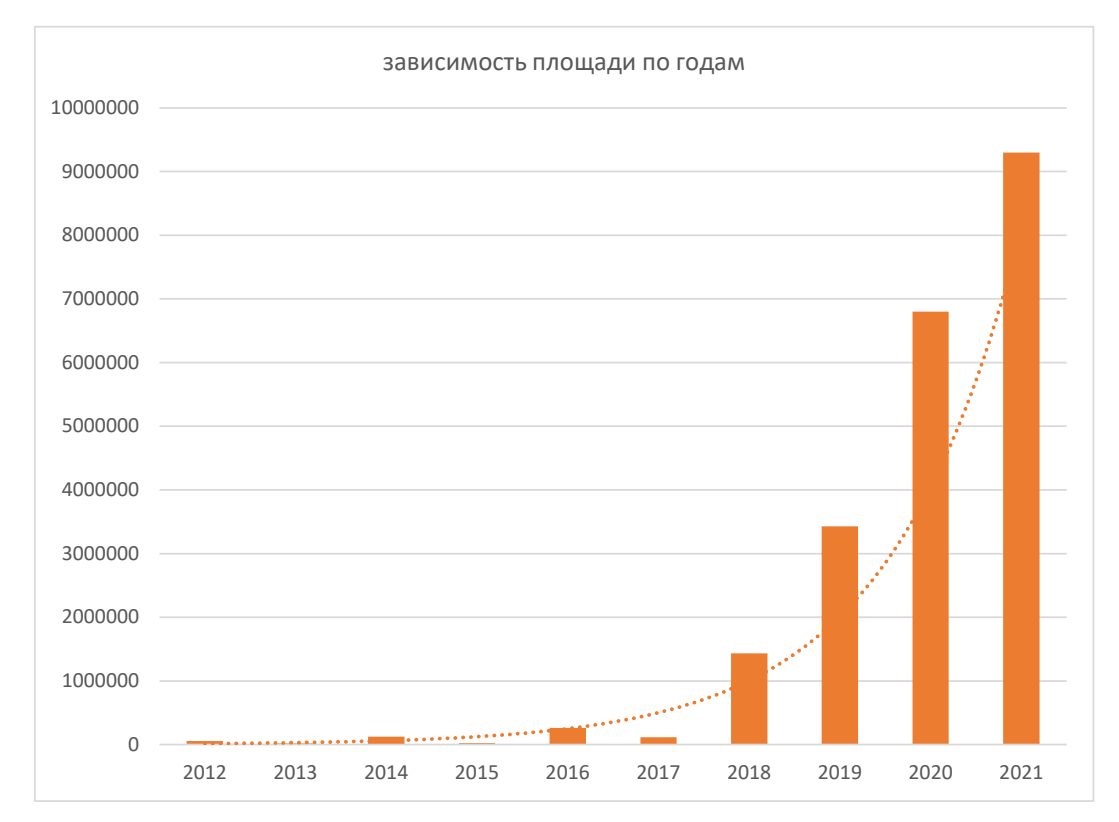

Рис. 1 Графическое представление количества пожаров на территории региона с 2012 г.

Необходимо убедиться, что данные подчиняются экспоненциальному распределению Excel. Сортируем данные по площади и аппроксимируем их экспонентой. Коэффициент аппроксимации набора данных экспонентой составил 0,95 (рис.1). Ось ординат показывает площадь в гектарах, ось абсцисс – с 2012 по 2021 годы.

### **3. Расчет фактической Бенфорд последовательности**

Отсортируем и подсчитаем количество единиц, двоек, троек и т.д. до девяток в числах площадей. Рассчитаем вероятность встречи каждой цифры как отношение количества чисел к общему количеству чисел (табл. 2).

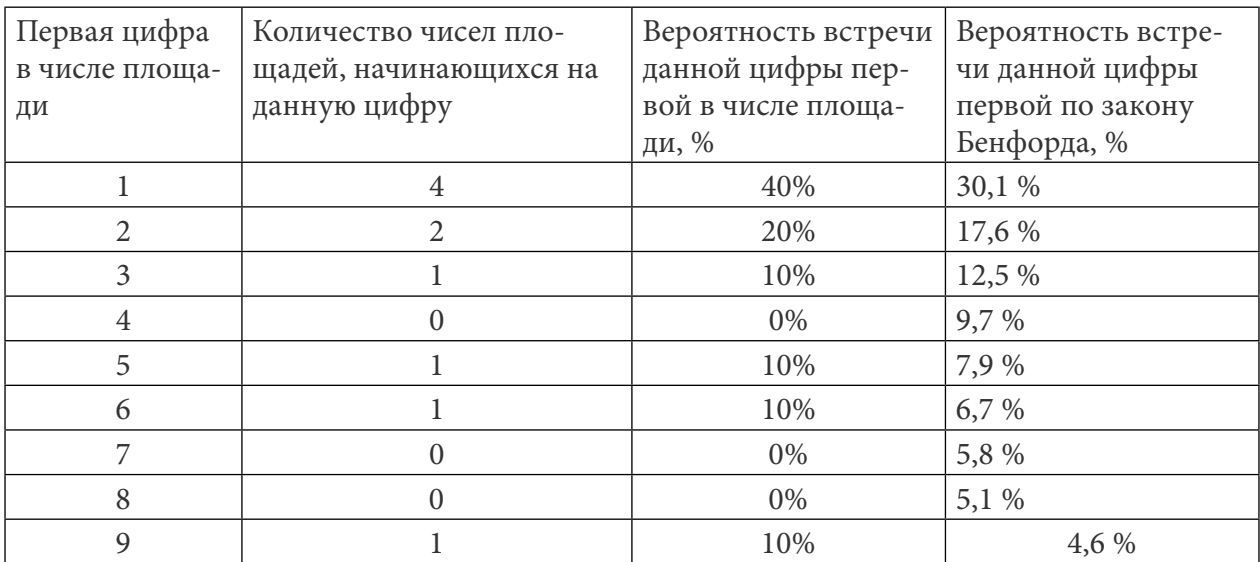

## На основании данной таблицы построим график фактической Бенфорд (рис. 3) последовательности и сравним с теоретической Бенфорд последовательностью (рис. 2).

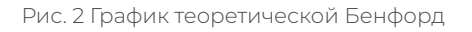

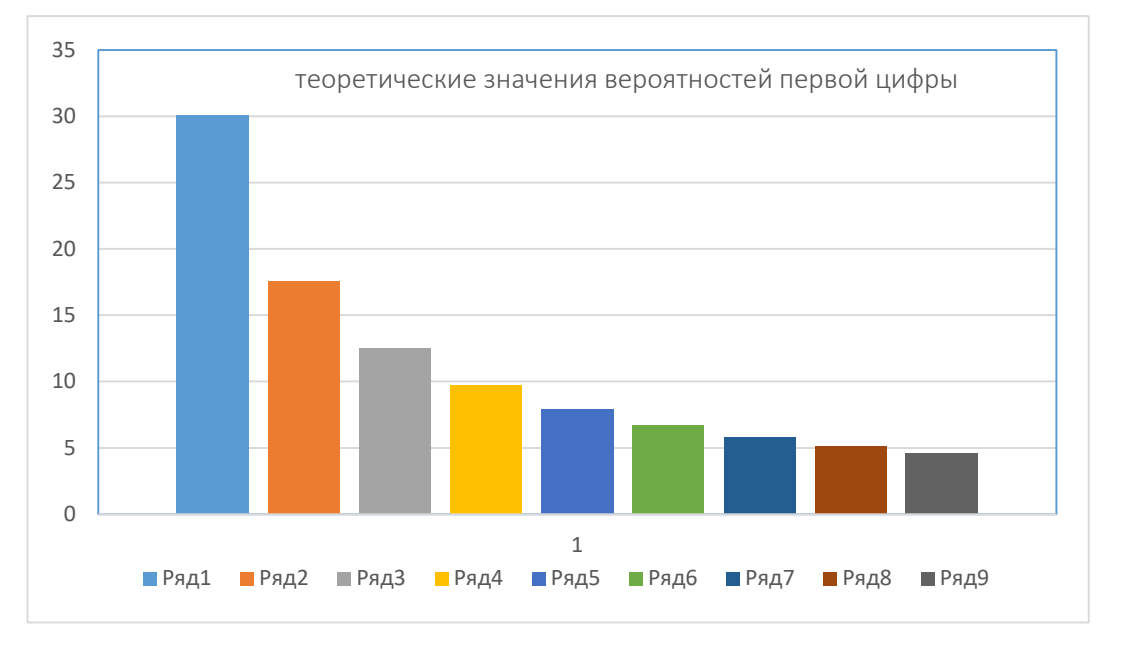

#### Рис. 3 График фактической Бенфорд

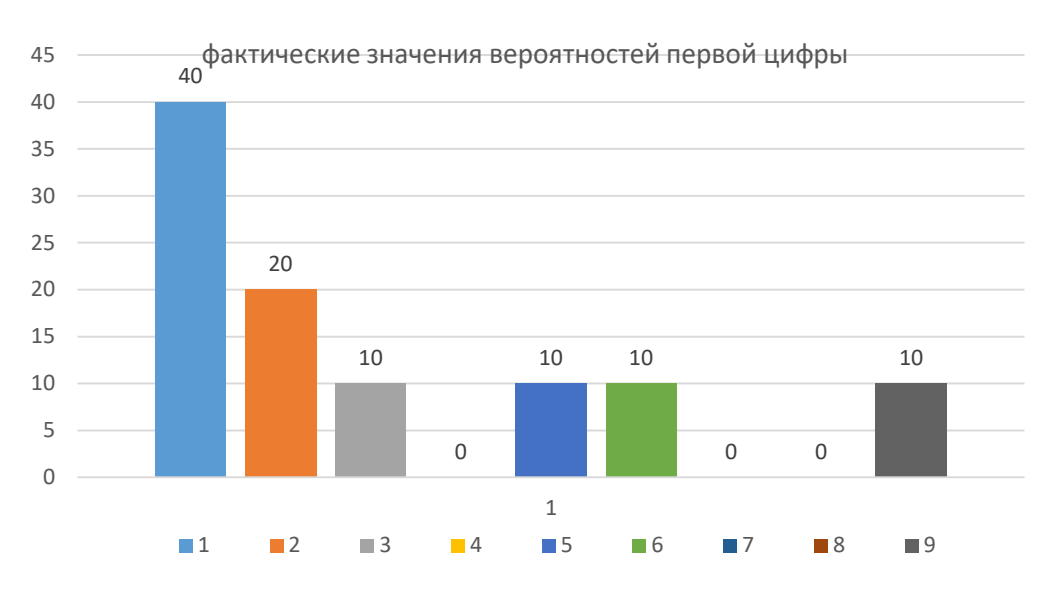

В случае, если бы анализируемые нами выборки были сфальцифицированы (коэффициент аппроксимации в Excel 0,95) и вместо реальных значений были указаны случайные числа, фактическая и теоретическая Бенфорд последовательности различались бы радикально. Отклонения наблюдаются в значениях цифр 4, 7, 8 в связи не только с меньшим объемом статистических данных, но и с бифуркационным состоянием.

## ЧАСТЬ II. РЕКУРСИВНАЯ ФОРМУЛА С БИФУРКАЦИОННОЙ ДИАГРАММОЙ

Рассмотрим отклонения значений цифр 4,7,8 от теоретических значений Бенфорд последовательности.

Лесные пожары возникают как сложное хаотическое поведение и отображают прирост численности в дискретные моменты времени [4]. Предположим, данное отображение можно задать в виде рекурсивной формулы  $x_{n+1} = rx_n(1-x_n)$ , где xn+1 принимает значения от 0 до 1 и отражает отношение значения к максимально возможному, а  $\pmb{x}_n$  обозначает начальную площадь пожаров, r - положительный параметр, характеризующий скорость распространения природного явления. Эта формулировка называется отображением Ферхюльста [5]. Нелинейное отображение описывает два эффекта: с одной стороны, когда число площадей термоточек мала, она распространяется со скоростью, пропорциональной этой численности; с другой стороны, поскольку пожары происходят в среде с ограниченной «ёмкостью», то при росте плотности пожаров скорость распространения падает.

Исследуем данную рекурсивную формулу $x_{n+1} = rx_n(1-x_n)$ . Возьмем r=2.6 (можно брать любой положительный коэффициент), предположим на этот год число площадей пожаров увеличилась на 40%. Тогда 2,6\*0,4\*(1-0,4)=0,610024, меняя  $x_n$  и r, получим результаты 0,617; 0,616; 0,615;...(график 1). Сколько раз бы мы ни брали и меняли данные, результат практически меняться не будет. Эта точка называется стационарной точкой. Если изменить начальный размер пожара, площадь размера не меняется, т.е. определенный объем леса должен выгореть (график 2). Если же уменьшить начальное г, то со временем площади сокращаются. Составим график по оси Х: коэффициент роста r по оси У, стационарное значение, которое сохраняется в течение многих лет.

Рассмотрим, когда площади возгораний сохраняются в течение многих лет. При r=1 количество площадей растет определенное время (график 3). При r>1 число площадей растет, пока не достигнет равновесного значения. При r>3 график делится на два. Сколько бы не прогоняли это уравнение, значение не вернется к стабильному ответу и будет колебаться между двумя значениями. Стационарное значение колеблется от 0,5 до 0,8. При продолжении увеличения г стационарное значение будет расходится. Теперь цикл состоит не из двух чередующихся значений, а из 4, 8,16, 32 (рис. 4). Иначе говоря, период удваивается или называется бифуркацией периода. При дальнейшем увеличении г подобная бифуркация происходит снова и снова, быстрее и быстрее. При r=3,57 начнется хаос (график 4).

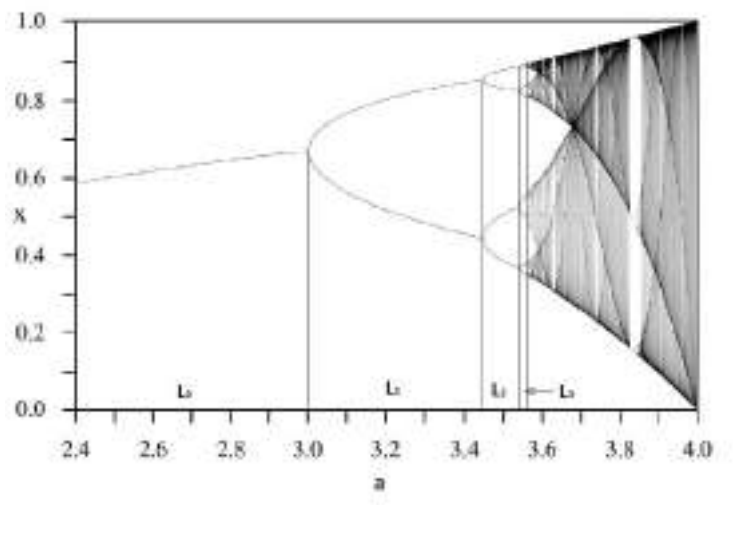

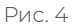

Вывод: хаос значений площадей возгораний скачет как случайности, что мы и видим на фактических значениях вероятностей первой цифры последовательности Бенфорда (рис 3). На графике отражена работа системы в течение многих лет посреди хаоса, при г≈3,83 существуют небольшие периоды стабильности на 6, 12, 24 ... лет, пока опять не наступит хаос (график 4). Логически нетрудно предположить - бифуркационная диаграмма напоминает фрактал (рис. 4).

### ЧАСТЬ III. РЕКУРРЕНТНАЯ ФОРМУЛА МНОЖЕСТВА МАНДЕЛЬБРОТА

Фракталы наблюдаются в социальных, техногенных, геофизических и в космических процессах. Это история социальных потрясений и техногенных катастроф, лесные пожары и сейсмическая активность и т.д. Первые модели лесных пожаров были предложена Баком, Ченом и Тангом в 1990 году. Динамика рассмотренной модели примечательна тем, что происходит в критическом режиме сильных флуктуаций (колебание численности): заранее неизвестно, где и когда угодит следующая молния. С другой стороны, имеем дело с самоорганизованной динамикой.

Фракталы – язык геометрии. Однако фракталы выражаются не в первичных геометрических формах, а в алгоритмах, наборах математических процедур. В математических фракталах имеет место бесконечная масштабная иерархия самоподобных фигур, в природных объектах иерархия конечна. Основные свойства фрактала - изломанность и самоподобие. В них самоподобие будет выглядеть более сложным: любая часть является уже не точной, а деформированной копией целого.

В основе фрактала множества Мандельброта лежит рекуррентная формула zn+1=zn2+C [6]. Если с=0, zn →∞, то выбранное значение не является частью множества. Если с=1, то значения zn+1 → и не входят во множество. Когда с= - 1, то - 1< zn+1 < 1, принадлежит множеству Мандельброта (рис 7).

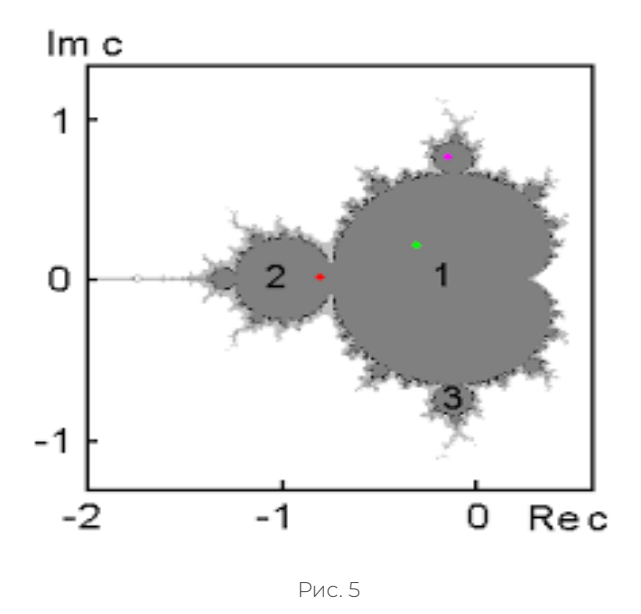

При r= 2,8284 возникают колебания периода 3, которые затем удваиваются до значения r= 2,8495, после чего возникает хаос. После каждого значения с из основной кардиоиды уравнение будет иметь одно стабильное решение. Из основного лепестка исходят 2 чередующих решения, дальше 4, затем 8,16, 32 и т.д. [7].

У понятия фрактал нет строгого определения. Фракталы бывают абстрактными или природными структурами. В природе широко распространены системы, поведение которых демонстрирует самоподобие при изменении пространственно-временных интервалов [8]. Посреди хаоса при r≈3,83 по лесным пожарам в течение многих лет существуют небольшие периоды стабильности на 6, 12, 24 …лет, пока опять не наступит хаос. Поскольку лесные пожары происходят в среде с ограниченной «ёмкостью», то при росте плотности пожаров скорость распространения падает. Бифуркационный процесс лесных пожаров приведет к наводнению, деградации дренажной почвы, образованию провалов, что способствует таянию вечной мерзлоты. Для предотвращения лесных пожаров следует проводить санитарную рубку деревьев и кустов и соблюдать геометрический порядок при высадке лесонасаждений.

#### **ЗАКЛЮЧЕНИЕ**

1. Множество чисел, характеризующих реальные площади лесных пожаров, которые могут расти экспоненциально, подчиняются закону Бенфорда. Регулярно проводить статистическую оценку достоверности (или точности) сведений площадей пожаров с целью сокращения (увеличения) финансовых затрат на выполнение пожаротушения.

2. В соответствии с математической моделью лесного пожара, учитывающей фрактальный характер числа (не численность) площадей горения, для предотвращения лесных пожаров необходимо проводить санитарную рубку деревьев и кустов, соблюдать геометрический порядок при высадке лесонасаждений.

3. Лесные пожары имеют сложное хаотическое поведение, но подчиняются в целом рекурсивной формуле zn+1=zn2+С, решения которых принадлежат множеству Мандельброта.

- 161 -

4. Территория земель лесного фонда Якутии занимает 254,7 млн. га, из которых 219,8 млн. га, то есть большая часть, относится к «зонам контроля лесных пожаров», это значит, что данная часть территории не нуждается в своевременном тушении лесных пожаров. Необходимо скорректировать площадь «зон контроля лесных пожаров» в сторону уменьшения. В противном случае бифуркационный процесс лесных пожаров приведет к наводнению, деградации дренажной почвы, что способствует таянию вечной мерзлоты.

5. Необходимо усиление противопожарной пропаганды с использованием электронных средств массовой информации, контроля за соблюдением правил пожарной безопасности. В пожароопасный период нужно организовать регулярное патрулирование на территории. По дорогам установить аншлаги противопожарного назначения в количестве, обеспечивающем достаточную наглядную агитацию. Проводить систематически массовую разъяснительную работу среди населения и особенно среди школьников, студентов об экологическом значении лесов и правилах поведения в лесу.

#### *Литература:*

- *1. https:[//ru.wikipedia.org/.](https://ru.wikipedia.org/)*
- *2. https://baguzin.ru/wp/put-voina/.*
- *3. https:[//cyberleninka.ru/article/n/fraktalnaya-model-lesnyh-pozharov](https://cyberleninka.ru/article/n/fraktalnaya-model-lesnyh-pozharov) .*
- *4. URL: www.mchs.gov.ru .*
- *5. Эндрюс, П., Финни, М. Новый взгляд на лесные пожары // В мире науки. 2007, № 10.*
- *6. Мандельброт Б. Фрактальная геометрия природы. М.: Наука, 1992.*
- *7. Тищенко, А. П., Цветков И. В. Фрактальная размерность текстур природных объектов и их идентификация методом фрактального анализа // Моделирование сложных систем: тематич. сб. – Тверь: Изд-во ТвГУ, 1998. – вып. 1.*
- *8. Иудин, Д. И., Копосов, Е. В. Фракталы: от простого к сложному// Монография. – Нижний Новгород, 2012.*
- *9. Андреев, Д. В. Лесные пожары в Якутии Forest Fires In Yakutia // Научно-образовательный журнал для студентов и преподавателей «StudNet» №10/2021.*
- *10. Федеральное агентство лесного хозяйства – [https://rosleshoz.gov.ru/.](https://rosleshoz.gov.ru/)*
- *11. Цветков, И. В. Фрактальный анализ в математическом моделировании региональных водных систем, 1999. –<https://www.dissercat.com/>.*
- *12. Чупикова, С. А. Фрактальные методы выявления скрытой регулярности в эрозионном расчленении поверхности: на примере анализа Саяно-Тувинского нагорья, Республика Тува 2010 г. –<https://www.dissercat.com/>.*

### **ПРИЛОЖЕНИЕ**

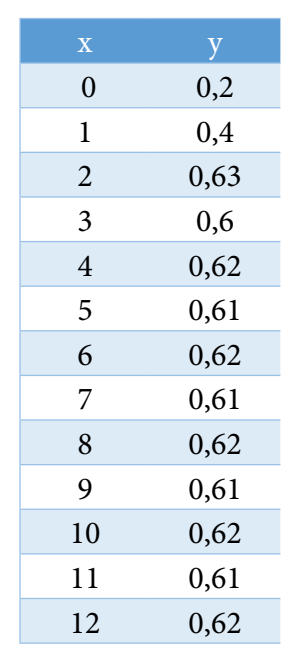

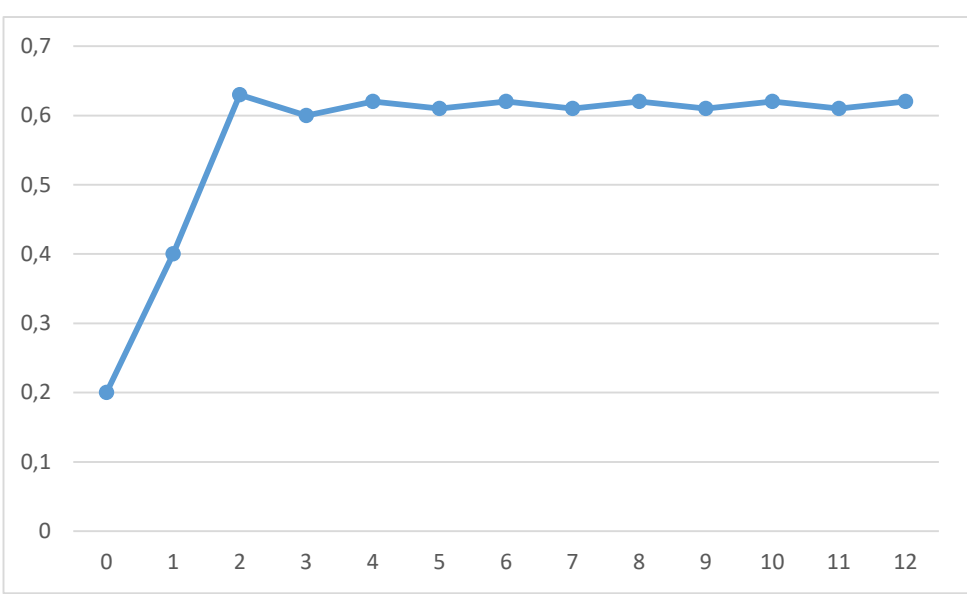

График 2

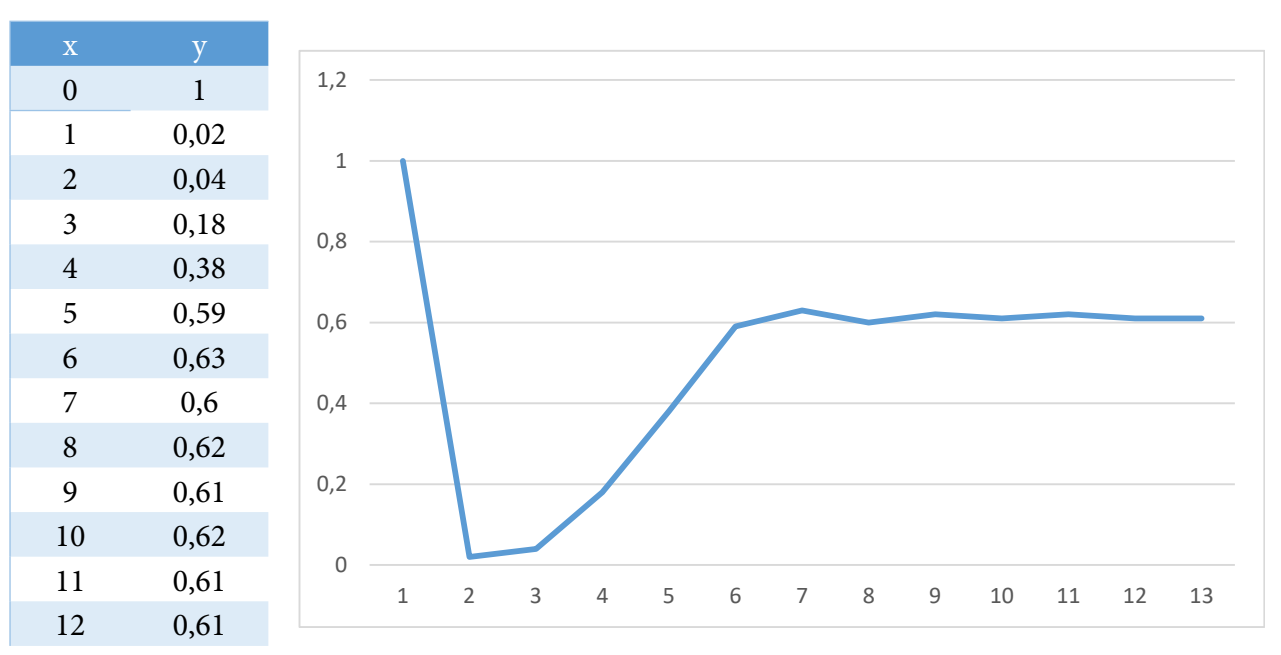

График 1

График 3

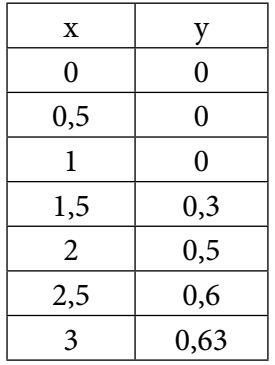

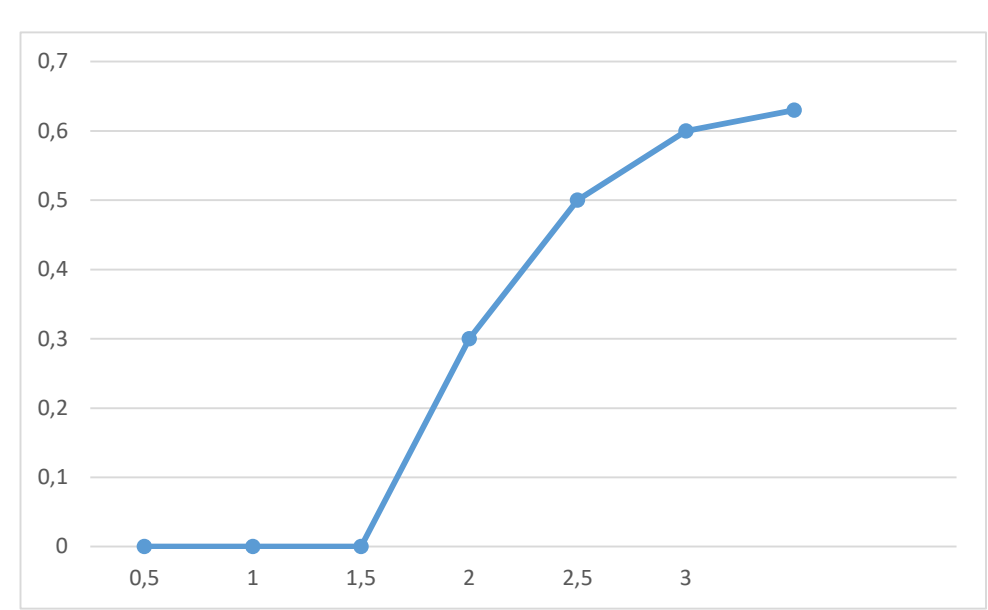

График 4

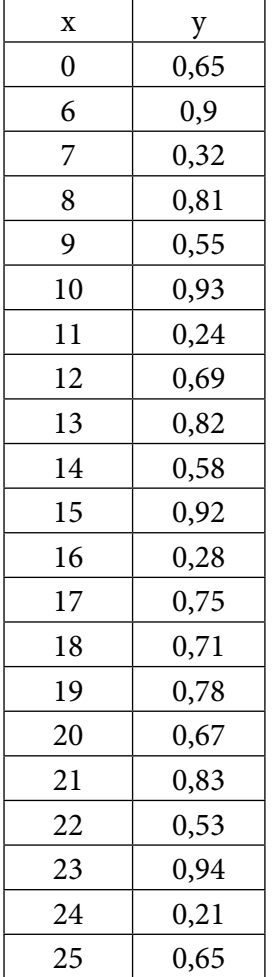

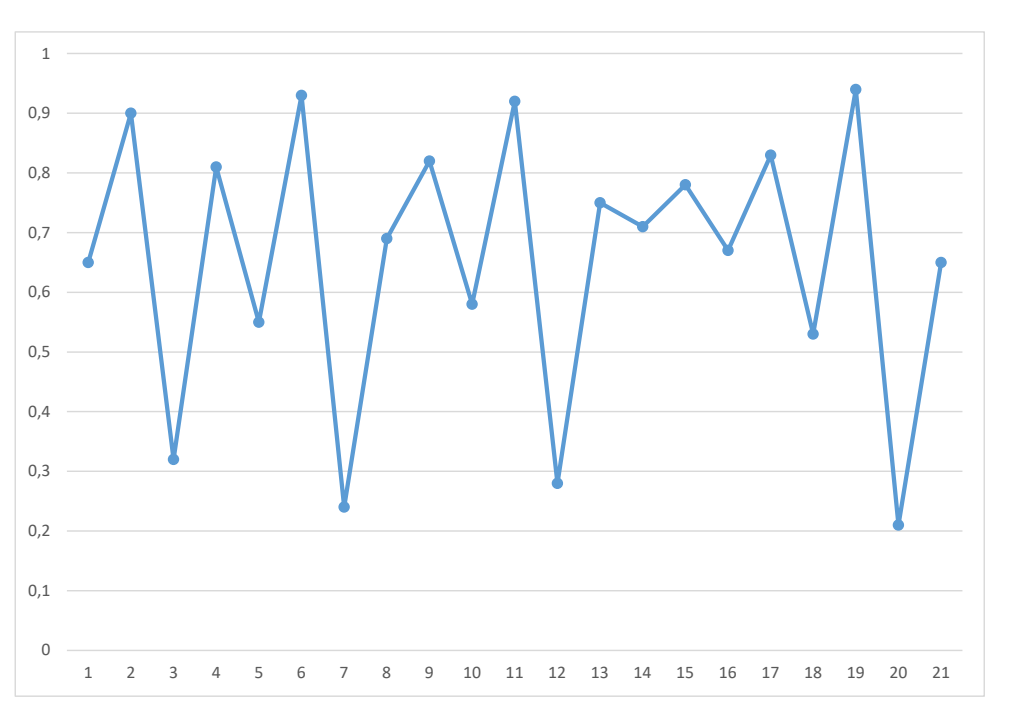

# **ОБЕСПЕЧЕНИЕ БЕЗОПАСНОСТИ КОРПОРАТИВНОЙ СЕТИ НА БАЗЕ МЕЖСЕТЕВОГО ЭКРАНА**

#### **Стрелов Данила Сергеевич,**

студент III курса ГАПОУ РС (Я) «Якутский колледж связи и энергетики им. П.И. Дудкина»

### **Научный руководитель: Саввина Елена Викторовна,**

преподаватель спецдисциплин ГАПОУ РС (Я) «Якутский колледж связи и энергетики им. П.И. Дудкина»

*Аннотация. Огромное количество информационных сетей объединено посредством сети интернет. И с каждым днем их количество лишь возрастает, а структура усложняется. Поэтому очевидно, что для безопасной и оптимальной работы такой огромной системы без сбоев и неполадок необходимо принимать серьезные меры по ее защите. В связи с этим задачи обеспечения сетевой безопасности и организации защищенной совместной работы пользователей корпоративной сети стали сейчас очень актуальны. Наиболее популярным средством решения этой проблемы является применение специализированных средств, таких как межсетевые экраны. Ключевые слова: межсетевой экран, UserGate, защита корпоративной сети, информационная безопасность.*

#### **ВВЕДЕНИЕ**

Актуальность. В современном мире трудно представить компанию, не имеющую собственную сетевую инфраструктуру, соединенную с сетью интернет. В целях обеспечения безопасности необходимо разделять эти сети друг от друга, т.е. использовать межсетевые экраны (МСЭ), которые на основании установленного набора правил безопасности принимают решения о пропуске или блокировке трафика. Они являются одними из важных средств защиты, поскольку позволяют фильтровать проходящий через них сетевой трафик, ограничивать доступ к внутренним ресурсам компании и пресекать взаимодействие с вредоносными сетевыми ресурсами, обеспечивать защиту внутренних хостов от внешних атак.

Цель работы: обеспечение безопасности корпоративной сети на базе межсетевого экрана.

Задачи:

- изучить функции и возможности межсетевых экранов;

- проверить правила межсетевого экрана;

- сравнить аппаратные, программно-аппаратные МСЭ и программные МСЭ;

- на предприятии для защиты информации установить межсетевой экран UserGate E1000, что позволит ему собирать практически полную информацию о входящем и исходящем трафике, позволит разграничить доступ в сети между пользователями и обеспечит устойчивую защиту против DDoS-атак на предприятие.

Методы исследования: поиск информации, изучение литературы, электронных ресурсов по исследуемой проблеме, сравнение, сетевое моделирование.

Межсетевой экран позволяет производить гибкий контроль трафика, повышает защи-

щенность всей локальной сети предприятия, позволяет разграничить доступ в сети между пользователями и обеспечить устойчивую защиту против DDoS-атак на предприятие.

Межсетевые экраны осуществляют разрешение или блокировку трафика, основываясь на разных параметрах: IP-адрес отправителя/ получателя, доменные имена, протоколы и номера портов в заголовках и т.д.

Принцип работы межсетевого экрана:

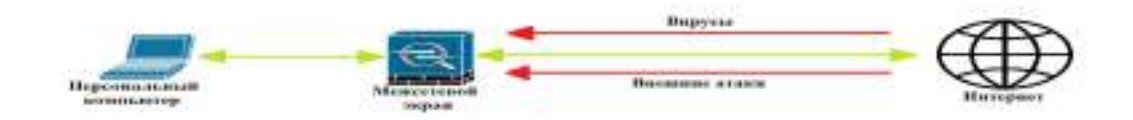

Рис. 1. Принцип работы межсетевого экрана.

Одна из основных функций межсетевого экрана – это фильтрация трафика между зонами сети. Также межсетевой экран используется для того, чтобы разграничить права доступа в сети и защиты от сканирования сети компании (рис.1).

Функции межсетевого экрана:

1. Подмена трафика: компания обменивается определёнными данными между своими офисами, IP-адреса никак не скрыты, они известны. Кибер-преступник может попытаться конспирировать свой трафик под данные офиса и отправить их с другого IP-адреса. Межсетевой экран обнаружит подмену и не даст ему проникнуть в вашу сеть.

2. Защита корпоративной сети от DDoS-атак. DDoS (Distributed Denial of Service) – это хакерская атака, которая перегружает систему, чтобы конечные клиенты не могли пользоваться сервисом. Атака может быть таргетирована в определённый участок сети: канал, какой-либо сервис, всю инфраструктуру IT. Межсетевой экран умеет распознавать такой трафик и происходит его фильтрация.

3. Запрет передачи данных на неизвестные IP-адреса. Пример, сотрудник компании скачал вредоносный файл и заразил компьютер, в результате произошла утечка важных корпоративных файлов. Если вируc попытается передать файлы на неизвестный IP-адрес, брэндмауэр автоматически запретит это действие.

Правила межсетевого экрана состоят из условия (IP-адрес или порт), а также из действия, которое будет применяться к пакетам, подходящим под заданное условие. К действиям относятся такие команды, как accept (разрешить), reject (отклонить) и drop (отбросить). Эти команды состояния указывают, что именно будет совершено с трафиком:

- accept (разрешить) – пропускает трафик в сеть;

- reject (отклонить) – трафик не пройдет в сеть, а пользователь получит уведомление об ошибке;

- drop (отбросить) – блокируется передача данных и не выдаётся ответное сообщение. Для лучшего понимания рассмотрим 3 примера:

1. Разрешить доступ всем IP-адресам, которые принадлежат группе «Маркетинг», на

80-ый порт. Это доступ по протоколам http для сайтов без сертификата.

2. Разрешить доступ всем IP-адресам, которые принадлежат группе «сетевой администратор».

3. Отклонить доступ всем остальным.

Если к отделу попытается подключиться специалист по системному администрированию, он получит сообщение об ошибке соединения. Если сотрудник отдела маркетинга попробует подключиться по SSH (Secure Shell), то он тоже получит ошибку подключения, так как используется порт 22 (SSH).

Аппаратные и программно-аппаратные МСЭ представляют собой физические устройства, ставящиеся на границе сети, в то время как программные варианты используются на конечных точках внутри локальной сети. Все типы МСЭ имеют следующие общие особенности:

• проверка входящего/исходящего трафика;

- контроль доступа к устройствам в сети;  $\bullet$
- уведомления о подозрительной либо вредоносной деятельности на внутреннюю инфраструктуру сети.

Различия между этими типами приведены в таблице 1.

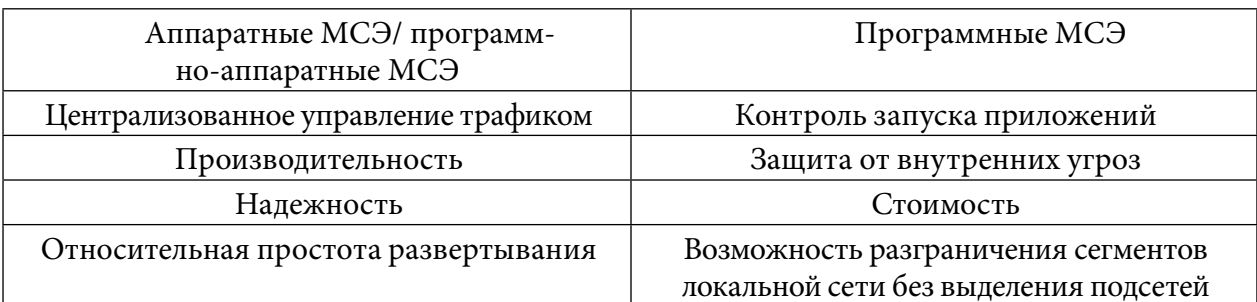

Таблица 1. Различия аппаратных/программно-аппаратных и программных МСЭ

Примеры аппаратного межсетевого экрана: cisco ASA, cisco FirePower, FortiGate, UserGate. Главное преимущество аппаратных МЭ над программными банальна - аппаратные межсетевые экраны гораздо мощнее программных, но и цена соответственно выше. Программный межсетевой экран - это программа, которая устанавливается на компьютер или виртуальную машину. Через подобный межсетевой экран весь трафик перенаправляется внутрь локальной сети предприятия. К программным межсетевым экранам можно отнести Windows FireWall и iptables в Linux. Главным плюсом программных межсетевых экранов является то, что они могут устанавливаться на клиентские компьютеры и стоят дешевле аппаратных решений. Но существуют и минусы программных межсетевых экранов - низкая пропускная способность и сложность настройки в случае iptables.

В рамках производственной практики на предприятии для защиты информации был выбран межсетевой экран UserGate E1000 (рис.3).

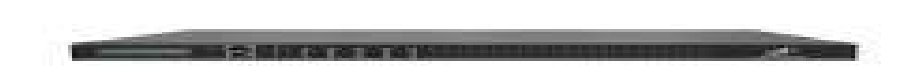

#### Рис. 3. Межсетевой экран UserGate E1000

Данный межсетевой экран имеет уровень L7, что позволяет ему собирать практически полную информацию о входящем и исходящем трафике. Данный МЭ может определить протокол передачи, тип файла передачи, имя и группу пользователя, IP-адрес отправителя и получателя, конечный IP-адрес отправления пакета (рис. 4).

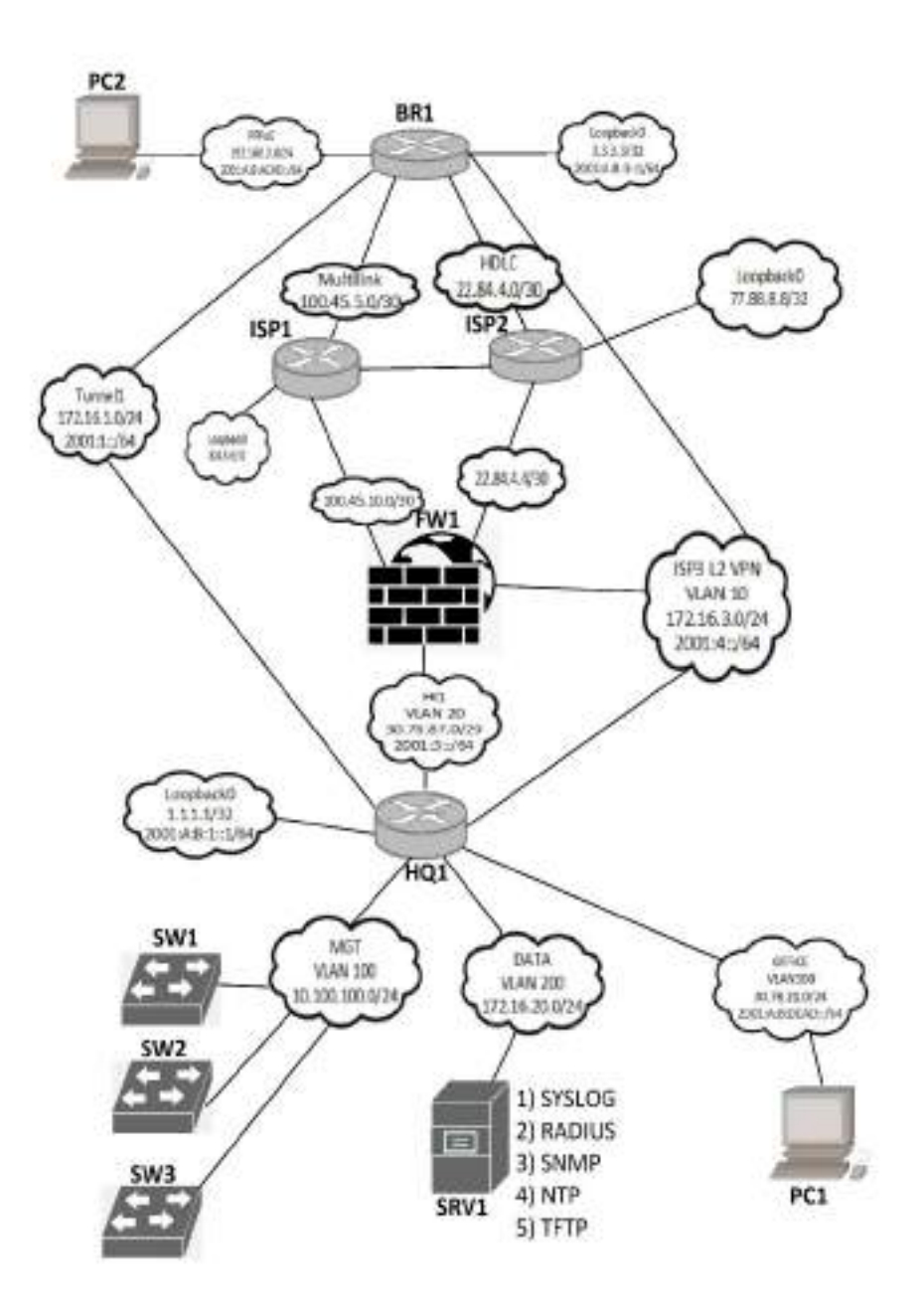

Рис. 4. Топология предприятия

Были выданы следующие задания:

- поднять веб-сервер и сделать переадресацию с 80-го порта на 8080 порт;
- разрешить одной группе сетевой доступ только через почтовые протоколы SMTP и POP3;
- заблокировать веб-сайт для посещения через 80-ый порт;
- сделать проброс портов при помощи NAT (Network Address Translation).

Веб-сайт поднимался на отдельном сервере на базе Apache. Все разрешения на доступ и пересылки делались при помощи NAT и правил в FireWall.

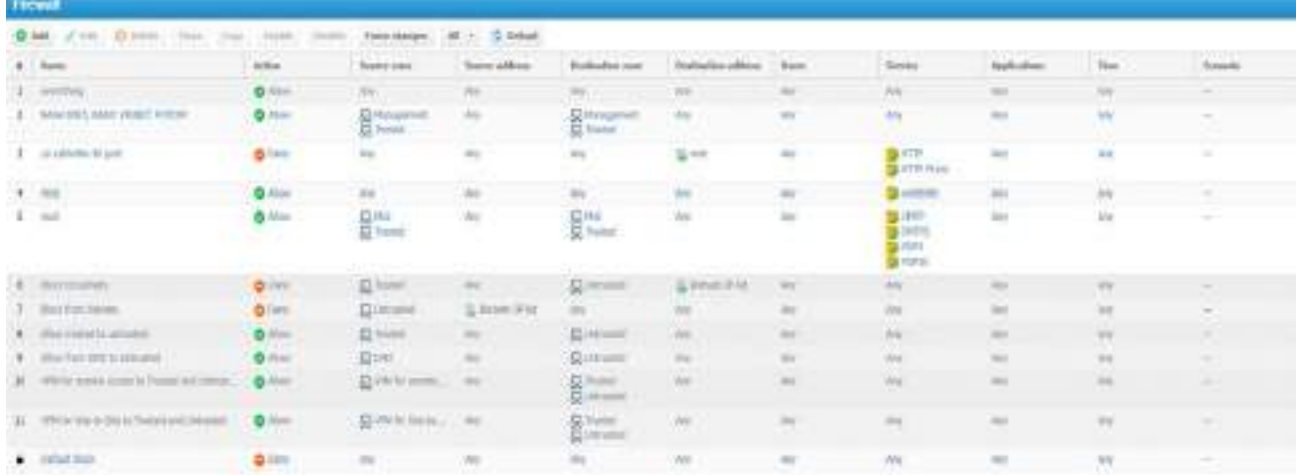

Рис. 4. Настройки правил межсетевого экрана

В данном разделе работает 3-е правило для того, чтобы блокировать вход к локальному сайту через 80-ый порт, 4-ое правило для доступности сайта по 8080-му, 5-ое правило даёт доступ группам пользователей Mail и Trusted, доступ только к почтовым портам SMTP и POP3. Настройка правил на этом закончена. Блокировка и доступ по портам настраивается в правилах firewall. Нужно выбрать ip-адрес, который мы анонсировали во вкладке IP-адреса, выбрать тип правила «Deny» и выбрать порт, который мы хотим заблокировать. Переадресация настраивается при помощи DNAT в разделе NAT & routing. Указывается source ip – это ip-адрес, на который будет происходить переадресация, указываются зоны, на которых будет работать переадресация, выбирается сервис для переадресации, в нашем случае – это протокол HTTP, а также выбираются порты для переадресации с 80 порта на 8080 порт.

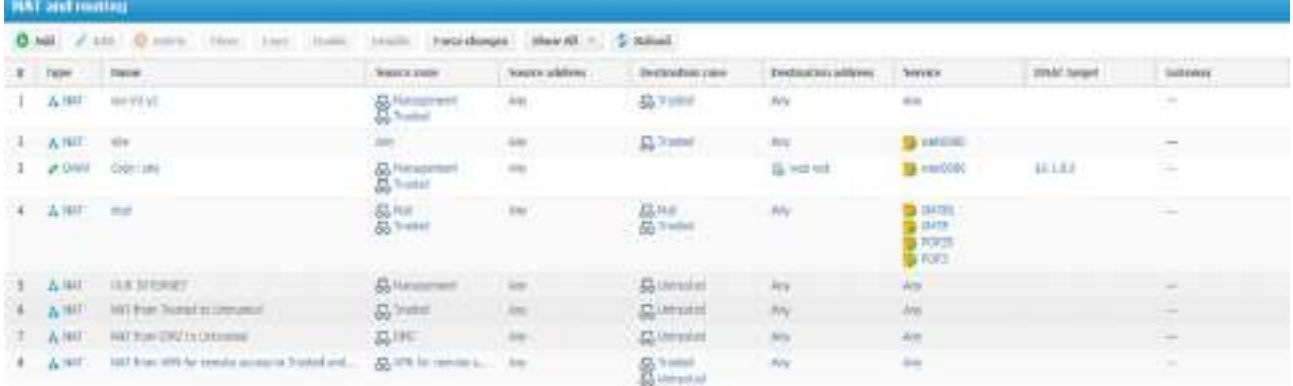

Рис. 5. Настройка NAT в межсетевом экране

В данном окне первое правило отвечает за доступ в интернет, получается, что доступ в интернет имеют пользователи, которые принадлежат к группе Management и Trusted, остальные получат ошибку об отсутствии интернет-подключения. Второе правило позволяет анонсировать локальный сайт в нашей сети, чтобы на него было возможно зайти. Третье правило включает возможность переадресации для групп клиентов из Management и Trusted, если будет использоваться 80-ый порт, МЭ автоматом переключит клиента на 8080 порт. Четвёртое правило открывает сетевой доступ для почтовых клиентов из группы Trusted и Mail по протоколам SMTP и POP3.

### ЗАКЛЮЧЕНИЕ

Межсетевой экран позволяет производить гибкий контроль трафика, повышает защищенность всей локальной сети предприятия, позволяет разграничить доступ в сети между пользователями и обеспечить устойчивую защиту против DDoS-атак на предприятие.

#### Литература:

- 1. Гришина, Н. В. Информационная безопасность предприятия: Учебное пособие / Н.В. Гришина. - М.: Форум, 2018. - 118 с.
- 2. Шаньгин, В. Ф. Комплексная защита информации в корпоративных системах. Москва, 2010.
- 3. [Электронный доступа: https://www.intuit.ru/studies/ pecypc]. Режим  $\overline{\phantom{m}}$ courses/16655/1300/lecture/25505?page=5.
- 4. [Электронный ресурс]. Режим доступа: https://www.cisco.com/c/ru ru/products/ security/firewalls/what-is-a-firewall.html.
- 5. [Электронный ресурс]. Режим доступа: https://selectel.ru/blog/firewall/.

# **ТЕХНОЛОГИЯ ФРЕЙМИНГА: КАК ЗАПОМНИТЬ БОЛЬШОЙ ОБЪЕМ ИНФОРМАЦИИ**

### **Стручков Михаил Анатольевич,**

#### **Казаков Аскалон Алексеевич,**

студенты I курса ГАПОУ РС (Я) «Якутский промышленный техникум им. Т.Г. Десяткина»

#### **Научный руководитель: Крюкова Вера Романовна,**

преподаватель ГАПОУ РС (Я) «Якутский промышленный техникум им. Т.Г. Десяткина»

*Аннотация. Ограниченность времени на освоение объемных программ подталкивает к применению интенсивных методов и технологий обучения. Интенсивные методы способствуют раскрытию резервных психологических возможностей мозга, активизации долговременной памяти и непроизвольного запоминания, что обеспечивает качественное обучение в короткие сроки.*

*Ключевые слова: фрейм, логико-смысловые модели, многомерная опорно-узловая система координат, многомерность.*

К технологиям интенсификации обучения относятся и технологии на основе фреймовых опор. Фреймовая опора может быть выражена в словесной форме (например, как алгоритмическое предписание – опорные конспекты), в знаково-символьной форме в виде схемы, а может быть смешанного типа, т.е. содержать информацию в виде знаков, символов, а также ключевых слов и предложений.

Целью данного проекта стала разработка логико-смысловых фреймовых опор как эффективных дидактических средств обучения.

Почему фреймовое структурирование? Во-первых, аналогами и прототипами многомерных фреймов являются культовые знаки и символы с радикальными и круговыми графическими элементами. С их помощью человек интуитивно пытался передать многомерность окружающего его мира. Во-вторых, по мнению многих ученых, дальнейший прогресс человечества будет зависеть от скорости нахождения эффективных способов изучения информации, путей обработки и передачи ее от предыдущих поколений к последующим. В-третьих, она позволяет устранить познавательные затруднения обучающихся, облегчает процесс понимания, развивает интеллектуальные способности.

#### **ВВЕДЕНИЕ**

Актуальность применения логико-смысловых моделей заключается в их возможности сделать учебную деятельность доступной, посильной и осмысленной для обучающихся со средними (наиболее распространенными) способностями. Ускорение темпов жизни и напрямую связанное с ним возрастание объема информационного потока порождает проблематику отбора и сокращения информации, выделения главного и фильтрации лишнего.

**Теоретические основы фрейминга.** В современных социально-экономических усло-

виях рынок труда требует определенных качеств: профессиональной компетентности, самостоятельности, мобильности, высокой ответственности за результаты труда. Формированию этих качеств способствуют новые педагогические технологии, адекватные технологиям современного производства, позволяющие мотивировать личностный рост учащихся.

В условиях высокой динамики рынка труда от специалиста требуется умение работать с информационными потоками, анализировать их, быть динамичным, коммуникабельным, работать в команде, самостоятельно ставить цели и достигать их. Отсюда определяются самостоятельность и решительность самого индивида, которые становятся необходимыми качествами человека современного общества.

Для развития общих и профессиональных компетенций будущего выпускника необходимо использовать самый главный ресурс - возможности самого обучающегося. То есть необходимо включить мотивацию к обучению изнутри, но это возможно только в том случае, если обучающийся будет способен преодолевать познавательные барьеры непонимания учебного материала, добиваться положительных результатов в обучении и ощущать себя личностью. Добиться этого оказалось возможным с помощью новых методов - посредством использования логико-смысловых моделей (ЛСМ), помогающих на основных этапах учебного процесса: восприятия знаний, их осмысления и фиксации, воспроизведения и применения.

Согласно теории поколений, разработанной У. Штраусом и Н. Хоувом, современные студенты относятся к поколению «Z», характеризующейся неусидчивостью, нетерпеливостью, повышенной возбудимостью. Особенностью детей данного поколения является способность быстро включаться в интересующую их информацию, нацеленность на быстрый результат. Это следствие характерных черт представителей данного поколения - «клиповое» мышление, способность одновременно выполнять несколько дел, умение отлично работать с любой информацией, инфантилизм, плохое запоминание. Дети поколения «Z» одновременно могут слушать музыку, общаться в чате, бродить по сети, редактировать фотографии, делая при этом уроки. Но, разумеется, платой за многозадачность становятся рассеянность, гиперактивность, дефицит внимания и предпочтение визуальных символов логике и углублению в текст. Особенность применения логико-смысловых моделей основана на том, что в данной модели прослеживается одна из особенностей мышления наших студентов - это «клиповое» мышление. Как правило, под этим определением понимается привычка воспринимать мир посредством короткого, яркого посыла, воплощенного в форме видеоклипа.

В. Э. Штейнберг, автор логико-смысловых моделей, определяет их как образно-понятийную дидактическую конструкцию, в которой смысловой компонент представлен семантически связанной системой понятий, а логический компонент выполнен из радиальных и круговых графических элементов, предназначенных для размещения понятий и смысловых связей между

Освоение дидактических многомерных инструментов связано с преодолением психологического барьера одномерности, который возникает при переходе от одномерного пред-

 $-172-$ 

ставления учебного материала (последовательный текст, вербальный монолог) к многомерному.

Методика проектирования фреймов. Фреймирование - высокоэффективный способ сжатия информации за счет укрупнения дидактических единиц знания в результате содержательного обобщения. Фреймовые схемы - новое поколение опор высокого уровня обобщения. Фреймовые схемы обладают огромной емкостью, так как принцип их построения - стереотипность, алгоритм.

При фреймовом структурировании учебного материала выстраивается наглядная основа (каркас), которая затем наполняется конкретным содержанием. Каркас может быть любой формы: крупноблочные опоры, логико-смысловые модели, семантические фракталы, тесты-фреймы.

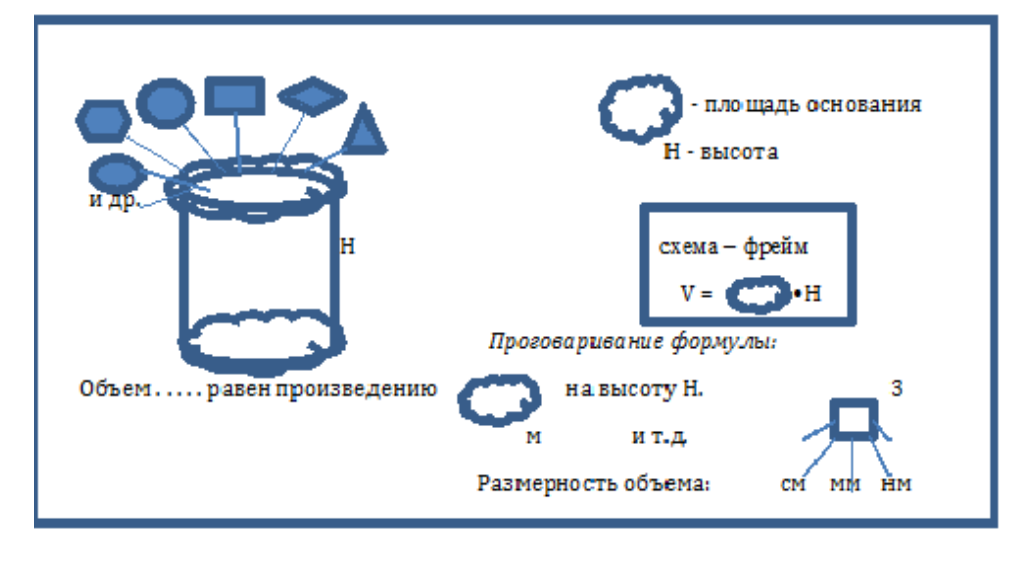

Фреймовая схема «Объем призмы, цилиндра»

Каркасная координатно-узловая модель – это универсальная образно-понятийная модель для многомерного представления и анализа знаний на естественном языке в различных (внутреннем и внешнем) планах учебной деятельности. Конкретной реализацией ДМИ является логико-смысловая модель представления и анализа знаний на естественном языке (ЛСМ). Основой конструкции логико-смысловой модели является опорно-узловая система координат солярного (радиально-кругового) типа с помещёнными на ней ключевыми элементами содержания учебного материала на естественном языке. По образцу такой системы координат можно представить любую тему по любому учебному предмету. Помимо этого, по такому же образцу можно разложить содержание каждой координаты и каждого узла любой координаты (свойство фрактальности, т.е. самоподобия, модели). Модель, в самом широком смысле слова - любой мысленный или знаковый образ представляемого объекта, как правило, она играет роль минисправочника.

Модели эти являются многофункциональными, так как могут быть использованы на различных этапах обучения: при первичном знакомстве с новым материалом, при его закреплении, при обобщении и систематизации знаний, их коррекции и контроле.

Применение фреймов в обучении математике. Какую роль играют фреймы в мыслительной деятельности человека? Любые наши действия сопровождаются образным рядом. Например, когда лектор замечает, что у слушателей непонимание, он начинает выполнять дополнительные рисунки, показывать жестами, использует другие термины, т.е. начинает вытаскивать образы, облегчающие понимание. Фреймовые опоры включают в мыслительную деятельность образную память, позволяют сжимать информацию учебных текстов.

По мнению психологов, в долговременной памяти человека хранится большой набор систем фреймов, которые используются при распознавании зрительных образов.

В нормальных условиях восприятия и понимания текст поступает на хранение в память в свернутом виде. Раз так, то представлять учебную информацию обучающимся тоже надо в структурированном, свернутом виде - в виде таблиц, схем, графов, фреймовых опор. Использование фреймовых опор позволяет обеспечить доступность учебного материала для учащихся. Эффективный способ добывания знаний - это структурирование знаний, которое осуществляется с помощью фреймового подхода.

Изучив теоретические основы дидактической многомерной технологии, разработанной, используемой и описанной доктором педагогических наук В.Э. Штейнбергом, мы спроектировали свои логико-смысловые модели (приложение 1).

### ЗАКЛЮЧЕНИЕ

Применение дидактической многомерной технологии на уроках математики помогает формированию у обучающихся строго логического представления о предметной теме, разделе, курсе в целом, учит устанавливать естественные связи между различными учебными дисциплинами и решать прикладные задачи, позволяет алгоритмизировать учебно-познавательную деятельность, усиливает наглядность изучаемого материала, делает обратную связь оперативной, способствует более прочному запоминанию и облегчённому воспроизведению изученного материала, позволяют организовать самостоятельную работу обучающегося над конкретной темой при выполнении им творческого, исследовательского задания, избавить обучающихся от механического запоминания, снять стресс перед восприятием большого объёма учебного материала, сформировать новый взгляд на учебный предмет, на предметный курс, на жизнь в целом.

Именно многомерная дидактическая технология с помощью дидактических многомерных инструментов позволяет представить знания в свернутой и развернутой форме и управлять деятельностью обучающихся по их усвоению, переработке и использованию.

Именно многомерная дидактическая технология позволяет преодолеть стереотип одномерности при использовании традиционных форм представления учебного материала (текст, речь, схемы и т.д.) и включить обучающихся в активную познавательную деятельность по усвоению и переработке знаний как для понимания и запоминания учебной информации, так и для развития мышления, памяти, ффективных способов интеллектуальной деятельности.

Таким образом, можно сделать вывод, что применение ЛСМ создаёт условия для развития рационального и абстрактно-логического мышления, развития познавательной самостоятельности, для развития умения работать с текстом, выделять главное, сворачивать информацию в «смысловые гранулы», сравнивать и сопоставлять, выделять сходства и различия, классифицировать. Результатами применения логико-смысловых моделей являются согласованная деятельность обучающихся и преподавателя, достижение единства содержания и обучения, снижение психологической напряжённости в отношениях.

### ПРИЛОЖЕНИЕ 1

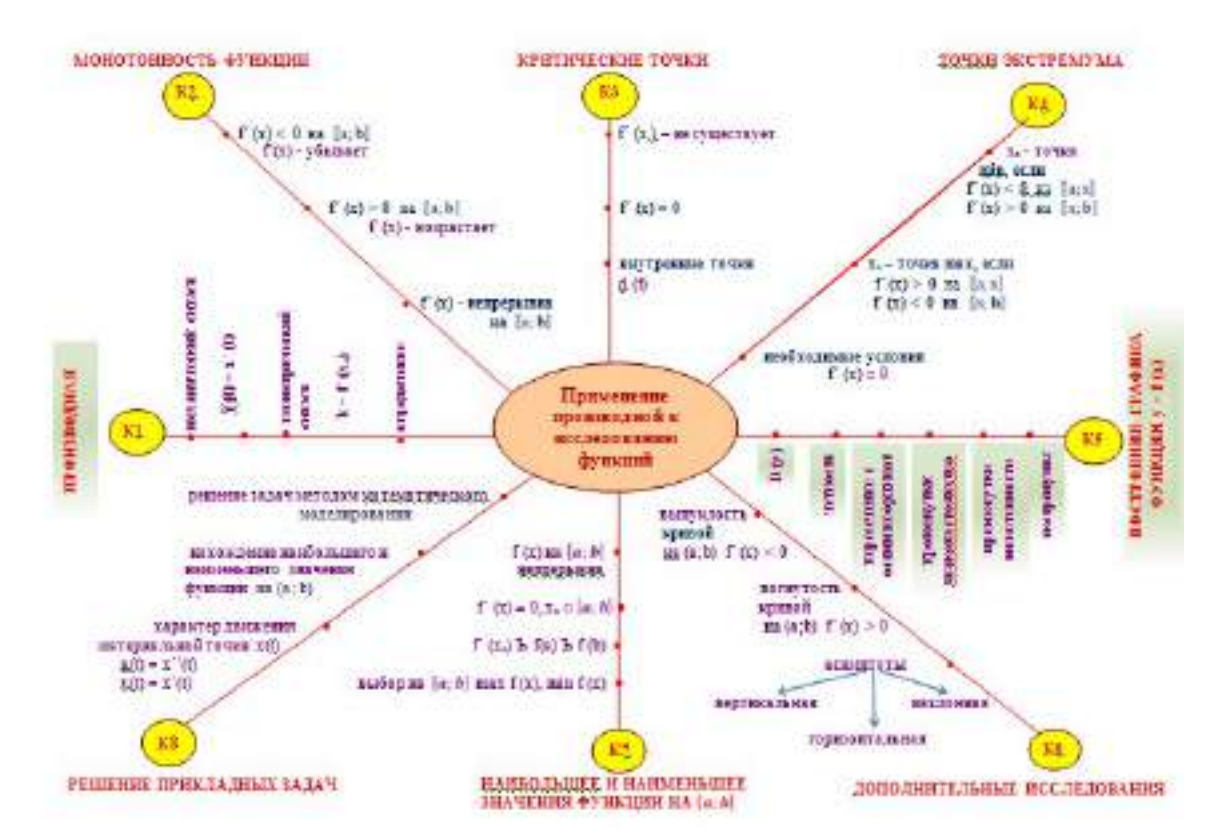

Структурно-логическая модель учебной дисциплины «математика

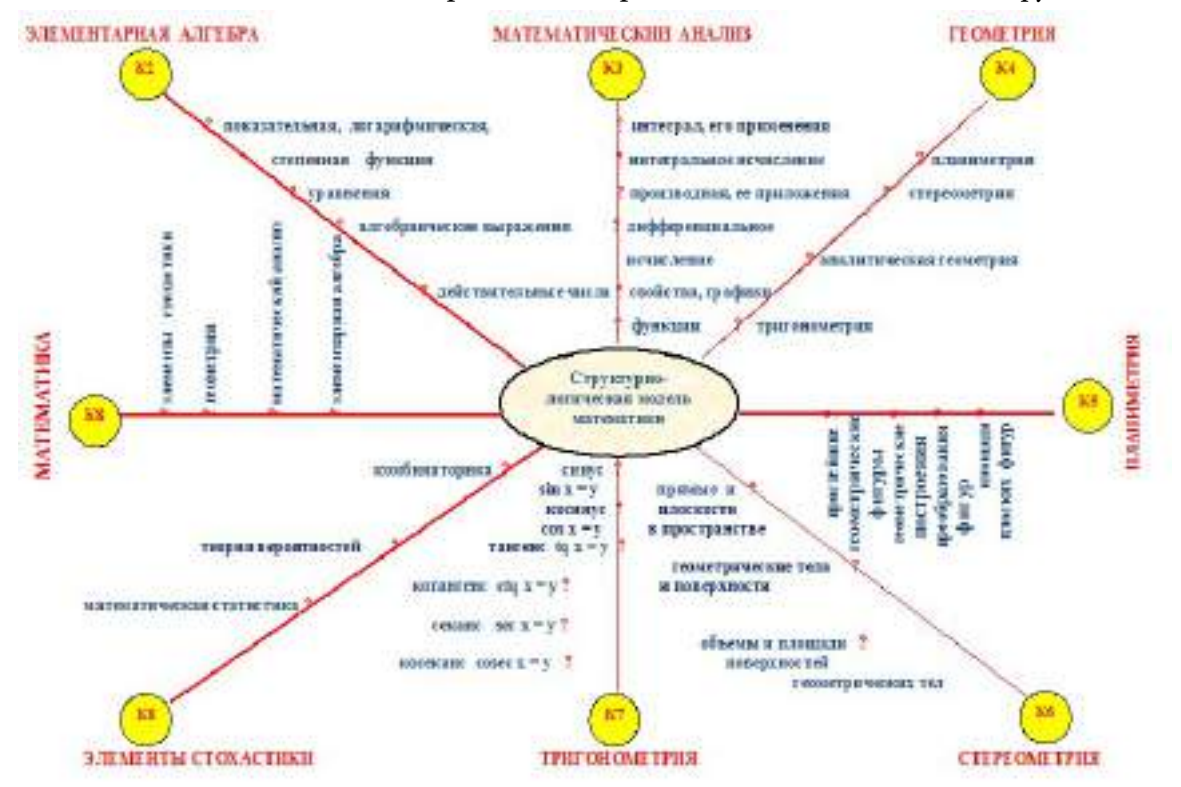

Логико-смысловая модель «Применение производной к исследованию функций»

Логико-смысловая модель «Объемы тел вращения»

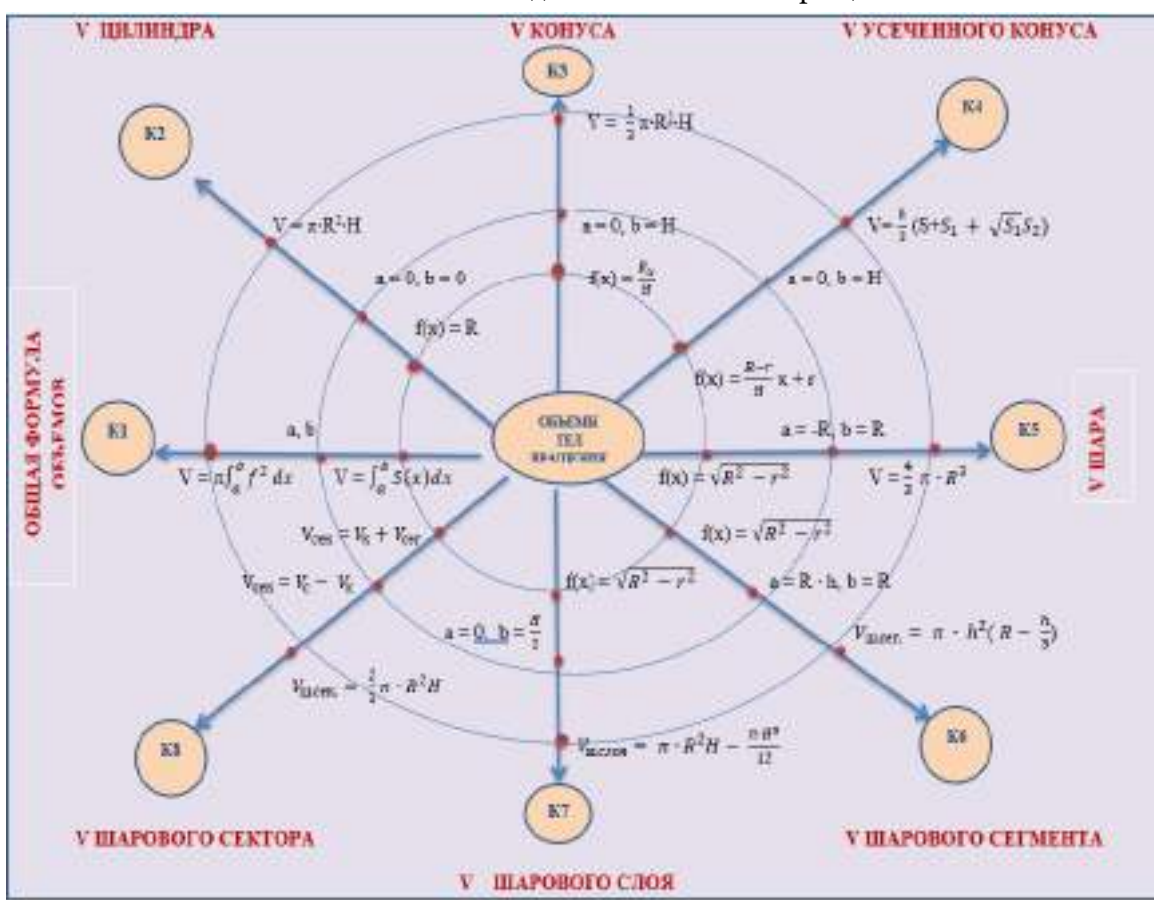

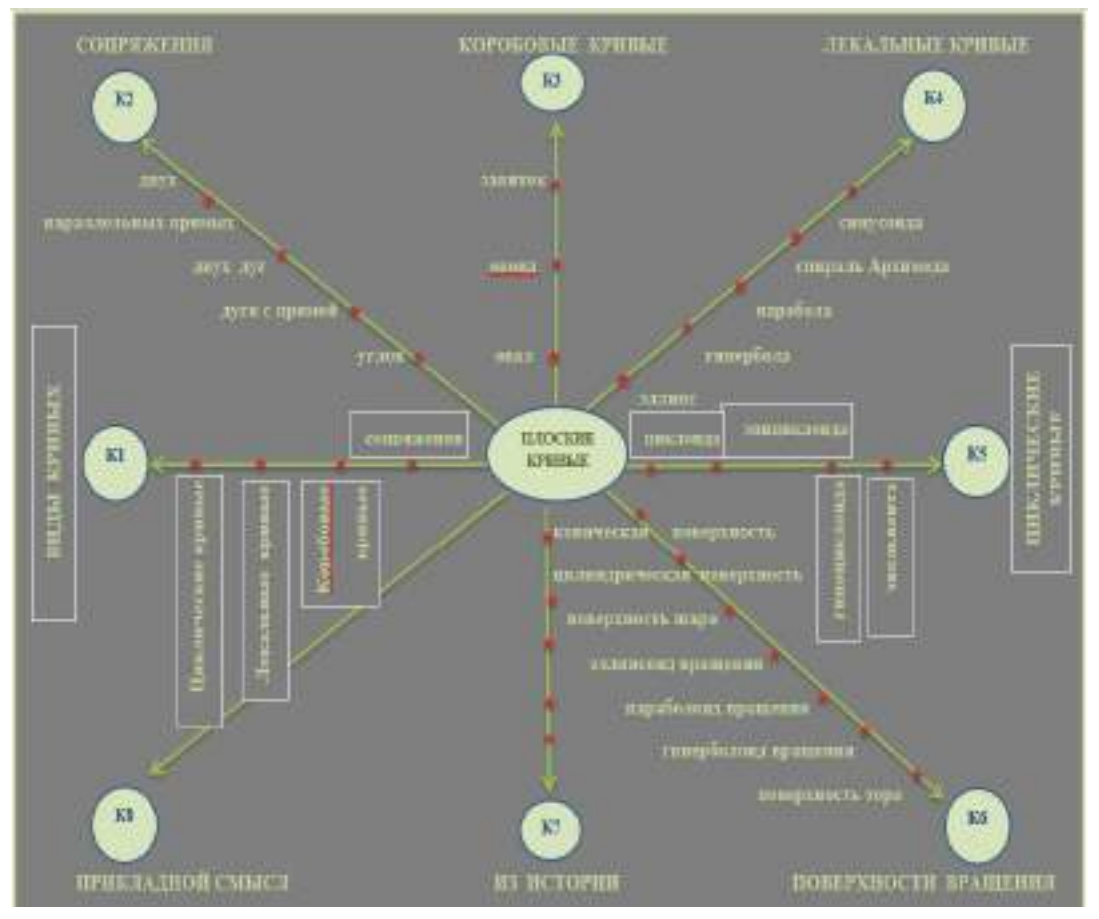

#### Логико-смысловая модель «Плоские кривые»

#### *Литература:*

- *1. Фреймовые опоры: Методическое пособие /Р.В. Гурина, Е.Е. Соколова, О.А. Литвинко/ Под ред. Р.В. Гуриной. М.: НИИ школьных технологий, 2013.*
- *2. Штейнберг, В. Э., Вахидова, Л. В., Давлетов, О. Б. Дидактическое моделирование: дидактическая многомерная технология и персонифицированная информационно-образовательная среда.*
- *3. Дидактическая многомерная технология: моногр. / В.Э. Штейнберг. Уфа: БИРО, 1999. – 86 с.*

# **СОЗДАНИЕ РОБОТА ДЛЯ СОРЕВНОВАНИЯ «БЫА ТАРДЫHЫЫ (ПЕРЕТЯНИ СОПЕРНИКА)» С ПРИМЕНЕНИЕМ ЦИФРОВОЙ ЛАБОРАТОРИИ RELAB LITE**

#### **Тарасов Денис Егорович,** студент II курса ГБПОУ РС (Я) «Покровский колледж»

# **Научный руководитель: Неустроев Николай Николаевич,**

преподаватель ГБПОУ РС (Я) «Покровский колледж»

### **ВВЕДЕНИЕ**

Каждый год в г. Якутске проводится Республиканский фестиваль образовательной робототехники РобОТС («Роботу Онор-Танг-Салай» «Робота Создай-Собери-Управляй»), организуемый ежегодно Малой компьютерной академией СВФУ им. М.К. Аммосова. Соревнования проводятся по следующим видам: «Кольцевые гонки шагоходов», «Сууллума (Удержись на бревне)», «Халбас харата (Удержись на доске)», «Кэтэхтэн тардыhыы (Перетяни соперника)», «Грузовой порт», «Гонки роботов с рулевым управлением», «Хомуур сумо». Эти виды в робототехнических конкурсах и соревнованиях дают возможность детям найти своё решение поставленных перед ними задач по робототехнике.

Актуальность. Участие в соревнованиях по робототехнике позволяет научиться управлять техникой, максимально продемонстрировать её возможности. При этом очень важным моментом является практическое применение знаний, полученных на уроках физики.

Одним из направлений «РобОТС» являются ежегодные соревнования «Быа\_тардыhыы – Перетягивание веревки» на базе робототехнических наборов LEGO NXT/EV3.

Проблема: при конструировании соревновательных роботов большинство участников не учитывают физические величины (силы), воздействующие на робота.

Новизна: при разработке проекта мы использовали цифровую лабораторию Relab Lite. Преимущества данной цифровой лаборатории заключаются:

- в простом и интуитивном понятном программном обеспечении для работы с датчиками Relab, для запуска эксперимента необходимо только подключить датчики и нажать на кнопку «Пуск», все настройки уже хранятся в памяти программы и датчиков.
- в наличии расширенных функций по работе с датчиками цифровой лаборатории для специализированных задач: изменение силы, выбор единиц измерения, ограничение эксперимента по времени, выбор диапазонов, настройка внешнего вида, изменение диапазона, автоматическое и ручное масштабирование по одной или двум осям, детальный просмотр, сохранение изображения графика, изменение вида, экспорт графика в файл изображения (формат png) и др.

Цель – конструирование наилучшего робота для участия в соревновании «Быа тар-

дыћыы - Перетягивание веревки» с применением цифровой лаборатории Relab Lite. Задачи проекта:

- развивать образное, техническое мышление и умение выразить свой замысел;
- сконструировать два типа соревновательных роботов;  $\bullet$
- исследовать силы тяги, трения при помощи цифровой лаборатории Relab Lite;
- по окончании эксперимента выявить наилучший соревновательный робот.

Объект исследования: процесс создания робота для соревнования.

Предмет исследования: технология проектирования робота для соревнования с учетом физических величин.

Гипотеза: использование цифровой лаборатории Relab Lite даст наибольший эффект при соревновании робота.

Технология создания робота для соревнований

- Для конструирования соревновательного робота необходим робототехнический набор LegoMindStorms EV3.
- Требования к созданию робота:
- предельные размеры робота в начальном состоянии должны составлять: ширина - $\bullet$ 20 см, длина-20 см., высота - не ограничена;
- вес робота не превышает 1 кг;
- робот должен быть оснащен тягово-сцепным устройством для закрепления каната  $\bullet$ (фаркопа), который должен быть расположен не ниже 5 см. и не выше 10 см. от уровня поверхности ринга;
- роботы должны начать активные действия только спустя 2 секунды после нажатия  $\bullet$ пусковой кнопки;
- робот должен быть автономным.

Алгоритм движений робота пишется в специальной программе LEGO MINDSTORMS Education EV3 методом блочного программирования:

Программа для 3-хмоторного робота с мощностью 50,

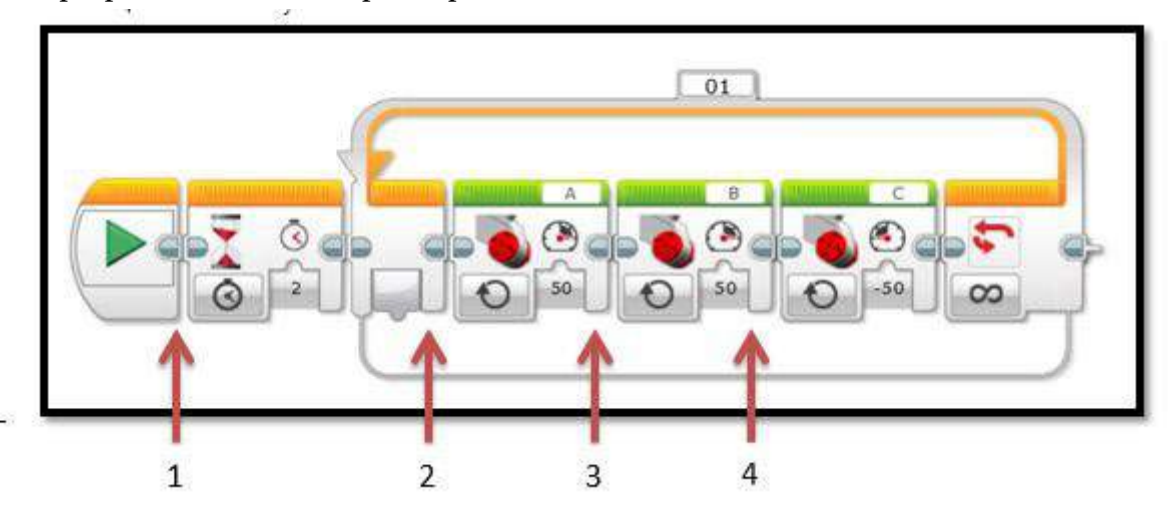

где № 1 – ожидание, № 2,3 – движение вперед, № 4 – движение назад.

## С мощностью 100,

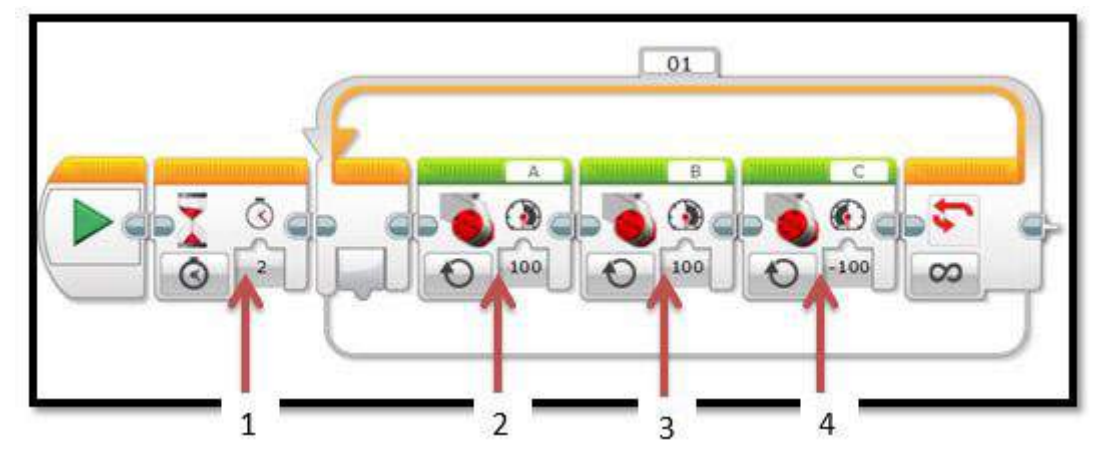

где № 1 – ожидание, № 2,3 – движение вперед, № 4 – движение назад.

## Программа для 4-хмоторного робота

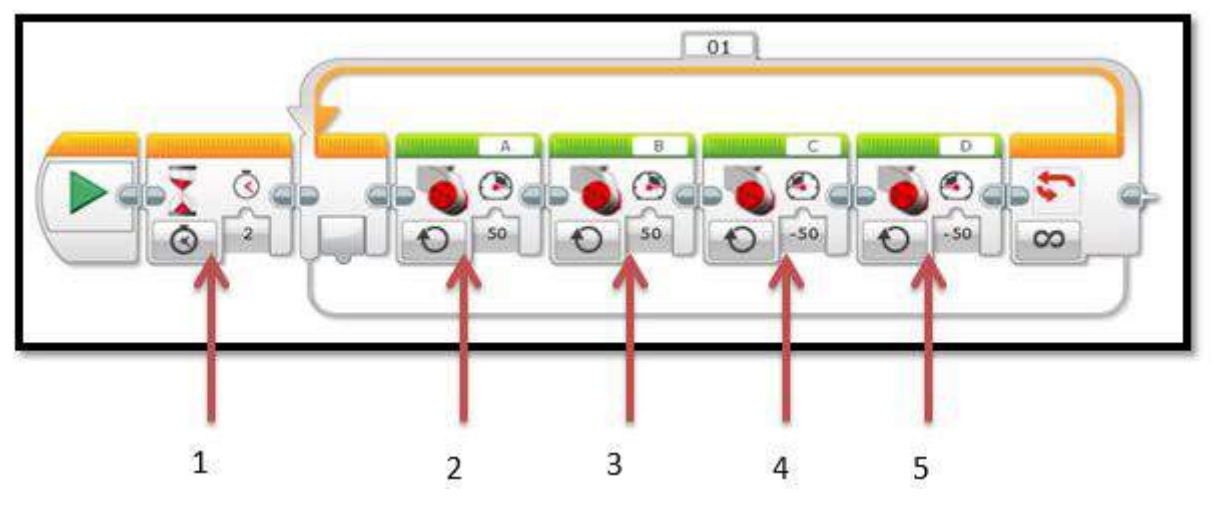

С мощностью 50,

где № 1 – ожидание, № 2,3 – движение вперед, № 4,5 – движение назад.

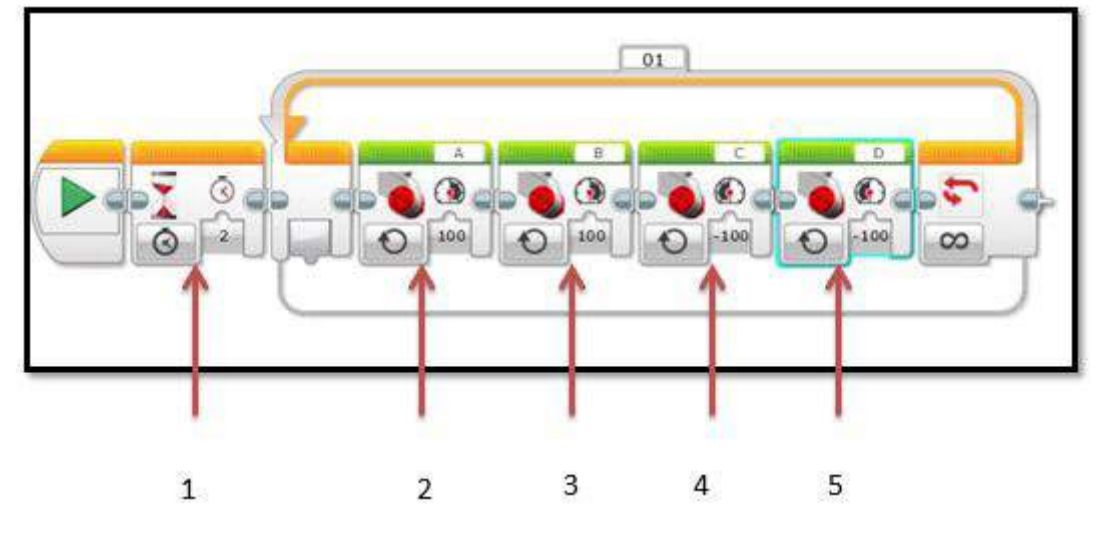

С мощностью 100,

где № 1 – ожидание, № 2,3 – движение вперед, № 4,5 – движение назад.

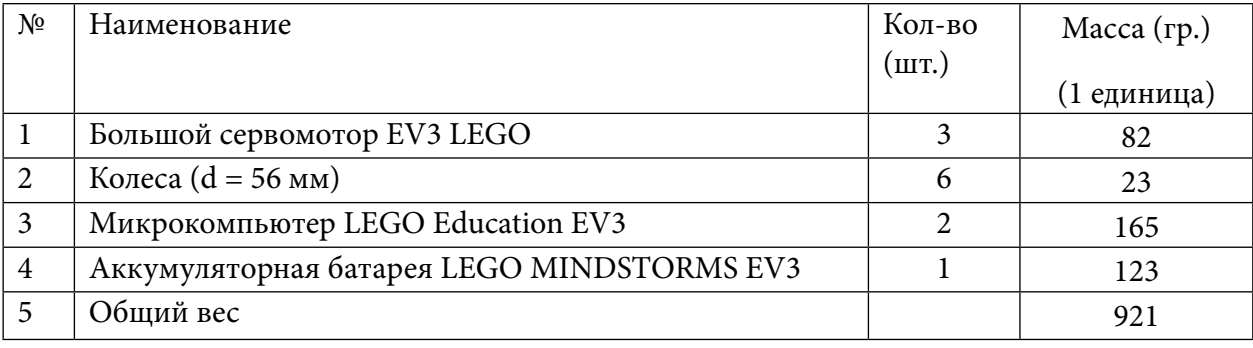

## **Перечень деталей для сборки 3-хмоторного робота**

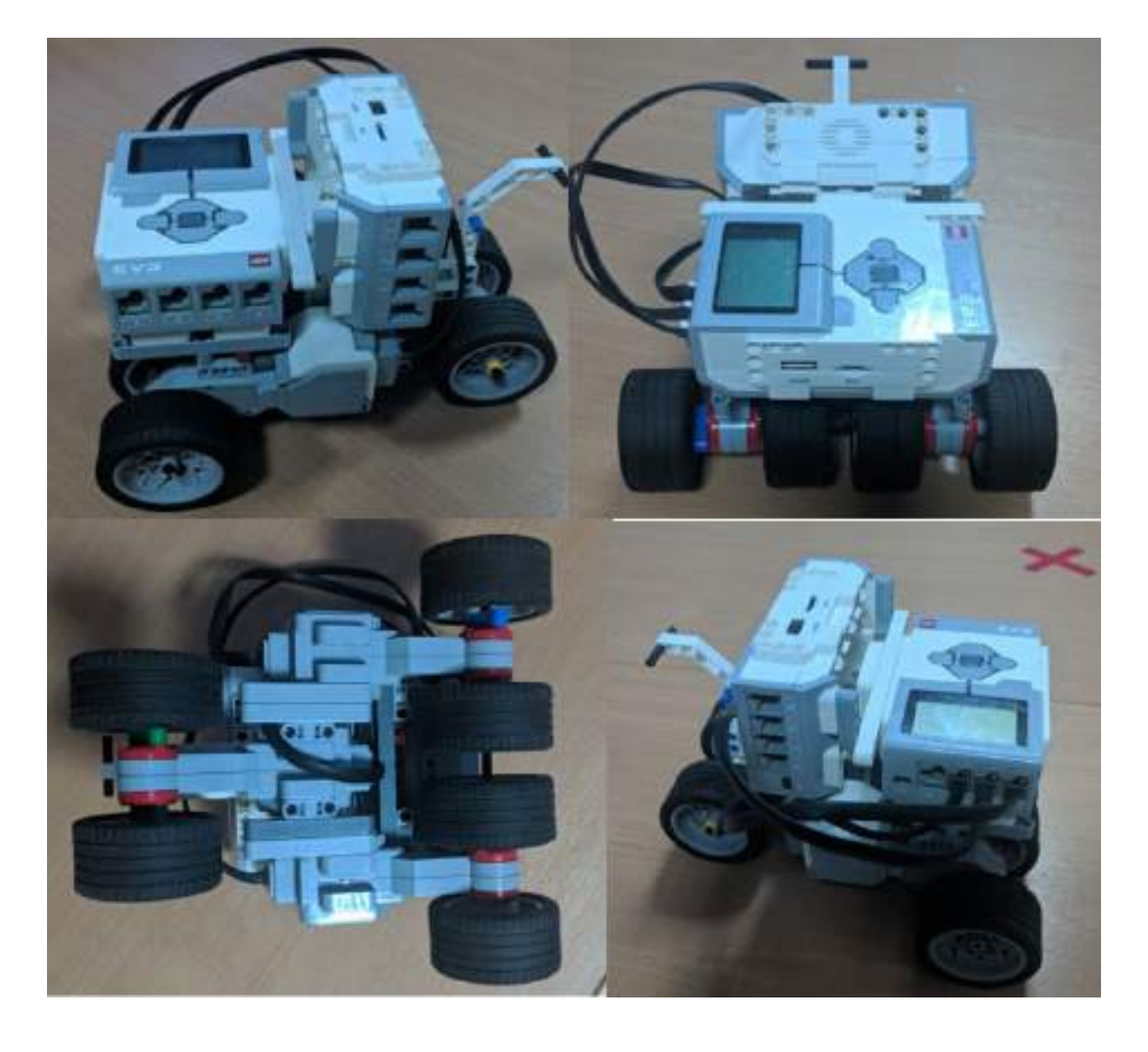

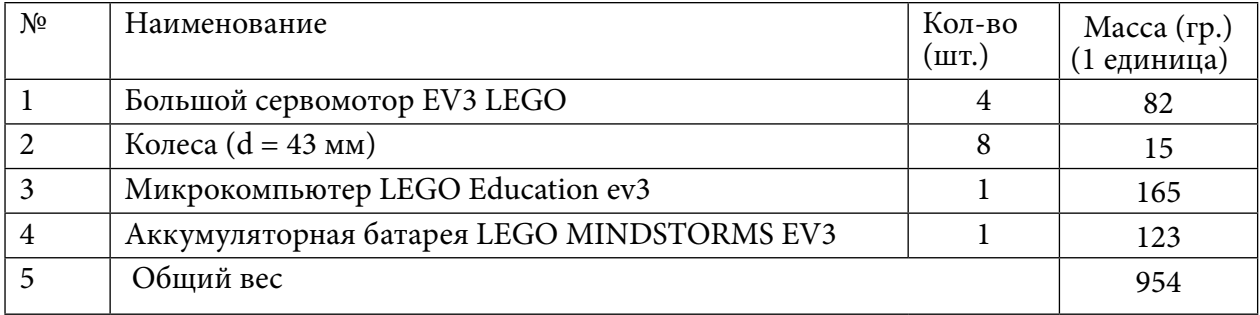

## **Перечень деталей для сборки 4-хмоторного робота**

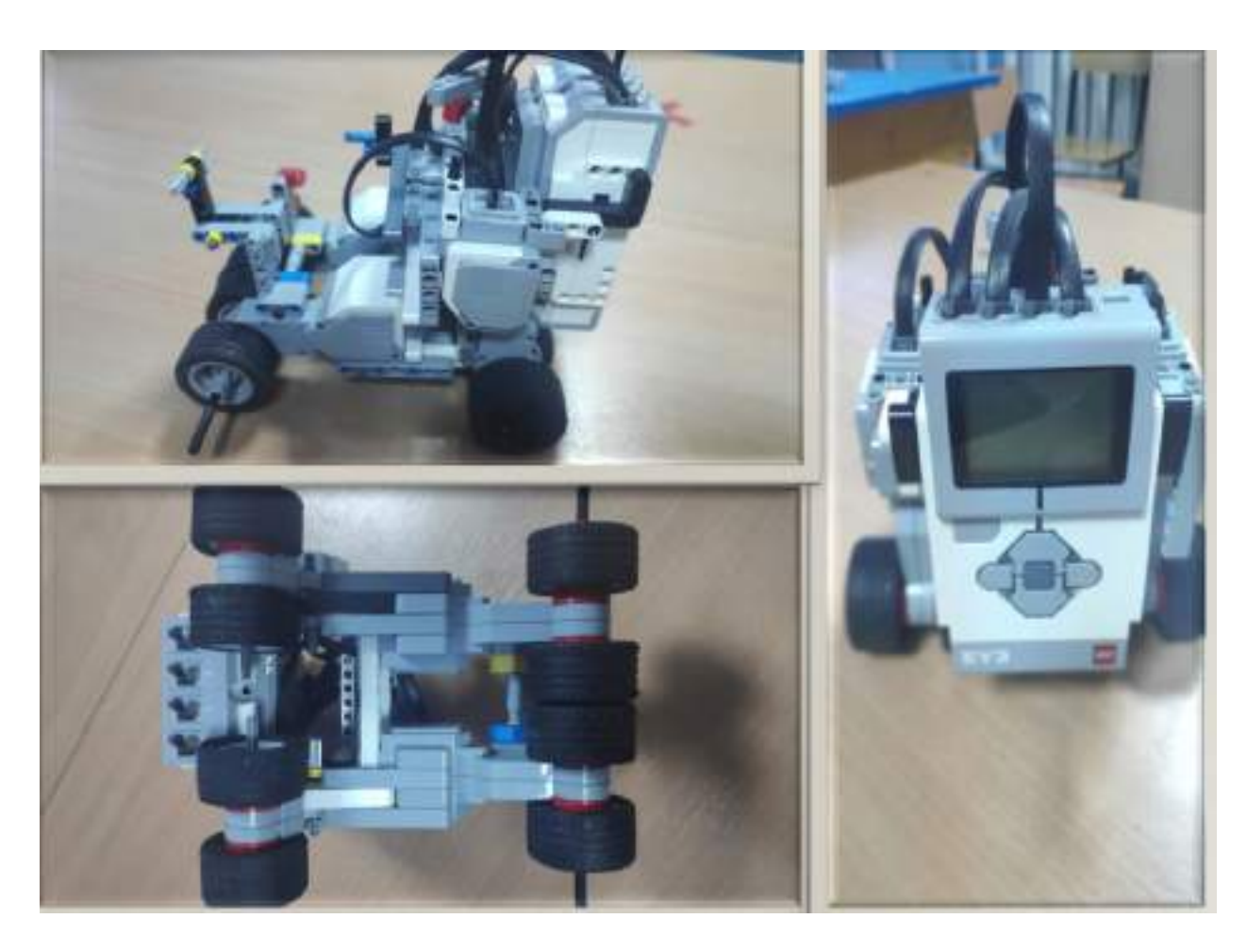

## ФИЗИЧЕСКИЕ СИЛЫ, ВОЗДЕЙСТВУЮЩИЕ НА СОРЕВНОВАТЕЛЬНЫЕ РОБОТЫ «ПЕРЕТЯГИВАНИЕ ВЕРЕВКИ»

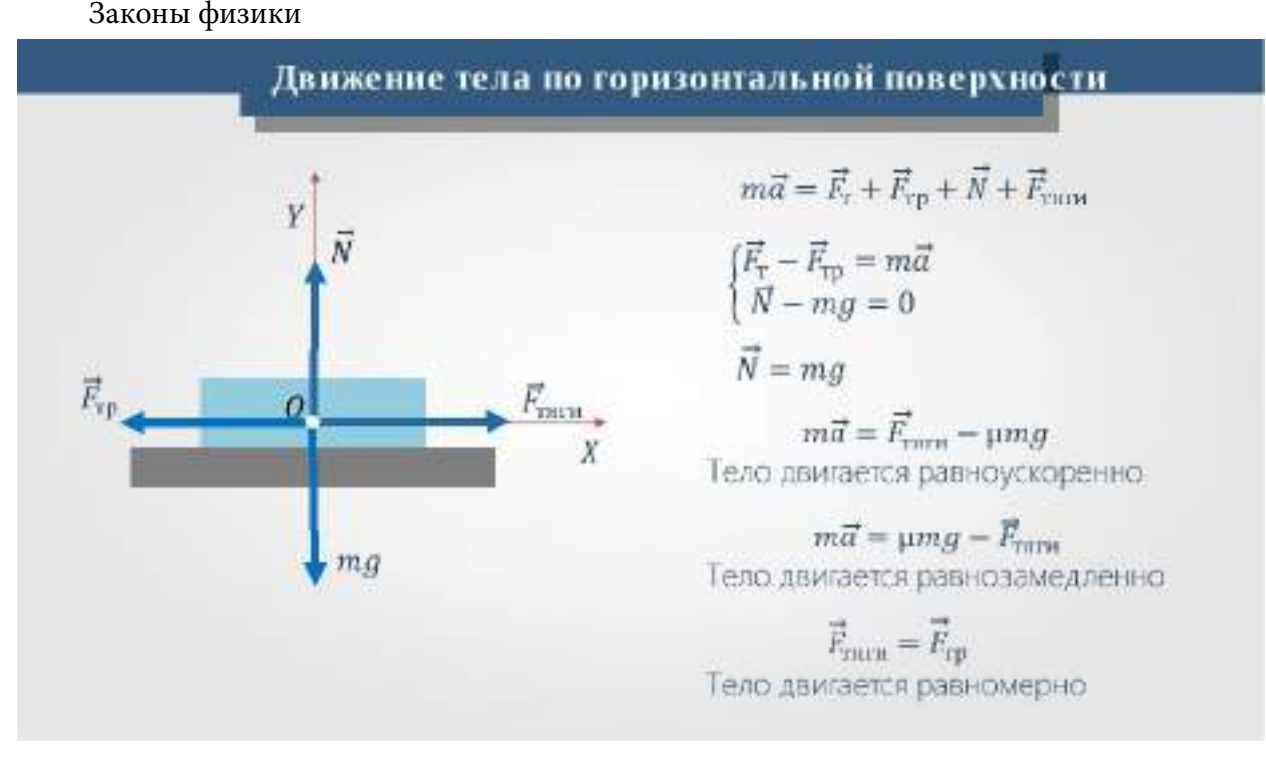

Сила тяжести - сила, действующая на любое физическое тело, находящееся вблизи поверхности Земли Fr = m \* g.

Силой нормальной реакции опоры называется сила, которая действует на тело со стороны поверхности.

Сила трения скольжения - наиболее классическая иллюстрация действия трения, возникает при скольжении тел относительно друг друга. На ее величину влияет масса тела (чем она больше, тем больше сила трения), характер поверхности (разумеется, при скольжении по льду сила трения будет в разы меньше чем при скольжении по земле). Сила трения высчитывается путем произведения реакции опоры N и коэффициента трения k. Формула силы трения будет иметь следующий вид: Frp = k \* N.

Второй закон Ньютона - ускорение тела (материальной точки) в инерциальной системе отсчета прямо пропорционально приложенной к нему силе и обратно пропорционально массе: F=ma.

Третий закон Ньютона - два тела воздействуют друг на друга с силами, противоположными по направлению, но равными по модулю: F=-F.

Сила тяги - это сила, прикладываемая к телу для поддержания его в постоянном движении. Движение происходит только тогда, когда сила тяги превышает величину силы трения. Найти силу тяги можно, исходя из второго закона Ньютона, а именно, Fт - Fтр = m.a, где

а - ускорение, с которым происходит движение;

m - масса перемещаемого тела;

Fт - сила тяги; Fтр - сила трения.

Рассмотрим пример: два робота перетягивают канат. Как здесь расписать все действующие силы, чтобы найти равнодействующую и применить второй закон Ньютона? Один робот тянет в одну сторону, второй - в другую сторону. Плюс на каждого робота действует сила трения, которая не позволяет им скользить по полу. И со стороны каната на каждого робота действует сила. Какие силы учитывать, а какие нет (рисунок 1)?

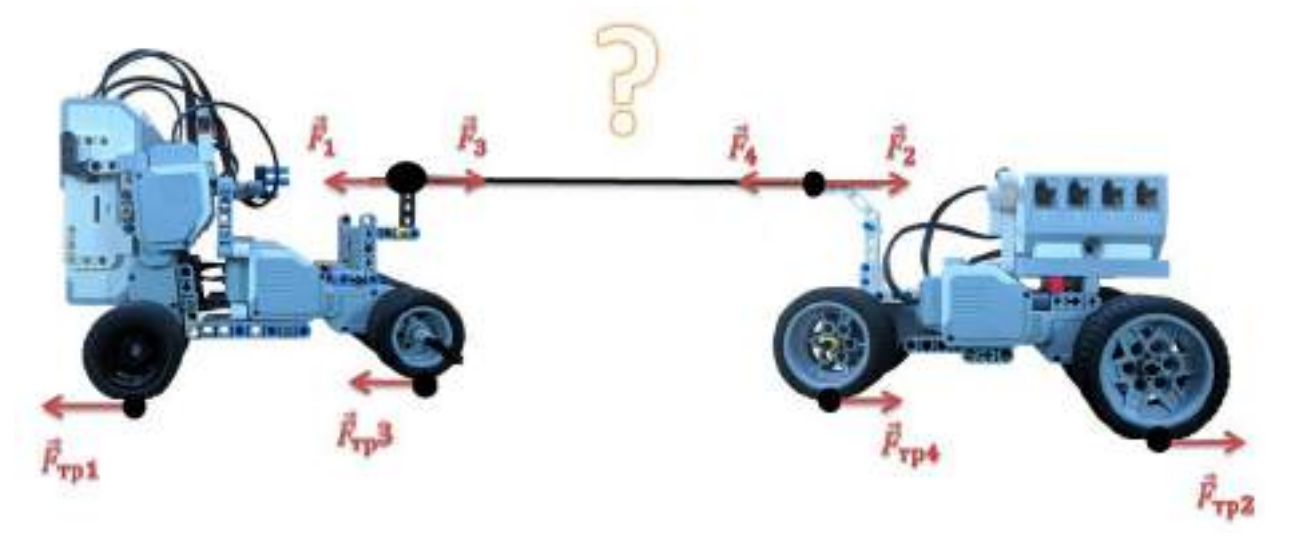

Рис. 1. Третий закон Ньютона

С одинаковыми ли силами тянут эти роботы? Что если один робот перетянет другого? Здесь Ньютон тоже навел порядок, сформулировав третий закон: материальные точки взаимодействуют друг с другом с силами, имеющими одинаковую природу, направленными вдоль прямой, соединяющей эти точки, равными по модулю и противоположными по направлению.

В виде уравнения можно записать так:

$$
\vec{F}_1 = -\vec{F}_2
$$

где  $\tilde{F_1}$  – это сила, с которой второе тело действует на первое, а  $\tilde{F_2}$  – это сила, с которой первое тело действует на второе. Если одно тело действует на другое, то должен быть виден результат: второе тело или движется, или сопротивляется.

Разберемся с перетягиванием каната. Теперь понятно, как робот взаимодействует с канатом. С какой силой робот тянет канат, с такой же по модулю силой натяжения и канат действует на робота (рисунок 2).

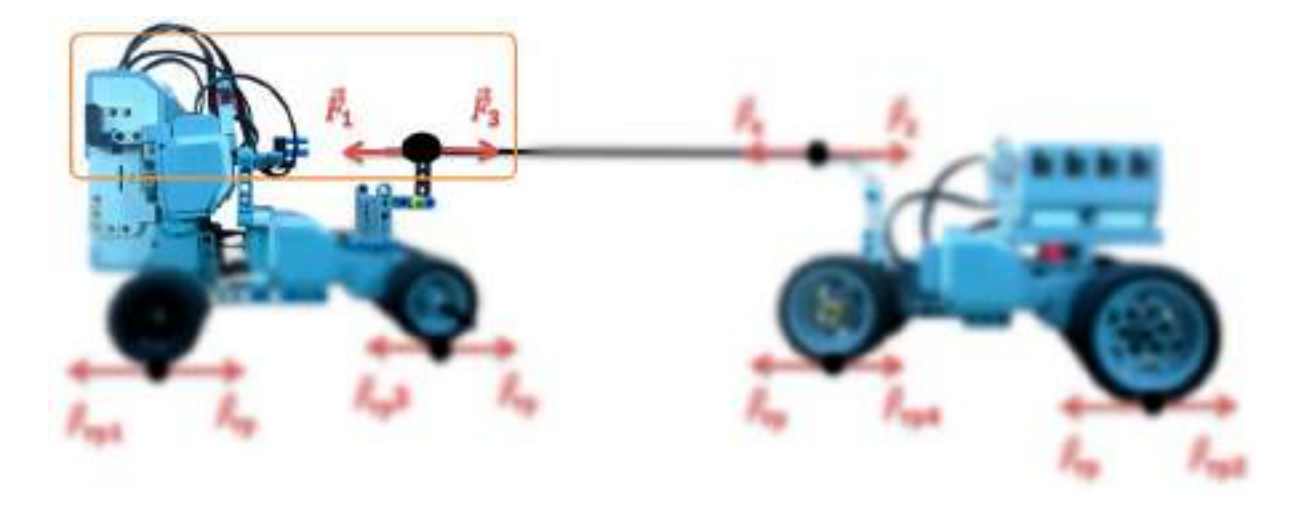

Рис. 2. Силы, действующие на робота при перетягивании каната

То же и со вторым роботом, причем канат действует на обоих роботов с одинаковой силой - силой натяжения, которая возникает в канате. Каждый робот взаимодействует с полом посредством сил трения: пол действует на робота с силой трения, что препятствует проскальзыванию, а робот с такой же по модулю силой действует на пол (рисунок 3).

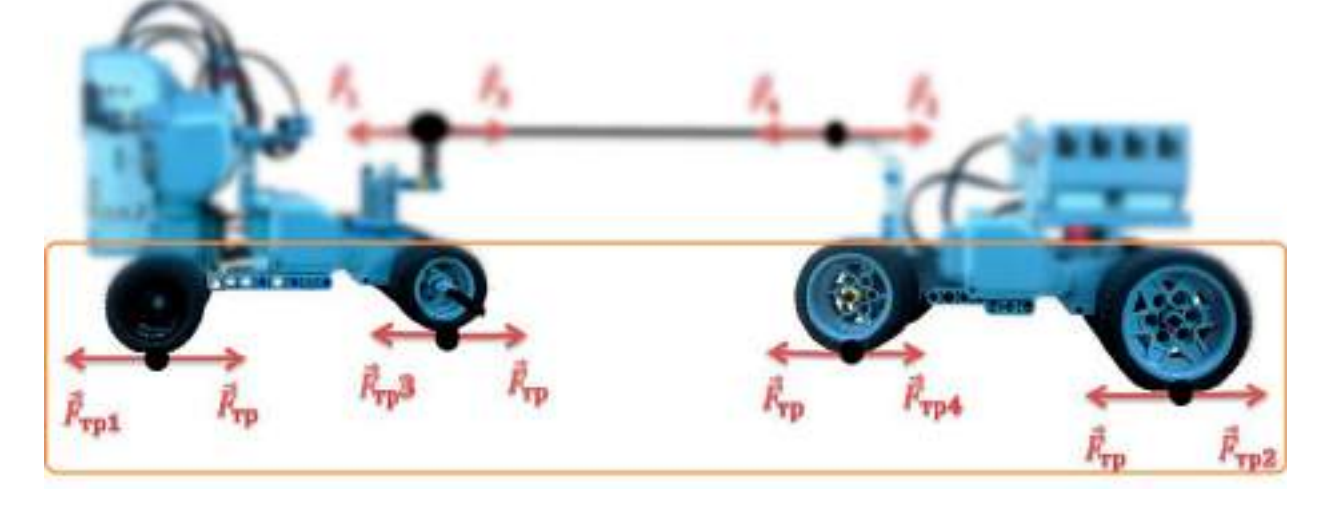

Рис. 3. Силы, действующие на поверхность, на которой происходит перетягивание каната

И как здесь быть со сложением сил? Во втором законе говорится, что ускорение тела пропорционально равнодействующей всех сил, действующих на это тело. Если нас интересует движение одного робота, то мы видим, что на него действует сила натяжения со стороны каната, сила трения со стороны пола, а еще сила тяжести и сила реакции опоры. И задача решается. Нужно рассмотреть канат - складываем силы, которые действуют на него: это две силы, с которыми действуют на него два робота (рисунок 4).

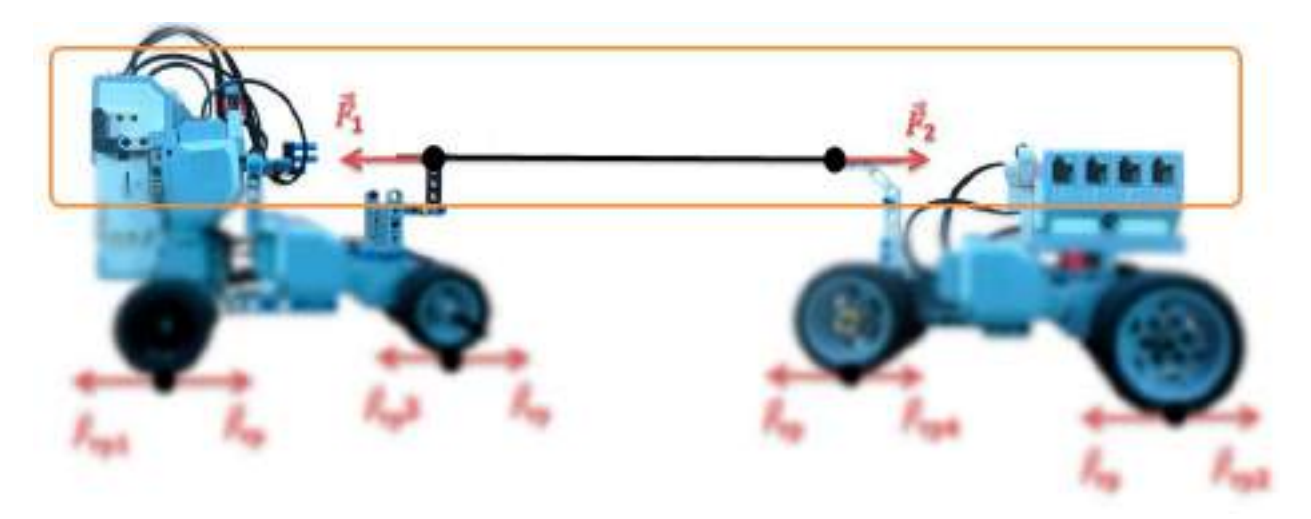

Рис. 4. Силы, действующие на канат

Но нет смысла складывать пару сил, с которыми тела взаимодействуют. Получится ноль, но это ничего не значит, поскольку эти силы действуют на разные тела.

Мы уже рассматривали некоторые силы, их можно вычислить, чтобы можно было решить задачи. Здесь просто перечислим их вместе с формулами, по которым их можно рассчитать:

 $\vec{F}_{\text{m}} = m \cdot \vec{g}$ Вес  $P$  – это сила, с которой тело действует на опору или подвес. Сила реакции опоры – сила, с которой опора действует на тело:  $\vec{N} = -\vec{P}$ . Сила трения:  $F_{\text{TP}} = \mu \cdot N$ Сила упругости:  $F_{\text{ymp}} = -k \Delta l$ Исследование физических величин при помощи цифровой лаборатории Relab Lite

Датчик усилия предназначен для значения приложенной силы. Назначение: изучение веса тел; измерение силы трения, законов Ньютона и другое; изучение закона Гука, пружинного маятника и других механизмов. Технические характеристики: диапазон измерений - от -50 до 50Н; погрешность измерений; разрешение 0,01Н; разъем подключение: USB.
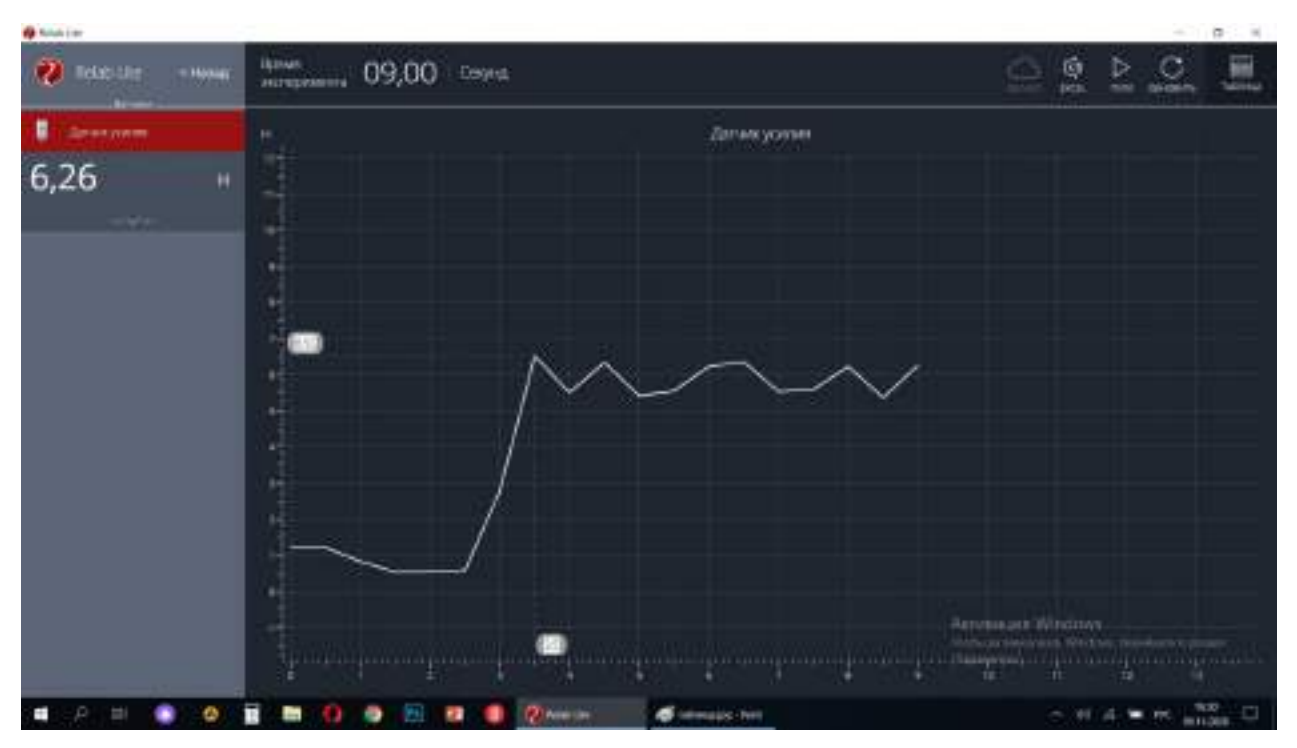

# **ЭКСПЕРИМЕНТ №1. ИЗМЕРЕНИЕ СИЛЫ ТЯГИ:**

Сила тяги 3-хмоторного робота при мощности «50».

Вывод 1: самое большое значение 3-хмоторного робота при мощности «50» показал 6,52 Н.

# **Сила тяги 3х моторного робота при мощности «100».**

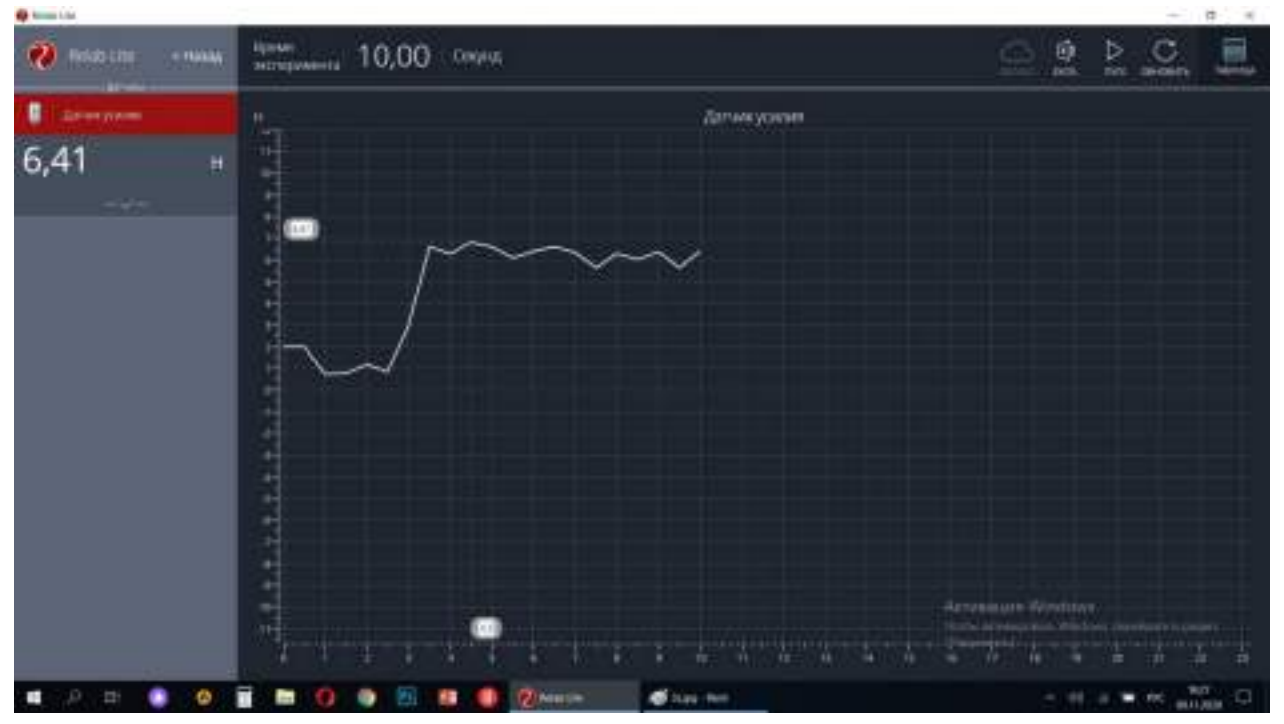

Вывод 2: самое большое значение 3-хмоторного робота при мощности «100» показал 6,81 Н.

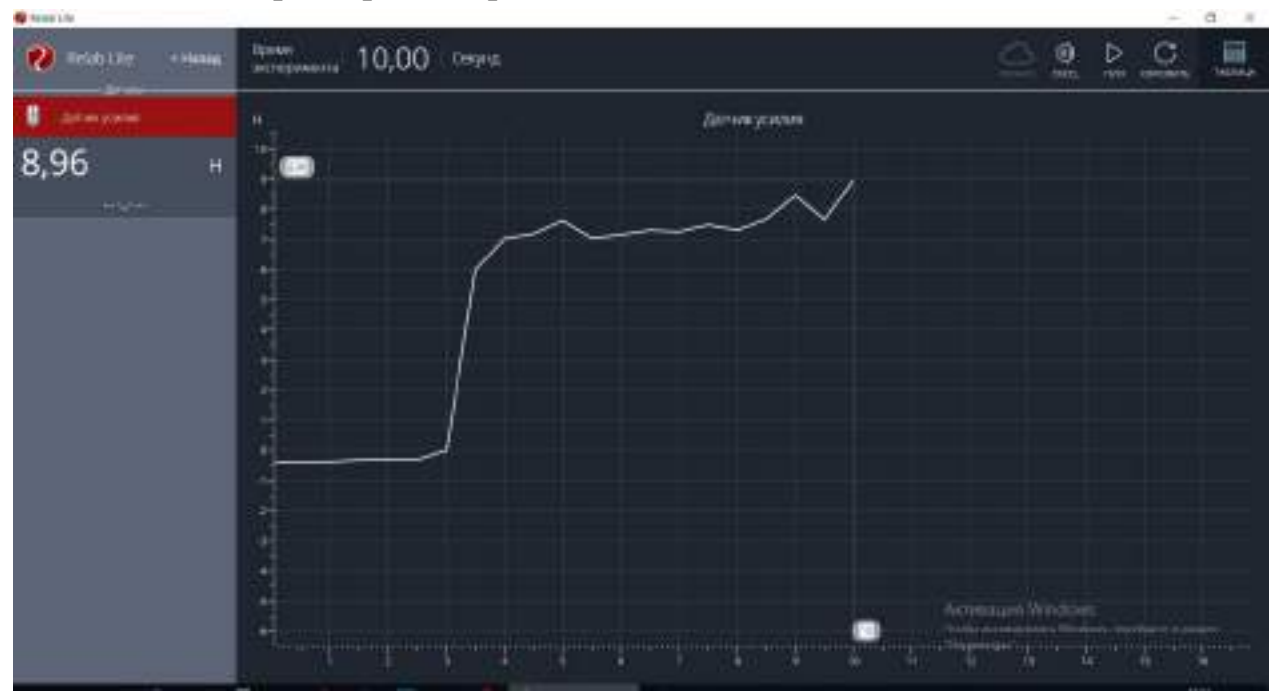

**Сила тяги 4-хмоторного робота при мощности «50».**

Вывод 3: самое большое значение 4-хмоторного робота при мощности «50» показал 8,96 Н.

**Сила тяги 4-хмоторного робота при мощности «100».**

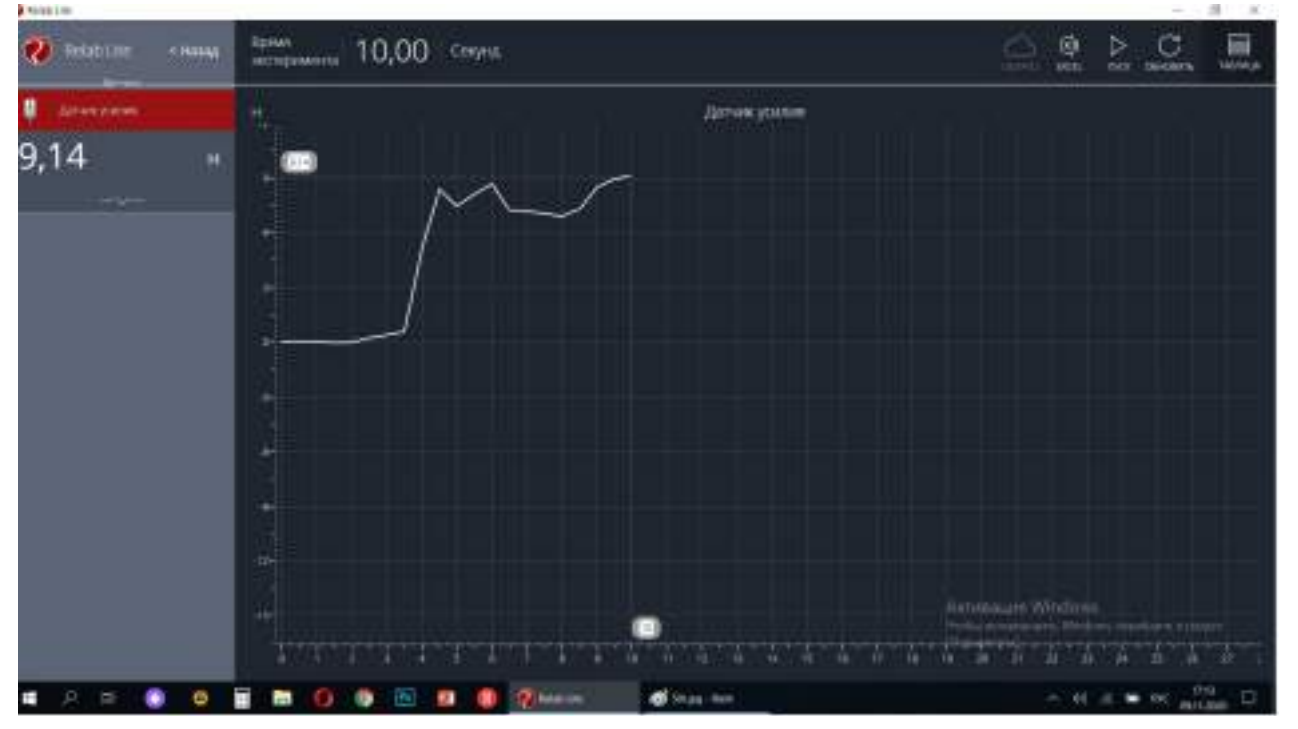

Вывод 4: самое большое значение 4-хмоторного робота при мощности «100» показал 9,14 Н.

# **ЭКСПЕРИМЕНТ 2. ИЗМЕРЕНИЕ СИЛ ТРЕНИЯ РОБОТОВ В ПОКОЕ**

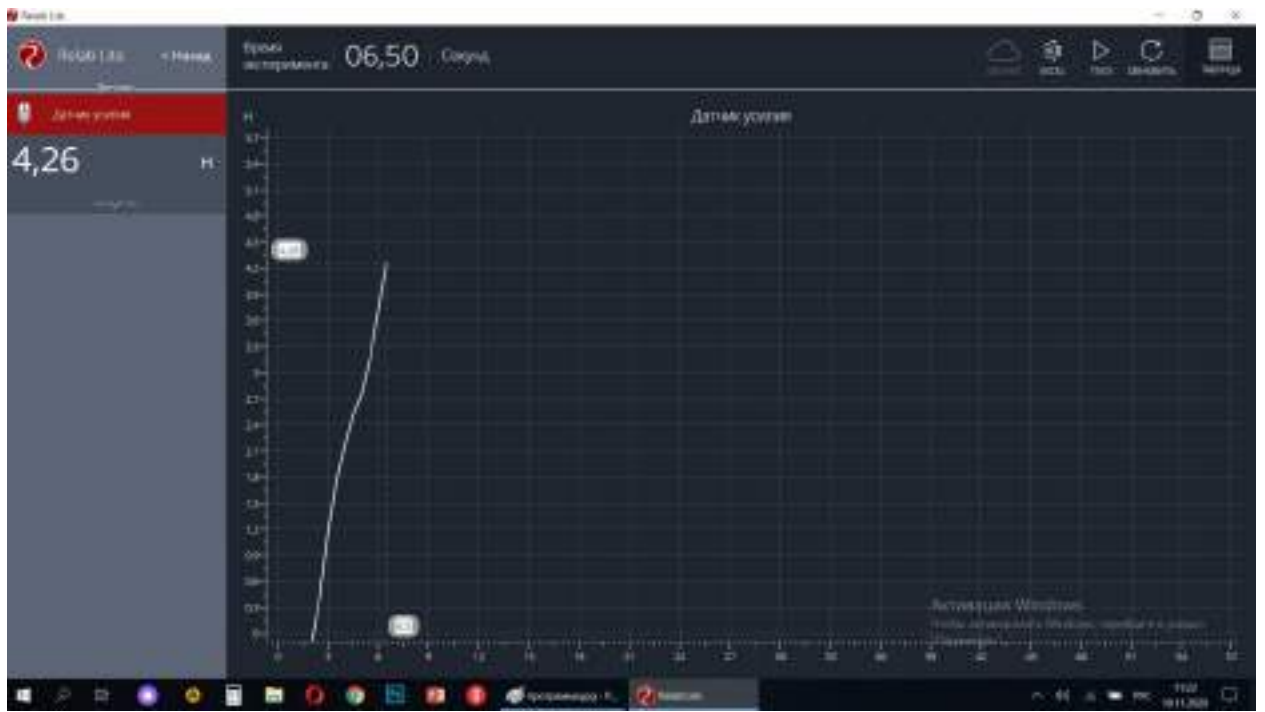

**Сила трения 3-хмоторного робота в покое.**

Вывод 5: самое большое значение силы трения покоя 3-хмоторного робота показал 4,26 Н.

**Сила трения 4-хмоторного робота в покое.**

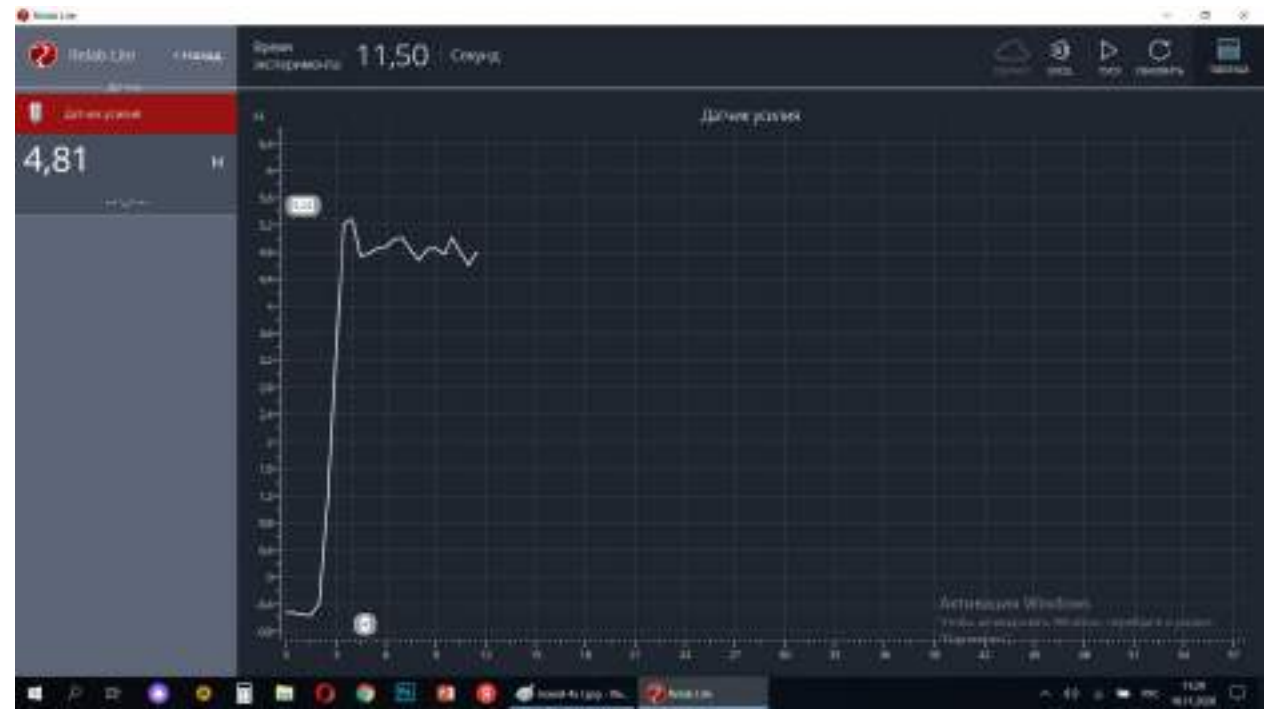

Вывод 6: самое большое значение силы трения покоя 4-хмоторного робота показал 4,81 Н. Все максимальные значения сил трения и тяги отражены в таблице 1.

3-хмоторный робот 4-хмоторный робот Сила тяги Сила тяги Max (H), Сила или мах (11), 6,52 8,96<br>Мощность 50 8,96 Сила тяги Max (H) , ейла тяти мах (11), что так и точки в 6,81 мощность 100 млн 9,14 моцность 100 млн 9,14 Сила трения в покое Сила трения Max (H)  $4.26$ 4,81

Таблица 1. Сравнительная характеристика сил тяги и трений двух роботов

### **ЭКСПЕРИМЕНТ 3. СОРЕВНОВАНИЕ РОБОТОВ**

Для подтверждения результатов этих экспериментов были проведены соревнования между двумя роботами по правилам (приложение1) «Перетягивание веревки (Быа тардыhыы)»:

Таблица 2. Результат соревнований между роботами

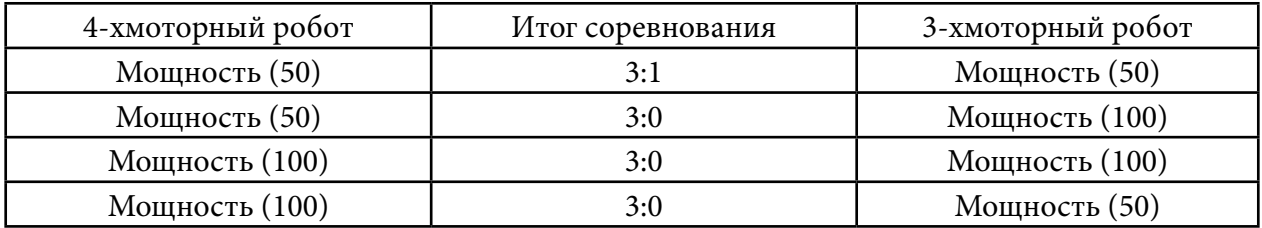

В этой битве победу одержал 4-хмоторный робот.

#### **ЗАКЛЮЧЕНИЕ**

В процессе работы над данным проектом созданы два робота, отвечающих требованиям соревнований «Перетягивание веревки (Быа тардыьыы)» – 3-хмоторный и 4-хмоторный.

В экспериментах с измерением сил трения в покое и тяги при помощи Relab Lite выяснилось, что теоретически побеждает 4-хмоторный робот. Это на практике подтвердил третий эксперимент – соревнование между двумя роботами.

Таким образом, использование цифровой лаборатории Relab Lite при конструировании соревновательного робота «Перетягивание веревки» показывает положительный эффект.

Поставленные цель и задачи достигнуты экспериментальным методом.

*Литература:*

- *1.* [http://elib.cspu.ru/xmlui/bitstream/handle/123456789/1689/%D0%91%D0%B5%D0%B7%](http://elib.cspu.ru/xmlui/bitstream/handle/123456789/1689/%D0%91%D0%B5%D0%B7%D0%BA%D0%BE%D1%80%D0%BE%D0%B2%D0%B0%D0%B9%D0%BD%D1%8B%D0%B9_%D0%A1_%D0%90_%20%D0%B1%D0%B0%D0%BA.pdf?sequence=1&isAllowed=y) [D0%BA%D0%BE%D1%80%D0%BE%D0%B2%D0%B0%D0%B9%D0%BD%D1%8B%D0%](http://elib.cspu.ru/xmlui/bitstream/handle/123456789/1689/%D0%91%D0%B5%D0%B7%D0%BA%D0%BE%D1%80%D0%BE%D0%B2%D0%B0%D0%B9%D0%BD%D1%8B%D0%B9_%D0%A1_%D0%90_%20%D0%B1%D0%B0%D0%BA.pdf?sequence=1&isAllowed=y) [B9\\_%D0%A1\\_%D0%90\\_%20%D0%B1%D0%B0%D0%BA.pdf?sequence=1&isAllowed=y](http://elib.cspu.ru/xmlui/bitstream/handle/123456789/1689/%D0%91%D0%B5%D0%B7%D0%BA%D0%BE%D1%80%D0%BE%D0%B2%D0%B0%D0%B9%D0%BD%D1%8B%D0%B9_%D0%A1_%D0%90_%20%D0%B1%D0%B0%D0%BA.pdf?sequence=1&isAllowed=y).
- *2. https://yandex.ru/turbo/legoteacher.ru/s/robototexnika-dlya-nachinayushhix/motory-ev3. html*
- *3. Перышкин, А. В. Физика, 9 кл.*
- *4. https://cyberleninka.ru/article/n/ispolzovanie-robototehniki-v-prepodavanii-fiziki/viewer.*
- *5. https://formulki.ru/mehanika/zakony-newtona.*
- *6. http://vex.examen-technolab.ru/lessons/unit\_9\_drivetrain\_design/92/.*
- *7. https://fizikaklass.ru/illustracii-po-fizike-10/dinamika/9570.html.*

## **ПРИЛОЖЕНИЕ 1**

# **УСЛОВИЯ СОСТЯЗАНИЯ**

- Состязание проходит в виде поединка на ринге двух роботов, соединенных друг с другом круговым канатом. Цель поединка – перетянуть робота-соперника в свою зону.
- Поединок состоит из трех раундов.

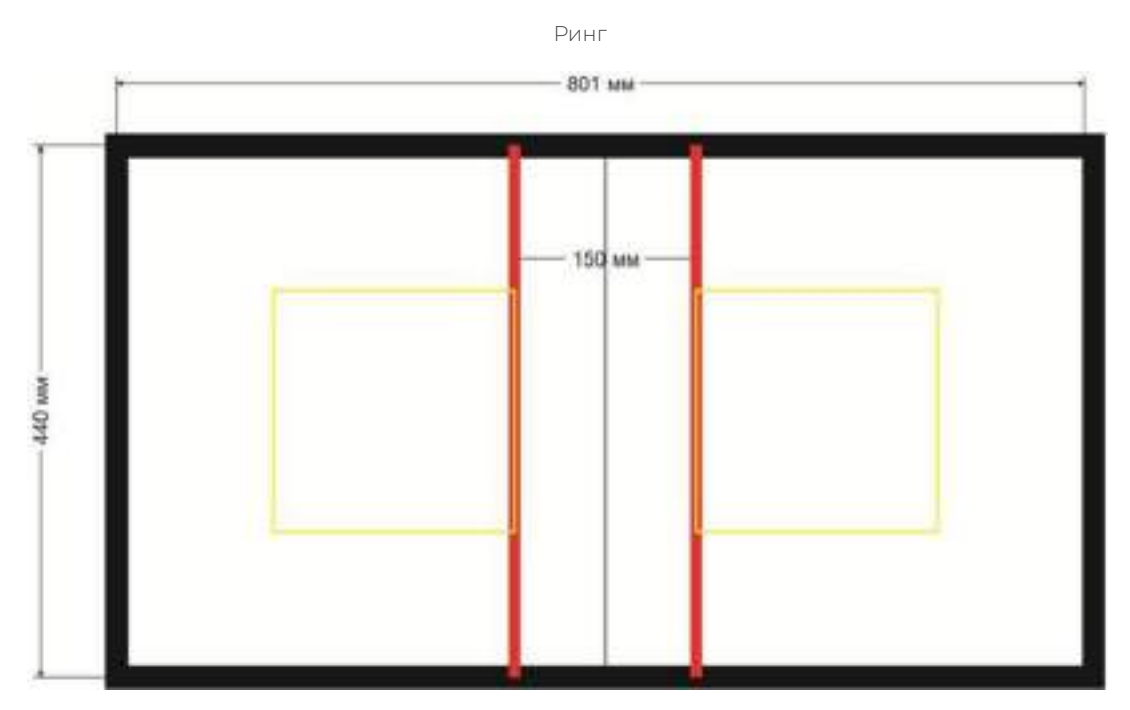

- Ринг представляет собой площадку прямоугольной формы. Поверхность ринга белая. По периметру ринга проходит черная ограничительная линия.
- Длина ринга 80 см., ширина 44 см.
- Ширина ограничительной линии 2 см.
- В центре ринга на расстоянии 15 см. друг от друга нанесены две параллельные линии красного цвета шириной 1 см.

# **ПОЕДИНОК**

- Поединок состоит из трех раундов по 40 секунд чистого игрового времени. В игровое время не входят технические задержки и паузы.
- Перед стартом роботы устанавливаются на ринге каждый внутри своей зоны, отмеченной желтым квадратом. Никакая часть робота не должна выходить за пределы границы зоны.
- При получении команды судьи о старте участники нажимают пусковые кнопки, расположенные на роботах, и немедленно покидают свободную зону вокруг ринга.
- После старта не допускается никакое вмешательство в управление роботом и ход поединка.
- Роботы должны начать активные действия только спустя 2 секунды после нажатия пусковой кнопки. Эти 2 секунды входят в 40 секунд продолжительности раунда.
- Нажатие оператором пусковой кнопки до получения команды судьи «Старт» считается фальстартом. Если робот начинает движение во время двухсекундного обратного отсчета, то это также считается фальстартом. За фальстарт участник получает предупреждение, после чего роботы вновь устанавливаются на стартовые. Судья имеет право самостоятельно осуществлять как расстановку роботов по результатам жеребьевки, так и нажатие пусковых кнопок.
- После истечения 40 секунд робот должен остановиться, в противном случае участнику засчитывается поражение в раунде.
- Позиции.

# **ПРИМЕНЕНИЕ СЕТИ ФЕЙСТЕЛЯ В ШИФРОВАНИИ**

#### **Татаринова Кристолия Сергеевна,**

студентка II курса Колледжа инфраструктурных технологий ФГАОУ ВО «Северо-Восточный федеральный университет им. М.К. Аммосова»

#### **Научный руководитель: Егорова Елена Михайловна,**

преподаватель Колледжа инфраструктурных технологий ФГАОУ ВО «Северо-Восточный федеральный университет им. М.К. Аммосова»

*Аннотация. Целью данной статьи является применение математики в криптографии (шифровании), так как знание математики должно выступать в роли средства для получения общепредметного знания. Ключевые слова: криптография, сеть Фейстеля, шифрование, метод, шифр, ячейка.*

## **ВВЕДЕНИЕ**

Актуальность нашего исследования обусловлена тем, что математические знания и умения необходимы во всех профессиях, поэтому требуют серьезного владения многими знаниями, основанными на математике.

Целю исследования является применение сети Фейстеля в шифровании, объектом исследования – метод криптографии, предметом исследования – использование сети Фейстеля в шифровании.

Гипотеза исследования: изучение сети Фейстеля будущим техникам будет эффективным, если показать применение ее в криптографии, которая широко применяется в ИКТ.

Задачи исследования:

- изучить теоретический вопрос по теме исследования;
- рассмотреть различные методы шифрования;
- показать использование сети Фейстеля для шифрования конфиденциальных информаций.

Методы исследования: анализ литературы, анализ, сравнение и обобщение различных методов шифрования, характер исследования – прикладное исследование.

Прикладная ценность полученных результатов – показан пример применения сети Фейстеля для шифрования.

Сеть Фейстеля используется в качестве основы ряда [блочных шифров](https://ru.wikipedia.org/wiki/%D0%91%D0%BB%D0%BE%D1%87%D0%BD%D1%8B%D0%B9_%D1%88%D0%B8%D1%84%D1%80), например, [DES](https://ru.wikipedia.org/wiki/DES). В процессе шифрования информация делится на порции, величиной от одного до сотен бит. Как правило, поточные шифры оперируют с битами (реже байтами) открытого и закрытого текстов, а блочные - с блоками фиксированной длины, которые меняются в пределах 64-256 бит. Главное требование к блочному шифру – высокая криптостойкость. Если исходный текст (или его остаток) меньше размера блока, перед шифрованием его дополняют. Исследования сети Фейстеля показали, что при независимых раундовых ключах и криптостойкой псевдослучайной функции f трех раундов сети Фейстеля будет достаточно, чтобы шифротекст был псевдослучайным. Это говорит о том, что шифры, основанные на сети Фейстеля, на данный момент достаточно криптостойки.

Сначала блок разбивается на две равные части — левую (L) и правую (R). После разбиения левый подблок изменяется функцией f с использованием ключа K: x = f(L, K). В качестве функции можно представить себе какое угодно преобразование. Полученный подблок складывается по модулю 2 с правым подблоком R. Следующим шагом полученные части меняются местами и склеиваются. Такая схема называется *ячейкой Фейстеля*. Сама сеть Фейстеля состоит из нескольких ячеек. Полученные на выходе первой ячейки подблоки поступают на вход второй ячейки, результирующие подблоки из второй ячейки попадают на вход третьей ячейки и так далее в зависимости от количества *раундов сети* Фейстеля. В каждом таком раунде применяется заранее определенный *раундовый к*люч. Чаще всего раундовые ключи выработаны из основного секретного ключа K. Когда все раунды будут пройдены, подблоки текста склеиваются и получается шифр. Схема принципа работы сети Фейстеля представлена на рисунке 1.

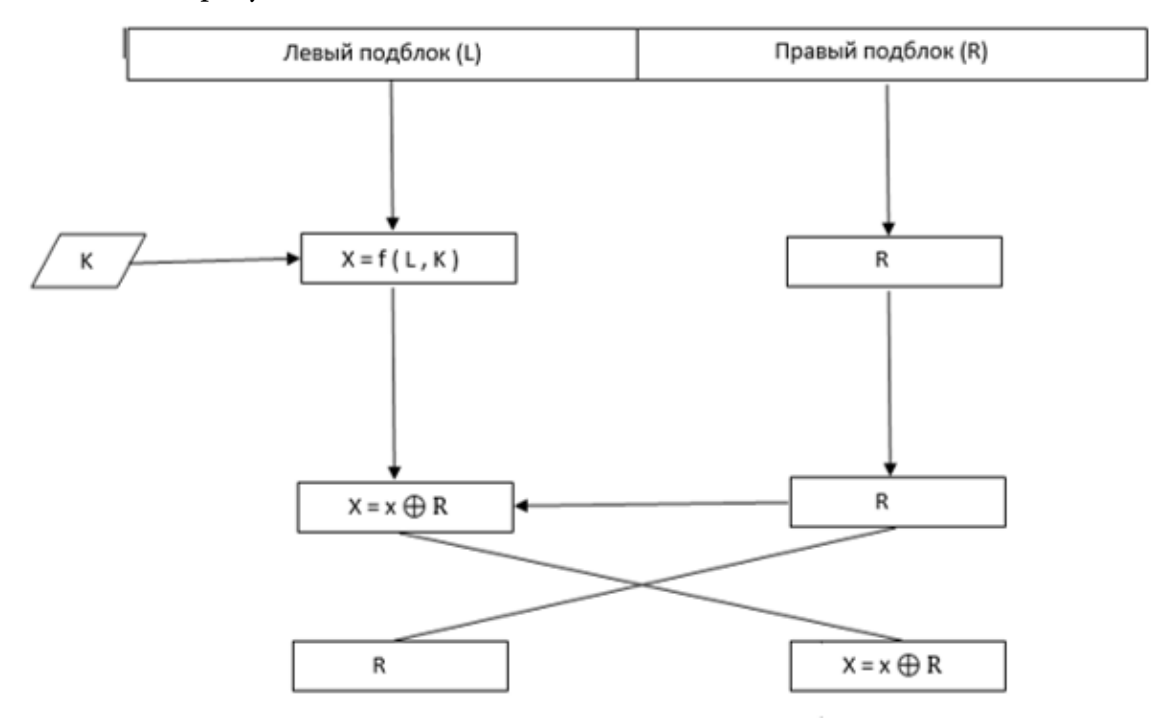

Рисунок 1. Схема сети Фейстеля

Для реализации практической части использовался язык программирования С++. Выполняем алгоритм работы согласно схеме на рисунке 1. Попробуем зашифровать слово «yastudent». На рисунке 2 представляем данное слово в входную информацию.

Рисунок 2. Блоки до зашифровки

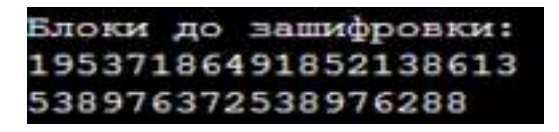

Раунд складывается с принимаемым ключом и результат складывается по модулю 2 («xor»).

Рисунок 3. Зашифрованные блоки

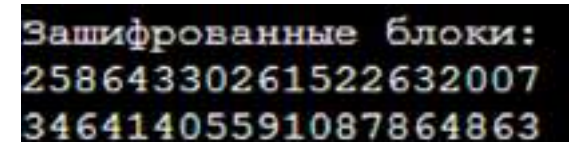

Расшифровка происходит тем же способом, за исключением того, что использование ключей идет обратным способом.

Рисунок 4. Расшифрованные блоки

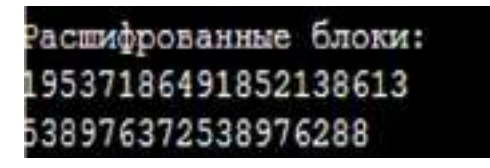

Образовавшаяся входная информация получилась на рисунке 5.

Рисунок 5. Расшифрованная строка

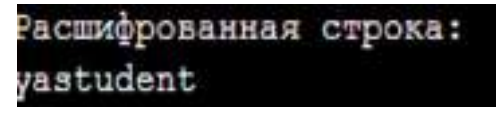

Также возможна реализация шифра на кириллице.

Переведем слово «ястудент» во входную информацию на рисунке 6.

Рисунок 6. Блоки до зашифровки

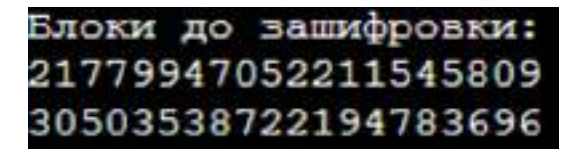

Раунд складывается с принимаемым ключом и результат складывается по модулю 2 («xor») на рисунке 7.

Рисунок 7. Зашифрованные блоки

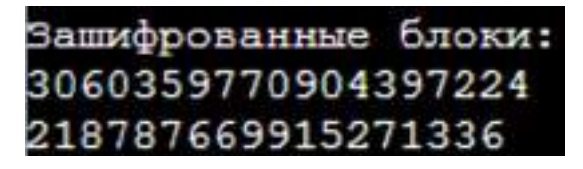

Расшифровка происходит тем же способом, за исключением того, что использование ключей идет обратным способом, представленным на рисунке 8.

Рисунок 8. Расшифрованные блоки

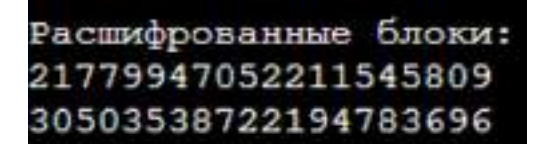

Образовавшаяся входная информация получилась на рисунке 9.

Рисунок 9. Расшифрованная строка

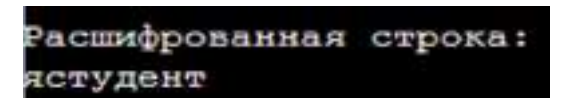

## **ЗАКЛЮЧЕНИЕ**

В ходе теоретического анализа и практической реализации сети Фейстеля как способа шифрования на языке программирования С++ был сделан вывод о действительной высокой криптостойкости, а также об использовании в шифровании аналитических преобразований. Цель проекта достигнута, работа выполнена полностью.

#### *Литература:*

- *1. Алферов, А. П. Основы криптографии / А. П. Алферов, А. Ю. Зубов, А. С. Кузьмин, А. В. Черемушкин. – М.: Гелиос АРВ, 2002.*
- *2. Емельянов, Г. В. Криптография и защита информации / Г. В. Емельянов. // Информационное общество. – 2005. – № 2.*
- *3. Панасенко, С. П. Алгоритмы шифрования. Специальный справочник. СПб.: БХВ-Петербург, 2013. – 576 с.*
- *4. Чернов, П. К., & Шкарапута, А. П. (2021). Модификация алгоритма на основе сети Фейстеля с добавлением элемента случайности в ключ шифрования. – Вестник пермского университета. Математика. Механика. Информатика, (1(52), 81-88.*

# **ПРИЛОЖЕНИЕ 1**

```
#include <algorithm>
#include <cstdlib>
#include <ctime>
#include <iostream>
#include <string>
#include <utility>
#include <vector>
/////////////////////////////////////////////////////////////////////////////////////////
typedef std::string T_str;
typedef unsigned int T_block_half;
typedef std::vector<T_block_half>               T_keys;
typedef std::pair<T_block_half, T_block_half>   T_block;
typedef std::vector<T_block>                    T_blocks;
/////////////////////////////////////////////////////////////////////////////////////////
const int SIZEOF_BLOCAL = sizeof(T_block_half);
const int SIZEOF BLOCK = SIZEOF BLOCK HALF * 2;
/////////////////////////////////////////////////////////////////////////////////////////
union  T_union
{        
public:
      //-------------------------------------------------------------------------------
      char            symbols_[SIZEOF_BLOCK_HALF];
      //-------------------------------------------------------------------------------
      T_block_half    block_half_;  
};
/////////////////////////////////////////////////////////////////////////////////////////
T_blocks  str_to_blocks(T_str  s)
{   
  while(s.size() % SIZEOF_BLOCK != 0)
      {
             s.push_back(‹ ‹);
      }
  T blocks blocks;
      while( !s.empty() )
      {
            T_str  str_L = s.substr(0, SIZEOF_BLOCK_HALF);
```

```
        s.erase(0, SIZEOF_BLOCK_HALF); 
     T_union union_L;
     for(size_t i = 0; i < str_L.size(); ++i)
              {
        union_L.symbols_[i] = str_L[i];
              }      
     T_str_str R = s.substr(0, SIZEOF-BLOCK-HALF);        s.erase(0, SIZEOF_BLOCK_HALF); 
     T union union R;
     for(size t i = 0; i < str R.size(); ++i)
              {
        union_R.symbols_[i] = str_R[i];
              }
             blocks.push_back
                    ( 
                           std::make_pair
\overline{\phantom{a}}union L.block half,
                                  union_R.block_half_
                           )   
                    );
       }
       return  blocks;
}
/////////////////////////////////////////////////////////////////////////////////////////
T_str_blocks_to_str(const T_blocks& blocks)
{
       T_str  s_res;   
       if( !blocks.empty() )
       {
             for(T_blocks::const_iterator  block_it = blocks.begin();
                    block_it != blocks.end(); ++block_it)
```

```
        {
         T_union union_L;
                     union_L.block_half_ = block_it->first;
         T_str        str_L;
                     std::copy
\overline{\phantom{a}}                    union_L.symbols_,
                                    union_L.symbols_ + SIZEOF_BLOCK_HALF, 
                                    std::back_inserter(str_L)
                            );
         T_union     union R;
         union R.block half = block it->second;
         T str str R;
                     std::copy
                            (
                                    union_R.symbols_,
                                    union_R.symbols_ + SIZEOF_BLOCK_HALF, 
                std::back_inserter(str_R)
                            );     
         s_{res} += str_L + str R;
              }    
       }
   return s_res;
}
/////////////////////////////////////////////////////////////////////////////////////////
T_block_half  f
       (
              T_block_half    block_half,
              T_block_half    key
       )
{      
       return  block_half ^ key;     
}
/////////////////////////////////////////////////////////////////////////////////////////
void feistel_encoding_block
       (
```

```
T_block& block,
```

```
        const T_keys&   keys
      )
{    
   for(T_kevs::const_iterator key_i<sup>it</sup> = keys.begin(); ;++key_i<sup>it</sup>)    {        
     block.second \wedge = f(block.first, *key_it);
     if(key_it == keys.end() - 1) break;
             std::swap(block.first, block.second);        
      }
}
/////////////////////////////////////////////////////////////////////////////////////////
void feistel_decoding_block
      (
     T_block& block,
             const T_keys&   keys
  \lambda{
   for(T_kkeys::const_reverse_iterator key_rev_it = keys.rbegin(); ; ++key_rev_it)
       {
     block.second \wedge = f(block.first, *key_rev_it);
     if(key_rev_it == keys.rend() - 1) break;
             std::swap(block.first, block.second);        
      }
}
/////////////////////////////////////////////////////////////////////////////////////////
T_blocks  feistel_encoding
      (
     T_blocks        blocks,
             const T_keys&   keys
      )
{    
  for(T_blocks::iterator_block_it = blocks.begin();
     block_it != blocks.end(); ++block_it)
       {
             feistel_encoding_block(*block_it, keys);
       }
      return  blocks;
}
/////////////////////////////////////////////////////////////////////////////////////////
```

```
T_blocks  feistel_decoding
      (
     T blocks blocks,
             const T_keys&   keys
      )
{    
  for(T_blocks::iterator block_iit = blocks.begin();
     block_i != blocks.end(); ++block_it)
      {
     feistel decoding block(*block it, keys);
      }
      return  blocks;
}
/////////////////////////////////////////////////////////////////////////////////////////
T_keys make_keys(int rounds_total)
{
      T_keys  keys;
  for(int i = 0; i < rounds total; ++i)
      {
     long long rand_val = rand() * rand();
             keys.push_back( T_block_half(rand_val) );
      }
      return  keys;
}
/////////////////////////////////////////////////////////////////////////////////////////
void  print_blocks(const T_blocks&  blocks)
{
      for(T_blocks::const_iterator  block_it = blocks.begin();
             block_it != blocks.end(); ++block_it)
      {
             std::cout << block_it->first
                              << block_it->second
                              << std::endl;
      }
      std::cout << std::endl;
}
/////////////////////////////////////////////////////////////////////////////////////////
int main()
{
```

```
std::locale::global(std::locale(«»));
srand(unsigned(time(0)));const int ROUNDS_TOTAL = 10;
                    = make_keys(ROUNDS_TOTAL);
T_keys
         keys
std::cout << «Введите строку:»
     << std::endl;
T str
        sstd::\sin \ggs;
T blocks blocks = str to blocks(s);
std::cout << «Блоки до зашифровки:»
     << std::endl;
print_blocks(blocks);
T_blocks encoded_blocks = feistel_encoding(blocks, keys);
  std::cout << «Зашифрованные блоки:»
     << std::endl;
print_blocks(encoded_blocks);
T_blocks decoded_blocks = feistel_decoding(encoded_blocks, keys);
  std::cout << «Расшифрованные блоки:»
     << std::endl;
print_blocks(decoded_blocks);
std::cout << «Расшифрованная строка:»
     << std::endl:
T_{str} decoded s = blocks_to_str(decoded_blocks);std::cout << decoded_s
     << std::endl:
```
 $\left\{ \right.$ 

# **РАЗРАБОТКА МОБИЛЬНОГО ПРИЛОЖЕНИЯ «CINEMA VILYUYSK» С ПОМОЩЬЮ С ПОМОЩЬЮ ЯЗЫКА ПРОГРАММИРОВАНИЯ JAVA**

#### **Томский Виталий Владиславович,**

студент II курса ГБПОУ РС (Я) «Вилюйский профессиональнопедагогический колледжим. Н.Г. Чернышевского»

**Научный руководитель: Лебедева Лена Александровна,**

преподаватель ГБПОУ РС (Я) «Вилюйский профессиональнопедагогический колледж им. Н.Г. Чернышевского»

*Аннотация. Разработка мобильного приложения «CINEMA VILYUYSK» с помощью языка программирования Java. Мы вывели преимущества мобильного приложения. Принято использовать язык программирования Java и программу на интегрированном среде разработки Android Studio 2021.1.1. В качестве векторного редактора для прототипирования логотипа использована программа Adobe Photoshop.*

*Java – это объектно-ориентированный язык программирования высокого уровня, основанный на классах, который разработан таким образом, чтобы иметь как можно меньше зависимостей от реализации.*

*Мобильное приложение – это программный продукт, позволяющий решать большое количество задач в различных сферах жизнедеятельности человека.*

*Проанализировав источники и аналогичные приложения, мы сделали вывод, что многие приложения не имеют четкой классификации и структуры.* 

*Мы выбрали Java, потому что этот язык до сих пор активно развивается, очень востребован и популярен. Большинство мобильных приложений написано именно на этом языке. Мобильное приложение улучшает восприятие информации с мобильного устройства, заметно сокращает время доступа к информации, имеет удобный интерфейс, раскрывая при этом актуальность создания мобильного приложения.*

*Ключевые слова: мобильное приложение, язык программирования Java, CINEMA VILYUYSK, Android Studio.*

#### **ВВЕДЕНИЕ**

В наше время большое значение в жизни человека играют компьютерные технологии, однако нельзя забывать о живом общении, отношения между родителем и ребенком, а также между детьми не должны ограничиваться только пребыванием в образовательном учреждении и в доме.

Преимущества мобильного приложения: развитие мышления и соревновательных навыков ребенка, способ научиться быстро думать и формулировать правильные ответы на вопрос, стимулирование к дальнейшему обучению, расширение кругозора, позволяет подобрать любую тематику вопросов с учетом интересов и возраста ребенка.

В процессе разработки мобильного приложения «Детская викторина» мы провели анализ объектно-ориентированных языков программирования. Объектно-ориентированный язык программирования — это язык, построенный на принципах объектно-ориентированного программирования, концепция которого основана на методе объединения полей (данных) и способах (действий, выполняемых объектом). Например, объект это person (человек), и у него есть first name (имя), last name (фамилия) и методы для приема пищи и сна. Соответственно, в программе мы можем использовать с помощью операторов. first name: = «Иван» и person. eat (food).

Java - это объектно-ориентированный язык программирования высокого уровня, основанный на классах, который разработан таким образом, чтобы иметь как можно меньше зависимостей от реализации [8].

Мобильное приложение - это программный продукт, позволяющий решать большое количество задач в различных сферах жизнедеятельности человека.

Объект - процесс разработки мобильных приложений.

Предмет - язык программирования Java как средство создания мобильных приложений.

Цель - разработка мобильного приложения «CINEMA VILYUYSK» с помощью языка программирования Java.

Задачи:

- Изучить требования по разработке мобильных приложений.
- Разработать материалы и эскизы.
- Разработать мобильное приложение «CINEMA VILYUYSK» с помощью языка про- $\bullet$ граммирования Java.

# ОСНОВНАЯ ЧАСТЬ

#### Глоссарий

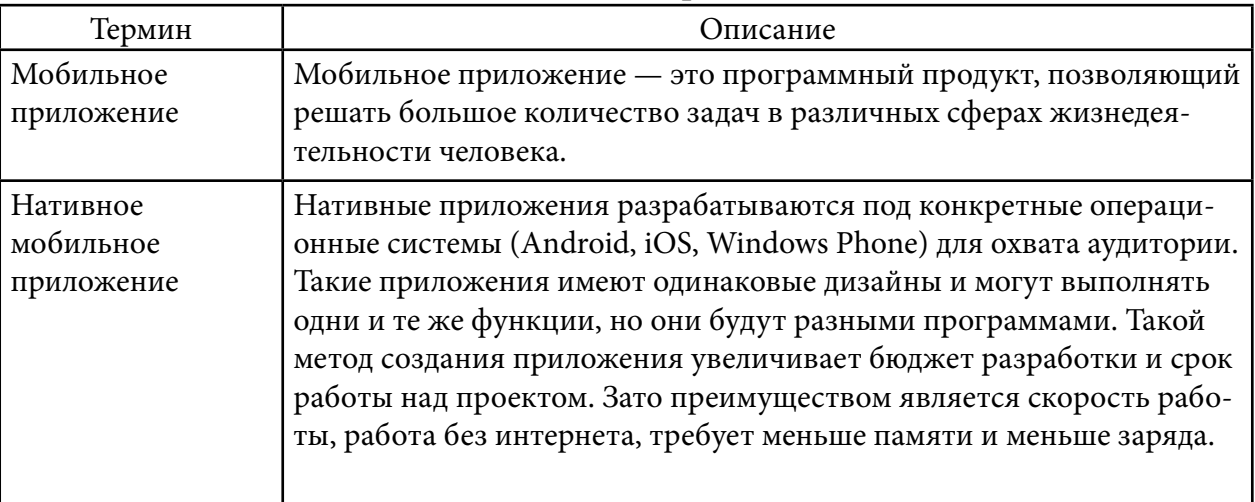

### 1. Общие сведение о проекте.

Приложение будет создано для владельцев мобильных устройств на базе операционной системы Android.

### 2. Цели и задачи проекта.

Мобильное приложение «CINEMA VILYUYSK» позволит ознакомиться с киноафишей и купить билеты в режиме онлайн на любое культурно-развлекательное мероприятие без очередей, забронировать лучшие места, кроме того, в приложении будут представлены все новинки кино, а также премьеры фильмов.

Целевая аудитория: жители Вилюйского улуса и города Вилюйска.

Мы создали новый проект на основе интегрированной среды разработки Android Studio (рисунок 16).

Рис. 16. Создание нового проекта на Android Studio

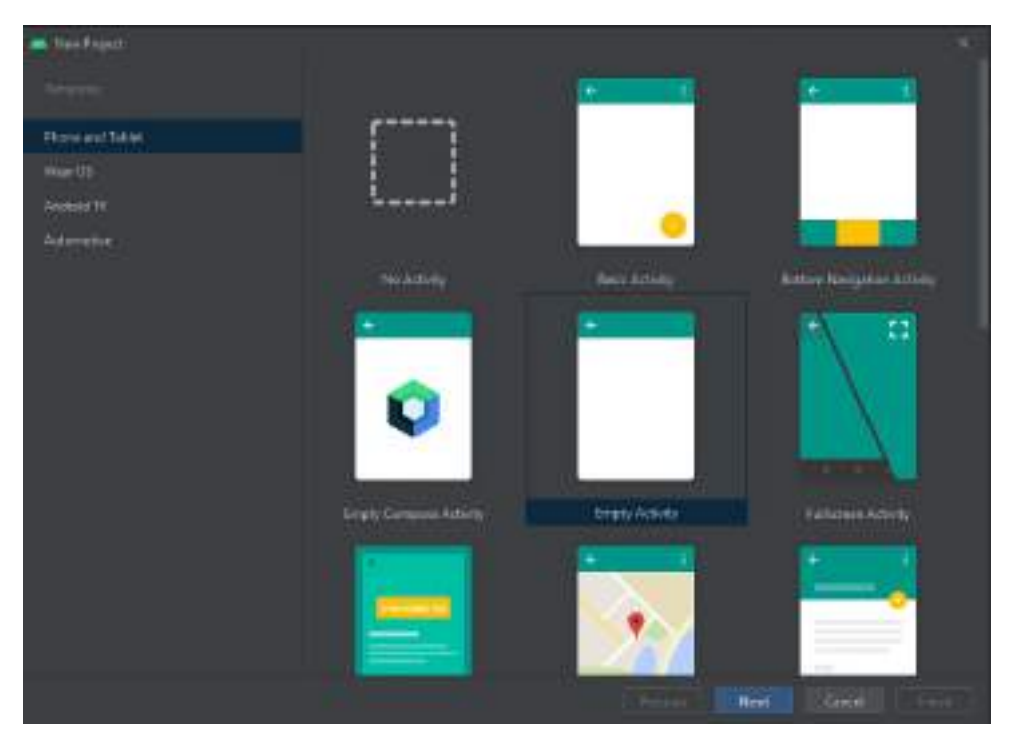

Настройка проекта:

- 1. Название приложения: «Викторина для детей».
- 2. Название пакета: com.feolost.KidsQuiz.
- 3. Язык программирования: Java.
- 4. Минимальная версия андроида: API 21: Android 5.0 (Lolipop).
- 5. Это приложение могут запустить 98,0% устройств.

Дизайн приложения.

Мы создали дизайн мобильного приложения с помощью онлайн-сервиса для разработки интерфейса и логотипа «Figma», этот сервис является бесплатным для использования.

User experience (UX) — определяет уровень соответствия и удобства интерфейса при использовании [2].

User Interface (UI) — включает в себя все графические инструменты, например, кнопки, меню, изображения и т.д., также UI должен помочь пользователю взаимодействовать с мобильным приложением [2]. При запуске приложения осуществляется автоматический переход к главному меню с двухсекундной заставкой, на которой изображен логотип приложения.

В главном меню обязательно должен отобразиться логотип приложения и 4 кнопки с текстами (E-mail, пароль, вход, регистрация) (рисунок 1).

Рис. 1. Главное меню

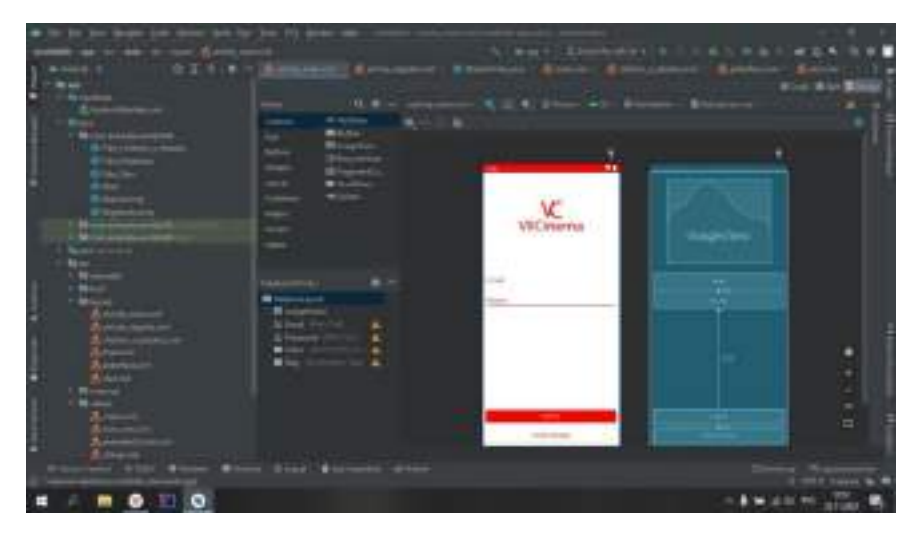

Реализовали экран Launch Screen. Текст является отдельным элементом от логотипа. Логотип приложения расположен по центру экрана.

При нажатии на кнопку «Зарегистрироваться» проверяем в поле для ввода, а также email на корректность. При некорректном заполнении отображается ошибка посредством диалогового окна. Аналогичным образом проверятся равенство пароля и его повтора.

При корректном заполнении формы отправляется запрос регистрации на сервер. Ошибки от сервера отображается на диалоговом окне. При успешной регистрации нужно автоматически осуществить авторизацию и перейти на Main Screen (рисунок 2).

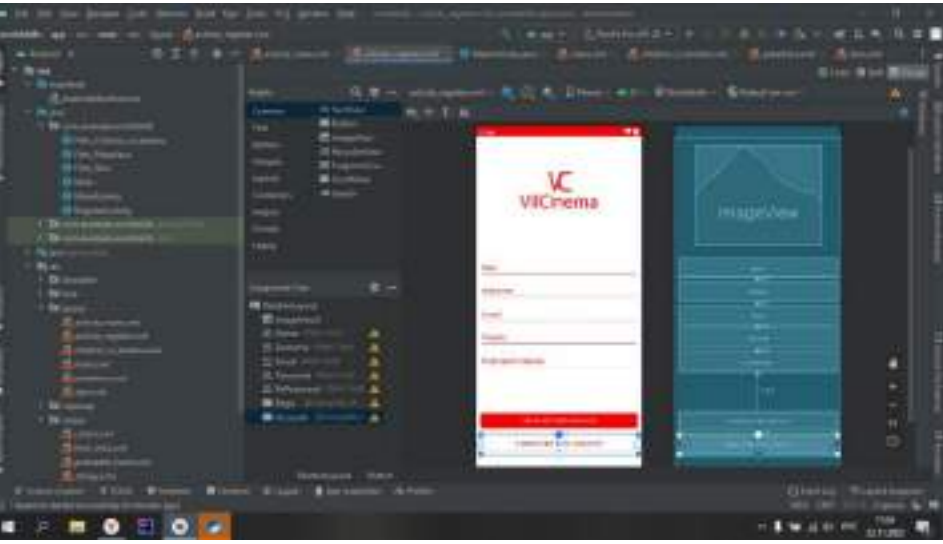

Рисунок 3. Страница регистрации

При нажатии на кнопку «У меня уже есть аккаунт» необходимо осуществить переход на SignIn Screen. При первом запуске приложения после Launch Screen должен отобразиться SignUp Screen. При последующих - SignIn Screen.

Следующая страница – рекламный блок. В верхней части экрана есть строка получения информации о фильме-обложке.

При нажатии на кнопку «Смотреть» осуществляется переход на экран соответствующего фильма (рисунок 4).

Рисунок 4. Страница «Рекламный блок»

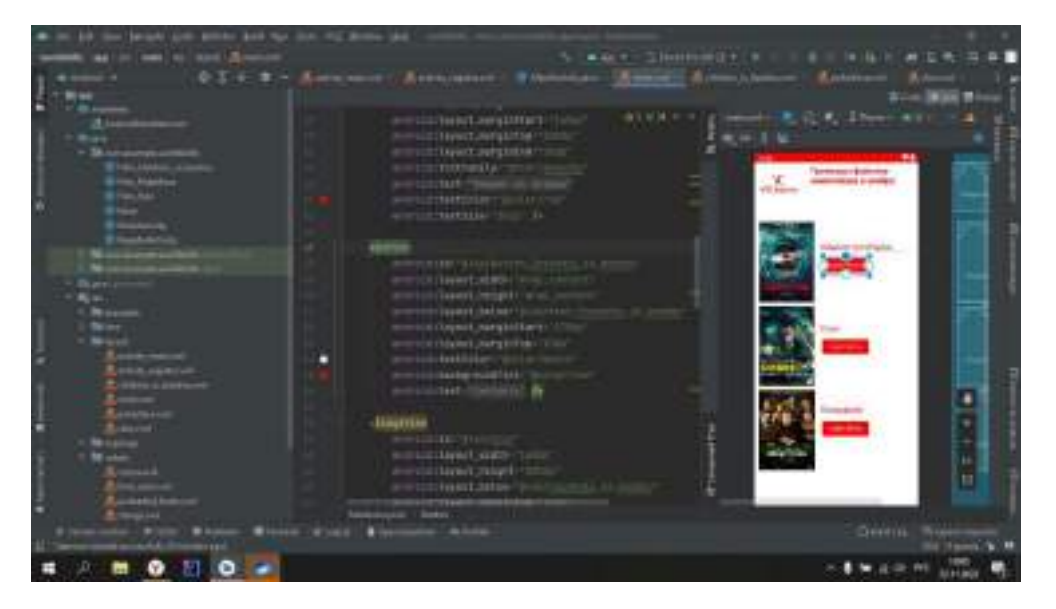

При нажатии на конкретный фильм должен произойти переход на Movie Screen. Далее должно появиться на экране отображение последнего просмотренного видео. Для получения информации необходимо использовать запрос /usermovies с параметром filter = "lastView". Необходимо отобразить только последний просмотренный фильм (рисунок 5).

Рисунок 5. Страница «Выбор фильмов»

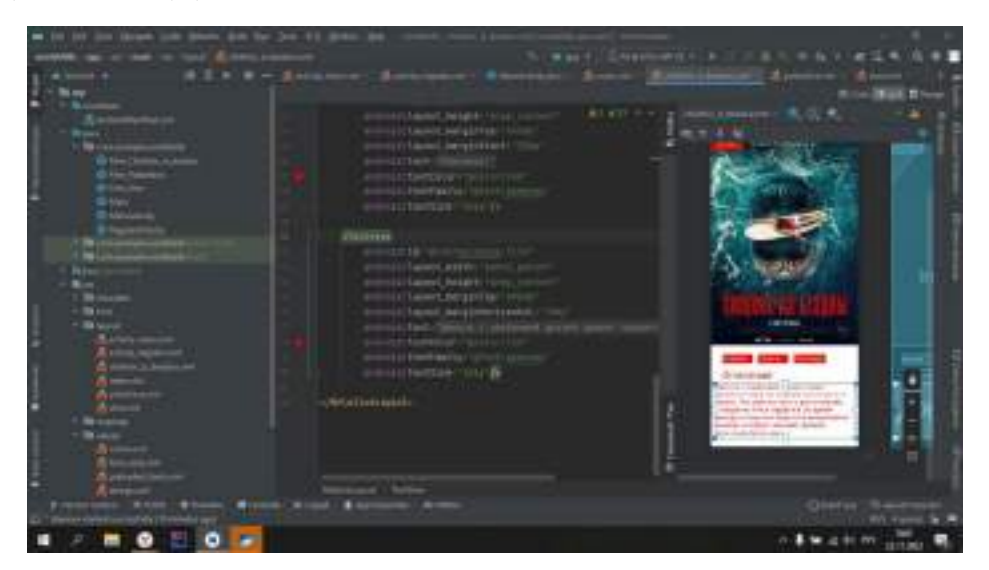

#### **ЗАКЛЮЧЕНИЕ**

В данной работе мы изучили требования по разработке мобильных приложений, разработали материалы и эскизы нашего проекта, разработали мобильное приложение «CINEMA VILYUYSK» посредством языка программирования Java.

Были исследованы технологии для создания мобильного приложения, в соответствии с аналитикой и техническим заданием выбрана операционная система мобильного устройства для работы приложения и среда для ее разработки. Мобильное приложение «CINEMA

### VILYUYSK» было разработано по заказу.

В ходе выполнения работы были решены следующие задачи:

- произведен анализ аналогичных проектов и предметной области;
- проанализированы исходные данные заказчика;
- реализовано мобильное приложение на базе Android;
- разработан дизайн согласно стилю заказчика;
- в приложении имеются вопросы трех предметов.

#### *Литература:*

- *1. Авдиль, С. Л. Основные принципы объектно-ориентированного программирования / С. Л. Авдиль, Э. А. Бекирова. – Текст : непосредственный // Информационно-компьютерные технологии в экономике, образовании и социальной сфере. – 2018. – №. 3. – С. 63-69.*
- *2. Войтова, Н. А., UX/UI: Дизайн интерфейсов / Н. А. Войтова, Е. Г. Кулев. Текст : непосредственный // Вестник образовательного консорциума Среднерусский университет. Информационные технологии. – 2019. – №. 1. – С. 4-5.*
- *3. Горишний, Е. Г. Рекомендации по оформлению пользовательского интерфейса для мобильных приложений / Е. Г. Горишний, Е. А. Иванова. – Текст : непосредственный //*  Информационное общество: современное состояние и перспективы развития. - 2018. *– С. 108-111.*
- *4. Нгуен, Б. Х. и др. Виды мобильных приложений / Б. Х. Нгуен. Текст : непосредственный // Синергия Наук. – 2017. – №. 7. – С. 246-253.*
- *5. Объектно-ориентированный язык программирования / Х. Ю. Бобаяров [и др.]. Текст : непосредственный // Инновационные научные исследования: теория, методология, практика. – 2019. – С. 168-170.*
- *6. Осокин, М. С. Язык Java как один из лучших языков программирования / М. С. Осокин. – Текст : непосредственный // ББК 65.04 К64 Ответственные за выпуск: доктор экономических наук, ректор Уральского государственного экономического университета. – 2017. – С. 54-55.*
- *7. Тюкавин, Д. В. Анализ программного обеспечения для разработки дизайна и программирования мобильного приложения / Д. В. Тюкавин, И. В. Смагина. – Текст : непосредственный // Экономическая среда. – 2019. – №. 2. – 28 с.*

# **ПРИЛОЖЕНИЕ**

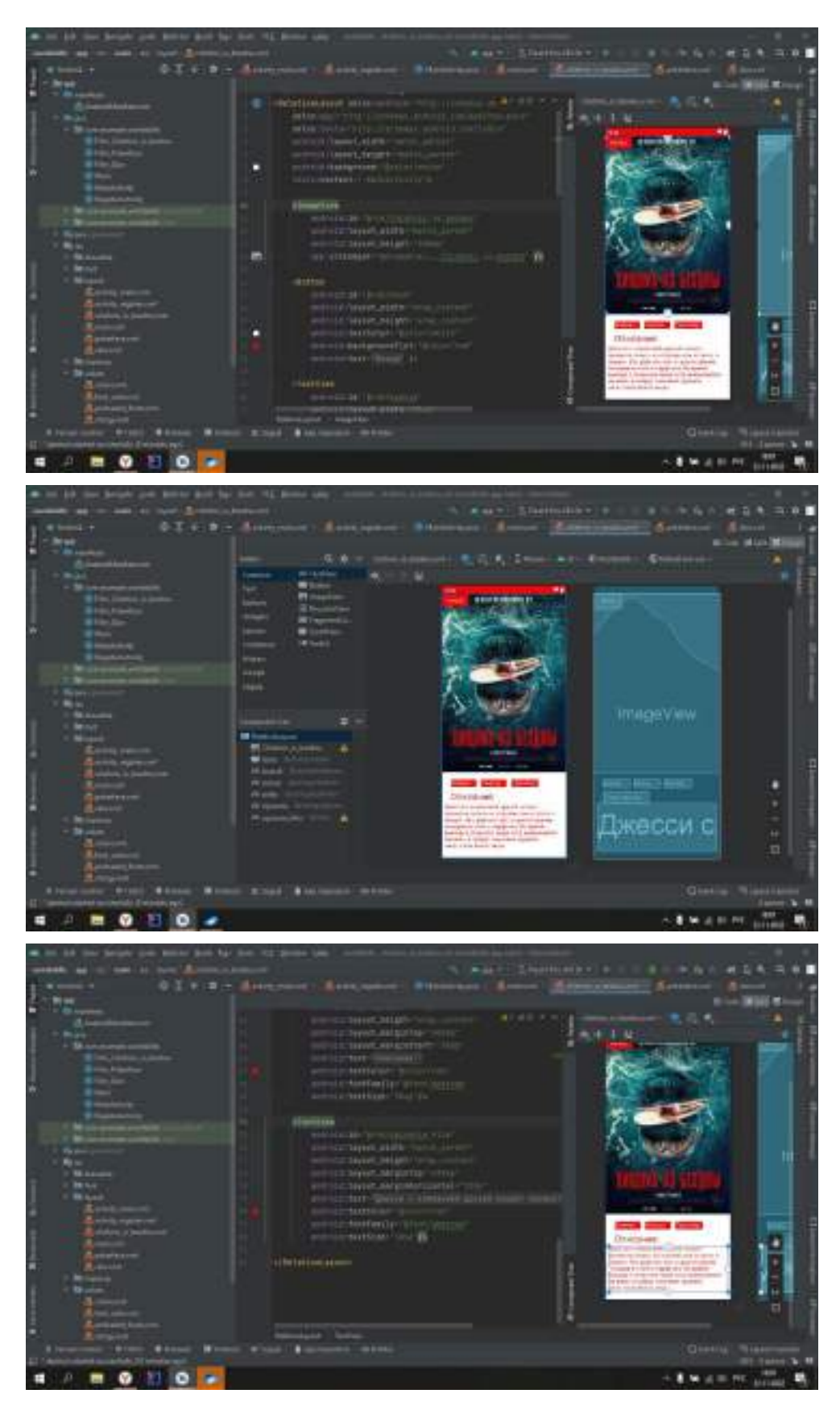

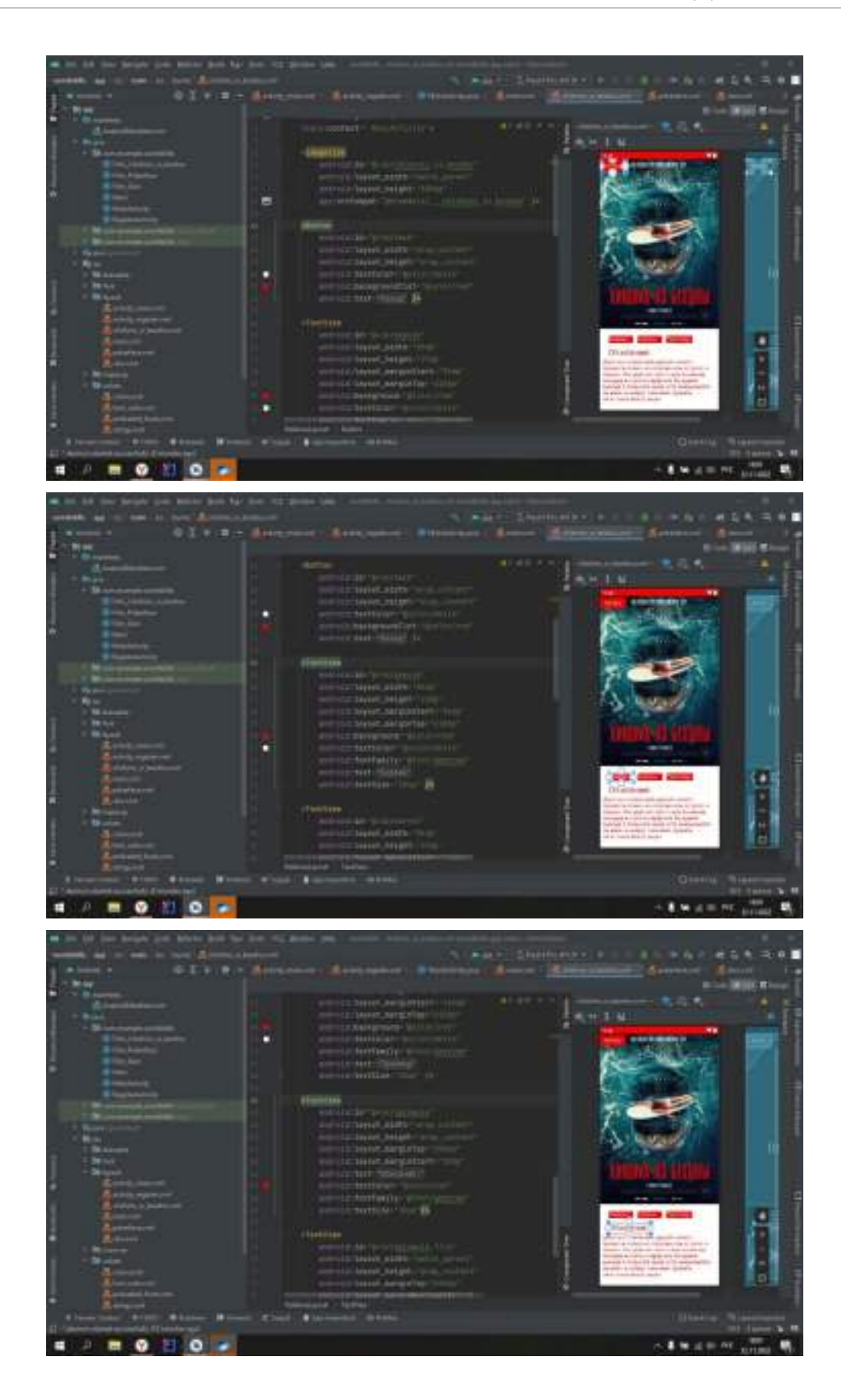

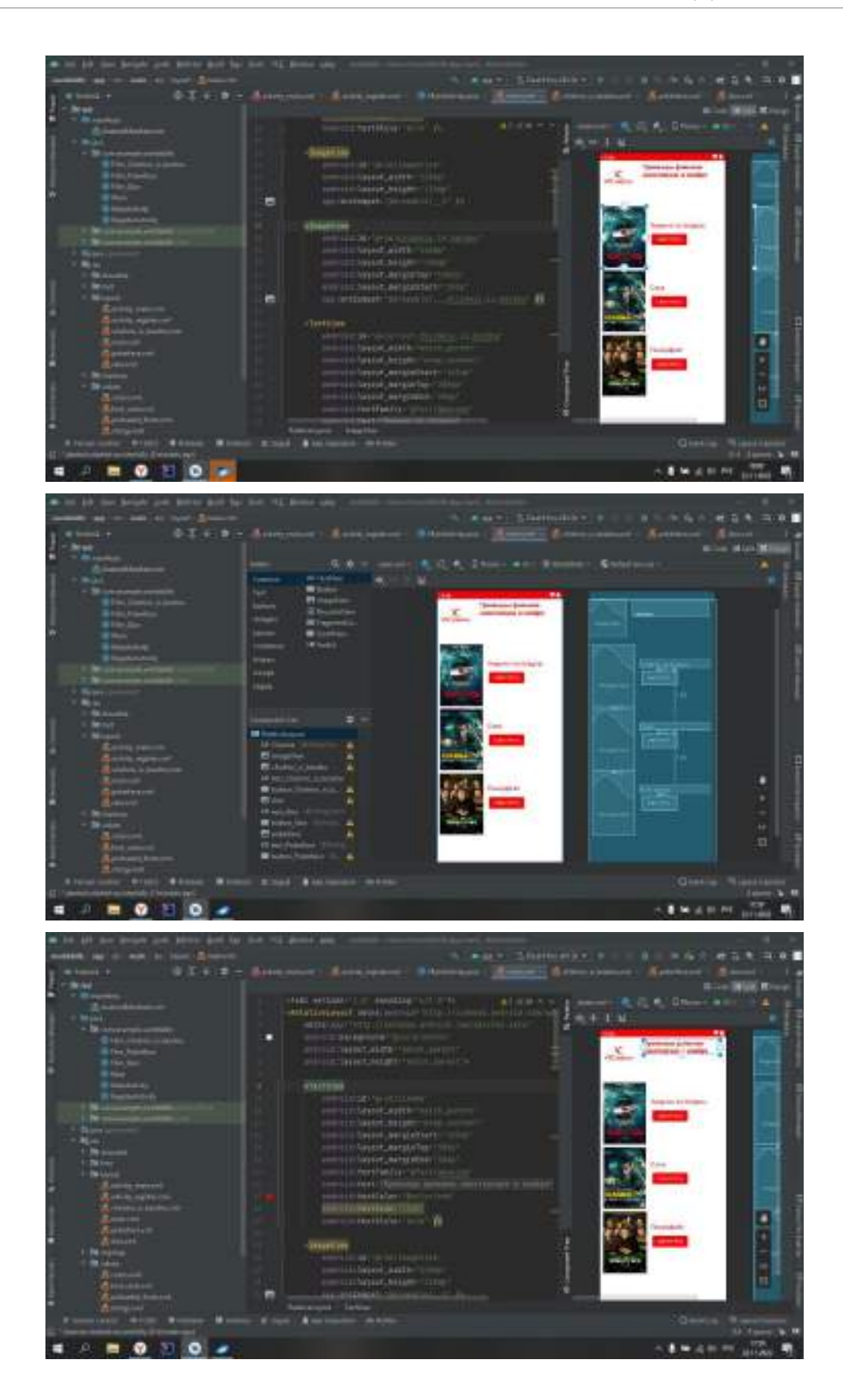

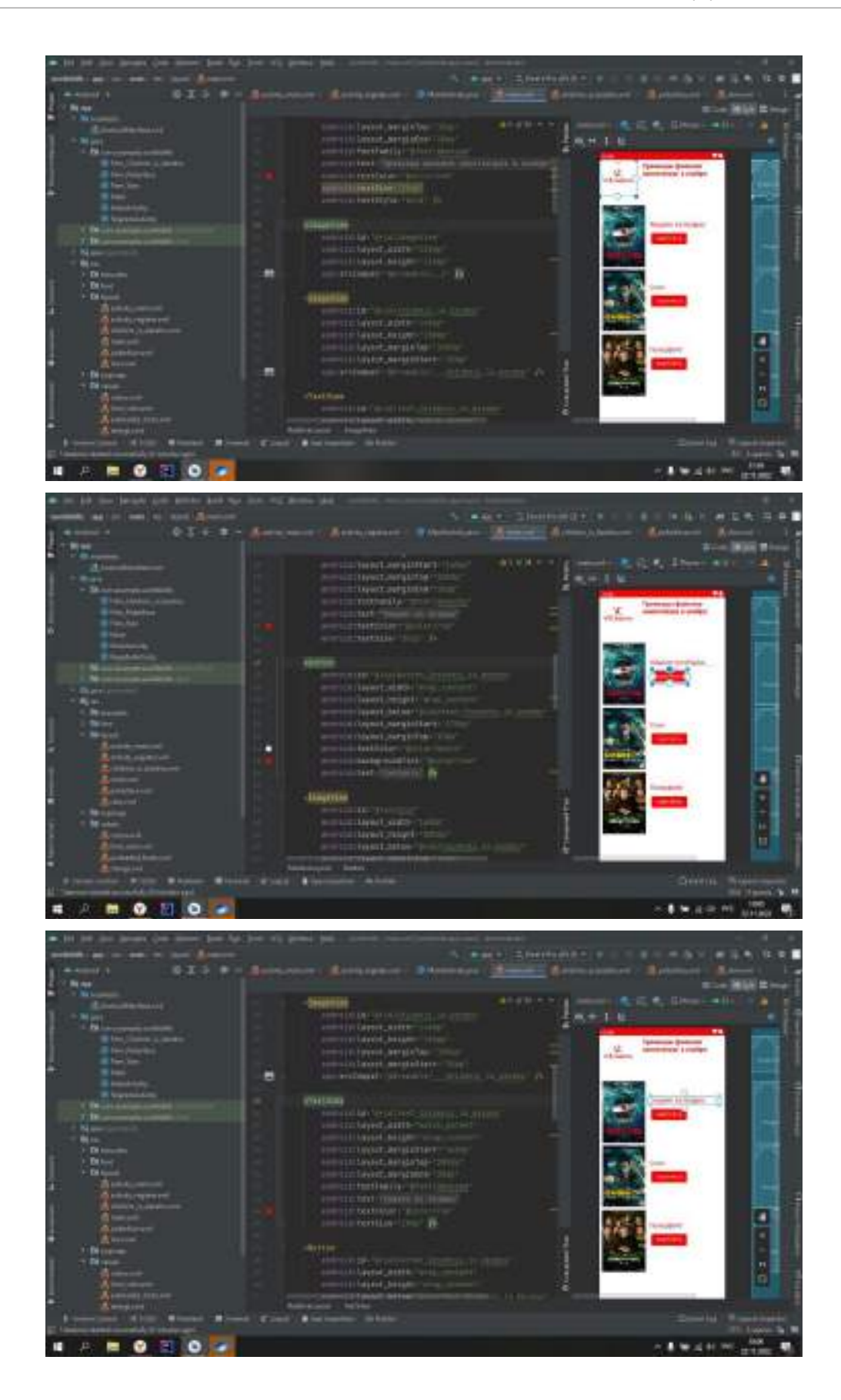

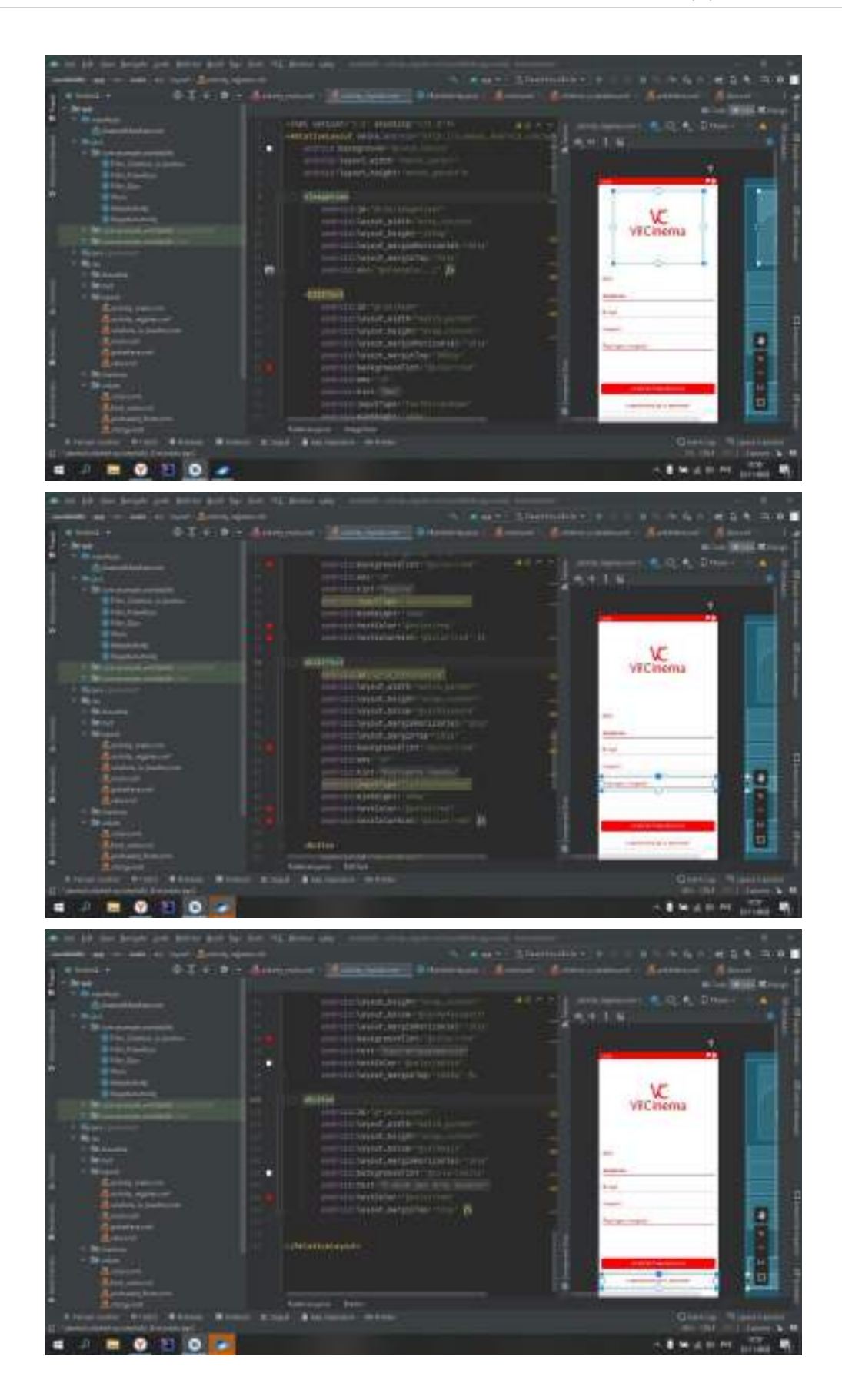

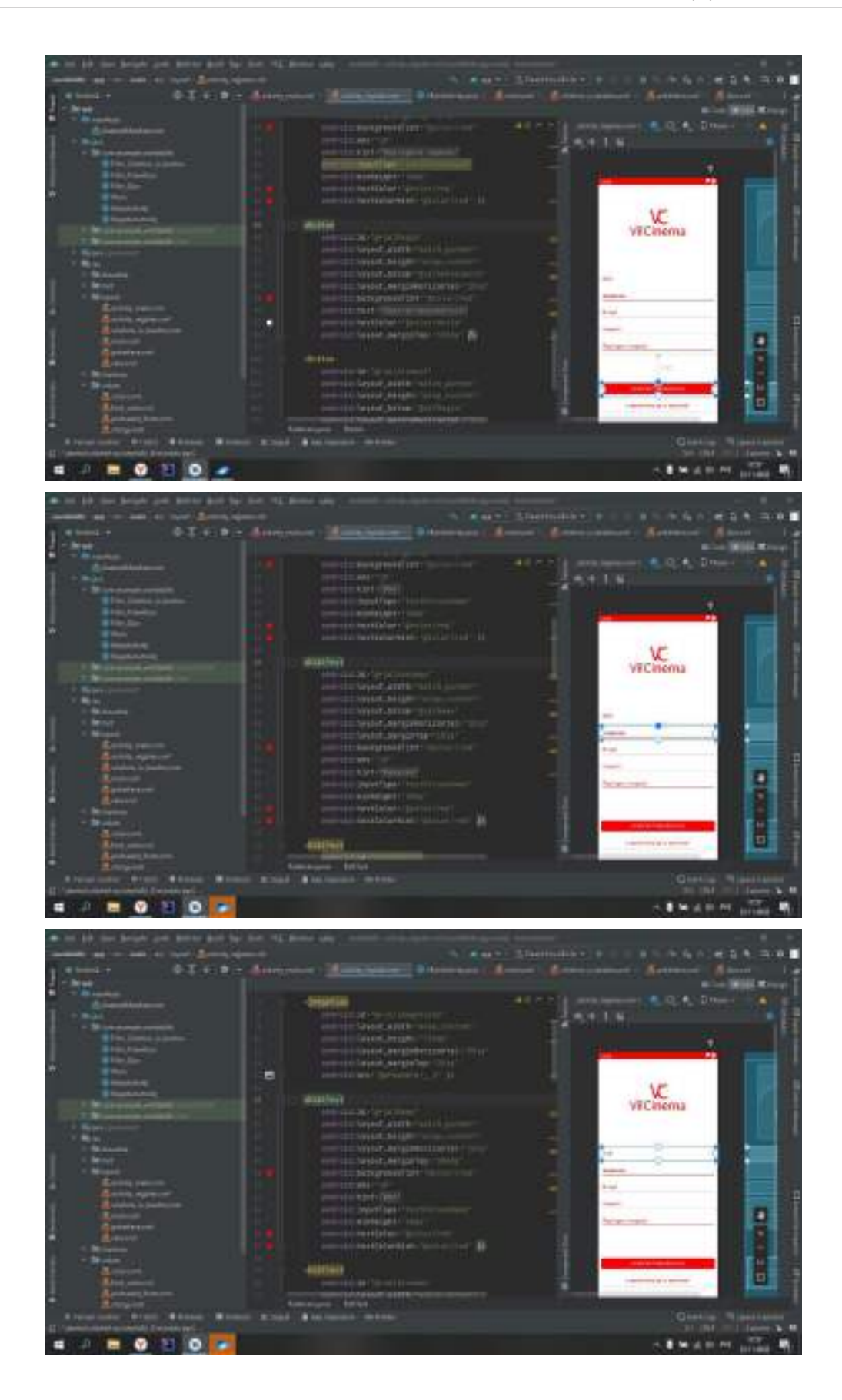

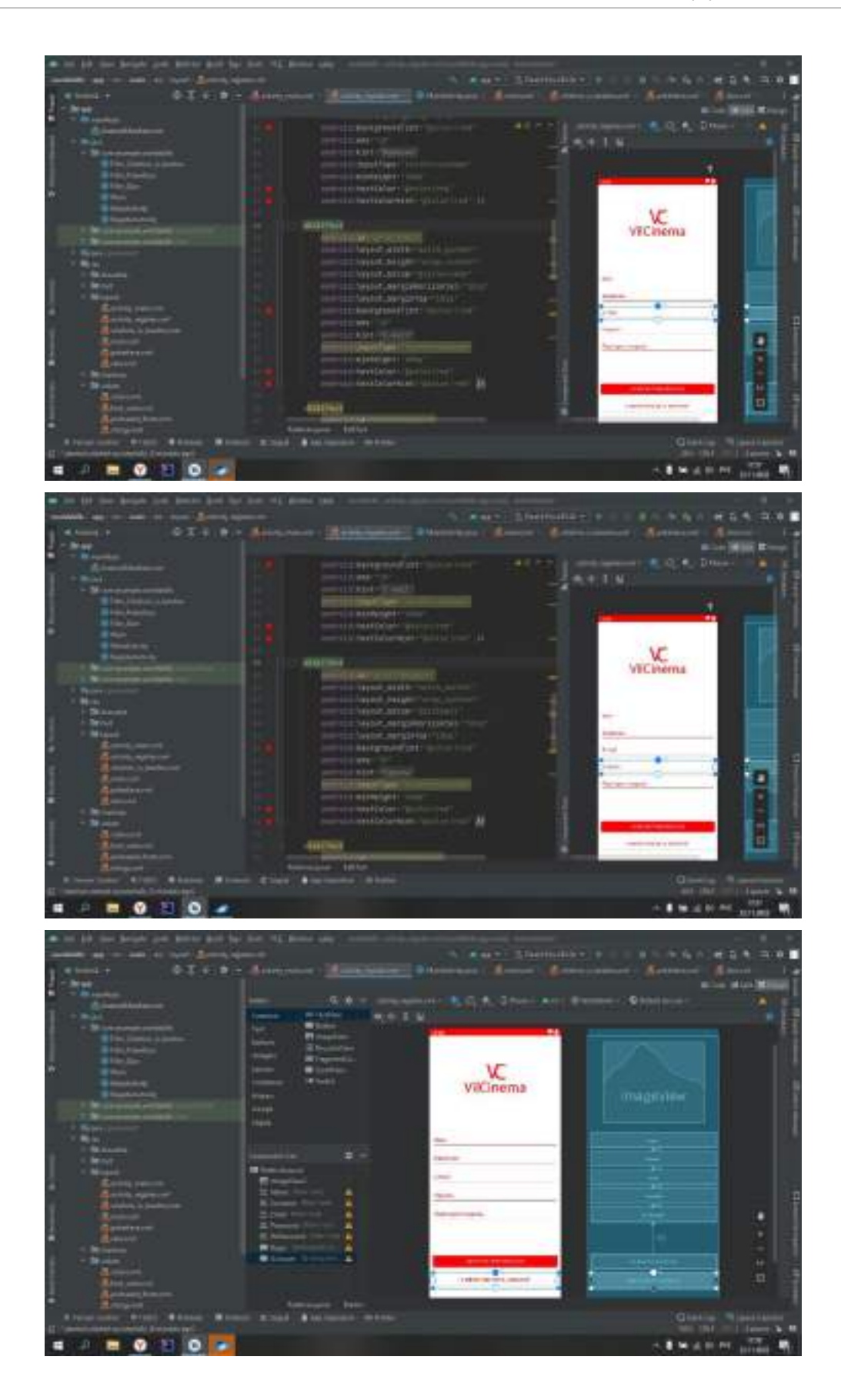

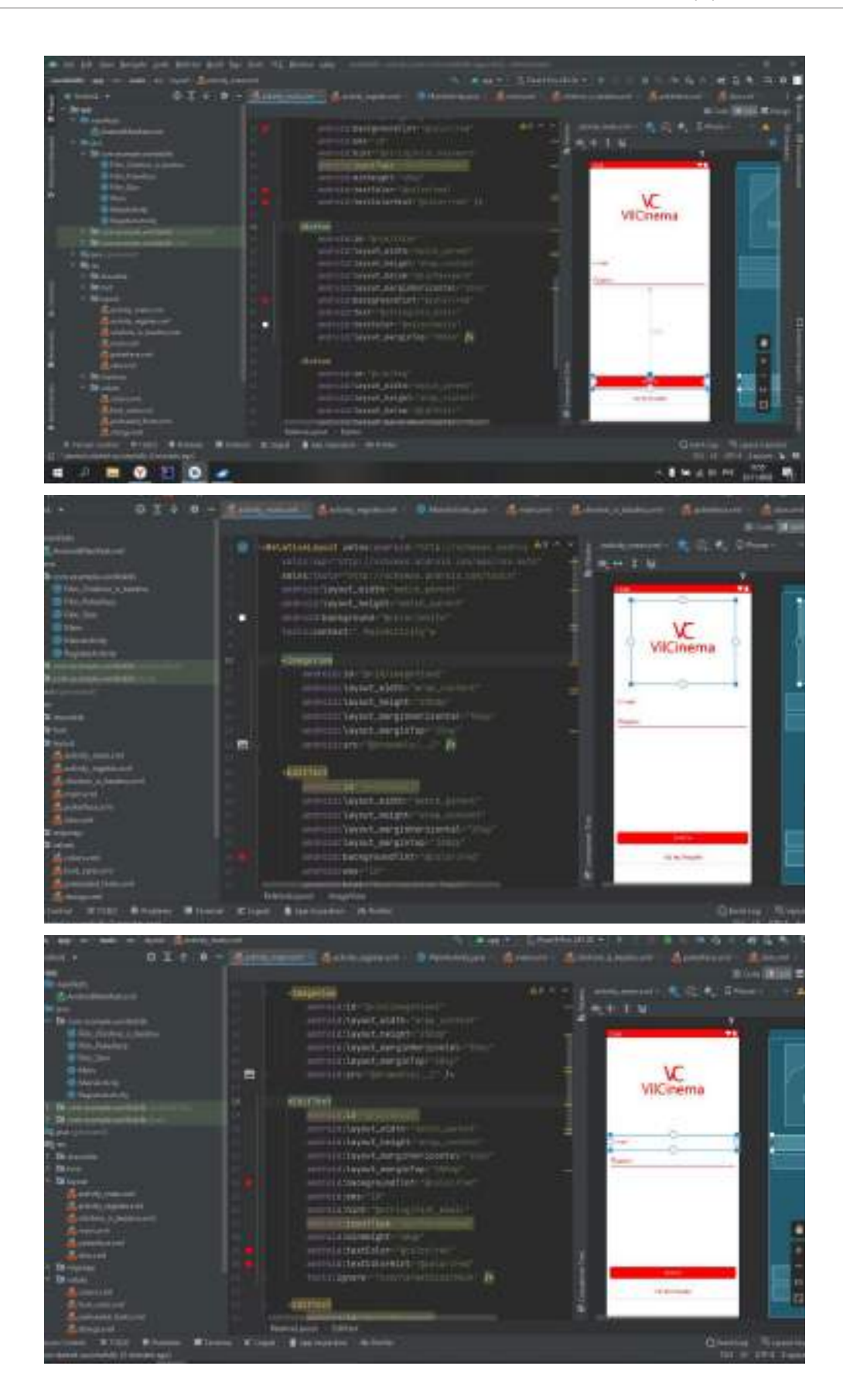

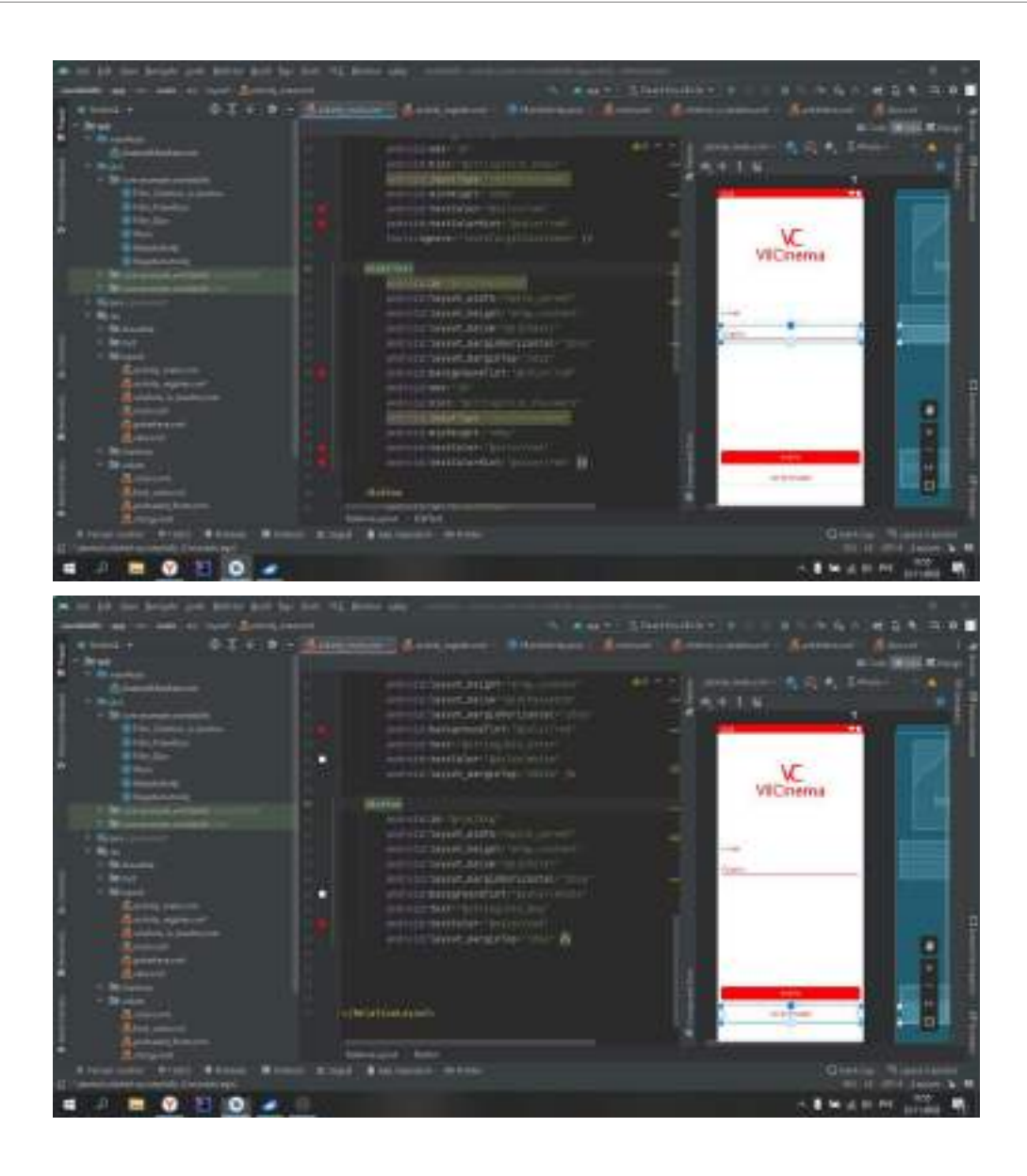

# **СОЗДАНИЕ TELEGRAM BOT ДЛЯ ГБПОУ РС (Я) «ВИЛЮЙСКИЙ ПРОФЕССИОНАЛЬНО-ПЕДАГОГИЧЕСКИЙ КОЛЛЕДЖ ИМ. Н.Г. ЧЕРНЫШЕВСКОГО» ПРИ ПОМОЩИ ЯЗЫКА ПРОГРАММИРОВАНИЯ PYTHON И СРЕДЫ РАЗРАБОТКИ PYСHARM**

#### **Филиппов Иван Андреевич,**

студент I курса ГБПОУ РС (Я) «Вилюйский профессиональнопедагогический колледж им. Н.Г. Чернышевского»

#### **Научный руководитель: Никифоров Алексей Николаевич,**

преподаватель информатики ГБПОУ РС (Я) «Вилюйский профессиональнопедагогический колледж им. Н.Г. Чернышевского»

*Аннотация. Целью разработки является Telegram-bot для ГБПОУ РС (Я) «Вилюйский профессионально-педагогический колледж имени Н.Г. Чернышевского» при помощи среды разработки Pycharm. Если создать в социальной сети Telegram приложение Telegram-bot с возможностью работы с распределенными данными в виде каталогизированных файлов, доступ к которым имеют непосредственно лица, создающие информацию, то можно получить быстрый, доступный и качественный информационный ресурс для учебного процесса, протекающий в образовательной организации.*

*Данная статья может быть полезной для образовательных организаций, заинтересованных в создании быстрого, доступного и качественного информационного ресурса для учебного процесса.*

 *Ключевые слова: Telegram-bot, BotFather, Python, Pycharm, BotFather, среда разработки, язык программирования, разработка.* 

#### **ВВЕДЕНИЕ**

Скорость, доступность, качество – это главные показатели успеха любого информационного контента. Современный ритм жизни неумолим к информационному потоку, что было актуальным сегодня, завтра может потерять актуальность. Жернова естественного отбора перемалывают статичные и консервативные подходы к информации, делая их неконкурентоспособными. Мы давно наблюдаем, как аналоговая информация вытесняется из своих засиженных позиций в пользу цифровой информации.

Сегодня роботы стали очень популярны, они помогают пользователям выполнять типичные рутинные действия в автоматическом режиме, значительно упрощая им жизнь. Для владельцев же самих информационных каналов боты стали незаменимыми помощниками в работе [2].

Актуальность. ГБПОУ РС (Я) «Вилюйский профессионально-педагогический колледж им. Н.Г. Чернышевского» – один из крупных организаций в Вилюйском районе, в 2022- 2023 учебном году количество студентов составило 897 чел., педагогический состав –131 работник. Для эффективного взаимодействия огромного количества участников образовательного процесса структурными подразделениями создаются различные графики, планы, расписания, объявления. Выпуск данных информационных потоков распечатывается на бумажных носителях и публикуется на информационной доске. Также информация дублируется на сайте организации и во внутреннем локальном информационном портале. К сожалению, каждый из описанных информационных подходов не лишен изъянов.

Бумажный носитель невозможно редактировать каждый раз из-за возникающих частых передвижек и корректировок, к тому же неудобно искать нужную информацию в больших таблицах. Можно каждый раз фотографировать передвижки и корректировки и отправлять через социальные сети, но это может в процессе поиска достоверной информации сбить с толку и дезинформировать. Публикации на сайте и в локальной сети также не претендуют на быстрое обновление информации, каждый раз заходить при помощи браузера и кликать на разделы с интересующей информацией крайне неудобно, если еще искать с мобильного телефона в огромной таблице, то это сбивает всякое желание поиска нужной информации.

Гипотеза. Если создать в социальной сети Telegram приложение Telegram-bot с возможностью работы с распределенными данными в виде каталогизированных файлов, доступ к которым имеют непосредственно лица, создающие информацию, то можно получить быстрый, доступный и качественный информационный ресурс для учебного процесса, протекающий в образовательной организации.

Объект: разработка кода на языке python для создания Telegram-bot при помощи среды разработки Pycharm.

Предмет: Pycharm как средство для создания Telegram-bot для ГБПОУ РС (Я) «Вилюйский профессионально-педагогический колледж им. Н.Г. Чернышевского»

Цель: разработать Telegram-bot для ГБПОУ РС (Я) «Вилюйский профессионально-педагогический колледж им. Н.Г. Чернышевского» при помощи среды разработки Pycharm.

Залачи:

1. Изучить специальную литературу по теме.

- 2. Анализ и выбор программного обеспечения.
- 3. Установка и настройка ПО.
- 4. Создание Telegram bot.

Практическая значимость заключается в том, что созданный нами Telegram-bot может полностью заменить все информационные потоки, протекающие в стенах образовательной организации.

База исследования: ГБПОУ РС (Я) «Вилюйский профессионально-педагогический колледж им. Н.Г. Чернышевского».

Структура работы: работа состоит из введения, двух глав, заключения, списка использованной литературы.

# ОСНОВНАЯ ЧАСТЬ

### Основные понятия Telegram-bot:

Чат-бот - это автоматизированный многофункциональный помощник, который мо-

жет показывать информацию подписчикам и собирать информацию по запросу согласно заранее подготовленным сценариям.

Telegram — кроссплатформенная система мгновенного обмена сообщениями с функциями VoIP, позволяющая обмениваться текстовыми, голосовыми и видеосообщениями, стикерами и фотографиями, файлами многих форматов.

Название «бот» происходит от сокращенного слова «робот», чем он и является. Telegram-bot - это специальный аккаунт, созданный в автоматическим режиме, который позволяет пользователям совершать разные действия через сам мессенджер [10].

Робота определить легко, в его названии всегда есть слово «bot», а еще он не может сам первый начать беседу и не имеет статуса «онлайн» или «не в сети» - всегда отображается подпись «bot».

Взаимодействие между пользователем и ботом выглядит следующим образом:

Пользователь бота дает ему команду -> бот передает команду на сервер -> программа на сервере обрабатывает полученный от бота запрос -> сервер дает ответ боту -> бот выводит ответ на экран приложения пользователю.

И этот цикл повторяется раз за разом, когда нажимается кнопка запроса, так происходит взаимодействие с любым Telegram-bot.

Telegram bot имеет множество очевидных плюсов:

- Доступны 24/7.
- Моментальный ответ пользователю.
- Удобство в пользовании, общение по принципу «вопрос-ответ» и текстовые зада- $\blacksquare$ ния под силу даже неопытному пользователю мессенджера.
- Не требуют установки дополнительных программ, приложений и т.п., все общение с ботом ведется напрямую через мессенджер.
- Безопасность личных данных боты работают исключительно по заданным командам.
- Неограниченные возможности виртуального помощника можно запрограммировать на отправку новостей, рассказ анекдотов, напоминание важной информации, поиск заведений, бронирование столиков в ресторане, заказ билетов и т.д.

# ФУНКЦИИ TELEGRAM-BOT

Telegram-botы могут выполнять множество функций, самые распространенные из них:

- развлечение боты могут присылать смешные мемы, картинки, анекдоты, помога- $\bullet$ ют выбрать фильм, найти песню по голосовому сообщению и не только.
- поиск и обмен файлов бот помогает отправлять и сохранять файлы с разных  $\bullet$ источников, находить Торренты, электронные книги и пр.
- новости, важная информация бот осветит новости, погоду, курсы валют и т.д.
- утилиты и инструменты робот помогает переводить тексты, напоминать о важных событиях и т.д.
- интеграция с другими сервисами робот может отправлять уведомления, управ-

лять умным домом и т.д.

- поиск мест Телеграм-бот помогает искать гостиницы, кинотеатры, рестораны и другие заведения.
- транзакции робот позволяет бронировать билеты, делать заказы, вызывать такси  $\bullet$ и пр.

BotFather - это главный сервис в Telegram, через который происходит регистрация всех пользовательских ботов. На любой аккаунт можно зарегистрировать неограниченное количество ботов, единственное условие - это уникальное название с приставкой «bot», например, «@MyFirstbot».

# АНАЛИЗ ЯЗЫКОВ ПРОГРАММИРОВАНИЯ И ПРОГРАММНЫХ ОБЕСПЕЧЕНИЙ ДЛЯ РАЗРАБОТКИ TELEGRAM-BOT.

Наш проект разрабатывается с возможностью дальнейшего роста и для этого нам требуется найти оптимальный язык программирования и среду разработки, отвечающие следующим таким критериям, как:

- рейтинг, чтобы можно было находить много обучающих, полезных материалов;
- производительность, важный критерий как для языка, так и для среды разработки;
- уровень синтаксиса, слишком нагруженный язык программирования сложно поддается к изучению;
- гибкость и масштабируемость актуальна для языка программирования.
- Бесплатность для начинающего пользователя, который хочет попробовать свои  $\bullet$ силы, является немаловажным критерием при выборе.

Для выяснения оптимального варианта написания кодов для нашего проекта нами проведен сравнительный анализ трех самых популярных языков программирования (таблица 1, приложение 1).

Сравнивая и анализируя языки Python, JavaScript (NodeJS) и Java, мы пришли к выводу, что JavaScript (NodeJS) применяется преимущественно на сервере, кроме того она не на высоком уровне по рейтингу из-за проблем с читабельностью кода. Язык программирования Java подкупает постоянно развивающимся сообществом пользователей, но у него многословность и сложность кода. Язык с длинными, трудными предложениями помогает при его изучении. Но лишняя информация затрудняет чтение. В среде программистов Java считается слишком громоздким.

Для нашего проекта мы выбрали язык программирования Python. Основными преимуществами языка Python являются: скорость разработки, простой и понятный синтаксис, легкость в изучении, множество фреймворков, библиотек и ее гибкость.

Среда разработки - это специальный программный комплекс, предназначенный для полного цикла написания и тестирования программ на определенном языке. Типичная среда разработки содержит:

1. Текстовый редактор с подсветкой синтаксиса языка, для которого разработана сре-

да.

- 2. Менеджер файлов и/или объектов.
- 3. Компилятор или интерпретатор команд языка программирования.
- 4. Средство обработки ошибок (дебагер).
- 5. Инструменты для сборки проекта приложения в готовой программе.

Для анализа среды разработки мы выбрали три программных продукта, которые возглавляют рейтинг среди сред разработок (таблица 2, приложение 2).

Наш выбор в пользу Pycharm объясняется его функционалом, которого нам не хватало в Eclipse и фичи, которые были менее удобными.

Положительные моменты, которые мы оценили в Pycharm:

- 1. Понятный git нас привлек понятный интерфейс работы с git, история комментариев к коммитам, удобный экран решения конфликтов, отдельная панель Version control и вменяемые сообщения об ошибках, аннотация строчек по их автору.
- 2. Простая организация проектов очень просто создавать проекты и открывать уже существующие: Pycharm буквально в два клика позволяет приступить к редактированию кода, не нужно импортировать проект в workspace или делать что-то подобное.
- 3. Удобный автокомплит, который Автокомплит работает мгновенно, не нужно вызывать его хоткеем.
- 4. Полезные мелочи множество приятных мелочей, доступных по горячим клавишам и из меню. Например, подсказка по сигнатуре функции (Ctrl+P), нахождение всех упоминаний конструкции (Alt+F9).
- 5. Отличный рефакторинг автоматический рефакторинг при переименовании и удалении файлов, Pull Up/Push Down для членов класса, Extract Superclass, помимо классических Extract Method и Introduce Variable.
- 6. Приятный интерфейс двустрочные вкладки (их отсутствует в Eclipse), вертикальные направляющие для выравнивания текста, быстрый кодфолдинг, логичное расположение элементов интерфейса, который не выглядит перегруженным.
- 7. Очень быстрый Pycharm стартует в несколько раз быстрей, не тормозит при открытии больших файлов.

### ИНСТРУМЕНТЫ РАЗРАБОТКИ TELEGRAM-BOT

Чтобы понять, подходит ли наш компьютер в виде инструмента для разработки проекта в Telegram-bot, мы сравнили характеристики имеющегося компьютера с системными требованиями, предъявленными разработчиками Pycharm и Python (таблица 3, приложение 3).

Анализ характеристики нашего персонального компьютера к системным требованиям показал, что наш компьютер в качестве инструмента разработки Telegram-bot вполне подходит.

Мы рассмотрели теоретическую часть нашего проекта - изучение литературы, в ко-
тором описали понятие, что такое Telegram, Telegram-bot, BotFather и их функциональные возможности. Также описали определения программных и сервисных инструментов при помощи, которых был создан конечный продукт.

Для будущего проекта мы провели сравнительный анализ среди популярных на сегодняшний день языков программирования: Python, JavaScript (NodeJS) и Java. Наш выбор пал на язык программирования Python. Основными преимуществами языка Python являются скорость, понятный синтаксис, легкость в изучении и гибкость.

Анализ среди сред разработки показал, что каждая программа имеет свои особенности и уникальный набор характеристик в отношении другой.

При выборе среды разработки мы руководствовались потребностями наших задач и немаловажным фактором явились такие показатели, как бесплатность программного обеспечения, системные требования, быстрота.

При сравнении выяснилось, что среда разработки Pycharm идеально подходит для осуществления нашего замысла.

Анализ инструментальной части показал, что наша рабочая станция подходит по всем параметрам для задуманной разработки.

## УСТАНОВКА СРЕДЫ РАЗРАБОТКИ РҮСНАКМ И ЯЗЫКА ПРОГРАММИРОВАНИЯ РҮТНОМ

Для начала нам потребуется установить среду разработки и для этого нужно зайти на официальный сайт JetBrains (рис. 1, приложение 4), чтобы скачать программу для установки Pycharm Community.

Далее запускаем скачанный файл установщика (рис. 2, приложение 4).

По завершению процедуры установки можно сразу создать новый проект (рис. 3, приложение 4). После установки продукта нужно настроить директорию будущего проекта (рисунок 4 приложение 4), по завершению которого необходимо установить интерпретатор языка программирования Python. Для этого заходим на официальный сайт Python (www. python.org) и загружаем установщик (рис. 5, приложение 4).

После загрузки установочного файла запускаем процесс установки (рис. 6, приложение 4). Нужно обязательно поставить галочку у поля (Add python.exe to PATH).

При установке Pycharm и Python не возникает никаких трудностей. Все предельно просто и понятно.

## СОЗДАНИЕ TELEGRAM BOT

Создание нового Telegram-bot происходит через главный сервис, который можно найти в обычной строке поиска Telegram — «BotFather» (рис. 7, приложение 4).

Стоит обратить внимание на галочку, у официального сервиса она должна быть.

Через BotFather создание бота бесплатное, bot может сделать каждый.

Пошаговая инструкция:

- 1. открыть приложение Telegram на любом устройстве;
- 2. в строку поиска ввести @BotFather;
- 3. нажать на первый результат;
- 4. запустить сервис при помощи кнопки «START»;
- 5. в появившемся списке выбрать команду «/newbot»;
- 6. ввести название это имя, которое будет отображаться сверху;
- 7. указать имя пользователя он должен состоять исключительно из английских букв и цифр, а также включать в название приставку «bot» в самом конце (рис. 8, приложение 5).

Для нашего бота мы придумали название Vilcollege\_bot, так как это созвучно с официальным сайтом нашей организации Vilcollege.ru. Имя пользователя записали как baynet2\_ bot.

На этом процесс регистрации завершен, осталось сохранить полученный token для взаимодействия с HTTP API по вебхук-ссылке. При помощи него будет осуществляться отправка и получение сообщений.

Для регистрации бота не потребуются навыки программирования, но полноценно функционировать он не будет. Чтобы добавить кастомные функции, например, вывод данных из каталога, потребуется написать код на языке программирования.

## РАЗРАБОТКА КОДА НА ЯЗЫКЕ РҮТНОМ

Для эффективного взаимодействия огромного количества участников образовательного процесса нужно создать продукт, где будет сконцентрирована вся важная информация организации.

Проанализировав все информационные документы, создаваемые структурными подразделениями колледжа, мы определились, какие разделы должен содержать наш инфо-бот.

Будущие разделы Vilcollege\_bot:

- Расписание занятий.
- План недели.  $\bullet$
- Расположение кабинетов.
- Список дежурств.  $\bullet$
- Кружки и секции.  $\bullet$
- Наставничество.
- Работники нашего колледжа.  $\bullet$
- Контакты и рабочий график.  $\bullet$
- Меню столовой ВППК.
- Юбилейные мероприятия 100-летия ВППК.  $\bullet$
- Сайт колледжа (ссылка на официальный сайт колледжа).

Разработка кода начинается с импортирования библиотеки telebot (без данной библиотеки невозможно работать с Telegram), time (библиотека нужная для тайминга запросов), етојі (данная библиотека нужна для добавления в боте значков и иконок).

После набора token-кода полученный от BotFather код оживает, набранный код можно отслеживать в созданном боте. На рисунке 9 (приложение 5) видна среда разработки, где верстался код данного проекта.

Создание директорий является также важной частью в разработке бота, каждая директория отвечает за свой информационный раздел. В каждой директории обновляется свой информационный файл с расширением JPG, который загружается по запросу пользователя. В свою очередь каждый информационный файл создается и обновляется модератором от структурных подразделений организации. Такой подход дает возможность убрать лишние звенья в системе по информированию, таким образом, запрашивающий информацию получает данные непосредственно от первоисточника-модератора.

Практической части проекта, мы начали процесс разработки Telegram bot. Начиная с поиска, установки и настройки среды разработки Pycharm и языка программирования Python. Сама установка и настройка весьма проста в исполнении, интерфейс среды разработки интуитивно понятный и дружелюбный. Все возникающие вопросы по поводу настройки и работы в системе можно легко найти в просторах интернета и в руководстве по использованию.

Создание Vilcollege\_bot происходило через главный сервис в Telegram — «BotFather». Для регистрации бота не требуется навыка программирования, нужно выполнять лишь указания сервис-бота.

Разработка самого кода потребовала от нас много внимания к работе с библиотеками, немаловажным моментом было создание директорий и настроек парсинга от таблиц excel в картинки форматом JPG, которые автоматически генерируются в указанные директории проекта.

## ЗАКЛЮЧЕНИЕ

В ходе разработки проекта подробно изучена теоретическая часть по созданию Telegram-bot. Проведен сравнительный анализ популярных на данный момент сред разработок и языков программирования. Анализ показал, что все программы и языки программирования имеют свои сильные и слабые стороны по функционалу, склоняться в пользу той или иной программы стоит только ориентируясь на поставленные цели и задачи.

Проведен анализ оптимальных требований к рабочей станции используемого для проекта. Исходя из полученных данных, мы выяснили, что наша рабочая станция вполне подходит для создания задуманного продукта.

Продуктом данного проекта стал информационный бот в социальной сети Telegram с названием Vilcollege\_bot для ГБПОУ РС (Я) «Вилюйский профессионально-педагогический колледж им. Н.Г. Чернышевского», созданный при помощи среды разработки Pycharm и языка программирования Python.

Возможности дальнейшего обновления функционала продукта поистине безграничны, в данный момент мы работаем над функцией опроса для пользователей.

Внедрение бота в массы проводилось посредством рассылки в социальных сетях и распространением листовок.

Проведенный стресс-тест показал стабильность продукта, продукт имеет большой успех среди студентов и преподавателей колледжа.

## Цель проекта достигнута, работа выполнена полностью.

## *Литература:*

- *1. Автоматизация задач с помощью средства записи макросов Excel. Текст: электронный // Макросов Excel: [сайт]. – URL: <https://support.microsoft.com/ru-ru/office/>(дата обращения: 03.10.2022).*
- 2. «Модуль time» Текст: электронный // Python world: [сайт]. URL: [https://pythonworld.](https://pythonworld.ru/moduli/modul-time.html) *[ru/moduli/modul-time.html](https://pythonworld.ru/moduli/modul-time.html) (дата обращения: 10.10.2022).*
- *3. «Документация по языку Python» Текст: электронный // Python: [сайт]. URL: [https://](https://docs-python.ru/) [docs-python.ru/](https://docs-python.ru/) (дата обращения: 10.10.2022).*
- *4. «Преимущества и недостатки Python» Текст: электронный // Python: [сайт]. URL: <https://skysmart.ru/articles/programming/preimushestva-i-nedostatki-python/> (дата обращения: 10.10.2022).*
- *5. «Плюсы и минусы разработки веб-приложений на Node.js» Текст: электронный // Node.js: [сайт]. – URL: [https://codernet.ru/articles/web/plyusyi\\_i\\_minusyi\\_razrabotki\\_veb](https://codernet.ru/articles/web/plyusyi_i_minusyi_razrabotki_veb-prilozhenij_na_nodejs/)[prilozhenij\\_na\\_nodejs/](https://codernet.ru/articles/web/plyusyi_i_minusyi_razrabotki_veb-prilozhenij_na_nodejs/) (дата обращения: 10.10.2022).*
- *6. «Плюсы и минусы Java» Текст: электронный // Java: [сайт]. URL: [https://www.cischool.](https://www.cischool.ru/plyusy-i-minusrrrry-java/) [ru/plyusy-i-minusrrrry-java/](https://www.cischool.ru/plyusy-i-minusrrrry-java/) (дата обращения: 09.10.2022).*
- *7. «Системные требования PyCharm» Текст: электронный // PyCharm: [сайт]. URL: https://www.jetbrains.com/help/pycharm/installation-guide.html#requirements (дата обращения: 06.11.2022).*
- *8. «Системные требования семейства продуктов Visual Studio 2022» Текст: электронный // microsoft.com: [сайт]. URL: [https://learn.microsoft.com/en-us/visualstudio/](https://learn.microsoft.com/en-us/visualstudio/releases/2022/system-requirements) [releases/2022/system-requirements](https://learn.microsoft.com/en-us/visualstudio/releases/2022/system-requirements) (дата обращения: 05.10.2022).*
- *9. «Системные требования Eclipse» Текст: электронный // Eclipse: [сайт]. URL: [https://](https://www.eclipse.org/downloads/packages/installer) [www.eclipse.org/downloads/packages/installer](https://www.eclipse.org/downloads/packages/installer) (дата обращения: 05.10.2022).*
- *10. «Техническая документация pyTelegramBotAPI 4.7.1» Текст: электронный // Техническая документация pyTelegramBot: [сайт]. – URL: [https://pypi.org/project/](https://pypi.org/project/pyTelegramBotAPI/) [pyTelegramBotAPI/](https://pypi.org/project/pyTelegramBotAPI/) (дата обращения: 03.10.2022).*
- *11. «Техническая документация emoji 2.2.0» Текст: электронный // Техническая документация emoji: [сайт]. – URL:<https://pypi.org/project/emoji/> (дата обращения: 04.10.2022).*
- *12. «Узнайте всё о PyCharm» Текст: электронный // Всё о PyCharm: [сайт]. URL: [https://](https://www.jetbrains.com/ru-ru/pycharm/learn/) [www.jetbrains.com/ru-ru/pycharm/learn/](https://www.jetbrains.com/ru-ru/pycharm/learn/) (дата обращения: 04.10.2022).*

## РАЗРАБОТКА КЛЕТОЧНОГО АВТОМАТА НА **SOLAR2D**

#### Христолюбов Лев Васильевич,

студент II курса ГАПОУ РС (Я) «Якутский колледж связи и энергетики им. П.И. Дудкина»

## Научный руководитель: Кухарева Клара Клавдиевна,

преподаватель ГАПОУ РС (Я) «Якутский колледж связи и энергетики им. П.И. Дудкина»

Аннотация. Целью работы являются одновременно процесс и результат работы по созданию программы по моделированию и визуализации работы генетического алгоритма, а также анализ полученных результатов. Работа является актуальной, т.к. модели естественных вычислений широко применяются в современной на- $VKe.$ 

Программа моделирует поведение популяции самых примитивных живых организмов. По итогам работы разработан кроссплатформенный симулятор, создан инструмент для анализа полученных «геномов», проанализированы геномы, которые наглядно демонстрируют работу алгоритма и доказывают эволюцию созданной популяции.

Ключевые слова: моделирование, разработка, клеточный автомат, искусственный интеллект.

## **ВВЕДЕНИЕ**

Работа на данную тему является актуальной, т.к. модели естественных вычислений широко применяются в современной науке. Область их применения очень обширна, они используются для решения задач моделирования, искусственного интеллекта, распознавания образов, управления.

Одним из наиболее распространенных методов естественных вычислений являются генетические алгоритмы. Чтобы лучше разобраться, как эти алгоритмы устроены и как работают, было решено воспроизвести один из таких алгоритмов - генетический. Чтобы применить какой-либо метод для решения конкретных задач, необходимо освоить этот метод. Поэтому генетический алгоритм, рассмотренный в данной работе, не решает никакой конкретной задачи. Главными являются одновременно процесс и результат работы по созданию программы по моделированию и визуализации работы генетического алгоритма. Важен полученный опыт разработки.

Программа моделирует поведение популяции самых примитивных живых организмов. Эта программа вряд ли будет иметь какое-либо практическое применение, но она наглядно иллюстрирует принцип работы генетических алгоритмов.

Объект исследования: генетические алгоритмы.

Предмет исследования: самоорганизованные группы ботов.

Основной целью является процесс и результат работы по созданию программы по моделированию и визуализации работы генетического алгоритма.

Задачи:

- 1. анализ алгоритма естественного отбора;
- 2. создание простого симулятора;
- 3. сделать выводы из собственных наблюдений.

Метод проведения исследования: сбор, анализ, обобщение и систематизация информации, обработка данных.

## ТЕОРЕТИЧЕСКАЯ ЧАСТЬ

В последние годы симуляторы типа «клеточных автоматов» широко применяются для моделирования систем, которые называются «реакция-диффузия». В частности, модель клеток автоматов используется при моделировании процессов в нанотехнологиях и моделировании дорожного движения.

Рассмотрим ареал обитания некоторых травоядных животных. При некотором количестве еды и некотором количестве животных пищи хватает на t1 времени и необходимо t2 для восстановления еды. Построим модель определённого ареала обитания, разбитого на клетки 1 на 1. Он может находиться в трех состояниях: заселённом (особи пока не исчерпали запас пищи); в состоянии восстановления и покоя (пища есть, особей нет).

Установим следующие правила работы:

- 1. Только незаселенные (в покое) клетки могут быть заселены.
- 2. Возбужденная клетка через t1 времени переходит в состояние восстановления.
- 3. Клетки из состояния восстановления через время t2 переходят в состояние покоя.

Конечно, это модель не гарантирует прогнозирование количественных характеристик, но при этом с ее помощью можно исследовать качественное поведение системы. Это поведение довольно сложно, возможна нетривиальная динамика, существенно зависящая от начальных условий и соотношения параметров t1 или t2.

При начальной конфигурации клетка покоя, соседствующая с двумя возбужденными клетками, будет являться центром формирующейся в системе спиральной волны.

Представленный клеточный автомат устроен с учетом экологических соображений. Есть масса вариантов клеточных автоматов и масса реализаций, одной из которых является игра Джона Конвея «Жизнь».

## КЛЕТОЧНЫЙ АВТОМАТ «ЖИЗНЬ»

Эта игра была предложена в 1970 году Джоном в качестве математического развлечения. Сейчас в математических кругах наблюдается большой интерес к этой игре. «Жизнь» может осуществлять универсальные вычисления и является полной по Тьюрингу. Она также используется для моделирования турбулентности и возникновения диссипативных систем в экологии, биологии, экономике и т.д.

Также благодаря «универсальному поведению» подобный клеточный автомат может быть хорошим тестом при создании специализированных трансляторов (компиляторов)

для систем с параллельными вычислениями на компьютерах.

Рассматривается двумерная система клеток на плоскости. В каждом элементе будут указываться два индекса. Шаблон, который учитывает количество ближайших соседей, включает в себя восемь клеток, имеющих общие грани или вершины.

Правила перехода для каждого элемента крайне просты: элемент an может находиться в состоянии покоя (0) или активности (1). Из состояния покоя в активное в следующем поколении элемент переходит, если рядом с ним в текущем поколении оказалось ровно три активных элемента. Состояние активности сохраняется, если среди ближайших соседей находятся два или три активных элемента. Правила перехода в следующий слой могут быть записаны в канонической форме B3/S2,3.

В первой части записи правила послойного перехода (B от слова Born — рождение) указывается то число соседей в окрестности Мура, при котором происходит рождение новой клетки. S (save) — число соседей, при котором клетка остается активной.

Динамика автомата «Жизнь» не является хаотической, а скорее «регулярной». В нем возможны локализованные циклы (конфигурации «мельница» или «семафор»), движущиеся конфигурации — «планеры». Существуют также и различные динамические структуры (например, в случае «столкновения» «планера» с «мельницей») и «не элементарные» начальные конфигурации типа «паровоза» и «ружья», «стреляющего» «планерами».

Простейшими являются стационарные структуры, не зависящие от времени.

В игре «Жизнь» существуют конфигурации, которые могут передвигаться по плоскости. Одной из них является «планер». Через каждые четыре шага он повторяет себя, сдвигаясь на одну клетку вниз и вправо. Некоторые конфигурации могут передвигаться не вдоль диагоналей, а по прямой. Таков, например, «корабль».

Столкновение двух планеров или планера со стационарами может приводить к их «аннигиляции». Иногда при столкновении может рождаться целый набор «семафоров» и «стационаров».

## **РАЗРАБОТКА СИМУЛЯТОРА**

Для начала работы необходимо расписать работу симулятора. Мир будет представлять собой двухмерную плоскость, разбитую на ячейки. В начале будет заселяться N-ое количество ботов, способных к фотосинтезу, поеданию друг друга, передвижению и размножению. Бот может как выжить, так и умереть, возможность оставления им потомства зависит от его генома.

Энергия – бот тратит каждый ход n-энергии и восполняет ее через фотосинтез, поедая других ботов. Когда энергия достигает 0, бот умирает.

Геном – всё поведение «бота» заключено в геноме, он не меняется на протяжении его жизни. В геноме с шансом в 25% при размножении меняется 1 из 36 генов.

Мутации могут повлиять на выживаемость как положительно, так и отрицательно. В первом случае бот с большей вероятностью сможет размножиться, что может привести к

вытеснению менее приспособленного поколения. Во втором случае бот умрёт либо с меньшей вероятностью оставит потомство.

Жизнь бота не ограничена по времени, но умирает в случае исчерпания энергии, поедания другим ботом, если при делении нет свободного места вокруг бота. Бот после смерти оставляет на своем месте плоть, которую могут съесть другие боты и восполнить энергию.

Некоторые идеи, используемые в модели поведения ботов, будут рассмотрены в отдельной главе.

## **УСТРОЙСТВО ГЕНОМА**

Последовательность 36 чисел является «геномом» бота. Каждое число (от 0 до 35) представляет собой команду. В конкретный тик (1 шаг) симуляции выполняется конкретная команда, которая обозначена указателем. После выполнения команды указатель смещается на одну (+1 или +n в случае особых команд) команду дальше. Когда указатель доходит до конца генома, то отсчет начинается с первого генома, другими словами, геном зациклен. В начале было выбрано число 36, а некоторому количеству чисел присвоены команды. Если выполняется ген числа, за которым не закреплена команда (т.е. не имеет инструкции к действию), то значение этого гена прибавляется к счетчику(+n).

В начале у бота все гены равны «11» — команде «фотосинтеза». После выполнения этой команды бот получает энергию, а количество полученной энергии зависит от того, насколько освещена клетка, в которой находится бот.

Например, запишем в первый ген число 11, а во второй – ген 35. После появления бота указатель находится на первом гене, выполняется команда «фотосинтез» – к указателю прибавляется 1. Выполняется следующая команда — 35. За этим числом не стоит команда и она считывается как число, которое нужно прибавить к указателю (+35). Снова выполняется первый геном – «фотосинтез». Далее снова переход, таким образом получается своего рода цикл. Причем по поведению такой изменённый бот не будет ничем отличаться от остальных. Подобные циклы появляются случайно, поэтому анализ поведения ботов бывает достаточно трудоемким.

Рассмотрим команды, которые нуждаются в дополнительной информации, такие как «передвижение». Чтобы не делать для каждого направления отдельную команду, мы будем использовать параметры. Так, для команды «передвижение» нам нужно направление, куда двигаться. Для этого мы возьмём число из следующего гена. Так как всего есть 8 направлений, то для получения одного из них мы будем получать остаток от деления. Если параметр равен x, то использоваться он будет так: x%8+1. Стоит отметить, что указатель после выполнения этой команды перейдет на два гена вперёд (+2), чтобы параметр после выполнения команды не влиял на поведение бота.

Хотя и указатель пропускает параметр, но в других случаях сам параметр может выступать в качестве команды. Это ещё один из факторов, которые усложняют анализ бота, с другой стороны, моделирование является менее трудоемким в вычислениях.

Рассмотрим команды, которые имеют изменяемые значения указателя (далее ИЗУ). Как и параметры ИЗУ, гены следуют после выполняемой команды. Боту необходимо реагировать на окружающую обстановку соответствующим образом, для этого есть команды по типу «Сколько у меня энергии?». При выполнении этой команды сверяется количество энергии с параметром. Если энергии больше или равно параметру прибавляется первый ИЗУ, в противном случае - второй ИЗУ.

Команды, имеющие ИЗУ, по сути, являются разветвителями, аналогами условных конструкций. В зависимости от окружения дальнейшие поведение будет отличаться.

Также боты могут отличать своих от чужих, если геном имеет меньше двух мутаций, то бот является своим, если иначе, то рассматривается как чужой. Это операция неэффективная, но сильно увеличивает вариативность эволюции ботов. После добавления этой возможности стали появляться колонии.

## ВОЗМОЖНОСТИ БОТОВ

Команды имеют параметры: N1, N2. Кроме того, могут переключать счетчик на P в зависимости от исхода выполнения команды. Бот имеет 8 команд:

- поворот меняет направление бота на N;
- передвижение передвигает в N-ом направлении на одну клетку, при передвижении на плоть бот её поглощает;
- посмотреть позволяет определить, что находится в N-ом направлении, определяет пустоту (Р1), границу мира (Р2), плоть (Р3), бота со схожим геномом (Р4), бота  $(P5);$
- укусить наносит урон боту в N-ом направлении, при поедании восполняет 200 энергии;
- передать энергию передает 100 энергии боту в N-ом направлении;
- фотосинтез получает энергию в зависимости от высоты, чем выше, тем больше;
- проверка количества энергии сравнивает свое количество энергии с 15\*N1, P1 меньше, Р2 - больше;
- окружен Р1 (вокруг есть свободное место), Р2 (все вокруг занято).

Во время тика симуляции оператор проходится по всем ботам поочерёдно. Код бота выполняется до момента выполнения команды, влияющей на мир. Другие команды выполняются до 10 раз, затем очередь переходит к следующему боту. После деления бот добавляется в конец очереди.

## РАЗРАБОТКА СИМУЛЯТОРА

Для полноценной работы симулятора необходимо было выполнить следующие задачи:

- создать функции поведения ботов;
- вести статистику каждого бота;
- визуально отобразить разные статистические данные;  $\bullet$
- создать редактор генома;
- сохранить миры и популяции.

Для разработки мы выбрали фреймворк Solar2D, т.к. он прост в освоении и ранее мы уже работали на нем. Сначала был создан дизайн приложения в Figma, затем было проработано приложение с созданного макета.

 В начале была проработана двумерная сетка. При запуске соразмерно миру создается задний фон. Двумерный массив, хранящий информацию о расположении объектов, будет заполняться по мере размножения ботов.

Далее идет создание клеток, за это отвечает функция addBot, создается квадрат на поле, заносится в массив bots. Там хранится информация о расположении, типе клетки( бот/плот/стена), энергии, направлении взгляда, здоровье. Также и статистика: количество потомков, съеденных клеток, фотосинтеза, переданной энергии и наиболее часто используемые геномы. Во время начала работы симуляции боты появляются на каждой 30 по счету клетке. Весь их геном заполнен одной командной – фотосинтезом.

Для обработки генома каждого бота используется функция doGenCode. В начале этой функции обновляются счетчики – количество ботов и количество шагов симуляции. Затем в цикле обрабатывается каждый бот: проверка энергии у бота, в случае отсутствия энергии бот убирается с поля и на его месте появляется плоть; прибавляется единица к значению возраста; обрабатываются команды из генома. Также здесь запускается функция coloriseBot.

ColoriseBot – окрашивает бота в нужный цвет, исходя из интерфейса (в зависимости от того, чем он питался, сколько прожил и от количества энергии) (рисунок 1).

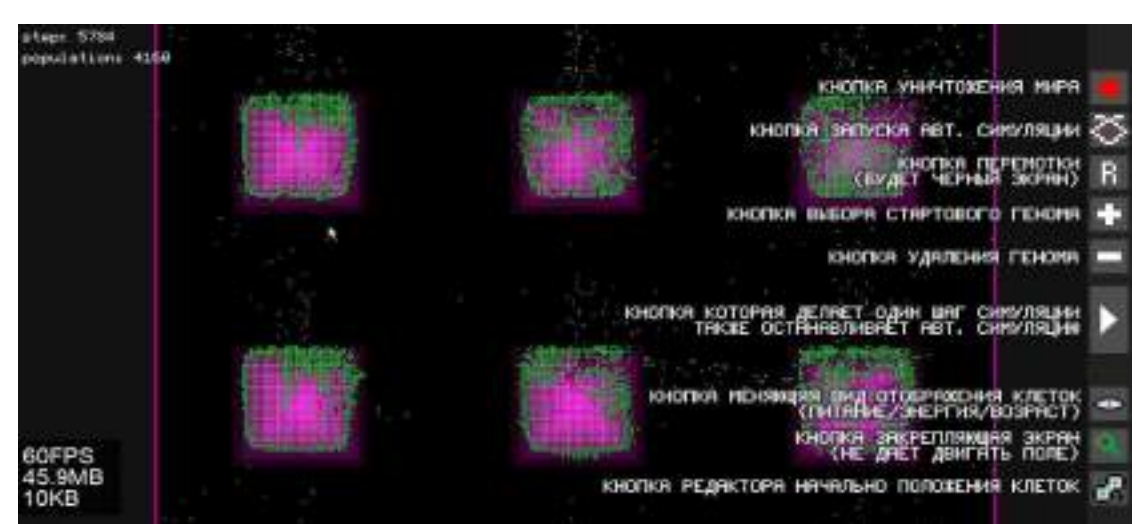

Рисунок 1 – Интерфейс симулятора

При наведении на бота запускается функция showDetail, которая отображает дополнительную информацию о боте: выполняемый ген, количество энергии, количество съеденных ботов, координаты, количество переданной энергии, количество потомков. Это меню позволяет сохранить геном бота под любым названием, отобразить родственников этого бота и отслеживать развитие этого вида в реальном времени. Из этого меню запускается редактор генома.

Редактор генома – genEditor позволяет редактировать геном отдельно взятого бота. Каждый ген можно изменить, при осуществлении данной операции отображается результат выполнения этого гена. Там же находится список ранее сохраненных геномов.

В нижней части экрана находится история обновления генома, где может быть отображен путь, по которому бот эволюционировал в данный вид. Если бота больше нет, но до этого обладал генной библиотекой, то в этом окне можно найти характеристики этой библиотеки. Эти ссылки позволяют автоматически устанавливать копии бота на новые носители.

Графика отображает статистические данные (рисунок 2).

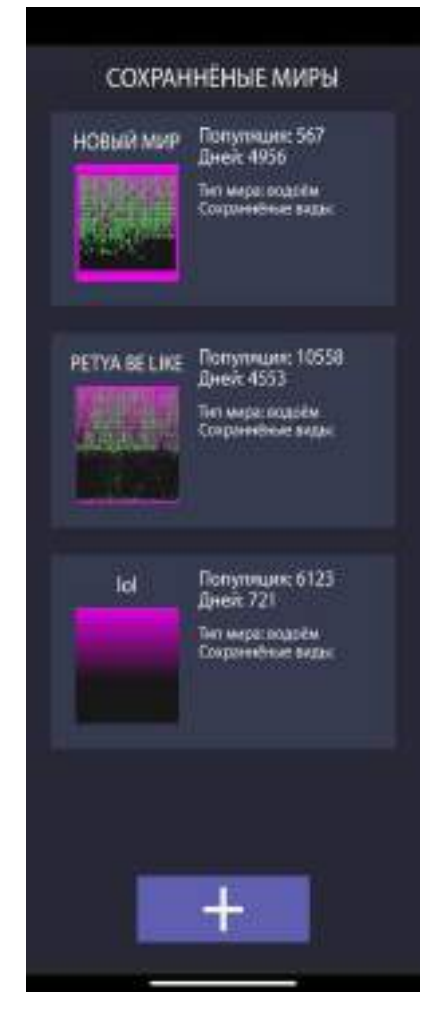

Рисунок 2 – Меню сохраненных миров

Выделенные фиолетовые зоны – зоны, где эффективен фотосинтез. Также в верхнем левом углу отображается информация о количестве шагов моделирования, о количестве живых ботов. По каждому боту ведётся статистика, позволяющая визуализировать их в удобном виде.

Виды отображения:

- 1. Питание. Зеленые боты чаще используют фотосинтез, красные чаще питаются другими ботами.
- 2. Энергия. Чем краснее бот, тем ближе он к максимуму энергии.
- 3. Возраст. Чем темнее оттенок, тем старше бот.
- 4. Группа. Боты, появившиеся в одной зоне ,окрашиваются в один цвет.
- 5. Родство. Все боты сравниваются с одним ботом. Чем ярче свет, тем более близким родственником является бот.
- 6. Лидеры. Выделяются 5 самых распространенных колоний.
- 7. При нажатии на бота выводится дополнительная информация:
- 8. весь геном с подсветкой наиболее часто выполняемых команд;
- 9. наиболее часто срабатывающие ИЗУ;
- 10. положение указателя выделено красным;
- 11. количество полученной и переданной энергии;
- 12. сколько получит бот от фотосинтеза;
- 13. количество потомков;
- 14. координаты.

Также есть возможность отредактировать и сохранить/загрузить геном.

Редактор имеет подсветку синтаксиса (рисунок 3). Гены, которые с точки указателя будут выполняться как команды, заменяются иконками. Параметры окрашиваются в синий оттенок, а ИЗУ – в зелёный. Местоположение указателя (последний выполненный) подсвечивается желтым, также относительно него идёт сортировка генов на команды, параметры и ИЗУ. Указатель можно переместить, что приведет к обновлению определения генов.

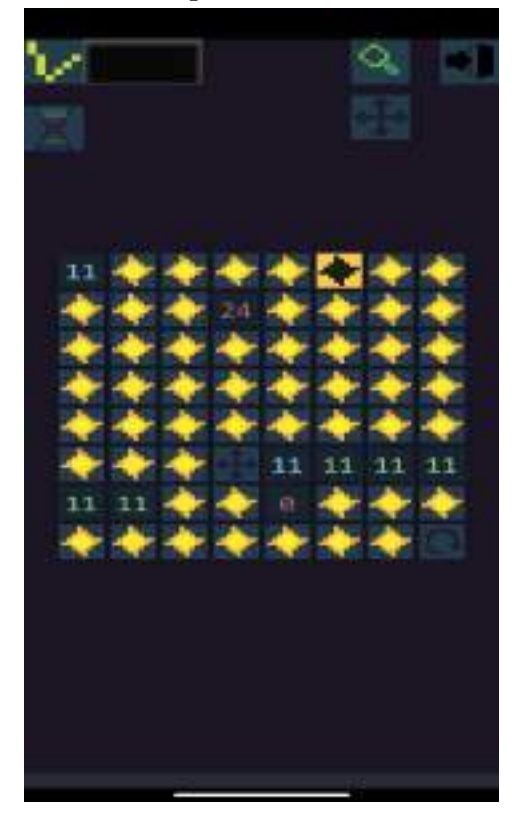

Рисунок 3 – Редактор генома

При нажатии на ген выводится информация о его роли при выполнении (команда, параметр и ИЗУ). Например, для параметров команды «передвижение» отображается направление: «влево», «влево вверх», «вверх» и т.д. Для ИЗУ высвечивается при каком результате он сработает. У команды «сколько у меня энергии?» будет: «больше, чем x», «меньше, чем x». А также подсвечивается, куда указатель переместится в этом случае. Для команды – просто название команды.

Есть возможность подсветки родственников выбранного бота. Все боты сравниваются с выбранным и если гены ботов идентичны, то бот окрашивается в яркий цвет, если есть одна мутация – в более тусклый, два и более — серый (не родственники).

Данный симулятор опубликован в Google Play под названием [«Ideal Live»](https://play.google.com/store/apps/details?id=com.levstudio.idollive).

## **АНАЛИЗ РЕЗУЛЬТАТОВ**

После завершения симулятора мы начали анализ интересных «видов» ботов. Анализ одной из симуляций. В начале у всех ботов одна команда – «фотосинтез». Но из-за перенаселения (смерти при попытке размножения) на смену такой стратегии быстро приходят другие (таблицу 1).

Виды ботов

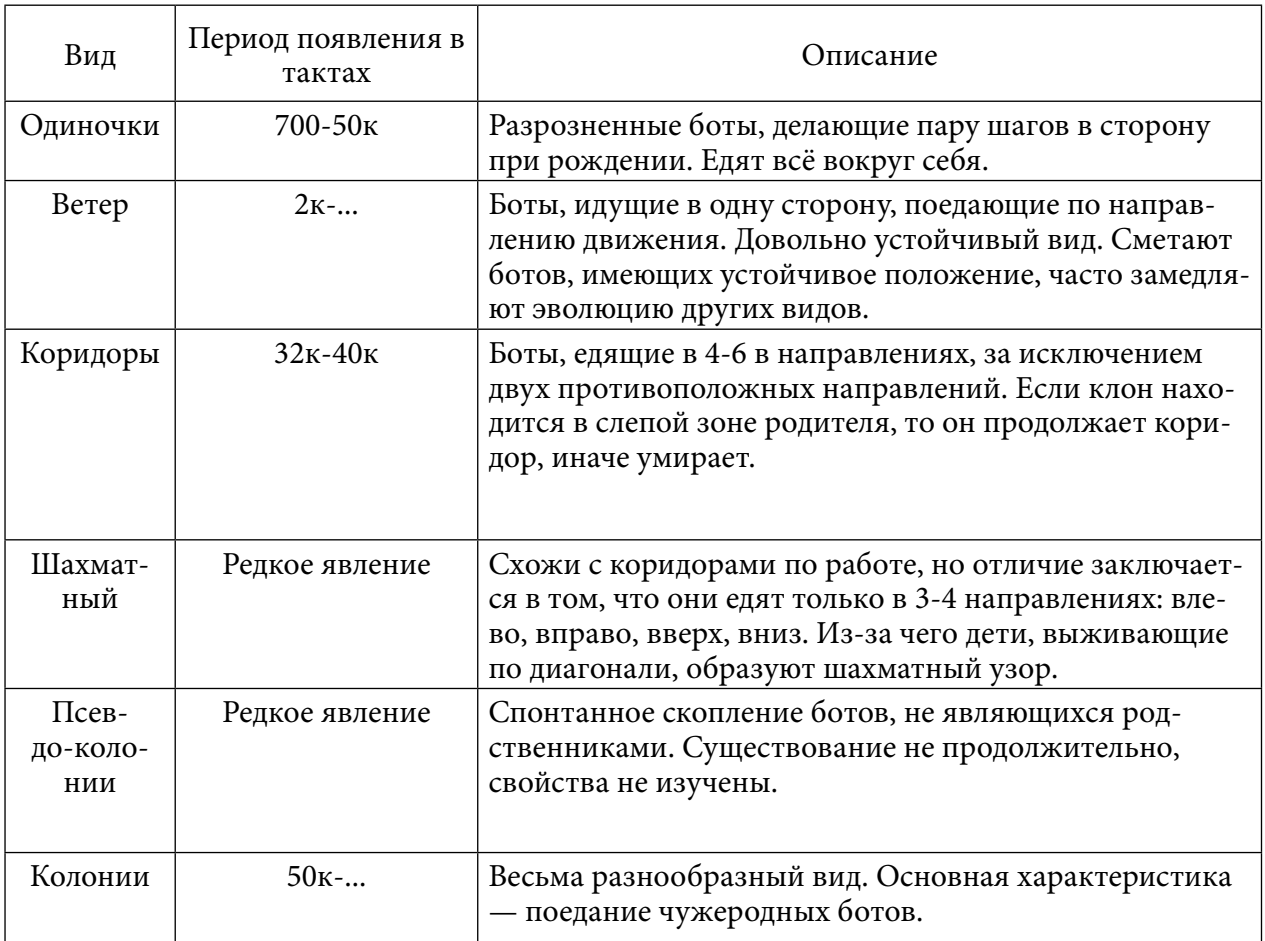

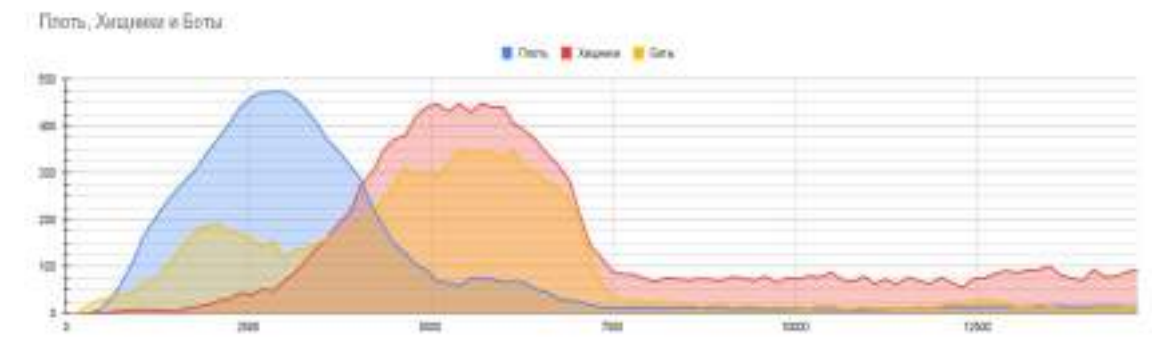

График 1. Статистика плоти, хищников и ботов.

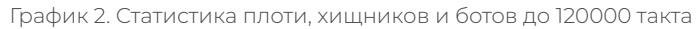

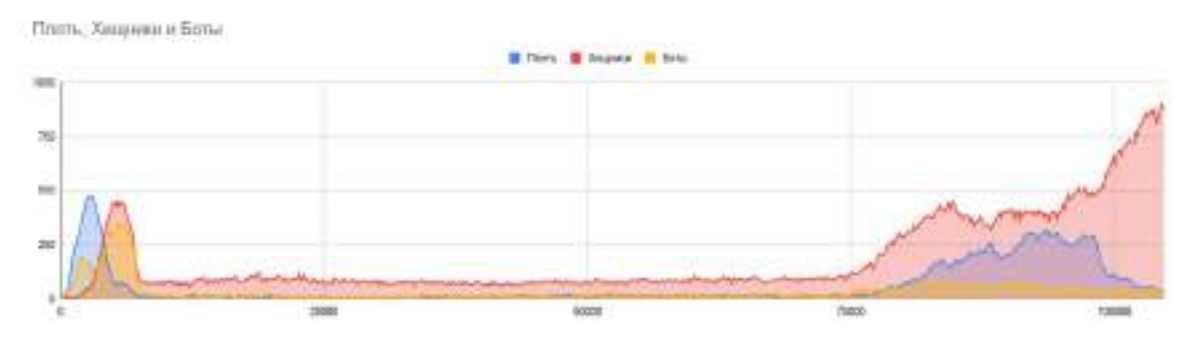

В первое время наиболее правильное поведение – это перемещение по местам вымирания других ботов и поглощение плоти. На графике видно, что с появлением хищников на 2850 ходу резко падает количество плоти и возрастает количество обычных ботов. Это связано с тем, что хищники очищают территорию и не задерживаются на ней и ее быстро заселяют обычные боты. В период до 7500 хода мир заселен ботами и хищниками в равной степени, колеблясь от 100 до 150. Далее происходит появление «одиночек», что резко снижает количество ботов в общем, т.к. каждый такой бот занимает территорию 9-ти клеток. Также «одиночки» не различают ботов и нападают на родственников, что не дает им заселить занятую территорию.

Одиночки достаточно долго занимают всю территорию до появления колоний на 75300 ходу (таблицу 2).

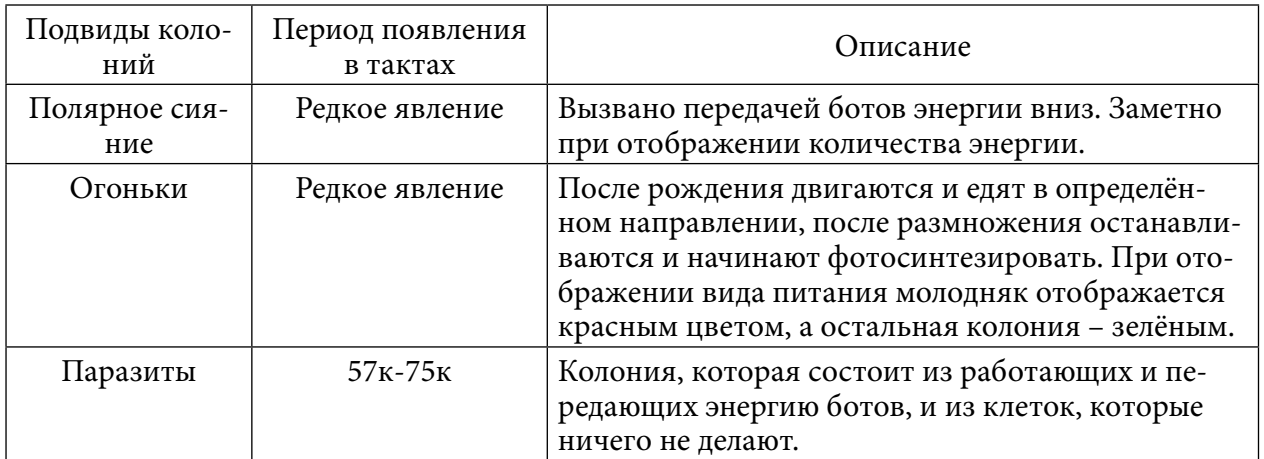

Таблица 2. Подвиды колоний

Благодаря количественному преимуществу колония быстро заселяет территорию, однако колония на этапе появления имела несколько мутаций, которые впоследствии были разделены на колонию враждующих видов. После появления колоний виды неорганизованных ботов встречаются крайне редко.

Даже в рамках этой симуляции проявляются несколько характерных видов, которые выделяются на фоне остальных.

В начале симуляции часто появляется «Ветер». Эти боты начинают поедать друг друга и двигаться в одном направлении. Часто бывает, что «Ветер» не даёт своим напором образоваться более сложным видам, эволюция на этом моменте надолго останавливается.

Интерес вызвали «Коридоры». Неожиданно для нас появились полосы хищных ботов, рассмотрев их действия пошагово, мы поняли, что они едят в определённых зонах между собой. Обычно появляется сразу около 5-8 групп этого вида.

Довольно необычно выглядели псевдоколонии. Огромная группа ботов, в которой состоит множество разных видов ботов, где стоит лишь появиться одному виду хищников, начинают быстро размножаться и уничтожают эту группу, обычно они исчезают как вид через непродолжительное время. Причины появления псевдоколоний не определены. Также стоит отметить, что в этой группе энергия друг другу передавалась волнообразно.

## **ЗАКЛЮЧЕНИЕ**

Прежде всего, мы видим, что мутации — важнейший двигатель развития и приспосабливаемости. Но при этом недостаточно только этого. Роль случайных, маленьких изменений чрезвычайна важна. Именно они обеспечивают возникновение новых видов животных в процессе эволюции, а в мире обеспечивает разнообразие популяции.

Этот метод «сделай эволюцию сам» наглядно показывает интересные механизмы и их роль в развитии. Конечно, существует много более стоящих эволюционных моделей (рекомендую Linea), учитывающих больше факторов, более приближенных к жизни. Существуют более эффективные методы оптимизации, но этот симулятор является пробным для разработки подобных симуляторов.

Итоги проделанной работы:

- 1. Создана система модели взаимодействия организмов друг с другом.
- 2. Организован жизненный цикл (рождение новых организмов, размножение и смерть).
- 3. В качестве движущего фактора эволюции перенаселение и плотоядные боты.
- 4. Создан инструмент для сохранения и анализа генома и популяций.
- 5. Проанализированы геномы, которые наглядно демонстрируют работу алгоритма и доказывают эволюцию созданной популяции.

Полученный опыт планируем применить в моделировании других клеточных автоматов, связанных с физическими явлениями.

Исходный код — <https://github.com/lxlbywork/IdealLife>.

## *Литература:*

- *1. [Гладков, Л. А., Курейчик, В. В., Курейчик, В. М. Генетические Алгоритмы](https://biblioclub.ru/index.php?page=book_red&id=68417)[. \[Элек](file://10.50.35.4/tranzit/11%20-%20%d0%a0%d0%98%d0%a6/4%20-%20%d0%9f%d0%b5%d1%82%d1%80%d0%be%d0%b2%d0%b0%20%d0%a1.%d0%ad/%d0%a8%d0%91%d0%9f%20%d1%81%d0%b8%d0%bc%d0%bf%d0%be%d0%b7%d0%b8%d1%83%d0%bc%203%20%d0%bf%d1%80%d0%be%d0%b2%d0%b5%d1%80%d0%b5%d0%bd%d0%bd%d1%8b%d0%b9/%d0%9f%d0%a0%d0%9e%d0%92%d0%95%d0%a0%d0%95%d0%9d%d0%9d%d0%ab%d0%95%20%d0%a1%d0%98%d0%9c%d0%9f%d0%9e%d0%97%d0%98%d0%a3%d0%9c%203/.%20–%20%5bЭлектронный%20ресурс%5d%20–%20Режим%20доступа.%20–%20URL:%20https://biblioclub.ru/index.php?page=book_red&id=68417)[тронный ресурс\] – Режим доступа. – URL: https://biblioclub.ru/index.php?page=book\\_](file://10.50.35.4/tranzit/11%20-%20%d0%a0%d0%98%d0%a6/4%20-%20%d0%9f%d0%b5%d1%82%d1%80%d0%be%d0%b2%d0%b0%20%d0%a1.%d0%ad/%d0%a8%d0%91%d0%9f%20%d1%81%d0%b8%d0%bc%d0%bf%d0%be%d0%b7%d0%b8%d1%83%d0%bc%203%20%d0%bf%d1%80%d0%be%d0%b2%d0%b5%d1%80%d0%b5%d0%bd%d0%bd%d1%8b%d0%b9/%d0%9f%d0%a0%d0%9e%d0%92%d0%95%d0%a0%d0%95%d0%9d%d0%9d%d0%ab%d0%95%20%d0%a1%d0%98%d0%9c%d0%9f%d0%9e%d0%97%d0%98%d0%a3%d0%9c%203/.%20–%20%5bЭлектронный%20ресурс%5d%20–%20Режим%20доступа.%20–%20URL:%20https://biblioclub.ru/index.php?page=book_red&id=68417) [red&id=68417.](file://10.50.35.4/tranzit/11%20-%20%d0%a0%d0%98%d0%a6/4%20-%20%d0%9f%d0%b5%d1%82%d1%80%d0%be%d0%b2%d0%b0%20%d0%a1.%d0%ad/%d0%a8%d0%91%d0%9f%20%d1%81%d0%b8%d0%bc%d0%bf%d0%be%d0%b7%d0%b8%d1%83%d0%bc%203%20%d0%bf%d1%80%d0%be%d0%b2%d0%b5%d1%80%d0%b5%d0%bd%d0%bd%d1%8b%d0%b9/%d0%9f%d0%a0%d0%9e%d0%92%d0%95%d0%a0%d0%95%d0%9d%d0%9d%d0%ab%d0%95%20%d0%a1%d0%98%d0%9c%d0%9f%d0%9e%d0%97%d0%98%d0%a3%d0%9c%203/.%20–%20%5bЭлектронный%20ресурс%5d%20–%20Режим%20доступа.%20–%20URL:%20https://biblioclub.ru/index.php?page=book_red&id=68417)*
- *2. [Ершов, Н. М., Естественные модели параллельных вычислений.](http://naturalmodels.blogspot.ru/) [\[Электронный ре](http://naturalmodels.blogspot.ru/)[сурс\]](http://naturalmodels.blogspot.ru/) [–](https://litportal.ru/avtory/roman-sergeevich-horoshev/kniga-evolyucionizm-766339.html) [Режим доступа.](http://naturalmodels.blogspot.ru/) [–](https://litportal.ru/avtory/roman-sergeevich-horoshev/kniga-evolyucionizm-766339.html) [URL: http://naturalmodels.blogspot.ru/.](http://naturalmodels.blogspot.ru/)*
- *3. [Малинецкий, Г. Г.— Конструирование вычислительного устройства на основе игры](https://keldysh.ru/papers/2019/prep2019_143.pdf)  [«Жизнь»](https://keldysh.ru/papers/2019/prep2019_143.pdf)[. – \[Электронный ресурс\] – Режим доступа. – URL: https://keldysh.ru/papers/2019/](file:///C:\Users\ADG\Desktop\НПК%202023\.%20–%20%5bЭлектронный%20ресурс%5d%20–%20Режим%20доступа.%20–%20URL:%20https:\keldysh.ru\papers\2019\prep2019_143.pdf) [prep2019\\_143.pdf.](file:///C:\Users\ADG\Desktop\НПК%202023\.%20–%20%5bЭлектронный%20ресурс%5d%20–%20Режим%20доступа.%20–%20URL:%20https:\keldysh.ru\papers\2019\prep2019_143.pdf)*
- *4. [Роман, С. Х. Эволюционизм. \[Электронный ресурс\] Режим доступа. –URL: https://](https://litportal.ru/avtory/roman-sergeevich-horoshev/kniga-evolyucionizm-766339.html) [litportal.ru/avtory/roman-sergeevich-horoshev/kniga](https://litportal.ru/avtory/roman-sergeevich-horoshev/kniga-evolyucionizm-766339.html).*
- *5. [Роман Фишман Автоматическая жизнь](https://elementy.ru/nauchno-populyarnaya_biblioteka/433187/Kletochnyy_avtomat_vozmozhna_li_avtomaticheskaya_zhizn)[. \[Электронный ресурс\] Режим доступа.](file://10.50.35.4/tranzit/11%20-%20%d0%a0%d0%98%d0%a6/4%20-%20%d0%9f%d0%b5%d1%82%d1%80%d0%be%d0%b2%d0%b0%20%d0%a1.%d0%ad/%d0%a8%d0%91%d0%9f%20%d1%81%d0%b8%d0%bc%d0%bf%d0%be%d0%b7%d0%b8%d1%83%d0%bc%203%20%d0%bf%d1%80%d0%be%d0%b2%d0%b5%d1%80%d0%b5%d0%bd%d0%bd%d1%8b%d0%b9/%d0%9f%d0%a0%d0%9e%d0%92%d0%95%d0%a0%d0%95%d0%9d%d0%9d%d0%ab%d0%95%20%d0%a1%d0%98%d0%9c%d0%9f%d0%9e%d0%97%d0%98%d0%a3%d0%9c%203/.%20–%20%5bЭлектронный%20ресурс%5d%20–%20Режим%20доступа.%20–%20URL:%20https://elementy.ru/nauchno-populyarnaya_biblioteka/)  [– URL: https://elementy.ru/nauchno-populyarnaya\\_biblioteka/](file://10.50.35.4/tranzit/11%20-%20%d0%a0%d0%98%d0%a6/4%20-%20%d0%9f%d0%b5%d1%82%d1%80%d0%be%d0%b2%d0%b0%20%d0%a1.%d0%ad/%d0%a8%d0%91%d0%9f%20%d1%81%d0%b8%d0%bc%d0%bf%d0%be%d0%b7%d0%b8%d1%83%d0%bc%203%20%d0%bf%d1%80%d0%be%d0%b2%d0%b5%d1%80%d0%b5%d0%bd%d0%bd%d1%8b%d0%b9/%d0%9f%d0%a0%d0%9e%d0%92%d0%95%d0%a0%d0%95%d0%9d%d0%9d%d0%ab%d0%95%20%d0%a1%d0%98%d0%9c%d0%9f%d0%9e%d0%97%d0%98%d0%a3%d0%9c%203/.%20–%20%5bЭлектронный%20ресурс%5d%20–%20Режим%20доступа.%20–%20URL:%20https://elementy.ru/nauchno-populyarnaya_biblioteka/).*
- *6. [Статья](https://habr.com/ru/post/274151/)  «[Джон Хортон Конвей: Жизнь, как игра окончание](https://habr.com/ru/post/274151/)». [Электронный ресурс] – Режим доступа. – URL: https://habr.com/ru/post/274151/.*
- *7. [Статья](https://habr.com/ru/post/128704/) «[Генетический алгоритм. Просто о сложном](https://habr.com/ru/post/128704/)». [Электронный ресурс] Режим доступа. – URL: https://habr.com/ru/post/128704/.*
- *8. [Эяль Вирсански Hands-On Genetic Algorithms](https://books.google.ru/books/about/Hands_On_Genetic_Algorithms_with_Python.html?id=A0vODwAAQBAJ&redir_esc=y)[. \[Электронный ресурс\] Режим досту](file://10.50.35.4/tranzit/11%20-%20%d0%a0%d0%98%d0%a6/4%20-%20%d0%9f%d0%b5%d1%82%d1%80%d0%be%d0%b2%d0%b0%20%d0%a1.%d0%ad/%d0%a8%d0%91%d0%9f%20%d1%81%d0%b8%d0%bc%d0%bf%d0%be%d0%b7%d0%b8%d1%83%d0%bc%203%20%d0%bf%d1%80%d0%be%d0%b2%d0%b5%d1%80%d0%b5%d0%bd%d0%bd%d1%8b%d0%b9/%d0%9f%d0%a0%d0%9e%d0%92%d0%95%d0%a0%d0%95%d0%9d%d0%9d%d0%ab%d0%95%20%d0%a1%d0%98%d0%9c%d0%9f%d0%9e%d0%97%d0%98%d0%a3%d0%9c%203/.%20–%20%5bЭлектронный%20ресурс%5d%20–%20Режим%20доступа.%20–%20URL:%20https://books.google.ru/books/about/)[па. – URL: https://books.google.ru/books/about/](file://10.50.35.4/tranzit/11%20-%20%d0%a0%d0%98%d0%a6/4%20-%20%d0%9f%d0%b5%d1%82%d1%80%d0%be%d0%b2%d0%b0%20%d0%a1.%d0%ad/%d0%a8%d0%91%d0%9f%20%d1%81%d0%b8%d0%bc%d0%bf%d0%be%d0%b7%d0%b8%d1%83%d0%bc%203%20%d0%bf%d1%80%d0%be%d0%b2%d0%b5%d1%80%d0%b5%d0%bd%d0%bd%d1%8b%d0%b9/%d0%9f%d0%a0%d0%9e%d0%92%d0%95%d0%a0%d0%95%d0%9d%d0%9d%d0%ab%d0%95%20%d0%a1%d0%98%d0%9c%d0%9f%d0%9e%d0%97%d0%98%d0%a3%d0%9c%203/.%20–%20%5bЭлектронный%20ресурс%5d%20–%20Режим%20доступа.%20–%20URL:%20https://books.google.ru/books/about/).*

## **РАЗРАБОТКА ПРИЛОЖЕНИЯ ИНВЕНТАРИЗАЦИИ «ЯКСКАН»**

#### **Яковлев Никита Прокопьевич,**

студент III курса ГАПОУ РС (Я) «Якутский колледж связи и энергетики»

## **Научный руководитель: Тронь Татьяна Александровна,**

преподаватель специальных дисциплин по информационной безопасности ГАПОУ РС (Я) «Якутский колледж связи и энергетики»

*Аннотация. Автором был изучен материал по созданию приложения на языке Java, работа осуществлялась в Android Studio.* 

*Ключевые слова: Java, Android Studio, Barcode, QR-код, сканирование, инвентаризация, ведение учета.*

## **ВВЕДЕНИЕ**

В наше время важно делать работу как можно быстрее, особенно с учетом постоянно увеличивающегося инвентаря разных предприятий. В связи с этим было решено создать приложение для инвентаризации оборудования.

Цель работы – формирование этики работы при инвентаризации для оптимизации времени сотрудников.

Перед подробным описанием разработки необходимо выявить его преимущества:

- новое направление;
- формирование представления о принципе работы;
- QR-коды и штрихкоды хранят больше информации;
- возможность сканирования через камеру или специальный «пистолет»;
- можно добавлять необходимую информацию, тем самым всегда зная, что и где.

Цель – разработка приложения для ведения инвентаризации, добавление в него считыватель QR-кодов и штрихкодов.

Задачи:

- 1. Освоить принцип создания приложения для инвентаризации.
- 2. Разработка считывателя QR-кодов и штрихкодов.
- 3. Формирование этики работы при инвентаризации.

Новизна исследования заключается в ускорении работы при инвентаризации, быстром получении зашифрованной информации посредством сканера. В наше время особенно актуально стоит вопрос быстроты и автоматизации процессов.

## **ОСНОВНОЕ СОДЕРЖАНИЕ**

Изучение разработки начинается с введения, в котором расписаны определение термина «QR-код», «Штрихкод», их расшифровки, сферы применения (рис. 1 и 2).

## Что такое QR-код

QR (от английского Quick Response, «быстрый отклик») - это двумерный тип штрих-кода, который легко считывается цифровым устройством и хранит информацию в виде серии пикселей в квадратной сетке, которая внешне выглядит как черно-белый узор. QR-код, в отличие от штрих-кода, читается в двух направлениях - по горизонтали и по вертикали. Это позволяет хранить в нем больше данных. При сканировании QRкода пользователь получает доступ к этим данным мгновенно.

Рисунок 1. QR-код

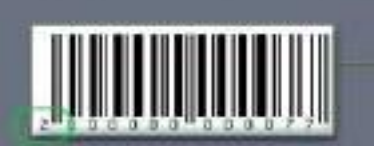

Штрих-код - это наносимая на упаковку в виде штрихов закодированная информация, считываемая при помощи специальных устройств. С помощью штрихового кода кодируют информацию о некоторых наиболее существенных параметрах продукции.

Рисунок 2. Штрихкод

После введения следует установка и настройка необходимых приложений и программ, а именно Java и Android Studio. Итак, начав первый шаг, вам будет предложено скачать Java с [официального сайта,](https://www.java.com/ru/download/) где нужно выбрать версию и операционную систему (рис. 3)

> 64-разрядная версия Java для Windows Version 8 Update 351 (paamep channa: 84.49 MB) Why is Java 8 recommended? Дата выпуска: 18 октября 2022 г.

> > Рисунок 3. Сайт Java

Далее нужно будет установить интерпретатор Android Studio с [официального сайта](https://developer.android.com/studio), (рис. 4) процесс установки очень простой.

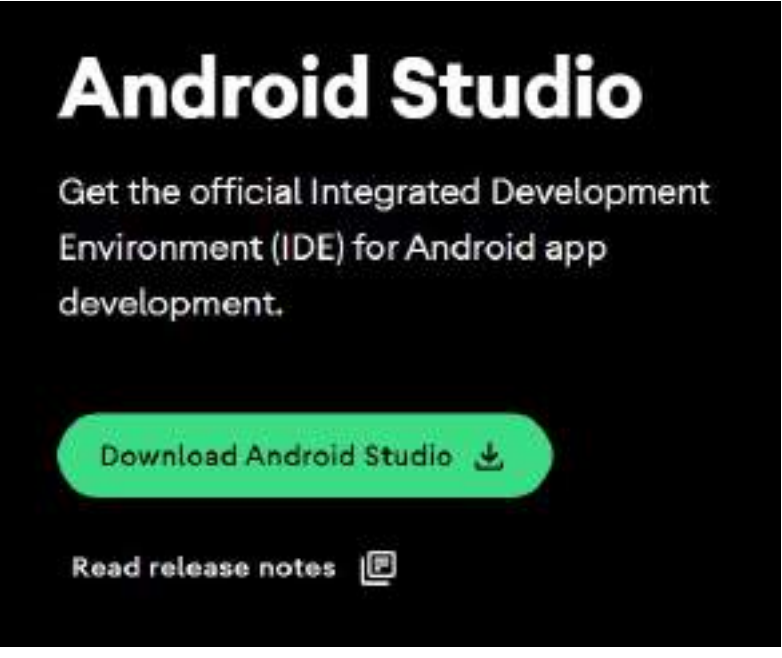

Рисунок 4. Сайт Android Studio

Перед началом работы в Android Studio мы бы посоветовали импортировать библиотеки, которые можно найти через поисковую систему программы «популярные библиотеки android studio», например, на рисунке 5 показана наша библиотека [1].

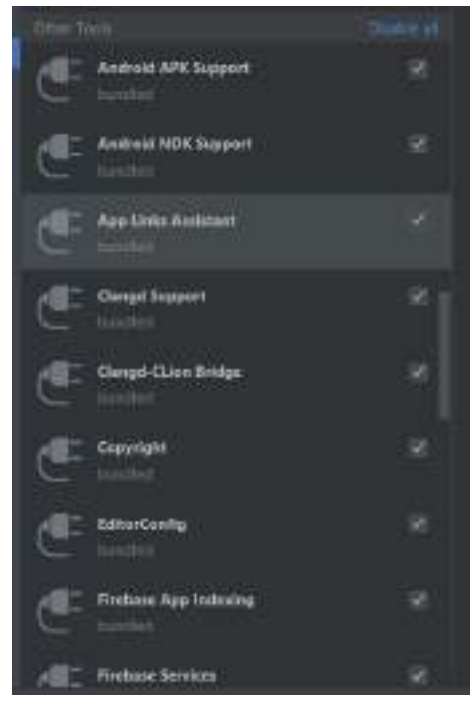

Рисунок 5. Библиотеки Android Studio

Очень важен gradle – сборщик вашего будущего проекта. Gradle — система автоматической сборки, построенная на принципах Apache Ant и Apache Maven, но предоставляющая DSL на языках Groovy и Kotlin вместо традиционной XML-образной формы представления конфигурации проекта (рис. 6) [2].

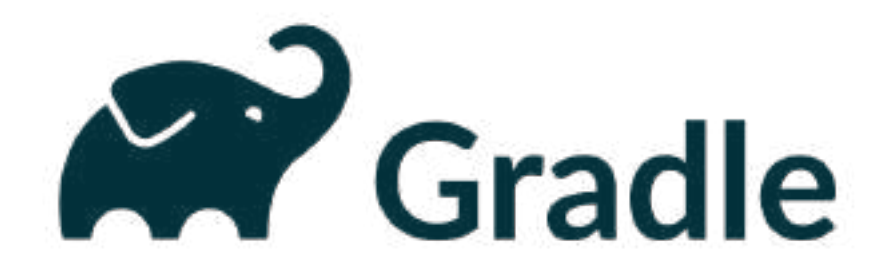

Рисунок 6. Gradle

Предлагаем не рассматривать написание кода, так как это будет очень долго и непонятно [3].

Предлагаем вам посмотреть краткий экскурс проекта (рис. 6-11).

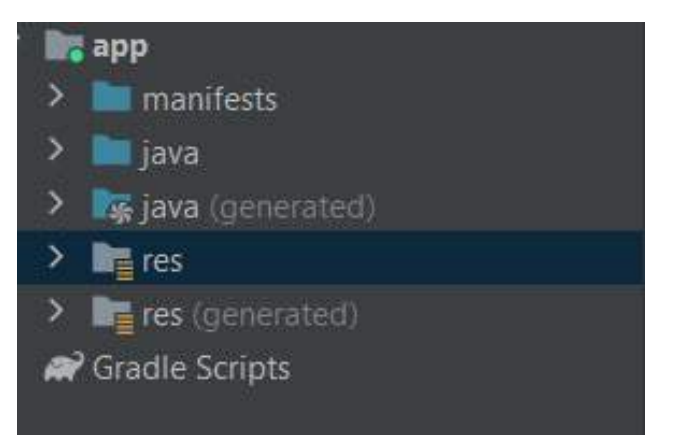

Рисунок 7. Структура проекта

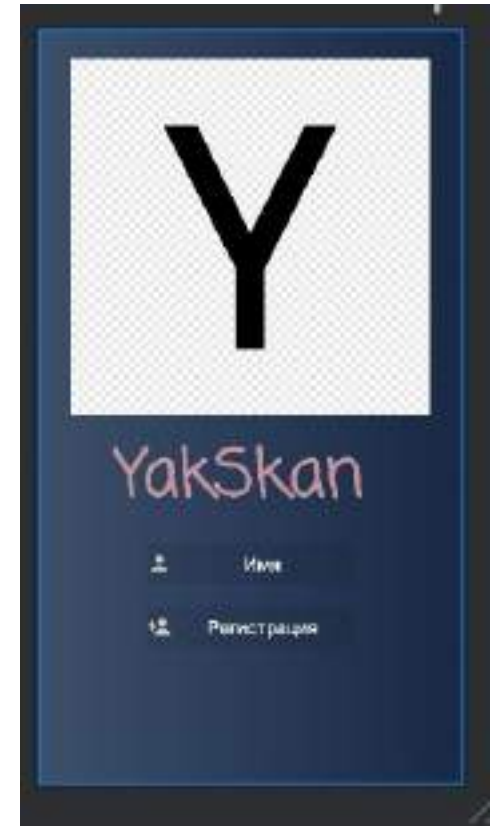

Рисунок 8. Окно логина

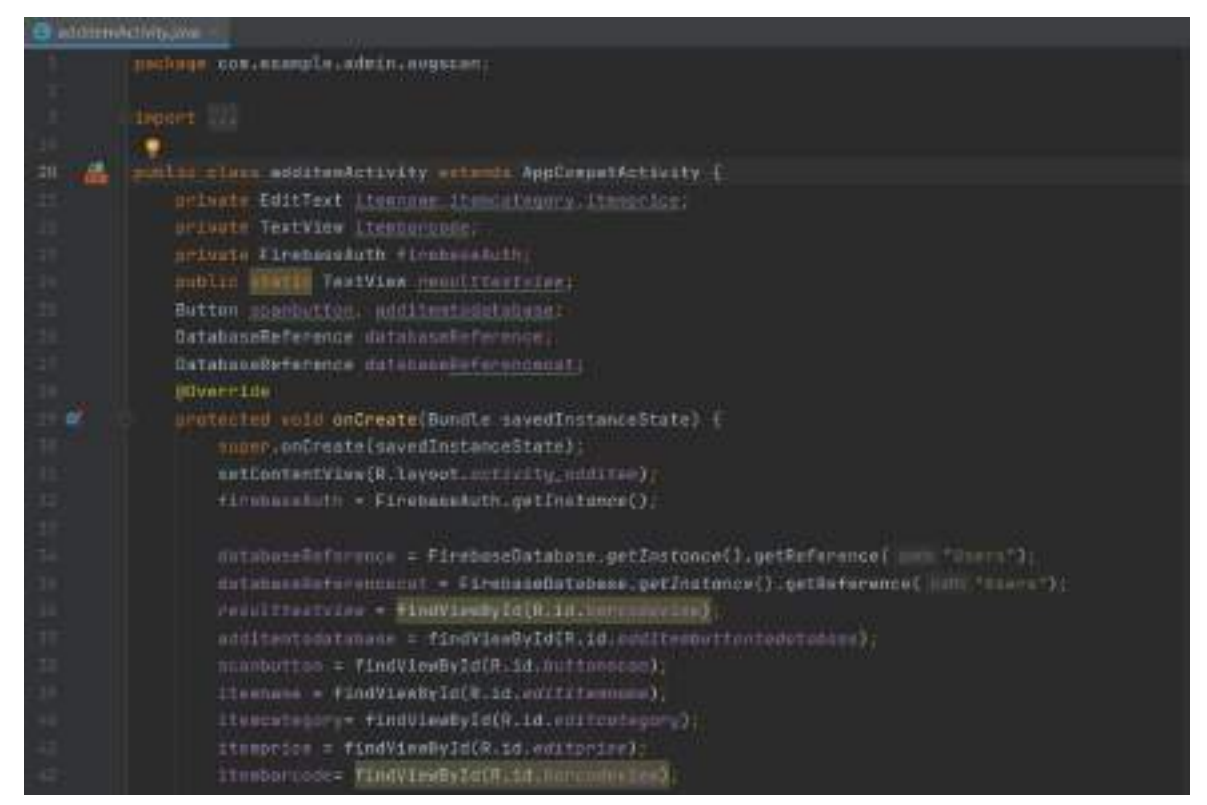

Рисунок 9. AdditemActivity

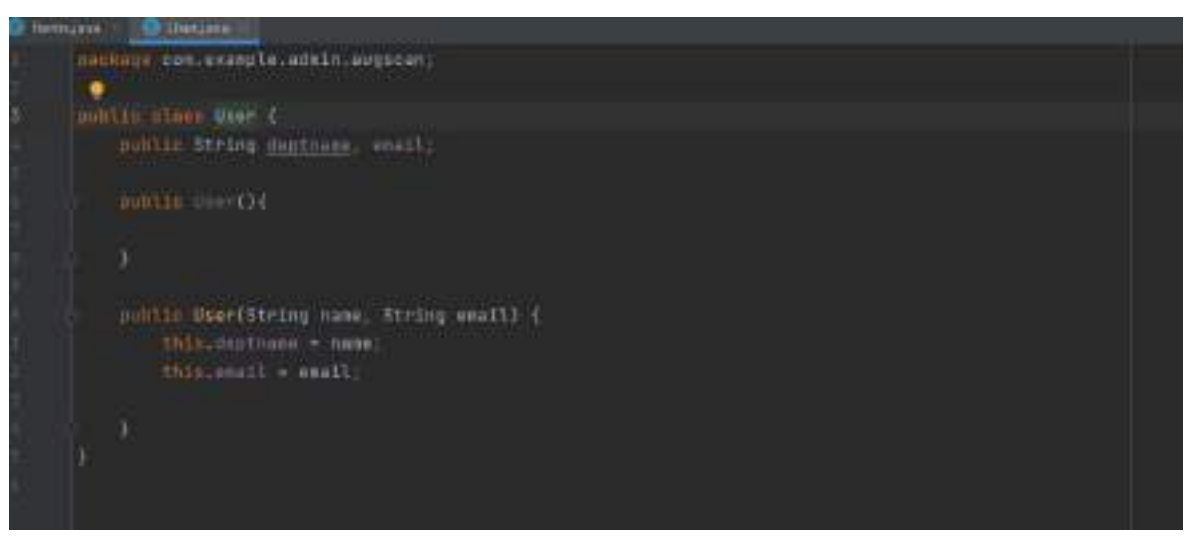

Рисунок 10. User.java

Для сканирования используется следующий код (рис. 11).

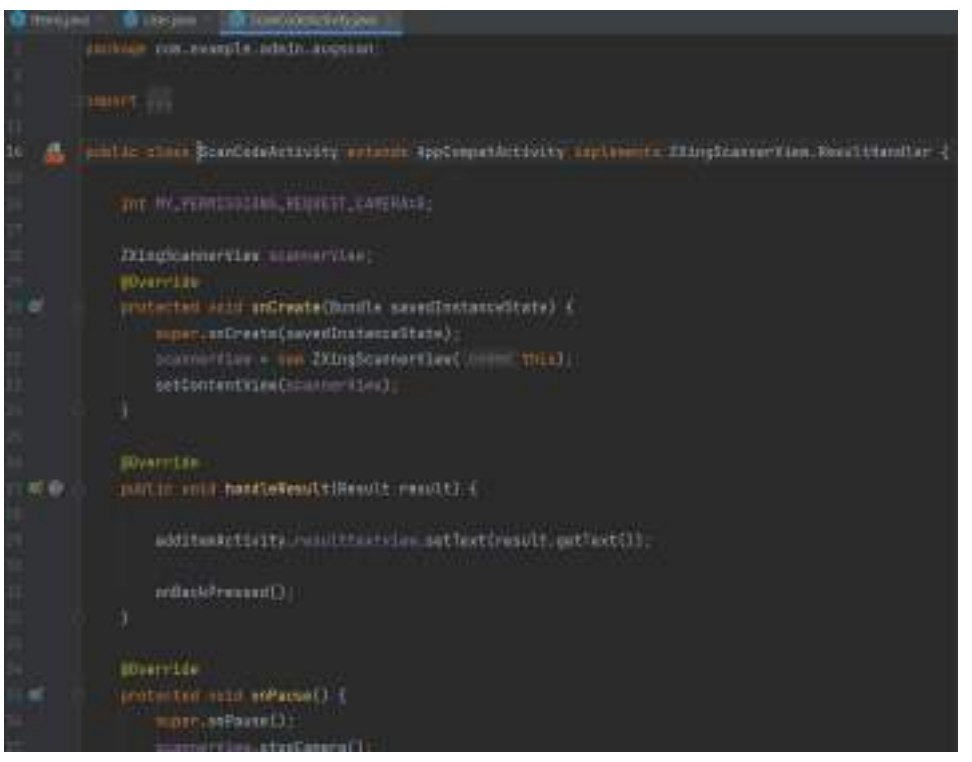

Рисунок 11. ZxingScanner

На этом разработка завершена, теперь необходимо проверить ее работоспособность. Это можно сделать с помощью командной строки или сторонней программы, в нашем случае – Android Studio (см. рис. 12).

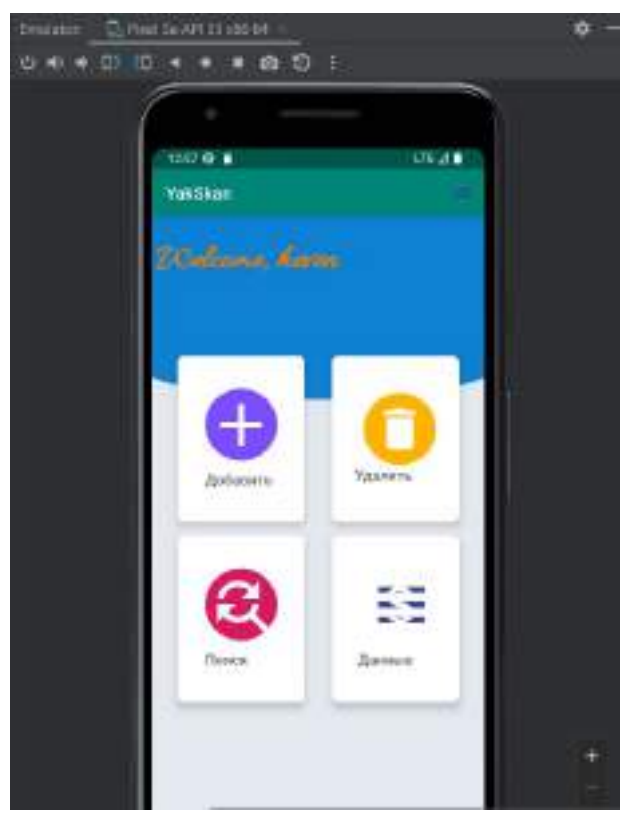

Рисунок 12. Тест

Как мы видим, все работает.

## Для определения актуальности темы можно посмотреть, сводки и опросы

Практическая значимость исследования подтверждена в ходе апробации, которая заключается в разработке приложения инвентаризации.

## Литература:

- 1. Битовые операции И, ИЛИ, HE XOR URL: https://www.youtube.com/watch?v=xk4\_1vDrzz o&pp=ugMICgJydRABGAE%3D&ab\_channel=BroCode.
- 2. Уроки программирования URL: https://youtu.be/gYylK8NudWA.
- 3. Программирование под Андройд на Java URL: https://metanit.com/java/android/.

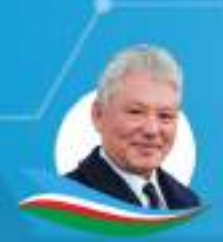

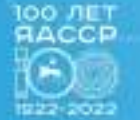

НИКОЛАЕВ<br>ЦЕНТР

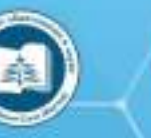

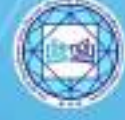

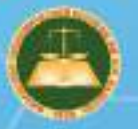

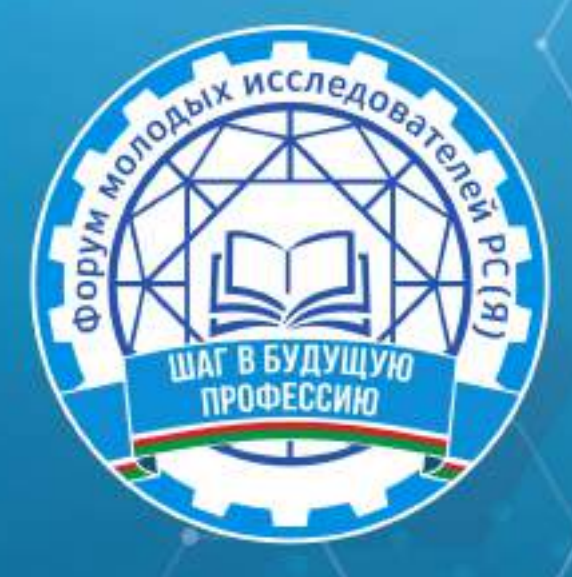

ФОРУМ МОЛОДЫХ ИССЛЕДОВАТЕЛЕЙ РС (Я)

# «ШАГ В БУДУЩУЮ ПРОФЕССИЮ»

(ЯКУТСК, 1-2 ДЕКАБРЯ 2022 ГОДА)

г. Якутск, 2022 г.

Форум молодых исследователей РС (Я) «Шаг в будущую профессию», Ш15 (Якутск, 1-2 декабря 2022 года): [среди студентов профессиональных образовательных организаций] / редакционная коллегия: Л.М. Иванова, Т.Н. Данилова, И.В. Федорова; верстка и дизайн: С.Э. Петрова - Якутск: ИРПО, 2023. - 896 с. Агентство СІР НБР Саха

> *V/IK 377(571.56)(063)* ББК 74.47(2Рос.Яку)я43

Форум молодых исследователей РС (Я) «Шаг в будущую профессию» / Министерство образования и науки

Республики Саха (Якутия), Государственное автономное учреждение дополнительного профессионального образования Республики Саха (Якутия) «Институт развития профессионального образования»:

Агентство СІРНБР Саха

В сборнике представлены материалы форума молодых исследователей, посвященной Году науки и технологий в России

Издание рассчитано на широкий круг читателей.

**XVI РЕСПУБЛИКАНСКАЯ НАУЧНО-ПРАКТИЧЕСКАЯ КОНФЕРЕНЦИЯ** 

## симпозиум А

«СОЦИАЛЬНО-ГУМАНИТАРНЫЕ И ЭКОНОМИЧЕСКИЕ НАУКИ»

<span id="page-710-0"></span>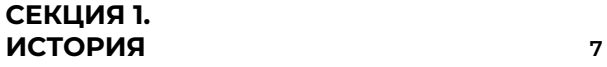

*[Аттувги А.А.](#page-714-0)* **[«ТУРВАУРГИНЕЦ» – ТАНК ПОБЕДЫ](#page-714-0)....8** *[Алексеев И.Т., Васильев А. В.](#page-726-0)*  **[ИСТОРИЧЕСКОЕ](#page-726-0)  [НАСЛЕДИЕ АЛЕКСЕЯ ЕЛИСЕЕВИЧА КУЛАКОВСКО-](#page-726-0)ГО[.......................................................................................................](#page-726-0) 20** *[Бахтин А.С.](#page-732-0)* **[ИСТОРИЯ ПРЕСТУПНОСТИ В ЯКУТИИ](#page-732-0)  [1990-ЫХ ГОДОВ: ПРОБЛЕМЫ И ПУТИ РЕШЕНИЯ](#page-732-0).... 26** *[Вохмин](#page-742-0) В.Е.* **[ИСТОРИЯ РАЗВИТИЯ АССОЦИАЦИИ](#page-742-0)  [МЕДИЦИНСКИХ СЕСТЁР РОССИИ \(РАМС\) В РЕСПУ-](#page-742-0)[БЛИКЕ САХА \(ЯКУТИЯ\) И НЕРЮНГРИНСКОМ РАЙО-](#page-742-0)НЕ [......................................................................................................](#page-742-0) 36** *[Григорьев М.А.,](#page-756-0) [Никифорова А.Д](#page-756-0).*  **[РОЛЬ ГЕРБОВ](#page-756-0)  [РАЙОНОВ ЯКУТИИ В ПАТРИОТИЧЕСКОМ ВОСПИТА-](#page-756-0)НИИ СТУДЕНТОВ [......................................................................](#page-756-0) 50** *[Захаров](#page-772-0) Д.С.*  **[ПРОБЛЕМЫ ОБРАЗОВАНИЯ В ЯКУ-](#page-772-0)[ТИИ В ТРУДАХ ДОРЕВОЛЮЦИОННЫХ ИССЛЕДОВА-](#page-772-0)ТЕЛЕЙ[..............................................................................................66](#page-772-0)** *[Кашин](#page-782-0) И.А.*  **[НА СЛУЖБЕ ОТЕЧЕСТВУ. ПЕРВЫЙ ВО-](#page-782-0)ЕНКОМ И.Ф. ЛАРИОНОВ[.......................................................](#page-782-0) 76** *[Павлов](#page-792-0) С.О.*  **[ПРОСВЕТИТЕЛЬСКИЕ МЫСЛИ ПУБЛИ-](#page-792-0)[ЦИСТА И ИССЛЕДОВАТЕЛЯ АСКОИПИОДОТА АФА-](#page-792-0)[НАСЬЕВИЧА РЯЗАНСКОГО](#page-792-0)..................................................86** *Миронов Р.Е., [Афанасьев Б.А](#page-799-0).*  **[ИСТОРИЯ СОЗДА-](#page-799-0)[НИЯ АВТОПРЕДПРИЯТИЙ ЯКУТИИ С 1929 ГОДА](#page-799-0)..... 93** *[Протодьяконов А.Г.](#page-817-0)*  **[СТАНОВЛЕНИЕ НОРМАТИВ-](#page-817-0)[НО-ПРАВОВОЙ БАЗЫ ДЛЯ РАЗВИТИЯ ВНЕШНИХ](#page-817-0)  [И МЕЖДУНАРОДНЫХ СВЯЗЕЙ РЕСПУБЛИКИ САХА](#page-817-0)  (ЯКУТИЯ)[.........................................................................................111](#page-817-0)** *[Павлов В.В.](#page-826-0)*  **[ВКЛАД АЛДАНСКОГО ПОЛИТЕХНИКУ-](#page-826-0)[МА В РАЗВИТИЕ СЕЛА И ПРОМЫШЛЕННОСТИ](#page-826-0) .....120** *[Саввинов](#page-838-0) М.А.* **[КОРЕЙСКИЕ И КИТАЙСКИЕ ПЕРЕСЕ-](#page-838-0)[ЛЕНЦЫ В НЮРБИНСКОМ РАЙОНЕ](#page-838-0)................................132** *[Терентьев](#page-848-0) Е.Е.* **[УЧАСТИЕ ЯКУТЯН В ПЕРВОЙ МИРО-](#page-848-0)ВОЙ ВОЙНЕ[.................................................................................142](#page-848-0)**

## **[СЕКЦИЯ 2.](#page-853-0)  [СОЦИОЛОГИЯ](#page-853-0) 147**

*[Беляева](#page-854-0) Я.Ю.* **[РАЗРАБОТКА ПРОЕКТА «ОСТОРОЖ-](#page-854-0)[НО, МОШЕННИКИ!» КАК СОЦИАЛЬНАЯ РЕКЛАМА В](#page-854-0)  [РАМКАХ ДЕЯТЕЛЬНОСТИ ВОЛОНТЕРСКОГО ЦЕНТРА](#page-854-0)  [ПО ФИНАНСОВОЙ ГРАМОТНОСТИ](#page-854-0) ..............................148** *[Боппоенов](#page-868-0) М.К., [Осипова](#page-868-0) С.А.* **[СОЗДАНИЕ ВОЛОН-](#page-868-0)[ТЕРСКОГО ДВИЖЕНИЯ ДЛЯ ПОМОЩИ СЕМЬЯМ МО-](#page-868-0)[БИЛИЗОВАННЫХ КАК ФАКТОР ПАТРИОТИЧЕСКОГО](#page-868-0)  ВОСПИТАНИЯ[............................................................................162](#page-868-0)** *[Габышев](#page-878-0) Н.М.* **[ОЛОНХО И НИМНГАКАН – ДИАЛОГ](#page-878-0)  КУЛЬТУР[........................................................................................172](#page-878-0)** *[Горохов](#page-885-0) Р.Е.* **[ФОРМИРОВАНИЕ МЕЖНАЦИОНАЛЬ-](#page-885-0)[НОГО ОТНОШЕНИЯ ОБУЧАЮЩИХСЯ АПТ](#page-885-0) ................179** *[Данилова](#page-894-0) А.И.* **[ГОСУДАРСТВЕННАЯ СОЦИАЛЬ-](#page-894-0)[НАЯ ПОМОЩЬ СЕМЬЯМ МОБИЛИЗОВАННЫХ](#page-894-0) ГРАЖДАН[...................................................................................](#page-894-0) 188** *[Левин](#page-899-0) Г.П.* **[ПОВЫШЕНИЕ УРОВНЯ ФИНАНСОВОЙ](#page-899-0)  [КИБЕРГРАМОТНОСТИ НАСЕЛЕНИЯ И ПРОТИВО-](#page-899-0)[ДЕЙСТВИЯ МОШЕННИЧЕСТВУ РЕСПУБЛИКИ САХА](#page-899-0)  (ЯКУТИЯ)[.......................................................................................193](#page-899-0)** *[Ленартович](#page-912-0) А.А.* **[ПРОБЛЕМА СОЦИАЛЬНОЙ АДАП-](#page-912-0)[ТАЦИИ ИНОСТРАННЫХ СТУДЕНТОВ В УСЛОВИЯХ](#page-912-0)  [РЕСПУБЛИКИ САХА \(ЯКУТИЯ\) НА ПРИМЕРЕ ФГБОУ](#page-912-0)  [ВО «АРКТИЧЕСКИЙ ГОСУДАРСТВЕННЫЙ АГРОТЕХ-](#page-912-0)[НОЛОГИЧЕСКИЙ УНИВЕРСИТЕТ»](#page-912-0) ................................206** *[Никонова](#page-920-0) А.С.* **[НУМЕРОЛОГИЧЕСКИЙ КОД УЧЕБ-](#page-920-0)[НОЙ ГРУППЫ КАК ТРАЕКТОРИЯ ДАЛЬНЕЙШЕГО](#page-920-0)  ДВИЖЕНИЯ[.................................................................................214](#page-920-0)** *[Саввин](#page-929-0) И.С.* **[СОЦИАЛЬНЫЙ ПРОЕКТ КНИГА ГОРДО-](#page-929-0)[СТИ И СЛАВЫ «Я ГОРЖУСЬ!»](#page-929-0) ........................................... 223** *[Салимова](#page-936-0) Н.Р.* **[МОЛОДЕЖНАЯ АССАМБЛЕЯ КАК ИН-](#page-936-0)[СТРУМЕНТ ФОРМИРОВАНИЯ КУЛЬТУРЫ МЕЖНА-](#page-936-0)[ЦИОНАЛЬНОГО ОБЩЕНИЯ У СТУДЕНТОВ КОЛЛЕД-](#page-936-0)ЖА [...................................................................................................230](#page-936-0)** *[Шайкина](#page-952-0) В.Ю.* **[ИСПОЛЬЗОВАНИЕ МОДЕЛИ КАЛЕН-](#page-952-0)[ДАРЯ ПРОФЕССИОНАЛЬНЫХ СОБЫТИЙ В ПРОФО-](#page-952-0)[РИЕНТАЦИОННОЙ РАБОТЕ](#page-952-0)..............................................246**

#### **[СЕКЦИЯ 3.](#page-959-0)**

**[ПРИКЛАДНАЯ ЭКОНОМИКА И МЕНЕД-](#page-959-0)[ЖМЕНТ. ТЕХНОЛОГИЯ СФЕРЫ ТОВАРОВ](#page-959-0)  [И УСЛУГ](#page-959-0) 253**

*[Баягантаев](#page-960-0) С., Парфенов И. С., Шамаев Н.* **[ТАЙМ](#page-960-0)  [МЕНЕДЖМЕНТ КАК СРЕДСТВО ДОСТИЖЕНИЯ](#page-960-0)  ЦЕЛИ[..............................................................................................254](#page-960-0)** *[Захаров](#page-968-0) А.В.* **[КИБЕРМОШЕННИЧЕСТВО КАК УГРО-](#page-968-0)[ЗА ЭКОНОМИЧЕСКОЙ БЕЗОПАСНОСТИ НА ПРИМЕ-](#page-968-0)[РЕ РЕСПУБЛИКА САХА \(ЯКУТИЯ\)](#page-968-0)...................................262** *[Назаров](#page-980-0) К.П.* **[ИЗУЧЕНИЕ НАЛОГОВ С ПОМОЩЬЮ](#page-980-0)  [ПЕРСОНАЖЕЙ МУЛЬТИПЛИКАЦИОННЫХ ФИЛЬ-](#page-980-0)МОВ[................................................................................................274](#page-980-0)** *[Рудакова](#page-987-0) А.В.* **[БИЗНЕС-ПЛАН ДЛЯ ВЕДЕНИЯ ПОД-](#page-987-0)[СОБНОГО ХОЗЯЙСТВА \(КОНЕБАЗЫ\)](#page-987-0) ............................281** *[Туракулова](#page-999-0) К.Ш.* **[ВЛИЯНИЕ САНКЦИЙ НА ЭКОНО-](#page-999-0)[МИЧЕСКОЕ РАЗВИТИЕ РЕСПУБЛИКИ САХА ЯКУТИИ](#page-999-0)  В 2022 ГОДУ[................................................................................293](#page-999-0)** *[Чемпосов](#page-1004-0) В.И.* **[БИЗНЕС-ПРОЕКТ ПО ОТКРЫТИЮ](#page-1004-0)  [ИГРОВОЙ КОМНАТЫ ДЛЯ ДЕТЕЙ В ОЛЕКМИНСКОМ](#page-1004-0)  РАЙОНЕ[........................................................................................298](#page-1004-0)** *[Чемпосова](#page-1009-0) Д.Е.* **[СЛОЖНЫЙ ПРОЦЕНТ КАК СПО-](#page-1009-0)[СОБ ПОБЕДИТЬ ИНФЛЯЦИЮ И ДОСТИЧЬ СВОИХ](#page-1009-0) ЦЕЛЕЙ[...........................................................................................303](#page-1009-0)** *[Эверстова](#page-1025-0) С.Е.* **[СЕЙФ-КОПИЛКА ОБЕРЕГ С НА-](#page-1025-0)[ЦИОНАЛЬНЫМ ОРНАМЕНТОМ «САЬЫЛ ТУМ-](#page-1025-0)[СА» КАК СПОСОБ ПРАВИЛЬНОГО ОБРАЩЕНИЯ](#page-1025-0) С ДЕНЬГАМИ[...............................................................................319](#page-1025-0)** *[Эверстова](#page-1035-0) С.П., Попова Д.А.* **[ОРГАНИЗАЦИЯ ВЫ-](#page-1035-0)[ЕЗДНЫХ СОЦИАЛЬНЫХ ПАРИКМАХЕРСКИХ УСЛУГ](#page-1035-0)  [«CARPE DIEM» В РЕСПУБЛИКЕ САХА \(ЯКУТИЯ\)](#page-1035-0)....329**

#### **[СЕКЦИЯ 4.](#page-1054-0)**

## **[СОВРЕМЕННЫЕ ЛИНГВИСТИЧЕСКИЕ](#page-1054-0)  [ПРОЦЕССЫ В МЕЖКУЛЬТУРНОМ КОН-](#page-1054-0)[ТЕКСТЕ](#page-1054-0) 348**

*[Гарагуля](#page-1055-0) Д.И.* **[АКТУАЛЬНОСТЬ ПРОФЕССИОНАЛЬ-](#page-1055-0)[НОГО ЖАРГОНА РАБОТНИКОВ АЛМАЗОДОБЫВАЮ-](#page-1055-0)[ЩЕЙ ПРОМЫШЛЕННОСТИ](#page-1055-0) ...............................................349**

*[Григорьева](#page-1063-0) Л.М.* **[WEB-СТРАНИЦА «КУЛЬТУРОВЕД-](#page-1063-0)[ЧЕСКИЙ СЛОВАРЬ ЯКУТСКОГО ЯЗЫКА»](#page-1063-0)...................357** *[Жирков](#page-1077-0) А.Ю.* **[ФОРМИРОВАНИЕ НАВЫКА ПУБЛИЧ-](#page-1077-0)[НОГО ВЫСТУПЛЕНИЯ КАК СОСТАВЛЯЮЩЕЙ КОМ-](#page-1077-0)[МУНИКАТИВНОЙ КУЛЬТУРЫ СТУДЕНТА СПО](#page-1077-0).........371** *[Кириллин](#page-1086-0) С.Ю.* **[СПОСОБЫ РАЗВИТИЯ РАЗГОВОР-](#page-1086-0)[НОГО КИТАЙСКОГО ЯЗЫКА СТУДЕНТАМ СПО](#page-1086-0)...... 380** *[Курилкина](#page-1090-0) А.П.* **[ИСПОЛЬЗОВАНИЕ АНГЛИЙСКО-](#page-1090-0)[ГО ЯЗЫКА В МОЛОДЕЖНОМ СЛЕНГЕ НА ПРИМЕРЕ](#page-1090-0)  [ПЕРВОКУРСНИКОВ ЯКУТСКОГО ИНДУСТРИАЛЬ-](#page-1090-0)[НО-ПЕДАГОГИЧЕСКОГО КОЛЛЕДЖА ИМЕНИ В.М.](#page-1090-0)  ЧЛЕНОВА [...................................................................................](#page-1090-0) 384** *[Максимова](#page-1103-0) Э.Р.* **[ДОЙДУМ ЭМТЭЭХ ҮҮНЭЭЙИЛЭРЭ](#page-1103-0) (ПРИЛОЖЕНИЕ К КНИГЕ)[...................................................397](#page-1103-0)** *[Мустафаев](#page-1111-0) М.Н.* **[КУЛЬТУРНО-ИСТОРИЧЕСКИЙ ФОН](#page-1111-0)  [ЯЗЫКА КАК СРЕДСТВО ДЛЯ ПРАВИЛЬНОЙ ИНТЕР-](#page-1111-0)ПРЕТАЦИИ ИДИОМ [..............................................................](#page-1111-0) 405** *[Нестеров](#page-1117-0) Н.С., [Тарасов](#page-1117-0) П.А.* **[WELDTERMINS-САЙТ](#page-1117-0)  [С ОСНОВНЫМИ СВАРОЧНЫМИ ТЕРМИНАМИ РУС-](#page-1117-0)[СКО-АНГЛИЙСКОГО ПЕРЕВОДА](#page-1117-0).......................................411** *[Николаева](#page-1120-0) Л.Р.* **[АНГЛИЦИЗМЫ В СОВРЕМЕННОМ](#page-1120-0)  [РУССКОМ ЯЗЫКЕ: ПОЛЬЗА ИЛИ ВРЕД?](#page-1120-0)..................... 414** *[Парфенов](#page-1129-0) А.Ю.* **[АНГЛИЦИЗМЫ В НАЗВАНИЯХ МА-](#page-1129-0)ГАЗИНОВ И КОМПАНИЙ[.....................................................423](#page-1129-0)** *[Петров](#page-1139-0) К.П.* **[ЭКСПРЕССИВНОСТЬ ПРОФЕССИО-](#page-1139-0)[НАЛЬНОЙ АВТОМОБИЛЬНОЙ ЛЕКСИКИ КАК УСЛО-](#page-1139-0)[ВИЕ СОЗДАНИЯ ОБРАЗА ПРЕДМЕТА](#page-1139-0)..........................433** *[Слепцов](#page-1147-0) А.И.* **[ЭТНИЧЕСКИЙ ХАРАКТЕР АНТРОПО-](#page-1147-0)[НИМОВ В СОВРЕМЕННОЙ ЯКУТИИ \(НА МАТЕРИ-](#page-1147-0)[АЛЕ ИМЕН СТУДЕНТОВ ЯКУТСКОГО ИНДУСТРИ-](#page-1147-0)[АЛЬНО-ПЕДАГОГИЧЕСКОГО КОЛЛЕДЖА ИМ. В.М.](#page-1147-0)  ЧЛЕНОВА)[...................................................................................](#page-1147-0) 441** *[Слепцов](#page-1154-0) А.С.* **[ЯКУТСКИЕ БЛЮДА НА АНГЛИЙСКОМ](#page-1154-0)  ЯЗЫКЕ[..........................................................................................448](#page-1154-0)** *[Соколова](#page-1162-0) Е.А.* **[РАЗРАБОТКА СЕРВИСА ДЛЯ](#page-1162-0)  [УДОБНОЙ ГЕНЕРАЦИИ ЯЗЫКОВЫХ СЛОВАРЕЙ](#page-1162-0)  «ALTERNIS» [.................................................................................456](#page-1162-0)** *[Туприна](#page-1169-0) Л.В.* **[СБОРНИК КОМИКСОВ «CHAT&K» КАК](#page-1169-0)  [ИНСТРУМЕНТ ПРОФОРИЕНТАЦИОННОЙ РАБОТЫ](#page-1169-0)  [ОБРАЗОВАТЕЛЬНОГО УЧРЕЖДЕНИЯ](#page-1169-0) .........................463** *[Ударин](#page-1180-0) А.А.* **[ВЛИЯНИЕ ИНОЯЗЫЧНОЙ ЛЕКСИКИ НА](#page-1180-0)  [РАЗВИТИЕ ЯКУТСКОГО ЯЗЫКА](#page-1180-0).......................................474** *[Филиппова](#page-1184-0) П.Е.* **[СОЗДАНИЕ СБОРНИКА ЗАДАЧ ПО](#page-1184-0)  [ФИНАНСОВОЙ ГРАМОТНОСТИ НА АНГЛИЙСКОМ](#page-1184-0)  [ЯЗЫКЕ ДЛЯ СТУДЕНТОВ СПО](#page-1184-0)..........................................478** *[Хайдаров](#page-1195-0) Ш.С.* **[СОЗДАНИЕ ОБУЧАЮЩИХ ВИДЕ-](#page-1195-0)[ОРОЛИКОВ ПО МОДУЛЮ ЭКСПЛУАТАЦИЯ АВ-](#page-1195-0)[ТОМАТИЗИРОВАННЫХ \(ИНФОРМАЦИОННЫХ\)](#page-1195-0) СИСТЕМ[.......................................................................................489](#page-1195-0)**

#### **[СЕКЦИЯ 5.](#page-1200-0)**

## **[ТЕОРИЯ И ИСТОРИЯ ЛИТЕРАТУРЫ.](#page-1200-0) [НАУКА В МАСС-МЕДИА](#page-1200-0) 494**

*[Брундукова](#page-1201-0) С.Г.* **[ЧИТАТЕЛЬСКИЕ ИНТЕРЕСЫ СО-](#page-1201-0)[ВРЕМЕННОЙ МОЛОДЕЖИ \(НА ПРИМЕРЕ СТУДЕН-](#page-1201-0)ТОВ ЯТТС)[....................................................................................495](#page-1201-0)** *[Григорьева](#page-1210-0) А.А.* **[ОБРАЗ УЧИТЕЛЯ В РУССКОЙ ЛИТЕ-](#page-1210-0)РАТУРЕ[.........................................................................................](#page-1210-0) 504**

*[Завьялов](#page-1219-0) Е.* **[ПОЭЗИЯ В РЭПЕ XXI ВЕКА И РАЗБОР](#page-1219-0)  [КОНЦЕПТУАЛЬНОГО АЛЬБОМА «ГОРОГОРОД»](#page-1219-0).....513** *[Захарова](#page-1225-0) А.П.* **[СРАВНИТЕЛЬНЫЙ АНАЛИЗ ЛИРИ-](#page-1225-0)[КИ ПОЭТОВ Ф.И.ТЮТЧЕВА И А.А. ФЕТА О РУССКОЙ](#page-1225-0)  ПРИРОДЕ[......................................................................................519](#page-1225-0)** *[Иванова](#page-1231-0) В.В.* **[ЯВЛЕНИЯ ПАРОНОМАЗИИ В РУС-](#page-1231-0)[СКОМ ЯЗЫКЕ \(НА ПРИМЕРЕ ИСПОЛЬЗОВАНИЯ](#page-1231-0)  [В ХУДОЖЕСТВЕННЫХ ТЕКСТАХ\)](#page-1231-0).................................... 525** *[Копырин](#page-1242-0) А.М.* **[СРАВНИТЕЛЬНЫЙ АНАЛИЗ ОБРА-](#page-1242-0)[ЗА МАНЧАРЫ В ПРОИЗВЕДЕНИЯХ «МАНЧАРЫ»](#page-1242-0)  А. И. СОФРОНОВА — [АЛАМПА И И.](#page-1242-0) М. ГОГОЛЕВА — КЫНДЫЛ[......................................................................................536](#page-1242-0)** *[Михайлов](#page-1249-0) Д.И.* **[ТЕМА ЧУДАЧЕСТВА В РАССКАЗАХ](#page-1249-0)  В.М. ШУКШИНА[........................................................................543](#page-1249-0)** *[Мухоплева](#page-1259-0) Т.В.* **[ЛИТЕРАТУРНАЯ ИГРА КАК СРЕД-](#page-1259-0)[СТВО ПОВЫШЕНИЯ ИНТЕРЕСА К ЧТЕНИЮ \(ПО РО-](#page-1259-0)[МАНУ Л.Н. ТОЛСТОГО «ВОЙНА И МИР»\)](#page-1259-0)................... 553** *[Петрова](#page-1264-0) Л.С.* **[ЕВТУШЕНКО О ТРАГЕДИИ](#page-1264-0) ВИЛЮЯ [.........................................................................................558](#page-1264-0)** *[Пинигина](#page-1271-0) М.В.* **[MODERN REALITIES IN THE WORKS](#page-1271-0)  [FOR CHILDREN BY JACQUELINE WILSON](#page-1271-0)....................565** *[Прокопчук](#page-1275-0) Е.И.* **[СРАВНЕНИЕ ИНФЛЯЦИОННЫХ](#page-1275-0)  [ПРОЦЕССОВ НА ПРИМЕРЕ РОМАНОВ «ЧЕРНЫЙ](#page-1275-0)  [ОБЕЛИСК» И «ЗОЛОТОЙ ТЕЛЕНОК»](#page-1275-0) ............................569** *[Пудова](#page-1285-0) А.Д.* **[ЧИТАТЕЛЬСКИЙ ПОРТРЕТ МОЕГО](#page-1285-0)  СВЕРСТНИКА[.............................................................................579](#page-1285-0)** *[Слепцов](#page-1297-0) Э.Б.* **[ПРОБЛЕМА ЧЕЛОВЕЧЕСКОГО СЧА-](#page-1297-0)[СТЬЯ И СМЫСЛА ЖИЗНИ \(ПО РАССКАЗАМ А.](#page-1297-0) П. ЧЕ-ХОВА)[..............................................................................................591](#page-1297-0)** *[Тимофеева](#page-1304-0) Д.К.* **[ӨКСӨКҮЛЭЭХ ӨЛӨКСӨЙ](#page-1304-0) — КУЛА-КОВСКАЙ А. А. [«ҮРҮЙЭ» ХОҺООНУН УРАТЫТЫН](#page-1304-0)  АРЫЙЫЫ[.....................................................................................598](#page-1304-0)** *[Шарков](#page-1313-0) Ф.А.* **[ФОРМИРОВАНИЕ ПАТРИОТИЗМА ПРИ](#page-1313-0)  [ИЗУЧЕНИИ АСПЕКТОВ ТВОРЧЕСТВА А.Е. КУЛАКОВ-](#page-1313-0)[СКОГО И В.Н. ПОТАПОВОЙ](#page-1313-0)................................................607**

## **[СЕКЦИЯ 6.](#page-1326-0)  [ПСИХОЛОГИЯ И ПЕДАГОГИКА](#page-1326-0) 620**

*[Бенчик](#page-1327-0) Н.И.* **[ПРИМЕНЕНИЕ АДАПТИРОВАННЫХ МЕ-](#page-1327-0)[ТОДОВ ПРИ ОБУЧЕНИИ УЧАЩИХСЯ С ОСОБЫМИ](#page-1327-0)  [ОБРАЗОВАТЕЛЬНЫМИ ПОТРЕБНОСТЯМИ](#page-1327-0)...............621** *[Васильев](#page-1337-0) А.А.* **[ПРОФОРИЕНТАЦИОННАЯ РАБО-](#page-1337-0)[ТА СРЕДИ ШКОЛЬНИКОВ И МОЛОДЕЖИ ПОСРЕД-](#page-1337-0)[СТВОМ МОБИЛЬНОГО ПРИЛОЖЕНИЯ «ЧГИФКИС](#page-1337-0) — [КУЗНИЦА ЧЕМПИОНОВ СВОЕЙ СУДЬБЫ»](#page-1337-0)................631** *[Данилов](#page-1349-0) И.Н., [Павлова](#page-1349-0) А.Р.* **[ОРГАНИЗАЦИЯ МЕРО-](#page-1349-0)[ПРИЯТИЙ ПО БЕЗОПАСНОМУ ПОВЕДЕНИЮ ПРИ](#page-1349-0)  СКУЛШУТИНГЕ[.........................................................................643](#page-1349-0)** *[Иванова](#page-1362-0) Е.Е.* **[ИСПОЛЬЗОВАНИЕ ИЗВЕСТНЫХ АВ-](#page-1362-0)[ТОРСКИХ ТЕХНОЛОГИЙ В ПОДГОТОВКЕ ДЕТЕЙ](#page-1362-0)  К ОБУЧЕНИЮ ГРАМОТЕ[......................................................656](#page-1362-0)** *[Иванова](#page-1370-0) Н.С.* **[РАЗВИТИЕ МАТЕМАТИЧЕСКИХ ПРЕД-](#page-1370-0)[СТАВЛЕНИЙ У ДЕТЕЙ СТАРШЕГО ДОШКОЛЬНОГО](#page-1370-0)  [ВОЗРАСТА ПОСРЕДСТВОМ ИНТЕРАКТИВНЫХ ЗАДА-](#page-1370-0)НИЙ ПО КНИГЕ С. В. [НИКОЛАЕВОЙ «АХСААН УКТЭ-](#page-1370-0)[ЛЛЭРЭ» С ПОМОЩЬЮ ПРОГРАММНОГО ОБЕСПЕЧЕ-](#page-1370-0)[НИЯ SMART NOTEBOOK 18](#page-1370-0) ................................................ 664**

*[Ильин](#page-1380-0) А.Н.* **[БУЛЛИНГ И МОБИНГ В ОБРАЗОВАТЕЛЬ-](#page-1380-0)[НОЙ ОРГАНИЗАЦИИ КАК УГРОЗА ПСИХОЛОГИЧЕ-](#page-1380-0)[СКОМУ ЗДОРОВЬЮ СТУДЕНТОВ](#page-1380-0) ...................................674** *[Кошкина](#page-1392-0) А.А.* **[РАЗРАБОТКА TELEGRAM БОТА СПРА-](#page-1392-0)[ВОЧНИКА ПО ПСИХОЛОГИИ ОБЩЕНИЯ](#page-1392-0).................. 686** *[Лавровский](#page-1398-0) Д.В.* **[РАЗРАБОТКА ROGUELIKE-ИГРЫ](#page-1398-0)  [ДЛЯ ИЗУЧЕНИЯ ВИРУСОВ В ОБРАЗОВАТЕЛЬНЫХ](#page-1398-0)  ОРГАНИЗАЦИЯХ[......................................................................692](#page-1398-0)** *[Максимов](#page-1405-0) Р.И., [Попов](#page-1405-0) А.А.* **[СИНЕРГИЯ ПОДСТРУК-](#page-1405-0)[ТУР МАТЕМАТИЧЕСКОГО МЫШЛЕНИЯ В ОБУЧЕНИИ](#page-1405-0)  МАТЕМАТИКЕ[............................................................................699](#page-1405-0)** *[Малышева](#page-1419-0) С.А.* **[ИССЛЕДОВАНИЕ СЕМЕЙНЫХ ЦЕН-](#page-1419-0)[НОСТЕЙ СРЕДИ СТУДЕНТОВ](#page-1419-0).............................................713** *[Павлова](#page-1427-0) А.А.* **[ИСПОЛЬЗОВАНИЕ ДИДАКТИЧЕСКО-](#page-1427-0)[ГО МУЛЬТСЕРИАЛА В ОВЛАДЕНИИ ДЕТЬМИ ДО-](#page-1427-0)[ШКОЛЬНОГО ВОЗРАСТА РОДНЫМ ЯЗЫКОМ И КУЛЬ-](#page-1427-0)ТУРОЙ (ЯКУТСКИМ)[................................................................721](#page-1427-0)** *[Румянцева](#page-1435-0) М.О.* **[ФОЛЬКЛОРНЫЙ КРУЖОК «АЙЫЫ](#page-1435-0)  [СУОЛА» КАК СРЕДСТВО ПРИОБЩЕНИЯ СТУДЕНТОВ](#page-1435-0)  [К КУЛЬУРЕ НАРОДА САХА](#page-1435-0).................................................729** *[Рязанская](#page-1441-0) С.К.***[ВОЛШЕБНЫЕ СКАЗКИ КАК СРЕД-](#page-1441-0)[СТВО РАЗВИТИЯ ТВОРЧЕСКОГО ВООБРАЖЕНИЯ](#page-1441-0)  [У ДЕТЕЙ СТАРШЕГО ДОШКОЛЬНОГО ВОЗРАСТА](#page-1441-0).735** *[Семенов](#page-1457-0) А.В.* **[КОРРЕКЦИЯ ДЕПРЕССИВНЫХ СОСТО-](#page-1457-0)[ЯНИЙ В ПОДРОСТКОВОМ ВОЗРАСТЕ](#page-1457-0)..........................751** *[Стручкова](#page-1471-0) Л.П.* **[СОЗДАНИЕ АНИМАЦИОННЫХ](#page-1471-0)  [ФИЛЬМОВ НА ЭВЕНСКОМ ЯЗЫКЕ](#page-1471-0)................................765**

#### **[СЕКЦИЯ 7.](#page-1479-0)  [ИСКУССТВО, КУЛЬТУРА И ДИЗАЙН](#page-1479-0) 773**

*[Абишева](#page-1480-0) Д.О.* **[ИДЕЯ ВОЛОНТЕРСКОГО ПРОЕКТА](#page-1480-0)  [«KIDS-КУО» ДЛЯ ШКОЛЬНИКОВ МЛАДШИХ КЛАС-](#page-1480-0)СОВ[.................................................................................................774](#page-1480-0)** *[Бубякина](#page-1489-0) А.И.* **[РАЗРАБОТКА ИЛЛЮСТРАЦИЙ В ХУ-](#page-1489-0)[ДОЖЕСТВЕННОЙ ЛИТЕРАТУРЕ НА ОСНОВЕ ПРИЛО-](#page-1489-0)ЖЕНИЯ IBIS PAINT X [..............................................................783](#page-1489-0)** *Васильев К.М.* **ПОДСТАВКА ДЛЯ СОТОВО-ГО ТЕЛЕФОНА «БЫК ХОЛОДА» И ВЕЧНЫЙ КАЛЕНДАРЬ................................................................................788** *[Герасимова](#page-1509-0) А.Ф.,* **[КВАДРИПТИХ «ВРЕМЕНА](#page-1509-0)  ГОДА» [............................................................................................803](#page-1509-0)** *[Евсеева](#page-1516-0) Н.К.* **[ИЗУЧЕНИЕ СТУДЕНЧЕСКОГО](#page-1516-0)  [ДРЕСС-КОДА И ПУТЕЙ ЕГО ВНЕДРЕНИЯ В ТЕХНИКУ-](#page-1516-0)МЕ[....................................................................................................](#page-1516-0) 810** *[Максимова](#page-1527-0) Ю.А.* **[СПОСОБЫ СКЕЛЕТИРОВАНИЯ ЛИ-](#page-1527-0)[СТЬЕВ ДЛЯ ФЛОРИСТИЧЕСКИХ РАБОТ](#page-1527-0)......................821** *[Миссеева](#page-1537-0) А.И.* **[ЭТНО-СТИЛЬ И ЛОСКУТНАЯ МОЗАИ-](#page-1537-0)[КА КАК НОВОЕ ВЕЯНИЕ МОЛОДЕЖНОЙ МОДЫ](#page-1537-0) ...831** *[Николаева](#page-1541-0) Т.В.* **[«ОДЕЖДА AVANGARD: СЮРРЕАЛИ](#page-1541-0)  [ВЗГЛЯД В БУДУЩЕЕ» КОЛЛЕКЦИЯ: «МОЙ СКАЗОЧ-](#page-1541-0)НЫЙ МИР»[..................................................................................835](#page-1541-0)** *[Платонов](#page-1548-0) Э.И., [Николаев](#page-1548-0) А.И.* **[РОЛЬ КОМИКСОВ](#page-1548-0)  [В ОБУЧЕНИИ АНГЛИЙСКОГО ЯЗЫКА](#page-1548-0)......................... 842** *[Попова](#page-1551-0) А.Н., [Захарова](#page-1551-0) А.П.* **[ИЗГОТОВЛЕНИЕ ЛАМ-](#page-1551-0)[БРЕКЕНА В ЯКУТСКОЙ НАЦИОНАЛЬНОЙ СТИЛИЗА-](#page-1551-0)ЦИИ [...............................................................................................](#page-1551-0) 845** *[Потапова](#page-1563-0) С.С.* **[ОСОБЕННОСТИ ЖЕНСКИХ УКРАШЕ-](#page-1563-0)[НИЙ В ТРАДИЦИОННОЙ КУЛЬТУРЕ ЯКУТОВ: СЕМИ-](#page-1563-0)ОТИКА И СЕМАНТИКА [.........................................................857](#page-1563-0)** *[Протопопова](#page-1565-0) В.Д.* **[КАРТИНА «НА БЕРЕГУ»](#page-1565-0) — ОСО-[БЕННОСТИ ХОЗЯЙСТВЕННО-БЫТОВОЙ ЖИЗНИ](#page-1565-0)  СЕЛЬСКИХ ЖИТЕЛЕЙ [...........................................................859](#page-1565-0)** *[Слепцова](#page-1574-0) С.М.* **[РАЗРАБОТКА БРЕНДБУКА К 50-ЛЕ-](#page-1574-0)[ТИЮ ГАПОУ РС \(Я\) «РЕГИОНАЛЬНЫЙ ТЕХНИЧЕСКИЙ](#page-1574-0)  [КОЛЛЕДЖ В Г. МИРНОМ»](#page-1574-0).................................................. 868** *[Степанова](#page-1582-0) А.А.* **[СНЕГУРОЧКА В НАШЕЙ ЖИЗНИ](#page-1582-0)876** *[Яковлев](#page-1592-0) С.П., [Тарасова](#page-1592-0) С.Т.* **[РАЗРАБОТКА ПРИМЕ-](#page-1592-0)[НЕНИЯ ЭПОКСИДНОЙ СМОЛЫ ДЛЯ ИЗГОТОВЛЕНИЯ](#page-1592-0)  РУЧКИ ДЭЙБИИР[...................................................................](#page-1592-0) 886**

## <span id="page-713-0"></span>**СИМПОЗИУМ ©**

«СОЦИАЛЬНО-ГУМАНИТАРНЫЕ<br>«И ЭКОНОМИЧЕСКИЕ НАУКИ

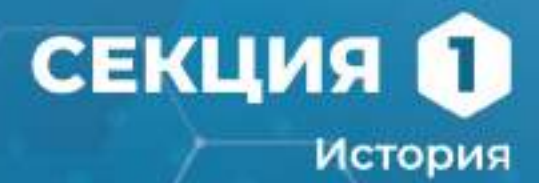

## <span id="page-714-0"></span>**«ТУРВАУРГИНЕЦ» – ТАНК ПОБЕДЫ**

#### **Аттувги Анастасия Артемовна,**

студентка I курса ГБПОУ РС (Я) «Арктический колледж народов Севера»

## **Научный руководитель: Булдакова Анастасия Михайловна,**

преподаватель ГБПОУ РС (Я) «Арктический колледж народов Севера»

*Аннотация. Цель работы – сбор и систематизация исторического материала для разработки презентации «Турваургинец» – танк Победы». Исследовательская работа направлена на сохранение памяти о трудовом подвиге жителей Нижней Колымы в годы Великой Отечественной войны. Автор анализирует собранную из достоверных источников информацию о сборе денежных средств на строительство танка. Автор оживил память о событиях далеких военных лет благодаря воспоминаниям своих земляков. Были изучены материалы об идее и истории создания мощной боевой техники и о решающей роли танков в годы войны. В заключении сделан вывод о том, что данная работа развивает интерес к истории родного края, воспитывает уважение к труженикам тыла, чувство гордости за свою малую родину.*

*Практическая значимость выполненной исследовательской работы заключается в том, что результаты исследования могут быть использованы в изучении темы «Наш край в годы Великой Отечественной войны» по предмету «История Якутии», а также для проведения уроков патриотического направления. Ключевые слова: история, малая родина, война, танк.*

## **ВВЕДЕНИЕ**

Мы не случайно выбрали эту тему, так как в современном мире забыли об ужасе фашизма. Из телевидения и СМИ мы сегодня зачастую слышим от отдельных членов мирового сообщества искаженную информацию, фальсификацию исторических фактов о войне 1941-1945 гг. Задача России как государства-победителя сохранить для будущих поколений правдивую историю того времени.

Актуальность темы вызвана тем, что на данный момент отсутствует собранный воедино материал по теме исследования в виде презентации. Тема затрагивает такие важные понятия, как патриотизм, мужество, любовь к Родине и готовность к ее защите. Сегодня особенно они важны в деле воспитания молодого поколения в связи с проведением специальной военной операции России на Украине. Наша страна переживает время непростых испытаний и вновь противостоит силам, которые возродили страшную беду – неонацизм. Идет борьба за будущее России как государства, свободного от давления и влияния чуждых нам порядков и ценностей.

Цель работы – сбор и систематизация исторического материала для разработки презентации «Турваургинец» – танк Победы». Для достижения поставленной цели нам предстояло выполнить следующие задачи:

- 1. Поиск источников информации и их сбор.
- 2. Исследование архивных материалов и их систематизация.
- 3. Оформление исследовательского проекта, презентации.
- 4. Ознакомление студентов с результатами своего исследования.

План наших действий включал следующие3 этапа:

1 этап – подготовительный (выбор темы, определение цели и формулирование задач).

2 этап – поисково-исследовательский (планирование, сбор, анализ, проведение исследования).

3 этап – заключительный (интеллектуальный продукт, защита).

При этом мы использовали следующие методы исследования:

- литературный – использование материалов периодической печати, научной и учебной литературы, Интернет-ресурсов;

- поисковый – работа с архивными материалами: статьями, фото и кинодокументами. Содержание исследовательской работы состоит из 4 основных частей:

1. Идея и история изобретения танков.

2. Разные виды танков и их решающая роль в годы Великой Отечественной войны.

3. Строительство танковой колонны «Советская Якутия».

4. «Турваургинец» – танк Победы.

## **ИДЕЯ И ИСТОРИЯ ИЗОБРЕТЕНИЯ ТАНКОВ**

Приступая к исследованию выбранной темы, мы не могли не затронуть тему Великой Отечественной войны, а именно материал о создании такой мощной военной техники, как танк. Вот как описывает Г.Л. Холявский в своей «Полной энциклопедии танков мира 1915- 2000 гг.» идею и историю изобретения танков: «Родословная танка восходит отчасти к боевой колеснице, отчасти к защищенному доспехами боевому слону, а отчасти к механической боевой машине, порожденной умом Леонардо да Винчи».

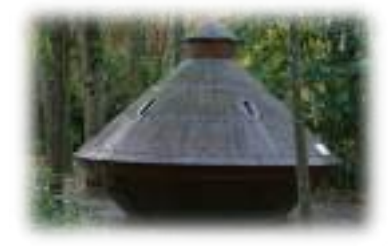

Рис. 1. Танк Леонардо да Винчи

Большим толчком к развитию танкостроения стала первая мировая война, во время которой ни одна из противоборствующих сторон не могла продвинуться вперед, так как линии обороны стали неприступными. Преодолеть их можно было лишь с помощью мобильных и хорошо защищенных средств. Так появилась идея создания танка.

Автором первого российского проекта танка стал Василий Дмитриевич Менделеев (1886-1922), сын Дмитрия Ивановича Менделеева. Этот проект вошел в историю как «танк Менделеева» и был разработан еще в 1911 году. Василий Дмитриевич, работая конструктором на судостроительном заводе, в свободное время размышлял о том, как создать такую машину, которая была бы хорошо бронированной и неуязвимой для ружейного и артиллерийского огня, обладала сокрушительной огневой мощью и могла бы выполнить любую поставленную ей боевую задачу.

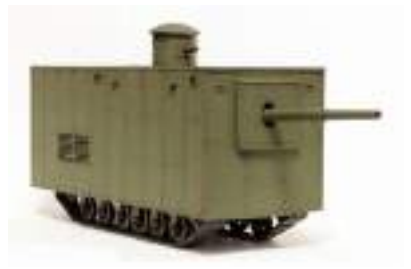

Рис. 2. Танк В.Д. Менделеева

Первые танки, появившиеся на полях сражений, были построены в Англии. Однако основная отличительная деталь любого старинного и современного танка – гусеница – родилась в России на берегах Волги.

Нашу страну по праву можно назвать родиной мирового танкостроения. Начало советского танкостроения было положено осенью 1919 г. Уже в августе 1920 г. начался выпуск первых советских танков. Они получили название «Борец за свободу товарищ Ленин».

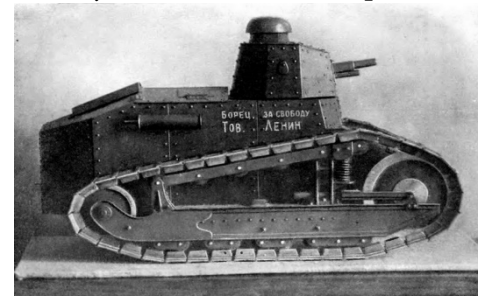

Рис. 3. Танк «Борец за свободу товарищ Ленин»

## **РАЗНЫЕ ВИДЫ ТАНКОВ И ИХ РЕШАЮЩАЯ РОЛЬ В ГОДЫ ВЕЛИКОЙ ОТЕЧЕСТВЕННОЙ ВОЙНЫ**

Трудно переоценить роль танковых войск в Великой Отечественной войне. Общеизвестно, советские танковые войска с честью выполнили свой долг перед Родиной.

Об этом написано много произведений. Например, О.П. Хлевнюк в своем труде «Великая Отечественная война Советского Союза 1941-1945» дает такую характеристику танковым войскам: «Танки играли решающую роль на полях сражений Второй Мировой войны. Танковые соединения были главной ударной силой армий на всех фронтах боевых действий. Наряду с авиацией и артиллерией танки были одним из решающих факторов достижения победы в стремительных наступательных операциях. Решающий прорыв на определенном участке фронта с последующим решением крупных стратегических задач без применения танков был просто невозможен. Во второй мировой войне танковые войска являлись мобильными подвижными соединениями армии. Танковые войска были средством, позволяющим наносить быстрые удары на выбранном участке фронта и, не давая противнику опомниться, проводить смелые операции на окружение его сил. Массированные удары танковых войск стали визитной карточкой всех серьёзных наступательных операций периода 1941- 1945 гг.».

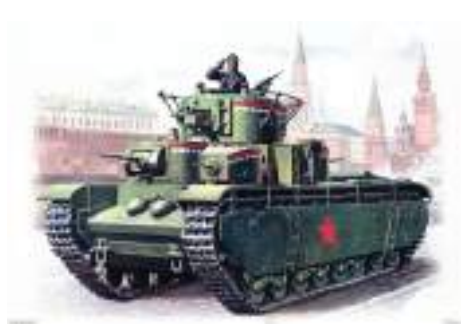

Рис. 4. Танк Т- 35

Неувядаемой славой покрыли свои боевые знамена советские танкисты в исторической битве под Москвой.

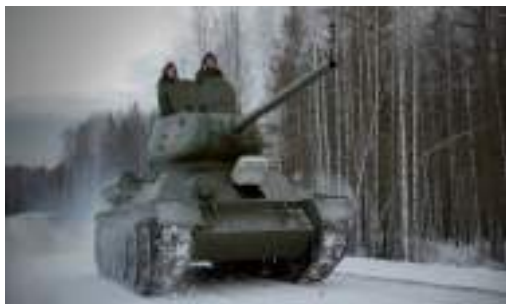

Рис. 5. Танк ИС

Особенно большую роль играли танковые армии, танковые и механизированные корпуса в наступательных операциях завершающего периода Великой Отечественной войны. Самостоятельно и во взаимодействии со стрелковыми соединениями они прорывали глубоко эшелонированные оборонительные полосы, осуществляли маневр на окружение вражеских войск, неотступно преследовали их, захватывали важные плацдармы на крупных водных преградах и отражали ожесточенные контрудары гитлеровцев. Смелым маневром, стремительными и решительными действиями танковые армии и корпуса не давали врагу возможности стабилизировать фронт, рассекали и дробили его на части, создавали условия для разгрома крупных группировок противника. Так было в операциях под Сталинградом и Курском, Орлом и Белгородом, под Киевом и Одессой, под Минском и Львовом, под Яссами и Кишиневом, под Будапештом и Веной, между Вислой и Одером, под Берлином и Прагой. Огромную роль сыграли танковые войска, особенно 6-я гвардейская танковая армия, в разгроме японской армии в Маньчжурии.

К.А. Козлов в своем труде «Развитие танкостроения в СССР и роль боевых танков в войне», анализируя причины победы советского народа в Великой Отечественной войне, рассматривает множество факторов, доказывая ее закономерность и неотвратимость. Он пишет, что помимо морального превосходства, массового героизма солдат и офицеров, подвига тружеников тыла, следует обратить внимание и на такую важную составляющую общего успеха, как техническое обеспечение войск. СССР имел на вооружении непревзойденные образцы [бронетехники](http://www.pandia.ru/text/category/bronetehnika/) уже в конце тридцатых годов. Такого технологического уровня еще долго не могла добиться ни одна страна в мире.

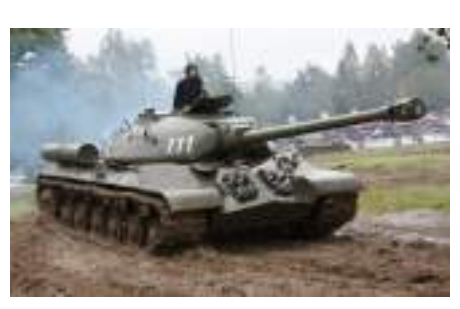

Рис. 6. Знаменитая «тридцатьчетверка»

В войне участвовали разные типы танков: лёгкие танки, например, Т-26, БТ-5, средние танки, такие как Т-28, Т-34, тяжёлые танки – Т-35, КВ и ИС в различных модификациях. Каждый танк внёс свой вклад в Великую Победу. Их недаром назвали танками Победы. Легендарная «тридцатьчетверка» — самый узнаваемый советский танк. Практически все специалисты сходятся на том, что Т-34 был лучшим танком, оказавшим серьезное влияние на исход войны и дальнейшее развитие танкостроения. Это признавали и враги. В начале октября 1941 года генерал Гудериан заявил, что Т-34 не может сравниться с лучшими образцами немецких танков. Не прошло и месяца, как он признал явное преимущество Т-34 перед основным танком Pz. IV.

Таким образом, нельзя не отметить, что именно танковые войска решительно повлияли на темпы наступления и резко повысили прочность обороны в этой войне. Их выдающаяся роль признана и подтверждена всем боевым опытом в те годы.

## **СТРОИТЕЛЬСТВО ТАНКОВОЙ КОЛОННЫ «СОВЕТСКАЯ ЯКУТИЯ»**

Роль танков в Великой Отечественной войне хорошо понимал весь советский народ. Трудящиеся нашей страны в годы войны из своих личных сбережений внесли 6 млрд. рублей на строительство танков. Не осталась в стороне и далекая от фронта Якутия.

Исследованы архивные материалы книги А.А. Калашникова «Танковая колонна «Советская Якутия» 1941-1945» из материалов Национального архива Республики Саха (Якутия), где содержится важная информация о том, как в годы Великой Отечественной войны на добровольные пожертвования трудящихся республики для действующей Красной Армии была построена танковая колонна «Советская Якутия».

1. Цитата: «Когда осенью 1941 г. в стране начался сбор средств для оказания помощи фронту боевой техникой, коллектив управления Ленского речного пароходства в ноябре 1941 г. обратился к трудящимся ЯАССР с призывом начать сбор средств на строительство колонны танков. Инициатива нашла широкую поддержку. В январе 1943 г. для создания первой танковой колонны «Советская Якутия» от трудящихся поступило (по номиналу соответствующего года) 5 млн. тыс. руб., для второй танковой колонны под этим же названием – 10 млн. руб. Танки были переданы войскам 10-го Украинского фронта. На этих танках советские танкисты участвовали в боевых операциях на территории Германии.

Документ-телеграмма: в январе 1943 года от имени Красной Армии Верховный Главнокомандующий И.В. Сталин прислал Якутскому обкому ВКП (б) и Совнаркому Якутской АССР телеграмму следующего содержания: «Передайте трудящимся Якутской Автономной Советской Социалистической Республики, собравшим, кроме внесенных ранее в фонд обороны Союза ССР 32151 тыс. руб., 43334 тыс. руб. облигациями, золота и серебра, дополнительно 5006 тыс. руб. на строительство танковой колонны «Советская Якутия», – мой братский привет и благодарность Красной Армии».

Эта радостная весть молниеносно разнеслась по всей республике, вызвала огромный производственный и политический подъем. Со всех концов республики шли средства на строительство боевой техники для Красной Армии. В республике не осталось ни одного колхоза, предприятия, учреждения и организации, которые не приняли бы участия в этом большом патриотическом деле. За короткий срок было собрано на строительство танковой колонны «Советская Якутия» 5.008.000 рублей и передано в фонд обороны облигаций на 3.981.000 рублей. За эту помощь трудящиеся Якутии еще раз удостоились благодарности Красной Армии.

**Цитата:** «Помощь фронту продолжалась и в дальнейшем. Воодушевленные второй приветственной телеграммой Верховного Главнокомандующего и наступлением коренного перелома в ходе Великой Отечественной войны трудящиеся Якутии с марта 1943 года стали вносить свои личные средства и сбережения на строительство не только танковой колонны «Советская Якутия», но и других танковых колонн, авиаэскадрилий и боевой техники».

«Воодушевленные победами Красной Армии, – говорилось в телеграмме Якутского обкома ВКП (б) и Совнаркома Якутской АССР, – рабочие, колхозники, интеллигенция Якутской республики собрали и внесли в государственный банк 10 миллионов рублей на строительство второй танковой колонны «Советская Якутия» и 2 миллиона 400 тысяч рублей на восстановление хозяйства в районах, освобожденных от немецких оккупантов».

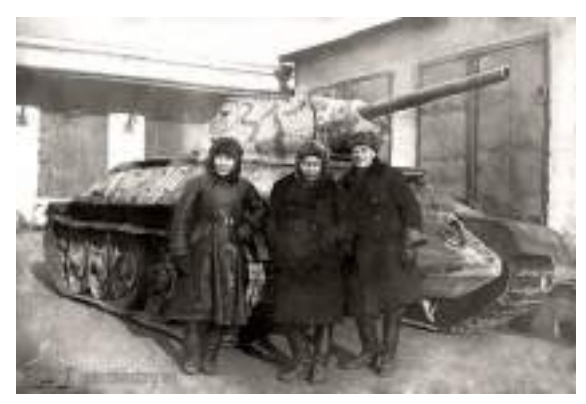

Рис. 7. П.В. Аммосов – председатель Верховного Совета ЯАССР, В.М. Новиков (Кюннюк Урастыров) – народный писатель Якутии, А.И. Мишин – секретарь Алданского ВКП (б) на военном заводе у танка, изготовленного на средства трудящихся ЯАССР. Москва, ноябрь 1942 г.

**Выдержка:** «Всего трудящиеся Якутии внесли на строительство танков и самолетов 27.068 тыс. рублей. На эти деньги была построена и передана войскам 1-го Украинского фронта танковая колонна «Советская Якутия». Танковые колонны участвовали в защите блокадного Ленинграда, громили врага за Одером и в самом Берлине».
## **«ТУРВАУРГИНЕЦ» – ТАНК ПОБЕДЫ**

Свой вклад в дело Победы внесли также жители с. Колымское Нижнеколымского района Якутии. Все они были тружениками далекого тыла с первых дней войны. В трудные годы для нашей страны они не только самоотверженно трудились, но и собрали деньги за один день для построения танка.

Для изучения данного факта мы обратились за помощью в районный музей с. Колымское и в редакцию газеты «Колымская правда». Результатом поисковой деятельности стали архивные материалы тех далеких лет: статьи, фото и кинодокументы.

Исследованы архивные материалы сборника «Нижнеколымский улус: История. Культура. Фольклор», статья А.Г. Чикачева «Шла война народная…».

**Цитата:** «Следует отметить, что представители народов Севера – якуты, чукчи, эвены и юкагиры, проживающие в основном на территории Халарчинского и Олеринского сельских Советов, в период Великой Отечественной войны проявили себя истинными патриотами и всеми силами крепили оборонную мощь нашей Родины. Они за годы войны оказали помощь фронту на сумму 840 тыс. руб.».

Библиографическая справка: «Работники колхоза «Турваургин» на имя Верховного Главнокомандующего И.В. Сталина послали следующую телеграмму: «Члены оленеводческой артели «Турваургин» («Новая жизнь») Нижнеколымского района Якутской республики вместе со всем советским народом, не жалея сил, с утроенной энергией работают на далёкой Колыме для всесторонней помощи нашей любимой Красной Армии, для дела разгрома ненавистного врага – германского фашизма. За время Отечественной войны из своих сбережений члены артели отчислили на оборону страны более 160 тыс. руб. Вдохновлённые Вашим призывом, воодушевлённые славными победами Красной Армии и поддерживая патриотическое движение трудящихся нашей республики по сбору средств для строительства второй танковой колонны «Советская Якутия», мы, члены дружной колхозной семьи, русские, луораветланы, эвенки и якуты, собрали за один день и внесли в Госбанк на строительство танков для Красной Армии 75.510 руб., в т.ч. председатель артели И.Н. Антипин, бригадир – оленевод М.П. Ягловский и пастух К. Кеулин внесли по 5 тыс. руб. каждый. Сбор этих средств прошёл как проявление глубочайшей преданности нашей большевистской партии, Советскому правительству, как выражение нашей благодарности великому русскому народу и его Красной Армии, которые открыли путь и помогли малым народностям нашей страны идти к радостной и зажиточной жизни. Мы просим Вас, Иосиф Виссарионович, распорядиться, чтобы на наши деньги был построен танк и наименовать его «Турваургинец». Пусть он смертным боем бьёт фашистских зверей до их полного разгрома, а мы приложим новые силы, чтобы своим трудом всё больше и больше крепить могущество нашего Советского государства.

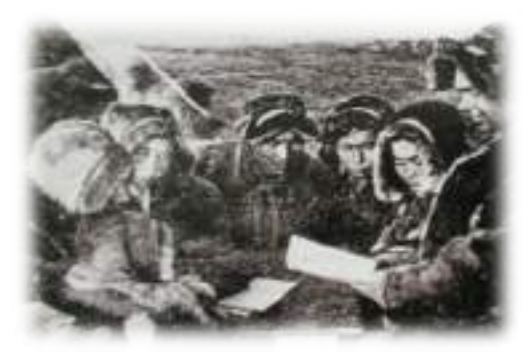

Рис. 9. Танк «Турваургинец»

Председатель правления артели «Турваургин» Антипин И.Н., секретарь парторганизации Трифонов Н.Т., бухгалтер колхоза Кривошапкин Г.А., 9 июня 1944 г.».

Документ-телеграмма: «За проведенный сбор средств на постройку 2-й танковой колонны в сумме 75510 руб. работники колхоза «Турваургин» удостоились благодарности Верховного Главнокомандующего: «Передайте колхозникам и колхозницам колхоза «Турваургин», собравшим 75.510 рублей на строительство танка «Турваургинец», мой братский привет и благодарность Красной Армии. И. Сталин. Москва, Кремль.1944 г.».

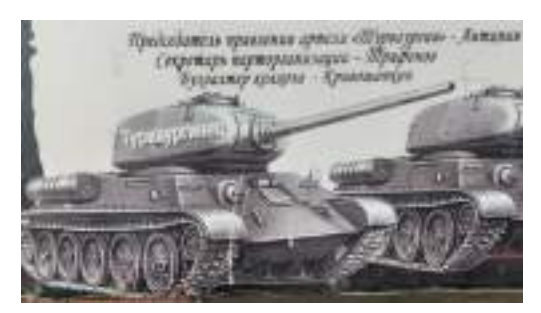

Рис. 8. Работники колхоза «Турваургин» пишут телеграмму Сталину

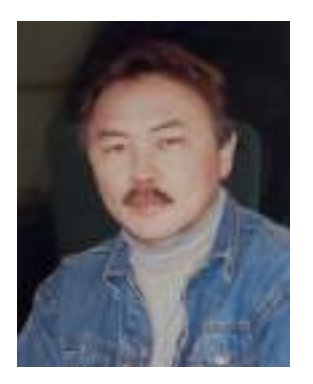

В процессе исследования архивных документов был обнаружен факт, что создан документальный фильм «Турваургинец» – танк Победы».

В 2015 году известный якутский драматург и киносценарист Семен Никонович Ермолаев (Сиэн Екер) побывал в с. Колымское, встретился с тружениками колхоза «Турваургин» и на основе их воспоминаний снял 25-минутный документальный фильм «Турваургинец».

С тех пор прошло ровно 78 лет. Наши земляки начали свой рассказ о том, какие события происходили на фронте и какую помощь фронту хотели оказать они. Нас очень тронули воспоминания о великом почине работников колхоза. Мы гордимся, что у нас были такие прадеды. Они любили свою отчизну, понимали сложившуюся ситуацию и работали, а ведь некоторые из них были по возрасту подростками, но по поступкам – совсем взрослыми. Надеемся, что после просмотра этого фильма история великого почина останется в памяти у ребят как пример единства фронта и тыла.Документальный фильм – живая память о том,

как жили колымчане в тяжелые годы войны, как они совершали трудовые подвиги ради жизни, мира и Великой Победы. Они показали нам пример уважения, любви и готовности защищать Родину.

Благодарные потомки – дети, внуки и правнуки тружеников тыла – воспевают сегодня их доблестные дела в стихах и песнях. В 2018 г. районная библиотека выпустила поэтический сборник нижнеколымских авторов «Тепло Колымской рифмы», где я прочитала прекрасное стихотворение своего земляка – Валентина Бакшеева, посвященное этому событию.

### **«ТУРВАУРГИН»**

В селе Колымском дед – бобыль поведал мне такую быль. Войны зловещее дыханье Седой коснулось Колымы, Оставлен Киев, Минск и Таллинн, Читали с болью в сводках мы. До фронта далеко, но все же, Рвались туда, где бой и дым. Ответы были все похожи – «Зачислить тыла рядовым!» И вот однажды мы решили Для фронта средства переслать, Построить танк и с ним в машине Колхоз наш будет воевать. Не помню, кто, как будто Каургин, Предложил тут же, за столом Названье танку дать – «Турваургин», Так звался наш колхоз в былом. И вот ответ из Наркомата – Построен танк и скоро в бой. Ваш танк «Турваургин», ребята, Заслонит ваш колхоз собой! Шли дни, война назад катилась, Полегче стало на фронтах, И нам во сне порою снилось Как бьет врага колхозный танк. Дед не сказал в конце беседы, Пришлось ли танку брать Берлин, Но я уверен, час победы Приблизил танк «Турваургин».

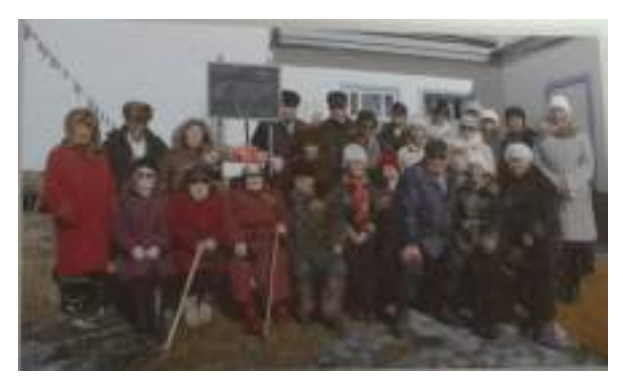

Рис. 11. Ветераны и жители с. Колымское у памятной плиты 5 мая 2010 г.

5 мая 2010 г. в с. Колымское прошло торжественное открытие памятной плиты к 65-летию Великой Победы. На плите написано: «Труженикам колхоза «Турваургин» 1941-1945 гг. в честь Победы от жителей села.

> На ваши средства танк построен Чтоб положить конец войне геройства этот факт достоин ради мира на земле».

Мы гордимся земляками – якутянами, которые защищали нашу Родину в годы Великой Отечественной войны, трудились в глубоком тылу под девизом «Все для фронта! Все для Победы!». Мы гордимся земляками, которые сегодня с оружием в руках защищают интересы государства, его целостность, восстанавливают историческую справедливость.

В ходе нашей поисково-исследовательской работы мы познакомились с интересными материалами о строительстве танков в годы Великой Отечественной войны, о их решающей роли в крупных сражениях Второй мировой войны. Новым и полезным для нас стали исследованные архивные документы о вкладе якутян и наших земляков в дело Великой Победы. Мы с огромным интересом посмотрели документальный фильм, в котором наши земляки, жители с. Колымское, вспоминали те далекие суровые годы. Мы, молодое поколение, должны гордиться ими за их трудовой подвиг в далеком тылу!

При подготовке данной работы мы использовали ресурсы следующих организаций: Муниципального казенного учреждения «Нижнеколымский музей истории и культуры народов Севера» Муниципального района «Нижнеколымский район», консультант – Ч.С. Курилова; ГАУ РС (Я) «Сахапечать», редакция газеты «Колымская правда» Нижнеколымского улуса, консультант – Н.И. Тырылгина; Краеведческого музея им. Н.И. Таврата – филиала МКУ «Нижнеколымский музей истории и культуры народов Севера МР «Нижнеколымский район», консультант – директор музея В.Н. Тырылгина; МКУ «Нижнеколымская районная централизованная библиотечная система» МР «Нижнеколымский район», консультант – М.В. Чабуркин.

### **ЗАКЛЮЧЕНИЕ**

Исследовательская работа помогла собрать, систематизировать и изучить информацию о тружениках тыла колхоза «Турваургин», их вкладе в победу над немецкими захватчиками. Данная работа отражает жизнь наших земляков на примере конкретных людей, развивает интерес к истории родного края, воспитывает уважение к труженикам тыла, чувство гордости за свою малую родину.

После завершения работы по теме исследования мы сделали для себя следующие выводы:

1.В годы Великой Отечественной войны весь советский народ внес вклад в укрепление обороноспособности страны.

2.Наша республика также внесла свою лепту в дело Великой Победы, собрав денежные средства на строительство двух танковых колонн «Советская Якутия».

3.Наши земляки – жители с. Колымское не только сдавали государству мясо и рыбу, отправляли посылки с теплыми вещами на фронт, но и собирали денежные средства на постройку танка.

4. Важным для нас явилось то, что мы включились в исследовательскую и поисковую работу, сопереживая военной истории нашей страны, испытывая глубокое уважение и гордость за народный подвиг и доблестный труд в годы лихолетья.

Таким образом, цель исследования достигнута, работа выполнена полностью.

Практическая значимость нашей исследовательской работы заключается в том, что результаты исследования могут быть использованы в изучении темы «Нижняя Колыма в годы Великой Отечественной войны» по предмету «История Якутии», а также для проведения уроков патриотической направленности. Надеюсь, что данное исследование поможет нравственному и патриотическому воспитанию молодёжи. Великая Победа –достояние нашего народа, а сохранение и передача таких знаний – важнейшая культурная, нравственная и политическая задача российского общества XXI века.

Подводя итоги нашей работы, мы выражаем признательность и огромную благодарность за оказанную неоценимую помощь Тырылгиной Вере Николаевне, директору краеведческого музея с. Колымское, за предоставленные архивные и фотоматериалы, Тырылгиной Надежде Ивановне, журналисту районной газеты «Колымская правда», за подборку архивных статей, Чабуркину Михаилу Валентиновичу, директору районной библиотеки, Куриловой Чэндиладе Семеновне, работнику районного музея, Булдаковой Анастасии Михайловне, преподавателю и научному руководителю за подсказку важных идей.

#### *Литература:*

*1. Холявский, Г.Л. Энциклопедия танков. Полная энциклопедия танков мира 1915 – 2000 гг./Г.Л. Холявский – Минск: издательство Харвест, 2002. – 611 с.*

*2. Хлевнюк, О.П. Великая Отечественная война Советского Союза 1941 – 1945/О.П. Хлевенюк. – Москва: Академия, 2002.*

*3. Козлов, К.А. Развитие танкостроения в СССР и роль боевых танков в войне* 

*/К.А. Козлов. – Москва: Международный школьный научный вестник. – 2017. – № 6. 4. Калашников, А. А. Танковая колонна «Советская Якутия» 1941-1945. Республиканский оргкомитет «Победа», ГУ «Национальный архив РС (Я)» / Калашников А.А. – Якутск: Якутский край, 2009. – 170 с.*

*5. Антонов, Е.П. Нижнеколымский улус: История. Культура. Фольклор/ Е.П. Антонов, А.Н. Шарин, И.П. Суздалов, П.Н. Ермолаева и др. – Якутск: Бичик, 2003. – 139 с.*

*6. Оконешникова, Т.Г., Кемлиль, В.Е., Чабуркин, М.В. Тепло Колымской рифмы. Поэты Нижнеколымского района. Стихи и песни/Т.Г. Оконешникова, В.Е. Кемлиль, М.В. Чабуркин. – Якутск, издательство Цумори пресс, 2018. – 114 с.*

*7.Интернет – ресурс: [http://www.tankfront.ru/ussr/nominal\\_tanks/imennie\\_tanki.html](http://www.tankfront.ru/ussr/nominal_tanks/imennie_tanki.html) – URL: https://school-herald.ru/ru/article/view?id=459.*

# **ИСТОРИЧЕСКОЕ НАСЛЕДИЕ АЛЕКСЕЯ ЕЛИСЕЕВИЧА КУЛАКОВСКОГО**

#### **Алексеев Иван Трофимович,**

студент III курса,

#### **Васильев Александр Викторович,**

студент I курса ГБПОУ РС (Я) «Республиканский техникум-интернат профессиональной и медико-социальной реабилитации инвалидов»

### **Научный руководитель: Слепцов Артем Пантелеймонович,**

преподаватель ГБПОУ РС (Я) «Республиканский техникум-интернат профессиональной и медико-социальной реабилитации инвалидов»

*Аннотация. Актуальность данной работы заключается в том, что 16 марта 2022 года Алексею Елисеевичу исполнилось 145 лет, а его письму «Якутской интеллигенции» – 110 лет. По этому поводу 25 мая 2022 года вышел Указ главы республики «О 150-летии со дня рождения А.Е. Кулаковского», по которому в республике 2023- 2027 годы объявлены пятилетием Алексея Елисеевича Кулаковского – кс к лээх л кс й.* 

*Ключевые слова: Якутия, патриотизм, «Якутской интеллигенции», народ, Родина, основоположник якутской литературы.*

### **ВВЕДЕНИЕ**

Цель исследования – изучить интеллектуальное наследие А.Е. Кулаковского. Объект исследования – биография А.Е. Кулаковского и его творчество. Предмет исследования – письмо «Якутской интеллигенции». Задачи исследования: провести социологический опрос, проанализировать труды А.Е. Кулаковского. Методы исследования: социологический опрос, анализ исторических документов и работ А.Е. Кулаковского.

Новизна исследования заключается в анализе письма «Якутской интеллигенции» через реалии настоящего времени.

В условиях глобализации изменяющегося мира, когда культура малочисленных народов претерпевает унификацию и нивелирование в общем процессе развития человечества, на первый план выходят вопросы духовной самоидентификации и национальных ценностей, которые не позволяют народам затеряться в огромном мире. В этом плане художественное и научное наследие основоположника якутской литературы А.Е. Кулаковского (1877-1926) признано концептуально-парадигмальной и культурфилософской основой национальной культуры якутов [1].

А.Е. Кулаковский — поэт, основоположник якутской литературы, мыслитель и пророк, яркий и сильный, воплотивший в себе великий дух народа саха. «Я должен быть там, где тяготит более», — писал он по поводу постоянных поездок по отдаленным уголкам Якутии. Народ называл его «ырыа ыт» (певец), так как не было у якутов понятия «поэт». Он был первым поэтом, выразившим в художественном слове ценностно-смысловые понятия ментальности якута, всю систему ценностей и полноту мировосприятия родного народа [2].

Якутский поэт как демократ-просветитель связывал будущее родины с культурным ростом, с нравственным совершенствованием народа. Испытывая глубокий интерес к русской поэзии, Алексей Кулаковский постоянно размышлял о национальном своеобразии исторических судеб и культуры якутского народа, о его вкладе в мировое развитие, о будущности якутов. Свои мысли об этом он изложил в произведении «Якутской интеллигенции». Это письмо мы взяли за основу нашей работы.

### **РЕЗУЛЬТАТЫ СОЦИОЛОГИЧЕСКОГО ОПРОСА**

Мы провели опрос среди 93 наших знакомых. Возраст респондентов составил от 17 до 68 лет. Средний процент правильных ответов – 70,8, но среди молодого поколения выявили много неверных ответов, поэтому 10 ноября 2022 года мы провели лекцию про жизнь и творчество А.Е. Кулаковского в нашем техникуме для однокурсников (приложение А).

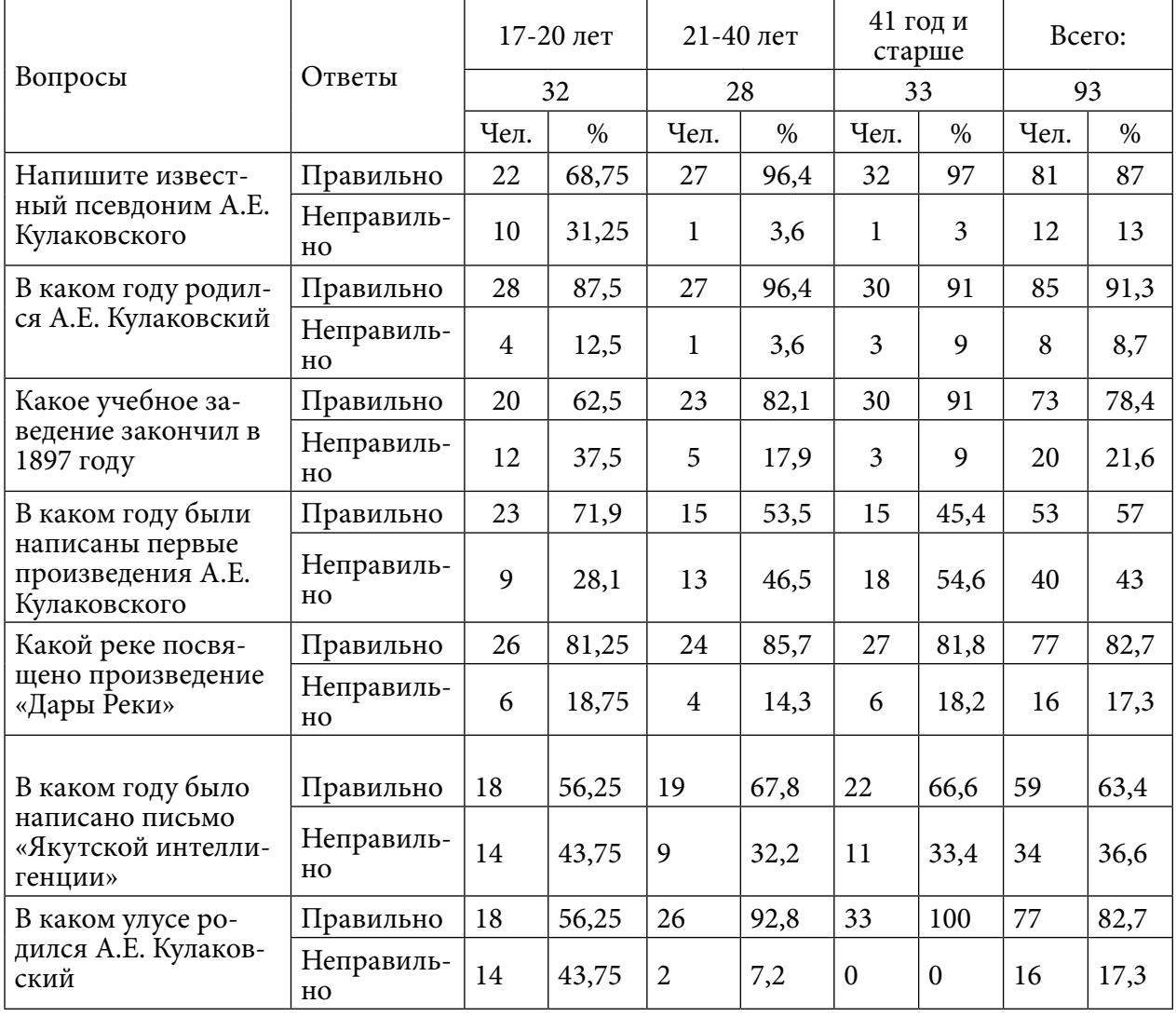

Таблица 1. Результаты социологического опроса

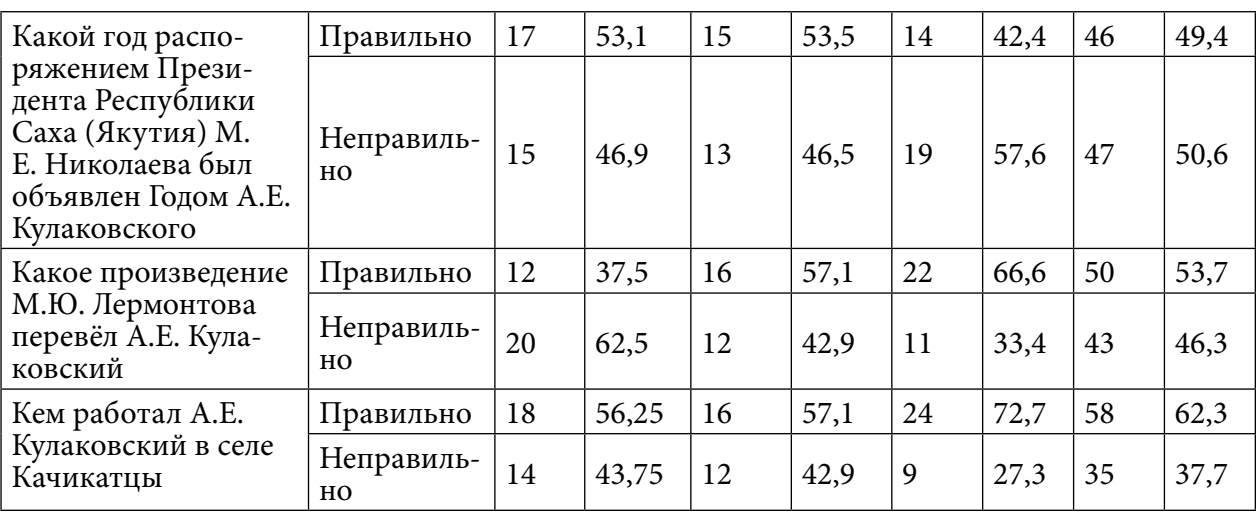

Вывод по таблице 1: опрос показал, что большая часть респондентов, в частности лица от 17 до 20 лет, недостаточно осведомлены о жизни и творчестве Алексея Елисеевича Кулаковского, что подчеркивает актуальность нашей работы.

### **ПИСЬМО «ЯКУТСКОЙ ИНТЕЛЛИГЕНЦИИ»**

В художественном и научном наследии А.Е. Кулаковского (1877-1926) особое место принадлежит посланию «Якутской интеллигенции». Основной текст этого документа хранится в партийном архиве, два других автографа, обнаруженные в 1991 г., находятся в частном архиве [3].

В своем письме-обращении Кулаковский ставит главным вопросом «мысль о возможности и даже неизбежности вымирания якутов» [4]. Письмо Кулаковского пропитано сильной болью за свой народ, жгучим желанием улучшить его жизнь и это выразилось в его послании.

А.Е. Кулаковского беспокоила судьба якутской нации, которую ничто не спасет, «обложенную вокруг горем и злосчастьем», если она сама себя не захочет спасти [5]. Поэта угнетало осознание того, что в тяжелых условиях жизни любовь незаметно уходит. Он видел, что не только экономические, экологические, политические трудности, но и нравственный упадок делали людей зажатыми, некоммуникабельными, агрессивными [6].

Он верил, что только в условиях совместного проживания в дружбе с русскими якутский народ «путем образования, просвещения и науки освободится от всяких пороков, неразумных традиций» [7]. Общерусская, общероссийская ориентация – это то главное, судьбоносное, что Алексей Елисеевич оставил родному народу в наследство [8].

Мы проанализировали письмо к «Якутской интеллигенции», сравнивая реалии начала ХХ века и настоящее время. Цитаты в графе «1912» взяты из письма «Якутской интеллигенции».

#### Таблица 2. Образование

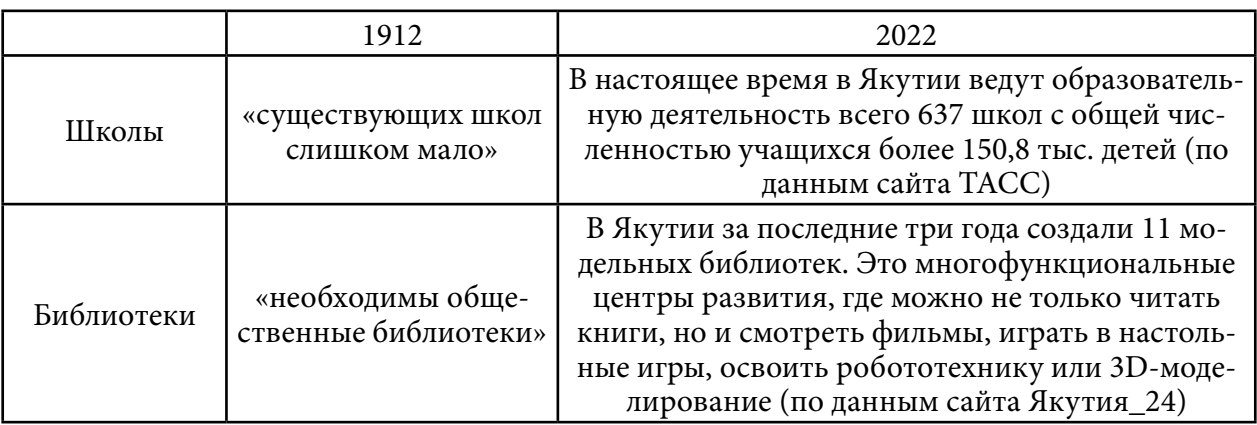

Таблица 3. Социальное направление

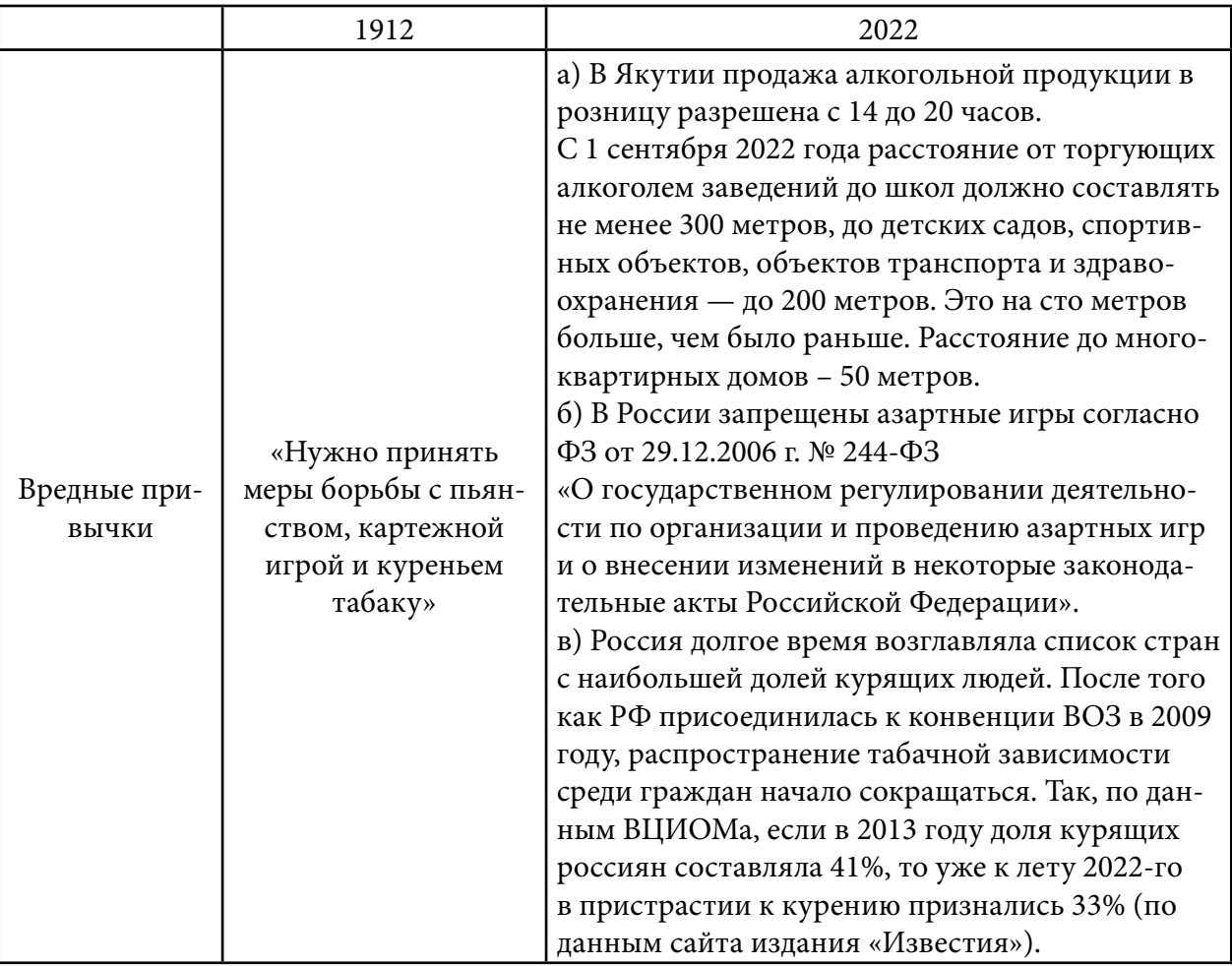

### Таблица 4. Международные отношения

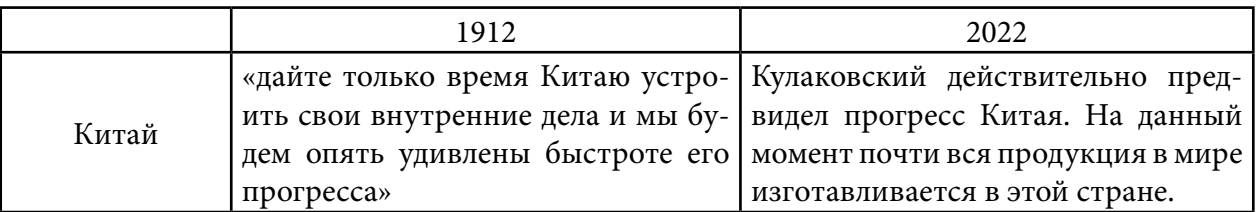

В письме освещена подробная программа развития материальной и духовной культуры Якутии – это важный исторический памятник, отражающий различные стороны экономики, хозяйства и культуры. Данное произведение имеет большое научно-познавательное значение.

### **ЗАКЛЮЧЕНИЕ**

У каждого народа есть человек, который объединяет всех вокруг себя: у афроамериканцев – это Мартин Лютер Кинг младший, который боролся за гражданские права афроамериканцев в США; у американцев –Авраам Линкольн, который боролся за воссоединение страны во время Гражданской войны между Севером и Югом; у индусов – Махатма Ганди, один из руководителей и идеологов движения за независимость Индии от Великобритании и т.д. У народа Саха – это Алексей Елисеевич Кулаковский, символ нашей республики.

Алексей Кулаковский – это феномен с взглядами на жизнь, далеко выходящими за горизонты нашего восприятия, именно поэтому нам нужно изучить его жизненный путь, осовременить его философию. Ведь произведения Кулаковского пропитаны энергией будущего. Вечность жизни — в бессмертии духа Алексея Кулаковского.

### *Литература:*

- *1. Дарбасова, С. Д. Творчество А.Е. Кулаковского в якутской литературной критике 1920-1930-х гг.: начальный период осмысления и оценки наследия классика // Вестник СВФУ, Серия: Вопросы национальных литератур. – № 2 (02), 2021. – С. 45.*
- *2. Дарбасова, С. Д. К вопросу о периодизации истории критической мысли по творчеству А.Е. Кулаковского. Вопросы национальных литератур. – 2022. – С. 19.*
- *3. Сивцева-Максимова, П. В. Автографы А.Е. Кулаковского: анализ рукописей работы «Якутской интеллигенции» // Вестник СВФУ, Серия: Вопросы национальных литератур. –№ 1 (05), 2022. – С. 51.*
- *4. Кулаковский, А. Е. Якутской интеллигенции. Редактор-составитель: Л. Р. Кулаковская. – Новосибирск: Наука. – 2012. – С. 74.*
- *5. Кочетков, В. И. Зачинатель якутской литературы // Кулаковский А. Наступление лета: Стихи и проза: Избр. соч. – М.: Современник, 1986. – С. 7.*
- *6. Степанова, В. Е., Иевлев, Е. К. Социально-философские идеи произведений А. Е. Кулаковского в контексте духовных ценностей современного общества // Вопросы национальных литератур. – № 2 (02), – 2021. – С. 60.*
- *7. Алексеев, Е. Е. Мировоззрение А. Е. Кулаковского. Якутск, 2002. С. 54.*
- *8. Башарин, Г. П. А. Кулаковский. Якутской интеллигенции. Якутское книжное издательство, 1992. – С. 9.*

# **ПРИЛОЖЕНИЕ А**

Фотографии с лекции про жизнь и творчество А.Е. Кулаковского, проведенной 10 ноября 2022 года в техникуме.

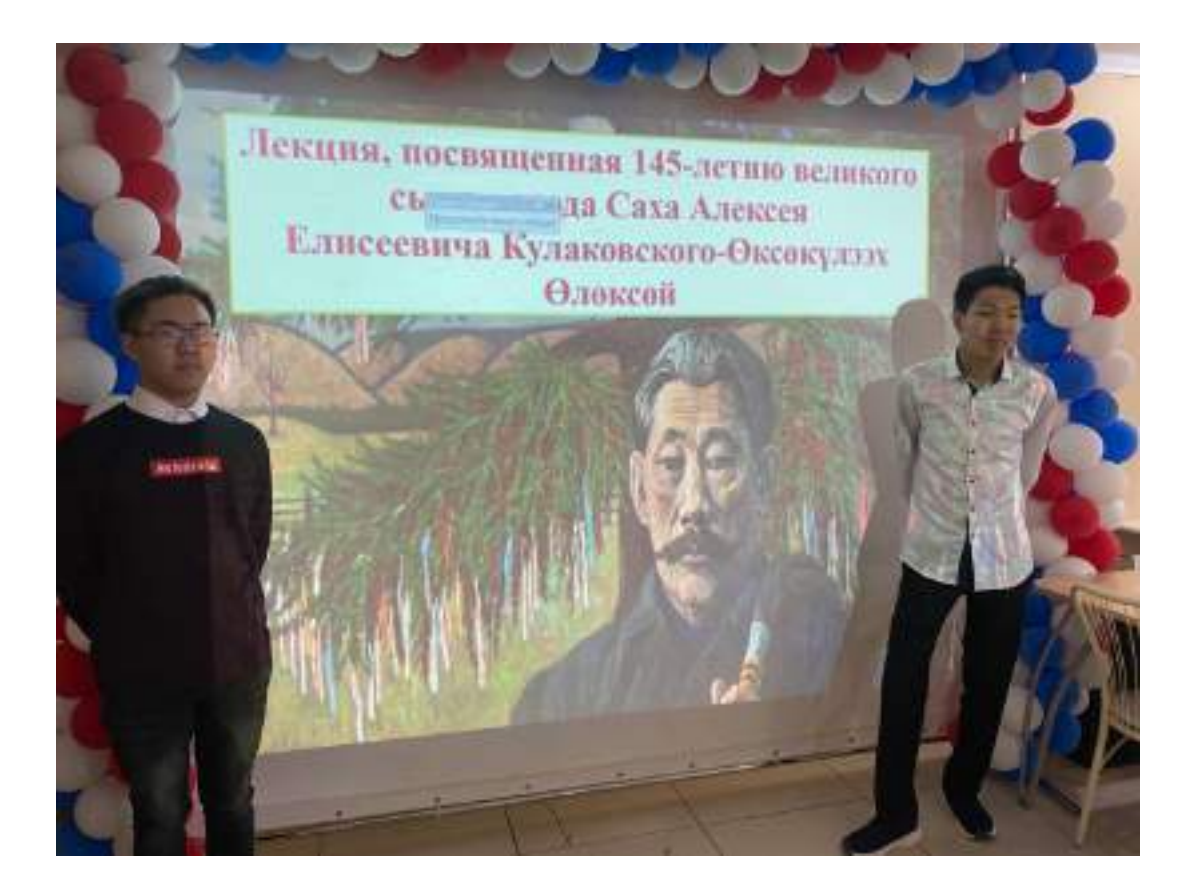

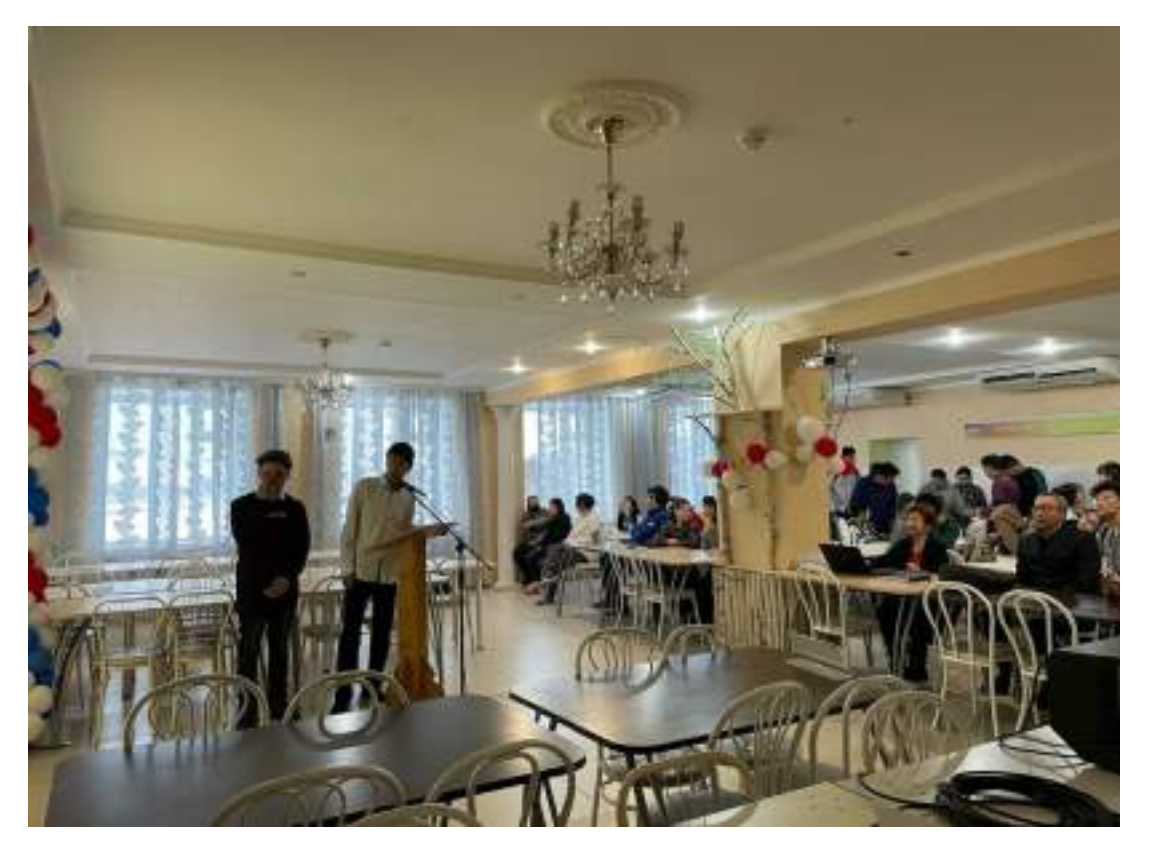

# **ИСТОРИЯ ПРЕСТУПНОСТИ В ЯКУТИИ 1990-ЫХ ГОДОВ: ПРОБЛЕМЫ И ПУТИ РЕШЕНИЯ**

#### **Бахтин Андрей Сергеевич,**

студент I курса НПОУ РС (Я) «Якутский колледж инновационных технологий»

### **Научные руководители: Рунев Андрей Олегович,**

преподаватель НПОУ РС (Я) «Якутский колледж инновационных технологий»,

#### **Винокурова Мария Иннокентьевна,**

преподаватель НПОУ «Якутский колледж инновационных технологий»

*Аннотация. Предпринята попытка всесторонне рассмотреть историю развития преступности в период с 1990-х по начало 2000-х и мер борьбы с ней. Актуальность данной темы неразрывно связана с необходимостью гражданско-правового и патриотического воспитания будущих сотрудников правоохранительных органов, кроме того, в настоящее время имеется мало работ, которые комплексно рассматривают проблемы затрагиваемой темы в изучаемый период в связи с недоступностью и недостаточностью информации. В работе рассмотрены экономические причины обострения преступности, региональные особенности преступности, факторы, препятствующие эффективной борьбе с преступностью, мероприятия, проводимые МВД в целях предупреждения преступлений, а также описана деятельность сотрудников-героев милиции. Работа выполнена с соблюдением принципов объективности и историзма с применением общефилософских (анализ, описание и тд.) и специально-исторических методов.* 

*Ключевые слова: история преступности, «Лихие девяностые», борьба с преступностью, правоохранительные органы, криминал, милиционеры.*

### **ВВЕДЕНИЕ**

В настоящее время, несмотря на попытки ряда авторов рассмотреть один из самых противоречивых периодов нашей истории, мы до сих пор не преодолели наличие пробелов при исследовании этого периода. 1990-ые годы запомнились в народной памяти и в культурном пласте как «лихие девяностые». Особое место в этой памяти занимает не только появление и развитие так называемой демократии, рыночных отношений, плюрализма и прочего, но и явления антисоциального и противоправного характера. Обострение преступности наблюдалось во всех регионах нашей страны, в зависимости от региональных, социально-экономических особенностей имела свою уникальную для определенного региона специфику.

Что касается Республики Саха (Якутия), то, к сожалению, она также не стала исключением в рассматриваемом периоде. Развитие преступности в Якутии имела свои особенности, которые аналогично для всей России стали следствием политического, экономического, социального и даже культурного кризисов, вызванные в первую очередь крушением Советского Союза. При обострении социально-экономических явлений, вызванных различного рода кризисами, актуальность данной темы не вызывает сомнений. Наученные горьким опытом 1990-ых годов мы не должны забывать ни процессы, негативно сказавшиеся на развитие постсоветского общества, ни людей, которые посвятили и отдали свою жизнь защите граждан и закона.

Рассматривая историографию вопроса, стоит отметить, что на сегодняшний день научной литературы, всесторонне освещающей данное негативное, социальное явление, практически нет. В основном имеются статьи, которые имеют практическую направленность – это профилактика преступности. Имеются немногочисленные статьи, опубликованные до 2007 года: Лазаревой Ю.В. «Особенности личности преступника-рецидивиста в Республике Саха (Якутия)», Андриенко Ю.В. «В поисках объяснения роста преступности в России в переходный период», коллективная монография «Правовое сознание населения Республики Саха (Якутия) в социологическом измерении. Данные, анализ, дискуссии» под ред. В.Б. Игнатьева [9]. Вышеперечисленные работы носят разрозненный характер, однако есть работы, имеющие ценные сведения, которые могут помочь при детальном изучении указанного периода, хотя в них конкретно не рассматривается история преступности в Якутии в 1990-ых годах: Р.С. Мулукаев, А.Я. Малыгин, А.Е. Епифанов «История отечественных органов внутренних дел» [4], Т.К. Корякина «Анализ уровня заработной платы населения Республики Саха (Якутии) за 1990-1999 г.» [2], И.В. Охлопков «Динамика ВВП и уровень жизни населения России и республике Саха(Якутия) в 1990-2000 гг.» и другие [8].

Что касается работ современных авторов, особенно научных статей, они вызывают ряд вопросов. Во-первых, не производится исторический экскурс, историография таких работ сомнительна, так как молодые авторы используют в качестве источников и литературы учебные пособия и учебники. Например, в работе С.И. Сергеева «Проблема женской преступности в Республика Саха (Якутия)» [11] в качестве научной литературы и источников указаны 3 учебника и учебные пособия. Такая ситуация прослеживается не только в вышеупомянутой работе, но и в других. Использование учебников и пособий объясняется отсутствием объективной и всесторонней научной литературы по данной тематике.

Последним крупным исследованием, которое рассматривает вопросы становления и обострения преступности в Якутии является бакалаврская работа М.В. Афонина «Обострение преступности в Якутии в 1991-2005 гг.: история, проблемы, особенности» [1]. В работе автора поэтапно рассматриваются причины обострения преступности в 1990-ых, приводится статистика из МВД по Республики Саха (Якутия), в качестве источников приведены интервью с современниками данного времени, приводятся самые громкие уголовные дела и дается оценка специфики якутской организованной преступности. На наш взгляд, автор данной работы широко осветил деятельность преступников, однако это было сделано в ущерб деятельности сотрудников правоохранительных органов, которые противостояли антисоциальным проявлениям, пытаясь сдержать наплыв преступности.

Таким образом, краткий анализ литературы позволяет сделать вывод, что в данной теме до сих не преодолена фрагментарность, недосказанность, есть много неосвещенных вопросов, одним из которых являются сотрудники МВД, исполняющие служебный долг.

Цель – всестороннее исследование борьбы с преступностью на примере РС (Я).

Поставленная цель определила задачи работы:

1. Рассмотреть причины обострения преступности в РФ и в Якутии 1990-ых.

2. Изучить деятельность МВД по борьбе с преступностью.

3. Рассказать о сотрудниках правоохранительных органов, которые отдали свою жизнь за закон и справедливость.

Объектом данной работы является история преступности в России, предметом – борьба с общественно-опасными явлениями в Якутии.

Новизна и практическая значимость работы заключается в том, что данная работа – это попытка рассмотреть проблему обобщено. Работа также позволяет применять ее в профилактической, патриотической, воспитательной и научной деятельностях, воспитать достойного представителя закона – является актуальной задачей системы среднего профессионального образования.

### **ОСНОВНОЕ СОДЕРЖАНИЕ**

Причинами обострения преступности в начале 1990-ых годов следует считать распад Советского союза (СССР), что породило многие социально-экономические, политические, правовые и даже культурные проблемы на территории стран бывшего Союза. Стоит отметить, что рост антисоциальных явлений наблюдался еще в период перестройки в 1985-1991 гг., когда преступность за короткий период времени выросла почти в 3 раза. Это стало следствием глубокого экономического кризиса, который был вызван падением цен на нефть в мире. Плановая экономика не справлялась с вызовами нового времени. Распад СССР усугубил кризис. Внутренним и внешним экономическим связям был нанесен серьезный урон. Тяжелая экономическая ситуация стала плодородной почвой для преступности.

После распада СССР была предпринята попытка быстрыми темпами перейти от плановой экономики к рыночной. Эту задачу взяло на себя правительство Е.Т. Гайдара, который предложил радикальные экономические реформы: либерализацию цен и приватизацию. Данная политика должна была ослабить инфляцию, однако усугубило ситуацию. Инфляция выросла в 2,5 раза, уровень бедности составил в 1992 г. 33% от всего населения [6], за период 1990-1994 гг. стоимость хлеба увеличилась в 921 раз [10], в то время как заработанная плата оставалась на низком уровне, в том числе и из-за инфляции. Например, работники бюджетной сферы в среднем получали 36-45 тысяч рублей [10]. Сотрудники правоохранительных органов не были исключением. Такая тяжелая экономическая ситуация была вызвана непродуманностью и спешкой либеральных реформ Гайдара. Кроме того, важно отметить последствия ваучеризации, осуществляемой А. Чубайсом, не создавшая класс собственников, как задумывалось реформаторами, а лишь способствовала падению реальных доходов.

Не улучшалось социально-экономическое положение и в период 1994-1997 гг. при правительстве В.С. Черномырдина. Новое правительство попыталось стабилизировать экономику, остановить инфляцию, вследствие чего показатели бедности сократились до 22% [6]. На этом фоне происходил и спад преступности, так как финансовое положение граждан улучшилось, однако долго сдерживать спад промышленности и рост инфляции не вышло. С 1996 года, а особенно в 1997 году, начался рост безработицы. К 1997 году показатель безработицы, согласно официальной статистике, составил 8 млн. человек. Так продолжалось вплоть до объявления дефолта. В целом в рассматриваемый период, только на примере РС (Я) можно отметить следующие показатели преступности (приложение 1). За период 1990- 1996 гг., согласно действующему законодательству (УК РСФСР), основными видами преступления стали: преступления против личности, преступления, связанные с общественной безопасностью, сбыт, хранение и распространение наркотических веществ, то есть тяжкие и средней тяжести преступления. С 1990 года значительно увеличилось количество преступлений по статьям 103, 108, 109, 210 и 224 УК РСФСР. Процент раскрываемости, напротив, падал.

Незадолго до дефолта в правительстве произошли кадровые перестановки, место Черномырдина занял Кириенко, который должен был принять антикризисную программу, но не успел это сделать. Последствиями дефолта стали снижение импорта, повышение цен в несколько раз, падение стоимости рубля в 3 раза, ухудшение инвестиционной атмосферы, а следовательно, снижение уровня жизни [2], поэтому и социально-негативные явления в обществе возросли многократно. Последствия дефолта преодолевало уже правительство Примакова. С приходом к власти новых людей Примакова, Касьянова, Грефа, удалось стабилизировать экономику.

Несмотря на стабилизацию экономики, рост преступлений продолжал наблюдаться. Так уже по УК РФ в период 1997-2006 гг. получили распространение виды преступлений (приложение 2) по статьям 158, 161, 164, 228. Стоит отметить, что обстоятельствами расследования данных преступлений стал тот факт, что по ним сложно вести оперативно-розыскную деятельность. Однако не стоит упускать из виду, что раскрываемость в рассматриваемый период также увеличилась.

Таким образом, в данном историческом обзоре продемонстрирована одна из самых главных причин обострения преступности – экономический кризис и упадок. Стоит отметить, что этот упадок в каждом регионе проявлялся по-разному. Например, в Якутии такого резкого падения не произошло, благодаря инерционности добычи природных ископаемых и их устойчивости на рынке [8]. Процесс приватизации не был активным, так как экономика региона специализируется на горной добыче, что существенно облегчало поддержку населения. Однако Якутия зависела от РФ экономически, поэтому негатив экономики РФ отражался и на экономике РС (Я) [8]. Стоит также отметить, что и преступность здесь имела свою специфику. Если в центральных регионах криминал постепенно сращивался с бизнесом, то в Якутии, которая не имеет тяжелой промышленности, масштабы были не столь велики, ограничиваясь лишь мелким вымогательством, рэкетом и разбоями. Это одна из особенностей якутской преступности в рассматриваемый период.

Другой особенностью является неравномерная плотность населения. Так, 40% всех преступлений сосредоточено в Якутске – столице РС (Я). Кроме того, преступность рас-

- 29 -

пространялась и на другие благополучные районы республики: Ленск, Мирный, Нерюнгри, Алдан, Хангалассы.

И наконец, географический фактор – удаленность республики, большие территории, сезонный характер экономической деятельности.

Среди совершенных преступлений следует отметить два периода. Первый период с 1990-1996 гг., для которого характерны массовые преступления, направленные против личности, общественной безопасности, носящие тяжкий и средний характер. Также для этого периода характерны сбыт и хранение наркотиков. Согласно статистическому анализу, приведенному в работе М.В. Афониным, практически каждый 1/5 житель республики совершил кражу [1]. Во втором периоде, с 1997-2006 гг., хоть и улучшился процент раскрываемости, но в целом динамика преступлений увеличилась. Тенденция приняла скачкообразный характер. Объясняется это тем, что по некоторым статьям сложно проводить оперативно-розыскную деятельность, что затрудняет раскрываемость. Также стоит обратить внимание на то, что основные силы органов правопорядка были брошены на раскрытие тяжких и особо тяжких преступлений [1].

Факторами, препятствующими эффективной борьбе с преступностью в 1990-ых, стали:

- 1. Устаревший уголовный кодекс РСФСР, который действовал с 1960-ых годов до 1997 г. Основной проблемой являлось то обстоятельство, что появились новые виды экономической деятельности, технические средства и технологии, в частности поменялась государственная система в целом. И старый кодекс не предусматривал этих изменений. Но и принятие нового УК РФ не сгладило ситуацию, он подвергся критике как кодекс, созданный для преступников [9].
- 2. Социально-экономическое положение сотрудников правоохранительных органов. После распада СССР, в котором у милиционеров было особое положение, силовые структуры подверглись деградации. Милиция, как и остальные граждане, ощутила на себе весь вышеуказанный экономический коллапс: сокращение и понижение уровня жизни. Кроме того, по милиции ударил новый закон от 1991 года, который запрещал сотрудникам иметь подработки вне МВД.
- 3. Из предыдущего пункта вытекает следующий кадровый вопрос. Профессиональные и подготовленные сотрудники увольнялись со службы, так как доход не удовлетворял потребности. Так, в поисках лучшей работы с 1992 года уволились 635 тысяч человек [4].
- 4. Падение авторитета сотрудника органов в обществе. В массовой культуре на протяжении 1990-ых годов и в начале 2000-ых главным героем был бандит, в то время как образ милиционера дискредитировался. Средства массовой информации также не остались в стороне в культурных войнах: акцент на негативной информации, необходимость сенсаций не давала освещать деятельность сотрудников органов объективно. Все это привело к тому, что существенная доля опрошенного населе-

ния Якутии в 2004 году буквально боялась милиции, а некоторые и вовсе считали, что необходимо обращаться к представителям криминалитета [9], поэтому граждане неохотно обращались в милицию и пассивно содействовали представителям правопорядка.

5. Коррупция, которая обуславливалась, во-первых, низкими доходами милиционеров, во-вторых, неоправданным риском. Например, работа отдела по борьбе с незаконным оборотом наркотиков сначала была парализована, а потом и вовсе упразднена [9].

Несмотря на вышеуказанные факторы, сотрудники правоохранительных органов употребили свои силы и ресурсы для сдерживания преступности. Для этого структура МВД в рассматриваемый период менялась в зависимости от конкретной общественной обстановки. Например, при обострении преступлений, связанных с наркотиками, был создан отдел по борьбе с незаконным оборотом наркотиков (ОБНОН). С появлением организованной преступности (ОПГ) был создан отдел по борьбе с организованной преступностью (РУ-БОП), был создан отдел по борьбе с налоговыми преступлениями.

Кроме того, в рассматриваемый период огромную проблему имела преступность среди несовершеннолетних, чья жизнь была неблагополучнаой из-за экономической ситуации. Вопросам решения подростковой преступности большое внимание было уделено в период с 2000-2004 гг., так как подростки были замешаны во многих тяжких и особо тяжких преступлениях, тогда МВД стало осуществлять свою деятельность в связке с другими ведомствам: создавались специальные кружки, секции, клубы по месту жительства. Однако данная работа была затруднена дефицитом кадров. В целом стоит подчеркнуть, что работа с молодежью, которая подразумевает предупреждение антисоциального девиантного поведения, является позитивной практикой. Так, в 2000-м году были разработаны специальные программы для начальной школы, для работы с правонарушителями и их семьями, созданы различные комиссии по делам несовершеннолетних, что стало реальной попыткой воспитания правового поведения среди несовершеннолетних, где сотрудники внутренних дел играли ключевую роль.

В заключение необходимо отметить, что в настоящее время поиск информации о сотрудниках правоохранительных органов затруднен. В отличие от представителей различных ОПГ, чей образ популяризирован в медиакультуре, о милиционерах, которые отдали свои жизни, мы знаем мало. На официальном сайте министерства внутренних дел по Республике Саха (Якутия) в закладке «Наши герои» имеется перечень милиционеров-героев. Однако данный перечень с краткой биографической справкой является единственным источником информации. Так или иначе, но мы считаем справедливым в данной работе сообщить про двух сотрудников правоохранительных органов.

Егоров Эдуард Степанович, милиционер отдела Вневедемственной охраны при отделе внутренних дел Вилюйского улуса. Старшина милиции, героически спасший жизнь человеку, в ночь с 4 на 5 мая 1995 года погиб в перестрелке с преступником. На волоске от смерти,

- 31 -

раненный милиционер все же поразил преступника выстрелом в голову. Эдуард Степанович посмертно награжден орденом Мужества [7].

Винокуров Юрий Николаевич, командир взвода отдельной роты дорожно-патрульной службы государственной автоинспекции МВД Республики Саха (Якутия), погиб в перестрелке с вооруженным преступником, который преследовал двух гражданок. За мужество и героизм, проявленные при исполнении служебного долга, старший лейтенант милиции был посмертно награжден орденом Мужества [7].

### **ЗАКЛЮЧЕНИЕ**

В данной работе рассмотренный материал позволяет сделать следующие выводы:

Во-первых, обострение преступности стало следствием переходного периода от плановой экономики к рыночной. Проводимая политика модернизации всей государственной системы не решила актуальные проблемы постсоветской России, а только обострила.

Во-вторых, субъективными причинами роста криминала в стране и республике стали устаревшее законодательство, которое не соответствовало времени. До 1997 года действовал УК РСФСР, не затрагивающий новые социально-экономические, политические и культурные явления. После 1997 года УК РФ, напротив, носил излишне либеральный характер, в котором преступник имел больше преимуществ, чем жертва. Вследствие кадрового кризиса, вызванного экономическими проблемами, МВД теряло лучших сотрудников, а на смену им приходили неподготовленные и неопытные молодые люди, которые нередко поддавались порокам и коррупции. Кроме того, массовая культура не способствовала улучшению имиджа милиции. Все это в значительной степени ухудшило эффективность борьбы с преступностью в рассматриваемый период.

В-третьих, в рассматриваемом периоде показатели преступности росли количественно и качественно. В зависимости от региона преступность имела свои отличительные черты. Для якутской преступности были характерны следующие: районные ОПГ ограничивались лишь мелким вымогательством, рэкетом, разбоем и бандитскими разборками. Наиболее распространенным видом преступлений стала кража, а также нанесение тяжких телесных.

В-четвертых, МВД старалось отвечать всплеску преступности созданием специальных отделов по борьбе с теми или иными видами несанкционированной деятельности. РУБОП, ОБНОН и другие стали частью проводимой работы наряду с предупреждением правонарушений среди несовершеннолетних.

В-пятых, были представлены сотрудники правоохранительных органов, которые пожертвовали своей жизнью ради закона и справедливости. Стоит отметить, что в настоящее время мы имеем мало сведений касательно деятельности сотрудников МВД. Более широкое освещение их деятельности будет способствовать формированию гражданско-правовой сознательности в обществе, патриотизму и благоприятно скажется при подготовке будущих сотрудников правоохранительных органов.

В целом считаем, что поставленные задачи были решены, однако подобная работа, особенно освещение сотрудников-героев, должна быть продолжена.

- 32 -

### *Литература:*

- *1. Уголовный кодекс РФ от 13 июня 1996 г. N 63-ФЗ (ред. от 27 мая 1998-30 декабря 2006 г.) // СЗ – 2022. – № 52. Ст.1952.*
- *2. Уголовный кодекс РСФСР (утв. ВС РСФСР 27.10.1960) (Утратил силу на основании Федерального закона Российской Федерации от 13.06.96 г. N 64-ФЗ) // СЗ – 1996. – № 25. Ст. 2955.*
- *3. Афонин, М. В. Обострение преступности в Якутии в 1991-2005 гг.: история, проблемы, особенности : специальность 44.03.05 «Педагогическое образование с двумя профилями подготовки» : бакалаврская работа ; ФГАОУ ВО «СВФУ им. М.К. Аммосова». – Якутск, 2017. – 55 с. – Место защиты: ФГАОУ ВО «СВФУ им. М.К. Аммосова». – Текст : непосредственный.*
- *4. Гайдар, Е., Чубайс, А. Развилка новейшей истории России. М: 2011. 168 с.*
- *5. Корякина, Т. К. Анализ уровня заработной платы населения Республики Саха(Якутии) за 1990-1999 гг. // Экономические и социальные проблемы южно-якутского региона в третьем тысячелетии. –2001 – С.102-111.*
- *6. Мулукаев, Р. С., Малыгин, А. Я., Епифано, А. Е. История отечественных органов внутренних дел. – М: 2005 – 336 с.*
- *7. Овчарова, Л. Н., Бирюкова, С. С. и др. Уровень и профиль бедности в России: от 1990-х годов до наших дней. – М.: 2014 г. – 35 с.*
- *8. Правовое сознание населения Республики Саха (Якутия) в социологическом измерении. Данные, анализ, дискуссии. Под ред. В.Б. Игнатьевой. – Якутск 2004 г. – 102 с.*
- *9. Сергеева, С. И. Проблема женской преступности в Республике Саха (Якутия) / С. И. Сергеева // Девиации в обществе: риски современного мира : Тезисы докладов Всероссийской научно-практической конференции с международным участием, Якутск, 17- 18 октября 2019 года. – Якутск: Общество с ограниченной ответственностью «Бук», 2019. – С. 83-87. – EDN XHFMGV.*
- *10. Народное хозяйство РСФСР в 1990 году. М.: 1991 592 с.*
- *11. Охлопков, И. В. Динамика ВВП и уровень жизни населения России и республике Саха (Якутия) в 1990-2000-е г. // Вестник ЯГУ – Т.5 – №1 – С. 73-82.*
- *12. Российский статистический ежегодник. 1994. Статистический сборник/ Госкомстат России. – М., 1994 – 799 с.*
- *13. Министерство внутренних дел по Республике Саха (Якутия) [Электронный ресурс]. Электронные данные – Режим доступа: [https://14.мвд.рф/mvdrs/heroes.](about:blank)*
- *14. Гарант [Электронный ресурс]. Электрон. дан. М., cop. 1997-2015. Режим доступа: http://www. garant.ru/.*
- *15. КонсультантПлюс [Электронный ресурс]. Электрон. дан. М., cop. 1997-2015. Режим доступа:<http://www.consultant.ru/>.*

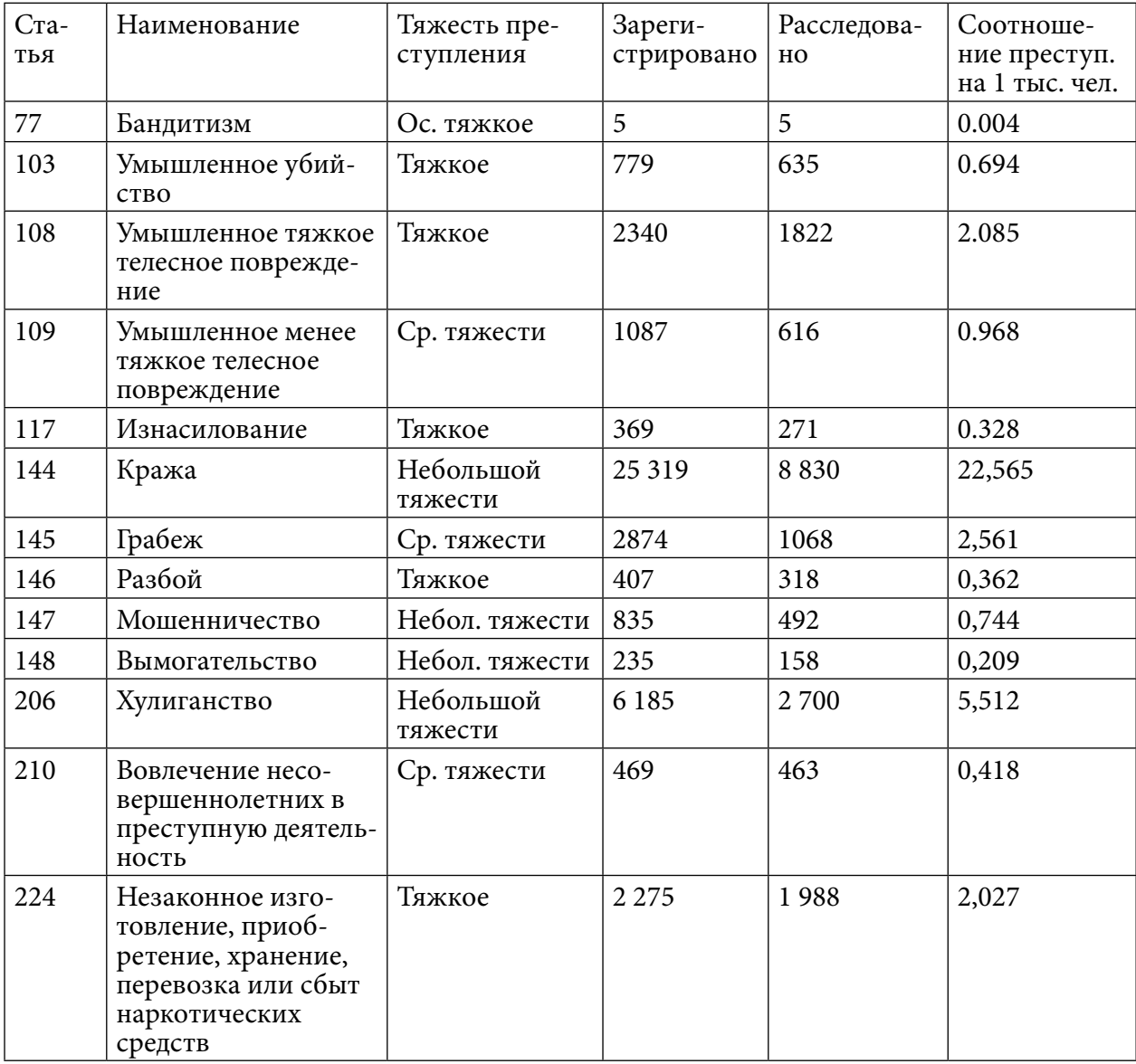

## **ПРИЛОЖЕНИЕ 1**

Статистические данные по совершенным преступлениям за 1990-1996 гг.

## **ПРИЛОЖЕНИЕ 2**

Статистические данные по совершенным преступлениям за 1990-1996 гг.

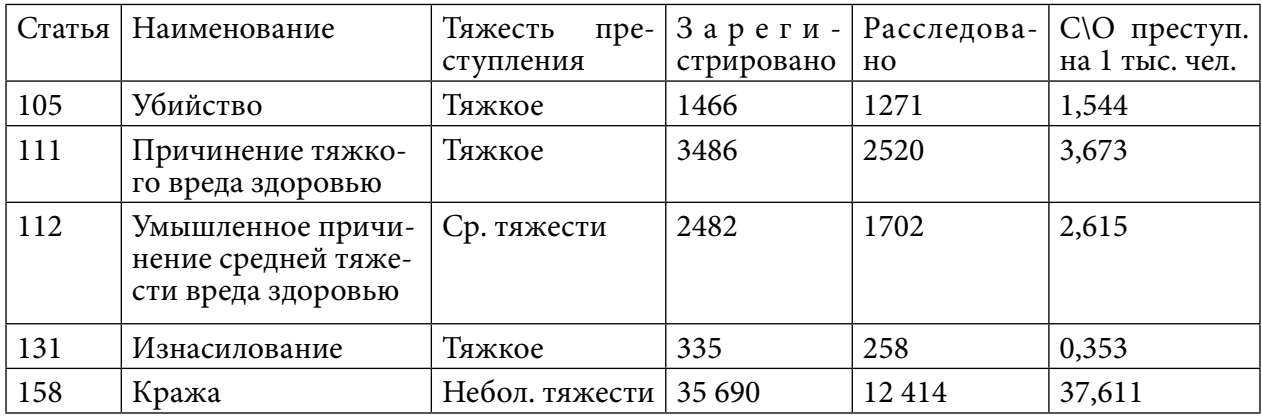

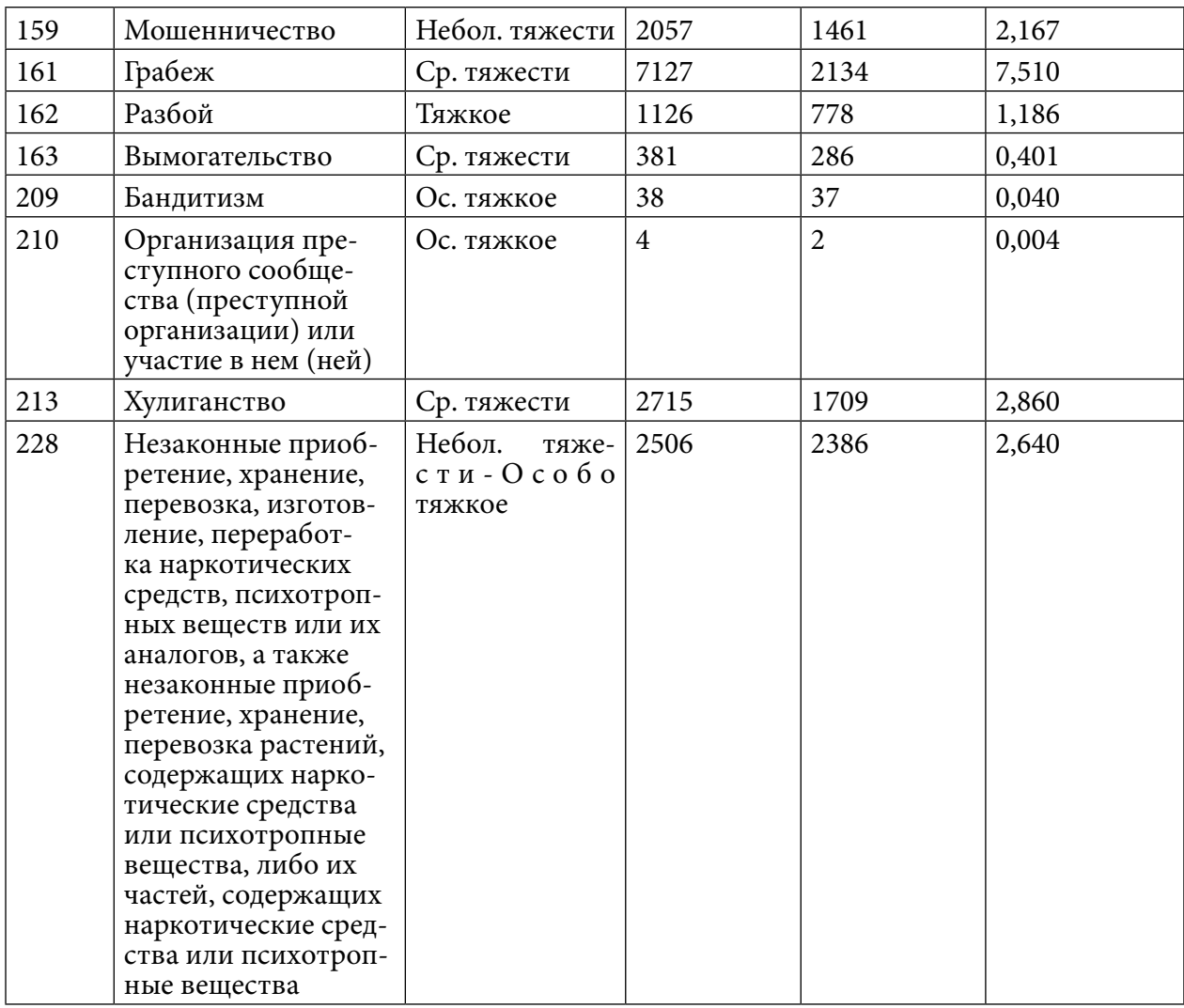

# **ИСТОРИЯ РАЗВИТИЯ АССОЦИАЦИИ МЕДИЦИНСКИХ СЕСТЁР РОССИИ (РАМС) В РЕСПУБЛИКЕ САХА (ЯКУТИЯ) И НЕРЮНГРИНСКОМ РАЙОНЕ**

#### **Вохмин Виктор Евгеньевич,**

студент II курса ГБПОУ РС (Я) «Нерюнгринский медицинский колледж»

### **Научный руководитель:**

#### **Тыдыкова Татьяна Степановна,**

заведующая отделением дополнительного и профессионального образования ГБПОУ РС (Я) «Нерюнгринский медицинский колледж»

*Аннотация. Ассоциация медицинских сестёр России (РАМС) была основана в 1992 году по инициативе медицинских сестёр и министерства здравоохранения Российской Федерации. Возглавила ассоциацию Валентина Антоновна Саркисова, главная медсестра Ленинградской областной больницы. В 1994 году организация была зарегистрирована в качестве Межрегиональной ассоциации медицинских сестёр. Деятельность РАМС началась с проекта «Новые медсестры для новой России». В конце 2002 года Ассоциация была перерегистрирована в качестве национального объединения медицинских сестёр благодаря значительному росту численного состава. С этого момента Ассоциация получила официальное право представлять интересы всех медицинских сестёр России на международном уровне.*

*В настоящее время РАМС работает в тесном взаимодействии с Министерством здравоохранения и социального развития, федеральными и региональными органами управления здравоохранением, Всероссийским научно-методическим центром, Российской медицинской ассоциацией, Пироговским движением, Центральным комитетом профсоюза медицинских работников, Российским обществом специалистов перинатальной медицины. С 2005 г. Ассоциация медицинских сестёр России входит в состав Международного совета медсестёр, объединяющего более 130 национальных организаций специалистов сестринского дела. Среди целей Ассоциации можно выделить следующее: защита прав и законных интересов медицинского персонала со средним специальным и высшим образованием по специальности «сестринское дело», содействие повышению качества и общедоступности медицинской помощи в России, содействие улучшению показателей здоровья населения, содействие развитию медицинской науки и новых медицинских технологий. Президентом Ассоциации является Саркисова Валентина Антоновна [8].*

*При изучении развития или действий какой-либо организации необходимо обращаться к историческим сведениям: книгам, журналам, архивам, Интернет-ресурсам. Обращаясь к различным источникам исторической информации, мы очень легко и просто можем отследить цели организации или Ассоциации, как она зарождалась и какие люди в ней появлялись или наоборот уходили, какие планы они себе ставили и как развивались. База исследования – Министерство здравоохранения РС (Я) и ГБУ РС (Я) «Нерюнгринская ЦРБ».*

*Объект исследования – нормативно-правовые документы, Интернет-ресурсы, материалы конгрессов, съездов конференций, семинаров по проблемам здравоохранения и иные сведение о деятельности Российской ассоциации медицинских сестёр в Республике Саха (Якутия) и Нерюнгринском районе.* 

*Предмет исследования – история образования и развития Российской Ассоциации медицинских сестёр в Республике Саха (Якутия).*

*Цель исследования – обобщение истории развития Ассоциации медицинских сестёр России в Республике Саха (Якутия) и в Нерюнгринском районе.* 

*Глубокий анализ исторических сведений, материалов, и интернет-источников позволит нам раскрыть важность Ассоциации медицинских сестёр России в РС (Я) и в Нерюнгринском районе. Ассоциация поддерживает*  *медицинских сестёр в их стремлении к получению новых навыков, самосовершенствованию и освоению новых технологий в медицине.*

*Для подтверждения данной гипотезы были поставлены следующие задачи.* 

#### *Задачи исследования:*

- *1. Изучить историю Российской ассоциации медицинских сестёр (РАМС) в период с 1992 по 2022 годы.*
- *2. Изучить развитие Российской ассоциации медицинских сестёр в Республике Саха (Якутия).*
- *3. Проанализировать развитие Российской ассоциации медицинских сестёр в Нерюнгринском районе.*
- *4. Проанализировать статистические данные по количеству медицинских работников, вступивших в РАМС по Республике Саха (Якутия).*
- *5. Провести опрос и собрать статистику школьников, которые планируют выбрать профессию, связанную с медициной.*

*Научная новизна – углубленное изучение истории развития Ассоциации позволит отследить вектор ее развития, стремление к совершенствованию навыков среднего медицинского персонала путём внесения дополнительных исторических сведений.*

*Практическая значимость исследования заключается в том, что результаты исследования истории развития Ассоциации медицинских сестёр России (РАМС) в Республике Саха (Якутия) и Нерюнгринском районе могут использоваться в качестве базы теоретико-исследовательской, аналитической и проектной деятельности авторов, изучающих данное направление, а также разработанные предложения рекомендуется внедрять как дополнительные материалы.*

# **ИСТОРИЯ РОССИЙСКОЙ АССОЦИАЦИИ МЕДИЦИНСКИХ СОТРУДНИКОВ В РОССИИ**

В 1992 г., согласно сведениям Википедии, 17 июня 1992 г. является датой основания Межрегиональной ассоциации медицинских сестёр, ныне Ассоциации медицинских сестёр России [8].

Было проанализировано содержание издания «Страницы истории», посвященной 30-летию Общероссийской общественной организации «Ассоциация медицинских сестер России» (2022 г.), в котором отражена история, посвященная истории сестринского движения в России. В данном издании имеется статья «Республиканская общественная организация «Ассоциация средних медицинских работников Республики Саха (Якутия)», в ней изложена история развития и направления деятельности [3].

В июне 1992 г. была организована встреча главных медицинских сестер областных, краевых и республиканских больниц, где 19 главных медицинских сестёр по приглашению Минздрава РФ приняли участие в совещании, посвященному созданию сестринской ассоциации. Тогда же была выбрана первый и на данный момент бессменный президент Ассоциации медицинских сестер России Саркисова В.А., главная медицинская сестра Ленинградской областной клинической больницы, на нее была возложена ответственность за разработку устава, регистрацию организации, взаимодействие с Минздравом России и главными сёстрами регионов [3].

Ассоциация определила формирование ее нового статуса, цели и задачи:

• защита профессиональных и социально-экономических интересов сестринского персонала;

- развитие образования и практики;
- внедрение прогрессивного зарубежного опыта и возрождение традиций сестринского милосердия [3].

В мае 1993 года избирается первое правление Ассоциации России в составе 19 главных сестер крупнейших областных больниц, куда также вошли 2 представителя Минздрава России [3].

В июне 1994 г. Межрегиональная ассоциация медсестёр (МАМС) официально была зарегистрирована в Минюсте РФ. Её силами в стране организуются первые конференции для сестринского персонала, что стало совершенно новым явлением для медицинского сообщества [3].

В июне 1996 г. проходит III Всероссийская конференция по сестринскому делу, в которой 147 уполномоченных делегатов от 44 территорий РФ признали МАМС организацией, представляющей интересы медсестёр всей страны. На этом же съезде утверждается первый в истории России Этнический кодекс медицинской сестры, разработанный по инициативе и силами Ассоциации [3].

10 июня 1998 г. были приняты стандарты практической деятельности медицинской сестры МАМС [3]. В ноябре того же года состоялся первый съезд медицинских работников со средним специальным образованием. Мероприятие такого масштаба было первым для всей отрасли, а сам процесс позволил молодой общественной организации заявить о себе. В обсуждение в том числе была включена Государственная программа по развитию сестринского дела в России. Благодаря проведению I Всероссийского съезда медицинских работников получают известность и широкое распространение Этнический кодекс медицинской сестры России, стандарты практической деятельности, программа развития сестринского дела. Съезд всколыхнул медицинскую общественность страны, вызвав всплеск интереса к участию в общественной деятельности. Если к моменту создания ассоциации в инициативную группу входили 19 медсестёр, то по данным на 1 мая 1998 года, Ассоциация насчитывает уже 15 359 человек [3].

В 1999 году дружба МАМС с Вардфорбюндет, Шведской ассоциацией работников здравоохранения, перерастает в многолетнюю совместную работу. Также МАМС начинает сотрудничать и с эстонскими коллегами, которым за несколько лет удалось сформировать национальную ассоциацию и добиться самостоятельной практики и весомого общественного положения медсестёр. Одним из направлений сотрудничества становится обмен опытом ухода за пациентом с ВИЧ и внедрение Единых стандартов инфекционной безопасности. Всего за несколько лет учебных мероприятий разрушается стена отчуждения между медицинскими сестрами и ВИЧ-инфицированными пациентами [3].

В 2000 году Международное общество медсестёр Sigma Theta Tau («Любовь. Смелость. Честь») торжественно принимает в почётные члены президента МАМС Валентину Антоновну Саркисову.

В конце июня 2000 года МАМС организует Всероссийскую научно-практическую

- 38 -

конференцию «Роль и значимость сестринских ассоциаций в реформировании отрасли», на которую прибывают около 300 лидеров сестринских организаций, представителей медицинского образования, коллег и соратников из Украины, Швеции, Эстонии, США и др. [3].

В 2001 году на уровне Минздрава утверждается Программа развития сестринского дела, проект которой был вынесен Ассоциацией на обсуждение на I Всероссийском съезде медработников, кроме этого, с 2001 года разрабатываются и издаются сборники тестовых заданий (по 1500-2000 заданий в каждом) для подготовки средних медицинских работников. Начиная с 2001 года, Ассоциация становится постоянным участником Пироговских съездов [3].

К 2002 году численность МАМС достигает 56 000 человек, что позволяет ей сформировать в 56 субъектах РФ региональные отделения. В этом же году МАМС получает нынешнее наименование – Общероссийская общественная организация «Российская ассоциация медицинских сестёр» (РАМС). Продолжая работу со шведскими коллегами, теперь уже РАМС готовит следующий проект в области психиатрии. В Санкт-Петербурге проходят первые семинары для медицинских сестёр психиатрических учреждений, организованные стажировки позволяют лучше изучить зарубежный опыт и внедрить его элементы в работу сестринских служб [3].

В 2004 году на очередном совещании Европейского форума национальных сестринских и акушерских ассоциаций и ВОЗ президента РАМС В.А. Саркисову избирают в состав руководящего комитета. Также начинается подготовка ко II Всероссийскому съезду средних медицинских работников, который проходит 20-21 октября в Москве. К этому моменту Ассоциация известна в мире и на съезд прибывает более 1000 участников из России и несколько десятков делегатов из Швеции, Канады, Украины, Беларуси и др. [3].

С момента проведения I Всероссийского съезда прошло 6 лет – итоги совместной работы РАМС и Минздрава за этот период звучат в докладе заместителя министра здравоохранения РФ Владимира Ивановича Стародубова:

- утверждена первая Программа развития сестринского дела в России;
- в регионах открыто 25 факультетов сестринского дела;
- в номенклатуру введена должность заместителя главного врача по работе с сестринским персоналом;
- в Министерстве здравоохранения учреждён и активно работает Совет по управлению сестринской деятельностью;
- cоздана вертикаль управления сестринской деятельностью, назначаются главные специалисты по сестринскому делу в федеральных округах.

В 2005 году прошла V отчетно-выборная конференция РАМС, где собрались более 300 делегатов со всей России, именно на этой конференции рождается традиция Ассоциации: руководство предлагает участникам приезжать на конференцию в национальных нарядах своих регионов, чтобы возглавить делегации на торжественном открытии. Начиная с 2005 года, Ассоциация реализует множество точечных, узконаправленных проектов. Одним

из значимых совместных проектов с шведскими коллегами – это развитие сестринской службы психиатрии. Европейские коллеги учат сестёр строить открытые, доверительные отношения с пациентами и их родственниками, при этом оставаясь в рамках компетентности [3].

В 2006 году РАМС при поддержке ЮНИСЕФ и Минздрава РФ проводит в Санкт-Петербурге юбилейное заседание Европейского форума национальных сестринских и акушерских ассоциаций. В Россию прибывают лидеры ассоциаций из 39 стран Европы. Встреча посвящена роли сестринского персонала в противостоянии ВИЧ-инфекции. Большинство лидеров РАМС параллельно занимают должности главных медицинских сестёр. Быть лидером ассоциации, оставаясь в рамках должности, непросто, поэтому РАМС совместно с МСМ и шведскими коллегами организуют учебные семинары «Лидерство в переговорах» [3].

В 2007 году РАМС регистрируется в Национальном агентстве развития квалификаций в качестве разработчика профессиональных стандартов (профстандарт) и становится первой профессиональной организацией в здравоохранении, которая ведёт подобные разработки. К 2008 году на III Всероссийский съезд средних медицинских работников были разработаны 15 стандартов. Перспективной альтернативой становится накопительная система повышения квалификации, которая позволит медсёстрам самим выбрать полезные и интересные им курсы и мероприятия. Внедряются этнические основы профессии. Совместно со специалистами Центра медицинской этики Портленда (США) проводится обучение по Этническому кодексу медсестры, принятому в России по инициативе РАМС в 1996 году. Этнические вопросы вызывают резонанс и повышенное внимание медицинской общественности – на таком уровне они разбираются впервые, опыт их решения в стране минимален. Впоследствии Ассоциация поддерживает создание Этнических комитетов в региональных отделениях [3].

В декабре 2008 года проходит III Всероссийский съезд средних медицинских работников в Санкт-Петербурге. Именно на этом съезде РАМС представляет первые 15 проектов стандартов профессии. Задача разработки – внести системность в определении должностей и сфер ответственности для медсестёр с разным уровнем подготовки. Стандарты активно обсуждаются, что даёт мощный толчок к их доработке. Кроме того, съезд определяет наиболее острые вопросы отрасли – впоследствии они лягут в основу национальной Программы развития сестринского дела до 2020 года, которая будет принята в 2009 году. Также в 2008 году учреждён нагрудный знак РАМС «За верность профессии». В 2008 году этим знаком были награждены 35 медицинских сестёр, а за прошедшие годы с момента учреждения – более полутора тысяч специалистов удостоены этой награды [3].

В 2009 году МЗСР издает Порядки оказания медицинской помощи, рекомендующие сокращение нормативов нагрузки на палатную медицинскую сестру – это решение РАМС активно лоббировало несколько лет. Рассмотрение сестринских стандартов требует все большего числа согласования, рецензий, взаимодействий с различными структурами. Эксперты РАМС, руководители специализированных секций вносят необходимые поправки,

 $-40 -$ 

фактически переписывая первоначальные проекты документов. Выпущенный РАМС тираж проектов профстандатов расходится по медицинским организациям молниеносно [3].

В 2010 году по инициативам Ассоциации в стране появляется ещё одна традиция – 15 февраля отмечается день операционной медсестры. К 2010 году РАМС становится заметной общественной силой, не имеющей аналогов в российском здравоохранении. Численность достигает 180 тысяч человек. Чтобы оставаться на контакте с самыми активными и заинтересованными медсестрами, руководство внедряет концепцию «ключевых участников». Формируются секции, в которые включаются профильные эксперты: они участвуют в разработке регламентирующих документов и руководства для медицинской сестры всей страны [3].

В 2011 году в свет выходит первый выпуск журнала «Вестник Ассоциации медицинских сестёр России», подготовленный силами РАМС. Цель издания – отражать текущее состояние дел в отрасли, рассказывать о работе ведущих специалистов, способствовать формированию имиджа медицинской сестры как представителя востребованной профессии, научной дисциплины, лидера общественного движения, меняющего и формирующего современное пространство профессиональной деятельности.

В июле 2012 года у РАМС появляется собственный You-Tube канал, а в 2016 году открывается сообщество в социальной сети «ВКонтакте», которое в первые же недели набирает тысячи подписчиков. Отвечая зову времени, Ассоциация собирает единомышленников посредством электронных ресурсов, выполняя цели, принятые на отчётно-выборной конференции. В этот период, на пике своего развития, Ассоциация начинает ощущать сопротивление властей в попытках сдержать инициативы. Кроме этого, в разгаре экономического кризиса в отрасли назрела необходимость модернизации лечебно-профилактических учреждений [3].

В 2012-2013 годах продолжаются семинары международного проекта «Лидерство в переговорах», а также профильные семинары по научным исследованиям. Ассоциация стремится восполнить ещё существующий в стране недостаток знаний и консультативной поддержки. Так, в 2013 году состоялся первый учебный семинар для 30 медицинских сестёр, а уже к концу года пять медицинских сестёр представили промежуточные отчёты о ходе своих исследовательских проектов. Большого шага вперёд удалось достичь и в понимании того, что сестринская помощь в области фтизиатрии должна выйти на качественно новый уровень. Начиная с 2013 года, научные сестринские симпозиумы стали традицией для главного события страны в области фтизиатрии. Начинает воплощаться в жизнь самая амбициозная цель проекта – создать группу экспертов, преподавателей, исследователей, исследователей и лидеров сестринского дела в области фтизиатрии, которые станут двигателем развития сестринской помощи в стране, сделают вклад в национальные рекомендации, стандарты и протоколы ведения пациентов с туберкулёзом.

В 2014 году завершается совместный с Вардфорбюндет проект «Лидерство в переговорах». РАМС выросла, став партнёром Шведской ассоциации по целому ряду международ-

 $-41 -$ 

ных организаций. В течение 2014 года происходит два знаковых события: между ЕРБ ВОЗ и форумом в феврале 2014 года был подписан меморандум о взаимопонимании, который даёт начало многим совместным проектам, а в сентябре правление форума принимает участие в главном для здравоохранения всего региона политическом событии – Региональном комитете ВОЗ. 7-8 октября 2014 года в Петербурге РАМС проводит Всероссийский форум совместно с тремя специализированными секциями: неонатальных медсестёр, педиатрических сестёр, акушерок. Опыт РАМС из разных уголков страны подтверждает, что движение к повышению самостоятельности является естественным, необратимым процессом и приносит прекрасные результаты [3].

В 2015 году в Латвии проходит совместное совещание ЕРБ ВОЗ и уже независимого Европейского форума национальных сестринских и акушерских ассоциаций. В 2015 году в адрес РАМС поступает предложение от Конгрессно-выставочного бюро (КВБ) Санкт-Петербурга о сотрудничестве по привлечению конгресса МСМ. В 2015-2016 годах проводится большая подготовительная работа, написана детальная заявка РАМС и Санкт-Петербурга, вошедшая в шорт-лист потенциальных площадок Конгресса. Однако в дело вмешались те самые кулуарные разговоры, обращать внимание на которые раньше было некогда, в результате чего в России была сформирована альтернативная организация. 13 региональных ассоциаций, зачастую подталкиваемые сильным административным ресурсом, вышли из состава РАМС. Несмотря на поддержку КВБ и безоговорочную поддержку МСМ, РАМС не удалось выиграть конкурс на право проведения Конгресса [2].

В 2016 году был запущен процесс подготовки и аккредитации. Кроме того, профессиональному сообществу было предложено войти в эксперимент по реализации модели непрерывного медицинского образования. В 2016 году подписывается новый меморандум о взаимопонимании между Европейским бюро ВОЗ и форумом сестринских и акушерских ассоциаций. В плане совместной деятельности – выездные миссии ВОЗ с привлечением экспертов от форума. Осуществление таких миссий проходит с участием экспертов РАМС (в Молдову, Приднестровье, Туркменистан) [2].

В 2017 году продолжается активная деятельность по продвижению и развитию непрерывного образования. РАМС организует национальные конференции и семинары, кроме того, проводится обучение всех руководителей, специалистов региональных ассоциаций по вопросам подготовки мероприятий в рамках НМО. Новые роли для сестринского персонала, подготовка новых руководств и стандартов практики становятся главными темами Всероссийского конгресса, посвященного 25-летию РАМС. Конгресс под лозунгом «Лидерство и инновации» проходит в Санкт-Петербурге с 17 по 19 октября 2017 года, на него съезжаются более 800 специалистов, учёных, исследователей, руководителей и представителей практического здравоохранения из России, стран ближнего и дальнего зарубежья [2].

В 2018 году наконец-то стартует первичная аккредитация выпускников базовых программ подготовки. В регионах формируются аккредитационные комиссии. Летом 2018 года готовят первую аккредитацию, руководители региональных ассоциаций скрупулёзно

 $-42 -$ 

подбирают членов комиссии – асов своего дела, готовят соглашения с региональными министерствами о командировках, обучают членов и руководителей подкомиссий, морально и технически готовят выпускников, разрабатывают протоколы оснащения площадок и практически круглосуточно работают по вопросам самой аккредитации.

В 2018 году в Санкт-Петербурге проходит Всероссийский молодёжный форум «Лидеры РАМС – взгляд в будущее». Форум становится крупнейшим всероссийским событием, ориентированным на будущее сестринского дела, привлекает зарубежных специалистов [2].

С 2019 года традиция обмена опытом из плоскости общественной деятельности переходит в новое качество и становится одним из важнейших разделов повышения квалификации. Если раньше работа по направлению непрерывного медицинского образования велась как эксперимент, то теперь новая система открыта для всех. К этому моменту в активе Ассоциации уже более 100 аккредитованных образовательных мероприятий, участниками которых стали более 30 тысяч специалистов [2].

В 2020 году страны и регионы готовятся к значительным событиям, посвящённым медицинским сестрам и акушеркам. Офис РАМС превращается в штаб поддержки специалистов в борьбе с пандемией коронавируса. В оперативном режиме отбираются и переводятся материалы и рекомендации из стран, столкнувшихся с заболеванием неделями ранее. Информационные ресурсы ежедневно знакомят РАМС с новыми документами и опытом. В этот сложный период РАМС принимает принципиальное решение, стирая отличия между членами ассоциации и медиками, не имеющих членства – доступ к мероприятиям открывается для всех на равных условиях. 17 сентября 2020 года РАМС впервые отмечает День безопасности пациента, после того как годом ранее этот день был учреждён ВОЗ. Ассоциация проводит тематическую конференцию, участвует в пресс-конференции, организованной Минздравом, готовит и распространяет 80 тысяч плакатов по ключевым вопросам безопасности пациентов и персонала [2].

В 2021 году РАМС вместе с региональными ассоциациями провела в поддержку профессионализма медицинских сестёр 176 онлайн-мероприятий. Это значит, что была проведена проверка порядка тысячи презентаций, протестированы сотни спикеров, 176 раз пройден процесс аккредитации, разосланы более 111 тысячи свидетельств с зачетными бланками. Руководство РАМС принимает участие в серии рабочих встреч Международного совета медсестёр и включается в разработку глобальных стратегических направлений по сестринскому и акушерскому делу до 2025 года. Впервые медицинские сестры были привлечены к обсуждению флагманских инициатив ЕРБ ВОЗ. В течение 2021 года организация подготовила проект стратегии в области психического здоровья, вынесла на предварительное обсуждение инициативу по повышению доступности лекарственных средств [2].

В 2022 году, в год 30-летнего юбилея РАМС, Ассоциация входит с энтузиазмом и новыми надеждами. Год начинается со старта конкурса грантов, который РАМС проводит, чтобы поддержать создание видеосюжетов региональными ассоциациями. Его итоги были проведены в марте 2022 года, несмотря на все перипетии, руководство Ассоциации выбирает

 $-43 -$ 

лучшие сюжеты о специалистах сестринского дела и финансирует создание видеоистории о героях профессии. Первым очным мероприятием 2022 года становится совещание координационного совета. Его основная цель – помощь региональным ассоциациям, особенно коллегами из Донбасса, которые к этому моменту уже 8 лет являются членами РАМС. В конце апреля проходит первая очная встреча участников проекта «Лидерство в сестринском деле», цель которого – распространение передовых практик и укрепление Ассоциации в целом. С успехом стартуют первые очные занятия «Выездных школ РАМС» – нового проекта, в рамках которого ведущие эксперты-практики проводят в регионах обучающие циклы и практические занятия [2].

Спустя годы непростой истории РАМС по-прежнему объединяет и вдохновляет неравнодушных профессионалов на движение вперёд.

# **ИСТОРИЯ РАЗВИТИЯ РЕГИОНАЛЬНОГО ОТДЕЛЕНИЯ СРЕДНИХ МЕДИЦИНСКИХ РАБОТНИКОВ РЕСПУБЛИКИ САХА (ЯКУТИЯ)**

В 2002 г. Ассоциация средних медицинских работников Республики Саха (Якутия) (АСМР) была основана в 2000 году. В состав Ассоциации медицинских сестер России (РАМС) в качестве регионального отделения Якутия вступила в 2002 году. На первом этапе пути члены ассоциации изучали и знакомились с опытом работы других регионов. Лидеры сестринского дела Республики Саха (Якутия) отчетливо понимали, что необходимо наращивать потенциал сестринского дела [6].

В 2002 году по инициативе Министерства здравоохранения Республики Саха (Якутия) и Республиканского совета по сестринскому делу в состав Ассоциации медицинских сестер России в качестве регионального отделения вошла Ассоциация средних медицинских работников Республики Саха (Якутия). В ее состав вошли 6 муниципальных отделений в городах Якутске, Нерюнгри, Мирном, Ленске, Алдане, Олекминске.

Время требовало разработки новых реальных планов. Так, на очередной конференции в 2008 году состоялись выборы нового состава правления АСМР.

В 2008 г. президентом Регионального отделения Ассоциации средних медицинских работников Республики Саха (Якутия) была избрана А.В. Яковлева, главный специалист по сестринской деятельности Национального центра медицины. Коллеги учли ее опыт и авторитет среди специалистов сестринского дела, который на протяжении многих лет отмечен при организации различных мероприятий республиканского уровня [5].

В 2011 году проведена Всероссийская конференция с участием членов правления РАМС, на которой было принято трёхстороннее соглашение между Министерством здравоохранения РС (Я), РАМС и АСМР РС (Я) [2].

В 2012 году вице-президентом АСМР была избрана Т.С. Тыдыкова, главная медицинская сестра ГБУ РС (Я) «Нерюнгринская ЦРБ» [5].

В 2016 году прошел первый Республиканский конкурс профессионального мастерства среди фельдшерских бригад, станций и отделений скорой медицинской помощи РС (Я),

посвященный празднованию 85-летия службы скорой помощи РС (Я), в котором приняло участие 17 городов республики, победу одержала команда из города Нерюнгри [2].

В 2019 году начало внедряться сетевое взаимодействие в качестве формы совместной деятельности дошкольных образовательных учреждений, общеобразовательных учреждений, общеобразовательных школ, медицинского колледжа и центральной районной больницы.

Иным интересным направлением в проекте стало создание в школах медицинских классов. С появлением медицинских классов школьники стали привлекаться к участию в чемпионатах профессионального мастерства Ворлдскиллс Россия, «Абилимпикс»:

- золотой медалью была награждена Дугинова Фекла;
- призовое место у Дмитриева Александра;
- в отборочном чемпионате России финалистом стал Баца Егор;
- на Всероссийском чемпионате бронзовой медалью была награждена Жесткая Марина;
- фельдшер Якутского автодорожного колледжа Григорьева выиграла золотую медаль в компетенции «Медицинский социальный уход» в Национальном чемпионате [2].

В 2021 году Ассоциация средних медицинских работников Республики Саха (Якутия) подготовила и провела конференцию, посвященную непрерывному взаимодействию организации во имя профессионального образования РС (Я) в системе «ДОУ – Школа – Медколледж – Больница». Открыла конференцию президент РОО АСМР РС (Я) Яковлева Аграфена Васильевна, рассказав о работе за 2021 год и о перспективах взаимодействия с РАМС на 2022 год.

Преодолевая огромные расстояния, через сотрудничество между различными лечебными учреждениями, мы приобретали опыт для развития сестринского дела в Республики Саха (Якутия). Наша цель – обобщение и распространение опыта, знаний, повышение профессионального уровня [2].

# **ИСТОРИЯ РАЗВИТИЯ ФИЛИАЛА АССОЦИАЦИИ СРЕДНИХ МЕДИЦИНСКИХ РАБОТНИКОВ ПО НЕРЮНГРИНСКОМУ РАЙОНУ**

На примере многогранной работы Ассоциации мы заняли своё место в реализации многих дел, главной задачей стало оказание качественной медицинской помощи населению. Для решения проблемы в развитии сестринского дела в Нерюнгринском районе было принято решение – пройти двухгодичное обучение по организации сестринского дела на базе Санкт-Петербурга, центра постдипломной подготовки по очно-заочной форме с приглашением преподавателей в город Нерюнгри [2].

Работа Ассоциации стала более многогранной, комитеты и секции работают по направлениям, где конкретно обозначены приоритеты:

• обучение руководителей средних медицинских работников;

- контроль качества оказания медицинской помощи;
- подготовка кадров для ЛПУ Нерюнгринского района;
- повышение престижа среди медицинских работников [2].

Немаловажное значение в работе средних медицинских работников имеют научно-практические конференции, семинары, вебинары, где основными задачами являются:

- участие в разработке и внедрении профессиональных стандартов;
- определение наиболее актуальных проблем сестринского персонала по данной специальности;
- развитие современных технологий в деятельности среднего медицинского персонала по конкретной специальности;
- обобщение и распространение передового опыта и профессиональной деятельности регионов по специальности;
- координация направлений научных исследований специалистов со средним медицинским и высшим сестринским образованием;
- улучшение условий труда и профессионального быта, укрепление профессиональной солидарности, социальной и профессиональной защищённости;
- содействие повышению значимости профессиональных моральных и этнических норм.

Современные аспекты медицины требуют постоянного изучения новых технологий, поэтому наши медицинские работники постоянно повышают свой профессиональный уровень на базе Нерюнгринского колледжа и дистанционно за пределами региона. Так, за 2021 год было обучено 132 специалистов по сестринскому делу по циклу переподготовки на базе Санкт-Петербургского центра постдипломной подготовки по очно-заочной форме с приглашением преподавателей в город Нерюнгри. Под эгидой Ассоциации СМР в Нерюнгринском Районе уже стало традицией ко дню медицинской сестры проводить спартакиаду, в которой принимают участие коллективы подразделений больницы.

# **АНАЛИЗ СТАТИСТИЧЕСКИХ ДАННЫХ ПО КОЛИЧЕСТВУ МЕДИЦИНСКИХ РАБОТНИКОВ, ВСТУПИВШИХ В РАМС ПО РЕСПУБЛИКЕ САХА (ЯКУТИЯ)**

В ходе исследования была проанализирована статистическая информация по различным источникам о сотрудниках Ассоциации в РС (Я), которая была систематизирована в диаграмму и таблицу [5].

Как можно заметить на рисунке 1, значительный рост сотрудников в Республике Саха (Якутия) наблюдался в периоды с 2002 по 2005 года и с 2005 по 2010 года. Проблема уменьшения количества сотрудников в регионе неотъемлемо связана с демографической проблемой региона.

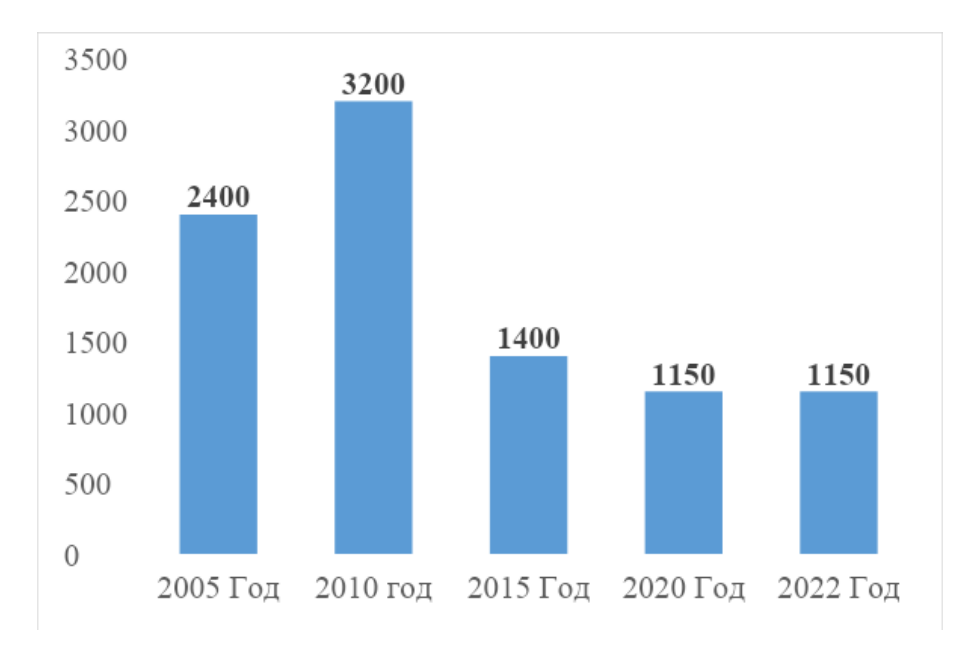

Рис. 1. Количество сотрудников из Республики Саха (Якутия), вступивших в Ассоциацию медицинских сестёр России в период с 2002 по 2022 гг.

| $1991^{[41]}$     | $1992^{[41]}$   | $1993^{[41]}$    | $1994^{[41]}$                   | $1995^{[41]}$    | $1996^{[41]}$    | $1997^{[41]}$                   | $1998^{[41]}$   | $1999^{[41]}$    | $2000^{[41]}$    |
|-------------------|-----------------|------------------|---------------------------------|------------------|------------------|---------------------------------|-----------------|------------------|------------------|
| <b>71 118 983</b> | $\sum$ 1100 342 | $\sqrt{1079678}$ | $\blacktriangleright$ 1 064 617 | $\sum$ 1 037 155 | $\sum$ 1 020 320 | $\blacktriangleright$ 1 010 110 | $\sqrt{994966}$ | $\sqrt{977}$ 117 | $\sqrt{962.507}$ |
| $2001^{[41]}$     | $2002^{[42]}$   | $2003^{[41]}$    | $2004^{[41]}$                   | $2005^{[41]}$    | $2006^{[41]}$    | $2007^{[41]}$                   | $2008^{[41]}$   | $2009^{[41]}$    | $2010^{[43]}$    |
| $\sqrt{957478}$   | $\sqrt{949280}$ | $\sum$ 948 636   | ╱7948 967                       | 7950 668         | $\sum$ 949 935   | ╱7949972                        | ╱951436         | $\sqrt{949753}$  | 7958 528         |
| $2011^{[41]}$     | $2012^{[44]}$   | $2013^{[45]}$    | $2014^{[46]}$                   | $2015^{[47]}$    | $2016^{[48]}$    | $2017^{[49]}$                   | $2018^{[50]}$   | $2019^{[51]}$    | $2020^{[1]}$     |
| $\sum$ 958 258    | $\sqrt{955859}$ | $\sqrt{9555580}$ | $\sum$ 954 803                  | <b>7956896</b>   | 7959 689         | <b>7962835</b>                  | ╱7964 330       | 7967 009         | <b>7971996</b>   |
| $2021^{[52]}$     |                 |                  |                                 |                  |                  |                                 |                 |                  |                  |
| 7995 686          |                 |                  |                                 |                  |                  |                                 |                 |                  |                  |

Рис. 2. Рождаемость в Республике Саха (Якутия)

Однако, как мы видим на рисунке 2, за последние 5 лет демографическая ситуация в Якутии улучшилась, что в свою очередь может привести к увеличению членов, вступивших в Ассоциацию в течение последующих 5 лет.

# **АНАЛИЗ СТАТИСТИЧЕСКИХ ДАННЫХ ПО КОЛИЧЕСТВУ СОТРУДНИКОВ В РОССИЙСКОЙ АССОЦИАЦИИ МЕДИЦИНСКИХ СЕСТЁР ПО НЕРЮНГРИНСКОМУ РАЙОНУ**

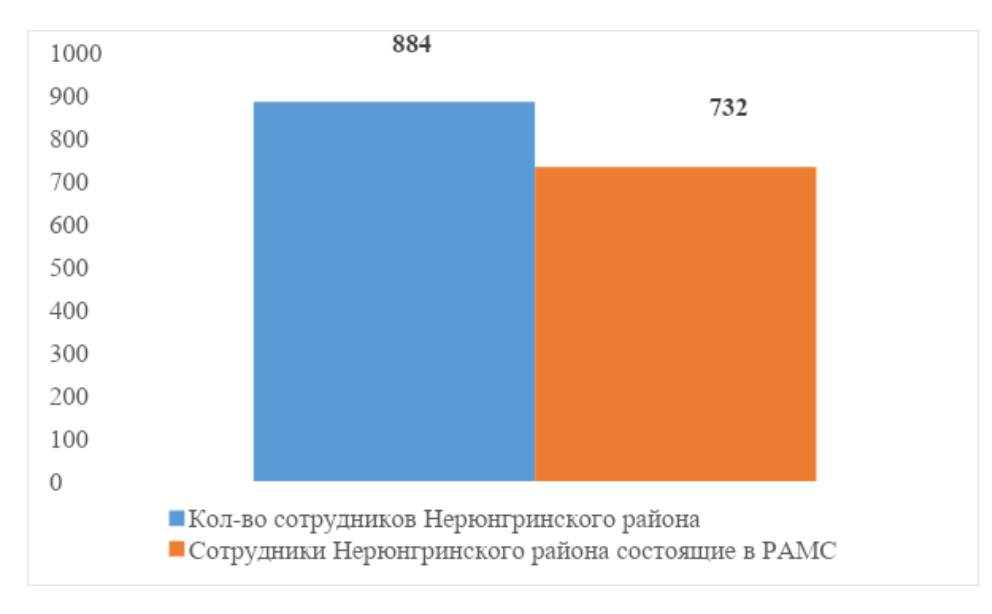

Рис. 3. Общее количество сотрудников и сотрудников в РАМС по Нерюнгринскому району

Численность о членстве в Российской ассоциации медицинских сестёр по Нерюнгринскому району показывает достаточно высокий результат. Из 884 средних медицинских работников, работающих в настоящее время в Нерюнгринском районе, 732 человека являются членами Ассоциации медицинских сестёр России, что составляет 82,8% от общего числа, работающих в Нерюнгринском районе [5].

### **ЗАКЛЮЧЕНИЕ**

История – важная часть любой страны, региона или города. Доступ к историческим сведениям должен быть у всех людей, проживающих в той или иной местности. Информации об Ассоциации медицинских сестёр России (РАМС) достаточно и найти её не так трудно, но информации именно об этапах развития РАМС в Республике Саха (Якутия) не так много. Крупицы информации приходится искать по узконаправленным, специализированным сайтам, книгам, журналам, часть информации узнавать от людей, состоящих в данной Ассоциации.

Хочется сказать о необходимости создания книги по развитию РАМС в Республике Саха (Якутия). На это есть несколько причин:

1. Накопление информации: чем раньше мы начнём накапливать информацию о развитии РАМС в РС (Я), тем проще в будущем будет нам находить ту или иную информацию о развитии РАМС в РС (Я).

2. Удобство: как ранее сообщалось, информация о развитии РАМС в России достаточно, но не хватает информации об этапах развития Ассоциации в Якутии.

3. Общий интерес к истории: чтобы привлечь больше людей в профессию медицинского работника в регионе.

4. Необходимо также издать книгу не только о развитии Ассоциации в РС (Я), но и в районах (улусах) Республики Саха.

### Издание подобных книг заинтересует жителей РС (Я).

### *Литература:*

- *1. Любовь Н., Анатолий Н., Екатерина Э.т, Юлия З., Наталья А., Ирина Щ., Дарья К. «Здравоохранение России №1» –Ростов-на-Дону, 2022 – 436 – 437 c.*
- *2. Саркисова, В. А., Серебренникова Н. В., Самойленко В. В «Вестник Ассоциации медицинских сестёр России» – Санкт-Петербург, 2022 – 3 – 17 с.*
- *3. Саркисова В. А., Серебренникова Н. В., Меняйло Т.С «Страницы истории» Москва, 2022 – 9 – 78 c.*
- *4. Учредитель и издатель ООО «Эра Пресс» «Деловая элита России национальное достояние» – Москва, 2020 – 86 – 87 с.*
- *5. Яковлева, А. В. «Годовой отчёт Президента Региональной общественной организации Ассоциации средних медицинских работников РС (Я)».*
- *6. Кто есть Кто в медицине [Электронный ресурс]. Режим доступа: [https://ktovmedicine.](https://ktovmedicine.ru/2013/3/medicinskie-sestry-yakutii-za-prestizh-professii.html) [ru/2013/3/medicinskie-sestry-yakutii-za-prestizh-professii.html](https://ktovmedicine.ru/2013/3/medicinskie-sestry-yakutii-za-prestizh-professii.html) (дата обращения: 13.11.2022).*
- *7. Википедия [Электронный ресурс]. Режим доступа https://ru.wikipedia.org/wiki/%D0 %9D%D0%B0%D1%81%D0%B5%D0%BB%D0%B5%D0%BD%D0%B8%D0%B5\_%D0%A F%D0%BA%D1%83%D1%82%D0%B8%D0%B8#:~:text=%D0%A7%D0%B8%D1%81%D 0%BB%D0%B5%D0%BD%D0%BD%D0%BE%D1%81%D1%82%D1%8C%20%D0%BD% D0%B0%D1%81%D0%B5%D0%BB%D0%B5%D0%BD%D0%B8%D1%8F%20%D1%80% D0%B5%D1%81%D0%BF%D1%83%D0%B1%D0%BB%D0%B8%D0%BA%D0%B8%20%- D0%BF%D0%BE%20%D0%B4%D0%B0%D0%BD%D0%BD%D1%8B%D0%BC,%2C55%20 %25%20(2020). (дата обращения: 13.11.2022).*
- *8. Википедия [Электронный ресурс]. Режим доступа: [https://ru.wikipedia.org/wiki/%D0](https://ru.wikipedia.org/wiki/%D0%A1%D0%B5%D1%81%D1%82%D1%80%D0%B8%D0%BD%D1%81%D0%BA%D0%B8%D0%B5_%D0%BF%D1%80%D0%BE%D1%84%D0%B5%D1%81%D1%81%D0%B8%D0%BE%D0%BD%D0%B0%D0%BB%D1%8C%D0%BD%D1%8B%D0%B5_%D0%BE%D1%80%D0%B3%D0%B0%D0%BD%D0%B8%D0%B7%D0%B0%D1%86%D0%B8%D0%B8) [%A1%D0%B5%D1%81%D1%82%D1%80%D0%B8%D0%BD%D1%81%D0%BA%D0%B8%](https://ru.wikipedia.org/wiki/%D0%A1%D0%B5%D1%81%D1%82%D1%80%D0%B8%D0%BD%D1%81%D0%BA%D0%B8%D0%B5_%D0%BF%D1%80%D0%BE%D1%84%D0%B5%D1%81%D1%81%D0%B8%D0%BE%D0%BD%D0%B0%D0%BB%D1%8C%D0%BD%D1%8B%D0%B5_%D0%BE%D1%80%D0%B3%D0%B0%D0%BD%D0%B8%D0%B7%D0%B0%D1%86%D0%B8%D0%B8) [D0%B5\\_%D0%BF%D1%80%D0%BE%D1%84%D0%B5%D1%81%D1%81%D0%B8%D0%B](https://ru.wikipedia.org/wiki/%D0%A1%D0%B5%D1%81%D1%82%D1%80%D0%B8%D0%BD%D1%81%D0%BA%D0%B8%D0%B5_%D0%BF%D1%80%D0%BE%D1%84%D0%B5%D1%81%D1%81%D0%B8%D0%BE%D0%BD%D0%B0%D0%BB%D1%8C%D0%BD%D1%8B%D0%B5_%D0%BE%D1%80%D0%B3%D0%B0%D0%BD%D0%B8%D0%B7%D0%B0%D1%86%D0%B8%D0%B8) [E%D0%BD%D0%B0%D0%BB%D1%8C%D0%BD%D1%8B%D0%B5\\_%D0%BE%D1%80%](https://ru.wikipedia.org/wiki/%D0%A1%D0%B5%D1%81%D1%82%D1%80%D0%B8%D0%BD%D1%81%D0%BA%D0%B8%D0%B5_%D0%BF%D1%80%D0%BE%D1%84%D0%B5%D1%81%D1%81%D0%B8%D0%BE%D0%BD%D0%B0%D0%BB%D1%8C%D0%BD%D1%8B%D0%B5_%D0%BE%D1%80%D0%B3%D0%B0%D0%BD%D0%B8%D0%B7%D0%B0%D1%86%D0%B8%D0%B8) [D0%B3%D0%B0%D0%BD%D0%B8%D0%B7%D0%B0%D1%86%D0%B8%D0%B8](https://ru.wikipedia.org/wiki/%D0%A1%D0%B5%D1%81%D1%82%D1%80%D0%B8%D0%BD%D1%81%D0%BA%D0%B8%D0%B5_%D0%BF%D1%80%D0%BE%D1%84%D0%B5%D1%81%D1%81%D0%B8%D0%BE%D0%BD%D0%B0%D0%BB%D1%8C%D0%BD%D1%8B%D0%B5_%D0%BE%D1%80%D0%B3%D0%B0%D0%BD%D0%B8%D0%B7%D0%B0%D1%86%D0%B8%D0%B8) (дата обращения 12.11.2022).*
- *9. SakhaNews [Электронный ресурс]. Режим доступа: [https://1sn.ru/v-neryungri-otmetili](https://1sn.ru/v-neryungri-otmetili-yubilei-associacii-medsester)[yubilei-associacii-medsester](https://1sn.ru/v-neryungri-otmetili-yubilei-associacii-medsester) (дата обращения: 12.11.2022).*
# **РОЛЬ ГЕРБОВ РАЙОНОВ ЯКУТИИ В ПАТРИОТИЧЕСКОМ ВОСПИТАНИИ СТУДЕНТОВ**

#### **Григорьев Мичил Анатольевич,**

студент I курса,

#### **Никифорова Алена Денисовна,**

студентка II курса ГАПОУ РС (Я) «Мирнинский региональный технический колледж», «Светлинский филиал энергетики, нефти и газа»

### **Научный руководитель: Дьяконова Варвара Николаевна,**

заведующая заочным отделением, руководитель музея ГАПОУ РС (Я) «Мирнинский региональный технический колледж», «Светлинский филиал энергетики, нефти и газа»

*Аннотация. В ходе работы мы изучили историю районов, возникновения гербов, их значения и какую роль они оказывают на патриотическое воспитание студентов Светлинского филиала энергетики, нефти и газа. Выяснили, что каждый герб имеет глубокий философский смысл, в них отражается вся история района и его деятельность. Основной целью работы является формирование гражданско-патриотического воспитания у студентов «Светлинского филиала энергетики, нефти и газа» через изучение гербов районов Республики Саха (Якутия).*

*Задачи:*

- *• изучить научную литературу и периодическую печать по данной теме;*
- *• рассмотреть на гербах районов геральдические символы, отображающие природные, хозяйственные, исторические и культурные особенности Якутии;*
- *• рассмотреть геральдику как средство воспитания патриотизма;*
- *• провести опрос студентов о знании герба своего района;*
- *• посетить народного мастера на дому и получить уроки мастер-класса, необходимые навыки и умения по шитью бисером и вышивке;*
- *• изготовить панно, составленное из гербов районов Республики Саха;*
- *• сделать буклет о гербах по группам районов Якутии.*

*Объектом данной работы являются гербы районов, предметом – патриотическое воспитание студентов через изучение гербов районов Республики Саха (Якутия).*

*Методы исследования:*

- *• поиск и сбор информации по теме;*
- *• изучение истории районов, возникновение гербов и их значения;*
- *• практическая работа шитье гербов бисером и вышивкой, оформление буклета;*
- *• обобщение, выводы.*

*Ключевые слова: республика, герб, значение, история возникновения, деятельность районов, бисер, вышивка, народный мастер, панно, патриотизм.*

#### **ВВЕДЕНИЕ**

В настоящее время патриотическое воспитание молодежи является первостепенной задачей не только нашей республики, но и государства. Проблема патриотического воспитания студентов, молодежи является актуальной на всех этапах развития человеческого общества. В связи с кардинальными преобразованиями во всех сферах жизни нашего

общества данная проблема приобретает особое значение. Идет процесс глобализации, что приводит к усилению давления Запада на все слои и сферы жизни российского общества и, прежде всего, на молодежь в насаждении и навязывании западных образцов и ценностей. Особо сильно достается истории нашей страны. Ее искажают и обесславливают. Особый упор делается на дегероизацию советского периода, когда ставят под сомнение героические подвиги и примеры самопожертвования людей в годы Великой Отечественной Войны, замалчивается усердный труд миллионов людей в мирное время [1].

Создание коллективов художественной самодеятельности, кружков по интересам в образовательных учреждениях позволяет вовлечь молодежь в культурно-досуговую деятельность, формируя коммуникативную среду, влияющую на патриотическое воспитание, отношение к Родине, родителям, своему народу, к новым товарищам и друзьям в условиях досуга, что повышает общую культуру личности, формирует личность молодого человека. Работа нашего кружка объединяет нас, мы все работаем над одной проблемой, над созданием общих проектов. Также мы учимся у старшего поколения, берем у них уроки мастерства, посещаем виртуальные музеи других образовательных учреждений.

Нам необходимо знать и изучать культуру своих предков. Именно акцент на знании истории народа, его культуры поможет в дальнейшем с уважением и интересом относиться к культурным традициям других народов, решать проблемы патриотического воспитания молодежи.

Сейчас в России большое внимание уделяется патриотическому воспитанию, поэтому мы считаем, что тема нашего проекта очень важна и актуальна. Изучение гербов как государственного символа все больше становится предметом гордости и почитания для всех граждан республики, поэтому мы решили из гербов районов сшить панно, оформить буклеты для раздачи студентам.

Цель работы – формирование гражданско-патриотического воспитания у студентов Светлинского филиала энергетики, нефти и газа через изучение гербов районов Республики Саха (Якутия).

Задачи:

- изучить научную литературу и периодическую печать по данной теме;
- рассмотреть на гербах районов геральдические символы, отображающие природные, хозяйственные, исторические и культурные особенности Якутии;
- рассмотреть геральдику как средство воспитания патриотизма;
- провести опрос студентов о знании герба своего района;
- посетить народного мастера на дому и получить уроки мастер-класса, необходимые навыки и умения по шитью бисером и вышивке;
- приготовить панно, составленное из гербов районов Республики Саха, сшитых руками студента;
- сделать буклет о гербах по группам районов Якутии.

Объектом данной работы являются гербы районов. Предметом – панно из гербов рай-

онов, сшитое бисером и вышивкой, изучив историю и значения гербов районов Якутии.

Методы исследования:

- поиск и сбор информации по теме;
- изучение истории районов, возникновение гербов и их значения;
- практическая работа шитье гербов бисером и вышивкой, оформление буклета;
- обобщение, выводы.

### **ИСТОРИЯ ВОЗНИКНОВЕНИЯ ГЕРБОВ ЯКУТИИ**

Геральдика это [специальная историческая дисциплина](https://ru.wikipedia.org/wiki/%D0%92%D1%81%D0%BF%D0%BE%D0%BC%D0%BE%D0%B3%D0%B0%D1%82%D0%B5%D0%BB%D1%8C%D0%BD%D1%8B%D0%B5_%D0%B8%D1%81%D1%82%D0%BE%D1%80%D0%B8%D1%87%D0%B5%D1%81%D0%BA%D0%B8%D0%B5_%D0%B4%D0%B8%D1%81%D1%86%D0%B8%D0%BF%D0%BB%D0%B8%D0%BD%D1%8B), занимающаяся изучением [гер](https://ru.wikipedia.org/wiki/%D0%93%D0%B5%D1%80%D0%B1)[бов](https://ru.wikipedia.org/wiki/%D0%93%D0%B5%D1%80%D0%B1), а также традиций и практики их использования. Она является частью  [эмблемати](https://ru.wikipedia.org/wiki/%D0%AD%D0%BC%D0%B1%D0%BB%D0%B5%D0%BC%D0%B0%D1%82%D0%B8%D0%BA%D0%B0)[ки](https://ru.wikipedia.org/wiki/%D0%AD%D0%BC%D0%B1%D0%BB%D0%B5%D0%BC%D0%B0%D1%82%D0%B8%D0%BA%D0%B0) — группы взаимосвязанных дисциплин, изучающих [эмблемы.](https://ru.wikipedia.org/wiki/%D0%AD%D0%BC%D0%B1%D0%BB%D0%B5%D0%BC%D0%B0) Отличие гербов от других эмблем заключается в том, что строение, употребление и правовой статус гербов соответствуют особым, исторически сложившимся правилам. Геральдика точно определяет, что и как может быть нанесено на [государственный герб,](https://ru.wikipedia.org/wiki/%D0%A1%D0%BF%D0%B8%D1%81%D0%BE%D0%BA_%D0%B3%D0%BE%D1%81%D1%83%D0%B4%D0%B0%D1%80%D1%81%D1%82%D0%B2%D0%B5%D0%BD%D0%BD%D1%8B%D1%85_%D0%B3%D0%B5%D1%80%D0%B1%D0%BE%D0%B2) фамильный герб и так далее, объясняет значение тех или иных [фигур.](https://ru.wikipedia.org/wiki/%D0%93%D0%B5%D1%80%D0%B1%D0%BE%D0%B2%D1%8B%D0%B5_%D1%84%D0%B8%D0%B3%D1%83%D1%80%D1%8B) Корни геральдики уходят в [Средневековье](https://ru.wikipedia.org/wiki/%D0%A1%D1%80%D0%B5%D0%B4%D0%BD%D0%B8%D0%B5_%D0%B2%D0%B5%D0%BA%D0%B0), когда и был разработан специальный [геральдический язык](https://ru.wikipedia.org/wiki/%D0%93%D0%B5%D1%80%D0%B0%D0%BB%D1%8C%D0%B4%D0%B8%D1%87%D0%B5%D1%81%D0%BA%D0%B8%D0%B9_%D1%8F%D0%B7%D1%8B%D0%BA) [2].

Геральдические тинктуры (цвета) разделяются на металлы, меха и финифти (эмали). В геральдике используется девять важнейших тинктур: два металла, пять эмалей и два меха. Первоначально было только четыре цвета — красный, синий, чёрный и белый, но затем появились дополнительные цвета: зелёный, жёлтый и пурпурный. Жёлтый и белый, сначала независимые от золота и серебра цвета, позднее стали заменять эти два металла и как самостоятельные уже не использовались. Ныне используется два металла — золото и серебро, а также пять основных финифтей — червлень, лазурь, зелень, чернь и пурпур. Особым типом геральдических цветов являются меха — горностаевый и беличий [12]. В большинстве гербов цвет выбирается не в соответствии с его символическим значением, а в соответствии с эстетическими принципами составления композиции. Поскольку нет жёсткой системы, способной помешать каждому желающему вкладывать в геральдические цвета какой угодно смысл, вполне естественно, что существует множество разнообразных толкований, предлагаемых разными источниками [2] (приложение 1).

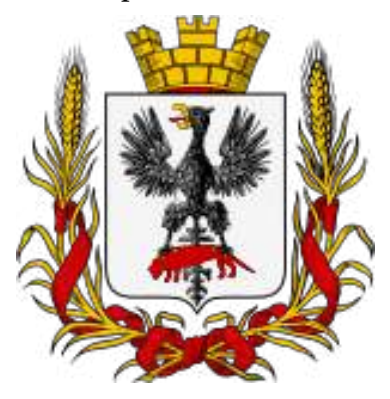

Первым гербом Якутии считается герб Якутской области Российской империи, который был утвержден 5 июля 1878 года и имел следующее описание: «В серебряном щите черный орел, держащий в когтях червленого соболя. Щит увенчан древней царской короной и окружен золотыми дубовыми листьями, соединенными Александровской лентой». Данный герб был создан на основе герба столичного города Якутска и просуществовал до революции 1917 года [11].

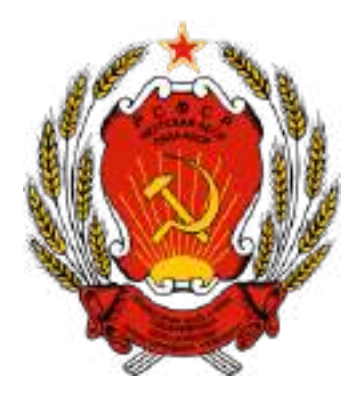

27 апреля 1922 года была образована Якутская АССР. Первый герб советской Якутии был аналогичным гербу России с якутскими надписями – девизом и названием республики на якутском и русском языках: «сверху надпись РСФСР, Якутская АССР, Саха АССР, а снизу – Пролетарии всех стран соединяйтесь! Бары дойдулар пролетарийдара, холбоьуц!» По Конституции, принятой 8-й внеочередной сессией Верховного Совета ЯАССР 31 мая 1978 года, в герб Якутии была добавлена в верхней части красная звез-

да с золотой каймой. Надпись тоже стала выполняться в две строки, русский текст стал помещаться вверху [3].

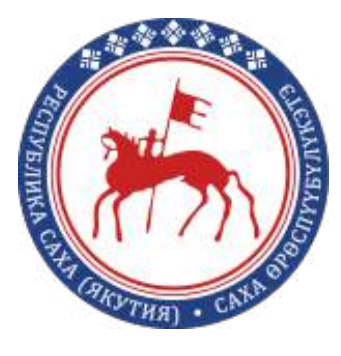

Новый государственный герб Якутии был утверждён 26 декабря 1992 года. В соответствии со статьей 140 Конституции Республики Саха (Якутия) он имеет следующее описание: «Государственный герб Республики Саха (Якутия) представляет собой круг, в центре которого изображение древнего всадника со знаменем с наскальных рисунков реки Лены на фоне солнечного диска-щита, помещённого в обрамление с традиционным национальным орнаментом в виде семи ромбических кристаллообразных фигур и над-

писями «Республика Саха (Якутия)» и «Саха Республика». В цветном изображении Государственного герба Республики Саха (Якутия) солнце серебристого, всадник тёмно-красного, обрамление тёмно-голубого, орнамент и надписи белого цветов». Семь ромбических кристаллов символизируют семь народов, населяющих край: [якутов](https://ru.wikipedia.org/wiki/%D0%AF%D0%BA%D1%83%D1%82%D1%8B), [русских](https://ru.wikipedia.org/wiki/%D0%A0%D1%83%D1%81%D1%81%D0%BA%D0%B8%D0%B5), [эвенков](https://ru.wikipedia.org/wiki/%D0%AD%D0%B2%D0%B5%D0%BD%D0%BA%D0%B8), [эвенов](https://ru.wikipedia.org/wiki/%D0%AD%D0%B2%D0%B5%D0%BD%D1%8B), [чукчей,](https://ru.wikipedia.org/wiki/%D0%A7%D1%83%D0%BA%D1%87%D0%B8) [долганов](https://ru.wikipedia.org/wiki/%D0%94%D0%BE%D0%BB%D0%B3%D0%B0%D0%BD%D1%8B), [юкагиров.](https://ru.wikipedia.org/wiki/%D0%AE%D0%BA%D0%B0%D0%B3%D0%B8%D1%80%D1%8B)  [Синий цвет](https://ru.wikipedia.org/wiki/%D0%A1%D0%B8%D0%BD%D0%B8%D0%B9_%D1%86%D0%B2%D0%B5%D1%82)  символизирует  [верность,](https://ru.wikipedia.org/wiki/%D0%92%D0%B5%D1%80%D0%BD%D0%BE%D1%81%D1%82%D1%8C)  [искренность](https://ru.wikipedia.org/wiki/%D0%98%D1%81%D0%BA%D1%80%D0%B5%D0%BD%D0%BD%D0%BE%D1%81%D1%82%D1%8C)  и  [надёж](https://ru.wikipedia.org/wiki/%D0%9D%D0%B0%D0%B4%D1%91%D0%B6%D0%BD%D0%BE%D1%81%D1%82%D1%8C)[ность](https://ru.wikipedia.org/wiki/%D0%9D%D0%B0%D0%B4%D1%91%D0%B6%D0%BD%D0%BE%D1%81%D1%82%D1%8C), [белый цвет](https://ru.wikipedia.org/wiki/%D0%91%D0%B5%D0%BB%D1%8B%D0%B9_%D1%86%D0%B2%D0%B5%D1%82) –чистоту, а красной [охрой](https://ru.wikipedia.org/wiki/%D0%9E%D1%85%D1%80%D0%B0) выполнены наскальные рисунки у Шишкина [4].

## **ЗНАЧЕНИЯ ГЕРБОВ РАЙОНОВ ЯКУТИИ. МЕРОПРИЯТИЯ КО ДНЮ РЕСПУБЛИКИ**

Гербы, флаги и гимны городов и районов как государственные символы все больше становятся предметом гордости и почитания для большинства жителей. В этих объединяющих символах, как в зеркале, отражается многовековая история края, его природные особенности и хозяйственное освоение, прослеживаются наши истоки и родовые корни. Герб – не просто символ района, это своеобразное, концентрированное выражение историко-географических, хозяйственных особенностей данной местности. Отдельные элементы того или иного герба могут очень много рассказать внимательному слушателю об интересующей его территории, её природе, историческом развитии, культуре, легендах, преданиях, экономике, занятиях и промыслах, о проживающих там людях [8]. На сегодняшний день официально зарегистрированы в Государственном геральдическом регистре России гербы 34 муниципальных образований республики, городов Вилюйска, Среднеколымска, Мирного, Олекминска и Якутска.

Гербы 27 муниципальных районов нашей республики имеют азиатский (круглый) щит, 7 – французский щит (четырехугольный с заостренным основанием). У всех гербов единое декоративное оформление в верхней части – ромбовидный орнамент как на гербе республики. Ромбовидный орнамент присущ всем северным народам. Ромбы напоминают кристаллики ограненного алмаза. Количество орнаментальных фигур – 7, по числу издавна спаянных единством судеб семи народов нашего края: якутов, русских, эвенков, эвенов, чукчей, долган, юкагиров. Число 7 считается магическим в традициях многих народов мира. Единый ромбовидный орнамент показывает административно-территориальную принадлежность муниципальных образований к Республике Саха (Якутия). Основные цвета, использованные на гербах, – традиционные для северных народов синий, белый, зеленый, красный, желтый.

На большинстве гербов использована символика, изображающая животных: белый медведь, соболь, северный олень, снежный баран, мамонт. На гербах северных районов основным символом является северный олень. Вся жизнь коренных народов Севера связана с оленеводством. Северный олень для жителей этих районов – это и пища, и одежда, и основное занятие. Упорный и мужественный олень олицетворяет суровые климатические условия данных территорий. На гербе самого северного района Якутии – Анабарского улуса – изображен «оленный человек». В анабарской тундре оленеводством занимались с древних времен. Сохранились изделия из кости, оленья утварь, относящиеся к XVII-XVIII вв., на которых изображен оленный человек. Олень и человек – как единый, неразделимый символ тундры, ибо для северного человека без оленя нет жизни. Интересным является герб Оймяконского района – на нем белый бык с морозным дыханием. Зиму якуты олицетворяли в виде огромного белого быка с голубыми пятнами, с громадными рогами и морозным дыханием. Когда этот бык обходил просторы якутской земли, все в природе застывало, люди и животные страдали от холода. К концу января зима достигала своей вершины. За день перед концом января с юга прилетал могучий орел, дитя теплого неба. Он сгребал снег со своего гнезда и издавал звонкий клекот. От него дух зимы отступал, у него поочередно ломались рога, а затем к весне отваливалась и голова. В ледоход туловище быка зимы плывет вниз по Лене в Ледовитый океан. Это изображение очень символично – ведь именно здесь находится официальный полюс холода. Здесь зафиксирована самая низкая температура в северном полушарии – 71,2 С. Рога быка зимы изображены также и на гербе Верхоянского района – здесь была зафиксирована температура – 67,8 С. Герб, в символике которого использован мамонт, имеет Усть-Янский район. Мамонт является своеобразным символом многолетней мерзлоты. Именно на севере Якутии до сих пор находят целые туши мамонтов, «законсервированных» в вечной мерзлоте. Белый медведь на фоне красного северного солнца – символ Арктики – главный символ герба Нижнеколымского района, который находится на побережье Северного Ледовитого океана – месте обитания белого медведя [5].

Соболь – «мягкое золото» нашего края красуется на гербах 5 районов: Верхнеколымского, Жиганского, Алданского, Усть-Майского, Кобяйского. Соболь с давних времен

- 54 -

ассоциируется с Сибирью, Якутией. Соболь – главное богатство нашей тайги, его мех во всем мире считается королевским. Центральной фигурой герба Эвено-Бытантайского национального района является снежный баран – чубуку. Это красивое, быстрое животное прекрасно приспособлено к морозам, снегам и скудному растительному корму, обитает в горных малодоступных местах.

Распространенным символом гербов являются птицы. На гербах наших муниципальных районов встречаются стерх (кыталык), лебедь и сокол. Танцующие стерхи изображены на гербе Момского района. Для якутского народа стерх (кыталык) – священная птица. В древней мифологии стерх выступает в виде светлого начала, помощника и покровителя людей среднего мира. Она обитает в верхних небесах, является дочерью верховного божества Айыны – Сиэр Тойон и величавой Айыы Ньуоралдъын-Хотун. Появление летающих стерхов над какой-либо местностью порождает мысль о счастливой судьбе. А тому, кто увидит танец священных птиц, предвещается счастливое будущее. Стерх олицетворяет светлое, доброе, счастливое начало во всей нашей многоликой и изменяющейся жизни. Лебедь изображен на гербах трех районов: Намского, Абыйского и Кобяйского. Лебедь также у якутов считается священной птицей и олицетворяет чистоту, нежность и верность. Этой птице особенно поклоняются жители Намского района. У удегейского рода, присоединившегося к намскому роду во времена правления Тыгына, тотемом, покровителем и прародительницей рода, божественной птицей считался белый лебедь. С тех пор весь Намский улус боготворит и поклоняется лебедю. Изображение сокола (мохсогол) на гербе Нюрбинского района имеет исторические корни. Прародительницей поселения под названием Нюрба (название исходит от некогда существовавшего гигантского озера) была Нюрбакан, сила, ум и могущество которой олицетворялись духом Сокола. Золотой орел на гербе Хангаласского народа является символом дружбы якутского и русского народа. Орел – главная фигура герба Российского государства. Кроме этого, он является тотемом Хангаласского района.

Якутия богата рыбными ресурсами. Рыбы как символы богатства наших рек и озер изображены на гербах Аллаиховского (нельма), Верхнеколымского, Жиганского (осетр), Кобяйского (карась), Нерюнгринского (хариус) районов. Одним из символов Севера является Полярная звезда, именно она изображена на гербе Булунского района. Культурные традиции якутского народа стали символами Сунтарского, Таттинского районов. На гербе Сунтарского района изображен главный праздник якутского народа ысыах. Изображенное на гербе «Аар ба5ах» – старинная коновязь представляет собой символ богатства и благополучия, которая характеризует воплощение всех идей, побед и достижений народа в своем развитии. Символом Таттинского герба является священное мифологическое дерево «Аал Луук Мас», символизирующее духовно-культурное развитие якутского народа. На гербах районов также изображены культурные символы якутского народа – сэргэ (Абыйский, Нерюнгринский, Сунтарский, Усть-Алданский) и чорон (Верхоянский). Одним из почитаемых деревьев якутов является береза. Этот символ можно увидеть на гербах Чурапчинского, Нюрбинского районов. Любимый цветок якутов, символ Якутии – сардана, является главным символом герба Амгинского района. На гербе Мегино-Кангаласского района изображен якутский национальный герой Василий Манчаары на коне. История Манчаары прочно вошла в фольклор якутского народа, стала одним из сюжетов национальной литературы, изобразительного и музыкального искусства [5].

Гербы очень часто отображают хозяйственные особенности территории. Одним из основных занятий якутов является коневодство. Символ коневодства отображен на гербах Абыйского, Среднеколымского, Усть-Алданского районов. Центральное место на гербе Среднеколымского района занимает белый жеребец на фоне красного северного солнца. Это символ развития района в целом, где создан единственный в нашей республике конный завод колымской популяции чистокровных якутских лошадей. Скотоводство – основное занятие якутского народа отображено на гербе Верхневилюйского района в виде голов лошадей с бычьими рогами. На гербах главных житниц Якутии – Амгинского и Олекминского районов – изображены пшеничные колосья. Основным богатством нашей республики являются полезные ископаемые: алмаз, золото, природный газ, нефть, уголь. На гербе главного алмазного района республики – Мирнинского – центральное место занимает алмаз. На гербе центра золотодобычи Якутии, Алданского района, изображен знак золота в руках медведя и соболя. Не гербе Ленского района символом нефти является черная чаша. Красивое голубое пламя на гербе Вилюйского района отражает то, что именно Вилюйский район является основным поставщиком газа в Якутии. Горный рельеф территории в виде хребтов со снежными шапками отражен на гербах Верхоянского, Оймяконского, Томпонского, Усть-Майского, Эвено-Бытантайского районов. Только на гербе Момского района не отражен горный рельеф, хотя именно там находится высшая точка Якутии гора Победа (3030 м) на хребте Улахан-Чистай. Большую часть территории района занимают хребет Черского и Момский хребет, где находится потухший вулкан Балаган-Тас. На многих гербах муниципальных районов Якутии одним из символов являются реки: Лена (Жиганский, Намский, Олекминский), Колыма (Среднеколымский), Алдан (Алданский), Индигирка (Аллаиховский). Символом реки и других водных ресурсов являются волны и голубой цвет. История русских казаков-первопроходцев нашла отражение на гербах Верхнеколымского и Ленского районов. На них изображены старинные парусно-гребные судна – коч, распространенные на севере Руси в XVI-XVII веках. Именно на таких судах казаки-первопроходцы открывали Колыму и Лену. Символом первых русских – ямщиков почтового тракта является дуга конской упряжи на гербе Ленского района [5].

Герб создается на века. Гербы живут и сохраняются в неизменном виде из поколения в поколение. В нашем филиале на третьем этаже висят гербы тех районов, откуда приезжают учиться ребята. Мы сделали опрос студентов о знании герба своего района. (приложение 2). Оказалось, что не все студенты знают об этом. И мы решили сделать буклет о гербах и раздать студентам. Ежегодно, 27 апреля, у нас проходит мероприятие, посвященное Дню Республики. Под каждым гербом становится студент, который приехал из этого района и рассказывает о своем районе, о достижениях своего района. Приглашаются все студенты и старшие классы из средней школы №15 п. Светлый. Ребята чувствуют гордость за свой район, за его вклад в дело развития республики. В этом и заключается патриотическое воспитание молодежи (приложение 2).

Якутия – одна из самых богатых регионов нашего государства по своим полезным ископаемым, самая большая по своей территории. Во всех гербах районов Якутии изображены те рисунки, чем славится данный район (приложение 3).

Гербы несут в себе очень важный и глубокий смысл, являясь индивидуальным и неповторимым признаком города, района или области, их визитной карточкой [9].

Ознакомление с геральдикой, с государственными символами – существенный потенциал для воспитания не только патриотизма, но и коллективизма, гуманистических ценностей, а также формирования социальных навыков поведения, общения [6]:

- в процессе этой работы развиваются познавательные интересы, способность анализировать, читать и понимать изображения-символы, повышается интерес к творчеству, формируется эстетический вкус;
- гербы всех муниципальных районов Якутии имеют единый символ в виде ромбовидного орнамента из 7 фигур – якутских алмазов, имеют национальный колорит;
- самые распространенные символы на гербах животные, реки, горы, культурные традиции народа, богатства края.

Культура и искусство каждого народа являются важным средством воспитания патриотизма, дружбы народов, в основе которого лежит непосредственная деятельность студентов по всестороннему изучению родного края [7].

Важно, чтобы патриотические взгляды и убеждения стали нормой, основным принципом поведения учащихся в повседневной жизни, нельзя заставить любить Отечество, любовь надо воспитывать [11]!

### **ПОДГОТОВКА К ШИТЬЮ ГЕРБОВ**

Когда впервые зашли в учебный корпус, мы увидели на третьем этаже просторного, красивого фойе очень много разных гербов. Нам стало интересно, откуда они и почему они висят здесь. На собрании группы мы задали вопрос своему куратору, Трифоновой Виктории Викторовне, она сказала, что у нас по плану есть мероприятие – посещение музея филиала, там мы можем обратиться к руководителю музея Варваре Дьяконовой с интересующими нас вопросами. 27 сентября 2022 года, в день государственности нашей Республики, все первокурсники по графику впервые посетили наш музей. Экскурсию для студентов провела Варвара Николаевна Дьяконова. Мы все были в восторге от увиденного и от рассказа руководителя музея. У всех появились разные вопросы. Я тоже задал ей свой вопрос. Варвара Николаевна нам объяснила, что в фойе висят гербы тех районов нашей Республики, откуда приехали учиться студенты в наш филиал. И что каждый герб имеет свою историю и свое значение. Ежегодно в нашем филиале по традиции 27 апреля проходят мероприятия, посвященные к Дню Республики. Под каждым гербом стоят студенты из тех районов, откуда они приехали учиться и рассказывают о своем районе, о своих знаменитых людях – спортсменах, писателях, поэтах, деятелях культуры.

Нам стало очень интересно и мы решили записаться в кружок «Музееведение», чтобы изучить этот вопрос до конца. Также решили провести опрос среди студентов о знании герба своего района. Так и родился наш проект «Изучение истории возникновения гербов районов Якутии и их роль в патриотическом воспитании студентов». Наш проект будет приурочен к 100-летию образования Якутской АССР, 390-летию вхождения Якутии в состав России, Году культурного наследия народов России и 85-летию первого Президента Якутии Николаева Михаила Ефимовича.

Мы решили попробовать свои силы и «смастерить» панно из гербов районов Якутии. Гербы районов мы сшили из бисера и вышивки. Посоветовавшись с руководителем, сходили по магазинам, чтобы выбрать бисер разного цвета, нитки, мулине и иголки. Оказывается, что не все иголки и не каждый бисер подходят для работы. Нам надо было купить иголку 0 размера, бисер под номером 9 или 10, а нитки размером 45, так как они являются одновременно и тонкими, и крепкими. А чтобы смастерить гербы из бисера, научиться шить и вышивать, мой руководитель посоветовала обратиться к народному мастеру.

## **ПОСЕЩЕНИЕ МАСТЕР КЛАССА. СВЯЗЬ СО СТАРШИМ ПОКОЛЕНИЕМ**

В нашем поселке есть много женщин, которые умеют шить бисером украшения для унтов, для головного убора, нагрудные украшения. А звание народного мастера имеет только Валентина Николаевна Григорьева, местный житель, человек, который сшил своими руками множество поделок, работы которой участвовали не только на выставках республиканского значения, но и российского значения. Валентине Николаевне в следующем году будет 90 лет. Она встретила нас с радостью и сказала, что ей очень приятно передавать свои умения и навыки подрастающему поколению. Очень удивилась, что оказывается еще есть дети, которые хотят научиться шить, тем более бисером и вышивкой. Мы сразу уселись вокруг нее. Она достала свои иголки, бисер, нитки и мы весь вечер шили под ее наблюдением. Оказывается, шитье бисером развивает мелкую моторику, это один из важнейших этапов всестороннего развития человека. Мелкая моторика непосредственно влияет на ловкость рук, на почерк, который сформируется в дальнейшем, на скорость реакции. Дело в том, что в коре головного мозга двигательные и речевые области находятся рядом. Развитие головного мозга у человека напрямую связано с развитием мелкой моторики руки. И вот почему Валентина Николаевна до такого возраста все еще шьет, принимает заказы и очень оживленно нам рассказывает про свою технику шитья. Нам очень понравилась беседа со старшим поколением, она также показала некоторые свои работы (приложение 4).

### **ПОДГОТОВКА И СБОР ПАННО**

Итогом нашей работы является панно, которое состоит из гербов районов нашей любимой Республики. Мой руководитель посоветовал, что панно будем шить из всех гербов, но начало положим из тех, что мы нашили. На материале, который состоит из триколора цветов российского флага, мы расположили наши гербы. В центре расположили герб нашей республики, а вокруг него разложили гербы районов. Получилось очень красиво, даже лучше, чем мы задумали (приложение 5).

### **ЗАКЛЮЧЕНИЕ**

Работать над проектом нам было очень интересно, особенно с народным мастером. Но больше всего нам понравилось панно, которое мы выложили из гербов. Понимая, что результат нашего проекта будет использоваться как экспонат в музее филиала, мы отнеслись к этому очень серьезно.

Итогом нашего проекта стало достижение ожидаемых результатов:

1.Изучили историю возникновения гербов районов Якутии, их значение и роль в патриотическом воспитании студентов нашего филиала.

2.Посетили народного мастера на дому и получил необходимые навыки и умения по шитью бисером и вышивке.

3.Изготовили панно, составленное из гербов районов Республики Саха, сшитое своими руками.

4.Подготовили экспонат для музея филиала, которое принесет большую пользу для патриотического воспитания студентов филиала.

5.Сделали буклет для студентов, чтобы они изучали гербы районов Якутии.

Мы для себя очень хорошо усвоили, что патриот – это человек, любящий свою Родину, преданный своему Отечеству, своему народу, стремящийся своим трудом принести пользу [8].

Патриотическое воспитание – это процесс взаимодействия старшего поколения и молодежи, направленный на развитие патриотических чувств, формирование патриотических убеждений и устойчивых норм патриотического поведения [9], [12].

#### *Литература:*

*Антонова, А. Д. Патриотизм в современной России: вопросы и проблемы / А. Д. Антонова, Е. С. Сафронова, М. Д. Лучникова. — Текст: непосредственный // Молодой ученый. — 2017. — № 48 (182). — С. 296-299. — URL: https://moluch.ru/archive/182/46892/ (дата обращения: 05.11.2022). [Гражданско-патриотический проект «Мы – часть России»](https://videouroki.net/razrabotki/grazhdansko-patriotichieskii-proiekt-my-chast-rossii.html)*

*Фон-Винклер, П. П. Гербы городов, губерний, областей и посадов Российской Империи с 1649 по 1900 годы.* 

*3. Мишель Пастуро. Геральдика. Геральдические образы. Фигуры геральдики – 1996 г. ISBN 5-17-019779-9.*

*4. Геральдика. История, терминология, символы и значение гербов и эмблем / Джованни Санти-Мадзини; предисл. А. П. Черных; пер. с итал. Т.А. Бобровой, И.Л. Замойской, Т.М. Котельниковой и др. – М.: Астрель: ACT, 2007. -593 ISBN 88-370-22905.*

*5. Геральдика. Иллюстрированная энциклопедия. – Стивен Слейтер, 2005 г. ISBN 5-699- 13484-0.*

*6 Земельные гербы России XII-XIX вв. – Сперансов Н.Н. 1974 год.*

*7. Мишель Пастуро. – Геральдика. Геральдические образы. Фигуры геральдики. 1996 г. ISBN 5-17-019779-9.*

*8. Конституция РФ.*

*14. Проблемы патриотического воспитания современной молодежи // Научно-издательский центр «Социосфера». URL: [http://sociosphera.com/publication/conference/2017/135/](http://sociosphera.com/publication/conference/2017/135/problemy_patrioticheskogo_vospitaniya_sovremennoj_molodezhi/) [problemy\\_patrioticheskogo\\_vospitaniya\\_sovremennoj\\_molodezhi/.](http://sociosphera.com/publication/conference/2017/135/problemy_patrioticheskogo_vospitaniya_sovremennoj_molodezhi/)*

*15. Панова, В. Н. Государственная символика России в патриотическом воспитании студентов профессионального колледжа / В. Н. Панова. — Текст: непосредственный // Образование и воспитание. — 2015. — № 4 (4). — С. 52-55. — URL: https://moluch.ru/th/4/ archive/13/248/ (дата обращения: 05.11.2022).*

*16. https://урок.рф/library\_kids/proekt.*

### **ПРИЛОЖЕНИЕ 1**

Красный (червлень), символ храбрости,

Синий (лазурь), символ красоты и

мужества, решительности

величия

изобилия

ния, благоразумия

### К эмалям относят:

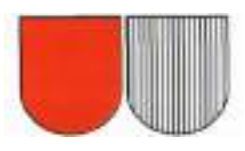

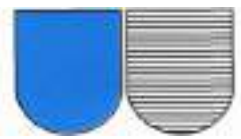

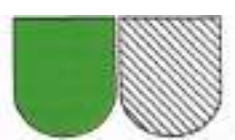

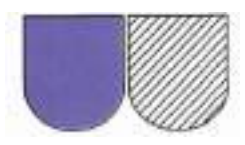

Пурпурный (фиолетовый, лиловый), символ достоинства и могущества

Черный (чернь) – символ печали, смире-

Зеленый (зелень), символ надежды и

К металлам относят:

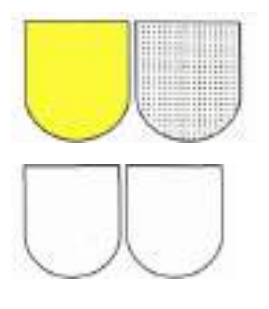

Желтый (золотой) – символ богатства, справедливости, великодушия

Серебряный (белый) – символ чистоты, невинности

#### **Опрос студентов о знании герба своего района.**

- 1. Из какого района ты приехал учиться? (опрошенных 162 студента)
- 2. Знаешь ли значение герба своего района? (58 студентов)
- 3. Хотел бы узнать об этом? (130 студентов)

**Количество студентов "СФЭНиГ" по районам**

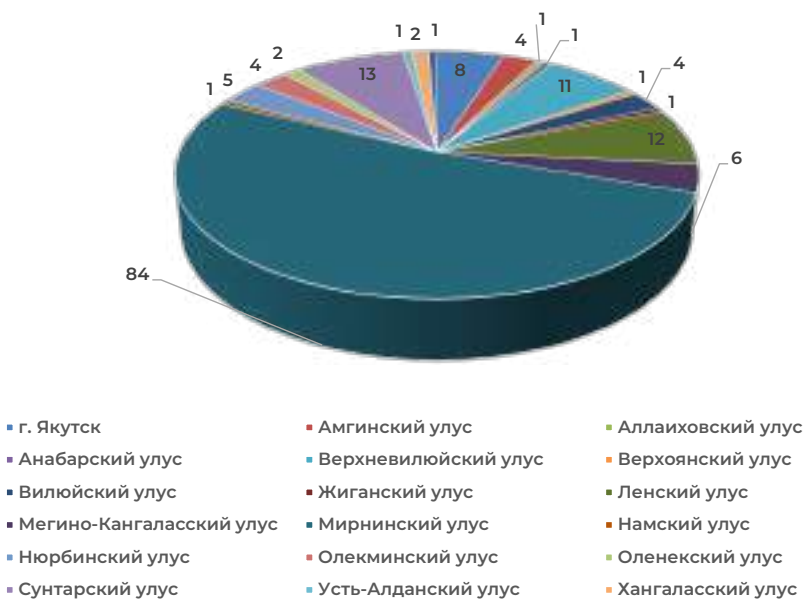

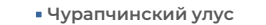

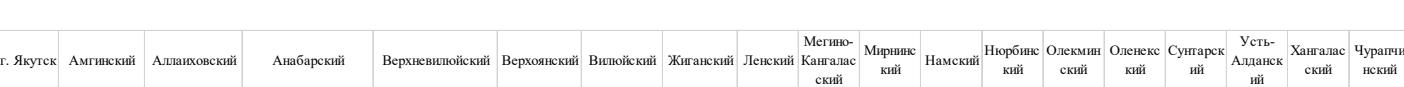

#### **ПРИЛОЖЕНИЕ 3**

8 4 1 1 1 1 1 1 1 1 4 1 1 1 2 6 8 4 1 1 5 4 2 1 3 1 2 1

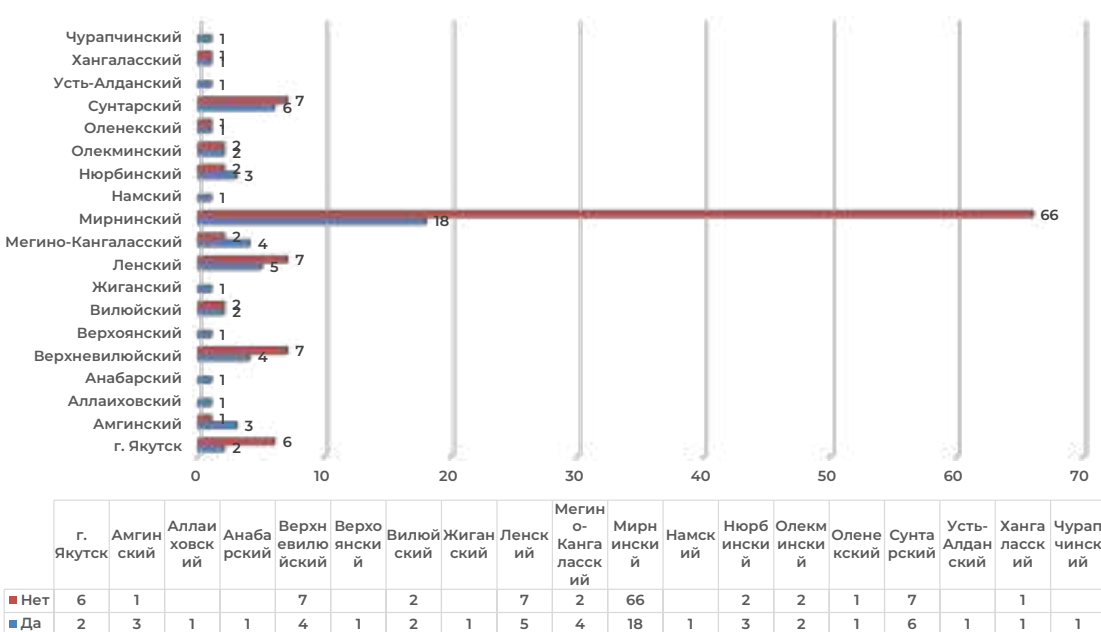

**Знание студентами гербов своего района**

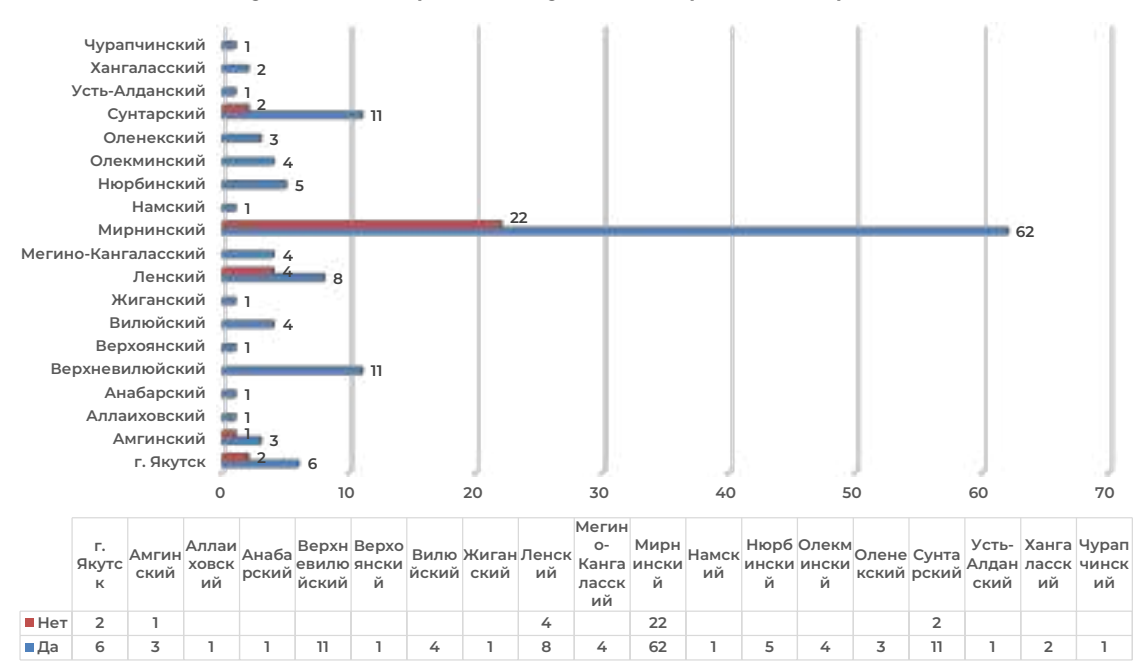

#### **Студенты, которые хотят узнать о гербе своего района**

**Нет Да** 

## **ПРИЛОЖЕНИЕ 4 ПОСЕЩЕНИЕ МАСТЕР-КЛАССА**

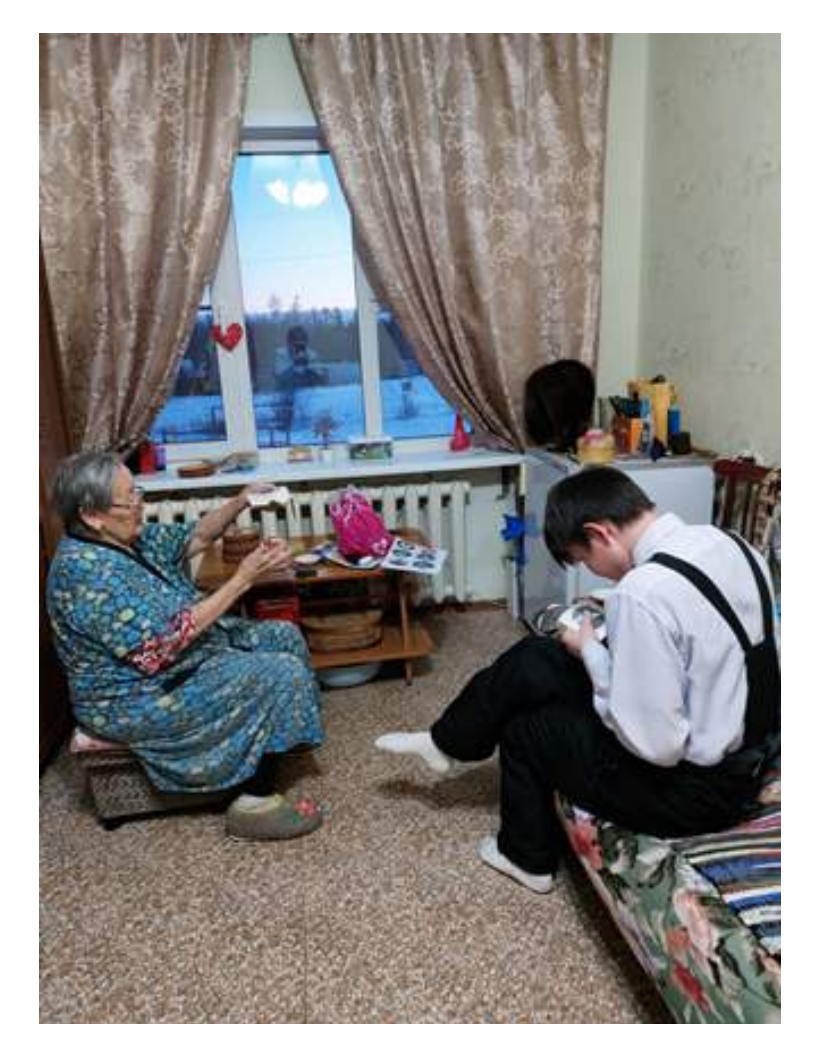

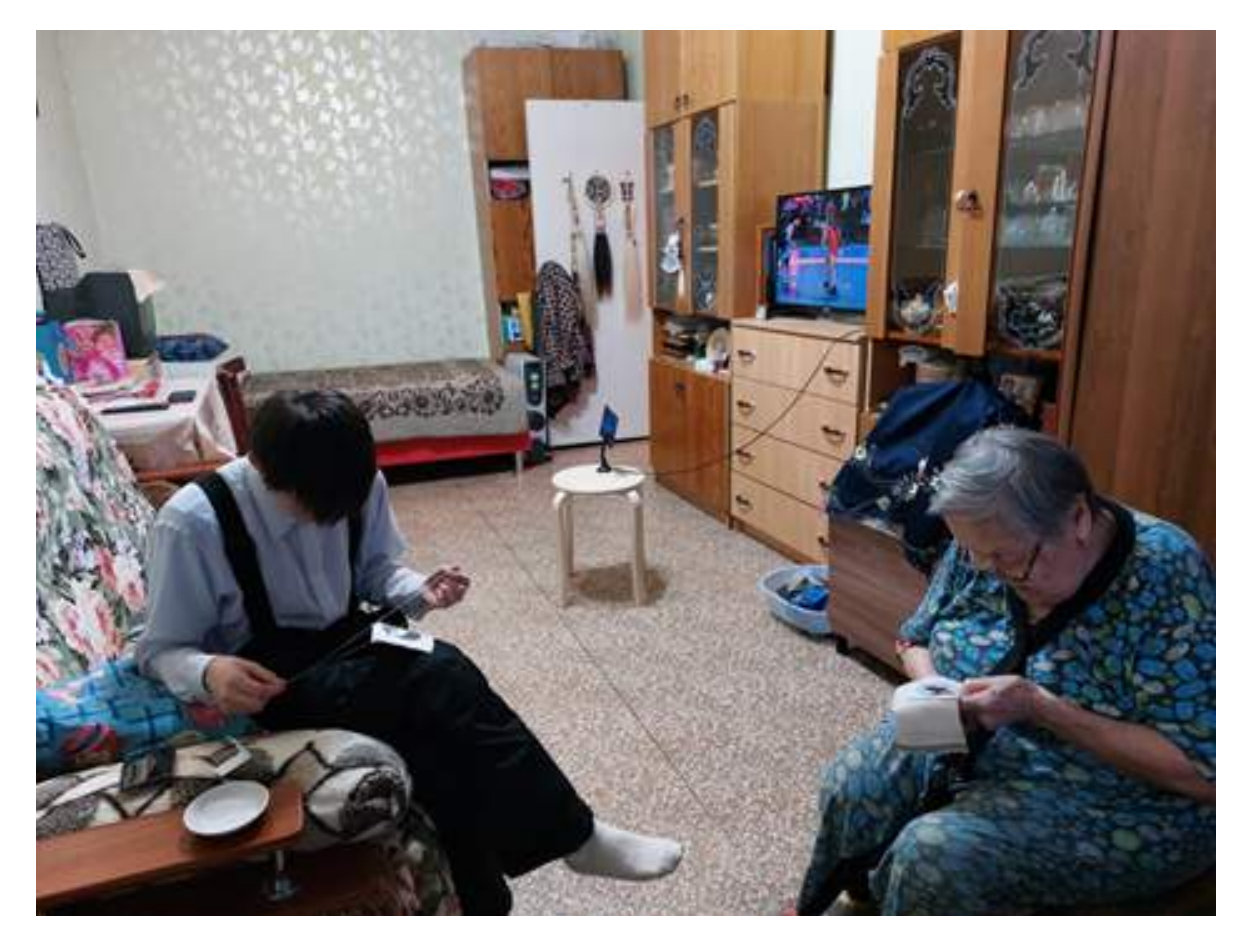

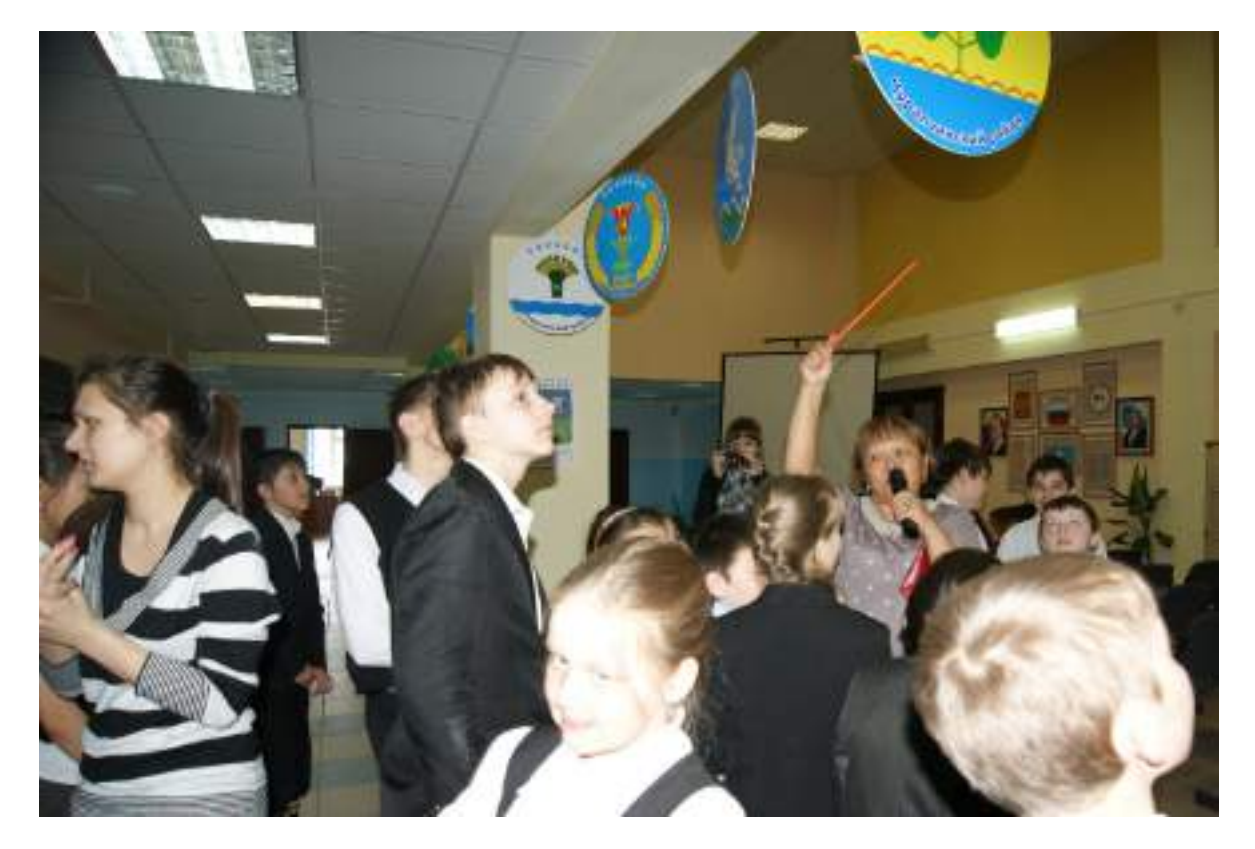

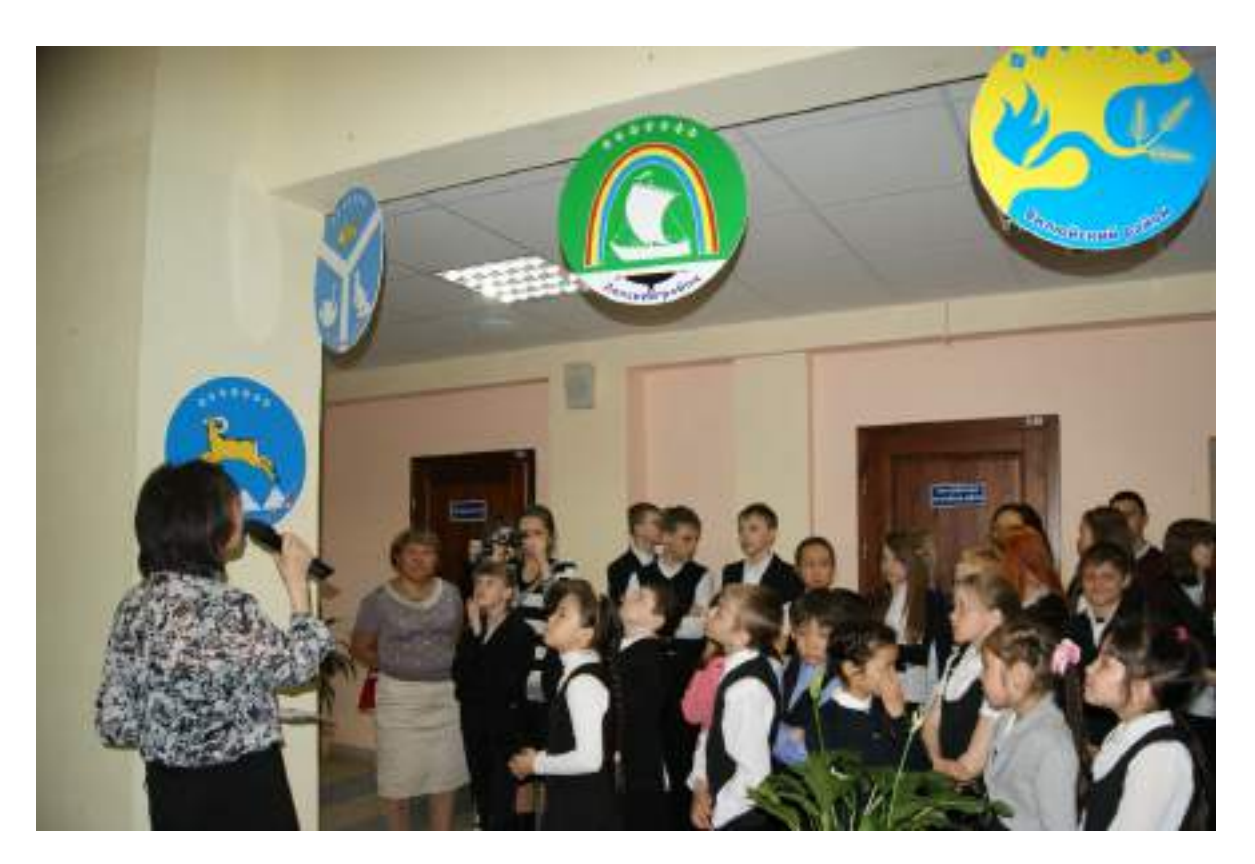

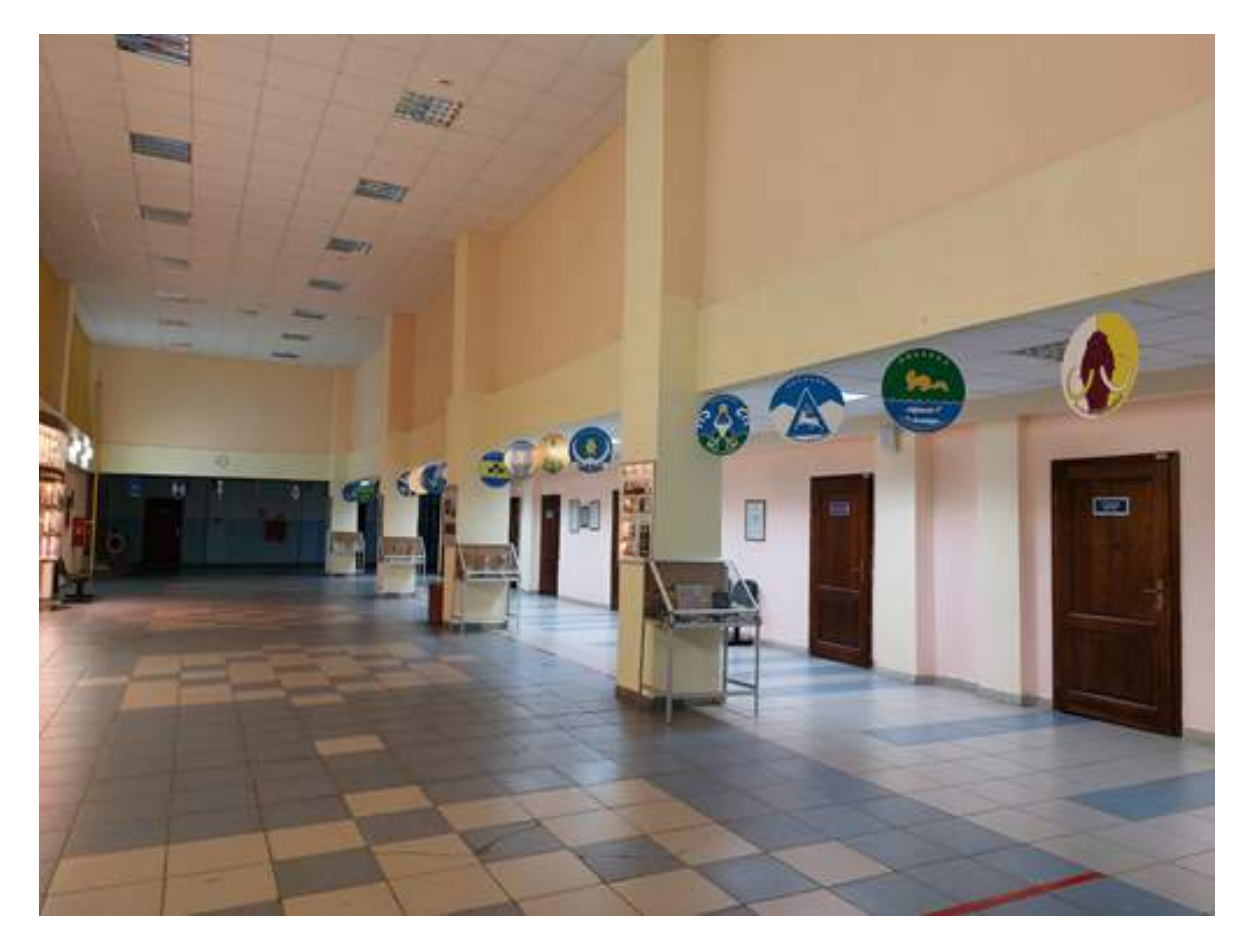

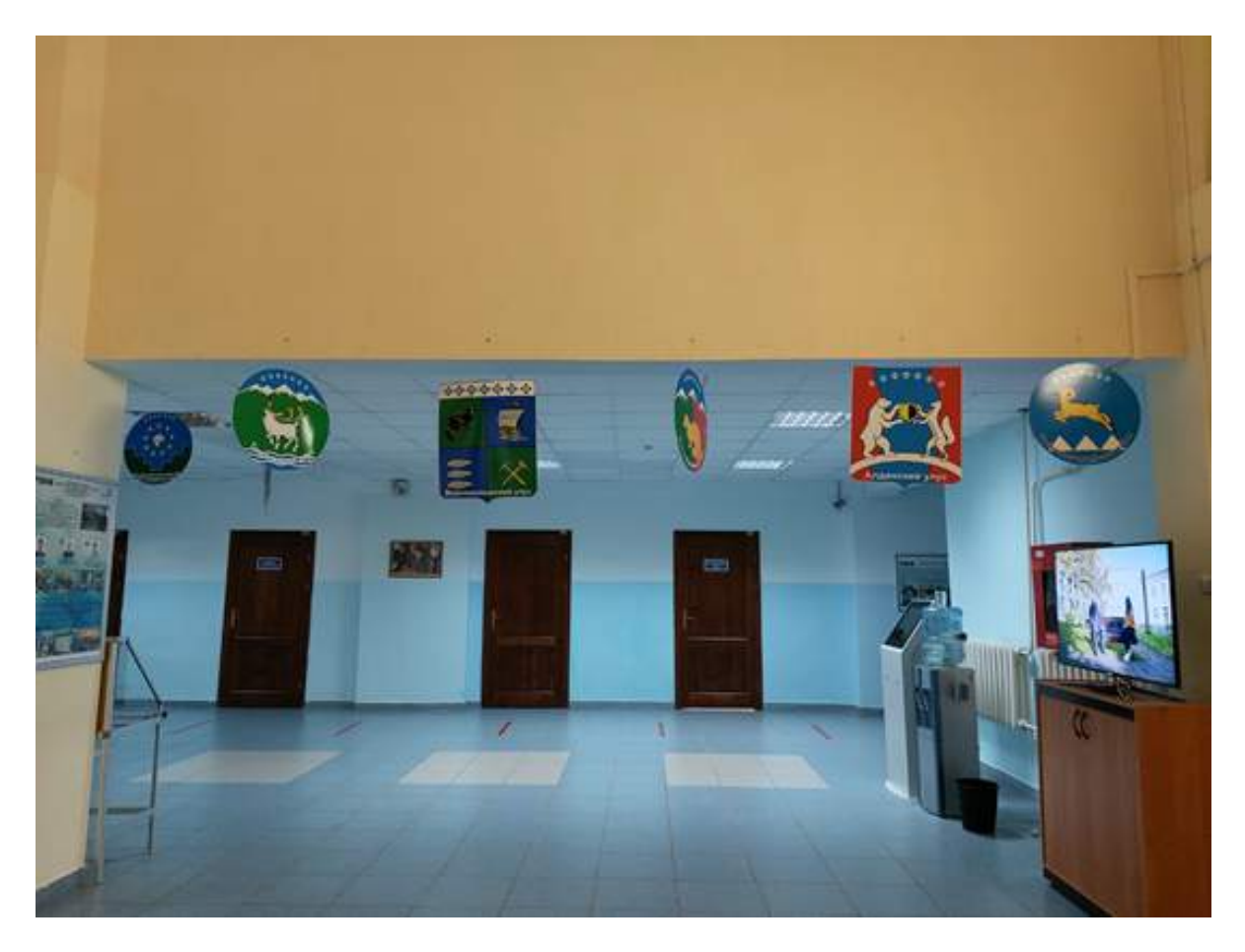

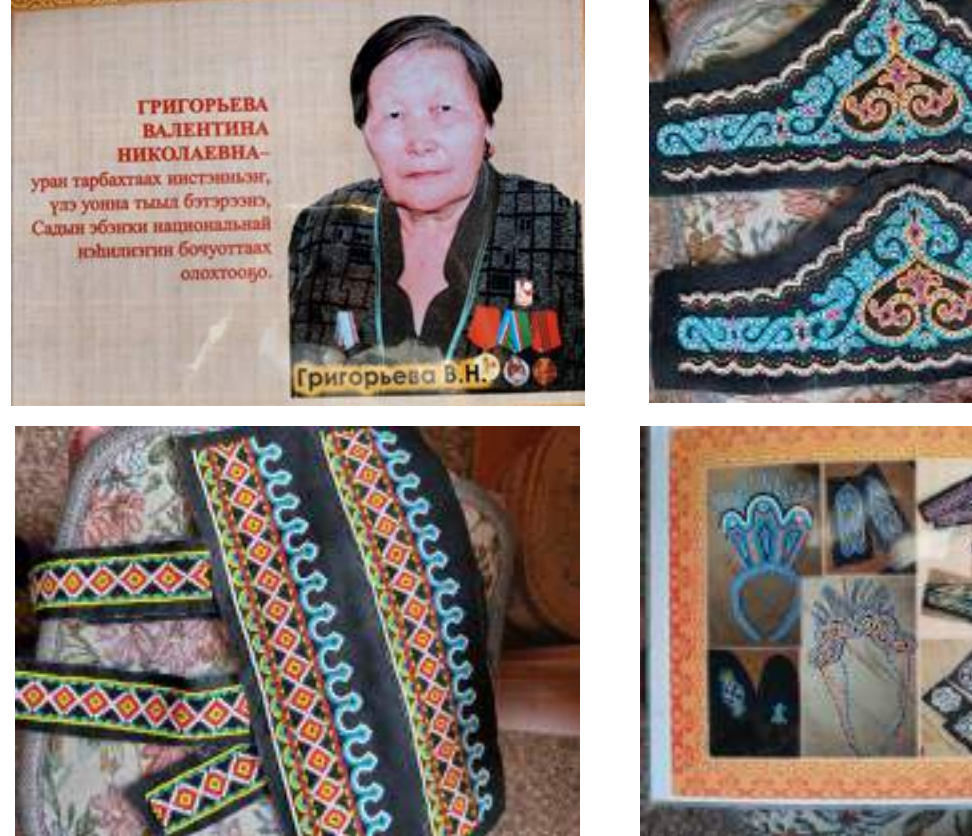

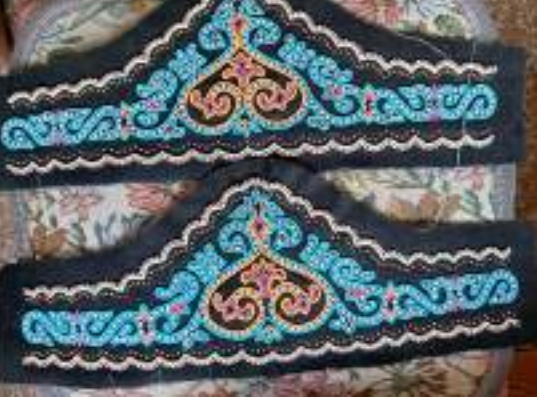

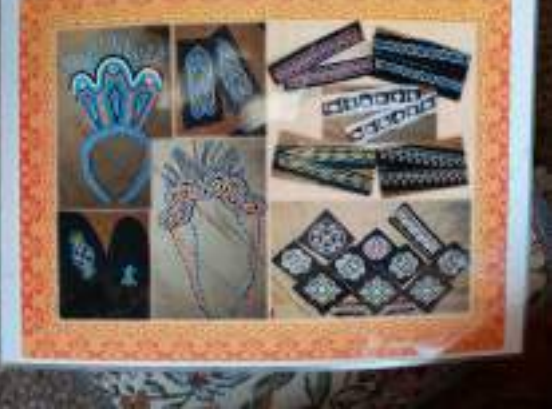

# **ПРОБЛЕМЫ ОБРАЗОВАНИЯ В ЯКУТИИ В ТРУДАХ ДОРЕВОЛЮЦИОННЫХ ИССЛЕДОВАТЕЛЕЙ**

#### **Захаров Дьулустан Семенович,**

студент II курса ГАПОУ РС (Я) «Якутский промышленный техникум имени Т.Г. Десяткина»

### **Научный руководитель: Игнатьева Мария Васильевна,**

преподаватель ГАПОУ РС (Я) «Якутский промышленный техникум им. Т.Г. Десяткина»

### **ВВЕДЕНИЕ**

*Аннотация. Представлены обзор и анализ литературы, посвященной истории народного образования в дореволюционной Якутии. Автор показывает положение народного образования в Якутии на основании трудов дореволюционных исследователей, где использован конкретно-исторический материал, и констатирует, что их труд может послужить источником для изучения состояния народного образования в дореволюционной Якутии.*

*Ключевые слова: историография, история образования, проблемы образования и воспитания, народное образование, состояние учебного дела в Якутии.*

Проблему историографии народного образования Якутии дореволюционного времени осветила в работе «Историографический аспект проблемы государственной политики в области образования в Якутии в конце XIX – начале XX в. в.» А. И. Макарова [1]. Работа представляет краткий обзор и анализ литературы, посвященной реализации государственной политики в системе образования в дореволюционной Якутии. Историографические работы в основном освещают работы советских и современных историков. Например, в издании «Очерки советской историографии Якутии» освещены фундаментальные труды в этой области В.Ф. Афанасьева «Школа и развитие педагогической мысли Якутии» и В.Н. Чемезова «Первые школы Якутии» [2].

Цель работы – показать положение народного образования в Якутии на основании трудов дореволюционных исследователей.

Задачи:

1) Проанализировать вклад дореволюционных исследователей в изучении истории народного образования в Якутии;

2) Сравнить фактический материал источников и выявить основные проблемы народного образования в дореволюционной Якутии;

3) Выявить основные итоги изучения истории народного образования и возможности использования источников.

Работа охватывает период с возникновения первых школ в Якутии и до конца XIX века. Базой для источника послужили работы дореволюционных исследователей И. Майнова, П. Гадзяцкого, Н. Преловского, М. Овчинникова, М. Коцюбинского.

### **ОСНОВНОЕ СОДЕРЖАНИЕ**

Интерес к истории народного образования в Якутии возник еще в конце XIX века, когда этнодемографическая ситуация в Якутии, социальное положение и уровень культуры якутов и народностей Севера стали предметом пристального изучения. Первые исследования по истории народного образования были проведены политическими ссыльными и выходцами из местной интеллигенции.

Важным источником, характеризующим народное образование конца XIX века, являются итоги исследований директора реального училища П. Гадзяцкого в соавторстве с Н. Преловским. Книга этих авторов «Деятельность Министерства народного просвещения в далеком Якутском крае», опубликованная в 1893 году, является одним из первых дореволюционных работ по данной проблеме. В ней авторы рассматривают деятельность реального училища, женской прогимназии и приходских училищ.

В работе освещены вопросы финансирования учебных заведений, численность учащихся и выпускников, национальный и социальный состав учащихся, проблема обеспечения учителей и пансионеров. Кроме того, авторы предлагают свой план преобразования учебных заведений.

Прогимназия, затем реальное училище, существовала на средства государства. Помимо этого, училище располагало средствами со сборов платы за обучение и взносов почетного попечителя [3].

Материальное положение заведения П. Гадзяцкий и Н. Преловский считают удовлетворительным. Авторы пишут о состоянии оснащённости кабинетов, библиотеки необходимым инвентарем, учебными пособиями, учебниками. Общий уровень учебного заведения авторы оценивают хорошо, особо отмечая то, что училище не только создавало местную интеллигенцию, но и направляло все народное образование Якутской области, так как директор училища совмещал обязанности директора народных училищ Министерства народного просвещения. Относительно оценки, данной авторами о состоянии реального училища, целесообразно учитывать тот факт, что Гадзяцкий сам являлся директором этого заведения и мог допустить несколько субъективное отношение при оценке. Более того, данные по количеству выпускников, окончивших заведение за 13 лет, указывают, что за этот период училище окончили всего 32 человека.

Отрицательно оценивают авторы деятельность женской прогимназии, которая должна была существовать за счет маклерских сборов в пользу города Якутска с золотых приисков. Но с 1885 г. деньги с маклерских сборов перестали поступать и училище оставалось без основных средств существования. Лишь на средства с частных пожертвований прогимназия просуществовала до 1890 года, после чего маклерские сборы возобновились. В этих финансовых затруднениях исследователи видят причину неудовлетворительного состояния женской прогимназии, низкое качество преподавания и воспитания. Из таблицы, составленной авторами, видно, что за 11 лет (1882-1892 гг.) полный курс прогимназии окончили всего 38 девушек, из них одна якутка.

Изучая денежные расходы приходских училищ, П. Гадзяцкий и Н. Преловский пишут, что за исключением Якутского, Олекминского, Верхоянского, Колымского и Вилюйского училищ все училища содержались исключительно за счет местного населения, из этих строк следует вывод о том, что финансовое обеспечение народного образования было одной из сложных проблем администрации, и её частично решало местное население.

В работе авторы особое внимание уделяют пансионному обеспечению учащихся, а также положению учителей. Пансионерами становились дети с бедных семей, завербованные на учебу для выполнения обязательного плана по количеству учащихся. Исследователи отмечают, что в начале существования пансионов дети в них содержались в плохих условиях, что обусловлено как небольшим пособием на содержание ученика, так и произволом попечителя. Положение пансионеров более исправилось в результате принятия строгих предписаний в порядке расходования училищных сумм в 1887 году. Детей в школах приводили насильно, так как родители не желали отдавать детей на обучение. Причину нежелания учиться авторы видят не в дикости якутов и непонимании ими пользы от учебы, а в плохой постановке учебного процесса на местах, где ученики заканчивали школу большинство недоучками. Кроме этого, причиной послужило плохое обеспечение школ учительскими кадрами. Учителями в приходских училищах работали нередко люди весьма некомпетентные, не знающие методику преподавания и сам предмет. Квалифицированные кадры в основном приезжали с западных регионов на три года, чтобы получить некоторые льготы по службе, поэтому преподавательский состав постоянно менялся, что часто приводило к пробелам в учебе и снижению успеваемости.

Учителя получали жалование от 180 до 400 рублей в год. Также они пользовались бесплатной квартирой за счет бюджета учебного заведения, отоплением и училищной прислугой. Им же отводились 2-3 десятины пахотной земли. Учебными пособиями училища снабжались за счет управления через Якутское реальное училище, при котором существовал магазин учебных пособий. Этот магазин ежегодно выписывал книги.

Вышерассмотренные аспекты, достаточно репрезентативно изученные исследователями, дали возможность оценить состояние народного образования в Якутской области и предложить вариант его дальнейшего развития. План преобразования учебных заведений, рассмотренных выше, исходит из тех еще нерешенных проблем, стоящих перед этими заведениями и администрацией.

Авторы предлагают классическую прогимназию преобразовать в шестиклассное техноагрономическое училище, которое выпускало бы специалистов по земледелию и горному делу для промышленного освоения Якутии, кроме того, они считают ненужным делом готовить местных девушек для высшего образования, т.к. очень мало желающих поступать в вузы среди выпускниц женской прогимназии. П. Гадзяцкий и Н. Преловский предлагают вместо прогимназии открыть шестиклассное среднеобразовательное учебное заведение, которое готовило бы «образованных, достаточно умных и нравственных» домохозяек. Надо отметить, что выпускницы по окончании прогимназии выходили без каких-либо профессиональных прав, без специальности, что еще больше подрывало престиж учебного заведения. Далее авторы предлагают пересмотреть кадровый вопрос и в этом аспекте считают целесообразным оставлять приезжающих специалистов на 6 лет вместо трех.

В области преобразования улусных школ авторы предлагают открыть одно большое училище в Якутске вместо улусных школ. Данное предложение авторов, на наш взгляд, не заслуживает одобрения, т.к. в этом случае охват населения системой просвещения был бы крайне низким и узким, в основном из близлежащих улусов. Далее П. Гадзяцкий и Н. Преловский предлагают выработать общее руководство для изучения в школах русского языка и привлекать священников к преподаванию закона Божьего.

Хотя авторы не ставили своей целью осветить всю историю народного образования до конца XIX века, но удалось в интерпретационно-комментаторской форме изложить фактический материал, отражающий историю прогимназий и приходских училищ. Следует отметить, что фактические данные, таблицы, приведенные П. Гадзяцким и Н. Преловским, были активно использованы исследователями последующих поколений.

Книга П. Гадзяцкого и Н. Преловского вызвала широкий интерес публики. В полемику с авторами книги вступает исследователь социально-экономической и культурной жизни области И.И. Майнов. Его очерк «Зачатки народного образования в Якутской области» был напечатан в журнале «Сибирский сборник», являющимся приложением к газете «Восточное обозрение». В 1897 г. Иван Иванович Майнов, политический ссыльный, литератор, был одним из первых, кто посвятил свою работу истории народного образования в Якутии [4].

В работе И. Майнов главным образом освещает деятельность улусных школ и училищ, она написана по материалам, собранным бывшим учителем Якутской прогимназии К.К. Кокоулиным, который в свое время составил вопросы и разослал учителям министерских и церковно-приходских школ. Совершенно неудовлетворительные с точки зрения статистики ответы учителей представляли все же интересный материал для характеристики сельских школ. Другим источником при составлении очерка автор использовал описание 13 училищ, существовавших в русских селениях Якутского и Олекминского округов, собранные им самим в конце 1890 года. Исходя из ответов учителей, И. Майнов приходит к выводу, что как таковых церковно-приходских школ не существовало, а если они и были, то имели домашний характер. Причину сложившейся обстановки Майнов видит в разбросанности расселения малочисленного населения по обширному краю, вследствие чего редкие школы не могли охватить все население. В школах могли учиться лишь дети из близлежащих наслегов. Автор отмечает, что первые шаги к распространению образования среди улусного населения последовали со стороны министерства народного просвещения только в 70-х годах прошлого века. До этого появились в 60-х годах в Ботурусском, Усть-Майском и Дюпсюнском улусах. К началу 80-х годов их было восемь.

Майнов пишет, что за отсутствием правильно организованных школ многие из зажиточных инородцев приглашали в качестве учителей ссыльных разных категорий. Лиц из образованного круга среди них было очень мало. Уголовные ссыльные обучали в каждый

 $-69$ 

зимний период по 20-30 человек по всей области. Нередко эти учителя сами затруднялись писать грамотно, учили без всякой методики по первой попавшей книжке.

В работе автор рассматривает состояние школ отдельных улусов и округов. Освещена деятельность Верхоянского училища, школ Вилюйского округа, Чурапчинского, Западно-Кангаласского улусов, Амгинской слободы, Якутского, Олекминского округов. Материальная база школ в большинстве случаев была крайне неудовлетворительной. Средняя заработная плата учителей в различных улусах колебалась от 150 до 300 рублей. Бюджет учебных заведений и вопрос их существования зависели от экономического положения самого населения. Для содержания школы производились денежные сборы с работающей части населения. Также в счет школ вносили денежные пожертвования отдельные лица. Собранные таким образом деньги расходовались на заработную плату учителя и сторожа, содержание пансиона, отопление, учебные пособия и инвентарь. Исследователь приводит динамику численности учащихся министерских школ за 1879-1892 годы. Из приведенных цифр видно, что до 1885 года количество учащихся росло, но затем пошло на убыль. Это явление Майнов объясняет тем, что к началу 80-х годов у якутского населения проявилось стремление к обучению, но затем в виду неудовлетворительной организации учебного процесса стал заметно уменьшаться интерес к учебе. Причиной некачественного обучения в улусных школах являлась, по словам автора, недостаточная профессиональная подготовка учителей, которые получили образование в уездных училищах или же были выпускниками 2-3 класса прогимназии.

Изучая состояние школ русских селений, автор делает акцент на культуре, быте и антропологических данных населения этих селений. Майнов пишет, что выполнение возложенной правительством культурной миссии обошлось поселенцам недешево, т.к. они были ассимилированы коренным населением, утратили язык и культуру. Главную причину «объякучивания» русских автор видит в отсутствии школ. Школа в Амгинской слободе, например, появилась значительно позже приезда русских, в 1868 году. В этой школе преподавание велось по программе одноклассных церковно-приходских школ. Выпусков до весны 1895 года не было. Дети русских не знали родного языка, поэтому изучение русского языка велось так же, как и в якутских школах.

И.И. Майнов дальше рассматривает состояние школ Якутского и Олекминского округов. Школы для русского населения в этих округах находились в Табаге, Покровске, Чокуре и Нохтуе. Здесь также качество обучения желало оставлять лучшего, перед школами стояли те же проблемы – неподготовленность учителей, дефицит бюджета. Сравнивая деятельность министерских и церковно-приходских школ, И.И. Майнов говорит об ошибочности считать Министерские школы, требующими больших расходов, чем церковно-приходские. Автор приводит данные о расходах духовного ведомства и приходит к выводу, что 70% всех сумм, расходованных руководством на школьное дело, получаются от казны. Поэтому Майнов предлагает увеличить денежные расходы министерских школ, считал их более эффективными, чем школы духовного ведомства.

И.И. Майнов выступает против предложения Гадзяцкого и Преловского совершенно уничтожить улусные школы, открывая взамен большое училище в Якутске. Он считает, что при достаточной образованности и знании русского языка преподавателями дети смогли бы хорошо учиться и на листах, чтобы улучшить учебное дело в улусных школах Майнов предлагает открыть учительскую семинарию, соглашаясь таким образом с другими предложениями Гадзяцкого и Преловского. Здесь он добавляет свое мнение о том, что Якутскому ребенку лучше учиться на родном языке и «поэтому для якутских детей необходимо составить учебник русского языка по-якутски». Хотя не совсем ясна мысль автора, как составить данный учебник, но все же предложение было весьма прогрессивным. Работа И.И. Майнова является ценным источником по изучению истории сельских школ XIX века. В ней имеется огромный фактический материал. Автор затрагивает проблемы народного образования, стоявшие перед общественностью того времени. Предложения, высказанные И.И. Майновым, были наиболее актуальными и правильными.

С критикой состояния народного образования выступил М. Коцюбинский в статье «Свет и тени русской жизни», второй раз напечатанной в журнале «Полярная звезда» в 1955 году. Автор, как и предыдущие исследователи, указывает на низкий уровень состояния школьного дела [5], в статье много фактических данных об источниках финансирования школ. Нередко жертвовали деньгами или натурой отдельные меценаты, богатые «инородцы», нуждавшиеся в покровительстве начальства или желавшие получить какой-либо знак отличия.

Работ, освещающих деятельность отдельных школ, почти нет. Есть статья политического ссыльного М. Овчинникова «Материалы истории народного образования в Олекминском округе». Эта статья была опубликована в 1912 году в журнале «Сибирский архив». Автор пишет историю открытия Олекминского училища, первого учебного заведения в округе. Училище было открыто в 1812 году. При нем работал пансион на 10 учеников. Училище сначала находилось в ведении комиссариата, затем исправника. В 1848 году учебное заведение было передано в ведение Министерства народного просвещения. Автор отмечает, что родители не желали отдавать детей в школу, «дело дошло до того, что по указанию комиссара за учениками посылали казаков» [6]. Далее автор пишет о попытке олекминчан построить ремесленное училище, для чего были собраны средства с населения. Но эта попытка не увенчалась успехом. Деньги были направлены на строительство больницы, т.к. для открытия школы не было соответствующих специалистов. Такие труды в печати, как статьи М. Овчинникова и М. Коцюбинского, содержащие острую критику в сфере образования и обучения детей, имели полезный общественный резонанс.

### **ЗАКЛЮЧЕНИЕ**

Обозревая опубликованные работы по истории народного образования в дореволюционной Якутии, можно сделать следующие выводы:

1. По истории средних учебных заведений и начальных школ, таких как реальное

училище, женская прогимназия и приходские училища, первые попытки исследования были совершены исследователями XIX века. Ими рассмотрены такие важные аспекты, как финансирование школ, национальный и социальный состав учащихся, их численность, материальная база школ, пансионное обеспечение, качество обучения, результаты деятельности.

- 2. Отсутствуют сведения о первых школах Якутии.
- 3. Мало говорится о программах и учебных дисциплинах, которые преподавались в улусных школах, нет освещения методики преподавания.
- 4. Нет сведений об учительских кадрах.

Дореволюционные авторы впервые совершили попытку теоретически осмыслить содержательные, организационные и методические аспекты деятельности образовательных организаций. В основном работы носят описательный характер. В то же время исследователям удалось накопить фактический материал, который может стать источником для изучения истории образования в дореволюционной Якутии.

*Литература:*

- *1. Макарова, А. И. Историографический аспект проблемы государственной политики в области образования в Якутии в конце XIX – начале XX в.в. / Макарова А. И. // Вестник Северо-Восточного федерального университета им. М.К. Аммосова. Серия: История. Политология. Право. – 2018. – № 2. – С. 5-11.*
- *2. Очерки советской историографии Якутии. Якутск, 1976.*
- *3. Гадзяцкий, П., Преловский, Н. Деятельность Министерства народного просвещения в далеком Якутском крае / Гадзяцкий П., Преловский Н. – Иркутск, 1893. – 41 с.*
- *4. Майнов, И. И. Зачатки народного образования в Якутской области / Майнов И.И. // Сибирский сборник. – 1893. – №3. – С.174-229.*
- *5. Коцюбинский, М. Свет и тени русской жизни / Коцюбинский М. // Полярная звезда. 1955. – № 5. – С.126-128.*
- *6. Овчинников, М. М. Материалы истории народного образования в Олекминском округе / Овчинников М.М. // Сибирский архив. – 1912. – № 3. – 67-89.*
- *7. Афанасьев, В. Ф. Школа и развитие педагогической мысли в Якутии. Якутск, 1966. 341 с.*
- *8. Вопросы источниковедения и историографии Якутии // Якутск, 1971.*
- *9. Гоголев, А. И. История Якутии. Якутск, 2015. 290 с.*
- *10. Алексеев, А. Н. История Якутии: в 3 ч./ А.Н. Алексеев. Часть 2. –- Новосибирск.: Наука, 2021. – 215 с.*

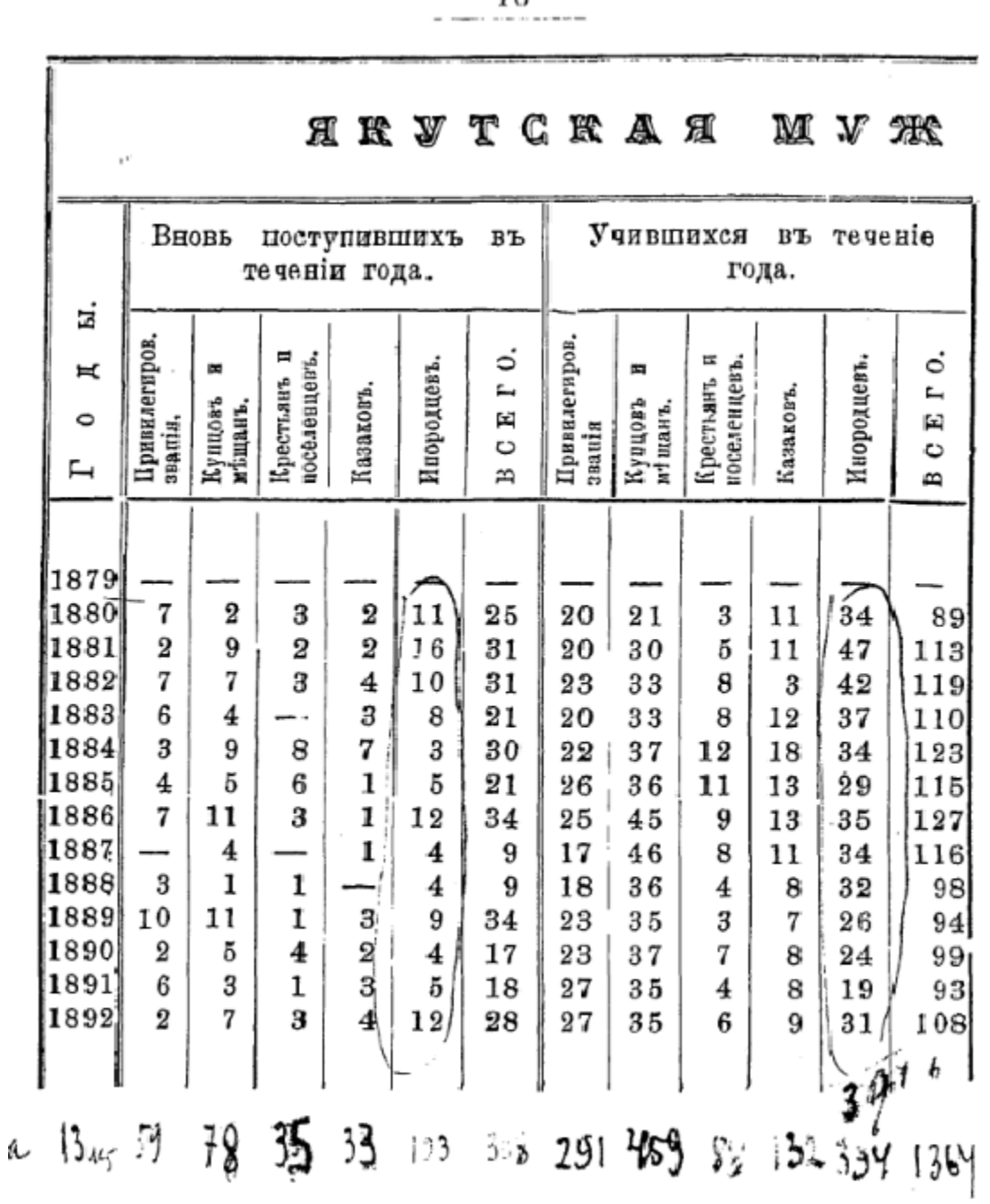

 $1<sub>B</sub>$ 

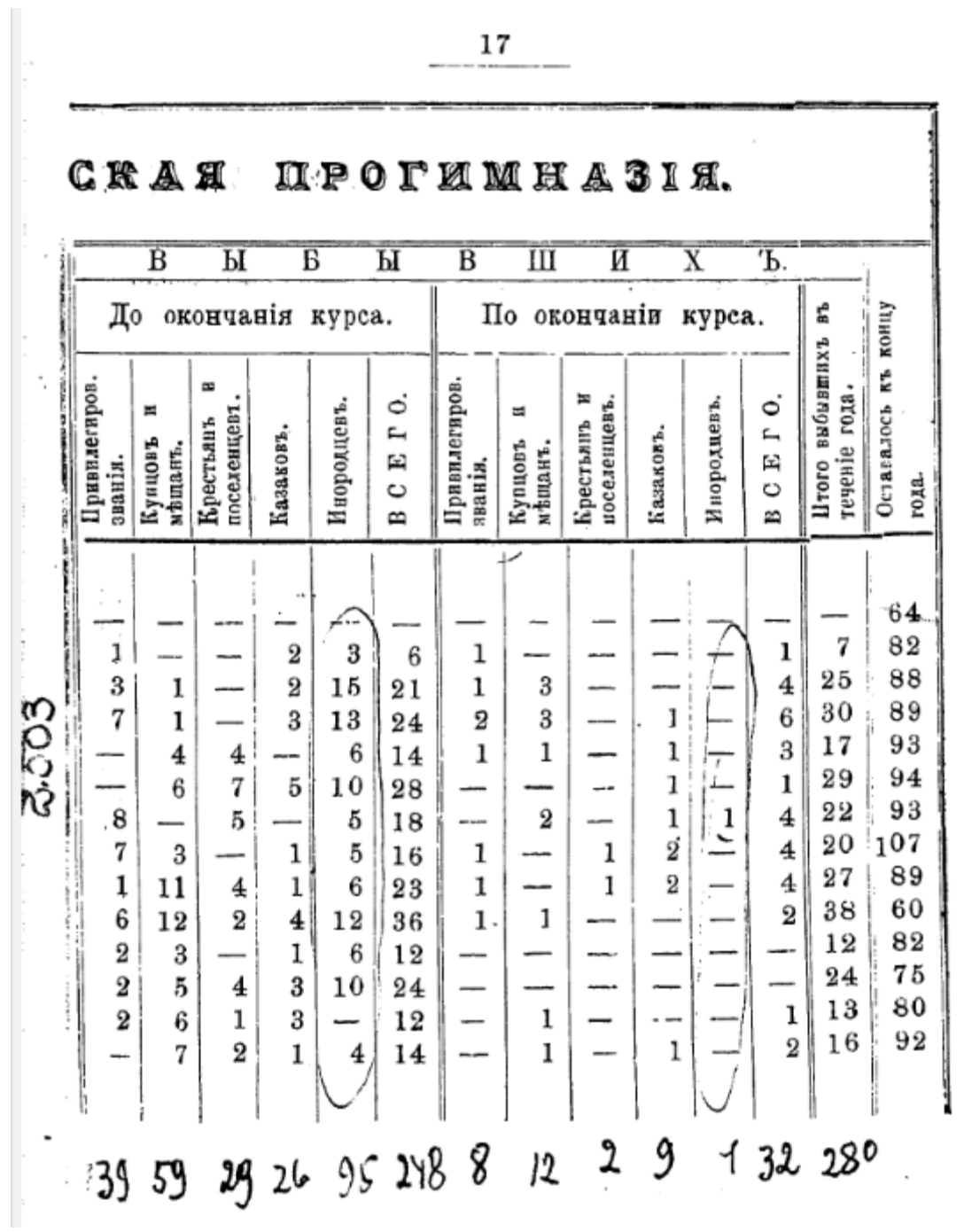

• несенною делу, то хотя сознаниемъ своего долга въ исполнении лежащихъ на немъ обязанностей», - какъ удачно сказано въ отчетъ за 92/93 г. - духовенство, действительно, могло-бы служить примеромъ. Къ сожалению, иекоторый лица, главнымъ образомъ-благодаря своему незнакомству съ местными условими, не предавая особенного значения этой сторонъ дъла, возлагаютъ совершенно безпочвенный упования на роль пменно священниковъ и на ихъ яко-бы непосредственное влиние на самый духъ преподавания. Въ «памятной книжкъ Якутской области на 1891 годъ» въ хронологическомъ перечић важићишихъ событій можно найти такое место:

«1889 г. - Разсмотренъ вопросъ объ увеличения и улучшения церковно-приходскихъ школь въ области, которыя будучи созидаемы подъ сънью Христіанской Православной церкви, признаются вполнъ удовлетворяющими потребностями сельского населения въ грамотъ п. при малыхъ рисходихъ на свое содержание, чњмъ плата на жалованье и содержание особаго учителя при школахъ М Нар. Пр. "), въ то же время дають новые пути вліянія на народь въ духъ христіанской правственности и содействуетъ вићств съ темъ распространению знанія русскаго языка. Для достиженія этой цели возбуждено ходатайство о ежегодномъ ассигновании по 6 т. р. изъ земскихъ сборовъ на улучшение и устройство церковно-приходскихъ школъ».

Такъ могли думать въ 91 г., а въ 94 г., не позже. \*\* ) само духовное ведомство, какъ мы видели, признало безусловную необходимость замещения учительскихъ должностей специально подготовленными зицами... Такъ расходятся нногда съ априорными ожиданиями указания оныта!

Въ заключение очерка воспользуемся ивкоторыми пифрами изъ отчета <sup>от од</sup> оз г. Посмотримъ прежде всего на то, какъ велики средства. находящиея въ распоряжении духовного ведомства, и каковъ источникъ этихъ средствъ. Кстати вычислимъ и процентное отношение суммъ различного происхождения къ общей суммъ церковно-школьного расхода за отчетный голь.

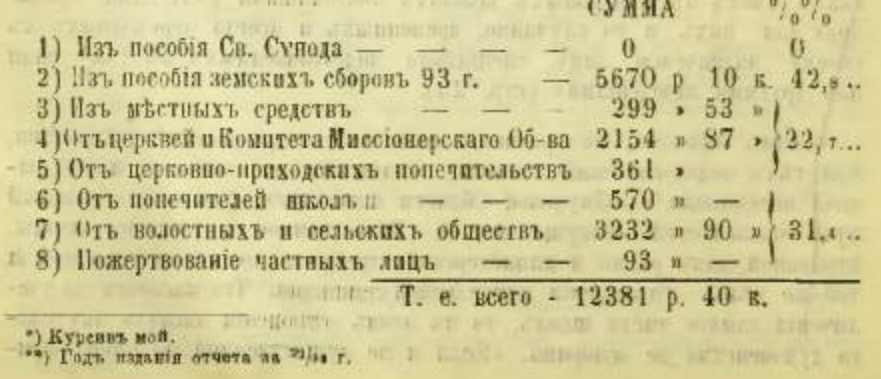

# **НА СЛУЖБЕ ОТЕЧЕСТВУ. ПЕРВЫЙ ВОЕНКОМ И.Ф. ЛАРИОНОВ**

#### **Кашин Илья Алексеевич,**

студент II курса ГАПОУ РС (Я) «Якутский технологический техникум сервиса им. Ю.А. Готовцева»

### **Научный руководитель: Антипина Лена Вячеславовна,**

преподаватель ГАПОУ РС (Я) «Якутский технологический техникум сервиса им. Ю.А. Готовцева»

*Аннотация. Имя известного боевого командира-военкома, первого военного комиссара саха И.Ф. Ларионова занимает одно из видных мест в военной истории Якутии. Основной целью работы является сохранение памяти о жизни и деятельности полковника, изучение архивов.*

*Ключевые слова: командир батальона, полковник, первый из саха военный комиссар.* 

### **ВВЕДЕНИЕ**

Говоря об участии якутян в Великой Отечественной войне, мы уже традиционно вспоминаем фамилии знаменитых снайперов – Федора Охлопкова, Ивана Кульбертинова и других, но в то же время из Якутии были призваны в армию более 60 тысяч воинов, среди них сотни подготовленных командиров, 3 генерала и 14 полковников. Одним из них, посвятивших всю свою жизнь воинской службе, был Иван Федорович Ларионов, активный участник Великой Отечественной войны, полковник, первый из саха военный комиссар (1956-1961 гг.), жизненный путь и деятельность которого освещены недостаточно.

Для достижения этой цели мы поставили перед собой следующие задачи:

- систематизировать архивные материалы, печатные и документальные источники о полковнике;
- описать боевой путь и деятельность в военных комиссариатах И.Ф. Ларионова (в УССР и Якутии);
- собрать фотоматериалы, воспоминания о И.Ф. Ларионове и подготовить для передачи в «Музей боевой славы».
- Научная новизна:
- сбор и изучение ранее неизученных, неопубликованных материалов о И.Ф. Ларионове;
- поиски и исследования исторических фактов о жизни и деятельности, их научные подтверждения.

Методы исследования: анализ архивных и периодических источников, Интернет-ресурсов, сбор воспоминаний, фотографий, консультации научных работников.

Результаты исследования:

1. Определили большой вклад комиссара в победу над фашизмом, найдена информация о учебе и работе офицера в книге К.Н. Гурьева «Воспитанники Якутской военной школы в боях и труде», однако отсутствуют материалы о первых выпускниках Свердловского военно-пехотного училища, среди которых был лейтенант Ларионов.

2. Работа первого военного комиссара в Якутии достаточно развернуто освещена в книге П.Н. Токарева «История военного комиссариата РС (Я)», но нет сведений о его работе в Обертынском и Жабьевском военкоматах Станиславской (Ивано-Франковской) области Украины.

3. В документах филиала Национального архива РС (Я) есть только его личное дело военкома в 17 листах, также есть воспоминания родственников и земляков, фотодокументы, письма его жены.

4. Созданы презентация «И.Ф. Ларионов», интеллектуально-патриотическая познавательно-развлекательная игра-викторина «Герои-земляки» и фотоальбом.

### **МОЛОДЫЕ ГОДЫ ИВАНА ЛАРИОНОВА: НАЧАЛО ПУТИ**

Иван Федорович Ларионов родился 15 декабря 1915 г. в местности Мундулаах с. Кысыл Юрюйя Качикатского наслега Восточно-Кангаласского улуса Якутского округа. Отец, Ларионов Федор Петрович, в молодости работал на золотых приисках Бодайбо у подрядчиков. Умер в 1926 г., когда Ивану было 11 лет. Мать, Дария Николаевна Владимирова, умерла в 1928 г. Остались Иван, брат Петр и сестра Анна. Круглых сирот-братьев воспитал родственник по отцовской линии Иван Гаврильевич Ноев. А сестру Анну отдали дедушке и бабушке по материнской линии Владимировым – Лаппаан в Эргис.

Иван с малых лет тянулся к знаниям, особенно интересовался военными подвигами. Учился в Качикатской школе.

Трудовую деятельность начал в апреле 1934 г. в качестве заведующего Тит-Арынской избы-читальни. В 1934 г. И.Ф. Ларионов окончил II курс советско-партийной школы. В 1934- 1936 гг. был инспектором отдела народного образования райисполкома, в 1936-1937 гг. заведовал пионерским отделом райкома ВЛКСМ.

В 1937 г. становится добровольцем- курсантом Якутской военной школы, в 1937-1938 гг. служил командиром отделения ЯНВШ РККА (на базе Якутской национальной военной роты по приказу Командующего Сибирским военным округом от 10.09.1925 г., после 1938 г. ЯВШ). ЯНВШ готовила младших командиров и обучала военному делу красноармейцев запаса. Первые выпускники школы вышли из стен этого военного учебного заведения в 1927 г., последний выпуск был в 1941 г.

В годы учебы курсанты проходили политическую и физическую подготовку. Упражнения на турнике и брусьях, лыжные гонки стали любимыми видами спорта в школе. Пешие или лыжные походы до Намцев, Покровска или заречных районов были обычными учебными мероприятиями обучения и закалки курсантов ЯВШ. В январе-марте 1933 г. семеро курсантов с политруком школы Г.В. Наумовым совершили сверхдальний лыжный переход с полной боевой выкладкой по маршруту Якутск-Хабаровск: в зимнюю стужу за 58 дней курсанты прошли свыше двух тысяч километров по горам Верхоянья, чем заслужили похвалу и награды командующего Особой Краснознаменной Дальневосточной армии маршала Советского Союза В.К. Блюхера. Курсанты и выпускники школы были значкистами ОСОА-ВИАХИМа. Начиная с 1934 года, 100% выпускников школы за высокие личные показатели в стрельбе из ручного оружия награждались нагрудным значком «Ворошиловский стрелок».

 В августе 1938 г. в г. Москве проходило Всесоюзное стрелковое соревнование. Команда Якутской АССР в командном зачете по стрельбе из малокалиберной винтовки заняла третье место, а в соревновании по сложной программе из боевой винтовки вышла на четвертое место среди команд автономных республик Советского Союза. Главный судья соревнований маршал С.М. Буденный горячо поздравил якутян (приложение). Из числа воспитанников ЯНВШ в годы войны и мирного труда пятеро стали кавалерами ордена Ленина (в т.ч. Н.Н. Чусовской – Героем Советского Союза), 21 воспитанник был удостоен ордена Красного Знамени, 23 стали старшими офицерами Красной Армии, МВД и госбезопасности. Более 110 выпускников ЯНВШ, окончив военные училища, на поле боя командовали взводами и ротами. В 1938 г. за хорошую работу и воспитание курсантов в школе Иван Ларионов был награжден Почетной грамотой ЦИК Якутской АССР.

### **БОЕВОЙ ПУТЬ И.Ф. ЛАРИОНОВА**

С июля 1938 г. по декабрь 1939 г. Иван Ларионов был курсантом Свердловского военно-пехотного училища. За отличные успехи в боевой и политической подготовке был занесен на Доску почета Уральского военного округа. Училище Ларионов закончил по первому разряду (1-й выпуск СВПУ) с присвоением звания лейтенанта. Его направили в распоряжение Ленинградского военного округа. Здесь И.Ф. Ларионов командовал взводом отдельного лыжного батальона 139-й стрелковой дивизии 8-й армии (комдив И.Н. Хабаров), через полгода – стрелковой ротой.

30 ноября 1939 года началась война между СССР и Финляндией 1939-1940 годов (Зимняя война), которая продлилась до 13 марта 1940 года. Целью СССР было обеспечить безопасность Ленинграда, который находился в опасной близости от границы и в случае начала войны неминуемо был бы захвачен в первые дни. В Зимней войне лейтенант Ларионов получил первое боевое крещение и показал себя как грамотный и смелый командир в четырех схватках (газета «Эдэр бассабыык», 21.11.1940 г., карта 1).

В 1941 г. лейтенант Ларионов служил в пограничных войсках и командовал 2 стрелковым батальоном 685-го стрелкового полка 193 стрелковой дивизии 5-й армии, воевавшей в области Юго-Западного направления.

Фактические данные о том, как сражался батальон под командованием Ивана Федоровича Ларионова, архивы не сохранили. Рассмотрим лишь несколько фактов о том, какой боевой путь прошла 193 стрелковая дивизия в эти первые дни и месяцы войны: 5-я армия прикрывала Луцкое направление, где противник сосредоточил крупную группировку войск 6-й армии, 3, 48 и 14-го моторизованных корпусов 1-й танковой группы (21 дивизия).

В первые дни войны 5-я армия вступила в бой с силами немецкой группы армий «Юг» на рубеже Синтаровка, Клепачев, Киверцы, Кобче. В этих боях под городом Луцком в июне

1941 г. И.Ф. Ларионов получил легкое ранение и контузию (схема1). В июле 1941 г. дивизия была переброшена на ближние подступы к Новоград-Волынскому. Отражая яростные атаки противника, были удержаны позиции в 20-30 километрах от государственной границы. На 10.07.1941 года в дивизии осталось около 3,5 тысяч человек и 30-35 орудий и миномётов.

Второй батальон под командованием Ларионова участвовал при нанесении контрудара в направлении Новоград-Волынский в первой половине июля 1941 г. (схема 2). До 15.07.1941 дивизия вела тяжёлые наступательные бои. К 22.07.1941 года дивизия заняла долговременные сооружения Коростеньского укрепрайона. На 14.08.1941 г. дивизия заняла оборону на рубеже высоты 182,8 (южнее Михайловки, всего 600 человек).

 21.08.1941 г. дивизия отходит за Днепр и через несколько дней занимает позиции по берегу Днепра у Лоева. Справа у дивизии был разрыв, шириной около 15 километров между ней и 200-й стрелковой дивизией, куда был направлен удар вражеских войск, в результате которого дивизия вынуждена была отойти. 8 сентября дивизия, не дойдя до Десны, попала в окружение, из которого вырвались около 300 человек.

 С 18 сентября по 4 октября 1941 г. остатки батальона И.Ф. Ларионова находились в окружении в районе Белошапки Пирятинского района Черниговской области. Они вышли из кольца на 17 день окружения в Гадячском районе Полтавской области.

Вновь 193-я стрелковая дивизия сформировалась 28 ноября 1941 г. Южно-Уральским военным округом в Сорочинске Чкаловской (Оренбургской) области. Соединение получило номер дивизии – № 418. Но решением заместителя НКО от 5 января 1942 года был присвоен новый номер – 193.

Боевое крещение дивизия приняла 12 июня 1942 года в Воронежской области. С июля 1942 года дивизия на Брянском фронте держала оборону в районе Задонска на пути к Воронежу, на правом берегу р. Волги, в районе пос. Красный Октябрь. После 10-тидневного наступления противнику удалось занять южную часть города, центральную переправу, высоту 102.0 (Мамаев Курган), пос. Баррикады и выйти на западную окраину пос. Красный Октябрь. Сразу же после переправы части дивизии вступили в бой, но ввиду массированного применения авиации (до 1000 самолетов-вылетов) и наступления гитлеровцев при поддержке 50-60 танков задачу дня – выход на западную окраину пос. Красный Октябрь – дивизии выполнить не удалось. Закрепились на рубеже: ул. Айвазовского, Кизлярская, Народная, Промышленная. Частям дивизии поставленную задачу выполнить не удалось, т.к. противник ежедневно предпринимал по 5-6 контратак. Удерживали занимаемый рубеж, не подпуская противника к реке Волга. 685-й полк 193 дивизии, в котором командиром батальона был И.Ф. Ларионов, с 23 сентября 1942 г. в течение нескольких дней вёл ожесточенные бои в составе 13-й гвардейской стрелковой дивизии под командованием Героя Советского Союза генерал-полковника А.И. Родимцева.

В октябре 1942 г. командование решило отозвать И.Ф. Ларионова в тыл командиром учебного батальона 31-го зсп. 10-й зсб. 10 зсб. готовила мл. командиров (всего 3-4 месяца) для Юго-Западного, Степного, Донского, Центрального и 1-го Белорусского фронтов

и входила в состав этих фронтов. Ларионов проводил учебные занятия в жестких условиях, доведя подготовку сержантов до автоматизма. Командир полка подполковник Черняк в служебной характеристике отмечал его дисциплинированность, требовательность к себе и подчиненным, авторитет среди подчиненных и руководящего состава, выносливость в походах, меткость в стрельбе, также отметил хорошую подготовку его курсантов, правильную организацию учебного процесса: «Подготовка курсантов хорошая. Учебный процесс организован правильно. В день 25-й годовщины РККА батальон Ларионова занял первое место. Приказом командующего войсками Центрального фронта № 69/н от 27 мая 1943 года награжден медалью «За боевые заслуги».

7 июля 1944 г. И.Ф. Ларионову присвоили звание майора, когда он находился с 10 запасной стрелковой бригадой на территории Польши. «Майор Ларионов И.Ф. за исключительно добросовестное отношение к служебным обязанностям в деле подготовки сержантского состава для фронта достоин представления к награде – ордену. Приказом по войскам I Белорусского фронта № 593/н от 30 мая 1945 года награжден орденом «Красная Звезда» (АМО СССР, личное дело полковника И.Ф. Ларионова).

Комбат И.Ф. Ларионов воевал в Финляндии (1940), на Украине (1941), на Юго-Западном, Сталинградском, Донском, Центральном и I Белорусском фронтах (1942-1945) в Польше (1944-1945), в Германии (1945-1947). Ратный подвиг майора И.Ф. Ларионова был отмечен двумя орденами «Красная Звезда», двумя медалями «За боевые заслуги», «За оборону Сталинграда», «За Победу над Германией!».

После окончания Великой Отечественной войны майор И.Ф. Ларионов командовал моторизованным батальоном автоматчиков 30 танкового Севастопольского Краснознаменного ордена Суворова и Кутузова полка 16 механизированной Идриско-Берлинской дивизии, затем перешел на работу в Военные комиссариаты СССР.

### **ДЕЯТЕЛЬНОСТЬ И.Ф. ЛАРИОНОВА В ВОЕННОМ КОМИССАРИАТЕ ЯКУТИИ**

Военный комиссариат (военкомат) в СССР являлся органом местного военного управления, ответственным за военно-мобилизационную и учётно-призывную работу. Военные комиссариаты подчинялись Генеральному штабу Вооружённых Сил СССР и командующим войск военных округов, на территории которых они расположены.

С января по сентябрь 1947 г. И.Ф. Ларионов работал начальником Второй части Обертынского военного комиссариата Станиславской области. С октября 1948 г. – военный комиссар Жабьевского военкомата Станиславской области. В это время Иван Федорович женился на девушке из Курской области Вере Николаевне (с. Горностаевка Льговского района).

В январе 1953 г. подполковник Иван Федорович Ларионов прибыл на должность начальника Первого отдела, заместителя военного комиссара Якутской АССР. Начальники первых отделов работали с нарядами по предназначению военнообязанных в воинские части и соединения Дальневосточного военного округа (ДВВО), Забайкальского военного округа (ЗабВО) и Краснознаменного Тихоокеанского флота (КТОФ), а иногда и в центральные регионы страны.

Имея шестилетний стаж работы в системе военных комиссариатов, И.Ф. Ларионов сразу взялся за совершенствование работы своего отдела. Спецификой Якутии было то, что часть людей, подлежащих призыву, находилась в тайге, за сотни километров от сборных пунктов. Так, военнообязанные Ленского района на лошадях преодолевали расстояние до сборного пункта в 800 км за 8 суток. Ларионов для решения стоящих проблем сразу же сопоставил сроки и количество поставляемых ресурсов, пути следования и особенности доставки в зимний период, порядок организации сборов в районах, месторасположения сборных пунктов, а также готовность автотранспорта для перевозки личного состава. После продолжительной беседы с участниками переезда Якутск-Тында И.Ф. Ларионов уточнил план поставки ресурсов из Якутии автотранспортом, согласовал его с полковником И.П. Редниковым и сделал его более реальным с учетом состояния автотранспорта в Якутске. Перевозка людей проводилась в утепленных и оборудованных автомашинах, сверху закрытых брезентом, которые выделял Дальстрой и автопредприятия районов. На пути следования были организованы пункты обогрева, где личный состав обеспечивался горячей пищей и отдыхал. Майор Петр Иванович Атрощенко, старший офицер Первого отдела, вспоминал: «Иван Федорович по-новому наладил поставку ресурсов из Якутии в воинские части в короткие сроки. Главное внимание он сосредоточил на качестве приписанных из республики ресурсов, избегая замены другими специальностями, схожими в соответствии с таблицей замены. Он тщательно проверил все команды поставляемых ресурсов из военных комиссариатов Якутии, обобщил обнаруженные недостатки и предложил в течение недели устранить их». С большой теплотой и симпатией вспоминали об И.Ф. Ларионове его сослуживцы: начальник Первого отдела, заместитель военного комиссара подполковник А.Е. Воронцов и майор И.А. Селезнев. Начальник Третьего отдела подполковник В.М. Сомов в своей книге «Военные дороги якутян» пишет: «Иван Федорович всегда был чутким, отзывчивым, внимательным к людям. Отдавал много сил военно-патриотическому воспитанию молодежи, улучшению работы комитетов содействия при военных комиссариатах, ДОСААФ и многим другим вопросам. Был образцовым семьянином, воспитывал троих сыновей».

И.Ф. Ларионов проработал начальником 1-го отдела Якутского облвоенкомата с 1953 по 1956 гг., а с июля 1956 г. был назначен военкомом Якутской АССР. На плечи военного комиссара республики легли самые сложные, трудные годы послевоенного периода. Из рядов вооруженных сил было уволено 33 призывных возраста рядового, сержантского и частично офицерского состава. Их полагалось доставить до места жительства, обеспечить жильем, принять на воинский учет, оказать помощь в трудоустройстве, пенсионном обеспечении и решить многие другие проблемы.

Военком республики получал большую корреспонденцию от населения, инвалидов войны и военнообязанных запаса. В соответствии с приказом срок исполнения составлял 10 дней внутри города и около месяца за его пределами. И.Ф. Ларионов провел большую работу по изменению структуры военкоматов Якутии с целью улучшения их работы. Так, в середине 50-х годов был расформирован Аллах-Юньский районный военкомат, вновь сформированы Усть-Майский и Сунтарский районные военкоматы. В 1959 г. был сформирован Мирнинский городской военный комиссариат. Начальник штаба Забайкальского военного округа генерал-лейтенант Груздовский в ноябре 1959 г. в аттестации отметил: «Полковник Ларионов – военком ЯАССР. Учетно-мобилизационную работу военных комиссариатов знает и имеет хороший практический опыт. Над повышением своих военных и специальных знаний работает систематически. Волевой, энергичный офицер». Аттестацию подписали высшие офицеры округа – начальник штаба Забайкальского военного округа генераллейтенант Груздовский, командующий округа генерал-полковник Крейзер и заместитель Главнокомандующего сухопутными войсками генерал армии Попов.

И.Ф. Ларионов избирался депутатом Верховного Совета ЯАССР. Как вспоминает земляк Антипин В.А.: «Иван Федорович был человеком слова. Если пообещает, можно было не сомневаться, что он данное слово сдержит, выполнит в срок. Исключительно честный и добрый. Якутяне депутатом его не зря выбрали». За добросовестное исполнение воинской службы на посту военкома ЯАССР Иван Федорович был награжден орденом Красного Знамени (1957 г.).

Полковник, первый военный комиссар Якутской АССР, выросший из местного населения, И.Ф. Ларионов умер от болезни 25 ноября 1961 г. Как вспоминает его родственница М.П. Никифорова: «Там присутствовали Вера Николаевна, Игорь, Олег, зять Баишев, муж Анны Владимировой, подруга Веры Николаевны с сыном. Я там тоже была. Помню, что долго ехали на машине. Солдаты выстрелили в воздух из винтовок. Сначала получили разрешение похоронить в Покровске (на месте Кургана Славы), но в последний момент Вера Николаевна передумала. Вскоре Вера Николаевна уехала с детьми на родину, используя льготу семьи военнослужащего. В последний раз я была на могиле дяди в 1976 году. Сейчас, может быть, вспомню и найду».

Семья полковника – это его жена и сыновья Иван, Игорь, Олег. Старший Иван (1947 г.р.) окончил горный техникум, жил в Магадане, уехал с женой и сыном Денисом в п/о Шмидта Сахалинской области. У Игоря жизнь не сложилась. А младший Олег – офицер МВД (угрозыск). Есть жена Таня, сын Олег (1980 г.р.) и дочь Катя (1982 г.р.). Жил и работал на Украине. Вера Николаевна жила до самой смерти с семьей Олега в г. Кривой Рог Днепропетровской области. В 1975 г. она приезжала в последний раз в Якутию и признавалась, что ошиблась, не нужно было уезжать из Якутии. В 1977 г. я побывала у них во время отпуска. В 90-х гг. я получила письмо от жены сокурсника дяди по Свердловскому военно-пехотному училищу. Мама моя вышла замуж за Никифорова Петра Иннокентьевича из Качикатского наслега. Нас четверо: я, сестра Людмила, Алексей и Александр. Алексей – подполковник пограничных войск, участник афганской войны. Его дочь – военнослужащая. Мы очень чтим память нашего дяди» – говорит сейчас Маргарита Петровна, дочка сестры Ивана Федоровича Анны.

### **ЗАКЛЮЧЕНИЕ**

Из анализа жизненного пути И.Ф. Ларионова можно сделать вывод о том, что основная его деятельность с молодых лет была связана с воспитанием военных кадров для армии, что отражено в его работе в Якутской национальной военной школе, командовании учебным батальоном, подготовкой кадров на должности военкома УССР и ЯАССР. За хорошую работу и воспитание курсантов в Якутской военной школе И.Ф. Ларионов в 1938 г. был награжден Почетной грамотой ЦИК Якутской АССР.

И.Ф. Ларионов принял участие в Зимней войне и в первых, самых ожесточенных боях Великой Отечественной войны, успешно командовал батальоном 193-й стрелковой дивизии 5-й армии, был отмечен высокими боевыми наградами: орденом «Красная Звезда»», медалью «За боевые заслуги», «За оборону Сталинграда».

С октября 1942 г. И.Ф. Ларионов был назначен командиром учебного батальона 31 го зсп 10-й зсб, готовившей младших командиров. За отличную подготовку сержантского состава для фронта майор И.Ф. Ларионов награжден медалью «За боевые заслуги»» и орденом «Красная Звезда». За добросовестное исполнение воинской службы на посту военкома ЯАССР И.Ф. Ларионов был награжден орденом Красного Знамени (1957 г.). Также И.Ф. Ларионов избирался депутатом Верховного Совета ЯАССР.

По ходатайству Военного комиссариата Якутской АССР, Постановлением Якутского горисполкома от 23 марта 1967 г. бывшей Луговой улице г. Якутска было присвоено имя Ивана Федоровича Ларионова. Также его имя носит улица в родном селе Красный Ручей Хангаласского района РС (Я). В 2005 году в г. Покровске на Кургане Славы был установлен бюст земляка-полковника И.Ф. Ларионова. Таким образом, изучив разные источники о И.Ф. Ларионове, мы определили большой вклад земляка в победу над фашизмом. Установили что, о учебе и работе молодого офицера написано только в книге К.Н. Гурьева «Воспитанники Якутской военной школы в боях и труде». А в филиале Национального архива Республики Саха (Якутия) есть личное дело военкома всего в 17 листах. Мы обнаружили что о И.Ф. Ларионове как о первом военном комиссаре саха есть упоминания в книге Токарева П.Н. «История военного комиссариата РС (Я)» в 2-х частях (2000, 2001 гг). Мы пока не нашли информации о его работе в Обертынском, Жабьевском военкоматах Станиславской (Ивано-Франковской) области Украины. Нашли сохранившиеся фотодокументы, письма его жены родственникам, собрали воспоминания родственников и земляков.

### **ОПУБЛИКОВАННЫЕ ИСТОЧНИКИ**

#### **Газеты**

Эдэр бассабыык. – 1941. Якутия. - 2004.

#### Неопубликованные источники

Ф.П-3, оп.217. д.1569, 17 л.

#### *Литература:*

*1. Герасимов, Г. М. Өйдөбүнньүк кинигэ: (Хачыкаат олохтоохторо А5а дойду Улуу сэриитигэр кыттыылара) / Гаврил Герасимов. – Хачыкат , 2005. – 108 с.*

*2. Гурьев, К. Н. Воспитанники Якутской военной школы в боях и труде. – Якутск: Бичик, 2005. – 200 с.*

*3. Иванов, И. Ф. Офицеры-якутяне – участники ВОВ 1941-1945 гг. Биографические справки. – Якутск, 1995. – 208 с илл.*

*4. Сомов, В. М. Военные дороги якутян: сб. очерков. – Якутск, 1992. – 144 с.*

*5. Сомов, В. М. Ийэ дойдутун көмүскээбитэ // Лена маяктара. – 1979. – Ыам ыйын 9 к.; Ыам ыйын 13 к.* 

*6. Токарев, П. Н. История военного комиссариата РС (Я). Книга 1 и 2. – Якутск, 2000-2001. 7. Владимирский, А. В. На киевском направлении. По опыту ведения боевых действий войсками 5-й армии Юго-Западного фронта в июне-сентябре 1941 г. – М.: Воениздат, 1989 // http://militera.lib.ru/ h/vladimirsky/index.html.*

*8. 193-я стрелковая дивизия (1-го формирования) // [https://ru.wikipedia.org/wiki/193-я\\_](https://ru.wikipedia.org/wiki/193-я_стрелковая_дивизия_(1-го_формирования)) [стрелковая\\_дивизия\\_\(1-го\\_формирования\)](https://ru.wikipedia.org/wiki/193-я_стрелковая_дивизия_(1-го_формирования)).* 

*Информанты: Антипин В.А., Герасимов Г.М., Никифорова М.П.*

### **ПРИЛОЖЕНИЯ**

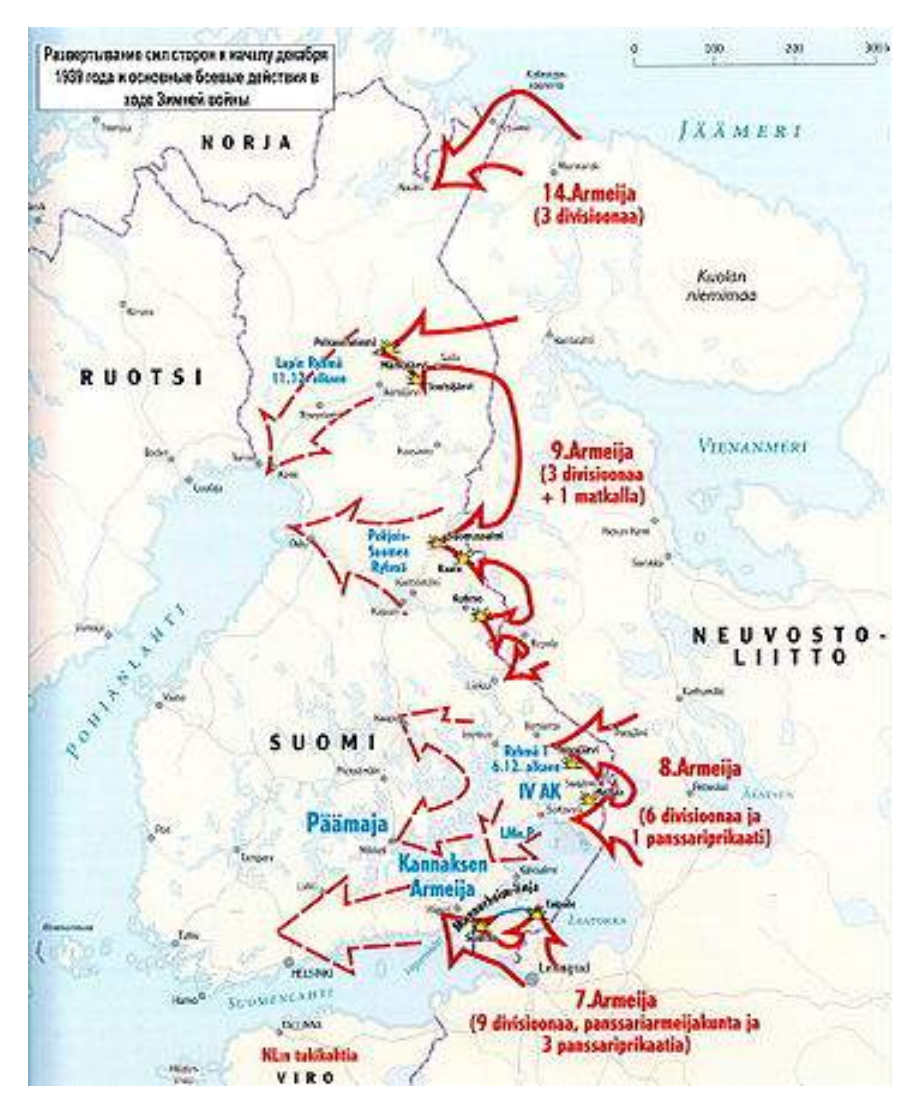

Карта 1. Зимняя война. Удары 8-й армии

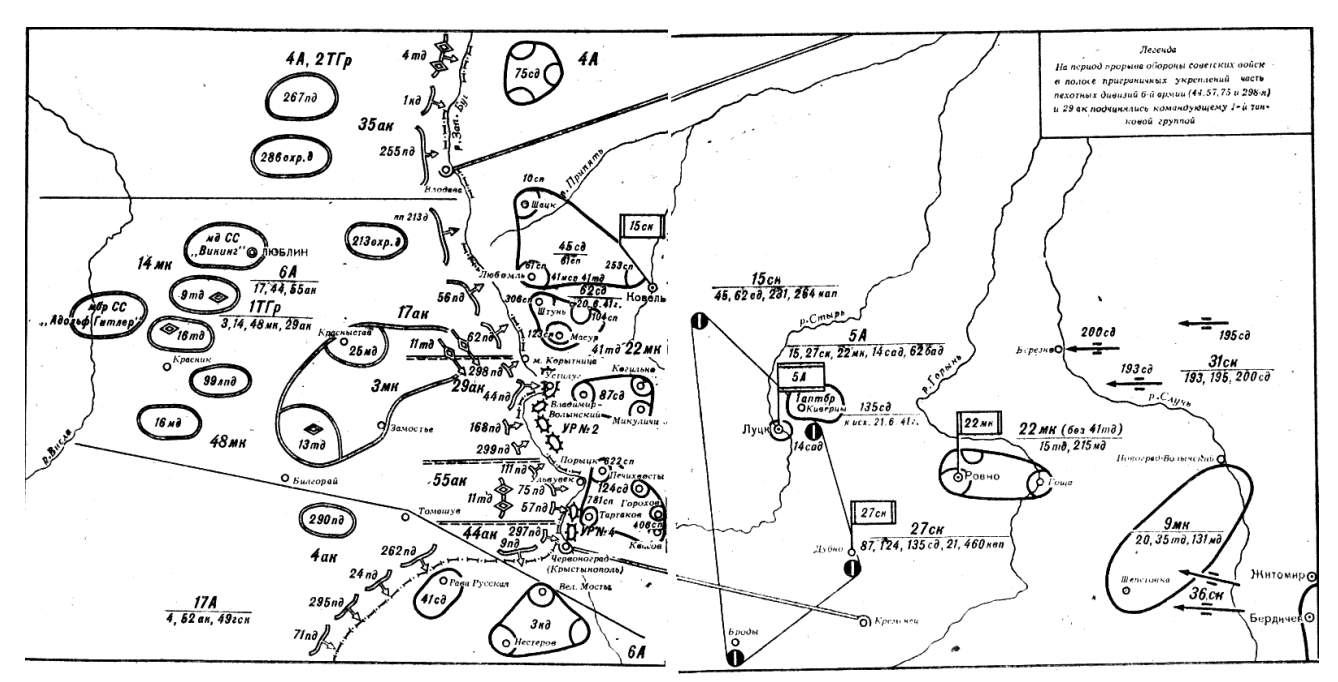

Схема 1. Группировка сил сторон в полосе 5-й армии

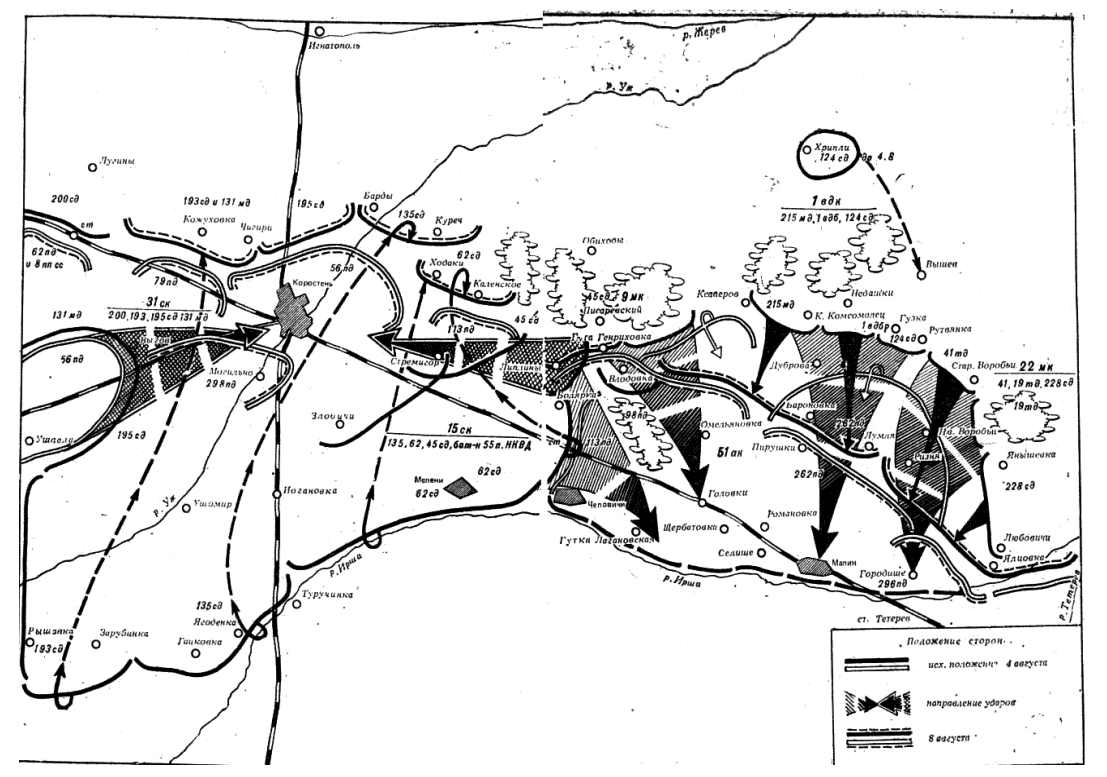

Схема 2. Контрудар 5-й армии в районе Новограда-Волынского 10 - 14 июля 1941 г.
# **ПРОСВЕТИТЕЛЬСКИЕ МЫСЛИ ПУБЛИЦИСТА И ИССЛЕДОВАТЕЛЯ АСКОИПИОДОТА АФАНАСЬЕВИЧА РЯЗАНСКОГО**

### **Павлов Сахайаан Олегович,**

студент I курса ГБПОУ РС (Я) «Якутский финансово-экономический колледж имени И.И. Фадеева»

## **Научный руководитель: Афанасьева Алла Ариановна,**

преподаватель ГБПОУ РС (Я) «Якутский финансово-экономический колледж имени И.И. Фадеева»

*Аннотация. Статья содержит в себе историю жизни и эмиграции публициста и исследователя Аскоипиодота Афанасьевича Рязанского (1898-1968 гг.). Он вместе с знаменитым лингвистом Семеном Андреевичем Новгородовым работал над изданием учебника «Аа5ар кинигэ» на якутском языке. Ему было поручена работа с разделом «Эмп үөрэ5иттэн» (медицина), который состоит из 20 страниц. Аскыл Рязанский с большим энтузиазмом взялся за работу, так как он учился в одном из Московских университетов, но с революцией вернулся на родину и закончил фельдшерском училище в Якутске. Он как активист борьбы с неграмотностью населения перевел еще детские рассказы Льва Николаевича Толстого на якутский язык.*

*Во время эмиграции А.А. Рязанский ярко себя проявил как публицист. Он работал журналистом и переводчиком в газетах «Shanghai Revue», «Сhinа Weekly Revue», «The Chicago Tribune», «The Pix». Много писал о Сибири, его населяющих народах, культуре и быте якутов.*

*Аскыл Рязанский также работал в торговом товариществе Манньыаттаах Уола. Это подтверждается переводом автором статьи лицензии А№ 3839 «Документ на жительство, право жительство КНР». Из этой лицензии видно, что А.А. Рязанский занимался бизнесом по торговле в Китае. Он занимался продажами, переговорами и переводом документов и на этом неплохо зарабатывал.*

*В статье рассмотрены его публицистическая, исследовательская работы и трудные пути жизни А.А. Рязанского, которые были направлены на просветительскую деятельность и освещение культуры и быта якутов. Найденные документы, книги показывают, как он любил свою Якутию, помогал соотечественникам в эмиграции, знал много языков и был финансово грамотным человеком.*

*Таким образом, вся жизнь и деятельность А.А. Рязанского показывает его как крупного деятеля общественной мысли Якутии.*

*Ключевые слова: А.А. Рязанский, «Аа5ар кинигэ», переводчик, лингвист, эмиграция, Китай, торговая компания, Австралия, Брисбен, научно-исследовательская экспедиция, личный архив, дневник, якутская интеллигенция.*

### **ВВЕДЕНИЕ**

Наша Республика Саха (Якутия) 27 апреля 2022 г. отметила 100 лет со дня образования Якутской Автономной Союзной Социалистической Республики. В годы перестройки и гласности, начиная с 1985-1987-х гг., осуществляется процесс возвращения исторической памяти народа, ранее запрещенных произведений деятелей культуры и искусства, литературы и публицистики. Актуализируется интерес к исторической правде, раскрытию белых пятен в истории литературы, публицистики и журналистики. Исследователи начинают по-новому осмысливать и освещать историю интеллигенции Якутии, начинается изучение истории

якутской эмиграции. И все же чрезвычайно мало исторических источников по истории якутской эмиграции 20-х гг.

Актуальность проектной работы основывается на научно-исследовательской экспедиции в Австралию по проекту «Публицистическое наследие якутской интеллигенции» кафедры журналистики филологического факультета СВФУ им. Максима Кировича Аммосова, направленную на изучение истории интеллигенции, основанной на исследовании документов и свидетельств, выявления типов материалов, составляющих семейный архив Асклипиодота Афанасьевича Рязанского, определении специфики их как источников.

Экспедиция работала в городах Брисбен и Голд-Кост (Австралия) с 27 августа по 7 сентября 2019 г. Семейный архив включает документы с 1923 по 1990-е гг., фотографии и самое ценное – дневниковые записи А.А. Рязанского и воспоминания Елизаветы Семеновны Рязанской. Таким образом, архив семьи А. А. Рязанского является источниковедческой базой для дальнейшей исследовательской работы.

Амгинский улус знаменит не только красотой своей природы и красавицы реки Амга, воспетой в стихах и песнях, но и своими заслуженными людьми самого улуса. Сын головы Амгинского улуса Афанасий Петрович Рязанского родился в апреле 1898 г. Образование получил в городе Якутске. Поступал на учебу в один из университетов Москвы, но из-за революционных событий был вынужден вернуться на родину. Установлено также, что он был одним из лидеров якутской молодежи в 1917-1921-х гг. и редактором рукописного журнала «Сырдык». В 1917-1918 гг. учился в фельдшерском училище. В 1919 г. служил секретарем у окружного комиссара А.Д. Широких, а в 1920 г. – секретарем в Губземотделе.

## **ОСНОВНОЕ СОДЕРЖАНИЕ**

Несомненный интерес представляет публицистическое наследие А.А. Рязанского. Это в первую очередь его дневник, история написания и содержание этих записок. Дневник и художественный очерк написаны на английском языке, который фактически стал третьим, помимо якутского и русского, родным языком для А.А. Рязанского. А также нужно отметить ясный стиль изложения и художественный язык дневника и очерка, что свидетельствует о литературном таланте автора. Отдельный блок представляют его публицистические и исследовательские статьи, опубликованные в прессе.

В 1922 г. знаменитый лингвист Семен Андреевич Новгородов пригласил А.А. Рязанского в комиссию по созданию учебника «Аа5ар кинигэ» на якутском языке, которому было поручено работать с одним из направлений этой комиссии в области лечебного дела. На первых листах этой книги были напечатаны «Арамаан Оруohyн, Маарыйа Дьакыбылаба (Илин Хаҥалас), Аскыл Эрэһээнискэй (Амма ыччата) кыттыһаннар «Тутуһан олорор туhа», «Сэллик өлуү», «Кыһыылаах умунах (одуруун)», «Ньирэй оҕону аhaтар быһыыта» диэн кэпсээннэри суруйбуттара». По воспоминания краеведа Михаила Васильевича Алексеева эта книга была издана на очень качественной бумаге. Книга на данный момент находится в национальной библиотеке имени А.С. Пушкина Республики Саха (Якутия) (рисунок 1).

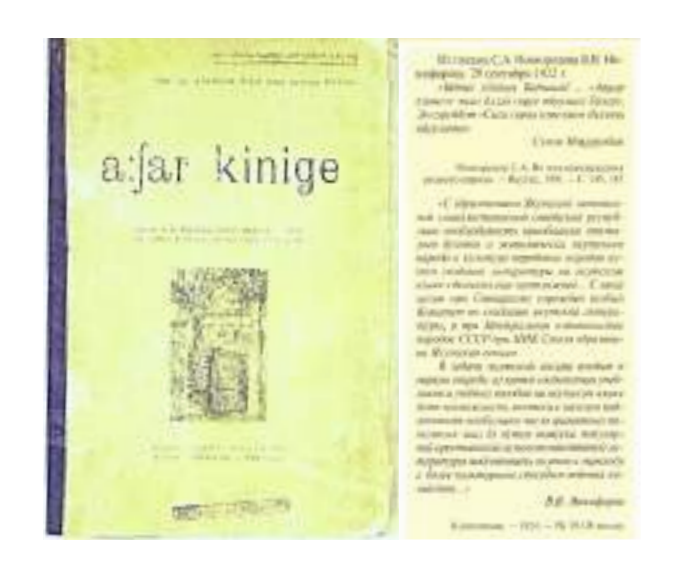

Рис. 1. Учебник «Аа5ар кинигэ» и переписка с В.В. Никофоровым

Население Якутской области составляло примерно 264 тыс. человек в 1917 году. Около 84% составляли жители сельской местности, которые были безграмотные. Основную часть составляли якуты, русские – 9,5%, эвенки, эвены, юкагиры, чукчи – 6,5% и другие [7]. Асклипиодот Рязанский перевел детские рассказы Льва Николаевича Толстого на якутский язык.

Хрестоматия «Аа5ар кинигэ» состоит из 125 произведений и 34 рисунков (рисунок 1), а также из 5 разделов:

1.Кэпсэтэр элэ – была тыл (художественная литература).

- 2. Булкаас (рисунки).
- 3. Ааспыт олох үөрэ5иттэн (история).
- 4. Сир эргиирэ (география).
- 5. Эмп үөрэ5иттэн (медицина).
- 6. Сыһыарыы.

Раздел «Эмп үөрэ5иттэн» (медицина) состоит из 20 страниц, с которым работал Асклипиодот Рязанский [10].

После поражения отряда белогвардейского генерала Анатолия Пепеляева осенью 1922 года Рязанский с единомышленниками из Якутии добрался до Охотского моря и переправился в Японию. Обстановка была сложная в Японии. Из-за гонений на инородцев перебрался в Китай. В те времена существовало торговое товарищество, образованное Манньыаттаах Уола. Аскыл и его друзья неплохо работали там. Из-за конфликтов торговых отношений конкуренты подожгли помещение товарищества. Возможно, это сделали Японцы. Начались сложные времена для Рязанского, он не мог устроиться хорошую на работу. Но дар публициста и знание языков помогло ему устроится журналистом и переводчиком в газетах «Shanghai Revue», «Сhinа Weekly Revue», «The Chicago Tribune», «The Pix».

В процессе работы с документами Рязанского найдена и переведена лицензия А№ 3839 «Документ на жительство, право жительства в КНР». Такие лицензии выдавало Генеральное управление полиции специального округа Восточной провинции Китая успешным и творческим людям. В данном документе есть фотография владельца, личные данные и какой деятельностью занимается. Из этой лицензии видно, что А.А. Рязанский занимался бизнесом по торговле в Китае. Он занимался продажами, переговорами и переводом документов и на этом неплохо зарабатывал. 5

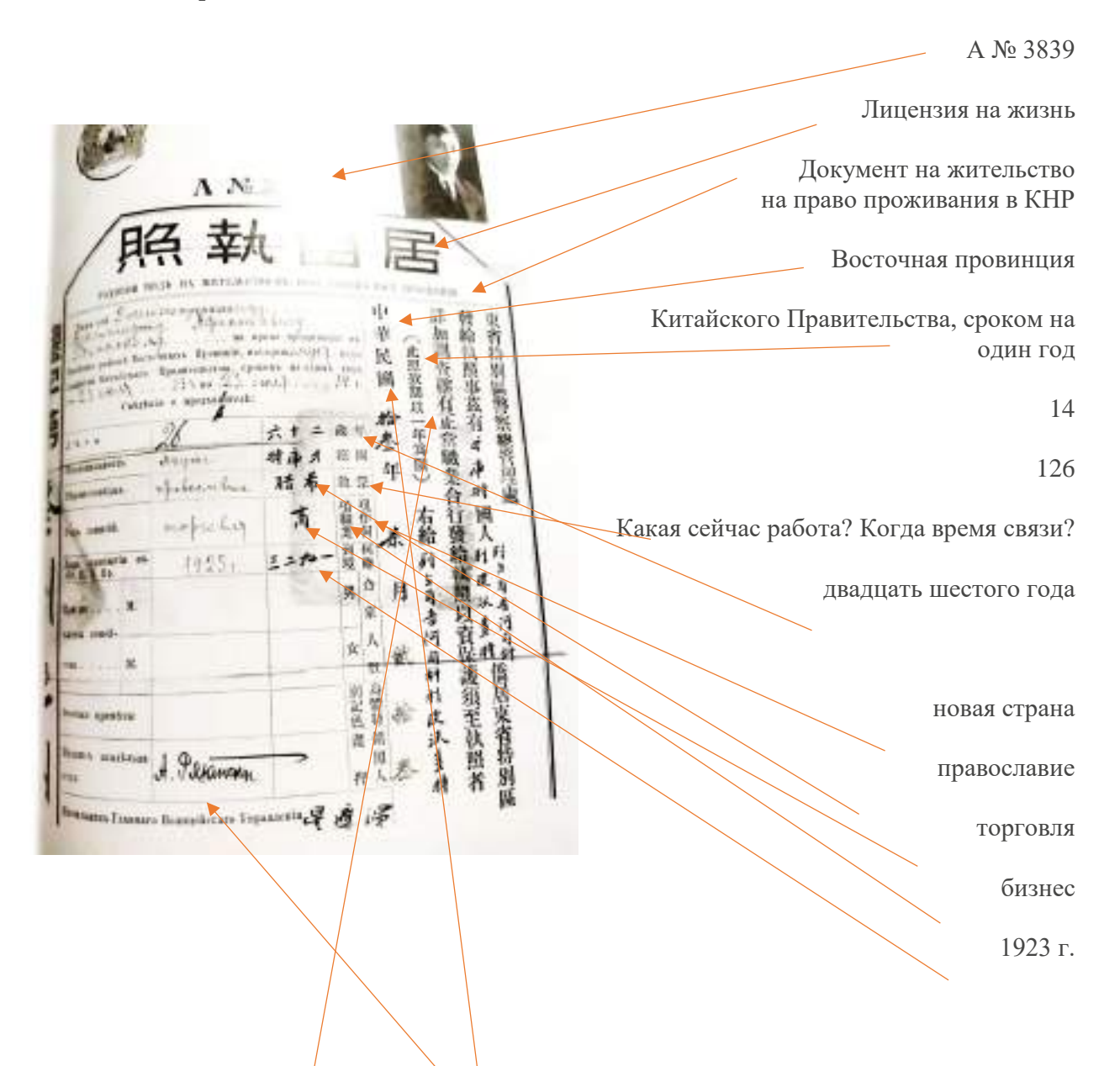

Тринадцать лет Китайской Республики (данное фото действительно только один год, а 5-й дивизион, право судиться с Астрой Липового).

Генеральное управление полиции специального округа Восточной провинции выдавало лицензии талантливым людям. Обычно китайцы выглядят как граждане. После тщательного расследования выяснилось, что существует законная профессиональная компания, которая выдает лицензии для защиты тех, кому необходимо иметь с мая по май эмигранты Хэ Юэго живут в особом районе Восточной провинции.

Год 1923 Страна Китай Харбин.

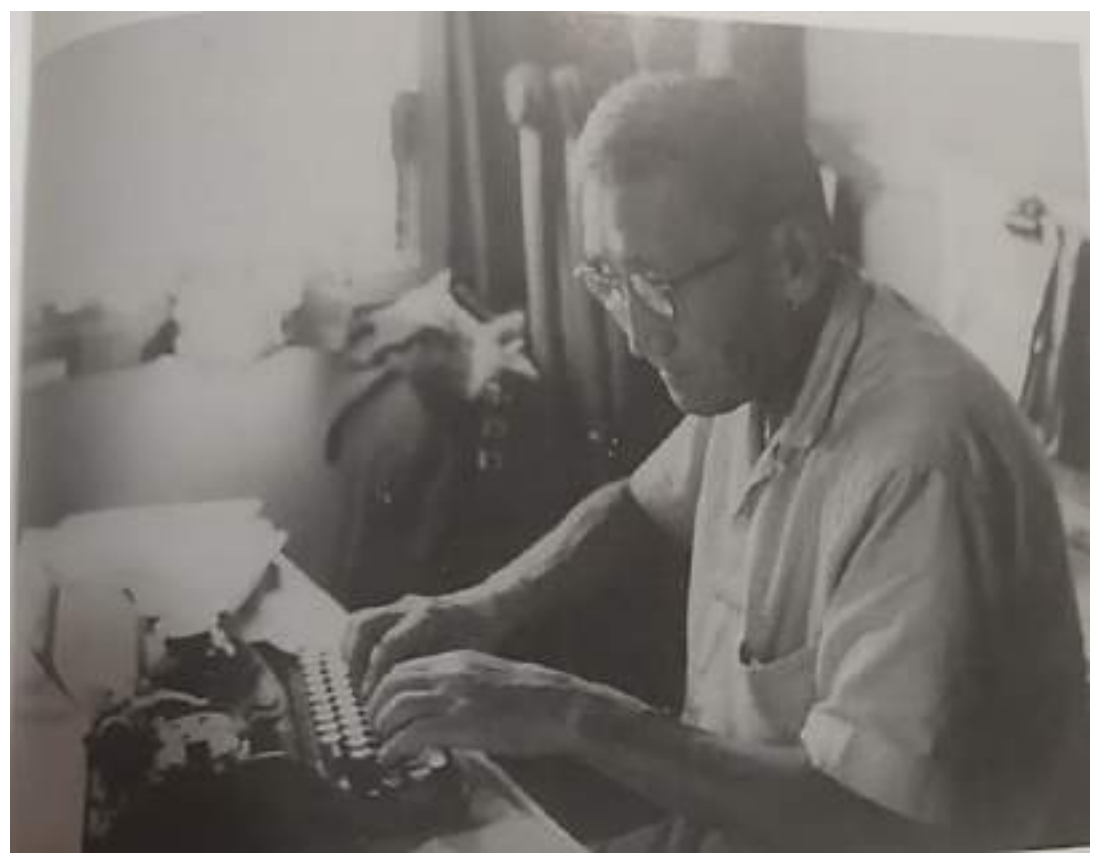

Рис. 2. Асклипиодот Рязанский во время работы со статьей

**M.Pt** w Reputant de Minut Mind-the Patrick !! story Real MANAY  $-64$ Silville  $int$ **TELERA** GAR 70 F1+XH in **ANTINO AND** Ŧш **ILLERY** Norma Hudshi observation

Рис. 3. Текст письма Господину Ад.Буш. Гельсингфорс, Финляндия

Аскыл Рязанский, владея несколькими языками, в основном свои экономические и политические статьи писал на английском языке. Находясь далеко от своей родины, все время искал пути возвращения в Якутию. В эмиграции с единомышленниками помогал соотечественникам заработанными деньгами, с оформлением документов и устроиться в новом месте.

 Пример перевода прощения, написанное Рязанским 28 ноября 1931 г. из Китая господину Ад. Буш. Гельсингфорс, Финляндия.

«Милостлевый государь! Мы являемся беженцами-якутами из Якутской области и имеем честь приложить при сем переводный билет № 0442 на восемь англ. фунтов и просить Вас названный билет продать через банк на финляндские марки и всю вырученную сумму выдать нашим соплеменникам, якутам Г.Г. Старостину, С.К. Старостину и М.Ф. Корнилову, в данное время находящихся в концентрационном лагере для беженцев в горы Керуу (суруллуутунан Кеуруу - аапт.) и которых Вы знаете. Мы сердечно благодарим Вас за то, участие которое, Вы оказали и оказываете названным якутам волею судьб, заброшенных в далекую Финляндию, о которой они и во сне не видели. Эти деньги мы собрали из скудных своих заработков в надежде на то что и такая малая сумма будет в пользу бедствующим людям. Вы пожалуйста будьте добры разменять англ. фунты на Вашу местную валюту, конечно, по наиболее выгодному курсу и вырученную сумму вручить названным трем якутам. При чем примите все меры к тому чтобы, власти выпустили бы их из лагеря, снабдив установленным паспортом страны» (рисунок 3).

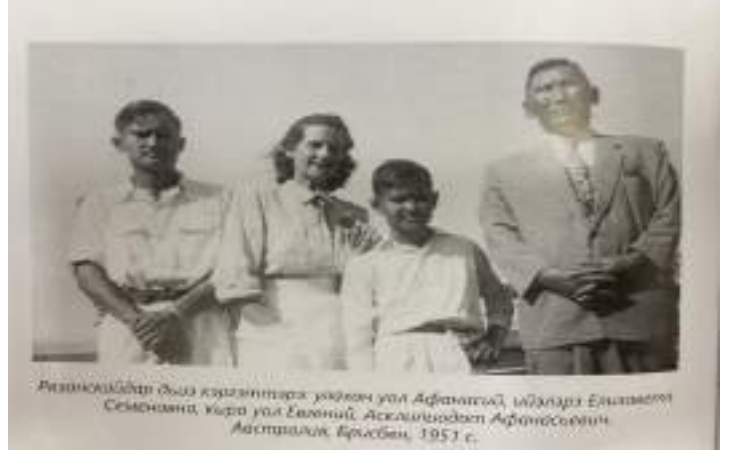

Рис. 4. Фотография семьи Рязанских

Рязанский также был дилером нескольких компаний. В Китае он женился на русской красавице Елизавете из Никольска-Уссурийского. В их семье родились сыновья Афанасий и Евгений (рисунок 4). До 1942 года они жили в Шанхае, потом из-за боевых действий, начавшихся Квантунской армией Японии в Китае, им пришлось перебраться в Гонконг.

Во время войны Асклипиодот Афанасьевич служил в армиях Великобритании и США, в частности на военной базе дальней авиации. Впоследствии семья Рязанских переехала в Австралию, в город Брисбен. До последних лет жизни за границей А. Рязанский очень скучал по родной Якутии и Амге. Он умер 11 октября 1968 года в возрасте 70 лет.

## **ЗАКЛЮЧЕНИЕ**

В результате изучения исторических документов и периода жизни Асклипиодота Афанасьевича Рязанского мы пришли к следующим результатам:

- жизненный период Рязанского прошел в сложные годы гражданской войны, становления Советской власти, тяжелые времена репрессии и эмиграции за границей;
- он вел активную работу по грамотности якутского народа, в 1923 году с знаменитым лингвистом Семеном Андреевичем Новгородовым выпустил хрестоматию «Аа5ар кинигэ», которая состоит из 125 произведений и 34 рисунков;
- Асклипиодот Рязанский перевел детские рассказы Льва Николаевича Толстого на якутский язык, был в числе основоположников детской литературы в Якутии.
- находясь в эмиграции, работал журналистом и переводчиком в газетах «Shanghai Revue», «Сhinа Weekly Revue», «The Chicago Tribune», «The Pix».
- он является ярким представителем якутской интеллигенции.

К столетию ЯАССР предлагаем электронную книжку «Просветительские мысли публициста и исследователя А.А. Рязанского».

## *Литература:*

*1. Рязанский, А. А. Из рукописи (пер. К.В. Филипповой) // Илин. – 2015. – № 1-2. – С. 48-53.*

*2. Рязанский, А. А. Генерал Гален-Блюхер. Кто защитит Сибирь, если Япония начнет войну с Россией? // Илин. – 2015. – № 1-2. – С. 57-58.*

*3. Рязанский, А. А. Плачевное состояние континентальной китайской киноиндустрии в военное время // Илин. – 2015. – № 1-2. – С. 59-60.*

*4. Сидоров О. Г. Встреча на берегу океана, или как любовь помогла сохранить ценный для Якутии архив // Саханьюс. – URL: <http://www.1sn.ru/244848.html>.*

*5. Харысхал, В. Эмигрант Асклипиодот Рязанский: «... думать о возвращении на родину в ближайшие годы не приходится, даже весьма возможно, что мы никогда не вернемся» // Илин. – 2015. – № 1-2. – С. 45-46.*

*6. Якимов, О. Д. С клеймом уголовного преступника (история отца и сына Рязанских) // Илин. – 1996. – № 1-2. – С. 50-54.*

*7. История: Якутии в годы Советской власти в годы (1918-1991) [Электронный ресурс] // Сайт: <https://www.sakha.gov.ru/>.*

*8. Амматтан Австралия5а Асклипиодот Рязанскай унуо5ар дойдутун буорун уурдулар [Электронный ресурс] // Ulus.media: Интернет-СМИ. – URL: [https://ulus.media/2019/09/02/](https://ulus.media/2019/09/02/ammattan-avstraliya-a-asklipiodot-ryazanskaj-u-uo-ar-dojdutun-buorun-uurdular/) [ammattan-avstraliya-a-asklipiodot-ryazanskaj-u-uo-ar-dojdutun-buorun-uurdular/.](https://ulus.media/2019/09/02/ammattan-avstraliya-a-asklipiodot-ryazanskaj-u-uo-ar-dojdutun-buorun-uurdular/)*

*9. СВФУ проводит научно-исследовательскую экспедицию в Австралии // СВФУ им. М.К. Аммосова. – URL: [https://www.s-vfu.ru/news/detail.php?SECTЮN\\_ID=&ELEMENT\\_ID=125822\\_.](https://www.s-vfu.ru/news/detail.php?SECTЮN_ID=&ELEMENT_ID=125822_)*

*10. Экспедиция СВФУ восстановила страницы жизни якутян Рязанских в Австралии // YSIA.RU: Сетевое издание. – URL: [http://ysia.ru/ekspeditsiya-svfu-vosstanovila-stranitsy-zhizni](http://ysia.ru/ekspeditsiya-svfu-vosstanovila-stranitsy-zhizni-yakutyan-ryazanskih-v-avstralii/)[yakutyan-ryazanskih-v-avstralii/](http://ysia.ru/ekspeditsiya-svfu-vosstanovila-stranitsy-zhizni-yakutyan-ryazanskih-v-avstralii/).*

*11. Новое о судьбе Асклипиодота Рязанского // Литературная Якутия. – URL: [https://www.](https://www.sakhalitera.ru/istoriya/po-dorogam-pamyati-novoe-o-sudbe-asklipiodota-ryazanskogo._) [sakhalitera.ru/istoriya/po-dorogam-pamyati-novoe-o-sudbe-asklipiodota-ryazanskogo.\\_](https://www.sakhalitera.ru/istoriya/po-dorogam-pamyati-novoe-o-sudbe-asklipiodota-ryazanskogo._)*

*12. Сидоров, О. Г. В австралийском Брисбене, где когда-то жил якутский эмигрант // Саханьюс. – URL:http://www.1sn.ru/233980.htmlи.*

*13. Глава Якутии поддержал планы исследователей по поиску наследия Асклипиодота Рязанского // YSIA.RU: Сетевое издание. – URL: [https://ysia.ru/glava-yakutii-podderzhal-plany](https://ysia.ru/glava-yakutii-podderzhal-plany-issledovatelej-po-poisku-naslediya-asklipiodota-ryazanskogo/)[issledovatelej-po-poisku-naslediya-asklipiodota-ryazanskogo/.](https://ysia.ru/glava-yakutii-podderzhal-plany-issledovatelej-po-poisku-naslediya-asklipiodota-ryazanskogo/)* 

# **ИСТОРИЯ СОЗДАНИЯ АВТОПРЕДПРИЯТИЙ ЯКУТИИ С 1929 ГОДА**

# **Миронов Роман Евгеньевич,**

**Афанасьев Богдан Анатольевич,** студенты I курса ГАПОУ РС (Я) «Якутский автодорожный техникум»

#### **Научный руководитель:**

#### **Николаева Марина Вячеславовна,**

старший методист ГАПОУ РС (Я) «Якутский автодорожный техникум»

### **Научный консультант: Арбугин Ярослав Александрович,**

научный сотрудник музея ретро-техники АО «Кран-Сервис»

*Аннотация. Нас заинтересовала проблема социально-экономического развития нашей республики, история автотранспортных предприятий, которые внесли значительный вклад в развитие экономики республики. В процессе перестройки и перехода к рыночной экономике многие из них перестали существовать, но немногие автотранспортные предприятия, созданные в довоенный период, продолжают действовать в наше время и сумели выдержать все испытания: войну, перестройку, переход к рыночной экономике и продолжающие действовать в наши дни.* 

*Цель исследования: изучить историю автотранспортных предприятий, начиная с 1929 года.*

*Для достижения поставленной цели необходимо решить следующие задачи:*

*Раскрыть историю создания, задачи и основные направления деятельности автотранспортных организаций. Выяснить, с какими проблемами столкнулись сотрудники автопредприятий.*

*Рассмотреть направления деятельности и перспективы развития оставшихся в настоящее время предприятий.*

*Объектом исследования стали автотранспортные предприятия и его сотрудники, предметом исследования – история автотранспортных предприятий.* 

*При данном исследовании изучена литература по истории Республики Саха (Якутия), фонды Национального архива Республики Саха (Якутия), архивы республиканской газеты «Социалистическая Якутия», и ГБУ РС (Я) «Якутский государственный объединенный музей истории и культуры народов Севера им. Ем. Ярославского» о деятельности автопредприятий. Проведена экскурсия на автотранспортное предприятие ЯПАК с целью изучения ее исторической справки.* 

*Время работы: июнь-ноябрь 2022 года.*

*Методы работы:1) теоретический анализ и синтез; 2) изучение литературы; 3) беседа; 4) интервью; 5) наблюдение; 6) сравнение, обобщение.*

*Из своей поисковой работы мы сделали вывод, что одна из причин успеха деятельности автотранспортных предприятий заключается в том, что за весь период его существования работали добросовестные, трудолюбивые, преданные своему предприятию работники и руководители. И эти предприятия внесли большой вклад в экономику нашей республики.* 

*Практическая значимость работы заключается в возможности использования ее при подготовке исследований и справочных изданий по истории автомобильного транспорта. Собранный нами материал пополнит материал дисциплины истории Якутии и внеклассных мероприятий, будет способствовать популяризации людей труда, которые вносят значительный вклад в развитие региона и страны.*

*Ключевые слова: первый шофер, первый автомобиль, история, первые гаражи, автопарк, обком, совмин, военные годы, послевоенное время, 90-ые годы.* 

## **ВВЕДЕНИЕ**

В истории социально-экономического развития республики автотранспортные предприятия сыграли очень важную роль.

Автомобильный транспорт является неотъемлемой частью экономической и социальной жизни Якутии, которая уже в первые годы советской власти была центром сосредоточения автомобильной техники. Изучение состояния и организации работы автомобильного транспорта с 1920-1930-х годов позволяет выявить основные тенденции и проблемы его развития в наиболее ярких и характерных проявлениях. В значительной степени они определялись деятельностью автотранспортных предприятий. Однако история их становления оказывается одной из наименее изученных проблем в общей истории отечественного транспорта, хотя и затрагивает важные аспекты истории городского хозяйства Якутии, касается общих проблем истории экономики, транспорта, рабочего класса СССР в довоенный период. Необходимость и возможность создания объективной картины становления сети автотранспортных предприятий и особенностей их работы в далеких годах определяет актуальность данного исследования.

Проблемы истории автомобильного транспорта неоднократно затрагивались в общих работах по истории отечественной экономики и хозяйства, но узкого исследования по данному вопросу до сегодняшнего дня не было подготовлено. Первые работы, посвященные проблемам отечественного автомобильного транспорта, появились в 1920-х годах. Они сочетали освещение истории автотранспорта и автомобильной техники с анализом перспектив их развития и пропагандой автомобилизма. Проблемы истории транспорта СССР начали разрабатываться в конце 1940-х годов В.Н. Образцовым, но автомобильный транспорт им затрагивался очень мало (1).

Научная новизна исследования определяется:

- 1. Постановкой и всесторонним исследованием проблемы, не изучавшейся ранее;
- 2. Активация широкого спектра документальных источников по изученной проблеме.

ХХ век в мировой истории стал веком технического прогресса, результатом которого стало появление автомобиля. Первое автотранспортное предприятие в России возникло в 1901 году и состояло из пяти автомобилей. Но в связи с возрастающей потребностью в грузоперевозках к 20-м годам XX века в стране насчитывалось более семнадцати тысяч грузовиков; к началу Великой Отечественной войны — уже около двухсот тысяч. Тем не менее автомобили выполняли в основном функцию подвоза и вывоза грузов с ж/д станций, а основной грузооборот приходился на железнодорожный транспорт. И вот уже к началу 1920-х годов автомобили стали появляться в самых отдаленных уголках мира, одним из которых была Якутия.

С приходом Советской власти началось плановое развитие дорожного сообщения. Нужно было доставлять в Якутию товары и народно-хозяйственные грузы, перевозить людей, технику и т.д. 16 октября 1925 года Председатель Совнаркома ЯАССР М.К. Аммосов подписал постановление о создании Управления дорожного строительства при СНК ЯАС-СР. А в сентябре 1929 года при СНК образовалось Управление шоссейных и грунтовых дорог и автомобильного транспорта «Якдортранс». Деятельностью управления, кроме строительства дорог, являлся также учет потребности республики в технических силах, а также подготовка технических работников дорожного и автомобильного дела.

Что можно назвать началом развития автотранспорта в Якутии? Долгие годы этой датой назывался 1929 год, когда было образовано предприятие «АЯМтранс», находившееся в подчинении треста «Якутзолото», который располагался в г. Алдане (прииск «Незаметный»). Между тем первые автомобили в Алдане появились в 1927 году. Это были 5 грузовиков австрийской фирмы Steyr (рисунок 1).

В столице ЯАССР в это время уже был один автомобиль 1910-х годов выпуска. Он принадлежал частному владельцу, заведующему городской аптекой №1 Н.И. Петрову (рисунок 2). Об этом автомобиле почти ничего доподлинно неизвестно. В каком году он сюда попал, как его доставили и каким был он согласно воспоминаниям старожилов, самые дальние поездки Петров проделывал до села Марха, в 10 километрах от города, а обслуживал машину механик из мастерских «Торгсин» (торговля с иностранцами), за что получал из аптеки спирт. Скорее всего, топливо автомобиль получал там же, ведь бензин в те годы продавался именно в аптеках, правда, в маленьких количествах.

В 1930 году машина Петрова была передана «Якдортрансу» для использования на шоферских курсах, которые открылись 15 мая и состояли из двух групп: ускоренная – для обеспечения потребности в автотранспорте в текущем году; рассчитанная на более продолжительный срок (годичный) – для подготовки работников на будущий год.

Первые годы руководство ЯАССР для передвижения по городу пользовалось бричками или двуколками с мягким откидным тентом, доставшимися по наследству от царского режима. А если возникала необходимость дальних выездов, то летом добирались на пароходах, а зимой по зимнему тракту на санных обозах. Первый автомобиль для обслуживания Якутского Центрального Исполнительного Комитета и Совета Народных Комиссаров прибыл в Якутск летом 1930 года. Это был легковой «Форд-А» с 4-хместным и 2-хдверным кузовом. Из Америки он был доставлен до Владивостока, а затем до Иркутска, откуда 21 июня 1930 года в адрес ЯЦИК пришла телеграмма, в которой сообщалось, что автомобиль отправлен из Качуга в последних числах мая и что следует договориться с «Ленгоспаром» о дальнейших действиях. 24 июня ЯЦИК ответил, что «автомобиль еще не прибыл и сведений о нем не имеется, однако все в ожидании». Мастеру, работающему в школьной мастерской, поручили к 29 числу сделать дверь, подмосток и прочие приспособления для временного гаража по улице Байкаловской, 8 (ныне ул. Хабарова) (рисунок 3).

Водителем первого автомобиля правительства ЯАССР назначили Петра Машицкого, который и принял машину утром 27 июня, а на следующий день получил руководство и правила пользования. При осмотре были обнаружили неполадки (приложение 2) (6).

В 1925 году Петру довелось возить Серго Орджоникидзе, а потом через несколько лет спустя он возил его жену Зинаиду Гавриловну, которая приезжала в Якутию навестить родные места.

В 1938 году Петр Николаевич был назначен начальником гаража Совнаркома. Но он не перестал садиться за руль правительственных автомобилей, закрепленных за Председателем СНК и его заместителями. Начавшаяся в 1941 году война забрала в ряды вооруженных сил множество шоферов. Машицкого в первый год не отпустили на фронт, но поручили ответственное задание. Рыбозаводы и золотодобывающие предприятия республики остались к зиме 1941-42 годов без обычной поваренной соли. Предприятия имели оборонное значение: золото шло на оплату поставок по «ленд-лизу», соленая рыба – для армии и госпиталей. Подвод продовольствия из центральных районов страны приостановили: все шло в армию. Руководство республики вынуждено было решать все проблемы на месте.

Кемпендяйское месторождение поваренной соли, разрабатываемое открытым способом, было известно давно. Оно расположено в Сунтарском районе и было связано с остальным миром гужевым транспортом. Руководство республики приняло решение о направлении туда автомобильной колонны для вывоза соли в центральные районы (3).

В августе 1930 года началась эпопея по строительству первого правительственного гаража. Сарай по улице Байкаловской был переделан под временный гараж еще перед получением машины. После осмотра этого сарая завхозу ЯЦИК Соловьеву было доложено, что «использование такой постройки под гараж вызовет безусловное проседание и деформацию. Возможно появление воды, а отопление помещения будет стоить почти столько же, сколько новый гараж. Кроме того, потребуется снос мелких построек (сараев, сеновалов) на соседних усадьбах». 11 сентября состоялось заседание технического совета при УСК ЯАССР, на котором утвердили проект гаража на 3 машины и один мотоцикл. Строительство запланировали во дворе здания ЯЦИК (позже в нем размещался Верховный Совет, ректорат ЯГУ, а ныне Академия наук РС (Я), в предложенный план лишь внесли некоторые изменения. Так, ворота должны были быть высотой 2,3 метра, высота от бетонного пола до потолка – 2,8 метра, расстояние от соседнего деревянного дома – 12 метров, а от соседней усадьбы –5 метров (рисунок 4).

Далее секретарь ЯЦИК Потапов отправляет в правление жилкооперации тов. Шамаеву заверение, что «весь стройматериал, денежные средства, а также план гаража будут представлены». И предлагает «приступить к набору плотников, разработке техплана работ и начать строительство с таким расчетом, чтобы гараж был готов до наступления холодов, т.е. к 1 октября сего года». Однако 26 сентября ЯЦИК просит Соловьева срочно возвратить проект гаража. А на следующий день секретарю Потапову сообщается, что «означенный амбар вполне может быть приспособлен под гараж для одной автомашины, для чего потребуется увеличить ворота, опустить пол, утеплить потолок, построить печь для отопления и т.д., для чего необходимо составить проект переоборудования амбара и прислать на утверждение УСК». И вот, 6 октября новый техсовет при УСК слушает доклад техника Федорова о

приспособлении амбара под гараж ЯЦИК, после чего постановляет: «допустить на зимний период использование амбара с соблюдением следующих условий: не допускать хранение горючего, дверь сделать равной высоте автомобиля +0,3 метра, шириной не менее 2,4 метра и не более 3,14 м., вместо утермаркской печи сложить небольшую плиту с обогревателем, порогов не делать, отделить печь от машины огнеупорным щитом, проконопатить пазы». Ориентировочная смета определялась в сумме 1 тысячи рублей (6).

Далее, 27 октября начальник автоотдела Якдортранса И. Назимко пишет Председателю СНК, что «необходимо начать строительство авто-гаражей в 1930 году, так как машины будут поступать с весны 1931 года. Проекты и сметы в УСК утверждены, с Якутстроем договор заключен и внесена определенная сумма на постройку, приступить к которой Якутстрой не может, т.к. УСК не отпускает леса. Необходимо УСК этот вопрос разрешить в пользу строительства гаражей в 1930 году». В тот период в городе активно шло строительство административных зданий. Поэтому материалы для гаража так и не смогли выделить и ничего построено не было, а легковой «Форд-А» всю зиму провел в абсолютно несоответствующем помещении, что позднее отрицательно сказалось на состоянии машины. В 1931 году гараж все же переехал с набережной в центр города и разместился во дворе, на месте которого сейчас находится Русский театр. К 1934 году в нем уже числилось 5 автомашин и одна моторная лодка. Штат состоял из 10 человек: шофер-механик, он же заведующий гаражом, четыре шофера-водителя, один слесарь моторист, один ученик-шофер и три сторожа-истопника. Наркомфин выделил в 1934 году на содержание гаража 60 тысяч рублей, которые, кроме зарплаты, уходили на освещение, дровяное отопление и водоснабжение по расчету потребности 2 бочки в день. Так же частью статьи расходов было приобретение инвентаря и спецодежды на 7 человек (5 шоферов, 1 слесарь-моторист, 1 ученик): катанки, полушубки, ватные брюки, телогрейки, рукавицы, комбинезон. Кроме того, имелось два тулупа для поездок в Алдан (1).

Датой рождения Советской автомобильной промышленности считается 1924 год, когда в Москве был запущен завод-автогигант АМО, позже назвавшийся ЗИС, а в последние годы ЗИЛ. В 1929 году в Нижнем Новгороде был пущен автозавод ГАЗ, который стал выпускать лицензионные модели Форда – легковой ГАЗ-А и грузовой ГАЗ-АА, прозванный в народе «полуторка» за грузоподъемность полторы тонны. В это время на ЗИСе разворачивалось производство «трехтонки» ЗиС-5. Все эти грузовики в начале 1930-ых годов стали в больших количествах наполнять дороги Якутии, начав с южных районов, где развивалась золотопромышленность.

Легковые автомобили начали поступать в Якутск с 1933 года. Это были несколько автомашин ГАЗ-А, которые начал выпускать недавно построенный Горьковский автозавод имени Молотова. Это были очень простые по конструкции автомобили с матерчатой складной крышей. Спереди и сзади было по одной поперечной рессоре. Двигатель развивал 40 л.с. и мог разогнать машину до максимальной скорости 90 км/час. Но на практике этого не было, шоферы ездили максимум 50 км/ч. На следующий год пришло еще 13 таких машин, которые были распределены по райцентрам республики. На их приобретение Совнарком перевел 91

тысячу рублей. В 1935 году прибыло еще 9 автомобилей: для Наркомпроса, Наркомздрава, Наркомхоза, НКместпрома, НКвнуторга, ЯЦИКа, Главсуда, прокуратуры и редакциям газет «Социалистическая Якутия» и «Кыым» (рисунок 5).

В 1934 году по улицам Якутска стал ездить большой американский лимузин «Бьюик» темно-синего цвета, закрепленный за высшим руководством ЯАССР. За рулем сидел Пантелеймон Иванович Кононенко (рисунок 6). После него на машине работал Петр Машицкий. Этот автомобиль, как говорится, уже «при жизни» стал легендой города. Эта машина проработала до 1951 года, когда ей на смену пришел отечественный ЗиС-110.

В 1936 году Горьковский автозавод начал выпуск автомобилей ГАЗ-М1 (в просторечии «Эмка»). В отличие от ГАЗ-А у них был уже цельнометаллический закрытый кузов с мягким салоном из шерстяного сукна, сиденье водителя можно было передвинуть, а 4 продольные рессоры добавляли плавности хода. Комфортом считалось наличие прикуривателя и пепельницы, а также форточки, открывающиеся крутящейся ручкой. Через год первые такие машины поступили в Якутск, около 15 машин – в гаражи обкома и Совнаркома, остальные были распределены по разным организациям города. Очередная партия из 6 этих машин, прибывшая в Якутск в середине июня 1939 года на барже по Лене, привлекла внимание горожан, собравшихся на набережной. Автомобили были новинкой в жизни людей. За год до этого, в июне 1938 года, «Эмки» использовали для развоза престарелых избирателей Дзержинского округа №9 г. Якутска во время выборов в Верховный Совет СССР. ГАЗ-М1 стал основной машиной правительственных гаражей 1930-40-х годов по всей стране. Двигатель у неё был такой же, как на полуторке, что упрощало ремонт. Сама машина была вполне удобна в обслуживании и неприхотлива (I).

Таким образом, к 1938 году сформировалось две автобазы: гараж обкома ВКП(б) (рисунок 10) и гараж Совнаркома ЯАССР (рисунок 9). На пересечении улиц Петровского и Студенческой (ныне Ойунского) была выделена территория, разделенная забором на две половины. На первой половине осенью 1938 года было завершено строительство большого деревянного гаража обкома ВКП(б). По тем временам он отвечал всем техническим требованиям – имел красивый внешний и внутренний вид и паровое отопление. Как писала газета «Социалистическая Якутия»: «На блестящих кузовах машин отражается свет электрических ламп, пол выложен торцом. Внутри размещается 16 машин, которые, въезжая с улицы, уже через восемь минут оттаивают». Тут же в гараже был красный уголок. Имелось также два бокса для профилактики. Единственной нехваткой отмечалось отсутствие в комнате отдыха газет, журналов, шахмат и бильярда, что появилось позднее и стало особенностью этого образцового гаража, который долгие годы ставился в пример другим автохозяйствам (9).

В марте 1939 на соседней территории было начато строительство гаража Совнаркома на 10 мест с автомастерской на 5 мест. На это было выделено 260 тыс. руб. Гараж обслуживал работников аппарата Совнаркома и Верховного Совета ЯАССР. В то время на предприятиях велась борьба за экономию горючего и рациональное использование автопарка. Не стал исключением и этот гараж. Был поставлен вопрос о том, что учет горючего велся только

- 98 -

при заправке машин, а дальше отсутствовал. И как его расходует шофер, было неизвестно, так как при использовании машин лицами, закрепленными за ней, никто никогда не подписывал путевки. Это приводило к бесконтрольности правильного расходования горючего и создавало шоферам стимул ездить, куда он захочет, а также не исключало возможность хищения горючего. Поэтому заведующий гаражом П.Н. Машицкий предложил ввести в штат автопарка одного нарядчика, который вел бы весь эксплуатационно-технический учет, обработку первичных документов по ремонтам и эксплуатации, а также вел бы надлежащий учет по машинам, находящимся на хозрасчете. Предлагалось ввести обязательное правило для лиц, пользующихся машинами – ставить подпись и время освобождения машины в путевом листе. А также издать приказ о раскреплении машин для сотрудников Совнаркома и Верховного Совета, кроме председателей. Всё это должно было улучшить трудовую дисциплину, привести к экономии государственных средств и создать больше возможностей к сокращению расходов. На территории гаража обкома, кроме основного корпуса, летом 1939 года были построены дополнительные: склад, мастерская, кузница, проходная, администрация с диспетчерской. По завершении строительства осенью 1939 года были составлены «Правила внутреннего распорядка по гаражу ОК ВКП(б)» (8).

Гараж находился в подчинении финхозсектора обкома ВКП(б). Всякого рода разнарядки и распоряжения должны были быть согласованы с заведующим финхозсектора. Заведующий гаражом являлся административным руководителем всего автопарка. В его функции входило следить за его работой, выполнением правил внутреннего распорядка, раз в месяц давать финхозсектору сведения о работе гаража, о расходе горючего, запчастей и прочих материалов, о нарушениях труддисциплины, о техсостоянии автопарка и тому подобные сведения, характеризующие деятельность гаража. Заведующий гаражом самостоятельно делал записи в паспорте на каждую машину, оформлял акты закрепления шоферов за машинами, занимался ежедневной раскомандировкой всех машин по нарядам, подписывал путевые листы.

Первые годы приходилось бороться с нарушителями. Кому-то делали выговор, а кого-то увольняли. Например, в ночь с 1 на 2 октября 1940 года при проверке дежурства сторож гаража П.Е Павлов. был обнаружен спящим в постели в будке, затем стал грубить и в связи с этим был уволен. Но имел место не только человеческий фактор, нужно было время, чтобы правила работы гаража укоренились и стали негласными. 4 июля 1940 года заведующий финхозсектором Краснов произвел проверку работы гаража обкома. Выяснилось, что гараж и территория не подметались, мусор долго не вывозился, машины после рабочего дня не мылись, а в некоторых случаях практиковалось переливание горючего из одной в другую. Шоферы самовольно выезжали из гаража по своим нуждам, а также нуждам гаража. Пожарный насос находился в непотребном виде, отсутствовала вода в бочках и ящик для песка.

Всё это являлось результатом недоработок в планировании работы гаража со стороны заведующего гаражом и временно его исполняющего. Предлагалось в течение 5 дней навести порядок и чистоту, привести в соответствие пожарный инвентарь, заполнить пожарные

 $-99.$ 

бочки водой. Категорически запретить шоферам пользоваться машинами в личных целях и передавать машину друг другу. Запретить пользоваться машинами ГАЗ-М1 для нужд гаража, а для этой цели использовать ГАЗ-А, в исключительных случаях ГАЗ-АА.

Кроме того, запретить шоферам, сторожам гаража ходить во время рабочего дня в ларек за хлебом. Потапов должен был обеспечить получение хлеба для всех работников гаража, поручив это одному товарищу, выделенному для этой цели.

Был установлен новый график работы шоферов. Утром –1-ая смена работала с 8 ч. 30 м. до 17 ч. 30 м., 2-ая смена – с 17 ч. вечера до 1 ч. 30 м. ночи. Рабочая неделя была шестидневной, седьмой день – выходной. Работа слесарей и монтажников, а также слесаря и кочегара длилась с 9 ч. утра до 5 ч. 30 м. вечера с перерывом 30 м. на обед. Работа рабочих на грузовых машинах осталась прежней, но выплата по 175 р. за перегрузку и разгрузку шоферам грузовых машин была прекращена (6).

Один из первых заведующих гаражом, Альперович Иосиф Давыдович, родился в 1914 г. в Якутске. Его отец до революции работал легковым извозчиком, а после – госслужащим. В 1931 году Иосиф окончил 7-летнюю школу, после чего поступил в ФЗУ на слесаря. В 1932- 33 работал слесарем, затем был командирован в Москву на учебу на Рабфаке. В 1935-36 гг. окончил курсы шоферов и устроился слесарем-механиком в 1-ый Московский автогрузопарк. 1936-39 гг. – служба в армии. Имел ряд поощрений за образцовое руководство по восстановлению боевых машин. С июля 1938 по август 1939 участвовал в боях в районе озера Хасан. 15 ноября 1939 г. назначен заведующим гаражом обкома ВКП(б). В июле 1940 г. его обязанности исполнял шофер Потапов, а с сентября заведующим стал шофер Семен Азаров, проработавший на этой должности до 1951 года.

В последующие годы забор между автобазами обкома и Совмина периодически убирали, несколько раз менялось название, строились новые гаражи, но исторически сложившееся месторасположение автобазы сохранилось по настоящее время (6).

# **ВОЕННЫЕ ГОДЫ. ВЕЧНАЯ ПАМЯТЬ УЧАСТНИКАМ И ВЕТЕРАНАМ ВОВ 1941- 1945 ГГ., РАБОТАВШИМ В АВТОБАЗЕ (ПРИЛОЖЕНИЕ 3)**

После войны в гаражи обкома и Совмина вернулись некоторые старые шоферы, уходившие на фронт. Пришли и новые, среди которых было несколько молодых. Автопарк города состоял из потрепанных машин довоенного выпуска. Шоферы старались поддерживать их на ходу немыслимым энтузиазмом, да к тому же, выполняя и перевыполняя нормы, планы и предписания по расходу горючего и пробегам. Этого требовало военное и послевоенное время, а снабжение запчастями практически отсутствовало.

Не были исключением и машины обкома и Совмина. В 1947 году в гараж обкома устроился шофером Александр Поморцев, ставший в будущем на долгие годы начальником автобазы. О своей первой машине он вспоминал следующее: «Меня назначили водителем дежурной «Эмки». А у нее в двух дверях не было стекол. Почему их не было? Наверно разбили когда-то. Да и не нужны они были зимой, потому что в машине без отопления салона их сразу затягивало. При случае я обратился к своему пассажиру, секретарю Обкома: «Можно ли вставить хотя бы фанерку?» Со стеклами, даже простыми, в послевоенном Якутске были проблемы. На что секретарь ответил, что негоже правительственной машине ездить с фанерками в дверях». На другую М1 посадили работать 19-летнего Юрия Тышева, который устроился в гараж одновременно с Поморцевым. Здесь они стали лучшими друзьями до конца жизни. Юрий был племянником Павла Ивановича Кононенко, работавшего шофером с 1930-х годов, затем начальником гаража Совнаркома, а в последние годы главным механиком, не оставляя при этом баранку автомобиля (рисунок 7).

Автомобили ГАЗ-М1 работали до начала 1950-ых. Им на смену пришли автомобили «Победа» ГАЗ-М20 (рисунок 11). Первые четыре машины поступили в Якутск в 1948 году. Их распределили в Верховный совет, обком и две – в Совмин. На обкомовской машине стал ездить Поморцев, в Совмине – Николай Демченко и Яков Таюрский, а в Верховном совете –Залман Транский, который неохотно пересел на «Победу» с ЗиСа-101 (рисунок 9).

Машина в то время производила впечатление своей новой внешностью. Две совминовские машины сразу были использованы фотокорреспондентом газеты «Социалистическая Якутия» Замотаевым для съемок постановочных кадров с видами улиц Якутска, чтобы показать современный город, по которому ездят автомобили. Хотя на самом деле в центре города редко можно было встретить две едущие машины сразу. Также было сделано в 1951 году, когда в Якутск приехала киносъемочная группа из Иркутска, чтобы снять документальный фильм «Советская Якутия». По воспоминаниям Поморцева, гараж Обкома получил указание – собрать несколько разных машин, которые должны были во время съёмок ездить по улице. Это были несколько «Побед», один ЗиС-110, один ЗиМ и автобус ГЗА-651.

Через год автомашин «Победа» стало уже много и, судя по фотографиям, машины эксплуатировались не очень аккуратно. В декабре 1950 г. в гараже обкома появились две темно-синих «Победы» с кузовом кабриолет. Эти машины с брезентовой крышей были задуманы заводом для южных районов страны, но попали даже к нам на север.

В гаражах обкома и Совмина было несколько ГАЗ-67. Большинство при поступлении в Якутск сразу отправляли в местные обозные мастерские или собственные столярные цеха предприятий. Там с них снимали брезентовый тент, делали деревянную крышу, называемую шоферами «фордек».

ЗиС-101 из гаража Совмина (рисунок 9) к 1949 году накрутил на спидометре 100 тысяч километров. Работал на нем шофер 2-го класса Анатолий Иванович Барышев. В 1951-53 годах все ЗиС-101 постепенно списали и утилизировали. Им на смену пришли три новых ЗиС-110 для Обкома, Совмина и Верховного Совета. К гаражу Совмина даже сделали пристрой, где ЗиС простоял недолго – там сделали бильярдную и комнату отдыха. В гараже обкома (рисунок 10) за ЗиС-110 закрепили шофера Юрия Тышева, возить 1-го секретаря Илью Винокурова, а после него Семена Борисова. Это были люди, оставившие свой след в истории Якутии в интересное время (2).

# **ОБЪЕДИНЕНИЕ И РАЗДЕЛЕНИЕ АВТОБАЗЫ**

5 августа 1960 года вышло Постановление бюро Якутского обкома КПСС и Совета Министров ЯАССР «Об организации автобазы легковых автомобилей». В это время в стране происходили различные укрупнения и сокращения предприятий. Кроме того, с 1957 года развернулась кампания по ограничению чиновников пользованием служебными автомобилями, чтобы сократить расход средств на их содержание. Была ликвидирована практика персонального закрепления легковых автомобилей. Вместо этого было установлено использование их как дежурных автомобилей для разъездов по служебным делам. В министерствах и управлениях по г. Якутску оставили 32 дежурные машины. Таким образом, общее количество служебных автомобилей по всей республике было сокращено на 60 процентов.

В объединенную автобазу включили 27 дежурных легковых автомобилей. От обкома КПСС – 10, от Совета Министров ЯАССР – 12, от Совнархоза – 5. Начальником автобазы был назначен Александр Петрович Поморцев. В том же 1960 году на территории гаража Совмина было начато строительство нового 20-местного гаража, который был сдан в эксплуатацию в 1964 году (рисунок 11).

В эти годы автопарк обновился новыми автомобилями «Волга» ГАЗ-21. Количество транспорта на улицах города заметно увеличилось. Появилось много частных автомобилей.

В 1965 году главную контору Совнархоза перевели из Якутска в Магадан и гаражи снова разделили. Начальником гаража Совмина назначили Кондратия Прохоровича Мальцева, бывшего заведующего гаражом обкома. Через два года он вышел на пенсию и его место занял Михаил Григорьевич Шеметов. Поморцев в это время оставался на должности начальника гаража обкома. Административно-управленческий персонал состоял всё также из 4 человек: начальник автобазы, бухгалтер, механик и диспетчер. В связи с объединением автобазы Совета министров ЯАССР и гаража ОК КПСС в октябре 1991 года Михаил Григорьевич был назначен заместителем начальника автобазы Главного Управления делами Администрации Президента и Правительства РС (Я), с апреля 1992 года до начала 1993 года был назначен начальником автобазы Верховного Совета ЯССР.

Гараж обкома в 1965 году состоял из 26 автомобилей Волга ГАЗ-21, 18 единиц ГАЗ-69, одного ГАЗ-12 ЗиМ, одного Москвича-407, одной машины «Победа», двух микроавтобусов РАФ-977 и нескольких грузовиков. Всего 57 машин (10).

В 1972 году гаражу обкома из Москвы был передан автомобиль ГАЗ-13 «Чайка». Автомобиль был закреплен за Первым секретарем обкома Гавриилом Чиряевым с водителем Аммосом Сысоевым. В середине 1970-х на улице Ойунского выделили новую территорию под строительство гаража №2. На старом и новом месте построили каменные гаражи по одинаковому проекту. В 1982 году начальник гаража обкома Александр Поморцев вышел на пенсию. Его сменил Аммос Харлампьевич Сысоев. Работа и жизнь шли своим чередом, страна строила светлое будущее. Автопарк гаража обновлялся и состоял теперь в основном из автомашин «Волга» ГАЗ-24. Так же было нескольких микроавтобусов РАФ-2203, несколько УАЗов, грузовиков ЗиЛ и автобус ПАЗ-672 (1).

В августе 1991 года в Москве произошел путч, страна стала переходить на новый путь развития. Сложная ситуация в стране отразилась и на жизни водителей гаражей обкома КПСС и Совмина ЯАССР. В октябре было решено объединить эти две автобазы в одну. Слияние двух коллективов происходило не очень охотно – люди потеряли веру, никто не знал, что будет завтра. В то время автобаза была хозрасчетной организацией, самостоятельным юридическим лицом, поэтому министерства рассчитывались за обслуживание автотранспортом в пределах выделенных лимитов финансовых средств. В силу всеобщего недофинансирования расчеты с автобазой производились в последнюю очередь, да и то не полностью, в связи с чем прекращались снабжение ГСМ, запасными частями, задерживалась выплата заработной платы работникам. На развитие, модернизацию производства, ремонт помещений, инженерных сетей и коммуникаций и другие не менее важные для производства мероприятия катастрофически не хватало финансовых средств.

В апреле 1992 года автобазу разделили на 2 части: автобазу Верховного Совета Якутской-Саха ССР, передав ей чуть больше 20 ед. автомашин с гаражом на ул. Ойунского 12, и автобазу Администрации Президента Якутской-Саха ССР, где остались более 60 ед. автомашин с гаражом на ул. Ойунского 6. Это решение повлекло возникновению дополнительных трудностей в функционировании, т.к. автобаза Администрации Президента из-за нехватки стояночных мест вынуждена была арендовать помещения для стоянки автомашин в гаражах Верховного Совета Якутской-Саха ССР и в старых гаражах бывшего Областного комитета ВЛКСМ (в то время уже приватизированных и перешедших в частное владение).

В октябре 1993 года после роспуска Верховного Совета РФ и соответственно Верховного Совета Якутской-Саха ССР автобазы вновь объединили в одну – автобазу Главного Управления Делами Президента и Правительства Республики Саха (Якутия). В этот раз слияние коллективов прошло более охотно и безболезненно.

В 1994 году после упорных и долгих переговоров с Минфином и Минэкономразвития республики, при деятельной поддержке руководства Главуправделами РС (Я) в лице Б.Д. Слепцова Правительство республики перевело автобазу на полное бюджетное финансирование, т.е. финансовые средства напрямую и в полном объеме, в срок начали поступать в автобазу, минуя министерства и ведомства. При этом сумели сохранить внебюджетные счета, куда поступали финансовые средства от разрешенных видов хозрасчетной деятельности, таких как ремонт, рихтовка, покраска и утепление автомашин, пошив чехлов на сиденья автомашин, транспортное обслуживание корпоративных мероприятий и разовых заявок по доставке воды и мелких грузов населению и т.д. Только после этого финансовое положение автобазы существенно улучшилось, появилась возможность реального планирования (4).

МУП «Якутская пассажирская автотранспортная компания» – единственное предприятие, оставшееся на плаву с 30-х годов. К началу 80-х годов предприятие достигло пика своего развития и объединило 16 филиалов во всех районах республики, численность работающих в общей сложности достигла почти полутора тысяч. Но уже в 1983 году филиалы и часть междугородних автобусов были отделены в самостоятельное предприятие ЯПАП-3.

Наиболее интенсивно стало развиваться предприятие с приходом в 1984 году нового директора Ю.И. Рожкова. Строились стояночные гаражи, производственные помещения для ремонтных работ, автоматическая мойка, магазин с холодильным складом, каменное общежитие для малосемейных. В 1990 году от предприятия отделился АРМ, превратившийся в самостоятельный кооператив «Авторемонтник», который просуществовал до 1992 г. С 1989 по 1992 год существовал ЯПОПАТ (Якутское производственное объединение пассажирского автотранспорта), объединивший три предприятия: ЯПАП-1, ЯПАП-3 и кооператив «Авторемонтник». В 1993 опять появился ЯПАП-1. Предприятие росло, развивалось, менялись марки автобусов. Во время пандемии значительно сократился пассажиропоток, соответственно и выручка. Для извлечения прибыли были разработаны планы войти в несколько городских маршрутов, рассмотреть возможность междугородних перевозок, ускорить рассмотрение вопроса по приобретению ГАЗС (III).

## **ЗАКЛЮЧЕНИЕ**

Проведенное исследование показало, что автотранспортные предприятия играли очень важную роль в истории социально-экономического развития республики. Новый этап в развитии автотранспортных предприятий начался в шестидесятых-семидесятых годах в связи с возникновением новых предприятий и бурного строительства. На автомобильный транспорт приходилось около 80% всех грузовых и около 40% пассажирских перевозок. Организовывали пассажирские и грузовые перевозки в районы, обслуживали сельскохозяйственные предприятия, участвовали в строительстве зданий и сооружений.

Много добрых дел на счету. Это и шефская помощь воинам, школам, совхозам, это и благоустройство, это и передовые инициативы в работе. Таких высоких результатов предприятия добились во многом благодаря поддержке со стороны государства.

После распада Советского союза АТП стали испытывать значительные трудности. Несколько раз проводились реорганизации, объединения предприятий. На сегодняшний день АТП находятся в состоянии выживания. Основными причинами сложившейся ситуации являются несовершенство законодательной системы, включая сферу налогообложения, конкуренция со стороны нелегальных перевозчиков. Весьма серьезным фактором, довольно негативно влияющим на производственную деятельность транспортников, является рост цен на топливо, запасные части, автомобильную резину и прочие материалы, а также постоянно растущие цены на коммунальные услуги. Отметим, что ЯПАК нужен городу, очень важен вопрос безопасности пассажирских перевозок, которые может обеспечить именно муниципальное предприятие.

Таким образом, ЯПАК сможет решить насущные проблемы только при поддержке региональных и муниципальных властей и изменении соответствующего законодательства. Следовательно, гипотезы, выдвинутые в начале исследования, фактически полностью подтвердились.

Несмотря на рост уровня жизни и показатели обеспеченности населения личным ав-

тотранспортом, потребность в общественном транспорте остается существенной. В тоже время следует отметить, что нерешенность вышеуказанных проблем может привести к прекращению деятельности предприятий, осуществляющих пассажирские перевозки не только в Якутии, но и в других муниципальных образованиях Российской Федерации. В настоящее время подавляющее большинство грузовых АТП находится в частной собственности, а значительную часть автопарка составляет малотоннажный грузовой транспорт, доля перевозок которых составляет около 25% всего автомобильного грузооборота. В пассажирских перевозках основная часть принадлежит государству.

### *Литература:*

- *1. Ярослав Александрович Арбугин «Дорога длиною 55 лет» /Автобаза Гл. РС (Я), Перламента РС (Я), Якутск: Бичик, 2015. – 240 с.*
- *2. Образцов В.Н. Тридцать лет советского транспорта. М., 1948.*
- *3. Статья «80 лет дороге, соединившей Якутию с большой землей», газета «Наше время», от 25 ноября, 2015.*
- *4. Статья из газеты Якутия «Ретромания Ярослава Арбугина» № 109 от 29 сентября 2015 г.*
- *5. Личный архив Николая Николаевича Александрова, сына летчика, перегонявшего самолеты из Америки через Якутию на войну (предоставил Ярослав Александрович из личного архива).*
- *6. Фонд Национального Архива РС (Я): 1) переписка с Якутским представительством о состоянии речного транспорта, строительства АЯМ, начало от 10 декабря 1930 до 23 ноября 1931 года, 22 листа. 2) Документы (служебные записки, правила, талоны) и переписка о приобретении автомобиля «Форд» и запчастей к нему, 21июня 1930 г. до 18 марта 1931 года, 27 листов. 3) Переписка с «Союзтрансом» о выделении Якутии автомашин, с 2 февраля до 28 ноября 1933 года, 17 листов. 4) №50, опись 10, дело 280, стр.22. 5) №50, опись 10, дело 280, стр.23.*
- *7. Иван Ефимович Негенбля «Аляска-Сибирь. Трасса мужества». Якутск : Якут.край, 2000. – 262 [1].*
- *8. Социалистическая Якутия, от 16 июня 1939г. (газета, фото).*
- *9. Статья «Голосовали за партию большевиков» из газеты Социалистическая Якутия, от 28 июня 1938 г.*
- *10. Никитин Антон <http://avtomobilgaz.ru/legkovye/drugie/avtomobil-gaz-m1.html>Сайт «Автомобили завода ГАЗ».*
- *11.* <http://government.ru/department/94/events/> *Сайт Минобороны России.*
- *12.* [https://yakutskcity.ru/administration/mup/index.php?ELEMENT\\_ID=591](https://yakutskcity.ru/administration/mup/index.php?ELEMENT_ID=591) *Сайт МУП ЯПАК.*

# **ПРИЛОЖЕНИЕ 1**

Фото 1. Первые автомобили в Алдане появились в 1927 году. Это были 5 грузовиков австрийской фирмы Steyr.

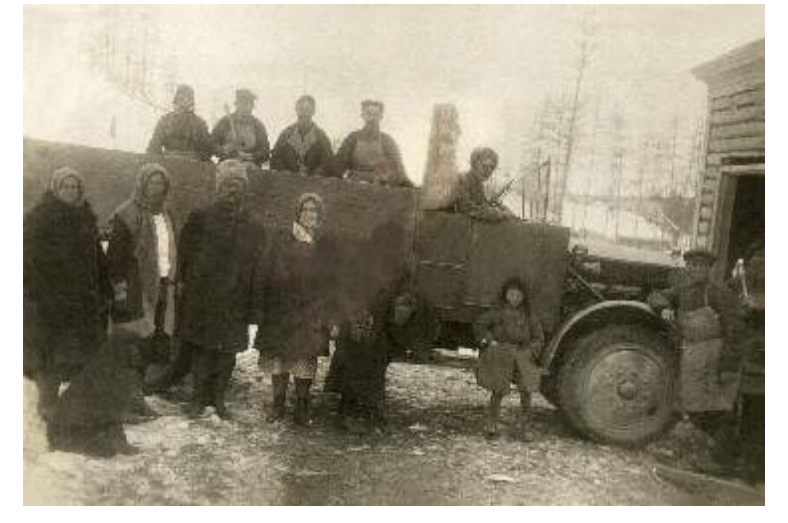

Фото 2. Автомобиль, выпуска 1910-х годов. Он принадлежал частному владельцу, заведующему городской аптекой №1 Н.И. Петрову

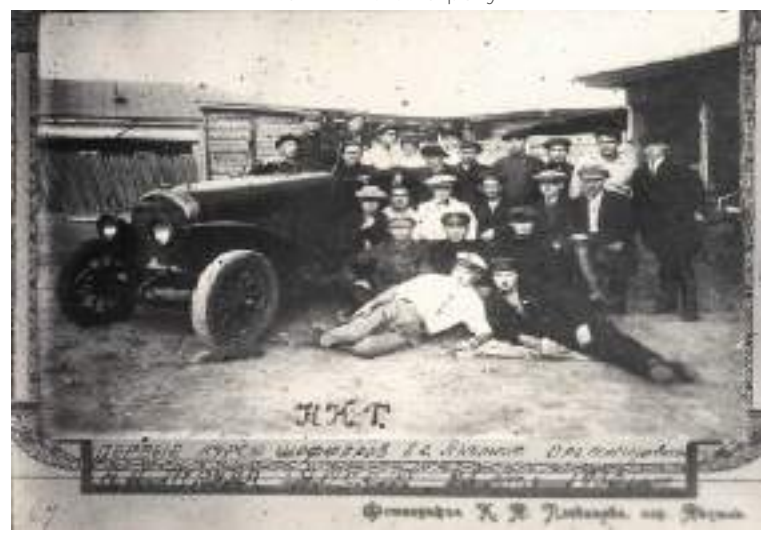

Фото 3. Легковой «Форд-А» с 4-х местным 2-хдверным кузовом из Америки

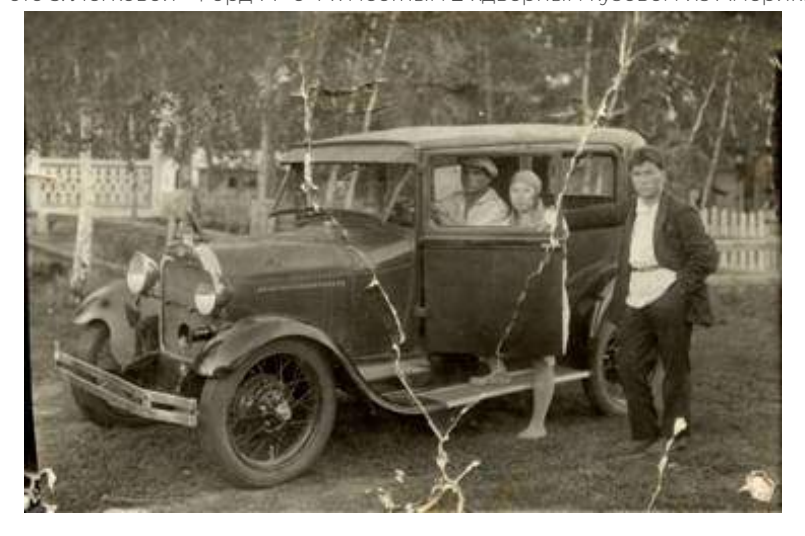

Фото 4. Первый гараж правительства

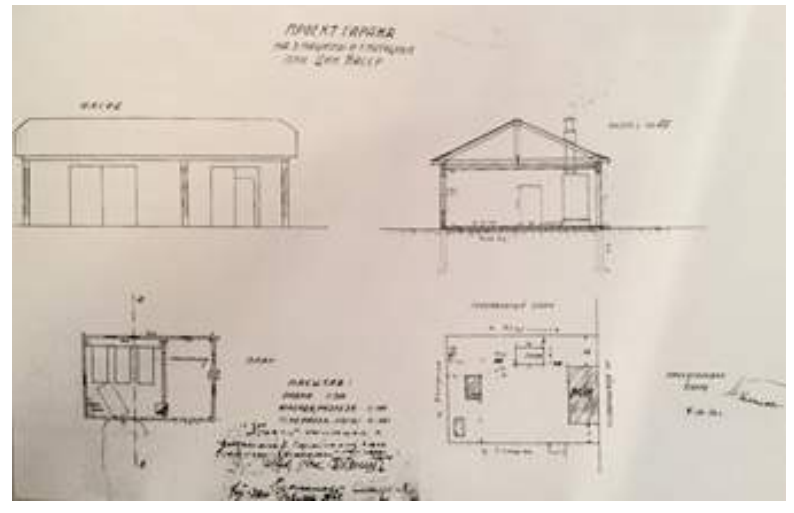

Фото 5. ГАЗ-А, которые начал выпускать недавно построенный Горьковский автозавод имени Молотова, 1933

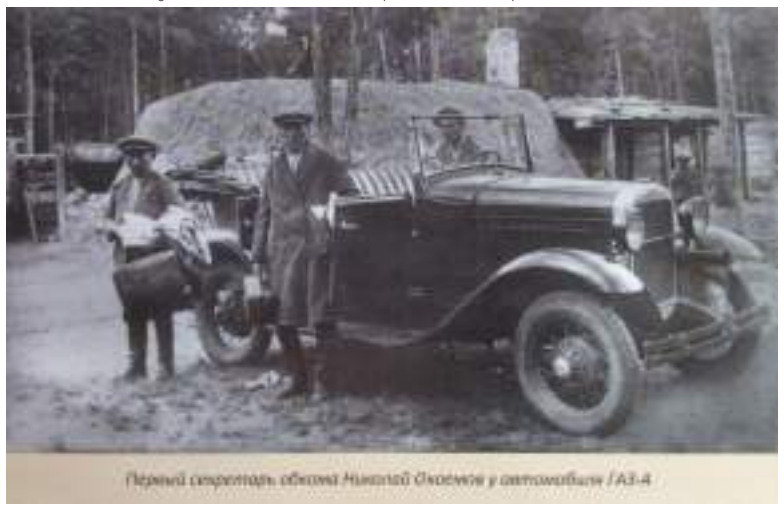

Фото 6. В 1934 году по улицам Якутска стал ездить большой американский лимузин «Бьюик» темно-синего цвета, закрепленный за высшим руководством ЯАССР.

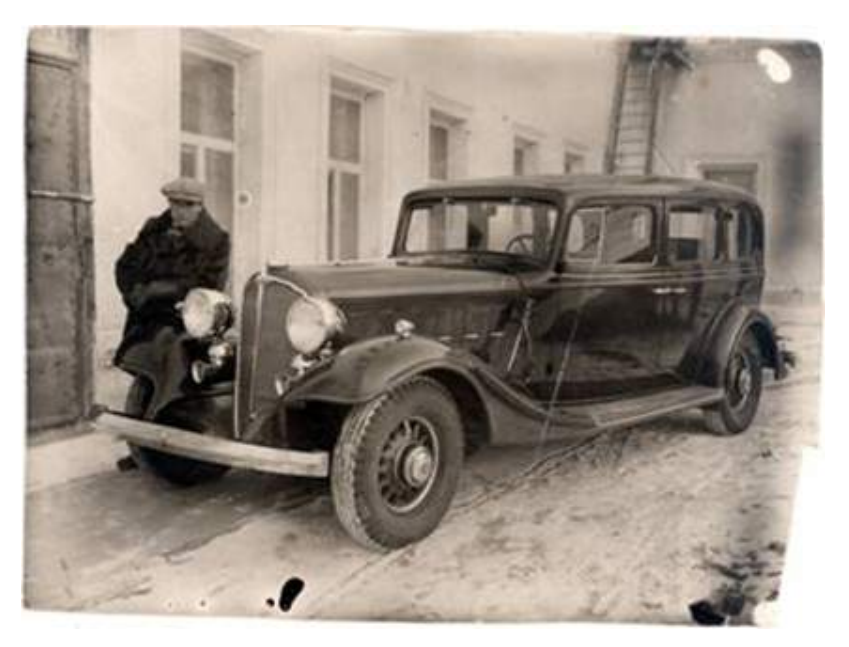

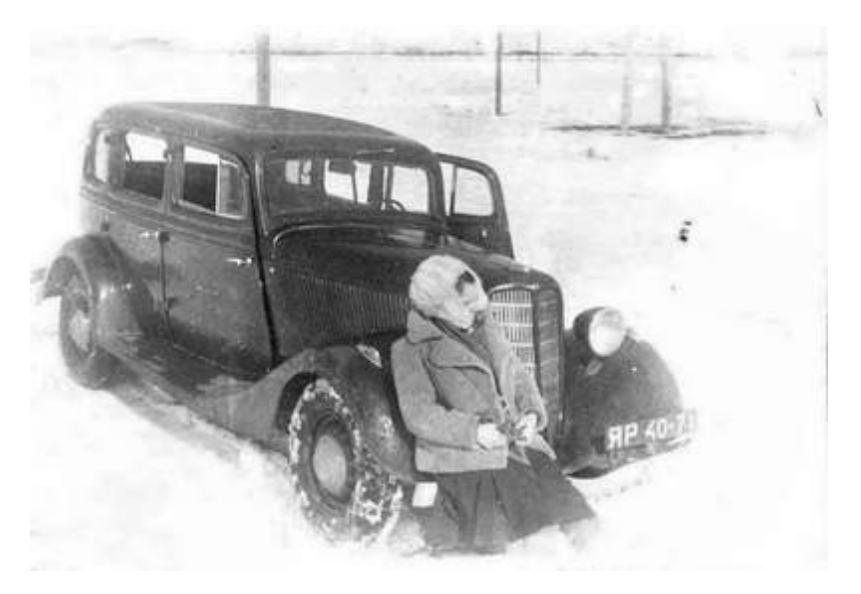

Фото 7. ГАЗ М1 шофера Ю.Тышева, закрепленный за II секретарем П.В. Аммосовым, 1948

Фото 8. ЗиС-101

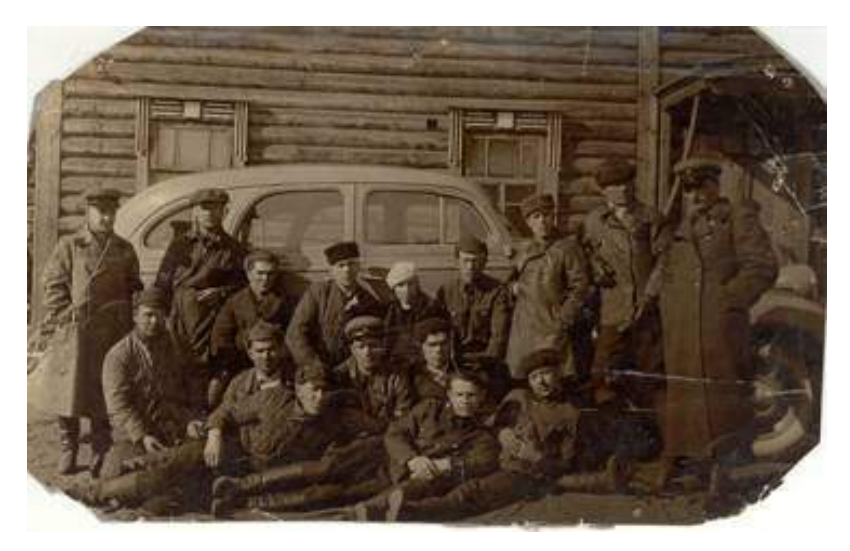

Фото 9. Гараж Совмина

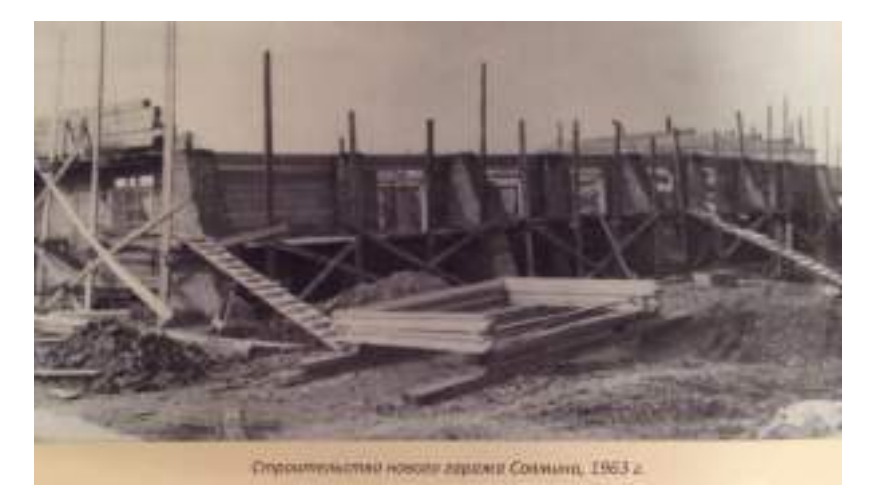

Фото 10. Гараж Обкома

Фото 11. В 1948 году две «Победы», которые принадлежали гаражу Совета Министров. Водителями стали Яков Таюрский (слева) и Николай Демченко (справа)

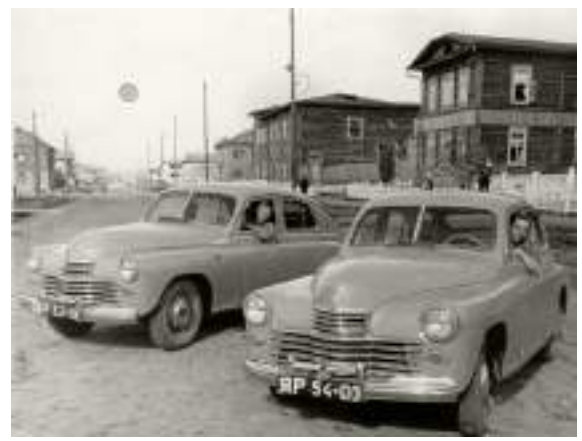

Фото 12. На месте жилого дома Ленина, 27 стояла сама контора пожарников с гаражом-конюшней, со стороны ул. Ярославского стояло здание полицейского управления, а за ним каланча. В 1935 году со стороны ул. Советской построили новый деревянный гараж, служивший пожарным до 1960-х годов, и снесенный в 1997 году.

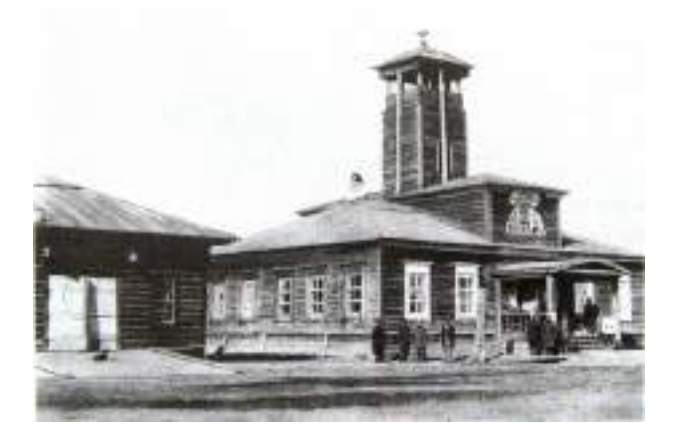

# **ПРИЛОЖЕНИЕ 2**

В первом документе приводился перечень лиц, пользовавшихся правом непосредственного затребования машины. Это были: Фонд Национального архива РС (Я) №50, опись 10, дело 280, стр.22. Второй документ назывался «Правила пользования автомобилем ЯЦИК и СНК» и содержал 14 пунктов:

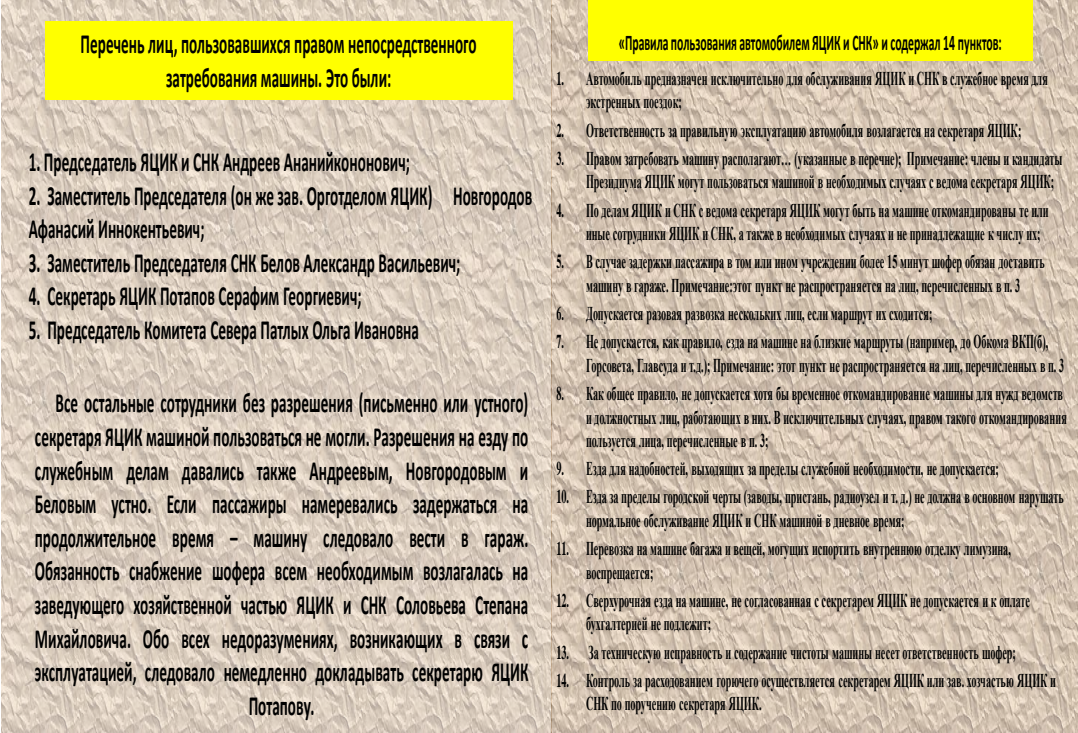

## **ПРИЛОЖЕНИЕ 3**

Вечная память участникам и ветеранам ВОВ 1941-1945 гг., работавшим в автобазе

Омолоев Алексей Романович, ШишлянниковИзраил Исаевич, Прокопьев Митрофан Максимович, Петухов Юрий Николаевич, Недосекин Терентий Иванович, ТранскийЗалман Яковлевич, Дейно Николай Мефодьевич, Дейно Леонид Мефодьевич, Демченко Николай Васильевич, Оболкин Александр Васильевич, Машицкий Петр Николаевич, Жжоных Георгий Терентьевич,

Шашев Алексей Иванович, Карелин Федор Филиппович, Зибарев Алексей Васильевич, Алексеев Яков Федотович, Попов Алексей Иванович, Потапов Николай Григорьевич, Девяткин Алексей Григорьевич, Омолоев Георгий Романович, Царегородцев Валентин Васильевич, Великжанин Гаврил Кузьмич, Чекунов Константин Ефимович, Ташкинов Александр Андреевич.

# **СТАНОВЛЕНИЕ НОРМАТИВНО-ПРАВОВОЙ БАЗЫ ДЛЯ РАЗВИТИЯ ВНЕШНИХ И МЕЖДУНАРОДНЫХ СВЯЗЕЙ РЕСПУБЛИКИ САХА (ЯКУТИЯ)**

### **Протодьяконов Арсен Гаврильевич,**

студент I курса ГАПОУ РС (Я) «Якутский технологический техникум сервиса им. Ю.А. Готовцева»

# **Научный руководитель: Слепцов Иннокентий Александрович,**

преподаватель истории и обществознания ГАПОУ РС (Я) «Якутский технологический техникум сервиса им. Ю.А. Готовцева»

*Аннотация. В работе рассматривается история становления нормативно-правовой базы по регулированию внешних и международных связей РС (Я). Развитие законодательства Республики Саха (Якутия) по международной и внешнеэкономической сфере развивается в нескольких направлениях. Первое включает принятие концептуальных документов по созданию условий для развития международной и внешнеэкономической деятельности. Вторым направлением является разработка программы развития республиканских институтов международных связей.*

*Ключевые слова: международная деятельность субъектов Федерации, координация внешних связей российских регионов, Республика Саха (Якутия), нормативно-правовые акты.*

### **ВВЕДЕНИЕ**

Глобализация международных отношений, интенсивное включение государств и их субъектов в этот необратимый процесс вызывает необходимость изучения содержания и специфики международных и внешнеэкономических связей регионов, поскольку международное сотрудничество субъектов федераций становится все более весомым компонентом межгосударственных отношений. Международные и внешнеэкономические связи регионов захватывают все более широкий спектр отношений и оказывают влияние на решение региональных проблем, на развитие Российской Федерации в целом. Есть все основания полагать, что данный процесс имеет тенденцию к расширению и углублению, что весьма актуализирует поставленную проблему. Определение роли и места Дальнего Востока и Республики Саха (Якутия) в системе геополитических интересов России на Дальнем Востоке представляет особый научный и политический интерес, усиливающий актуальность данного исследования.

Объект исследования – история развития нормативно-правовой базы международного сотрудничества Республики Саха (Якутия), предмет исследования – процесс формирования нормативно-правовой базы по регулированию международной и внешнеэкономической деятельности Республики Саха (Якутия).

Цель и задачи научной работы – изучение истории формирования нормативно-правовой базы по регулированию международной и внешнеэкономической деятельности Республики Саха (Якутия).

Достижение цели предопределило рассмотрение и исследование основных проблем путем постановки следующих конкретных задач:

- исследовать международные и межгосударственные нормативные акты РС (Я) в области международных отношений и международного сотрудничества;
- представить основные направления и перспективы развития международного сотрудничества Республики Саха (Якутия);
- показать особенности международной и внешнеэкономической деятельности Республики Саха (Якутия).

Научная новизна диссертационного исследования заключается в рассмотрении геополитического значения Республики Саха (Якутия) как связующего звена Евразии с восточными территориями России.

Методы исследования: анализ нормативно-правовых документов и периодических источников, Интернет-ресурсов, консультации у сотрудников Министерства по внешним связям и делам народов Республики Саха (Якутия).

Практическая значимость работы вытекает из ее актуальности. Настоящая работа вносит вклад в дальнейшее развитие теории и практики международного сотрудничества субъектов Российской Федерации.

# **СТАНОВЛЕНИЕ НОРМАТИВНО-ПРАВОВОЙ БАЗЫ ДЛЯ РАЗВИТИЯ ВНЕШНИХ И МЕЖДУНАРОДНЫХ СВЯЗЕЙ РЕСПУБЛИКИ САХА (ЯКУТИЯ)**

Становление и развитие внешних и международных связей субъектов РФ является важной и многогранной темой для исследователей внешних связей регионов мира. Внешние и международные связи Республики Саха (Якутия) стали предметом изучения местных авторов, таких как (Т.Е. Кирова, О.Г. Сидоров). В целом, несмотря на наличие ряда работ по теме, наблюдается острая нехватка аналитических исследований, направленных на комплексное раскрытие темы внешних связей Якутии. Учитывая значительный объем подобного труда, в рамках данной работы мы ограничимся отдельными аспектами вопроса, а именно анализом развития законодательной базы и институтов реализации внешних связей. Таким образом, целью работы выступает выявление особенностей развития нормативно-правовой и институциональной базы внешних связей в Республике Саха (Якутия). Две составляющие данной цели (законы и органы международных отношений) выступают композиционной основой работы, представляя две основные ее части.

## **1. Развитие нормативно-правовой базы внешних связей РС (Я).**

Развитие государства и общества в своей основе всегда имеет комплексный характер. Фундаментальные перемены на общем уровне имеют прямое воздействие на отдельные сферы жизни. В нашем представлении изменения политической сферы России и практики внешних связей ее субъектов на современном этапе следует рассматривать в подобной перспективе. Эволюция нормативно-правовой базы регулирования международных связей РС (Я) шла как составная часть законотворческого и политического процесса внутри Российской Федерации.

Первый полноценный этап развития практики внешних связей регионов России берет свое начало с появления Российской Федерации в 1991 г. Сложные общегосударственные процессы соседствовали с развитием возможностей на региональном уровне, что может быть наглядно представлено в области нормотворческого регулирования международной деятельности регионов. На протяжении 1990-х значительную нагрузку по регламентированию данной сферы брали на себя Федеративный договор (1992) и Конституция РФ (1993 г.). В соответствии с ними внешнеполитические и оборонные функции находились в ведении РФ, а международные связи субъектов РФ – в совместном. Правительство двигалось в направлении создания механизмов развития практики внешних связей регионов РФ. Так, в 1994 г. был создан Консультативный Совет субъектов Федерации по международным и внешнеэкономическим связям при МИД России. Но при этом важно отметить, что механизмы и правовые рамки только находились в процессе разработки и отлаживания. Фактически вплоть до 1998 г. предметное регулирование внешних связей субъектов РФ реализовывалось посредством подготовки подзаконных актов (такие как Соглашение «О разграничении полномочий в области международных и внешнеэкономических связей» от 1995 г. или постановление Правительства РФ «О дополнительной поддержке отечественного экспорта товаров и услуг» от 1996 г.).

В конце 1990-х гг. стала очевидной необходимость системной регуляции накопившихся законодательных норм и механизмов реализации внешних связей РФ и ее субъектов. В связи с этим начался процесс приведения в соответствие региональных Конституций, уставов и законов с федеральной линией. В сфере внешних связей точку отсчета можно вести с ФЗ «О координации международных и внешнеэкономических связей субъектов РФ» от 1999 г. Он предусматривал процедуру согласования и государственной регистрации проектов соглашений об осуществлении международных связей субъектов РФ. Для укрепления основ комплексной работы в 2003 г. был создан Совет глав субъектов РФ при МИД России, который предусматривал создание вертикальных механизмов по развитию международной деятельности РФ.

Правительство Якутии ввиду активной деятельности на федеральном уровне было поставлено перед необходимостью актуализации своей нормативно-правовой базы. Основой этого послужила Конституция РС (Я) (1992), которая предусматривала возможность участия Якутии в международных и внешнеэкономических связях. В 2001 г. была издана Концепция основных направлений внешних связей РС (Я). Несмотря на ограниченный объем, данный документ содержит в себе наиболее значимую информацию по региональным приоритетам Якутии во внешних связях. Позже был принят закон о международных и внешнеэкономических связях РС (Я) (2003 г.). Он регулировал некоторые механизмы реализации внешних связей Якутии с учетом региональных интересов (такие как подписание международных договоров, которые подписывались Президентом РС (Я)), но в соответствии с федеральной практикой (порядок создания зарубежных представительств Якутии согласовывался с федеральными органами).

В целом на протяжении 2000-х гг. продолжался процесс согласования международной деятельности по федеральной и региональной линий. Окончание этого процесса приходится со второй половины 2000-х по 2010-е гг. На протяжении 2010-х происходит принятие новых документов по внешним связям субъектов, к примеру, ФЗ «Об основах приграничного сотрудничества» от 2020 г. В его рамках этого закона четко отделяются функциональные полномочия РФ и ее субъектов по международной деятельности с учетом позиции федерального правительства как курирующего данное направление. В целом в 2010-ые гг. происходит закрепление уже устоявшихся рамок деятельности: в 2015 г. происходит обновление закона «О координации международных и внешнеэкономических связей», в 2020 г. – концепции приграничного сотрудничества в РФ и международных связей РС (Я). В целом обновленные законы только дополнительно расширяют некоторые условия ведения деятельности внешних связей регионов.

## **2. Развитие республиканских институтов международных связей.**

С момента появления Республики Саха (Якутия) вопрос развития внешних связей оказался в фокусе внимания региональной власти. Для регулирования этой сферы был сформирован профильный государственный орган, начало деятельности которого можно охарактеризовать как I период внешних связей республики – Министерство внешних связей РС (Я) (1992-2006 гг.). Наглядным подтверждением значимости данного направления является указ Президента РС (Я) от 05.11.1999 «О роли Министерства внешних связей в проведении единой стратегии международной и внешнеэкономической деятельности Республики Саха (Якутия), согласно которому органу был передан широкий круг полномочий по координации и регулированию деятельности в области внешних связей. В итогах работы данного периода необходимо отметить подписание первых межправительственных соглашений о торгово-экономическом сотрудничестве с Латвией и Монголией. В 1993 г. РС (Я) вступила в международную неправительственную организацию «Северный Форум» и одновременно был создан второй (ассоциированный) секретариат в г. Якутске (до 2006 г.). В 1996 г., в год основания Межрегиональной организации АРАССВА, Якутия выступает одним из первых ее членов. По инициативе Николаева М.Е. с 1996 г. начали проводиться международные спортивные игры «Дети Азии», способствующие развитию детско-юношеского спорта и укреплению международного спортивного сотрудничества. Начало свою работу торговое представительство РС (Я) в КНР. Были подготовлены многочисленные республиканские нормативно-правовые акты, посвященные регулированию внешнеэкономической, консульской, гуманитарной сфер сотрудничества. Данный период развития внешних связей характеризуется интенсивностью, постоянным расширением числа международных партнеров и широкой разнонаправленностью деятельности, которая охватывала многие сферы жизни. В институциональном плане данный период характеризовался не только заключением двусторонних соглашений, но и вхождением в различные международные организации. Соответственно описанному в предыдущем разделе первому этапу политико-правовой базы данный период можно охарактеризовать наличием разнонаправленных тенденций. Максимальная широта возможностей сочеталась с типичными проблемами становления института внешних связей и отсутствием системного подхода.

II этапом можно назвать период работы Министерства по федеративным отношениям и внешним связям РС (Я) (2006-2016 гг.). Из значимых итогов следует отметить результативное взаимодействие с ЮНЕСКО, благодаря чему оказалось возможным внесение эпоса Олонхо в список «нематериального наследия человечества» (2009 г.), включение природного парка «Ленские столбы» в список Всемирного наследия ЮНЕСКО (2012 г.). Также в 2012 г. была достигнута договоренность о переносе основного международного Секретариата Северного Форума из штата Аляска в г. Якутск. Данный период можно охарактеризовать как один из самых продуктивных периодов деятельности органа по внешним связям Якутии. Внешние связи республики с иными субъектами РФ с самого начала создания министерства были включены в его полномочия, но именно на этом этапе они институционализировались.

В рамках одной из административных реформ Е.А. Борисова ведомство было переформатировано согласно указу Главы РС (Я) «О внесении изменений в отдельные указы Президента Республики Саха (Якутия)». Министерство было расформировано, вместо него был учрежден Департамент внешних связей РС (Я) (2016-2018 гг, III этап). В этот период большое внимание было уделено взаимодействию с Северным Форумом (заседания Комитета региональных координаторов, участие в работе Международного арктического форума «Арктика – территория диалога» и т.д.). Был пройден подготовительный этап проекта установки ветряной электростанции в п. Тикси (российская компания РусГидро и японская организация NEDO). Была проведена значительная работа, но важно отметить и то, что эти реформы имели также и негативные последствия для международной деятельности республики.

Современный IV этап протекает с 2018 г. по настоящее время. Он начался с реформирования и возвращения к предыдущему статусу Министерства по внешним связям и делам народов РС (Я). Под эгидой ЮНЕСКО в 2018 г. в г. Якутске были проведены первые Международные интеллектуальные игры. Республика вступила во Всемирную организацию «Объединенные города и местные власти», а также усилило свою работы по линии АРАССВА ввиду избрания РС (Я) в качестве председателя организации. Также был запущен проект «Международной Арктической школы» (2019 г.). Можно констатировать, что на нынешнем этапе министерство проводит активную позитивную деятельность по развитию внешних связей РС (Я).

В контексте заключения следует обратить внимание на несколько аспектов. Нормативно-правовая база внешних связей субъектов прошла поэтапный период становления, в котором принимали участие как федеральный центр, так и субъекты РФ. Условно можно выделить 3 этапа:

I этап – 1990-1999 гг. можно охарактеризовать как этап политико-правового становления. На данном этапе нормативно-правовая база была представлена Федеративным договором, Конституцией РФ и РС (Я) и подзаконными актами. Существовавшие акты оформляли рамки деятельности РФ в целом и давали общие направления работы субъектов. К значимым результатам этого этапа можно привести сам факт создания российских институтов внешних связей.

II этап 1999 – начало2010-х гг. – этап институционализации. В эти годы были приняты основные федеральные законы, регулирующие и координирующие международную деятельность субъектов. Кроме того, на федеральном уровне также проходит институционализация международной деятельности субъектов через формирование Совета глав губернаторов при МИД РФ, института Постоянного Представительства МИД России в субъектах РФ. Вслед за ними появляются законодательные акты субъектного уровня, которые конкретизировали и расширяли возможности Якутии в рамках правового поля федерации.

III этап 2011 г. – по настоящее время – этап систематизации. Нормативно-правовая база приобретает окончательный систематизированный вид, в котором выстраивается вся иерархия законодательных актов, начиная от основного закона РФ до конкретизирующих подзаконных актов. На данной политико-правовой основе началось более комплексное функционирование системы внешних связей России и ее регионов.

Впервые в нашей республике такого рода Концепция сформулирована как программа действий. В основу этого документа положен реальный опыт международной и внешнеэкономической деятельности, которая уже оправдала себя на практике, что особенно важно, и получила поддержку соответствующих федеральных органов власти, прежде всего, Министерства иностранных дел России и общественного мнения нашей республики. Хотели бы выделить три ключевых вопроса, ответ на которые дает новая Концепция внешних связей Республики Саха (Якутия).

Во-первых, в ней впервые четко сформулировано понимание наших национально-государственных интересов. Это необходимость создания максимально благоприятных условий для поступательного развития якутской экономики и нашего общества. Вся работа в международной области сегодня разворачивается лицом к решению наиболее насущных проблем республики. На первый план выходят такие задачи, как реализация экономических проектов с участием иностранных партнеров, содействие якутским предприятиям на выходе во внешний рынок, поддержка научных и культурных программ.

Якутия отказалась от «всеохватывающего» подхода, который был присущ начальному этапу развития внешних связей и заставлял республику «демонстрировать свой флаг» в самых отдаленных уголках земного шара.

Критерии сегодняшней Якутии иные. Республика не стремится к международному присутствию ради самого присутствия. Она взвешенно и расчетливо подходит к подключению к различным международным начинаниям и проектам, добивается формирования их с учетом потребностей республики, воздерживается от какого-либо участия, если оно не стыкуется с региональными возможностями и не несет прямой отдачи для интересов республики. Степень вовлеченности Республики Саха (Якутия) в такого рода проекты и инициативы

соизмеряется с конкретной пользой от этого для национальных приоритетов. Это, конечно, не означает, что сужается сфера внешних связей Якутии. Речь идет о том, чтобы сделать ее более рациональной, если хотите, более рентабельной и в политическом, и в экономическом измерении.

В предстоящий период внешние связи Якутии будут неуклонно увеличивать удельный вес экономической дипломатии. Здесь на передний план выходят такие задачи, как содействие укреплению экономики Якутии и обновлению внешнеэкономической специализации, обеспечение участия в международных экономических организациях, помощь якутскому предпринимательству в выходе на зарубежные рынки, привлечение иностранных инвестиций.

Во-вторых, Концепция ставит наши внешние связи на твердую почву учета исторических, геополитических, культурных, национальных особенностей. Ведь стремление к созданию благоприятных условий для внутреннего развития республики должно соответствовать и учитывать местную специфику.

Наконец, в-третьих, свои национально-государственные интересы на международной арене республика рассматривает в общем контексте российской внешней политики. Сегодня перед российскими регионами стоят общие проблемы и задачи. Поэтому внешние связи Якутии гармонично входят в общее русло внешней политики России и ориентированы на многостороннюю кооперацию с российскими регионами, особенно с нашими соседними регионами Дальнего Востока и Сибири по решению общих региональных проблем.

В эпоху глобализации ни один российский регион, каким бы мощным экономическим потенциалом не обладал, не способен в одиночку конкурировать и решать весь комплекс региональных проблем. Необходимы коллективные усилия дальневосточных и сибирских регионов по решению общих региональных задач. Только на такой основе можно добиться, чтобы огромный потенциал Дальнего Востока и Сибири в XXI веке стал локомотивом развития всей страны.

Одним словом, мы имеем реально работающую Концепцию внешних связей, с которой нужно постоянно сверять свои практические действия. Это касается ее конкретных географических направлений и приоритетов.

## **ЗАКЛЮЧЕНИЕ**

Подводя итоги, можно утверждать, что внешние связи Республики Саха (Якутия) прошли в своем развитии три этапа. На первом этапе (1991-1994 гг.) соответствующего федерального законодательства практически не было или оно носило общий (Конституция РФ 1993 г.) и фрагментарный характер.

Республика Саха (Якутия) была вынуждена сама формировать правовую базу для развития своих международных и внешнеэкономических связей. Налаживались деловые взаимоотношения с федеральными органами власти, в частности с Министерством иностранных дел и Министерством внешних экономических связей России.

На втором этапе (1995-1998 гг.) внешние связи Республики Саха (Якутия) начинают приобретать более целостный характер. Устанавливаются двустороннее и многостороннее сотрудничества с зарубежными партнерами. На федеральном уровне принимается целый комплекс законодательных инициатив по регулированию международных и внешнеэкономических связей субъектов Федерации.

На третьем этапе, который начался в 1998 г. и длится до сих пор, внешние связи Республики Саха (Якутия) приняли устойчивый и положительный характер, опирающийся на достаточно развитую правовую базу. За последние годы международные и внешнеэкономические связи Республики Саха (Якутия) в целом приобрели несколько иной, чем в период своего становления, характер. Если в начале 90-х годов республика искала свой путь и определяла свои приоритеты в области развития внешних связей, то сегодня Якутия имеет вполне устоявшуюся систему внешних связей. Это значит, что разработана оптимальная нормативно-правовая база международной и внешнеэкономической деятельности республики, совершенствуются механизмы взаимодействия с республиканскими и федеральными органами власти.

В период проводимой сегодня и в России правовой реформы обновления всего текущего законодательства в субъектах Российской Федерации проходит этап корректировки регионального законодательства с учетом конституционного принципа верховенства федерального права.

Нужно отметить, что накопленный позитивный опыт регионального законодательства в сфере международных и внешнеэкономических связей должен быть внимательнейшим образом изучен и использован для применения в масштабах Федерации, что, безусловно, будет способствовать балансу между федеральным и региональным законодательством.

Вместе с тем необходимо признать, что работа по совершенствованию нормативно-правовой базы внешних связей республики еще не завершена и такая работа должна исходить из единообразного порядка координации международной деятельности субъектов РФ посредством осуществления ее в одинаковых формах, вытекающих из основ Российского федеративного государства.

Внешние связи Республики Саха (Якутия) во многом стали возможны благодаря демократическим реформам начала 90-х годов и всегда были неразрывно связаны с общими изменениями, происходившими в стране. Существенная роль регионов в формировании и осуществлении внешней политики Российской Федерации сегодня является неоспоримым фактом.

### *Литература:*

- *1. Федеральный закон от 4 января 1999 № 4-ФЗ «О координации международных и внешнеэкономических связей субъектов Российской Федерации» // Собрание законодательства Российской Федерации. – 1999. – №2. – Ст.231.*
- *2. Соглашение между Правительством Российской Федерации и Правительством Республики Саха (Якутия) о разграничении полномочий в области внешнеэкономических*

*связей // Сборник договоров и соглашений между органами государственной власти Российской Федерации и органами государственной власти субъектов Российской Федерации о разграничении предметов ведения и полномочий. -М.: Известия, 1997. – С. 169-172.*

- *3. Обзор международной и внешнеэкономической деятельности Республики Саха (Якутия) за период с 1991 по 1996 годы. – М. 1997.*
- *4. Обзор международной и внешнеэкономической деятельности Республики Саха (Якутия) за период с 1997 по 2000 годы. – М. 2000.*
- *5. Протодьяконов, B. C. Обзор международной и внешнеэкономической деятельности Республики Саха (Якутия) за период с 1991 по 1996 годы. / Под обгц.ред. Артамонова В.П. – М., 1997.*
- *6. Протодьяконов, B. C. Международные и внешнеэкономические связи Республики Саха (Якутия) на современном этапе // Сборник выступлений и тезисов участников международной конференции «Проблемы и перспективы международных и внешнеэкономических связей субъектов Российской Федерации». – Якутск, 2003.*
- *7. Протодьяконов, B. C. Этапы становления и приоритеты внешних связей Республики Саха (Якутия) / Современный миропорядок и Россия. Сб. статей. Под общ. ред. В.А. Михайлова. – М.: РАГС, 2004.*
- *8. Авдеев, А. Международные и внешнеэкономические связи российских регионов // Международная жизнь. – 2000. – № 4. – С. 92-96.*

# **ВКЛАД АЛДАНСКОГО ПОЛИТЕХНИКУМА В РАЗВИТИЕ СЕЛА И ПРОМЫШЛЕННОСТИ**

### **Павлов Вадим Васильевич,**

студент II курса ГАПОУ РС (Я) «Алданский политехнический техникум»

## **Научный руководитель: Сорокина Валентина Афанасьевна,**

преподаватель ГАПОУ РС (Я) «Алданский политехнический техникум»

*Аннотация. На рынке труда повышается спрос на специалистов рабочего профиля, которые в перспективе будут развивать социально-экономическую инфраструктуру сельских улусов.*

*Актуальность работы – показать вклад средних специальных учебных заведений города в развитии села и промышленности.* 

*Цель – показать вклад Алданского техникума в развитии села и промышленности, пропаганда трудоустройства сельской молодежи.* 

### *Задачи:*

- *1. Показать историю развития промышленного города и сельскохозяйственного улуса*
- *2. Подчеркнуть роль Алданского техникума в подготовке кадров, проанализировать и систематизировать поступление в техникум.*

*Объектом исследования является история Алданского техникума, предметом – его студенты. Методы исследования: изучение литературы, архивных материалов, мониторинг, анализ, анкетирование.*

*Новизна исследования заключается в том, что впервые систематизированы и проанализированы поступление и показатели трудоустройства сельской молодежи.* 

*Практическая значимость работы заключается в том, что она может быть использована в профориентационных работах, на различных ярмарках профессий, для создания буклетов, книг, для проведения конкурсных поступлений в Алданский техникум.*

# **ИСТОРИЯ РАЗВИТИЯ ЗОЛОТОДОБЫВАЮЩЕЙ ОТРАСЛИ АЛДАНА И РОЛЬ АЛДАНСКОГО ТЕХНИКУМА В ПОДГОТОВКЕ КАДРОВ**

Шефская помощь промышленного Алданского и сельскохозяйственного Мегино- Кангаласского районов. Дружба серпа и молота.

Алдан – «золотой» город России. Золото здесь нашли в 20-х годах XX века. 19 июня 1923 года вольный старатель якут Михаил Прокопьевич Тарабукин, добывавший золото с небольшой артелью, и латыш Вольдемар Петрович Бертин, возглавлявший по заданию Якутского правительства первую трудовую артель, встретились у ручья Незаметный, где и был заложен одноименный прииск. Артель В.П. Бертина приступила к постройке жилья из леса, который глухой стеной стоял вокруг ручья. На Алдан потянулся поток старателей, началась «золотая лихорадка». В октябре 1923 года на прииске проживало 350 человек. Рост населения шел стремительно, в сентябре 1925 года на приисках Алдана проживало уже 8995 человек [15].

В 1923-1925 гг. Алдан был отрезан от жизненных центров страны, отсутствовали пути сообщения и транспорт, не было своего сельского хозяйства. На помощь пришли сельские жители из районов Якутии. Алдан стал рынком сбыта сельскохозяйственной продукции и одновременно местом твердого заработка. Продукты доставлялись колхозами из Центральной Якутии, в том числе из Мегино-Кангаласского района. 73 колхоза Мегино-Кангаласский района ежегодно выделяли не менее 25 своих трудоспособных членов и 100 лошадей.

В начале 1930-х гг. по призыву «Якутская молодежь – промышленности» сотни представителей Мегино-Кангаласского улуса пошли на алданские и другие золотоносные прииски. Это были 18-20-летние юноши без специального образования, почти не владевшие русским языком. Многие успешно трудились на шахте забойщиками, стали ударниками труда. В.Д. Егоров, уроженец Харанского наслега, работал сначала забойщиком, потом стал секретарем комсомольской организации якутов, работающих на шахте, членом Алданского райкома ВЛКСМ.

Василий Васильевич Попов (Алтанский наслег) был откатчиком, затем забойщиком. Стал ударником труда. Окончил историческое отделение Якутского пединститута и работал учителем, инспектором и заведующим районного управления образования в Усть-Янском, Сунтарском, Алданском и Тимптонском районах, секретарем райкома партии Жиганского района.

П.И. Калачев (Арагатский наслег) – забойщик, ударник труда, участник всесоюзного совещания ударников в Москве.

Т.Д. Билюкин – Куустээх Доропуун (Алтанский наслег) является победителем спартакиады Алданского района по борьбе и перетягиванию палки в 1933 г.

П. Скрябин – 2 Холгуминский наслег, Д.Г. Беляев, Е.Н. Билюкина, М.П. Стручкова (втроем алтанские) ударно трудились и через 4-5 лет вернулись.

Герой гражданской войны И.Е. Алексеев, председатель Алданского окружкома, уроженец Хаптагайского наслега. И.Г. Кириллин – 2 Нахаринский наслег, И.Г. Игнатьев – Харанский наслег, М.Е. Попов – Батаринский наслег, работал в 1973-1981 гг. председателем Мегино-Кангаласского района, 1981-1983 гг. – Алданского райсовета, Т.Г. Десяткин – крупный хозяйственный руководитель РС (Я), генеральный директор АК «Золото Якутии». Родился 26 апреля 1928 г. в Тюнгюлю Мегино-Кангаласского района, по данным Госархива Российской Федерации (ГАРФ) – Ф. 3316. Оп. 1. Д. 160. Л. 64.

В постановлении Совнаркома ЯАССР от 28 апреля 1933 г. отмечено, что район выполнил план грузоперевозок на Алдан на 107,4 %. В 1934 г. на перевозку грузов до Томмота было выделено 1700 подвод. В том же году, участвуя в ярмарке по случаю 10-летия города Алдана, 11 колхозов района свезли на базар 23,5 тонны говядины, 3 тонны рыбы, 0,6 – свинины, 3,2 т. муки, тонну яиц, 0,8 т. чехона и 320 кг масла. Помимо этого, помощь Алдану оказывалась и людьми. Наиболее организованная мобилизация началась в 1932 г., когда было направлено 1752 человека, в том числе из Мегино-Кангаласского района 185 человек. Самоотверженно трудились на всех участках производства кадры национального рабочего класса. Алдан для них стал большой рабочей школой, многие из них, такие как П. Аргунов, И. Плотников, С. Сивцев, М Куприянов, вернулись в родной район закаленными и умелыми бойцами партии,
стали активными организаторами колхозного движения, руководителями в различных отраслях хозяйства и общественной жизни.

Первым председателем Алданского окрисполкома был легендарный Кеша Алексеев (Иннокентий Егорович), герой гражданской войны в Якутии, командир национальной роты ЧОН. За героизм, проявленный при штурме Амги в 1925 году, он был награжден орденом Красного Знамени. Указом Президиума Верховного Совета Якутской АССР в честь него назван один из пригородных поселков города.

Около 20 лет находился на руководящей работе в Алдане Иннокентий Георгиевич Кириллин, ныне Почетный гражданин Алдана, награжденный орденами Ленина, Трудового Красного Знамени, многими медалями.

Председателем Алданского райисполкома работал Иннокентий Гаврилович Игнатьев, ставший постоянным представителем Совета Министров ЯАССР при Совете Министров РСФСР в городе Москве.

Председателем Мегино-Кангаласского и Алданского райисполкомов работал Попов Михаил Егорович (1932-1983). С 30 сентября 1981 года по 8 мая 1983 года он работал председателем райисполкома.

Символичен тот факт, что мегинец, Герой Советского Союза Федор Кузьмич Попов и алданец, Герой Советского Союза, Мартын Пантелеймонович Тепляков служили в одном батальоне 467-го стрелкового полка 81-й стрелковой дивизии 61-й Армии и совершили свой бессмертный подвиг в одно и то же время.

Многие жители Мегино-Кангаласского района строили город Томмот и поселок Незаметный.

В 1967 году в год 50-летия Великой Октябрьской Социалистической революции первый секретарь обкома КПСС Г.И. Чиряев выступил с инициативой закрепить шефскую помощь промышленного и сельскохозяйственного районов, чтобы показать значение и роль промышленного района, рабочего класса в развитии и расцвете республики.

Председатели Алданского и Мегино-Кангаласского райисполкомов Михаил Пантелеймонович Кочкин, Васильев Роман Гаврильевич, секретари РК КПСС Виктор Иванович Семин, Василий Константинович Степанов, секретари РК ВЛКСМ Чумакова Л.В. и Скрябин Василий Васильевич поддержали идею. Решающую роль в установлении деловых отношений между Мегино-Кангаласским и Алданским районами сыграла большая помощь соседей в первые годы становления и развития золотой промышленности на Алдане. Район имеет хорошую транспортную связь с Алданом.

Праздник «Дружба Серпа и Молота» возник в 1968 году, когда алданцы предложили мегинцам вместе праздновать традиционные в Алдане проводы зимы, происходящие в марте. А в июне делегация Алданского района участвует на празднике ысыах в Мегино-Кангаласском районе.

## **АЛДАНСКИЙ ТЕХНИКУМ**

С развитием в Алдане золотодобычи и с появлением драг потребовались квалифицированные специалисты для горной промышленности. В 1930 году приказом Народного комиссариата тяжелой промышленности СССР и по распоряжению главного Алданского приискового управления «Союззолото» был основан Алданский горный техникум. С 20 августа 1930 года Алданский горный техникум начинает осуществлять набор студентов. Принимались рабочие в возрасте от 18 до 32 лет с образованием не менее 7 классов, имеющие не менее двух лет стажа работы в горной промышленности. Срок обучения – 3 года. Первый набор студентов составляет 50 человек по двум специальностям: горно- эксплуатационные работы и геологоразведочные. 5 октября 1930 года начались занятия. К 1932-му году появится подготовительное отделение, так как поступающие имели образование чаще всего 3-4 класса Общее количество учащихся в 1932-1933 учебном году уже составило 300 человек.

В январе-феврале 1933 года был сдан в эксплуатацию главный корпус техникума по адресу: г. Алдан, улица Октябрьская 19, который с некоторыми изменениями дошел до 2004 года.

В 1932 году из стен техникума вышли первые специалисты: 3 человека – горные техники (техники по разработке и эксплуатации россыпных и коренных месторождений). Диплом №1 получил Машуков Иван Ильич, он был направлен на работу в поселок Эльдикан Усть- Майского района. В 1933 году состоялся первый выпуск 11 специалистов- геологов, а в 1935 году диплом получили еще 13 горных техников.

В 1938 году была введена новая специальность – горный электромеханик и профессия маркшейдера. Студенты 30-х годов очень много делали для города: участвовали в тушении лесных пожаров, заготавливали дрова для Селигдарской ТЭС, спасали шахты от затопления паводковыми водами, освобождали паровые драги от «ледового плена». Студенты техникума посадили тополя по улице Октябрьской во время кампании «деревонасаждения» 1934- 1935 гг.

В 1940 году Алданский горный техникум отметил свой 10-летний юбилей. Всего за 10 лет в техникуме получили специальность 145 человек. А в 1941 году началась Великая Отечественная война, ставшая как для всей страны, так и для нашего учебного заведения тяжелым испытанием. Студенты и преподаватели были призваны в действующую армию.

В годы войны Алданский техникум продолжал готовить специалистов среднего звена для золотопромышленности страны. По распоряжению ГУУЗ НКМЦ был установлен трехлетний срок обучения в техникуме по всем специальностям. В техникуме было три отделения: горно-эксплуатационное, геологоразведочное, электромеханическое.

В конце войны в этих отделениях обучались 343 студента.

На основании приказа МВД от 28.04.1950 года Алданский горный техникум передается СГУ МВД СССР (через некоторое время он будет передан Министерству цветной металлургии).

В 1957 году в техникуме было открыто заочное отделение, учащимися которого стали 125 человек.

В 1960 году решением Якутского совнархоза и обкома партии техникум был объединен с Якутским коммунально-строительным техникумом и стал называться Алданский промышленно-коммунальный техникум. Появилась новая специальность – «Техническое обслуживание и ремонт автомобилей». В августе 1963 года решением Совета министров РСФСР техникум был переименован в политехнический. В техникуме работало 4 отделения: геологическое, горное, автомеханическое и строительное, которое готовило студентов по двум специальностям:

а) промышленное и гражданское строительство;

б) строительство и эксплуатация автомобильных дорог.

В 1964 году был открыт филиал вечернего отделения в г. Мирном, а в 1966 году было организовано вечернее отделение в г. Алдане.

В начале 60-х годов на дневном отделении обучалось 583 человека, на заочном –210 человек.

В начале 70-х техникум готовил специалистов по разработке рудных и нерудных месторождений подземным способом, горной электромеханике, техническому обслуживанию и ремонту автомобилей. По-прежнему набор учащихся осуществлялся на дневное и заочное отделение. Ежегодный прием на дневное отделение составлял 150 человек, на заочное – 60 человек.

В 1980 году техникум отметил свой полувековой юбилей. К этому времени выпуск составил 6000 специалистов. Восьмидесятые годы вошли в историю техникума как годы интенсивного строительства: в 1981 году был построен гараж, в 1985 году – спортивный зал, в 1989 году вошел в строй горный корпус, в 1990 году – автомеханический корпус. В 1982 году началось строительство нового учебно-лабораторного корпуса по улице Ленина.

В техникуме было 2 дневных отделения, ежегодно набирали 5 групп учащихся: 2 группы автомехаников, 2 группы горных электромехаников, 1 группу по специальности «подземная разработка рудных месторождений».

В 1990 году техникум отмечал очередной юбилей. За 60 лет существования Алданский политехникум выпустил более 8000 специалистов, которые работают во всех уголках страны и в республике СНГ. Выпускники техникума трудятся на предприятиях золотодобывающей, слюдяной, угольной промышленности, в геологоразведочных экспедициях, транспортных предприятиях, строят города, поселки и дороги, возглавляют трудовые коллективы.

В 1999 году был открыт филиал в г. Нерюнгри. В 2000 году техникум отметил свое 70-летие. 28 августа 2004 года состоялось открытие нового учебного корпуса техникума благодаря личному участию Президента Республики Саха (Якутия) В.А. Штырова.

В 2003-2005 годах были открыты новые платные специальности:

- «Право и организация социального обеспечения»;
- «Правоведение»;
- «Программное обеспечение вычислительной техники и автоматизированных систем».

Еще в апреле 1985 года в Якутии началось строительство железной дороги Амуро-Якутской магистрали. В 1991 году первый поезд пришел в Алдан. Возникла необходимость подготовки кадров для АК «Железные дороги Якутии».

В 2005 году открыты бюджетные специальности:

- «Техническая эксплуатация подвижного состава железных дорог»;
- «Строительство железных дорог, путь и путевое хозяйство».

В августе 2006 года открыто представительство техникума в Мегино-Кангаласском улусе по железнодорожным специальностям.

За 80 лет техникум выпустил более 13 тысяч специалистов.

# **СОТРУДНИЧЕСТВО МОЛОДЕЖИ АЛДАНА И МЕГИНО-КАНГАЛАССКОГО УЛУСА**

Сегодня в условиях реализации федеральных государственных образовательных стандартов как никогда усиливается роль развития взаимодействия с работодателями, когда перед образовательными учреждениями стоит задача подготовки востребованных специалистов с дальнейшим трудоустройством. А также усиливается роль партнерства образовательного учреждения с работодателями при обеспечении необходимых условий реализации ФГОС: во-первых, кадровое обеспечение; во-вторых, организация практикоориентированного обучения; в-третьих, материально-техническое оснащение реализации профессиональных модулей. Реалии современных условий жизни таковы, что без активного участия работодателей в образовательном процессе невозможна успешная качественная подготовка специалистов и трудоустройство выпускников.

В отечественной профессиональной школе имеется опыт проведения целевой интенсивной подготовки специалистов по заказам предприятий, когда обучение реализовывалось в тесном контакте с предприятием: проводились полноценные производственные практики, целенаправленное выполнение квалификационных работ, обеспечение стажировки на рабочих местах во время практики. Именно таким образом была построена система профессионального образования, существовавшая в нашей стране в советский период. К сожалению, сегодня такая система подготовки осталась только в истории и нам нужно ее возродить, когда для предприятий и организаций приоритетными являются рыночные отношения.

Известно, что наша республика имеет богатый опыт работы по реализации целевой подготовки специалистов. В настоящее время целевая подготовка осуществляется на основании Закона Республики Саха (Якутия) от 15. 12. 2011 1011- 3№ 917- IV «О целевой контрактной подготовке специалистов с высшим и средним профессиональным образованием», в котором предусмотрена ответственность сторон контракта за невыполнение условий контракта. Данная целевая контрактная подготовка реализуется в основном по тем направлениям среднего и высшего профессионального образования, которые в нашей Республике отсутствуют. Вместе с тем вопрос целевой подготовки специалистов с начальным профессиональным образованием сегодня не рассматривается, хотя потребность в них существенно возрастает [15].

Сегодня Алданский политехникум – современное, многоуровневое, многопрофильное учебное заведение, готовящее кадры для реализации комплексного плана развития Южной Якутии, в рамках которого на территории Алданского района появятся горно-обогатительные и горно-химические комбинаты, газодобывающие и газоперерабатывающие производства, угледобывающие и другие предприятия. Для подготовки высококвалифицированных специалистов в техникуме есть все возможности: современное оснащенное здание главного корпуса, кабинеты, мастерские, лаборатории, компьютерные кабинеты, интернет центр, библиотека, актовый зал, музей, медпункт, спортивные залы, автодром, новый современный сварочный цех [21].

В соответствии с миссией образовательного учреждения в течение многих лет техникум целенаправленно готовит специалистов для основного производства горнодобывающей компании ГРК «Алданзолото» по традиционным направлениям подготовки: техническая эксплуатация и обслуживание электрического и электромеханического оборудования, техническое обслуживание и ремонт автомобильного транспорта, сварщик. Для Южно-Якутских электрических сетей техникум готовит кадры среднего звена по обслуживанию электрических станций, сетей и системы. В связи с развитием южной Якутии развитие газопровода, нефтепровода, федеральной дороги, с естественным уменьшением количества опытных специалистов в силу возрастных ограничений, миграцией населения, нерентабельностью вахтового метода работы меняется кадровая политика компании, связанная с обеспечением рабочими кадрами производства «ГРК Алданзолото».

Основные направления отдела:

- координация деятельности кураторов выпускной группы по содействию в трудоустройстве и занятости студентов и выпускников;
- мониторинг трудоустройства выпускников, проведение статистического анализа;
- организация и проведение семинаров, круглых столов, конференций, ярмарок вакансий, направление на стажировку, заключение договоров с работодателями на практику с последующим трудоустройством, разработка рекомендаций по вопросам занятости молодых специалистов;
- формирование умений представить себя на рынке труда, навыков общения с потенциальным работодателем, что в дальнейшем поможет найти им достойное рабочее место, проведение консультаций по правильному составлению резюме и умению вести диалог с будущим работодателем.

Работа по трудоустройству выпускников ведется планомерно с первых дней учебы студентов, т.е с первых курсов на протяжении всего периода обучения. Для повышения мотивации студенты I-II курсов привлекаются к участию в конкурсе профмастерства «Лучший сварщик», «Лучший автомеханик». Победители республиканского конкурса Мельнев Александр и Алексеев Николай получили сертификаты на трудоустройство по окончании учебы в ГРК «Алданзолото». Участие в конкурсе, состязания вызывают интерес к специальности, утверждают студентов в правильности выбора профессии. Следующий этап мотивации – производственная практика в организациях по договорам с социальными партнерами. Практика на производстве повышает мотивацию студентов и предоставляет возможность трудоустроиться. Работодатели тоже заинтересованы в поиске молодых квалифицированных специалистов.

Немалая роль в повышении эффективности отдела по трудоустройству отводится работодателям. Без их активной помощи и участия в совершенствовании процесса обучения студентов и в профессиональной подготовке кадров и трудоустройства лучших выпускников мы не получим техника или мастера производственного обучения, профессиональные компетенции которого соответствовали бы требованиям рынка труда. Ежегодно отдел проводит ярмарки вакансий, встречи студентов с работодателями, презентации компаний, недели энергетиков, транспортников, где идет информирование студентов и выпускников о состоянии и тенденциях рынка труда с целью трудоустройства. Активное привлечение работодателей, центра труда и занятости г. Алдана способствует информированию студентов о потребностях в кадрах, о вакантных местах в той или иной организации.

Цель производственной практики – создание условий прохождения производственной практики, достижение обоюдной заинтересованности между работодателем и образовательным учреждением, получение студентами необходимых трудовых навыков и умений для последующего трудоустройства.

На обучение студентов по техническим специальностям СПО отводятся по учебному плану 70% времени практической направленности. В отличие от вузов учебные заведения СПО и НПО большое внимание уделяют производственной практике [15]. Каждый студент и выпускник должен получить определенные трудовые навыки и умения по своей специальности, поэтому нужно создавать условия для прохождения практики. Для этого составляются договора или соглашения по прохождению студентами производственной практики, трудоустройства выпускников.

Расширяется круг потенциальных работодателей, желающих сотрудничать с техникумом и территориальные взаимодействия. ОАО «Нижнеленское» заключило договор по прохождению производственной практики с последующим трудоустройством выпускников техникума. 9 студентов уже прошли практику. Состоялось четырехстороннее подписание соглашений о сотрудничестве между Министерством образования и науки РС (Я), администрацией района, 8 крупнейшими предприятиями и техникумом [11]. Ежегодно выпускники техникума поступают по сокращенной форме обучения в ТОГУ, некоторые из них возвратились в техникум преподавателями.

# **ПЕРСПЕКТИВЫ АЛДАНСКОГО ПОЛИТЕХНИКУМА ДЛЯ ПОСТУПЛЕНИЯ МОЛОДЕЖИ СЕЛЬСКОЙ МЕСТНОСТИ**

В 2022-2023 учебном году количество обучающихся составило 638 студентов из разных улусов и городов Республики Саха (Якутия): Алданского, Амгинского, Булунского, Вилюйского, Жиганского, Ленского, Мегино-Кангаласского, Олекминского, Таттинского, Усть-Алданского, Хангаласского, Чурапчинского, Эвено-Бытантайского районов, городов Нерюнгри и Якутска. В очной форме обучения имеются три отделения: общепрофессиональное, горно-энергетическое и транспортно-строительное. В общепрофессиональном отделении обучаются 180 студентов, в горно-энергетическом отделении – 298 студентов в 16 группах, в транспортно-строительном – 160 студентов в 9 группах.

Серьезной проблемой выпускников учреждений НПО по специальности «Сварщик» было отсутствие возможности повысить квалификацию до 5-6 разряда. Для решения этой задачи техникум выступил с проектом «Организация центра подготовки высококвалифицированных специалистов по современной сварочной технике и технологии». По итогам реализации проекта «Центр подготовки высококвалифицированных рабочих и специалистов для кадрового обеспечения комплексной программы развития Южной Якутии» в ноябре 2011 года открылся «Центр современного сварочного производства».

 Созданная система повышения квалификации рабочей профессии отвечает всем современным требованиям нашего времени и позволяет подготовить специалиста с более высоким уровнем подготовки, которые необходимы работодателю.

| Электрогазосварщик 3-4 разряда | Центр современного сварочного производства                                                                                                    |  |
|--------------------------------|----------------------------------------------------------------------------------------------------|--|
|                                | Машинист на открытых горных работах  Центр повышения квалификации машинистов                                                                                         |  |
|                                | бульдозера, экскаватора 5-7 разряд.                                                                                                    |  |
| Центра занятости населения     | Профподготовка на курсах рабочей Центр повышения квалификации<br>M <sub>1</sub><br> профессии по заявке работодателей, переподготовки рабочей профессии (5-7 разряд) |  |

**Ресурсный центр**

Ресурсный центр является структурным подразделением техникума. Он занимает отдельное здание, которое включает в себя кабинеты теоретической подготовки по специальности, лаборатории и мастерские, оснащенные самым современным оборудованием, боксы для бульдозера Т-130, общежитие для иногородних обучающихся и полигон.

Он объединяет и концентрирует дорогостоящее учебно-лабораторное оборудование, включая тренажеры, учебно-методические, инновационные, кадровые ресурсы, обеспечивающие подготовку высококвалифицированных рабочих кадров, востребованных на рынке труда республики и региона в целом.

Современные тенденции на рынке труда требуют от выпускников учебных заведений все большей квалификации и Алданский политехнический техникум стал одним из первых учебных заведений в республике, который пытается решить эту проблему.

С целью прогнозирования спроса на образовательные услуги был проведен опрос потенциальных потребителей в возрасте от 16 до 25 лет и работодателей в виде анкетирования, который показал, что на выбор будущей профессии обучающихся повлияла востребованность профессии. Большинство учащихся побуждает учиться перспектива получения образования и возможность хорошо зарабатывать. 67% опрошенных выбрали профессию сами, а на остальных повлияли друзья, родители и обстоятельства.

Анализ результатов показал, что:

- потребителями услуг техникума являются выпускники школ;
- большинство учащихся выбрали профессию сами;
- учащимся удобнее учиться в утреннее время.

Следовательно, мы пришли к выводу, что нужно рекламировать услуги через личные контакты с непосредственными потребителями, т.е. учащимися.

Анализ деятельности техникума показал, что 55% учащихся поступили в техникум по итогам профориентационной работы. Остальные 45% узнали о техникуме от знакомых и через средства массовой информации.

Согласно опросу потенциальных потребителей, был выявлен рейтинг профессий:

- 1. «Горная электромеханика» на базе 9 классов со сроком обучения 3 года 10 месяцев.
- 2. «Техническое обслуживание и ремонт автомобильного транспорта» на базе 9 классов со сроком обучении 3 года 9 месяцев.
- 3. «Сварщик» на базе 9 классов со сроком обучения 3 года.
- 4. «Машинист на открытых горных работах» на базе 11 классов со сроком обучения 10 месяцев.

Выбирают специальности, руководствуясь своим интересом – 68%, для карьерного роста – 10%, из-за желания жить и учиться в городе – 7%, по совету родителей, друзей, знакомых – 8%, СМИ – 7%.

Опрос работодателей показал, что в будущем на предприятиях газопровода, нефтепровода, ГРК «Алданзолото», «Алдголд», ЮЯЭС, старательских артелях намечается расширение штата. Следовательно, им потребуются специалисты в основном с начальным и средним профессиональным образованием, как машинисты экскаватора, сварщик и т.д.

На основе проведенного маркетингового исследования мы пришли к выводу, что необходимо:

- обеспечить личные контакты с потенциальными потребителями образовательных услуг и работодателями, интенсифицировать рекламу через средства массовой информации;

- при проведении рекламных мероприятий нужно довести до потребителей, что профессии начального и среднего профессионального образования востребованы на рынке труда и являются высокооплачиваемыми;

- в следующем учебном году необходимо внести в портфель предлагаемых услуг новые специальности, необходимые для развития нефтепровода и газопровода.

В настоящее время рынок профессионального образования активно развивается, что

определяет необходимость дальнейшего развития техникума.

Грамотно построенная профориентационная работа позволяет решать вопросы о правильном выборе профессии, осуществляет профессиональное и социальное самоопределение. Возникает потребность в разработке качественно новых профориентационных моделей в образовании, включающих создание в среднеспециальном учебном заведении комплексной системы профориентации. Надо проводить профориентационные лекции, профдиагностику, профориентационные игры, «Дни открытых дверей», ярмарки учебных мест и профессий, организовывать встречи с выпускниками средних специальных учебных заведений, достигших определенных профессиональных успехов, профориентационные экскурсии, летние лагеря.

В результате анкетирования выпускников школ города Алдан, по мнению выпускников школ, значимыми источниками, оказывающими влияние на выбор будущей профессии, являются родители – 57%, средства массовой информации – 50%, педагоги школ – 41%, советы друзей, товарищей – 4%, знакомых – 2%.

В качестве предложений по совершенствованию профориентационной работы выпускники и родители отмечают организацию встреч с успешными выпускниками, экскурсию в мастерские, сварочный цех техникума и участие на практическом занятии, информацию о трудоустройстве выпускников, консультации специалистов служб занятости. Надо обратить внимание на необходимость качественных изменений в структуре, содержании и руководстве профориентационной работой.

Для профориентационной работы мы изготовили буклеты с предоставлением информации о техникуме, успешных выпускниках, работодателях, центре современного сварочного производства.

Для наших студентов стимулом обучения в техникуме является:

- 1. Прохождение производственной практики в высокопроизводительных предприятиях промышленности с полной организацией условий труда и отдыха студентов с последующим трудоустройством.
- 2. Бесплатное получение смежных специальностей для дальнейшего трудоустройства в предприятиях промышленности РС (Я).
- 3. Дальнейшее продолжение обучения лучшими выпускниками техникума в г. Хабаровске на очной, заочной, дистанционной форме на основе подписанного договора сотрудничества.
- 4. Помощь малоимущим студентам.
- 5. Организация санаторно-курортного лечения.
- В перспективе:
- создание экспериментальной площадки в техникуме для выпускников школ,
- создание летних образовательных лагерей на базе техникума.

## **ЗАКЛЮЧЕНИЕ**

Проблемы села:

- 1. Дороги.
- 2. Благоустройство.
- 3. Необходим единый информационный центр.

Новизна исследования заключается в том, что мы впервые систематизировали и проанализировали поступление и трудоустройство сельской молодежи в АПТ.

Материалы, собранные в ходе нашего исследования, могут быть использованы сотрудниками исторического отдела музеев, педагогами в учебно-образовательном процессе, в профориентационных работах, на ярмарках профессий, для создания буклетов, книг и других изданий.

В приложениях представлены уникальные фотоархивы Алданского политехникума, краеведческого музея г. Алдана, а также найденные документальные статьи, связанные с историей дружбы золотопромышленного Алданского и сельскохозяйственного Мегино-Кангаласского улусов.

По итогам исследования можно сделать следующие выводы:

- 1. В основном студенты обучались из Хангаласского и Мегино-Кангаласского районов.
- 2. Многие выпускники в основном трудятся в своем районе, по специальности работает 20% выпускников.
- 3. Гордость техникума наши выпускники, среди них 5% трудоустроились в ОАО АК «Железные дороги Якутии», 2% – в ООО «Федеральная дорога Якутии», индивидуальными предпринимателями работают – 2%.

*Литература:*

*3. Беспокойные сердца //Алданский рабочий. — 1998. — 21 октября.*

*4. Газета «Алданский рабочий» от 09.01.1994.*

*5. Газета «Алданский рабочий» от 17.06.2006.*

*6. Дементьев, А. А, Сулканов, М. Н. «Техникумы и колледжи металлургической отрасли в истории России /Под редакцией Н. Я. Иванова. – М, ЗАО «Книга и бизнес», 2006, 768 с.*

*7. Ельмакова, Л. Бертин (документальный очерк) – Якутск: Книжное издательство, 1973 год.*

*8. Зейте, А. «Были Алдана». – Москва, 1937 год часть 1.* 

*9. Золотарев, Н. Г. (Якутский Н. Г.) Золотой ручей. — Якутск, 1947.*

*10. Золотой ручей – Алдан. – 2012. – 32 с.*

*11. Золотой фонд кадров Родины –Республика Саха (Якутия). – Омск: Золотой тираж, 2010. – 329 с.*

*12. Брук Л. «Алдан золотой» – Новосибирск, 2004 год.*

*13. Лунин Б. «У золота (Алданские были)» Якутск, 1971 год.*

*14. Лунин Б. У золота. — Якутск, 1971. Алданский рабочий. — 1993. — 11 июня.*

*15. Материалы Алданского улусного государственного архива и Алданского историко-краеведческого музея.*

*<sup>1. «</sup>Алдан трудовой» – Якутск: Книжное издательство, 1984 год.* 

*<sup>2.</sup> Флеров, А. Н. Отчет 1926 года. Рукопись – из фондов архива ГГП «Алдангеология».* 

# **КОРЕЙСКИЕ И КИТАЙСКИЕ ПЕРЕСЕЛЕНЦЫ В НЮРБИНСКОМ РАЙОНЕ**

#### **Саввинов Михаил Анатольевич,**

студент II курса ГБПОУ РС (Я) «Финансово-экономический колледж им. И.И. Фадеева»

## **Научный руководитель: Тумусов Аян Аянович,**

преподаватель ГБПОУ РС (Я) «Финансово-экономический колледж им. И.И. Фадеева»

*Аннотация. Группа Корейцев и Китайцев по разным обстоятельствам попали в Якутию, а именно в с. Малыкай Нюрбинского района. Что с ними стало тогда? Смогли ли они адаптироваться или нет, какова судьба данных народов сейчас в Якутии? На эти вопросы отвечает данное исследование. Ключевые слова: корейцы, китайцы, переселенцы, Нюрбинский район.*

## **ВВЕДЕНИЕ**

Когда я учился в школе, моя классная руководительница рассказала, что в нашем селе когда-то жили политссыльные китайцы. И это меня заинтересовало. Оказалось, что в 1977 году в наше далекое село Малыкай Нюрбинского района были высланы 20 граждан из КНР. Что же произошло в Китае? Что заставило иностранцев покинуть свою родину? Поэтому я решил узнать ответы на эти вопросы.

Целью этой работы является исследование, изучение о политссыльных китайцах, проживавших в селе Малыкай и ознакомление сверстников с полученными сведениями.

Задачи:

1. Ознакомиться с «культурной революцией Китая».

2. Собрать отзывы о политссыльных китайцах Бордонского наслега.

3. Получить сведения о работе китайцев по выращиванию овощных культур.

Объект: политссыльные китайцы с. Малыкай Нюрбинского района, предмет – изучение о политссыльных китайцах, проживавших в селе Малыкай Нюрбинского района.

Новизна: жизнь и деятельность политссыльных китайцев в Якутии никто не исследовал.

Практическая значимость работы заключается в возможности использования материалов на уроках истории, что может повлиять на познавательный интерес к истории родного села.

## **КОРЕЙСКОЕ ПЕРЕСЕЛЕНИЕ, ЭМИГРАЦИЯ**

В связи с массовой русской колонизацией все чаще вставал «корейский вопрос» (ежегодно на заработки приходили из Кореи до 3 тысяч человек) или вопрос о целесообразности корейской иммиграции, чтобы не допустить дальнейшего переселения корейцев, а переселившихся раньше выселить вглубь территории края. Предлогом для выселения советских корейцев с Дальнего Востока служило стремление «пресечь проникновение японского шпионажа». Политика военного времени не позволяла оставлять беженцев у государственной границы. Судьба советских корейцев была решена 28 июня 1937 года в Кремле. Совершенно секретное постановление №1428-326 Совнаркома и ЦК ВКП(б) «О выселении корейского населения из пограничных районов Дальневосточного края» было подписано В. Молотовым и И. Сталиным 21 августа 1937 года. Депортация началась в первых числах сентября. Перед началом выселения было прервано сообщение между деревнями, населенными корейцами. Корейцам было запрещено покупать билеты для проезда по железной дороге. Фактически этнические корейцы Дальнего Востока лишились возможности передвижения. Затем началась активная фаза операции. Все делалось быстро. Корейское село окружали военные, жителям сообщали о переселении, проводили с ними «разъяснительную работу». У корейцев отнимали паспорта (у кого они были, примерно три четверти корейцев не имели советского гражданства), конфисковали охотничье и другое огнестрельное оружие. Им обещали денежную компенсацию за оставленное жилье и имущество, а через день-другой перевозили на железнодорожную станцию, чтобы погрузить в эшелоны [1].

Статистика свидетельствует, что из каждой тысячи корейцев в пути и в первое время жизни на новом месте умирало до 40 человек, детская смертность составила 200 младенцев на 1000. Эта бесчеловечная акция прекратила существование крупной корейской общины на Дальнем Востоке России. Это была трагедия людей, нашедших родину в России и поверивших в неё. В этом бескрайнем пространстве корейцев селили на необжитые, пустынные места – бесплодные степи или болота [2].

Из воспоминаний: «Занимались выращиванием овощей и риса в колхозе имени Калинина, осенью трудились от рассвета до поздней ночи на хлопковых полях. На сборку урожая хлопка привлекали корейских детей, от жары и жажды маленькие работники падали в обмороки, ходили медленно, сутулые с чувством постоянного голода, но норму в зависимости от своих лет выполняли».

25 октября 1937 года нарком внутренних дел Ежов отрапортовал об успешной операции по переселению. С Дальнего Востока были насильственно выселены все проживавшие там корейцы — более 172 тыс. человек.

Первая волна переселенцев из Кореи появилась и в Якутии …. Эмиграция корейских крестьян в российские губернии, в том числе в Якутскую область усилилась в годы японского колониального господства в Корее в начале XX века. Именно в это время возрос приток корейцев в Якутию. Это были выходцы из самой Кореи, Приморья, Дальнего Востока, Сахалина, северных провинций Китая. Корейские переселенцы обживали в Якутии пригодные для земледелия и овощеводства территории, быстро превращая их в плодородные оазисы. Кому не досталось земли, устраивались рабочими. Многие якутские корейцы приняли русские имена, некоторые сохранили свои исконные имена. Позже множество корейцев работало на алданских золоторудных приисках. Их охотно брали на работу, потому что корейцы славились основательностью в деле и трудолюбием.

На нашей якутской земле проживает много потомков выходцев из Кореи. Сейчас в

Якутии проживают 1415 корейцев, 815 из них – в Якутске.

После Отечественной войны, а особенно после смерти Сталина, в жизни советских корейцев стали происходить перемены к лучшему. С августа 1946-го по март 1947-го у них появилась возможность получить советские паспорта. В 1956 году режим спецпоселения был отменен, корейцы и другие депортированные народы обрели свободу передвижения и все остальные права.

## **ЗНАТНЫЕ КОРЕЙЦЫ В ЯКУТИИ**

Пак Дюн Гер Звеньевой колхоза имени Димитрова Нижне-Чирчикского района Ташкентской области, Узбекской ССР. Герой Социалистического Труда. Родился в 1913 году в крестьянской семье в селе Свободное Ольгинского уезда. В 1929 году окончил 6 классов местной неполной школы. С 1930 года трудился в колхозе «Интернационал» Ольгинского района. В 1937 году депортирован на спецпоселение в Ташкентскую область, Узбекскую ССР. С 1937 года — рядовой колхозник, звеньевой полеводческого звена в колхозе имени Димитрова Нижне-Чирчикского района. В 1950 году звено Пак Дюн Гера собрало в среднем по 99,5 центнеров зеленцового стебля кенафа с каждого гектара на участке площадью 12 гектаров. Указом Президиума Верховного Совета СССР от 17 июля 1951 года удостоен звания Героя Социалистического Труда с вручением ордена Ленина и золотой медали «Серп и Молот». Неоднократно участвовал во Всесоюзной сельскохозяйственной выставке в Москве (1954, 1955). В 1965 году вышел на пенсию. Персональный пенсионер союзного значения. Позднее проживал в Якутской АССР. Дата смерти не установлена.

Ким Хын Хо – человек, родившийся в далекой Корее, волею судьбы очутившийся в Якутии. Работал в Бодайбо на золотоносных приисках на шахте. Работа была тяжелой, всю войну они добывали золото, таскали тачки с рудой по пояс в воде, ходили в резиновых сапогах, недоедали. Затем 30-летний Ким Хын Хо очутился в местности Тойон Арыы Кангаласского района и сразу вступил в колхоз «Путь Октября», стал бригадиром овощеводов. Население района до сих пор помнит о нем, чтят его память. Ким Хын Хон первый кореец, кому поставлен памятник (Мэнэ Таас) на его второй родине от благодарных жителей района. И именно этот Мэнэ Таас виден на обложке книги о корейцах. У него 7 внуков, 22 правнуков и 40 праправнуков. Это доказывает то, что человек даже с очень тяжелой судьбой не теряется в жизни благодаря твердому характеру, трудолюбию, человечности.

Ким Леонид Александрович В республике живут и работают множество представителей продолжателей рода первых переселенцев. Пожалуй, в каждом крупном сибирском городе есть уважаемый всеми человек с корейской фамилией. Их много. Среди них Ким Леонид Александрович, один из первых художников Якутии. Народный художник ЯАССР, заслуженный художник РФ, живописец. Он окончил в 1937 г. Иркутское художественное училище. В Якутии жил с 1939 г., участник Великой Отечественной войны. Был председателем Оргбюро Союза советских художников Якутии (1939-1940 гг.), председателем Правления Якутского отделения Союза художников РСФСР (1953-56 гг.). Награжден медалями и Почетными грамотами Президиума Верховного Совета ЯАССР, медалями Фонда Мира. Член Союза художников СССР. С 1941 г. до 1974 г. работал преподавателем, затем директором училища. В 1941-43 гг. был на фронте. В послевоенные годы работал в жанре сюжетно-тематической картины. Он обращался к историко-революционным событиям, жанрово-тематическим композициям. В его творчестве главенствует портрет, первые известные картины — «Серго Орджоникидзе у якутов», «Портрет матери-героини В.М.Тарабукиной», «Портрет народного артиста ЯАССР А.П.Самсонова», 1984. Участник многих республиканских, зональных, российских художественных выставок. Леонид Ким вел большую общественную работу, его педагогическая деятельность сыграла значительную роль в воспитании целого поколения якутских мастеров изобразительного искусства. Его имя ныне носит Якутский художественный лицей.

## **КИТАЙЦЫ В МАЛЫКАЕ**

В 60-70 годы в Китае произошла Культурная революция – это события, изменившие политическую, общественную, культурную и научную жизнь Китая. Культурная революция ассоциируется с массовым террором, тотальными нарушениями прав человека, убийствами, а также гонениями на традиционную культуру. И в 1977 году в мое родное село Малыкай были высланы 20 политссыльных китайцев, которые были задержаны при попытке перейти границу Китая в Советский Союз. Зимой некоторые китайцы работали на стройке, некоторые на ферме, с весны по осень работали в совхозе на огороде, специально для них был выделен большой участок для выращивания овощей, построены три больших теплиц.

## **«КУЛЬТУРНАЯ РЕВОЛЮЦИЯ» КИТАЯ**

Культурная революция – этим термином в Китае принято обозначать события 60-х-70х годов, изменившие политическую, общественную, культурную и научную жизнь Китая. Культурная революция ассоциируется с массовым террором, тотальными нарушениями прав человека, убийствами, а также гонениями.

 Основной причиной начала Культурной революции послужило желание Мао Цзэдуна, тогдашнего председателя Коммунистической партии Китая, абсолютизировать свою власть. В 60-е годы ослабло его влияние в общеполитических кругах и появились оппоненты, критикующие путь развития страны. Кроме того, наблюдались обострения во внешней политике. После прихода к власти Н.С. Хрущева и осуждения им культа личности Сталина началось резкое ухудшение дипломатических отношений с СССР, вплоть до отзыва всех дипломатов из Китая и вооруженных столкновений на пограничных территориях [3].

Май 1966 года – апрель 1969 года характеризуется террором банд хунвэйбинов и гонениями на традиционализм. Хунвэйбины или «красногвардейцы» – это отряды молодежи и школьников, созданные в 1966-1967 годах для борьбы с врагами маоизма. Они должны были выявлять и пресекать все факты общественной и культурной жизни, которые противоречат существующей идеологии. В действительности, власти способствовали разжиганию массовых пыток, убийств и различных форм издевательства над людьми. «Красные отряды»

имели право потребовать у любого человека на улице предъявить цитатник Мао – на тот момент единственную книгу, находившуюся в свободной продаже.

Хунвэйбины сами определяли, какого человека считать преступником и врагом Мао. Зачастую такими людьми становились преподаватели вузов, различные деятели культуры, интеллигенция. «Красные отряды» устраивали публичные шествия, во время проведения которых на «преступников» надевались шутовские колпаки, их заставляли идти с опущенной головой, лаять по-собачьи и подвергали другим унижениям. В тюрьмах «врагов режима» пытали, избивали, кололи иглами и вынуждали часами стоять нагнувшись под палящим солнцем. Многие из них не выдерживали издевательств и умирали, либо кончали жизнь самоубийством.

Культурная революция формально окончилась в 1976 году. Но ее кровавые и разрушительные отголоски витали над Китаем долгие годы. Инициатива ареста «банды четырех» исходила от маршала Цзяньина. Так была поставлена точка в реальной летописи расправы над китайским народом.

26 октября 1979 года газета «Жэньминь жибао» сделала попытку обнародовать примерное число жертв кровавой революции в Китае. Более 100 миллионов потерпевших жертв значится и во многих других источниках [4].

В 1977 году в мое родное село Малыкай были высланы 20 политссыльных китайцев, которые были задержаны при попытке перейти границу Китая в Советский Союз. Их сперва отправили в известную Лубянку для заключенных, затем в далекую Якутию. Почему в Малыкай Ленинского района? Потому что:

1) Село Малыкай находится в 90 км от г. Нюрба, не было наземных транспортных дорог, связь осуществлялась только самолетами.

2) Малыкай и Нюрба разделяла река Марха.

3) В 1976 году в Малыкае был открыт милицейский пункт.

Китайцев разместили в двухэтажной гостинице, сейчас это здание сельской администрации. Затем специально для них построили общежитие, в этом доме сейчас расположен детский сад «Мичил». Их контролировали десятки милиционеров, политруком тогда работал Петров Николай Семенович, комендантом был Федоров Василий Васильевич, также работали внештатные сотрудники К.А. Нутчин и Н.Н. Александров.

Ссыльный по имени Бай-Юй-Фа-Хэй («кытай Юра») был по образованию врачом, лечил дома людей, по словам местных, был очень трудолюбивым, все у него спорилось, как говорят в народе, у него были «золотые руки». Бай-Юй-Фа-Хэй был из профинции Хэймунцзян. Он женился на местной девушке Валентине Михайловне Яковлевой, у них родились двое детей, дочь живет и работает в г. Якутске, сын Сергей Фаевич – учитель рисования Малыкайской музыкальной школы. У них двое детей. Спустя десять лет, когда отношения Китая с Советским Союзом стали более теплыми, некоторые ссыльные китайцы вернулись на свою родину в Китай, некоторые – в Хабаровск, Казахстан. Больше 20-ти лет жил в Малыкае китаец по имени Чжан-июнь-Чжоу («кытай Сергей»), он тоже женился на местной девушке,

у них двое детей, сейчас они живут в г. Якутске. Также я узнал имена некоторых китайцев: Ван-Ке-Лин, Ван-Чжень-Ли, Ли-Сяо-Лун (сейчас живет в Нюрбе), Су-Хун-Шин (работал на стройке), Сэ-Цай-Тен (военный, хорошо владел единоборствами), Ли-Фан-Хай, Ван-Ди-Го (пожилой мужчина), Ли-Минь-Цзе (живет в Хабаровске), Люба-Мин (работал сварщиком). Некоторые политссыльные китайцы взяли в жены местных девушек, есть потомки [5].

б) Роль китайцев в выращивании овощных культур.

Ссыльные китайцы зимой работали на стройке, некоторые на ферме, с весны по осень работали в совхозе на огороде, специально для них был выделен большой участок для выращивания овощей. Были построены три большие теплицы площадью 20м∙.7м= 140м. Вместе с ними работали местные работники, по воспоминаниям бригадира совхоза имени Степана Васильева Галины Гаврильевны, китайцы очень много трудились, выращивали капусту, огурцы, помидоры. Их одежда была всегда чистой, были опрятными. Китайцы всегда ходили в масках, на руках были перчатки. Особо между собой не разговаривали.

Китайцы знали, как выращивать капусту, огурцы, помидоры. Они много работали, получали очень хороший урожай овощей, которые доставляли в магазин совхоза для продажи, поэтому вкусные и свежие огурцы, капуста, помидоры были всегда в продаже.

Среди них был У-ЯО-ФАН («кытай Федя»), который знал русский язык и руководил остальными китайцами. «Кытай Федя» взял в жены местную девушку, учителя музыки Раису Дмитриевну Ушканову, у них родились трое детей. Он был культурным, образованным, очень общительным человеком, иногда приходил в гости. Позже он уехал в г. Якутск, там он выращивал соевые культуры, очень тепло встречал мужа Галины Гаврильевны, когда тот приезжал в г. Якутск.

Их дочь Мира Максимова (Mira Wu /吴米拉) живет и работает в г. Даляне с 2004 года. Родом из Якутии, наполовину является китаянкой. Стоит упомянуть, что у Миры несколько фамилий по китайскому отцу, российскому мужу и по якутской маме в паспорте.

Мира занимается переводами, используя в основном 4 языка (русский, якутский, китайский, английский). Работает в сфере международного бизнеса в разных отраслях и по совместительству является редактором отдела культуры двуязычного англо-китайского журнала «东方视野Focus on Dalian», представителем русско-китайского журнала «中国与 俄罗斯 Россия и Китай» в Даляне, координирует сайт о Якутии на китайском языке (www. eyakutsk.com), сайт о Даляне на русском языке (VisitDalian.ru) [7-8].

О жизни этих китайцев я узнал по рассказам жителей села: своих бабушек и дедушки, учительницы.

Для собрания материала я поговорил с их детьми и увидел много разных фотографий. Меня очень радует то, что все дети стали образованными, успешными людьми.

## **КИТАЙЦЫ, ЧЬЯ СУДЬБА НЕИЗВЕСТНА**

Цэ Сай Ген (Гена). Жители считали, что он военный человек, хорошо владеющий восточным единоборством и с очень твердым взглядом. Человек с бунтарским характером, но хорошо владеющий собой, знал, как вести себя с тем или иным человеком. Почему-то его особо «опекала» охрана, контролировали его связи, знакомства. Он прожил в Малыкае недолго.

Сун Хун-Шин. Китаец с самым маленьким ростом. Работал на стройке. Один раз после работы всей бригадой «обмыли» зарплату. В это время, узнав, что «гражданин без гражданства» не явился на проверку к ним пришли милиционеры. А бригада выпивших строителей встала на защиту своего товарища-китайца, противясь, как они считали тогда «милицейскому беспределу». Но милиционеры отвечали за китайцев не только перед своими, но и перед особым отделом. Разогнали смельчаков и увели своего подопечного- китайца. А местные смельчаки дошли до милицейского поста и устроили бунт. Этот случай сурово отозвался на судьбах молодых парней, вплоть до отсидки в тюрьмах на несколько лет, однако потом их досрочно освободили.

Ли Сяо-Сун. После срока ссылки он не уехал в Китай, остался в Нюрбе. Его вспоминают как очень тихого медлительного человека с вкрадчивыми движениями. Со дня приезда он всегда носил черное длинное пальто. На вид очень худощавый, но очень жилистый. К нему никто не придирался, не приставали даже свои китайцы. Я его увидел на рынке, когда учился в третьем классе, приехав с бабушкой для участия в НПК. Он узнал мою бабушку, поздоровался и сказал «Оо, комсомол!». В те годы бабушка работала секретарем комсомольской организации совхоза. Еще один раз мне его показал, проезжая на машине, папа «Вот тот китаец из Малыкая». Тогда он мне показался очень одиноким, тоскующим по родине пожилым человеком [9].

Ван Ги До – самый старший.

Ли Фан Хай – работал в качестве разнорабочего.

Лю Ба Мин –работал сварщиком.

Ли Минь Цзе – числился рабочим.

Все они были незаметными, выполняли свою работу спокойно, тихо, без особого усердия. Никуда не ходили, ни с кем не связывались.

## **ЗАКЛЮЧЕНИЕ**

Вот так в историю нашего отдаленного, северного села вошли политссыльные китайцы, судьбы которых круто изменила «культурная революция» Китая. Таким образом, китайцы своим трудолюбием оставили для нас свой неизгладимый след в развитии тепличного хозяйства. Местное население научилось у них выращиванию и уходу разнообразных овощей: огурцов, помидоров, арбузов, капусты и других овощных культур. Их потомки успешно работают и трудятся среди нас.

Исследуя эту работу, мы многое узнали о политссыльных китайцах, ознакомились с культурной революцией Китая, было интересно собирать отзывы о них, узнали о Мире Максимовой, которая пропагандирует якутскую культуру в Китае. Мы, молодое поколение, не должны забывать историю нашего села, о том, что село Малыкай было когда-то поселением политссыльных китайцев.

#### *Литература:*

*1. Артаманов, С.Д. Сорок веков мировой литературы. В 4 книгах. Книга 1 Литература древнего мира. – М.: «Просвещение», 1997.*

*2. Загладин, Н. В. Всеобщая история. Новейшая история, XX -XXI века: учебник для 9 класса общеобразовательных организаций/ Н.В. Загладин, 5-е издание. – М. ООО «Русское».*

*3. Каменская, Е.В. «Культурная революция» в Китае во второй половине 1960-х годов на страницах советской прессы и в восприятии населения. // из Интернет-ресурса: текст научной статьи «Вестник Пермского университета» по специальности «История и археология». Уральский государственный экономический университет, 2017 год.*

 *4. Сборник: Красный Китай // из Интернет-ресурса: статья «Мао Цзэдун и культурная революция в Китае» от 22.07.2015.*

*5. Использовано из фонда Нюрбинского района Бордонского наслежного сельского краеведческого музея им. С.В. Васильева в\ф ИКСМВ № 176.*

*6. Использовано из фонда Нюрбинского района Бордонского наслежного сельского краеведческого музея им. С.В. Васильева в\ф ИКСМВ № 234.*

*7. Журнал «Россия и Китай». Азиатское иллюстрированное обозрение // статья автора и основателя журнала Миры Максимовой от 26.04.2013. – Далянь. Китай.*

*8. Фрагмент видео с участием Миры Максимовой (Ушкановой) в Республиканской телевизионной передаче «НВК Саха» от 2018 года.*

*9. Отзывы и воспоминания местных жителей Нюрбинского района Бордонского наслега Егоровой Л.Н, Егорова М.П., Тыасытовой Г.Н., Яковлевой Е.Н., Григорьева П.Н.*

#### **ПРИЛОЖЕНИЕ 1**

«Краснокнижники»

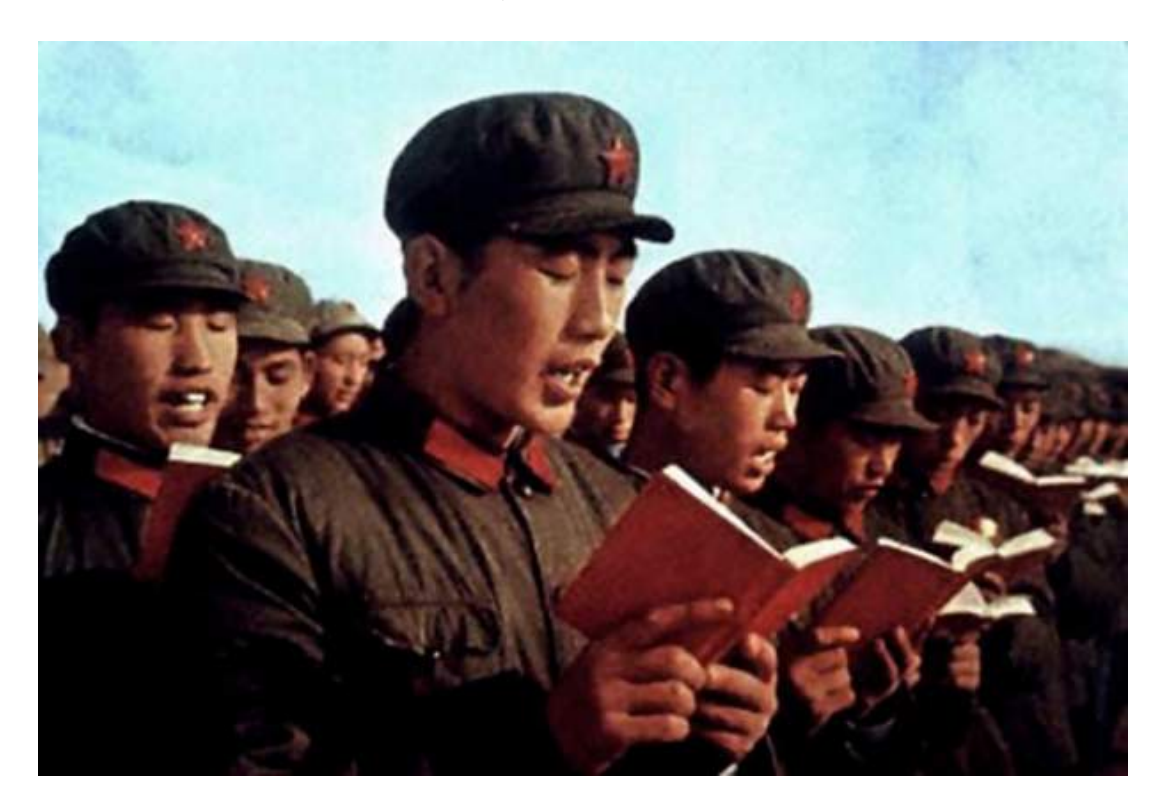

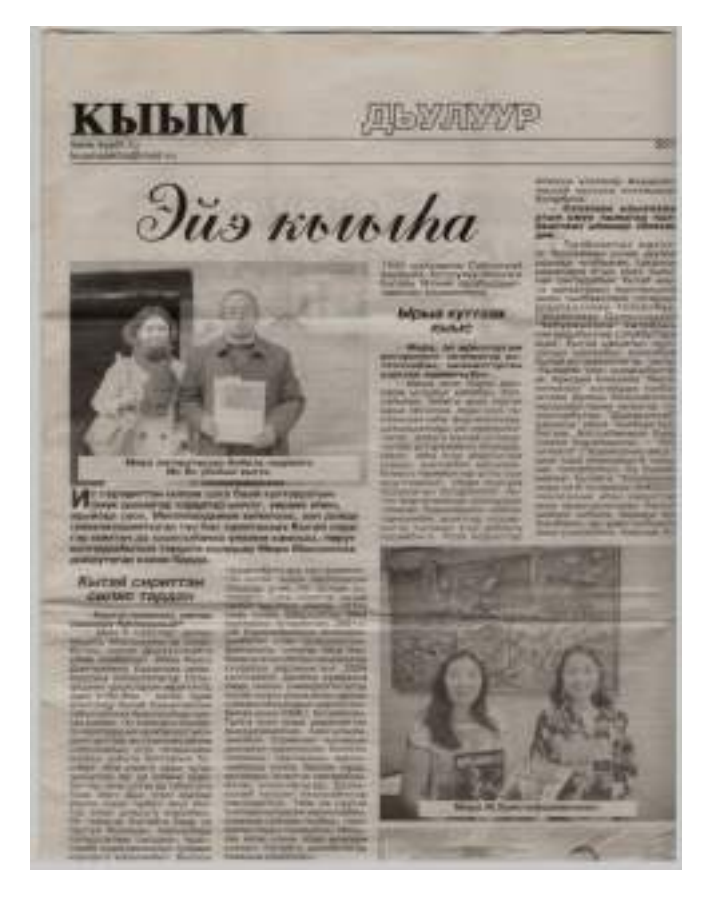

## **ПРИЛОЖЕНИЕ 2**

## **ПРИЛОЖЕНИЕ 3**

Мира Максимова

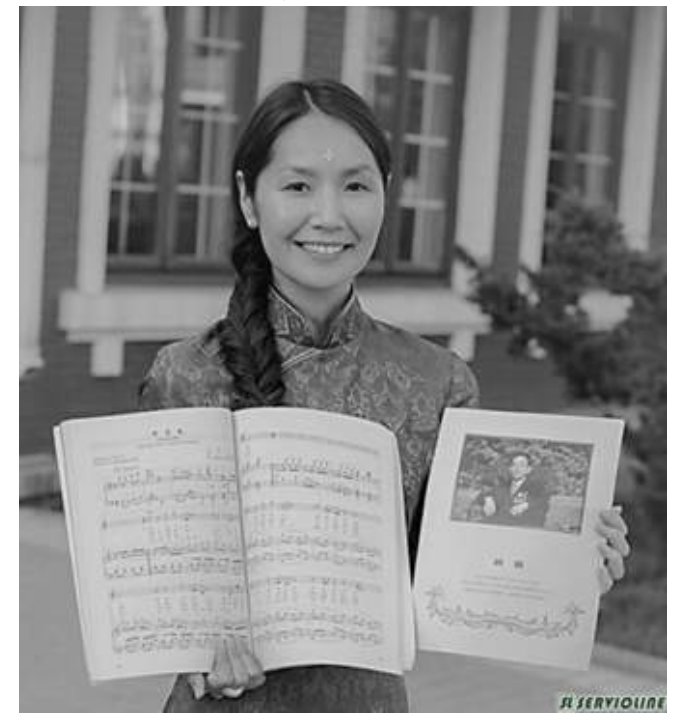

# **ПРИЛОЖЕНИЕ 4**

Бай-Юй-Фа

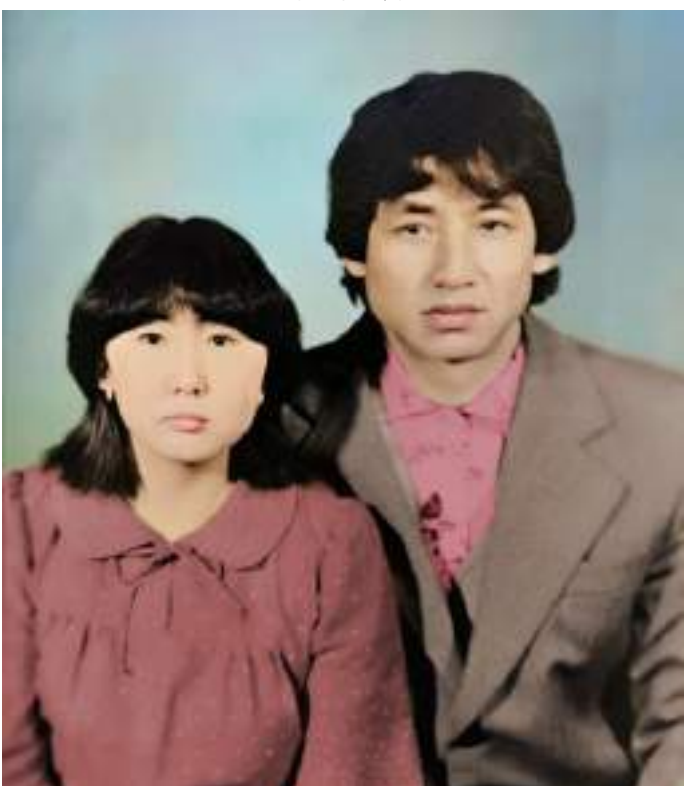

# **УЧАСТИЕ ЯКУТЯН В ПЕРВОЙ МИРОВОЙ ВОЙНЕ**

#### **Терентьев Егор Егорович,**

студент I курса ГБПОУ РС (Я) «Транспортный техникум им Р.И. Брызгалова»

#### **Научный руководитель:**

#### **Авелева Надежда Николаевна,**

воспитатель ГБПОУ РС (Я) «Транспортный техникум им. Р.И. Брызгалова»

*Аннотация. Цель разработки – изучение, сохранение, возрождение и популяризация истории Первой мировой войны.*

#### *Задачи:*

- *• Расширение сведений о забытых участниках войны.*
- *• Формирование интереса к героям и событиям Первой мировой войны.*
- *• Формирование устойчивых представлений о вкладе земляков в годы Первой мировой войны.*
- *• Воспитание патриотизма.*
- *• Объект исследования Первая мировая война.*

#### *Методы исследования:*

- *• Работа в библиотеках.*
- *• Работа в ГКУ РС (Я) «Национальный архив РС (Я)».*
- *• Встречи с потомками участников Первой мировой войны.*

*Практическая значимость проекта – изучение данной темы поможет разработать патриотические начинания общественности, приумножить поисковую работу о забытой войне, восстановить имя каждого героя, призванного из Восточно-Кангаласского улуса с Якутского округа.* 

*Актуальность – первыми по изучении данной темы, начиная с 2013 г., был Хангаласский район. Позже в поисковые работы подключились Олекминский, Мегино-Кангаласский, Амгинский, Усть-Алданский, Таттинский, Вилюский, Усть-Майский, Нюрбинский, Верхоянский, Среднеколымский, Ленский районы. Установлено более 700 человек. Из истории мы знаем, что в 1930-х годах велась настоящая охота на тех, кто служил в царской армии. Они подвергались всевозможным гонениям и репрессиям. Восстановление этого пласта истории – веление самого времени и задача нашего поколения. Только любовь к родине и подвиги защитников Отечества могут поднять моральный дух и патриотизм будущего поколения.*

*Ключевые слова: Первая мировая война, Якутский округ, Восточно-Кангаласский улус, участники Первой мировой войны, подвиг, патриотизм.*

#### **ВВЕДЕНИЕ**

Первая мировая война возникла в результате общего кризиса капиталистической системы мирового хозяйства и явилась следствием неравномерного развития капитализма на его последней стадии – стадии империализма. Непосредственным зачинщиком Первой мировой войны был германский империализм, более молодой по сравнению с английским и французским империализмом, стремившийся разделить мир в свою пользу, лучше подготовленный в военном отношении, чем страны Атланты. Возникновению Первой мировой войны предшествовали создание двух агрессивных военных группировок и невиданный размах сухопутных и морских вооружений. Непосредственным проводником к Первой мировой войне послужило убийство сербской террористической организацией 28 июня 1914 г. в г. Сараеве австрийского престолонаследника Франца Фердинанда. Австро-Венгрия, подстрекаемая Германией, предъявила Сербии 23 июля заведомо невыполнимый ультиматум и 28 июля 1914 г. начала против нее военные действия. Россия под нажимом англо-французских империалистов 16 (29) июля начала частичную, а 17 (30) июля общую мобилизацию. Германия 1 августа 1914 г. объявила войну России, а 3 августа – Франции. Англия 4 августа объявила войну Германии. 23 августа против Германии выступила Япония. 29 октября к германо-австрийскому блоку присоединилась Турция. 23 мая 1915 г. к Антанте примкнула Италия, выйдя из Тройственного союза. 27 августа 1916 г. выступила на сторону Антанты и Румыния. 6 апреля 1917 г. вступили в войну США [4]. 17 июля (по старому стилю), 31 июля 1914 г. по новому стилю якутский губернатор фон Витте получил телеграмму о проведении мобилизации нижних чиновников и находящихся в отпуске офицеров и о мероприятиях в связи с началом войны, подписанную военным министром В.А. Сухомлинским, морским министром И.К. Григоровичем и министром внутренних дел Н.А. Маклаковым. Воинская повинность была для всех сословий обязательной, защита Престола и Отечества являлась обязанностью каждого подданного мужского пола империи. Согласно «Военному уставу» 1874 г., все мужское население империи обязано было отслужить действительную службу. Исключение составляли так называемые «инородцы», которые были освобождены от воинской повинности по Уставу об инородцах (1822). Также в армию не призывались лица, осужденные судебным приговорам «на лишение всех прав состояния или особенных прав и преимуществ, лично и по состоянию присвоенных» [1]. В Первой мировой войне участвовало не менее 1200 якутян. «Инородцам» предоставлялось право служить в армии добровольцами – «охотниками».

Уроженцы с Якутского округа, Восточно-Кангаласского улуса, по архивным документам, из с. Павловска приняли участие в Первой мировой войне. По первым поисковым данным из села отправили по списку военнообязанных за 1914-1916 годы, всего 20 призывников. В селе раньше жили старообрядцы. Несмотря на жестокие гонения, казни и ссылки, они всегда оставались верны своей Родине, бдительно служили Отчизне, что свидетельствует их героический подвиг в Первой мировой, Русско-Японской войне.

Бутковский Иассон Маркович. Должность – унтер-офицер царской армии. Награжден Георгиевским крестом и именной винтовкой. После войны до старости руководил сельхозартелью в колхозе «Красная огородница».

Бутковский Иов Ионович. Должность – старший унтер-офицер царской армии. Награжден Георгиевским крестом.

Ярин Андриан. Должность – поручик, командовал сотней конной армией. Награжден двумя Георгиевскими крестами, именным оружием, шашкой, саблей. Был расстрелян большевиками.

М. Зуев. Должность – капитан царской армией. Орденоносец. Большевики перед расстрелом забили в погоны ржавые гвозди [2].

Китаев Давид Федорович. Родился 1896 году, призван 7 августа 1915 г., в 1915 г. отравлен удушающими газами в бою, лечился в лазорете Двинского фронта. После войны работал

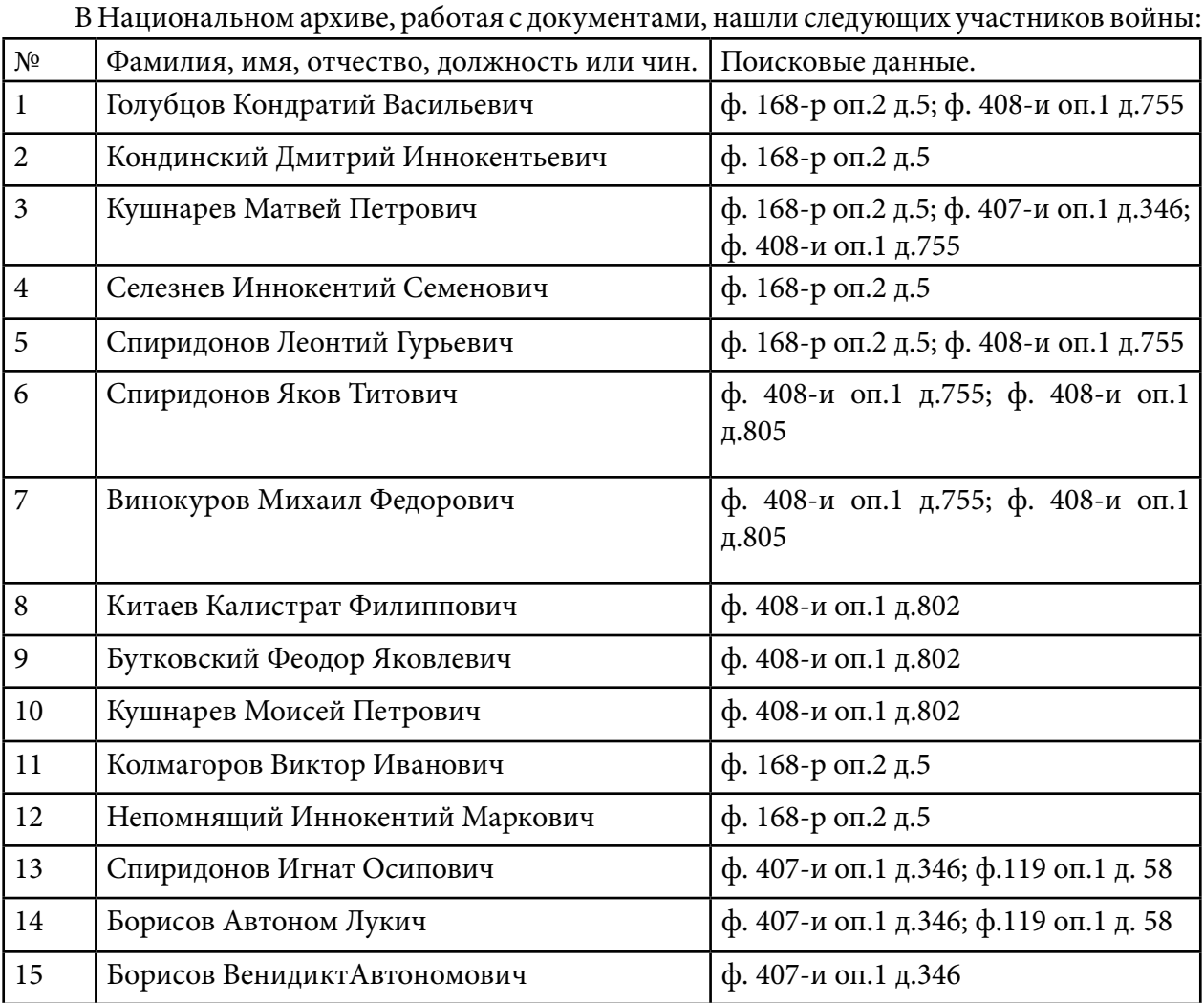

начальником милиции в с. Павловске (ф.407-и оп.1 д.541; ф.15-и оп.1; ф.408-и оп.1 д.806).

Спиридонов Яков Титович – уроженец с. Павловска, русский. Член ревкома с. Павловска, член партии с 1921 г., активный участник гражданской войны. Погиб во время освобождения с. Амги от белогвардейцев.

Борисов Иов Фролович – нашли только фотографию, ведется поисковая работа.

В с. Павловске живут потомки Первой мировой войны – семья Слободчиковых: Валентина Павловна, Интер Дмитриевич. Дед Валентины Павловны Толоконников Иван Федорович, уроженец города Ярославля, работал учителем математики в мужской гимназии. В 1914 году был призван на Первую мировую войну и не вернулся, пропал без вести.

Припузов Иннокентий Дмитриевич. Родился 7 декабря 1888 г. в семье ямщика. Призван 1913 г. в Императорскую армию. Воевал с 1914 по 1916 г. в составе Юго-Западного фронта под командованием генерала-адъютанта Брусилова Алексея Алексеевича на Карпатах. В рукопашном бою уничтожил семерых вражеских солдат, за это был награжден Георгиевским крестом. Правнук – Петров Семен Петрович.

Сизых Илья Николаевич. Родился в 1881 году в Намском улусе. Окончил в 1911 году учительскую гимназию. Должность – санитар на передовой. Возвратился домой в 1917 г., принял участие при штурме Зимнего дворца в Петрограде. Правнучка – Расторгуева Лилия Васильевна живет в с. Майя.

К 100-летию Версальского договора была приурочена Республиканская краеведческая конференция. В работе конференции приняли участие более 200 человек. На пленарном заседании было заслушано 29 докладов. В части поисковой работы уже найдены имена участников войны. В Хангаласском улусе – 420 человек, из Олекминского улуса – 160 человек, из Амгинского улуса – 60 человек, из г. Вилюйска – 5 человек, из Мегино-Кангаласского – 20 человек, из Таттинского – 5 человек, из Среднеколымска – 2 человека, Усть-Алданского – 2 человека, Усть-Мая – 2 человека, Верхоянск – 2 человека, Нюрба – 2 человека.

По итогам конференции принята резолюция, предлагается принять следующие решения:

- Признать актуальность темы, заявленной в конференции для распространения опыта поисковиков и краеведов республики по восстановлению имен участников Первой мировой войны.
- Рекомендовать Правительству Республики Саха (Якутия) рассмотреть возможность создания Республиканского организационного комитета по установлению и увековечению участников Первой мировой войны.
- Поддержать необходимость проведения регулярных конференций по заявленной тематике с периодичностью не реже 1 раза в 2 года.
- Активизировать использование современных телекоммуникационных технологий в реализации выявления участников, потомков ветеранов Первой мировой войны.
- Организовать на базе ГБУ РС (Я) «Якутский государственный объединенный музей истории и культуры народов Севера им. Ем. Ярославского» постоянную экспозицию по Первой мировой войне.
- Рассмотреть вопрос создания на площадке Регионального отделения ДОССАФ России по РС (Я) зала Георгиевской славы.
- Рекомендовать ГО «город Якутск» рассмотреть возможность создания сквера-памятника участникам Первой мировой войне в г. Якутске.
- Опубликовать сборник материалов конференции в электронном и печатном формате [[1\]](#page-852-0).

## **ЗАКЛЮЧЕНИЕ**

В ходе исследования ознакомились с литературой об участии земляков в этой войне. Мировая империалистическая война 1914-1918 гг. была самой кровопролитной и жестокой из всех войн. Никогда еще противоборствующие стороны не выставляли таких огромных армий для взаимного уничтожения. Общая численность армий доходила до 70 млн. человек. Все достижения техники, химии были направлены на истребление людей. Убивали повсюду: на земле и в воздухе, на воде и под водой. Ядовитые газы, разрывные пули, автоматические пулеметы, снаряды тяжелых орудий, огнеметы – все было направлено на уничтожение человеческой жизни. Призванные якутяне храбро воевали на многих фронтах Первой мировой и заслужили боевые награды. Мы гордимся нашими земляками. Никому не нужна история нашей страны, нашего народа, кроме нас самих.

#### *Литература:*

- <span id="page-852-0"></span>*1. Добрянцев, А. А., Куприянов, А. А, Павлов, А. А. За Веру, Царя и Отечество. Участие якутян в Первой мировой войне / Отделение Русского географического общества в Республике Саха (Якутия). – Я. Издатель Понамарев Э. Т., 2021. – 16 с. – 217 с.*
- *2. Бутковский, В.Ф. Последователи Протопопа Аввакума в Якутии. Якутск: ООО «Типография СМИК», 2021. – 83 с.*
- *3. Вавилов, С. И. Большая советская энциклопедия. Том 7. М. Главполитиздата при Совете Министров СССР, 1951. – 512 с.*
- *4. Введинский, Б. А. Большая советская энциклопедия. Том 32. М. Главполиграфпрома Министерство культуры СССР, 1955. – 344 с.*
- *5. Хангаласцы кавалеры Георгиевских крестов.*
- *6. Архивные материалы:*
- *7. НА РС(Я). Ф. 168-р. Оп. 2. Д. 5.*
- *8. НА РС(Я). Ф. 408-и. Оп. 1. Д. 755.*
- *9. НА РС(Я). Ф. 408-и. Оп. 1. Д. 805.*
- *10. НА РС(Я). Ф. 408-и. оп. 1. Д. 802.*
- *11. НА РС(Я). Ф. П-40. Оп. 2. Д. 50.*
- *12. НА РС(Я). Ф. 407-и. Оп. 1. Д. 346.*
- *13. НА РС(Я). Ф. 119. Оп. 1. Д. 58.*
- *14. НА РС(Я). Ф. 119. Оп. 1. Д. 113.*
- *15. НА РС(Я). Ф. 119. Оп. 1. Д. 129.*
- *16. НА РС(Я). Ф. 407-и. Оп. 1. Д. 541.*
- *17. НА РС(Я). Ф. 15-и. Оп. 1. Д. 12.*
- *18. НА РС(Я). Ф. 408-и. Оп. 1. Д. 806.*

# **СИМПОЗИУМ ©**

«СОЦИАЛЬНО-ГУМАНИТАРНЫЕ<br>«И ЭКОНОМИЧЕСКИЕ НАУКИ»

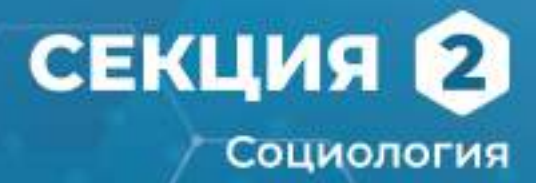

# **РАЗРАБОТКА ПРОЕКТА «ОСТОРОЖНО, МОШЕННИКИ!» КАК СОЦИАЛЬНАЯ РЕКЛАМА В РАМКАХ ДЕЯТЕЛЬНОСТИ ВОЛОНТЕРСКОГО ЦЕНТРА ПО ФИНАНСОВОЙ ГРАМОТНОСТИ**

#### **Беляева Яна Юрьевна,**

студентка II курса ГБПОУ РС (Я) «Якутский финансово-экономический колледж им. И.И. Фадеева»

#### **Научный руководитель:**

#### **Осипова Айлана Анатольевна,**

преподаватель

ГБПОУ РС (Я) «Якутский финансово-экономический колледж им. И.И. Фадеева»

*Аннотация. Актуальность темы исследования обусловлена общемировыми тенденциями цифровизации финансового рынка и ростом финансового мошенничества.*

*Проект создания серии короткометражных социальных видеороликов на тему «Осторожно, мошенники!» предназначен для населения Республики Саха (Якутия). Целевой категорией являются старшее поколение, молодежь и студенты, а также трудоспособные граждане от 25 до 55 лет.* 

*Основная цель разработки проекта заключается в информировании, предупреждении и профилактике мошенничества в сфере финансовых, цифровых услуг и иных форм нарушений прав потребителей финансовых, цифровых услуг. Проект долгосрочный, рассчитан на 1 год и более.* 

#### *Особенности проекта:*

*Направленность проекта на решение социально значимых существующих проблем.*

*Проведение опроса среди респондентов.*

*Уникальность проекта, сюжетные линии на видеороликах транслируются на якутском языке.*

*Командная работа с привлечением выпускников и студентов колледжа.*

*Ключевые слова: социальная реклама, финансовое мошенничество, финансовая грамотность, цифровизация, социальная инженерия.*

#### **ВВЕДЕНИЕ**

Финансовая грамотность в жизни населения страны играет огромную роль. Еще 50 лет назад человеку достаточно было знать, сколько денег у него в кошельке, чтобы совершить ту или иную покупку. Сегодня же в условиях цифровой экономики с развитием цифровых технологий на рынке финансовых услуг каждый человек должен обладать финансовой грамотностью. Знание всех аспектов ведения финансовой стратегии позволяет не только не потерять собственные сбережения, но и приумножить их количество.

Если граждане имеют навыки бюджетного планирования, знают об инвестициях, о рациональном потреблении, как правильно вести учет и распоряжаться своими доходами и расходами, а также знают, как приумножить свои сбережения, то это поможет им избежать финансовых проблем, не пострадать от рук злоумышленников. Тем не менее статистика мошеннических действий растет угрожающими темпами. И это очевидная проблема, с которой надо бороться и принимать серьезные меры по ее решению.

Актуальность нашего исследования не вызывает сомнений, так как невнимание к проблеме финансового мошенничества в настоящее время является распространенным явлением. Мошенничество лидирует в сфере незаконного перераспределения собственности. Одна стремительно и умело проведенная операция приносит больший доход, чем, например, кража. Мошенничество менее рискованно, чем другие преступления. Злободневность имеющейся проблемы предопределило цель исследовательской работы проекта – проинформировать людей о проблеме финансового мошенничества, осведомленности о новых видах мошенничества с помощью создания социальных видеороликов на тему: «Осторожно, мошенники!».

#### **Задачи проекта:**

- 1. Изучить понятие, виды и функции социальной рекламы на основе источников литературы.
- 2. Провести опрос респондентов (анкетирование) и провести анализ.
- 3. Снять серию видеороликов для населения, привлечения их внимания к существующей проблеме.

Гипотеза: если уровень финансовой грамотности среди населения будет расти, то количество людей, попавшихся на финансовые уловки и махинации, аферистов уменьшится.

Методы исследования: обзор теоретических аспектов социальной рекламы и финансового мошенничества, проведение социологического опроса (анкетирование), сравнение и анализ полученных данных, применение социальных видеороликов «Осторожно, мошенники!».

## **СОЦИАЛЬНАЯ ЗНАЧИМОСТЬ ПРОЕКТА «ОСТОРОЖНО, МОШЕННИКИ!»**

В современную эпоху научно-технический прогресс человечества достиг качественно нового уровня развития. На рынке финансовых услуг появляются все новые инструменты для потребителей финансовых услуг. Результатом становится структурная трансформация финансового рынка, сокращение региональных представительств. Банковский, страховой, инвестиционный бизнесы переходят в онлайн-пространство, все больше появляется площадок, на которых есть возможность выбрать продукт или услугу по заданным параметрам среди общего объема компаний.

 Вместе с тем финансовые мошенники не дремлют, их количество увеличивается в геометрической прогрессии. Ежедневно огромное количество граждан сталкивается с недобросовестными людьми, наживающимися на чужих деньгах. В условиях стресса пользователи становятся более восприимчивыми к атакам злоумышленников. В полной мере это используют социальные инженеры. Основа социальной инженерии – психология, а опытный мошенник отлично знает, как добиться своего.

Следовательно, в качестве первичной помощи необходимо правильно проинформировать и довести до людей значимость повышения уровня финансовой и цифровой грамотности. Одним из таких способов помощи является социальная реклама.

Термин «социальная реклама», являющийся дословным переводом английского термина public advertising, используется только в России и появился в нашей стране сравнительно недавно, хотя исторические предпосылки первых упоминаний о социальной рекламе встречаются в дореволюционной России. Социальная (общественная) реклама во всех странах носит некоммерческий характер и решает важные общественные задачи.

Социальная реклама – это вид коммуникации, ориентированный на привлечение внимания к самым актуальным проблемам общества и к его нравственным ценностям.

С точки зрения российского законодательства понятие социальная реклама определяется в следующей формулировке: «социальная реклама – это информация, распространённая любым способом, в любой форме и с использованием любых средств, адресованная неопределённому кругу лиц и направленная на достижение благотворительных и иных общественно полезных целей, а также обеспечение интересов государства» (пункт 11 статьи 3 ФЗ «О рекламе» № 38-ФЗ от 13.03.2006 г.) [1].

Учёные выделяют следующие функции социальной рекламы:

1) Информационная (доносит до граждан актуальную общественную информацию).

2) Коммуникативная (связывает государство и граждан).

3) Имиджевая (создает лояльный образ государства у граждан).

4) Пропагандистская (создает образ желательного поведения в актуальной ситуации).

Существуют многочисленные виды социальной рекламы, каждый из которых преследует определённую цель [2].

Формы выражения социальной рекламы также могут быть самые разные. Это могут быть плакаты и баннеры, открытки и листовки, значки и светоотражатели, флажки, печать на одежде, буклеты и брошюры, стенды, видеоролики и т.д.

В целом социальная реклама способствует просвещению и гуманизации общества, поэтому активно применяется государственными структурами, а также всевозможными некоммерческими организациями [3].

Объектом воздействия социальной рекламы могут являться идеи, отношения или ценности. Вклад в формирование каждого из этих явлений в необходимом обществу русле можно внести с помощью эффективной социальной рекламы. Меняя сознание каждого гражданина, такие рекламные кампании приводят к постепенной смене модели поведения общества в целом.

Сложность в том, что социальная реклама призвана воздействовать на максимально широкую аудиторию. Однако из-за различия в социальном статусе, образовании, мировоззрении достичь 100% эффекта не представляется возможным.

Эффективность социальной рекламы сложно поддаётся измерению. Обычно её можно отследить по целевым действиям, например, количеству обращений, [спросу на товар](https://www.calltouch.ru/blog/kak-uznat-spros-na-tovar-effektivnye-sposoby-analiza-sprosa-na-produktsiyu-ili-uslugu/) в торговых центрах и т.п. Для данной формы количественных показателей учета просто не существует [4].

Изучив теоретические аспекты социальной рекламы, можно отметить, что она отражает наиболее злободневные проблемы общества, а также позволяет социуму предпринять необходимые усилия для их разрешения. Таким образом, выбор идеи нашего проекта по созданию социальных видеороликов по финансовой грамотности считаем социально важным делом [5].

В настоящее время проблемы борьбы с мошенничеством стали весьма актуальны.

Мошенничество является преступным посягательством на собственность, в результате которого причиняется имущественный ущерб собственнику.

Уголовный кодекс РФ определяет мошенничество как «хищение чужого имущества или приобретение права на чужое имущество путем обмана или злоупотребления доверием» (п.1 ст. 159 [УК РФ](https://www.klerk.ru/cdoc/ugolovnyj-kodeks-uk-rf)).

Среди всех видов мошенничества финансовое мошенничество занимает особое место. Финансовое мошенничество – совершение противоправных действий в сфере денежного обращения путем обмана, злоупотребления доверием и других манипуляций с целью незаконного обогащения [6].

Финансовое мошенничество распространяется на имущество и денежные средства граждан или организаций. Специфика финансового мошенничества состоит в той области отношений, в которой совершается обман – это сфера обращения различных платежных карт и других средств платежа, получение и выдача кредитов, привлечение инвестиций и иные финансовые (денежные) отношения.

Наиболее распространенные виды мошенничества представлены на рисунке 1.

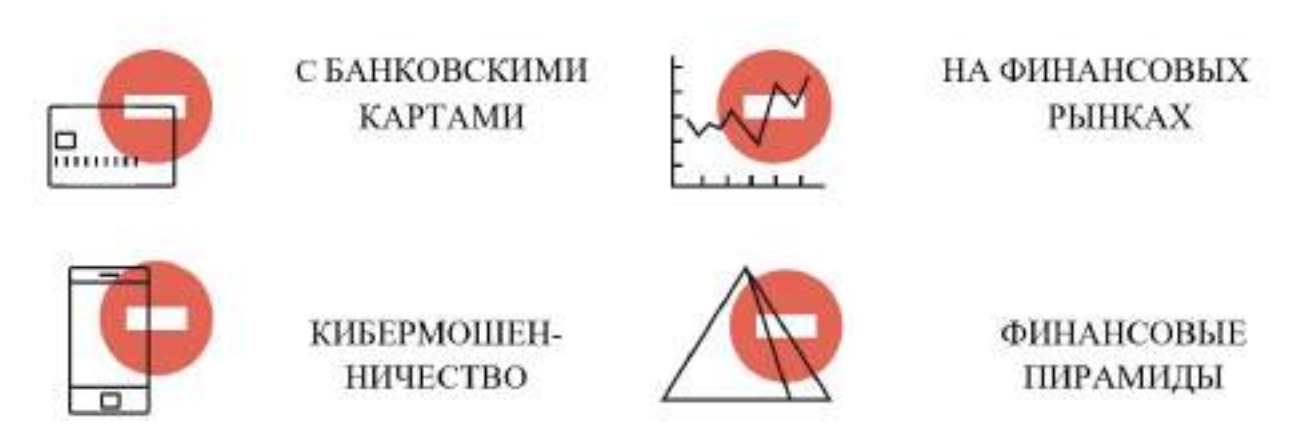

Самым распространенным способом мошенничества является социальная инженерия – методы обмана и введения клиентов в заблуждение с целью кражи денежных средств. По данным ЦБ, за три месяца 2022 года россияне перевели мошенникам почти 3,3 млрд. рублей. С каждым годом появляются всё новые и новые виды мошенничества. С активным развитием новых технологий финансовое мошенничество адаптируется к современным условиям. В наши дни мошенничество приобрело интеллектуальный характер. Мошенники применяют не только новые технологии, но и самые современные психологические методики. На сегодня жертвами мошенников становятся не только люди пожилого возраста, но и люди среднего возраста, а также молодежь [7].

Для Республики Саха (Якутия) вопросы профилактики мошенничества в сфере финансовых, цифровых услуг являются крайне актуальными. По данным МВД РС (Я), многие жители Республики стали жертвами мошенников в финансовой сфере: [https://14.xn-](https://14.xn--b1aew.xn--p1ai/news/rubric/2162/) [b1aew.xn--p1ai/news/rubric/2162/.](https://14.xn--b1aew.xn--p1ai/news/rubric/2162/) Согласно сведениям МВД, по итогам 8 месяцев 2022 года на территории республики зарегистрировано 1615 хищений, совершенных с использованием IT-технологий. Общий ущерб составил порядка 164 млн. рублей. К примеру, в 2020 году от неправомерных действий в сфере информационно-телекоммуникационных технологий пострадало 1302 человек, потерявших более 155 млн рублей.

По данным мониторинга, мошенничеству в основном подвергаются жители городов Якутска, Нерюнгри, Ленска, Алдана и Мирного. В большинстве случаев злоумышленники действуют из других регионов России. Арктическая зона республики в силу удаленности и отсутствия во многих районах сети интернет не подвергаются финансовым махинациям, если даже присутствует факт финансового мошенничества, они единичны.

Проблема мошенничества в финансовой сфере является социально значимой, поскольку граждане не только теряют свои сбережения, но и в ряде случаев лишаются единственного жилья. На фоне появления новых финансовых технологий не менее актуальной для республики остается проблема мошенничества в сфере цифровых услуг, заключающаяся в отъёме у населения денежных средств под предлогом инвестиций в криптовалюту и технологию блокчейн.

Реализация проекта по созданию видеороликов «Осторожно, мошенники!» позволит повысить финансовую, цифровую грамотность граждан, научить их финансовой дисциплине, ответственному поведению с финансами, а также предотвратить случаи нарушения их прав как потребителей финансовых, цифровых услуг. Реализация проекта будет основываться на успешном опыте функционирования волонтерского центра.

По итогам Всероссийского конкурса по созданию ресурсных волонтерских центров среди образовательных организаций, учреждений культуры и некоммерческих организаций, организованного Ассоциацией развития финансовой грамотности и поддержанного фондом президентских грантов, в 2021 году на базе Финансово-экономического колледжа создан Волонтерский центр финансового просвещения. Сформирована сплоченная команда волонтеров из числа преподавателей, а также студентов колледжа с активной жизненной позицией.

Основная миссия волонтерского центра – проведение различных мероприятий по просвещению финансовой грамотности (выездные лекции, вебинары и т.д.), организация олимпиад, фестивалей, круглых столов со всеми волонтёрами республики, информирование населения о вопросах финансовой грамотности через СМИ, телерадиовещание.

Существует достаточно множество решений защиты от финансовых мошенников.

Рассмотрев все идеи, мы остановились на лучшем варианте из всех существующих.

Так, «родился» наш проект по созданию социальных видеороликов «Осторожно, мошенники!». На первоначальном этапе с целью получения необходимой информации и мнений населения по проблеме исследования мной было проведено анкетирование.

Вопросы анкеты были составлены с применением сервиса Google-формы, которая яв-

ляется одним из удобных форм для пользователей. В опросе приняло участие 107 респондентов. Анкета состояла из 11 вопросов и была анонимной. В вопросах анкеты были предусмотрены возможные варианты ответов (приложение 1).

На основе анализа полученных результатов по анкетированию можно заключить следующие выводы (приложение 2).

- 1. Из 107 респондентов 57% приходится на мужской пол, соответственно 43% –на женский пол.
- 2. Наиболее уязвимой категорией являются люди пожилого возраста от 50 и выше, их количество составляет 33,6% от общего числа опрошенных лиц, молодежь с 18 до 25 лет –24,3%, с не меньшим отрывом им уступают трудоспособные граждане от 26 до 50 лет, доля которых составила 20,6%.
- 3. Большая половина жертв предпочитает не обращаться в правоохранительные органы (56,1%), но при этом предпочитают рассказать близким родственникам и друзьям (52,3%), лишь малая доля обратилась в органы с целью привлечения к ответственности мошенников.
- 4. Из всех возможных видов мошеннических атак чаще всего подвергаются интернет-мошенничеству, мошенничеству в сфере торговли и мошенничеству с использованием банковских карт.

Следовательно, сложившаяся картина анализа подтверждает, что многие люди не владеют достаточным уровнем финансовой грамотности.

Трансляция видеороликов как социальная реклама доходчиво позволит донести сюжетную линию до большого количества людей, то есть «язык» видеороликов понимают все возрастные категории. Отметим несколько преимуществ их использования.

- психологический характер: вживание героев в характерные образы своих персонажей вызывают эмоции зрителя и воспринимается как развлечение либо игра, а не способ заставить зрителя слушать, художественный прием всегда реалистичен;

- технический характер, благодаря использованию разных локаций для сценария он становится более зрелищным для визуального восприятия и лучше запоминается.

Задачи социальных видеороликов:

- 1. Обучить, объяснить, как использовать, например, автотранспорт.
- 2. Эффективно донести до аудитории необходимую информацию. Видеоролик воспринимается лучше, чем любая презентация, если он хорошо и качественно выполнен. Такое видео, как правило, находит широкий отклик у аудитории.
- 3. Главная цель донести до аудитории какое-либо сообщение.

Вся работа по созданию серии видеороликов состояла из последовательных этапов, (приложение 3).

- 1. В первую очередь нужно придумать идею ролика, на основе которой будет строиться сюжет.
- 2. Это структурированный текст, который эффективно и подробно донесет основ-

ную идею до ее целевой аудитории.

- 3. Выбор героев персонажей.
- 4. Определение мест локаций проведения сьемок и других сопутствующих элементов.
- 5. Съёмочные дни, герои погружаются в роль своих персонажей и снимаются по несколько дублей, оператор и режиссер-постановщик доводят свою работу до идеала.
- 6. Озвучивание постановщик поясняет события, которые происходят на ролике, рассказывает об особенностях сюжета.
- 7. Монтаж полученные сцены соединяются в один ролик.

Над проектом работала творческая команда волонтерского центра (приложение 4).

Рассмотрим на примере таблиц №1 основные недостатки и преимущества социальных роликов.

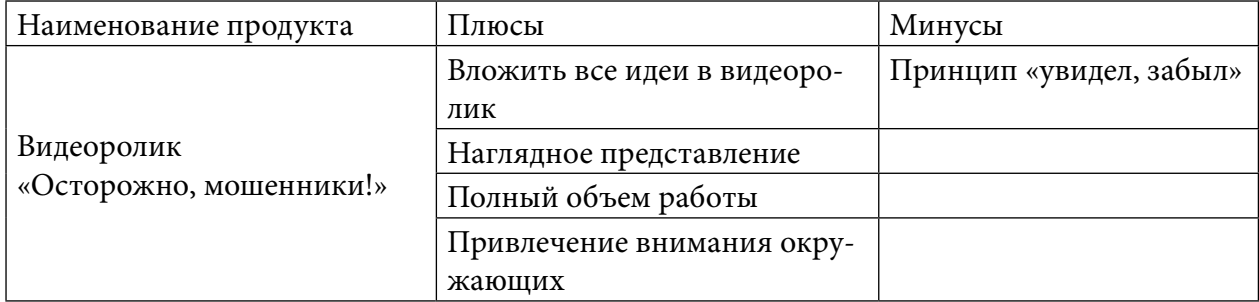

Таблица 1. Преимущества и недостатки социальных видеороликов

Как видно из таблицы, плюсов однозначно больше, чем минусов. Из всех существующих вариантов создание и трансляция социальных видеороликов как один из инструментов социальной рекламы достаточно эффективен.

Первая апробация трансляции социальных видеороликов «Осторожно, мошенники!» прошла 1 октября в рамках проведения первого чемпионата по финансовой грамотности среди самых мудрых. Показ видеороликов получил положительный отклик со стороны участников чемпионата. Кроме того, мы транслировали и продолжаем показывать их при проведении тематических занятий в школах и в других профессиональных образовательных организациях (ссылки – 5).

В целях профилактики готовый продукт был размещен в социальных сетях в m.vk. com. /finfestykt/ (волонтерский центр финансового просвещения, который имеет 179 подписчиков), а также на канале youtube. Количество просмотрев в youtube представим на примере таблицы №2.

| N <sup>0</sup> | Наименование социальных видеороликов<br>«Осторожно, мошенники!» | Количество просмотров |
|----------------|-----------------------------------------------------------------|-----------------------|
|                | Мошенники, телефон                                              | 85                    |
|                | БАД                                                             | 68                    |
|                | Экстрасенс                                                      | 63                    |
| 4              | Мошенники интернет                                              | 32                    |
|                | Одобрен кредит                                                  | $\overline{4}$        |

Таблица 2. Рейтинг просмотров на канале youtube

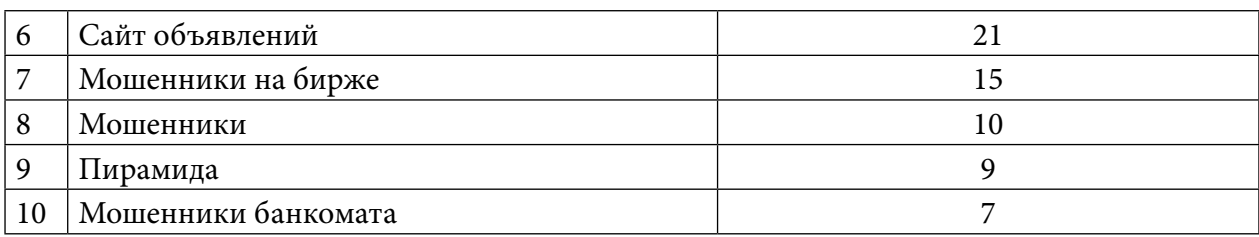

Таблица 2 показывает градацию просмотров от максимального до минимального ряда. Так, самое большое количество просмотров набрано по сериям «Мошенники, телефон» и «БАД», на третьем ряду расположилась серия «Экстрасенс», далее по убыванию заняли свои места остальные ролики. Самое меньшее количество просмотров пришлось на серию «Мошенники и причина».

Считаем, что все поставленные задачи исследования достигнуты своей цели. Реализация данного проекта способствует решению социально значимой проблемы по защите населения от финансовых мошенников.

#### **ЗАКЛЮЧЕНИЕ**

Социальная инженерия по-прежнему активна и организациям кредитно-финансовой сферы необходимо уделять повышенное внимание безопасности средств их клиентов. В среднем каждый пятый пользователь, который не проходит регулярное повышение осведомленности, поддается на приемы социальной инженерии: открывает зараженный файл или отправляет свои данные злоумышленникам. С каждым годом количество недобросовестных мошеннических действий в республике неизменно растет.

Существует разные способы защиты от мошенников. Главными методами борьбы и профилактики подобных преступлений являются информирование и профилактика населения.

Как показало исследование, многие граждане не уделяют должного внимания повышению уровня своей финансовой грамотности и попадаются на противоправные мошеннические действия. Причем независимо от возраста жертвами мошенников становятся представители молодого и старшего поколения. Опасность может настигнуть даже самых бдительных. Риск всегда есть, но можно их минимизировать, если будем осведомлены и защищены. И таким инструментом является социальная реклама, пропагандирующая определённый образ жизни и побуждающая к конкретным действиям.

 Таким образом, мы считаем наш проект по созданию социальных видеороликов перспективным, полезным, социально значимым для населения республики. Он обезопасит и убережет их от противоправных мошеннических действий. Ведь знания финансовой и цифровой грамотности в современном динамично меняющемся мире являются первостепенными в жизни каждого человека. Помимо этого, хочется выделить и уникальность проекта. Это трансляция социальных видеороликов на родном якутском языке с субтитрами на русском языке.

В будущем волонтерский центр финансового просвещения планирует продолжить

свою важную и нужную миссию. Искать и находить лучшие эффективные способы информирования других идей, позволяющих максимально распространять информацию и масштабировать новые проекты.

#### *Литература:*

- *1. Федеральный закон от 13.03.2006 N 38-ФЗ (ред. от 01.05.2019) Статья 3. [Электронный ресурс] ЗАКОНЫ, КОДЕКСЫ И НОРМАТИВНО-ПРАВОВЫЕ АКТЫ РОССИЙ-СКОЙ ФЕДЕРАЦИИ. – 2015. – Режим доступа: [https://legalacts.ru/doc/federalnyi-zakon](https://legalacts.ru/doc/federalnyi-zakon-ot-13032006-n-38-fz-o/glava-1/statja-3/)[ot-13032006-n-38-fz-o/glava-1/statja-3/.](https://legalacts.ru/doc/federalnyi-zakon-ot-13032006-n-38-fz-o/glava-1/statja-3/)*
- *2. Евневич, М. А., Ябурова, Д. В. Влияние социальной рекламы на поведение человека в зависимости от содержания сообщения // Российское предпринимательство. – 2015. – Том 16. – № 22. – С. 4169-4182.*
- *3. Абдуллаев, Н. А. Развитие социальной рекламы в России / Н. А. Абдуллаев, С. А. Нажмутдинова // Экономика и управление: проблемы, решения. – 2019. – Т. 7. – № 2. – С. 99-103.*
- *4. Шаповалов, Г. В. Основные этапы развития социальной рекламы в России. / Г.В. Шаповалов. // Вестник Адыгейского университета. – 2014. – №1. – С. 25-29.*
- *5. Николайшвили, Г. Г. Социальная реклама: вопросы теории и практики // Регионология. – 2016. – N 2. – С. 263-275.*
- *6. Финансовые мошенничества: как себя обезопасить (Электронный ресурс) /– режим доступа:<https://www.klerk.ru/buh/articles/477145/> (дата обращения: 23.08.2022).*
- *7. Как не стать жертвой преступления, мошенничества и обмана. М.: Текарт, 2019. 288 c.*

## **ПРИЛОЖЕНИЕ 1**

#### Уважаемые Дамы и Господа!

Для участия в XVI Республиканском форуме молодых исследователей «Шаг в будущую профессию» прошу ответить на несколько вопросов, это не займет у Вас более 5 минут. Просьба честно отвечать на все вопросы, это имеет существенное значение для исследования. Анонимность ответов гарантируется. Спасибо за содействие!

**1. Если бы Вы посредством социальных сетей или объявлений на улицах города узнали о том, что тяжело больному ребёнку срочно необходима дорогостоящая операция, согласились бы Вы перечислить на счёт определённую сумму денег?** 

- А) да
- Б) нет

**2. Если бы Вам пришло уведомление о том, что Вы выиграли какой-либо подарок, чтобы получить его, Вам нужно перечислить определённую сумму денег на счёт, согласились бы Вы?** 

- А) да
- Б) нет

**3. Если бы Вам позвонили по телефону и сказали, что по вине Вашего близкого человека произошло ДТП, вследствие которого был причинён тяжкий вред здоровью потерпевшему, за что Вашему родственнику грозит длительный срок лишения свободы,** 

# **а для его освобождения от наказания необходимо срочно заплатить большую сумму денег, согласились ли бы Вы заплатить?**

- А) да
- Б) нет

## **4. Становились ли Вы жертвой мошенничества?**

- А) да
- Б) нет

## **5. Жертвой какого вида мошенничества Вы стали?**

#### **(Вы можете выбрать несколько вариантов ответа)**

- А) мошенничество с использованием банковских карт
- Б) интернет-мошенничество
- В) мошенничество с использованием мобильных телефонов
- Г) уличное мошенничество (лотереи)
- Д) в сфере нетрадиционного лечения и магии
- Е) почтовое и рекламное мошенничество
- Ж) на рынке жилья
- З) экономическое мошенничество (финансовые пирамиды)

И) мошенничество в сфере торговли (продали какую-то ненужную вещь, которая не обладает теми свойствами, которые были обещаны при продаже, например, пояс для похудания, крем для похудания, крем от морщин).

З) экономическое мошенничество (финансовые пирамиды)

И) мошенничество в сфере торговли (продали какую-то ненужную вещь, которая не обладает теми свойствами, которые были обещаны при продаже, например, пояс для похудания, крем для похудания, крем от морщин).

#### **6. Обращались ли Вы в правоохранительные органы?**

- А) да, обращался, чтобы вернуть утраченное
- Б) да, чтобы наказать мошенников
- В) да, чтобы предотвратить подобную деятельность в отношении других лиц
- Г) нет, не уделил должного внимания случившемуся

## **7. Рассказывали ли Вы кому-либо из родственников, друзей о случившемся?**

- А) да
- Б) нет

#### **8. Укажите Ваш возраст:**

- А) 17-25 лет
- Б) 26-50 лет
- В) старше 50 лет

#### **9. Укажите Ваш пол:**

- А) Мужской
- Б) Женский
### **10. Отметьте, какое у Вас образование:**

- А) высшее
- Б) неполное высшее
- В) среднее профессиональное
- Г) среднее
- **11. Род деятельности:**

Если бы вы посредством социальных сетей или объявлений на улицах города узнали о том, что тяжело больному ребенку срочно необход...вы перечислить на счет определенную сумму? 107 ответов

\_\_\_\_\_\_\_\_\_\_\_\_\_\_\_\_\_\_\_\_\_\_\_\_\_\_\_\_\_\_\_\_\_\_\_\_\_\_\_\_\_\_\_\_\_\_\_\_\_\_\_\_\_\_\_\_\_\_\_\_\_\_\_\_\_\_\_\_\_\_\_\_\_

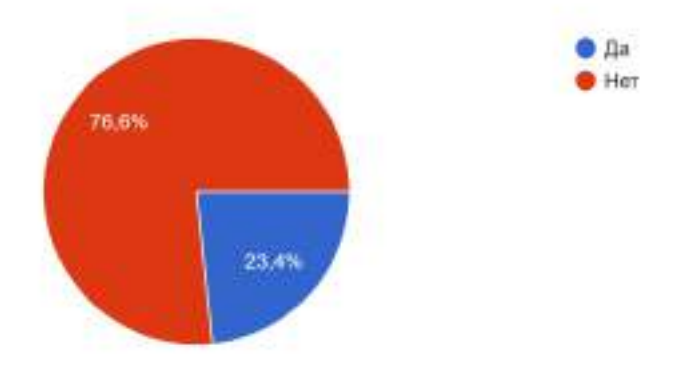

Если бы Вам позвонили по телефону и сказали, что по вине Вашего близкого человека произошло ДТП, вследствие которого был прич...мму денег, согласились ли бы Вы заплатить? 90 ответов

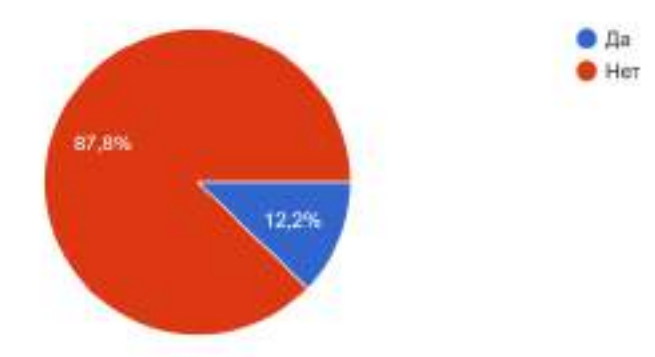

Становились ли Вы жертвой мошенничества? 90 ответов

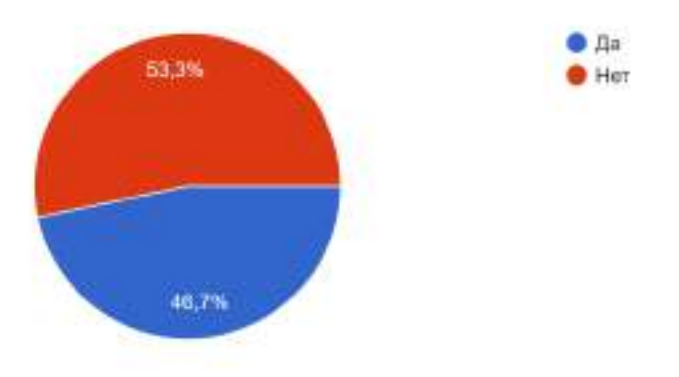

### Жертвой какого вида мошенничества Вы стали? (Вы можете выбрать несколько вариантов ответа)

82 ответа

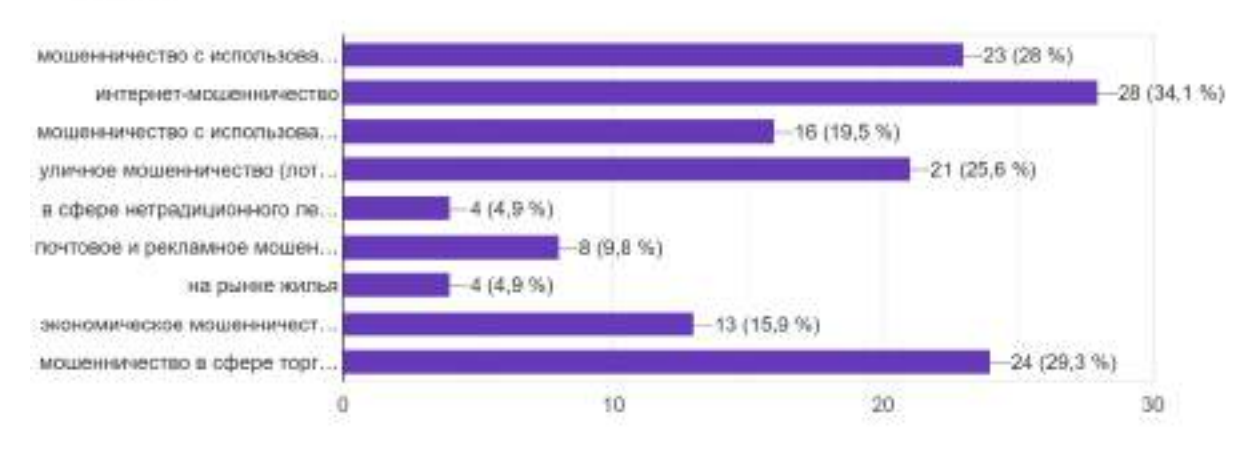

Обращались ли вы в правоохранительные органы? 107 ответов

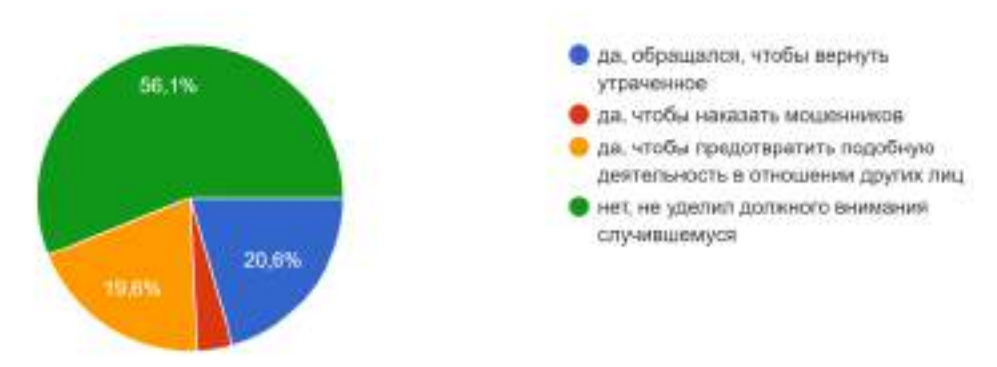

Рассказывали ли Вы кому-либо из родственников, друзей о случившемся? 107 ответов

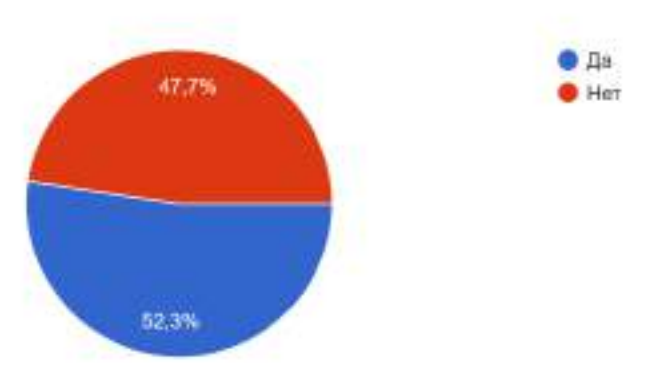

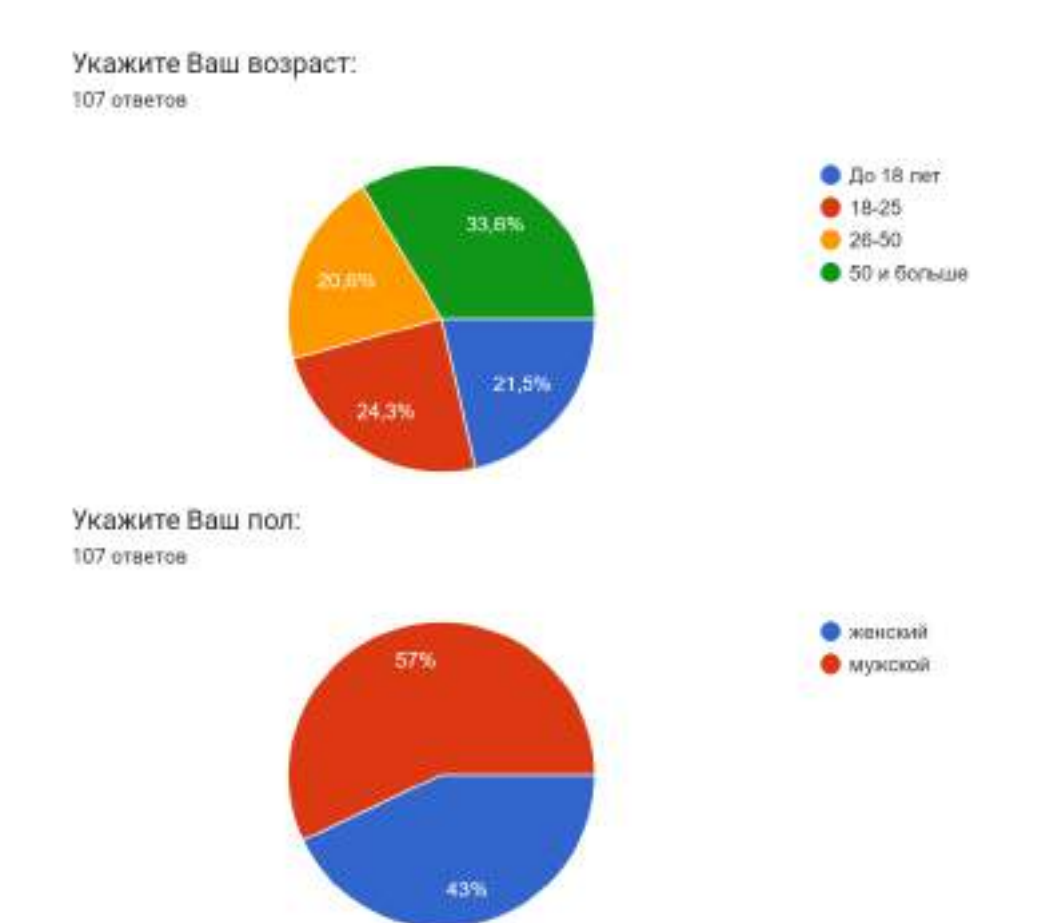

### **ПРИЛОЖЕНИЕ 3**

Дорожная карта проекта

| $N^{\Omega}$   | Наименование работы             | Август  | Сентябрь | Октябрь | Ноябрь    |
|----------------|---------------------------------|---------|----------|---------|-----------|
| $\mathbf 1$    | Формирование команды проек-     | $\,+\,$ |          |         |           |
|                | та и распределение функций      |         |          |         |           |
| 2              | Разработка сценария создания    | $+$     |          |         |           |
|                | видеороликов                    |         |          |         |           |
| $\overline{3}$ | Съемочный процесс - создание    | $+$     | $^{+}$   |         |           |
|                | социальных видеороликов на      |         |          |         |           |
|                | тему «Осторожно, мошенники!»    |         |          |         |           |
| $\overline{4}$ | Для участия в НПК - выявление   |         |          | $+$     |           |
|                | проблемы, проведение анкети-    |         |          |         |           |
|                | рования путем опроса, введение  |         |          |         |           |
|                | в тематику проекта.             |         |          |         |           |
| 5              | Изучение социальной рекламы,    |         |          | $+$     |           |
|                | финансового мошенничества       |         |          |         |           |
| 6              | Работа с руководителем по со-   |         |          | $+$     |           |
|                | ставлению текста статьи, разра- |         |          |         |           |
|                | ботка презентации к докладу     |         |          |         |           |
| 7              | Подготовка к выступлению на     |         |          |         | $\ddot{}$ |
|                | подготовительном (отбороч-      |         |          |         |           |
|                | ном) турах                      |         |          |         |           |

### **ПРИЛОЖЕНИЕ 4**

Команда проекта

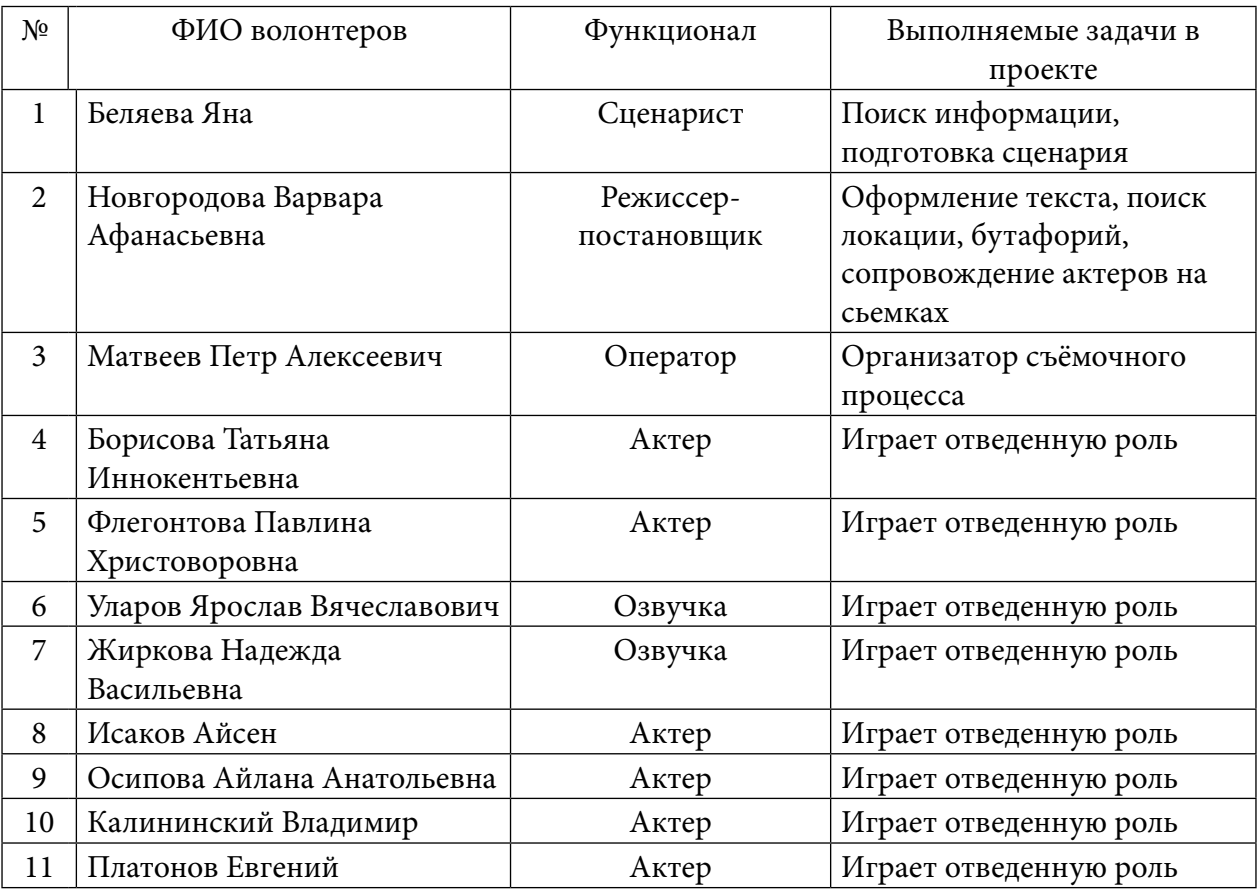

## **ПРИЛОЖЕНИЕ 5 (ВИДЕОРОЛИКИ)**

GR-код – ссылки на видео

- 1. ««Осторожно, мошенники на бирже!» [https://vk.com/video-211241461\\_456239054](https://vk.com/video-211241461_456239054).
- 2. «Осторожно, БАД-мошенники!» [https://vk.com/video-211241461\\_456239050](https://vk.com/video-211241461_456239050).
- 3. «Осторожно, интернет-мошенники!» [https://vk.com/video-211241461\\_456239048](https://vk.com/video-211241461_456239048).
- 4. «Осторожно, мошенники!» [https://vk.com/video-211241461\\_456239040.](https://vk.com/video-211241461_456239040)
- 5. «Мошенники телефон» [https://youtu.be/TEEzp6Egntk.](https://youtu.be/TEEzp6Egntk)
- 6. «Мошенники банкомата» [https://www.youtube.com/watch?v=43ZxrfWtaHk&list=PLb](https://www.youtube.com/watch?v=43ZxrfWtaHk&list=PLb3nJPe5rbbt0J4YTkMLcUxMgFqtHB6lt) [3nJPe5rbbt0J4YTkMLcUxMgFqtHB6lt.](https://www.youtube.com/watch?v=43ZxrfWtaHk&list=PLb3nJPe5rbbt0J4YTkMLcUxMgFqtHB6lt)
- 7. «Пирамида» [https://www.youtube.com/watch?v=Iyz\\_xZIvv8w&list=PLb3nJPe5rbbt0J4](https://www.youtube.com/watch?v=Iyz_xZIvv8w&list=PLb3nJPe5rbbt0J4YTkMLcUxMgFqtHB6lt&index=3) [YTkMLcUxMgFqtHB6lt&index=3.](https://www.youtube.com/watch?v=Iyz_xZIvv8w&list=PLb3nJPe5rbbt0J4YTkMLcUxMgFqtHB6lt&index=3)
- 8. «Экстрасенс 2022» <https://youtu.be/H31xo36FZPA>.
- 9. «Одобрен кредит» [https://youtu.be/05ltyB7FYAI.](https://youtu.be/05ltyB7FYAI)
- 10. «Сайт объявлений» [https://youtu.be/Cf004rlAS4w.](https://youtu.be/Cf004rlAS4w)

# **СОЗДАНИЕ ВОЛОНТЕРСКОГО ДВИЖЕНИЯ ДЛЯ ПОМОЩИ СЕМЬЯМ МОБИЛИЗОВАННЫХ КАК ФАКТОР ПАТРИОТИЧЕСКОГО ВОСПИТАНИЯ**

### **Боппоенов Максим Константинович,**

студент I курса ГБПОУ РС (Я) «Чурапчинский аграрно-технический колледж»,

#### **Осипова София Александровна,**

студентка II курса ГБПОУ РС (Я) «Чурапчинский аграрно-технический колледж»

### **Научные руководители: Жергина Марфа Владимировна,**

преподаватель ГБПОУ РС (Я) «Чурапчинский аграрно-технический колледж»,

#### **Жиркова Любовь Ксенофонтовна,**

преподаватель ГБПОУ РС (Я) «Чурапчинский аграрно-технический колледж»

*Аннотация***.** *Цель работы – формирование патриотического воспитания у молодежи посредством помощи семьям мобилизованных. Для достижения цели, поставлены следующие задачи:*

*Изучить понятие патриотическое воспитание.*

*Осуществить сбор информации проведенной работы оперативного штаба помощи семьям мобилизованных Чурапчинского улуса.*

*Создать волонтерское движение «Тумсуу» из числа студентов для помощи семьям мобилизованных Чурапчинского улуса и осуществить регистрацию на Всероссийской платформе «Добро центр».*

*Сбор аналитических данных работы волонтерского движения «Тумсуу».*

*Теоретические и эмпирические методы: изучение литературы, локальных нормативно-правовых документов и результатов работы.*

*Для воспитания будущих патриотов в лице современной молодежи необходимо сотрудничество социума и самой молодежи. Только помогая друг другу, можно достичь желаемой цели — воспитать истинного патриота. Проделанная нами волонтерская работа вовлечет студентов не только колледжа, но и молодежь села Чурапча и других улусов. Таким образом, созданное волонтерское движение будет оказывать помощь семьям военнослужащих.*

*1.Совместная работа с администрацией и управлением молодежи по МО «Чурапчинский улус (район) по исследованию социальных статусов каждой семьи мобилизованных.*

**2.** *Создано добровольное молодежное волонтерское движение «Тумсуу», который будет включен во Всероссийскую платформу «Добро центр».*

**4.** *Оказание помощи семьям мобилизованных по заявкам нуждающихся.*

**5.** *Вовлечение и призыв молодежи к участию и созданию добровольных волонтерских отрядов для помощи семьям мобилизованных.* 

*Ключевые слова: волонтерское движение, патриотическое воспитание, мобилизация, платформа «Добро центр», помощь, информация социального статуса семей мобилизованных.*

### **ВВЕДЕНИЕ**

## Тема патриотического воспитания молодежи, особенно сегодня, в реалиях политических событий, является наиболее актуальной и значимой для государства и каждого из нас.

Мобилизация в России была объявлена 21 сентября 2022 года. Президент Владимир Путин издал указ «Об объявлении частичной мобилизации в Российской Федерации».

Призыв по мобилизации в Вооруженные силы неизбежно меняет сложившийся уклад жизни не только призывника, но и всей семьи. Многие остались без мужей, отцов и братьев, чья мужская помощь как добытчика и основной силы в быту была главной, в особенности в нашем северном регионе.

Чтобы мужья и отцы были спокойны за своих жен, детей и пожилых родителей, мы предлагаем свою помощь путем создания добровольного волонтерского движения студентов колледжа. Созданное нами добровольное волонтерское движение, оказывая помощь семьям мобилизованных, позволит привить молодежи патриотизм. Деятельность волонтеров ориентируется Всероссийской платформой «Добро центр». Данная платформа обучает, создает базы данных нуждающихся в помощи, мотивирует молодежь. Права волонтеров регламентируются Трудовым кодексом Российской Федерации [1].

Патриотизм проявляется в поступках и в деятельности человека. Зарождаясь из любви к семье, дому, к своей родине патриотические чувства при умелом воспитании, пройдя через целый ряд этапов на пути к своей зрелости, поднимутся до общегосударственного самосознания, до осознанной любви к своему Отечеству [4, 5].

Необходимость помочь семьям мобилизованных начали обсуждать почти сразу после указа президента 21 сентября. Для военнослужащих и их родных сейчас разрабатывают федеральную поддержку. 28 сентября в Госдуму внесли соответствующий законопроект [2].

В большинстве случаев власти регионов стремятся оказать родным мобилизованных адресную помощь. Во многих городах открылись специальные центры и заработали горячие линии, чтобы супруги и родственники военных могли сообщить соцработникам, в чем именно они нуждаются.

Меры поддержки продолжают разрабатываться как на федеральном, так и на местных уровнях. С объявления частичной мобилизации прошло всего две недели, поэтому какие-то проблемы или задачи могут определиться позже. Но и у регионов, и у столицы есть ресурсы реагировать на потребности родных военнослужащих довольно быстро.

В работе были использованы: Указ Президента РФ от 21.99.2022 №647 «Об объявлении частичной мобилизации в РФ», распоряжение главы МО «Чурапчинский улус (район)» №1920 от 28.09.2022 «О создании комиссии по организации помощи жителям МО «Чурапчинский улус (район)», призванным на военную службу по частичной мобилизации и их семьям», сайт платформы «Добро центр» и статьи о патриотическом воспитании молодежи.

## **ОСНОВНОЕ СОДЕРЖАНИЕ**

Частичная мобилизация в России началась с 21 сентября 2022 года с [Указа Президента](http://kremlin.ru/acts/news/69391)  [РФ](http://kremlin.ru/acts/news/69391) [2]. Из муниципального образования «Чурапчинский улус (район) мобилизованы 40 человек.

Обобщение информации о работы штаба Чурапчинского улуса по оказанию помощи мобилизационным и их семьям.

Штаб создан распоряжением главы МО «Чурапчинский улус (район)» №1920 от 28 сентября 2022 года [3].

Были созданы основные три группы по направлениям оказания помощи и указаны ответственные по организации работы среди предприятий, населения и общественных объединений. Собрано и отправлено непосредственно мобилизованным гражданам 1595160 рублей. Каждый мобилизованный получил от своих односельчан различные суммы. Было собрано лекарств и тёплых вещей на сумму 634377 рублей. Проведены и ведутся консультации психологов, юристов, социальных служб. Были привлечены дополнительно психологи из г. Якутска. Ведется индивидуальная работа с семьями совместно с администрациями наслегов по оказанию помощи ведения хозяйства. Полная информация об оказанной помощи предоставлена в приложении 1. Волонтерами колледжа разработан план взаимодействия с администрацией улуса и управлением молодежи. На основании предоставленной информации о мобилизованных было выбрано направление помощи волонтерского движения. По пропаганде организаторами волонтерского движения колледжа привлекается в движение молодежь всего улуса.

По рекомендации начальника управления молодежи Хомус Александры мы узнали о крупнейшей Всероссийской платформе добрых дел.

Добро Центр – это центр общественного развития и поддержки добровольческих, благотворительных и гражданских инициатив, открытый в конкретном муниципальном образовании и функционирующий на основе технологий Ассоциации волонтерских центров.

Добро Центр открывается на базе некоммерческой, благотворительной и общественной организации, имеющей статус юридического лица, в том числе государственного и муниципального автономного, бюджетного и казенного учреждения автономной некоммерческой организации для оказания благополучателям сервисов по направлениям добровольческой и благотворительной деятельности.

Добро Центр может быть открыт в любых муниципальных образованиях и городах, независимо от их площади и количества населения.

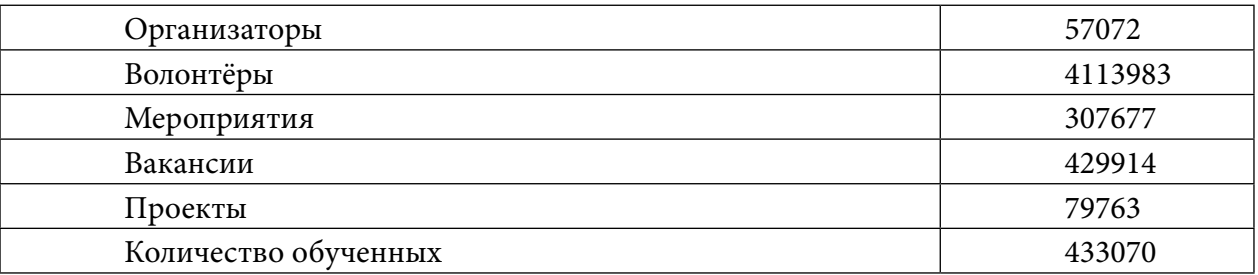

Таблица 1. Показатели Всероссийской платформы для «Добро центр»

Основные проекты Всероссийской платформы «Добро центр»:

- Социальная акция «Искусство на равных».
- Акция «Доброе тепло».
- Программа «Путь твоей безопасности».
- «Психологические гостиные».
- Новогодние открытки.
- Помощь в обзвоне онкологов.
- Стоматологическое здоровье России.
- Помощь военнослужащим и их семьям.
- Основные направления волонтерской помощи:
- Адресная помощь военнослужащим и их семьям.
- Волонтерская помощь в колл-центрах.
- Организация проводов военнослужащих.
- Сбор и выдача гуманитарной помощи.
- Организация переписки родственников с военнослужащими.
- Проведение иных социально-значимых акций.

# **СОЗДАНИЕ ВОЛОНТЕРСКОГО ДВИЖЕНИЯ «ТУМСУУ» ИЗ ЧИСЛА СТУДЕНТОВ ДЛЯ ПОМОЩИ СЕМЬЯМ МОБИЛИЗОВАННЫХ ЧУРАПЧИНСКОГО УЛУСА И РЕГИСТРАЦИЯ НА ВСЕРОССИЙСКОЙ ПЛАТФОРМЕ «ДОБРО ЦЕНТР»**

Молодежное волонтерское движение «Тумсуу» создано 10 октября 2022 года на базе ГБПОУ РС (Я) «Чурапчинский аграрно-технический колледж». Организатором движения является Осипова София, студентка II курса группы «ПБ-21». Всего зарегистрировано на платформе «Добро центр» 45 студентов колледжа. Студенты-волонтеры прошли онлайн-обучение «Установочный семинар по работе волонтеров».

Этапы создания официально зарегистрированного волонтерского движения среди студентов колледжа:

- 1. Регистрация с помощью аккаунта на Госуслугах и ВКонтакте, чтобы стать организатором и привлекать волонтеров для продвижения социальных проектов.
- 2. Регистрация волонтеров и подача заявки на волонтерскую работу.
- 3. Принимать и провести волонтерскую работу.
- 4. Удерживать и мотивировать волонтеров.
- 5. Развивать социальные проект.

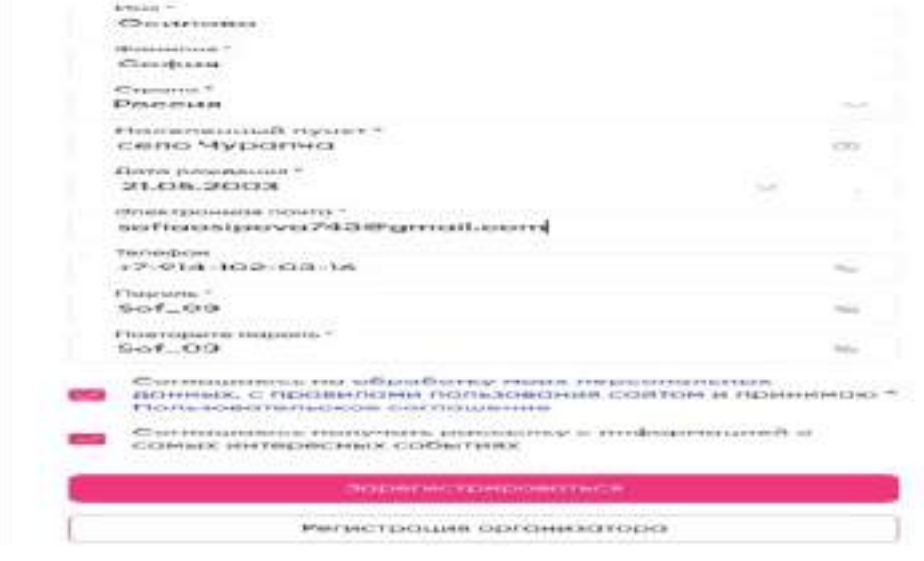

Рис. 1. Регистрация волонтера на платформе «Добро центр»

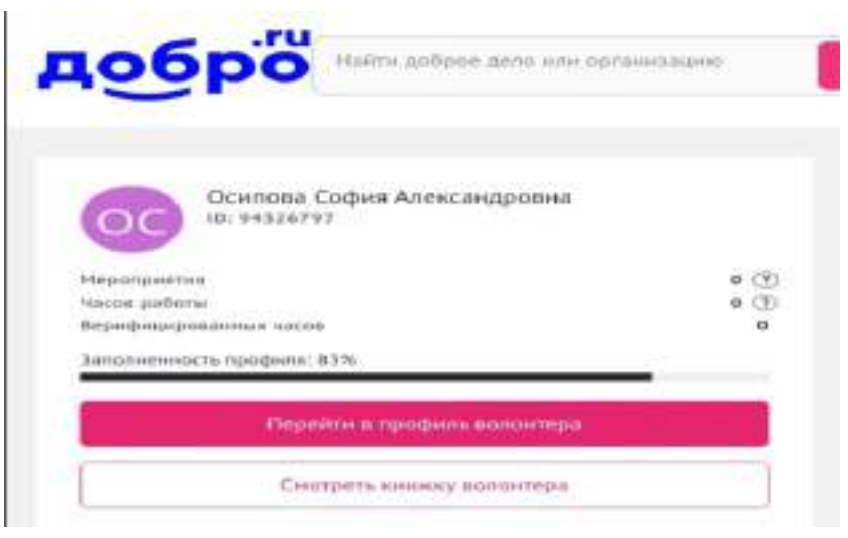

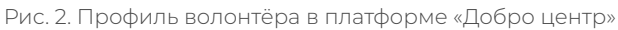

| <b>TOWERS (BORFO 3</b><br><b>Talental</b> |                        |                                              |           |                      | Int. Girana Business Elem Lum - lave                                      |                                                           |
|-------------------------------------------|------------------------|----------------------------------------------|-----------|----------------------|---------------------------------------------------------------------------|-----------------------------------------------------------|
| <b>Mag</b>                                |                        |                                              |           |                      | a Arrespo Australia Department from                                       |                                                           |
| College<br>Ocensus                        |                        |                                              |           |                      | scoler major is summer committee residentials.                            |                                                           |
| Anesseer<br>Naske                         |                        |                                              |           |                      | segment demonst to vectors (2020/2010) featurefacts                       |                                                           |
| Harrer<br>Danmar                          |                        |                                              |           |                      | sephit History to Neman thinkings millestock                              |                                                           |
| <b>PERSONAL PROPERTY OF</b>               |                        | <b>FREE</b>                                  |           |                      |                                                                           |                                                           |
|                                           |                        |                                              |           |                      |                                                                           |                                                           |
| Paul                                      | 193 /                  | <b>Saldway</b><br>Armytepean Separa Trave Ch |           |                      | [ If thereon B dependence E term 2 to see A form<br><b>Services Print</b> |                                                           |
|                                           | <b>GREENLE BACCING</b> | <b>BLACKS</b>                                |           |                      | переоктроны полождения .                                                  |                                                           |
|                                           | <b>MONTH</b>           | <b>OURTRE</b>                                | <b>IS</b> | <b>Halladiensman</b> | <b>BELIEVE AND</b>                                                        | <b>Surveyor</b><br><b>Services</b> in<br><b>PERMITTEN</b> |
|                                           | bettings.              | $+111200$                                    |           | <b>Tarketon</b>      | <b>BUILDED COASE</b>                                                      | PETITIONS.                                                |

Рис. 3 . Подтверждение волонтеров об участии

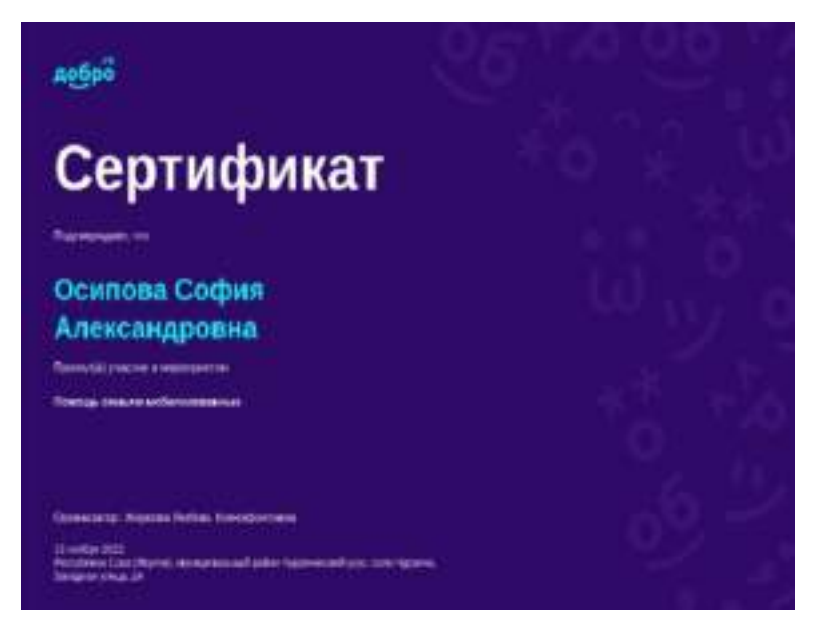

Рис. 4 . Сертификат участника

## **РАБОТА ВОЛОНТЕРСКОГО ДВИЖЕНИЯ «ТУМСУУ»**

С момента регистрации на Всероссийской платформе «Добро центр» оказана помощь 16 семьям мобилизованных.

Первый шаг – помощь в регистрации на платформе «Добро центр» для подачи заявок.

По заявке семей мобилизованных села Чурапчи мы выбрали адреса для оказания помощи. В основном заявки от жителей села направлены на бытовые и надворные работы.

Этапы создания и работы волонтерского движения «Тумсуу» прилагаются в приложении №1 .

Пример 1: с. Чурапча, улица Западная, 2а, семья Красильниковых.

Проведенная работа: 13.11.22 года, 11.00 часов, заготовка льда из подвала.

Волонтеры: Окоемов Максим, Павлов Александр, Осипова София.

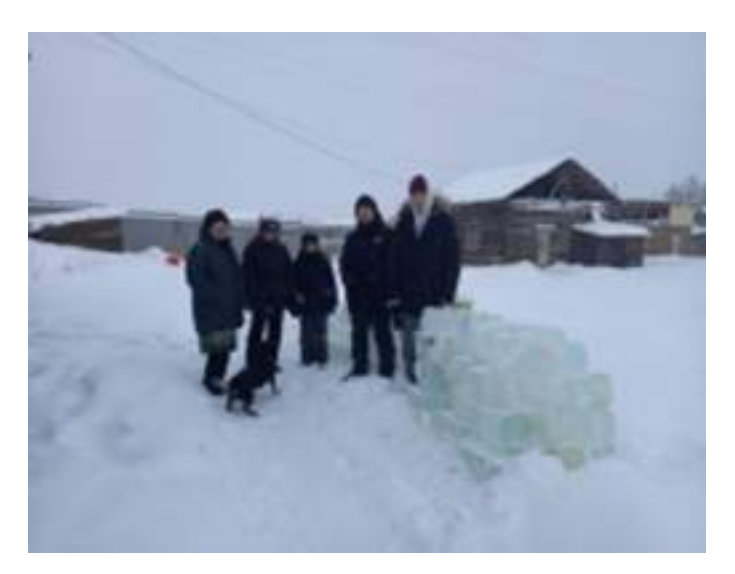

Рис. 4. Проведённая работа для семьи Красильниковых

Пример 2: село Чурапча, улица Крупская, 8, семья Архиповых. Проведенная работа: 13.11.22 года, 14.00 уборка снега, заготовка льда, уборка мусора. Волонтеры: Кокорин Ариан, Федоров Алексей, Габышев Ростислав.

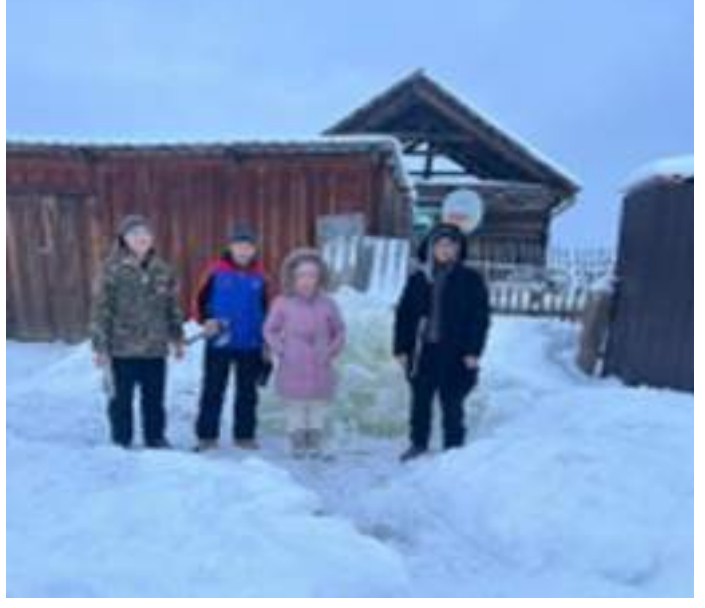

Рис. 5. Проведенная работа для семьи Архиповых

Пример 3: село Чурапча, улица Коркина, 11а, семья Герасимовых. Проведенная работа: 13.11.22 года, 15.00, заготовка льда (5 этаж). Волонтеры: Боппоенов Максим, Винокуров Уйгун, Николаев Айсен.

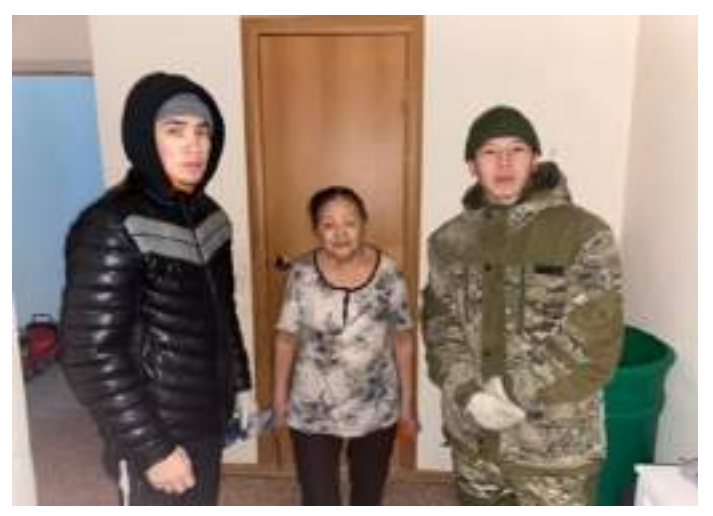

Рис. 6. Проведенная работа для семьи Герасимовых

## **ЗАКЛЮЧЕНИЕ**

Для воспитания будущих патриотов в лице современной молодежи необходимо сотрудничество социума и самой молодежи. Только помогая друг другу, можно достичь желаемой цели — воспитать истинного патриота. Проделанная нами волонтерская работа вовлечет студентов не только колледжа, но и молодежи села Чурапча и других улусов. Таким образом, созданное волонтерское движение имеет возможность оказывать помощь семьям военнослужащих.

Результаты работы:

- 1. Совместная работа с администрацией и управлением молодежи по МО «Чурапчинский улус (район) по исследованию социальных статусов каждой семьи мобилизованных.
- 2. Создано добровольное молодежное волонтерское движение «Тумсуу».
- 3. Участие во Всероссийской акции взаимопомощи «Добро центр».
- 4. Оказание помощи по заявкам семей мобилизованных на платформе «Добро центр».
- 5. Вовлечение и призыв молодежи к участию и созданию добровольных волонтерских отрядов для помощи семьям мобилизованных.

### *Литература***:**

- *1. Трудовой кодекс Российской Федерации с изменениями и дополнениями, вступившими в силу с 25.07.2022.*
- *2. Указ Президента РФ от 21.99.2022 №647 «Об объявлении частичной мобилизации в РФ».*
- *3. Распоряжение главы МО «Чурапчинский улус (район)» №1920 от 28.09.2022 «О создании комиссии по организации помощи жителям МО «Чурапчинский улус (район)», призванным на военную службу по частичной мобилизации и их семьям».*
- *4. Аршанова, А. С. Воспитание патриотизма через организацию внеурочной деятельности // Вестник научных конференций. – 2018.*
- *5. Шульженко, М. Э. Патриотическое воспитание современной молодежи / М. Э. Шульженко. — Текст: непосредственный // Молодой ученый. — 2017. — № 47 (181). — С. 240-243.*
- *6. сайт платформы «Добро центр».*
- *7. WWW.KP.RU:* <https://www.kp.ru/daily/27451/4654997/>.

### **ПРИЛОЖЕНИЕ № 1**

# **Основные направления групп оказания помощи и ответственные по организации работы среди организаций, населения и общественных объединений МО «Чурапчинский улус (район)»**

1 группа: организация сбора гуманитарной и материальной помощи мобилизованным гражданам.

С 28 сентября было собрано лекарств и тёплых вещей на сумму 634377 рублей.

Отправка в места дислокации мобилизованных граждан наборов из тёплых вещей, аптечек, товаров первой и походной необходимости выполнено. Также были собраны с семей и отправлены домашние продукты и тёплые вещи.

2 группа: организация работ по поддержке мобилизованных граждан.

Ответственные – объединения мужчин наслегов, Совет мужчин улуса «Эркин».

Собрано и отправлено непосредственно мобилизованным гражданам 1595160 рублей. Каждый мобилизованный получил от своих односельчан различные суммы.

3 группа: организация психологической, правовой, консультативной и материальной помощи семьям мобилизованных граждан.

Ответственный – отдел по семейной политике администрации, управление социальной защиты населения, управление образования, центральная улусная больница, администрации наслегов

Проведены встречи с главой улуса, с руководителями социальных служб представителей семей мобилизованных, создан комитет матерей мобилизованных и участников СВО, собрана база данных семей и их детей, ведётся сопровождение семей с детьми (социально реабилитационный центр для несовершеннолетних), администрация улуса оказала единовременную финансовую помощь мобилизованным гражданам, проведены и ведутся консультации психологов, юристов, социальных служб. Были привлечены дополнительно психологи из г. Якутска. Ведется индивидуальная работа с семьями совместно с администрациями наслегов по оказанию помощи ведения хозяйства. **Депутатами улуса вынесено решение об освобождении от уплаты земельного налога, вынесено решение** о единовременной выплате для мобилизованных 25 000 тысяч рублей из бюджета улуса. Освобождение от платы, взимаемой с родителей (законных представителей) за присмотр и уход за детьми, осваивающими образовательные программы дошкольного образования в организациях, осуществляющих образовательную деятельность, в период военной службы по мобилизации родителя (законного представителя). Организовано бесплатное питание обучающихся в общеобразовательных организациях в период военной службы по мобилизации родителя (законного представителя). **Школьники и студенты улуса написали «Письмо солдату» в рамках** Всероссийской акции «Письмо солдату», которую проводит Министерство обороны РФ совместно с Министерством просвещения России [2].

### **ПРИЛОЖЕНИЕ № 2**

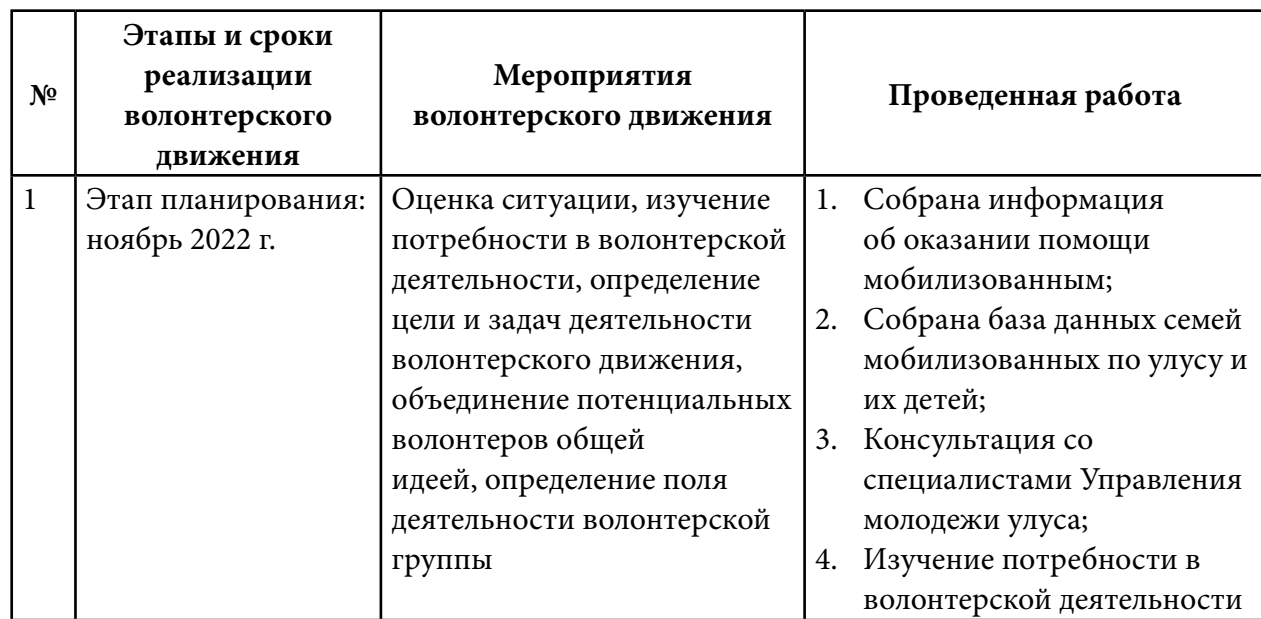

### **Аналитика создания и работы волонтерского движения «Тумсуу»**

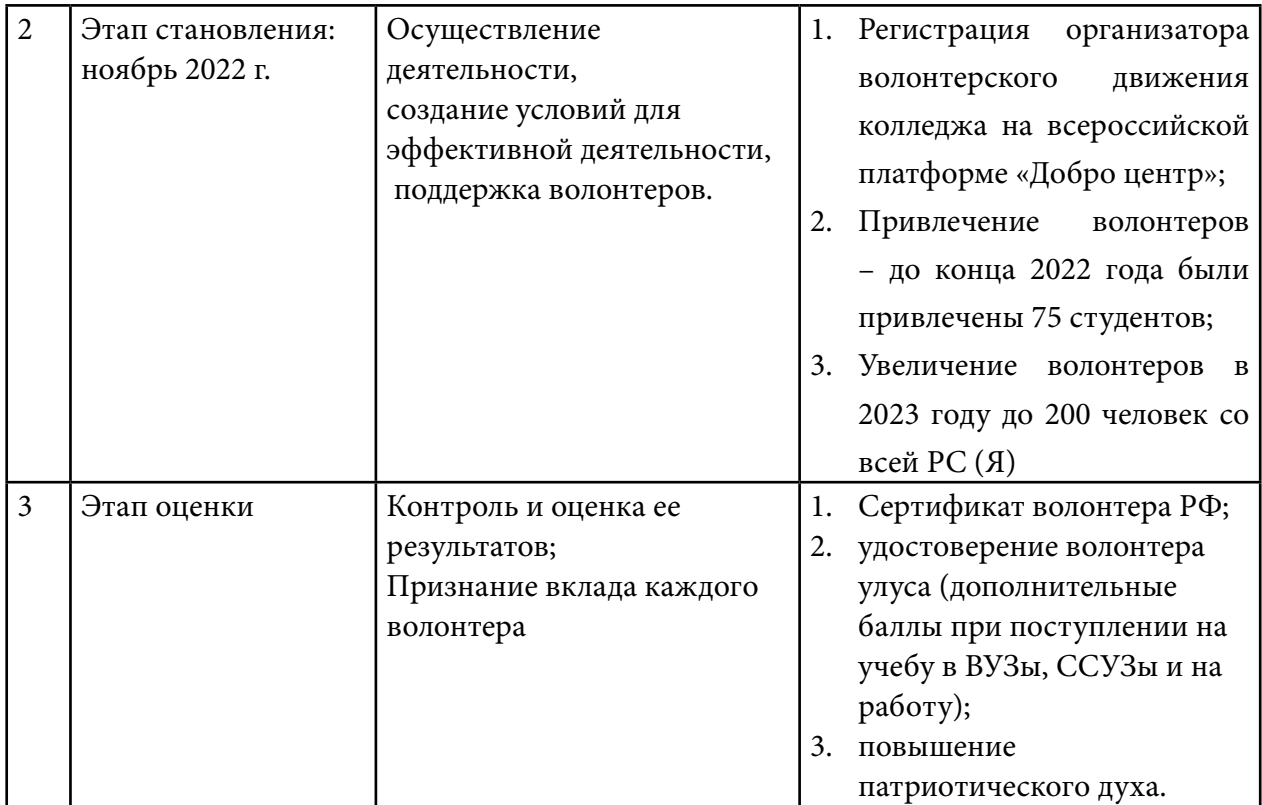

# **ОЛОНХО И НИМНГАКАН – ДИАЛОГ КУЛЬТУР**

### **Габышев Николай Михайлович,**

студент II курса ГАПОУ РС (Я) «Алданский политехнический техникум»

### **Научный руководитель: Сорокина Валентина Афанасьевна,**

преподаватель ГАПОУ РС (Я) «Алданский политехнический техникум»

## **ВВЕДЕНИЕ**

*Аннотация. Героический эпос олонхо объявлен ЮНЕСКО устным нематериальным шедевром человечества. Учитывая огромную роль устного эпоса олонхо в образовании и воспитании молодого поколения, издан Указ Президента от 29.12.2005 г. № 2 2491 «О мерах по сохранению, изучению и распространению якутского героического эпоса Олонхо». В 2018 году в Алданском районе проводится Республиканский Ысыах Олонхо. Мы с детства знаем якутский эпос олонхо и эвенкийский эпос нимнгакан. Но проведя анкетирование и опрос студентов Алданского политехникума и учащихся школ Хатыстыр, мы выявили низкий уровень знаний якутского и эвенкийского эпосов – олонхо и нимнгакан, поэтому исследовательская работа в данной области является актуальной в наши дни. Проблема – недостаточное знание молодыми людьми, живущими в Якутии, якутского и эвенкийского эпосов и культуры народов Севера.* 

**Цель работы** – изучить эпосы коренных жителей Алданского района – якутский олонхо, эвенкийский нимнгакан и использовать изучение данной темы при проведении Ысыаха Олонхо в Алданском районе.

Задачи:

1. Изучить имеющуюся научно-исследовательскую литературу.

2. Ознакомиться со своеобразием якутского эпоса олонхо и эвенкийского нимнгакан.

3. Исследовать тексты эпических произведений олонхо и нимнгакан, выявить общие и отличительные черты якутского и эвенкийского эпосов.

4. Сравнить образы главных героев олонхо и нимнгакан, их одежду, хозяйственный и бытовой уклад.

5. Выявить отражение олонхо и нимнгакан в жизни народа.

Предметом исследования является своеобразие якутского и эвенкийского эпосов, объектом исследования – тексты эпических произведений олонхо и нимнгакан.

Методы исследования: исследовательский и поисковый методы, изучение и анализ литературы, использование материалов из архива, беседы и встречи со сказителями, опрос и анкетирование обучающихся и студентов, анализ художественного текста.

На основе цели и задачи была выдвинута гипотеза: знание олонхо и нимнгакан повысит уровень знаний обучающихся и студентов по данной теме, будет способствовать к развитию интереса молодежи к эпосам народов Саха и проведению на высоком уровне Ысыах Олонхо в Алданском районе.

Эпос от греческого слова – повествование, вершина устного народного творчества, в нем синтезировано все лучшее, что было достигнуто духовной культурой народов. Эпос отражает своеобразное лицо создавшего его народа, особенности его культурного развития и исторической судьбы. Якуты и эвенки многие столетия жили по соседству. Часть эвенков оседала рядом с якутами, занималась скотоводством. В период заселения якутами нынешней территории происходили их стычки с эвенками из-за территорий, в дальнейшем жили мирно. Все это отразилось в эпическом творчестве, главным образом в героическом и историческом эпосах. Эпические жанры олонхо и нимнгакан очень близки. Между ними много общего. В своей работе мы определили композиционную структуру олонхо и нимнгакан, выяснили, что они похожи: зачин, завязка, кульминация, женитьба и свадебный пир. Но в то же время много отличий, так как эпос передает своеобразие быта и особенность языка, создавшего его народа: обряды, элементы одежды, основное занятие.

На этапе изучения научно-исследовательской литературы анализировались и систематизировались необходимые данные, изучались научные работы олонхо и нимнгакан, сведения о фольклористах.

Сходства и отличие главного героя, одежда, хозяйство, быт. На этом этапе была создана таблица сходства и различий олонхо и нимнгакан, одежды, хозяйства и быта.

Цель организации мероприятий «Олонхо и Нимнгакан» – выявить отражение олонхо и нимнгакан в жизни народа. На данном этапе проводятся мероприятия «Дни Олонхо в Алданском районе», «Я – представитель своего народа». Подтверждением выдвинутой гипотезы является исполнение отрывка олонхо и нимнгакан студентами, экскурс в мир олонхо и нимнгакан. Мероприятия способствуют решению поставленной задачи: знакомству со своеобразием олонхо и нимнгакан посредством сравнения главных героев, их одежды, хозяйство и быт.

Мы можем с уверенностью сказать, что проживание многих столетий по соседству якутов и эвенков отразилось на эпическом творчестве, в историческом и героическом эпосах.

Якутский героический эпос олонхо и эвенкийский нимнгакан – вершины устного народного творчества, национальное богатство, народная гордость, занимающие исключительное место в духовной жизни народов.

Начало сбора и изучение якутского фольклора тесно связаны с развитием русской науки и общественно-политического движения в России. Важным для изучения фольклора явилось путешествие по северу и востоку Сибири в 1842-1845 г. академика А.Ф. Миддендорфа, который записал и опубликовал образцы обрядовых песен, преданий, легенд и отрывок олонхо. В 1851 г. академик О.Н. Бетлинг издал переведенный на немецкий язык олонхо, который был записан А.Я. Уваровским по памяти русских уроженцев Якутии. Особая заслуга в изучении якутского фольклора принадлежит русскому революционеру и ученому И.А. Худякову. В устном народном творчестве, в эпосе олонхо исследователь видел отражение жизни и быта простых людей, богатство их духовной жизни. Вслед за И.Я. Худяковым многие политические ссыльные изучали этнографию, фольклор и язык якутов. Наряду с Э.К. Пекарским сбором этнографических и фольклорных материалов занимались политические ссыльные В.М. Ионов, В.Ф. Трощанский, С.В. Ястремский, Н.А. Виташевский, В.Л. Серошевский и др.

В XIX в. изучением якутского фольклора в основном занимались ссыльные революционеры, оказавшиеся на поселении среди коренных жителей Якутии. В 20-е гг. сбор и исследование якутского фольклора было начато комиссией АН СССР по изучению Якутской АССР и научно-исследовательским обществом «Саха кэскилэ» (Якутское возрождение). Более планомерный и систематический характер работа в этом направлении приобретает с организацией в 1935 г. Научно-исследовательского института языка и культуры при Совете Народных Комиссаров Якутской АССР (ныне Якутский институт языка, литературы и истории СО РАН). Возглавил работу института видный общественно-политический деятель, ученый, основоположник якутской советской литературы Платон Алексеевич Ойунский. В статье, специально посвященной олонхо, П.А. Ойунский исследовал вопросы генезиса якутского эпоса и его исторические основы. Под его руководством институт развернул работу по сбору, изданию и изучению фольклора, в 1938-1941 гг. организуются экспедиции С.О. Боло и А.А. Саввина в вилюйские и северные районы. Эта работа не прекратилась и в период Великой Отечественной войны. Героика олонхо, борьба богатырей против зла на земле были созвучны высокому патриотизму советских людей. Издание олонхо «Ньургун Боотур Стремительный», осуществленное Г.У. Эргисом в 1947 г., положило начало научным публикациям образцов якутского фольклора ЯИЯЛИ. Принятые в этой книге научно-текстологические принципы легли в основу последующих двуязычных (тексты на якутском языке с переводом их на русский язык) изданий. Этот принцип получил дальнейшее развитие в научной публикации олонхо «Строптивый Кулун Куллустуур», подготовленного к печати А.А. Поповым, И.В. Пуховым, Г.У. Эргисом и изданного в 1985 г. в серии «Эпос народов СССР».

### **ОБЩИЕ СВЕДЕНИЯ О ЯКУТСКОМ И ЭВЕНКИЙСКОМ ЭПОСАХ**

Материалы по эпосу свидетельствуют о том, что в нем имеются такие древние элементы, как героическое сватовство, борьба с чудовищами и др., присущие догосударственному эпосу. Г.М. Василевич отмечает следующие традиции сказительства: - сказитель, как и шаман, иногда прикрывал голову платком;

- подражая голосам зверей, имитировал их движения;
- сказание, как и камлание, начиналось с вечера;
- исполнялось оно при притушенном огне;
- слушатели иногда подпевали сказителю, как при камлании шаману.

### **О СКАЗИТЕЛЯХ В.О. КАРАТАЕВЕ И К.Г. ТРОФИМОВЕ**

1. Якутский сказитель Василий Осипович Каратаев (1926-1990) родился в Борогонском наслеге Вилюйского улуса. Он считал своим главным учителем Т.П. Гоголева. Со своим сверстником и другом А.С. Васильевым в детстве слушал любимого олонхосута. А потом настал такой период, когда юный В. Каратаев и его друг А. Васильев начали подражать олонхосуту и сказывать друг другу олонхо. Друзья постепенно запоминали сюжет из любимого олонхо Т.П. Гоголева «Могучий Эр Соготох», неоднократно прослушанного ими и научились исполнять. Другим своим учителем В.О. Каратаев называл Семена Ивановича Сангыяха и от него воспринял олонхо «Ого Тулаайах».

2. Эвенкийский сказитель Николай Гермогенович Трофимов (1915-1971) родился в верховьях Учура (приток р. Алдана) в семье эвенка-охотника из рода Бута в 1915 году. Когда Н.Г. Трофимову шел 10-й год, он впервые услышал нимнгакан. Его исполнял первый учитель будущего сказителя – амурский эвенк Семен Заболоцкий (из рода Бута). Это сказание называлось «Иркисмондя-богатырь» и звучало несколько вечеров подряд. Уже при втором прослушивании мальчик мог повторить некоторые понравившиеся ему части. А во время третьего исполнения он сел поодаль от сказителя, закрыв глаза, как бы ушел в себя, «оставив только уши», в полголоса повторил за ним весь нимнгакан. От сказителя С. Заболоцкого Н.Г. Трофимов выучил и нимнгакан «Торгандун Средней земли» и «Храбрый Содани-богатырь». Вторым учителем был учурский эвенк Александр Колесов (тоже из рода Бута), от которого Н. Трофимов перенял «Всесильного богатыря Дэвэлчэна в расшитой-разукрашенной одежде» и «Старушку Нюнгурмок». Последнее было записано не от него, а от его старшего брата, Егора Трофимова. Текст представляет собой краткий пересказ содержания, так как записывался под диктовку. Сказания от А. Колесова Н.Г. Трофимов усвоил в 13 лет. Он пел их долгими зимними вечерами родителям и родственникам, с которыми в то время кочевал и охотился в верховьях Учура. С 14 лет Н. Трофимов уже пел перед значительным числом слушателей, когда после охотничьего сезона эвенки собирались в большое стойбище.

### **ЯКУТСКИЙ И ЭВЕНКИЙСКИЙ ЭПОС ОБ ОДИНОКИХ ГЕРОЯХ**

Олонхо и нимнгаканы с одиноким героем очень древни, архаика их обнаруживается в описании первых поступков героев, соотносимых с поступками и делами демиургов. Одинокие герои якутов и эвенков – первые люди на земле, они и первые изобретатели необходимых человеку орудий труда. У каждого богатыря своя мелодия песни, свой запев, сказитель при исполнении мастерски меняет голос: от нежно-мелодичного (женские персонажи), воинственно сильного (богатыри-айыы) до грубого, отрывистого (богатыри нижнего мира).

## **ОДНОТИПНЫЕ СЮЖЕТЫ ОБ ОДИНОКИХ ГЕРОЯХ У ЯКУТОВ И ЭВЕНКОВ**

В эпосах повествуется о первых людях-богатырях, предках человеческого рода, положивших начало роду как этноса. Все они имеют традиционное вступление – «корень сказания», который должен указывать на то, что содержание их относится к глубокой древности». Зачин-вступление у якутов и эвенков включает в себя:

а) сообщение о времени;

- б) описание страны, где происходят события;
- в) сведения о главном герое или героях (двух братьях, либо брата с сестрой).

В сказании В.О. Каратаева «Могучий Эр Соготох» традиционное вступление составляет 336 строк, из них 247 – описание пространственно-временного фона, а остальные содержат сведения о героях родителей. В сказании Н.Г. Трофимова «корень нимнгакана» дается более развернуто, в нимнгакане «Храбрый Содани-богатырь» традиционное вступление составляет 290, из которых 80 – описание пространственно-временного фона, а остальные содержат сведения о героях – одиноких брате и сестре.

События в героических олонхо и нимнгаканах являются по сути эпическим временем мифической эпохи первотворения. Одинокий якутский богатырь и эвенкийский богатырь героических сказаний логично и обоснованно возникают на только что появившейся и расцветающей Средней земле вслед за растительностью и животным миром. В зачинах все подчинено логике: вначале появляется земля, образуется ландшафт (хребты, горы, реки), потом вся растительность, затем звери и человек. Всюду в зачинах делается акцент на появлении человека как предка рода человеческого – корня человека. Существует традиционная формула одиночества богатыря. Одиночество характеризуется 4 основными признаками:

- 1. Отсутствием родителей.
- 2. Отсутствием брата, сестры.
- 3. Отсутствием домашних животных.
- 4. Отсутствием общения с людьми.

## **МОТИВЫ И ЦЕЛИ ПУТЕШЕСТВИЙ ЯКУТСКИХ И ЭВЕНКИЙСКИХ ОДИНОКИХ ГЕРОЕВ**

У якутов и у эвенков философские рассуждения героев о своем одиночестве подводят их к решению постранствовать, мир повидать.

Странствие ради познания мира и поиска себе подобных. Этой группе сказаний свойственна тема странствий ради познания мира и поиска себе подобных, она является одной из центральных тем эвенкийских нимнгаканов с одиноким героем.

Странствия с целью помериться силой. Цель путешествия – повидать людей, найти себе подобных, может развиваться параллельно с целью испробовать свои богатырские возможности, но есть и сказания, где основной целью путешествия героя является желание помериться силами.

«Странствуя, найду себе подругу – жену». В большинстве нимнгаканов с одиноким героем мотив поиска невесты выражен еще в своей архаической форме и прочно связан с мотивом странствий – желание увидеть мир, найти себе подобных людей. Во многих текстах герой находит жену в результате простых странствий, без борьбы с врагами и временными противниками.

### **ВЫВОД О СХОДСТВЕ И ОТЛИЧИЯХ**

Героическое сказание «Могучий Эр Соготох» входит в число самых повсеместно распространенных и характеризуемых многими записями олонхо, в котором главный герой носит имя «Эр Соготох» – «Одинокий мужчина». Основное значение слова «эр», представляющего первый компонент двусоставного имени, – «муж, мужчина», а «соготох» – «одинокий, одиночество, один». В сочетании «эр соготох» – «одинокий мужчина», «человек, не имеющий родственников». Главная сюжетная тема этих олонхо отвечает на вопросы, откуда произошел человек Среднего мира, кто такие первопредки племени ураанхай Саха и как они жили.

В сказании «Храбрый Содани-богатырь» в Среднем мире живут брат с сестрой – Содани и красавица Аякчан Ивекчан. В этом также проявляются мифологические представления эвенков о происхождении человека на земле. С главным героем сказания Содани связывается идея установления счастливой жизни на земле. Необыкновенность героя подчеркивает описание его жилища, внешности, ловкости, силы.

Общность поэтических традиций народов Сибири можно объяснить типологическим сходством, но исключительная близость эвенкийских сказаний с якутскими олонхо - это результат тесных исторических контактов, непосредственного общения. И.В. Пухов справедливо оценивает многие совпадения в якутском и эвенкийском эпосе как результат культурного длительного взаимодействия.

### **ЗАКЛЮЧЕНИЕ**

1. Якутские и эвенкийские эпосы значимы, они отражают своеобразный образ создавшего его народа, особенности культурного развития и исторической судьбы. Эпосы надо изучать как духовное достояние народа, чтить память предков и с уважением относиться к памятникам старины.

2. Знание олонхо и нимнгакан способствует духовно-нравственному развитию молодежи, вызывает интерес, уважение к культуре народов саха и эвенков.

3. Якуты и эвенки многие столетия жили по соседству, это отразилось в эпическом творчестве двух народов, в их героическом и историческом эпосах, жанры которых очень близки по композиционной структуре.

4. Но в то же время много отличий, т. к. эпос передает своеобразие быта и особенность языка создавшего его народа: это и тайга, оленеводство, охота как источник жизни, обряды, гостеприимство, одежда, жилище, национальные игры.

5. В настоящее время олонхо и нимнгакан имеет большое значение в жизни народов севера: 25 ноября – день Олонхо, театрализованные представления праздников Ысыах и Бакалдын начинаются с демонстраций сюжетов из олонхо и нимнгакан. Влияние олонхо и нимнгакан прослеживается в быту, одежде, обрядах современных жителей нашей республики.

6. Наша работа имеет огромную практическую ценность для изучения фольклора народов Саха, изучения якутского олонхо и эвенкийского нимнгакан, сохранения и распространения эпосов. Результаты исследования могут быть использованы в качестве методического материала при проведении Ысыаха Олонхо в Алданском районе.

### *Литература:*

- *1. Пухов, И. П. «Якутский героический эпос олонхо». Якутск, 2014.*
- *2. Мыреева, А.Н., Марфусалова, В.П. «Традиционная культура эвенков». Якутск, 2013.*
- *3. Бурцев, Д. Т. «Якуский эпос олонхо как жанр», Наука. 2008.*
- *4. Якутский героический эпос «Могучий Эр Соготох». Новосибирск, 2009.*
- *5. Захарова, А.Е., Чарина, О. И. «ЮНЕСКО Якутия: проблемы устойчивого развития». Якутск, 2016.*
- *6. Журнал «Илин». 2015.*
- *7. Мыреева, А.Н. «Эвенкийские героические сказания». Новосибирск, 2014.*
- *8. Ойунский, П. А. «Ньургун Боотур Стремительный».*
- *9. Каратаев, В. «Могучий Эр Соготох».*
- *10. Оготоев, П. В. «Элэс Боотур».*
- *11. Бурнашев, Н. П. «Кыыс Дэбилий».*
- *12. Уткин, К. Д. «Религиозные и философские воззрения коренных народов Якутии». – Якутск, 2014.*
- *13. Кулаковский, А. Е. «Научные труды». Якутск, 2014.*
- *14. Историко-документальный ж-л «Якутский архив», 2016.*

# **ФОРМИРОВАНИЕ МЕЖНАЦИОНАЛЬНОГО ОТНОШЕНИЯ ОБУЧАЮЩИХСЯ АПТ**

### **Горохов Ренат Егорович,**

студент I курса ГАПОУ РС (Я) «Алданский политехнический техникум»

### **Научный руководитель: Сорокина Валентина Афанасьевна,**

преподаватель ГАПОУ РС (Я) «Алданский политехнический техникум»

*Аннотация. В настоящее время в эпоху глобализации, когда обособленное существование разных народов и культур становится невозможным, когда идет переосмысление целей и задач образования с позиций новой компетентностной парадигмы, появляется острая потребность в воспитании межнационального отношения.*

### **ВВЕДЕНИЕ**

Цель работы – выявить и теоретически обосновать педагогические условия межнационального отношения студентов АПТ.

Для реализации поставленной цели ставились и решались следующие задачи:

- 1. Раскрыть и уточнить сущность ключевых понятий «поликультурность», «поликультурная личность», «поликультурная компетентность».
- 2. Рассмотреть специфику формирования поликультурной компетентности у обучающихся.
- 3. Выявить совокупность организационно-педагогических условий формирования поликультурной компетентности.
- 4. Экспериментально проверить эффективность педагогических условий в формировании поликультурной компетентности студентов в учебно-воспитательном процессе.

Методы и принципы:

- теоретические: анализ основных понятий, обобщение, интерпретация;
- эмпирические: анкетирование, наблюдение, беседы;
- статистические: статистическая обработка данных, анализ результатов.

Работа проводилась среди студентов Алданского политехникума.

Практическая значимость заключается в использовании в качестве пособия для преподавателей национальной культуры в школах и ССУЗ-ах.

Предметом исследования являются педагогические условия поликультурного воспитания в учебно-воспитательном процессе. Объектом исследования – процесс поликультурного воспитания обучающихся АПТ.

Принципы поликультурности и полиэтничности декларируются в нормативных документах в области образования (закон «Об образовании», Концепция национального воспитания, документы ООН, Совета Европы, ЮНЕСКО), в которых указывается, что обучение и воспитание должны способствовать осознанию человеком своих корней и места в современном мире, прививанию уважения к другим культурам. Проблема поликультурного воспитания и образования занимает ведущее место в научном наследии выдающихся ученых (Л.С. Выготского, Н.Я. Данилевского и т.д.).

Теоретические основы проблемы формирования поликультурной компетентности обучающихся АПТ.

# **1. ПОЛИКУЛЬТУРНАЯ КОМПЕТЕНТНОСТЬ КАК ИНТЕГРАТИВНОЕ КАЧЕСТВО ЛИЧНОСТИ.**

Поликультурность в образовании и воспитании – это интеграция человека в культуру, бесконфликтная идентификация личности в многокультурном обществе.

Поликультурная личность – это личность, имеющая активную жизненную позицию, обладающая эмоциональной устойчивостью, включая в себя толерантность, эмпатия, бесконфликтность, гражданственность, гуманность, многокультурная идентичность, а так же положительную мотивацию к позитивному сотрудничеству с представителями различных культур (национальностей, рас, верований, социальных групп).

Поликультурная компетентность – знакомство с множеством различных образов жизни, образцов поведения и разнообразных идей, происходящих из нескольких культур, и умение к ним приспособиться или пользоваться ими.

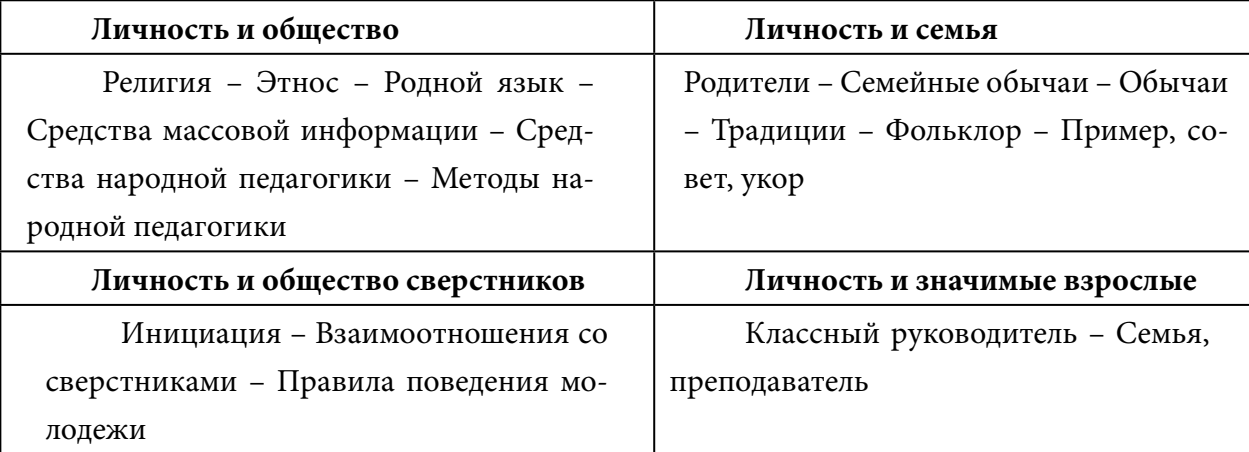

Таблица 1. Компоненты поликультурной среды

Поликультурная среда – это часть педагогической среды, которая окружает личность, позитивно или негативно влияя на ее развитие, представляет собой совокупность всех условий жизни с учетом этнических особенностей места проживания, выражающихся в людях, их поведении, народных традициях, обрядах.

# **СПЕЦИФИКА ФОРМИРОВАНИЯ ПОЛИКУЛЬТУРНОЙ КОМПЕТЕНТНОСТИ МОЛОДЕЖИ**

В Федеральном государственном образовательном стандарте второго поколения определены личностные результаты освоения основной образовательной программы по воспитанию российской гражданской идентичности: патриотизма, уважения к Отечеству, прошлому и настоящему многонационального народа России; формированию осознания этнической принадлежности, знаний истории, языка, культуры своего народа, своего края, основ культурного наследия народов России и человечества; усвоению гуманистических, демократических и традиционных ценностей многонационального российского общества; воспитанию чувства ответственности и долга перед Родиной.

Любая образовательная среда является педагогической, полиэтнической средой. Формирование поликультурной компетентности включает несколько направлений: культуру знаний, эмоциональную культуру, культуру саморазвития, поведения. Создание условий и может быть обеспечено лишь целостным образовательным процессом: знакомство с произведениями искусства и архитектуры, достижениями науки и техники, встречи и диалоги с представителями иных социокультурных общностей, знакомство с традициями и обычаями в быту и повседневной жизни. Основными формами формирования поликультурных компетенций являются предметы гуманитарного цикла, внеурочная деятельность, краеведение и волонтерское движение. Целенаправленное использование полиэтнической среды в работе с родителями поможет обеспечить молодому человеку адекватное восприятие своей национальности и сформировать у него позитивное отношение к представителям других национальностей, развить межкультурную компетентность. Методика воспитания поликультурной компетентности базируется на знании педагогами особенностей молодежи, коллектива, отношений между обучающимися и их проявлений в поведении. При организации работы по воспитанию поликультурной компетентности педагогам необходимо знать и учитывать: индивидуальные особенности каждого молодого человека, особенности воспитания в семье, семейной культуры; национальный состав коллектива обучающихся; проблемы в отношениях между молодыми людьми их причины; культурные особенности окружающей среды, этнопедагогические и этнопсихологические черты культуры, под воздействием которой складываются межнациональные отношения среди обучающихся и в семьях.

Итак, теоретический анализ состояния проблемы формирования поликультурной компетентности у молодых людей позволяет сделать вывод о том, что учеными наработаны интересные подходы к нашей проблеме, которые можно взять на вооружение при формировании поликультурной компетентности у молодежи.

# **ЭКСПЕРИМЕНТАЛЬНАЯ РАБОТА ПО ФОРМИРОВАНИЮ ПОЛИКУЛЬТУРНОЙ КОМПЕТЕНТНОСТИ СТУДЕНТОВ АПТ**

Характеристика экспериментальной программы формирования поликультурной компетентности студентов.

Исследование проводилось поэтапно, в течение 2016 г. Экспериментальной базой явился Алданский политехнический техникум. На разных этапах исследования экспериментом были охвачены обучающиеся 1-3 курсов АПТ. Во время экспериментальной работы были проведены: констатирующий, формирующий и итоговый эксперименты.

Целью констатирующего эксперимента было выявить у обучающихся уровень сформированности поликультурной компетентности. В исследовании были использованы следующие методы и методики: анкетирование, методика М. Куна, Т. Мак-Партланда «Кто Я?», тест на выявление уровня толерантности «Проявляешь ли ты толерантность», методика самооценки личности «Лесенка» В.Д. Шур. На констатирующем этапе в результате анализа и диагностики образовательного процесса в техникуме были разработаны уровневые характеристики сформированности поликультурной компетентности. В качестве критериев мы выделили когнитивный, эмоциональный и деятельностный критерии сформированности поликультурной компетентности у молодежи. Когнитивный критерий – как результат познавательной деятельности, включает в себя комплекс знаний о национальном составе человеческого сообщества, о многообразии народных игр, фольклоре разных народов, степень осознания студентами сходства и различий между своей и другими национальными культурами.

**Эмоциональный критерий** - наличие интереса к знаниям о других национальностях, эмпатия к людям различных этнических групп, способность и желание к общению, совместной и социальной деятельности с ними, умение оценивания людей, прежде всего, с позиций общечеловеческих ценностей.

**Деятельностный критерий** - характеризует умения и активное участие во внеклассных мероприятиях этнической направленности, выраженное проявление уважения и терпимости к людям разных этнических групп или отсутствие негативного отношения к ним, умение сознательно регулировать свое поведение в зависимости от ситуаций межэтнического взаимодействия.

Цель формирующего эксперимента – повысить уровень поликультурной компетентности.

Основным методом для повышения уровня сформированности поликультурной компетентности был выбран метод проектов.

*Наименование проекта:* **«Я – представитель своего народа»**.

*Цель проекта:* теоретическое и экспериментальное обоснование педагогических условий эффективности формирования поликультурных компетентностей обучающихся АПТ.

Задачи проекта:

1. Обосновать и экспериментально проверить комплекс педагогических условий, обеспечивающих эффективность процесса формирования поликультурной компетентности обучающихся в условиях среднего специального учебного заведения.

2. Приобщить обучающихся к языку, литературе, истории своего этносоциума, направленного на сохранение национальных культур народов России.

3. Привить любовь и уважение к своему народу, гордость за его культурно-исторические достижения.

Достижение эффективности формирования поликультурных компетенций обучающихся АПТ приведет к результату:

- поликультурные компетенции станут рассматриваться как органичный компонент системы базовых компетенций;

- формирование поликультурных компетенций будет осуществляеться в специально моделируемом пространстве поликультурного образования как целостного целенаправленного процесса, интегрируемого в существующие программы АПТ, программы дополнительного образования и внеклассную работу;

- система поликультурных компетенций позволит индивиду сохранять свою социально-культурную идентичность, понимать особенности других культур, строить отношения на основе уважения иных культурно-этнических общностей, жить в мире и согласии с представителями разных национальностей, рас, верований;

- поликультурное пространство позволит развить новые формы сотрудничества педагогов, обучающихся и их родителей, а также социальных партнеров техникума.

- обоснованы теоретико-методологические подходы, а также разработана система поликультурных компетенций обучающихся;

- определены структурные элементы поликультурных компетенций, формируемых у молодежи в процессе поликультурного образования;

- сформулированы требования к ключевым элементам системы поликультурного образования: к содержанию, формам, методам, технологиям, а также изучены факторы, которые предопределяют их отбор и особенности реализации;

- охарактеризована педагогическая специфика поликультурного образования как средства формирования и развития поликультурных компетенций у молодых людей.

## **ПОСЛЕДОВАТЕЛЬНОСТЬ ВЫПОЛНЕНИЯ ПРОЕКТА**

Студенты поделены на группы и получили задание: найти материал о национальных костюмах, о приветствии, о танцах своего народа, своей национальности. Каждая группа получила свое задание: первая группа готовила информацию о национальном костюме; вторая – о предметах быта; третья – об обычаях и обрядах. Студенты подготовили презентации, познакомили с предметами быта, музыкой своего народа, делились информацией со своими товарищами, одногруппниками. Продолжая работу в своих группах, искали информацию в библиотеке, в интернете, спрашивали у родителей и преподавателей. На поиск информации они потратили 2 недели. Роли в группе распределяли сами студенты. Сначала они выбрали капитана, а затем он уже с учетом пожеланий распределил роли. Работали студенты в основном после учебных занятий, на занятиях кружка.

Всю найденную информацию студенты систематизировали и проанализировали, на основании чего выступили на районном конкурсе «Этно Мистер», на заключительном этапе которого участники демонстрировали приветствия, национальные костюмы и танцы, защищали проекты и работы. Подготовить защиту студентам помогли родители, преподаватели, специалисты Управления культуры города Адана: студенты демонстрировали национальные костюмы «Дефиле национальных костюмов», показывали приветствие, исполнили национальные танцы «Талант».

Цель итогового эксперимента – выявить у студентов уровень поликультурной компетентности после формирующего эксперимента.

По окончании формирующего эксперимента мы повторно провели с обучающимися тест на выявление уровня толерантности «Проявляешь ли ты толерантность». Нам необходимо было отследить эффективность проведения работ по формированию поликультурной компетентности.

# **АНАЛИЗ РЕЗУЛЬТАТОВ ОПЫТНО-ЭКСПЕРИМЕНТАЛЬНОЙ РАБОТЫ ПО ФОРМИРОВАНИЮ ПОЛИКУЛЬТУРНОЙ КОМПЕТЕНТНОСТИ**

Для получения достоверных результатов использовались различные методы исследования: изучение результатов учебной и практической деятельности молодых людей, анкетирование и тестирование, наблюдение за индивидуальными достижениями.

Определение уровней сформированности поликультурной компетентности осуществлялось по критериям и показателям. Показатели характеризовали компоненты поликультурной компетентности и служили ориентирами для объективного установления её уровня. Исходя из критериев и показателей, были определены уровни сформированности поликультурной компетентности студентов педагогического колледжа: низкий, средний, высокий. Определение уровня сформированности поликультурной компетентности осуществлялось выведением среднего балла по четырём критериям, раскрывающим мотивационно-ценностный, когнитивный, операционно-деятельностный и креативно-поисковый компоненты. Каждый показатель рассматривался нами через систему признаков, наличие и количество которых позволяло нам судить о сформированности того или иного компонента поликультурной компетентности.

Для проведения экспериментального исследования были определены экспериментальные (ЭГ) и контрольные (КГ) группы. Всего в эксперименте приняли участие 35 учащихся 1-3 курсов АПТ.

|                     | До начала эксперимента |                           | После окончания эксперимента |    |  |
|---------------------|------------------------|---------------------------|------------------------------|----|--|
| Уровень зна-<br>ний |                        |                           |                              |    |  |
|                     | $\frac{0}{0}$          | $\mathbf{0}_{\mathbf{f}}$ |                              |    |  |
| Высокий             |                        |                           |                              |    |  |
| Средний             |                        |                           |                              |    |  |
| Низкий              |                        |                           |                              | υU |  |

Таблица 2. Итоговые данные степени сформированности поликультурной компетентности в экспериментальной и контрольной группах (%)

Выводы:

1. Экспериментальная работа была запланирована и осуществлялась в соответствии с гипотезой, с основными целями и задачами исследования, а также с учетом особенностей формирования поликультурной компетентности обучающихся средне специального учебного заведения АПТ многонационального города Алдан.

2. Нами были выделены критерии и показатели сформированности поликультурной компетентности обучающихся АПТ: проявление личностных качеств в условиях современного многонационального городского социума в поликультурном пространстве (мотивационно-ценностный) — ориентация на объединяющие людей ценности; осознанное ценностное отношение к представителям других этносов, мотив к позитивному поликультурному взаимодействию; наличие поликультурных знаний (содержательно-ориентировочный) совокупность знаний о культурном многообразии мира, об особенностях родного края, о проблемах взаимодействия в поликультурной сфере; наличие специфических умений (операционно-действенный) – умения и навыки позитивного поликультурного взаимодействия, проявляющиеся в поведении и в совместной деятельности.

3. Целью нашего исследования являлась экспериментальная апробация педагогических условий формирования поликультурной компетентности обучающихся АПТ в многонациональном среднем специальном учебном заведении многонационального города Алдан, а также достижение соответствующего уровня сформированности поликультурной компетентности.

4. Представлены и проанализированы результаты констатирующего и формирующего экспериментов. На констатирующем этапе был поставлен ряд задач: выбор экспериментальных и контрольных объектов; проведение интервьюирования, анкетирования, тестирования, с целью выявления отношений к поликультурным ценностям; выявление возможностей учебно-воспитательного процесса при формировании поликультурной компетентности. В процессе формирующего эксперимента ставились следующие задачи:

- 1. Реализация научно-методического обеспечения.
- 2. Реализация кружковой работы «В семье единой».
- 3. Реализация разработанной модели.
- 4. Реализация педагогических условий формирования поликультурной компетентности.
- 5. Использование разнообразных форм и методов на занятиях и во внеурочной деятельности.
- 6. Отслеживание промежуточных результатов опытно-экспериментальной работы.

На заключительном этапе были обработаны, проанализированы и систематизированы результаты опытно-экспериментальной работы по формированию поликультурной компетентности обучающихся АПТ многонационального города. На данном этапе мы провели сравнительный анализ уровней сформированности поликультурной компетентности обучающихся на различных этапах и обобщили полученные данные.

Результаты заключительного среза подтвердили наличие положительной динамики развития уровней поликультурной компетентности обучающихся АПТ многонационального города Алдан в экспериментальных группах, что полностью согласуется с теоретической частью нашего исследования и подтверждает правильность выдвинутой гипотезы, разработанных исследовательских документов, эффективность разработанной модели.

### **ЗАКЛЮЧЕНИЕ**

Понятие «поликультурное воспитание» рассматривается как процесс культурно-социальной идентификации личности, направленный на формирование представлений об уникальности своей культуры и ознакомление с культурой и ценностями других народов,

привитие обучающимся АПТ уважительного отношения к иному образу жизни, целенаправленное формирование практических навыков взаимодействия с окружающим миром на основе развития личностных и социальных качеств, коммуникативных и эмпатийных умений.

На основе анализа научной литературы выделены компоненты поликультурной личности: когнитивные цели личности, потребность в самосовершенствовании, наличие ценностных ориентаций, толерантное отношение к окружающим людям, потребность в культурном самоопределении, в общении с другими людьми.

В ходе исследования были определены воспитательные возможности внеклассной и учебной работы в поликультурном воспитании обучающихся АПТ. Учебный процесс также позволяет создать условия для обучения поликультурности. Студенты взаимодействуют друг с другом на каждом уроке, вследствие чего формируются такие качества, как толерантность, коммуникативность.

Специфика внеклассной работы заключается в ее добровольности, разнообразии, альтернативности форм общения как со сверстниками, так и с преподавателями, инициативности, что позволяет поддерживать устойчивый интерес обучающихся к этнокультуре разных народов. Выделены функции внеклассной работы – творческая, когнитивная, коммуникативная.

Для выявления уровней сформированности поликультурной воспитанности обучающихся АПТ выделены следующие критерии: социокультурный, компетентностный, эмоционально-ценностный. Социокультурный критерий (на уровне осознания себя как носителя национальной культуры и участника социальных отношений) с показателями: знания о культуре и традициях своего народа; наличие интереса к иной культуре; толерантность в отношениях с другими людьми и готовность принимать их позиции и установки.

*Литература:*

*3. Борисенков, В. П. Поликультурное образовательное пространство России: история, теория, основы проектирования / В. П. Борисенков, О. В. Гукаленко, А. Я. Данилюк. – М., Ростов, 2004. – 576 с.*

*4. Выготский, Л. С. Педагогическая психология / JI. С. Выготский. — М., 1996. – 216 с.*

*5. Джуринский, А.Н. Поликультурное воспитание: сущность и перспективы развития Текст. / А.Н. Джуринский // Педагогика. – 2002. – №10. – С. 93-95.*

*6. Зимняя, И.А. Компетенция и компетентность Текст. / И.А. Зимняя // Студенчество. Диалоги о воспитании. 2004. – №6. – С. 13-14.84. 3ыков, М. Однокомнатная сельская школа Америки: вчера и сегодня Текст. / М. Зыков // Сельская школа. – 2008. – №2. – С. 28-37.*

*7. Ибрагимова, JI.A. Поликультурное образование в многонациональной России Текст. / JI.A.* 

*Ибрагимова // Социально-гуманитарные знания. – 2003. – №3. – С. 234-240.*

*8. Иванов, Д.А. Компетентности и компетентностный подход в современном образовании* 

*<sup>1.</sup> Амонашвили, Ш.А. Гуманно-личностный подход.Текст.: Акад. пед. и социал. наук Моск. психолого-социал. ин-т (Психологи Отечества: Избр. Психологические труды в 70-ти томах) / Ш.А. Амонашвили. – М.; Воронеж: МОДЭК, 1998. – 544 с.*

*<sup>2.</sup> Белогуров, А.Ю. Идеи поликультурности в образовательном процессе Текст. / А.Ю. Белогуров // Высшее образование в России. 2005. – №3. — С. 109-112.*

*Текст. / Д.А. Иванов. – М.: Чистые пруды, 2007. – 32 с.*

*9. Мелихова, Г.Н. О толерантности, культуре мира, большевизме и православной культуре.Текст. / Г.Н. Мелихов // Образование. – 2004. — № 3. – С. 53-68.*

*10. Павлов, В.И. Компетентностный подход в обучении Текст. /В.И. Павлов // Педагогический процесс: проблемы и перспективы. – М.: Чебоксары: АН ЧР. – 2007. – С. 3-7.*

*11. Солдатова, Г. У. Межэтническое общение: когнитивная структура этнического самосознания / Г. У. Солдатова // Познание и общение. – М., 1988. – С. 111-125.*

*12. Супрунова, Л.Л. Поликультурное образование в современной России / Л.Л. Супрунова // Maqister. – 2000. – №3. – С. 79-81.*

*13. Сухомлинский, В.А. О воспитании / Сухомлинский В.А. – М.: Политиздат, 1975. Изд. 2-е. – 272 с.*

*14. Сыродеева, А. А. Поликультурное образование / А. А. Сыродеева. – М.: МИРОС, 2001. – 192 с.*

*15. Ушинский, К. Д. О народности в общественном воспитании / К.Д. Ушинский // Избр. пед. соч.: в 2 т. – М., 1974. – Т. 1. – 164 с.*

# **ГОСУДАРСТВЕННАЯ СОЦИАЛЬНАЯ ПОМОЩЬ СЕМЬЯМ МОБИЛИЗОВАННЫХ ГРАЖДАН**

#### **Данилова Арина Игоревна,**

студентка III курса ГБПОУ РС (Я) «Якутский коммунально-строительный техникум»

### **Научный руководитель: Кортес Ева Андреевна,**

преподаватель профессиональных модулей ГБПОУ РС (Я) «Якутский коммунально-строительный техникум»

**Актуальность.** Актуальность проблем национальной безопасности страны обусловила необходимость укрепления нормативной правовой базы по вопросам мобилизационной подготовки и мобилизации. В связи с частичной мобилизацией, в которой участвует более 200 тысяч человек, в том числе члены семей студентов и сотрудников нашего техникума, мы задались вопросом, что будет с семьями мобилизованных и какую помощь окажет государство?

Цель – на основе анализа и систематизации различных подходов к правовому регулированию, теоретических положений, принципов, существующих в юридической науке, выделить основные элементы правового регулирования, связи между ними, а также функции правового регулирования.

Основные задачи:

1) Изучить нормативно-правовую базу в сфере поддержки мобилизованных и их семей.

2) Провести исследование населения по вопросу мобилизации.

3) Предложить меры по улучшению текущей ситуации.

Объектом исследования являются финансовые, психологические и иные трудности, с которыми сталкиваются мобилизованные граждане и их семьи, предметом исследования – нормативно-правовая база в области государственной социальной помощи мобилизованным и членам их семей.

Методика исследования: изучение и анализ научной литературы, анкетирование, анализ полученных результатов.

### **ВВЕДЕНИЕ**

Под мобилизационной подготовкой в Российской Федерации понимается комплекс мероприятий, проводимых в мирное время, по подготовке экономики Российской Федерации, экономики субъектов Российской Федерации и экономики муниципальных образований, подготовке органов государственной власти, органов местного самоуправления и организаций, подготовке Вооруженных Сил Российской Федерации, других войск, воинских формирований, органов и создаваемых в период военного времени в соответствии с Федеральным законом «Об обороне» специальных формирований (специальные формирования) по обеспечению защиты государства от вооруженного нападения и удовлетворению потребностей государства и нужд населения в военное время.

Государственная социальная помощь:

- супруги военнослужащих имеют преимущественное право на поступление на работу в государственные организации, воинские части, на оставление на работе в государственных организациях, воинских частях при сокращении штата работников, а также на первоочередное направление на прохождение профессионального обучения по очной форме обучения с выплатой в период обучения средней зарплаты;
- члены семей военнослужащих имеют право на санаторно-курортное лечение и организованный отдых в санаториях, домах отдыха, на базах отдыха, в пансионатах, детских оздоровительных лагерях, на туристских базах федеральных органов исполнительной власти и федеральных государственных органов, в которых предусмотрена военная служба, за плату в размере полной стоимости путевки, если иное не предусмотрено законодательством РФ, стоимость путевки устанавливается указанными федеральными органами исполнительной власти и федеральными государственными органами;
- при изменении места военной службы военнослужащих, проходящих военную службу по контракту, а также при увольнении с военной службы члены их семей, обучающиеся в государственных образовательных организациях, имеют право переводиться в образовательные организации, ближайшие к новому месту военной службы или месту жительства;
- детям военнослужащих по месту жительства их семей в первоочередном порядке предоставляются места в государственных и муниципальных общеобразовательных и в дошкольных образовательных организациях и летних оздоровительных лагерях;
- члены семьи военнослужащего, проходящего военную службу по контракту, имеют право на проезд на безвозмездной основе:
- от места жительства к месту военной службы военнослужащего в связи с его переводом на новое место военной службы;
- один раз в год к месту использования отпуска и обратно (один член семьи);
- на лечение в медицинские организации по заключению военно-врачебной комиссии и обратно;
- при увольнении военнослужащего с военной службы, а также в случае гибели (смерти) военнослужащего до места жительства.
- члены семьи военнослужащего при переезде на избранное место жительства в связи с гибелью военнослужащего имеют право на бесплатный перевоз до 20 тонн личного имущества в контейнерах железнодорожным транспортом, а там, где нет железнодорожного транспорта, – другими видами транспорта (за исключением

воздушного), В случае перевоза личного имущества в отдельном вагоне, багажом и мелкой отправкой им возмещаются фактические расходы, но не выше стоимости перевоза в контейнере массой 20 тонн.

- юридическая помощь оказывается бесплатно органами военного управления и органами военной юстиции в пределах своих функциональных (должностных) обязанностей всем военнослужащим, гражданам, уволенным с военной службы, и членам их семей по вопросам, связанным с прохождением военной службы.
- Все вышеуказанные льготы действуют на всей территории страны.
- Если у военнослужащего нет семьи и ближайших родственников, может ли он указать стороннего человека получателем выплат на случай его гибели?:
- выплаты, производимые в случае гибели военнослужащего могут получить только члены семьи: супруга, состоящая на день гибели военнослужащего в браке с ним, родители или усыновители погибшего военнослужащего, отчим или мачеха погибшего, несовершеннолетние дети погибшего, дети старше 18 лет, ставшие инвалидами до достижения ими возраста 18 лет, дети до 23 лет, если они обучаются в образовательных организациях, подопечные (иждивенцы) погибшего военнослужащего, лицо, признанное фактически воспитывавшим и содержавшим погибшего в течение не менее пяти лет до достижения им совершеннолетия, при отсутствии указанных выше лиц (кроме подопечных) выплата, предусмотренная Указом Президента РФ от 05.03.2022 №98, осуществляется полнородным и неполнородным братьям и сестрам погибшего, дедушка и бабушка погибшего включаются в состав членов семьи только в случае отсутствия родителей, усыновителей или мачехи и отчима, исчерпывающий круг членов семьи определен законодательством для каждой конкретной выплаты.

В период с 18 по 20 октября было проведено анкетирование среди студентов и работников ГБПОУ РС (Я) «Якутский коммунально-строительный техникум» по вопросам мобилизации. В опросе было задействовано 400 корреспондентов. Были выявлены следующие результаты:

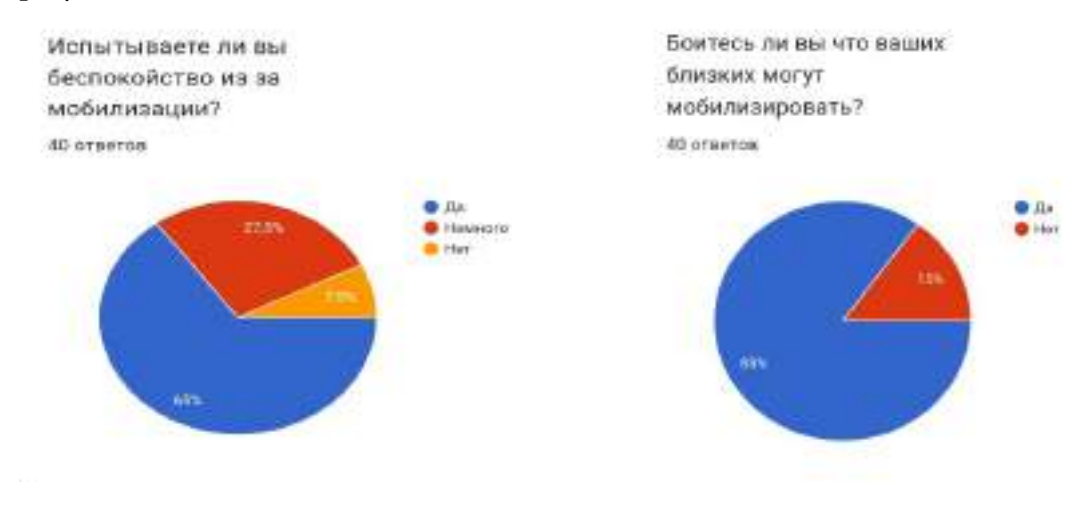

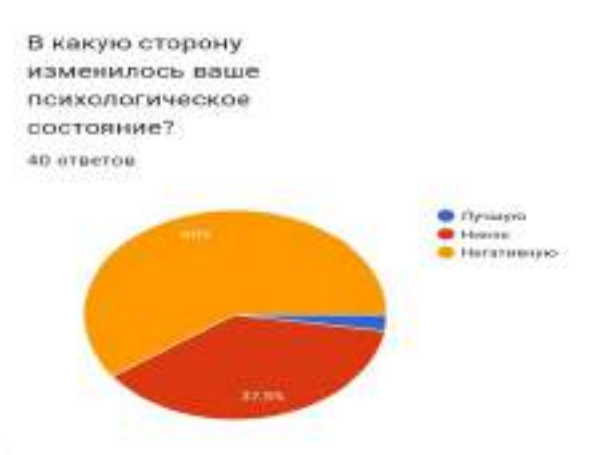

Исходя из приведенных данных, большая часть населения знает о существовании мер поддержки семей мобилизованных граждан, однако знания являются поверхностными. Подавляющее большинство граждан испытывают финансовые трудности в случае мобилизации члена семьи, при этом лишь 15% пользуются предоставляемыми возможностями.

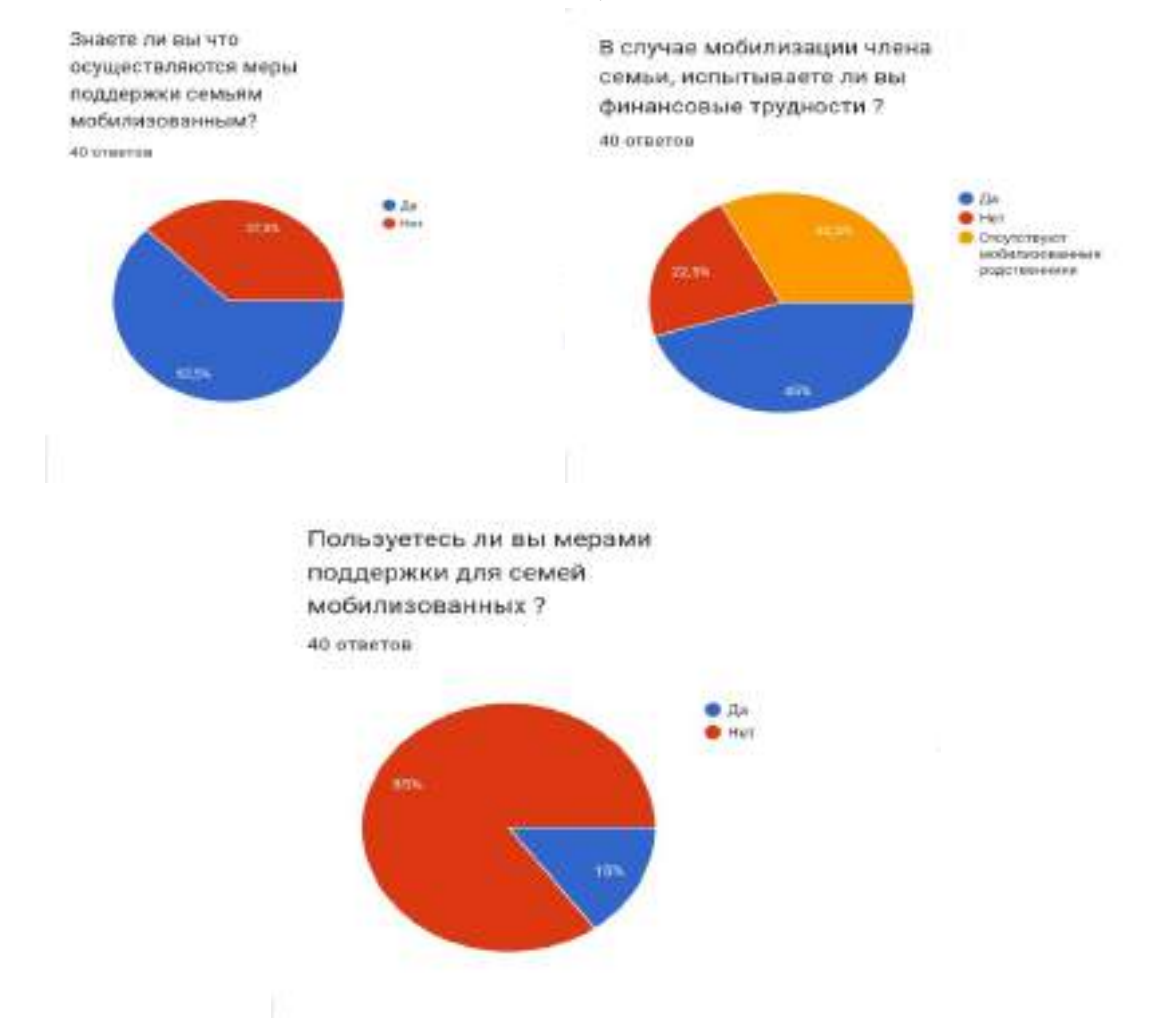

### **Предложения:**

Внести изменения и дополнения в Указ Главы Республики Саха (Якутия) от 25 сентября 2022 г. N 2603 «О мерах поддержки семей военнослужащих»:

- проведение просветительской работы с населением об оказываемых мерах под-

держки семей мобилизованных граждан;

- создание волонтёрских бригад;
- предоставление субсидий на обучение детей мобилизованных граждан по программам СПО;
- переобучение мобилизованных граждан по их возвращению по программам ДПО;
- компенсация части оплаты проезда на городском общественном транспорте.

### Изложить в следующей редакции:

- изменить пп.2 п.1 «освобождение от платы, взимаемой с родителей (законных представителей) за детей, осваивающих образовательные программы дошкольного, школьного и среднего профессионального образования в организациях, осуществляющих образовательную деятельность, в период военной службы по мобилизации родителя (законного представителя);
- добавить пп. 8 п.1 «возмещение затраченных средств на переобучение по программам профессиональной подготовки в средних профессиональных учебных заведениях за счет средств государственного бюджета Республики Саха (Якутия);
- добавить пп. 9 п.1 «возмещение половины затраченных средств на проезда на городском общественном транспорте за счет средств государственного бюджета Республики Саха (Якутия)»;
- добавить пп. 10 п.1 «Обязать все организации и предприятия, расположенные на территории Республики Саха (Якутия), разместить в местах общей доступности информационные стенды о мерах поддержки мобилизованных граждан и членах их семей, реализуемые в рамках указа, образовательным организациям организовать проведение информационных встреч с обучающимся по вопросам разъяснения действующего законодательства».

В результате исследования было выявлено, что необходимо поддерживать членов семей мобилизованных граждан.

- Реализация предложенных мер окажет существенное влияние на:
- уровень патриотизма в стране;
- облегчит жизнь семьям мобилизованных граждан;
- окажет положительное влияние на психологическое состояние населения;
- на уровень эмиграции из России.

В ходе данной работы были изучены и проведены анализы нормативно-правовых актов по тематике исследования, выявлены основные факторы, по которым мы выявили предложения.

Поставленные задачи выполнены в полной мере, исследуемая тема изучена должным образом. Важно подчеркнуть необходимость дальнейшего исследования и разработки методических основ проведения мероприятий по поддержке семей мобилизованных граждан.

# **ПОВЫШЕНИЕ УРОВНЯ ФИНАНСОВОЙ КИБЕРГРАМОТНОСТИ НАСЕЛЕНИЯ И ПРОТИВОДЕЙСТВИЯ МОШЕННИЧЕСТВУ РЕСПУБЛИКИ САХА (ЯКУТИЯ)**

### **Левин Георгий Петрович,**

студент II курса ГБПОУ РС (Я) «Финансово-экономический колледж им. И.И. Фадеева»

### **Научный руководитель:**

#### **Семенова Вилена Васильевна,**

преподаватель

ГБПОУ РС (Я) «Финансово-экономический колледж им. И.И. Фадеева»

*Аннотация. В настоящее время в связи с распространением и усовершенствованием мошеннической схемы, использования налоговых льгот и вычетов, а также государственных (муниципальных) услуг необходимо формирование финансовых навыков и умений населения.* 

*Цель исследования – использовать знания и умения по финансовой киберграмотности, дать рекомендации, как противостоять финансовому кибермошенничеству.*

*Для достижения поставленных целей необходимо решить следующие задачи:*

*- изучить определение финансовой гиберграмотности;*

*- анализировать систему финансового мошенничества на территории РС (Я);*

*-предложить рекомендации по противодействию кибермошенничеству.*

*Ключевые слова: финансовая киберграмотность, цифровизация, население, просвещение.*

### **ВВЕДЕНИЕ**

С развитием компьютерных технологий в сфере банковских услуг у граждан появилась возможность выполнения финансовых операций без посещения отделения банка. Но развитие технологий зачастую имеет и негативные последствия. Одним из таких последствий является совершение преступлений с использованием компьютерных программ – киберпреступлений.

В основе проблемы финансовой грамотности лежит неверная и некорректная оценка своих способностей людьми в принятии финансовых решений и направлений.

Финансовая киберграмотность – это формирование навыков безопасного поведения в цифровой среде, дающих возможность вовремя распознавать угрозы цифрового мира и уметь противостоять им, а также способы защиты и сохранности одного из самых ценных активов современного мира – данных [1].

Научной новизной исследования является анализ количества финансовых преступлений и повышения уровня финансовой киберграмотности населения Республики Саха (Якутия).

Практическая значимость работы заключается в рекомендации по применению современных подходов финансового просвещения среди населения.

При написании исследовательской работы использовались следующие приемы и способы: наблюдение, сравнение, описание и анализ.
## **ОСНОВНОЕ СОДЕРЖАНИЕ**

Финансовая грамотность — это совокупность знаний, навыков и установок в сфере финансового поведения человека, ведущих к улучшению благосостояния и повышению качества жизни.

Цифровая грамотность населения – это широкий спектр финансовых услуг, доступных и предоставляемых по цифровым каналам, включая платежи, кредиты, сбережения, налоговые перечисления в бюджет, денежные переводы и страхование [2].

Под кибермошенничеством понимают вид недобросовестных действий мошенников, реализуемых дистанционно в информационной среде. Основной целью участников операций является хищение денежных средств физических и юридических лиц, взлом личных данных клиента.

Финансовое просвещение «Киберграмотность» это – пропаганда финансовой грамотности среди населения, предоставляемая по цифровым каналам.

С развитием компьютерных технологий в сфере банковских услуг у граждан появилась возможность выполнения финансовых операций без посещения отделения банка. Но развитие технологий зачастую имеет и негативные последствия. Одним из таких последствий является совершение преступлений с использованием компьютерных программ – киберпреступлений.

Финансовое мошенничество — совершение противоправных действий в сфере денежного обращения путем обмана, злоупотребления доверием и других манипуляций с целью незаконного обогащения. В век информационного и технического процесса наблюдается появление новых, современных и сложных способов финансового мошенничества.

На основании отчета о результатах деятельности органов внутренних дел по Республике Саха (Якутия) за 2021 год финансовое мошенничество на территории РС (Я) с каждым годом увеличивается [4].

Таблица 1. Количество финансового мошенничества на территории РС (Я) за 2019-2021 гг.

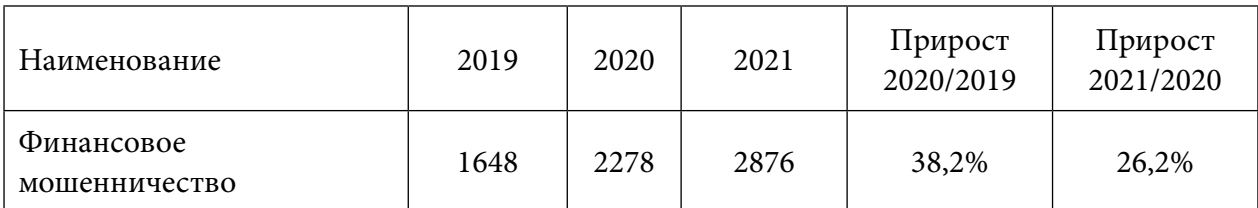

Количество преступлений в области финансового мошенничества, в том числе дистанционные хищения и IT-преступления, по сравнению с 2019 годом (1648) в 2021 г. выросло до 2876, что составляет рост на 57,3% (таблица 1).

Таблица 2. Общий ущерб населения России от финансовых мошенников за 2020-2021 год

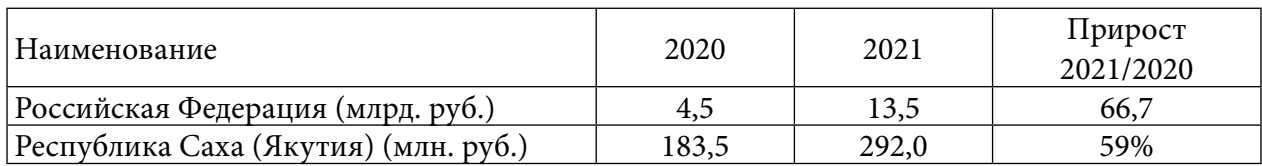

Общий ущерб по финансовым преступлениям в РФ за 2020 год составил 4,5 млрд. руб., за 2021 год – 13,5 млрд. руб., что составляет прирост на 66,7%. Общий ущерб по данным преступлениям в отношении жителей республики за 2021 год составил 292 миллиона рублей, за 2020 год – 183,5 млн. рублей (таблица 2).

Если ранее основным атакам кибермошенников подвергались жители г. Якутска и центральных районов республики, то их жертвами становятся жители всех населенных пунктов, где имеется интернет и мобильная связь.

Поэтому фиксируется всплеск мошенничества, совершенного с использованием мобильной связи (+85,7%) и интернета (+41,5%).

Ситуация усугубляется тем, что из-за безалаберного, безответственного отношения жителей к своим персональным данным, кредитным и дебетовым картам, мобильному банку почти в 2 раза возросло число дистанционных краж (504/936; +85,7%).

Ключевая особенность киберпреступлений в том, что любой гражданин может легко стать их жертвой. Простой пример — поддельное мобильное приложение. Хотя создатели «Маркетплей» осуществляют серьезную проверку приложений и других устройств.

Один из распространенных схем мошенничества — подделка страниц платежных систем и магазинов. Мошенники создают копию сайта магазина с незначительным изменением в доменном имени (например, не ozon.ru, а ozone.ru). В результате собственной невнимательности человек остается без покупки и без денег.

В целях противодействия кибермошенничества Центральный банк РФ (ЦБ РФ) проводит значительную работу для уменьшения числа преступлений. За 2021 год банк инициировал блокировку мошеннических сайтов в количестве 6213 шт., за 2020 год – 7680 шт. [4].

В 2021 году Банк России выявил и направил операторам связи для блокировки почти в семь раз больше номеров телефонов в количестве 179 071 шт., чем в предыдущем году, что отражает возросшую активность мошенников (таблица 3).

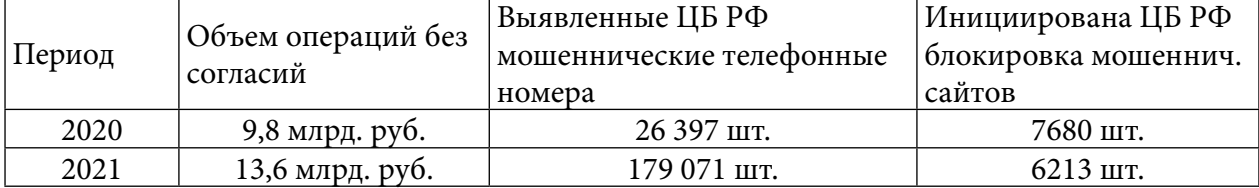

Таблица 3. Противодействие кибермошенничеству Центрального банка РФ за 2020-2021 годы

В связи с этим первоочередной задачей является не только усиление профилактической работы с населением, о способах защиты от кибермошенников, но и выработка у населения ответственного отношения к своим персональным данным, сохранению финансовых средств.

Основные рекомендации по киберграмотности для населения:

- 1. Не поднимать трубку телефона с незнакомого номера, не передавать личные данные, коды банковской карты.
- 2. Избегайте подозрительных страниц, рекламных баннеров в социальной сети, ватсап.

3. Не разглашать персональные данные о себе, заработках, доходах, имуществе в социальных сетях.

Куда обращаться, если вы стали жертвой мошенников:

1) Министерство внутренних дел (отделение полиции по месту жительства).

2) Роспотребнадзор.

3) Прокуратуру.

В целях повышения уровня финансовой грамотности населения РС (Я) проводятся социологические исследования волонтерским центром финансового просвещения ГБПОУ РС (Я) «Финансово-экономический колледж им. И.И. Фадеева» совместно с Национальным агентством финансовых исследований (НАФИ) г. Москва. Исследование проводилось путем анкетирования и телефонного опроса.

 На основании отчета о результатах социалогического исследования уровня финансовой грамотности населения РС (Я) за 2021 год индекс финансовой грамотности составил 13,26 баллов, за 2020 год – 12,16 (таблица 4). Количество респондентов составило 1000 чел. [5].

Индекс отражает способность человека к разумному управлению личными финансами. Индекс меняется в диапазоне от 1 до 21 балла. Значения индекса в диапазоне 1-11 указывают на низкий, 12-15 – на средний, 16-21 – на высокий уровень финансовой грамотности.

Таблица 4. Индекс финансовой грамотности населения РС (Я) за 2021 год

| Количество   | Индекс финансовой грамотности                                  | Прирост |           |
|--------------|----------------------------------------------------------------|---------|-----------|
| респондентов | 2020                                                           | 2021    | 2021/2020 |
| $1000$ чел.  | <sup> </sup> 12,16 (уровень средний)   13,26 (уровень средний) |         | $19\%$    |

Одной из целей повышения финансовой грамотности населения является обеспечение его финансовой безопасности, защита прав потребителей финансовых услуг, повышение уровня доверия к финансовым институтам.

В исследовании были рассмотрены следующие вопросы:

- осведомленность о потенциальных рисках на рынке финансовых услуг;

- практика изучения договора перед приобретением финансовых услуг.

Среди жителей региона 13% не проявляют достаточной осторожности при приобретении финансовых услуг, 6%, не читая, подписывают договор, 7% читают договор, но даже если что-то не понимают, всё равно ставят свою подпись. Максимальную предусмотрительность проявляют 18% жителей региона, которые подписывают договор только после внимательного ознакомления с ним и поиска дополнительной информации [3].

Таблица 5. Опрос населения Республики Саха (Якутия) по финансовой безопасности за 2021 год

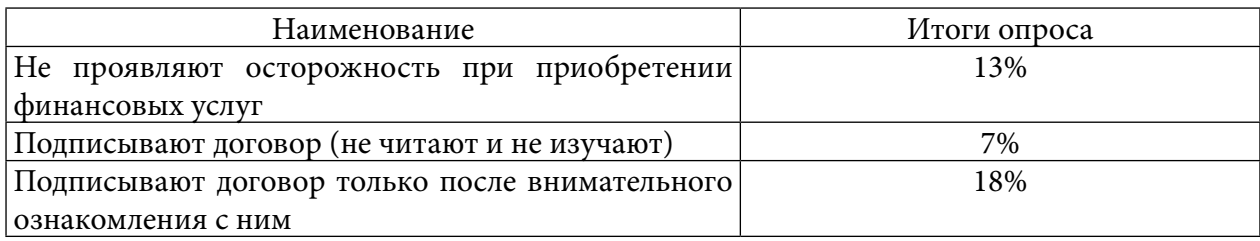

В связи с этим индекс финансовой грамотности населения РС (Я) по итогам опроса относится к среднему уровню, но, как показывает практика, фиксируется рост преступлений финансовых мошенников, в том числе дистанционные хищения, IT-преступления.

В целях повышения уровня финансовой киберграмотности и противодействия мошенничеству предлагаем для населения РС (Я) современные подходы изучения финансовой грамотности:

1) Сайт «Фестиваль-финансовой грамотности «Семья-инвестиции в будущее» (https:// finfestykt.ru/), разработчиком и организатором является ГБПОУ РС (Я) «Финансово-экономический колледж им. И.И. Фадеева». Размещены видеоматериалы, презентации по финансовому мошенничеству, рекомендации по распоряжению сбережениями в условиях реальности и другая информация по финансовой грамотности населения.

2) Сайт Министерства внутренних дел по Республике Саха (Якутия)([https://14.мвд.](https://14.мвд.рф/) [рф/\)](https://14.мвд.рф/), вкладка/противодействие-мошенничеству, где размещены для граждан памятка «Осторожно, мошенники!», информация и видеоматериалы по противодействию мошенничеству.

3) Сайт Центрального банка РФ [\(https://cbr.ru/](https://cbr.ru/)), вкладка/информационная безопасность/противодействие мошенническим практикам. Можно изучить материалы, общие рекомендации, ознакомиться с типичными мошенническими схемами: лжесотрудники банка, обмен кэшбека на рубли, предложение проверить данные счета на предмет утечки и другое.

4) Сайт по онлайн-урокам финансовой грамотности (<https://dni-fg.ru/>), где можно изучить уроки по темам, как защититься от кибермошенничества, ознакомиться с правилами безопасности в киберпространстве (банковская карта, вклады, налоги, а также игры по финансовой грамотности).

В связи с этим в целях повышения уровня финансовой киберграмотности населения и противодействия мошенничеству Республики Саха (Якутия) все органы исполнительной власти, в том числе государственные образовательные организации, должны друг с другом взаимодействовать, сотрудничать и оказывать финансовую консультацию, помощь населению.

## **ЗАКЛЮЧЕНИЕ**

В 2021 году при ГБПОУ РС (Я) «Финансово-экономический колледж» создан волонтерский центр финансового просвещения в целях повышения уровня бюджетной, налоговой, финансовой грамотности населения и защиты прав потребителей финансовых услуг. Проведены значимые мероприятия и проекты по финансовой грамотности населения:

- ежегодный фестиваль финансовой грамотности «Семья инвестиции в будущее»;
- проект «Бюджетная грамотность»;

- республиканская дистанционная олимпиада по финансовой грамотности» и другие мероприятия.

Студенты-волонтеры колледжа активно принимают участие во всех проводимых мероприятиях: олимпиадах, деловых играх, конкурсах презентаций, в написании эссе, создании видеороликов и встречах. Нами проведен урок по финансовой грамотности для обучающихся 4 классов школы №20 г. Якутска. Студенты учили школьников считать деньги: от семейного бюджета к государственному, учили азбуке финансовой грамотности.

В связи с этим предлагаем рекомендации цифровой финансовой грамотности населения и противодействия мошенничеству Республики Саха (Якутия):

- информирование в средствах массовой информации граждан о развитии экономики страны, финансовых рынков, государственных (муниципальных) услугах, оплате налогов и сборов, получении льгот, выплат и кредитов и т.д.

- плановое ведение уроков, лекций по финансовой грамотности для школьников, студентов, взрослых.

- цифровая финансовая грамотность в средствах массовой грамотности (НВК «Саха», «Якутия 24», радио-саха, местные газеты и интернет-газеты);

Изучение и развитие финансовой киберграмотности населения приведет к финансовому благополучию, безопасности от мошенников, дистанционных хищений, IT-преступлений.

#### *Литература:*

*1. Айзман, Р. И. Методика обучения экономике: финансовая грамотность и безопасность: учебное пособие для вузов / Р. И. Айзман, Н. О. Новикова. — Москва: Издательство Юрайт, 2022. — 214 с. — (Высшее образование). — ISBN 978-5-534-11943-5.Текст: электронный // Образовательная платформа Юрайт [сайт]. — URL: [https://urait.ru/bcode/496068.](https://urait.ru/bcode/496068)*

*2. Фрицлер, А. В. Основы финансовой грамотности: учебное пособие для среднего профессионального образования /А. В. Фрицлер, Е. А. Тарханова. — Москва: Издательство Юрайт,2022. — 154 с. (Профессиональное образование). — ISBN 978-5-534-13794-1. Текст: электронный // Образовательная платформа Юрайт [сайт]. — URL: [https://urait.ru/](https://urait.ru/bcode/496684) [bcode/496684.](https://urait.ru/bcode/496684)*

*3. Отчет по результатам социологического исследования «Уровень финансовой грамотности населения РС (Я) за 2021 год». — Москва: Аналитический центр «НАФИ», 2021. — 50 с. Текст: электронный //—URL: [https://yafek.com/wpcontent/uploads/2022/02/Аналитиче](https://yafek.com/wpcontent/uploads/2022/02/Аналитический-отчет_Финансовая-грамотность-2021_upd-без-опросника-1.pdf)[ский-отчет\\_Финансовая-грамотность-2021\\_upd-без-опросника-1.pdf](https://yafek.com/wpcontent/uploads/2022/02/Аналитический-отчет_Финансовая-грамотность-2021_upd-без-опросника-1.pdf).*

*4. Сайт: Министерства внутренних дел по Республике Саха (Якутия): [https://14.мвд.рф/.](https://14.мвд.рф/)*

*5. Сайт: Центральный банк РФ: [https: //cbr.ru/.](https://cbr.ru/)*

## **ПРИЛОЖЕНИЕ 1**

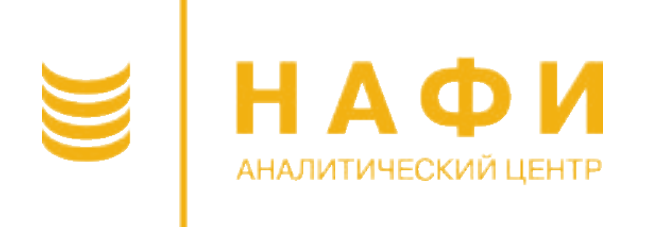

# **УРОВЕНЬ ФИНАНСОВОЙ ГРАМОТНОСТИ НАСЕЛЕНИЯ РЕСПУБЛИКИ САХА (ЯКУТИЯ)**

# **ОТЧЕТ ПО РЕЗУЛЬТАТАМ СОЦИОЛОГИЧЕСКОГО ИССЛЕДОВАНИЯ**

**2021 год**

**Москва, 2021**

# **МЕТОДОЛОГИЯ ИССЛЕДОВАНИЯ**

В настоящем отчете представлены результаты социологического исследования уровня финансовой грамотности взрослого населения Республики Саха (Якутия) (от 18 лет). Исследование выполнено Аналитическим центром НАФИ.

В модель исследования в данном отчете интегрирована методология измерения финансовой грамотности, разработанная Организацией экономического сотрудничества и развития (ОЭСР), в соответствии с которой реализуются замеры финансовой грамотности более чем в 30 странах мира.

Сбор данных был осуществлен в ходе социологического опроса, реализованного в декабре 2021 года. Опрос проводился методом телефонных интервью по формализованной анкете, состоящей преимущественно из закрытых вопросов.

Для опроса была построена выборка взрослого населения региона исходя из представленности населения по пяти зонам: Центральная зона, Арктическая зона, Восточная зона, Западная зона, Южная зона. Структура выборки каждой географической зоны республики репрезентирует взрослое население географической зоны по полу и возрасту.

Объем выборки составил 1000 человек. Максимальная статистическая погрешность выборки при доверительном уровне вероятности 95% равна ±3,1%.

В отчете также представлены данные предыдущих волн измерения, методология проведения которых немного отличалась от текущей волны: опросы проводились методом личного интервью по месту жительства респондента. Интервью осуществлялось по формализованной анкете, состоящей преимущественно из закрытых вопросов.

Выборка предыдущих волн исследования репрезентировала взрослое население региона по трем социально-демографическим параметрам: пол, возраст, тип населенного пункта. Тип выборки – территориальная,<br>стратифицированная, маршрутная. Объем выборки – 1000 человек. стратифицированная, маршрутная. Объем Максимальная статистическая погрешность выборки при доверительном уровне 0,95 равна ±3,1%.

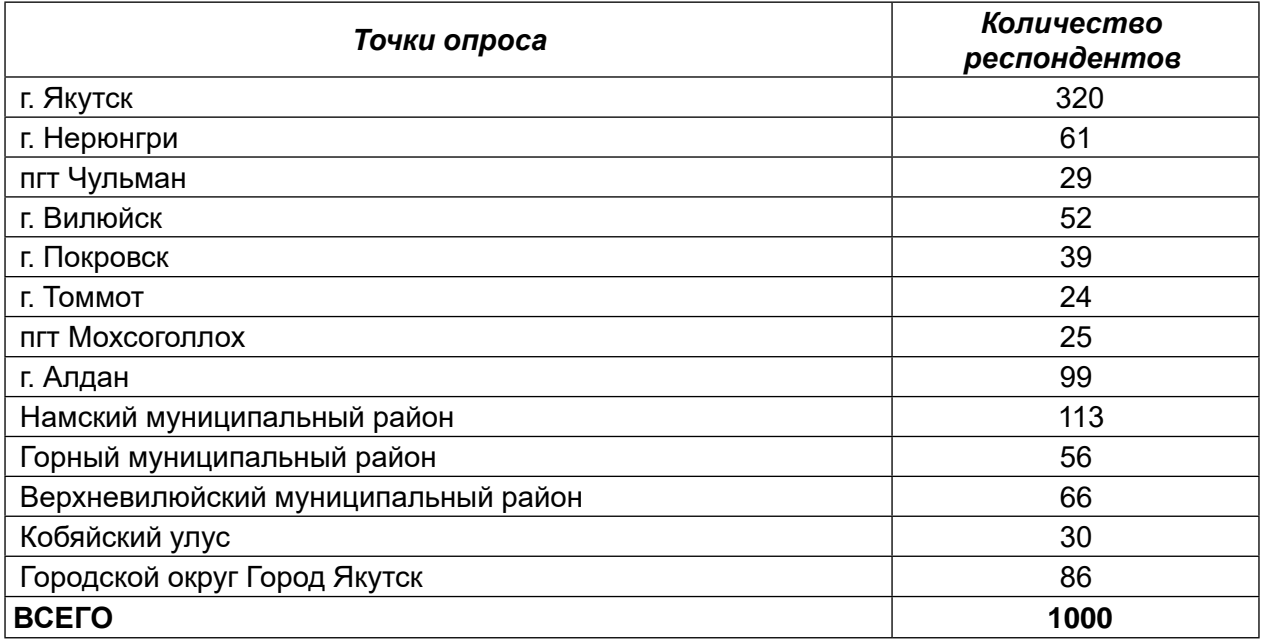

# **1. ИНДЕКС ФИНАНСОВОЙ ГРАМОТНОСТИ НАСЕЛЕНИЯ**

Для оценки общего уровня финансовой грамотности населения региона используется *Индекс финансовой грамотности*. Индекс отражает способность человека к разумному управлению личными финансами. Методология измерения Индекса разработана Организацией экономического сотрудничества и развития (ОЭСР)<sup>1</sup>. На данный момент в соответствии с этой методологией проводятся регулярные замеры уровня финансовой грамотности населения более чем в 30 странах мира, включая страны СНГ.

#### **Схема построения индекса**

*Индекс финансовой грамотности* рассчитывается как сумма значений трех частных индексов, каждый из которых, в свою очередь, строится на основании ответовреспондентов на отдельные вопросы анкеты.

Индекс меняется в диапазоне от 1 до 21 балла. Значения индекса в диапазоне 1-11 указывают на *низкий*, 12-15 – на *средний*, а 16-21 – на *высокий*  уровень финансовой грамотности.

Частный индекс *Знания* меняется в диапазоне 0-7 баллов и отражает понимание человеком самых распространенных финансовых продуктов (вкладов и займов), инфляции, а также понятий риска и доходности. Его оценка проводится на основе анализа ответов респондентов на 7 вопросов, касающихся финансовой арифметики и базовых финансовых концептов / понятий.

Частный индекс *Навыки* меняется в диапазоне 0-9 баллов и отражает умение человека принимать взвешенные финансовые решения в повседневной жизни. Его оценка проводится на основе ответов на 9 вопросов о планировании расходов и доходов, ведении семейного бюджета, решения финансовых проблем, способах выбора финансовых продуктов и услуг.

Частный индекс *Установки* меняется в диапазоне 1-5 баллов и отражает ориентацию человека на достижение долгосрочных финансовых целей, понимание необходимости соблюдения разумного баланса трат и сбережений. Его оценка строится на основании 3 вопросов об отношении человека к финансам.

1 Подробный алгоритм расчета Индекса представлен в справочнике OECD/INFE TOOLKIT FOR MEASURING FINANCIAL LITERACY AND FINANCIAL INCLUSION: <http://www.oecd.org/daf/fin/financial-education/2018-INFE-FinLit-Measurement-Toolkit.pdf>

## **Индекс финансовой грамотности населения региона**

Для Республики Саха (Якутия) *Индекс финансовой грамотности*  составил **13,26** балла при возможном максимуме в 21 балл. В 2019 году этот Индекс для региона составлял 12,25, в 2020 году – 12,16.

На основании значений, которые принимает Индекс, могут быть выделены тригруппы населения – низкого (1-11 баллов), среднего (12-15 баллов), высокого (16-21 баллов) уровня финансовой грамотности. Среди взрослого населения региона 26% демонстрируют высокий уровень финансовой грамотности, 46% – средний уровень, 28% – низкий уровень.

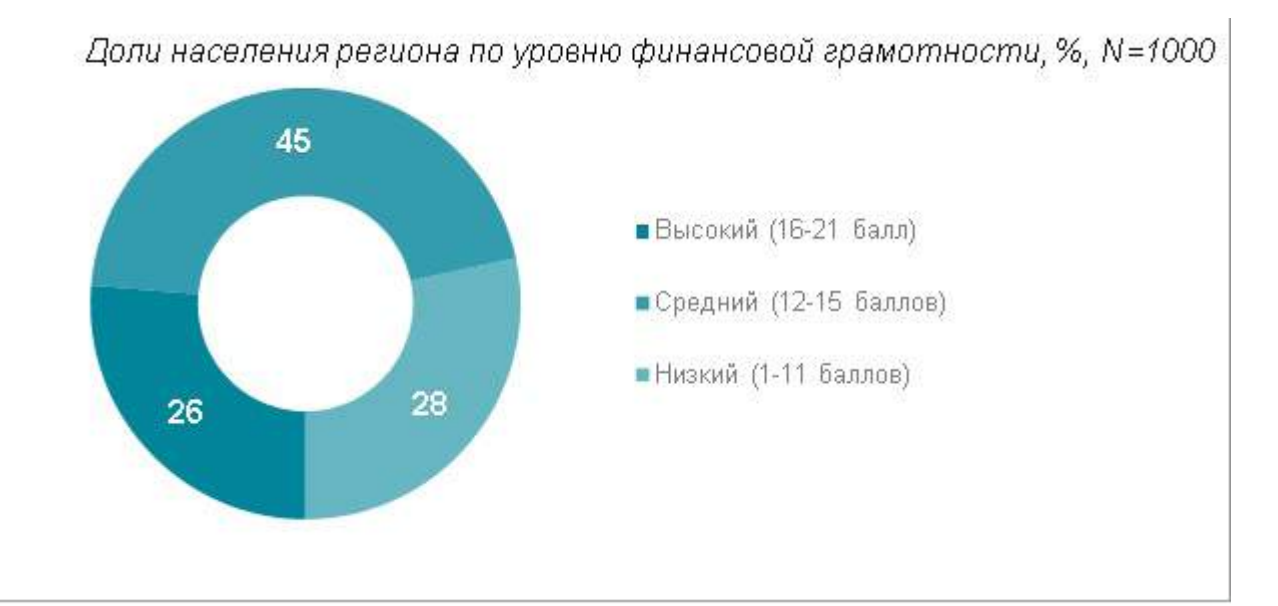

Величина Индекса зависит от социально-демографических характеристик населения. Руководители, квалифицированные специалисты и прочие категории занятых демонстрируют более высокие значения Индекса. Также высокие значения индекса наблюдаются у жителей региона с высшим образованием. Напротив, наименьшие значения Индекс принимает у пенсионеров, лиц старше 66

## **ФИНАНСОВАЯ БЕЗОПАСНОСТЬ**

Одной из целей повышения финансовой грамотности населения является обеспечение его финансовой безопасности, защита прав потребителей финансовых услуг, повышение уровня доверия к финансовым институтам.

В исследовании были рассмотрены следующие вопросы:

- Осведомленность о потенциальных рисках на рынке финансовых услуг
- Практика изучения договора перед приобретением финансовых услуг

Блок *Осведомленность о потенциальных рисках* на рынках финансовых услуг включает 3 вопроса. Около двух третей жителей региона правильно определяют связь между риском и доходностью инвестиций и понимают, что диверсификация сбережений (размещение их в разных местах) позволяет снизить риск потери всех средств. Различий по зонам нет.

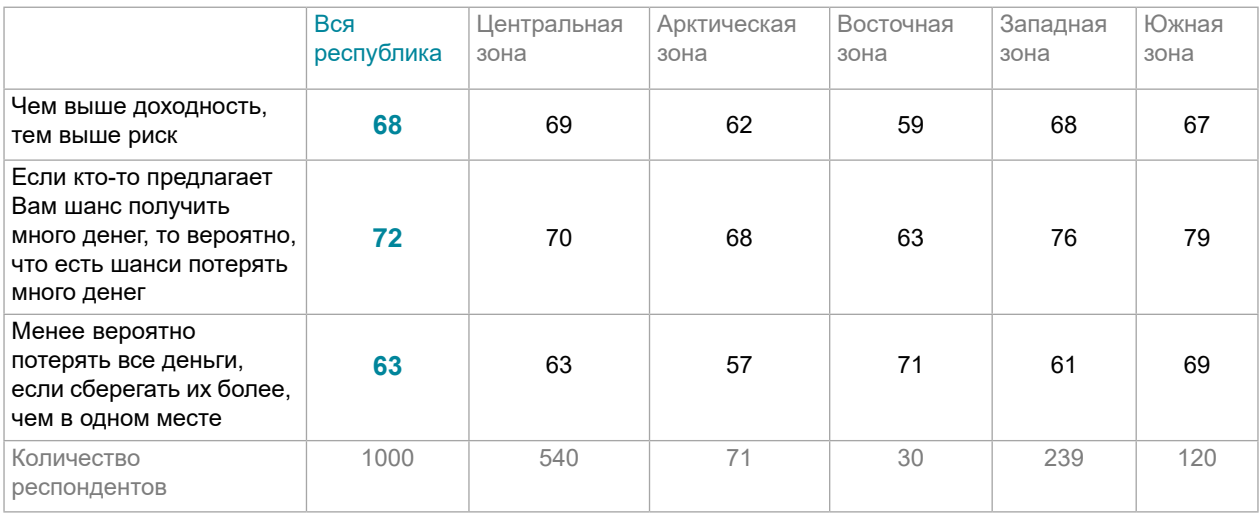

## *Оценка финансовых рисков: % давших верные ответы на вопросы о потенциальных финансовых рисках*

Чтобы не стать жертвой недобросовестных участников рынка финансовых услуг важно внимательно читать договор перед подписанием и прояснять все непонятные условия. Среди жителей региона 13% не проявляют достаточной осторожности при приобретении финансовых услуг: 6% подписывают договор, не читая, 7% читают договор, но даже если что-то не понимают, всё равно ставят свою подпись. Максимальную предусмотрительность проявляют 18% жителей региона, которые подписывают договор только после внимательного ознакомления с ним и поиска дополнительной информации. Более половины опрошенных (55%) читают договор и задают уточняющие вопросы сотрудникам, среди них наиболее высокий показатель у жителей Центральной зоны (59%).

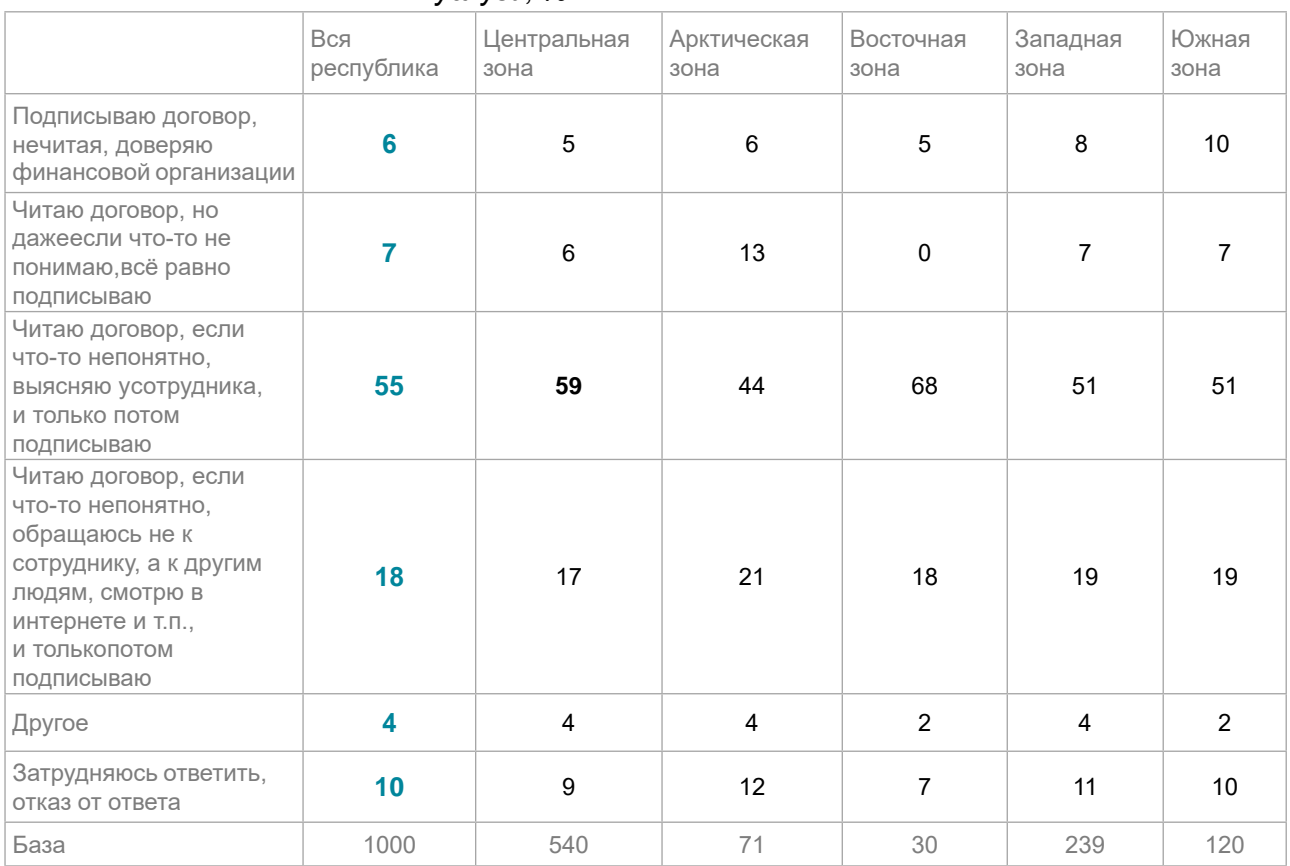

#### *Подписание договора при приобретении финансовой услуги, %*

Небрежное отношение к договору при приобретении финансовой услуги более характерно для семей с низкой покупательной способностью. Чем выше семейный доход, тем более аккуратны опрошенные в отношении финансовых документов.

Знания жителей о защите прав потребителей финансовых услуг также сказываются на их финансовой безопасности. Четверть жителей считает, что, если их права нарушены, с жалобой на банк, страховую компанию надо обращаться в саму компанию. Такой вариант чаще озвучивают жители Центральной зоны (28%). Второй наиболее часто называемый вариант – в прокуратуру (16%). Так думают преимущественно жители Восточной и Западной зон (31% и 22% соответственно). Треть жителей (32%) затрудняются ответить.

| modina oopalajonaa o manoood na odini, ompanooyio hollinanaio, 70                                                                |                |                   |                 |               |              |           |  |  |
|----------------------------------------------------------------------------------------------------|----------------|-------------------|-----------------|---------------|--------------|-----------|--|--|
|                                                                                                    | Вся республика | Центральнаязона   | Арктическаязона | Восточнаязона | Западнаязона | Южнаязона |  |  |
| В сам банк (компанию)/к<br>руководству<br>банка(компании)/в центр.<br>офис банка(компании)/в<br>страх. отдел/на горячую<br>линию | 25             | 28                | 21              | 21            | 20           | 22        |  |  |
| В прокуратуру                                                                                                    | 16             | 14                | 12              | 31            | 22           | 15        |  |  |
| В суд                                                                                                    | 13             | $12 \overline{ }$ | 14              | 6             | 12           | 19        |  |  |
| R<br>полицию/ОБЭП/правоохр<br>анительные                                                                                         |                | 6                 | 5               |               | 4            |           |  |  |

*Места обращений с жалобой на банк, страховую компанию, %*

# **ОСНОВНЫЕ РЕЗУЛЬТАТЫ**

## **Индекс финансовой грамотности и его составляющие**

Для Республики Саха (Якутия) *Индекс финансовой грамотности*  составил *13,26* баллов. В 2019 году этот Индекс для региона составлял 12,25, в 2020 году - 12,16.

Частный индекс *Знания* составил *4,52 балла*. В 2019 году частный индекс Знания для региона составлял 3,88, а в 2020 году – 3,91.

Для региона значение частного индекса *Навыки* составило *5,70 балла*. В 2019 году частный индекс Навыки для региона составлял 5,26, а в 2020 году  $-5.20.$ 

Значение частного индекса *Установки* для региона составило Значение индекса *Установки* для региона составило *3,05 балла*. В 2019 году частный индекс Установки для региона составлял 3,10, а в 2020 году – 3,05**.**

## **Потребительское поведение на рынке финансовых услуг**

Население региона активно *пользуется финансовыми услугами* – все жители за последний год использовали какие-либо из них.

Жители региона указали время, в течение которого семья может *сохранять привычный уровень жизни* в случае потери основного источника дохода. 36% жителей региона сообщили, что этот срок не превысит один месяц. Средняя продолжительность сохранения привычного уровня жизни для домохозяйства региона

– 78 дней.

22% жителей региона следуют при *распределении доходов* правилу «сначала отложить, оставшееся потратить». Сначала тратят деньги на текущие нужды и потомоткладывают остаток 34% населения. В зоне наибольшего риска находятся 40% жителей региона, которые не делают сбережений совсем.

*Формы сбережения* денег: 26% жителей региона делали только наличные накопления дома, еще 48% делали сбережения в форме банковских вкладов, сберегательных счетов, инвестиционных инструментов. Совсем не делали сбережений за последний год 26% опрошенных.

Ожидаемые *изменения материального положения* семьи в ближайший год: позитивные ожидания имеют 35% жителей региона, ухудшение ситуации предвидят 19% населения.

59% населения региона предпочитают использовать *безналичную форму оплаты* повседневных покупок. Консервативный способ – оплату наличными – предпочитают 19% населения.

## **Финансовая безопасность**

Среди жителей региона 13% не проявляют достаточной *осторожности при приобретении финансовых услуг*: 6% подписывают договор, не читая, 7% читают договор, но даже если что-то не понимают, всё равно ставят Максимальную предусмотрительность проявляют 18% жителей региона, которые подписывают договор только после внимательного ознакомления с ним и поиска дополнительной информации.

# **ПРОБЛЕМА СОЦИАЛЬНОЙ АДАПТАЦИИ ИНОСТРАННЫХ СТУДЕНТОВ В УСЛОВИЯХ РЕСПУБЛИКИ САХА (ЯКУТИЯ) НА ПРИМЕРЕ ФГБОУ ВО «АРКТИЧЕСКИЙ ГОСУДАРСТВЕННЫЙ АГРОТЕХНОЛОГИЧЕСКИЙ УНИВЕРСИТЕТ»**

#### **Ленартович Александр Александрович,**

студент I курса Колледжа технологий и управления ФГБОУ ВО «Арктический государственный агротехнологический университет»

## **Научный руководитель: Дуткина Елена Владимировна,**

преподаватель ФГБОУ ВО «Арктический государственный агротехнологический университет»

*Аннотация. Целью нашего исследования является выявление основных проблем в процессе адаптации иностранных студентов на примере Арктического государственного агротехнологического университета (АГА-ТУ), который действует на территории Республики Саха (Якутия).*

*Ключевые слова: иностранные студенты, период обучения, проблемы социальной адаптации, языковой барьер, социокультурная среда, коммуникативные трудности.*

#### **ВВЕДЕНИЕ**

В настоящее время система высшего образования ставит новые задачи и условия развития экспорта образовательных услуг. Обучение иностранных студентов в российском вузе является определенным показателем статуса и рейтинга учебного заведения. В связи с этим в данных условиях одной из ключевых проблем стала адаптация иностранных студентов к новой социокультурной среде, так как от этого процесса зависит успешность их учебной деятельности [1].

Для исследования проблемы социальной адаптации иностранных студентов в российском вузе был выбран Арктический государственный агротехнологический университет. Исследование было проведено в сентябре-ноябре 2022 года.

Методы и приемы исследования: для решения поставленных целей использовался метод опроса и сравнительного анализа.

Практическая значимость работы – материалы данного социологического исследования студенты могут использовать при написании курсовых и контрольных работ.

Новизной работы является исследование социальной адаптации иностранных студентов в условиях северного города на территории Республики Саха (Якутия) на примере Арктического государственного агротехнологического университета.

Апробация результатов исследования. Тема исследования прошла апробацию при обсуждении на «круглом столе» на занятиях дисциплины: «Право социального обеспечения».

Проблема, подлежащая исследованию, – проблема социальной адаптации иностранных студентов в условиях северного города на территории Республики Саха (Якутия) на примере Арктического государственного агротехнологического университета.

 Арктический государственный агротехнологический университет получил статус университета и был переименован в 2020 году. АГАТУ имеет 5 факультетов (агротехнологический, инженерный, экономический, факультет лесного комплекса и землеустройства, ветеринарной медицины), имеется Октемский филиал, Колледж технологий и управления. Университет ведет активную международную деятельность. Сотрудничает со многими международными университетами: университетом Версаль-Сен-Кантен-ан-Ивалин (Франция, г. Версаль), Техническим университетом ТУЗВО (Словения, г. Зволен), университетом Лаваль, (Канада, провинция Квебек), университетом сельского хозяйства в Кракове (Польша, г. Краков), университетом Хоэнхайма (Германия, г. Штутгарт), также с другими университетами из Вьетнама, Бразилии, Казахстана, Киргизии. Действует программа по обмену студентами между университетами. Также в АГАТУ учатся студенты из других стран по программам бакалавриата и магистратуры. Ежегодно количество иностранных студентов увеличивается.

| Страна                    | Количество<br>студентов | Основа обучения<br>(платно, бюджет) | Форма<br>обучения | Уровень                           |
|---------------------------|-------------------------|-------------------------------------|-------------------|-----------------------------------|
| Республика<br>Кыргызстан  | 6                       | Бюджет – 6                          | очно              | СПО, бакалавриат,<br>магистратура |
| Республика<br>Казахстан   | 8                       | Бюджет - 8                          | очно              | Бакалавриат,<br>магистратура      |
| Республика<br>Таджикистан | 92                      | Бюджет - 82,<br>платно -10          | очно              | СПО, бакалавриат,<br>магистратура |
| Монголия                  | 2                       | Бюджет-2                            | очно              | Бакалавриат,<br>магистратура      |

Таблица 1. Статистика иностранных студентов в АГАТУ за 2022-2023 учебный год

Подготовка конкурентоспособных зарубежных специалистов вызвало большой интерес к российским вузам, в том числе и к АГАТУ. В связи с этим вырос интерес к изучению социальной адаптации иностранных студентов в Республике Саха (Якутия), вопроса преодоления иностранцами физиологических, социально-психологических факторов, так как наш университет располагается в сложных климатических условиях. Нами были проведены анкетирование и опрос 23 иностранных студентов, обучающихся в АГАТУ, в возрасте от 18 до 25 лет с 1 по 5 курсы.

## **ОСНОВНЫЕ ТРУДНОСТИ**

На вопрос, с какими трудностями после приезда в Республику Саха (Якутия) столкнулись студенты из других стран, ответы распределились таким образом:

Таблица 2. Распределение ответов иностранных студентов о трудностях в РС (Я)

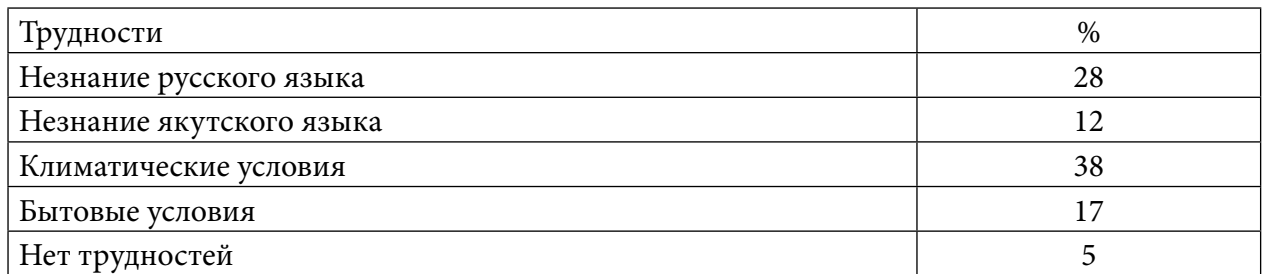

Студенты считают, что основной проблемой считают плохое знание русского языка в освоении материалов, а в общении с другими студентами – якутского языка. Так как в городе Якутске преимущественно проживают студенты саха, в общежитиях они контактируют с представителями национальности саха. Без знания якутского языка им сложно общаться со студентами саха, но знание русского языка облегчает это положение, так как русский язык – язык межнационального общения в России.

Также их волнует адаптация к климату в городе Якутске, так как иностранные студенты являются гражданами Таджикистана, Кыргызстана, Казахстана, то есть теплых стран, для них якутская зима – это очень сложное испытание.

### **Проблемы иностранных студентов в освоении учебных материалов:**

Иностранные студенты испытывают трудности в освоении учебного материала за весь период обучения в АГАТУ.

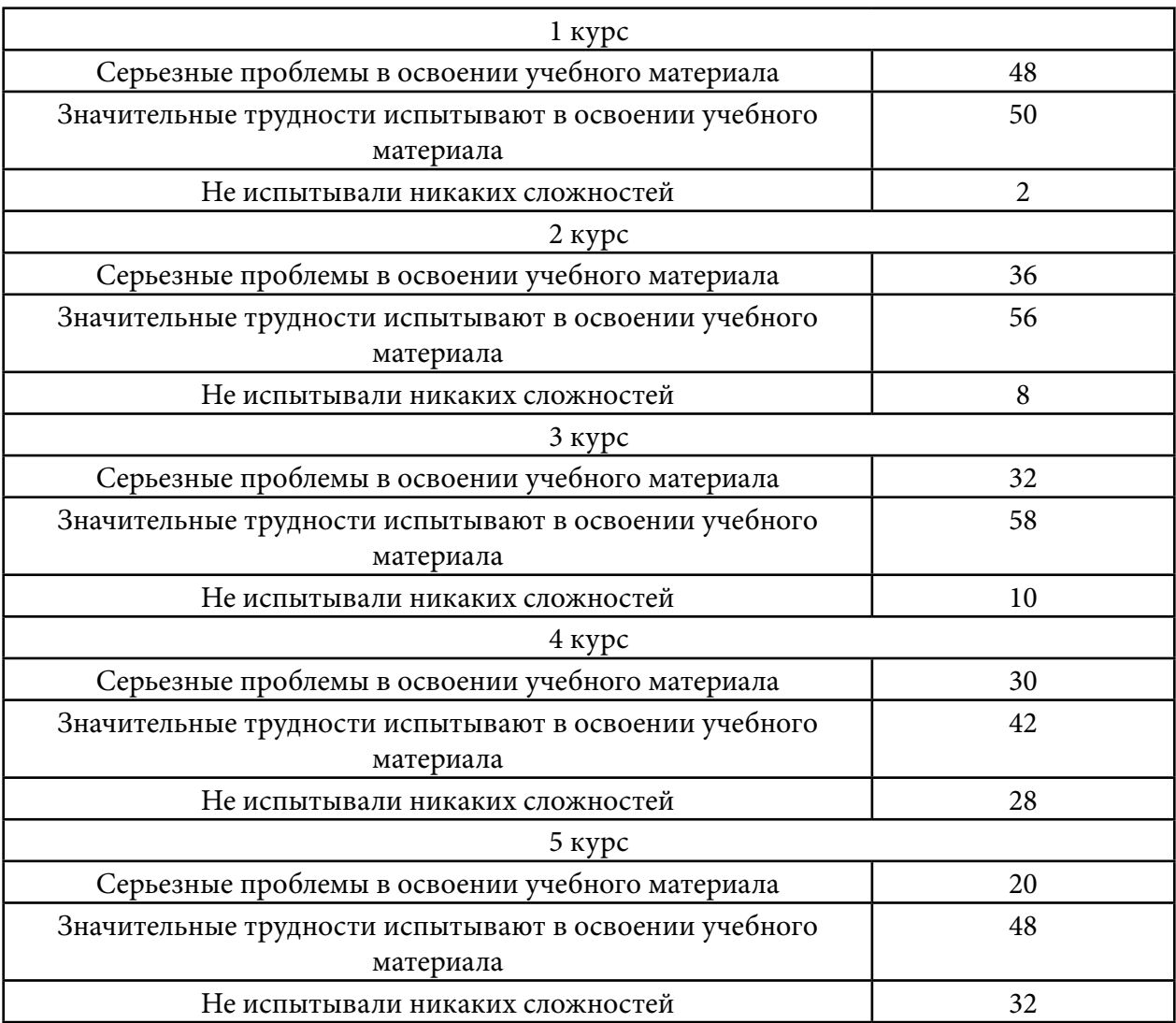

Таблица 3. Распределение ответов иностранных студентов по курсам при определении трудностей во время освоения учебного материала:

Так, на I курсе серьезные проблемы отметили 48% иностранных студентов, значительные трудности — 50%, не испытывали никаких сложностей 2%. У иностранных студентов II курса видны улучшения в освоении учебного материала, сложности испытывают 36%,

а улучшения отметили 8%. У студентов III курса в целом проблемы отметили 32%, а улучшения в учебе указали 10%. К IV и V курсу процент студентов, испытывающих серьезные сложности в учебе, уменьшился: 30% – студенты IV курса и 20% – студенты V курса. Не испытывают сложности: 28% – IV курс, V курс – 32%. Это связано с тем, что к старшим курсам студенты осваивают язык обучения, адаптируются к особенностям учебного процесса, заводят друзей, адаптируются к условиям жизни северного города.

## **УСЛОВИЯ ПРОЖИВАНИЯ. ОБЩЕЖИТИЕ**

Большинство иностранных студентов предпочли проживать в студенческом общежитии, небольшое количество студентов проживают в городе Якутске, снимают жилье или проживают с родственниками. Общежитие создает эффективные условия для социальной адаптации. Проживая в общежитиях, иностранные студенты имеют возможность быстрее освоиться в бытовых условиях.

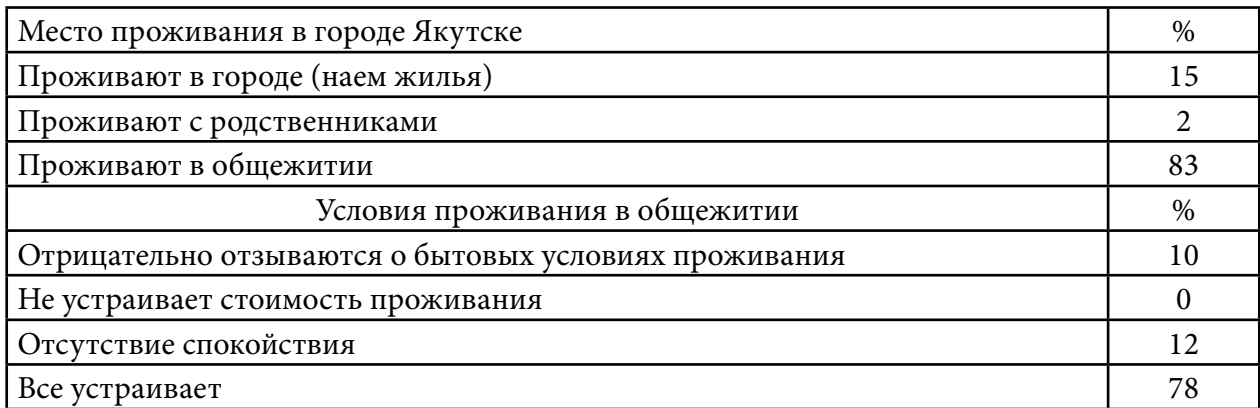

Таблица 4. Распределение ответов иностранных студентов по условиям проживания:

Иностранные студенты предпочитают проживать в общежитиях. 2% проживают у родственников (студенты из Таджикистана, которые иногда приезжают в Якутск со своей семьей), 15% снимают жилье в городе (в Якутске хорошая система аренды жилого фонда, имеются квартиры на любой вкус и бюджет). Большинство опрошенных студентов (78%), проживающих в общежитии, довольны условиями жизни в общежитиях АГАТУ. АГАТУ располагает двумя благоустроенными общежитиями, обеспеченными охраной, воспитателями, которые проводят разные мероприятия и осуществляют воспитательную работу.

Стоимость проживания устраивает около 90% студентов, 10% отрицательно отзываются о бытовых условиях, что связано с тем, что здания и их материально-технические базы являются не новыми. Отсутствие спокойствия указывает на то, что общежитие – место проживания большого количества студентов, поэтому шумы являются естественным явлением.

# **СОЦИАЛЬНО-ПСИХОЛОГИЧЕСКИЕ ПРОБЛЕМЫ. ПРОБЛЕМЫ НАЦИОНАЛИЗМА И РАСИЗМА**

Таблица 5. Социально-психологические трудности иностранных студентов

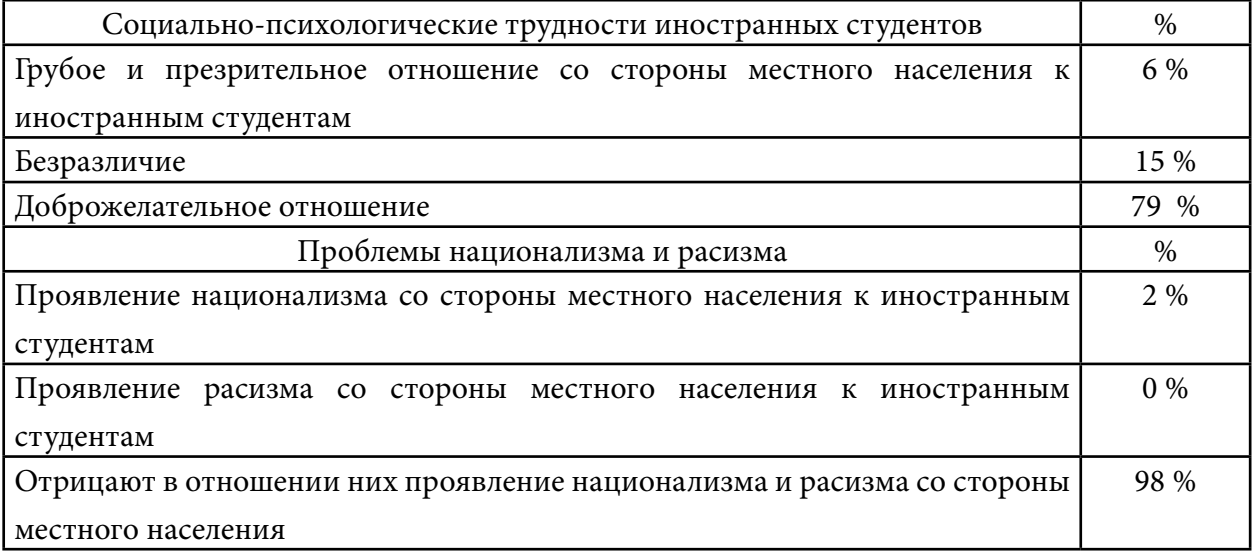

В городе Якутске иностранные студенты в процессе адаптации иногда испытывают сложности социально-психологического характера. Иностранные студенты мало сталкиваются с грубым и презрительным отношением к себе со стороны местного населения – 6%, безразличным отношением – 15%, с доброжелательным – 79%. К счастью, следует отметить, что в городе Якутске, в том числе и в АГАТУ, иностранные студенты не испытывают проявления национализма и расизма (98%). Это связано с тем, что город Якутск, включая АГАТУ, – территория со спокойным, гостеприимным, добрым населением. Местное население одинаково хорошо относятся к людям разной национальности и расы.

## **ДОСТУПНОСТЬ ОБУЧЕНИЯ (СТОИМОСТЬ ОБУЧЕНИЯ)**

Мотивом для получения образования в России является качественное образование. Во многих странах российское образование признается и котируется, поэтому иностранных студентов интересует доступность образования в России [2].

Рассмотрим на примере АГАТУ причину интереса к получению образования в АГАТУ иностранными студентами и их мнение о доступности образования.

Таблица 6. Интерес к получению образования в АГАТУ и доступность образования

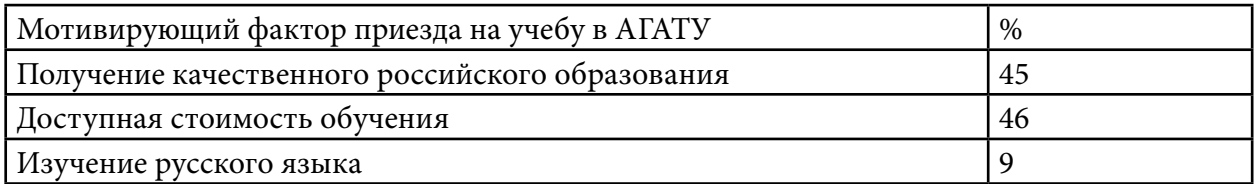

Мотивами для обучения иностранцев в АГАТУ являются три фактора: получение качественного образования (45%), доступная стоимость обучения (46%), изучение русского языка как языка межнационального общения в России (9%). Доступная стоимость обучения объясняется низкой стоимостью, с другой стороны, из 108 иностранных студентов только 10 студентов учатся на коммерческой основе, а остальные – на бюджетной основе, то есть бесплатно, за счет средств федерального бюджета РФ.

## **ПИТАНИЕ**

Иностранцы, приезжая в другую страну, всегда испытывают проблемы с питанием. Особенно, если это иностранцы из дальнего зарубежья, например, из стран Юго-Восточной Азии, Европы, Латинской Америки, США, Африки, Австралии. Им трудно привыкнуть к кухне народов России, в том числе к кухне народа саха. А вот граждане из стран СНГ хорошо привыкают к местной кухне в связи с тем, что кухня народов России была образована на основе блюд народов СССР. Студенты из Таджикистана, Кыргызстана и Казахстана хорошо воспринимают кухню республики, в том числе питание в столовой АГАТУ.

Таблица 7. Распределение ответов иностранных студентов по предпочтениям в питании

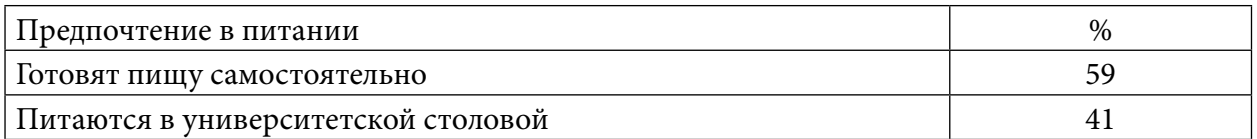

Сложности привыкания к якутской кухне, в том числе к кухне стран СНГ (плов, борщ, суп из карасей, оладьи, каша «Саламат», суп из потрохов, гороховый суп, салат «Селедка под шубой» и т.д.), испытывают студенты из Монголии, а студентам из Таджикистана не нравится суп из потрохов, каша «Саламат» и т.д. В целом студенты из Монголии, Таджикистана, Кыргызстана, Казахстана к якутской кухне и к кухне стран СНГ относятся хорошо, употребляют в пищу в большинстве случаев.

Таким образом, 59 % опрошенных предпочитают готовить пищу самостоятельно, 41% питаются в университетской столовой.

## **КЛИМАТ**

Республика Саха (Якутия) располагается на территории с резко континентальным климатом. Зимой в городе Якутске нередко бывают низкие температуры до -58 С и более, весной – сильные ветра, летом жара доходит до +40 С. Привыкание к нашему климату бывает у единиц иностранных граждан, причем иностранцы предпочитают покупать сразу автомобиль и не любят находиться во время сильных морозов на улице, благодаря чему они не испытывают сильного дискомфорта и могут прожить до 10 лет в Якутске, не говоря о таких населенных пунктах как Тикси или Чокурдах, где сильные морозы сопутствуются с пургой. Но привыкания к такому климату можно редко встретить у иностранцев. Тем более, в случае с иностранными студентами такой климат для них является неожиданным и повергает в шок, поэтому адаптация к климату проходит достаточно сложно.

Сложнее всего к климатическим условиям адаптируются студенты из Таджикистана и Кыргызстана (98%). Эти студенты являются жителями стран с жарким климатом. Они чаще всего не покидают теплые помещения общежитий. Всем иностранцам нравится, что помещения отапливаются, температура очень комфортная. Также им нравится весна, лето. Многие иностранные студенты удивляются жаркой летней погоде Якутии. Приятным бонусом для них стали «белые ночи». Менее болезненно адаптация к климату происходит у студентов из Монголии (2%). Наверное, из-за суровости климата в самой Монголии.

## **ПОДДЕРЖКА АДМИНИСТРАЦИИ ВУЗА**

Таблица 8. Распределение ответов по поддержке администрации АГАТУ

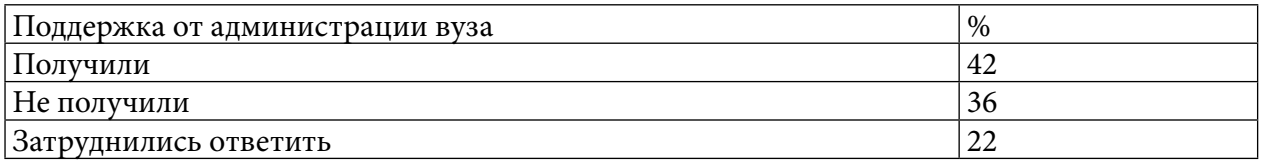

Поддержку от администрации вуза получили 42% иностранных студентов, в то время как 36% ее не получили, 22% затруднились ответить. В основном помощь от администрации была в виде материальной помощи, устройства в общежитиях, разрешения вопросов в медицинском страховании, в визовых делах, помощь юристов по разрешению сложных юридических моментов.

## **ОТНОШЕНИЯ «ИНОСТРАННЫЙ СТУДЕНТ – СТУДЕНТ АГАТУ»**

Вначале своего приезда и обучения в АГАТУ иностранные студенты чаще общаются только со своими земляками, считая это достаточным. Они оказываются в незнакомой среде. Не знают якутский язык, плохо говорят и понимают русский язык. Так ответили 60% первокурсников и 40% второкурсников, ситуация постепенно меняется лишь к 3 курсу: они начинают осваиваться, изучают русский язык, также им дается изучение якутского языка. Для студентов из Кыргызстана и Казахстана – якутский язык дается легко, они уже сносно разговаривают, потому что эти студенты из тюркских стран, киргизы и казахи очень похожи на представителей народа саха. По менталитету тоже есть схожесть, поэтому киргизы и казахи очень быстро социализируются, находят друзей среди местных студентов, да и русским языком хорошо владеют. Студенты из Кыргызстана и Казахстана адаптируются быстрей, а у граждане Таджикистана адаптация проходит медленнее. Студенты из Монголии в Якутске чувствуют себя хорошо, но языковой барьер замедляет их адаптацию. Проживание в общежитиях ускоряет процесс адаптации иностранных студентов путем постоянного общения, совместного времяпровождения и т.д. При таком тесном контакте даже монгольские студенты уже к III, IV или V курсу уже хорошо адаптируются. Например, к однокурсникам за помощью обращаются 29% студентов-иностранцев III курса, 30 % — 4 курсов, 41% — 5 курсов. Рассматривая динамику отношений «иностранный студент— студент АГАТУ», можно отметить, что уже к IV курсу иностранные студенты АГАТУ практически адаптируются в плане межличностных отношений. Также этому способствует сам университет. Очень много спортивных мероприятий, сборов, соревнований, где юноши-иностранцы чаще всего участвуют, входят в состав сборной команды от АГАТУ, от города Якутска, Республики Саха (Якутия), даже от России. Тренеры в АГАТУ очень приветствуют студентов из Таджикистана и Кыргызстана. Чаще всего эти студенты владеют спортивными навыками в вольной борьбе, самбо, баскетболе и т.д., поэтому их жизнь в АГАТУ насыщена спортивными сборами, соревнованиями, у них появляются много друзей, таких же спортсменов. Кроме спортивных мероприятий, проводятся различные студенческие мероприятия, волонтерские движения, ансамбли танца, песни и т.д. Это все вовлекает иностранных студентов в круг активных взаимоотношений со студентами АГАТУ, в мир дружбы, интересной жизни. Мир активной социальной адаптации.

## **ЗАКЛЮЧЕНИЕ**

Таким образом, основное число иностранных студентов сталкивается с определенными трудностями, которые носят физиологический и социально-психологический характер [3]. Среди трудностей физиологического характера основными являются привыкание к климату, якутской кухне и кухне народов СНГ. Сложнее происходит адаптация к климатическим условиям. Иностранные студенты мало сталкиваются с грубым и презрительным отношением к себе со стороны местного населения (6%), безразличным отношением (15%), с доброжелательным (79%) отношением. К счастью, следует отметить, что в городе Якутске, в том числе и в АГАТУ, иностранные студенты не испытывают проявления национализма и расизма (98%).

Вначале своего приезда и обучения в АГАТУ иностранные студенты часто общаются только со своими земляками, считая это достаточным. Рассматривая динамику отношений «иностранный студент — студент АГАТУ», можно отметить, что уже к IV курсу иностранные студенты АГАТУ практически адаптируются в плане межличностных отношений. Также этому способствует сам университет. Проводится много спортивных мероприятий, сборов, соревнований, в которых юноши-иностранцы принимают активное участие, входят в состав сборной команды от АГАТУ, от города Якутска, Республики Саха (Якутия), даже от России, что расширяет их контакт в общении со студентами АГАТУ и помогает социализироваться.

Предложения:

- 1. Внедрить программу первичной адаптации, которая включает в себя знакомство с жизненно необходимыми местами (больница, миграционная служба, предприятия общественного питания и др.), культурно-историческими памятниками, а также работу волонтеров по консультированию иностранных студентов по различным вопросам.
- 2. Внедрить в эту программу адаптационную консультативную работу психолога по обращению с личными вопросами иностранного студента.
- 3. Внедрить преподавание на английском языке наиболее популярных курсов (например, подготовку магистров). Это позволит увеличить приток иностранных студентов в АГАТУ.

#### *Литература:*

*2. Вочкарева, Т. Н. Интеграция иностранных студентов в образовательную сферу в условиях адаптивной региональной миграционной политики / Т. Н. Вочкарева, Г. М. Вахаев, Н. Л. Лыткина // СИСП. – 2017. – №4-2. – 5-9 с.*

*3. Гребенникова, И. А. Адаптация иностранных студентов: механизм и факторы // Гуманитарные исследования в Восточной Сибири и на Дальнем Востоке. – 2011. – №3. – С. 98-99.*

*<sup>1.</sup> Арефьев, А. Л. Экспорт российских образовательных услуг: Статистический сборник. Вып. 5 /А.Л. Арефьев, Ф.Э. Шереги// Министерство образования и науки Российской Федерации. – М.: Социоцентр, 2015. – с. 416-421.*

# **НУМЕРОЛОГИЧЕСКИЙ КОД УЧЕБНОЙ ГРУППЫ КАК ТРАЕКТОРИЯ ДАЛЬНЕЙШЕГО ДВИЖЕНИЯ**

#### **Никонова Арина Сергеевна,**

студентка I курса Удачнинского горнотехнического филиала ГАПОУ РС (Я) «Региональный технический колледж в г. Мирном»

## **Научный руководитель: Любавина Светлана Анатольевна,**

методист Удачнинского горнотехнического филиала ГАПОУ РС (Я) «Региональный технический колледж в г. Мирном»

*Аннотация. Древняя наука нумерология позволяет с помощью анализа чисел оценить характер человека, его природные дарования, сильные и слабые стороны, определить лучшее время для принятия важных решений. Является ли нумерология реальностью и как влияет число на характер человека? Начиная работу над этой темой, автор проекта поставил перед собой следующие цели: познакомиться с понятием нумерология, доказать, что дата рождения и другие числовые факторы являются ключом к пониманию человека.* 

*Для достижения поставленных целей необходимо было решить следующие задачи: изучить литературу по данной теме, провести анкетирование среди студентов, определить число рождения, выяснить, какие значения несут в себе дата рождения другие числовые факторы, например, номер телефона, номер СНИЛС, номер паспорта и т.д.*

*При решении перечисленных задач были использованы такие методы исследования, как сбор информации, изучение литературы, анкетирование, обобщение материала, математические расчеты, сравнение, анализ полученной информации.* 

*Благодаря литературе и материалам Интернет-ресурсов ознакомились с основными теоретическими положениями понятия нумерологии. Практическая часть проекта позволила исследовать взаимосвязь чисел и характеров.* 

*Следует отметить, что работа над проектом способствовала формированию интереса к математике, расширению кругозора.*

*Ключевые слова: нумерология, код, наука, студенты.*

#### **ВВЕДЕНИЕ**

Мир вокруг нас поражает многообразием различных тайн. Одним из ключей к загадкам вселенной являются числа. Связь числа и личности заметили ещё в глубокой древности. Еще Пифагор сказал: «Мир построен на силе чисел».

Считалось, что более всего на личность каждого человека, его характер и поступки влияет дата его рождения – число, месяц и год. Не случайно люди, родившиеся в один день, имеют схожие черты характера.

Все качества личности – физические, духовные, умственные и эмоциональные – можно выразить через различные числа. Существуют нумерологии чисел рождения (чисел личности или судьбы) и имени (число развития). В данной работе рассматриваются значения фамилии, имени и отчества студентов, а также телефонные номера и номера всех имеющихся основных документов.

У каждой цифры в нумерологии есть свое значение и своя энергия. Цифрой управляет

определенная планета, по которой нумерологи могут описать основные качества человека и его будущее.

С помощью нумерологии можно определить характер и темперамент человека, предрасположенность к той или иной сфере деятельности, а также подобрать сплоченный и дружный коллектив, в котором будет представлена возможность дальнейшего совместного развития в различных сферах деятельности.

Цель работы – охарактеризовать группу Э-22/9 с точки зрения нумерологии, объект – числа от 0 до 9, предмет исследования – числовой код студентов группы Э-22/9у УГТФ ГАПОУ РС (Я) «МРТК».

Задачи работы:

- собрать и изучить материал по теме, который дает ответ на вопрос о «главных» числах, о нумерологии, об астрологии, о характере человека;
- изучить историю сведения и закономерности в числах;
- подсчитать главные числа одногруппников и группы студентов в целом;
- проанализировать совпадения «главных» чисел одногруппников со своими;
- познакомить студентов с данной темой и попытаться пробудить у них интерес к самоанализу своего характера и возможности своего развития как личности.

Если числа влияют на судьбу человека, то можно строить своё будущее, взаимоотношения в коллективе, в том числе и профессиональную деятельность, опираясь на знания нумерологии.

Методы исследования: сбор информации, изучение литературы, анкетирование, обобщение материала, математические расчеты, сравнение, анализ полученной информации.

## **ОСНОВНОЕ СОДЕРЖАНИЕ**

Характер – это совокупность индивидуальных особенностей личности, направленная на определенные поступки в различных жизненных ситуациях.

Одна из пословиц гласит: посеешь поступок – пожнешь привычку, посеешь привычку – пожнешь характер, посеешь характер – пожнешь судьбу. Содержание этой пословицы сводится к тому, что в жизни все взаимосвязано.

Характер человека определяется различными факторами, в том числе его отношением к окружающим людям, к работе, вещам, себе самому. Существует множество классификаций, которые ответят на вопрос, как определить тип характера человека.

Существуют различные способы определения типа характера, одним из которых является нумерология – это древняя наука о числах. Ее нередко называют магией чисел, на самом же деле эта наука гораздо ближе к астрологии, чем к магии.

В основе нумерологии лежит следующий принцип: все многоразрядные числа могут быть сведены к единичным разрядам (простым числам от 1 до 9), которые соответствуют определенным характеристикам, влияющим на жизнь человека. Она помогает определить характер, дарования, сильные и слабые стороны, предсказать будущее, открыть наиболее подходящее время для принятия решений и для действий, помогает раскрыть таланты, подскажет в каком направлении развиваться, способствует лучшему понимаю себя и окружающих людей. Зная эти особенности, можно легко двигаться по жизни в верном направлении [7].

Магические свойства чисел волновали людей еще в глубокой древности. Именно оттуда дошли до нас «святая троица», «магическая семерка», «чертова дюжина». Кто из нас не сталкивался с ними?

Хотим мы того или нет, но где-то глубоко в нас сидит какая-то симпатия к одним числам и осторожность, а порой и совсем неприятные чувства к другим, то есть числа «плохие» и «хорошие», например, число 7 – хорошее, а 13 – плохое и т.д.

Впервые мистическое отношение к числам возникло несколько тысяч лет назад, а в средние века распространилось по всей Европе. Особым почитанием окружены были числа в Древней Греции. Философ и математик Пифагор утверждал, что «числа правят миром». Он создал свою школу единомышленников, которые верили в магию чисел и думали, что за каждым предметом стоит какое-то число. Числа, считали они, несут с собой добро и зло, счастье и несчастье. Надо только узнать, какие из них добрые, а какие злые [5].

Число сущности 1. Это число лидерства, активности, действия и честолюбия. Это человек действия, очень активный и целеустремленный. Большая сила воли помогает ему всегда воплощать в жизнь свои честолюбивые замыслы. Здесь надо избегать эгоизма, корысти, соблюдать осторожность в отношении с окружающими людьми, избегать конфликтов, иначе можно растерять друзей и приобрести врагов. Это сильное число. Человек сам делает свою жизнь.

Число сущности 2. Это число как бы водит человека по кругу: все более или менее важные события с определенной периодичностью повторяются в жизни. Это не такой сильный человек, как те, чье число сущности равно 1. Жизнь как бы дает ему еще несколько возможностей исправить какую-то ошибку, вновь и вновь повторяя события. Это тактичный человек, относящийся к окружающим, может быть, с излишней мягкостью. Такой человек никогда не будет мстить и держать зло на другого. Такому человеку свойственно внутреннее противоречие, излишняя рассудительность, желание постоянно давать советы друзьям и окружающим, это часто мешает разобраться в собственных делах. Человеку с этим числом нужно понять и принять, что все идет так, как и должно идти, ему нужно научиться принимать жизнь со всеми ее взлетами и падениями. Прежде чем спешить на выручку многочисленным друзьям и родственникам, необходимо позаботиться о себе. Таким людям противопоказана работа в одиночку, они лучше всего чувствуют себя в большом и дружном коллективе.

Число сущности 3. Люди «тройки» общительны, добры, благородны, у них часто меняющееся настроение, являются верными друзьями и верят в силу добра. Любят делать подарки, однако имеют склонность жить не по средствам. Тройки тяжело переносят трудности быта, но при всех неприятностях стараются быть способными обогреть других. Человек сущности 3 – талантливый, способный, он в одиночку не сможет в полной мере использовать свой талант, так как для достижения цели будет выбирать более легкие пути и средства. Он любит приспособляться ко всему, что сулит непосредственную выгоду. Жизнь как таковую он предпочитает воспринимать не так уж серьезно. Ему нужны интересные люди, легкое, приятное окружение, постоянные развлечения. Он живет только одним днем. Будущее его не волнует.

Число сущности 4. Это число сущности придает человеку, рожденному под его покровительством, такие качества характера, как честность, ответственность и надежность. Такой человек никогда не обманет и не подведет. Ему можно доверить даже самую сложную работу. Если он за нее возьмется, можно быть уверенным, что она будет выполнена правильно и точно в срок. У такого человека всегда имеется в запасе несколько оригинальных идей по абсолютно любому поводу. Прежде чем попросить или принять чью-либо помощь, этот человек пытается самостоятельно разобраться в сути вещей. К другим людям обращается только в случае крайней необходимости.

Кармическая задача человека с числом сущности, равным 4, – воспитать в себе чувство справедливости и дисциплины. Ему необходимо стараться привести свою жизнь в более стабильное состояние, без резких взлетов и падений. Такому человеку необходимо стремиться только к главным целям своей жизни, не обращая внимания на второстепенные. Только так он сможет добиться по-настоящему больших успехов, иначе остаток жизни придется провести в нищете.

Число сущности 5. Это число наделяет человека большим энтузиазмом, оригинальностью, подвижностью, склонностью ко всему необычному. Эти люди подвижны, любят поездки и путешествия и везде чувствуют себя как дома. Они быстро и легко усваивают иностранные языки, традиции других народов. Часто их действия и поведение оказываются совершенно внезапными и неожиданными с непредсказуемыми последствиями. При всех затруднениях они выходят сухими из воды. Во многом им в жизни помогает находчивость и остроумие, их жизнерадостность. Любовь к частым переменам мешает им оценить настоящее, увидеть реальные перспективы. Они всегда устремлены только вперед и не видят то, что под рукой.

Число сущности 6. Плодотворная, но полная перемен жизнь. Успех достигается только через твердость, целенаправленность, стабильность. Натура честная, откровенная, надежная. Взгляды – прогрессивные, но с желанием создать себе имя, добиться уважения и расположения окружающих, поддерживать среди друзей мир и спокойствие, улучшить их жизненные условия. Они буквально излучают оптимизм и жизнерадостность, оправдывают доверенную им работу или должность, удовлетворяются достигнутым, не стремясь к вершинам карьеры и славы. В этом им препятствуют самодовольство и самоуспокоенность. Маска бесстрастности не вызывает к ним большой симпатии и дает повод заподозрить в них лицемеров.

Число сущности 7. Это число дает способность и тягу к большим делам, силу воли для

их выполнения. Это магическое число мудрости и знания. От этого человека невозможно скрыть некие тайны. Он любит все исследовать и ничему не верит на слово. Семерка наделяет человека творческим складом ума, исключительной интуицией, живым и ярким воображением. С этим числом рождаются и воспитываются композиторы и музыканты, литераторы и поэты, философы и затворники, мыслители и отшельники. Понимая других людей, они нередко становятся лидерами и учителями самого высокого класса. Но в занятиях коммерческими или финансовыми делами им потребуется помощь со стороны. Более слабых могут подвергнуться унынию и пессимизму.

Число сущности 8. Активная, но часто беспокойная жизнь. Честолюбие толкает вперед. Как правило, человек сам осуществляет свои планы и намерения – сказываются воля и сильный характер, способность не жалеть себя и других, а сопротивления, преграды на его пути только усиливают энергию и работоспособность. У такого человека хорошие административные способности, умение управлять коллективом, увлекая людей за собой. Особенно это проявляется в области политики, на военном поприще, в деловом мире, где они могут быть жестоки и беспощадны. Они судят людей, подбирают себе друзей по их достатку, положению в обществе.

Число сущности 9. Дарит человеку развитый интеллект, способность к высокому духовному развитию. Этих людей успех ждет в мире искусства, театра, кино, они найдут себя в редких и необычных профессиях, но лучше сразу отказаться от коммерции. Миссия «девяток» – защищать и образовывать человечество. Если такие люди терпят неудачу, то у них всегда находятся силы подняться и продолжить путь. Проблемой может стать осознание своих талантов и способностей, а также выбор правильного жизненного пути. Им следует бороться с медлительностью, неуверенностью и нетерпимостью.

Очень интересно заметить, что при всем вышесказанном ноль в нумерологии даты рождения числом расчета не считается. Он не приносит никакого прибавления или вычитания той цифре, рядом с которой располагается (возьмем 10 – это, в сущности, 1+0=1; также и со следующими числами). Ноль – это самое загадочное из чисел. Он являет собой и символ пустоты, отсутствия жизни и движения, целостность вселенной, ее бесконечность и вечность. Сам Пифагор заключал в этой цифре все сущее. Можно сказать, что ноль как число расчета не существует, но отражается в каждой цифре всех чисел, то есть проистекает все из этой цифры и сводится в итоге к нему же [8].

В то же время у древних римлян за этим числом установилась добрая слава. Так, жюри на Олимпийских играх состояло из девяти судей, существовало 9 покровительниц науки и искусства. В русских народных сказках действие часто происходит в «тридевятом царстве, тридевятом государстве», за «тридевять земель» и т.д. 9 планет Солнечной системы [1].

Главная идея нумерологии состоит в соответствии каждой буквы алфавита определенному числу. В современном русском алфавите 33 буквы, следовательно, имеем 33 соответствующих числа. Каждое число после девяти состоит из набора цифр.

Первая буква в алфавите «а» соответствует числу 1. Вторая «б» соответствует числу 2.

Третья «в» соответствует числу 3 и т.д. Над всеми буквами, имеющими порядковый номер больше 9, мы проводим следующие вычисления: десятая буква «и», делаем преобразование  $-1 + 0 = 1$ ; четырнадцатая буква «м»  $-1 + 4 = 5$ ; тридцать третья буква «я»  $-3 + 3 = 6$ . Чтобы не производить расчет каждой буквы, сведем числовое значение букв в таблицу 1.

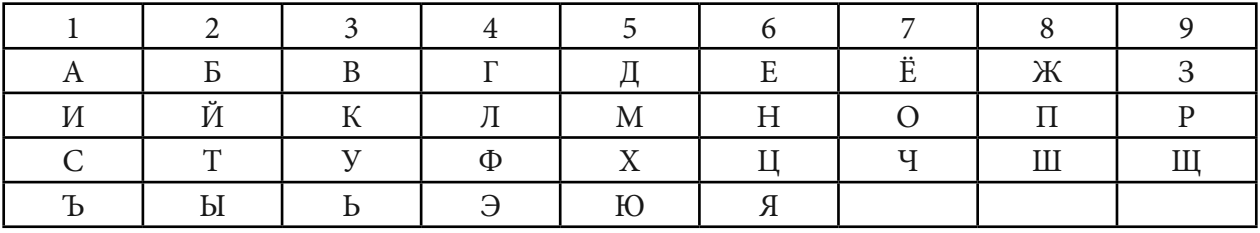

Таблица 1. Нумерология в буквах

Например, Никонова Арина Сергеевна:

6+1+3+7+6+7+3+1+1+9+1+6+1+1+6+9+4+6+6+3+6+1=94=9+4=13=1+3=4.

В начале исследования было проведено анкетирование среди студентов I и II курса, в котором приняли участие 71 человек.

Анкета содержала пять вопросов. Результаты анкетирования представлены в таблице. Таблица 2. Результаты анкетирования среди студентов

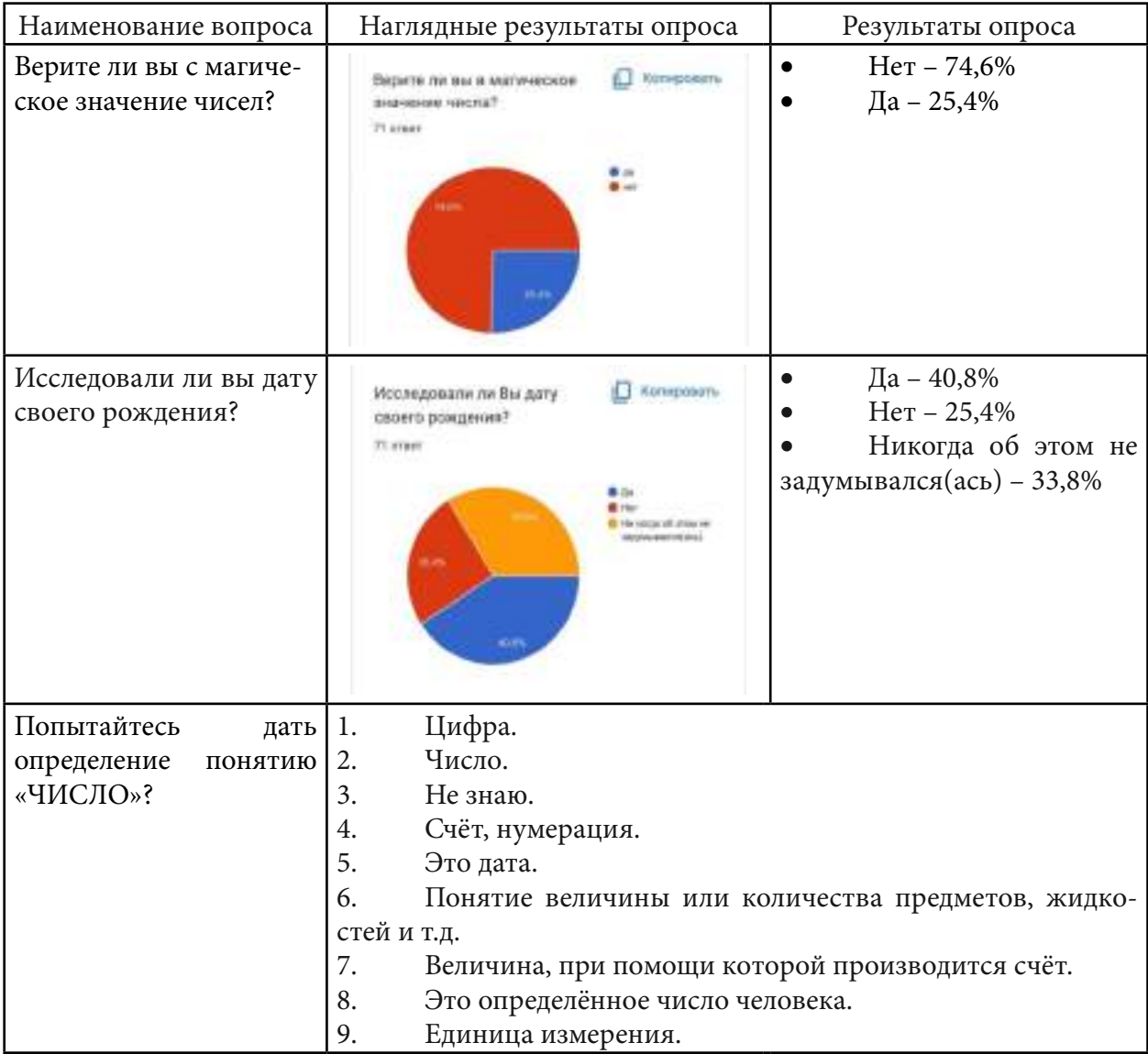

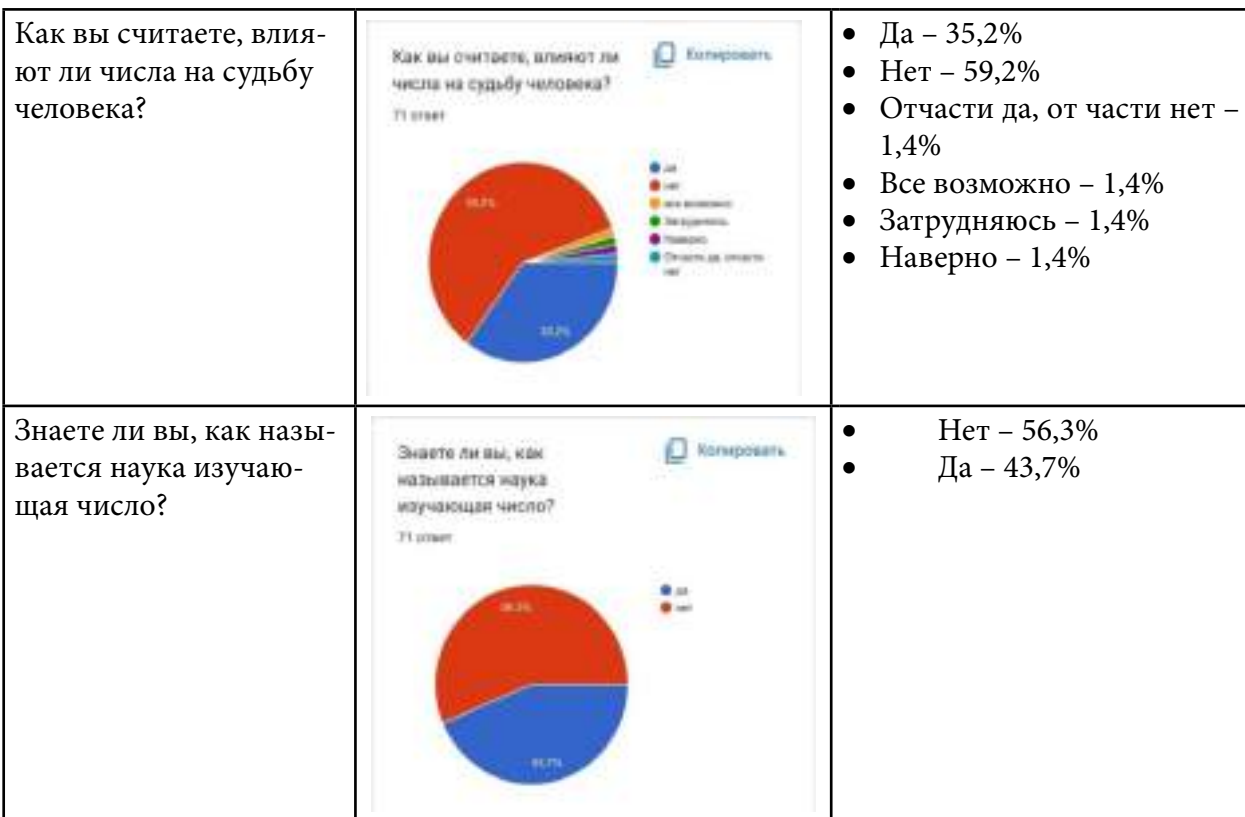

Далее были рассчитаны нумерологические числа студентов по имени, отчеству и фамилии, дате рождения, данных паспорта, аттестата, СНИЛС, номеров телефонов.

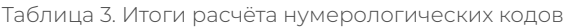

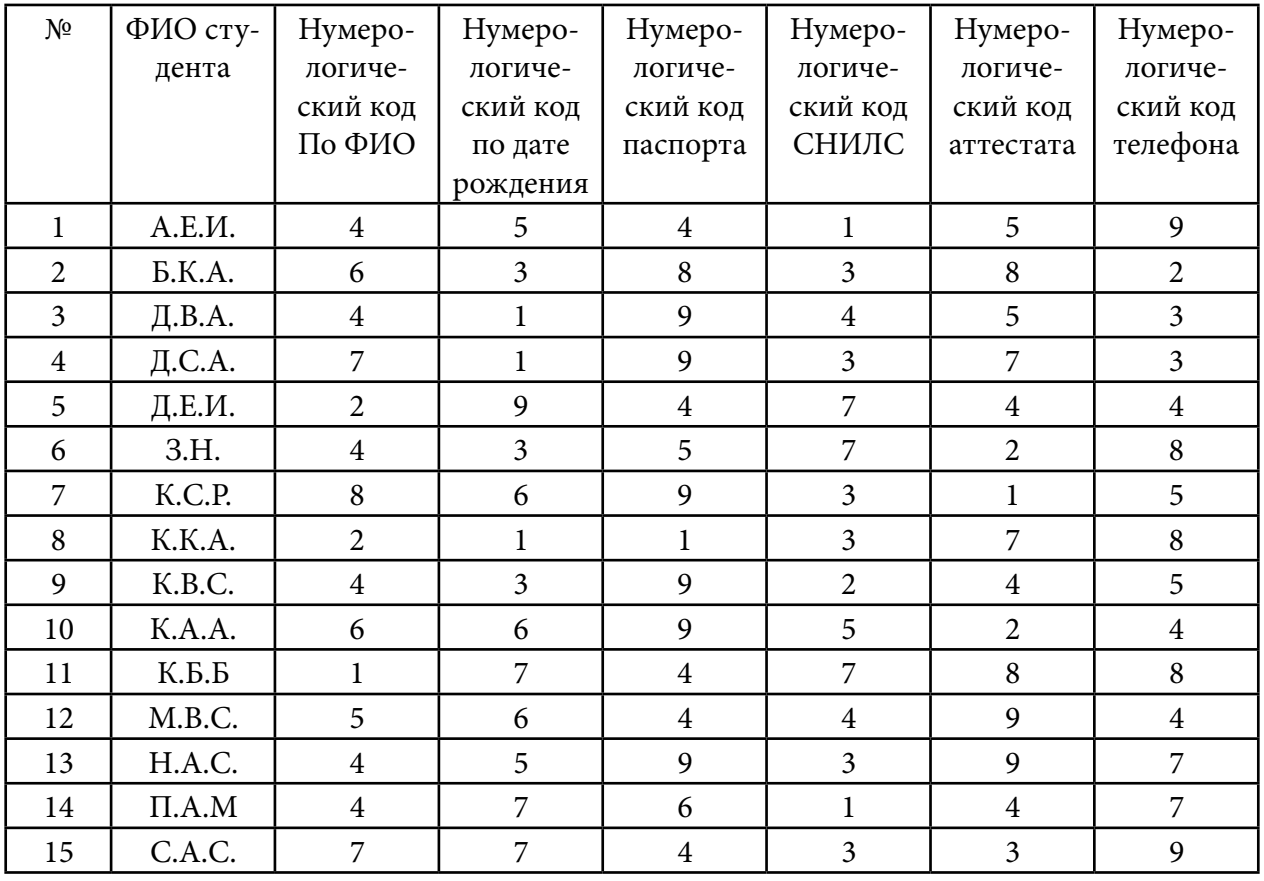

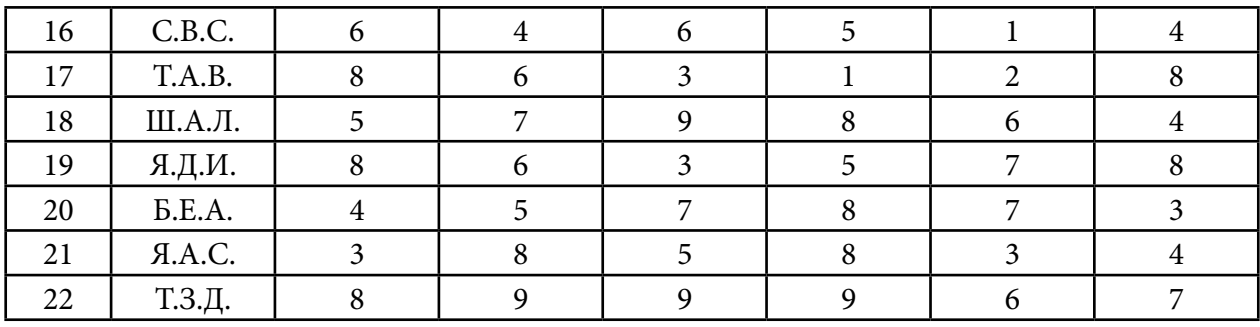

Визуально данные результаты представлены на рисунках 1,2.

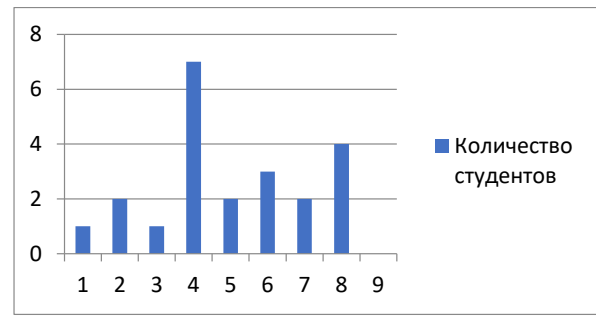

Рис. 1. Диаграмма преобладающих нумерологических чисел, рассчитанных по имени, отчеству и фамилии студентов группы Э-22/9у

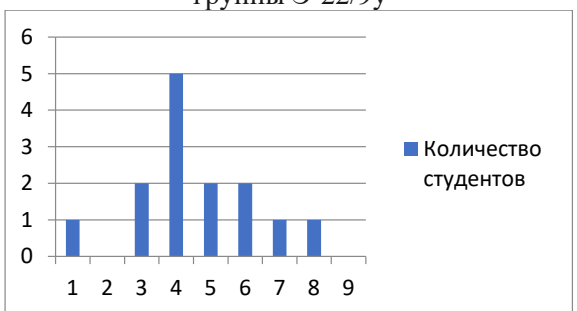

Рис. 3. Диаграмма преобладающих нумерологических чисел, рассчитанных по паспортам студентов группы Э-22/9у

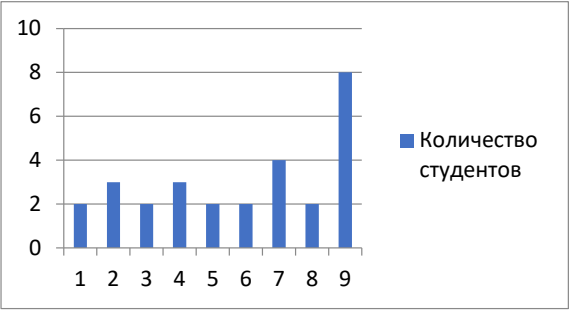

Рис. 5. Диаграмма преобладающих нумерологических чисел, рассчитанных по аттестату студентов группы Э-22/9у

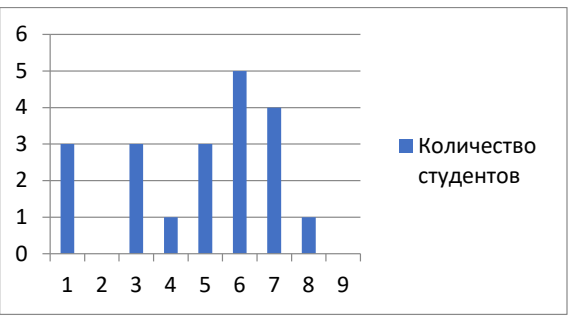

Рис. 2. Диаграмма преобладающих нумерологических чисел, рассчитанных по дате рождения студентов группы Э-22/9у

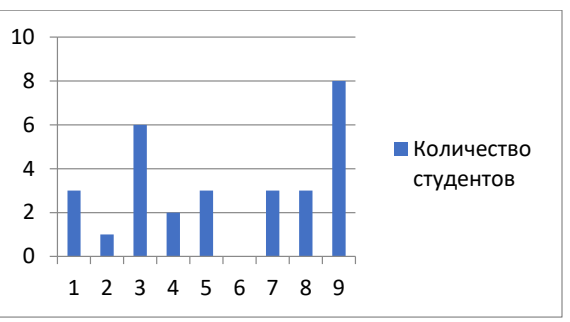

Рис. 4. Диаграмма преобладающих нумерологических чисел, рассчитанных по СНИЛС студентов группы Э-22/9у

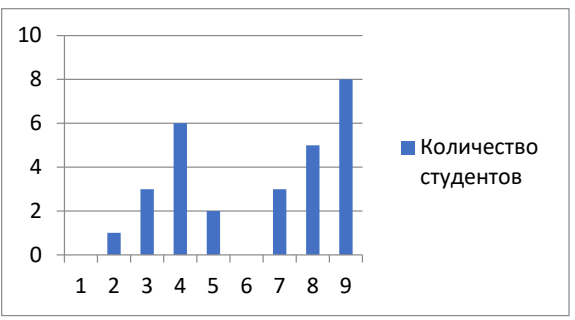

Рис. 6. Диаграмма преобладающих нумерологических чисел, рассчитанных по номерам телефонов студентов группы Э-22/9у

## **ЗАКЛЮЧЕНИЕ**

Целью исследовательской работы было охарактеризовать группу Э-22/9 с точки зрения нумерологии. Среднее нумерологическое число группы – 4. Ее вибрация дает коллективу способность твердо стоять на ногах, обладать усидчивостью и выдержкой. Людям с цифрой 4 свойственно недооценивать себя. Это действительно прослеживается при участии в различных мероприятиях. В начале конкурсных мероприятий все сильно переживают, что не получится. В итоге группа всегда находится на лидирующих позициях. Студенты данной группы обладают творческим талантом, у них ярко выражено ответственное отношение к профессиональной деятельности, постоянное стремление к получению новых знаний.

Практическая часть исследовательской работы позволила убедиться в том, что нумерологический код – ключ к пониманию человека.

Учитывая полученные данные, можно также предполагать о негативных последствиях, которые могут возникнуть в группе. Студенты смогут искоренить данный предполагаемый негатив, стараясь сделать все, чтобы положительные качества студентов преобладали над негативными. Честные, добрые поступки приведут к высокой цели данных обучающихся.

Гипотеза исследования подтвердилась. Благодаря полученным знаниям, можно быстрее раскрыть свои таланты и способности, можем понять, почему легче общаться с одними людьми, в то же время с другими отношения не складываются.

Практическая значимость данной работы будет полезна не только студентам, но и куратору при составлении характеристик студентов группы Э-22/9у.

#### *Литература:*

- *1. Волина, В. В. Мир математики Ростов н/Д: изд-во «Феникс», 1999 г.*
- *2. Книги по нумерологии [Электронный ресурс]. Режим доступа:*  [http://www.new](https://www.google.com/url?q=http://www.new-numerology.ru/books/kl_21.htm&sa=D&ust=1492796595074000&usg=AFQjCNFWyvAp0RFzjRkY2tSwvc09cc13vw)[numerology.ru/books/kl\\_21.htm](https://www.google.com/url?q=http://www.new-numerology.ru/books/kl_21.htm&sa=D&ust=1492796595074000&usg=AFQjCNFWyvAp0RFzjRkY2tSwvc09cc13vw)*.*
- *3. Ольшевская, Н. Большая книга нумерологии [Электронный ресурс]. Режим доступа:* [http://www.universalinternetlibrary.ru/book/13904/ogl.shtml](https://www.google.com/url?q=http://www.universalinternetlibrary.ru/book/13904/ogl.shtml&sa=D&ust=1492796595077000&usg=AFQjCNEyG1YndR7P-P_6QT5puKQl424nRw)*.*
- *4.* [Словари и энциклопедии на Академике](https://www.google.com/url?q=http://dic.academic.ru/&sa=D&ust=1492796595079000&usg=AFQjCNEdONS76MPxzDd5VzRtmdPe5k55Pw) *[Электронный ресурс]. Режим доступа:* [http://](https://www.google.com/url?q=http://dic.akademik.ru/&sa=D&ust=1492796595080000&usg=AFQjCNHRVpaK4AjEUvwEgme_K53IwUlhpg) [dic.akademik.ru/](https://www.google.com/url?q=http://dic.akademik.ru/&sa=D&ust=1492796595080000&usg=AFQjCNHRVpaK4AjEUvwEgme_K53IwUlhpg)*свободный.*
- 5. Сущность чисел [Электронный ресурс]. Режим доступа: [http://rasen-rus.narod.ru/](https://www.google.com/url?q=http://rasen-rus.narod.ru/vedy/suzhnostchisel.htm&sa=D&ust=1492796595081000&usg=AFQjCNFVTDywvR5qRQhXcduHAa1sLYJ0cg) [vedy/suzhnostchisel.htm](https://www.google.com/url?q=http://rasen-rus.narod.ru/vedy/suzhnostchisel.htm&sa=D&ust=1492796595081000&usg=AFQjCNFVTDywvR5qRQhXcduHAa1sLYJ0cg)*.*
- *6. Сущность чисел [Электронный ресурс]. Режим доступа:* [https://www.sravni.ru/text/](https://www.sravni.ru/text/numerologiya-ot-a-do-ya/) [numerologiya-ot-a-do-ya/](https://www.sravni.ru/text/numerologiya-ot-a-do-ya/)*.*
- *7. Электронный ресурс. Режим доступа:* [https://infourok.ru/nauchnoissledovatelskaya](https://infourok.ru/nauchnoissledovatelskaya-rabota-po-teme-glavnie-chisla-i-ih-vliyanie-na-harakter-cheloveka-2811216.html)[rabota-po-teme-glavnie-chisla-i-ih-vliyanie-na-harakter-cheloveka-2811216.html](https://infourok.ru/nauchnoissledovatelskaya-rabota-po-teme-glavnie-chisla-i-ih-vliyanie-na-harakter-cheloveka-2811216.html).
- *8. Электронный ресурс. Режим доступа:* [https://infourok.ru/issledovatelskaya-rabota](https://infourok.ru/issledovatelskaya-rabota-vliyanie-chisel-na-sudbu-cheloveka-3683698.html)[vliyanie-chisel-na-sudbu-cheloveka-3683698.html](https://infourok.ru/issledovatelskaya-rabota-vliyanie-chisel-na-sudbu-cheloveka-3683698.html)*.*

# **СОЦИАЛЬНЫЙ ПРОЕКТ КНИГА ГОРДОСТИ И СЛАВЫ «Я ГОРЖУСЬ!»**

#### **Саввин Иван Семенович,**

студент II курса [Тюнгюлюнского филиала ГБПОУ РС \(Я\) «Якутский сельскохозяйственный техникум»](https://ysxt.ru/technicalcollege/tyungyulyunskiy-filial-gbpou-rs-ya-yasht.html) 

## **Научный руководитель: Горохова Любовь Сергеевна,**

преподаватель географии [Тюнгюлюнского филиала ГБПОУ РС \(Я\) «Якутский сельскохозяйственный техникум»](https://ysxt.ru/technicalcollege/tyungyulyunskiy-filial-gbpou-rs-ya-yasht.html) 

## **ВВЕДЕНИЕ**

В настоящее время в обществе довольно остро стоят вопросы гражданско-патриотического воспитания молодежи, приобретения практического опыта в осуществлении социально значимой деятельности обучающихся. Патриотизм как явление национального согласия в обществе сегодня актуален для российской действительности.

Подвиг героев увековечен в памятниках и мемориалах Славы, в названиях улиц и площадей. Бесконечны строки с фамилиями павших в скорбных списках на гранитных плитах…

Ушли далеко военные годы, за ними уходит целая эпоха: люди – участники и свидетели тех страшных событий, живые носители истории, остается только память, память о войне – это память о людях, о тех, кто воевал, кто не вернулся из боя, кто работал в тылу для фронта, для победы. Память – это пожелтевшие фотографии, солдатские письма, газетные заметки, награды и другие предметы, бережно хранящиеся в семьях.

Социальный проект охватывает ряд мероприятий: посещение ветеранов и участников боевых действий на дому, встречи с их родными и близкими, записи воспоминаний, знакомство с архивами – все это позволит не просто укрепить связь поколений, но и позволит через знания об участниках боевых действий увидеть значимость победы нашего народа в Великой Отечественной войне, боевых действиях в Афганистане, Чеченской республике и специальной военной операции на территории Украины, вызвать интерес к изучению истории ХХ-ХХI вв.

Современным подросткам сложно рассказывать о войне, о тех трудностях, опасностях, которые испытали их ровесники в те страшные времена. Без знания, понимания и переживания этих страниц нашей истории невозможно воспитать настоящего патриота и гражданина России. В ходе проекта у участников появятся уникальные знания о военном периоде страны, которые могут позитивно повлиять на пересмотр жизненных ценностей, отношение к историческому прошлому страны, чувство гордость за ветеранов военных действий, за своих дедов и прадедов.

На сегодняшний день можно констатировать проблему потери части драгоценной информации о военном периоде нашей истории, о людях, которые непосредственно внесли в нее свой вклад.

Это обусловлено несколькими причинами: уходят живые свидетели того периода и забываются рассказы наших дедов, прадедов о тех временах, недооценен вклад участников боевых действий в «горячих точках» ХХ-ХХI вв.

Актуальность заключается в том, что ежегодно наша страна чествует ветеранов Великой Отечественной войны, участников боевых действий в Афганистане, Чеченской республике, специальной военной операции на территории Украины, но о них говорят в совокупности, как о великой армии. А ведь эта сила и мощь складывалась из отдельных личностей. И пока хоть один потомок ветеранов, участников боевых действий будет жить, история его брата, отца, деда, прадеда, прапрадеда будет интересна следующим поколениям. Ведь сила народа в его прошлом и в каждом человеке.

В далеком 1958 г. было создано Тюнгюлюнское сельское профессионально- техническое училище и в следующем году наше учебное заведение отмечает 65-летий юбилей. За этот период из стен учебного заведения выпустились не менее 10 тысяч студентов, в педагогическом коллективе проработали более 300 человек.

В преддверии этого юбилея перед студентами и работниками стоит важнейшая задача – сохранение преемственности поколений, активизация патриотического воспитания детей, молодежи и оказание должного внимания к судьбам ветеранов войны и боевых действий.

Социальный проект – это возможность для обучающихся техникума узнать о судьбах и военных путях выпускников и работников разных лет, которые являются участниками Великой Отечественной войны, боевых действий в Афганистане, Чеченской республике, специальной военной операции на Украине.

Очень важно, чтобы обучающиеся узнали правду о вкладе работников и выпускников учебного заведения, прониклись уважением и гордостью к ветеранам и участникам боевых действий.

Цель проекта – широкое вовлечение студенческой молодежи и педагогического коллектива в поисковую деятельность по сбору материалов о выпускниках и работниках участников Великой Отечественной войны, боевых действий в Афганистане, Чеченской республике и специальной военной операции на Украине для издания книги силами студентов и педагогических работников техникума.

Задачи проекта:

- укрепление духовной связи поколений, развитие коммуникативных навыков;
- воспитание нравственного и уважительного отношения к человеку;
- воспитание гражданина-патриота своей Родины: на примере героизма выпускников и работников, проявленного в годы Великой Отечественной войны, боевых действий в Афганистане, Чеченской республике и специальной военной операции на Украине.
- развитие познавательного интереса у детей, подростков и обучающейся молодежи, формирование навыков исследовательской деятельности.

Целевая группа проекта: студенты техникума, преподаватели, ветераны ВОВ, боевых

действий в Афганистане, Чеченской республике, специальной военной операции на Украине, их родители, родственники.

Этапы реализации:

- 1. Подготовительный этап (октябрь-ноябрь 2022 г.):
- разработка социального проекта, согласование и утверждение;
- формирование инициативной группы для работы со студентами по вопросу привлечения к социальному проекту (через актив группы студентов, социальные сети);
- разработка плана реализации проекта.
- 2. Основной (декабрь 2022 г. август 2023 г.):

вовлечение студентов техникума в проект через проведение классных часов, уроков мужества, через социальные сети;

- организация работы по сбору и обработке информации о ветеранах и участниках боевых действий;
- верстка печатного издания «Книга гордости и славы «Я горжусь!» (альбом, книга);
- участие в районных, региональных конкурсах, мероприятиях, посвященных Великой Отечественной войне.
- 3. Заключительный (сентябрь-октябрь 2023 г.):
- изготовление обучающимися альбома (книги) с материалами о ветеранах и участниках боевых действий;
- презентация собранного материала, организация встреч с ветеранами и участниками боевых действий, их родственниками;
- размещение информации о реализации проекта на сайте техникума, в социальных сетях.

Планируемые результаты:

- 1. Качественные:
- формирование общих компетенций через получение опыта практической деятельности;
- развитие чувства патриотизма и гражданственности;
- формирование активной жизненной позиции у студенческой молодёжи;
- укрепление духовной связи поколений, формирование коммуникативных навыков;
- формирование навыков нравственного и уважительного отношения к отдельному человеку, к истории государства;
- развитие поисково-познавательного интереса молодёжи.
- 2. Количественные:
- вовлечение в проектную и поисковую работу студентов техникума (не менее 100 человек);
- сбор материалов о ветеранах и участниках боевых действий (более 80 человек);
- увеличение количества студентов, принимающих участие в организации и проведении мероприятий;

- увеличение количества активных волонтеров отряда «Эдельвейс» (до 50 человек).

Достижение качественных и количественных показателей анализируется на заседании студенческого совета, команды проекта, промежуточные и итоговые результаты размещаются на сайте техникума, в социальных сетях, в СМИ.

Социальный проект может быть реализован на самофинансировании, так как не требует больших финансовых вложений.

## **ПРИЛОЖЕНИЕ 1**

## ПЛАН

#### реализации социального проекта

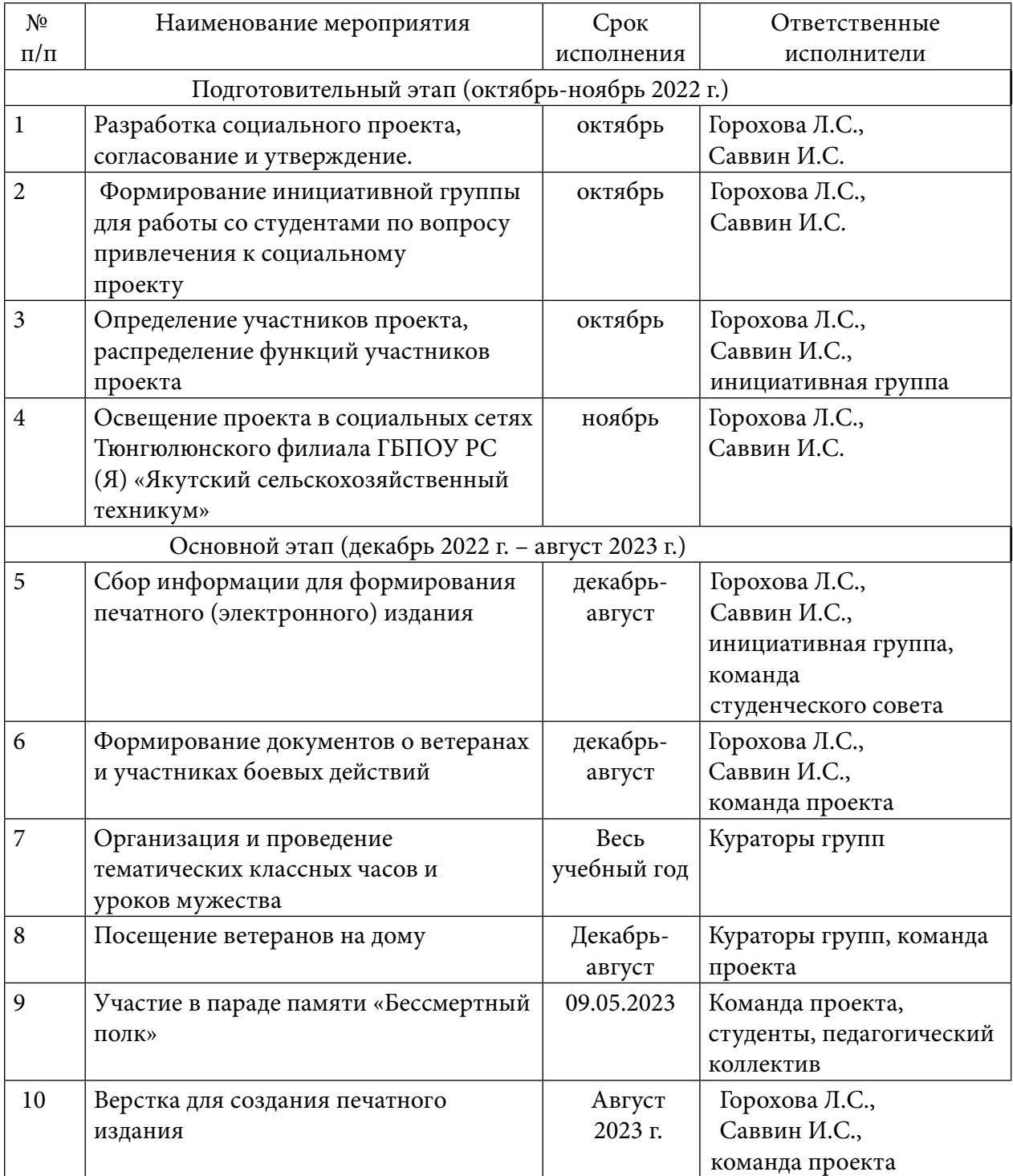

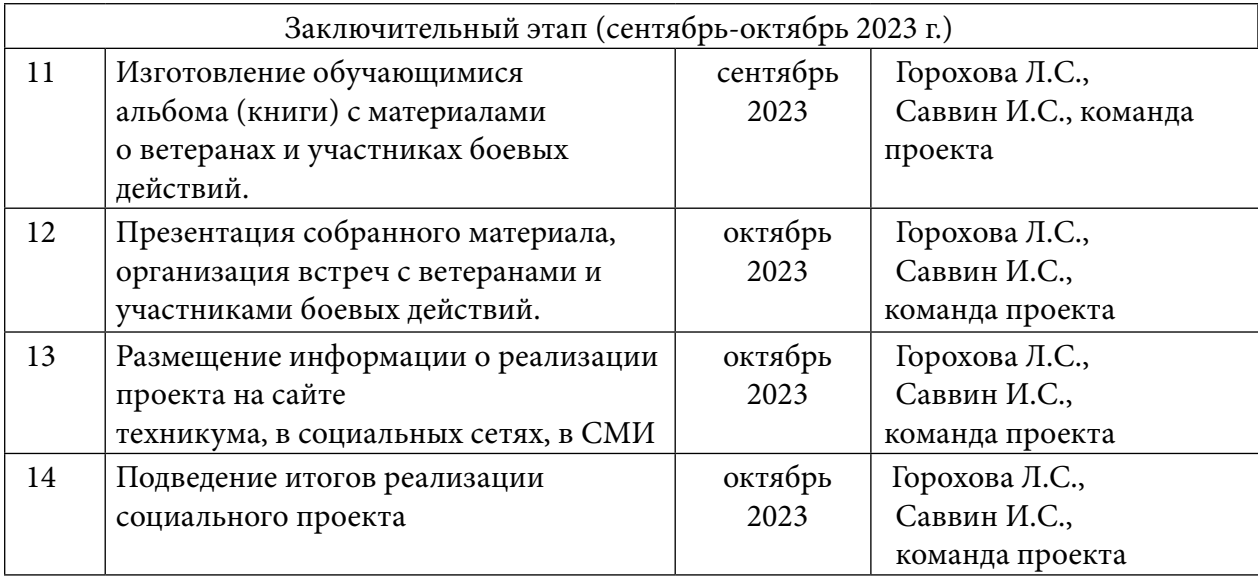

## **ПРИЛОЖЕНИЕ 2**

#### **пилотный шаблон**

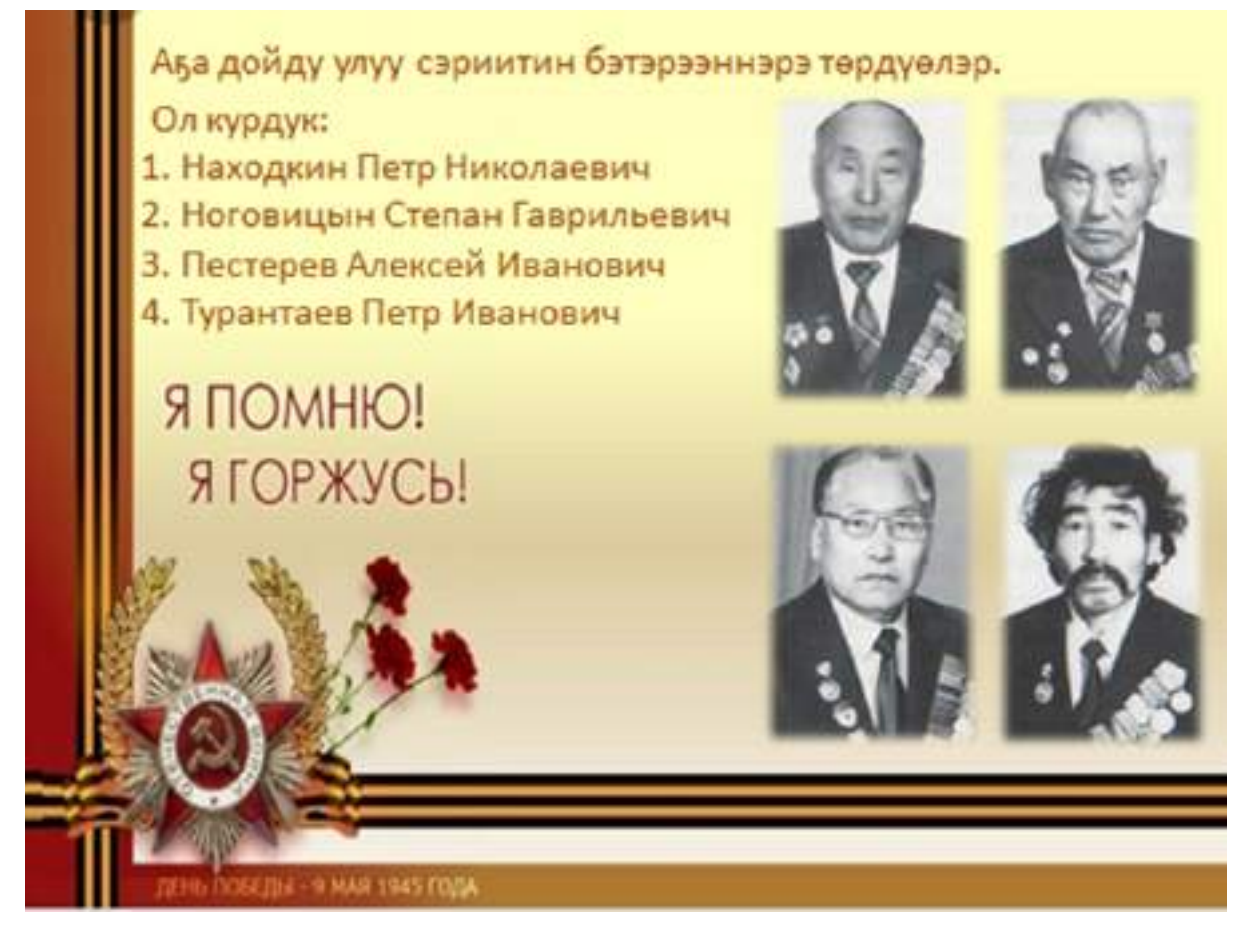

## Ноговицын Степан Гаврильевич

– Мэңэ Ханалас оройурнун – Доллу (нэнилиэгэр – 1908) сыллаахха<br>төрөөбүтэ. 8-ыйдаадар адата өлөн, аймада эмээхсиннэ ийтиллибитэ, онон кыра сааныгар тулаайах хаалан, эрэйи – кыналқаны билэн<br>улааппыта. Оскублақа үерэммэтэқэ, Ворошилов аатынан колховка Догдоно нанилиатар колхоз араас улаларитар сариита внырыллыво донасть полиния эр коллоз араас үлэлэригэр сэрийгэ өгүөрөөллөөр<br>диари үлэлээбитэ. 1941 с.балаадан ыйыгар армияадан мырыллыбыта.<br>1942 с.олунныу ыйга Ленинград куорат көмүскэлигэр сэрийлэспитэ. Элбэх өлөр - тиллэр бынылааннарга тубаспитэ, үгүс хаан тохтуутун кербута. Ленинград курраты комесказыкниа «Хорсунун инина мэтээлинэн нагараадаламмыта. Сэрии хонуутуттан бийрдий ый таксыбакка сэриилэстигэ. Итимник сьидьан, бинр кимэн кинрин туганитар, ызраханнык илимпитар базнырбыта. Сыл аңарыттан ордук госпитальта эмтэммитэ уонна 1942 с. балаган ыйыгар инкисгруппалаах инбелиит буслан дойдутугар төннүбүтэ. Дойдутугар<br>хэлэн салгаш улуннук эмтэммитэ, хас да ый бальшлага сыппыта. 1943 сыл бүтүүтэ. Мэңэ Хаңалас оройуонугар эргиэн тэрилтэлэригэр харабылынан, качытаарынан үтүв субастаактык үлэлээбитэ. Үчүтэн<br>үлэтин инин элбэх төгүл Бочуртнай грамогаларынан, хайрал<br>суруктарынан, сыаналаак бэлэктэринэн нарараадаламмыта. 1974 с.<br>пенсияда таксыбыта уонна Төңүлүгээри п ленсияда таксыбыта уонна Төңүлүгээди профтекүчилищеда<br>харабылынан улалаабита.<br>- Ноговицын С.Г. надараадалара: «Хорсунун имин» матаал уонна 7

юбилейнай метааллаах

«Ленинской знамя», 1973 сыл сэтинных 7 кунз.

### **9 MAR 1945 FOUA**

Я ПОМНЮ!

Я ГОРЖУСЫ!

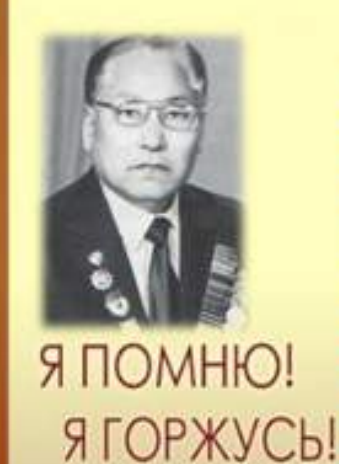

# Пестерев Алексей Иванович

.<br>1921 сылмаахиа Чуралчы оройуснулар Холтово (урумку Малдьахон)<br>Нуралчыгаавы педучилище 1 курсулар уарана сырыттавына, 8 ыйдаах байызннай уорахиз ывтыллыбыта. Уорақин ситинийлериник бүтерен, Корнай<br>оронуонулар Бардынгэстеам орто оскублатылар военрулунан улалардита. 1942 оронуютугар вардангастая орто оскуслатыгар военругунан улалаасита. 1942<br>Сыл бас эмингар вримяна винир эминга Сарии сылларынгар маар Ардавины<br>Фронка сарииласинга. 1943 сыл олунныу ыйга Хотугулуу - арқавины фронка<br>19 онуоба госпитальнар 3 ый эмгэммитэ. 1943 сыл от ыйыгтан баладан ыйыгар диэри госпитальнер в вы эмгэмлингэ. 1943 сын от вынатам баладан вынагар диари отделения түнээлизм диагра в стрелковая пользуя подделения стрелковая пользу под стрелковая стрелковая стрелковая стрелковая стрелка на температивных боскал остута. 1943 сыл бала5ан ый 3 күмүгэр Брянскай күорэт чүгөныгар<br>иминстаты көрактык баанырбыта, Свердоросуны үюбалас Серов күюрэгэн<br>гоотитальгар 5 ый эмгемиигэ, 1944 сыл бэс ыйыгар инки ыйдаат своей күйрэгт<br>телефон окаратар баар дангыг куоранка саримластига, аз - с газрденская мимоистеам<br>полказа верхне – Диепровская диам ват имар климата усила Богдан<br>Хиельницкой орденская издараждаламмыга, Балгуйскай муора бизратин<br>Устун снымлан жаз

**GEILN - 9 MAR 1945 FOILA** 

#### Находкин Пето Николаевич

Находии Петр Николаевич<br>
Мака Ханана эройтина райду начината 1120 оллавод или инии 12<br>
конуральл бизнала на мартнита бизнала социала на иниии с светатель<br>
сопремен бизнала на светатель на светатель с светатель социалисти

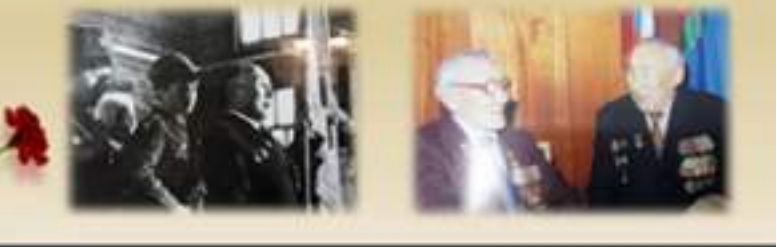

#### 4 - 9 MAR 1945 FODA

Я ПОМНЮ!

Я ГОРЖУСЫ

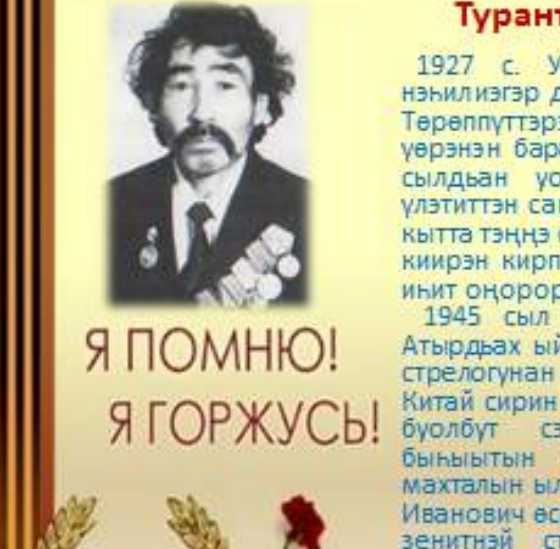

### Турантаев Петр Иванович

1927 с. Уус Алдан оройуонугар II Байагантай нэьилиэгэр дьаданы баанынай кзогэнигэр төрөөбүтэ. Тереппуттэрэ эрдэ еленнер, оскуслага икки эрэ сыл уерэнэн баран тохгуурга күнэллибитэ. Аймахтарынан сылдьан уон саанын аанан баран око кыайар улэтиттэн саяалаан араас ыарахан үлэвэ улахан дьону кытта тэңңэ сылдьыбыта. 1941 с. Дьокуускай куоракка киирэн кирпииччэ собуотугар, онтон кэлин туойунан инит оңорорсыахха оробуочайынан үлэлээбитэ.

1945 сыл бэс ыйыгар армияға ыңырыллыбыта. Атырдьах ыйыгар 132 - с стрелковай полкака пехота стрелогунан Японияны утары сэриигэ кыттыбыта. Китай сирин босхолоонуңна, Хинган хайатын таныгар буолбут сэриигэ кыттыбыта. Сэриигэ хорсун быныытын көрдөрөн Кылаабанай командующай махталын ылбыта. Японияны кыайыы кэнниттэн Петр Иванович ессе 6 сыл армияқа сулууспалаабыта. 91 - с зенитнэй стрелковай полкака, кэлин 319 - с стрелковай полкака Казахстанна, Донбаска сулууспалаабыта.

#### **FILL TIOSETIN - 9 MAR 1945 FORA**
# **МОЛОДЕЖНАЯ АССАМБЛЕЯ КАК ИНСТРУМЕНТ ФОРМИРОВАНИЯ КУЛЬТУРЫ МЕЖНАЦИОНАЛЬНОГО ОБЩЕНИЯ У СТУДЕНТОВ КОЛЛЕДЖА**

#### **Салимова Насиба Рустамовна,**

студентка II курса ГАПОУ РС (Я) «Региональный технический колледж в г. Мирном»

#### **Научный руководитель:**

#### **Сыбенова Екатерина Аюшеевна,**

преподаватель общеобразовательных дисциплин ГАПОУ РС (Я) «Региональный технический колледж в г. Мирном»

*Аннотация. В современном нестабильном мире достижение высокого уровня развития культуры межнационального общения осуществляется путем системных изменений модели поведения общества. Наиболее оптимальным инструментом управления молодежью в этом аспекте представляется система самоуправления в студенческой среде.* 

*Молодежная ассамблея народов, основанная на базе Регионального технического колледжа, как часть студенческого самоуправления активно работает с молодежью в области формирования культуры межнационального общения.*

*Предметом исследования является программа работы Молодежной ассамблеи как инструмента формирования культуры межнационального общения у студентов технического колледжа, объектом – формирование культуры межнационального общения у студентов.*

Цель исследования – *разработка и экспериментальная апробация программы работы Молодежной ассамблеи в воспитательной системе колледжа с целью формирования культуры межнационального общения у студентов. Для достижения поставленной цели мы осуществили экспериментальную работу в три этапа с использованием следующих методик: наблюдение, экспертный опрос, анкетирование с помощью теста Н.Г. Марковой «Этнокультурные знания студентов о родной и других культурах».*

*Анализ итогов анкетирования на констатирующем этапе показал низкий уровень сформированности культуры межнационального общения. На формирующем этапе, который длился с октября 2021 года по сентябрь 2021 г., мы последовательно апробировали на студентах разработанную программу Молодежной ассамблеи совместно с администрацией колледжа с целью формирования культуры межнационального общения. На финишном этапе мы получили материал, который дал нам сделать вывод, что работа Молодежной ассамблеи народов по формированию культуры межнационального общения у студентов, является эффективной. Результаты показали существенный прирост всех взятых показателей как в качественном, так и в количественном отношении.* 

*Ключевые слова: межнациональные отношения, ассамблея, культура, воспитательная работа.*

#### **ВВЕДЕНИЕ**

Особенности межнациональные отношений в молодежной среде представляют собой хрупкую и сложную подсистему современного общества, подвергающуюся воздействию ряда негативных факторов. В этом аспекте наибольшую тревожность вызывают различные проявления национальной ненависти, насилия, преступного поведения, а также обостряющаяся тенденция искать причину конфликтов в межэтнических различиях.

Историей и самой жизнью доказано, что историческое будущее имеет то государство, в котором дружба и братство народов является главным, стержневым направлением и содержанием всей государственной национальной политики. Россия во все времена являлась многонациональной страной. Всю её территорию населяют многие десятки народов с различными самобытными культурами, разными историческими традициями, религиозными верованиями. Согласно Стратегии государственной национальной политики Российской Федерации на период до 2025 года, перед современной Россией стоит задача поиска и нахождения продуктивных путей мирного взаимодействия различных этнических и других социокультурных групп, создания в обществе атмосферы согласия, дружбы и взаимопонимания, равенства и справедливости. Для достижения целей работа проводится на всех уровнях власти через региональные программы и проекты. Республика Саха (Якутия) – это единственная национальная республика в Дальневосточном федеральном округе, на территории которой в мире и согласии проживают 129 этносов. На республиканском уровне эффективным инструментом зарекомендовала себя государственная программа «Гармонизация межэтнических отношений в Республике Саха (Якутия) на 2012-2019 годы», приоритеты которой, по словам руководства, остаются неизменными. «Прежде всего, это сохранение и развитие национальных культур, языков, обычаев и традиций всех народов, проживающих в республике». А в Мирнинском районе, самом многонациональном в нашей республике, где проживают более 80 национальностей, принята и реализуется ведомственная целевая программа «Развитие и гармонизация межнациональных и межконфессиональных отношений на территории муниципального образования «Мирнинский район» Республика Саха (Якутия) на 2014-2018 гг.», которая также стала одной из первых районных программ в Якутии.

Все программы и проекты нацелены на формирование культуры межнационального общения среди социально-возрастной группы, не способной оценивать и противостоять влиянию, – молодежи. Это обусловлено психологическими особенностями данной возрастной категории, выражающимися в стремлении рассматривать любую проблему упрощенно, делить людей на своих и чужих по социальному и национальному признаку, принадлежать к сильной группе. Для решения подобных негативных явлений требуется вооружить студентов не только глубокими и прочными знаниями, но и сформировать у них позитивный опыт межнационального общения. В связи с этим поиск путей формирования культуры межнационального общения является сегодня одной из приоритетных задач образования в нашей стране, тем самым доказывает актуальность и новизну исследования.

В связи с этим вытекает практическая значимость нашей работы, которая заключается в следующем:

- разработана и опробована программа работы Молодежной ассамблеи в воспитательной системе колледжа с целью формирования культуры межнационального общения среди студентов;
- основные положения и результаты исследования могут быть использованы в практике образовательных учреждений.

Предметом исследования является программа работы Молодежной ассамблеи как инструмента формирования культуры межнационального общения у студентов технического колледжа, объектом исследования – формирование культуры межнационального общения у студентов.

Цель исследования: разработка и апробация программы работы молодежной ассамблеи в воспитательной системе колледжа с целью формирования культуры межнационального общения у студентов.

Цель обусловила следующие задачи работы:

- 1. Изучить и проанализировать теоретическое и практическое состояние проблемы формирования культуры межнационального общения у студентов;
- 2. Оценить сформированность культуры межнационального общения у студентов колледжа;
- 3. Разработать и апробировать программу Молодежной ассамблеи в качестве эффективного инструмента формирования культуры межнациональных отношений.

4. Проанализировать полученные в ходе работы материалы и сделать выводы.

Исследование осуществлялось в три этапа в течение 2021-2022 учебного года:

1. Констатирующий этап (сентябрь 2021 года) – определена экспериментальная группа, проведена диагностика оценки сформированности культуры межнационального общения у студентов колледжа, внесены коррективы в программу работы Молодежной ассамблеи.

2. Формирующий (октябрь 2021 года – май 2022 г.) – поэтапная реализация разработанной программы формирования культуры межнационального общения у студентов.

3. Итоговый (май – сентябрь 2022 г.) – анализ полученных в ходе работы материалов, их обобщение, написание выводов и заключения.

Развивая идеи Стратегии, Правительство РФ отмечает значимость и важность отражения в воспитательной и образовательной практике ценности разнообразных национальных культур. В связи с этим формирование культуры межнационального общения является сегодня одной из приоритетных задач образования. Тем самым любое образовательное учреждение находится в поиске активных форм и путей формирования культуры межнационального общения, необходимость которых подчеркивается и в положениях важнейших государственных программных документов в области образования: ФЗ от 29.12.2012 № 273- ФЗ (ред. от 25.11.2013) «Об образовании в Российской Федерации», согласно п. 1 ст. 3 которого государственная политика и правовое регулирование отношений в сфере образования основываются на принципе «защиты и развития этнокультурных особенностей и традиций народов РФ в условиях многонационального государства», и «Национальной доктрины образования РФ», предписывающей системе образования «обеспечить гармонизацию национальных и этнокультурных отношений, сохранение и поддержку этнической и национально-культурной самобытности народов России, гуманистических традиций их культур».

Вопросами межнационального воспитания детей были посвящены труды еще основоположниками русской народной педагогики П.П. Блонским, Л.Н. Толстым, К.Д. Ушинским, Н.К. Крупской, В.А. Сухомлинским и др. Этнопсихологические вопросы взаимодействия

проанализированы в трудах А.К. Байтурина, Н.В. Бахаревой, А.Л. Бугаевой и др. Термин «культура межнационального общения» вошел в научный оборот в начале 80-х гг. и успел набрать много разных определений ученых, суть которых сводится к одному – уважение к чужой культуре. Ирина Александровна Новикова, кандидат психологических наук, доцент Российского университета дружбы народов рассматривает процесс воспитания культуры межнационального общения как формирование системы взаимодействующих социокультурных институтов микро-, мезо-, макро- и мегасреды, которая состоит из множества подсистем. Задача воспитания межнационального общения стоит перед всеми, кто занимается вопросами национальной политики: от руководства страны на уровне мега и макросреды до специалистов в образовательных учреждениях на уровне микросреды. Но вся эта работа начинается именно с микросреды, там, где люди живут, работают, учатся.

Что касается мегаусловий, то конец XX – начало XXI века характеризуется новыми социокультурными условиями мирового развития. Резко расширились условия взаимосвязи и взаимозависимости как людей, так и государств. Прогрессивной частью мирового сообщества осознана и признана ценность гуманистического подхода к этническим проблемам. Прошедший XX век, породивший такие явления, как тоталитаризм, фашизм и нацизм, научил человечество вести между собой диалог, благоприятствующий мировому сотрудничеству.

Что касается условий, складывающихся внутри государства, то тут необходимо уделить большое внимание, согласно переписи 2010 года, в России проживают представители 193 народов, которые обладают отличительными особенностями материальной и духовной культуры. В стране распространено 277 языков и диалектов, в системе государственного образования используется 89 языков. И при всем этом многообразии невольно обращаешься к статье В.В. Путина «Россия: национальный вопрос», где справедливо было им замечено, что Россия «возникла и веками развивалась именно как многонациональное государство», поэтому путь России лежит через полоиэтническую цивилизацию, скрепленную «русским культурным ядром». Более того, принятый на государственном уровне ряд важных документов, главным из которых является Стратегия государственной национальной политики, объединяет исторический опыт межкультурного и межрелигиозного взаимодействия, сохранение и развитие традиций, проживающих на территории России народов, объявляя их общим достоянием, служащим фактором укрепления российской государственности. Таким образом, правительство нашей страны удовлетворяет требования макроусловий.

Для формирования культуры межнационального общения необходимо учитывать мезоусловия, что означает региональные, местные, национально-этнические особенности. Следует отметить, что «Любой образовательный регион Российской Федерации, – как пишет А.А. Шогенов, – минимум бикультурен, так как там взаимодействуют и пересекаются как минимум две культуры – русская как часть мировой и местная».

«Мы, многонациональный народ Республики Саха (Якутия)…» — так начинается Конституция Республики Саха (Якутия), принятая Верховным Советом Республики Саха (Якутия) 4 апреля 1992 года. Как известно, при промышленном освоении Севера СССР использовал модель организованного привлечения мигрантов в промышленное производство с дальнейшей целью его заселения. Таким образом, север стал многонациональным. Мирнинский район, г. Мирный – мечта геологов, первых «алмазников» – самый многонациональный в нашей республике, был и остается родиной для многих представителей Советского Союза.

На данный момент в республике работают 55 национально-культурных объединений, в числе которых Ассамблея народов Республики Саха (Якутия), которая всегда славилась и гордилась своей плодотворной деятельностью. Мирнинское отделение Ассамблеи народов Республики Саха (Якутия) была первой, официально созданной в Республике. Основное направление работы общественного движения «Ассамблея народов Республики Саха (Якутия)» – осуществление деятельности по консолидации и укреплению единства многонационального населения республики в условиях строительства демократического гражданского общества на принципах справедливости. За 20 лет она накопила большой и бесценный опыт, который необходимо беречь и приумножать для будущих поколений. Она подает пример многим, как надо развивать и совершенствовать межнациональное согласие, наполнять его климатом взаимного доверия.

# **МОЛОДЕЖНАЯ АССАМБЛЕЯ КАК ЭФФЕКТИВНЫЙ ИНСТРУМЕНТ МОДЕЛИРОВАНИЯ КУЛЬТУРЫ МЕЖНАЦИОНАЛЬНЫХ ОТНОШЕНИЙ**

Многонациональный состав российского общества обусловливает необходимость воспитания у молодого поколения уважения к людям других национальностей. Теория и практика воспитания молодого поколения должна реагировать на проблему формирования культуры межнационального общения системно – через призму института образования. Для достижения образовательных и воспитательных целей и оптимизации управления молодежью администрация «Регионального технического колледжа в г. Мирный» совместно с активом студентов в 2016 году реформировала структуру работы студенческого самоуправления, где особое место уделили Молодёжной Ассамблеи народов Республики Саха (Якутия).

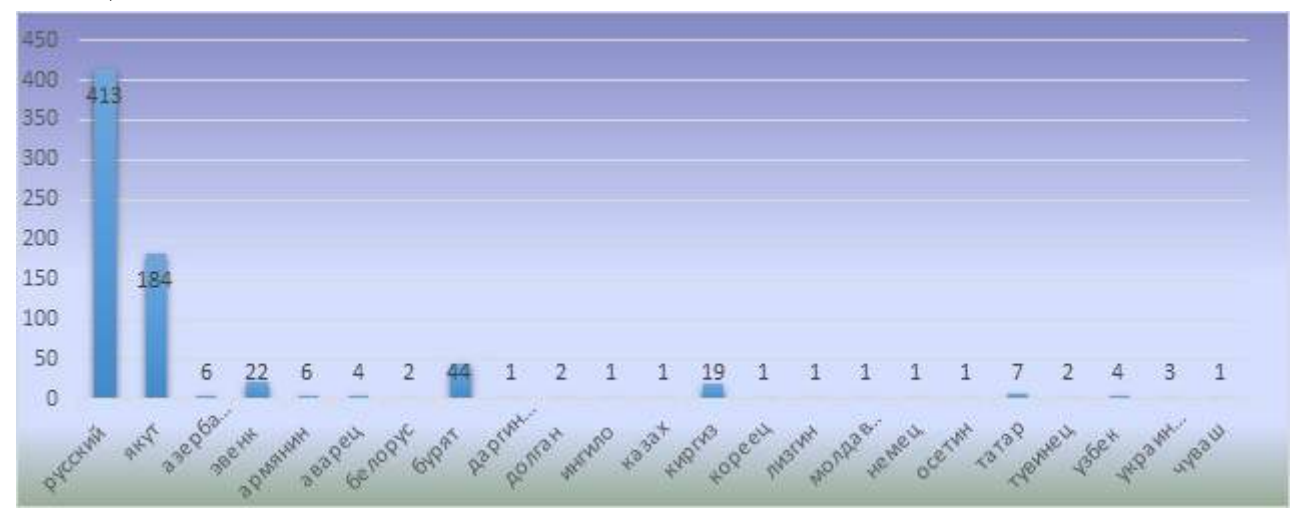

Контингент студентов в Региональном техническом колледже в г. Мирный включает 31 национальность.

По сравнению с прошлыми учебными годами контингент студентов по национальностям растет, что само по себе является основой для нашего исследования:

Если в 2014/2015-2015/2016 учебных годах обучались только 13 национальностей, то на сегодняшний день это число возросло до 31 национальности.

Основная цель, задачи, направления и формы воспитательной работы колледжа определяются исходя из целей и задач Стратегии развития воспитания в Российской Федерации на период до 2025 года, утвержденной распоряжением Правительства РФ от 29 мая 2015 г. № 996. Целью воспитательной работы колледжа является разностороннее развитие личности конкурентоспособного специалиста со средним профессиональным образованием, обладающего социальной активностью, качествами гражданина, патриота, высокой культурой, интеллигентностью, а также повышение уровня культуры безопасности жизнедеятельности. Воспитательная работа в колледже ведется по следующим направлениям:

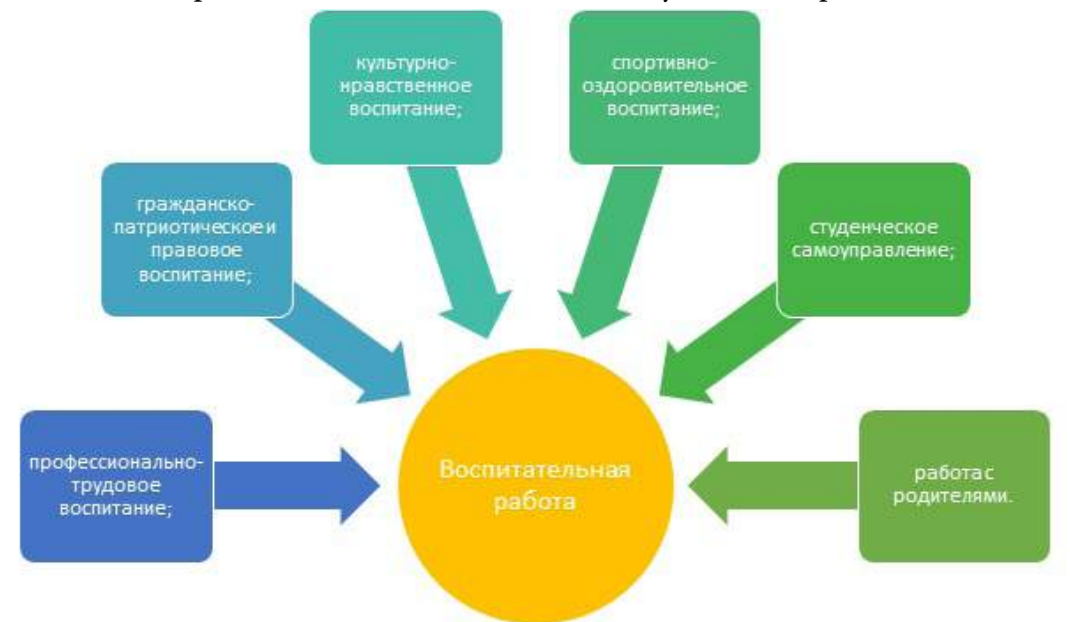

В аспекте регуляции межнациональных отношений в молодежной среде студенческое самоуправление в лице Молодёжной Ассамблеи народов Республики Саха (Якутия) выделило основные задачи, которые способствуют формированию межкультурного общения среди студентов колледжа:

- 1. Сохранение и развитие культур, традиций и языков народов РФ, укрепление их духовной общности.
- 2. Оказание содействия органам государственной власти, органам местного самоуправления, национально-культурным объединениям и другим некоммерческим организациям в реализации государственной национальной политики.
- 3. Оказание содействия в разработке и представлении администрации колледжа докладов и предложений по вопросам гармонизации межнациональных отношений и совершенствованию взаимодействия национальных групп внутри колледжа.
- 4. Содействие в работе городской Ассамблеи народов РС (Я), а также в работе «Детской Ассамблеи народов РС (Я)».
- 5. Воспитание уважения к своей и другой нации, формирование чувства сопричастности к населению народов РС (Я).
- 6. Воспитание у студентов культуры межэтнического поведения, уважения к представителям разных наций и народностей.
- 7. Вовлечение студентов колледжа в активную общественную творческую деятельность.
- 8. Пропаганда здорового образа жизни и позитивных форм организации досуга студентов колледжа.
- 9. Способствование созданию условий для развития коммуникативных и организаторских способностей.
- 10. Повышение национально-языкового самосознания студентов колледжа.
- 11. Ознакомление с духовно-нравственными традициями различных наций и народностей.

С учетом поставленных целей и задач экспериментальная работа проводилась в три этапа. На каждом этапе решались определенные задачи и применялись соответствующие методы исследования: изучение передового педагогического опыта, наблюдение, анкетирование, индивидуальные и групповые беседы со студентами и преподавателями, анализ, обобщение и систематизация, диагностика с использованием теста доктора педагогических наук, профессора кафедры педагогики Нижнекамского муниципального института Н.Г. Марковой «Этнокультурные знания студентов о родной и других культурах», также использование опросника доктора психологических наук, профессора МГУ им. М.В. Ломоносова «Типы этнической Идентичности».

1. На констатирующем этапе (октябрь 2021 года) была проведена диагностика уровня сформированности культуры межнационального общения студентов. Опрос проводился среди 449 студентов, обучающихся на I-II курсах. Из них низкий уровень сформированности показали 245 людей, средний (162) и высокий уровень – 42 человека.

Посредством данной методики можно выявить степень сформированности культуры межнационального общения. Все полученные данные диагностики констатирующего этапа сведены к единой системе и выражены в процентных отношениях (рисунок 1):

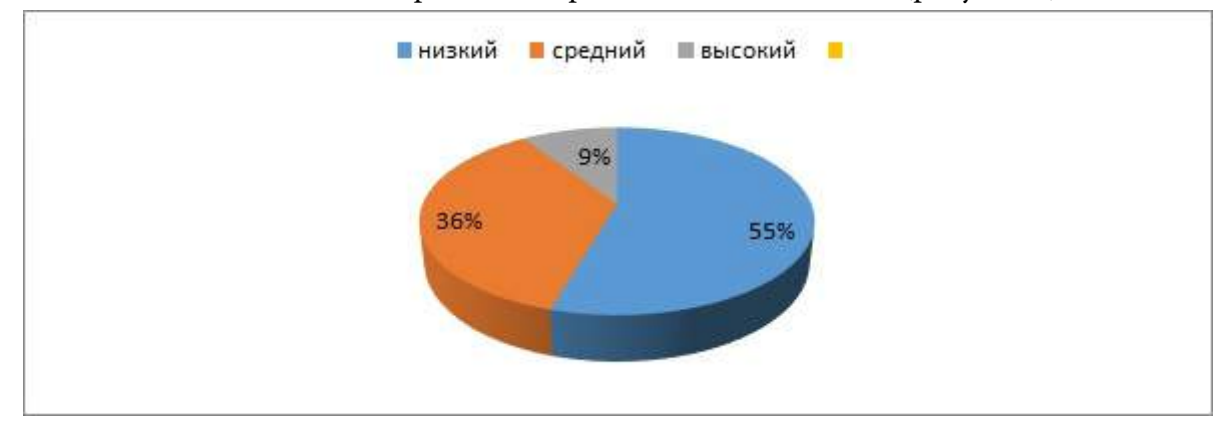

Рис. 1. Результаты констатирующего этапа

Полученные данные показали низкий уровень сформированности культуры межнационального общения, что дало основание для продолжения эксперимента.

2. Формирование культуры межнационального общения студентов происходит в процессе конкретных воспитательных мероприятий, оказывающих на них как прямое, так и косвенное педагогическое воздействие. На формирующем этапе, который длился с октября 2017 года по май 2018 г., мы последовательно апробировали разработанную программу Молодежной ассамблеи совместно с администрацией колледжа с целью формирования культуры межнационального общения, который в себя включил следующие мероприятия:

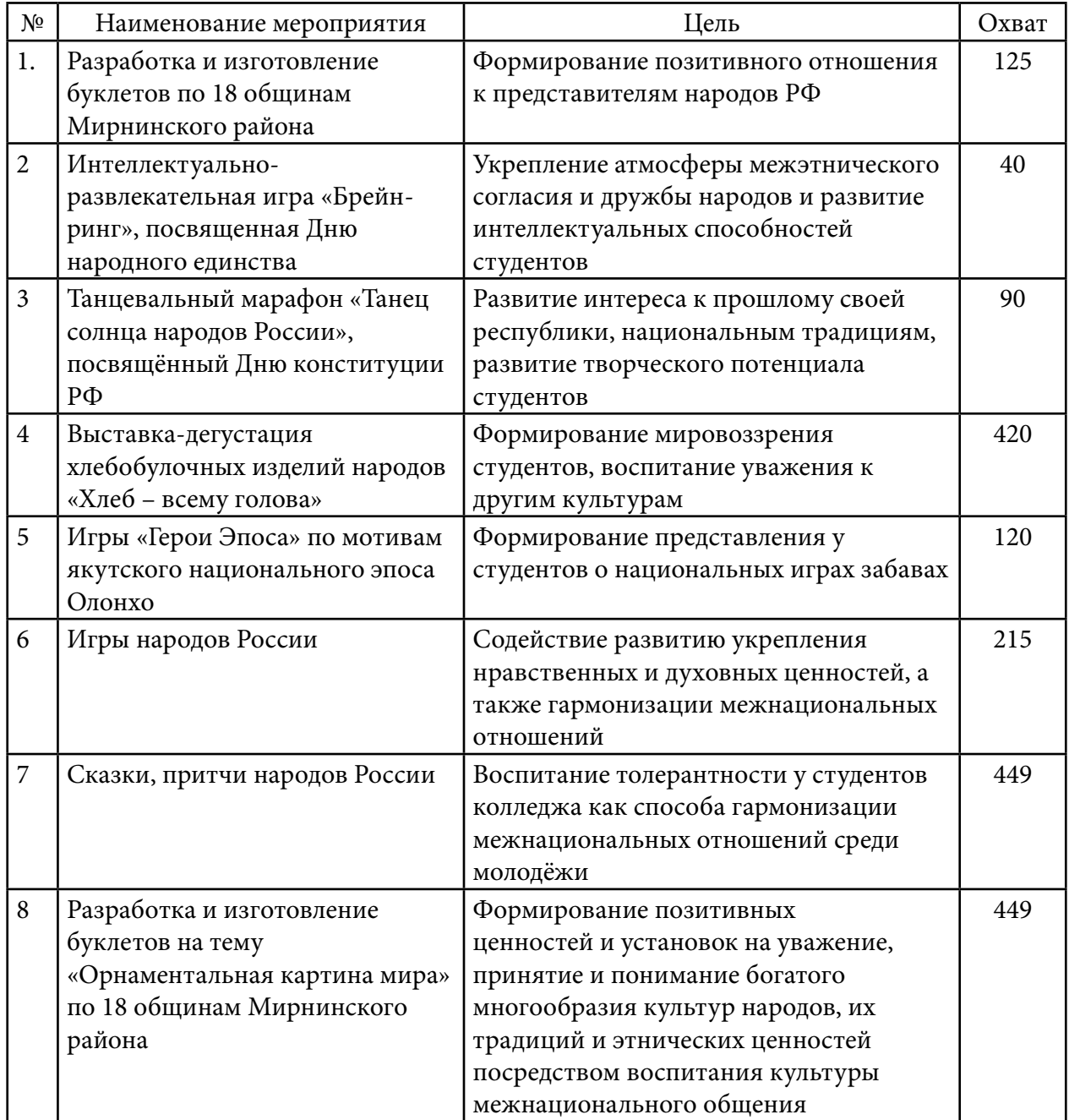

Все перечисленные мероприятия, безусловно, требовали немалой трудоемкой работы, концентрации и терпения в подготовке и проведении мероприятий как у организаторов, так и у кураторов и студентов. После каждого мероприятия мы анализировали мотивационный компонент культуры межнационального общения при помощи теста Г.У. Солдатовой «Типы этнической идентичности» (приложение 2). Данный тест определяет характер действий и поступков по отношению к людям другой национальности, степень мотивации в освоении родной и иной культуры.

Анализ тестов после нескольких проведенных мероприятий показал следующие результаты: у студентов остается неизменным интерес к культуре своего народа – после первого мероприятия 89% опрошенных студентов, после следующего мероприятия повысился до 90%, таким образом, видно, что процент меняется не сильно. А что касается интереса к культуре другого народа, то после каждого мероприятия был виден рост процентов – от 56% после первого и уже 73% – после второго мероприятия.

После завершающегося мероприятия мы перешли к итоговому этапу.

3. Итоговый этап включил в себя анализ полученных в ходе экспериментальной работы материалов, их анализ, написание выводов и заключения.

В результате формирующего этапа мы получили достаточное количество материала, касающегося результатов формирования культуры межнационального общения у студентов (результаты бесед, анкетирования, тестирования). Подвергнув качественному анализу представленные материалы, они дали независимую оценку полученным результатам по трем уровням, используя 20-ти бальную шкалу: высокий уровень – 20-16 баллов, средний –15-10, низкий – 9-1.

Все полученные данные были подвергнуты математической обработке (сведены к усреднённому показателю), представлены в процентном выражении в рисунке № 2.

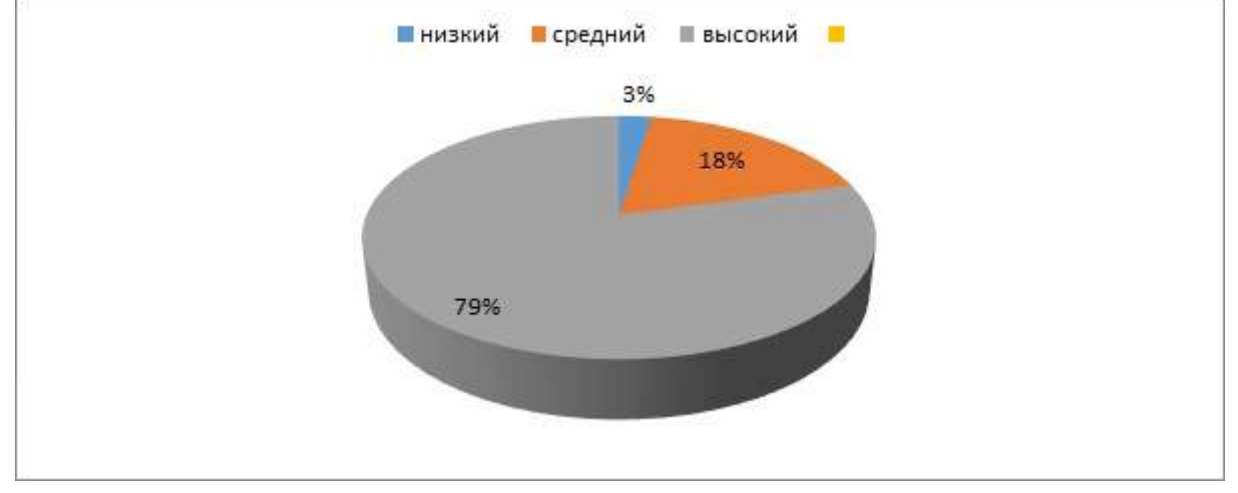

Рис. 2. Результаты экспертной оценки уровня сформированности культуры межнационального общения студентов

Результаты нашей работы показывают, что на начало эксперимента большинство респондентов оказались на «низком уровне», что свидетельствует о недостаточно полной сформированности культуры межнационального общения. На конец эксперимента результаты существенно изменились и поднялись до «высокого» уровня.

Так, усреднённый показатель представителей всех курсов по уровню сформированности культуры межнационального общения имеет следующее процентное выражение: начало года – 9% («высокий» уровень), конец года – 78%. «Прирост» показателя составляет 69 %. Это показатель отражает высокую положительную динамику и результативность проведенной работы.

Дополнительно был проведен опрос студентов, а также опрос преподавателей колледжа, касающийся степени удовлетворения работой Молодежной ассамблеи по реализации программы формирования межнациональных отношений (таблица 1).

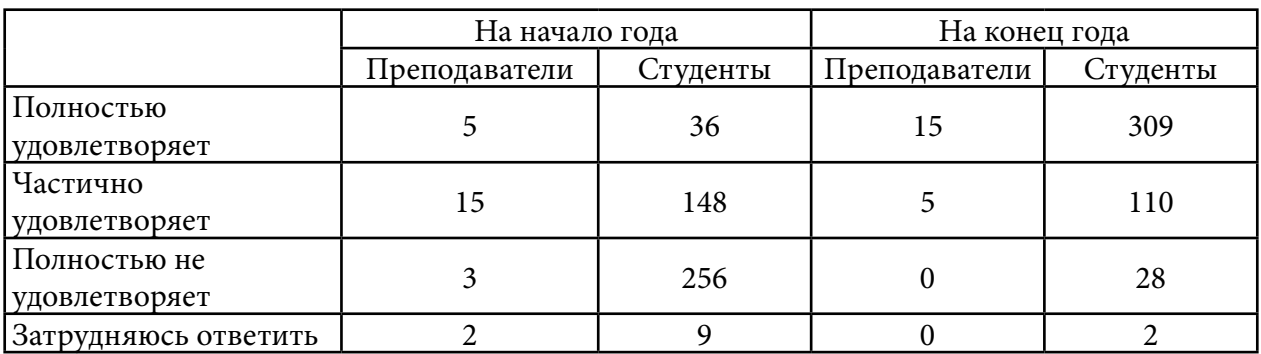

Таблица 1. Насколько Вас удовлетворяет работа Молодежной ассамблеи по реализации программы формирования межнациональных отношений?

Результаты таблицы 1 показывают изменения за период исследования в ответах респондентов. Вариант ответа «полностью удовлетворяет» показывает рост доли выбравших его респондентов.

## **ЗАКЛЮЧЕНИЕ**

По результатам исследования нами были сделаны следующие выводы:

1. Поскольку современное общество требует, чтобы человечество умело вести диалог между собой с уважением к национальной принадлежности, то одной из ведущих задач образования является поиск путей формирования культуры межнационального общения.

2. Анализ всех полученных данных проведенного исследования, характеризующий результативность работы Молодежной ассамблеи народов как части студенческого самоуправления, по формированию культуры межнационального общения у студентов позволяет говорить о её эффективности. Все организованные и проведенные воспитательно-образовательные мероприятия имели непосредственное отношение к процессу формирования культуры межнационального общения у студентов. Результаты показали существенный прирост всех взятых показателей как в качественном, так и в количественном отношении. Это может служить ориентиром по отбору наиболее эффективных мероприятий, получивших высокую оценку в эксперименте в рамках организации учебно-воспитательного процесса.

Результаты опытно-экспериментальной работы свидетельствует о том, что цель достигнута, задачи решены.

*Литература:*

- *1. Указ Президента РФ от 19 декабря 2012 г. № 1666 «О Стратегии государственной национальной политики Российской Федерации на период до 2025 года».*
- *2. Указ Президента Республики Саха (Якутия) от 12 октября 2011 г. № 968 «О государственной программе Республики Саха (Якутия) «Гармонизация межэтнических отношений в Республике Саха (Якутия) на 2012-2019 годы».*
- *3. Федеральный закон «Об образовании в Российской Федерации» от 29.12.2012 № 273-ФЗ.*
- *4. Постановление Правительства Российской Федерации от 4 октября 2000 г. № 751 г. Москва «О национальной доктрине образования в Российской Федерации».*
- *5. Постановление № 1443 от 16.10.2018 «Об утверждении муниципальной программы МО «Мирнинский район» Республики Саха (Якутия) «Развитие и гармонизация межнациональных и межконфессиональных отношений» на 2019-2023 годы».*
- *6. Новикова, И. А. Воспитание культуры межнационального общения старшеклассников (На примере общеобразовательных школ г. Барнаула) : Дис. ... канд. пед. наук. – Барнаул, 2006 – 214 с.*
- *7. Шогенов, А. А., Интеграционные процессы, как фактор развития образовательного пространства поликультурного региона. Автореф. дис… канд. пед. наук. – М, 2007.*
- *8. Борисов, Е.А. Многонациональному региону сильную национальную политику. Мирнинское отделение Ассамблеи народов Республики Саха (Якутия). – г. Мирный, 2017.*
- *9. Конституция (Основной закон) Республики Саха (Якутия): принята Верховным Советом Республики Саха (Якутия) 4 апреля 1992 года; текст утвержден Законом Республики Саха(Якутия) от 17 октября 2002 года 54-З № 445-II*
- *10. Юзмухаметов Р.Н., Многонациональному региону сильную национальную политику. Мирнинское отделение Ассамблеи народов Республики Саха (Якутия), г. Мирный, 2017.*
- *11. Бейсембаева, Г.А., Многонациональному региону сильную национальную политику. Мирнинское отделение Ассамблеи народов Республики Саха (Якутия), г. Мирный, 2017.*
- *12. Беловолова, С. П. К вопросу о формировании этнотолерантности в воспитательно-образовательном пространстве [Текст] / С. П. Беловолова, Н. В. Кергилова, Н. Н. А кунова // Сибирский педагогический журнал. – 2007. – № 10. – С. 220-226.*
- *13. Жолудова, А. Н. Формирование культуры м еж национальных отношений младших подростков в образовательном процессе школы [Текст]: автореферат дисс. канд. пед. наук: 13.00.01 / А. Н. Жолудова. – Рязань, 2006. – 20 с.*
- *14. Кобылянская, А. В. Психологические особенности межнациональных отношений в молодежной среде. Материалы Международной научно-практической конференции «Наука XXI века: теория, практика и перспективы». – Уфа: РИО МЦИИ ОМЕГА САЙНС, 2015. – С. 278-280.*
- *15. Маркова, Н. Г. Формирование у молодежи толерантности как индикатора культуры межнациональных отношений// Сибирский психологический журнал. – 2009. – № 31. – С. 53-58.*
- *16. Матис, В. И. Педагогика межнационального общения [Текст] / В. И. Матис. Барнаул, 2003. – 510 с.*
- *17. Махрова, И. А. Основные принципы формирования культуры межнационального общения / И. А. Махрова // Среднее профессиональное образование. – 2012. – № 8. – C. 55-57.*
- *18. Мункожаргалов, Д. А. Роль этнической толерантности в межнациональных отношениях // Вестник БГУ. – 2014. – №1. – С. 95-98.*
- *19. Новикова, И. А. Воспитание культуры межнационального общения старшеклассников (на примере общеобразовательных школ г. Барнаула) [Текст]: автореферат дисс. канд. пед.наук: И. А. Новикова. – Барнаул, 2006. – 22 с.*
- *20. Путин, В.В., «Россия: национальный вопрос», Независимая газета, 23 января 2012 года.*
- *21. Чипинова, Н. Ф. Формирование культуры межнационального общения у студентов педагогического вуза в процессе профессиональной подготовки [Текст]: автореферат дисс … канд. пед. наук: Н. Ф. Чипинова. – Челябинск, 2004. – 26 с.*
- *22. Юдина, О. И. Формирование этнической толерантности в поликультурном пространстве [Текст] /О. И. Юдина // Сибирский педагогический журнал. 2008. – № 4. – С. 237- 243.*

# **ПРИЛОЖЕНИЕ 1**

## **Анкета «Этнокультурные знания студентов о родной и других культурах»**

- 1. Родным языком я считаю:
	- 1. язык своей национальности;
	- 2. русский язык;
	- 3. в равной степени язык своей национальности и русский;
	- 4. другой (напиши какой);
	- 5. не задумывался.
- 2. Насколько глубоко вы знаете культуру своего народа (отметьте по каждой строке)?

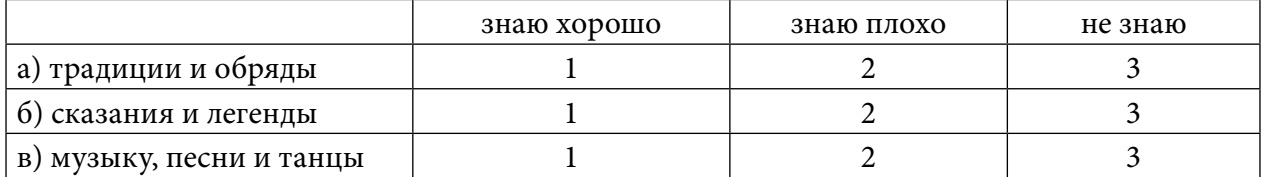

## 3. Нравятся ли Вам (отметьте по каждой строке)?

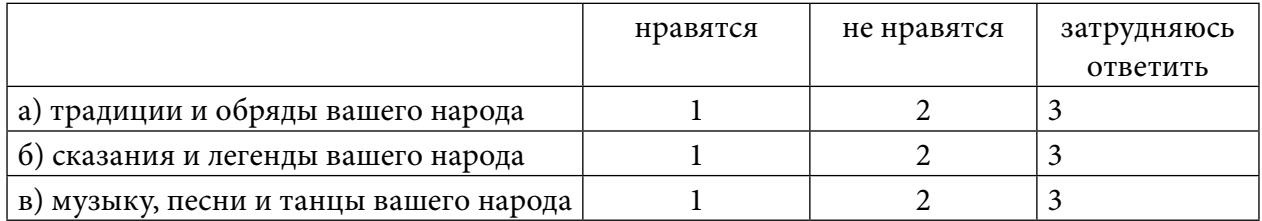

## 4. Насколько Вы придерживаетесь народных традиций, обычаев и обрядов?

- 1. придерживаюсь всегда;
- 2. придерживаюсь иногда;
- 3. не придерживаюсь.
- 5. Что вас роднит со своим народом?
	- 1. язык;
	- 2. культура;
	- 3. историческая судьба;
	- 4. менталитет;
	- 5. другое.
- 6. Насколько вас удовлетворяет культура национальных отношений в городе?
	- 1. полностью удовлетворяет;
	- 2. частично удовлетворяет;
	- 3. полностью не удовлетворяет;
	- 4. затрудняюсь ответить.
- 7. Насколько вас удовлетворяет постановка педагогической деятельности в вашем образовательном учреждении по реализации этнокультурных потребностей и межнациональной коммуникации?
	- 1. полностью удовлетворяет;
	- 2. частично удовлетворяет;
- 3. полностью не удовлетворяет;
- 4. затрудняюсь ответить.
- 8. Показатели развития духовно-нравственных качеств, способствующих формированию культуры межнационального общения.
	- 1. любовь к малой Родине (своему краю);
	- 2. любовь к своему народу, его культуре;
	- 3. уважение к другой национальной культуре, ее традициям, обычаям;
	- 4. любовь к России;
	- 5. осознание национально-государственных интересов России;
	- 6. признание общечеловеческих ценностей, равенства всех наций и народов;
	- 7. готовность защищать интересы России, всех ее народов;
	- 8. признание необходимости в межкультурном взаимодействии, толерантности, коммуникабельности, уважения к людям другой национальности.
- 9. Что важнее знать о родной этнической, русской, других народов России и мировой культурах?
	- 1. Родная этническая культура:
	- А) язык:
	- Б) история народа;
	- В) традиции, обычаи, нормы поведения.
	- 2. Русская культура:
	- А) язык:
	- Б) история народа;
	- В) традиции, обычаи, нормы поведения.
	- 3. Культура народов России:
	- А) язык;
	- Б) история народа;
	- В) традиции, обычаи, нормы поведения.
	- 4. Мировая культура:
	- А) язык;
	- Б) история народа;
	- В) традиции, обычаи, нормы поведения.
- 10. Насколько вы цените в людях любой национальности следующие качества? (отметьте по каждой строке)

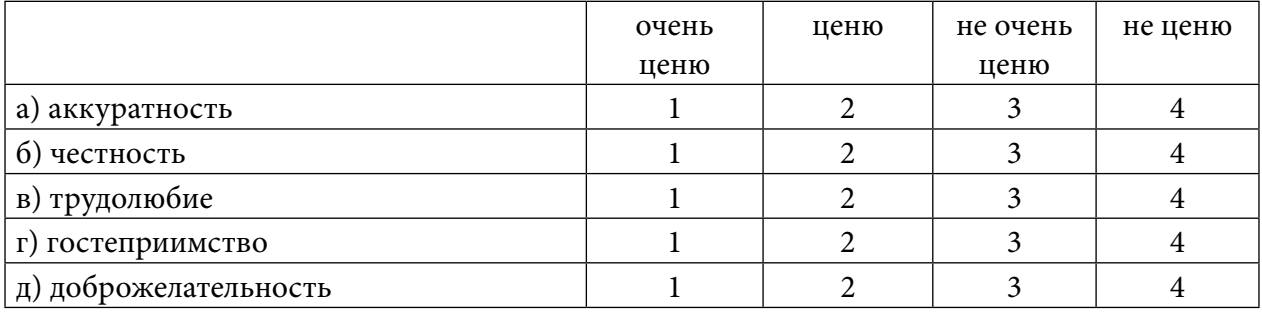

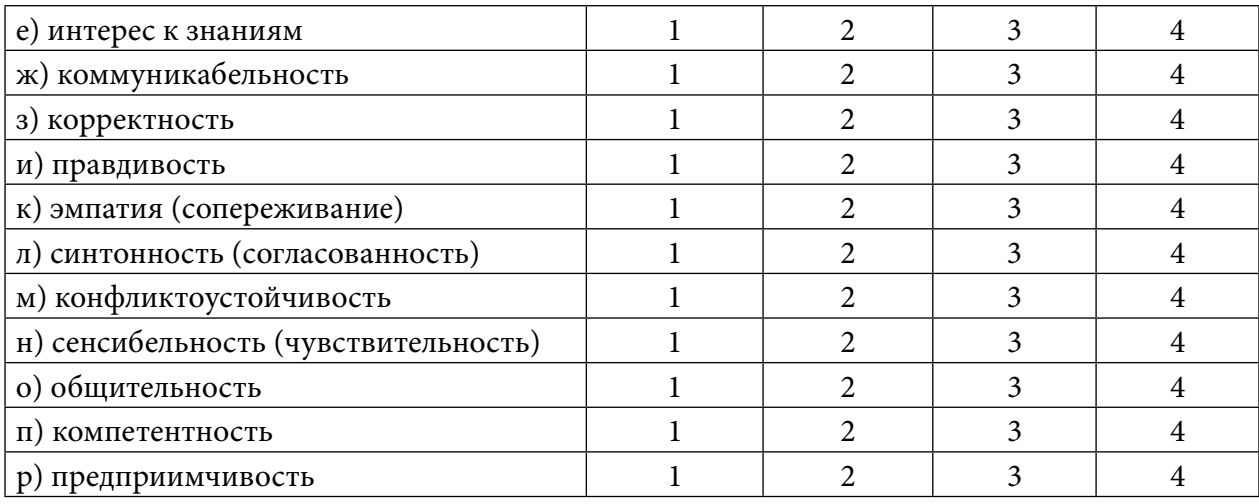

11. Как вы думаете, что вам понадобится в реализации дальнейших жизненных планов (в профессиональной деятельности)? (отметьте по каждой строке)

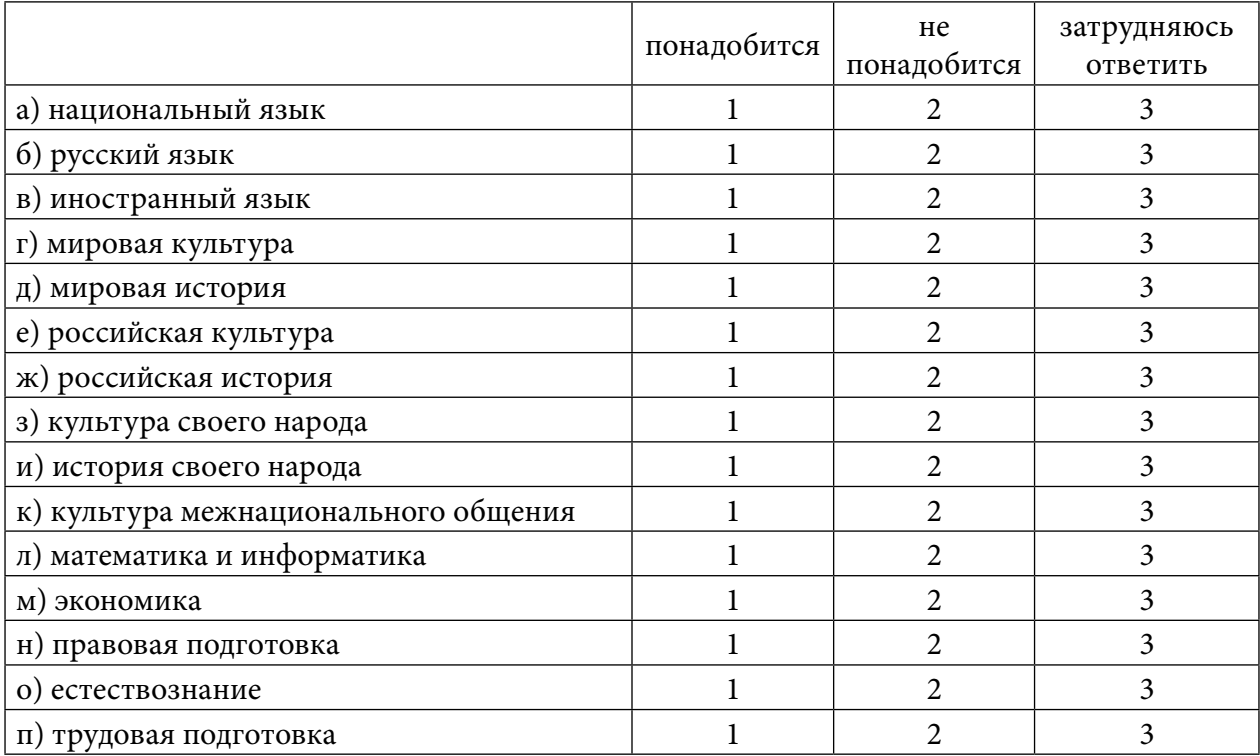

12. Достаточно ли вы владеете этнокультурными знаниями и умениями?

(отметьте по каждой строке)

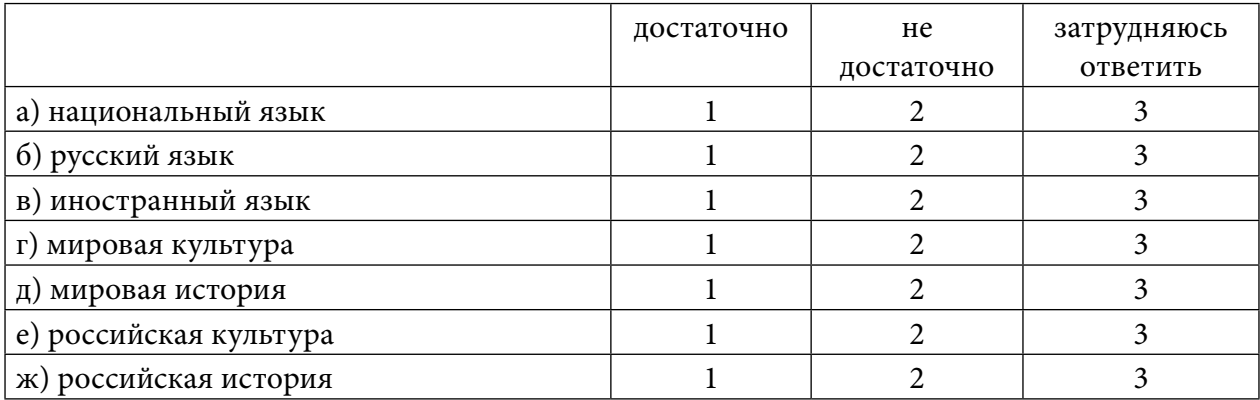

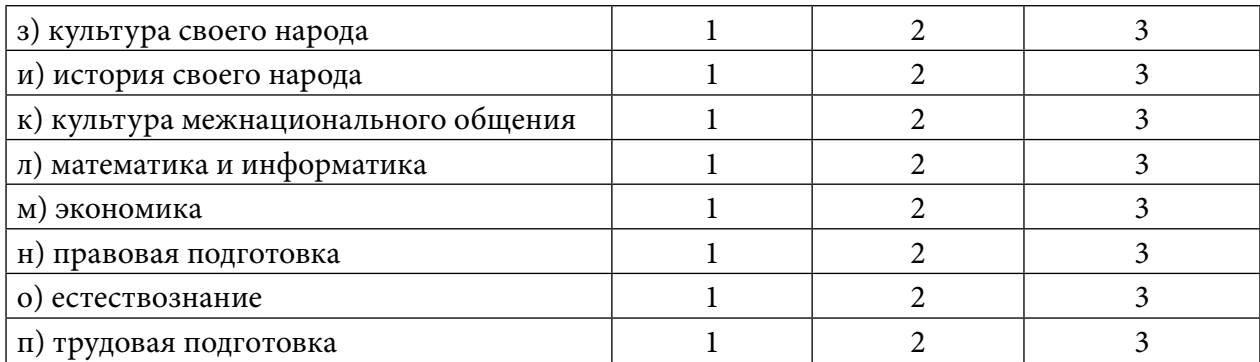

- 13. Раздражает ли вас, когда в коллективе люди одной национальности говорят на своем языке, а остальные их не понимают?
	- 1. да, в многонациональном коллективе нужно говорить на доступном для всех языке;
	- 2. да, хотя считаю, что люди имеют право говорить на своем языке, где угодно и когда угодно;
	- 3. нет, считаю это естественным;
	- 4. мне безразлично.
- 14. Какие причины препятствуют эффективному формированию и развитию культуры межнационального общения в г. Новосибирске? (можно отметить до трех пунктов)

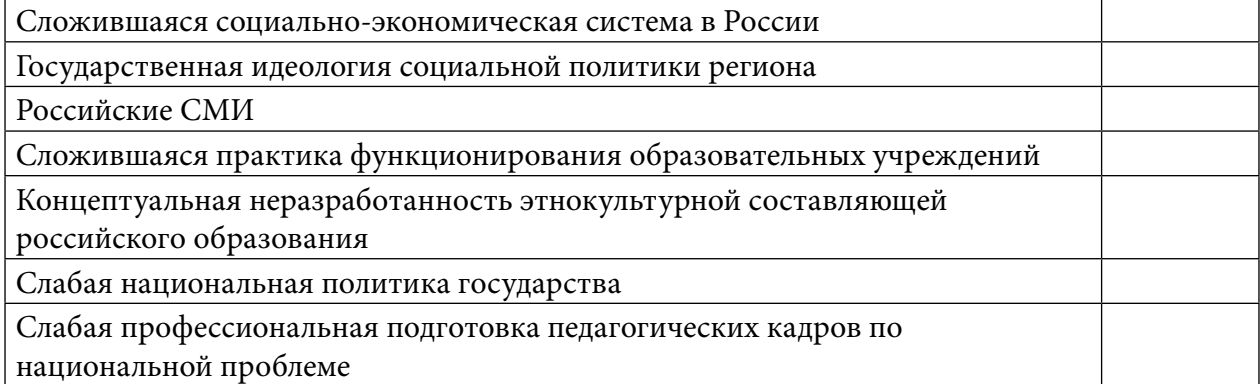

15. Как вы отнесетесь к браку вашего родственника (если бы кто-нибудь из ваших родственников вступил в брак) с человеком другой национальности?

- 1. считаю брак нежелательным;
- 2. предпочел бы человека своей национальности, но возражать не стал бы;
- 3. национальность в браке не имеет значения, если муж (жена) соблюдают обычаи моего народа;
- 4. национальность в браке не имеет никакого значения;
- 5. затрудняюсь ответить.
- 16. Что должно быть главным, по вашему мнению, при определении национальности человека?
	- 1. национальность отца;
	- 2. национальность матери;
- 3. принятый в семье язык;
- 4. собственное пожелание;
- 5. место или республика проживания.

# 17. Что, на ваш взгляд, отличает представителей разных национальностей в первую очередь? (можно отметить до трех признаков)

- 1. черты характера, психология;
- 2. особенности поведения;
- 3. культурные традиции, обычаи;
- 4. национальный язык;
- 5. внешний вид;
- 6. верование;
- 7. что-то, трудно определить;
- 8. в сущности, различий нет;
- 9. затрудняюсь ответить.

# 18. Что сближает вас, по вашему мнению, с другими людьми вашей национальности?

(можно отметить до трех признаков)

- 1. родной язык;
- 2. народные обычаи, обряды, культура;
- 3. общее историческое прошлое;
- 4. религия;
- 5. черты внешнего облика;
- 6. черты характера, психология;
- 7. общее поведение;
- 8. родственные связи;
- 9. ничто не сближает;
- 10. трудно сказать.

#### 19. Какой национальности ваши близкие друзья? (можно указать до трех националь-

ностей)

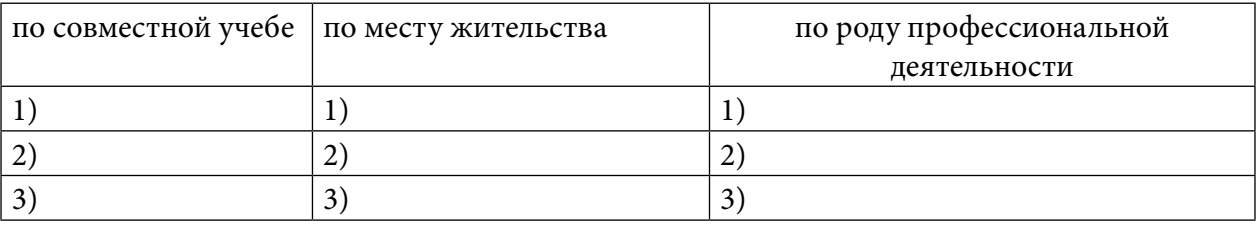

20. Какие черты, качества характера вы больше всего цените у представителей следую-

щих национальностей? (можно указать до трех качеств)

| русские " | якуты | буряты | киргизы | эвенк | ваш выбор      |
|-----------|-------|--------|---------|-------|----------------|
|           |       |        |         |       | национальности |
|           |       |        |         |       |                |
|           |       | ∠      |         |       |                |
|           |       | 3      |         |       |                |

# **ИСПОЛЬЗОВАНИЕ МОДЕЛИ КАЛЕНДАРЯ ПРОФЕССИОНАЛЬНЫХ СОБЫТИЙ В ПРОФОРИЕНТАЦИОННОЙ РАБОТЕ**

#### **Шайкина Вероника Юрьевна,**

студентка III курса ГАПОУ РС (Я) «Региональный технический колледж в г. Мирном»

#### **Научный руководитель:**

#### **Волкова Людмила Николаевна,**

преподаватель специальных дисциплин ГАПОУ РС (Я) «Региональный технический колледж в г. Мирном»

*Аннотация. Цель работы – создание календаря профориентационных событий для практического использования с целью профессионального самоопределения.*

*Методы и методики, которые использовались в работе:*

*Изучение информации из открытого источника.*

*Проведение опроса.*

*Составление календаря профориентационных мероприятий.*

*По итогам анкетирования № 1 можно сделать вывод, что учащиеся знакомы с профессией, по второму вопросу школьники практически не готовят, по третьему вопросу много знакомых обучаются по профессии, по следующим вопросам мы видим, что школьники считают, что повар должен обладать фантазией, желающих обучаться на повара 5%.*

#### **ВВЕДЕНИЕ**

«Если человек не знает, к какой пристани он держит путь, для него ни один ветер не будет попутным» – сказал Сенека. В жизни каждого наступает такой момент, когда нужно определиться, кем быть. Выбор профессии – это достаточно серьезный вопрос, к которому стоит подходить обдуманно. Правильный выбор профессии – залог дальнейшего успеха в карьере. У осознанно выбравших профессию людей больше шансов успешно реализоваться в жизни, поскольку их все устраивает в своей профессии и они с удовольствием идут на работу. У тех, кто выбрал профессию неосознанно, мало шансов на успешную будущую жизнь. Ведь они без желания встают утром и идут на работу, где будут делать то, что они не хотят.

Актуальность темы заключается в том, что общество предъявляет серьёзные требования к социальной активности подростков, развитию творческого потенциала, повышению самостоятельности и ответственности, умению быть полезным и нужным обществу, определиться в выборе профессии.

Цель – создать календарь профориентационных событий для практического использования с целью профессионального самоопределения.

Задачи:

- ознакомить школьников старших классов более подробно с профессией повара-кондитера;
- узнать об особенностях профессии;
- предоставить всевозможную информацию о профессии.
- Методы исследования:
- составить календарь профориентационных мероприятий;
- осуществить анкетирование в школе № 7 города Мирного.

Практическая значимость исследования - данная исследовательская работа может быть использована для проведения классных часов, дискуссий «Я в мире профессии», деловой игры и др.

Повар - это специалист по приготовлению пищи. Хорошего повара иногда называют волшебником, ведь он может из самых обычных продуктов приготовить настоящий шедевр, который доставит радость и наслаждение людям.

# **ИСТОРИЯ**

Бытует предположение, что зачатки кулинарного дела появились еще в первобытные времена, когда доисторические люди заметили, что один из соплеменников лучше других справляется с приготовлением пищи и стали постоянно доверять ему выполнение этой социальной функции. Однако в официальных письменных источниках первые упоминания о поварах появились только в 2600 году до нашей эры. Так, для солдат греческой армии еду готовил нанятый мастер кулинарии, пользовавшийся при этом особыми специями и отборными продуктами.

Люди то превозносили пищу до небес, наслаждаясь кулинарными изысками, то относились к еде с презрением, как к чему-то неприличному. С тех пор поварское ремесло претерпело немало изменений: появилось множество особых столовых приборов и приспособлений, при готовке пищи стало принятым соблюдать санитарные нормы.

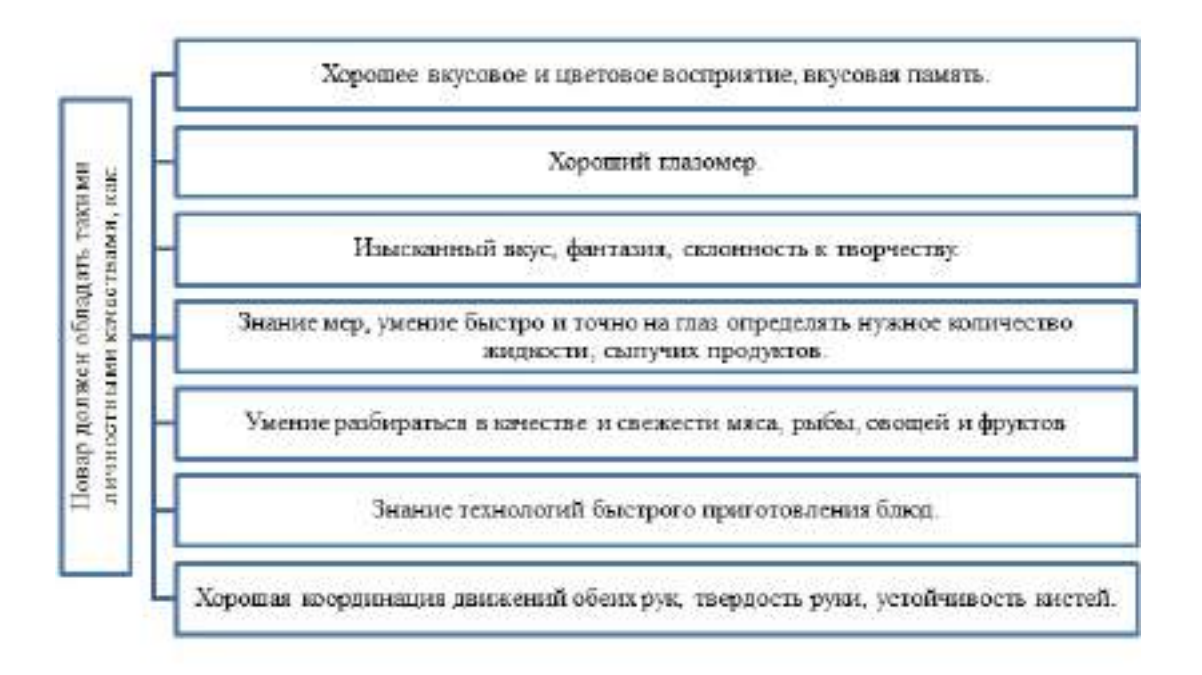

Рис. 1. Качества, которыми должен обладать повар

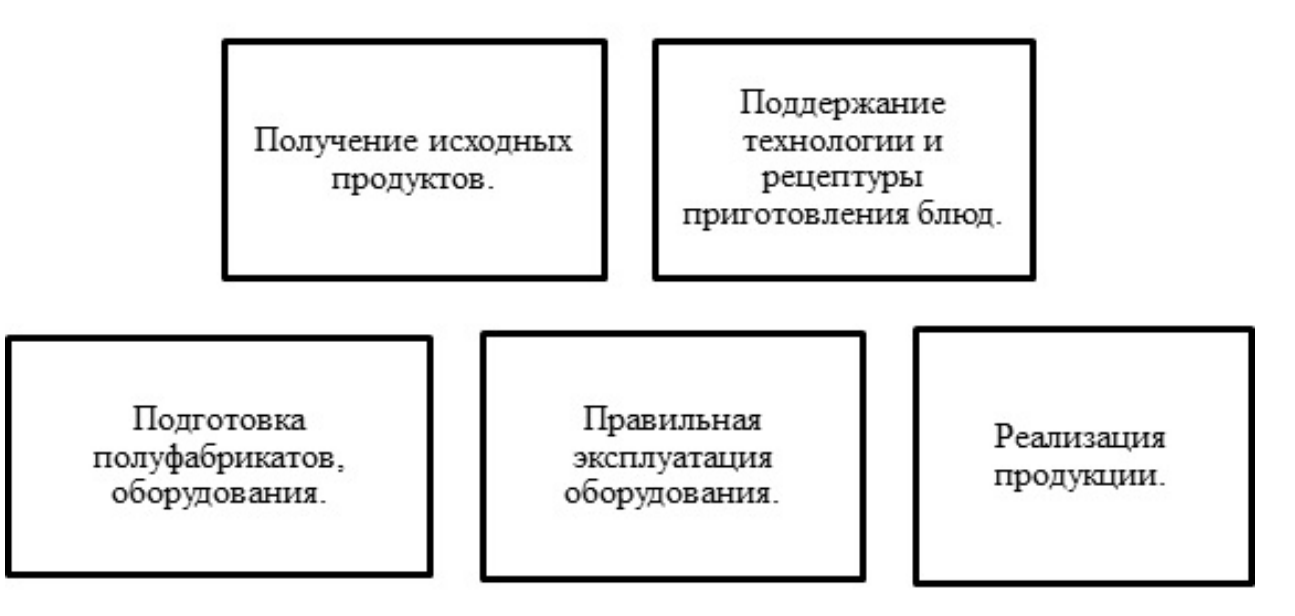

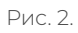

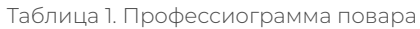

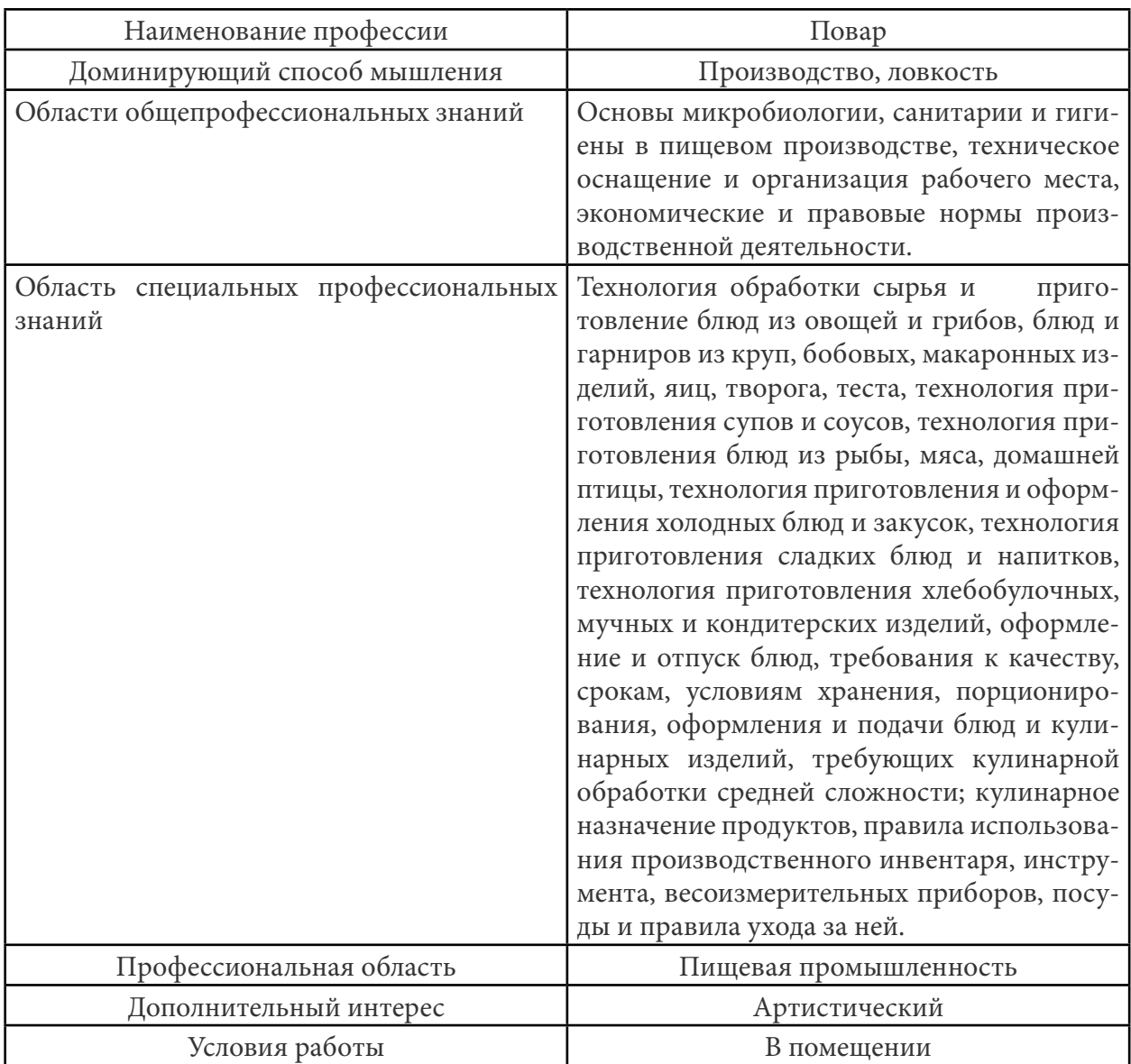

# **ПСИХОЛОГИЧЕСКИЕ ТРЕБОВАНИЯ К ПРОФЕССИИ ПОВАРА**

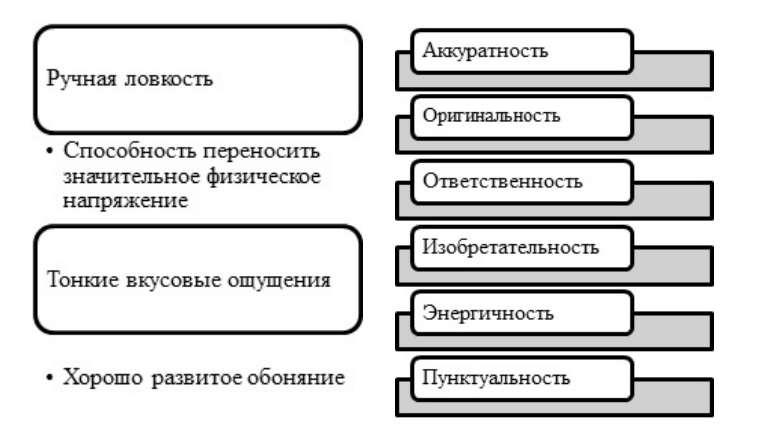

Рис. 3. Личностные качества

# **ПЕРСПЕКТИВЫ ПРОФЕССИОНАЛЬНОГО И КАРЬЕРНОГО РОСТА**

Востребованность – число вакансий неуклонно растет и повышается уровень зарплат. Особый акцент служба занятости делает на трудоустройстве жителей города, в том числе и на рабочие специальности, такие как повар. Говоря о вакансиях повара, стоит отметить, что работодатель иногда отдает предпочтение грамотному соискателю с опытом работы в кафе и ресторанах. Однако многие компании берут молодых специалистов.

Карьерный рост – повышение разряда, административный рост: повар – шеф-повар – заведующий производством – техник-технолог, заработная плата: уровень доходов рядового специалиста колеблется от 25000 до 50000 рублей.

Специальность «Повар» можно получить в колледжах, училищах и техникумах Республики Саха (Якутия).

## **АНКЕТИРОВАНИЕ**

Были заданы следующие вопросы:

- 1. Имеете ли вы представление о профессии повара-кондитера (варианты ответов: да/нет)?
- 2. Как часто вы готовите (варианты ответов: часто/иногда/редко)?
- 3. Есть ли у вас знакомые обучающиеся в колледже на повара-кондитера (варианты ответов: да/нет)?
- 4. Выберите из списка, какими качествами должен обладать повар (варианты ответов: хорошее вкусовое и цветовое восприятие, вкусовая память; хороший глазомер; изысканный вкус, фантазия, склонность к творчеству; энергичность)?
- 5. Желаете ли вы поступить в колледж на повара-кондитера (варианты ответов: да/ нет)?

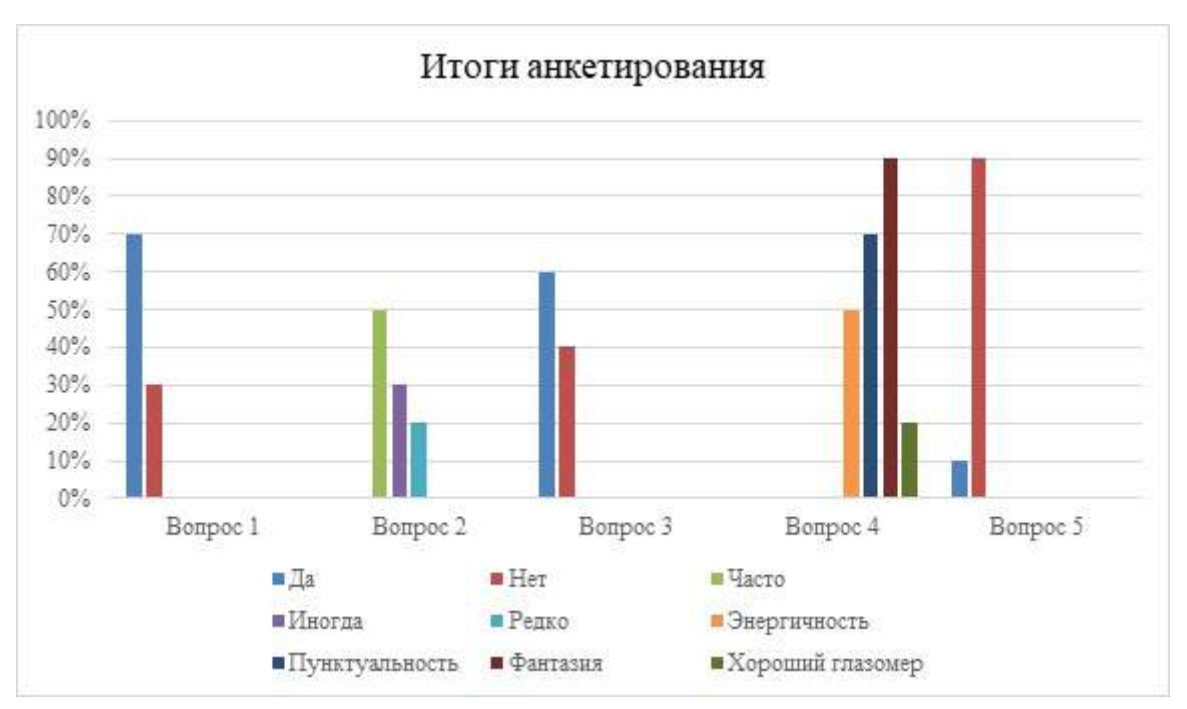

Рис. 4. Итоги анкетирования №1

На основании итогов анкетирования (рис. 4) можно сделать вывод, что обучающиеся знакомы с профессией, по второму вопросу школьники практически не готовят, по третьему вопросу много знакомых обучаются по профессии, по следующим вопросам мы видим, что школьники считают, что повар должен обладать фантазией, желающих обучаться на повара 5% от количества опрошеных.

 Чтобы привлечь школьников для обучения профессии «Повар-кондитер» мы решили подготовить и провести несколько профориентационных мероприятий. Для этого составили календарь профориентационных событий.

| Урок по ознакомлению с про-          | $20$ минут | Сентябрь 2022 год |
|--------------------------------------|------------|-------------------|
| фессией повара.                      |            |                   |
| Мастер-класс по приготовле-          | 90 минут   | Октябрь 2022 год  |
| нию бисквитного теста и изде-        |            |                   |
| лий из него.                         |            |                   |
| Мастер-класс по сложной на- 45 минут |            | Январь 2023 год   |
| резке овощей.                        |            |                   |
| Мастер-класс украшения<br><b>ИЗ</b>  | 80 минут   | Февраль 2023 год  |
| изомальта.                           |            |                   |
| Мастер-класс по изготовлению         | 30 минут   | Март 2023 год     |
| карамельной массы.                   |            |                   |
| Мастер-класс по приготовле-          | 90 минут   | Апрель 2023 год   |
| нию холодных блюд и закусок.         |            |                   |

Таблица 2. Календарь профориентационных событий

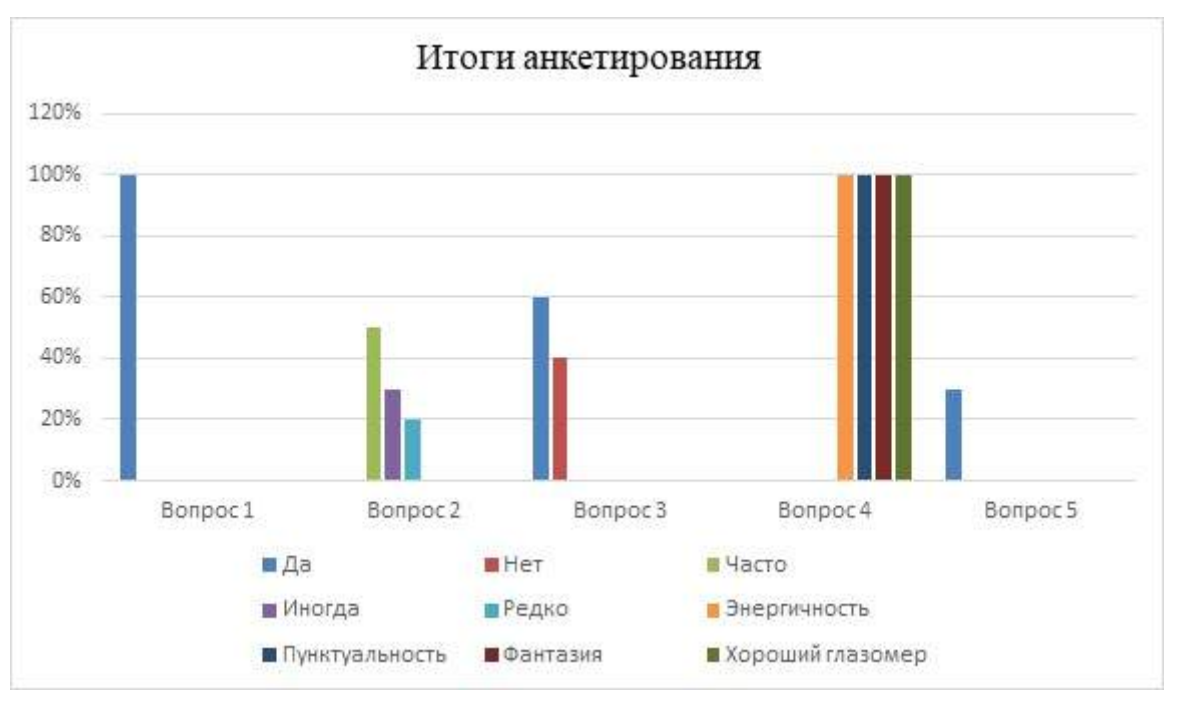

Рис. 5. Итоги анкетирования №2

Из двух проведенных профориентационных событий мы провели повторное анкетирование. Всего опрошенных респондентов 85 человек, из них 25 человек пожелали поступить в колледжи, чтобы обучиться профессии повара.

Итоги анкетирования: используя результаты анкетирования №, можно сделать вывод, что календарь профориентационных событий помогает заинтересовать школьников в поступлении.

#### **ЗАКЛЮЧЕНИЕ**

Мир профессий – необычный мир. В этом мире живут не просто люди, а представители разных профессий. Незаметно пролетели чудесные школьные годы. И сегодня перед нами стоит непростой вопрос: «Кем быть?» В мире постоянно появляются все новые и новые профессии. Беседуя с родителями о своем будущем, мы понимаем, что человек сам отвечает за свой выбор.

Профессия – это очень важная часть жизни человека, чем удачнее сделать выбор, тем больше можно достигнуть чего-либо на профессиональном поприще и ощутить себя успешным и счастливым. Ещё один из самых важных принципов выбора профессии – будущая профессия должна нравиться. Ведь работу, которую выполняешь с удовольствием, всегда делаешь легко, не испытывая усталости, не замечая времени. И прежде чем выбрать свою профессию, человек должен знать, чего он хочет. Профессия не должна быть героической, высокооплачиваемой, предоставляющей какие-то льготы, главное, чтобы она была творческой и интересной, тогда успех будет гарантирован. Конечно, в жизни неплохо бы найти «свою» профессию, ту, которая ближе к тебе, к твоей душе, чтобы не мучиться всю жизнь. Но зачастую мы выбираем не то, что нам хочется, а то, что приходится: несмотря на возможность выбора, мы смело идем за друзьями и тем самым несознательно губим свою жизнь.

Мы предлагаем проведение мастер-классов в других школах для ознакомления школьников.

У осознанно выбравших профессию людей больше шансов успешно реализоваться в жизни, ведь они знают, что они мастера в своем любимом деле. У тех, кто выбрал профессию неосознанно, мало шансов на успешную будущую жизнь. Ведь они вынуждены делать чтото против своей воли.

*Литература:*

- *1. https://ru.wikipedia.org/wiki/Профессия.*
- *2. http://www.syl.ru/article/194939/new\_buduschaya-professiya-problema-vyibora-professii.*
- *3. http://ppt4web.ru/obshhestvoznanija/klassifikacija-professijj.html.*
- *4. http://edunews.ru/professii/obzor/s-lyudmi/povar.html.*
- *5. Профессия повар. Учебное пособие. Автор: Барановский В.А.*
- *6. http://www.vsekolledzhi.ru/kolledzh/city/perm/specialnost/povar/.*
- *7.* [http://cznperm.ru/news/2017/03/06/360/.](http://cznperm.ru/news/2017/03/06/360/)
- *8. https://infourok.ru/metodicheskie-ukazaniya-po-provedeniyu-professionalnih-prob-srediuchaschihsya-shkol-po-professii-povar480329.html?ysclid=lanaxgolk8767147386.*

# **СИМПОЗИУМ 23**

«СОЦИАЛЬНО-ГУМАНИТАРНЫЕ<br>«И ЭКОНОМИЧЕСКИЕ НАУКИ

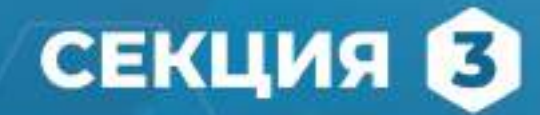

Прикладная экономика и менеджмент.<br>Технология сферы товаров и услуг

# **ТАЙМ МЕНЕДЖМЕНТ КАК СРЕДСТВО ДОСТИЖЕНИЯ ЦЕЛИ**

#### **Баягантаев Степан, Парфенов Иван Сергеевич, Шамаев Николай,**

студенты 3 курса ГБПОУ РС (Я) «Транспортный техникум им. Р.И. Брызгалова»

### **Научный руководитель: Беляева Оксана Егоровна,**

преподаватель общепрофессиональных дисциплин ГБПОУ РС (Я) «Транспортный техникум им. Р.И. Брызгалова»

*Ключевые слова: тайм-менеджмент, время, управление временем, повышение эффективности.*

# **ВВЕДЕНИЕ**

Наибольшую актуальность тайм-менеджмент приобретает в современном мире, когда все процессы ускоряются, а необходимость правильно организовывать свое время достигает кульминации. Ритм, в котором живет большинство из нас нельзя назвать спокойным и размеренным. Постоянное пребывание в состоянии «Не знаю за, что хвататься» вряд ли можно назвать подходящим, когда речь идет о личной эффективности.

Цель: изучить влияние приёмов эффективного управления временем на повышение продуктивности обучающихся.

Задачи:

- 1. Изучить теоретические аспекты тайм-менеджмента.
- 2. Раскрыть сущность основных методик тайм-менеджмента и обосновать необходимость их применения в среде обучающихся.
- 3. Провести опрос и анализ результатов, разработать рекомендации по методам «90 на 30» и «Помидора».

Объект исследования: тайм-менеджмент как наука и искусство управления временем.

Предмет исследования: основные инструменты тайм-менеджмента, которые позволят обучающимся сформировать необходимые навыки рационального использования времени.

Используемые методы и приемы: социологический опрос с использованием образовательной платформы onlinetestpad, анализ научной и справочной литературы.

Практическая значимость работы заключается в том, что позволяет не только представить результаты исследования на кураторских часах, но и использовать их на протяжении всей жизни.

# **1. ОСНОВНЫЕ ПРИНЦИПЫ И МЕТОДЫ ТАЙМ-МЕНЕДЖМЕНТА, ПОЗВОЛЯЮЩИЕ РАЦИОНАЛЬНО ИСПОЛЬЗОВАТЬ ВРЕМЯ**

В переводе с английского языка «тайм-менеджмент» означает «управление временем». Проблема нехватки времени существовала всегда. Наибольшую актуальность она приобрела в современном мире, когда все процессы ускоряются, а необходимость правильно организовывать свое время достигла кульминации. Тайм-менеджмент – это эффективное планирование рабочего времени для достижения целей, нахождение временных ресурсов, расстановка приоритетов и контроль выполнения запланированного.

Очевидно, что буквально контролировать время невозможно. Тогда что это за принцип, о котором мы говорим? В действительности, это научный подход к учету, распределению и оперативному планированию временных ресурсов. Это означает своевременное решение задач. Планирование времени - это не один конкретный метод и не технология. Это умный подход к тому, как распоряжаться своим самым важным ресурсом.

# 2. МЕТОДИКИ ТАЙМ-МЕНЕДЖМЕНТА «МЕТОД ПОМИДОРА», ИЛИ «СИСТЕМА 25 МИНУТ»

Кто придумал: Франческо Чирилло. Он использовал этот метод для подготовки к экзаменам. Время он засекал по кухонному таймеру, сделанному в виде помидора, это дало название методу.

В чём заключается: поставьте таймер на 25 минут и в течение этого времени выполняйте работу, ни на что не отвлекаясь. После сделайте перерыв пять минут и повторите цикл заново — продолжайте работу. Через каждые четыре цикла сделайте большой перерыв в 30 минут. Смысл метода в том, что монотонная работа разбивается на небольшие части, и после каждой вы получаете заслуженный отдых. Так легче взяться за сложные задачи и можно выполнить их лучше.

Кому подходит: метод универсален. Может пригодиться кому угодно, когда нужно долго делать монотонную работу - например, убраться дома, написать статью или отчёт, подготовиться к экзамену.

# Метол «90 на 30»

Кто придумал: Тони Шварц, писатель, блогер и основатель компании The Energy Project.

В чём заключается: по этому методу на работу отводится полтора часа (90 минут), а после — полчаса на отдых. После этого цикл повторяется. Каждый полный цикл занимает два часа.

Кому подходит: метод универсальный. Лучше подойдёт тем, кто привык мыслить временными интервалами и отводить на работу определённое время.

# Принцип «Девяти дел» или Принцип «1-3-5»

В чём заключается: подход простой - за день нужно завершить одно большое дело, три средних и пять небольших. К небольшим можно отнести, например, несложные бытовые дела. Их тоже лучше планировать, чтобы они не накапливались. Идея в том, что такое количество и соотношение дел помогут потратить день продуктивно и при этом не выбиться из сил.

#### «Принцип трёх дел»

Кто придумал: Крис Бейли, канадский писатель и консультант.

В чём заключается: это альтернатива методу «Девяти дел». Тут тоже выбор и иерархия дел, но акцент делается на самые важные дела. А остальные пока подождут. Нужно каждый день выполнять три самые важные задачи. Сосредоточьтесь на них и не распыляйте внимание на другие, менее важные дела.

Кому подходит: метод полезен, когда вы чувствуете, что за рутиной и мелочёвкой не успеваете сделать что-то по-настоящему важное и главные цели ускользают. «Принцип трёх дел» поможет расставить приоритеты - правда, за счёт второстепенных задач. Но иногда это вполне оправданно. Кроме того, этот метод, как и метод «Девяти дел», подходит людям, которым проще планировать день через дела и задачи, а не разбивая его на временные интервалы.

# ПРАКТИЧЕСКАЯ ЧАСТЬ

Мы провели опрос среди студентов 1 курса, состоящий из 8 вопросов. В опросе приняли участие 76 студентов. На первый вопрос большинство студентов ответили, что на выполнение СРС (самостоятельная работа студента) они тратят 1 час на второй вопрос большинство ответило, что ложатся спать после 00.00, что достаточно поздно. На третьем вопросе выяснилось, что большинство студентов предпочитают выполнять СРС в вечернее время. На вопрос про планирование времени большинство студентов ответили что, скорее планируют свой день, чем нет. На пятый вопрос большинство ответили, что продуктивно проводят свои выходные. На шестой вопрос про пробуждение большинство студентов ответили, что просыпаются в промежутке времени между 7 и 8 часами утра. На седьмом вопросе оказалось, что большинство студентов опаздывают на занятия по причине того, что проспали. На восьмом вопросе выяснилось, что большинство студентов не регулируют время для развлечений.

В экспериментальной части исследования мы попробовали прожить по методикам тайм менеджмента, а именно по методам «Помидора» и «90 на 30». И на основании результатов опроса были разработаны графики дня по этим методам.

Результаты применения методик показывают, что эффективность труда действительно возрастает в несколько раз, в особенности эффективен метод «Помидора», так как он позволяет немного отвлечься от работы и вновь приступить с свежими силами, а метод «90 на 30» подходит не всем, поскольку только достаточно усидчивые могут выполнять задания полтора часа без перерывов.

И вот так после опроса студентов и экспериментальной части мы составили графики дня по методам «Помидора» и «90 на 30», чтобы ребята не опаздывали и вовремя выполняли CPC.

Также подготовили подборку из четырех приложений на смартфон для эффективного тайм-менеджмента.

#### «Мои дела: Планировщик задач»

Не самый изящный, но довольно функциональный сервис для планирования задач. Возможности планировщика ограничиваются созданием задач по дням и списка общих дел, не привязанных к определённому времени. Задачи можно переносить, копировать и

отправлять другим. Встроенный в приложение календарь помогает организовать задачи на несколько месяцев вперёд.

На этом функции приложения заканчиваются — нет ни тегов, ни меток с фильтрами, ни возможности прикреплять файлы или отслеживать прогресс. Но если нужен простой и понятный сервис для тайм-менеджмента без вороха дополнительных функций, то «Мои дела» могут вам понравиться.

# **Google-календарь**

Один из самых простых и надежных планировщиков. Если раньше в календаре можно было лишь рассортировывать задачи по дням и времени, то сейчас функций прибавилось. Например, в Google-календаре появилась возможность ставить цели: задаёте цель, и приложение само предлагает вам время для её достижения.

Удобно, что все мероприятия из Gmail автоматически импортируются — вы не забудете ни про ужин с партнёрами, ни про командировку. Единственное заметное неудобство календаря — нельзя создавать списки дел без привязки к конкретной дате. Оформление календаря тоже радует глаз — можно добавлять карты и картинки.

## **OneNote**

Больше всего сервис напоминает цифровую записную книжку и очень понравится тем, кто привык вести органайзеры.

Сервис умеет работать с тегами и копировать содержимое веб-страниц, поддерживает функцию рукописного ввода и позволяет вставлять фото, видео и аудиофайлы в любой из документов.

Но у этого приложения есть и свои минусы. Так, несмотря на возможность командной работы, подключить всех участников удаётся далеко не всегда. Также сервис не поддерживает функцию распознавания рукописного текста (зато в нём можно рисовать очень красочные схемы) и не интегрирует сторонние приложения.

# **Notion**

Сервис, призванный объединить все ваши дела и информацию в одном месте, активно набирает популярность. В Notion можно создавать todo-листы и планировать время, создавать свою базу данных, вести проекты и организовывать задачи.

В Notion встроено очень много возможностей для организации и оформления информации — это одновременно привлекает и отталкивает. Разработчики создали десятки шаблонов для самых распространённых задач. Шаблоны можно создавать самому и делиться ими с другими пользователями.

Все эти приложения находятся в свободном доступе, а также доступны на большинстве платформ и распространяются бесплатно. Так что любой может ими свободно пользоваться.

# **ЗАКЛЮЧЕНИЕ**

Можно сделать вывод — управление временем касается в большей степени организации времени, чем его экономии. Каждый должен стремиться к правильному распределению времени, исходя из личных интересов. Нужно так использовать время, чтобы обеспечить выполнение максимального числа задач, которые в свою очередь обуславливают выполнение промежуточных задач, ведущих к реализации основной цели. То, насколько успешно каждый будет претворять в свою деятельность принципы эффективного использования времени, зависит в первую очередь от него самого и от его желания тратить время рационально, так как для того, чтобы путем постановки ясных целей, правильного выбора приоритетов и планирования своего времени, добиться большей эффективности в работе, нужно приложить определенные усилия и затратить немного времени.

Выводы:

- 1. Правильное распределение времени строиться на личном интересе.
- 2. Тайм-менеджмент помогает более эффективно распределять время для различных задач.
- 3. Существует много методик, позволяющих эффективно распоряжаться временем.
- 4. Тайм-менеджмент учит быть более дисциплинированным.

#### Литература:

- 1. Материалы сайта https://blog.agrokebety.com.
- 2. Материалы сайта https://school-science.ru.
- 3. Материалы сайта https://skillbox.ru.
- 4. Материалы сайта http://www.improvement.ru.
- 5. Материалы сайта https://studbooks.net.
- 6. Материалы сайта https://school-science.ru.

# ПРИЛОЖЕНИЕ 1.

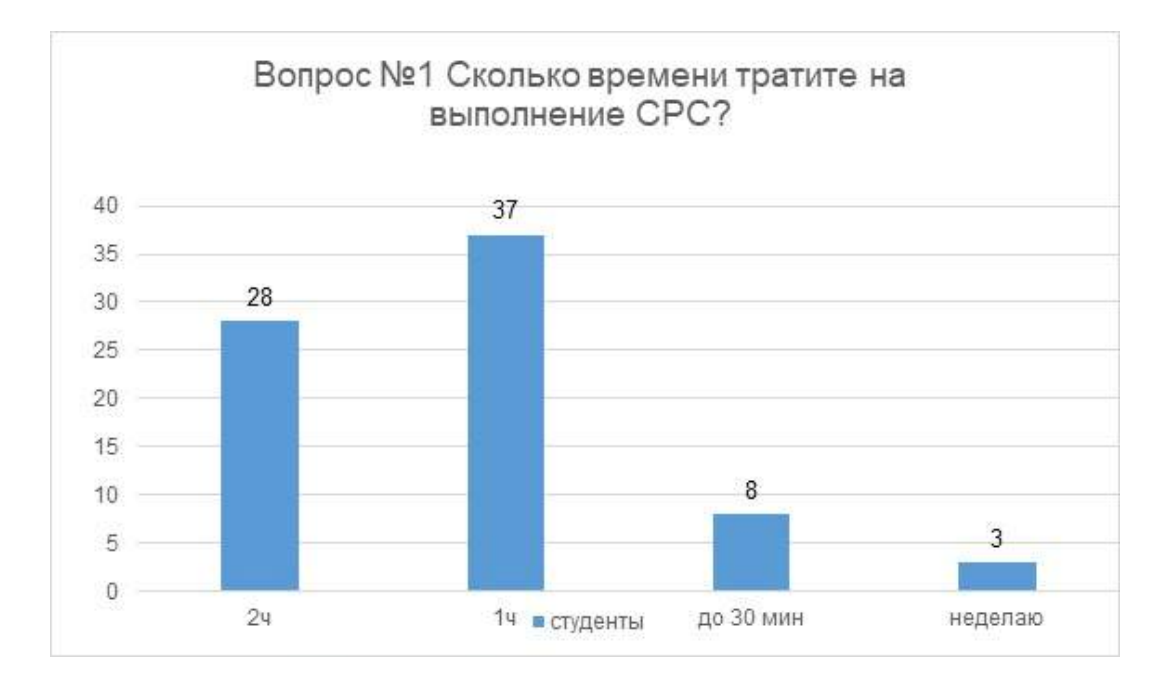

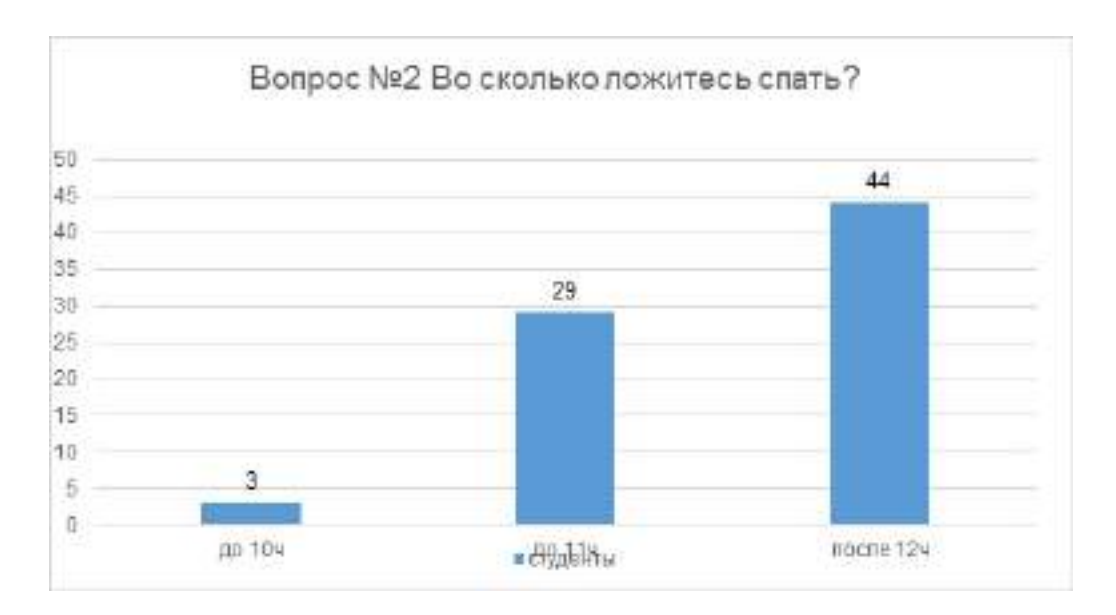

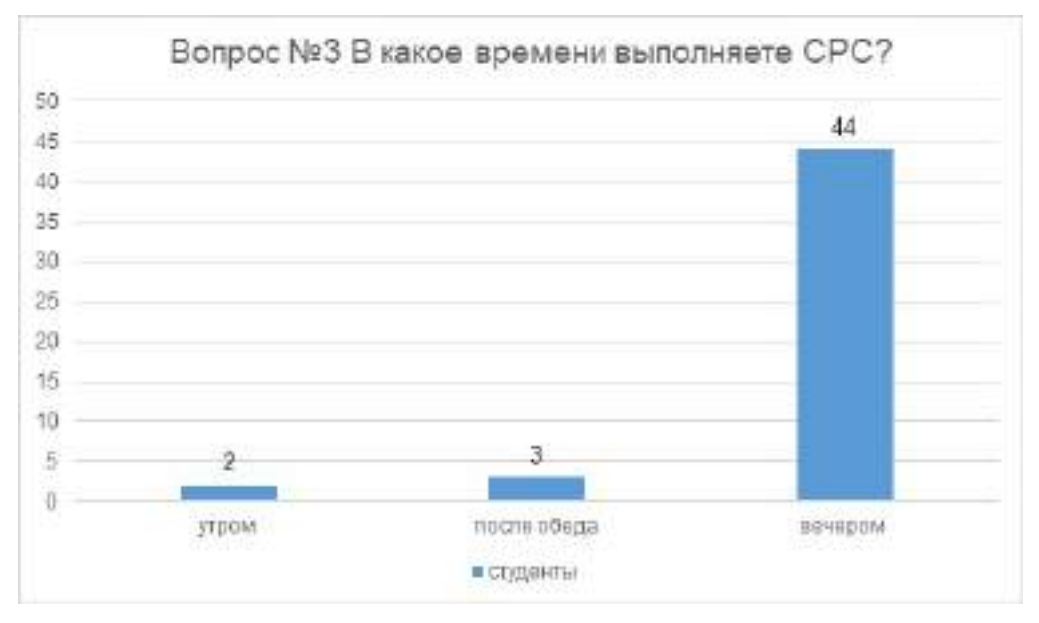

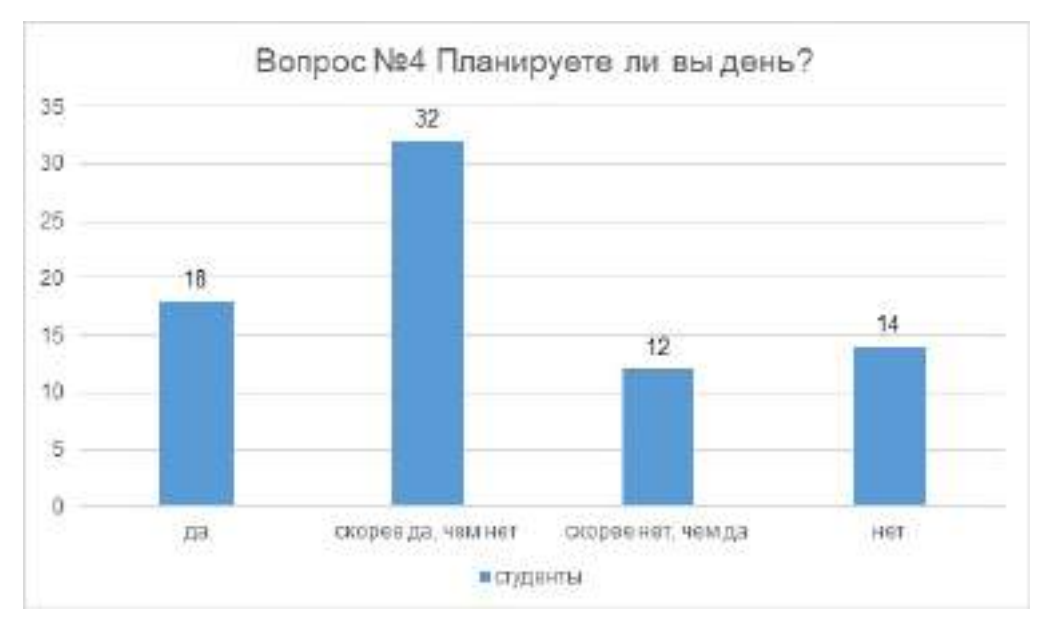

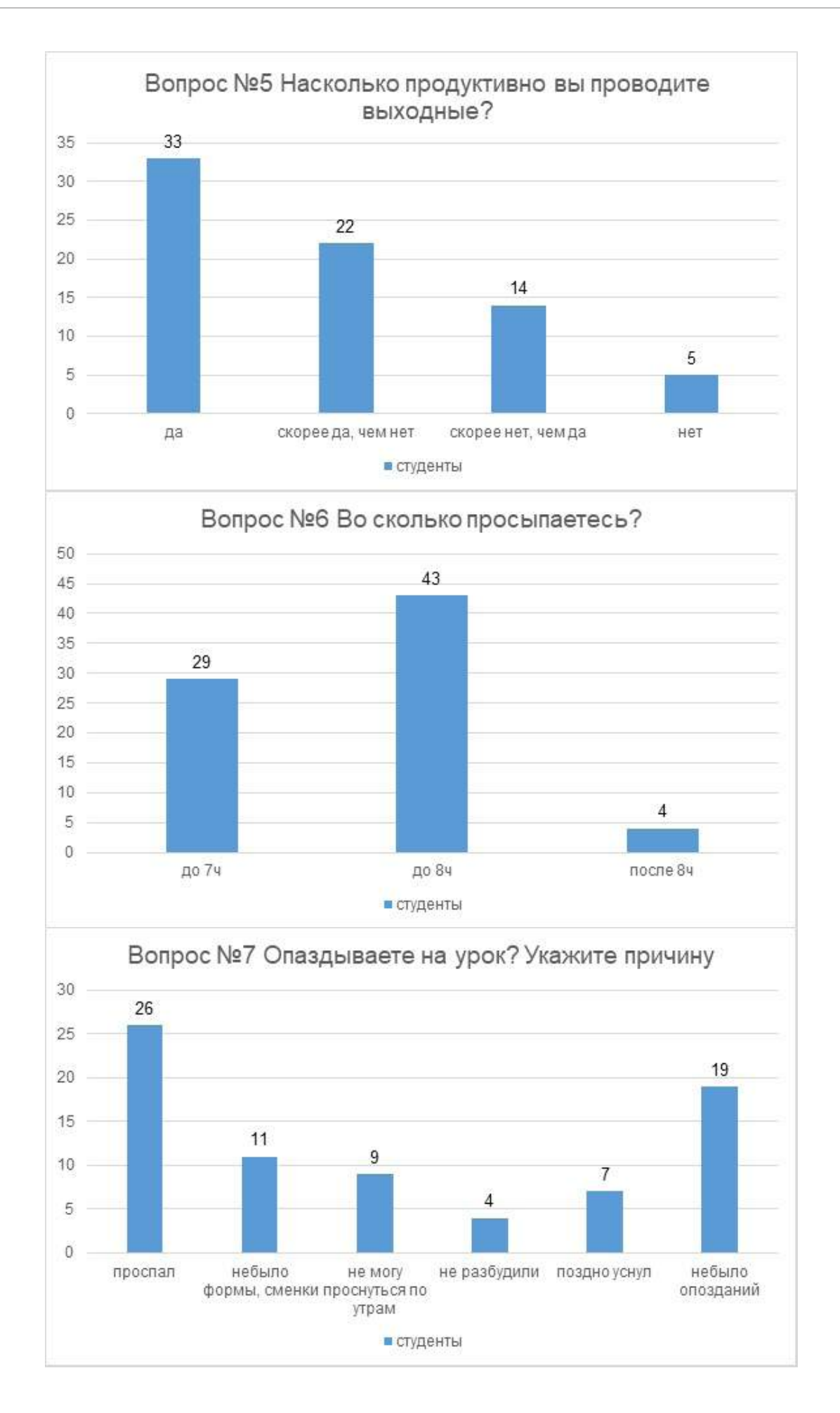

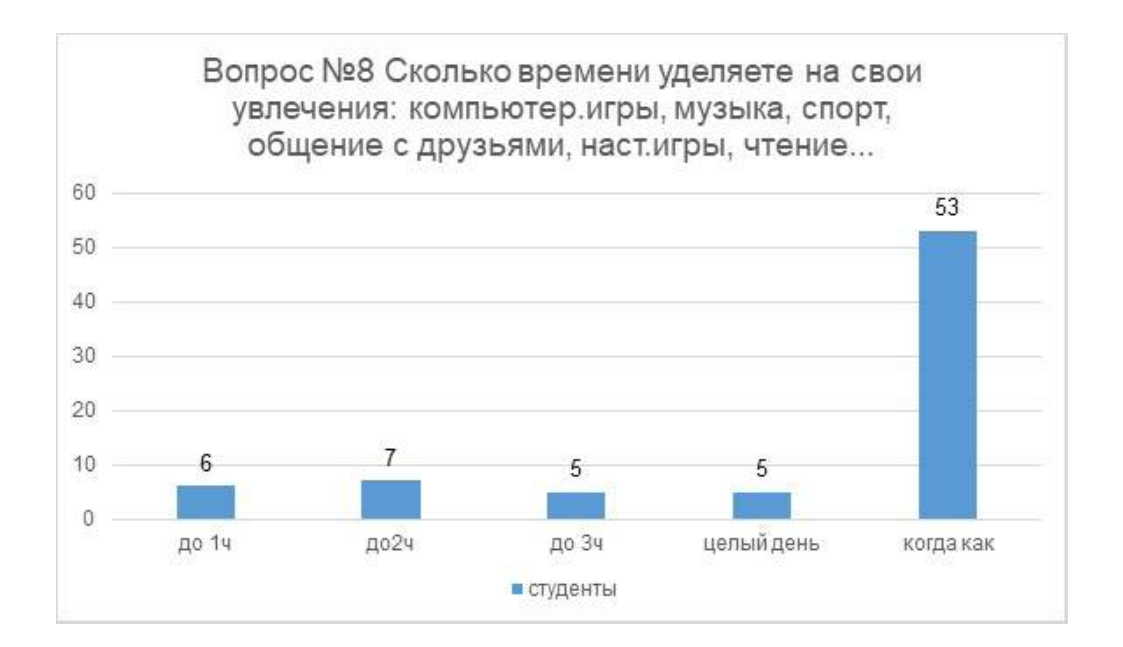

График дня по методу «Помидора» 07:00 Подъем. 07:00-08:00 Подготовка к учебе. 08:00 Выход на учебу. 08:30 Начало учебного дня. 16:00 Конец учебного дня. 16:00-18:00 Внеурочные занятия, кружки и т.п. 18:00-18:30 Свободное время. 18:30-18:55 1 цикл. 18:55-19:00 Отдых. 19:00-19:25 2 цикл. 19:25-19:30 Отдых. 19:30-19:55 3 цикл. 19:55-20:00 Отдых. 20:00-20:25 4 цикл. 20:25-20:55 Длинный отдых. 20:55-21:20 5 цикл. 21:20-22:00 Свободное время, Подготовка к отбою. 22:00 Отбой. График дня по методу «90 на30» 07:00 Подъем. 07:00-08:00 Подготовка к учебе. 08:00 Выход на учебу. 08:30 Начало учебного дня. 16:00 Конец учебного дня. 16:00-17:00 Внеурочные занятия, кружки и т.п. 17:00-17:30 Свободное время. 17:30-19:00 1 цикл. 19:00-19:30 Отдых. 19:30-21:00 2 цикл.

21:00-22:00 Свободное время, подготовка к отбою.

22:00 Отбой.

# **КИБЕРМОШЕННИЧЕСТВО КАК УГРОЗА ЭКОНОМИЧЕСКОЙ БЕЗОПАСНОСТИ НА ПРИМЕРЕ РЕСПУБЛИКА САХА (ЯКУТИЯ)**

#### **Захаров Алексей Витальевич,**

студент 1 курса ФГБОУ ВО «Арктический государственный агротехнологический университет» Колледж технологии и управления

## **Научный руководитель:**

#### **Винокурова Зинаида Александровна,**

преподаватель ЦК Экономики и права ФГБОУ ВО «Арктический государственный агротехнологический университет» Колледж технологии и управления

*Аннотация. Целью работы является изучение кибермошенничества как угрозы экономической безопасности, определение терминологии, негативных моментов и борьба с ними.*

*Для достижения данных целей необходимо решить следующие задачи:*

- *• раскрыть термины «Кибермошенничество», «Экономическая безопасность» и «Социальная инженерия»;*
- *• рассмотреть виды кибермошенничества, дать им характеристику;*
- *• провести опрос среди респондентов по данной тематике исследования;*
- *• найти судебную практику по данным видам преступлений в Республике Саха (Якутия);*
- *• дать рекомендацию по защите от кибермошенников.*

*Объектом данного исследования является растущая киберпреступность в Республике Саха (Якутия) и в России в целом, предметом – уровень и скорость развития киберпреступности. В работе применены следующие методы исследования: наблюдение и сбор фактов, сравнения, графический метод, опрос и анализ правовой базы. В статье, с помощью анализа данных, собранных посредством анкеты, информации Министерства внутренних дел и опроса респондентов изложены рост, ущерб и влияние кибермошенничества на экономическую сферу жизни людей. Представлены виды мошенничества, их инструменты, защита от действий злоумышленников. Методы исследования: метод сравнения, графический метод, метод наблюдения и сбора фактов, анкетирования.*

*Новизна исследовательской работы: представлена характеристика кибермошенничества в России и в Республике Саха (Якутия), их виды, проанализированы количество пострадавших от кибермошенников, ущерб, нанесенный экономике.*

*Ключевые слова: кибермошенничество, экономическая безопасность, защита, спуфинг, фишинг, вишинг, онлайн-покупки, информационные технологии.*

#### **ВВЕДЕНИЕ**

На данном этапе мир находится в эре информационных технологий, когда государство и общество в целом, стремятся к цифровизации во всех сферах жизни человека. Что было недоступно полвека назад, сейчас можно сделать дома, не выходя на улицу. Практически в любом действии больше не требуется личный визит, все можно сделать по одному клику, от покупки продуктов до записи в любой подведомственный орган.

Развитие идет семимильными шагами, но есть и отрицательные, негативные моменты в цифровизации. Из-за тенденции быстрого роста информационных технологии государство не поспевает усиливать защиту в данной среде, чем и воспользовались мошенники.

Раньше надо было беспокоиться о безопасности денег, которые лежат в карманах или надежно спрятаны дома в сейфе или под матрацем. Мы их могли пощупать, потрогать и главное увидеть, но общество пришло к такому развитию, что денежные средства хранятся на картах выпущенных банком. Теперь не надо носить с собой большую сумму, опасаясь, что ее украдут, в настоящее время денежные средства находятся на маленькой, пластиковой карте, которую при утере можно заблокировать по одному звонку в банк.

Все поняли, что это упростило жизнь людей в экономической сфере общества до тех пор, пока в массы не пришла тенденция покупки через интернет, то есть онлайн-покупки. При покупках такого рода надо вводить персональные данные карты, многие, особенно старшее поколение отнеслись к этому с негативом, но остальные, увидев простоту и дешевизну покупок в интернет начали активно этим пользоваться. С ростом и расширением интернета активно начали появляться мошенники, которые орудуют теперь не на улицах, опасаясь камер и, что жертва запомнит по лицу, а в просторах интернета, где сохраняется анонимность злоумышленника. И общество, которое было не готово к этому, пошло на поводу этих мошенников. Позднее этому присвоят термин «Кибермошенничество».

Целью работы является изучение кибермошенничества как угрозы экономической безопасности, определение терминологии, негативных моментов и борьба с ними.

Для достижения данных целей необходимо решить следующие задачи:

- раскрыть термин «Кибермошенничество», «Экономическая безопасность» и «Социальная инженерия»;
- рассмотреть виды кибермошенничества, дать им характеристику;
- провести опрос среди респондентов по данной тематике исследования;
- найти судебную практику по данным видам преступлений в Республике Саха (Якутия);
- дать рекомендацию по защите от кибермошенников.

Объектом данного исследования является растущая киберпреступность в Республике Саха (Якутия) и в России в целом, предметом – уровень и скорость развития киберпреступности.

# **ОСНОВНАЯ ЧАСТЬ**

Под экономической безопасностью в самом общем виде понимается состояние защищенности жизненно важных экономических интересов личности, общества и государства от внутренних и внешних угроз, наличие условий для эффективного социально-экономического развития [1].

По статистике с начала 2022 года общий ущерб от кибермошенничества государству составил 45 миллиардов рублей, что является большим уроном для экономики страны. При всем этом, отдельный житель страны так же подвержен атакам кибермошенников, из-за чего появляется угроза экономической безопасности каждого отдельного лица.

Социальная инженерия – это метод управления действиями человека без использова-

ния технических средств, метод несанкционированного доступа к информационным ресурсам, основанный на особенностях психологии человека [2].

Большую роль при кибермошенничестве играет социальная инженерия, ведь на самом деле кибермошенники не имеют доступа к персональным счетам и денежным средствам. Они используют социальную инженерию для того, чтобы внедриться к Вам в доверие или убедить предоставить ту или иную конфиденциальную информацию, например, код из СМС-сообщений.

Кибермошенничество – сравнительно новый феномен, представляющий собой активные действия в онлайн-формате с целью получения выгоды посредством манипуляций сознанием человека. Кибермошенничество появилось и развивается в Интернет-пространстве. Современная информационная эпоха с приходом в мир пандемии обусловила распространение манипуляций сознанием людей в беспрецедентных масштабах. В Интернет-пространстве кибермошенничество связано с похищением и использованием личных данных человека для совершения экономических преступлений, а также используется и в других сферах — политике, рекламе [3].

С развитием кибермошенничества появились и разные способы, инструменты их деятельности, например:

- 1. Спуфинг. Происходит от английского слова «spoofing» в данном случае злоумышленник выдает себя за проверенный источник в вебсайтах, электронных почтах, телефонные звонки и т.д. с целью получить доступ какой-либо важной или конфиденциальной информации и данным. Злоумышленник может представиться, например внуком или другом предполагаемой жертвы для получения информации или денежных средств.
- 2. Вишинг. Происходит от английских слов «voice» и «fishing» данный способ подразумевает с собой мошенничество, при котором злоумышленник звонит на телефон предполагаемой жертвы для получения той или иной информации для корыстных целей. При этом злоумышленник использует подменные номера организаций или предприятий и представляются должностным лицом этой компании для внедрения к вам в доверие.
- 3. Фишинг. Происходит от английского слова «fishing». В этом случае злоумышленники отправляют сообщения или письма от надежного источника с просьбой предоставить ту или иную конфиденциальную информацию. Один из самых распространенных примеров — это рассылка писем от руководителей, начальников, службы безопасности банковских организаций с запросом о предоставлении информационных данных, а именно номера банковского счета, пароля, кодового (проверочного) слова и т. д.
- 4. Взлом почты и вредоносные рассылки. Так же набрало популярность взлом электронной почты, и посредством этого рассылать контактам письма содержащие вредоносные ссылки, спам, программы, которые могут навредить вашему персо-

нальному компьютеру, смартфону, ноутбуку или еще хуже украсть Ваши личные данные. Так же могут отправлять спам-рассылку от имени достоверных источников, изменив букву в имени, например «GoogIe», где вместо буквы «l» используется буква «i» верхнего регистра.

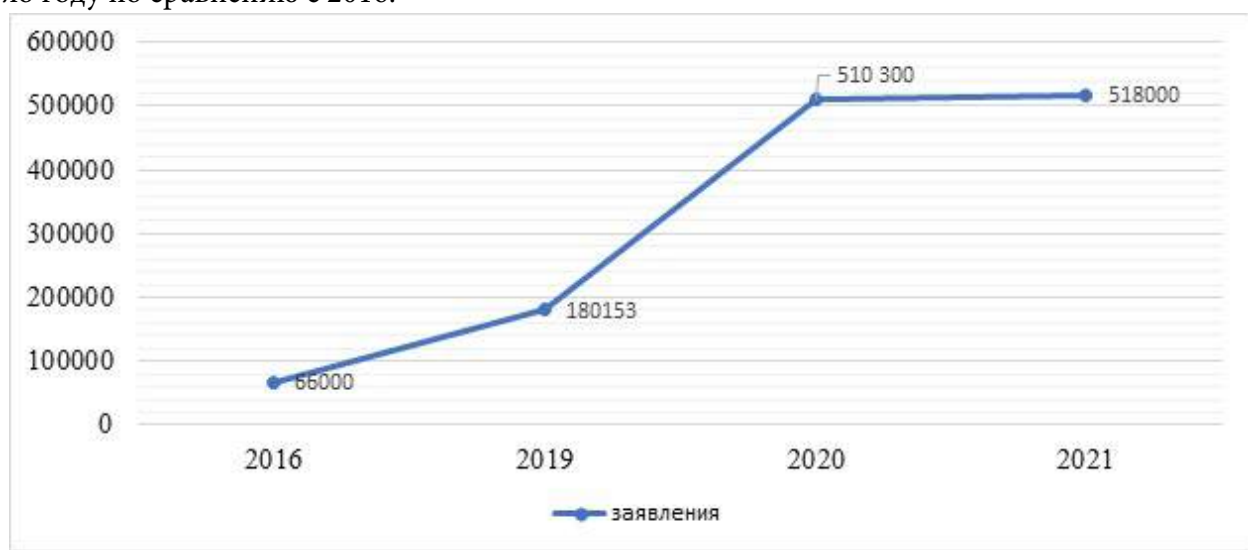

Как видно на графике (Рисунок 1.) в 2020 кибермошенничество в России резко возросло году по сравнению с 2016.

Рисунок 1. Рост числа жертв кибермошенников в России на период от 2016 -2021 гг., заявлений.

Большинство экспертов соглашаются с тем, что это связано пандемией, которая затронула весь мир. И все-таки цифры поражают: в 2016 году по информации Министерства внутренних дел Российской Федерации было зарегистрировано всего 66 тысяч заявлений о мошенничестве в интернете, а на 2021 год их число составило 518 тысяч, это рост в колоссальные 684.85%. Так же одним из факторов роста кибермошенничества это низкий процент раскрываемости преступлений, около 20%. Данный низкий показатель характеризуется тем, что злоумышленник и жертва не встречаются очно, все происходит дистанционно, что сильно усложняет поиск мошенника.

Так же в графике ясно видно, что огромный скачок произошел во время пандемии в 2020 году. Именно тогда население было подвержено панике, и психическое, и эмоциональное здоровье было на низком уровне, что способствовало злоумышленникам быстрее и лучше внедряться в доверие к гражданам. Это еще заявления, которые официально зарегистрированы, а сколько еще не пошли в полицию – неизвестно.

Ущерб от кибермошенников в Республике Саха (Якутия) с 2019-2021 гг. в рублях представлен на рисунке 2.
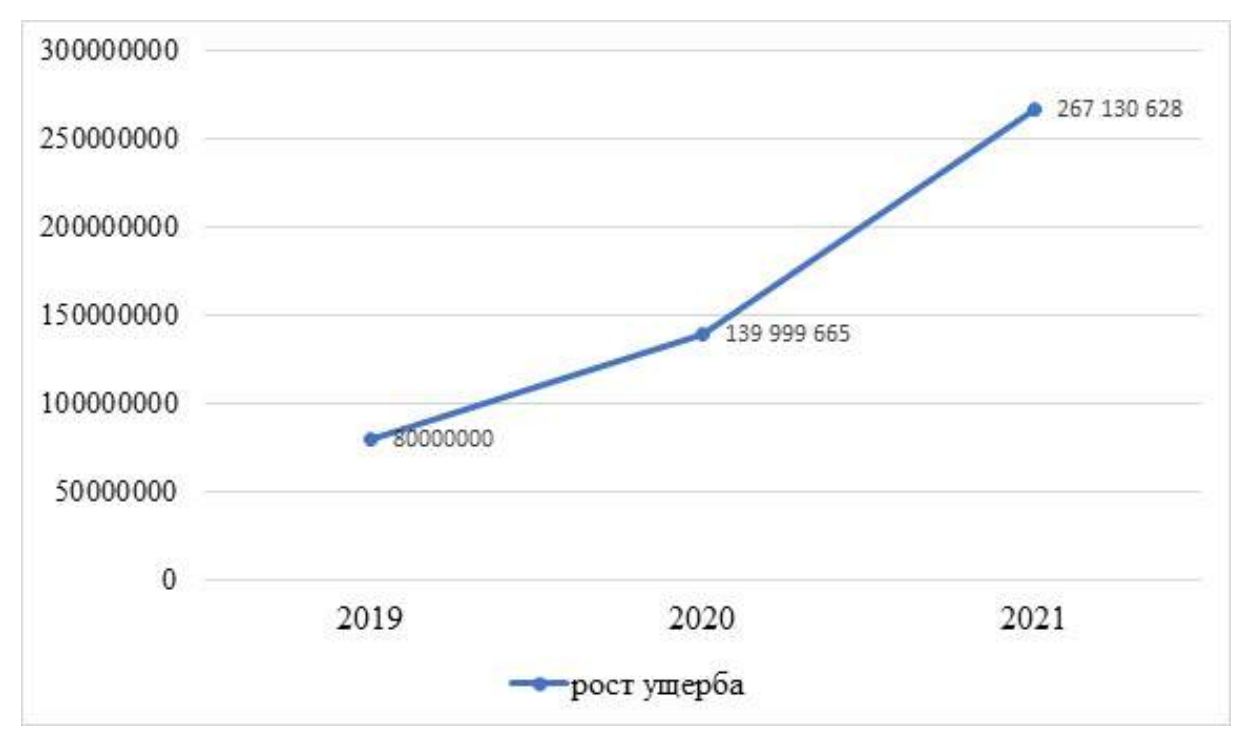

Рисунок 2. Ущерб от кибермошенников в Республике Саха (Якутия) с 2019-2021 гг. в руб.

В Республике Саха (Якутии), если смотреть по графику ущерб за 2021 год составил 267 130 628 рублей, что больше на 47,59%, чем в прошлом году. Как видно это огромная сумма, которую теряют жители нашей республики. На фоне стремительного роста кибермошенничества в стране органы Министерства внутренних дел Российской Федерации просто не поспевают за ними. Хоть и вводятся новые инструменты и схемы борьбы против кибермошенников этого мало. Ведь основной проблемой и слабым звеном в этой системе «банк-карта-информация-злоумышленник-полиция-человек» является сам человек, который подвергшись доверию злоумышленника сам своими действиями способствует краже своих же денежных средств либо информации.

Для более ясной картины был подготовлен анонимный опрос ([https://forms.gle/](https://forms.gle/Jwtay2ZjAjkxXASZ6) [Jwtay2ZjAjkxXASZ6](https://forms.gle/Jwtay2ZjAjkxXASZ6)) о том насколько осведомлены респонденты о кибермошенничестве. Возраст опрошенных варьируется от 18 до 74 лет, было опрошено 100 респондентов. Из чего следуют следующие данные:

- 91% знают, что такое «Кибермошенничество»;
- 55,4% лично столкнулись с кибермошенничеством;
- более 57% представляются сотрудниками банка, 7% сотрудниками МВД;
- у 64% респондентов злоумышленники смогли втереться в доверие;
- 20,1% после этого перевели денежные средства;
- около 80% знают, как действовать против злоумышленников;
- более 90% знают, что после обмана должны обратиться в полицию;
- 70,3% опасаются оставлять данные своей карты при онлайн покупке;
- 52,5% не верит, что банк сможет защитить их данные.

Как видно из опроса чуть больше половины лично сталкивались с этим и некото-

рые перевели денежные средства злоумышленнику, отсюда и вытекает недоверие к банку. Главной причиной является то, что информацию о защите от кибермошенников мало где распространяют на фоне колоссального роста преступлений в интернете. Из опрошенных только 2% респондентов дают рекомендации о защите на месте работы, 7% узнают из СМИ, остальные случайно натыкаются в интернете. Необходимо организовывать профилактические беседы на данную тему, чтобы в дальнейшем предупредить и предотвратить преступные деяния со стороны злоумышленников, на данный момент лучший метод борьбы с кибермошенничеством это профилактические беседы, лучше один раз предупредить и научить, чтобы препятствовать мошенническим действиям в интернете.

Более половины опрошенных уверены, что, даже столкнувшись с кибермошенниками они смогут им противостоять и не могут поверить, как можно отправить неизвестному человеку свои денежные средства либо предоставить какую-либо информацию. 30.10.2022 в новостях вышла статья о том, что дочь бывшего экс-вице-президента Газпромбанка отправила мошенникам 49 миллионов рублей, хотя этому препятствовала мама потерпевшей заблокировав карту. Но даже это не смогло остановить её, злоумышленники представились сотрудниками правоохранительных органов и убедили её, что со счета утекают денежные средства на поддержку радикалов за что предусмотрена уголовная ответственность. Злоумышленники предложили перевести деньги на безопасный счёт, которую они подготовили для дальнейшего избежание утечки денежных средств [4]. Из этого следует, что нельзя быть на 100% уверенным в своей осведомленности, ведь социальная инженерия так и работает «взломать» голову человека и манипулировать им.

Как говорилось ранее, что раскрытие данных преступлений составляет около 20% изза того, что злоумышленник и потенциальная жертва не встречаются лично. Но все же есть судебные практики, где справедливость восторжествовала. Данное дело рассматривалось в г. Ленск Республики Саха (Якутия) Ленским районным судом Республика Саха (Якутия) в составе председательствующей судьи Романовой Ю.Н., при секретаре Гавриловой А.А. В ходе разбирательства было установлено, что злоумышленник некая Ариничева О.И. с целью незаконного обогащения создала в сети Интернет через приложение «Instagram» аккаунт «Shop.babytime» по продаже детских вещей и принадлежностей. При этом указала реквизиты индивидуальных предпринимателей, инициалы которой совпадают с инициалами Араничевой О.И. для более достоверной информации. И ничего не подозревающая потерпевшая Акчурина Р.З. с целью покупки детских вещей отправила 42260 рублей. Суд вынес решение по части 2 статьи 159 Уголовного кодекса Российской Федерации и приговорил Ариничеву О.И. лишению свободы на срок 4 года т 8 месяцев без ограничения свободы [5].

Из этого следует, что нет отдельной статьи в Уголовном кодексе Российской Федерации о мошенничестве в интернете, а идёт по общей статье 159, если совершено путем обмана и по статье 158 «Кража», если все было совершено тайно [6]. По данному делу видно, что злоумышленник, например использовал реквизиты индивидуального предпринимателя со схожими инициалами и внедрился в доверие потерпевшей. Это было осознанное продуманное преступление и поймали злоумышленника из-за того, что транзакции денег были на имя злоумышленника. Если этим бы занимался профессионал, который разделил бы денежные средства и перебрасывал их по разным счетам и счетам который не требует идентификации, например QIWI.Кошелёк, найти злоумышленника было бы труднее.

Для дальнейшего избежание аналогичных преступлений была создана рекомендация с учетом действий мошенников:

- 1. «Держать голову в холоде», то есть не поддаваться на провокацию. После звонка сотрудника банка якобы о попытке снятии, перевода денежных средств, отключиться и позвонить по единому номеру вашего банка для уточнения информации.
- 2. При звонке с полиции уточнить информацию о сотруднике (ФИО, звание, должность, место работы), позвонить в отдел для удостоверения в правдивости сказанного.
- 3. Если на ваш номер пришло уведомление о попытке снятия деньги или входа в приложение банка, незамедлительно заблокировать карту, так как для входа в приложение банка требуется 16 цифр на банковской карте.
- 4. Выпустить отдельную банковскую карту только для онлайн-покупок, где будет находиться именно та сумма, которая Вам необходимо на данный момент для оплаты покупки.
- 5. Помнить, что перевод денег либо онлайн-покупка требует код, направленный вам через СМС-сообщение или PUSH-уведомление. Данный код ни в коем случае нельзя озвучивать посторенним лицам в том числе близким, так как есть возможность, что их взломали.

#### **ЗАКЛЮЧЕНИЕ**

Если обобщить все вышесказанное мир стремительно движется к цифровизации и это неизбежно, будет все больше действий, которые можно будет совершать через интернет. И рост недобросовестных людей, которые будут пытаться нажиться на других будет только увеличиваться. Банки на данный момент делают все возможное для защиты персональных данных хоть и медленно, но уверенно преуспевают в этом, органы внутренних дел в свою очередь улучшают и внедряют новые инструменты для борьбы с ними. Главная проблема заключается в людях, которые в силу незнания, паники или легко внушаемости могут поддаться на уловки злоумышленника и пойти у них на поводу. Чтобы избежать этого следуйте рекомендациям не только тем, которые здесь указаны, но и еще тем, которые дают банки, полиция и СМИ.

Как гласит одна народная мудрость: «Предупрежден – значит вооружен». Не забывайте, что именно вы являетесь тем самым звеном, который связывает ваши денежные средства, информацию и злоумышленника. Будьте осторожны не поддавайтесь на провокации и убеждения без достоверной базы.

Наш мир вступил в эру информационных технологий, где безопасность и конфиденци-

альность базы данных всегда будут обновляться и улучшаться, как и способы краж и взлома этих данных, и слабым звеном в этой сфере всегда будет человеческий фактор и сам человек. Поэтому кибермошенничество является большой угрозой экономической безопасности как личности отдельно так и государства в целом.

#### *Литература:*

- *1. Формирование эффективной системы экономической безопасности регионов России с участием органов внутренних дел: учебное пособие [Ю. Г. Наумов и др.]. – М.: Академия управления МВД России, 2021. –С. 13.*
- *2. Философия социальная инженерия: Методические указания к самостоятельной работе / Национальный минерально-сырьевой университет «Горный». Сост. М.И. Микешин. СПб., 2015. C. 4.*
- *3. Байжумаева, М. А. Кибермошенничество / М. А. Байжумаева. Текст : непосредственный // Новый юридический вестник. — 2022. — № 3 (36). — С. 67-69. — URL:*  <https://moluch.ru/th/9/archive/224/7400/>.
- *4.* [Дочь бывшего банкира перевела мошенникам 49 миллионов рублей РИА Новости,](https://ria.ru/20221031/moshenniki-1828183602.html?ysclid=laq81tc6zx985892553)  [31.10.2022 \(ria.ru\)](https://ria.ru/20221031/moshenniki-1828183602.html?ysclid=laq81tc6zx985892553).
- *5. Приговор Хангаласского районного суда (Республика Саха, Якутия) от 17.12.2021 по делу № 1-MOH-25/2021.*
- *6. Уголовный кодекс Российской Федерации» от 13.06.1996 N 63-ФЗ (ред. от 24.09.2022).*
- *7. Статистика о состоянии преступности в РФ за январь-декабрь 2021 года размещена на официальном сайте МВД России (мвд.рф/reports/item/28021552).*
- *8. Типологии финансовых махинаций: учебник (Носова С. С., Норкина А. Н., Морозов Н. В.). М.: «КНОРУС», 2021.*
- *9. Кибермошенничество: характеристика, приемы и методы его совершения / Н.С. Юрочкин. – М.: Таврический научный обозреватель, 2016 – с. 4.*

#### **ПРИЛОЖЕНИЕ**

# Какой Ваш возраст

103 ответа

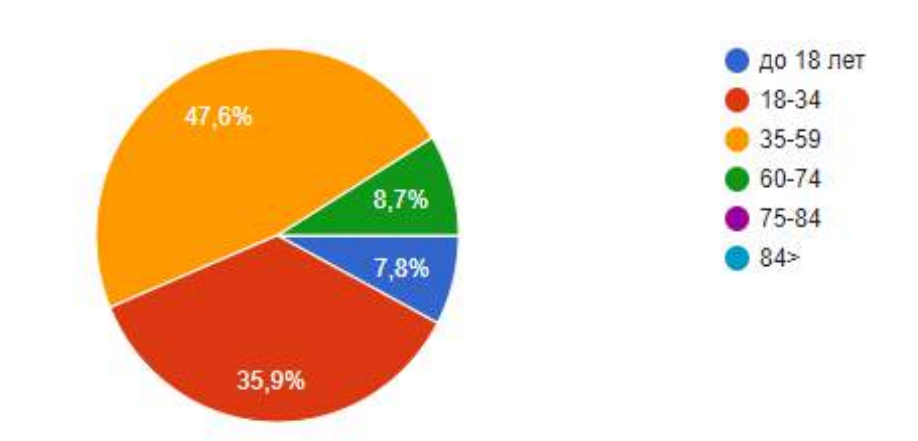

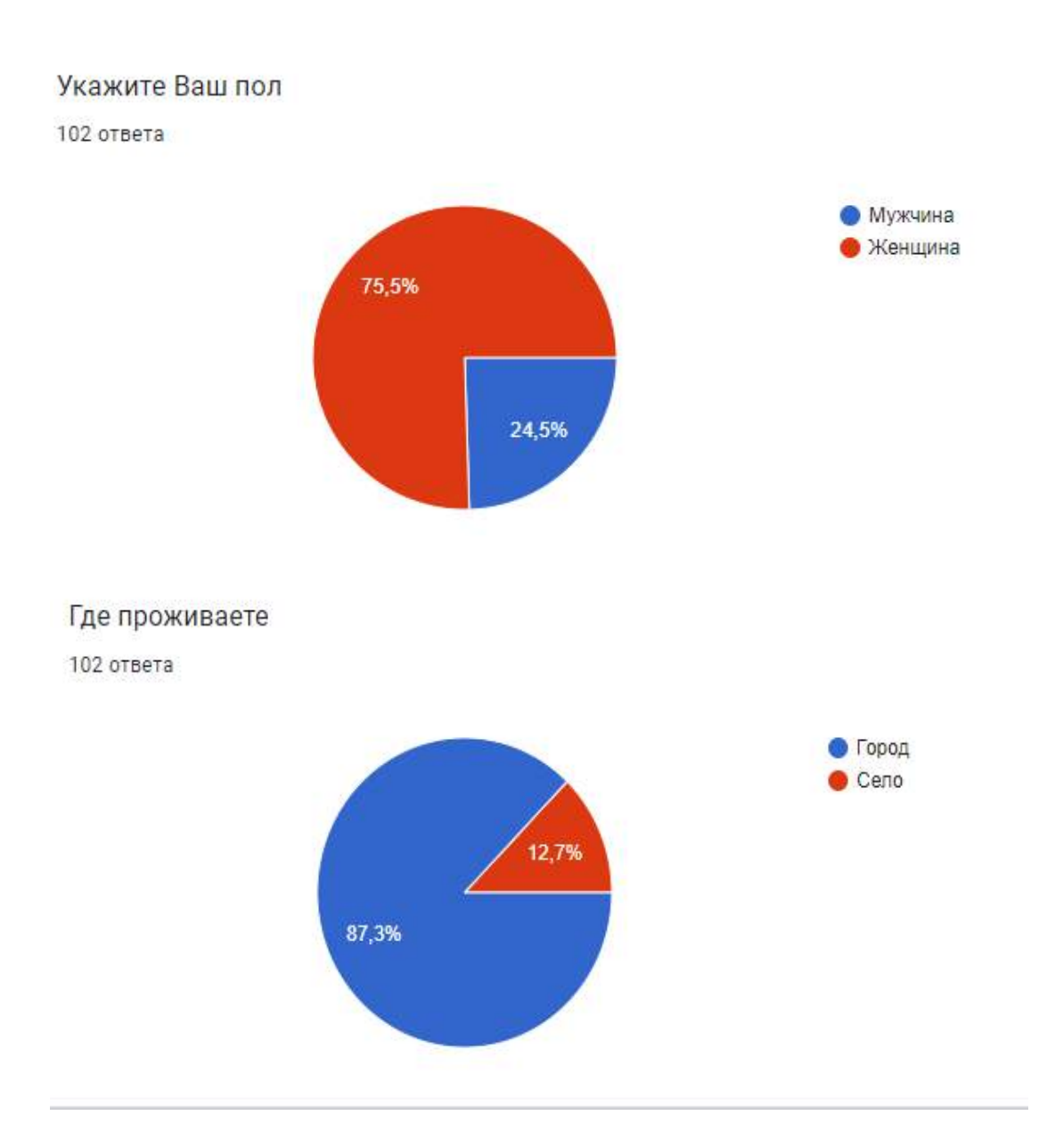

Знаете ли Вы, что такое "Кибермошенничество"?

102 ответа

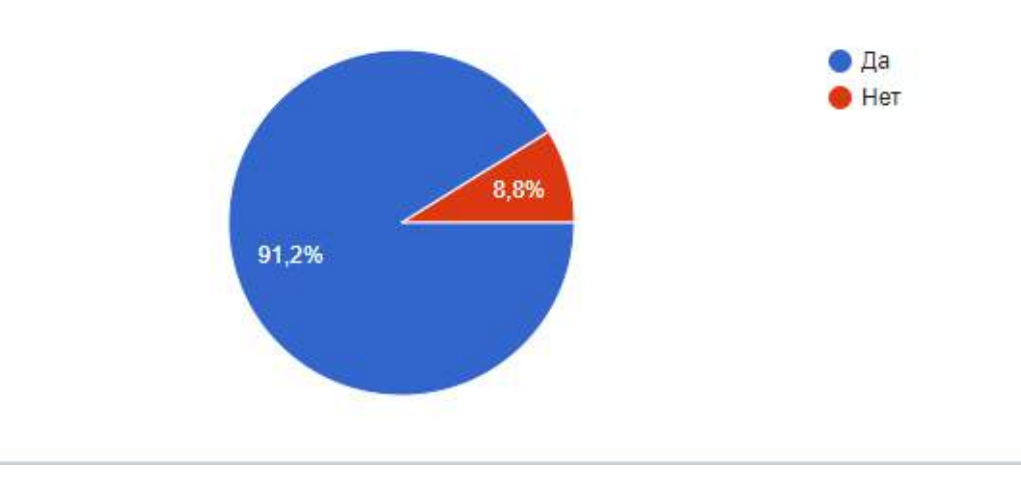

# Сталкивались ли Вы с "Кибермошенничеством"?

103 ответа

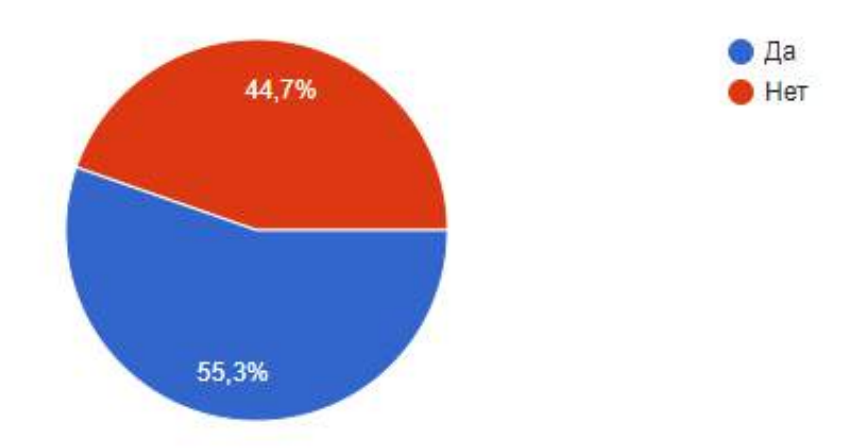

Кем часто всего представлялся злоумышленник? (напр. сотрудник банка, служба безопасности, сотрудник МВД и т.д.)

83 oreana

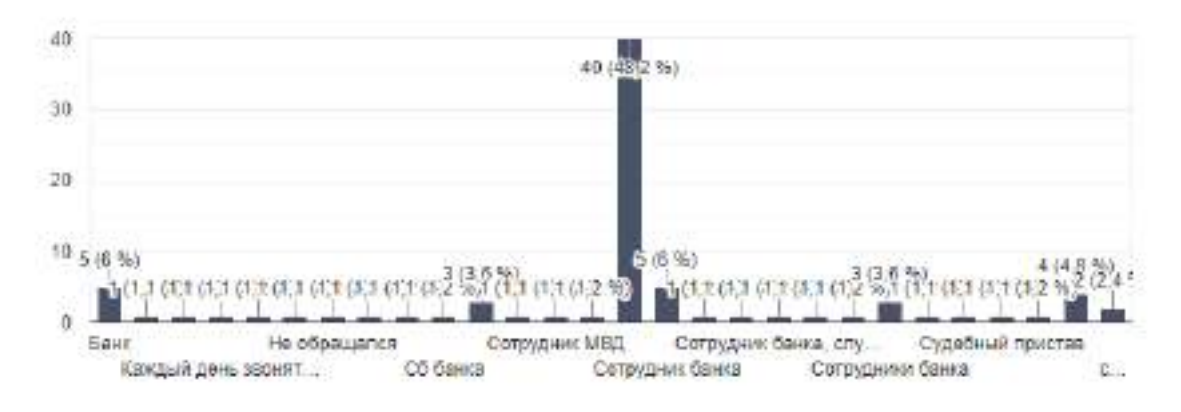

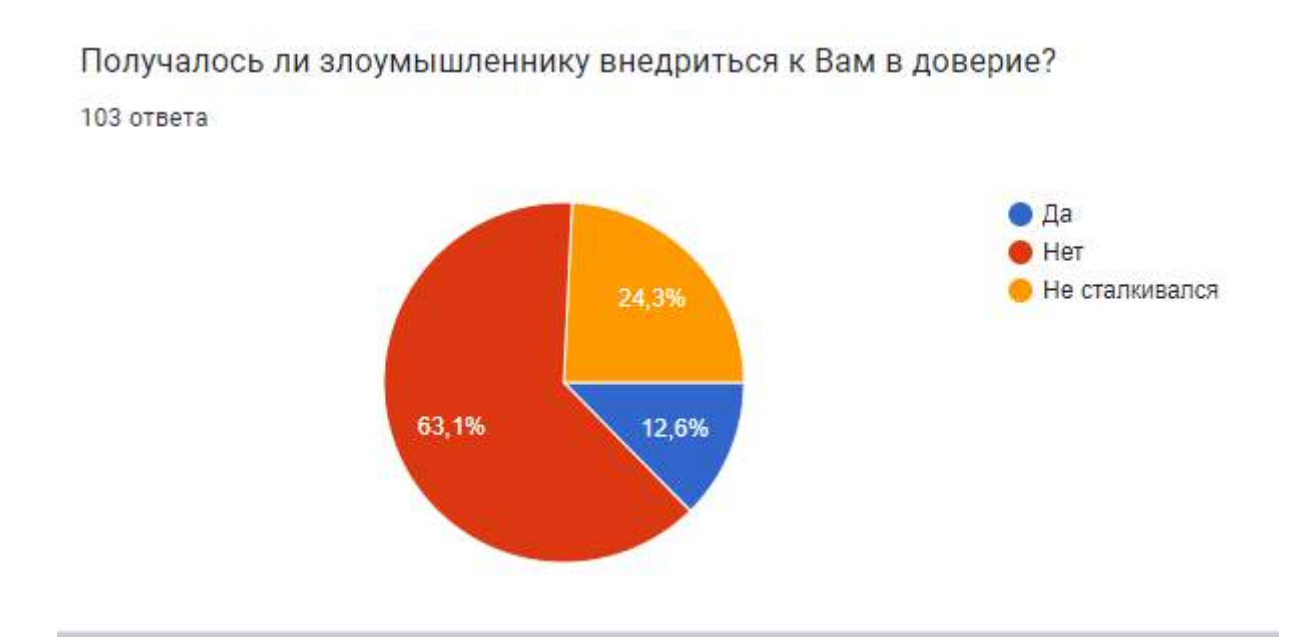

Если «Да», то получилось ли им снять денежные средства с Вашего счета 31 ответ

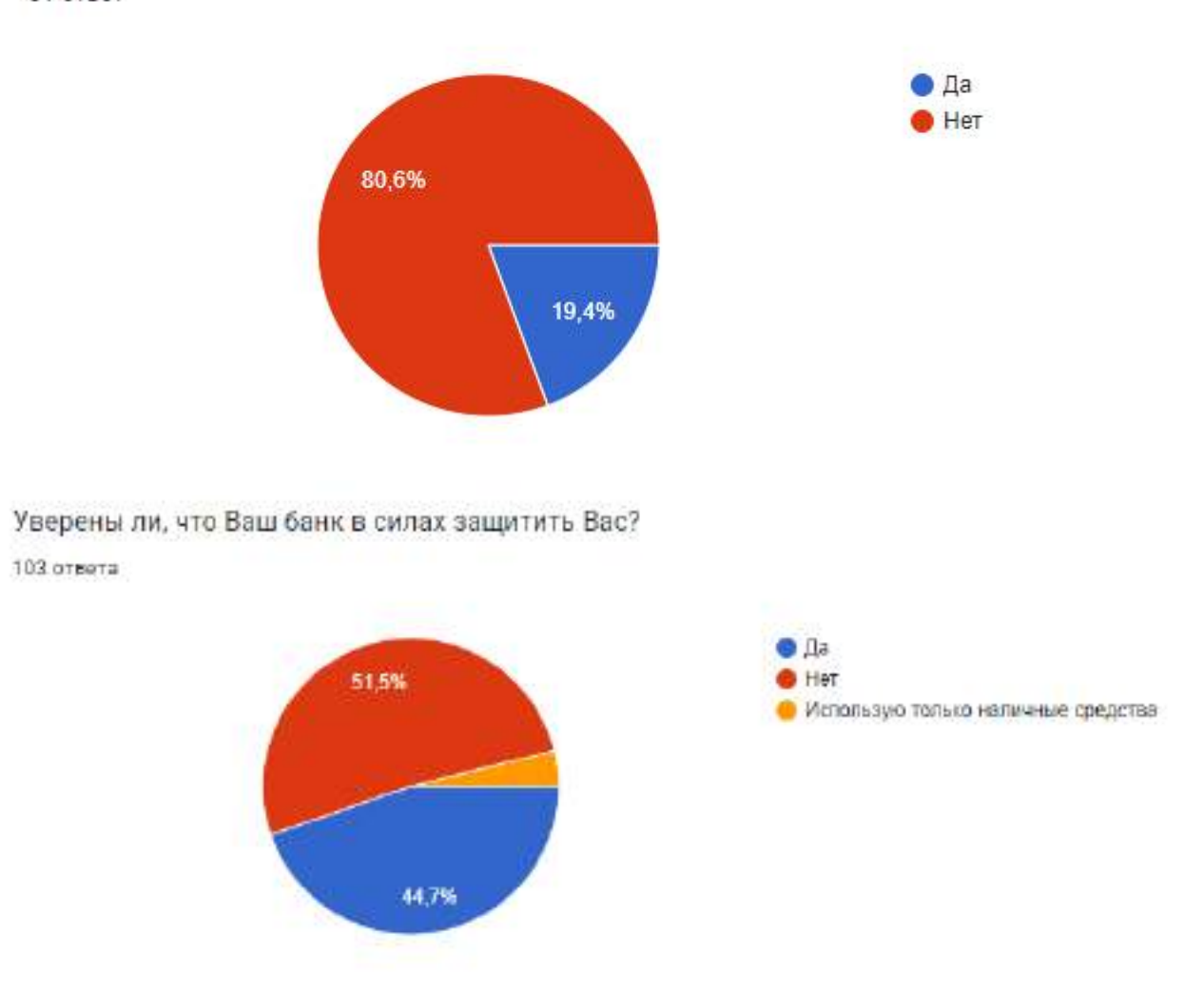

# Опасаетесь ли оставлять данные своей карты при покупке через интернет?

103 ответа

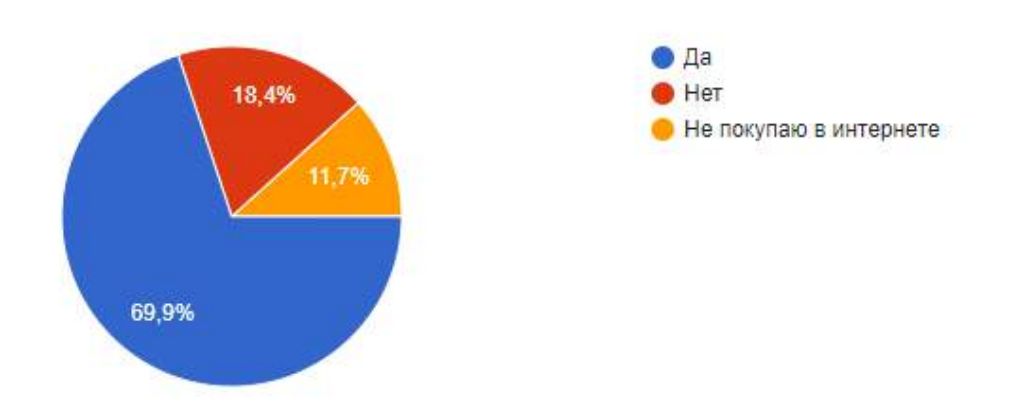

Интересно ли Вам, как защитить себя от Злоумышленника?

103 ответа

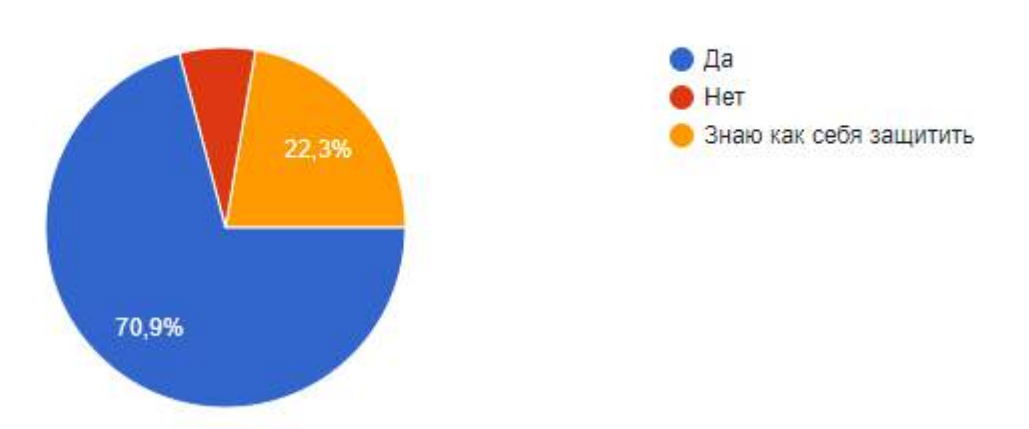

ĭ

# **ИЗУЧЕНИЕ НАЛОГОВ С ПОМОЩЬЮ ПЕРСОНАЖЕЙ МУЛЬТИПЛИКАЦИОННЫХ ФИЛЬМОВ**

#### **Назаров Кэскил Петрович,**

студент 2 курса ГБПОУ РС(Я) «Финансово-экономический колледж им. И.И. Фадеева»,

# **Научные руководители:**

#### **Кузакова Любовь Петровна,**

преподаватель, ГБПОУ РС(Я) «Финансово-экономический колледж им. И.И. Фадеева»,

#### **Седалищев Айсен Гаврильевич,**

преподаватель, ГБПОУ РС(Я) «Финансово-экономический колледж им. И.И. Фадеева»

*Аннотация. Актуальность темы исследования: в современном мире каждый человек должен ориентироваться в налоговом законодательстве. Овладение новыми знаниями и практическими навыками по исчислению и уплате налогов – это достаточно трудоемкий процесс.*

*Представление налоговой информации в электронном виде через сайт, использование метода ассоциаций помогает лучше изучить дисциплину «Налоги и налогообложение», способствует развитию познавательных способностей, развивает креативное мышление.*

*Цель работы: развитие умения приобретения необходимых налоговых знаний путем личного поиска и переработки информации. Освещение итогов работы через созданный сайт. Задачи:*

- *1. Использовать нормативную, правовую, справочную документацию и специализированную литературу.*
- *2. Трансформировать полученную налоговую информацию в форму удобную и приятную для запоминания.*
- *3. Поделиться полученным итогом работы через созданный сайт.*

*Полученные данные: создан сайт «Лаборатория налогов» с информацией приятной для обработки и понимания.*

*Ключевые слова: налоги, налог на профессиональный доход, налоговые льготы, самостоятельное обучение, информация, сайт, материал для обработки, персонажи мультипликационных фильмов.*

#### **ВВЕДЕНИЕ**

В современном мире каждый человек должен ориентироваться в налоговом законодательстве. Овладение новыми знаниями и практическими навыками по исчислению и уплате налогов – это достаточно трудоемкий процесс. Наилучший вариант, когда информация по дисциплине «Налоги и налогообложение» преподносится в электронном формате и с помощью легко запоминающихся образов. Каждый человек может строить в сознании свое будущее, и предполагать какие виды налогов было бы желательно изучить более подробно. Например, кто-то зная свои особенности хочет работать самостоятельно и ему будет интересен недавно введенный налог на профессиональный доход, кто-то ориентируется на то, что будет работать в IT- компании.

Представление налоговой информации в электронном виде через сайт, использование метода ассоциаций помогает лучше изучить дисциплину «Налоги и налогообложение», способствует развитию познавательных способностей, развивает креативное мышление.

Предмет исследования: налоги, применяемые в России.

Объект исследования: мультипликационные фильмы, содержащие элементы налогообложения.

Цель работы: развитие умения приобретения необходимых налоговых знаний путем личного поиска и переработки информации. Освещение итогов работы через сайт.

Для достижения поставленной цели необходимо решить следующие задачи:

- 1. Использовать нормативную, правовую, справочную документацию и специализированную литературу.
- 2. Трансформировать полученную налоговую информацию в форму удобную и приятную для запоминания.
- 3. Поделиться полученным итогом работы через созданный сайт.

Практическая значимость работы состоит в том, что посещение разделов сайта поможет студентам колледжа в изучении налогов.

# **ОСНОВНОЕ СОДЕРЖАНИЕ**

В течение учебного года предполагается изучение следующих налогов: налог на профессиональный доход, налог на добавленную стоимость, налог на доходы физических лиц, налог на прибыль, налог на имущество организаций, транспортный налог, земельный налог, налог на имущество физических лиц, упрощенная система налогообложения, акцизы, единый сельскохозяйственный налог.

Первым для изучения был выбран налог на профессиональный доход. Самозанятые – люди, которые работают на себя. Они оказывают услуги, выполняют работы, продают товары собственного производства. Руководят небольшим бизнесом, подрабатывают параллельно основной работе или берут первые пробные заказы. В роли самозанятых оказывались почти все: подрабатывали на фрилансе, подвозили людей и помогали знакомым за деньги.

Обычно самозанятые работают без регистрации. Открывать ИП ради подработки слишком хлопотно. Зря привлекать внимание налоговой тоже незачем. В результате миллионы людей не платят налоги, а бюджет недополучает десятки миллиардов.

Законодатели задумались, как вывести экономику из тени. Они предложили новый способ работать официально – проще, чем регистрация ИП. Человек регистрируется при помощи мобильного приложения в любой момент [1].

Физические лица, применяющие специальный налоговый режим, освобождаются от налогообложения налогом на доходы физических лиц в отношении доходов, являющихся объектом налогообложения на профессиональный доход [2].

Для специального налогового режима «Налог на профессиональный доход» ставки зависят от источника дохода налогоплательщика. В отношении доходов, полученных от реализации товаров (работ, услуг, имущественных прав) физическим лицам, ставка составляет 4 %. В отношении доходов, полученных от реализации товаров (работ, услуг, имущественных прав) индивидуальным предпринимателям и юридическим лицам, ставка составляет 6

% [3].

Максимальный доход не должен превышать 2,4 млн руб. в год (суммы доходов в месяц могут варьироваться в большую или меньшую сторону, главное – чтобы итоговая сумма за год не превышала 2,4 млн руб.) [4].

По налогу на профессиональный доход была составлена презентация с использованием персонажей из мультфильма «Малыш и Карлсон» (Приложение 2). В ней были отражены виды деятельности: перевозка грузов, фото и видео съемка, удаленная работа, организация праздников, возможность регистрации через мобильное приложение «Мой налог», информация о предельной сумме дохода за год (Приложения 3,4,5,6).

Для создания сайта был использован инструмент под названием WordPress. WordPress – свободное программное обеспечение, которое поможет создать красивый сайт, блог или веб-приложение. 43% всех сайтов мира работают на WordPress, от личных блогов до крупнейших новостных агентств [5].

 WordPress – это система управления содержимым сайта c открытым исходным кодом. C помощью этой системы управления можно легко добавлять новые страницы, менять видео и изображения, редактировать текст, изменять метатеги. Также в WordPress есть специальные инструменты – плагины. С их помощью можно ускорять скорость загрузки страниц, добавлять на сайт форум, создавать опросы, содержание и многое другое [6].

 Цветовая палитра при создании сайта была выбрана в бело-синем фоне. По исследованиям психологов такое сочетание цветов способствует увеличению энергии, создает рабочее настроение [7]. На сайте «Лаборатория налогов» есть разделы: главная страница, афоризмы и цитаты, конкурсы (Приложение 1). На главной странице размещены рисунки персонажей из мультфильмов, которые будут использованы при изучении отдельных видов налогов. Для этого использовался Photoshop. Также на главной странице имеются блоки с названиями налогов, в которые будет занесен материал для изучения. В разделе афоризмы и цитаты представлены интересные высказывания великих людей о налогах и налоговой системе. В разделе конкурсы будут отражаться текущие мероприятия, связанные с изучением налогов.

### **ЗАКЛЮЧЕНИЕ**

Сайт предназначен в первую очередь для студентов финансового колледжа. При запуске сайта будет включен счетчик посещений. Таким образом, в период апробации данного проекта можно будет оценить посещаемость, интенсивность использования (по вопросам в чате).

Использование мультипликационных персонажей при изучении различных видов налогов и налоговых режимов помогает сформировать образ добросовестного налогоплательщика, перейти в позитивное, созидательное состояние.

#### *Литература:*

- *1. Носков, М.С. Кто такие самозанятые / М.С. Носков // [Электронный ресурс]. Режим доступа:* <https://e-kontur.ru/enquiry/1321/npd>.
- *2. Кирова, Е.А. Налоги и налогообложение / Е.А. Кирова: учебник и практикум для СПО. М.: Изд-во Юрайт, 2021. - 483 с.*
- *3. Налог на профессиональный доход для самозанятых граждан. // [Электронный ресурс]. – Режим доступа:* <https://www.nalog.gov.ru/rn77/taxation/princtax/>.
- *4. Критская, М.П. На что рассчитывать самозанятым в 2022 году/ М.П. Критская // [Электронный ресурс]. – Режим доступа: https://kontur.ru/articles/4818.*
- *5. Встречайте WordPress // [Электронный ресурс]. Режим доступа:* [https://ru.wordpress.](https://ru.wordpress.org/) [org/](https://ru.wordpress.org/)*.*
- *6. Как сделать сайт на WordPress очень полезный, полный гайд// [Электронный ресурс]. – Режим доступа:* [https://texterra.ru/blog/kak-sozdat-sayt-na-wordpress-polnoe](https://texterra.ru/blog/kak-sozdat-sayt-na-wordpress-polnoe-rukovodstvo-dlya-novichkov.html)[rukovodstvo-dlya-novichkov.html](https://texterra.ru/blog/kak-sozdat-sayt-na-wordpress-polnoe-rukovodstvo-dlya-novichkov.html).
- *7. Очкова Л.В. Психология цвета: как оттенки влияют на восприятие продукта / Л.В. Очкова // Электронный ресурс]. – Режим доступа: https://vc.ru/marketing/12044-colourguide.*

### **ПРИЛОЖЕНИЕ 1**

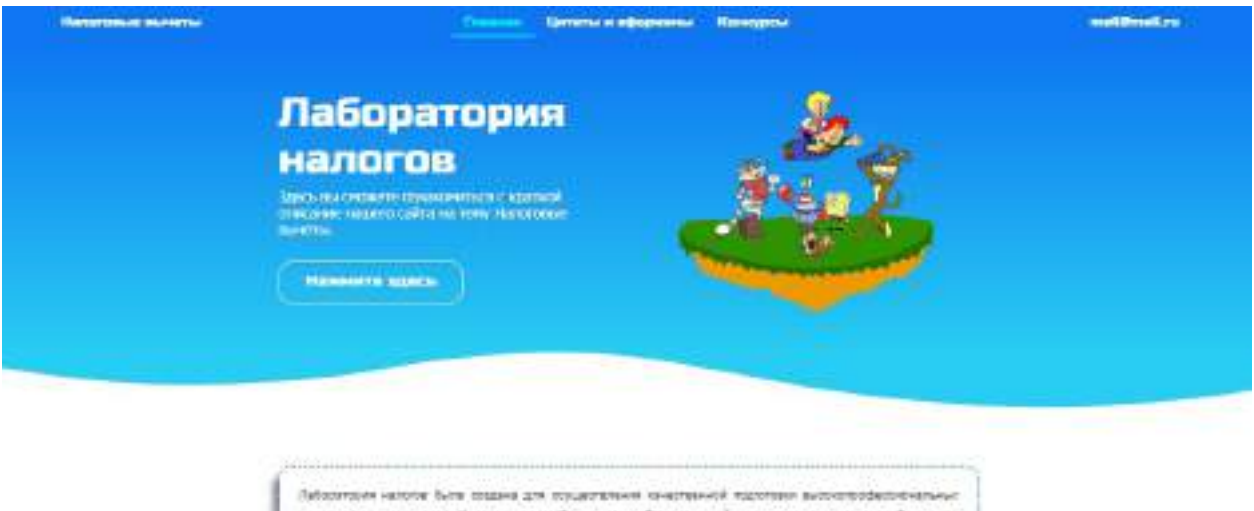

ледов по операвльности «Накога и калегообложные» и «балантароний инет», протектовкующех требования правленными поразования обществен. В сабораторые обытанный боксоронтине ресурсов для в **CONTRACTOR CONTRACTOR DE LA CONTRACTOR DE LA CONTRACTOR DE LA CONTRACTOR DE LA CONTRACTOR DE LA CONTRACTOR DE** crosse transmiss má sati a vadarozzo Для студжется поддны в либоратерии условия для выполняния проветных работ, саманных о до

бультеров оренновий, упавленнови и налогает отелевине, использовая волеенными от либоргорні ренетатью півыцаєт немрег туданки фінанского ін друго февуликов, обучноднок пе сположения в направлении «Напол и напольбленами» в двухи открасностих к неуно-

Макет разрабатываемого сайта, с использованием персонажей мультипликационных фильмов.

# **ПРИЛОЖЕНИЕ №2**

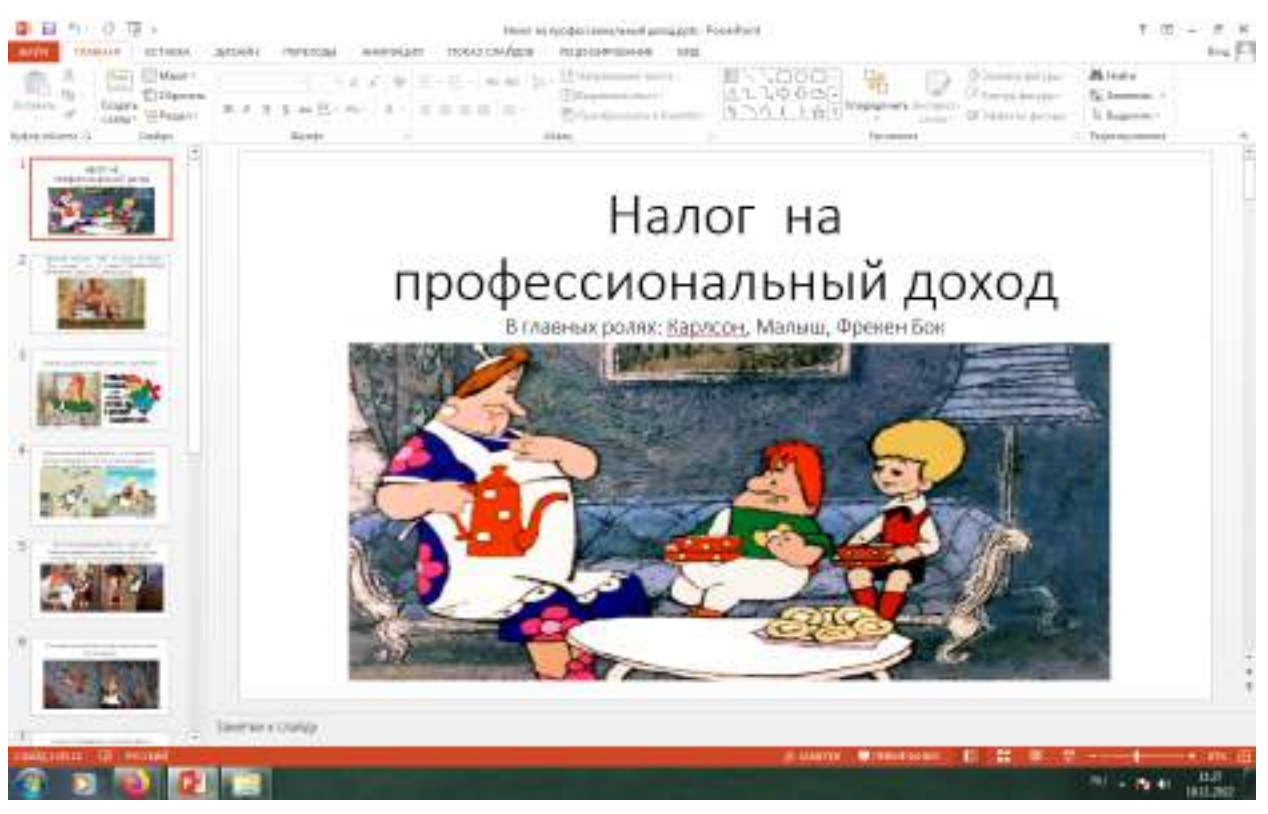

Персонажи помогающие изучать налог на профессиональный доход

#### **ПРИЛОЖЕНИЕ 3**

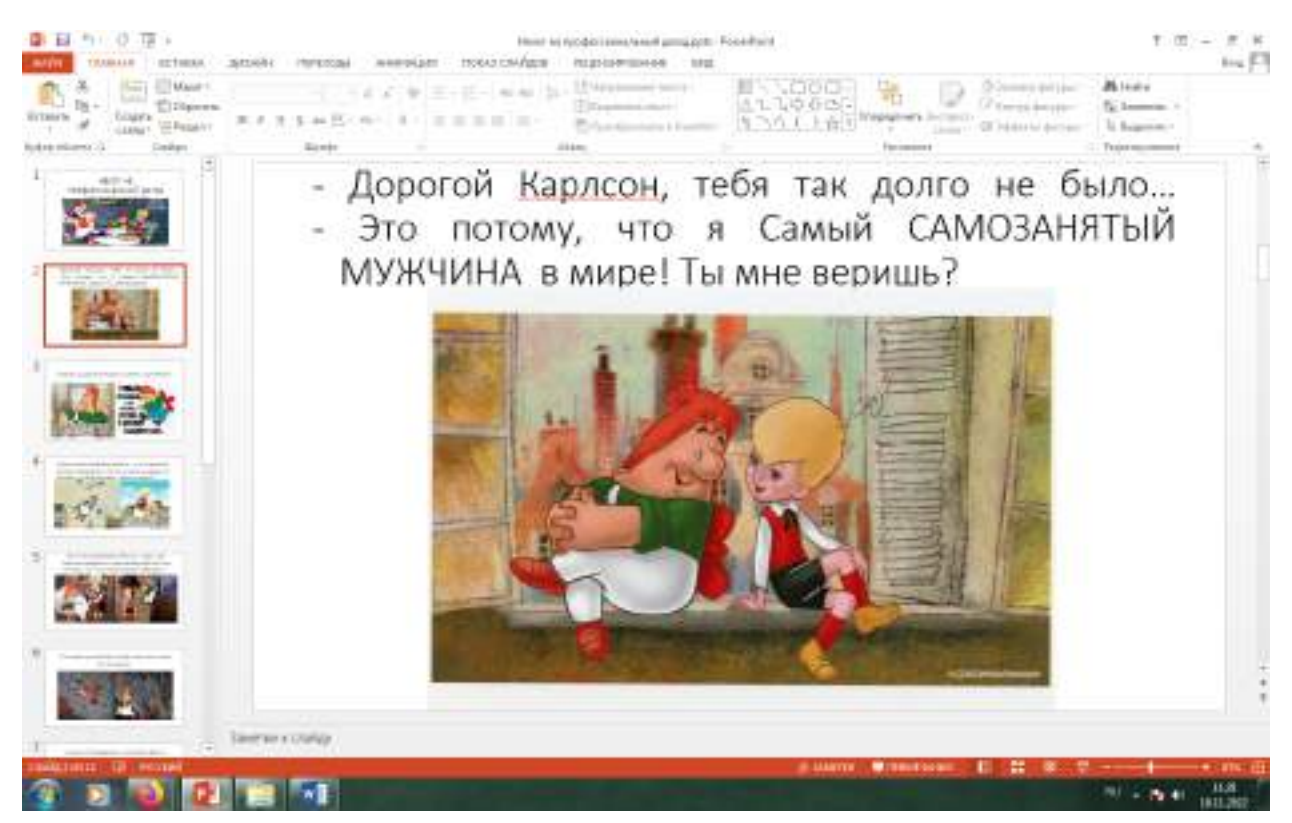

# **ПРИЛОЖЕНИЕ 4**

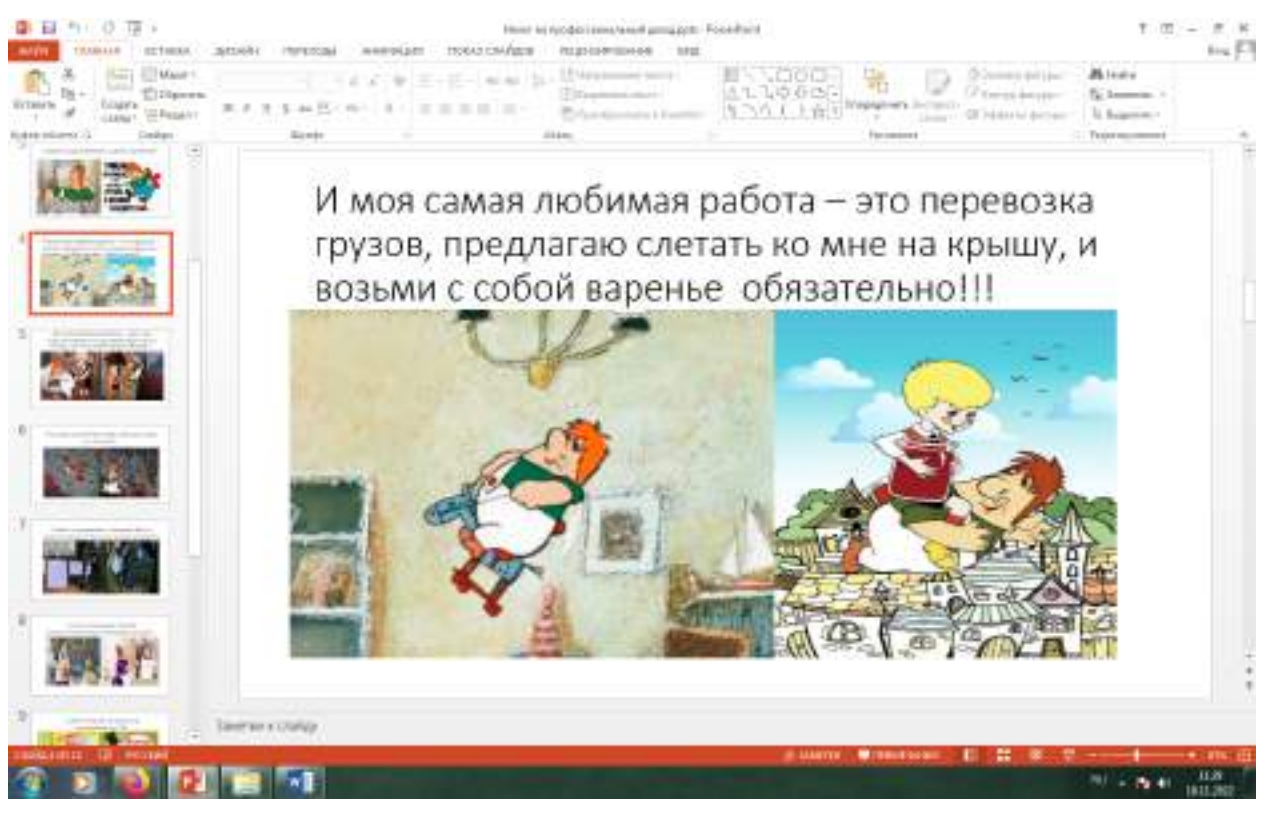

Один из видов деятельности – перевозка грузов

#### **ПРИЛОЖЕНИЕ 5**

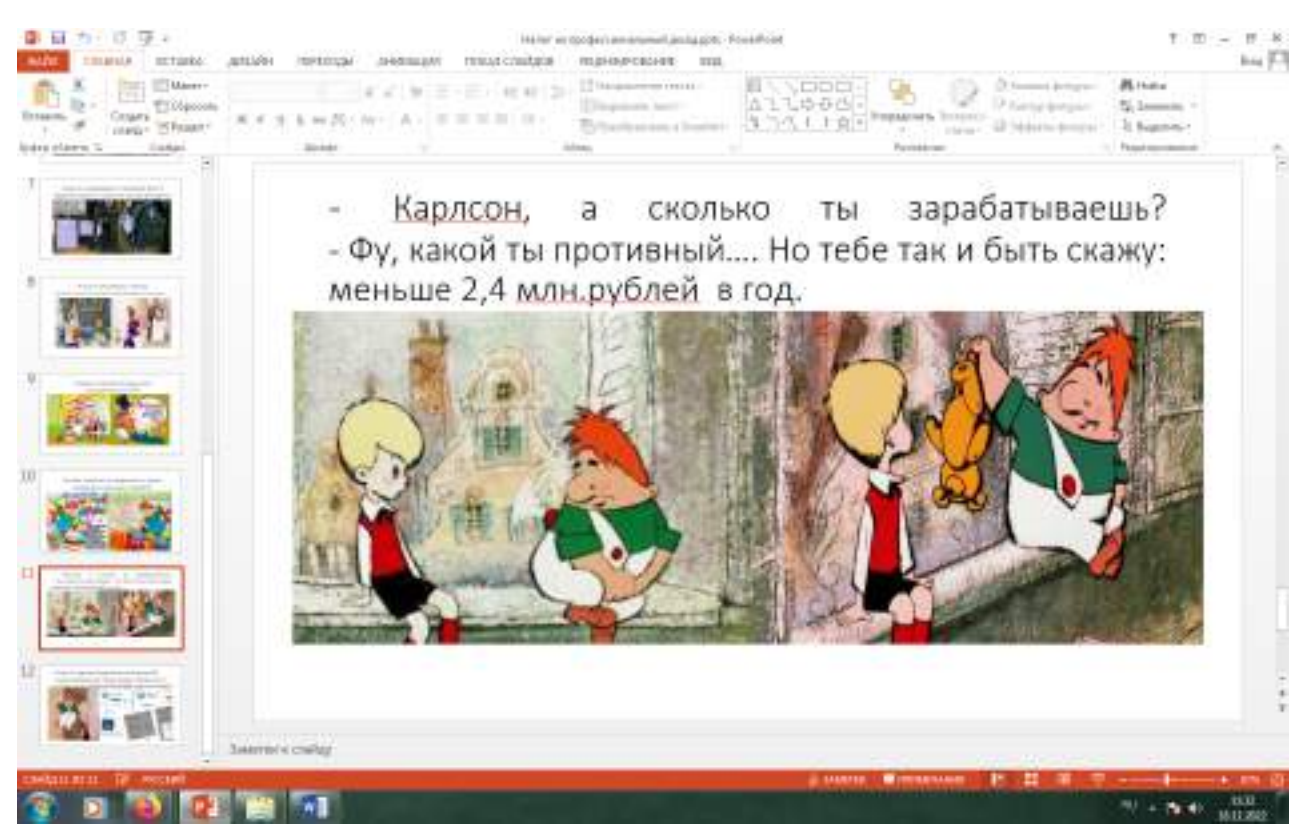

Предельная сумма за год по налогу

# **ПРИЛОЖЕНИЕ 6**

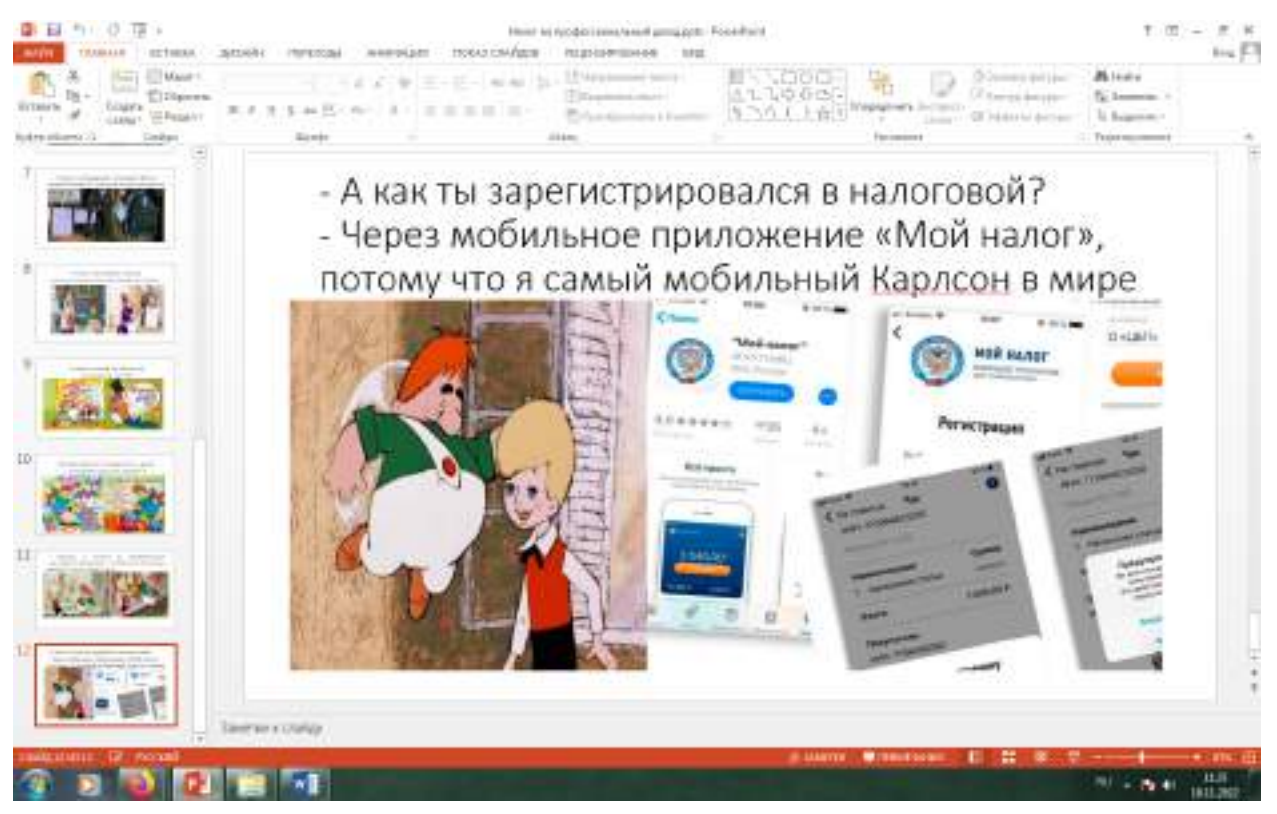

Возможность регистрации через мобильное приложение

# **БИЗНЕС-ПЛАН ДЛЯ ВЕДЕНИЯ ПОДСОБНОГО ХОЗЯЙСТВА (КОНЕБАЗЫ)**

#### **Рудакова Анастасия Викторовна,**

студентка 2 курса ГБПОУ РС(Я) «Якутский сельскохозяйственный техникум»

### **Научный руководитель: Копырина Лариса Егоровна,**

преподаватель специальных дисциплин ГБПОУ РС(Я) «Якутский сельскохозяйственный техникум»

#### **ВВЕДЕНИЕ**

Коневодство возникло в странах Европы и Азии в 4 тысячелетии до нашей эры, далее распространилось по всему миру. Коневодство — отрасль животноводства, занимающаяся разведением и использованием лошадей. Она, как отрасль животноводства, имеет в любой стране существенное народнохозяйственное значение. Тысячелетиями лошадь верно служила и продолжает служить человеку, и вся история развития человеческого общества, во все периоды, постоянно связана с ней.

На данный момент созданы три основных типа лошадей: верховой, упряжной и тяжеловозный. Внутри типов создано свыше 200 пород и породных групп лошадей.

Из существующих в мире 427 пород лошадей, якутская является самой северной, разводимой табунно-тебеневочным способом. Аборигенная якутская лошадь как самостоятельная порода, выведенная методом народной селекции, была признана приказами (1987 г.) Госагропрома СССР от 2 сентября № 860 и Госагропрома РСФСР от 1 октября № 871. Область ее разведения на территории Республики Саха (Якутия) простирается далеко за северный полярный круг в лесотундру. Продолжительность зимнего тебеневочного периода составляет 7-8 месяцев. Технология разведения лошадей якутской породы основывается на круглогодовом пастбищном содержании при незначительной подкормке молодняка и жеребых кобыл. Жесткость климата на территории разведения, скудость питания и выносливость якутской лошади заставили первых исследователей Якутии обратить пристальное внимание на ее происхождение и сделать вывод о том, что она переселилась сюда с юга. Ричард Карлович Маак, например, отмечал, что «... якутская лошадь мало пострадала от климатических условий и плохого корма, и несколько изменился лишь ее наружный вид. По мере проникновения якутов далее к северу, в область полярного круга и до берегов Ледовитого океана, лошадь постепенно двигалась к северу, несмотря ни на суровые климатические условия, ни на скудность корма. В отличие от P. K. Маака, Вацлав Леопольдович Серошевский в своем капитальном труде допускает влияние крови дикой тундровой лошади на формирование качеств якутской породы.

Человек с древних времен совершенствовал качества лошади, создавал породы, которые отвечали его потребностям.

На данный момент созданы три основных типа лошадей: верховой, упряжной и тяже-

ловозный. Внутри типов создано свыше 200 пород и породных групп лошадей.

**Актуальность** выбранной темы определяется тем, что современная жизнь диктует создание и развитие личных подсобных хозяйств и молодые семьи на селе должны уметь пользоваться финансовой поддержкой со стороны государства.

**Объектом данного исследования** выбраны уникальные породы якутских лошадей.

**Методы и приемы, использованные по данному проекту:** поиск материала и сравнительный, прогностический анализы.

**Практические рекомендации по проекту:** изучая особенности местных пород якутских лошадей делаем вывод, что разведение мегежекской породы лошади более прибыльно и предлагаем рассмотреть составленный бизнес план.

#### **Задачи исследовательской работы:**

- 1. Изучить особенности пород якутских лошадей.
- 2. Сделать сравнительный анализ пород и типов лошадей Якутии.
- 3. Составить бизнес-план на ведение подсобного хозяйства.

### **ОСОБЕННОСТИ ПОРОД ЯКУТСКИХ ЛОШАДЕЙ**

Традиционно существуют два направления использования якутских лошадей:

Верховое. При всей малоростости и коренастости якутских лошадей они часто используются в качестве верховых лошадей. Ни один праздник Ысыах не обходится без конных состязаний, при этом верховых лошадей никогда не используют для других целей.

Мясо-молочное направление. Наиболее массовое. Молоко кобылицы используется для изготовления традиционного национального напитка кумыс, а мясо якутских лошадей считается национальным блюдом и котируется как деликатес. Отличительной чертой мяса якутской лошади является так называемая мраморность мяса, то есть вкрапления жира в мясе, из-за которых мясо приобретает особый вкус и мягкость, чрезвычайно ценимую гурманами.

#### **ИСПОЛЬЗОВАНИЕ МЯСА И МОЛОКА ЛОШАДИ**

Для местного населения конское мясо и субпродукты являются экологически чистыми, деликатесными, лечебными и высококалорийными продуктами. Мясо жеребят и конина по содержанию белков превосходит говядину и телятину (22% против 21% и 20%) и содержит весь набор незаменимых аминокислот. В нём содержится больше лейцина, гистидина и несколько меньше лизина и глутаминовой кислоты, чем в говядине. Туша якутской лошади средней массы в возрасте 6-7 месяцев весит 105-110 кг, а взрослых — 228-250 кг. У хорошо упитанных взрослых лошадей толщина жира на гребне шеи достигает 8-9 см, на брюшине — 4.5 см, у жеребят соответственно: 5.5 и 1.8 см. Уникальными свойствами обладает конский жир, который является источником высоконасыщенных незаменимых жирных кислот, которые обладают свойством растворять холестерин, отлагающийся в кровеносных сосудах, и, тем самым, предотвращает такое опасное заболевание как отеросклероз. Регулярное употребление конского мяса в пищу помогает излечению кожных заболеваний.

Якутская лошадь также имеет хорошую молочность. За 3-6 месяцев лактации её молочность составляет в среднем 1700 л. О высокой молочности якутских кобыл свидетельствует темпы роста и развития подсосных жеребят, привес которых нередко достигает 1.8-2.0 кг в сутки, следовательно, кобылы в сутки продуцируют по 18-20 л молока. Молоко якутских кобыл отличается высоким содержанием молочного сахара (7,3%), богатого витаминами С (113 мг/л), что особенно важно в условиях Севера для приготовления из него национального напитка — кумыса

### **ТИПЫ ЯКУТСКИХ ЛОШАДЕЙ**

Якутскую породу можно разделить на два типа: северный и южный. Они отличаются размерами, некоторыми особенностями экстерьера и происхождением. Лошади южного типа имеют более длинное туловище и более приспособлены к работе в упряжи. Лошади севера Якутии более тяжелы, значительно крупнее лошадей южного типа и более приспособлены к верхово-вьючному использованию. Голова у них менее грубая и шире во лбу, а шерсть более густая. Центр их разведения — Верхоянский район. Есть предположение, что этот тип произошёл от смешения с более крупной, дикой белой тундровой лошадью. Ископаемые останки белой тундровой лошади (к слову, современницы мамонта) были найдены и в 1943 году в Верхоянском районе был организован государственный племенной рассадник, целью работы которого было улучшение якутской лошади разведением «в себе». Предпринимались попытки скрещивания якутских лошадей с заводскими породами, однако их последствия не оказали влияния на породу. Чистоту якутской породы охраняет сама суровая природа Якутии: лошади других пород в местных условиях просто не выживают. При более чем 150-тысячном поголовье породы помеси составляют лишь 2-3%.

#### **МЕГЕЖЕКСКАЯ ПОРОДА ЯКУТСКИХ ЛОШАДЕЙ**

Сейчас в настоящее время в республике Саха (Якутия) сформированы три типа якутских лошадей: северный оригинальный тип якутских лошадей (среднеколымская, верхоянская лошадь), южный, более мелкий тип, не подвергавшийся скрещиванию с заводскими породами, южный крупный тип, отклоняющийся в сторону заводских пород, использованных для улучшения местной якутской лошади. В 2010 году федеральными комиссиями были признаны новые мегежеская и приленская породы якутской лошади. В 2011 году была официально объявлено о презентации новой породы якутских лошади, «Мегежекской» породы в конезаводе имени Степана Васильева (Нюрбинский район Республика Саха (Якутия)).

Якутские ученые в результате многолетней работы вывели две новые породы и два внутрипородных типа лошадей, отличающихся выносливостью и приспособленностью к тяжелым климатическим условиям Якутии. Выведение мегежекской и приленской пород лошадей, а также янского и колымского типа лошадей внутри якутской породы стало возможный благодаря многолетней целенаправленной работе. Якутские ученые вели долгую работу, чтобы создать новые породы и типы лошадей. При их создании применялся метод прилития крови лошадей разных пород, из поколения в поколение закреплялись определенные качества жеребцов-родоначальников. Мегежекская порода была выведена из кузнецкой и русской тяжеловозной пород. Этот длительный процесс проходил в ОАО «Конный завод имени Степана Васильева» (Нюрбинский улус). В результате выведены весьма крупные животные, живая масса отдельных экземпляров достигает 600 кг.

# **1.ПРИЛЕНСКАЯ ПОРОДА ЯКУТСКИХ ЛОШАДЕЙ**

Приленская порода выведена путем прилития крови в коренной тип якутской лошади орловского рысака и русской тяжеловозной пород. Характерной особенностью этой породы является удлиненность корпуса и высокая холка, которые характерны для лошадей мясного направления продуктивности. Лошади новых пород отличаются крепкой конституцией, хорошим здоровьем, что крайне важно для Якутии, они приспособлены к суровым климатическим условиям. Методом внутрипородного совершенствования также выведены колымский и янский типы лошадей якутской породы.

Средние указатели промеров и живой массы полновозрастных племенных лошадей вновь выведенных в Якутии пород и типов лошадей генетический потенциал лошадей: мегежекская порода: жеребцы — 540-610 кг, кобылы — 520-580 кг; приленская порода: жеребцы — 450-560 кг, кобылы — 450-530 кг, лошади колымского типа: жеребцы — 440-530 кг, кобылы — 430-500 кг, лошади янского типа: жеребцы — 490-520 кг, кобылы — 460-480 кг. Выведенные породы и тип лошадей отличаются высокими мясными качествами (убойный выход жеребят в возрасте 5-7 месяцев колеблется в пределах от 55, 3% колымского типа, до 56,2 у других: у взрослых лошадей — колеблется от 55,6% у приленской породы, а у колымского типа до 56,4%). Молочностью 1660 литра у кобыл приленской пород от 2393 литра у кобыл мегежекской породы за 6 месяцев лактации.

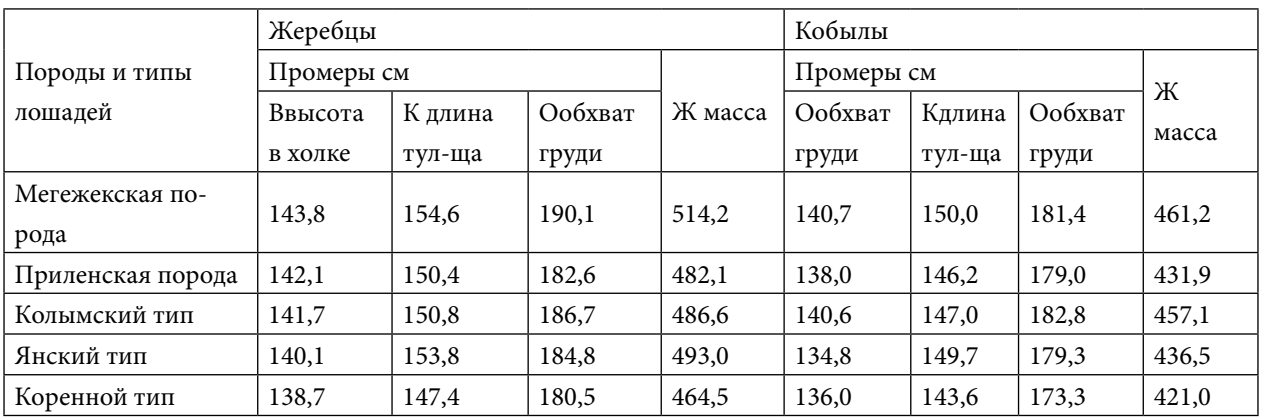

# **2. СРАВНИТЕЛЬНЫЙ АНАЛИЗ ПОРОД И ТИПОВ ЛОШАДЕЙ**

Сравнительный анализ показывает, что наиболее тяжеловесны лошади мегежекской породы. Их живая масса определена учеными в 514,2 кг для жеребцов 461,2 — кобылиц. Для приленской породы эти показатели соответственно 482,1 и 410,9 кг. Из представителей собственно якутской породы наиболее весомы кони колымского и янского типов. Наши лошади разводятся для получении мяса и молока, все реже они используется как тягловая сила.

На мясо забивают в основном молодняк в возрасте 5-8 месяцев. При этом туша весит в среднем от 97 до 120 кг в зависимости от породы. Убойный выход мяса колеблется в пределах 55-56 %. Кобылы дают в среднем от 1600 до 2400 литров молока. Больше всего его получают от лошадей мегежекской породы. Якутские лошади обладают механизмом, позволяющим изменять площадь поверхности тела. Это происходит дважды в год. Зимой тело принимает эйрисомный тип, а летом — лептосомный, то есть животное в мороз уменьшает отдачу тепла, а в жару наоборот — увеличивает. Якутские лошади обладают также уникальными физиолога- биохимическими механизмами приспособления к холоду. Так, зимой реже дышат, в их организме ускоряется кровоток, экономно расходуются запасы жира, можно говорить об уникальности якутских лошадей.

Сегодня в Нюрбинском улусе сосредоточено почти 10% лошадей Мегежекской породы. В основном, они содержатся в ОАО конезавод имени Степана Васильева, АОА «Кюндяденское» СХКП «Чаппанда». Укрепление племенного ядра лошадей данной породы в Вилюйских группах улусов желательно до 30% от основного поголовья, т.е. должна быть проведена огромная работа внутри улусов. Приленская порода лошадей содержится в Хангаласском улусе в конезаводе «Берте». На конном заводе сосредоточены элитный состав конепоголовья породы. В хозяйстве имеется 1999 голов лошадей приленской породы. Лошади этой породы разводятся в центральной и западной группе районов: Усть-Алданский, Намский, Хангаласский, Мегно-Кангаласский РС (Я).

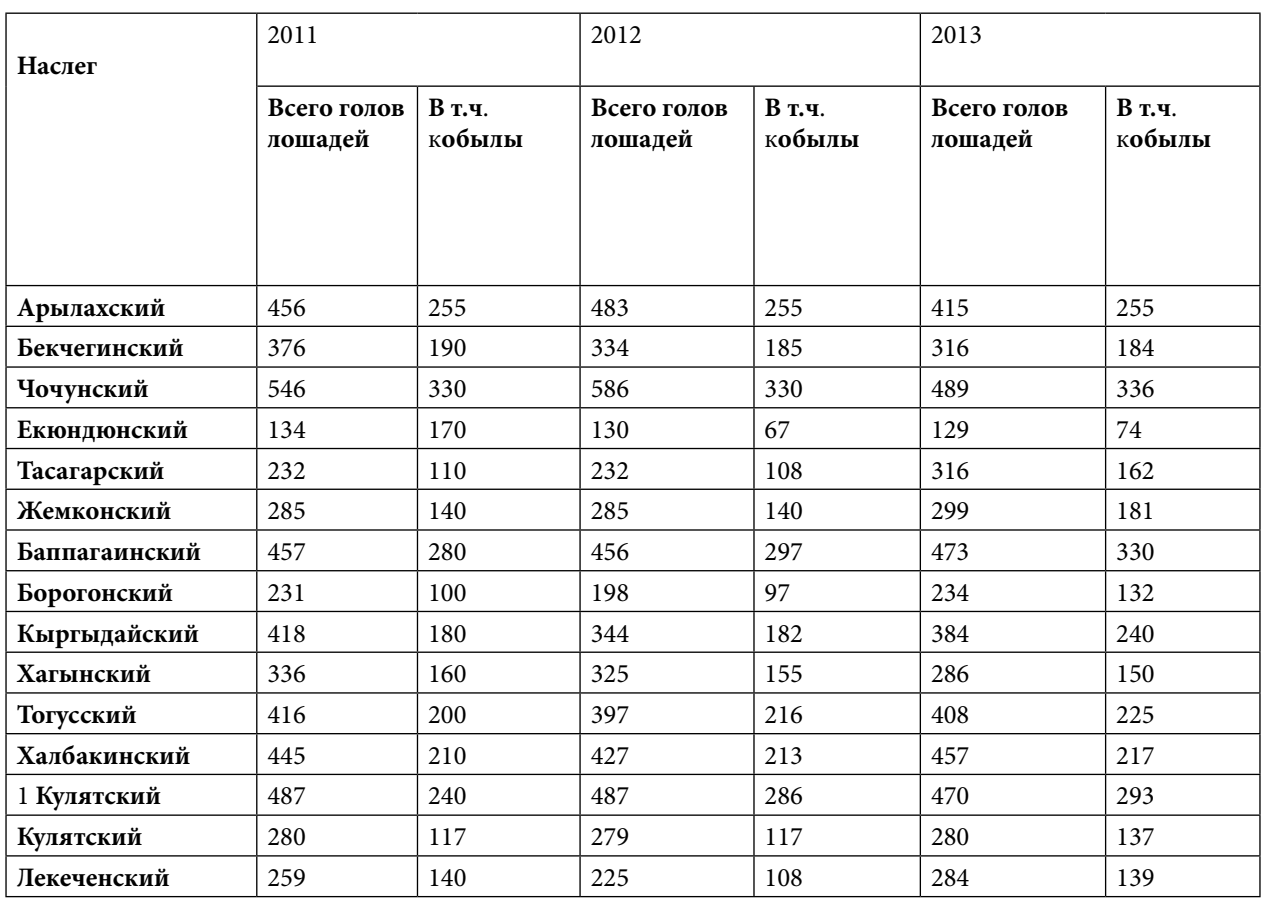

Поголовье лошадей во всех категориях хозяйств Вилюйского улуса

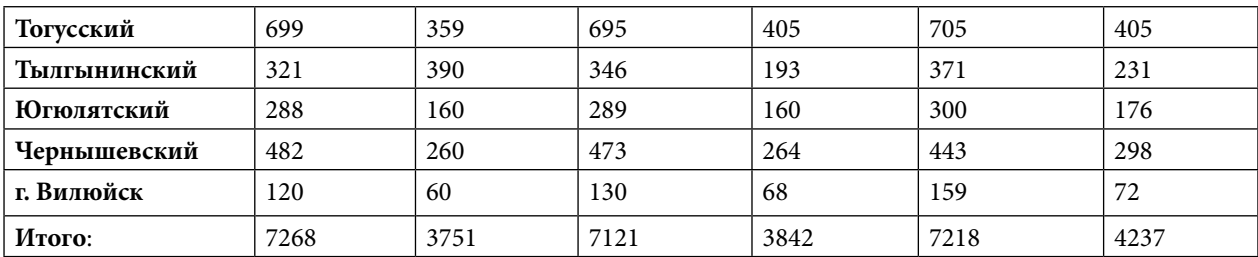

Приходим к выводу, что в Вилюйском улусе преобладает коренной тип якутской лошади. Этот тип, разводимый в Центральной и Вилюйской группах улусов, послужил основой для создания Мегежекской и Приленской пород якутской лошади.

В настоящее время в Нюрбинском улусе сосредоточено почти 10 % лошадей мегежекской породы. В основном они содержатся в ОАО Конезавод им. Ст. Васильева, ОАО «Кюндяденское», СХПК «Чаппанда». Приленская порода лошадей содержатся в Хангаласком улусе.

По итогом работы можно принять такие практические решения и рекомендации по мегежекской породе лошадей. Необходимо укрепление племенного ядра лошадей данной породы. Для этого должен быть оформлен государственный заказ. Например, поставка голов лошадей в Чурапчинском улусе и в близлежащий Сунтарский улус. Распространение этих пород лошадей по всей республике.

Нами был разработан бизнес-план, который мы рассмотрели на примере мегежекской породы якутской лошади.

#### **3. БИЗНЕС-ПЛАН НА ВЕДЕНИЕ ПОДСОБНОГО ХОЗЯЙСТВА (КОНЕБАЗЫ)**

Резюме. Концепция проекта предусматривает разведение лошадей и производство мяса и кобыльего молока. Разместить бизнес планируется в селе Вилючан Сунтарского района.

Целью деятельности является извлечение дохода для улучшения материального благосостояния его участника.

Проект предусматривает привлечение дополнительных финансовых ресурсов на ведение подсобного хозяйства (конебазы) со сроком 12 месяцев.

Собственное участие в социальном проекте для многодетной семьи составит 450 000 рублей, которые будут направлены на пополнение основных средств.

Целевой группой планируемого будут являться потребители услуг – население области и близлежащих районов.

Преимущества продукции составляют:

− использование средств личного подсобного хозяйства (конебазы);

− высокое качество продукции;

− низкие цены на продукцию.

 Данный бизнес-план не является окончательным вариантом руководства к действию, а показывает лишь потенциальную возможность развития такой бизнес-идеи. Поэтому при реализации настоящего проекта возможно изменение первоначальных допущений проекта. Следует более подробно раскрыть конкурентные преимущества планируемого предприятия, а также отличительные особенности приобретаемого оборудования.

### **ОПИСАНИЕ ПРОДУКТА**

Мясо относится к наиболее полноценным и распространенным продуктам питания населения. Пищевую и биологическую ценность мяса обеспечивает богатый химический состав, особенно его белковая часть. Оно отличается высокой усвояемостью и питательностью. Легко подвергается кулинарной обработке. Мясо не приедается, из него можно приготовить большой ассортимент блюд, что позволяет значительно разнообразить питание.

Конина – наиболее чистое, постное, калорийное и полезное мясо. Однако ее приготовление требует больших усилий. Мясо рекомендуется предварительно коптить, солить или вялить и уже потом отваривать в течение нескольких часов. Процесс трудоемкий, но не сравнимый ни с чем вкус оправдывает усилия. Это один из самых легкоусвояемых продуктов. В состав мяса лошадей входят витамины (А, Е, К, группы В), белки, жиры, органические кислоты, пурины, минеральные элементы. По содержанию белка (25%) конина является рекордсменом, а по количеству жира (5%) уступает другим видам мяса. К тому же конский жир по своим свойствам сходен с растительным. Неоценима польза конины для человека благодаря гипоаллергенности, пониженной жирности и наличию белка, превосходно сбалансированного по аминокислотному составу.

Она является самым легкоусвояемым мясным продуктом. Для ее переваривания организму человека достаточно нескольких часов. Другие же виды мяса, в том числе и говядина, могут оставаться в желудке по несколько суток.

Чем полезна конина? Огромную пользу конины для организма человека определяет ее состав:

- витамины группы В регулируют обмен веществ, улучшают нервную деятельность;
- витамин Е нейтрализует свободные радикалы, что способствует замедлению процессов старения и предотвращает образование злокачественных опухолей;
- витамин К, медь и железо принимают участие в синтезе эритроцитов, повышают концентрацию гемоглобина, предотвращая анемию;
- витамин А, кальций и фосфор укрепляют кости, что существенно снижает риск переломов;
- калий и магний оказывают благоприятное действие на работу сердца.
- При регулярном употреблении мясо конины принесет выраженную пользу:
- укрепляет иммунитет организм сможет противостоять вирусным и бактериальным инфекциям;
- придает прочность стенкам кровеносных сосудов;
- активирует циркуляцию крови и процессы кроветворения;
- снижает уровень холестерина и предотвращает образование атеросклеротических бляшек и тромбов;
- стимулирует моторику кишечника;
- улучшает пищеварение;
- стабилизирует кишечную микрофлору;
- ускоряет вывод непереваренной пищи из организма;
- очищает кишечник от шлаков и токсинов;
- улучшает умственную деятельность;
- наполняет энергией;
- придает силу и бодрость;
- избавляет от гинекологических проблем (бессонницы, трудностей при засыпании, прерывистого тревожного сна);
- нейтрализует радиационное воздействие;
- предотвращает дистрофические нарушения в мышцах.

 Проявляется польза конины для человека и на внешности – улучшится состояние ногтей и волос, кожа приобретет упругость, эластичность и естественный цвет.

Общие инвестиционные затраты по проекту включают в себя:

### **1. ПРОГРАММА ПРОИЗВОДСТВ**

Мясо якутских лошадей отличается высокой калорийностью и мраморностью, особыми вкусовыми качествами. Вес жеребят якутской породы в 5,5-6-месячном возрасте составляет 170-190 килограммов, или в среднем 44 % от веса взрослых кобыл. Особенно ценно то, что лошади этих пород, обладая высокой мясной продуктивностью, хорошо приспособлены к местным природным условиям — тебеневке. Хорошие результаты могут быть получены при выращивании и откорме жеребят, полученных от скрещивания местных лошадей типа с тяжеловесными породами.

Конина выше средней упитанности дороже на 21-44,1 % средней упитанности. К конине выше средней упитанности относится туша, у которой жир (хаha) имеют вид сплошного жирового отложения, а на подрезе около белой линии — толщину не менее 15 миллиметров. У туши лошадей в возрасте 30 месяцев толщина жира (хаha) уже превосходит требования стандарта, в туше помесного молодняка коренного типа требуемое количество жира накапливается только к 36-месячному возрасту, а у верхового — не достигает и к 3,5-годовалому возрасту. Самый лучший грубый корм для лошади – сено луговое и из сеяных трав – злаковое. Из концентрированных кормов лошадям можно скармливать овес, ячмень, рожь, отруби. Плющеный овес – лучший концентрированный корм в рационе лошади. Рожь можно давать взрослым лошадям в 13 дробленом виде и в смеси с соломенной резкой или хорошей мякиной. Лошадям при откорме можно скармливать вволю сочные корма, доводя суточную дачу до 30-50 кг. В летний период лошадей выпасают на пастбище «из-под ноги», а в конюшне – скошенной травой под 20-30 килограммов на голову. Лошадей нужно кормить чаще в течение суток, чем крупный рогатый скот, – не менее 3-4 раз. Это связано с особенностями их пищеварения. Хорошо откармливаются лошади и при нагуле. Особенно эффективен нагул лошадей возрасте от 1,5 до 2,5 лет. Наиболее интенсивно нагул идет в мае-июне. В этот период среднесуточный привес лошади составляет 1,5-2 килограмма. У нагулянного молодняка до 3 процентов веса туши приходится на ценные сорта мяса (хаhа). Самую дешевую конину получают при выращивании жеребят до 8-месячного возраста. Для получения жирного мяса лошадей выращивают до 2,5 лет. Взрослые лошади за 2,5-3 месяца, а 2-3-летний молодняк за 4-5 месяцев нагула или стойлового откорма достигают хороших кондиций и дают прекрасное мясо с убойным выходом 50-58 %.

Процесс молокообразования и молокоотделения (лактация) начинается с момента родов и у животных разных видов имеет разную продолжительность. У животных, которых доят этот период более продолжительный, чем у тех, которых не доят (период кормления потомства). Период от отела до прекращения молокоотделения называется лактационным. В среднем продолжительность лактации кобыл составляет 270 дней в году. Сухостойный период продолжается в среднем 90 дней, от запуска до следующего отела. При расчете программы продаж инфляция во внимание не принималась, поскольку связанное с инфляцией повышение цен пропорционально отразится на увеличении цен продаж предприятия.

# **2. МАРКЕТИНГОВЫЙ ПЛАН**

Сбыт производимой продукции планируется осуществлять по следующим направлениям:

1. Реализация продукции в торговых точках, в частности на рынке.

2. Реализация мяса в населенном пункте по месту регистрации.

3. Продажа произведенной продукции мелким оптом организациям и частным лицам.

4. Продажа продукции в форме выездной торговли (с машины) в соседних населенных пунктах.

Реализация продукции будет осуществляться по цене:

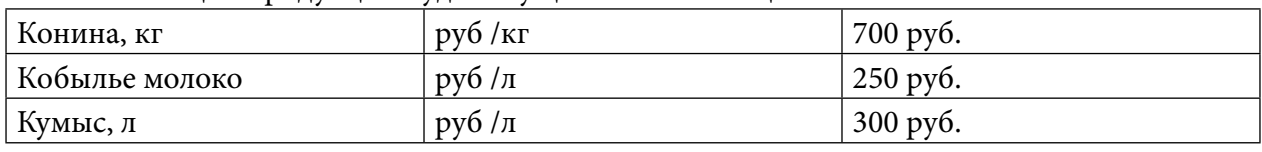

Ценообразование на животноводство подвержено влиянию следующих основных факторов: цикличность, сезонность производства и потребления мяса, погодные условия, болезни, потребление продуктов-заменителей, доходы населения, цены на энергоносители, государственное регулирование.

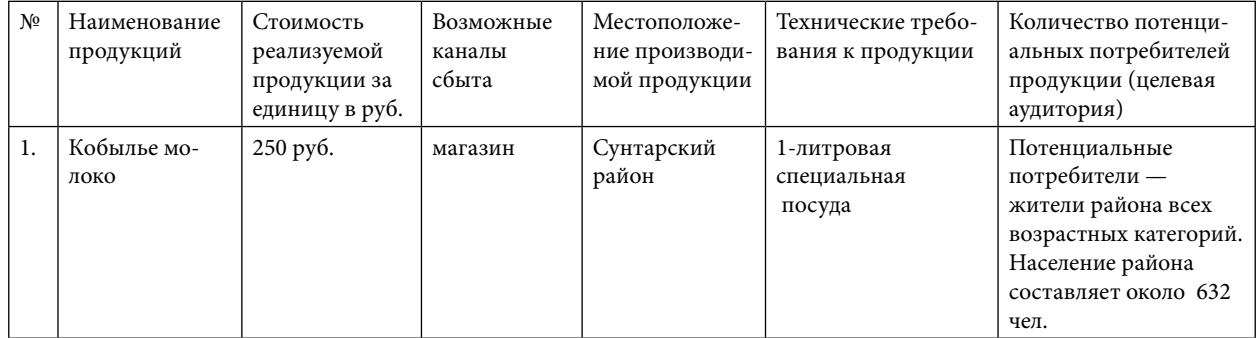

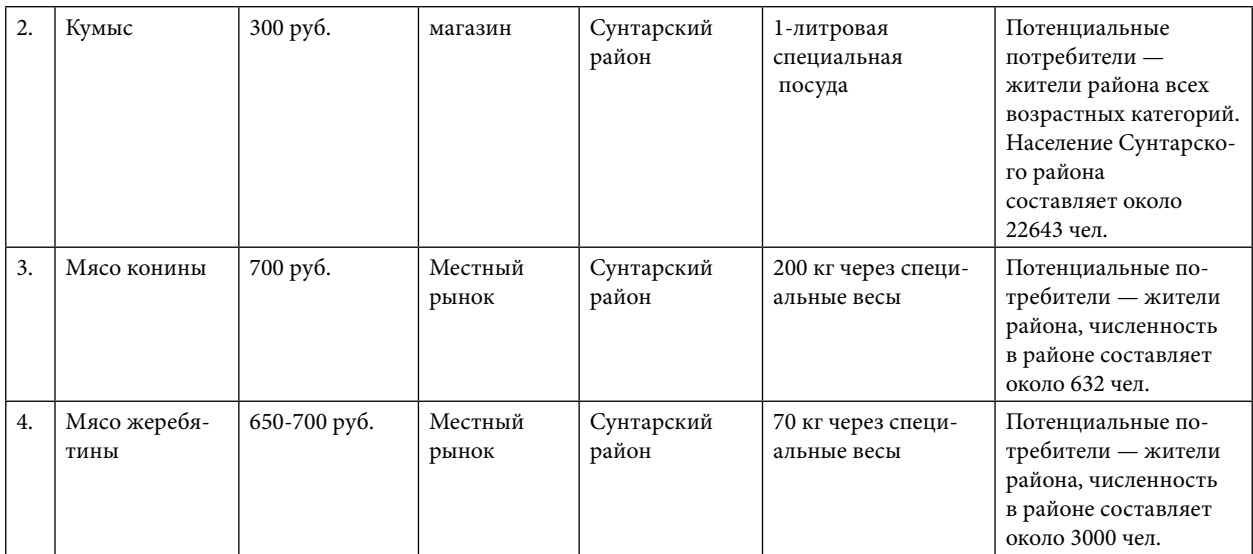

#### **СОЦИАЛЬНО-ЭКОНОМИЧЕСКОЕ ЗНАЧЕНИЕ ПРОЕКТА**

С экономической точки зрения проект будет способствовать созданию новых рабочих мест, самозанятость членов семьи позволит работникам получать стабильный доход.

# **ПОДСОБНОЕ ХОЗЯЙСТВО**

Социальный контракт (финансовая помощь), предоставляемая местной администрацией с. Вилючан, Сунтарского района, Республики Саха (Якутия) – 450.000 рублей.

Деятельность будет организована по адресу: с. Вилючан, ул. Озерная дом, 5.

Сунтарского района, Республики Саха (Якутия), физическим лицом Ушницким Мичил Николаевичем и его семьей.

Деятельность личного подсобного хозяйства (ЛПХ) разделим на 3 этапа:

1. Строительство конебазы.

2. Разведение табуна лошадей, покупка и заготовка кормов.

3. а) Продажа мяса конины и жеребятины; кумыса из молока кобыл; печени и потрохов конины и жеребятины.

 б) продажа продукции из конского волоса, камуса и шкуры, проведение детского агротуризма в летний период времени (ознакомление с окружающей средой и животными, катание на лошадях с родителями).

Покупка включает: покупку строительных материалов для постройки конной базы и затраты на заготовку и покупку кормов для табуна лошадей.

Продажа включает: оптовую и розничную реализацию мяса жеребятины и конины, внутренностей- печени и потрохов, молока и молочной продукции (кумыса), продукции из конских волос, камуса и шкуры.

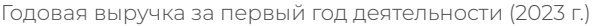

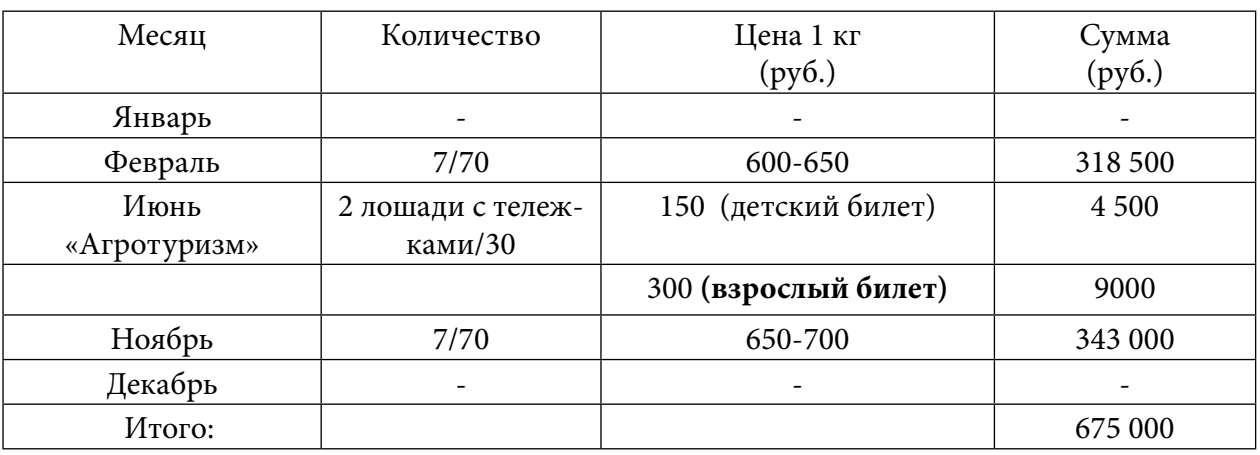

1. От продажи мяса и мясной продукции, потрохов, субпродуктов – 400 000 рублей.

2. От продажи молока и молочной продукции – 150 000 рублей.

3. Итого на общую сумму – 550 000 рублей.

4. Финансовый план на 2023 г. (12 мес.)

Продажу мяса, потрохов можно начать сразу после забоя лошадей. Мясо конины и жеребятина на рынке стоит примерно 600-700 рублей за 1 кг.

Продажу кумыса из молока кобылиц можно организовать в таких населенных пунктах как с. Вилючан и близлежащие села и районном центре с. Сунтар. Данный вид продукции является востребованным круглогодично. Средние цены за продукцию планируется устанавливать в пределах 250-650 рублей.

Продажу продукции из конского волоса, камуса и шкуры можно организовать по мере поступления на эти заказы.

> Прогноз (отчет) о доходах и расходах Показатели деятельности (сумма в 1-й год)

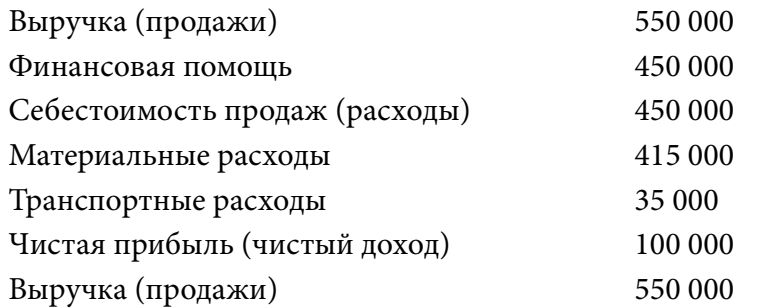

В заключении мы можем сказать, что якутская лошадь является самой уникальной северной и выносливой породой. Также коневодство Якутии тесно связано с традициями народа. В Якутии разведение лошадей развито давно, местные породы неприхотливы. Личные подсобные хозяйства на местах должны развиваться. Рентабельность не очень высокая, но жить можно, во многом благодаря постоянному спросу на очень вкусное мясо местной жеребятины и конины, кумыса из молока кобылиц и продукции из конского волоса, камуса и шкуры.

Перспектива данных социальных бизнес-проектов в том, что только развивая и грамотно поддерживая частный сектор личного подсобного хозяйства мы придем к созданию крестьянско-фермерских хозяйств.

#### *Литература:*

- *1. Журнал «Современные наукоемкие технологии» № 11 2005., Технология производства мясопродуктов из мяса и субпродуктов лошади якутской породы.*
- *2. Токарев, С.А. «Общественный строй якутов в XVII XVIII вв.» Я., 1945. стр. 317.*
- *3. Расцветаев, М.К. «Очерки по экономике и общественному быту у якутов» стр. 29-35.*
- *4. Серошевский, В.Л. «Якуты» т.1 СПБ, 1896. стр.262.*
- *5. Худяков, И.А. «Верхоянский сборник» И., 1890.*
- *6. Васильев, Н.И. «История Якутии» Я., 2004.*
- *7. Газета «Кыым» №8 2010.*
- *8. Газета « Саха сирэ» №12 2011.*

#### *Использованные сайты:*

- *1. Сайт* [www.znatok.ru](http://www.znatok.ru).
- *2. Сайт* [www.yandex.ru](http://www.yandex.ru)*. « Мегеженская и приленская порода якутской лошади»*
- *3. [https:](https://direct.farm/post/yakutskaya-poroda-loshadey-6660)/[/direct.farm/post/yakutskaya-poroda-loshadey-6660](https://direct.farm/post/yakutskaya-poroda-loshadey-6660)  «Якутская Лошадь»*
- *4. [http:](http://st-yak.narod.ru/pdf/12-3.pdf)//[st-yak.narod.ru/pdf/12-3.pdf](http://st-yak.narod.ru/pdf/12-3.pdf)  Н.Д.Алексеев «О происхождении якутской лошади»*
- *5. [https:](https://cyberleninka.ru/article/n/loshad-yakutskoy-porody-vnutriporodnye-tipy-hozyaystvennye-i-biologicheskie-osobennosti)//[cyberleninka.ru/article/n/loshad-yakutskoy-porody-vnutriporodnye-tipy](https://cyberleninka.ru/article/n/loshad-yakutskoy-porody-vnutriporodnye-tipy-hozyaystvennye-i-biologicheskie-osobennosti)[hozyaystvennye-i-biologicheskie-osobennosti](https://cyberleninka.ru/article/n/loshad-yakutskoy-porody-vnutriporodnye-tipy-hozyaystvennye-i-biologicheskie-osobennosti) - «Лошадь якутской породы: внутрипородные типы, хозяйственные и биологические особенности»*
- *6. https:[//ru.wikipedia.org/wiki/%D0%9A%D0%BE%D0%BD%D0%B5%D0%B2%D0%BE%D0](https://ru.wikipedia.org/wiki/%D0%9A%D0%BE%D0%BD%D0%B5%D0%B2%D0%BE%D0%B4%D1%81%D1%82%D0%B2%D0%BE) [%B4%D1%81%D1%82%D0%B2%D0%BE](https://ru.wikipedia.org/wiki/%D0%9A%D0%BE%D0%BD%D0%B5%D0%B2%D0%BE%D0%B4%D1%81%D1%82%D0%B2%D0%BE) - «Коневодство».*

# **ВЛИЯНИЕ САНКЦИЙ НА ЭКОНОМИЧЕСКОЕ РАЗВИТИЕ РЕСПУБЛИКИ САХА ЯКУТИИ В 2022 ГОДУ**

#### **Туракулова Камилла Шухратовна**

студентка 1 курса ФГБОУ ВО «Арктический государственный агротехнологический университет» Колледж технологий и управления

# **Научный руководитель:**

#### **Винокурова Зинаида Александровна,**

преподаватель ФГБОУ ВО «Арктический государственный агротехнологический университет» Колледж технологий и управления

*Аннотация. Цель научной статьи – изучение влияния санкций на экономическое развитие республики Саха Якутии в 2022 году, а также сравнение экономического положения в отчетном 2022 и предшествующих периодах.*

*Для достижения цели необходимо решить следующие задачи:*

- *• изучить санкции, которые коснулись производства в Якутии;*
- *• рассмотреть положительные и отрицательные стороны санкций;*
- *• затронуть и проанализировать Восточный экономический форум;*
- *• сравнить 2022 и предыдущие годы по экономическим категориям.*

*Объектом данного исследования является экономическое развитие Республики Саха (Якутия). Предметом исследования служат санкции, применённые против России.*

*В статье применяются такие методы как:*

- *• анализ;*
- *• сравнение;*
- *• наблюдение и сбор фактов;*
- *• табличный и графический.*

*Ключевые слова: санкции, производство, инфляция, Восточный экономический форум, валовый региональный продукт.*

#### **ВВЕДЕНИЕ**

Россия подверглась огромному количеству санкций с февраля 2022 года. Когда люди слышат слово «санкции», то сразу думают о негативных условиях дальнейшей жизни. По всей стране закрываются иностранные магазины, недружелюбные страны перестают ввозить свои импортные товары, к примеру лекарства. Российские производители начинают пользоваться спросом на внутреннем рынке, населением РФ активно используется национальная платежная система «МИР» и так далее.

В республике Саха Якутия также происходят значительные изменения на рынке труда и потребительском рынке. Ниже будут приведены факты того, что наша республика справляется и не пострадает от санкций.

#### **ОСНОВНАЯ ЧАСТЬ**

Первый пакет санкций против России ввели 21 февраля 2022 года, но отдельно якут-

ских производителей это коснулось 25 февраля 2022, когда АЛРОСА была включена в санкционный список США, которые ввели запрет на привлечение российскими компаниями долгового и акционерного финансирования от американских инвесторов, а 11 марта Министерство финансов США ввело запрет на импорт ряда российских товаров, включая бриллианты и все виды алмазов (кроме технических). Для России это предполагало спад спроса на алмазы и бриллианты.

Основная отрицательная сторона этих санкций для компании заключается в том, что понадобилось много времени на технические вопросы: замена американской техники, перераспределение экспорта и прочее. Также сократились выплаты дивидендов. Дивиденды – доля прибыли, которую компания распределяет между акционерами.

Сейчас АЛРОСА сохраняет лидирующую позицию в алмазодобыче. 11 октября генеральный директор Сергей Иванов заявил, что компания может даже перевыполнить план по добыче на 2022 год, который был запланирован в объеме на 34-35 млн. карат. Также сейчас АЛРОСА готовится к восстановлению рудника «МИР» в Якутии, к созданию закрытых паевых инвестиционных фондов, а также представить два новых инвестиционных продукта – крупные и редкие бриллианты стоимостью более 50 тысяч долларов и «бриллиантовую корзину» стоимостью 25-50 тысяч долларов.

Ниже приведен топ покупателей российских алмазов в 2021 году в миллиардах рублей (рисунок 1).

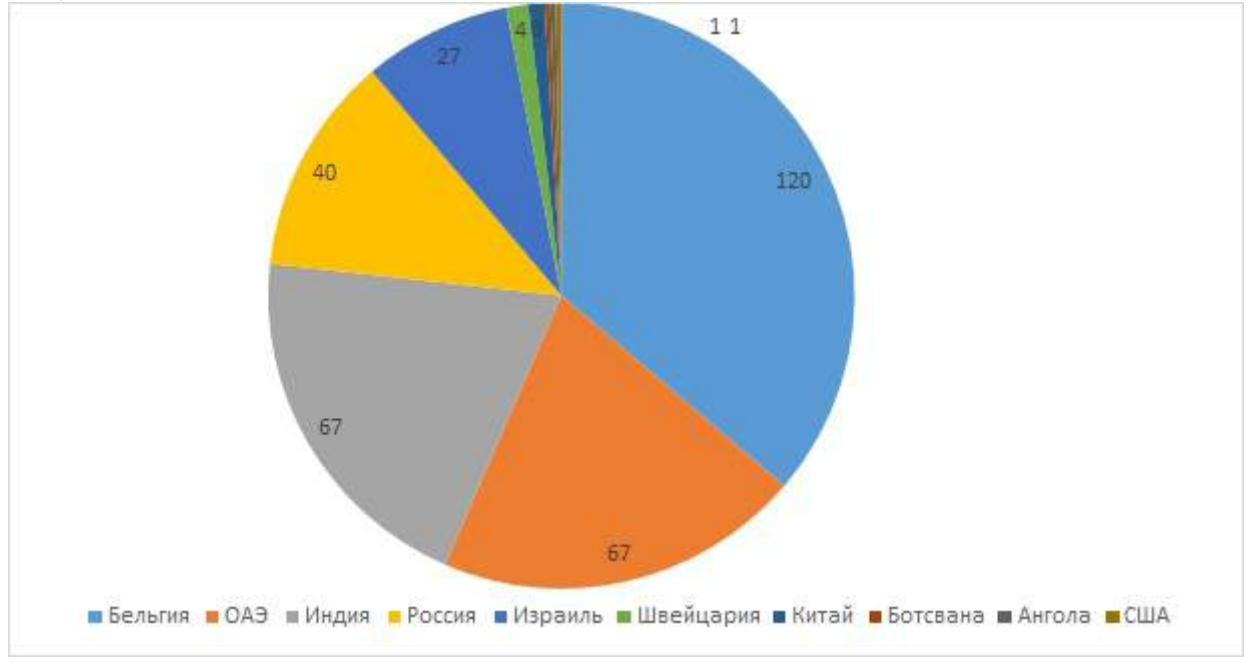

Рисунок 1. Топ покупателей российских алмазов в 2021 году

Исходя из этих данных мы делаем вывод, что основными покупателями продукции являются Бельгия, Объединённые Арабские Эмираты и Индия, а на Соединённые Штаты Америки приходится меньшая доля прибыли, что особо не свлияет на изменение финансов компании. В 2022 году на биржу алмазов этих стран продолжила поступать российская продукция, а значит компания продолжает работать в обычном режиме [1].

С 5 по 8 сентября 2022 года во Владивостоке прошел VII Восточный экономический форум. Республики Саха (Якутия) приняла в нём участие и лидировала в количестве заключенных 39 соглашений. Это проекты, которые напрямую будут влиять на наше социально-экономическое положение (рисунок 2).

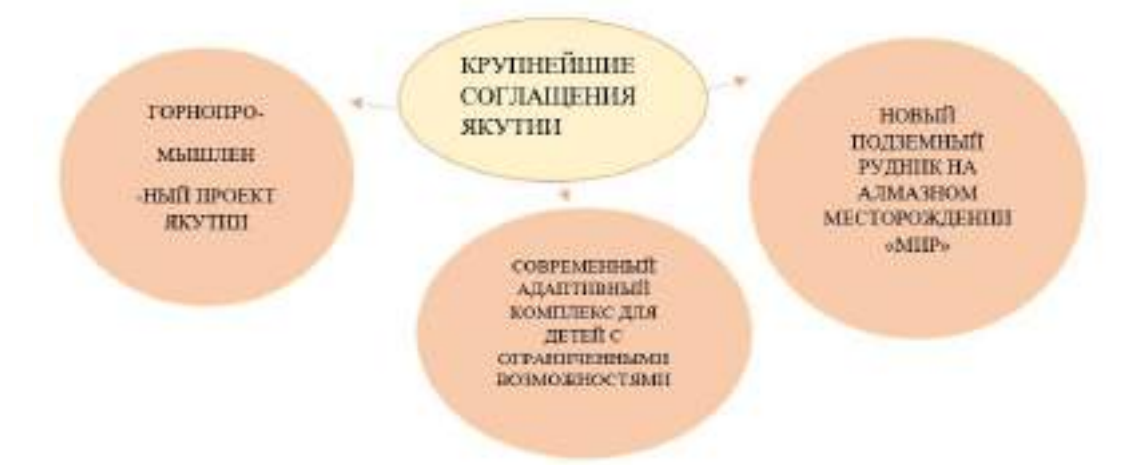

Рисунок 2. Крупнейшие соглашения Якутии на Восточном экономическом форуме.

1. Современный адаптивный образовательный комплекс для детей с ограниченными возможностями. Данный комплекс представляет из себя детский сад на 200 мест, школу на 550 учеников и интернат с профессиональным образованием на 350 мест. Этот объект является одним из самых крупных для экономики Якутии. На его строительство выделено 4,9 миллиардов рублей. Помимо того, адаптивный комплекс станет первым подобным комплексом в России. Строительство объекта планируют начать в 2023 году, чтобы к 2024 он был готов [2].

2. Новый подземный рудник на алмазном месторождении «МИР». Добыча на алмазном месторождении «МИР» было приостановлено в 2017 году после трагедии, в которой погибли 9 человек. Ещё в 2016 году с этой точки добычи алмазов группа АЛРОСА получала около 9% продукции.

На Восточном экономическом форуме 6 сентября было подписано соглашение о том, что компания начнёт строительство нового подземного рудника «Мир-глубокий» на алмазном месторождении «МИР». Общая сумма инвестиций составит свыше 120 миллиардов рублей. Это событие также улучшит экономическую ситуацию не только в Якутии, но и в России [3].

3. Горнопромышленный проект Якутии. Развитие горнопромышленного кластера в арктической зоне Якутии – ещё один стратегически важный для экономики объект. Инвестиции в проект составили 235 миллиардов рублей. Результатом освоения месторождений на этой территории станут ежегодная добыча 10 тонн золота, 5 тысяч тонн олова, а также промышленное и социально-экономическое развитие Усть-Янского и Верхоянского районов [4].

В марте после введения 3-го пакета санкций произошел огромный скачок доллара и евро. В связи с этим цены на продукты, коммунальные услуги и прочие необходимые человеку вещи значительно поднялись. Хоть зарплата и поднялась, но она не была пропорциональна ценам. Годовая инфляция в Республике Саха (Якутия) в феврале 2022 года увеличилась и составила 6,52% после 6,21% месяцем ранее, что по-прежнему ниже показателей по Дальневосточному федеральному округу (8,02%) и России в целом (9,15%).

Влияние на инфляцию в республике оказывали рост издержек производителей и поставщиков ряда продовольственных и непродовольственных товаров, а также ослабление рубля и повышенный спрос на отдельные товарные группы [5].

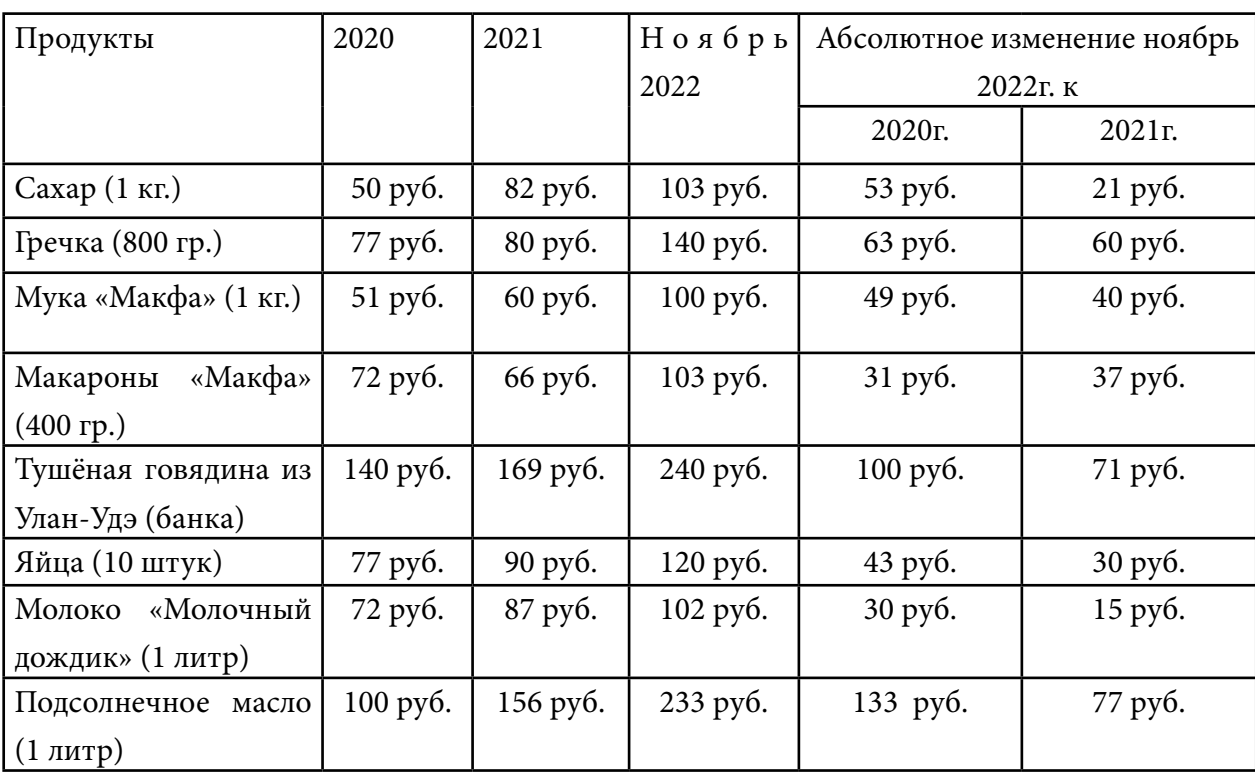

Проанализируем рост цен на некоторые товары (таблица 1).

Таблица 1. Сравнение цен на продукты питания за 2020-2022 гг. в Республике Саха (Якутия)

Республика Саха Якутия не стоит на месте и чуть позже делает уверенный переход от антикризисных мер к экономической стратегии. Валовый региональный продукт Якутии в первом полугодии 2022 года вырос на 10,5% в сопоставимых ценах к январю-июню 2021 года [6]. По данным статистики республики – рост промышленного производства увеличился на 112,7%. Этот показатель является одним из лучших по стране.

Индекс производства по виду деятельности «Добыча полезных ископаемых» в сентябре 2022 составил 101,7% к сентябрю предыдущего года, в январе-сентябре 2022 года – 114,0% к соответствующему периоду 2021 года. Увеличение производства продукции отмечается по следующим видам деятельности: добыча угля, добыча нефти и природного газа, добыча металлических руд, добыча алмазов, предоставление услуг в области добычи полезных ископаемых. Снижение отмечается в добыче камня, песка и глины[7].

#### **ЗАКЛЮЧЕНИЕ**

Итак, в статье мы выявили отрицательные и положительные последствия санкций на экономику Республики Саха Якутии в 2022 году путём анализа. Подводя итоги нужно отметить, что республика медленно, но верно справляется с трудностями. Сейчас в экономике Якутии значительных препятствий нет, но необходимы бдительность, финансовые ресурсы и экономическая стратегия . Цель достигнута, работа выполнена полностью.

#### *Литература:*

*1. Газпромбанк инвестиции/АЛРОСА: положение компании Финансовые показатели, конкуренты, ситуация в отрасли/* [https://gazprombank.investments/invest-idea/alrosa/.](https://gazprombank.investments/invest-idea/alrosa/)

*2. Виктория Сергеева / Первый в России адаптивный образовательный комплекс построят в Якутске /* [https://ysia.ru/v-yakutii-poyavitsya-adaptivnyj-kompleks-dlya-detej-s](https://ysia.ru/v-yakutii-poyavitsya-adaptivnyj-kompleks-dlya-detej-s-ogranichennymi-vozmozhnostyami-zdorovya/)[ogranichennymi-vozmozhnostyami-zdorovya/](https://ysia.ru/v-yakutii-poyavitsya-adaptivnyj-kompleks-dlya-detej-s-ogranichennymi-vozmozhnostyami-zdorovya/).

*3. Мария Макарова / На месторождении «Мир» будет построен новый подземный рудник /* <https://www.yakutia.kp.ru/daily/27441/4643381/>.

*4. Татьяна Дмитракова / Якутия поставила рекорд по заключенным на ВЭФ соглашениям/* [https://rg.ru/2022/09/20/reg-dfo/iakutiia-postavila-rekord-po-zakliuchennym-na-vef](https://rg.ru/2022/09/20/reg-dfo/iakutiia-postavila-rekord-po-zakliuchennym-na-vef-soglasheniiam.html)[soglasheniiam.html](https://rg.ru/2022/09/20/reg-dfo/iakutiia-postavila-rekord-po-zakliuchennym-na-vef-soglasheniiam.html).

*5. Банк России / Информационно-аналитический комментарий об инфляции в Республике Саха (Якутия) в феврале 2022 года /* [https://cbr.ru/press/reginfl/?id=22088.](https://cbr.ru/press/reginfl/?id=22088)

*6. Главный редактор: Карпова Елена Юрьевна / Якутия Daily/ ВРП Якутии за первое полугодие 2022 года увеличилось на 10,5% /* [https://yakutia-daily.ru/vrp-yakutii-za-pervoe-polugodie-](https://yakutia-daily.ru/vrp-yakutii-za-pervoe-polugodie-2022-goda-uvelichilos-na-105/)[2022-goda-uvelichilos-na-105/](https://yakutia-daily.ru/vrp-yakutii-za-pervoe-polugodie-2022-goda-uvelichilos-na-105/).

*7. Территориальный орган Федеральной службы государственной статистики по Республике Саха (Якутии)/ сравнение добычи полезных ископаемые предыдущих годов , а также цены на продукты питания /* [https://sakha.gks.ru/promishlennoe\\_proizvodstvo.](https://sakha.gks.ru/promishlennoe_proizvodstvo)

*8. Экономический анализ, Учебник для бакалавриата и магистратур, Косорукова И.В., Мощенко О.В., Усанов А.Ю ., 2021/Раздел I, Глава 1, 1.1.*

# **БИЗНЕС-ПРОЕКТ ПО ОТКРЫТИЮ ИГРОВОЙ КОМНАТЫ ДЛЯ ДЕТЕЙ В ОЛЕКМИНСКОМ РАЙОНЕ**

#### **Чемпосов Вячеслав Игоревич,**

Студент 1 курса ГБПОУ РС(Я) «Олекминский техникум»

**Научный руководитель: Филиппова Альбина Валентиновна,**

> преподаватель ГБПОУ РС(Я) «Олекминский техникум»

# **1. ПАРАМЕТРЫ ПОТРЕБНОСТИ В ЗАЕМНЫХ СРЕДСТВАХ**

Общая стоимость затрат, необходимых на реализацию проекта, всего – 1.100.000 руб. Из них за счет собственных средств – 0

Заемные средства – 1.100.000 руб.

# **2. ТЕХНИКО-ЭКОНОМИЧЕСКОЕ ОБОСНОВАНИЕ БИЗНЕС-ПРОЕКТА**

Актуальность данного бизнес проекта заключается в том, что зачастую родителям не с кем оставить своего ребёнка. Данная проблема будет решена с помощью детской игровой комнаты, это отличная идея по замене услуг частной няни. Дети, которые не устроены в детские сады, могут проводить время в игровой комнате, адаптируясь и привыкая к обществу и коллективу таким образом социализируясь. Ещё одним положительным моментом открытия игровой комнаты является то, что в Олекминском районе отсутствуют аналогичные организации. В нашем районе данная бизнес-идея востребована и будет иметь большой спрос.

ЦЕЛЬ: Предоставление услуг по присмотру за детьми в возрасте от 3 до 7 лет, помощь в развитии общего кругозора ребёнка, развитие физических, умственных и творческих способностей детей.

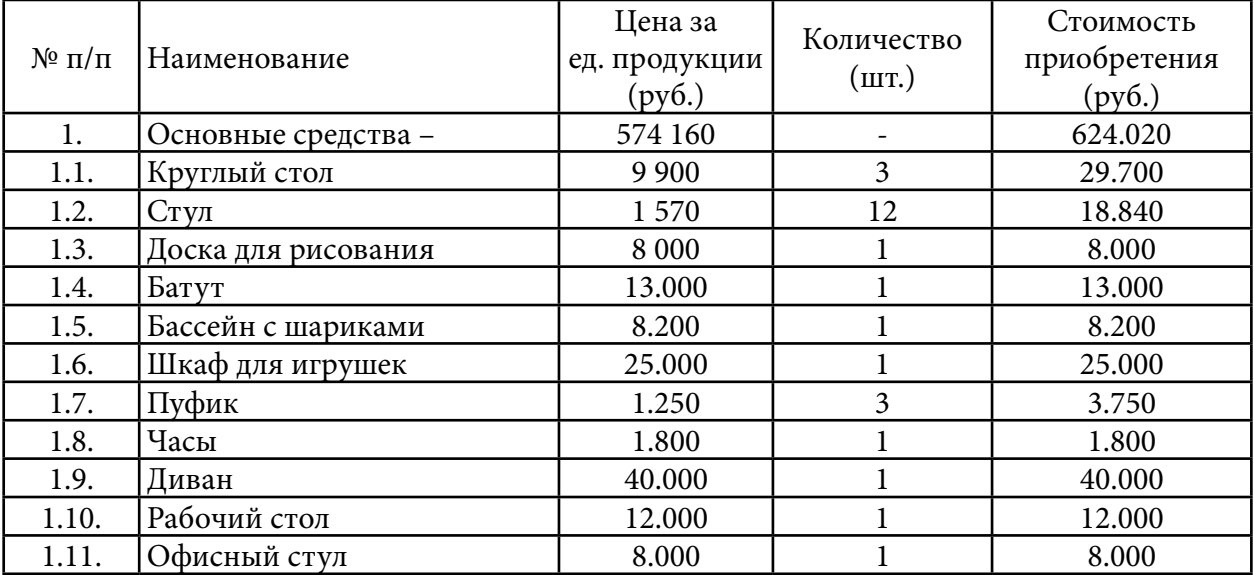

2.1. Характеристика приобретаемого имущества на запрашиваемый грант (субсидию)

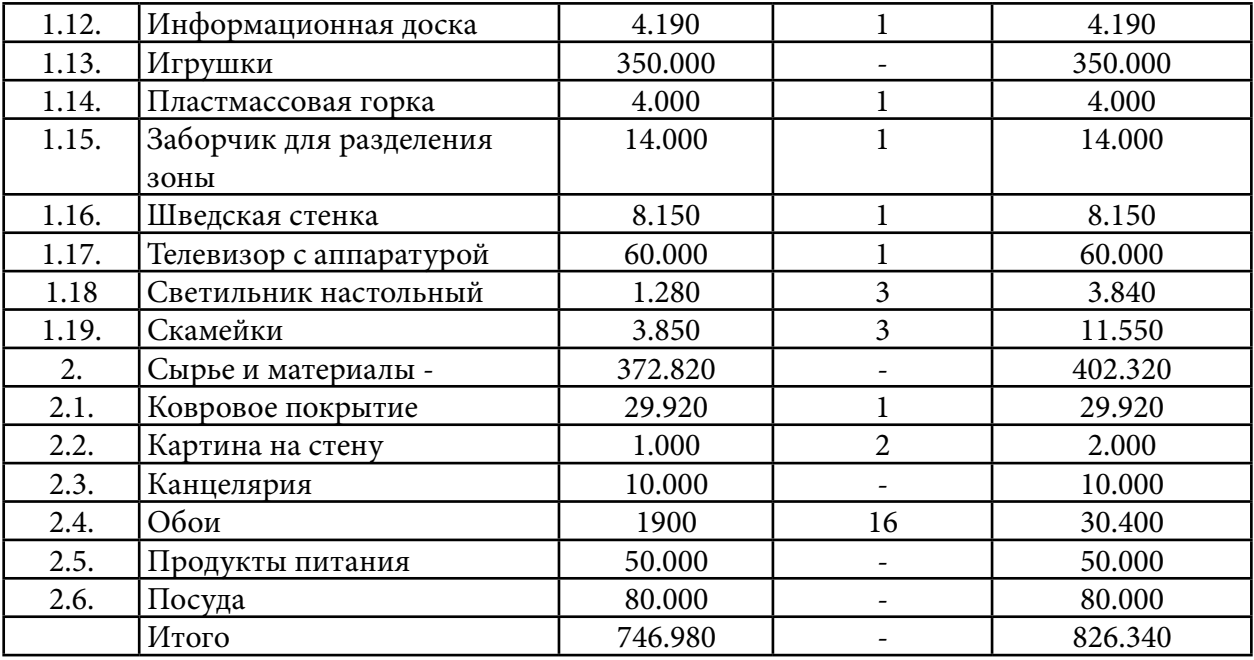

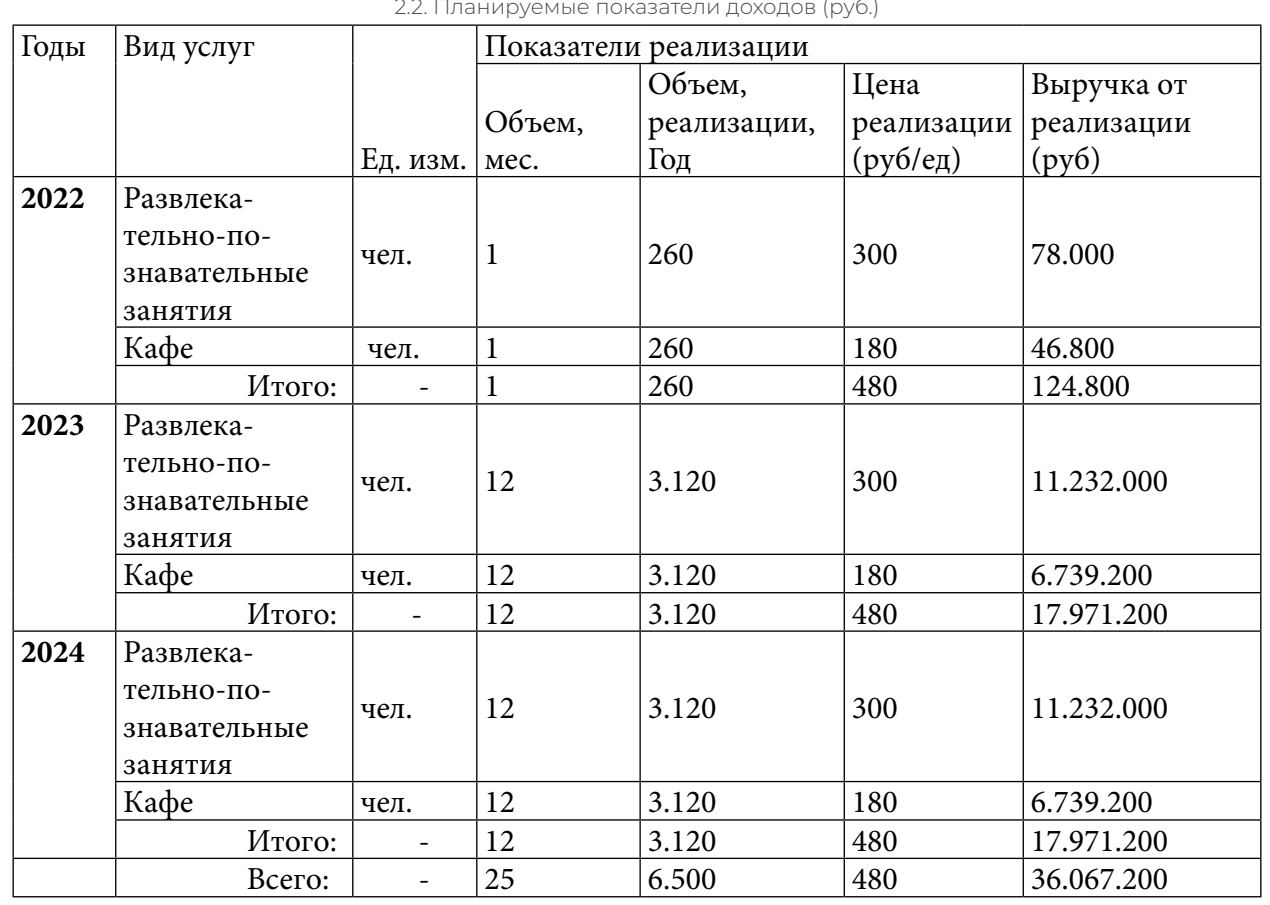

2.2. Планируемые показатели доходов (руб.)

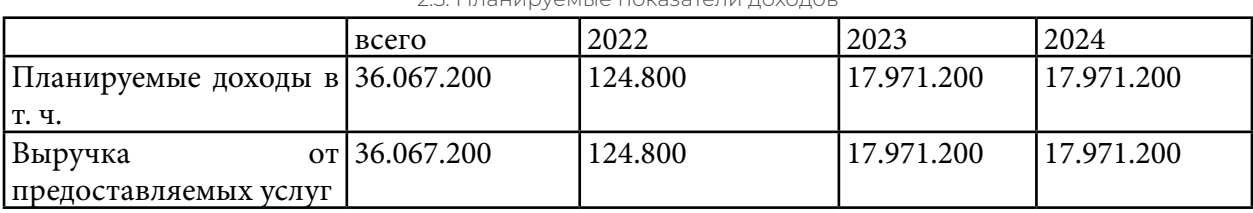

2.3. Планируемые показатели доходов

2.4. Налоговое окружение

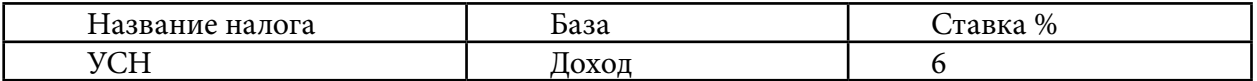

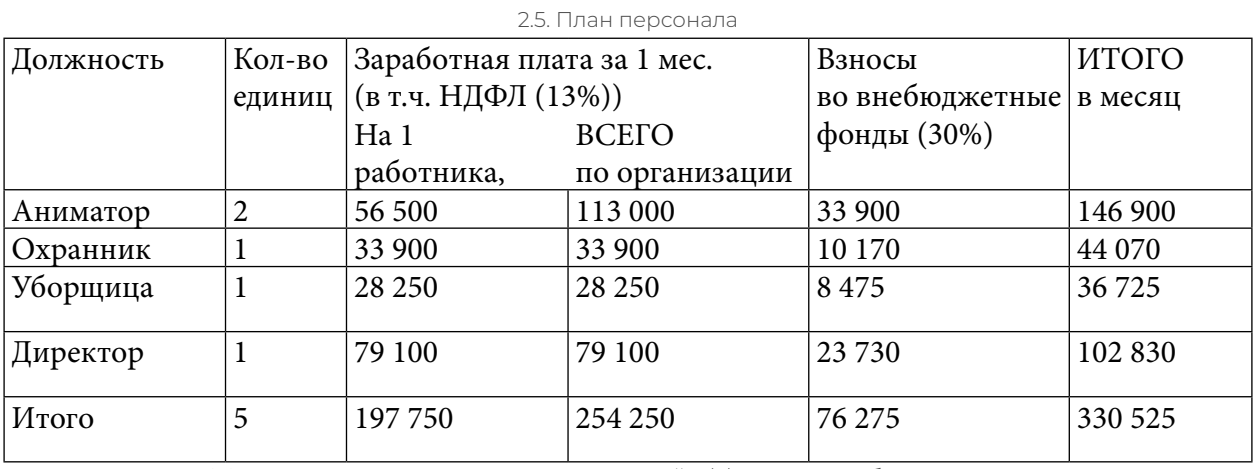

2.6. Показатели социально-экономической эффективности бизнес-проекта:

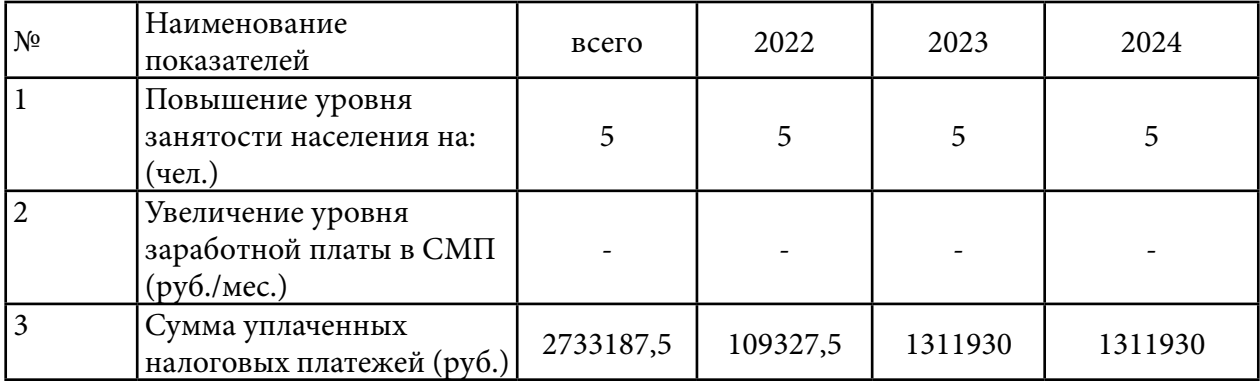

2.7. Планируемые расходы

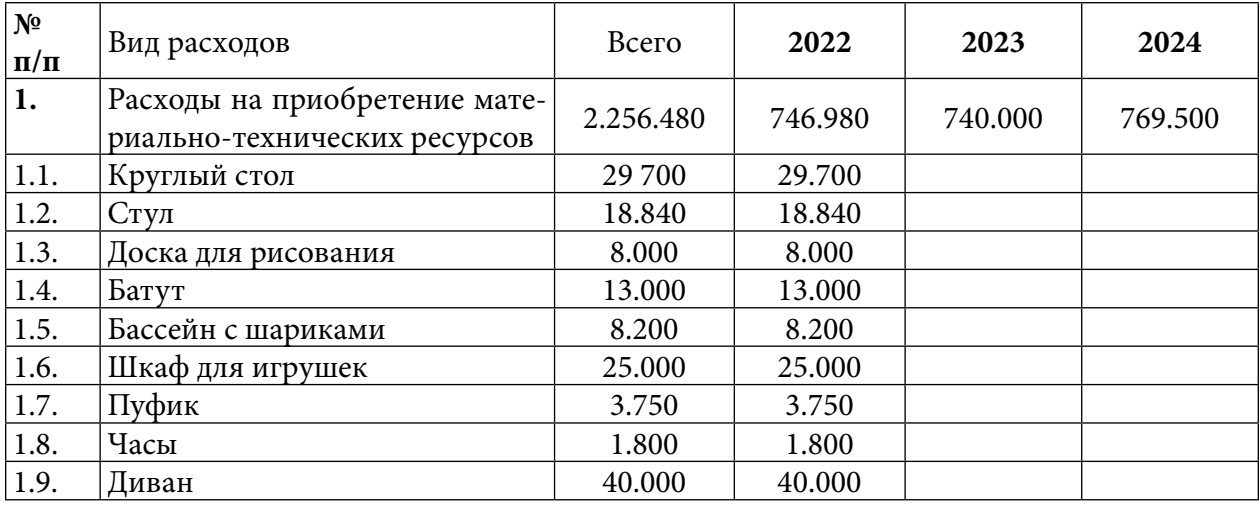

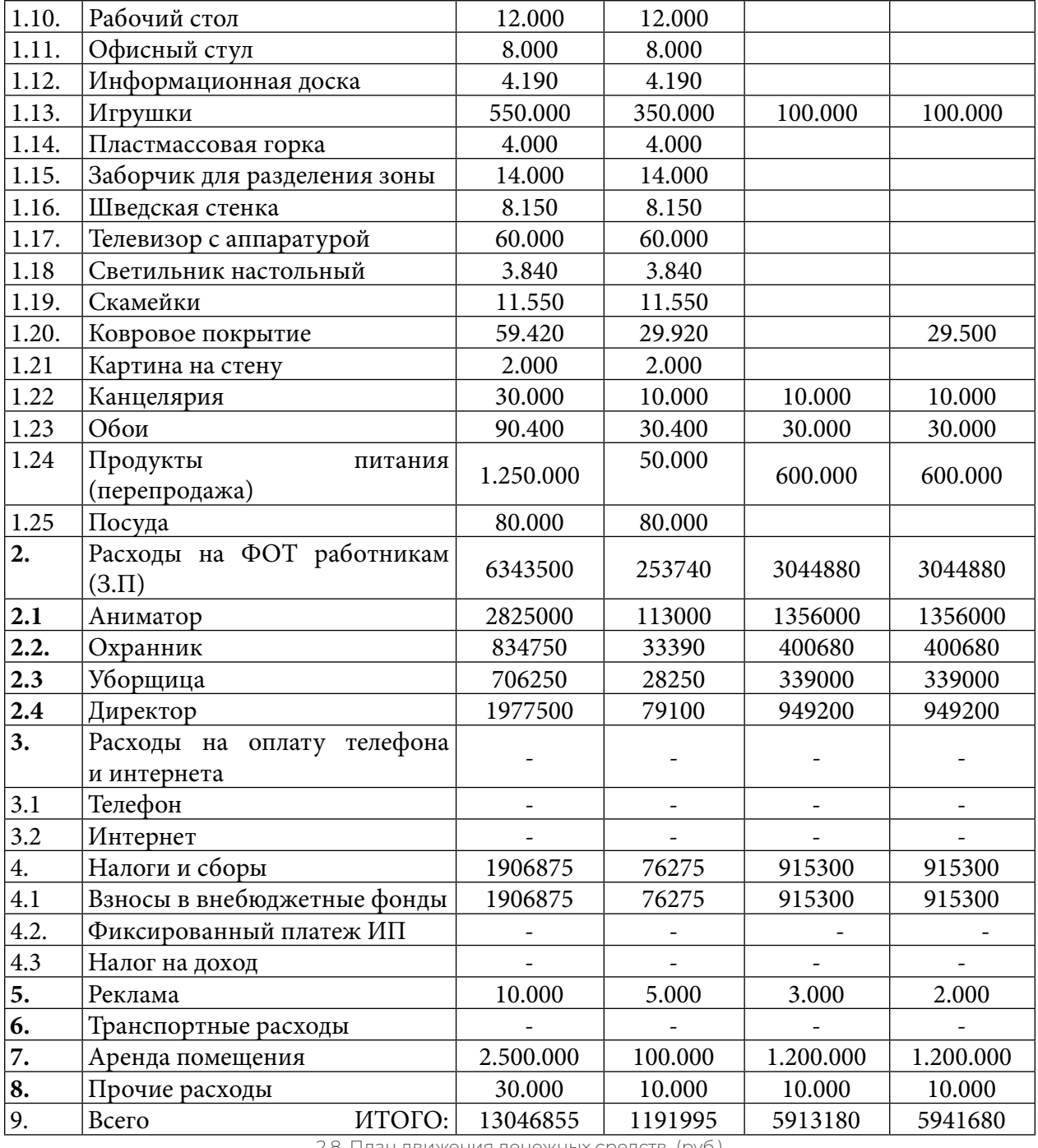

2.8. План движения денежных средств (руб.)

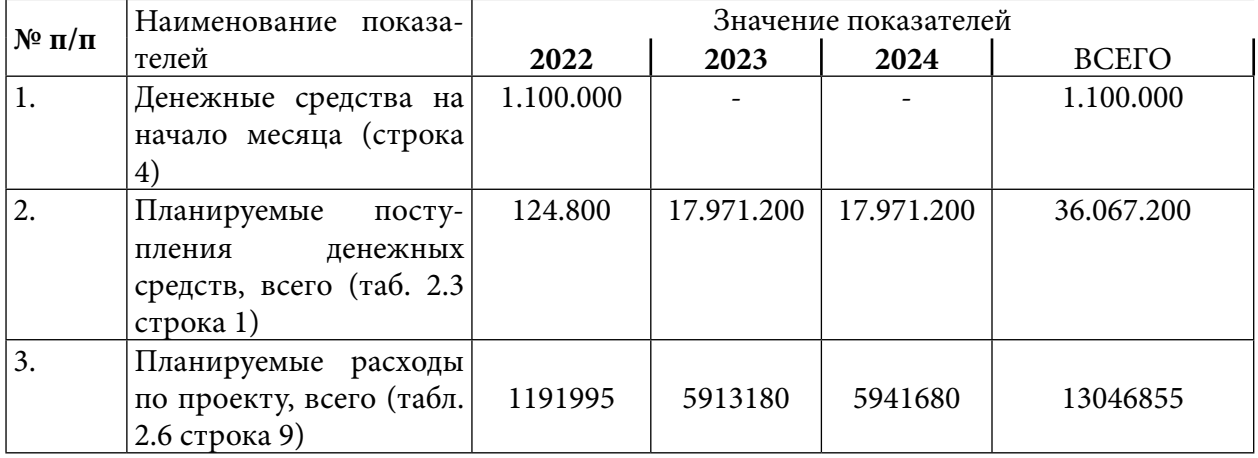
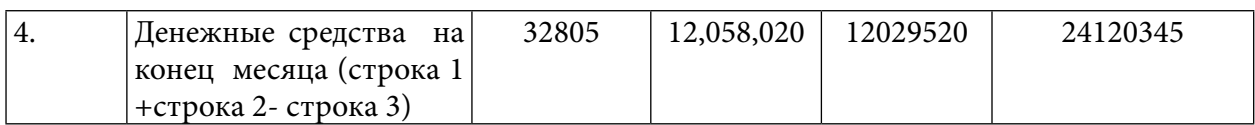

# **3. ЭФФЕКТИВНОСТЬ БИЗНЕС-ПРОЕКТА**

3.1. Чистая прибыль

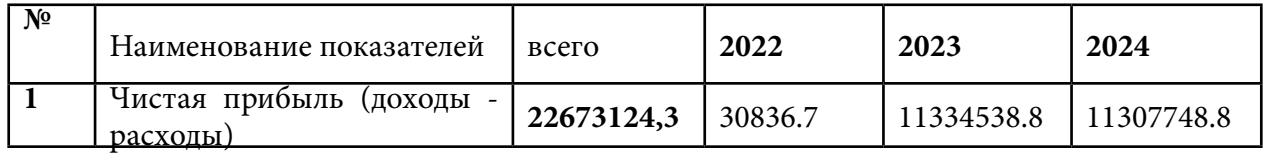

3.2. Рентабельность инвестиции (отношение годовой суммы прибыли к сумме гранта\*100%) 11334538,8/1.100.000\*100%=1030.4% или в 10 раз

3.3. Срок окупаемости настоящего проекта: составляет 3 месяца

(Под сроком окупаемости проекта понимается продолжительность периода, в течение которого чистая прибыль от реализации проекта превышает размер первоначального взноса).

3.4. Период возврата займа в виде налоговых платежей в бюджет РС (Я) 10.5 месяцев

(период, за который сумма налоговых платежей в бюджет РС (Я) превысила размер гранта)

# **СЛОЖНЫЙ ПРОЦЕНТ КАК СПОСОБ ПОБЕДИТЬ ИНФЛЯЦИЮ И ДОСТИЧЬ СВОИХ ЦЕЛЕЙ**

#### **Чемпосова Диана Евгеньевна,**

Студентка 3 курса ГБПОУ РС (Я) «Финансово-экономический колледж им. И.И. Фадеева»

#### **Научный руководитель: Прудецкая Светлана Семеновна,**

Преподаватель ГБПОУ РС (Я) «Финансово-экономический колледж им. И.И. Фадеева»

*Аннотация. «Сложный процент – восьмое чудо света. Тот, кто понимает его, зарабатывает его, тот, кто не понимает, его платит», – такие слова о силе сложного процента приписываются Альберту Эйнштейну. Эти слова заставляют глубоко задуматься. Безусловно, они связаны с управлениями личных финансов. Если просто копить деньги, мы ничего не заработаем, а наоборот потеряем. Инфляция «проглотит» накопление. Инфляция заключается в повышение цены на товар. Когда за одни и те же деньги покупаешь все меньше и меньше, хотя качество продукции не меняется. Инвестиции – возможность спасти деньги от инфляции, способ вложения капитала с целью получения прибыли. Сложный процент в инвестировании – это один из основных инструментов грамотного инвестора, позволяющий заметно прибавить темп роста капитала. Несмотря на то, что процент называется «сложным», ничего особо сложного в нем нет. Итак, сложный процент – это процент, начисляемый не только на сумму вклада, но и на те проценты, которые были начислены на данный вклад ранее. То есть, инвестор, получив прибыль со своего вложения, не выводит ее, а еще раз пускает в дело вместе с основным капиталом, и в следующий раз прибыль начисляется не только на основную сумму вклада, но и на доход полученный ранее.*

*Цель работы: показать силу сложного процента в достижении личных финансовых целей для начинающих инвесторов-студентов.*

*Для достижения цели поставлены следующие задачи:* 

- *• изучить экономическую сущность понятий «инфляция», «инвестиция» и «сложный процент»;*
- *• провести соцопрос среди студентов на выявление информированности по теме «сложные проценты в инвестиции»;*
- *• провести расчет и анализ сложных процентов для начинающего инвестора-студента за 10 лет;*
- *• создать информационный гайд для студента, начинающего инвестора на тему «Сложный процент как способ победить инфляцию и достичь своих целей».*

*Ключевые слова: инфляция, инвестиция, сложный процент, соцопрос, финансовый план, расчет, информационный гайд.*

## **ВВЕДЕНИЕ**

В наше время инвестиции стали намного доступнее, поэтому ими могут пользоваться многие люди, в том числе и студенты. Хотя и инвестиции считаются достаточно сложным видом заработка, но при этом освоить основы может каждый человек.

Инвестиции при использовании консервативных инструментов позволяют сохранить накопленный капитал, сберечь его от воздействия инфляции, которая снижает покупательную способность средств.

Актуальность темы обусловлена тем, что в данное время в России остро стоит проблема низкой финансовой грамотности населения. Молодежь является перспективным сегментом пользователей финансовых услуг. Под финансовой грамотностью студента понимается совокупность установок, а так же знаний, умений и навыков в сфере финансов и его социально-психологических характеристик, определяющих готовность и способность студента продуктивно выполнять разные социально-экономические роли: инвестора, налогоплательщика, заемщика, домохозяина и т.д.

Процентные вычисления представляют интерес не только для будущих финансистов. Умение производить процентные расчёты необходимо каждому человеку.

Цель работы: показать силу сложного процента в достижении личных финансовых целей для начинающих инвесторов-студентов.

Для достижения цели поставлены следующие задачи:

- 1. Изучить экономическую сущность понятий «инфляция», «инвестиция» и «сложный процент».
- 2. Провести соцопрос среди студентов на выявление информированности по теме «Сложные проценты в инвестиции».
- 3. Дать советы по составлению личного финансового плана.
- 4. Рассчитать сложные проценты инвестиций в портфель умеренных инвестиций за 12 лет.
- 5. Сделать расчет сложные проценты консервативных инструментов за 10 лет.
- 6. Провести расчет и анализ сложных процентов для начинающего инвестора-студента за 10 лет.
- 7. Создать информационный гайд для студента-начинающего инвестора на тему «Сложный процент как способ победить инфляцию и достичь своих целей».

Объектом исследования является сложный процент в инвестировании, а предметом исследования является его расчет для достижения цели студентом-начинающим инвестором.

Методика исследований: применение общих формул для расчета сложных процентов.

# **ОСНОВНАЯ ЧАСТЬ**

Инфляция само по себе очень сложное и неоднозначное понятие. Различные экономисты по-разному определяют суть инфляции. А ведь понимание сути и причин инфляции очень важно для борьбы с ней. Согласитесь, ведь гораздо проще предвидеть и ликвидировать причины, чем потом разбираться с последствиями.

Итак, если коротко сказать, то инфляция заключается в повышение цены на товар. Когда за одни и те же деньги покупаешь все меньше и меньше, хотя качество продукции не меняется. Например, год назад на 100 рублей можно было купить 67 коробков спичек, сегодня – 51. Когда такое происходит, возникает инфляция (от лат. – вздутие разбухание, разводнение).

Сам термин «инвестиции» имеет латинское происхождение – investure (облачать). В экономическую теорию это слово пришло из английского языка – toinvest (вкладывать). В

настоящее время данный термин активно используется в экономической литературе и в повседневной жизни [1].

#### **Виды инвестирования**

Инвестиции – это способ вложения капитала с целью получения прибыли. Сущность инвестиций заключается в том, что инвестор вкладывает свои средства, ценные бумаги, имущество и права, имеющие ценность, в проекты, которые впоследствии приносят прибыль.

 «Сложный процент – восьмое чудо света. Тот, кто понимает его, зарабатывает его, тот, кто не понимает, его платит», — такие слова о силе сложного процента приписываются Альберту Эйнштейну. Действительно, сложные проценты ускоряют рост ваших сбережений и инвестиций с течением времени. И наоборот, со временем точно также увеличивают размер вашей задолженности. Простыми словами, сложный процент – это начисление процентов и на основную сумму, и на проценты за предыдущий период.

Сложный процент – это простой способ увеличить прибыльность ваших инвестиций. Чтобы применить его, нужно всего лишь не тратить, а вновь инвестировать доходы по ценным бумагам, например, дивиденды по акциям или проценты по облигациям [2].

Также сложный процент можно применять, когда вы кладете деньги на депозит в банке. Если срок действия вклада завершился, вы просто снимаете деньги вместе с начисленными процентами и открываете новый вклад. Но уже на большую сумму.

Тогда проценты по новому вкладу будут начисляться не только на первоначальную сумму, но и на те проценты, которые вы получили от первого. То есть проценты на проценты. Именно от такого наложения и появилось название «сложный процент».

Посмотрим на более жизненный пример – вы вложили ₽100 в акцию со стабильной полугодовой дивидендной доходностью 10%. Если вы примените простой процент, то ваша доходность всегда будет 10%. Через десять лет вы утроите свой капитал.

 Но, представьте, если, получив первые дивиденды, вы покупаете на них те же акции. Теперь следующие 10% вы получите уже не от ₽100, а от ₽110. Что это даст? Путем нехитрых расчетов можно обнаружить, что свой капитал вы утроите не через десять, а через шесть лет. А за десять лет ваш капитал вырастет почти в семь раз.

Сложный процент можно применять не только при получении процентов и дивидендов. Если вы заработаете прибыль на росте котировок ценных бумаг, то, вложив эту прибыль целиком или частично опять в ценные бумаги, сможете эффективнее и быстрее увеличивать прибыльность ваших вложений [3].

Формула для расчета простых процентов:

# *FV=PV\*(1+r\*t)*

Где, FV – будущая сумма, PV – начальная сумма, r – ставка, t – периоды начисления

Допустим, у вас есть \$1000 на вкладе, который вам приносит 5% годовых. В первый год вы заработаете \$50, теперь ваш баланс — \$1050. Во второй год вы получите 5% уже от \$1050, что составляет \$52,5. В конце второго года ваш баланс будет составлять \$1102,5. На конец третьего года — \$1157,6 (\$1102,5 + 5% от \$1102,5).

Благодаря сложным процентам рост баланса вашего вклада со временем будет ускоряться, поскольку вы зарабатываете проценты на все более крупной сумме. Если бы начислялись простые проценты, то за аналогичный период времени сумма на счете составила бы \$1150.

Предположим, вы нашли компанию, которая стабильно выплачивает раз в полгода дивиденды доходностью в 10%. Если вы вложите в нее ₽100 тыс. и будете реинвестировать полученные дивиденды, то уже через три с половиной года вы почти удвоите свой капитал, а через десять лет увеличите его в 6,7 раза. Для сравнения — без реинвестирования капитал за десять лет лишь утроится. Для того, чтобы посчитать будущую сумму при инвестировании под определенную ставку и период, необходимо воспользоваться следующей формулой для расчета сложных процентов:

# *FV=PV\*(1+r)n*

Где, FV – будущая сумма, PV – начальная сумма, r – ставка, n – количество периодов Когда выплаты происходят более одного раза в год, формула становится чуть сложнее: *FV=PV\*(1+r/k)n\*k*

Где, FV – будущая сумма, PV – начальная сумма, k – колическво периодов начисления в год, r – процентная ставка, n – количество периодов.

# **ПРАКТИЧЕСКАЯ ЧАСТЬ**

В рамках исследования данной темы был проведен социологический опрос среди студентов на выявление информированности по теме «Сложные проценты в инвестиции». Опрос состоял из 6 вопросов.

Характеристика опрашиваемого контингента:

Всего респондентов: 25 человек.

Социальное положение: 100% – студенты ЯФЭК и СВФУ.

Из них 76,2% – девушки, 23,8% – парни.

Возраст: 18,2% – меньше 18 лет; 59,1% – 18-20 лет; 13,6% – 21-30 лет; 9,1% – от 30 лет и больше.

Вывод: основной контингент составляют студенты 18-20 лет, в основном, студенты ЯФЭК.

Общий вывод: Соцопрос среди студентов на выявление информированности по теме «Сложные проценты в инвестиции» показал, что студенты мало информированы по данной теме. Выводы по каждому вопросу представлены в приложении 1.

#### **2. Составление личного финансового плана**

Студенческая жизнь – это первый шаг к самостоятельной жизни, переходный этап от юности к взрослой жизни. Беззаботная, веселая, но в то же время и сложная, включающая совмещение учебы и грамотное распределение денежных средств. Грамотное распоряжение своими деньгами, умение правильно планировать свои расходы – очень важное качество для студента.

Личный финансовый план – ключ к вашему миллиону, говорят финансисты.

Чтобы осилить задачу любой сложности, важно правильно расписать ее на мини-задачи, которые шаг за шагом приблизят к конечной точке.

Если у Вас стоит цель накопить на машину, ремонт или иметь брокерский счет в 1 млн. руб., то прийти к цели не составит труда, если прописать свой личный финансовый план (ЛФП) (приложение 2).

ЛФП просто необходим для достижения Ваших целей. Но это не значит, что Вам придется бесконечно экономить и во всем себе отказывать. Вы получите больший результат, но за те же деньги.

Существует множество разновидностей ЛФП, но для каждого из нас должен быть прописан индивидуальный план.

Есть несколько этапов планирования личного финансового плана:

1. Переместить абстрактные мечты в конкретные цели. Например, ваша мечта – купить автомобиль. Ваша цель – накопить недостающие 300 тыс. рублей за этот год.

2. Продумать все свои цели. Записать их в порядке важности. В итоге вы получите список целей с приоритетами, сроками и необходимыми суммами.

3. Анализ бюджета. Тут вы должны понять, сколько денег можете откладывать на свои цели, где можете отказаться от ненужных трат (например, кофе с собой или поход в ресторан).

4. Если есть время, чтобы подкопить – отправляйте деньги на работу. У Вас есть возможность не только сохранить деньги от инфляции, но и приумножить свой капитал. В наше время существует множество финансовых инструментов, брокеров, с которыми ваши деньги начнут приносить пассивный доход.

5. Четко следуйте своему финансовому плану. Личный финансовый план позволяет посмотреть на свои цели и четко понимать, куда вам нужно идти. Нет никаких размытых понятий, только конкретика.

ЛФП важно составить грамотно. Многие платят сотни тысяч за эффективный финансовый план личным финансовым советникам.

2.1. Расчет сложных процентов инвестиций в портфель умеренных инвестиций (20- 40%) за 12 лет

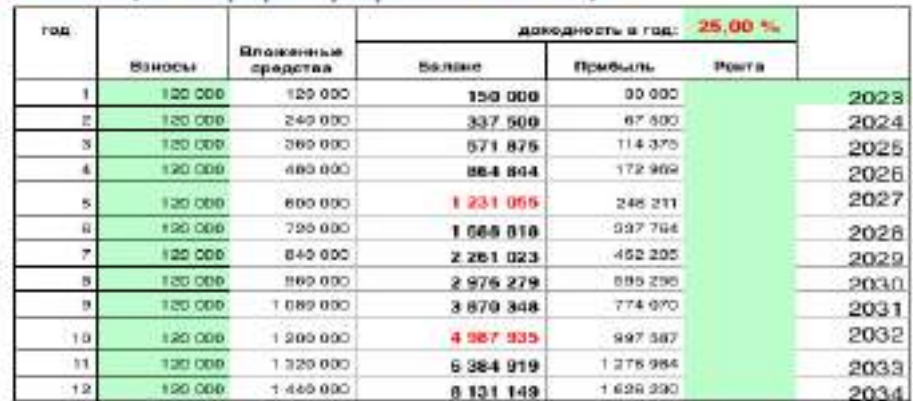

Инвестиции в портфель умеренных Инвестиций

Рисунок 1. Инвестиции в портфель умеренных инвестиций

1 год. Взнос: 120 000 рублей в год. Чтобы рассчитать прибыль нужно из нашего взноса найти 25%: 120 000\*25%=30 000 рублей. Баланс за первый год составил: 120 000+30 000=150 000 рублей.

2 год. Взнос также составляет 120 000 рублей. Чтобы найти баланс за второй год нужно к балансу за прошлый год прибавить взнос за этот год: 150 000+120 000=270 000 рублей. Найдем прибыль за этот год 270 000\*25%=67 500 рублей и найдем баланс за этот год: 67 500+120 000+150 000=337 500 рублей.

3 год. Найдем прибыль: 337 500+120 000=457 500 рублей. 457 500\*25%=114 375 рублей – это прибыль. Баланс за третий год: 114 375+120 000+337 500=571 875 рублей.

Умеренные инструменты: 12-25%.

Акции.

IPO.

Фонды.

Автоследование.

Структурные продукты.

Доверительное управление.

Бизнес.

В таблице расчет умеренных инвестиций при ставке 25%, если вкладывать в него по 10 тыс. рублей в месяц, то есть 120 тыс. рублей в год. Уже во втором году прибыль увеличится на 67 500 рублей и первый миллион будет через 10 лет.

Умеренные инвестиции могут включать акции в «голубые фишки». Это акции компаний первого уровня с порядком в финансах. Также облигации средней надежности (России и стран с рейтингом ВВВ), ПИФ, ETF голубых фишек развитых стран, недвижимость в странах с рейтингом BBB и BB. Например, ETF фонд недвижимости (Vanguard reit), ETF фонд золота (SPDR GOLD TRUST). Доходность может быть около 12-25% [4].

#### **2.2 Расчет сложных процентов консервативных инструментов (от 5-7%) за 10 лет** Home BARBETLE Koupport

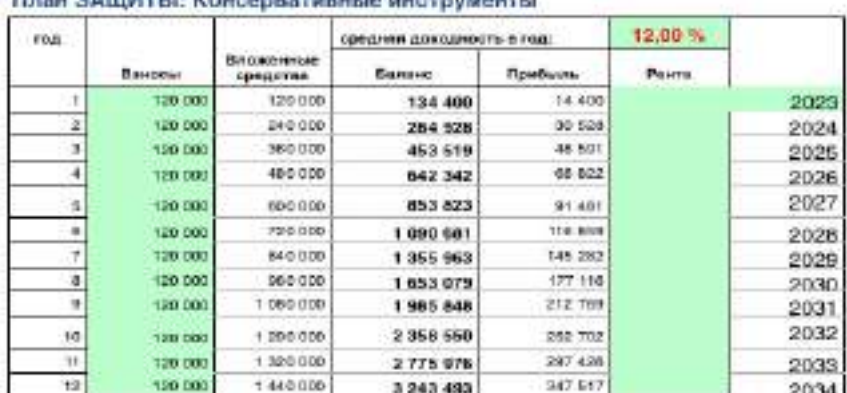

Рисунок 2 - консервативные инструменты

1 год: Взнос: 120 000 рублей в год. Для того, чтобы рассчитать прибыль нужно из нашего взноса найти 12%: 120 000\*12%=14 400 рублей. Баланс за первый год составил: 120 000+14 400=134 400 рублей.

2 год: Взнос так же составляет 120 000 рублей. Чтобы найти баланс за второй год нужно к балансу за прошлый год прибавить взнос за этот год: 134 400+120 000=254 400 рублей. Найдем прибыль за этот год 254 400\*12%=30 528 рублей и найдем баланс за этот год: 30 528+120 000+134 400=284 928 рублей.

3 год: Найдем прибыль: 284 928+120 000=404 928 рублей. 404 928\*12%=48 591 рублейэто прибыль. Баланс за третий год: 48 591+120 000+284 928=453 519 рублей.

Консервативные инструменты: 5-12%.

8. GRAWE- Страховая компания

9. NWL- Страховая компания

10. Банки в России

11. Банки за рубежом

12. Облигации

13. Дивидендные акции

14. Недвижимость (аренда)

Если вкладывать 10 тыс. рублей в месяц в расчет консервативных инструментов на второй год прибыль будет только 30 528 рублей, что в 2 раза меньше расчета в портфель умеренных инвестиций.

Консервативные инвестиции наименее рискованные. Рейтинг надежности России не высок. Но в целом, консервативные инвестиции – это депозит в банк с рейтингом A и выше, облигации государственного займа с рейтингом выше A или фонды таких облигаций, накопительное страхование жизни, недвижимость в странах с рейтингом A и выше. Рекомендуют вкладывать в фонды облигаций развитых и развивающихся стран. Консервативные инвестиции дают доходность 5-12% годовых [5].

## **2.3. Расчет и анализ сложных процентов для**

# **начинающего инвестора-студента за 10 лет**

Основным доходом у студентов являются социальная и академическая стипендия.

Например, как инвестировать для покупки мечты – телефона

Инвестиции в портфель умеренных Инвестиций

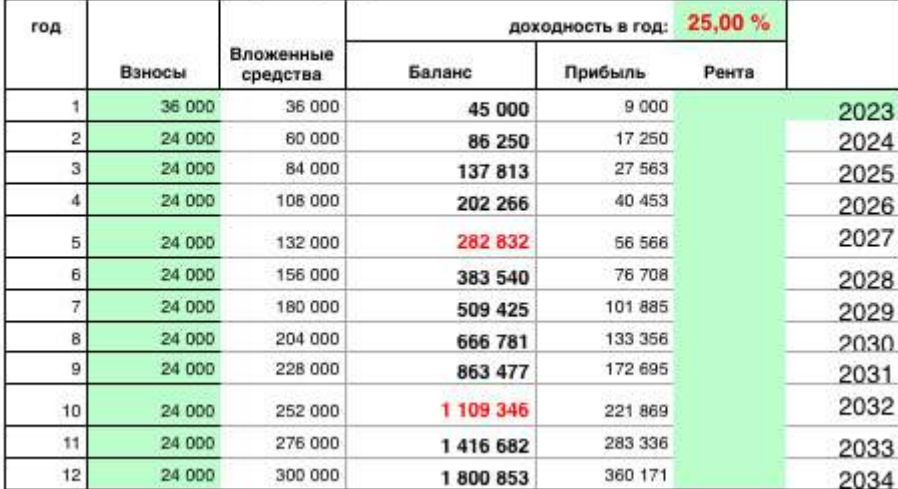

Инвестиции в портфель умеренных Инвестиций

Рисунок 3. Умеренные инвестиции

Умеренные инструменты: 12-25%

Как пример возьмем телефон iPhone 14. Сейчас он стоит около 100 тысяч рублей. Мы хотим узнать через сколько лет мы сможем купить его инвестируя 2000 рублей в месяц. Первый год мы внесем взнос 36 тысяч- это 3000 рублей в месяц, а последующие годы уже по 2000 рублей в месяц. Так, мы сможем купить наш iPhone исходя из данной таблицы через 3 года при ставке 30%

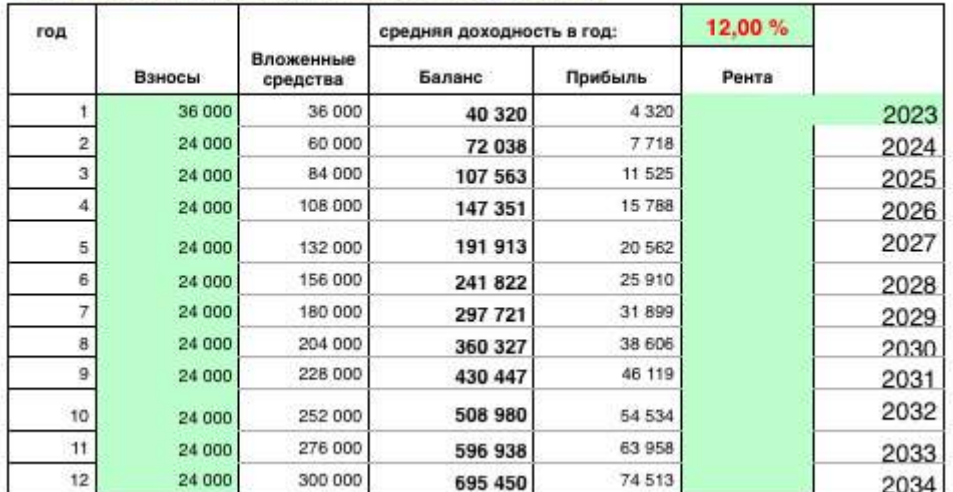

План ЗАЩИТЫ: Консервативные инструменты

Рисунок – 4. Консервативные инструменты

# Консервативные инструменты: 5-12%

Наша цель остается все та же, но ставка уже поменялась 12%. Этот тип инвестирования является самым безопасным, но он достаточно медленный, поэтому мы достигнем нашей цели только через 4 года. Инвестируя ту же сумму.

# **2.4. Составление информационного гайда для начинающего инвестора-студента по теме исследования**

Информационный гайд для начинающего инвестора – студента по теме «Сложный процент как способ победить инфляцию и достичь своих целей» составлен на программе «Visme». Гайд состоит из следующих разделов:

- 1. Советы студенту: инвестируй!
- 2. При чем тут яйца?
- 3. Сила сложного процента!
- 4. Как работает сложный процент в инвестировании на примере акций.
- 5. Калькулятор сложных процентов.
- 6. Как узнать, через какое время удвоится вложенный под сложный процент капитал?
- 7. Итог.

Гайд буден полезен начинающим инвесторам-студентам (см. Приложение).

# **ЗАКЛЮЧЕНИЕ**

Сложный процент в инвестировании — это один из важнейших инструментов грамотного инвестора, позволяющий беспрерывно увеличивать капитал. Чем больше процентная доходность и чем дольше он работает, тем больше прибыль. К тому же, для того, чтобы получать доход от работы сложного процента, инвестору не нужно обладать особыми знаниями, навыками и т.д. Сложный процент работает сам по себе. Необходимо лишь запустить этот механизм, единожды реинвестировав прибыль. И да пребудет с вами сила сложного процента!

В ходе исследования была проведена следующая работа:

- 1. Изучена теория по сложным процентам, экономическая сущность понятий «инфляция», «инвестиция» и «сложный процент».
- 2. Проведен соцопрос 25 респондентов по теме «Сложные проценты в инвестиции», выявлена недостаточная информированность студентов по теме.
- 3. Даны советы по составлению личного финансового плана.
- 4. Произведены расчеты сложных процентов инвестиций в портфель умеренных инвестиций, консервативных инструментов и расчеты сложных процентов для начинающего инвестора-студента за 10 лет.
- 5. Создан гайд для студента начинающего инвестора на тему «Сложный процент как способ победить инфляцию и достичь своих целей».

Инвестиции открыты всем – от мала до велика. Главное понимать то, что к инвестициям нужно подходить с умом.

#### *Литература:*

- *1. Инвестиционная деятельность предприятия: учебное пособие/Н.В. Киселева, Т.В. Боровикова. – 2-е изд., – М.: КноРус, 2020. – 432 с.*
- *2. Вахрин, П.И., Нешитой, А.С. Инвестиции: Учебник. 5-е изд., перераб. и доп. М.: Издательско-торговая корпорация «Дашков и Ко», 2017. 380 с.*
- *3. Инвестиции // Официальный сайт Федеральной службы государственной статистики Российской Федерации URL: gks.ru/*
- *4. Электронные ресурсы:*
- *5.* Сложный процент: это проще, чем вы думаете// [электронный ресурс]. режим доступа: https://quote.rbc.ru/news/training/5e280d059a7947eb63f54970.
- *6.* [https://www.visme.co/ru/.](https://www.visme.co/ru/)
- *7.* Что такое фондовая биржа и фондовый рынок// [электронный ресурс]. режим доступа:<https://bcs.ru/blog>.
- *8.* [https://fin-plan.org/.](https://fin-plan.org/)
- *9. https://fin-plan.org/blog/investitsii/.*

# **ПРИЛОЖЕНИЕ 1.**

## **Анкетирование студентов**

Первый вопрос: «Есть ли у тебя личный финансовый план, чтоб достичь своих целей?»

Есть ли у тебя личный финансовый план, чтоб достичь своих целей?

24 ответа

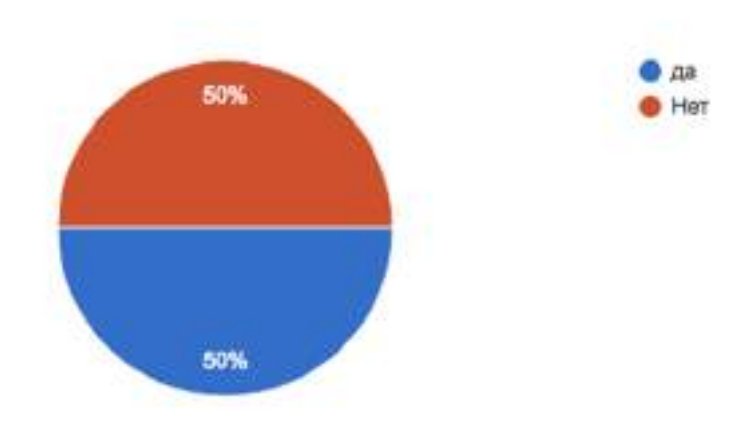

Вывод: Как видно из диаграммы, личный финансовый план имеют 50% опрошенных студентов.

Второй вопрос: «Есть ли у тебя опыт инвестирования?»

Есть ли у тебя опыт инвестирования?

24 ответа

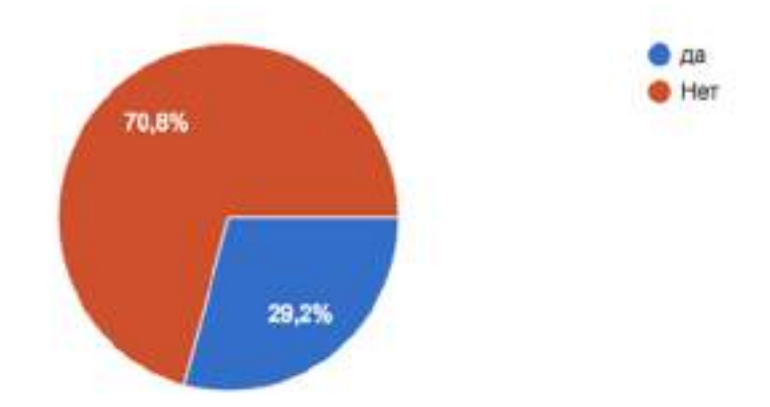

Вывод: Опыт в инвестировании имеют 29,2% (7 чел.) респондентов, не имеют - 70,8% (17 чел.).

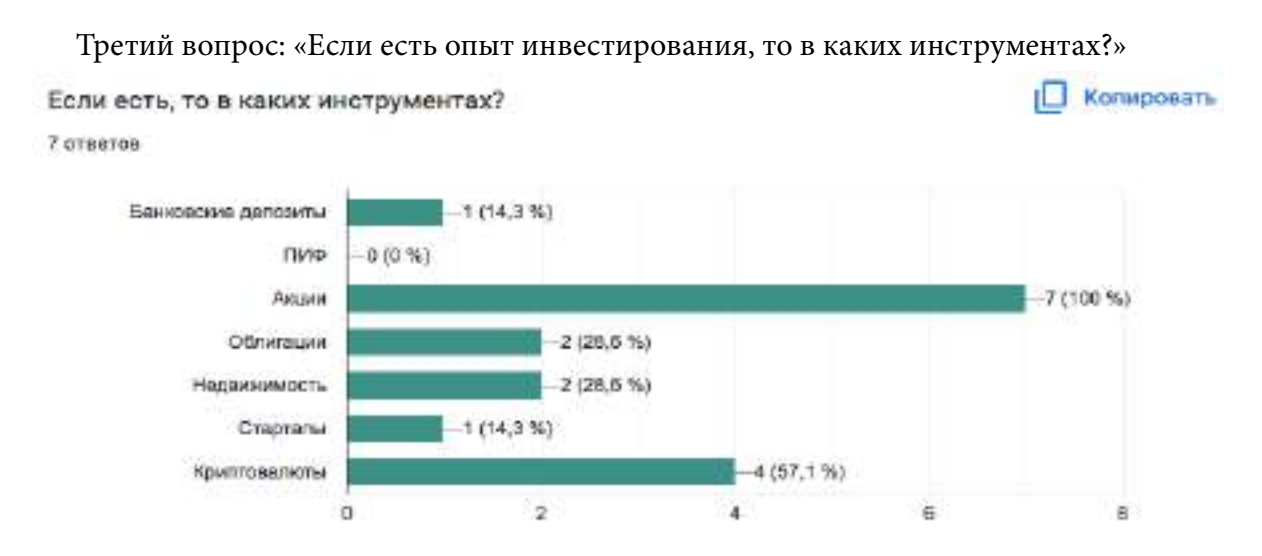

Вывод: 100% (7 чел.) респондентов инвестируют в акции, 57,1% (4 чел.) - в криптоактивы, по 28,6% (по 2 чел.) - в облигации и недвижимость, по 14,3% 9по 1 чел.) - в банковские депозиты и стартапы.

Четвертый вопрос: «Знаешь ли ты про сложные проценты?»

Знаешь ли про сложные проценты? 24 ответа

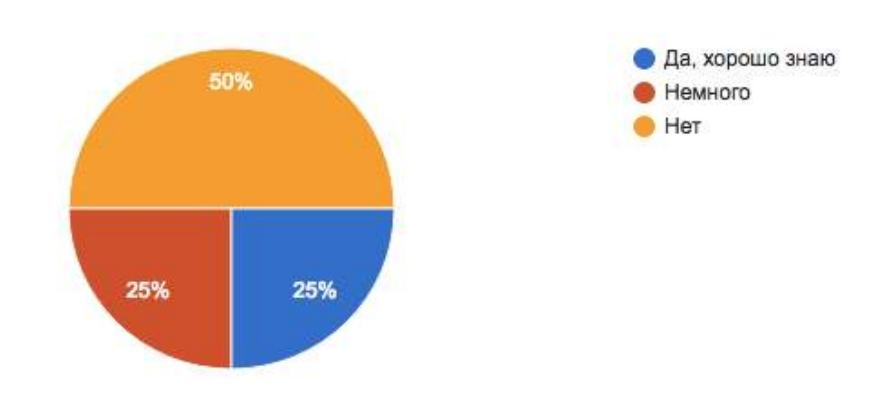

Вывод: Ответили: «Да, хорошо знаю» - 25% опрошенных; «Немного знаю» - 25%; «Нет, не знаю» - 50% опрошенных студентов.

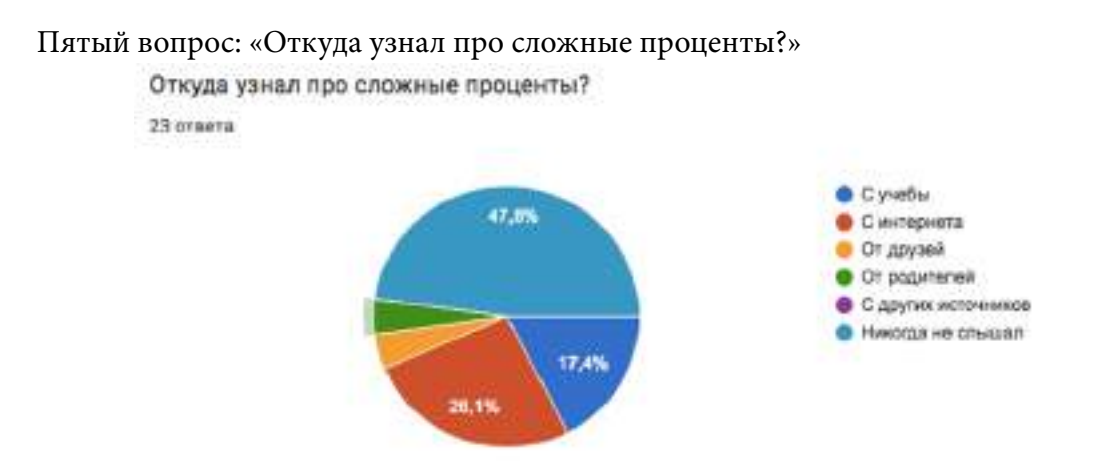

Вывод: 47,8% опрошенных студентов – никогда не слышали про сложные проценты; 26,1% - узнали с интернета, 17,4% - с учебы, по 4,35% респондентов - узнали у друзей и родителей.

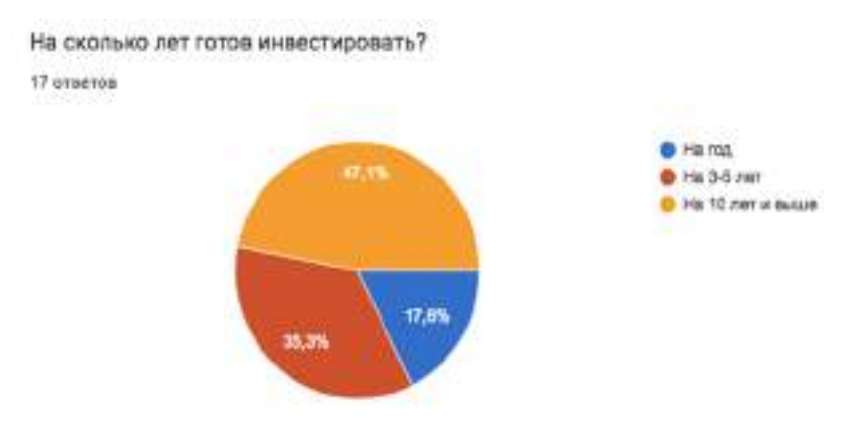

Шестой вопрос: «На сколько лет готов инвестировать?»

Вывод: 47,1% респондентов готово инвестировать на 10 лет и выше, 35,3% - на средний срок, 3-5 лет, 17,6% - на 1 год.

Общий вывод: Соцопрос среди студентов на выявление информированности по теме «Сложные проценты в инвестиции» показал, что студенты мало информированы по данной теме.

# **ПРИЛОЖЕНИЕ 2**

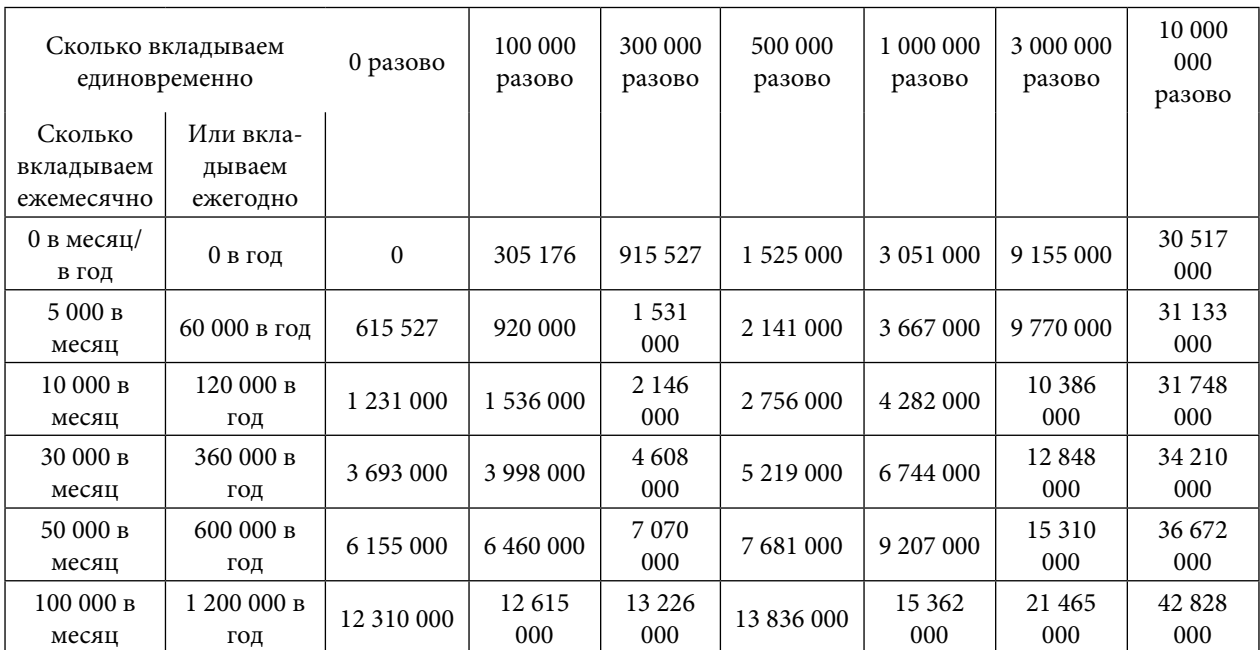

Составили расчет финансового плана со ставкой 25% на пять лет.

# **ПРИЛОЖЕНИЕ 3.**

Сложный процент как способ победить инфляцию и достичь своих целей (гайд для начинающего инвестора-студента)

Советы студенту: инвестируй!

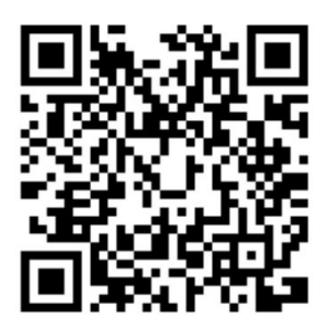

Отсканируйте штрихкод, откроется гайд для начинаего инвесторастудента.

Студент не должен быть бедным! Тебе уже исполнилось 18, а в кармане есть 100 ₽? Смело открывай брокерский счёт! Инвестируй и зарабатывай уже сегодня.

Ты готов получать дополнительный доход, выше, чем по вкладу? Неплохая прибавка к стипендии.

Ты готов приумножать сбережения и накопить на мечту? Годный способ победить инфляцию и достичь своих целей.

Знаешь ли ты, что за 10 лет стоимость акций Apple выросла более чем в 6 раз, а акции Tesla – практически в 130? Чем раньше начать инвестировать, тем быстрее можно накопить на мечту.

Начать – легко. Не важно, разбираешься ты в инвестициях или только знакомишься

с ними. Выбирай комфортный способ и вперёд.

Начинай самостоятельно, если ты уже знаешь, что такое акции, облигации и инвестиционный портфель:

- вкладывай от 10 ₽
- инвестируй на любой срок
- выбирай из 6 видов ценных бумаг
- используй надёжные или высокорисковые стратегии
- получай кэшбэк бонусными баллами
- тренируйся с [демо-счётом](https://open-broker.ru/learning/trading-demo-account)
- [изучай](https://open-broker.ru/education) искусство инвестирования

Начинай с помощью профи, если ты пока не знаешь, с чего начать, и хочешь воспользоваться помощью экспертов:

- вкладывай от 1 000 ₽
- инвестируй на любой срок
- не плати налог на доход при владении паями от 3 лет
- выбирай агрессивную, сбалансированную или спокойную стратегию.

Причем тут яйца?

«Не храни все яйца в одной корзине» - народная инвестиционная мудрость. То есть, диверсифицируй портфель: вкладывайся в разные активы, чтобы избежать крупных потерь.

Во что инвестировать? Чтобы начать, достаточно 10 ₽. Главное — выбрать свою тактику и придерживаться её:

Акции от 200 ₽. Это как приобрести кусочек компании. Покупая акцию, ты становишься совладельцем, можешь участвовать в управлении и получать часть её прибыли.

Облигации от 1 000 ₽. Это как дать денег компании в долг под проценты. Купив облигацию, ты будешь периодически получать проценты от её стоимости.

Фонды от 1 ₽. Это возможность вложиться сразу в целый портфель разных ценных бумаг. Хороший пример диверсификации инвестиций.

Валюта от 1 ¢. Это способ купить валюту по курсу биржи, а не обменника, что гораздо выгоднее. С минимальной комиссией и в любом количестве.

Драгоценные металлы от 3 300 ₽. Золото и серебро во все времена считались надёжной инвестицией. Они всегда растут в цене, но будь готов играть «вдолгую».

Готовые стратегии на ИИС от 10 000 ₽. ИИС — это индивидуальный инвестиционный счёт. Если его открыть, можно кроме дохода от самих инвестиций получить ещё дополнительный — от государства в виде налоговых вычетов.

Большие выгоды. У каждого инструмента есть свои плюсы. Например, уже через 3 года после открытия ИИС ты можешь воспользоваться налоговым вычетом и вернуть 13% уплаченного НДФЛ.

# **Сила сложного процента!**

*«Сложный процент – это самая могущественная сила во Вселенной»*

# *Альберт Эйнштейн.*

Сложный процент в инвестировании — это один из основных инструментов грамотного инвестора, позволяющий заметно прибавить темп роста капитала.

И не смотря на то, что процент называется «Сложным», ничего особо сложного в нем нет. Итак, сложный процент — это процент, начисляемый не только на сумму вклада, но и на те проценты, которые были начислены на данный вклад ранее. То есть, инвестор, получив прибыль со своего вложения, не выводит ее, а еще раз пускает в дело вместе с основным капиталом, и в следующий раз прибыль начисляется не только на основную сумму вклада, но и на доход полученный ранее.

Как работает сложный процент в инвестировании на примере акций

Инвестиционные инструменты дают возможность получения прибыли двумя путями:

1. Получения прибыли от роста цены бумаги с последующей продажей.

2. Ежегодная выплата дивидендов.

покупка акций под дивиденды

Чтобы прогнозировать вероятную доходность акций за определенный период (чаще всего используется 1 год) можно самому, можно обратится к аналитику (их сейчас очень много) либо приобрести ETF.

Схема инвестирования в акции под сложный процент строится таким образом. Вы покупаете акции какой-либо компании и постоянно реинвестируете полученные дивиденды в покупку новых акций этой или других компаний. Соответственно дивиденды, полученные с покупки новых акций, также реинвестируются в приобретение новых акций до момента удовлетворяющей вас дивидендной доходности.

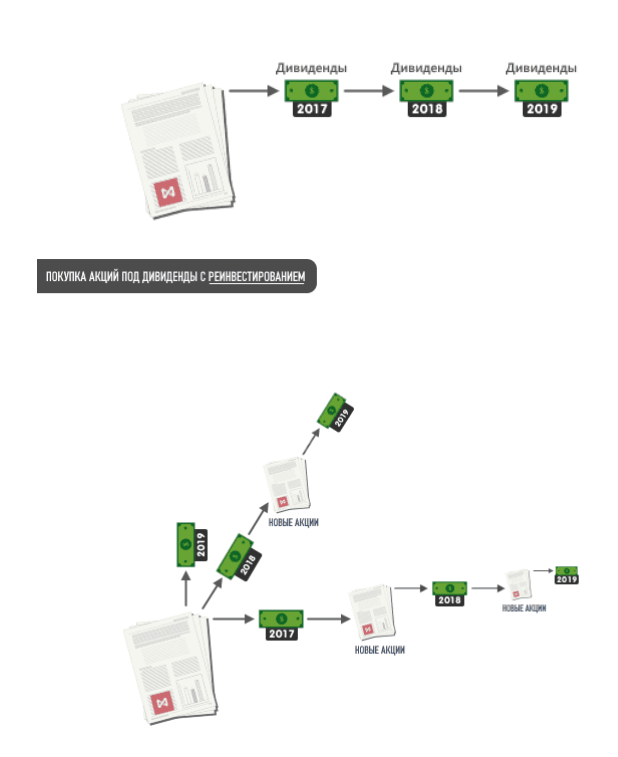

## **Калькулятор сложных процентов**

Для удобного прогнозирования будущей доходности от инвестирования под сложный процент можно воспользоваться специальным онлайн-калькулятором. Давайте посмотрим схемы на реальных примерах.

## **Как узнать через какое время удвоится вложенный под сложный процент капитал?**

В инвестировании под сложный процент работает так называемое «Правило 72». Данное правило позволяет узнать, через какое время вложенная под сложный процент сумма удвоится. Для этого необходимо разделить 72 на %, который приносят ваши вложения.

Например, вы вложили деньги в банк под 7% годовых. Делим 72 на 7 и получаем 10.2 (десять лет и два месяца) - это количество лет, через которое при ставке в 7% удвоится вложенный капитал.

## **Итог**

Сложный процент в инвестировании — это один из важнейших инструментов грамотного инвестора, позволяющий беспрерывно увеличивать капитал. Чем больше процентная доходность и чем дольше он работает, тем больше прибыль. К тому же, для того, чтобы получать доход от работы сложного процента, инвестору не нужно обладать особыми знаниями, навыками и т.д. Сложный процент работает сам по себе. Необходимо лишь запустить этот механизм, единожды реинвестировав прибыль. И да пребудет с вами сила сложного процента!

# **СЕЙФ-КОПИЛКА ОБЕРЕГ С НАЦИОНАЛЬНЫМ ОРНАМЕНТОМ «САЬЫЛ ТУМСА» КАК СПОСОБ ПРАВИЛЬНОГО ОБРАЩЕНИЯ С ДЕНЬГАМИ**

#### **Эверстова Сахаяна Евгеньевна,**

Студентка 1 курса ГБПОУ РС(Я) «Якутский финансово-экономический колледж имени И. И. Фадеева»

## **Научный руководитель: Азарова Лена Викторовна,**

Преподаватель ГБПОУ РС(Я) «Якутский финансово-экономический колледж имени И. И. Фадеева»

*Аннотация. Цель проекта – изготовление копилки оберега с национальным якутским узором (харысхал) «Саьыл тумса» и его реализация в качестве подарка на любое праздничное мероприятие, а также для себя и своих близких как оберег, приносящий богатство.* 

*Ключевые слова: сейф-копилка, оберег, финансовая грамотность.*

#### **ВВЕДЕНИЕ**

Мы живем в век безналичных расчетов, онлайн-платежей, электронных денег, банковских карточек. И на фоне карточной системы постепенно теряют надобность наличные денежные купюры, а монеты потеряли ценность как денежный знак. Например, придя из магазина всегда выкладываем из кармана монеты (мелочь) в какую-нибудь емкость, потому что мелочь всегда мешает, ломает кошельки, карманы сумок, царапает экраны телефонов. Помимо этого сейчас весьма важно быть финансово-грамотным человеком и в качестве решения нам пришла идея создать эксклюзивную копилку оберег с национальным колоритом, которая позволит не только хранить деньги, но и накопить на нашу цель. Все сказанное и определяет актуальность нашего проекта.

Цель проекта – изготовление копилки оберега с национальным якутским узором (харысхал) «Саьыл тумса», который можно подарить на любое праздничное мероприятие: на день рождения, новоселье или для поздравления со значимой покупкой, также его можно приобрести для себя и своих близких.

Задачи проекта:

- изучить истории происхождения копилок;
- изучить узоров и орнаментов народа саха;
- изучить национальных оберегов;
- составить производственного, маркетингового плана;
- подобрать материал для изготовления работы;
- выполнить чертеж работы и определить этапы работы;
- составить экономический и финансовый расчет;
- использовать безопасные приемы труда;
- изучить новые техники по декору и использовать их;
- реализовать продукцию среди населения для дальнейшего развития.

Новизна заключается в том, что впервые изготавливается копилка с якутским орнаментом как оберег.

Практическая значимость: изготовленная сейф-копилка – это не только красивое украшение интерьера, оберег, но и способ хранения денег и накопления на жизненную цель.

## **БИЗНЕС-ПЛАН**

## **1. Резюме**

В настоящее время становится популярным понятие финансовая грамотность. Быть грамотным в отношении денег необходимо любому человеку, который хочет сохранить и приумножить свое благосостояние. Основам финансовой грамотности можно обучать детей, которые имеют только карманные деньги, ведь даже с ними можно обращаться грамотно. Обучение финансовой грамотности должно начинаться дома еще в дошкольном возрасте. Но какой бы ни была ваша финансовая история, вы можете научить своих детей финансовой грамотности и практиковать ее. Исходя из вышеизложенного, мы сделали интересную копилку где можно со всей семьей или даже индивидуально копить наличные деньги согласно инструкции копилки, а оберег с якутским орнаментом (Харысхал), по якутским поверьям, защитит вас от темных сил и привлечет денежную удачу в ваш дом.

Сейф-копилка оберег сделан из экологически чистых продуктов. Наша работа не требовала использования большого количества ресурсов, все необходимые оборудования и материалы для нас были доступны. Хотим отметить, что в республике мы первые кто изготовили копилку с якутским орнаментом как оберег в виде сейфа.

# **2. Описание отрасли и изготовителей**

Сфера деятельности – производство.

Организационная структура – самозанятость.

Преимущество самозанятых: работают официально, могут заключать договора с клиентами, легальный доход, ставка налога на профессиональный доход – 4% для физических лиц.

План развития: 1 год.

Копилка – емкость или специальное приспособление для хранения и накопления монет или бон. Традиционная копилка представляет собой полую керамическую фигурку, изображающую животных, фрукты, овощи и т. д., с небольшой прорезью, в которую опускаются монеты или боны.

Предположительно, первая в мире копилка появилась в Древнем Китае, а именно в семнадцатом веке до нашей эры. Тогда она, конечно, не представляла собой знакомую всем свинку, а просто была обычной банкой на замке, куда складывались религиозные пожертвования. Она делалась чрезвычайно хитро и продуманно: сам хозяин копилки не мог её открыть и изъять часть собранных средств. Прошли годы, и данное изделие стало распространяться по всему земному шару.

Народ саха считается одним из самых древних. Его возраст насчитывает около полумиллиона лет. За это время у народа сформировалось огромное количество традиций, обрядов, верований, которые чтут и сегодня. Якутские обереги особенно популярны. Они обладают магической силой, которая связана с природой. Якутский народ, который живет в полной гармонии с природой, ценит каждое растения и зверя. Поскольку якуты очень зависят от стихии, большинство заговоров, амулетов связаны с этими силами. Классические якутские обереги могут изготавливаться из разных природных материалов:

- клыков, шкуры, костей животных;
- природных материалов;
- серебра;
- разных пород дерева;
- нитей, бисера.

Жители нашей республики продолжают держать у себя один или несколько оберегов для защиты семьи и дома от негативной энергетики, но большая часть традиционных оберегов ушла в прошлое. Чаще всего встречаются такие предметы:

- рисунки животных на стенах или отдельных элементах интерьера;
- вышивка орнаментов на национальной одежде;
- домашняя утварь, посуда с различной символикой;
- лапы медведей;
- драгоценные изделия, статуэтки.

Организация изготовления копилки оберега с якутским орнаментом состоит из 3 этапов:

- 1. Изготовление основы копилки оберега.
- 2. Оформление изделия. Метод изготовления ручной.
- 3. Дизайнерское оформление упаковки изделия.

Помещение для изготовления изделия – домашняя мастерская, где имеются все необходимое оборудование.

#### **3. Описание услуг или товаров**

Мало найдется людей, у которых дома нет копилки. Одни используют ее по назначению, то есть собирают туда мелкие деньги, другие же используют ее, как элемент декора. Исходя из вышенаписанного, мы сделали увлекательную копилку с национальным оберегом, где можно копить деньги всей семьей и в то же время использовать ее в качестве оберега, талисмана денежной удачи, благополучия и богатства.

В настоящее время становится популярным понятие финансовая грамотность. Быть грамотным в отношении денег необходимо любому человеку, который хочет сохранить и приумножить свое благосостояние независимо от текущего размера этого благосостояния, и даже от его наличия или отсутствия. Основам финансовой грамотности можно обучать детей, которые имеют только карманные деньги, ведь даже с ними можно обращаться грамотно.

Данный проект предполагает изготовление эксклюзивной копилки оберега в виде сейфа с якутским орнаментом (харысхал) «Саьыл тумса», который можно подарить на любом праздничном мероприятии: на день рождения, новоселье или для поздравления со значимой покупкой, также его можно приобрести для себя и своих близких. Оберег копилка представляет собой деревянный ящик-сейф, размером 20\*17\*13 см, куда можно складывать деньги для накопления. Весь ассортимент планируется изготовить за 365 дней. Условие копилки оберега таковы: деньги кладутся от 1 рубля до 365 рублей, каждый день в течение года. На боковых стенках сейфа есть таблица с указанием сумм вложения (1,2,3,4,5 и т.д. до 365 рублей). К копилке прилагается фломастер, которым необходимо зачёркивать число, равное сумме, которая была положена в копилку в этот день. Например, сегодня берётся и кладётся в копилку 1 рубль – зачёркиваем цифру «1». Завтра кладётся 2 рубля – зачеркиваем цифру «2» и так далее, до 365 рублей = 365 дней. Таким образом, в течение года можно легко и приятно накопить сумму 66795 рублей. Копилка закрывается на указанный срок. То есть, копилку никто не откроет пока не зачеркнете все цифры.

#### **4. Продажи и маркетинг**

В настоящее время оберег – это предмет, который хотят иметь все. Оберег – это предмет, обладающий способностью оберегать его владельца или его дом от разных невзгод, приносить в дом счастье и достаток.

В период высоких технологий и электронной денежной системы понятие финансовая грамотность, имеет важное место для сегодняшнего человека. Как говорят многие эксперты, воспитание финансово грамотного человека начинается с семьи и с малых лет. Наша копилка сейф с якутским орнаментом оберегом прекрасно подходит для изучения понятия финансовая грамотность.

Целевая аудитория нашего проекта –группа людей, индивидуальные покупатели, финансово грамотные люди, которые хотят без особых усилий накопить определенную сумму денег и те люди, которые верят в магическую силу якутских оберегов.

К конкурентным преимуществам следует отнести:

- 1. Качественное изготовление продукции с ярко выраженными якутскими орнаментом «Лисий нос» и якутским алгысом полностью ручной работы.
- 2. Фирменная упаковка с тематическим рисунком и с описанием правила накопления денежных средств.

Для продвижения сейф-копилки оберега с якутским орнаментом «Лисий нос» можно использовать различные маркетинговые инструменты: через интернет-ресурсы, страницу Instagram, VK, разные выставки-ярмарки, а также через сотрудничество с местными торговыми организациями.

# **5. План производства**

Организация изготовления копилки оберега с якутским орнаментом состоит из 3 этапов:

- 1. Изготовление основы копилки оберега.
- 2. Оформление изделия. Метод изготовления ручной.
- 3. Дизайнерское оформление упаковки изделия.

Помещение для изготовления изделия – домашняя мастерская, где имеется все необходимое оборудование.

Необходимое оборудование и материалы для изготовления копилки (оберега):

- лобзик;
- прибор для выжигания;
- древесина (фанера толщиной 4 мм);
- клей;
- оборудование и материал для изготовления упаковки изделия;
- компьютер;
- цветной принтер;
- бумажный пакет.

На каждом этапе изготовления изделия необходимо составить технологическую карту, чтобы точно рассчитать необходимое количество сырья.

Из одного листа фанеры размером 1525х1525 мм и толщиной 4 мм можно изготовить 16 штук копилок-оберегов.

На основе технологической карты была просчитана себестоимость продукции, пропорционально объемам производства и реализации сделан расчет себестоимости копилки. Ее стоимость в упаковке составит 696 рублей за 1 штуку. Таким образом, мы думаем, что быстро окупим средства, потраченные на изготовление продукта. А когда появятся свободные средства, мы планируем дальнейшее развитие нашего проекта.

#### **6. Организационный план**

Срок реализации проекта – 1 год. Квалификация – самозанятая.

#### **7. Финансовый план**

Источником дохода для первоначальных расходов нашего проекта будут наши родные (семья) и друзья. Это выгодно, т.к. заем будет беспроцентным.

На первоначальном этапе нам необходимо приобрести основные инструменты – лобзик, набор для выжигания и расходные материалы.

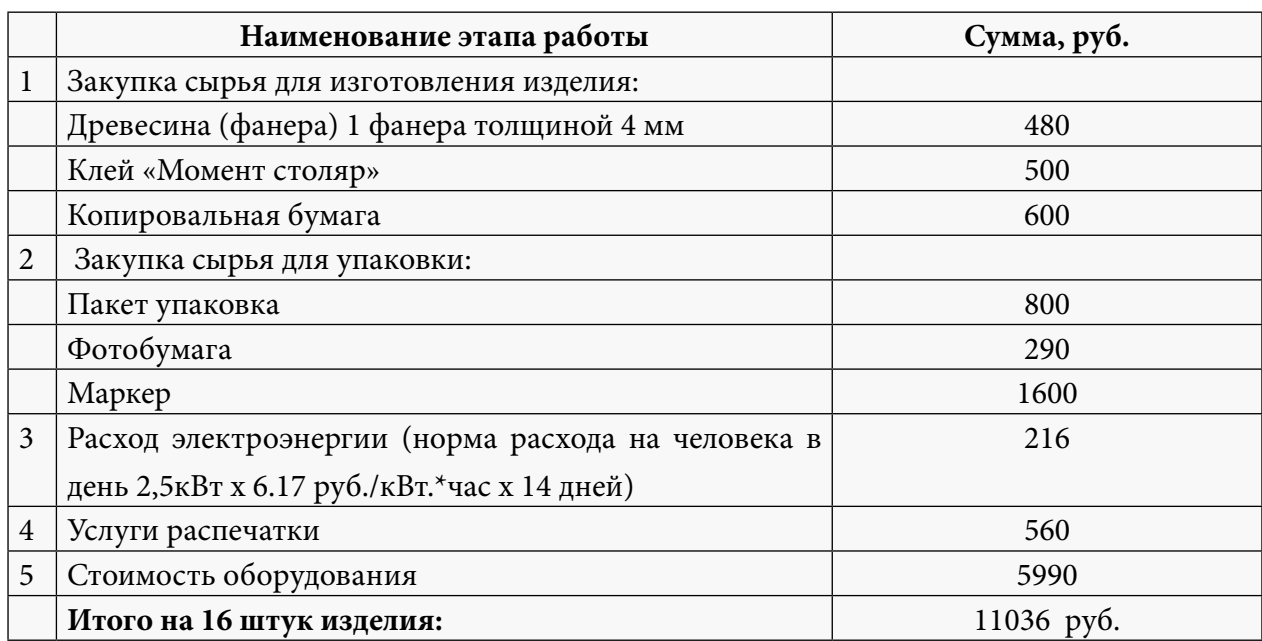

Таблица 1. Технологический расчет изготовления изделия копилки оберега из 1 листа фанеры

Себестоимость одной копилки составит 690 рублей, цена реализации – 1000 рублей. Самозанятые платят налоги – 4% с доходов от физический лиц, 6% с доходов от юридических лиц и индивидуальных предпринимателей. За квартал планируем изготовить 32 штуки копилок. При реализации всей продукции, общий доход составит 32000 рублей. Налог 4% составит 1280 рублей. Прибыль составит 15528 рублей.

# **8. Оценка эффективности проекта**

Cрок окупаемости – сразу после изготовления.

Чистый доход за первый квартал 7738 рублей.

Таблица 2. Примерный расчет расхода и дохода

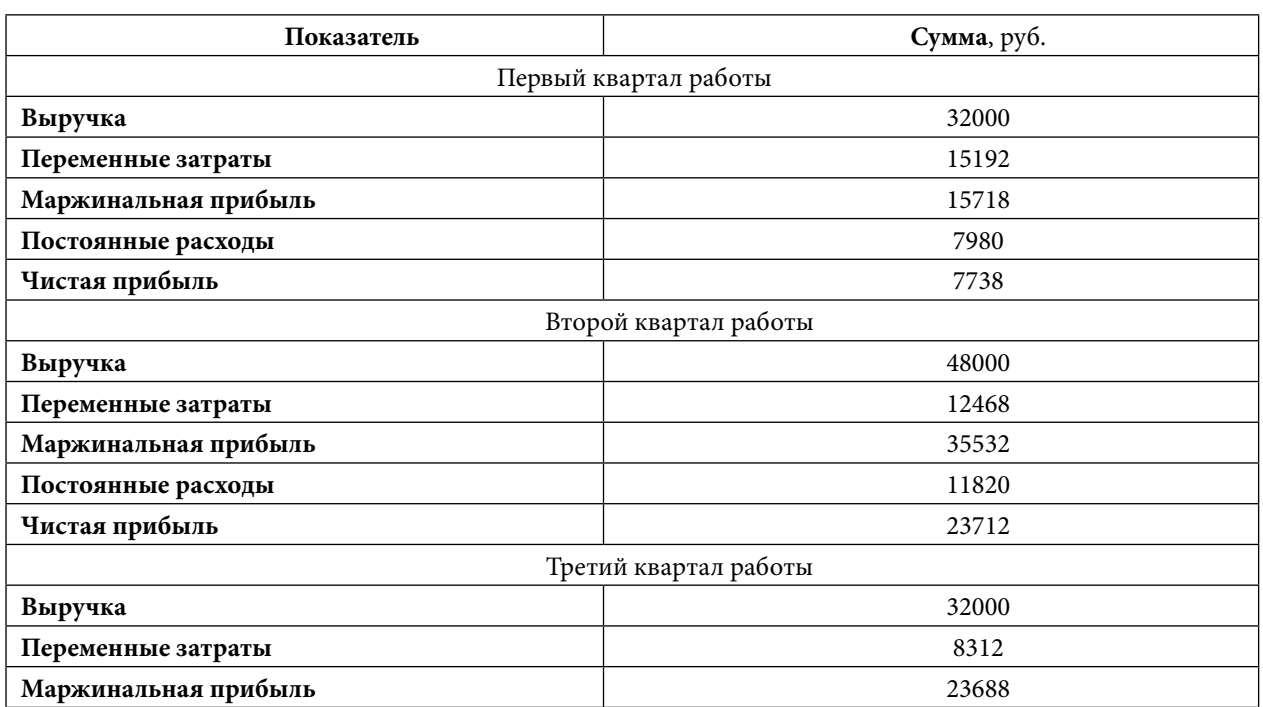

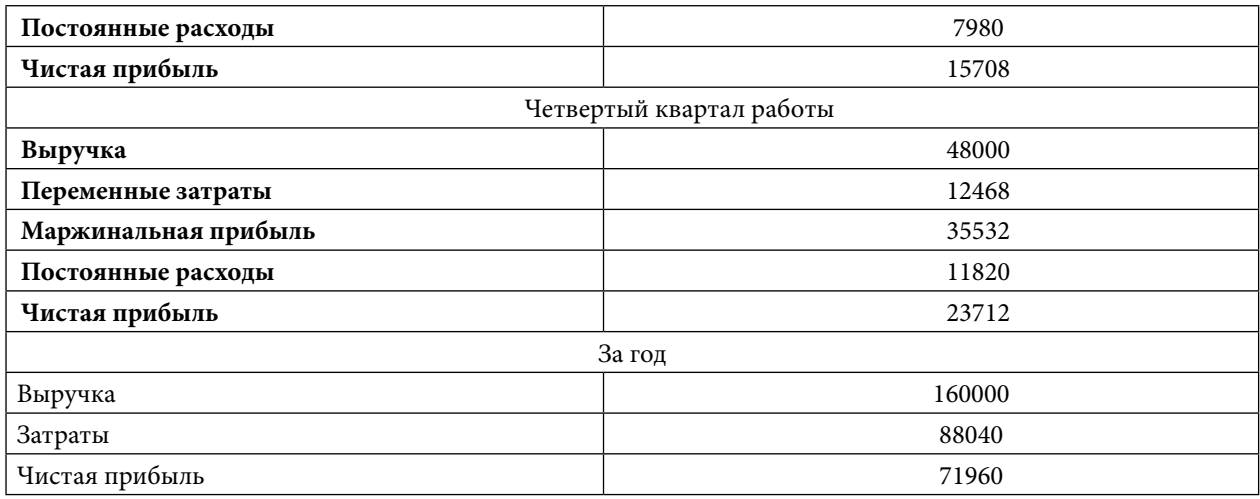

Согласно нашим расчетам за год реализации проекта по изготовлению и реализации сейфа-копилки мы выручим 160000 рублей, общие затраты на производство составят 88040 рублей. В итоге мы планируем получить чистую прибыль в размере 71960 рублей.

# **ЗАКЛЮЧЕНИЕ**

Якутский народ ценит всё живое: траву, цветы, деревья, скот и даже насекомых. Верит, что изображение природы на одежде, броне или оружии приносит удачу и оберегает от бед. Символы наносят разными способами: гравировка, чеканка, ковка по металлу, вышивка или бисероплетение.

Разновидностей национальных орнаментов и оберегов великое множество, каждый из них имеет своё уникальное значение. Изучить их полностью практически невозможно, так как нигде нет чётко прописанных правил или законов. Кстати, по-якутски «орнамент» звучит как «Киэргэл ойуу», а «оберег» – «Харысхал». На нашей копилке изображен оберег «Лисий нос» – талисман, привлекающий богатство. Он помогает увеличить доходы, обрести прочные деловые связи, ускорить карьерный рост.

На наш взгляд, изделия у нас получились очень увлекательными, оригинальными, практичными. И самое главное, изучая якутские орнаменты, историю происхождения копилки, мы очень многое узнали о якутских традициях, значениях орнаментов, историю происхождения копилки в древней Руси. Работая над изделием, мы строго соблюдали санитарно-гигиенические требования и технику безопасности.

Сейф-копилка оберег сделана из экологически чистых продуктов. Наша работа не требовала использования большого количества ресурсов, все необходимые оборудования для нас были доступны, а материалы для изготовления можно было найти в магазинах. Согласно плану проекта в следующем году мы планируем расширить ассортимент изделий. Мы искренне верим, что, наша копилка-оберег будет пользоваться большим спросом у населения.

#### *Литература:*

- *1. Мандар уус «Саха ойуута-бичигэ, узоры и орнаменты саха», 2010 г.*
- *2. Якутские орнаменты «Алгыстаах оьуордар», 2017 г.*
- *3.* https:*[//proobereg.ru/amulety-i-talismany/yakutskie-oberegi-haryskhal-znachenie-vidy.html.](https://proobereg.ru/amulety-i-talismany/yakutskie-oberegi-haryskhal-znachenie-vidy.html)*
- *4.* https:*[//oberegi.guru/vidy/yakutskie.](https://oberegi.guru/vidy/yakutskie)*
- *5.* https:*[//nsportal.ru/shkola/vneklassnaya-rabota/library/2017/06/10/proekt-vozrozhdenie](https://nsportal.ru/shkola/vneklassnaya-rabota/library/2017/06/10/proekt-vozrozhdenie-iskusstva-pleteniya-iz-konskogo)[iskusstva-pleteniya-iz-konskogo](https://nsportal.ru/shkola/vneklassnaya-rabota/library/2017/06/10/proekt-vozrozhdenie-iskusstva-pleteniya-iz-konskogo).*
- *6.* https:*[//e-koncept.ru/2016/76485.htm.](https://e-koncept.ru/2016/76485.htm)*
- *7.* https:*[//www.prodlenka.org/metodicheskie-razrabotki/361350-master-klass-izgotovlenie](https://www.prodlenka.org/metodicheskie-razrabotki/361350-master-klass-izgotovlenie-oberegadjejbiir)[oberegadjejbiir.](https://www.prodlenka.org/metodicheskie-razrabotki/361350-master-klass-izgotovlenie-oberegadjejbiir)*
- *8.* https:*[//stomaster.livejournal.com/264910.html.](https://stomaster.livejournal.com/264910.html)*

# **ПРИЛОЖЕНИЕ 1**

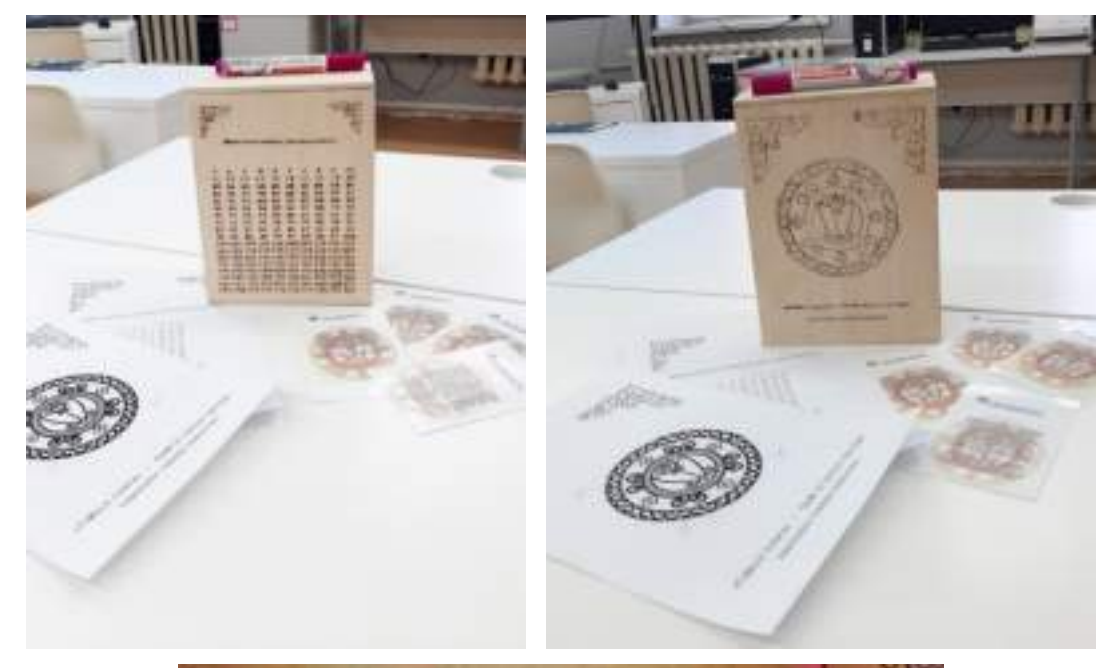

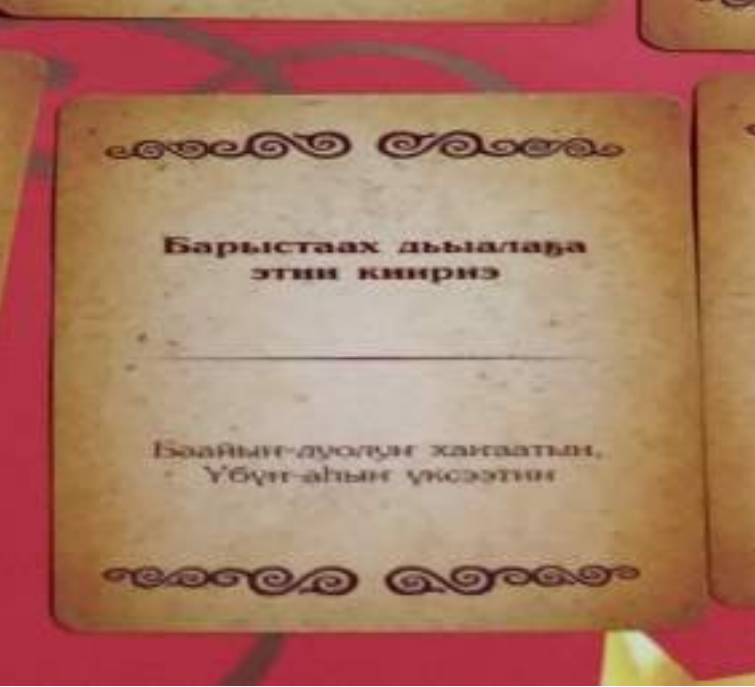

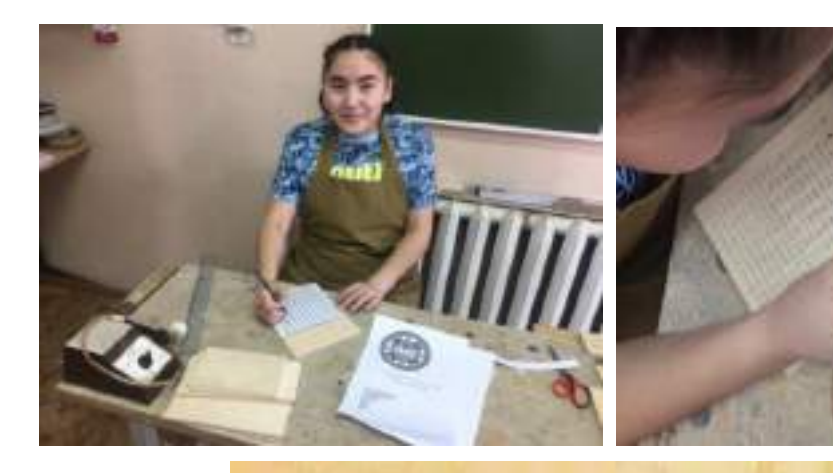

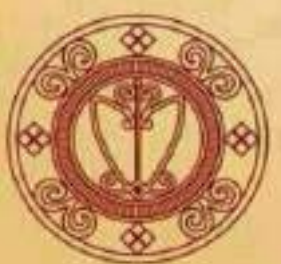

«Саһыл тумса» Баай-дуол харысхала. «Лисий нос» Талисман на богатство, деловую удачу.

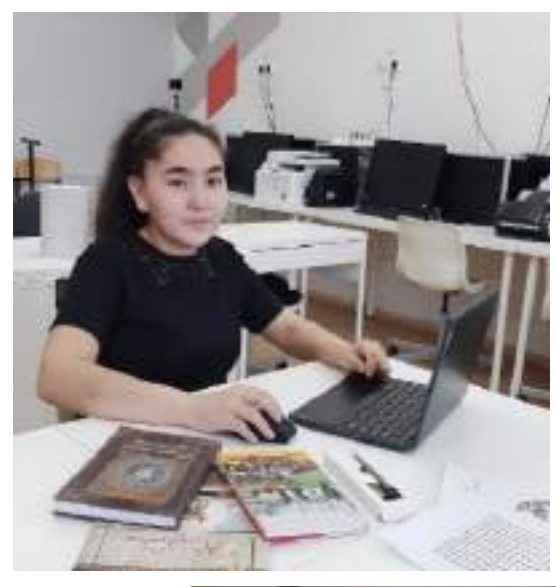

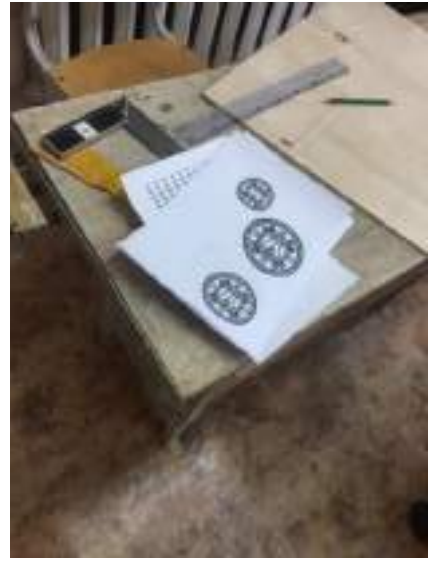

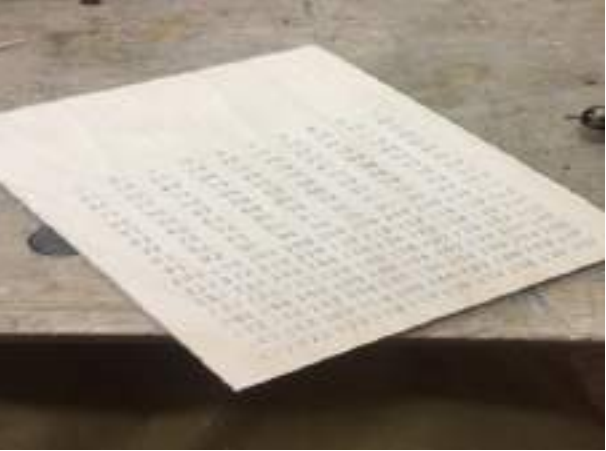

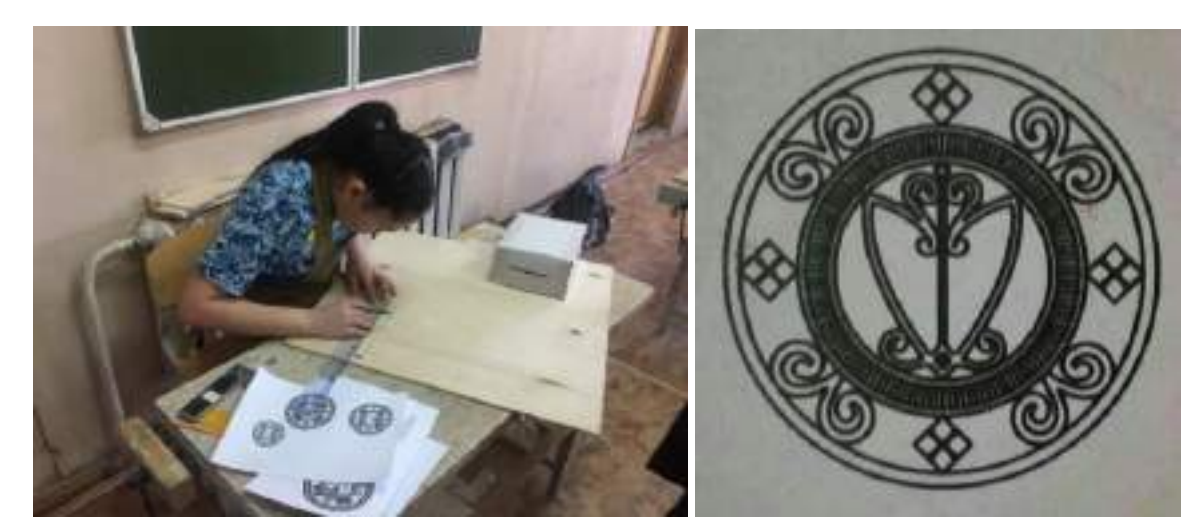

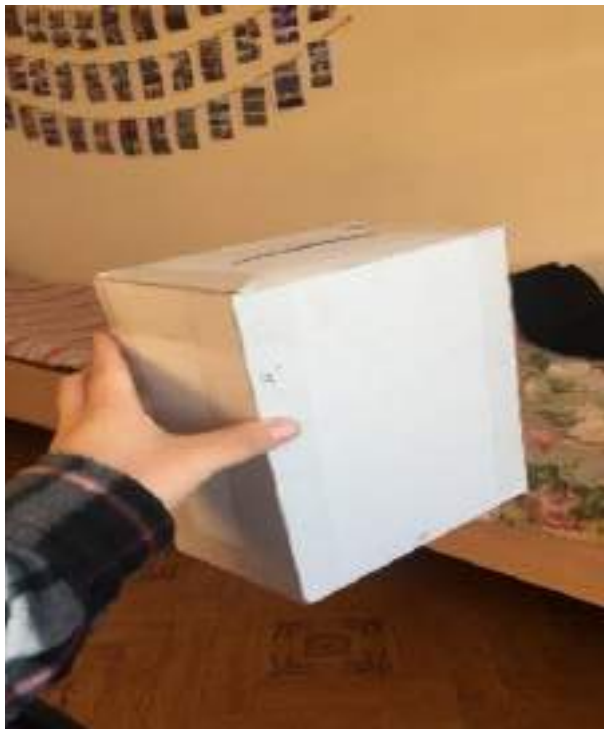

# **ОРГАНИЗАЦИЯ ВЫЕЗДНЫХ СОЦИАЛЬНЫХ ПАРИКМАХЕРСКИХ УСЛУГ «CARPE DIEM» В РЕСПУБЛИКЕ САХА (ЯКУТИЯ)**

# **Эверстова Снежанна Петровна, Попова Джульяна Алексеевна,**

Студентки 1 курса ГАПОУ РС (Я) «Якутский технологический техникум им. Ю.А. Готовцева»

# **Научный руководитель:**

# **Тыркаева Юлия Викторовна,**

Преподаватель ГАПОУ РС (Я) «Якутский технологический техникум им. Ю.А. Готовцева»

*Аннотация. Целью нашего проекта является организация социальных выездных парикмахерские услуг в Республике Саха (Якутия). Открывая сеть выездных социальных парикмахерских услуг, мы улучшим ситуацию в регионе с безработицей мастеров парикмахеров и поможем людям со сложной социальной ситуацией. Ключевые слова: предпринимательство, выручка, прибыль, маркетинговый план.*

## **ВВЕДЕНИЕ**

Современный человек трепетно относится к своей внешности, поэтому парикмахерские услуги остаются востребованными в любое время года и в любом регионе. Сегодня Республика Саха (Якутия) активно развивает малый бизнес и одним из направлений является сфера обслуживания. Вне зависимости от социального положения и размера дохода люди хотят выглядеть ухоженно.

Актуальность: в оказании парикмахерских услуг нуждаются абсолютно все слои населения, потребители посредством стрижки, укладки, мытья, и других видов ухода за волосами желают стать опрятным, привлекательным. Вместе с тем очень важно поддерживать людей с низким социальным положением предоставляя не только доступную ценовую политику, но и новое место работы в сфере искусства и творчества.

Целью бизнес-плана является организация социальных выездных парикмахерских услуг в нашей республике.

Для решения данной цели поставлены следующие задачи:

- 1. Составить производственный план выездных социальных парикмахерских услуг.
- 2. Определить состав маркетингового мероприятия, составить свот-анализ парикмахерcкой.
- 3. Оценить финансовое положение в соответствии с имеющимися финансовыми и материальными возможностями.

Методологической основой данной работы послужили нормативно-правовые акты Российской Федерации, труды отечественных и зарубежных ученых-экономистов, специализированные журналы, учебные пособия и статистические данные.

# **РЕЗЮМЕ ПРОЕКТА. ОБОСНОВАНИЕ ПРОЕКТА**

Выездная социальная парикмахерская «Carpe Diem» будет организована c целью развития социальной помощи в Якутии.

Выездная социальная парикмахерская «Carpe Diem» оказывает все виды услуг парикмахерской: стрижки мужские, женские и детские, покраска любой сложности, химическая завивка, тонирование волос и т.д. В дальнейшем планируется введение услуг по наращиванию ресниц, услуг маникюра и визажа.

Для открытия выездного салона красоты имеется микроавтобус, в котором будет перевозиться оборудование (рис 1.). Салон планируется открыть на собственные средства, заемные средства использоваться не будут.

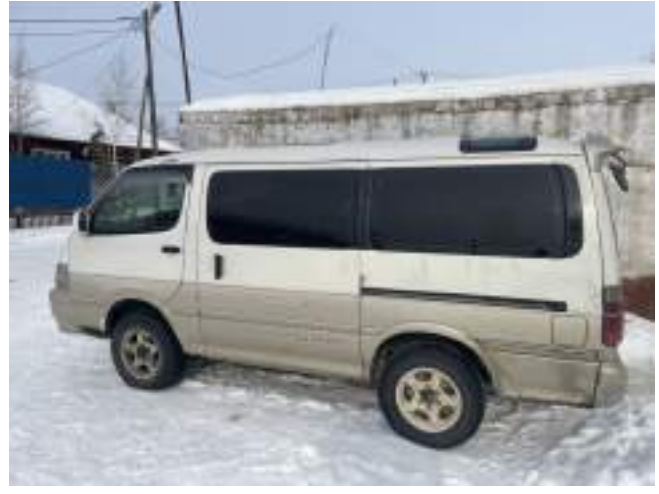

Рисунок 1

# **Планируемые объемы работ услуг**

# **выездной социальной парикмахерской «Carpe Diem»**

Деятельность будет проходить в 4 этапа:

- приобретение оборудования и материалов;

- поиск и установление контактов с поставщиками расходного материала;

- осуществление маркетингового плана, поиск клиентов;

- оказание услуг.

Таблица.1. Планируемые объёмы работ

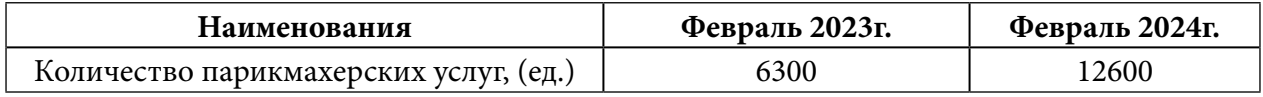

Настоящий бизнес-план составлен с целью расчета финансово-экономических показателей ИП в период с начала февраля 2023 г. по конец февраля 2024 г. включительно.

По данному бизнес-плану предусматривается выход на полностью рентабельный уровень к концу расчетного 2023 года.

Основным потребителем услуг являются широкие слои населения республики, для которых возникает потребность в парикмахерских услугах.

Средняя стоимость 1 услуги по стрижке волос будет от 300 руб. за окрашивание волос – от 500 рублей, также будут еженедельные (по определенным дням недели) скидки для пен-

#### сионеров и инвалидов. Ветеранам ВОВ 100% скидка на все виды услуг.

#### **Перспективные направления проекта:**

- осуществлять выезды по селам;
- осуществляется выезды по домам для инвалидов и пенсионеров;
- социальная поддержка населения;
- трудоустройство и обучение желающих людей.

#### **Стоимость проекта и требуемый объем инвестиций:**

На начало реализации проекта у автора имеется собственный микроавтобус, что облегчает задачу.

Для реализации проекта необходимы инвестиции в объеме 107 950 руб.

#### **Эффективность инвестиций проекта**

При подготовке исходных данных для расчета финансового плана приняты показатели инфляции на 13% в период действия проекта.

Основные интегральные показатели проекта показывающие эффективность вложения в проект:

Срок окупаемости (PB) – 1,5 года.

Средства на конец года – 77840 руб.

#### **Малое предпринимательство в РС (Я)**

В Республике Саха (Якутия) численность населения по данным Росстатасоставляет 992115 человек (2022 год). Величина прожиточного минимума на 2022 год составляет 19108 рублей в месяц. Средний размер пенсий 22125,4 рублей месяц. Среднемесячная номинальная начисленная заработная плата работников организаций по республике – 81259,6 рубля.

Всего количество занятых в социальной сфере –599504 чел., в сельскохозяйственном производстве – 102354 чел., в других отраслях – 497150 чел. Уровень безработицы составляет 7,3 %, это более 37 тыс. человек.

В динамике за четыре года число безработных стабильно, в пределах 19000 человек. Также отмечается низкий уровень зарегистрированной безработицы (приложение 1).

Кроме, того имеется значительный контингент не учитываемых, «латентных» безработных, которые имея соответствующее образование, навыки и умения, остаются без работы.

Чтобы выявить конкурентоспособность и спрос на виды услуг (работ) был сделан опрос населения в РС(Я), в ходе анкетирования пенсионеров, основного работающего население и опрос школьников. Выявлены следующее данные:

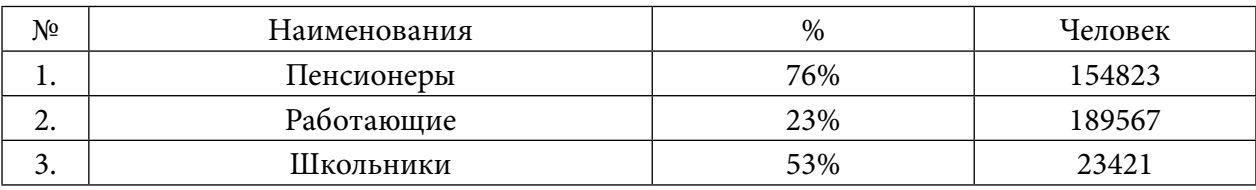

Таблица 4. Опрос населения Республики Саха (Якутия)

За последние годы предпринимательство зарекомендовало себя одной из самых динамично развивающихся и жизнеспособных сфер экономики, которое вносит существенный вклад в стабилизацию социально-экономического положения общества.

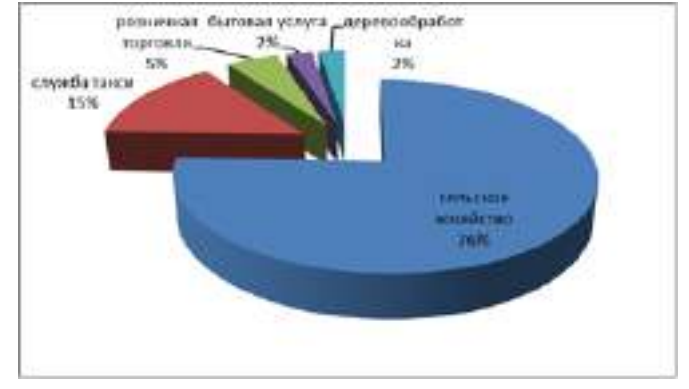

Рисунок 1. Предпринимательство в селах Республики Саха (Якутия)

По состоянию на 1 января 2019 года в зарегистрированных субъектов малого предпринимательства числится 41 единица. В отраслевой структуре наибольшее количество субъектов малого и среднего предпринимательства приходится на сферу сельского хозяйства, розничной торговли, строительства, службы такси. (Рис. 1)

Таким образом, для большого контингента людей имеются значительные возможности для истинно творческой, и к тому же весьма востребованной деятельности, в котором ограничением является только уровень творческого подхода к парикмахерскому искусству.

# **ПРОИЗВОДСТВЕННЫЙ ПЛАН**

# **План подготовительных работ представлен в приложении 3**

В силу того, что в текущее время рынок предоставления парикмахерских услуг в городе Якутск очень развит, будет применяться поэтапная стратегия вхождения на рынок.

Деятельность парикмахерской будет направлена на подавляющую часть населения республики, а именно на людей со средним и низким уровнем дохода. Парикмахерская «CARPE DIEM» будет функционировать на удовлетворение потребностей людей в качественной стрижке, укладке, химической завивке и окрашивании волос. Таким образом, парикмахерская займет свое место на рынке социально-бытовых услуг в Республике Саха (Якутия).

Из таблицы видно, что значительную часть расходов будет занимать оборудование, вся косметическая продукция приобретена для использования из расчета на 5 месяцев. (Рис. 2.)

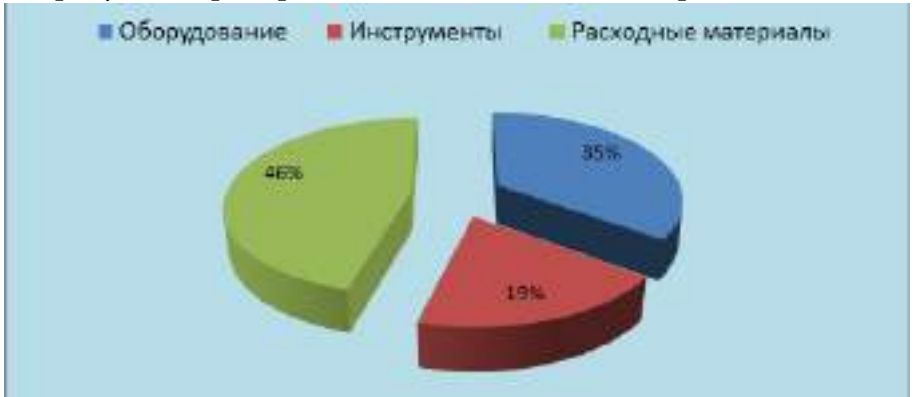

Рисунок 2. Предпринимательство в селах Республики Саха (Якутия)

| Должность                  | Количество | Платежи                  |
|----------------------------|------------|--------------------------|
| Мастер универсал           |            | Ежедневно 50% от выручки |
| Введение отчетности        |            |                          |
| Мастер универсал           |            | Ежедневно 50% от выручки |
| Мастер универсал           |            | Ежедневно 50% от выручки |
| Водитель категории В       |            | 35000                    |
| Администратор              |            | $20000 + 3%$ от выручки  |
| Итого количество сотрудни- | 5          |                          |
| KOB                        |            |                          |

Таблица 5. План персонала по проекту

Всего: 3 чел.

Организационная структура выездной социальной парикмахерской «Carpe Diem» представлена в приложении 2.

Заработная плата администратора состоит из оклада — 20 000 рублей и 3% с продаж. Должностные инструкции администратора: запись, прием клиентов, предоставление необходимой информации об услугах салона, проведение расчетов с клиентами, обеспечение жизнедеятельности салона, курирование водителя.

# **ПЛАН ПРОИЗВОДСТВА**

Время работы салона: с 10:00 до 23:00.

Заработная плата персонала будет составлять выручки 50% от стоимости оказываемых услуг. В соответствии, чем больше работает мастер, тем больше сумма заработной платы.

Основным поставщиком в нашем деле являются компании Ollin, Estel.

Для реализации данного проекта необходимо учитывать структуру себестоимости продукции.

Исходя из потребности основных потребителей услуг и возможностей оборудования, составлен план производства.

Расходы на одну стрижку: вода – 20 руб., шампунь – 20 руб., сушка феном – 30 руб., полотенце – 10 руб., воротничок – 5 руб. Итого: 85 руб.

Расходы на одно окрашивание: вода – 50 руб., шампунь – 40 руб., сушка феном – 60 руб., полотенце – 20 руб., воротничок – 10 руб. Итого: 180 руб.

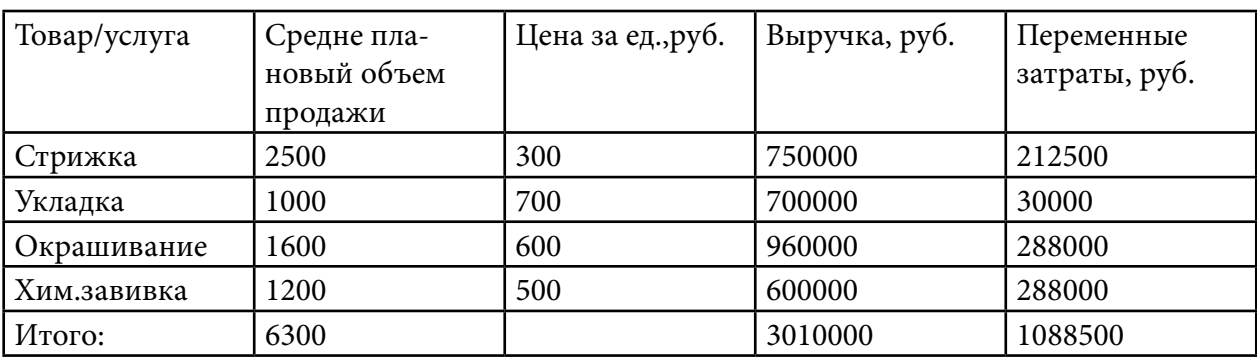

Таблица 6. Себестоимость парикмахерских услуг

# **МАРКЕТИНГОВЫЙ ПЛАН**

Планируется проведение следующих мероприятий по привлечению постоянных клиентов:

- наружная реклама стойки с наименованием салона, вывески и баннеры;
- полиграфическая реклама визитки, флаеры, буклеты со списком услуг, контактами, фотографиями стрижек;
- распространение интернет рекламы;
- система скидок для клиентов.

В блоке с рекламной информацией указывается режим работы.

Использовать социальные сети для того чтобы привлечь большое количество новых клиентов. Обратиться за помощью к своим родственникам и друзьям.

Предполагается, что после проведения всех маркетинговых мероприятий по привлечению клиентов, средняя посещаемость заведения увеличится на 25%.

Маркетинговый план парикмахерской «Carpe Diem» является ключевым при планировании деятельности, наряду с бюджетом, производственным планом, планом продаж. Годовой план предприятия, соответственно, устанавливает общие цели предприятия, однако для работы в конкурентной среде маркетинг – усилия на рынке – являются основной функцией предприятия.

Цели плана маркетинга парикмахерской «Carpe Diem» – систематизация, формальное описание идей руководителей, донесение их до сотрудников:

- установление целей маркетинга, обеспечение контроля их достижения;
- концентрация и разумное распределение ресурсов фирмы.

Предметом исследования является салон-парикмахерская «Carpe Diem». Разработка комплекса маркетинга представляет собой ряд мероприятий, ставящих целью исследования таких вопросов, как изучение потребителя, изучение «ниши» рынка, исследование вида услуг, анализ форм и канала сбыта.

Таблица 7. Свот анализ социальной выездной парикмахерской «Carpe Diem»

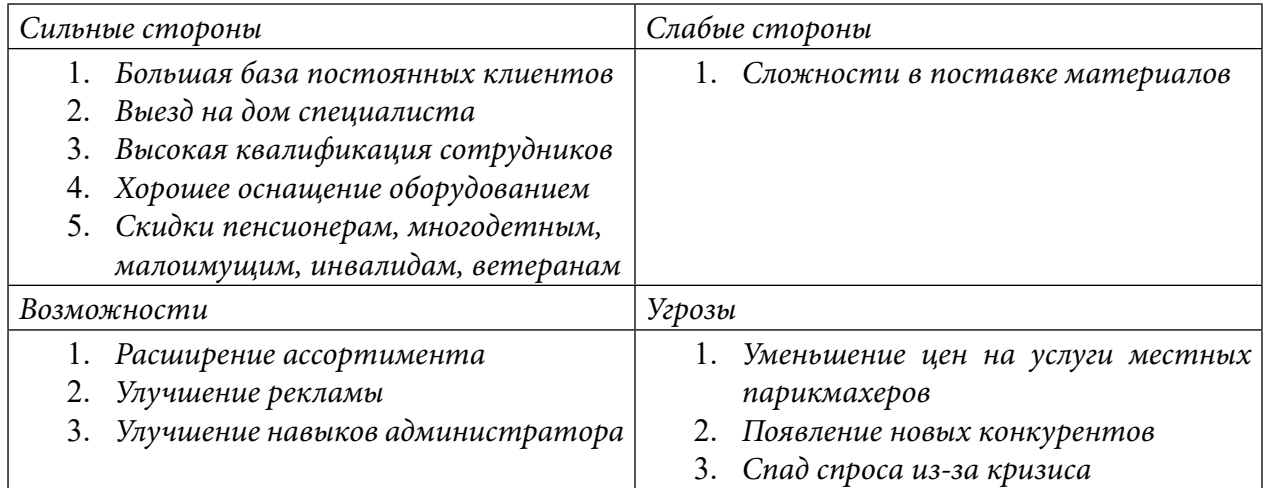

# **ФИНАНСОВЫЙ ПЛАН**

Результаты прогнозирования сбыта и издержек производства просчитаны и сведены в общий финансовый план, который в данном бизнес-плане представлен двумя документами: отчетом о прибылях и убытках и отчетом о движении денежных средств.

В данном проекте учтены и предусмотрены изменения показателей инфляции по пяти группам объектов инфляции, которые характеризуют изменения стоимости поступлений и выплат по основным статьям проекта.

Для обеспечения положительного ликвидного остатка денежных средств за текущий период времени была просчитана схема необходимых финансовых ресурсов для осуществления проекта. Учитывая поступления от основной деятельности, предприятию для строительства производственной базы, приобретения оборудования, сырья и расходных материалов, потребуются заемные средства в виде субсидии на сумму 200 тыс. руб.

Расчет финансового плана предствлен в таблице 5 «План доходов и расходов" и по таблице 6 "План движение денежных средств".

Для целей налогообложения доходоы от организуемой нами предпринимательской деятельности будут облагаться налогом по системе налогообложения в виде единого налога на вмененный доход для отдельных видов деятельности в соответствии с главой 26.3 Налогового кодекса Российской Федерации.

 Объектом налогообложения для применения единого налога признается вмененный доход налогоплательщика.

Налоговой базой для исчисления суммы единого налога признается величина вмененного дохода, рассчитываемая как произведение базовой доходности по определенному виду предпринимательской деятельности, исчисленной за налоговый период, и величины физического показателя, характеризующего данный вид деятельности.

 Индивидуальным предпринимателем также будет уплачен следующие виды налоговых отчислений:

- взнос на обязательное пенсионное страхование работников предприятия (далее-ПФС) объект налогообложения фонд заработной плате (далее ФЗП) ставка налога 4%;

- взнос в Фонд социального страхования России (далее ФСС) объект налогообложения ФЗП ставка налога 0,2%.

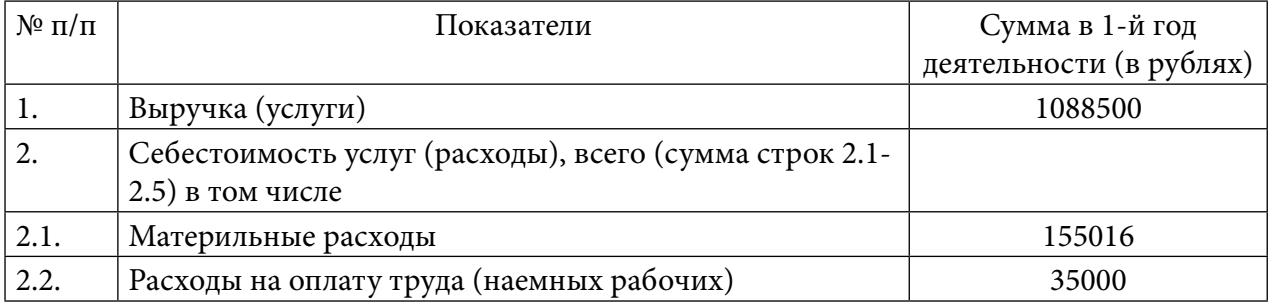

Таблица 7. План доходов и расходов за 2023-2024год

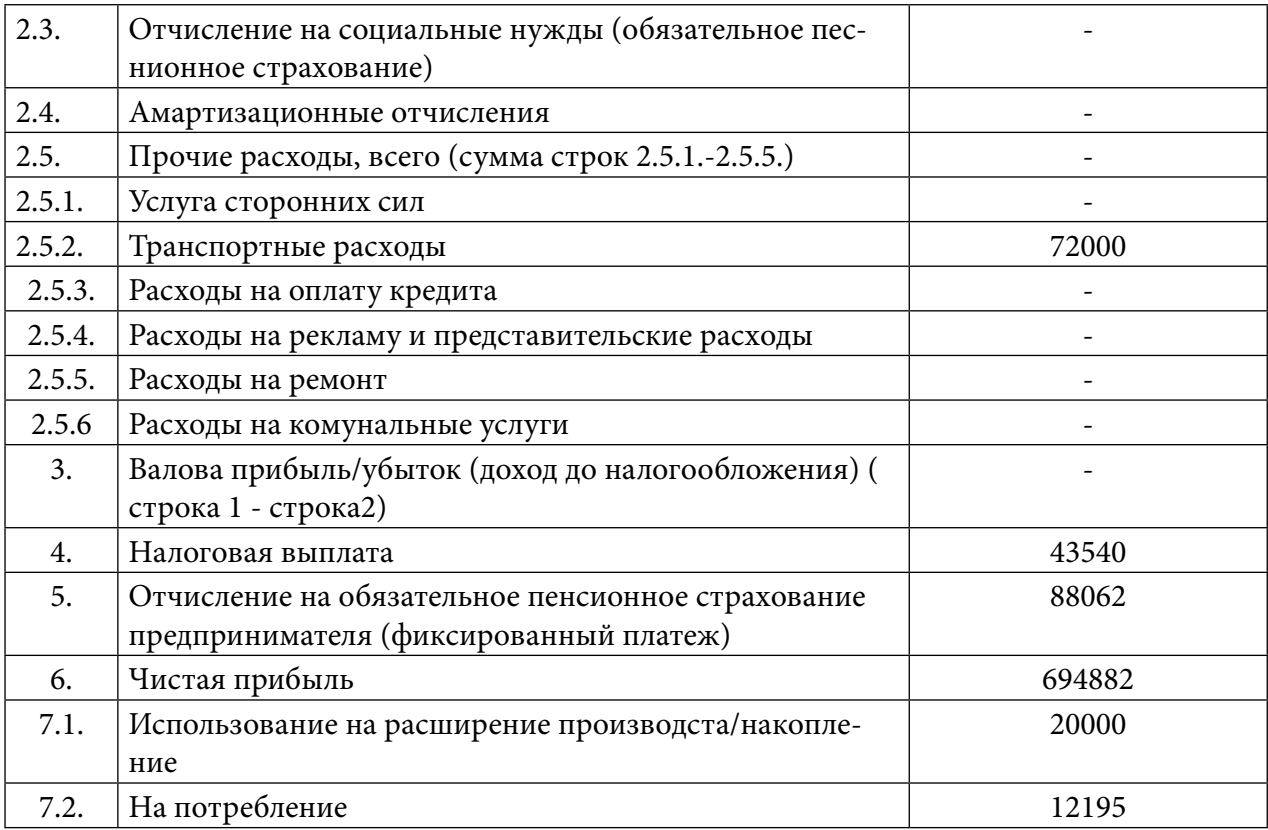

Таблица 8. План движение денежных средств

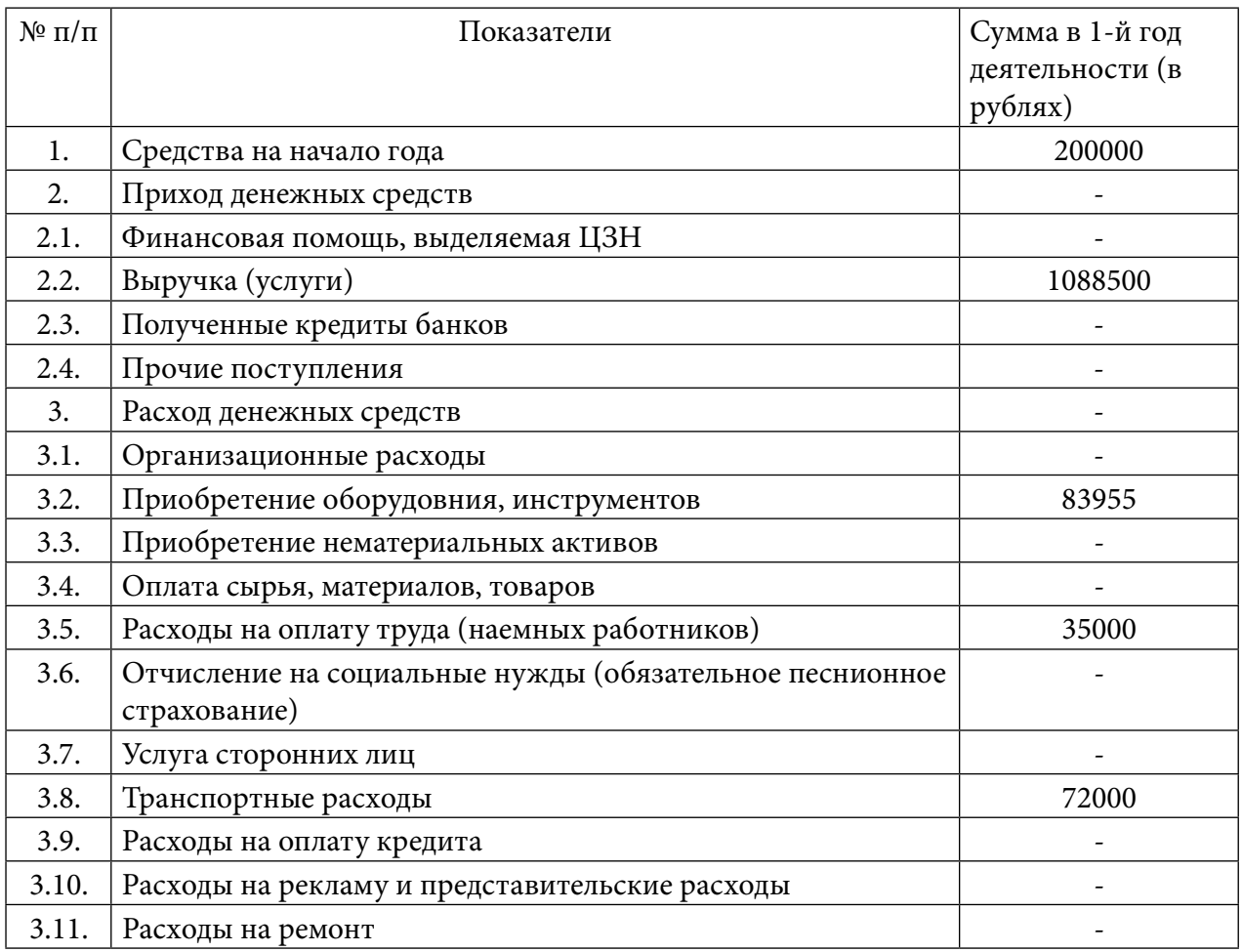

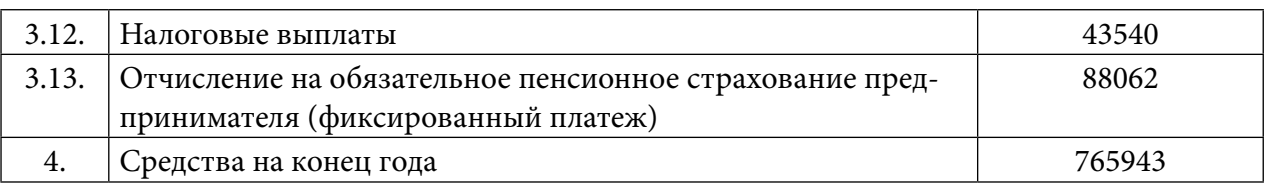

## **АНАЛИЗ ЭФФЕКТИВНОСТИ ПРОЕКТА**

Расчет рентабельности предприятия производится по формуле:

R=БП/И,

где БП - балансовая прибыль;

И - все издержки фирмы.

#### **R =694882 / 861484= 0,806 = 80,6%**

Этот результат приемлем для предприятия. Так как R =80,6% больше 50%, то предприятие не будет интересовать налоговые органы в большей степени, чем это необходимо.

Исходя из показателя рентабельности, производится расчет срока окупаемости проекта:

 $T = 1/R$  $T = 1 / 0,806 = 1,2$  (mec.)

#### **ЗАКЛЮЧЕНИЕ**

Несмотря на жесткие условия на рынке, парикмахерская является высокоприбыльным бизнесом, имеющим большие перспективы при организации грамотного управления.

 В ходе обоснования проекта, динамика уровня безработицы в селе Диринг Чурапчинского улуса в 2022 году численность безработицы в селе увеличивается, по сравнению с 2021 годом. Следовательно, если будут открываться предприятия в селах улуса, безработные люди будут трудоустроены.

В ходе работы проведено анкетирование населения выездной социальной парикмахерской «Carpe Diem». Выявлены положительные результаты.

Таким образом, для безработного контингента людей имеется возможность трудоустроиться на востребованную профессию.

Из свот-анализа видно, что большая база постоянных клиентов будет пользоваться услугами выездной социальной парикмахерской «Carpe Diem».

Общая сумма расходов по закупу проекта составляет 107 950 рублей, определенно, значительную часть занимает оборудование.

Проведенный финансовый план данного проекта позволяет говорить, что представленный проект может быть реализован с высокой эффективностью так, как рентабельность парикмахерской составляет 70,7%, высокий уровень прироста собственного капитала говорит о высокой оборачиваемости средств.

Основным финансовым риском является неплатежеспособность потребителя. Если трезво посмотреть на эту проблему, то окажется, что стригутся люди даже в самый тяжёлый кризис. Основная задача – удержать потребителя. Постоянная работа с клиентами, совер-
шенствование товара, гибкая ценовая политика, повышение качественных параметров услуги – все это послужит наилучшим подспорьем в работе предприятия. Благодаря этому и удастся избежать всех неблагоприятных последствий.

Период окупаемости проекта – 12 мес. Показатель периода окупаемости в данном случае выступает в качестве показателя, характеризующего риск проекта. Следующие три показателя характеризуют проект как прибыльный.

Таким образом, расчеты показали, что проект эффективен и в него стоит инвестировать.

#### *Литература:*

- *1. Бекетова, О.Н. Бизнес-планирование. М.: Т8, 2020. 160 c.*
- *2. Бизнес-планирование. 4-е изд., перераб. и доп. Учебное пособие. Гриф МО РФ. Гриф УМЦ «Профессиональный учебник». / Под ред. В.З. Черняка, Г.Г. Чараева. — М.: ЮНИТИ, 2017. — 591 c.*
- *3. Бобков, Л.В. Бизнес-планирование: Уч. / Л.В. Бобков, В.Я. Горфинкель, П.Н. Захаров и др. — М.: Вузовский учебник, 2017. — 320 c.*
- *4. Борисова, О.В. Бизнес-планирование деятельности предприятий торговли: Учебное пособие / О.В. Борисова. — М.: Академия, 2016. — 320 c.*
- *5. Бронникова, Т.С. Разработка бизнес-плана проекта: Учебное пособие / Т.С. Бронникова. — М.: Альфа-М, ИНФРА-М, 2018. — 224 c.*
- *6. Буров, В.П. Бизнес-план фирмы. Теория и практика: Учебное пособие / В.П. Буров, А.Л. Ломакин, В.А. Морошкин. — М.: Инфра-М, 2019. — 352 c.*

## **ПРИЛОЖЕНИЕ 1**

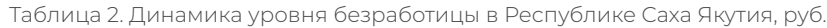

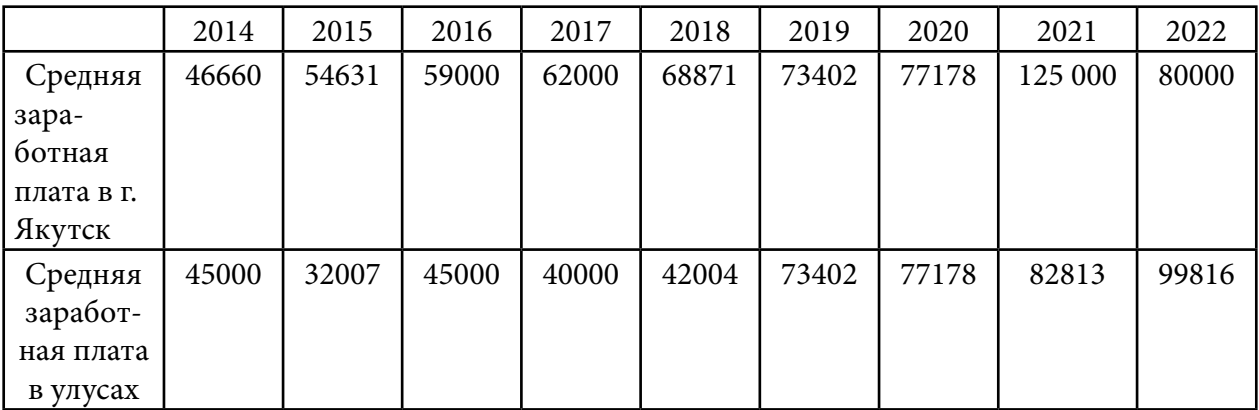

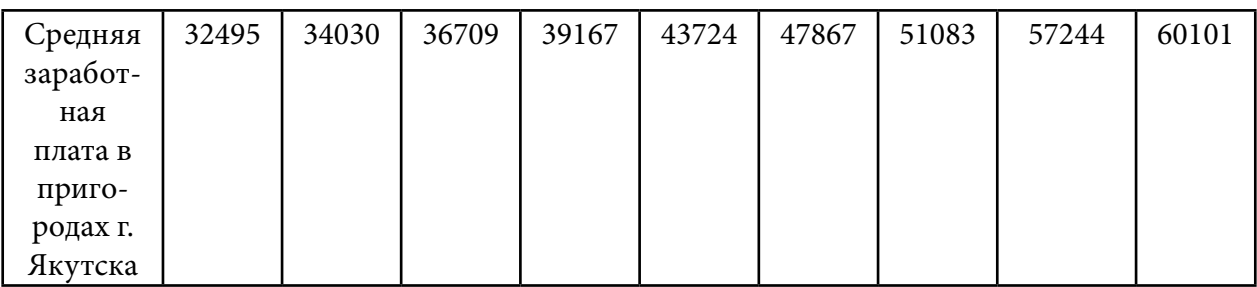

Таблица 3. Динамика уровня безработицы в Республике Саха Якутия, руб.

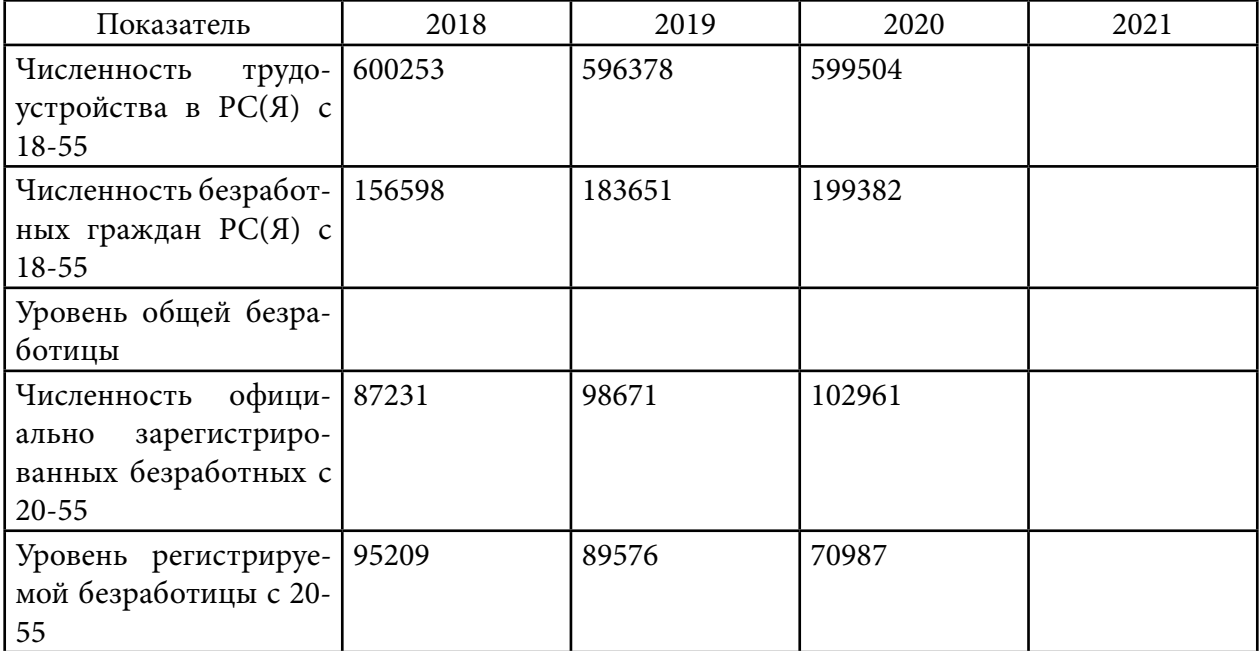

## **ПРИЛОЖЕНИЕ 2**

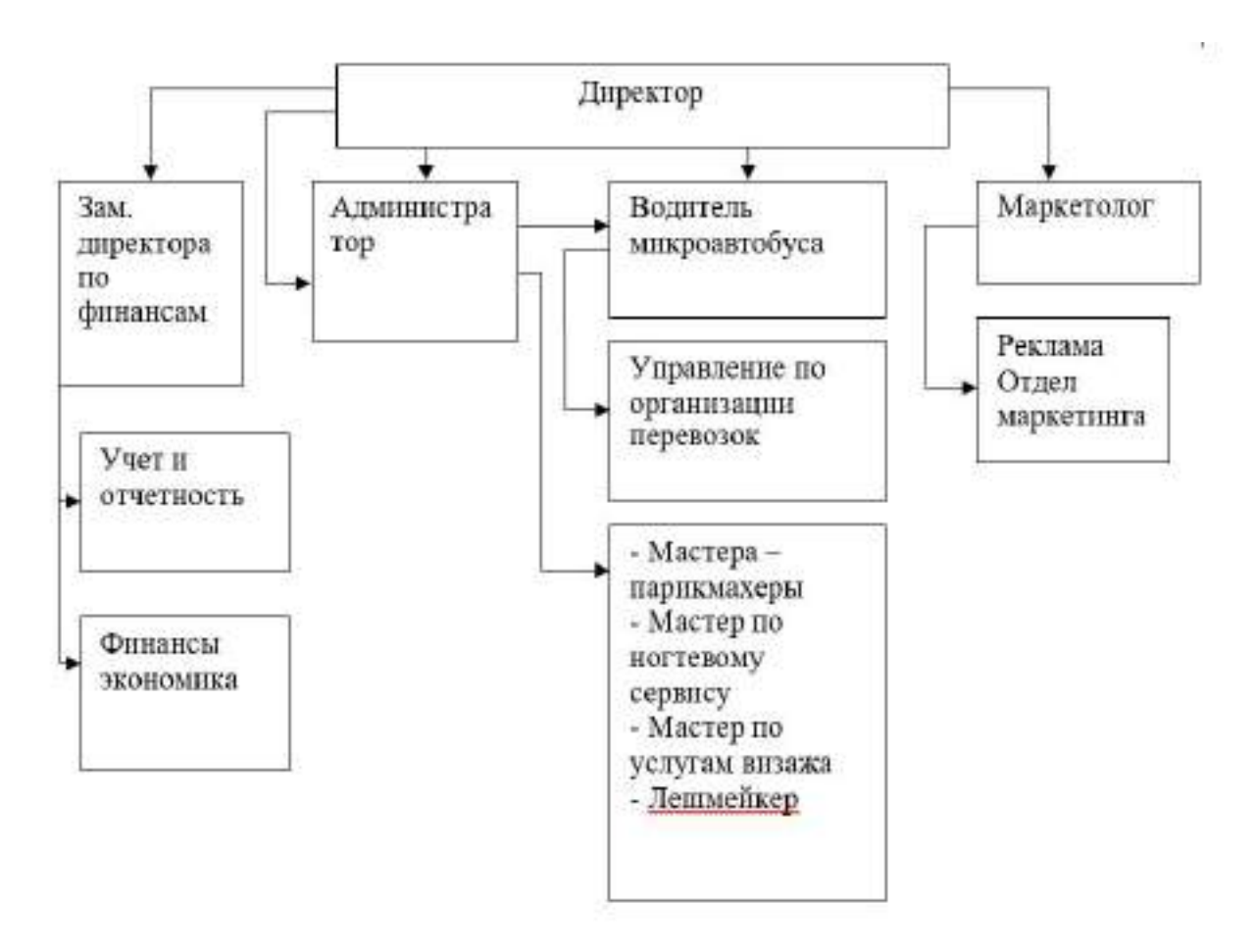

## **ПРИЛОЖЕНИЕ 3**

## **Производственный план. План подготовительных работ**

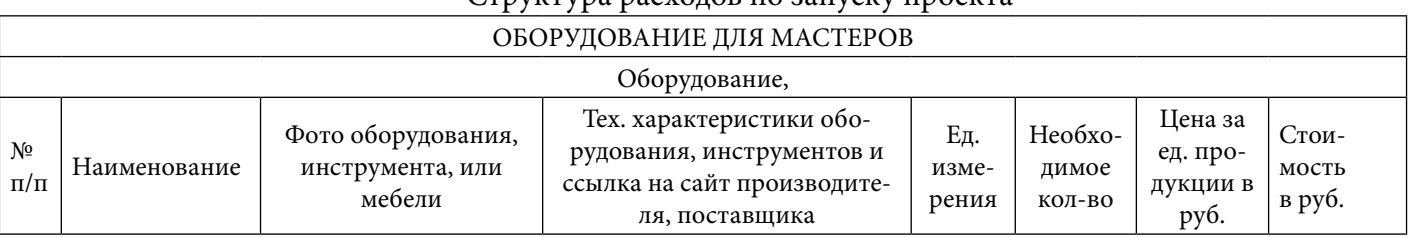

## Структура расходов по запуску проекта

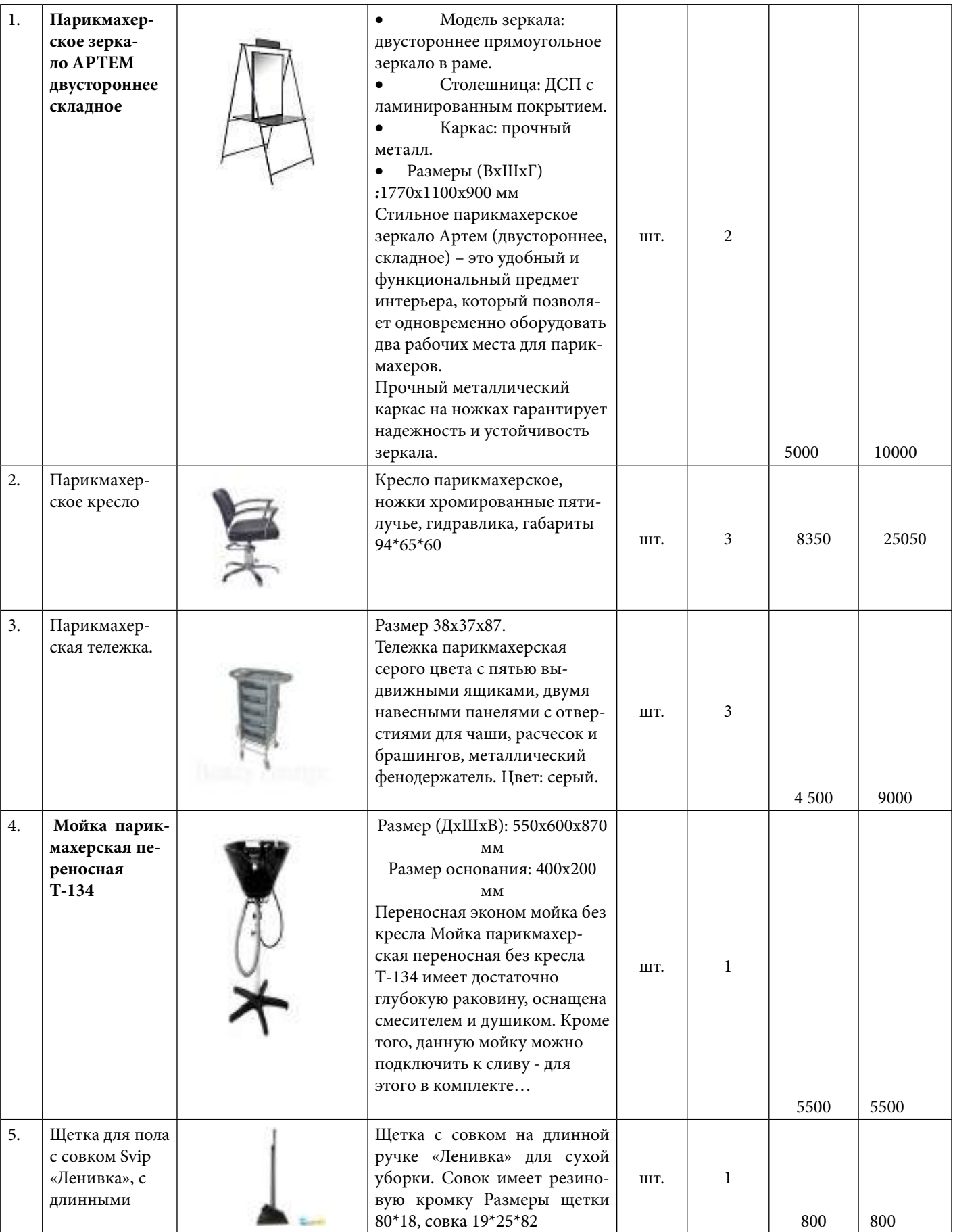

| 6. | Бак для мусора<br>и волос                              | 90-ти литровый пластиковый<br>контейнер / бак для мусора с<br>крышкой.                                                                                                    | ШT. | 2000 | 2000 |
|----|--------------------------------------------------------|----------------------------------------------------------------------------------------------------|-----|------|------|
| 7. | Ультрафиоле-<br>товый стери-<br>лизатор<br>Код: РУ-ОО2 | Ультрафиолетовая камера для<br>стерилизации инструмен-<br>тов. Следует отметить, что<br>ультрафиолетовое излучение<br>стерилизатора полностью<br>безвредно для рабочих ин-<br>струментов. Время обработки<br>инструментов составляет<br>около 20-ти минут. | ШT. | 2000 | 2000 |

**Итого: 54350**

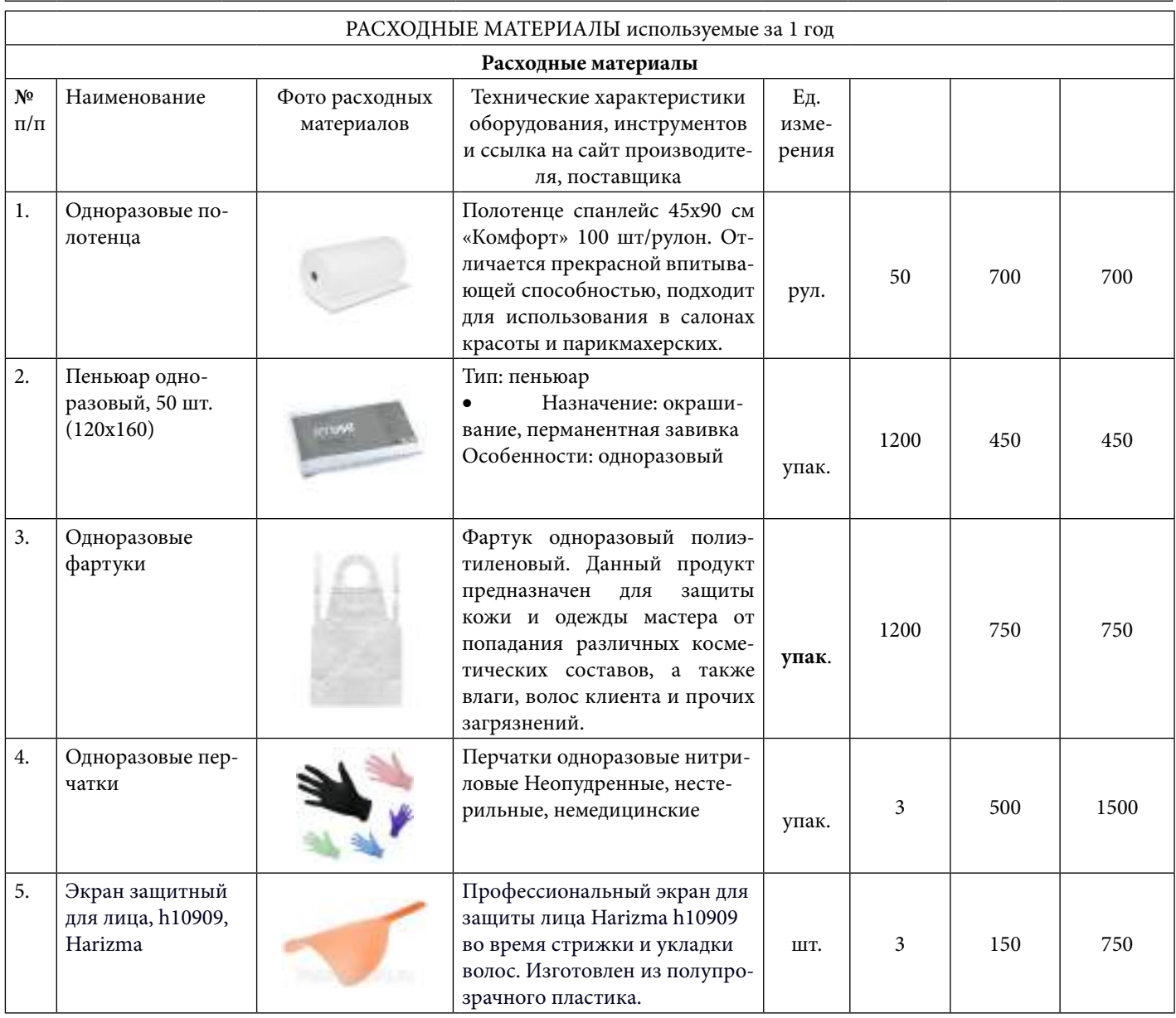

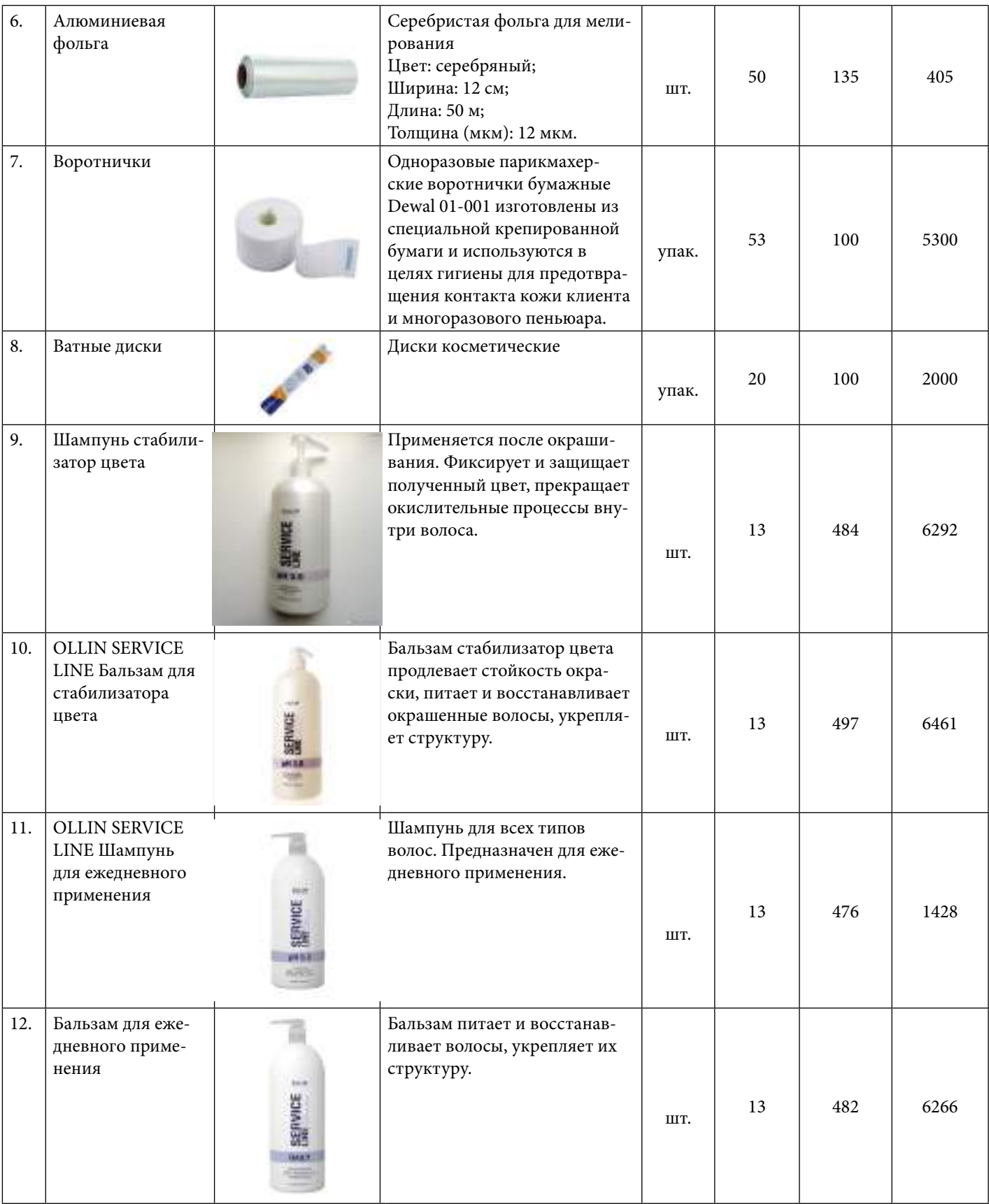

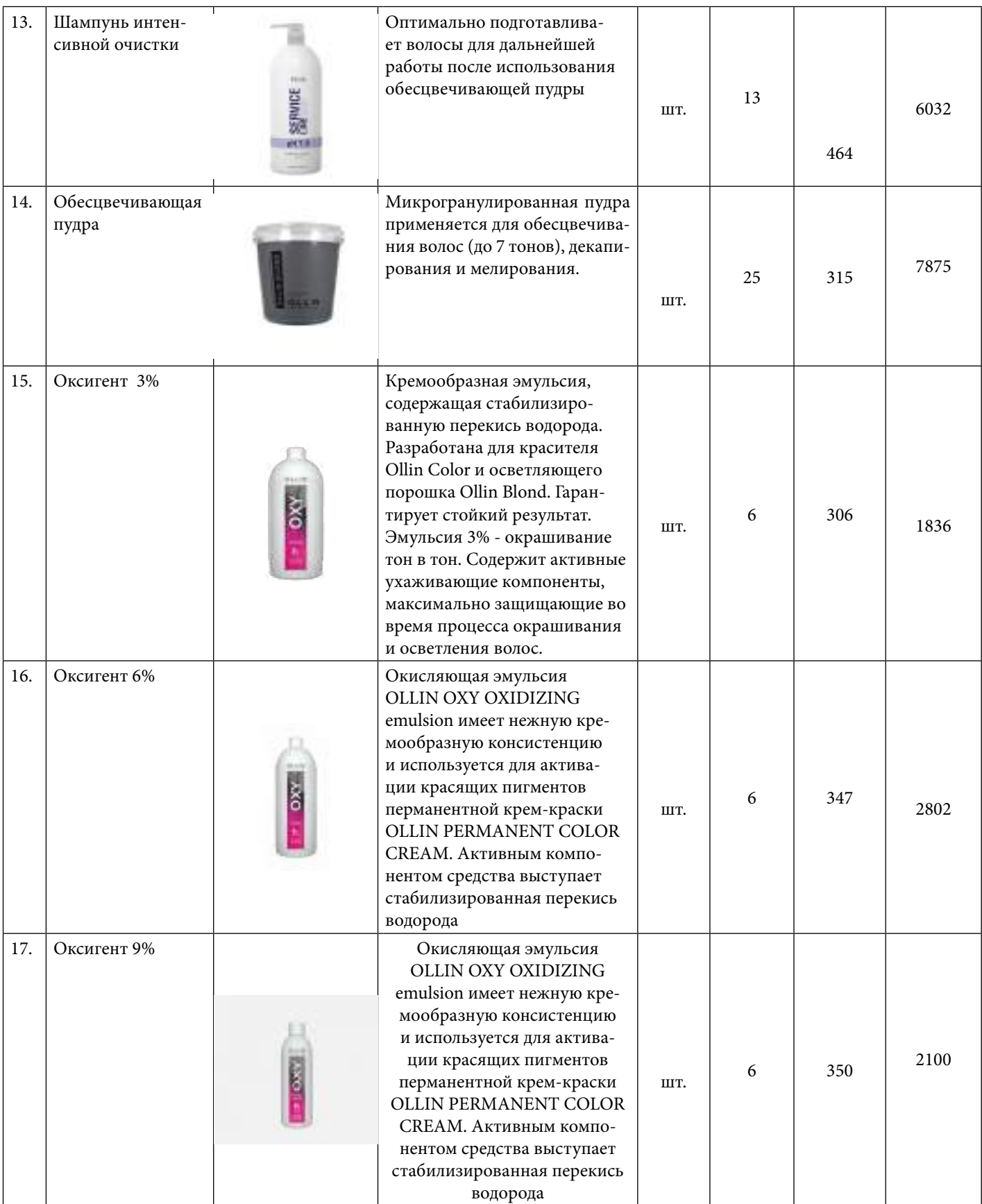

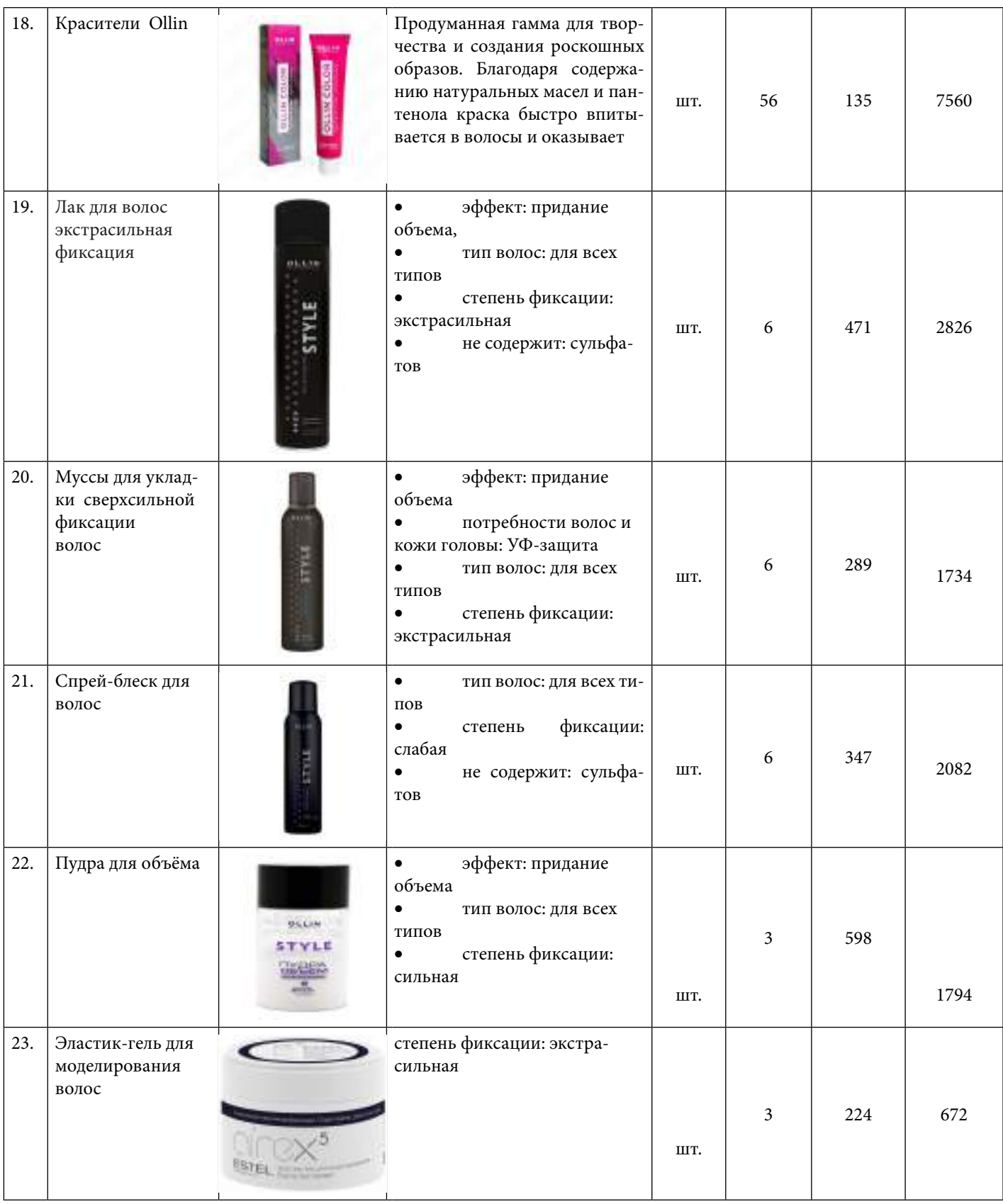

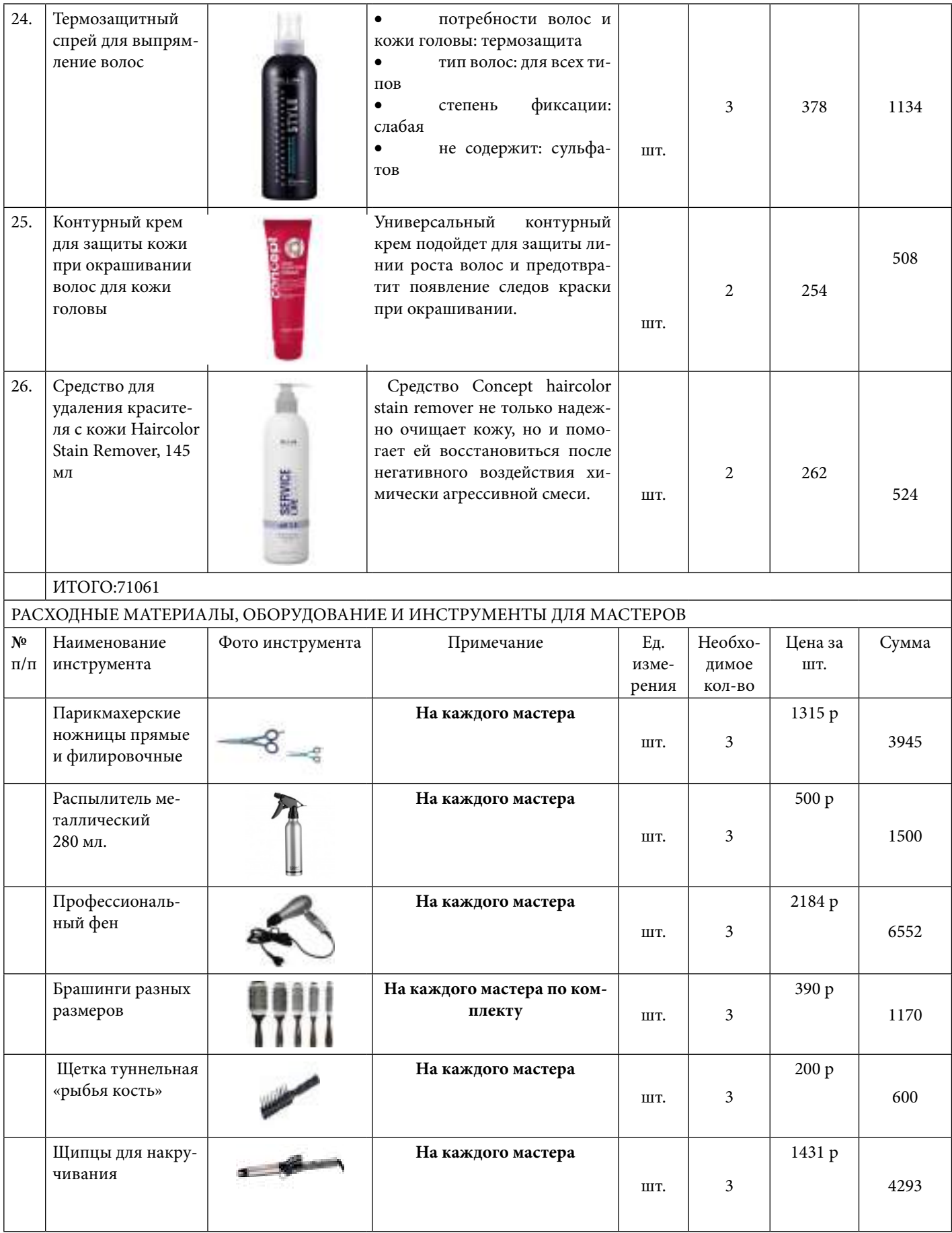

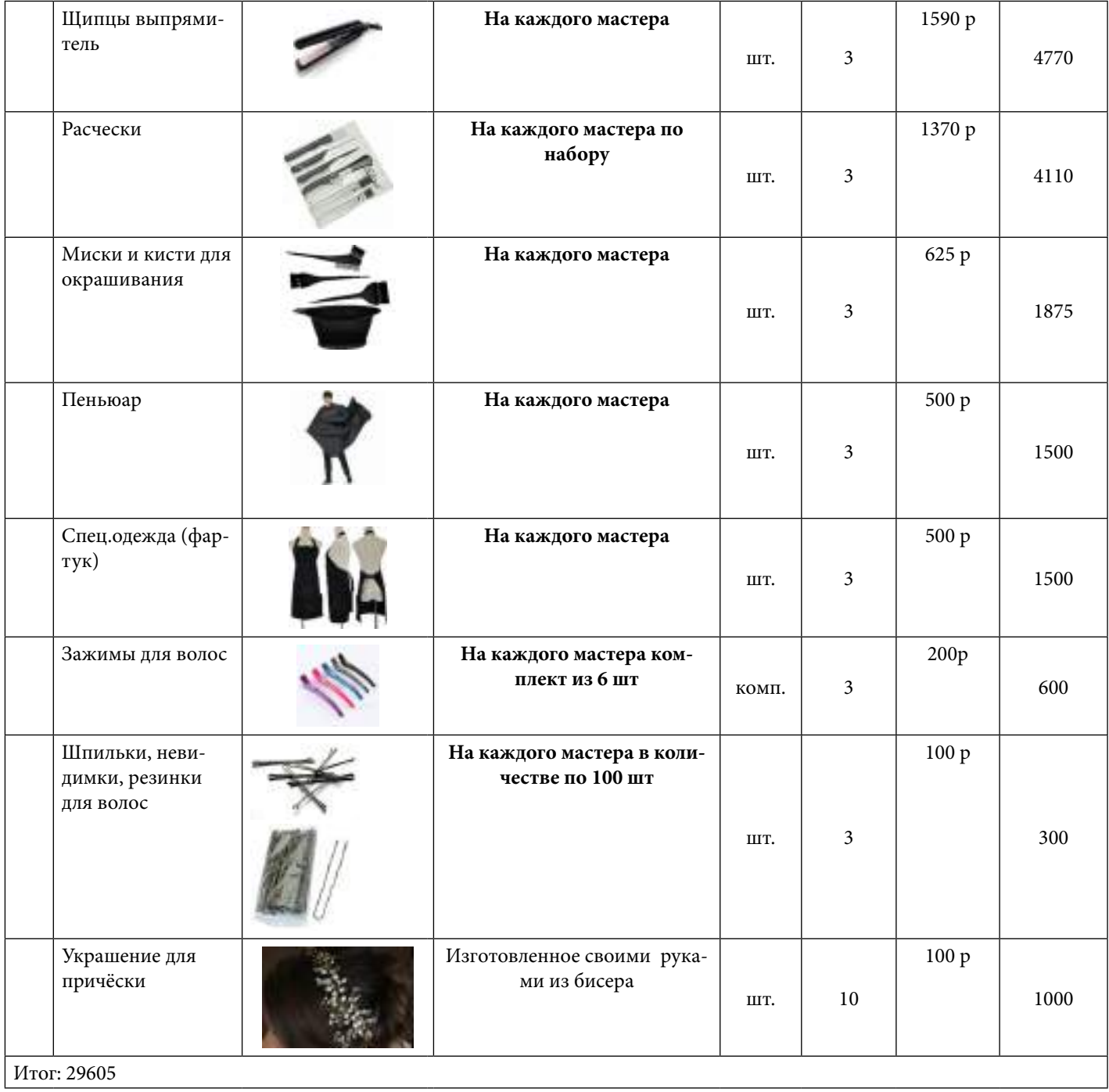

# **СИМПОЗИУМ В**

«СОЦИАЛЬНО-ГУМАНИТАРНЫЕ<br>«И ЭКОНОМИЧЕСКИЕ НАУКИ»

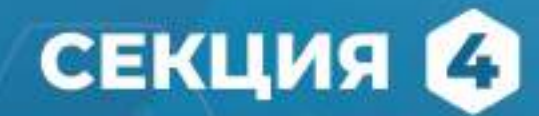

Современные лингвистические процессы в межкультурном контексте

# **АКТУАЛЬНОСТЬ ПРОФЕССИОНАЛЬНОГО ЖАРГОНА РАБОТНИКОВ АЛМАЗОДОБЫВАЮЩЕЙ ПРОМЫШЛЕННОСТИ**

#### **Гарагуля Дарья Ильинична,**

студентка I курса Удачнинского горнотехнического филиала ГАПОУ РС (Я) «Мирнинский региональный технический колледж»

#### **Научный руководитель: Ширина Кристина Вильгельмовна,**

преподаватель русского языка и литературы Удачнинского горнотехнического филиала ГАПОУ РС (Я) «Мирнинский региональный технический колледж»

*Аннотация. В статье рассматривается соотношение понятий «жаргон», «профессиональный жаргон», а также анализируются примеры профессиональных жаргонизмов и особенности их использования среди работников алмазодобывающей промышленности. Целью разработки данной работы является актуальность профессионального жаргона работников алмазодобывающей промышленности.*

*В работе рассматриваются особенности профессионального жаргона работников алмазодобывающей промышленности, причины использования жаргонизмов.*

*Ключевые слова: жаргон, жаргонизм, профессиональный, горнорабочий, алмазодобывающая промышленность, шахтерский язык.*

#### **ВВЕДЕНИЕ**

*Жаргон* **—** наречие, сильно отклоняющееся от основного говора и изобилующее местными особенностями. Язык, свойственный классу профессии, например, жаргон актёров, музыкантов, офеней, переполнен соответствующими специальными терминами и выражениями.

*Жаргон —* речь определенной социальной или иной объединенной общими интересами группы, содержащая много слов и выражений, отличных от общего языка, в том числе искусственных. Это разновидность речи какой-либо группы людей, объединенных одной профессией (жаргон военных, шахтеров, компьютерщиков) или занятием (жаргон спортсменов, коллекционеров, панков, рокеров).

Выделяют несколько групп жаргонов: армейский, журналистский, компьютерный, игровой, сетевой, молодёжный, радиолюбительский, профессиональный.

Профессиональный жаргон — это слова, используемые небольшими группами людей, объединенных определенной профессией. Они являются своеобразными переносчиками знаний в определенной сфере профессиональной деятельности.

#### **ОСНОВНОЕ СОДЕРЖАНИЕ**

Целью исследования является изучение особенностей профессионального жаргона работников алмазодобывающей промышленности. Какие жаргонизмы они используют, выяснить их значение и выделить тематику жаргонизмов. Исследовательская работа обусловлена тем, что «профессиональный жаргон» является одним из составляющих компонентов процесса работы предприятия.

Задачами работы являются определение понятий «жаргон», «профессиональный жаргон», проведение анкетирования среди работников компании «АЛРОСА» с целью выявления часто используемых жаргонных слов и выяснения их значений и причин употребления.

Методы исследования: теоретический анализ литературы и материалов в библиотеках города и сети Internet, составление вопросов и проведение анкетирования среди работников компании «АЛРОСА», результаты которого обработаны при помощи компьютерной программы.

Практическая значимость работы связана с созданием словаря профессионального жаргона работников алмазодобывающей промышленности с возможностью использовать результаты исследования при изучении раздела «Лексика» по предмету «Русский язык», в проведении внеклассных мероприятий.

*Объектом исследования является у*стная речь работников алмазодобывающей промышленности в неофициальной обстановке, п*редметом исследования* — особенности употребления профессиональных жаргонизмов в речи работников алмазодобывающей промышленности.

**Гипотеза —** в процессе неформального общения работников алмазодобывающей промышленности активно используется профессиональная жаргонная лексика, что является устойчивым и активно развивающимся языковым явление.

По своему происхождению профессиональные жаргонизмы — либо переосмысленные общеупотребительные слова, либо новообразованные от них. Но в отличие от терминов и профессионализмов жаргонизмы представляют собой немотивированные названия. Они даются предмету, явлению, процессу на основании либо приблизительного внешнего сходства, либо на весьма отдаленных ассоциациях.

Теоретическое обоснование понятия «жаргон» приведем из различных толковых и энциклопедических словарей. В специальной лексике выделяются слова и выражения, используемые группами лиц, объединенных по роду своей деятельности (по профессии), так называемые профессионализмы. Профессионализмы характеризуются значительной дифференциацией в обозначении специальных понятий, орудий и средств производства, названии предметов, действий и так далее. Профессионализмы либо создаются заново с использованием исконных или заимствованных словообразовательных средств по общеязыковым моделям, либо (что наблюдается весьма часто) являются результатом переосмысления общелитературных слов.

Актуальность обращения к профессиональному языку горняков с целью описания фрагмента языковой картины мира, ограниченного профессиональной сферой, определяется значительным своеобразием шахтерского языка. Условия работы в шахте характеризуются рядом особенностей, к числу которых следует отнести, прежде всего, «оторванность» от внешнего мира, как следствие этого — тесные контакты между горняками, особенности подземного производственного пространства, организации производства, наличие специального оборудования, влияние разных факторов природного и техногенного характера и т.п. Специфика шахтерского труда влияет на формирование особого взгляда на мир, ограниченный сферой профессионального горного дела, который отражается в уникальном языке шахтеров.

Лексический состав профессиональной жаргонной лексики шахтеров изменчив. Это связано с появлением нового горного оборудования, машин, механизмов, в меньшей степени — с появлением новых должностей.

Разработка месторождений подземным способом имеет определенную специфику, заключающуюся в нетипичных условиях работы горняков и, как следствие, наличии специального оборудования. Горные машины представляют собой сложные механизмы, состоящие из большого количества разнообразных частей, деталей и механизмов, которые, как правило, имеют достаточно сложные громоздкие названия, которые для лаконичности, для быстрого донесения своей мысли до коллеги шахтеры называют «по-своему», лишь им понятным языком.

Эти слова, заменяющие профессиональные термины, отличающиеся своей экспрессивностью, лаконичностью и сниженной стилистической окраской и есть профессиональные жаргоны шахтеров.

Особенностью шахтерского жаргона является то, что он существует и развивается только в шахтерской среде и для других социальных групп может быть неактуален.

Итак, профессионализмы — это слова, используемые небольшими группами людей, объединенных определенной профессией. Они являются своеобразными переносчиками знаний в определенной сфере профессиональной деятельности. Грамотное применение профессионализмов обусловливает степень эффективности профессионального общения и качественный результат труда.

Профессиональные жаргонизмы работников алмазодобывающей промышленности являются средством повседневной речи. Возникает вопрос, почему именно так разговаривают горняки, почему эта лексика прочно вошла в их обиход?

Был проведен опрос среди работников подземного рудника «Удачный» компании «АЛРОСА». **Цели опроса**: выявить часто употребляемые профессиональные жаргонизмы в речи шахтеров, выделить их тематику, выяснить, почему шахтеры употребляют жаргонизмы и смогли ли бы обойтись без них.

На опрос ответили 35 человек. Результаты показали, что работники алмазодобывающей промышленности активно используют жаргон как средство общения и выразительности, без которого, на их взгляд, обойтись невозможно (приложение 1). Анализ опроса показал, что в речи шахтеров можно выделить группы профессиональных жаргонизмов, которые приведены в таблице профессиональных жаргонизмов работников алмазодобывающей промышленности (приложение 2). Кроме этого, составлен словарь профессионально-жаргонной лексики языка работников алмазодобывающей промышленности (приложение 3).

## **ЗАКЛЮЧЕНИЕ**

В ходе исследования профессионального жаргона работников алмазодобывающей про-

мышленности мы пришли к следующим выводам:

— работники алмазодобывающей промышленности активно используют жаргонизмы в своей речи;

— одной из особенностей труда горнорабочих является его экстремальность, отсюда вытекает потребность в четкости и лаконичности, этим требованиям отвечают жаргонизмы;

— работа шахтера сопряжена с неимоверными физическими и психическими нагрузками, поэтому заряженное положительной энергией слово-жаргонизм помогает рабочим сохранить оптимизм.

Таким образом, выполняя функцию экономии языковых средств, групповой идентификации, эмоциональной разрядки, профессиональные жаргонизмы как эмоционально

окрашенные разговорные заменители официальных терминов делают язык шахтеров живым, постоянно развивающимся средством коммуникации.

А это значит, что профессиональная жаргонная лексика шахтеров является устойчивым и активно развивающимся языковым явлением.

## **Цель проекта достигнута, работа выполнена полностью**.

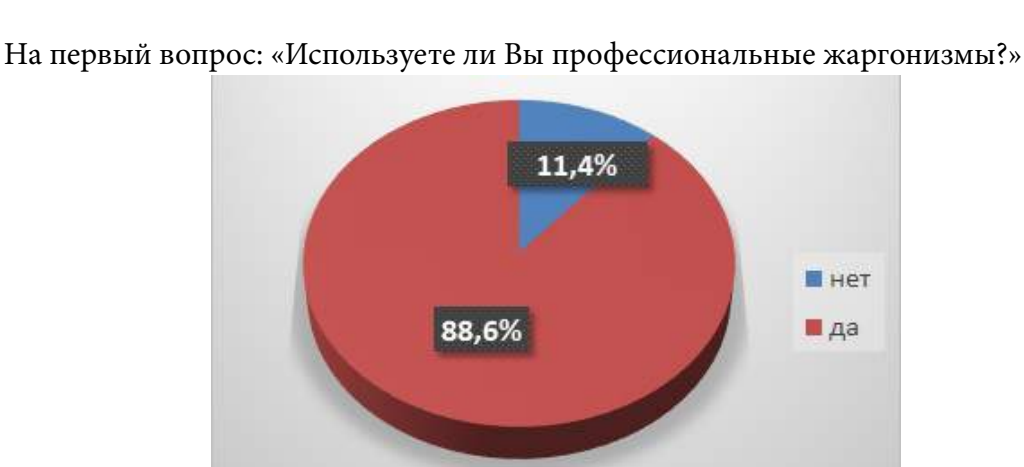

#### **ПРИЛОЖЕНИЕ 1**

«Да» — ответил 31 человек, что составило 88,6%.

«Нет» — ответили 4 человека, что составило 11,4%.

На вопрос: «Если используете профессиональные жаргонизмы, то для чего Вы их употребляете?»

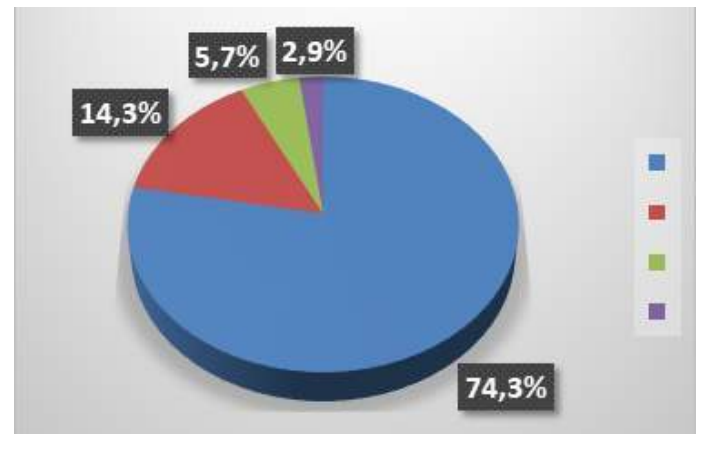

«Можно кратко и быстро донести свою мысль до коллеги» — ответили 74,3%.

«Жаргонизмы более интересны, более эмоциональны и красочны» — ответили 14,3%.

«Жаргонизмы позволяют общаться с друг другом среди «чужих», оставаясь непонятыми» — ответили 5,7%.

«Не использую» — ответил 2,9%.

#### **ПРИЛОЖЕНИЕ 2**

Таблица профессиональных жаргонизмов работников алмазодобывающей промышленности.

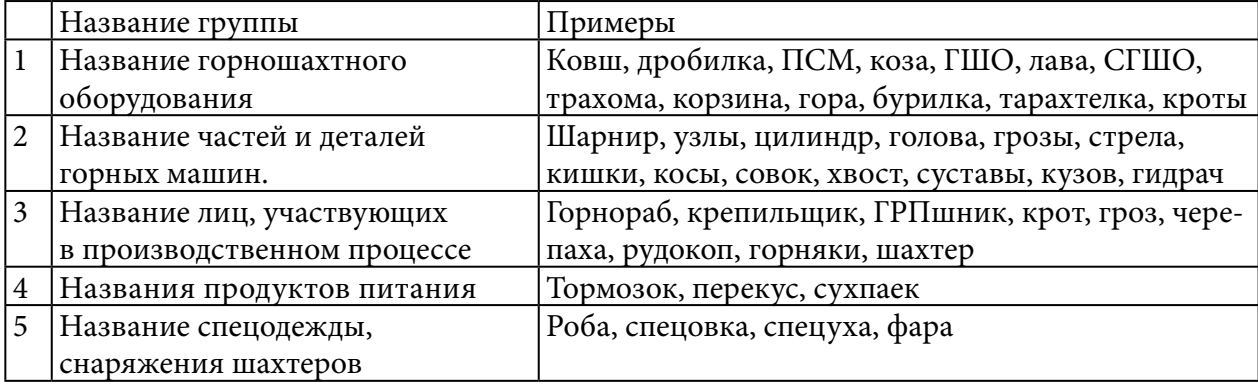

## **ПРИЛОЖЕНИЕ 4**

Словарь профессионально-жаргонной лексики языка работников алмазодобывающей промышленности

БАБА ЯГА — канатно-кресельная дорога.

БАБА ЛЕНА — ленточный конвейер.

БАБАЙ — шахтер с лицом восточного типа.

БАНКА — самоспасатель.

БАРАН — электросверло.

БИРКА — табельный жетон.

БРАТ — кувалда.

БРЕЗЕНТУХА — спецодежда шахтёра.

БУРИЛКА — буросбоечная машина.

БЫК — горнопроходческий комбайн.

ВАНЬКА — очистной комбайн.

ВЕДРО — самоспасатель.

ВЕРЁВКА — конвейерная цепь.

ВОДОЛЕЙ — горнорабочий подземный, занятый откачкой воды из выработок.

ВШИВЫЙ УЧАСТОК — участок ВШТ.

ГОБЛИН — горнорабочий очистного забоя.

ГОЛОВА — передняя часть конвейера.

ГОРБАТЫЙ — подземный поезд, предназначенный для перевозки грузов.

ГРИГОРИЙ — горный комбайн.

ГРУЗЧИК — перегружатель.

ДОБЫЧНОЙ УЧАСТОК — участок по добыче.

ДВУСТВОЛКА — два параллельно идущих шахтных ствола.

ДОМ ПЕНСИОНЕРОВ — диспетчерская служба шахты.

ЕЖИК — ученик шахтера.

ЗАБУТОВКА — паёк шахтёра.

ЗМЕЁНЫШ — шахтёрский пояс.

КАЧАЛКА — скребковый конвейер.

КИСЛОРОДКА — самоспасатель.

КИШКА — кабель электросверла.

КЛЕТЬ ЛЮДСКАЯ — устройство, служащее для спуска в шахту людей и подъёма их на поверхность.

КОЗА — вагонетка для перевозки негабаритных грузов.

КОНЕЦ — конвейерная цепь.

КОНЬ — кусок тонкого кабеля, соединенный в форме круга.

КОПЫТА — боковые стороны рештака конвейера.

КОРЗИНА — подземная самоходная машина с подъемным кузовом.

КОТОМКА — сумка слесаря для ношения инструментов.

КРЕПИЛЬЩИК — горнорабочий подземный, занимающийся креплением горных выработок.

КРОТ — горнопроходческий комбайн.

КРЫСА — горнорабочий очистного участка.

ЛЯМКА — шахтёрский пояс.

ЛОВИТЕЛЬ — приспособление для задержания рудничных вагонеток.

МАЙМУНЬКА — ручной домкрат.

МАМА — кувалда.

МАРТЫШКА — ручной домкрат.

МАШИНА — погрузочная машина.

МЕДВЕЖОНОК — гидравлический домкрат.

МЫШЕЛОВКА — людская клеть.

НАРЕЗНОЙ УЧАСТОК — участок по проведению горных выработок.

ОТБОЙНИК — отбойный молоток.

ОЧИСТНОЙ УЧАСТОК — участок по добыче.

ПАРОВОЗ — подземный поезд, предназначенный для перевозки людей.

ПИВНАЯ — фляжная.

ПОГОНЯЛКА — начальник смены.

ПОДЦЕПКА — сцепка.

ПОСАДЧИК — горнорабочий подземный, осуществляющий посадку кровли.

ПРОХОДИМЕЦ — проходчик.

РАБОЧКА — спецодежда горнорабочего.

РОБА — спецодежда шахтёра.

РОГА — рукоятки электросверла.

РЫБА — горнорабочий, занятый откачкой воды из выработок.

СВЕРЛО — электросверло.

СЛЕСАРЮГА — слесарь.

СЛОН — большой гидравлический домкрат.

СОХА — ручной скрепер.

СПЕЦУРА (СПЕЦОВКА) — спецодежда шахтёра.

СТРЕЛОЧНИК — маркшейдер.

СУМКОНОС—горнорабочий, который помогает мастеру-взрывнику доставлять взрывчатые вещества в лаву.

ТАБЕЛЬНАЯ — помещение, где ведётся учёт явки на работу под землёй и ухода с работы.

ТАБЕЛЬЩИК — работник, занятый учётом по табелю явки на работу.

ТАРАХТЕЛКА — винтовой насос, служащий для откачивания воды из выработок.

ТОРБА — сумка слесаря для ношения инструментов.

ТОРМОЗОК — паёк шахтёра, любая еда шахтёра, которую он берет с собой в шахту.

ТУЛУП — горнорабочий подземный, занятый доставкой в забой с поверхности необходимых инструментов.

ТЯГАЛКА — ручная лебедка.

УДАВ — рукав, шланг винтового насоса.

УЛИТКА — центробежный насос, служащий для откачивания воды из выработок.

УХО — серьга.

ФАРА — головной светильник.

ФОФАН — фуфайка.

ХВОСТ - конечная, задняя часть конвейера.

ХОРЁВКА — небольшое наземное подсобное помещение для хранения некоторых рабочих инструментов и т.п. в виде узких коридоров, уходящих частично под землю, напоминающих норы.

ЧУНИ — сапоги, обычно старые, рваные.

ШАПКА — шахтёрская каска.

ШНУРОК — то же, что тулуп.

ШТАНЫ — деталь горного комбайна.

ЩЕЧКА — часть звена конвейерной цепи.

*Литература :*

*1. Беликов, В. И., Крысин, Л. П. Социолингвистика. — М. : Рос. гос. гуманит. ун-т, 2001. \*

*2. Борхвальдт, О. В. Лексика золотопромышленности в аспекте исторического терминоведения : Дис. д-ра филол. наук. — Красноярск, 2000 г.*

*3. Брокгауз, Ф. А. Эфрон, И. А. Энциклопедический словарь. Современная версия.—М. : ЭКС-МО, 2002 г.*

*4.Булгакова, О. А. Языковая картина мира в зеркале многозначного деривата // Наука и образование : материалы Всерос. науч. конф. (12–13 апреля 2002 г.) в 2 ч. Ч. 2. Белово, 2002. — С. 41–46.*

*5. Буре, Н. А. Структурно-семантическая характеристика терминов горного дела в современном русском языке. (Терминология подземнойразработки месторождений полезных ископаемых): Автореф. дис.канд. филол. наук. — JL, 1988. 15 с.*

*6. Вежбицкая, А. Понимание культур через посредство ключевых слов. — М. : Языки славянской культуры, 2001. — 287 с.*

*7.Герд, А. Жаргонология : предмет, объект и типы единиц // Грани слова. — М., 2005. — С. 614–621.*

*8.Горное дело. Терминологический словарь. — М. : Недра, 1981. — 479 с.*

*9. Горное дело. Терминологический словарь. — М. : Недра, 1990. — 486 с.*

*10. Даль, В. И. Толковый словарь живого великорусского языка : в 4 т. — М. : Гос. изд-во иностр. и нац. словарей. — 1955 г.*

*11. Ожегов, С. И. Толковый словарь русского языка / С. И. Ожегов, Н. Ю. Шведова.—М. : АЗЪ. 1994 г.*

*12. Жеребило, Т. В. Термины и понятия лингвистики : Общее языкознание. Социолингвистика : Словарь-справочник [Электронный ресурс]. — http ://www.studmed.ru/docs/ document30276.*

*13. Прибытова, Л. В. Профессиональный язык шахтеров Кемеровской области (Терминология и жаргон): дис. кандидат филол. наук. — Кемерово, 2005 г. [Электронный ресурс]- http ://www.dissercat.com/content/professionalnyi-yazyk-shakhterov-kemerovskoi-oblastiterminologiya-i-zhargon.*

# **WEB-СТРАНИЦА «КУЛЬТУРОВЕДЧЕСКИЙ СЛОВАРЬ ЯКУТСКОГО ЯЗЫКА»**

#### **Григорьева Лидия Михайловна,**

студентка II курса ГБПОУ РС (Я) «Усть-Алданский техникум»

#### **Научный руководитель: ерасимова Александра Дмитриевна,**

преподаватель русского языка и литературы ГБПОУ РС (Я) «Усть-Алданский техникум»

*Аннотация. Наш век — век инновационно-коммуникативной технологии, век информации. Нынешняя молодежь и будущее поколение пользуется сетью Интернет, поэтому мы решили создать свой словарь в электронном виде, который в будущем сможет дать доступ к нашей якутской культуре, самобытности через всемирную информационную паутину.*

*Ключевые слова***:** *Интернет, электронный словарь, якутский язык, лексика, культуроведческая лексика, технология, Web-дизайн.*

#### **ВВЕДЕНИЕ**

WorldWideWeb (WWW) — интеллектуальное достижение человечества в эпоху высоких технологий. На сегодняшний день WWW содержит миллионы сайтов, на которых размещена всевозможная информация. Люди получают доступ к этой информации посредством использования технологии Internet. Для навигации в WWW используются специальные программы — Web-браузеры, которые существенно облегчают пользование ресурсами WWW. Вся информация в Web-браузере отображается в виде Web-страниц, которые являются основным элементом байтов WWW.

Web-страницы, поддерживая технологию мультимедиа, объединяют в себе различные виды информации: текст, графику, звук, анимацию и видео. От того, насколько качественно и красиво сделана та или иная Web-страница, зависит во многом ее успех в сети.

Пользователю приятно посещать те Web-страницы, которые имеют стильное оформление, не отягощены чрезмерно графикой и анимацией, быстро загружаются и корректно отображаются в окне Web-браузера.

Особую актуальность приобретает проблема разработки Web-сайтов учебных заведений и использование Internet-технологий в системе образования. Всякий импульс к новому всегда творческий и реакционный. Изобретение бумаги и книгопечатания вызывало опасение о разрыве человеческих взаимоотношений, с появлением кино высказывались мнения об исчезновении театра и т.п. Однако история показывает, что новые технологии занимают свои ниши в общественных отношениях, не заменяя традиционные, а дополняя их возможности. Подрастающее поколение более восприимчиво к различным новациям. Следовательно, актуальность постановки, изучения и решения проблемы целенаправленного использования Internet-технологий в образовании в целом и Web-дизайна для учебных заведений в частности не вызывает сомнений.

К тому же в данном проекте необходимо обратить внимание на культуроведческую лексику якутского языка, так как исследование культуроведческой лексики в настоящее время весьма актуально тем, что в ней заложены традиции народа, его самобытность, знание о которых необходимо для каждого участника или носителя определенного языка.

Поэтому для нашего проекта мы выбрали тему: «Web-страница культуроведческой лексики якутского языка».

Цель исследования — теоретически обосновать информацию о культуроведческой лексике якутского языка и разработать технологию создания электронного словаря культуроведческой лексики якутского языка и проверить его эффективность в реальном творческом проекте.

Объектами исследования является технология создания Web-страницы, культуроведческая лексика якутского языка на материале якутских словарей, учебника Никтина Нь. Г. «Саха Ороспуубулукэтин норуоттарын култуурата» 2019 г, предметом исследования является разработка Web-страницы «Словарь культуроведческой лексики якутского языка».

Разработка Web-страницы культуроведческой лексики якутского языка поможет ознакомиться с культурой, нравами, обычаями, религией, правильно понимать те или иные явления и традиции якутского народа, также дать доступ к данному словарю с разных точек мира.

Для достижения цели исследования и проверки его гипотезы необходимо решить ряд конкретных задач:

1) узнать, что такое «культуроведческая лексика»;

2) собрать картотеку культуроведческих слов и составить их классификацию;

3) изучить историю и теорию Web-дизайна;

4) разработать концептуальную модель словаря культуроведческой лексики якутского языка;

5) изучить Web-технологию, языки HTML и их возможности в Web-дизайне;

6) провести апробацию разработанной технологии в реальном творческом проекте.

Для решения поставленных задач используются следующие методы исследования:

— теоретический (изучение лингвистической и технической литературы);

— социологический (анализ действующих словарей);

— экспериментальный (разработка электронного словаря и его использование во время занятий).

Основными теоретическими и практическими основами нашей работы являются исследования таких исследователей, как Светланы Кирилловны Бирюковой, Лены Январичны Кузьминой и Корнилова Юрия Вячеславовича.

Научная новизна и теоретическая значимость исследовательской работы:

— исследован культуроведческий материал, благодаря которому каждый саха и носитель русского языка раскрывает для себя духовно-нравственный мир якутского народа, в процессе чего человек развивается как индивидуальность;

— изучен технический материал о создании Web-страницы с помощью языка HTML;

— разработана и апробирована на практике эффективность проекта по созданию Web-страницы «Словарь культуроведческой лексики якутского языка».

Практическая значимость исследования — разработана Web-страница «Словарь культуроведческой лексики якутского языка».

#### **ОСНОВНОЕ СОДЕРЖАНИЕ**

Основная часть нашей работы состоит из двух глав — теоретической и практической. В первой главе «Культуроведческая лексика якутского языка» дается информация о культуроведческой лексике и классификация культуроведческой лексики якутского языка. Во второй главе «Web-страница культуроведческой лексики якутского языка» мы проанализировали техническую литературу о создании Web-страницы и на основе анализа разработали «Web-страницу культуроведческой лексики якутского языка».

В электронной свободной энциклопедии «Википедия» под «лексикой» (от греч. λεξικός — «относящийся к слову», от греч. λέξις — «слово», «оборот речи») понимается раздел науки о языке, изучающей значения слов. Также под этим словом понимают совокупность слов того или иного языка, части языка или слов, которые знает тот или иной человек или группа людей. Лексика является центральной частью языка, именующей, формирующей и передающей знания об объектах реальной действительности. Например, лексика современного русского языка состоит более чем из полумиллиона слов.

Словарный состав языка—наиболее открытая и подвижная сфера языка. В него непрерывно входят новые слова и постепенно уходят старые. Нарастающая сфера человеческих знаний закрепляется в словах и их значениях, благодаря чему лексических приобретений в языке становится все больше. Образование, наука, новейшие технологии, сведения из других культур — всё это формирует новый тип современного общества (информационное), в котором формируется новый языковой стиль — стиль эпохи информационного развития.

Лексика — весь словарный запас языка, в котором выделяют активную и пассивную составляющие. Необходимо выделять пласт культуроведческой лексики, культуроведческая лексика — это слова, выражающие национальные реалии народов. Например, усадьба, бал, масленица и т.п.

#### **КЛАССИФИКАЦИЯ КУЛЬТУРОВЕДЧЕСКОЙ ЛЕКСИКИ**

Из курсов лекций Лены Январичны Кузьминой, кандидата педагогических наук филологического факультета СВФУ им. М. К.Аммосова, можно привести следующую классификацию культуроведческой лексики:

- 1) группа слов, называющие религиозные реалии;
- 2) группа слов, называющие традиционные реалии народа;
- 3) группа слов, называющие абстрактные реалии;
- 4) группа слов, называющие пространственные реалии.

Реалия — предмет, вещь, а также факт, социальный процесс, явление, существующие в реальной жизни.

В настоящее время получил достаточно широкое распространение термин «культуроведческая лексика», приложимый к любому национальному языку. Культуроведческая лексика подчинена некоторой иерархии культурных реалий от лексем, обозначающих культурные реалии только данного определенного народа (ямщик), до лексических единиц, характерных для ряда этнически или религиозно близких народов (Рождество, лампада).

На примере данной классификации мы распределим свой собранный материал в следующим образом:

1. К первой группе слов (религиозные реалии) относятся слова, имеющие религиозное начало. Например, православие, Бог, молитва, Библия, Евангелие, проповедь, Христос, крест, пасха, заповеди, храм, икона, блаженство, монастырь и другие.

2. Ко второй группе слов (традиционные реалии народа) относятся слова, характеризующие самобытность народа. К примеру, Масленица, Перун, Баян, Лель, витязь, рысак, молодец, девица, басня, частушки, пословицы, поговорки, оброк, красный и т.п.

3. К третьей группе слов (абстрактные реалии), отвлеченным словам, до которых мы не в силах дотронуться. Например, милость, совесть, добро, зло, любовь и т.п.

4. К четвертой группе (пространственные реалии) — слова, называющие бытовые, окружающие нас предметы или явления. Например, лошадь, кровля, усадьба, двор, рубль и т.п.

## **ПРИМЕРНАЯ РАЗРАБОТКА СЛОВАРЯ КУЛЬТУРОВЕДЧЕСКОЙ ЛЕКСИКИ ЯКУТСКОГО ЯЗЫКА**

При разработке словаря мы:

1) собрали картотеку культуроведческих слов (вошли слова, переведенные на русский язык);

2) классифицировали весь собранный материал;

3) перевели их на русский язык (приложение 1).

**Web-страница** «Словарь культуроведческой лексики якутского языка»

Internet — это самая большая мировая компьютерная сеть. Теперь Internet имеет приблизительно 150 миллионов пользователей более чем в 50 странах. WWW доступен в основном через Internet, говоря WWW и Internet, мы подразумеваем не одно и то же. WWW можно отнести к внутреннему содержанию, то есть это какой-либо абстрактный мир знаний, в то время как Internet является внешней стороной глобальной сети в виде огромного количества кабелей и компьютеров.

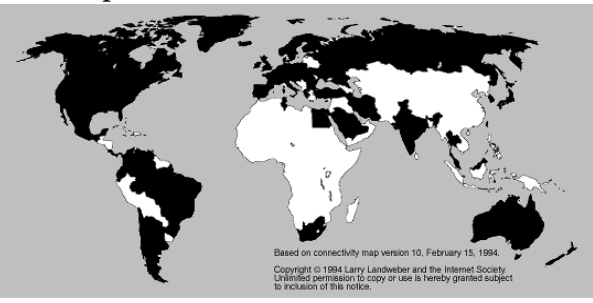

Рис. 1.

На рисунке 1 страны, обозначенные черным цветом, имеют связь по Internet. Количество людей, которые имеют такой доступ, в этих странах становится все больше и больше. Страны, обозначенные белым цветом, могут работать по e-mail, в локальных сетях или не имеют ничего подобного вообще.

## **КОНЦЕПЦИЯ WWW**

Так что же такое World Wide Web? Это распределенная информационная система мультимедиа, основанная на гипертексте. Давайте разберем это определение по порядку.

Распределенная информационная система: информация сохраняется на огромном великом множестве так называемых WWW-серверов (servers), то есть компьютеров, на которых установлено специальное программное обеспечение и которые объединены в сеть Internet. Пользователи, которые имеют доступ к сети, получают эту информацию с помощью программ-клиентов, программ просмотра WWW-документов. При этом программа просмотра посылает по компьютерной сети запрос серверу, который сохраняет файл с необходимым документом. В ответ на запрос сервер высылает программе просмотра этот необходимый файл или сообщение об отказе, если файл по тем или иным причинам недоступен. Взаимодействие клиент-сервер происходит по определенным правилам или, как говорят иначе, протоколам. Протокол, принятый в WWW, называется HyperText Transfer Protocol, сокращенно HTTP.

Web-страница может содержать стилизованный и форматированный текст, графику и гиперсвязи с разными ресурсами Internet, чтобы реализовать все эти возможности, был разработан специальный язык, названный HyperText Markup Language (HTML), то есть Язык Разметки Гипертекста. Документ, написанный на HTML, представляет собой текстовый файл, который содержит собственно текст, несущий информацию читателю, и флаги разметки. Последние представляют собой определенные последовательности символов, которые являются инструкциями для программы просмотра, в соответствии с этими инструкциями программа располагает текст на экране, включает в него рисунки, которые сохраняются в отдельных графических файлах, и формирует гиперсвязи с другими документами или ресурсами Internet. Таким образом, файл на языке HTML приобретает вид WWW-документа только тогда, когда он интерпретируется программой просмотра. О языке HTML будет детально рассказано в следующих разделах, поскольку без знания основ этого языка невозможно создать Web-страницу для публикации в WWW.

## СОЗДАНИЕ WEB-СТРАНИЦЫ С ПОМОЩЬЮ ЯЗЫКА HTML

Web-страницы могут существовать в любом формате, но в качестве стандарта принят Hyper Text Markup Language - язык разметки гипертекстов, предназначенный для создания форматированного текста, насыщенного изображениями, звуком, анимацией, видеоклипами и гипертекстовыми ссылками на другие документы, разбросанные как по всему Web-пространству, так и находящиеся на этом же сервере или являющиеся составной частью этого же Веб-проекта.

Можно работать на Web без знания языка HTML, поскольку тексты HTML могут создаваться разными специальными редакторами и конвертерами. Но писать непосредственно на HTML нетрудно. Возможно, это даже легче, чем изучать HTML-редактор или конвертер, которые часто ограничены в своих возможностях, содержат ошибки или проводят плохой HTML-код, который не работает на разных платформах.

Язык HTML существует в нескольких вариантах и продолжает развиваться, но конструкции HTML, скорее всего, будут использоваться и в дальнейшем. Изучая HTML и познавая его глубже, создавая документ в начале изучения HTML и расширяя его насколько это возможно, мы имеем возможность создавать Web-страницы, которые могут быть просмотрены многими браузерами Web как сейчас, так и в будущем. Это не исключает возможности использования других методов, например, метода расширенных возможностей, который предоставляется Netscape Navigator, Internet Explorer или некоторыми другими программами.

## **СТРУКТУРА HTML-ДОКУМЕНТА**

Поскольку HTML-документы записываются в ASCII-формате, то для ее создания может быть использован любой текстовый редактор.

Обычно HTML-документ - это файл с расширением.html или.htm, в котором текст размечен HTML-тегами (англ. Tag - специальные встроенные указания). Средствами HTML задаются синтаксис и размещение тегов, в соответствии с которыми браузер отображает содержимое Web-документа. Текст самих тегов Web-браузером не отображается.

Все теги начинаются символом '<' и заканчиваются символом '>'. Обычно имеется пара тегов - стартовый (открывающий) и завершающий (закрывающий) тег (похоже на открывающиеся и закрывающиеся скобки в математике), между которыми помещается размечаемая информация: <p>Информация</p>.

Здесь стартовым тегом является тег <P>, а завершающим - </P>. Завершающий тег отличатся от стартового лишь тем, что у него перед текстом в скобках <> стоит символ '/' (слэш).

Браузер, читающий HTML-документ, отображает его в окне, используя структуру HTML-тегов. В каждом HTML-документе должны присутствовать три главных части:

A) Объявление HTML.

В) Заголовок.

С) Тело документа.

D) Объявление HTML.

Объявление HTML. Пара этих тегов сообщает программе просмотра (браузеру), что между ними заключен документ в формате HTML, причем первым тегом в документе должен быть тег <HTML> (в самом начале документа), а последним - </HTML> (в самом конце документа).

В) Заголовочная часть.

<HEAD> и </HEAD>. Между этими тегами располагается информация о документе (название, ключевые слова для поиска, описание и т.д.). Однако наиболее важным является название документа, которое мы видим в верхней строке окна браузера и в списках «Избранное (BookMark)». Специальные программы-спайдеры поисковых систем используют название документа для построения своих баз данных. Чтобы дать название своему HTML-документу, текст помещается между тегами <TITLE> и </TITLE>.

С) Тело документа.

Третьей главной частью документа является его тело. Оно следует сразу за заголовком и находится между тегами <BODY> и </BODY>. Первый из них должен стоять сразу после тега </HEAD>, а второй — перед тегом </HTML>. Тело HTML-документа — это место, куда автор помещает информацию, отформатированную средствами HTML (приложение 2).

## ЗАКЛЮЧЕНИЕ

Таким образом, культуроведческая лексика - это слова, выражающие национальные реалии народов, например, усадьба, бал, масленица, ыьыах, хомус, чороон, Айыы и т.п. Собранный материал (более 100 слов) из переводных и толковых словарей якутского языка мы разделили на 4 разновидности:

1) Группа слов, называющие религиозные реалии.

2) Группа слов, называющие традиционные реалии народа.

3) Группа слов, называющие абстрактные реалии.

4) Группа слов, называющие пространственные реалии.

Благодаря проделанной работе мы уяснили, что знакомство с культуроведческой лексикой якутского языка дает возможность поближе познакомиться с традициями якутского народа, национальными традициями своего народа, его самобытностью, знание которых необходимо для каждого якута или носителя другого языка. Помимо этого, мы обогатили свой словарный запас и открыли для себя много нового.

В ходе коллективного проектирования была достигнута следующая основная цель: был создан Web-сайт «Словарь культуроведческой лексики якутского языка», который включает в себя более 100 якутских культуроведческих номинаций и их толкование на русском и якутском языках.

Реализация данной сложной цели потребовала содержательного и методического решения следующих задач:

- была изучена история и теория Web-дизайна;
- подробно изучены Web-технология, язык гипертекстовой разметки текста HTML;
- разработана необходимая модель Web-сайта.

*Литература :*

*1.* [www.google.ru](http://www.google.ru/).

*2.* [www.wikipedia.ru.](http://www.wikipedia.ru/)

*3.* [www.yandex.ru.](http://www.yandex.ru/)

*4. Васильев, П. К., Федоров, И. Г. Ойуутылдьыт. 5–9 кылаастаргыаналлаахуорэнэр пособие. 2-с тахсыыта. — Дьокуускай : Бичик, 1998. — 80 с.*

*5. Даль, В. И. Толковый словарь живого великорусского языка : Т. 1–4. — М. : Русский язык, 1981. — 700 с.*

*6. Компонент справки в формате HTML, версия 6.1. / Корпорация Майкрософт, 1995– 2002.*

*7. Корнилов, Ю. В. Основы веб-дизайна.// Курсы СГПА. — Якутск, 2011 г.*

*8. Курдюмова, Т. Ф. Литература. 5 класс. В 2 ч. Ч. 1 : учеб.-хрестоматия для общеобразовательных учреждений. — 8-е изд., доп. — М. : Дрофа, 2006. — 254 с.*

*9. Никитина, Нь. Г. «Саха Ороспуубулукэтин норуоттарын култуурата»: 6-с кылааска уорэнэр кинигэ / Нь. Г. Никитина, А. Н. Павлов, Е. М. Поликарпова. — Дьокуускай : Компания «Дани-Алмас», 2019. — 144 с.*

*10. Ожегов, С. И., Шведова, Н. Ю. Толковый слов русского языка : 80000 слов и фразеологических выражений/ Российская академия наук Института русского языка им. В. В. Виноградова — 4-е изд., дополненное. — М. : ООО «ИТИ Технологии», 2003–944 с.*

*11. Пашкова, Е. И. Формирование культуроведческой компетенции при изучении раздела «Лексика» (диссертация) //* [www.dissercat.com](http://www.dissercat.com/).

*12. Разработка Web-сайта. // Дипломная работа от кафедры. Системы автоматизированного проектирования. — Караганда, 2009 г.*

*13. Разработка Web-сайта. // Дипломная работа от кафедры. Системы автоматизированного проектирования. — Караганда, 2009 г.*

*14. Реформатский А. А. Введение в языкознание : учебник для вузов/ Под ред. В. А. Виноградова. — М. : Аспект Пресс, 2001. — 536 с.*

*15. Русско-якутский словарь. Около 28500 слов. Под ред. П. С. Аванасьева и Л. В. Харитонова. — М. : Советская энциклопедия, 1968. — 720 с.*

*16. Толковый словарь якутского языка. 1 том/ Под ред. Академии наук РС (Я) П.А. Слепцова. — 2004.*

*17. Толковый словарь якутского языка. 2 том/ Под ред. Академии наук РС (Я) П.А. Слепцова. — 2005.*

#### **ПРИЛОЖЕНИЕ 1**

#### **Примерная разработка словаря**

#### **культуроведческой лексики якутского языка**

Реалия Значение на русском языке

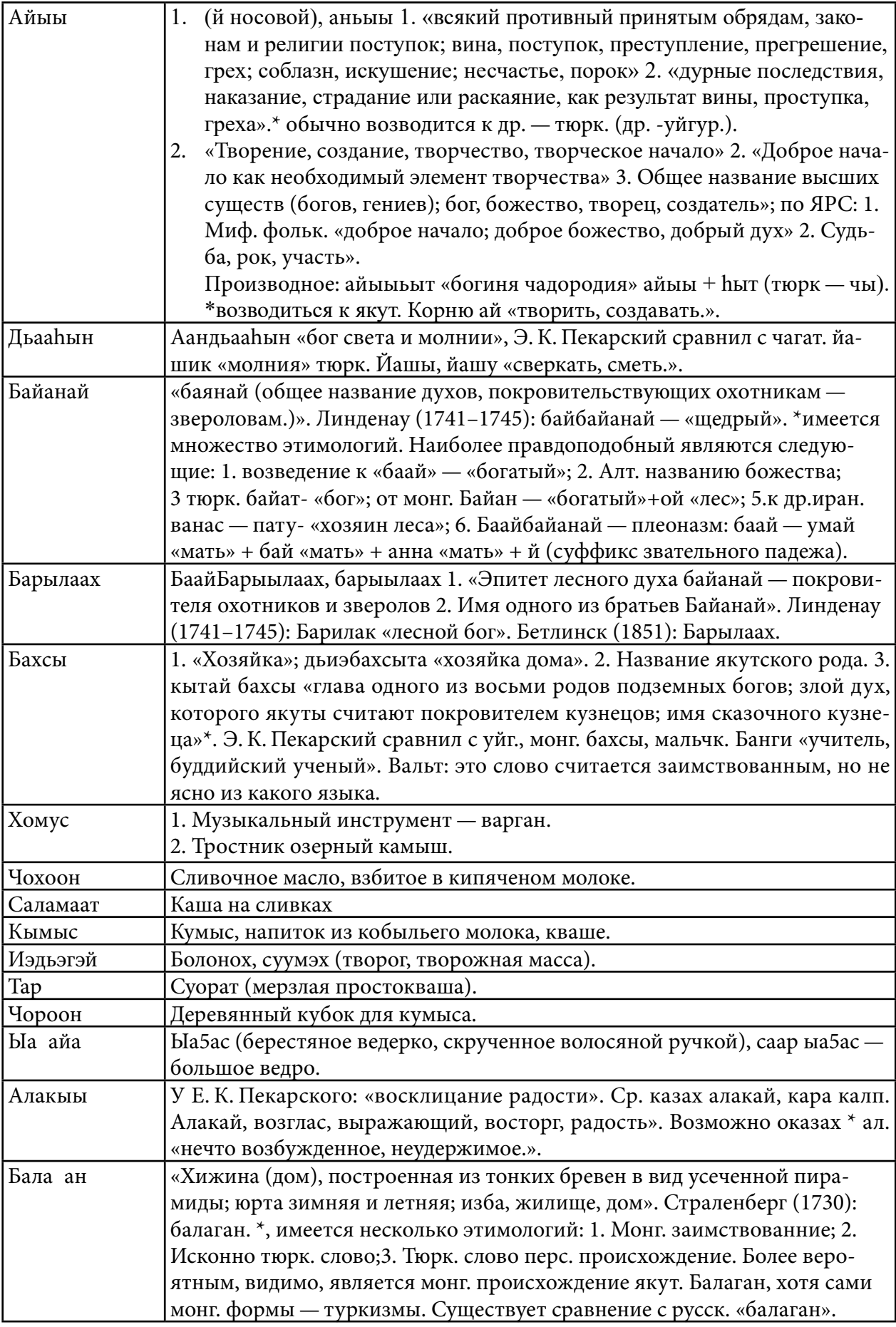

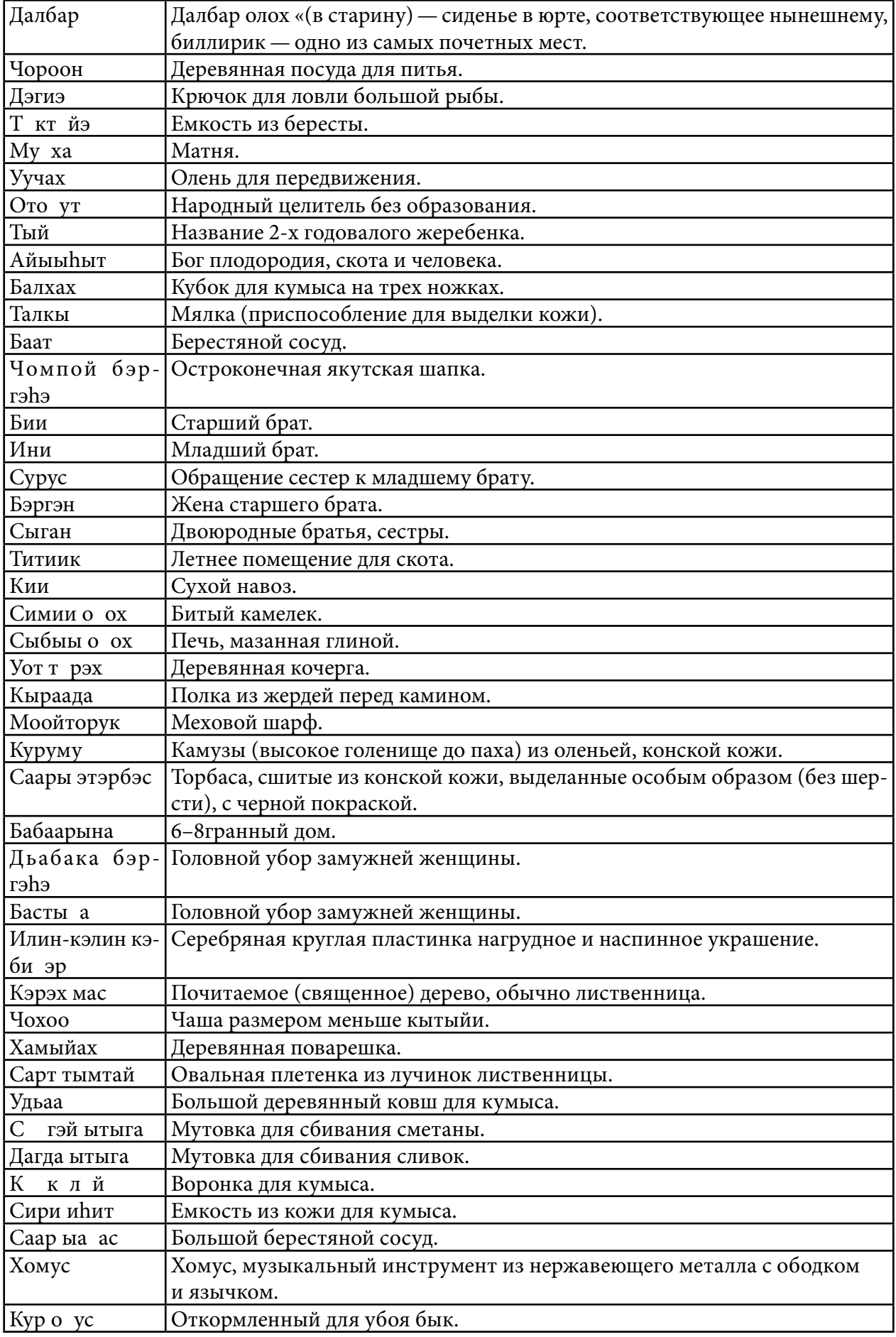

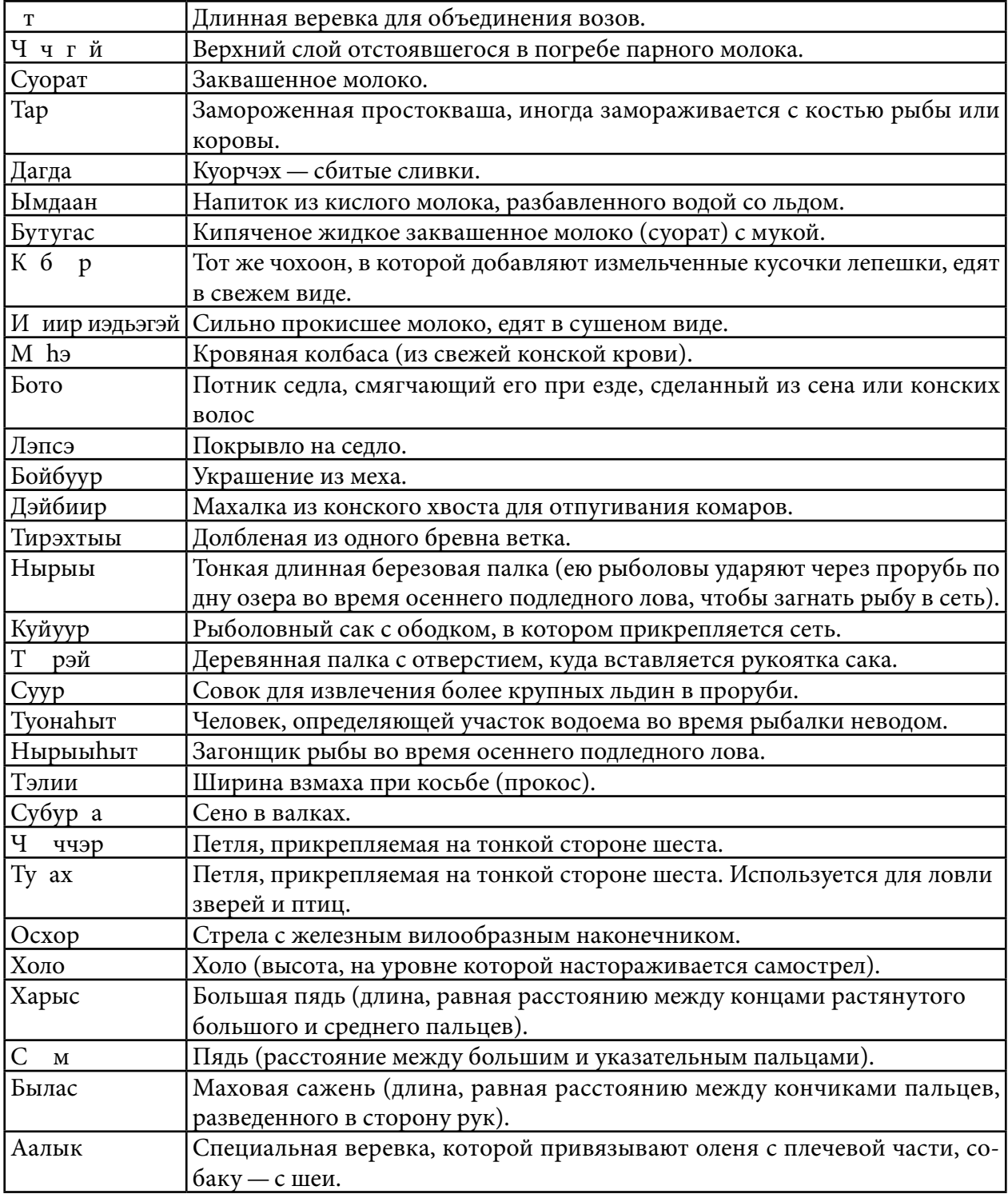

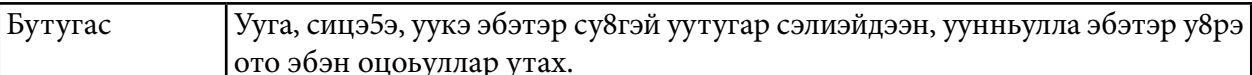

## ПРИЛОЖЕНИЕ 2

#### Разработка Web-страницы «Словарь культуроведческой лексики якутского языка»

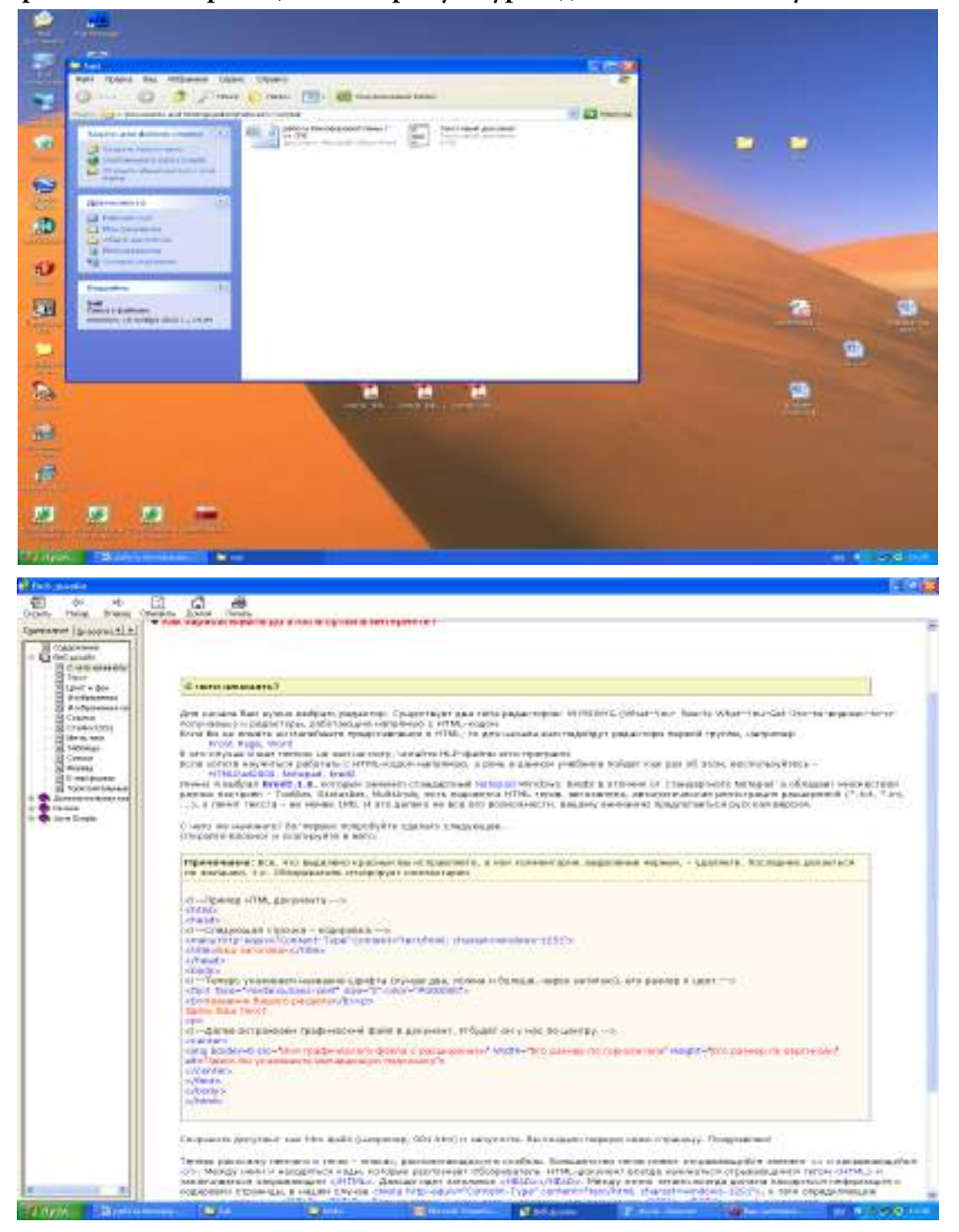

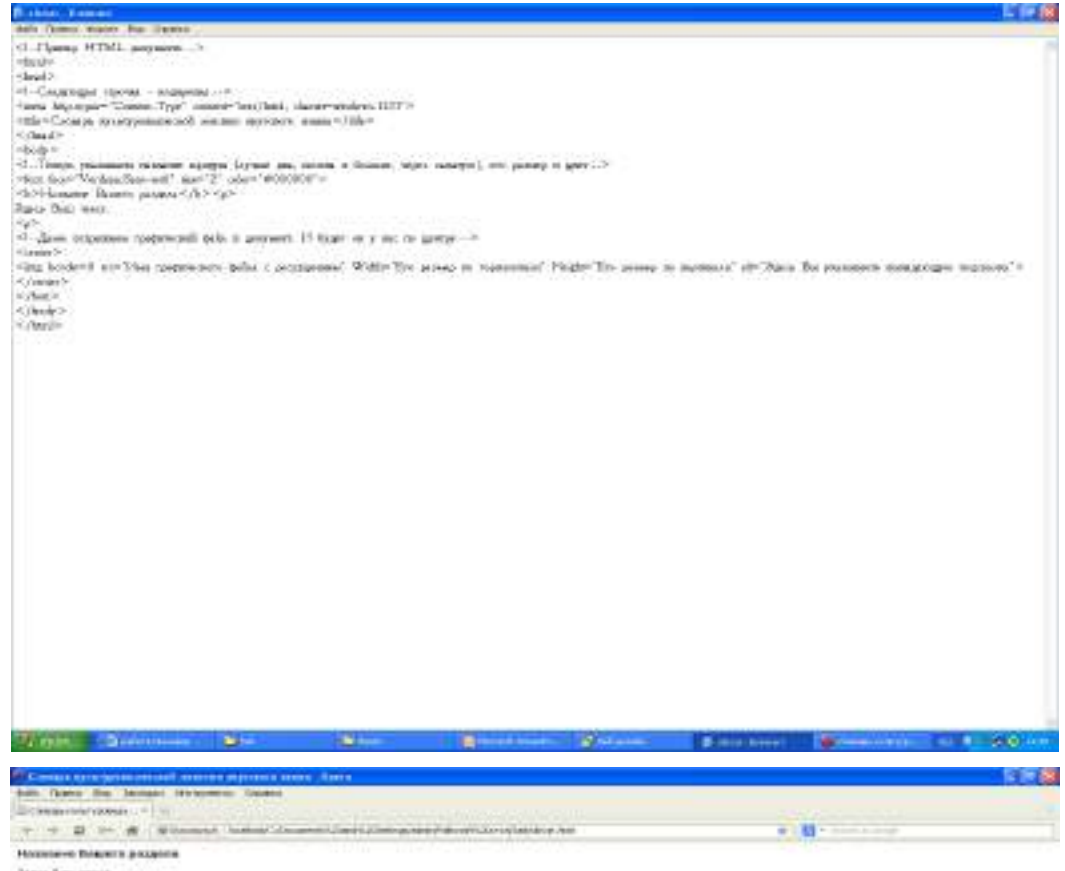

laws fax taxes

dates for provident temperature materials

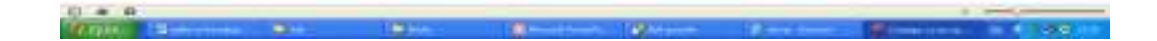

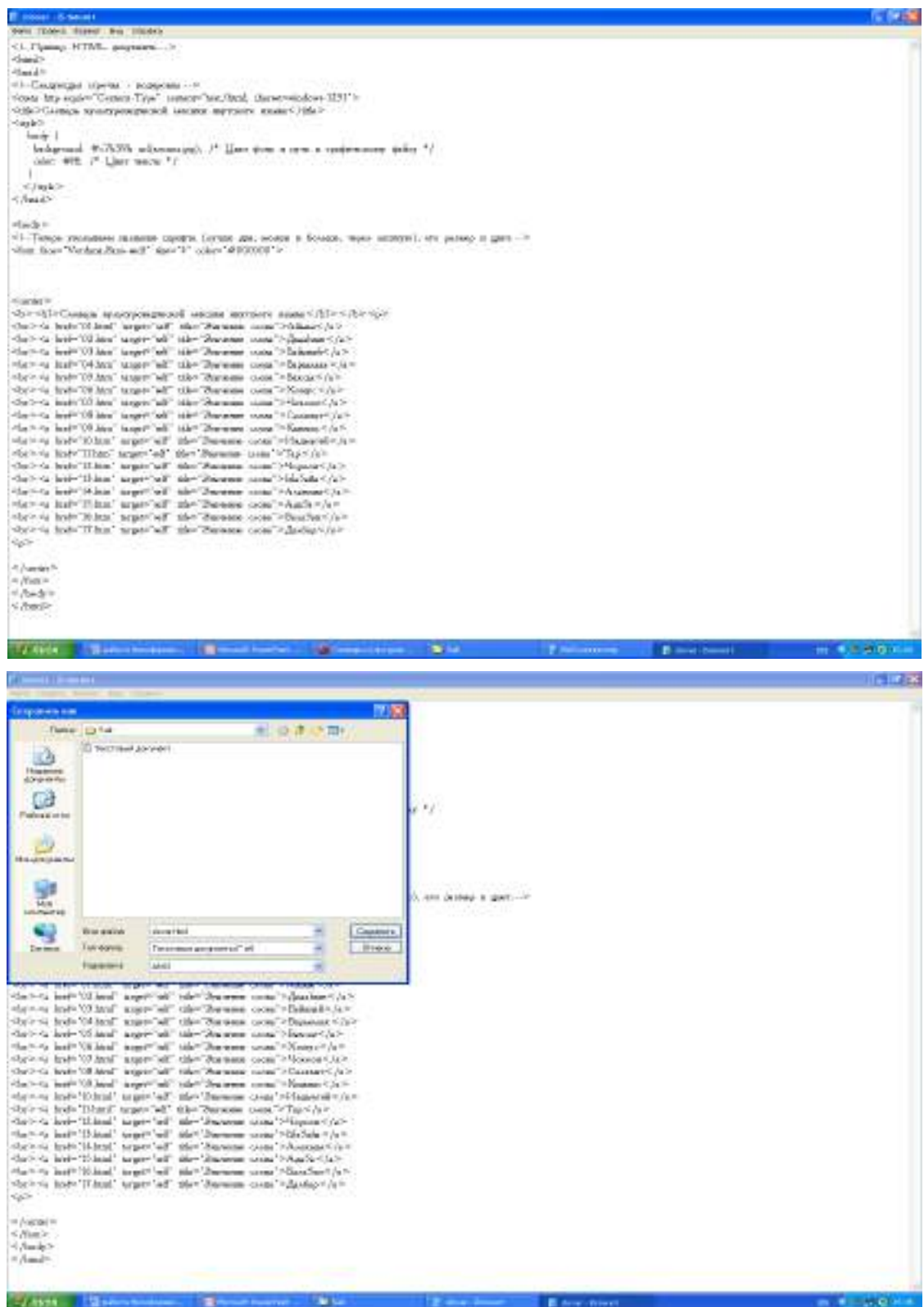

# **ФОРМИРОВАНИЕ НАВЫКА ПУБЛИЧНОГО ВЫСТУПЛЕНИЯ КАК СОСТАВЛЯЮЩЕЙ КОММУНИКАТИВНОЙ КУЛЬТУРЫ СТУДЕНТА СПО**

#### **Жирков Алексей Юрьевич,**

студент II курса ГБПОУ РС (Я) «Якутский коммунально-строительный техникум»

## **Научный руководитель: Герасимова Майя Владимировна,**

преподаватель ГБПОУ РС (Я) «Якутский коммунально-строительный техникум»

*Аннотация. Целью исследования является обозначение ключевых направлений совершенствования навыков речевой культуры студентов СПО технического профиля через призму публичного аудиторного выступления. Элемент новизны представлен гипотезой о том, что феномен «публичное выступление» описан в исследовании как синтез риторических и презентационных компетенций студентов технического профиля. В основу методологии исследования лежат принципы учета логики построения текста, лингвистического и компаративного анализа. Данный принципиальный подход способствует решению проблемных аспектов, препятствующих формированию навыков публичного выступления как составляющей коммуникативную культуру будущего специалиста.*

*На сегодняшний день в условиях трансформационного хаоса всех сфер общественного развития наблюдается тенденция снижения уровня культурного становления современной молодежи. На фоне стремительно развивающихся цифровых технологий молодое поколение утрачивает навыки рациональной речевой культуры, которая представляет ценностную основу формирования его профессиональной идентичности. Требования, предъявляемые к современному конкурентоспособному специалисту, обусловлены его умением последовательно излагать свои мысли, облекая их в грамотную речь, а также способностью к публичному выступлению. В докладе актуализируется проблема формирования коммуникативной культуры публичного выступления как маркера профессиональной компетентности будущих специалистов.*

*Ключевые слова: публичное выступление, коммуникативные компетенции, риторика, презентация, навыки, студенты, среднее профессиональное образование, технический профиль.*

*«Верный способ узнать человека — его умственное развитие,его моральный облик, его характер — прислушаться к тому, как он говорит»*

Д. С. Лихачев

#### **ВВЕДЕНИЕ**

В современных реалиях цифровизации всех сфер общественного развития актуализируется проблема подготовки специалистов нового уровня с широким спектром профессиональных и общекультурных компетенций: от глубоких знаний предметной области до умения выстраивать эффективные коммуникативные отношения с деловыми партнерами при принятии технологичных решений. Требования, предъявляемые к современному конкурентоспособному специалисту, обусловлены его умением последовательно излагать свои мысли, облекая их в грамотную речь, умением оперировать профессиональной лексикой в монологичной и диалогичной речи, «управлять системой речевых коммуникаций в пределах своей компетентности, опираясь на культурную составляющую общества» [1, 173 с.], а также способностью к публичному выступлению.

В этой связи следует подчеркнуть, что современное среднее профессиональное образование (СПО), в задачи которого входит многопрофильная подготовка специалистов технических отраслей, не в полной мере уделяет внимание формированию речевых коммуникативных компетенций будущих технических кадров, способных эффективно презентовать свой профессиональный и культурный потенциал.

Цель исследования — обозначить ключевые направления совершенствования навыков речевой культуры студентов технического профиля через призму публичного аудиторного выступления.

Поставленная цель определила следующие задачи:

1. Изучить научно-методическую литературу и различные источники об ораторской речи и риторике.

2. Определить уровень сформированности навыка публичного выступления у студентов 1–4 курсов СПО и ВО.

3. Усовершенствовать личные речевые качества.

4. Разработать и апробировать методические рекомендации по формированию навыка публичного выступления для студентов.

Объектом исследования является процесс формирования навыка публичного выступления, предметом исследования—приемы формирования навыка публичного выступления у студентов техникума.

Методологической базой данной работы являются труды современных российских ученых в области риторики и ораторского искусства: В. И.Аннушкина, Д. Н.Александрова, И.А. Стенина, А. Н. Петровой.

Методы исследования:

- теоретические: анализ и обобщение педагогической, психологической, лингвистической, методической литературы, анализ современного состояния практической работы по изучаемой проблеме;

- эмпирические: наблюдение, анкетирование, беседа, опрос, самонаблюдение, статистическая обработка данных;

- свой собственный опыт.

Теоретическая и практическая значимости работы заключаются в том, что результаты исследования могут служить в качестве теоретического материала для проведения курса тренинговых занятий, направленных на изучение особенностей подготовки и проведения публичного выступления, будет способствовать формированию навыка публичного выступления у студентов технического профиля.

Отдельные положения работы апробированы на Всероссийской научно-практической студенческой конференции «Молодежь. Наука. Творчество» (2022 г.) (диплом за II место) и научно-практической конференции студентов ГБПОУ РС (Я) «ЯКСТ» (2022 г.) (диплом

за II место).

В результате нашего анализа мы пришли к выводу о недостаточности работ, предметом которых выступает коммуникативно-речевая подготовка студентов технического профиля: в большинстве своем исследователи уделяют внимание, теоретическим основам речевой коммуникации, не акцентируя внимание на практической составляющей формирования навыков публичного выступления [2].

Среди существующих определений публичного выступления представляет интерес следующая трактовка данного понятия: «Публичное выступление - это официальное выступление оратора (в основном монолог) перед непосредственно присутствующей в зале достаточно большой и организованной аудиторией» [3, 32 с.] Целеполагающей основой публичного обращения к любой аудитории выступает построение речи «на основе общепринятых правил и технологий (индивидуальной и запоминающейся), заинтересованности в вовлечении в атмосферу выступления [4, 44 с.].

В рамках нашего исследования дополним терминологический ряд гипотезой о том, что феномен «публичное выступление» следует рассматривать как синтез риторических и презентационных компетенций студентов технического профиля.

Данная интенция обусловлена универсальностью презентационной компоненты, включающей в свою структуру: коммуникативные, проектировочные, аналитические, прогностические, социальные и организаторские умения, «определяющие успешность публичной презентации с использованием средств вербальной и невербальной коммуникации» [5, 38 с.].

Отметим, что применение презентационных технологий и программных возможностей (PowerPoint) обогащают содержание публичного выступления, способствуют взаимодействию выступающего с аудиторией «непосредственно в момент речи, делают выступление более очевидным, наглядным, позволяют выделить некоторые моменты как показательные, остановиться на том, что требует уточнения...» [6, 141 с.].

Формат «электронная презентация + текст выступления» способствует реализации в публичном выступлении возможности «смоделировать ситуацию непосредственного контакта оратора и аудитории, и в то же время активизировать различные формы опосредованного контакта с привлечением технических средств» [7, 209 с.]. В современной языковой ситуации, когда наши потенциальные реципиенты существуют в режиме диалога со сверстниками, учителями и вообще внешним миром на платформе всевозможных гаджетов, именно приемы диалога в качестве обучающего элемента представляются нам наиболее эффективными.

Только обладая навыками аргументационного убеждения, построения лексически грамотного текстового массива, умением визуально убедительно представить материал публичного выступления, молодой оратор сможет показать в своем выступлении готовность к нестандартным, креативным решениям.
# **ОСНОВНОЕ СОДЕРЖАНИЕ**

Студентам ГБПОУ РС (Я) «Якутский коммунально-строительный техникум» часто предоставляется возможность выступать на всевозможных конференциях, концертах, праздниках, но во многих случаях обучающиеся по неизвестным причинам избегают данной возможности. Ребята сбиваются, волнуются, получив первый неудачный опыт неэффективного публичного выступления, студенты отказываются выступать вновь или не изъявляют собственного желания. Все эти обстоятельства свидетельствуют о незнании студентов об особенностях подготовки публичного выступления.

Данное исследование проводилось с участием 80 человек (30 студентов СПО и 50 студентов ВУЗа). В ходе проведения анкетирования были получены следующие результаты:

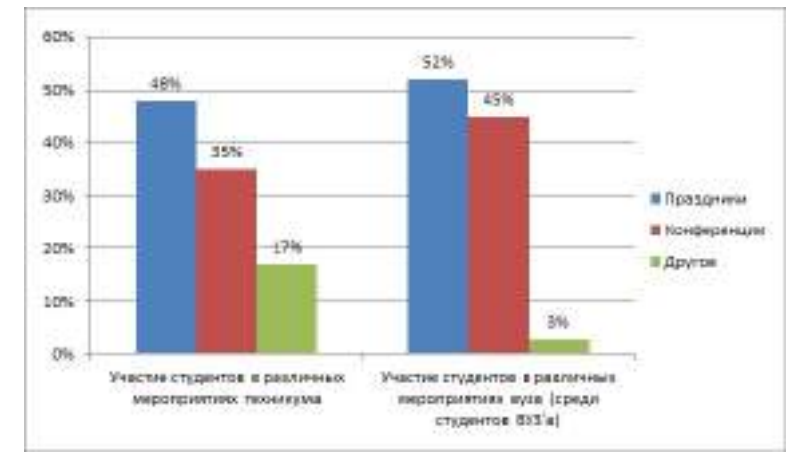

Рис. 1. Участие студентов в различных мероприятиях техникума

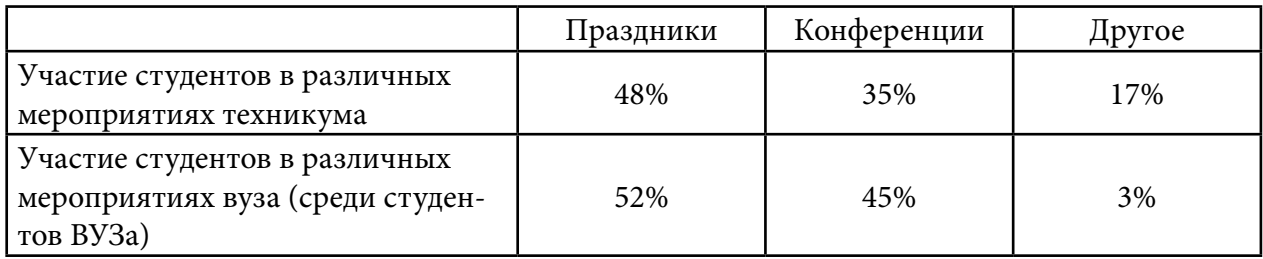

Анализ полученных результатов показал, что чаще всего студенты СПО (независимо от курса обучения) принимают участие в таких мероприятиях, как праздники (по 48% опрошенных соответственно), меньше (35%) — в конференциях и меньше всего (17%) — другое.

Также анализ полученных результатов показал, что студенты ВУЗа чаще всего принимают (независимо от курса обучения) участие в праздниках (по 52% опрошенных соответственно), чуть больше (45%) — в конференциях и меньше всего (3%) — другое.

Все опрошенные продумывают свой внешний вид перед выступлением—в общих чертах 93%, вплоть до мелочей 7%.

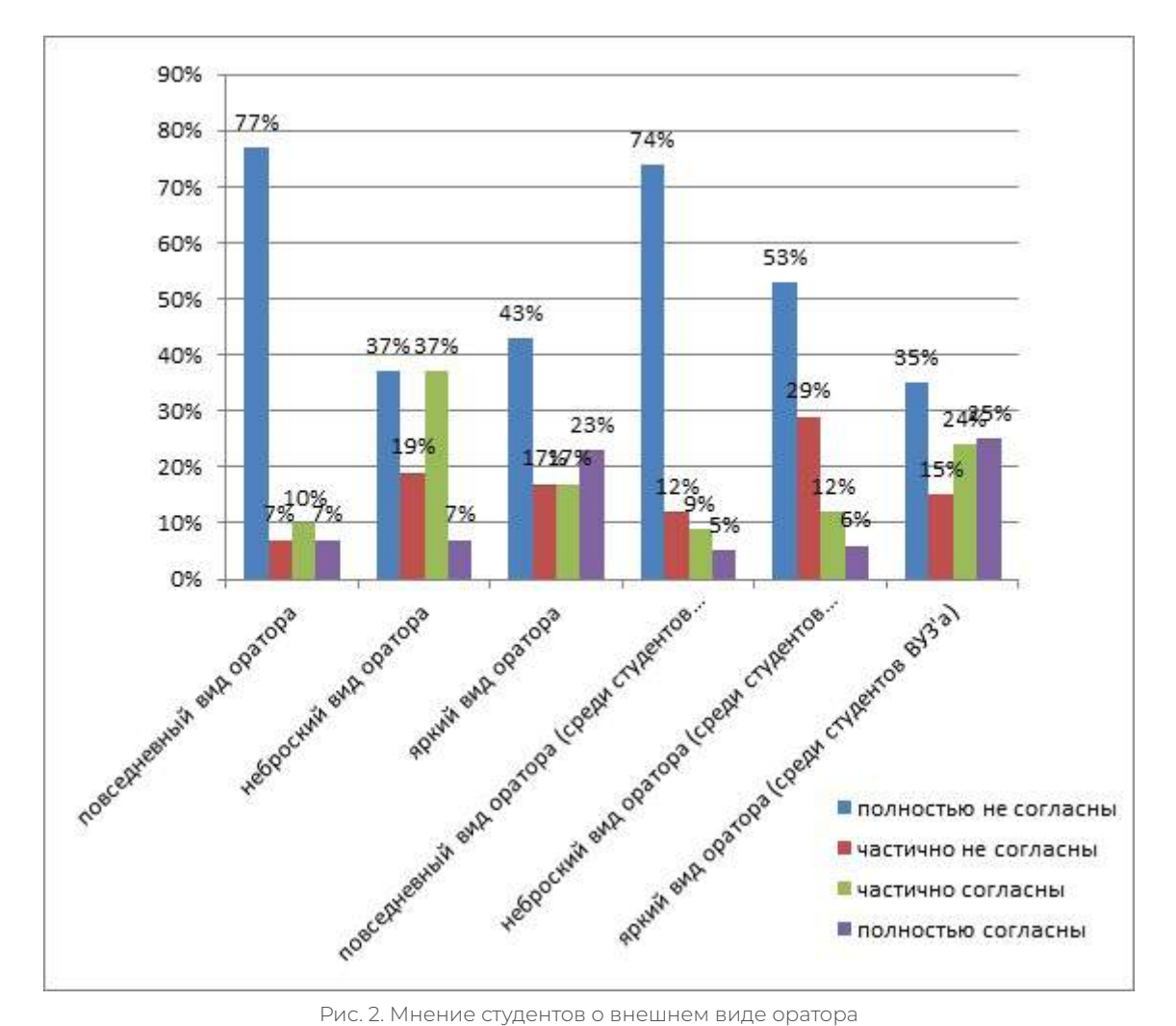

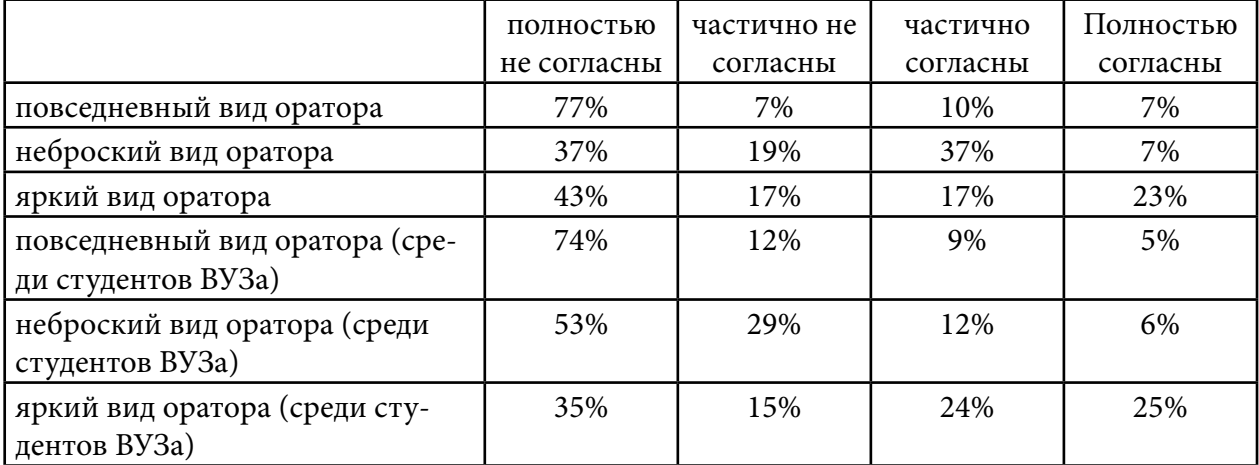

Ответы на вопрос «согласны ли вы со следующими утверждениями о внешнем виде выступающего?» показали, что большинство (77% и 74% среди студентов СПО и ВУЗов соответственно) полностью не согласно с тем, что выступающий должен иметь повседневный вид, 7% и 12% среди студентов СПО и ВУЗов соответственно частично не согласны, 10% и 9% среди студентов СПО и ВУЗов соответственно частично согласны, 7% и 5% среди студентов СПО и ВУЗов соответственно полностью согласны. 37% и 53% среди студентов СПО и ВУЗов соответственно полностью не согласны с утверждением о том, что выступающий

должен выглядеть не броско, 19% и 29% частично не согласны, 37% и 12% частично согласны и 7% и 6% согласны полностью. 43% и 35% среди студентов СПО и ВУЗов соответственно полностью не согласны с тем, что выступающий должен выглядеть ярко и запоминающее, 17% и 15% частично не согласны с этим суждением, еще 17% и 24% частично согласны, 23% и 25% полностью согласны.

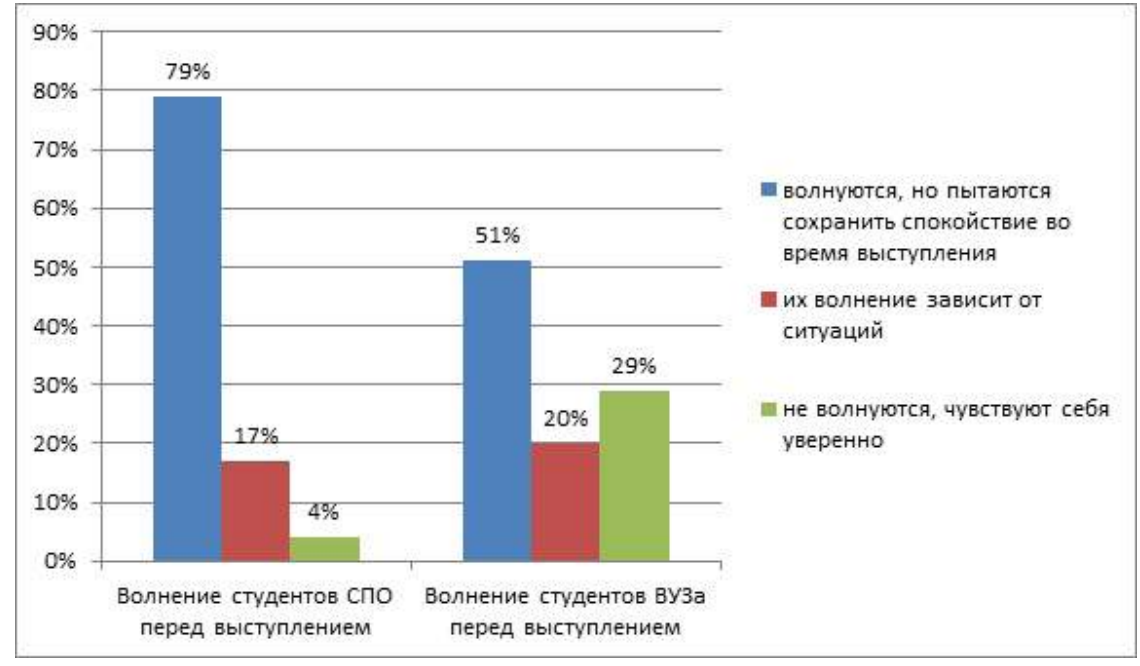

Рис. 3. Волнение студентов перед выступлением

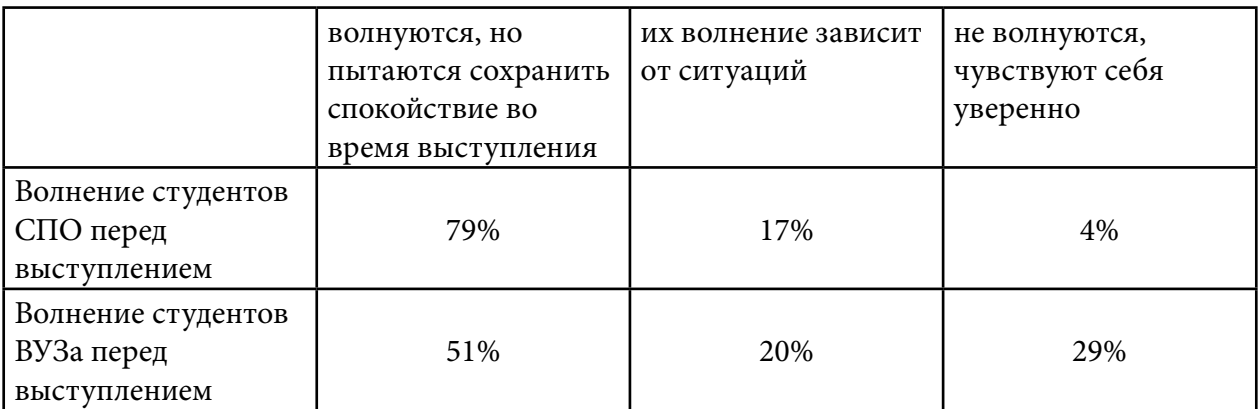

На вопрос «волнуетесь ли вы перед выступлением?» участники опроса чаще всего отвечали (79% и 51% среди студентов СПО и ВУЗов соответственно), что волнуются, но пытаются сохранить спокойствие во время выступления. 17% и 20% ответили, что их волнение зависит от ситуаций, 4% и 29% не волнуются, чувствуют себя уверенно.

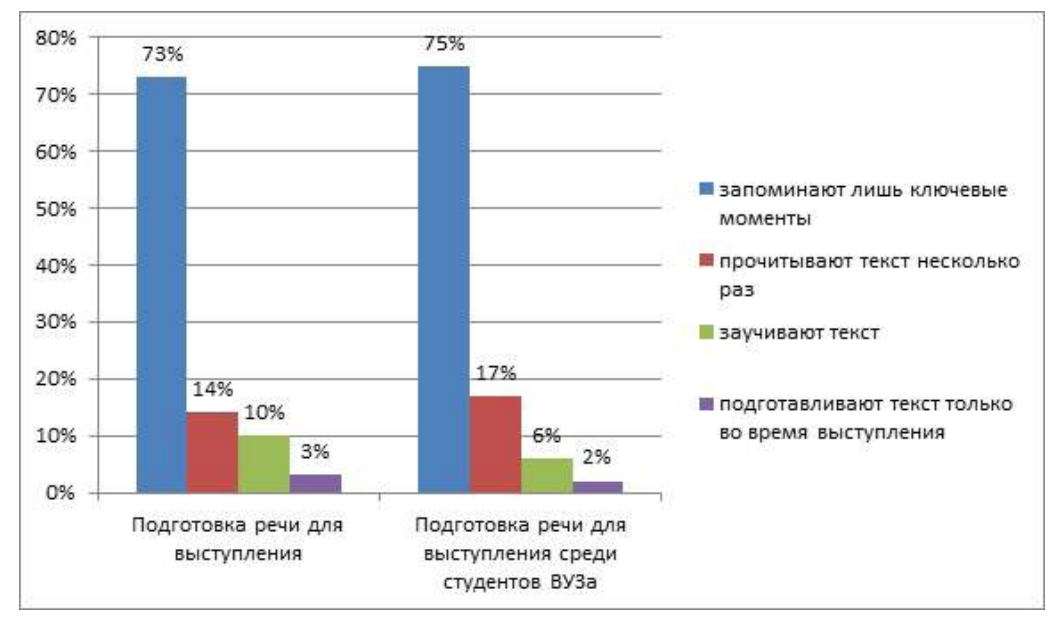

Рис. 4. Подготовка речи для выступления

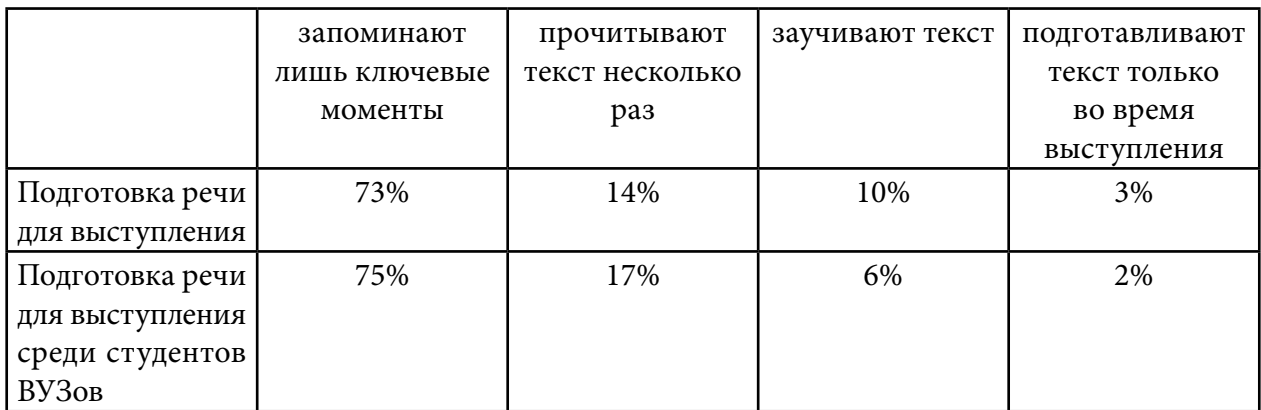

На вопрос «как вы готовите свою речь?» студенты чаще всего отвечали (73% и 75% среди студентов СПО и ВУЗов соответственно), что запоминают лишь ключевые моменты, 14% и 17% указали, что прочитывают текст несколько раз, это помогает им лучше запомнить, 10% и 6% заучивают текст, 3% и 2% подготавливают текст только во время выступления.

Все результаты нашего исследования доказывают, что студенты ЯКСТ и СВФУ им. М. К. Аммосова имеют общее представление о том, что такое публичное выступление. Им часто предоставляется выступать на различных мероприятиях, но некоторые студенты не имеют представлений об особенностях подготовки и проведения публичного выступления.

Работа по формированию ораторского мастерства у студентов технического профиля способствует формированию навыков общения с однокурсниками, участия в конференциях, форумах и т.д.

В техникуме есть всё необходимое, чтобы получить качественное образование по выбранным профессиям.

Для формирования навыка публичного выступления как составляющей коммуникативной культуры студента СПО необходимо предпринять следующие шаги:

1. Освоить различные жанры устного и письменного общения.

2. Освоить правила эффективного общения в различных речевых ситуациях.

3. Совершенствовать коммуникативные компетенции студентов посредством вовлечения в творческую и исследовательскую работу.

4. Владеть нормами речевого этикета в ситуациях учебного и бытового общения.

5. Много слушать людей и их выступления.

6. Много читать и думать.

7. Участвовать в различных мероприятиях.

## ЗАКЛЮЧЕНИЕ

Подводя итог, считаем целесообразным обозначить проблемные аспекты, с которыми сталкиваются студенты технического профиля при подготовке публичного выступления в аудиторных условиях:

- отсутствие мотивации формирования речевых коммуникативных навыков;
- наличие психологических барьеров из-за боязни публичного выступления;
- неразвитость навыков логического структурирования текстовой части выступления;

- отсутствие технических знаний относительно создания презентационного материала (незнание специальных программ, неумение компилировать текст выступления с визуальным материалом).

Резюмируя изложенное, следует подчеркнуть, что формирование навыков публичного выступления студентов технических профессий во многом зависит от дидактического инструментария, профессионально подобранного педагогом, направленного на эффективное развитие их речевых компетенций в любой коммуникативной ситуации, что будет способствовать совершенствованию практики в полемических выступлениях и формированию речи выступающего, характеризующейся чистотой, безукоризненностью, терминологической и лексической точностью и выразительностью.

Таким образом, в современных реалиях, когда российское общество претерпевает трансформацию речевых ситуаций особо актуальным становится формирование языкового вкуса и коммуникативных компетенций молодого поколения — будущих специалистов технической направленности.

Признаками образованности и профессионализма становится наличие навыков публичного выступления, богатый словарный запас, широкий кругозор, эрудированность, умение коммуницировать с окружающими, а также большой лексический запас - все это считается признаком образованности, широкого кругозора, эрудиции, ума. Обширный словарь позволяет человеку четко формулировать и вербализировать свои мысли, лучше взаимодействовать с окружающими. Неумение организовывать эффективное речевое общение, незнание норм русского литературного языка расценивается как признак недостаточной общей культуры человека.

Формирование указанных жизненно-стержневых навыков имеет особое значение для современного студента СПО технического профиля - будущего квалифицированного специалиста, потребность в котором все острее испытывает современный работодатель.

 $-778$ 

Студенту, получающему техническое профессиональное образование, открываются большие возможности совершенствования навыков публичного выступления на различных научных и практических конференциях, где публичное выступление способствует развитию практических навыков четкого, ясного и лаконичного выражения собственных мыслей, научных подходов к предметной теме выступления, что особо приветствуется потенциальным работодателем.

Публичное выступление, выстроенное по законам убеждения согласно канонам речевого взаимодействия обусловит не только успех в получении технической специальности во время обучения, но и поможет быстрой адаптации в трудовом коллективе в будущем.

Таким образом, в современных реалиях, когда российское общество претерпевает трансформацию речевых ситуаций, особо актуальным становится формирование языкового вкуса и коммуникативных компетенций молодого поколения — будущих специалистов технической направленности.

*Литература :*

- *1. Салиева, Л. К. Современная риторика : место в системе общества знания / Коммуникативные стратегии информационного общества : труды IX межд. науч.-теор. конф. 26–27 октября 2019 г. — СПб. : Изд-во Политехн. ун-та, 2019. — С. 173–175.*
- *2. Габдурахимова, Т. М. К вопросу развития риторических навыков // Самосовершенствование, самореализация личности : психо-лого-педагогические аспекты : материалы II Международной научно-практической конференции. –Набережные Челны : Набережночелнинский гос. пед. ин-т, 2020. — С. 153–155.*
- *3. Стернин, И.А. Практическая риторика в объяснениях и упражнениях для тех, кто хочет научиться говорить. — Воронеж, 2021. — 169 с.*
- *4. Кузнецов, И. Н. 100 самых эффективных приемов в публичных выступлениях /И.Н. Кузнецов. — М. : ХАРВЕСТ ООО, 2020. — 640 с.*
- *5. Галло, К. Презентации в стиле TED : 9 приемов лучших в мире выступлений / К. Галло. — М. : Альпина Паблишер, 2020. — 256 с.*
- *6. Муромцева, А. В. Искусство презентации. Основные правила и практические рекомендации / А. В. Муромцева. — М. : ФЛИНТА : Наука, 2021. — 112 с.*
- *7. Кириллова, Н. Н. Проблема изучения диалогизации речи в рамках преподавания речеведческих дисциплин // Вестник ТвГУ. Серия «Филология». — 2020. — Вып. 4. — С. 207– 214.*

# **СПОСОБЫ РАЗВИТИЯ РАЗГОВОРНОГО КИТАЙСКОГО ЯЗЫКА СТУДЕНТАМ СПО**

#### **Кириллин Сергей Юрьевич,**

студент I курса ГБПОУ РС (Я) «Финансово-экономический колледж им. И. И. Фадеева»

# **Научный руководитель: Киренская Ноябрина Артемовна,**

преподаватель ГБПОУ РС (Я) «Финансово-экономический колледж им. И. И. Фадеева»

*Аннотация. Изучение иностранных языков в современном мире — это один из самых важных составляющих моментов современного, успешного человека. В мире глобализации нарастает необходимость знания иностранных языков, в том числе и китайского языка, на котором говорит 1/5 часть населения земного шара. Ключевые слова: иностранные языки, современный мир, человек, культура, народ, китайский язык.*

# **ВВЕДЕНИЕ**

Актуальность. На начальной стадии изучения языка должна присутствовать устойчивая мотивация. Развитие речевых умений становится главной целью коммуникативного подхода. Соответственно меняется и представление о внешней мотивации обучения: вместо познавательной потребности, на первый план выходит практическая необходимость в получении навыков речи [1].

Мы должны быть заинтересованы китайским языком, структурой, особенностями, чтобы каждый раз захотелось приходить на занятия.

Целью обучения является общение на китайском языке, формирование и развитие коммуникативной компетенции. Мы подразумеваем не просто диалог на уровне индивидуумов, но готовность и способность к ведению диалога культур. Необходимо разрабатывать и использовать новые подходы и технологии, нацеленные на повышение мотивации учебной деятельности, а соответственно и уровня владения языком, активные методы обучения отвечают этим требованиям, так как суть их заключается в том, чтобы заинтересовать.

Главная задача сделать обучение не только результативным, но и интересным, вовлечь в процесс обучения, сделать слушателей главными и активными его участниками:

— составление электронного разговорника по китайскому языку;

— повышение уровня мотивации путем создания видеороликов в социальной сети Вконтакте (ЯФЭККИТАЙСКИЙ);

— создание клуба «Искусство каллиграфии».

Гипотеза:

— подготовка выражений по темам для разговорного китайского на начальном уровне;

— добавление 10 видеоуроков в социальной сети «Вконтакте» (ЯФЭККИТАЙСКИЙ) со студентами, изучающими китайский язык;

— создание клуба «Искусство каллиграфии».

# **ОСНОВНОЕ СОДЕРЖАНИЕ**

Обучать говорению начинают с основ, т.е. со становления произносительных навыков, формирования лексических и грамматических навыков, навыков аудирования. На начальном этапе обучения разъединить процесс формирования этих навыков невозможно. Это предполагает изучение новых слов, звуков, иероглифов. Эту структуру мы слушаем и повторяем вслед за преподавателем или за диктором. Ее же используют в микродиалогах с преподавателем. Когда таких структур в рамках учебной ситуации становится достаточно, то их можно соединять в небольшие монологи и диалоги. Для того чтобы речь была речью по сути, а не только по форме, нужно чтобы в основе ее порождения и стимулирования лежал мотив, т.е. намерение говорящего участвовать в общении, чтобы появился такой мотив на уроке, необходимо создать речевую ситуацию.

Ситуация — это обстоятельства, в которые ставится говорящий и которые вызывают у него потребность говорить. Говорение неотделимо от условий, в которых оно протекает: от целей и мотивов общения, характерных особенностей участников общения, обусловленных социальным статусом, социальной ролью в общении, возрастом, уровнем развития, от конкретного содержания речевого акта, от экстралингвистического контекста. Все перечисленное составляет ситуацию общения как совокупность условий, речевых и неречевых, необходимых и достаточных для того, чтобы осуществить речевое действие по намеченному плану [3].

# **ЭТАПЫ РАЗВИТИЯ РАЗГОВОРНОГО КИТАЙСКОГО ЯЗЫКА**

# **Сентябрь-октябрь**

1. Ознакомительная часть. «Введение в фонетику». На этапе изучения фонетики предстоит познакомиться с понятиями: «пиньинь» «инициаль», «финаль». Первое и самое важное на начальном этапе — научиться произносить китайские звуки, слоги и тоны и разобраться с транскрипцией.

# **Ноябрь-декабрь**

- 2. Разговорная практика. Второй важный шаг начать говорить. Причем с первых же занятий. Выучить базовые разговорные выражения, научиться представляться, рассказывать, как вас зовут и сколько вам лет, а также представлять свою семью.
- 3. Научиться задавать вопросы и отвечать на них. Освоить базовую структуру предложения, уметь задавать вопросы и говорить простыми предложениями.
- 4. Создание видеороликов в социальной сети «Вконтакте» со студентами, изучающими китайский язык.

# **Январь-февраль**

5. Создание клуба «Искусство каллиграфии». Изучая новые слова, необходимо обязательно обращать внимание на иероглифы, искать знакомые ключи, придумывать ассоциации. На начальном этапе наша задача — привыкнуть к языку, привыкнуть к звукам, тонам, к иероглифам в китайском языке.

# ЗАКЛЮЧЕНИЕ

На начальном этапе, объясняя только грамматическую структуру акцентировать внимание только на него не приводит к успеху. Для эффективного изучения нужно делать постоянное разнообразие, однообразие же приводит студентов в тупик для дальнейшего изучения.

По итогам данного анализа было выявлено, что внедрение коммуникативного метода дает возможность студентам уже на первых занятиях говорить на китайском языке. Это дает самое главное для обучающихся - мотивацию к изучению данного иностранного языка. Самостоятельный творческий подход во время таких упражнений делает занятия не только интересными, но и продуктивными.

По итогам данной работы было выявлено, что коммуникативная методика позволяет легче усвоить лексику и базовые речевые обороты, однако для обучения грамматики этот метод не является подходящим, так как для овладения грамматической стороной языка необходимы детальные пояснения на русском языке, а также специальные грамматические упражнения.

В перспективе планируется продолжить исследования на основе данной работы в разных направлениях. Возможно дальнейшее исследование в области коммуникативной методики не только на начальном, но и на среднем уровне владения языком.

## Литература:

- 1. Демина, Н. А. Методика преподавания практического китайского
- 2. языка М.: Издательство «Восточная литература», 2019.
- 3. Чжан Цзинь, Дун Вей. Новый практический курс китайского языка. Ч. 1. -
- 4. BEIJING LANGUAGE AND CULTURE UNIVERSITY PRESS.
- 5. Пассов, Е. И. Коммуникативный метод обучения иностранному говорению. М.: Просвещение, 2019.
- 6. https://lingust.ru/chinese/chinese-lessons/lesson10.

# ПРИЛОЖЕНИЕ 1

## Выражения для разговорного китайского языка

# 1. Приветствие. Как дела?

你好!-nǐ hǎo - Здравствуйте!

谢谢 - ! xiè xie — Спасибо!

你好吗? — Nǐ hǎo ma? Как дела?

我很好、你呢 — Wǒ hěn hǎo, nǐ ne? У меня все хорошо, а как у тебя?

我也很好 — Wǒ yě hěn hǎo. У меня тоже очень хорошо.

再见!-! zài jiàn! — До свидания!

# 2. Знакомство. Как вас зовут?

您贵姓? Nín guì xìng? — Как ваша фамилия? (у китайцев принято сначала спрашивать фамилию, потом имя).

我姓 -Wǒ xìng…, 我叫wǒ jiào…

**认识你很高兴** — rènshi nǐ hěn gāoxìng — рад с вами познакомиться.

我也很高**兴** -wǒ yě hěn gāoxìng — тоже очень рад с вами познакомиться.

- **3. Занят ли ты?**
- 你 忙 **吗?**-Nǐ máng ma? ты занят?

 $(\text{#})$  不 忙 - (Wǒ) bù máng. — я не занят.

你 哥哥 好 **吗**?Nǐ gēge hǎo ma? — твой старший брат занят?

他 很 好。Тā hěn hǎo. — он очень занят.

**谢谢**-! xiè xie — спасибо!

**4. Это кто?**

**这** 是 我 爸爸- Zhè shì wǒ bàba — это мой папа.

**这** 是 我 **妈妈**- Zhè shì wǒ māma — это моя мама.

**这** 是 我 朋友 Āndéliè. Zhè shì wǒ péngyou — это мой друг.

你们好! Nǐmen hǎo! — всем здравствуйте!

#### **5. Вы из какой страны?**

那是**谁**?Nà shì shéi? — тот кто?

那是我**们老师**. Nà shì wǒmen lǎoshī — тот наш учитель.

他是哪国人?Тā shì nǎ guó rén? — он из какой страны?

他是中国人.Тā shì Zhōngguó rén — он из Китая.

他是**汉语老师吗**?Тā shì hànyǔ lǎoshī ma? — он учитель?

Shì, tā shì hànyǔ lǎoshī — да, он является учителем китайского языка.

# **6. Я изучаю китайский язык?**

请问、您 是 中国 人 吗?Qǐngwèn, nín shì Zhōngguó rén ma?

是、我 是 中国 留学生。Shì, wǒ shì Zhōngguó liúxuéshēng.

您贵姓?Nín guì xìng?

我姓 Dīng, 我叫 Dīng Yún.Wǒ xìng Dīng, wǒ jiào Dīng Yún.

我 叫 Māsha, 是 外语 学院 的 学生。Wǒ jiào Māsha, shì Wàiyǔ xuéyuàn de xuésheng. 我 学习 汉语。Wǒ xuéxí hànyǔ.

# **ИСПОЛЬЗОВАНИЕ АНГЛИЙСКОГО ЯЗЫКА В МОЛОДЕЖНОМ СЛЕНГЕ НА ПРИМЕРЕ ПЕРВОКУРСНИКОВ ЯКУТСКОГО ИНДУСТРИАЛЬНО-ПЕДАГОГИЧЕСКОГО КОЛЛЕДЖА ИМЕНИ В.М. ЧЛЕНОВА**

#### **Курилкина Алтаана Петровна,**

студентка I курса ГБПОУ РС (Я) «Якутский индустриально-педагогический колледж им. В. М. Членова»

# **Научный руководитель: Федотова Валерия Егоровна**

*Аннотация. В данной статье рассматривается понятие молодежного сленга английского происхождения, который в процессе активного распространения через популярные социальные сети стремительно внедрился в наш активный словарный запас устной и письменной речи. Авторы публикации интерпретируют результаты социального опроса среди первокурсников колледжа и анализируют уровень внедрения английского сленга в их повседневной жизни.*

*Ключевые слова: молодежный сленг, заимствования, английский язык, социальные сети, речь, сленг студентов, сохранение чистоты языка.*

## **ВВЕДЕНИЕ**

Ежегодно мы становимся свидетелями изменений современного языка под влиянием прогресса технологий, уровня жизни и многообразия интересов людей. Экономические отношения, культурные и туристические связи, работа и досуг в Интернете являются наиболее очевидными причинами увеличения и массового распространения заимствованных слов.

Актуальность темы обусловлена тем, что язык социальных сетей набирает особую популярность среди якутской молодежи. Практически каждый день появляются новые слова, за которыми люди старшего поколения не успевают. В настоящее время многие исследователифилологи размышляют над проблемой сохранения чистоты родного языка. Новизной исследования является анализ социального опроса среди первокурсников колледжа в г. Якутске об использовании английских сленгов в общении и их выявление в разговорном якутском и русском языках.

Цель данного исследования — выявить использование первокурсниками якутского колледжа английских сленгов в повседневной жизни. Для исследования данного вопроса мы поставили следующие задачи:

- 1. Рассмотреть значение понятия сленг в отечественной и зарубежной литературе.
- 2. Сделать обзор часто употребляемых сленгов в социальных сетях.
- 3. Провести социологический опрос среди первокурсников Якутского индустриальнопедагогического колледжа.

4. Выявить влияние языка социальных сетей на сохранность чистоты родных языков. Объектом исследования является язык социальных сетей.

Предмет исследования—английский сленг из социальных сетей, который используется в речи первокурсников Якутского индустриально-педагогического колледжа.

Гипотеза исследования — первокурсники часто используют английские сленги в письменном и устном общении, обращая внимание на их значения.

Практическая значимость статьи заключается в том, что данные исследования могут быть полезны широкому кругу людей, которые изучают лексикологию, стилистику, этимологию. Также данная тема может быть интересна для тех, кто изучает вопросы сохранения чистоты русского и якутского языков.

Результат исследования показал, что немногие первокурсники применяют английские молодежные сленги. При этом стоить отметить, что студенты не уделяют внимание языку происхождения сленгов. Так же выявляется искажение родных языков из-за влияния социальных сетей.

# **ОСНОВНОЕ СОДЕРЖАНИЕ**

Молодежная речь довольно часто ассоциируется с понятием сленга, уникальным явлением, по мнению многих отечественных и зарубежных лингвистов. Молодежная культура во все времена отличалась своей особенностью, где важной составляющей считались экспрессивность, резкость и отличительность выражения мыслей и эмоций [1]. Сленги использовались в разговорной речи практически во все времена, каждый период прошлых веков эмоционально и ёмко отражал различную ситуацию, поведение и моду.

Мировое кино, музыка, литература, спорт говорят преимущественно на английском языке. В наше время благодаря широкому распространению технологий и владению языками обмен сленга происходит стремительно в его естественных условиях —коммуникации, в том числе через Интернет.

Изучив множество толкований сленга, мы пришли к мнению, что в основном отечественные исследователи в своих трудах ссылаются на британского лексикографа английского языка Эрика Партриджа, который основательно изучил, а также классифицировал английский сленг. Согласно Партриджу, сленг — это «бытующие в разговорной сфере весьма непрочные, неустойчивые, не кодифицированные, а часто и вовсе беспорядочные и случайные совокупности лексем, отражающие общественное сознание людей, принадлежащих к определенной социальной или профессиональной среде» [2].

В отечественной лингвистике одним из первых всестороннее изучение американского сленга начал В.А. Хомяков. По его определению сленг является «относительно устойчивым для определенного периода, широко используемым, стилистически маркированным лексическим пластом (имена существительные, прилагательные и глаголы, обозначающие бытовые явления, предметы, процессы и признаки), компонент экспрессивного просторечия» [3]. Исходя из данного определения, мы видим, что сленг отражает специфические особенности молодежной картины мира. Следует отметить, что сленг постоянно меняется, пополняется или же утрачивает свою актуальность. Если в начале XXI века сленг воспринимали настороженно, то в настоящее время мы наблюдаем его практически во всех сферах жизни -Интернете, СМИ, кино, музыке, а также в повседневном общении независимо от возраста и социального класса [4].

В ходе нашего исследования мы обратились к наиболее популярным источникам распространения английских сленгов, а именно к социальным сетям Instagram, Tik Tok, Twitter (ныне запрещенные социальные сети) и VK. Возможно, неосознанно, но многие английские слова, мы заимствуем именно из данных мобильных приложений.

К часто употребляемым английским сленгам можно отнести ряд следующих слов:

- 1. Шипперить (от англ. ship, полная версия relationship отношения) представлять, что некая пара персонажей (книги, сериала, фильма, игры) состоит в романтических отношениях, а также фантазировать об этих отношениях. Пример: «Пересмотрела Гарри Поттера и Принца Полукровку, теперь не могу перестать шипперить Гермиону и Драко» [5].
- 2. Кринж (от англ. cringe стесняться; смущаться; испытывать неловкость) чувство стыда за чьи-либо действия, так называемый испанский стыд. Пример: «Кринж ба5айытык хаартыска5а табыллыбыппын; ситуация полный кринж; эта футболка кринжовая» [6].
- 3. Шеймить (от англ. shame стыд, скандал, позор, срам) публично осуждать, стыдить, позорить за что-либо. Пример: «Подписчики шеймят меня за публикации с распаковками из Алиэкспресс» [5].
- 4. Флексить (от англ. flex сгибать, гнуть, изгибать, в переносном значении «понты», «выпендреж») — демонстрировать собственные достижения или превосходство, хвастаться чем-либо перед окружающими. Пример: «Хорош флексить, уже бесит; я отписалась от нее в инсте, она постоянно флексит» (я отписалась от нее в Инстраграм, она постоянно хвастается) [5].
- 5. Крипота (от англ. стееру жуткий, наводящий ужас) нечто страшное, пугающее, ужасное. Пример: «Это здание — криповое место, одни мурашки по коже» [6].
- 6. Чиллить (от англ. chill холодок, прохлада) отдыхать, расслабляться. Пример: «T8h8 учугэйдик чиллыы сылдьа5ыт?; го, чиллить на выхи» (пойдем, расслабимся в выходные) [6].
- 7. ПОВ/ POV (от англ. Point of View точка зрения) тренд в социальных сетях, где автор публикации показывает какую-либо ситуацию с его/ее точки зрения. Особенность сленга проявляется в том, что под ПОВом подразумевается «главный» персонаж видео или его части, глазами которого читатель «смотрит» на происходящие события [7].
- 8. Краш/крашиха от англ. crush сильное увлечение, предмет обожания, влюбленность. Пример: «Леонардо ДиКаприо «Титаникка» ынырык астык, краштаатым; можешь не скрывать - я уже давно поняла, что он твой краш» [5].
- 9. Хейтить от англ. hate ненавидеть кого-либо, что-либо, активно выражать свое

недовольство. Пример: «У каждого успешного блогера полно хейтеров, это нормально» [6].

- 10. Вайб (от англ. vibe чутье, предчувствие, аура) атмосфера какого-либо места, энергетика, эмоциональный настрой. Пример: «На вечеринке был крутой вайб; пью кофе и ловлю утренний вайб» [5].
- 11. Пруф (от англ. proof подтверждение, проба, испытание) доказательство чего-либо. Пример: «Где пруфы? Пруф в студию!» [5].
- 12. Токсик (от англ. toxic ядовитое вещество, отрава) тот, кто оказывает негативное психологическое воздействие на окружающих, отправляет жизнь других словами или делами. Пример: «Токсиктаама эрэ; все тиммейты нормальные, один он токсик»  $\left[5\right]$ .
- 13. Треш (от англ. trash мусор, хлам) что-либо невообразимо ужасное, чудовищное, вызывающее удивление и отвращение. Пример: «Треш ба5айы, короче; это была трешовая тусовка» [5].

Вышеперечисленные слова являются яркими примерами языка социальных сетей, которые вполне естественно перешли в наш ежедневный словарный запас. Большинство популярных слов и фраз английского происхождения попали в русский язык путем заимствования. Под заимствованием следует понимать переход элементов одного языка в другой как результат взаимодействия языков. Согласно большому энциклопедическому словарю, заимствование может быть устным (воспроизводит общий фонетический облик слова) или письменным, книжным (когда производится транслитерация слова) [7].

Чтобы выявить насколько внедрился английский молодежный сленг в устную и письменную речь студентов первокурсников, мы провели социальный опрос на базе ГБПОУ РС (Я) «Якутский индустриально-педагогический колледж им. В. М. Членова» (ЯИПК). Студентам было предложено анкетирование на платформе Survio.com (приложение 1). В целом в опросе приняли участие 93 студента, обучающихся на первом курсе.

Согласно полученным результатам, студенты первого курса ЯИПК чаще всего общаются в реальной жизни, чем в социальных сетях. Это может быть обусловлено тем, что за последние два года весь мир вынужденно перешел на электронную жизнь из-за пандемии, вызванной новой коронавирусной инфекцией (COVID-19). Чуть более 70% опрошенных предпочитают общение в реальной жизни, что дает предположение о том, что живой разговор как никогда актуален.

Около 25% респондентов выбирают общение в социальных сетях, при этом наиболее популярные приложения это WhatsApp (78% студентов), Tik Tok (53%), Instagram (48%) и VK  $(25\%).$ 

При ведении профиля в социальных сетях первокурсники ЯИПК больше всего используют смешанный вариант русского и якутского языка - 47%. 41% студентов выражают свои мысли исключительно на русском языке, а 29% - выбирают якутский язык. При этом 12% опрошенных выбрали вариант «Английский язык», что свидетельствует о том, что данная категория студентов проявляет особый интерес к иностранному языку.

Первокурсники ЯИПК дали следующие интерпретации понятия «Сленг»: большинство ответили «Не знаю», «Свой язык в каком либо предприятии», «Набор новых слов, способ выражения», «Молодежные слова», «Современные слова», «Позаимствованные слова из других языках или же сокращение существующих». При этом 34% признали, что часто используют сленги в повседневной жизни, 30% студентов ответили отрицательно, а 29% –раньше не задумывались над этим вопросом.

33% опрошенных объясняют популярность сленгов тем, что это комфортный способ общения, 13% — предположили, что это модное явление, а 23% студентов не размышляли над этим вопросом.

Основным источником распространения сленгов, по мнению первокурсников, является Интернет (80%), а также их окружение в лице друзей (34%).

Около 55% студентов используют в общении в социальных сетях графические обозначения, смайлики, сокращения и замену слов. 20% опрошенных ответили, что используют их редко. Таким образом, можно сделать вывод о том, что современные подростки выражают свои мысли быстро и эмоционально, но при этом словесная передача мыслей может быть скудной и ограниченной.

59% студентов полагают, что веяния Интернета никак не влияют на изложение мыслей как в устной, так и в письменной форме. Из этого можно предположить, что студенты стараются придерживаться установленных норм в общении.

На вопрос «Засоряют ли сленги родной язык и речь современной молодежи» мы получили следующие результаты: 37% студентов считают, что засоряют, чем нет; 23% ответили отрицательно; 21% выбрал вариант «Скорее нет, чем да»; всего 12% опрошенных считают, что сленги неуместны в речи молодежи.

55% респондентов ответили, что не используют в общении сленги английского происхождения. 27% студентов осведомлены о происхождении сленгов от английского языка и применяют их в речи.

В качестве завершающего вопроса мы предложили обучающимся ранжировать определенные примеры английских сленгов по частоте использования в речи и получили следующие результаты:

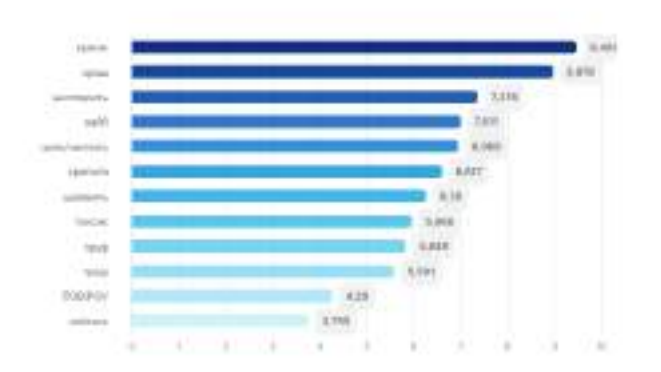

14. Прочитайте следующие сленги и распределите их по порядку

Рис. 1. Результат опроса на вопрос «Прочитайте следующие популярные сленги и распределите их по частоте использования в своей речи»

Во время бурной глобализации для языков естественно пополняться путем заимствований тех или иных слов. Множество слов пришли в язык саха из русского языка, это происходило испокон веков. Многие современные якуты даже не знают, что некоторые слова на самом деле не родные [9].

Проблема сохранения родного языка в Республике Саха (Якутия), по мнению многих исследователей, является особенно актуальной. Республика многонациональна, богата культурой и традициями, привлекает внимание других регионов страны своей уникальностью и бытом. Но несмотря на это, количество людей, владеющих якутским языком, падает. Такая же ситуация заметна с качеством якутского языка у тех, для кого этот язык является родным. Под влиянием других языков якутский язык продолжает сильно видоизменяться, и этот процесс нескончаем [9].

Среди населения Якутии в последние десятилетия широкую популярность набирают местное телевидение НВК, песни, театральные постановки, радиовещание, кино, сериалы, пресса на языке саха. Многие школы в г. Якутске открывают якутские классы, в садиках есть якутские группы. Практически во всех улусах республики в образовательной и культурной сфере доминирует якутский язык. Тем не менее существует исследование, где результат опроса о сохранности чистоты языка среди молодежи ставится под сомнение: «Подрастающее поколение не в полной мере владеет якутским языком. Также они отмечают, что вне дома предпочитают общаться исключительно на русском языке». Автор исследования М. И. Максимова полагает, что родной язык «теряет самобытность и литературность» [9]. Активное внедрение заимствований из других языков вытесняет красоту родного языка, постепенно превращая ее в разговорный и схематичный язык.

Молодежный сленг часто является результатом эмоций для выражения отношения к какому-либо предмету или жизненной ситуации. Подросткам важно быть интересным в общении со сверстниками, то есть здесь появляется необходимость знания того, что и каким образом говорить (приложение 2). Следует отметить, что сленг выполняет определенные функции в общении, прежде всего, эмоционально-экспрессивную функцию, так как именно сленг помогает четко выражать эмоции и чувства говорящего. Немаловажной функцией является самоопределённость, поскольку молодежи часто необходимо чувствовать себя частью какой-либо группы людей, для ощущения чувства принадлежности и сплоченности — например, в социальных сетях, так называемые «тренды» (модное явление). Также выделяют оценочную и творческую функции сленга, где оценка отражает мнение говорящего, а творчество проявляется в том, какими словами общается человек, исключая литературный язык, где нет подходящих эквивалентов [10].

Язык Интернета, чаще всего английский, появляется в нашей активной лексике и укореняется в ней путем словообразования. Это происходит в соответствии с правилами якутской и русской словообразовательной системы, чаще всего суффиксации и префиксации.

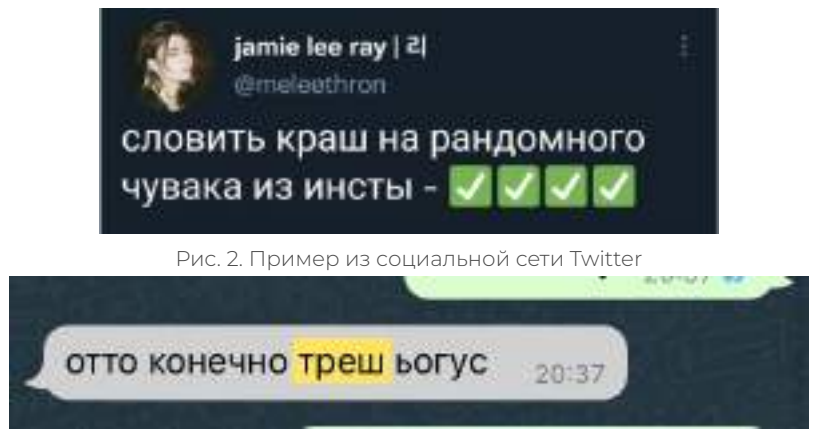

Рис. 3. Пример из социальной сети WhatsApp

## ЗАКЛЮЧЕНИЕ

Мы полагали, что первокурсники часто говорят английские сленги и полностью понимают их значение, однако результаты социологического опроса среди первокурсников ЯИПК дают нам возможность утверждать, что при устном и письменном общении большая часть опрошенных не используют сленги английского происхождения (55%). Около 37% участников опроса считают, что сленги засоряют родной язык.

Основным источником распространения сленгов, по мнению опрошенных, считается Интернет, а также друзья, поскольку большинство первокурсников предпочитают общаться в реальной жизни. В общении через популярные социальные сети WhatsApp, Tik Tok и Instagram многие студенты используют графические обозначения, сокращения и замену слов.

Согласно результатам опроса 34% первокурсников часто используют сленги в повседневной жизни, а 29% раньше не задумывались над этим вопросом. При этом на вопрос с ранжированием наиболее употребляемых в социальных сетях сленгов студенты ЯИПК чаще всего говорят следующие варианты - «кринж», «краш» и «шипперить».

Полученные результаты могут говорить о том, что первокурсники не придают значения языку происхождения сленгов или настолько привыкли к данной категории слов, что принимают их за родные. Английские сленги, популярные в пространстве Интернет, как правило, не переводятся, но они видоизменяются путем добавления суффиксов и префиксов. Слияние языков может сказываться на языковой идентификации студентов, поскольку многие ведут свои страницы в социальных сетях на смешанном языке. Употребление сленгов, в том числе иностранных, незаметно стирает рамки уместности их использования в повседневной жизни. Анализ неформальной речи первокурсников может быть наглядным примером того, как языковая сохранность у молодого поколения постепенно искажается. Мы считаем, что в современном обществе молодые люди должны больше стремиться к чистоте родного языка и цифровой грамотности. Молодежный сленг является уникальной частью разговорной речи, но может перейти в привычку формального общения. Его избыток может сузить и даже утратить красочность и литературность речи человека. В условиях двуязычия молодое поколение

#### может потерять национальную аутентичность родного языка.

#### *Литература:*

- *1. Южанинова, С.А., Бодулева, А. Р. Английский сленг в русскоязычной молодежной среде // Социосфера. — 2019. — № 2. — С. 57–58.*
- *2. Маковский, М. М. Современный английский сленг. Онтология, структура, этимология / М. М. Маковский. — М.: Наука, 2009. — 234 с.*
- *3. Хомяков, В.А. Введение в изучение слэнга—основного компонента английского просторечия / В. А. Хомяков. — М.: Либроком, 2009. — 104 с.*
- *4. Супрун, Н. П. Сущность понятия «сленг» в английском языке // Новая наука: Стратегии и векторы развития. — 2016. — № 118–3. — С. 196–198.*
- *5. Викисловарь [Электронный ресурс]. — Режим доступа: <https://ru.wiktionary.org/wiki/> (дата обращения: 13.11.2022).*
- *6. Подростковый словарь 2017 [Электронный ресурс]. — Режим доступа: [https://snob.ru/](https://snob.ru/entry/156179/) [entry/156179/](https://snob.ru/entry/156179/) (дата обращения: 13.11.2022).*
- *7. TikTok slang explained: FYP, POV, PFP — What do they mean? [Электронный ресурс]. — Режим доступа: [https://www.dexerto.com/entertainment/tiktok-terms-explained-fyp-pov-pfp](https://www.dexerto.com/entertainment/tiktok-terms-explained-fyp-pov-pfp-what-do-they-mean-1527920/)[what-do-they-mean-1527920/](https://www.dexerto.com/entertainment/tiktok-terms-explained-fyp-pov-pfp-what-do-they-mean-1527920/) (дата обращения: 13.11.2022).*
- *8. Большой энциклопедический словарь [Электронный ресурс]. — Режим доступа: <https://dic.academic.ru/contents.nsf/enc3p/>(дата обращения: 13.11.2022).*
- *9. Маскимова М. И. Проблемы сохранения якутского языка // Вестник современных исследований. — 2019. — № 5.1 (32). — С. 12–16*
- *10. Молодой ученый [Электронный ресурс]. — Режим доступа: [https://moluch.ru/young/](https://moluch.ru/young/archive/8/533/) [archive/8/533/](https://moluch.ru/young/archive/8/533/) (дата обращения: 18.11.2022).*

## **ПРИЛОЖЕНИЕ 1**

#### **Перечень вопросов социального опроса:**

- 1. Где Вы больше всего общаетесь? (в реальной жизни/ в социальных сетях).
- 2. Какие социальные сети Вы чаще всего используете? (WhatsApp/ Tik Tok / Instagram/ VK/ другие).
- 3. На каком языке Вы чаще всего ведете профиль в социальных сетях? (смешиваю русский и якутский языки/ только русский язык/ только якутский язык/ английский язык/ смешиваю родной язык с английским языком/ другой вариант).
- 4. Как Вы понимаете понятие «сленг»? (открытый вопрос).
- 5. Используете ли Вы в общении (в социальных сетях и в жизни) сленги? (Да, использую/ Нет, не использую/ Не знаю, не задумывался/лась).
- 6. Почему, по Вашему мнению, сленг популярен среди молодежи? (Так комфортно общаться/ Затрудняюсь ответить/ Я не использую сленги/ Так модно говорить/ Другой вариант).
- 7. Что является основным источником распространения сленга? (Интернет/ друзья/ семья, родственники/ образовательные учреждения/ СМИ/ другой вариант).
- 8. Используете ли Вы в общении в социальных сетях графические обозначения, смайлики? (Да, часто/ Да, иногда/ Редко/ Нет, не использую).
- 9. Используете ли Вы в общении в социальных сетях сокращения или замену слов? (Да, иногда/ Да, очень часто/ Редко/ Нет, не использую).
- 10. Трудно ли Вам выражать свои мысли устно? (Да, трудно/ Нет, нет трудно/ Затрудняюсь ответить).
- 11. Влияет ли написание слов в интернете на Вашу письменную речь? (Да, влияет/ Нет, не влияет/ Затрудняюсь ответить).
- 12. Засоряют ли, по Вашему мнению, сленги родной язык и речь молодежи? (Да/ Скорее да, чем нет/ Нет/ Скорее нет, чем да).
- 13. Используете ли Вы в общении английские сленги? (Да, использую/ Нет, не использую/ Затрудняюсь ответить).
- 14. Прочитайте следующие популярные сленги и распределите их по частоте использования в своей речи:
- Вайб;
- Краш/крашиха;
- Кринж;
- Крипота;
- $\bullet$   $\Box$  OB:
- Пруф;
- Токсик;
- Треш;
- Флексить;
- Хейтить;
- Чилить;
- Шеймить;
- Шипперить.

# **ПРИЛОЖЕНИЕ 2**

Результаты социального опроса среди первокурсников ГБПОУ РС (Я) «Якутский индустриально-педагогический колледж имени В. М. Членова»

**USE ANNUSED** 

1. Где вы больше всего общаетесь?

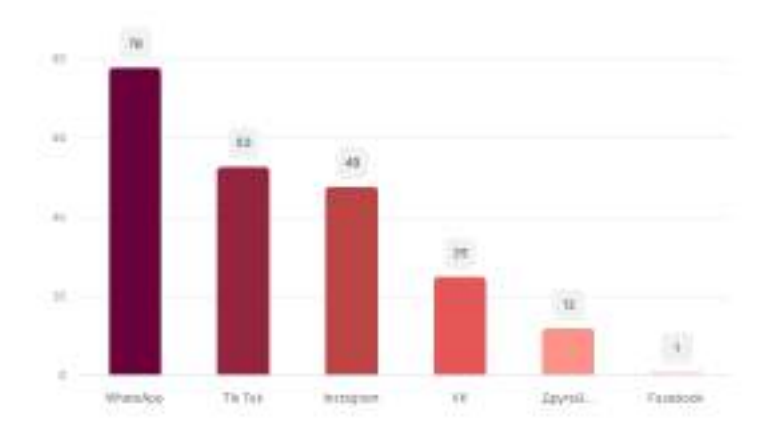

## 2. Какие социальные сети Вы чаще всего используете?

3. На каком языке Вы чаще всего ведете профиль в соц. сетях?

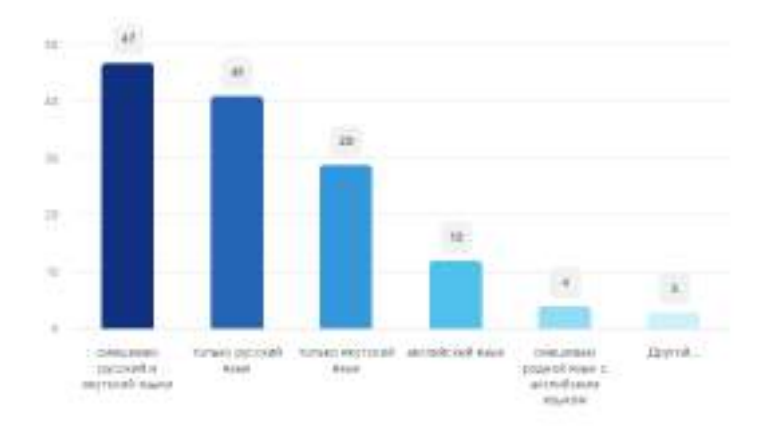

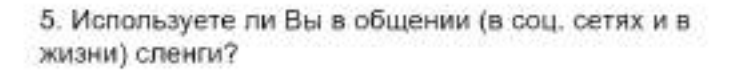

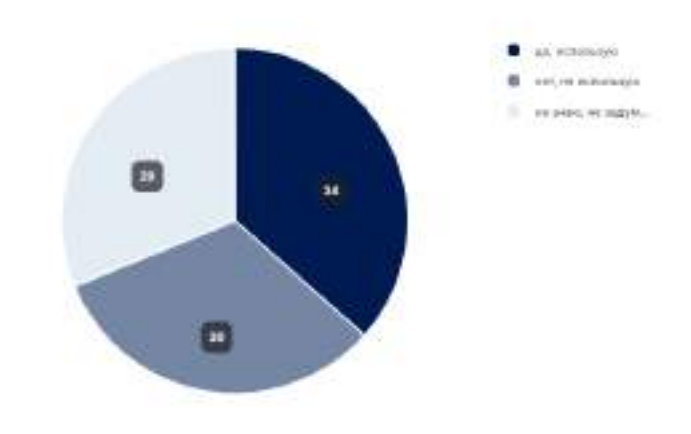

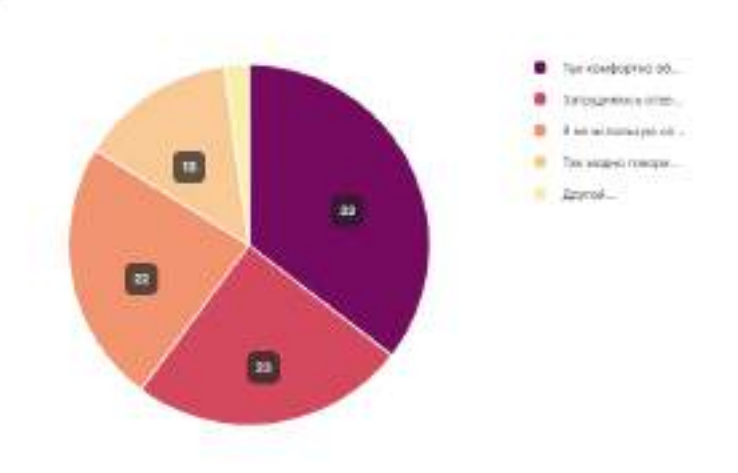

# 6. Почему по вашему мнению сленг популярный среди молодежи?

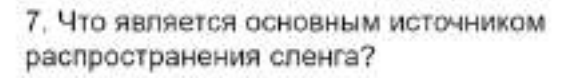

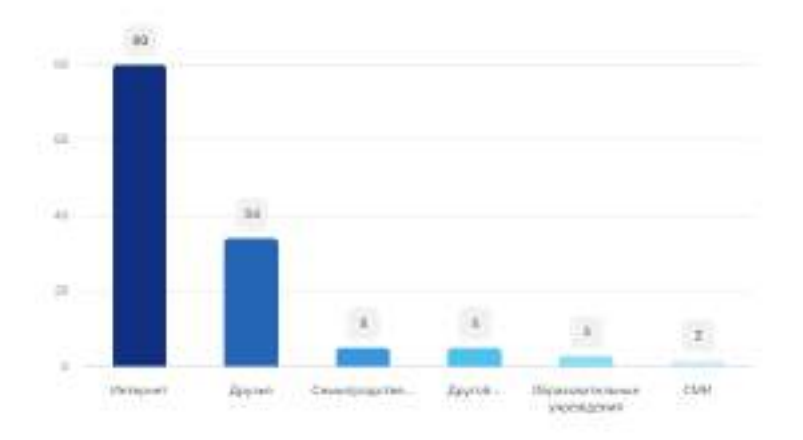

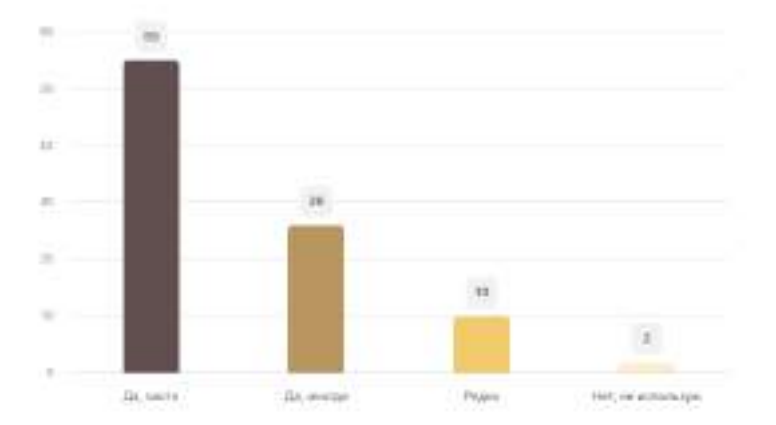

8. Используете ли Вы в общении в соц. сетях графические обозначения, смайлики?

# $\sim$  $_{\rm H}$ s **IK Price** Divokee visit) max **Hely are authorizing**

# 9. Используете ли Вы в общении в соц. сетях сокращения или замену слов?

# 10. Трудно ли Вам выражать свои мысли устно?

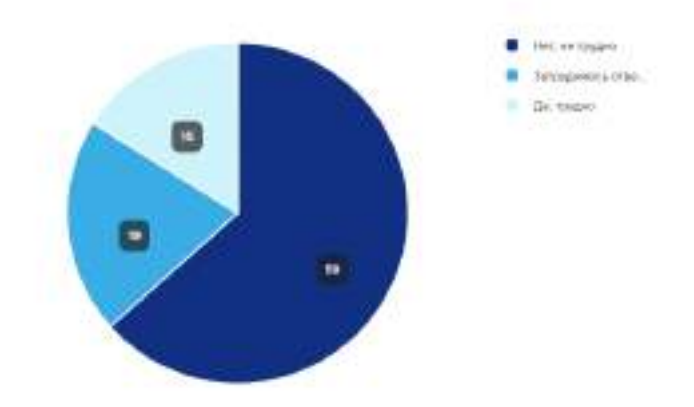

11. Влияет ли написание слов в интернете на Вашу письменную речь?

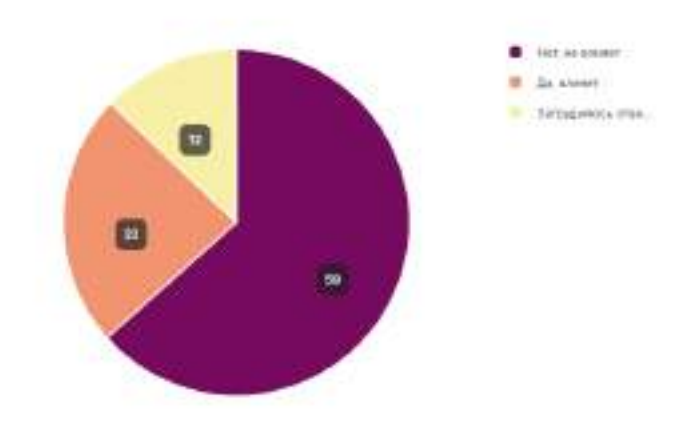

## 12. Засоряют ли, по Вашему мнению, сленги родной язык и речь современной молодежи?

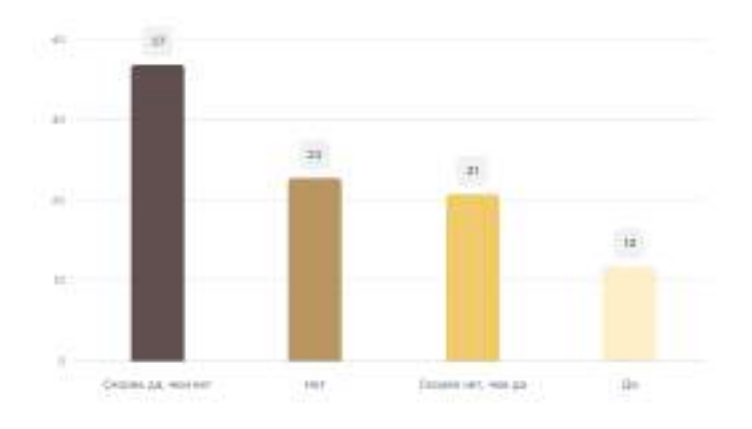

#### 13. Используете ли Вы в общении английские сленги?

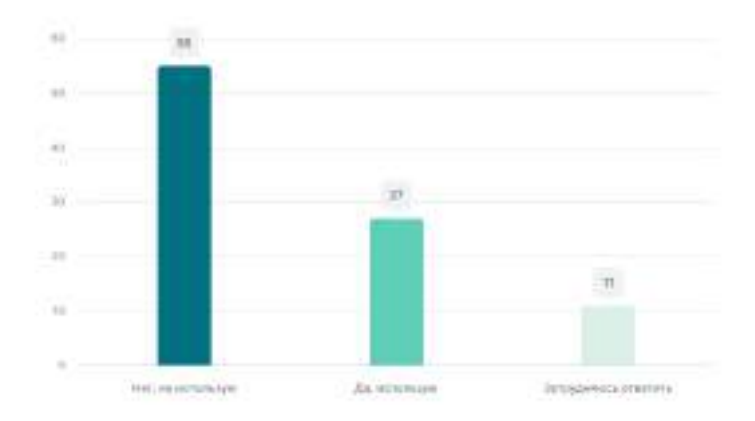

# 14. Прочитайте следующие сленги и распределите их по порядку

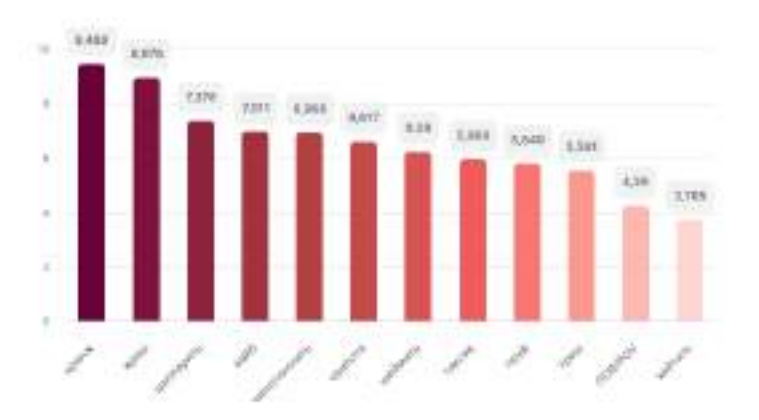

# **ДОЙДУМ ЭМТЭЭХ ҮҮНЭЭЙИЛЭРЭ (ПРИЛОЖЕНИЕ К КНИГЕ)**

#### **Максимова Эвелина Робертовна,**

студентка II курса ГБПОУ РС (Я) «Усть-Алданский техникум»

## **Научный руководитель: Олесова Оксана Николаевна,**

преподаватель английского языка ГБПОУ РС (Я) «Усть-Алданский техникум»

*Аннотация. Значение английского языка как языка межкультурной коммуникации и международного языка имеет в настоящее время неоспоримую значимость. Вся современная мировая общественность общается на английском языке, поскольку наибольшая часть коммуникаций самого различного характера производится на английском языке, общепринятом для совершения коммуникативных действий в мире между людьми различных стран.*

*Ключевые слова: перевод, лекарственные травы, агрошкола, приложение к книге.*

# **ВВЕДЕНИЕ**

Следует отметить, что одной из основных задач изучения английскому языку является умение рекомендовать себя собеседнику, раскрыться как личность, как гражданин должен знать историю своей родины. Ведь наша родина является одной из красивейших мест, богатых разными ископаемыми и обилием растений.

Издревле мы знаем, что наша земля содержит многочисленные полезные растения, они являются одним из источников нашей гордости.

**Актуальность.** Недавно нашими коллегами издана книга «Дойдум эмтээх үүнээйилэрэ», автором которого являются Галина Иванова-Айтыына, Светлана Дегтярева, Людмила Винокурова и Розалия Готовцева. Книга вышла как вспомогающая литература, предназначенная для обучающихся агропрофилированных школ и других учебных заведений, в том числе и в нашем техникуме, а также она может послужить опорой для развития оценки окружающей среды с положительной стороны, так как нам, живущим в Якутии людям, необходимо знать названия растений окружающей нас флоры и фауны не только на своем родном языке, но и на иностранном. Растения являются одной из существенных тем, которую мы можем рассказать при встрече с иностранцами, они могут нам помочь рассказать о нашей природе, полезности растений родной земли.

Цель работы — обогащение словарного запаса посредством перевода текстов книги «Дойдум эмтээх үүнээйилэрэ».

Задачи:

- 1. Изучение истории перевода текстов.
- 2. Изучение правил правильного построения предложения и вопросов.
- 3. Перевод текстов о лекарственных растениях нашей родины.
- 4. Разработка приложения книги «Дойдум эмтээх үүнээйилэрэ» о лекарственных рас-

тениях Якутии на английском языке.

5. Оформление и сопровождение текста рисунками.

Новизна: данное приложение, разработанное нами, является единственным.

Гипотеза: при переводе таких сборников намного улучшается навык говорения и письма на английском языке, а также обогащается словарный запас.

Объектом исследования являются лекарственные травы родной природы, предметом исследования — приложение о книге.

Теоретическая значимость заключается в изучении и систематизации материала по данной теме, практическая значимость — приложение к книге «Useful plants of my country» облегчает процесс изучения устной разговорной темы на английском языке и служит путеводителем во время путешествий в англоязычных странах.

# НАУЧНО-ТЕОРЕТИЧЕСКИЙ ПОДХОД К ПЕРЕВОДУ КНИГИ

Своё исследование мы начали с изучения истории становления машинного перевода. Оказалось, что точно не установлено, кто первым задумался о создании машинного перевода. Уже в древние времена представители разных народов начали заниматься решением проблем кодирования своих языков в целях обеспечения их доступности иноземцами. Этот вопрос был актуален для египтян, индийцев и китайцев. В течение многих столетий люди не оставляли идею создать единый язык. Впервые идея применения специальных машин для перевода слов с одного языка на другой была предложена в XVII веке знаменитым математиком Готфридом Вильгельмом Лейбницем и Рене Декартом, однако уровень развития науки того времени не позволили учёным даже правильно сформулировать задачу.

Впервые к решению данной проблемы с действительно научной точки зрения приступил Чарльз Бэббидж, который спроектировал в 1836-1848 годах первую цифровую вычислительную машину. Рождение машинного перевода как самостоятельного научного направления приходится на 1947 год, когда математик Уоррен Уивер пытался перевести текст с одного языка на другой, используя специальный промежуточный язык. Удивительно, но добиться реального успеха удалось лишь в 1954 году. Автоматизированный перевод текста был осуществлён на машине IBM-70. Словарная база данной программы состояла только из 250 слов, шести грамматических правил и могла перевести лишь 49 предложений.

Первые успехи вызвали восторг среди специалистов. Было создано несколько глобальных проектов. В 60-х годах все проекты были прекращены и признаны бесперспективными. Но данная проблема всегда вызывала интерес, и в 80-х годах вновь приобрела актуальность. В условиях международного обмена были созданы крупные электронные словари, но они не стали массово использоваться.

90-е годы стали эпохой возрождения машинного перевода. Создание персональных компьютеров, введение интернета и локальных сетей обусловили стремительный рост интереса к машинному переводу. Создание программ машинного перевода стало перспективной сферой капиталовложений.

 $-798.$ 

Удивительно, но история становления машинного перевода насчитывает всего 50 лет. За это время одни системы сменялись другими, более мощными.

Изучив бескрайние просторы интернета, мы пришли к выводу, что онлайн-преводчиков насчитывается огромное количество. Чтобы сузить исследуемую проблему мы обратились к методу анкетирования и узнали, какими сервисами пользуются учащиеся нашего техникума (приложение № 1).

Сегодня разработками программ машинного перевода занимаются многие компании, однако на мировом рынке лидируют продукты двух организаций — зарубежной компании Systran и российской компании ПРОМТ. Проведя анкетирование среди учащихся своей параллели, мы выяснили, что самыми популярными сервисами онлайн-перевода среди подростков являются GOOGLE, YANDEX и PROMT, поэтому более подробно рассмотрим именно эти программы.

При ознакомлении с результатами опроса и комментариями в сети интернет выяснилось, что онлайн-переводчик PROMТ Translate.ru (http://www.translate. ru) является наиболее популярным и доступным современным пользователям. Из комментариев пользователей мы узнали, что компания ПРОМТ считается абсолютным лидером на российском рынке услуг онлайнового перевода. Данный сервис существует с 1998 года. Он поддерживает 7 иностранных языков и осуществляет переводы в 25 направлениях. При переводе специализированных текстов можно выбрать определённую тематику: общение, бизнес, автомобили, спорт и т.д. Кроме того, зарегистрированный пользователь может воспользоваться дополнительными настройками. Недостатком системы является ограниченное количество вводимых символов (500 знаков). К числу дополнительных удобств относятся виртуальная клавиатура, возможность проверки орфографии, просмотр транскрипции и возможность работы с готовым текстом.

Сервис Google Translate (http://translate.google.com) представляет собой онлайнпереводчик текстов и веб-страниц, который является одним из элементов поисковой системы Google. Данный переводчик работает с 51 языком. В данном сервисе появилось несколько новых функций. Теперь можно пользоваться кнопкой «Перевести», т.к. программа автоматически переводит слово или текст по мере ввода в соответствующее поле. При переводе отдельных слов программа функционирует как онлайн-словарь и предлагает все возможные варианты перевода, разбивая все слова по частям речи. Таким образом, данная система является самым универсальным в ряду других переводчиков, однако необходимо узнать, насколько силён данный переводчик по качеству переводов?

Молодой Яндекс онлайн-переводчик [\(http://translate.yandex.ru/](http://translate.yandex.ru/)), согласно комментариям, может осуществить качественный перевод с 12 языков. Готовый перевод даёт возможность понять основной смысл текста. Чтобы привести текст в нормальное состояние, его можно скопировать и подкорректировать. Затем проверяется орфография в том же сервисе Яндекс и текст, который должен быть вполне понятным и читаемым. Вообще, судя по опросам и комментариям, многие пользователи остаются довольны переводом, т.к. он ориентирован

именно на русскоязычную аудиторию и имеет в своём арсенале мощные русские словари. Кроме того, в данном переводчике можно прослушать произношение слов и коротких фраз.

Стоит также отметить, что язык является важнейшим средством общения, без которого невозможно существование и развитие человеческого общества. Происходящие сегодня изменения в общественных отношениях, средствах коммуникации (использование новых информационных технологий) требуют повышения коммуникативной компетенции школьников, совершенствования их филологической подготовки. Все это повышает статус предмета «Иностранный язык» как общеобразовательной учебной дисциплины.

Основное назначение предмета «Иностранный язык» состоит в формировании коммуникативной компетенции, то есть способности и готовности осуществлять иноязычное межличностное и межкультурное общение с носителями языка [1].

Являясь существенным элементом культуры народа - носителя данного языка и средством передачи ее другим, иностранный язык способствует формированию у школьников целостной картины мира. Владение иностранным языком повышает уровень гуманитарного образования школьников, способствует формированию личности и ее социальной адаптации к условиям постоянно меняющегося поликультурного, полиязычного мира [1].

Иностранный язык расширяет лингвистический кругозор учащихся, способствует формированию культуры общения, содействует общему речевому развитию учащихся. В этом проявляется взаимодействие всех языковых учебных предметов, способствующих формированию основ филологического образования школьников. Также хочется отметить, что одним из важнейших разделов изучения английскому языку является перевод.

Перевод в своем развитии прошел несколько этапов, но в настоящее время предпочтение отдается информативному переводу, в котором особенности индивидуально-авторского стиля не так существенны. Также с развитием информационных технологий появились компьютерные программы для упрощения перевода, которые имеют свои недостатки и преимущества.

XXI век ставит новые задачи в информационном пространстве человечества. Благодаря массовой информации роль перевода в жизни человечества неуклонно возрастает. Сегодня переводческие связи охватывают почти все сферы человеческой деятельности. Движение информационных потоков не знает ни границ, ни времени, ни пространства.

Перевод - это очень древний вид человеческой деятельности. Как только в истории человечества образовались группы людей, языки которых отличались друг от друга, появились и «билингвы», помогавшие общению между «разноязычными» коллективами. С возникновением письменности к таким устным переводчикам присоединились и письменные, переводившие различные тексты официального, религиозного и делового характера. С самого начала перевод выполнял важнейшую социальную функцию, делая возможным межъязыковое общение людей. Распространение письменных переводов открыло людям широкий доступ к культурным достижениям других народов, сделало возможным взаимодействие и взаимообогащение литератур и культур [2].

Перевод - это вид языкового посредничества, при котором на языке перевода создается текст коммуникативно-равноценный оригиналу в функциональном, содержательном и структурном отношениях. Перевод является видом целенаправленной деятельности, отвечающей определенным оценочным критериям. Главным среди них выступают положения о необходимости сохранения содержания исходного текста в тексте перевода. Для обозначения этой категории в научный оборот был введен термин переводческая эквивалентность.

Знание общетеоретических положений, к числу которых относится эквивалентность, является обязательным условием при формировании переводческой компетенции. По мнению ряда ученых, общие положения, вносящие в процесс обучения переводу системность и упорядоченность, вместе с тем имеют тенденцию к излишнему.

Переводоведение, занимаясь общими законами, не должно при этом упускать из виду конечную цель переводческой деятельности, а именно, само правило, регулирующее его применение на основе закономерностей. Как следствие, процесс перевода описывается в операционных терминах, таких как творчество, интуиция, разработка плана действий при работе с цельным текстом, выявление и решение переводческих ошибок.

Предлагаем уточнить и упорядочить взаимоотношения между общетеоретическими положениями переводоведения и процедурами общих правил в ходе работы над цельным текстом. Так, применительно к переводческой эквивалентности это означает, что после ознакомления с правилами может быть использован в разных условиях и для разных целей.

Этот принцип, к сожалению, соблюдается не всегда. Переход от теоретической части курса к его практической составляющей подчас происходит спонтанно, без соответствующей подготовки слушателей. В ходе работы над текстом они рано или поздно сами вырабатывают требуемые навыки, но на это уходит много времени и усилий, а полученные результаты могут иметь весьма ограниченный характер.

Развитие науки о переводе и задачи, поставленные перед ней методикой преподавания перевода, заставляют таким образом признать, что действия переводчика в конкретных условиях межъязыкового общения являются самостоятельной областью научного исследования, результаты которого должны получить свое отражение в разделе учебной программы по переводу, посвященному переводческой практике. Речь идет о приобретении учащимися навыков формирования стратегии перевода, выявления переводческих проблем и выбора процедур их решения, а также умения анализировать типовые переводческие ошибки. Для этого потребуется создание необходимых учебно-методических материалов и пособий наряду с более широким применением образовательных компьютерных технологий.

# МЕТОДЫ И РЕЗУЛЬТАТЫ ЭКСПЕРИМЕНТАЛЬНОГО ИССЛЕДОВАНИЯ

В новых условиях преподавания иностранных языков стало очевидно, что радикальное повышение уровня обучения коммуникации, общение между представителями разных культур может быть достигнуто только при ясном понимании речи. Овладение иностранным языком предполагает формирование способности и готовности понимать речь изучаемого языка.

Исходя из данных слов, мы посчитали необходимым издать приложение к книге «Дойдум эмтээх үүнээйилэрэ» на английском языке, так как посредством перевода можно многое для себя открыть. Например, при переводе слов можно обогатить лексику, научиться писать, говорить на английском.

Итак, мы перевели из данной книги тексты, стихи, приведенные перед текстом, и краткие вопросы по повторению прочитанного текста. В данном тексте указана информация о кустарниковых культурах, деревьях и травянистых растениях.

- 1. Сосна а ріпе.
- 2. Лиственница a larch.
- 3.  $E$ ль а spruce.
- 4. Bepesa a birch.
- 5. Боярышник а hawthorn.
- 6. Красная смородина a red currant.
- 7. Черная смородина a black currant.
- 8. Шиповник a dog-rose.
- 9. Земляника восточная an eastern strawberry.
- 10. Голубик a blueberry.
- 11. Брусника a cowberry.
- 12. Пижма а tansy.

В тексте об этих растениях даются следующие сведения, например, сосна является одной лекарственных растений, можно собрать ее свечки, посушить и сделать настой, который принимают при кашле, также из свечек сосны можно сделать мед - он помогает при простуде. А если мы соберем из лиственницы белую жидкость, которая находится в коре лиственницы, то она поможет при заживлении порезов и фурункулов. Если приведем пример полезности ели, то иглы ели можно собирать, варить и использовать как лекарство против кашля. А когда мы соберем пижму и положим его засушить, то он будет прекрасным и полезным лекарством против заболевания печени.

Исходя из данных приведенных примеров, следует отметить, что каждое растение имеет свойство лекарства от разных видов болезни.

Также при переводе данной книги мы узнали:

- $\bullet$ о растениях Якутии;
- о полезности этих растений, какие болезни можно лечить с помощью этих растений;  $\bullet$
- английские названия разных растений;  $\bullet$
- $\bullet$ описание этих растений;
- тему говорения на английском языке;  $\bullet$
- правило пользования разными словарями;
- в каком месяце можно собирать данные растения;  $\bullet$
- каким образом изготавливаются определенные виды лекарств;
- объяснение биологических терминов, терминологию биологической науки;
- книгу, которая развивает творческое воображение;
- сочинение четверостишия на английском языке, например, про красную смородину:

With red berries With a sour taste Very necessary plant

## Red currant.

При сочинении стихов на английском языке со словарем мы научились умению поиска рифмующихся слов. Также при переводе мы узнали, как нужно составлять на английском вопросительные предложения, ведь это является одним из необходимых задач и разделов изучения английского языка.

# **ЗАКЛЮЧЕНИЕ**

Значение английского языка как языка межкультурной коммуникации и международного языка имеет в настоящее время неоспоримую значимость. Вся современная мировая общественность общается на английском языке, поскольку наибольшая часть коммуникаций самого различного характера осуществляется на английском языке, общепринятом для совершения коммуникативных действий в мире между людьми разных стран.

В дальнейшем мы хотим расширить нашу работу по переводу, так как английский язык является многофункциональным, актуальным языком в настоящее время, нами принято решение продолжить работу в свзяи с заинтересованностью проектом преподавателя географии, которая попросила помочь ей в переводе ее словаря географических терминов.

Выводы по проделанной работе:

- 1. Изучение правил перевода, правильное построение вопросов на английском.
- 2. Разработка приложения книги «Дойдум эмтээх үүнээйилэрэ» о лекарственных растениях нашей родины на английском языке.
- 3. Оформление рисунками текста о полезных растениях.

При переводе этого приложения нами были достигнуты следующие навыки учебной деятельности:

Во-первых, были переведены тексты о четырех деревьях, четырех кустарниках и четырех ягодных растениях.

Во-вторых, к ним приведены стихи на английском языке, здесь мы научились правильно поставлять рифму на английском языке.

В-третьих, мы узнали перевод биологических терминов на английском языке.

В-четверых, тексты имеют природно-охранный подтекст, что воспитывает в нас любовь к родной природе и гордость за нее. Мы можем с гордостью рассказывать иностранным гостям, которые приезжают в наш музей «Дружба» о природе своего края.

В-пятых, в тексте также имеются рецепты и технологии приготовления настоев, меда и лекарства в домашних условиях, что будет интересно тем, кто заботится о своем своего здоровье.

#### *Литература:*

- *1. Бреус, Е. В. Действия переводчика при работе с цельным текстом.*
- *2. Есина, Л. С. Текстуально-переводной метод обучения профессиональному английскому.*
- *3. Англо-русский словарь Мюллера.*
- *4. Хидекель, С. С. Русско-английский объяснительный словарь русско-английских соответствий.*
- *5. Шпаковский, В. Популярный англо-русский и русско-английский словарь. Транскрипция и транслитерация английских слов русскими буквами.*
- *6. Тимофеев, Л. И., Тураев, С. В. Краткий словарь литературоведческих терминов. — Москва, Просвещение, 1978.*
- *7. Дубровин, М. И. Английский и русские пословицы. — Москвы. Просвещение, 1993.*
- *8. Кунин, А. В. Англо-русский фразеологический словарь. 4 издание. — Москва 1984.*
- *9. Ульянова, Н. М. Крылатые слова : их происхождение и знание. — Ленинград, Просвещение, 1971.*
- *10. Агеносов, В. В, Кучина, Т. Г. Справочник школьника. — Москва, издательский дом «Дрофа», 1999.*
- *11. Жарков, В. В. «Онлайн-переводчики и их качество». — М., 1997 г.*
- *12. http ://www.translate. Ru.*

# **ПРИЛОЖЕНИЕ 1**

Таблица функциональных возможностей онлайн — переводчиков.

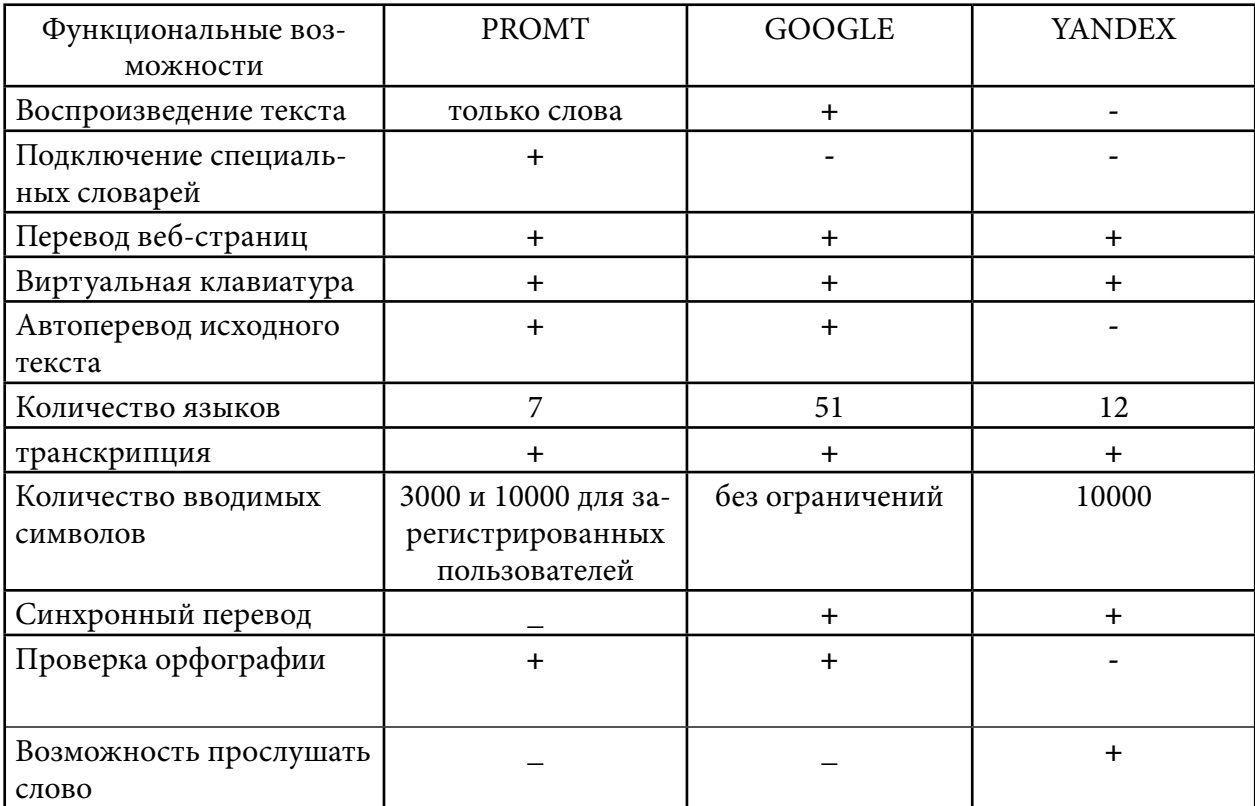

# **КУЛЬТУРНО-ИСТОРИЧЕСКИЙ ФОН ЯЗЫКА КАК СРЕДСТВО ДЛЯ ПРАВИЛЬНОЙ ИНТЕРПРЕТАЦИИ ИДИОМ**

#### **Мустафаев Мурат Намиг-оглы,**

студент II курса, ГБПОУ РС (Я) «Жатайский техникум»

## **Научный руководитель: Кульбертинова Ольга Павловна,**

преподаватель иностранного языка ГБПОУ РС (Я) «Жатайский техникум»

*Аннотация. Каждая культура имеет собственные особенности, которые трудно понять иностранцу. К этим же особенностям относится язык, будь то говорение или письмо. Тяжело приспособиться к совершенному иному звучанию, алфавиту и т.д. Культура непосредственно связана с языком, а язык — с культурой, так как любые события в обществе изменяют и трансформируют социальное пространство. Язык как губка впитывает это, преобразуя и запечатывая в себе многие прошедшие общественные процессы. Сравнение идиом различных языков выявляет сходства и различия коннотативного потенциала в данных языках. Коннотативные компоненты значения языковых единиц определяются определенными лингвистическими или экстралингвистическими факторами. Возникновение коннотаций в семантической структуре идиом может быть определено по их индивидуальной внутренней форме, их месту в семантической системе языка или коннотативному содержанию их составляющих, а также путем выявления социально-исторического фона, особенностей современной материальной и духовной культуры нации, ее мировоззрения, в связи с этим при изучении любого языка у многих возникают определенные трудности с переводом и правильной интерпретацией того или иного устойчивого выражения. При неверном истолковании идиомы можно неверно понять смысл целого предложения, потому что весь смысл может быть основан на фразеологизме, что впоследствии приведет к ошибочному пониманию абзаца или даже текста.*

Цель работы: определить важность знания культурно-исторического контекста для точного перевода устойчивых выражений. Задачи:

- изучить теорию устойчивых выражений, их нахождение в структуре языка;

- привести примеры правильного и неправильного перевода идиом, чтобы доказать важность знания контекста.

## **ВВЕДЕНИЕ**

Идиомы — это, прежде всего, фразеологизмы. Фразеологизм — свойственное определённому языку устойчивое словосочетание, смысл которого не определяется значением отдельно взятых слов, входящих в его состав:

Easy does it — сбавить темп, делать что-либо медленнее;

Get out of hand — выйти из-под контроля, потерять управление;

Get your act together — работай лучше или оставь дело.

На примерах видно, что значение фразеологизма не связано со смыслом каждого отдельного слова в его составе. Все они меняют свои свойства: лексическое значение, форму изменения, синтаксическую функцию. И все же связь между словами в составе фразеологизма неразделимая.

Фразеологическая картина мира в яркой форме выражает дух народа, его ментальность, усиливает культурно-исторический опыт восприятия мира в форме образных устойчивых выражений, не только называя, но в большинстве случаев оценивая явления, предметы, действия и условия. Модели концептуализации и оценивания, представленные идиомами, могут внести свой вклад в общую картину восприятия мира. Традиционно фразеологизмы рассматриваются, прежде всего, как способ выражения культурно-национальной и культурноисторической специфики, поскольку компактная форма этих единиц кодирует исторический опыт этноса, его знания об окружающей действительности, устойчивое эмоциональнооценочное отношение носителей культуры к объектам окружающего мира. Исторический фактор культуры представлен в его континууме и является связующим элементом между поколениями. Но все же не стоит забывать, что данная функция посредника может быть задействована при условии ее существования в виде вербального знака. Культура включает в себя наиболее значительные для человека явления, кроме того, она предлагает и модели его поведения. Данные модели поведения служат ориентирами для деятельности человека в обществе, включая и его языковую деятельность. Другими словами, культура находит свое отражение в языке, способствует развитию духа нации как нечто единое, объединенное. Культурологическая информация, представленная в идиомах, не всегда очевидна и зачастую требуется культурный комментарий для ее раскрытия. Культурологический комментарий включает три вида «зон»: этимологическая справка, страноведческая справка и собственно культурологический комментарий. Этимологический анализ раскрывает образно мотивированный смысл идиом, особенно когда он затемнен; страноведческая справка связана с особенностями быта, обычаями, социально-историческими событиями народа, третий компонент объясняет культурологическое значение, представленное в идиомах. Объяснение «культурно-национальной значимости фразеологизма достигается на основе рефлексивногобессознательного или осознанного соотнесения живого значения с теми «кодами» культуры, которые известны говорящему». Действительно, функция языка не может быть отделена от людей, говорящих на данном языке и от коллективной ментальности. Все изменения языка зависят от языкового сообщества, которое отдает предпочтение той или иной форме. Таким образом, язык — это феномен, который отражает любые изменения в национальной и индивидуальной картине мира и определяет появление коннотативного значения в словах, их оценочные и эмоциональные оттенки. Обладая отличительным признаком, который напрямую связан с национальной картиной мира, идиомы содержат культурную коннотацию, которая интерпретируется в рамках системы ценностей данного общества, поэтому они «могут способствовать как созданию выразительности, так и образованию картины мира определенной этнической группы. Средством воплощения культуры во фразеологизмах является образное основание, внутренняя форма фразеологизма. Во внутренней форме часто содержатся культурно-маркированные компоненты. Способом же указания на культуру, воплощенную во фразеологизмах, является интерпретация образа внутренней формы фразеологизма в знаковом культурно-национальном пространстве определенного социума. Известно, что внутренняя форма обладает психологической реальностью для носителей языка, именно план содержания влияет на актуальное значение идиомы и ограничивает возможности ее функционирования в тексте, ее сочетаемость.

# ОСНОВНОЕ СОДЕРЖАНИЕ

В любом языке существуют готовые комбинации слов, словесные формулы, с помощью которых человек может коротко и понятно выразить свое отношение к происходящим событиям и явлениям. Идиомы являются неотъемлемой частью любого языка. В них отражена история страны, история развития языка, культурные явления и традиции. Английский язык не является исключением, в нем, по некоторым данным, насчитывается более 15 тысяч фразеологических единиц. Вопрос о происхождении идиом не может быть обойден вниманием. За каждым словом, выражением стоит своя история, каждая идиома имеет свое происхождение. История, которая стоит за идиомой помогает понять ее смысл глубже, что способствует ее правильному употреблению в речи. Знание этимологии идиомы помогает и в учебных целях. Чтобы идиомы запоминались легче, нужно знать их происхождение - каждая идиома имеет вполне логичное объяснение. Знание идиом помогает наслаждаться чтением оригинальных английских текстов, повышает уровень владения языком.

Английские идиомы не только украшают речь, но и позволяют сократить длинные предложения до нескольких слов.

Названия частей тела и другие составные части нашего организма нередко употребляются носителями английского языка для обозначения каких-то абстрактных состояний: настроения, особенностей характера, отношений между людьми.

Рассмотрим некоторые примеры с переводом:

# 1. To give / get cold shoulder.

Буквальный перевод: дать/получить холодное плечо.

Правильный перевод: безразлично отнестись.

В словаре американских идиом дается следующее определение данной идиомы:

Unfriendly treatment of a person, a showing of dislike for a person or of looking down on a person

[Недружелюбное обращение с человеком, проявление антипатии к нему].

Высказываются как литературные, так и фольклорные версии происхождения данной идиомы. По одной из версий впервые выражение cold shoulder появилось в романе В. Скотта «Антиквар», написанного в 1816 году:

1) «Ye may mind that the Countess's dislike did na gang farther at first than just shewing o' the cauld shouther — at least it wasna seen fartha; but at the lang run it brak out into such downright violence that Miss Neville was even fain to seek refuge at Knockwinnock castle with Sir Arthur's leddy, wha (God sain her) was then wi' the living». Роман был написан на шотландском языке, поэтому здесь cauld соответствует английскому cold, a shouther — shouder.

По другой версии происхождение идиомы связывают с особенностями угощения незваного гостя. В английском языке слово shoulder имеет не только значение «плечо», но и «лопаточная часть мясной туши». В Англии желанным гостям было принято подавать горячее, свежеприготовленное блюдо. Однако и непрошенных гостей англичане не оставляли голодными, подавая им холодную баранью лопатку — cold mutton shoulder. Отсюда и пошло выражение to give cold shoulder. Согласно еще одной гипотезе, объяснение происхождения данной идиомы более чем простое. Оно заключается в буквальном смысле данного выражения. В конце XIX века молодые женщины часто использовали на кухне куски льда, которые раскалывали на маленькие кусочки, чтобы можно было нести их на плечах вверх по лестнице. Они не могли остановиться и поговорить, поскольку их плечи могли замерзнуть, то есть give a cold shoulder.

## **2. To live from hand to mouth.**

Буквальный перевод: жить от руки до рта.

Правильный перевод: еле сводить концы с концами; жить впроголодь; жить от зарплаты до зарплаты.

В словаре американских идиом дается следующее определение:

To have just enough money to live on and nothing extra; to live on little money and spend it as fast as it comes in; live without saving for the future; have just enough.

[Иметь деньги только на самое необходимое и ничего больше].

Пример употребления идиомы в речи:

1) My father earned very little and there were four of us kids so we lived from hand to mouth. (Мой отец мало зарабатывал, а нас детей было четверо, поэтому мы жили впроголодь).

2) Mr. Johnson got very little pay, and the family lived from hand to mouth when he had no job. (Мистеру Джонсону мало платили, поэтому, когда у него не было работы, семья еле сводила концы с концами,).

Эта идиома появилась во времена Великой депрессии, когда люди голодали и не знали, когда им придется поесть в следующий раз. Именно поэтому все съедобное, что попадало им в руки, тут же съедалось, отправлялось в рот — from hand to mouth (из руки в рот).

# **3. Wear one's heart on one's sleeve.**

Буквальный перевод: носить свое сердце на своем рукаве.

Правильный перевод: не уметь сдерживать эмоции; не отличаться сдержанностью; быть очень открытым; душа нараспашку.

Кембриджский словарь идиом дает следующее объяснение идиоме:

To make your feelings and opinions obvious to other people.

[Не скрывать свои чувства и взгляды от других людей].

В словаре американских идиом и фразовых глаголов издательства MacGrow Hill дается аналогичное объяснение значения данной идиомы:

To display one's feelings openly and habitually, rather than keep them private.

[Выражать свои чувства открыто, а не скрывать их].

Приведем примеры употребления данной идиомы в речи:

1) John always wears his heart on his sleeve so that everyone knows how he feels. (Джон не умеет сдерживать свои эмоции, поэтому все знают, что он чувствует).

2) Because she wears her heart on her sleeve, it's easy to hurt her feelings. (Легко задеть её чувства, ведь у неё душа нараспашку).

3) You can't help but see how he feels about her; he wears his heart on his sleeve. (Ты не можешь не заметить, как он относится к ней, ведь он не скрывает своих чувств).

Дословно идиома передается как «носить чье-то сердце на рукаве». Такой странный буквальный смысл кроется в истории. Считается, что в далекие средневековые времена рыцари завязывали на рукав красную ленту, подаренную ранее их дамами, таким образом выражая ей свои чувства.

# **4. To bad-mouth.**

Буквальный перевод: к плохому рту.

Правильный перевод: чернить, порочить, обливать грязью.

В словаре американского наследия дается следующее объяснение значения данной идиомы:

To criticize or disparage, often spitefully or unfairly.

[Критиковать или порочить, часто злорадно или несправедливо].

Приведем пример употребления идиомы в речи:

1) He was her bitter enemy and never missed a chance to bad-mouth her. (Он был её заклятым врагом и никогда не упускал возможности очернить её).

2) Lisa bad-mouthed her boss at the water cooler. (Лиза оскорбила своего босса у кулера с водой).

На американском жаргоне идиома означает «оскорбить, унизить, очернить, опорочить кого-либо или что-либо». Предположительно, выражение было заимствовано из сленга выходцев из стран Африки и Карибского бассейна и обозначает заклинание или проклятие. Итак, анализ нескольких идиом английского языка показал, что за каждой из них стоит своя история, свои версии ее происхождения, уходящие корнями в культуру страны и народа.

# **ЗАКЛЮЧЕНИЕ**

В работе были рассмотрены вопросы, заявленные в введении. Идиома— это не просто устойчивое выражение, это часть языка, которая является носителем культурного кода целого народа. Обладая такой силой, идиомы становятся полноценным инструментом повествования, который может дать представление о настроении, верованиях, желаниях людей. В результате было доказано, что, зная исторический и культурный контекст, понимание, а самое главное, перевод становятся точнее, соответствуя нормам употребления. Зная предысторию возникновения идиомы человек лучше понимает ее изначальный смысл, следовательно, лучше понимает, где и когда ее можно употреблять в речи. Наличие у идиом богатой истории говорит о высокой ценности устойчивых выражений.
#### *Литература:*

- *1. Семантическое развитие идиом как отражение культурного пространства языка [Электронный ресурс]. — URL: [https://cyberleninka.ru/article/n/semanticheskoe](https://cyberleninka.ru/article/n/semanticheskoe-razvitie-idiom-kak-otrazhenie-kulturnogo-prostranstva-yazyka/viewer)[razvitie-idiom-kak-otrazhenie-kulturnogo-prostranstva-yazyka/viewer](https://cyberleninka.ru/article/n/semanticheskoe-razvitie-idiom-kak-otrazhenie-kulturnogo-prostranstva-yazyka/viewer) (дата обращения: 12.11.2022).*
- *2. Идиомы [Электронный ресурс]. — URL: <https://puzzleenglish.com/directory/idioms> (дата обращения: 15.11.2022).*
- *3. Определение идиомы в современной фразеологии [Электронный ресурс]. — URL: [https://cyberleninka.ru/article/n/opredelenie-idiomy-v-sovremennoy-frazeologi](https://cyberleninka.ru/article/n/opredelenie-idiomy-v-sovremennoy-frazeologii)i (дата обращения: 15.11.2022).*
- *4. Фразеологизмы [Электронный ресурс]. — URL: [https://skysmart.ru/articles/russian/](https://skysmart.ru/articles/russian/frazeologizm) [frazeologizm](https://skysmart.ru/articles/russian/frazeologizm) (дата обращения: 15.11.2022).*
- *5. Идиомы [Электронный ресурс]. — URL: <https://idioms.thefreedictionary.com/grant> (дата обращения: 12.11.2022).*

# **WELDTERMINS-САЙТ С ОСНОВНЫМИ СВАРОЧНЫМИ ТЕРМИНАМИ РУССКО-АНГЛИЙСКОГО ПЕРЕВОДА**

#### **Нестеров Никита Сергеевич,**

студент II курса ГБПОУ РС (Я) «Якутский индустриально-педагогический колледж»,

#### **Тарасов Павел Алексеевич,**

студент II курса ГБПОУ РС (Я) «Якутский индустриально-педагогический колледж»

## **Научный руководитель: Кириллина Екатерина Викторовна,**

преподаватель общеобразовательных дисциплин ГБПОУ РС (Я) «Якутский индустриально-педагогический колледж»

*Аннотация. В статье рассмотрено создание сайта weldtermins для перевода основных сварочных терминов. Сайт weldtermins дает возможность студентам получить знания, обогатить словарный запас терминологий по сварке на английском языке, упростить перевод технических текстов. Под техническим переводом с одного языка на другой понимают обмен узкоспециализированной информацией между людьми, говорящими на разных языках. В понятие входит перевод материалов научно-технической направленности, то есть научная и техническая терминология.*

*Ключевые слова: сайт weldtermins, перевод, сварочные терминологии, систематизация лексики.*

#### **ВВЕДЕНИЕ**

Актуальность темы нашей работы определяется необходимостью сохранения, упорядочивания и систематизации новой лексики, появляющейся на фоне интенсивного развития современных технологий.

Объектом исследования является процесс создания сайта для перевода основных сварочных терминов, предметом исследования — сайт weldtermins сварочных терминов.

Цель настоящего исследования — обогащение словарного запаса и уровня знаний терминологий на английском языке. Для достижения этой цели решаются следующие задачи:

- создание сайта с русско-английским переводом основных сварочных терминов.

- упростить возможность получения знаний в сфере сварочной терминологии.

Практическая значимость работы состоит в том, что полученные результаты могут принести пользу в сфере обмена знаниями и полезной информацией между специалистами из разных стран. Кроме того, создание вышеупомянутого сайта должно упростить перевод технических текстов на английский язык.

Новизна исследования—использование сайта weldtermins дает возможность студентам мобильно, качественно изучать слова и обогащать словарный запас по своей профессиональной деятельности.

В современном мире для обмена знаниями и полезной информацией между учеными, рабочими, студентами из разных стран необходимы русско-английские и англо-русские технические словари.

Знание иностранного языка еще не означает умение передать суть сложного процесса или определения, так как термины на разных языках могут иметь различное значение. Важно не только знать английский, но и понимать суть описываемой технологии.

Под техническим переводом с одного языка на другой понимают обмен узкоспециализированной информацией между людьми, говорящими на разных языках. В понятие входит перевод материалов научно-технической направленности, то есть научная и техническая терминология. Это могут быть статьи, рецензии, монографии, руководства, документация, инструкция.

При необходимости перевести текст на английский язык не стоит рассчитывать только на свои силы, даже если владеете свободно иностранным. Технический перевод отличается от обычного разговорного языка, у него есть свои особенности:

1. Технический перевод выполняется в формально-логическом стиле, для которого характерны безликость, точность.

2. Важно соблюдать и научный стиль, где преобладает нормированная речь, монологичность и обдумывание высказываний, подбор языковых средств.

3. Недопустимо упущение смысловых оттенков, так как от этого поменяется суть статьи.

4. Правила орфографии, пунктуации, грамматики в русском и английском различны, если не соблюдать их - смысл текста будет искажен.

5. Переводчик обязательно должен разбираться в теме, знать терминологию, так как у одних и тех же слов могут быть разные значения.

6. Важно соблюдать правильный порядок слов, следить за грамотным употреблением специфических словосочетаний.

7. Использовать принцип сохранения смысла научной работы, а не перевод «слово в слово».

Недостаточно просто перевести материал с русского на английский с использованием технического словаря англо-русского и русско-английского. Необходимо быть специалистом в описываемой области знаний, чтобы избежать искажения смысла текста, а также постоянно сверять переводимый материал с оригиналом, чтобы не уйти от сути.

#### **РЕАЛИЗАЦИЯ**

Сайт weldtermins представляет собой платформу с набором основных сварочных терминов с техническим переводом на английский язык с возможностью поиска по алфавитному перечню.

## ПРИМЕНЕНИЕ НА ПРАКТИКЕ

Для студентов, участвующих в чемпионате WorldSkills, знание английской терминологии по специальности поможет сократить время на ознакомление с заданиями чемпионата, представленными на английском языке.

Подкрепленный опытом и всесторонне обученный знаниями студент найдет свое место

не только в своей стране, но и сможет ездить и делиться своим опытом со специалистами рабочих профессий других стран.

## **ЗАКЛЮЧЕНИЕ**

Знание этих терминов сегодня становится обязательным не только для специалистов, но и для обычных людей. Использование такого сайта weldtermins дает каждому из нас возможность выучить терминологии, обогащать словарный запас быстро и мобильно.

Можно сказать, что созданный нами сайт с русско-английским переводом основных сварочных терминов вносит существенный вклад в упрощение получения знаний в сфере сварочной терминологии и упорядочивание этих знаний.

Использование такого сайта, как weldtermins дает каждому из нас возможность выучить иностранную техническую терминологию, обогащать словарный запас быстро и мобильно. Предложенный подход расширяет среду обучения иностранному языку.

Полученный нами опыт использования предложенных технологий показал их осуществимость и эффективность в современной реально реализуемой образовательной практике.

#### *Литература:*

- *1. Агеева, Е. А. Английский язык для сварщиков. English for Welders*
- *2. [https://www.weldingweb.com/.](https://www.weldingweb.com/)*
- *3. [https://weldtermins.ukit.me/.](https://weldtermins.ukit.me/)*

# **АНГЛИЦИЗМЫ В СОВРЕМЕННОМ РУССКОМ ЯЗЫКЕ: ПОЛЬЗА ИЛИ ВРЕД?**

#### **Николаева Любовь Ростиславовна,**

студентка II курса ГАПОУ РС (Я) Якутский технологический техникум сервиса имени Ю. А. Готовцева

#### **Научный руководитель:**

#### **Искакова Балшекер Аманберлиевна,**

преподаватель английского языка ГАПОУ РС (Я) «Якутский технологический техникум сервиса имени Ю. А. Готовцева»

*Аннотация. Заимствования иностранных слов — один из способов развития современного языка. Язык всегда быстро и гибко реагирует на потребности общества. Заимствования становятся результатом контактов, взаимоотношений народов, государств. Основной причиной заимствования иноязычной лексики признается отсутствие соответствующего понятия в словарном запасе русского языка. Наблюдение за переходом слов и фраз из какого-либо иностранного языка в русский язык помогает понять историю русского языка как литературного, так и диалектов.*

*Виды заимствований зависят от того, из какого языка пришло то или иное слово. В данной работе будут рассматриваться проблемы заимствования из английского языка в русском языке (так называемые англицизмы). Подчеркивая актуальность выбранной темы, хотелось бы отметить, что в настоящее время английский язык приобрел статус языка международного общения для людей, для которых он не является родным. Выдвижение английского языка на эту роль обусловлено исторически: расширение торговых и экономических связей, развитие международного туризма и т.д. Разработка новейших информационных и компьютерных технологий, появление глобальной сети Интернет также повлияли на популярность английского языка.*

*Таким образом, актуальность нашего исследования обусловлена возросшей популярностью английского языка и интересом к нему российского общества, так как англицизмы являют собой разнообразный пласт лексики.*

*Практическая значимость работы состоит в возможности использования материала и результатов данного исследования на занятиях культуры речи, английского языка, а также при дальнейшем исследовании иностранных заимствований. Собранный нами материал поможет преподавателям проводить работу по воспитанию у обучающихся культуры обращения с иноязычными словами, а обучающимся—правильно и уместно использовать языковые средства как чужие, так и свои.*

*Для написания нашей исследовательской работы был проведен анализ следующих источников англицизмов:*

*1) Речь, разговоры, диалоги студентов техникума.*

*2) Средства виртуального общения сверстников и взрослых: СМС, диалоги в сети интернета.*

*3) Средства массовой информации: телевидение, радио.*

*Ключевые слова: заимствованные слова, англицизмы, оправданные и неоправданные англицизмы, масс-медийное пространство и цифровая индустрия.*

## **ВВЕДЕНИЕ**

Предметом исследования стали особенности функционирования и использование англицизмов в структуре масс-медийного пространства и цифровой индустрии современного русского языка.

Объектом исследования являются англицизмы, функционирующие в структуре масс-медийного пространства и цифровой индустрии современного русского языка.

Цель данной работы: с помощью анализа англицизмов в русском языке показать оправданность и неоправданность некоторых заимствований из английского языка в русскую речь. Для достижения цели мы поставили для себя следующие задачи:

1) выявить причины заимствования англицизмов в современном русском языке;

2) на материале нашего исследования выделить оправданные и неоправданные заимствования из английского языка в русской речи.

Практическая значимость работы состоит в возможности использования материала и результатов данного исследования на занятиях культуры речи, английского языка, а также при дальнейшем исследовании иностранных заимствований. Собранный нами материал поможет преподавателям проводить работу по воспитанию у обучающихся культуры обращения с иноязычными словами, а обучающимся — правильно и уместно использовать языковые средства как чужие, так и свои. Собранный в данной работе материал будет интересен и полезен всем, кто изучает английский язык, кто хотел бы лучше узнать и понять русский язык.

Для написания нашей исследовательской работы был проведен анализ следующих источников англицизмов:

1) Речь, разговоры, диалоги студентов техникума.

2) Средства виртуального общения сверстников и взрослых: СМС, диалоги в сети интернета.

#### ОСНОВНАЯ ЧАСТЬ

#### Понятие англицизма

Одним из ключевых средств коммуникации между людьми является язык. Эволюционируя и видоизменяясь, язык взаимодействует с другими языками, поэтому часто становится подвержен разносторонним изменениям.

Заимствование - это копирование (обычно неполное и неточное) слова или выражения одного языка в другой. Заимствованием также называют само заимствованное слово. Заимствование в языках является одним из важнейших факторов их развития. В зависимости от языка, из которого было заимствовано слово, такие слова называют англицизмами, арабизмами, германизмами. Англицизмы - это английские слова или выражения, которые заимствованы другими языками. С. И. Ожегов приводит следующее определение: англицизм — «слово или оборот речи в каком-нибудь языке, заимствованные из английского языка или созданные по образцу английского слова или выражения».

Словарный состав русского языка постоянно претерпевает изменения, он обогащается заимствованиями из английского языка (англицизмами). Этот процесс обусловлен тем, что в последние десятилетия наблюдается процесс активного внедрения англоязычных заимствований в русский язык.

Англицизмы начали проникать в русский язык на рубеже XVIII-XIX веков, но их приток в лексику русского языка оставался незначительным вплоть до 90-х годов XX столетия. Практически каждый день происходит переход слов из чужого языка, что мы уже не всегда понимаем, когда мы используем заимствования, а когда исконно русские слова. Так как именно происходит этот переход? Давайте рассмотрим подробно.

При переходе слов из английского языка в русский происходят процессы освоения.

Слова осваиваются:

- 1. Графически.
- 2. Фонетически.
- 3. Грамматически.
- 4. Лексически.

Графическое освоение слова — передача его на письме средствами русского алфавита, русскими буквами (meeting - митинг). Это является своеобразным соединением фонетического и грамматического процессов освоения. Графическое освоение английских заимствований в русском языком происходит обычно в 2 этапа:

- 1. Передача латинского написания кириллицей.
- 2. Дальнейшее изменение правописания в соответствии с нормами русского языка. Например, scanner — сканнер — сканер. Примерами фонетического и грамматического освоения являются слова джаз и кекс. Лексическое освоение - освоение значения слова (клоун).

# ПРИЧИНЫ ВОЗНИКНОВЕНИЯ АНГЛИЦИЗМА В СОВРЕМЕННОМ РУССКОМ ЯЗЫКЕ

В процессе исторического развития человеческие языки постоянно вступали и продолжают вступать в определенные контакты друг с другом. Языковым контактом называется взаимодействие двух или более языков, оказывающих какое-либо влияние на структуру и словарь одного или многих из них.

В настоящее время интерес лингвистов сосредоточен на русско-английском языковом контакте. Появление большого количества иноязычных слов английского происхождения, их быстрое закрепление в русском языке объясняется стремительными переменами в общественной и научной жизни.

Причины проникновения заимствованных слов:

- тесная связь стран мира друг с другом;

- возникновение новых терминов на основе новых технологий (появление профессионализмов);

- отсутствие специальных названий для некоторых поступающих из-за границы предметов, вещей;

- стремление к краткости;

- лучшее понимание друг друга;
- современное звучание слова;
- использование для создания имиджа.

Англицизмы мы можем встретить в следующих структурах:

1. ІТ-технологии.

Эта сфера является самой насыщенной англицизмами в русском языке. Мы перечислили малую часть слов и привели к ним их определения:

- «мем»—чаще всего обозначает популярное смешное изображение с актуальной и популярной для аудитории информацией;

- «чекин» — отметить место своего нахождения, «зачекиниться» — отметиться;

- «лайк», «лайкнуть» — символ одобрения, симпатии/одобрить чью-либо публикацию, фотография, видео, музыку и т.д.;

- «лэптоп» — портативный компьютер;

- «юзер» — пользователь компьютерной системы/использовать;

- «девайс» — техническое устройство (компьютер, ноутбук и т.д.), способное работать автономно;

- «гаджет» — небольшое техническое устройство, дополнение к девайсу;

- «скриншот» — снимок экрана;

- «тачпад» — указательное устройство ввода;

- «блютуз» — беспроводная персональная сеть;

- «онлайн» — находиться в состоянии подключения;

- «офлайн» — быть выключенным, находиться вне состояния подключения.

2. Сфера моды, красоты и здоровья.

В этой сфере функция англицизмов чаще всего обусловлена маркетингом — их суть в привлечении внимания, благозвучности для потребителя, нежели для информативности:

- «стайлинг» — укладка волос с помощью специальных средств;

- «бьюти-процедуры» — дословно «процедуры красоты»;

- «мейк-ап» — макияж;

- «релакс» — расслабление;

- «скраб» — косметическое средство/процедура по механическому отшелушива-

нию кожи;

- «пилинг» — удаление верхнего слоя кожи;

- «лифтинг» — косметологическая процедура для подтяжки кожи.

3. Культура и искусство.

Эту обширную группу можно разделить на несколько подгрупп, а именно:

а) Сфера музыки:

- «саундтрек» — музыкальное сопровождение;

- «ремейк» — более новая версия или интерпретация уже изданного произведения;

- «сингл» — песня/изначально грампластинка;

- «хит» — популярное произведение;

- «чарт» — список наиболее популярных произведений;

- «дисторшен» — искаженный звуковой эффект;

- «трек» — воспроизводимая звуковая дорожка.

б) Уличное искусство (чаще используется англицизм «стритарт»):

- «граффити» — изображение на стенах;

- «таггер» — тот, кто рисует граффити;

- «стенсил» граффити, выполненные с помощью трафаретов;
- «стикер» этикетка, наклейка.
- 
- в) PR и реклама:

- «рейтинг» — показатель популярности;

г) Средства массовой информации:

- «продакшн» — производство кино;

- «фитнес» — вид физической активности;

- «сноубординг» — зимний вид спорта;

- «шейпинг» — ритмическая гимнастика;

- «дайвинг» — подводное плавание;

- «кросс» — длительный бег. ж) Бытовая сфера общения:

- «ивент» — событие, праздник;

- «постер» — плакат/листовое издание.

- «лейбл» — логотип, знак;

ных условиях;

летворяющих критериям.

- «шузы» — обувь; - «бэбик» — ребенок;

- 
- 

д) Киноиндустрия:

е) Спортивная лексика:

- «бренд» уникальное название(имя) товара;
- «пиарить» процесс популяризации продукта/товара;
- «дедлайн»—крайний срок, к которому должна быть выполнена поставленная задача;
- 
- «слоган» фраза, которая выражает суть рекламного сообщения;
- 

- «прайм-тайм» — время, в которое наибольшее количество телезрителей смотрят ТВ.

- «дресс-код» — форма одежды, которую необходимо соблюдать при определен-

- «фейс-контроль»—ограничение входа в заведения или организации для лиц, не удов-

- «сэндвич» — бутерброд/блюдо, состоящее из нескольких ломтиков хлеба и начинки;

- 
- 
- 
- 
- 
- 
- 
- 
- 
- 

- «дизайн» — очень обширное понятие, условно зарисовка;

- «бриф(инг)» — мероприятие, краткая пресс-конференция;

- «бестселлер» — популярное издание/передача/концерт.

- «триллер» — жанр произведений литературы и кино.

- «боулинг» — спортивная игра по выбиванию шаров;

- «секьюрити» — сотрудник службы безопасности;

- «маркер» — фломастер, который не смывается водой;

- «контент» — информационное наполнение ресурса.

- 
- 
- 
- 
- 
- 
- 
- 

- «реалити-шоу» — разновидность развлекательной ТВ передачи;

- «кастинг» — соревнования, отбор человека среди претендентов;

- 
- 
- 
- 

Таким образом, мы перечислили лишь немногие сферы деятельности, в которых применяются англицизмы. Порой люди употребляют эти слова, не подозревая, что они пришли из английского языка, настолько они укореняются в русском языке.

Изучая лексику, пришедшую из английского языка, мы можем прийти к выводу о том, что если понятие затрагивает важные сферы деятельности человека, то слово, обозначающее это понятие, естественно, становится употребительным.

## ОПРАВДАННЫЕ И НЕОПРАВДАННЫЕ АНГЛИЦИЗМЫ

Рассматривая тему заимствований в русском языке, все заимствования можно разделить на две группы: оправданные и неоправданные.

Оправданным является заимствование, которое означает в языке то понятие, которого ранее в этом языке не существовало. Например, таких понятий, как «шоколад», «галоши», «телефон» и многих других, в русском языке не было. Эти вещи вошли в наш мир и вместе с ними появились слова, их обозначающие. В основном оправданные заимствования встречаются в медицине, науке и технике.

Неоправданным заимствованием является слово, которое вводится в язык из иностранного языка (и используется в нём) в качестве синонима для определения того или иного понятия, при том, что русские слова, определяющие это понятие, уже имеются в наличии.

Прислушиваясь к речи знакомых, друзей, сверстников и взрослых, можно обнаружить очень много английских слов, которые они произносят на русский манер и не всегда могут выразить то же самое словами родного языка.

Заимствования из английского языка охватывают все сферы жизни молодежи, например:

- «инглиш» — перенос из жаргона школьников, студентов от «English» — английский язык («На инглиш идешь?»);

- «холидей» — от «holiday» — каникулы («В моей жизни все ОК, скоро будет холидей»);

- «бойфренд» от «boy-friend» друг, парень («Он мой бой-френд»);
- «буты» от «boot» обувь, туфли («Столько ботов, а бутиться не во что»);
- «фейк» от «faке» подделка (В «Вконтакте» очень много фейков);

- «комп» - от «computer» - компьютер («Опять мой комп завис»).

# СОПОСТАВЛЕНИЕ НЕОПРАВДАННЫХ АНГЛИЦИЗМОВ С ИХ РУССКИМИ ЭКВИВАЛЕНТАМИ

Как было сказано выше, слова-англицизмы вошли в речь людей разных профессий, социального статуса, возраста и пола.

В результате заимствования огромного количества англицизмов происходит постепенное засорение русского языка.

Достаточно вспомнить такие широко используемые сейчас слова, как «презентация», «чатиться», «респект», «уикенд» и другие. Одни люди используют их для того, чтобы выглядеть лучше, внушительнее и даже умнее в глазах окружающих, другие слепо следуют всем новинкам, не задумываясь о целесообразности использования тех или иных слов и т.д. Многие считают иностранную лексику более привлекательной, престижной, «красиво звучащей»:

- эксклюзивный исключительный;
- топ-модель лучшая модель;
- прайс-лист прейскурант;
- продакшн (кино)производство.

Из приведенных примеров видно, что неоправданно заимствованные англицизмы имеют эквиваленты в русском языке и легко заменяются на русские слова с похожим значением. Многие английские слова звучат неблагозвучно для русского уха, трудны в написании и произношении, поэтому следует пытаться заменять их на более понятные русские синонимы.

### ПРАКТИЧЕСКАЯ ЧАСТЬ

Мы узнали, какие слова из иностранных, используемых в повседневной жизни, являются английскими по происхождению, получили представление о том, что такое заимствованные слова, научились работать со словарями, отбирать нужную информацию по теме.

Работая над этой темой, мы стали более внимательным к речи окружающих нас людей и к разным надписям.

Некоторые пессимисты уверяют, что английский учить сложно, они вообще не могут запомнить ни одного английского слова. Наша исследовательская работа может успокоить любого пессимиста и вселить уверенность в желающих приступить к изучению английского языка. Каждый из нас благодаря заимствованиям уже знает больше 4000 английских слов. Для начинающих изучать английский язык такой запас слов - целое богатство, нужно только суметь им воспользоваться.

Чтобы убедиться в этом, зайдем, к примеру, в продовольственный магазин. Такие слова, как supermarket, milk, salt, bacon, chocolate, cheese, cheeseburger, hamburger, конечно же, в переводе не нуждаются. Слов butter и bread в русском языке нет, но они соединились в знакомом слове «бутерброд». Продолжим наш список: coffee, biscuit, banana, lemon, olive, tomato, kiwi и другие.

#### **АНКЕТИРОВАНИЕ**

Нами было проведено небольшое анкетирование среди студентов. В анкете было предложено 4 вопроса (приложение 1). Протокол ответов мы представили в виде таблицы и диаграммах (приложение 2). Всего было опрошено 30 учащихся.

Проведенное нами исследование показало, что заимствованные английские слова так же часто используются в нашей речи, как и исконно-русские. Они настолько обрусели и вжились в русскую языковую систему, что остаются неузнаваемыми и ничем «не выдают себя». Это значит, что они стали частью нашего русского языка, они понятны нам, не вызывают трудностей в произношении, употребляются в различных стилях и не затрудняют общение.

# ЗАКЛЮЧЕНИЕ

В целом иноязычная терминология представляет собой интереснейший лингвистический феномен, роль которой в русском языке весьма существенна. Англо-русское языковое взаимодействие постоянно привлекает исследовательское внимание, направленное на изучение общего притока иноязычной лексики в русский язык. Практическая ценность настоящей работы состоит в том, что данный материал может использоваться для воспитания культуры обращения с иноязычными словами, хорошего вкуса. А хороший вкус - главное условие правильного и уместного использования языковых средств как чужих, так и своих.

#### Выводы:

1. Англицизмы имеют как положительные, так и отрицательные значения для русского языка.

2. Если англицизм можно заменить на русское слово, то это не имеет никакой ценности для языка.

3. В некоторых областях знаний заимствования необходимы, так как являются важным инструментом.

4. Чтобы сохранить чистоту русского языка, нужно употреблять как можно меньше англицизмов.

Язык - это саморазвивающийся механизм, который умеет самоочищаться, избавляться от лишнего, ненужного. По этой причине не стоит бояться наплыва англицизмов - это явление, скорее всего, временное.

#### Литература:

- 1. Зенович, Е. С. Словарь иностранных слов и выражений.
- 2. Иванов, В. Р., Шанская, Т. В. Краткий этимологический словарь русского языка.
- 3. Т. Г. Музрукова, Нечаева, И. В. Популярный словарь иностранных слов: около 5000 слов / Под редакцией И. В. Нечаевой. - М. : Азбуковник.
- 4. Мюллер, В. К. Большой англо-русский словарь. Екатеринбург : У-Фактория, 2005.
- 5. Современный словарь иностранных слов : ок. 20000 слов. 2 изд., стер. М. : Рус. яз., 1999.
- 6. Дьяков, А. И. Причины интенсивного заимствования англицизмов в современном русском языке. - Новосибирск, 2003.
- 7. Ожегов, С. И. Толковый словарь Ожегова. [Электронный ресурс] / С. И. Ожегов. Режим docmyna : https ://gufo.me/dict/ozhegov.
- 8. Заимствование (электронный ресурс). Adpec : http://ru.wikipedia.org/wiki/.

#### ПРИЛОЖЕНИЕ 1

#### 1. Употребляете ли вы англицизмы в своей речи?

- часто;
- редко;
- не употребляю.
- 2. Где вы часто встречаете, слышите англицизмы?
- в журналах и газетах;
- в интернете, социальных сетях;
- в телевидении.
- 3. Зачем вы употребляете англицизмы?
- другие тоже употребляют;
- чтобы быть «в ногу со временем».
- 4. Англицизмы приносят
- вред;
- польза;
- ничего.

1. Употребляете ли вы англицизмы в своей речи?

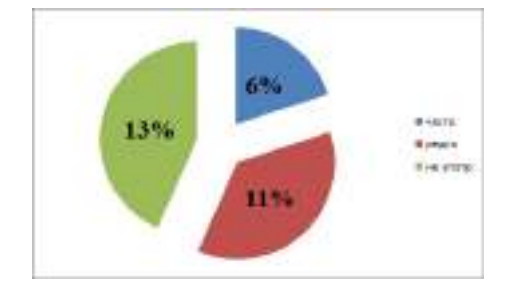

2. Где вы часто встречаете, слышите англицизмы

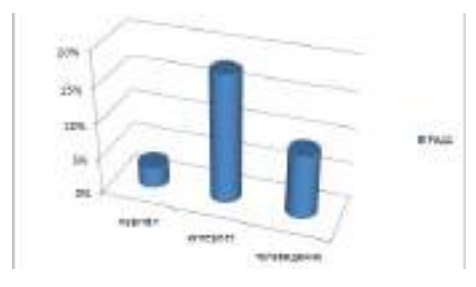

3. Зачем вы употребляете англицизмы?

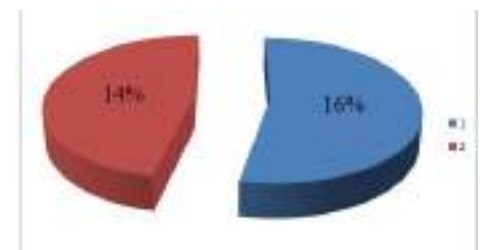

4. Англицизмы приносят

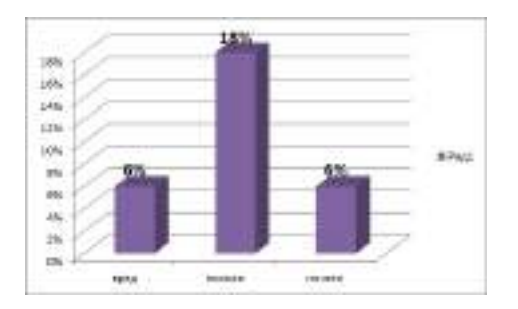

# **АНГЛИЦИЗМЫ В НАЗВАНИЯХ МАГАЗИНОВ И КОМПАНИЙ**

#### **Парфенов Алексей Юрьевич,**

студент III курса ГАПОУ РС (Я) «Якутский промышленный техникум им. Т. Г. Десяткина»

## **Научный руководитель: Оконешникова Алла Юрьевна,**

преподаватель ГАПОУ РС (Я) «Якутский промышленный техникум им. Т. Г. Десяткина»

*Аннотация. Сегодня иностранный язык становится действительно популярным. Многие люди изучают иностранные языки и широко используют эти навыки на практике. Огромная роль межкультурной коммуникации делает иностранный язык незаменимым инструментом для культурного диалога, что способствует широкому использованию английских слов в реальной жизни, включая названия магазинов. Прогуливаясь по улицам нашего города, стоит отметить, что вывески магазинов и компаний пестрят английскими названиями. Поэтому мы решили рассмотреть тему англицизмов в названиях магазинов и торговых точек в Якутске.*

Проблема заключается в несоответствии между названиями магазинов и ассортиментами товаров, предоставляемых населению.

Цель нашего исследования — определить, всегда ли целесообразно использовать английские слова в названиях магазинов.

Основные задачи:

1. Проанализировать теоретические материалы, связанные с заимствованиями.

2. Составить список магазинов и компаний с английскими заимствованиями в названиях.

3. Рассмотреть значения слов.

4. Соотнести названия с назначением магазинов.

Объектом исследования являются названия магазинов и компаний.

# **ЗАИМСТВОВАНИЕ КАК ЕСТЕСТВЕННЫЙ ПРОЦЕСС РАЗВИТИЯ ЯЗЫКА**

Заимствование иностранных слов — один из способов развития языка. Язык быстро реагирует на социальные потребности. Важно отметить, что некоторые заимствованные слова получили широкое распространение еще в древние времена. На протяжении тысячелетий иностранные слова вносили свой вклад в обогащение языка нашей страны. Тем не менее самые драматические изменения произошли в XXI веке [1]. Заимствования или заимствованные слова появляются в результате различных отношений между нациями и странами. Английский язык в настоящее время является языком международного общения даже для людей, которые изучают его как второй. Это можно объяснить доминированием США в мировой экономике и политике, ростом туризма, изобретением передовых технологий и созданием Интернета.

Английские слова, связанные с технологиями (интернетом и компьютером), особенно

распространены по всему миру, потому что для них не существует ранее функционировавших слов. Таким образом, количество английских заимствований, которые мы используем в нашей повседневной речи, быстро увеличилось за последние несколько лет.

Если в нашу жизнь внедряются новые понятия и совершенно новые традиции становятся обычным явлением, это означает, что в нашем распоряжении, скорее всего, будет больше иностранных слов. Конечно, когда люди впервые сталкиваются с заимствованными словами, они думают о них как о неологизмах (этот термин используется для описания слов, которые были введены в язык и рассматривались как нечто незнакомое), однако, когда проходит время, люди привыкают к этому понятию и могут даже забыть, что этого слова раньше не существовало.

### ПРИЧИНЫ ЗАИМСТВОВАНИЯ

Заимствования иностранных слов - один из способов развития современного языка. Язык всегда быстро и гибко реагирует на потребности общества. Заимствования становятся результатом контактов, взаимоотношений народов, государств. Основной причиной заимствования иноязычной лексики признается отсутствие соответствующего понятия в словарном запасе русского языка. Наблюдение за переходом слов и фраз из какого-либо иностранного языка в русский язык помогает понять историю русского языка как литературного, так и диалектов.

Подчеркивая актуальность выбранной темы, хотелось бы отметить, что в настоящее время английский язык приобрел статус lingua franca — языка международного общения для людей, для которых он не является родным. Выдвижение английского языка на эту роль обусловлено исторически: расширение торговых и экономических, политических связей, развитие международного туризма и т.д. Разработка новейших информационных и компьютерных технологий, появление глобальной сети Интернет также повлияли на популярность английского языка.

Возрос и интерес студентов именно к английскому языку в связи с тем, что появилась возможность посещения англоязычных стран.

Другой источник популяризации английского языка - это так называемая поп-культура. Увлечение популярной музыкой различных жанров и направлений, американскими кинофильмами привело к тому, что большинство американизмов вошло в русский язык без каких-либо препятствий и употребляется большей частью населения не зависимо от пола, возраста, социального статуса. Например, производное от сокращения ОК - окей или фраза из фильма «Терминатор» - I'll be back.

Российские средства массовой информации, особенно телевидение, также способствуют «англотизации» русского языка. Такие лексемы, как брифинг, ток-шоу, дог-шоу, благодаря СМИ получили широкое распространение.

Проанализировав весь теоретический материал, мы выделили наиболее важные причины появления англицизмов в названиях торговых точек:

- 1. Экспрессивность новизны: многие фирмы и компании в качестве названия используют англицизмы, чтобы привлечь внимание новизной звучания: Kcell, Beeline, Luxtelecom, Dalacom, Pathword, Skyline, Wear black.
- 2. Дань моде: знание английского языка считается в высшей степени престижным, поэтому используют англицизмы, тем самым хотят сделать рекламу моднее и престижнее, завоевать уважение и доверие потребителя.
- 3. Англицизмы в рекламе способствуют появлению «иллюзии уникальности», т.е. впечатления неповторимости, значимости рекламируемого товара или услуги: best, non-stop.
- 4. Если фирма хочет выйти на мировой уровень, то название должно быть на английском языке — это залог успеха: Gloria Jeans, Gee Jay, Zenden, Centro.
- 5. Возможно, благодаря англицизмам для потребителя товар становится более надёжным, проверенным и внушает гарантию качества, это происходит потому, что товарам, произведенным в другой стране, заведомо присваивали лучшее качество, особенно это свойственно людям, жившим в Советском Союзе.
- 6. Особое звучание английских слов, которое привлекает потребителя.
- 7. Эксклюзивный, уникальный.
- 8. Создание заграничной атмосферы или напоминание о других странах.
- 9. усиление информационных потоков (copypaste, провайдер).
- 10. Внедрение всемирной компьютерной сети Интернет (учетная запись, браузер).
- 11. Расширение межгосударственных и международных связей (инновации, франчайзи).
- 12. Развитие экономики и рынка информационных технологий (сепаратор, бартер), популярность иностранного туризма (фуршет, чиллаут).
- 13. Присвоение имен новым предметам, концепциям, явлениям (плеер, материнская плата).
- 14. Отсутствие слов с таким значением на родном языке (условно-бесплатное программное обеспечение, рендеринг).
- 15. Необходимость выразить многозначный описательный оборот одним словом (ремейк вместо «новая версия фильма»).
- 16. Наполнение русского языка более выразительными значениями (эксклюзив, харизма).
- 17. Восприятие иностранных слов как более престижных (VIP, лакшери).
- 18. Специализация понятий в определенных областях («бургер»— это общее слово, но есть такие слова, как «рыбный бургер», «гамбургер», «куриный бургер»).
- 19. Необходимость показать смену социальной роли («офис» вместо «контора») [4].
- 20. Наполнение русского языка более выразительными значениями (эксклюзив, харизма);
- 21. Восприятие иностранных слов как более престижных (VIP, лакшери).

В настоящее время в политике, экономике, технологиях существуют такие условия, которые заставляют наше общество перенимать много новых иностранных слов. Эти слова помогают людям давать точную и лаконичную информацию в разных сферах жизни, поэтому естественно использовать такое количество иностранных слов в нашей речи.

Однако следует отметить хаотичный и не всегда понятный, сумбурный и неуместный характер процесса английских заимствований. Негативные эффекты подобного явления заключаются появлении дублетов: выставка - презентация, консалтинг - консультирование, шоп - магазин.

### АНГЛИЦИЗМЫ В НАЗВАНИЯХ МАГАЗИНОВ И КОМПАНИЙ В ЯКУТСКЕ

Первым этапом нашего исследования было составление списка английских заимствований в названиях магазинов. В результате мы обнаружили, что в нашем городе много магазинов и компаний, использующих английские слова: «НАРРҮ ВАВҮ» (приложение 1), «Eurasia» (приложение 2), «Wildberries» (приложение 3), «CASPER» (приложение 4), «Fix price» (приложение 5), «FISH» (приложение 6), «Vmarket» (приложение 7), «ТЕХНО» (приложение 8), «Podium» (приложение 11), «Fashion shoes» (приложение 9), «GAGA FOOD» (приложение 11), «Para slov34» (приложение 12), «DOKI market» (приложение 13), «KARI», «ETOR» (приложение 14), «Columbia» (приложение 14), «Дискаунтер BONUS» (приложение 15), «ОРМИКС» (приложение 16).

Как вы можете видеть из приведенного выше списка, некоторые магазины используют в своих названиях слова, написанные на английском языке: «Fix price», «НАРРУ ВАВҮ», «Eurasia», «Wildberries», «FISH», «Vmarket», «Podium», «Fashion shoes», в то время как другие используют английское звучание, написанное на русском языке: «Окна.ру», «Техно», некоторые магазины используют разные аббревиатуры: «Евроопт», «ОРМАТЕК», «Обувь Сити».

Мы классифицировали все эти названия в соответствии с двумя принципами:

1) Существительные в именах.

2) Словосочетания в именах: существительное и прилагательное или прилагательное и существительное, прилагательное и прилагательное.

## СУЩЕСТВИТЕЛЬНЫЕ В НАЗВАНИЯХ МАГАЗИНОВ И КОМПАНИЙ

Существительное - это часть речи, которая обозначает объект. Эта классификация подходит для таких названий магазинов, как «KARI», «ETOR», «Podium», «Eurasia», «Columbia».

Название магазина «KARI» происходит от слова Карри — это название разнообразных блюд, распространенных на Индийском субконтиненте, при приготовлении которых используется смесь приправ. На юге Индии в карри обязательно кладут листья дерева карри. Магазин предлагает обувь, сумки и аксессуары для взрослых и детей, а также одежду для детей от 0 до 14 лет и игрушки. Таким образом, название магазина не соответствует его сути. Это было сделано для привлечения покупателей.

#### «ETOR» (приложение 1)

Магазин предлагает высококачественную обувь по демократичной цене. «ETOR» - это

известный испанский обувной бренд, который славится высоким качеством своей продукции. Название магазина соответствует его назначению.

## «Podium» (приложение 2)

Название происходит от латинского языка podium «постамент, подиум», возвышение для вручения наград, а также место для выступления ораторов и артистов перед массовой аудиторией. В этом магазине продается женская одежда, головные, шейные уборы, сумки, кожгалантерея. Название магазина не соответствует его сути. Это сделано для привлечения покупателей.

# «CASPER» (приложение 3)

Это продуктовый магазин. Мы можем купить большинство товаров со скидкой. «CASPER» означает имя и образованную от него фамилию. Образовано, вероятно, от персидского имени Джаспер. По другой версии, возможно, образовано от латинского имени Цезарь. Люди понимают, что они могут найти некоторые продукты по низкой цене. Поэтому этот магазин пользуется большой популярностью у покупателей. Учитывая все обстоятельства, можно сделать вывод, что это название не соответствует его сути.

# **СЛОВОСОЧЕТАНИЯ В НАЗВАНИЯХ МАГАЗИНОВ**

В названиях торговых точек и магазинов также используются словосочетания, например: «HAPPY BABY», «Second Hand», «Wildberries», «Fix price», «Maxmarket», «NANO TECHNO», «Виндорпласт».

# «HAPPY BABY» (приложение 4)

Название состоит из прилагательного, обозначающего характер и настроение человека. В магазине продаются одежда, посуда, игрушки, питание для детей разного возраста. Естественно, люди понимают назначение этого магазина по его вывеске. В общем, название полностью соответствует сути этого магазина.

# «Wildberries» (приложение 5)

Название состоит из двух слов: прилагательного «дикий» и существительного «ягода». В Кембриджском словаре английского языка «дикий» означает живущий или растущий независимо от людей, в естественных условиях и с природными характеристиками. «Ягода»—это любой из различных маленьких круглых плодов, которые растут на растениях и деревьях. Это всемирно известный интернет-магазин. Люди могут покупать различные виды одежды и обуви для своих семей. Это название не соответствует его сути.

#### «Евроопт»

Мы относим название «Евроопт» к фразам, так как это сокращение от слова «European», где первая часть слова происходит от английского «Europe», а вторая — от русского слова «опт». Первая часть слова выражена буквами, эквивалентными английскому: euro— Европа. Мы считаем, что магазин «Евроопт» полностью соответствует своей сути. Название подразумевает хорошее качество, качество по европейским стандартам. И этот магазин предлагает покупателю широкий выбор товаров. В магазине часто бывают скидки. Цены соответствуют

качеству товара. Кроме того, вы можете приобрести дисконтную карту для получения дополнительной скидки.

### «Second Hand»

«Second Hand» означает не новый, использовавшийся в прошлом кем-то другим, бывшего в употреблении. В Европе и Соединенных Штатах подержанным считается любой подержанный предмет, будь то автомобиль, книга или даже информация, полученная не из первоисточника. Однако в русском языке слово «секонд-хенд» используется исключительно для обозначения одежды. Ассортимент и качество товаров, предлагаемых магазинами «Секонд-Хенд», полностью оправдывают свое название.

### «Максмаркет»

«Макс» — это неофициальный вариант слова maximum. Мы находим следующее определение слову «максимум» — это наибольшее количество, разрешенное или возможное. Магазин предлагает продукты питания с очень большим ассортиментом. Глядя на эту вывеску, мы можем догадаться об ассортименте товаров, представленных в этом магазине, название соответствует сути магазина.

## «ЕВРОСЕТЬ»

Мы относим название «ЕВРОСЕТЬ» к словосочетаниям, так как оно является сокращением от слова «Европейская», где первая часть слова произошла от английского Europe, а вторая является русским словом «сеть». Первая часть слова передана английскими буквамиэквивалентами: евро — Europe. Мы считаем, что магазин «ЕВРОСЕТЬ» полностью оправдывает свое название. Название подразумевает собой хорошее качество, качество по европейским стандартам. Данный магазин предлагает покупателю новые модели сотовых телефонов, аксессуары к ним. Цены соответствуют качеству товара. Также в магазине «ЕВРОСЕТЬ» вы можете купить симкарту для подключения к любой сотовой сети. Мы считаем, что название «евросеть» соответствует его сущности.

# **ИССЛЕДОВАНИЕ. СТАТИСТИЧЕСКИЕ ДАННЫЕ**

Ни для кого не секрет, что английский язык является самым популярным среди иностранных языков. Таким образом, ситуация, которая складывается в нашей стране, не нова для Европы. Сегодня мы используем бесчисленное множество иностранных слов и сленга. Ученые считают, что если заимствованный словарный запас превышает 2–3%, то язык может вскоре исчезнуть. Количество заимствований в русском языке уже превышает 10%. Это повод задуматься.

# Опрос

Чтобы доказать гипотезу, мы запланировали такой метод исследования, как анкетирование. Анкета содержит 3 вопроса (приложение 6).

В опросе приняли участие 10 жителей и 15 студентов. Результаты опроса представлены в приложениях 7, 8, 9.

Основываясь на полученных данных, можно сформулировать следующий вывод: боль-

шинство пожилых людей изучали английский, немецкий и даже французский языки в школе, многие жители и ученики знают магазины, в названиях которых используется английский язык. К сожалению, не все знают перевод этих слов, поэтому необходимо изучить значение английских слов, чтобы быть корректным в их употреблении.

## ЗАКЛЮЧЕНИЕ

В связи с актуальностью темы англицизмов в жизни мы рассмотрели некоторые магазины, которые используют английские слова в своих названиях. Мы составили список магазинов и торговых точек с нужными нам названиями и проанализировали некоторые из них, основываясь на различных словарях и необходимой нам литературе.

Мы обнаружили, что некоторые магазины используют в своих названиях слова, написанные на английском языке, другие используют английское звучание, написанное по-русски, в то время как третьи используют различные аббревиатуры.

В процессе работы над проектом мы выявили ряд магазинов, названия которых не соответствуют их сути, например, «Podium», «KARI».

Основываясь на полученной информации, мы пришли к выводу, что гипотеза исследования подтвердилась. Действительно, если мы знаем значение английских слов, мы будем корректны в их употреблении.

Изучив литературу по интересующему нас вопросу, мы выяснили, что англицизмы используются в рекламе и названиях магазинов не только для привлечения покупателей, но и для создания чувства престижа и усиления мотивации к покупке. Это дань моде - знание английского языка сегодня престижно, оно создает «иллюзию уникальности», вдохновляет на гарантию качества.

Наша работа способствует адекватному восприятию студентами англоязычных заимствований в названиях магазинов, в чем и заключается ее практическая ценность.

#### Литература:

- 1. Дьяков, А. И. Причины интенсивного заимствования англицизмов в современном русском языке/ А. И. Дьяков. — Новосибирск: Язык и культура. — 2003. — С. 15.
- 2. Крысин, Л. П. Заимствованное слово как транслятор иной культуры / Л. П. Крысин // Глобализация — этнизация: Этнокультурные и этноязыковые процессы: в 2-х кн. — Отв. ред. Г. П. Нещименко. — М.: Наука, 2006.
- 3. Крысин, Л. П. Иноязычные слова в современном русском языке / Л. П. Крысин. М.: Наука, 1968.
- 4. Ожегов, С.И. и Шведова, Н. Ю. Толковый словарь русского языка: 800 слов и фразеологических выражений/ Российская академия наук. Институт русского языка им. В. В. Виноградова. — 4-е изд., дополненное. — М.: Азбуковник, 1999. — 940 с.
- 5. http://www.school61.ru/Science/krivoruchkok angl/krivoruchkok ang.
- 6. http://festival.1september.ru/articles/410377/.
- 7. http://www.philology.ru/linguistics2/dyakov-03.htm.
- 8. http://nauchforum.ru/node/1569.
- 9. https://ru.wikipedia.org/wiki/.
- *10. https:[//dictionary.cambridge.org/us/dictionary/english.](https://dictionary.cambridge.org/us/dictionary/english/techno)*
- *11. https:[//www.oxfordlearnersdictionaries.com](https://www.oxfordlearnersdictionaries.com).*

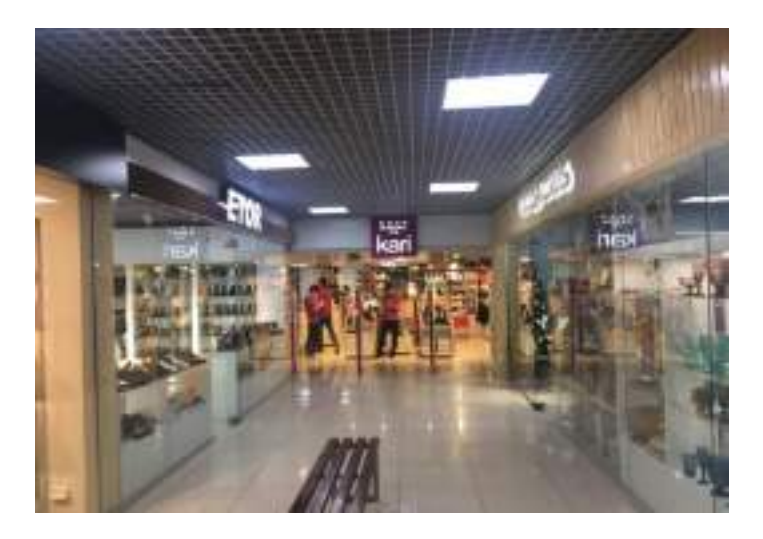

**ПРИЛОЖЕНИЕ 2**

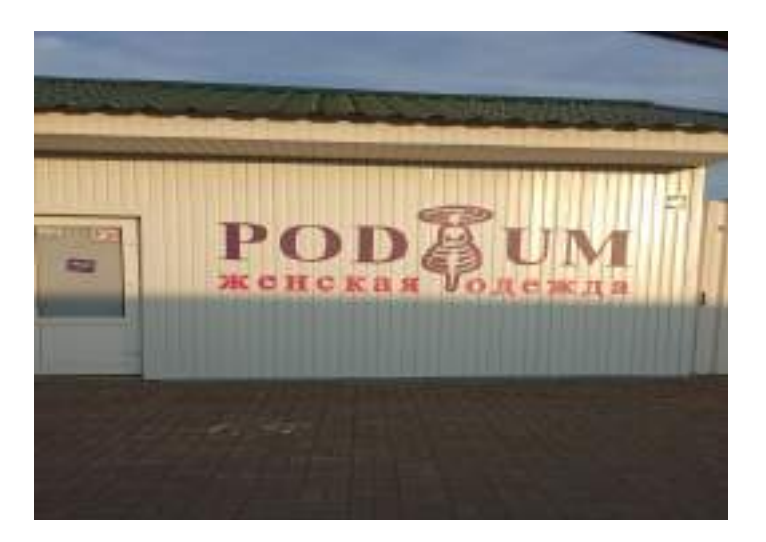

## **ПРИЛОЖЕНИЕ 3**

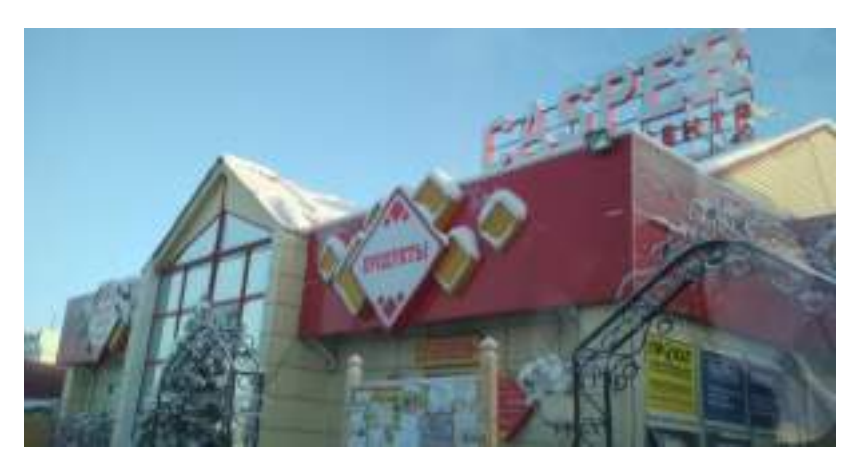

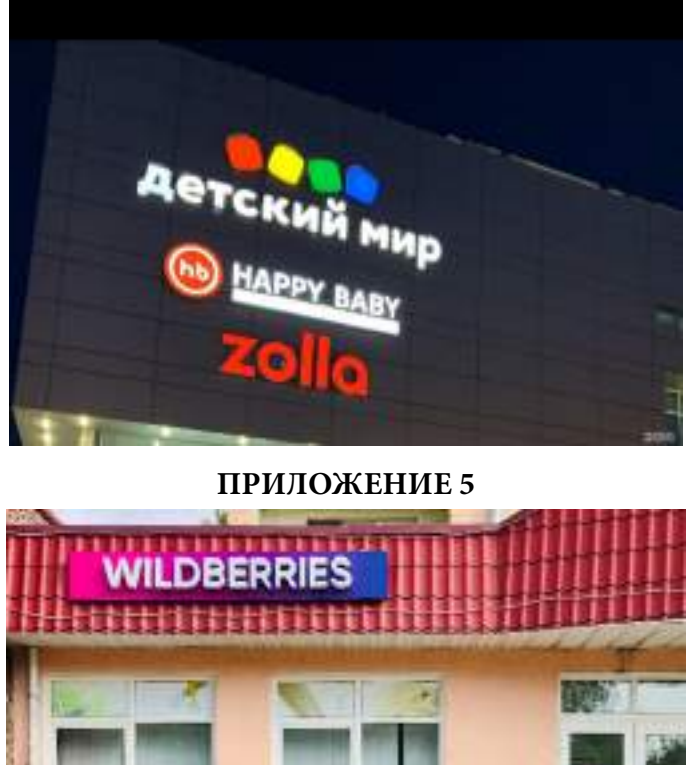

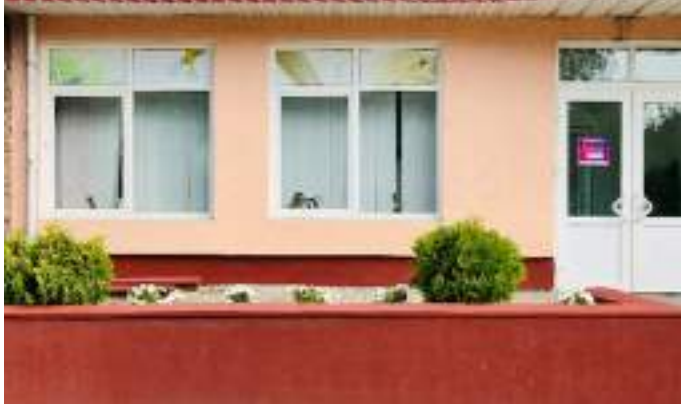

## ПРИЛОЖЕНИЕ 6

1. Знаете ли Вы магазины, в названиях которых использованы англицизмы?

а) нет

 $6)$  да

Если да, то приведите примеры\_\_

- 2. Знаете ли Вы перевод названий магазинов?
- а) нет

 $6)$  да

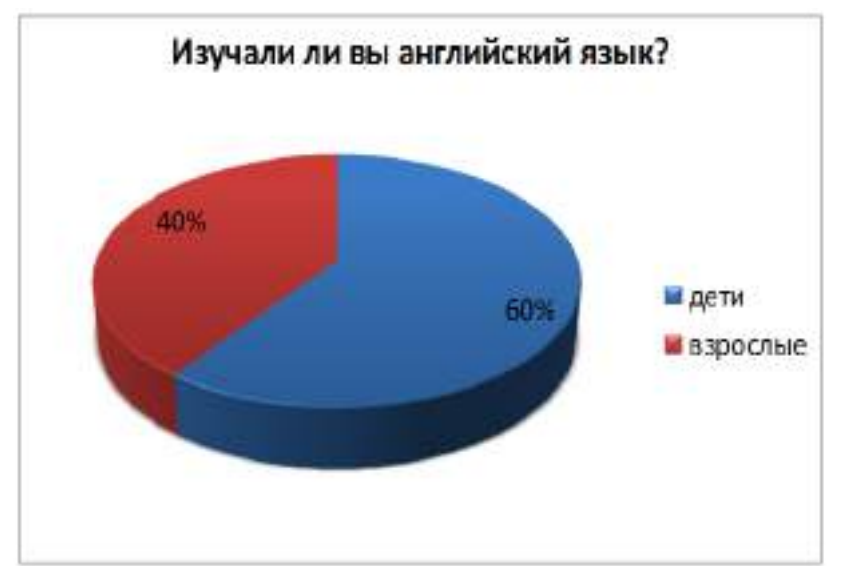

## **ПРИЛОЖЕНИЕ 8**

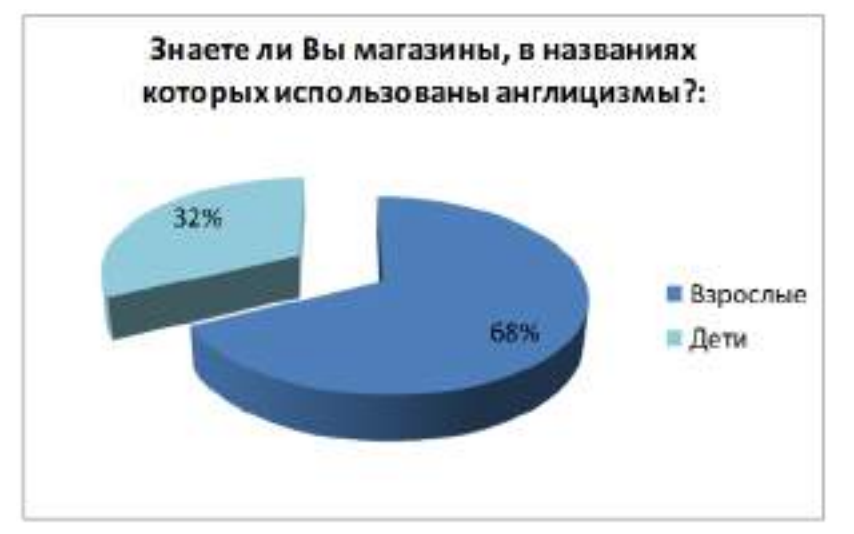

# **ПРИЛОЖЕНИЕ 9**

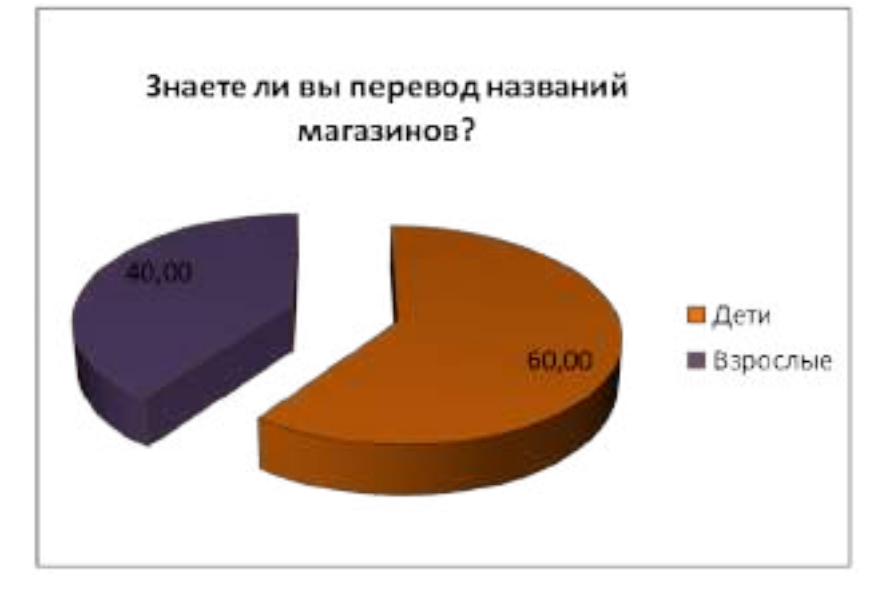

# **ЭКСПРЕССИВНОСТЬ ПРОФЕССИОНАЛЬНОЙ АВТОМОБИЛЬНОЙ ЛЕКСИКИ КАК УСЛОВИЕ СОЗДАНИЯ ОБРАЗА ПРЕДМЕТА**

#### **Петров Константин Петрович,**

студент I курса ГБПОУ РС (Я) «Якутский индустриально-педагогический колледж имени В. М. Членова»

#### **Научный руководитель:**

#### **Данилова Светлана Алексеевна,**

преподаватель ГБПОУ РС (Я) «Якутский индустриально-педагогический колледж имени В. М. Членова»

*Аннотация. Целью исследования поставлено раскрытие профессиональной автомобильной лексики со стороны ее экспрессивности, образности.*

*Работа посвящена исследованию профессиональной лексики. На основе применения методов анализа, наблюдения и сопоставления достаточно полно раскрыта проблема определения тематических групп лексики, выявлены особенности терминологической и собственно профессиональной лексики. Подробно охарактеризовано условие экспрессивности профессиональных слов и выражений. Новизна исследования заключается в раскрытии условия экспрессивности профессиональной лексики, разработке персональных онлайн-словарей для студентов 1 курса «Наименования марок автомобилей профессиональной лексики», «Собственно профессиональная лексика (жаргонизмы)».*

*Ключевые слова: термин, профессиональная лексика, экспрессивность, образность, метафоричность, коннотация, ассоциация, субъективная оценка, оценочные свойства слов.*

#### **ВВЕДЕНИЕ**

В современной России одним важных направлений развития техники и технологий является автомобиль и не менее актуальным в области языка становится профессиональная лексика. Знания из отдельных, специфических областей человеческой деятельности приобретают общий интерес и связанные с ними терминологические и профессиональные обозначения закрепляются в языке, употребляясь в различных стилях [1]. Изучение исследований показало, что современная автомобильная лексика динамично развивается, расширяется. Интерес к изучению автомобильной лексики вызван тем, что она как никакая другая экспрессивна, образна, оценочна. Ее исследование позволит выявить особенности современной автомобильной лексики.

Основу исследования составили работы Е. В.Шаламовой «Автомобильная лексика в современном русском языке», Е. Г. Гавриловой «Словообразование в автомобильном жаргоне», Т. Ф. Ефремовой «Большой современный толковый словарь русского языка в трёх томах», словарь В. В.Акимова «Автомобильная терминология».

Объектом исследования являются экспрессивность профессиональной автомобильной лексики, предметом — его исследование. Употребление профессиональной автомобильной лексики как средство оценки предмета.

Цель исследования—раскрытие профессиональной автомобильной лексики со стороны ее метафоричности, экспрессивности, образности.

Из цели исследования определены следующие задачи:

1. Выявить состав профессиональной автомобильной лексики.

2. Составить классификацию ассоциативных наименований.

3. Охарактеризовать условия экспрессивности лексики.

Гипотеза исследования: профессиональная автомобильная лексика экспрессивна, образна, если она выражает его оценку и отношение к предмету.

Методы исследования:

1. Теоретические: анализ, синтез, аналогия.

2. Практические: наблюдение, сопоставление, метод устного, письменного опроса.

Новизна и теоретическая значимость исследования заключаются в определении тематических групп профессиональной автомобильной лексики, в выявлении условий ее экспрессивности.

Практическая значимость результатов работы заключается в возможности их применения на практических занятиях темы «Профессионализмы» по русскому языку и культуре речи, при изучении деталей устройства автомобилей специальности «Технический осмотр и ремонт двигателя автомобиля» СПО.

Результаты исследования:

- определены тематические группы автомобильной лексики;
- выявлены условия экспрессивности профессиональной лексики;
- систематизирована профессиональная автомобильная лексика;

- составлен онлайн-словарь для расширения профессиональной лексики студентов в освоении профессии «Мастер по ремонту автомобилей», специальности «Технический осмотр и ремонт двигателя автомобиля» СПО.

# **МЕТАФОРЫ В АВТОМОБИЛЬНОЙ ТЕРМИНОЛОГИИ**

На данном этапе определены основные тематические группы автомобильной лексики [2]: автомобильные термины и профессиональная лексика (профессиональные жаргоны). Для изучения происхождения терминов сопоставлены русские и английские термины, которые близки и совпадают, но также можно отметить, что водяная рубашка, коромысло, сухарь, червяк [3] являются чисто русскими автомобильными метафорами. Термин крутящий момент выразителен необычным сочетанием слов, сравните обычно в устной речи слово момент встречается в сочетаниях момент истины, в этот момент. (таблица 1).

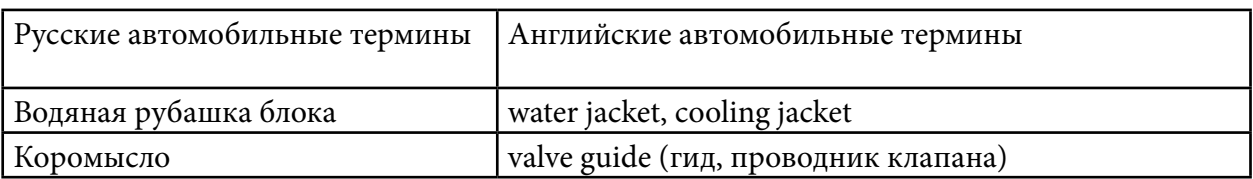

Таблица 1. Сопоставление русских и английских автомобильных терминов

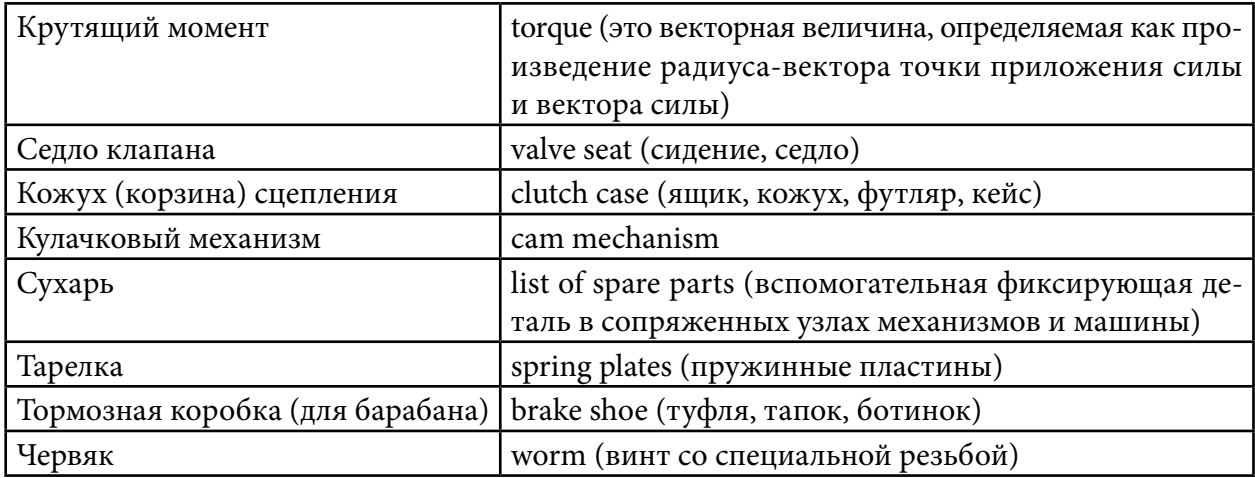

В терминах утрачивается экспрессивность, но в словах червяк, сухарь суффиксы - - як, -арь добавляют ироничность (рисунок 1).

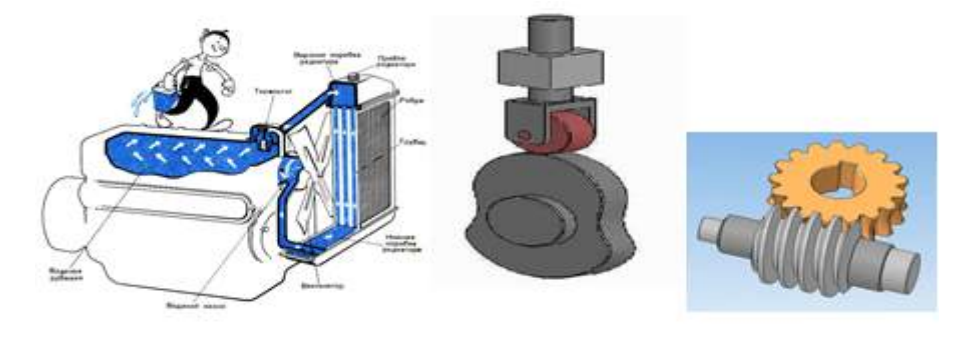

Рис. 1. Автомобильные термины: водяная рубашка, кулачки, червяк.

Изучение ассоциативных названий показало, что данные тематические группы представляют термины, образованные на основе связи предметов по сходству форм (таблица 2).

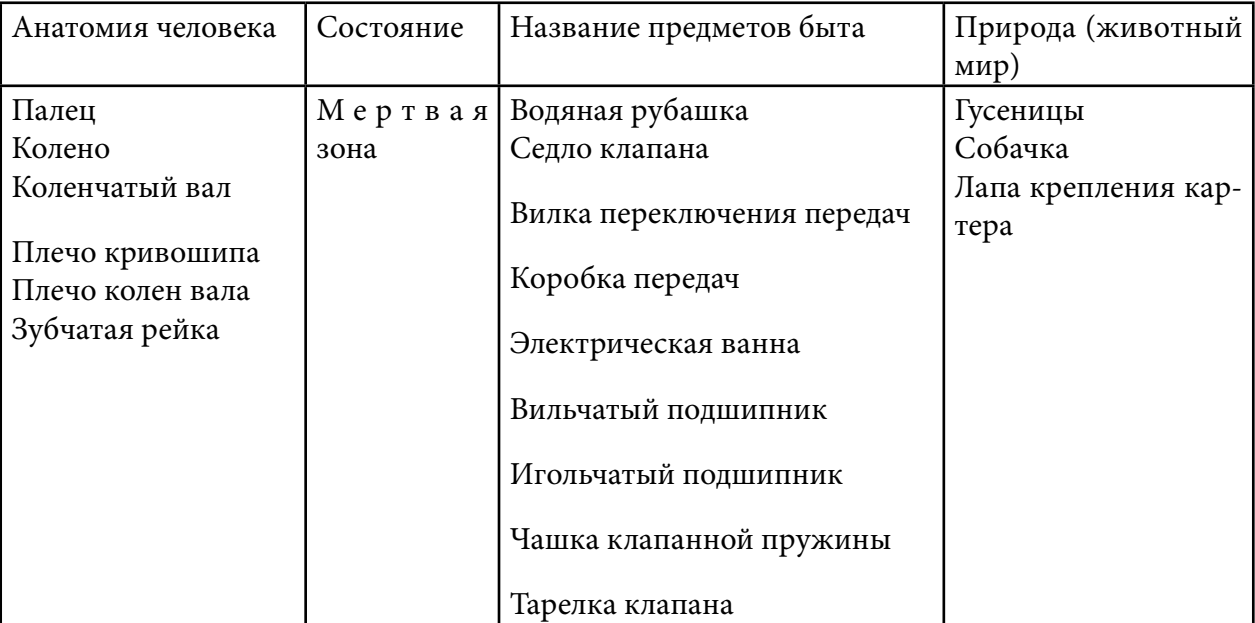

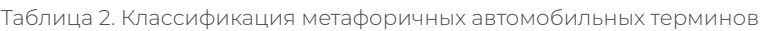

# **СОБСТВЕННО ПРОФЕССИОНАЛЬНАЯ ЛЕКСИКА**

Профессиональная лексика—это профессиональные жаргонизмы. Среди них наиболее динамично развивающейся тематической подгруппой являются наименования марок автомобилей [2], названия деталей автомобилей, выражения, связанные с дорожными ситуациями и действиями субъектов дорожного движения. Они выражают отношение, чувства говорящего к предмету, поэтому отличаются эмоционально-экспрессивной окраской. Среди этой лексики выделили следующие группы слов:

1. Наименования марок автомобилей российских и иностранных: баржа, тяни-толкай («Волга») — ироничная оценка его габаритов; бочка («Toyota corona») — ироничная оценка по форме кузова; буханка («УАЗ пассажирский»)—ироничная оценка по форме кузова, бумер («БМВ») — положительная оценка, шестисотый («Mercedes»), голубой овал («Ford») — положительная оценка, луноход («КРАЗ»)—положительная оценка за мощность двигателя, бешеный тапок («Ока»), мыльница («Запорожец»), головастик («УАЗ-3033»)—пренебрежительное за форму кабины, трёха, сумма в три рубля» («ВАЗ-2103») — пренебрежительное, пятачок («ВАЗ»), копейка («ВАЗ 2101») — копейка, чирик или червонец («ВАЗ 2110») [4].

2. Названия деталей автомобиля: аппендикс (подводящий патрубок радиатора отопления на автомобилях «Жигули» и «Нива»), бардачок (ящик для мелких вещей в салоне авто), дворник (стеклоочиститель), браслет (игольчатый подшипник), весла, мотыги (ручные стеклоподъемники) [5].

3. Слова и выражения, связанные с дорожными происшествиями и ситуациями: облизывать виражи (плавно проехать поворот), прошивать повороты, срезать повороты (быстрая езда, лихачество на дорогах), играть в шашки (в потоке машин аккуратно обгонять машины), день жестянщика (первый день гололедицы на дорогах), паровозик (ДТП из-за гололедицы), сел на брюхо (на бездорожье сел на днище), крутить баранку (сесть за руль), рвать (обгонять). Многие российские автомобили называют ведро с болтами, болтотаз.

Сопоставления наименований показывает, что многие российские марки автомобилей по типу оценки получили отрицательные «прозвища», отношения пренебрежения из-за плохой конструкции, сильного шума при езде, большого количества поломок, неудобство салона и т.д. [6]. Слова и выражения, связанные с дорожными происшествиями и ситуациями, ярко отражают проблемы российских дорог, нарушения правил дорожного движения водителями (рисунок 2).

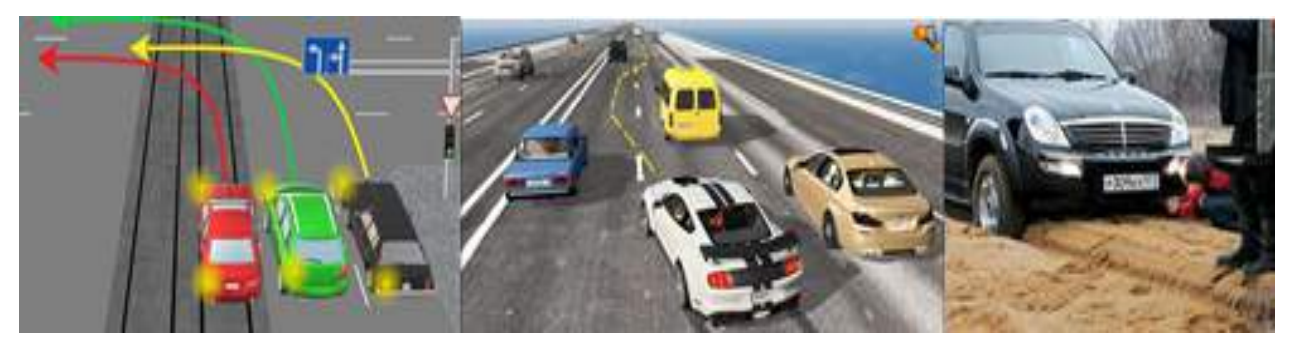

Рисунок 2. Дорожные ситуации

Для определения происхождения ассоциативных названий сопоставили 35 профессиональных слов и выявили, что среди этих коннотаций преобладают:

- названия, связанные с бытовыми предметами: баранка, бочка, буханка, рубашка, ведро, тазик, жестянка, тапка — 25 слов;

- наименования денежных единиц: копейка, трёха, червонец — 7 слов;

- обозначения техники разной сферы: баржа, луноход, паровозик — 3.

На основе изученной профессиональной автомобильной лексики составлены персональные онлайн-словари для студентов «Автомобильные термины», «Наименования марок автомобилей профессиональной лексики», «Собственно профессиональная лексика (жаргонизмы)». Ссылка на словари: <https://myefe.ru/pd/about>.

Цели работы со словарем:

- создание собственных подборок слов и возможность изучать их;

- расширение профессиональной лексики студентов СПО 1 курса профессии «Мастер по ремонту автомобилей», специальности «Технический осмотр и ремонт двигателя автомобиля».

Объем словарей: 30–35 слов.

Преимущество словарей:

- 1. Объем словарей можно расширить до пятисот слов.
- 2. Перевод на английский.
- 3. Удобство для заучивания английских переводов слов.

Результаты исследования апробированы в учебной группе студентов 1 курса ТОРД-07 специальности «Технический осмотр и ремонт двигателя автомобиля» ГБПОУ РС (Я) «ЯИПК» (приложение 1).

Для апробации полученных результатов были применены методы устного и письменного опроса, сопоставительный метод.

## **САМОСТОЯТЕЛЬНАЯ РАБОТА.**

## **Тема: Автомобильные термины и собственно профессиональная лексика.**

- 1. Чем отличаются собственно профессиональные слова от терминов?
- 2. Что обозначают следующие слова и выражения на языке водителей: играть в шашки, прошивать повороты, паровозик, день жестянщика, рвать?
- 3. Распределите слова по двум группам автомобильные термины и собственно профессиональная лексика: водяная рубашка блока, дворник, коромысло, мотыга, крутящий момент, седло клапана, луноход, кожух, весла, кулачки, сухарь, крутящий момент, червяк.
- 4. Определите, какую оценку (положительная, неодобрительная, ироничная) выражают слова баржа, буханка, луноход, бочка, бардачок, микроб, властелин колес.

# **ЗАКЛЮЧЕНИЕ**

В исследовании рассмотрено 100 слов профессиональной автомобильной лексики, в том числе автомобильные термины (метафоричные), собственно профессиональная лексика (профессиональные жаргонизмы):

- наименования марок автомобилей российских и иностранных;
- названия деталей автомобиля;
- слова и выражения, связанные с дорожными происшествиями и ситуациями.

Для изучения условий экспрессивности профессиональной лексики определены тематические группы слов, составлены классификации метафоричных автомобильных терминов (таблица 1) и ассоциативной профессиональной лексики [7]. Охарактеризованы условия экспрессивности, образности профессиональной лексики.

Таким образом, изучение данной автомобильной профессиональной лексики показало, что она метафорична и образна, потому что появляется в языке на основе ассоциаций говорящих и выражает субъективную, точную характеристику предмета. Также профессиональная автомобильная лексика динамично развивается, что способствует расширению, обновлению ее словарного состава. На основе полученных результатов составлены персональные онлайнсловари для студентов. Изученный материал, результаты исследования можно использовать как дополнительный учебный материал в освоении профессии «Мастер по ремонту автомобилей», специальности «Технический осмотр и ремонт двигателя автомобиля» СПО.

В дальнейшем исследование можно продолжить и углубить по направлению «Словообразование в профессиональной автомобильной лексике».

#### *Литература:*

*1. Шаламова, Э. В. Терминологическое поле и социолект // Проблемы оздоровления экономики государства и предприятий в условиях мирового финансового кризиса: Материалы ежегодной межвузовской научно-практической конференции преподавателей, студентов и аспирантов. — М.: ИЭАУ, 2009. — С. 225–231.*

*2. Шаламова, Э. В. «Профессионализмы и профессиональный жаргон в автомобильной лексике» Текст: Электронный ресурс // Статья — 2014. — С. 17–18 — URL: [https://cyberleninka.](https://cyberleninka.ru/article/n/prepodavanie-obscheobrazovatelnyh-distsiplin-s-uchetom-professionalnoy-napravlennosti-programm/viewer) [ru/article/n/prepodavanie-obscheobrazovatelnyh-distsiplin-s-uchetom-professionalnoy](https://cyberleninka.ru/article/n/prepodavanie-obscheobrazovatelnyh-distsiplin-s-uchetom-professionalnoy-napravlennosti-programm/viewer)[napravlennosti-programm/viewer](https://cyberleninka.ru/article/n/prepodavanie-obscheobrazovatelnyh-distsiplin-s-uchetom-professionalnoy-napravlennosti-programm/viewer).*

*3. Акимов, В. В. «Техническая терминология». Словарь — Якутск: 2015. –10–11*

*4. Гаврилова, Е. Г. «Словообразование в автомобильном жаргоне (на примере номинаций марок отечественных автомобилей)» Текст: Электронный ресурс // Статья — 2016. — 3 с. — URL: [https://scienceforum.ru/2016/article/2016026069.](https://scienceforum.ru/2016/article/2016026069)*

*5. Никитина, Т. М., Мокиенко В. М. Большой словарь русского жаргона. — СПб: НОринт, 2001.*

*6. Крупенина, Ю. Н. «Из опыта изучения профессиональной лексики специалиста автомобильной отрасли» Текст: Электронный ресурс//Автореферат — 2020. URL: [https://infourok.](https://infourok.ru/iz-opyta-izucheniya-professionalnoj-leksiki-specialista-avtomobilnoj-otrasli-4554435.html) [ru/iz-opyta-izucheniya-professionalnoj-leksiki-specialista-avtomobilnoj-otrasli-4554435.html](https://infourok.ru/iz-opyta-izucheniya-professionalnoj-leksiki-specialista-avtomobilnoj-otrasli-4554435.html).*

 $11\,$ 

#### Приложение 1

ž.

R

 $\bar{p}$ ţ

×

Результаты апробации исследования «Экспрессивность профессиональной автомобильной лексики как условие создания образа предмета». Группа ТОРД-07 специальности «Технический осмотр и ремонт двигателя»

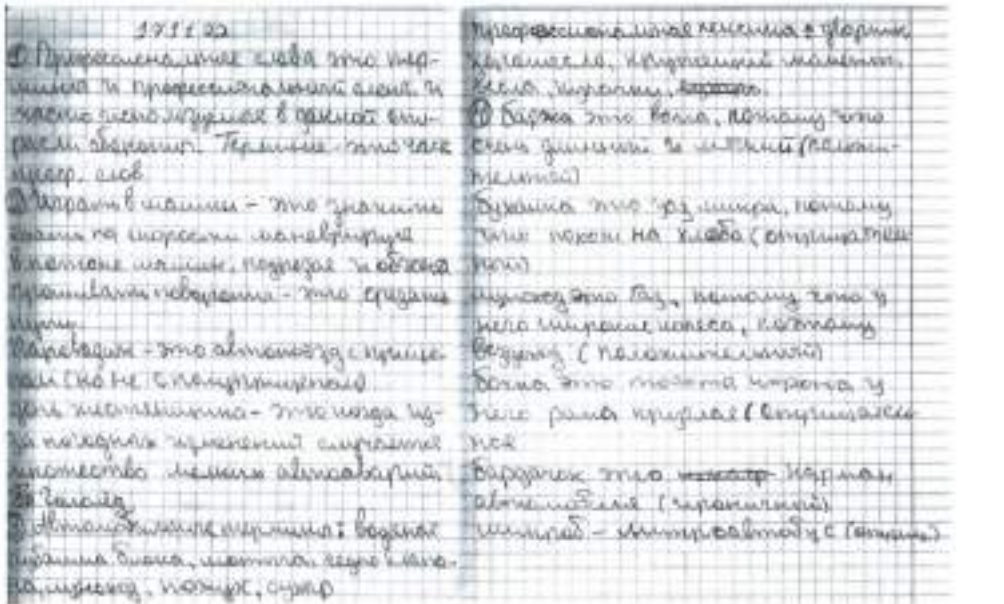

## Работа Трифонова Михаила.

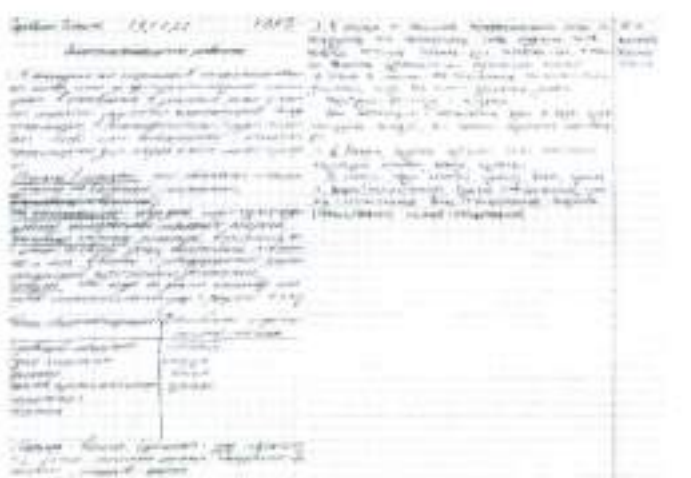

#### Работа Скрябина Деннса, Николаева Василия.

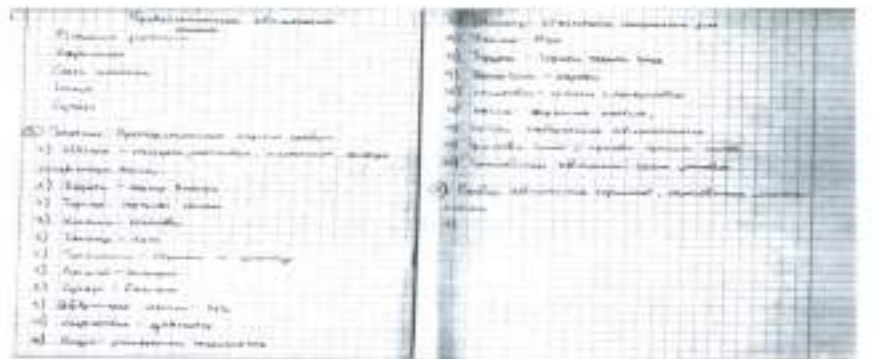

#### Работа Кузьмина Сергеа.

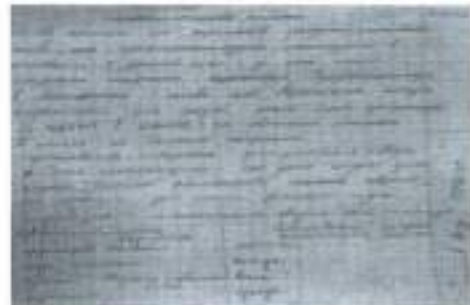

#### Работа Филиппова Артура.

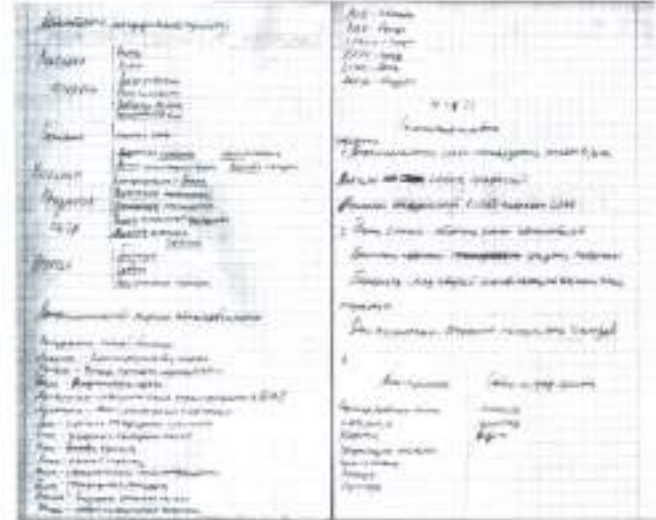

#### Работа Петрова Константина

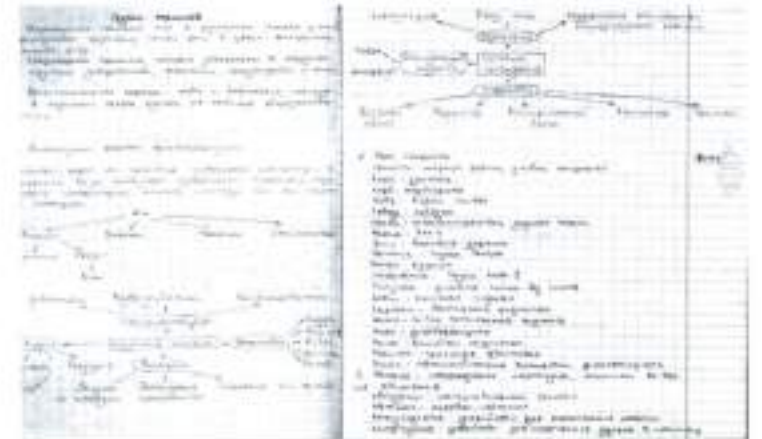

#### Работа Николаева Василии.

# **ЭТНИЧЕСКИЙ ХАРАКТЕР АНТРОПОНИМОВ В СОВРЕМЕННОЙ ЯКУТИИ (НА МАТЕРИАЛЕ ИМЕН СТУДЕНТОВ ЯКУТСКОГО ИНДУСТРИАЛЬНО-ПЕДАГОГИЧЕСКОГО КОЛЛЕДЖА ИМ. В.М. ЧЛЕНОВА)**

#### **Слепцов Александр Ильич,**

студент II курса ГБОУ РС (Я) «Якутский индустриально-педагогический колледж им. В. М. Членова»

## **Научный руководитель: Харлампьева Аграфена Александровна,**

преподаватель ГБОУ РС (Я) «Якутский индустриально-педагогический колледж им. В. М. Членова»

*Аннотация. Имена людей — часть истории народов. В них отражаются верования, быт, нравы, фантазия и художественное творчество народов, их исторические контакты. Наша страна многонациональна, у каждого из народов есть свои особые имена. Личные имена имели все люди во все времена. Имена связаны не только с культурой народа, но и с развитием производительных сил. Чтобы какое-либо имя появилось у данного народа, необходимы определённые культурно- исторические условия. Поэтому многие имена несут на себе яркий отпечаток эпохи. Наука об именах называется ономастикой. Термин этот связан с греческим словом «онома», что значит «имя».*

Актуальность темы состоит в том, что у многих студентов нашего колледжа есть звучные необычные имена. В нашем колледже учатся представители многих народов, студенты с разных улусов нашей республики, поэтому можно в какой-то степени утверждать, что в нашем колледже представлена антропонимическая картина республики. В связи с этим мы решили проанализировать личные имена студентов и акцентировать свое внимание на их этническом, национальном характере.

Объект исследования — имена студентов Якутского индустриально-педагогического колледжа им. В. М. Членова.

Предметом исследования является изучение состава личных имен студентов нашего колледжа, целью исследования—изучение этнического характера антропонимов Якутского индустриально-педагогического колледжа.

Для достижения поставленной цели необходимо решить следующие задачи:

— изучить теоретико-методологическую основу исследуемой темы;

— составить анкеты для студентов Якутского индустриально-педагогического колледжа для социологического исследования;

— провести анкетирование среди студентов Якутского индустриальнопедагогического колледжа для выявления этнического характера имён.

Для достижения намеченной цели и решения поставленных задач мы использовали следующие методы: работа с официальными источниками, сбор, обработка и методы анализа статистических данных.

Научная новизна исследования заключается в том, что впервые изучены и охарактеризованы антропонимы Якутского индустриально-педагогического колледжа

Практическая значимость:

— полученные результаты расширяют теоретические знания;

— данная разработка исследования может быть использована как методический материал на лекциях гуманитарных дисциплин.

## **АНТРОПОНИМЫ В НАУЧНЫХ ТРУДАХ ИССЛЕДОВАТЕЛЕЙ**

Якуты—народ, составляющий в настоящее время около половины населения Якутии. Якуты живут также в Таймырском и Эвенкийском национальных округах Красноярского края, а также в Магаданской, Сахалинской и Амурской областях. Общая численность якутов составляет 450 тыс. человек. Из них считают родным языком якутский 95,3%, свободно владеют русским языком 41,7%. Якутский язык относится к уйгурской группе тюркской языковой семьи.

История якутских личных имен своими корнями уходит в отдаленную эпоху и тесно связана с историей народа Саха и его языка. Вытеснение языческих имен связано с ранней христианизацией. Она началась практически одновременно с присоединением Якутии к России, с первой половины XVII века. Шла она постепенно в зависимости от правительственной политики то усиливаясь, то ослабевая и завершилась к 20-м годам XIX века. С этого времени якуты стали считаться православными христианами. Но значит ли это, что якуты восприняли все догматы и обряды новой религии? Пройдет еще немало времени, пока якуты станут с доверием относиться к проповедям русских миссионеров и священнослужителей. Они еще долго будут верны язычеству, следовать его канонам и обычаям. Профессор Николай Самсонов считает, что имена якутов представляли собой своеобразные отличительные свойства людей. В одних случаях человек характеризовался по какому-либо внешнему признаку, в других — по моральным качествам, по положению в семье, по отношению к нему сородичей, по роду занятий. Что касается последнего, то имена в старину давались не только в раннем детстве, но и в зрелом возрасте. При этом взрослое имя часто жило одновременно с детским. Например, по внешности человека: Аччыгый (маленький), Уhун (высокий), Алаа (близорукий), Бёкчён (сутулый). По черте человеческого характера: Кинтэй (надменный), Куттагас (трусливый), Кюстээх (могучий), Мэник (шалун). По роду занятий: Булчут (охотник), Эччит (мясоруб). Любопытно, что русский путешественник и ученый Яков Линденау в своем фундаментальном труде XVIII века «Описание якутов» писал: «Когда ребенок подрастает, ему, кроме первого имени, дают другое, сообразно с его характером и особенностями». Так появились имена Оччут (сенокосчик), Дьулэй (глухой), Тарагай (лысый).

При крещении каждый якут получал русское имя. Если в ранней христианизации креститель присваивал имена, как ему вздумается, по случайному выбору, то постепенно церковные служители стали нарекать именем по святцам — месяцесловам. Однако, как свиде-

тельствуют архивные источники, нельзя сказать, что это имя сразу входило в употребление. Кстати, здесь повторилось явление знакомое и русским. В Х веке во время крещения Руси русские долго не расставались со своими древними именами — Ратмир, Горазд, Светозар и очень медленно привыкали к греческим. Только к ХV веку православные имена получили право гражданства, и тго древнерусские имена полностью не исчезли, понадобился специальный указ Петра I, чтобы запретить их употребление.

По мнению доктора исторических наук Федота Сафронова, так случилось и в Якутии, присвоенное якутам имя долгое время значилось больше на бумаге: в церковных, ясачных и других фискальных документах. В быту, в повседневной жизни употреблялись свои языческие имена. И только постепенно Лягляра стали звать Николаем, Мунду — Егором, Дэдэка — Григорием, а Мото — Михаилом.

Архивные документы свидетельствуют, что предки саха, как и большинство народов мира, имели раньше звучные национальные имена. Профессор Н. Г. Самсонов, изучавший имена в нашей республике, пишет: «До прихода русских у аборигенов Якутии повсеместно было принято давать человеку только имя. Отчества и фамилии не употреблялись. Одни имена давались при рождении ребенка, другие приобретались позже. Например, якутские: Абарай, Абатуй, Абуга, Бага, Гилек, Дакуй, Канай, Каячил, Лагуй, Мадан, Масатах, Селеней, Сиген, Сыма, Телляй; эвенкийские: Авкучей, Болгочо, Логуча, Мудира, Нюк, Тавун, Тойкани, Улдаки, Чака, Юганча; эвенские: Бобочан, Ергата, Сорочан, Шелыга, Эрбикан; юкагирские: Давыча, Иполло, Сыропит, Уянда, Туянда; чукотские: Амуялт, Рытхэу, Таграй, Ульвыргын и т.д. …С введением христианства, с установлением общественных, экономических и культурных связей между местными народами и русским населением в жизнь аборигенов Якутии стали проникать русские имена. Сначала православие принимали немногие аборигены, но в начале XVIII века, когда петровское правительство приступило к энергичной христианизации народов Сибири, в якутских улусах развернулась деятельность русских миссионеров. Имена давали попы, руководствуясь святцами. С каждым годом русских имен становилось все больше. Перечень их был сравнительно невелик, употребляемость частая…» [2, с. 106–107, 108–109].

Таким образом, этот процесс привел к тому, что к началу XX века якутские имена почти исчезли. Федор Рахлеев приводит высказывание профессора, доктора исторических наук Федота Софронова в статье «Антропонимическая картина мира»: «Исчезла пестрота антропонимической структуры. Повсюду утвердилась трехчленные имена. Люди всех народов нашей страны стали носить имя, отчество и фамилию. В их числе жители Северо-Востока Азии: якуты, эвенки, эвены, юкагиры, чукчи, эскимосы и коряки. Правда, чукчи, эскимосы и коряки до сих пор сохраняют свои дохристианские имена, а у якутов, эвенков, эвенов и юкагиров дохристианские имена полностью исчезли. Якут, а зовется Федот Григорьевич Софронов, эвенк — Николай Владимирович Атласов, эвен — Христофор Иннокентьевич Дуткин, юкагир — Гаврил Николаевич Курилов…» [3, с. 16].

# **СОЦИОЛОГИЧЕСКОЕ ИССЛЕДОВАНИЕ**

Появляться якутские имена начали только в 50–60-е годы XX века. Якутские имена чаще присваиваются девочкам. По мнению Н. Г. Самсонова, это связано с тем, что от якутского имени трудно образовать отчество. Процесс возрождения национальных имен активизировался в 90-е годы. Федор Рахлеев пишет: «В 90-х годах прошлого века якутские органы загса начали регистрировать случаи перемены имени и фамилии. Первой ласточкой стал Петр Шарапов, в 1991 году взявший имя Алаас От. Вскоре его примеру последовал известный экстремал-путешественник Егор Ксенофонтов, в новом паспорте появилась запись—Айыы Уола Айан. Несколько писателей и журналистов превратили свои псевдонимы в фамилии. Многие рады бы так же поступить, но это очень непростое решение — оставить фамилию, которую носили отец, дед, прадед. А вот носителей якутских имен стало больше, особенно среди подростков» [3, с. 16]. Проблема возрождения национальных имен затронута в работах известного публициста М. С. Иванова — Багдарына Сулбэ. По его мнению, имя отражает жизнь народа, историю культуры, философию, религиозные воззрения. Считая антропонимику одним из перспективных направлений, он еще в 1985 году прогнозировал возрастание количества якутских имен. В своих статьях на страницах республиканской печати он призывал родителей выбирать для своих детей якутские имена и предлагал список имен, собранных по историческим памятникам. Он считает, что, называя ребенка якутским именем, родители как бы предвосхищают его судьбу, благословляют его. По его мнению, ребенок, названный якутским именем, растет патриотом, более близок к родной культуре.

Таким образом, в 90-е годы родители чаще стали называть ребенка якутскими именами. Часть якутских имен встречается в фольклорных источниках, в литературных произведениях (Болот, Нюргун), некоторые имена появились позже (Саина, Нюрбина, Саскылана). Процесс называния детей национальными именами — процесс непрерывный, творческий.

Студенты нашего колледжа как раз представляют поколение, рожденное в конце 80-х—начале 90-х годов, именно поэтому интересно проследить, каков состав личных имен студентов нашего колледжа. В нашем колледже обучается 461 студент. Из них девушек — 127, юношей — 334.

В списке мужских имен представлено всего 137 имен. Среди них преобладают русские, греческие, латинские по происхождению имена. В дальнейшем условно их будем называть русскими. Национальных имен всего 19. Среди них якутские (Айтал, Алгыс, Айал, Айсен, Айгылан, Вилюян, Дьулустан, Кэскил, Ньургун, Саргылан, Сарыал, Сандал. Уйгулан, Уруйдаан, Уолан, Мичил, Эрчим, Эрэл, Чагыл), бурятские (Будажап, Айдын, Шолбан) и еврейское имя Исай. Якутские имена имеют следующие значения: Айтал — «прекрасный», Алгыс — «благословение», Айаал — «творческий», Айсен — «внук Айыы», Дьулустан — «стремящийся», Кэскил — «будущее», Ньургун — «сильный», Саргылан — «приносящий удачу», Сандал — «чистый», Уйгулан — «богатый», Уолан — «юноша», Уруйдан — «возвышаться», Мичил — «веселый», Эрчим — «сильный», Эрэл — «приносит благо», Чагыл –«сверкающий». Имя Вилюян является очень редким и происходит от имени реки Вилюй.

Наиболее популярными в нашем колледже являются такие мужские имена, как Александр (25 человек), Михаил (15 человек), Дмитрий (12 человек), Алексей (7 человек), Василий (7 человек), Николай (7 человек), Андрей (7 человек), Валерий (7 человек), Иван (6 человек), Петр (7 человек). Таким образом, можно сделать вывод, что популярными являются обычные, традиционные имена, передающиеся от поколения к поколению. Среди редких имен есть как модные, красивые имена (Альберт, Арнольд, Рудольф, Эдуард, Денис, Роберт, Любим, Майкл), так и старые, патриархальные (Афанасий, Герасим, Ксенофонт, Иннокентий, Пантелеймон, Матвей, Лазарь, Хрисанф, Евтрофей, Христофор).

В списке женских имен представлено 127 имен. В этом списке также преобладают русские имена (93 имени). Национальные имена (24 имен) представлены в основном якутскими именами (Айталина, Айыы Куо, Айыына, Айсена, Айыллана, Арчыына, Кюннэй, Кыдана, Кэрэчээнэ, Керегей, Нюргуяна, Нарыйана, Нария, Намыына, Сахая, Сахаяна, Сахайыына, Сардана, Саргылана, Саина, Саскылана, Туяра, Харчаана, Уйгулаана), восточных мусульманских имен среди женских имен нет. Значения якутских имен следующие: Айталина—«творческая», Айыына — «божественная», Айыы Куо — «божество, красивая», Айсена — «внучка Айыы», Айыллана — «божье творение», Арчыына — «защитница, хранительница», Кюннэй — «солнечная», Кэрэчээнэ — «прекрасная», Керегей-«Жаворонок», Кыыдаана — «сверкающая», Нюргуяна — «сильная», Нарыйаана, Нария — «нежная», Намыына — «нежная», Сахая, Сахаяна, Сахайыына — «саха», Сардана — «цветок», «Саргылана — «счастливая», Саина — «летняя», Саскылана — «весенняя», Туяра — «светлая, переливающаяся», Хаарчаана — «снежная», «Уйгулаана» — «богатая».

Среди женских имен наиболее популярны: Мария (21 человек), Туяра (5 человек), Анна (14 человек), Светлана (13 человек), Айталина (7 человек), Нюргуяна (8 человек), Анастасия (21 человек), Татьяна (15 человек). Отрадно, что в группу популярных имен входит три якутских имени: Туяра, Айталина, Нюргуяна. Среди женских имен также можно встретить старые, патриархальные имена: Агафья, Аграфена, Василиса, Евдокия, Марфа, Ульяна, Феврония, Алазея, Ефросинья, Пелагея. В списке женских имен в отличие от мужских много красивых, «книжных» имен: Азалия, Алиса, Аэлита, Виолетта, Джулия, Кристина, Розалина, Юлиана. Среди женских имен есть редкие для Якутии имена: Сергеяна, производное имя от имен Сергей и Яна, Иванна, Джулия.

Можно отметить, что некоторые якутские имена могут иметь два варианта написания, русское и якутское (Аял — Айаал, Нюргун — Ньургун, Туяра — Туйаара, Саина — Сайыына, Нария — Нарыыйа и др.). К сожалению, мы не встретили ни одного эвенского или эвенкийского имени, хотя в нашем колледже учатся представители многих народов Севера.

Если исследовать распространенность женских мужских имен по улусам, то в Центральных и Южных улусах (Намский, Хангаласский, Горный, Мирный, Ленск) популярны такие имена, как Александр, Михаил, Иван, Мария, Наташа, Татьяна — 45%, имена Альберт, Арнольд, Майкл, Сергеяна, Розалина, Джулия — 68%, якутские имена — 33%. В заречных и северных улусах больше распространены якутские имена, в Мегино-Кангаласском, Усть-
Алданском, Чурапчинском, Анабарском, Оймяконском улусах можно встретить имена Сандал, Нюргун, Сардаана, Айыллаан, Эрэл, Нюргуяна, Туйаара — 55%, традиционные имена, как Василий, Петр, Иван, Татьяна, Мария составляют 28%, модные имена Роберт, Эдуард — 11%, в Вилюйской в группе улусов традиционные имена—27%, якутские—12%, редкие модные имена — 21%. Таким образом, можно сделать вывод, что в заречных и северных улусах больше популярны якутские имена, это может быть связано с тем, что они уделяют большое внимание родному языку, национальной культуре, традициям своего народа, что говорит развитии этнического характера народа саха.

По мнению Н. Г. Самсонова, «Сегодня во многих городах России больше половины новорожденных мальчиков получают 5–10 популярных имен. Хорошо ли это? Как кажется нам, не очень. Когда в классе десять Александров и восемь Наташ, когда в одном коллективе шесть Сергеев и восемь Елен, их трудно различать, да и красота этих имен стирается» [2, с. 139]. Поэтому можно отметить тенденцию, когда родители стараются давать детям редкие имена, редкие якутские или вычурные иностранные.

Сейчас в данное время по поручению Егора Борисова начались специальные работы по унификации написания якутских личных имен, которые включены в государственную программу «Сохранение, изучение и развитие государственных и официальных языков в Республике Саха (Якутия) на 2012–2016 годы». Одним из ее итогов станет издание справочника-словаря якутских имен для широкого круга населения. В нем должны быть представлены не только различные варианты имен, но и их правописание на русском языке, значение и происхождение, образование и написание отчеств. Создана рабочая группа, в которую вошли ученые-филологи, историки, этнографы.

#### **ЗАКЛЮЧЕНИЕ**

Таким образом, проанализировав личные имена студентов Якутского индустриальнопедагогического колледжа, мы пришли к следующим выводам:

Среди личных имен студентов преобладают заимствованные русские имена греческого, латинского и славянского происхождения, при выборе имени ребенка родителями можно выделить три тенденции:

— родители давали детям распространенные, традиционные, передающиеся по наследству имена, такие как Мария, Иван, Александр, Елена, показателем этого является то, что до сих пор существуют такие старые имена, как Ксенофонт, Агафья и т.д.

— можно констатировать, что существует интерес к заимствованным именам, особенно мужским, таким как Арнольд, Роберт, Майкл, Виорель и т.д.

— в последнее время родители чаще называют детей якутскими именами, причем можно констатировать, что вслед за распространенными именами, такими как Нюргун, Кэскил, Айан, Сардана, Туяра, Саргылана, есть и новые имена— Айыы Куо, Саина, Алгыс и др, в связи с чем можно предположить, что особое внимание со стороны государства на изучение и сохранение родного языка, национальной культуры повлияло на распространение

#### якутских антропонимов.

— якутские имена больше популярны в центральных и заречных улусах, это может быть связано с тем, что они уделяют большое внимание родному языку, национальной культуре, традициям своего народа, что говорит о развитии этнического характера народа Саха.

#### *Литература:*

- *1. Самсонов, Н. Г. Заимствования из языков аборигенов Якутии в русском языке. — 1986 г.*
- *2. Самсонов, Н. Г., Самсонова, А. Н. Наши имена. — 1993 г.*
- *3. Рахлеев, Ф. Носители якутских имен особенно среди подростков. — 2007 г.*
- *4. Сафронов, Ф. Г. Антропонимическая картина мира. — 1992 г.*
- *5. Сафронов, Ф. Г. «Дохристанские личные имена народов северо-востока Сибири». — 1985 г.*

# **ЯКУТСКИЕ БЛЮДА НА АНГЛИЙСКОМ ЯЗЫКЕ**

#### **Слепцов Айтал Станиславович,**

студент I курса Колледжа инфраструктурных технологий ФГАОУ ВО «Северо-Восточный Федеральный университет им. М. К. Аммосова»

# **Научный руководитель: Сорокоумова Евдокия Васильевна,**

преподаватель английского языка Колледжа инфраструктурных технологий ФГАОУ ВО «Северо-Восточный Федеральный университет им. М. К. Аммосова»

*Аннотация. Так как якутские блюда набирают популярность не только в России, но и за рубежом, мы решили создать сборник якутских рецептов на английском языке. Такой сборник будет отлично помогать иностранным гостям Якутии в изучении кухни нашего народа. Также с помощью такого сборника иностранцы будут отлично справляться с освоением якутской национальной кухни самостоятельно. Ключевые слова: рецепт, еда, якутские блюда.*

## **ВВЕДЕНИЕ**

Якутская кухня не просто так любима всеми. Известно, что национальные блюда, приготовленные нашими мастерами, всегда получают достойную оценку на различных кулинарных конкурсах в России и за рубежом. Якутская кухня необыкновенно сытна, полезна и оригинальна. Также она является бесценным элементом культуры нашего народа.

Актуальность: Актуальность данной темы вызвана тем, чтос каждым годом туризм в Якутии развивается, наши якутские блюда набирают популярность как в России, так и за рубежом, поэтому создание сборника якутских рецептов на английском языке будет отличным решением для популяризации якутской кухни.

Цель исследования — выявление особенностей перевода с якутского на английский язык. Поставленная цель предполагает решение следующих задач:

- ознакомиться с теоретическими предпосылками изучения теории перевода;
- изучить конкретные способы и приёмы теории перевода;
- выбор популярных рецептов якутских национальных блюд и выполнение перевода рецептов на английский язык;
- составить сборник якутских национальных блюд на английском языке.

Предметом исследования являются якутские национальные рецепты, объектом — методы и средства перевода английского языка.

Материалом исследования стали сборники якутских национальных блюд.

Новизна: так как в библиотеках, книжных магазинах и интернете мало информации о якутской кухне на английском языке, появилась идея создать сборник якутских национальных блюд на английском языке.

Теоретическая значимость работы определяется тем, что она вносит вклад в популяризацию и распространение якутских национальных блюд за рубежом.

Практическая значимость работы — данные, полученные в результате исследования,

применимы в ресторанах в национальном якутском стиле, а также при формировании языковой компетенции учащихся.

## **ТЕОРЕТИЧЕСКИЕ ПРЕДПОСЫЛКИ ИССЛЕДОВАНИЯ ТЕОРИИ ПЕРЕВОДА**

В широком смысле термин «теория перевода» противопоставляется термину «практика перевода» и охватывает любые концепции, положения и наблюдения, касающиеся переводческой практики, способов и условий её осуществления, различных факторов, оказывающих на неё прямое или косвенное воздействие. В более узком смысле «теория перевода» включает лишь собственно теоретическую часть переводоведения и противопоставляется его прикладным аспектам.

Перевод—это сложное многогранное явление, отдельные аспекты которого могут быть предметом исследования разных наук (психологии, литературоведения, этнографии и др.). Ведущее место в современном переводоведении принадлежит лингвистическому переводоведению, изучающему перевод как лингвистическое явление.

Лингвистическая теория перевода имеет дело как с текстами на исходном языке и на языке перевода, так и с процессом преобразования текста оригинала в текст перевода.

Теория перевода стремится выяснить, как происходит переход от оригинала к тексту перевода, какие закономерности лежат в основе действий переводчика. Преобразования, с помощью которых можно осуществить переход от единиц оригинала к единицам перевода в указанном смысле, называются переводческими (межъязыковыми) трансформациями.

Переводческие трансформации рассматриваются как способы перевода, которые может использовать переводчик при переводе различных оригиналов в тех случаях, когда словарное соответствие отсутствует или не может быть использовано по условиям контекста. В зависимости от характера единиц исходного языка (ИЯ), которые рассматриваются как исходные в операции преобразования, переводческие трансформации подразделяются на лексические и грамматические. Кроме того, существуют также комплексные лексико-грамматические трансформации, где преобразования либо затрагивают одновременно лексические и грамматические единицы оригинала, либо являются межуровневыми, т.е. осуществляют переход от лексических единиц к грамматическим и наоборот.

Основные типы лексических трансформаций, применяемых в процессе перевода, включают следующие переводческие приёмы:

- переводческое транскрибирование и транслитерация;
- калькирование и лексико-семантические замены (конкретизация, генерализация, модуляция).

Основные типы грамматических трансформаций включают:

- синтаксическое уподобление (дословный перевод);
- членение предложения;
- объединение предложений;
- грамматические замены (формы слова, части речи или члена предложения).

Основные типы лексико-грамматических трансформаций включают:

- антонимический перевод;
- экспликация (описательный перевод);
- компенсация.

## **«АНАЛИЗ ПЕРЕВОДА ЯКУТСКИХ НАЦИОНАЛЬНЫХ БЛЮД»**

В практической части своей работы мы использовали такие приёмы и способы перевода, как:

- переводческое транскрибирование и транслитерация;
- синтаксическое уподобление (дословный перевод);
- грамматические замены (формы слова, части речи или члена предложения);
- экспликация (описательный перевод);
- объединение предложений;
- членение предложения.

Анализ перевода:

Переводческое транскрибирование и транслитерация:

- «Kymys»;
- «Alaajy»;
- «Kyorchekh»;
- «Stroganina»;
- «Indigirka»;
- «Khaan»;
- «Salamaat»;
- «Sandaly»;
- «Hasa».

Синтаксическое уподобление (дословный перевод):

- «Add into kyorchekh fresh berries»;
- «Clean fish from the scales, wash»;
- «Put the incision down into the pan with heated vegetable oil»;
- «Carefully lay in a salad bowl, put onions, season with salt, pepper and vegetable oil, stir and

put to mature in a cool place»;

- «The meat cut with a knife into small pieces»;
- «Keep the dough for 10–20 min»;
- «Dough of waffle must be thicker than for alaajy»;
- «Waffles takes off with shape and put them in cool place».
- 3. Грамматические замены (формы слова, части речи или члены предложения):
- «Saladbowl»;
- «Then put it in a cast iron pan»;
- «When it boiled lower the temperature of cooking»;

- «The dough roll out a thin layer to the formation of the circle form»;

- «The electric griddle plate», «Cook until light yellow», «Then put batter with one size in hot bowl».

4. Объединение предложений:

- «Hard, frozen fish fillet is sliced into thin curved pieces and there add salt and pepper»;

- «The electric griddle plate of dough grease with oil and shat then put the dough and bake with both sides»;

- «Then add eggs, sift flour and add it».

5. Членение предложения:

- «Add sour cream in fit cream then add flour and salt. Then mix them»;

- «When it boiled lower the temperature of cooking. Then mix continually, without stopping, adding milk or water»;

- «Add milk to a large bowl with water. Add salt and mix them well».

6. Экспликация (описательный перевод):

- «Khaan (bloodsausage)»;

- «Frozenrawfish (stroganina)»;

- «Friedcrucian».

## **ЗАКЛЮЧЕНИЕ**

В первой главе работы были рассмотрены теоретические вопросы исследования теории перевода, на основании чего пришли к выводу, что лингвистическая теория перевода имеет дело как с текстами на исходном языке и на языке перевода, так и с процессом преобразования текста оригинала в текст перевода.

Проанализировав теоретический материал для дальнейшего перевода якутских блюд, мы выявили следующие методы и средства перевода:

- переводческое транскрибирование и транслитерация: «Kyorchekh», «Alaajy»;
- синтаксическое уподобление (дословный перевод): «Clean fish from the scales, wash»;
- грамматические замены (формы слова, части речи или члена предложения): «Salad bowl», «Then put it in a cast iron pan»;
- экспликация (описательный перевод): «Khaan (blood sausage)», «Frozen raw fish (stroganina)»;
- объединение предложений: «Then add eggs, sift flour and add it»;
- членение предложения: «Add sour cream in fit cream then add flour and salt. Then mix them», «When it boiled lower the temperature of cooking. Then mix continually, without stopping, adding milk or water».

В практической части работы были выбраны 10 популярных рецептов якутских национальных блюд. А затем, используя методы и средства перевода, переводили их на английский язык и составили сборник якутских национальных блюд на английском языке. Данный сборник включает в себе ингредиенты, способ приготовления и картинки.

В заключение мы можем сделать вывод, что такой сборник будет отлично помогать домохозяйкам, образовательным учреждениям, а также иностранным гостям Якутии в изучении кулинарии нашего народа и станет решением для популяризации не только якутской кухни, но и культуры. Стоит отметить, что такой сборник можно использовать в различных кафе и ресторанах в якутском стиле.

В дальнейшем нам бы хотелось расширить перечень разделов и рецептов блюд якутской национальной кухни, которые будут внесены в наш сборник якутских национальных блюд.

Таким образом, поставленные задачи были решены, цель исследования была полностью достигнута.

#### *Литература:*

*1. Бархударов, Л.С. «Язык и перевод» — М.: Издательство Высшая школа, 1966–1991.*

*2. Бреус, Е. В. Основы теории и практики перевода с русского языка на английский. /Е.В. Бреус. — М.: Просвещение, 2004.*

*3. Кузьмина, Е. Ф. Саха терут аhа (рецептар, тума, субэ-ама) /Е.Ф. Кузьмина. — Дьокуускай: Бичик, 2006.*

*4. Мюллер, В. К. М98 Англо-русский словарь: 55000 слов. — СПб: Издательский Дом «Литера», 2008.*

*5. Ощуркова, И. М. Новый англо-русский, русско-английский словарь: 55000 слов. — М: ПЕРСЕЙ, 2011: Арий, 2011.*

*6. Паршин, А.В. «Теория и практика перевода» — СПБ.: СГУ, 2008.*

*7. Тарбахов, И. И. Эн остуолун сахалыы астара /И. И. Тарбахов.—Якутск: Якуткнига, 1991.*

*8. Толковый словарь якутского языка (А, Б, Г, Д, Дь, И) /Под ред. П.А. Слепцова. — Новосибирск: Наука, 2006.*

*9. Тарбахов, И. И. «*Ө*б*ү*гэ алгыстаах аhа»/ И. И. Тарбахов. — Якутск, К*ө*м*үө*л, 2009.*

## **ПРИЛОЖЕНИЕ**

#### **Salamaat**

Ingredients:

- 600 g of sour cream.
- 200 g of fit cream or butter.
- 50 g of flour.
- salt.

Method: add sour cream in fit cream then add flour and salt. Then mix them. Then put it in a cast iron pan. When it boiled lower the temperature of cooking. Then mix continually, without stopping, adding milk or water. When oil appears on top of the salamaat in a few minutes turn off the oven. Cook until light yellow.

## **Fried crucian**

Ingrеdiеnts:

• 1 kg of crucian;

- 150 g of vegetable oil;
- 100 g of flour;
- salt, pepper.

Method: clean fish from the scales, wash. Through an incision carefully remove the bile and intestine. Roll in flour with salt and pepper, put the incision down into the pan with heated vegetable oil. Fry on both sides until cooked.

## **Khaan (blood sausage)**

Ingredients:

- 400ml of milk;
- 500 ml of blood of cow;
- 500 ml of blood of foal.

Method: wash well intestine of foal or cow. Into 400 g of milk add 500 g of a cow blood or a foal blood. Then mix blood with milk and pour into a large intestine. Intestine of foal or cow with blood tie up of both sides. After that cautiously boil. Mix carefully during cooking because it can be broken. Serve hot.

## **Alaajy**

Ingredients:

- 250ml of milk;
- 2 eggs;
- 600g of flour;
- salt.

Method: add milk to a large bowl with water. Add salt and mix them well. Then add eggs, sift flour and add it. Mash well, mixing the ingredients together.

Then put batter with one size in hot bowl. Fry until light golden brown.

# **Sandaly (meat pies)**

Ingredients:

- 1 kg of flour;
- 300 g of sour cream;
- 100 ml of milk;
- 10 g of baking soda;
- 2 eggs;
- 900 g of meat;
- 150g of hasa;
- 100g of rice;
- 300 g of vegetable oil;
- 150 g of onion;
- salt, pepper.

Method: add milk, eggs, salt and baking soda in sour cream then after mixing them add there sifted flour. Then make soft dough and divide into small balls. Keep the dough for 10–20 min.

The meat cut with a knife into small pieces. The hasa cut into small pieces and cook it with onion. Next add boiled rice, hasa, salt and pepper in mincemeat.

The dough roll out a thin layer to the formation of the circle form. Put the mincemeat on half of the dough and then join the other half of the dough with it. Fry on both sides until light golden brown.

# **Sakha waffle**

Ingredients:

- 300 ml of milk;
- 100 ml of boiled water;
- 425 g of flour;
- 1 egg;
- 50 g of sugar;
- salt.

Method: dough of waffle must be thicker than for alaajy. Add egg, sugar, salt in milk then mix them. After that add flour and knead dough. The electric griddle plate of dough grease with oil and then put the dough and bake with both sides. Waffles takes off with shape and put them in cool place. Serve with others dishes.

# **Kyorchekh**

Ingredients:

- 250 mlof milk;
- 900 g of 35%sour cream;
- 100 g of sugar;

Method: three-first of large bowl put milk, sour cream and sugar and mix them strongly to get thick and magnificent consistency. Add into kyorchekh fresh berries.

## **Frozen raw fish (stroganina)**

Ingredients:

- omul, chir, white salmon, sturgeon;
- salt, pepper;

Method: Only the best and fat sorts of large fish like omul, chir, white salmon, sturgeon. Hard, frozen fish fillet is sliced into thin curved pieces and there add salt and pepper. The frozen raw fish is served as a cold appetizer.

# **Salad «Indigirka»**

Ingredients:

- 850 g of frozen raw fish (omul, chir, white salmon etc.);
- 150 g of onion;
- 50 g of oil;
- salt, pepper.

Method: for cooking suitable only the best and fat sorts of large fish like omul, white salmon, sturgeon, etc. Fresh-frozen fish clean as a stroganina and thaw at room temperature to the condition

free of cutting. Separate the fillets and cut into cubes. Carefully lay in a salad bowl, put onions, season with salt, pepper and vegetable oil, stir and put to mature in a cool place.

# **Kymys**

Ingredients:

- 6–7 litresofwaterwithyeast;
- 2 litresofmilkofmare;
- 200gofcream;
- 500g of crusts of brown bread;
- 3 kg of crushed wheat grain;

Method: mix all ingredients together and churn them then seal in аn oak barrel. Wait for ten hours, mixing from time to time.

# **РАЗРАБОТКА СЕРВИСА ДЛЯ УДОБНОЙ ГЕНЕРАЦИИ ЯЗЫКОВЫХ СЛОВАРЕЙ «ALTERNIS»**

#### **Соколова Екатерина Александровна,**

студентка III курса ГАПОУ РС (Я) «Якутский колледж связи и энергетики им. П. И. Дудкина»

## **Научный руководитель: Тронь Татьяна Александровна,**

преподаватель ГАПОУ РС (Я) «Якутский колледж связи и энергетики им. П. И. Дудкина»

*Аннотация. Автором проекта был изучен материал по созданию сайтов на платформе «Tilda» и разработанЫ идейная база и план проекта, создан прототип готового продукта, проведён тестовый показ проекта с последующей апробацией.*

*Ключевые слова: сайт, лингвистика, приватность, tilda.*

### **ВВЕДЕНИЕ**

Индивидуальное понимание и произношение языка — это путь к самовыражению и приватности, именно поэтому мы решили воплотить в жизнь сайт для генерации индивидуальных словарей.

В качестве идеи было выбрано создание сайта, потому что в нашем современном обществе не хватает сервисов, при помощи которых можно было бы объединить единомышленников. Также сайт можно использовать для работы в сферах, где дополнительная приватность была бы очень актуальна.

Этот сайт создан для всех заинтересованных лиц. Это означает, что им могут пользоваться школьники и пожилые люди. Использоваться он может как в работе, так и для творчества и личного пользования.

Перед подробным описанием пользования сайтом, рассмотрим его преимущества:

- приватность;
- простота в пользовании;
- пользовательский чат;
- многоцелевое использование;
- интуитивное управление;
- приятный дизайн.

Цель работы — разработка сервиса для генерации языковых словарей.

Задачи:

- 1. Анализ подобных сайтов.
- 2. Освоить принцип создания сайтов.
- 3. Разработать сайт.
- 4. Провести апробацию сайта.

Новизна исследования заключается в новом способе генерации словарей для общения внутри социальных сетей для защиты информации.

# **ВВЕДЕНИЕ**

Лингвистика включает в себя много областей изучения. Изучение лингвистики также может быть изучением истории, почему определенные народы использовали определенные слова или фразы, дает представление о том, каким был для них мир.

Когда вы изучаете лингвистику, вы также смотрите на социологию. Можете увидеть разницу в социальных сферах, основываясь на том, как люди говорят, или на том, как люди пытаются изменить свою речь.

Изучение лингвистики также может быть изучением философии. Изучение семантики задает вопросы о значении, почему слова означают то, что они означают? Как значение кодируется в словах?

Лингвистика — это изучение культуры. Вы можете узнать все о культуре, ее религиях и ценностях, основываясь на том, как она говорит, общается и пишет.

Лингвистика может включать психологию и неврологию. Вы можете посмотреть на мозг и на то, как он подключен к языку и общению. Вы можете изучать процесс овладения языком, то, как это может быть нарушено, как это может повлиять на функцию мозга в дальнейшей жизни [1].

Лингвист может смотреть на политику, на то, как язык может контролировать людей. Лингвисты могут смотреть на пропаганду или на политические выступления и изучать, как эти вещи влияют на людей.

Лингвисты могут изучать искусство, процесс сочетания слов для представления глубоких концепций.

На диаграмме (рис. 1) можно увидеть, что большинство людей знакомы со значением лингвистики.

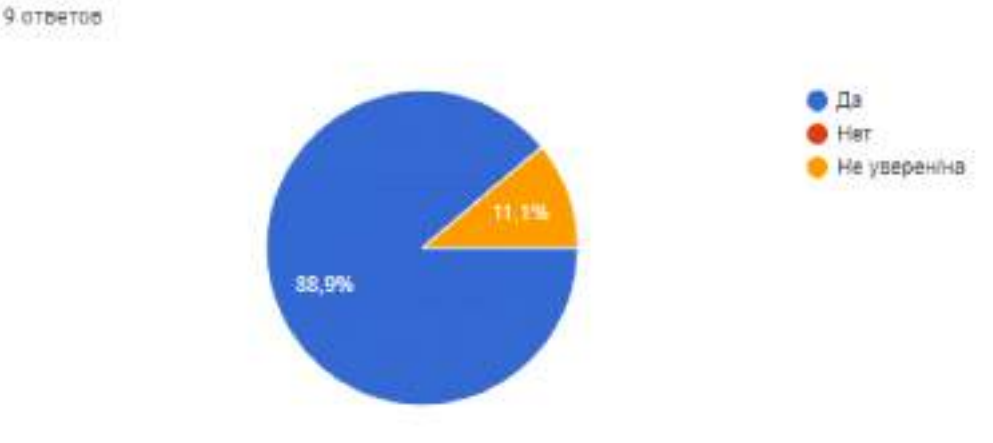

Рис. 1. Лингвистика

Последние годы происходит утечка данных в социальных сетях.

Знаете ли вы что такое лингвистика?

5 августа 2022 года Twitter [подтвердила](https://privacy.twitter.com/en/blog/2022/an-issue-affecting-some-anonymous-accounts) утечку данных аккаунтов более 5,4 млн. пользователей соцсети. Компания начала [рассылать](https://www.bleepingcomputer.com/news/security/twitter-confirms-zero-day-used-to-expose-data-of-54-million-accounts/) пострадавшим пользователям уведомления, что их данные, включая Twitter ID, имя, фамилию или название организации, номер телефона и адрес электронной почты, стали общедоступны [2]. Twitter призналась, что из-за обновления кода платформы в июне 2021 года в работе API соцсети появилась ошибка, связанная с неправильной обработкой настроек конфиденциальности и возможностью спарсить без авторизации Twitter ID и данные аккаунтов пользователей. Информацию по этой уязвимости Twitter получила в январе 2022 года. Разработчики сразу исправили ситуацию. В компании до этого времени не знали, использовали ли злоумышленники этот баг. Теперь, изучив выборку данных от хакеров, в компании подтвердили, что эта уязвимость за полгода была обнаружена злоумышленниками и активно использовалась. Twitter не может точно назвать количество пострадавших пользователей от этого взлома, их может быть и больше.

Большинство людей задумываются о безопасности в сети. Можно предположить, что людям была бы интересна тема зашифрованного словаря (рис. 2).

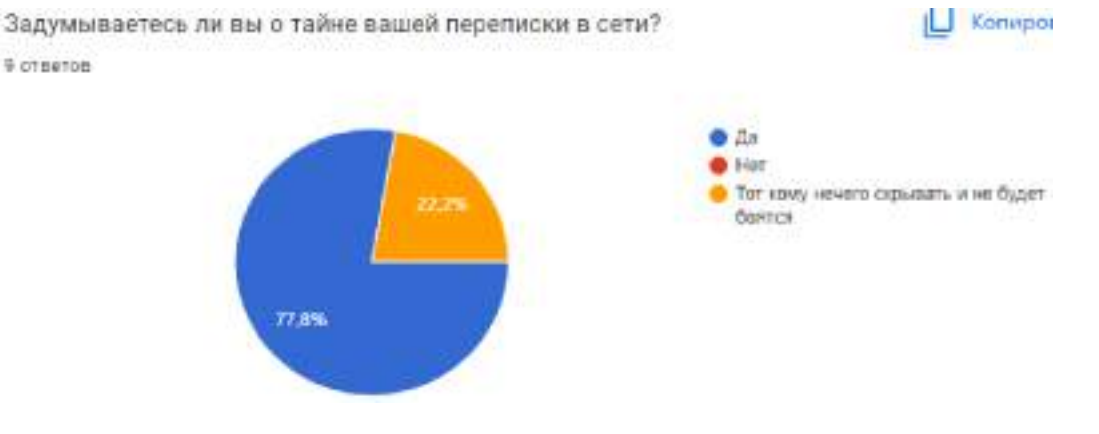

Рис. 2. Тайна вашей переписки

Половина людей заботится о сохранении приватности, а другая половина совершенно ничего не делает для нее. Что можем предложить? Сайт с генерацией словаря. Так как для тех, кто заботиться о безопасности, будет дополнительная помощь в шифровании, а для другой половины будет предоставлена возможность помощь с целью защиты своих данных (рис. 3) [3].

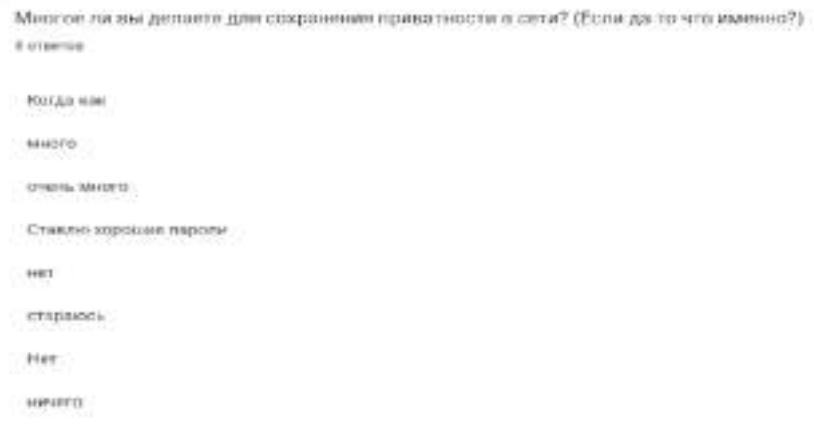

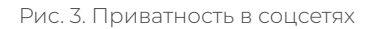

После полученных результатов началась разработка сайта.

Практическая значимость проекта: для начала могу отметить, что проект подходит для многих групп людей. Во-первых, для людей, предпочитающих конфиденциальную переписку или даже устный разговор. Во-вторых, для творческих людей, им в помощь придет сайт для легкого и удобного написания собственного языка, что поможет им облегчить работу. В-третьих, для людей любого возраста, которые хотели бы проводить свободное время, развивая свой кругозор и фантазию. Создание собственного языка не из самых легких, но с проектом «Alternis» это можно просто, быстро. Благодаря словарям вы сможете найти подходящий именно вам вид письма и звучания. А встроенный блокнот поможет легко запомнить и освоить ваш язык, без каких-либо сложностей.

Аналоги продукта:

- 1. Сайт со множеством различных словарей и энциклопедий на разные тематики и языки — <https://gufo.me/>.
- 2. Сайт с возможностью шифрования <https://fsymbols.com/>.
- 3. Онлайн блокнот для текстовых заметок [https://online-bloknot.ru.](https://online-bloknot.ru)

При входе на сайт будет предложение о «входе» и «регистрации» на сайте. При нажатии на любую из них вас отведет сразу к концу сайта по якорной ссылке (рис. 4) [4].

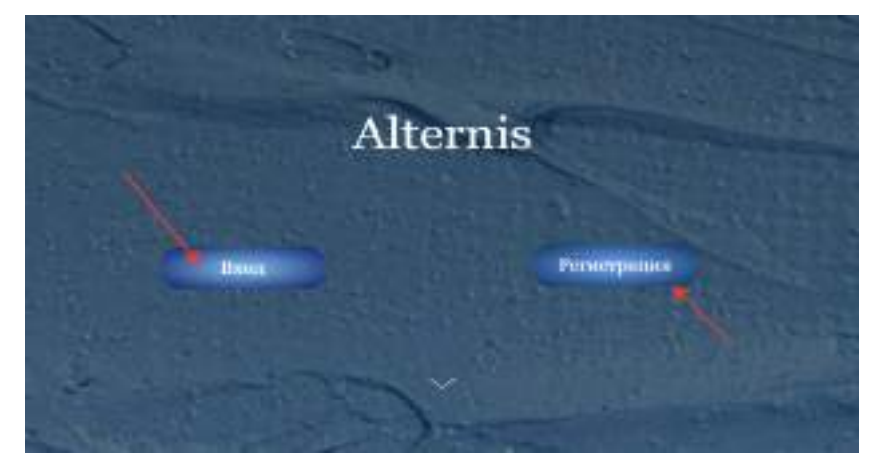

Рис. 4. Шапка сайта

Чуть ниже на странице можете ознакомиться с девизом нашего сайта, его плюсами и предполагаемыми категориями назначения сайта (рис. 5).

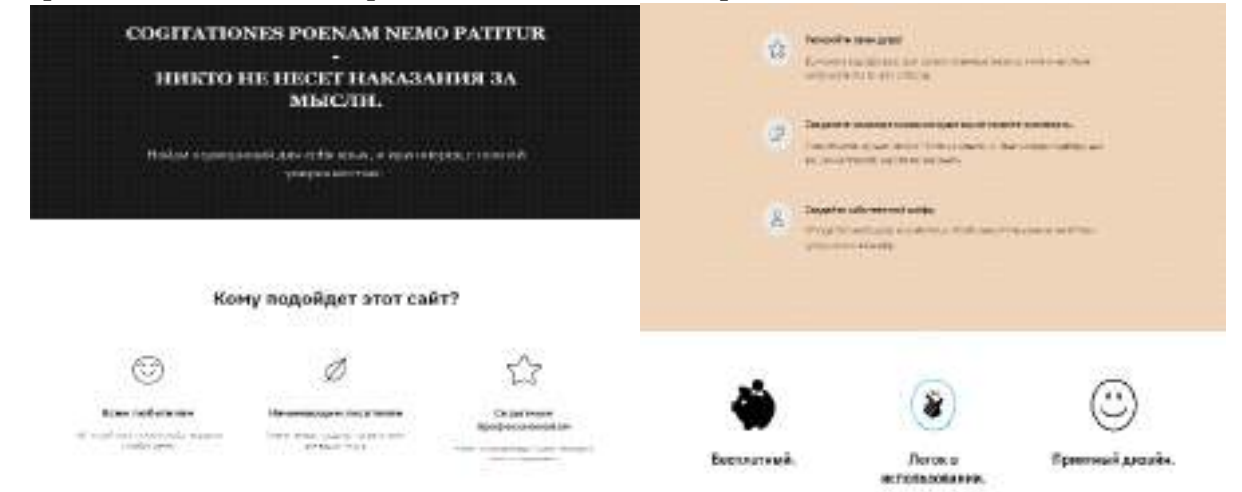

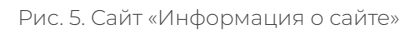

В самом низу страницы можно увидеть уже знакомые предложения о «входе» и «регистрации». После выбора вас перенесет либо на заполнение регистрации, либо в личный кабинет, если являетесь зарегистрированным участником (рис. 6) [5].

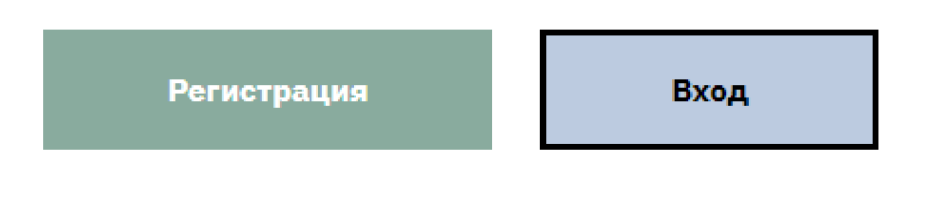

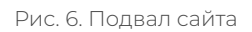

Выбираем «присоединиться», так вы вступаете в группу пользователей (рис. 7).

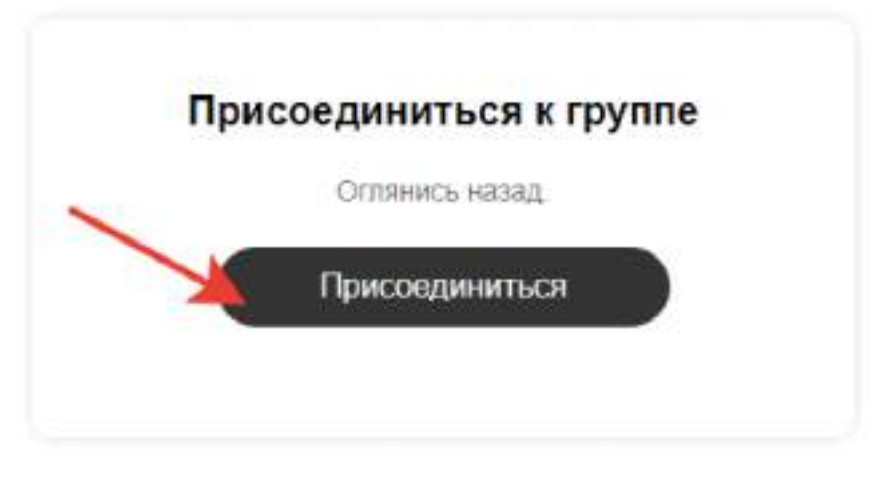

Рис. 7. Присоединение к группе

Мини-тест, капчу, созданную для защиты сайта от ботов (рис. 8).

Поставьте галочку, кликнув на квадратик, чтобы мы знали, что вы не робот

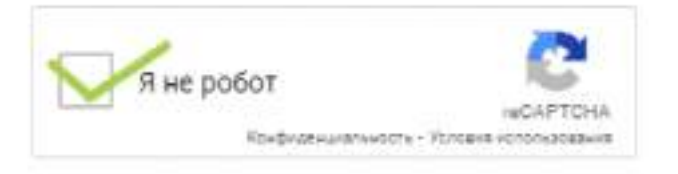

Рис. 8. Защита сайта от бота

Регистрация пройдена на сайте «ALTERNIS». Теперь можем сгенерировать понравившийся вам словарь из несуществующих языков, перейти в свой блокнот и отредактировать свой профиль (рис. 9).

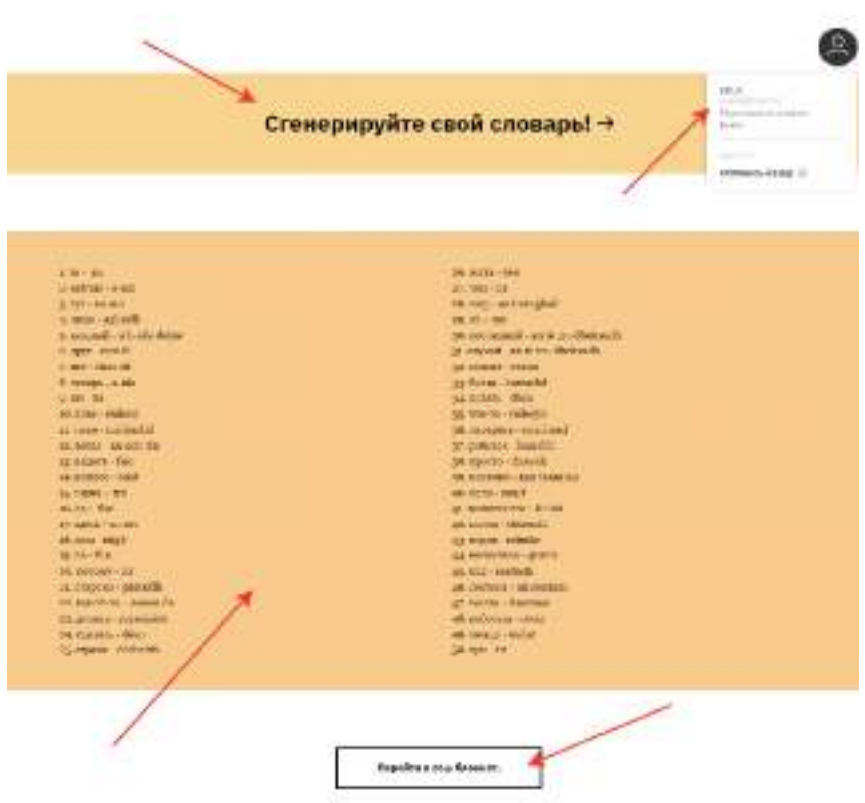

Рис. 9. Генерация словарей

В редакторе профиля можем поменять имя, адрес почты, сменить язык, поменять пароль и загрузить аватар (рис. 10).

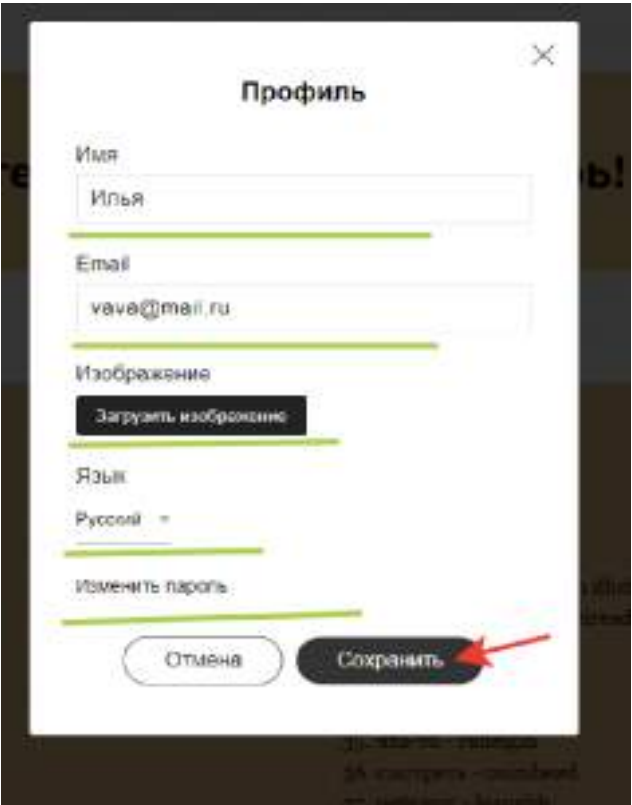

Рис. 10. Редактор профиля

При желании можете перейти в чаты телеграмма, где сидят и общаются такие же пользователи сайта (рис. 11).

ли вам интересно, то у нас в телеграмме есть чат! В нем сидят такие же пользователи сайта как и вы. Если хотите поделиться своими впечатлениями, или узнать язык другого человека, то мы ждем вас!

Рис. 11. Приглашение в чат

Вернемся к функции «перейти в ваш блокнот». После перехода у вас откроется еще одна страница в браузере, где и будет ждать блокнот. После корректировки в блокноте не забудьте сохранить изменения (рис. 12).

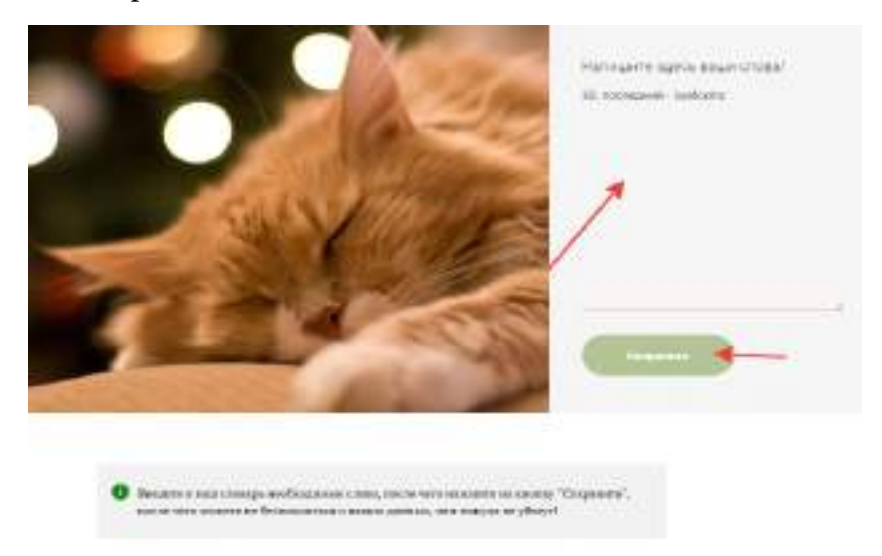

Рис. 12. Блокнот

Практическая значимость подтверждена в ходе апробации значимости данного исследования и заключается в создании сайта для индивидуального понимания и произношения языка.

#### *Литература:*

- *1. Платформа-конструктор — URL: <https://tilda.cc/ru/>.*
- *2. Гайд для помощи создания каркаса сайта — URL: [https://texterra.ru/blog/kak-sdelat-sayt](https://texterra.ru/blog/kak-sdelat-sayt-s-pomoshchyu-konstruktora-tilda-poshagovoe-rukovodstvo.html)[s-pomoshchyu-konstruktora-tilda-poshagovoe-rukovodstvo.html](https://texterra.ru/blog/kak-sdelat-sayt-s-pomoshchyu-konstruktora-tilda-poshagovoe-rukovodstvo.html).*
- *3. Сайт с информацией для помощи создания встроенной базы данных. — URL:*
- *4. https:[//qna.habr.com/q/684753](https://qna.habr.com/q/684753).*
- *5. Видеоуроки для тильды, помощь для создания html. — URL:<https://copilp.ru/videoyroki>.*
- *6. Личный кабинет, пароли и привязка к базе данных на тильде. — URL: https://4esnokov. ru/tilda-lichnyy-kabinet.*

# **СБОРНИК КОМИКСОВ «CHAT&K» КАК ИНСТРУМЕНТ ПРОФОРИЕНТАЦИОННОЙ РАБОТЫ ОБРАЗОВАТЕЛЬНОГО УЧРЕЖДЕНИЯ**

#### **Туприна Лидия Васильена,**

студентка II курса ГБПОУ РС (Я) «Чурапчинский аграрно-технический колледж»

#### **Научные руководители:**

#### **Ефремова Лия Петровна,**

преподаватель иностранного языка ГБПОУ РС (Я) «Чурапчинский аграрно-технический колледж»,

#### **Макарова Валентина Прокопьевна,**

преподаватель ГБПОУ РС (Я) «Чурапчинский аграрно-технический колледж»,

#### **Пинигина Алена Федоровна,**

преподаватель ГБПОУ РС (Я) «Чурапчинский аграрно-технический колледж»

*Аннотация. В последнее время актуальным являются исследования, направленные на изучение возможности использования различных инструментов профориентационной работы в образовательных учреждениях. Одним из инструментов является использование комиксов. Яркие, насыщенные красками образы помогают запомнить информацию.*

*Профориентационная работа — это практические мероприятия рекомендательного характера по выбору будущей профессиональной деятельности на основе информации о профессиях и требованиях к соискателю рабочего места, особенностей и способностей выбирающего и прогноза его успешности в предпочитаемом виде деятельности.*

*Цель исследования — создание сборника комиксов «Chat&K» по профориентационной работе.*

*Для достижения поставленной цели мы ставим перед собой следующие задачи:*

- *1. Изучить литературу по данной теме.*
- *2. Ознакомиться с инструментами профориентационной работы.*
- *3. Изучить процесс создания комиксов.*

*4. Создать и апробировать сборник комиксов по профориентационной работе.*

- *Исходя из актуальности и цели исследования, нами были выбраны методы исследования:*
- *1. Изучение Интернет-ресурсов.*
- *2. Аналитический метод.*
- *3. Сравнение.*
- *4. Опрос.*

*Ключевые слова: комиксы, сборник комиксов, профориентация, профориентационная работа.*

### **ВВЕДЕНИЕ**

Объектом исследования является процесс организации профориентационной работы колледжа, предметом исследования — комикс как инструмент профориентационной работы колледжа.

Новизна исследования заключается в представлении комиксов как нового инструмента передачи и восприятия информации в профориентационной работе колледжа.

Практическая значимость данного исследования заключается в том, что создание сборника комиксов по профориентационной тематике:

- повысит интерес учащихся, абитуриентов;
- повысит охват аудитории (дошкольный, школьный возраст);

- поможет учащимся в выборе профессии и формировании их профессиональной направленности, обеспечивая тем самым подготовку к социально-профессиональному самоопределению школьников.

Целевая аудитория: школьники, выпускники, абитуриенты.

## **ОСНОВНАЯ ЧАСТЬ**

Профессиональная ориентация подростка решает одну из важнейших задач социализации личности — задачу её профессионального самоопределения.

Профориентационная работа — это практические мероприятия рекомендательного характера по выбору будущей профессиональной деятельности на основе информации о профессиях и требованиях к соискателю рабочего места, особенностей и способностей выбирающего и прогноза его успешности в предпочитаемом виде деятельности.

На сегодняшний день «Чурапчинский аграрно-технический колледж» в своей работе выделяет и использует четыре подхода к профориентации:

- информационный;
- диагностико-консультационный;
- развивающий;
- активизирующий.

#### **Информационный подход**

Его цель—обеспечение абитуриента разнообразной достоверной информацией о профессиях, учебном заведении.

Примеры:

• образовательные выставки, дни открытых дверей, ярмарки вакансий, встречи со специалистами, представителями различных организаций, презентации, семинары, посвященные профориентационной тематике;

• справочники, статьи в СМИ, видеоматериалы;

• сайт, содержащий информацию об учебном заведении, описание профессий, полезные статьи, рейтинги специальностей, обзоры рынка труда, социальные сети (телеграм, Вконтакте);

• поисковые системы в интернете — банки вакансий для соискателей и работодателей.

## **Диагностико-консультационный подход**

Его цель—установление соответствия абитуриента тому или иному виду деятельности путем сопоставления его особенностей и требований к профессиям.

Примеры:

• интервью-собеседование и анкетирование;

• профориентационное и психологическое консультирование;

•профориентационные тесты и комплексы тестирования, оценивающие потенциал обследуемых и их профессионально важные качества (компетенции).

#### **Развивающий подход**

Его цель — формирование различных знаний, умений и навыков, необходимых для овладения той или иной профессией и успешного трудоустройства.

Примеры:

• тренинги и мастер-классы, развивающие отдельные компетенции, необходимые для успешного освоения профессии или для оптимизации обучения;

• деловые оргдеятельностные игры, позволяющие примерить на себя различные профессиональные роли и воспроизвести ситуацию трудовых отношений и решения специфических задач в группе.

Развивающий подход актуален как для подростков, так и для взрослых. Подросткам он помогает преодолеть неуверенность в себе, чувство неопределенности, разобраться в себе. К таким формам развивающих методов относятся тренинги личностного роста, тренинги повышения учебной и трудовой мотивации, профориентационные тренинги. Активизирующий подход

Его цель — формирование внутренней готовности к самостоятельному и осознанному построению своего профессионального и жизненного пути. Основная особенность этого подхода заключается в том, чтобы путем использования элементов игры, нестандартных вопросов и провокаций вызвать у клиента интерес к проблематике профессионального самоопределения, по-новому взглянуть на привычные явления, заставить задуматься о себе, о явных и скрытых особенностях профессий, о жизненных ценностях и их связи с предполагаемым путем профессионального развития. Именно эти размышления и открытия позволяют более осознанно делать выборы.

Примеры:

• активизирующие опросники;

- активизирующие карточные игры;
- активизирующие настольные игры;
- системы принятия решений.

К активизирующим и развивающим подходам также можно отнести прохождение практики, стажировки и т.п., в процессе которой человек может попробовать себя в нескольких областях и выбрать наиболее предпочтительную.

Таким образом, мы предлагаем использовать комиксы как новый инструмент к информационному подходу профориентационной работы колледжа.

«Комикс» — сокращение от английских «comic» (смешной) и «strip» (полоса, картинка). Рисованные истории представляют собой интересный синтез литературы и графики. Комикс — это серия картинок, с помощью которых ведется связное повествование, художественное средство передачи той или иной информации, главным отличием которого является графическое воплощение. Прямая речь изображается как «словесный пузырь», вылетающий

из уст или головы персонажа. Его также называют филактером. Слова автора помещают под кадром. Таким образом, выполняется несколько функций: повествованию придается и регулируется определенная динамика, повышается выразительность речи главных героев, формируется их индивидуальность.

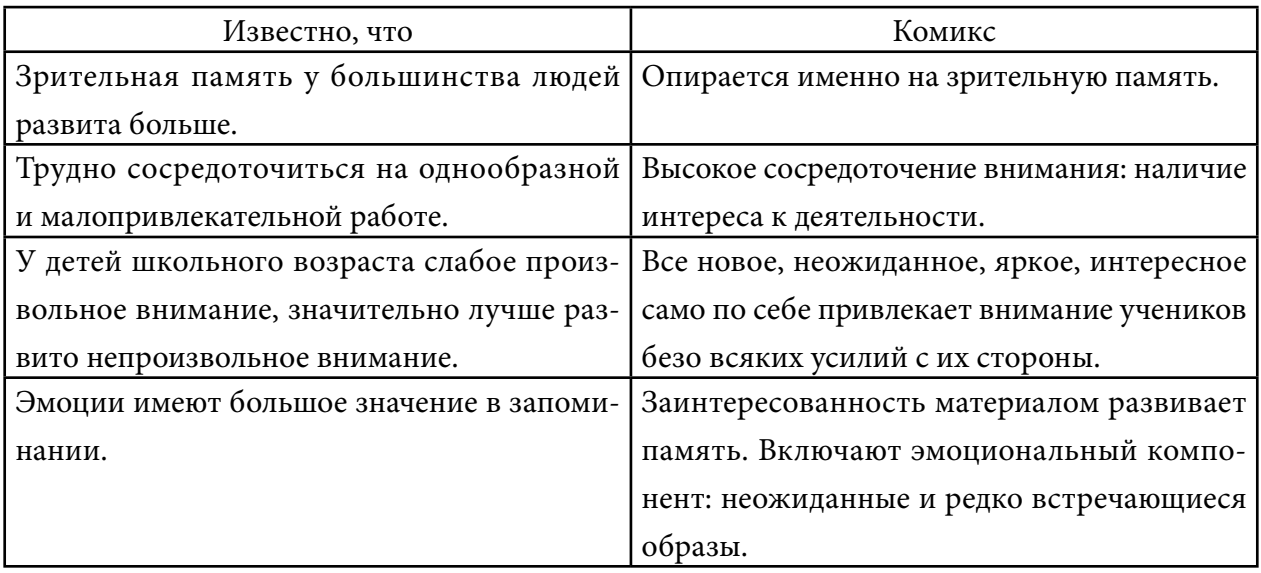

Таким образом, комикс — это доступный и увлекательный способ развивать не только зрительную память, но и другие её виды, а также внимание, восприятие и мышление.

#### **Виды комиксов:**

Стрип (Comic strip) — небольшой комикс, занимающий не больше одной страницы. Чаще встречается в газетах и журналах.

Графический роман (Graphic novel) — цельное, законченное произведение, которое выпускается одной книгой. Графический роман выполняет один художник или команда. Веб-комикс (Webcomics) — комикс, который публикуется в интернете.

Манга (Manga) — японские чёрно-белые комиксы, которые выполнены в стиле аниме и читаются справа налево.

Стилевые особенности комикса:

- Обобщение отказ от лишних деталей.
- Контурное рисование каждый рисунок окружён контуром.
- Штампы изображения эмоций.
- Словесный пузырь. Чаще всего прямая речь в комиксе передаётся при помощи филактера—«словесного пузыря», который, как правило, изображается в виде облачка, исходящего из уст, или в виде изображения мыслей из головы персонажа. Слова автора обычно помещают над или под кадрами комикса.

В комиксах не обязательно присутствует текст, существуют и «немые» комиксы с интуитивно понятным сюжетом.

По объёму комиксы варьируются от коротких «полосок» из нескольких (обычно 3-х) картинок до объёмных графических романов и сериалов из множества выпусков. Комиксы отличаются от книг или фильмов своей предельной сжатостью. Враг комикса — это объем,

иначе его не будут читать. Комикс тесно связан с кино, особенно с мультипликацией. По сути, практически все японские мультфильмы «аниме» являются экранизацией японских комиксов «манга».

## **ОСНОВНОЕ СОДЕРЖАНИЕ**

Целью нашей работы является разработка комикса для обучающихся школы и абитуриентов на тему профориентации и разновидности профессий колледжа.

Современным школьникам тяжело воспринимать большое количество информации и долго акцентировать свое внимание на чем-то одном, а выбор будущей специальности с последующим выбором учебного учреждения является актуальной проблемой у молодых людей современности. Комиксы являются оптимальным наглядным и доходчивым способом представления современного мира профессий. В связи с этим мы решили создать сборник комиксов по профориентационной работе нашего колледжа (приложение 1).

Для создания комиксов есть много сайтов и приложений. Мы в своей работе использовали мобильные приложения «Comica» и «Comicish».

Comica и Comicish — это красочные приложения, предназначенные для создания рисованных мультфильмов и комиксов различной тематики и направленности. Программы превращают отснятые и загруженные фото в мультипликационный контент. Добавление фотографий происходит как с помощью галереи, так и прямиком из встроенной в устройство камеры через создание снимка в режиме реального времени. Добавлению в комикс подвержены множественные эффекты, расположенные удобным образом в нижней части экрана программы.

Для каждого отдельно взятого эффекта персонально накручивается собственный уровень интенсивности, контрастности и яркости. После данного этапа к комиксам добавляется текстовая составляющая, которая разбавляется всевозможными яркими графическими изображениями в виде смайлов, стикеров, эмоджи и т.д.

Приложения Comica и Comicish активно поддерживают создание пользовательских шаблонных действий для использования в дальнейших комиксах известного формата. С помощью данных приложений пользователь всегда сможет перевести свежие идеи в формат любимых комиксов.

Главным героем комиксов «Chat&K» является девочка Тополе. Тополе — девочкадолганка из далекого северного улуса, которая учится в колледже. Тополе знакомит учащихся со своим учебным заведением.

Первый тестовый выпуск сборника «Chat&K» носит информационный характер:

- 1. Общая информация о колледже (QR-кодом закодирована ссылка на сайт колледжа).
- 2. Информация о специальностях и профессиях.
- 3. Информация о студенческой жизни колледжа.

Следующие выпуски комиксов «Chat&K» будут содержать рассказы о профессиях и специальностях. В каждом комиксе персонаж Тополе в игровой манере познакомит с профессией и расскажет увлекательную историю, из которой школьник сможет:

- узнать о существовании такой профессии;
- разобраться, чем конкретно занимается её представитель;
- как он полезен другим людям;
- какими особыми навыками он должен обладать.

Чтобы выявить заинтересованность обучающихся нашей работой, мы провели профориентационную беседу среди учащихся 9–11 классов Чурапчинской средней общеобразовательной школы им. С. А. Новгородова. Во время беседы нами были розданы буклеты, а также первый тестовый выпуск комиксов с информацией о Чурапчинском аграрно-техническом колледже.

После профориентационной беседы был проведен краткий опрос участников. В опросе участвовало 60 респондентов из 9–11 классов Чурапчинской средней общеобразовательной школы им. С.А. Новгородова.

Опрос состоял из следующих вопросов:

1. Нравится ли вам читать комиксы?

А) да

Б) нет

2. Какой раздаточный материал вам больше всего понравился:

А) буклет

Б) книга комиксов

3. Помог ли Вам комикс узнать и запомнить новую информацию?

А) да

Б) нет

На первый вопрос все респонденты ответили утвердительно — 100%

На второй вопрос большинство респондентов (87%) выбрали комиксы.

На третий вопрос все участники опроса посчитали, что комиксы помогают узнать и запомнить новую информацию.

Как известно, у современной молодежи комиксы пользуются особым спросом! Опрос школьников подтвердил эту мысль—комиксы любят читать большинство детей. В ходе опросов можно сделать вывод, что учащимся нравятся комиксы.

Исследования показали эффективность комиксов в образовательном процессе, а также улучшение памяти и повышение продуктивности и интереса к обсуждаемой в комиксе проблеме у школьников и студентов. Наиболее важной функцией комикса в качестве образовательного инструмента является его способность мотивировать обучающихся.

## **ЗАКЛЮЧЕНИЕ**

В заключение мы пришли к выводу, что комикс выполняет не только развлекательную функцию, но и познавательную. Таким образом, комикс — медиатехнология с новыми свойствами и новым воздействием на ребенка.

В результате исследовательской работы нами сделаны выводы:

- читать комиксы гораздо легче и интереснее;
- веселые картинки обеспечивают визуальную поддержку обучения;
- комикс повышает мотивацию к изучению;
- комикс упрощает и ускоряет процесс познания, поскольку делится на фрагменты;
- использование комиксов позволяет уменьшить длительность презентации, доклада или объяснения нового.

В ходе выполнения данной работы была достигнута ее основная цель и решены все задачи, поставленные во введении. Было в полной мере показано практическое применение комиксов как одного из инструментов профориентационной работы образовательного учреждения. Исходя из всего вышесказанного, гипотеза, что применение комиксов в профориентационной работе колледжа является эффективным, увлекательным способом передачи нужной информации, полностью подтверждена.

#### *Литература:*

*1. Термины, которые должен знать каждый комиксист. — https://disima.ru/sozdaniekomiksa/terminy-kotorye-dolzhen-znat-kazhdyjkomiksist/.*

*2. http://comicsboom.net/comics-news/russian\_news/2304-eksklyuziv-fragment-iz-knigiveksupergeroev-istoki-istoriya-ideologiya-amerikanskogo-komiksa.html.*

*3. Скотт Мак Клауд. «Суть Комикса». — https://comicbooks.world/read-scottmccloudunderstanding-comics/.*

*4. Николай «Swamp\_Dog» Ковалёв и Александр «Grave Digger» Козлов. Вебкомиксы: особенности, выгоды, перспективы (рус.) (html). «Авторский комикс» (28/06/2009). Архивировано из первоисточника 12 февраля 2012. Проверено 11 декабря 2009.*

*5. Акишин, А. М., Каменецкий, Ю. М., Щедрин, Э. П. Георгий Жуков: рисованная книга (комикс). — М.: Прогресс, 1991. — 96 с.*

*6. Семенов, И. М. Необыкновенные приключения знаменитого путешественника Пети Рыжика и его друзей Мика и Мука. — М.: Мелик-Пашаев, 2014. — 144 с.*

*7. Алиев, Р. Т. Дихотомия природного и техногенного в образах героев американских комиксов // Социально-гуманитарный вестник Прикаспия. — 2014. № 1 (1). — С. 5–9.*

*8. Вершинин, И. Н. На грани науки и увлечения: комиксология [Электронный ресурс]. –URL: https://sciencepop.ru/na-grani-nauki-i-uvlechemya-komiksologiya/.*

*9. Пионер [Электронный ресурс]. — М.: Правда, 1967. — URL: [https://sites.google.com/site/](https://sites.google.com/site/zurnalysssr/home/pioner/-pioner-za-1967-god) [zurnalysssr/home/pioner/-pioner-za-1967-god.](https://sites.google.com/site/zurnalysssr/home/pioner/-pioner-za-1967-god)*

*10. Alaniz J. Komiks: Comic Art in Russia. Mississippi*

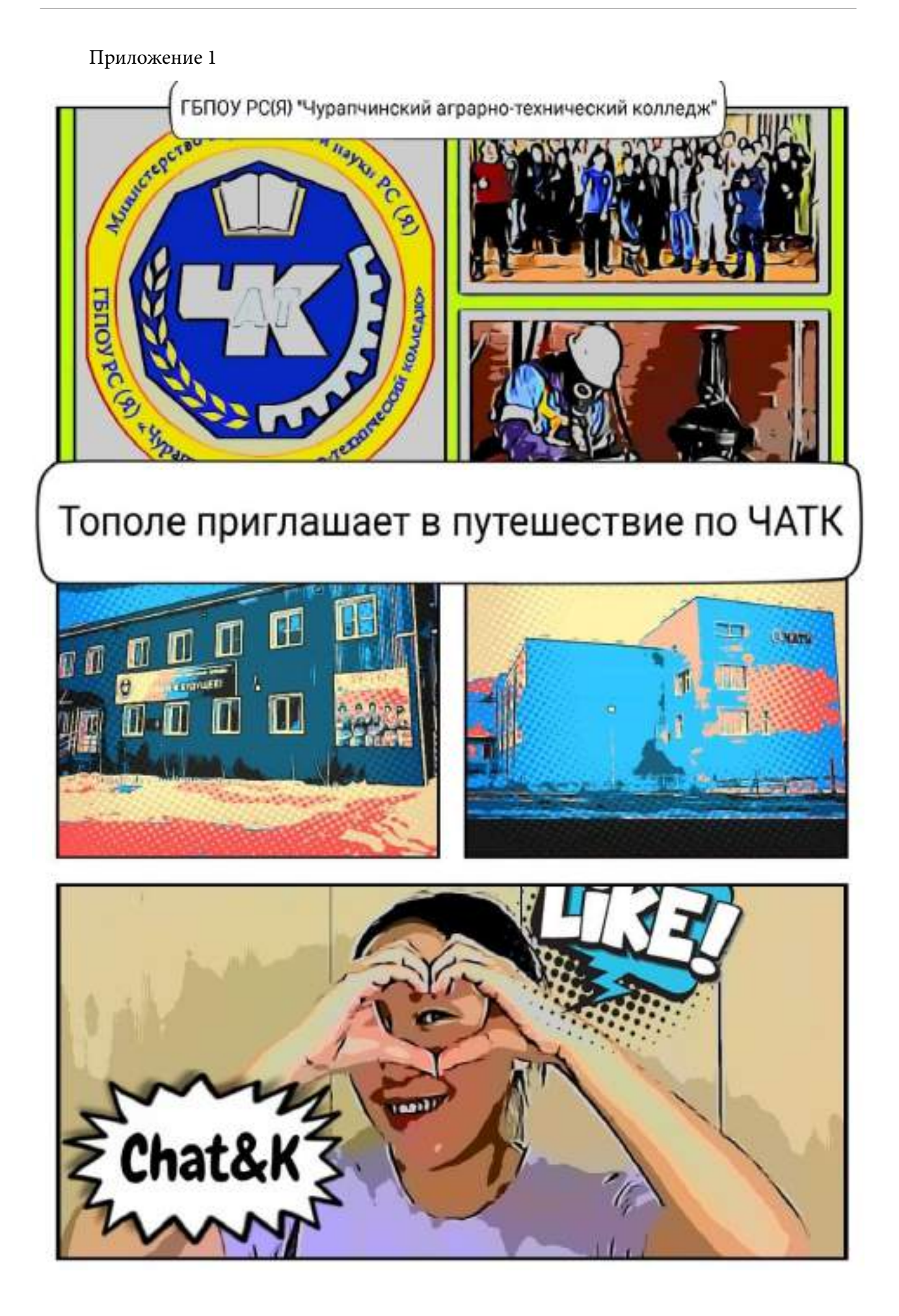

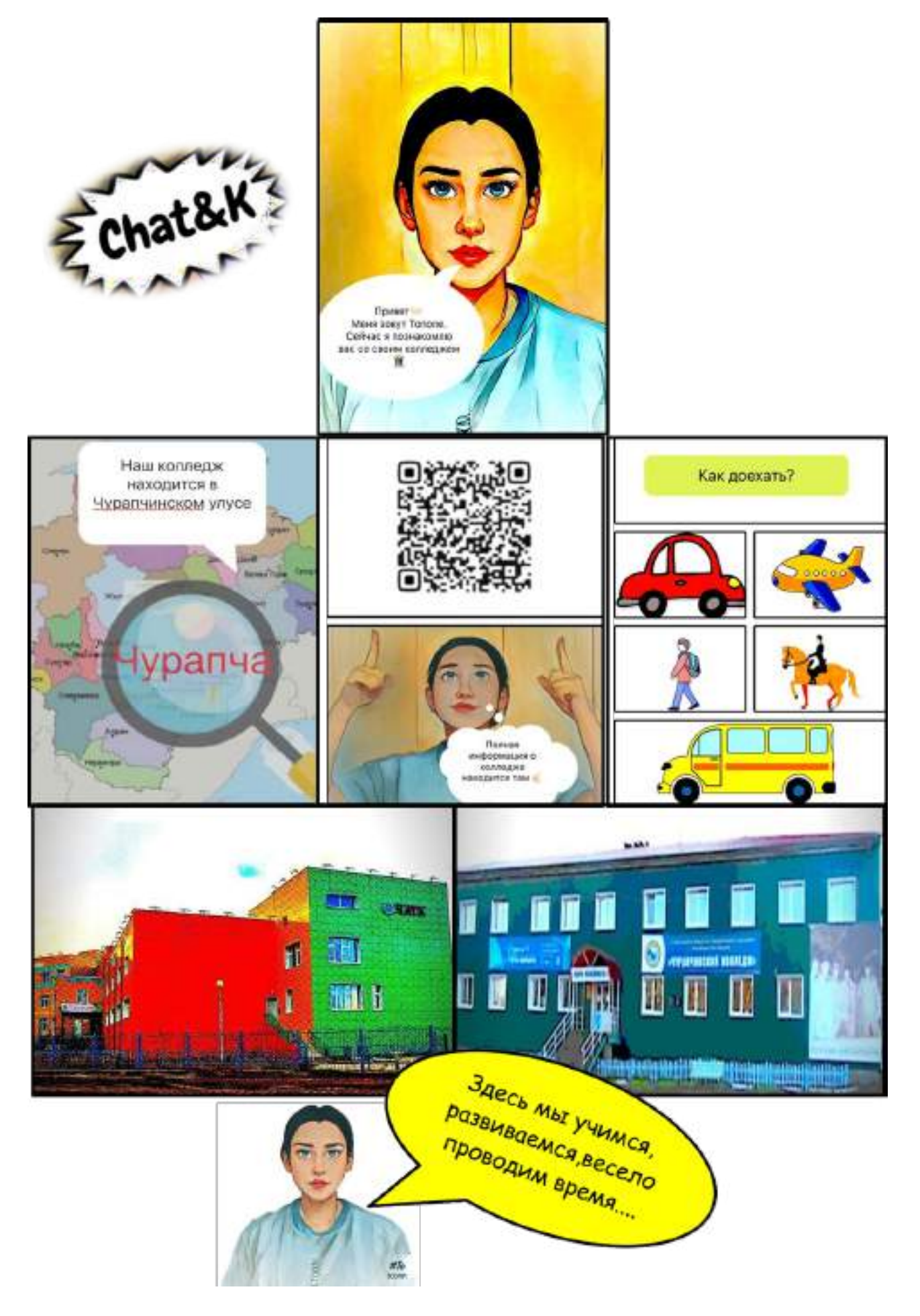

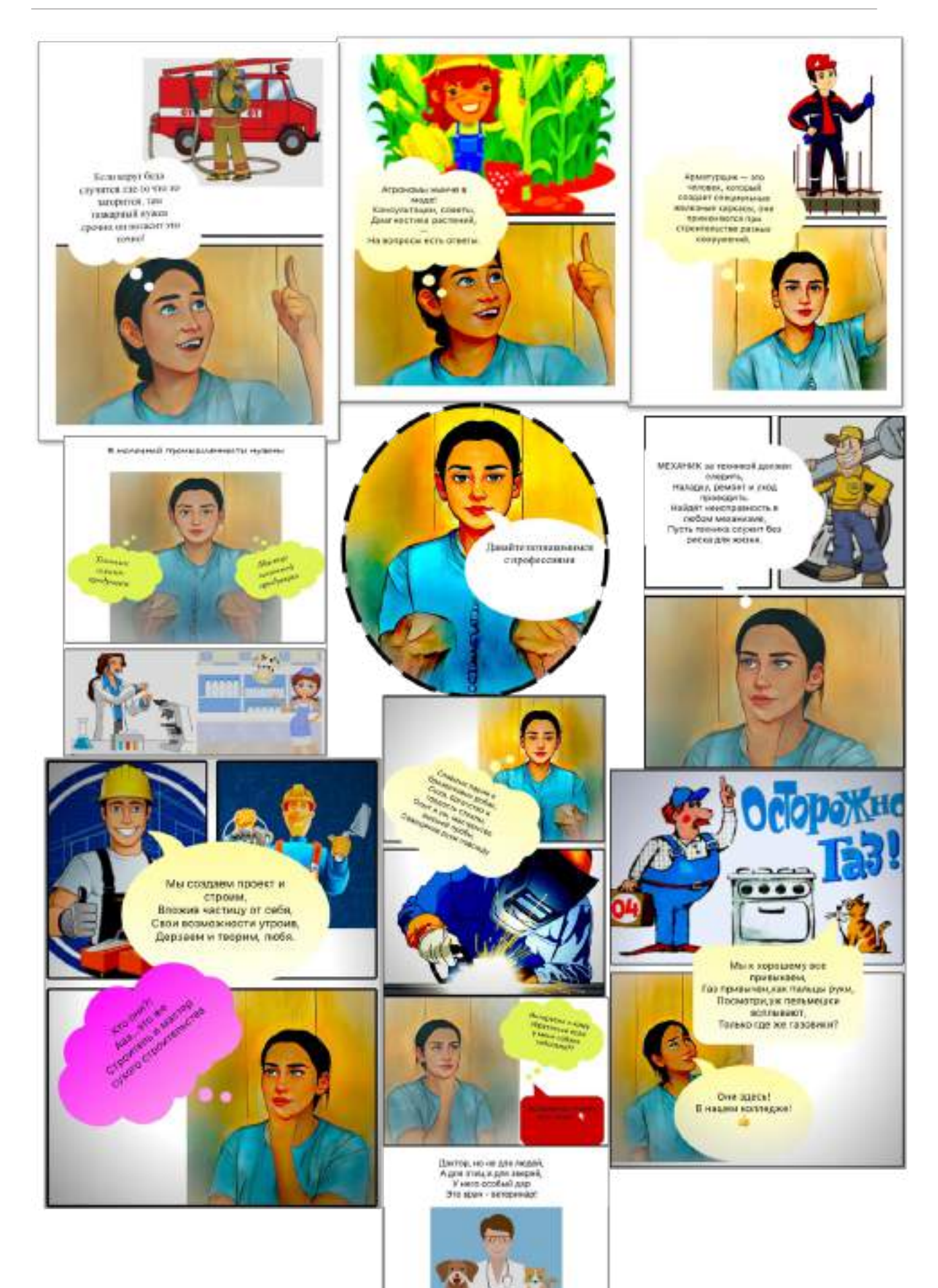

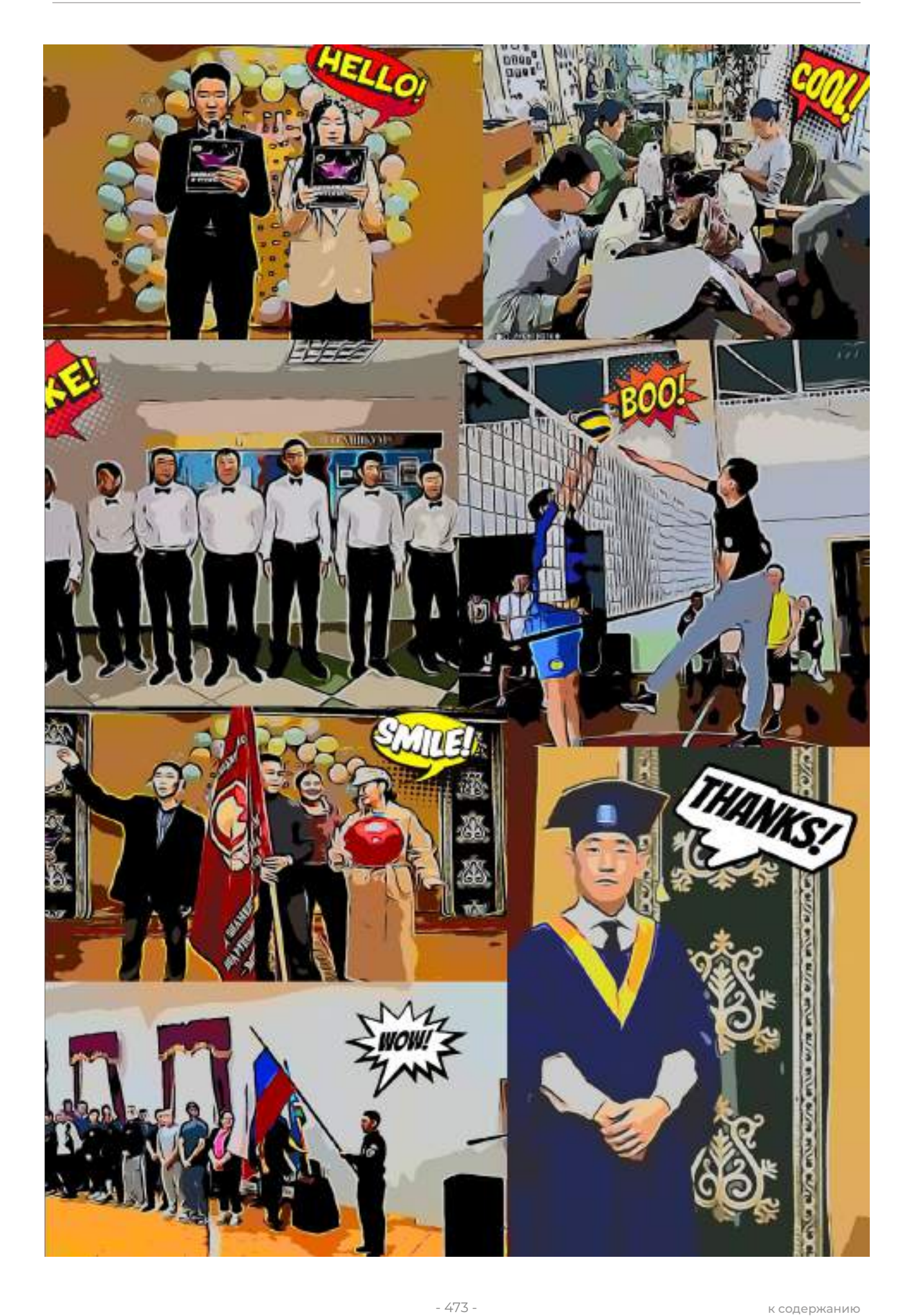

# **ВЛИЯНИЕ ИНОЯЗЫЧНОЙ ЛЕКСИКИ НА РАЗВИТИЕ ЯКУТСКОГО ЯЗЫКА**

#### **Ударин Антон Алексеевич,**

студент I курса Колледжа инфраструктурных технологий ФГАОУ ВО «Северо-Восточный федеральный университет им. М. К. Аммосова»

## **Научный руководитель: Сорокоумова Евдокия Васильевна,**

преподаватель английского языка Колледжа инфраструктурных технологий ФГАОУ ВО «Северо-Восточный федеральный университет им. М. К. Аммосова»

*Аннотация. В данной статье раскрывается актуальная проблема исчезновения языка саха, чему способствуют заимствования слов из других языков. Для раскрытия данной темы изучены теоретические вопросы истории заимствования иноязычных слов, проведены анкетирование, эксперимент, анализ. Итог практической части — заимствованные слова являются средством повседневного общения среди детей и молодежи до 25 лет. В ходе работы был создан словарь заимствованных слов на якутском языке, который поможет молодому и старшему поколению в плане взаимопонимания в общении. Безусловно, многие из иноязычных слов обогащают наш язык, делая её более экспрессивной и интересной. Однако не стоит забывать, что обилие таких слов в якутском языке может привести к вымиранию нашего родного языка.*

*Ключевые слова: якутский язык, заимствованные слова, словарь, связь поколений.*

#### **ВВЕДЕНИЕ**

Актуальность данной темы вызвана тем, что судьба якутского языка—тема, которая не может оставить равнодушным ни одного жителя Якутии. С появлением техники, интернета, всевозможных средств массовой коммуникации, интенсивным процессом сближения с окружающими странами в современном якутском языке темп заимствования слов значительно ускорился. Употребление одних и тех же «новых слов» приводит к обеднению языка и может привести к последующему уничтожению языка.

Цель исследования: определение влияния заимствованных слов на развитие якутского языка.

Задачи:

- изучить материалы об истории заимствований слов;
- узнать перспективы якутского языка в современном мире;
- провести анкетирование среди молодежи и старшего поколения с целью выявления их отношения к заимствованным словам;
- провести лингвистический эксперимент на определение знания заимствованных слов;

• создать словарь иноязычных заимствованных слов на якутском языке.

Объект исследования — якутский язык, предмет исследования — иноязычные слова в якутском языке.

Новизна: так как в библиотеках, книжных магазинах и интернете мало информации о значении современных иноязычных заимствованных слов на якутском языке, появилась идея создать словарь.

Методы исследования: теоретическое исследование, анкетирование, эксперимент, анализ.

Практическая значимость исследования состоит в том, что оно привлекает внимание к проблемам якутского языка. Собранные материалы и полученные результаты могут быть использованы на уроках английского и якутского языков.

В первой главе работы были рассмотрены теоретические вопросы истории заимствования иноязычных слов.

Проанализировав теоретический материал, мы пришли к выводу, что заимствование слов — естественный процесс, затрагивающий в той или иной степени все языки планеты. Оно является следствием экономических, культурных, политических контактов и обогащает лексику языков новыми словами. А также выделили два типа заимствованной лексики: освоенная и не освоенная. В своих исследованиях мы работали над не освоенными иноязычными словами в якутском языке.

Работая по теме исследования, мы выяснили, что сегодня на современном этапе наибольшее количество заимствований приходит в нашу речь из английского языка.

В практической части работы мы провели анкетирование, лексический эксперимент и создали словарь заимствованной иноязычной лексики в якутском языке с целью взаимопонимания поколений и сохранения родного языка.

Для проведения исследования была составлена анкета «Моё отношение к заимствованным словам». В анкетировании принимали участие студенты 1 курса КИТ СВФУ. Всего — 48 человек.

По результатам анкетирования можно сделать следующие выводы:

1. Якутский язык всегда был открыт для пополнения лексики из иноязычных источников.

2. Заимствования — закономерный путь развития любого языка, т.к. ни один народ, носитель и творец того или иного языка не живет совершенно изолировано.

3. Употребление иностранного заимствования обедняют якутский язык, искусственное коверканье может привести к последующему уничтожению языка.

Следующим этапом исследования стал эксперимент, проведённый среди пользователей приложения Instagram. Всего — 75 пользователей.

Данный эксперимент проводился в Stories аккаунта в виде опроса. Пользователям было предложено 7 вопросов. Результат опроса вы видите в презентации.

На первый вопрос «Знаете ли вы значения слова кринж?» ответили 74 пользователей Instagram:

- пользователи возрастной категории «От 10 до 18» 100% ответили «ДА».

- пользователи возрастной категории «От 19 до 24» ответили «ДА» — 58%, 42% — «НЕТ».

- пользователи возрастной категории «От 25 до 30» ответили «ДА» —26%, «НЕТ» –74%.

- пользователи возрастной категории «От 30 и выше» ответили «ДА»— 13%, «НЕТ» —

87%.

На второй вопрос «Знаете ли вы значения слова краш?» ответили все 75 пользователей Instagram:

- пользователи возрастной категории «От 10 до 18» ответили «ДА» — 97%, «НЕТ» –3%.

- пользователи возрастной категории «От 19 до 24» ответили «ДА» — 49%, «НЕТ» — 51%.

- пользователи возрастной категории «От 25 до 30» ответили «ДА» — 23%, «НЕТ» — 77%.

- пользователи возрастной категории «От 30 и выше» ответили «ДА» — 2%, «НЕТ» — 98%.

На третий вопрос «Знаете ли вы значения слова хайп?» ответили 72 пользователей Instagram:

- пользователи возрастной категории «От 10 до 18» ответили «ДА» — 99%, «НЕТ» –1%.

- пользователи возрастной категории «От 19 до 24» ответили «ДА» - 71%, «НЕТ» -29%.

- пользователи возрастной категории «От 25 до 30» ответили «ДА» —28%, «НЕТ» –72%.

- пользователи возрастной категории «От 30 и выше» ответили «ДА»— 67%, «НЕТ» — 33%.

На четвёртый вопрос «Знаете ли вы значения слова буллинг?» ответили 69 пользователей Instagram:

- пользователи возрастной категории «От 10 до 18» ответили «ДА» — 66%, «НЕТ» — 34%.

- пользователи возрастной категории «От 19 до 24» ответили «ДА» — 84%, «НЕТ» — 16%.

- пользователи возрастной категории «От 25 до 30» ответили «ДА» —31%, «НЕТ» –69%.

- пользователи возрастной категории «От 30 и выше» ответили «ДА»— 26%, «НЕТ» — 74%.

На пятый вопрос «Знаете ли вы значения слова чилл?» ответили все 75 пользователей Instagram:

- пользователи возрастной категории «От 10 до 18» ответили «ДА»—94%, «НЕТ»—6%.

- пользователи возрастной категории «От 19 до 24» ответили «ДА» —87%, «НЕТ» –13%.
- пользователи возрастной категории «От 25 до 30» ответили «ДА» 46%, «НЕТ» –54%.

- пользователи возрастной категории «От 30 и выше» ответили «ДА»— 32%, «НЕТ» — 68%.

На шестой вопрос «Знаете ли вы значения слова стенить?» ответили 73 пользователей Instagram:

- пользователи возрастной категории «От 10 до 18» ответили 67% «ДА» и 33% «НЕТ».
- пользователи возрастной категории «От 19 до 24» ответили «ДА» 68%, «НЕТ» –32%.

- пользователи возрастной категории «От 25 до 30» ответили «ДА» —22%, «НЕТ» –78%.

- пользователи возрастной категории «От 30 и выше» ответили «ДА»— 14%, «НЕТ» —

86%.

На седьмой вопрос «Знаете ли вы отличие симпла-димпла от поп-ита?» ответили 74 пользователей Instagram:

- пользователи возрастной категории «От 10 до 18» ответили «ДА»—98%, «НЕТ»—2%.

- пользователи возрастной категории «От 19 до 24» ответили «ДА» —78%, «НЕТ» –22%.
- пользователи возрастной категории «От 25 до 30» ответили «ДА» —33%, «НЕТ» –67%.

- пользователи возрастной категории «От 30 и выше» ответили «ДА»— 24%, «НЕТ» — 76%.

По нашему мнению, это были достаточно ожидаемые для нас результаты, поскольку мы предполагаем, что определённые возрастные группы сидят в социальных сетях с определёнными целями. Поскольку наша молодёжь более подвержена такому, то и исход становится достаточно очевидным. Дети, студенты и пенсионеры чаще всего сидят в разных социальных сетях, чем больше иностранных слов они замечают и чем более они становятся популярны в иностранных социальных сетях, тем более популярными становятся иноязычные слова в якутской речи. А также проведенный нами эксперимент показывает, что современные заимствованные слова являются средством повседневного общения среди детей и молодежи до 25 лет.

В ходе работы мы создали словарь заимствованных слов на якутском языке. Наш словарь насчитывает 60 новых заимствованных слов. Создание такого словаря поможет молодому поколению не забыть язык своего родного народа и свободно говорить на нём, а старшему поколению—понять язык современного поколения, что поможет в плане взаимоотношений между поколениями во избежание недопонимания с обеих сторон.

В заключение мы думаем, что каждое поколение вносит в язык свою лексику. Кто-то относится к ней положительно, кто-то отрицательно. Многие из иноязычных слов украшают нашу речь, делая её более экспрессивной и интересной. Однако не стоит забывать, что обилие таких слов в якутском языке может привести к вымиранию нашего родного языка, к этому необходимо относиться максимально серьёзно, наша речь может потерять свою историю.

Таким образом, поставленные задачи были решены, цели исследования были полностью рассмотрены и достигнуты.

*Литература:*

*1. Адамчик, В. В. Новейший словарь иностранных слов и выражений. — Минск: «Современный литератор», 2007.*

*2. Аникин, А. Е., Корнилова, И. А. Из истории русских слов. — М.: Школа-Пресс, 2009.*

*3. Величко, А. Р. О «русскости» русского языка наших дней. — М.: Азбуковник, 2011.*

*4. Крысин, Л. П. Толковый словарь иноязычных слов. — М.: Эксмо, 2008.*

*5. Шарифуллин, А. М. «Свое» и «чужое» в русском экспрессивном фонде // Русская речь. — № 6. — 2012.*

*6. https://postnauka.ru.*

# **СОЗДАНИЕ СБОРНИКА ЗАДАЧ ПО ФИНАНСОВОЙ ГРАМОТНОСТИ НА АНГЛИЙСКОМ ЯЗЫКЕ ДЛЯ СТУДЕНТОВ СПО**

#### **Филиппова Полина Евгеньевна,**

студентка I курса ГБПОУ РС (Я) «Финансово-экономический колледж им. И. И. Фадеева»

#### **Скрябина Айталина Владимировна,**

преподаватель иностранного языка ГБПОУ РС (Я) «Финансово-экономический колледж им. И. И. Фадеева»

*Аннотация. В статье описываются этапы разработки электронного сборника задач по финансовой грамотности на английском языке для студентов СПО с целью получения основ экономической и финансовой грамотности на международном языке для практического пользования. Молодежи финансовое образование дает представление о ценности денег, закладывает фундамент для развития навыков планирования бюджета и сбережений, дает представление о финансовом рынке и его продуктах. Но знание этих тем на английском языке дает молодежи еще больше возможностей и навыков.*

*Ключевые слова: финансовая грамотность, английский язык, экономические термины, задачи, электронный сборник.*

#### **ВВЕДЕНИЕ**

*«The limits of my language are the limits of my world» Ludwig Wittgenstein*

Понятие «финансовая грамотность» выходит за пределы политических, географических границ, а потребность в финансовом просвещении населения возрастает в геометрической прогрессии. Финансовая грамотность помогает молодежи изменить свое отношение к деньгам, управлению ими, заставляет думать о будущем, планировать потребности своего жизненного цикла.

Актуальность работы — сегодня знание финансовой грамотности на международном английском языке дает колоссальную возможность для молодежи. Благодаря задачам на английском языке формируется словарный запас иностранных экономических терминов.

Целью данной работы является разработка электронного сборника задач по финансовой грамотности на английском языке. Для достижения цели поставлены следующие задачи:

- изучить значимость финансовой грамотности для молодежи;

- выяснить потребность сборника задач у студентов ГБПОУ РС (Я) «Финансовоэкономический колледж им. И. И. Фадеева»;

- изучить учебник по финансовой грамотности для определения тем задач;
- составить задачи по финансовой грамотности и перевести их на английский язык;

- провести апробацию сборника задач среди студентов ГБПОУ РС (Я) «Финансовоэкономический колледж им. И. И. Фадеева»;

- провести опрос по результатам сборника задач;
- оцифровать сборник задач для общего пользования.

Предмет — задачи по финансовой грамотности на английском языке.

Гипотеза — создание сборника задач по финансовой грамотности на английском языке поможет совершенствовать одновременно языковые навыки и выполнение практических расчетов.

Финансовый аспект затрагивает практически все сферы жизнедеятельности современного человека. Финансовая грамотность дает возможность управлять своим благополучием. В «Стратегии повышения финансовой грамотности в Российской Федерации на 2017–2023 годы» [1] отмечается, что существенно усложнившаяся в последнее время финансовая система, ускорение процесса глобализации и появление широкого спектра новых сложных финансовых продуктов и услуг ставят перед людьми непростые задачи, к решению которых они зачастую оказываются неподготовленными.

Что же такое финансовая грамотность? М.Э. Паатова, М.Ш.Даурова формулируют следующее определение: «Финансовая грамотность—это совокупность знаний, навыков, умений и установок в финансовой сфере и личностных социально-психологических характеристик, сформированность которых определяет способность и готовность человека продуктивно выполнять различные социально-экономические роли» [2] (приложение 1).

Всемирный банк определяет финансовую грамотность «как способность человека принимать обоснованные решения по использованию и управлению своими деньгами» [3].

Кто такой финансово грамотный человек? Это человек, который:

- следит за состоянием личных финансов;
- планирует доходы и расходы;
- анализирует финансовые услуги;
- умеет находить необходимую финансовую информацию;
- оценивает риски на рынке финансовых услуг;
- знает свои права как потребителя финансовых услуг;
- распознает признаки финансового мошенничества;
- избегает избыточной закредитованности;
- выполняет свои обязанности налогоплательщика;
- планирует жизнь на пенсии.

По мнению исследователей Центра финансовых рынков научно-исследовательского института Академии бюджета и казначейства Министерства финансов РФ, финансовая грамотность должна рассматриваться как постоянно изменяющееся состояние установок, знаний и навыков, на которые оказывают влияние возраст, семья, культура и даже место проживания молодежи [4].

Национальное агентство финансовых исследований (НАФИ) проводит мониторинг уровня финансовой грамотности населения в регионах России. Согласно исследованиям НАФИ, в 2021 году Республика Саха (Якутия) находилась в группе «средний уровень» финансовой грамотности. Надо отметить, что за год уровень финансовой грамотности населения возрос с 12,16 баллов до 13,26 баллов [5].

В республике принята региональная программа повышения финансовой грамотности населения (координационный совет по финансовой грамотности при Правительстве республики) [6].

ГБПОУ РС (Я) «Финансово-экономический колледж им. И. И.Фадеева» ведет активную работу по просвещению финансовой грамотности населения. В 2020 году создан Региональный методический центр по финансовой грамотности системы общего и среднего профессионального образования (РМЦ). С начала 2021 года функционирует Региональный центр компетенций по финансовой грамотности (РЦКФГ) [7].

# **ЭТАПЫ СОЗДАНИЯ СБОРНИКА ЗАДАЧ ПО ФИНАНСОВОЙ ГРАМОТНОСТИ НА АНГЛИЙСКОМ ЯЗЫКЕ**

Этап 1. Выявление потребности сборника задач по финансовой грамотности на английском языке. Опрос студентов.

В финансово-экономическом колледже им. И. И. Фадеева студенты обучаются следующим специальностям:

- «Экономика и бухгалтерский учет (по отраслям)»;
- «Финансы»;
- «Банковское дело»;
- «Коммерция».

Программа учебной дисциплины «Иностранный язык в профессиональной деятельности» является частью основной образовательной программы. Во время занятий мы читаем тексты, диалоги, учим термины, понятия экономической направленности. Также с 2021 года в рамках учебного плана в нашем колледже реализуется специальный курс «Основы финансовой грамотности» для студентов I курса на базе 9-го класса. Чтобы вовлечься в мир финансов и экономики на английском языке, мы решили разработать сборник задач по финансовой грамотности на английском языке, который помог бы совершенствовать одновременно языковые навыки и выполнение практических расчетов. Для этого мы сначала решили узнать насколько востребованной будет наш сборник. В опросе приняли участие студенты I–II курсов Финансово-экономического колледжа, которые на данный момент изучают предметы «Иностранный язык в профессиональной деятельности» и «Основы финансовой грамотности». Всего в опросе приняло участие 240 студентов. (группы Фо21–2, Бо21–2, Фо22–2, Бо22–2, Б22–2, К22, БД22, Ф22–2). Опрос проводился во время занятий, студентам раздали анкеты со следующими вопросами:

- 1. Нужен ли предмет «Основы финансовой грамотности»? (варианты ответов: очень нужен/не знаю/не нужен).
- 2. Решаете ли вы на занятиях задачи по финансовой грамотности? (варианты ответов: да, всегда/иногда/нет, не решаем).
- 3. Насколько важно знание финансовой грамотности на английском языке? (варианты ответов: думаю, что сейчас знание финансовой грамотности на английском языке

необходимо/не знаю/думаю, что не так уж и важно).

4. Хотели бы решать задачи по финансовой грамотности на английском языке? (варианты ответов: с удовольствием/можно попробовать/нет).

По результатам опроса студенты отметили необходимость изучения предмета «Основы финансовой грамотности» (приложение 2). По ответам на второй вопрос мы узнали, что на занятиях все решают задачи по финансовой грамотности (приложение 3). На третий вопрос студенты ответили следующим образом: думаю, что сейчас знание финансовой грамотности на английском языке необходимо — 225 чел., не знаю — 13 чел., думаю, что не так уж и важно—2 чел. Ответы на четвертый вопрос решили исход задумки о разработке сборника задач по финансовой грамотности на английском языке (приложение 4).

Этап 2. Изучение учебно-методического материала.

Далее мы начали работу над изучением учебников по финансовой грамотности (учебник В. В. Чумаченко, А. П. Горяева «Основы финансовой грамотности», электронный учебник Н. П. Моторо, Н. В. Новожиловой, М. М. Шалашовой «Задачи по финансовой грамотности»). Сравнивали экономические и финансовые термины в учебниках иностранного языка (учебник Н. М. Дюкановой «Английский язык для экономистов», С. А. Шевелевой «English on Economics»).

По учебнику «Основы финансовой грамотности» для студентов СПО авторы В. В. Чумаченко, А. П. Горяев определили секции задач [8]:

- 1. Личный финансовый план.
- 2. Депозит.
- 3. Кредит.
- 4. Расчетно-кассовые операции.
- 5. Страхование.
- 6. Инвестиции.
- 7. Пенсия.
- 8. Налоги.

Этап 3. Составление задач по финансовой грамотности и перевод их на английский язык.

На этом этапе мы составили задачи по финансовой грамотности на русском языке, опираясь на темы и жизненные ситуации. Своих героев задач мы назвали якутскими именами. В каждой секции по 3 задачи, до решения задач был составлен глоссарий терминов по темам секции. Затем задачи были переведены на английский язык. В помощь преподавателю сохранили вариант на русском языке, также сохранили ответы к задачам. Давайте рассмотрим их на примере:

## **Section 1**

# **Personal financial plan**

## **Basic terms and concepts**

**A Personal financial plan** is a planned list of a person's actions to achieve specific financial goals by a certain time.
**Personal financial planning** is the activity of making plans to achieve your financial goals.

**Personal (family) budget** — a list of income and expenses of a person (family), compiled for a specific period (month, year, etc.).

**Personal income** — monetary funds received by an individual.

**Expenses** are costs that go to satisfaction personal needs. In particular, these may be mandatory expenses for food, housing, transport, medical care, clothing.

**Accrued salary** — employee's salary before deduction of personal income tax.

**PIT** — personal income tax.

**The issued salary** is the final salary of the employee after deducting PIT from the accrued salary in the amount of 13%.

Task 1.1.

Every year before the start of the new school year, Mom and Ersan go to the store for school supplies. Last year, Ersan bought a new satchel for 720 rubles, 10 notebooks at a price of 15 rubles a piece, a set of pens for 220 rubles, as well as a set of paints and colored pencils for art lessons for 340 rubles. The total cost of Ersan's purchases for school was 1/36 of the family income. This year, 1200 rubles were spent on the purchase of a new school uniform, 180 rubles for notebooks, 250 rubles for pens and 86 rubles for a pencil case. Determine how much of the family income went to Ersan's purchases for school, if the family income remains the same.

И перевод задачи:

Задача 1.1.

Каждый год перед началом нового учебного года мама и Эрсан отправляются в магазин за школьными принадлежностями. В прошлом году Эрсан купил новый ранец за 720 рублей, 10 тетрадей по цене 15 рублей за штуку, набор ручек за 220 рублей, а также набор красок и цветных карандашей для уроков рисования за 340 рублей. Общая стоимость покупок Эрсана для школы составила 1/36 семейного дохода. В этом году на покупку новой школьной формы было потрачено 1200 рублей, на тетради — 180 рублей, на ручки — 250 рублей, на пенал — 86 рублей. Определите, какая часть семейного дохода пошла на покупки Эрсана для школы, если семейный доход остается прежним.

Этап 4. Проведение апробации сборника задач среди студентов ГБПОУ РС (Я) «Финансово-экономический колледж им. И. И. Фадеева».

Завершив наш сборник, мы провели апробацию задач среди студентов I, II курсов Финансово-экономического колледжа, которые на данный момент изучают предметы «Иностранный язык в профессиональной деятельности» и «Основы финансовой грамотности» (группы Фо21–2, Бо21–2, Фо22–2, Бо22–2, Б22–2, К22, БД22, Ф22–2) (приложение 5). Студенты I курсов прошли только тему «Личное финансовое планирование», поэтому они решили только секцию 1. Студенты II курса решали задачи на выбор.

По завершении апробации был проведен дополнительный опрос студентов с вопросами:

1. Было ли трудно решать задачи на английском языке? (варианты ответов: да, труд-

но/нет, не трудно), 224 студента ответили «нет, не трудно», 16 - посчитали задачи сложными (приложение 6).

2. Нужен ли такой сборник на английском языке для студентов? На этот вопрос все ответили, что такой сборник задач по финансовой грамотности на английском языке, безусловно, нужен (приложение 7).

Этап 5. Оцифровка сборника задач для общего пользования

Далее мы сохранили электронные варианты сборника задач для студентов и вариант для преподавателей в Google Диск и создали два QR-кода, чтобы сборник был доступен каждому студенту и отдельно каждому преподавателю. QR - это сокращение от Quick Response, в переводе с английского - «быстрый отклик». QR-код позволяет мгновенно получать доступ к данным.

#### ЗАКЛЮЧЕНИЕ

Усложнение финансовой системы, процессы глобализации, появление широкого спектра новых финансовых продуктов и услуг ставят перед россиянами сложные задачи, к решению которых они мало или вовсе не подготовлены. Финансовое образование необходимо всем категориям российских граждан. Молодежи финансовое образование дает представление о ценности денег, закладывает фундамент для развития навыков планирования бюджета и сбережений, дает представление о финансовом рынке и его продуктах. Но знание этих тем на английском языке дает молодежи еще больше возможностей и навыков.

Целью нашей работы являлась разработка сборника задач по финансовой грамотности на английском языке, цель достигнута. Электронный сборник сохранен в Гугл-диск, для быстрого перехода к данному сборнику создан QR-код. Сборник состоит из 8 секций: «Личный финансовый план», «Депозит», «Кредит», «Расчетно-кассовые операции», «Страхование», «Инвестиции», «Пенсия», «Налоги». В каждой секции по 3 задачи, до решения задач был составлен глоссарий терминов по темам секции.

Для достижения цели были выполнены следующие задачи:

1. Изучили значимость финансовой грамотности для молодежи. Финансовый аспект затрагивает практически все сферы жизнедеятельности современного человека. Финансовая грамотность дает возможность управлять своим благополучием.

2. Выяснили потребность сборника задач у студентов ГБПОУ РС (Я) «Финансовоэкономический им. И. И. Фадеева». Для этого провели опрос среди студентов колледжа и большинство из них отметили необходимость сборника задач по финансовой грамотности на английском языке.

3. Изучили учебники по финансовой грамотности на иностранном языке для определения тем задач.

4. Составили задачи по финансовой грамотности и перевели их на английский язык.

5. Провели апробацию сборника задач среди студентов ГБПОУ РС (Я) «Финансовоэкономический им. И. И. Фадеева».

6. Провели опрос по результатам сборника задач.

7. Оцифровали сборник задач для общего пользования.

Созданный нами сборник задач по финансовой грамотности на английском языке рекомендуем не только студентам Финансово-экономического колледжа и среднего профессионального образования, но и старшеклассникам школ, лицеев и т.д.

#### *Литература:*

*«Стратегия повышения финансовой грамотности в Российской Федерации на 2017–2023 годы» / Министерство финансов Российской Федерации / [Электронный ресурс]. — Режим доступа:<https://minfin.gov.ru/ru/fingram/#>.*

*Паатова, М.Э., Даурова, М. Ш. Финансовая грамотность детей и молодежи как актуальная задача современного образования/ М. Э. Паатова, М. Ш. Даурова// Вектор науки ТГУ.— 2014. — № 2. — С. 173–174.*

*3. Financial literacy — helping citizens make smart financial choices/Всемирный Банк/ [Электронный ресурс] — Режим доступа: [https://www.worldbank.org/en/news/opinion/2018/06/21/](https://www.worldbank.org/en/news/opinion/2018/06/21/financial-literacy-helping-citizens-make-smart-financial-choices.
) [financial-literacy-helping-citizens-make-smart-financial-choices.](https://www.worldbank.org/en/news/opinion/2018/06/21/financial-literacy-helping-citizens-make-smart-financial-choices.
)*

*Стахович, Л. В. Необходимость повышения финансовой грамотности молодежи как важнейший приоритет государственной политики/ Л. В. Стахович// IQ.HSE. — 2020. [Электронный ресурс] — Режим доступа:<http://ecsocman.hse.ru/text/33372918/>.*

*Аналитический центр НАФИ/Отчет по результатам социологического исследования «Уровень финансовой грамотности населения Республики Саха (Якутия»). [Электронный ресурс]//Режим доступа: [www.minfin.sakha.gov.ru/bjudzhet-dlja-grazhdan/](http://www.minfin.sakha.gov.ru/bjudzhet-dlja-grazhdan/).*

*Региональная программа «Повышение уровня финансовой грамотности населения Республики Саха (Якутия) на 2021–2023 годы». [Электронный ресурс] // Режим доступа: [www.](http://www.моифинансы.рф/storage/17112/respublika-sakha-reg-programma-2021/pdf) [моифинансы.рф/storage/17112/respublika-sakha-reg-programma-2021/pdf](http://www.моифинансы.рф/storage/17112/respublika-sakha-reg-programma-2021/pdf).*

*Захарова, В. А., Новгородова, В. А. Фестиваль финансовой грамотности-особый формат финансового просвещения населения/ В. А Захарова, В. А. Новгородова // Профессиональное образование Якутии. — 2022. — № 2 (42). — С. 66–67.*

*Чумаченко, В. В., Горяев А. П. Основы финансовой грамотности. Учебное пособие/ В. В. Чумаченко, А. П. Горяев. — 3-е изд. — Москва: Просвещение, 2018. — 270 с.*

# **ПРИЛОЖЕНИЕ 1**

Финансовая грамотность - это совокупность 3 взаимосвязанных компонентов:

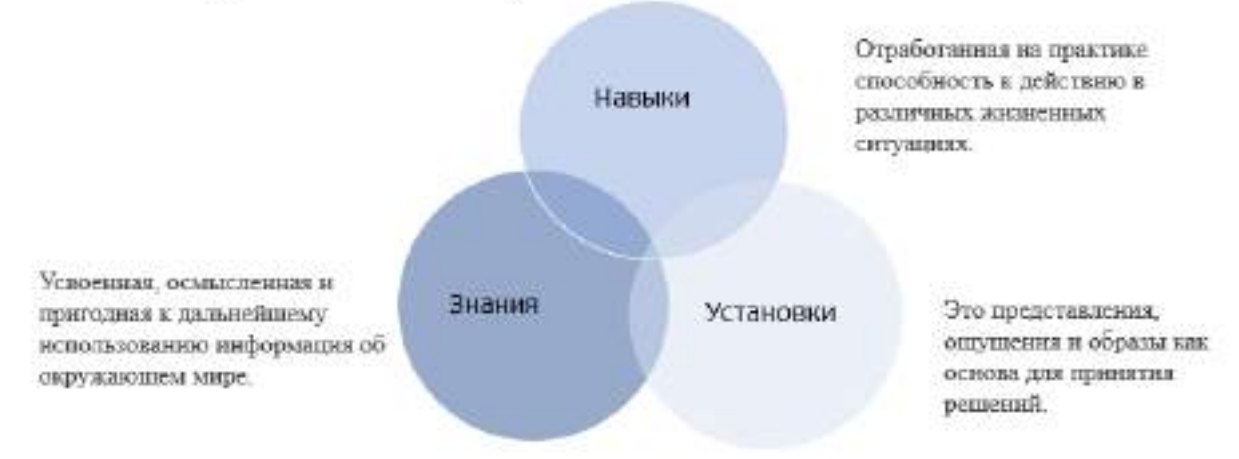

Рис. 1. Что такое финансовая грамотность

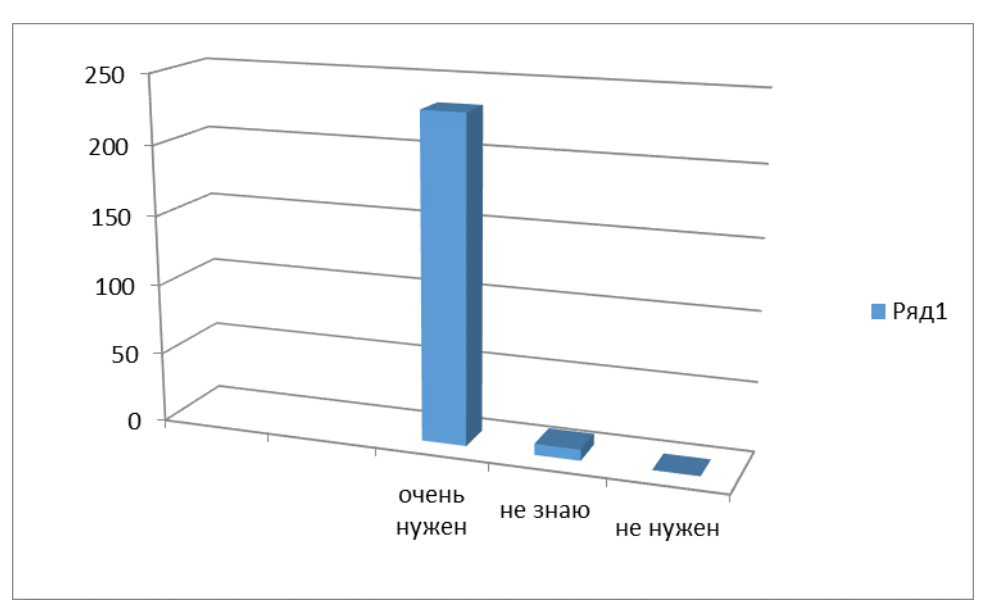

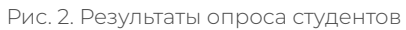

#### Нужен ли предмет «Основы финансовой грамотности»?

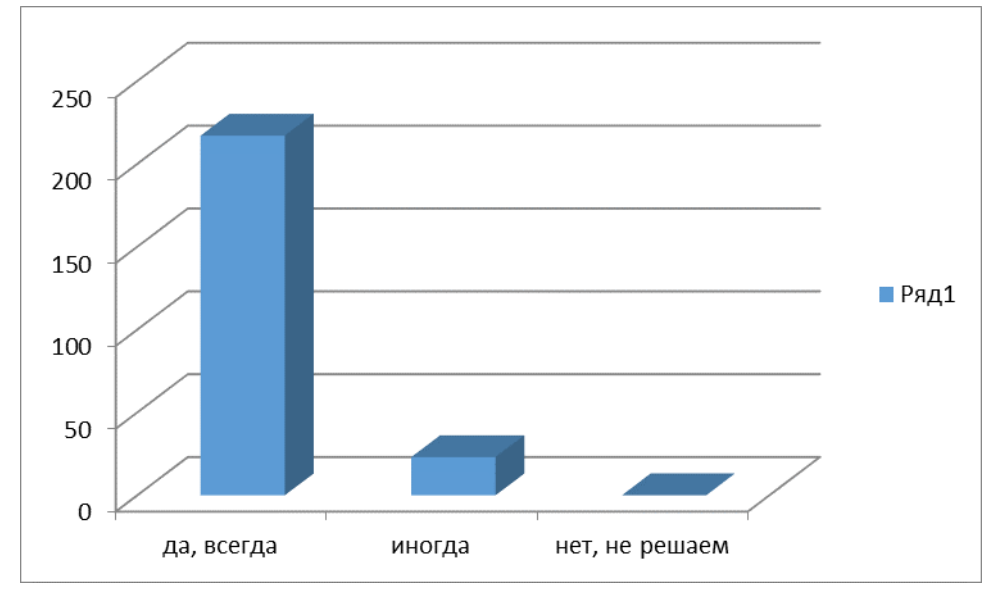

#### **ПРИЛОЖЕНИЕ 3**

#### Решаете ли вы на занятиях задачи по финансовой грамотности?

Рис. 3. Результаты опроса студентов

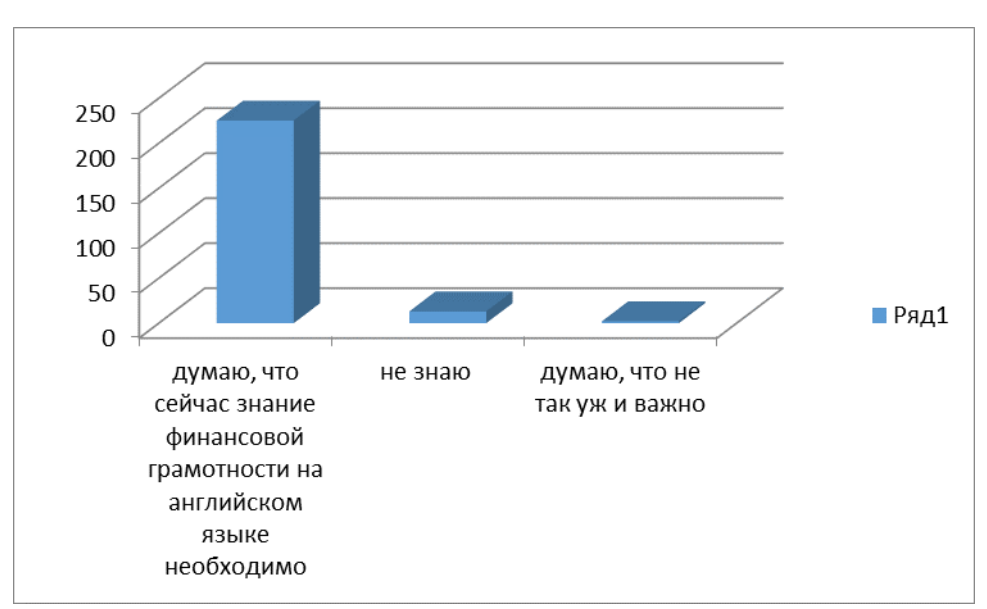

Рис. 4. Результаты опроса студентов

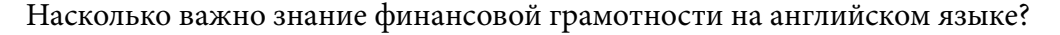

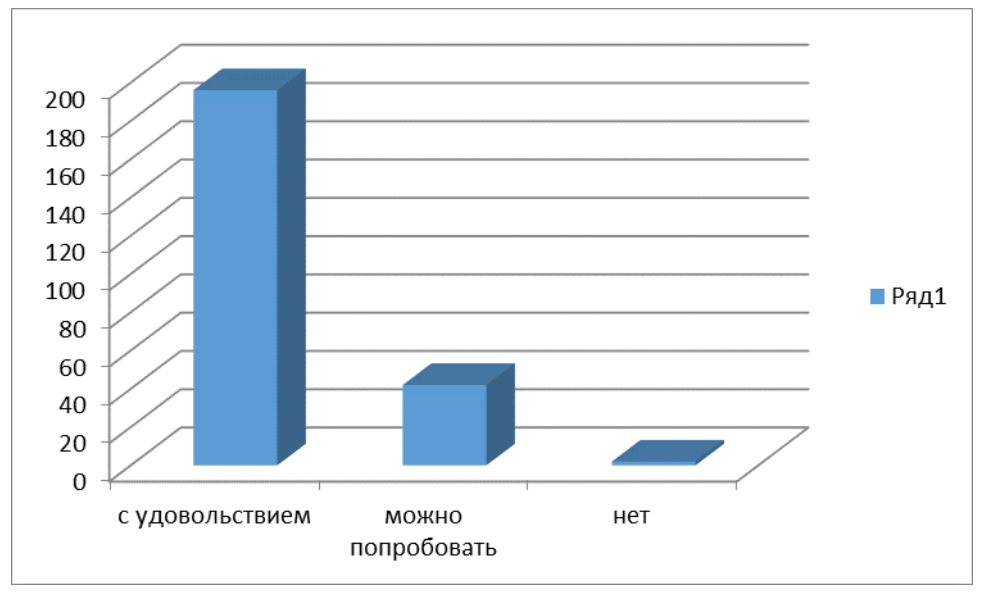

#### **ПРИЛОЖЕНИЕ 5**

Рис. 5. Результаты опроса студентов.

Хотели бы решать задачи по финансовой грамотности на английском языке?

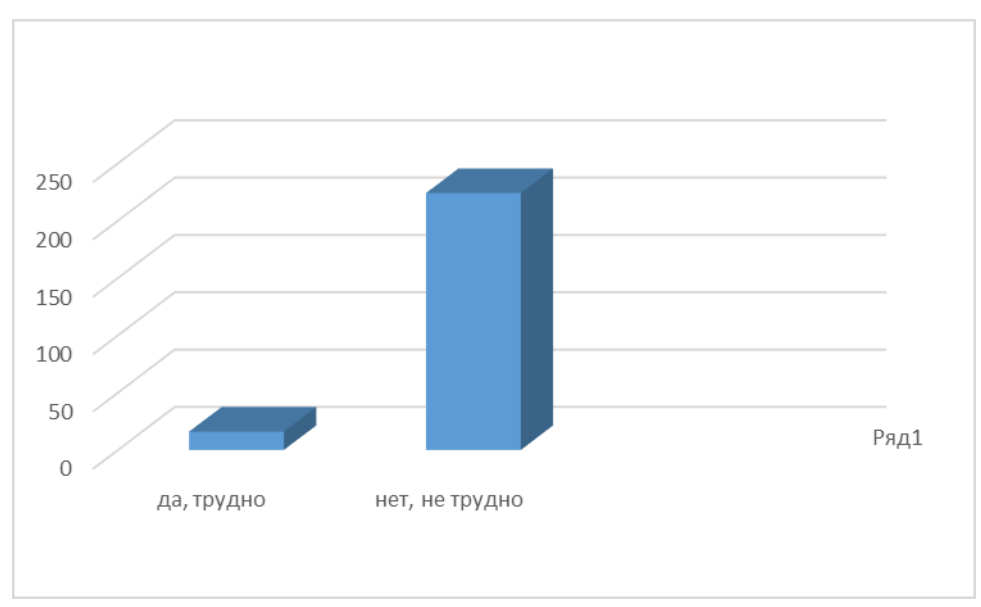

Рис. 6. Результаты опроса студентов по сборнику задач

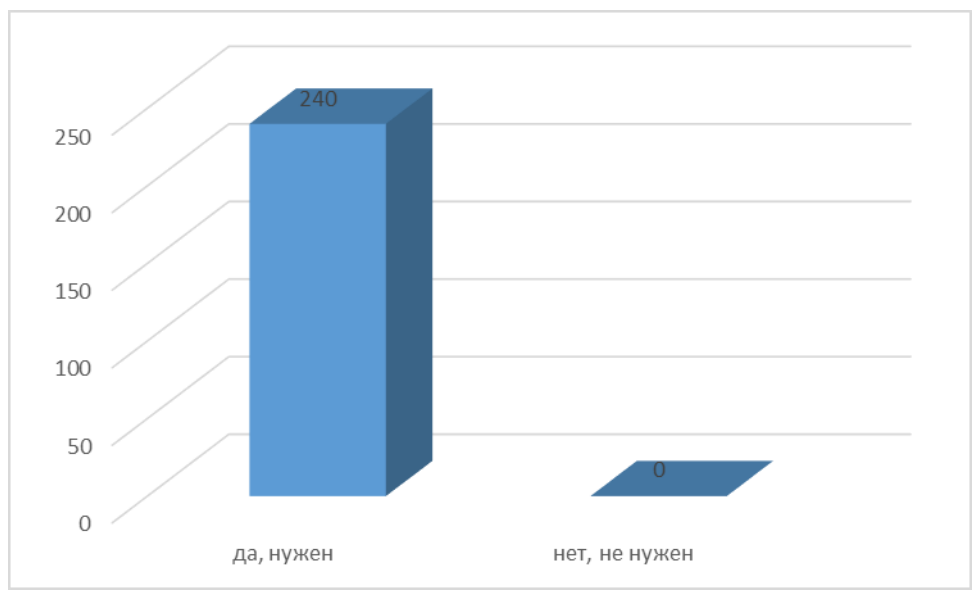

# Было ли трудно решать задачи на английском языке? **ПРИЛОЖЕНИЕ 7**

Рис. 7. Результаты опроса студентов по сборнику задач

Нужен ли такой сборник на английском языке для студентов?

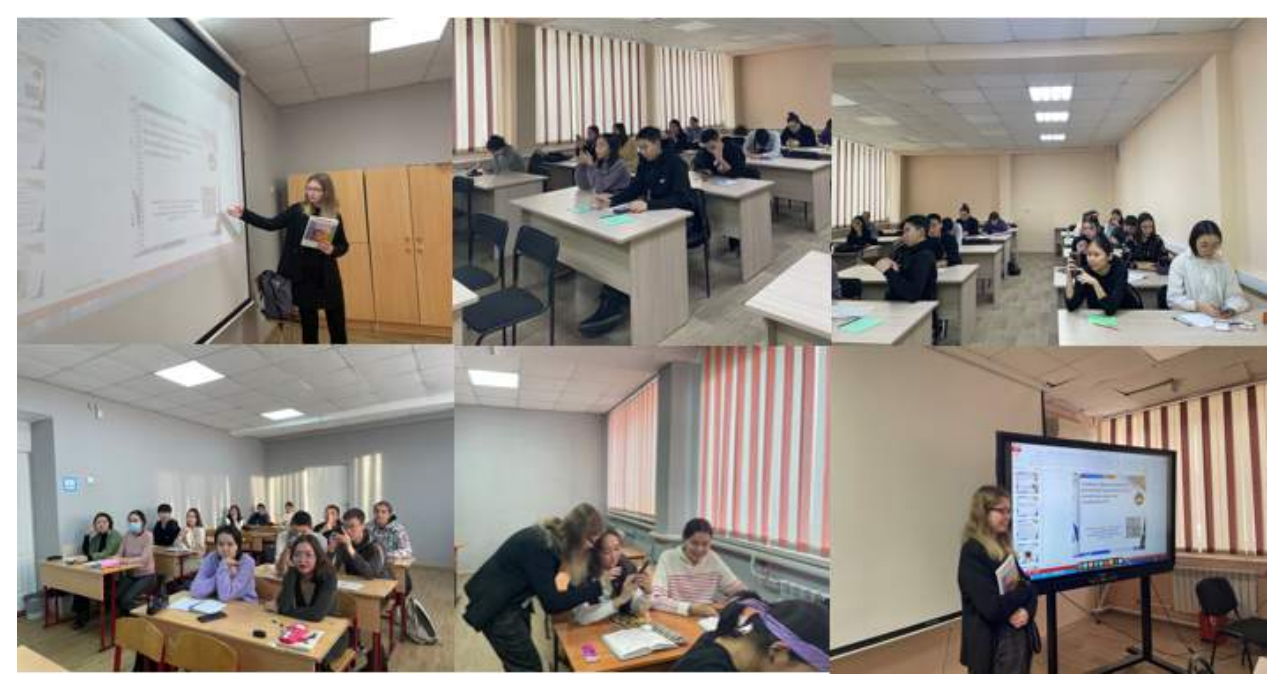

Рис. 8. Моменты из апробации сборника и опроса студентов

#### Финансово-экономического колледжа

#### **ПРИЛОЖЕНИЕ 9**

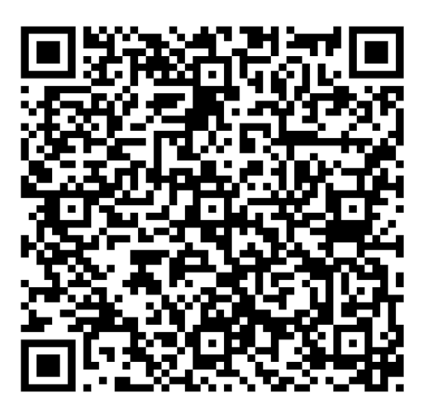

QR-код сборника задач по финансовой грамотности на английском языке

#### **ПРИЛОЖЕНИЕ 10**

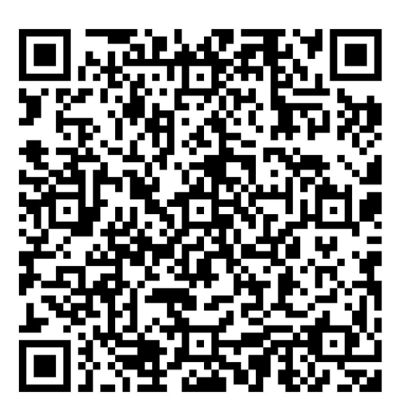

QR-код сборника задач по финансовой грамотности на русском языке для преподавателей

# **СОЗДАНИЕ ОБУЧАЮЩИХ ВИДЕОРОЛИКОВ ПО МОДУЛЮ ЭКСПЛУАТАЦИЯ АВТОМАТИЗИРОВАННЫХ (ИНФОРМАЦИОННЫХ) СИСТЕМ**

#### **Хайдаров Шохрух Соибжанович,**

студент III курса ГАПОУ РС (Я) «Якутский колледж связи и энергетики им. П. И. Дудкина»

# **Научный руководитель: Тронь Татьяна Александровна,**

преподаватель ГАПОУ РС (Я) «Якутский колледж связи и энергетики им. П. И. Дудкина»

*Аннотация. Автором была изучена программа для многодорожечной записи, редактирования и монтажа видео и аудиопотоков Vegas Pro, а также многофункциональный графический редактор Photoshop. Затем была придумана идея для видеоролика и набран актёрский состав. Для того чтобы продукт был интересен, было решено разбавить видеоряд различного рода шутками.*

*Ключевые слова: обучение, Vegas Pro, Photoshop, видеоролики.*

#### **ВВЕДЕНИЕ**

Обучающий материал всегда был востребован, но иногда в нём чего-то не хватает. Изучив эту тему, был сделан вывод, что в виду отсутствия «разбавки» пользователям бывает скучно смотреть подобного рода видеоролики. Спросив мнения у однокурсников и знакомых, стало понятно, что людям действительно не хватает юмористических моментов.

Цель: создать обучающие видеоролики по модулю эксплуатация автоматизированных (информационных) систем/

Задачи:

- 1. Изучение материалов по модулю.
- 2. Снять нужный материал.
- 3. Смонтировать отснятый видеоряд.
- 4. Выложить на видеохостинг.

Новизна исследования заключается в переосмыслении формата обучающих видеороликов, которые по-прежнему будут информативно наполненными, но станут еще и интересными.

#### **ОСНОВНОЕ СОДЕРЖАНИЕ**

Все хорошо помнят долгие уроки и лекции, когда приходилось слушать скучного учителя и записывать бесконечные конспекты. Однако в наши дни ситуация немного изменилась: появились новые способы обучения (тренинги, коучинги и видеоуроки). Практика показывает, что эффективность таких занятий намного выше, чем нe традиционных. В этой статье речь пойдет про обучающие видеокурсы. И какова их роль в современном образовательном процессе.

Зачем использовать видео в обучении?

Перечислим некоторые из них:

1.Служит эффективным средством для развития мягких и твердых навыков, повышения квалификации и переподготовки.

2.Привлекает и удерживает внимание, стимулирует любопытство, вовлекает.

3. Облегчает восприятие новой и сложной информации.

4.Обогащает прочие виды учебного материала (текст, таблицы, схемы).

5.Упрощает представление материала с разных точек зрения.

6. Служит способом для демонстрации явлений, ситуаций и событий реального мира, у которых нет возможности немедленно продемонстрировать лабораторные опыты, изучение естественных наук и т.д.

7.Становится точкой для начала обсуждения.

Согласно данным аналитических отчетов (рисунок 1).

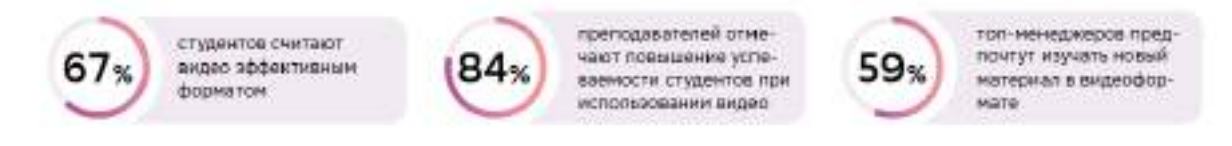

Рис. 1. Данные аналитических отчетов

# **ИСПОЛЬЗУЕМЫЕ ПРОГРАММЫ ДЛЯ РЕАЛИЗАЦИИ ОБУЧАЮЩИХ ВИДЕОРОЛИКОВ**

Vegas Pro — программа для многодорожечной записи, редактирования и монтажа видео- и аудиопотоков от компаний Magix и Sony. Vegas предлагает неограниченное количество видео- и аудиодорожек, продвинутые инструменты для обработки звука, поддержку многоканального ввода-вывода в режиме полного дуплекса [2].

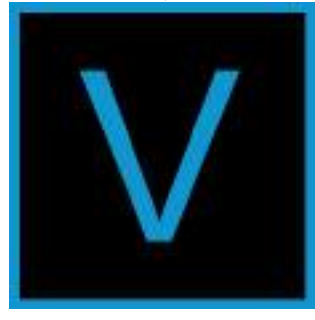

Рис. 2. Логотип Vegas Pro

Sapphire—это дополнительный пакет видеофильтров, куда входит более 240 различных эффектов для монтажа видео. Включает в себя несколько категорий: освещение, стилизация, резкость, искажение и настройки переходов, а также плагин цветокоррекции, позволяющий оперативно стилизовать видео как угодно: придать картинке вид старого кино, изменить гамму, сделав цвета более насыщенными либо, наоборот, пригасить слишком яркие кадры.

Photoshop — многофункциональный графический редактор, разрабатываемый и распространяемый компанией Adobe Systems. В основном работает с растровыми изображениями, однако имеет некоторые векторные инструменты. Продукт является лидером рынка в области коммерческих средств редактирования растровых изображений и наиболее известной программой разработчика [1].

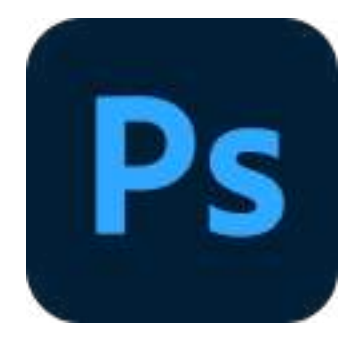

Рис. 3. Логотип Photoshop

Youtube — видеохостинг, предоставляющий пользователям услуги хранения, доставки и показа видео [3].

#### **ПРОЦЕСС СОЗДАНИЯ**

Съёмка производилась в колледже в свободное время. В качестве основной локации использовался технический кабинет, в котором мы разместили наши коммутаторы и роутеры. Предварительно проверив на работоспособность получившуюся локальную сеть и убедившись, что всё работает, как нужно, мы приступили к съёмкам. Сняв необходимый материал, приступили к монтажу. Впоследствии готовый видеоролик загрузили на YouTube.

Монтаж фрагментов видео: перекидываем весь отснятый материал на дорожку (рис. 4), обрезаем видеофрагмент на нужные части, прослушиваем аудиодорожку на наличие нежелательных шумов, если такие моменты имеют место быть, обрезаем. Дальше подставляем фрагменты друг другу по хронологии. Сохраняем готовый материал.

Создание превью: вставляем фон для превью, закидываем еще пару фотографий, чтобы сама превью не казалась пустым. Затем обрезаем с помощью инструмента «Волшебная палочка» нужный контур, нажимаем сочетание клавиш ctrl + c, переходим к фону и нажимаем сочетание ctrl + v. Убираем лишние, ставим наш обрезанный рисунок куда хотим, поправляем масштабы, чтобы смотрелось уместно. Сохраняем готовый материал (рис. 5).

Выкладывание видеоролика на видеохостинг

Заходим на Youtube studio, нажимаем на создать, перетаскиваем файл с готовым видео, даем название, добавляем описание, загружаем превью, устанавливаем ограничение 16+ (рис. 6).

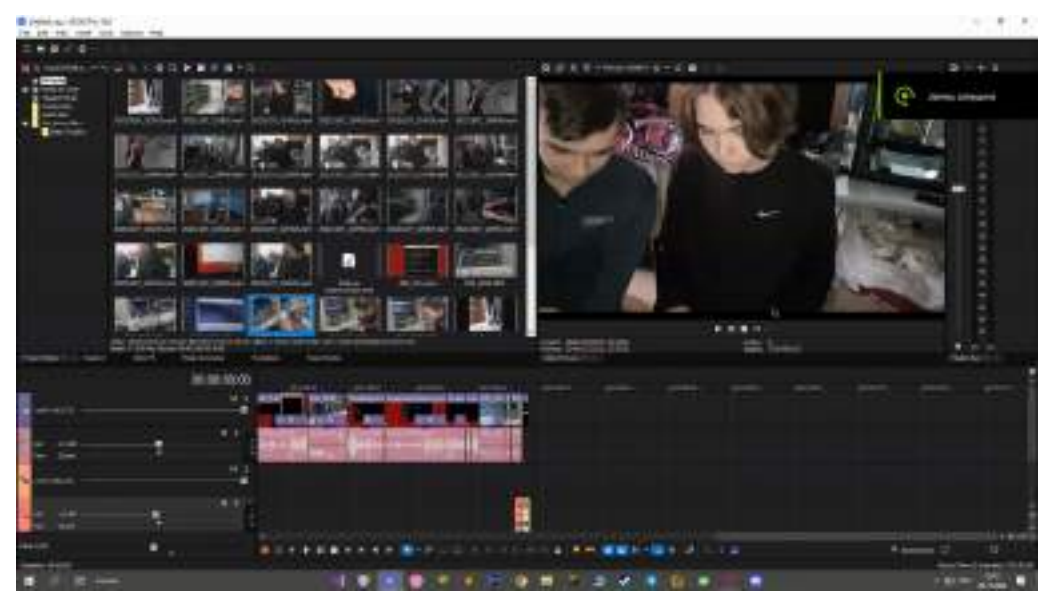

Рис. 4. Процесс перекидывание фрагментов

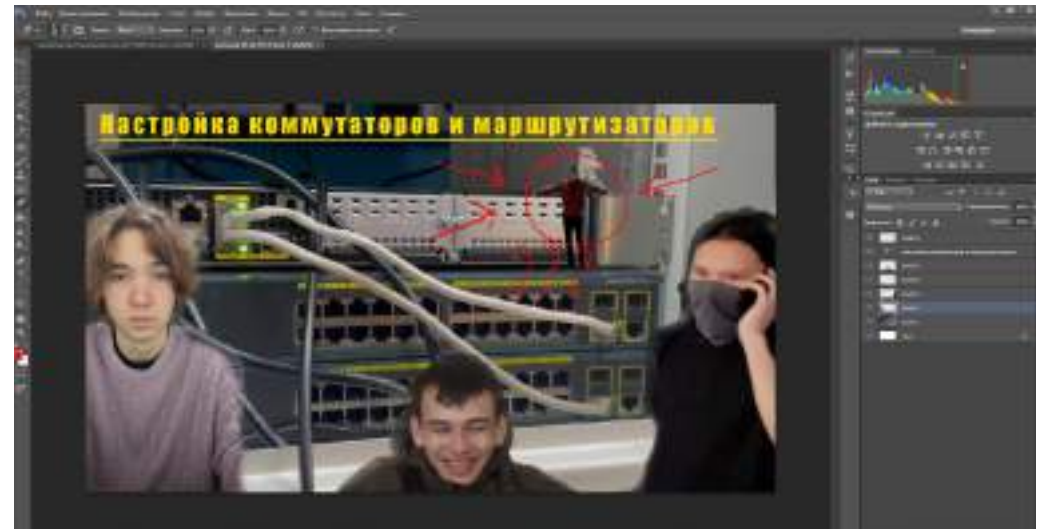

Рис. 5. Процесс фотомонтажа

|                      |                     |                                            |   |                |                                     |                |   | <b><i><u><u>Pressure</u></u></i></b> |
|----------------------|---------------------|--------------------------------------------|---|----------------|-------------------------------------|----------------|---|--------------------------------------|
| <b>Stock</b>         |                     |                                            |   |                |                                     |                |   |                                      |
| $\sim$               | Кентрит на папале   |                                            |   |                |                                     |                |   | ٠                                    |
|                      |                     |                                            |   |                |                                     |                |   |                                      |
|                      |                     |                                            |   |                |                                     |                |   |                                      |
| <b>The coup</b><br>m | 2.144               |                                            |   |                |                                     |                |   | <b><i><u>D-D g carry</u></i></b>     |
|                      | $\sqrt{2}$          | <b>Selection 4 Scholar Street</b>          |   | ۰              |                                     |                |   |                                      |
|                      |                     |                                            |   | н              |                                     |                |   |                                      |
|                      | z.                  | ALCOHOL: NEW YORK CONTROL CONTRACTOR<br>-- | - |                | <b>FLAAR OR</b><br><b>Islambia</b>  | $\blacksquare$ | ۰ |                                      |
|                      | o.                  |                                            |   |                |                                     |                |   |                                      |
|                      | œ                   |                                            |   |                | terest-term<br><b>Weight</b>        | $\equiv$       | ٠ |                                      |
|                      | π                   |                                            |   |                | There is the top                    | 79             | ٠ |                                      |
|                      |                     | ,,,,                                       |   |                | <b>Delivery</b>                     |                |   |                                      |
|                      | O<br><b>Highway</b> |                                            |   |                | <b>Hook Will</b><br><b>Distance</b> | ٠              | ۰ |                                      |
|                      |                     |                                            |   |                |                                     |                |   |                                      |
| æ                    | 耳<br>most<br>$-1$   |                                            |   | <b>COLLEGE</b> | 140 PM                              | ٠              | ٠ |                                      |
|                      | o                   |                                            |   | --             | <b>Jim Win</b>                      |                | ٠ |                                      |
|                      |                     |                                            |   |                |                                     |                |   |                                      |
|                      |                     | --                                         |   |                |                                     |                |   |                                      |

Рис. 6. Процесс загрузки на видеохостинг

Практическая значимость подтверждена — создан видеоролик.

#### *Литература:*

- *1. Загрузка и установка Photoshop — URL: [https://helpx.adobe.com/ru/creative-cloud/help/](https://helpx.adobe.com/ru/creative-cloud/help/download-install-Photoshop.html) [download-install-Photoshop.html.](https://helpx.adobe.com/ru/creative-cloud/help/download-install-Photoshop.html)*
- *2. Установка Sony Vegas Pro на компьютер — URL: [https://lumpics.ru/how-to-install-sony](https://lumpics.ru/how-to-install-sony-vegas/)[vegas/.](https://lumpics.ru/how-to-install-sony-vegas/)*
- *3. Видеохостинг — URL: https://www.youtube.com.*

# **СИМПОЗИУМ С**

«СОЦИАЛЬНО-ГУМАНИТАРНЫЕ<br>«И ЭКОНОМИЧЕСКИЕ НАУКИ»

# **СЕКЦИЯ В**

Теория и история литературы. Наука в масс-медиа

# **ЧИТАТЕЛЬСКИЕ ИНТЕРЕСЫ СОВРЕМЕННОЙ МОЛОДЕЖИ (НА ПРИМЕРЕ СТУДЕНТОВ ЯТТС)**

#### **Брундукова София Геннадьевна,**

студентка I курса ГАПОУ РС (Я) «Якутский технологический техникум сервиса им. Ю. А. Готовцева»

#### **Научный руководитель:**

#### **Калининская Прасковья Гаврильевна,**

преподаватель русского языка и литературы ГАПОУ РС (Я) «Якутский технологический техникум сервиса им. Ю. А. Готовцева»

*Аннотация. Исследование процесса формирования читательской грамотности, создание условий для развития читательского интереса у студентов, глубже изучить предпочтения студентов, чем именно привлекают их произведения.*

*Предметом исследования является оценка значимости литературы в жизни студентов, степень актуализации разных произведений в жизни студентов 1 курса, объектом исследования — информация, полученная от студентов, о читательской грамотности и о читательском интересе студентов.*

#### *Методы исследования:*

*1. Сбор и изучение материалов о читательской грамотности в качестве компонента функциональной грамотности.*

*2. Анкетирование студентов 1 курса техникума.*

#### **ВВЕДЕНИЕ**

Профессиональный успех—это достижение поставленных целей в работе, удача в профессиональной самореализации и признание ваших достижений обществом. Успешность одна из наиболее важных характеристик профессиональной деятельности человека.

Мы живём в стремительно меняющемся мире, поэтому общество делает запрос на таких специалистов, которые хотят и могут осваивать новые знания, применять их к новым обстоятельствам, т.е. существует запрос на функционально грамотных специалистов, а функциональная грамотность становится важным показателем качества образования. Функциональная грамотность — это способность человека использовать приобретаемые в течение жизни знания для решения широкого диапазона жизненных задач в различных сферах человеческой деятельности, общения и социальных отношений.

Актуальность исследования—в настоящее время актуальным становится вопрос о чтении, о месте книги в развитии культуры человека. Этот вопрос стал особенно остро в последние годы. Многие социологи, преподаватели и родители отмечают, что молодежь стала меньше читать. Исследования показывают сложность процессов, происходящих в чтении: экономическая и политическая ситуации в стране, расслоение в обществе, воздействие массовой культуры на молодого человека, отсутствие института семейного чтения.

Цель работы—исследование процесса формирования читательской грамотности, создание условий для развития читательского интереса у студентов, глубже изучить предпочтения студентов, чем именно их привлекают определенные произведения.

Задачи исследования:

- определить понятие читательской грамотности;

- определить понятие читательского интереса;

- изучить вопрос о значении функциональной грамотности как показателя качества образования;

- подготовить и провести анкетирование студентов по читательской грамотности и интересу.

Методы исследования:

1. Сбор и изучение материалов о читательской грамотности в качестве компонента функциональной грамотности.

2. Анкетирование студентов 1 курса техникума.

#### **ОСНОВНОЕ СОДЕРЖАНИЕ**

Профессиональный успех—это достижение поставленных целей в работе, удача в профессиональной самореализации и признание ваших достижений обществом. Успешность одна из наиболее важных характеристик профессиональной деятельности человека.

Мы живём в стремительно меняющемся мире, поэтому общество делает запрос на таких специалистов, которые хотят и могут осваивать новые знания, применять их к новым обстоятельствам, т.е. существует запрос на функционально грамотных специалистов, а функциональная грамотность становится важным показателем качества образования. Функциональная грамотность — это способность человека использовать приобретаемые в течение жизни знания для решения широкого диапазона жизненных задач в различных сферах человеческой деятельности, общения и социальных отношений.

Опыт освоения информационных технологий оказал существенное воздействие на читательскую деятельность. Понятия чтения как «вида речевой деятельности», грамотности как «умения читать и писать» трансформировались. Н.Н.Сметанникова, представитель России в Европейском комитете Международной ассоциации чтения, даёт современную трактовку этим понятиям: «Чтение и грамотность все чаще рассматриваются в качестве основы, определяющей многие виды деятельности человека, основы непрерывного образования, без них невозможно сохранить свою культуру, нельзя помочь молодому человеку научиться знать, научиться делать, научиться жить вместе и существовать» [1].

Общепринятым сегодня является тезис о том, что обязательными структурными компонентами функциональной грамотности являются читательская, математическая, естественнонаучная и финансовая грамотность, креативное мышление и глобальные компетенции.

Из данного определения понятно, что читательская грамотность приобретает важнейшее значение в решении поставленных задач, поэтому очень часто в определении функциональной грамотности выбирают в качестве приоритетной именно читательскую грамотность человека. Читательская грамотность —это базовый навык функциональной грамотности [2].

Читательская грамотность — это способность человека понимать, использовать, оценивать тексты, размышлять о них и заниматься чтением, чтобы достигать своих целей, рас-

ширять свои знания и возможности, участвовать в социальной жизни.

Чтение - есть искусство, искусство важное и трудное. Истинными стали слова Гете: «Эти добрые люди и не подозревают, каких трудов и времени стоит научиться читать. Я сам на это употребил 80 лет и все не могу сказать, чтобы вполне достиг цели». «Читать — это ещё не значит что читать и как понимать прочитанное — вот в чем главное», — писал Константин Дмитриевич Ушинский, русский педагог, писатель, основоположник научной педагогики. По его словам: «Уметь читать в широком смысле этого слова - значит извлечь из мертвой буквы живой смысл» [3].

Требования к уровню читательской грамотности:

- поиск и выделение необходимой информации, осознанное и произвольное построение речевого высказывания, смысловое чтение как осмысление цели чтения и выбор вида чтения в зависимости от цели применения;
- извлечение необходимой информации;
- интегрировать и интерпретировать (информацию) текст;  $\bullet$
- осмыслить и оценить содержание текста методов, в том числе с помощью компью- $\bullet$ терных средств;
- определение основной и второстепенной информации;  $\bullet$
- свободная ориентация и восприятие текстов художественного, научного, публицистического и официально-делового стилей, понимание и адекватная оценка языка средств массовой информации [4].

Итак, читательская грамотность - это фундаментальная база функциональной грамотности. Что пригодится человеку в его профессии? Умение сопоставлять, сравнивать, анализировать, объяснять. Читательская грамотность способствует развитию когнитивных умений. Это позволяет в первую очередь:

- определять вид и назначение информации;
- понимать тексты научного, художественного и делового характера;

- выделять основное содержание события текста, соотносить его с собственным опытом.

- позволяет отбирать из базы имеющихся знаний и умений те, которые необходимы для достижения целей или удовлетворения потребностей, систематизировать полученную информацию и на ее основе строить собственные утверждения, строить планы, видеть проблемы и уметь решать их.

Поэтому формирование читательской грамотности играет ведущую роль и для образования, и для государства.

#### ИССЛЕДОВАНИЕ ЧИТАТЕЛЬСКОГО ИНТЕРЕСА СТУДЕНТОВ 1 КУРСА ЯТТС

Литература — вид искусства, который, помимо эстетической функции, также предполагает развивающее, воспитывающее, а иногда и обучающее воздействие. Именно поэтому литературное образование является составной частью формирования базовой культуры личности. Базовая культура указывает на способность человека вписываться в систему координат современного мира и быть социализированным. В силу этих причин важными становятся такие понятия, как «читательская грамотность» и «читательский интерес [5]. В первом случае необходимо понимать, насколько студенты нашего техникума владеют литературными знаниями, которые делают человека культурным, развитым, способным к анализу различных жизненных явлений, во втором — какая литература представляет интерес для современной личности, каково ее качество, насколько развивающим, воспитывающим, личностноформирующим эффектом она может характеризоваться.

В соответствии с вышесказанным нами было проведено анкетирование пятидесяти студентов 16–18 лет первого курса нашего техникума. Анкетирование проводилось в течение двух дней на базе техникума и не предполагало временного ограничения.

Анкета предполагала разную форму работы: подчеркнуть нужные позиции, самостоятельно перечислить указанное в вопросе. Из 10 вопросов анкеты 3 были направлены на выявление уровня читательской грамотности, а остальные касались читательских интересов опрашиваемых.

Прежде чем проанализировать собственно результаты анкеты, дадим общее впечатление от проведенного опроса. Студенты первой группы поваров-кондитеров потратили до 20 минут на заполнение анкеты, студенты второй группы поваров-кондитеров ограничили себя примерно 15 минутами. При этом для начала выявим уровень читательской грамотности студентов, а затем остановимся на их читательских интересах.

С читательской грамотностью были соотнесены 5-й, 6-й и 8-й вопросы, которые касались литературных жанров, отечественных и зарубежных авторов как из школьной программы, так и из личного круга чтения. Отметим, что в этом случае мы опирались на школьную программу и возрастные интересы опрашиваемых.

Вопрос (№ 5), направленный на определение автора и на конкретные произведения, указывает в большей степени на знание школьной программы. Необходимо отметить, что студенты хорошо ориентируются в привязке авторов к произведению. Примерно в 20% анкет данное задание выполнено частично или не выполнено вообще.

Вопрос, связанный с определением героев произведений (№ 6), оказался достаточно легким: примерно 80% анкет ответили правильно.

Вопрос (№ 8) был направлен на выявление у студентов знаний, касающихся зарубежной литературы. Были предложены Э. Хемингуэй, Марк Твен, Жюль Верн, Джон Толкиен. Примерно 65% анкет по этому вопросу были заполнены по 1–2 произведения; в 35% анкет было отмечено по одному произведению автора.

Таким образом, можно провести обобщение ответов, касающихся читательской грамотности:

1) Примерно 70% опрошенных имеют средние представления о существующих литературных произведениях отечественных и зарубежных авторов.

2) В отношении знания отечественных и зарубежных авторов и их произведений прио-

ритеты находятся на стороне отечественной литературы, хотя в общем и целом примерно 35% учащихся демонстрируют пробелы по этим вопросам, наиболее интересными и значимыми авторами для студентов указанного возраста являются А. С. Пушкин и Л. Н. Толстой.

Оценка читательских интересов студентов 1 курса была отражена в семи вопросах анкеты.

Вопрос, касающийся любимой книги (№ 1), дает нам следующую картину:

1.У студентов среди любимых произведений указываются такие, как «Гарри Поттер» Дж. Роулинг, произведения Жюля Верна и Толкиена.

2. Среди отечественных писателей любимыми произведениями названы такие произведения, как «Мастер и Маргарита» Михаила Булгакова, «Преступление и наказание» Федора Достоевского, «Метро 2033» Глуховского и т.д.

Вопрос № 2, связанный с форматом книг, — многие студенты отдают предпочтение бумажному формату—60%, а электронному формату отдают предпочтение 25% респондентов, аудиокнигам — 15%.

Вопрос № 3 предполагал выявление предпочитаемого жанра литературы. Студенты (70%) отметили фэнтези, приключения, научную фантастику и детективы. Также 30% в анкетах были указаны такие жанры, как любовные романы, поэзия и историческая литература.

Анализ ответов на вопрос № 4, связанный с временем на чтение книг, показал, что читают несколько раз неделю 70% опрошенных, а 30% написали, что читают иногда.

Анализ вопроса № 7 касался программных произведений литературы, которые вызывают интерес. Для 70% студентов интересныим названы такие произведения, как «Капитанская дочка», «Дубровский» Пушкина, «Мцыри» Лермонтова, «Первая любовь», «Ася» Тургенева, «Тарас Бульба», «Ночь перед Рождеством» Гоголя.

Вопрос № 9 касался экранизации отечественной классики, где 50% опрашиваемых назвали 1–2 примера, а остальная половина оставила вопрос без ответа.

В вопросе № 10 предлагалось что-либо посоветовать для прочтения своим однокурсникам, где были названы произведения Гузель Яхиной «Эшелон на Самарканд», Михаила Булгакова «Мастер и Маргарита», Жюля Верна «Таинственный остров», Джона Фаулза «Коллекционер».

Таким образом, если провести обобщение ответов, касающихся читательских интересов, то необходимо указать, что:

1) Большинство опрошенных предпочитают отечественную литературу, которая относится к фантастике, приключениям.

2) Наиболее актуальными предпочтениями у опрашиваемых в отечественной литературе являются произведения писателей XX века, таких как Булгаков, Шолохов («Мастер и Маргарита», «Судьба человека»), из современной отечественной прозы превалирует интерес к «Метро…» Глуховского.

3) Современная зарубежная литература в анкетах представлена в основном произведениями Джоан Роулинг, Брюс Кэмерон и Джон Фаулз.

С учетом результатов анализа, а также интересов опрашиваемых, воспитательных и развивающих возможностей литературы, составим некоторые рекомендации, которые целесообразно учитывать, работая с студентами 1 курса:

1. Обратить внимание на отсутствие представлений студентов о различных литературных жанрах.

2. При изучении программных произведений литературы учитывать отсутствие интереса, следовательно, мотивации учащихся к изучению данных произведений, искать параллели в современном и актуальном для подростков материале, охватывающем тот же круг нравственных и прочих проблем.

3. Включить в занятия обсуждение таких произведений, как «Мастер и Маргарита» Булгакова, произведения Джона Толкиена, «Цель собаки» Брюса Кэмерона, произведения Жюля Верна, которые, по нашему мнению, в большей степени способствуют формированию личности, ценностных установок и нравственных позиций.

#### ЗАКЛЮЧЕНИЕ

Общепринятым сегодня является тезис о том, что обязательными структурными компонентами функциональной грамотности являются читательская, математическая, естественнонаучная и финансовая грамотность, креативное мышление и глобальные компетенции.

Из данного определения понятно, что читательская грамотность приобретает важнейшее значение в решении поставленных задач. Поэтому очень часто в определении функциональной грамотности выбирают в качестве приоритетной именно читательскую грамотность человека. Читательская грамотность - это базовый навык функциональной грамотности.

В соответствии с вышесказанным нами было проведено анкетирование пятидесяти студентов 16-18 лет первого курса нашего техникума. Анкетирование проводилось в течение двух дней на базе техникума и не предполагало временного ограничения. Хотя отметим, что в среднем на заполнение анкеты, включающей в себя 10 пунктов, уходило 15-20 минут.

После проведения анкетирования среди студентов можно провести обобщение ответов, касающихся читательской грамотности:

1) Примерно 70% опрошенных имеют средние представления о существующих литературных произведениях отечественных и зарубежных авторов.

2) В отношении знания отечественных и зарубежных авторов и их произведений приоритеты находятся на стороне отечественной литературы, хотя в общем примерно 35% учащихся показывают незнание этих вопросов, наиболее интересными и значимыми для студентов указанного возраста являются А. С. Пушкин и Л. Н. Толстой.

Если провести обобщение ответов, касающихся читательских интересов, то необходимо указать, что:

1) Большинство опрошенных предпочитают отечественную литературу, которая относится к фантастике, приключениям.

2) Наиболее актуальными предпочтениями у опрашиваемых в отечественной лите-

 $-500$ 

ратуре являются произведения писателей XX века, таких как Булгаков и Набоков («Мастер и Маргарита», «Лолита»), из современной отечественной прозы превалирует интерес к «Метро...» Глуховского;

3) Современная зарубежная литература в анкетах представлена в основном произведениями Жюля Верна и Конана Дойля.

С учетом результатов анализа, а также интересов опрашиваемых, воспитательных и развивающих возможностей литературы, составим некоторые рекомендации, которые целесообразно учитывать, работая с студентами 1 курса:

1. Обратить внимание на отсутствие представлений студентов о различных литературных жанрах.

2. При изучении программных произведений литературы учитывать отсутствие интереса, следовательно, мотивации учащихся к изучению данных произведений, искать параллели в современном и актуальном для подростков материале, охватывающие тот же круг нравственных и прочих проблем.

3. Включить в занятия обсуждение таких произведений, как «Мастер и Маргарита» Булгакова, произведения Джона Толкиена, «Джейн Эйр» Шарлотты Бронте, произведения Жюля Верна, которые, по нашему мнению, в большей степени способствуют формированию личности, ценностных установок и нравственных позиций.

Подводя итоги всему сказанному, чтение наряду с другими видами деятельности входит в образ жизни студентов. Большинство из них (65%) высоко оценивают социальную значимость произведений в развитии культуры человека, желание повысить свой интеллект (30%) и расширить кругозор (25%). Многие студенты предпочитают слушать музыку в свободное время или гулять, не все студенты положительно относятся к книге и чтению (50%).

Литература:

- 1. Борисова, Н. В., Николаевская, Л. Е. Развитие читательской грамотности как компонента функциональной грамотности. - М.: 2019.
- 2. Крюкова, Г. В. Читательская грамотность ключ к успеху в жизни М.: Просвещение, 2020.
- 3. Кутейникова, Н. Е. Формирование читательской компетенции школьника. Детскоподростковая литература XXI века: учеб.пособие для общеобразоват. организаций / Н. Е. Кутейникова, С. П. Оробий. — М.: Просвещение, 2016.
- 4. На пути к речевому мастерству. Пермь, 2000.
- 5. Маханова, Е. И. Читательская грамотность. Типовые задания М.: 2009.
- 6. Сметанникова, Н. Н. Через чтение в мировое образовательное пространство. -M.,2001.
- 7. Шкала предпочтений: комментарий к маленькому опросу // Народное образование. - $2006. - N9.7.$

#### Вопросы анкеты

#### 1. Укажите Вашу любимую книгу и ее автора \_\_\_\_

#### 2. Какой формат книг вы предпочитаете?

- книги бумажные
- книги электронные
- любой, формат не важен
- аудиокниги
- другое

## 3. Какой жанр литературы Вы любите читать? (нужное подчеркнуть, ответов может быть несколько)

- историческая литература
- детективы
- триллеры
- приключения
- любовные романы
- поэзия
- научная фантастика
- фэнтези
- другое \_\_

#### 4. Много ли времени ты посвящаешь чтению?

- читаю каждый день
- читаю несколько раз в неделю
- читаю иногда
- читаю только тогда, когда нужно подготовиться к урокам

#### 5. Назовите авторов этих произведений:

«Война и мир»

- «Муму»
- «Станционный смотритель»
- «Чайка»

#### 6. Определите героев произведений:

Как звали главного героя повести А. С. Пушкина «Медный всадник»?

Кем был Борис из драмы А. Н. Островского?

Кто был школьным другом Обломова?

Что важнее искусства, по мнению Базарова?

#### 7. Какие произведения из курса литературы вам нравятся и почему?

#### 8. Какие произведения (1-2) написали перечисленные ниже зарубежные авторы?

Э. Хемингуэй\_

Джоан Роулинг

#### 9. Экранизация отечественной классики. Приведите 2-3 примеров.

# 10. Какие произведения современной отечественной литературы вам было бы интересно обсудить на занятиях и почему?

Спасибо!

# **ОБРАЗ УЧИТЕЛЯ В РУССКОЙ ЛИТЕРАТУРЕ**

#### **Григорьева Алена Александровна,**

студентка II курса ГБПОУ РС (Я) «Вилюйский профессионально-педагогический колледж им. Н. Г. Чернышевского»

#### **Научный руководитель:**

#### **Калачикова Туйара Спиридоновна,**

преподаватель русского языка и литературы ГБПОУ РС (Я) «Вилюйский профессионально-педагогический колледж им. Н. Г. Чернышевского»

*Аннотация. Данная статья посвящена образу учителя в русской литературе и статусу учителя в обществе. В настоящее время профессия учителя является не такой популярной, к сожалению, не очень уважаемой обществом. Наше исследование может быть использовано на уроках литературы, а также на дополнительных занятиях и внеклассных мероприятиях по нравственности. Именно учитель формирует будущее поколение, помогает ученику приспособиться к изменениям, происходящим в мире. И литературный образ учителя этому подтверждение.*

*Ключевые слова: образ, учительство, точка зрения, самосовершенствование, общество, произведение.*

#### **ВВЕДЕНИЕ**

Актуальность и новизна нашего проекта продиктованы временем. Меняются эпохи, меняются требования к образованию и учителю, но во все времена именно учитель является важнейшим элементом в структуре образования. Именно учитель воспитывает будущее поколение, помогает обучающимся «найти себя в этой жизни», что мы видим в литературе.

Отношение к учителю в российском обществе всегда было неоднозначным, ибо любые его действия оцениваются с разных точек зрения: учеников, их родителей, коллег, руководства и т.д.

«Учительство — это искусство, труд не менее творческий, чем труд писателя или композитора, но более тяжёлый и ответственный. Учитель обращается к душе человеческой… напрямую. Воспитывает Личностью своей, своими знаниями и любовью, своим отношением к миру», — писал Дмитрий Сергеевич Лихачёв [4].

Современное общество должно проникнуться уважением к учителю, признать его важную роль в формировании личности человека. А настоящий учитель должен соответствовать требованиям, которые ему предъявляет время, оставаясь при этом человеком с неординарным мышлением, высоконравственным, творческим.

Цель — раскрыть нравственный образ учителя на примере произведений русской литературы.

Объектом работы являются рассказы об учителе в русской литературе, предметом нравственный облик учителя и его отношения с обучающимися.

Задачи:

1. Проанализировать произведения русской литературы, раскрывающие образ учителя.

2. Рассмотреть нравственный аспект профессии учителя в развитии и формировании личности ребенка.

3. Понять нужны ли изменения в образовании.

Гипотеза исследования: настоящий учитель всегда должен соответствовать требованиям, которые ему предъявляет время, оставаясь при этом человеком высоконравственным, творческим, с неординарным мышлением, способным принимать быстрые решения и не пугающимся трудностей.

Методы исследования: исследование текстов произведений, наблюдение, опрос.

Практическая значимость исследования в том, что материалы могут быть использованы студентами на уроках литературы, а также на дополнительных занятиях и внеклассных мероприятиях.

#### КАКОЙ УЧИТЕЛЬ XXI ВЕКА?

Современная школа может развиваться и быть востребованной только при хорошем учителе. Учитель - главная фигура в образовательном процессе. Именно от его деятельности во многом зависят результаты обучения и воспитания. Его работа не ограничивается только урочными занятиями, выполнением учебных программ и норм, определяемых образовательными стандартами.

Учитель - это друг по отношению к детям, их помощник, советчик, союзник. Не человек, дающий готовые истины, а искатель, странник, всегда находящийся в пути, способный изменить свою точку зрения, делающий добро и обучающийся у своих учеников.

Основные требования, которые предъявляет XXI век к учителю:

- любовь к профессии — учителю должен нравиться сам процесс обучения кого-либо;

- активная гражданская позиция — учитель должен быть готов к активной деятельности в современном мире, должен уметь отстаивать свои позиции;

- мобильность - учитель должен быть способен быстро и успешно переключаться с одного вида деятельности на другой;

- ответственность — учитель должен быть ответственным, ведь от него зависит будущее детей, которых он обучает;

- компетентность - учитель должен серьёзно и тщательно готовиться к урокам, ибо одной из главных задач учителя является знание своего предмета, он должен хорошо знать материал, уметь его правильно преподнести и объяснить ученику;

- самосовершенствование - каждый учитель должен постоянно самосовершенствоваться, ведь именно от этого зависит его профессиональный рост, он должен не только отлично знать свой предмет, но и быть эрудированным в других областях;

- толерантность (терпимость) - учитель работает с детьми (подростками), поэтому он должен находить подход к каждому ученику, относиться ко всем одинаково, а также должен позволять им высказывать своё мнение;

- организованность - современный учитель должен уметь организовывать свою деятельность, своё время;

- ориентирование в реалиях современного времени - современный мир не стоит на месте, он развивается, в нем огромное значение имеет технический прогресс, учитель должен

 $-505 -$ 

уметь пользоваться технологиями, различными методиками, получать знания из разных источников, использовать современную терминологию, то есть идти в ногу со временем;

- уметь работать с информацией — учитель должен уметь выбирать, обрабатывать, систематизировать информацию, правильно использовать;

- патриотизм — очень важно для учителя знать историю России, уважать и любить свою Родину и воспитывать патриотизм в детях.

#### **ОПРОС**

Мы провели устный опрос будущих учителей начальных классов—211 группы ОПУНК: «Готовы ли Вы измениться в соответствии с новыми требованиями?».

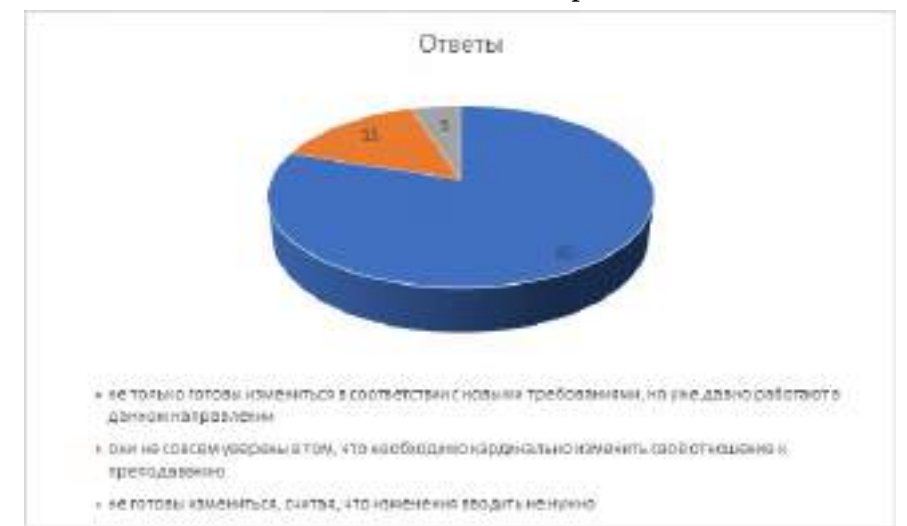

80% процентов опрошенных будущих учителей ответили, что они не только готовы измениться в соответствии с новыми требованиями, но уже давно работают в данном направлении. Они активно используют информационные технологии, постоянно расширяют свои знания.

15% наших будущих учителей ответили, что они не совсем уверены в том, что необходимо кардинально изменить своё отношение к преподаванию. 5% опрошенных вообще не готовы измениться, считая, что изменения вводить не нужно.

Следующей вопрос: «Как поднять статус учителя в обществе?» с вариантами ответов:

А. Ввести новые законы, защищающие учителя.

Б. Поднять зарплату учителя.

В. Убрать множество справок, которые заполняет учитель вместо того, чтобы заняться воспитанием.

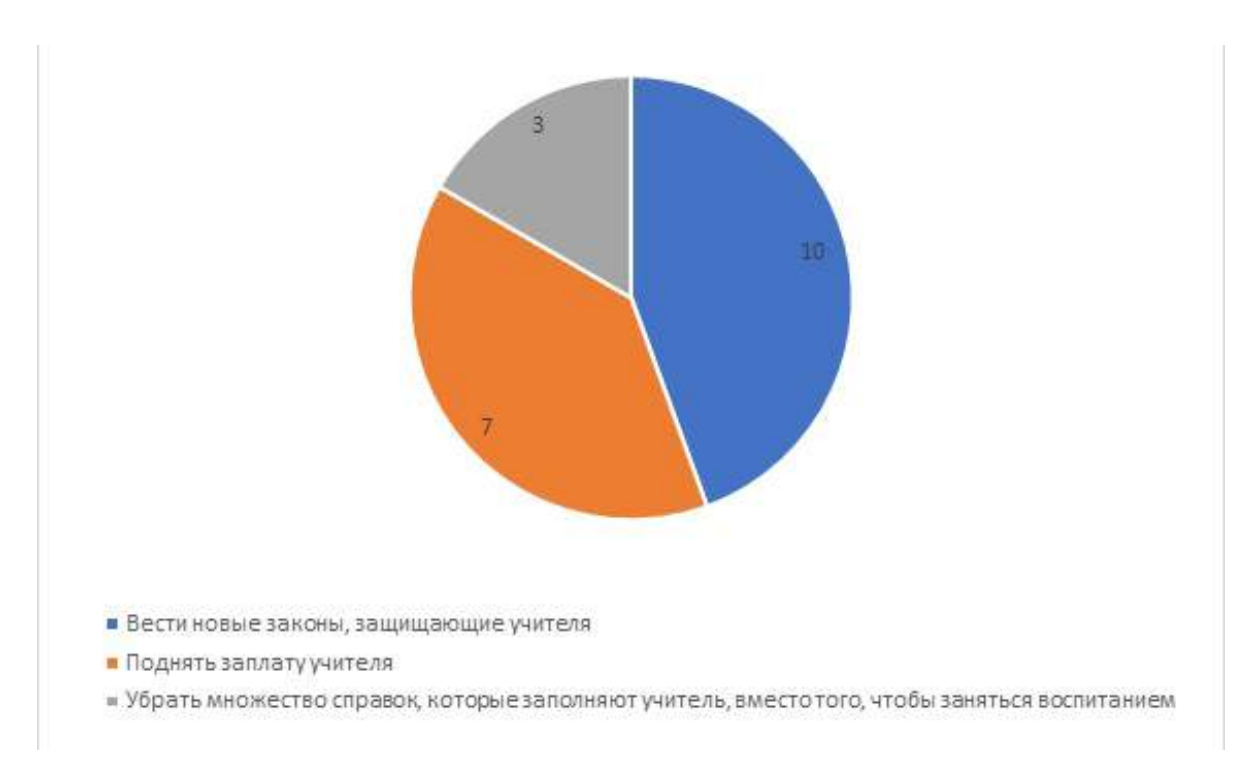

10 студентов ответили, что нужно ввести новые законы. 7 студентов ответили, что нужно поднять зарплату. 3 студента ответили, что нужно убрать множество справок, которые заполняет учитель.

Следующий вопрос: «Можно ли поднять авторитет учителя?». Было два варианта ответа «да» или «нет». Из диаграммы видно, что большинство ответило «да».

Проанализировав наши наблюдения и неоднозначные результаты опроса, мы задумались. Каков нравственный облик учителя? Каковы его взаимоотношения с обучающимися? Чтобы найти ответы на вопросы, мы обратились к произведениям, раскрывающим образ учителя и отражающим разные периоды нашей жизни.

#### **ОБРАЗ УЧИТЕЛЯ В РУССКОЙ ЛИТЕРАТУРЕ**

#### **В. П. Астафьев «Фотография, на которой меня нет» (1968).**

Одним из самых известных произведений, в котором присутствует образ педагога, является рассказ В. П.Астафьева «Фотография, на которой меня нет».

Автор подчёркивает, что учитель является особым человеком среди жителей русской деревни тех лет (30-х годов): «Он был главным затейщиком, агитатором и пропагандистом в деревенском клубе, учил ребят играм, танцам, организовывал комедийные, злободневные представления, участвовал во всех сельских торжествах» [1, с. 144].

В годы, описанные В. П.Астафьевым, учитель имел очень большой авторитет. Вероятно, причина этого кроется в том, что получить образование было очень сложно, для этого нужно было потратить немало сил и денег. Именно поэтому образованный человек вызывал уважение.

В отношениях с ребятами к учителю было применимо выражение «вторая мама», «второй папа» или «старший друг». Внутренний облик учителя раскрывался в неумолимой заботе о школе, в безграничной любви к детям. Ребята полностью доверяли и глубоко уважали своего наставника.

Взрослые люди также разделяли эти чувства: «Уважение к нашему учителю и учительнице всеобщее, молчаливое. Учителей уважают за вежливость, за то, что они здороваются со всеми наряду, не разбирая ни бедных, ни богатых, ни ссыльных…» [1, стр. 149].

Первый учитель всегда остается для человека близким и дорогим человеком.

По нашему мнению, рассказ учит стойко переносить невзгоды и жизненные трудности, не отчаиваться и не сдаваться, во всем находить положительные моменты. Учит сопереживать и помогать товарищам. Учит не бросать друзей в беде. Этим мне и понравилось произведение Виктора Петровича.

Ф. Искандер. «Тринадцатый подвиг Геракла» (1964). В рассказе «Тринадцатый подвиг Геракла», написанном Ф. Искандером, у педагога есть своя методика, свой способ общения с учениками, многим она кажется неподходящей.

События в рассказе происходят в военные годы. В практике Харлампия Диогеновича основным принципом было «делать человека смешным». Многие педагоги отмечают, что в воспитательном процессе юмор может быть очень действенным. Но понять насмешку или иронию может не каждый, иногда её результатом может стать конфликт ученика и учителя.

В анализируемом рассказе дети каждую шутку преподавателя воспринимают как маленькое наказание, которое они заслужили. Для них его специфическая методика является нормой, Харлампий Диогенович вызывает даже уважение за то, что сразу же установил в классе образцовую тишину.

Главный герой оценивает форму воздействия педагога с высоты прожитых лет, накопленного опыта, эта оценка явно положительна: «Смехом он, безусловно, закалял наши лукавые детские души и приучил нас относиться к собственной персоне с достаточным чувством юмора. По-моему, это вполне здоровое чувство, и любую попытку ставить его под сомнение я отвергаю решительно и навсегда» [2, с. 49].

Герой понимает, что ирония учителя призвана была воспитывать учеников, искоренять их недостатки и развивать нравственное начало. Любой поступок учителя в первую очередь оценивается им самим, поскольку он должен находить отклик в душах учеников, даже если внешне способ педагогического воздействия не кажется приемлемым.

Всегда лучше сделать все вовремя, чем бояться и изворачиваться.

Я считаю, что этот рассказ о дисциплине, ответственности и упорстве учит не сваливать свою вину на других. Из этого рассказа мы понимаем, что нужно отвечать за свои поступки и не смеяться над другими.

В. Г. Распутин. «Уроки французского» (1973). В рассказе «Уроки французского» с разных точек зрения оценивается поступок Лидии Михайловны, преподавателя французского языка. События происходят в послевоенное время.

В этой девушке можно найти не только наставника, но и преданного друга, когда нужно было помочь мальчику, она сделала это. Кроме того, она смогла в ученике пробудить интерес к французскому языку, то есть выполнила основную задачу.

Однако некоторые действия учительницы вызвали протест со стороны руководства школы: чтобы у ученика была еда, она отважилась играть на деньги. Администрация расценила этот поступок как недостойный педагога. Сама Лидия Михайловна воспринимает его как недоразумение, случайность: «Поеду к себе на Кубань, — сказала она, прощаясь. — А ты учись спокойно, никто тебя за этот дурацкий случай не тронет. Тут виновата я. Учись, — она потрепала меня по голове и ушла. И больше я её никогда не видел» [3, стр. 26].

Позиция автора очевидна, оценивая действия педагога в первую очередь надо выяснять их причины. Под внешне неблаговидным поступком Лидии Михайловны скрывается человеческое стремление помочь другому.

Проанализировав, на наш взгляд, эти значимые произведения об учителе, можно сказать, что образ педагога в литературе характеризуется положительно. Отношения ученика и учителя основаны на взаимоуважении, доверии, нравственных ценностях. Такая ситуация в литературе отражает историческую действительность.

К сожалению, в литературе встречаются и другие образы учителей, что также является отражением реальной действительности.

Не надо стыдиться помощи, если эта помощь предлагается о чистого сердца.

Мне кажется, что этот рассказ учит честности, благородству, отзывчивости и состраданию. Мне очень понравился этот рассказ. Больше всего учительница, которая учит любить людей и принимать их такими, какие они есть.

#### **ЗАКЛЮЧЕНИЕ**

В ходе экспериментальных испытаний был сделан вывод: мы увидели, что личностное развитие учителя, а также динамика его взаимоотношений с учениками зависят от условий исторической действительности, что и нашло своё отражение в литературе. Проблема взаимодействия педагога и среды до сих пор актуальна, чтобы решить её, нам нужно чаще обращаться к нашему литературному, духовному достоянию, ведь от того, каким будет учитель и его отношение с учениками, зависит наше будущее. Цель работы достигнута, работа выполнена полностью. Мы раскрыли нравственный образ учителя в литературе.

Мы доказали верность гипотезы, что настоящий Учитель всегда должен соответствовать требованиям, которые ему предъявляет время, оставаясь при этом человеком высоконравственным, творческим, с неординарным мышлением, способным принимать быстрые решения и не пугающимся трудностей. А это означает, что изменения в образовании и в отношении учителя к педагогической деятельности просто необходимы!

Одной из задач литературы является передача накопленного опыта следующим поколениям, чтобы они могли учесть его и избежать допущенных ошибок. Проблема взаимодействия педагога и среды до сих пор актуальна, чтобы решить её, нам нужно чаще обращаться к нашему литературному, духовному достоянию, ведь от того, каким будет учитель и его отношение с учениками, зависит наше будущее.

Считаем, что наша работа имеет большую практическую значимость. Материалы ис-

# следования могут быть использованы студентами на уроках литературы, а также на дополнительных занятиях и внеклассных мероприятиях.

#### *Литература:*

*1. Астафьев, В. П. Последний поклон. / Астафьев В. // Красноярск.: — Офсет, 1996 г. // Фотография на которой меня нет. 2. Искандер, Ф. Рассказы. Избранные произведения. / Искандер Ф. // Москва.: — Детская литература, 1995 г. // Тринадцатый подвиг Геракла. 3. Распутин, В. Г. Повести и Рассказы. / Распутин В. // Новосибирск.:—Современник, 1984 г.* 

*// Уроки французского.*

*4. Лещинский, В. И. Всегда ли прав учитель? / Лещинский В. // Москва.: — Педагогика, 1990 г.*

*7. Образ учителя русской гимназии XIХ -начала ХХ вв. в литературе — Н. Г. Козлова / [http://www.portalus.ru/modules/shkola/rus\\_readme.php?subaction=showfull&id=1191497121&ar](http://www.portalus.ru/modules/shkola/rus_readme.php?subaction=showfull&id=1191497121&archive=&start_from=&ucat=&) [chive=&start\\_from=&ucat=&.](http://www.portalus.ru/modules/shkola/rus_readme.php?subaction=showfull&id=1191497121&archive=&start_from=&ucat=&)*

#### **ПРИЛОЖЕНИЕ 1**

Он был главным затейщиком, агитатором и пропагандистом в деревенском клубе, учил ребят играм, танцам, организовывал комедийные, злободневные представления, участвовал во всех сельских торжествах — Виктор Астафьев «Фотография, на которой меня нет».

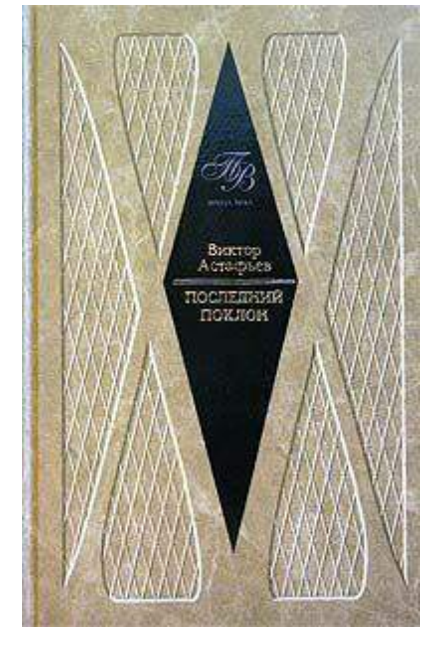

#### **ПРИЛОЖЕНИЕ 2**

Смехом он, безусловно, закалял наши лукавые детские души и приучил нас относиться к собственной персоне с достаточным чувством юмора. По-моему, это вполне здоровое чувство, и любую попытку ставить его под сомнение я отвергаю решительно и навсегда—Фазиль Искандер «Тринадцатый подвиг Геракла».

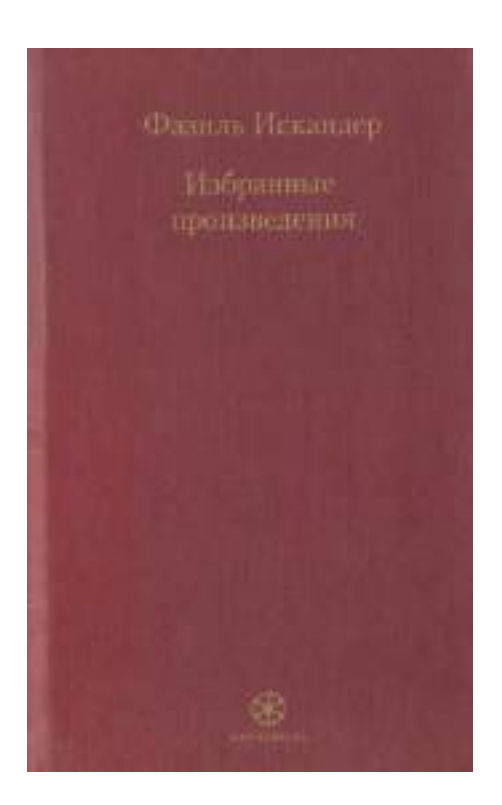

Поеду к себе на Кубань, — сказала она, прощаясь. — А ты учись спокойно, никто тебя за этот дурацкий случай не тронет. Тут виновата я. Учись. — Она потрепала меня по голове и ушла. И больше я её никогда не видел — Валентин Распутин «Уроки французского».

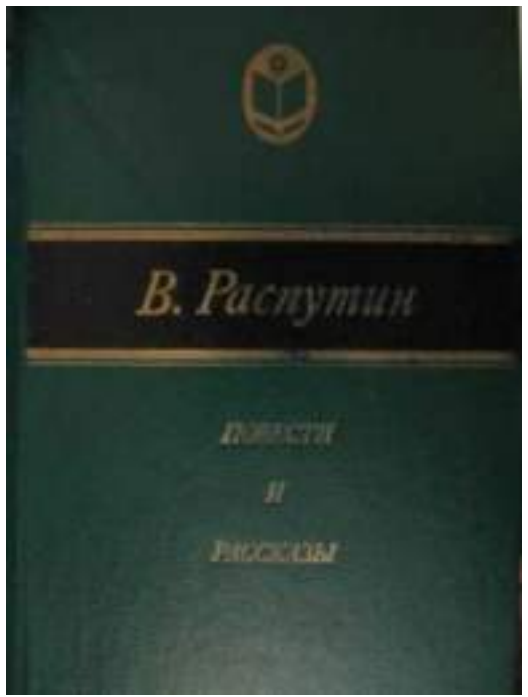

#### **ПРИЛОЖЕНИЕ 4**

«Учительство — это искусство, труд не менее творческий, чем труд писателя или композитора, но более тяжёлый и ответственный. Учитель обращается к душе человеческой…

напрямую. Воспитывает Личностью своей, своими знаниями и любовью, своим отношением к миру», –писал Дмитрий Сергеевич Лихачёв, из книги «Всегда ли прав учитель».

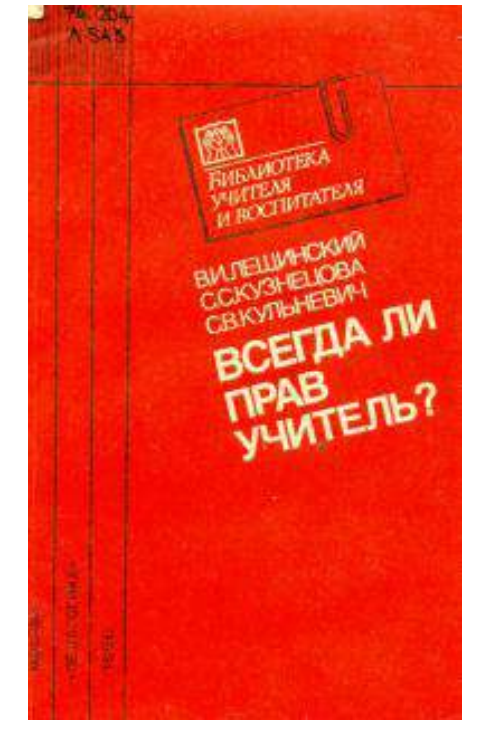

# **ПОЭЗИЯ В РЭПЕ XXI ВЕКА И РАЗБОР КОНЦЕПТУАЛЬНОГО АЛЬБОМА «ГОРОГОРОД»**

#### **Завьялов Евгений,**

студент I курса ГБПОУ РС (Я) «Ленский технологический техникум»

#### **Научный руководитель: Смирнова Юлия Владимировна,**

преподаватель ГБПОУ РС (Я) «Ленский технологический техникум»

*Аннотация. Рэп — это один из самых популярных жанров современной музыки. Это направление получило массовую популярность в девяностых годах прошлого столетия и с тех пор прочно закрепилось в мире шоу-бизнеса. На данный момент рэп используется во многих других музыкальных стилях, а композиции ежегодно занимают первые строчки в топ-списках радиостанций и музыкальных каналов.*

Рэп — это исполнение словесного речитатива под ритмичную музыку. Рэпер читает текст под бит, который также может сопровождаться электронной музыкой. Тематика текстов абсолютно любая, как и основной посыл.

В данной работе рассматривается рэп как часть современной поэзии и литературы, которая с каждым днем все больше и больше покоряет умы и сердца слушателей. А вместе с рэпом мы чаще заостряем свое внимание на тексте песен, на смыслообразующем начале поэзии, так как ведущая роль текста в композициях этого музыкального направления очевидна.

Актуальность данной работы заключается в том, что все большее число молодых людей увлечено рэп-культурой, чьи тексты влияют на мировоззрение современной молодежи, формируют ее культурный вкус и спрос.

Цель работы:

- 1. Разбор понятий и теоретических основ рэпа.
- 2. Разбор видов рифм в рэпе.

3. Доказательство того, что рэп — тоже поэзия и часть современной литературы. Методы исследования:

- 1. Исследование канала «Tema flex» на канале «Youtube».
- 2. Личное распоряжение информацией и её изучение.
- 3. Опрос преподавателей и обучающихся техникума.

#### **ОСНОВНОЕ СОДЕРЖАНИЕ**

Песни-рэп появились ещё в семидесятые годы прошлого столетия в бедных районах Нью-Йорка, населённых выходцами из Африки. Предположительно, моду на быстрое зачитывание рифмованного текста завезли с Ямайки. Первые рэперы были ди-джеями и зачитывали свои тексты во время дискотек. Постепенно рэп перекочевал на улицы. Поэты демонстрировали своё мастерство прохожим и даже не думали о коммерции, а делали музыку для своего удовольствия. Также стали проводиться первые рэп-баттлы. Два человека поочерёдно зачитывали своеобразные памфлеты с целью оскорбить оппонента или другим способом показать своё над ним превосходство.

Через десять лет на пластинках стали выходить первые платные песни. Рэп стал покорять Европу. Вплоть до середины девяностых годов эта музыка продолжала позиционироваться как жанр для бандитов и гангстеров. Однако в США средства массовой информации стали уделять огромное внимание рэп-сцене. В конце девяностых годов происходило знаменитое противостояние между Восточным и Западным побережьем. Музыкальные баталии происходили между ведущими исполнителями двух лагерей — Тупаком Шакуром и Ноториусом B.I.G. В итоге обоих застрелили в уличных разборках, но они серьёзно повлияли на всю рэп-культуру в целом.

В России о рэпе впервые узнали после распада Советского Союза. Первые песни были записаны на пиратских магнитных кассетах, реже на дисках. Поскольку в это время на постсоветском пространстве практически полностью отсутствовал контроль за соблюдением авторского права, продавать свои альбомы зарубежным исполнителям было крайне невыгодно. Однако через короткий промежуток времени появились и отечественные исполнители. Русский реп, безусловно, поддался огромному влиянию зарубежного, поэтому первопроходцы данного жанра зачастую просто копировали известных исполнителей вроде Доктора Дре или Эминема. Но были заметны и некоторые особенности конкретно русского стиля.

Понятия и виды рифм:

- 1. FLOW манера и подача чтения рэпа.
- 2. BEEF кконфликт между реперами.
- 3. DOUBLE TIME скорость чтения, ускоренная вдвое быстрее бита.
- 4. ПАНЧ (от англ.) punchline, где punch-удар, а line линия, это шутка или оскорбительная шутка. Например:

«Это диплом, и ты студент, а я препод.

Это ни гетто, ни рэкет, ни драки.

Птаха говорит, во мне нету рэпа —

Ладно, в моём рэпе нет Птахи».

5. BATTLE — поэтическая дуэль, подобная дуэлям Маяковского делится на акапеллу и bpm.

Также есть разные команды, как и в другом спорте.

Выделяются три основных:

- 1. SLOVOSPB.
- 2. VERSUS.
- 3. RBL.
- 4. SLOVOSPB—независимая баттл-площадка. Несмотря на то, что им не удалось стать такими же культовыми, как versus, но они тоже популярны. В команде есть батловик Deep-ex-sense, которого многие считают самым сильным батловиком в России. Он показал свою выразительность, смелость и техничность на баттле с мовцом.
- 5. VERSUS—самая популярная, перспективная и знаменитая баттл-площадка. Основным и самым главным игроком принято считать Мирона Фёдорова.
- 6. RBL—молодая баттл-команда, которой дал славу баттл с использованием риторики КПСС.

Ломаные слоги — это средство выразительности, где конечные гласные выделяются паузами и вытягиванием: DISS — послание с неприязнью.

Западные и русские рэперы использовали заготовки рифм В.В.Маяковского. Например, панторифма и дублирование или же раздвоение. Пример панторифмы у Маяковского:

«Багровый и белый отброшен и скомкан,

В зелёный бросали горстями дукаты,

А чёрным ладоням сбежавшихся окон

Раздали горящие желтые карты» (стихотворение «Ночь»).

В рэпе:

«ВОдОпАд в гОлОвАх. ПАкОвАл ТолпУ,

ПОдАвАл кАтАфАлк пО дОмАм ТАйфУн.

МАтОв АтАкОвАЛ БАлАгАн. ДАм бУнт

ПОкА Вам прОдАвАл кАрнАвАл. Кайф Бу!»

От строчек Маяковского возникло и дублирование:

«Седеет к октябрю сова —

Се деют когти Брюсова»

Примеры в рэпе: автор Noize mc.

«Детка, послушай,

Я совсем не Христос, меня легче распять раз пять».

OXXXYMIRON, песня «Лондон против всех ч. 1».

«Боже мой, ты умрёшь от раны ножевой,

а я сойду с эстрады плюс усталый, но живой»

Разбор концепции романа «Горгород».

Список песен:

- 1. Не с начала.
- 2. Кем ты стал.
- 3. Всего лишь писатель.
- 4. Девочка «пипец».
- 5. Переплетено.
- 6. Колыбельная.
- 7. Полигон.
- 8. Накануне.
- 9. Слово мэра.
- 10. Башня из слоновой кости
- 11. Где нас нет.

Альбом имеет задатки типичной антиутопии.

Антиутопия—жанр художественной литературы, описывающий государственный или мировой уклад, в котором при изначальном стремлении к идеальному существованию для всех обитателей складываются негативные тенденции развития. Главный герой, который противопоставляет себя системе и помогает ему клише из девушки-бунтарки.

Сам Горгород, как и его Вавилонская архитектура, очень иносказателен и от того нет точной сюжетной лини.

Марк встретил Алису, дочь мэра-деспота, которая в четвёртом треке ведёт его к гуру, по теории это бывший чиновник, который хочет устроить революцию вместе с Алисой, используя Марка.

Затем идёт песня «Переплетено». Это впечатления Марка после встречи с гуру.

После следует песня «Колыбельная», где Марк поёт о деспоте малышу менеджера Алисы перед сном.

Далее он идёт писать книгу «Полигон», где призывает к революции и критикует власть.

Наступает ночь накануне революции. «Слово мэра»—это подавление революции и разговор с Марком от лица мэра.

«Ну что сказать…

Я вижу кто-то наступил на грабли.

Ты разочаровал меня,

ты был натравлен.

Гора, как на ладони под нами,

смог с дымом над ней.

Может вина?

У меня вполне сносный виноградник.

Ты главное так не шугайся, я не изверг.

Я даже листал твой фолиант, что издан.

Браво! Бис!

Ты дальше б сочинял, смешил,

писал природу Пасторали.

Ладно, не серчай —

мои орлы чуток перестарались.

Не надо тебя было им волочить

за рубаху до виселицы!

Ну что ж тебе — гаду,

неймётся никак.

Отдыхай, веселись,

и не ссы».

Песня «Башня из слоновой кости» — это кульминация, где Марк снова признаёт, что это не его дело и застреливается.

Но, возможно, его убила и Алиса, чей характер не понятен.

Она либо была в сговоре с отцом, либо была против.

«Где нас нет» — это запись автоответчика уже мертвому Марку от менеджера Киры, не знающего об этом.

Таким образом, весь альбом представляет не отдельные треки, а связанный единым смыслом реп-роман.

В рэпе также прямо цитировались стихи Иосифа Бродского, Николая Гумилёва и Осипа Мандельштама.

#### **СОЦИОЛОГИЧЕСКИЙ ОПРОС**

Нами был проведен опрос на предмет знания авторов рэп-произведений и стихотворений поэтов Серебряного века среди преподавателей и студентов техникума. Всего в опросе приняло участие 104 респондента, 52,2% из них отнесли себя к мужскому полу, 48,8% к женскому. 62% опрошенных составили подростки от 15 до 17 лет, почти 32% — молодежь в возрасте от 18 до 20 лет, 5,3% указали свой возраст более 25 лет. Результаты опроса представлены в таблице 1.

Таблица 1. Результаты опроса на знание авторов поэзии поэтов Серебряного века и современных реп-авторов

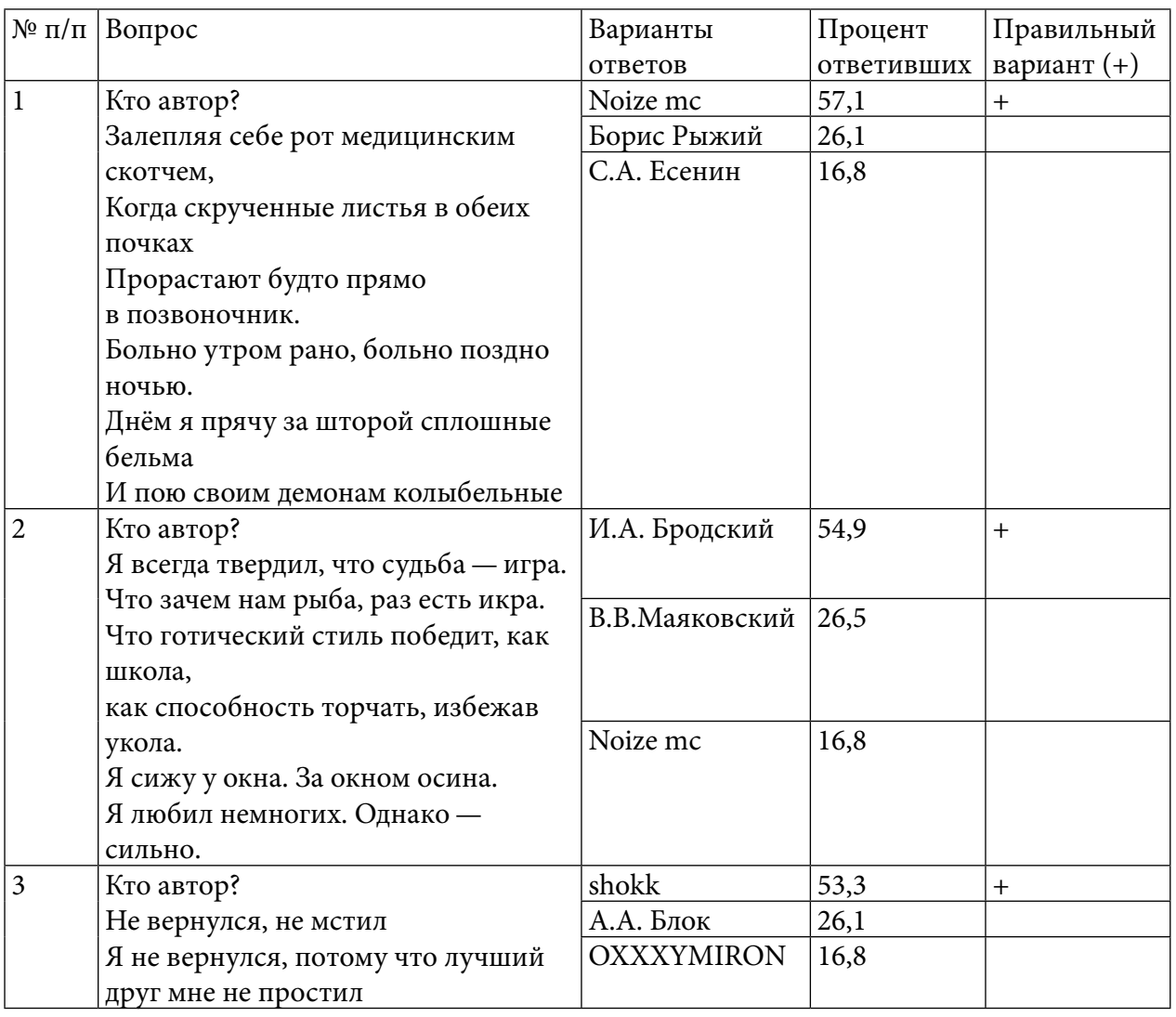
Больше 50 процентов респондентов правильно назвали авторов строк, те же, кто ответил неправильно, в своих ответах большей частью склонялись к выбору в пользу авторовпоэтов, а не авторов-реперов. Так, в третьем вопросе из ответивших неправильно только 16,8% предположили, что автором строк может быть репер, 26,1 процентов приняли строчки shokk за поэзию А. Блока.

## **ЗАКЛЮЧЕНИЕ**

Можно сказать, что реп в большинстве своем — это синтез классической поэзии и свободного стиха, в котором живой разговорный язык и приземленные злободневные темы доминируют над литературным языком и абстрактными понятиями [1].

Таким образом, можно сделать вывод:

- 1. Реп происходит от поэзии и является её частью.
- 2. В последнее время реп завоевывает сердца слушателей по всему миру.
- 3. Сам реп является в большинстве случаев перфомансом и литературой.

Не исключено, что именно реп поможет вернуть интерес подрастающего поколения к чтению и изучению не только современных авторов, но и поэтов, ставших незыблемой классикой, фундаментом, на котором строится современная поэзия.

### *Литература:*

- *1. Молоков, К. Рэп как альтернативная форма современной поэзии.*
- *2. https:[//fb.ru/article/256850/rep-eto-stil-muzyiki-opisanie-i-osobennosti.](https://fb.ru/article/256850/rep-eto-stil-muzyiki-opisanie-i-osobennosti)*
- *3. https:[//rustih.ru/iosif-brodskij-ya-vsegda-tverdil-chto-sudba-igra/.](https://rustih.ru/iosif-brodskij-ya-vsegda-tverdil-chto-sudba-igra/)*
- *4. https:[//stihi.ru/2019/08/23/2757](https://stihi.ru/2019/08/23/2757).*
- *5. https:[//www.youtube.com/watch?v=6w4xXAHgKH4\](https://www.youtube.com/watch?v=6w4xXAHgKH4\).*
- *6. https:[//rustih.ru/vladimir-mayakovskij-noch/](https://rustih.ru/vladimir-mayakovskij-noch/).*
- *7. https:[//rustih.ru/osip-mandelshtam-za-gremuchuyu-doblest-gryadushhix-vekov/](https://rustih.ru/osip-mandelshtam-za-gremuchuyu-doblest-gryadushhix-vekov/).*
- *8. https:[//genius.com/Dima-bamberg-gestalt-lyrics](https://genius.com/Dima-bamberg-gestalt-lyrics).*
- *9. https:[//genius.com/Noize-mc-in-darkness-lyric](https://genius.com/Noize-mc-in-darkness-lyrics)s.*

# **СРАВНИТЕЛЬНЫЙ АНАЛИЗ ЛИРИКИ ПОЭТОВ Ф.И.ТЮТЧЕВА И А.А. ФЕТА О РУССКОЙ ПРИРОДЕ**

### **Захарова Александра Павловна,**

студентка I курса ГАПОУ РС (Я) «Якутский технологический техникум сервиса им. Ю. А. Готовцева»

### **Научный руководитель:**

#### **Парникова Альбина Афанасьевна,**

преподаватель русского языка и литературы ГАПОУ РС (Я) «Якутский технологический техникум сервиса им. Ю. А. Готовцева»

*Аннотация. Цель работы — исследование и анализ лирики Ф. И. Тютчева и А. А. Фета о русской природе, положивших начало русской поэзии XIX века. Творчество этих поэтов заметно отличается от остальных поэтов того времени.*

*Задачи исследования:*

*- привлечение внимания студентов к изучению жизни и творческой деятельности русских поэтов Ф. И. Тютчева и А. А. Фета.*

*- сделать сравнительный анализ лирики поэтов.*

*- популяризация поэзии русских поэтов XIX века Ф. И. Тютчева и А. А. Фета среди студентов.*

*Актуальность исследования — выдающиеся поэты XIX века Ф. И. Тютчев и А. А. Фет открыли нам поразительный мир красоты, гармонии, совершенства русской природы. Бессмертное наследие поэзии русских поэтов Ф. И. Тютчева и А. А. Фета развивает неиссякаемый интерес молодежи к изучению жизни и ярких творений поэтов и вызывает чувство гордости, патриотизма, формирует уважение к русской поэзии XIX века.*

*Предметом исследования являются поэзия русских поэтов Ф. И. Тютчева и А. А. Фета, анализ стихотворений о русской природе. Практическая значимость: материалы, поэзия русских поэтов Ф. И. Тютчева и А. А. Фета можно использовать для проведения уроков русской литературы, на научных конференциях, творческих, литературных салонах.*

#### *Методы исследования:*

*1. Изучение жизни и творчества поэзии русских поэтов Ф. И. Тютчева и А. А. Фета.*

*2. Сбор и изучение материала критических статьей исследователей наследия поэзия русских поэтов Ф. И. Тютчева и А. А. Фета.*

*3.Сравнительный анализ стихотворений Ф. И. Тютчева и А. А. Фета о русской природе.*

*Ключевые слова: золотой век, Ф. И. Тютчев, А. А. Фет, поэзия, русская природа, Родина, патриотизм, красота, гармония.*

### **ОСНОВНОЕ СОДЕРЖАНИЕ**

Рассмотрим творчество поэтов второй половины XIX века Ф. И. Тютчева и А.А. Фета. Творчество их заметно отличается от остальных деятелей пера того времени. Многие стихи Тютчева и Фета несут в себе философский характер мысли всеобщих противоречий мира, о бытии в его целостности, о единстве природы и человека.

Произведения обоих этих поэтов легки для восприятия. И Афанасий Афанасьевич Фет, и Федор Иванович Тютчев восторженно воспевали русскую природу. А мир природы был неотделим в их восприятии от душевного мира человека. Во многих стихотворениях затронуты вопросы философско-психологического характера. Оба поэта глубоко могли заглянуть в русскую душу, показав это в нескольких четверостишиях. Вклад этих писателей в систему русского стихосложения неоценим.

Они являются патриотами своего времени, после себя оставили нам произведения, яркие и бесстрашные. Стихи этих поэтов посвящены Родине, простому народу и природе России. Основными же мотивами лирики этих писателей остаются природа и любовь, неразрывно связанные и меж собой, и с внутренним миром человека. Переходы в их произведениях от изящного и захватывающего, несмотря на свою простоту, описания природной картины к чувствам и переживаниям происходит плавно, органично. Сливаясь в одно, оба эти мира оставляют неизгладимое впечатление. Оба поэта воспринимают любовь как величайший дар, несущий радость и страдания.

В простых крестьянах Тютчев и Фет видели человеколюбие, смирение, терпеливость. В творчестве их обоих можно встретить черты, присущие многим литературным деятелям того времени. Возможно, именно поэтому этих двух поэтов так часто сравнивают.

Между тем у Тютчева и у Фета есть особые, неповторимые детали и настроения, которые не встретишь в творчестве другого. Среди сходства творчества двух поэтов можно отметить то, как описывается внутренний мир лирических героев. Тютчев и Фет уделяют большее внимание глубочайшим душевным переживаниям человека, портреты их лирических героев психологичны. Кроме психологизма, оба поэта используют прием параллелизма: внутренний мир, настроение человека, его глубокие переживания и чувства часто находят отражение в природе.

Описания самой природы у поэтов также схожи. У них природа двупланова: у нее есть пейзажная и психологическая сторона. Этим как раз и объясняется применение параллелизма: описание внешнего мира как бы переходит в описание эмоций лирического героя. Еще одно сходство — мотивы любовной лирики.

Ф.Тютчев и А.Фет пережили жуткую трагедию: потеряли любимого человека, что отразилось в характере их любовной лирики. Несмотря на такое большое количество описанных выше сходных черт лирики Фета и Тютчева, в их творчестве достаточно много различий. Лирика Фета тяготеет более к описательной пейзажной тематике, в то время как стихотворения Тютчева обладают философским характером (хотя и у него достаточно пейзажных стихотворений). Отношение к жизни в стихотворениях поэтов также различно: Фет восторгается жизнью, а Тютчев воспринимает ее как бытие.

Изучив все материалы исследователей поэзии русских поэтов Тютчева и Фета, мы пришли к тому, что в русской поэзии было множество поэтов, писавших чувственно и проникновенно о любви, природе, родине. Но наиболее глубоко и трогательно это получалось у Афанасия Фета и Федора Тютчева, которые хоть и были похожи в разнообразии спектра раскрываемых чувств, но имели колоссальные отличия в подаче своих произведений и мировоззрении, понимании своего внутреннего мира и места человека в мире. Ярким примером различий между лирикой Ф. И. Тютчева и А. А. Фета является описание осени в стихотворениях «Осенний вечер» и «Осень». Несмотря на общую тему стихотворений, авторы по-разному раскрывают суть осени, представляют ее в разном свете, говорят о разных, порой противоположных эмоциях.

Федор Тютчев в поэзии «Осенний вечер» одухотворяет это время года, наделяет божественностью и величием. Его осень предстает перед читателем в невообразимой красоте и трепетности. Поэт открыто восхищается осенним вечером, воодушевляется его красотой и наслаждается негой, в которую окунает его окружающее великолепие. В то же время Тютчев испытывает чувство грусти, ведь красота осени быстротечна и вслед за ней наступит более прозаичное зимнее время, нагоняющее печаль и отчаянье. В то же время Федор Тютчев показывает через образ осени период человеческой жизни, близкий к увяданию, но еще полный сил и возможностей, когда перед ощущением скорой старости открывается вторая молодость [7].

Какова же эмоциональная оценка осени Ф. И. Тютчевым? Поэт словно оживляет её, образно наделяет осень присущими только человеку чертами и свойствами. Рассказывая нам о своей осени, он заостряет внимание на таинственной красоте осеннего вечера. Именно вечером осень воспринимается им как божественное, трогательное, бездонное творение:

> Есть в светлости осенних вечеров Умильная, таинственная прелесть!.. Зловещий блеск и пестрота дерев, Багряных листьев томных, легкий шелест, Туманная и тихая лазурь Над грустно-сиротеющей землею И как предчувствие сходящей бурь, Порывистый, холодный ветер порою, Ущерб, изнеможенье — и на всем Та кроткая улыбка увяданья, Что в существ разумной мы зовем Божественной стыдливостью страданья! («Осенний вечер») [7, c. 611].

Глубокое, необыкновенно насыщенное по своей окраске стихотворение Ф. И. Тютчева переполнено чувством безысходной грусти, искреннего страдания, сожаления… Авторское «я» мы чувствуем в прекрасном описании природы, в переживаниях лирического героя, который словно жалеет о чём-то, нехотя расстаётся с каждой ноткой шелеста «багряных листьев», с каждой маленькой частичкой его осени. Он не хочет расставаться даже с мельчайшими, совсем незаметными, но милыми для него деталями: «умильная, таинственная прелесть» осенних вечеров, «грустно-сиротеющая» земля, «туманная и тихая лазурь» — всё дорого, всё необыкновенно, всё таинственно… По принципу мозаики одно дополняет другое. Лишившись хоть одной частички, картина Тютчевской осени уже не смотрится, теряет былую привлекательность. В тексте сливаются воедино различные средства художественной выразительности: эпитеты — синтетические («зловещий блеск и пестрота дерев»), сложные («грустно-сиротеющей землёю»), цветовые («багряных листьев»); метафоры («божественной стыдливостью страданья»); олицетворения («томный» шелест листьев); градация («ущерб, изнеможенье»).

Особенно сильно отражает состояние природы и лирического героя, сопереживающего ей, используемый Ф.И.Тютчевым, приём аллитерации. Мы слышим песню падающих листьев:

Багряных листьев томный, лёгкий шелест, —

пронизывающее дыхание ветра:

И, как предчувствие сходящих бурь,

Порывистый, холодный ветер порою… —

и — самое главное — тишину (вслушайтесь! Разве вы её не слышите?):

Есть в светлости осенних вечеров

Умильная, таинственная прелесть…

Стихотворение «Как весел грохот летних бурь» также посвящено грозе. Но это летняя гроза. Если весной «гремят раскаты молодые», то теперь — «грохот летних бурь». Он уже весел, однако весной гроза и солнце, веселое движение дождя, обновленная природа радуется жизни. Земная природа стремится устоять перед бурей. Она выдерживает ее порывы, слетают только первые желтые листья, предвестники осени, которая неминуемо настанет, природа увянет, чтобы снова возродиться и радоваться жизни. Поэт убежден, что в природе скрыта живая душа, и каждый человек должен научиться понимать природу, жить с ней в гармонии, охранять ее. Этим близок Тютчев человеку XX века, века неслыханных открытий, научных дерзаний, века покорения космоса. Он дорог тем, что вселяет ощущение беспредельности мира, его величия, его тайны.

«Осень» в стихотворении Афанасия Фета раскрывается с иной стороны. Автор одухотворяет ее, но показывает в неразрывной связи с человеческим существом, нагоняя печаль и смуту:

> Как грустно сумрачные дни Беззучной осени и хладной! Какой истомой безотрадной К нам в душу просятся они! Но есть и дни, когда в крови Золотолиственных уборов Горящих осень ищет взоров И знойных прихотей любви. Молчит стыдливая печаль, Лишь вызывающее слышно, И, замирающей так пышно,

Ей ничего уже не жаль [6, c. 435].

Фетовская осень непоколебима в своей грусти, она не воодушевляет на написание стихов, лишь угнетает и невообразимой тяжестью ложится на душевное состояние. Но несмотря на холодность осени, поэт говорит о существовании горячей любви, которая неподвластна грозному времени года.

В осени Фета мы слышим отголоски человеческой души. Стихотворение состоит из трёх

частей — это три ступени, три этапа, три возраста. Осень, как и человек, способна жить («…в крови золото-лиственных уборов»), любить («…Горящих осень ищет взоров // И знойных прихотей любви»), стареть и умирать («…И, замирающей так пышно, // Ей ничего уже не жаль»). Лейтмотив стихотворения А.А. Фета — одухотворённость природы, переплетающаяся и связанная с человеком [4].

В первой части стихотворения с помощью необыкновенно точно подобранных эпитетов и метафор («сумрачные дни… беззвучной осени и хладной», «истомой безотрадной») автор создаёт впечатление одиночества, полной тишины, интимности. Во второй части осень оживляется, расцветает, наполняется светом и теплом. Для усиления смысловой и поэтической значимости этой части А.А. Фет использует приём градации («золото-лиственных уборов… горящих взоров… и знойных прихотей любви»). Эти метафоры являются в стихотворении контекстуальными синонимами, а сочинительный союз здесь обозначает завершение эмоционального поиска автора: в словах «знойных прихотей любви» скрыта вся насыщенность цветовой и смысловой гаммы осени, её завораживающего очарования. В третьей части стихают и приобретают умеренный, степенный ритм. Нет больше ярких красок, движения, есть только «стыдливая печаль» пышно замирающей осени. Таким образом, в стихах классиков по-разному раскрывается осенняя пора. Если Ф. И. Тютчев представляет осень одухотворенным божеством, то А.А. Фет говорит лишь о ее угнетающей холодности, наполняющей существо апатией и невеселыми мыслями.

## **ЗАКЛЮЧЕНИЕ**

В стихах Ф. И. Тютчева и А.А. Фета предстает мир, полный чувств и мечтаний, определенных переживаний. Он прекрасен и полон одновременно радости и грусти, простого понятного чувства и необъятного. Природа—спутник и собеседник для поэтов, среда обитания человека. Несмотря на то, что она сопутствует всем чувствам и переживаниям, втиснуть ее в рамки людского понимания невозможно. Она повинуется лишь своим принципам.

Среди замечательных писателей и поэтов этого поистине золотого века достойное место принадлежит Ф. И. Тютчеву и А. А. Фету. Ф. И. Тютчев — лирик, его стихотворения полны философии и психологии. Певец природы, мастер стихотворного пейзажа, выражающего чувства человека. Мир лирики Тютчева наполнен таинственностью и загадками. Излюбленный прием поэта—антитеза: «дольный мир» противостоит «высям ледяным», «тусклая земля»— «блистающему грозой небу», «свет» — «тени».

ЛирикаА.А. Фета занимает особое место среди шедевров русской литературы. И это не удивительно — Афанасий Афанасьевич Фет был новатором своего времени в области стиха, обладал особым, неповторимым даром тончайшего лирика. Его поэтическая манера письма, «фетовский почерк» придали его поэзии неповторимое очарование и прелесть. А. Фет был новатором во многих отношениях. Он раскрепощал слово, не заковывал его в рамки традиционных норм, а творил, стремясь выразить свою душу и чувства, наполняющие ее. Удивляет то, как изображена природа у Фета. Она настолько очеловечена, что мы часто

встречаем «травы в рыдании», «овдовевшую лазурь», «лес проснулся, весь проснулся, веткой каждой».

Тютчева и Фета объединяет в первую очередь патриотизм и огромная любовь к России. Их поэзия - это выражение богатой внутренней жизни авторов, результат неутомимой работы мысли, вся палитра чувств, волновавших их. Ф. Тютчева и А.Фета объединяют вечные темы: природа, любовь, красота.

### Литература:

1. Благой, Д. Н. Мир как красота «О вечерних огнях А. А. Фета - М.: 1978.

2. Источник: https://litfest.ru.

3. История русской литературы XIX века. Библиографический указатель. - М.:1999.

4. Калганов, Т. А. Русская литература XIX века. — М.: Дрофа, 009.

5. Обернихина, Г. А. Уроки поэзии. Поэтические шедевры русских поэтов XVIII-XIX вв. - М.: 2012.

6. Озеров, Л. А О мастерстве поэта. - М.:1979.

7. Русские поэты: Антология русской поэзии в шести томах. - М.: Дет. лит.: 1989. - Т.2.

8. Тютчев, Ф. И. Стихотворения. - М.; 1976.

9. Фет, А. А. Стихотворения. - М., 1979.

# **ЯВЛЕНИЯ ПАРОНОМАЗИИ В РУССКОМ ЯЗЫКЕ (НА ПРИМЕРЕ ИСПОЛЬЗОВАНИЯ В ХУДОЖЕСТВЕННЫХ ТЕКСТАХ)**

### **Иванова Влада Владиславовна,**

студентка II курса ГБПОУ РС (Я) «Усть-Алданский техникум»

## **Научный руководитель:**

### **Герасимова Александра Дмитриевна,**

преподаватель русского языка и литературы ГБПОУ РС (Я) «Усть-Алданский техникум»

*Аннотация. Проблема исследования заключается в том, что смешение паронимов в речи— грубая лексическая ошибка, однако намеренное употребление их пары в художественном тексте представляет собой стилистическую фигуру.*

*Актуальность выбранной проблемы состоит в том, что активное изучение данного явления началось лишь в 60-е годы XX века, поэтому тема оставляет широкий простор для исследования.*

*Ключевые слова: пароним, парономазия, художественный текст, лексическая ошибка, стилистическая фигура.*

## **ВВЕДЕНИЕ**

Проблема исследования — смешение паронимов в речи — грубая лексическая ошибка, однако намеренное употребление их пары в художественном тексте представляет собой стилистическую фигуру.

Актуальность выбранной проблемы состоит в том, что активное изучение данного явления началось лишь в 60-е годы XX века, поэтому тема оставляет широкий простор для исследования.

Объектом изучения является явление парономазии в русском языке, предметом—цель употребления парономазии в художественных текстах.

Гипотеза исследования — намеренное сближение слов сходного звучания в текстах художественных произведений представляет собой стилистическую фигуру.

Цель работы — исследование использования парономазии в художественных текстах. Задачи:

1. Рассмотреть понятие о словах-паронимах и парономазах, о явлении парономазии.

2. Выявить, с какой целью авторы используют в произведениях парономазию.

3. Исследовать роль паронимов и парономазов в современном языке.

Методы исследования:

1. Изучение понятий паронимов, паронимии и парономазии.

2. Анализ текстов художественных произведений с использованием явления парономазии.

3. Выявление основных причин некорректного употребления паронимов и парономазов в разговорной речи.

Особый интерес в работе представляет исследовательская часть по использованию парономазии в художественных текстах А. С. Пушкина, М. Ю. Лермонтова, М. И. Цветаевой, А. С. Грибоедова, А. Л. Барто и других знаменитых авторов, а также в произведениях устного народного творчества. В ходе работы по-новому был воспринят текст, установлено, что парономазия является достаточно популярным тропом, получившим широкое распространение в художественных текстах различных временных периодов. Также были установлены различия в определении таких понятий, как параномия, парономазия и пароним, приведена их классификация. Между данными терминами есть существенная разница, поэтому и цель употребления их в речи, в художественных текстах различна, что и было доказано в ходе работы.

Самое большое количество примеров использования парономазии было найдено в пословицах и поговорках. Здесь данный художественный прием используется для обращения внимания слушателя на какие-либо качества человека или предмета, их противопоставления и выделения в тексте.

В результате работы было выявлено, что соединение паронимов лежит в основе ряда стилистических фигур, таких как аллитерация, ассонанс, антитеза, что обогащает художественный текст и делает его более динамичным и ярким.

В работе был сделан вывод, что смешение паронимичных слов наблюдается нередко, оно вполне закономерно, потому что новые паронимы возникают в русском языке постоянно, чему способствует активное действие закона аналогии, а также специфика употребления слов сходного звучания в публицистике и СМИ. Правильное употребление паронимов - необходимое условие грамотной речи и смешение их - признак невысокой речевой культуры.

Таким образом, исследование помогло выявить основные принципы употребления парономазии.

В ходе исследования применялись методы лингвистического, литературоведческого характера. Работа может быть использована на уроках русского языка и литературы и во внеурочное время.

# ПАРОНИМЫ КАК ЛЕКСИЧЕСКАЯ ЕДИНИЦА РУССКОГО ЯЗЫКА. ПОНЯТИЕ ПАРОНИМОВ

Паронимы (с греч. «рага» — «возле», «onima» — «имя») — слова, разные по значению, сходные по произношению и, как правило, родству корней: гидрант - гидрат, оклик - отклик, складной — складской. Преимущественно паронимы относятся к одной части речи, семантическому полю и выполняют в предложении аналогичные синтаксические функции.

Паронимы составляют весьма существенный компонент лексической системы русского языка наряду с синонимами, антонимами и омонимами. К сожалению, между учеными имеются серьезные разногласия в понимании самой сущности данного термина. Некоторые авторы трактуют явление расширенно, относя к паронимам любые близкие по звучанию слова, а не только однокоренные. В этом случае паронимами следует признать и такие созвучные

формы, как дом - том, клев - клюв, трон - трос, черви - червы, стон - стол и т.д. Однако их сближение в речи не закрепляется всем многообразием системных отношений в языке, а также нередко носит субъективный характер [1].

Такая терминологическая неоднозначность отлично прослеживается в словарях паронимов.

## СЛОВАРИ ПАРОНИМОВ

Первые словари, полностью посвященные паронимам, были созданы в России относительно недавно, а именно в 60-х годах XX века. До этого момента было принято отмечать данное явление в словарях трудностей.

В 1968 г. был издан словарь-справочник Ю. А. Бельчикова и М. С. Панюшевой «Трудные случаи употребления однокоренных слов русского языка», который можно считать первым опытом создания словаря паронимов. В нем содержится около 200 пар (групп) однокоренных слов, в употреблении которых в практике речи наблюдается смешение.

Вторым по времени издания был «Словарь паронимов русского языка» Н. П. Колесникова (1971), содержащий свыше 3000 однокоренных и разнокоренных сходно звучащих слов, разбитых на 1432 гнезда.

Кроме того, словари паронимов имеются в книгах О. В. Вишняковой: «Паронимы в русском языке» (1974) и «Паронимы современного русского языка» (1981 и 1987). В 1984 г. отдельным изданием был выпущен «Словарь паронимов русского языка» того же автора [2].

Отдельного внимания также заслуживают следующие издания:

1) В. И. Красных «Паронимы в русском языке» («Самый полный толковый словарь». Здесь собрано более 3500 паронимов и около 1500 паронимических пар. Для каждой пары паронимов приводится отдельная статья с примерами из художественной литературы, а также из жизненных ситуаций. Паронимические ряды расположены в алфавитном порядке, внутри каждого ряда соблюдается алфавитный принцип расположения лексических компонентов).

2) Д. Э. Розенталь, М. А. Теленков «Словарь трудностей русского языка» (в данном издании собрано около 20 000 слов, представляющих трудности различного характера. Читатель получает справку о написании, произношении, формообразовании слова, узнает грамматическую и стилистическую характеристику слова, возможную сочетаемость, управление, а также правильность употребления слова).

Словари паронимов представляют огромную практическую ценность не только для школьников, но и для взрослых людей. С развитием науки и техники в нашем языке появляется все больше заимствованных слов, значение которых не всегда очевидно, а подобные издания помогают разобраться в тонкостях значений терминов в паронимической паре.

## КЛАССИФИКАЦИЯ ПАРОНИМОВ

Особенности словообразования паронимов являются основным критерием, помогающим авторам учебных пособий классифицировать данные лексические

единицы. По этому принципу различают:

1) Паронимы, различающиеся приставками: одеть - надеть, подарить - одарить, выставить - поставить.

2) Паронимы, различающиеся суффиксами: безликий - безличный, продуктивный продуктовый.

3) Паронимы, различающиеся характером основы: один имеет непроизводную основу, другой — производную, при этом в паре могут быть:

а) слова с непроизводной основой и приставочные образования: зов - вызов;

6) слова с непроизводной основой и бесприставочные слова с суффиксами: корм кормление;

в) слова с непроизводной основой и слова с приставкой и суффиксом: жир — ожирение.

Вышеописанная классификация является наиболее популярной и используется в большинстве учебных пособий.

С точки зрения семантики принято выделять две группы паронимов:

1) Паронимы, различающиеся тонкими смысловыми оттенками: бедный - бедственный, артельный - артельский, иронический - ироничный, жизненный - житейский, испытательный — испытательский, атлетический — атлетичный. Подобные паронимы являются наиболее распространенными, поэтому их значения комментируются в толковых словарях, словарях трудностей, однокоренных слов и других. Многие из них характеризуются особенностями употребления в частотных словосочетаниях: избирательный округ - избирательские предложения, ловкий человек - ловчая сеть, палатный мастер - палаточный лагерь.

2) Паронимы, резко различающиеся по смыслу: эффектный - эффективный, поставить — подставить. Таких лексических единиц в русском языке крайне мало [3].

В ряде учебных пособий авторы указывают, сколько паронимов приходится на каждую часть речи. В зависимости от того, насколько широко конкретный ученый толкует данное явление, цифры могут варьироваться. Но наиболее распространенными являются следующие данные [4]:

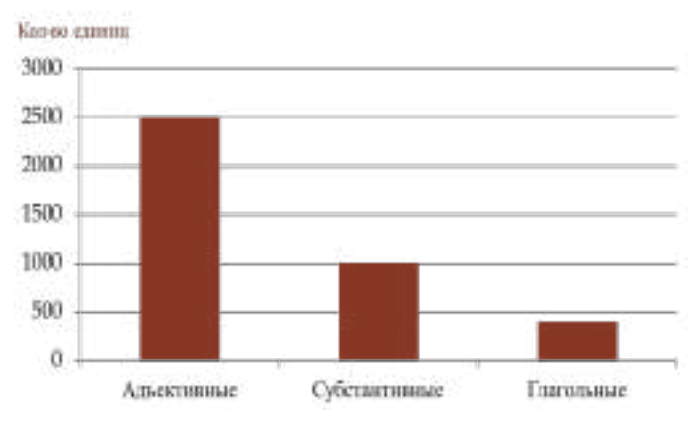

Также принято выделять двучленные и многочленные паронимические ряды:

1) Двучленных рядов в речи подавляющее большинство (кров - кровь, приметливый приметный, представиться - преставиться).

2) Многочленные паронимические ряды в редких случаях могут насчитывать до семи-восьми компонентов (двоичный - двойной - двойственный - двоякий, подхватить ухватить - захватить - схватить - хватить).

# ЯВЛЕНИЯ ПАРОНОМАЗИИ И ПАРОНИМИИ

Парономазия (от греческого «para» - «возле», «onomazo» - «называю») - явление, заключающееся в звуковом подобии слов, имеющих разные морфологические корни (нары нарты, лоцман — боцман, кларнет — корнет, инъекция — инфекция). У таких слов могут быть одинаковые приставки, суффиксы, окончания. Кроме случайного фонетического сходства, слова в подобных лексических парах ничего общего не имеют.

Парономазия в отличие от паронимии не носит характера закономерного и регулярного явления. И хотя в языке есть немало сходных в фонетическом отношении слов, сопоставление их как лексических пар является результатом индивидуального восприятия. Однако паронимия и парономазия близки с точки зрения употребления в речи сходных по звучанию слов.

Примеры парономазов: талан - талант, темь - тень, аллегри - аллегро, акция - акация, апатия - антипатия, сон - сонет.

Интересен тот факт, что сами термины «парономазия» и «паронимия» являются паронимами (их сближает греческий корень, означающий «имя», а также приставка, имеющая значение «около»), поэтому им свойственны все процессы, характерные для лексемы.

1) Паронимия - явление, состоящее в сходстве слов по форме и оттенкам значений (у некоторых авторов также ошибочное употребление одного паронима вместо другого).

2) Парономазия (паронимическая аттракция) - стилистический прием, состоящий в намеренном сближении слов, имеющих сходство в звучании.

Эти слова не обязательно должны быть паронимами, часто для достижения цели автору бывает достаточно случайного звукового совпадения. Использование парономазии позволяет усилить выразительность текста. Поэзия и фольклор являются основной сферой ее применения.

Итак, парономазия — это преднамеренное употребление паронимов. Если их смешение - грубая лексическая ошибка, то преднамеренное употребление пары слов в одном предложении представляет собой стилистическую фигуру. Вследствие этого парономазию называют бинарной фигурой стилистики, поскольку в ней принимают участие оба паронима. Подобные явления в славянской литературе встречаются достаточно часто. Иногда в текстах сближаются слова, частично совпадающие по составу морфем или просто близкие по звучанию: «... печаль прият мя и жалость поят мя» («Житие Сергия Радонежского»), «простота без пестроты» (там же) [5].

## УПОТРЕБЛЕНИЕ ПАРОНИМОВ И ПАРОНОМАЗОВ В СОВРЕМЕННОМ ЯЗЫКЕ

Являясь существенным пластом русской лексики, паронимы и парономазы нередко находят применение в разговорной речи. Однако их использование говорящим не всегда верно: смешение данных лексем не редкость. Подобная ошибка приводит к некорректной передаче информации, потере понимания между собеседниками, что затрудняет решение коммуникативной задачи. Стоит отметить, что подобный феномен закономерен и имеет ряд объективных причин:

1) Смешение подобных слов нередко объясняется внешним сходством предметов, смежностью понятий ими обозначаемых. К примеру, психолог (специалист в области психологии, занимающийся научным изучением психики человека) — психиатр (врач, владеющий методами диагностики и лечения психических заболеваний), абстрактность (отвлеченное понятие) — абстракция (процесс мысленного отвлечения от определенных свойств предмета для обнаружения существенных признаков).

2) Самой распространенной причиной употребления одного паронима вместо другого является незнание говорящим лексического значения одного или даже обоих слов (зачастую заимствованных из других языков), например, авантюрин (разновидность минерала) — авантюрист (искатель приключений), аспирант (от нем. лицо, готовящееся к научной деятельности) — аспират (от лат. согласный звук, произносимый с придыханием).

3) В некоторых случаях неверное употребление слов сходного звучания объясняется общей сферой применения называемых ими понятий и предметов: мелодия (муз. последовательность звуков, образующая музыкальное единство) - мелодика (муз. совокупность средств музыкального произведения).

4) Речевая ошибка также может возникнуть при неразличении говорящим стилевой принадлежности слов. Например, гармонический (специальное) — гармоничный (общеупотребительное), заботливый (стилистически нейтральное) - заботный (просторечное, устаревшее) [5].

# ПРИМЕРЫ ПАРОНОМАЗИИ В ХУДОЖЕСТВЕННЫХ ТЕКСТАХ

В результате работы было выяснено, что парономазия является достаточно популярным тропом, получившим широкое распространение в художественных текстах различных временных периодов. В нижестоящей таблице приведены четыре раздела русской литературы, в которых, по нашему мнению, находятся наиболее яркие и многочисленные примеры использования парономазии как художественного приема, а также отмечены основные особенности ее употребления.

Некоторые разделы литературы (именно литература XVIII века и древнерусская литература) не вошли в таблицу по причине немногочисленности примеров либо из-за стилистических особенностей произведений (в оригинальных текстах на старославянском языке было найдено большое количество примеров использования парономазии, но при переводе таких произведений на современный русский язык данное художественное средство утрачено) (приложение 1).

## **ЗАКЛЮЧЕНИЕ**

В ходе исследования применялись методы лингвистического и литературоведческого анализа, что позволило постичь цель использования парономазии в художественных текстах разных авторов.

В первой части работы рассмотрены понятия о таких явлениях в русском языке, как паронимы, их классификация, явления паронимии и парономазии.

 $-530 -$ 

В следующей главе были взяты тексты устного народного творчества, в частности пословицы и поговорки, произведения литературы XIX и XX века, выделены примеры парономазии, при помощи которых делается акцент на различии лексического значения паронимов (парономазов), усиливается действенность речи, обогащается звуковой аспект художественного текста. В детской же литературе парономазы являются яркой ритмической основой, привлекающей внимание юных читателей.

В итоге показано, что парономазия делает язык художественного текста богаче и красочней. Однако с употреблением данных лексических единиц в разговорной речи дело обстоит совершенно иначе: их смешение недопустимо и является признаком невысокой речевой культуры.

В результате проделанной работы сделаны выводы:

- 1. Смешение паронимов и парономазов в устной речи является грубой лексической ошибкой, затрудняющей решение коммуникативной задачи.
- 2. Явление парономазии (стилистический прием) широко распространено в текстах произведений XIX–XX веков, а также в устном народном творчестве.
- 3. Явление парономазии лежит в основе ряда таких стилистических фигур, как ассонанс, аллитерация, антитеза, они обогащают художественный текст, делают его более выразительным.

Полученные результаты интересны, анализ текстов имеет практическое значение в качестве дополнительного материала на уроках русского языка, литературы и во внеурочное время.

### *Литература:*

*1.Лермонтов, М. Ю. Собр. сочинений в 4-х т. Т. 1. — М., «Худ. лит.», 1964 г. — 695 с.*

*2. От русского классицизма к реализму. — М., «Школа-Пресс», 1994 г. — 544 с.*

*3. Пушкин, А. С. Сочинения. В 3-х т. Т. 2. — М., «Худ. лит.», 1986 г. — 527 с.*

*4. Советская поэзия. В 2-х т. — М., «Худ. лит.», 1977 г. — 910 с.*

*5. Бельчиков, Ю. А., Панюшева, М. С. Словарь паронимов современного русского языка.—М., «Рус. яз.», 1994 г. — 455 с.*

*2.2. Вишнякова, О. В. Словарь паронимов рус. яз. — М., «Рус. яз.», 1984 г. — 352 с.*

*2.3. Даль, В. И. Пословицы русского народа. — М., «Эксмо», «ННН», 2004 г. — 616 с.*

*3.1. Вишнякова, О. В. Паронимия в рус. яз. — M., «Высш. школа», 1984 г. — 290 с.*

*3.2. Голуб, И. Б. Стилистика современ. рус. яз. — M., «Высш. школа», 1986 г. — 357 с.*

*3.3. Казарцева, О. М. Культура речевого общения: теория и практика обучения. — М., «Флинта», «Наука», 1999 г. — 495 с.*

*3.4. Черняк, В. Г. Рус. яз. и культура речи. — М., «Высшая школа», 2003 г. — 203 с.*

*3.5. Розенталь, Д. Э., Голуб, И. Б., Теленкова, М. А. Современный русский язык.—М., «Айрис-Пресс», 2002. — 446 с.*

*4.1. http://www.gramota.ru, статья «Церковно-славянский язык русской редакции».*

*4.2. http://www.examen.ru, статья «Лексикография (типы словарей)».*

# **ПРИЛОЖЕНИЕ 1**

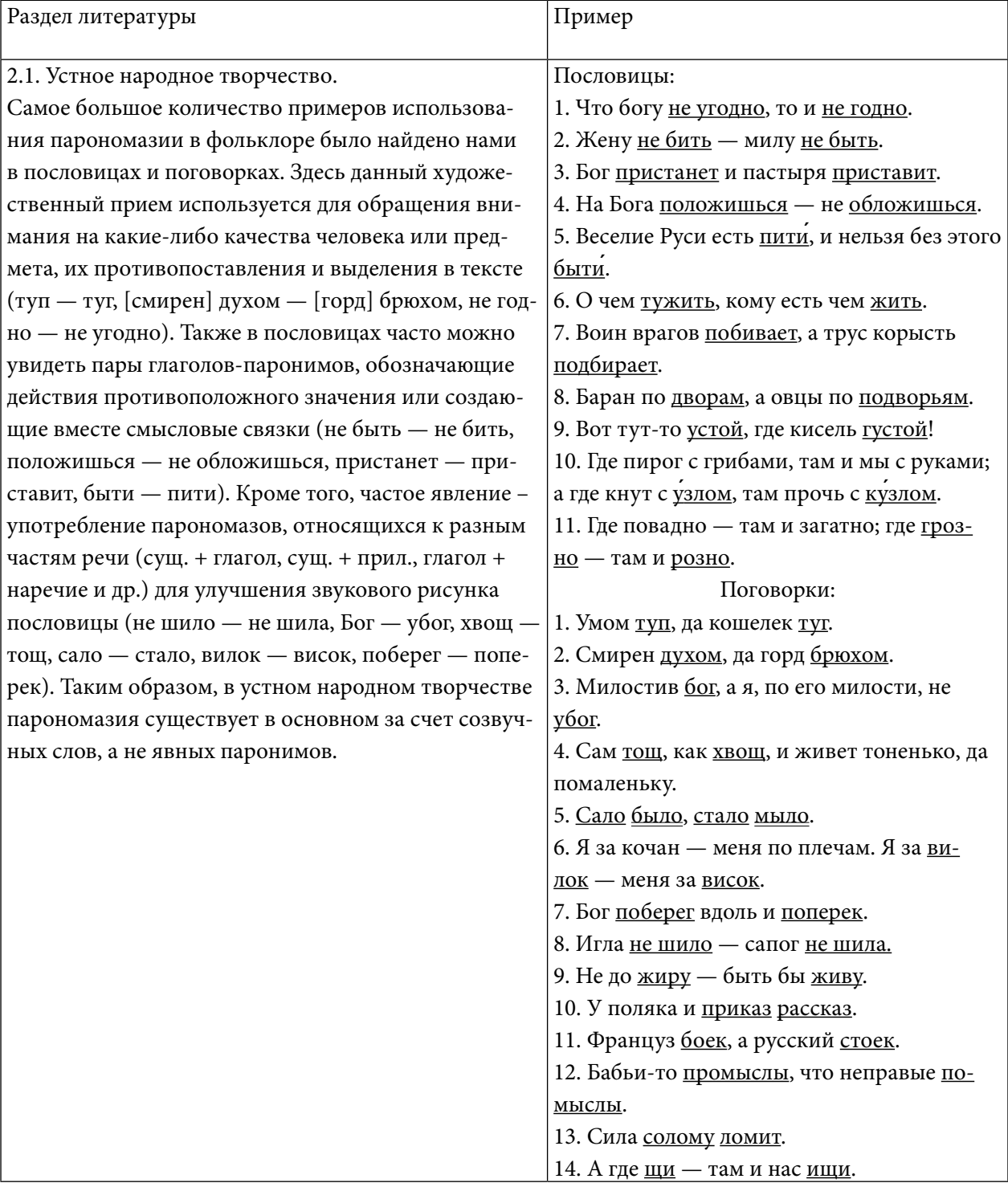

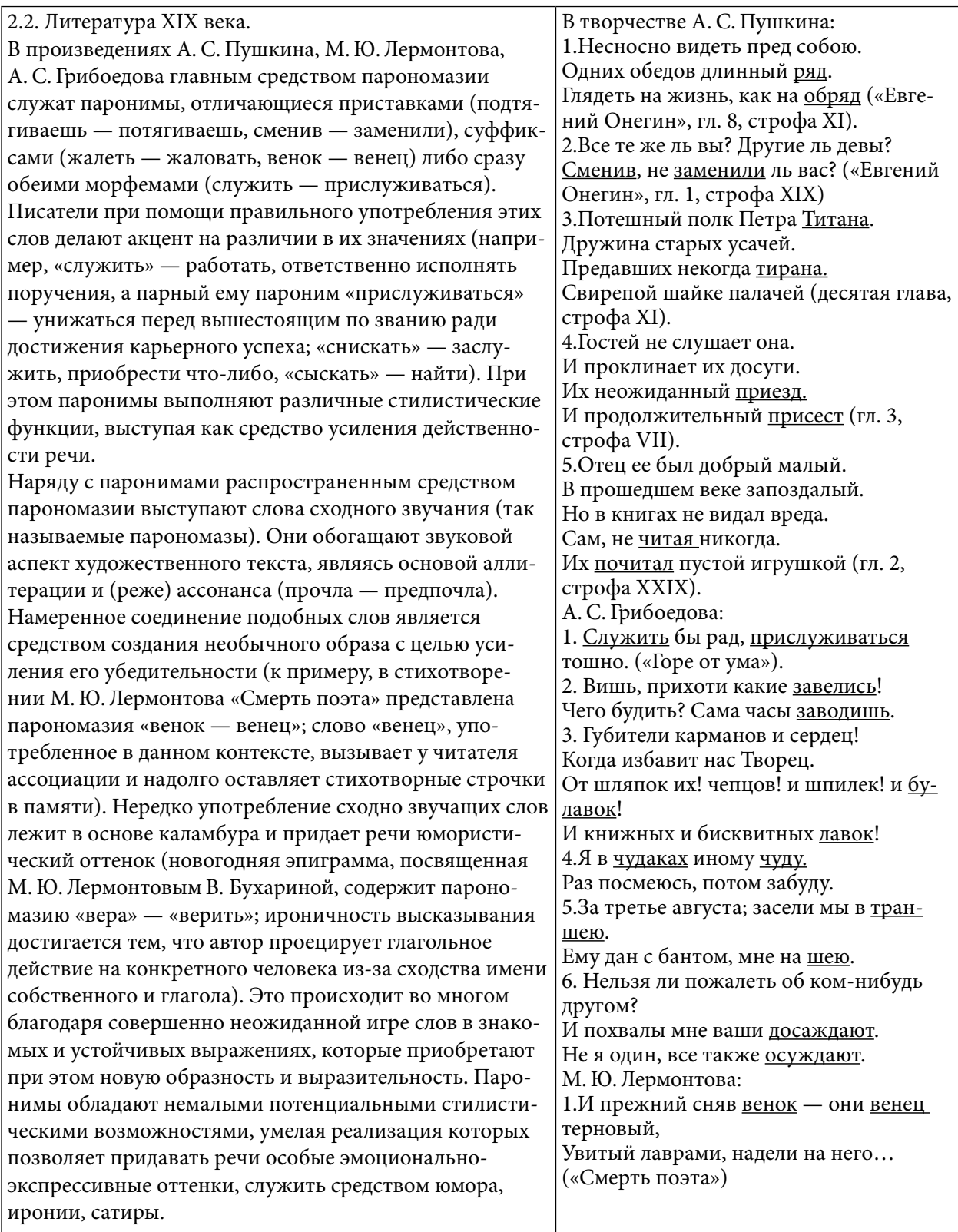

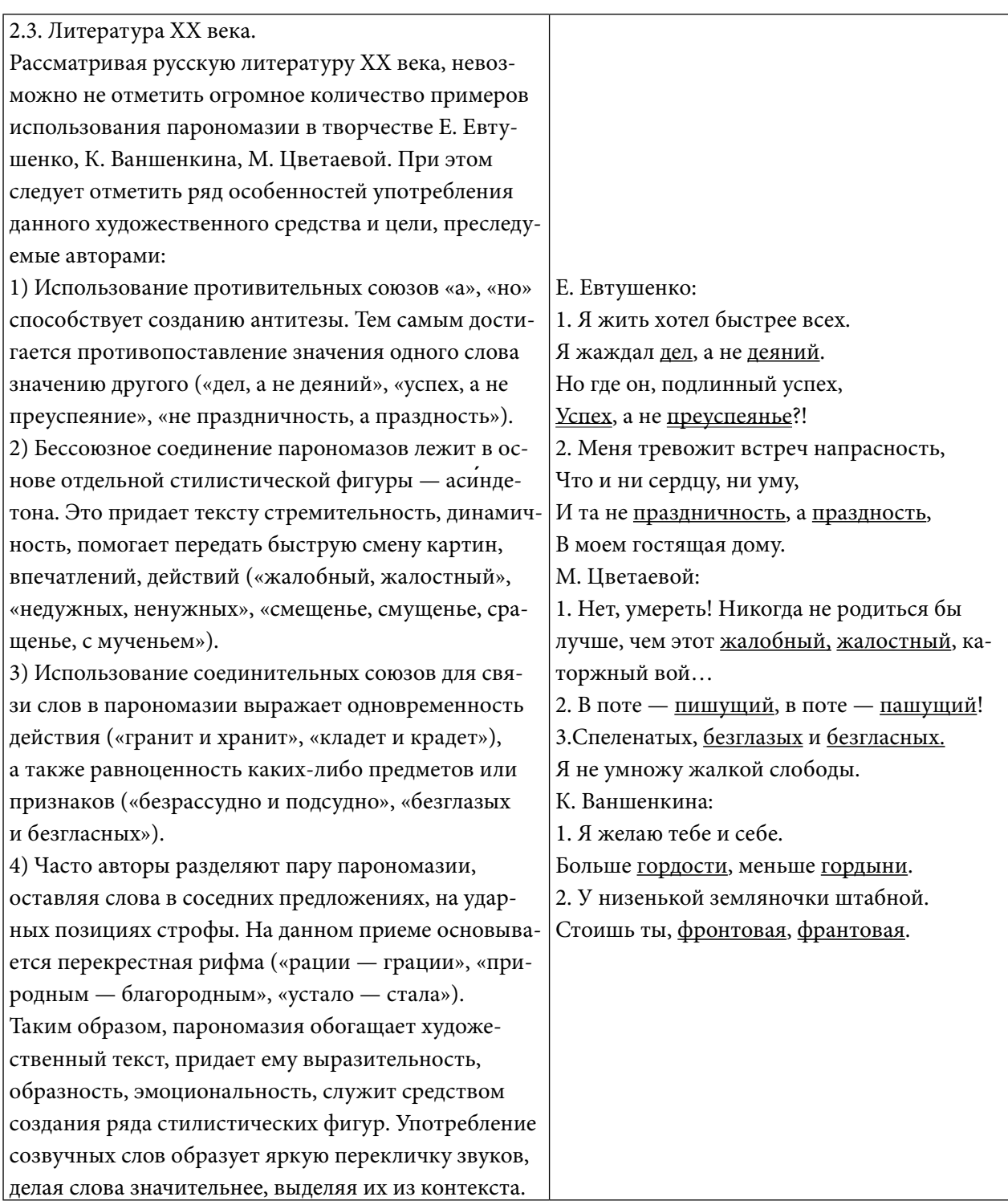

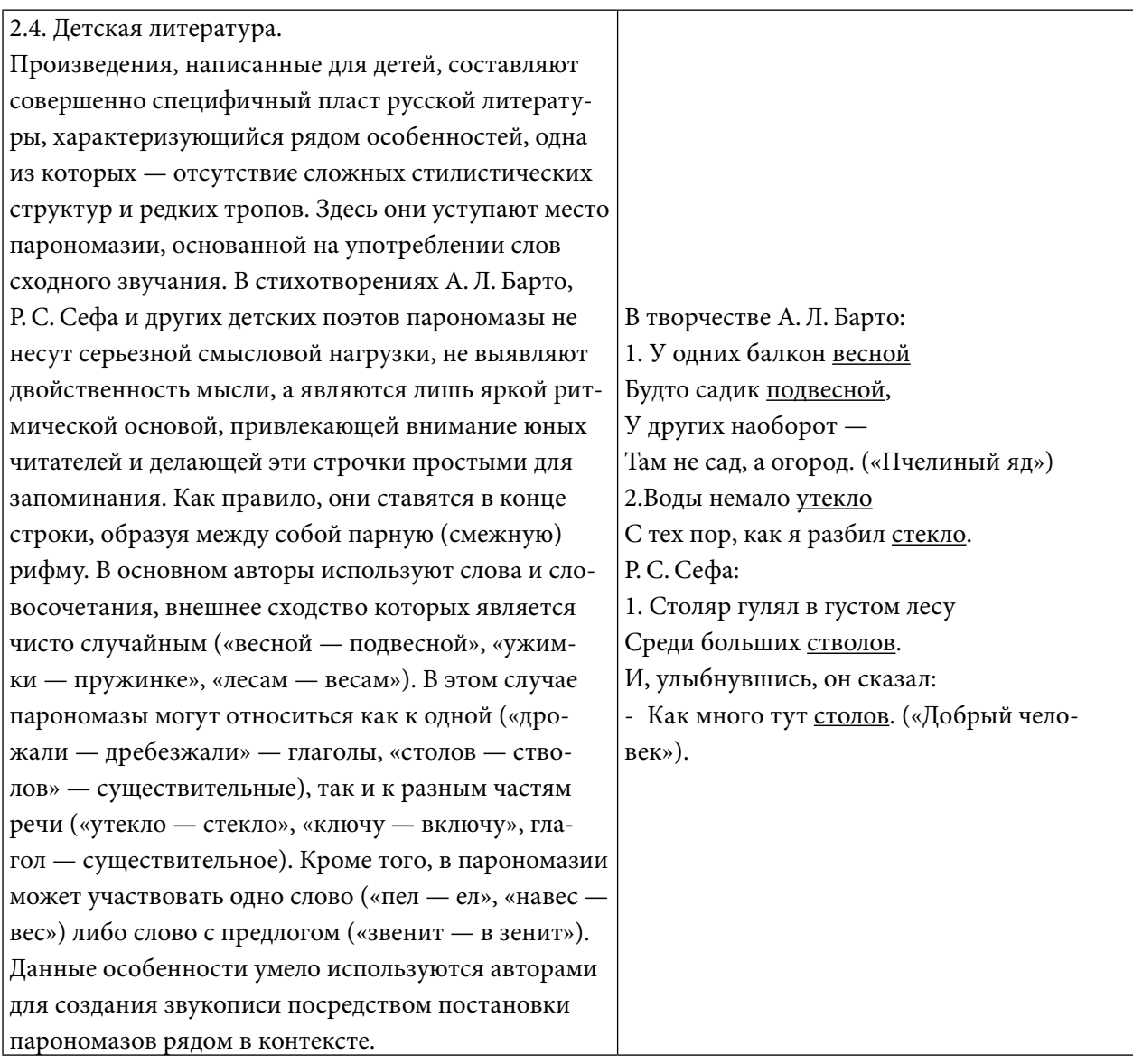

# **СРАВНИТЕЛЬНЫЙ АНАЛИЗ ОБРАЗА МАНЧАРЫ В ПРОИЗВЕДЕНИЯХ «МАНЧАРЫ» А. И. СОФРОНОВА — АЛАМПА И И. М. ГОГОЛЕВА — КЫНДЫЛ**

### **Копырин Артем Михайлович,**

студент I курса ГАПОУ РС (Я) «Якутский технологический техникум сервиса им. Ю. А. Готовцева»

#### **Научный руководитель:**

### **Парникова Альбина Афанасьевна,**

преподаватель русского языка и литературы ГАПОУ РС (Я) «Якутский технологический техникум сервиса им. Ю. А. Готовцева»

*Аннотация. Целью разработки является исследование и анализ драмы А. И. Софронова –Алампа «Манчары» и роман И. М. Гоголева — Кындыл «Манчары», положивших начало якутской национальной драматургии.*

*А.И Софронов — Алампа стремился показать действительного представителя народных масс, борющегося против тойонов, по натуре разумного и благородного, всеми уважаемого, опирающегося на поддержку народных масс.*

*И. М. Гоголев — Кындыл пытался принять первую попытку воссоздания судьбы легендарного героя в жанре романа, роман свидетельствует о развитии, духовном богатстве современного литературного языка саха. Писатель многопланово воссоздавал философию, традиции историческую память народа, чувство патриотизма, уважение к культуре народа саха.*

*И. М. Гоголев показал, что Манчары обладал большим талантом поэта-импровизатора, исполнявшего свои песни без предварительной подготовки. Основные темы его поэзии — любовь к родным местам, родине, вера в будущую справедливую, счастливую жизнь, протест против социального гнета.*

*Ключевые слова: Манчары, народный герой, мастер импровизации, богатые, бедные, социальный гнет, борьба за справедливость, за свободу.*

## **ВВЕДЕНИЕ**

Образ народного героя Манчары показан во многих произведениях якутских писателей: А. Е. Кулаковского, А. И. Софронова-Алампа, В. В. Никифорова — Кюлюмнююр и других.

В своей работе мы провели сравнительный анализ образа Манчары в произведениях А. И. Софронова И. М. Гоголева.

Цель работы — исследование и анализ образа «Манчары» в произведениях драматурга А. И.Софронова и народного писателя И. М. Гоголева. И. М. Гоголев пытался принять первую попытку воссоздания судьбы легендарного героя в жанре романа.

Задачи исследования:

- привлечение внимания учащихся и студентов к изучению творчества, жизни и деятельности драматурга А. И. Софронова — Алампа и народного писателя И. М. Гоголева — Кындыл;

- изучение и популяризация наследия А.И.Софронова—Алампа и народного писателя И. М. Гоголева — Кындыл.

- раскрыть патриотизм и идею служения на благо народа Республики Саха (Якутия). Актуальность исследования:

- изучение и исследование творческого наследия драматурга А. И. Софронова и народного писателя И. М. Гоголева — Кындыл о народном герое Манчары стало требованием времени, который развивает неиссякаемый интерес молодежи к изучению жизни и ярких творений писателей, вызывает чувство гордости, патриотизма, формирует уважение к культуре народа Саха.

Предмет исследования—драма А. И.Софронова—Алампа и роман «Манчары» народного писателя И. М. Гоголева — Кындыл.

Практическая значимость — материалы, литературное и научное наследие драмы А. И. Софронова — Алампа и народного писателя И. М. Гоголева — Кындыл можно использовать для проведения уроков якутской литературы, на научных конференциях, творческих, литературных салонах.

Методы исследования:

1. Изучение жизни и творчества известного якутского драматурга А. И. Софронова — Алампа, народного писателя И. М. Гоголева — Кындыл.

2. Сбор и изучение материала критических статьей исследователей наследия известного якутского драматурга А. И. Софронова — Алампа, народного писателя И. М. Гоголева — Кындыл.

3.Сравнительный анализ образа Манчары в романе «Манчары» И. М. Гоголева — Кындыл и А. И. Софронова — Алампа.

## **ОСНОВНОЕ СОДЕРЖАНИЕ**

В якутской классической литературе много фактов обращения к образу Манчары, это произведения А. Е. Кулаковского, А. И. Софронова — Алампа, В. В. Никифорова — Кюлюмнюр, С. П. Данилова и многих других.

В своем докладе мы решили сделать сравнительный анализ образа народного героя Манчары в произведениях известного якутского драматурга А. И.Софронова—Алампа и народного писателя И. М. Гоголева — Кындыл.

ТворчествоИ.М. Гоголева—Кындыл—одно из вершин проявлений духовной культуры саха во второй половине XX и начале XI века. Творческое наследие писателя многогранно, отмечено достижениями: в поэзии, в прозе и в драме. Роман И. М. Гоголева написан на основе многих народных преданий и легенд Василия Манчары, стихийного бунтаря, жившего в середине XX века. Роман был написан в 2001 году. И. М. Гоголев — Кындыл пытался принять первую попытку воссоздания судьбы легендарного героя в жанре романа [4].

«Манчары»—якутский национальный герой, выступивший против гнёта местных тойонов, известный сказитель и запевала, мастер импровизации. Сам Манчаары был убежденным противником кровопролития. Никогда не убивал живую душу. Он первым из якутов отважно восстал против гнета наглого насилия. В 1830–1840 годах Манчары был руководителем стихийных возмущений бедноты против социальной несправедливости, отнимая богатство у богатых (тойонов), раздавал его бедным. Поэтому в глазах бедняков Манчары выступал в роли защитника бедных и обездоленных. Его вместе с сообщниками неоднократно ловили царские власти, которые называли его разбойником и грабителем, но он совершал побеги из тюрьмы.

Царские власти и якутские тойоны ненавидели Манчары. Называли его разбойником, преследовали, сажали в тюрьмы. Манчары высекли на площади, что у якутов равносильно лишению чести, а потом отправили в тюрьму и на каторжные работы в Охотский солеваренный завод. Манчары ловко ускользал от жандармов, не раз убегал из тюрем, возвращался на родину и продолжал бесстрашную борьбу с угнетателями. В молодости богатый родственник В. Слободчиков — Чоочо унизительно наказал его за незначительный проступок. Манчары решил отомстить Чоочо. В одной из песен о нём сказано: «Сок наших суставов, наши слезы они пьют, потому жиреют…». Произносил страстные обличительные речи против богачей, эксплуататоров улусной бедноты.

В 1847 году Манчары приговорили к 10 годам тюремного заключения, прикованным цепью к стене. По окончании срока он оставался прикованным ещё 2 года, до 1859 года. После этого его выслали на поселение в I Бордонский наслег Мархинского улуса (ныне Мальжагарский наслег Нюрбинского улуса), где он и скончался.

Он запомнился народу тем, что:

1. Убегал с самых надежных и строго охраняемых Российских тюрем и всегда возвращался на свою родину. Когда его спрашивали, почему он все время убегает с тюрем, он отвечал, что тоскует по родине. Когда ему давали последнее слово, он говорил, что у него лишь одна просьба — остаться в тюрьме города Якутска.

2. За всю свою разбойную жизнь он не убивал ни одного человека, потому что строго соблюдал религиозные воззрения якутов, согласно канонам этого религиозного учения самым страшным Айыы или грехом являлось убийство человека.

У Манчары всегда были покровители, потому что он творил добро, раздавал беднякам разграбленное добро тойонов. Овеянные славой имена отважных людей, борцов за народное счастье, никогда не забываются. Имя Манчары не меркнет в тумане прошлого, наоборот, с каждым годом оно становится дороже для нас. Манчары — был не только якутским национальным героем, выступившим против гнёта местных тойонов, но он был известным сказителем и запевалой, мастером импровизации и олонхосутом, произведения которого точно установлены [4].

Он являлся хорошим певцом, широко известные песни бережно хранятся народными певцами. Исследователи показали, что Манчары обладал большим талантом поэтаимпровизатора, исполнявшего свои песни без предварительной подготовки. Основные темы его поэзии — любовь к родным местам, родине, вера в будущую справедливую, счастливую жизнь, протест против социального гнета.

Самые ранние записи песен Манчары были сделаны в 1920–1930-х годах. До этого они передавались якутскими народными певцами в устной традиции. В общей сложности известно более 30 песен. Сохранилась информация, что Манчары также исполнял олонхо,

то есть был олонхосутом, сказителем. По устным данным среди исполняемых Василием Фёдоровым олонхо были «Кун Эрили», «Улдьаа Боотур», «Кыыс Дьурайа Куо», «Бэриэт Бэргэн», «О5о Ньургун», «Алаатыыр Ала Туйгун». О жизни и стихийном бунте Манчары сложен целый цикл исторических преданий, его образ запечатлен в художественной литературе. Имя Манчары вошло во многие якутские литературные произведения. О нём сложены поэмы, легенды, драмы, новеллы.

И. М. Гоголев — Кындыл этнографически конкретно воссоздал традиционный строй жизни народа, для которого значимыми были базовые концепты - понятия «алаас» (чистое поле, окруженное лесом), «балаган» (зимнее жилище якутов) — национальное выражение универсального концепта «дом», где воспитывался герой, здесь он познал любовь матери и отца, сердцем восприняв их «алгыс» — благословение. Юный герой Манчары растет в атмосфере народных преданий олонхо. Манчары заворожен олонхо, он готов слушать песнопения дни и ночи напролет.

Стихия родного края, природы мир сказаний определили зарождение песенного дара Манчары. Дух-хозяйки природы сочувствует его горькой доле, ведь он явился в мир со светлым назначением - стать великим олонхосутом (певцом) с душой милосердной, с мыслью благородной. В народной памяти он сохранился как поэт-импровизатор. Первую песню Манчары о родном алаасе Арыылаах спел на ысыахе. В текст повествования вкраплены стихотворения, песни Манчары, содействующие воплощению его творческой натуры.

Рано пробудилось в юном герое неприятие гнета, насилия над человеком, что явилось причиной конфликта с Чоочо, с чего начались и скитания по тюрьмам. Гордый независимый нрав, оскорбленное чувство достоинства толкают его на отчаянные поступки, набеги на усадьбы жестоких богатеев. В понимании авторской концепции личности исторического героя важное значение приобретают базовые концепты традиционной религии, свидетельствующие о народном представлении о настоящем айыы киьитэ (человек айыы), в романах писателя представлены небесные божества, в вере три составляющие человеческой ипостаси «в ус кут» [2].

Манчары — герой и реальная историческая личность. Имя Манчары, отважного борца за счастье бедных, не меркнет, не тускнеет, не забывается в течение двух веков.

Личностью в истории является яркий, сильный, волевой и незаурядный человек, обладающий определенными позитивными или негативными качествами, способный вести за собой других. Любая личность, какой бы великой она не была, без народа не в состоянии определить ход истории, потому что только народ является творцом истории, создателем всех материальных и духовных ценностей.

Теперь рассмотрим образ «Манчары» в драме А. И. Софронова — Алампа.

Первым за новое осмысление образа легендарного героя взялся талантливый драматург, один из основоположников якутской драматургии А. И. Софронов. Поэтическую драму «Манчары» А. И. Софронов завершил осенью 1920 года.

Первая постановка спектакля состоялась 1928 году на сцене клуба общества «Саха

омук» (режиссер А. И. Софронов). А. И. Софронов воспевает героические подвиги первого революционера, посвятившего всю свою жизнь борьбе с произволом и насилием тойонов над якутским народом», отзывается о Манчаары как об одной из «выдающихся и плодотворных якутских писателей» [2].

Впервые пьеса А. И. Софронова «Манчары» подверглась подробному литературному анализу в статье В.Н.Леонтьева «Табыллыбатах дыраама». По мнению автора, А.И.Софронов создал образ слабого и обиженного судьбой неудачника, которого на протяжении всех шести действий пьесы преследуют сомнения и поражения. В. Н. Леонтьев в своем анализе драмы впервые в якутском литературоведении применил сопоставление образов одного и того же литературного героя.

Для этой работы он использовал литературный собирательный образ Манчары, созданный А. И. Софроновым и попытку воссоздать исторический образ реального Манчары.

Вслед за В. Н. Леонтьевым сопоставление образов Манчары в драмах А. И. Софронова произвел писатель Н. Е. Мординов — Амма Аччыгыйа в своем докладе «Якутская советская драматургия», на первой Всеякутской конференции советских писателей назвав А. И. Софронова одним из «крупнейших якутских драматургов, писавших революции» и докладчик высказал недовольство тем, что «творчество Софронова базируется на абстрактной морали», олицетворяет взгляды, спасовавшей перед борьбой буржуазной интеллигенции, которая «свернула знамя борьбы с царизмом, отчаялась, обессилела».

Манчары в драме Софронова несравненно благороднее и народнее, чем в драме В.В.Никифорова. А. И.Софронов, как утверждает исследователь, стремился показать действительного представителя народных масс, борющегося против тойонов, по натуре разумного и благородного, всеми уважаемого в улусе, опирающегося по поддержку окружающих. Однако, по мнению Г. П. Башарина, у А. И. Софронова «не получился непримиримый политический борец, каким был исторический Манчары». Этот недостаток произведения исследователь объяснил отражением в творчестве А. И. Софронова «мягкого характера самого авторарационалиста, просветителя», а также спорностью в оценке «действительной исторической сущности Манчары и его движении»—проблемы, которая в исторической науке не получила должного разрешения по 40-е [2].

Исследователь Г. Р. Кардашевский подчеркнул, что несмотря на признание самого драматурга, что он, «имея намерение показать оставшийся в памяти народ облик «Манчары», целиком «опирался на материалы, собранные А. Е.Кулаковским, на деле «приблизил Манчары к собственному восприятию этого образа, «наделив его качествами, отражающими взгляды, «идеалы самого А. И. Софронова». В произведении А. И. Софронова, как утверждает исследователь, образ народного героя-бунтаря показан главным образом в историко-эпическом контексте драмы. В «Манчары» Софронова преобладают доброта и сердечность, мягкое, уважительное отношение к людям, любовь к родному краю, в унисон Манчары созданы образы его окружения—простые и честные люди, готовые делиться последним со своим любимцемзаступником, идущие на открытый риск ради его безопасности [2].

Завершая данный раздел обзора, следует обозначить еще один штрих в судьбе и творческой биографии А. И. Софронова.

Творческая деятельность А. И.Софронова сложилась задолго до революции 1917 года, с времен их совместной работы по изданию первых газет и журналов на якутском языке в 1907–1913 гг. Свои первые драматические произведения, а также первые переводы пьес классиков русской литературы на якутский язык А.И.Софронов осуществил «под влиянием» успешных переводов произведений Л. Н. Толстого и других русских авторов. Драматические произведения А. И. Софронова заложили основу якутской драматургии.

Литературное наследие А. И. Софронова также имело схожую судьбу, подвергалось периодическим испытаниям в зависимости от изменений в господствующей идеологии.

А.И Софронов внес огромный вклад для развития Якутии и ее народа — положил начало якутской литературной критике, театру, активно участвовал в проектах, касающихся Якутии, дабы передать полученный опыт и знания народу для будущего роста республики и просвещения народа.

Своей общественно-политической деятельностью сплотил якутов за борьбу за свои права и возможности.

Изучив все материалы исследователей о произведении «Манчары» А. И.Софронова — Алампа и И. М. Гоголева –Кындыл, мы пришли к следующим выводам:

1. Драма «Манчары» написана в 1920 году, это были годы после революции 1917 года. Драма «Манчары» А. И. Софронова — это поэтическое произведение в стихах.

2. А. И. Софронов создал конкретный исторический образ «Манчары». В основу произведения положил записи А.Е Кулаковского о «Манчары».

3. А. И. Софронов продолжатель нового осмысления образа легендарного героя «Манчары». Первой образец исторической драмы.

4. По мнению многих исследователей, Алампа создал образ слабого обиженного судьбой неудачника, которого преследует сомнение и поражение. В то же время образ «Манчары» у Алампа более привлекательный, понятный и близкий к зрителю. Он действительно представитель народных масс, разумный, благородный, опирается на поддержку окружающих, всеми уважаемый герой. У него преобладает доброта. Сердечность, уважительное отношение к простым людям, любовь к родному краю. Он твердо стоит на стороне бедняков. Манчары был молодым человеком, высокого роста, упитанной, красивой внешности, одет опрятно.

Роман «Манчаары» И. М. Гоголева — Кындыл написан в 2001 году на основе многих народных преданий и легенд Василия Манчары, стихийного бунтаря, жившего в середине XX века. И. М. Гоголев пытался принять первую попытку воссоздания судьбы легендарного героя в жанре романа. Кроме этого, он показал образ Манчары как поэта-импровизатора и олонхосута, произведения которого точно установлены. Он являлся хорошим певцом. Широко известны песни, спетые Манчары и бережно сохраненные народными певцами. Их анализ показал, что Манчары обладал большим талантом поэта-импровизатора, исполнявшего свои песни без предварительной подготовки. Основные темы его поэзии— любовь

к родным местам, родине, вера в будущую справедливую, счастливую жизнь, протест против социального гнета.

Самые ранние записи песен Манчары были сделаны в 1920–1930-х годах. До этого они передавались якутскими народными певцами в устной традиции. В общей сложности известно более 30 песен.

«В делах и подвигах национальных героев мы изучаем эпическое наследие духовной культуры народа Саха, которое является своеобразной энциклопедией древней истории, которую необходимо сохранять, изучать, знать».

### *Литература:*

- *1. Гоголев, И. М. «Манчары» роман. — Якутск: 2001 г.*
- *2. Жирков, А. Н. Драма В. В. Никифорова — Кюлюмнюр «Манчары» (К истории зарождения якутской художественной литературы). — Якутск: Бичик, 2018.*
- *3. Копырин, Н. З. «Манчары» — первое драматическое произведение, 2018.*
- *4. Мыреева, А. Н. Фольклорные традиции и развитие философской прозы в якутской литературе // Вестник СВФУ серия: Эпосоведение. — Якутск: 2020. — № 1.*
- *5. Ойунский, П. А. Никифоров В. В. // Литературная энциклопедия в 11 т. Т. 8. — М.: ОГИЗ РСФСР, 1934. — Стб. 76–77.*
- *6. Ойунский, П. А. Писатели Якутии — Якутск: Кн.из.,1981;*
- *7. Ойунский, П. А. Собрание избранных сочинений — Якутск: Бичик,2005;*
- *8. Пестерев, В. И. История Якутии в лицах — Якутск: Бичик, 2001;*
- *9. Софронов, А. И. «Манчары» драма. Якутск: 1925 г.*
- *10. Хатылаева, М. М. История Якутии Учебное пособие / Мин-во науки и профес. обр РС (Я), 2005.*

# **ТЕМА ЧУДАЧЕСТВА В РАССКАЗАХ В.М. ШУКШИНА**

## **Михайлов Дьулустан Илларионович,**

студент I курса

ГБПОУ РС (Я) «Вилюйский профессионально-педагогический колледж им. Н. Г. Чернышевского»

#### **Научный руководитель:**

### **Борисова-Калачикова Туйара Спиридоновна**

Преподаватель русского языка и литературы ГБПОУ РС (Я) «Вилюйский профессионально-педагогический колледж им. Н. Г. Чернышевского»

*Аннотация. Данная статья посвящена понятию «чудачество, чудики, чудаки» в рассказах В. М. Шукшина. В настоящее время таких добрых, открытых людей, к сожалению, очень мало. Они почти всегда осуждаются обществом. Наше исследование может быть использовано на уроках литературы, а также на дополнительных занятиях и внеклассных мероприятиях по нравственности. Именно нравственный человек помогает человеку в трудные времена, именно от любви и взаимопомощи люди становятся человечнее, а жизнь легче. И образ чудака, раскрытый Шукшиным этому подтверждение.*

*Ключевые слова: чудик, чудак, чудачество, юродивый, земляки, деревенская.*

## **ВВЕДЕНИЕ**

В современной русской литературе рассказы Шукшина остались неповторимым художественным явлением — оригинальной образностью и живой, естественной в своей простоте стилистикой. Едва ли не в каждом своем произведении Шукшин многогранен и отнюдь не так «прост», как может показаться читателю, следящему лишь за развитием сюжета. Читая его рассказы, нужно вдумываться в их суть, вникать в каждое слово, чувствовать и слышать то, что чувствуют его герои. Главные герои большинства его рассказов — деревенские и городские простые люди. Писателя в них восхищает их непохожесть, нестандартность, ершистость, чувство собственного достоинства. Именно эти качества делают его героев близкими, родными нам.

Мы смеемся, читая многие рассказы Шукшина, а заканчивая чтение, задумываясь над прочитанным, уже не знаем веселиться нам или горевать, оставаться спокойным или негодовать?

Цель работы — разобраться в понятии «чудачество» в рассказах В. М. Шукшина. Задачи:

- проанализировать рассказы писателя, привить интерес к чтению деревенской прозы;

- показать нравственную сторону рассказов В. М. Шукшина.

Новизна — освещение и изучение деревенской прозы В. М. Шукшина.

Объект исследования –рассказы о чудачестве в прозе В. М. Шукшина.

Актуальность работы заключается в том, что рассказы Шукшина, относясь «к деревенской прозе», освещают нравственность и психологию отношения людей.

Практическое значение результатов работы заключается в осмыслении рассказов В. М. Шукшина и в разборе понятия «чудачество» в литературе.

Шукшин почти не дает портретов своих героев, не рассказывает подробно об их про-

шлом, с ними чаще всего ничего особенного не происходит. Но писатель стремится заставить нас полюбить их, очаровать их простотой, но в то же время он хорошо знает, что в жизни не одни лишь «светлые души», понимая, что борьба добра со злом остается напряженной. Именно в этой борьбе и участвуют его «чудики». Шукшин показывает нам новый тип героя. Это «чудик» (в сборнике даже есть рассказ с таким названием). Эти чудики похожи на героев Горького, но они ближе нам, потому что жили не так давно. Чудики Шукшина — это люди, которые создают «праздник души», живут просто, естественно, не делая другим зла. Окружающие воспринимают их как ненормальных, потому что они могут выкинуть какойнибудь фокус. Таковы герои рассказов «Чудик», «Микроскоп», «Срезал». Но их стремление сделать «людям как лучше» постоянно натыкается на стену непонимания, отчужденность, даже враждебность.

# **ТЕМА ЧУДАЧЕСТВА В РАССКАЗАХ В. М. ШУКШИНА**

Материал для своих произведений писатель брал везде, где живут люди. Какой это материал, какие герои? Тот материал и те герои, которые редко раньше попадали в сферу искусства. Видимо, так нужно было, чтобы явился из глубин народных большой талант, чтобы с любовью и уважением рассказал о своих земляках простую, строгую правду. А правда эта стала фактом искусства, вызвала любовь и уважение к самому автору.

Тема деревенского человека, вырванного из привычной среды и не нашедшего новой опоры в жизни, стала одной из главных тем рассказов Шукшина. Рассказы Шукшина, относясь «к деревенской прозе», отличались тем, что внимание автора было сосредоточено не столько на основах народной нравственности, сколько на сложных психологических ситуациях, в которых оказывались герои. Город и притягивал шукшинского героя как центр культурной жизни, и отталкивал своим равнодушием к судьбе отдельного человека. Шукшин ощущал эту ситуацию как личную драму. «Так у меня вышло к сорока годам. Не городской до конца, и не деревенский уже. Ужасно не удобное положение. Это даже не между двух стульев, а скорее так — одна нога к берегу, другая — в лодке. И не плыть нельзя, и не плыть вроде как страшновато…».

Эта ситуация и определила необычное поведение героев Шукшина, которых он называл «странными, непутевыми людьми». В сознании читателей и критиков прижилось название «чудик». Именно «чудики» являются главными героями рассказов, объединенных Шукшиным в один из лучших сборников «Характеры». Каждый из героев назван по имени и фамилии — автор словно подчеркивает их абсолютную жизненную достоверность. «Чудики» — Коля Скалкин, выплеснувший чернила на костюм начальника («Ноль-ноль целых»), Спиридон Расторгуев, пытающийся добиться любви чужой жены («Сураз») и др. — не вызывают авторского осуждения. Они наоборот умиляют их, делают ближе к простому человеку [1].

Шукшин показывает нам новый тип героя — это «чудик» (в сборнике даже есть рассказ с таким названием). Эти чудики похожи на героев Горького, но они ближе нам, потому

что жили не так давно. Чудики Шукшина — это люди, которые создают «праздник души», живут просто, естественно, не делая другим зла. Окружающие воспринимают их как ненормальных, потому что они могут выкинуть какой- нибудь фокус. Таковы герои рассказов «Чудик», «Микроскоп», «Срезал». Но их стремление сделать «людям как лучше» постоянно натыкается на стену непонимания, отчужденность, даже враждебность. Мы считаем, что это происходит потому, что каждый по-своему понимает, «как лучше». Им вот кажется, что так будет лучше, а другим людям — нет. Вот поэтому «чудиков» так и зовут. Таково, например, столкновение в рассказе «Чудик» главного героя с женой брата Зоей Ивановной, за что-то невзлюбившей Чудика. А ведь он просто добрый и веселый человек. Шукшин хочет нам показать, что люди равнодушны друг к другу, они чужие друг к другу, черствы и не хотят помочь. Те же, кто пытается объединить людей, становятся «чудиками», почти сумасшедшими [4].

Но «чудики» могут быть не только добрыми. Например, главный герой рассказа «Срезал» Глеб Капустин. Он недобрый, потому что ему всегда хочется унизить другого человека, особенно приезжего, показать, что тот дурак и т.д. Рассказ начинается с того, что Константин Иванович, городской интеллигент, приезжает в деревню. Он образованный человек, что не нравится мужикам. Они зовут Глеба, потому что он среди них слывет самым ученым. Глеб же заранее хочет «срезать» городского гостя, то есть победить в их споре. Здесь Шукшин показывает, с одной стороны, надменность городского гостя, который считает, что приехал в глухую деревню, а с другой, — злобу деревенского мужика, который хочет доказать, что он «тоже кое-что микитит». Обычная сначала беседа о последних достижениях науки превращается в выяснение отношений. Шукшин не вмешивается в происходящее. Он как будто бы один из слушателей спора и просто передает его содержание нам. Но он смотрит на Глеба с грустной улыбкой, ведь эта злоба разрушает его самого [6].

Еще один «чудик» — Андрей Ерин в рассказе «Микроскоп». Утаив зарплату от жены, стерпев побои, он покупает микроскоп. Рассматривая в микроскоп каплю воды, обнаруживая в ней кишащих микробов, он радуется как дитя, мечтая избавить человечество от болезней [5].

В. М. Шукшин писал свои произведения в годы застоя, он очень остро чувствовал настроения людей того времени, показывая, как они пытаются вырваться из тусклой и привычной жизни, как они борются с обыденностью и ненужностью жизни. Мне нравятся герои Шукшина, потому что в них есть природная сила, необычность, жажда яркой жизни. Рассказы этого прекрасного писателя до сих пор не утратили своего значения.

Феномен юродства является ярким примером самоопределения себя и способом презентации конкретной личности и эпохи. В этом феномене уживаются два мира (реальный и горний), воплощенные в реальных и фантасмагорических действиях. По мнению Н. Н. Ростовой, «юродивый — это тот, кто следует иной логике, имеющий точку отсчета в абсолюте» [7].

Большинство всего святых юродивых было на Руси, в Русской православной церкви

почитают 36 юродивых. Первым из известных юродивых на территории нынешней России считается Прокопий Устюжский, который с территории Европы прибыл в Новгород, а затем в Устюг. Он вел строгий аскетический образ жизни. Иван Грозный относился к ним с благоговением. Миколка Свят, Василий Блаженный жили при Иване Грозном. «На место законов этого мира — небесного, на место я — Бога, на место ума — веру, на место сна — бодрствование, на место слова — образ, на место внешнего — внутреннее, на место культуры — культ» [7].

Рассматривается классификация типов юродивых в произведениях Ф. М. Достоевского, среди которого выделяются:

1. «Классические» («природные» юродивые): Лизавета Смердящая («Братья Карамазовы»), Марья Тимофеевна, Лидия Ахмакова и Лизавета Блаженная («Бесы»), Лизавета Ивановна («Преступление и наказание»), Мари («Идиот»). С ними связаны мотивы поругания, материнства, детскости и мотив насильственной смерти. Важной особенностью художественного мира писателя стало органичное переплетение мотивов материнства и юродства, не характерное при осмыслении проблемы юродства в её традиционном понимании.

2. Каждая эпоха вносит свои изменения в понимание такого явления, как «юродство», в связи с чем расширяется и классификация типов юродивых. Тенденция к появлению новых, трансформированных типов юродивых заметна и в литературе ХХ века, так как изменения произошли в мировоззрении писателей ХХ века, оставив свой отпечаток и на типах героев их произведений, в которых «исчезла» вера, (они перестали тайно совершать ночные молитвы, привлекать внимание толпы на паперти церкви). В персонажах, в чём-то близких к юродивым «Христа ради», сохранилась лишь агрессия, жажда обличения и «обязанность ругаться миру».

## **МЕСТО ВЫБРАННОГО ПРОИЗВЕДЕНИЯ В ТВОРЧЕСТВЕ ПИСАТЕЛЯ**

«Хочешь быть мастером, макай свое перо в правду. Ничем другим больше не удивишь». В. М. Шукшин.

Читая рассказы Шукшина, удивляешься порой чудачеству героев писателя, однако веришь «правде человеческих характеров, испытываешь радость общения с живым человеком». В. Астафьев, отвечая на вопрос «Что есть чудачество в России?», заметил: «В селе нашем, что ни двор, то причуда иль загиб какой, если не в хозяйстве, то в хозяине». Практически все рассказы В. М. Шукшина имеют главных героев — «чудиков» со своими причудами и загибами.

«Чудики» Шукшина не знают, за что борются, не понимают своей чудности, но продолжают вести свою борьбу. Борьба эта порой смешна, но каждый раз приводит читателя к великим выводам. В неумении выразить себя, во внешне смешном бунте простого человека Шукшин видел духовное содержание, искаженное бессмысленной действительностью и отсутствием культуры, отчаяние людей, не умеющих противостоять житейской злобе, агрессивности. При этом Шукшин не идеализировал своих персонажей, несмотря на это каждый его «чудик» был для него родным, да и для читателей тоже.

Рассказы Шукшина — это целая энциклопедия типов и проблем времени.

Появление героя Шукшина в начале шестидесятых годов было несколько неожиданным. Автор сам понимал, что герой его выглядит не по принятой форме, но он с горячностью доказывал, что ничего странного в его герое нет. «Он человек живой, умеющий страдать и совершать поступки, и если душа его больна, если поступки его, с общепринятой точки зрения, несуразны, то вы попытайтесь, попытайтесь разобраться, почему это произошло, спросите себя, не завидуете ли вы ему». Это точка зрения автора на своего героя. Жаль, но с ней согласны не все персонажи, которые знают «чудика», находятся рядом с ним. Так кто же он «чудик», что в нём такого, что возбуждает в нас тревогу и совесть и вызывает почти потерянное, ностальгическое сочувствие к нему, человеку отнюдь не лучших правил и установлений?

«Чудики наоборот» — это люди чёрствые, бездушные, сдвинутые в дурную сторону, они не видят ни печали в глазах, ни горячего блеска, их душа мертва. А самого «чудика», как было сказано выше, не интересует внешность, он беспокоится о своей больной душе. У всех героев-«чудиков» есть душа, она-то и делает их странными, не даёт им покоя. Душа эта мающаяся. Сам Шукшин говорит: «Чудаковатость моих героев — форма проявления их духовности». «Последнее время что-то совсем неладно было на душе у Тимофея Худякова опостылело всё на свете. Так бы вот стал на четвереньки и зарычал бы, и залаял, и головой бы замотал. Может, заплакал бы» («Билет на второй сеанс»).

Мы видим, что душа у «чудиков» болит, высыхает, неладно, худо на душе. В первых двух контекстах мы узнаём об этом от автора, потому что он, как нельзя лучше знает своих героев. В двух последних контекстах о своих внутренних переживаниях, беспокойствах, тревогах рассказывают нам сами «чудики». Другие персонажи («чудики» и «античудики») не являются субъектами оценки души героя-«чудика». Они не замечают той боли, которую испытывает персонаж, потому что это внутреннее состояние героя. Понять это состояние может только автор и сам герой, который это переживает. Мы выявили такую закономерность — душевные переживания передают глаголы. Это глаголы болеть — «испытывать боль», опостылеть — «стать постылым, очень надоесть», заплакать — «проливать слёзы от боли, горя», чувствовать — «ощущать» и другие. Специалисты по душе рассуждают: пусть человек ищет душу, он не найдёт её, потому что никому ещё не удавалось отыскать того, чего нет, но занятый этими поисками, он отвлечён будет от более дурных и ещё более пустых занятий, которые принесли бы ему один лишь вред. Но это не так. Душа, которую ни за что, ни за какой бок нельзя ухватить, значит для человека очень многое.

Душа — это и есть сущность личности, продолжающаяся в ней жизнь бессменного, исторического человека, несломленного временными невзгодами. Основные черты характера «чудика» — смелость и совестливость. Сначала речь пойдёт о смелости. «А жил у сторожихи одной, боевая была старушка» («Жил человек»). Боевая для Шукшина — значит смелая. А смелость, как трактует С. И. Ожегов, — «смелое поведение, решимость». Поэтому и возникает уважение к тому герою, который ею обладает. В следующем примере субъектом

оценки является другой «чудик». Мы видим, что оценка остаётся положительной. «Смелый он человек, папка. Я его уважаю» («Из детских лет Ивана Попова»). Качественное прилагательное «смелый» имеет частнооценочное значение, относится к нормативным оценкам. Оценка «античудика» и самооценка смелости «чудика» в рассказах не представлены. При столкновении двух персонажей («чудика» и «античудика») «чудик» постоянно испытывает чувство страха, боится своего противника. Автор поэтому и наделяет своего героя смелостью, чтобы он боролся со страхом, преодолевал его.

Герою Шукшина всегда стыдно, хоть немного, хоть в малой степени, но всё-таки стыдно. Поэтому любит автор своих героев-«чудиков», потому что они могут понять, признаться в своей несправедливости и неправоте. На это указывает и нижеприведённый пример: «Ему стало совестно, что поторопился: он в самом деле решил, что свояк хочет его ударить, когда потянулся с кулаком» («Свояк Сергей Сергеевич»).

Совестливый герой у В. М. Шукшина происходит из простого люда, он выступает «без грима и без причёски». Оценка совестливости «античудиком» не представлена, потому что ему чужда эта черта характера. Происходит это потому, что они не могут пристально рассмотреть смятение души героя и поиски выхода из этих смятений, сомнений. Сделать это могут только автор и сами «чудики», которые заявляют о смятениях своей души. «Чёрт с ней, с этой Ларисой!.. Может, расскажет, а может, и не расскажет. Зато он всё равно дома. И тут уж не так было больно, как вчера вечером. Ну, что же уж тут такого?.. Стыдно только. Ну, может пройдёт как-нибудь» («Медик Володя»). «Володе даже понравилось, как он стал нагловато распоясываться, он втайне завидовал сокурсникам-горожанам, особенно старшекурсникам, но сам не решался изображать из себя такого же — совестно было». («Медик Володя»).

## **ЗАКЛЮЧЕНИЕ**

«Чудики» Шукшина — яркие образы современной жизни. Кажется, что рассказы, написанные около 40 лет назад, никак не могут войти в нашу жизнь, найти в ней отголоски героев. Но Шукшин был очень умен. Рассказы его уместны до сих пор. До сих пор живут на нашей земле «чудики» — люди, которые умиляют своей глупостью и учат нас трудностям жизни, дают пример жизненной силы.

Читая рассказы Шукшина, человек задумывается над нашей жизнью, над людьми… Ведь герои шукшинских рассказов так близки нам. Они есть всегда и везде — будь то город или деревня. Хочется верить, что на примере «чудиков» люди нашей грубой и жестокой жизни станут мягче и добрее, откроют для себя новый мир — мир добра и красоты.

В общих чертах можно говорить, что речевое поведение «чудиков» характеризуется коммуникативно-речевой дисгармонией: шукшинские герои постоянно попадают в ситуации коммуникативного дискомфорта, приводящие их к коммуникативным неудачам и коммуникативным конфликтам. Это отражается в использовании персонажами языковых средств в соответствии с коммуникативной стратегией. В. М. Шукшин представляет своих

«чудиков» лаконично и ярко: номинации героев и их определения отражают социальные и возрастные особенности персонажей и их оценку. В структуре оценочных определений преобладает отрицательная коннотация («толстогубый», «белобрысый», «ехидный»). Чаще всего чудики» неприятны окружающим: их вид, слова, поведение вызывают отрицательные эмоции. Оценки других персонажей также однозначны: «дошлый, собака». Сам автор использует прием, редкий для произведений художественной литературы: он дает однозначную оценку персонажу: «жесток, а жестокость никто, никогда, нигде не любили еще».

Несмотря на все странности героев-чудиков, по мнению И. Н. Дубиной, «душа не дает им покоя. Душа эта мающаяся». Это подтверждает слова самого В. М. Шукшина: «Чудаковатость моих героев — форма проявления их духовности».

Создав тип нового человека-«чудака», поведение которого отличается от общепринятых норм, вызывает недоумение и сочувствие окружающих, В. М. Шукшин наделяет его большой душой, готовностью помочь любому. Герои осознают свою «чудаковатость», но изменить себя не в состоянии. Такое поведение напоминает образ жизни юродивого, который добровольно принимает образ умалишенного. Наряду с этим к осознанию своей никчемности, безысходности и одиночества их приводит людское равнодушие. Юродство является ярким примером самоопределения себя и способом презентации конкретной личности и эпохи. В этом феномене уживаются два мира (реальный и нереальный), воплощенные в реальных и фантасмагорических действиях. По мнению Н. Н. Ростовой, «юродивый — это тот, кто следует иной логике, имеющий точку отсчета в абсолюте».

Мы провели исследование в 112 группе ОПУНК по отношению читателей к героям рассказов В. М. Шукшина. Всего приняли участие 20 студентов. Включили рассказы «Чудик», «Срезал», «Микроскоп». Провели анкетирование по следующим вопросам:

1.Согласны ли вы с поступками героев В. М. Шукшина в 3 указанных рассказах — «Чудик», «Срезал», «Микроскоп»? Ответили «да» — 80% студентов, «нет» — 20%.

2.Совершаете ли вы чудачество в своей жизни? Ответили «да» — 60%, «нет» –40%.

3. Считаете ли вы правильным, что общество не принимает таких чудаковатых людей? Ответили «да» — 20%, «нет» — 80%.

4. Какую нравственную проблему затронул В. М. Шукшин в своих рассказах «Чудик», «Срезал», «Микроскоп»? — вопрос на вдумчивое чтение текста:

- вопрос зла и добра 20%;
- вопрос отличия деревни и города 10%;
- вопрос отношения людей друг к другу 70%.

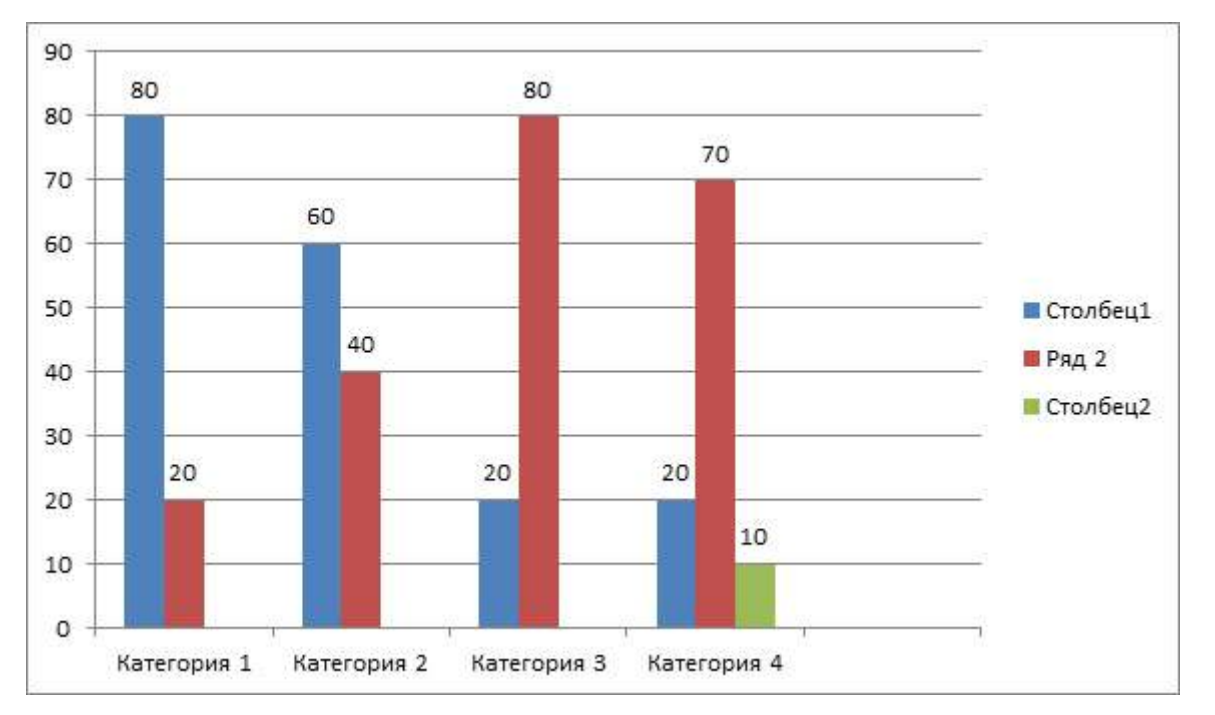

Исходя из всего вышеизложенного, приводим следующие выводы: большая часть студентов согласна с поступками героев рассказов Шукшина. Они в своей жизни совершали чудачество, то есть непосредственные поступки — яркие, с эмоциями, заранее не обдуманные. Студенты не поддерживают мнение части общества, которое отвергает и не понимает чудаковатых людей. Большинство опрошенных понимают проблему, затронутую в рассказах В. М. Шукшина. Это отношение человека друг к другу. Шукшин видел духовное содержание, искаженное бессмысленной действительностью и отсутствием культуры, отчаяние людей, не умеющих противостоять житейской злобе, агрессивности. При этом Шукшин не идеализировал своих персонажей, несмотря на это, каждый его «чудик» был для него родным, да и для читателей тоже. Большая часть студентов понимают и «принимают» чудаковатые и нелепые поступки героев Шукшина, честность и ясность их намерений, которые отличаются от поступков нынешних современных людей.

*Литература:*

*1.Бахтина, Н. М. «Светлые души» чудиков // Уроки литературы. — 2009. — № 6. — С. 7–8. 2. Гурова, Е. П. Юродивый и блаженные в рассказах-очерках Г. И. Успенского // Вестник. Пермского ун-та. — 2012. — вып. 1 (17). — С. 84–92.*

*3.Новикова, О. Н. Юродство как способ игровой репрезентации себя миру / О. Н. Новикова // Эко-потенциал. — 2015, № 1 (9). — С. 125–128.*

*4. Шукшин, В. М. Рассказы. Калина красная / Леонтьева Т. // Санкт-Петербург.: — Речь, 2017 г. // Чудик (49–57 стр.).*

*5. Шукшин, В. М. Рассказы. Калина красная / Леонтьева Т. // Санкт-Петербург.: — Речь, 2017 г. // Микроскоп (79–87 стр.).*

*6. Шукшин, В. М. Рассказы. Калина красная / Леонтьева Т. // Санкт-Петербург.: — Речь, 2017 г. // Срезал (161–169 стр.).*

*7.Интернет-ресурсы: <https://ru.m.wikiptdia.org> Юродство — Википедия.*

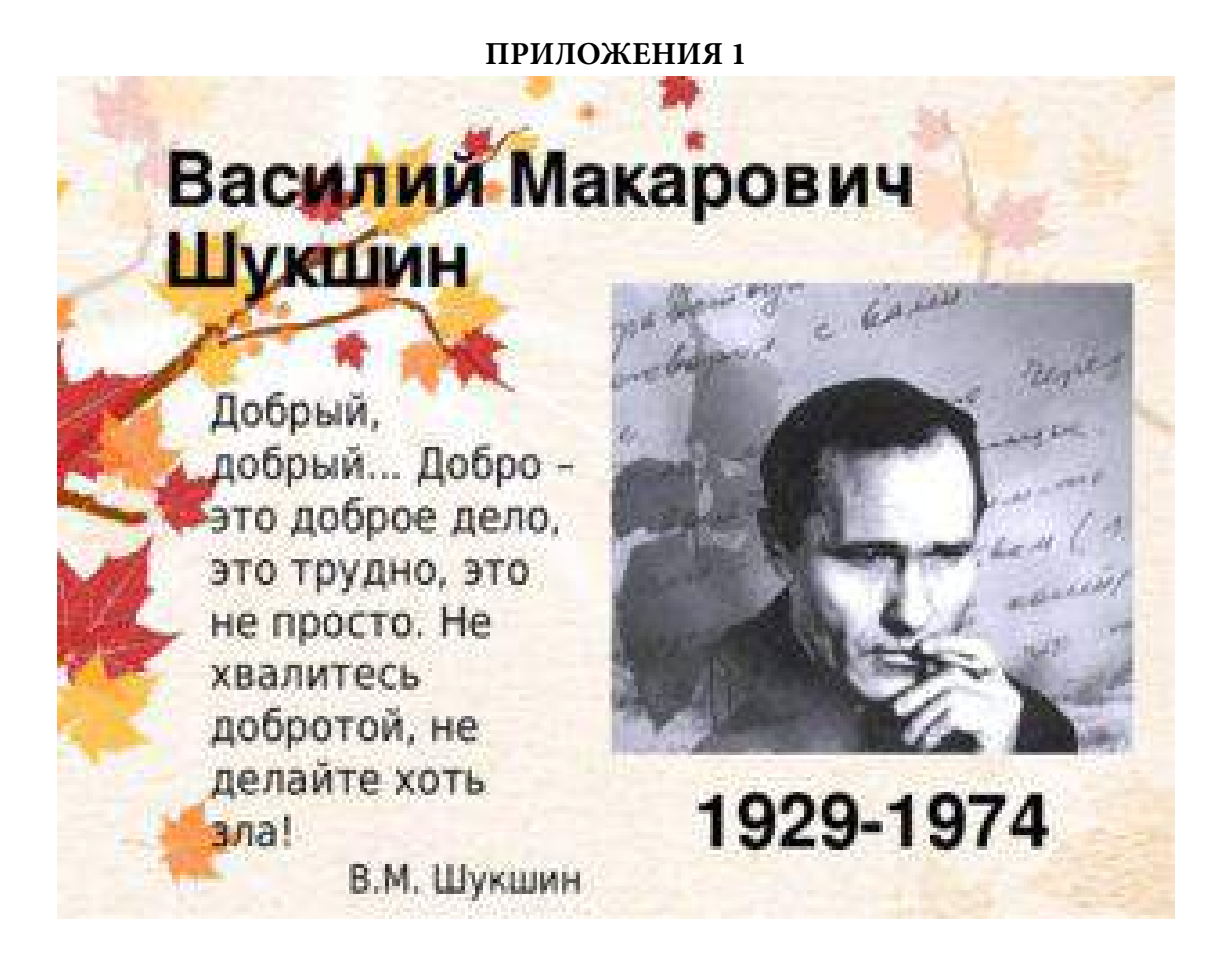

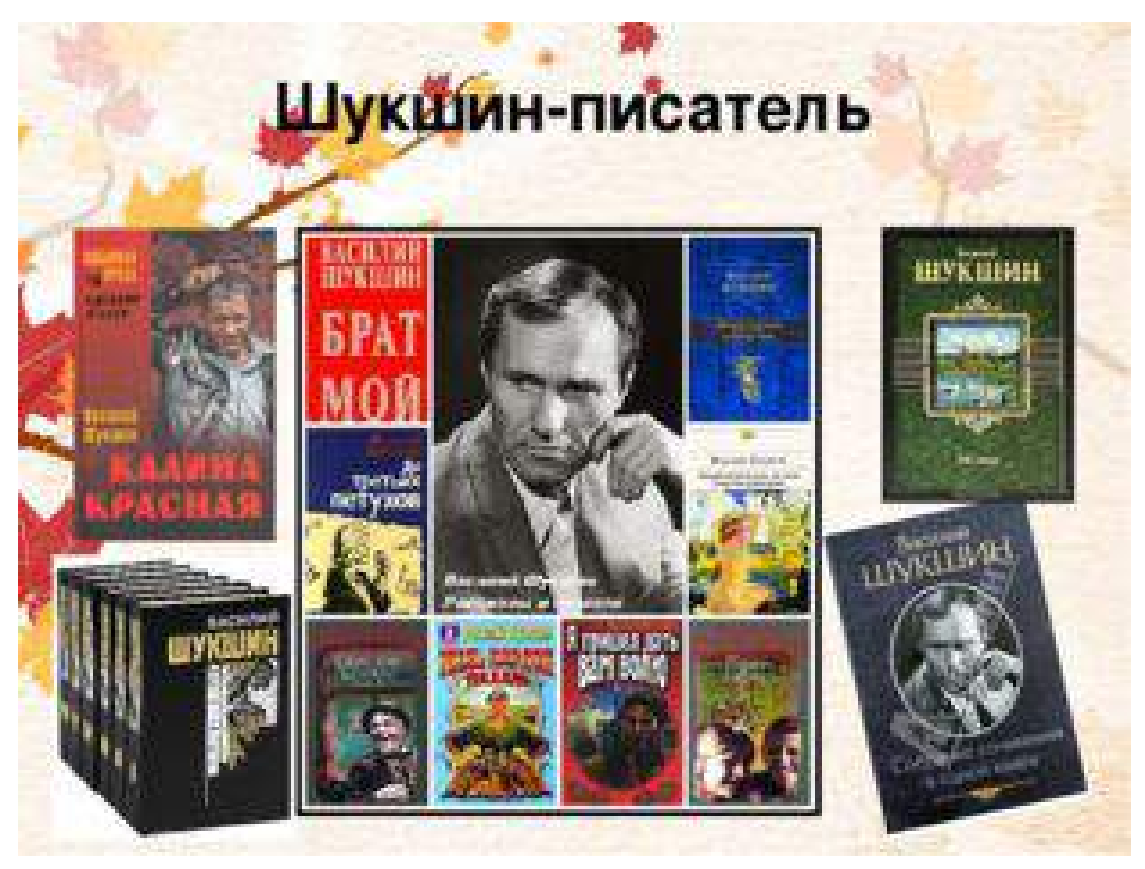

## **ПРИЛОЖЕНИЯ 2**

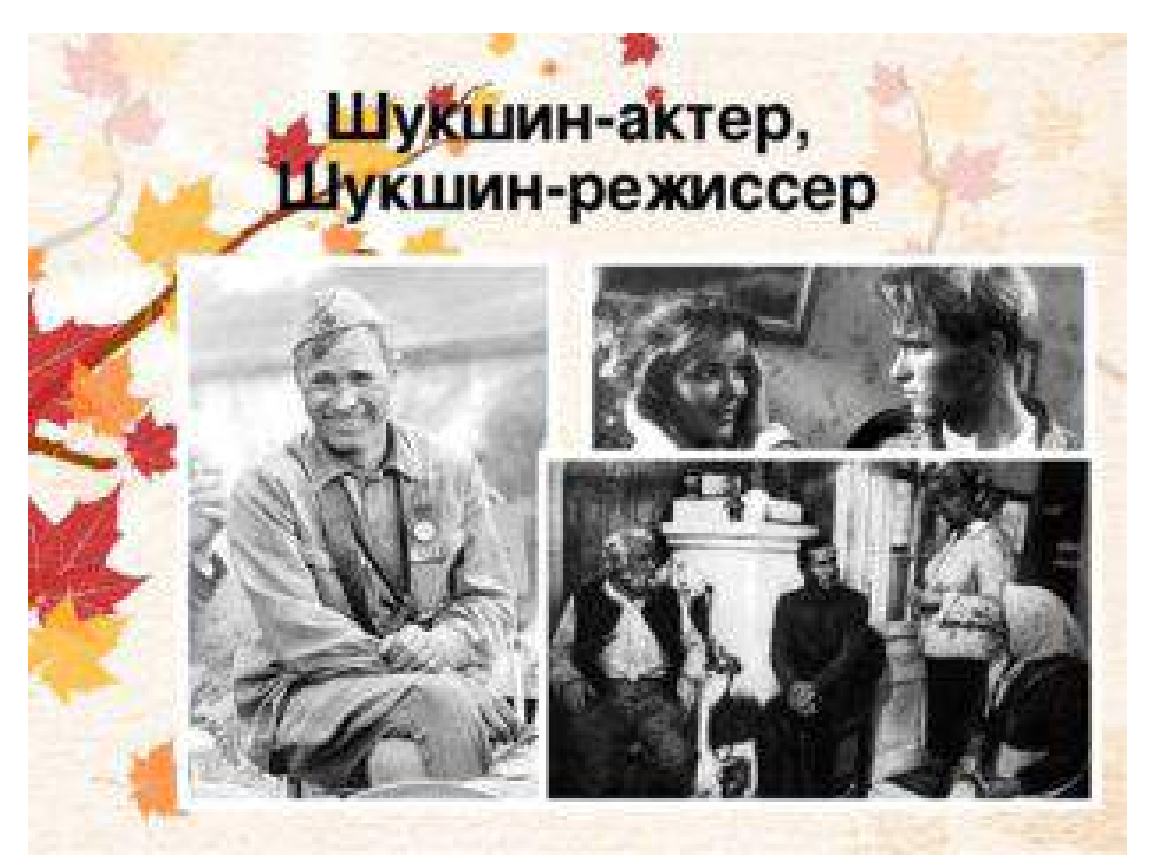

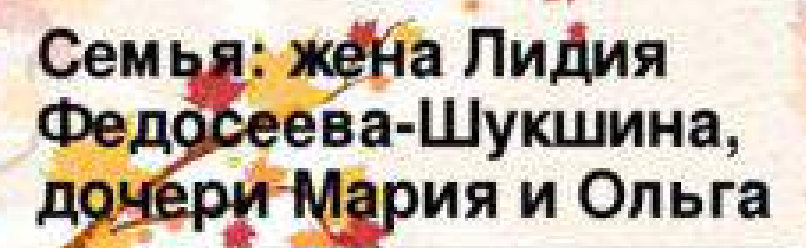

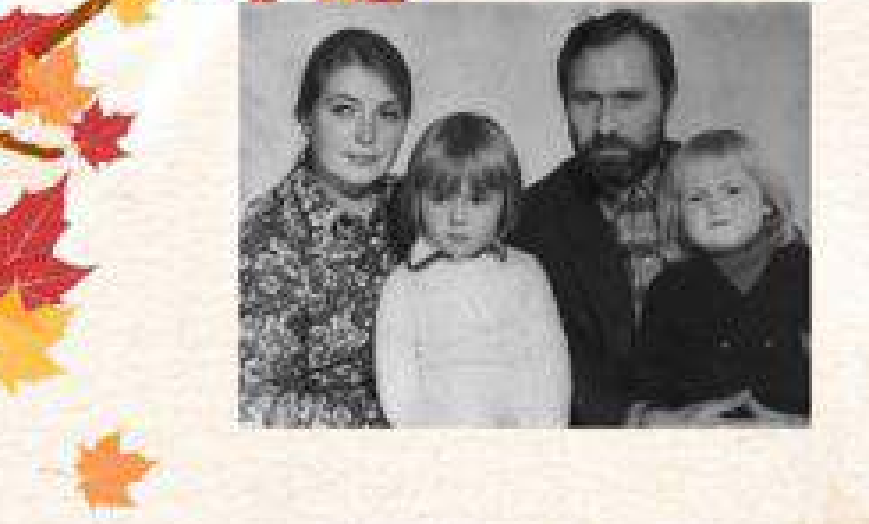

# **ЛИТЕРАТУРНАЯ ИГРА КАК СРЕДСТВО ПОВЫШЕНИЯ ИНТЕРЕСА К ЧТЕНИЮ (ПО РОМАНУ Л.Н. ТОЛСТОГО «ВОЙНА И МИР»)**

### **Мухоплева Туйаара Васильевна,**

студентка II курса ГАПОУ РС (Я) «Намский педагогический колледж им. И. Е. Винокурова»

# **Научный руководитель: Сидорова Мария Прокопьевна,**

преподаватель ГАПОУ РС (Я) «Намский педагогический колледж им. И. Е. Винокурова»

*Аннотация. В современном мире стремительно развиваются технологии и интернет. Прошлое постепенно уходит, а с ним и его атрибуты. В ранних веках значимым культурным явлением являлась литература. Ее роль ныне уменьшилась в связи с появлением интернета как более быстрого обмена информацией. В наше время среди старшего поколения бытует мнение, что книги — свет, это в какой-то степени правильно, так как при чтении художественной литературы нашему мозгу приходится выстраивать картинку самому, а также через авторский текст выводить для самого себя мораль.*

Роль литературы в нашем обществе велика, мы бы хотели сказать конкретно о проблематике восприятия и интереса к русской классике, т.к. она имеет свою специфику (сильно отличается от той же всемирной литературы), поэтому воспринимать сложнее. Литераторы всех времен старались передать все настроения в обществе, из-за чего русская литература тяжеловата к восприятию. Но немало интересного и полезного из этих произведений может вынести молодежь.

Мы поставили цель в первую очередь заинтересовать молодежь. Это можно сделать через игровой формат, ведь научно подтверждено, что информация так усваивается быстрее и эффективнее.

Основные задачи:

- формирование ценностных представлений;
- развитие литературной речи;

- приобщение к словесному искусству, в том числе развитие художественного восприятия и эстетического вкуса.

Насто́льная игра́ — игра, основанная на манипуляции относительно небольшим набором предметов, которые могут целиком разместиться на столе или в руках играющих. Игры данной категории в отличие от спортивных и видеоигр не требуют активного перемещения игроков, наличия дополнительного технически сложного инвентаря или специальных сооружений, игровых площадок, полей. Четкой классификации по настольным играм нет, все игры можно разделить на несколько условных групп, но может быть видоизменена механика или могут быть смешаны в разной степени по типу используемых предметов, по количеству игроков, по степени кооперации игроков, по динамике, по характеру игры, по начальной позиции, по содержанию, по области использования.
Мы изучили основные виды и классификации настольных игр, чтобы выбрать самый оптимальный вариант для нашей игры.

Чтобы выяснить масштаб проблемы и определить актуальность был проведен опрос среди студентов 1–2 курсов, группы ДО21Б, ПДО21У, ФК20Б, ИЗО21Б, ИЗО20Б, ПО21Б, ПО20. В общем прошли 83 студента. Проводился опрос через Google форму и задавались следующие вопросы:

1. Какая вы группа?

2. Сколько вам лет?

3. Читаете ли вы русскую литературу?

4. Если вы ответили «нет» или «затрудняюсь ответить», то выберите из предложенных вариантов ответ указанием причины, почему вы не читаете или читаете с трудом такого рода литературу?

5. Если вы выбрали одним из ответов такой вариант как «другое», опишите, что именно вы имели в виду?

6. Насколько вам интересно было бы изучать что-либо в игровой форме?

7. Интересны ли вам настольные игры?

Результаты исследования:

1. Какая вы группа? (ДО21Б — 25, ПДО21У — 14, ФК20Б — 10, ИЗО21Б — 26, ИЗО20Б — 11, ПО21Б — 1, ПО20Б — 1, 83 ответа).

2. Сколько вам лет? (22 год — 1, 21 год– 1, 20 лет — 1, 19 лет — 5, 18 лет — 18, 17 лет — 29, 16 лет — 21, 15 лет — 7, 83 ответа).

3. Читаете ли вы русскую литературу? (да – 37, нет – 14, затрудняюсь ответить – 32, 83 ответа).

4. Если вы ответили «нет» или «затрудняюсь ответить», то выберите из предложенных вариантов ответ, из-за чего вы не читаете или читаете с трудом такого рода литературу (неинтересно, скучно — 24, сложный язык, непонятные термины — 10, трудно представить героев и их мир — 18, другое — 12, 53 ответа).

5. Если вы выбрали одним из ответов такой вариант, как «другое», опишите, что именно вы имели в виду (банально лень и нехватка времени, слишком длинные тексты и слова непонятные, я люблю детективы и исторические, читаю литературу, постоянно занята и иногда хочется прочитать что-то другое, читаю другие книги, фентези, не хочу, проблемы с вниманием, не могу долго сидеть за книжкой и дочитывать до конца, времени нет, 14 ответов).

6. Насколько вам интересно было бы изучать что-либо в игровой форме? (интересно — 60, затрудняюсь ответить — 18, неинтересно — 5,83 ответа).

7. Интересны ли вам настольные игры? (да – 69, нет, интересуюсь другим видом игр — 9, нет, не интересуюсь играми - 2, затрудняюсь ответить - 3, 83 ответа).

Мы пришли к выводам, что многие хоть и читают классику, но есть такой же больший процент, которые испытывают с этим некоторые проблемы. В целях замотивировать к изучению можно использовать настольную игру, т.к. 80% опрошенных отметили интерес к этому.

Наш выбор пал на произведение «Война и мир» Л. Н. Толстого, т.к. многие писали о нехватке времени на литературу, а этот роман известен своими объемами. Без знания конкретной эпохи, ее нравов, моды тех лет, быта и политической обстановки сложно проникнуться персонажами и испытывать к ним какое-либо сочувствие или понимание. «Война и мир» — огромная сага, с равной глубиной рассказывающая о событиях различного масштаба: от частной жизни нескольких семей и конкретных сражений 1812 года до движения народов и истории. Благодаря масштабу замысла, точности психологических наблюдений и жанровой универсальности эпопея Толстого остаётся в культурной памяти главным русским романом. Центральные персонажи романа:

Наташа Ростова — родная дочь, любимица семейства, она проходит путь взросления от девочки-подростка до замужней дамы (от 13 до 28 лет).

Николай Ростов — восторженный молодой человек 20 лет, оставивший учебу в университете ради военной службы, честный, порядочный, но немного наивный малый.

Пьер Безухов (Петр Кириллович) — незаконнорожденный сын аристократа, которому богатый отец оставляет титул и состояние, масон, философ, дважды был женат.

Андрей Болконский — потомственный дворянин, порядочный человек, патриот, посвятивший себя служению Родине. Трагически погибает на войне.

Первым иллюстратором Толстого был Михаил Сергеевич Башилов (1821–1870). Его кандидатуру писателю, скорее всего, предложила сама Софья Андреевна или близкая к толстовскому семейству её родная сестра Татьяна Андреевна Берс. Во время создания романа Толстым Башилов был опытным иллюстратором. Александр Петрович Апасит — российский, латвийский художник (на данный момент больше забытый, хотя те же 100 лет назад был очень известен). С 1905 жил в Москве.

Иллюстрация дает визуальный опыт и ясную картину перед глазами.

# **РАЗРАБОТКА ИГРЫ**

Изучив произведение, мы подумали, что наиболее оптимальный вариант, это именно игра-бродилка, квест историй. Основная задача игры: занять и привлечь людей историей. Игра-бродилка — это оптимальный вариант, так как допускает несколько игроков, где сюжетная составляющая неизменна. Выбор пал на игру с несколькими людьми, т.к. в самом произведении действующих лиц много. Главные герои — Наташа и Николай Ростовы, Андрей Болконский и Пьер Безухов. Так что игра может предполагать четырех учащихся. Игровая доска будет из себя представлять промежуток времени, то есть локации идти будут именно по той последовательности, в которой они представлены в оригинальном произведении. Были выбраны ключевые действия романа. Дизайн карточек, фишек, доски разработаны в программе procreate (рис. 1, рис. 2).

Правила игры: максимальное количество игроков — четыре. Игровые предметы: две

игральные кости, четыре фишки, доска, карты. Первым делом при жеребьевке решается, кто будет ходить первым. Проходят столько полей, сколько выпало на игральных костях. Игроки ходят по очереди, кидая кости, если игровое поле помечено специальным цветом — вытягивают карту действия и следуют ее указаниям. Условия победы — дойти первым до финиша, то есть к концу произведения.

### **ТЕСТИРОВАНИЕ ИГРЫ**

Наметив примерный план, было решено использовать игру в тестовом режиме. Игрокам были заданы несколько вопросов:

- 1) Читали ли вы произведение «Война и мир» Л. Н. Толстого?
- 2) Во время чтения романа с какими трудностями столкнулись?

Почти все учащиеся ответили, что начинали читать, но по тем или иным причинам забросили. Некоторые из-за объёма произведения, из-за «слога» и длинных описаний, из-за сложности восприятия в целом. В конце игры попросили ответить на следующие вопросы:

- 1) Насколько вам было увлекательно играть в это?
- 2) Есть ли у вас желание проникнуться историей глубже?
- 3) Захватил ли вас процесс?

Были получены утвердительные ответы. Также ответили, что при игровом процессе проникаешься историей и будто сам являешься участником событий, сюжет в голове проще укладывается. Двое из учащихся проявили интерес к тому, чтобы ознакомиться с оригинальным романом.

Таким образом, в игровом формате получается заинтересовать молодежь, ими запоминается информация значительно легче.

Подводя итоги, следует отметить, что значительная часть молодежи все же читает, но в современном мире катастрофически не хватает времени на более глубокое изучение. Но не следует исключать и тот процент, который никак не заинтересован в этом процессе.

Новое время требует новых форматов, разные подходы, но сохраняя при этом традиции.

#### *Литература:*

- *1. Лотман, Ю. М. Беседы о русской культуре: Быт и традиции русского дворянства (XVIII — начало XIX века).*
- *2. Война и мир. Кн.1. [Т. 1, 2: роман] /Лев Николаевич Толстой. Москва: издательство АСТ, 2019 — c. 960.*
- *3. Война и мир. Кн.2. [Т. 3, 4: роман] / Лев Николаевич Толстой. Москва: издательство АСТ, 2019 — с. 992.*

*4. Значение слова читатель. Что такое читатель? [https://kartaslov.ru/значение-слова/чи](https://kartaslov.ru/значение-слова/читатель)[татель.](https://kartaslov.ru/значение-слова/читатель)*

*5. Классификация настольных игр: 12 разновидностей. — [https://master-games.info/reytingi/](https://master-games.info/reytingi/klassifikatsiya/) [klassifikatsiya/.](https://master-games.info/reytingi/klassifikatsiya/)*

*6. Краткое содержание романа «Война и мир» –[https://reshator.com/sprav/literatura/kratkoe](https://reshator.com/sprav/literatura/kratkoe-soderganie/vojna-i-mir-tolstoj-tom-pervyj/)[soderganie/vojna-i-mir-tolstoj-tom-pervyj/](https://reshator.com/sprav/literatura/kratkoe-soderganie/vojna-i-mir-tolstoj-tom-pervyj/).*

*7. Краткое содержание романа «Война и мир» –[https://reshator.com/sprav/literatura/kratkoe-](https://reshator.com/sprav/literatura/kratkoe-soderganie/vojna-i-mir-tolstoj-tom-vtoroj/)*

*[soderganie/vojna-i-mir-tolstoj-tom-vtoroj/.](https://reshator.com/sprav/literatura/kratkoe-soderganie/vojna-i-mir-tolstoj-tom-vtoroj/)*

*8. Краткое содержание романа «Война и мир» –[https://reshator.com/sprav/literatura/kratkoe](https://reshator.com/sprav/literatura/kratkoe-soderganie/vojna-i-mir-tolstoj-tom-tretij/)[soderganie/vojna-i-mir-tolstoj-tom-tretij/](https://reshator.com/sprav/literatura/kratkoe-soderganie/vojna-i-mir-tolstoj-tom-tretij/).*

*9. Краткое содержание романа «Война и мир» 4 том [–https://reshator.com/sprav/literatura/](https://reshator.com/sprav/literatura/kratkoe-soderganie/vojna-i-mir-tolstoj-tom-chetvyortyj/) [kratkoe-soderganie/vojna-i-mir-tolstoj-tom-chetvyortyj/](https://reshator.com/sprav/literatura/kratkoe-soderganie/vojna-i-mir-tolstoj-tom-chetvyortyj/).*

*10. Лев Толстой «Война и мир» — <https://polka.academy/articles/507>.*

- *11. Настольная игра — [https://ru.wikipedia.org/wiki/Настольная\\_игра.](https://ru.wikipedia.org/wiki/Настольная_игра)*
- *12. Русская литература — [https://ru.wikipedia.org/wiki/Русская\\_литература.](https://ru.wikipedia.org/wiki/Русская_литература)*

# **ПРИЛОЖЕНИЕ**

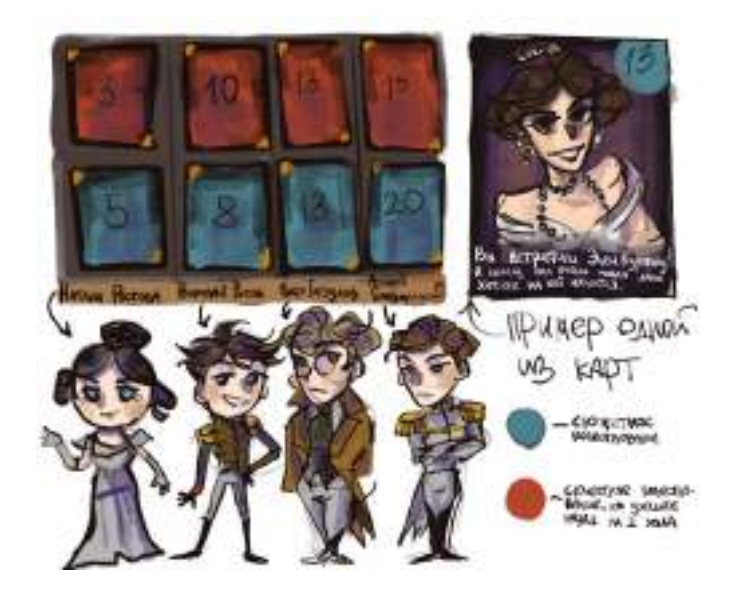

Рис. 1

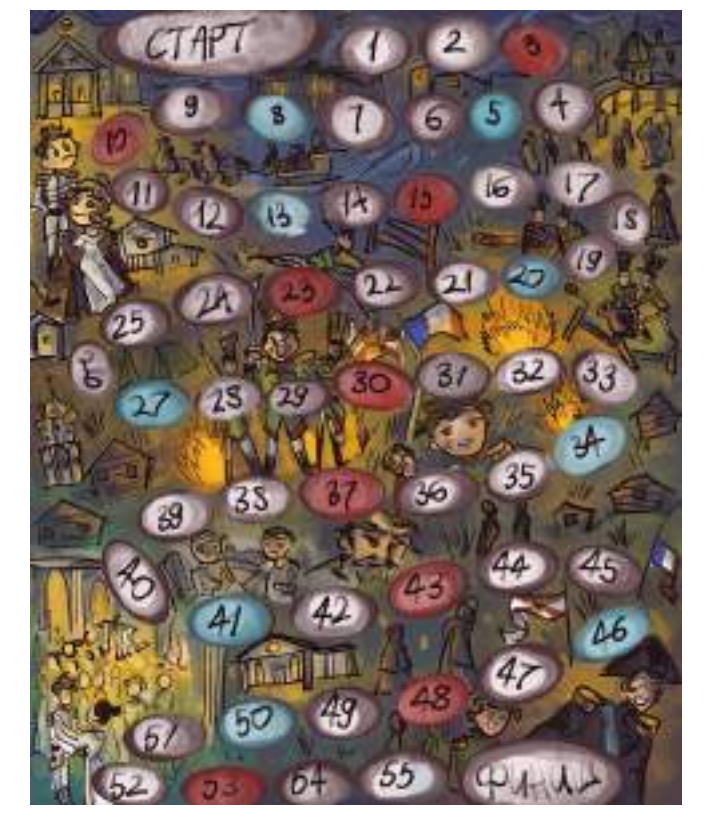

Рис. 2

# **ЕВТУШЕНКО О ТРАГЕДИИ ВИЛЮЯ**

### **Петрова Любовь Семеновна,**

студентка I курса ГБПОУ РС (Я) «Вилюйский профессионально-педагогический колледж им. Н. Г. Чернышевского»

# **Научный руководитель: Семенова Евгения Владимировна,**

преподаватель

ГБПОУ РС (Я) «Вилюйский профессионально-педагогический колледж им. Н. Г. Чернышевского»

*Аннотация. Река в жизни человека всегда играла важную роль. Однако сильные загрязнения речных вод сточными водами промышленности привели к мировым экологическим проблемам. Среди них особое место занимает экология реки Вилюй, на которой впервые в истории человечества на вечной мерзлоте была построена ГЭС. Сегодня мы с вами рассмотрим экологию Вилюя не совсем обычным образом—глазами великого поэта, человека искусства.*

*Близость окончания гарантийного срока работы Вилюйской ГЭС и сброс техногенной воды в Вилюй летом 2018 года усугубили трагедию Вилюйского региона. Настало время искать причины и способы защиты от этой экологической проблемы. Для этого обратимся к малоизученной поэзии Евтушенко, посвящённый реке Вилюй. В ходе работы изучили специальную литературу по данной теме. Выяснили основные типы разрушительного воздействия современной технической цивилизации на природу. Определили, к какому типу разрушений можно отнести уникальную Вилюйскую ГЭС по Альтшуллеру. Исследовали творческие командировки поэтов и писателей в Вилюйскую ГЭС. Выполнили анализ стихотворения Евгения Евтушенко «Море Вилюйское», где автор сумел увидеть страшную трагедию реки Вилюй.*

*Ключевые слова: Евтушенко, Вилюйская ГЭС, стихотворение «Море Вилюйское», книжная закладка, река Вилюй, Альтшуллер.*

> *Не будем, однако, слишком обольщаться нашими победами над природой. За каждую такую победу она мстит.* Ф. Энгельс. Диалектика природы

Близость окончания гарантийного срока работы Вилюйской ГЭС и сброс техногенной воды в Вилюй летом 2018 года усугубляют трагедию Вилюйского региона. Настало время искать причины и способы защиты от этой экологической проблемы. Для этого обратимся к малоизученной поэзии Евтушенко, посвящённый реке Вилюй, с точки зрения экологии.

Цель — доказать, что Евгений Евтушенко стихотворением «Море Вилюйское» первым забил набат об экологической катастрофе в 1973 году.

Задачи:

- 1. Рассмотреть основные типы разрушительного воздействия современной технической цивилизации на природу и Вилюйская ГЭС.
- 2. Анализ стихотворения Евгения Евтушенко «Море Вилюйское».
- 3. Создание книжных закладок «Море Вилюйское».

Объект исследования — поэзия, посвященная Вилюйской ГЭС.

Новизна работы заключается в рассмотрении стихотворения Евтушенко о Вилюе с точки зрения экологии.

Практическая значимость — материалы исследования могут быть полезны учителям литературы, краеведам и экологам.

Произведения, посвященные проблемам природопользования, появились лишь в середине XX века.

Река в жизни человека всегда играла важную роль. Однако сильные загрязнения речных вод сточными водами промышленности привели к мировым экологическим проблемам. Среди них особое место занимает экология реки Вилюй, на которой впервые в истории человечества на вечной мерзлоте была построена ГЭС. Сегодня мы с вами рассмотрим экологию Вилюя не совсем обычным образом-глазами великого поэта, человека искусства.

Проблемы экологии и отношений человека с природой описывали такие поэты, как Роберт Рождественский («Хиросима», «В музее естествознания», «Монолог Царя зверей». «Таёжный цветок»), Андрей Вознесенский («Ядерная зима», «Озере», «Человек», «Сон», «Пир»). Говоря о творчестве Евгения Евтушенко, связанном с экологией, всегда приводятся такие стихи, как «Мама и нейтронная бомба», «Чиж», «Внутрь пожара», «Монолог голубого песца», «Кладбище китов», «Баллада о браконьерстве». Стихи, написанные о Вилюе и мало кому известные, не рассмотрены литературной критикой [1].

Поэзия, остро ощущающая дисгармонический характер взаимоотношений человека и природы в эпоху научно-технической революции, ставит точный диагноз: бездуховность опасна. Поэты предупреждают, что растущий комфорт достается дорогой ценой, а будущее человека, если он не одумается, страшно.

Основные типы разрушительного воздействия современной технической цивилизации на природу. В 1983 году советский писатель-фантаст и изобретатель, автор ТРИЗ (теории решения изобретательских задач) Генрих Саулович Альтшуллер написал статью «Что будет после окончательной победы. Восемь мыслей о природе и технике». В ней автор выделил три типа разрушительного воздействия техники на природу:

1. Преступное разрушение природы. Это наиболее откровенная форма уничтожения природной среды. Например, сброс в реки отходов нефтеперерабатывающей промышленности.

2. «Законное» разрушение природы. Законы позволяют разрушать природу в определённых якобы безопасных для неё пределах. Через каждые 15–20 лет выясняется, что пределы эти нужно резко уничтожить: нормы пересматриваются, но бывает уже поздно. Например, увеличивается число самолётов, мощность их двигателей и высота полёта. В атмосферу на законном основании выбрасывается всё больше и больше вредных газов, что приводит к разрушению озонового слоя.

3. Необходимое вытеснение природы. Численность населения на планете быстро увеличивается. Нужны новые города и дороги, фабрики и заводы. Нужно новое место для технического мира, а взять неоткуда, если не отнять у природы. А дальше Альтшуллер утверждает, что «Природа обречена. При самом бережном отношении она все равно будет вытеснена техникой». И сегодня уже нужно строить БТР (бесприродный технический мир).

К какому типу разрушений можно отнести уникальную Вилюйскую ГЭС по Альтшуллеру?

1. Это необходимое вытеснение природы, потому что Вилюйская ГЭС дала возможность начать широкомасштабную разработку алмазных месторождений Якутии, такой необходимой для высокотехнического развития всей страны. Строительство станции велось в чрезвычайно сложных условиях: совершенно необжитая местность с полным отсутствием жилья, дорог, производственной базы, суровый климат с морозами до –65 °C, вечная мерзлота. Многие конструктивные решения отрабатывались впервые. В 1954 году в регионе была открыта первая кимберлитовая трубка «Зарница», в 1955 году — уникальная по запасам и качеству алмазов трубка «Мир».

2. Преступное разрушение природы. Везде написано, что «Проект станции характеризуется очень низкими масштабами затопления освоенных земель—при создании водохранилища было затоплено 2,3 тыс. га сельхозугодий и перенесено 50 строений». Но нигде не пишется о том, что лес в затопляемой части не был убран, как это делалось при строительстве других ГЭС. Для рубки леса «не хватило» денег и времени.

3. «Законное» разрушение природы. Несмотря на то, что гнилое дерево выпускает страшный яд—фенол, государство разрешило работу ГЭС. Проектирование гидроузла было выполнено институтом «Ленгидропроект», проектное задание первой очереди утвердили в 1960 году, второй очереди — в 1969 году. Подготовительные работы в створе Вилюйской ГЭС были начаты в 1959 году, земляные работы — в 1961 году. В августе 1962 года началась отсыпка плотины, 31 октября 1964 года русло Вилюя было перекрыто с переводом стока реки в строительную траншею, в конце 1966 года траншея была перекрыта, с весны 1967 года началось наполнение водохранилища. 3 октября 1967 года введён в эксплуатацию первый агрегат ГЭС-1, в ноябре 1967 года второй агрегат, через год — третий, а в декабре 1968 года –четвёртый, последний агрегат первой очереди Вилюйской ГЭС. Далее было начато строительство второй очереди станции (здание ГЭС-2 с четырьмя гидроагрегатами мощностью по 85 МВт), первый агрегат которой был пущен 21 декабря 1975 года, остальные три— в 1976 году. Строительство Вилюйской ГЭС мощностью 648 МВт было завершено в 1978 году.

Творческие командировки поэтов и писателей на Вилюйскую ГЭС.

В 2017 году Сергей Москвитин, журналист, писатель, краевед, член Союза писателей России, главный редактор альманаха «Вилюйские зори» написал статью «Легендарный «Кимберлит» и современная литературная жизнь Мирнинского района». В статье подробно напечатано, какие поэты и писатели побывали в алмазном городе и Вилюйской ГЭС [8].

Мы составили полный список (таблица 1).

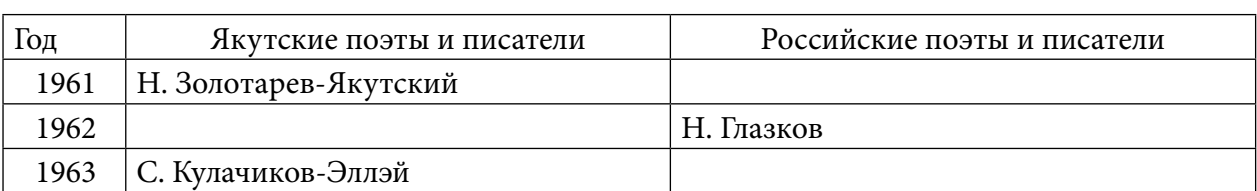

Таблица 1. Творческие командировки поэтов и писателей в Вилюйскую ГЭС

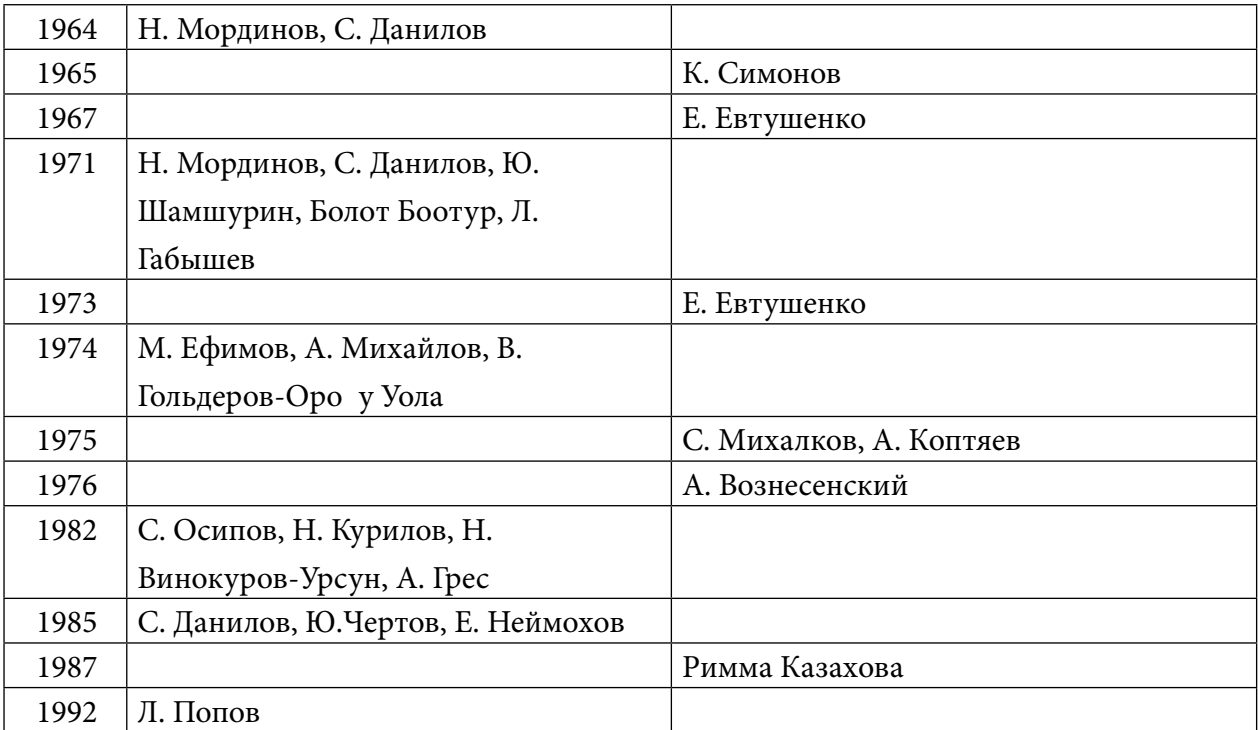

С начала строительства на грандиозной ГЭС побывали 25 писателей и поэтов: 18 якутских, 7 российских. Самыми яркими страницами об алмазном крае в литературу вошли романы народного писателя Якутии Николая Золотарева — Якутского «Любовь и алмазы», а также стихи Евгения Евтушенко [5].

В Якутию приезжали сотни советских писателей, но никто не оставил здесь столь яркий след, как Евгений Евтушенко. Одна из причин этого в том, что Евтушенко проехал по Якутии не праздным туристом, а выбрал самый сложный путь для знакомства с якутами и неповторимой природой, совершив пять творческих экспедиций-сплавов по северным рекам: по Лене –1967 году, по Витиму –- в 1969 году, по Вилюю — в 1973 году, по Алдану в 1975 году, по Колыме — в 1977 году. Якутия вдохновила поэта на создание 45 прекрасных стихотворений. Вилюйская творческая экспедиция поэта состоялась в августе 1973 года: от истоков реки Вилюй до Вилюйского моря. Команда состояла из шести членов: специальный корреспондент газеты «Известия» Леонид Шинкарев, начальник Ботуобуинской ГРЭ, лауреат Ленинской премии, первооткрыватель трех алмазоносных трубок Владимир Щукин, начальник Хапчагайской геолого-геофизической экспедиции Валерий Черных, художник Олег Целков и геофизик Георгий Балакшин, впоследствии написавший книгу «Алмазы и слезы» о творчестве Евтушенко.

Восемь стихотворений написал Евтушенко на основании неизгладимых впечатлений от Вилюя: «Алмазница» (1967), «Кривой мотор», «Прощание с кривым мотором», «Гиблые места», «Зверь выходит на обдув», «Отцовский слух», «Море Вилюйское», «Эконда» (1973).

# **АНАЛИЗ СТИХОТВОРЕНИЯ ЕВГЕНИЯ ЕВТУШЕНКО «МОРЕ ВИЛЮЙСКОЕ»**

Стихотворение «Море Вилюйское» было написано Евгением Евтушенко в августе 1973 года.

Историю создания стихотворения мы узнали из книги Георгия Балакшина «Алмазы и слезы»: «Наш водный маршрут закончился на Вилюйском водохранилище. Здесь нас ожидал катер, присланный Ботуобинской экспедицией. До поселка Чернышевский два дня плыли по водохранилищу, называемому «Вилюйским морями. Плавающий мертвый лес, черные топляки, берега, к которым не подойти, вода, которую нельзя пить — все это производило тягостное впечатление. Потому у поэта и родились такие злые строки».

Читателя сразу настораживает название стихотворения. Почему не «Вилюйское море»? Ведь в географических картах названиях используется схема прилагательное + существительное. Таким образом, используя прием инверсии, Евтушенко показал свое неприятие этого названия. Ведь море искусственное, да еще и с мертвой водой.

Многие поэты и писатели в то время восхищались Вилюйской ГЭС, описывали героический труд строителей, а Евгений Евтушенко сумел увидеть страшную трагедию реки Вилюй.

Лирический герой начинает разговор с «лже-морем», сразу называет его «Мрачным кладбищем леса, кладбищем красоты». В кладбище хоронят умерших людей. А здесь умер лес, умерла красота. Природа очеловечена. Для героя красота является лексическим синонимом леса. Чтобы глубже раскрыть смысл трагедии, Евтушенко использует повтор слова кладбище.

Перед героем лежит целое море мертвой воды, он сравнивает его с «ядом». Опять используется прием инверсии. Чаша с ядом — символ медицины. Яд в умеренных дозах — лекарство от болезней. Но в данном контексте нет врачей. Возникают вопросы: куда потечет эта ядовитая вода? Какие последствия ждут тех, кому уготована эта чаша с ядом? Кто приготовил эту чашу с ядом? Бесхозяйственность. Она стала почти хозяйкой жизни. Через оксюморон автор заостряет внимание на причину появления моря с фенолом.

Читаем дальше: «Сосны и рябины в бусах»…Перед глазами возникает красивый пейзаж. Но взгляд должен устремиться вниз, на дно моря, где «спрятанные в тайники в дно катерка скребутся, как утопленники». Прием антитезы — противопоставление красоты и смерти основа философских размышлений человека.

Анафора «Там, под водою» заставляет вместе с героем четче присмотреться к картине трагедии.

Повтор вводного слова «Может быть, кимберлиты, Может быть, мы с тобой» показывает, насколько близко к сердцу воспринял боль этой земли Евгений Евтушенко.

Стихотворение имеет кольцевую композицию. Она придает незаконченность философским размышлениям. Это только начало тяжелого разговора человека с природой.

# **КНИЖНАЯ ЗАКЛАДКА «МОРЕ ВИЛЮЙСКОЕ»**

Как мы можем помочь нашей реке? Пропагандой знаний о проблемах Вилюя и любовью к родной природе. Мы решили, что о стихотворении «Море Вилюйское» Евгения Евтушенко должен знать каждый житель Вилюйского региона. Придумали книжную закладку. С одной стороны, изображен памятник «Хотун Бүлүү» («Госпожа Вилюй»), автором которого является Егор Крылатов, уроженец села Оросу, учитель рисования. На оборотной стороне напечатали

стихотворение «Море Вилюйское» Евгения Евтушенко.

Пусть закладка будет напоминать людям о красоте Вилюя, которую сгубил научнотехнический прогресс. Пусть это нигде не повторится больше.

> Море Вилюйское Морем назваться лестно, Море Вилюйское ты — Мрачное кладбище леса, Кладбище красоты. Море — как с ядом чаша, Воду прокипяти. Ты, бесхозяйственность наша, Стала хозяйкой почти. Сосны, рябины в бусах, Спрятанные в тайники, В дно катерка скребутся, Будто утопленники. Там, под водой, не коряга — Скрюченный чей-то двойник. Там, под водою, бумага Наших утопленных книг. Там, под водою, скрыты Волею чей-то тупой, Может быть, кимберлиты, Может быть, мы с тобой. Морем назваться лестно, Море Вилюйское ты — Мрачное кладбище леса, Кладбище красоты.

# **ЗАКЛЮЧЕНИЕ**

Конечно, главное в лирических произведениях — живое чувство автора и его высокий поэтический талант, без которого слова оставались бы только словами и не были бы способны отозваться в нашей душе. Главное — это чувство, мысль поэта, а форма лишь средство, помогающее словам полнее и вернее доходить до понимания слушателя или читателя. Чтобы лучше представить себе, в чем же заключается мастерство поэта, надо знать и понимать особенности поэтической формы.

А в подлинном произведении искусства содержание не просто неотделимо от его формы, а именно ею и определяется, из нее «прорастает» и вне этой формы практически не существует. Вилюйская ГЭС — уникальное строительство, приковавшее к себе внимание поэтов и писателей. «Море Вилюйское» Евтушенко — стихотворение, зазвучавшее как набат о трагедии Вилюя. Выяснили, что река Вилюй испытывает все три типа разрушений техникой природы по Альтшуллеру. Придумали книжную закладку «Море Вилюйское» в качестве пропаганды защиты Вилюя.

### *Литература:*

- *1. Архипов, Н. Д., Четверть века борьбы за природу седого древнего Вилюя /Н. Д. Архипов — Якутск, 2015. — 33 с.*
- *2. Балашова, Е. А. Анализ лирического стихотворения / Е. А. Балашова, И. А. Каргашин. — М.: Наука, Флинта, 2017. — 192 c.*
- *3. Балашова, Е. А. Анализ лирического стихотворения / Е. А. Балашова, И. А. Каргашин. — М.: Флинта, 2016. — 192 c.*
- *4. Балашова, Е. А. Анализ лирического стихотворения. Учебное пособие / Е. А. Балашова. — М.: Флинта, 2015. — 632 c.*
- *5. Балакшин, Г. Д. Алмазы и слезы / Г. Д. Балакшин. — Мирный, 2004–96 с.*
- *6. Данилов, И., Саха сирин ту*һ*унан номох: Кэпсээннэр / А. П. Мунхалов уонна В. Р. Васильев уру*һ*уйдара. — Якутскай, Кинигэ из-вота, 1986. — 229 с.*
- *7. Драбкина, С. В. Основной государственный экзамен. Русский язык. Комплекс материалов для подготовки учащихся. Учебное пособие /С.В. Драбкина, Д. И. Субботин. –Москва: Интеллект-Центр, 2018. — 23 с.*
- *8. Родники поэзии России Арассыыйа уран тылын с*ү*мэтэ / (сост.: В. Н. Луковцев-Дьурустаан, С. А. Попов-Сэмэн — Тумат). — Якутск: Бичик, 2015. — 110 c.*

# **MODERN REALITIES IN THE WORKS FOR CHILDREN BY JACQUELINE WILSON**

#### **Пинигина Майя Вячеславовна,**

студентка II курса ГАПОУ РС (Я) «Якутский медицинский колледж»

### **Научный руководитель: Сергеева Анна Анатольевна,**

преподаватель английского языка ГАПОУ РС (Я) «Якутский медицинский колледж»

*Abstract. This article is devoted to the problems of modern society, which are reflected in the works of the English writer Jacqueline Wilson. The material for the study was the books of J. Wilson «Lily Alone», «Dustbin Baby», «The Story of Tracy Beaker».*

*Keywords: society, teenagers, adults, social problems, family values.*

### **INTRODUCTION**

In the XXI century there is a rapid development of the latest technologies in the field of communications, medicine, industry, etc. But years and centuries pass, and questions concerning society and its relationships remain relevant.

Many great writers of the world have written and are write on such acute social problems of society as loneliness, poverty and social inequality, domestic violence, divorces, adoptions, life in an orphanage, alcoholism and drug addiction, mental illnesses of relatives. One of the modern authors is an English writer named Jacqueline Wilson.

At first, it seems that Jacqueline Wilson's books are easy and entertaining reading, written in simple words. But the author touches on such serious topics that they cannot be called easy. Her novels are based on strong social realism and psychological insight.

Reading this amazing author is suitable not only for teenagers, but also for adults. These books touch a human's soul, change consciousness, leave a mark on the heart and a long aftertaste. The reader returns to the works of Jacqueline Wilson years later. Because the problems that the writer describes, unfortunately, remain relevant to this day.

In her works, these acute problems are considered from the point of view of teenagers. Jacqueline Wilson skillfully conveys the emotions and feelings of teenagers: their experiences, thoughts, resentments and betrayal.

The problems that Jacqueline Wilson writes about are very important. In order for our society to be developed and prosperous, we should "take steps" not only in the field of modern technologies, but also in eradicating these social problems. Society needs to interact effectively with each other.

It all starts with the family. Parents need to be more tolerant and attentive to their children, and children should be more respectful and trusting of their parents

These stories truthfully show the lives of young teenagers with all the difficulties, responsible and irresponsible adults. They help to look at yourself from the outside, to read about yourself. Wilson dispenses with moralizing, and her language is simple and understandable. Thanks to Jacqueline,

more than one thousand children from all over the world were able to solve problems and find a way out of difficult life situations.

To study the material on the topic of the study, scientific articles were used, the works of foreign and Russian authors such as I.A. Shishkova, E. V.Kuzmina, A.I.Khuzina and the the writer 's texts.

# **MAIN BODY**

Dame Jacqueline Wilson is an English writer, author of books for teenagers, a member of the Royal Literary Society. She was born in 1945 in Somerset. Her father was a civil servant, mother was engaged in antiques. Childhood was spent in the town of Kingston upon Thames, where she now lives. As a child, Wilson had a rich imagination and loved to read and compose stories. When she was nine years old, she wrote her first story, which consisted of 18 pages. There are about 70 books in the list of her works, which she always prints on an old typewriter.

"Focusing on her writing career, Wilson started with crime fiction and then moved on to children's literature. For her outstanding literary works, Wilson has been awarded many times such awards as the Smarties Prize, Guardian Children's Fiction Award, Whitbread's Children's Book Award and Blue Peter People's Choice Award, to name just a few [1]. The list of the "200 best books according to the BBC", compiled in 2003, included 14 books by Wilson. She has sold more than ten million books, which have been translated into more than thirty languages.

"Her works demonstrate a wonderful balance between serious problems and entertaining reading. This is enhanced by Nick Sharratt's delightful cartoon illustrations" [2]/

The beginning of the story of J. Wilson, as well as the Victorian and Edwardian authors, sets the general tone for the whole work and puts the heroine before the need to resolve any conflict situation. However, if the characters of Victorian novels for girls are trying to survive in a conflict situation and as far as possible to come to terms with reality, the heroes of J. Wilson try not only to sort out the conflict themselves, but also to find a way out of it [3, p. 157].

For example, the eldest child from a large family, Lily (11 years old) and her little brother and sisters ("Lily Alone") are left to themselves, suffer from the immature actions of a mother who cannot take care of herself, not to mention her children: "She was always acting tired now. She was too tired to get up in the mornings, too tired to go to bed at night. She was too tired to go to work in the canteen. She just stayed at home smoking and staring into space. I made her go to the doctor because I was dead worried about her. I couldn't bear to see her like that, especially looking so ordinary in her old baggy T-shirt and trackie bottoms… I wasn't sure where she could have got to. She'd said she'd only have a couple of drinks. I hadn't necessarily believed that — but she'd promised to be back before midnight. … 'What time is it?', 'I don't know. Five, maybe? Later—or earlier, whichever,' Mum giggled. If anyone found out, I'd get thrown into jail for child neglect". [4]

She is not an alcoholic, but her actions are too frivolous and endanger her and her children. She became a mother herself when she was still a child.

She talks with her daughter as a friend, but at the same time forgets about the main function of motherhood — protection and care for her child. This type of mother is very dangerous, because it creates a feeling of loneliness and fear in children, and premature maturation, like Lily's [7].

The eldest daughter Lily is the head of the family. She's very mature. Lily takes responsibility not only for herself, but also for the younger ones and for her mother. But she is a child and she wants maternal care, love: "For a moment I hated all three of them. I wanted to shout and question and cry. I felt like sinking to my knees and howling like a baby. But I couldn't. I was the eldest. I had to look after them" [4].

There are many "crisis" family situations in modern children's literature. The situation is solved by the authors in different ways, but the main tendency is visible — to encourage and support the child [5].

So, in the book "Dustbin Baby" we can see the adopted child and her interaction with adults. This book is about a fourteen-year-old girl, April, who was found in a trash can when she was a baby: "I suppose it's a special claim to fame. Not many people make the front page the day they're born. But not many people get chucked out like rubbish. What kind of mother could dump her own baby in a dustbin? No, I'm not being fair. I don't think it was just that she couldn't stand the sight of me. She was probably scared silly. Why doesn't she want me?" [6]. The book helps to understand the thoughts, feelings and experiences of a child who was adopted. She's been through a lot of bad things. The first foster family did not think about the child and traumatized her: "She cut her wrists in the bath. She didn't want me to see. She locked herself in the bathroom on Sunday night, after she'd phoned a woman down the road and asked her to take me to school in the morning because she wasn't feeling very well". So she moved from other families to social institutions, etc. But she met a wonderful adoptive mother. She became for her not just an adult mentor, but also a close friend. She realizes that there are adults who want to help her and want to take care of her. That she's not alone in this world. Adults you can trust: "Marion really cares about me even though we're not related. I was kidding myself before. I don't always want her to care but she does. The slightest little thing can send her into a state. She would hug me if I let her. I'm the one who always backs away. It's because I don't want her to get too close. I don't want her to be a real mum" [8].

The problem of teenagers' relationships can be seen in the story about Tracy Beaker and Peter ("The Story of Tracy Beaker"). The one about whom she spoke in a negative way "boring wimpy little", "poor little Peetie-Weetie", "little twit", "little creepy", "in teeny tiny beetle writing" [8].

На самом деле был все время рядом с ней был Питер, который всегда за нее. «Только Питер Ингем искренне улыбался. … — Не обращай внимания, — шепнул Питер. Я никогда не плачу, что бы ни стряслось. Но я знала, что Питер не будет меня дразнить, и прислонилась к косяку рядом с ним» [8].

In fact, there was Peter by her side all the time, who was always for her. "Peter Ingham was the only one with a proper smile. Don't take any notice of her. I don't ever cry, no matter what. But I knew Peter wouldn't tease me so I huddled down beside him for a bit" [8]

At the end of the story, we see that she realized who her real friend is: "Well, that's good, isn't it? Because he's my best friend. … I especially miss Peter. This is even weirder. I couldn't stand weedy old Peter when he first came to the Home. But now it feels like he was my best ever friend. I wish I could see him" [8,9].

# **CONCLUSION**

In conclusion, we can say that difficult life situations not only exist, but they are being discussed, spoken out, and solutions are being sought. In each story we see how difficult cases can be handled and how to behave.

It is especially important that in Wilson's books, there are moments of awareness in the children and in adults. They serve as an example of morality, the psychology of family life.

As mentioned above, the books are addressed not only to children, but also should be read by adults — parents, teachers, social workers, employees of orphanages.

Probably, it is more useful than many hours of educational lectures. There are no right and guilty here, everyone is right and everyone is guilty, which is what these stories say. We just need to be more attentive to each other, to negotiate. The book can act as one of the forms of help.

The books of Jacqueline Wilson are not included in the list of programs of educational institutions. But it would be nice to sort books or prepare lessons on these texts, for example, in English lessons. Then there will be not only social education, but also the study of English-speaking culture.

### *References:*

*1. Famous authors — URL: https://www.famousauthors.org/jacqueline-wilson.*

*2. British council. Literature — URL: https://literature.britishcouncil.org/writer/jacqueline-wilson.*

*3. Shishkova, I. A. Teenagers' problems in creative work of children's English writer J. Wilson. Vestnik of TSU. Philology and art history. — Tambov, 2013.*

*4. Jacqueline Wilson «Lily Alone» — URL: https://libking.ru/books/child-/childprose/1118884-zhaklin-uilson-lili-sama-po-sebe.html.*

*5. Kuzmina, E. V., Platonova, M. A. Novaya detskaya literatura: vzglyad bibliotekarya // Detskie chteniya. — 2013. № 2 (4). –URL: https://cyberleninka.ru/article/n/novaya-detskaya-literaturavzglyad-bibliotekarya.*

*6. Jacqueline Wilson «Dustbin Baby» — URL: https://www.bookfrom.net/jacquelinewilson/62897-dustbin\_baby.html.*

*7. Khuzina, A.I. Types of mother's images in foreign children's literature of the XXI century (on the material of rhe works of T. Hanik «Say, Little Red Riding Hood», J. Wilson «The Illustrated mum», T. Fonbel «The girl from tower 330») Cifrovaya nauka. — 2021. № 12. — URL: https://cyberleninka. ru/article/n/materinskie-obrazy-v-zarubezhnoy-detskoy-literature-xxi-veka-na-materialeproizvedeniy-t-haniki-skazhi-krasnaya-shapochka-zh-uilson.*

*8. Jacqueline Wilson «The Story of Tracy Beaker» — URL: https://www.bookfrom.net/jacquelinewilson/62909-the\_story\_of\_tracy\_beaker.html.*

*9. Jacqueline Wilson «Dare Game» — URL: https://www.bookfrom.net/jacquelinewilson/62882-dare\_game.html.*

# **СРАВНЕНИЕ ИНФЛЯЦИОННЫХ ПРОЦЕССОВ НА ПРИМЕРЕ РОМАНОВ «ЧЕРНЫЙ ОБЕЛИСК» И «ЗОЛОТОЙ ТЕЛЕНОК»**

#### **Прокопчук Елизавета Игоревна,**

студент II курса ГБПОУ РС (Я) «Финансово-экономический колледж им. И. И. Фадеева»

#### **Научный руководитель:**

#### **Скрябина Айталина Владимировна,**

преподаватель основ финансовой грамотности ГБПОУ РС (Я) «Финансово-экономический колледж им. И. И. Фадеева»

*Аннотация. В работе проведены анализ и оценка инфляционных процессов в художественных произведениях, изучена инфляция в мировой истории XX века. Также сравнивается инфляция в Германии и России после Первой мировой войны на примере романов «Черный обелиск» и «Золотой теленок». Роман Э. М. Ремарка «Черный обелиск» привлек наше внимание и литературными достоинствами, и некоторыми аспектами жизни Германии 20-х годов ХХ века, касавшимися гиперинфляции, разразившейся в результате экономического кризиса. Самое интересное заключается в том, что это чисто экономический феномен, описанный во многих серьезных трактатах и учебниках. В советском же романе «Золотой теленок» не описывается достоверность исторической даты инфляционного процесса, но в ходе изучения данного романа можно определить, что в ХХ веке в советском союзе сталкивались с инфляционными процессами и теряли убытки от гиперинфляции.*

*Ключевые слова: история, инфляция, гиперинфляция, художественная литература, война, деньги, дефицит товара, стоимость жизни.*

### **ВВЕДЕНИЕ**

Актуальность—мировая деловая активность сокращается уже три месяца, что связано с высокой инфляцией, которая захлестнула даже развитые страны, население которых давно отвыкло от галопа цен. В то же время геополитические конфликты набирают обороты. Пересечение этих трендов уже привело к отставке политиков в ряде стран, на очереди—широкие массы простых граждан, которые могут пострадать от кризиса. Чтобы узнать изнутри всю суть инфляции, ее причины, последствия мы обращаемся к истории инфляции. Красочное и богатое описание в художественной литературе дает 100-процентное представление о тех временах.

Целью данной работы является анализ и оценка социально-экономических последствий процесса инфляции на примере романов Эрих Мариии Ремарк «Черный Обелиск», Ильфа и Петрова «Золотой теленок».

Задачи:

- изучить понятие инфляции, виды инфляций;

- рассмотреть роль инфляции в исторических событиях стран;

- прочитать романы Э. М. Ремарка «Черный обелиск» и «Золотой теленок» Ильфа и Петрова;

- сравнить инфляционный процесс в прочитанных литературных произведениях;

- сделать выводы по социально-экономическим последствиям процесса инфляции

на примере романов Эрих Марии Ремарк «Черный Обелиск», Ильфа и Петрова «Золотой теленок».

Предмет исследования — романы «Черный обелиск» Эрих МарииРемарк, «Золотой теленок» Ильфа и Петрова, интернет-ресурсы, научные пособия.

Изучив инфляцию по историческим романам, мы узнаем ее влияние на экономику страны и на социальное поведение людей в обществе, получаем урок минимизировать свои материальные потери в случае гиперинфляции.

# **ИЗУЧЕНИЕ ИНФЛЯЦИИ. ИНФЛЯЦИОННЫЕ ПРОЦЕССЫ В РОМАНАХ «ЧЕРНЫЙ ОБЕЛИСК» И «ЗОЛОТОЙ ТЕЛЕНОК»**

Инфляция — это процесс обесценивания денег в результате переполнения каналов товарного обращения денежной массой. Инфляция проявляется в повышении общего уровня цен в стране. Конечно, инфляция не означает подорожание одновременно всех без исключения товаров. Некоторые из них могут даже подешеветь. Стоимость жизни — сумма денег, которую нужно заплатить за блага, необходимые для поддержания жизнедеятельности людей [1].

Существует и несколько иной взгляд на природу инфляции, что вполне естественно, ибо она представляет собой чрезвычайно сложный, противоречивый, недостаточно изученный процесс. Некоторые авторы под инфляцией понимают повышение общего уровня цен в экономике. Однако в реальной практике изменяются не только цены на товары, но и измерители их ценности — деньги, причем не только под влиянием ценовых сдвигов, но и, например, под воздействием конъюнктурных колебаний [2].

Используют также выражение хроническая инфляция для длительной во времени инфляции. Стагфляцией называют ситуацию, когда инфляция сопровождается падением производства (стагнацией) [3].

Рост цен и обесценивание денег были частым явлением в истории многих стран, от Древнего Рима и Китая до средневековой Европы. Однако сам термин «инфляция» (inflation- вздутие, наполнение воздухом) появился в северной Америке в период Гражданской войны 1861–1865 годов. Им стали обозначать увеличение количества бумажных денег в обращении. Прочно в экономическую лексику это слово вошло значительно позже, после Первой мировой войны, закончившейся в 1918 году. Пытаясь справиться с последствием войны, правительства многих стран финансировали свои расходы за счет интенсивного выпуска бумажных денег [4].

Подобные случаи гиперинфляции, когда цены вырастают более чем на 50% в месяц, происходили в разных странах неоднократно на протяжении всего XX века. Вот лишь несколько стран-чемпионов по уровню инфляции: Венгрия (1946), Аргентина (1981), Мексика (1982), Бразилия (1994), Югославия (1944). В 2008 году гиперинфляция на уровне 79 миллиардов процентов в месяц была зафиксирована в Зимбабве. Не миновала гиперинфляция и Россию. В начале 1990-х годов российская экономика оказалась в тяжелом кризисе. Советская модель

планового хозяйства, в котором государство контролировало все—от цен на товары и услуги до величины зарплат объёмов производства, уже не работала на перспективу [5].

Роман Э. М. Ремарка «Черный обелиск» привлек наше внимание и литературными достоинствами, и некоторыми аспектами жизни Германии 20-х годов ХХ века, касавшимися гиперинфляции, разразившейся в результате экономического кризиса. Самое интересное заключается в том, что это чисто экономический феномен, описанный во многих серьезных трактатах и учебниках.

Роман был написан довольно в тяжелое после военное время, когда как в Германии была экономическая нестабильность. Германия вступила в Первую мировую войну из-за сложной сети союзов, которая втянула её в конфликт с Австро-Венгрией, объявившей войну Сербии в 1914 году.

Миллионы людей погибли, огромная государственная инфраструктура была разрушена. Немецкое государство нагружало себя долгами, чтобы заплатить за войну, после которой расходы также продолжали расти, готовя страну к денежной катастрофе.

Инфляция начала стремительно расти в 1921 году, возникли разрушительные «замкнутые инфляционные петли». Немецкие банки начали сбрасывать марки на бирже, и капитал начал покидать страну. Общественное доверие к марке ухудшилось и скорость обращения денег начала увеличиваться. Инфляция достигла тысяч процентов.

Разъяренные тем, что им платят все более бесполезными бумажными марками, французы в начале 1923 года оккупировали немецкую долину реки Рур. Это было последней каплей, поскольку Рур был центром промышленности. Товаров стало еще меньше, а цены взлетели. В середине 1923 года марка, уже находящаяся в состоянии гиперинфляции, стала параболической. Нехватка продуктов питания стала обычным явлением, за ней последовали бунты и политические беспорядки.

Ситуация была стабилизирована в конце ноября 1923 года с денежной перезагрузкой. Была введена новая валюта, поддерживаемая землей, и скорость денежного обращения, а также инфляция, наконец, начали снижаться, цены стабилизировались [6].

Роман «Черный обелиск» начинается с того, что главный герой Людвиг в конце дня просит у своего босса Георга прибавку к окладу: сегодня ему повышали зарплату только в девять часов утра и только на 8 тыс. марок. В девять «это было еще кое-что», но потом объявили новый курс доллара и Людвиг не может купить на них «даже галстук», «только бутылку дешевого вина», а «необходим именно галстук». Утром доллар стоил 30 тыс. марок, а в полдень уже 36 тыс. Так начинается роман Эрих Марии Ремарка «Черный обелиск», запечатлевший жизнь при гиперинфляции. Действие происходит в 1923 году—в самый ее разгар—в вымышленном городке, списанном с Оснабрюка, родного города автора. Главный герой Людвиг Бодмер, прошедший Первую мировую, работает в фирме однополчанина, торгующей надгробиями.

В произведении «Черный обелиск» из-за быстрого обесценивания денег в кассе мастерской наличных не держат, «только маленький чемоданчик с запасом на сегодня и завтра. Тысячные и стотысячные билеты и даже несколько пачек с милыми старыми сотенными.

Около двух с половиной кило бумажных денег». Новые банкноты в сто тысяч выпущены всего две недели назад, а уже ждут бумажек в миллион.

Георг удовлетворяет просьбу Людвига насчет повышения зарплаты, приносит свой чемодан и бросает на стол две пачки денег. Людвиг просит добавить «еще полкило этих обоев» и получает третью пачку. Нужно спешить, чтобы купить галстук, «сегодня никакого повышения оклада больше не будет». Слава Богу, завтра воскресенье— «единственный день недели, когда инфляция приостанавливается».

Экономика оказалась на грани коллапса: фермеры перестали продавать свою продукцию, розничная торговля не могла раздобыть товар, а если получала его, то не могла продать с прибылью. Упали реальные зарплаты и доходы рабочих, мелких предпринимателей и других представителей среднего класса. Чтобы добыть средства на пропитание, одни подались в спекулянты — торговали материей, одеждой, обувью, мылом, другие начали распродавать свою мебель, украшения, одежду.

На доходы продавца памятников не прожить, главный герой Людвиг крутится, как может. Подрабатывает репетитором. Играет на органе в больничной часовне за еду: сестры милосердия кормят его «завтраком, состоящим из яиц, холодной закуски, бульона, хлеба и меда», благодаря чему Людвиг легко обходится без обеда. Кроме того, он получает тысячу марок, на которую может проехать в больницу и обратно в трамвае.

Резкий рост цен удалось остановить в конце ноября 1923 года. В октябре была выпущена новая валюта — рентная марка. Она обменивалась на 1 трлн. старых марок, ее курс к другим валютам примерно соответствовал довоенному. Доверие к ней поддерживалось обещанием по первому требованию обменивать марку на номинированные в золоте облигации. Для рынка это был сигнал, что деньги не будут печататься с прежней скоростью. Указ, вводивший новую марку, ограничивал общее количество денег, которое могло быть выпущено. Герой уезжает в Берлин работать журналистом на зарплату 200 марок, новых, разумеется. Он собирает друзей и хочет «грандиозно отпраздновать прощание… с инфляцией». Напоследок Людвиг заходит к другу Вилли, который слишком активно спекулировал маркой и теперь «сидит в маленькой комнатке», стены которой оклеены «денежными знаками и обесцененными акциями», — «это стоило дешевле, чем обои, и интереснее». На эту комнату он обменял «свою элегантную квартиру», ему пришлось продать и свою красную машину, но Вилли «удалось спасти свои костюмы, кое-какие драгоценности, и поэтому он еще долго будет считаться шикарным кавалером».

Экономике не удается сразу приспособиться к новым деньгам и ценам. Все встает. Даже публичный дом остался без клиентов — «ни у одного черта нет денег». Действительно, «инфляция тут же перешла в дефляцию. Там, где раньше считали на миллиарды, теперь опять считают на пфенниги. Везде нехватка денег. Отвратительный карнавал кончился. Начался чисто спартанский великий пост». Пост продлился недолго: 1924 год был в экономическом отношении гораздо успешнее 1923-го, а 1925-й тем более [7].

В романе «Золотой теленок» действие происходит в 1928–1930 годах: «…ранней весной

1928». Один из главных героев романа, подпольный миллионер Александр Корейко в период разрухи заработал свое состояние путем жульнических махинаций и был вынужден скрывать его от власти. Его трагедия была в том, что, владея миллионами, он должен был жить на небольшую заплату рядового советского служащего. В отличие от жизнерадостного, не чуждого человечности Бендера Корейко «не жил, а существовал» в ожидании развала ненавидимого им режима, храня свое богатство для лучших времен.

Обладатель десяти миллионов походил на боксера, расчетливо подготавливающего свой триумф. Он подчиняется специальному режиму, не пьет и не курит, старается избегать волнений, тренируется и рано ложится спать, все для того, чтобы в назначенный день выскочить на сияющий ринг счастливым победителем. Александр Иванович хотел быть молодым и свежим в тот день, когда все возвратится к старому и он сможет выйти из подполья, безбоязненно раскрыв свой обыкновенный чемоданчик. В том, что старое вернется, Корейко никогда не сомневался. Он берег себя для капитализма.

Перечислим вкратце основные этапы его подпольной деятельности:

1. После начала революции молодой Корейко заселился в брошенную квартиру, где раньше жил богатый коммерсант. Он ел его продукты, пил вино и продавал его вещи на базаре. Через некоторое время его арестовали, после чего он понял, что деньги нужно зарабатывать и тратить тайно от власти.

2. В страну пришел тиф. Увидев открывающиеся возможности, Корейко стал продавать ворованные медикаменты и сахар. Он получил миллионы, но разыгравшаяся инфляция уничтожила его заработок [8].

Официально инфляции в этот период в СССР не было, как уверяли партия и правительство, происходил неуклонный рост благосостояния трудящихся, выражавшийся в регулярном повышении заработной платы. На самом деле все отлично видели, что рост цен на потребительские товары зачастую не отстаёт от роста доходов, «съедает» львиную его долю, что превращает повышение зарплаты в большой мере в фикцию. Либо же нужные товары просто исчезают из ассортимента (знаменитый советский дефицит). Цены на всё устанавливались государством. Поэтому происходившее время от времени повышение розничных цен было молчаливым признанием со стороны государства факта скрытой инфляции [9].

Хоть роман и не описывает достоверность исторической даты инфляционного процесса, в ходе изучения данного романа можно определить, что в ХХ веке в советском союзе сталкивались с инфляционными процессами и теряли убытки от гиперинфляции.

Практическое внедрение нэпа (переход от продразверстки к продналогу, допущение рынка, внедрение хозрасчета, возврат к денежной оплате труда и его продуктов) совпало во второй половине 1921 года с катастрофическим неурожаем в Поволжье и некоторых других регионах России, голод охватил обширные территории. Одним из следствий этой экономической обстановки был резкий рост эмиссии совзнаков: темп выпуска денег подскочил более чем в три раза по сравнению с предшествующим периодом. Слабое, едва начавшее оживать после спазма военного коммунизма народное хозяйство ответило на это новой волной

обесценения денег. С осени 1921 года денежное обращение вошло в спираль гиперинфляции.

В четвертом квартале 1921 года среднемесячный темп эмиссии денег составлял 58%, темп роста цен — 112%. В первом квартале 1922 года эти цифры оказались еще выше: эмиссия — 67% в месяц, рост цен — 265% в месяц. Происходило полное крушение денежного хозяйства.

Ситуация сравнима с германской гиперинфляцией 1922–1923 годов, однако с гораздо большими народными лишениями и страданиями. В Германии не было абсолютного недостатка продовольствия, в обескровленной России голод азиатского типа с гибелью миллионов людей поразил десятки губерний и населения больших городов. Гиперинфляция сильно ухудшала положение, затрудняла передвижение продовольствия в голодающие области, усиливала нужду, усугубляя социальное расслоение.

К осени 1922 года положение стало улучшаться, но гиперинфляция продолжалась. В четвертом квартале 1922 года месячный темп эмиссии составил 33%, рост цен — 54%. К концу 1922 года денежная масса достигла 2 квадриллиона (два на десять в пятнадцатой степени) неденоминированных рублей.

В этот период на помощь совзнаку пришел нэп. С расширением денежных отношений росла потребность экономики в деньгах, слегка задерживавшая обесценение совзнака. В конце 1922 года реальная ценность денег в обращении оказалась даже больше, чем в конце 1921 года. Агония совзнака продолжалась в течение всего 1923 года и первых месяцев 1924 года. В это время рядом с дряхлым, дышавшим на ладан совзнаком уже появился бодрый младенец — червонец.

В первом полугодии 1923 года правительство еще не было вполне уверено в скором конце совзнака и считалось с возможностью сохранения его в обращении, поэтому эмиссия в какой-то степени ограничивалась и не выходила за пределы 20–30% прироста в месяц. С осени 1923 года эмиссия и обесценение совзнака идут вразнос. Но эта гиперинфляция уже сочетается с умеренной и осторожной эмиссией червонцев — настоящих денег нэпа [10].

Таким образом, прочитав оба романа, мы сталкиваемся с гиперинфляцией и ее последствиями после 1 Мировой войны как за рубежом, так и в России. Анализировав гиперинфляцию на основе романов, мы выясняем, что гиперинфляция приводит к общему спаду производства, обесцениванию сбережений, а также полному краху финансовой системы в стране. Кроме того, гиперинфляция отражается на финансовом положении граждан. На прежний объем заработной платы человек может купить в несколько раз меньше товаров и услуг. Многие компании разоряются, что приводит к безработице.

В экономической литературе и на практике существуют разные мнения по поводу борьбы с инфляцией. Некоторые авторы предлагают жить в условиях сильной инфляции. Её отрицательные последствия следует корректировать с помощью противоинфляционной защиты экономических субъектов. Она включает индексацию доходов населения и бюджетных организаций, процентных ставок и финансовых активов, изменения налоговых ставок и т.д. Будет ли противоинфляционная защита эффективной зависит от скорости реагирования регулирующих органов. Воздействие индексации на будущий темп инфляции зависит от характера инфляционных ожиданий и планов правительства.

Другие авторы считают, что необходимо противодействовать инфляции любыми возможными инструментами государственного урегулирования. Совокупность последних представляет собой антиинфляционную политику. Различают прямые и косвенные способы снижения темпов инфляции. Прямые методы регулирования получили название политики доходов.

Условно можно выделить два направления политики доходов: установление ориентиров для роста заработной платы и роста цен и прямой контроль над ними. Эти меры, с одной стороны, должны способствовать уничтожению адаптивных инфляционных ожиданий инфляционной инерции, с другой,—гасить инфляционный импульс, вызываемый монополиями и сильными профсоюзам.

Что же касается инфляции в наши дни, в октябре 2022 года уровень инфляции в России составил 0,18%, что на 0,13 больше, чем в сентябре 2022 года и на 0,93 меньше, чем в октябре 2021 года. Вместе с этим инфляция с начала 2022 года составила 10,65%, а в годовом исчислении — 12,63%.

В 2022 году Россия занимает 1 место по уровню инфляции в мире. Инфляция в России, как и во многих странах, рассчитывается на основе Индекса Потребительских Цен на Товары и Услуги. Примечательно, что в России этот индекс рассчитывается только с 1991 года, т.к. во времена СССР и плановой экономики официально уровень инфляции не рассчитывался [11].

При этом под потребительскими ценами подразумевается конечная цена, которую платит покупатель товара или услуги и которая включает в себя налоги и сборы.

По данным Росстата, инфляция в России в июле была нулевой, а за январь-июль 2011 г. составила 5%. В годовом исчислении «июль к июлю» инфляция составила 9%. Базовая инфляция в июле составила 0,4%, в январе-июле 2011 г. — 4,1%. В июле прошлого года инфляция в России составляла 0,4%, а в январе-июле 2010 г. — 4,8%. Цены на продовольственные товары в июле 2011 г. снизились на 0,7%, а без учёта плодоовощной продукции — повысились на 0,4%. Цены на непродовольственные товары за месяц повысились на 0,3%. Тарифы на услуги населению выросли на 0,6%. На текущий момент в связи с политической ситуацией в мире мы наблюдаем серьёзный приток инфляции в странах ЕС и в особенности в Британии. В частности, по Британии имеем следующие данные: [«Годовая инфляция в Великобритании](https://ria.ru/20221116/inflyatsiya-1831844462.html)  [по итогам октября ускорилась до рекордных за 41 год 11,1%».](https://ria.ru/20221116/inflyatsiya-1831844462.html)

В тоже время в России годовая инфляция по итогам октября [составила 12,63%,](https://www.interfax.ru/business/871754) что даёт повод утверждать, что инфляция в Европе — это сезонное (приложение 3).

Как изменится ваш уровень жизни, если инфляция составит 10%, а рост вашей зарплаты за этот же период составит 20%, 100%? Страшна ли вам в этом случае инфляция? Понятно, что в таком ракурсе сама по себе инфляция без учета изменения реальной заработной платы населения не может быть условием уровня жизни.

Посмотрим приблизительные данные о состоянии уровня зарплаты в Британии: [сред](http://bdex.ru/great-britain/)[няя зарплата в Великобритании в 2021 году составляла 168000 руб., а в 2022–173200 руб. Рост](http://bdex.ru/great-britain/)  [средней зарплаты в Великобритании за год составил 5](http://bdex.ru/great-britain/) 200 руб. А сколько этот рост будет в процентах? Считаем 5200/168000\*100=3,1%. Итак, рост зарплаты в Британии на 1 ноября 2022 г. составил 3,1%. А теперь вспоминаем инфляцию в размере 11,1%, вычитаем из первого второе и получаем, что за неполный 2022 год реальная зарплата жителя Великобритании упала на 8 процентов.

Данные Росстата: [в целом за первое полугодие 2022 года средняя реальная зарплата](https://www.rbc.ru/economics/31/08/2022/630f7c819a79476cb76baa0e)  [в России снизилась на 1,3% по сравнению с прошлым годом, в июне она составила 66,5 тыс.](https://www.rbc.ru/economics/31/08/2022/630f7c819a79476cb76baa0e)  [руб.](https://www.rbc.ru/economics/31/08/2022/630f7c819a79476cb76baa0e) Таким образом, в России падение реальной заработной платы составляет 1,3%, а в Англии — на 8%.

# **ЗАКЛЮЧЕНИЕ**

Целью данной работы был анализ и оценка социально-экономических последствий процесса инфляции на примере романов Эрих Марии Ремар «Черный Обелиск», Ильфа и Петрова «Золотой теленок».

Для достижения цели нами выполнены следующие задачи:

- изучили понятие инфляции, виды инфляций;

- рассмотрели инфляцию в исторических событиях стран;

- прочитали романы Э.М Ремарк «Черный обелиск» и «Золотой теленок» Ильфа и Петрова;

- сравнили инфляционный процесс в прочитанных литературных произведениях;

- сделали выводы по социально- кономическим последствиям процесса инфляции на примере романов Эрих Марии Ремарк «Черный Обелиск», Ильфа и Петрова «Золотой теленок».

Резюмируя все вышесказанное, можно сделать следующие выводы:

1. Инфляция — это сложный экономический процесс, в умеренных проявлениях которого есть доля пользы и выгоды, в критических же его выражениях есть немалая угроза экономической политике государства и его гражданам;

2. Рассматривая инфляционный процесс в исторических событиях стран, следовательно, мы выясняем, что преодолеть инфляцию можно, только перестроив хозяйственный механизм и выключив рыночные регуляторы, что возможно лишь при стабильной политической ситуации;

3. Лучший способ узнать о настоящей гиперинфляции— перечитать исторический роман одного из самых романтичных писателей ХХ века Э. М. Ремарк «Черный обелиск».

Отметим, что ситуация с инфляцией в Германии сравнима с ситуацией в советское время. Однако в СССР с гораздо большими народными лишениями и страданиями. В Германии не было абсолютного недостатка продовольствия, в обескровленной России голод азиатского типа с гибелью миллионов людей поразил десятки губерний и населений больших городов.

# Также хотим отметить, что можно постараться уберечь себя от инфляции покупкой недвижимости, оформлением вклада, а также открытием индивидуального инвестиционного счета.

### *Литература:*

- *1. Иохин, В. Я. Экономическая теория: учебник для вузов / В. Я. Иохин. — 2-е изд., перераб. и доп. — Москва: Издательство Юрайт, 2022. — 353 с.*
- *2. Экономика: Учебник / Под ред. доц. А. С. Булатова. — М.: Издательство БЕК, 1995. — 632 с.*
- *3. Тумашев, А. Р. Макроэкономика: учебное пособие / А. Р. Тумашев, М. В. Тумашева. — Казань: Издательство Казанского университета, 2020. — 170 с.*
- *4. Чумаченко, В. В., Горяев, А. П. Основы финансовой грамотности: учебник пособие для общеобразовательных организаций / В.В Чумаченко, А. П Горяев. –3-е изд. — М.: Просвещение, 2018. — 271 с.*
- *5. Гиперинфляция: «экономика» Германии после Первой мировой войны. [Электронный ресурс]: <http://www.globfin.ru/articles/crisis/hyperinf.htm>.*
- *6. Денежный хаос в России в 1917–1924 годах. [Электронный ресурс]: [http://www.globfin.ru/](http://www.globfin.ru/articles/crisis/russia.htm) [articles/crisis/russia.htm](http://www.globfin.ru/articles/crisis/russia.htm).*
- *7. Инфляция в СССР. [Электронный ресурс]: <http://su90.ru/inflation.html>.*
- *8. Как Балаганов узнал, что Корейко миллионер. [Электронный ресурс]: [https://useless-faq.](https://useless-faq.livejournal.com/15057335.html) [livejournal.com/15057335.html](https://useless-faq.livejournal.com/15057335.html).*
- *9. Денежный хаос в России в 1917–1924 годах. [Электронный ресурс]: [http://www.globfin.ru/](http://www.globfin.ru/articles/crisis/russia.htm) [articles/crisis/russia.htm](http://www.globfin.ru/articles/crisis/russia.htm).*
- *10. Как Балаганов узнал, что Корейко миллионер. [Электронный ресурс]: [https://useless-faq.](https://useless-faq.livejournal.com/15057335.html) [livejournal.com/15057335.html](https://useless-faq.livejournal.com/15057335.html).*

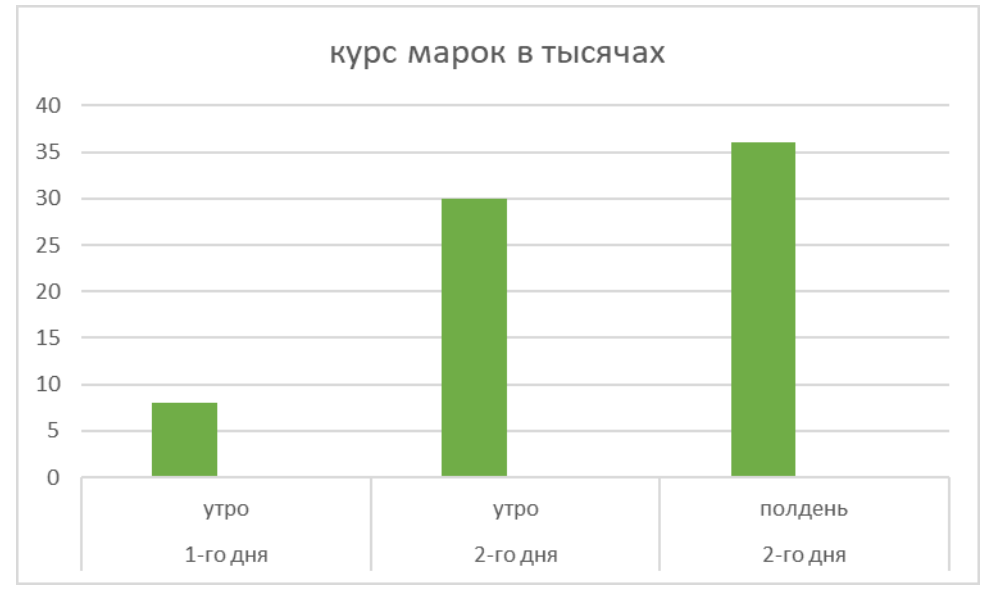

# **ПРИЛОЖЕНИЕ 1**

Рис. 1. Курс марок в Германии в 1923 г.

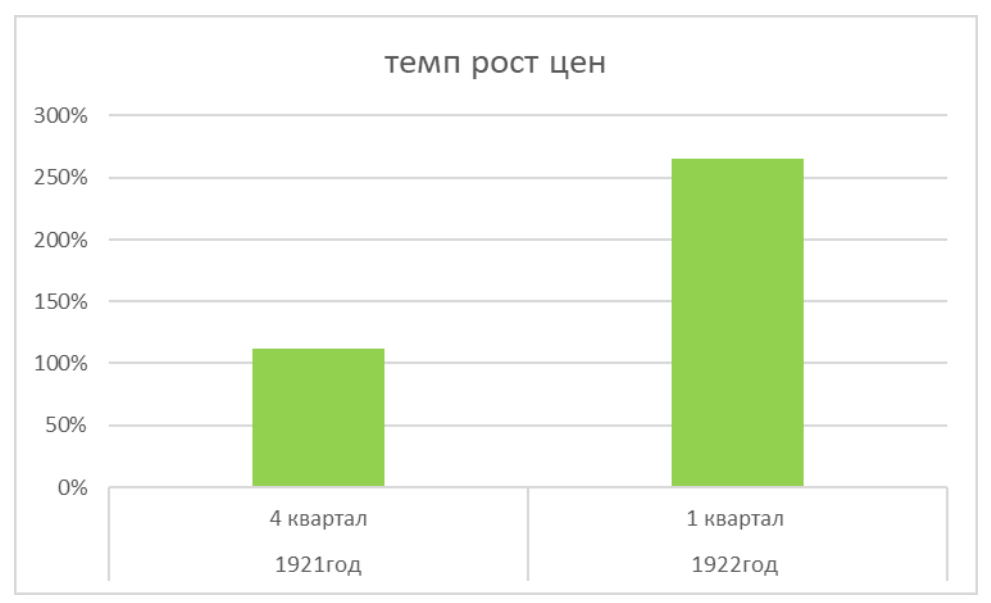

# **ПРИЛОЖЕНИЕ 2**

Рис. 2. Темп роста цен в Германии

# **ПРИЛОЖЕНИЕ 3**

# **Текущий уровень инфляции**

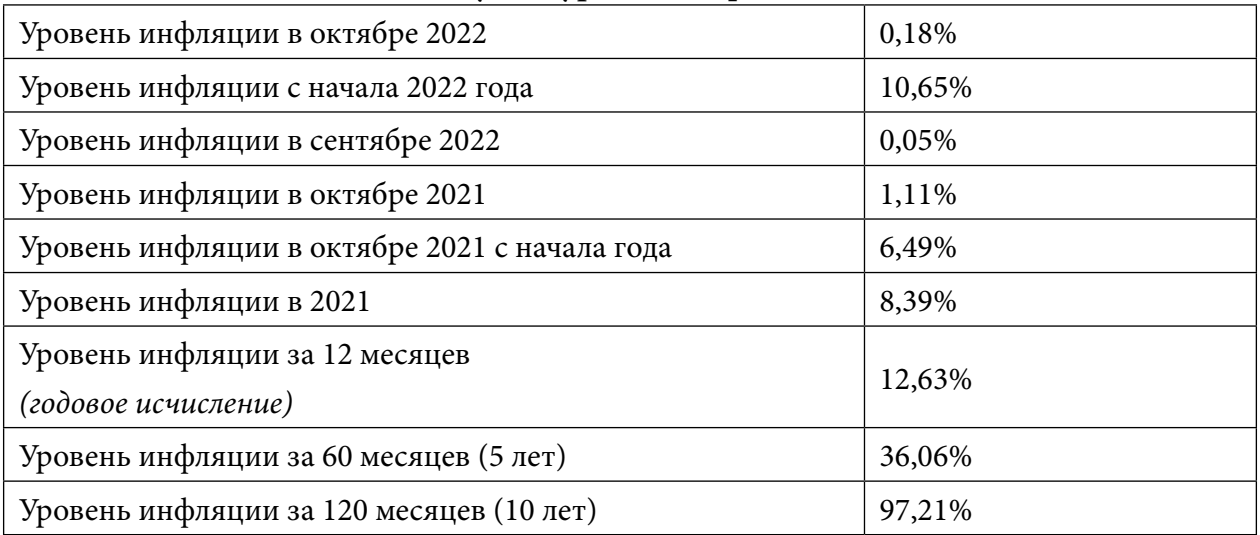

Рис. 3. Текущий уровень инфляции

# **ЧИТАТЕЛЬСКИЙ ПОРТРЕТ МОЕГО СВЕРСТНИКА**

### **Пудова Александра Дмитриевна,**

студентка I курса Светлинское отделение энергетики, нефти и газа ГАПОУ РС (Я) «Региональный технический колледж в г. Мирном»

# **Научный руководитель: Удовенко Наталья Леонидовна,**

методист Светлинское отделение энергетики, нефти и газа ГАПОУ РС (Я) «Региональный технический колледж в г. Мирном»

*Аннотация. Книга — источник знаний, новой информации и советов. Литература расширяет кругозор, начитанный человек имеет богатый словарный запас, с таким человеком приятно общаться. Человек перестанет быть человеком, когда утратит способность мыслить, сопереживать, творить, фантазировать, совершенствоваться. Именно этому мы учимся у книг.*

*Цель исследования — выявить круг читательских интересов, составить читательский портрет моих сверстников.*

*Для более полного рассмотрения темы были поставлены задачи:*

- *- выяснить читательский интерес своих сверстников;*
- *- определить роль книги в жизни человека;*
- *- определить роль чтения в жизни современного подростка;*
- *- провести анкетирование и анализ полученных результатов среди студентов колледжа;*
- *- составить читательский портрет;*
- *- сформулировать заключение.*
- *В работе мы использовали следующие методы исследования:*
- *• анализ и синтез в данной области;*
- *• анкетирование (опрос студентов);*
- *• статические исследования (подсчет, вычисление);*
- *• анализ полученных данных;*
- *• обобщение, формулирование выводов.*

*В ходе опроса и анкетирования были сделаны выводы. В целом студенты положительно относятся к чтению как к форме досуга. Большинство из них осознают важность и нужность чтения. Но есть и такие ребята, кто не любит читать и не читает совсем. Нам необходимо приложить немалые усилия, чтобы вернуть книге ее прежнюю роль источника знаний.*

*Ключевые слова: книга и человек, знания, литература, чтение книг, читательский портрет, читатель, подросток.*

### **ВВЕДЕНИЕ**

Последнее десятилетие в России ознаменовалось тем, что книга и чтение, к огромному сожалению, перестали быть непременными атрибутами образа жизни людей. Как никогда сегодня велика опасность движения нации от духовности и образованности к дикости и невежеству. Первым отказывается от чтения молодое поколение. Кризис подросткового чтения проявляется не только в малой начитанности обучающихся, но и в уменьшении количества читающих подростков. Уже в нескольких поколениях российских семей книга не значится в приоритетных духовных ценностях.

Утверждения о «кризисе детского чтения» имеют под собой реальную основу. В начале XXI века подростки читают «не то» и «не так», как предыдущие поколения. В то же время интенсивно идет процесс изменения читательских привычек юных читателей. В настоящее время, в эпоху информационных технологий, мы сталкиваемся с ситуацией, когда подростки не хотят читать. Меняются практически все характеристики подросткового чтения: статус чтения, его длительность (время чтения на досуге), характер, способ работы с печатным текстом, круг чтения подростков, мотивы и стимулы чтения, предпочитаемые произведения и др. Меняются также и источники получения печатной продукции, информации в целом и многое другое [1]. Теория читательского интереса начала складываться еще в конце XIX в. Заметный вклад в ее развитие внесли такие исследователи, как Н.А. Рубакин, C.JI. Вальдтгарт, А. А. Покровский, В. П. Таловов, Б.Г Умнов и другие [2]. Таким образом, актуальность данной темы неоспорима для каждого человека, ведь это проблема государственного масштаба. От того, насколько образованными, читающими будут люди, зависит многое. Это и обусловило тему нашего исследования «Читательский портрет моего сверстника».

Целью исследовательской работы является составление читательского портрета сверстника на основе его читательских интересов.

Для более полного рассмотрения темы были поставлены задачи:

- выяснить читательский интерес сверстников;
- определить роль книги в жизни человека;
- уточнить место чтения в жизни современного подростка;
- провести анкетирование и анализ полученных результатов среди студентов колледжа;
- составить читательский портрет сверстника;
- сделать выводы.

На основе личных наблюдений мы выдвинули гипотезу: «Сверстники читают, но предпочтение отдают в основном таким жанрам, как детективы, фантастика, ужасы. Думаю, что несмотря на это, большинство сверстников осознаёт важность чтения и роль книги в жизни».

Объектом данной работы является читательский портрет сверстника, предметом данной работы являются их читательские интересы.

В работе мы использовали следующие методы исследования:

- теоретический анализ современных исследований в данной области;
- анкетирование (опрос студентов);
- статические исследования (подсчет, вычисление);
- анализ полученных данных;
- обобщение, формулирование выводов.

# **ЧИТАТЕЛЬСКИЕ ИНТЕРЕСЫ ПОДРОСТКОВ**

Читательский интерес принято понимать как избирательно-положительное отношение личности к чтению произведений, имеющих для него значимость и эмоциональную привлекательность и отвечающих его духовным потребностям и психологическим особенностям. Читательский интерес окрашивает всю читательскую деятельность личности. В состоянии заинтересованности происходит концентрация непроизвольного (без усилия воли) внимания, сосредоточения, оптимизируются процессы восприятия, мышления, воображения, запоминания. Исследователи различают ситуативную и личностную основу читательского интереса. Ситуативный интерес возникает под влиянием внешних стимулов—яркая обложка книги, просмотренный фильм-экранизация, рецензия в газете и т.п. Он весьма подвижен, если не связан с доминирующими свойствами личности, легко исчезает с изменением ситуации. Личностный интерес весьма устойчив. Он опирается (и одновременно питает) на доминирующие духовные интересы личности. На практике ситуативный интерес может быть первым шагом для формирования личностного интереса.

Читательские интересы классифицируют по разным основаниям.

В первую очередь выделяют личностные и групповые читательские интересы. Они диалектически связаны: каждая личность принадлежит к какой-либо группе (возрастной, профессиональной и др.), а личностный читательский интерес испытывает воздействие норм, оценок, обычаев и др., принятых в данной группе. С другой стороны, личностный читательский интерес привносит нечто новое в традиции группы.

Классификация читательских интересов по их содержанию представляет при кажущейся простоте весьма сложную задачу, так как ни библиотечно-библиографическая, ни книговедческая, ни литературоведческая классификация не могут отразить все многообразие читательских интересов современного пользователя. Условно читательские интересы могут быть определены как относящиеся к сферам художественной, научной, политической, экономической литературы и информации. Внутри этих комплексов интересы могут проявляться к отдельным жанрам, темам, авторам, произведениям и т.п. Практика показывает, что обычно человек имеет не один, а несколько тесно переплетающихся, иногда обособленных интересов. В зависимости от проявления читательские интересы подразделяются на широкие и узкие, глубокие и поверхностные, устойчивые и неустойчивые, активные и пассивные. Наиболее обобщенная характеристика читательского интереса—его глубина: в ней устойчивость сочетается с активностью. Между глубиной и широтой читательских интересов может возникнуть некоторое противоречие, так же, впрочем, как между глубиной и узостью. Читательский интерес диалектически связан с потребностью личности в чтении вообще и с потребностью чтения конкретного издания, то есть читательской потребностью, в частности. Потребность человека в чтении — одна из важнейших духовных потребностей. Она тесно связана с уровнем интеллектуального, духовного и эмоционального развития личности [3].

Процесс формирования потребностей в чтении весьма сложен и закладывается, как правило, в детстве. Огромную роль здесь играет ближайшее окружение, семья, личная библиотека и то, какое будущее «примеряет на себя» ребенок, подросток. Поэтому в качестве внутренних побуждений читателя исследователи выделяют мотивы чтения (так называемая «система ожиданий») читателя, а в качестве внешних побудительных воздействий—стимулы чтения (например, задания, поощрения, наказания и т.п.).

Потребность в чтении — это та основа, на которой возникают читательские интересы.

Однако надо различать словосочетания «потребность в чтении» и «читательская потребность». Второе обозначает, что читателю необходимо какое-либо конкретное издание, информация по теме, проблеме, знание. Стоит отметить также, что сегодня «читательская потребность» удовлетворяется не только печатной продукцией, но и аудио- и видеопродукцией, и электронными ресурсами.

Надо также учитывать и то, что читательская потребность может способствовать формированию читательского интереса и наоборот. Библиотекарю-практику очень важно понять, что для формирования читательского интереса необходимо создавать ситуацию, при которой читатель заинтересуется чтением.

Идеалом можно считать читателей, которые с ранних лет проявляют устойчивый интерес к книге. Именно в этом возрасте надо поддерживать, создавать условия для свободного, самостоятельного выбора книг, не бояться изменчивости запросов. Поиск «удивительного», «необычного» в определенной мере сохраняется у подростков и по отношению к художественной литературе. Интерес читателя в этом случае привлекает экстремальная ситуация, супергерой. Это отвечает жизненным потребностям подростка, желанию испытать свои возможности, проверить себя мысленно в необычных обстоятельствах.

Для читателей-подростков характерно не только появление вопросов в процессе чтения, но и стремление самому их разрешить. Очень важно в этом возрасте пробудить читательскую самооценку, помочь подростку увидеть себя как читателя в сравнении с другими [4].

Те подростки, которые прошли хорошую школу воспитания культуры чтения, у кого дружба с книгой стала привычной, отличаются широтой и устойчивостью читательских запросов, их избирательностью, возможностями восприятия сложных для возраста произведений, развитыми критериями оценочного отношения к книге.

Наибольшие возможности для читательского развития старшего подростка заложены в самовоспитании, самообразовании. Залог успеха — в приоритете чтения. Таким образом, особенности читательских интересов обусловлены возрастными особенностями подростков.

# **ЧИТАТЕЛЬСКИЙ ПОРТРЕТ МОЕГО СВЕРСТНИКА**

Безвозвратно ушло поколение читающих детей и подростков. Из самой читающей страны, какой была наша страна, чтение упало в самые низы рейтинга досуговых предпочтений подростков. Ученые из Института социологии РАН утверждают, что сегодня более 40% взрослого населения не читают вообще [5].

Юное поколение не интересуется классической литературой. При изучении произведений русской литературы мы часто сталкиваемся с абсолютным незнанием эпохи, что затрудняет анализ, понимание авторской позиции и общественно-исторического значения произведения. Возникает неумение высказать свои мысли, ограниченный кругозор. Тема чтения очень популярна и вызывает большой интерес как среди социологов, так и среди учителей, библиотекарей, родителей и т.д. Определение читательского портрета — исследование читательских интересов, выявление способов чтения, тенденции в выборе книг и читательских пристрастий группы людей. Безусловно, нежелание читать у подростков вызвано не только возрастом. Чтение упало в самые низы рейтинга досуговых предпочтений подростков и взрослых. За последние 20 лет выросло уже два поколения не читающих россиян, у не читающих родителей подрастают не читающие дети. В наше время чтение приобретает выраженный характер обращения подростков к чтению лишь с практической целью — «деловое» чтение — необходимое для подготовки к учебным занятиям.

# **РОЛЬ КНИГИ В СОВРЕМЕННОМ МИРЕ**

Человек перестанет быть человеком, когда утратит способность мыслить, сопереживать, творить, фантазировать, совершенствоваться. Именно этому мы учимся у книг [6]. Книга источник знаний, новой информации и советов. Когда ты читаешь, то погружаешься в иной мир, где часто ощущаешь доброту и тепло. Литература расширяет кругозор, начитанный человек имеет богатый словарный запас, с таким человеком приятно общаться. Без книги невозможно становление человека как личности. Книга — это окно в мир знаний и великих открытий, только она помогает найти истинный путь в жизнь. Невозможно представить человеческую жизнь без книги. Она помогает ему получить образование, познать мир и самого себя. Книги открывают новые грани восприятия мира, о которых прежде мы могли не знать. Мы погружаемся в мир литературы, которая расширяет наш словарный запас, обогащает чувства, знакомит с неизвестными культурами и народами, наконец, скрашивает одиночество, помогает побороть печаль или депрессию. Читая, мы начинаем разбираться в вопросах добра и зла, отличать правду от лжи, ценить дружбу, сдерживать негативные эмоции. Мы обращаемся к учебникам и художественной литературе, к публицистике и научным трудам, к фантастике и поэзии, чтобы расширить границы своего мира, и каждый раз отвечать на новые вопросы, чтобы иметь право на ошибку, чтобы научиться исправлять промахи.

Во все времена книга считалась источником знаний, главным учителем. «Кто много читает — тот много знает» гласит народная мудрость. Согласны ли с этим утверждением наши ровесники? Каково их отношение к книге?

В современном мире меняется роль книги в жизни человека. Если ещё до недавнего времени книга была учебником жизни, «лучшим подарком», то сейчас в нашем обществе, которое развивается с огромной скоростью, интернет всё глубже проникает в нашу жизнь. Конечно, главное его достоинство в том, что он является носителем информации. Но плохо то, что информация там содержится не всегда полезная, да и ненужных развлечений в нём много. С появлением интернета люди реже стали читать книги.

Книги обогащают наш внутренний мир, позволяя окунуться в разные эпохи, из книг мы узнаем о судьбах разных людей, учимся чему-либо на чужом опыте, а порой и вдохновляемся на новые свершения. Несмотря на то, что в наше время, время высоких технологий, любую интересующую нас информацию мы можем моментально получить с помощью интернета, не прилагая никаких усилий, книга все равно остается лучшим источником знаний. И сколько бы не говорили об удобстве электронных книг, ничто не заменит «живую» бумажную книгу и шелест ее страниц. Именно в них заключена вся мудрость предыдущих поколений [7].

Литература учит думать, размышлять, искать скрытые смыслы в печатных текстах. Также в художественном произведении отражена атмосфера определенной эпохи. Детально передается описание природы и жилых домов, поведения людей, их речь и жизненные ценности. После прочтения классических книг, относящихся к разным эпохам, можно заметить, что человек XVI века очень сильно отличался от человека XVIII века. Он мыслил, чувствовал, думал по-разному. Но есть одна вещь, которая объединяет литературу разных эпох — это морально-нравственные ценности. Они общие для людей всех поколений. Человек XXI века, изучив классическую литературу, тоже открывает для себя целый мир, состоящий из мудрости предыдущих поколений [8].

Каждая книга выполняет определенную миссию. Сказки учат нас добру, оказывая огромное влияние на формирование личности. Через сказки мы только начинаем познавать мир. Герои сказок становятся для нас примером для подражания, вызывая желание вырасти таким же смелым, честным и справедливым. Но сказки мы любим читать не только в детстве, порой и взрослому человеку необходима вера в чудо, которой учат нас герои сказок. Художественная литература формирует художественный вкус, наше мировоззрение, помогая лучше разобраться как в себе и своих чувствах, так и в чувствах и поступках других людей. Проливая свет на недостатки и пороки людей, она учит нас отличать плохое от хорошего, становится фундаментом понятий о морали и человечности. Учебная литература является основой информационного обеспечения в процессе образования. Благодаря подобного рода литературе мы черпаем знания относительно конкретного предмета изучения, таким образом, она служит средством обучения. Без книг не было бы ни образования, ни культуры [7].

# **ЧТО ДАЕТ ЧТЕНИЕ КНИГ?**

Чтение в жизни играет огромную роль. Книги помогают узнать что-то новое, поддержать беседу или блеснуть эрудицией в компании. Но сами писатели видят в литературе и неочевидные бонусы. Читающий человек редко чувствует себя одиноким, с помощью хорошей истории может быстро отвлечься от гнетущих мыслей, лучше понимает мир и окружающих его людей. Книга не только лучший подарок, но иногда и отличный друг [9].

Зачем нужно читать книги? Книги читают, конечно же, для получения знаний, нахождения идей, но можно сказать также и то, что книги формируют мировоззрение, ценности, убеждения, личную философию, все это, несомненно, оказывает влияние на уровень жизни в целом [10].

Исходя из вышеперечисленного, хочется подытожить, что чтение — это не просто интересное времяпровождение, книги расширяют наш кругозор, фантазию и мышление, помогают отвлечься от проблем. Променяв сидение перед телевизором или компьютером на чтение книги, мы становимся богаче духовно, ведь книга — это как кругосветное путешествие, которое дарит массу положительных эмоций и знакомит нас с культурой, обычаями и традициями разных стран и народов, начиная с древних времен и по сей день.

В книгах содержится огромный опыт и знания других людей, масса идей, методик, стратегий. Книги формируют мировоззрение — читая книги, человек постепенно формирует мировоззрение, расширяет и углубляет взгляд на мир, свои убеждения. Читая книги, можно найти идеальный образ самого себя в виде каких-либо героев или реальных людей и впоследствии воплотить этот образ в своей жизни. Чтение книг позволяет найти ответы на многие вопросы, ведь все давным-давно уже известно, тысячи людей уже прожили свою жизнь и поделились своим опытом со всем человечеством, решение любой проблемы, будь то отсутствие денег или отношений с другими людьми, уже имеется, все это изложено в книгах [10]. Как говорил Александр Сергеевич Пушкин, «Чтение — вот лучшее ученье», этому есть явное подтверждение. Так как книги открывают новые грани восприятия мира, о которых прежде мы могли не знать. Открыть свой ум новым возможностям, о которых раньше вы, возможно, и не подозревали [10].

Основываясь на всем выше написанном, меня заинтересовал вопрос: «Какой же все-таки читательский портрет моего сверстника на самом деле?», и для того чтобы получить ответ на мой вопрос, я провела исследование среди студентов моего колледжа.

# **ИССЛЕДОВАНИЕ ЧИТАТЕЛЬСКИХ ИНТЕРЕСОВ НАШИХ СВЕРСТНИКОВ**

Подростковое чтение волнует ученых, педагогов и библиотекарей. Почему с каждым годом снижается интерес к чтению? Однако однозначно ответить на вопрос, что же читают наши сверстники и читают ли они вообще что-нибудь, мало кто может. Существует ли в нынешнее время традиция семейного чтения? Какое место в жизни сверстников занимает книга? Как возродить читательскую активность? Чтобы ответить на эти вопросы, мы проанализировали отношение одногруппников к чтению и составили читательский портрет сверстника.

В связи с этим была составлена анкета и проведен опрос среди студентов 1, 2, 3, 4 курсов нашего филиала. В опросе приняло участие 107 студентов в возрасте 15–18лет.

На основе результатов анкет, мы составили диаграммы:

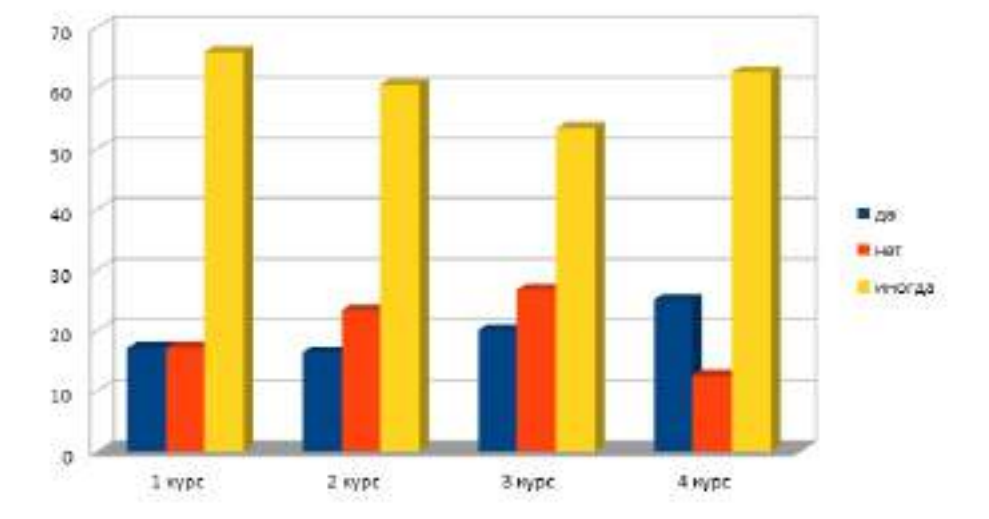

1.Любите ли вы читать?

Данная диаграмма показывает, что большинство студентов, то есть 63% читают «иногда», предпочитают занятию чтением игры в интернете, общение в социальных сетях. 22% сверстников все-таки любят читать. Но есть и такие, которые не читают вовсе –15%.

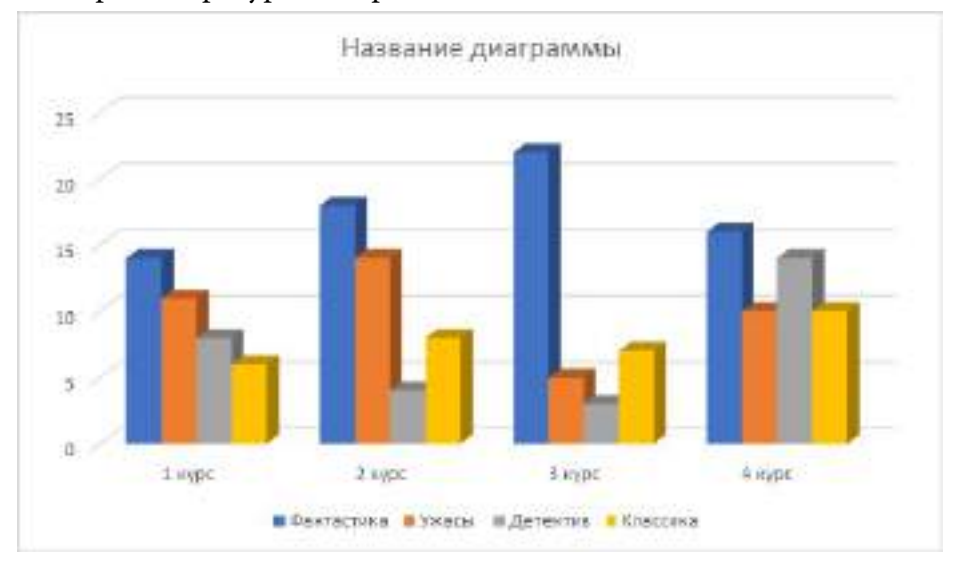

2.Какие жанры литературы вы предпочитаете?

Судя по диаграмме, спектр чтения у подростков в возрасте от 15 до 18 лет достаточно разнообразный. Основной жанр, который предпочитают студенты, — фантастика — 50%. Это объясняется тем, что подросткам свойственно уходить от реальности, мечтать, фантазировать. 25% опрошенных читают произведения русских классиков XIX века, 15%— ужасы и 10% сверстников предпочитают читать детективы.

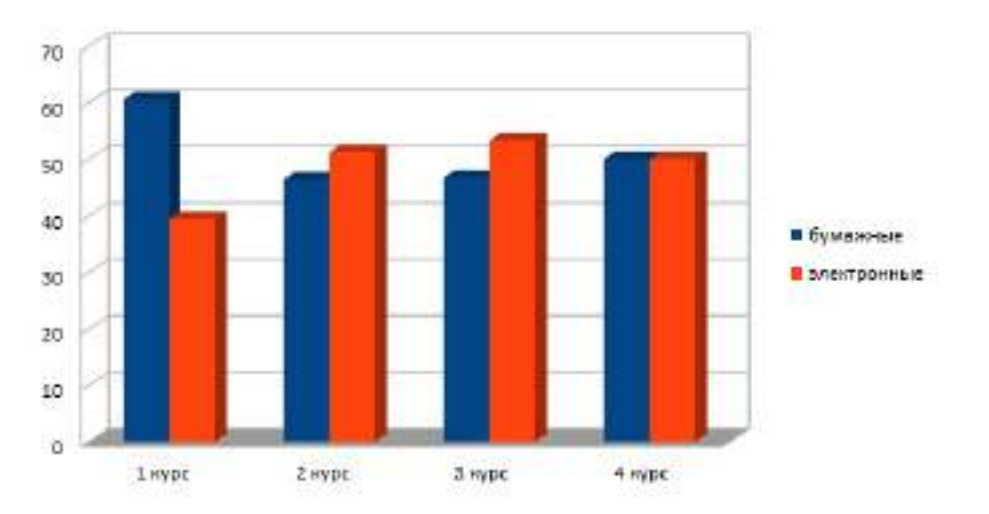

3.Какие носители текста вы предпочитаете?

Наш опрос показал, что 63% в возрасте от 15 до 18 лет предпочитают обычные книги, печатные издания, но и в тоже время 37% обучающихся предпочитают электронные, так как считают их более удобными и современными.

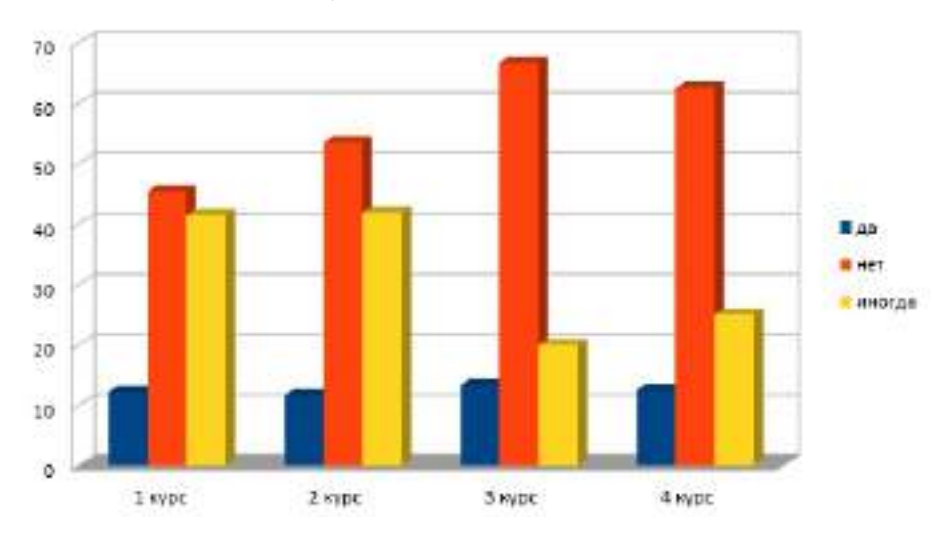

### 4.Посещаете ли вы библиотеку?

Мы можем сделать вывод, что у современных ребят наблюдается тенденция к использованию гаджетов. Вместо того, чтобы посетить библиотеку, им проще и быстрее скачать нужную книгу в электронном варианте. Студенты 3–4 курсов не посещают библиотеку—70%, студенты 1 и 2 курсов посещают иногда — 20%, но есть и такие, кто посещает её постоянно — 10%.

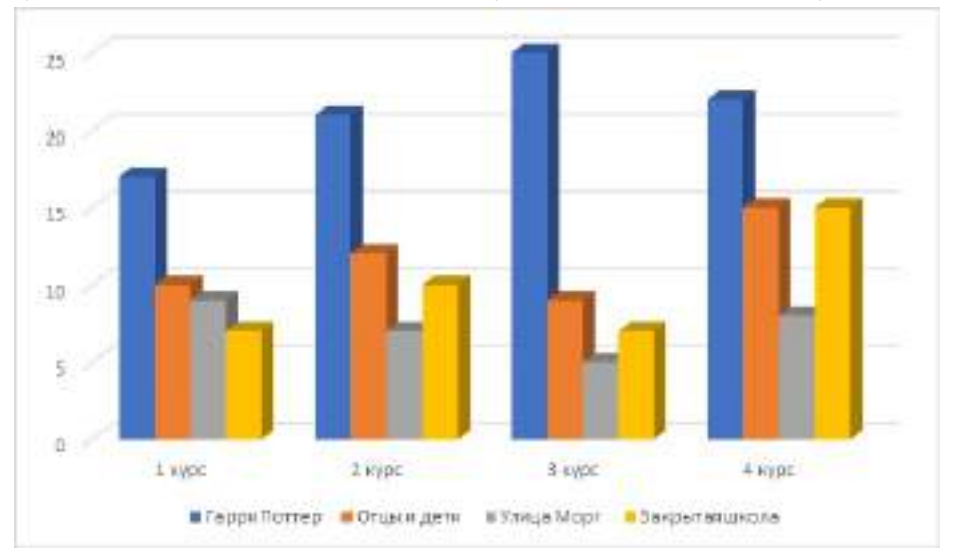

5. Есть у тебя любимое произведение из художественной литературы?

Достаточно много студентов 1–4 курсов ответили, что у них есть любимые книги, в основном это были произведения Джона Роулинга «Гарри Поттер», И. С. Тургенева «Отцы и дети», Екатерины Неволиной «Закрытая школа» и произведение Эдгара Аллана «Убийства на улице Морг».

Из данной диаграммы видно, что обучающиеся в основном выбрали книгу «Гарри Поттер» — 50%, классическую литературу «Отцы и дети»— 25%, из ужасов «Закрытая школа» — 15% и меньшая часть студентов читают детектив «Убийство на улице Морг» — 10%.

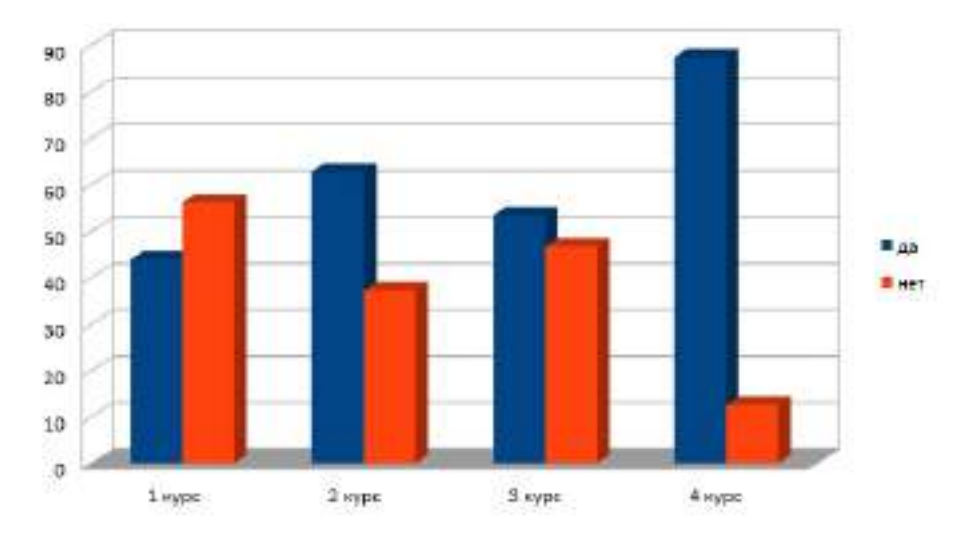

### 6. Может ли человек жить без чтения книг?

По мнению большинства студентов человек может жить без чтения книги. На этот вопрос 60% ответили, что без чтения книг жить можно, но также были и студенты, которые все-таки думают, что без чтения книг прожить нельзя — 40%.

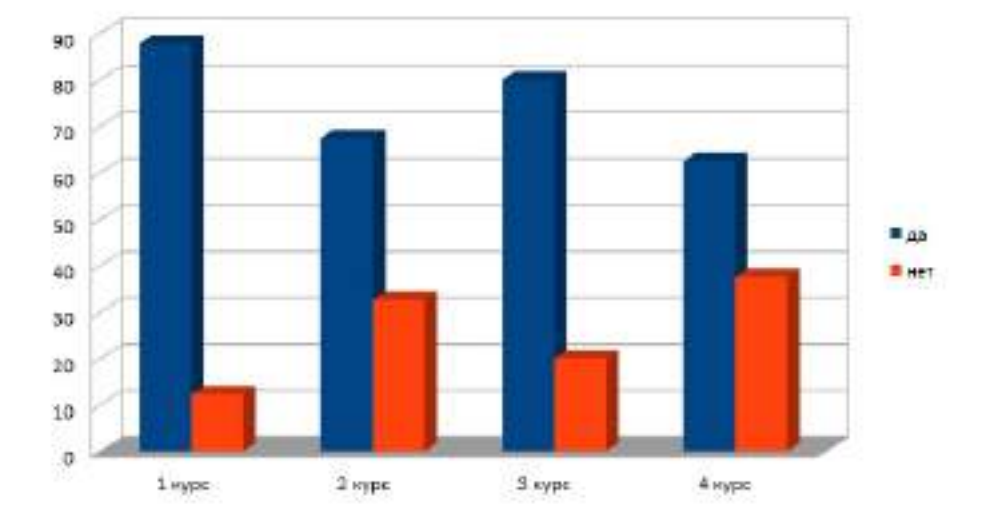

### 7. Будет ли книга жить?

Большинство студентов считает, что книга будет жить (70%), малая часть ответили, что будущего у книги нет — 30% и она исчезнет из рук людей.

Вывод: в ходе исследования выяснили, что некоторые студенты относятся к книгам и к чтению нейтрально, не придавая этому какое-то особое значение. По мнению студентов, человек с легкостью может прожить без чтения книг. Человек, который живет без чтения, не сможет поддержать разговор, не будет интересным собеседником. Таким образом, в результате исследования моя гипотеза подтвердилась. Мои сверстники читают, но читают мало. В круге интересов у одногруппников литература многих жанров, но предпочтение они отдают развлекательной литературе: детективам, «ужастикам», фантастике, классике. Интересна им и познавательная литература. Но они мало интересуются новинками литературы, равнодушны к поэзии.

# **СОСТАВЛЕНИЕ ЧИТАТЕЛЬСКОГО ПОРТРЕТА СВОИХ СВЕРСТНИКОВ**

На основе проведенного исследования мы можем сделать вывод, что читательский портрет нашего сверстника представляет собой личность, которая любит читать, но делает это нерегулярно. Любимым жанром является фантастика, но несмотря на это, любимые произведения относятся к классической литературе. Порой, читатель прислушивается к мнению учителя и обращает внимание на книги, рекомендованные взрослыми. Читатель, возможно, и прочёл бы что-нибудь интересное, но он не знает, что ему читать. Живя в современном мире, читатель уделяет много внимания интернету и журналам, предпочитает электронные книги. В библиотеку читатель ходит редко, только в ситуации острой необходимости.

Сегодня молодежь хорошо осознает пользу и значение книг, понимает их ценность. Таким образом, читательский портрет студента представляет позитивное отношение к книге и чтению. Многие студенты осознают необходимость чтения как часть образовательного процесса. Но есть и такие, кто не любит читать и не читает совсем. Нам необходимо приложить немалые усилия, чтобы вернуть книге ее прежнюю роль источника знаний, помогающей познать окружающий мир, делающего человека умнее и добрее.

# **ЗАКЛЮЧЕНИЕ**

Нынешнему поколению стоит больше уделять времени книгам, так как с каждой книги мы можем вынести определенные знания, которые могут помочь нам в дальнейшем. Читающий человек — это интересный человек, с которым есть, о чем поговорить и что обсудить. Он может понимать, что есть плохо, а что хорошо. Если вы начнете читать книги по чуть-чуть каждый день, в совокупности это неизбежно даст свой результат. Люди, не читающие, в будущем совсем не смогут сформироваться как настоящая личность. В наше время молодые люди просто сжигают ценнейшее время своей жизни на совершенно бесполезные дела, все время стремятся к удовольствию и развлечениям, впоследствии не стоит удивляться их посредственным результатам. Это неуч современного общества. Таким образом, читатель-студент в нашей работе предстает как фигура достаточно противоречивая, с разнообразным кругом чтения, студент, который положительно относится к чтению как форме досуга. Большинство из них осознают важность и нужность чтения.

Закончить работу хочется словами английского философа и историка Фрэнсиса Бэкона: «Книги — это корабли мысли, странствующие по волнам времени и бережно несущие свой драгоценный груз от поколения к поколению».

#### *Литература:*

- *1. [http://www.uraledu.ru/node/26653].*
- *2. [https://uchi.ucoz.ru/publ/bibliotekarju/chto\_takoe\_chitatelskij\_interes\_i\_chitatelskaja\_ potrebnost/68–1–0–21586].*
- *3. [https://cyberleninka.ru/article/n/vzaimosvyaz-chitatelskoy-potrebnosti-motivatsii-i-interesav-protsesse-formirovaniya-yunogo-chitatelya].*
- *4. [https://cyberleninka.ru/article/n/interaktivnye-sposoby-formirovaniya-chitatelskogo-interesa-*
*u-podrostkov].*

- *5. [https://cyberleninka.ru/article/n/dosugovye-predpochteniya-sovremennyh-podrostkovpreduprezhdenie-sotsialnyh-riskov].*
- *6. [https://uchi.ru/otvety/questions/sochinenie-rassuzhdenie-tema-zachem-cheloveku-kniga].*
- *7. [https://kickscontest.ru/sochineniya/rol-knigi-v-nashej-zhizni.html].*
- *8. [https://100urokov.ru/predmety/kniga-v-zhizni-cheloveka].*
- *9. [\[https://vk.com/@bibliotekiorla-pochemu-nuzhno-chitat-knigi-argumenty-iz-literatury\]](https://vk.com/@bibliotekiorla-pochemu-nuzhno-chitat-knigi-argumenty-iz-literatury).*
- *10. [\[https://vk.com/@mistika\\_book-zachem-nuzhno-chitat-knig](https://vk.com/@mistika_book-zachem-nuzhno-chitat-knigi)i].*
- *11. Приложение 1*
- *12. Анкета для студентов*
- *13. 1. Любите ли вы читать?*
- *14. 2. Какие жанры литературы вы предпочитаете?*
- *15. 3. Какие носители текста вы предпочитаете?*
- *16. 4. Посещаете ли вы библиотеку?*
- *17. 5. Есть ли у вас любимое произведение из художественной литературы?*
- *18. 6. Может ли человек жить без чтения книг?*
- *19. 7. Будет ли книга жить?*

# **ПРИЛОЖЕНИЕ 1**

Анкета для студентов

- 1. Любите ли вы читать?
- 2. Какие жанры литературы вы предпочитаете?
- 3. Какие носители текста вы предпочитаете?
- 4. Посещаете ли вы библиотеку?
- 5. Есть ли у вас любимое произведение из художественной литературы?
- 6. Может ли человек жить без чтения книг?
- 7. Будет ли книга жить?

# **ПРОБЛЕМА ЧЕЛОВЕЧЕСКОГО СЧАСТЬЯ И СМЫСЛА ЖИЗНИ (ПО РАССКАЗАМ А. П. ЧЕХОВА)**

### **Слепцов Эльдар Борисович,**

студент I курса ГАПОУ РС (Я) «Якутский автодорожный техникум»

### **Научный руководитель: Инешина Людмила Геннадиевна,**

преподаватель русского языка и литературы ГАПОУ РС (Я) «Якутский автодорожный техникум»

*Аннотация. Изучение рассказов А. П. Чехова «О любви», «Крыжовник», «Счастье» актуально в наше время, поскольку в них говорится о вечных, непреходящих духовных ценностях — счастье и смысле человеческой жизни. Эти темы нравственности затрагивают каждого из нас в мире, чаще всего людям очень сложно разобраться в своих эмоциях и чувствах.*

*Цель нашей работы — выяснить, как понимают счастье и смысл жизни в XIX веке герои рассказов А. П. Чехова «О любви», «Крыжовник», «Счастье» и сегодняшние студенты.*

*Данная цель реализуется посредством решения ряда следующих задач:*

- *1. Изучить научно-популярную литературу по данной теме.*
- *2. Провести опрос с целью определения роли счастья в XIX веке и смысла жизни в студенческой среде XX века.*
- *3. Проанализировать рассказы А. П. Чехова «О любви», «Крыжовник», «Счастье», определить нравственные уроки, которые пытаются донести авторы произведений, ответить на вопрос, что значит быть счастливым»?*
- *4. Развивать и формировать ответственное отношение к тому, кого любишь.*

*Объектом исследования являются рассказы А. П. Чехова «О любви», «Крыжовник», «Счастье», предметом исследования — образ счастья и смысла жизни в указанных произведениях, понимание значения слова «счастье» у студентов I курса.*

*В ходе своей работы мы использовали различные методы исследования: анкетирование, обобщение полученных данных, сравнение, статистические исследования, идейно-тематический анализ произведений, изучение научно-популярной литературы.*

*Новизна работы заключается в том, что в работе впервые были проанализированы подходы к счастью и смыслу жизни у персонажей чеховских рассказов «О любви», «Крыжовник», «Счастье» и у нынешних студентов.*

*Практическая значимость работы — полученные результаты могут быть использованы на уроках, а также на факультативных занятиях по литературе, помогут студентам и преподавателям в подготовке к урокам. Ключевые слова: счастье, смысл жизни человека, делать добро.*

### **ВВЕДЕНИЕ**

Проблема смысла жизни всегда волновала русских писателей, в том числе и А.П.Чехова. В конце XIX века во взглядах и настроениях Чехова появились новые черты. Константин Сергеевич Станиславский говорил о нём: «По мере того, как сгущалась атмосфера и дело приближалось к революции, он становится всё более решительным». В это время Чехов стал настойчиво говорить в своих произведениях, что «больше так жить невозможно», что время больших перемен уже близко, что будущее стучится в дверь. Всё больше чеховские герои задумываются над вопросами, как жить, в чём смысл жизни.

Он глубоко исследует человеческую личность, которая, так или иначе, поддается влиянию общества. Именно социум часто формирует у людей представление о счастье и «правильной» жизни, делая их рабами ложных убеждений и предрассудков. Герои Чехова — это всегда несчастные люди, которые «запутываются» в попытках понять, в чем заключается смысл жизни. Они идут на поводу у большинства, забывают о собственных интересах, боятся измениться и вызвать осуждение. Поэтому счастье неумолимо ускользает от них, делая жизнь пустой и бессмысленной.

Изучение рассказов А. П.Чехова «О любви», «Крыжовник», «Счастье» актуально в наше время, поскольку в них говорится о вечных, непреходящих духовных ценностях — счастье и смысле человеческой жизни. Эти темы нравственности затрагивают каждого из нас в мире, чаще всего людям очень сложно разобраться в своих эмоциях и чувствах.

Цель нашей работы: выяснить, как понимают счастье и смысл жизни герои рассказов А. П. Чехова «О любви», «Крыжовник», «Счастье».

Данная цель реализуется посредством решения ряда задач:

- 1. Изучить научно-популярную литературу по данной теме.
- 2. Провести опрос с целью определения роли счастья в XIX веке и смысла жизни в студенческой среде XX века.
- 3. Проанализировать рассказы А. П. Чехова «О любви», «Крыжовник», «Счастье», определить нравственные уроки, которые пытаются донести авторы произведений, ответить на вопрос, что значит быть счастливым?
- 4. Развивать и формировать ответственное отношение к тому, кого любишь.

Писатель умел затронуть в своих произведениях такие вопросы, которые и сегодня делают его грустные и весёлые рассказы, повести актуальными в наше время. А. П. Чехова интересовала тема счастья и смысла жизни, гармоничных человеческих взаимоотношений. Ему хотелось убедить читателя, что дальше так жить нельзя. Чехов не знал, когда придет новая и прекрасная жизнь, но он был уверен, что она будет. Великолепное мастерство слова ставит его в ряд выдающихся русских художников-реалистов. Проблема счастья и смысла жизни — это главная тема всего творчества Чехова.

Поставив проблему счастья людей — важнейшую проблему человеческого общества, Чехов ставит вопрос о необходимости изменения общества, в котором честные люди не могут быть счастливы. Но он не указывает способы изменения общества, а лишь говорит, что дальше так жить нельзя. Поиск смысла жизни — это удел каждого мыслящего и совестливого человека. Поэтому лучшие наши писатели всегда напряженно искали художественное решение этого вечного вопроса. Сегодня, когда старые идеалы потускнели, а новые завоевывают свое место, эти проблемы стали едва ли не самыми важными. Но сказать с полной уверенностью, что многие люди нашли этот смысл жизни, мы не можем. Было бы радостно сознавать, что все его искали и ищут. Только каждый человек видит счастье и смысл жизни по-своему.

Сам он, по воспоминаниям современников, был человеком, жизнь которого заполнялась упорным трудом. Он был сострадательным к людям, боялся лжи, был чистосердечным, мягким, вежливым, воспитанным человеком. Признак духовной культуры личности—готовность к самоотдаче и самопожертвованию. Чехов всегда был готов помочь людям. Он лечил больных, работая врачом. Но лечить души людей оказалось более трудным и более важным делом. Чехов не мог не стать писателем. В его пьесах и рассказах мы видим жизнь простых людей, повседневный быт. В работе представлен анализ трёх рассказов А. П.Чехова: «О любви», «Крыжовник», «Счастье».

В произведениях Антона Павловича Чехова счастье имеет множество видов, один из них — это любовь. Любовь — это лучшее, что есть в этом мире. Без любви невозможно существовать. Это чувство описывали миллионы поэтов и писателей во всем мире. Когда описывается любовь, обычно предполагается, что двое людей испытывают счастье, они влюблены, не могут друг без друга. Но всегда ли любовь приносит счастье? Всегда ли это чувство связывает? Возможно ли, что людям плохо из-за проблем с счастьем?

Прежде всего обратимся к героям рассказов Чехова. За редким исключением это люди самых распространенных профессий: учителя, чиновники, врачи и т.д. То, что эти люди не выделены ничем, кроме того, что их жизнь описывает Чехов, позволяет считать, что жизнью, которую ведут герои Чехова, живет большинство людей его времени. Посмотрим, какова эта жизнь. Она явно не наполнена событиями, из ряда вон выходящими.

Один день похож на другой, год сменяется следующими, но ничего не меняется. Неизменность, обыденность жизни обусловливает краткость чеховских рассказов. Ему не о чем много писать. Важные события, меняющие жизнь героев, происходят редко, а те, что происходят, часто уводятся Чеховым из действия.

Яркий тому пример рассказ «О любви». Главные герои этого рассказа знакомы много лет, но они не в силах признаться друг другу в любви. Признание происходит только тогда, когда приходит время расставаться, когда счастье, которое герои могли обрести давно, показывается лишь на мгновение и исчезает навсегда. «Что-то», что мешало соединиться любящим друг друга людям, было внутри них. Счастье не приходило к людям из-за них самих. Своим произведением «О любви» автор обличает слабости человека, не позволяющие героям руководствоваться велением сердца. Чехов показывает людей, скованных внешними обстоятельствами, однако при желании они могут пожертвовать общественным положением и преодолеть общепринятые условия и нормы. Главные персонажи оказываются слишком слабыми, поэтому продолжают следовать принятой в обществе морали.

Основная мысль, заложенная писателем, раскрывает идею того, как люди могут убить светлое чувство, стараясь соблюдать законы общества. Добропорядочность вовсе не гарантирует счастья, последнее может показаться только призрачным чувством любви, а затем бесследно уйти. Рассказ Чехова выносит на первый план человеческие слабости, проблематику недостижимости счастья и любовную философию. Произведение неоднозначно, как и его персонажи. Однако с точностью можно сказать, что эта работа — некое предостережение для читателей по поводу того, что сильное чувство не подчиняется никаким законам.

Но все же иногда герои произведений Антона Павловича Чехова находят свое счастье.

По сюжету Иван Иванович рассказывает своим знакомым историю своего брата—Николая Ивановича. Имение их отца было отсужено за долги семьи, Николай, очень страдавший от этого, целью своей жизни поставил купить свою собственную усадьбу, в которой обязательно будет расти его любимый крыжовник. На первый взгляд перед нами довольно романтичная история, в которой человек строит свой маленький рай на грешной земле, но это не так. Живя только далёким и прекрасным будущим, герой принёс в жертву своё настоящее. Вот и настал момент, когда Николай Иванович купил дом в деревне и имел возможность кушать каждый день крыжовник, о котором так долго мечтал, располнел и обрюзг так, что «того и гляди, хрюкнет в одеяло». Это скотское «счастье», вызывающее только отвращение. А какой ценой заплатил Николай Иванович за это «счастье»? Он превратился в скупого, мелочного человека, женился на некрасивой вдове только потому, что «у ней водились денежки». Держа впроголодь себя и жену, он копил, копил деньги, клал их в банк. Жена его не выдержала такой жизни и через три года после свадьбы умерла. Однако Чимша-Гималайский не задумывался о том, какой ценой он добивается исполнения своей мечты. Чехов не ограничивается тем, что говорит нам, до какой жизни дошел Николай Иванович. Он показывает, что он пришел к ней, принеся несчастье другим людям. По мнению Чехова, такое «счастье» отвратительно. Николай Иванович, уверенный в том, что обрел блаженство, нашел лишь свою собственную могилу, где может спокойно жить, есть, спать и духовно загнивать, чтобы в конечном итоге умереть, не оставив после себя ничего. В конце рассказа Иван Иванович рассуждает о том, как несчастны люди вокруг нас, и настоящий человек ни в коем случае не должен отворачиваться от страданий других ради личного блаженства. Завершается рассказ «Крыжовник» тем, что брат Николая Ивановича, который и рассказал всю эту историю, говорит: «Очевидно, счастливый чувствует себя хорошо только потому, что несчастные несут свое бремя молча, и без этого молчания счастье было бы невозможно».

Произведение под названием «Счастье» было написано в далёком 1887 году. Писатель посвятил своё творение Якову Полонскому. Все современники А. П. Чехова видели в этом рассказе лишь прекрасное описание природы. Всё же сам писатель вопреки всем мнениям был убеждён, что «Счастье» — это самый лучший из всех рассказов, новелл и очерков, написанных в то время.

Самой главной темой этого произведения является «мечта человека о счастье». Писателю удалось полностью её раскрыть. Антон Павлович применяет в рассказе «Счастье» лейтмотивное изложение мысли, которое помогает правильно выстроить динамику и художественный замысел. Это прекрасное произведение относится к жанру — бытовой притче.

В «Счастье» Чехова сопоставляются мысли двоих пастухов о простом человеческом счастье. Они рассуждают о том, как можно стать счастливым и для чего это нужно каждому живущему человеку на земле.

В рассказе написано мнение о мире, о жизни, двух совершенно разных героях. Писатель знакомит своего читателя с главными героями с первых строк произведения. Один из них старик восьмидесяти лет, которого судьба потрепала тяжёлыми испытаниями. А другой юноша, у которого вся жизнь впереди. Он постоянно смотрит на звёздное небо и мечтает о чём-то прекрасном и неосуществимом.

Также здесь писатель описывает естественную красоту природы ночью. Сказочное описание равнин и степей завораживает читателя с первых строк рассказа. Животные играют в произведении Чехова очень важную роль. Писатель сопоставляет их с людьми. Животные тоже думают, переживают и ждут своего счастья. Все мысли пастухов на протяжении всего рассказа постоянно переплетаются с мыслями животных и наоборот.

В середине произведения вся злость пожилого человека переходит к собаке, а в самом конце новеллы мысли овец на миг переходят к молодому пастуху. Два совершенно непохожих друг на друга человека с абсолютно разными взглядами на жизнь и счастье всё-таки имеют точку соприкосновения. Их объединяет одна профессия, они оба пастухи и обычные крестьяне. Антон Павлович, сопоставляя два мнения в своём произведении, убеждает читателя, что «счастье» каждый человек представляет по-своему. Ведь проблема, затронутая Чеховом в новелле стара, как мир. Для некоторых людей быть счастливыми — это значит быть богатыми и известными. А другие считают, нет большего счастья, чем сама жизнь.

Хочется заметить, что раз жизнь такова, что честный и добрый человек не может быть в ней счастлив, то следует постараться изменить такую жизнь. В его рассказах изображается жизнь людей того времени, показано, что счастье редко посещает жизнь честных людей. Чехов говорит, что «надо, чтобы за дверью каждого довольного, счастливого человека стоял кто-нибудь с молоточком», что есть несчастные, что как бы он ни был счастлив, жизнь рано или поздно покажет ему свои когти, стрясется беда — болезнь, бедность, потери, тогда, возможно, его никто не увидит, не услышит, как теперь он не видит и не слышит другого. Но человека с молоточком нет. Если жизнь такова, что честный человек не может быть в ней счастлив, то нужно изменить ее.

Чеховская художественная система направлена на необходимость социальных перемен. Проблема счастья, поставленная и раскрытая Чеховым, также подтверждает эту необходимость. Счастье — это потребность и умение делать добро. Этому нас учит бессмертный, скромный и добрый Чехов. Этому нас учит сама жизнь.

Чем раньше мы понимаем необходимость делать добро, тем быстрее достигаем счастья. Иногда, к сожалению, слишком поздно человек осознает, что его нравственные идеалы были ошибочными, что не там он искал смысл жизни.

Хорошо, если такой человек успевает это понять тогда, когда еще есть время что-то изменить, исправить. Читать и перечитывать Чехова — это значит спешить делать добро!

Анализируя рассказы А. П. Чехова, мы решили провести опрос с целью определения роли счастья и смысла жизни в современной студенческой среде. Исследование показало, что опрошенные студенты 1 курса (25 человек) по-разному воспринимают значение счастья.

Вот как они ответили на этот вопрос:

- счастье это мирное небо над головой, развлечения, веселье, игры, любящие родители —  $15\%$ ;
- счастье это состояние полного удовлетворения жизнью, наслаждения ею, ощущение нужности, важности в ней — 17%;
- это минуты достижения поставленных целей, реализации своих планов 13%;
- это моменты ощущения огромной любви к близким, стране, народу, понимания нужности для них — 12%;
- это возможность самореализации, самовыражения в любимом виде деятельности — 23%;
- это просто наслаждение красотой жизни, каждым её мгновением, неповторимостью мира, который окружает - 5%;
- счастье это огромное желание жить 4%;
- счастье когда рядом есть любимое и любящее существо, и не всегда им может быть человек — 2%.

Следовательно, студенты XXI века уже по-другому понимают счастье. Время заставило их взглянуть на это понятие более возвышенно и целеустремлённо.

### **ЗАКЛЮЧЕНИЕ**

Каждый человек задаёт себе вопрос: «Что значит быть счастливым?» Сколько людей, столько и представлений о счастье. Может ли счастье быть вечным? Нет, как и сама жизнь.

По мнению А. П.Чехова, современные люди разучились любить, они эгоистичны и корыстны, душа их черства, а сердце холодно. Но потребность любить заложена в человеке от природы. Именно поэтому почти все герои Чехова несчастны: они стремятся к счастью, но не могут его постичь. В исследовательской работе рассмотрены несколько рассказов А. П. Чехова. Мы увидели, что проблема счастья и смысла жизни в творчестве Чехова занимает важное место.

Каждый человек идет своей дорогой. В поисках своего собственного смысла жизни он выбирает себе друзей, профессию, судьбу. Это очень сложно и удается далеко не всем.

Многие сдаются, отступают, меняя свои убеждения. Некоторые погибают в неравной борьбе с трудностями и превратностями судьбы. Лишь тот, в ком стучит доброе сердце, кто способен понять ближнего своего и помочь слабому, достигает счастья. Счастье —это постижение смысла жизни и удел каждого мыслящего и совестливого человека. Поэтому лучшие наши писатели всегда напряженно искали художественное решение этого вечного вопроса. Сегодня, когда старые идеалы потускнели, а новые завоевывают свое место, эти проблемы стали едва ли не самыми важными. Но сказать с полной уверенностью, что многие люди нашли этот смысл жизни, мы не можем. Было бы радостно сознавать, что все его искали и ищут. Только каждый человек видит смысл жизни по-своему. Смысл жизни в любви к тем, кто тебя окружает, к тому делу, которое ты делаешь. Чтобы любить людей и свою работу, надо любить повседневные мелочи, видеть в них радость, каждую минуту стараться улучшить что-нибудь вокруг себя и внутри себя. По-моему, Чехов нас учит именно этому. Сам он, по воспоминаниям современников, был человеком, жизнь которого заполнялась упорным трудом. Он был сострадательным к людям, боялся лжи, был чистосердечным, мягким, вежливым, воспитанным человеком. Признак духовной культуры личности — готовность к самоотдаче и самопожертвованию. Чехов всегда был готов помочь людям. Он лечил больных, работая врачом. Но лечить души людей оказалось более трудным. Средства, посредством которых Чехов достигает этой цели, для литературы XIX века являются абсолютно новыми, поэтому мы называем Чехова писателем двадцатого века.

Исследование также показало, что студенты XIX века больше всего (23%) видят понимание счастья и смысла жизни в возможности самореализации, самовыражения в любимом виде деятельности. Исходя из вышесказанного, можно сделать вывод, что счастье — это состояние души человека, это высшее удовлетворение жизнью. Каждый человек вкладывает в это слово своё понимание.

### *Литература:*

- *1. Азаров, Л. Е. «Язык произведений А. П. Чехова» — М., 2007.*
- *2. Словарь символов и знаков / Авт. — сост. Н. Н. Рогалевич — Мн.: Харвест, 2005. — С. 224, С. 237.*
- *3. Громов, М. П. Чехов. Серия ЖЗЛ. — М., 1993.*
- *4. Сухих, И. Н. «Проблемы поэтики А. П. Чехова» — 1987.*
- *5. Бердников, Г. П., Чехов, А. П. — М.: Мол. гвардия, 1974. — 512 с.*
- *6. Жуховицкий, Л. А. Счастливыми не рождаются. — М.: Политиздат, 1983. — 17.*
- *7. Климашевская, И. В. Счастье и смысл жизни. — М.: Народная асвета, 1986. — 33–35 с.*
- *8. Линков, В. Я. Художественный мир прозы А. Чехова. — М.: Изд-во МГУ, 1982. — 128 с.*

# **ӨКСӨКҮЛЭЭХ ӨЛӨКСӨЙ — КУЛАКОВСКАЙ А. А. «ҮРҮЙЭ» ХОҺООНУН УРАТЫТЫН АРЫЙЫЫ**

#### **Тимофеева Диана Клавдиевна,**

студентка I курса ГБПОУ РС (Я) «Нюрбинский техникум»

### **Научный руководитель: Казакова Алена Валериевна,**

преподаватель якутског языка ГБПОУ РС (Я) «Нюрбинский техникум

*Аннотация. Алексей Елисеевич Кулаковскай —* Ө*кс*ө*к*ү*лээх* Ө*л*ө*кс*ө*й айар* ү*лэтин чинчийии.*

*Соруктара:*

*1.* Ө*кс*ө*к*ү*лээх* Ө*л*ө*кс*ө*й оло*ҕ*ун олуктарын сырдатыы;*

*2. Суруйааччы айымньыларын билиhиннэрии;*

*3. Кулаковскай А. А. айымньыларын тиэмэлэринэн б*ɵ*л*ɵ*хт*ɵɵ*h*ү*н;*

*4. А. Е. Кулаковскай айар* ү*лэтигэр синонимы туттуутун уратыта;*

*5.* Ө*кс*ө*к*ү*лээх* Ө*л*ө*кс*ө*й «Yр*ү*йэ» хоhоонугар синонимы туттуу уратыта*

*Чинчийии объега: Кулаковскай А.А. —* Ө*кс*ө*к*ү*лээх* Ө*л*ө*кс*ө*й айар улэтэ*

*Чинчийии предметэ: Кулаковскай А. А. —* Ө*кс*ө*к*ү*лээх* Ө*л*ө*кс*ө*й хо*һ*оонноро*

*Туттуллубут ньымалар: анал литератураны аа*ҕ*ыы,* үɵ*рэтии; айымньыларын билсиhии, суолталарын чинчийии, т*ү*м*ү*к о*ҥ*оруу*

*С*ү*р*ү*н тыллар:* Ө*кс*ө*к*ү*лээх* Ө*л*ө*кс*ө*й айымньылара, синоним, ханыыла*һ*ыы,* Ү*р*ү*йэ хо*һ*оон.*

### **КИИРИИТЭ**

### Yлэ тоҕоостооҕо:

Саха литературатын төрүттээбит, уhулуччулаах поэт, саха бастакы учуонайа, бөдөн<sup>-</sup> общественнай деятелэ Алексей Елисеевич Кулаковскай — Өксөкүлээх Өлөксөй төрөөбүтэ быйыл 145 сылын туолар. Саха норуотун улуу уола Алексей Елисеевич Кулаковскай — Өксөкүлээх Өлөксөй өркөн өйүгэр, сырдык ыратыгар, сүдү айар үлэтигэр саха дьоно дирин махталынан сүгүрүйэрбитигэр олус тоҕоостоох күн үүннэ.

Кини саха суругунан уус-уран литературатын төрүттээбит эрэ буолбатах, ону ааһан наука дьоhуннаах проблемаларыгар дирин этиилэри, түмүктээhиннэри онорбута, норуот олоҕун тирээн турар боппуруостарын, инники кэскилин эмиэ киэҥ далааhыннаахтык ырыппыта.

Дакылаат сыала:

Алексей Елисеевич Кулаковскай — Өксөкүлээх Өлөксөй айар үлэтин чинчийии Соруктара

1. Өксөкүлээх Өлөксөй олоҕун олуктарын сырдатыы;

2. Суруйааччы айымньыларын билиhиннэрии;

3. Кулаковскай А. А. айымньыларын тиэмэлэринэн бөлөхтөөһүн;

4. А. Е. Кулаковскай айар үлэтин суолтатын арыйыы;

5. Өксөкүлээх Өлөксөй «Yрүйэ» хоhоонугар синонимы туттуу уратыта Чинчийии объега: Кулаковскай А.А. -Өксөкүлээх Өлөксөй айар улэтэ

Чинчийии предметэ: Кулаковскай А. А.- Өксөкүлээх Өлөксөй айымньылара

Туттуллубут ньымалар: анал литератураны ааҕыы, үɵрэтии; айымньыларын билсиЬии, суруйааччы норуотугар онорбут өнөтүн ырытыы; айымньылар суолталарын чинчийии, түмүк оҥоруу

# 1. Ө**КС**Ө**К**Ү**ЛЭЭХ** Ө**Л**Ө**КС**Ө**Й ОЛО**Ҕ**УН ОЛУКТАРА**

Саха литературатын төрүттээччи Алексей Елисеевич Кулаковскай-Өксөкүлээх Өлөксөй 1877 сыллаахха кулун тутар 16 күнүгэр Таатта улууһугар төрөөбүтэ. Амма өрүс үрдүгэр турар «Учай» алааска (билигин Таатта улууһун Уус-Амма нэһилиэгин сирэ) төрөөбүт. А5ата — Кулаковскай Елисей Васильевич — Дьэңкир Дэлиһиэй, Ийэтэ — Кулаковская Анастасия Кононовна — Настааччыйа.

1886 сыллаахха Чурапчы 1 кылаастаах оскуолатыгар үөрэнэ киирэр. Пансиоңңа олорон үөрэнэр. А. Е. Кулаковскай сэниэ ыал оҕото буолан улахан кыһалҕаны билбэккэ, оскуолаҕа үөрэнэн улааппыта. Оскуолаҕа киириэҕиттэн ыла Өлөксөй үөрэххэ дьоҕурдааҕа биллибитэ, билиигэ-көрүүгэ тардыһыыта күүстээҕэ. 1890 с. туйгуннук бүтэрэр.

«Мин кыра о5о эрдэхпинэ олоңхоhут олоңхотун, сэһэнин уонна остуоруйатын истээри, уһун түүннэри «сыҥаах мыҥаан» олорорум. Мин итинэн тартаран, улам ыллардар ылларан, төрөөбүт тылбын үөрэтэн барбытым» диэн кэпсиирэ Алексей Кулаковскай.

Училище киниэхэ аан дойду литэрэтиирэтин, ордук нуучча киэнин, үөрэтиигэ элбэх кыаҕы биэрбитэ. Үөрэнэ сылдьан «Вправе ли гордиться русские своим именем?», «Главнейшие достоинства поэзии Пушкина» диэн рефераттарыгар оччотооҕуттан олоҕор сүрүн итэҕэл оҥостубут санааларын эппитэ.

1897 сыллаахха Дьокуускайга реальнай училищены бүтэрбитэ.

Араас үлэлэргэ холонон көрөн баран 1910 сылтан наар учууталлыыр идэнэн дьарыктанар. 1920 с. балақан ыйыгар Илин Ханаласка Хачыкаакка учууталынан анаммыт.

Кини тɵрɵɵбүт дойдутун устун элбэхтик айаннаабыт. Сиртэн хостонор туhалаах баайы, этнографияны чинчийэн үɵрэппит.

Саха литературатын төрүттээччитэ, бөлүһүөк, фольклорист, кыраайы үөрэтээччи А. Е. Кулаковскай-Өксөкүлээх Өлөксөй айар үлэтин науканы кытары дьүөрэлэһиннэрэн, саха тылын, диалегын, өһүн хоһоонун, үгэһин, сиэрин-туомун, сирин-дойдутун, отун-маһын, хамсыырын-харамайын үөрэтиигэ оло5ун үгүс өттүн анаабыта.

Кини уус –уран айымньылара, этнографияҕа, фольклорга улэлэрэ, Саха сирин айыл5атын чинчийиилэрэ, норуоттар олохторун уонна общество тутулун анаарар трактаттара, тэрут итэҕэл, тыл, литература уратыларын ырытыылара, сыаналааьыннара — барыта кэм ааста5ын аайы ис хоьоонноро дирицээн, суолталара улаатан иьэр аналлаахтар.

Сана олох сүһүөҕэр туруутугар күүһэ тиийэринэн көмөлөспүтэ. Нуучча норуотун культуратын ылынарга ынырара, сахалыы сурук-бичик нуучча алпаабытыгар оло5уруохтаах диирэ. Ол да буоллар кэлин буржуазнай националист диэн баһааҕырдылла сылдьыбыта.

Иккитэ кэргэннэнэ сылдьыбыт. Бастакы кэргэниттэн икки, иккиһиттэн үс оҕоломмут.

Анастасия — бастакы кэргэнэ, Егор Оросин диэн биллиилээх баай киһи кыыһа. Оҕолоро: Ясон уонна Алексей. Ясон реальнай училищены бүтэрбит. «Ясон» диэн биир сэдэх ааттаах, аата былыргы гректар үһүйээннэриттэн ылыллыбыт. Ясон эрдэ, 21 сааһыгар, өлбүт. Иккис уола Алексей реальнай училищены бүтэрбит, эдэр сааһыгар өлбүт [10].

Лыскова Евдокия — иккис кэргэнэ, 1924 сыллаахха өлбүтэ. Кыыhа Лариса 32 саастааҕар сэллик ыарыыттан өлбүт. Ийэтигэр тирэх буолан, бииргэ төрөөбүт бырааттарынбалыстарын көрөн, үөрэммэтэх, кэргэн тахсыбатах эбит. Иккис кыыhа Рая 17 саастааҕар ыалдьан өлбүтэ[1]. Кулаковскай Реас Алексеевич (08.04.1914–31.05.1993) — иккис кэргэниттэн төрөппүт уола, поэт, суруйааччы. Уолун аата «Реас»—сахаларга дьикти аат. Ол туһунан сиэнэ Кулаковскай Атос Реасович кэпсээниттэн: «Чахчы, сэдэх ааттаах. Мин сылыктааһыммынан, бу аат сахалыыттан «эрэйи аас» диэнтэн тахсыбыт буолуо сөп. Ити курдук син элбэх киһи этэр.[10]

1925 сыл ахсынньытыгар Саха АССР аатыттан Бастакы түүр сийиэһигэр Баку куоракка баран иһэн ыалдьан хаалар.

1926 с. бэс ыйын 6 күнүгэр Москуба куоракка өлбүт. Москубаҕа Даниловскай кылабыыһаҕа көмүллүбүт.

# **2. СУРУЙААЧЧЫ АЙЫМНЬЫЛАРА**

Ɵксөкүлээх Өлөксөй — Алексей Елисеевич Кулаковскай — саха литературатын төрүттээччи, поэт, наука араас көрүҥнэригэр маҥнайгы оҥкулу оҥорбут чинчийээччи, гуманистфилософ.

Фольклору хомуйуунан, айар үлэнэн, научнай чинчийиилэринэн бэрт өрдөөҕүттэн дьарыктаммыт буолуохтаах да бастакы айымньытын 1900с бэлэмнээбит. Уопсайынан кини бары сүрүн айымньыларын революция иннинэ суруйбута биллэр. Өксөкүлээх Өлөксөй айымньылара үксүлэрэ төһө да бэчээттэммэтэхтэрин иһин илииттэн-илиигэ бэриллэн, уһуллан киэҥник тарқаммыттара.

Өксөкүлээх Өлөксөй бары да айымньылара фольклортан ситимнээхтэр, онно маарынныыр тыллаахтар-өстөөхтөр.

1900 сыллаахха «Байанай алгыһа» диэн бастакы хоһоону суруйбута. Бу хоһоону сорох чинчийээччилэр саха суругунан бастакы айымньытынан ааҕаллар. 1900 сыл саха суругунан литературатын төрүттэммит сылынан ааҕыллар.

Саха бастакы поэта поруот уус-уран айымньытыгар уонна нуучча литературатын демократическай үгэстэригэр тирэҕирэн, отуттан тахса хоһоону, поэманы айбыта.

1900–1910 сылларга Алексей Елисеевич Кулаковскай «Кэччэгэй баай», «Кыраhыабай кыыс», «Куорат кыргыттара», «Саха дьахталларын мэтириэттэрэ, «Сүүһүн туолбут эмээхсин ырыата», «Өрүс бэлэхтэрэ», «Төрүү илигиттэн түҥнэри төлкөлөөх» уонна да атын айымньылары суруйбута. Бу айымньыларга суруйааччы норуоттар доҕордоhууларын, үөрэхтээhин наадатын, саха баайдарын ɵйɵ суохтарын туhунан боппуруостары кɵтɵҕɵр.Бу айымньылара 1920‑с сылларга бэчээккэ тахсыбыттара.

1920‑с сыллар саҕаланыыларыгар А. Е. Кулаковскай «Сайын кэлиитэ» диэн поэмаҕа уонна хоhооннорго сэбиэскэй былааhы уруйдаан-айхаллаан ойуулаабыта.

Поэт оҕолорго анаан суруйбут хоhоонноро: «Байанай алгыhа», «Оскуолаҕа», «Кутуйах», «Куоска», «Курупааскы», «Хара улар», «Кɵтɵр кэлиитэ», «Туллук», «Хотой», «Тураах», «Туруйа», «Хаас», «Кɵҕɵн», «Кыталык», «Кыырт», «Мохсоҕол», «Кэҕэ», «Анды», «Балык ыама», «Тыа кыыла», «Υɵн-кɵйүүр», «Этиҥ», «Ардах», «Ньургуhун», «Сибэкки», «От уунуутэ», «Талах, мас кɵҕɵрүүтэ».

«Хомус» туhунан хоhооно киэҥ биhирэбили ылбыта.

«Ойуун түүлэ» поэма 1910 сыллаахха суруллубута. Киэҥ хабааннааҕынан, бөлүһүөктүү толкуйунан уонна тыл эгэлгэ сүмэтинэн суруйааччы айымньытын чыпчаалынан буолар. Бу айымньы суолтата билиннэ диэри сүдү уонна сүнкэн. Бу поэматыгар бүтүн киһи аймаҕы долгутар араас хабааннаах проблемалар турбуттара: ордук кыра омуктар дьылҕаларыгар колониальнай политика содуллара, сэрии иэдээнэ. Сахалар аан дойдуга сэрии, сут, араас иэдээн, баттал — үктэл элбээтэҕинэ хайдах орто туруу баран дойдуга ордон хаалыахтарын туhунан сана — оноо түмүллэн кɵрдɵрүллүбүт. Саамай улахан хаан тохтуулаах сэрии киһи-аймах устуоруйатыгар саҕаламмытын өтө көрбүтэ.

Өр сыллаах айар, чинчийэр үлэтин «Новая транскрипция якутского языка» ыстатыйата, «Научные труды» кинигэтэ билигин да суолтатын сүтэрбэт.

• саха дорҕооннорун саҥарыы быраабылатын оҥорбута;

- хоһоону сааһылааһын сахалыы быраабылатын суруйбута;
- саха тылын туһунан ыстатыйалары суруйбута;

• саха тылын сана чаастарын падежтарынан уларытыы туһунан сана быраабыланы арыйбыта;

• 1080 саха өһүн хоһоонун хаттаан оҥорон, алпаабыт бэрээдэгинэн сааһылаабыта уонна нууччалыы тылбаастаабыта.

Алексей Кулаковскай хайдах сайдыылаах кэлии омук үɵрэхтэрин — билиилэрин, культураларын сахалар бэйэлэригэр иҥэринэн хаалыахтарын «Интеллигенцияҕа сурук» диэн айымньытыгар тоhоҕолоон бэлиэтээбитэ. Алексей Елисеевич Кулаковскай 1912 с. улахан таhымнаах салайааччы, уустук боппуруостары быhаарар экономист, бутун омук дьылҕатын тустуур кыахтаах бɵлɵhүɵк буола үүммүтүн «Интеллигенцияҕа сурук» арылыччы дакаастыыр.

«Манчаары» диэн айымньыта 1945с. бэчээттэммитэ.

Өр сыллаах айар, чинчийэр үлэтин сэбиэскэй кэмҥэ эрэ бэчээттэтэр дьолломмута. 1921 с. тохсунньуга «Красный север» диэн таһаарыыга «Новая транскрипция якутского языка» ыстатыйата бэчээттэммит. Кулаковскай А. Е. «Научные труды» кинигэтэ билигин да суолтатын сүтэрбэт.

# **3. КУЛАКОВСКАЙ А.А. АЙЫМНЬЫЛАРЫН ТИЭМЭЛЭРИНЭН Б**Ɵ**Л**Ɵ**ХТ**ƟƟ**H**Ү**Н**

Айар тыл аҕата Кулаковскай А. А. айымньыларын тиэмэлэринэн наардаан 7 бөлөххө

араарарга холоннум:

1.Сэбиэскэй былааhы уруйдуур-айхаллыыр айымньылар: «Сайын кэлиитэ»

2. Инникини өтө көрөр бөлүһүөктүү айымньылар: «Ойуун түүлэ» поэма, «Интеллигенцияҕа сурук». Бу айымньыга поэт төрөөбүт омугун дьылҕатын анаарар, ол саҕанааҕы олох уонна аан дойду кыһалҕаларын ырытар.

3. Саха тылын чинчийэр үлэлэр: «Научные труды» үлэтин иһинэн бэчээттэммит «Статьи и материалы по якутскому языку», «Новая транскрипция якутского языка»

4. Норуот тылынан уус-уран айымньытын, сиэрин-туомун, итэҕэлин туһунан айымньылар: «Якутские пословицы и поговорки», «Якутские легенды-былины», «Манчаары», «Хомус», «Байанай алгыhа»,

5. Айылҕа кɵстүүтэ, хамсыыр-харамай, үүнээйи туhунан хоhооннор: «Кутуйах», «Куоска», «Курупааскы», «Хара улар», «Кɵтɵр кэлиитэ», «Туллук», «Хотой», «Тураах», «Туруйа», «Хаас», «Кɵҕɵн», «Кыталык», «Кыырт», «Мохсоҕол», «Кэҕэ», «Анды», «Балык ыама», «Тыа кыыла», «Υɵн-кɵйүүр», «Этиҥ», «Ардах», «Ньургуhун», «Сибэкки», «От үүнүүтэ», «Талах, мас көқөрүүтэ».

6. Саха дьахталларын туhунан айымньылара: «Кыраhыабай кыыс», «Куорат кыргыттара», «Саха дьахталларын мэтириэттэрэ, «Сүүһүн туолбут эмээхсин ырыата».

7. Уу туhунан айымньылар: «Υрэх эстиитэ», «Υрүйэ», «Өрүс бэлэхтэрэ».

# **4. ПОЭТ «ΥР**Ү**ЙЭ» ДИЭН ХОHООНУН ТЫЛЫН-**Ɵ**H**Ү**Н ЫРЫТЫЫ**

Поэт А. Е. Кулаковскай (Өксөкүлээх Өлөксөй) норуот тылынан хоһуйар үгэстэрин, образтыыр, ойуулуур ньымаларын туттан элбэх айымньыны айбыта.

Норуот тылынан айымньытыгар уу эйгэтин туhунан тиэмэ бэрт кыратык кыттара. Олоҥхоҕо айыы дьоно олорор сирдэрин арҕаа өттүгэр «Араат байҕал» баар ааттанар уонна аллараа дойдуга бухатыырдар охсуһар сирдэрэ «Уот кудулу байҕал», «Муус кудулу байҕал» диэннэр бааллара ахтыллар. Сахалар, былыр-былыргыттан муораттан ыраах олорбут буоланнар уонна сүөһү иитиитинэн, булдунан дьарыктанар омукка уу улахан проблеманы үөскэппэтэҕиттэн кинилэр ырыаларыгар‑тойуктарыгар уу эйгэтэ күүскэ киирбэтэх.

А. Е. Кулаковскай -Өксөкүлээх Өлөксөй уу эйгэтин туhунан «Υрэх эстиитэ», «Υрүйэ», «Өрүс бэлэхтэрэ» диэн хоhооннору суруйбута.

Саха тылын сүмэтэ, киэргэлэ, эгэлгэтэ поэт хоһоонноругар арылыччы көстөр. Айар тыл аҕата Өксөкүлээх Өлөксөй синонимнары анаан үɵрэппитэ уонна айымньыларыгар элбэхтик туттара.

Синоним—(synonymia—одноименный) греческай тыл. Суолтатынан биир эбэтэр чугасыһар өйдөбүллээх, оттон дорҕооннорун састаабынан тус-туспа бэриллэр тыллар бөлөхтөрүн синонимнар диэн ааттанар [1].

Н. К. Антонов суруйар: «Синонимнары үөрэтии төрөөбүт тыл баайын билэргэ, онон хомоҕойдук тутта үөрэнэргэ улахан туһалаах. Саха тылыгар синонимнар эмиэ балай да киэҥник сайдыбыттар.

А.Е.Кулаковскай «Статьи и материалы по якутскому языку» диэн кинигэтигэр харамайдар уонна үүнээйилэр синомнарын суруйбута. Холобур эһэ диэн тыл 22 синонимнаһар тыллардаах эбиттэр. Эһэ — талкы, аабый, хохтуула, эбэ, оҕонньор, тойон, улуу кыыл, тыатааҕы, ойуурдааҕы, арбаҕастаах, хоох, кини, мэлбэр, моҕус, сырҕан, хардаҕас, хадаччы, маппыйар, таптыыгын, накыта, накыйбах.

Кулаковскай А. Е. «Υрүйэ» айымньытыгар синоним элбэхтик туттуллар.

Айымньыга синонимнары туттуу уус-уран уобараһы арыйарга көмөлөөх.

*Сыhыы-хонуу устун Сыккыстаан иhээхтиигин Сырдык үрүйэчээниэм! Сир ийэ дойду Синньэ-солко симэ5ин Сиэдэрэс сибэккитин устун Сиккистээн иhээхтиигин Сиэркилэ-таас үрүйэчээниэм…*

Сыккыс-сүүрүгүрэр тыас, сиккис — чэпчэкитик диэн суолталаахтар.

Хоhоонньут үрүйэ уутун «күлүмүрдэс уу», «уйгулаах уу», «килбиэннээх уу» диэн ойуулаан хоhоону ордук чаҕылхай оҥорор, хоhуйан этэри ситиhэр.

Синоним кɵмɵтүнэн хоhоонун силигин ситэрэн, ойуулаан –дьарҕаалаан, уустаанураннаан хоhуйар: «сүүрүгүрэҕин»*, «*устаҕын», «бараҕын»*.* Автор синонимнары туттан санаатын сайыннаран, кэцэтэн, дирицэтэн биэрэр.

Уран тыл маастара суруйбут хоhоонноро ɵйгɵ түргэнник түhэллэр. Ол быhаарыытынан хоhоон хас биирдии түhүмэҕэр этиллибит санаа иккис түhүмэҕэр эмиэ хатыланара буолар. Холобур: «Үрүйэ» хоһоонно синоним көмөтүнэн этиллибит санаа ситэриллэн биэрэр:

*Килбиэннээх киэбиҥ киртийбэт,*

*Сардаҥалаах ууҥ саппаҕырбат,*

*Ыраас бэйэҥ ырыганнаабат…*

Саппаҕырбат — куhаҕан дьүhүннэммэт, ырыганнаабат- уостан-сүтэн хаалбат диэн суолтаҕа туттуллубуттар.

Алексей Елисеевич хатылааһын ньыматын туттан, этэр тыла-өһө итэҕэтиилээх буоларын бигэргэтэр: «улуу-улуу муоралар», «амырыын-амырыын байҕаллар», «күɵх-күɵх далайдар», «оол-оол дойдуларга», «анараа-анараа дайдыларга».

Тыл маастарын быhыытынан ханыыласпыт (паараласпыт) тыл арааhын олус табыгастаахтык туhанар.

Ханыыласпыт (паараласпыт) аат тыллар:

*сыhыы-хонуу, кɵтɵр-сүүрэр, киhи-сүɵhү,*

Ханыыласпыт (паараласпыт) туохтуурдар:

*уулаан-ыймахтаан, кэҥээн-сɵрүүкээн, сүппэккэ-кɵҕүрээбэккэ, уолбакка-оччообокко, бараммакка-быстыбакка*

Саха тылын ис тутулунан, айылгытынан хатылааhыны оцорорго анаммыт курдук. Аhаҕас дорҕоон дьүɵрэлэhиитэ, хатылааhын хоhоону олус тупсарар, иhиллиитин быдан кэрэтитэр.

Өксөкүлээх биир чулуу айымньыларыттан биирдэстэрэ — «Өрүс бэлэхтэрэ».

### *Үс үллэр үөстээх,*

### *Өрүскэннээх сүүрүктээх*

### *Өрөгөйдөөх Өлүөнэ — өрүс хотун*

Биhиги бары ууттан аhаан олоробут. Yрэхтэрбит киртийдэхтэринэ уоллахтарына тулалыыр айылҕабытыгар араас уларыйыылар буолаллар. «Yрүйэ» хоhоон автора айылҕаҕа харыстабыллаах сыhыан баар буолуохтааҕын сэрэтэр.

# **5. А. Е. КУЛАКОВСКАЙ — ӨКСӨКҮЛЭЭХ ӨЛӨКСӨЙ АЙЫМНЬЫЛАРЫН ИИТЭР СУОЛТАТА**

А. Е.Кулаковскай — Өксөкүлээх Өлөксөй поэт, фольклорист, тылбаасчыт быhыытынан хоһооннору, поэмалары, научнай ыстатыйалары суруйбута. Саха литературатын төрүттээбит айар тыл аҕата айымньыларын иитэр-үɵрэтэр суолтата улахан.

Бастакытынан, поэт айымньылара саха тыла баайын, кэрэтин көрдөрөллөр. Иэй тыл кэрэтэ, эгэлгэтэ кини айымньыларыгар кɵстɵр. Тыл маастарын быhыытынан синонимнары, хатылаан этиини, паараласпыт тыллары олус табыгастаахтык туhанар.

Поэт айымньыларын аақан үөрэнээччи төрөөбүт тыл кэрэтин өйдүүр, айымньыны кэрэхсиир, кэрэни сэргиир, уустаан-ураннаан саҥарар дьоҕура сайдар.

Иккиһинэн, айан хаалларбыт айымньыларыгар төрөөбүт түөлбэтин дьикти-кэрэ айылқатын хоһуйбута. Оқолорго аналлаах хоһоонноро оқо төрөөбүт дойдутун таптыырыгар, айылқаны, тулалыыр эйгэтин харыстыырга үөрэтэллэр.

Поэт айымньыларыгар төрөөбүт түөлбэтин мунура суох таптыыра, кини кэрэ көстүүлэрин кэрэхсии көрөрө, ону харыстыырга ынырара көстөр.

Υсүhүнэн, Өксөкүлээх Өлөксөй айан хаалларбыт айымньылара атын суруйааччылар үүнэн-сайдан тахсалларыгар тɵhүү күүс буолбута. Ол туhунан саха биллиилээх суруйааччылара, поэттара бу курдук ахталлар:

*«Өксөкүлээх Өлөксөй … Кини мин айар үлэбэр сабыдыала диэн баар буоллаҕына — ол төрөөбүт төрүт норуотум уус тылын умсугуйа таптыырга уруттаан уһуйбута буолар» Леонид Попов*

*«Өксөкүлээх Өлөксөй — аан маҥнайгы бүтүн Саха сирин үрдүнэн биллибит саха ырыаһыта-хоһоонньута, айар тыл аҕата…Кэнники кэлэр дьылларга саха үөрэҕин, саха тылын үөрэтэр дьоннор Өксөкүлээх Өлөксөй үйэтэ оннук этэ диэн, туспа бэлиэтээн ааһыахтара. Сурукка суруллубут тыл үгэһэ, тыл хоһооно, айар санаа илбиһэ Саха сиригэр Өксөкүлээх үйэтиттэн ыла үөскээбитэ диэн бары этиэхтэрэ».* Б. Ойуунускай

*«*Алексей Елисеевич Кулаковскай…Саха литературатын саҕалаабыт киһи…Кини историческай өҥөтө уонна суолтата уһулуччу улахан. Ол туһугар киниэхэ биһиги ытыктабылбыт уонна махталбыт муҥура суох буолуох тустаах…» Амма Аччыгыйа

*«Өксөкүлээх Өлөксөй — саха маҥнайгы национальнай поэта, сүдү ырыаһыта…»* Күннүк Уурастыырап

# **Т**Ү**М**Ү**ГЭ**

Ɵксөкүлээх Өлөксөй — Алексей Елисеевич Кулаковскай олоҕо уонна айар үлэтэ саха сирин норуоттарын бүтүннүүтүн ɵлбɵт — сүппэт духовнай баайыгар тэҥнэhэр.

Амма Аччыгыйа «Чолбон» сурунаалга тахсыбыт «А. Е. Кулаковскай туһунан аҕыйах тыл» ыстатыйатыгар «Ким төрөөбүт норуотугар, дойдутугар үтүөнү оҥорбут, ол аата-суола сүппэт, үрдээн иһэр» диэн суруйбуттаах. Чахчыта да, оннук. Өксөкүлээх саха омук баарын тухары аата-суола ахтылла, үтүөтэ-өҥөтө үрдүү туруо.[4]

Ɵксөкүлээх Өлөксөй — саха литературатын төрүттээччи

Поэт олус ɵйдɵнүмтүɵ уонна ылынымтыа тыллаах-ɵстɵɵх буолан оҕолорго аналлаах аан бастакы айымньылары суруйбут киһинэн Өксөкүлээх Өлөксөй буолар.

Алексей Елисеевич Кулаковскай баарақай нэһилиэстибэтэ норуокка киэнник тиэрдиллиэхтээх, ону үɵрэтэр-чинчийэр үлэ ɵссɵ үрдээн, дириҥээн иhиэхтээх..

Поэт айымньыларын үɵрэтии оҕо дэгиттэр сатабылын, үɵруйэхтэрин бары ɵттүнэн сайыннарар.

Билиҥҥи булкуурдаах, дьалхааннаах олохпутугар чулуу дьоммут муударай ɵйдɵрүгэр тирэҕириэхтээхпит, онтон күүс-уох ылыахтаахпыт.

Бу ɵлбɵт үйэлээх, дириҥ философскай, политическай, научнай суолталаах үлэлэри айан хаалларбыт муударай киhибитигэр Алексей Елисеевич Кулаковскайга махталлаах саха норуота ɵрүү сүгүрүйэ туруоҕа.

Алексей Елисеевич Кулаковскай**—**Өксөкүлээх Өлөксөй сырдык аатын үйэтитиигэ Саха Сирин Президенын 1992 с. Ыйааҕынан Саха Сирин Илин бириэмийэтэ олохтоммута — Саха Сирин норуоттарын культуратын тилиннэриигэ уһулуччулаах уопсастыбаннай үлэ иһин.

М. К. Аммосов аатынан Хотугулуу-Илинни федеральнай университет бастын гуманитарнай хайысхалаах студеннарыгар анаан стипендия олохтоммута. Өксөкүлээх Өлөксөй аатынан элбэх үөрэх уонна культура тэрилтэлэрэ, куораттар уонна нэһилиэктэр уулуссалара ааттаммыттара. [10]

Билиҥҥи булкуурдаах, дьалхааннаах олохпутугар чулуу дьоммут муударай ɵйдɵрүгэр тирэҕириэхтээхпит, онтон күүс-уох ылыахтаахпыт. Бу өлбөт үйэлээх, дирин философскай, политическай, научнай суолталаах үлэлэри айан хаалларбыт муударай киhибитигэр Алексей Елисеевич Кулаковскайга махталлаах саха норуота ɵрүү сүгүрүйэ туруоҕа.

Кулаковскай курдук улуу кићи төрөөбүт норуота кэхтэр кэскилэ суох. Саха норуота өссө сайдан, албан аатыран иhиэҕэ.

*Туhаныллыбыт литература***:**

*1. Аалаа*ҕ*ыскай, Н. А., Луковцев, Х. Х. Саха тылын синонимнарын кылгас тылдьыта. – Якутскай, 1982. — 142 с.*

*2. Алексеев, Е. Е.* Ө*кс*ө*к*ү*лээх* Ө*л*ө*кс*ө*й оло*ҕ*ун уонна айар* ү*лэтин туhунан (1877– 1926). — Якутскай, 1966.*

*3. Мординов, Н. Е. Кулакуоскайтан* үө*рэниэ*ҕ*и*ҥ*.—Хотугу ыччат.—1928.—Кулун тутар 31 к.*

*4. Кулаковский, А. Е. Научные труды. — Якутск: Кн. Изд-во, 1979. — С. 311–415.*

*5. Филиппов, Г. Г. А. Е. Кулаковскай айымньыларын били*ҥҥ*и кэм*ҥ*э* үө*рэтии суолтата* 

*// Наследие А. Е. Кулаковского в контексте духовной культуры России. — Новосибирск: Наука, 2011. — 287 с.*

*6. https://sah.wikipedia.org/wiki/ Кулаковский А. Е.*

*7. https://sah.wikipedia.org/wiki/синоним.*

# **ФОРМИРОВАНИЕ ПАТРИОТИЗМА ПРИ ИЗУЧЕНИИ АСПЕКТОВ ТВОРЧЕСТВА А.Е. КУЛАКОВСКОГО И В.Н. ПОТАПОВОЙ**

#### **Шарков Фёдор Александрович,**

студент I курса ГАПОУ РС (Я) «Региональный технический колледж в г. Мирном»

#### **Научный руководитель:**

#### **Сураева Татьяна Александровна,**

преподаватель общеобразовательных дисциплин ГАПОУ РС (Я) «Региональный технический колледж в г. Мирном»

*Аннотация. Одной из важнейших задач современного воспитания является формирование духовнонравственных ценностей. В решении этой задачи первостепенная роль отводится литературе. Нам знакомы с детства имена талантливых писателей и поэтов России, но мы живем на якутской земле, поэтому нам должны быть особенно дороги произведения якутских писателей и поэтов. Мир якутской литературы богат и увлекателен, он способен пробудить интерес к познанию нового и изучению истории своего народа. И одним из таких явлений является вестничество и пророчество в литературе.*

Цель работы — анализ творчества А. Е. Кулаковского и первой якутской поэтессы В. Н. Потаповой с целью выявления аспектов вестничества.

Методы и приемы: изучение теоретического материала, изучение творчества поэтов, анализ лирических произведений. Изучив и проанализировав произведения якутских поэтов, содержащие предсказание как собственной судьбы, так и участь государства, мы пришли к следующим выводам: тема вестничества затронута во многих произведениях, что говорит о повышенном интересе к данной теме. Обилие предсказаний собственной кончины, скорее, выражает желание автора, и уже произнесенные слова позволяют человеку жить по некоему вектору и умереть в определенный момент. Тема судьбы страны также затронута во многих произведениях якутских поэтов, что позволяет сделать вывод о неравнодушии писателей к участи родного государства. Предсказания будущего страны складывались, скорее, из прижизненных наблюдений, поэтому мы не можем говорить о моментах вымысла или присутствии потустороннего. Стоит отметить, что тема вестничества весьма актуальна и неоднозначна. Учитывая то, что незыблемой основой воспитания обучающихся является формирование бережного отношения к культуре, литературе, традициям, любви к родному краю, эта тема способствует обогащению личного опыта обучающихся, накоплению необходимых знаний о родном крае, воспитанию патриотических чувств, расширению кругозора, развитию их интеллектуального и творческого потенциала.

# **ТЕМА ВЕСТНИЧЕСТВА В ИСТОРИИ ЛИТЕРАТУРЫ**

Философы и литературоведы отмечали, что иногда высшие силы подсказывали писателям идеи, которые после публикации материализуются.

У обычного человека между сознанием и подсознанием закрыта дверца, вести из бу-

дущего для него туманны и непонятны, а у вестников эта дверца иногда приоткрывается, и великая истина выявляется, тогда они сообщают о ней людям. И в литературе можно найти массу ярких примеров. Мотивы предсказания присутствуют в творчестве Михаила Юрьевича Лермонтова, Михаила Афанасьевича Булгакова, Андрея Платоновича Платонова, Евгения Ивановича Замятина.

В начале несколько слов о самом термине «Вестник», который ввел в культурный оборот талантливый писатель, ученый и религиозный философ Д. Л. Андреев: вестник — это тот, кто будучи вдохновляем духовными и божественными сферами, дает людям почувствовать сквозь образы искусства в широком смысле этого слова высшую правду и свет, льющиеся из миров иных. Религиозные философы постоянно доказывают — превращение творца в вестника задача столь сложная, что провидению гораздо легче «вручить» личности любую художественную гениальность. Именно потому сложно стать вестником, что необходимы огромные усилия для освобождения духовных органов человека.

Пророчество и вестничество—понятия близкие, но не совпадающие. Вестник действует только через искусство, пророк может осуществлять свою миссию и другими путями через устное проповедничество, через религиозную философию, даже через образ всей своей жизни. С другой стороны, понятие вестничества близко к понятию художественной гениальности, но не совпадает также и с ним. Гениальность есть высшая степень художественной одаренности. И большинство гениев были в то же время вестниками в большей или меньшей степени, но далеко не все. Кроме того, многие вестники обладали не художественной гениальностью, а только талантом. Таких талантов в якутской литературе немало, мы хотим рассмотреть тему вестничества в творчестве выдающегося поэта, ученого, просветителя, историка, собирателя якутского фольклора и языка, человека, наделенного даром провидения, Алексея Елисеевича Кулаковского и первой якутской поэтессы Варвары Потаповой.

Поэтому целью работы стал анализ творчества А. Е. Кулаковского и первой якутской поэтессы В. Потаповой с целью выявления аспектов вестничества.

Задачи:

1. Найти и изучить произведения писателей якутской литературы, в которых могут встречаться мотивы вестничества.

2. Проанализировать стихи А. Е. Кулаковского и В. Н. Потаповой с целью выявления аспектов вестничества.

3.Сделать вывод по анализу.

Методы и приемы: изучение теоретического материала, изучение творчества поэтов, анализ лирических произведений.

# **ГЛАВА 3. ТЕМА ВЕСТНИЧЕСТВА В ТВОРЧЕСТВЕ А. Е. КУЛАКОВСКОГО.**

Алексей Елисеевич Кулаковский — псевдоним Ексекулээх Елексей (что означает в переводе на русский язык мифический двуглавый Орел Алексей) — родился 16 марта 1877 г. в семье зажиточного якута IV Жехсогонского наслега Ботурусского улуса Якутской области.

Кулаковский был неутомимым исследователем и путешественником. Поэт провел всю жизнь в странствиях, в поисках народного слова, всегда находился в гуще исторических событий и катаклизмов.

С его имени началась якутская письменная литература, оригинальное философское видение и концептуальный подход к различным проблемам экономической, социальнополитической, общественно-культурной жизни якутского народа.

До 1977 г. А. Е.Кулаковский не был известен широкому кругу русскоязычных читателей. Его несколько произведений в переводе большого друга якутской литературы сибирского поэта Анатолия Ольхона были включены в общий небольшие сборники, распространенные преимущественно внутри республики.

1900 г.—год создания первого поэтического произведения «Заклинание Баяная», возвестившего зарождение якутской письменной литературы, в 1908 году был осуществлен перевод отрывка поэмы Лермонтова «Демон». Поэта-переводчика в данном случае интересовали глубинные и сложные противоречия злого начала бунтарской личности.

Во втором периоде творческого пути поэт предстает уже зрелым крупным мастером художественного обобщения, овладевшим секретами проникновения в глубинные пласты жизни. «Дары реки» (1909 г.) открывает второй этап творчества Кулаковского. В поэме характерны философские размышления над вечными проблемами жизни на материалах якутской действительности.

В третьем периоде творчества Кулаковского произошел коренной перелом в его мировоззрении. В связи с этим он лихорадочно ищет общественные и политические силы, которые могли бы вывести страну в целом, якутов в частности, из того тупикового состояния, в которых они оказались в результате первой мировой войны, революции и гражданской войны.

В поэме «Наступление лета» поэт ставит гамлетовский вопрос «Быть или не быть?!» об исторической перспективе, о судьбе якутов. В ней рассказывается о том, как мудрый старик из далеких улусов, открывая весенний радостный якутский национальный праздник ысыах, обращается к языческому богу, сотворившему вечное небо, поселившему в срединном мир якутов, со следующими словами благодарности:

По твоему повеленью стали людьми,

Не увядая плодились мы.

Согласно установленному твоему

Стали якутами мы,

Невымирающее потомство

Мы завели.

Теперь новый взгляд на судьбу родного народа, гамлетовский судьбоносный для поэта вопрос решен в пользу «быть». К тому были глубокие причины. После утверждения советской власти в Якутии поэт четко видит общественную силу в лице рабочего класса и партии большевиков, поэтому красной нитью в творчестве Кулаковского проходит тема Родины. Кулаковского по праву называли якутским вестником, подтверждением чего служат

его произведения.

Вершиной всего творчества Кулаковского и его центральным произведением является темпераментная по накалу, планетарная по масштабам охватываемых стран и событий, динамичная по сюжету поэма «Сновидение шамана». В ней А. Е.Кулаковский одной из основных угроз в будущем рассматривал угрозу потери земли в результате разных политических и экономических реформ, массовых миграций из других регионов. В начале поэмы лирический герой описывает, как, обернувшись гигантским орлом, он получает возможность видеть весь земной круг:

Видел во сне Вещее видение, Будто я — Собрав волю, Приложив уменье, Применив чары, Обернулся могучим Эрили — Горбоносым Орлом (5, с. 37).

В начальных четырех периодах видения шаман размышляет об исторических, экологических и социальных проблемах, переключая внимание на все более глобальные, политические вопросы.

Данное произведение имеет множество форм и сторон понимания. Чтобы передать народу свой замысел и идею Кулаковский трудился 14 лет («Сон шамана», 1910–1924 гг.). Поэма является литературно-историческим трудом. Так, филологи обращают свое внимание на язык, приемы и стили речи, философы замечают место и значение человека (народа) в мире, миросозерцание самого автора, психологи и культурологи акцентируются на облике шамана, его мировоззрении, влиянии, психологии, что касается историков, то нас интересует все это вместе взятое, но мы уделяем больше внимания на особенности эпохи, социальноэкономические и политические аспекты.

Исторический аспект. Писатель считал, что у стран Западной Европы есть свои планы по отношению к Якутии, даже несмотря на то, что Якутия находилась в составе Российской империи. Ими разрабатывались планы по эксплуатации людских и природных ресурсов, т.е. превратить Якутию в колонию. Американские авантюристы и бизнесмены контролировали торговлю востока и запада в свою пользу, что пагубно сказалось на промышленности Якутского края и всего государства Российского. Был выдвинут англо-американский проект по эксплуатации Ленских приисков, также был план строительства железнодорожной магистрали Нью-Йорк-Париж с тоннелем под Беринговым проливом и пересекающей всю Якутскую область.

Очень, очень уж

Озабоченно стали

Оглядываться на нас,

Обжигая алчными глазами… (5, с. 11).

Эти страны везде старались распространить свое влияние, распускали свои «щупальца» по всему миру. Иногда даже, изображая поддержку народам в национально-освободительном движении. В результате успеха эти державы превращали их в свои колонии, стараясь выкачать с «освобожденных» земель все возможные ресурсы:

Славословляя лишь силу,

Смерти всех предавали,

Священный гасили огонь,

Сумевших выжить обрекали

На рабство в чужих краях (5, с. 9).

Демографический аспект. В произведении идет речь о выживании родного народа в условиях глобализации. Проблемы народной ассимиляции, потери культуры актуальны и сегодня. Когда большие народы «поглощали» малочисленные при завоеваниях — это неизбежный исторический процесс, некоего рода закономерность. А. Е. Кулаковский эту проблему понимал и говорил, что надо быть на одном уровне образования и развития с другими более развитыми культурами. Чтобы добиться этого, Кулаковский занимался просвещением якутского народа. По мнению автора, народ саха должен самоутвердиться в глазах развитых цивилизаций. Поэзия Кулаковского — призыв к борьбе за существование путем народнодуховного просвещения, что должно дать человеку чувство национального достоинства.

Сейчас в начале уже XXI века пророчества этого выдающегося мыслителя начинают приобретать зримые черты из-за начала новой масштабной земельной, аграрной реформы в России. И меры по привлечению новых переселенцев на Дальний Восток через выделение бесплатного 1 га земли только начало этого процесса. Неслучайно в своем последнем Послании к Федеральному Собранию Президент России В. В. Путин назвал развитие Дальнего Востока общенациональным приоритетом.

Без масштабной колонизации Дальнего Востока миллионами россиян из других регионов России развитие нашей страны в XXI невозможно. При этом очевидно, что большая часть этих переселенцев будет населять южные районы Дальнего Востока, Хабаровский и Приморские края, Амурскую область. Но к нам, в Якутию часть этих переселенцев придет, что приведет к ужесточению конкурентной борьбы за рабочие места, за земельные ресурсы:

Встретьте грудью удары судьбы, Вступайте с легким сердцем все В битву за право жить (5, с. 88–89). Предрешив так, Бог бросил кенчё и Наделил род человеческий Похотью необратимой Страстью неутолимой (5, с. 41).

За мировые войны пострадало все население страны. Особенно сократился «лучший генофонд» народов России, СССР, т.е. войны унесли с собой самых смелых, умных, физически сильных, патриотов своей Родины. Люди с такими качествами в некотором роде пресеклись либо их очень мало осталось, либо вернулись калеками и не смогли продолжить свой род (генофонд):

Столько армий искромсанных

Умов командных постиг разгром

Отборные из людей

Сгинули навсегда,

Стройные сломаны молодцы

Превращены в калек (5, с. 80–81).

Политический аспект. А. Е.Кулаковский установил предпосылки Первой мировой войны. Главную причину он видел в ускоренном промышленном развитии Германии. Быстрое развитие капитализма способствовало созданию «молодого и сильного хищника», который тоже желал зависимых колоний. Следовательно, возникло в Европе некое соперничество за мировое господство. Германия стремительно начинает свою экспансию. Замысел автора имел геополитический характер, затрагивающий положение всех европейских стран, участвовавших и во Второй мировой войне. В описании зарубежных стран в поэме мы наблюдаем подготовку фашисткой Германии к военным действиям, ее желание владеть мировым господством. Автор также намекает на то, что англичане—хитрый, коварный народ, который провоцирует войны, тем самым получая себе материальную выгоду, который имеет много колоний и, несмотря на это, еще тянется к новым землям:

Куда ни бросишь взор — повсюду Англия,

Куда бы глобус ты ни повернул.

Ведь Англия-то пятна красные,

Кидая друг на друга

Хищников могучих,

Бедою чужою упивается (5, с. 14).

Другой предпосылкой войны, по мнению Кулаковского, является проблема чрезмерного перенаселения ведущих стран Европы:

Мыслящими кажутся они,

Но никак не могут понять,

Что суровых бедствий корень

В размножении чрезмерном (5, с. 20).

Это произведение — предсказание будущего, событий, относящихся к 40-м гг., Второй мировой войне. Кулаковский предугадал восход воинственной Германии. На 30 лет вперед:

Задумал схватки жестокие,

С давних времен уж

Готовится к войне,

С сердцем желчным,

С умом мстительным,

А царство ей — Германия (5, с. 49).

Социально-экономический аспект. А. Е. Кулаковский замечал бурное индустриальное развитие в европейский странах, что вызывало обострение классовых противоречий. Не различая классы, он говорит о богатых господах, с одной стороны, и об угнетенном простом люде, с другой стороны, что не меняет сути разоблачения им империалистического гнета. Автор фигурально выражается, объясняя следующие строки тем, что передовые страны применяют бесчеловечную систему капиталистического производства, которая, используя достижения науки и техники, нещадно эксплуатирует народы:

Заводы-великаны,

Дыша дымно и пламенно,

Длинные берцовые кости

Дюжих детин

Дробят и крошат шутя.

Стальные машины

Сильных и молодых

Слепо жуют и глотают (5, с. 52).

Таким образом, А. Е. Кулаковский не просто поэт, публицист и просветитель, но и талантливый историк, выдающийся политик. Поэма «Сон шамана» — это его политический прогноз будущих событий. Он настолько тонко предусмотрел эти предстоящие события, вплоть до мелких подробностей. ТворчествоА. Кулаковского сегодня обретает второе дыхание, вторую жизнь — настолько оно актуально в наши дни. На протяжении трех с лишним столетий мы живем в мире и согласии с русским народом. За это время наша республика внесла значительный вклад в становление сильной и процветающей России и вместе с тем сама достигла немалых результатов и в настоящее время уверенно смотрит в будущее. Весь якутский народ гордится процветанием культуры и искусства, наши артисты, писатели, художники стали известны не только в Республике, но и за ее пределами. Народный эпос олонхо признан ЮНЕСКО мировым шедевром искусства. Якутская молодежь освоила различные науки, образование стало доступным. Все пророческие взгляды А. Е. Кулаковского, выдающегося сына народа саха, великого поэта, ученого, мыслителя, демократа, просветителя, гуманиста, исполнились и воплотились в жизнь.

Известный якутский литературовед и критик В. Б. Окорокова в своей статье написала о том, что Кулаковский — это якутский Нострадамус. Как и Нострадамус, Кулаковский был пророком, который предвидел основные события XIX–XX вв. Свои предсказания он облачили в литературную форму.

Исследуя тему вестничества, далее мы обратились к творчеству первой якутской поэтессы Варвары Потаповой, которую по праву можно назвать продолжателем традиций Кулаковского.

### **ТЕМА ВЕСТНИЧЕСТВА В ТВОРЧЕСТВЕ В. Н. ПОТАПОВОЙ**

Варвара Николаевна Потапова родилась в Нюрбинском улусе в 1946 г. выпускница ЯГУ (якутская филология, журналистика), работала в газете «Кыым», стала первой признанной

якутской поэтессой, умерла в 33 года, выпустить всего один сборник стихов — «К ннээх халлаан» («Солнечное небо») (1972), а книгу «Yч гэйиэн б усиргэ» («Как хорошо на этой земле») издали посмертно в 1989 году.

Ее яркий талант и удивительное поэтическое дарование еще в те годы, в так называемый период застоя, высоко оценили такие выдающиеся мастера художественного слова, как народные поэты Якутии Семен Данилов, Иван Гоголев, Леонид Попов, Петр Тобуроков, Савва Тарасов, известные поэты Моисей Ефимов, Николай Дьяконов, Василий Дедюкин и многие ее собратья по перу. Большинство стихов Варвары Потаповой переведены с якутского на русский, читая их, пристально вглядываешься в зеркало ее жизни, до последнего момента можно угадывать только отдельные факты из ее биографии. Объектом нашего исследования стали стихи, из которых становится понятно, что ничего случайного не было в том или ином повороте ее тернистой судьбы, кем она была для своего народа, какое место она занимает в истории культуры России, еще при жизни вошедшая в антологию женской поэзии:

Узор легенд якутских не нарушу,

Но в дерзновенном помысле хочу

Я распахнуть замкнувшуюся душу

И карандаш воинственно точу.

Сама дрожу от нежности от страха

и кружева аласов вывожу.

И малой точкой обозначу птаху.

Задумавшись, травинку тормошу.

Наша задача — доказать факт вестничества Вари Потаповой, что облегчается множеством прямых и косвенных доказательств, в некоторых случаях лежащих на поверхности, но чаще находящихся в глубинных слоях ее творчества. При этом нельзя не отметить и тот факт, что в 70-х годах Варваре Потаповой не был знаком этот термин. Она религиозной философией не интересовалась, но истово верила в то, что шаманы многое могут знать о жизни людей и была убеждена, что ей приоткрываются некие тайны жизни и смерти, которые неведомы остальным.

Рано осознав границы своего таланта и глубоко ощущая свой дар, она не была склонна к самовосхвалению, не считала это своей личной заслугой, а скорее благосклонностью высших миров. И это тоже неоспоримо доказывает факт ее вестничества:

Голос, оброненный мной,

Обернется вдруг травой,

Расцветающим цветком…

Но откуда в горле ком?

Облик свой приобрету

Только дома, только тут…

Становись смелым-смела.

Религиозные философы постоянно доказывают превращение творца в вестника, про-

видению гораздо легче «вручить» личности любую художественную гениальность. Необходимо огромное усилие для освобождения духовных органов человека. У вестников «дверца» открыта, они могут заглянуть в будущее и увидеть то, что произойдет через десятилетия:

Взлетают на крыльях олени

И мчат меня в светлую высь.

По снегу торопятся тени —

Со мною они поднялись.

Как всполохи, вспыхнут вопросы,

Ответ, на которые я,

Прохожий случайный попросит —

И все расскажу не тая.

Во время первой встречи с известной мирнинской поэтессой Мэри Софианиди Варвара Потапова уверенно сказала, что видит ее имя на многих книгах. Мэри Михайловна была убеждена, что только вестник мог провидеть в двух робких стихотворениях, опубликованных к тому времени в печати, нечто большее. И сегодня мы с уверенностью можем сказать, что поэтесса была права, ведь Мэри Софианиди для города Мирного—выдающийся литературный деятель, поэтесса, переводчик стихов многих якутских поэтов.

Вестник всегда ощущает дыхание иных миров. И стихи Варвары Потаповой свидетельствуют об этом красноречиво:

Мне небо Время даровало:

Звезда полночная зажглась.

О, как я долго ликовала,

Когда сверкала гневом мгла,

И запалило сердце сразу —

Огонь взметнулся над землёй.

Очень часто говорят, что этот человек родился не в свое время, вот если бы он появился на один-два века раньше или, наоборот, на 50–70 лет позже, но это самое расхожее заблуждение, каждый из нас, а тем более вестник, приходит в то самое время, когда он в состоянии исполнить предназначенную ему миссию. Чтобы осуществить возложенную на него задачу, он должен быть мужественным человеком, а не просто творцом, у нас это давно осознано: «Поэт в России больше, чем поэт».

В чем же конкретно заключалась миссия Варвары Потаповой? Она творила в период расцвета официальной лжи, апофеоза тройственной морали: в тот период, когда говорили одно, думали другое и делали третье. Поэтому ее пронзительная искренность, распахнутость души удивляла, покоряла и привлекала к ней сердца многих читателей. Эта искренность граничила с прозрением: об этом свидетельствуют многие страницы ее творчества, посвященные истории родного народа, истории России:

Истины камень

Лежит в изголовье.

Не верю историков

Славословью

Лгут историки, лгут,

Перед нами они в долгу.

Как откровения звучат многие другие ее строки, где она обличает официальную фальшь, видя в этом огромное зло, а свой гражданский долг — в том, чтобы не только писать стихи, но и распахнуть наглухо зашторенные окна:

Приходит много темных дней —

Но вот счастливая минута:

- иду, иду, уже обута,

Вот зов распахнутых дверей.

Меня по улицам несет,

И день в затылок дышит жарко.

Платок на плечи брошу яркий.

Легко. Привольно. Нет забот.

Вопросы духовности всегда были в поле зрения Вари Потаповой, это не отвлеченные философские категории, а всегда нечто конкретное. Кого из нас не задевали амбициозность, бюрократизм чиновников, их равнодушие и эгоизм? Возмущению порой предела нет, но оно постепенно затухает под напором суеты. Но Варвара, впервые столкнувшаяся с этим почти неистребимым для нас злом, нашла точные слова, чтобы препарировать это явление, привлечь к нему внимание. И стихотворение «Посещение чиновника» возвращает наше сознание к этому явлению снова и снова.

Варвара Потапова провозглашает вестнические идеи, она осмысливает острозлободневные для времени глухого застоя темы, прежде всего, столкновение между сильным, живым, распахнутым чувством и распространившимся общественным лицемерием, она подчеркивает духовность любви, пронизывающей всю жизнь человека от рождения до смерти, пишет о гармонии личности, которая невозможна без осознания того, что это чувство является главным на Земле. Эта всеохватность любви, ради которой человек живет на свете, любовь как особое состояние души была подсказана ей свыше, она таилась в ее подсознании, заполнила всю ее жизнь. Эта любовь связана с самопожертвованием, она благородна и бескорыстна, без нее не может родиться творец:

Моя любовь — как стерх, Невидимый ни разу, Моя любовь — снегирь, Не пойманный никем, Моя любовь — вселенная, Что неподвластно разуму, Моя любовь как радуга в руке. Моя любовь к тебе —

Глубины океана, Моя любовь к тебе — Стремительный ручей. Мой гонит свет… Мечтала, что я твоею стану, А стала я ничьей.

Как металл закаляется в огне, так и человек закаляется в страданиях и вырастает в личность. Все вестники прошли через тяжелое горнило испытаний. Не миновала сия горькая чаша и первую якутскую поэтессу. С детских лет она лишилась матери и отца, испытала множество бед, притеснений, страданий, но не расплескала, проходя через бурную реку жизни, чашу с хрустальной водой поэзии, не затоптала в душе своей любовь всеобъемлющую к земле, отчему дому, к меньшим братьям нашим, малой травке, она всегда ощущала духовность природы и ее тесную связь с человеком. Понятие Родины у поэтессы начинается с маленькой якутской деревушки на берегу реки Вилюй:

Я ощущаю непокой

И тороплюсь к тебе, природа.

- От глаз безжалостных укрой
- Под сенью благостного свода
- Добры все помыслы твои —
- Отогреваюсь я душою.

Может быть, эти строки являются ключом к ее тайне, к загадке ее личности? Не просвечивает ли сквозь них, как сквозь магический кристалл, трагический зигзаг ее судьбы? Если нам для осознания некоторых явлений нужны были десятилетия, ошибки и падения, обретения знаний и опыта, то к Варе Потаповой многое пришло сразу, через подсознание, по подсказке Провидения. Вот почему она, с ее тонкой интуицией, добротой, благорасположением к людям, сердечностью и душевной мягкостью становится столь решительной и непреклонной, когда дело касается ее взглядов. Она была несгибаемой в том, что относилось к главным философским глубинным определениям: что есть зло? Откуда исходит это зло? Почему достигло столь невиданных размеров официальное лукавство, плутовство? Не причина ли этого выхолощенная идеология, доведшая многих до маразма? Фальшь и ложь разъединяют личность. Это лейтмотив ее произведений, итог горестных раздумий.

Нет, она не была диссиденткой в том смысле слова, что не выходила на площадь с лозунгами и не провозглашала громкие фразы. Но свои горестные раздумья о времени и о себе она сумела воплотить в лирической поэзии, пропустив через собственное сердце. И абстрактные идеи стали глубоко личными, а страстный интерес к жизни позволил ощутить общую боль и сделать ее личной болью.

Ее биография в стихах, озаренных отсветом души, в которых мерцает тайна, как лунный свет в картинах Куинджи — мастерство, приводящее в неистовство современников. Когда со сцены читает стихи Варвары Потаповой актриса Зоя Багынанова, сжимается сердце и душа, появляются слезы—так пронзительно проникновенны ее горячие строки. Здесь почти не имеет значения, на каком языке написаны эти стихи — столь мощный энергетический заряд заложен в них.

Варвара была вестником, поэтому она предвидела, что с ней произойдет. За много лет до трагического события она предугадала время, когда ее не будет в живых. И она предсказала состояние природы в день ее смерти. Прощаясь со всеми, она просила никого не винить в своей гибели. Великое чувство всепрощения было ей свойственно всегда. С самого детства ее влекли заоблачные выси и космические дали обжигали дыхание. Она не страшилась смерти, ибо смерть никогда не была для нее пустой, полным уничтожением человека, за которым простирается одно небытие. Она была убеждена, что человек вечен. Стихи ее призваны разбудить дремлющую душу, путешествующую в пространстве и во времени — в прошлом, настоящем и будущем.

В жизни каждого творца есть кульминационные моменты, когда велик душевный взлет и период спада, кода силы как бы иссякают. Варвара Потапова погибла, когда спад еще только был пунктирно намечен. Но не могла не ощущать, будучи вестником, что находится в преддверии неотвратимых перемен.

Почему она погибла так рано? Несомненно, то, что она была трагической жертвой внутренних противоречий, которые терзали ее нещадно, как терзали они других вестников — Пушкина, Лермонтова, Достоевского, Блока.

Никогда не будут найдены те, кто ночью ворвался в ее жилище и физически уничтожил ее будущего ребенка (она это тоже предвидела и написала стихи — плачь по неродившемуся ребенку, который никогда не назовет ее мамой, не узнает своего имени). Уничтожили талантливую трагическую поэтессу. Разумеется, убийцы были представителями «темных сил», олицетворяющих зависть и ненависть. Они будут наказаны, ибо был убит вестник. Это самый страшный грех.

Несмотря на то, что она погибла так рано, успела сделать многое, благодаря Варваре мы имеем возможность прикоснуться к тайне высокой одухотворенности. Таинственная глубина ее стихов и загадка жизни и судьбы превратили ее в легенду. В ее стихах любовь к истории своего народа, происхождение которого замуровано в глубинах истории, но с сохранившимся чудным древним языком, самобытной прекрасной культурой.

Заключение

Поскольку будущее есть продолжение настоящего, то у человека есть возможность с помощью естественных способностей строить определенный план, о будущем говорят, что его «видят», то видят не его, а, вероятно, его причины или признаки, которые уже налицо. Не будущее, следовательно, а настоящее предстает видящим, по нему предсказывается будущее, представляющееся душе. Не каждый человек обладает таким даром. Это и делает честь данным писателям.

Рассмотрев произведения якутских поэтов, содержащие предсказание как собственной судьбы, так и участь государства, своего народа, мы пришли к следующим выводам:

Произведения Алексея Кулаковского и Варвары Потаповой имеют общие точки соприкосновения:

- тесная связь человека с природой;
- любовь как фактор жизнеутверждения и всепрощения;
- талант как Божий дар и вера в высшие силы;

- миссия поэта заключается в исполнении предназначения, оба поэта основной миссией считали служение своему народу, родине;

- патриотизм как непреходящая ценность человечества;

Стоит отметить, что тема вестничества весьма актуальна и неоднозначна. Этим и объясняется интерес многих людей к ней. Учитывая то, что незыблемой основой воспитания обучающихся является формирование бережного отношения к культуре, литературе, традициям, любви к родному краю, эта тема способствует обогащению личного опыта обучающихся, накоплению необходимых знаний о родном крае, воспитанию патриотических чувств, расширениею кругозора, развитию их интеллектуального и творческого потенциала.

Мы надеемся, что наша работа поможет в воспитании устойчивого интереса и познавательного отношения к литературе родного края.

### *Литература:*

- *1. Софианиди, Мэри Михайловна. Альманах. Вилюйские зори—№ 17 Новосибирск. –Издательство НТЦ «Лептон», 2011, с. 148.*
- *2. Харитонов, Н. — Чуор./ под ред. М. М. Софианили/Берегите, покуда живы — Воспоминания о Варваре Потаповой(1946–1976). 1-е изд. — М., 1996.*
- *3. Кулаковский, А.Е. «Наступление лета». Стихи и проза. Избранные сочинения./ Пер. с якут. В. Солоухина и С. Поделкова./ Вступит. статья В. Кочеткова.; Худож. Б. Косульников. — М.: Современник, 1986 г.*
- *4. Попова, А. Сто стихотворений о любви якутских поэтов в переводах Мэри Софианиди. На полуострове любви. — Новосибирск — Издательство «Горница», 1997.*
- *5. Лугинов, Н. А. Алексей Кулаковский Благославение. Благославение: избр. Стихи и поэмы /Алексей Кулаковский: сост. Л. Р. Кулаковская — Якутск, Бичик, 2008. — 128 с.*

# **СИМПОЗИУМ ©**

«СОЦИАЛЬНО-ГУМАНИТАРНЫЕ<br>«И ЭКОНОМИЧЕСКИЕ НАУКИ

**СЕКЦИЯ ©** Психология и педагогика

# **ПРИМЕНЕНИЕ АДАПТИРОВАННЫХ МЕТОДОВ ПРИ ОБУЧЕНИИ УЧАЩИХСЯ С ОСОБЫМИ ОБРАЗОВАТЕЛЬНЫМИ ПОТРЕБНОСТЯМИ**

### **Бенчик Наталья Ивановна,**

студентка IV курса ГБПОУ РС (Я) «Якутский индустриально-педагогический колледж имени В. М. Членова»

#### **Научный руководитель:**

#### **Толкачева Марианна Александровна,**

преподаватель ГБПОУ РС (Я) «Якутский индустриально-педагогический колледж имени В. М. Членова»

*Аннотация. Актуальность данного исследования состоит в том, что при обучении детей огромную роль играют методы и средства обучения. Адаптированные методы — это особая образовательная потребность в построении «обходных путей», использовании специфических методов и средств обучения, более дифференцированного, «пошагового» обучения, чем это обычно требуется детям с нормативным развитием.*

*Цель данной работы: применение адаптированных методов обучения при реализации педагогического проекта освоения традиционных приемов и технологий бисероплетения, направленных на обучающихся с особыми образовательными потребностями.*

*Исходя из цели, были поставлены следующие задачи:*

- *1. Раскрыть суть понятий «дети с особыми образовательными потребностями», «методы обучения» на основе изучения научной литературы по теме исследования.*
- *2. Определить степень применения адаптированных методов обучения педагогами при обучении детей с особыми образовательными потребностями.*
- *3. Разработать методические материалы по применению адаптированных методов обучения для учащихся с особыми образовательными потребностями.*

*Гипотеза исследования: эффективность применения адаптированных методов обучения для обучающихся с особыми образовательными потребностями заключается в содержании обучения, а также подборе методов и средств обучения. Если применять адаптированные методы обучения, то возможно:*

- *- улучшение настроения обучающихся, их психологического состояния при работе с бисером;*
- *- успешное освоение традиционных приемов и технологий бисероплетения;*

*- успешное формирование конструкторских умений и развитие мелкой моторики у обучающихся при работе с бисером.*

*Новизна работы заключается в применении адаптированных методов для обучающихся с особыми образовательными потребностями при обучении традиционной технике бисероплетения в процессе совместной работы с обучающимися.*

*Практическая значимость работы состоит в применении адаптированных методов обучения, стимулирующих познавательную активность обучающихся с особыми образовательными потребностями на практических занятиях по бисероплетению.*

*Итак, в ходе исследования была разработана программа дополнительного образования «Оhуордаах ойуу» для формирования конструкторских умений и освоения техники бисероплетения у обучающихся с особыми образовательными потребностями 13–17 лет. Также в данной работе будет представлены адаптированные тренажеры для освоения ручных стежков, косых стежков, техники бисероплетения и совместный проект с обучающимися в виде изделий с вышивкой из бисера.*

*Ключевые слова: обучающиеся с особыми образовательными потребностями, адаптированные методы, адаптированное содержание обучения.*

# **ВВЕДЕНИЕ**

Согласно федеральному закону «Об образовании» от 29.12.2012 года «…инклюзивное обучение детей с особенностями развития — это обучение в общеобразовательной школе разных детей в одном классе по единой общеобразовательной программе с учетом их индивидуальных особенностей и особенностей развития каждого ребенка» [1].

В современном понимании ребенок с особыми образовательными потребностями: «… это ребенок, нуждающийся в специальных условиях обучения и воспитания для его максимально возможного развития, образования, введения в культуру сообщества и семьи» [2].

Сегодня детям с особыми образовательными потребностями вовсе не обязательно обучаться в специальных учреждениях, они могут получить образование и лучше адаптироваться к жизни вместе со своими сверстниками по месту жительства в массовой общеобразовательной школе, где таким детям оказывается необходимая специальная поддержка. Здоровым же детям совместное обучение со сверстниками с особыми образовательными потребностями позволяет развить толерантность и ответственность — качества, которые необходимы всем нам на сегодняшний день.

Объектом исследования является образовательный процесс в условиях средней общеобразовательной школы и специальной (коррекционной) школы-интерната, предметом исследования — использование адаптированных методов обучения для обучающихся с особыми образовательными потребностями.

Цель данной работы—применение адаптированных методов обучения при реализации педагогического проекта по освоению традиционных приемов и технологий бисероплетения.

Методы исследования:

- 1. Анализ психолого-педагогической и методической литературы.
- 2. Включенное наблюдение.
- 3. Анкетирование, опрос.

Теоретическая значимость исследования заключается в обосновании необходимости использования адаптированных методов для повышения эффективности процесса обучения по бисероплетению.

База исследования: МОБУ СОШ № 29 и Республиканская коррекционная специальная школа-интернат для детей сирот и детей оставшихся без попечения родителей.

# **ОСНОВНОЕ СОДЕРЖАНИЕ**

Так как группа детей с особыми образовательными потребностями крайне неоднородна, то задачей мастера производственного обучения является отбор содержания в каждой конкретной ситуации и адекватных этому содержанию и возможностям обучающихся методов и форм организации обучения. Следующим очень важным средством активизации учения являются методы и приемы обучения. Именно через использование тех или иных методов реализуется содержание обучения.

При подборе содержания занятий для учащихся с особыми образовательными потреб-

ностями необходимо учитывать принцип доступности и наглядности. Все занятия должны иметь гибкую структуру, разработанную с учетом возрастных особенностей детей и степени выраженности дефекта. Формы работы определяются целями занятий, для которых характерно сочетание как традиционных приемов и методов, так и инновационных технологий.

Настроение обучающихся, их психологическое состояние в конкретные моменты могут стать причиной варьирования методов, приемов и структуры занятий. Приемы обучения это конкретные операции взаимодействия педагога и обучающегося в процессе реализации методов обучения.

Согласно данным ООН в мире насчитывается примерно 450 миллионов человек с нарушенным психического и физического развития. Они составляют почти десятую часть жителей планеты. Это подтверждают и данные Всемирной Организации Здравоохранения (ВОЗ), которая свидетельствует, что число таких людей достигает 13% от общего числа населения; с недостатками интеллекта рождаются 3% детей и 10% детей — с другими психическими и физическими отклонения; всего в мире 200 миллионов детей с ограниченными возможностями [1].

В нашем педагогическом проекте мы разработали дополнительную образовательную программу, которая ориентирована на формирование конструкторских умений у обучающихся на примере освоения национальной техники по бисеплетению. Данный выбор техники и направления дополнительного профессионального образования детей с особыми образовательными потребностями обоснован следующими причинами:

- техника способствует отработке действий ручных работ и формированию творческих способностей;

- техника основана на алгоритмизации всех действий с неизменяемыми этапами и их последовательности;

- выполнение техники предполагает многочисленные повторения простейших унифицированных действий;

- техника допускает, что у педагога будет возможность подбора и коррекции алгоритма изготовления под индивидуальные возможности каждого обучаемого (возможно изменение количества этапов, сложности операций и др.);

- техника предполагает такой характер двигательных действий, который соответствует характеру действий с мелкой моторностью и требует повышенное внимание при детальной проработке каждой операции без психологического уставания от однообразия действий.

Для определения работы педагогов с обучающимися с особыми образовательными потребностями мы провели онлайн-анкетирование в Республике Саха (Якутия). Всего в анкетировании приняли активное участие 18 педагогических работников. Среди опрошенного населения приняли участие учителя, преподаватели, мастера производственного обучения, педагоги дополнительного образования, воспитатели, педагог-психолог, педагог-организатор.

В данном анкетировании было 13 вопросов. Из ответов на первый вопрос «Какое у Вас образование», мы определили, что 67% (12) из опрошенных имеют высшее образование (магистратура, специалитет), 11% (2) — бакалавры, 22% (4) — имеют среднее профессиональное образование. В онлайн-анкетировании активно приняли участие преподаватели — 50% (9), мастера производственного обучения — 22% (4), учителя — 17% (3), педагоги дополнительного образования — 2 (11%). Опыт работы респондентов варьировался от 1 года до 24 лет педагогического стажа.

На вопрос «Обучаются ли у Вас в классе (группе) учащиеся с особыми образовательными потребностями» педагоги ответили «Да» — 61% (11 человек), «Нет» — 33% (6 чел.), «Не знаю» — 6% (1чел.) (рисунок 1).

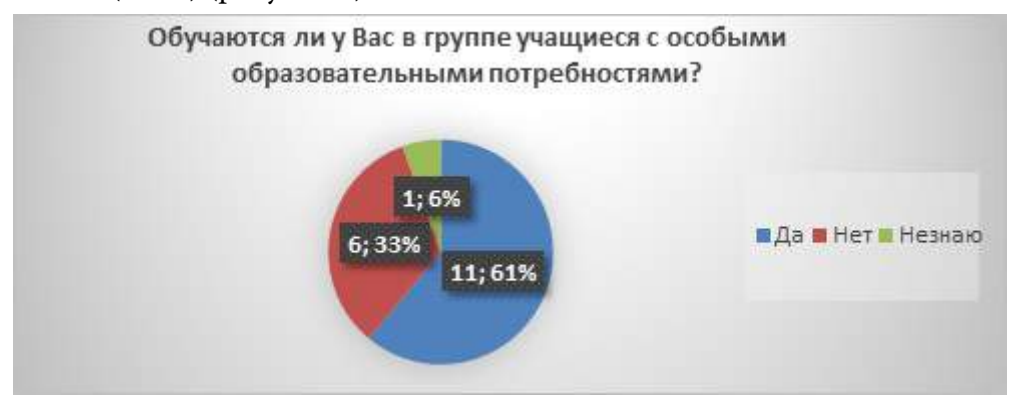

Рис. 1. Выявление обучающихся с особыми образовательными потребностями в группах

На рисунке 2 представлены ответы на вопрос «Что Вы понимаете под адаптированием образовательной программы?». Педагоги, считают:

- изменение программного материала по предмету 11% опрошенных;
- использование индивидуального учебного плана 6%;
- учет индивидуальных особенностей ребенка 83%;
- [дифференциация](https://pandia.ru/text/category/differentciya/) учебного материала по уровню сложности 22%.

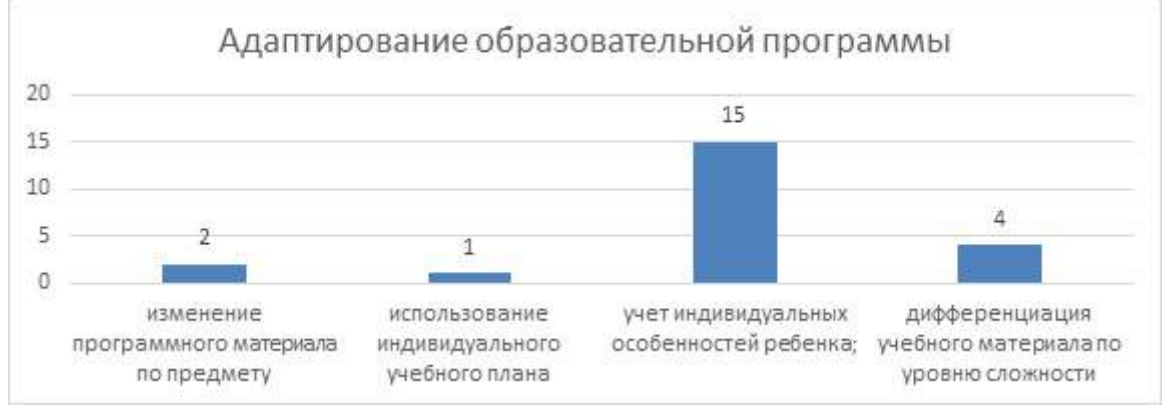

Рис. 2. Адаптирование образовательной программы

Из ответов на вопрос «Какие адаптированные методы учебного материала Вы считаете применимыми?» (рисунок 3) мы выявили, что в основном упрощение инструкции предпочитают 28% (5) педагогов, сокращение объема задания —11% (2), изменение дидактического материала — 6% (1), применение наглядного способа — 39% (7) педагогов,

индивидуальный способ подачи задания — 67% (12), разработка индивидуального варианта задания — 33% (6) ответивших.

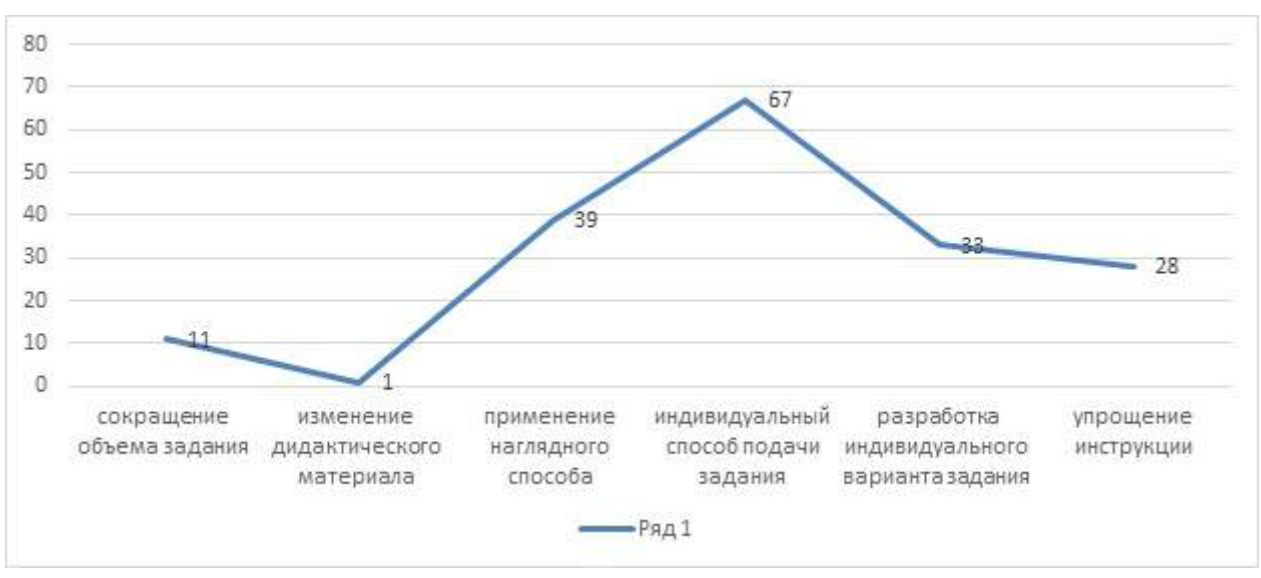

Рис. 3. Применение адаптивных методов при обучении учащихся с особыми образовательными потребностями

Ответы на вопрос «Как Вы считаете, какой вид обучения наиболее приемлем для детей с особыми образовательными потребностями?» ответы расположились следующим образом:

- инклюзивное образование (обучение в обычных классах общеобразовательных школ) — 50% (9);

- отдельные классы для детей с ОВЗ в общеобразовательных школах  $11\%$  (2);
- отдельные школы для обучающихся с ограниченными возможностями здоровья\*

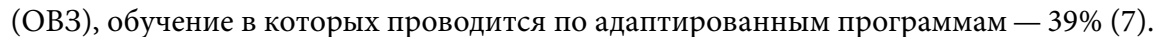

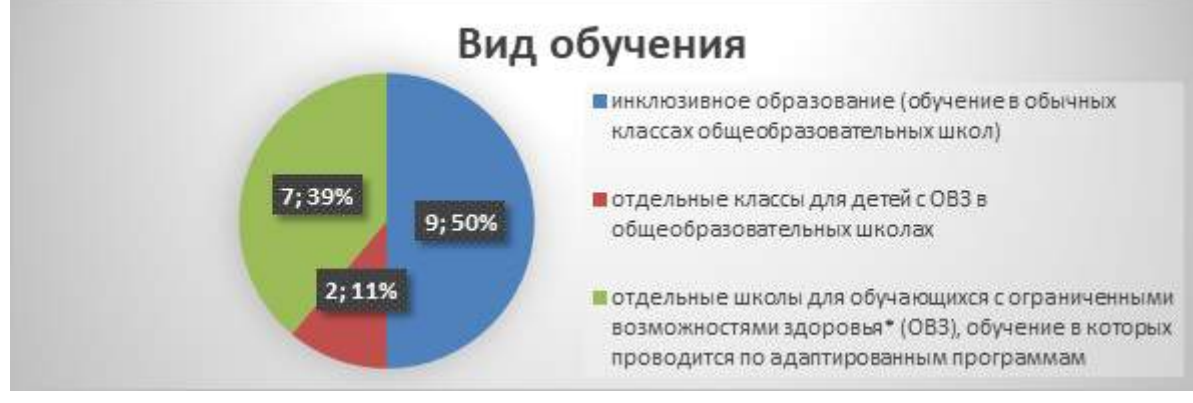

Рис. 4. Вид обучения для детей с особыми образовательными потребностями

По итогам анкетирования мы можем определить, что включение детей с ОВЗ в массовую группу — это сложная педагогическая задача. При работе с детьми с особыми образовательными потребностями педагоги решают такие важные задачи, как освоение образовательных программ, социализация обучающихся, поддержка развития учащихся, коррекция нарушений в развитии ребенка.

На основе анкетирования необходимо отметить, что преподаватели, мастера производственного обучения в применении адаптированных методов выбирают индивидуальный способ подачи задания, применения наглядного способа и разработку индивидуального варианта задания.

Большинство педагогов определили свой уровень знаний по работе с обучающи-
мися с особыми образовательными потребностями, который они считают считают средним, что говорит о необходимости постоянного повышения квалификации педагогов и самообразования.

Для реализации педагогического проекта освоения традиционных приемов и технологий бисероплетения с обучающимися с особыми образовательными потребностями мы разработали план программы дополнительного образования «Оһуордаах ойуу». Целью программы является создание условий для развития мотивации обучающихся на творчество через увлечение бисероплетением посредством ручных работ, развития мелкой моторики.

В ходе разработки плана дополнительной образовательной программы возникают вполне определенные задачи, которые можно представить в виде последовательности: вхождение в деятельность, проблематизация, организация изучения, организация групповой и индивидуальной работы, рефлексия.

| $N^{\Omega}$ | Название темы                                                          | Количество часов |                |                 |
|--------------|------------------------------------------------------------------------|------------------|----------------|-----------------|
|              |                                                                        | Всего            | Теория         | Практика        |
| 11           | Вводное занятие, инструменты<br>и приспособления, техника безопасности | 2ч.              | 2 <sub>4</sub> | Ч               |
| 22           | История возникновения бисероплетения                                   | 2ч.              | 2ч.            |                 |
| 33           | Краткое введение по цветоведению                                       | $24$ .           | 1ч.            | 1ч.             |
| 44           | Практика по бисероплетению на<br>тренажерах                            | 6ч.              |                | 6ч.             |
| 55           | Изготовление елочной игрушки,<br>подвесного изделия                    | 2 <sub>4</sub>   |                | 2 <sub>4</sub>  |
| 66           | Изготовление «оберег» (Харысхал)                                       | 4ч.              |                | 4ч.             |
| 77           | Изготовление рукавиц с вышивкой                                        | 26 <sub>4</sub>  |                | 26 <sub>4</sub> |
| 88           | Изготовление нагрудного украшения                                      | 28ч.             |                | 28ч.            |
|              | Итого:                                                                 | 72 ч.            | 5ч.            | 67ч.            |

Таблица I Учебно-тематический план «Оһуорлаах ойуу»

Большое внимание при работе с особыми образовательными потребностями мы уделили разработке адаптированных методов. Мы разработали тренажеры своими руками из плотного картона. Его удобно брать, держать в руке. Он адаптирован для детей с задержкой развития речи, задержкой психического развития, нарушением зрения и нарушением слуха. Тренажеры имеют большие отверстия, карандаш имитирует иглу с заостренным кончиком, вместо нитки - неширокая атласная лента, которые вырезаны таким образом, что имитируют реальное сопротивление ткани, когда вставляется игла. Карандаш — иголка хорошо задерживается в отверстии, что дает обучающемуся возможность перехватить руку. Всего разработали 4 тренажера: тренажеры для обучения сметочному стежку, косому стежку, тренажер в виде чепрака и варежки с национальным колоритом в традиционном стиле.

В рамках проведения праздника «День Матери» в школе № 29 были организованы мастер-классы для школьников. Всего приняли участие в мероприятии более 100 обучающихся. Совместно с руководителем провели мастер-класс для обучающихся по изготовлению елочных игрушек в технике бисероплетения. В данной школе обучаются как здоровые дети, так и дети, имеющие нарушения зрения, слуха. Также в данной школе обучаются дети с других стран, что тоже предполагает для педагога учитывать особые образовательные потребности.

В ходе исследования разработана программа дополнительного образования «Оhуордаах ойуу» для формирования конструкторских умений у обучающихся с особыми образовательными потребностями 13–17 лет. Планирование рассчитано на 1 учебный год с начала октября по конец апреля. Периодичность занятий — 4 часа в неделю, 2 раза в неделю по 2 часа. Продолжительность занятий по 45 минут, отдых между занятиями по 15 минут с физкульминуткой.

Определено, что на обучающихся с особыми образовательными потребностями большое влияние оказывают занятия, развивающие творческие способности и мелкую моторику. На занятиях у обучающихся пробуждается интерес, формируется активность, пространственное воображение, рациональный подход к решению возникающих проблем. Также учащимся с особыми образовательными потребностями представляется очень большой простор для реализации своих фантазий.

На основе изученного теоретического материала нами разработано программнометодическое обеспечение кружка «Оhуордаах ойуу», составлена технологическая документация, включающая пояснительную записку, цели и задачи, ожидаемые результаты освоения, учебно-тематический план, содержание, необходимые инструменты и приспособления, заключения.

## **ЗАКЛЮЧЕНИЕ**

Таким образом, можно сделать вывод, что занятия в педагогическом проекте «Оhуордаах ойуу» дают прекрасные возможности для развития творческих способностей обучающихся с особыми образовательными потребностями, где итогом работы являются изделия с вышивкой из бисера, выполненные совместно с обучающимися с особыми образовательными потребностями.

Мы выявили, что образовательная программа «Оhуордаах ойуу» рассматривается как исключительное по своей эффективности средство развития у обучающихся творческих способностей, формирования конструктивных умений по освоению традиционной техники бисероплетения.

В заключение необходимо отметить, что в ходе исследования были решены теоретические и практические задачи исследования: изучена сущность понятий «обучающиеся с особыми образовательными потребностями», «адаптивные методы», выявили особенности развития детей с ОВЗ, провели опрос педагогов, работающих с обучающимися с особыми образовательными потребностями, разработали учебно-методические материалы и тренажеры для обучающихся с особыми образовательными потребностями.

#### *Литература:*

- *1. Данакин, Н. С., Шутенко, А. И. Модель адаптивной образовательной среды обучения детей с ограниченными возможностями здоровья, Perspectives of Science and Education.— 2014. — № 6 (12).*
- *2. Кукушкина, О. И., Никольская, О. С., Гончарова, Е. Л. Дети с особыми образовательными потребностями в системе понятий культурно-исторической психологии. // Альманах Института коррекционной педагогики. Альманах № 39 2019 — URL: [https://alldef.](https://alldef.ru/ru/articles/almanah-39/children-with-special-educational-needs-in-the-system-of-concepts-of-cultural-historical-psychology) [ru/ru/articles/almanah-39/children-with-special-educational-needs-in-the-system-of-concepts](https://alldef.ru/ru/articles/almanah-39/children-with-special-educational-needs-in-the-system-of-concepts-of-cultural-historical-psychology)[of-cultural-historical-psychology.](https://alldef.ru/ru/articles/almanah-39/children-with-special-educational-needs-in-the-system-of-concepts-of-cultural-historical-psychology)*
- *3. Выготский, Л. С., Психология развития человека. — М.: Изд-во Смысл; Изд-во Эксмо, 2015. — 1136 с.*

# **ПРИЛОЖЕНИЕ 1**

# **Анкета для опроса педагогов, работающих с детьми с особыми образовательными потребностями**

Уважаемые педагоги! Просим Вас принять участие в опросе для получения сводных данных в педагогическом проекте. Ваше мнение для нас является очень важным! Спасибо за ответы!

- 1. Ваше образование:
- высшее (магистратура, специалитет);
- высшее (бакалавр);
- среднее профессиональное образование.
- 2. Ваша должность.
- 3. Стаж работы в занимаемой должности.

4. Насколько важна каждая из задач, по Вашему мнению, для педагога при работе с деть-

ми с ОВЗ? (0 — минимальное значение, а 10 — максимальное.)

- освоение [образовательной программы](https://pandia.ru/text/category/obrazovatelmznie_programmi/);
- социализация ребенка;
- поддержка [развития ребенка.](https://pandia.ru/text/category/razvitie_rebenka/)
- 5. Коррекция нарушений в развитии ребенка.
- 6. Что Вы понимаете под адаптацией образовательной программы?
- изменение программного материала по предмету;
- использование индивидуального учебного плана;
- учет индивидуальных особенностей ребенка;
- [дифференциация](https://pandia.ru/text/category/differentciya/) учебного материала по уровню сложности;
- другое (напишите)

7. Какие методы адаптации учебного материала Вы считаете применимыми? Отметить нужное:

- упрощение инструкции;
- сокращение объема задания;
- изменение дидактического материала;
- применение наглядного способа;
- индивидуальный способ подачи задания;
- разработка индивидуального варианта задания;
- другое (напишите).
- 8. Как Вы считаете, какой вид обучения наиболее приемлем для детей с ОВЗ?
- инклюзивное образование (обучение в обычных классах общеобразовательных школ);
- отдельные классы для детей с ОВЗ в общеобразовательных школах;
- отдельные школы для обучающихся с ограниченными возможностями здоровья\*

(ОВЗ), обучение в которых проводится по адаптированным программам;

- другое (укажите)

9. Какие знания необходимы педагогу при работе с детьми с ограниченными возможностями здоровья?

- о развитии конкретного ребенка;
- об особенностях развития детей с различными типами нарушений;
- об организации учебного взаимодействия детей в классе;
- о способах адаптации содержания программы обучения;
- о медико-педагогических условиях, необходимых для обучения;
- о способах адаптации учебного материала;
- о технологиях включения ребенка с ОВЗ в детский коллектив.

10. Оцените уровень своих знаний об особенностях обучения детей с ограниченными возможностями здоровья:

- высокий:
- средний;
- низкий.

13. Обучаются ли у вас в группе (классе) обучающиеся с особыми образовательными потребностями?

- да;

- нет.

# **ПРИЛОЖЕНИЕ 2**

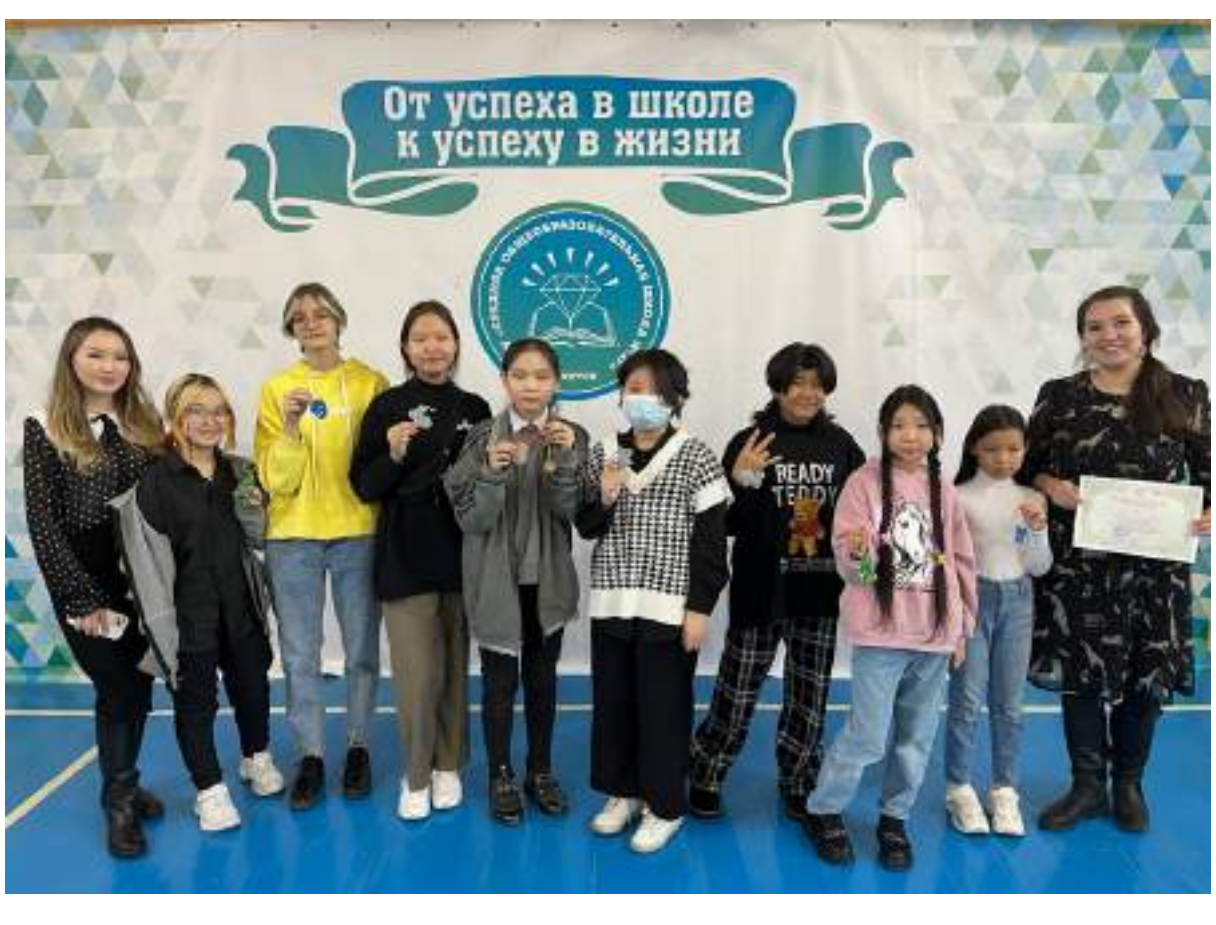

Фото совместной работы с детьми при обучении технике бисероплетения

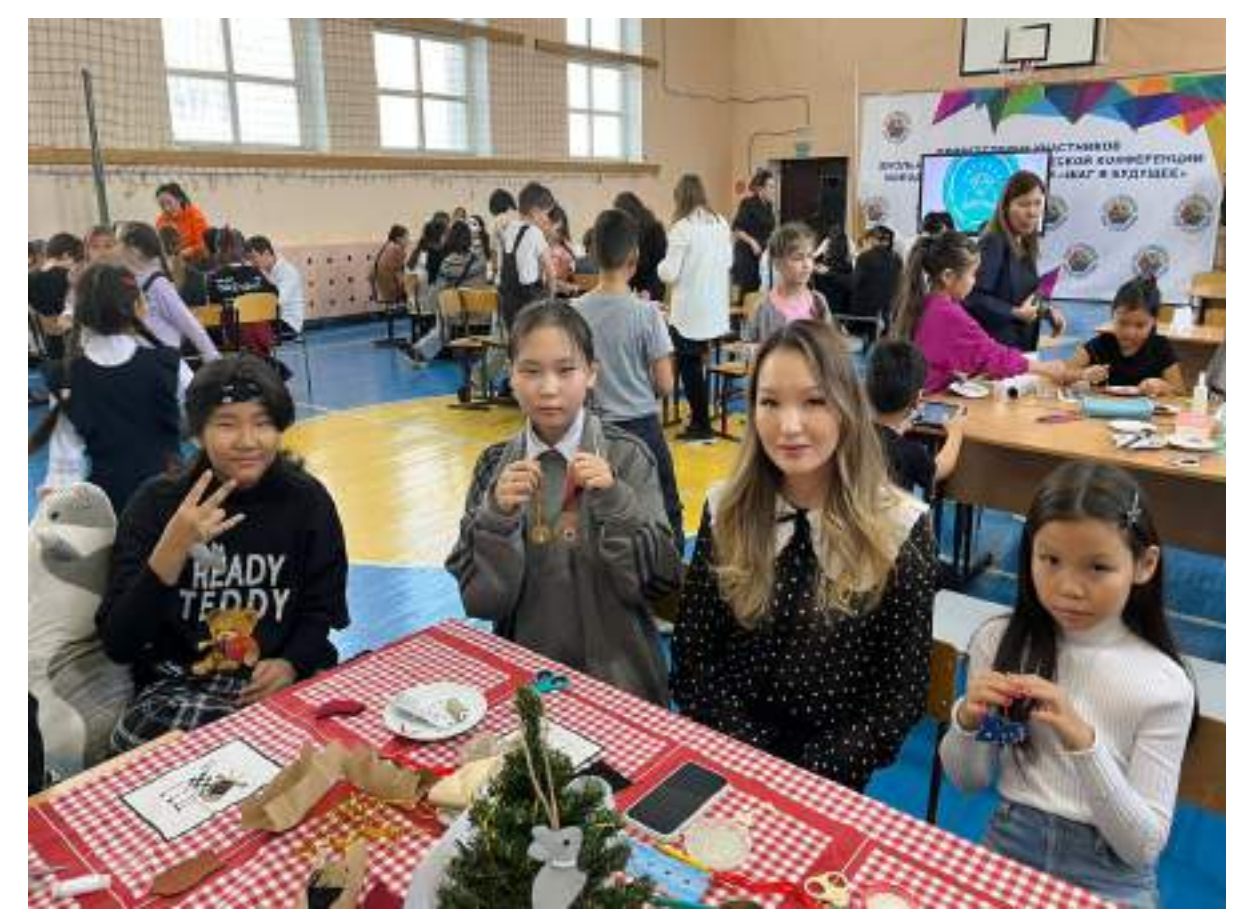

# **ПРОФОРИЕНТАЦИОННАЯ РАБОТА СРЕДИ ШКОЛЬНИКОВ И МОЛОДЕЖИ ПОСРЕДСТВОМ МОБИЛЬНОГО ПРИЛОЖЕНИЯ «ЧГИФКИС — КУЗНИЦА ЧЕМПИОНОВ СВОЕЙ СУДЬБЫ»**

#### **Васильев Андрей Андреевич,**

студент I курса ГБПОУ РС (Я) «Училище олимпийского резерва»

#### **Научные руководители:**

#### **Манасытова Марианна Алексеевна,**

преподаватель педагогики ФГБОУ ВО «Чурапчинский государственный институт физической культуры и спорта»,

#### **Дмитриева Саргылана Ивановна,**

учитель Чаппандинской СОШ

*Аннотация. Статья посвящена актуальной проблеме, которая сегодня волнует все образовательные учреждения.*

*Нами проведен опрос среди студентов ФГБОУ ВО «Чурапчинский государственный институт физической культуры и спорта» с целью выявления профориентационной работы в их школах.*

*Уточнив, что работа была недостаточно проведена, мы решили разработать мобильное приложение по платформе.*

*Цель работы—организация профориентационной работы посредством мобильного приложения «ЧГИФКиС кузница чемпионов своей судьбы».*

*Ключевые слова: профориентационная работа, мобильное приложение, опрос, платформа APPSFERA для создания приложения.*

#### **ВВЕДЕНИЕ**

Актуальность. Сегодня многие образовательные учреждения испытывают проблему набора студентов, причем эта проблема касается всех без исключения. Без результативной профориентационной деятельности современное образовательное учреждение не конкурентоспособно, так как именно студенты являются основным конкурентным преимуществом. Поэтому если образовательное учреждение планирует функционировать и развиваться в условиях конкурентной борьбы, ему необходимо подходить креативно и системно к выбору методов профориентационной деятельности.

Объектом исследования является процесс организации профориентационной работы среди школьников и молодежи. Предметом исследования — мобильное приложение «ЧГИФКиС — кузница чемпионов своей судьбы».

Цель работы — организация профориентационной работы посредством мобильного приложения «ЧГИФКиС — кузница чемпионов своей судьбы».

В соответствии с поставленной целью необходимо решить следующие задачи:

- 1. Изучить литературу по теме исследования.
- 2. Провести опрос среди студентов первого курса училища Олимпийского резерва ФГБОУ ВО «ЧГИФКиС».
- 3. Разработать мобильное приложение на платформе APPSFERA.
- 4. Реализовать мобильное приложение для получения школьниками и молодежью информации о ФГБОУ ВО «ЧГИФКиС».

# **ОСНОВНОЕ СОДЕРЖАНИЕ**

Профессиональная ориентация (от фран. Orientation — установка) рассматривается исследователями как комплекс психолого-педагогических и медицинских мероприятий, направленных на оптимизацию процесса трудоустройства молодежи в соответствии с желаниями, склонностями и сформировавшимися способностями, а также с учетом потребности в специалистах. В отечественной науке и практике преобладает воспитательный подход к профориентации, согласно которому профессиональная направленность определяется не только природными склонностями человека, но и выступает как цель специального воспитания и образования.

Профориентация рассматривается в исследовании как научная обоснованная система подготовки молодежи к свободному и самостоятельному выбору профессии, призванная учитывать как индивидуальные особенности личности, так и необходимость полноценного распределения трудовых ресурсов в интересах общества.

Под профориентационной работой в рамках данного исследования будем понимать целенаправленную педагогическую деятельность по формированию у выпускника школы готовности к осознанному и обоснованному выбору общественно необходимой профессии, не входящей в противоречие с индивидуальными возможностями, интересами, мотивами и потребностями личности выпускника, способность выпускника школы наметить реализуемые маршруты по получению выбранной профессии.

В последнее время в средствах массовой информации появились много информаций о недоборе в образовательных учреждениях среднего профессионального образования и высшего образования. Образовательные учреждения вынуждены были продлить приемную кампанию до конца августа. Такого раньше не было. Мы попытались разобраться в этой проблеме. С целью выявления причины такой ситуации провели опрос среди студентов 1 курса ФГБОУ ВО «Чурапчинский государственный институт». Опросом охвачено всего 34 студента 1 курса училища Олимпийского резерва при ФГБОУ ВО «ЧГИФКиС» и студентов 1 курса по направлению «Физкультурное образование».

Федеральное государственное образовательное учрежедние высшего образования «ЧГИФКиС» был создан 29 декабря 1999 года приказом первого Президента Республики Саха (Якутия) Михаила Ефимовича Николаева. Это было первое на всей территории Российской Федерации образовательное учреждение высшего образования и до сих пор остается единственным.

Училище олимпийского резерва (УОР) как структурное подразделение было открыто в 2015 году по распоряжению Правительства РС (Я) № 618-р от 11.06.2015 в рамках реализации программы развития Федерального государственного бюджетного образовательного

учреждения высшего образования «Чурапчинский государственный институт физической культуры и спорта» на 2015–2020 годы.

Обучение в УОР ведется по специальности «Физическая культура» со сроком получения среднего профессионального образования по ППССЗ 2 года 10 месяцев на основании приложения серии 90П01 № 0025395, приказа № 1165 от 13 июля 2015 года лицензии на осуществление образовательной деятельности от 29 мая 2012 г. № 0088).

В данное время в училище олимпийского резерва обучается 69 студентов по 9 олимпийским и национальным видам спорта. Среди них 20 спортсменов являются членами молодежной сборной республики, 45 — победителями и призерами международных, российских, дальневосточных соревнований. В училище функционируют 10 видов спорта: вольная борьба, бокс, легкая атлетика, настольный теннис, мас-рестлинг, волейбол, хапсагай, стрельба из лука, пулевая стрельба, шашки. Тренировочный процесс проводят 10 тренеров. В училище олимпийского резерва работает 34 преподавателей, 10 из них имеют ученую степень кандидата наук, 1 — доктора наук, 3 мастера спорта. В разное время в училище обучались и обучаются мастера спорта РФ, мастера спорта РС (Я). Студенты училища олимпийского резерва становятся победителями и призерами на спортивных соревнованиях различного уровня, в том числе 8 студентов стали чемпионами, победителями, призерами чемпионата Киргизии, РС (Я), чемпионата и первенства ДВФО, Кубка России, Федерации, международных, всероссийских и республиканских турниров (таблица 1). Студенты 3-го курса: Черкашин Захар Иванович — мастер спорта РС (Я) по северному многоборью, Сэбээн Санаайа Айархаан кыыьа—мастер спорта РС (Я) по якутским прыжкам; 2 курса: Борисова Валентина Алексеевна — мастер спорта РС (Я) по северному многоборью, Максимов Алексей Афанасьевич — мастер спорта РС (Я) по национальным прыжкам, Соловьев Михаил Петрович — мастер спорта РС (Я) по северному многоборью, Аммосов Максим Дмитриевич — мастер спорта РФ по стрельбе из лука. Кандидаты в мастера спорта: 3 курс — Макарова Светлана Мартиновна — кандидат в мастера спорта РС (Я) по национальным прыжкам, Сантаева Мичилина Евгеньевна — кандидат в мастера спорта по боксу, Филиппов Айаан Александрович — кандидат в мастера спорта по боксу, Терентьев Ньургун Егорович — кандидат в мастера спорта по вольней борьбе, Фомин Олег Дмитриевич — кандидат в мастера спорта по вольной борьбе; 2 курс — Кириллин Василий Игоревич — кандидат в мастера спорта РФ по вольной борьбе, Алексеева Виктория Михайловна — кандидат в мастера спорта РФ по стрельбе из лука.

Все выпускники УОР продолжают свое обучение в стенах ЧГИФКиС, совершенствуя знания, умения и навыки, получая высшее профессиональное образование, реализуя непрерывность профессионального физкультурно-спортивного образования «Детский сад—школа олимпийского резерва — училище олимпийского резерва — высшее учебное заведение», которая позволяет студентам спроектировать для себя разнообразные индивидуальные траектории профессионального становления путем интеграции различных уровней подготовки

и образовательных программ. В училище олимпийского резерва ЧГИФКиС молодые люди приобретают основы компетенций спортсмена международного уровня. Во время обучения в институте они получают теоретическую основу для дальнейшего роста — от бакалавра до магистра физической культуры.

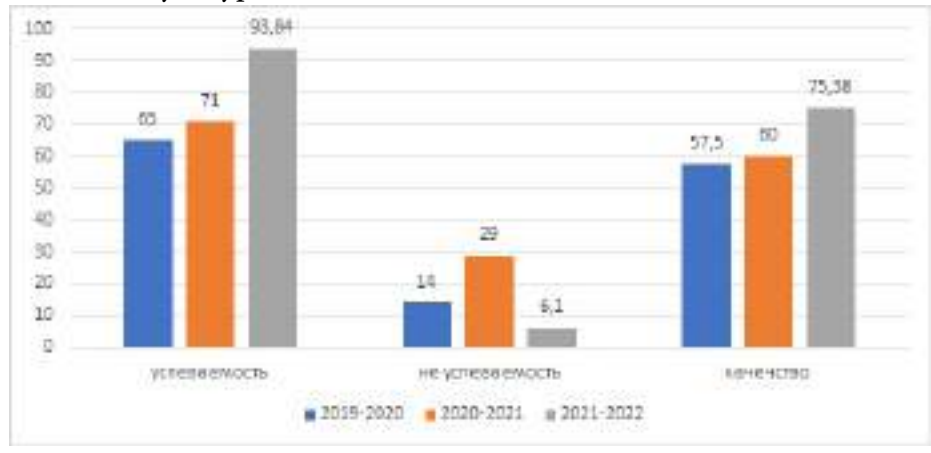

Рис. 1. Анализ успеваемости УОР за 3 года (2019–2020, 2020–2021, 2021–2022 уч. года), анализ успеваемости по итогам ЗЭС в процентах (%)

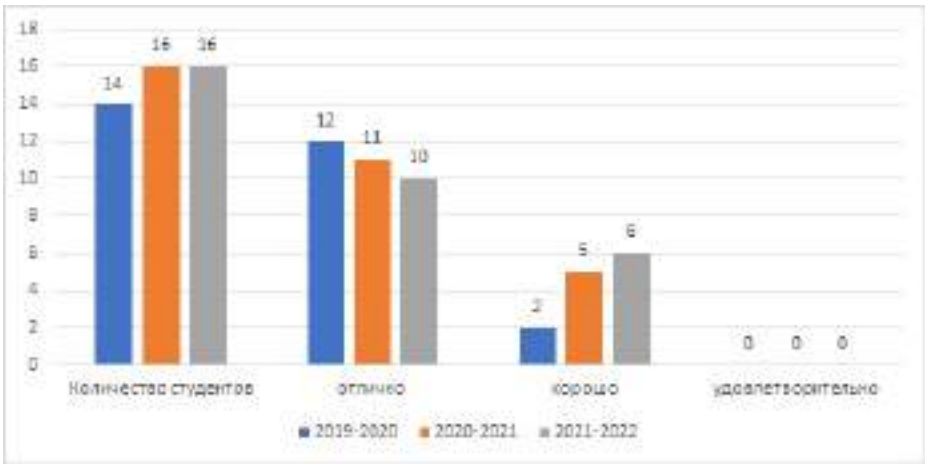

Рис. 2. Итоги защиты ВКР в количествах (кол-во)

Итак, опрос состоит из 10 вопросов. В опросе приняли участие 34 студента училища Олимпийского резерва ФГБОУ ВО «ЧГИФКиС». Всего студентов на 1 м курсе — 40, 6 — на выезде.

1 вопрос.

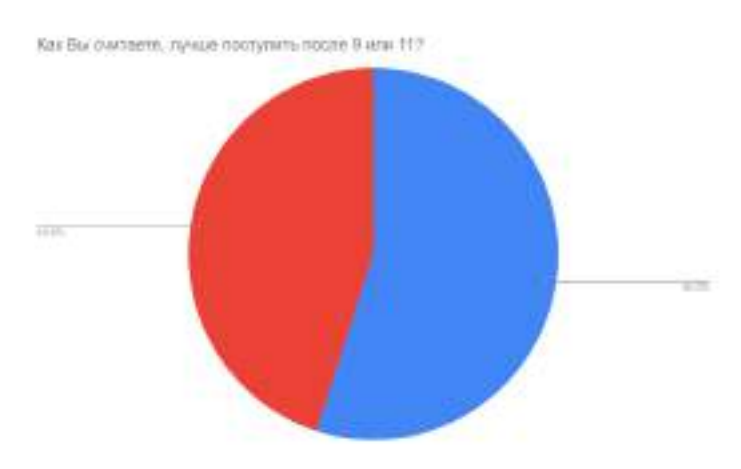

Рис. 3. Первый вопрос опроса

С рисунка 3 видно, что из 34 респондента (55%) выбрали 11 класс, а 45% выбрали 9 класс.

#### 2 вопрос.

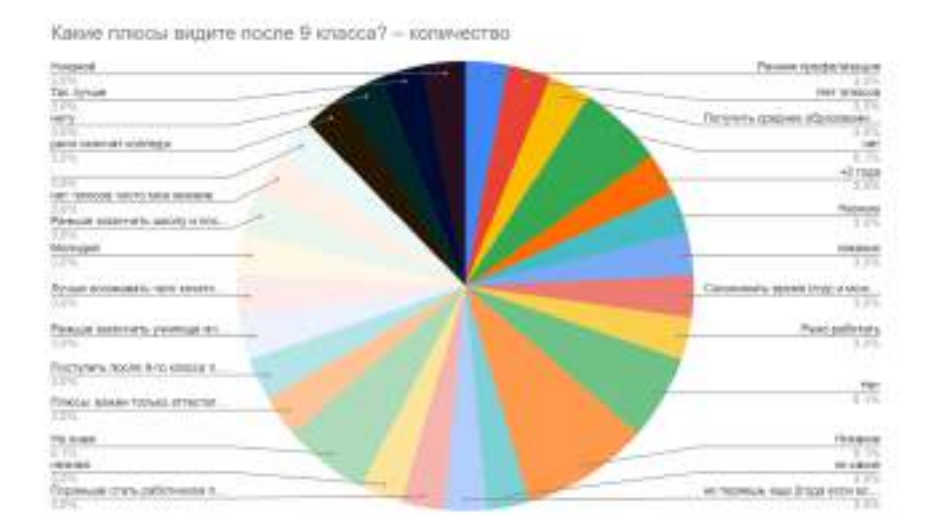

Рис. 4. Второй вопрос опроса

Рисунок 4 показывает плюсы 9 класса. На этот вопрос нет единого мнения. 12,1% ответили, что не знают. 30,2% студентов считают, что нет никаких плюсов. Ответили следующим образом: «Раньше окончить школу», «Поступить после 9 класса», «Чтобы сэкономить время», «Получить среднее образование» и т.д.

#### 3 вопрос.

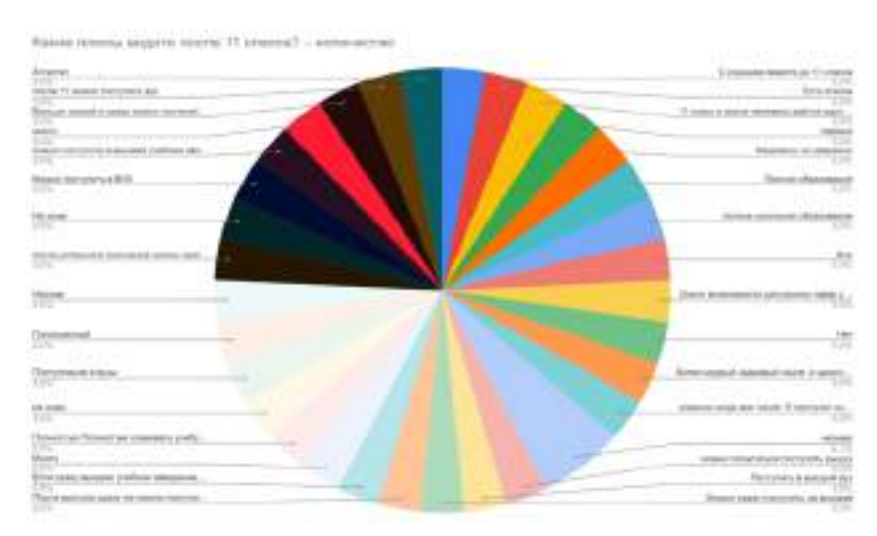

Рис. 5. Третий вопрос опроса

Рисунок 5 показывает тоже разные мнения респондентов. 33,1% респондентов ответили, «Чтобы поступить сразу в ВУЗ», 15,1% студентов не знают. 15% считают, что плюсов намного больше, чем после 9 го класса. Есть интересные ответы: «С родными вместе до 11 класса», «11-й класс в жизни человека дается 1 раз» и т.д.

### 4 вопрос.

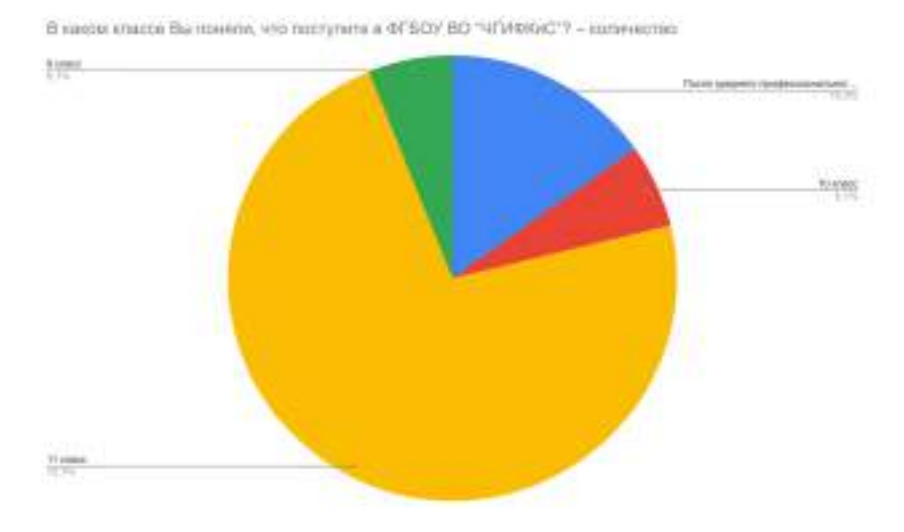

Рис. 6. Четвертый вопрос опроса

На 4-й вопрос 6,1% ответили, что они уже знали, что поступят в наш институт после 9 класса. 6,1% сделали свой выбор в 10-м классе. 72,7% студентов ответили, что определились с выбором учебного заведения уже в 11-м классе. 15,2% поступили после окончания образовательного учреждения среднего профессионального образования.

Из 34 опрошенных поняли, что поступят в ФГБОУ ВО «ЧГИФКиС».

9 класс — 6,1%.

После среднего образования — 15,2%.

10 класс — 6,1%.

11 класс — 72,7%.

5 вопрос.

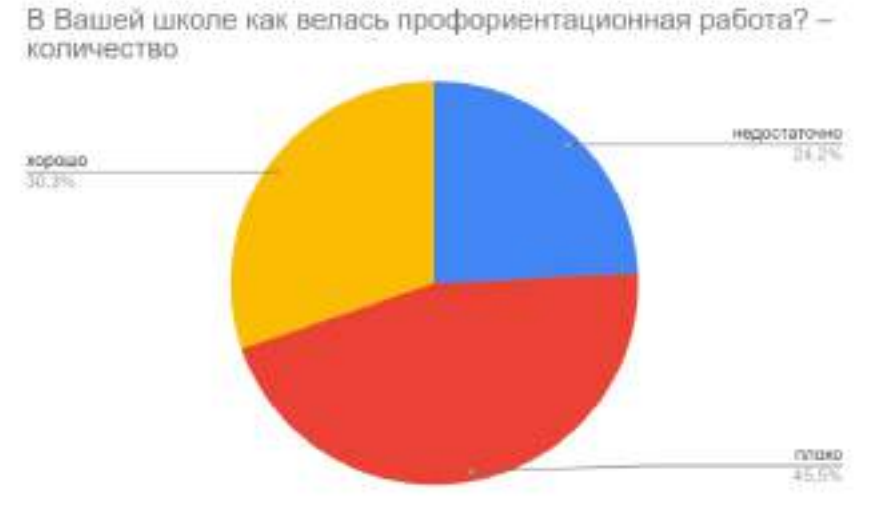

Рис. 7. Пятый вопрос опроса

Ответы на 5 й вопрос. Плохо — 45,5%. Недостаточно — 24,2%. Хорошо — 30,3%.

45,5% студентов считают, что в их школе профориентационная работа велась плохо, 24,2% думают, что профориентационная работа велась недостаточно. Только 30,3% утверждают, что работа велась хорошо.

6 вопрос.

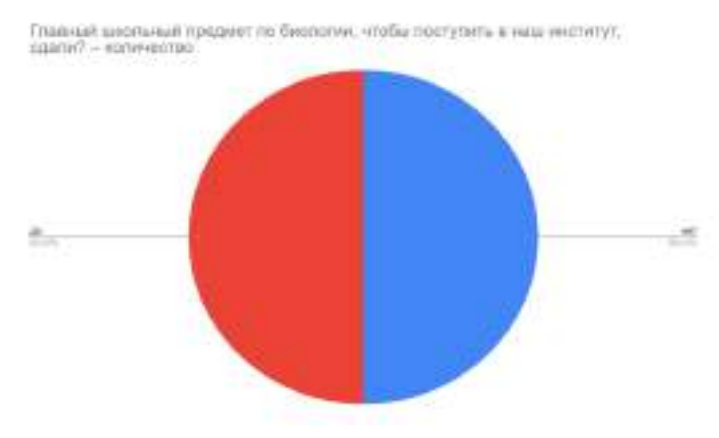

Рис. 8. Шестой вопрос опроса

#### 50% сдали биологию, 50% — не сдали

## 7 вопрос.

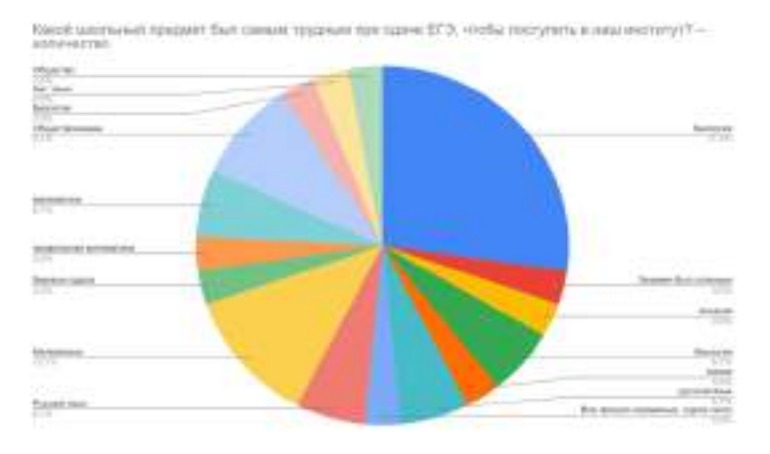

Рис. 9. Седьмой вопрос опроса

36,4% первокурсников утверждают, что самым трудным предметом при сдаче ЕГЭ была биология.

8 вопрос.

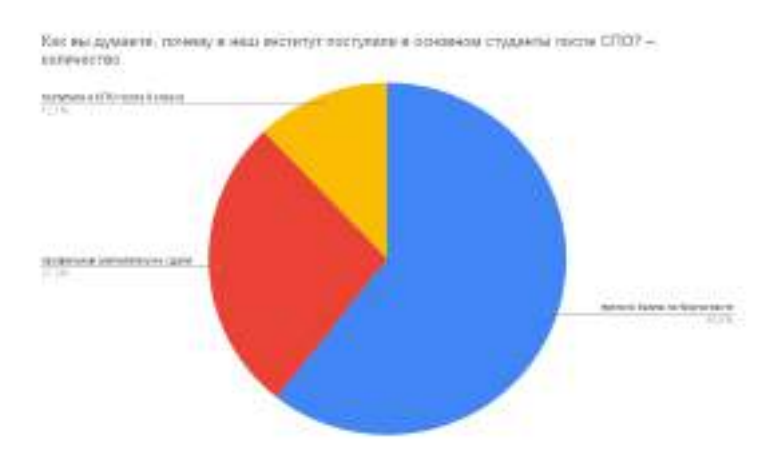

Рис. 10. Восьмой вопрос опроса

В основном 60,6% студентов нужного балла по биологии не получили, 27,3% профильную математику не сдали, а 12,1% поступили в СПО после 9 класса.

9 вопрос.

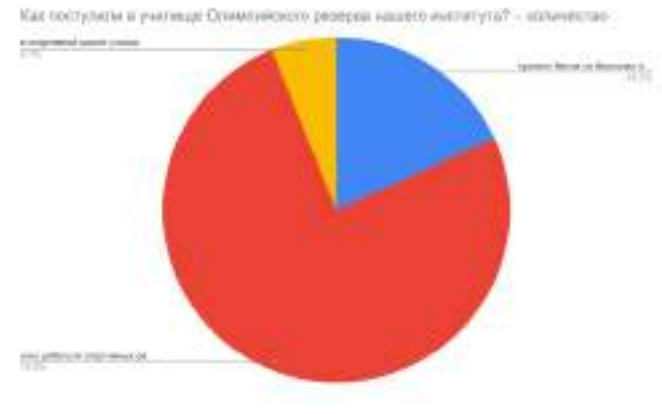

Рис. 11. Девятый вопрос опроса

75,8% студентов 1 курса УОР хотят добиться спортивных результатов. Это еще раз подтверждает о том, что в училище Олимпийского резерва поступают в основном мотивированные абитуриенты.

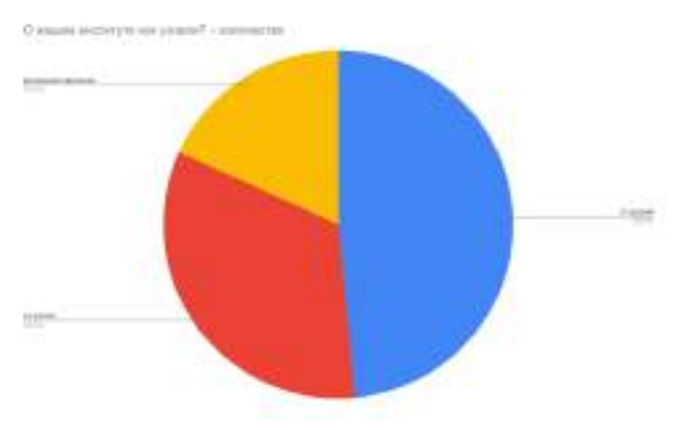

Рис. 12. Десятый вопрос опроса

С рисунка 12 понятно, что 46,5% узнали от друзей, 33,3%—со школы, 18,2%—благодаря рекламной кампании.

Итак, мы предоставили результаты опроса среди студентов 1 курса училища Олимпийского резерва. А теперь попытаемся разобраться в самом понятии профориентационной работы. Нами изучены труды ученых, специалистов.

Профессиональная ориентация представляет собой процесс профессионального самоопределения молодого человека, выбора им оптимального вида занятости с учетом собственных потребностей и возможностей. Родители, друзья, школьные наставники, преподаватели и администрации образовательных учреждений, будущие работодатели, представители органов по работе с молодежью — вот неполный перечень тех, кто помогает молодому человеку выбрать область будущей трудовой деятельности. Профессиональная ориентация представляет собой комплекс специальных мер содействия ему в профессиональном самоопределении.

Описание мобильного приложения должно включать информацию о ключевых функциях приложения и основных задачах, решаемых с помощью этого программного продукта, содержать информацию только реализованной функциональности и не должно содержать логических противоречий.

Описание программного продукта

Дизайн мобильного приложения сделали с помощью платформы APPSFERA. Содержание данного прототипа состоит из следующих функций:

1. Кнопка регистрации.

2. Раздел про ЧГИФКиС:

- подраздел «О вузе»;
- подраздел «Абитуриенту»;
- подраздел «Выпускники»;
- подраздел «Обращения».
- 3. Олимпийские игры.
- 4. Новости.

При запуске приложения на экране отображается страница авторизации. Если пользователь еще не зарегистрирован, то ему будет предложена данная возможность.

Можно сделать вывод, что использование мобильного приложения, посвященного волонтёрскому движению, не только упростит восприятие информации на мобильном устройстве, но и позволит пользователю оперативно взаимодействовать со множеством организаторов мероприятий.

# ЗАКЛЮЧЕНИЕ

Мобильное приложение - это специально разработанное приложение под конкретную мобильную платформу. Обычно приложение разрабатывается на языке высокого уровня и компилируется в нативный код операционной системы, дающий максимальную производительность. На сегодняшний день все больше людей предпочитают мобильный и быстрый доступ к информации. С каждым годом процент пользователей мобильных приложений растет, следовательно, компьютерные версии становятся все менее популярны.

Можно сделать вывод, что использование мобильного приложения, посвященного студентам и преподавателям, не только упростит восприятие информации на мобильном устройстве, но и позволит пользователю оперативно взаимодействовать со множеством организаторов мероприятий.

В ходе выполнения проекта были решены задачи, проанализированы аналогичные мобильные приложения, было реализовано мобильное приложение.

Таким образом, цель работы — разработать мобильное приложение для преподавателей и студентов, достигнута.

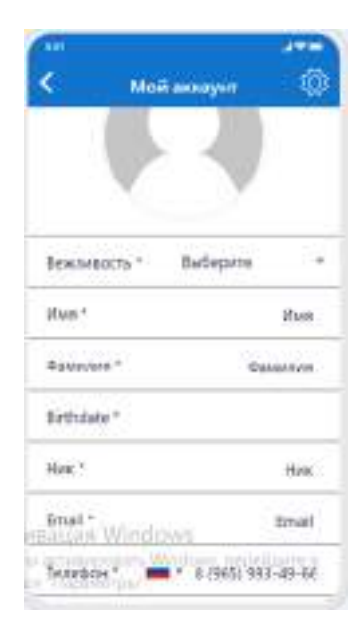

### **ПРИЛОЖЕНИЯ**

Рис. 1. Первая страница приложения

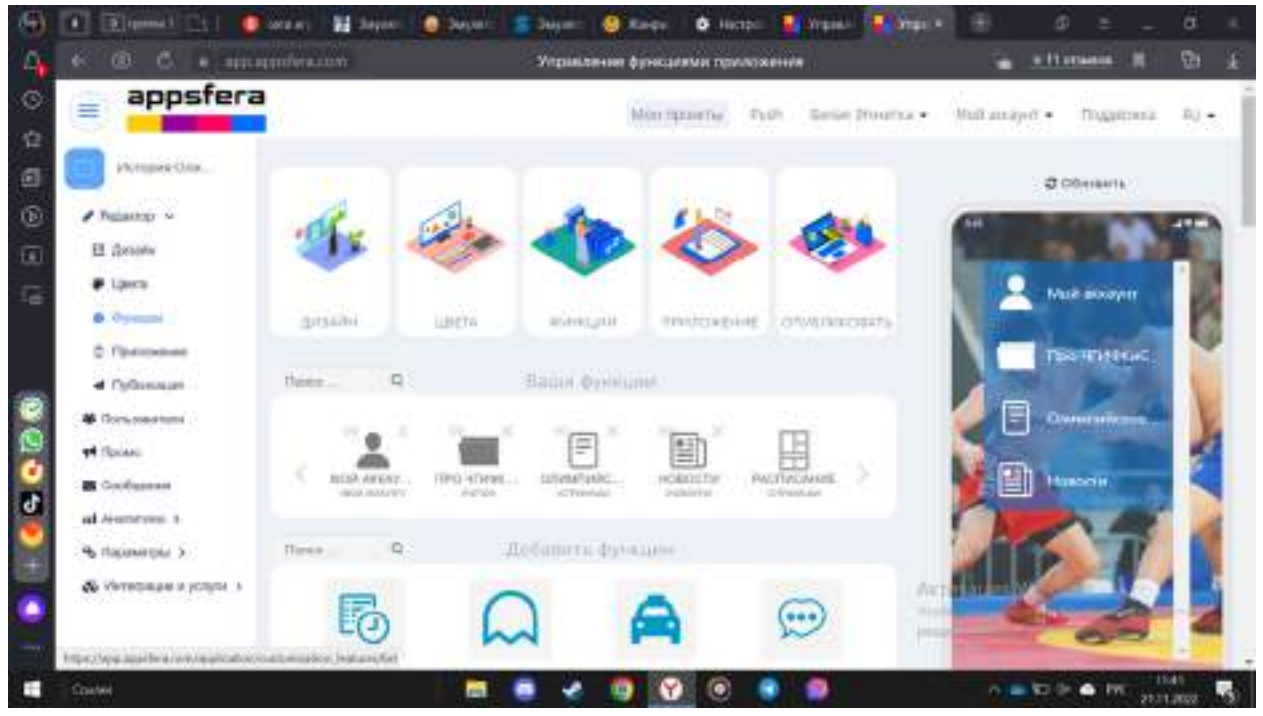

#### Рис. 2. Дизайн на APPSFERA

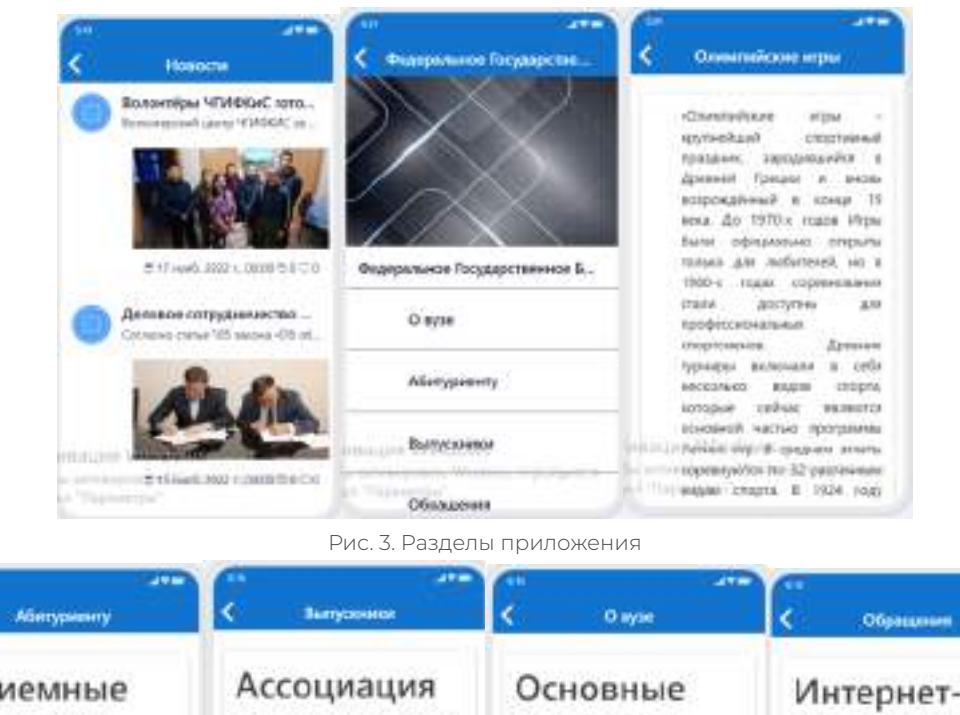

| Приемные                                                                                                    | Ассоциация                                                                                                    | Основные                                                                                                    | Интернет-                                                                                                    |
|----------------------------------------------------------------------------------------------------|----------------------------------------------------------------------------------------------------|----------------------------------------------------------------------------------------------------|----------------------------------------------------------------------------------------------------|
| комиссии                                                                                                    | выпускников                                                                                                    | сведения                                                                                                    | приемная                                                                                                    |
| <b><i><u>FISCIVIANIMAE II BYZ OVABBA</u></i></b><br>KOHTAKTHAR HHOOPMALIJKR<br>TRIVE NIHOVI KONAK COVAS<br>Toyona proyers and adduling this car<br>378571 PartyAvena Fara (Psyrad), n.<br><b>Novinni pt. Cooptioned 2</b><br>To see to car power tops: \$147 15 E-42-200 -<br>CAR MILLINGUISHED<br>Луманины шамсона + ТВФ4207.1917 +<br>Craycottest multipletage FB Harold to<br>3.14<br><b>HEARTH AND A</b><br>No. 8 Hours France | Rosperante (anking cogaines<br>Антициация аштунышкий илимпута.<br><b><i>BISBURY 115</i></b><br><b>GODMITALIANS RX LARCIA</b><br>HARVEYS ETITLE BURNING<br>IREQUIREMENTS SHARAFARE<br>ARRESTMENTS IN EXCAMING CONSINU<br>KNOWER BIRTONER IN 1990<br>ретиональных, российских,<br>неждународных органезаций и<br>RECEIVINGS, VANSILING<br>обедественно признанияй<br>antesprieto all'elegio sa pesanoa<br>интиченно алироговоливны.<br>PELAPUTANG INTERNATIONAL<br>attention (I set runs risk) | <b>Solventessand of conservance of screen in</b><br>2010/01/04 04:25<br>A protection of the part of the most<br>spacings installations paragreen<br>Automotive MacAdolphanet Papermental R.<br>houses in criminal end topone<br>40 Parkette of Children<br>Compassion non-interview-dollar-ave-<br>oficateatrinings@corestines<br>hypamaioscard corporationsal autorist<br>promotional episodes in croping<br>lieta orașente ofistatearea artif<br>1001010101010<br>DATE INFORMATION<br>Коллод либовницата об.<br>sciallance hattercape<br>farm ratesment Of move 1997. | Информация для<br>OSHAROUL/WHITE, WERRICKS/MI<br>отправить образаеми в форми-<br>злектронного документа<br>Toyotable'd ripiner was stragger.<br>обращения иформи дляхгранного<br>GNOMPH'S IPROGRAM LEGIONARY<br>TRANSPORTATION CONTRACTOR<br>RAMEROUGHLESS COLLEAGUE<br><b>BANAD KW-20141000144000 mm320mm</b><br>lakoutra ofisialmensis e Tessenamendi<br>Economist AV (et fax matches<br>EXTREMENTATIONS IN FARMIT ON<br>Whatevorial explications.<br>GEATCLES VV TODAY, FREE<br><b>Programme Inc.</b><br><b>ITED A CONSULTANT TENNIS</b> |

Рис. 4. Подразделы приложения

#### Опрос:

- 1. Как Вы считаете, лучше поступить в образовательное учрежедние после 9 или 11?
- $9:$
- $11.$
- 2. Какие плюсы видите после 9 класса?
- 3. Какие плюсы видите после11 класса?
- 4. В каком классе Вы поняли, что поступите в ФГБОУ ВО "ЧГИФКиС"?
- 9 класс;  $\bullet$
- 10 класс;  $\bullet$
- 11 класс;  $\bullet$
- после среднего профессионального образования.  $\bullet$
- 5. В Вашей школе как велась профориентационная работа?
- хорошо;  $\bullet$
- плохо;  $\bullet$
- недостаточно.
- 6. Главный школьный предмет по биологии, чтобы поступить в наш инстиут, сдали?
- да;
- нет;
- после СПО.
- 7. Какой школьный предмет был самым трудным при сдаче ЕГЭ, чтобы поступить в наш институт?
- 8. Как вы думаете, почему в наш институт поступили в основном студенты после СПО?
- поступили в СПО после 9 класса;
- нужного балла по биологии не получили;
- профильную математику не сдали.
- 9. Как поступили в училище Олимпийского резерва нашего института?
- в спортивной школе учился;
- хочу добиться спортивных результатов;
- нужного балла по биологии не получил.
- 10. О нашем институте как узнали?
- рекламная кампания;
- от друзей;
- со школы.

# **ОРГАНИЗАЦИЯ МЕРОПРИЯТИЙ ПО БЕЗОПАСНОМУ ПОВЕДЕНИЮ ПРИ СКУЛШУТИНГЕ**

#### **Данилов Илья Николаевич,**

студент II курса ГБПОУ РС (Я) «Верхневилюйский техникум»,

#### **Павлова Айталина Романовна,**

студентка II курса ГБПОУ РС (Я) «Верхневилюйский техникум»

# **Научный руководитель: Михайлова Моника Александровна,**

психолог-преподаватель ГБПОУ РС (Я) «Верхневилюйский техникум»

*Аннотация. Целью работы является выявление осведомленности участников образовательных отношений о правилах безопасного поведения в случаях нападения на образовательные организации обучающимися и разработка программы внеурочных мероприятий по совершенствованию знаний в данном вопросе.*

*Для повышения знаний нами была разработана и частично реализована программа внеурочных мероприятий по теме «Безопасное поведение при нападении на образовательные организации». Мероприятия позволяют предупреждать ситуации вооруженного нападения обучающимися и правила поведения во время них.*

*В период с сентября по ноябрь 2022 года нами были проведены: педагогический совет на тему «Проблема вооруженного нападения обучающихся в образовательных организациях», родительское собрание по теме «Скулшутинг — что это?» и четыре мероприятия со студентами, а именно лекция «История возникновения скулшутинга», круглый стол на тему «Проблема вооруженного нападения обучающихся в образовательных организациях», дискуссия на тему «Скулшутинг, причины и ответственность за него» и практическое занятие по разработке памяток.*

*Мы полагаем, что разработанная нами программа внеурочных мероприятий может быть эффективно использована в образовательном процессе.*

*Ключевые слова: скулшутинг, вооруженное нападение, образовательные организации, правила поведения, безопасное поведение.*

## **ВВЕДЕНИЕ**

В последнее время наблюдается тенденция увеличения случаев насилия в школьной среде, приводящих гибели учителей или учеников, при этом большинство совершаемых преступлений скулшутинга имеют свойство «копирования». Какие причины кроются в проявлении агрессии, приводящей к скулшутингу в учебных заведениях, и как это предупредить?

На сегодняшний день статистика совершенных преступлений в школьной среде как в мире, так и в России говорит об увеличении количества преступлений скулшутинга.

В основном скулшутинг совершается нынешними или бывшими учениками учебного заведения, а жертвами становятся ученики и рабочий персонал, при этом вид учебного заведения варьируется от начальной школы до вузов.

Ряд исследователей классифицируют страх перед школьными стрельбами как проявление массовых страхов. Такие случаи могут также привести к национальному обсуждению возможных изменений в законодательстве о ношении огнестрельного оружия. Всестороннее исследование, проведенное секретной службой США, показало, что невозможно точно определить определенный тип обучающегося, склонного к этому виду преступлений. Характеристика потенциального массового убийцы, если это возможно, должна была бы описывать слишком много разных людей, что предполагает невозможность выделить потенциального убийцу. Некоторые из тех, кто впоследствии совершал массовые расстрелы своих сверстников, жили с обоими родителями почти в «идеальных американских семьях». Другие были усыновлены или являлись детьми разведенных родителей. У большинства из них имелись близкие друзья, хотя некоторые преступники были одиноки. Ряд экспертов, таких как Алан Липман, предупреждают о серьезных недостатках этого метода выявления потенциальных массовых убийц, который основан на анализе личностных особенностей ребенка.

В сети Internet есть группа ВК «Columbine», в которой чуть больше двух тысяч подписчиков. Практически все подростки, нападавшие на своих одноклассников и учителей, состояли в данной группе. СМИ отмечают, что «... правоохранители, педагоги, школьные психологи и система безопасности школ в РФ проспали новую угрозу». Эта новая мода, которая уже привела к трагедии в РФ, вполне вероятно, что может появиться и у нас, если уже не появилась. При этом российские школы к такому оказались не готовы, ибо в качестве охраны работает вахтер, которая является женщиной, а вместо мониторинга социальных сетей и работы с подростками — бездействие. Кроме этого, не разработаны и методические рекомендации по профилактике вооруженных нападений для участников образовательного процесса. В этих условиях ни у кого не вызывает сомнения актуальность проблемы исследования.

Первым российским скулшутингом называют инцидент 3 февраля 2014 года. С этого дня и до 20 сентября 2021 года, когда произошло последнее нападение, в России зафиксировано минимум 16 случаев стрельбы и восемь конфликтов с использованием колющережущих предметов.

К самым громким трагедиям можно отнести Керченскую бойню 17 октября 2018 года, когда произошло массовое убийство в Керченском политехническом колледже. Преступление совершил четверокурсник Владислав Росляков. Погиб 21 человек, ещё 67 пострадали. После стрельбы он совершил самоубийство.

14 ноября 2019 года в Благовещенске 19-летний Даниил Засорин открыл стрельбу из охотничьего ружья в Амурском колледже строительства и ЖКХ. Когда на место прибыли полицейские, они попали под огонь студента. Завязалась перестрелка, в ходе которой злоумышленник был заблокирован правоохранителями в одной из аудиторий. В результате происшествия погиб молодой парень, ровесник стрелка, ещё три человека пострадали, а сам злоумышленник покончил с собой.

Стрельба в казанской гимназии 11 мая 2021 года, когда с ружьём в руках вошёл её бывший выпускник 19-летний Ильназ Галявиев. Следствие показало, что оружие Бекмансуровым приобретено законно. Причём медкомиссия для получения разрешения на владение проведена с пристрастием, но врачи не нашли поводов для обоснованного отказа. В результате нападения погибло 9 человек, из которых 7 детей и 2 сотрудника школы. Кроме того, с различными ранениями госпитализировано23 человека. Полиции удалось задержать Галявиева.

Стрельба в Пермском государственном университете (ПГНИУ) 20 сентября 2021 года. 18-летний студент этого же университета Тимур Бекмансуров беспрепятственно прошел в здание и расстрелял всех, кто был на первом этаже, затем продолжил беспорядочную стрельбу внутри учебного корпуса. В итоге 6 человек погибли, 47 пострадало. При задержании злодей был ранен сотрудником полиции.

Все вышеназванные стрелки, вдохновлялись массовым убийством 20 апреля 1999 года в школе «Колумбайн» округа Джефферсон в штате Колорадо. Это не самая кровавая история на территории США, но благодаря раздутому через СМИ интересу она стала в общественном сознании и массовой культуре символом скулшутинга.

Цель исследования — выявление осведомленности участников образовательных отношений о правилах безопасного поведения в случаях нападения на образовательные организации обучающимися и разработка программы внеурочных мероприятий по совершенствованию знаний в данном вопросе.

Объект исследования — учебно-воспитательный процесс в образовательной организации.

Предмет исследования—процесс формирования безопасного поведения обучающихся при скулшутинге в образовательных организациях.

Задачи исследования:

- 1. Провести теоретический анализ проблемы формирования безопасного поведения студентов.
- 2. Подобрать диагностический инструментарий.
- 3. Разработать программу внеурочных мероприятий.

Методы исследования — анализ и обобщение литературных данных по проблеме исследования, анкетирование, тестирование.

## **ОСНОВНОЕ СОДЕРЖАНИЕ**

Скулшутинг или по-английски school shooting. Этот термин применяется к массовым убийствам учащихся, что производится одним учеником или кем-то посторонним, проникшим в школу с оружием.

Большинство нападений было связано с бытовыми конфликтами и личной неприязнью, а в некоторых случаях именно убийство стало целью вооруженных школьников. Менее чем за четыре года учащиеся российских школ один раз брали заложников, трижды стреляли и дрались с ножами в учебных заведениях, дважды пытались убить учителей.

Выделяются основные причины:

- 1. Личные неудачи (насмешки одноклассников, домашние проблемы, отсутствие духовно-нравственной связи с близкими).
- 2. Доступность огнестрельного оружия, масса демонстрируемых примеров его применения, растабуирование убийства.
- 3. Искажение системы ценностей, приведшее к кризису системы воспитания.
- 4. Провоцирующие насилие компьютерные игры (с 2000-х годов).
- 5. Отведение чрезмерной роли препаратам-психостимуляторам, на деле не могущим заменить внимание воспитателя.
- 6. Мотив подражания подражательные убийства ожидаются после каждого громкого массового расстрела.

Уголовная ответственность школьных стрелков будет индивидуальной для каждого из них. Все зависит от их возраста, вменяемости и психического состояния. Помимо школьных стрелков, к ответственности могут привлечь родителей, педагогов, директора, охранника или человека, который следит за тем, кто приходит в образовательную организацию.

Американские криминологи С. Ларри и Дж. Сенна в книге «Юношеские правонарушения: Теория, практика и Закон» пишут, что многие люди привыкли смотреть на преступников и правонарушителей как на «больных», «умалишенных» или просто «других». Как только мы слышим о каком-либо страшном преступлении, мы думаем: «Человек, который это сделал, должно быть, сумасшедший!» Действительно, закон признает, что некоторые из правонарушителей не в своем уме и лишены способности понимать, контролировать свое поведение и отвечать за него.

Неудивительно, что многие эксперты по проблемам преступности считают, что причиной ненормального поведения молодежи является умственное и физическое строение самих преступников, которое может способствовать агрессивному, антисоциальному или ориентированному на конфликт поведению. Исследования показывают, что молодежь, которая вступает в постоянные конфликты со своими сверстниками, чаще использует физическую силу, чтобы решить возникающие у нее проблемы. Неконтролируемое, импульсивное поведение нередко отталкивает общество от некоторых подростков, скоро они оказываются в конфликте с законом. Существует несколько методов исследования психических и физических особенностей правонарушителей-подростков.

Че-Заре Ламброзо разработал классификацию, оказавшую и продолжающую оказывать влияние на последующие попытки криминологов систематизировать преступников по группам:

- 1) Прирожденные преступники.
- 2) Душевно больные преступники.
- 3) Преступники по страсти, к которым он относил и «политических маньяков».
- 4) Случайные преступники.

Ссылаясь на свои эмпирические исследования, Ломброзо полагал, что приблизительно треть заключенных составляют лица, обладающие атавистическими чертами, треть - пограничного биологического вида и треть - случайные правонарушители, от которых не следует ожидать рецидива. Ломброзо привлек к себе внимание тезисом о существовании типа прирожденного преступника, т.е. человека, преступность которого предопределяется его анатомическими особенностями, атавистическими или дегенеративными.

Неудивительно, если следовать взглядам Ломброзо, что дети совершают много правонарушений — их «неприрученное» поведение атавистично по природе.

Ломброзо утверждал, что зародыши «нравственной ненормальности и преступности» обычно находят на ранних стадиях человеческой жизни и приводил в качестве примера склонность к гневу и ярости, желание отомстить, неспособность понять абстрактную идею справедливости и отсутствие любви к другим. У большинства эти черты исчезают со зрелостью. Однако для более атавистичных типов эти криминальные черты становятся основой их личности и поведения.

В качестве практических мер борьбы с преступностью Ломбразо предлагал своевременное обнаружение с помощью разработанных им таблиц внешних признаков всех «врожденных» преступников до того, как они совершат преступление, и немедленное лечение тех, кто поддается лечению, а также пожизненное заключение или физическое уничтожение тех, кто ему не поддается.

Ломброзо изучил 79 подростков в возрасте до 12 лет, помещенных в исправительные дома. В их число входило 40 человек, совершивших кражи, 27 бродяг и 7 убийц. Свою позицию в отношении причин преступности несовершеннолетних по результатам своего исследования Ломброзо выразил в следующем выводе: «Моральные аномалии, которые создали бы применительно ко взрослому преступность, проявляются у детей в гораздо больших размерах и с теми же признаками, особенно благодаря наследственным причинам… В этом отношении ничего не может сделать воспитание: оно дает им самое большее — внешний блеск, что является источником всех наших иллюзий в этом отношении… Оно не может изменить тех, кто родился с извращенными инстинктами».

## **ПРАКТИЧЕСКАЯ ЧАСТЬ**

Нами было проведено исследование на выявление осведомленности участников образовательного процесса по вопросам безопасного поведения при вооруженном нападении в образовательной организации. Базой исследования послужило ГБПОУ РС (Я) «Верхневилюйский техникум», МБОУ ВВСОШ № 1. В нем приняли участие 85 студенов, 52 школьников и 10 педагогов техникума. В работе был использован разработанный нами опрос, а также опросник Басса-Дарки.

В ходе интерпретации опроса данных было выявлено, что 80% студентов, 20% школьников и 100% педагогов слышали о вооруженных нападениях в образовательных организациях и могут привести примеры. Все испытуемые ответили, что им не приходилось сталкиваться с таким явлением. Также они все отметили, что в образовательной организации дается информация о правилах безопасного поведения во время вооруженного нападения на образовательную организацию. Чаще всего это информация о правилах поведения при захвате здания террористами. 60% студентов, 75% школьников, 90% педагогов считают, что обучающийся, совершивший вооруженное нападение, должен понести уголовную ответственность, 10% студентов, 20% школьников, 10% педагогов — за принудительное лечение, 30% студентов,

5% школьников, 0% педагогов — за смертную казнь.

Анализ опросника Басса-Дарки показал, что 20% студентов, 35% школьников имеют средний уровень враждебности. Повышенные показатели представлены у двоих (2,5%) студентов, у восьмерых (8,5%) школьников. Очень высокий уровень враждебности — 0%.

Результат анкетирования педагогов говорит об их хорошей осведомленности в изучаемом вопросе, хотя с вооруженным нападением в образовательной организации ни один педагог не сталкивался. Все педагоги считают, что наиболее распространёнными причинами таких нападений являются нарушение психического здоровья и проблемы в семье. Менее распространённой причиной стало пагубное влияние Интернета.

Таким образом, можно сказать, что студенты средне осведомлены по теме вооруженных нападений на образовательные организации их сверстниками.

Большинство педагогов (85%) считают, что наиболее распространенными причинами нападения обучающихся на учебные заведения являются проблемы в семье. Менее распространенной причиной (15%) было вредное влияние Интернета. Кроме этого, по их мнению, ответственность за данное преступление должны понести родители, так ответили 80% респондентов, педагоги и психологи — 20%.

В результате анализа полученных данных группа «Правоохранительная деятельность» разработала и частично внедрила программу мероприятий по теме «Безопасное поведение при нападении на образовательные организации». Она подразумевает проведение мероприятий по трем направлениям: работа со студентами, родителями и педагогами. Мероприятия для студентов реализовывались в рамках внеурочной деятельности. Были использованы разнообразные формы работы: кураторские часы, беседы, дискуссии, практические занятия, круглый стол и т.д.

В программе отражены основные цели, задачи, мероприятия по безопасному поведению при нападениях обучающихся на образовательные организации, а также средства обеспечения их практической реализации. В представленных мероприятиях дается подробная информация о нападениях на образовательные организации обучающимися и планируется закрепление на практике знаний и умений, которые были даны участникам образовательных отношений, а также применение первой помощи при сложившейся ситуации.

Цель программы мероприятий—совершенствовать систему воспитания ответственности за свою жизнь и умения правильно действовать в случаях нападений на образовательные организации обучающимися.

Задачи:

- 1. Познакомить с теоретическим материалом по проблеме.
- 2. Разработать рекомендации по профилактике.
- 3. Отработать практические знания и умения студентов.

Всего в программу включены 11 мероприятий.

В результате внедрения программы ожидаются следующие результаты:

1. Умение анализировать теоретический материал по теме «Скулшутинг».

- 2. Усвоение правил безопасного поведения в ситуациях нападений на образовательные организации обучающимися.
- 3. Умение применитьполученные знания на практике в зависимости от складывающейся обстановки и имеющихся возможностей.
- 4. Умение применять на практике навыки первой медицинской помощи.

План предлагаемых мероприятий представлен в таблице 1.

Таблица 1. Тематический план программы по теме

«Безопасное поведение при нападении на образовательные организации обучающимися»

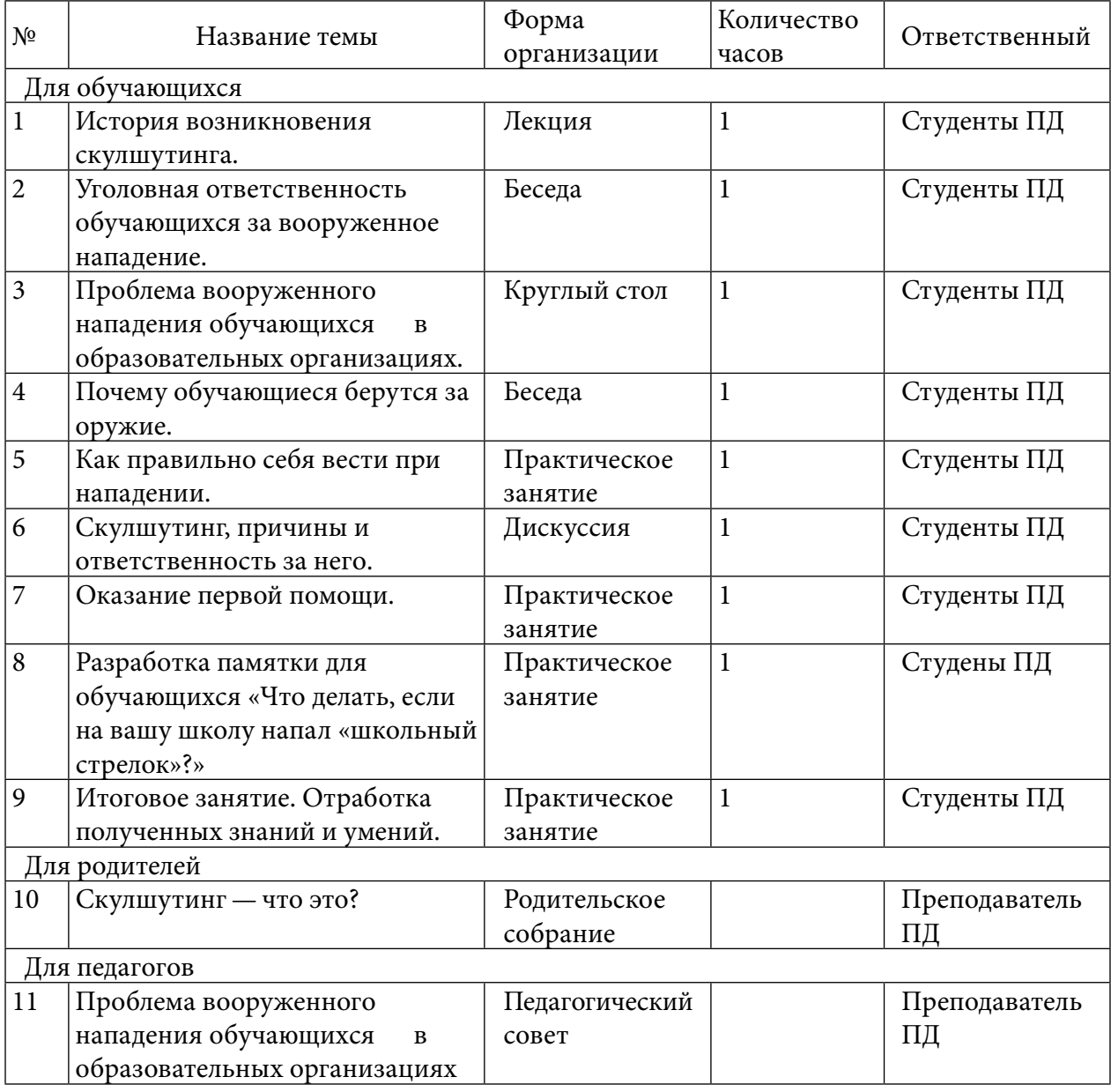

Внедрение данной программы происходит за счет педагогической практики во внеурочное время в период с сентября 2022 года по ноябрь 2022 года.

Анализ результатов повторного тестирования: все испытуемые смогли привести примеры и сказать, кто такие «школьные стрелки», также они могут назвать значительно больше случаев вооруженных нападений обучающимися и их основные причины. Педагоги могут

грамотно построить алгоритм безопасного поведения при вооруженном нападении обучающимся и показать его действие на практике.

## **ЗАКЛЮЧЕНИЕ**

В ходе изучения проблемы вооруженного нападения на образовательные организации было уточнено, кто такие «скулшутингисты», изучена история самых громких вооруженных нападений обучающимися на учителей и сверстников, проведен анализ статистики по данной проблеме и выяснено, что за последнее время участились случаи не только в Америке, но и в России, а также увеличивается число пострадавших и тяжесть причиненного вреда. Помимо этого, разнообразны стали орудия преступления: огнестрельные оружия, холодные оружия, зажигательные смеси и самодельные орудия.

Проанализирована деятельность образовательных организаций ГБПОУ РС (Я) «Верхневилюйский техникум», МБОУ ВВСОШ № 1 по профилактике вооруженных нападений в образовательных организациях обучающимися. Разработана диагностический инструментарий для выявления осведомленности участников образовательного процесса, а именно студентов, школьников, преподавателей в ГБПОУ РС (Я) «Верхневилюйский техникум», МБОУ ВВСОШ № 1 по вопросам безопасного поведения и профилактики в случае вооруженного нападения в образовательной организации. Он включает в себя опросник, опросник Басса-Дарки, предназначенный для исследования уровня проявления основных видов агрессии и враждебности в межличностном взаимодействии дома, в процессе обучения или работы.

На основе результатов анализа полученных данных по проблеме профилактики вооруженного нападения в образовательной организации мы выяснили, что научных исследований в данной области крайне мало. В основном все работы посвящены действиям человека в случае захвата заложников террористическими группами или одним человеком. Что касается действий в случае нападений учащимися образовательных учреждений на своих одноклассников или преподавателей, то таких рекомендаций и мероприятий очень мало. Имеющиеся публикации посвящены в основном изучению причин и последствий нападений в образовательных организациях. Мало разработаны и методические рекомендации по профилактике вооруженных нападений для участников образовательного процесса и правила поведения при таких ситуациях.

Знания участников образовательного процесса в изучаемом вопросе по результатам опроса оказались неполными, а по некоторым вопросам отсутствовали полностью. Большинство студентов, школьников не знают, что такое скулшутинг и не могли привести примеры нападений. В связи с этим можно сделать вывод, что в образовательных учреждениях отсутствует профилактика вооруженных нападений обучающимися. Эта проблема появилась в России не так давно, но в последнее время участились случаи нападения студентов на учителей и их сверстников.

Для повышения знаний нами была разработана и частично реализована программа внеурочных мероприятий по теме «Безопасное поведение при нападении на образовательные организации». Она позволяет предупреждать ситуации вооруженного нападения обучающимися и правила поведения во время них.

В период с сентября по ноябрь 2022 года нами были проведены: педагогический совет на тему «Проблема вооруженного нападения обучающихся в образовательных организациях», родительское собрание по теме «Скулшутинг — что это?» и четыре мероприятия со студентами, а именно лекция «История возникновения скулшутинга», круглый стол на тему «Проблема вооруженного нападения обучающихся в образовательных организациях», дискуссия на тему «Скулшутинг, причины и ответственность за него» и практическое занятие по разработке памяток.

Мы полагаем, что разработанная нами программа внеурочных мероприятий может быть эффективно использована в образовательном процессе.

#### *Литература:*

- *1. Бирюкова, А.А. Анализ проблемы вооруженного нападения учащихся в образовательных организациях // Актуальные проблемы безопасности жизнедеятельности и физической культуры: сб. науч. тр. фак- та физической культуры и безопасности жизнедеятельности / под ред. Л. В. Кашицыной. — Саратов: Саратовский источник, 2018. — С. 21–25.*
- *2. https:[//pravo.ru/review/view/140647/](https://pravo.ru/review/view/140647/).*
- *3. https:[//studopedia.ru/21\\_64667\\_glava](https://studopedia.ru/21_64667_glava--chezare-lombrozo--osnovopolozhnik-antropologicheskogo-biologicheskogo-napravleniya-v-kriminologii.html) — chezare-lombrozo — osnovopolozhnik[antropologicheskogo-biologicheskogo-napravleniya-v-kriminologii.html.](https://studopedia.ru/21_64667_glava--chezare-lombrozo--osnovopolozhnik-antropologicheskogo-biologicheskogo-napravleniya-v-kriminologii.html)*
- *4. https:[//duhitelo.ru/skulshuting-chto-eto-takoe/](https://duhitelo.ru/skulshuting-chto-eto-takoe/).*
- *5. https://sputnik-ossetia.ru/20220929/fenomen-skulshutinga-v-rossii-prichiny-massovykhrasstrelov-i-metody-borby-s-nimi-19093273.html.*

## **ПРИЛОЖЕНИЕ 1**

## Мы провели опрос для студентов, состоящий из вопросов:

- 1. Вы знаете, что такое скулшутинг?
- 2. Слышали ли вы, о таких инцидентах?
- 3. Как вы думаете, какова причина такого поступка?
- 4. Какие наказания должны понести такие преступники?
- 5. Вы информированы о правилах поведения при захвате здания террористами?

## **ИНСТРУКЦИЯ.**

Отметьте «да», если вы согласны с утверждением, «нет»,—если не согласны. Старайтесь долго над вопросами не раздумывать.

Вопросы:

- 1. Временами я не могу справиться с желанием причинить вред другим.
- 2. Иногда сплетничаю о людях, которых не люблю.
- 3. Я легко раздражаюсь, но быстро успокаиваюсь.
- 4. Если меня не попросят по-хорошему, я не выполню.
- 5. Я не всегда получаю то, что мне положено.

6. Я не знаю, что люди говорят обо мне за моей спиной.

7. Если я не одобряю поведение друзей, я даю им это почувствовать.

8. Когда мне случалось обмануть кого-нибудь, я испытывал мучительные угрызения совести.

9. Мне кажется, что я не способен ударить человека.

10. Я никогда не раздражаюсь настолько, чтобы кидаться предметами.

11. Я всегда снисходителен к чужим.

12. Если мне не нравится установленное правило, мне хочется нарушить его.

13. Другие умеют почти всегда пользоваться благоприятными обстоятельствами.

14. Я держусь настороженно с людьми, которые относятся ко мне несколько более дружественно, чем я ожидал.

- 15. Я часто бываю не согласен с людьми.
- 16. Иногда мне на ум приходят мысли, которых я стыжусь.

17. Если кто-нибудь первым ударит меня, я не отвечу ему.

- 18. Когда я раздражаюсь, я хлопаю дверьми.
- 19. Я гораздо более раздражителен, чем кажется.
- 20. Если кто-то воображает себя начальником, я всегда поступаю ему наперекор.
- 21. Меня немного огорчает моя судьба.
- 22. Я думаю, что многие люди не любят меня.
- 23. Я не могу удержаться от спора, если люди не согласны со мной.
- 24. Люди, увиливающие от работы, должны испытывать чувство вины.
- 25. Тот, кто оскорбляет меня и мою семью, напрашивается на драку.
- 26. Я не способен на грубые шутки.
- 27. Меня охватывает ярость, когда надо мной насмехаются.
- 28. Когда люди строят из себя начальников, я делаю все, чтобы они не зазнавались.
- 29. Почти каждую неделю я вижу кого-нибудь, кто мне не нравится.
- 30. Довольно многие люди завидуют мне.
- 31. Я требую, чтобы люди уважали меня.
- 32. Меня угнетает то, что я мало делаю для своих родителей.

33. Люди, которые постоянно изводят вас, стоят того, чтобы их «щелкнули по носу».

- 34. Я никогда не бываю мрачен от злости.
- 35. Если ко мне относятся хуже, чем я того заслуживаю, я не расстраиваюсь.
- 36. Если кто-то выводит меня из себя, я не обращаю внимания.
- 37. Хотя я и не показываю этого, меня иногда гложет зависть.
- 38. Иногда мне кажется, что надо мной смеются.
- 39. Даже если я злюсь, я не прибегаю к «сильным» выражениям.
- 40. Мне хочется, чтобы мои грехи были прощены.
- 41. Я редко даю сдачи, даже если кто-нибудь ударит меня.
- 42. Когда получается не по-моему, я иногда обижаюсь.

43. Иногда люди раздражают меня одним своим присутствием.

44. Нет людей, которых бы я по-настоящему ненавидел.

45. Мой принцип: «Никогда не доверять «чужакам».

46. Если кто-нибудь раздражает меня, я готов сказать, что я о нем думаю.

47. Я делаю много такого, о чем впоследствии жалею.

48. Если я разозлюсь, я могу ударить кого-нибудь.

49. С детства я никогда не проявлял вспышек гнева.

50. Я часто чувствую себя как пороховая бочка, готовая взорваться.

51. Если бы все знали, что я чувствую, меня бы считали человеком, с которым нелегко работать.

52. Я всегда думаю о том, какие тайные причины заставляют людей делать что-нибудь приятное для меня.

53. Когда на меня кричат, я начинаю кричать в ответ.

54. Неудачи огорчают меня.

55. Я дерусь не реже и не чаще, чем другие.

56. Я могу вспомнить случаи, когда я был настолько зол, что хватал попавшуюся мне под руку вещь и ломал ее.

57. Иногда я чувствую, что готов первым начать драку.

58. Иногда я чувствую, что жизнь поступает со мной несправедливо.

59. Раньше я думал, что большинство людей говорит правду, но теперь я в это не верю.

60. Я ругаюсь только со злости.

61. Когда я поступаю неправильно, меня мучает совесть.

- 62. Если для защиты своих прав мне нужно применить физическую силу, я применяю ее.
- 63. Иногда я выражаю свой гнев тем, что стучу кулаком по столу.

64. Я бываю грубоват по отношению к людям, которые мне не нравятся.

65. У меня нет врагов, которые бы хотели мне навредить.

66. Я не умею поставить человека на место, даже если он того заслуживает.

67. Я часто думаю, что жил неправильно.

68. Я знаю людей, которые способны довести меня до драки.

69. Я не огорчаюсь из-за мелочей.

70. Мне редко приходит в голову, что люди пытаются разозлить или оскорбить меня.

- 71. Я часто только угрожаю людям, хотя и не собираюсь приводить угрозы в исполнение.
- 72. В последнее время я стал занудой.
- 73. В споре я часто повышаю голос.

74. Я стараюсь обычно скрывать свое плохое отношение к людям.

75. Я лучше соглашусь с чем-либо, чем стану спорить.

Приложение 2

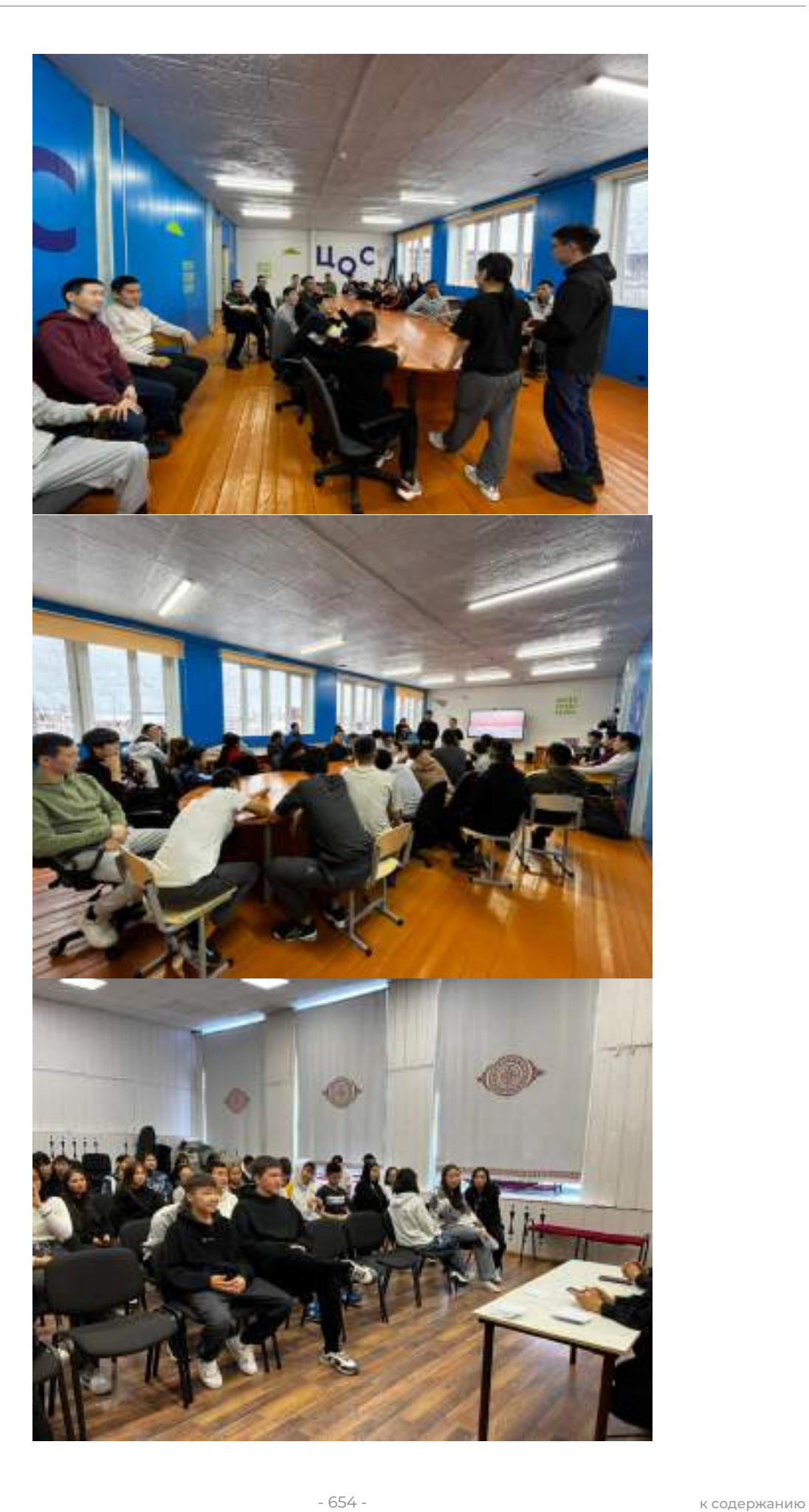

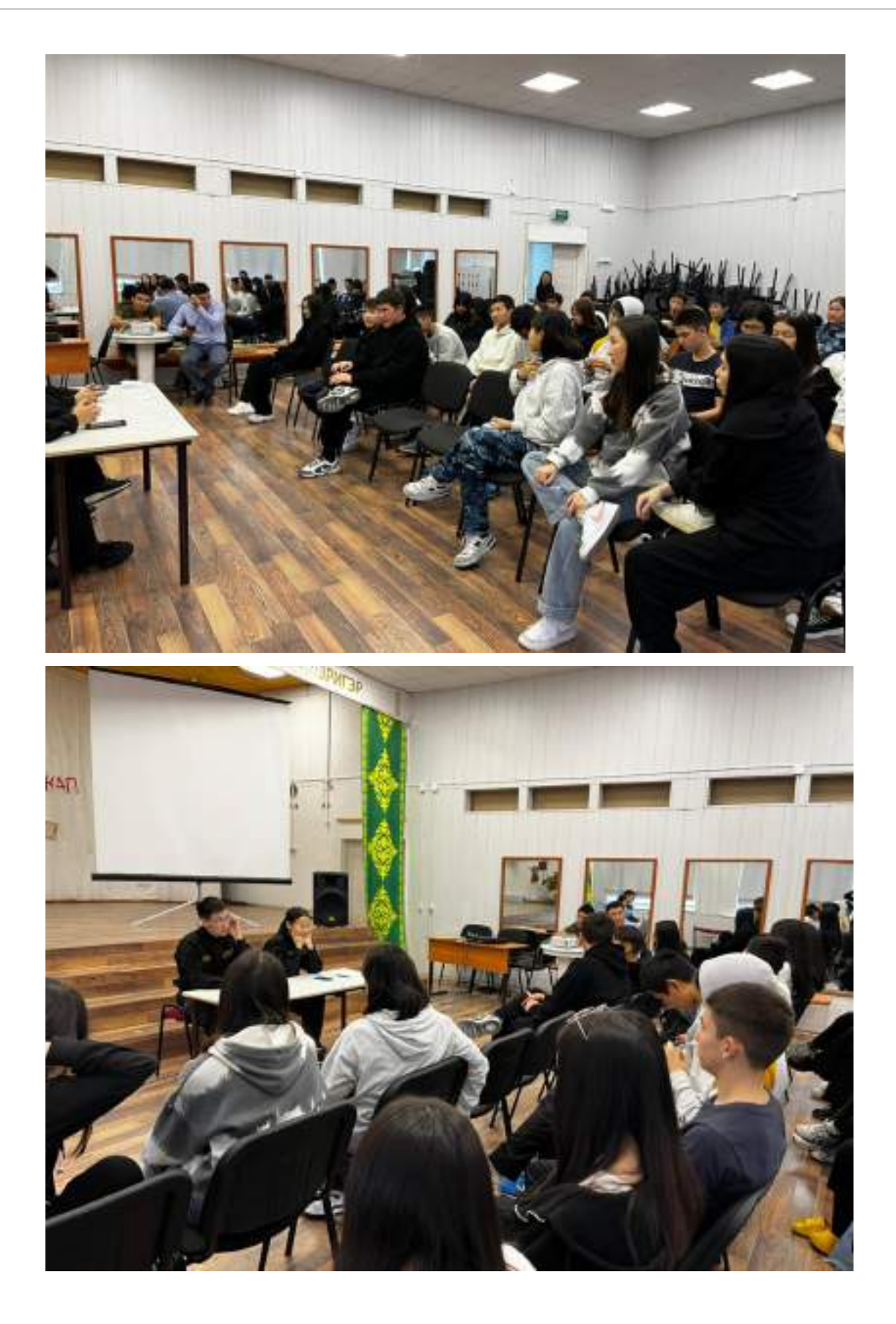

# **ИСПОЛЬЗОВАНИЕ ИЗВЕСТНЫХ АВТОРСКИХ ТЕХНОЛОГИЙ В ПОДГОТОВКЕ ДЕТЕЙ К ОБУЧЕНИЮ ГРАМОТЕ**

#### **Иванова Ева Евсеевна,**

студентка IV курса ГБПОУ РС (Я) «Вилюйский профессионально-педагогический колледж им. Н. Г. Чернышевского»

### **Научный руководитель: Борисова Зоя Николаевна,**

к. п. н., преподаватель ГБПОУ РС (Я) «Вилюйский профессионально-педагогический колледж им. Н. Г. Чернышевского»

*Аннотация. Статья посвящается проблеме раннего обучения детей чтению в условиях дошкольного учреждения. Сензитивность дошкольного возраста к овладению чтением доказана фундаментальным исследованием Л. С. Выготского, проведенного около 90 лет назад. Им было установлено, что 5 лет — самый благоприятный возраст обучения малыша чтению. В этой ситуации возникает проблема выбора наиболее эффективной технологии обучения детей чтению. В статье приводится анализ популярных авторских технологий обучения чтению зарубежных и отечественных методистов. В их числе нами рассмотрены технологии Н.А. Зайцева, М. Монтессори, Г. Домана, В. В. Воскобовича, Г. С. Альтшуллера, Л. Е. Журовой.*

*В современных дошкольных учреждениях организованное раннее обучение чтению проводится не везде. Однако в каждом ДОУ есть дети, которые уже хорошо читают. Было решено изучить состояние использования популярных и эффективных технологий обучения чтению. С этой целью нами разработаны анкета для воспитателей и опросник для детей. Проведенное нами небольшое исследование показало, что воспитатели недостаточно активно применяют вышеизложенные технологии. Тем самым мы приходим к выводу, что воспитателям необходимо обратить внимание на изучение и использование соответствующих возрасту детей технологий обучения чтению.*

*Ключевые слова: грамота, чтение, письмо, технология обучения, инновационная технология, сензитивность.*

#### **ВВЕДЕНИЕ**

Актуальность исследования. Первый президент нашей республики М. Е. Николаев в конце 1990-х годов поставил задачу прорывного развития системы образования республики. Его мечта—любой молодой житель республики мог получить такое образование, которое позволило бы ему не только учиться в лучших вузах планеты, но и стать «человеком мира».

Вот почему проблема раннего овладения чтением не только не теряет своей актуальности, но приобретает ещё большую остроту в связи с изменениями психологических и социальных условий, в которых находится как ребёнок, так и воспитывающий его взрослый. От эффективности такой подготовки зависит успешность последующего обучения в школе с помощью разных технологий известных авторов.

Подготовка детей к обучению грамоте занимает особое место в развитии детской речи. Грамота—это овладение умением читать и писать тексты, излагать свои мысли в письменной форме, понимать при чтении не только значение отдельных слов и предложений, но и смысл текста, то есть овладение письменной речью.

Дошкольный возраст — это возраст серьезной подготовки детей к обучению чтению и письму. Проблема готовности ребенка к обучению грамоте является одной из самых актуальных при организации работы с детьми дошкольного возраста. Изучение психологопедагогической литературы по проблемам готовности ребенка к овладению грамотой и практика работы с детьми показали, что в последнее время увеличивается число детей, испытывающих трудности при усвоении школьной программы. Поэтому целесообразно уделять внимание проблеме по формированию готовности детей к успешному овладению грамотой, первоначальными навыками чтения и письма. Поэтому в настоящее время при подготовке детей дошкольного возраста к овладению навыкам чтения и письма педагогам дошкольных образовательных организаций целесообразно использовать более действенные, инновационные формы и методы обучения.

Объектом исследования является процесс раннего обучения чтению детей старшего дошкольного возраста, предмет исследования — использование известных авторских технологий обучения грамоте детей старшего дошкольного возраста.

Цель исследования — выявить эффективность использования авторских технологий по обучению раннему овладению чтением детьми старшего дошкольного возраста.

Гипотеза исследования — мы предполагаем, что активное применение известных авторских технологий будет способствовать успешному раннему овладению детьми чтением. Задачи исследования:

- 1. Проанализировать особенности процесса подготовки к обучению грамоте детей старшего дошкольного возраста.
- 2. Ознакомление и изучение технологий известных авторов.
- 3. Использование известных технологий обучения грамоте.

**Почему надо учить детей читать в раннем возрасте?** В наше время сложно представить себе современное общество, которое смогло бы прожить без письменности. На сегодняшний день умение читать — один из самых необходимых навыков, позволяющих получать информацию и обмениваться с другими людьми, поэтому каждый человек по мере своего взросления должен развить это умение.

В 2–3 года ребенок начинает учиться понимать окружающий мир, с интересом знакомится с цветом, формой, размером предметов, очень непосредственно реагирует на свои успехи и неудачи, открыт к общению со взрослыми. Буквы в этом возрасте — непонятные и неинтересные иероглифы, их суть пока недоступна для понимания маленьким человеком. Не стоит в этом возрасте усердствовать в обучении ребенка, будь то чтение, счет, иностранные языки. Лучше дайте ребенку возможность почувствовать окружающий мир с помощью зрения, слуха, вкуса, пальчиков. Научившись чувствовать мир во всех его проявлениях, ребенок с большим успехом в дальнейшем освоит навык чтения.

С 4–5 лет ребенок может анализировать свойства предметов и воздействовать на них с целью изменения, в этом возрасте особо выражено «чутье ребенка к языку», поэтому, если ваш ребенок уже проявляет интерес к буквам, может 10–15 минут увлеченно заниматься развивающими играми, стоит попробовать занятия, но, если четырехлетка еще не научился сосредотачивать внимание, целенаправленно выполнять развивающие задания, бурно реагирует на свои неудачи, нетерпелив, тогда лучше еще подождать. Следует отметить, что сам процесс обучения чтению в этом возрасте в корне противоречит законам природы развития ребенка. У ребенка среднего дошкольного возраста повышена потребность в двигательной активности и ролевой игре, а не в сидении за книгой. Именно в игре интенсивно развивается познавательная и личностная сфера ребенка

По мнению современных физиологов, психологов, логопедов, педагогов, возраст 6–7 лет для большинства детей является наиболее благоприятным для активного развития восприятия, внимания, памяти, мышления. Ребенок в этом возрасте физиологически готов к развивающему обучению, у него появляется желание учиться. Старший дошкольник уже может и хочет заниматься, проявляет большой интерес к организованным формам занятий, связанных с усвоением знаний, умений, навыков. Именно старший дошкольный возраст для большинства детей является наиболее благоприятным для начала обучения чтению [1].

Какие есть известные авторские технологии? Технология — это совокупность приемов, применяемых в каком-либо деле, мастерстве, искусстве. Существует много разных известных технологий [2].

Технология раннего и интенсивного обучения грамоте (Н. А. Зайцев). Сущность технологии Н. А. Зайцева в том, что он выстраивает учебный процесс на основах природосообразного развития ребенка через отношение и деятельность, всесторонне активизируя познавательную мощь детского мозга. Н. А. Зайцев утверждает, что абстрактнологическая неразвитость мозга ребенка компенсируется невиданной мощью восприятия импульсов, идущих от тактильности, зрения, слуха, обоняния, интуиции.

Обучение к чтению ведется с использованием четырех компонентов:

- кубики с буквами и со слогами;
- два листа таблицы; аудиозаписи.

Кубики Зайцева различаются по 12 цветовым признакам (цвет, сочетание цветов, однобуквенные склады с буквами трех цветов), по объему, по звучанию наполнителя («звучащие кубики»), по вибрации наполнителя, по весу, по сочетанию признаков.

По Н.А. Зайцеву склад — это согласный плюс гласный, где каждая буква сама по себе, каждая согласная с последующей гласной или каждая гласная со знаками Ь и Ъ. Склады располагаются в таблицы, где они сопоставляются и соотносятся по звонкости, глухости, твердости и мягкости.

Весь «Складовый запас» ювелирно расположен по полочкам на кубиках, на столь же важных настенных таблицах. Каждому кубику соответствует столбик или строчка на таблицах. Кубики и таблицы сделаны по складовому принципу — согласный плюс гласный. Все склады разделены на столбцы, которые читаются (поются) по определенной системе, сверху вниз, например, ПУ, ПО, ПА, ПЭ, ПЫ, П, так же расположены все остальные склады. Чтение (пение) может происходить и в горизонтальной плоскости, слева направо, сверху снизу, посередине.

Обучение чтению по методике Глена Домана. Работая с детьми, страдающими наруше-

ниями умственной деятельности, Доман попробовал учить их читать. Обычные методики обучения чтению ничего не дали. И Гленн Доман придумал свою методику. Суть ее состояла в том, что детям показывали карточки с написанными на них крупным шрифтом словами, сопровождая показ громким произнесением этих слов.

Материальная основа методики — карточки. Это прямоугольные куски картона, размером 10х50 см, на карточках пишутся слова. Высота букв 7,5 см, цвет ярко-красный, шрифт без засечек, например, «МАМА», буквы прописные (заглавные). Слово должно располагаться в центре карточки. Слова на карточках можно писать вручную, например, толстым фломастером. Весь процесс обучения состоит из этапов:

- 1. Слова.
- 2. Сочетания слов.
- 3. Простые предложения.
- 4. Распространенные предложения.
- 5. Книги.

В построении сложных предложений Глен Доман рекомендует идти от простого к сложному, составлять сложные фразы из простых, постепенно добавляя в них слова, усложняющие предложение и раскрывающие смысл. Например, предложение «Дима ест» можно постепенно усложнить, добавив в него дополнение: «Дима ест кашу» [3].

Как научить ребенка читать по системе Монтессори. Карточки с буквами. Шершавые буквы Монтессори на гладких карточках помогают детям выучить алфавит, опираясь не только на визуальное восприятие, но и на тактильные ощущения.

Сядьте рядом с ребенком, держа карточку с буквой (например, «К») на маленьком коврике. Проводя пальцем по букве, скажите: «Это К. Можешь повторить К?». Большинство детей могут повторить. Затем предложите ребенку обвести пальцем букву и произнести соответствующий ей звук. Когда ребенок обводит букву, у него формируются три отчетливых впечатления: зрительное от формы буквы, тактильное от последовательности ее «написания» и слуховое от того, как произносится соответствующий ей звук.

Далее можно придумывать слова, начинающиеся с этого звука: «кот, каша…». Это первый этап урока из трех этапов. Затем покажите другую букву (допустим «О») и проделайте все то же самое.

Перейдите ко второму этапу урока. «Можешь показать мне букву К? Можешь показать букву О?». Если ребенок ошибается, вернитесь к первому этапу.

На третьем этапе положите перед ребенком изученные буквы, например, «К»,

«О», «Т», и он по очереди их назовет: «К-О-Т». Ребенок только что прочел свое первое слово.

Важно начинать с самых простых и коротких слов, которые пишутся так, как мы их слышим [3].

Л. Е. Журова детей обучает способам овладения умственными действиями звукового анализа, позиционного чтения на материале всего алфавита, соблюдается строгая поэтапность формирования способа чтения (технология звуко-буквенной системы Д. Б.Эльконина). Важным и значимым в данной методике является то, что в процессе обучения дети овладевают действием количественного, а затем и качественного звукового анализа слова (цветовое обозначение гласного звука, твердого и мягкого согласного соответственно красной, синей и зеленой фишками). Эффективность обучения повышается за счет постепенного отказа в процессе обучения от схем звукового состава слова (выкладывание фишек непосредственно на столе с постепенной заменой фишек на буквы), а также за счет использования большого количества игр для закрепления навыка звукового анализа и чтения слогов и слов [4].

Вячеслав Вадимович Воскобович — автор уникальной запатентованной методики развития детей дошкольного возраста, создатель универсальных, предметных и конструктивных игр и пособий, повсеместно применяемых в детских садах России.

Основой методики служит ведущая деятельность дошкольника — игра. В непринуждённой интеллектуально-творческой атмосфере игр и сказок ребёнок легко учится читать, считать, анализировать, различать цвета и т.д.

«Теремки» — наиболее распространённое, простое и эффективное игровое пособие. Кубики с нарисованными на гранях гласными буквами плюс теремок—квадратная коробочка с согласными буквами и окошками на гранях. Вложив кубик в теремок, можно получить слог.

Составив несколько теремков, — слово.

«Коврограф Ларчик» представляет собой игровое поле из ковролина и наглядный материал: забавные буквы и цифры, верёвочки разных цветов, геометрические фигуры и др. Такие занятия интересны и полезны детям 2–7 лет, обеспечивают всестороннее развитие: сенсорное, логическое, творческое.

Книжка «Складушки» состоит из 22 страниц с картинками и песенками, с персонажами сказок. Дополнена диском с авторским исполнением «складушек». Читая стихи и распевая песенки, ребёнок знакомится с гласными и согласными буквами, слогами, учится читать [5].

Одним из эффективных средств подготовки к обучению дошкольников грамоте является применение элементов теории решения изобретательских задач (ТРИЗ) Т.С.Альтшуллера. Использование методов и приёмов ТРИЗ способствует «не только формированию механизмов языковой ориентировки на соответствующем уровне языка (синтаксическом, лексикосемантическом, фонетическом), но и раскрывает творческие потенциальные способности каждого ребёнка, от которых зависит качество приобретения знаний, умение нестандартно мыслить, обеспечивает дальнейшее успешное обучение в школе».

Для этого целесообразно применять игры и упражнения с использованием методов и приёмов ТРИЗ, таких как методы противоречий, системного анализа, круги Луллия, аналогий, моделирования маленькими человечками.

Овладение звуковым составом языка и слоговой структурой слова предполагает работу в следующих направлениях: правильное произношение гласных и согласных звуков; развитие фонематического слуха путём различения звуков при произношении в словах; совершенствование дикции, отчётливое произношение слова по слогам, определение количества слогов

в слове, определение места звука в слове (начало слова, середина, конец); работа над интонацией и выразительностью речи [6].

Рассмотренные методики обучения грамоте ориентированы на обучение детей без речевой патологии. Помимо этих технологий существует ещё много разных известных методов.

Обучение грамоте дошкольников - это процесс овладения родным языком, который нацеливает на то, чтобы научить детей осмысленно говорить, привить внимание и интерес к звуковому, слоговому и словесному составу единиц языка и речи [6].

По требованиям федерального стандарта дошкольное образовательное учреждение (ДОУ) не обязано обучать детей чтению. Однако фундаментальные исследования Л. С. Выготского, продолжателя его идей Д. Б. Эльконина, всех авторов раннего обучения чтению, в том числе Н. А. Зайцева, Л. Е. Журовой, М. Монтессори, В. В. Воскобовича, известного современного специалиста инклюзивного образования в России Н. В. Нищевой подтверждают, что сензитивный возраст овладения чтением - 5 лет. Если ребенок имеет ограниченные возможности здоровья - овладение его информационной функциональной грамотностью (чтение, письмо) надо начинать еще раньше.

# ПРАКТИЧЕСКОЕ ИССЛЕДОВАНИЕ

Цель - изучить состояние раннего обучения детей чтению, насколько эффективно применяются известные авторские технологии в ДОУ г. Вилюйска, какие авторские технологии популярны в ДОУ и т.д.

- 1. Мы подготовили анкету для воспитателей.
- 2. Провели устный опрос детей и данные внесли в таблицу.

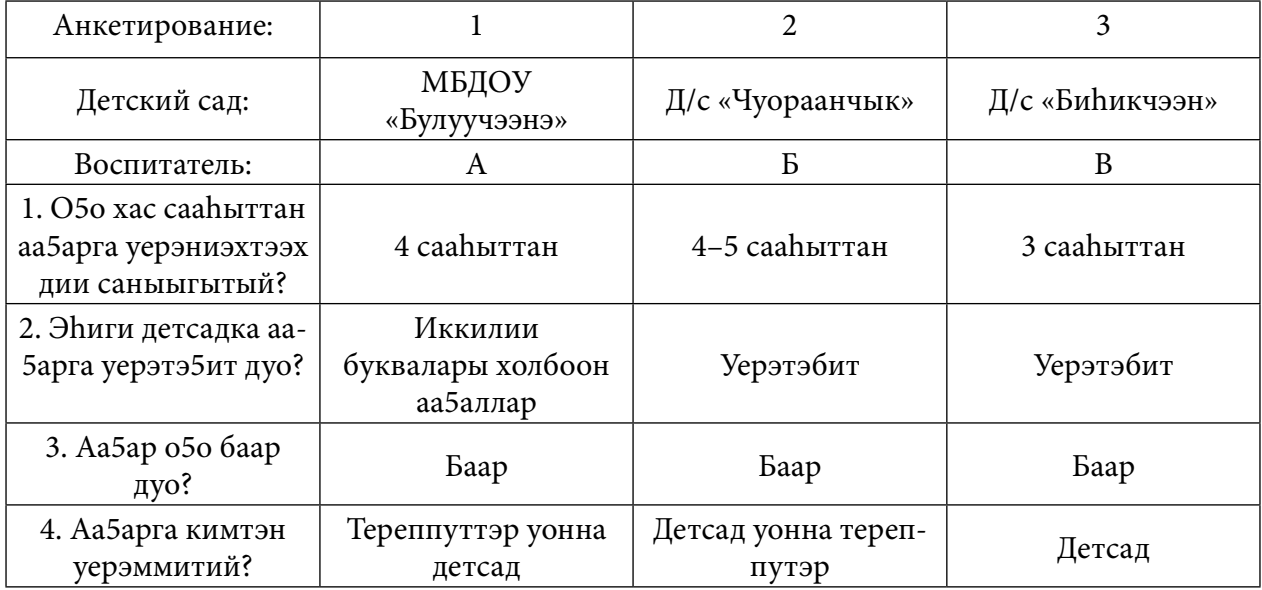

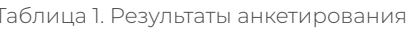
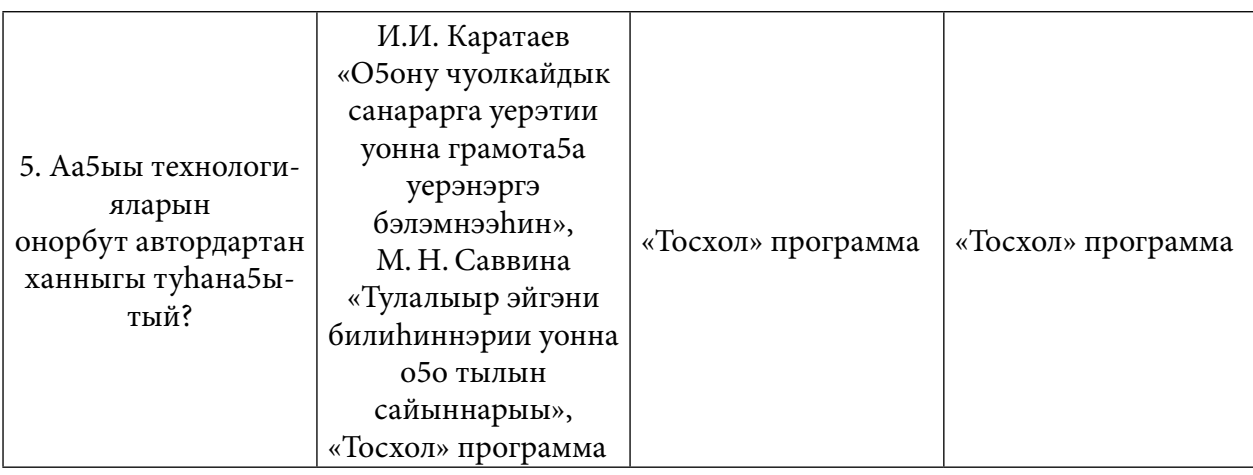

Исследование проведено с 21 по 25 октября этого года. В 3 детских садах учат читать детей, в которых воспитанники умеют читать. Они научились читать в детском саду и дома с родителями. В МБДОУ д/с «Булуучээнэ» используют учебные пособия таких авторов, как И. И. Каратаев, М. Н. Саввина. Все детские сады работают по вариативной программе «Тосхол».

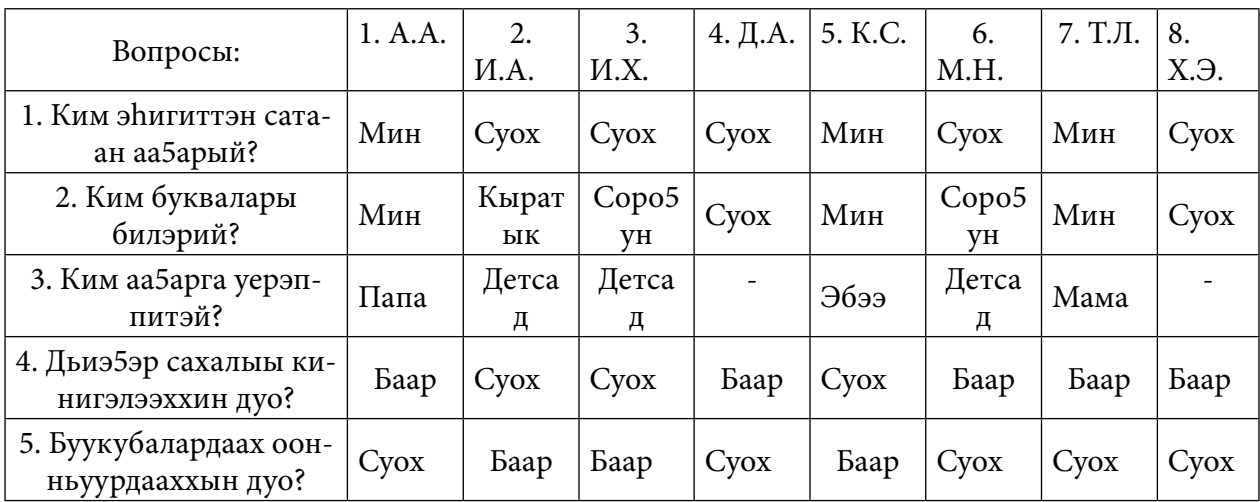

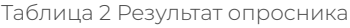

Буукубалары син билэллэр. Аа5ар о5олор бааллар. Кинилэри ийэлэрэ, а5алара, эбээлэрэ уонна детсад уерэппит. 8 о5оттон 5 о5о5о дьиэлэригэр сахалыы кинигэлээхтэр уонна 3 о5о5о буукубалардаах оонньуурдаахтар.

Все технологии известных авторов по обучению грамоте реализуются через упражнения в занимательной, игровой форме с элементами соревнования. На протяжении всех периодов обучения развитие артикуляционных навыков и фонематического восприятия осуществляется одновременно с развитием звуко-буквенного анализа и синтеза, предупреждая появление дисграфии и дислексии в школе.

Таким образом, мы пришли к выводу, что в садиках используют только учебные пособия и якутскую программу «Тосхол». Есть дети которые читают, но большинство не умеют читать. Поэтому хотелось бы, чтобы в детских садиках использовали разные технологии известных авторов.

Обучение грамоте—непростой процесс, включающий в себя много компонентов. Готовность к обучению грамоте свидетельствует об успешности и высоком уровне познавательного и речевого развития ребенка. Для успешного овладения письмом и чтением необходимо развитие всех компонентов готовности к обучению грамоте [8].

Важно отметить, что обучение чтению при этом не является самоцелью. Эта задача решается в широком речевом контексте. Дети приобретают определенную ориентировку в звуковой действительности родного языка, у них закладывается фундамент будущей грамотности.

### *Литература:*

- *1. Архипова, М. С. Почему и зачем учат дошкольника читать /М. С. Архипова. — Текст: электронный // Интернет-портал. – URL: [https://sch1794s.](https://sch1794s.mskobr.ru/files/zachem_uchat_doshkol_nika_chitat_1.pdf) [mskobr.ru/files/zachem\\_uchat\\_doshkol\\_nika\\_chitat\\_1.pdf](https://sch1794s.mskobr.ru/files/zachem_uchat_doshkol_nika_chitat_1.pdf) (дата обращения: 06.11.2022).*
- *2. Тимоховская, Д. С. Обзор разных технологий обучения грамоте дошкольников // Образовательная социальная сеть: официальный сайт. — Йошкар-Ола. — URL: [https://nsportal.ru](https://nsportal.ru/)*
- *3. (дата обращения: 06.11.2022).*
- *4. Сомова, Н. А. Традиционные и современные технологии речевого развития дошкольников /Н.А. Сомова. — Текст: электронный // Интернет-портал. — URL: [https://infourok.](https://infourok.ru/tradicionnye-i-sovremennye-tehnologii-rechevogo-razvitiya-doshkolnikov-5397642.html?ysclid=lapkdo847i28910426) [ru/tradicionnyei-sovremennye-tehnologii-rechevogo-razvitiya-doshkolnikov-](https://infourok.ru/tradicionnye-i-sovremennye-tehnologii-rechevogo-razvitiya-doshkolnikov-5397642.html?ysclid=lapkdo847i28910426)*
- *5. [5397642.html?ysclid=lapkdo847i28910426 \(](https://infourok.ru/tradicionnye-i-sovremennye-tehnologii-rechevogo-razvitiya-doshkolnikov-5397642.html?ysclid=lapkdo847i28910426)дата обращения: 06.11.2022).*
- *6. Гершман, Е. Д. Методика В. В. Воскобовича: обучение чтению и раннее развитие // ВГАПС: официальный сайт. — Москва. –URL: https://vgaps.ru/news/1002 (дата обращения: 07.11.22).*
- *7. Емельянова, И. Технологии ТРИЗ как эффективное средство подготовки к обучению грамоте дошкольников / И. Емельянова.—Текст: электронный // pandia.ru: Интернетпортал. — URL: [https://pandia.ru/text/80/261/98639.php \(](https://pandia.ru/text/80/261/98639.php)дата обращения: 06.11.2022).*
- *8. Шашкина, Г. Р. Технологии обучения грамоте дошкольников с общимнедоразвитием речи и с нормальным речевым развитием // Социальная сеть для логопедов, дефектологов и педагогов: официальный сайт. — Москва. — URL: [https://logoprof.ru \(](https://logoprof.ru/)дата обращения: 06.11.2022).*
- *9. Симакова, А. В. Подготовка к обучению грамоте старших дошкольников с общим недоразвитием речи с использованием игровых технологий / А. В. Симакова. — Текст: электронный // [http://dspace.bsu.edu.ru:](http://dspace.bsu.edu.ru/) Интернет-портал. — URL: [http://dspace.](http://dspace.bsu.edu.ru/bitstream/123456789/37570/1/Simakova_Podgotovka_19.pdf) [bsu.edu.ru/bitstream/123456789/37570/1/Simakova\\_Podgotovka\\_19.pdf](http://dspace.bsu.edu.ru/bitstream/123456789/37570/1/Simakova_Podgotovka_19.pdf) (дата обращения: 07.11.2022).*

# **РАЗВИТИЕ МАТЕМАТИЧЕСКИХ ПРЕДСТАВЛЕНИЙ У ДЕТЕЙ СТАРШЕГО ДОШКОЛЬНОГО ВОЗРАСТА ПОСРЕДСТВОМ ИНТЕРАКТИВНЫХ ЗАДАНИЙ ПО КНИГЕ С. В. НИКОЛАЕВОЙ «АХСААН УКТЭЛЛЭРЭ» С ПОМОЩЬЮ ПРОГРАММНОГО ОБЕСПЕЧЕНИЯ SMART NOTEBOOK 18**

#### **Иванова Надежда Сергеевна,**

студентка II курса ГБПОУ РС (Я) «Вилюйский профессионально-педагогический колледж им. Н. Г. Чернышевского»

### **Научный руководитель:**

### **Семенова Евгения Владимировна,**

преподаватель ГБПОУ РС (Я) «Вилюйский профессионально-педагогический колледж им. Н. Г. Чернышевского»

*Аннотация. При применении игровых методов в обучении дети сами настойчиво хотят заниматься. Начиная с шести-семи лет, дети могут сами регулировать процесс, играя между собой без участия взрослых.*

*В настоящее время имеется множество готовых упражнений для работы во время занятий, однако эти упражнения не всегда отвечают вашему замыслу.*

*Мы изучили пространство Интернета и пришли к выводу, что очень мало интерактивных заданий на якутском языке наших якутских авторов.*

*Актуальность нашей работы заключается в том, что по книге Саргыяны Владимировны не были сделаны электронные варианты с ярким дизайном и со звуковым сопровождением. Пользуясь этим мы разработали интерактивные задания «Ахсаан уктэллэрэ» для детей старшего дошкольного возраста как вспомогательное средство для воспитателей.*

*В ходе работы изучили специальную литературу по данной теме. Провели сравнительный анализ программ для разработки приложения. В результате сравнения различных популярных программ выбор был сделан в пользу Smart NoteBook 18, т.к. эта программа рекомендуется для новичков по той причине, что у него достаточно крупное сообщество, по работе с ним существует множество уроков, в том числе на русском языке. Разработку интерактивных заданий поделили на несколько основных этапов. После этого выполнили пошаговую разработку, провели эксперимент в детском саду.*

*Ключевые слова: программа, Smart NoteBook 18, Ахсаан* ү*ктэллэрэ, интерактивные задания, математические представления, разработка.*

### **ВВЕДЕНИЕ**

Мы живем в эру информатизации, одним из направлений которой становится процесс информатизации образования, предполагающий использование возможностей применения мультимедийной и интерактивной техники, методов и средств для активизации процессов мышления, для развития творческого, интеллектуального потенциала обучаемого, способностей к коммуникативным действиям, для интенсификации всех уровней учебновоспитательного процесса, повышения его эффективности и качества [3].

Заметной тенденцией развития сферы общего образования в последние годы стало использование информационных технологий в учебном процессе. Внедрение современных педагогических технологий подразумевает широкое использование ИКТ в образовательном процессе.

Интерактивные задания - это электронное средство обучения, являющееся источником учебной информации и дополняющее учебник, содержащее темы учебного материала в более расширенном плане [1].

Интерактивная доска — универсальный инструмент, позволяющий любому педагогу построить образовательный процесс так, чтобы у обучающихся повысились интерес к занятиям, устойчивость внимания, скорость мыслительных операций, работоспособность.

В настоящее время имеется множество готовых упражнений для работы на интерактивной доске, однако эти упражнения не всегда отвечают вашему замыслу, поэтому у педагогов есть возможность самостоятельно создавать упражнения для использования на занятиях с интерактивной доской.

Мы изучили пространство Интернета и пришли к выводу, что очень мало интерактивных заданий на якутском языке наших якутских авторов.

Актуальность нашей работы заключается в том, что по книге Саргыяны Владимировны не были сделаны электронные варианты с ярким дизайном и со звуковым сопровождением. Пользуясь этим, мы разработали интерактивные задания «Ахсаан уктэллэрэ» для детей дошкольного возраста как вспомогательное средство для воспитателей.

Цель: Разработать и апробировать интерактивные задания на якутском языке с помощью программного обеспечения Smart NoteBook 18.

Объектом исследования является процесс развития математических представлений у детей старшего дошкольного возраста, предметом исследования - интерактивные задания, обеспечивающие эффективность развития математических представлений у детей старшего дошкольного возраста.

Можно предположить, что развитие познавательного интереса у детей дошкольного возраста будет более успешным при использовании интерактивных способов обучения.

Залачи:

- 1. Изучить литературу по данной теме.
- 2. Изучить и освоить программное обеспечение Smart NoteBook 18.
- 3. Разработать интерактивные задания по книге «Ахсаан уктэллэрэ».
- 4. Экспериментально проверить и обосновать эффективность использования интерактивных заданий для развития познавательных интересов по математике.

Методы исследования:

- теоретический анализ психолого-педагогической литературы;
- лиагностика;
- эксперимент.

Теоретическая и практическая значимости исследования состоят в том, что интерактивные задания могут использовать на занятиях воспитатели детских садов.

Мы рассмотрели теоретические основы создания интерактивных заданий с помощью программного обеспечения Smart NoteBook 18, его основные стандарты, функциональные возможности. Рассмотрели, как при помощи Smart NoteBook 18 разработать интерактивные задания, влияние информационной технологии в создании интерактивных заданий. Далее рассматривается процесс разработки интерактивных заданий с помощью программы Smart NoteBook 18. Интерактивные задания выполнены на программе Smart NoteBook 18 с использованием различных анимационных и звуковых эффектов. Также в данном разделе дана пошаговая инструкция по созданию интерактивной книги «Ахсаан уктэллэрэ». Проведен эксперимент в детском саду «Солнышко» г. Вилюйска для детей старшей группы.

## ОСНОВНОЕ СОДЕРЖАНИЕ

Занятие успешно тогда, когда педагогу удаётся заинтересовать и удерживать внимание всех обучающихся в течение всего занятия. В этом плане интерактивные задания - большая помощница. Она не перестаёт удивлять своими возможностями. Активное использование интерактивных заданий позволяет обеспечить переход к качественно новому уровню педагогической деятельности, значительно увеличивая её дидактические, информационные, методические и технологические возможности. При правильном расположении, удачном цветовом оформлении, использовании схем и таблиц, голосовом сопровождении материал будет восприниматься легче и быстрее, так как будет задействовано больше видов памяти. Использование традиционных форм работы позволит периодически переключать внимание учеников. Интерактивные задания, независимо от того, для каких целей, на каком этапе они применяется, являются инструментом визуального представления данных, т.е. реализуют один из главных принципов - наглядность.

С целью создания различных интерактивных заданий используются специальные программные обеспечения, такие как: SMART Notebook, Interwrite Workspace, Elite Panaboard, EasiTeach Next Generation, Qwizdom WizTeach, Hitachi StarBoard, IQBoard, IPBOARD Software и другое [3]. Проведем сравнительный анализ некоторых перечисленных инструментальных программных средств (далее ИПС), которые имеются в нашем колледже, по следующим критериям: функциональные, дидактические, дизайн-эргономические, мультимедийные возможности и аппаратно-программная независимость (таблица 1).

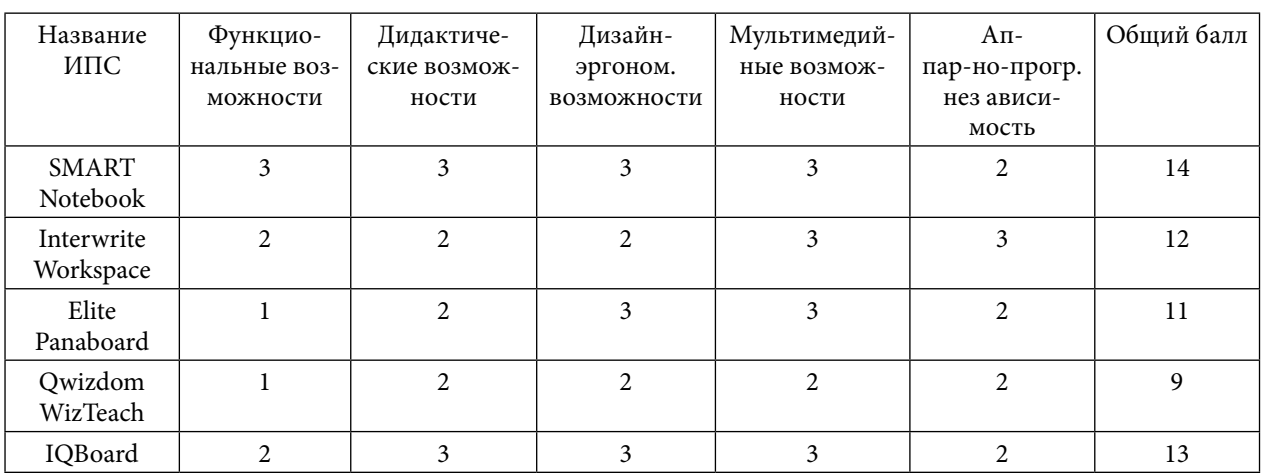

Таблица 1. Сравнительный анализ ИПС для разработки учебных материалов

Условимся оценивать каждый критерий баллом: 3 балла - ИПС полностью удовлетворяет требованиям пользователей; 2 балла - имеются некоторые недостатки в использовании ИПС; 1 балл - ИПС не удовлетворяет требованиям пользователей. Анализ таблицы показывает, что, суммируя общий балл по всем критериям, лидирует программный продукт SMART Notebook. Пакет SMART Notebook — это программное обеспечение, которое используется в комплекте с интерактивной доской SMART Board. Еще одним достоинством данного инструментального программного средства является возможность использовать его, начиная с 2015 года, на интерактивном оборудовании других фирм производителей. Поэтому, сделав сравнительную характеристику, мы выбрали эту программу.

Работа делится на несколько основных этапов.

1. Проектирование. Данный этап является подготовительным, в нем формируется общее представление о том, как задания должны будут выглядеть и работать, осуществляется поиск идей. Перечислим действия, которые происходят на этом этапе:

- сканирование книги С. В. Николаевой «Ахсаан уктэллэрэ»;
- поиск основной идеи;
- выбор визуальной стилистики, подбор красочного фона, соответствующие картинки из сети Интернет;
- написание сценария с использованием текстового редактора.

2. Разработка. На этапе разработки осуществляется творческий процесс, непосредственно создание заданий. На этом этапе происходят следующие действия:

- моделирование, текстурирование объектов при помощи AdobePhotoshop CS6;  $\bullet$
- моделирование локаций (расстановка объектов, света, коллизий, спецэффектов и настройка эффектов);
- работа над звуком с помощью аудиоредактора.

3. Тестирование и корректировка. На этапе тестирования и корректировки проверяется то, как работают интерактивные задания на практике, осуществляется поиск и устранение ошибок.

4. Проведение эксперимента в детском саду.

# ХОД РАБОТЫ РАЗРАБОТКИ ИНТЕРАКТИВНЫХ ЗАДАНИЙ С ПОМОЩЬЮ ПРОГРАММНОГО ОБЕСПЕЧЕНИЯ SMART NOTEBOOK 18.

Сначала запускаем программу Smart Notebook 18 и выбираем новый лист — первую страницу (рисунок 1).

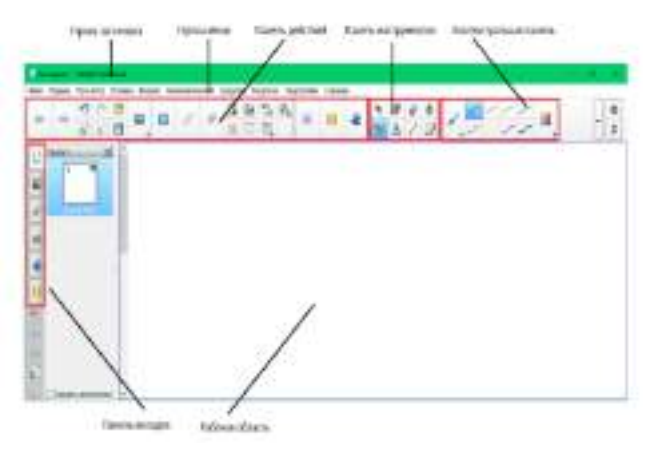

Рис. 1. Выбор нового листа

На экране появляется первая страница документа. В левой части экрана необходимо нажать на кнопку «Эффекты страницы», в открывшемся меню выбираем соответствующий эффект.

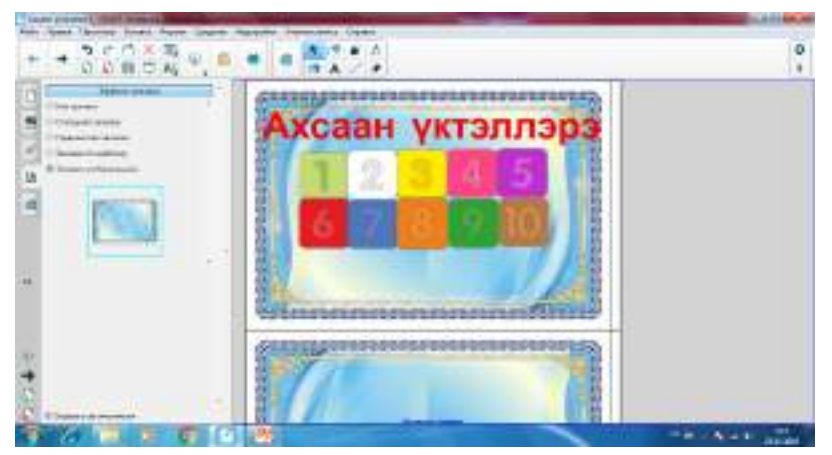

Рис. 2. Вставка объектов

Первый способ — навести курсор под текстом и в левой части окна открыть вкладку «Галерея». В папке «Основные темы коллекции» находятся тематические папки с рисунками, интерактивными средствами, файлами страниц, фонами и темами.

Для быстрого поиска необходимого элемента воспользуемся поисковым инструментом. В окне поиска введите слово «термометр» и нажмите кнопку «Поиск».

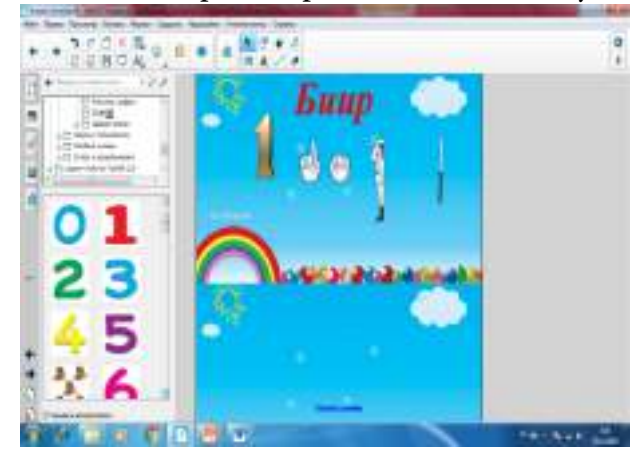

Рис. 3. Поисковый инструмент

Второй способ — щелкнуть меню «Вставка», выбрать соответствующий файл. На данном примере вставили сканированный файл из книги С. В. Николаевой «Ахсаан уктэллэрэ».

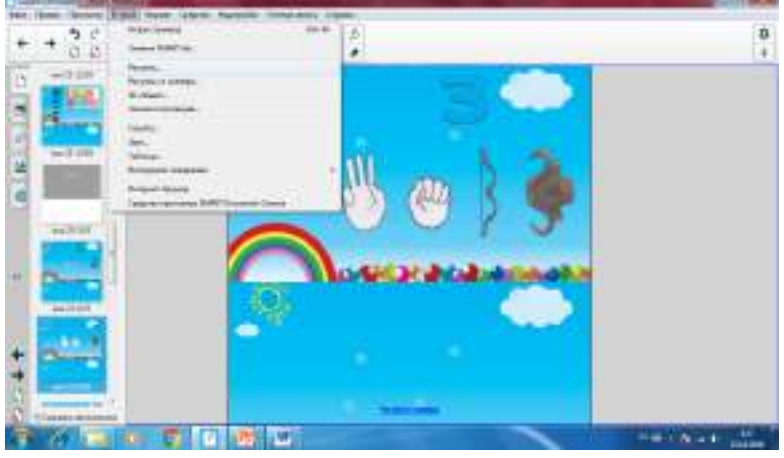

Рис. 4. Вставка файла

Прозрачность фона объекта:

в контекстном меню выбрать «Задать прозрачность фона»;

в появившимся диалоговом окне пипеткой убираем белый фон.

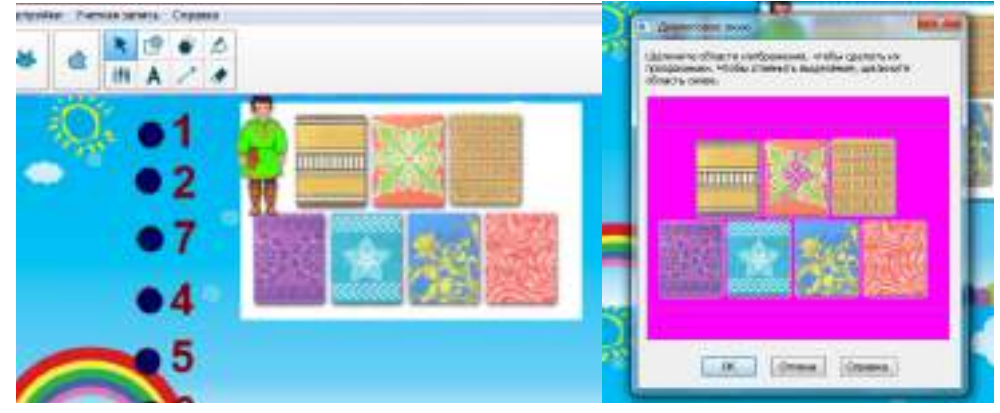

Рис. 5. Прозрачность фона

С помощью инструмента «Фигура» можем создавать разнообразные фигуры. Можно добавлять фигуру на страницу, а затем отредактировать ее свойства, можно настроить цвет контура фигуры, цвет заливки, толщину линий, тип линий и прозрачность, а затем добавить фигуру на страницу.

На данном примере мы выбрали фигуру «Треугольник», «Окружность», «Четырехугольник». Нарисовать фигуры можно посредством протягивания мыши.

Щелкнуть по инструменту «Выбрать», а затем по треугольнику, чтобы его выделить и клонировать эти фигуры.

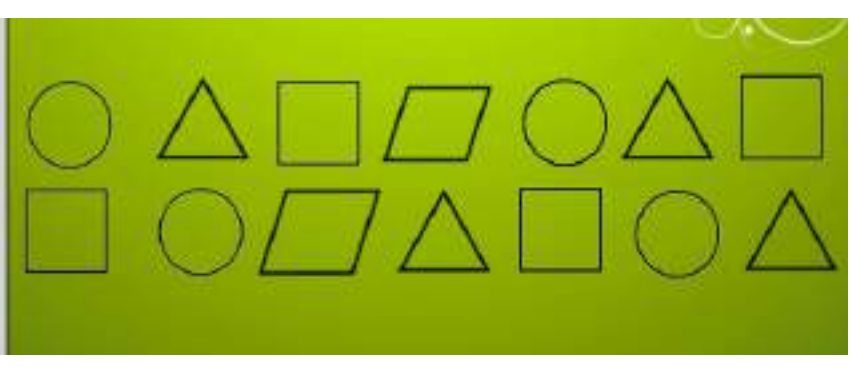

Рис. 6. Создание фигур

Анимация объекта:

- в задании «Выбери правильное количество» мы воспользовались инстументом «Анимация».
- для этого вначале нарисовали круг, в меню «Свойства» выбрать «Анимация объекта», вид «Исчезновение», где на заднем плане появляется правильный или неправильный ответ со звуковым сопровождением.

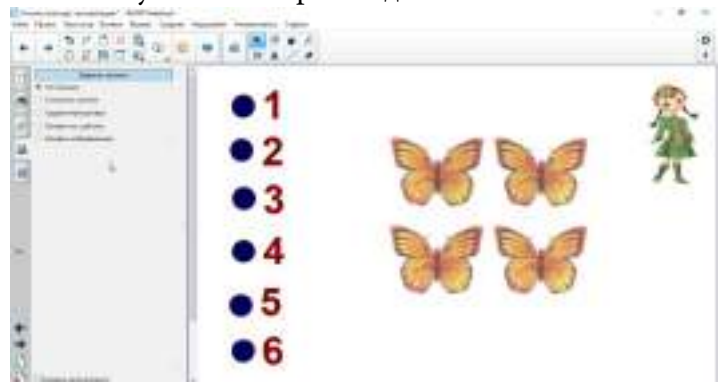

Вставка звука:

- в задании «Выбери правильное количество» для яркости мы также вставили звуковое сопровождение;
- в контекстном меню выбрать меню «Вставить звук», затем выбираем имя файла, также можно сразу записать звук;
- в этом задании для правильного ответа выбрали звук аплодисментов, а для неправильного ответа звук выстрела.

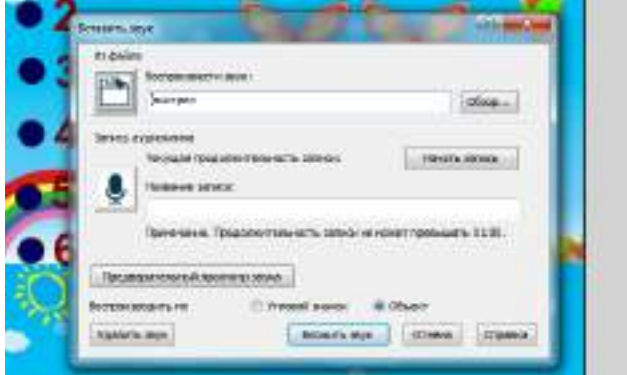

Сардаана — помощница.

Также на каждом задании помощница будет озвучивать соответствующие задания, по которым дети будут выполнять задания.

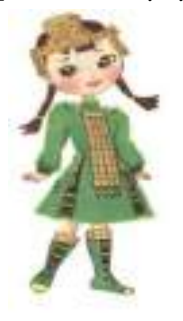

Базой исследования является МБДОУ ЦРР — детский сад «Солнышко» г. Вилюйска. В эксперименте принимали участие дети старшей группы в количестве десяти человек.

Исследовательская работа включает в себя констатирующий и формирующий этапы эксперимента. В констатирующем эксперименте надо было выявить начальный уровень количественных представлений у детей старшего дошкольного возраста. Для этого мы провести диагностику уровня развития количественных представлений у детей старшего дошкольного возраста, также проанализировали полученные результаты. Для проведения эксперимента была использована диагностика, разработанная И. И.Аргинской. Надо было выявить представления детей о счете предметов и об их упорядоченности.

Материалы: картонные круги диаметром 5 см. с точками. На столе лежат круги с разным количеством точек. Круги расположены в беспорядке. Ребенок должен расположить эти круги в ряд по порядку. В одних кругах точек мало, в других много. Сейчас круги расположены в беспорядке. Необходимо расположить эти круги в ряд по порядку. При поиске того или иного порядока надо помнить о том, что на кругах есть точки.

Критерии оценок:

I уровень — задание выполнено самостоятельно и полностью верно.

II уровень — допущены 1–2 ошибки.

III уровень — допущены 3–4 ошибки.

IV уровень — допущено более 5 ошибок.

Результаты диагностики представлены в приложении 1.

Таким образом, результаты констатирующего эксперимента позволили нам разработать серию интерактивных заданий на этапе формирующего эксперимента.

В ходе эксперимента мы проверяли использования интерактивных заданий для развития математических представлений у дошкольников. Эксперимент проходил с учетом выделенных в гипотезе педагогических условий. А сравнение результатов эксперимента проводилось на основе результатов нулевого и промежуточного срезов. Эффективность экспериментального исследования мы определили в соответствии с динамикой развития математических представлений у старших дошкольников посредством информационных технологий.

В результате проведенного эксперимента нами были решены и сделаны следующие результаты:

- результаты констатирующего эксперимента свидетельствуют о том, что у детей уровень развития математических представлений средний, что говорит о необходимости параллельно с традиционными занятиями в качестве дополнения развивать детей и с помощью интерактивных заданий.

В качестве показателей знаний по математике у детей нами были разработаны интерактивные задания.

Таким образом, можно сказать, что информационные технологии и традиционные занятия по математике — оптимальное средство развития математических представлений у старших дошкольников.

Анализируя результаты работы, результаты диагностики, представленные в приложении 1, мы отметили, что использование интерактивных заданий помогло сделать образовательную деятельность более содержательной, интересной, увлекательной. Материал, который мы предлагали детям, был доступен, разнообразен по содержанию, задания были необычными, интересными, содержание деятельности полностью соответствовало программным задачам.

Грамотное использование интерактивных заданий существенно повысило мотивацию детей на занятиях, способствовало активизации их умственной деятельности.

Результаты работы показали, что у детей повысился интерес к занятиям математикой, стали лучше воспринимать учебный материал, дети стали лучше считать, различать, обобщать.

### **ЗАКЛЮЧЕНИЕ**

В ходе выполнения данной работы нами была проведена сравнительная характеристика программ для интерактивной доски, изучены теоретические основы, посвящённые программе Smart NoteBook 18. Его главное назначение состоит в создании интерактивых заданий, которые могут содержать звуковое сопровождение, красочное оформление и интерактивные элементы.

Интерактивные задания предназначены для воспитателей дошкольных учреждений. Работа состоит из 11 обучающих и 35 интерактивных заданий

Поставленная перед нами задача — разработать удобные интерактивные задания, являющиеся вспомогательным электронно-образовательным ресурсом для воспитателей дошкольного учреждения. Интерактивные задания выполнены на программе Smart NoteBook 18 с использованием различных анимационных и звуковых эффектов. Также в данном разделе дана пошаговая инструкция по созданию интерактивной книги «Ахсаан уктэллэрэ».

Цель и задачи, поставленные в работе, мы считаем, выполнены полностью.

Данную игру могут использовать воспитатели детских садов при изучении и закреплении счета от 1 до 10, геометрических фигур, а также родители для самостоятельного изучения цифр.

# **ПРИЛОЖЕНИЕ 1**

Таблица результатов эксперимента от 11.11.2022 г.

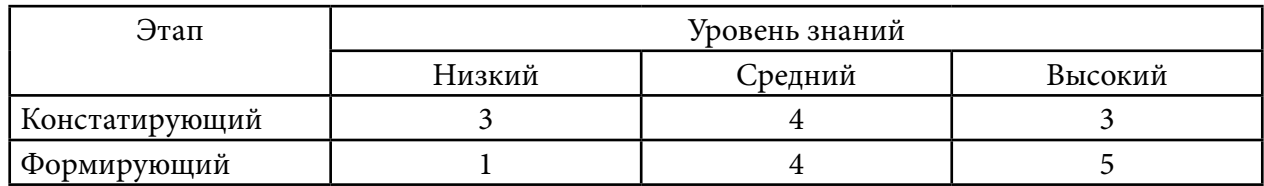

### *Литература:*

- *1. Беспалько, В. П. Образование и обучение с участием компьютеров (педагогика третьего тысячелетия). — М.: МПСИ, 2002. — 53 с.*
- *2. Белошистая, А. В. Формирование и развитие математических способностей дошкольников: вопросы теории и практики. — М., Владос,2 004. — 87 с.*
- *3. Бурлаков, М. В. Smart Notebook 11. Самоучитель. М.: ООО «И. Д. Вильямс», 2008–624 с.*
- *4. Грашин, А. А. Компьютерный зал для дошкольников. // Техническая эстетика. 1994. — № 23. — С. 73–79.*
- *5. Крымов, Б. Г. Smart Notebook с нуля! М.: Лучшие книги, 2008. 288 с.*
- *6. Комягина, В. Б. Smart Notebook 10 / Книга + Видеокурс: Учебное пособие М.: Лучшие книги. — 345 с.*
- *7. Лещев, Д. В. Smart Notebook/Теория и практика. М: «Эксмо», 2018–54 с.*
- *8. Моторин, В. В. Педагогические приемы формирования компьютерной грамотности дошкольника // Детский сад от А до Я. — 2003. — № 1. — 84 с.*
- *9. Новоселова, С. Л. Новая информационная технология в детском саду. Применима ли она? // Дошкольное воспитание. — 1989. — № 9. — С. 73–76.*
- *10. Официальный учебный курс Smart Notebook М.: «Эксмо», 2009. 400 с.*
- *11. Переверзев, С. И. Создание интерактивной анимации в интегрированной среде Adobe Flash//Информатика и образование. — 2006. — № 11–93 с.*
- *12. [Использование мультимедийного сопровождения на уроках](http://group-global.org/ru/publication/20973-ispolzovanie-multimediynogo-soprovozhdeniya-na-urokah-informatiki) [Электронный ресурс]. Режим доступа: [http://group-global.org/ru/publication/20973-ispolzovanie-multimediynogo](http://group-global.org/ru/publication/20973-ispolzovanie-multimediynogo-soprovozhdeniya-na-urokah-informatiki)[soprovozhdeniya-na-urokah-informatik](http://group-global.org/ru/publication/20973-ispolzovanie-multimediynogo-soprovozhdeniya-na-urokah-informatiki)i (дата доступа: 13.10. 2022).*

# **БУЛЛИНГ И МОБИНГ В ОБРАЗОВАТЕЛЬНОЙ ОРГАНИЗАЦИИ КАК УГРОЗА ПСИХОЛОГИЧЕСКОМУ ЗДОРОВЬЮ СТУДЕНТОВ**

#### **Ильин Айсен Нюргунович,**

студент I курса ГАПОУ РС (Я) «Якутский автодорожный техникум»

#### **Научный руководитель:**

#### **Инешина Людмила Геннадиевна,**

преподаватель русского языка и литературы ГАПОУ РС (Я) «Якутский автодорожный техникум»

*Аннотация. Агрессия подростков в отношении сверстников («буллинг», «моббинг»)—одна из наиболее распространенных проблем в образовательных организациях. В настоящее время этой проблеме исследования уделяется большое внимание. И потому вопрос предупреждения ситуаций насилия в системе образования очень актуален.*

*Цель исследования — выявление особенностей динамики проявления эмоционального насилия в подростковой среде.*

*Гипотеза: проявление эмоционального насилия зависит от возраста и в большей степени характерно для подросткового возраста, что определяется как стремлением подростков к самоутверждению в студенческой среде (объективные факторы), так и недостатками в воспитании (субъективные факторы).*

#### *Задачи исследования:*

- *1. Проанализировать психолого-педагогическую литературу по теме исследования и уточнить сущность основных понятий (эмоциональное насилие, буллинг, моббинг и др.).*
- *2. Выявить факторы эмоционального насилия в подростковом возрасте.*
- *3. Провести диагностику эмоционального насилия у студентов 2–3 курсов.*
- *4. Разработать рекомендации для педагогов-психологов по профилактике эмоционального насилия.*

### *Методы исследования:*

- *1. Теоретические методы исследования: анализ, сравнение, синтез, обобщение.*
- *2. Эмпирические методы исследования: анкетирование на основе комплекса разработанных авторских диагностических методик.*

*База исследования: ГАПОУ «Якутский автодорожный техникум» (ЯАДТ). В исследовании приняли участие студенты 2–3 курсов в количестве 157 человек.*

*Новизна: разработаны авторские методики составления анкет и рекомендаций по выявлению буллинга и моббинга.*

*Практическая значимость исследования заключается в том, что материалы и результаты исследования могут быть использованы педагогами-психологами в деятельности по профилактике эмоционального насилия подростков.*

*Ключевые слова: буллинг, моббинг, насилие, рофилактика, рекомендации.*

## **ВВЕДЕНИЕ**

Образовательная среда учебного заведения, являясь составной частью жизненной среды человека, оказывает огромное влияние на становление его личности. Для многих нахождение в той или иной образовательной среде не всегда бывает комфортным. Во многом это связано с возникновением конфликтных и стрессовых ситуаций.

Конфликтные ситуации являются неотъемлемой частью жизни каждого. Их число

возрастает, когда человек вступает в незнакомое для него сообщество. Студенческая среда служит ярким примером того, как в период адаптации к новой учебной деятельности у студентов возникают и развиваются конфликтные ситуации. Внутри самой группы различные конфликтные ситуации не являются редкостью, их масштаб и характер будет зависеть от причин их появления.

В последнее время исследования, посвященные студенческому возрасту, все чаще сталкиваются с проблемами агрессии и нападок со стороны студенческих групп, в которых основными причинами конфликтов являются различие точек зрения на ценности, личная неприязнь, разное социальное положение, национальные конфессиональные культурообразные особенности, а также психическое напряжение среди членов группы. Все это определяет актуальность проводимого исследования, так как необходимо знать, в каком конкретно возрасте и в какой группе опасность эмоционального насилия наиболее вероятна, чтобы педагог и педагог-психолог смогли предотвратить развитие эмоционального насилия в подростковом коллективе.

Объектом исследования является эмоциональное насилие в техникуме, предметом исследования — возрастная характеристика эмоционального насилия в подростковой среде.

Цель исследования —выявление особенностей динамики проявления эмоционального насилия в подростковой среде.

Гипотеза: проявление эмоционального насилия зависит от возраста и в большей степени характерно для подросткового возраста, что определяется как стремлением к самоутверждению в студенческой среде (объективные факторы), так и недостатками в воспитании (субъективные факторы).

Задачи исследования:

- 1. Проанализировать психолого-педагогическую литературу по теме исследования и уточнить сущность основных понятий (эмоциональное насилие, буллинг, моббинг и др.).
- 2. Выявить факторы эмоционального насилия в подростковом возрасте.
- 3. Провести диагностику эмоционального насилия у студентов 2 курсов.
- 4. Разработать рекомендации для педагогов-психологов по профилактике эмоционального насилия.

Методы исследования:

- 1. Теоретические методы исследования: анализ, сравнение, синтез, обобщение.
- 2. Эмпирические методы исследования: анкетирование.

Эмпирическое исследование проводилось на основе комплекса разработанных авторских диагностических методик.

Теоретические основы работы составили исследования эмоционального насилия как психолого-педагогической проблемы (И. Г.Малкина-Пых, С.В.Кривцова, Д.Н.Соловьёв), работы по исследованию различных форм проявления агрессии (К. Лоренц, Д. Ольвеус, П. Хайнеманн, Х. Лейман), в частности буллинга (И. С. Кон, Д.А. Лейн, А.А. Бочавер) и др.

База исследования: ГАПОУ «ЯАДТ». В исследовании приняли участие студенты 2–3 курсов в количестве 157 человек.

Агрессия подростков в отношении сверстников («буллинг», «моббинг»)— одна из наиболее распространенных проблем в образовательных организациях и детских коллективах, которая существенно увеличивает риск суицида среди подростков, приводит к эскалации агрессии и насилия в группе и в учреждении, снижению успеваемости, эмоциональным и невротическим проблемам.

В настоящее время проблеме исследования и профилактике буллинга (моббинга) уделяется большое внимание, в связи с чем вопрос предупреждения ситуаций насилия в системе образования очень актуален, как во всем мире, так и в России. Ежегодно в среднем до 30% молодых людей в возрасте от 14 до 24 лет подвергаются насилию в той или иной форме. Обращает на себя внимание тот факт, что в России субъектов буллинга (обидчиков) в 2 раза больше, чем в среднем по европейским странам. Примерно пятая часть всех случаев насилия в отношении подростков и молодых людей совершается в системе образования.

В связи со сложившейся ситуацией на образовательные организации ложится ответственность за проработку и устранения проблемы буллинга и моббинга. Это позволит сохранить психологическое здоровье подростка и создать комфортную развивающую образовательную среды, обеспечивающую высокое качество образования, духовно-нравственное развитие и воспитание обучающихся. Данные мероприятия гарантируют охрану и укрепление физического, психологического и социального здоровья обучающихся.

В современных условиях педагоги и психологи все чаще обращаются к вопросам толерантности и противостояния агрессии. Особенную актуальность эти вопросы приобретают в подростковом возрасте в силу его изначальной кризисности, отсутствия стабильности и чувства защищенности. Крайне актуальным становится вопрос о психологической безопасности образовательной среды и профилактики негативных явления.

Англоязычное слово «буллинг» (bullying) становится в последнее время общепринятым для обозначения школьной травли и обозначает травлю, повторяющуюся агрессию по отношению к определенному субъекту, включающую в себя принуждение и запугивание. Однако это явление имеет много «лиц». Так, моббинг, буллинг, хейзинг, кибермоббинг и кибербуллинг — англоязычные названия разновидностей этого опасного явления, чтобы определить направления профилактической работы, необходимо дифференцировать вышеуказанные понятия.

Моббинг (англ. mob — толпа) — это форма психологического насилия в виде массовой травли человека в коллективе, это своего рода «психологический террор», включающий систематически повторяющееся враждебное и неэтичное отношение одних людей, направленное против других, в основном на одного человека. Например, моббинг против «новичка». Формы моббинга: насмешки над физическими недостатками, изоляция, отвержение, подразнивание, толкание, высмеивание одежды и т.д.

В последнее время к формам психологического давления, присущего традиционной

травле, добавились возможности всемирной паутины — кибермоббинг и кибербуллинг.

Это намеренные оскорбления, угрозы, сообщение другим компрометирующих данных с помощью современных средств коммуникации: компьютеров, мобильных телефонов, электронной почты, Интернета, социальных сетей, блогов, чатов и т.д.

Но наиболее часто употребляемым в настоящее время понятием, обозначающим все указанные явления, выступают всё же «буллинг» и «моббинг»—это уже социальное явление, без которого не строится ни один детский коллектив. В любом образовательном учреждении в группе есть лидер, «середнячки» и «слабое звено» — тот, кто становится объектом насмешек. Если подросток по каким-то причинам выпадает из общей массы, рядом обязательно найдется тот, кто захочет самоутвердиться за его счет. В студенческом коллективе буллинг и моббинг зачастую являются результатом незанятости подростков.

Предпосылки:

- зависть, желание унизить жертву ради удовлетворения своих амбиций, для развлечения, самоутверждения;
- желание подчинить, контролировать кого-то;
- виктимность жертвы (особенности личности и поведения индивида, навлекающие на него агрессию со стороны других людей, такие как покорность, внушаемость, неумение постоять за себя, неосторожность, доверчивость, легкомыслие, недифференцированная общительность, а также психические расстройства).

В своем становлении в качестве систематического и долговременного издевательства, часто осуществляемого группой лиц, такие явления, как буллинг и моббинг, проходят несколько стадий.

Первая стадия — это образование буллинг и моббинг-группировки. В подростковом коллективе вокруг «лидера», стремящегося к самоутверждению через демонстрацию физической силы или других форм насильственных действий, может образоваться группа «сторонников», также стремящихся к доминированию или к защите и покровительству «лидера».

Если первые же проявления насилия не пресекаются решительно и строго, то их главный инициатор — «лидер» убеждается в своей безнаказанности, это повышает его авторитет среди сторонников и укрепляет группировку.

На второй стадии конфликт упрочивается. Невмешательство педагогов, равнодушие одногруппников позволяют насильственным действиям повторяться, а подвергающийся им обучающийся постепенно теряет способность и волю к сопротивлению. Становясь более уязвимым, он тем самым дает повод для последующих нападений.

Третья стадия — деструктивное поведение. За обучающимся, который регулярно подвергается нападкам, окончательно закрепляется статус жертвы.

Окружающие, привыкнув к постоянным издевательствам над этим человеком, его же обвиняют в сложившейся ситуации. Человек сам начинает верить в то, что виноват в издевательствах над собой. Своими силами он уже не может справиться с ситуацией, он подавлен, запуган и деморализован.

Четвертая стадия — изгнание. Пострадавший обучающийся, доведенный до крайней степени отчаяния и ощущения одиночества, стремясь избежать встреч с обидчиком и дополнительной травматизации, начинает эпизодически пропускать учебные занятия или вовсе перестает посещать образовательную организацию. Когда в буллинговую и моббинговую ситуацию вмешиваются взрослые (родители, учителя, администрация образовательной организации), пострадавшего могут перевести в другую группу или в колледж), часто не оказывая при этом необходимой социально-психологической помощи. Полученная в результате длительного насилия глубокая психологическая травма может помешать успешной интеграции пострадавшего в новый учебный коллектив и послужить одной из причин повторения буллинга уже на новом месте. Не получая поддержки и не находя выхода из ситуации насилия, пострадавший может причинить вред себе, задуматься о суициде и осуществить его.

Специалистам, которые впервые столкнулись с жестоким обращением в студенческой среде, необходимо действовать совместными усилиями:

- 1. Реалистично и профессионально оценить весь массив информации, тщательно его проанализировать, сделать для себя резюме, наметить план действий.
- 2. Обсудить с коллегами, родительским активом и администрацией детского учреждения программу помощи и профилактики.
- 3. Обязательно сформировать команду специалистов, которая будет работать по этому направлению: психологи, психотерапевты, педагоги, социальные педагоги, родители.
- 4. В случаях реальной криминальной опасности подключить правоохранительные органы, а при подозрении на психическое (наркологическое) неблагополучие психиатров и наркологов.
- 5. Быть готовым к случаям давления на ваши инициативы со стороны администрации, желающей скрыть проблемы жестокого обращения в детской среде, умело их преодолевать, руководствуясь действующим законодательством.
- 6. Иметь в виду психологически понятную позицию пострадавших детей и их родителей из-за опасений еще больше ухудшить положение, «спустить всё на тормоза». Грамотно поддерживать пострадавших детей и родителей.
- 7. Принять экстренные меры по защите жертв от дальнейшей агрессивной экспансии, но при этом руководствоваться принципом реабилитации насильников, исключающую только лишь наказательные мероприятия.
- 8. Быть готовым также к непредсказуемости событий в процессе работы.
- 9. Специалистам, деятельность которых связана с трудными детьми и неблагополучными семьями, необходимо помнить, что их клиенты в отношении насилия в детских сообществах вдвойне уязвимы. С одной стороны, они в силу своих многочисленных провокативных особенностей (низкая успеваемость, низкая культура, проблемное поведение, плохая материальная обеспеченность) находятся в группе риска по травле в качестве жертвы, а с другой,—всегда готовы компенсировать свои проблемы путём агрессии.

10. В качестве методических рекомендаций по диагностике и работе с участниками буллинга можно использовать в зависимости от профиля своей деятельности те источники, которые вам покажутся наиболее подходящими и доступными.

Направления работы:

- 1. Направления работы на уровне образовательного учреждения (ОУ):
- диагностика психоэмоциональной среды ОУ и мотивационно-образовательная работа с администрацией;
- программы формирования благоприятного психологического климата ОУ;
- мероприятия, направленные на сплочение образовательного сообщества.
- 2. Направления работы с педагогическим коллективом и родителями:
- консультативно-образовательная работа с педагогическим составом и родителями;
- программы повышения психолого-педагогической компетентности взрослых (родителей, педагогов)
- 3. Направления работы со студентами:
- консультативно-коррекционная работа с подростками, подвергшимися жестокому обращению;
- информационно-просветительская работа с коллективом группы;
- повышение уровня коммуникативной культуры студентов;
- профилактика и коррекция отклонений в эмоциональной сфере подростков;
- профилактика асоциального поведения школьников;
- развитие навыков стрессоустойчивости, конструктивного поведения в конфликте и уверенного поведения, навыков саморегуляции.

Мероприятия осуществляются на трех уровнях: на уровне образовательной организации, группы и индивидуальном.

Для определения ситуации буллинга и моббинга и их последствий необходимо собрать информацию и провести клинико-психологическое обследование. Опрашиваются пострадавший, возможные участники издевательств над жертвой и свидетели. Тщательным образом проводится анализ полученной информации.

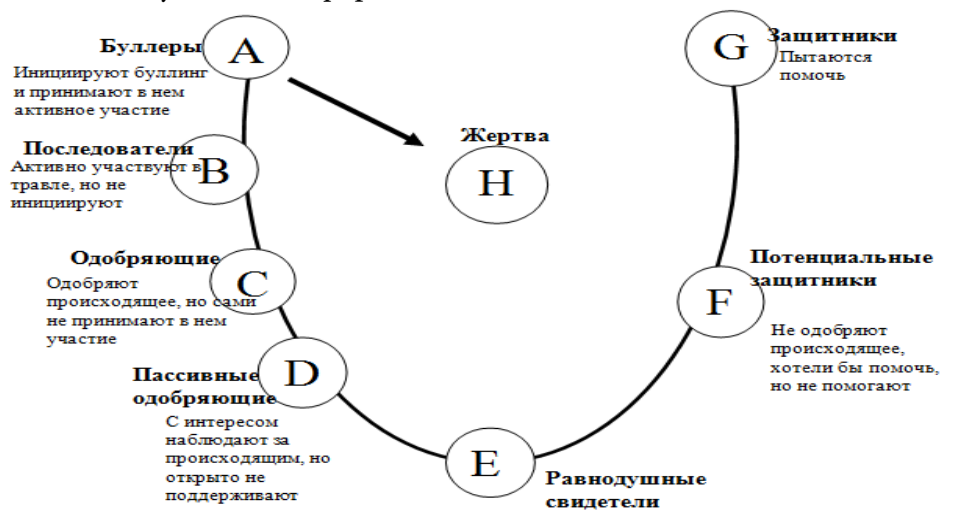

Рис. 1. Роли, которые играют наблюдатели в ситуации буллинга (моббинга)

В результате анализа проясняются следующие аспекты:

1. Тип агрессора:

- нигилист—чаще мальчик, чем девочка, логик по типу мышления, патологическая безэмоциональность является его отличительной чертой, слышит только себя и считается только с собственным мнением, придумывает для других язвительные и унизительные прозвища;

- компенсатор—недостаток знаний и способностей к учению восполняет проявлением власти, ложью, грубостью, любит измываться над слабыми и беззащитными, нанесенные ему обиды помнит долго, всегда пытается взять реванш, единственная возможность борьбы с таким буллером — завоевать поддержку коллектива, как только он понимает, что жертву поддерживают другие, накал его агрессии снижается;

- комбинатор — жестокий подросток с развитым интеллектом, ему нравится манипулировать другими, цинично сталкивая одноклассников между собой, оставаясь при этом в стороне, искреннее общение с таким буллером в любой момент может обернуться внезапным и очень болезненным ударом.

- 2. Реальность буллинга и моббинга.
- 3. Его длительность.
- 4. Характер (физический, психологический, смешанный).
- 5. Основные проявления.
- 6. Участники (инициаторы и исполнители).
- 7. Их мотивация.
- 8. Свидетели и их отношение к происходящему.
- 9. Поведение жертвы (пострадавшего).
- 10. Динамика происходящего.
- 11. Прочие важные для диагностики обстоятельства.

Первичная профилактика реализуется по 3 направлениям:

- 1. Создание условий недопущения буллинга и моббинга.
- 2. Скорейшее и грамотное разобщение ребенка со стрессовыми воздействиями.
- 3. Укрепление защитных сил организма в противостоянии травле как для условно здоровых подростков, так и для уже имеющих соматическую или психическую патологию.

На первом этапе следует признать наличие проблемы и осознать ее масштаб.

На втором — определить проблему (ее суть, серьезность, частоту возникновения, длительность, состояние жертвы, участников, свидетелей). Контролируются агрессивные намерения обидчиков и состояние жертвы. Вырабатывается план действий. На третьем реализуется выработанный план.

Вторичная профилактика сводится к своевременному выявлению у подростков патологических последствий буллинга и оказанию квалифицированной комплексной помощи.

Третичная профилактика предполагает реабилитацию подростков с тяжелыми формами последствий травли. Острый психоз и суицидальное поведение — поводы для экстренной

госпитализации. При выявлении признаков тяжелого душевного расстройства необходимо экстренно убеждать родителей проконсультировать его у психиатра.

Если проявления буллинга и моббинга вовремя не пресекаются, то со временем они становятся все более опасными. Реакция образовательного сообщества на случаи насилия важный аспект в решении проблемы. Одномоментно и навсегда искоренить проблему буллинга невозможно. Однако если ею будут вплотную и серьезно заниматься все участники образовательного процесса, то высока вероятность избежать многих конфликтов.

Проведённое исследование в ГАПОУ «ЯАДТ» показало, что имеются студенты, которые подвергались буллингу (моббингу), но за пределами техникума, хотя это ничего не значит. «Я никогда не подвергался буллингу» — 54%, «Такое случалось» — 25%, «Такое случается регулярно» — 21%.

Формы насилия: «унижения» — 43%, «сплетни и интриги» — 20%, «физические воздействия» — 17%, «угрозы» — 11%, «другие формы» — 9%. На графике видно, какие формы насилия встречаются в студенческой среде.

Эмоциональные переживания: «желают ответить тем же»—30%, «испытывают страх»— 27%, «подавленность» — 19%, «испытывают ненависть и злобу» — 11%, «вину и стыд» –9%, «безразличие» — 4%.

Вот поэтому необходимо проводить профилактическую работу, которая предполагает изменение социальной, семейной, личностной ситуации обучающегося путем применения специальных педагогических и воспитательных мер, способствующих улучшению качества его жизни и поведения.

Необходимо организовывать информационные часы, основными идеями которых будут темы об уважительном и толерантном отношении к окружающим людям. Педагоги-психологи должны проводить с детьми тренинги на сплочение коллектива, развитие терпимости, эмпатийного мышления по отношению к окружающим.

Основная цель профилактических мероприятий направлена на то, чтобы помочь ребенку совладать со стрессовой ситуацией и агрессией.

Задачи профилактики буллинга:

- подготовка учителей для работы с трудными детьми;
- содействие улучшению социального самочувствия;
- психолого-педагогическое просвещение родителей;
- устранение психотравмирующей и социально опасной ситуации;
- снижение риска злоупотребления токсическими веществами, наркотиками и алкоголем;
- развитие и формирование самостоятельности и социальной компетентности;
- изменение представлений о самом себе и об отношениях с окружающими.

## **ЗАКЛЮЧЕНИЕ**

В ходе проведенного исследования особенностей явления буллинга (моббинга) и анкетирования студентов 2–3 курсов было установлено, что буллинг (моббинг) — форма взаимодействия, при которой один человек или группа выступают в роли обидчика, чаще всего осознанно, а другой является жертвой, подвергающейся физическому, психологическому насилию. Большинство «жертв» буллинга (моббинга) не осознают причин, повлекших такое поведение по отношению к ним. В подавляющих случаях причиной «жертвы» считают свою внешность, своё отношение к «обидчику». Лучшим решением подростки в этой роли считают игнорирование «обидчиков», пропуск занятий — избегание «обидчика».

Таким образом буллинг — явление, которое может коснуться каждого. В настоящий момент он получает всё большее распространение в связи с появлением новых технологий, моделей поведения в обществе. Проявление буллинга необходимо подавить на ранних этапах, поскольку это может крайне негативно сказаться на всех его участников. Это социальное явление большей частью находится в тени (латентно) до тех пор, пока оно не проявляет себя отчетливыми, часто с тяжелыми последствиями случаями. Тем не менее стратегия профилактики предполагает ежедневную, кропотливую работу на всех уровнях жизни общества. Реализация программы профилактики буллинга (моббинга) должна осуществляться группой специалистов, профилактическая деятельность которых разграничена и определена в соответствии со спецификой деятельности каждого из них. В настоящее время проблема буллинга (моббинга) еще недостаточно проработана как отечественными исследователями, так и на законодательном уровне. Однако данное явление существует в образовательной среде и требует разработки и реализации предупредительных мер. Необходим комплекс мероприятий, который будет направлен, прежде всего, на проработку системы отношений в студенческом коллективе с учетом особенностей членов группы, на индивидуальную работу с каждым участником, а также на просвещение всех субъектов образовательных отношений (администрации, педагогического коллектива, родителей и обучающихся) в рамках настоящей проблемы и в области разработки направлений профилактики буллинга (моббинга). Главным принципом как в проведении профилактической работы в рамках проблемы буллинга (моббинга), так и в отношениях, в общении, на разных уровнях должен стать «Не навреди!»

### *Литература:*

- *1. Акопов, А. Свобода от зависимости. Социальные болезни личности. — СПб., 2008 г.*
- *2. Бердышев, И. С., Нечаева, М. Г. Медико-психологические последствия жестокогообращения в детской среде. Вопросы диагностики и профилактики. Практическоепособие для врачей и социальных работников. — СПб., 2005 г.*
- *3. Детская подростковая психотерапия. Коллективная монография под редакцией Дэвида Лейна и Эндрю Миллера. — СПб., 2001 г.*
- *4. Егоров, А. Ю., Игумнов, С.А. Расстройства поведения у подростков: клиникопсихологические аспекты. — СПб., 2005 г.*
- *5. Жуков, Д. А. Биология поведения. Гуморальные механизмы. — СПб., 2007 г.*
- *6. Клепцова, Е. Ю. Терпимое отношение к ребенку: психологическое содержание, диагностика, коррекция. — М., 2005 г.*
- *7. Кон, И. С. Психология юношеского возраста. Проблемы формирования личности. Учебное пособие для студентов педагогических институтов. — М., 1979 г.*

## ПРИЛОЖЕНИЕ А

## Анкета изучения восприятия обучающимися проблемы буллинга

## (вариант 1)

Дорогой друг! Просим ответить на несколько вопросов. Прежде чем ответить на каждый вопрос, внимательно прочитай все варианты ответов и обведи правильный, на твой взгляд, ответ.

Выбери свой пол: мужской женский

Группа \_\_\_\_\_\_\_\_\_\_\_\_\_ Возраст \_\_\_\_\_

1. Вы знаете, что такое «буллинг»? а) да б) нет

2. Сталкивались ли вы с ситуациями издевательства одних людей над другими? а) да, сталкивался б) никогда не встречал(а) в) другое\_\_\_\_

3. Если да, то в какой форме: а) унижения б) оскорбления (вербальная агрессия) в) физическое насилие г) съемка издевательства на телефон д) кибербуллинг (угрозы, издевательства и унижение в интернете) е) другое\_

4. Являлись ли вы сами участником травли, издевательства? а) да, как наблюдатель; б) да, как жертва; в) да, как агрессор (тот, кто является инициатором травли); г) нет, не являлся (являлась)

5. Где чаще всего встречается травля? а) в школе; б) во дворе, на улице; в) в соцсетях, в интернете; г) другое\_

6. Кто, с вашей точки зрения, чаще подвергается травле (буллингу)? а) тот, кто слабее и не может дать сдачи; 6) тот, кто отличается от других (внешне, физически); в) тот, кто имеет своё мнение г) другое\_

7. Встречали ли вы ситуации травли студентов со стороны педагогов? а) да, постоянно б) да, но редко в) нет, не встречал

8. Считаете ли вы, что взрослые недостаточно помогают детям, являющимися жертвами травли? а) да б) нет в) не задумывался об этом 9

9. Как вы считаете, можно ли избежать травли в образовательной организации?

а) да, если вовремя заметят взрослые; б) да, если жертва изменит своё поведение; в) да, если наказать агрессора; г) нет, он неизбежен; д) другое\_\_\_\_

10. Кто, по вашему мнению, способен пресечь буллинг в образовательной организации? а) администрация б) педагогический коллектив в) родители г) студенты д) другое \_

Спасибо за участие!

# Анкета изучения восприятия обучающимися проблемы буллинга

## (вариант 2)

## Твое мнение очень важно для нашего техникума

Дорогой друг! Просим ответить на несколько вопросов. Прежде чем ответить на каждый вопрос, внимательно прочитай все варианты ответов и обведи правильный, на твой взгляд, ответ.

Выбери свой пол: мужской женский

Группа\_\_\_\_\_\_\_\_\_\_\_\_\_\_\_\_ Возраст \_\_\_\_\_\_\_\_\_\_\_\_\_\_\_

 $2.$ 

1. Обижает ли тебя кто-то из одногруппников? Если да, как именно?

3. Обижает ли тебя кто-то из учителей? Если да, как именно?

3. Подчеркни, с чем ты сталкивался в школе. Поставь букву «У», если это делал учитель, и букву «О», — если одногруппник: обзывал, унижал, говорил плохо про твою семью, угрожал, говорил плохо про твои личные качества, бил, травил тебя в социальных сетях, заставлял делать то, что ты не хочешь (кроме принуждения к выполнению учебных заданий). Если хочешь что-то добавить, напиши здесь:

Спасибо за участие!

## **ПРИЛОЖЕНИЕ В**

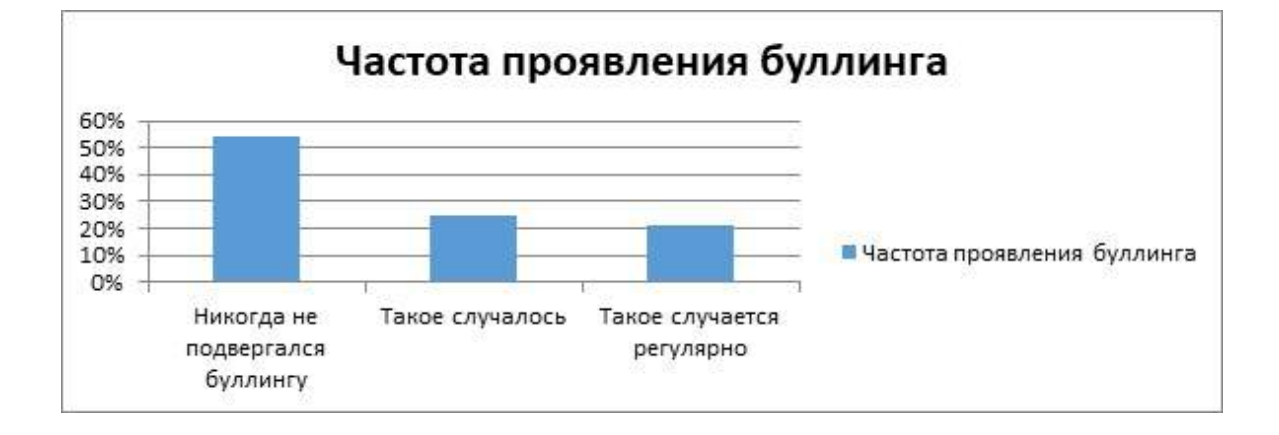

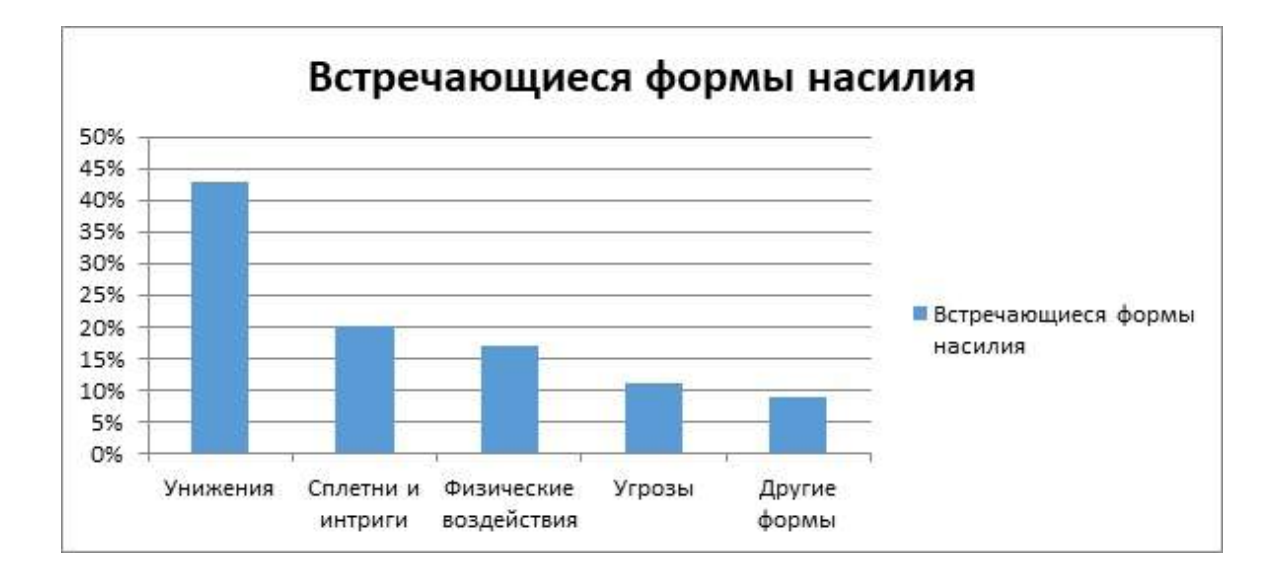

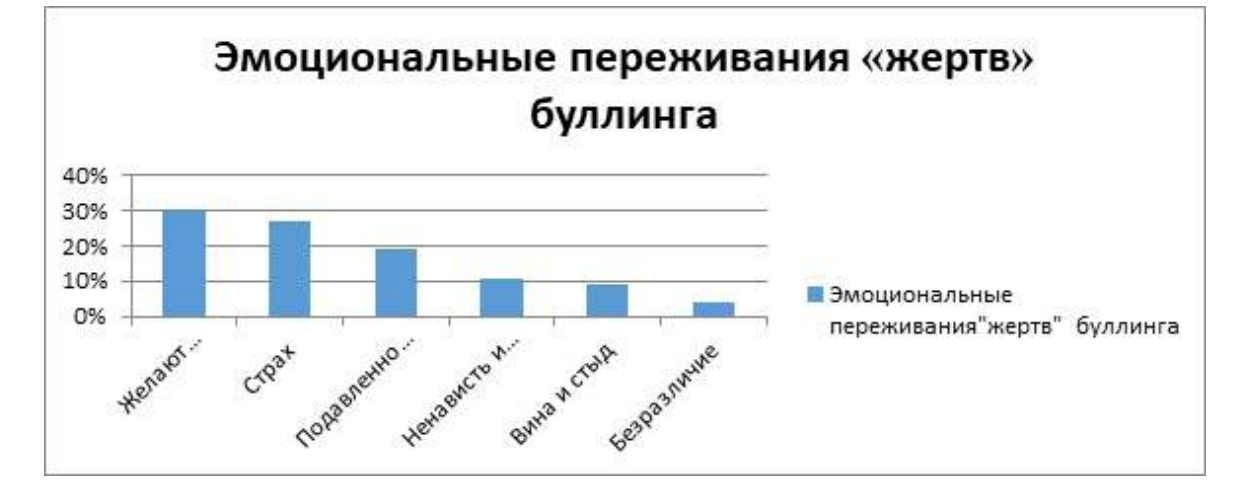

# **РАЗРАБОТКА TELEGRAM БОТА СПРАВОЧНИКА ПО ПСИХОЛОГИИ ОБЩЕНИЯ**

#### **Кошкина Анастасия Андреевна,**

студентка I курса ГАПОУ РС (Я) «Якутский колледж связи и энергетики им. П. И. Дудкина»

### **Научный руководитель: Тронь Татьяна Александровна,**

преподаватель ГАПОУ РС (Я) «Якутский колледж связи и энергетики им. П. И. Дудкина»

*Аннотация. Автором был изучен материал по созданию чат-бота в telegram на языке python. После этого был разработан сам Telegram-бот.*

*Ключевые слова: telegram, бот, Sublime, Python.*

### **ВВЕДЕНИЕ**

В век инновационных технологий стали очень прибыльными методы заработка, связанные с информацией. Среди них Web-разработка, системное администрирование, обеспечение информационной безопасности, а также разработка приложений, программ, игр и ботов.

В качестве идеи было выбрано создание Telegram-бота-справочника, потому что в связи с большим скоплением информации в интернете, найти нужную становится все сложнее, а бот может в этом помочь, храня в себе всю нужную информацию.

Тема о разработке бота в Telegram была выбрана для помощи не только студентам, но и преподавателям в поиске нужной терминологии.

Данный бот создан для всех заинтересованных лиц. Это означает, что пользоваться им могут люди от школьного до пожилого возраста. А применим он для использования как на дому, так и в образовательных учреждениях.

Перед разработкой выявили его преимущества:

- востребованное направление;
- имеет необходимые для ознакомления с психологией термины;
- не имеет ограничений по возрасту.

Цель — разработка telegram бота для формирования общего представления об устройстве и строении ботов для использования полученных навыков в будущем.

Задачи:

- 1. изучить библиотеку Telegram Bot API;
- 2. создать справочник с терминами;
- 3. разработать Telegram-бота.

Новизна исследования заключается в новом способе справочника по психологии общения.

## **ОСНОВНОЕ СОДЕРЖАНИЕ**

Создание бота начинается с изучения нужной библиотеки Python — Telegram Bot API. Это самая подходящая и часто используемая библиотека для создания ботов на языке программирования Python.

После изучения следует установка и настройка необходимых приложений и программ, а именно Python и Sublime. Итак, начав первый шаг, необходимо скачать Python с официального сайта, где нужно выбрать версию и операционную систему (рисунок 1).

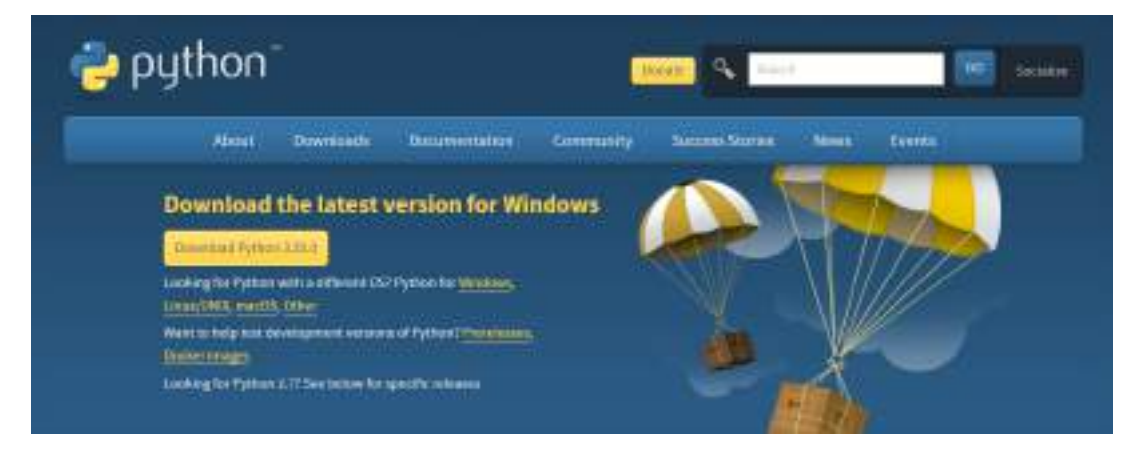

Рис. 1. «Официальный сайт Python»

Выбрав последнюю версию и открыв инсталлятор, нужно обязательно нажать на галочку «Add Python to PATH», а далее - «Install Now» (рисунок 2).

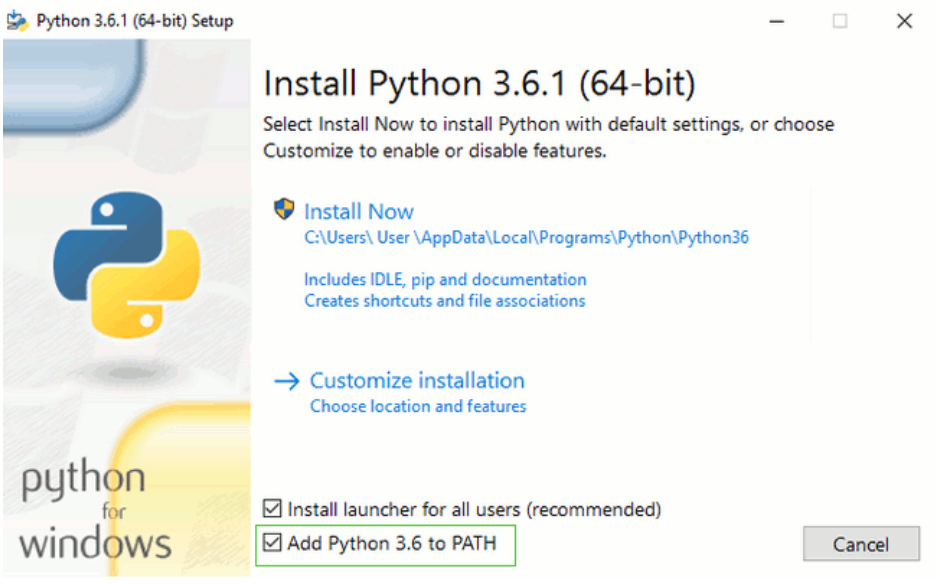

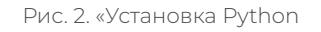

Далее проверятся правильность установки путём ввода в командную строку команды «python —version» (рисунок 3).

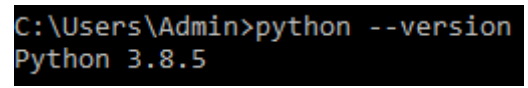

Рис. 3. «Проверка версии Python»

Следующий шаг - это установка компилятора. В курсе используется тот, с которым работаем. Чтобы установить Sublime, нужно перейти на официальный сайт (рисунок 4).

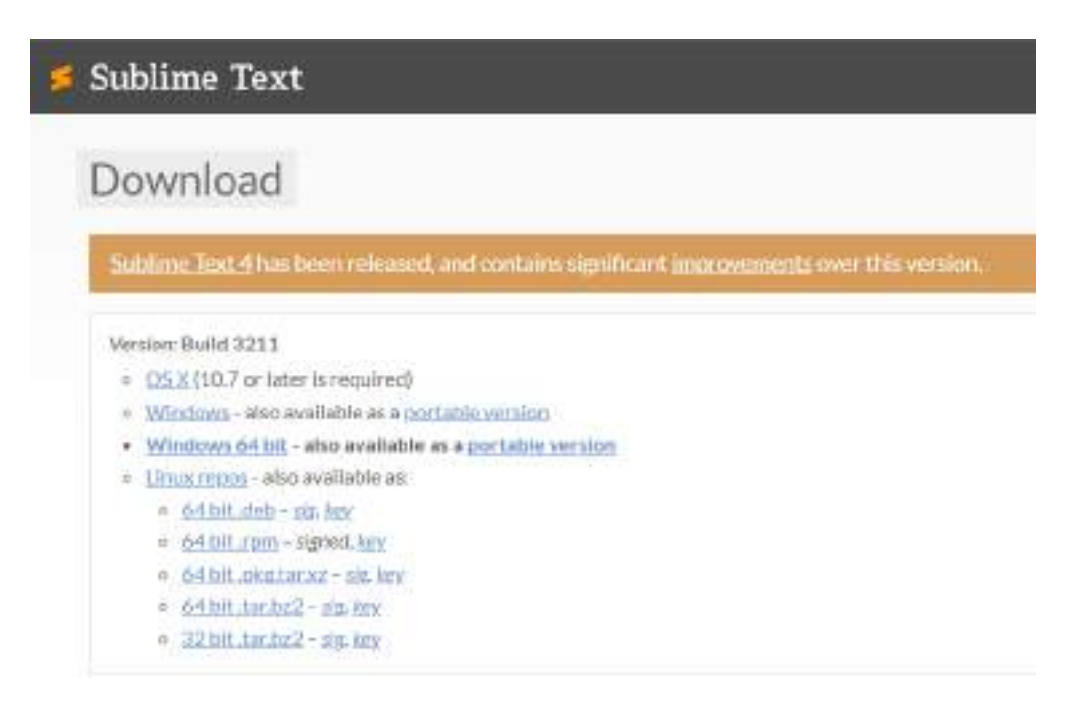

Рис. 4. «Официальный сайт Sublime»

После скачивания необходимых программ, можно переходить к установке библиотеки Telegram Bot API.

Telegram Bot API — это основной инструмент для работы с ботом, благодаря которому можно сделать почти всё, что угодно. Работа с пользователями, автоматизация действий, игры, онлайн-магазины и много чего ещё можно создать с помощью этой библиотеки.

Скачать эту библиотеку очень просто. Для этого нужно открыть командную строку и в открывшееся окно (рисунок 5) ввести «pip install pyTelegramBotAPI» (рисунок 6).

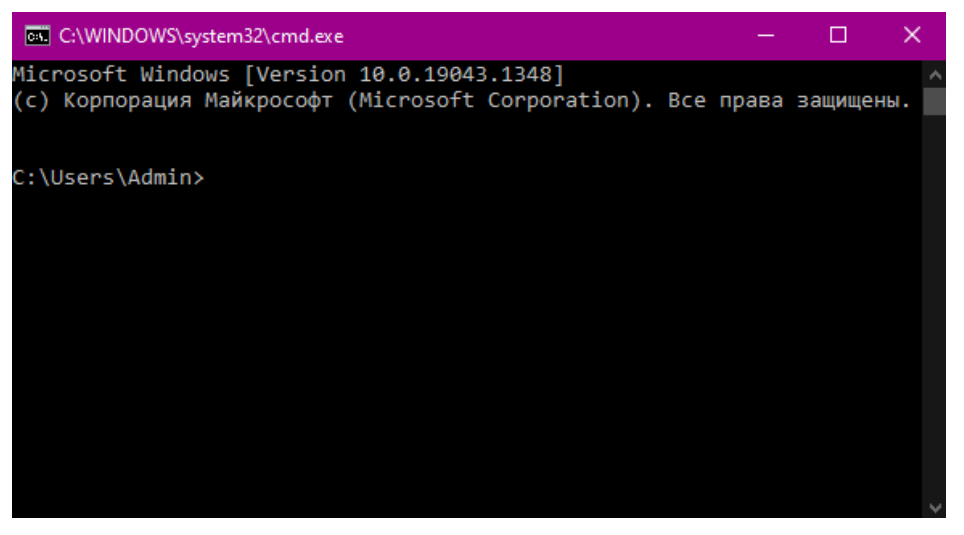

Рис. 5. «Командная строка»

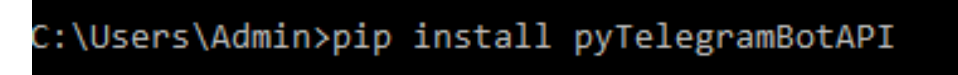

Рис. 6. «pip install pyTelegramBotAPI»

По завершению загрузки библиотеку можно будет использовать.

Итак, следом идёт использование BotFather. BotFather - это самый простой способ для создания, настройки и управления Telegram-Ботами. С помощью BotFather можно зарегистрировать неограниченное количество новых ботов. Единственным условием для регистрации нового бота является его уникальный username.

В список его команд входят изменения бота:

- /setname измените имя бота:
- /setdescription изменить описание бота;  $\bullet$
- /setabouttext изменить информацию о боте;  $\bullet$
- /setuserpic изменить фотографию профиля бота;  $\bullet$
- /setcommands изменить список команд;  $\ddot{\phantom{0}}$
- /deletebot упалить бота.  $\bullet$

Настройки бота:

- $\bullet$ /token - создать токен авторизации;
- /revoke отозвать токен доступа бота;  $\bullet$
- /setinline переключение встроенного режима;  $\bullet$
- /setinlinegeo переключение встроенных запросов на местоположение;  $\bullet$
- /setinlinefeedback изменение встроенных настроек обратной связи;  $\bullet$
- /setjoingroups возможность добавления вашего бота в группы;
- /setprivacy переключение режима конфиденциальности в группах [2].  $\bullet$

А также множество других (полный список команд можно получить, написав боту «/ help»).

В ходе создания бота нам нужно получить свой персональный токен, который будет использоваться в кодировании. Кодирование как раз идёт следующим шагом.

Далее уже идет работа по написанию кода для работы самого бота.

Первая часть кода — присвоение персонального токена, начинается с создания папки на рабочем столе и файла в программе-компиляторе (рисунок 7).

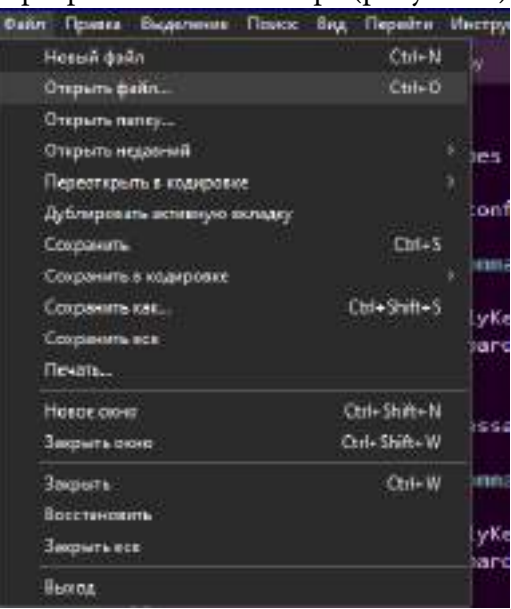

Рис. 7. «Создание файла в Sublime»

После создания файла мы переименовываем его в «config.py» и вписываем в него команду «ТОКЕN = 'Ваш токен'» (рисунок 8) [3].

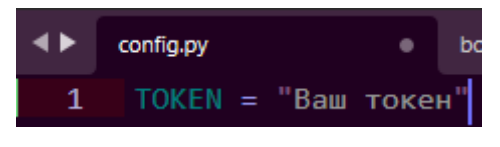

Рис. 8. «Config.py»

Далее идет создание файла «bot.py», в котором будет главный код. В него мы вписываем две команды импорта и одну, привязывающую токен (рисунок 9).

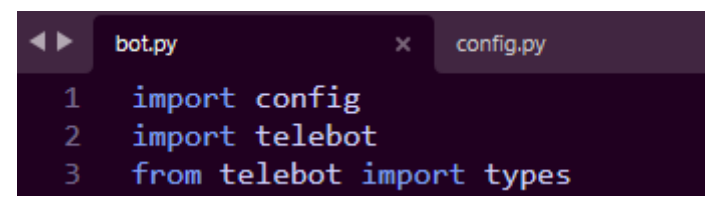

Рис. 9. «bot.py Часть 1»

Следом пишется основная часть кода, за счет которой и будет работать сам Бот-справочник (рисунок 9).

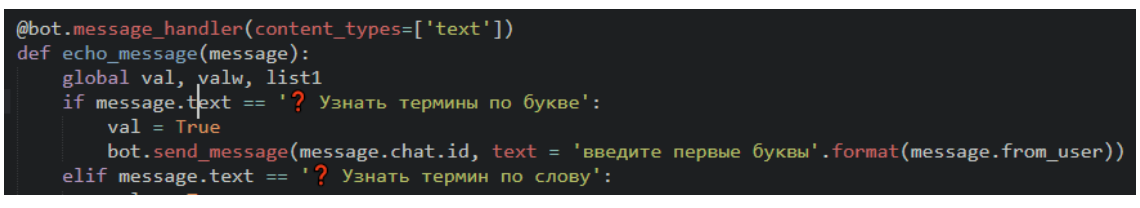

Рис. 9. «bot.py Часть 2»

И последняя часть кода — это та, что отвечает за непрерывную работу бота (рисунок 10).

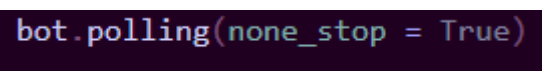

Рис. 10. «bot.py Часть 3»

Для проверки работоспособности бота нужно сначала найти его в Telegram. Для этого можно ввести его username в поиск. Итак, после получения им «/start», он отправляет нам приветственное сообщение (рисунок 11).

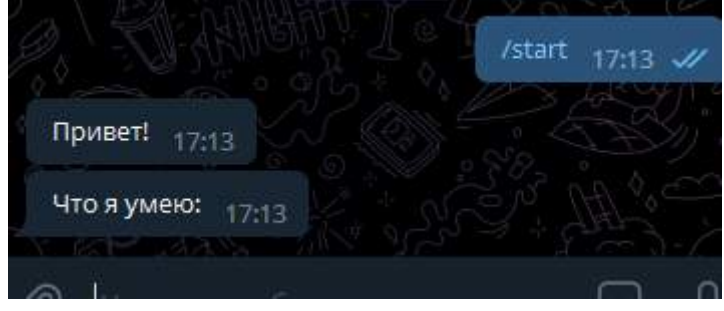

Рис 11 «Активация бота»

43GTVKET  $6 - 10$ Узнать термины по букой воедите первые буквы **Trican** Адаптация социальная  $16.85$ Аффект 16:46 Атрибуция 160 Аттракция 1888 Узнать термин по слову 1846 введите термин чтобы узнать информацию 10:40 Аттракция 16:48 Аттракция — привлекательность одного человека для другого (других). 10:45

Запросив определенную команду (рисунок 12), убеждаемся, что все работает как надо.

Рис. 12. «Запрос команды»

Для определения работоспособности бота было проведено тестирование среди студентов. В самом начале работы были трудности, бот не сразу начал корректно работать, с чем как раз и помогли тестировавшие его студенты, указывающие на то, что бот выполняет свою работу некорректно.

Практическая значимость подтверждена в ходе апробации, значимость данного исследования заключается в помощи для студентов и всех желающих в поиске нужной терминологии. Данный бот будет полезен не только в повседневной жизни, но и на учебе и в работе.

### *Литература:*

- *1. Шуман, Х. Python для детей / Х. Шуман. –М.: ДМК-Пресс, 2019. — 344 с.*
- *2. Доусон, М. Программируем на Python / М. Доусон. — М.: Прогресс книга, 2019. — 416 с.*
- *3. Лутц, М. Изучаем Python. Том 1. / М. Лутц. — Том 1. — М.: Вильямс, 2019. — 832 с.*
- *4. Библиотека telegram бота — URL: https://github.com/eternnoir/pyTelegramBotAPI#gettingstarted.*
- *5. Шеламова, Г. М Деловая культура и психология общения/Москва. Издательский центр «Академия», 2009 г. — 189 с.*

# **РАЗРАБОТКА ROGUELIKE-ИГРЫ ДЛЯ ИЗУЧЕНИЯ ВИРУСОВ В ОБРАЗОВАТЕЛЬНЫХ ОРГАНИЗАЦИЯХ**

### **Лавровский Дмитрий Валерьевич,**

студент III курса ГАПОУ РС (Я) «Якутский колледж связи и энергетики им. П. И. Дудкина»

## **Научный руководитель: Тронь Татьяна Александровна,**

преподаватель ГАПОУ РС (Я) «Якутский колледж связи и энергетики им. П. И. Дудкина»

*Аннотация. Автором была изучена среда разработки Unity и Visual Studio Code, а также язык программирования С#. После этого была придумана идея для игры, выбран жанр и продуман основной геймплей. При разработке было решено проработать основные механики, а уже потом приступить к дизайну уровней и прочего. Ключевые слова: Unity, Visual Studio Code, C#, GameDev, игра.*

## **ВВЕДЕНИЕ**

В век информации стала актуальна тема безопасности в сети, но изучать эту тему людям бывает просто неинтересно. В связи с этим было решено разработать игру, которая в процессе геймплея расскажет о существующих компьютерных вирусах и методах борьбы с ними.

В качестве идеи была выбрана игра с элементами обучения, потому что информация воспринимается лучше, когда человек в ней заинтересован. Игрок в лёгкой и непринуждённой форме получает важные знания об информационной безопасности.

Цель работы — разработка игры, помогающей изучать разные виды вирусов в развлекательном формате.

Задачи:

- 1. Овладеть языком программирования C#.
- 2. Научиться работать в Unity и Visual Studio Code.
- 3. Придумать концепцию игры.
- 4. Выбрать жанр.
- 5. Продумать геймплей.
- 6. Разработать игру.

Новизна исследования заключается в совмещении двух актуальных тем — видеоигры и информационной безопасности. При исследовании сервисов цифрового распространения видеоигр, таких как Steam и Epic Games Store, не было найдено достойных проектов, совмещающих две вышеупомянутые темы.

## **ОСНОВНОЕ СОДЕРЖАНИЕ**

При создании всех игровых механик (стрельба, передвижение, коллайдеры, интерфейс и пр.) особенное внимание уделялось мелочам для более приятного ощущения игры.

На данный момент игра состоит из начальной локации, игрока и врага, которые взаимодействуют друг с другом с помощью написанных в Visual Studio Code скриптов. Сейчас в игре их всего 8. Среди них:

- 1. MoveContoller скрипт, осуществляющий передвижение персонажа в двумерном пространстве.
- 2. RotatePlayer скрипт, поворачивающий персонажа в сторону курсора.
- 3. Wand скрипт, необходимый для работы магического посоха.
- 4. Enemy скрипт, позволяющий врагу получать урон от снарядов.
- 5. EnemyGFX графическая часть врага, на которую можно надеть спрайт или анимацию.
- 6. HealthBar скрипт, отвечающий за работу шкалы здоровья.
- 7. Aim скрипт, позволяющий целиться с помощью курсора
- 8. MagicBullet скрипт, используемый в префабе снаряда, чтобы пуля летела по направлению посоха [1].

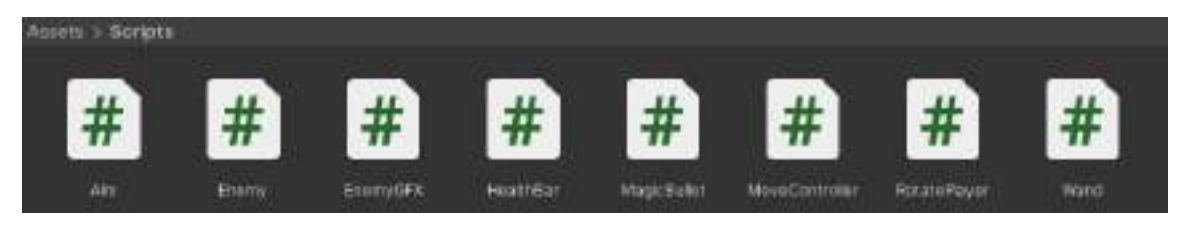

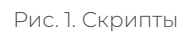

Главная сцена содержит непосредственно игрового персонажа, сетку, на основе которой построена карта, виртуальную камеру Cinemachine, позволившую осуществить её плавное передвижение, интерфейс, объект A\*(Astar), позволяющий врагам находить дороги до цели в пределах выбранного поля, еще одну сетку, но уже для случайной генерации уровней (в разработке…), стартовый триггер, пересекая который персонаж окажется в той или иной генерации, а также врага для проверки его работоспособности [2].

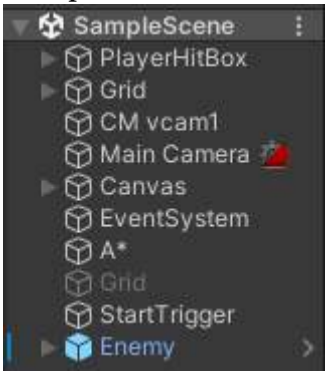

Рис. 2. Главная сцена

Подробнее разберём каждый из вышеперечисленных элементов сцены:

1. Игровой персонаж состоит из физической (хитбокса) и графической (спрайта) частей. Также имеет тень и пустой объект, играющий роль оси, вокруг которой вращается посох [3].

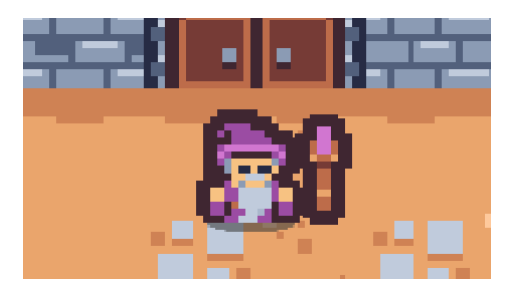

Рис. 3. Игрок

- 2. Сетка, она же карта, состоит из пяти слоёв:
- NonCollidable не имеющие хитбоксов элементы окружения;
- Colliders элементы окружения, имеющие хотбоксы (стены и прочее);
- NonCollidableDecor элементы декора, не имеющие хитбоксы;
- Decor декорации с хитбоксами;
- Ground слой земли.

При создании карты использовалась система TileMap, позволяющая «рисовать» загруженной палитрой плиток.

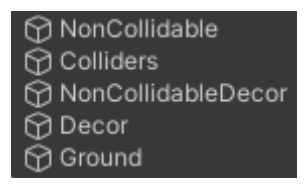

Рис. 4. Слои TileMap

Виртуальная камера Cinemachine — это набор инструментов для создания динамических, умных, не требующих программирования камер, создающих лучшие кадры на основе композиции сцены и взаимодействия объектов в ней.

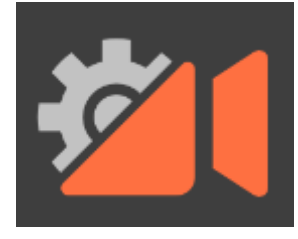

Рис. 5. Cinemachine

Интерфейс в разделе Canvas выглядит просто, но полноценно не функционирует.

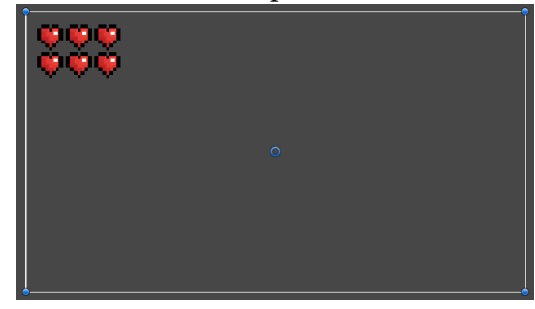

Рис. 6. Интерфейс

A\* Pathfinding — интегрированный в Unity алгоритм поиска путей Astar Pathfinding, который представляет собой способ поиска по первому наилучшему совпадению на графе, который находит маршрут с наименьшей дальностью от одной вершины (начальной) к другой (целевой, конечной).

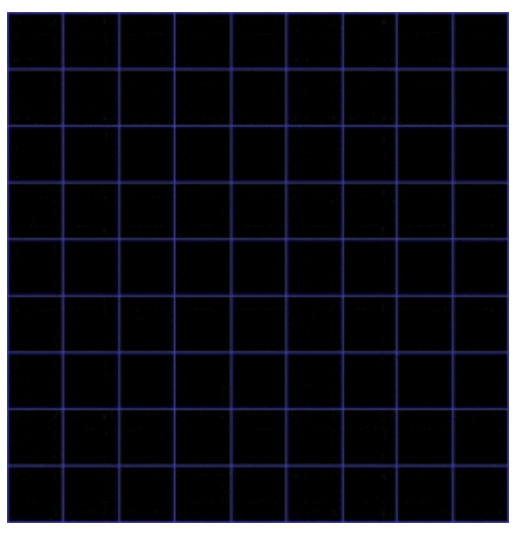

Рис. 7. Алгоритм поиска путей

Враг, преследующий игрока NPC, не наносящий урона для более удобного тестирования.

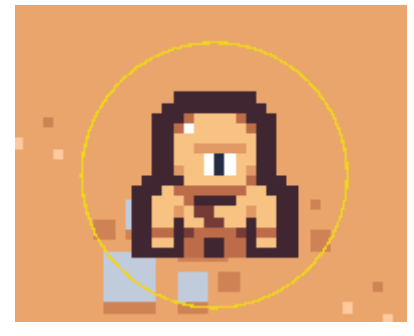

Рис. 7. Враг

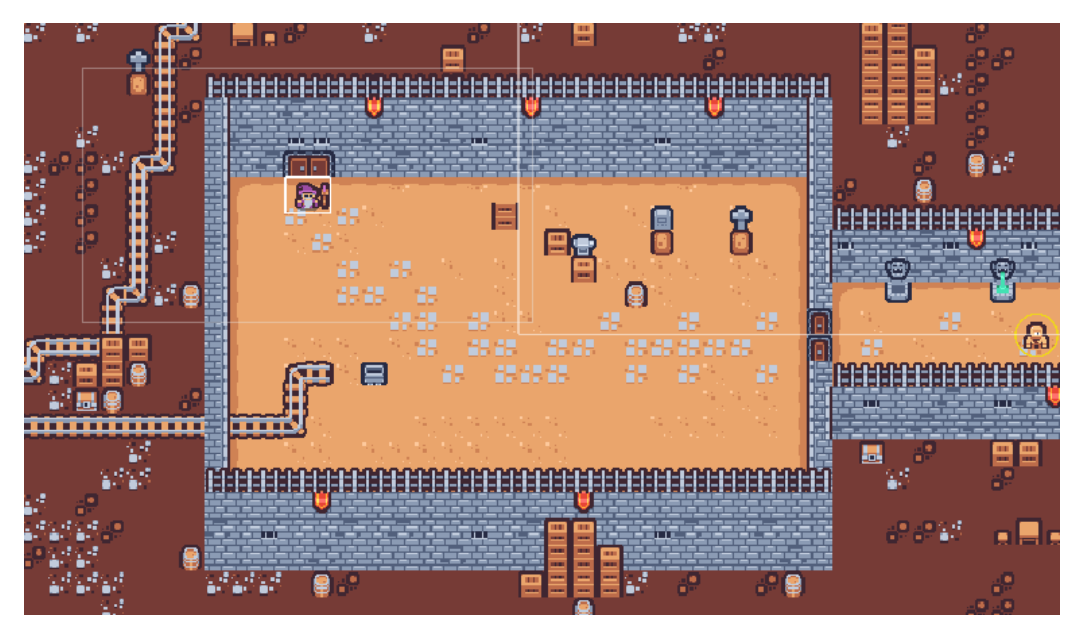

Рис. 8. Полная сцена

# Демонстрация проделанной работы

# Передвижение:

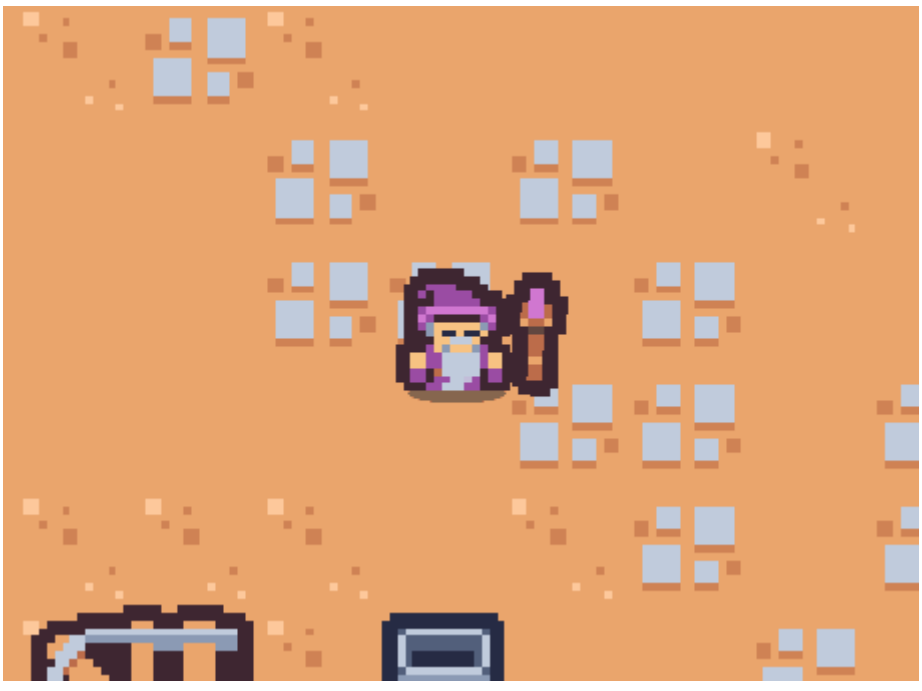

Рис. 8. Передвижение

# Вращение камерой:

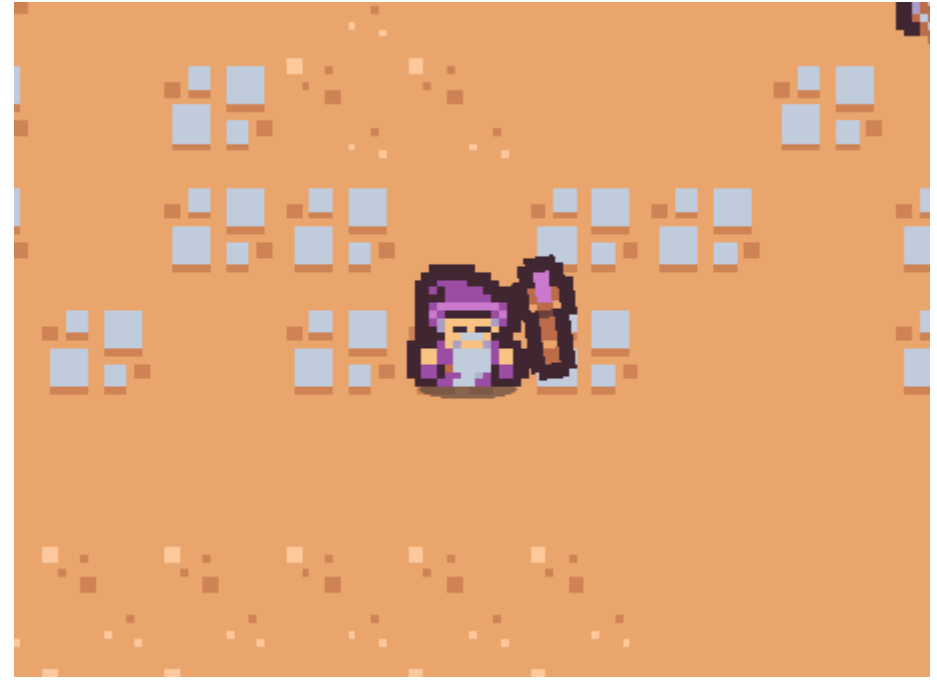

Рис. 9. Вращение камерой

## Стрельба:

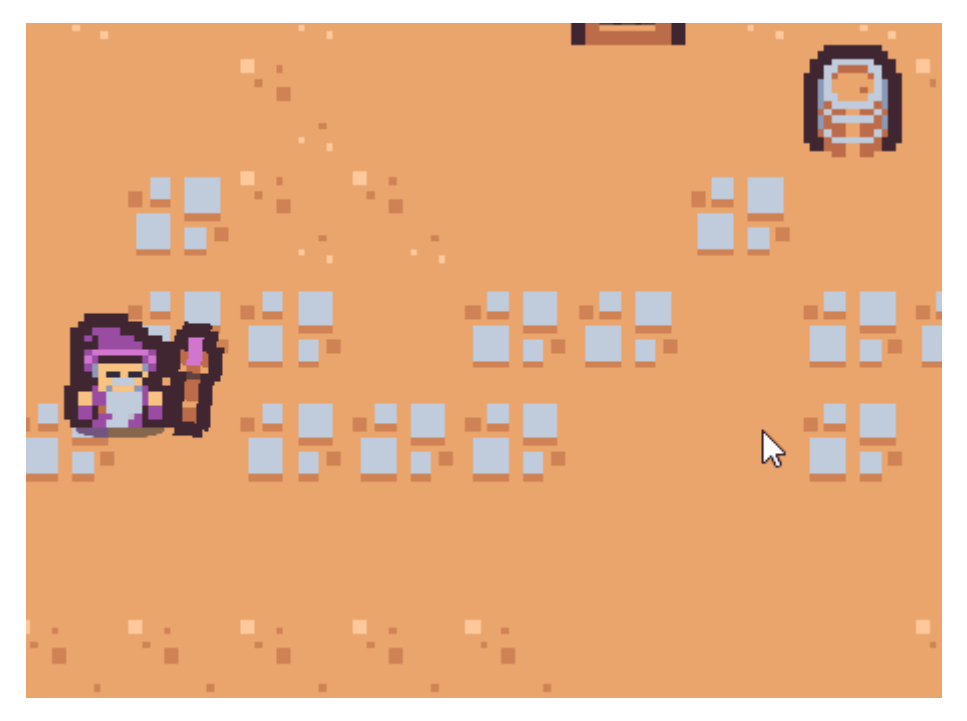

Рис. 10. Стрельба

Враг:

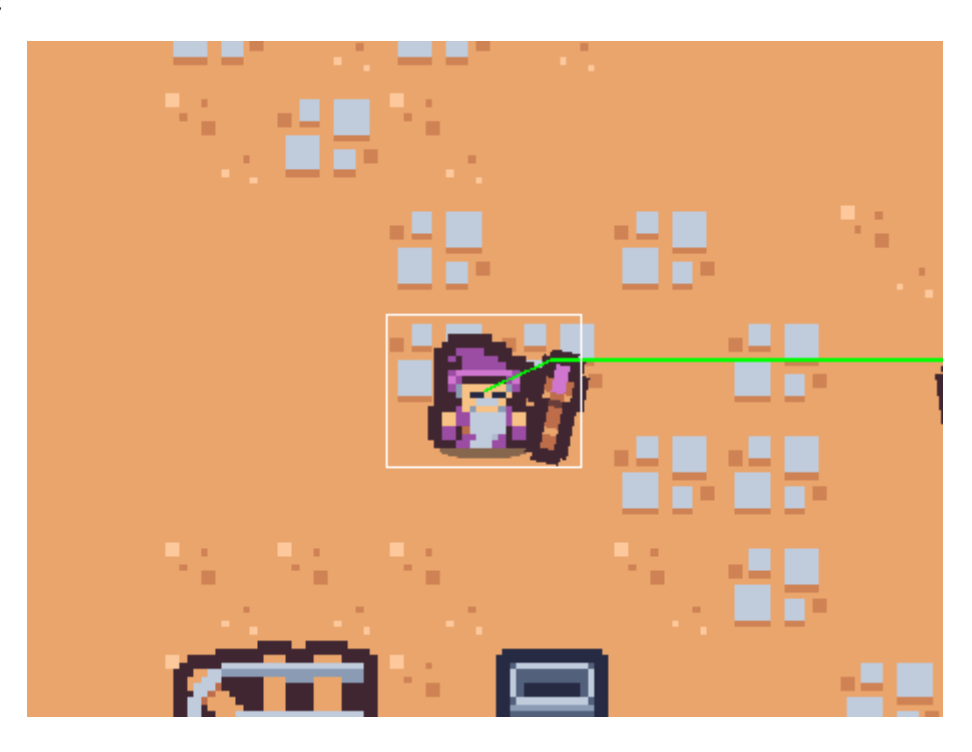

Рис. 11. Враг и алгоритм поиска путей

Данная версия игры — лишь начало большого проекта. По мере улучшения своих навыков программирования и лучшего понимания сферы разработки игр проект будет дополняться. И в заключение хотелось бы поделиться дальнейшими планами на эту игру:

- 1. Завершение системы случайной генерации локаций.
- 2. Перерисовка всех игровых спрайтов в информационную тематику.
- 3. Добавление бонусов и модификаций к оружию.
- 4. Добавление новых оружий, игровых классов и NPC.
- 5. Добавление финального босса.
- 6. Создание справочника-бестиария с информацией об игровых аспектах.

Практическая значимость подтверждена в ходе апробации, значимость данного исследования заключается в разработке игры в образовательных целях.

### *Литература:*

- *1. Документация Unity [https://docs.unity3d.com/Manual/index.html.](https://docs.unity3d.com/Manual/index.html)*
- *2. Документация stack overflow <https://stackoverflow.com>.*
- *3. Школа itPtoger/ Программирование https://www.youtube.com/channel/UCCXF68Da\_ ndcmvv\_9OG75Cw.*

# **СИНЕРГИЯ ПОДСТРУКТУР МАТЕМАТИЧЕСКОГО МЫШЛЕНИЯ В ОБУЧЕНИИ МАТЕМАТИКЕ**

#### **Максимов Родион Иванович,**

студент I курса ГАПОУ РС (Я) «Якутский промышленный техникум им. Т. Г. Десяткина»,

#### **Попов Антон Алексеевич,**

студент I курса ГАПОУ РС (Я) «Якутский промышленный техникум им. Т. Г. Десяткина»

## **Научный руководитель: Крюкова Вера Романовна,**

преподаватель ГАПОУ РС (Я) «Якутский промышленный техникум им. Т. Г. Десяткина»

*Аннотация. В статье рассматривается актуальная проблема синергии подструктур математического мышления в обучении математике. Согласно психологическим исследованиям структуру математического мышления можно рассматривать как пересечение пяти подструктур или кластеров. Любой из них может занимать доминантное место и тем самым обуславливать особенности математического мышления обучающихся. Выражается это в том, что опираясь на него, разные люди в одном и том же математическом объекте вычленяют различные характеристики и свойства. Указанные пять подструктур в математическом мышлении существуют не автономно, не изолированно, не равнозначны, а пересекаются и находятся в определенной зависимости. Установлено, что синергия подструктур математического мышления в обучении математике может быть обеспечена психологически грамотным построением урока, который строился бы дифференцированно в зависимости от индивидуальных особенностей математического мышления обучающихся.*

*Целью исследования является дифференцированное построение урока с учетом синергии подструктур математического мышления студентов.*

*Исходя из проблемы и цели исследования, определены следующие задачи исследования:*

*- изучить психологическую структуру математического мышления обучающихся;*

*- выявить доминирующие структуры математического мышления студентов в группах Ю-38 и ЭМ-29;*

*- обосновать место и роль математических задач в системе пяти подструктур математического мышления.*

*Методы исследования: методы теоретического анализа, диагностические, проективно-экспериментальные методы (разработка математических задач, проведение экспериментальных занятий).*

*Ключевые слова: синергия, подструктура, кластер, математическое мышление, математическая задача.*

### **ВВЕДЕНИЕ**

По результатам исследований российских школ всех учащихся разбивают на группы по характеру их отношения к математике: I — любят, II — уважают, III — терпят, IV не воспринимают. Для учащихся групп I, II сделано очень много, любят их и учителя, потому что именно на них держится имидж, результаты. Для группы III математика — необходимое зло, без которого невозможно получить аттестат. Группа IV достаточно многочисленна, здесь никакие усилия учителей не сформируют у этих учащихся восприятие математики и соответствующего логического мышления (приведем пример, яркий представитель— А.С. Пушкин, которого в лицее освободили от математики).

Сформулируем ряд причин, почему обучающиеся не терпят, не воспринимают математику: несомненно, одна из причин связана с тем, что содержание предмета математика не автономное, а системное. Если ученик пропустил занятия, то у него образовывается пробелы, которые нужно своевременно заполнить. Другая из причин связана с тем, что не учитываются психологические особенности математического мышления обучающихся.

Согласно психологическим исследованиям структуру математического мышления можно рассматривать как пересечение пяти подструктур или кластеров: топологический, проективный, порядковый, метрический, алгебраический (композиционный).

Учащиеся с доминирующим топологическим кластером в первую очередь замечают и легче оперируют такими характеристиками, как непрерывно - разрывно, связно несвязно, компактно - некомпактно, принадлежит - не принадлежит. Каждое действие делается ими очень подробно, не пропуская ни одной операции. Это тонкие аналитики, у них доминирует проективный кластер, предпочитают изучать предмет с различных точек зрения, устанавливать соответствие между объектом и его изображением, искать и находить различные применения изучаемого объекта в практике. Они могут отыскать и предлагать совершенно неожиданные подходы и аспекты решения.

Сравнивать, классифицировать и оценивать в общем, качественном виде (больше меньше, ближе - дальше, выше - ниже, до - после) предпочитают те, у кого доминирует порядковый кластер. Эти юные педанты, которые действуют логично, последовательно, по порядку.

Учащиеся с доминирующим метрическим кластером акцентируют свое внимание на количественных характеристиках. Главный вопрос для них - «сколько?»: какова длина, площадь, расстояние... Им трудно понять, что ответ может не иметь числового значения. Гораздо приятнее для них решать задачу по действиям, результатом каждого из которых является число, нежели искать принцип решения.

Учащиеся с доминирующим алгебраическим кластером стремятся ко всевозможным комбинациям и манипуляциям. Это «торопыги», которые в противоположность «топологам» не хотят подробно записывать, объяснять все шаги решения. Эти великие «комбинаторы»: думают, делают быстро, но при этом часто ошибаются. Например,

 $-700 -$ 

представители этих 5 кластеров одну задачу могут решить пятью способами и прийти к правильному ответу.

Задача: трапеция разбита диагоналями на четыре треугольника, докажите, что треугольники, прилежащие к боковым сторонам, равновелики. Обычно топологи, опираясь на принадлежность одних треугольников другим, выстраивают следующее доказательство:

### I способ:

 $S_{ABCD} = S_{\Delta ABD} + S_{\Delta BCD}$ , ho  $S_{\Delta ABD} = S_{\Delta ACD}$ , shawit  $S_{ABCD} = S_{\Delta ACD} + S_{\Delta BCD}$ .

Заменяя площади больших треугольников площадями меньших, получаем с одной стороны z. Приравняв правые части последних равенств, приводим подобные слагаемые: S<sub>AABO</sub> +

 $S_{\Delta BCO}+S_{\Delta CDO}+S_{\Delta ADO}=(S_{\Delta ADO}+S_{\Delta CDO})+(S_{\Delta BCO}+S_{\Delta CDO})\Rightarrow S_{\Delta ABO}=S_{\Delta CDO}.$ 

### II способ:

По известной формуле  $S = \frac{1}{2}$  ah видно, что  $S_{\Delta ABC} = S_{\Delta BCD}$ .  $S_{\Delta ABO} + S_{\Delta BCO} = S_{\Delta CDO} + S_{\Delta BCO}$ 

 $\Rightarrow$   $S_{\Delta ABO} = S_{\Delta CDO}$ .

### III способ:

По формуле S =  $\frac{1}{2}$  ab sin α, используя подобие Δ BCO и AДO: Δ BCO ~ AДO, тогда  $\frac{B0}{D0} = \frac{C0}{A0}$  $AO \cdot BO = CO \cdot DO$  умножив обе части равенства на  $\frac{1}{2} \sin \alpha$ , получаем  $\frac{1}{2}$  AO · BO sin  $\alpha = \frac{1}{2}$  CO · DO sin  $\alpha$ , rge  $\alpha = \angle AOB = \angle COD \Rightarrow S_{\triangle ABO} = S_{\triangle CDO}$ .

### IV способ:

«Проективисты» решение начинают с проецирования треугольников на одну из сторон, т.е. на отрезки диагоналей трапеции. Отношение площадей треугольников с одинаковыми высотами можно заменить отношением их оснований:  $S_{\Delta ABO} = \frac{1}{2}$  AO · h,  $S_{\Delta BCO} = \frac{1}{2}$  CO · h, откуда следует, *что*  $\frac{S_{\Delta ABO}}{S_{\Delta BCO}} = \frac{AO}{OC}$ . *Аналогично*:  $\frac{S_{\Delta CDO}}{S_{\Delta BCO}} = \frac{OD}{OB}$ . Из подобия треугольников ВСО и ADO следует, что  $\frac{A0}{OC} = \frac{D0}{OB}$ , значит  $\frac{S_{\Delta ABO}}{S_{\Delta BCO}} = \frac{S_{\Delta CDO}}{S_{\Delta BCO}}$   $\Rightarrow S_{\Delta ABO} = S_{\Delta CDO}$ .

### V способ:

«Алгебраисты» осуществляют не только прямые, но и обратные операции. Методом от противного допускают, что  $S_{\Delta ABO} \neq S_{\Delta CDO}$ , тогда  $S_{\Delta ABD} = S_{\Delta ACD}$  и ВС // AD. Получили противоречие тому, что АВСД - трапеция.  $\Rightarrow S_{\triangle ABC} = S_{\triangle CDO}$ 

Как вы думаете, у мальчиков и девочек какие кластеры доминируют?

Не вызывает сомнения тот факт, что с самого раннего детства девочек и мальчиков воспитывают по-разному, формируют разные интересы, потребности и особенности мышления. От девочек требуем аккуратности и исполнительности, а ведь считается, что самой мужской природе эти качества противоречат. Мальчишка по натуре бунтарь, от него ждут неожиданностей, изобретательности, неординарности. В раннем детстве девочка свою куклу бережет, одевает, кормит. Следит за наличием и порядком. Тем самым у нее формируются в первую очередь топологический, метрический и порядковый кластеры. А мальчик начинает знакомство со своей новой игрушкой, с ее изучения, которое заключается в разборке ее деталей и в дальнейшей попытке соединить их. Сначала он предполагает возможности своей игрушки («что будет, если…»), а затем проверяет свою гипотезу – налицо проективное преобразование. Даря мальчикам машинку, мы фактически предлагаем ему начать деятельность по конструированию, техническому моделированию. У сильного пола естественным образом формируется проективный кластер.

 Тот факт, что педагогические коллективы в основном женские, тоже играет немаловажную роль в формировании математического мышления. Как ни парадоксально это звучит, но именно в этом кроется один из изъянов чисто женского воспитания. С одной стороны, действительно, в силу указанных причин у слабого пола в мышлении доминируют топологический, порядковый и метрический кластеры. Понятно, что свое объяснение педагог-женщина строит с явной опорой именно на них. Естественно, понимают ее учащиеся с теми же доминирующими кластерами, значит девочки. Поэтому на первых порах (особенно в начальной школе) девочки быстро схватывают, усваивают, часто опережают мальчиков.

С другой стороны, учащимся формулируются женские требования. Предъявляются высокие претензии к порядку оформления работы, обязательному доведению решения до числового ответа, соблюдение жесткой последовательности всех условий записи, ее аккуратному ведению. Для мальчишек – это мука, а девочки на высоте. Мальчишкам приходится перестраиваться со своего родного типа мышления к другим методам рассуждений. Им намного труднее, поэтому особенно в среднем звене (5-8 кл) мальчишки начинают терять интерес к математике, а ведь именно в это время закладывается основа математики.

Но с другой стороны во всем должно быть равновесие, соответствие. В любой деятельности требуются глубокий анализ, строгая последовательность логических суждений (топологический кластер), жесткое соблюдение алгоритмов (порядковый), доведение результата до конечного числового значения (метрический). Поэтому без мышления женщин не обойтись и становится понятным, почему среди победителей предметных олимпиад, особенно в старших классах, преобладают мальчики, а в любом творческом коллективе не могут обойтись без женщин (они отсекают ошибочные суждения, затем логично корректируют и развивают их).

### **ПРАКТИЧЕСКАЯ ЧАСТЬ**

Психологической службой техникума для выявления психологических особенностей студентов проведено тестирование среди студентов групп по профессии «Ювелир» (гр. Ю-38) и «Электромонтажник электрических сетей и электрооборудования» (гр. ЭМ-29). В группе Ю-38 обучаются в основном девушки (80%), в группе ЭМ-29 – парни.

# **ЗАКЛЮЧЕНИЕ ПО ИТОГАМ ПСИХОЛОГИЧЕСКОГО ДИАГНОСТИРОВАНИЯ СТУДЕНТОВ ГРУППЫ Ю-38.**

Цель – анализ математического мышления студентов.

Задачи: составление схемы психолого-педагогической характеристики студентов:

• выявление темперамента студентов;

- выявление типа памяти;
- выявление мышления;
- выявление типа математического мышления.

Используемая методика:

1. Социометрия, разработана Дж. Морено.

Объектом исследования стали 60 человек.

При выполнении психологического диагностирования каждый студент пользовался отдельным бланком с заданием теста. В результате полученных данных была сформирована схема психолого-педагогической характеристики студентов.

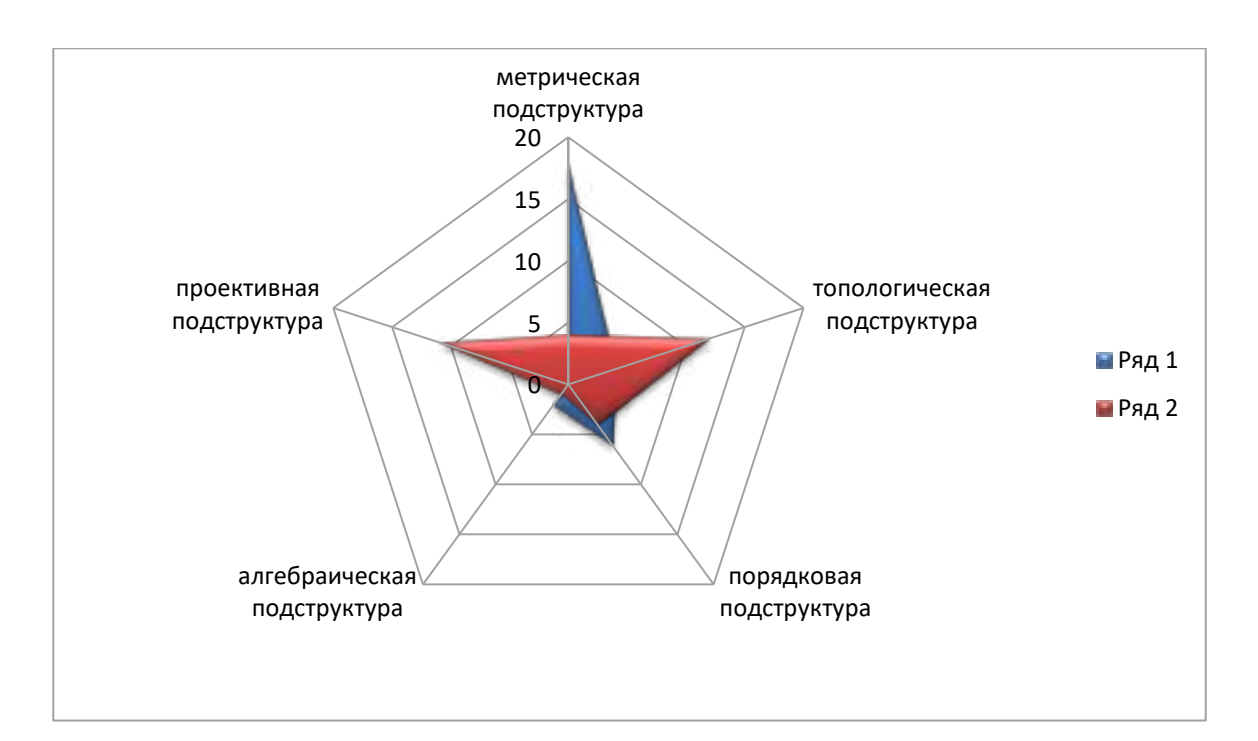

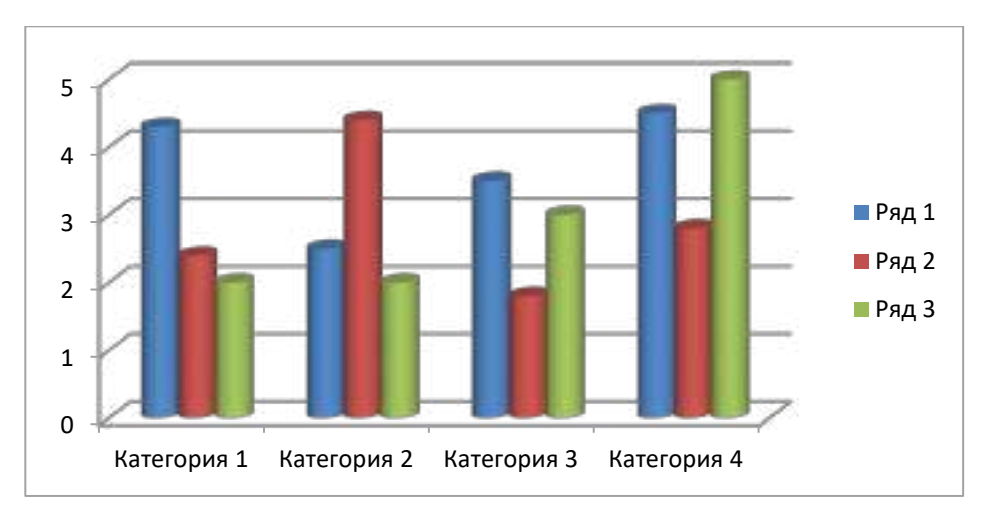

Рис. 1. Психологические особенности студентов (анализ математического мышления студентов)

Доминантная подструктура математического мышления проявляет себя во всех математических действиях, в зависимости от нее каждый ученик выбирает свой индивидуальный метод решения. Понятно, что далеко не всем учащимся в будущем придется пользоваться логарифмами, составлять уравнения плоскости или сферы, а способность логически рассуждать или доказательно убеждать потребуется каждому. И делать это каждый человек будет не по общей схеме, а в индивидуальной, присущей лично ему манере.

В качестве примера рассмотрим следующую геометрическую задачу и приведем 25 способов ее решения.

Задача: в равнобедренном прямоугольном треугольнике ABC ( $\angle C = 90^{\circ}$ ) проведены

медиана BD и отрезок СМ BD (точка М принадлежит стороне AB). Найдите отношение  $\frac{AM}{BM}$ Перечислим некоторые использующиеся утверждения:

- 1. Отношение площадей двух треугольников с общей высотой равно отношению длин оснований треугольников, к которым она проведена.
- 2. В прямоугольном треугольнике отношение отрезков гипотенузы, на которые она делится высотой, проведенной из вершины прямого угла, равно отношению квадратов катетов.
- 3. Точка С, делящая отрезок с концами в точках  $A(x_1; y_1)$  и  $B(x_2; y_2)$  в отношении  $\lambda$  ≠-1, имеет координаты  $x_c = \frac{x_{1+\lambda}x_2}{1+\lambda}$ ,  $y_c = \frac{y_{1+\lambda}y_2}{1+\lambda}$ .
- 4. Если некоторая прямая отсекает на осях Ох и Оу отрезки с длинами а и b соответственно, то уравнение этой прямой имеет вид  $\frac{x}{a} + \frac{y}{b} = 1$ .
- 5. Векторы  $\vec{a}(a_i; a_2)$  и  $\vec{b}(b_i; b_2)$  перпендикулярны тогда и только тогда, когда  $a_1b_1$  +  $a_2b_2 = 1$ .

Теорема Менелая. Если точки  $A_1$ ,  $B_1$ ,  $C_1$  заданы на сторонах ВС, АС, АВ треугольника АВС или на их продолжениях, то эти точки приналлежат олной прямой тогда и только тогда, когда выполняется соотношение  $\frac{\overrightarrow{BC_1}}{\overrightarrow{C_1} \cdot \overrightarrow{CB_1}} \cdot \frac{\overrightarrow{CA_1}}{\overrightarrow{BA_1}} =$ 

7. Прямая, проходящая через начало координат и имеющая угловой коэффициент  $k$ , задается уравнением  $y = kx$ .

8. Для четырехугольника ABCD с взаимно перпендикулярными диагоналями выполняется соотношение  $BC^2 + AD^2 = AB^2 + CD^2$ .

Для удобства пользования разобьем все способы решения на семь групп.

І группа (в решении используются векторы, координаты).

1-й способ. Введем прямоугольную систему координат так, чтобы вершины треугольника АВС имели координаты: C(0; 0), A(1; 0), B(0; 1), тогда  $D(\frac{1}{2};l)$ .

Проведем отрезок  $MN \perp AC$ , так как  $\angle MCN = \angle CBD$  (как углы с взаимно перпендикулярными сторонами), то треугольники BCD и CNM подобны, следовательно,  $\frac{MN}{QN} = \frac{1}{3}$ . Пользуясь утверждениями 7 и 4, запишем уравнения прямых СМ и АВ:

 $y = \frac{1}{2} x$  *u*  $x + y = 1$ . Решив систему этих уравнений, найдем координаты точки

 $-705$ .

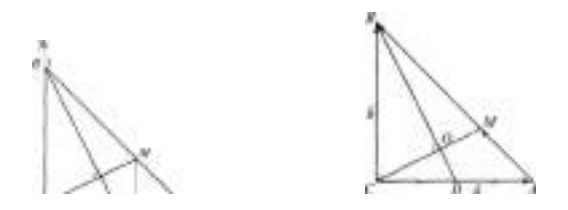

пересечения прямых СМ и АВ: М  $(\frac{2}{3}, \frac{1}{3})$ . Тогда N  $(\frac{2}{3}, 0)$  и AN= AC- CN =  $\frac{1}{3}$ .

Tak kak MN || BC, mo  $\frac{AN}{CN} = \frac{AM}{MB} = \frac{1}{2}$ .

2-й способ. Введем векторы:  $\overrightarrow{CA} = \overrightarrow{a}$ ,  $\overrightarrow{CB} = \overrightarrow{b}$ . Пусть  $\frac{AM}{MB} = \lambda$ . Выразим вектор  $\overrightarrow{CM}$  двумя способами:  $\overrightarrow{CM} = \overrightarrow{CB} + \overrightarrow{BM} = \overrightarrow{CA} + \overrightarrow{AM}$ ,  $\overrightarrow{b} + \overrightarrow{BM} = \overrightarrow{a} + \overrightarrow{AM} = \overrightarrow{a} + \lambda\overrightarrow{MB}$ , откуда

$$
\overrightarrow{BM} = \frac{a-b}{1+\lambda}.
$$
 \n $\text{Qance} \text{ non} \text{ynum: } \overrightarrow{CM} = \overrightarrow{CB} + \overrightarrow{BM} = \overrightarrow{b} + \frac{a-b}{1+\lambda} = \frac{a+\lambda b}{1+\lambda}, \quad \overrightarrow{BD} = \overrightarrow{BC} + \overrightarrow{CD} = -b + \frac{\overrightarrow{a}}{2}.$ 

По условию задачи  $\overrightarrow{CM}\cdot\overrightarrow{BD}=0$  или  $(\overrightarrow{a}+\lambda\overrightarrow{b})(\frac{1}{2}\overrightarrow{a}\cdot\overrightarrow{b})=0$ , откуда, учитывая, что  $\overrightarrow{ab}$ = 0 и  $|\vec{a}| = |\vec{b}|$ , находим  $\lambda = \frac{1}{2}$ . Значит  $\frac{AM}{MB} = \frac{1}{2}$ .

3-й способ. Введем прямоугольную систему координат. Запишем уравнение прямой AB:  $x + y = 1$ . Точка М прямой AB имеет координаты  $(x; 1 - x)$ . Найдем координаты векторов  $\overrightarrow{CM}$  *u*  $\overrightarrow{BD}$ :  $CM(x;1-x), BD(\frac{1}{2}; -1)$ .

Так как  $\overrightarrow{CM} \perp \overrightarrow{BD}$ , то в силу утверждения 5 имеем:  $\frac{x}{2} - 1 + x = 0$ , откуда  $x = \frac{2}{3}$ . Тогда

$$
\frac{AM}{MB}=\frac{1}{2}.
$$

4-й способ. Обозначим точку пересечения отрезков ВD и СМ буквой О. Введем систему координат, как показано на рисунке. Пусть  $OM = a$ ,  $OC = b$ ,  $OD = c$ ,  $OB = d$ , тогда  $M(a; 0)$ ,  $C(-b; 0)$ ,  $A(b; -2c)$ ,  $D(0; -c)$ ,  $B(0; d)$ .

Исходя из того, что ВС  $\perp$  СА, ВС = СА, СО<sup>2</sup> = DO • ОВ, запишем систему уравнений:  $b^2+d^2=4b^2+4c^2$ ,

 $2b^2 - 2dc = 0$ ,

откуда найдем, что  $d = 4c$ ,  $b = \frac{3a}{2}$ . Теперь координаты точек можно выразить через параметры *а и с*: *B*(0; 4c), M(*a*;0), A( $\frac{3a}{2}$ ; -2c). Найдем длины отрезков *MB* и  $MA:$ 

$$
MB = \sqrt{a^2 + 16c^2}, MA = \frac{\sqrt{a^2 \pm 16c^2}}{2}.
$$
 Tor $\pi a \frac{MA}{MB} = \frac{1}{2}.$ 

5-й способ. Пусть  $\overrightarrow{CB} = \overrightarrow{b}$ ,  $\overrightarrow{CA} = \overrightarrow{a}$ , тогда  $\overrightarrow{BA} = \overrightarrow{a} - \overrightarrow{b}$ ,  $\overrightarrow{BM} = a(\overrightarrow{a} - \overrightarrow{b})$ ,  $\overrightarrow{BD} = \overrightarrow{BC} + \overrightarrow{CD} = \frac{\overrightarrow{a} - \overrightarrow{2b}}{2}$ . В силу утверждения 2 BO =  $\frac{4}{5}$  BD, тогда  $\overrightarrow{BO} = \frac{4}{5}$   $\overrightarrow{BD} = \frac{2\overrightarrow{a}-4\overrightarrow{b}}{5}$ . Кроме того,  $\overrightarrow{MO} =$  $\overrightarrow{MB} + \overrightarrow{BO} = \frac{5ab-5aa+4b}{5}$ . Поскольку  $\overrightarrow{MO} \perp \overrightarrow{BO}$ , то  $\overrightarrow{MO} \times \overrightarrow{BO} = 0$  или  $\frac{(2a-4b)(5ab-5aa+2a-4b)}{25} = 0$ , откуда, учитывая, что  $\vec{a} \cdot \vec{b} = 0$  и  $\vec{a}^2 = \vec{b}^2$ , получаем  $\alpha = \frac{2}{3} = \frac{AM}{MR}$ . Тогда  $\frac{AM}{MR} = \frac{1}{2}$ .

6-й способ. Введем прямоугольную систему координат. Пусть  $\frac{AM}{BM} = \lambda$ . Запишем координаты точки М, используя формулы из утверждения 3: М  $(\frac{1}{1+i}, \frac{\lambda}{1+\lambda})$ . Теперь найдем координаты векторов  $\overrightarrow{BD}$  и  $\overrightarrow{CM}$ :  $\overrightarrow{BD}$  ( $\frac{1}{2}$ ;-1),  $\overrightarrow{CM}(\frac{1}{1+\lambda};\frac{\lambda}{1+\lambda})$ . Так как  $\overrightarrow{CM} \perp \overrightarrow{BD}$ ,  $\frac{1}{2(1+\lambda)} - \frac{\lambda}{1+\lambda} = 0$ , откуда  $\lambda = \frac{1}{2}$ . Значит,  $\frac{AM}{MB} = \frac{1}{2}$ .

II группа (в решении используется тригонометрия).

7-й способ. Пусть ∠АСМ = а. Применяя к треугольникам АСМ и ВСМ теорему синусов, получим:  $\frac{AM}{CM} = \frac{\sin \alpha}{\sin 45^\circ}, \frac{BM}{CM} = \frac{\sin(90^\circ - \alpha)}{\sin 45^\circ} = \frac{\cos \alpha}{\sin 45^\circ}$ , откуда следует, что  $\frac{AM}{BM} = \text{tq}\alpha$ . Так как  $\angle ACM$ = ∠СВD, то tq $\alpha = \frac{CD}{BC} = \frac{1}{2}$ . Следовательно,

$$
\frac{AM}{MB}=\frac{1}{2}.
$$

8-й способ. Положим  $AC = BC = 1$ , проведем медиану СК и отрезок DP || СК. Тогда

$$
BK = \frac{1}{2} AB = \frac{\sqrt{2}}{2}, \, KP = \frac{1}{2}.
$$
 Далее получим  $AK = \frac{\sqrt{2}}{4}, \, BP = BK + KP = \frac{3\sqrt{2}}{4},$ 

 $DP = PA = \frac{1}{4}AB = \frac{\sqrt{2}}{4}$ , tg  $\angle DBP = \frac{DP}{RP} = \frac{1}{3}$ . Из подобия треугольников KCM и BDP (коэффициент подобия  $k = \frac{2}{3}$ ) находим длину отрезка МК: МК =  $\frac{\sqrt{2}}{6}$ . Теперь можно найти длины отрезков  $BM$  и МА:  $BM = BK + KM = \frac{2\sqrt{2}}{3}$ ,

$$
AM = AB - BM = \frac{\sqrt{2}}{3}
$$
,  $T$  or  $\pi a \frac{AM}{MB} = \frac{1}{2}$ .

9-й способ.Введем обозначения: ∠*CBD* = α, ∠*DBA =* . Далее имеем:

$$
\cos \alpha = \frac{BC}{BD} = \frac{BO}{BC} = \frac{2}{\sqrt{5}}, \text{ откуда } BO = \frac{2}{\sqrt{5}}.
$$

Применяя к треугольнику ABD теорему косинусов, находим  $\cos \beta = \frac{3}{\sqrt{10}}$ , тогда

$$
BM = \frac{BO}{\cos \beta} = \frac{2\sqrt{2}}{3}
$$
.  $AM = AB - BM = \frac{\sqrt{2}}{3}, \frac{AM}{BM} = \frac{1}{2}$ .

**III группа** (в решении применяется равенство треугольников или подобие треугольников).

10-й способ. Проведем отрезок *MN*  $\perp$  *AC* . Треугольники *BCD* и *MCN* подобны (по двум углам). Тогда, учитывая также, что  $AN = MN$  и  $MN \parallel BC$ , можно записать  $\frac{1}{2} = \frac{CD}{BC} = \frac{MN}{CN}$  $=\frac{AN}{CN}=\frac{AM}{BM}$ ,  $\Rightarrow \frac{AM}{BM}=\frac{1}{2}$ .

11-й способ. Проведем прямую *АN* ∥ *ВD.* Из подобия треугольников OBM и AMN следует, что  $\frac{AM}{BM} = \frac{AN}{OB}$ . Так как AN = 2 OD =  $\frac{2}{5}$  BD, a OB =  $\frac{4}{5}$  BD ,  $\frac{AM}{BM} = \frac{1}{2}$ .

12-й способ. Проведем прямые *NK* ⏊ *BС BK* ⏊ *АС (M* ∈ *NK)* . Из подобия треугольников ВМК и AMN следует, что  $\frac{AM}{BM} = \frac{MN}{MK}$ . Но MK = BK = CN  $\frac{MN}{CN} = \frac{1}{2}$  (см. 10-й способ решения), поэтому  $\frac{AM}{BM} = \frac{1}{2}$ .

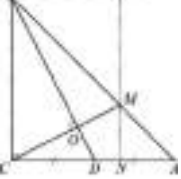

13-й способ. Проведем прямую *ВК* ∥ *АС* и найдем точку пересечения этой прямой с лучом *СМ* (точка *К* на рисунке). Из подобия треугольников *ВМК* и *АМС,* а также треугольников *BCD* и *KBC* следует  $\frac{AM}{BM} = \frac{AC}{BK} = \frac{BC}{BK} = \frac{1}{2} \Rightarrow \frac{AM}{BM} = \frac{1}{2}$ .

14-й способ. Построим отрезок *PC = CD*. Получается, что *СМ* || АР, тогда треугольники *СВМ* и *РВА* подобны, следовательно,  $\frac{AM}{BM} = \frac{CP}{BC} = \frac{1}{2}$ .

15-й способ. Проведем прямую *АК* ⏊ *АС,* пусть прямые *СМ* и *АК* пересекаются в точке *К*. Тогда треугольники *АКС* и *CDB* равны, а треугольники *АКМ* и BСМ – подобны, поэтому

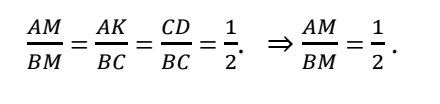

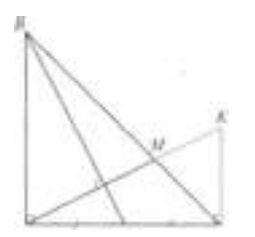

16-й способ. Пусть точка N - середина отрезка ВМ. Проведем прямые NK  $\perp$  BD и  $AC<sub>1</sub> \perp BD$ . Тогда треугольники СDB и СС<sub>1</sub>А равны, отсюда следует равенство отрезков  $CC_1$  и KC. Так как  $CD = \frac{1}{2} BC$ , применив теорему Фалеса, получим: BN = MN = AM.

Значит,  $\frac{AM}{BM} = \frac{1}{2}$ .

IV группа (в решении используется поворот вокруг точки).

17-й способ. Рассмотрим поворот вокруг точки С на 90°. При этом повороте точка D перейдет в точку Р, а треугольник ВСD перейдет в треугольник АСР, при этом

 $CP = CD = \frac{1}{2} BC u AP \perp BD$ . Но и СМ  $\perp BD$ , следовательно, AP// СМ. По теореме о пропорциональных отрезках  $\frac{AM}{RM} = \frac{CP}{BC} = \frac{1}{2}$ . Значит,  $\frac{AM}{RM} = \frac{1}{2}$ .

V группа (в решении используются специальные формулы и теоремы).

18-й способ. Согласно утверждению 2 DO: OB = 1:4. Проведем прямую DE || СМ Тогда по теореме Фалеса ЕМ = AE =  $\frac{1}{4}$  BM. Отсюда получаем, что  $\frac{AM}{RM} = \frac{1}{2}$ 

19-й способ. Применяя теорему Менелая (см. утверждение 6) к треугольнику ABD, получим равенство  $\frac{AM}{MB} \cdot \frac{BO}{OD} \cdot \frac{DC}{CA} = -1$ , откуда  $\frac{AM}{MB} \cdot \frac{BO}{OD} \cdot \frac{DC}{CA} = 1$ . В последнем равенстве  $\frac{BO}{OD} = 4$ ,  $\frac{DC}{CA} = \frac{1}{2}$ , следовательно,  $\frac{AM}{RM} = \frac{1}{2}$ .

20-й способ. Так как в четырехугольнике ВСДМ диагонали взаимно перпендикулярны, то можно применить формулу из утверждения 8:

 $BM^2 + CD^2 = BC^2 + DM^2$ . Пусть  $AC = 1$ ,  $AM = x$ , тогда, применив к треугольнику ADM теорему косинусов, получим  $DM^2 = x^2 + \frac{1}{4} - \frac{x\sqrt{2}}{2}$ . Записанное в начале решения равенство можно привести к виду

$$
(\sqrt{2} - x)^2 + \frac{1}{4} = 1 + x^2 + \frac{1}{4} - \frac{x\sqrt{2}}{2}
$$
. Peuub 970 yapнение, найдем  $x = \frac{\sqrt{2}}{3}$ . Mтак,  
AM =  $\frac{\sqrt{2}}{3}$ , BM = AB -AM =  $\frac{2\sqrt{2}}{3}$ .  $\Rightarrow \frac{AM}{BM} = \frac{1}{2}$ .

VI группа  $(B)$ решении используются свойства замечательных линий в треугольнике: высот, медиан, биссектрис).

21-й способ. Проведем прямую ОМ // АС (О  $\in$  BD. Нетрудно доказать, что точка О центр тяжести треугольника АВС. Проведем через точку О прямую, содержащую высоту треугольника ВСМ, которая одновременно содержит высоту и медиану равнобедренного

$$
\mathbb{R}^+
$$

треугольника ABC. Учитывая, что высота BN в треугольнике ВСМ является частью медианы BD в треугольнике ABC, получаем, что точка O - центр тяжести треугольника ABC, тогда  $\frac{DO}{PO}$ 

$$
=\frac{1}{2} \Rightarrow \frac{AM}{BM}=\frac{1}{2}.
$$

22-й способ. Построим отрезок  $AP = AC$ , соединим отрезком точки B и P. Далее проведем в треугольнике ВСР медиану СО и докажем совпадение прямых СМ и СО. Из того, что  $CQ = PQ$ , следует, что  $AQ \perp PC$ . Кроме того,  $AQ = \frac{1}{2} BC$ . Тогда треугольники  $AQC$ и CBD равны, откуда следует перпендикулярность прямых BD и CQ. Теперь совпадение прямых *CM и CQ* очевидно. В треугольнике *BCP* точка *M* – центр тяжести, значит,  $\Rightarrow \frac{AM}{RM} = \frac{1}{2}$ .

23-й способ. Дополним треугольник АВС до квадрата АСВЕ, О - центр квадрата, а К точка пересечения прямых СМ и AE. Треугольники АКС и ВСD равны, следовательно, АК = КЕ. По построению  $CO = OE$ . Точка  $M$  – центр тяжести треугольника ACE, поэтому  $OM =$  $\frac{1}{2}$  АМ, откуда ВМ = BO + OM =  $\frac{3}{2}$  AM +  $\frac{1}{2}$  AM = 2AM  $\frac{AM}{RM}$  =  $\frac{1}{2}$ .

24-й способ. Опишем около треугольника АВС окружность и продолжим отрезок СМ до пересечения с окружностью в точке Р. Отрезок АВ будет диаметром этой окружности. По свойствам вписанного угла  $\angle APB = 90^\circ$ ,  $\angle APC = \angle ABC = 45^\circ$ , значит, РМ - биссектриса треугольника *AP B*. Тогда  $\frac{AM}{BM} = \frac{AP}{BD} = \text{tqa} = \frac{CD}{BC} = \frac{1}{2}, \Rightarrow \frac{AM}{BM} = \frac{1}{2}$ .

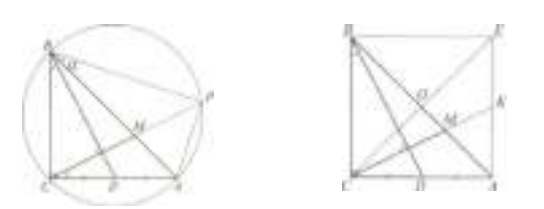

VII группа (в решении используются свойства площади).

25-й способ. Применим утверждение 1. Выразим искомое отношение через отношение площадей двух треугольников - АМС и ВМС:

$$
\frac{AM}{BM} = \frac{S_{AMC}}{S_{BMC}} = \frac{AC \cdot CM \cdot \sin ACM}{BC \cdot CM \cdot \sin BCM}.
$$

Учитывая, что  $\angle$ ACM =  $\angle$ CBD и  $\angle$ BCM = 90° –  $\angle$ ACM, получаем  $\frac{AM}{BM}$  =  $\text{tr}\angle CBD = \frac{CD}{BC} = \frac{1}{2}, \Rightarrow \frac{AM}{BM} = \frac{1}{2}.$ 

#### ЗАКЛЮЧЕНИЕ

Психологические исследования показывают, что овладеть иным способом рассуждения человек может лишь после того, как он овладел своим «родным» методом решения проблемы. Отсюда следует вывод о том, что каждую задачу обучащийся должен сначала решить своим индивидуальным способом и лишь после этого пытаться понять иные методы рассуждений.

Поэтому возникает резонный вопрос: целесообразно заучивать учащимися определений и формулировок, предложенных автором учебника?

В связи с вышеизложенным возникает проблема психологически грамотного построения урока, который строился бы дифференцированно в зависимости от индивидуальных особенностей математического мышления обучающихся. В соответствии со своей ведущей подструктурой обучающийся по-разному воспринимает, оперирует, перерабатывает и воспроизводит математическую информацию. На занятии каждый обучающийся получает возможность решать любую задачу с опорой на свой доминантный кластер. После того, как обучающийся осмыслил задачу в рамках своего кластера, он способен понять рассуждения, сделанные другими обучающимися в рамках другого кластера. Описанный подход приводит, во-первых, к непроизвольному развитию слаборазвитых подструктур у обучающихся, а значит, и математического мышления в целом. Во-вторых, исчезают боязнь неуспеха, страх перед задачей, повышается самооценка в данном виде деятельности.

### *Литература:*

- *1. Максимов, Л. К. Психические особенности математического мышления школьников. Сообщение 1. О понятии «математическое мышление» в современной психологоматематической литературе // Новые исследования в психологии. — 2004. — № 1.*
- *2. Фридман, Л. М. Теоретические основы методики обучения математике в школе. — М., 2008.*
- *3. Вейлъ Г. Математическое мышление. — М., 2005.*
- *4. Пиаже Ж. Структуры математики и операторные структуры мышления.—М., 2000.*
- *5. Каплунович, И. Я. Психологические закономерности генезиса математического мышления // Математика в вузе и школе: обучение и развитие: Тезисы 16 Всероссийского семинара преподавателей математики и методики ее преподавания. — Новгород, 2007.*
- *6. Каплунович, И. Я., Верзилова, И. И. Урок одной задачи // Математика в школе. — 2003. — № 2.*
- *7. Каплунович, И. Я., Петухова, Т. А. Пять подструктур математического мышления: как их выявить и использовать в преподавании // Математика в школе. –1998. — № 5.*

# **ИССЛЕДОВАНИЕ СЕМЕЙНЫХ ЦЕННОСТЕЙ СРЕДИ СТУДЕНТОВ**

#### **Малышева Саина Александровна,**

студентка II курса ГБПОУ РС (Я) «Якутский сельскохозяйственный техникум»

# **Научный руководитель:**

#### **Винокурова Аэлита Степановна,**

заместитель директора по воспитательной работе, преподаватель ГБПОУ РС (Я) «Якутский сельскохозяйственный техникум»

*Аннотация. Браки без государственной регистрации (сожительство), смешение семейных ролей, неполные семьи, однополые браки, большое количество разводов во время пандемии, в целом трансформация понимания семьи и семейных ценностей в нашей стране ведёт к изменению образа семьи, транслируемого будущему поколению. Общество и государство заинтересованы в поиске современных семейных ценностей у молодого поколения, что обуславливает актуальность данного исследования. Проблемы исследования заключаются в сравнении понимания семьи и семейных ценностей в научной литературе и среди молодежи.*

*Цель исследования состоит в теоретическом анализе понятия «Семья» и «Семейные ценности» и исследовании семейных ценностей среди студентов. Автор приводит результаты опроса 150 обучающихся с 1 по 4 курсы в возрасте от 15 до 30 лет о семье и семейных ценностях. Показатели сравнительного анализа говорят об изменении образа семьи у современных молодых людей.*

*Ключевые слова: семья, ценности, семейные ценности, брак.*

#### **ВВЕДЕНИЕ**

Изменение образа семьи, традиционных устоев и обычаев, ослабление воспитательной функции семьи — все это влияет на семейные ценности, формирующиеся у подрастающего поколения, которые составляют основу будущей семьи.

Актуальность такой исторически сложившейся и достаточно изученной сферы человеческого бытия, как семья, определяется негативными изменениями, происходящими с ней в последние 20–30 лет. Причём в мире эти изменения имеют ещё более давние истории. Данные государственной статистики показывают, что в России примерно 70–80% заключённых браков распадаются. Если рассматривать картину в мире, то примерно половина браков переживают подобное: США — 50%, Великобритания — 52%, Германия, Франция — 41%, в таких странах, как Финляндия, Швеция и Бельгия браки распадаются примерно на 60–65%.

В России за последние несколько лет число разводов оказалось самым высоким, так, на 100 браков приходится 94 развода. Этот антирекорд многие связывают с пандемией и удаленной работой. Пандемия внесла свои коррективы в жизнь всех людей. Человечество столкнулось с самоизоляцией, закрытием границ, дистанционным обучением, всеобщей работой в режиме онлайн и недоступностью привычных развлечений. Локдаун можно рассматривать как внезапную возможность проводить больше времени с родными, общаться и, возможно, укрепить отношения, многие семьи восприняли его совсем не так позитивно. Карантин стал испытанием для людей, состоящих в браке, и отрицательно повлиял на семейную жизнь. В июле 2020 года на развод подали 58,1 тыс. пар. Это на 2,5 тыс. больше по сравнению с аналогичным периодом прошлого года. В августе и сентябре 2021 года данные показатели также превышали прошлогодние — по 58 тыс. в каждом месяце. Больше всего разводов, как ни странно, пришлось на кавказские республики: в Ингушетии разведенных пар стало больше в 3,5 раза, в Чечне — в 2,7 раза, в Дагестане — в 2,1 раза, в Карачаево-Черкесии и в Северной Осетии — в 2 раза. Для многих стал неожиданностью рост числа разводов в кавказских республиках, которые всегда отличались традиционным укладом семьи. Однако социологи считают, что современная молодежь в кавказских республиках уже не живет в согласии с традициями.

Кроме проблем с разводами, появилось много нового — смешение семейных ролей, неполные семьи, однополые браки, браки без государственной регистрации (гражданские браки), суррогатное материнство. Этот список всевозможных моделей семей можно продолжать, но это лишь добавит остроту проблемы современной семьи. Перед современными специалистами стоит как научная, так и практическая задачи—изучить специфику, причины, определить методы и средства помощи в решении такой неоднозначный ситуации, возможно, систематизировать условия и факторы, определяющие как негативные, так и позитивные тенденции современной семьи.

Эксперты отмечают, что данная тенденция приведет к росту численности матерейодиночек. Они считают, что властям необходимо эффективно и быстро решить эту проблему. Пагубность роста числа разводов заключается в том, что подрастающее поколение может отказываться от создания семьи из-за неуверенности в ее нестабильности.

В жизни каждого человека семья занимает особое место. В семье растет ребенок и с первых лет своей жизни он усваивает нормы общежития, нормы человеческих отношений, впитывая из семьи и добро и зло. В семье регулируются отношения ребенка к окружающему, в семье он получает опыт нравственности, моральных норм поведения [1].

Семья, по признанию ученых, — одна из величайших ценностей, созданных человечеством за всю историю своего существования. Ни одна нация, ни одна культурная общность не обошлась без семьи. В ее позитивном развитии, сохранении, упрочении заинтересовано общество, государство, в прочной, надежной семье нуждается каждый человек независимо от возраста.

Семья—это малая социально-психологическая группа, члены которой связаны брачными или родственными отношениями, общностью быта и взаимной моральной ответственностью, социальная необходимость в семье обусловлена потребностью общества в физическом и духовном воспроизводстве населения [2].

Семейные ценности — явная (открыто одобряемая и культивируемая в кругу семьи) или неявная характерная для семьи совокупность представлений, которая влияет на выбор семейных целей, способов организации жизнедеятельности и взаимодействия и т.п. Основная особенность семейных ценностей заключается в том, что их ориентация направлена на благо человека, семьи и жизни на земле. Формирование семейных ценностей есть важная необходимость. Ни одна нация, ни одна культурная общность не сумела обойтись без семьи,

играющей важную роль в укреплении здоровья и воспитания, обеспечении экономического и социального процесса общества, в улучшении демографических процессов [3].

Четко определенные семейные ценности помогают укрепить основу для создания сильной и дружной семьи. Сильные и последовательные семейные ценности играют важную роль в укреплении доверия и уверенности для каждого члена семьи. Некоторые ценности семейной жизни мы приобретаем сами, некоторые передаются нам из поколения в поколение, их приобрели еще наши родители или бабушки и дедушки [4].

Брак — это добровольный, равноправный союз женщины и мужчины, заключенный на неопределенный срок с целью создания семьи. Понимание брака как союза означает, что заключается он на паритетных началах, причем только между лицами разного пола, что находит объяснение в законах человеческой природы. Не менее важно при характеристике брака сказать о его целях. Они состоят в первую очередь в создании семьи. Если брак заключается по другим соображениям, есть все основания для признания его недействительным. Когда эту цель достичь не удается, брак обычно прекращается путем его расторжения. Говоря о признаках брака, относящихся к его внутреннему содержанию и внешней форме, надо сказать, что брак — это своеобразный символ. Он демонстрирует, с одной стороны, открыто выраженное намерение создать семью со своим избранником (избранницей), а с другой стороны, — готовностью государства принять эту семью под свою защиту. О престиже зарегистрированного брака говорит то, что не состоящие в браке женщины нередко причисляют себя к замужним [5].

Семейные ценности — совокупность представлений о семье, влияющая на выбор семейных целей, способов организации жизнедеятельности и взаимодействия [6].

Семьи стран мира отличаются традициями, обычаями, историческими особенностями, семейной политикой государства. Например, брак в США основан на любви в большей мере, чем в любом другом обществе. В большинстве других обществ (особенно в прошлом) браки устраивались семьями жениха и невесты. Для англичан-эмигрантов в XVIII в. брак был своего рода обменом между семейными кланами, иногда предполагалось наличие приданого, равное небольшому состоянию. Поэтому судьба семьи зависела от брака, благодаря которому могло бы полностью сохраниться семейное имущество. Евреи в 14 раз чаще вступают в брак с другими евреями, чем с представителями чуждой веры. Когда молодых людей спрашивают об их готовности вступить в брак с иноверцами, они относятся к этому благосклонно, хотя на деле браки между представителями различных религиозных групп составляют лишь 6,4% (или немногим более) всех браков [7].

Таким образом, семья—это социальная группа людей, связанных браком или кровным родством, основанная на совместном проживании, общих интересах, ответственности, общем быте, взаимопомощи, являющаяся источником социальных установок. Данное определение нельзя назвать полным, так как современные семьи в наше время могут жить без оформления гражданского брака и могут не проживать на одной территории.

Гипотеза: понимание семейных ценностей, основных элементов семьи у современного поколения отличается от представлений в научной литературе.

# **ОСНОВНОЕ СОДЕРЖАНИЕ**

В наше время семейные ценности студентов подвержены изменениям. В последнее время все большее количество студентов несколько преуменьшает роль семейных ценностей в жизни, ставя превыше них карьеру, материальные блага и т.д. Этот факт негативным образом сказывается на таких студентах, потому что только наиболее значимой личностью будет являться человек, всесторонне развитый, в том числе и в сфере семейных ценностей, поэтому так важно выявить уровень значимости семейных ценностей.

Основной целью данного исследования было изучение семейных ценностей среди студентов.

В начале исследования было предположено, что понятия традиционной семьи и семейных ценностей у молодежи отличаются от понятий в научной литературе, так как в наше время семейные ценности студентов подвержены изменениям.

Полученные результаты могут использоваться педагогами при составлении и реализации рабочей программы воспитания, а также в работе с родителями.

В рамках исследования был проведен опрос среди обучающихся ГБПОУ РС (Я) «Якутский сельскохозяйственный техникум», где приняли участие 150 респондентов, в том числе 96 девушек— 64% и 54 юноши— 36% (приложение 1), с 1 по 4 курс в возрасте от 15 до 30 лет. Испытуемым был предложен опрос, состоящий из 20 вопросов с вариантами ответов и открытыми ответами.

Испытуемые были нами проанализированы с позиций определения их возраста, семейного статуса, родительских семей и т.д. (таблицы № 1–4).

| Kypc     | Количество студентов | $^{0}/_{0}$ |
|----------|----------------------|-------------|
| 1 курс   |                      | 34          |
| $2$ курс | 58                   | 38          |
| $3$ курс |                      |             |
| $4$ курс |                      | ∽           |

Таблица 1. Количество респондентов по курсам

Таблица 2. Количество респондентов по возрастам

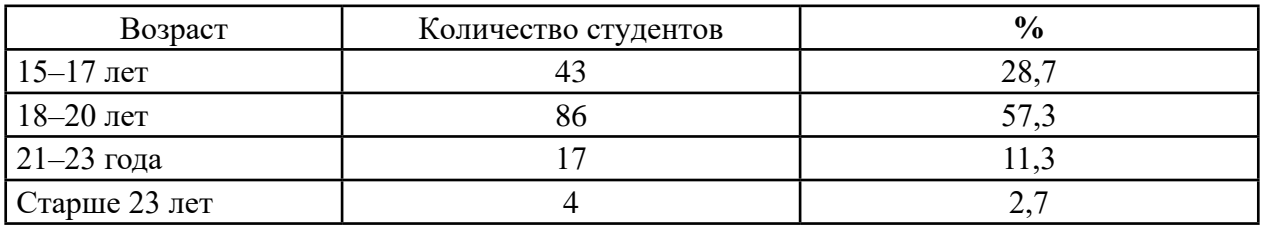

Таблица 3. Количество студентов, состоящих в браке

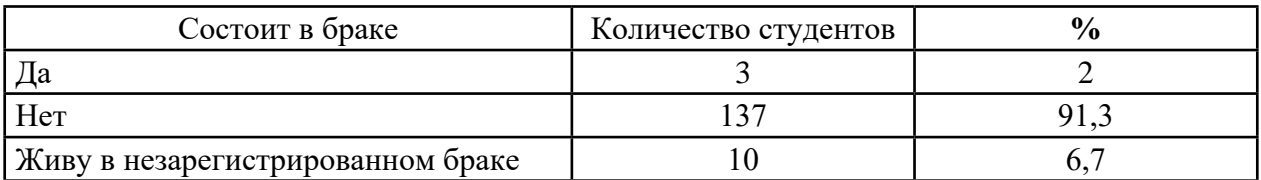

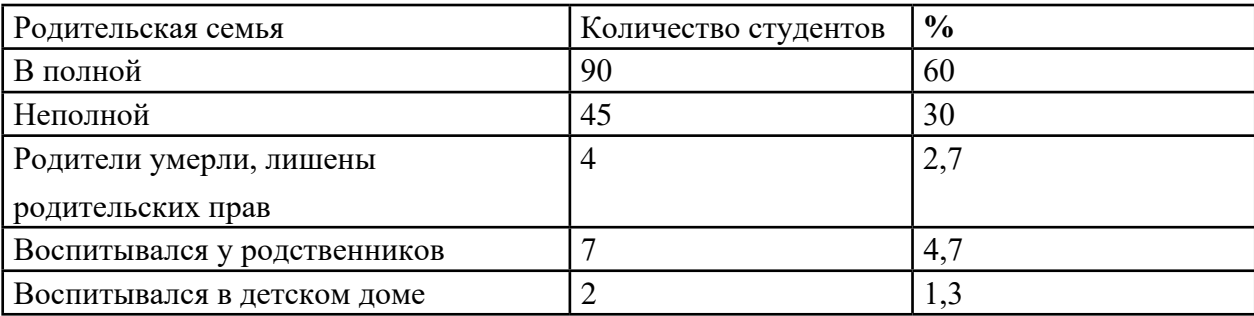

## **ТАБЛИЦА 4. РОДИТЕЛЬСКАЯ СЕМЬЯ**

Планируете ла Вы создать семью и вступить в официальный брак? **List organs** 

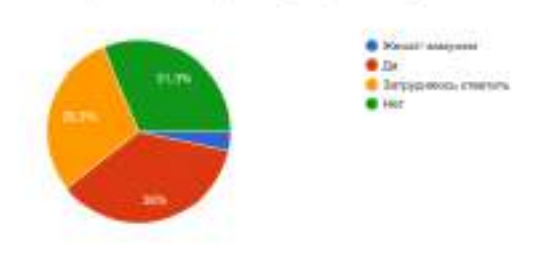

Рис. 1. Результат опроса — планирование создания семьи

Анализируя полученные результаты (рисунок 1), можно отметить, что из 150 респондентов планируют создать семью и зарегистрировать официальный брак 54 человека (36%), 5 (3,3%) — состоят в браке, 44 (29,3%) — не знают, готовы ли жениться/ выйти замуж или нет, 47 (31,3%) — не планируют вступать в брак.

На вопрос: «В каком возрасте Вы планируете вступить в брак (жениться/ выйти замуж)?» 47 студентов (31,3%) ответили, что планируют вступить в брак в возрасте 21–25 лет, что обусловлено окончанием обучения, получением специальности и началом трудовой деятельности. 39 человек (26%) будут к браку готовы к 25–30 годам, в зрелом возрасте (30–40) планируют вступить в брак 6 студентов (4%). Многие исследователи данный возраст связывают с материальной обеспеченностью, карьерным ростом и самостоятельностью. 17 обучающихся (11,3%) считают, что вступление в брак не связано с возрастными особенностями и 36 (31,3%) вовсе не планируют/ не хотят вступать в официальный брак.

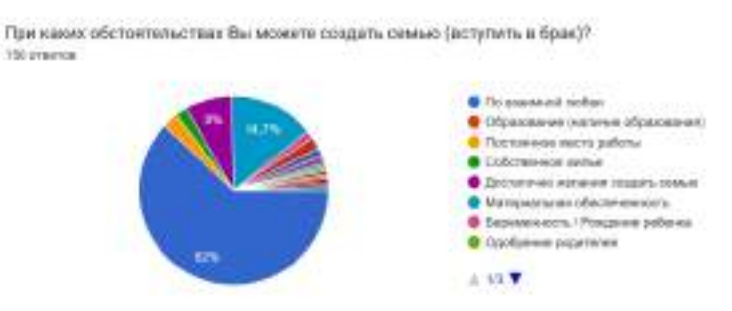

Рис. 2. Результат опроса — обстоятельствам вступления в брак

Основными обстоятельствами для вступления в брак студенты считают (рисунок 2):

- любовь 93 (62%);
- материальная обеспеченность 22 (14,7%);
- желание создать семью 12 (8%);
- постоянное место работы 4 (2,7%);
- собственное жилье 3 (2%);
- не оставаться одиноким  $-3(2\%)$ .

Из 150 студентов 56 (37,3%) считают, что родительская семья является образцом для подражания и 26 человек (17,3%) утверждают обратное.

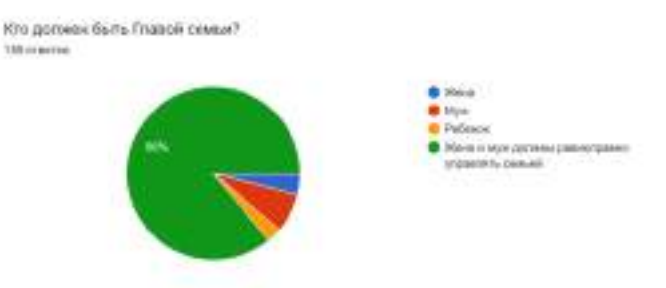

Рис. 3. Результат опроса — определение главы семьи

Во все времена считалось, что мужчина является добытчиком, кормильцем и управленцем в семье, что мужчина должен зарабатывать и содержать семью. Но по результатам исследования (рисунок 3) видно, что всего 11 человек (7,3%) считают, что главой семьи должен быть мужчина, 6 студентов (4%) считают, что управлять семьей должна жена и большинство респондентов, 129 (86%), считают, что жена и муж вместе должны управлять семьей.

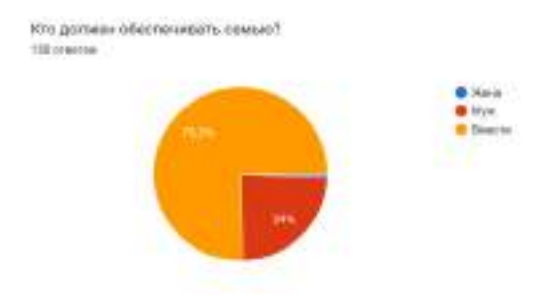

Рис. 4. Результат опроса –определение члена семьи, обеспечивающего семью

Также большинство опрошенных утверждают о том, что обеспечивать семью должны вместе — 113 (75,3%) и традиционное мнение разделяют 36 (24%) студентов (рисунок 4).

Допускают мысль о том, что могут развестись со своим мужем/женой — 69 (46%), считают, что брак — это раз и навсегда — 28 (18,7%), не знают — 28 (18,7%).

Из 150 студентов ребенка планируют:

- до 20 лет 5 (3,3%);
- 20–30 лет 68 (45,3%);
- 30–40 лет 13 (8,7%);
- старше 40 лет 1 (0,7%);
- совсем не планируют 34 (22,7%).

В последнее время увеличилось количество людей, которые проживают вместе, воспитывают общих детей, ведут хозяйство, бизнес, но проживают в «гражданском браке», сожительствуют и не регистрируют официальный брак. Также большинство из опрошенных обучающихся считают, что люди не обязательно должны регистрировать отношения, 88 (58,7%) ответили, что обязательно должны.

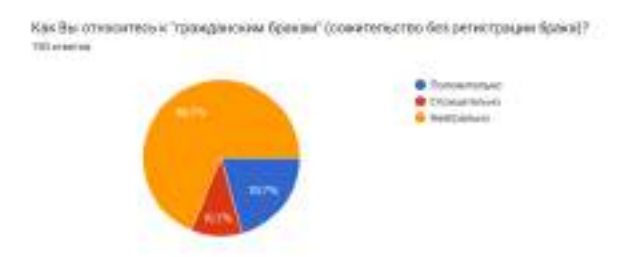

Рис. 5. Результат опроса — отношение к «гражданскому браку»

# К неофициальным бракам положительно относится 31 студент (20,7%), отрицательно— 16 (10,7%), нейтрально — 103 (68,7%).

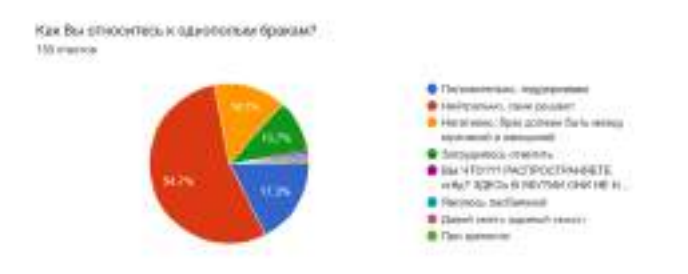

Рис. 6. Результат опроса — отношение к однополым бракам

Большинство респондентов—82 (54,7%) ответили (рисунок 6), что относятся нейтрально к однополым бракам, положительное отношение — 26 (17,3%), негативно — 22 (14,7%).

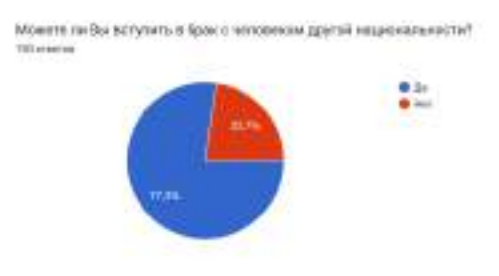

Рис. 7. Результат опроса — отношение к бракам с людьми другой национальности Жениться/выйти замуж за человека другой национальности могут — 116 (77,3%) (рис. 7).

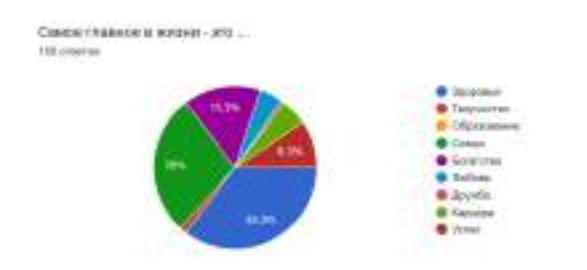

Рис. 8. Результат опроса — определение главной ценности жизни

Как показано на рисунке 8 большинство респондентов считают, что самое главное в жизни здоровье, на втором месте семья и на третьем месте богатство и успех.

## **ЗАКЛЮЧЕНИЕ**

Вопросы семьи всегда имели большую популярность в научной сфере. Анализ научной литературы позволяет утверждать, что вопросам семьи уделяется большое внимание со стороны российских и зарубежных учёных.

По итогам исследования можно отметить, что гипотеза о понимании семейных ценностей, основных элементов семьи у современного поколения отличается от представлений в научной литературе подтвердилась.

Формирование ценностного отношения к семье подрастающего поколения — это одна из приоритетных задач, поставленных сегодня государством и обществом. Тенденции в развитии современной семьи указывают на необходимость поиска современном понимании семьи и семейных ценностей.

В целях формирования ценностей традиционной семьи предлагаем проект «Школа будущей семьи «Ключ к семейному счастью». Осенью 2019 года было подписано соглашение о сотрудничестве между ЯРО ВОД «Матери России» и ГБПОУ РС (Я) «ЯСХТ». В рамках данного соглашения в техникуме работает Школа будущей семьи «Ключ к семейному счастью», программа которой состоит из лекционных и практических занятий, которые проводятся психологами, юристами, врачами и т.д.

Нужно отметить, что данные занятия проводятся успешно и среди студентов повышается интерес к традиционным семейным ценностям, в планах исследовать ценности студентов по итогам завершения курса данной школы.

### *Литература:*

- *1. https:[//ped-kopilka.ru/blogs/galina-yurevna-lavrova/stati-po-pedagogike-psihologi-i](https://ped-kopilka.ru/blogs/galina-yurevna-lavrova/stati-po-pedagogike-psihologi-i-metodike-prepodavanija-20793.html)[metodike-prepodavanija-20793.html](https://ped-kopilka.ru/blogs/galina-yurevna-lavrova/stati-po-pedagogike-psihologi-i-metodike-prepodavanija-20793.html).*
- *2. Куликова, Т. А. Семейная педагогика и домашнее воспитание: Учебник для студ. сред. и высш. пед. учеб. заведений. Издательский центр «Академия», 1999. — 232 с.*
- *3. Вербина, Г. Г. Психология семьи: Курс лекций. — Чебоксары, 2006. — 238 с.*
- *4. https:[//www.all-psy.com.](https://www.all-psy.com)*
- *5. «Семейное право» для направления «Юриспруденция», профиля подготовки «Гражданское право» и «Уголовное право». — Махачкала: ДГУНХ, 2019. — 89 с.*
- *6. https:[//nauchkor.ru.](https://nauchkor.ru)*
- *7. Прохорова, О. Г. Основы психологии семьи и семейного консультирования Учебнометодическое пособие по курсу / Под общей редакцией Торохтий В. С. — Москва, 2005. — 398 с.*

# **ИСПОЛЬЗОВАНИЕ ДИДАКТИЧЕСКОГО МУЛЬТСЕРИАЛА В ОВЛАДЕНИИ ДЕТЬМИ ДОШКОЛЬНОГО ВОЗРАСТА РОДНЫМ ЯЗЫКОМ И КУЛЬТУРОЙ (ЯКУТСКИМ)**

### **Павлова Аита Алексеевна,**

студентка III курса ГБПОУ РС (Я) «Вилюйский профессионально-педагогический колледж им. Н. Г. Чернышевского»

## **Научный руководитель:**

### **Петрова Айталина Кононовна,**

преподаватель ГБПОУ РС (Я) «Вилюйский профессионально-педагогический колледж им. Н. Г. Чернышевского»

*Аннотация. Данная статья посвящена проблеме обучения якутскому языку и привитию любви к родной культуре, где средством развития является специально созданный дидактический мультсериал «Сахаайа». В качестве обучающих средств в условиях детского сада можно использовать серии дидактического мультсериала, которые будут способствовать приобщению детей к родной культуре, овладению родным якутским языком. Ключевые слова: дошкольный возраст, мультсериал, анимация, MovaviVideoEdit, Firealpaca, якутский язык, родная культура.*

## **ВВЕДЕНИЕ**

В настоящее время в Якутии проживают представители более 130 национальностей. Исторически сложившийся якутско-русский билингвизм продолжает оставаться основной чертой языкового сосуществования в Республике Саха (Якутия). Представители коренных народностей, выросшие в билингвальной языковой среде, постепенно отходят от своего родного языка и выраженных в нем этнокультурных ценностей. Поэтому в нашей многонациональной республике в современных условиях вполне уместно говорить о первых шагах обучения русскоязычных детей разговорному якутскому языку уже с дошкольного возраста [3].

По данным исследователей, в Республике Саха (Якутия) 79,4% детей старшего дошкольного возраста имеют проблему в обучении родного языка. В дошкольном возрасте внимание детей трудно привлечь традиционными приемами обучения. На наш взгляд, использование специально созданного дидактического мультсериала при обучении якутскому языку и родной культуре позволило бы эффективнее реализовать личностно-ориентированный подход к детям, индивидуализацию и дифференциацию обучения с учётом способностей детей, уровня владения языком, интересов в процессе обучения якутскому языку.

Бытует мнение, что современные мультфильмы, мультсериалы и т.д. в отличие от старой доброй анимации плохо влияют на детей, но мы так не считаем, ведь мультики могут быть веселыми, познавательными. К тому же в силу особенностей детского восприятия информацию из мультфильмов ребенку усваивать довольно просто, чему способствуют яркие картинки, интересные сюжеты, разнообразные звуковые эффекты.

Не секрет, что современные дети привязаны к гаджетам, они смотрят мультфильмы в YouTube, а мультиков на якутском языке мало. Дошкольный возраст является важнейшим периодом для развития речи ребенка. К пяти годам ребенок должен овладеть основными компонентами системы родного языка: произношением, лексикой и грамматикой связной речи.

Мы подумали, как можно использовать мультипликацию в развитии детей. И решили создать дидактический мультсериал «Сахаайа» для всестороннего развития детей дошкольного возраста на родном якутском языке, который будет рассказывать и показывать материал. Ведь главная педагогическая ценность мультипликации заключается в возможности непосредственного развивающего обучения детей, ориентированного на зону ближайшего развития.

Цель работы — создание дидактического мультсериала «Сахаайа» для обучения детей дошкольного возраста родному (якутскому) языку и привитию любви к родной культуре.

Объектом работы является проблема овладения детьми дошкольного возраста родным языком и культурой (якутским), предметом исследования выступает специально созданный дидактический мультсериал в качестве средства всестороннего развития дошкольников на якутском языке, способствующего привитию любви к родной культуре.

Задачи работы:

- 1. Раскрыть значимость мультфильма как средства обучения дошкольников якутскому языку и родной культуре.
- 2. Разработать план действий и подбор материалов для серий мультсериала.
- 3. Подобрать программы и технические инструменты для выполнения анимации.

Мы предполагаем, что специально созданный дидактический мультсериал «Сахаайа» на родном якутском языке будет всесторонне способствовать овладению детьми родным языком и культурой, если:

- использовать их дидактический потенциал:

- применить уже знакомый детям материал, опираясь на дидактический принцип «от простого — к сложному»;

- активно включать серии мультсериала в образовательный процесс ДОУ.

Практическая значимость — мультсериал может быть применен воспитателями и родителями для обогащения словарного запаса детей на родном якутском языке и привития уважения к родной культуре в дошкольных учреждениях, а также может быть применён учителями в начальной школе.

# **ПРОБЛЕМА ОБУЧЕНИЯ ЯКУТСКОМУ ЯЗЫКУ И РОДНОЙ КУЛЬТУРЕ ДЕТЕЙ ДОШКОЛЬНОГО ВОЗРАСТА**

Старший дошкольный возраст — это дети, достаточно долго посещающие детский сад, уже хорошо понимают воспитателя, который говорит на чужом для них языке, поэтому педагог может без особых усилий организовать все виды деятельности на втором языке в течение всего дня. То, что дети усваивают на занятиях, впоследствии переходит в повседневную жизнь. Помимо общих особенностей речевого поведения, зависящих от возраста, не будем забывать и об особенностях поведения отдельных детей. Их речевое поведение с особенностями темперамента, характера, возраста, со средой, в которой они живут, можно судить по данным регулярных наблюдений [4]. Усвоение родного языка зависит от игровой мотивации обучения и организации повседневного общения на родном языке.

Сколько существует образование как отдельная отрасль и сфера общественного бытия, столько существуют педагогические инновации. На сегодня цифровые технологии значительно расширяют возможности педагогов, родителей и специалистов в сфере раннего обучения.

Современная система образования требует всемерного возрождения национальных традиций, что возможно только на базе народной педагогики, традиционной педагогической культуры. Применение народной педагогики — это целостный, систематический процесс приобщения к традициям и обычаям народа, к фольклору, развитие и понимание у детей интереса к духовным сокровищам народов. Освоение этой области — часть всестороннего развития личности маленького человека. Воспитание патриотизма, нравственных качеств начинается с привития любви к малой родине, ознакомления с культурным наследием и современным искусством края, в котором он живёт. Возможности использования современного компьютера в таком процессе позволяют наиболее полно и успешно реализовать развитие личности ребенка.

## **ИСПОЛЬЗОВАНИЕ ДЕТСКИХ МУЛЬТФИЛЬМОВ В РАБОТЕ ВОСПИТАТЕЛЯ**

Проблема «дети и телевидение» волнуют всех: родителей, педагогов, врачей. Сегодня почти для каждого ребенка телевидение стало чем-то вроде игрушки или книги. Телевоздействие формирует душу и ум ребенка, воспитывает его вкусы и взгляды на мир. Внутренний мир еще только складывается, а существенную роль в его формировании играет все, что они получают от взрослых: игры, сказки, совместные занятия, в том числе и телевизионные передачи, которые являются не только способом времяпровождения, но и средством воспитания. Для детей в дошкольном возрасте самым популярным и доступным средством развития ребенка являются мультфильмы.

Слово «мультфильм» имеет различные значения, основанные на несколько весьма различные формы изобразительного искусства и иллюстрации. Художники, которые производят мультфильмы, известны как карикатуристы. Первоначально мультфильм означал подготовительный рисунок к картине как к произведению искусства. Современное значение относится к юмористической иллюстрации в печатных и анимационных фильмах.

Мультфильм-мультипликация, анимация, мультипликационное кино — вид киноискусства, произведения которого создаются путем съемки последовательных фаз движения нарисованных (графическая или рисованная мультипликация) или объёмных (объёмная или кукольная мультипликация) объектов [1].

Многие родители рано или поздно задумываются над тем, какое влияние оказывают мультфильмы на их детей. Большая часть продукции американской фабрики не безвредна, многие чувствуют, что есть большая разница между отечественными старыми мультфильмами и зарубежными (от американских до японских). По мнению детского психолога Ирины Яковлевны Медведевой, за этим различием стоят глубокие расхождения в картине мира. В выборе мультфильма надо быть осторожнее, чем в выборе книги, потому что зрительные образы воздействуют на ребенка гораздо сильнее.

В данной работе нам хотелось бы отразить роль современных развивающих мультфильмов дидактической направленности в практике воспитателя в детском саду. Естественно, использование этих мультфильмов должно быть продумано и четко регламентировано в воспитательном процессе.

В первую очередь возникает вопрос, чем они отличаются от другой мультипликационной продукции? Развивающие мультики и видеоролики созданы разными авторами на основе разных методик, их задача— помочь ребенку быстро освоить слова, буквы, разные понятия. Они способствуют развитию речи, мышления, памяти. Часть видео не требует присутствия взрослых во время просмотра, так как диктор проговаривает нужную информацию. Но рекомендовано быть рядом с детьми и при необходимости комментировать мультфильмы, так как участие родителей и педагогов в воспитательном процессе стимулирует и ускоряет развитие ребенка. Развивающие мультфильмы обычно делятся по рекомендуемому возрасту для просмотра: от 1 года, от 3 лет, а некоторые из мультфильмов предназначены для детей до года, например, мультик HBO Classical Baby, с сериями про музыку, скульптуру, танцы и живопись или мультик MAGIQ Time, который предлагается показывать детишкам в возрасте от 3 месяцев [5].

Польза от просмотра развивающих мультфильмов очевидна, какие-то серии развивают речь, другие — расширяют кругозор малыша, а третьи помогают подготовить ребенка к школе.

Мультфильм такое же вспомогательное средство для развития ребенка, как игры или книжки, единственное, что злоупотреблять им не стоит. Для воспитателя важно суметь объединить воспитание, развитие и обучение в увлекательный процесс, который вообще больше похож на игру или забаву. В современном мире, в котором существует множество развивающих игр и мультфильмов, было бы неправильно игнорировать такие инструменты для обучения. Помнить также стоит и о том, как часто трудно удержать внимание у непоседливых детей, которые постоянно хотят чем-нибудь заниматься или за чем-нибудь наблюдать. Вот здесь педагог может и воспользоваться своей палочкой-выручалочкой — мультиком. Знакомя детей с окружающим миром, с музыкой, живописью и т.д., воспитатель может подкрепить свои слова мультипликационной пятиминуткой. У самых маленьких интерес способна вызвать яркая, сочная картинка и интересные герои, которые будут делать то, что уже рассказывала и показывала им воспитательница. Например, в первой младшей группе после ознакомления с домашними животными можно использовать развивающий мультфильм о домашних животных («Как Масипуня искала маму поросенка» и т.п.). Детки постарше уже смогут более четко осознавать то, что происходит на экране. Воспитатель может предложить детям поиграть в усовершенствованную игру «Что это такое?». Участвуя в просмотре мультфильма, педагог останавливает показ и спрашивает о том, что ребята видят на экране. Дети

с удовольствием, наперегонки стараются либо назвать знакомый предмет, либо угадать его. Не передать восторга малышей, когда мультик продолжается и диктор (герой) повторяет за ними правильный ответ, но и другой ответ дети повторяют и быстрее запоминают. Мультфильмы, показывающие какие-либо творческие процессы, помогают ребенку узнать об этом больше и соответственно у ребенка создается интерес к этому творчеству. Такие мультфильмы можно посмотреть после образовательной деятельности по художественно-эстетическому развитию (развивающий мультфильм: раскрасим цветочек красками, сartoon flower).

Мультсериалы способствуют развитию внимания, памяти, мышления и воображения, значительно расширяют кругозор, учат выражать чувства и настроение. Они позволяют внести разнообразие в образовательный процесс, индивидуализировать его. Мультсериалы могут послужить прекрасным средством для развития познавательной активности, связной речи, оказывают положительное влияние на становление детской психики. Остановимся на познавательных мультсериалах, которые могут быть интересны для маленьких зрителей. «Маша и Медведь» — это один из самых популярных мультсериалов для малышей. В мультсериале рассказывается о приключениях Маши, которая очень любит веселиться, баловаться и играть. Иногда она попадает в разные неприятности, но всегда выходит из них. Мультсериал учит детей дружбе, уважению, взаимопомощи, а также доброте [2]. «Даша-путешественница» обучающий детский сериал. В оригинале двуязычный — на английском и испанском. Дети просто обожают Дашу, ведь они могут принимать активное участие в каждом приключении героев. Мультсериал построен по типу обучающей компьютерной игры. В каждой серии Даша приглашает зрителей отправиться с ней в поход с конкретной целью. Подруга Даши, живая карта, подсказывает маршрут путешествия и остановки в пути. На каждой остановке Даша, ее друзья и зрители сериала должны решить определенную задачу или преодолеть препятствие, чтобы достичь своей цели. В конце каждой серии Даша, ее друзья и зрители хором восклицают «У нас получилось!» и танцуют особенный танец в честь успешного завершения путешествия. «Даша-путешественница» предлагает научить ребенка некоторым английским словам, цветам, формам, а также считать на русском и английском. Информация повторяется трижды, чтобы материал закрепился. Все серии следуют единому принципу: Даша посещает три места в путешествии, то есть ровно столько, сколько может усвоить мозг ребенка.

Но не стоить забывать, что есть и «нехорошие» мультфильмы, которые ничему не учат, не имеют морали, но как ни странно, очень увлекают детей. Их можно распознать по наличию несвязанного сюжета, по присутствию в мультфильме насилия, по наличию множества отрицательных героев, которым никто не говорит, что так делать нельзя, а также не соответствует возрасту (сюжет, продолжительность и пр.).

В Якутии в последние годы разрабатываются мультсериалы и фильмы по произведениям разных якутских жанров. В 2002 году вышел первый якутский мультипликационный фильм под названием «Однажды», автором которого является Октябрина Потапова. Он был нарисован по мотивам сказки о приключениях братьев-охотников Торбос и Тысагас.

В настоящее время среди резидентов IT-парка «Якутия» есть студии, которые продолжа-

ют традиции якутской анимации. Они не только сами готовят свою анимацию, но и обучают этому искусству.

# **СПЕЦИАЛЬНО СОЗДАННЫЙ ДИДАКТИЧЕСКИЙ МУЛЬТСЕРИАЛ «САХААЙА»**

Идея создания обучающего мультсериала пришла во время занятий в ИТЦ «Кэскил» города Вилюйска. Решили разработать мультсериал для обучения якутскому языку и родной культуре детей дошкольного возраста. Вместе со своим руководителем разработали сценарий, определились с целевой аудиторией, основываясь на пережитом опыте, включили воображение и создали обаятельную главную героиню Сахаайу. В сериале Сахаайа будет рассказывать о родной культуре на якутском языке. Мультсериал будет состоять из серий:

- 1. Сахаайа саха иЬиттэрин уерэтэр.
- 2. Сахаайа сыыппаралары уерэтэр.
- 3. Сахаайа дьиэ кыылларын уерэтэр.
- 4. Сахаайа ойуур кыылларын уерэтэр.
- 5. Сахаайа сахалыы сиэри-туому уерэтэр.
- 6. Сахаайа сахалыы мээрэйи уерэтэр.

Для создания мультсериала мы придерживались этапов разработки мультсериала: от идеи до алгоритма создания анимации в программе Firealpaca. В конце идет монтаж в видеоредакторе MovaviVideoEdit.

При написании сценария выделили основной сюжет, разделили на главные части, сделали наброски каждого большого изменения в действии.

Ознакомились с разными видами анимации (выбор техники анимации, концепт арт персонажей, стилистика, прорисовка кадров).

Для работы выбрали графический редактор софт FireAlpaca ([http://firealpaca.com/](http://firealpaca.com/ru/)  $ru/$ ) — это

интересный графический редактор, считающийся простым в применении. К особенностям софта относится:

- легко устанавливается на ОС Windows и Mac;

- высокая скорость обработки материала позволяет быстро создавать красивые изображения или анимированные картинки;

- предоставляется возможность обработки отдельных слоев, которые далее накладываются друг на друга;

- отсутствуют жесткие системные требования;

- допускается работать сразу с несколькими изображениями или проектами, для чего открывается несколько вкладок;

- на главной странице располагается панель инструментов, содержащая все необходимые элементы, позволяющие редактировать картинку;

- графическое оформление легко адаптируется к запросам пользователя, поэтому человек самостоятельно изменяет расположение панелей, а также настраивает их видимость;

- функции предназначены не только для рисования, но и для создания компьютерной графики;

- для редактирования или создания файлов применяется множество кистей или других инструментов;

- благодаря особым функциям с шаблонами появляется возможность для создания комиксов;

- чтобы сохранить готовый проект или файл, можно выбирать различные форматы, а также предлагается формат утилиты [6].

Следующий этап работы — это выбор готовых звуковых эффектов и наложение записи озвучки персонажа. Для анимации использовали мобильное приложение FlipaClip (<https://flipaclip.com/>) — это полнофункциональное приложение для рисования, предоставляющее массу разнообразных инструментов, позволяющее легко, удобно и быстро рисовать в смартфоне покадровые истории [7].

Для монтажа выбрали программу MovaviVideoEdit [https://www.movavi.ru/videoeditor](https://www.movavi.ru/videoeditor-download/)[download/](https://www.movavi.ru/videoeditor-download/). Movavi Video Editor — это удобная программа для редактирования видео, разработанная для преобразования нашего подхода к работе с видеоконтентом [8]. Достаточно интуитивно понятен для начинающих пользователей, но все же содержит множество функций. По нашему мнению, данный мультсериал будет эффективным средством речевого развития дошкольников на якутском языке.

## **ЗАКЛЮЧЕНИЕ**

В итоге мы пришли к выводу, что использование специально созданных дидактических мультсериалов на якутском языке будет всесторонне развивать детей и будет прививать любовь к родной культуре, если включить его в образовательную деятельность детей дошкольного возраста. Для детей младшего дошкольного возраста — это хороший способ для развития и обучения, а для детей среднего и старшего дошкольного возраста —отличный способ для укрепления и развития их памяти и логического мышления.

Таким образом, использование дидактических мультсериалов на якутском языке в образовательной деятельности дошкольников позволит им овладеть знаниями о родной культуре. Они будут знать название якутских народных игр, песен, танцев, обычаев и традиций, смогут использовать в повседневной жизни, также они будут развивать свою речь, память, мышление, воображение, восприятие, внимание, логику и другие познавательные процессы, что будет способствовать формированию у них готовности к дальнейшему обучению в школе.

#### *Литература:*

*1. Белова, А. Мультипликация в работе с детьми с тяжелыми нарушениями речи / А. Белова, А. Замыслова, Е. Кашкина, А. Сыщикова. // Дошкольное воспитание. — 2020. — № 9. — С. 85–90.*

*2. Гуськова, А.А. Мультфильмы в детском саду. Работа по лексическим темам с детьми 5–7 лет. — М: ТЦ Сфера, 2017. — 176 с.*

*3. Проблемы родного языка в условиях глобализации и интеграции современного обще-*

*ства: Сб. науч. ст / Акад. наук по Респ. Саха (Якутия); Ин-т гуманит. исслед.; Совет по языковой политике при Президенте РС(Я). — Якутск: ИГИ АН РС (Я), 2007. — 280 с.*

*4. Ушакова, О. С. Развитие речи детей 5–7 лет / под. ред. О. С. Ушакова. — 3-е изд., дополн. — М: ТЦ Сфера, 2017. — 272 с.*

*5. Уильямс, Р. Аниматор: набор для выживания. Секреты и методы создания анимации, 3D-графики и компьютерных игр / Ричард Уильямс; [пер.с англ. Е.Энгельс]. — Москва: Эксмо, 2020. — 392 с.*

*6. <http://firealpaca.com/ru/>.*

*7. [https://flipaclip-ru.com/.](https://flipaclip-ru.com/)*

*8. <https://www.movavi.ru/videoeditor-download/>.*

# **ФОЛЬКЛОРНЫЙ КРУЖОК «АЙЫЫ СУОЛА» КАК СРЕДСТВО ПРИОБЩЕНИЯ СТУДЕНТОВ К КУЛЬУРЕ НАРОДА САХА**

### **Румянцева Марина Олеговна,**

студентка I курса ГБПОУ РС (Я) «Республиканский техникум-интернат профессиональной и медико-социальной реабилитации инвалидов»

# **Научный руководитель: Неустроева Марианна Гаврильевна,**

руководитель ОСКР ГБПОУ РС (Я) «Республиканский техникум-интернат профессиональной и медико-социальной реабилитации инвалидов»

*Аннотация. В статье раскрывается проблема приобщения обучающихся с инвалидностью и ограниченными возможностями здоровья к родной культуре посредством фольклорного кружка. Разработан проект «Айыы суола» для обучающихся техникума.*

*Ключевые слова: обучающиеся с инвалидностью и ограниченными возможностями здоровья, приобщение к культуре, культура народа саха.*

### **ВВЕДЕНИЕ**

Любая национальная культура — это, прежде всего, культура рода, семьи, в которой вырос ребенок. Ребенок с раннего возраста впитывал мировоззрение и мировидение той этнической и социокультурной среды, в которой он родился. Самые яркие воспоминания детства у каждого человека связаны с милыми сердцу колыбельными песнями матери, детскими народными песнями, играми, сказками, народными праздниками [1].

В век цифровизации и информатизации меняются ценности, образ жизни, отношение к действительности. Многие не знают родного языка, культуры и не в состоянии передать детям нравственные ценности родной культуры и традиций. В настоящее время данный пробел в духовном воспитании ложится на детские сады, школу, образовательную организацию, плечи педагогических работников. В настоящее время в нашей республике фольклору отводится важное место в патриотическом и духовно-нравственном воспитании подрастающего поколения. Приобщение детей, молодежи к основам родной культуры, традициям и обычаям наших предков дает возможность формировать в каждом ребенке лучшие нравственные качества. Фольклорные жанры являются образцом морально-нравственных ценностей—доброго отношения к людям и окружающей природе, любви к своей стране, краю, малой Родине, к своему народу, уважения к старшим, трудолюбия, честности, справедливости, смелости, товарищества, ответственности за свои поступки и др.

Актуальность работы заключается в приобщении к основам родной культуры, изучению родного языка посредством героического эпоса олонхо.

Объектом исследования является фольклор народа саха, предметом исследования процесс приобщения обучающихся с инвалидностью и ограниченными возможностями здоровья к культуре народа саха посредством организации фольклорного кружка «Айыы суола».

Цель исследования — изучение деятельности фольклорного кружка «Айыы суола» как средства приобщения студентов к культуре народов саха и определения его влияния в формировании и развитии личности студента.

Задачи исследования:

- раскрыть сущность деятельности фольклорного кружка «Айыы суола» и его роли в воспитательной работе;

- показать особенности кружковой деятельности в техникуме, выявить возможности кружка «Айыы суола» для формирования личности студента техникума;

- определить роль фольклорного кружка «Айыы суола» в саморазвитии и самовоспитании обучающихся.

Ведущим компонентом народной культуры, имеющим большое воспитательное значение, является фольклор — устное народное творчество, существующее в виде сказок, пословиц и поговорок, загадок, народного героического эпоса, песенного искусства, мифов, легенд, сказаний [2].

К проблеме возможностей народной культуры обращались многие педагоги. В начале XX века, выдвигая идеи воспитания детей в новых условиях, они призывали внедрять в педагогическую практику народные традиции, пропагандируя национальное искусство, эстетику национальной одежды, народные игрушки, танцы, праздники. Вопрос приобщения детей к культуре народа поднимались в трудах Н. К. Крупской, А. С. Макаренко, В. А. Сухомлинского, К. Д. Ушинского и др. [3].

Якутские педагоги-практики также видят большие возможности народной педагогики в творческом развитии ребенка и формировании интереса и любви к родной истории и культуре. В республике все больше и больше появляется детских учреждений, работающих с народными традициями, праздниками, играми, фольклором приобщающих школьников к национальным ремеслам, труду, обычаям и обрядам. Этот опыт требует изучения и обобщения. В своих трудах В. Ф.Афанасьев, Д.А. Данилов, НД. Неустроев, А. П. Оконешникова, Е. И.Жирков, У.А. Винокурова, А.А.Шадрина-Григорьева, А.Д.Семенова, К.С.Чиряев показали, что сама жизнь ставит перед педагогической наукой актуальную задачу всестороннего изучения и внедрения в практику того педагогического богатства, которое накоплено народом в его многовековой воспитательной деятельности [4].

## **ПРАКТИЧЕСКАЯ ЧАСТЬ**

Основополагающим законодательным актом, регулирующим процесс образования детей с ОВЗ, является Федеральный законн от 29 декабря 2012 г. N 273-ФЗ «Об образовании в Российской Федерации» (часть 16, статья 2, часть 3, статья 79, п. 28, статья 2).

Программа кружка разработана в соответствии письма Минобрнауки России от 29.03.2016 N ВК-641/09 О направлении методических рекомендаций (вместе с Методическими рекомендациями по реализации адаптированных дополнительных общеобразовательных программ, способствующих социально-психологической реабилитации, профессиональному самоопределению детей с ограниченными возможностями здоровья, включая детей-инвалидов, с учетом их особых образовательных потребностей).

В занятиях фольклорного кружка по программе «Айыы суола» занимаются около 10 обучающихся с учетом особенностей психофизического развития указанных категорий обучающихся.

В начале работы проводится анкетирование с целью выявления желаний обучающихся:

- каждый раз около половины изъявляют желание выступить на сцене перед публикой с теми или иными концертными номерами;

- конкретно жанрами фольклора хотят заниматься 32% обучающихся;

- способности и таланты выявлены по месту жительства у 4% обучающихся;

- 6% занимаются в кружках и учреждениях дополнительного образования по месту жительства;

–3% заняли призовые места на конкурсах пения, танца на уровне школы, наслега, улуса;

–12% имеют понятия о фольклоре и национальных видах искусства;

- 92% воспитанников говорят на родном языке;

- у 8% выявлено слабое знание родного языка;

- 17% не умеют читать и писать родном языке.

Исходя из этого, делаем вывод, что студенты нуждаются в знании традиций и духовных ценностей своего народа, с удовольствием готовы выступить перед сверстниками в групповых и в индивидуальных номерах.

Процессы адаптации к жизни человека происходят постоянно, но становятся наиболее выраженными в периоды кардинальной смены его деятельности социального окружения [5]. В техникум приезжают молодые люди из разных улусов Республики Саха (Якутия), от того, как обучающийся техникума быстро и без проблем пройдет адаптацию будет зависеть его самочувствие за учебный период. Создание условий для самореализации способных и талантливых студентов является одним из важных направлений социокультурной работы в техникуме. Раскрывают свои таланты застенчивые молодые люди, которые не смогли реализовать свои способности в школе, дома. А студенты, которые занимаются в занятиях и кружках в школе, в учреждениях дополнительного образования по месту проживания смогут продолжить свое образование в условиях техникума и узнать новые аспекты национальной культуры, заниматься у другого преподавателя, будут созданы условия для сравнения, самоанализа. Студенты приобщаются к национальным ценностям, традициям, духовному наследию на природе, в летнее время, тем самым сформируются нравственные качества, они узнают новое о национальных ценностях и традициях, духовности.

Основные направления кружка:

1. Патриотическое воспитание через приобщение к национальному фольклору (тойук, олонхо, оьуохай, чабыр5ах, хомус, игру на национальных инструментах, народные песни), традициям, ценностям.

2. Спортивно-оздоровительное—через национальные движения «Алаас хамсаныылара».

3. Формирование основ здорового образа жизни.

Цель кружковой деятельности — приобщение к духовному наследию, ценностям и традициям национальной культуры с целью нравственного воспитания по программе «Айыы суола».

Исходя из цели, нами выделены следующие задачи:

1. Создать иную среду развития ребенка и оказать ему помощь в самоопределении, национальной самоидентификации, национальном самосознании на базе своей культуры.

2. Выявление и поддержка способных и талантливых студентов в области фольклорного творчества.

3. Воспитывать в детях стремление к активному познанию жизни, развивать художественно-речевые навыки, интерес к олонхо.

4. Развивать эмпатию, доброту, дружеские толерантные отношения.

В результате работы кружка будут:

1. Созданы условия для быстрой адаптации способных и талантливых обучающихся комплексной реабилитации.

2. Выявлены и апробированы новые формы работы с людьми с ограниченными возможностями.

3. Воспитанники кружка «Айыы суола» будут приобщены к духовному наследию, ценностям и традициям национальной культуры.

Этапы деятельности кружка:

1. Выявление способных и талантливых детей (1 неделя).

2. Проведение занятий, кружков (в месяц три раза).

3. Создание условий для самореализации воспитанников (по учебному процессу).

Ожидаемые результаты:

1. Программа «Айыы суола» апробирована в условиях техникума-интерната, в результате которого будут выявляться новые формы работы студентами с ограниченными возможностями здоровья.

2. Раскрытие способностей и талантов детей, что будет способствовать успешной адаптации в техникуме.

3. Будут сформированы увлечения и потребности к занятиям по национальной культуре.

4. Сформированы нравственные качества студентов посредством национальных ценностей и традиций.

5. Участие в Международном фестивале «Возрождение России» (лауреаты 1 степени).

6. В рамках декады олонхо участие в различных конкурсах творчества.

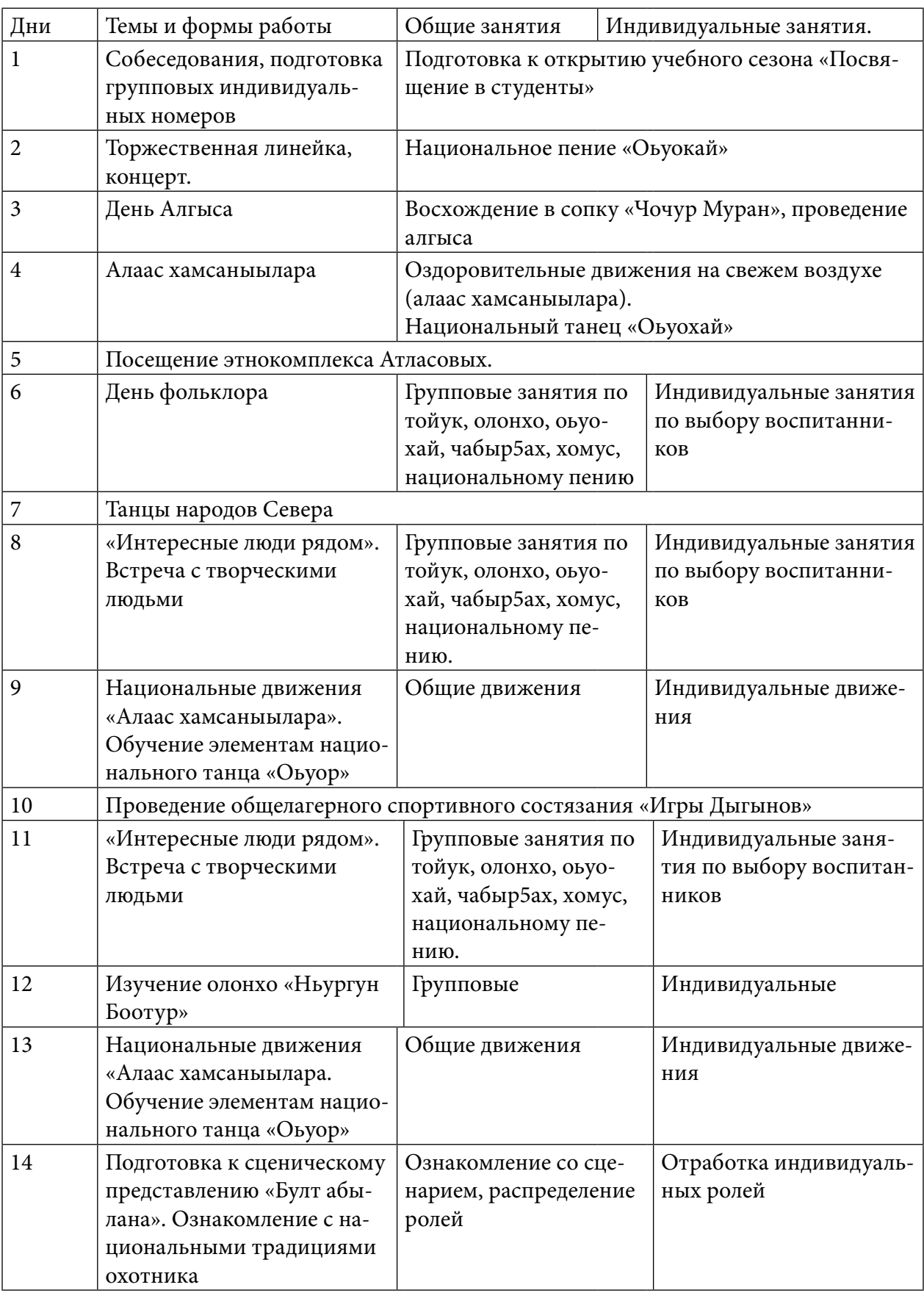

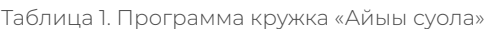
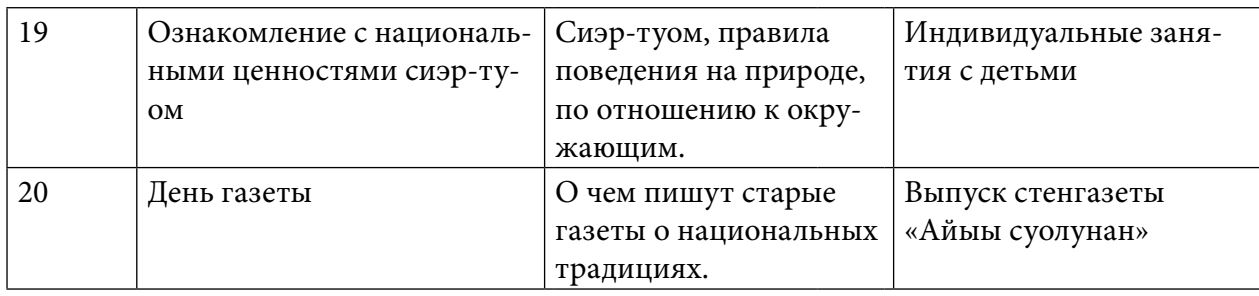

## **ЗАКЛЮЧЕНИЕ**

Фольклорный кружок представляет собой метод приобщения обучающихся к национальной культуре и родному языку народа саха. Различные мероприятия и постановки предусматривают целостное использование творческой деятельности в качестве основного и ведущего факторов социальной реабилитации студентов. Введение детей в особый самобытный мир национальной культуры должно осуществляться путем действенного познания через многообразие форм и методов работы с учащимися и воздействие на их эмоциональную сферу. Именно такой подход поможет подвести к убеждению в том, что изучение национальной культуры не просто учебная обязанность, а обращение к духовной красоте, без которой не может жить современный человек [6].

В результате анализа научной и педагогической литературы мы пришли к выводу, что этно-художественное творчество — это отдельный вид искусства, который помогает человеку познать окружающий мир, а также самого себя, расширить кругозор. Следовательно, необходимость работы фольклорного кружка в стенах нашего техникума является очевидной. Открывается возможность работы со студентами по различным направлениям, таким как социализация, интеграция, патриотическое воспитание, работа над собой и многое другое.

В процессе занятий в нашем кружке молодые люди имеют возможность прикоснуться к национальным истокам, а также наш кружок позволяет обучающимся с ограниченными возможностями приобщиться к активной жизненной позиции.

#### *Литература:*

- *1. Федоров, А. С.* Ө*б*ү*гэ сиэрэ-туома / А. С. Федоров. — Дьокуускай: Бичик, 2011. — 448 с.*
- *2. Бравина, Р. И. Саргыны салайыныы / Р. И. Бравина. — Якутск: Бичик, 2013. — 62, [1] с.; 16 см. — (Айыы суолунан = Мир веры — мир добра).*
- *3. Национальная культура коренных народов Республики Саха (Якутия): (пособие для учителя) / [сост.: Петрова Т. И., Шишигина В. Р.]. — Якутск: Нац. кн. из-во Респ. Саха (Якутия). — 1992.*
- *4. Олонхо в игровой деятельности детей / [сост.: Ю. В. Андросова, Н. П. Александрова].— Якутск: Бичик, 2013. — 60, [3] с.: ил; 20 см. — (Оло*ҥ*хо педагогиката).*
- *5. Дьулуруйар Ньургун Боотур: П. А. Ойуунускай оло*ҥ*хотунан о*ҕ*олорго аа*ҕ*ар кинигэ / Саха Республикатын* үө*рэ*ҕ*ин министерствота; Н. В. Антонов о*ҥ*ордо. — Якутскай: Саха сиринээ*ҕ*и кинигэ издательствота, 1990.*
- *6. Гоголева, М. Т. Олонхо — молодежи: книга для учителя (на якут. яз.) / М. Т. Гоголева, Е. М. Поликарпова. — Якутск: Кудук, 1998. — 64 с.*

# **ВОЛШЕБНЫЕ СКАЗКИ КАК СРЕДСТВО РАЗВИТИЯ ТВОРЧЕСКОГО ВООБРАЖЕНИЯ У ДЕТЕЙ СТАРШЕГО ДОШКОЛЬНОГО ВОЗРАСТА**

#### **Рязанская Сайыына Константиновна,**

студентка III курса ГАПОУ РС (Я) «Якутский педагогический колледж им. С. Ф. Гоголева»

## **Научный руководитель: Попова Анна Николаевна,**

преподаватель ГАПОУ РС (Я) «Якутский педагогический колледж им. С. Ф. Гоголева»

*Аннотация. Волшебная сказка является одним из эффективнейших инструментов в воспитании детей дошкольного и более старшего возраста. Богатые по содержанию и форме сказки позволяют показать детям на*  примерах некоторые нравственные ценности. Детство ребенка во многом зависит от окружающей среды. *Если при этом родители и педагоги окружают ребенка заботой и лаской, обогащая занятия с ним, используя волшебные сказки, высока вероятность, что у него уже в раннем возрасте будут заложены основные нравственные качества, которые в дальнейшем будут только развиваться. Сказка не только помогает в воспитании и развитии, но и просто разнообразит будни и праздники. Значимость развития творческого воображения подтверждается основными положениями Федерального государственного образовательного стандарта дошкольного образования. В качестве основной задачи дошкольного детства выделяется положение о сохранении и поддержке индивидуальности ребенка, развитии его способностей и творческого потенциала. Достижение данной цели возможно посредством развития основного компонента творческих способностей — творческого воображения, начиная с дошкольного возраста [1].*

*Творческое воображение — достаточно сложный психический процесс. Творческим воображением называется самостоятельное создание новых образов, включенное в процесс творческой деятельности, то есть деятельности, дающей в результате оригинальные и ценные продукты. Такое воображение присутствует в любой форме деятельности и поведения ребенка. Воображение в дошкольном возрасте проявляется настолько ярко и интенсивно, что многие психологи рассматривали его как изначально заданную детскую способность, которая с годами теряет свою силу.*

*Цель исследования — изучить роль волшебной сказки в развитии творческого воображения детей старшего дошкольного возраста. Новизна — составление методической рекомендации для педагогов по развитию творческого воображения в процессе работы с волшебными сказками. Практическая значимость исследования заключается в диагностике выявления уровня развития творческого воображения у детей старшего дошкольного возраста, а также в разработке перспективного плана для детей старшего дошкольного возраста, которые могут проводить педагоги дошкольной образовательной организации. Воспитатель всегда начинает с чтения, рассказывая детям новую или уже известную сказку. Важно читать выразительно. Практика показывает, чтобы вызвать у юного слушателя наибольшую эмоциональную реакцию на содержание сказки, педагог-рассказчик должен в совершенстве знать текст читаемого произведения. Мелодичность и ясность чтения-рассказа, умение «оторваться» от книги, посмотреть ребенку в глаза, передать ему свое эмоциональное состояние — важные составляющие восприятия художественного произведения. Следующий метод — рассказ, т.е. более свободная передача содержания. При рассказе допускаются сокращение текста, перестановка слов, включение пояснений. Главное в передаче рассказчика — выразительно рассказывать, чтобы дети заслушивались.*

*Различаются вводная (предварительная) беседа до чтения и беседа после чтения. Воспитателю следует заранее подготовиться к возможным вопросам детей и подготовить вопросы для беседы с дошкольниками. Очень важно побудить детей по собственной инициативе высказываться о поступках различных сказочных героев,* 

*особенно нравственно противоположных типов, проявлять отзывчивость, способность сожалеть, сочувствовать, радоваться, вспоминать собственные отрицательные и положительные поступки. Для закрепления знаний полезны такие методы, как дидактические игры по мотивам знакомых сказок, литературные викторины. Драматизация — одна из форм активного восприятия сказки. В ней ребенок играет роль сказочного персонажа. Драматизация способствует воспитанию таких черт характера, как смелость, уверенность в себе, самостоятельность, артистизм [15].*

*Таким образом, волшебные сказки помогают детям погрузиться в мир чудес и невероятных приключений. Они способствуют развитию детского воображения, потому что рисуют в нем самые невообразимые картины. Волшебная сказка не просто интересна — она наполняет жизнь ребенка яркими красками, превращая самые обыкновенные вещи в нечто экстраординарное. Сказки про волшебство помогают детям самостоятельно наполнять смыслом окружающий мир, стремиться к созиданию и ценить прекрасное. В результате разработаны перспективный план в развитии творческого воображения детей старшего дошкольного возраста посредствам волшебных сказок, методические рекомендации и творческая работа детей.*

*Ключевые слова: творческое воображение, воображение, волшебные сказки, сказки.*

#### **ВВЕДЕНИЕ**

Дошкольное детство является сензитивным периодом формирования психических и физических качеств, необходимых человеку в течение всей его жизни. В связи с этим значимым является изучение условий развития творческого воображения ребенка, раскрытие факторов, оказывающих влияние на данный процесс, как следствие, создание благоприятных условий для его дальнейшего развития.

Проблема развития творческого воображения изучалась многими учеными: педагогами, психологами и отражена в работах Л. С. Выготского, Л. А. Венгера, В. В. Давыдова, О. М. Дьяченко, Э. П. Торренс, Р. С. Немова и др. Как показывают работы Л. С. Выготского, Д. Б. Эльконина, О. М. Дьяченко и др., творческое воображение выступает условием творческого преобразования имеющихся у человека знаний, содействует саморазвитию личности, то есть в существенной степени предопределяет успешность любой деятельности. Современное состояние проблемы развития творческого воображения детей старшего дошкольного возраста свидетельствует о наличии противоречий между признанием важности воображения в творческом развитии ребёнка и недостаточной разработанностью методических рекомендаций развития творческого воображения посредством волшебных сказок.

Объект исследования — процесс развития творческого воображения у детей старшего дошкольного возраста, предмет исследования — разработка перспективного плана по развитию творческого воображения детей старшего дошкольного возраста.

Задачи исследования:

- 1. Подобрать и провести диагностику определения уровня развития творческого воображения детей старшего дошкольного возраста.
- 2. Разработать перспективный план по развитию творческого воображения детей старшего дошкольного возраста посредствам волшебных сказок.
- 3. Составить методические рекомендации для педагогов.

База исследования — муниципальное бюджетное дошкольное образовательное учреждение «Центр развития ребенка — Детский сад № 82 «Мичээр» городского округа «город Якутск».

Творческое воображение дошкольника остается в основном непроизвольным. Предметом фантазии становится то, что сильно взволновало, увлекло его, поразило — прочитанная сказка, прослушанная музыка, увиденный мультфильм, поставленный танец, новая игрушка. В 5–7 лет внешняя опора подсказывает замысел, ребенок произвольно планирует его реализацию и подбирает необходимые средства. Рост произвольности творческого воображения проявляется у дошкольника в развитии умения создавать замысел и планировать его достижение. У детей старшего дошкольного возраста создание новых образов протекает непреднамеренно, несмотря на то, что они с удовольствием фантазируют, часто в ответ на просьбу взрослого «Нарисуй, что хочешь!» или «Придумай сказку» отвечают отказом. Отказы объясняют тем, что дети еще не умеют руководить деятельностью воображения [10].

Нередко дети, фантазируя, отмечает Г.А. Урунтаева, используют хорошо им знакомые сказочные события, внося лишь некоторые добавления, заменяя персонажей, соединяя несколько сюжетов разных сказок или придумывая для знакомой сказки новое продолжение. Для детей дошкольного возраста характерна легкость соединения образов, полученных из разных источников, поэтому придуманные ими сказки нередко приобретают причудливый характер [10].

Таким образом, следует отметить, что освоение приемов и средств создания образов приводит к тому, что сами образы становятся разнообразнее и богаче. Сохраняя конкретный, наглядный характер, они приобретают обобщенность, отражая типическое в объекте. Образы творческого воображения ребенка становятся все более эмоциональными, пронизанными эстетическими, познавательными чувствами и личностным смыслом. Для развития творческого воображения ребенка необходимы актуализация и обогащение его эстетического опыта, вовлечение его в разные виды деятельности, развитие речи и ознакомление с языком разных видов искусства.

Волшебная сказка — это повествование о необыкновенных событиях и приключениях, в которых участвуют фантастические персонажи. В ней происходят чудеса и присутствует магия. Сказка является богатейшим источником развития фантазии и творческого воображения у детей. Она учит их думать, оценивать поступки главных сказочных героев, также происходит хорошая тренировка памяти и внимания ребенка, активно развивается речь и мышление. Но самое главная роль сказки в жизни ребенка—это тренировка определенных жизненных умений, который только-только начал постигать окружающий его мир. Существует большинство методов работы со сказкой, применимые как семье, так и в дошкольном образовательном учреждении, которые ощутимо развивают воображение детей. Среди них фигурируют придумывание сказки, придумывание продолжения сказки, изменение конца сказки и придумывание новых или совершенно других сказочных персонажей Тем самым можно сочинять сказки вместе с детьми, а также можно придумать свою собственную сказку со своим придуманным сюжетом и героями. [4]

Благодаря сказкам ребенок начинает осознавать суть нашей жизни, её важнейшие истины. Она помогает в формировании у ребенка основ нравственности, морали, которые

преследуют нас в обычной жизни на каждом шагу. Через героев сказки ребенок в полной мере получает очень глубокие познания о человеке, о его насущных проблемах и способом найти их решение [3].

Таким образом, волшебные сказки привлекают ребенка своей неоднозначностью и неповторимостью, а это создает ощутимые условия для развития творческого воображения и фантазии.

Одним из наиболее эффективных методов развития творческого воображения в дошкольном возрасте является сказка. Со сказки начинается его знакомство с миром литературы, с миром человеческих взаимоотношений и со всем окружающим миром в целом. Влияние магии сказочного повествования на формирование личности ребёнка трудно переоценить. Ведь сказки учат детей отличать вымысел и реальность, задают нравственные нормы, представляют многогранные образы своих героев, оставляя простор для воображения и фантазии.

Проблемам развития воображения дошкольников в процессе работы с литературными произведениями посвятили свои исследования О.М.Дьяченко, В.Я.Пропп, Н.С.Карпинская, Дж. Родари и др. Эти авторы описали особенности построения детьми сказок, охарактеризовали виды и особенности композиции сказок, их структурные компоненты и персонажей. Учеными доказана возможность повышения уровня творческого воображения у дошкольников в процессе восприятия литературных произведений, а также в процессе написания рассказов и сказок [7].

В целях выявления уровня развития творческого воображения детей старшего дошкольного возраста мы провели диагностику по методикам О. М. Дьяченко и Э. П. Торренса с несколькими детьми Муниципального бюджетного дошкольного образовательного учреждения «Центр развития ребенка — Детский сад № 82 «Мичээр» городского округа «город Якутск». Всего в диагностике участвовали четыре ребёнка 5–6 лет.

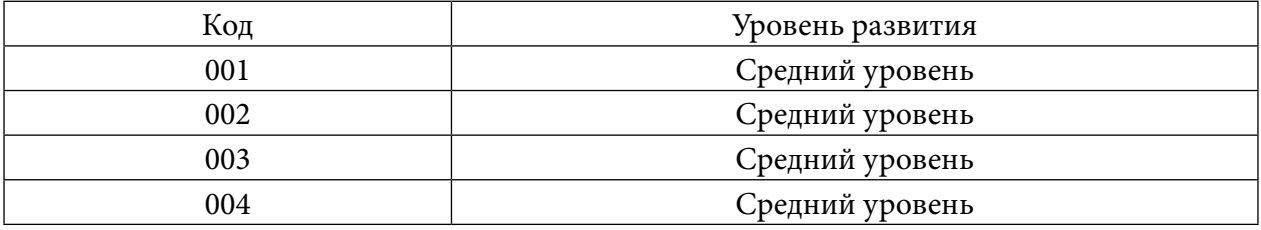

#### Результат диагностики детей по методике О. М. Дьяченко

В ходе диагностики были выявлены следующие данные: у всех детей средний уровень развития воображения. В основном у детей рисунки повторялись между собой. В некоторых деталях дети проявляли оригинальность, но в основном рисовали то, что видят. В процессе рисования дети затруднялись, им было сложно придумывать какие-то детали, некоторые фигуры оставили не нарисовав.

Результат диагностики детей по методике Э. П. Торренса

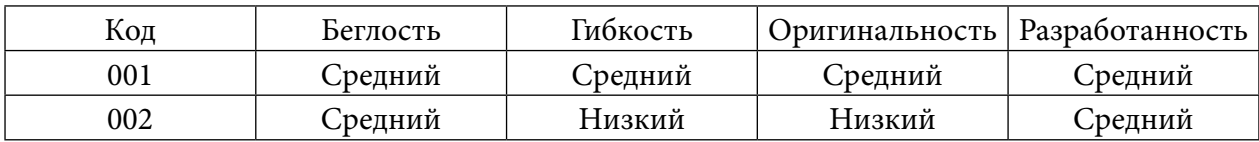

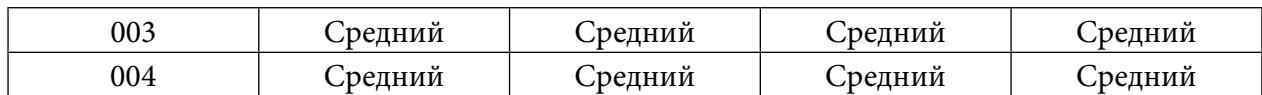

В ходе диагностики были выявлены следующие данные: всего было проведено 2 субтеста, в первом субтесте детям был предоставлен кружочек, рисовали свои любимые волшебные сказки и дали имя своему рисунку. У 50% детей высокий уровень развития воображения, а у остальных 50% — средний уровень развития творческого воображения. Во втором субтесте дети дорисовывали незаконченные фигуры: у 25% детей — высокий уровень, 50% средний, а оставшейся 25% — низкий.

Таким образом, мы провели две диагностики по выявлению творческого воображения детей старшего дошкольного возраста. Результаты двух диагностик показали, что у детей в основном средний уровень развития, но в некоторых моментах показывали низкую. В процессе рисования обеих диагностик дети затруднялись, спрашивали совета, смотрели друг у друга, просили одобрения после рисования каждой из фигуры, но в основном они пытались проявить креативность.

Перспективный план по развитию творческого воображения детей старшего дошкольного возраста

В целях развития творческого воображения у детей старшего дошкольного возраста посредствам волшебных сказок мы разработали перспективный план. Данный перспективный план рассчитан на учебный год.

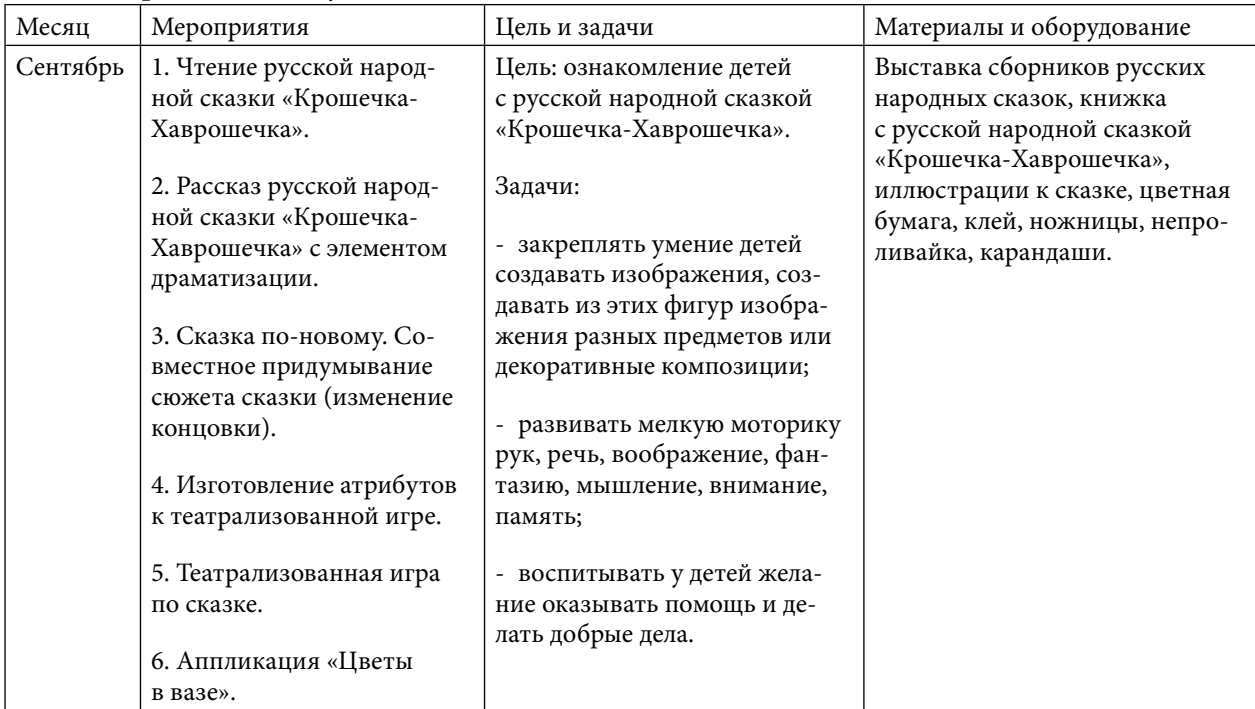

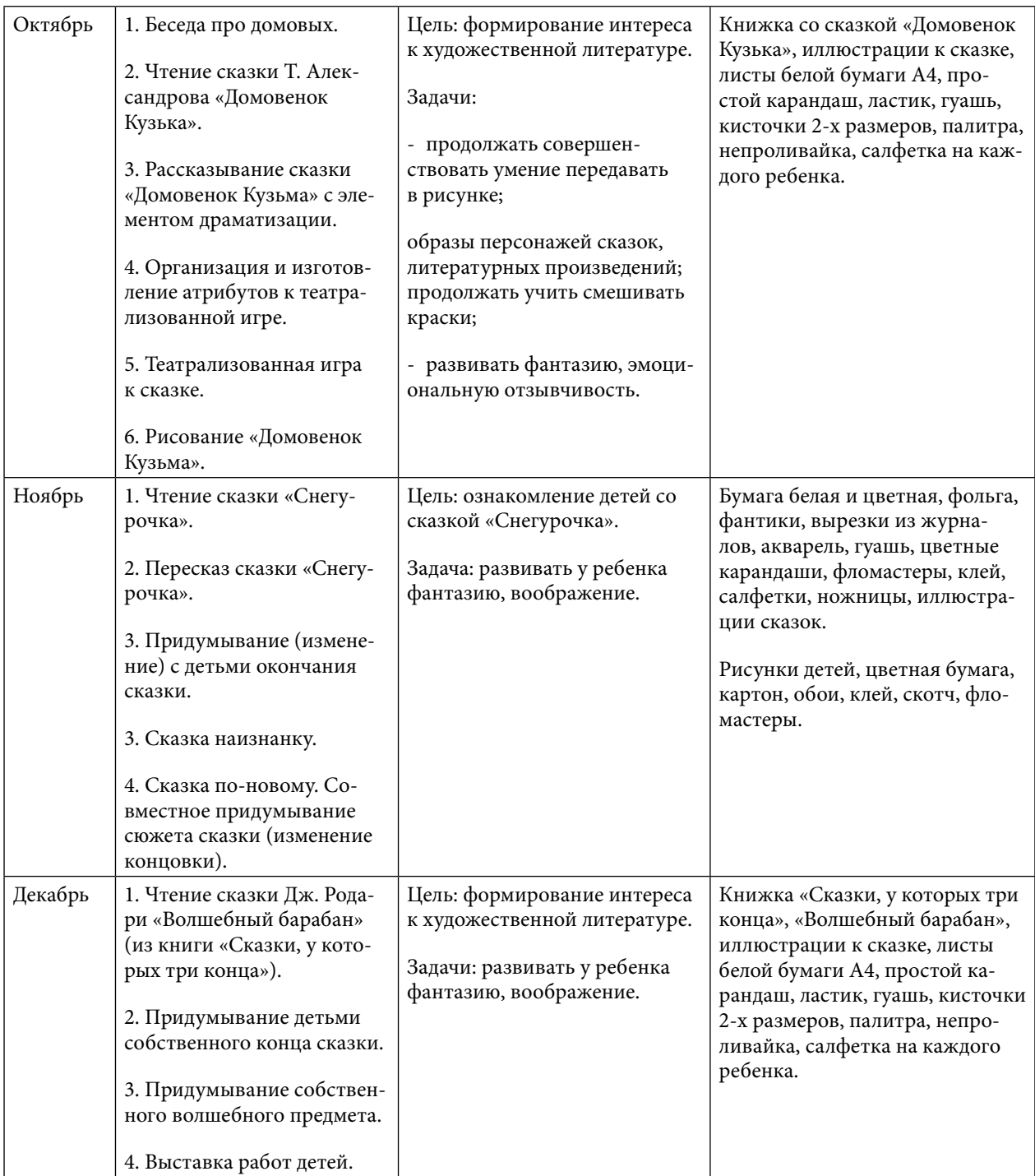

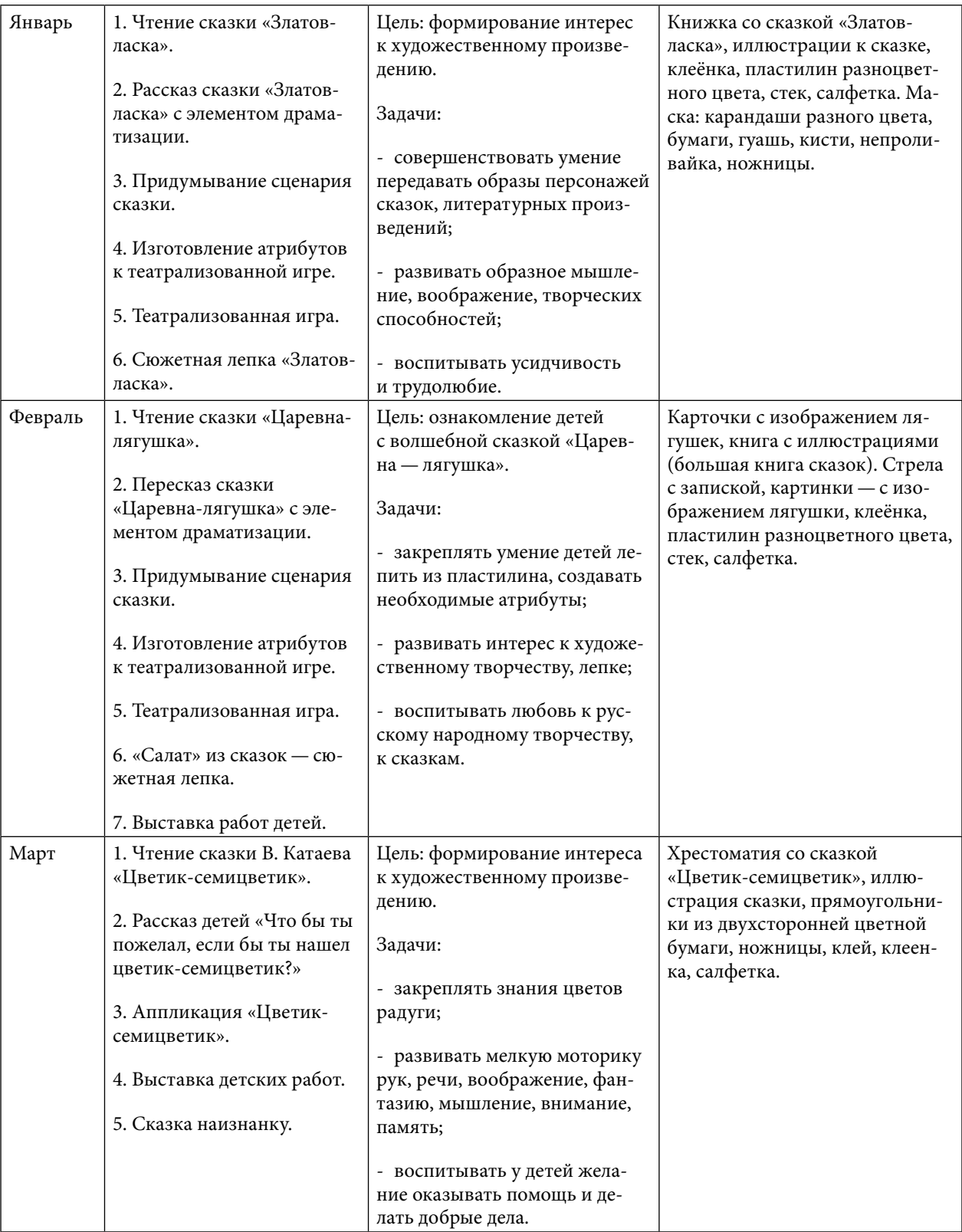

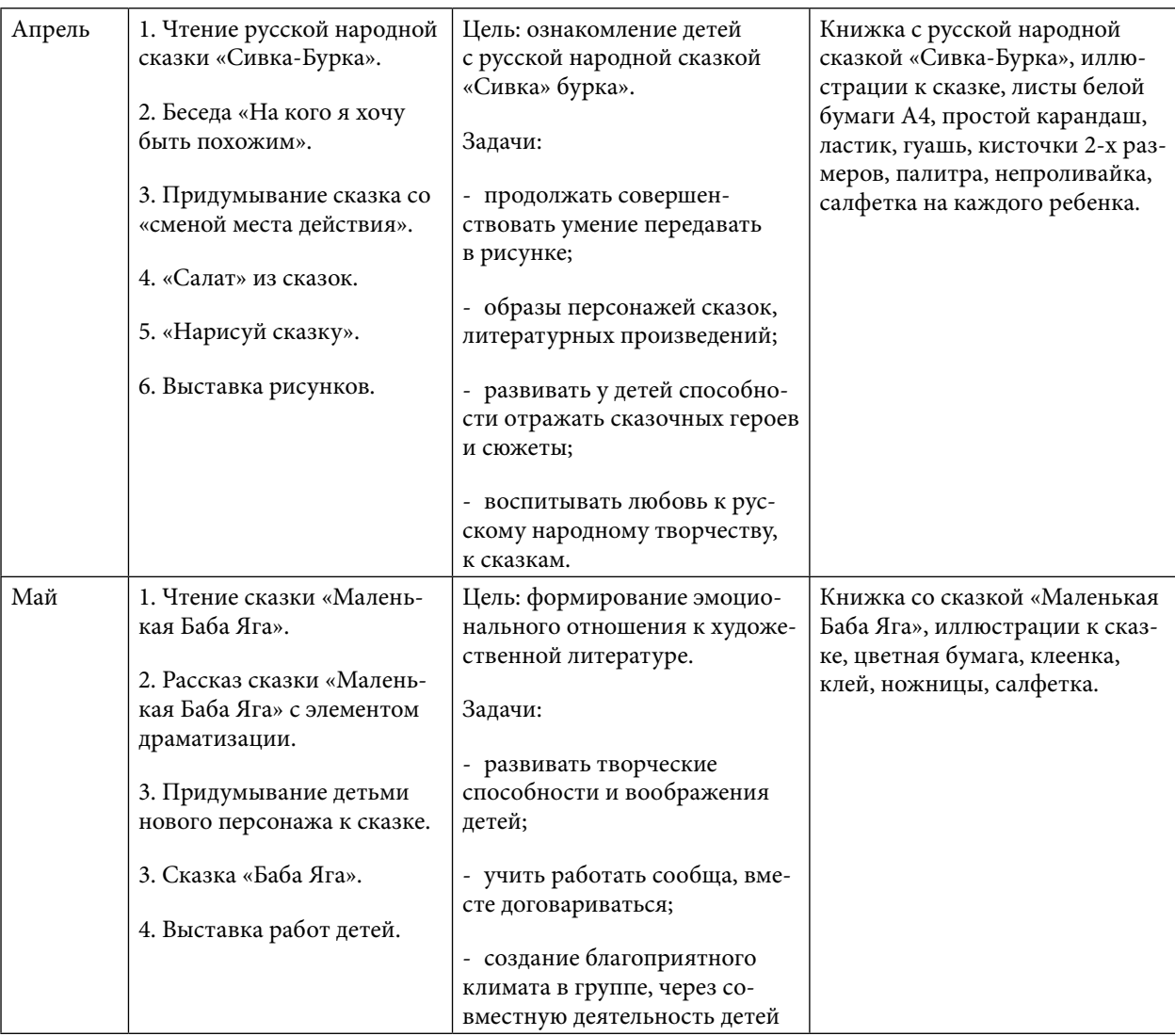

Педагог дошкольного образовательного учреждения как субъект педагогической деятельности является центральным связующим звеном в процессе дошкольного воспитания ребенка между родителями и другими детскими специалистами. Одной из главных задач педагога ДОУ является создание благоприятной развивающей среды, которая способствует максимальному и всестороннему раскрытию творческих возможностей ребенка и стимулирует развитие его творческих способностей. В психолого-педагогической литературе большое внимание уделяется изучению среды: предметной, игровой, творческой [4].

Сказка откладывает эмоциональный отпечаток на ребенка, учит его сопереживать, преодолевать страхи, верить в чудеса, становиться сильнее и настойчивее в достижении поставленных целей.

Использование волшебных сказок для целенаправленного развития творческого воображения ребенка требует разработки определенных методов и приемов. В психологической литературе выделяют следующие возможности работы со сказкой:

1. Использование сказки в качестве метафоры. Текст и образы сказок вызывают у слушателя свободные ассоциации, связанные с личной жизнью, а затем эти метафоры и ассоциации можно обсуждать.

- 2. Продуктивные виды деятельности по мотивам сказки. В работах детей появляются свободные ассоциации, возможен дальнейший анализ полученного графического материала.
- 3. Обсуждение поведения и мотивов поступков персонажа, служащее поводом для обсуждения ценностей человеческого поведения, выявляет систему оценок человека в категориях: «хорошо - плохо».
- 4. Воспроизведение эпизодов сказки. Этот метод позволяет ребенку или взрослому прочувствовать некоторые эмоционально значимые ситуации и проявить эмоции, использование сказки в качестве притчи - нравоучение (подсказка с помощью метафоры варианта решения ситуации).
- 5. Творческая работа по мотивам сказки (добавление, переписывание, работа со сказкой).

Существуют различные методы нетрадиционной работы со сказкой, которые используются в работе для выработки процесса у детей творческого воображения. Всё это методы развивающего обучения, способствующие развитию творческих качеств личности дошкольников. Сущность этих методов заключается в том, что детям не дается готовая информация, а наоборот ребенок ставится в такую ситуацию, в которой он решает проблему, задачу и делает для себя открытие. Так, например, приведем некоторые из них: чтение русских народных сказок способствует развитию языкового чутья, воспитывает гармонию слова, развивает умение пользоваться в речи различными средствами художественной речи:

- 1. Беседа о прочитанной сказке. Используя разнообразные вопросы, направленные на три сферы, — сферу эмоций, сферу воображения и сферу содержания. Сфера эмоций предполагает вопросы на форму (Какое настроение вызвал у тебя первый пейзаж? Что повлияло на твое настроение) и содержание (Менялось ли твое отношение к герою? Кто из персонажей сказки вызывал у тебя сочувствие и почему).
- 2. В работе с детьми важны иллюстрации, картины. Они помогают понять произведение. Когда ребенок не только слушает сказку, а еще и видит, как двигаются (действуют) герои сказки, т.е. сочетает слуховой и зрительный анализаторы, он более глубоко воспринимает содержание сказки и на более длительное время запоминает её.
- 3. Используя театрализацию, драматизацию, инсценировку, дети учатся передавать эмоции через вхождение в образ сказочного героя, персонажа.
- 4. Игры фантазии: продолжить сказку.
- 5. Необходимым условием подобного отношения ребенка к сказке является правильное ее понимание и умение разобраться в ее сюжете. Иногда взрослые обращают внимание при чтении сказки только на стандартные мыслительные процессы, хотелось бы отметить, что не стоит забывать о таких мыслительных процессах, на которых основывается эмоциональное отношение к развивающимся событиям в сказочной истории [9].

Таким образом, методику работы со сказкой можно считать эффективным способом,

способствующим развитию творческих способностей у старших дошкольников. Роль педагога в этом случае выходит на первое место. Его задачей является заинтересовать и увлечь ребенка, поощрять в нем самостоятельность и активность, хвалить за успехи, тем самым способствовать его творческому развитию.

## **ЗАКЛЮЧЕНИЕ**

Воображение—способность воображать, творчески мыслить, фантазировать. Другими словами, воображение — основа творческой деятельности. Творческое воображение — самостоятельное создание новых образов, включенных в процесс творческой деятельности, дающее в результате оригинальные и ценные продукты. Такое воображение присутствует в любом виде деятельности и в поведении детей.

Сказка как уникальный вид творчества, ближе всего детской душе. Она заставляет ребенка смеяться, переживать и надеяться, одним словом чувствовать. А тонко чувствующий человек способен на настоящее творчество. Слушая сказку, дошкольник проявляет особую внутреннюю активность, становясь как бы соучастником описываемых и воспринимаемых событий. Сказка выводит ребенка за пределы воспринимаемого непосредственно, погружая его в возможные миры с широким спектром моделей человеческого поведения. Волшебная сказка—непременный элемент духовной жизни ребенка. Попадая в мир чудес и волшебства, ребенок погружается в глубины своей души и познает мир не только умом, но и сердцем. Всё в мире волшебной сказки необыкновенно: люди, земля, даже вещи — предметы быта, орудия труда—и те приобретают в сказках чудесные свойства. Топор сам рубит лес, дубинка бьёт недругов, мельница мелет зерно, печка разговаривает, яблоня укрывает своими ветвями детей. В результате ребенок приобретает не только новые знания, но и новое эмоциональное отношение к окружающему: к людям, предметам, явлениям. Волшебная сказка — одна из наиболее эффективных средств развития творческого воображения детей дошкольного возраста, своим содержанием сказка развивает творческий потенциал детей, креативность. Она открывает простор для детского творчества, развивает речь детей, воображение, память, учит детей коммуникации, выражению и пониманию эмоций другого человека, т.е. сказка несет в себе большой развивающий потенциал.

Таким образом, каждый ребенок любит слушать сказки и увлекательные истории, полные ярких событий и удивительных приключений. Волшебная сказка — это не просто развлечение, но и отличный способ развития творческого воображения ребенка. А для этого достаточно заинтересованности педагогов в развитии детского воображения, стремление подарить детям положительные эмоции, специальные методы и приемы позволяют раскрыть внутренний потенциал каждого ребенка.

#### *Литература:*

- *1. Федеральный государственный образовательный стандарт дошкольного образования: [принят Прав. РФ 17 окт. 2013 г. N 1155]. — Москва, 2013.*
- *2. Программа «От рождения до школы». Инновационная программа дошкольного образования. / Под ред. Н. Е. Вераксы, Т. С. Комаровой, Э. М. Дорофеевой. — Издание пятое (инновационное), испр. и доп. — М.: МОЗАИКА-СИНТЕЗ, 2019. — 336 с.*
- *3. Выготский, Л. С. Воображение и творчество в детском возрасте. СПб.: Союз 1999. — 96 с.*
- *4. Давыдов, В. В. Виды обобщения в обучении. — М.: Педагогика, 2012. — 424 с.*
- *5. Дьяченко, О. М. Психическое развитие дошкольников. / О. М. Дьяченко, Т. В. Лаврентьева — М., Мысль, 1984. — 366 с.*
- *6. Зинкевич-Евстигнеева, Т. Д. Путь к волшебству: Теория и практика сказкотерапии: Книга для заботливых, ищущих родителей, психологов, педагогов, дефектологов и методистов Серия: Ребенок и взрослый XXI века / Т. Д. Зинкевич-Евстигнеева. — Москва, 2013. — 352 c.*
- *7. Исаева, Н. Сказка как средство оптимизации психоэмоцищнальной сферы старших дошкольников / Н. Исаева // Дошкольное воспитание. — 2012. — № 7. — 19–24 с.*
- *8. Кекина, Н. В. Сказка как средство формирования картины мира старших дошкольников / Н. В. Кекина// Детский сад от А до Я. — 2010. — № 6. — 64–69 с.*
- *9. Кириллова, Г. Д. Начальные формы творческого воображения у детей / Г. Д. Кириллова // Дошкольное воспитание. — 2007. — 21 с.*
- *10. Матюхина, М. В. Возрастная и педагогическая психология / М. В. Матюхина, Т. С. Михальчук, Прокина Н. Ф. — М.: 2012. — 347 с.*
- *11. Осадчая, В. В. Использование метода сказкотерапии в речевом развитии детей дошкольного возраста с общим недоразвитием речи / В. В. Осадчая // Логопедия. — 2014. — № 4. — 52–57 с.*
- *12. Урунтаева, Г. А. Дошкольная психология / Г. А. Урунтаева // Учеб. пособие для студ. сред. пед. учеб. заведений. — 5-е изд., стереотип. — М.: Издательский центр «Академия», 2001. — 336 с.*
- *13. Туник Е. Е. Диагностика креативности. Тест Е. Торренса.—Спб.: ИМАТОН, 1998. –170 с.*
- *14. Хабарова, О. Г. Сказка как средство развития творческих способностей дошкольников старшего возраста / О. Г. Хабарова. — Текст: непосредственный // Аспекты и тенденции педагогической науки: материалы VII Междунар. науч. конф. — Санкт-Петербург: Свое издательство, 2020. — С. 25–28. — URL: https://moluch.ru/conf/ped/ archive/383/16177.*

## **ПРИЛОЖЕНИЕ 1**

В данном исследовании приняли участие дети старшего дошкольного возраста в целях выявления их уровня сформированности творческого воображения по методикам О. М.Дьяченко и Э. П. Торренса.

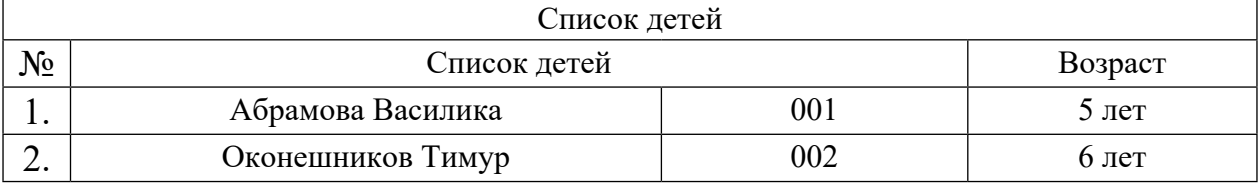

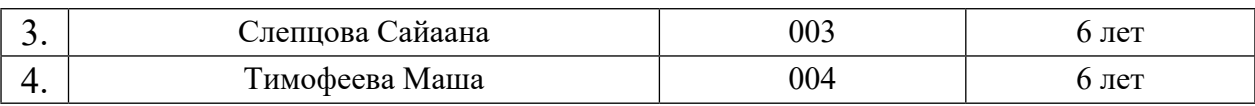

## **ПРИЛОЖЕНИЕ 2**

Методика «Дорисовывание фигур» (О.М.Дьяченко). Методика направлена на определение уровня развития творческого воображения ребёнка, способности создавать оригинальные образы. В качестве материала используется комплект карточек, на каждой из которых нарисована одна фигура. Набор состоит из 10 карточек.

Инструкция ребенку: «Сейчас ты будешь дорисовывать волшебные фигурки. Волшебные они потому, что каждую фигурку можно дорисовать так, что получится какая- нибудь картинка, любая, какую ты захочешь». Карточки с изображением фигур предъявляются по одной. Важно, чтобы ребёнок давал название своим рисункам — это позволяет более точно оценить графический образ и избежать недопонимания.

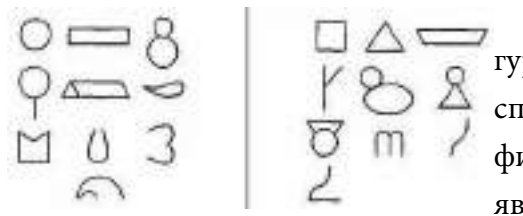

Ребенку дают простой карандаш и карточку с фигуркой. После того, как ребенок дорисовал фигурку, его спрашивают: «Что у тебя получилось?» Ответ ребенка фиксируется. Затем последовательно (по одной) предъявляются остальные карточки с фигурками. Если ребе-

нок не понял задание, то взрослый может на первой фигурке показать несколько вариантов дорисовывания.

Для оценки уровня выполнения задания подсчитывается количество неповторяющихся изображений у каждого ребёнка. Одинаковыми считаются изображения, в которых фигура для дорисовывания превращается в один и тот же элемент. Оба этих изображения не подсчитываются. Таким образом, подсчитывается показатель гибкости воображения. В норме это 8–10 различных изображений для детей 5 лет, 9–10 изображений для дошкольников 6 лет. Затем оценивается разработанность изображения, то есть степень его детализации. В норме каждое изображение ребёнка 5 лет должно состоять из 2–3 элементов, 6 лет — из 3–4 элементов. И наконец, определяется оригинальность изображения, которая оценивается по количеству включений исходной фигуры в графический образ. Другими словами, исходная фигура должна играть роль несущественного компонента в сложном изображении. Хорошим уровнем развития данного показателя считается наличие 2–3х включений (вне зависимости от возраста испытуемого).

Наряду с количественной обработкой результатов возможна качественная характеристика уровней выполнения задания. Можно выделить следующие уровни:

При низком уровне дети фактически не принимают задачу: они или рисуют рядом с заданной фигуркой что-то свое, или дают беспредметные изображения («такой узор»). Иногда эти дети (для 1–2 фигурок) могут нарисовать предметный схематичный рисунок с использованием заданной фигурки. В этом случае рисунки, как правило, примитивные, шаблонные схемы.

При среднем уровне дети дорисовывают большинство фигурок, однако все рисунки схематичные, без деталей. Всегда есть рисунки, повторяющиеся самим ребенком или другими детьми группы.

При высоком уровне дети дают схематичные, иногда детализированные, но, как правило, оригинальные рисунки (не повторяющиеся самим ребенком или другими детьми группы). Предложенная для дорисовывания фигурка является обычно центральным элементом рисунка [12, 52-57 с.].

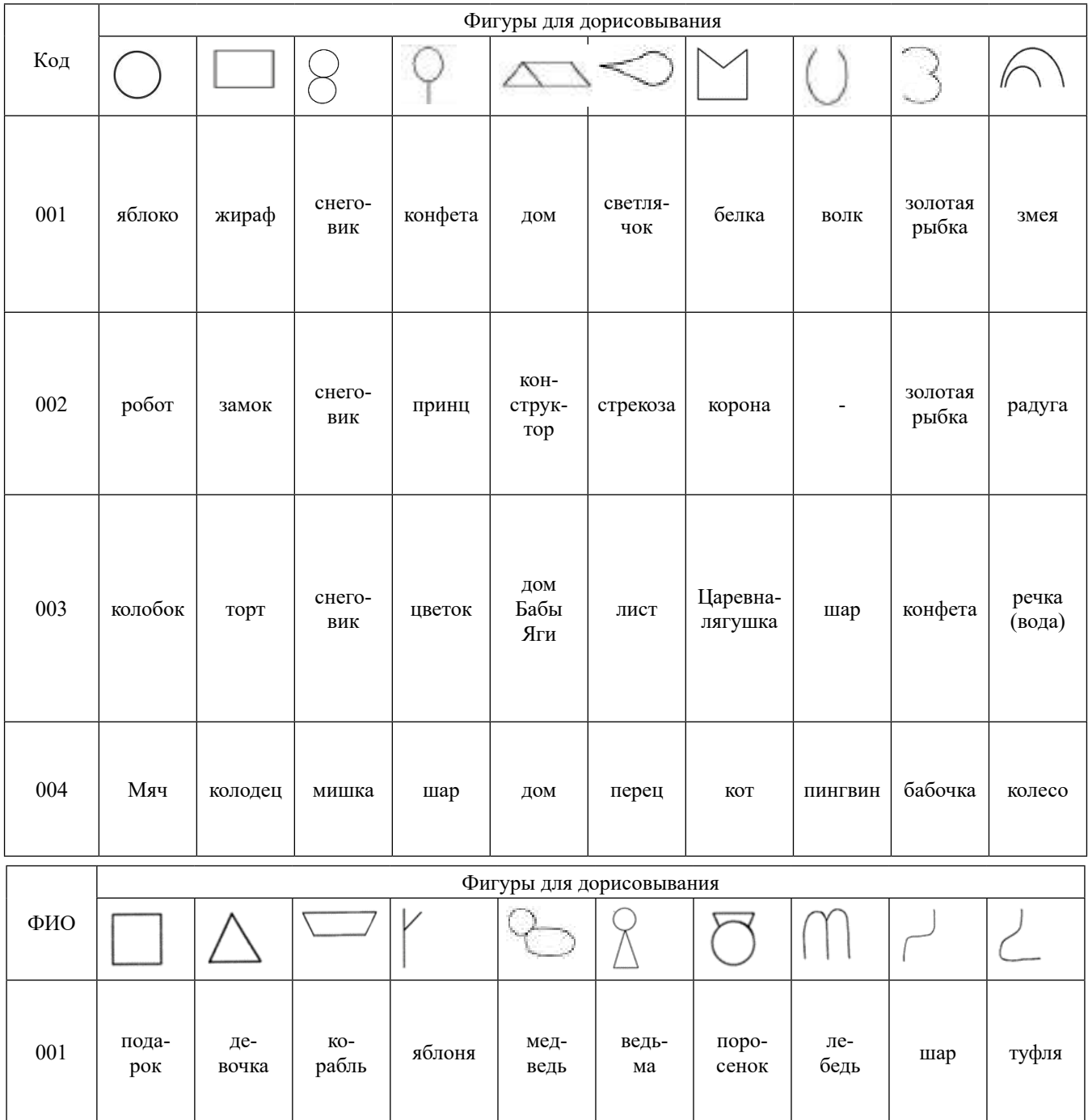

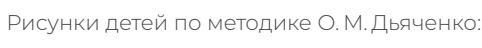

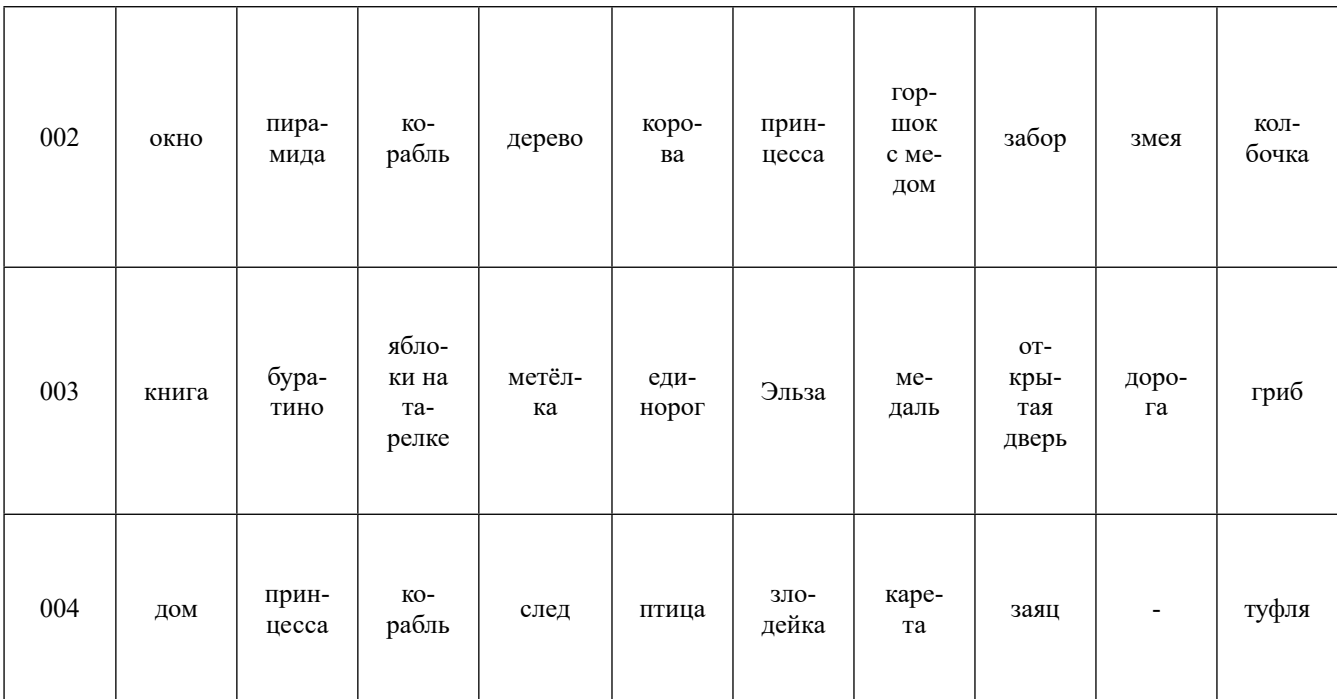

Тест творческого воображения Э. П. Торренса. Тест предназначен для диагностики креативности с 5-6 лет. Двенадцать тестов творческой продуктивности Торренса сгруппированы в батареи. Мы используем два субъекта на исследование образного творческого воображения.

Субтест 1. «Нарисуй картинку». Тестовый материал: а) фигура овальной формы из цветной бумаги. Цвет бумаги может быть любой, но такой насыщенности, чтобы допускалось рисование деталей не только снаружи, но и внутри контура; 6) чистый лист бумаги; в) клей; г) цветные карандаши.

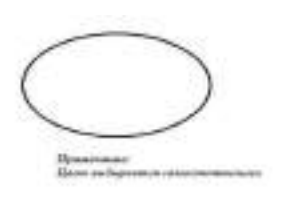

Инструкция: «Вы получили фигуру из цветной бумаги и клей. Придумайте любую картину, частью которой являлась бы эта фигура. Это может быть любой предмет, явление или рассказ. С помощью клея поместите эту фигуру на чистом листе в любом месте, где вам больше нравится. А затем дорисуйте её карандашами, чтобы получилась задуманная вами картина. Постарайтесь придумать та-

кую картину, которую никто не смог придумать. Дополняйте свой рисунок новыми деталями и идеями, чтобы сделать из него как можно более интересную и увлекательную историю. Когда вы закончите рисунок, придумайте к нему название. Сделайте это название как можно более необычным. Используйте его для того, чтобы лучше рассказать придуманную вами историю. Начинайте работу над рисунком, делая его непохожим на другие и сочиняя как можно более сложную и интересную историю».

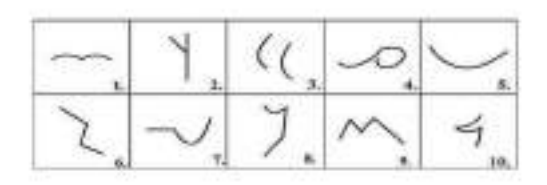

Субтест 2. «Закончи рисунок». Тестовый материал: а) простой карандаш; б) тестовый бланк, состоящий из десяти квадратов, в которых изображены графические контуры различной формы.

Инструкция: «На этом листе нарисованы неза-

конченные фигурки. Если добавить к ним линии, получатся интересные предметы или сюжетные картинки. Постарайтесь придумать такие картинки или историю, которые никто больше придумать не сможет. Сделайте её полной и интересной, добавляйте к ней новые идеи. Придумайте интересное название для каждой картинки» [14, с. 120-154].

Обработка экспериментальных данных.

- 1. Лёгкость (беглость) количественный показатель, отражающий способность к порождению большого количества идей (ассоциаций, образов). Измеряется числом результатов.
- 2. Гибкость отражает способность выдвигать разнообразные идеи, переходить от одного аспекта проблемы к другим, использовать различные стратегии решения. Измеряется числом категорий (мир природы, животный мир, человек, механическое, символическое, декоративные элементы, видовое (город, дом, шоссе, двор), искусство, динамические явления).
- 3. Оригинальность характеризует способность к выдвижению идей, отличных от очевидных, нормативных. Измеряется количеством неординарных и неповторяющихся образов, идей.
- 4. Разработанность (тщательность, детализация образов) фиксирует способность к изобретательству, конструктивной деятельности. Измеряется числом существенных и несущественных деталей при разработке основной идеи.

Оценка выполнения задания по субтесту 1.

Оригинальность. Используется шкала от 0 до 5 баллов, согласно частоте встречаемости одинаковых ответов. Не засчитываются ответы, которые не соответствуют заданию, если рисунок не связан с цветной фигурой. При оценке тщательности разработки баллы даются за каждую значимую деталь (существенную идею), дополняющую исходную стимульную фигуру, как в границах её контура, так и за её пределами. Один балл дается за каждую существенную деталь (при этом каждый класс деталей оценивается один раз и при повторении не учитывается): цвет, если он дополняет основную идею; штриховку (но не за каждую линию, а за общую идею); украшение, если оно имеет смысл; каждую вариацию оформления (кроме чисто количественных повторений), значимую по отношению к основному ответу; каждую подробность в названии сверх необходимого.

Если линия разделяет рисунок на две значимые части, подсчитываются баллы в обеих частях рисунка. Если линия обозначает определенный предмет (пояс, шарф...), она оценивается опним баллом.

Оценка выполнения задания по субтесту 2.

Беглость. Определяется подсчетом числа завершенных фигур. Максимальный балл 10. Гибкость. Определяется числом различных категорий ответов. Для определения категорий могут использоваться как сами рисунки, так и их названия (что иногда не совпадает).

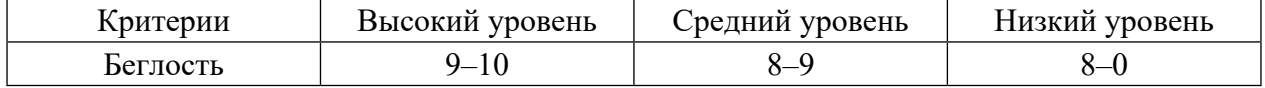

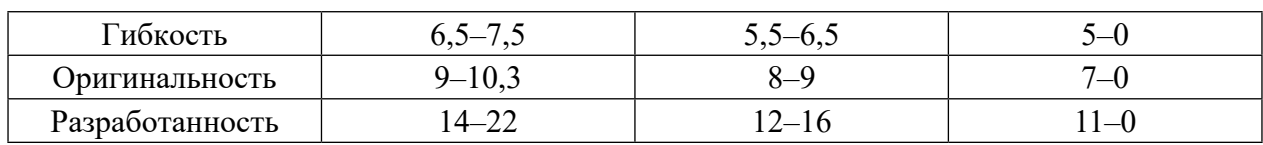

## **ПРИЛОЖЕНИЕ 3**

Творческая работа детей: сюжетная лепка «История о том, как стрела Ивана Царевича попала лягушке-квакушке».

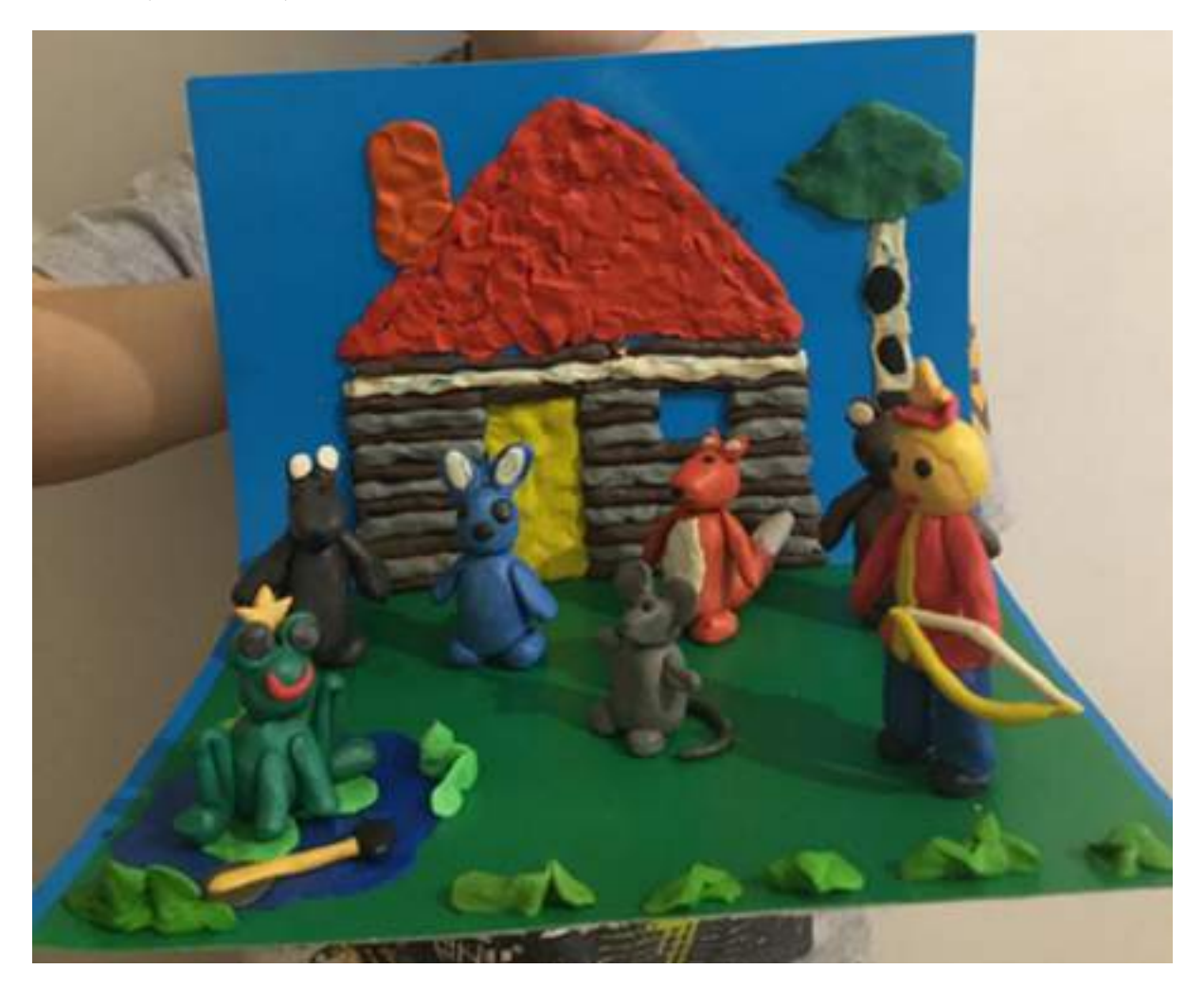

# **КОРРЕКЦИЯ ДЕПРЕССИВНЫХ СОСТОЯНИЙ В ПОДРОСТКОВОМ ВОЗРАСТЕ**

#### **Семенов Арчылан Виссарионович,**

студент III курса ГАПОУ РС (Я) «Якутский автодорожный техникум»

#### **Научный руководитель:**

#### **Инешина Людмила Геннадиевна,**

преподаватель русского языка и литературы ГАПОУ РС (Я) «Якутский автодорожный техникум»

*Аннотация. Актуальность темы работы заключается в том, что депрессия стала «болезнью нашего времени». Это распространенное расстройство, которым страдают миллионы людей.*

#### *Цели исследования:*

- *1. Изучить причины, симптомы, виды, последствия и пути профилактики депрессивных состояний подростков.*
- *2. Выявить число студентов, находящихся в депрессивном состоянии, среди обучающихся I курса (5 групп по 25 человек).*

*В связи с этим можно поставить следующие задачи:*

- *1. На основании литературных и электронных источников изучить причины, симптомы, виды и последствия депрессивных состояний.*
- *2. Провести исследование на выявление количества студентов, находящихся в депрессивном состоянии, среди I курсов.*
- *3. Сделать выводы по результатам теоретического и практического исследования.*
- *4. Разработать рекомендации для обучающихся и родителей по профилактике депрессивных состояний подростков.*

*Гипотеза исследования: предположительно к депрессивному состоянию более склонны подростки 16–18 лет. Если своевременно осуществлять психологическую диагностику и коррекцию, депрессивного состояния подростка можно избежать.*

#### *Методы исследования:*

*1. Теоретический — изучение, анализ литературы, интернет-источников по теме исследования.*

*2. Практический — анкетирование, математическая обработка данных, построение диаграмм.*

*Объектом исследования являются студенты ГАПОУ РС (Я) «Якутский автодорожный техникум» (ЯАДТ).*

*Новизна работы заключается в разработке авторских методик и рекомендаций для обучающихся и родителей по профилактике депрессивных состояний подростков.*

*Практическая значимость — результаты исследования могут быть полезны школьному психологу и родителям для профилактики депрессивного состояния подростков.*

*Ключевые слова: коррекция, депрессия, психическое расстройство, диагностика.*

#### **ВВЕДЕНИЕ**

Каждый человек время от времени испытывает чувство грусти или уныния. Но когда грусть превращается в отчаяние и сохраняется на протяжении длительного времени, тогда это переходит в депрессию. Поскольку депрессивные состояния приводят подростка к дезадаптации, необходима своевременная коррекция данного эмоционального неблагополучия, которая позволит бескомпромиссно преодолеть трудности, сопутствующие подростковому возрасту. Депрессия—[психическое расстройство](https://ru.wikipedia.org/wiki/%D0%9F%D1%81%D0%B8%D1%85%D0%B8%D1%87%D0%B5%D1%81%D0%BA%D0%BE%D0%B5_%D1%80%D0%B0%D1%81%D1%81%D1%82%D1%80%D0%BE%D0%B9%D1%81%D1%82%D0%B2%D0%BE), основными признаками которого являются сниженное [настроение](https://ru.wikipedia.org/wiki/%D0%9D%D0%B0%D1%81%D1%82%D1%80%D0%BE%D0%B5%D0%BD%D0%B8%D0%B5) и утрата способности получать удовольствие. К дополнительным симптомам депрессии могут относиться пониженная самооценка, неадекватное чувство вины, пессимизм, нарушение концентрации, расстройства сна и аппетита, суицидальные тенденции. Тяжелые формы депрессии характеризуются так называемой «депрессивной триадой»: снижением настроения, заторможенностью мышления. Эмоциональная сфера личности всегда являлась предметом пристального внимания психологов. Исследованиями в этой области занимались как отечественные, так и зарубежные ученые (А. Адлер, К.Э Изард, И. П. Павлов, И. М. Сеченов, Г. Селье, З. Фрейд, К. Юнг и др.). Еще античные философы отметили, что в радости человек совершенно другой, чем в горе.

Актуальность темы работы заключается в том, что депрессия стала «болезнью нашего времени». Это распространенное расстройство, которым страдают миллионы людей.

Цели исследования:

- 1. Изучить причины, симптомы, виды, последствия и пути профилактики депрессивных состояний подростков;
- 2. Выявить число студентов, находящихся в депрессивном состоянии, среди обучающихся 1 курса (5 групп по 25 человек).

В связи с этим можно поставить следующие задачи:

- 1. На основании литературных и электронных источников изучить причины, симптомы, виды и последствия депрессивных состояний.
- 2. Провести исследование на выявление количества студентов, находящихся в депрессивном состоянии, среди 1 курсов.
- 3. Сделать выводы по результатам теоретического и практического исследования.
- 4. Разработать рекомендации для обучающихся и родителей по профилактике депрессивных состояний подростков.

Гипотеза исследования: предположительно к депрессивному состоянию более склонны подростки 16–18 лет. Если своевременно осуществлять психологическую диагностику и коррекцию, депрессивного состояния подростка можно избежать.

Методы исследования:

- 1. Теоретический изучение, анализ литературы, интернет-источников по теме исследования.
- 2. Практический анкетирование, математическая обработка данных, построение диаграмм.

## **ОСНОВНОЕ СОДЕРЖАНИЕ**

Депрессия—это психическое расстройство, характеризующееся депрессивной триадой: снижением настроения, утратой способности переживать радость, нарушениями мышления (негативные суждения, пессимистический взгляд на происходящее и т.д.) и двигательной заторможенностью.

Подростки с депрессией могут много спать, менять предпочтения в еде, а также совершать преступления, такие как кражи в магазинах, хулиганство. В одних случаях преобладают вялость, пассивность, апатия, в других — тревога, беспокойство. Наблюдаются расстройства сна, аппетита, энурез, энкопрез, жалобы на неопределенные боли в разных органах. Депрессивность проявляется в страдальческом выражении лица, тихом голосе. О настроении они говорят, что оно плохое, но не уточняют его, четких депрессивных высказываний нет, в семье они бывают грубы, агрессивны, непослушны, что уводит мысль от диагноза депрессии. Таким образом, сама депрессия маскируется детскими капризами и соматическими жалобами. При депрессии наблюдается, как правило, характерная триада симптомов: угнетенное, тоскливое настроение, заторможенность мыслительных процессов, скованность двигательной сферы или двигательным возбуждением, беспокойством, ажитацией.

Возможные проявления депрессии у подростков:

- 1. Апатия.
- 2. Усталость или жалобы на боли, в том числе в области головы, живота, поясницы.
- 3. Трудности с концентрацией.
- 4. Трудности с принятием решений.
- 5. Чрезмерное чувство вины.
- 6. Идеи самообвинения, самоуничтожения, неполноценности.
- 7. Безответственное поведение, например, опоздания, забывания, пропуски занятий.
- 8. Потеря интереса к пище или импульсивное переедание, что приводит к быстрым изменениям веса.
- 9. Потеря памяти.
- 10. Мысли о смерти.
- 11. Агрессивное поведение.
- 12. Печаль, тревога или чувство безнадёжности.
- 13. Бессонница ночью и сон в течение дня.
- 14. Резкое падение успеваемости.
- 15. Отстранение от друзей.
- 16. Употребление алкоголя или наркотиков, беспорядочные половые связи.

Последние медицинские исследования подтверждают, что депрессию можно смягчить, а иногда и предотвратить с помощью здорового образа жизни.

Правильное питание, физические упражнения, соблюдение режима дня, прогулки на свежем воздухе, поддержание в семье положительного психологического климата, а также выделение времени для любимых занятий и хобби помогают предотвратить плохое настроение.

По мнению специалистов, на данный момент нет ни одного объяснения, которое способно объяснить феномен развития депрессии. Так, один и тот же фактор способен у одного человека вызвать тяжелейшее состояние депрессии, а у другого не вызывает никаких отклонений в психическом состоянии.

Вместе с тем в психиатрии также выделяют следующие причины, способствующие развитию депрессии:

- сильные переживания, связанные с потерей чего-то или кого-то очень значимого (смерть близкого, разрыв отношений, потеря работы, изменение статуса в обществе и т.д.);
- недостаток биогенных аминов (серотонина, дофамина);
- побочное действие лекарственных препаратов;
- недостаточное количество солнечного света;
- стресс;
- бесконтрольный прием нейролептиков;
- соматические заболевания неврологические, эндокринные, онкологические;
- авитаминоз;
- беременность, роды;
- травмы головы;
- злоупотребление алкоголем, прием наркотиков и психостимуляторов.

По мнению психиатров, для развития депрессии необходимо одновременное взаимодействие нескольких факторов.

Но наиболее частой причиной возникновения депрессивного расстройства становятся стрессы. Именно поэтому в нашей жизни, переполненной различными стрессами, специалисты и отмечают рост депрессий.

Также абсолютно любой конфликт может вызвать депрессию у подростка.

Дети, отстранённые от решения вопросов, касающихся семьи и их лично, становятся безынициативны и покорны. Чрезмерная опека препятствует формированию самостоятельной личности: во взрослую жизнь выходят люди, неспособные справится со своими трудностями без помощи родителей. Иногда чрезмерно оберегаемый ребёнок превращается в «маленького диктатора». Заставляет выполнять своих родителей все свои желания. Соблюдайте контроль, без которого невозможно воспитание, но сведите опеку к минимуму. Помощь родителей прекрасна, когда подросток сам решает свою проблему. Другой проблемой являются авторитарные родители. В таких семьях родители, не замечая успехов детей, наказывают их неуважением за любую неудачу. Ведут с ними воспитательные беседы, не давая высказать свою точку зрения. Постоянно требуют совершенства, говоря при этом: «А вот я в твоем возрасте…». Это приводит к двум типам конфликтов:

- 1. Ребёнок таких родителей начинает чувствовать своё бессилие, при этом его охватывают обида и ярость. Будьте терпимее, постарайтесь восстановить доверие и уважение к своему подростку. Найдите и развивайте в нём те достоинства, которые свойственны его натуре. Вместо унижения оказывайте поддержку.
- 2. Другой конфликт между подростком и его родителями, когда ребёнок находится на ранней стадии развития и закладывается его доверие или недоверие к миру. Если в младенчестве была испытана боль, отчуждение, в нём остаётся недоверие. Проявляется замкнутость, необщительность, неуверенность в себе. Дети, привыкшие доверять родителям, будут дружелюбны и общительны с другими взрослыми,

с ними можно будет договориться. Если родители не оказывают лишнего давления, сохраняют дружеские отношения, конфликт, как правило, сглажен, не вызывает у подростка лишних переживаний и желания делать все наперекор.

Конфликты подростков в среде сверстников:

1. Конкуренция, борьба за статус в группе.

В переходном возрасте подростку важно не просто общаться, но и иметь свой статус в группе, который будет его удовлетворять. Быть лидером, «душой компании», первой красавицей и т.д. Если в группе на одну роль претендуют несколько человек, то конфликт интересов перерастает в конфликт между личностями. Далее события развиваются в зависимости от воспитания, агрессивности, обстановки в семье и темперамента участников. По наблюдениям психологов, путь к лидерству связан с демонстрацией превосходства и безжалостности. Чаще всего соперничают сильные личности. Психологи не рекомендуют родителям подростков вмешиваться в отношения между сверстниками. Подросток сознательно противопоставляет себя сверстникам.

2. Подросток становится объектом травли.

Жертвами становятся тихие, спокойные подростки, которые не могут за себя постоять и дать отпор обидчику. Причины травли могут быть различные. Чаще всего травля связана с непохожестью ребенка на других: принадлежность к другой расе, особенности внешности (рыжие волосы, лопоухость), особенности развития (низкий или высокий рост, худоба, полнота, раннее половое созревание у девочек), необычные увлечения (игра на старинных музыкальных инструментах), семейная ситуация (неполная семья, усыновленный ребенок), социальное положение (дети из малообеспеченных семей), отставание или отличные успехи в учебе.

3. Влюбленность и общение между полами.

При отсутствии у родителей опыта решения таких деликатных проблем влюбленность часто становится причиной сильных переживаний и конфликтов. Общение с противоположным полом значительно осложняют всплески половых гормонов.

Если подросток влюблён, то родители должны поддержать его. В своих высказываниях проявлять тактичность и уважение к его переживаниям. Предостеречь его от последствий ранних сексуальных связей: пояснить, что нежелательная беременность и заболевания, передающиеся половым путем, частые последствия сексуальных контактов.

4. Конфликт между подростками и учителями.

Плохое выполнение домашних заданий. Отстаивание своей точки зрения в ответ на доминантную позицию педагога приводит к конфликтам. Другая ситуация, когда подросток считает изложение материала скучным, а учитель не является для него авторитетом. По мнению обучающихся, в идеальном преподавателе должны быть:

- способность к пониманию, эмоциональному отклику, т.е. в учителе хотят видеть старшего друга;

- профессиональная компетентность, уровень знаний сочетаются с качеством преподавания;

- умение справедливо распоряжаться данной ему властью.

Все три качества не так часто сочетаются в одном лице, поэтому возникают конфликты.

В современной медицине любые, даже самые сложные формы психических расстройств человека, можно вылечить. Следует учесть, что лечение будет наиболее эффективным, если начать его при первых признаках заболевания.

Основным медикаментозным лечением является применение антидепрессантов. Выбрать, посоветовать и назначить, которые может только профессиональный врач.

Такая психологическая проблема, как депрессия, является наиболее распространенной среди подростков. Наше исследование проводилось на основе первокурсников. Это 5 групп в составе 125 человек.

В ГАПОУ «ЯАДТ» был проведен опрос на тему «Испытывают ли подростки состояние депрессии» (приложение 1).

В вопросах поднималась тема подавленности тревоги или страха, трудности с выполнением привычных домашних дел, бессонница, а также обратное желание спать сутки напролет.

Из проведённого опроса можно сделать вывод, что на данный момент малая часть студентов страдает депрессивным состоянием. Также абсолютно каждого посещают пессимистичные мысли или переживание чувства вины. Многие работали на износ (домашние дела, задания в техникуме) и чувствуют усталость. У многих имеются проблемы со сном (бессонница или желание проспать целый день).

Кроме этого, был проведен опрос о том, как студенты боролись с депрессивным состоянием. В опрос входил основной вопрос исследования: «Как подростки справляются с депрессивным состоянием?».

По итогу опроса мы узнали, что большинству из них помогает мама в такой ситуации. Но также некоторые ответили, что успокаиваются при помощи алкоголя, что не является нормально.

При проведении опроса были выявлены такие причины возникновения депрессий:

- проблемы в техникуме (ссоры с одногруппниками, учителями);
- конфликты в семье (развод родителей, непонимание родителей);
- первая влюбленность (разрыв отношений, ссора).  $\bullet$

Из этого можем сделать вывод, что подростки - очень эмоциональные люди. Но все же по статистике взросление в неполной семье, пьющие родители, отсутствие единой стратегии воспитания наследников, частые ссоры и выяснения отношений между родственниками, завышенные, несправедливые требования к нему оказывают огромное негативное влияние на детскую психику и вызывают депрессивное состояние. Толчком для развития расстройства у подростка являются разнообразные факторы, в основе которых - влияние окружающей среды при изъянах личной идентификации подростка

Депрессия проявляется классической триадой симптомов: сниженное настроение, сниженная подвижность и сниженное мышление.

Исследование по выявлению депрессивного состояния проводилось среди студентов

1 курсов. Число испытуемых составило 125 человек. Для проведения исследования была выбрана методика «Шкала дифференциальной диагностики депрессивных состояний».

Методика применяется для обследования подростков и взрослых с целью предварительной, доврачебной диагностики, дифференциальной диагностики депрессивных состояний, состояний, близких к депрессии. Методика состоит из 20 вопросов и предполагает четыре варианта ответа: никогда, иногда, часто и почти всегда.

Для проведения исследования респонденты были разделены на 3 группы: 15 лет, 16 лет,17 лет.

## **РЕЗУЛЬТАТЫ ИССЛЕДОВАНИЯ**

По результатам исследования в первой группе было выявлено отсутствие депрессивного состояния у 93,64% опрошенных и наличие легкой депрессии у 6,36% студентов.

Во второй группе респондентов результаты распределились следующим образом: отсутствие депрессивного состояния — 56, 72%; легкая депрессия — 22,5%; субдепрессивное состояние — 18,9%; истинная депрессия — 1,88%.

В третьей группе были получены следующие результаты: отсутствие депрессии— 75%, легкая депрессия — 23,56%, субдепрессивное состояние — 1,44%.

На основании полученных результатов можно сделать вывод о том, что наиболее подвержены депрессивному состоянии респонденты 2 группы, а именно студенты в возрасте 16 лет. С подростками, показавшими высокие баллы при определении уровня депрессии, было проведено дополнительное онлайн-тестирование по методике Люшера (цветовой тест) для подтверждения состояния депрессии. По результатам теста Люшера было выявлено, что эти подростки находятся в негативном эмоциональном состоянии и испытывают стремление к его ликвидации при помощи уединения, спокойной обстановки. Испытывают потребность в близких, доверительных отношениях, порой углубляясь в мир фантазий. Проявляют недовольство собой, испытывают чувство собственной неполноценности. После проведённого исследования этим студентам было рекомендовано обратиться к психологу для дальнейшей работы. Если понаблюдать за такими подростками, то снижение настроения в течение дня при депрессии неравномерно. У таких подростков снижается аппетит, они отказываются от еды, иногда могут не есть несколько дней. Спят мало, беспокоят бессонницы, так как зацикливание на одной мысли мешает процессу засыпания. Сон у подростков поверхностный, беспокойный, не позволяет организму отдохнуть в полной мере.

Мысли о самоубийстве возникают не сразу, чаще всего для их возникновения необходим длительный срок заболевания (от года и более). Одной мыслью о самоубийстве не ограничивается. Дети придумывают себе план действия, продумывают варианты ухода из жизни. Такой вариант течения заболевания наиболее опасный, так как с легкостью может привести к летальному исходу.

Помимо психологических нарушений очень часто возникает соматическая симптоматика. Они часто обращаются за медицинской помощью с жалобами на общее недомогание, слабость, боли в груди, сердце, в области живота, головную боль, возможно повышение температуры тела, которое часто расценивается как циркулирующая в организме инфекция.

В связи с наличием психоэмоциональных нарушений студенты начинают отставать в техникуме, теряется интерес к каким-либо развлечениям, перестают заниматься хобби, даже если до этого они уделяли ему все свое время.

Как уже говорилось ранее, течение болезни длительное и оно может протекать годами, в связи с чем, если подросток живет в семье с родителями, заметить симптомы достаточно легко. Другое дело, если он проживает в общежитии. Днем сокурсники видят его обычного, без изменений, так как ухудшение состояния обычно происходит в вечернее время, а вечером он чаще всего находится один в комнате общежития, где его никто не видит.

Чтобы не допустить отягощения подростковой депрессии вплоть до биполярного расстройства или суицида, рекомендуется обратиться к специалисту при первых изменениях в поведении. С этой целью в техникумах в педагогический состав введена штатная единица психолога.

В его обязанности входят консультационные беседы с подростками, своевременное выявление признаков депрессий и элементы семейной психотерапии. Терапия у психолога помогает ему разобраться с собственными чувствами и с восприятием окружающего мира.

Помощь психолога не ограничивается беседами. В первую очередь назначаются некоторые обследования—анализы, неврологическое исследование, психологические тесты, осмотр у педиатра. После уточнения характеристик психолог совместно с врачом ставят диагноз и принимают общее решение, что назначить. Психотерапевтическое лечение проводится как в индивидуальном порядке, так и в составе группы (групповая терапия).

- 1. Медикаментозная терапия. Медикаментозное лечение депрессии у подростков назначается для облегчения симптомов и коррекции психологического состояния. В лекарственный курс входят следующие виды препаратов:
- витамины;
- антидепрессанты;
- стимуляторы;
- гормональные препараты;
- обезболивающие.

Назначение антидепрессантов часто пугает родственников, так как эти препараты действуют непосредственно на психику подростка. Медикаменты данной группы способствуют нормализации выработки дофамина, серотонина, норадреналина. Пониженный уровень содержания в организме таких гормонов. как норадреналин, серотонин провоцируют депрессивные состояния.

## **ЗАКЛЮЧЕНИЕ**

Из этого можем сделать вывод, что серьезным депрессивным состоянием подростки не страдают, но имеют некоторые признаки, которые можно спутать с депрессией (чувство вины, усталость, бессонница и т.д.). Также некоторые находят успокоение в таких ситуациях не самыми лучшими методами (сигареты, алкоголь).

Нередко родители и близкие принимают плохую учебу, необычную вспыльчивость и капризы за обычные проблемы, связанные с гормональной перестройкой, которые в той или иной форме проявляются у каждого подростка. Но по данным, которые приводят различные источники, от 5% до 11% подростков страдают депрессией - серьезным психическим заболеванием, которое требует своевременной коррекции.

В группе риска по развитию депрессии находятся подростки в так называемом стрессовом состоянии, те, кто испытывает недостаток внимания со стороны родителей, переживающие смерть близких и неуспевающие ученики.

Отдельно необходимо отметить повышенный риск возникновения подростковой депрессии у студентов, которые чем-то отличаются от большинства сверстников, например, представители национальных меньшинств или слишком полные дети. Основная причина возникновения депрессии у подростков - это стремительные гормональные изменения в организме в сочетании с неспособностью несформировавшейся психики адекватно реагировать на стрессы и критику.

Причины возникновения депрессивных состояний могут быть самыми различными: от генетической предрасположенности до проявлений возрастных кризисов, среди которых наиболее остро протекает подростковый. Проблемы в ролевом переходе приводят к депрессии, а также депрессия способствует возникновению проблем в ролевом переходе подростка.

В ходе исследования проводилось анкетирование, обрабатывались и анализировались полученные данные. В практической части отражены результаты диагностического исследования и разработаны рекомендации для подростков и их родителей по профилактике депрессивных состояний.

Литература:

Как определить депрессию у подростка. [Электронный ресурс]. — Режим доступа: https://yuservice.ru/opredelit-depressiyu-podrostka/.

Ковалев, Ю. В. Депрессия, клинический аспект [Текст] /Ю.В. Ковалев, О. Н. Золотухина. -М.: Медицинская книга, 2001. - 144 с.

Кооб, О. Темная ночь души. Пути выхода из депрессии. - М.: Энидентис, 2002. - 208 с. Мафсон, Л. Подросток и депрессия. Межличностная психотерапия [Текст] /Л. Мафсон, Д. Моро. - М.: ЭКСМО, 2003. - 320 с.

Плесовских, Т. Н. Депрессии у подростков: проявление и лечение. [Электронный ресурс]. -Режим доступа: https://fb.ru/article/277411/depressii-u-podrostkov-proyavlenie-i-lechenie. Шаймерденова, Д. С. Подростковая депрессия: причины, симптомы и лечение. [Электронный ресурс]. - Режим доступа: http://depressio.ru/nastroenie/49-podrostkovaya-depressiya.html.

Антропов, Ю. Ф. Невротическая депрессия у детей и подростков [Текст] / Ю. Ф. Антропов. - М.: Изд-во Медпрактика, 2000. - 224 с.

## **ПРИЛОЖЕНИЕ 1**

## **Методика «Шкала дифференциальной диагностики депрессивных состояний»**

#### Результаты исследования

1 группа

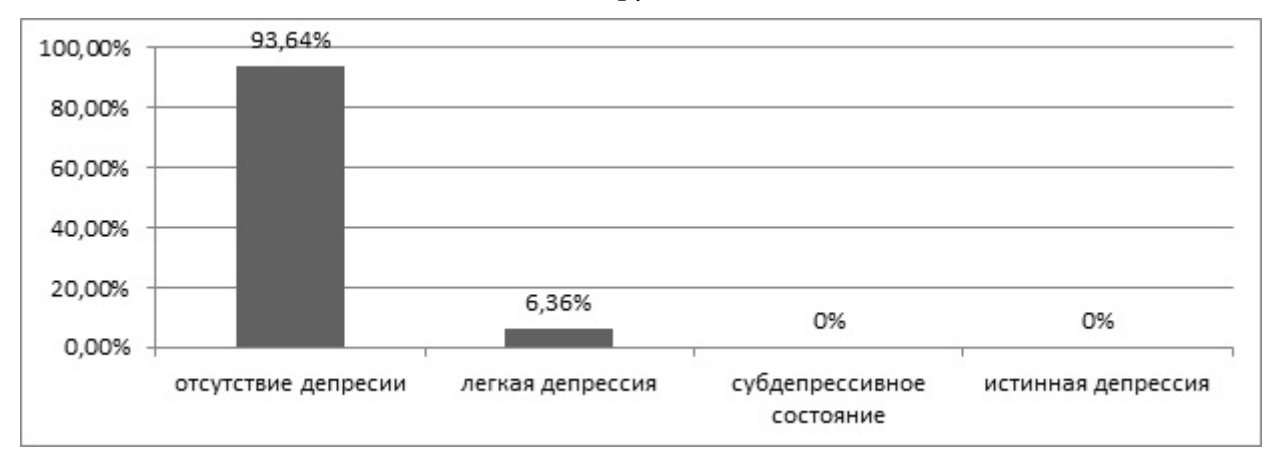

## 2 группа

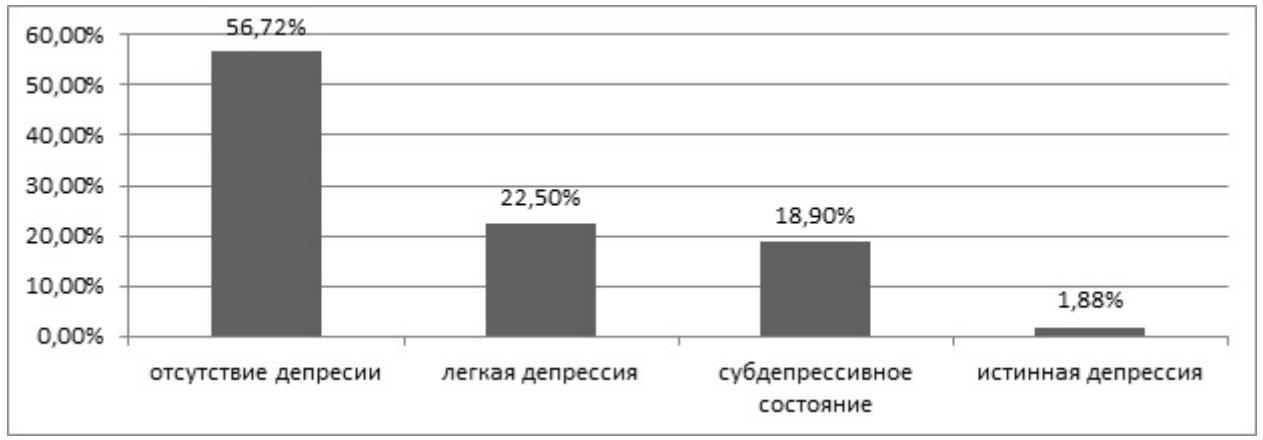

## 3 группа

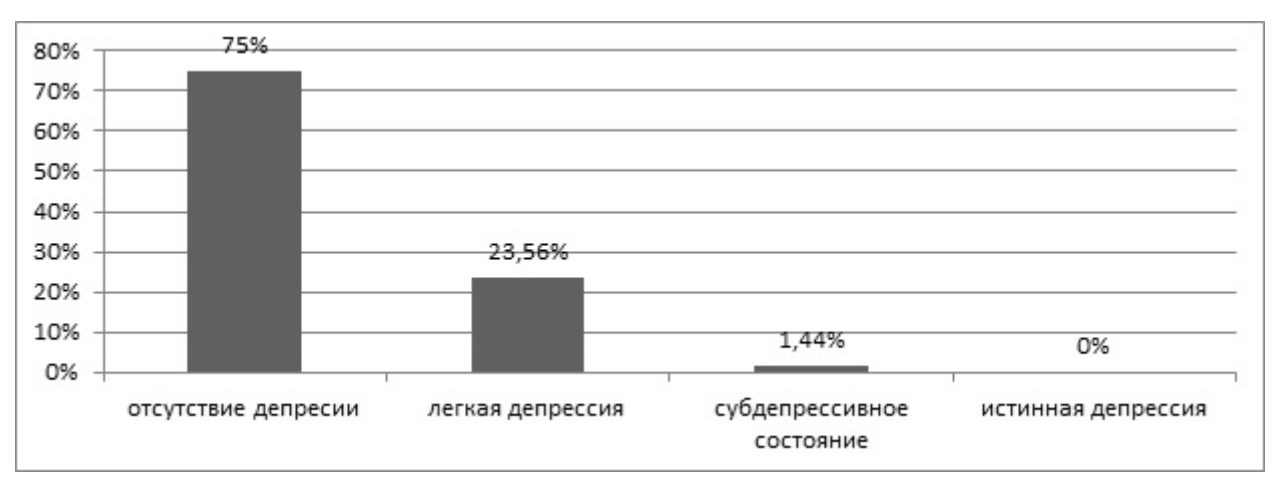

## **ПРИЛОЖЕНИЕ 2**

В ГАПОУ «ЯАДТ» был проведен опрос на тему «Испытывают ли подростки состояние депрессии». В опрос входили такие вопросы, как:

1.Испытывали ли вы в последнее время чувство подавленности, печаль, длящиеся дольше 10 дней?

А) Нет.

Б) Да, но все длилось не так долго или возникало лишь периодически.

В) Да.

2.Свойственно ли вам в последнее время мыслить более пессимистично, переживать чувство вины, страха, тревоги или собственной бесполезности?

А) Нет.

Б) Лишь иногда или ненадолго.

В) Практически постоянно.

3.Считаете ли вы, что выглядите жалко, никчемно в глазах окружающих или являетесь обузой для них?

А) Нет.

Б) Иногда такая мысль проскакивает.

В) Да, практически постоянно.

4.Стало ли для вас труднее выполнять обыденные вещи, связанные с бытом и личной гигиеной (мытье посуды, чистка зубов, переодевание)?

А) Нет.

Б) Только самые сложные.

В) Да.

5.Замечали ли вы слабость, повышенную утомляемость, вялость, упадок сил, которые длятся очень долго (несколько недель) и не имеют веских причин?

А) Нет.

Б) Да, но причины для утомляемости были.

В) Да.

6.Появилась ли у вас бессонница или желание спать сутками напролет?

А) Нет.

Б) Да, но этому есть объективные причины.

В) Да.

7.Можно ли сказать, что недавно вы работали на износ, пережили травмирующее событие, часто нервничали или решали проблемы, но каждый раз безуспешно?

А) Нет.

Б) Да, но все уже позади.

В) Да.

8.Предпринимаете ли вы частые самостоятельные попытки избежать реальности посредством алкоголя, наркотиков, снотворных препаратов или просто очень долгого сна?

А) Нет.

Б) Изредка или не в одиночку.

В) Да.

## **ПРИЛОЖЕНИЕ 3**

#### **Советы родителям**

Взаимоотношения в семье являются определяющими в формировании и становлении психики подростка. Что делать, если у него резко меняется настроение, он стал хуже учиться, а в техникуме появились конфликты?

Помимо решения обратиться за помощью к специалисту, родители должны принимать активное участие в коррекции поведения подростка. Психологи дают родителям следующие советы:

- помогать ребенку с повышением самооценки путем развития умения принимать собственные решения;
- разговаривать с подростком на темы, которые для него важны: интересоваться его увлечениями, повседневной жизнью;
- ограничить критику, чрезмерную опеку;
- постепенно, без напора и давления, выстраивать доверительные отношения;
- конфликтные ситуации в семье должны быть сведены к минимуму;
- при обсуждении той или иной проблемы предложить решение, основанное на собственном опыте.

Также родителям важно найти как можно больше точек соприкосновения с подростком. Ведь он в течение дня находится в окружении одногруппников, друзей по двору, а с родителями видится только вечером. В такой ситуации окружение подростка не должно оттеснять семью. Однако это не значит, что нужно ограничивать общение с друзьями.

Можно организовать совместный досуг — отдых на природе, занятия спортом. Рекомендуется привлечь его к времяпрепровождению в различных секциях (шахматы, танцы, рисование). Такие виды арт-терапии признаны официальной медициной, помогают сформировать психику и скорректировать ее нарушения. Подростковые депрессивные состояния встречаются довольно часто, поэтому профилактические мероприятия следует применять в воспитательном процессе практически каждого подростка. Искренние и доброжелательные отношения в семье редко сочетаются с тяжелыми проявлениями депрессии у подростка.

Рекомендации родителям по профилактике депрессивного состояния у подростка:

- 1. Создайте атмосферу любви, заботы и доверия в вашей семье.
- 2. Интересуйтесь жизнью вашего ребенка.
- 3. Проводите как можно больше времени вместе.
- 4. Беседуйте на разные темы и будьте откровенны.
- 5. Помогите ему найти с вами общий язык.
- 6. Научитесь уважать вкусы подростка, его выбор.
- 7. Не выдвигайте ультиматумы, пробуйте договориться.
- 8. Выбирайте компромиссные выходы из сложившихся конфликтных ситуаций.
- 9. Проникнитесь проблемами своего ребенка с позиции его возраста.
- 10. Акцентируйте внимание на удачах ребенка, а не на поражениях.
- 11. Уважайте и цените его таким, какой он есть.
- 12. Не контролируйте его открыто и настойчиво.
- 13. Не будьте назойливы и бестактны.

## Рекомендации подросткам «Как избежать депрессии в период взросления» Памятка для подростков.

- 1. Прежде всего, необходимо устранить причину, вгоняющую вас в депрессию или отдалиться от неё. Если это невозможно, тогда измените своё отношение к ситуации или обстоятельствам. В зависимости от сложности ситуации попробуйте не пропускать её через себя, не принимая близко к сердцу, насколько это возможно.
- 2. Если причина или объект остались в прошлом и сейчас не присутствуют в вашей жизни, но вы об этом все время думаете, отпустите все обиды и неприятности, связанные с этим объектом или ситуацией. Не держите это в себе. Отгоняйте все мысли об этом объекте и не пускайте их в свою голову.
- 3. Не оглядывайтесь на прошлое, не вините себя ни в чем. Живите настоящим и стройте планы на будущее.
- 4. Не лежите на диване и не жалейте себя. Гиподинамия ещё более усугубляет депрессию, а жалость делает слабым и занижает вашу самооценку. Будьте уверены в себе и своих планах на будущее.
- 5. Пересмотрите свои приоритеты, которые помогут стать счастливым. Подумайте, что нужно для счастья и в чем оно для вас может заключаться.
- 6. Составьте планы на неделю, месяц, год и 3 года. Смотрите в будущее и представляйте его светлым и прекрасным. После черной полосы всегда наступает белая, а ширина полос зависит только от вас, от того, как воспринимаете ту или иную ситуацию.
- 7. Полюбите себя и мир вокруг вас: людей, природу, животных, птиц и даже полезные вещи, которые вокруг вас. Дарите больше любви, добра и тогда с вами будут происходить только хорошие события, а на пути будут встречаться только хорошие люди.
- 8. Как можно больше общайтесь с другими людьми. Активно участвуйте в общественных мероприятиях, направленных на получение только позитивных эмоций, посещайте приятные общественные места.
- 9. Измените свой внешний вид: прическу, цвет или длину волос. Купите новую одежду, обувь, сумку или другой интересный аксессуар. Делайте себе подарки.
- 10. Повесьте на стену или поставьте на стол в красивой рамке свою старую или новую фотографию, на которой вы улыбаетесь и счастливы.
- 11. Старайтесь себя постоянно чем-то занять, чтобы не оставалось времени на негативные мысли, но физически не перенапрягайтесь.
- 12. Старайтесь соблюдать режим дня и спать 7–8 часов.
- 13. Займитесь подвижным спортом.
- 14. Вспомните о своем любимом хобби.
- 15. Организуйте себе отдых в том месте, куда давно хотели поехать или пойти. Смените на время обстановку. Эта пауза даст вам возможность самовосстановиться.
- 16. Чаще общайтесь с живой природой. Свежий воздух и зелень успокаивают и расслабляют, а солнечный свет поднимает настроение и тонус. По этой причине, находясь дома в пасмурную погоду, включайте более яркое освещение.
- 17. Оградитесь от негативных эмоций. Не смотрите фильмы и передачи, несущие негатив. Не заводите и не поддерживайте разговоры на негативные темы. Не обсуждайте и не критикуйте других людей, не завидуйте, не делайте зла другим людям.
- 18. Общайтесь с людьми, которые не ворчат, не тревожатся, не жалуются, не грузят вас своими проблемами, а радуются жизни, несут позитив и готовы вас понять и поддержать.
- 19. Не заводите и не поддерживайте разговоры на негативные темы. Не обсуждайте и не критикуйте других людей, не завидуйте, не делайте зла другим людям, так как этот негатив по закону бумеранга обязательно возвращается, но в виде болезней и неприятностей.
- 20. Избавьтесь от вредных привычек: злословие, курение, алкоголь и т.п.
- 21. Вдыхайте приятные запахи, используя ароматерапию.
- 22. Не употребляйте так называемую «быструю» пищу. Несбалансированная диета частая причина депрессии.

# **СОЗДАНИЕ АНИМАЦИОННЫХ ФИЛЬМОВ НА ЭВЕНСКОМ ЯЗЫКЕ**

#### **Стручкова Лидия Петровна,**

студентка III курса ГАПОУ РС (Я) «Якутский педагогический колледж им. С. Ф. Гоголева»

### **Научный руководитель: Сидорова Нюргуяна Константиновна,**

преподаватель ГАПОУ РС (Я) «Якутский педагогический колледж им. С. Ф. Гоголева»

*Аннотация. Целью нашей работы является создание анимационного фильма на основе народной сказки на эвенском языке. В данной статье описываются этапы создания анимационного фильма на основе приложения к операционной системе Android «Рисуем мультфильмы». Также приводятся преимущества использования развивающих мультфильмов, кроме того, рассматриваются упражнения, которые можно применить при работе с анимационными фильмами с детьми дошкольного возраста.*

*Ключевые слова: анимационный фильм, эвенский язык, создание мультфильма, дошкольное образование, дошкольники, обучение эвенскому языку.*

## **ВВЕДЕНИЕ**

Акуальность. В период с 2022 по 2032 годы объявлен Международным десятилетием языков коренных народов. Генеральная Ассамблея Организации Объединенных Наций объяснила это тем, что число носителей языков коренных народов сокращается во всем мире, необходимы срочные и действенные меры, чтобы остановить данный процесс. В России, несмотря на то, что проводится огромное количество мероприятий, большинство родных языков коренных малочисленных народов Севера, Сибири и Дальнего Востока находятся либо под угрозой риска исчезновения с языковой карты мира [1]. Многие представители коренных малочисленных народов забывают родную речь. Международные и российские организации, защищающие права коренных народов на культурное наследие, уверены, что именно сохранение и распространение родных языков в среде детей и юношества коренных народов является наиболее эффективным способом сохранения уникального культурного наследия коренных малочисленных народов Севера, Сибири и Дальнего Востока [2].

Чтобы популяризировать язык среди детей и молодежи, нужно использовать современные подходы и инструменты, а это не только традиционное преподавание в школах и детских садах, но и возможности креативных индустрий, медиа, радио, телевидения, создание комиксов, развитие игр, которые способствуют тому, чтобы рассказывать о культуре и традиционном образе жизни, быте, языке. Через кино и анимацию можно формировать интерес к тому, чтобы изучать языки, культуру и популяризировать традиционный образ жизни.

Новизна нашей работы заключается в создании мультфильма на эвенском языке, так как в настоящее время нет ни одного мультфильма на эвенском языке. Развивающие анимационные фильмы на языке эвенов — отличный способ обратить возможности технического прогресса на пользу наших детей.

Наш проект направлен на формирование интереса и мотивации к изучению родного языка путем создания интересного для детей контента — анимационного фильма, адаптированного для детей дошкольного возраста от 3 до 6 лет на их национальном языке. Количество детей, владеющих родными языками, сокращается в геометрической прогрессии с каждым годом.

В ходе работы мы провели опрос среди родителей подготовительной группы «Колокольчик» п. Батагай-Алыта, МБДОУ СДС «Хаарчаана». Хотя в нашем поселке эвенскому языку обучают детей с детского сада, дети не могут свободно разговаривать на нем. В опросе приняли участие 20 родителей эвенской национальности, результаты опроса показали, что 100% родителей не владеют своим родным языком, 100% детей также не знают эвенский язык, 80% родителей хотели бы, чтобы их дети владели родным эвенским языком. (приложение 1).

Исходя из результатов опроса мы предполагаем, что появление мультфильмов на эвенском языке для детей дошкольного возраста—наиболее эффективный механизм и актуальная культурная практика, которая позволит приостановить процесс исчезновения языков и запустить прямо противоположный процесс формирования у детей живого интереса к наследию своих предков и к сохранению своей самобытности.

Цель исследования — создание анимационного фильма на основе народной сказки на эвенском языке.

Задачи:

1) Рассмотреть, историю мультипликации.

2) Изучить программы по созданию мультфильмов.

3) Создать сценарий мультфильма на основе народной сказки на эвенском языке.

4) Снять 2D анимационный фильм на эвенском языке.

5) Дать рекомендации по работе с дошкольниками с использованием анимационного фильма на эвенском языке.

Объектом исследования является мультфильм на эвенском языке, предметом исследования — создание анимационного фильма.

## **ОСНОВНОЕ СОДЕРЖАНИЕ**

Мультипликация или анимация — это вид современного искусства, который обладает чрезвычайно высоким потенциалом познавательного, художественно-эстетического, нравственно-эмоционального воздействия на детей дошкольного возраста, а также широкими образовательно-воспитательными возможностями [3].

Анимация — технология, позволяющая при помощи неодушевленных неподвижных объектов создавать иллюзию движения, наиболее популярная форма — мультипликация, представляющая собой серию рисованных изображений. Мультипликация представляет собой сложный процесс, построенный на объединении нескольких видов искусств, является сложным процессом воздействия на личность ребенка, с особой силой воздействует на его воображение.

Создание анимационного фильма предполагает наличие следующих этапов:

1. Определение общей идеи мультфильма.

2. Написание сценария мультфильма или знакомство с готовым художественным произведением.

3. Изготовление героев и декораций для всех сцен фильма.

4. Покадровая съёмка мультфильма.

5. Соединение кадров в фильм при помощи компьютерной программы.

6. Озвучивание фильма.

7. Совместный просмотр.

Из технических устройств обязательным условием является наличие фотоаппарата или телефона, компьютера с программой для создания мультфильмов, штатива и дополнительных источников света [4].

Анимационный фильм должен соответствовать следующим требованиям:

- простота и четкость ритма (если оно имеет стихотворную форму);

- небольшой объем;

- простота и ясность знакомых детям образов;

- отсутствие описательного и созерцательного моментов при ярко выраженной действенности.

Для создания мультфильмов традиционно используют несколько техник:

1. Перекладка — создание детьми плоских персонажей (нарисованных, вылепленных, вырезанных из бумаги и т.д.), плоского фона и декораций. Передвижение происходит путем перемещения объектов по фону.

2. Сыпучая анимация предполагает использование в работе сыпучих материалов (манка, сахар, гречка, горох, песок и др.), движение происходит с помощью рисования руками по сыпучему фону, находящемуся на прозрачной подсвеченной поверхности.

3. Объемная анимация — изготовление объемных персонажей и декораций, их перемещение в трехмерном пространстве. Дает возможность использования в работе природных материалов, сюжетных игрушек, поделок из бросового материала, пластилина, глины. Является наиболее трудоемкой и сложной в исполнении техникой создания мультфильма.

Организация съемки мультфильма предполагает выставление каждого кадра мультфильма, отражающих движение персонажей, их мимику, жесты и прочее. Используя штатив и неподвижные источники света, необходимо сфотографировать каждый кадр, учитывая смену ракурсов, дальнего и ближнего и планов. Чем большее количество кадров отснято, тем плавне и правдоподобнее будет мультфильм.

Монтаж мультфильма в компьютерной программе производит педагог: выставляет кадры в строгой последовательности, накладывает звукозапись текста, музыку, титры [5].

## **ИСТОРИЯ МУЛЬТИПЛИКАЦИИ**

В 1832 г. бельгийский физик Жан Плато в своей лаборатории впервые оживил рисунки. При помощи вращающегося диска с наклеенными картинками, системы зеркал, фонаря —

для воспроизведения изображённых рисунков. В 1877 г. художник Рейно изобрёл аппарат для оптической проекции на экран. В 1906 г. американская компания выпускает первый мультфильм, снятый на плёнку и предназначенный для широкого круга зрителей. В период с 1911 по 1913 гг. в России режиссёр Старевич создал мультфильм «Стрекоза и муравей». В 1928 г. знаменитый Уолт Дисней создал первый мультфильм с синхронным звуком. Ну и 1969 год — год выхода в свет первого отечественного мультсериала режиссёра Вячеслава Котёночкина «Ну, погоди!». В 2002 году 28 октября в честь 110-летнего юбилея первой публичной демонстрации своего изобретения Эмилем Рейно учреждён Международный день анимации, профессиональный праздник тех, кто имеет отношение к мультипликации [6].

## **СОЗДАНИЕ МУЛЬТФИЛЬМА «ТУРАКИ»**

1) Процесс создания мультфильма. Для создания мультфильма мы рассмотрели несколько программ и нашли приложение к операционной системе Android «Рисуем мультфильмы». Это программа достаточна проста для использования, но требует тщательного изучения. Изучив процесс создания мультфильма в программе «Рисуем мультфильмы», мы приступили к работе.

Написание сценария мультфильма. Мы решили создать мультфильм по известной эвенской сказке «Тураки». Действие сказки происходит у берега моря, поэтому мы выбрали фоном «море» [7].

Разработка персонажей. Для мультфильма в первую очередь необходимо создать персонажей: Тураки, горбуши, маленькие рыбки. Изготовили необходимую декорацию: нарты.

Для разработки любого образа в данной программе необходимо сначала создать «скелет». Скелет служит своеобразным «двигателем» образов. Поэтому важно учитывать каждую мелочь (приложение 2).

Разработка кадров.

Мультфильм создается из последовательности картинок (кадров). Частота кадров может быть разная (в профессиональном кино это от 12 до 30 кадров в секунду). Каждый кадр —это маленькая частица мультфильма. Для получения полноценно движущегося образа в каждом кадре «скелеты» персонажей двигаем в нужное нам направление. Этот процесс является самым главным в создании мультиков и требует внимательности, терпения и аккуратности. Мы создали короткий мультфильм, состоящий из 185 кадров (приложение 3).

Озвучивание. Как наш мультик готов, нам необходимо его «оживить» звуком. В данной программе предусмотрено «озвучивание». Этот этап оказался не из простых, так как каждый звук должен попадать под движение каждого объекта.

Просмотр мультфильма. И вот настал этот долгожданный час, которого мы так долго ждали. Много раз мы просматривали свой первый мультик (приложение 4).

Анимационные фильмы на эвенском языке могут стать действенным способом повышения интереса к изучению родного языка. Они хорошо удерживают внимание ребенка и помогают ему воспринимать новое. В процессе просмотра усваивается правильное произношение, которое помогает формировать навыки говорения на эвенском языке. Развивающие мультики хорошо использовать для изучения новых слов. Если дошкольник заинтересован в том, что происходит на экране, он запоминает реплики героев. Текст в мультфильме сопровождается видеорядом, поэтому у ребенка возникают ассоциации с отдельными словосочетаниями и выражениями, что также способствует запоминанию. Благодаря наличию связного сюжета, подкрепленного ярким видеорядом, ребенок легко усваивает информацию. Развивающие анимационные фильмы обладают целым рядом преимуществ в использовании. Детей легко заинтересовать развитием сюжетов мультиков, поэтому они смотрят их с удовольствием. Во время просмотра тренируется восприятие эвенской речи на слух, формируется правильное произношение. Ребенок быстро запоминает новые слова и выражения, если они ассоциируются с фрагментом из мультфильма. Эффективность использования мультфильмов будет заметно выше, если после просмотра давать ребенку задания [8]. Дети серьезно и внимательно относятся к мультикам и с удовольствием обсуждают просмотренное. Поэтому выполнение небольших заданий, соответствующих возрасту, не будет для них сложным. Задания, связанные с просмотренными мультиками, выполняют еще одну важную функцию: они позволяют следить за тем, как ребенок усваивает материал. При работе с мультфильмом можно проводить различные мероприятия в группе, например, задания, выполняемые в парах или в группе, дискуссии, инсценировки, которые помогают детям чувствовать себя более свободно при разговоре и выступлении. Предлагается организовать работу с мультфильмами с учетом ряда этапов по Т. П. Чудочиной [9].

Дотекстовый этап. Можно задать детям вопрос, как они думают, о чем будет мультфильм и догадаются ли они по названию о содержании.

Текстовый этап. На этом этапе педагог задает дошкольникам вопросы, напрямую связанные с просмотренным мультфильмом. Очень полезно разговаривать с ребенком о просмотренном. Можно предложить ему воспроизвести ситуацию из мультфильма. Например, разыграть самые интересные сценки.

Послетекстовый этап. На этом этапе малышам можно дать задание нарисовать рисунок, используя героев из мультфильма, а потом рассказать о них на эвенском языке. В XXI веке очень развиты информационные технологии.

## **ЗАКЛЮЧЕНИЕ**

Исходя из нашей работы, можно сделать следующие выводы:

1. Мультфильмы можно классифицировать по продолжительности, по возрастным интересам, по цели, по технологическому процессу.

2. Зная основные секреты создания мультфильмов, можно создать свой собственный мультфильм.

3. Создание мультфильма на эвенском языке возможно.

Таким образом, мы сумели достичь цели нашего исследования. В будущем мы планируем создать серию анимационных мультфильмов на основе народных сказок на эвенском
языке, герои которых ознакомят маленьких зрителей с культурно-бытовыми навыками и традициями их предков. Возрождение, оживление языка и культуры коренных народов надо начинать с малых лет, ведь именно в этом возрасте у человека формируется мировоззрение.

Используя один из эффективных методов для пробуждения интереса наших детей к родному языку и культуре своего народа, мы достигнем популяризации эвенского языка, находящегося под угрозой исчезновения.

#### *Литература:*

- *1. [Международному десятилетию языков коренных народов \(unesco.org\).](https://ru.unesco.org/idil2022-2032)*
- *2. Доклад эксперта Генеральной Ассамблеи (Report of the expert of the General Assembly) [Доклад эксперта Генеральной Ассамблеи \(Report of the expert of the General Assembly\)](https://kbsu.ru/wp-content/uploads/2020/02/doklad-jeksperta-generalnoj-assamblei.pdf?ysclid=lao1fvzd94672100164)  [\(kbsu.ru\).](https://kbsu.ru/wp-content/uploads/2020/02/doklad-jeksperta-generalnoj-assamblei.pdf?ysclid=lao1fvzd94672100164)*
- *3. Больгерт, Н., Больгерт, Мультстудия, С. Пластилин. — М.: Издательство Робинс, 2012. — 66 с.*
- *4. Анофриков, П. Принципы организации детской мультстудии. // Искусство в школе. — 2009. — № 6. — С 13–16.*
- *5. Зубкова, С. А., Степанова, С. В. Создание мультфильмов в дошкольном учреждении с детьми старшего дошкольного возраста. // Современное дошкольное образование. Теория и практика. — 2013. — № 5. — С. 54–59.*
- *6. [Анимационное кино](https://bigenc.ru/theatre_and_cinema/text/4226108) // [Большая российская энциклопедия:](https://ru.wikipedia.org/wiki/%D0%91%D0%BE%D0%BB%D1%8C%D1%88%D0%B0%D1%8F_%D1%80%D0%BE%D1%81%D1%81%D0%B8%D0%B9%D1%81%D0%BA%D0%B0%D1%8F_%D1%8D%D0%BD%D1%86%D0%B8%D0%BA%D0%BB%D0%BE%D0%BF%D0%B5%D0%B4%D0%B8%D1%8F) [в 35 т.] / гл. ред. Ю. С. [Оси](https://ru.wikipedia.org/wiki/%D0%9E%D1%81%D0%B8%D0%BF%D0%BE%D0%B2,_%D0%AE%D1%80%D0%B8%D0%B9_%D0%A1%D0%B5%D1%80%D0%B3%D0%B5%D0%B5%D0%B2%D0%B8%D1%87)[пов](https://ru.wikipedia.org/wiki/%D0%9E%D1%81%D0%B8%D0%BF%D0%BE%D0%B2,_%D0%AE%D1%80%D0%B8%D0%B9_%D0%A1%D0%B5%D1%80%D0%B3%D0%B5%D0%B5%D0%B2%D0%B8%D1%87). — М.: Большая российская энциклопедия, 2004. — 2017.*
- *7. Лесные сказки. Исак нимкарни. — 2002 г.*
- *8. Ишкова, Е. И. Механизмы влияния мультипликационных фильмов на социальноличностное развитие детей дошкольного возраста. // Дошкольная педагогика. — 2013. — № 8. — С. 20–23*
- *9. Чудочина, Т. П.: Игра в обучении дошкольников иностранному языку / Т. П. Чудочина // Актуальные вопросы современной педагогики (III): Сб. науч. тр. — Уфа, 2013. — С. 76–78.*

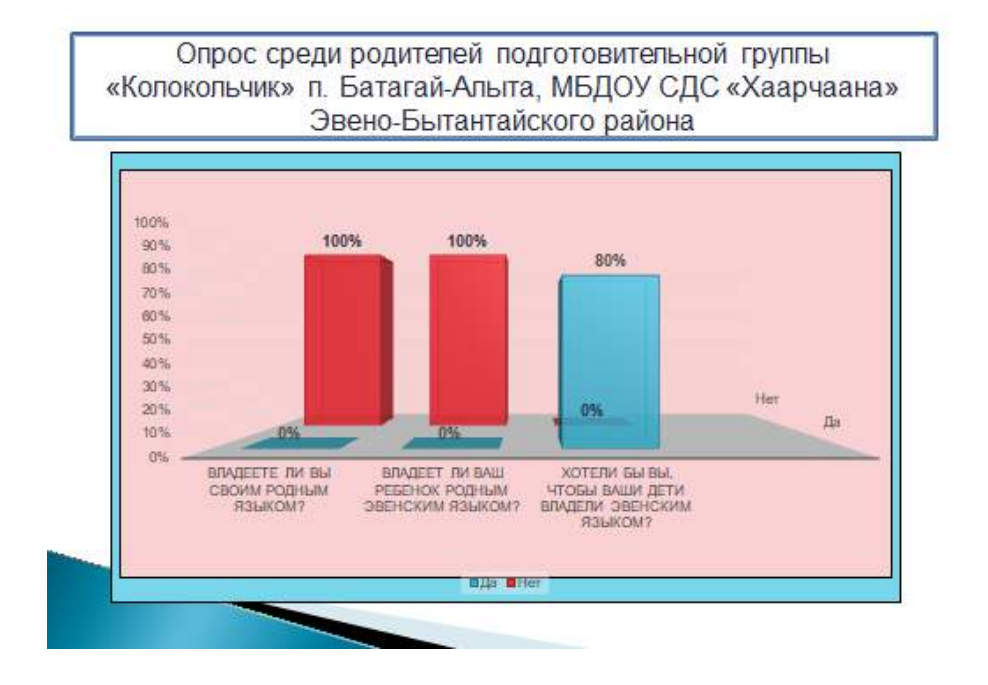

#### **ПРИЛОЖЕНИЕ 1.**

#### **ПРИЛОЖЕНИЕ 2**

Создание мультфильма «Тураки»

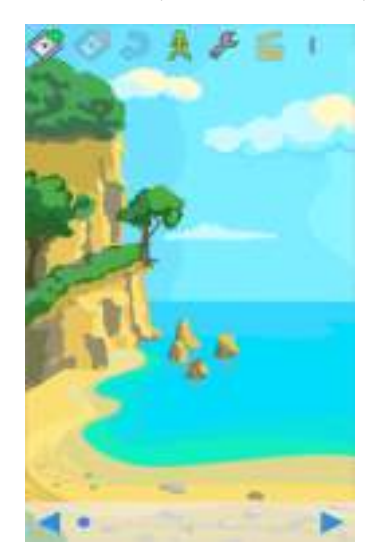

### РАЗРАБОТКА ПЕРСОНАЖЕЙ:

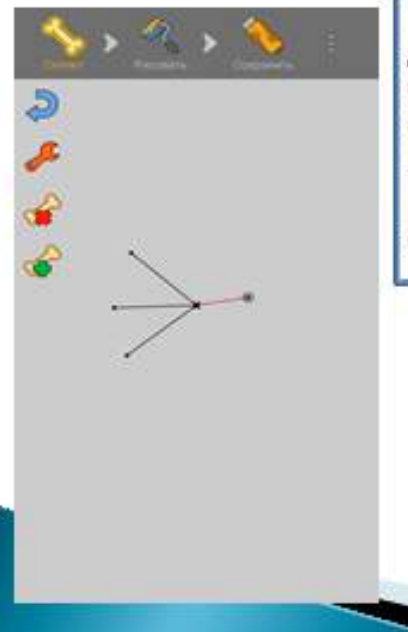

Для разработки любого образа в «скелет» Скелет создать СЛУЖИТ своеобразным образов. «двигателем» Поэтому важно учитывать каждую мелочь. Далее приступаем к рисованию образа.

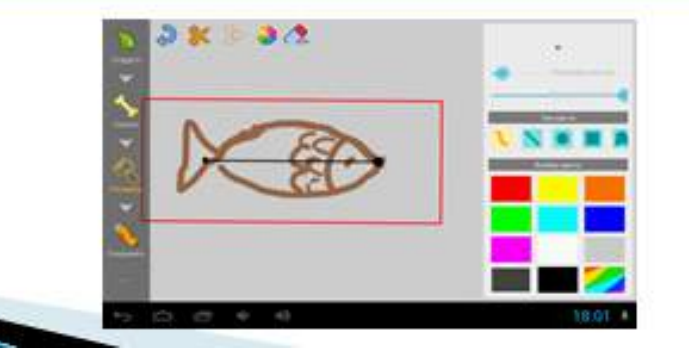

#### **ПРИЛОЖЕНИЕ 3.**

### РАЗРАБОТКА КАДРОВ:

Мультфильм создается **ИЗ** последовательности картинок (кадров). Частота кадров может быть разная. Каждый кадр - это маленькая частица мультфильма. Этот процесс является самым главным в создании мультиков и требует внимательности, терпения и аккуратности.

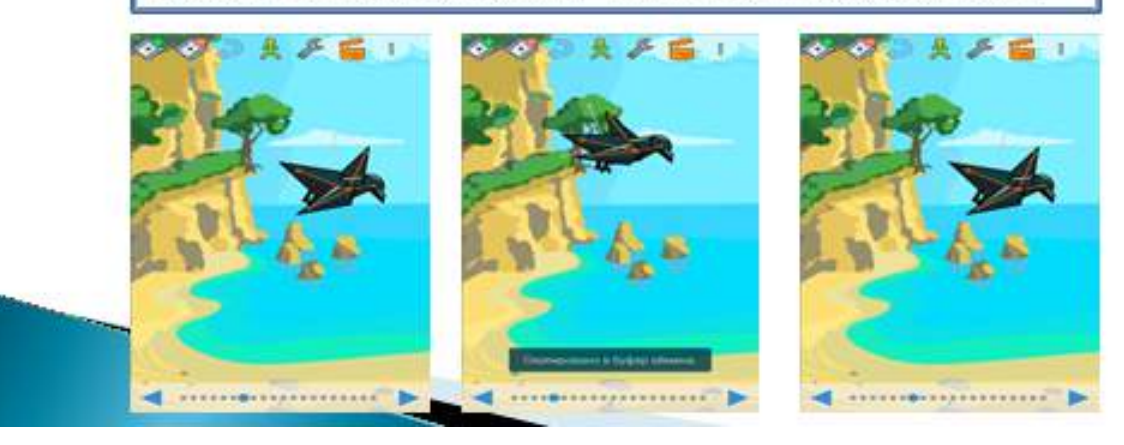

#### **ПРИЛОЖЕНИЕ 4**

Анимационный фильм на эвенском языке «Тураки»

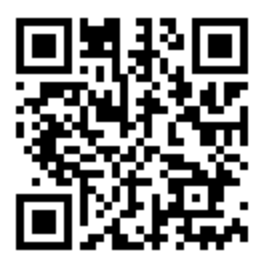

### **СИМПОЗИУМ ©**

«СОЦИАЛЬНО-ГУМАНИТАРНЫЕ<br>«И ЭКОНОМИЧЕСКИЕ НАУКИ»

**СЕКЦИЯ 2** 

Искусство, культура и дизайн

#### **ИДЕЯ ВОЛОНТЕРСКОГО ПРОЕКТА «KIDS-КУО» ДЛЯ ШКОЛЬНИКОВ МЛАДШИХ КЛАССОВ**

#### **Абишева Джесика Озгенбаевна,**

студентка I курса ГБПОУ РС (Я) «Республиканский техникум-интернат профессиональной и медико-социальной реабилитации инвалидов»

### **Научный руководитель:**

#### **Павлова Сардана Васильевна,**

мастер производственного обучения ГБПОУ РС (Я) «Республиканский техникум-интернат профессиональной и медико-социальной реабилитации инвалидов»

#### **Научный консультант:**

#### **Прокопьева Саргылана Ивановна,**

кандидат медицинских наук.

*Аннотация. Уроки в школе начинаются рано, а родителям тоже нужно успеть на работу, поэтому в каждой семье в один прекрасный момент встает вопрос о том, чтобы научить девочку ухаживать за своими волосами самостоятельно. Но как научить ее плести косы самой? Для начала необходимо заинтересовать девочку красивыми прическами, попробовать переключить ее интерес на собственные волосы: пусть попробует сделать прическу сама. Главное, не переделывать прическу за нее ребенок должен всему научиться самостоятельно. Учитывать мнение девочек. Они должны сами выбирать, какую прическу хотят и ее мнение должно быть решающим в выборе аксессуаров и косметики для волос. Ключевые слова: технология, младшие начальные классы, правила ежедневного ухода за волосами, обучение* 

*самостоятельному расчесыванию, проект, волонтерство.*

Актуальность: в современном обществе вопрос о самостоятельности стал актуальным для родителей и самих детей.

Проект направлен на развитие воспитательных результатов:

- приобретение учащимися социального опыта;
- формирование положительного отношения к базовым общественным ценностям;
- приобретение школьниками опыта самостоятельного общественного действия.

Содержание данного проекта предполагает обучение детей умению ухаживать за своими волосами, придавать им стильный модный образ, умению пользоваться приборами и аксессуарами, выполнять некоторые операции с волосами и создавать несложные «эксклюзивные» прически.

Актуальность программы определяется тем, что обозначенные в ней знания и умения по моделированию прически учитывают современные достижения науки и техники (новые способы и методы моделирования причесок, новые технологии, использование новых материалов и т.д.). Программа ориентирована на запросы детей, родителей, учителей, социума.

Оригинальность программы состоит в создании условий для социального и профессионального самоопределения, творческой самореализации личности ребенка, а также в особой форме контроля достижений (отсутствии неудовлетворительных оценок за мастерство).

Прически — самый легкий и доступный способ разнообразить скучный школьный образ. Часто школьные правила бывают весьма строгими — желание красиво выглядеть не получится реализовать через одежду. А для детей это очень важно — через внешний вид ребенок может попытаться заявить о себе миру. Девочек начальных классов можно обучить сделать самостоятельно прически, которые подчеркивают индивидуальность [1].

Цель работы — обучение младших школьников приемам и методам ухаживания за волосами с помощью проектной деятельности «Мой стиль».

Задачи:

1.Изучить влияние стильных причесок на имидж школьников.

2. Определение типов волос детей младшего школьного возраста.

2.Технология мытья волос шампунем и бальзамом.

3. Приемы расчесывания волос (ознакомление с разновидностью безопасных инструментов для расчесывания).

4. Ознакомление с правилами ежедневного ухода за волосами.

5. Выбор стиля и обучение самостоятельному причесыванию волос (косички, коса, закрепление невидимок, аксессуаров, выбор резинок и бантиков, как уложить челку).

6. Приучать детей к вежливости (учить здороваться, прощаться, благодарить и т.п.).

Используемые методы и приемы:

1.Сюжетно-ролевая игра.

2. Словесный наглядно-демонстративный метод: организация деятельности, направленная на преображение мира вокруг себя и познание самого себя через создание простейших причёсок на основе разных видов кос, привитие навыков и умений работы с волосами, с предметами личной гигиены.

3. Развивающие: конкретизация знаний о правилах и законах создания мира вещей для проявления своих творческих начал в деятельности.

4. Воспитательные: развивать самостоятельность учащихся, содействовать воспитанию культуры, художественного вкуса, способствовать социальному развитию и формированию эстетического восприятия мира при создании нового образа, видеть красоту своего творения, потребности в самостоятельной деятельности [2].

5. Практические методы:

- использование графического редактора Adobe Photoshop для моделирования прически.

- обучение технологии открытия YouTube-канала и другие социальные сети для школьников.

#### **ВВЕДЕНИЕ**

Детские волосы сильно отличаются от волос взрослых и требуют особенного ухода, внимания и заботы. Для них недопустимо использовать «взрослые» шампуни и другие средства для ухода за волосами. Важно не только правильно мыть, но и надлежащим образом

расчесывать и стричь детские локоны, а также не переусердствовать со сложными и тугими прическами. Дети во всем хотят быть похожими на взрослых. Это касается и внешнего вида тоже. Любая девочка считает свою маму самой красивой и мечтает быть такой же, как она, поэтому немаловажно помочь ребенку в его стремлении и удовлетворить его желание стать чуточку больше похожим на своих родителей [2].

А начать следует со стрижки. Многие родители ошибочно полагают, что ребенку все равно, как он одет или какие у него волосы. Это не так. Человек с самого раннего возраста начинает заботиться о своей внешности. Дети делают это не так осознанно, как взрослые, но они тоже выделяют, когда им нравится собственный внешний вид, а когда нет. И это неизменно влияет на настроение ребенка. У детей все, как у взрослых, даже мода на прически у них тоже есть. Она становится все более и более похожей на взрослую моду. На головах детей каких только стрижек не увидишь: ассиметричные, в стиле милитари, «унисекс», авангардный стиль. Ещё проявляется интересная тенденция на проявление восточного влияния в мире детской парикмахерской моды. Но неизменной остается приверженность большинства родителей выбору стрижки в классическом направлении. Некоторые родители хотят выделить своего ребенка из толпы, сделать его особенным. Добиться этого они желают при помощи прически. Они создают на головах своих детей немыслимые сооружения, именуемые дредами и эрокезами. Но у ребенка из-за этого могут возникнуть сложности в общении со сверстниками, поэтому такие тяжелые эксперименты лучше оставить на более позднее время, когда ребенок сам захочет таких изменений во внешности.

Восприятие детей 2–4 классов становится уже более дифференцированным. Тем не менее в работе с детьми необходимо использовать упражнения на сравнение двух схожих объектов, предметов, явлений, слов, ситуаций и т.д. Обучающиеся 2–4 классов могут не просто назвать предмет, но и описать, из каких частей он состоит, описать его функции и роль в жизни людей. В ходе знакомства с миром профессий необходимо уделять внимание описанию условий и орудий труда специалистов [3]. Если первоклассники могут сохранять произвольное внимание в течение лишь 30–35 минут, то начиная со 2 класса это время увеличивается до 40–45 минут. К окончанию 4 класса школьники должны уметь быстро переключать внимание с одного объекта на другой. Также надо развивать умение распределять внимание (например, между чтением и слушанием). Эта способность развивается эффективней при использовании парных и групповых форм работы. Например, назвать качества, необходимые для определенной профессии, детям начальных классов легче в парах либо в группах.

#### **СОДЕРЖАНИЕ ПРОЕКТА «МОЙ СТИЛЬ»**

Участники волонтерской команды: студенты 3 курса группы «Парикмахер» ГБПОУ РСЯ РТИП и МСРИ, родительский комитет, учителя начальных классов.

Целевая группа: обучающиеся начальных классов МОБУ «Саха-корейская СОШ г. Якутска».

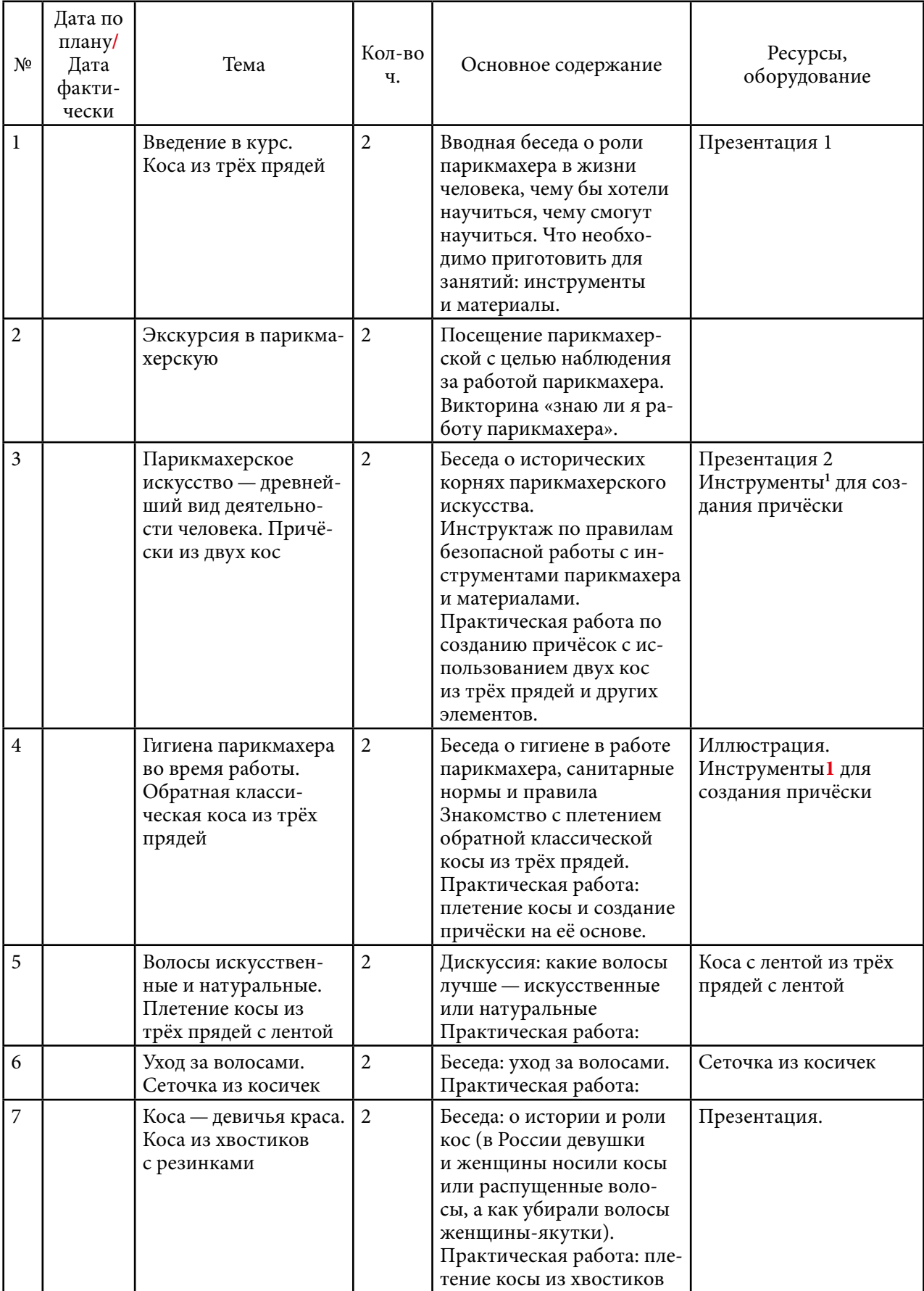

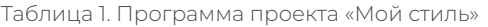

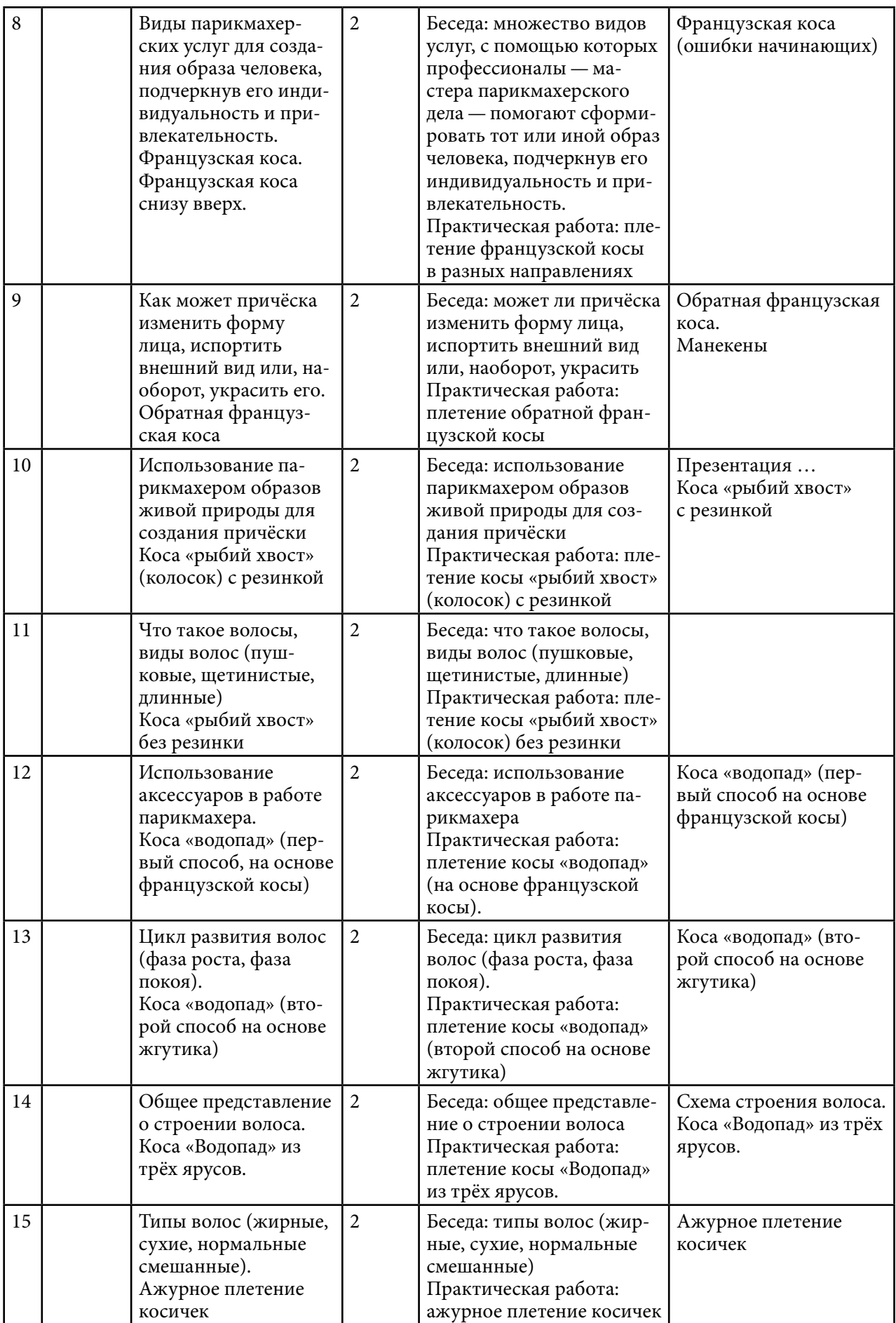

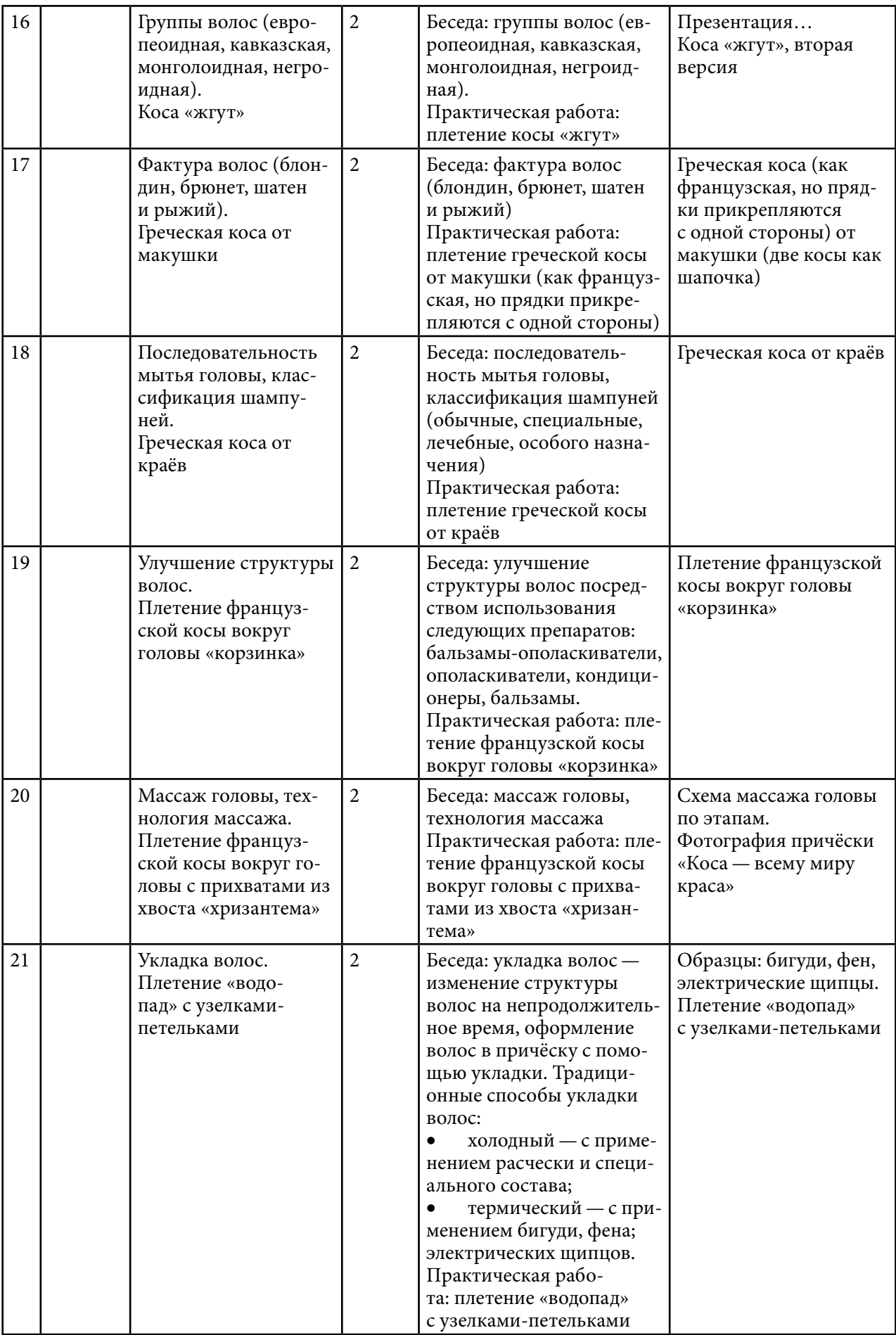

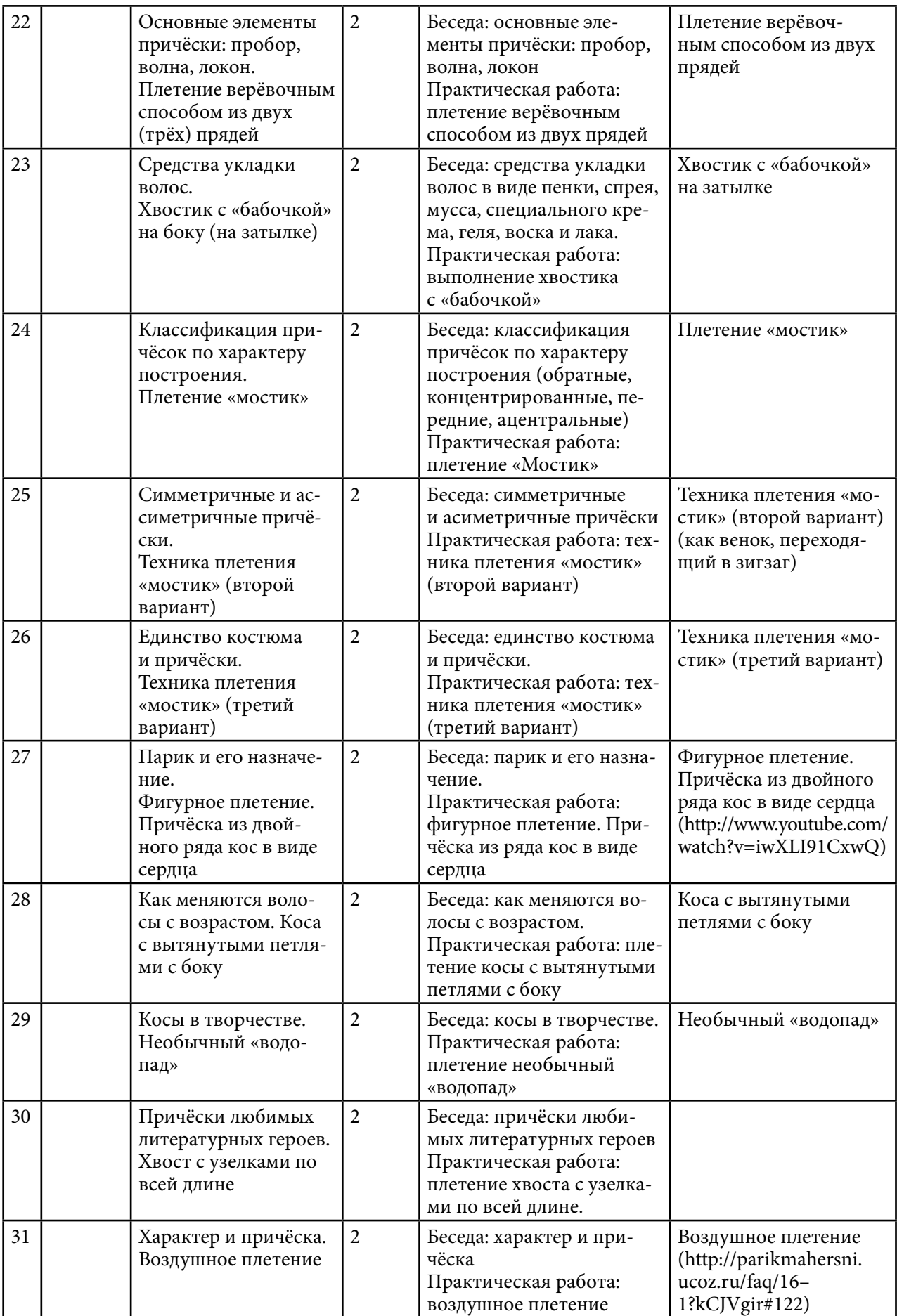

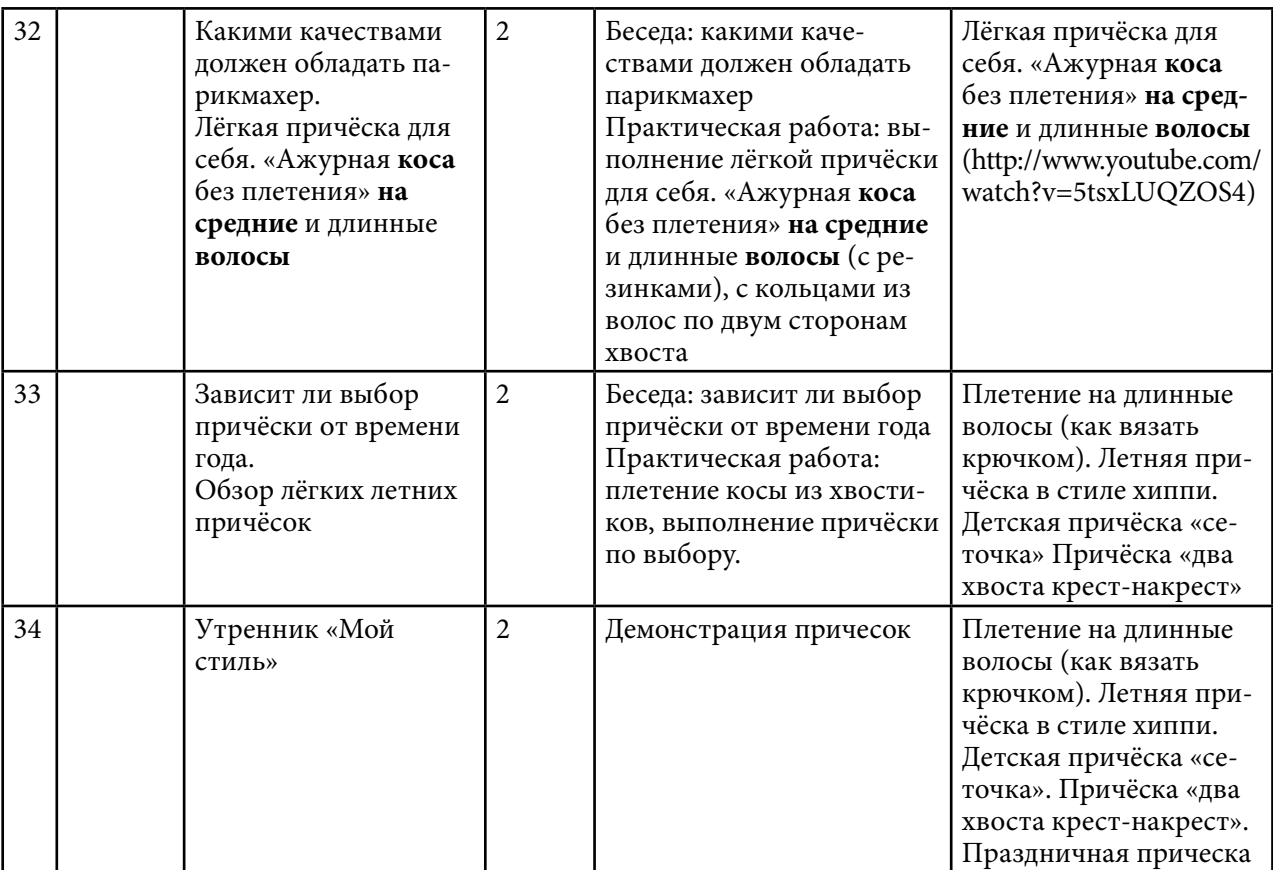

Мероприятия:

- 1. Экскурсия в парикмахерскую.
- 2. Фотосессия «Не бывает не красивых волос, если есть хороший парикмахер».
- 3. Викторина «Знатоки парикмахерского искусства».
- 4. Конкурс юных парикмахеров «Волшебная расчёска».
- 5. Мастер-класс «Научился сам, научи другого».
- 6. Утренник «Мой стиль».

Структура занятия:

1. Вводная, тематическая беседа (знакомство с теоретическим материалом курса).

2. Практическое выполнение работы по плану или образу с использованием приобретённых знаний.

3. Рефлексия своей деятельности и действий товарищей в группе. Установление причин удач или неудач.

4.Фотосесия практических работ.

5. Планирование работы на следующее занятие.

#### **ЗАКЛЮЧЕНИЕ**

В ходе проекта школьники освоят приемы ухода за своими волосами, познакомятся с эволюцией прически. Результатом проекта будут:

1. Предложения вариантов причёсок для младших школьников.

2. У школьников появится понятие об организованности, о том, что надо приучать

себя с вечера приготовить необходимые безопасные инструменты.

- 3. Помощь родителям: экономия времени и воспитание самостоятельности.
- 4. Школьники научатся ценить свое время.
- 5. Дети найдут самостоятельно свой стиль, научатся подчеркивать свою индивидуальность.

Школа — общественное место, в котором все дети приучаются навыкам поведения в социуме. И школьная прическа должна выглядеть соответствующе общественному месту. Команда волонтеров, состоящая из числа студентов по специальности «Парикмахер», научит детей самостоятельному уходу за волосами, сделать себе подходящие по своим вкусам и интересам прически, найти свой стиль. Для волонтеров такой проект послужит площадкой для практики, формирования профессиональных компетенций. Можно организовать конкурсы среди школьников младших классов «Я и мой стиль», «Я – парикмахер» и др. Проект «Kids-Kуо» может применен в качестве профориентационной работы среди младших классов.

#### *Литература:*

*«Парикмахерское искусство». Автор: коллектив. — Самара: Пресс, 180 с. Гиляровский В. «Москва и москвичи». — Москва, 1980. Гутыря Людмила. Парикмахерское мастерство. Справочник. Ивлева Людмила Андреевна 00a19a3c-055f-102d-9892-ae7234acc1c1.*

#### **РАЗРАБОТКА ИЛЛЮСТРАЦИЙ В ХУДОЖЕСТВЕННОЙ ЛИТЕРАТУРЕ НА ОСНОВЕ ПРИЛОЖЕНИЯ IBIS PAINT X**

#### **Бубякина Анастасия Ивановна,**

студентка I курса ГБПОУ РС (Я) «Ленский технологический техникум»

#### **Научный руководитель: Кудринова Виталина Дмитриевна,**

преподаватель ГБПОУ РС (Я) «Ленский технологический техникум»

*Аннотация. Целью работы является исследование электронных приложений для создания иллюстраций. При выполнении иллюстраций были рассмотрены несколько популярных приложений для [Android](https://vse-kursy.com/engine/go.php?url=aHR0cHM6Ly9wbGF5Lmdvb2dsZS5jb20vc3RvcmUvYXBwcy9kZXRhaWxzP2lkPWpwLm5lLmliaXMuaWJpc3BhaW50eC5hcHA%3D) по рисованию в GooglePlay: bis Paint X, Sketchbook и Painter. Мы свой выбор остановили выбор на приложении ibis Paint X, т.к. по характеристикам оно имеет больше преимуществ для представления данной сказки. Социальный опрос среди населения показал, что многие предпочитают Sketchbook и ibis Paint X. Все рассмотренные приложения по-своему уникальны, поэтому нельзя категорично утверждать, что одно намного лучше другого.*

*В конечном итоге выбрано простое бесплатное приложение с удобным интерфейсом ibis Paint X, главной задачей, которого является создание креативных объектов. На его основе в планшете получились яркие, красочные иллюстрации для сказки за короткое время. Приложение «рисовалки» — это отличный способ, чтобы разрядиться, выплеснуть свои эмоции на «экранный холст» и поделиться своими творениями с друзьями.*

#### **ВВЕДЕНИЕ**

Сказки дарят нам прекрасную возможность потренировать фантазию и изобразить героев такими, какими хочется. Очень интересными бывают и рисунки (иллюстрации) школьников, сделанные к придуманным сказкам.

Иллюстрация — это изображение (рисунок, фото или гравюра) для пояснения текста художественного произведения, технической документации или научного труда. Визуальные образы помогают читателю глубже ощутить эмоциональную атмосферу и понять основную суть книги.

Цель работы: исследование электронных приложений для создания иллюстраций. Задачи:

- 1. Изучение и подбор информации по данной теме.
- 2. Анализ приложений для разработки иллюстраций.
- 3. Выполнение иллюстраций на основе приложения.

#### **ОСНОВНОЕ СОДЕРЖАНИЕ**

За основу художественной литературы мы взяли сказку собственного сочинения «Потомки короля обезьян» [9]. Было решено использовать электронное приложение для рисования, т.к. рисование в блокноте с помощью простых карандашей не полностью раскрывает сюжет сказки.

Для выбора приложения «рисовалки» был сделан отбор и анализ трех наиболее попу-

лярных и действующих бесплатных в данное время приложений в операционной системе [Android](https://vse-kursy.com/engine/go.php?url=aHR0cHM6Ly9wbGF5Lmdvb2dsZS5jb20vc3RvcmUvYXBwcy9kZXRhaWxzP2lkPWpwLm5lLmliaXMuaWJpc3BhaW50eC5hcHA%3D) на русском языке.

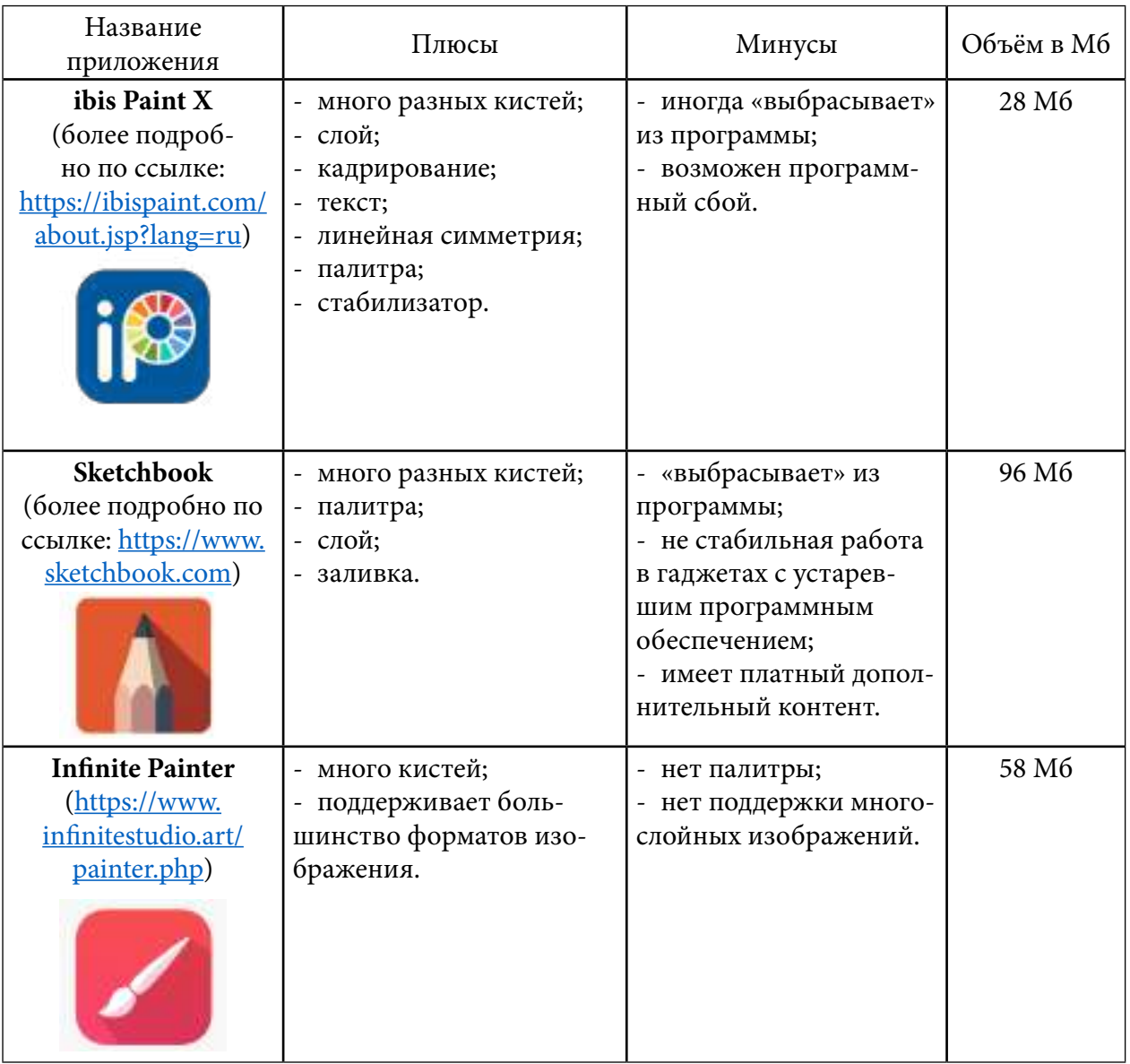

#### **СРАВНИТЕЛЬНЫЙ АНАЛИЗ**

По итогам анализа мы выявили лучшее приложение для иллюстраций — ibis Paint X, которое полностью удовлетворяет по функциям рисования.

Также проведен социологический опрос с помощью платформы Yandex Forms, которую учли при разработке иллюстраций. В анкетировании приняли вего151 чел. Женщин — 73%, мужчин—27%. В анкетировании принимали участие студенты нашего техникума и взрослые люди старше 25 лет. Если смотреть анкету каждого, то в основном с приложением для рисунков знакомы обучающиеся. Кроме представленных приложений, опрашиваемые перечислили свои варианты, которые используют при рисовании в Paint Tool SAI 2, Piscart, PixelLab, PS CC. Большинство участников, которые пользуются приложениями для рисунков, предпочитают ibis Paint X 11% и Sketchbook 17%, 6% — Infinite Painter, другими –5%.

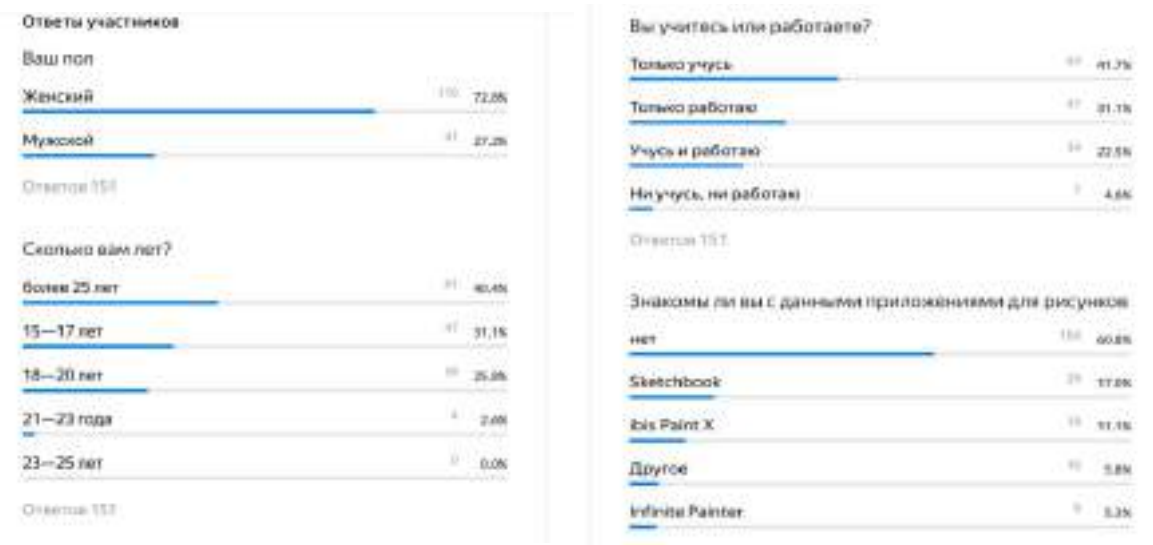

#### **СОЦИОЛОГИЧЕСКИЙ ОПРОС**

#### **РИСОВАНИЕ ИЛЛЮСТРАЦИЙ**

Первый этап рисования — это набросок рисунков в блокноте карандашом:

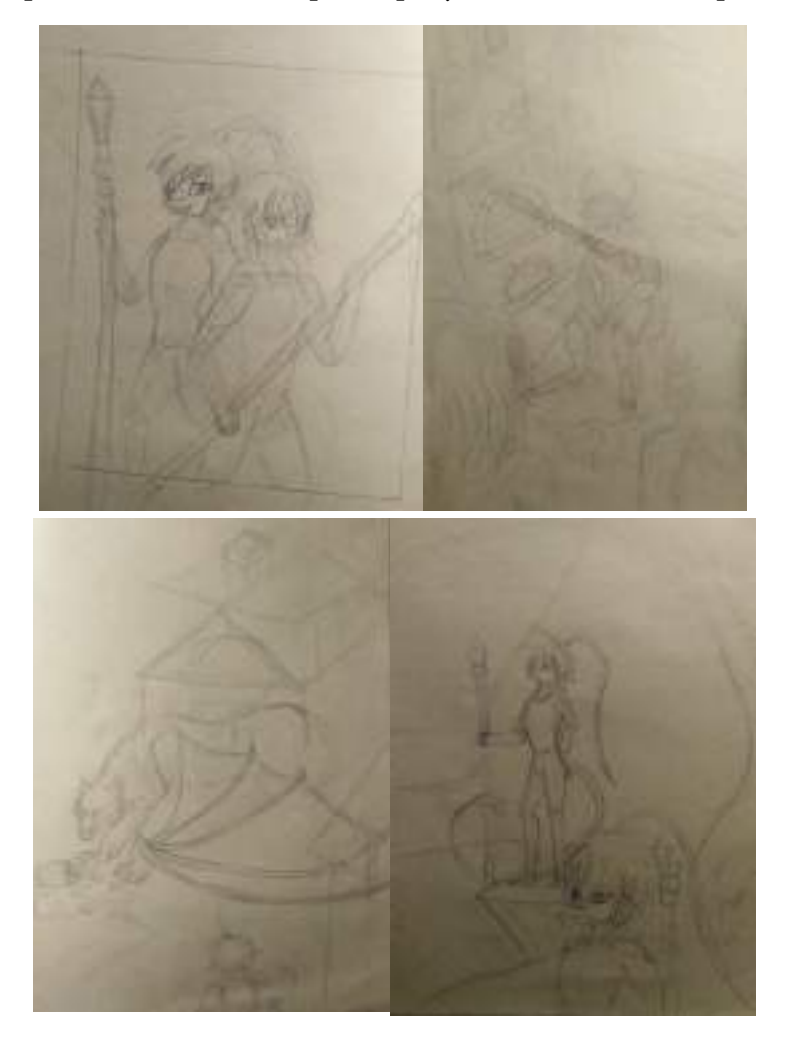

Затем загружаем по одному рисунку в приложение и начинаем раскраску, используя различные функции.

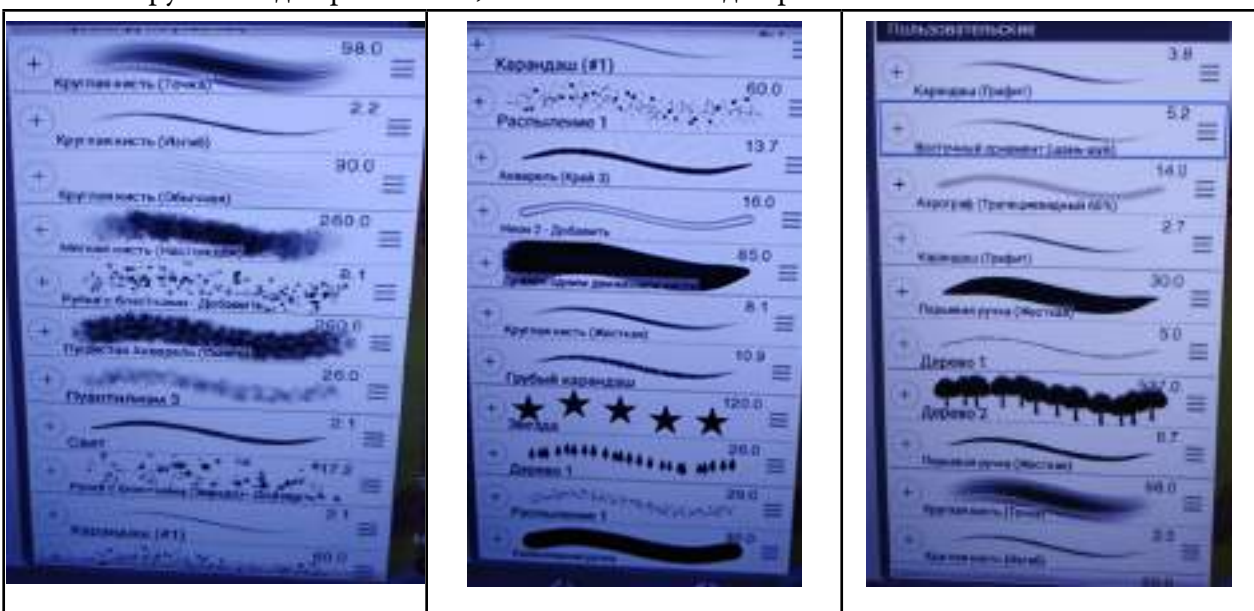

#### Инструменты для рисования, использованные для рисования:

Процесс рисования можно посмотреть по ссылкам:

- 1. Брат Куамо и сестра Луджу. [https://disk.yandex.ru/i/ninPTjJeP1M6Rg.](https://disk.yandex.ru/i/ninPTjJeP1M6Rg)
- 2. Бык Коран. [https://disk.yandex.ru/i/Sz67TZ2B\\_djryg](https://disk.yandex.ru/i/Sz67TZ2B_djryg).
- 3. Огромное чудовище. [https://disk.yandex.ru/i/\\_J9UXn3mzV5PHA.](https://disk.yandex.ru/i/_J9UXn3mzV5PHA)
- 4. Два главных персонажа стоят у горы и любуются пейзажем. [https://disk.yandex.ru/i/](https://disk.yandex.ru/i/nuPxi1dQa70xrg) [nuPxi1dQa70xrg.](https://disk.yandex.ru/i/nuPxi1dQa70xrg)

#### **ИЛЛЮСТРАЦИИ К СКАЗКЕ «ПОТОМКИ КОРОЛЯ ОБЕЗЬЯН»**

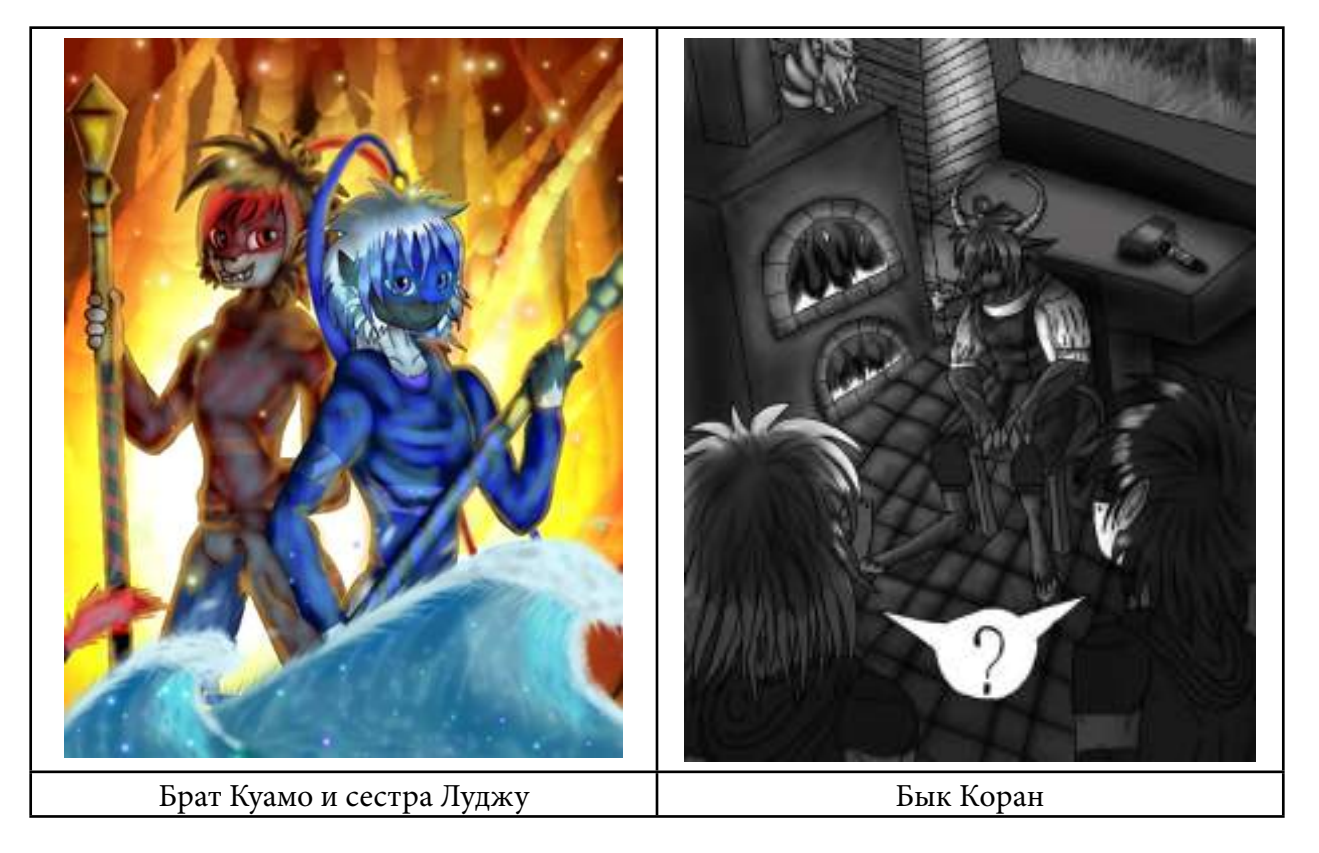

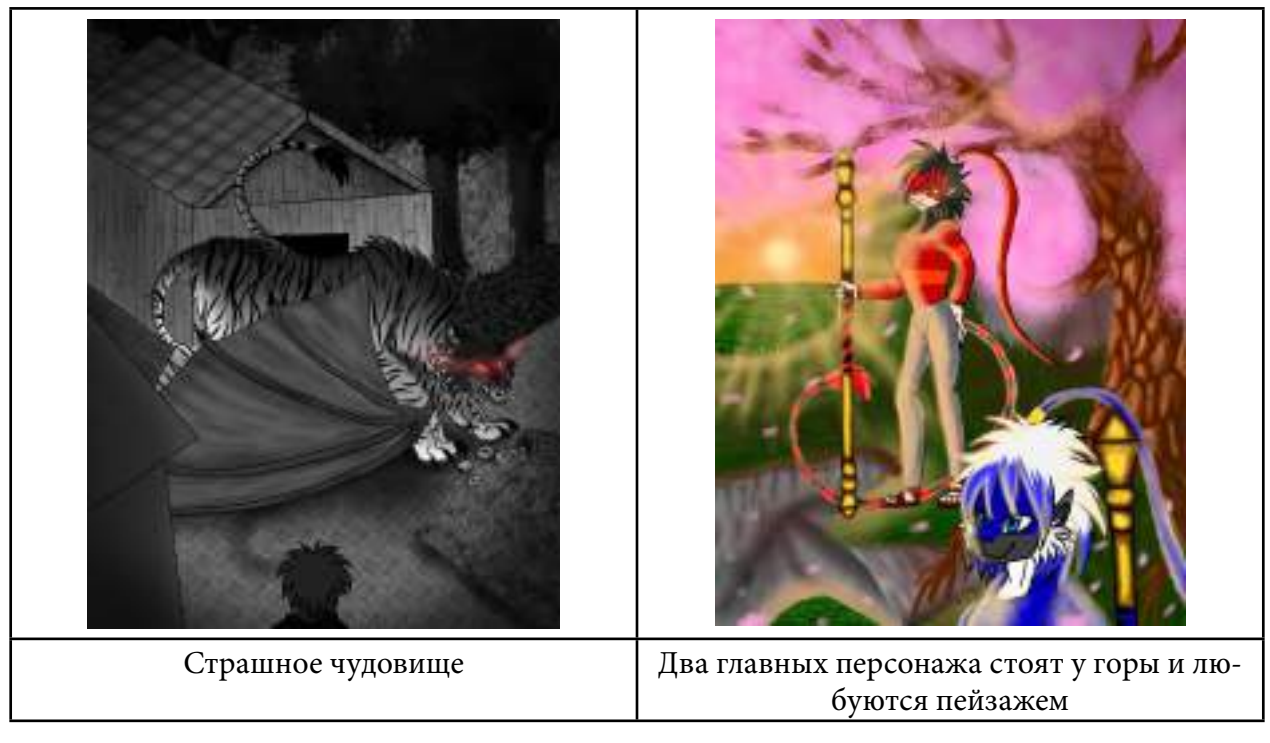

#### **ЗАКЛЮЧЕНИЕ**

Таким образом, цель—исследование электронных приложений для создания иллюстраций — достигнута. Для достижения результата рассмотрена научно-популярная литература по данной теме. Сделан анализ и выбор приложения для рисования. Проведено анкетирование у населения, получилось идею превратить в реальность — нарисовать иллюстрации по собственному сочинению сказки про потомков короля обезьян.

В будущем планируется разработать пошаговую инструкцию для начинающих художников в приложении ibis Paint X.

#### *Литература:*

*1. Бакулина, Н. А. Современные тенденции иллюстрирования художественной литературы / Н. А. Бакулина, Т. В. Трынова. — Текст: непосредственный // Культурология и искусствоведение: материалы IV Междунар. науч. конф. (г. Казань, июнь 2018 г.). — Казань: Молодой ученый, 2018. — С. 25–28. Режим доступа:<https://moluch.ru/conf/artcult/archive/292/14343/>. 2. Программы для рисования. Топ-20. Рейтинг лучших. Режим доступа: [https://saipainttool.](https://saipainttool.ru/painting-soft.html) [ru/painting-soft.html.](https://saipainttool.ru/painting-soft.html)*

*3. 110 рисунков к сказкам с любимыми героями. Режим доступа: [https://uprostim.](https://uprostim.com/110-risunkov-k-skazkam-s-lyubimymi-geroyami/) [com/110-risunkov-k-skazkam-s-lyubimymi-geroyami/.](https://uprostim.com/110-risunkov-k-skazkam-s-lyubimymi-geroyami/)*

*4. Very Important Lot. Иллюстрация. Режим доступа: [https://veryimportantlot.com/ru/news/](https://veryimportantlot.com/ru/news/blog/illyustraciya-risunok-dopolnyayushhij-soderzhanie-knigi) [blog/illyustraciya-risunok-dopolnyayushhij-soderzhanie-knigi.](https://veryimportantlot.com/ru/news/blog/illyustraciya-risunok-dopolnyayushhij-soderzhanie-knigi)*

*5. IbisPaint. Режим доступа: [https://ibispaint.com/about.jsp?lang=ru.](https://ibispaint.com/about.jsp?lang=ru)*

*6. Sketchbook [https://www.sketchbook.com.](https://www.sketchbook.com)*

*7.<https://www.infinitestudio.art/painter.php>.*

*8.<https://litfest.ru/writings/pridumat-skazku.htm.l>.*

*9. Бубякина, А. И. Сказка «Потомки короля обезьян». Режим доступа: [https://disk.yandex.](https://disk.yandex.ru/i/8p4DHjlSHcSqlw) [ru/i/8p4DHjlSHcSqlw](https://disk.yandex.ru/i/8p4DHjlSHcSqlw).*

*10. Рогачев, А. П. перевод. Сунь укун — царь обезьян. Режим доступа: https://flibusta. club/b/357036/read.*

# Подставка для сотового телефона<br>«Бык холода» и вечный календарь

Васильев Кирилл Максимилианович, ученик 9 «в» класса МАОУ «Саха политехнический лицей» Научный руководитель: Васильев Петмар Петрович, учитель технологии МАОУ «Саха политехнический лицей»

# Цель проекта

Изучить мифы про зиму родного края , технологию изготовления изделий из фанеры на примере подставки для сотового телефона «Бык Холода» и вечного календаря.

# Задачи

- Изучить связь погоды или зимних явлений с якутским мифом о Быке холода;
- Ознакомиться с историей возникновения вечного календаря и летоисчислением народа Саха;
- Провести опрос и проанализировать ответы одноклассников;
- Разработать план изготовления подставки для сотового телефона из фанеры и календаря из древесины;
- Разработать технологическую карту для изготовления подставки и вечного календаря;
- Изготовить эскиз и по данному эскизу подсчитать материал;
- Изготовить подставку для сотового телефона из фанеры и календаря из дощечки в виде два квадрата.

Объектом работы является подставка для сотового телефона и вечный календарь в виде кубиков, предметом – изготовление подставки для сотового телефона из фанеры и вечного календаря в виде кубиков из дерева.

Одним из наиболее доступных и легких для обработки материалов для начинающих является фанера – многослойный материал, изготовленный путем склеивания шпона.

Техническая характеристика фанеры:

1. Сортность – чем меньше дефектов имеет фанерный лист, тем выше сорт материала.

2. Толщина – для декоративных поделок подойдет тонкая фанера с толщиной до 0,5 мм., практика показывает, что лучший материал для работы ручным лобзиком – березовая фанера.

3. Влажность – рекомендуется покупать самый сухой материал, ведь волокна влажного шпона могут привести к поломке пилы на лобзике.

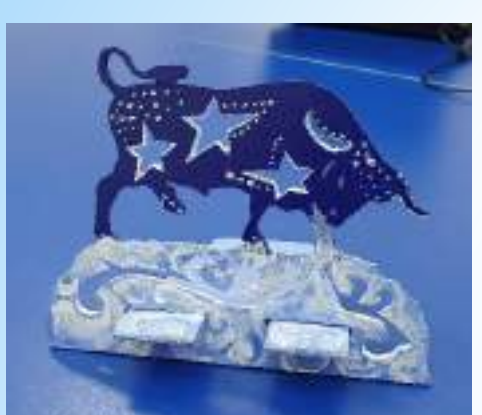

Бык якутской породы

# Новизна работы

Идея нашей работы основана на якутском мифе, якутский народный календарь является прекрасным тренажером в запоминании якутских названий месяцев и дней.

# Практическая значимость

- Для современных подростков самыми важными являются сотовый телефон и кубик-рубик.
- Не нужно каждый год покупать новый календарь;
- Самые важные вещи всегда в одном месте, на столе;
- Ежедневное использование такого календаря поможет хорошо запомнить названия месяцев и дней недели на родном языке.

# Результаты опроса

**Цель опроса – узнать, хорошо ли знают мои друзья якутские названия месяцев и дней недели и используют ли их в своей речи.** 

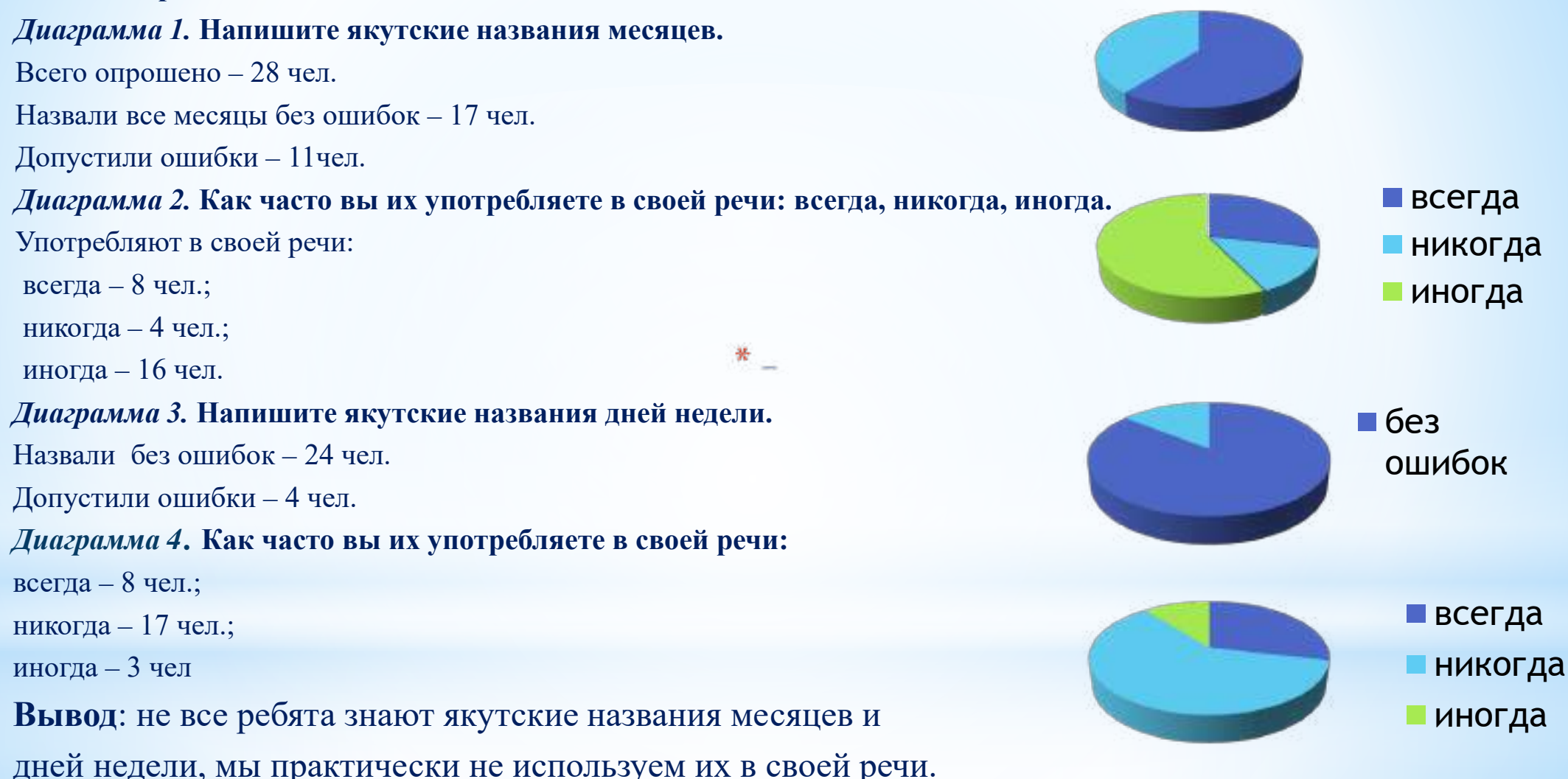

# План работы

- *Составление эскиза.*
- 1) Спроектировали эскиз, используя конструкцию вечного календаря типа кубика и символа вечной мерзлоты Быка Холода.
- 2) По данному эскизу смастерили сперва подставку: вырезали форму быка.

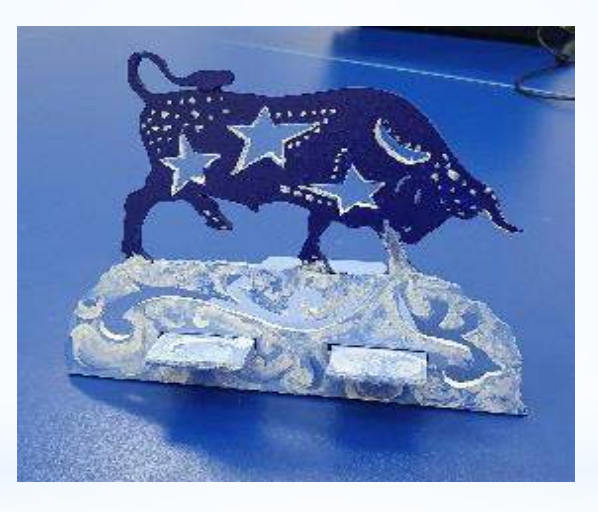

- Составили технологическую карту по изготовлению вечного календаря из дощечки и подставки для сотового телефона из фанеры.
- Изготовили подставку для сотового телефона из фанеры и календарь в виде кубика и брусочков из дощечки.

# **Вечный календарь**

Табличный календарь –

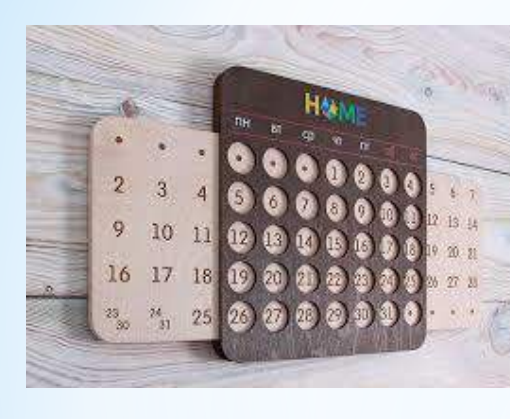

это матрица, позволяющая узнать, на какой день недели приходится любая дата в пределах длительного промежутка времени.

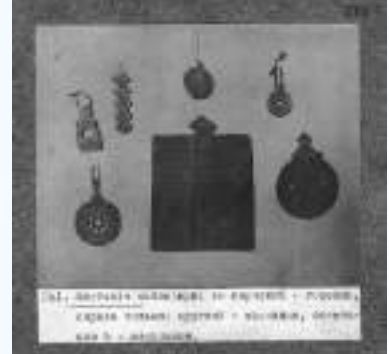

календарь Одинаковых, совпадающих во всех обозначениях календарей, у якутов не было.

Винтажный

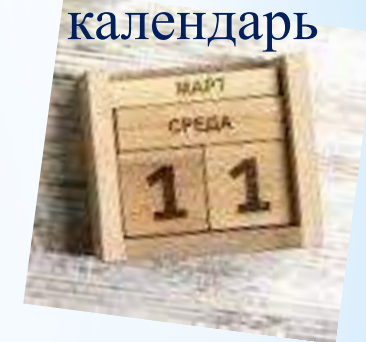

Дисковый календарь

Якутские народные календари имели круглую форму. Информация заносилась в календарь с помощью зарубок и особых знаков. Календари не составлялись специально для одного определенного года, они могли быть использованы и в последующем году. Поэтому их называют «вечными календарями» (үйэттэн үйэҕэ диэри барар халандаардар).

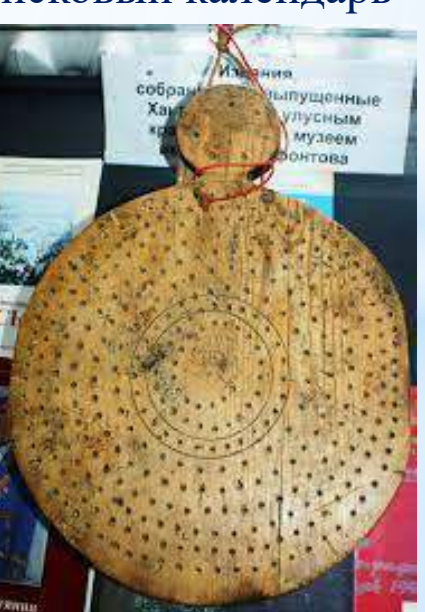

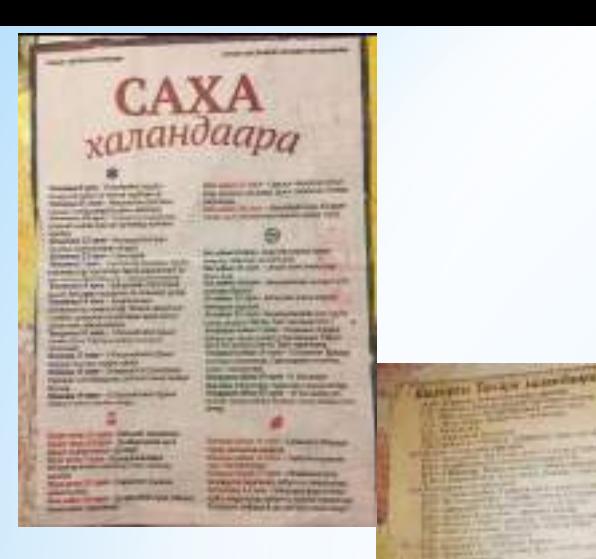

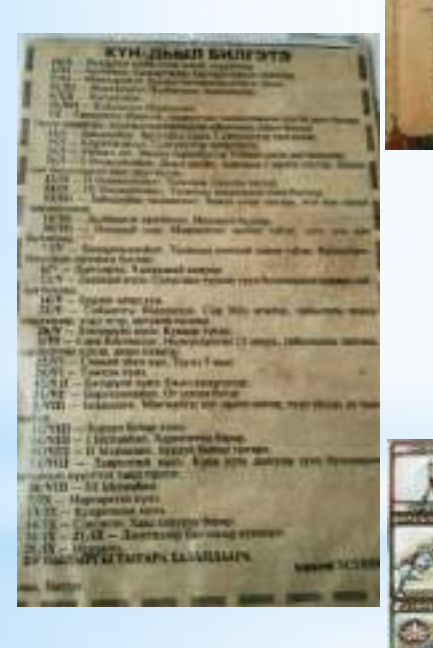

## Якутский календарь

В Якутской мифологии мифический Бык Холода олицетворяет неотвратимую стихию, бушующую восемь месяцев в году. По поверьям якутов мороз, холод и зима в целом — стихии, рождающиеся из воды. Быка рождает океан, расположенный на севере, он же забирает его обратно. Считается, что Бык Холода — это просто крупный бык с огромными рогами. Зиму издревле якуты олицетворяли в образе Быка Холода. Считается, что с ростом его рогов крепчают морозы, а когда они ломаются, наоборот, морозы ослабевают.

В мае в традиционной культуре якутов начинался новый календарный год. Другое название мая – «бииринньи» (от слова «биир» – 1, первый). Числовые названия месяцев сохранили: октябрь – «алтынньы» (алтыс ый), ноябрь – «сэтинньи» (сэттис ый), декабрь – «ахсынньы» (ахсыс ый), январь – «тохсунньу» (тохсус ый), февраль – «олунньу» (от слова «уон» – 10, десять).

Названия месяцев, начиная с марта по сентябрь, отражали чередование хозяйственно-сезонных работ.

Древние якуты верили, что в небесах живут божества, ими всеми правит бог – Үрүҥ Аар Тойон.

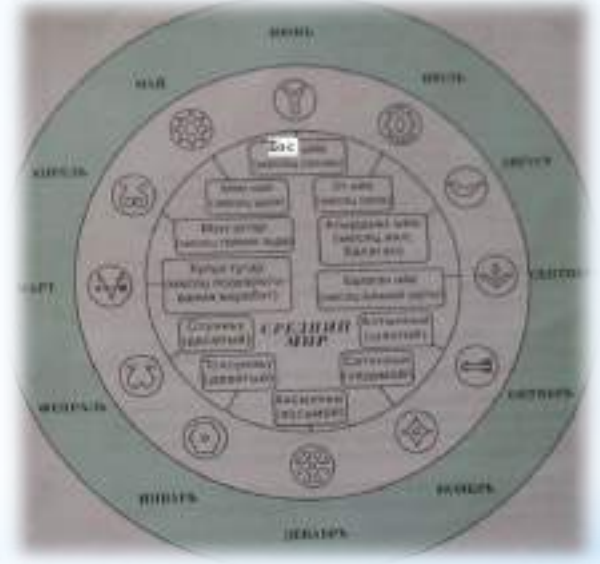

Каждый месяц соответствовал своему покровителю Божеству-Айыы.

### **Процесс изготовления вечного календаря в виде кубиков из дощечки и подставки для сотового из фанеры**

•Разметили все заготовки (фанера с толщиной 0,4 мм): контур силуэта быка. •Выпилили детали изделия по контуру.

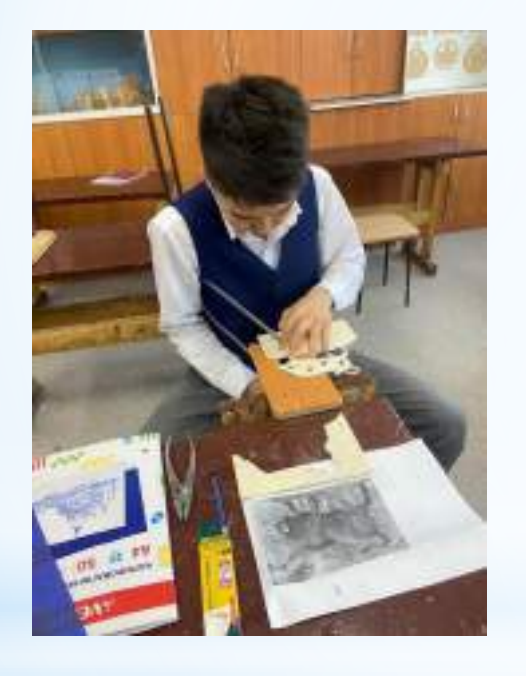

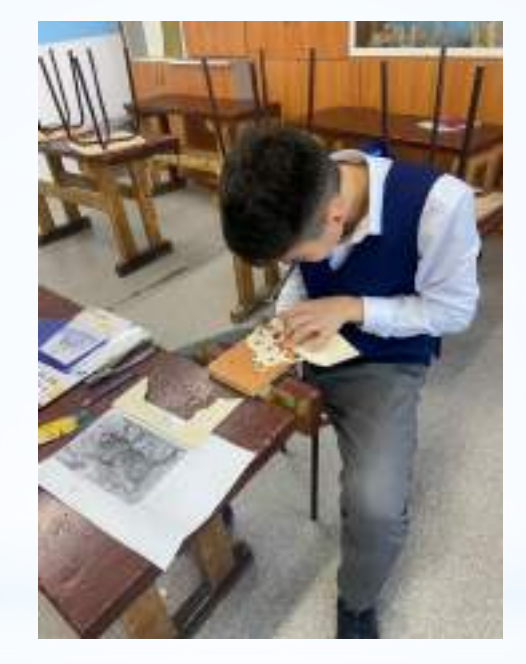

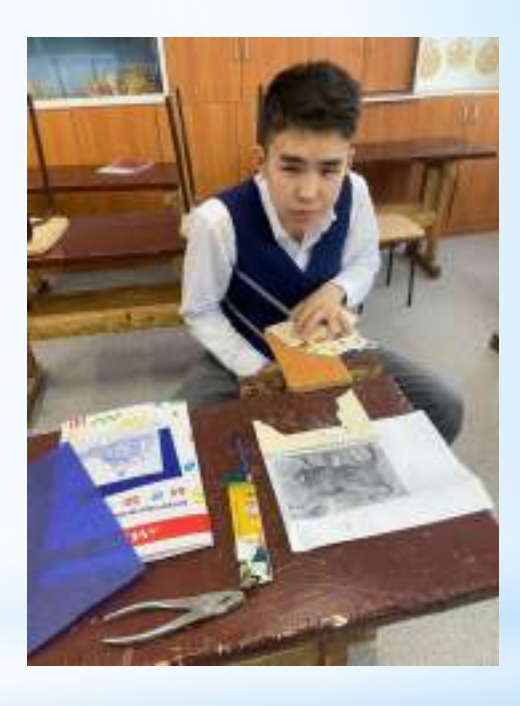

• Зачистили, обработали и отшлифовали детали

### **Процесс изготовления подставки для сотового телефона и вечного календаря в виде кубика**

### •Собрали детали подставки для сотового телефона и календаря кубикаконструктора.

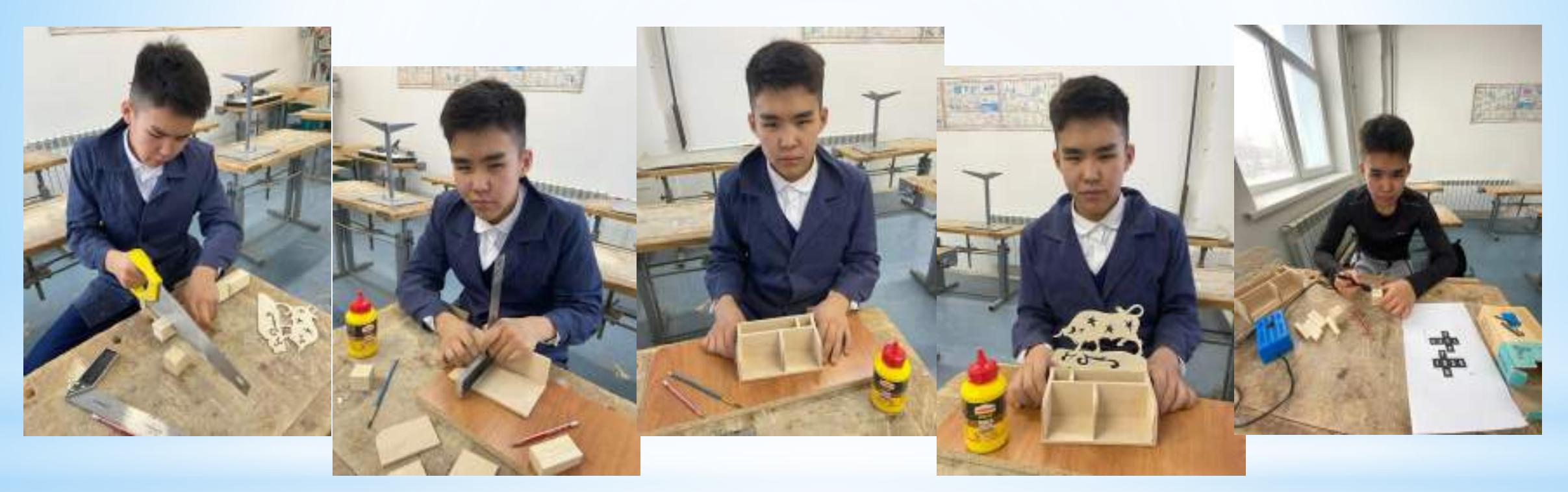

• Разметили орнаменты, символы, буквы, цифры.

### **Процесс изготовления подставки для сотового телефона и вечного календаря.**

•Названия месяцев и даты украсили выжигательным аппаратом.

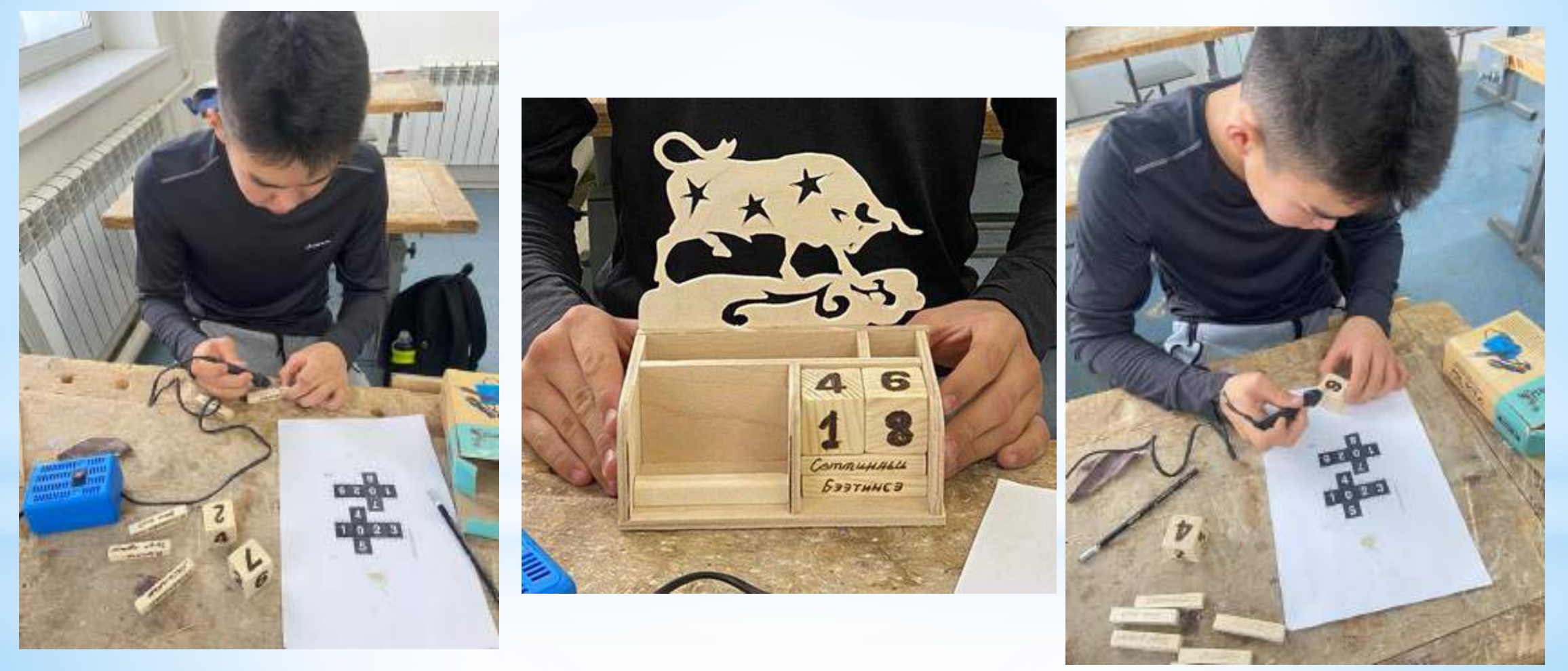

# Вывод

- $\mathbf{\hat{P}}$  Мы решили, используя свои знания и навыки, полученные на уроках технологии, сделать проект «Бык Холода» – подставку для сотовых телефонов. Для этого мы по эскизу выпилили подставку из фанеры. Все зачистили, просверлили отверстия, собрали, покрасили акриловой краской, потом добавили вечный календарь в виде двух квадратовчисел и трех брусков, на которых указаны названия месяцев.
- В результате проделанной работы мы пришли к следующим выводам: - зима по якутскому исчислению начинается с октября и заканчивается в апреле;

-именно в Якутии находится самый холодный город и полюс холода, Бык Холода – это мифическое громадное животное, которое олицетворяет якутскую зиму;

-сравнил с прогнозом «народными» и метеослужбы: если сравнивать с календарем Быка Холода, то можно отследить незначительные неточности, а с прогнозом метеослужбы, то вполне близкие данные.

# Заключение

- Изготовление изделия из фанеры увлекательное и интересное занятие.
- Изделия такого рода, могут служить отличным источником вдохновения. Вместе с тем оно требует очень внимательного отношения, соблюдения всех требований безопасности.
- Работа с фанерой способствует развитию технического мышления и творческой деятельности. В процессе работы над подставкой для сотового, первоначальный эскиз дополнялся, пересматривался.
- Используя различные методики и приемы работы с фанерой, можно в короткие сроки изготовить абсолютно любой сувенир, затрачивая минимум материала и используя минимальный ассортимент инструментов и приспособлений даже новичкам.
- Сделанная своими руками вещь это всегда приятно, и может быть украшением любого интерьера.
- Подставка для сотового с вечным календарем– тренажер для памяти. Ежедневное пользование таким календарем, поможет хорошо запомнить названия месяцев и дней недели на родном языке.

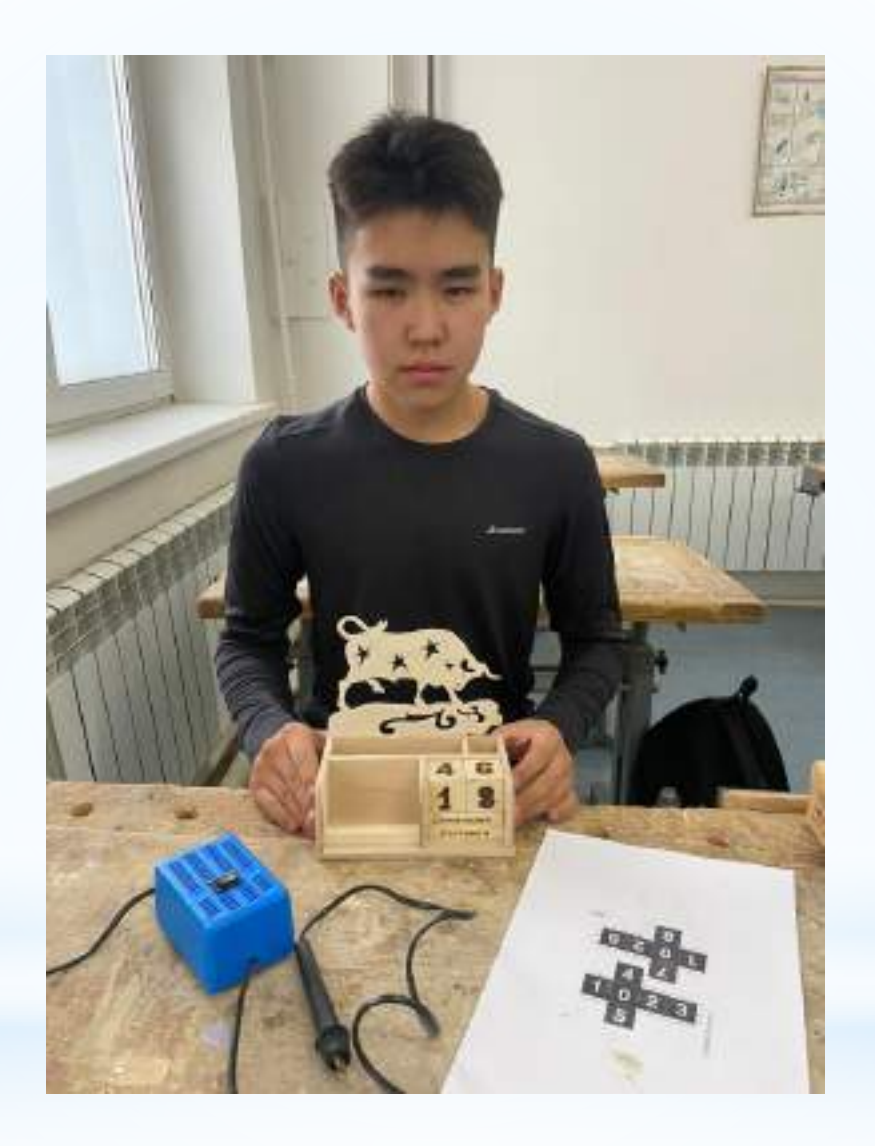

# Спасибо за внимание

#### **КВАДРИПТИХ «ВРЕМЕНА ГОДА»**

#### **Герасимова Алгыстана Федотовна,**

студентка IV курса ГАПОУ РС (Я) «Намский педагогический колледж им. И. Е. Винокурова»

#### **Научный руководитель:**

#### **Гуляева Наталья Дмитриевна,**

заведующая художественно-графическим отделением ГАПОУ РС (Я) «Намский педагогический колледж им. И. Е. Винокурова»

*Аннотация. Целью разработки является ознакомление и популяризация валяния и выполнение квадриптиха с якутским мотивом в смешанной технике: мокрое и сухое валяние. Ключевые слова: валяние, шерсть, сухое валяние, мокрое валяние.*

#### **ВВЕДЕНИЕ**

Валяние шерсти или фелтинг — это особая техника рукоделия, в процессе которой из валяной шерсти сухим или мокрым способом создаются плоские или объемные фигуры.

Войлоковаляние — древнейшее ремесло. Войлок помогал человеку выжить, защищал от холода и зноя, служил одеждой и кровом. Трудно представить путь и истории многих народов и цивилизаций, если бы не была одомашнена овца.

В наши дни искусство художественного войлоковаляния является одной из самых актуальных. Экологически чистые и натуральные материалы, о полезных свойствах которых люди узнали достаточно давно, привлекают любителей художественного творчества все больше и больше.

О полезных свойствах шерсти люди узнали уже давно. Войлок—это натуральный материал, подаренный нам природой, и люди все чаще обращаются к этому уникальному материалу. Мы уверены, что сегодня тема валяния из шерсти является одной из самых актуальных у ценителей экологичных и натуральных материалов. Также актуальность темы заключается в возрастающем интересе к этому виду рукоделия.

Новизна данной работы заключается в том, для нашего народа саха валяние из овечьей шерсти является новым видом рукоделия, а ведь наши традиционные изделия как олбох, лоскутные панно и другие можно воплотить в шерсти — это очень красиво и экологично.

История первых изделий из свалянной шерсти уходит в глубину веков. Согласно легенде, спасенные Ноем овцы, роняя в тесноте ковчега свою шерсть под ноги, сбили копытцами первый войлочный ковер. Что касается реальных фактов, то археологи утверждают, что шерсть успешно валяли задолго до постройки египетских пирамид. Войлок происходит от тюркского ojlyk — покрывало. Он представляет собой непряденый текстиль из натуральной шерсти.

#### **ВИДЫ ВАЛЯНИЯ**

Существуют две основные техники валяния шерсти: валяние сухим или мокрым способами. Также можно выделить еще одну дополнительную технику: нунофелтинг (от англ. «Nuno felting») — это процесс приваливания волокон шерсти к натуральным тканям.

Изделие можно выполнять только одним способом, а можно и совмещать эти техники в одной работе, используя больше возможностей для валяния изделий.

Для классического способа мокрого валяния нам понадобятся шерсть, пупырчатая пленка, мыло, вода, большое полотенце. В этой технике используется мыльный раствор, который перемешивает волокна шерсти.

После приготовления необходимых материалов раскладываем пупырчатую пленку, на которую и будем выкладывать шерсть. Берем полоску шерсти в одну руку и очень аккуратно другой рукой вытягиваем один пучок — пасму, он должен быть ровным — это важное условие. Начинаем выкладывать шерсть ворсом в одну сторону, далее второй слой— ворсом перпендикулярно первому слою, (к примеру, если вы выкладывали шерсть сначала вертикально, теперь ее необходимо выкладывать горизонтально), шерсть кладете слегка внахлест. Следите за тем, чтобы не было сильных просветов, чтобы была равномерность.

Когда все слои выложены, берем мыльный раствор и начинаем намачивать, главное, чтобы шерсть равномерно пропиталась, не осталось сухих участков. Если воды много, она растекается, воспользуйтесь махровым полотенцем, чтобы впитать воду. Далее руками мы прижимаем нашу работы, чтобы немного ее примять.

На следующем этапе начинается сглаживание полотна. Если в процессе работы выходит много пены, промокните ее полотенцем. Приминаем, уваливаем сначала очень аккуратно, слегка. Периодически проверяем изделие, если шерсть перестала смещаться, начинаем валять более сильно.

Изделие должно быть хорошо намылено. Продолжаем тереть изделие сначала потихоньку, потом более интенсивно. Можно уминать, как месим тесто, можно завернуть в рулон и катать руками, сжимать. Проработать хорошо его с лицевой стороны и с изнаночной. На этом этапе важно понять, сваляно ли наше изделие или нет. Если полотно на ощупь ватообразное и рыхлое, то продолжаем работу.

Показатели свалянности — это усадка изделия на 30 или более процентов, общая однородность войлока, его упругость. Когда изделие сваляно, прополощите его в теплой воде. Не выжимайте, чтобы его не деформировать, а разложите на полотенце и высушите в расправленном виде (горизонтально).

Сухое валяние или по-другому фильцевание используют в большинстве случаев для создания игрушек. Процесс работы построен на перемешивании и сваливании шерсти с помощью специальных иголок, эту технику сравнивают с лепкой. Фильцевальная игла имеет насечки, сделанные под небольшим наклоном, которые сцепляют волоски шерсти.

Для сухого валяния нам потребуются толстая войлочная положка, (можно заменить щеткой для валяния или банной губкой), фильцевальные иглы, шерсть. При валянии ваша объем материала уменьшится и может понадобится больше шерсти, чем вы изначально планировали. Берем кусочек шерсти, разделяем ее руками, перемешивая и спутывая.

Далее толстой иглой начинаем сваливать шерсть в круглый комок и, приминая, форми-

руем нужный силуэт пальцами. Игла должна входить перпендикулярно рабочей плоскости. Обрабатывайте вашу работу со всех сторон равномерно, без пропусков. На первом этапе нужно плотно свалять сердцевину, поэтому берем грубую иглу, как только эта игла начинает проходить с трудом сквозь шерсть, мы берем среднюю иглу и продолжаем дальше валять. Т.е. мы меняем иглу по мере уваливания фигурки. Важно, чтобы внутри не было пустот и игрушка не деформировалась под нажатием пальцев. При работе с основой будущей фигурки обязательно оставляем шерсть несвалянной в местах, куда позже будут приваливаться другие детали.

Надо помнить, что при создании ручек, глаз, лапок лучше валять их сразу по двое, чтобы было максимально симметрично, откладывайте на них одинаковое количество шерсти.

Если получившаяся фигурка вас устраивает, переходим к шлифовке поверхности тонкой иглой. Прорабатываем всю поверхность игрушки. Игла входит не глубоко, так как ее засечки находятся вверху иглы. Игрушка становится более аккуратной и завершенной.

Если мы хотим создать игрушке шерстку, мы берем обратную иглу и прорабатываем поверхность, где это необходимо. Эта игла вытягивает назад небольшие ворсинки шерсти. Можно их расчесать, если необходимо, подкорректировать ножницами и уложить.

#### **ПОЛЕЗНЫЕ СВОЙСТВА ВОЙЛОКА**

Шерсть — это натуральный материал, точнее волосяной покров животных (коз, овец, верблюдов). Она очень похожа на человеческий волос по свей структуре, поэтому для человека приятно прикосновение шерсти к коже.

Основные полезные свойства этого природного материала:

1. Шерсть позволяет дышать телу. У шерсти высокая извитость волокон, которая не препятствует свободной циркуляции воздуха, что, в свою очередь, благоприятствует дыханию кожи.

2. Шерсть отличный терморегулятор. Она может греть и охлаждать в зависимости от обстоятельств. Это происходит также благодаря извитости волокон. За счет этого свойства шерсти в ней образуются воздушные микропустоты, представляющие собой воздушную прослойку, которая играет роль стабилизатора температуры.

3. Эластичность шерсти. Она с легкостью принимает любую форму, а затем с легкостью расправляется. Упругость и эластичность шерстяных волокон обеспечивает этому материалу долговечность. Шерсть достаточно долго сохраняет замечательный внешний вид.

4. Она отлично впитывает влагу. Шерстяные волокна способны поглощать в себя и благополучно отдавать влагу во внешнюю среду (до 30% от собственного веса), оставаясь при этом сухими на ощупь.

5. Шерсть очищает саму себя. Это связано с активной циркуляцией воздуха. Дело в том, что воздух, который проходит сквозь шерсть, уносит с собой частицы грязи и пыли. Во время повышенной влажности этот эффект усиливается. За антибактериальную очистку волокон отвечает ланолин (животный жир на ворсинках).
6. Шерсть нейтрализует различные запахи и ядовитые вещества. Шерстинки состоят из гидрофобного белка. Гидрофобный белок, в свою очередь, содержит аминокислоты, которые нейтрализуют ядовитые вещества и углекислоту человеческого пота. Это доказано научными исследованиями.

7. У шерсти благоприятная энергетика. Она похожа на энергетику матери. Шерсть удивительно влияет на младенцев, превосходно их успокаивая.

8. Самое главное, шерсть лечит человека. Шерстяные волокна успокаивают острую боль, они лечат артрит и ревматизм, помогают справиться с простудами и вирусными заболеваниями. Шерсть помогает в лечении радикулита, пролежней, при переломах.

Натуральная шерсть обладает рядом полезных для здоровья человека свойств. Научно доказано, что шерсть способна нормализовать кровообращение в капиллярах. Таким образом, если носить украшения из шерсти, то можно быстрее заживить раны и порезы, снять воспаление и растяжение сухожилий.

### **КВАДРИПТИХ «ВРЕМЕНА ГОДА»**

Для выполнения квадриптиха мы использовали два вида валяния: полотна выполнены в технике мокрого валяния, узоры нанесены в технике сухого валяния специальными иглами.

Каждый узор в полотне символизирует соответствующее время года. Например, для зимы мы придумали узор, напоминающий снежинку, для весны и осени — лировидный узор, символизирующий плодородие, развитие, для лета — узор, по форме напоминающий цветок. Цветовая гамма полотен также соответствуем каждому времени года.

Для работы нам потребовались следующие материалы, принадлежности и инструменты: шерсть для валяния разных цветов, средние и тонкие иглы для валяния, губка для валяния, жидкое мыло, вода, пупырчатая пленка, перчатки.

Определяем размер каждого полотна квадриптиха. Выкладываем на плёнку несколько слоёв шерсти с учетом коэффициента усадки в 1,5 раза. Каждый слой раскладываем чередуя, то горизонтально, то вертикально. Это необходимо, чтобы усадка шла в равномерно по направлениям. Когда все слои разложены, слегка приминаем его руками, затем намачиваем мыльным раствором и начинаем тереть его руками: сначала очень осторожно, далее уже с усилием. Увалку можем выполнит в «рулет» по каждому направлению (т.е. катаем и по ширине, и по длине). Это позволит изделию усесть в обоих направлениях пропорционально. Периодически разворачиваем полотна и меняем направление, каждый раз слегка потягивая, устраняя деформацию краев.

Показателями свалянности изделия служат усадка изделия на 30 или более процентов, неотделимость волокон друг от друга, общая однородность войлока.

Когда изделие сваляно, разворачиваем его и промываем от мыла водой. Аккуратно отжимаем в сухое полотенце, раскладываем сушиться горизонтально.

Затем в соответствии с эскизом начинаем раскладывать орнамент. Техника выполнения — сухое валяние. В процессе раскладки узора мы использовали светлые тона, чтобы добиться контрастного эффекта.

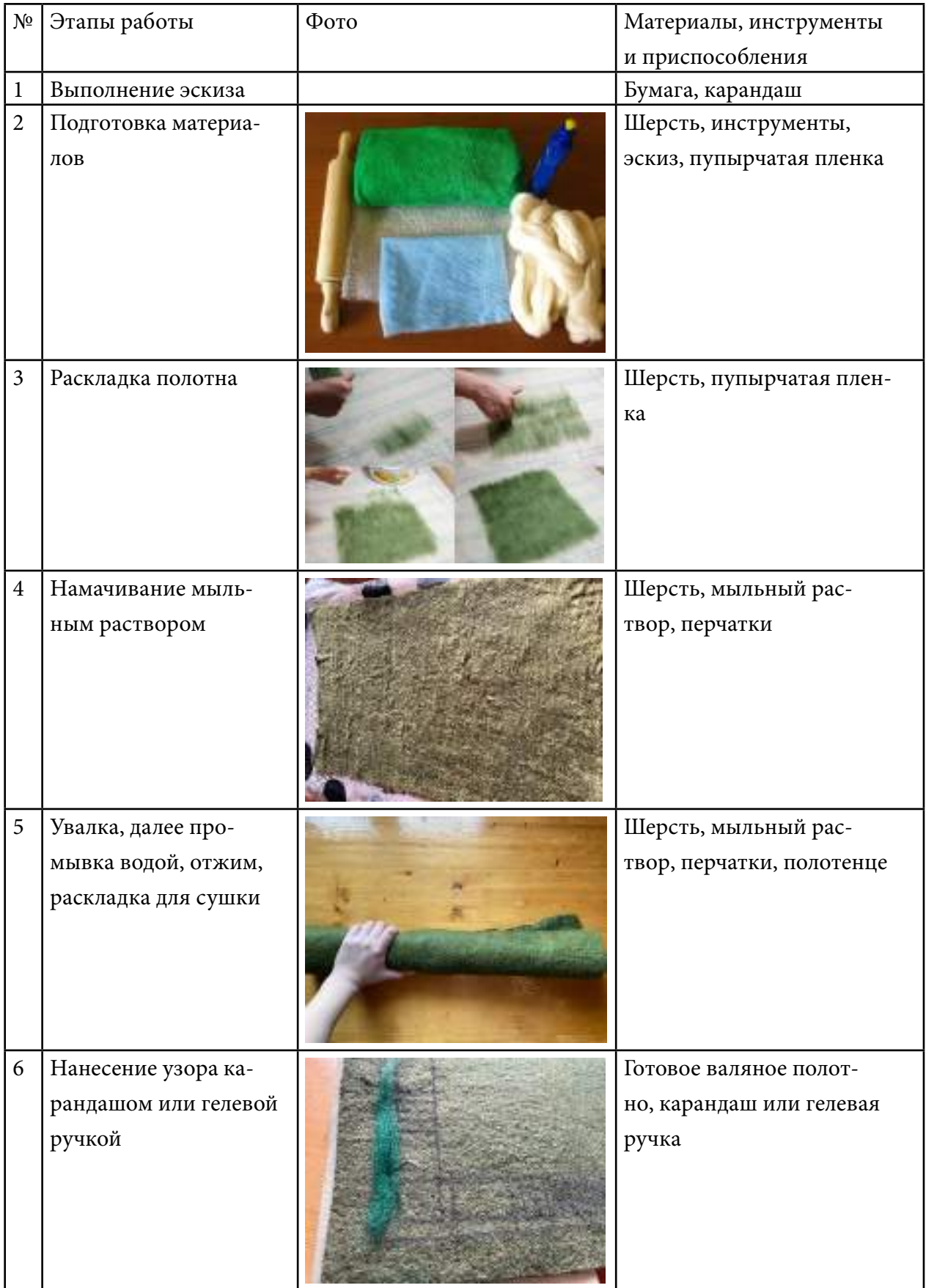

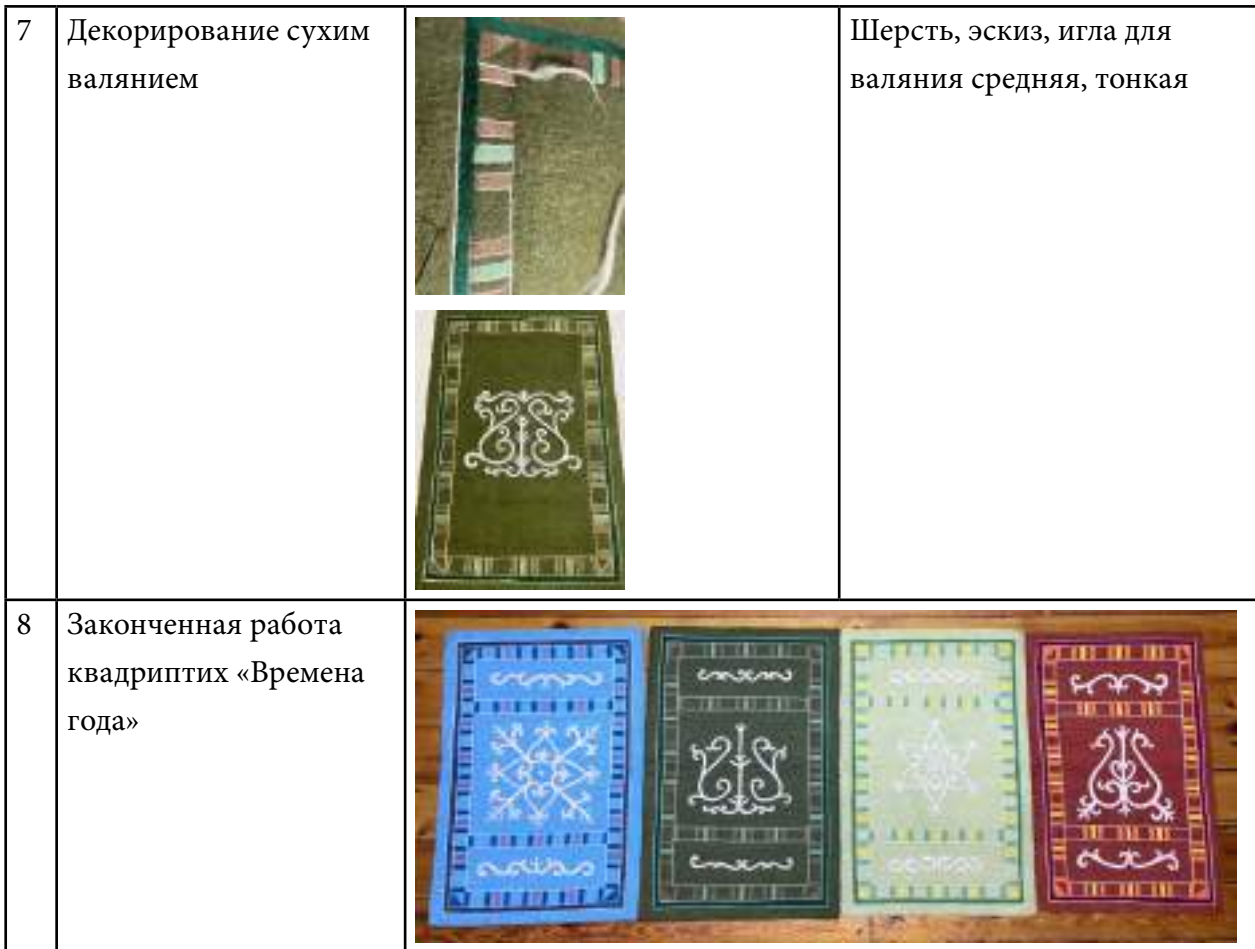

### **ЗАКЛЮЧЕНИЕ**

Шерсть—это одна из самых интересных материалов для творчества. Создание изделий из валяной шерсти — творческий процесс, где фантазия автора ничем не ограничена. Это доступная техника для создания интересных и неповторимых вещей.

На сегодняшний день, хоть эта техника и стала популярна в плане глубинных изучений, ей уделяется мало внимания. Например, нет ни одного научного труда, посвященного изучению войлоковалянию. Нет и учебников, рассматривающих войлоковаляние как вид декоративно-прикладного искусства. Мало литературы, рассматривающей исторический процесс становления данного искусства и современное состояние войлоковаляния.

В нашей республике занятие валянием является практически новым видом рукоделия. Сейчас при доступности безграничного выбора шерсти прекрасной выделки, красивых фактур и оттенков пропаганда развития искусства валяния является актуальной.

Что же такого особенного в валянии? Что заставляет полюбить этот процесс? Наверное, то, что из нее можно сделать множество интересных и оригинальных вещей для дома, одежду и т.д., а еще простота. Не нужно никаких специальных инструментов, кроме игл, воды и мыла. Но тем не менее на своем опыте убедились, что валяние—процесс длительный, требующий усилий и упорства, однако он одновременно очень увлекательный. Трудностью, как и в каждой творческой работе, было выполнение эскизов. На начальном этапе работы

была задумка выполнить одно панно с якутским мотивом, но, после выполнения работы было решено сделать квадриптих «Времена года».

В процессе работы были решены все поставленные задачи –квадриптих «Времена года» с якутскими узорами в смешанной технике, на наш взгляд, выполнен качественно. Войлок получился плотным, без воздушных прослоек, цветовая гамма каждого полотна отражает состояние соответствующего времени года.

Проведённая работа позволяет сделать вывод, что валяние и сегодня является одним из востребованных занятий.

*Литература:*

- *1. Бублик, В., Красникова, Г., Мамонова, М. Все о войлоке и фильцевании. — Москва; Агентство Дистрибьютор Прессы. –2007–18 с.*
- *2. Смирнова, Е. Войлочные звери. Сухое валяние из шерсти / Е. Смирнова. — М.: Питер, 2015. — 128 c.*
- *3. Кокарева, И. А. Живописный войлок: Техника. Приемы. Изделия: Энциклопедия. — М.: ПРЕСС КНИГА. — 120 с.: ил.*
- *4. Шинковская, К. Вещицы из войлока. Издательство: АСТ-ПРЕСС., 2008*
- *5. Эпстайн, Н. Большая энциклопедия по рукоделию. — Москва: Эксмо, 2009.*
- *6. http:[//www.nogtiki.com/ru/news/2009/09/29/10064.html.](http://www.nogtiki.com/ru/news/2009/09/29/10064.html)*
- *7. http://www.inmoment.ru/beauty/fashion/how-carry-scarf.html.*
- *8. http://fashiony.ru/page.phpid\_n=23697.*
- *9. http:[//community.livejournal.com/ru\\_crafts/118200.html](http://community.livejournal.com/ru_crafts/118200.html) — видео по мокрому валянию.*
- *10. http:[//www.feutrinage.com/csasp\\_editorial.asp? ID=87.](http://www.feutrinage.com/csasp_editorial.asp?ID=87)*
- *11. http://www.festivefibers.com/index.shtml.*
- *12. http:[//www.feltcafe.net/drinkcozy.html](http://www.feltcafe.net/drinkcozy.html).*
- *13. http:[//www.feltfaction.fi/ENG/clothes.php](http://www.feltfaction.fi/ENG/clothes.php).*
- *14. http:[//www.supermaggie.com/thingstobuy/?merchandise/Scarves](http://www.supermaggie.com/thingstobuy/?merchandise/Scarves).*
- *15. http:[//www.hutup.de/welcome.html.](http://www.hutup.de/welcome.html)*

### **ПРИЛОЖЕНИЕ**

Квадриптих «Времена года»

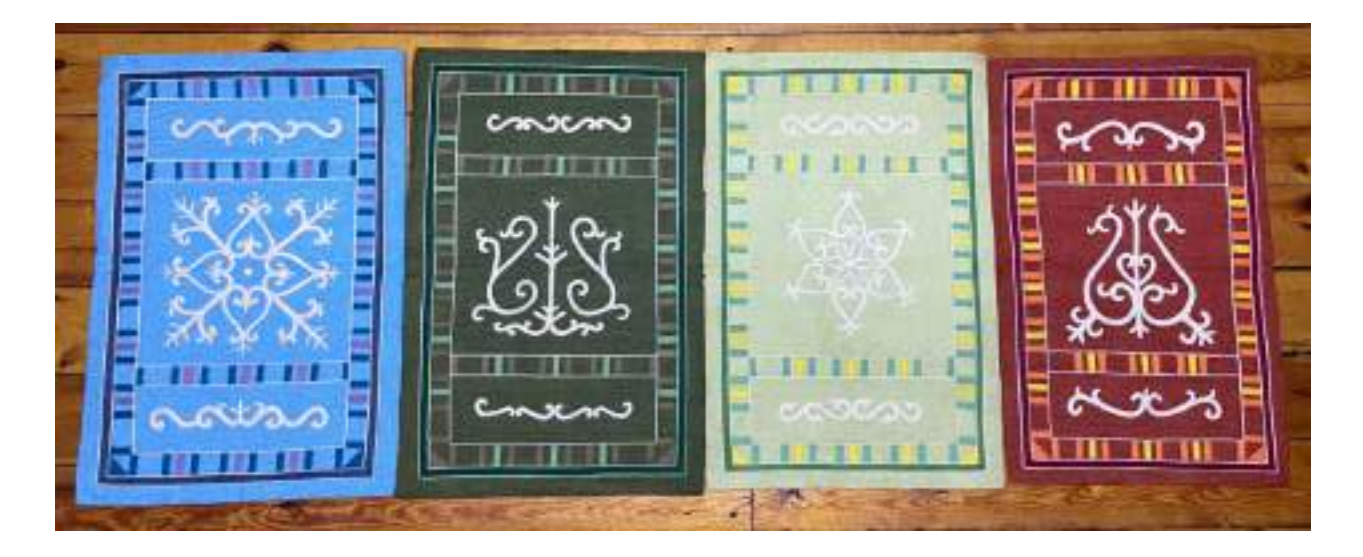

# **ИЗУЧЕНИЕ СТУДЕНЧЕСКОГО ДРЕСС-КОДА И ПУТЕЙ ЕГО ВНЕДРЕНИЯ В ТЕХНИКУМЕ**

### **Евсеева Наталия Константиновна,**

студентка I курса ГБПОУ PC (Я) «Нюрбинский техникум»

### **Научный руководитель: Александрова Александра Гаврильевна,**

преподаватель ГБПОУ РС (Я) «Нюрбинский техникум»

*Аннотация. В работе описан результат исследования проблемы введения дресс-кода для студентов Нюрбинского техникума как реализации части корпоративной культуры. Проведен анализ подходов авторов к корпоративной культуре в образовательных организациях. Представлены мнения ведущих ученых относительно дресс-кода. Исследование в статье проведено средствами анкетного опроса. Проведенное исследование позволило установить, что 82% студентов, если будет веден дресс-код в техникуме, будут его исполнять, а 64% уже сегодня готовы принять участие в эксперименте по его внедрению.*

*Цель работы — изучение правил дресс-кода и возможности его внедрения для студентов.*

*Для достижения цели поставлены следующие задачи:*

*1. Рассмотреть понятие дресс-код и его функции.*

*2. Изучить соответствующую литературу, другие источники по истории моды.*

*3. Создать инициативную группу из числа студентов с целью разработки и внедрения дресс-кода студентов.*

*4. Издать и распространить буклет «Дресс-код для студентов».*

*Ключевые слова: дресс-код, студент, разработка, дизайн.*

### **ВВЕДЕНИЕ**

Со вступления в силу закона «Об образовании в Российской Федерации» одним из его нововведений стало право образовательной организации устанавливать требования к одежде обучающихся — форма вводится на законодательном уровне. В настоящее время многие образовательные учреждения высших и средних профессиональных учебных заведений принимают «Кодекс корпоративной этики» как часть корпоративной культуры. Помимо норм общения, определен и внешний вид студентов и сотрудников. Общее для всех правило одеваться опрятно и в деловом стиле. А студентам запрещены глубокие декольте, оголенные плечи, спины и животы, чрезмерно низкая посадка брюк и прозрачная одежда. Любое образовательное учреждение является культурным местом, следовательно, все обучающиеся должны выглядеть в соответствии с нормами, принятыми в данном учреждении. Дресс-код является одним из элементов корпоративной культуры и в значительной мере создает образ образовательного учреждения в глазах общественности.

Мы считаем, что проблема воспитания культуры внешнего вида студентов Нюрбинского техникума наравне с другими также является актуальной. В связи с этим предлагается создание своего рода «бренда» студенческого дресс-кода в техникуме. Реализация данного проекта будет способствовать не только повышению культуры внешнего вида студентов, развитию дисциплинированности, аккуратности, эстетического вкуса, но и проявлению деловых и личностных качеств.

Методами реализации данной работы как проекта являются:

- 1. Проект кодекса корпоративной этики, где основной упор делается на внедрение и разработку студенческого дресс-кода, разрабатывается методом «Мозгового штурма». На собрании студенческого совета в процессе дискуссии разрабатываются требования к внешнему виду студентов.
- 2. Методы печатной и видеорекламы. Данные методы позволяют воздействовать на несколько чувств одновременно: наглядные материалы помогают студентам понять основные требования к внешнему виду. При создании ролика предполагается привлечение наиболее авторитетных и интересных студентов с целью продемонстрировать случаи из реальной жизни успешных молодых людей, бизнесменов, подтверждающие значимость умения одеваться. Это позволит повысить авторитет и уровень культуры внешнего вида студентов, актуализировать деловые и личностные качества, что имеет долгосрочные перспективы, т.к. развитие эстетического вкуса в одежде является длительным процессом, не имеющим временных границ.
- 3. Другие активные методы. Например, дефиле (показ моделей одежды) возможного дресс-кода, раздача тех же рекламных буклетов. Это мероприятие позволит узнать о дресс-коде для студентов, а также эффективно воздействовать на целевую аудиторию с целью популяризации основных правил дресс-кода, развития эстетического вкуса и культуры внешнего вида.

Культура внешнего вида студента ничем не отличается от стандартной культуры внешнего вида, которой должен следовать каждый человек. Каждый студент может придерживаться различных стилей одежды, будь это классика и неоклассика, ампир, экзотика, Art, милитари, гарсон или Haute couture / prêt-à-porter. Но одежда должна соответствовать нормам и правилам не только светского учебного заведения, но и этикету.

# **ИСТОРИЯ ВОЗНИКНОВЕНИЯ ПОНЯТИЯ «ДРЕСС-КОД», ЕГО СУЩНОСТЬ И ФУНКЦИИ**

Понятие дресс-кода уже давно вошло в современный мир. Еще в девятнадцатом веке немецкий фельдмаршал Хельмут Мольтке ввел термин «корпоративная культура» для описания взаимоотношений в офицерской среде, которые регулировались не только посредством законов и предписаний, но и целым набором негласных, но общепринятых правил.

Понятие «dress-code» неразрывно связано с термином «корпоративная культура» и изначально возникло в Великобритании. Буквально оно переводится как «кодекс одежды». Этот своеобразный зашифрованный язык костюма, воплощающийся в формах одежды, сочетании цветов, деталей, что говорит о социальном положении человека, его профессиональной принадлежности, отношении к какой-либо организации.

В истории много примеров различных документов, которые доказывают, что в прошлом тоже были правила, определяющие нормы одежды, обуви, украшений, в которых стоило появляться в знатном обществе. Еще в 1700 году Петр I подписал указ, согласно которому на новогодние торжества можно было являться только в «венгерском и польском платье», через год дресс-код предполагал носить «немецкое платье».

Также в русской истории императрица Екатерина II издала указ, который так и назывался — «О назначении в какие праздники, какое платье носить особам обоего пола, имеющим приезд ко двору».

Сегодня правила дресс-кода определяют, в чем сотрудники той или иной организации могут работать в офисе, появляться на приемах и торжественных мероприятиях, а что категорически запрещено.

В то же время дресс-код — это не беспощадная система табу, обязующая работников одеваться в униформу. Эти правила ни в коем случае не запрещают проявление индивидуальности, творческого отношения к своей внешности. Они лишь устанавливают определенные рамки в отношении внешнего вида сотрудников, в то же время способствуют проявлению профессионализма, показывают деловой и серьезный подход к работе.

Прежде всего, дресс-код — это свод правил и рекомендаций о том, как сотрудникам следует выглядеть в конкретных ситуациях делового общения.

Следует помнить о том, что человек оставляет впечатление о себе в первые несколько секунд общения. Внешний вид, одежда, прическа — это своего рода «визитная карточка», согласно которой складывается первое впечатление. Интеллект, деловые качества, манеры возможно оценить только после довольно продолжительного общения. Даже не вступив в разговор, клиент или начальник, покупатель или работодатель незамедлительно формирует в своем сознании представление о собеседнике. Именно поэтому деловым людям, стремящимся к успеху, совершенно необходимо знать все правила дресс-кода и не забывать их соблюдать.

Хезер Ванденберг, вице-президент по маркетингу говорит: «Человек должен показать, что он не слишком молод занять эту должность. Зрелость идет изнутри и проявляется в костюме, прическе, выражении лица». Ведь одежда способна делать нас выше в глазах окружающих, да и в наших собственных. Это стоит учитывать, одеваясь на работу в будни, готовясь к выступлению на конференции, отправляясь на деловую встречу. Одежда — средство самовыражения человека, своеобразное зеркало, в котором можно отразить определенные качества своего внутреннего мира и открыть их для окружающих.

В современном мире работодатели все чаще устанавливают правила корпоративного стиля одежды для своих работников. Дело в том, что одежда порой служит составляющей частью брэнда компании, ее корпоративной культуры и имиджа на профессиональном рынке. Ведь рабочий кабинет или офис — это не место для демонстрации последних новинок моды. Одежда не должна отвлекать от работы, наоборот, должна создавать деловую атмосферу. За нарушение правил дресс-кода руководители все чаще используют штрафы и другие санкции вплоть до увольнения. Дресс-код тут играет роль своеобразного элемента дисциплины внутри компании.

Таким образом, выделим основные функции дресс-кода в компании:

- дресс-код позволяет проявить статус и не потеряться в многообразии предлагаемых фасонов;
- предупреждает нелепые ситуации, когда сотрудники могут явиться на работу в нелепой одежде, не предназначенной для данной работы;
- дисциплинирует, одеваясь в одежду, принятую в компании, человек чувствует, что он на работе и это не позволяет ему отвлекаться на посторонние проблемы;
- повышает уровень сплоченности коллектива, дает возможность сотрудникам компании почувствовать себя единым целым, ощутить себя частью команды;
- успокаивает, дресс-код способен предупредить конфликты внутри коллектива, ведь внешний вид —одна из причин отрицательных эмоций по отношению друг к другу, он практически сводит на нет чувство зависти и соперничества;
- правильно подобранная одежда настраивает на деловой тон общения, если собеседник одет в костюм, клиент не отвлекается на его неформальную одежду, а быстрее сосредотачивается на работе;
- повышает работоспособность, видя вокруг успешных, довольных карьерой людей в костюмах, сотрудники начинают отождествлять деловой стиль с карьерным ростом;
- позволяет выстроить имидж сотрудников в соответствии с едиными корпоративными нормами, общепринятыми европейскими стандартами делового стиля и спецификой профиля деятельности компании.

Несмотря на то, что у дресс-кода есть масса достоинств, но есть и сторонники против него. Таким образом, сгруппируем основные недостатки внедрения дресс-кода:

- деловая одежда не самая комфортная одежда, в более свободной одежде человек чувствует себя удобнее и раскованнее;
- однообразие и скучность: ограниченное количество элементов одежды делового стиля, носить одну и ту же одежду 365 дней в году не вызывает энтузиазма у сотрудников;
- необходимость носить даже в жаркие погодные условия костюм с длинными рукавами и чулки, а в холодное —запрет на теплую одежду, это не только вызывает дискомфорт, мешает работать, но и способно нанести вред здоровью, не всегда зарплата позволяет сотрудникам прилично выглядеть и покупать дорогую деловую одежду, а тратить финансы на одежду, чтобы соответствовать требованиям работодателя, готов далеко не каждый;
- многим сотрудникам, особенно женщинам, не нравится выглядеть «как все» и носить одно и то же, особенно, если модель неудачна или не подходит к типу фигуры;
- стремясь сэкономить, компании часто заказывают дешевую одежду, которая быстро теряет вид.

## **ОБЩИЕ ПРАВИЛА КОРПОРАТИВНОГО ДРЕСС-КОДА**

Имидж является не менее значимым элементом делового общения, чем профессионализм и качество услуг или продукта. Имидж сотрудников фирмы формирует впечатление об организации, ведь деловой дресс-код подчеркивает принадлежность к сфере бизнеса, профессионализм.

Деловой стиль — своеобразный международный стандарт, в котором ценятся сдержанность, хорошее качество одежды, отсутствие слишком ярких и вульгарных деталей. Это классический стиль с присущим ему консерватизмом.

Таким образом, как женщины, так и мужчины должны соблюдать правила дресс-кода, диктуемые должностью и сферой деятельности фирмы, а также правилами, предписанными компанией.

Рассмотрим более подробно общие правила дресс-кода в компании как для женщин, так и для мужчин.

Деловой дресс-код в женской одежде предполагает классический, строгий по крою и цвету стиль: юбка не короче середины колена и пиджак с английским воротником на подкладке, строгий темный брючный костюм или деловое платье.

Классические цвета, соответствующие деловой обстановке: черный, бежевый, серый, коричневый, темно-лиловый. Традиционная классическая блузка имеет белый цвет, однако допустимы и другие однотонные цвета. Недопустимы прозрачные, полупрозрачные или кружевные блузки. Не соответствуют деловому стилю облегающие платья, открытая или с вырезом спина, декольте, мини и маки юбки, а также слишком узкие юбки.

Предпочтительны изделия из натуральных тканей. Не рекомендуются бархат, кружево, изделия из трикотажа.

Для сотрудниц среднего звена допустимы более яркие цветовые решения, а также платья и костюмы с модными элементами. Обязательным дополнением костюма в любую погоду являются чулки или колготы телесного цвета.

Изделия из джинсовой ткани часто запрещены правилами дресс-кода крупных концернов, международных фирм и банковских учреждений. Джинсовые ткани также не рекомендуются женщинам-руководителям высокого звена. Для сотрудниц офиса джинсовая ткань допустима, однако следует уделить внимание классическому покрою и сочетанию с блейзером или блузкой.

С деловым стилем сочетается классическая модель туфель со средним каблуком обычной толщины, однако допустима любая высота каблука. В дождливый и зимний сезоны рекомендуется иметь в офисе сменные туфли.

В деловой обстановке не стоит надевать летние или праздничные модели, туфли на шнурках и с ремешками, спортивную обувь и мокасины. Допустимы классические туфли, едва приоткрывающие палец, но не открывающие все пальцы ног.

Женская деловая сумка изготовлена из натуральной кожи, часто вмещает формат листа А4, имеет крепкие ручки и лаконичную застежку. Если сумка небольшая, деловые бумаги

хранятся в папке. В этом случае рекомендуется сочетание сумки с папкой по цвету и фактуре. Пакеты и сумки из ткани не рекомендуются.

Украшения для деловой женщины не запрещены, однако они должны соответствовать образу, подчеркивать деловой стиль и оставаться строгими и неброскими, чтобы не отвлекать от работы.

Деловой стиль не сочетается с бижутерией и подделками, предпочтительны драгоценные или полудрагоценные металлы. Серьги для деловой дамы — гвоздики, без свисающих элементов. Допустимо одно или два кольца с некрупными камнями.

Выбор аксессуаров для дамы также зависит от ранга общения. Дорогие, драгоценные или блестящие аксессуары не должны выделяться и довлеть над собеседником.

Грамотный макияж также является частью делового имиджа. В отличие от повседневного или вечернего деловой макияж отличается строгостью и сдержанностью. Базовый тон должен быть светлым или бежевым. Яркие цвета, а также блестки не приняты.

Для губ лучше выбрать матовую помаду, прозрачный блеск, а также использовать карандаш для подводки. В процессе делового общения или презентации женщине придется много говорить и внимание слушающих будет направлено на губы.

Деловой макияж допустимо поправлять в течение дня, например, нанести помаду или пудру, однако делать это лучше между встречами с новыми людьми.

Что касается прически, то деловому стилю соответствует аккуратная укладка, легко сохраняющая форму. Распущенные волосы для бизнес-леди не рекомендуются. Для длинных волос подойдет укладка сзади или хвост. Пучок не стоит затягивать слишком туго, чтобы не выглядеть слишком академично и строго. Для сотрудниц офиса среднего звена распущенные, но аккуратно уложенные волосы допустимы.

Чем выше должностное положение дамы, тем меньше должны быть заметны ободки и заколки. Для коротких волос необходим объем, иначе прическа упростит образ.

Дресс-код для делового мужчины (business style — бизнес-стиль) выбирается из двух наиболее распространенных стилей:

• Btr (Business Traditional) — традиционный бизнес-стиль предполагает деловой костюм и является повседневной формой одежды для сотрудников офисов, руководителей нижнего и среднего звена при ведении переговоров и участии в бизнес-встречах, подобный костюм призван подчеркнуть деловые качества мужчины, его строгость, сдержанность и лаконичность;

• Bb (Business Best) — строгий деловой костюм, предписанный дресс-кодом для руководителей высокого ранга, применяется для важных переговоров, встречи иностранной делегации, при знакомстве с партнером, общении с вышестоящим руководством.

Особое внимание в деловом костюме уделяется качеству ткани и пошиву. Ткань предпочтительна немнущаяся, практичная, из натуральных волокон. Лучше костюмы, которые шьются на заказ или подгоняются по фигуре. Предпочтительные цвета для костюма: темно-синий, серый, темно-серый, коричневый, бежевый. Универсальным считается серый цвет, он легко сочетается с сорочками и галстуками разных цветов. Черный цвет допустим, но является слишком строгим и часто применяется для особых, официальных мероприятий и встреч.

Рубашка для делового костюма желательно должна быть однотонной или в едва заметную полоску. Важно, чтобы манжеты аккуратно прилегали к руке и были видны из-под рукава пиджака на 1,5–2 сантиметра.

Классический костюм является самым строгим корпоративным стилем. Для сотрудников офисов и руководителей среднего звена часто допускается более демократичный подход к выбору одежды. Его также называют нестрогим или условным деловым стилем. Подобный ежедневный стиль допускает джинсовые брюки классического покроя, также в сочетании с пиджаком или строгой рубашкой. Однако стильные джинсы и модные футболки неприемлемы.

Допустимы отсутствие галстука или в летнее время рубашка с галстуком без пиджака. Для сотрудников офисов, не занятых встречей клиентов или переговорами, в случае отсутствия строгих предписаний допустимы джемперы, водолазки, отсутствие галстука.

Соблюдение правил строгого дресс-кода особенно важно для лиц, заинтересованных в карьерном росте. Сотрудникам, рассчитывающим на повышение, рекомендуется придерживаться дресс-кода, соответствующего более высокой должности. Однако сотрудники более низкого звена не должны одеваться более строго и дорого, чем их руководитель.

Обувь к деловому костюму изготавливается из кожи, искусственные заменители лучше исключить. Цвет обуви сочетается с цветом ремня или бумажника. Предпочтительны черный, коричневый или цвет натуральной кожи. Ухоженность и идеальная чистота обуви оказывают влияние на весь образ. Деловая модель не должна быть нарядной, чем меньше декоративных деталей, тем лучше.

Замечено, что статус делового человека отражается в толщине подошвы его обуви: обладатели моделей на тонкой подошве вряд ли ездят в метро, обычно у них есть личный транспорт и водитель. В деловой среде кроссовки недопустимы, мокасины не рекомендуются.

Мужской деловой костюм предполагает наличие соответствующих аксессуаров. Галстук, зажим для галстука, запонки и ремень являются составляющими базового образа.

Перчатки, шарф, головной убор должны сочетаться с верхней одеждой. Они снимаются при входе в помещение, но являются непременным атрибутом делового человека.

Часы, портфель (кейс), очки, футляр для очков призваны подчеркнуть респектабельность и должностной статус. Мобильный телефон, зажигалка являются дополнительными элементами делового образа, их качество и сочетание с общим стилем формирует окончательный целостный образ. Платки (носовой и карманный), зонт, брелок являются полезными аксессуарами, при этом они призваны подчеркнуть высокий должностной статус. Деловые аксессуары должны сочетаться между собой по стилю и цене, особое внимание следует обратить на используемые марки.

Существенным фактором является умение использовать аксессуары.

Допустимые кольца для мужчин—обручальное или фамильное в случае принадлежности к старинному роду. Категорически не рекомендуются печатки, кольца с камнями или символом корпорации.

С деловым образом не сочетаются шейные платки и затемненные очки. Не следует надевать одновременно подтяжки и ремень.

Таким образом, дресс-код—это не закон, а свод правил и рекомендаций, которые устанавливают определенные рамки в отношении внешнего вида сотрудников, в то же время способствуют проявлению профессионализма, показывают деловой и серьезный подход к работе. Также дресс-код в организации дисциплинирует, повышает уровень сплоченности коллектива, позволяет проявить статус, дает возможность сотрудникам компании почувствовать себя единым целым, предупреждает конфликты, настраивает на работу, повышает работоспособность и т.д.

### **СТИЛИ ОДЕЖДЫ, ИСПОЛЬЗУЕМЫЕ В ДРЕСС-КОДЕ**

Классический стиль для женщин.

Классика — это вечный тренд, это всегда актуально. Деловой костюм, состоящий из брюк или юбки и жакета — это самый яркий представитель классического стиля. Оптимальная длина юбки — до середины колен. Вариант плюс-минус тоже вполне допустим. Классический крой брюк должен быть прямым. Что касается жакета, то он обязательно должен быть приталенным. Строгий деловой костюм можно освежить надетой под жакет яркой блузкой, топом, майкой.

Классическое платье-футляр способно заменить комбинацию «юбка + блуза». Надев поверх жакет, получим деловой образ. Есть вариант не одевать сверху жакет, а дополнить наряд соответствующими аксессуарами. Получим нарядный образ, не выходя за рамки классического стиля.

Расцветка, предусмотренная данным направлением в одежде, должна быть максимально естественной и неброской. Предпочтительны дорогие благородные оттенки — беспроигрышные черный, серый и коричневый, глубокий синий, бордовый, бежевый и т.д. Никаких неоновых цветов и аляповатости. Классический стиль отдает предпочтение монохромному сочетанию цветов. Принт допускается, но лишь очень неброский: мелкий горох, елочка, полоска, клетка и т.д.

Классический стиль для мужчин.

Гардероб может включать серый строгий костюм, темно-синий костюм, темно-синий блайзер и две пары серых рубашек, причем одну светлую, а другую темную. Перечисленные предметы одежды отлично сочетаются друг с другом и будут уместны с любых ситуациях. Необходимо избегать клетки в рисунке ткани, полосок или кричащих тонов.

Возможны различные цвета рубашек, но не очень яркие, т.к. не все цвета подходят к костюму.

Всегда нужно носить длинные темные носки и обувь должна быть черного цвета и простого фасона.

Галстук мужчины—это та деталь его туалета, которая подчеркивает его независимость, его возможность самовыразиться. В частной жизни можно носить галстуки любых экстравагантных расцветок, но во время работы или учебного процесса важно выбирать спокойные, нейтральные галстуки.

### **СТИЛИ ОДЕЖДЫ**

Покрой в стиле «Ампир» прямой с завышенной талией или силуэт «А». Стиль зародился в годы правления Наполеона I, когда императрица Жозефина и ее дизайнер ЛеРой создали новую придворную моду.

Искусство всегда оказывало на моду огромное влияние. В конце XIX века появляется особая мода — мода для богемы — стиль «Art». В 1930-х годах дизайнер Эльза Скиапарелли работала с Сальвадором Дали и Жаном Кокто, создавая необычные мотивы для этого стиля.

Элементы военной формы издавна ложились в основу фасона, покроя и декоративного украшения мужской и женской одежды. Более грубые по фактуре ткани, специфический цвет (хаки и камуфляж) — отличительные черты милитари-стиля.

Традиционно женская одежда для занятий спортом, например, для верховой езды, создавалась на основе мужской. Однако в конце XIX века появились женские брюки как вполне самостоятельное произведение швейного искусства, скроенное по оригинальным лекалам. В 1922 году героиня романа «La Garçonne» Виктора Маргерита (1866–1942) продемонстрировала равенство с мужчинами тем, что коротко отстригла волосы. С тех пор стиль «Гарсон» с его специфическими прическами, галстуками, жакетами и брюками пережил не одно возрождение.

Сегодня платье от-кутюр рассматривают как произведение искусства — стиль «Haute couture / prêt-à-porter». Такую одежду создают из роскошных тканей и к ней подбирают особые аксессуары.

## **ИЗУЧЕНИЕ ВОЗМОЖНОСТИ ВВЕДЕНИЯ СТУДЕНЧЕСКОГО ДРЕСС-КОДА**

Введение дресс-кода для обучающихся ГБПОУ РС (Я) «Нюрбинский техникум» способствовало бы повышению репутации и утверждению имиджа и статуса учебной организации как учреждения высокой культуры, нравственности и профессионализма, а также повышению уровня культуры внешнего вида студентов и актуализации деловых и личностных качеств.

Возможности введения дресс-кода в техникуме и выявление отношения студентов к нему изучались методом опроса. Разработанная для опроса анкета пока содержала 4 основных вопроса. В опросе принимали участие члены студенческого совета. Всего в опросе приняли участие 11 человек.

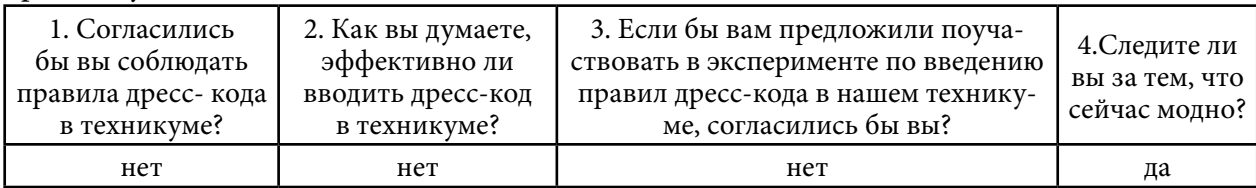

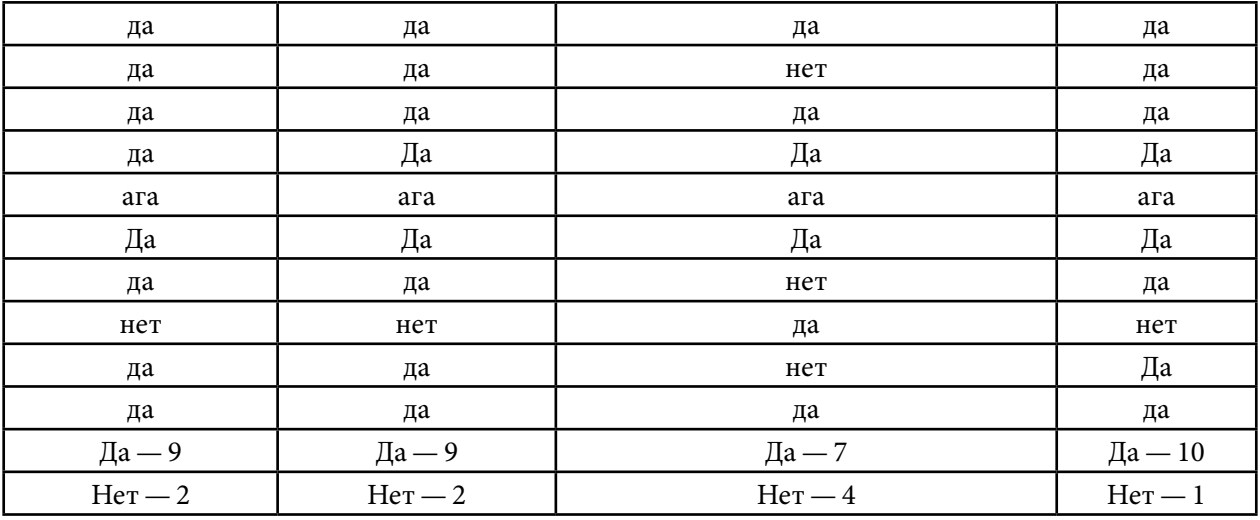

Анализ ответов позволил выявить, что:

- 82% членов студенческого совета поддерживают идею внедрения дресс-кода;
- 18% считают, что дресс-код не обязателен, что достаточно носить чистую и аккуратную одежду или не могут высказаться по этому поводу;
- 64% готовы к эксперименту по введению правил дресс-кода в техникуме;
- 91% опрошенных стараются следить за модными тенденциями в одежде.

Как мы видим из результатов опроса, желание соответствовать правилам поведения и принципам делового этикета является доминирующими в принятии правил дресс-кода.

На основании полученных результатов планируется поэтапное введение элементов дресс-кода как части корпоративной культуры для обучающихся техникума с учетом сформулированных рекомендаций.

### **ЗАКЛЮЧЕНИЕ**

На работе люди работают, в образовательных учреждениях — обучаются, на стадионе занимаются спортом, а в клубах танцуют. И для каждого рода занятий существует соответствующий внешний вид, наиболее удобный и уместный в каждом отдельно взятом случае.

Дресс-код обладает рядом преимуществ, среди которых:

- единые правила поведения, формирование вкуса к деловому костюму, стилю;
- устранение социальной разницы среди обучающихся;
- принадлежность к образовательному учреждению.

Результаты нашего опроса позволили сделать ряд значимых выводов возможностях дресс-кода для развития корпоративной культуры в техникуме. Большая часть опрошенных придерживаются мнения о необходимости введения дресс-кода в техникуме и согласились бы соблюдать данные правила.

Следовательно, введение дресс-кода для студентов Нюрбинского техникума—перспективно. Таким образом, мы считаем, что цель работы достигнута, задачи выполнены.

В начале эксперимента можно ввести правило ношения значка (или бейджа) с символикой техникума на привычной одежде, а затем поэтапно ввести правила корпоративного дресс-кода.

### *Литература:*

- *1. Зощук, А. Н. Введение школьной формы — одна из актуальных проблем Российского образования / А. Н. Зощук // Школьное образование: проблемы и перспективы: от А до Я: сборник научно-методических статей. Выпуск 3. — Астрахань. Издатель: Сорокин Роман Васильевич, 2013. — С. 162–165.*
- *2. Кодекс корпоративной этики студентов, аспирантов, преподавателей и сотрудников Владимирского государственного университета имени Александра Григорьевича и Николай Григорьевича Столетовых — [Электронный ресурс] — Режим доступа. — URL: [http://www.vlsu.ru/uploads/media/Kodeks\\_korporativnoi\\_ehtiki.pdf](http://www.vlsu.ru/uploads/media/Kodeks_korporativnoi_ehtiki.pdf) (дата обращения 25.04.2014).*
- *3. Кодекс корпоративной этики федерального государственного бюджетного образовательного учреждения высшего профессионального образования «Кузбасский государственный технический университет имени Т. Ф. Горбачева» — [Электронный ресурс] — Режим доступа. — URL: [http://kuzstu.ru/university/doc/acts/proekt\\_kodex.pdf](http://kuzstu.ru/university/doc/acts/proekt_kodex.pdf) (дата обращения 25.04.2014).*
- *4. Кодекс корпоративной этики федерального государственного автономного образовательного учреждения высшего профессионального образования «Южный федеральный университет» — [Электронный ресурс] — Режим доступа. — URL[: http://sfedu.ru/www/](http://sfedu.ru/www/stat_pages22.show?p=STD/news1/D¶ms=%28p_nws_id=%3E36446%29)* [stat\\_pages22.show?p=STD/news1/D&params=%28p\\_nws\\_id=%3E36446%29](http://sfedu.ru/www/stat_pages22.show?p=STD/news1/D¶ms=%28p_nws_id=%3E36446%29) (дата обраще*ния 25.04.2014).*
- *5. Ффулкс, Ф. Как читать моду. Интенсивный курс по моде и стилю / Ф. Ффулкс. — М.: Рипол Классик, 2011. — 256 с.*

# **СПОСОБЫ СКЕЛЕТИРОВАНИЯ ЛИСТЬЕВ ДЛЯ ФЛОРИСТИЧЕСКИХ РАБОТ**

#### **Максимова Юлия Александровна,**

студентка I курса ГБПОУ РС (Я) «Республиканский техникум-интернат профессиональной медико-социальной реабилитации инвалидов»

### **Научный руководитель: Николаева Евдокия Михайловна,**

преподаватель

ГБПОУ РС (Я) «Республиканский техникум-интернат профессиональной медико-социальной реабилитации инвалидов»

*Аннотация. Цель разработки — найти оптимальный способ изготовления скелетированных листьев и рассчитать более экономичный способ их получения. Научиться скелетировать разные виды листьев и использовать их в изготовлении флористической композиции.*

*Чтобы определить лучший способ по изготовлению скелетированных ажурных листьев была изучена соответствующая литература. Чтобы выяснить экономическую выгоду сделаны расчеты по расходам. Умение создавать такие декоративные элементы флористических композиций поможет будущему флористу расширить знания в декоративно-прикладном искусстве, что является основой творческого мастерства, а для работающего в условиях Якутии флориста — это еще и основополагающее его финансового благополучия.*

*Ключевые слова: скелетирование листьев, способы обработки, декоративный материал, флористика, композиция, дизайн.*

### **ВВЕДЕНИЕ**

С осени этого года мы стали студентами техникума-интерната для инвалидов. Оказалось, что мы стали первыми в республике, кто осваивает специальность «флористика». Волнительно и очень ответственно, что мы будем первыми квалифицированными флористами, подготовленными у нас в Якутии.

В процессе обучения мы поняли, что флористика очень объёмное направление. Создание различных видов венков, растительных панно, композиций из засушенных растений, храмовая флористика и даже ритуальная флористика являются частью этого удивительного искусства.

Во время практических занятий мы начали собирать и готовить наши расходные материалы: растения для гербария, сухоцветы, листья, шишки. Изучаем различные техники по изготовлению декоративных элементов для композиций и учимся их создавать.

Очень интересной оказалась техника искусственного скелетирования листьев. На практическом занятии по этой технике химическим способом мы получили красивые листья. Сам процесс весьма увлекательный, но трудоемкий, требующий терпения и аккуратности. Конечно же, есть возможность приобрести готовые скелетированные листья через различные интернет-магазины, но мы не знали сколько вложений и времени потребуется для этого и решили это изучить.

Актуальность — использование скелетированных листьев в современной флористике очень актуально во всем мире. После обучения разным техникам, таким как скелетирование листьев, начинающий флорист, будет самостоятельно изготавливать декоративный флористический материал. Если мы найдем наилучший способ и путем расчетов докажем экономичность собственного производства, то продолжим развивать это направление вплотную, что будет большим плюсом для творческого саморазвития и самофинансирования путем продажи, платных обучающих курсов и мастер-классов.

О способах скелетирования мы впервые узнали на практических занятиях по флористике. В интернет-ресурсах много всевозможных мастер-классов по разным способам скелетирования, где используют листья деревьев, растущих в южном поясе России, такие как клен, дуб, ясень. В зимнее время у нас проблематично найти какие-либо листья, но мы решили использовать листья тропических растений, растущих в оранжерее ботанического сада. Мы использовали для опытов листья тропических растений в условиях Якутии, а также сравнили способы получения скелетированные листья.

Цель — найти оптимальный способ изготовления скелетированных листьев и рассчитать более экономичный способ их получения. Научиться скелетировать разные виды листьев и использовать их в изготовлении флористической композиции.

Задачи:

- 1. Собрать информацию по технике скелетирования листьев.
- 2. Поставить два разных эксперимента с использованием двух разных по плотности листьев.
- 3. Сравнить, рассчитать и выбрать лучший способ получения скелетированных листьев.

## **ОСНОВНОЕ СОДЕРЖАНИЕ**

Скелетирование листьев — это естественный процесс, при котором обнажаются прожилки и структура (скелет) листа [1] путем объедания листьев растений различными жуками-листоедами и личинками жуков [2].

Внимание людей привлекла ажурность этих объеденных жуками листьев и скелетированные листья стали использовать в композициях. Примерно в конце XV века в Англии входят в моду «букеты-фантомы» или «букеты-призраки». Материалом для такого букета служили скелетированные листья тополя, клена, бука, дуба, плюща, винограда. Принцип обработки заключался в разрушении покровной ткани с сохранением тонкой разветвленности жилок. Подготовленные и обработанные таким способом листья представляли собой оригинальный материал для аранжировок [2].

На дворе уже XXI век, а использование скелетированных листьев в декоративноприкладном искусстве не теряет свою актуальность.

В литературных источниках и по видео мастер-классов советуют использовать для скелетирования свежесобранные листья. А в наших условиях в октябре собрать зеленые листья затруднительно, поэтому мы обратились к нашим соседям в оранжерею Ботанического сада ИБПК СО РАН, где мы проходим практические занятия. Собрали два разных по плотности листовой пластинки листья гибискуса китайского и фикуса Бенджамина.

Род Гибискус (Hibiscus), вид гибискус, китайская роза ([лат.](https://ru.wikipedia.org/wiki/%D0%9B%D0%B0%D1%82%D0%B8%D0%BD%D1%81%D0%BA%D0%B8%D0%B9_%D1%8F%D0%B7%D1%8B%D0%BA) Hibiscus rosa-sinensis) семейство Мальвовые (Malvaceae). Родина—юг Китая и север Индокитая. Вечнозелёный [кустарник](https://ru.wikipedia.org/wiki/%D0%9A%D1%83%D1%81%D1%82%D0%B0%D1%80%D0%BD%D0%B8%D0%BA)  высотой до 3 [м.](https://ru.wikipedia.org/wiki/%D0%9C%D0%B5%D1%82%D1%80) Листья черешковые, блестящие гладкие тёмно-зелёные, по форме овальные, край простой листовой пластинки пильчатый с перистым типом жилкования в среднем от 6 см и 12 см в длину, черешок составляет около 2 см. [1].

Фикус Бенджамина (Ficus benjamina), вид растений из рода Фикус (Ficus), семейства Тутовые (Moraceae). Родина — Индия, распространен в Китае, в Юго-восточной Азии, на Филиппинах, на севере Австралии. Это деревья, которые в дикой природе вырастают до 25 метров в высоту. Листья глянцевые, гладкие, тонкокожистые, продолговато-овальные с заостренной вершиной, 6–13 см длиной и 2–6 см шириной. Край листа цельнокрайний. Жилкование перистопетлевидное, центральная жилка слабо выражена с 8–12 парами боковых жилок, черешок листа составляет около 2 см. [1].

Чтобы провести эксперимент, сопоставить свои результаты с научными данными, искали соответствующую литературу по методу исследования, но, к большому сожалению, кроме любительских домашних и детских экспериментов по скелетированию, ничего не нашли, поэтому основываемся на практических способах исследования.

### **ОБЪЕКТЫ И МЕТОДЫ ИССЛЕДОВАНИЯ**

Объекты исследования — листья гибискуса и фикуса.

Предмет исследования — скелетизация листьев.

Методы исследования: литературный обзор, эксперименты, сравнительный анализ, выводы.

Существуют четыре способа скелетирования:

- 1. Естественный (природный) закопать листья в земле в естественных условиях и ждать процесса скелетирования.
- 2. Водный настаивание листьев в воде более месяца.
- 3. Химический настаивание листьев в хлорсодержащем веществе.
- 4. Термический листья варятся в воде с добавление кальцинированной соды.

## **ПРАКТИЧЕСКАЯ ЧАСТЬ**

По изученным источникам по условиям и по времени нам подходят химический и термический способы скелетирования. Естественный способ нам не подходит по сезону, водный способ — по длительности опыта.

# **ЭКСПЕРИМЕНТ № 1 ПО СКЕЛЕТИРОВАНИЮ ПУТЕМ ХИМИЧЕСКОЙ ОБРАБОТКИ ЛИСТА**

Материалы для химической обработки листьев:

- 1. Деревянные палочки.
- 2. Листья гибискуса и фикуса.
- 3. Маска медицинская.
- 4. Перчатки.
- 5. Пинцеты.
- 6. Пластиковая посуда с крышкой.
- 7. Санитарно-гигиеническое средство «Чистин 8 в 1».
- 8. Тряпка.
- 9. Файл.

Ход работы: перед началом опыта заполнили дневник наблюдений. Для работы с санитарно-гигиеническим средством мы надели перчатки и маску для защиты, т.к. он является химическим веществом и содержит 5% гипохлорида натрия. В пластиковую тару налили раствор и погрузили в него листья, плотно закрыли крышкой, зафиксировали время и положили в недоступное место. Описание листа и время зафиксировали в дневнике для наблюдений (рисунок 1, приложение).

# **ЭКСПЕРИМЕНТ № 2 ПО СКЕЛЕТИРОВАНИЮ ПУТЕМ ТЕРМИЧЕСКОЙ ОБРАБОТКИ ЛИСТА**

Материалы для термической обработки листьев:

- 1. Вода.
- 2. Деревянные палочки.
- 3. Зубная щетка.
- 4. Кальцинированная сода.
- 5. Кастрюля с крышкой.
- 6. Лист бумаги А4.
- 7. Листья гибискуса и фикуса.
- 8. Ложка.
- 9. Плита индукционная.
- 10. Тряпка.
- 11. Файл.

Ход работы: перед началом опыта заполнили дневник наблюдений. Первым делом включили плиту на мощность в 600–800 ВТ, поставили кастрюлю с водой и добавили кальцинированную соду с расчетом 20 грамм на литр воды и положили туда листья. Листья нужно варить в течение 2–3 часов. В процессе кипячения несколько раз добавляем воду.

# **СРАВНИТЕЛЬНЫЙ АНАЛИЗ ПОЛУЧЕННЫХ ДАННЫХ ЛИСТЬЯ ГИБИСКУСА**

Результат эксперимента (химический способ) № 1. Листья гибискуса изменились. В результате двух дней эксперимента листья потеряли свой природный зеленый цвет и стали белесыми. В процессе химической реакции раствор выедает весь хлоропласт и листья обесцвечиваются, ажурная структура листа не проявляется. После нескольких промывок в проточной воде хлорный запах не исчезает. Описание полученного листа и время зафиксировали в дневнике для наблюдений (рисунок 2, приложение).

Результат эксперимента (термический способ) № 2. Листья гибискуса варили 1 час, потому что было видно, что они сморщились и потемнели. Попытка расправить их не дала результатов, листья сварились. Вода приобрела зеленый оттенок, листья не потеряли окрас. Скелетирования не получилось. Описание полученного листа и время зафиксировали в дневнике для наблюдений.

### **ЛИСТЬЯ ФИКУСА**

Результат эксперимента (химический способ) № 1. Листья фикуса стали обесцвечиваться в течение 6 суток. В процессе химической реакции лист побелел и стал практически белым, как пленка, скелет виден, но нет ажурности листа. Во время ополаскивания под проточной водой листья начали рваться. Описание полученного листа и время зафиксировали в дневнике для наблюдений.

Результат эксперимента (термический способ) № 2. Листья фикуса через 2 часа кипения не изменились. Вытащили один лист и потерли его щеткой, при этом поверхность листа не поддалась обработке, поэтому решили увеличить время кипения до 3-х часов, добавили воду на 0,5 литров и соду до 60 грамм. По истечении 3-х часов кутикула листа фикуса поддалась механической обработке зубной щеткой, эпидермис и паренхима стали отделяться, а прожилки листа оголяться. При обработке листа зубной щеткой лист начинал высыхать и рваться, поэтому в течение обработки с листом приходилось периодически окунать щетку в воду. Мы придумали второй способ очистки листа от остатков сваренной мякоти под проточной водой. Так процесс пошел в ускоренном темпе. Опыт со скелетированием получился. Описание полученного листа и время зафиксировали в дневнике для наблюдений.

## **ЭКОНОМИЧЕСКИЙ АСПЕКТ**

Чтобы определить экономически выгодный вариант получения скелетированных листьев мы сделали примерный сравнительный анализ, затраты на приобретения готовых скелетированных листьев из расчета на 10 штук листьев в таблице 1 (приложение). Выяснилось, что экономически выгодно изготовить листья путем термической обработки, но процесс трудоемкий и требует большого труда и времени. Цена готовых скелетированных листьев не дорогая, в пределах 2–3 рублей за штуку. Стоимость доставки в наш регион оказалась очень дорогой.

Сравнили способы получения скелетированных листьев и пришли к таким выводам:

- 1. Обработанные химическим путем листья можно использовать как флористический материал, несмотря на их хлорный запах. Этот метод не скелетирует листья, а обесцвечивает их.
- 2. После трехчасовой термической обработки и механической чистки листьев фикуса Бенджамина можно получить красивые скелетированные листья.
- 3. Необходимо правильно подобрать листья для термической обработки, чтобы листья не сварились, как показал наш опыт с листьями гибискуса.
- 4. Листья с плотной целлюлозной структурой и толстой кутикулой, как у листьев фикуса Бенджамина, подходят для скелетирвания, летом можно попробовать листья рябины, кизила и другой растительности местной флоры.
- 5. Стоимость готовых листьев не очень дорогая, их можно приобрести, но дороговизна доставки в наш северный регион в разы увеличивает их себестоимость.

## **ЗАКЛЮЧЕНИЕ**

В результате этих интересных экспериментов мы достигли поставленной цели — нашли оптимальный способ изготовления скелетированных ажурных листьев и рассчитали более экономичный способ их получения. Научились скелетировать разные виды листьев и использовать их в изготовлении флористической композиции. Наши предположения были верны в том, что изготовление листьев таким способом оказалось в разы дешевле покупного варианта.

Для данной работы были изучены материалы из разных источников, было проблематично найти достоверные научно подкрепленные материалы. В научных издания такие эксперименты не описываются, поэтому встретили ряд сложностей по методике проведения экспериментов. Эти знания и умения по скелетированию листьев нам пригодятся в профессиональной сфере. Будем самостоятельно делать флористический материал для своих композиций. Сможем организовать мастер-классы по скелетированию листьев, что может принести дополнительный доход.

### *Литература:*

*1.Комнатные растения от А до Я. — М.: ОЛМА ПРЕСС Гранд, 2004. — 48 с.*

*2. Хессайон, Д. Г. Все о комнатных растениях — Москва «Кладезь»,1998. — 143 с.*

*3. Хессайон, Д. Г. Все о комнатных растениях — Москва «Кладезь», 1998–158 с.*

*4. Брокгауз, Ф. А. и Ефрона, И. А. Словари/Энциклопедический словарь, скелетирование ли-*

*стьев// 2012 г./ [Электронный ресурс] — режим доступа: [Словари](https://slovaronline.com/) [Энциклопедический сло-](https://rus-brokgauz-efron.slovaronline.com/)*

*варь Ф. А. [Брокгауза и И.](https://rus-brokgauz-efron.slovaronline.com/) А. Ефрона// Скелетирование листьев.*

*5.<https://vunivere.ru/work68038/page4>.*

*6.<https://youtu.be/BCaRS8TaCg8>.*

*7.<https://craftband.ru/blog/urok-skeletirovanie-listev/>.*

*8. [https://www.wikiznanie.ru/wikipedia/index.php/.](https://www.wikiznanie.ru/wikipedia/index.php/)*

*9. [https://zoomet.ru/zas/zaslavski\\_4\\_3.html](https://zoomet.ru/zas/zaslavski_4_3.html).*

*10.<https://ru.wikisource.org/wiki>.*

*11.<https://dic.academic.ru/dic.nsf/ruwiki/90897>.*

## **ПРИЛОЖЕНИЕ**

Таблица сравнения расходов для получения скелетированных листьев

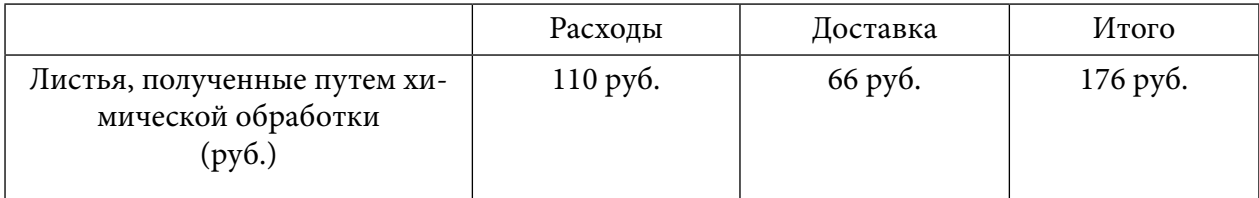

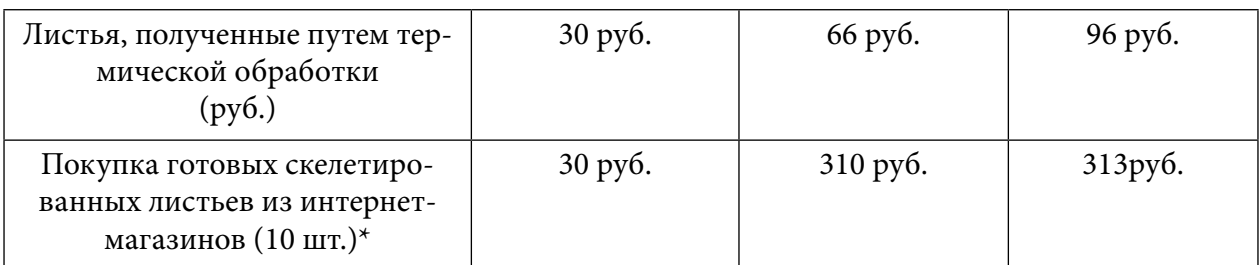

\* данные, полученные из интернет-ресурсов

# Процесс химической обработки листьев гибискуса. Эксперимент №1

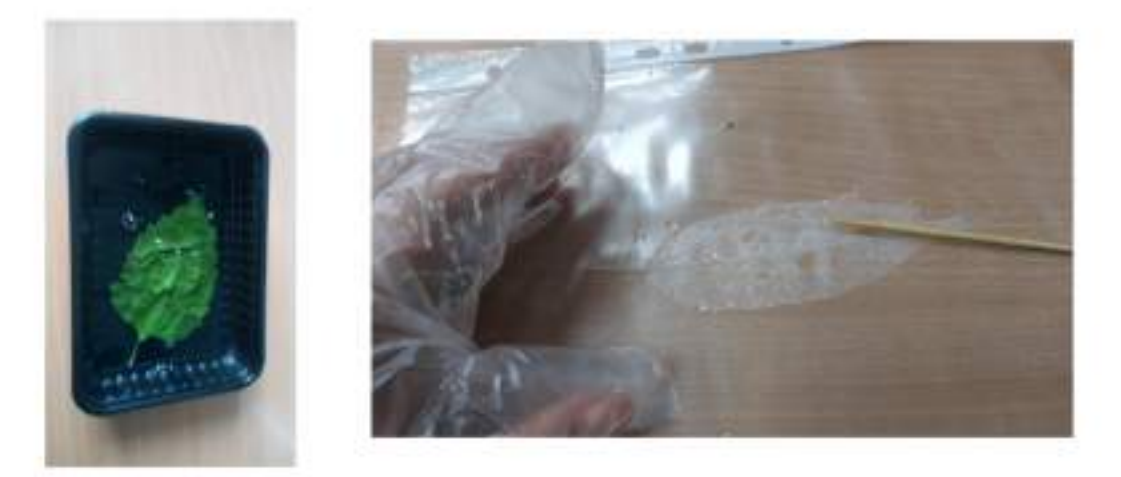

# Процесс термической обработки листьев гибискуса. Эксперимент №2

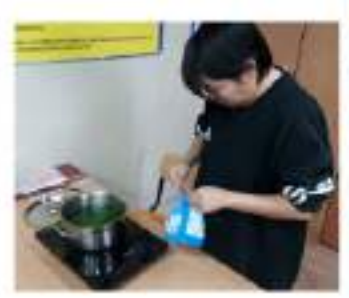

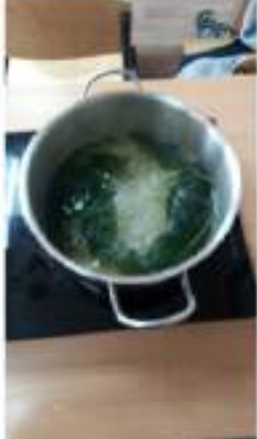

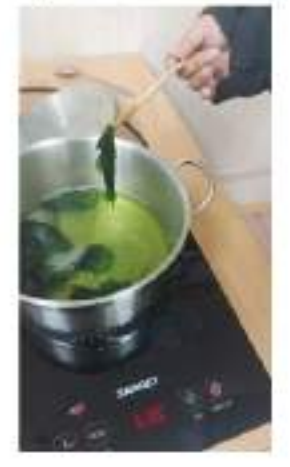

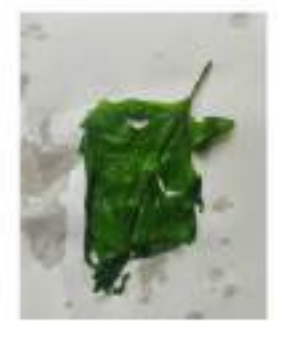

# Процесс химической обработки листьев фикуса. Эксперимент №1

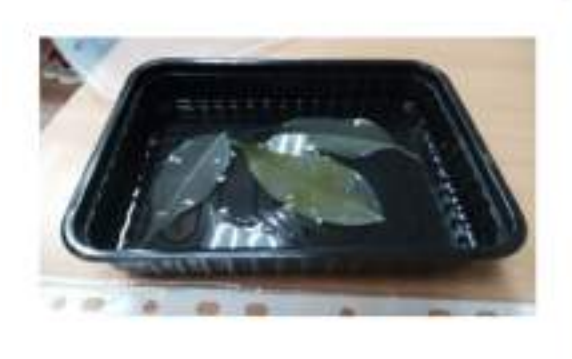

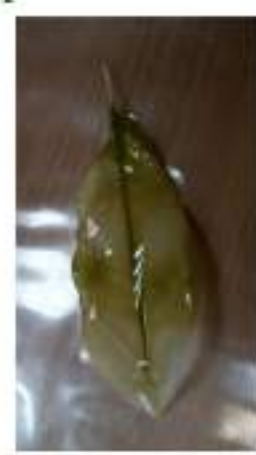

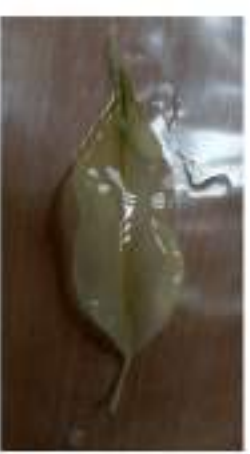

# Процесс химической обработки листьев фикуса. Эксперимент №2

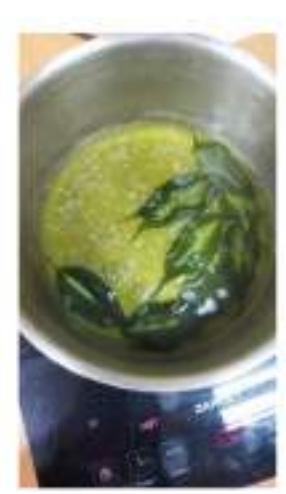

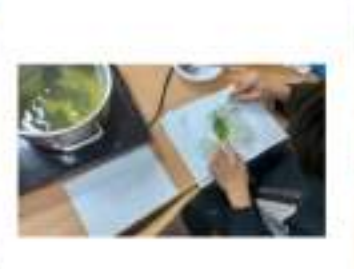

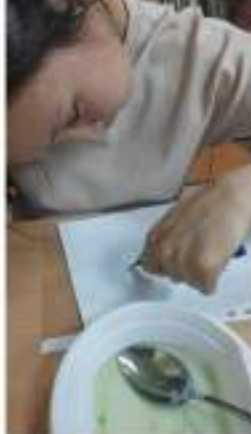

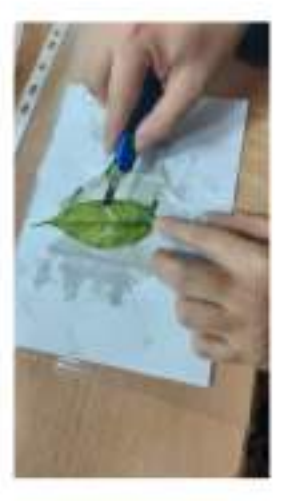

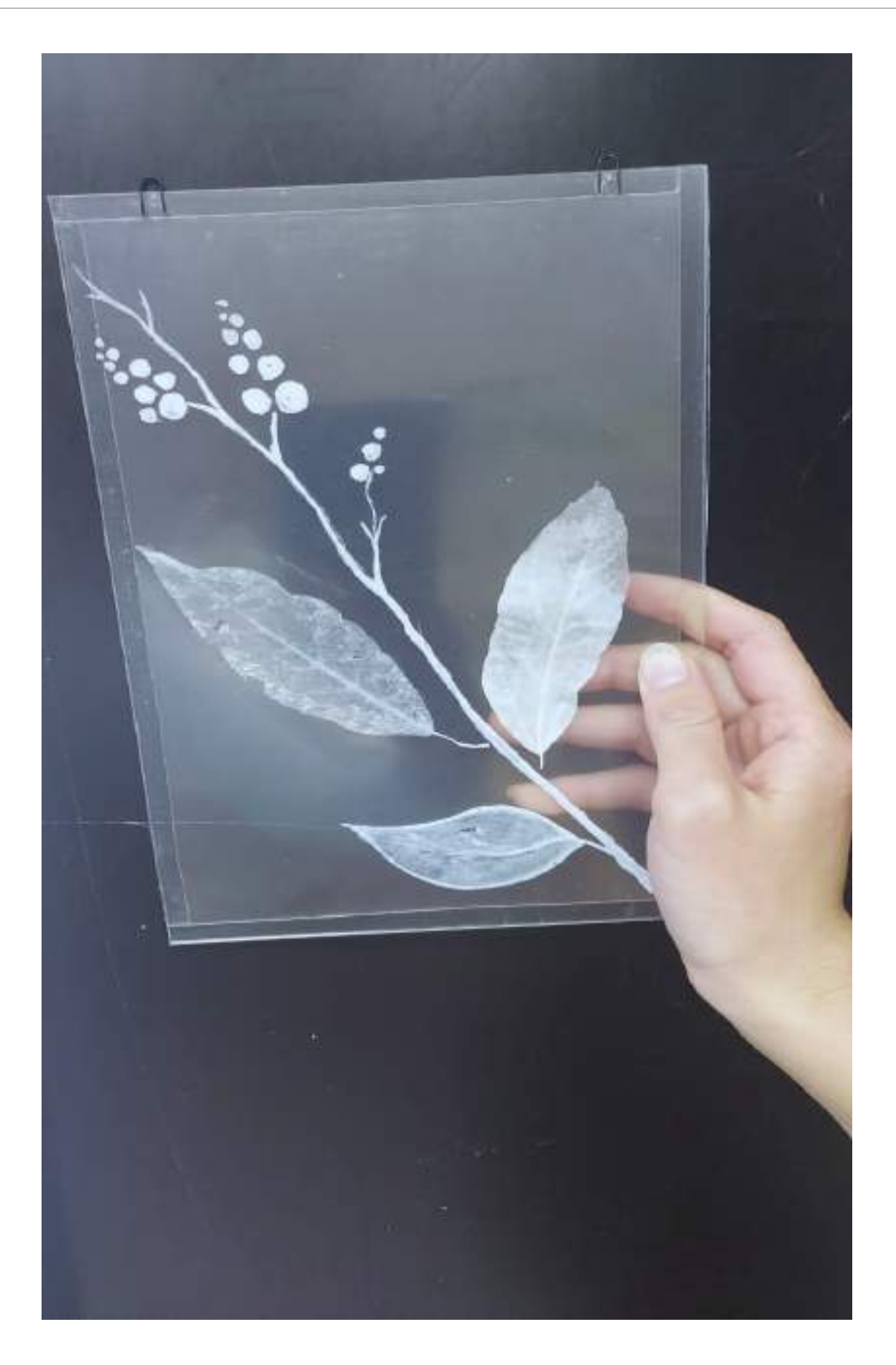

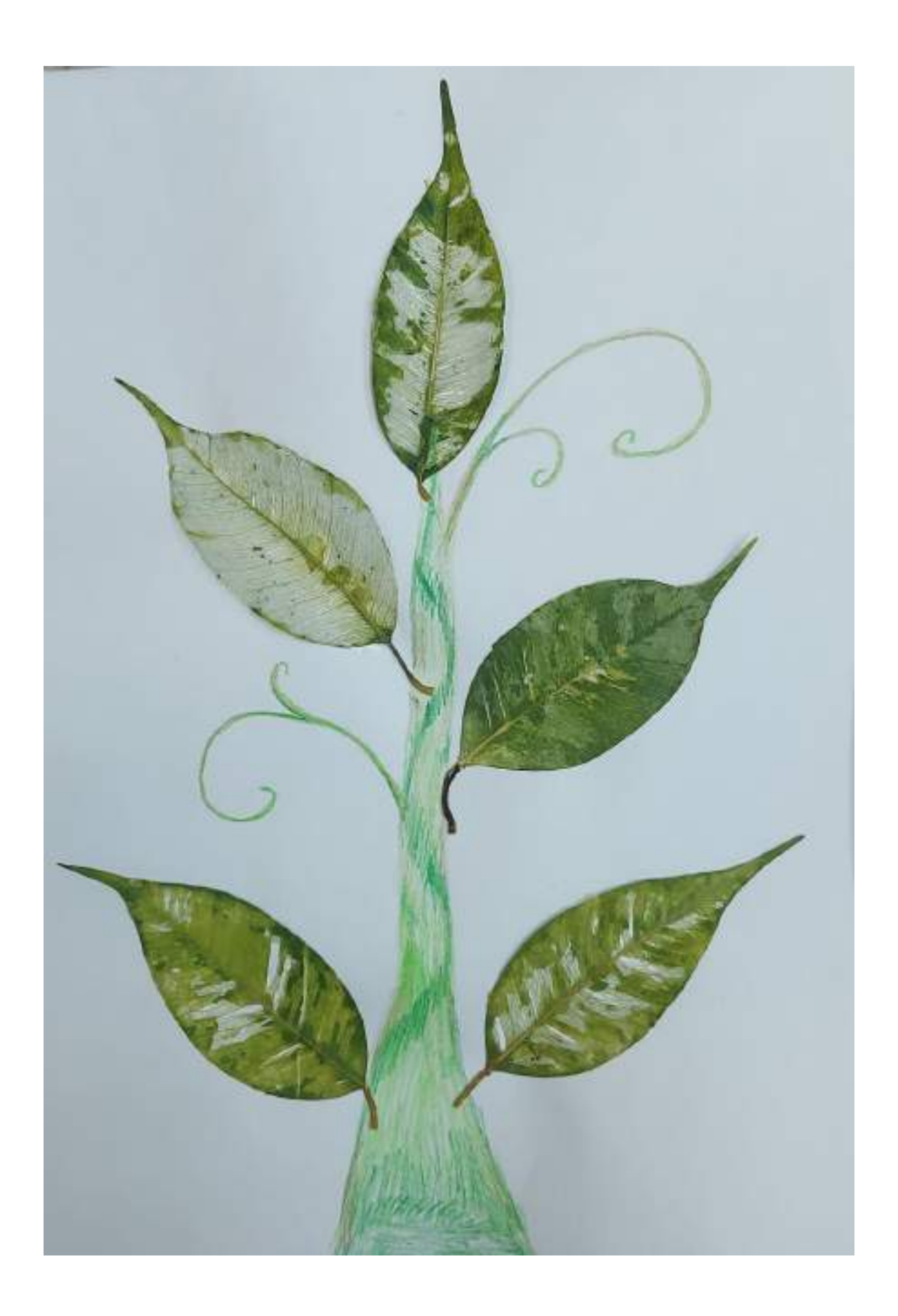

# **ЭТНО-СТИЛЬ И ЛОСКУТНАЯ МОЗАИКА КАК НОВОЕ ВЕЯНИЕ МОЛОДЕЖНОЙ МОДЫ**

#### **Миссеева Ангелина Ивановна,**

студентка III курса ГБПОУ РС (Я) «Якутский индустриально-педагогический колледж им. В. М. Членова»

### **Научный руководитель:**

#### **Захарова Матрена Николаевна,**

преподаватель специальных дисциплин

### **ГБПОУ РС (Я) «Якутский индустриально-педагогический колледж им. В. М. Членова»**

*Аннотация. Актуальность данной темы состоит в том, что эта техника в настоящее время является востребованной и интересной. Коллекция состоит из экотканей, стоит отметить, что такие вещи комфортно и удобно носить.*

Целью данной работы является показать с помощью техники лоскутного шитья процесс создания интересных и различных видов костюмов современной молодежной одежды.

Задачи:

- изучить технику лоскустного шитья;
- создать эскиз в виде бохо-стиля, применяя традиционные орнаменты;
- изготовить коллекцию для повседневной одежды, используя традиционное лоскутное шитье.

В последнее время очень популярным становится такой вид рукоделия, как «Лоскутное шитьё» или «Пэчворк».

На первый взгляд технология сшивания лоскутков проста: вырезаешь и сшиваешь, воплощая в жизнь свою задумку. На самом же деле лоскутное шитьё требует наличия художественного вкуса, трудолюбия, аккуратности, а также умения шить. Сочетая лоскуты различной формы и цвета, можно получить очень оригинальное тканевое полотно, из которого можно сшить практически любую одежду.

Лоскутная мозаика относится к этно-стилю, поэтому наша коллекция по образцу создана в более современном национальном стиле, можно увидеть в одежде различные покрои, детали лоскутного шитья «кыбытык» и использование лоскутного шитья мозаики как оберега. Коллекция состоит из 4 моделей.

Именно лоскутное шитье отлично передало оригинальность и разнообразие материалов, структур, форм и цветовых сочетаний, которые принято использовать в современной моде. Из таких мелких, цветных лоскутков можно создать самые красивые и запоминающиеся наряды. Это будет всегда смотреться стильно и модно. В наше время принцип мозаики остается все еще популярным и актуальным.

Модель 1.

Костюм с свободно облегающим силуэтом состоит из блузона, имеет прямые формами и трапецивидную юбку с геометрическими лоскутками. Рукава широкие, сужаются к низу. На полочке присутствует оберег «кегуер ойуу», означающий начало жизни новой семьи.

Ткань-джинсовая и лен.

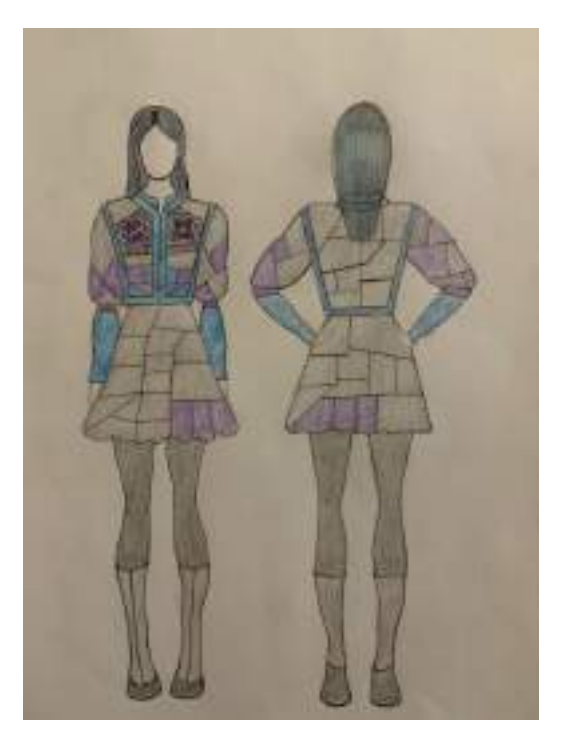

### Модель 2.

Костюм из блузы с оборкой и трапецивидной юбкой. Горловина с v-образным вырезом. Короткий втачной рукав с оборкой к низу.Центральная застежка—пуговица. На поясе отделка в виде кармана-сумки из лоскутной мозаики и оберега «биэс харах», что означает защиту сглаза от злых духов. Юбка на молнии, имеет застежку, низ юбки также состоит из лоскутков. Ткань — джиносвая.

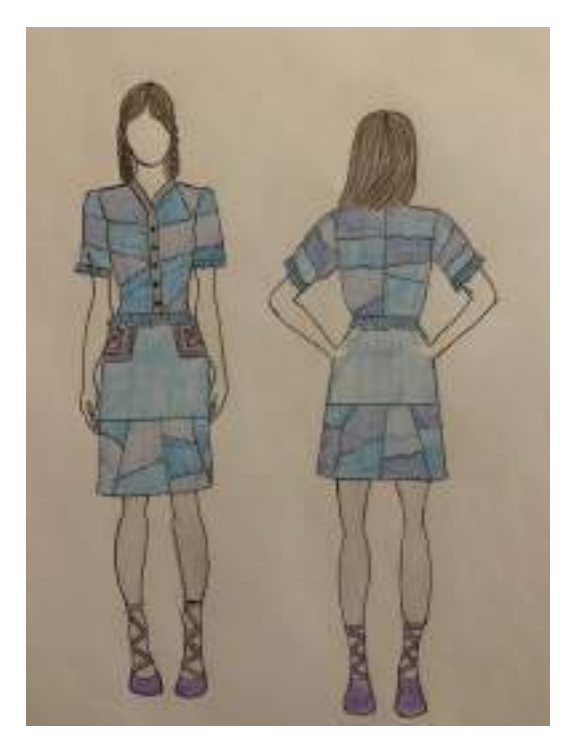

### Модель 3.

Платье трапецивидного силуэта для повседневной одежды, имеет втачной рукав и оборку по низу. На полочке и спинке имеются мелкие геометричные лоскутные ткани с различными цветами и оберег на полочке «ус кут», что означает силу духа, тела и души. Фурнитура пуговицы. Ткань — хлопок, лен.

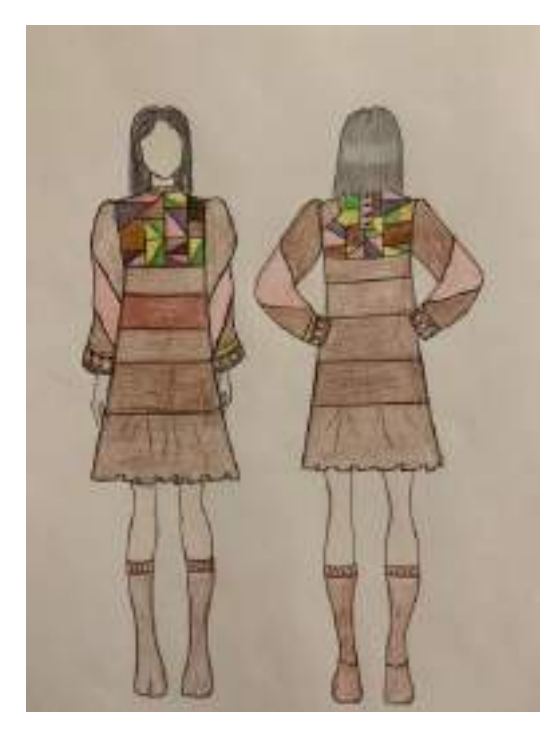

Модель 4.

Платье без воротника с квадратным вырезом горловины, ниже колена, прямого силуэта, свободного кроя к низу с элементами традиционного шитья «кыбытык» с квадратными и прямыми формами, присутствует оберег на спинке «буер ойуу» для процветания подрастающего поколения, на полочке имеется оберег «биэс харах». «Рукава длинные, одношовные, к низу свободного кроя. На спинке — застёжка на пуговицы. Ткань — хлопковая, льняная.

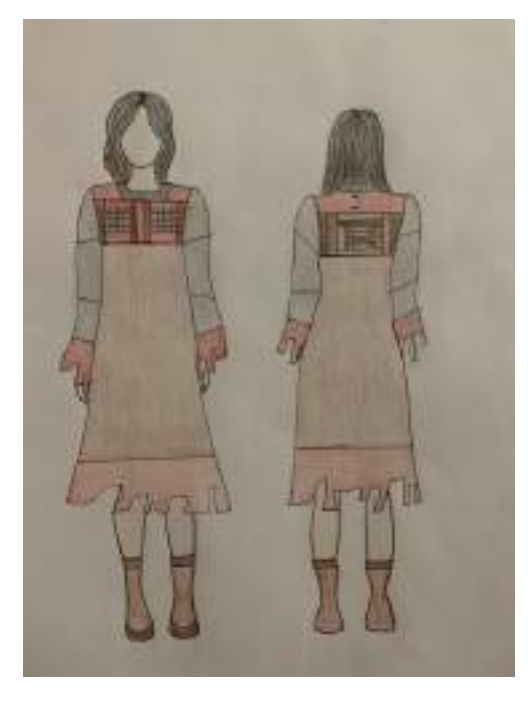

# **ЗАКЛЮЧЕНИЕ**

Сочетание традиционного лоскутного шитья и этностиля с применением технологии лоскутной мозаики использовано в молодёжной одежде. Коллекция создана в едином стиле, а также имеет символическую функцию в качестве защиты, оберега.

### *Литература:*

- *1. Егоров, А. И. — Кыраьа Елексеен. Ойуур-оьуор, дьар5а силик суолтатын быьаарыы.*
- *2. Неустроев, Б. Ф. Саха ойуута-мандара уус.*
- *3. Зверева, А. Якутское народное декоративно-прикладное искусство.*
- *4. Жиркова, Л. П. Национальное книжное издательство «Бичик» РС (Я) им. С.А. Новгородова. — 2016. Издание для досуга. Серия «Золотые руки». Лоскутное шитье.*
- *5. https://www.himdiat.by/2019/03/blog-post\_6.html?m=1.*

# **«ОДЕЖДА AVANGARD: СЮРРЕАЛИ ВЗГЛЯД В БУДУЩЕЕ» КОЛЛЕКЦИЯ: «МОЙ СКАЗОЧНЫЙ МИР»**

### **Николаева Туяра Васильевна,**

студентка I курса ГБПОУ РС (Я) «Якутский коммунально-строительный техникум»

### **Научный руководитель:**

### **Согдоева Татьяна Михайловна,**

преподаватель инженерной графики ГБПОУ РС (Я) «Якутский коммунально-строительный техникум»

*Аннотация. Сказки — самый популярный вид народного творчества. Здесь добро торжествует над злом, наказывается коварство, обличаются людские пороки и недостатки. В них занимательно рассказывается о необыкновенных, вымышленных событиях и приключениях. Сказки населены героями, которые живут, радуются и печалятся, совершают подвиги, ошибаются, перевоспитываются.*

Цель работы — показать разнообразие образов сказочных героев, собрать коллекцию моделей с изображениями сказочных героев.

### Задачи:

- 1. Исследовать народные, литературные, авторские сказки.
- 2. Найти в них образ сказочных персонажей.
- 3. Изучив дополнительную литературу, получить первоначальные навыки научноисследовательской работы, расширить кругозор.
- 4. Помогать детям различать духовно-нравственные категории: добро и зло, любовь и ненависть, трудолюбие и лень и т.д.
- 5. Развивать познавательную активность детей.
- 6. Способствовать развитию эстетического вкуса, умения видеть и ценить красоту.
- 7. Формировать у детей осознанное понимание нравственного смысла художественных произведений.
- 8. Уметь отличать хорошее от плохого в художественном произведении и в жизни, уметь делать нравственный выбор.
- 9. Развивать у детей чувство любви и уважения к родителям, терпения, милосердия, умение уступать, помогать друг другу.
- 10. Воспитывать читательский интерес к книге.

Эффективным средством в воспитании положительных качеств личности ребенка является сказка. С самого раннего детства она входит в жизнь ребенка, знакомит их с миром литературы, именно через сказку ребенок воспринимает этот мир, человеческие взаимоотношения, постигает все мудрости бытия. Родители и педагоги во все времена использовали сказку как самое доступное средство для духовно-нравственного развития ребенка. Читая книги в детстве, и все верили в то, что герои сказок и былин существуют на самом деле, некоторые литературные персонажи и события действительно реальны. В основе сказки или других литературных произведений лежит реальная история, а под литературными персонажами скрываются реальные люди, жившие давно или не очень давно и послужившие прототипом для описанного автором персонажа. Например, диснеевские мультфильмы всегда поражают своей яркостью, добротой и интересными персонажами. Для создания некоторых образов специально нанимали актеров или моделей, с которых в будущем и получались ныне известные образы. Сначала прототипов снимали на пленку, изучали их манеру поведения, пластику и уже потом создавали мультипликационных героев.

Читая ту или иную сказку, мало кто задумывается, как автору пришла в голову мысль о создании своих героев. А ведь у многих сказочных персонажей были реальные прототипы. Кто же стал прообразом для Пиноккио, Карабаса-Барабаса и других сказочных героев?

### **«ПИНОККИО»**

Задумывая историю о деревянном человечке, Карло Коллоди руководствовался не просто своей фантазией. Он знал реального человека с именем Пиноккио. Тот ходил на деревянных протезах, которые ему сделал краснодеревщик Карло.

Известно, что в 1790 году во Флоренции родился Пиноккио Санчес. По мере взросления становилось ясно, что мальчик будет карликом. Несмотря на это, он отправился служить в армию, но через много лет вернулся оттуда калекой. Краснодеревщик Карло Бестульджи сделал для Пиноккио деревянные протезы и перегородку для носа. Бывший солдат стал зарабатывать себе на жизнь, выступая на потеху публике. К сожалению, Пиноккио закончил очень плачевно: он сорвался с каната, когда балансировал на высоте.

### **«КАРАБАС-БАРАБАС И ДУРЕМАР»**

Мультфильм «Приключения Буратино» (1959 год) был создан на основе сказочной повести Алексея Толстого «Золотой ключик, или Приключения Буратино» по мотивам сказки Карло Коллоди. Несмотря на то, что сюжетная линия обоих произведений похожа, у Толстого были свои прототипы, чьи основные черты характеров он перенес на своих персонажей.

Режиссер Всеволод Мейерхольд.

В образе Карабаса-Барабаса современники узнавали пародию на театрального режиссера Всеволода Мейерхольда. У режиссера был очень тяжелый характер, многие считали, что он относился к актерам, как к марионеткам. Всеволод Мейерхольд любил носить длинный шарф, постоянно засовывал его в карман, чтобы тот не волочился по полу. Сказочный Карабас-Барабас делает то же самое со своей длинной бородой.

Владимир Басов в роли Дуремара.

В сказке у Карабаса-Барабаса есть помощник Дуремар. Считается, что Алексей Толстой списал его с помощника режиссера Мейерхольда Вольдемара Люсциниуса. Очевидно сходство имен, а также и внешний вид прототипа и персонажа. Как известно, Люсциниус был худым и высоким, носил длинное пальто.

Наша страна всегда считалась самой читающей страной в мире, но в настоящее время, в век информационных технологий очень мало внимания уделяется чтению, хотя читать люди не перестали. Изменилось качество литературы и форма чтения, с бумажного формата мы переключились на электронный, вместо чтения серьезной классической литературы мы ограничиваемся короткими рассказами или не законченными фразами, которые не дают нам полностью понять проблему и не объясняют пути выхода из нее. Средства массовой информации навязывают нам чуждые идеи и ценности, старшее поколение, твердое в своих убеждениях, понимает это и не поддается психологической деформации, а подрастающее поколение, особенно дети, очень быстро впитывает в себя, не прошедшую цензуру, не подобранную по возрасту информацию. Как результат мы наблюдаем примеры детской агрессивности и жестокости по отношению друг другу и близким людям, примеры детской невоспитанности и бескультурья, отсутствие уважения и ответственности, участия и сопереживания. Элементарные нормы светской этики для них не существуют. Дети стремятся к общению со сверстниками, но совершенно не умеют общаться, пытаются обратить на себя внимание взрослых, но не знают, как это сделать, дети совершенно не слушают и не слышат друг друга, не умеют дружить и проявлять терпение, помочь товарищу, поделиться и т.д. Для себя мы выявили, что детям интересно слушать сказки, играть в сказки, представлять себя сказочными героями. Простота и доступность сказок легко захватывают сердца детей любого возраста. Они сопереживают положительным героям, стараются помочь им, предупреждают об опасности. В сказках все просто и понятно, положительные и отрицательные герои, добро и зло. Дети верят в сказку, а значит, через сказку можно воспитывать. Через сказочных героев дети познают окружающий мир, принимают нравственные идеалы и социальные нормы поведения, стараются быть похожими на положительных героев, копируют поведение и обороты речи, а также цели главных положительных героев. Чтобы сказка стала неотъемлемой частью их жизни, очень важно родителям и педагогам проводить систематическую работу по формированию сознания детей через литературу. Формирование нравственных понятий — это длительный процесс, требующий большого внимания к занятиям, подготовке и подбору литературы, формирующей эти ценности. Самый распространенный метод ознакомления детей со сказкой—это чтение педагога, дословная передача текста очень важна на первом этапе знакомства с литературой. Бережное отношение к книге также является воспитательным моментом. После прочтения сказки очень важно обсудить ее, какие проблемы и почему возникли у героев, как они нашли пути решения, это позволяет детям научиться анализировать, формирует умение оценивать поступки литературных героев и те переживания, которые они испытывают при совершении поступка. Материалом для народных сказок всегда были примеры из жизни простых людей, их стремление к справедливости, к счастью. Сказки показывают благородство и великодушие мудрых и злость, жадность и зависть глупых героев. Сказки формируют в детях такие ценности, как жизнь, красота, ум, сила, мудрость и добро. Метод, который дети очень любят, это инсценировка сказки, особенно важно в нее вовлекать детей, они с большим азартом включаются в действие, передают характерные особенности героев и еще долго после окончания игры остаются в роли. Для создания благоприятной атмосферы знакомства с литературными произведениями мы создали эти модели. Совместно с педагогами проходят игры с элементами театрализации.

## **ПРАКТИЧЕСКОЕ ЗНАЧЕНИЕ РАБОТЫ**

В моделях «Любимая сказка» и «Любимый сказочный герой» есть положительные результаты воздействия художественной литературы на духовно-нравственное воспитание детей. Дети стали добрее, сострадательнее, внимательнее к людям, сформировалось позитивное отношение к окружающему миру. Эта работа помогла наладить контакт с семьями студентов, найти пути взаимодействия в системе педагог — студент — семья.

### **ЗАКЛЮЧЕНИЕ**

Любая сказка ориентирована на социально-педагогический эффект: она обучает, воспитывает, предупреждает, учит, побуждает к деятельности и даже лечит. Иначе говоря, потенциал сказки гораздо богаче ее художественно-образной значимости. Сказка является одним из важнейших нравственно-педагогических средств формирования личности.

Таким образом, в любом возрасте создаются наиболее благоприятные условия для влияния сказок на нравственное развитие детей. В этот период расширяется и перестраивается система взаимоотношений ребенка со взрослыми и сверстниками, усложняются виды деятельности, возникает совместная со сверстниками деятельность. В сфере развития нравственного поведения пример взрослого играет важнейшую роль.

В результате проведенных исследований нами были зафиксированы изменения в уровнях при организации работы по формированию нравственных качеств у старших дошкольников с применением и использованием сказок.

Таким образом, в результате проведенных исследований нами были зафиксированы изменения в развитии сформированности нравственных качеств дошкольников: в экспериментальной группе значительно увеличилось количество детей с высокими показателями сформированности нравственных качеств, в процентном соотношении это составило 60%—6 ребят от предыдущих показателей в констатирующем эксперименте. В контрольной группе этот показатель равен 10% — 1 ребенок. Количество детей с низким уровнем сформированности нравственных качеств уменьшилось на 5 ребят —50% экспериментальной группы и на 2 ребенка (20%) в контрольных группах.

Данное исследование позволяет сделать вывод о том, что разработанные формы и методы, применяемые в процессе нравственного развития детей, очень эффективны в формировании нравственных качеств с организацией и применением сказок у подростков, что полностью подтверждает гипотезу: мы полагаем, что нравственное воспитание подростков будет более эффективно при использовании сказки как педагогического средства, если работа по нравственному воспитанию будет осуществляться целенаправленно в соответствии с намеченным планом. в работе будут учитываться разные виды деятельности по сказкам, будут учитываться индивидуальные и возрастные особенности детей.

### *Литература:*

*1. Акимова, Т. М. Русское народное поэтическое творчество: Т. М. Акимова / Издательство* 

*«Высшая школа». — Москва. — 1969. 2. Божович, Л. И. О нравственном развитии и воспитании детей / Л. И. Божович // Вопросы психологии. — 1995. — № 2. — С. 15–18. 3. Буре, Р. С. Когда обучение воспитывает: методическое пособие / Р. С. Буре. — Спб.:* 

*4. Выготский, Л. С. Психология искусства. — М., 1987.*

*Детство-Пресс, 2002. — 210 с.*

*5. Гликман, И. З. Теория и методика воспитания: учеб. Пособие для студ. высш. учеб. заведений / И. З. Гликман. — М.: ВЛАДОС-ПРЕСС, 2003. — 415 с.*

### **ПРИЛОЖЕНИЕ 1**

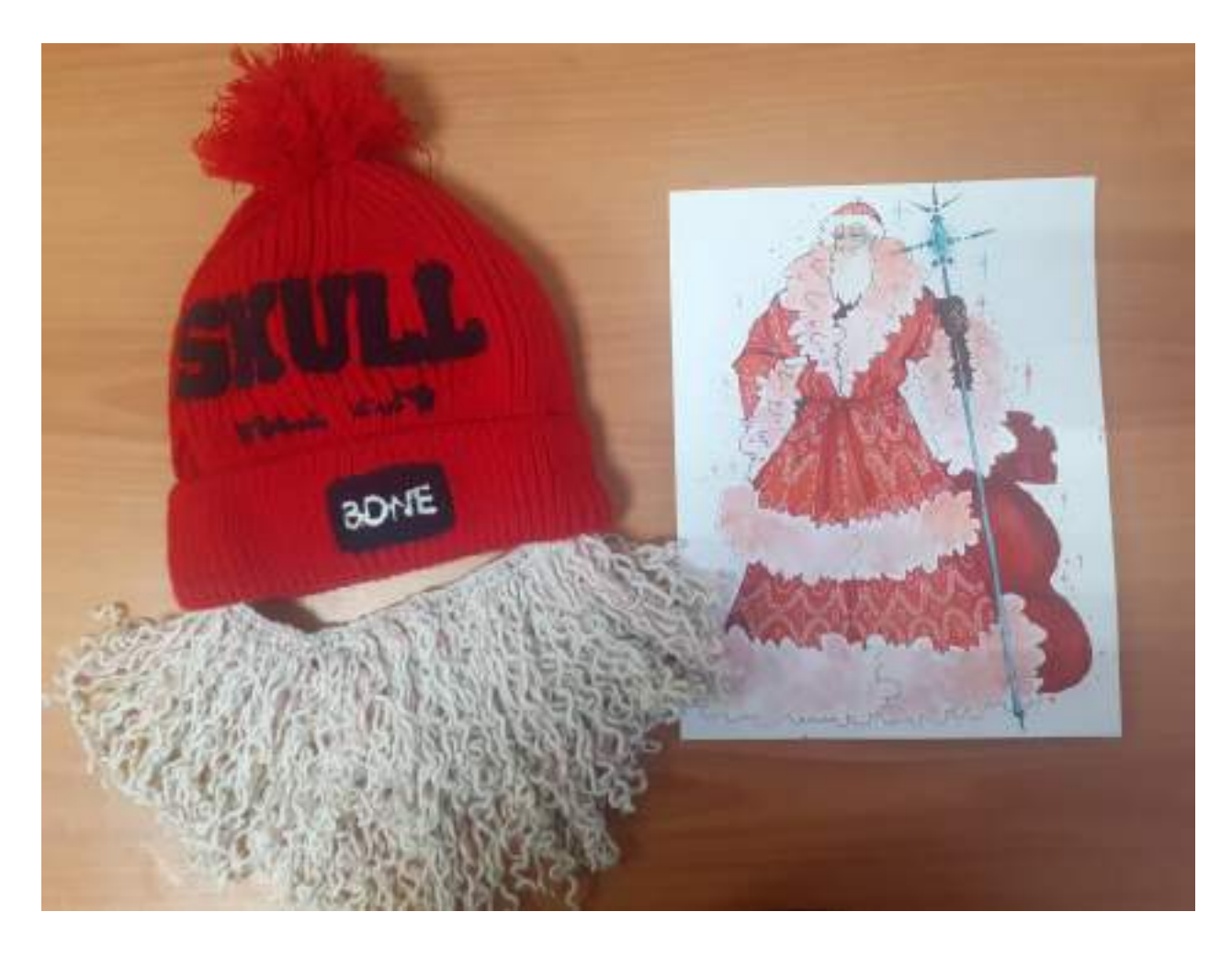

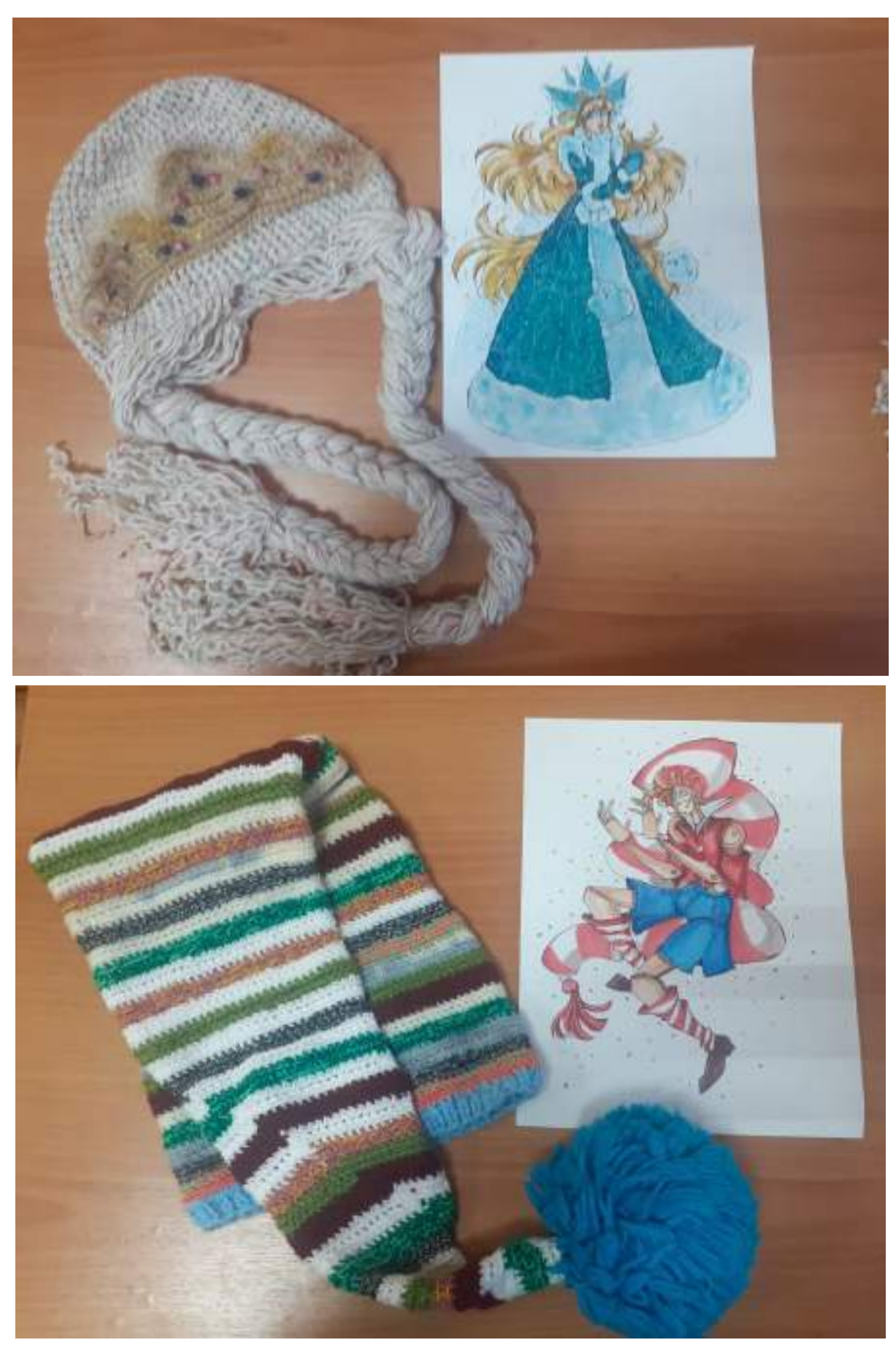

Некоторые примеры приложений работ, в сумме изделий 12 моделей
# **РОЛЬ КОМИКСОВ В ОБУЧЕНИИ АНГЛИЙСКОГО ЯЗЫКА**

### **Платонов Эдуард Иннокентьевич,**

студент I курса Колледжа инфраструктурных технологий ФГАОУ ВО «Северо-Восточный федеральный университет им. М. К. Аммосова»,

#### **Николаев Артем Иванович,**

студент I курса Колледжа инфраструктурных технологий ФГАОУ ВО «Северо-Восточный федеральный университет им. М. К. Аммосова»

#### **Научный руководитель:**

### **Сорокоумова Евдокия Васильевна,**

преподаватель английского языка Колледжа инфраструктурных технологий ФГАОУ ВО «Северо-Восточный федеральный университет им. М. К. Аммосова»

*Аннотация. В данной работе отражена роль комиксов в изучении английского языка, чтобы раскрыть тематику нашей работы, мы затронули проблему изучения английского языка у студентов. Выявили высокую эффективность обучения при использовании комиксов в изучении английского языка путем анкетирования, также создали свой комикс.*

*Ключевые слова: комикс, английский язык, мотивация, эксперимент, изучение.*

### **ВВЕДЕНИЕ**

Студенту в процессе изучения английского языка запомнить большое количество правил и слов иногда бывает очень нелегко. Комиксы помогут просто наглядно и доходчиво усвоить материал при изучении английского языка. Так возникла гипотеза: комиксы — помощники в изучении английского языка.

Цель исследования — рассказать о роли комикса в образовательных целях на уроках английского языка.

Задачи:

- изучить историю развития комиксов и определить области применения;
- освоить приемы составления комикса;
- распространить рассказы нашего знаменитого писателя-фронтовика Т.Е.Сметанина;
- провести социологический опрос;
- создать свой комикс.

Объектом исследования являются комиксы, предметом исследования — история возникновения комиксов, исследование их развития, применение в современном мире.

Мы представляем комиксы как совершенно новое литературное течение XXI в., которое имеет свою историю создания, грандиозных создателей и их последователей, необычную систему образов и композицию. Комикс— заметное явление современной культуры. Он имеет длинную истории и огромную армию поклонников.

Комикс (от англ. comic—смешной)—серия рисунков с краткими текстами, образующая связное повествование. Первые комиксы появились в Америке чуть раньше, в 1892 году, с опубликованного в журнале «The San Francisco Examiner» рассказа в картинках «Медвежата и тигр». Маленький мальчик в жёлтом костюме — главный герой, который очень полюбился жителям Нью-Йорка. Херст стал заполнять комиксами воскресный выпуск своей газеты «Morning Journal». Благодаря этим цветным сериям газеты Херста стали называть «[желтой прессой»](https://ru.wikipedia.org/wiki/%D0%96%D1%91%D0%BB%D1%82%D0%B0%D1%8F_%D0%BF%D1%80%D0%B5%D1%81%D1%81%D0%B0).

Рудольф Деркс стал первым использовать рамочки и так называемые пузыри, в которых вписывалась речь героев комиксов.

Период истории, длившийся с 30-х по 50-е годы ХХ в., называют «золотым веком» комиксов. Если ранее они носили только юмористический характер, то теперь всё изменилось. Был создан такой персонаж, как Супермен, который не утратил своей актуальности и по сей день. Именно с появления Супермена начался вышеупомянутый «золотой век». Он начал набирать свою популярность с невероятной скоростью и положил начало моде на супергероев.

Постепенно комиксы стали набирать популярность не только среди детей, но и среди взрослых, ведь главной целью всегда было вывести читателя на эмоции, а эмоциям одинаково подвластны люди всех возрастов.

«Серебряный век» комиксов ([англ.](https://ru.wikipedia.org/wiki/%D0%90%D0%BD%D0%B3%D0%BB%D0%B8%D0%B9%D1%81%D0%BA%D0%B8%D0%B9_%D1%8F%D0%B7%D1%8B%D0%BA) Silver Age of Comic Books) — в 60-х гг. на мировую арену выходит компания «Марвел» с популярными героями: [фантастическая Четвёрка](https://ru.wikipedia.org/wiki/%D0%A4%D0%B0%D0%BD%D1%82%D0%B0%D1%81%D1%82%D0%B8%D1%87%D0%B5%D1%81%D0%BA%D0%B0%D1%8F_%D0%A7%D0%B5%D1%82%D0%B2%D1%91%D1%80%D0%BA%D0%B0), [Человек-Паук,](https://ru.wikipedia.org/wiki/%D0%A7%D0%B5%D0%BB%D0%BE%D0%B2%D0%B5%D0%BA-%D0%9F%D0%B0%D1%83%D0%BA) [Халк](https://ru.wikipedia.org/wiki/%D0%A5%D0%B0%D0%BB%D0%BA_(Marvel_Comics)), [Тор](https://ru.wikipedia.org/wiki/%D0%A2%D0%BE%D1%80_(Marvel_Comics)), [Люди Икс](https://ru.wikipedia.org/wiki/%D0%9B%D1%8E%D0%B4%D0%B8_%D0%98%D0%BA%D1%81), [Железный человек](https://ru.wikipedia.org/wiki/%D0%96%D0%B5%D0%BB%D0%B5%D0%B7%D0%BD%D1%8B%D0%B9_%D0%A7%D0%B5%D0%BB%D0%BE%D0%B2%D0%B5%D0%BA) и многие другие.

«Бронзовый век» комиксов ([англ.](https://ru.wikipedia.org/wiki/%D0%90%D0%BD%D0%B3%D0%BB%D0%B8%D0%B9%D1%81%D0%BA%D0%B8%D0%B9_%D1%8F%D0%B7%D1%8B%D0%BA) Bronze Age of Comic Books) — одним событием, которое чаще всего называют началом бронзового века, стала смерть [Гвен Стейси,](https://ru.wikipedia.org/wiki/%D0%93%D0%B2%D0%B5%D0%BD_%D0%A1%D1%82%D0%B5%D0%B9%D1%81%D0%B8) возлюбленной Человека-паука (1973 г.).

В наше время большую популярность приобретают азиатские жанры комикса: японская [манга,](https://ru.wikipedia.org/wiki/%D0%9C%D0%B0%D0%BD%D0%B3%D0%B0) китайская [маньхуа](https://ru.wikipedia.org/wiki/%D0%9C%D0%B0%D0%BD%D1%8C%D1%85%D1%83%D0%B0) и корейская [манхва](https://ru.wikipedia.org/wiki/%D0%9C%D0%B0%D0%BD%D1%85%D0%B2%D0%B0). Многие из манг были экранизированы в виде [аниме](https://ru.wikipedia.org/wiki/%D0%90%D0%BD%D0%B8%D0%BC%D0%B5).

В России самым популярным в советское время был журнал «Крокодил». Это был сатирический журнал для взрослых.

В детском юмористическом журнале «Весёлые картинки» истории в картинках печатались для досуга всей семьи. Фактически «Весёлые картинки» стали первым официальным изданием, в котором публиковался советский вариант [комиксов](https://clck.yandex.ru/redir/nWO_r1F33ck?data=NnBZTWRhdFZKOHRaTENSMFc4S0VQQVZybTBYMjgwTVNIbnFQUFp3dmdBV0lpQUx6WUZMTkxwTlgxQm9OTXR3cWRUbXdDS0JwQVN2bWpfeEV0aWdLbDZ0SExzOFFCbmFFamFvdmlEMUtXYlZwa1VQYkpscUVHclpYWFdfZXpVaHF6UVJzVEZ0aTdzbjMxUU03aTJ6WWRzYUVjbXlDTVgzUmxBejR1dzE0TFBEMWpnRXNWblExa2N1cy1Pd3NMbkpzT0tzVi1GMXo3UUk&b64e=2&sign=577dd7926932658dfb0d7a18ba82556f&keyno=17).

Мы полностью разделяем мнение ученых, что дети гораздо лучше воспринимают и запоминают информацию, полученную из изображения, а не из обычного текста. Комиксы повышают мотивацию к изучению английского языка, они способны приковать наш взгляд и заставить прочитать реплики героев. Читать комиксы гораздо легче и интереснее, чем длинные тексты.

Можно использовать разные задания для комиксов во время уроков:

- ✓ сочинения в картинках;
- ✓ биография в картинках;
- ✓ выполнение ученических проектов;
- ✓ составление текстов к комиксам;
- ✓ словарик;
- ✓ иллюстрация норм и правил;
- ✓ отчет о проведенном мероприятии;
- ✓ недостающие кадры;
- ✓ вписать пропущенные слова или реплики;
- ✓ расставить реплики или картинки в правильном порядке;
- ✓ прочитать комикс и ответить на вопросы.

В ходе выполнения исследовательской работы обучающимся было предложено ответить на вопросы анкеты, чтобы оценить их знания по данной теме. В анкетированиии участвовали 22 студентов I курса КИТ СВФУ. Были заданы следующие вопросы:

- 1. Знаешь ли ты, что такое комикс?
- 2. Любишь ли ты читать комиксы?
- 3. О ком ты любишь читать?
- 4. Помогает ли тебе комикс лучше усвоить учебный материал по английскому языку?
- 5. Знаешь ли ты, для кого этот жанр?
- 6. Умеешь ли ты делать комиксы?
- 7. Хочешь ли ты сам делать комиксы?

Было выявлено, что студенты знакомы с комиксами, большинство любит читать комиксы о супергероях.

Все студенты согласны с тем, что комиксы помогают в изучении английского языка.

Мнения студентов о целевой группе комиксов разделились. Большинство детей не умеют делать комиксы и хотели бы научиться составлять комиксы.

Чтобы создать свой комикс в процессе исследовательской работы, мы решили использовать произведение якутского автора, нашего уважаемого писателя-фронтовика Тимофея Егоровича Сметанина, «Мэхээлэчээн булчут кэпсээннэрэ» в проектной работе по английскому языку. Его рассказы для детей очень яркие, захватывающие, с ноткой фантазии, в связи с чем являются оптимальным вариантом для создания комиксов.

В результате проведенного эксперимента мы выяснили, что комиксы повышают мотивацию к изучению, они способны приковать наш взгляд и заставить прочитать реплики героев. Читать и воспринимать комиксы гораздо легче и интереснее, чем длинные тексты.

Обобщая проделанную работу, мы можем с уверенностью сказать, что комиксы помогают в изучении английского языка, что все дети любят читать и смотреть комиксы, что можно использовать материалы местных авторов с целью повышения интереса к их произведениям.

#### *Литература:*

- *1. Выготский, Л. С. Мышление и речь // Собр. Соч.: в 6 т. — М., 1982.*
- *2. Леонтьев, А. А. Концепция обучения предметам языкового цикла (Материалы для обсуждения) / и др. — М.: ВНИК «Школа», 1989.*
- *3. Резникова, А. И. Приемы работы с текстами комиксов /А.И. Резникова// Современные методы и технологии обучения: детский сад— школа — вуз: сб. тр. зимней сессии междунар. науч-практ. конф. (Ростов-на-Дону, 30–31 янв. 2015 г.). — Ростов на/Д.: Науч. сотр-во, 2015.*

# **ИЗГОТОВЛЕНИЕ ЛАМБРЕКЕНА В ЯКУТСКОЙ НАЦИОНАЛЬНОЙ СТИЛИЗАЦИИ**

### **Попова Алина Николаевна,**

студентка II курса ГАПОУ РС (Я) «Якутский технологический техникум сервиса им. Ю. А. Готовцева»,

### **Захарова Александра Павловна,**

студентка II курса ГАПОУ РС (Я) «Якутский технологический техникум сервиса им. Ю. А. Готовцева»

## **Научный руководитель: Буслаева Татьяна Викторовна,**

преподаватель специальных дисциплин швейного цикла ГАПОУ РС (Я) «Якутский технологический техникума сервиса им. Ю. А. Готовцева»

*Аннотация. Целью разработки ламбрекена в якутской национальной стилизации является популяризация и продвижение якутского национального стиля в предметах интерьера жилых домов и организаций, которые потенциально могут быть заинтересованы в этом продукте.*

*Культура каждого народа складывалась веками. Отражения мировоззрения, эстетики и характера народа можно найти в его изделиях декоративно-прикладного искусства, в частности в орнаментах.*

*Для данной работы было выбрано изготовление ламбрекена в якутской национальной стилизации как предмета интерьера, который дополняет дизайн помещения, но и создает гармонию. Нужно отметить, что это не только элемент домашнего интерьера, они часто используются в интерьерах более масштабных помещений — в декорировании музеев, театров, отелей.*

*В ходе исследования спроса на данный продукт среди населения и предприятий различных сфер жизнедеятельности общества были использованы методы опроса и анализа полученных данных. Результаты опроса показали заинтересованность на текстильные изделия в якутской национальной стилизации. Практическая значимость подтверждена отзывом организации, сферой деятельности которой является дизайн интерьера. Ключевые слова: ламбрекен, якутский орнамент, растительные мотивы, узоры, аппликация, декоративноприкладное искусство, дизайн интерьера, материальная культура.*

### **ВВЕДЕНИЕ**

Ламбрекен (фр. lambrequin, от lambeau — лоскут, обрезок) — элемент орнамента в виде фигурного фестона, выступа с закруглением в нижней части. Ряд ламбрекенов образует зубчатый край. Такой орнамент произошёл от средневекового обычая оформления края ткани, завесы фигурными выступами, иногда с кистями, подвесками [1]. Ламбрекены использовали при оформлении палаток рыцарских турниров, попон боевых коней. Отсюда использование этого термина в геральдике. Затем такой мотив стали повторять в резьбе по дереву, чеканке по металлу. В терминологии английских чеканщиков по серебру cut card work означает «вырезание карт, шаблонов». Ламбрекены особенно характерны для искусства периодов французского Регентства и рококо [2].

Ламбрекены из резного дерева или просечного железа используют в архитектуре, в частности в народном зодчестве в качестве «подзоров» (по краю навесной кровли). В современном интерьере ламбрекенами называют горизонтальные шторные драпировки, расположенные в верхней части проёма окна или двери в ширину карниза, их выполняют из плотной ткани, посаженной на бандо. Такие ламбрекены дополняют элементами в виде кистей, воланов, ритмически расположенных вырезов в виде зубцов. Первоначально ламбрекены на окнах делались гладкими. Они украшались вышивкой, аппликацией и бахромой.

Ламбрекены с давних времен являются естественным украшением помещения и в наши дни они не потеряли актуальность. Как правило, ламбрекены размещают поверх штор и крепят либо к шторам, либо к карнизу. Высота классического ламбрекена составляет 1/5 или 1/7 длины самой шторы. В представленной работе мы использовали оформление ламбрекена на жесткой основе с аппликацией в виде якутского узора. Каждый народ в своей культуре имеет определенные различные виды орнаментов, чтобы передать его из поколения в поколение, вносит в повседневный быт.

Ламбрекен как видимая часть интерьера привлекает внимание окружающих и является прекрасным способом повышения интереса к якутской культуре.

Цель работы — изготовить ламбрекен в якутской национальной стилизации. Задачи исследования:

- 1. Выявить спрос на текстильные изделия с якутским орнаментом.
- 2. Изучить якутские узоры, орнаменты и определить их применение.
- 3. Изготовить ламбрекен в якутской национальной стилизации.

### **ОСНОВНОЕ СОДЕРЖАНИЕ**

1. Изучение спроса населения и предприятий на ламбрекены в якутской национальной стилизации.

В период с сентября по октябрь 2022 г. был проведен опрос среди населения и предприятий электронным способом в Google-форме. Опросник включал в себя пять вопросов, которые позволили выявить заинтересованность в приобретении ламбрекена.

В ходе опроса ответили на вопросы нашей анкеты 42 человека — представители населения и 3 юридических лица — предприятия. Результаты опроса выявили спрос на наш будущий продукт у потенциальных клиентов.

Результаты опроса населения:

1. На вопрос «Заинтересованы ли вы в элементах декора для дома в якутской национальной стилизации?» «Да» ответили 42,9%, «Не сильно заинтересован (а)» ответили 40,5%, «Нет» ответили 16,7%. Большая часть опрошенных проявила интерес (рисунок 1).

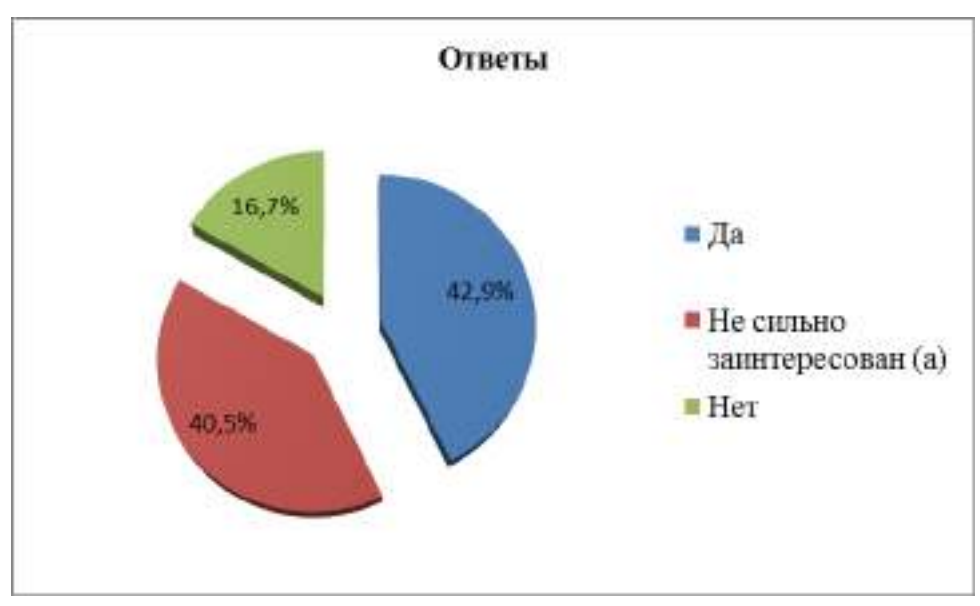

Рис. 1. Заинтересованность в элементах декора

2. На вопрос «Приобрели ли вы элементы декора (подушки, шторы, скатерть и т.д.) в якутской национальной стилизации себе в дом, если представится возможность?» «Да» ответили 66,7%, «Не уверен (а)» ответили 16,7%, «Нет» ответили 16,7%. Большая часть опрошенных приобрели бы элементы декора в якутской национальной стилизации себе в дом, если представилась бы возможность (рисунок 2).

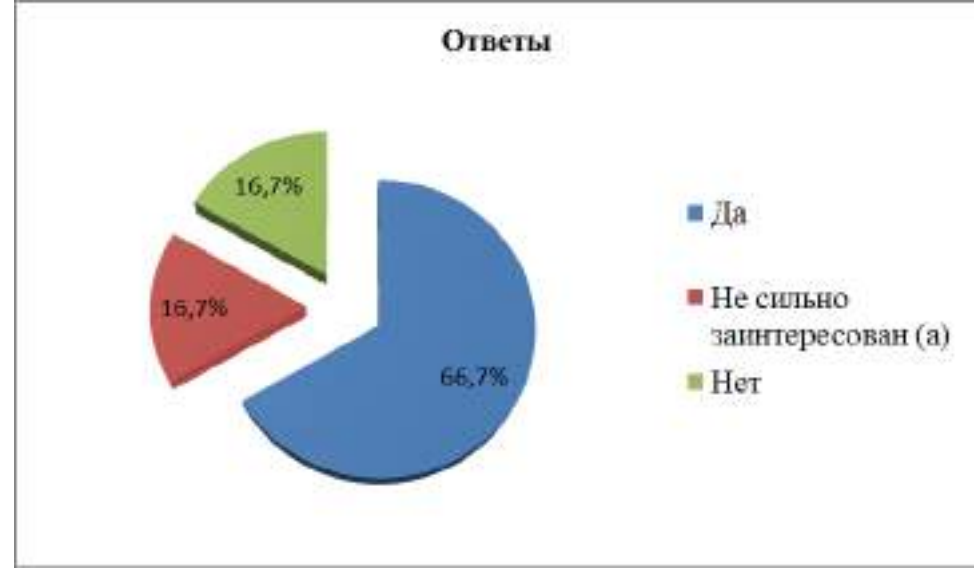

Рис. 2. Готовность приобретения элементов декора

3. На вопрос «Приобрели бы вы ламбрекен в якутской национальной стилизации ксебе домой или куда-либо еще?» «Да» ответили 61,9%, «Не уверен (а)» ответили 16,7%, «Нет» ответили 21,4%. Большая часть опрошенных приобрела бы ламбрекен в якутской национальной стилизации себе в дом (рисунок 3).

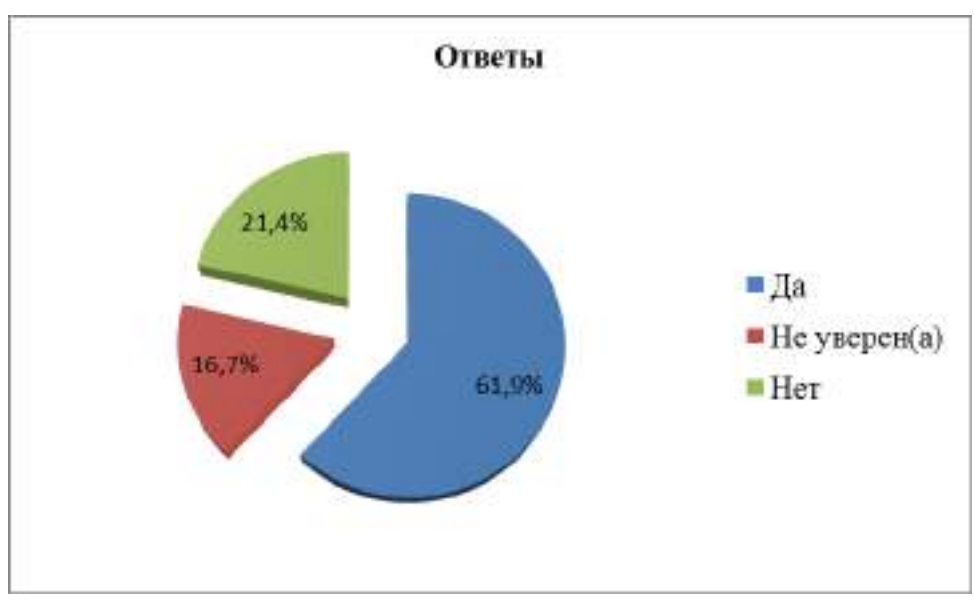

Рисунок 3. Готовность приобретения ламбрекена.

Таким образом, опрос среди населения выявил, что большая часть заинтересованных клиентов от 35 до 54 лет (35,7%) хотели бы приобрести элементы декора и текстиль в национальном стиле.

Результаты опроса юридических лиц:

- 1. ФИО и должность отвечающего: Андреева Марианна Матвеевна, управляющий гостиницей «Орто дойду» и рестораном «Mammoth».
- 2. Возраст опрашиваемого 49 лет.
- 3. Заинтересован ли опрашиваемый в элементах декора в якутской национальной стилизации — да.
- 4. Приобрел бы опрашиваемый элемент декора (подушки, шторы, скатерть и т.д.) себе в учреждение, если представится возможность — да.
- 5. Приобрел бы опрашиваемый ламбрекен в якутской национальной стилизации в учреждение — да, в ресторан и в холл гостиницы.
- 1. ФИО и должность отвечающего: Уйгуров Михаил Васильевич, директор МОБУ СОШ № 12.
- 2. Возраст опрашиваемого 53 года.
- 3. Заинтересован ли опрашиваемый в элементах декора в якутской национальной стилизации — да.
- 4. Приобрел бы опрашиваемый элемент декора (подушки, шторы, скатерть и т.д.) себе в учреждение, если представится возможность — да.
- 5. Приобрел бы опрашиваемый ламбрекен в якутской национальной стилизации в учреждение — да.
- 1. ФИО и должность отвечающего: Макаров Петр Тимофеевич, директор Саха театра им. П.А. Ойунского.
- 2. Возраст опрашиваемого 41 год.
- 3. Заинтересован ли опрашиваемый в элементах декора в якутской национальной стилизации — да.
- 4. Приобрел бы опрашиваемый элемент декора (подушки, шторы, скатерть и т.д.) себе в учреждение, если представится возможность — да.
- 5. Приобрел бы опрашиваемый ламбрекен в якутской национальной стилизации в учреждение — да.

Таким образом, опрос прошли руководители предприятий различных сфер жизнедеятельности общества, которые показали заинтересованность в нашем продукте и готовы его приобрести.

Результаты даже небольшого исследования на изучение спроса населения и предприятий в изготовлении ламбрекенов в якутской национальной стилизации выявили достаточно высокую востребованность данного вида продукции.

2. Изготовление эскиза и чертежа ламбрекена.

Орна́мент (лат. ornamentum — «снаряжение, вооружение» от ornare — «вооружать, снаряжать, снабжать необходимым»). В словаре В. И. Даля дано определение: «Украшенье, прикраса, особенно в зодчестве»; близко понятиям «узор», «узорочье»: сложное переплетение, живописное расположение чего-либо, представляющие собою сочетание линий, красок, теней, отвлечённый, абстрагированный тип изображения.

В современной теории искусства все разновидности орнаментов рассматривают в качестве результата постоянно действующей абстрагирующей тенденции конкретно-предметных форм, заимствованных из природы, но преобразованных с помощью ритмико-моторных навыков и мифологических представлений об устройстве мира.

Якутский орнамент, появившийся много лет назад, тесно переплелся с повседневным укладом жителей. Якутские узоры стали частью духовного наследия и играют огромную роль для истории развития нации.

Наш эскиз ламбрекена выполнен с использованием орнамента (рисунок 4) в виде завитков, представленного в книге «Мандар Уус», который выполнен на предмете быта «Коробка для рукоделия», середина XIX в.; Балыктах, Мегино-Кангаласский улус; рис. 1965 г. [3].

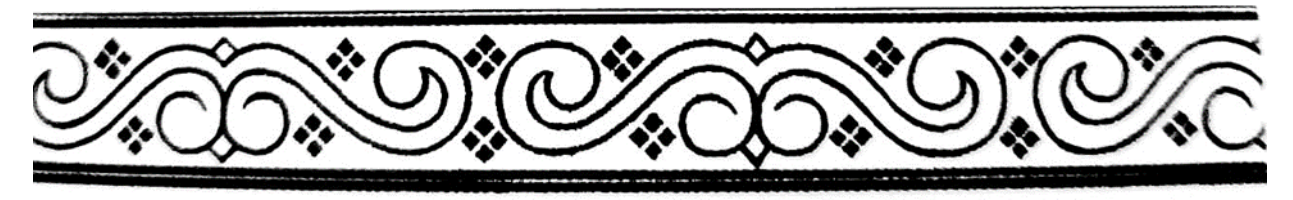

#### Рис. 4. Орнамент в виде завитков

Мотив завитков, зигзагов получил широкое распространение в изделиях из дерева и бересты. Они особенно характерны для украшения интерьера урасы и её декоративной перегородки- хапахчы, поэтому данный орнамент нередко называют ураса- ойуу (урасаузор). К мотиву зигзагов близки по своему характеру дуги, арки, так называемый «небесный» орнамент — сарбыыньах ойуу [4].

Эскиз разработан по вышеописанным мотивам и наглядно показан на рисунке 4.

В качестве исходных данных при построении чертежа данной конструкции ламбрекена

использовались эскиз модели (приложение А), измерения окна (приложение Б), конструктивные прибавки и технологические припуски [5], свойства материалов.

Построение чертежа конструкции ламбрекена проведено в масштабе 1:10. (приложение В). Орнамент расположен симметрично относительно центра, параллельно линии низа ламбрекена.

3. Изготовление модели ламбрекена.

Первый этап — выбор ткани, подклада и фурнитуры будущего ламбрекена.

Основная ткань нашего ламбрекена— канвас, узор так же выполнен из канваса, в качестве подклада выбрана вуаль, жесткая основа ламбрекена—шабрак термоклеевой нетканый.

Канвас (canvas) — вид очень прочной, износостойкой ткани, предшественником которой считается парусина. Название материала происходит от слова canuabis «конопляная ткань». Несколько веков назад толстое, прочное полотно, пропитанное воском использовали для шитья парусов. Современный канвас делают из хлопка, льна и синтетических волокон. Это двухслойная ткань, велюрового переплетения пропитанная воском или тефлоном, за счет чего ткань приобретает водо- и грязеотталкивающие свойства.

Вуаль — это сетчатая, редкотканная ткань, производство которой ведется по технологии полотняного переплетения. В большинстве случаев вуаль изготавливается из хлопка, но в производстве также могут быть использованы шелковые и синтетические волокна.

Бандо (или же шабрак)—плотный нетканый материал на войлочной основе, имеющий одностороннее клеевое покрытие, служит основой для жестких ламбрекенов.

Второй этап — расчет расхода материала и фурнитуры.

Расход основного материала при ширине 280 см. составил 0,40 м., расход материала на отделку при ширине 280 см. составил 0,30 м., расход прокладочного материала — 0,90 м., расход подкладочного материала при ширине 280 см. составил 0,40 м., расход стекляруса — 210 см., расход шторной ленты — 1,95 см.

Третий этап — выбор метода технологической обработки, оборудования и пошив изделия.

В изготовлении орнамента применена техника декоративного искусства— аппликация [6], заключающаяся в вырезании фигур по контуру из какого-либо материала и в прикреплении этих фигур к основе. Контур узора обработан строчкой зигзаг, тип — стежка 304 [7].

При выборе швейного оборудования следует учитывать, что качество швов в изделии в значительной степени зависит от вида применяемого оборудования на конкретной операции.

Для изготовления ламбрекена рекомендуется применять универсальную стачивающую машину КУР-класса 1022 М [8], спецмашину строчки зигзаг, парогенератор.

На следующем этапе данная модель ламбрекена была отшита в учебных мастерских ГАПОУ РС (Я) «Якутский технологический техникум сервиса имени Ю.А. Готовцева», фотографии готового изделия представлены в приложении Г.

## **ЗАКЛЮЧЕНИЕ**

В ходе исследовательской работы была проведена разработка и изготовление экспериментальной модели ламбрекена в якутской национальной стилизации, были учтены свойства материалов и особенности выбранных методов технологической обработки изделия. Проведен опрос на выявление спроса на данный продукт и его практическая значимость.

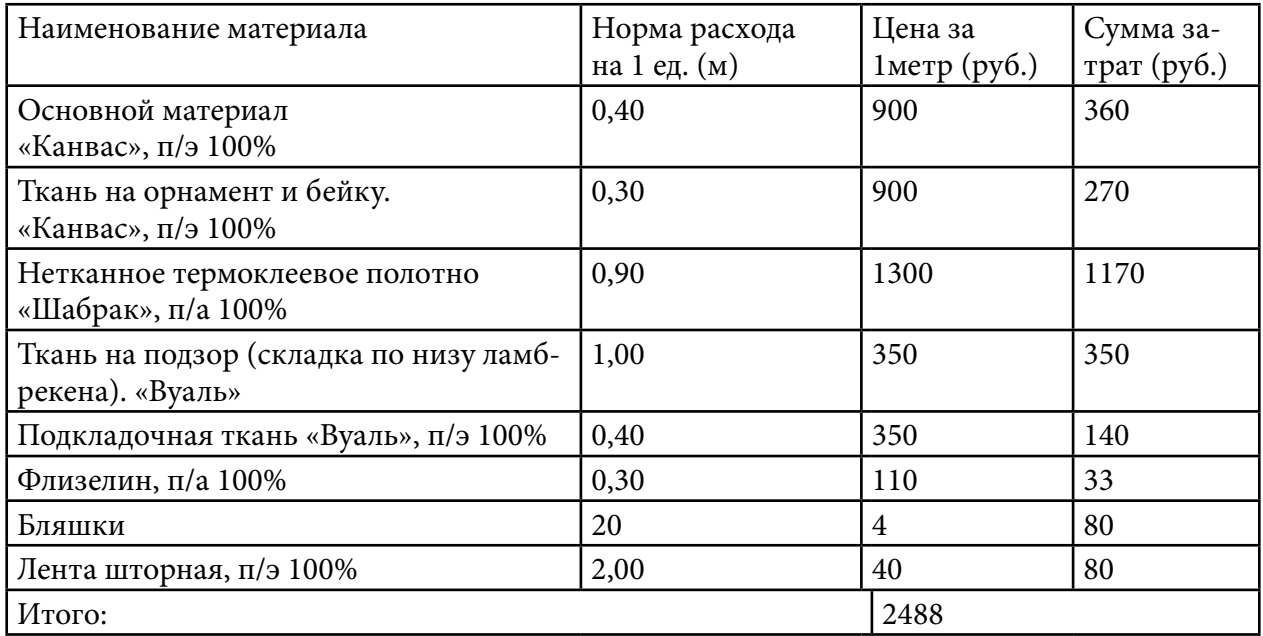

Таблица 1. Калькуляция расходных материалов на модель

Расчет калькуляции материалов (таблица 1) показал, что стоимость расходных материалов для изготовления составила — 2488,0 руб., что позволяет сделать вывод о том, что себестоимость будет экономически выгодной, данное изделие будет доступным, конкурентоспособным.

Цель проекта достигнута, работа выполнена полностью, практическая значимость подтверждена отзывом (приложение Д) от организации сферой деятельности, которой является дизайн интерьера.

### *Литература:*

- *1. Неустроев, Б. Ф. Узоры и орнаменты саха / Б. Ф. Неустроев. — Якутск: Бичик, 2010. — 144 с.*
- *2. Большая иллюстрированная энциклопедия древностей. — Прага: Артия, 1980. — 470 с.*
- *3. Власов, В. Г. Новый энциклопедический словарь изобразительного искусства / В. Г. Власов. — СПб.: Азбука — Классика, 2006. — 576 с.*
- *4. Тишина, Т. П. Якутское орнаментальное искусство / Т. П. Тишина // Наука и техника в Якутии. — 2005. — № 1. — 8 с.*
- *5. Шершнева, Л. П. Конструирование одежды / Л. П. Шершнева., Л. В. Ларькина. — ИН-ФРА. — М, 2019. — 288 с.*
- *6. Львова, С. А. Оборудование швейных предприятий: учебник для проф. образования / — М.: Издательский центр «Академия», 2010. — 208 с.*
- *7. Савостицкий, Н. А. Материаловедение швейного производства / Н. А. Савостицкий,*

*Э. А. Амирова: учеб. пособие для учреждений проф. образования. — М.: Издательский центр «Академия», 2008. — 240 с.*

- *8. Амирова, Э. К. Технология швейных изделий / Э. К. Амирова, А. Т. Труханова, О. В. Сакулина, Б. С. Саккулин. — М.: Академия, 2018. — 512 с.*
- *9. https:[//bigenc.ru/fine\\_art/text/1824994](https://bigenc.ru/fine_art/text/1824994). ГОСТ 12807-88 Изделия швейные. Классификация стежков, строчек и швов. — М.: 1989.*

## **ПРИЛОЖЕНИЕ А**

Эскиз ламбрекена

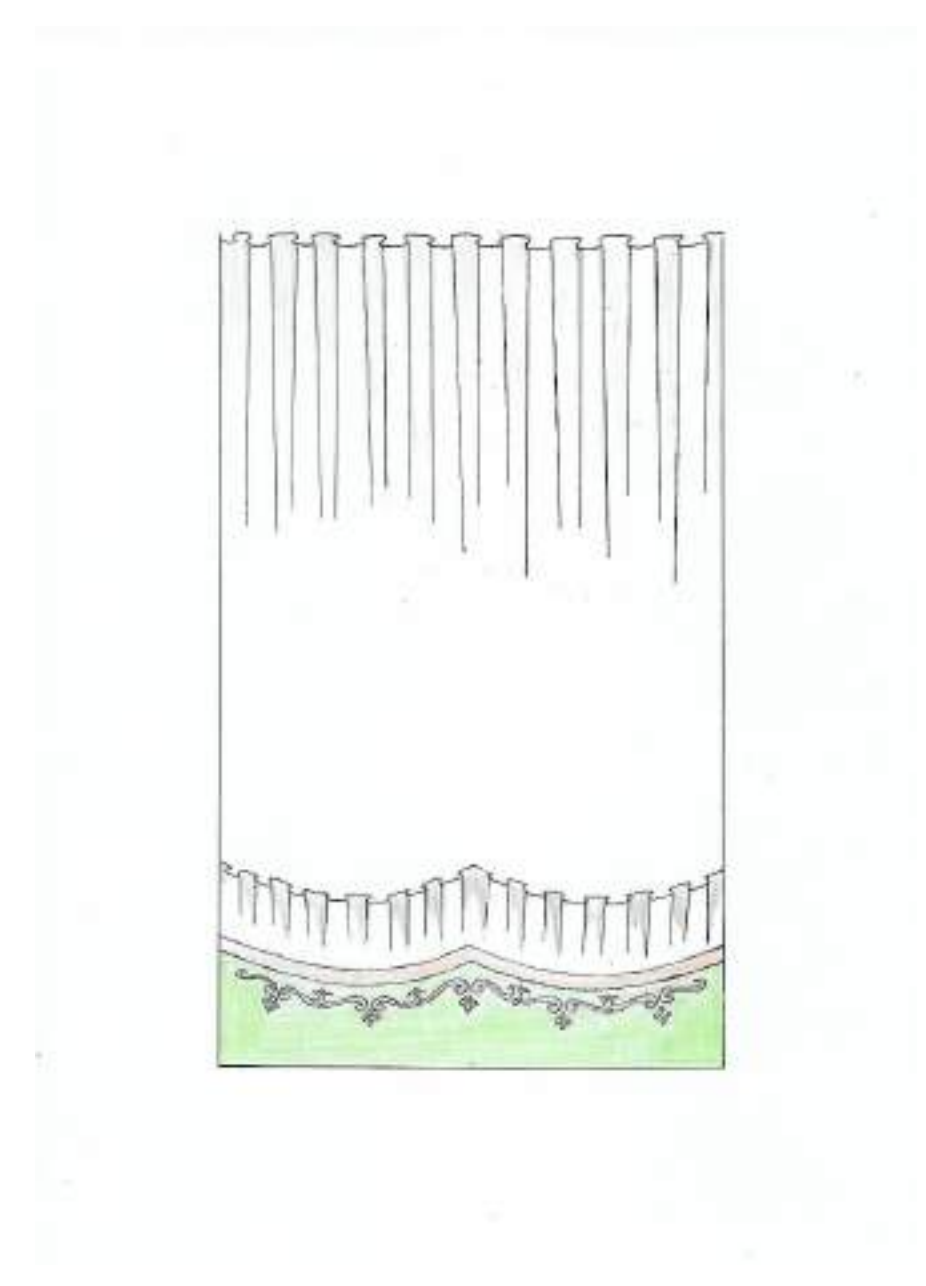

## **ПРИЛОЖЕНИЕ Б**

Замеры окна

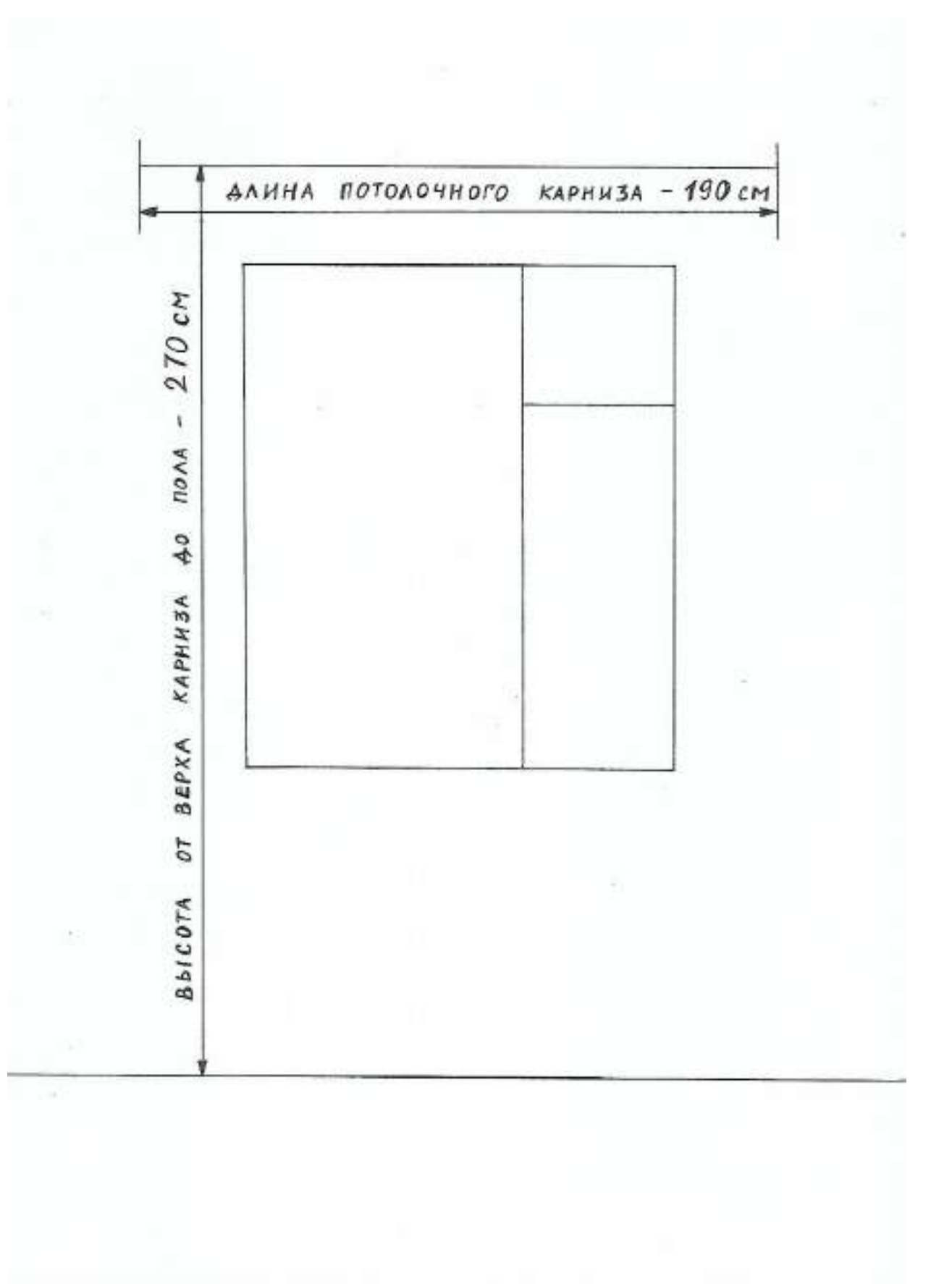

## **ПРИЛОЖЕНИЕ В**

Чертеж ламбрекена.

Масштаб 1:10

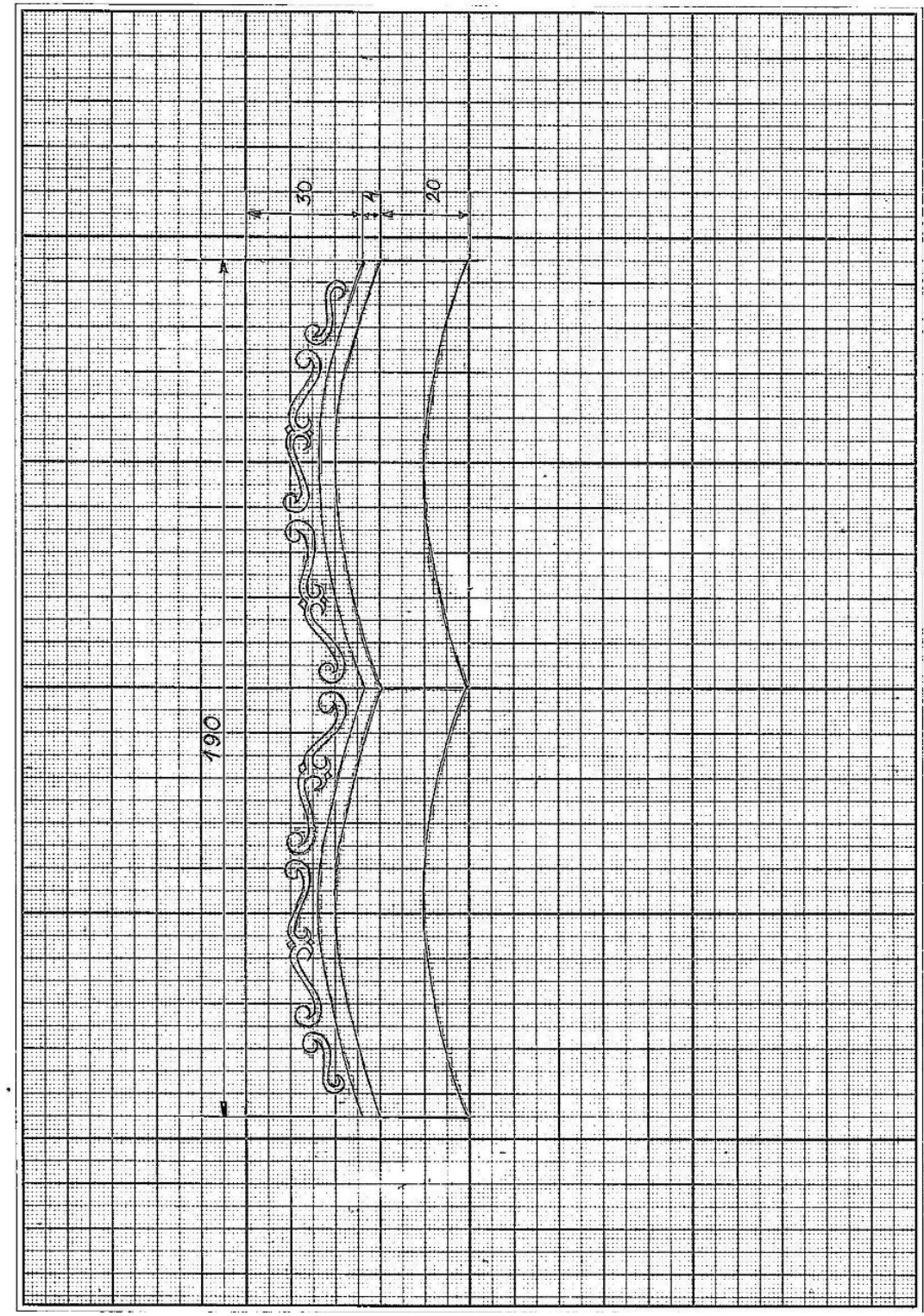

## **ПРИЛОЖЕНИЕ Г**

Фото ламбрекена

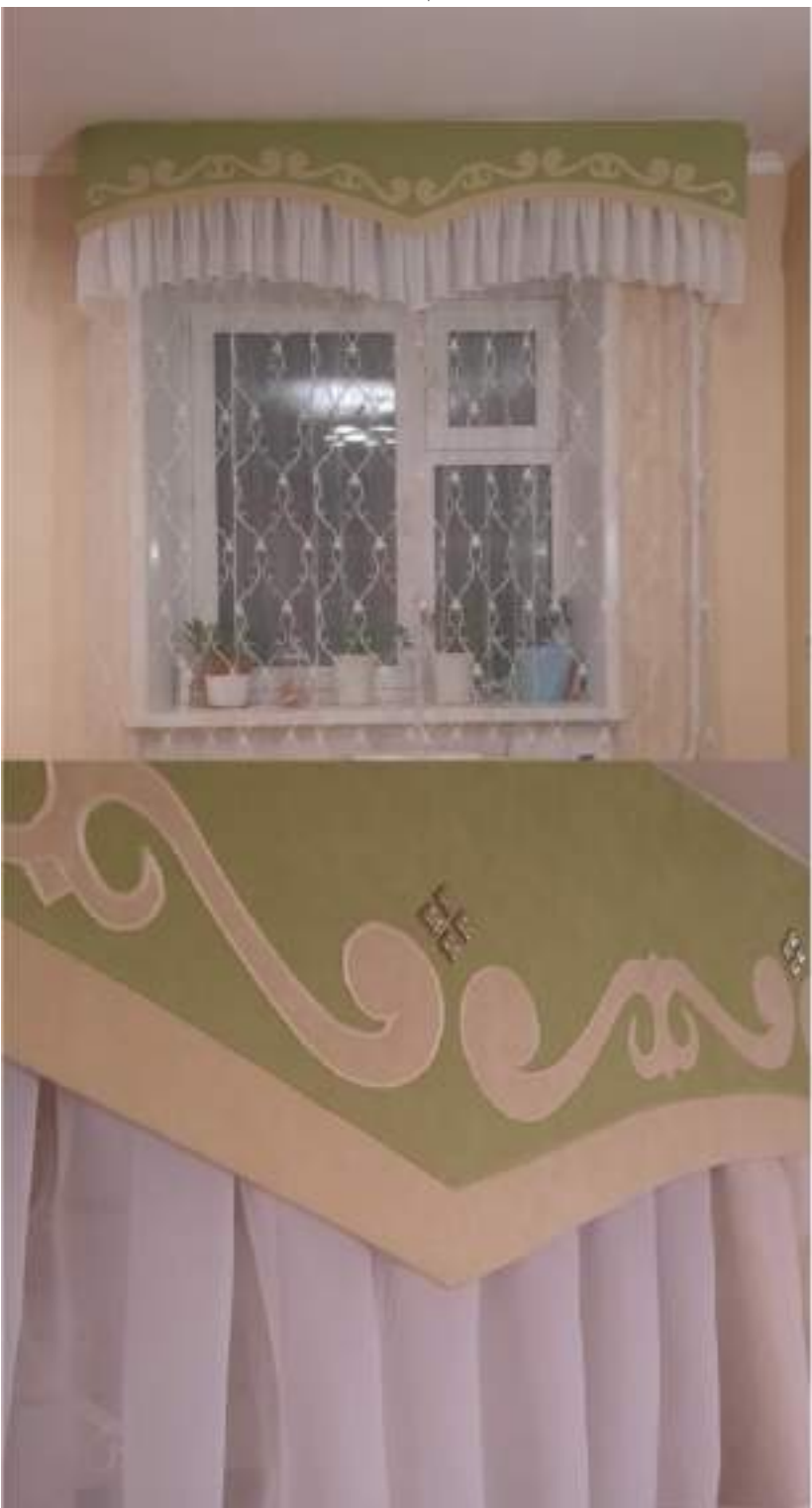

## **ПРИЛОЖЕНИЕ Д**

Отзыв от предприятия

Отзыв на экспериментальную модель ламбрекена в якутской национальной стилизации. От «Студия дизайна штор Жанны Федоровой»

Данная модель ламбрекена на жесткой основе, разработанная студентами «Якутского технологического техникума имени Ю.А. Готовцева» полностью соответствует требованиям, предъявляемым к пошиву, дизайну предметов текстильного интерьера. Ламбрекены, шторы в национальном стиле имеют большой спрос у населения и организаций.

Руководитель студии  $\sqrt{\widetilde{C}_{\ell_1}C_{\ell_2}}$  Федорова Ж. В.

# **ОСОБЕННОСТИ ЖЕНСКИХ УКРАШЕНИЙ В ТРАДИЦИОННОЙ КУЛЬТУРЕ ЯКУТОВ: СЕМИОТИКА И СЕМАНТИКА**

### **Потапова Сахаяна Сергеевна,**

студентка II курса ГБПОУ РС (Я) «Вилюйский профессионально-педагогический колледж им. Н. Г. Чернышевского»

## **Научный руководитель: Варламова Сахаяна Мироновна,**

преподаватель ГБПОУ РС (Я) «Вилюйский профессионально-педагогический колледж им. Н. Г. Чернышевского»

*Аннотация. Якутские украшения — экспонаты краеведческого музея с. Борулах Верхоянского района — ранее не выступали предметом широкого специального научного исследования, а ведь именно украшения обладают сущностными свойствами мира и содержат все важнейшие символические функции. Семантика традиционного комплекса женских украшений позволяет подробно охарактеризовать древнее мировоззрение якутов. Результаты исследования семантики традиционных украшений позволяют затрагивать широкий круг проблем, анализ которых может способствовать раскрытию содержания различных аспектов функционирования украшений, выявить архаичные пласты народного мировоззрения и мировосприятия, способствуют раскрытию закономерностей как общего, так и специфического в развитии культуры.*

*Актуальность исследования заключается в предпринятой попытке целостно и структурно показать взаимосвязь духовной и материальной культуры в традициях якутского народа. Интерпретируется эмпирический материал, что может способствовать дальнейшему углубленному изучению особенностей якутской культуры.*

*Целю исследования является описание семиотики и семантики традиционных женских украшений, экспонатов краеведческого музея с. Томтор Борулахского наслега Верхоянского района и Вилюйского краеведческого музея им. П. Х. Староватова.*

*Ключевые слова: семиотика, семантика, музей, якутские украшения, экспонаты.*

#### Задачи исследования:

- выявление основных комплексов украшений;
- научный анализ типов украшений;
- анализ семиотики и семантики украшений, экспонатов музея;
- раскрытие композиционного единства женских украшений как формы символического обозначения и способа визуального моделирования картины мира, основных мировоззренческих установок якутов.

Традиционно классификация якутских женских украшений разделяется на пять групп:

- 1. «Головные украшения».
- 2. «Шейно-нагрудные украшения».
- 3. «Набедренные украшения».
- 4. «Украшения для рук».
- 5. «Нашивные украшения».

Борулахский пришкольный краеведческий музей основан в 1958 году Кириллиной Вар-

варой Захаровной. Число предметов основного фонда музея составляет 477 единиц, число вспомогательных предметов естественно научной коллекции — 297.

Выявлены женские украшения из числа музейных экспонатов краеведческого музея с. Томтор Борулахского наслега и краеведческого музея им. П.Х.Староватова в количестве 19 штук, определена типология экспонатов, проанализирована семиотика и семантика женских украшений. В основном при художественном оформлении украшений и гравировки использован растительный орнамент, который обозначает плодородие и развитие и не отличается от украшений формы символического обозначения и способа визуального моделирования картины мира, основных мировоззренческих установок якутов.

Проанализированный материал раскрывает богатство и разнообразие наименований женских украшений. Единицы, составляющие термин «ытарҕа» (серьги), имеют определенную структуру, обладают высокой информативностью и семантической загруженностью.

В перспективе исследования мы планируем более глубокое изучение лексики женских украшений якутов в целом на основе применения данных «Этимологического словаря якутского языка», толковых и этимологических словарей родственных языков.

Слово ытар*ҕ*а серьга, сережка, серьги (Пек., ст. 3642) имеет тюркское происхождение от: …сырҕа, …ызырҕа, …iсарҕа, …iciрҕа. Якутские ытарҕа отличаются разнообразием форм и видов, которые достигаются за счет вариаций силуэта, орнамента и формы.

В якутском языке иэмэх имеет двоякое значение:

1) Название небольших серег в виде колец; серьги; кольцо в серьгах, балаболка, металлическая подвеска в серьгах.

2) Верхняя часть серьги, вдеваемая в ухо.

Слово можно сравнить с монг. эмэк ‹ушное кольцо в серьге›, бур. емек ‹большая серьга›. Устаревшее значение «металлические подвески к серьгам»; серьги, также иэмэх означает подвески на шаманском костюме.

Кылдьыы — металлическое кольцо, одеваемое на шею. Это наиболее древний из известных у якутов типов украшений, использовавшийс в 17–19 вв. К гривнам подвешивается нагрудный наспинный комплекс илин-кэлин кэбиhэр. Данный вид украшения относится к группе шейно-нагрудных украшений. Гривны состоят из плоского стержня в форме кольца. Концы гривны не сомкнуты и загнуты в виде петель. Возможно, они стягивались узким ровдужным ремешком.

Кольцо — универсальный символ соединения. Украшения для рук — самые распространенные амулеты. Перстень, кольцо носят в пальцах. Бывают именные перстни. Якуты называют кольца и перстни би*һ*илэх. Это название первоначально было связано с кольцами типа обручальных, местное название их к*ө*л*өө*ск*ө* би*һ*илэх (колесо, кольцо). Формы перстней одинаковы. Из низкопробного серебра, массивные, щитки, перстни в форме лировидного орнамента, обычно украшаются чеканкой, чаще имеют геометрические и растительные мотивы, а также вариации лировидного узора. На найденных в старинных погребениях мужских перстнях выгравированы инициалы. Такие перстни были изготовлены, скорее, по русским образцам и служили вместо печати.

# **КАРТИНА «НА БЕРЕГУ» — ОСОБЕННОСТИ ХОЗЯЙСТВЕННО-БЫТОВОЙ ЖИЗНИ СЕЛЬСКИХ ЖИТЕЛЕЙ**

### **Протопопова Вероника Дмитриевна,**

студентка II курса ГБПОУ РС (Я) «Намский техникум»

## **Научный руководитель: Гаврильева Сардана Аполлоновна,**

воспитатель ГБПОУ РС (Я) «Намский техникум»

*Аннотация. В статье рассматриваются художественные приемы бытоописания сельской жизни в картине «На берегу». Анализируется оригинальность сюжетов, системы образов, а также исследуется художественное воплощение типов национальных характеров. Особое внимание уделяется проблеме человека и среды. Ключевые слова: быт, жанр, сюжет, живопись, сельский житель, художник.*

### **ВВЕДЕНИЕ**

Река Лена—это самая крупная водная артерия в Северо-Восточной Сибири, она впадает в море Лаптевых. Лена занимает десятую позицию в мире по длине и восьмую по полноводности, протекает в Якутии и в Иркутской области. Часть ее притоков находится в Забайкалье, Хабаровском и Красноярских краях, а также в Бурятии. В нижнем течении в Лену впадают два ее основных притока: Вилюй и Алдан.

На левом берегу одной из проток красавицы реки Лены на территории Намского улуса Республики Саха (Якутия) расположился маленький поселок с звучным названием Графский Берег. Поселок назван в честь визита государственного деятеля, графа Алексея Павловича Игнатьева. Генерал-губернатор остановился на месте будущего поселка в 1886 году и провел большое собрание с местными жителями.

Протока реки является основной кормилицей местного населения, кроме того, именно по ней жители заречных поселков имеют возможность переправиться или переехать на другой берег. С нетерпением население ждёт прихода весны, основательно готовится к наступлению осени, решает свои социальные, финансовые и прочие нужды, запасается продовольствием. Осень и весна замечательная пора для рыболовства, при хорошей подготовке неспешная рыбалка может порадовать рыбаков, охотников на год вперёд, жители переправляются по протоке для сбора дикорастущих ягод, зеленого лука или просто выезжают на природу.

Обращение повседневной жизни сельских жителей является актуальной темой для художников и для тех, кто обучает подрастающее поколение.

Цель работы — передать в художественном образе обыденную жизненную ситуацию особенности хозяйственно-бытовой жизни сельских жителей и настроение природы.

Объектом исследования является процесс выполнения сюжетно-тематической картины в масляной технике. Предметом исследования — поиск композиционно-цветового решения картины для достижения цели.

На основе поставленной цели следует решить следующие задачи:

- изучить и проанализировать литературные источники и произведения художников по данной теме;

- проследить за развитием сюжетно-тематической картины как отдельного жанра живописи;

- выбрать сюжет для темы композиции;

- разработать в эскизах композиционные и цветовые решения темы;

- выделить главную идею картины, используя все средства композиционной выразительности;

При успешном выполнении картины зритель должен прийти к пониманию основной идеи, что и будет являться достигнутой целью работы.

Методология и методы, использованные в процессе работы: изучение и разработка темы основаны на трудах искусствоведов, художников, на рекомендациях психологов, педагогов о детской творческой деятельности, а также на сложившихся традициях создания сюжетнотематической картины, изучение литературы, работа над набросками, этюдами.

Картина может быть использована в качестве репродукции на уроках изобразительного искусства в общеобразовательных учебных заведениях.

### **РАЗВИТИЕ БЫТОВОГО ЖАНРА В ИСТОРИИ ЖИВОПИСИ**

Бытовой жанр — это раздел живописи, в котором художник изображает на картинах сцены из повседневной жизни обычных людей—своих современников. Основой для сюжета произведений служат всевозможные обыденные события: трудовые будни и минуты отдыха, веселые забавы, торжественные праздники и трагические моменты. Картины бытового жанра служат прекрасным инструментом для изучения нравов, обычаев и особенностей взаимоотношений людей разных исторических эпох.

Первые бытовые картины появились на стенах пещер доисторического человека. С тех пор художники довели [бытовую живопись](https://izokurs.ru/courses/) до космических высот. Жизнь космонавтов на орбите тоже увековечена на полотнах мастеров кисти и краски.

Знание бесценного багажа прошлого в этом жанре обогатит вашу творческую копилку новым идеями и впечатлениями.

## **ИСТОРИЯ РАЗВИТИЯ БЫТОВОГО ЖАНРА**

Зарисовки и картины на бытовые темы свойственны любой эпохе. Однако признанное рождение и развитие этого жанра относится к XVII веку. В те годы, когда в Голландии зарождалось буржуазное общество, появился [ряд художников,](https://izokurs.ru/courses/sketching/) которые смело стали изображать жизнь простого народа без всяких прикрас.

Бытовые сцены из сельских хижин, подворий, городских таверн, рынков становились всё популярнее в те годы. Отсутствие фотографии побуждало живописцев запечатлеть как можно больше страничек современной истории. Благодаря их картинам люди могли узнавать, как живут другие.

Ветра перемен того времени затрагивали всё большее число стран в Европе. В итоге

бытовой жанр получил распространение по всей территории. Многие известные живописцы стали обращаться к жизни своих неприметных соотечественников.

Революционные веяния побуждали [неравнодушных художников](https://izokurs.ru/gallery/iv-v-stupeni/) вносить свой вклад в борьбу за права человека. Своими произведениями они обличали существующее неравноправие и обращали внимание на убогую жизнь бедных слоёв населения.

В то же время многие такие картины были песнями благодарности трудовому народу. Они воспевали значимость того или иного ремесла, отдельных представителей или целые слои населения, без которых нормальная жизнь остальных была бы просто не мыслима.

В итоге постоянного развития сложилось несколько направлений в этом жанре изобразительного искусства. Вот основные из них:

- жизнь и быт сельского жителя;
- жизнь и быт городского обывателя;
- профессиональный бытовой портрет;
- бытовые сцены с выявлением контраста в жизни разных слоёв населения.

В России [бытовая живопись](https://izokurs.ru/gallery/raboty-vypusknikov/) получила признание благодаря передвижникам. Их картины стали ярким доказательством несостоятельности существующей крепостной системы и настоятельно побуждали общество к переменам. До сих пор мы восхищаемся работами этих мастеров. В советские времена на творчество всех представителей искусства сильно влияла доминирующая идеология. Социалистический реализм был сильно приукрашен желаемым, которое выдавалась за действительное. Но тем не менее многие живописцы того времени сумели избежать пагубного влияния. Картины таких авторов по-прежнему радуют нас своей искренностью и безупречностью.

### **ИЗВЕСТНЫЕ ХУДОЖНИКИ БЫТОВОГО ЖАНРА**

К сожалению, не все мастера бытовой живописи столь популярны, как художники, изображавшие мифические и библейские сюжеты. Даже многие пейзажисты того времени более известны, чем представители бытового жанра. Но тем не менее [великие живописцы](https://izokurs.ru/courses/dlya-detej/1-stupen/) тоже внесли свой вклад в фотоальбом истории того времени.

П.П. Рубенс—один из таких мастеров. Он не чурался писать картины на бытовые темы. Яркие краски деревенских пейзажей вдохновляли его не меньше, чем библейские сюжеты богатых заказчиков.

Основоположником этого жанра в [российском искусстве](https://izokurs.ru/courses/lekcii/) по праву считают А. Г. Веницианова. Он воспел гимн крестьянам своими произведениями. Многие прогрессивные живописцы того времени подхватили порыв великого мастера и внесли свой вклад в это дело. Среди признанных мастеров бытового жанра П.А. Федотов, В. Г. Перов. Их картины не только рассказывают о жизни того времени, но и обличают пороки прогнившего общества. Их стремление к справедливости было подхвачено передвижниками.

В этой чреде выделяется творчество И. Е. Репина. Кто не знает его репродукции «Бурлаки на Волге» или «Не ждали»? Но есть много менее известных картин великого художника, которые показывают, как трудно жилось простым людям в то время. Перечислить всех достойных просто невозможно. Быт людей — это часть нашей жизни, поэтому всегда будет востребованной темой творческих работ. Попробуйте и вы себя в этом жанре. Возьмите карандаш, краски и нарисуйте сценку из обычной жизни тех, кто живёт рядом с вами.

## **ПРАКТИЧЕСКАЯ РАБОТА НАД КАРТИНОЙ**

Работа над композицией потребовала выполнения следующих этапов:

- 1. Выбор темы. Первые поиски с целью определения. Тема должна отвечать целому ряду требований:
- быть связанной с жизненным опытом автора;
- опираться на ее хорошее зрительное представление автором;
- быть интересной автору и зрителю.

На первом этапе осуществляется выбор темы — самый ответственный и сложный шаг. Работу над композицией можно начинать, лишь имея замысел и сюжет произведения. Взятый из жизни сюжет художник подвергает творческому преобразованию. Характер композиции зависит от идейного замысла художника, от расположения частей, элементов произведения зависят выразительность, доходчивость, впечатляемость рисунка.

Продуманная композиция на основе перспективно-пространственного строя способствует целостному, жизненно-правдивому решению замысла, полному образно-пластическому, графическому, живописному, декоративному или глубиннопространственному выражению содержания. Композиция является средоточием идейнотворческого начала в изобразительном искусстве и обладает свойством глубокого изображения художественного образа. Поскольку организующая роль композиции заключается в том, чтобы наиболее выразительно и эмоционально довести до зрителя идейное содержание произведения, а идея и сюжет предопределяют ее форму, композиция является единственной для этого произведения и неотделимой от него.

В творческом процессе следует изучить композиционные схемы ранее созданных произведений и применять объективные законы композиции, средства и приемы, найденные в самой жизни. При этом следует учитывать особенности устройства зрительного аппарата человека, восприятия им окружающей действительности, воздушной, световой и пространственной среды.

В процессе работы над картиной нужно обращать внимание на композиционный центр и ритмическое построение всех композиций, на правдивое изображение. Композиционный центр хорошо выделяется и обращает на себя внимание зрителя, если его окружает легкое по тону и цвету пространство, не задерживающее взгляд, здесь используется прием изоляции.

2. Углубленные поиски, но уже в рабочем процессе, при отработке отдельных узлов композиции, при найденном общем решении картины. На втором этапе происходят сбор материала, наблюдение, анализ и выполнение быстрых набросков и зарисовок различных элементов интересующего сюжета.

- 3. Уточнения замысла с учетом выполненных набросков и зарисовок с натуры. На третьем этапе выполняется серия эскизов, наиболее удачный из которых и станет прообразом картины. На этом этапе мы должны определить формат, количество элементов в композиции, общий тон и колорит, способы организации пространства и выявить композиционный центр. Выбор пропорций листа—дело индивидуальное и зависит от творческого замысла.
- 4. Переход к живописному решению полотна. Выполнение картины с помощью выбранных материалов и средств.
- 5. Прорисовывание деталей. Прорисовывание деталей, обобщение и завершение работы. Достижение колористического единства пейзажа (приложение).

## **ВЫБОР ИДЕИ КОМПОЗИЦИИ**

На переднем плане картины размещены багажи и моторная лодка, люди стоят и разговаривают, кого-то ждут. В композиционном построении картины использована классическая схема линейной перспективы.

Все изобразительные средства подчинены главному — раскрытию содержания. Это придает картине цельность, внутреннее единство и возможность сразу найти в ней основное.

Конечно, в сюжете не все одинаково важно, второстепенные части подчиняются главному. Центр композиции включает сюжетную завязку, основное действие. Учитывая то, что композиционный центр должен привлекать внимание, он выделяется освещенностью, цветом, укрупнением изображения, контрастами. Учитывая это, мы стремились создать красками на полотне ощущение пространства и выбрать хорошо обозреваемое место для размещения композиционного центра, выделить его, чтобы сориентировать зрителя в содержании картины и руководить последовательностью восприятия.

Конструктивной идеей картины является ряд моторной лодки. Исходя из конструктивной идеи, выделяется центр внимания —лодка, подчиняющий второстепенные детали моторные лодки, разговаривающих людей около лодок, песчаный берег. Этого требует закон цельности, вытекающий из закономерностей зрительного восприятия действительности.

## **РАБОТА НАД ЭСКИЗАМИ**

Первые эскизы разработали карандашом в виде зарисовок и набросков, рассматривая с различных ракурсов (приложение).

В картине использован прием изоляции — вокруг сюжетного центра создается свободное пространство, из-за чего сюжетный центр становится хорошо заметен.

Свет в этой работе используется как средство выражения объемной формы. С помощью света выявлялось главное, наиболее существенное. Главные фигуры сюжетного действия, расположенные на переднем плане, освещены более других. Композиционный центр картины выделяется освещенностью, цветом.

Передний план затенен, а дальний горизонт размыт, что останавливает взгляд зрителя сразу на главном — смысловом центре.

В нашей картине запечатлено осеннее солнечное, прохладное утро. Это решает и колористику полотна. Он построен на цветорешении, основанном на тонком отношении серого и желтого цветов. Большое значение играют яркие пятна на куртках людей, синева речной глади. Эти использованные холодные тона придают ощущение осенней природы (приложение).

Таким образом, живописное изображение создается на основе знаний законов линейной, воздушной и цветовой перспектив.

### **ОПИСАНИЕ КАРТИНЫ**

Работа выполнена на бумаге формат А2 в гуашевой технике.

Линией горизонта картина разделена на 2 части. Верхняя часть представляет собой утреннее небо, создается ощущение прохладного легкого ветра. Издалека виден поселок, крыша старых домов. Нижняя часть представлена гладью песчаного берега с речными камнями. Здесь изображен момент моторной лодки. Все действие, начинающееся с группы людей в правой части картины и группы людей, замыкается на моторной лодке. Таким образом, композиция картины представляет собой овал.

Действие картины происходит утром, о чем говорит колористическое решение полотна. Пейзаж оживлен синевой реки и яркими пятнами куртки людей. Эти кусочки холодных тонов помогают автору передать ощущение осенней погоды, прохлады.

Представленные герои являются друзьями, соседями. Этим людям предстоит долгая переправа, а затем и долгий наземный путь, поэтому они заодно договариваются, куда им ехать рыбачить. На первом плане стоит багаж и моторная лодка. Таково сюжетное решение картины.

### **ЗАКЛЮЧЕНИЕ**

При выполнении работы мы пришли к следующим выводам:

а) Создание картины бытового жанра состоит из двух основных этапов:

- подготовительного этапа, заключающего в себе стадии развития сюжета (все поиски объединяются в одну), теоретико-поисковых работ;

- второй этап — практическая работа над картиной в технике живописи с целью дальнейшего развития и усиления эмоционального отношения к создаваемым образам.

б) Композиция в художественном творчестве — это особый тип мышления, который формируется по определенным логическим и эмоциональным законам.

в) Огромное значение в развитии художественного мышления имеют пленэрные занятия, эскизные работы.

Таким образом, поставленная цель и гипотеза передачи в художественном образе обыденной жизненной ситуации, особенности хозяйственно-бытовой жизни сельских жителей и настроения природы считается достигнутой.

Все знания, умения и навыки, полученные в ходе работы, будут использованы в практической деятельности и в дальнейшем творчестве.

### *Литература:*

- *1. Ананьев, Б. Г. Избранные психологические труды: в 2 т. — М., 1980. — Т. 1. — 232 с., Т. 2. — 288 с.*
- *2. Азаров, Ю. П. Искусство воспитания — М.: Просвещение, 1985.*
- *3. Беда, Г. В. Живопись. — Москва: Просвещение, 1986–192 с.*
- *4. Беляева, С. Е. Основы изобразительного искусства и художественная проектирования. –Москва: изд. Центр «Академия», 2006. — 208 с.*
- *5. Верещагина, А. Г. Художник, время, история. — М.: Исскуство, 1979.*
- *6. Горяева, Н. А. Первые шаги в мире искусства.*
- *7. Давыдов, В. В. Проблемы развивающего обучения. — М., 1968–240 с.*

## **ПРИЛОЖЕНИЕ**

ЭСКИЗЫ И ПОИСКИ

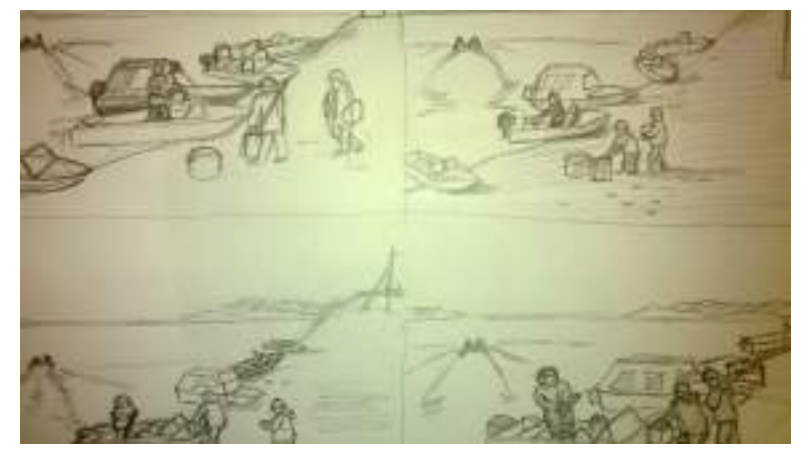

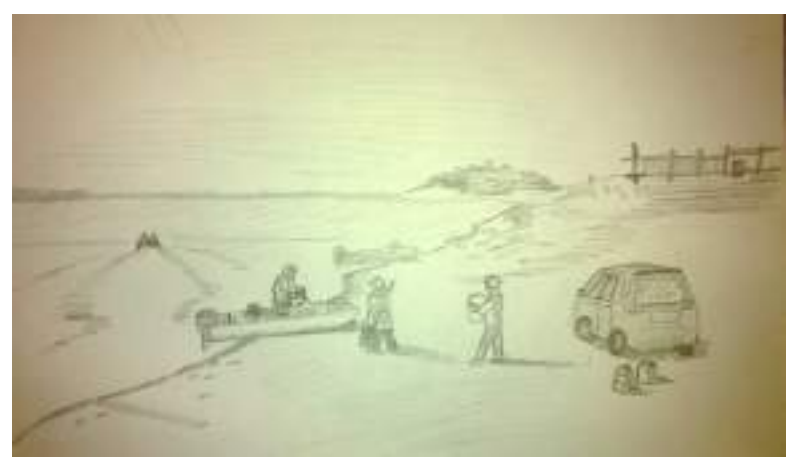

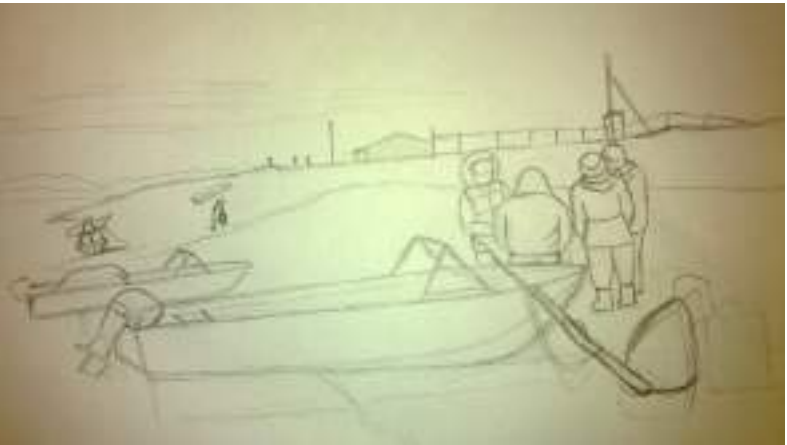

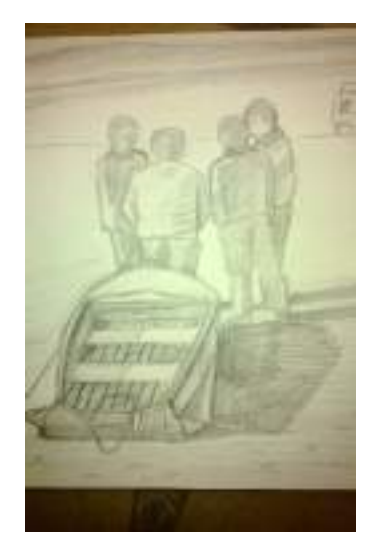

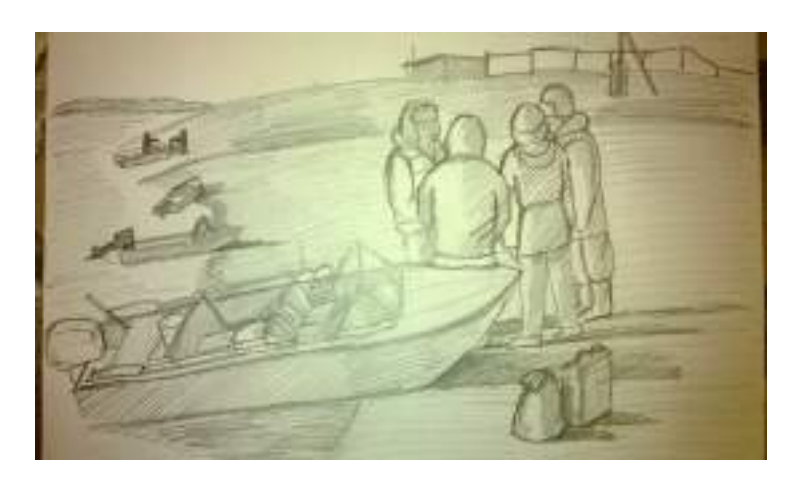

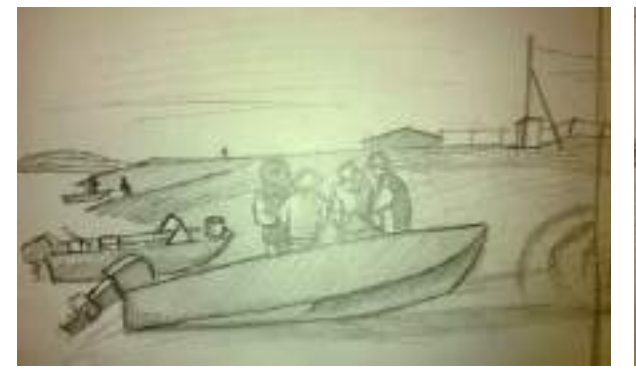

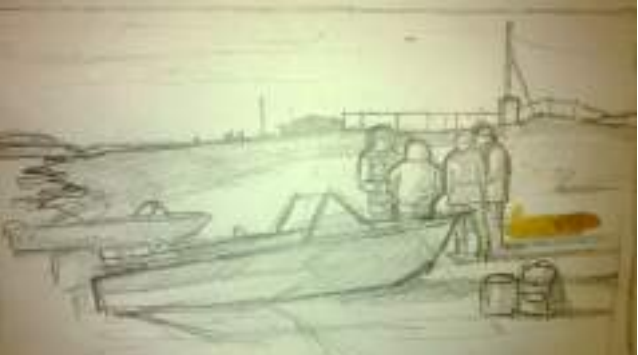

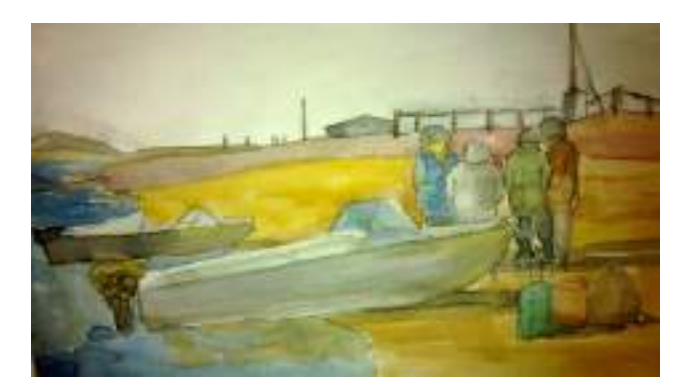

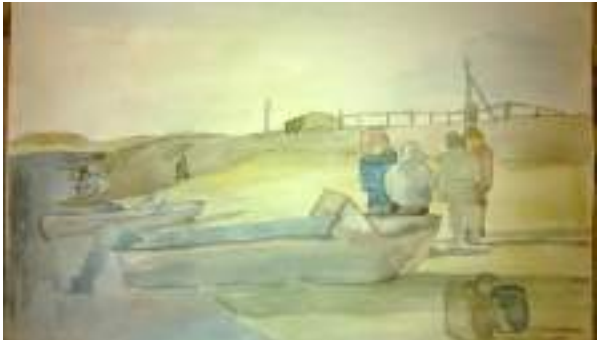

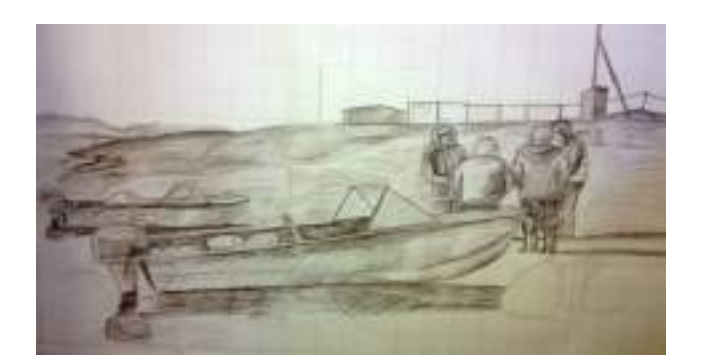

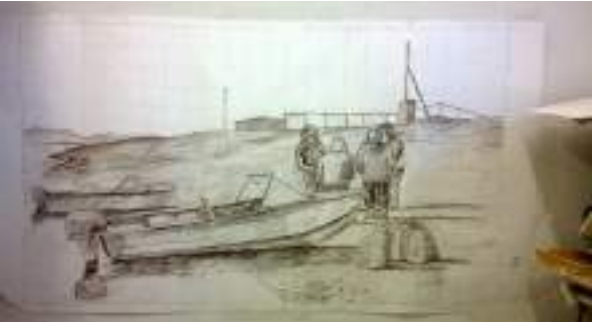

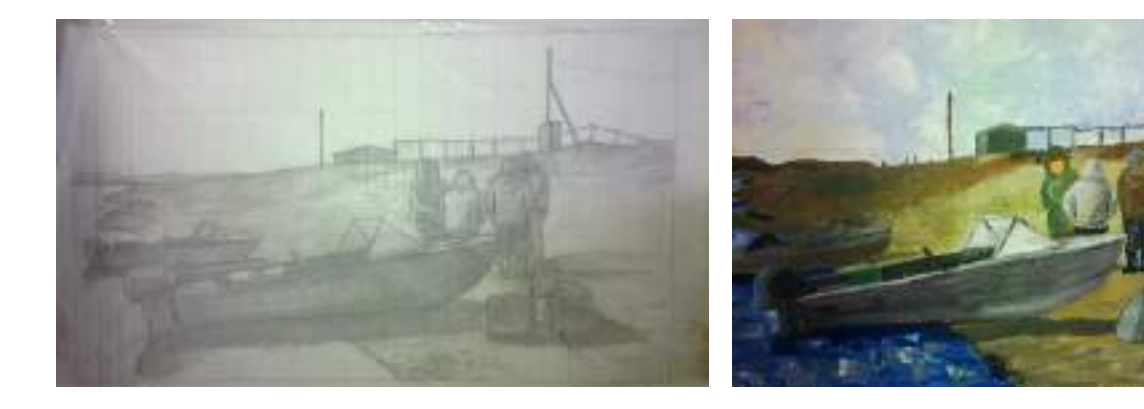

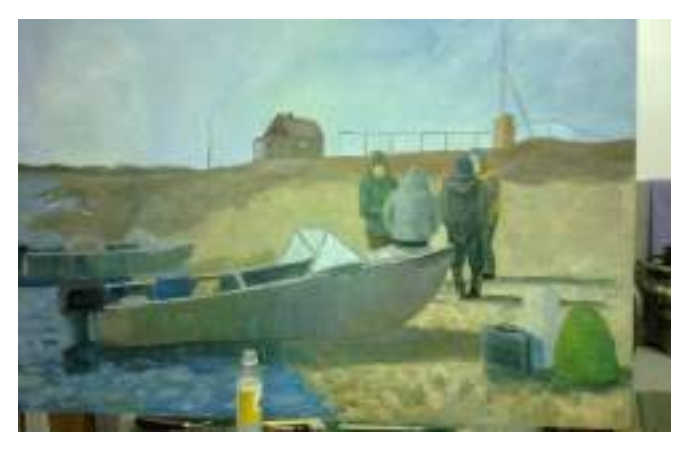

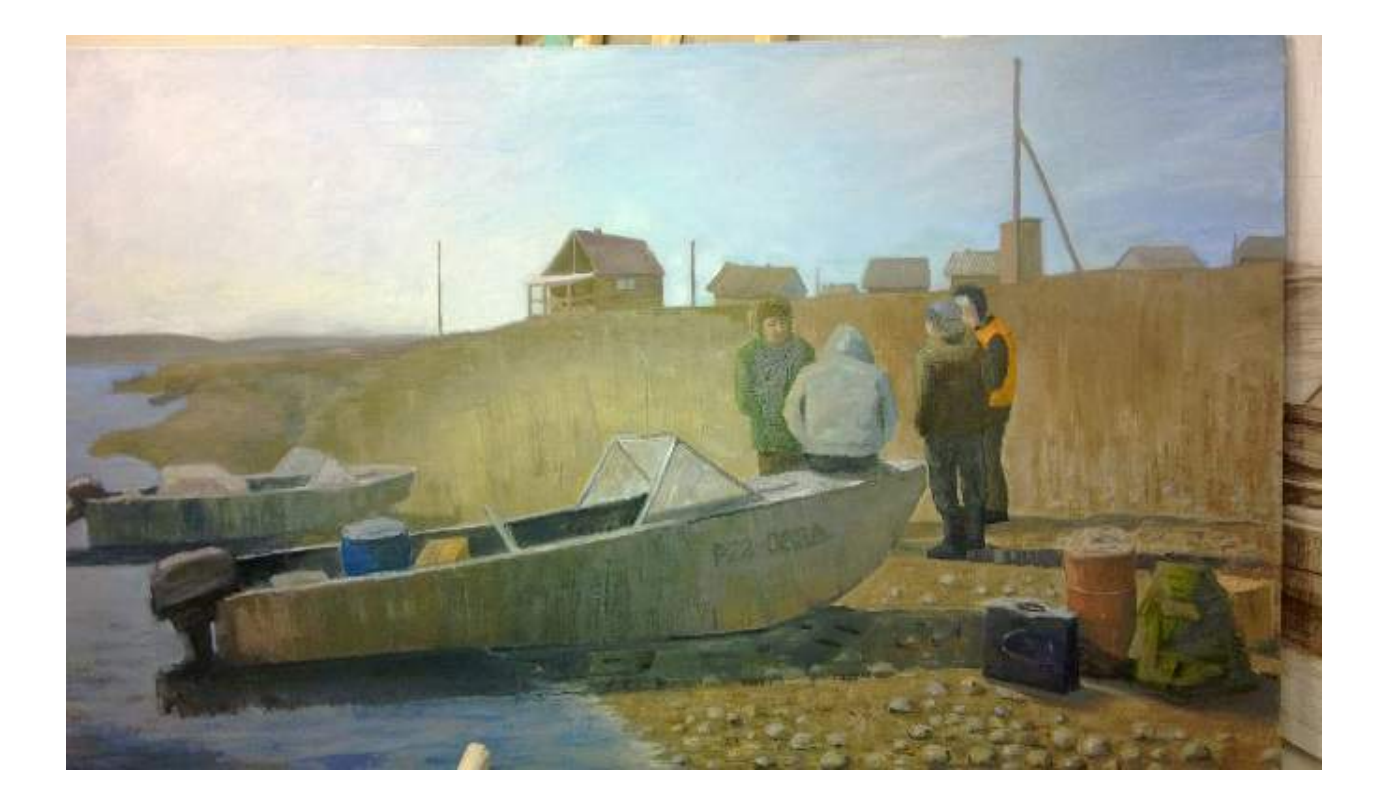

# **РАЗРАБОТКА БРЕНДБУКА К 50-ЛЕТИЮ ГАПОУ РС (Я) «РЕГИОНАЛЬНЫЙ ТЕХНИЧЕСКИЙ КОЛЛЕДЖ В Г. МИРНОМ»**

### **Слепцова Сара Михайловна,**

студентка II курса ГАПОУ РС (Я) «Региональный технический колледж в г. Мирном»

## **Научный руководитель: Попова Ирина Радимировна, преподаватель ГАПОУ РС (Я) «Региональный технический колледж в г. Мирном»**

*Аннотация. В данной работе рассмотрен процесс разработки брендбука, посвященного 50-летию ГАПОУ РС (Я) «Региональный технический колледж в г. Мирном» (МРТК). Целью разработки данного брендбука является признание МРТК через брендированную продукцию, которая будет широко использоваться не только во время грядущих юбилейных мероприятий в сентябре 2023 года, но и в дальнейшем для позиционирования колледжа в обществе.*

*Новизна данной работы заключается в том, что наше учреждение станет пионером в области разработки брендбуков среди образовательных учреждений.*

*В настоящее время уже объявлен конкурс среди студентов МРТК на лучший логотип и ведется прием работ. По итогам конкурса будет выявлено, каким хочет видеть молодое поколение бренд колледжа, чтобы обновить его и сделать более узнаваемым не только для студентов колледжа, но и для жителей всей республики.*

*Следует отметить, что работа по проекту на данном этапе всё ещё ведётся. В дальнейшем нас ожидает обновление логотипа ГАПОУ РС (Я) «МРТК», создание маскота, подбор шрифтов и цветов, которые будут использоваться в печатной продукции, приуроченной к юбилею колледжа. В разработке брендбука ключевую роль будут играть непосредственно студенты колледжа.*

*Ключевые слова: брендбук, бренд, конкурентоспособность, маркетинг, слоган, бриф, маскот.*

### **ВВЕДЕНИЕ**

Цель проекта — создание брендбука, отражающего особенности и индивидуальность ГАПОУ РС (Я) «МРТК».

Актуальность проекта: необходимость разработки брендбука колледжа определяется желанием заслужить признание в обществе, так как из года в год ГАПОУ РС (Я) «МРТК» не перестает демонстрировать, что является одним из лучших образовательных учреждений среднего профессионального образования не только в Западной Якутии, но и по всей республике.

Задача проекта — повысить привлекательность колледжа не только в глазах студентов, родителей и коллектива, но и для всех остальных.

Планируемые результаты:

- 1. Позитивный имидж колледжа в городской образовательной среде, привлекательность образовательного учреждения для школ, поднятие престижа колледжа.
- 2. Приоритетный выбор образовательного учреждения как места для получения среднего профессионального образования, увеличение контингента обучающихся.

3. Укрепление традиций колледжа.

На сегодняшний день разработка и содержание бренда является наиболее весомой формой маркетинговой политики различный организаций. Основа торговой марки, а также ее составляющих компонентов, таких как слоган, логотип и правила их использования содержат брендбуки. Известных компаний, которые добились успеха за счет грамотной маркетинговой политики, в том числе за счет использования собственного маркетингового гайда, очень много: Apple, Nestle, Toyota, Coca-Cola и др. [1].

Сильный бренд — это эффективный инструмент, позволяющий вывести компанию на новый уровень развития. Брендбук—официальный документ, в котором приведены стандарты визуального стиля учреждения. В нем описаны основные ценности и особенности продвижения и развития бренда [2].

Создание брендбука компании протекает в определенной последовательности и имеет общую структуру:

- индивидуальный логотип компании разрабатывается совместно с заказчиком и дизайнером;
- свод правил о построении и использовании документа;
- основные рекомендации по работе с фирменным стилем;
- информация о ведении деловой документации;
- разработанные макеты компании;
- философия бренда;
- миссия фирмы;
- ценности, которые в ней заключены;
- перспективы, основываясь на которых фирма может расти дальше;
- стратегия развития.

Для чего нужен брендбук? Чтобы придерживаться единого стиля и держать под контролем работу филиалов и открытие новых.

Брендбуки бывают трех видов: минимальные, стандартные и комплексные. В минимальном брендбуке содержатся сведения о логотипе, корпоративных цветах и шрифтах, а также допустимых и недопустимых вариантах их использования. Его вполне можно разработать самостоятельно. В стандартном виде подробно описывается специфика бренда, раскрываются цели и правила взаимодействия с целевой аудиторией. Комплексный брендбук является самым полным и подробным, он является незаменимым помощником крупных компаний. Здесь затрагиваются такие нюансы, как внешний вид сотрудников, манера их речи, требования к оформлению социальных медиа, проведению корпоративных мероприятий и пр. [3].

ГАПОУ РС (Я) «Региональный технический колледж в г. Мирном» прочно занимает лидирующие позиции среди образовательных учреждений среднего профессионального образования Республики Саха (Якутия), показателем которого являются достижения студентов колледжа не только в республике, но и во всей стране. Студенты и преподавательский состав колледжа являются не только бессменными участниками различных конкурсов,

научно-практических конференций и других мероприятий, но и их частыми победителями и призёрами. Выпускники колледжа давно востребованы на рынке труда, о чем свидетельствуют цифры трудоустройства после обучения, вследствие чего мы можем заявлять о конкурентоспособности выпускников колледжа. В связи с этим маркетинговый аспект, в частности разработка брендбука колледжа является одним из важных направлений работы современного образовательного учреждения.

Таким образом, перед нами встала задача реализовать макет брендбука учреждения, который в дальнейшем пригодится для использования на торжественных мероприятиях, путем разработки следующих составляющих:

- 1. Логотип: цвета, размещение, вариации, размер и пропорции, примеры эффективного и неэффективного использования лого.
- 2. Товарный знак: варианты использования, цвета.
- 3. Слоган: где размещать слоган.
- 4. Цвета: какие цвета (комбинации цветов) нужно использовать в маркетинговой продукции.
- 5. Шрифты: список шрифтов, которые нужно использовать в тексте (для заголовка, обычного текста, списка и т.д.).
- 6. Фотографии.
- 7. Другие графические объекты: иконки, паттерны, текстуры.

На основании вышеизложенной задачи была построена схема, отражающая взаимосвязь фирменного стиля колледжа с составляющими.

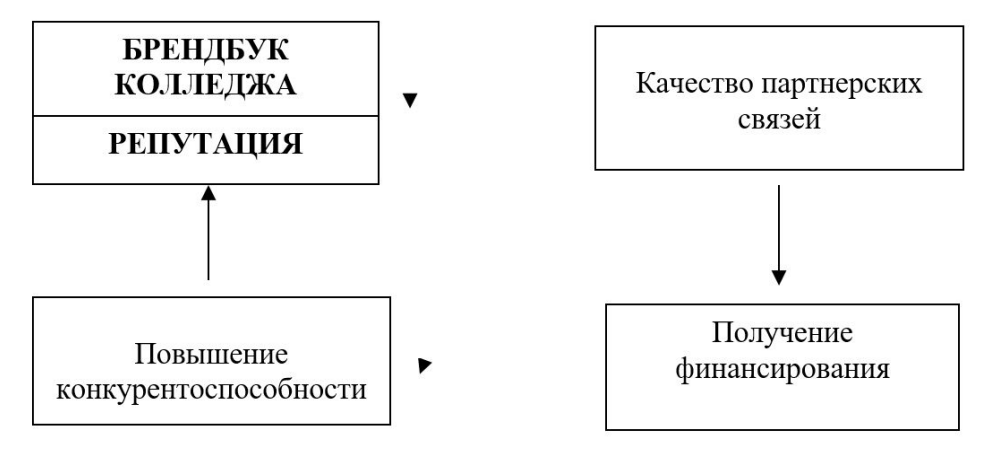

Рис. 1. Схема взаимосвязи репутации колледжа с брендбуком

Из представленной схемы видно, что формирование брендбука является основой для поддержания конкурентоспособного образовательного учреждения.

## **ОСНОВНОЕ СОДЕРЖАНИЕ**

Грядущий 2023 год для Мирнинского регионального технического колледжа является особенным — юбилейным. 50 лет — это не просто дата, а показатель жизнестойкости и способности коллектива успешно развиваться и добиваться поставленных целей.

Начиная с 1973 года, когда было образовано среднее профессиональное техническое

училище № 22, работа всего образовательного учреждения и всех сотрудников направлена на развитие алмазной промышленности и города Мирный.

За 50 лет колледж подготовил около 15 тысяч специалистов для градообразующего предприятия АК «АЛРОСА» (ПАО), сегодня в регионе не найдется ни одного предприятия или организации, где бы не трудились наши выпускники. Они внесли значительный вклад в создание современного промышленного потенциала Мирнинского района, благодаря в том числе их самоотверженному труду наш город и регион продолжают развитие в современных непростых экономических условиях.

Отличающие наших выпускников уверенность в собственных силах, целеустремленность служат надежной основой для дальнейшего их профессионального роста и являются лучшим доказательством качества и эффективности работы МРТК.

В колледже и его филиалах созданы условия для выявления, поддержки и развития способностей и талантов у студентов в учебно-исследовательской, творческой и спортивной сферах, а также для их активного участия в социальной жизни региона.

За все эти годы была последовательно выстроена модель многоуровневого многофункционального образовательного комплекса с расширенной сетью филиалов, включающей образовательные учреждения общего и профессионального образования, а также дополнительного образования. Так, в 2015 году к колледжу присоединены Профессиональное техническое училище № 30 п. Айхал (впоследствии изменённое на «Айхальский филиал алмазодобывающей промышленности») и Профессиональное техническое училище № 28 г. Удачного (впоследствии изменённое на «Удачнинский горнотехнический филиал»), в 2018 году—Кадетская школа-интернат имени Г. Н. Трошева. 2019 год ознаменовался присоединением к колледжу еще одного филиала — Светлинского индустриального техникума (впоследствии изменённое на «Светлинский филиал энергетики, нефти и газа»). Также в колледже функционируют автоцентр и стрелковый тир.

Сегодня диплом Мирнинского регионального технического колледжа — это успешная карьера и материальная обеспеченность, так как престиж квалифицированных рабочих и специалистов среднего звена на предприятиях АК «АЛРОСА» достаточно высок. Это хорошо понимают выпускники школ и их родители. В колледже обучается более 1000 студентов из разных районов республики, субъектов России и стран ближнего зарубежья. Осваивая ту или иную специальность, одновременно студенты колледжа могут получить и вторую профессию.

В колледже и его филиалах реализуются программы основного общего и среднего общего образования, 32 программы подготовки специалистов среднего звена и 20 программ подготовки квалифицированных рабочих и служащих в области горного дела, нефтегазового дела, машиностроения, электро- и теплоэнергетики, компьютерных сетей и вычислительной техники, управления в технологических системах, сферы обслуживания транспорта, бухгалтерского учета, сферы образования и культуры, сферы обслуживания. Кроме того, в колледже реализуется более 100 программ профессионального обучения, дополнительного образования

и дополнительного профессионального образования.

Системная работа всего коллектива Мирнинского регионального технического колледжа позволила ему первым из всех предприятий и организаций Республики Саха (Якутия) войти в число лауреатов премии Правительства Российской Федерации 2015 года за достижение значительных результатов в области качества продукции и услуг и в области внедрения высокоэффективных методов менеджмента качества. Мирнинский колледж под руководством Владимира Викторовича Березового в ноябре 2022 года уже повторно получил такую высокую награду. Таким образом, МРТК является единственным учебным заведением на Дальнем Востоке, удостоенным Премии Правительства РФ в области качества.

В 2017 году колледж стал лауреатом премии Содружества Независимых Государств в области качества продукции и услуг, который проводился в шестой раз, мы в числе первых в истории Дальневосточного федерального округа вошли в число лауреатов [4].

На практике именно Владимиру Викторовичу Березовому принадлежит идея определить ключевую идеологию колледжа как «флаг в руках коллектива» в виде емких и лаконичных формулировок, которые впоследствии стали слоганом учебного заведения и которые знает каждый уважающий себя студент МРТК:

- 1. Мы хотим стать лучшим учебным заведением в Республике, на Дальнем Востоке и во всей России.
- 2. Мы верим, что лучшее учебное заведение готовит самых лучших специалистов.
- 3. Мы делаем всё, чтобы научить наших студентов самостоятельно приобретать необходимые знания [4].

В соответствии с этим слоганом нам пришла идея создания брендбука, который будет отражать стратегическую задачу МРТК и сможет повысить узнаваемость колледжа в республике.

Мы окончательно уверились в принятии своей идеи, когда в августе 2022 года был издан Указ главы Республики Саха (Якутия) Айсена Сергеевича Николаева о развитии Мирнинского района на период до 2030 года. В целях устойчивого социально-экономического развития Мирнинского района, флагмана промышленного сектора экономики Республики Саха (Якутия), создания достойных и безопасных условий для реализации предпринимательского, творческого, научно-образовательного и инновационного потенциалов населения Мирнинского района, соответствующих вкладу района в развитие Республики Саха (Якутия), принято решение о создании образовательного кластера в городе Мирный для обеспечения потребности промышленных предприятий, в том числе высокотехнологичным направлениям [5].

На основании данного Указа уже в сентябре 2022 г. главой города Мирного Алексеем Анатольевичем Тонких был разработан мастер-план алмазной столицы региона, в котором важное место занимает строительство образовательно-производственной площадки с центром сообществ на базе МРТК.

Это подтвердило необходимость разработки брендбука, который будет структурировать и систематизировать всю информацию о бренде колледжа, выстроит единую визуальную

стратегию, а также выработает комплекс рекомендаций, который позволит сохранять целостность образа во всех коммуникациях бренда [3].

На старте работы с проектом был составлен бриф для анализа текущей ситуации и отношения предполагаемой целевой аудитории к бренду. В рамках этого этапа был проведен первичный сбор данных среди преподавателей и студентов головного учреждения ГАПОУ РС (Я) «МРТК».

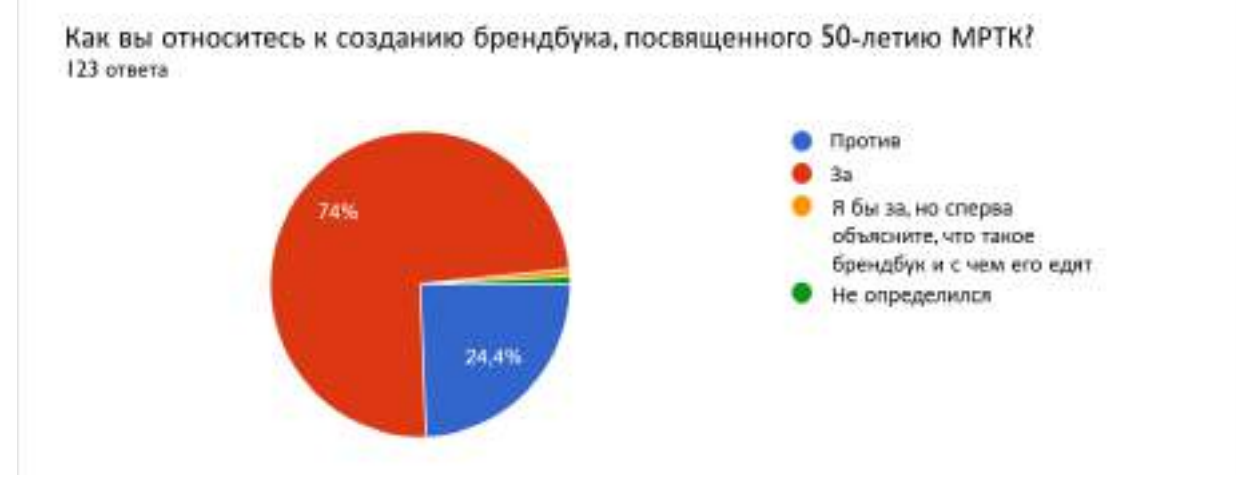

Рис. 2. Результаты опроса среди преподавателей и студентов головного учреждения МРТК

По результатам брифа было выявлено, что студенты и преподаватели головного учреждения МРТК относятся положительно к созданию брендбука и готовы активно участвовать в процессе создания различными способами. Некоторые активные студенты предложили даже разработать маскот для популяризации колледжа в обществе и социальных сетях.

Маскот — персонаж-талисман, практически любой узнаваемый персонаж, антропоморфный и не очень, олицетворяющий собой в данном случае коллектив колледжа [6].

На основании проведенного брифа нами был составлен следующий маршрут по созданию брендбука.

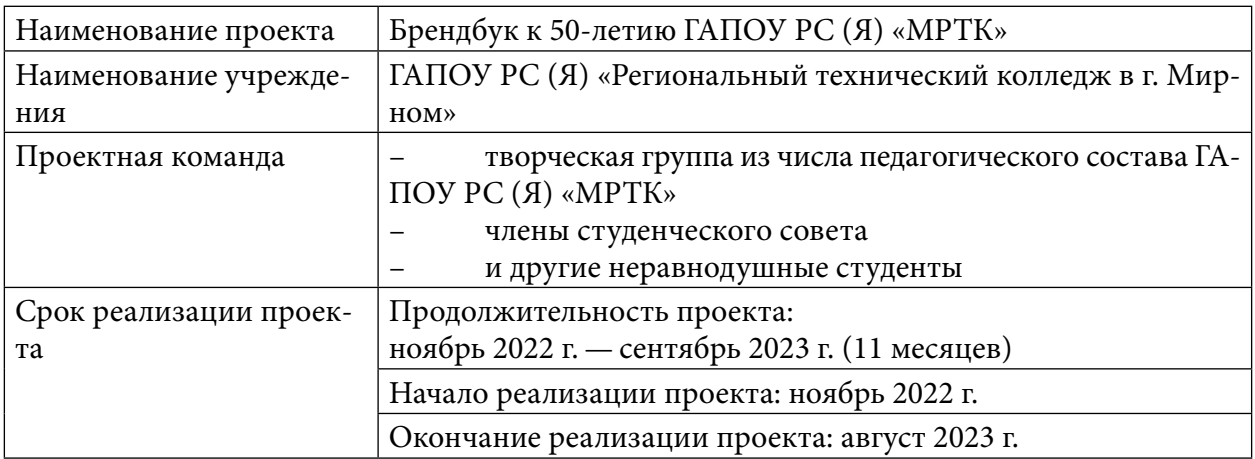

Таблица 1. План-проект по созданию брендбука

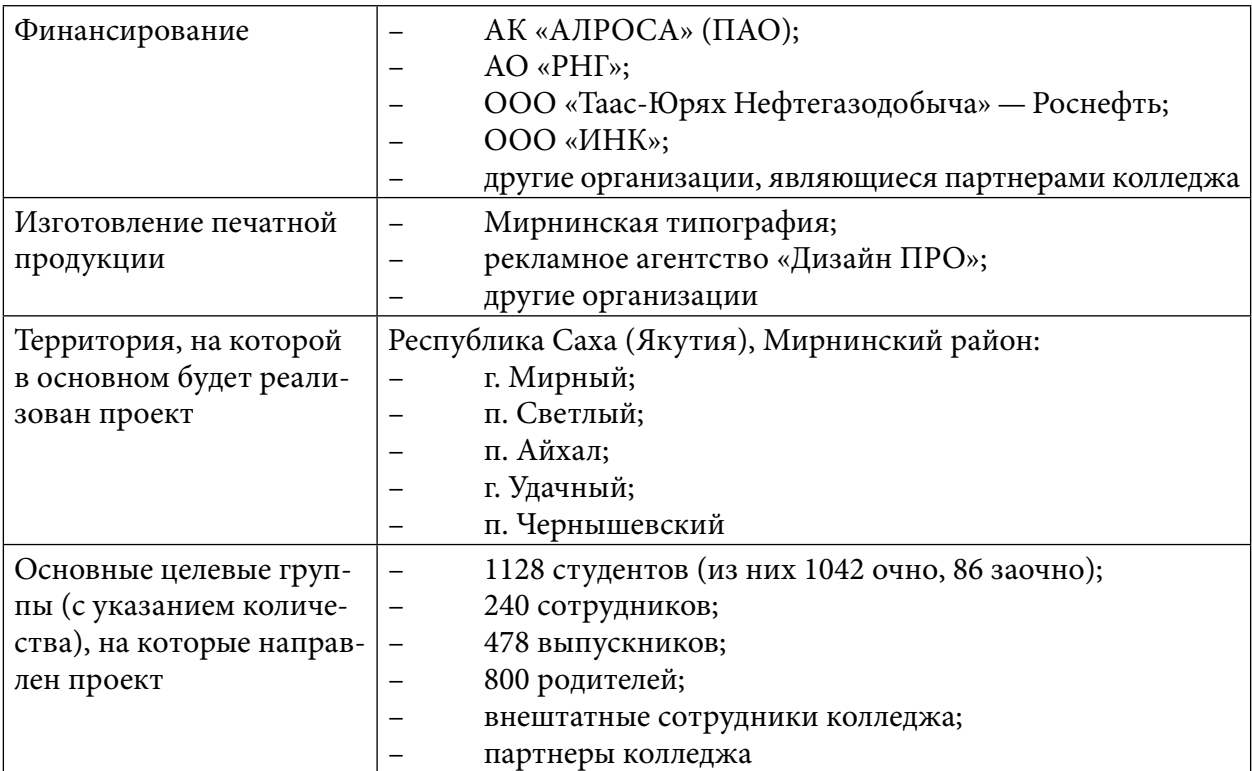

Таблица 2. Календарный план реализации проекта

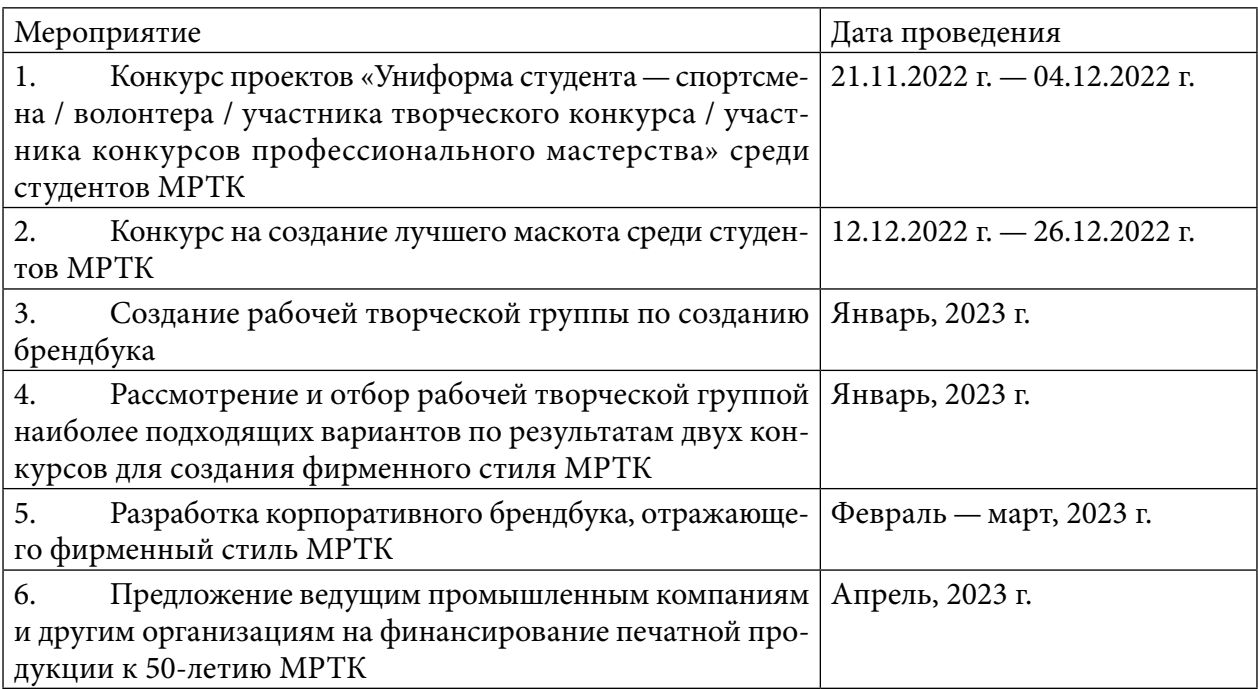

## **ЗАКЛЮЧЕНИЕ**

Создание брендбука — это долгий, трудоемкий процесс, в содержании которого необходимо отразить все направления деятельности образовательной организации.

Также важно учитывать, что данный процесс является еще и затратным, поэтому немаловажна огласка для привлечения возможных спонсоров, чтобы покрыть расходы, которые возникнут в ходе создания брендбука.

Мы уверены, что финансирование брендбука будет осуществлено, ведь всё это делается в первую очередь во исполнение Указа Главы Республики Саха (Якутия) Айсена Сергеевича Николаева, а также согласно мастер-плану главы города Мирный Алексея Анатольевича Тонких.

Во-вторых, юбилейные мероприятия МРТК не станут пределом для использования брендбука, так как на базе нашего колледжа постоянно проходят разного рода мероприятия различных уровней, начиная от Региональных чемпионатов Ворлдскиллс Россия Республики Саха (Якутия) по семи компетенциям, заканчивая площадкой для проведения демонстрационного экзамена по стандартам чемпионата.

В-третьих, МРТК давно стал своего рода брендом, о чем свидетельствуют заключения экспертов премии Правительства Российской Федерации в области качества— 2015, 2022 гг. и премии Содружества Независимых Государств в области качества продукции и услуг –2017.

Мы надеемся, что к 50-летнему юбилею колледжа достигнем этой высокой цели по созданию брендбука, символизирующего лидерство колледжа среди образовательных учреждений Республики Саха (Якутия).

Ведь у нас есть все составляющие для этого.

### *Литература:*

- *1. Статья «Брендбуки: примеры брендбуков известных компаний». [Электронный ресурс]. Режим доступа — [http://fb.ru/article/187973/brendbuki-primeryi-brendbukov](http://fb.ru/article/187973/brendbuki-primeryi-brendbukov-izvestnyih-kompaniy)[izvestnyih-kompaniy](http://fb.ru/article/187973/brendbuki-primeryi-brendbukov-izvestnyih-kompaniy).*
- *2. Статья «Разработка брендбука» [Электронный ресурс]. Режим доступа <http://informdesign.pro/service/graphicdesign/brandbook.html>.*
- *3. Статья «Что такое брендбук» [Электронный ресурс]. Режим доступа https://irposakha14.ru/novosti/chto-takoe-brendbuk/.*
- *4. Янгутова, Ю. Е. МРТК: Лидерство — шаг за шагом: Сборник материалов к 45-летию Мирнинского регионального технического колледжа / Под общей редакцией В. В. Березового: в 3 ч. / Ю. Е. Янгутова. — Часть 1. — Мирный-Екатеринбург: Издательские решения, 2019. — 368 с.*
- *5. Указ Главы Республики Саха (Якутия) от 21 августа 2022 г. N 2573 «О развитии Мирнинского района Республики Саха (Якутия) на период до 2030 года» [Электронный ресурс]. Режим доступа — <https://www.garant.ru/hotlaw/yakut/1566476/>.*
- *6. Статья «Персонаж-талисман» [Электронный ресурс]. Режим доступа -https://ru.wikipedia.org/wiki/%D0%9F%D0%B5%D1%80%D1%81%D0%BE%D0%BD%D0 %B0%D0%B6-%D1%82%D0%B0%D0%BB%D0%B8%D1%81%D0%BC%D0%B0%D0%BD*
- *7. Аакер, Д. Индивидуальность бренда и ее характеристики // Бренд менеджмент, 2008, 215 с.*
- *8. Аакер, Д., Йохимштфйлер, Э. Бренд-лидерство: Новая концепция брендинга / Пер. с анг. — М., 2009. — 25 с.*
- *9. Официальный сайт ГАПОУ РС (Я) «Региональный технический колледж в г. Мирном» Режим доступа: <https://mrtk-edu.ru/> (дата обращения: 21.11.2022).*

# **СНЕГУРОЧКА В НАШЕЙ ЖИЗНИ**

### **Степанова Аня Андрияновна,**

студентка I курса ГБПОУ РС (Я) «Республиканский техникум интернат профессиональной и медико-социальной реабилитации инвалидов»

## **Научный руководитель: Григорьева Ольга Афанасьевна,**

мастер производственного обучения ГБПОУ РС (Я) «Республиканский техникум-интернат профессиональной и медико-социальной реабилитации инвалидов»

*Аннотация. Снегурочка — чудесный персонаж, которого с нетерпением ждут на празднике. Её происхождение таинственно и загадочно, но издавна принято считать, что произошла она от литературного прототипа и веры людей в чудесные преображения.*

*Целью исследования является разработка эскиза и формирование умений по конструированию и технологии шитья костюма Снегурочки.*

*Ключевые слова: изделие, модель костюма Снегурочки, ткани, обработка, сборка, проектируемое изделие.*

## **ВВЕДЕНИЕ**

Каждый Новый год остаются неизменными несколько традиций — это когда почти все семьи наряжают ёлку, садятся за стол в определённое время и рассказывают детям о добром Дедушке Морозе и его внучке Снегурочке. Если новогодний дед имеет прообразы и в других народах, то вопросов к его происхождению не возникает, а вот откуда появилась Снегурочка и кто она такая — это волнует многих детей и взрослых.

По одной из версий корни внучки-снегурочки идут от костромского, ритуального обряда. Во время этого ритуала чучело, олицетворяющее богиню Костромы, жестокую властительницу зимы, сжигали либо топили. По описанию ритуала чётко прослеживается, что Кострома — одно из названий богини Марены [1].

По другой версии происхождение снегурочки тянется от древних сказаний о боге воды — Варуне, который предположительно стал прототипом самого Деда Мороза.

Третья версия подводит к русскому фольклору, представляя народную красавицу как исконно литературного персонажа.

Впервые этот общенародный образ появился после публикации истории о Снегурке. Эта народная сказка, повествующая об ожившем ребёнке, которого сделали из снега и льда.

Когда-то в одной деревушке жили Иван и его супруга Марья. Дожили они до седых волос, а детей так и не нажили. Но однажды в зимнюю пору выпало очень много снега, поэтому старики стали лепить девочку, которая к их удивлению ожила. Приняв это за благословение всевышнего, они забрали девочку к себе и назвали её [Снегурочка](https://russkaja-skazka.ru/snegurochka/). Хотя история имеет грустный финал, её начали часто использовать на новогодних представлениях. Поэтому принято считать, что Снегурочка — сирота, так как её родители были простыми людьми и умерли от старости [1].

Сказки о Снегурочке представил миру и изучил А. Н.Афанасьев. Автор в работе «По-

этические воззрения славян на природу» показал несколько версий появления Снегурочки. Один из них сказочный, другой — представляет Снегурочку зимней нимфой, которая рождается с первыми снегами и умирает весной.

Александр Островский, впечатлившись работой Афанасьева, пишет свою версию. Там она представлена в качестве дочери Деда Мороза и Весны-Красны. В его версии русская красавица тоже умирает, но из-за бога Ярило [2].

Снегурочка — чудесный персонаж, которого с нетерпением ждут на празднике. Её происхождение таинственно и загадочно, но издавна принято считать, что произошла она от литературного прототипа и веры людей в чудесные преображения.

Целью исследования является систематизация, закрепление и углубление теоретических знаний, формирование умений по конструированию и технологии шитья костюма Снегурочки.

Задачи:

1. Научиться выполнять техническое задание, технический проект.

2. Научиться декорировать швейное изделие.

Объектом исследования является костюм Снегурочки, предметом — моделирование и декорирование костюма Снегурочки.

## **ОСНОВНАЯ ЧАСТЬ**

Образ Снегурочки очень загадочен. Он отсутствует в славянской мифологии и не имеет аналогов в мифологии других народов. Этот уникальный образ встречается лишь в русском фольклоре.

Снегурочка — (Снегурка, Снежевиночка) названа так потому, что родилась из снега. В этом художественном персонаже слышится отголосок предания о происхождении облачных духов из тающих весною льдов и снега.

Образ сказочной героини Снегурочки формировался в народном сознании постепенно на протяжении веков. По вопросу о происхождении Снегурочки существуют 3 версии: первоначально образ Снегурочки возник в русских народных сказках как образ ледяной девочки — внучки, которую слепили из снега бездетные старик со старухой себе в утешение, а людям в радость.

В 1867 г. исследователь литературы Александр Николаевич Афанасьев проанализировал сказку о Снегурочке в труде «Поэтические воззрения славян на природу». Под влиянием его идей в 1873 году великий русский драматург А. Н. Островский пишет поэтическую пьесу «Снегурочка». Его произведение—это удивительная сказка, в которой показана красота окружающего мира, любви, природы, молодости. Произведение основано на народных сказках, песнях, преданиях и легендах. Островский только соединил их воедино и придал народному творчеству своеобразный колорит. В пьесе главное место занимают человеческие отношения [2].

Неоценимый вклад для жизни образа Снегурочки внёс и другой русский композитор Н.А. Римский-Корсаков. После прочтения сказки он точно прозрел на ее удивительную поэ-
тическую красоту. «Не было для меня на свете лучшего сюжета, не было для меня лучших поэтических образов, чем Снегурочка, Лель или Весна», — писал Николай Андреевич. Ни одно произведение не давалось ему с такой легкостью и скоростью, как «Снегурочка». В 1880 г. из-под пера Н.А. Римского-Корсакова вышла опера «Снегурочка»—одна из вершин русской музыкальной классики [2].

Анализ направления моды в данном ассортименте. Метод исследования:

1. Техническое задание. Обоснование объекта проектирования.

В качестве объекта выбран костюм Снегурочки. Каждый год модельеры разрабатывают все более совершенные и продуманные новые модели костюма Снегурочки. С начала двухтысячного года якутские модельеры начали создавать модели якутской снегурочки Хаарчаана, используя в декорировании костюма национальные узоры, тем самым создавая образ якутской Хаарчааны.

Костюм Снегурочки предназначен для праздника Нового года, поэтому в порядке значимости к выбранному изделию предъявляются следующие требования:

- 1. Гигиенические защита человека от воздействий неблагоприятных факторов внешней среды, обеспечение нормальной жизнедеятельности организма (кожное дыхание, газообмен), вентиляция, поддержание теплового баланса благодаря выбору материала из ассортимента хлопчатобумажных тканей для пошива данного изделия.
- 2. Эксплуатационные—обеспечение удобства в носке благодаря достаточной свободе движений и правильному выбору застежек, прочность и надежность в эксплуатации, характеризующиеся хорошим сопротивлением материалов и швов разрывным нагрузкам, формоустойчивостью деталей и износостойкостью материалов.
- 3. Эстетические художественное оформление одежды, выражающееся в выборе прилегающего силуэта платья и гармоничных пропорций частей одежды.
- 4. Функциональные—соответствие своему основному назначению, соответствие свойств ткани назначению модели и выбор ткани в соответствии с сезоном.
- 5. Экономические—проектируемое изделие характеризуется минимальной площадью деталей и минимальными отходами материалов при раскрое.
- 6. Технологические уменьшение трудоемкости обработки за счет ликвидации отдельных операций, упрощения способов обработки, создания условий для максимальной механизации технологических процессов и повышения производительности труда [3].

При изготовлении костюма Снегурочки используют в основном жаккардовые ткани. В данном случае выбраны парчовые, жаккардовые ткани, так как ее физико-механические свойства наиболее полно удовлетворяют перечисленным выше требованиям.

Костюм Снегурочки можно сшить из различных материалов: натуральных тканей, вискозы, синтетического полиэстера и т.д. Наиболее рациональным является применение натуральных тканей (лен, хлопок, шерсть и др.) с синтетическими примесями, что обеспечивает долгий срок службы и легкость ухода. Важно знать сырьевой состав и свойства материала,

чтобы правильно выбрать режим стирки, глажения, чистки и других видов обработки. Эти знания помогут надолго сохранить неизменным внешний вид любимой вещи, подскажут, как надо ухаживать за ней.

Для изделия-предложения выбрана ткань из хлопчатобумажного волокна. Ткань обладает хорошими эксплуатационными свойствами: пластична по своей структуре, несминаемая, хорошо стирается и легко гладится. Ткань обладает достаточной прочностью, устойчива к действию света, не поражается молью и микроорганизмами. Она также легка в уходе.

2. Техническое предложение. Анализ направления моды в данном ассортименте

Модель всегда отражает эпоху. Модель костюма Снегурочки последнего десятилетия XX века формировалась в эпоху спада и новогодние костюмы Снегурочек тех лет отличались простотой декора и покроя, в ней нашли свое отражение политические и социальные события 90-х годов. Но на смену спаду идет подъем и тенденции моды уже отражают идеалы шикарной жизни [4].

К началу нового тысячелетия модель костюма Снегурочки видоизменяется, на смену старым стилям приходят более современные фасоны. У народа саха отмечается повышение национального самосознания и появляется модель костюма Снегурочки в национальном якутском стиле, украшенная национальными орнаментами, шапкой дьабака. Господствовавший в последние годы на подиумах и в жизни стиль минимализм отступает, сдавая позиции более декоративным направлениям.

В Якутии утверждают, что властелин холода не является Дедом Морозом-дарителем. Он, скорее, символ холодной природной стихии. Ему не пишут дети письма, он не водит с детворой хороводы. Чаще всего Чысхаан выполняет представительские функции.

Он — символ Полюса Холода, хранитель вечной мерзлоты. То ли получеловек, то ли полубык. Эта его особенность нашла отражение в оригинальном костюме, созданном модельером Августиной Филипповой. Чысхаана невозможно спутать с другими зимними волшебниками. Главная часть костюма — рога, возвышающиеся дугой над головой якутского волшебника.

Чысхаан вместе со своей внучкой Хаарчааной достойно представляет Якутию на различных праздниках и фестивалях, проводимых в стране. Он является постоянным гостем зимних волшебников России, посещает их дни рождения, принимает участие в парадах и других праздничных мероприятиях.

## **ПОДБОР МОДЕЛЕЙ-АНАЛОГОВ**

Подберем 3 модели-аналогов, которые будут соответствовать проектируемому изделию по: условиям эксплуатации, основным требованиям, виду материалов и покрою. Для анализа моделей-аналогов составим эталонный ряд. На их основе определяем направление по разработке модели-предложения. Подбор моделей-аналогов произведем по следующим параметрам:

• соответствие модному направлению и современному художественному стилю;

- соответствие материалов: для предлагаемых моделей больше всего подойдут льняные, хлопчатобумажные, синтетические легкие ткани;
- соответствие декоративных элементов общему композиционному решению;
- удобство использования;
- универсальность, так как задуманные модели можно использовать как для торжества, так и для повседневного обихода;
- простота конструктивных решений;
- нетрудоемкая обработка.

# **АНАЛИЗ МОДЕЛЕЙ-АНАЛОГОВ**

На рисунках 1–3 представлены модели костюмов Снегурочки разных лет. Для моделей рекомендуются льняные полотна, смешанные, хлопчатобумажные и синтетические ткани.

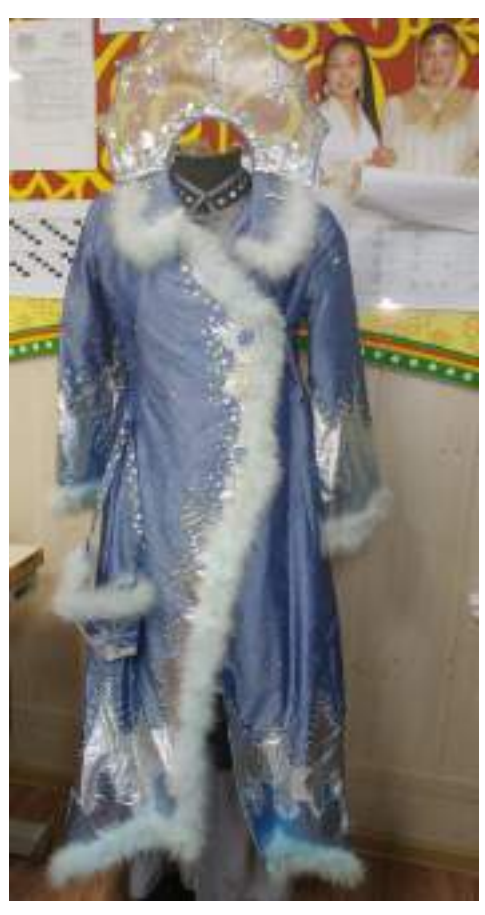

#### *Рис. 1. Костюм Снегурочки 2010 года*

# **ПРАКТИЧЕСКАЯ ЧАСТЬ**

Это костюм Снегурочки, который состоит из пальто, кокошника и сумочки. Пальто 48 размера, длиной до пола, голубого цвета. Снизу на полочках переда и на рукавах выполнена аппликация в виде морозных узоров. Кокошник из тонкой органзы, украшен аппликацией, тесьмой и бисером. Отделка пальто по краям из лебяжьего пуха.

Материал: тафта хамелеон, состав — 55%полиэтер, 45% нейлон

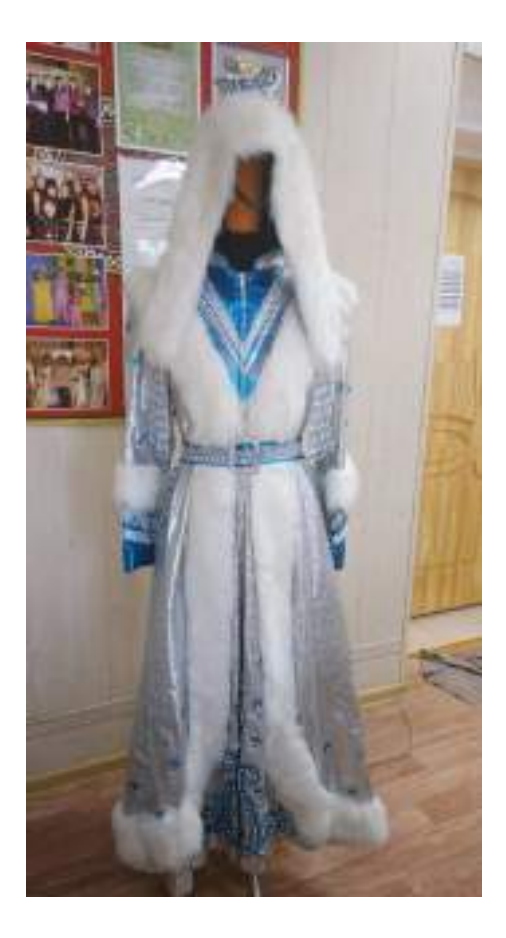

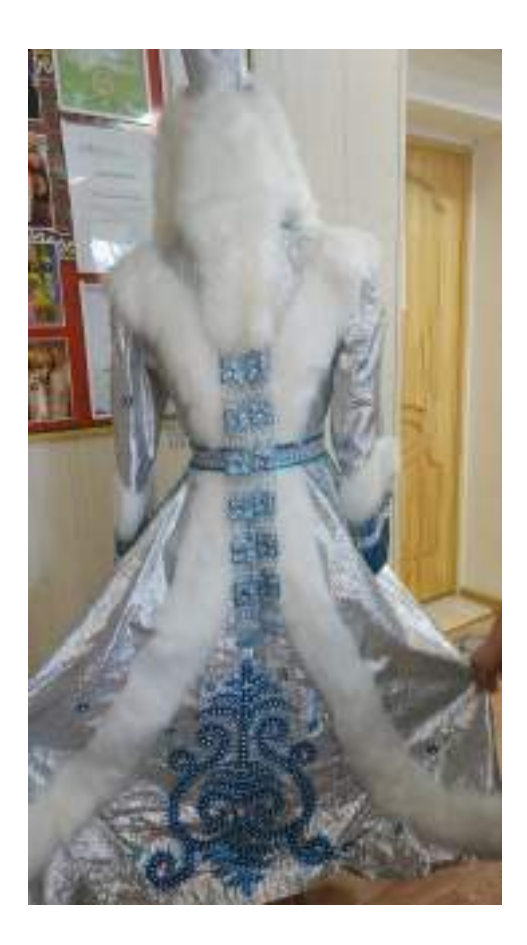

Рис. 2. Костюм Снегурочки 2012 года

Костюм Снегурочки выполнен из жаккардовой парчи с искристым якутским национальным узором «Көҕүөр», расклешенный от линии талии к низу, подходит на размеры от 46 до 50. Костюм надежно застегивается на кнопки, спрятанные под декоративной меховой опушкой с ажурной серебристой тесьмой. Объемный воротник с округлым фигурным меховым орнаментом мягко ниспадает на плечи и застегивается на незаметную пуговицу. Украшением костюма является головной убор шапка дьабака, выполненная в традиционном национальном стиле из жаккардовой парчи на основе дублирина. Головной убор богато расшит переливающимися камнями, искусственным жемчугом, тесьмой и белоснежным мехом. Костюм подойдет не только для праздников в залах, под нее можно сшить утепленную подстёжку и Снегурочке будет комфортно выступать на уличных гуляньях.

Состав ткани: 90% полиэстера, 10% металлизированной нити.

Мех длинноворсный: состав 100% полиэтер.

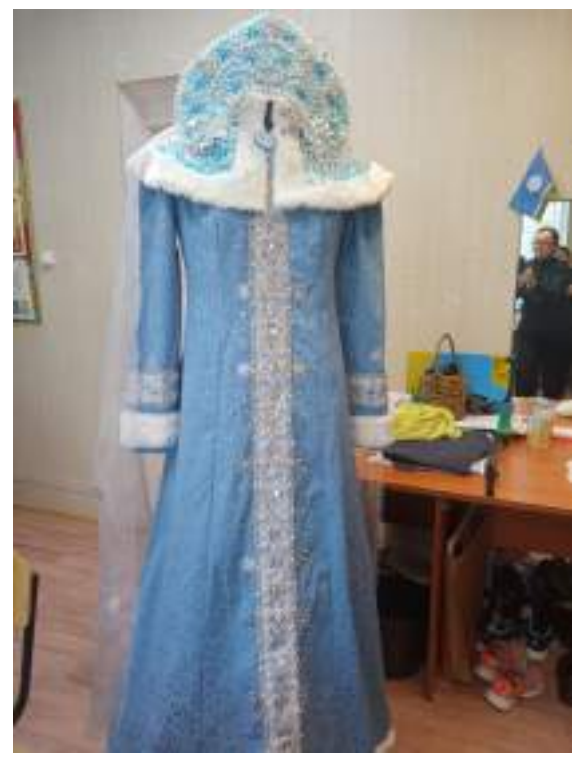

Костюм Снегурочки выполнен из коттонжаккарда с искристыми морозными узорами. Платье расклешенное от груди к низу, подходит на размеры от 46 до 48. Платье надежно застегивается на потайной молнии со спинки. Объемный воротник-кокетка с округлым фигурным меховым орнаментом мягко ниспадает на плечи и застегивается на незаметную пуговицу. Украшением костюма является головной убор — кокошник, выполненный в традиционном русском стиле из жаккардовой парчи на жесткой основе.

```
Рис. 3. Костюм Снегурочки 2022 года
```
Головной убор богато расшит переливающимися камнями, искусственным жемчугом, тесьмой. Состав ткани: 50% коттон-жаккрада, 47% полиэстера, 3% хлопка и спандекса. Мех искусственный: 100% состоит из полиэстера, длина ворса составляет 10 мм.

# **ЭСКИЗНЫЙ ПРОЕКТ. ПРЕДСТАВЛЕНИЕ МОДЕЛИ-ПРЕДЛОЖЕНИЯ В ЦВЕТЕ**

На основе предложенных моделей представим модель (рисунок 4).

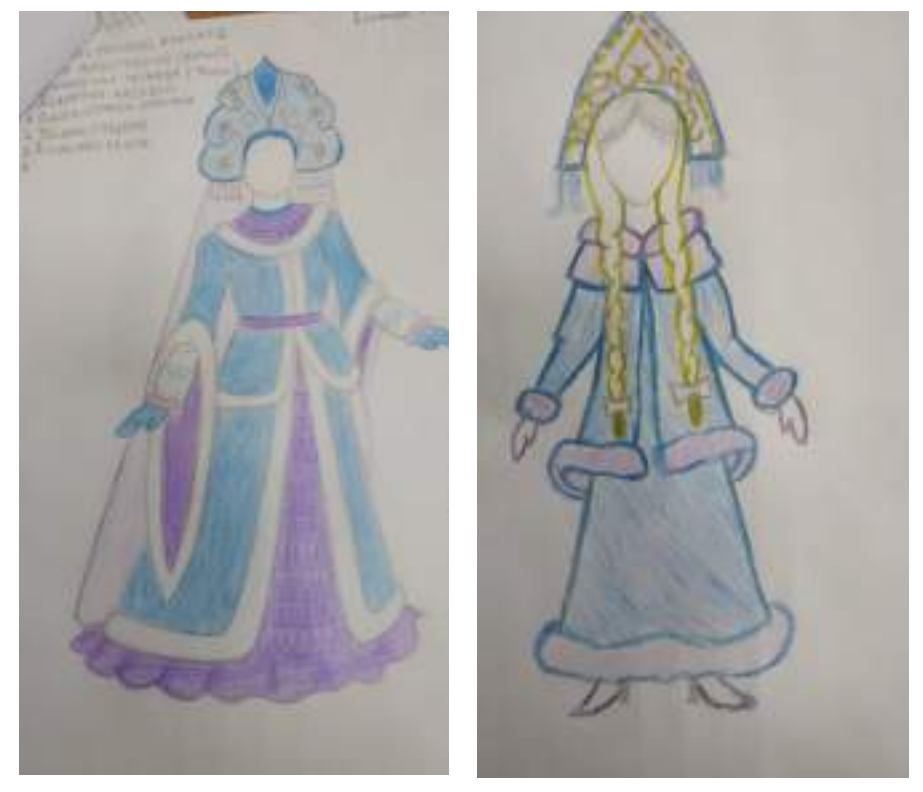

Рис. 4. Модель — предложение

Полуприталенный костюм. Длина платья до пола. Ткань с эластичными волокнами обеспечивает комфорт

По каждому узлу выполняем структурно-сборочные схемы с указанием последовательности выполнения технологических операций, с указанием терминологии технологических операций и технических условий обработки.

Для модели-предложения платья разрабатываем последовательность обработки и сборки изделия. Технологические последовательности представим в виде графической последовательности обработки и сборки проектируемого изделия (рисунок 4).

Графическая последовательность обработки и сборки — это эскизное уровневое изображение технологической последовательности изготовления изделия. Каждый уровень соответствует определенному этапу в изготовлении: первый —детализация изделия, второй начальная обработка деталей, третий—этап сборки. Стрелки указывают, какие детали и узлы участвуют в соединении и каков результат данного соединения. Четвертый уровень — эскиз проектируемого изделия.

Схема обработки и сборки изделия—это схематичное (блочное) изображение технологической последовательности изготовления изделия. Слева расположены блоки с указанием видов начальной обработки деталей, справа—блоки с этапами сборки изделия, где показана последовательность соединения деталей и узлов и результат данного соединения.

Структурно-сборочные схемы узлов проектируемого изделия представим в виде таблицы.

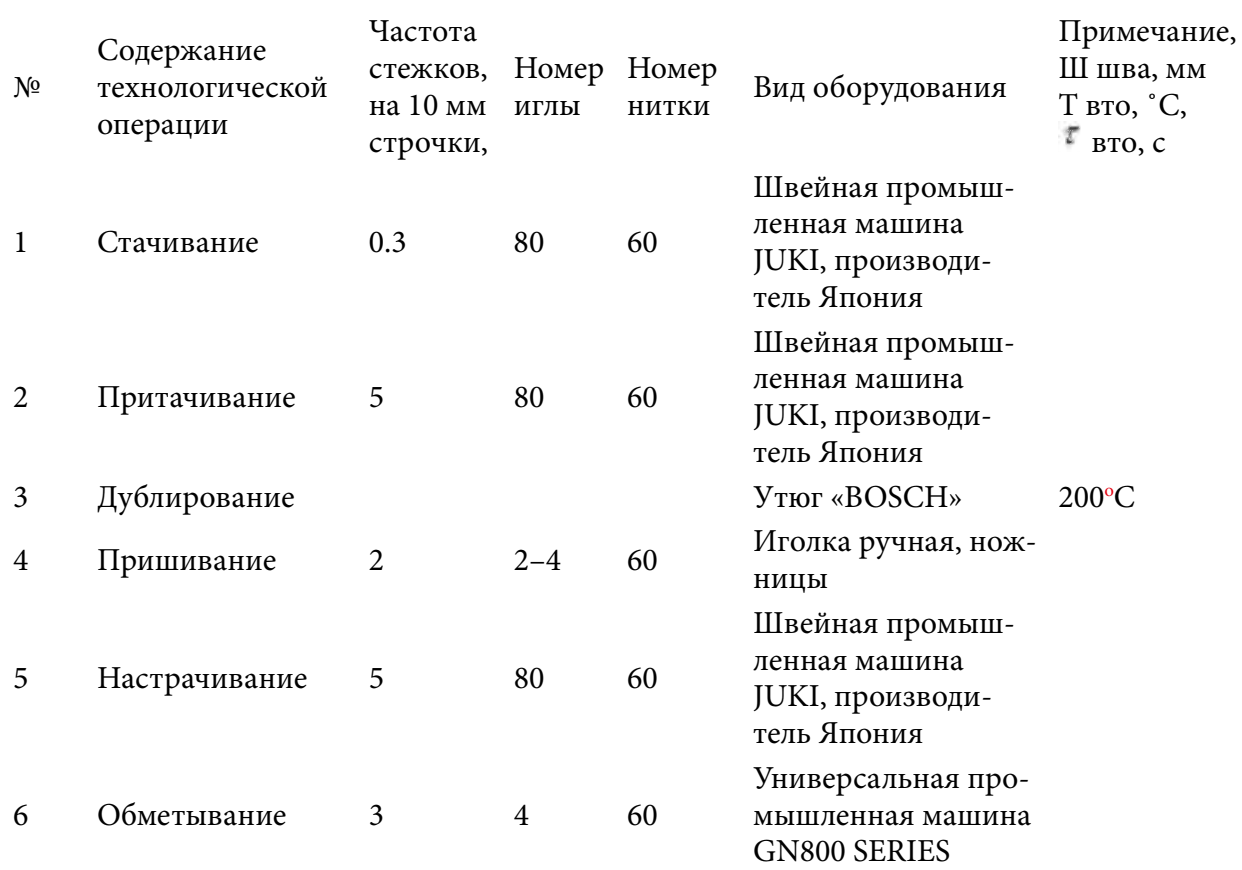

Таблица 1. Технологическая последовательность изготовления изделия

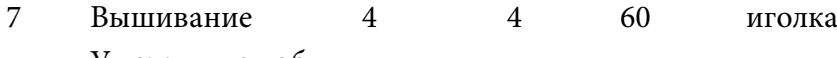

<sup>8</sup> Утюжильная об-Утюг «BOSCH» 200 °С

Раскладывание лекал относится к числу наиболее ответственных операций, так как от него в первую очередь зависят качество будущих изделий и экономное расходование материалов.

В индивидуальном производстве широко применяют раскладку в сгиб, лицевыми сторонами внутрь и раскладку в разворот лицевыми сторонами вниз. Раскладку лекал деталей модели-предложения проводим на изнаночной стороне материала.

Настилание материалов в разворот лицевыми сторонами вниз предусматривает комплектование деталей кроя из одного полотна. При использовании этого способа необходимо следить за парностью деталей кроя.

Ткань для раскроя складывается дважды по долевой нити лицевыми сторонами внутрь, кромки встречаются на середине материала (два сгиба). Все детали раскладываются по направлению долевой нити ткани.

Сначала на ткани раскладывают крупные детали, а мелкие детали раскладывают между крупными с учетом направления долевой нити, припусков на швы. Детали прикалываются к ткани булавками в направлении от работающего или справа налево. Контуры лекал обводятся мелом.

Из предложенных ниже вариантов раскладки наиболее оптимальным является раскладка, изображенная на 10 рисунке по способу 1. В целях экономии ткани, времени и учета модельных особенностей изделия выбирается способ настилания материала в сгиб, лицевыми сторонами внутрь и двухслойная раскладка лекал.

## **ЗАКЛЮЧЕНИЕ**

Проект завершен, изделие готово, поставленные цели и задачи выполнены. Костюм Снегурочки имеет красивый, яркий и сказочный вид.

С возрождением национального праздника ыһыах в 1990-х годах возникла необходимость в традиционной национальной одежде якутов, потому почти все народные мастерицы увлеклись реконструкцией шитья комплектов традиционной одежды XVIII–XIX веков. Одновременно функции современного народного костюма якутов приобретают модифицированный, исключительно праздничный характер. Народный костюм, возрожденный в 1990-х годах, сегодня существует в трех направлениях:

1. Традиционная одежда саха, предназначенная для обрядовых и праздничных случаев.

2. Второе направление связано с моделированием современной национальной одежды с использованием новых технологий.

3. Формируется в профессиональной сценической среде, возникает не на бытовой основе, а путем развития локальных традиций [6].

Своей яркой самобытностью поражают модели известного дизайнера-модельера Ав-

густины Филипповой. Она как модельер проводит интересную творческую работу по стилизации и трансформации традиционных образцов, сохраняя в то же время характерные черты якутского национального костюма. Таковы модели «Айыы Куо», «Чолбон, «Удаганка», «Чысхаан» и другие. Модели и образцы художника-модельера, якутского кутюрье как традиционные, так и эксклюзивные, авангардные с национальным колоритом в стиле Art-Fashion удивляют своей декоративной насыщенностью, изяществом и мастерством исполнения, вызывают искреннее восхищение [7, 8].

В ходе работы над проектом мы закрепили знания и умения, приобретенные в процессе обучения. Много нового узнали из специальной литературы, развили у себя умение выделять главное, выбирать именно ту модель, которая подходит больше всего. Эта работа принесла нам много радости и уверенности в своих силах. Благодаря этому проекту мы сможем шить различные изделия и будем стремиться создать новые модели, при этом соблюдая каноны, закономерности традиционной национальной одежды русского и якутского народов, чтобы наши модели были единственными в своем роде.

Как бы не менялась мода знания и умения, полученные в ходе работы над проектом, пригодятся нам всегда и ими воспользуемся еще не один раз.

#### *Литература:*

- *1. История возникновения новогодней Снегурочки/ [интернет-источник]. Форма доступа: [https://russkaja-skazka.ru/istoriya-vozniknoveniya-novogodney-snegurochki/.](https://russkaja-skazka.ru/istoriya-vozniknoveniya-novogodney-snegurochki/)*
- *2. Афанасьев, А. Н. Автор, в работе «Поэтические воззрения славян на природу». [интернет-источник]. Форма доступа: [https://russkaja-skazka.ru/snegurochka-a](https://russkaja-skazka.ru/snegurochka-a-ostrovskiy-audioskazka-1952/)[ostrovskiy-audioskazka-1952/.](https://russkaja-skazka.ru/snegurochka-a-ostrovskiy-audioskazka-1952/)*
- *3. Шершнева, Л. П., Сунаева, С. Г., Проектирование швейных изделий в САПР: / Учебное пособие — М.: ИД. «ФОРУМ», 2018. — 286 с.*
- *4. Чысхаан — якутский Дед Мороз. [интернет-источник]. Форма доступа: <https://wikidedmoroz.ru/chyskhaan-yakutskiy-ded-moroz/>.*
- *5. Киреева, Т. А., Моделирование одежды методом наколки: Учебное пособие / Т. А. Киреева. — Минск: РИПО, 2020. — 165 с.*
- *6. Максимюк, Е. В., Материаловедение швейного производства: Учебное пособие / Максимюк, Е. В. — Минск: РИПО, 2019. — 215 с.*
- *7. Филиппова, А. Н. Фантазии от Августины Филипповой / альбом — Якутск: Бичик, 2008.*
- *8. Галерея модельеров дизайнеров Якутии. Часть 1. [интернет-источник]. Форма доступа: [https://old.nlrs.ru/exhibitions/galereya-modelyerov-dizaynerov/index.html.](https://old.nlrs.ru/exhibitions/galereya-modelyerov-dizaynerov/index.html)*

# **РАЗРАБОТКА ПРИМЕНЕНИЯ ЭПОКСИДНОЙ СМОЛЫ ДЛЯ ИЗГОТОВЛЕНИЯ РУЧКИ ДЭЙБИИР**

#### **Яковлев Сергей Петрович,**

студент I курса ГБПОУ РС (Я) «Республиканский техникум интернат профессиональной и медико-социальной реабилитации инвалидов»,

#### **Тарасова Светлана Тарасовна,**

студентка I курса ГБПОУ РС (Я) «Республиканский техникум интернат профессиональной и медико-социальной реабилитации инвалидов»

#### **Научный руководитель:**

#### **Терентьева Мария Георгиевна,**

педагог дополнительного образования ГБПОУ РС (Я) «Республиканский техникум интернат профессиональной и медико-социальной реабилитации инвалидов»

*Аннотация. Основными материалами изготовления ручки дэйбиир являются дерево, кость мамонта, серебро. Целью нашей разработки является изготовление ручки для дэйбиир («комаромахалка») из эпоксидной смолы и березового капа.*

*Ключевые слова: дэйбиир, эпоксидная смола, пластик*

## **ВВЕДЕНИЕ**

# Атрибут — отличительная принадлежность, присвоенная кому-либо или чему-либо, знак, предмет для отличия. Дэйбиир — один из самых распространённых атрибутов материальной культуры якутов, имеет ритуальное и хозяйственное применение.

Эскиз разработанной нами ручки дэйбиир представлен на рисунке.

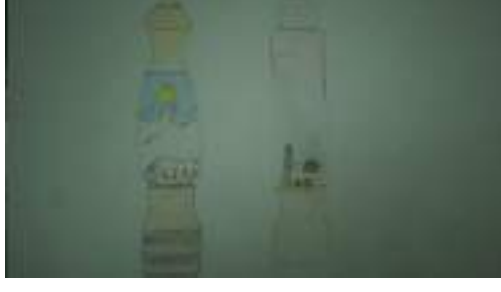

Рис. 1. Эскиз ручки дэйбиир

# **ОСНОВНОЕ СОДЕРЖАНИЕ**

Задача экспериментальной работы — изготовить ручку с использованием эпоксидной смолы с использованием элементов из пластика.

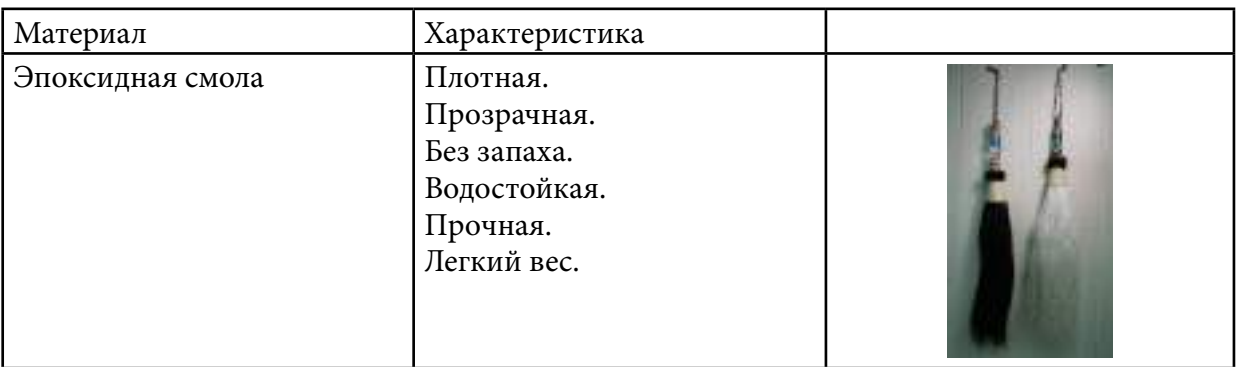

Таблица 1

Отмерить и смешать компоненты А и Б согласно инструкции производителя по применению эпоксидной смолы.

Экспериментальная часть работы выполнялась на базе мастерской ГБПОУ РС (Я) РТИП и МСРИ.

## **ОСНОВНАЯ ЧАСТЬ**

В наш век информационных технологий декоративно-прикладное творчество не утратило своего значения. Всё так же мастера создают прекрасные работы в разных техниках, оттачивая и совершенствуя своё мастерство, давая возможность огромному числу людей любоваться красотой своих творений. Предметы и украшения ручной работы в наше время стали очень модными и ценятся высоко, но стало всё сложнее создавать оригинальные техники для изготовления новых интересных изделий. И в последнее время становится всё более популярной техника изготовления украшений с использованием эпоксидной смолы. Этим видом декоративно-прикладного творчества мы занялись три месяца назад. Нам понравились необычный вид и фактура, которую даёт при застывании эпоксидная смола, её широкие возможности для воплощения самых фантастических идей. Мы приобрели все необходимые материалы для работы и приступили к работе. Работа оказалась непростой, но очень интересной. Информацию о тонкостях технологических процессов с эпоксидной смолой мы нашли в Интернете. А эскизы для своих работ мы создали сами и экспериментальным путём воплощали их в реальность. Нам захотелось опытным путём раскрыть все возможности такого материала, как эпоксидная смола при изготовлении украшений и аксессуаров, а также научиться всем тонкостям работы в этом виде декоративно-прикладного творчества. Эпоксидная смола представляет собой современный химический материал, имеющий большую популярность среди мастеров, создающих украшения ручной работы. Из пластичной массы можно изготовить изделия, полностью имитирующие стекло. Необычайно привлекательно выглядят природные материалы (шишки, сухие цветы, листья и прочие), залитые прозрачным глянцем.

Мы продумали план работы над проектом и изобразили его в виде схемы. Это поможет ничего не упустить в работе.

Цель — изготовить ручку для дэйбиир (комаромахалка) из эпоксидной смолы и березового капа.

Задачи:

1. Изготовить ручку с использованием эпоксидной смолы.

2. Усовершенствовать и закрепить навыки по работе с эпоксидной смолой.

3. Научиться творчески подходить к работе, развивать фантазию, пространственное воображение.

4. Расширить и углубить знания о происхождении эпоксидной смолы и областях её применения

Новизна проекта — применение эпоксидной смолы для изготовления ручки дэйбиир.

## **ИЗ ИСТОРИИ ПОЯВЛЕНИЯ ЭПОКСИДНОЙ СМОЛЫ**

Слово «эпоксид» образовано от двух греческих корней: epi — «над» и oxy — «кислый». История возникновения и широкого развития эпоксидных соединений восходит к началу прошлого столетия, когда в 1908 г. известным русским химиком Н. А. Прилежаевым была открыта реакция с образованием эпоксидных соединений, получившая его имя. В 1936 г. швейцарский учёный П. Кастан синтезировал низковязкую смолу янтарного цвета, которая при взаимодействии с определёнными компонентами переходила в неплавкое и нерастворимое состояние. Он предложил применять такие смолы в производстве зубных протезов и некоторых литых изделий.

В 1936 г. американский химик С. Гринли синтезировал ряд аналогичных смол, рекомендованных для получения защитных покрытий. Это направление оказалось весьма перспективным. Однако первый успешный промышленный выпуск таких смол состоялся лишь в 1947 году. В дальнейшем в течение 10 лет объём их производства составил более 13,6 тыс. т., а в последующие шесть лет увеличился в 3 раза. В конце 1950-х гг. были синтезированы новые эпоксидные смолы (ЭС), отличающиеся от вышеописанных и получившие название эпоксидно-диановых. В конце 1960-х гг. промышленностью было освоено производство не менее 25 типов этих смол. В то время термин «эпоксидные смолы» стал общим и сейчас он относится к целому классу материалов. Следующие 30 лет характеризовались бурным ростом производства ЭС. К началу 1990-х гг. их потребление в странах Западной Европы составляло около 200 тыс. т/год, в США — примерно 180 тыс. т, в Японии — около 150 тыс. т, причем 2/3 мирового производства приходилось на два крупнейших международных концерна—в США и Великобритании.

Изделия с использованием эпоксидной смолы используют в следующих областях:

- для пропитки стеклоткани или стеклонити, в качестве пропиточного средства для стеклоткани и для склеивания деталей эпоксидные составы используют в электротехнике, радиоэлектронике, автомобильной и авиационной отраслях промышленности, при производстве стеклопластика в строительстве, корабле- и машиностроении, в мастерских по ремонту лодочных корпусов и кузовных элементов автомобиля;

- в качестве покрытий для гидроизоляции: эпоксидная смола нашла эффективное применение для гидроизоляции пола и стен подвальных помещений и бассейнов;

- химически стойкие покрытия, краски и материалы для внутренней и наружной отделки зданий, пропитки для повышения прочности и гидроизоляции пористых материалов: бетон, дерево и другие;

- прозрачный твердый материал, получаемый способом заливки в формы с последующей механической обработкой, путем резания и шлифовки;

- применяется для изготовления стеклопластиковых изделий в строительстве, электронной промышленности, дизайнерских работах, домашнем хозяйстве;

- выполняет функцию связующего компонента в процессе производства армированного пластика и защитных покрытий.

Востребованная практически во всех отраслях промышленности эпоксидная смола с точки зрения химического строения представляет собой синтетическое олигомерное соединение, которое используется в комплексе с отвердителями, способствующими завершению процессов полимеризации.

Эпоксидная смола не может использоваться в чистом виде. В процессе комбинации различных видов эпоксидных смол и отвердителей образуются разнообразные вещества, обладающие порой противоположными свойствами. Одни из них могут быть твердыми и жесткими, прочность которых превышает прочность стали, а другие, напротив, будут мягкими, по консистенции напоминающими резину.

Эпоксидная смола в зависимости от марки и производителя выглядит как прозрачная жидкость желто-оранжевого цвета, напоминающая мёд или как коричневая твёрдая масса, напоминающая гудрон. Жидкая смола может иметь очень разный цвет — от белого и прозрачного до винно-красного.

## **ВИДЫ ЭПОКСИДНЫХ СМОЛ**

Температура отверждения эпоксидной смолы варьируется от –10 до +200 °C в зависимости от вида применяемого состава. Различают смолы холодного и горячего отверждения. Эпоксидная смола и отвердитель холодного типа используется чаще всего в быту, на производствах с малой мощностью и там, где не допускается термическая обработка. Для изготовления высокопрочных изделий, способных выдерживать сильные нагрузки, высокую температуру и активные химические вещества, применяют отверждающие компоненты горячего типа. При горячем отверждении формируется более густая сетка полимерных молекул. Разработаны эпоксиды и составы, которые застывают в условиях влажной среды и даже в морской воде.

#### **ЭПОКСИДНАЯ СМОЛА ДЛЯ БИЖУТЕРИИ**

Представляет собой современный химический материал, имеющий большую популярность среди мастеров, создающих украшения ручной работы. Из пластичной массы можно изготовить изделия, полностью имитирующие стекло. Необычайно привлекательно выглядят природные материалы (шишки, сухие цветы, листья и прочие), залитые прозрачным глянцем. Людям, неравнодушным к красивым украшениям и увлекающимся созданием всевозможных поделок своими руками, очень интересно узнать, что собой представляет ювелирная эпоксидная смола, а также, какие существуют правила и тонкости работы с ней. Слово «смола» вызывает обычно ассоциацию с природным происхождением вещества. Но в данном случае речь идет о химическом продукте. Внешне глазурь представляет собой прозрачную жидкость, в составе которой есть два компонента: смола и затвердитель. При соединении вещества вступают в химическую реакцию, полимеризуясь друг с другом. В результате происходит полное отвердевание смолы. До начала полимеризации в глазурь можно добавлять твердые наполнители, которые могут менять свойства полученной пластмассы в желаемую сторону. Сырье для технических целей имеет ярко выраженный химический запах, а испарения раздражающе влияют на дыхательную систему. При работе с промышленным материалом следует использовать защитные средства. Эпоксидная смола для бижутерии и декоративных работ проверенных производителей не приносит вреда здоровью.

## **ПРОЦЕСС ПОЛИМЕРИЗАЦИИ**

Процесс полимеризации сопровождается выделением тепла. В результате химической реакции смола может нагреваться до 60 градусов. Эту особенность нужно учитывать при выборе заливочных форм, желательно, чтобы они были термоустойчивыми. Предварительный разогрев исходных компонентов ускоряет процесс полимеризации. При повышении температуры повышается текучесть смолы и снижается ее вязкость. Заливка эпоксидной смолой мелких деталей будет происходить быстрее и качественнее, если раствор предварительно прогреть до 25–30 Сº. Затем в него вводится наполнитель и только после этого отвердитель. Понижение температуры воздуха и избыток влаги негативно влияют на полимеризацию. При таких условиях процесс может слишком затянуться или вообще не дойти до завершения. Добиваемся нужной консистенции. Пока эпоксидная смола для бижутерии не вступила в стадию полимеризации, она сохраняет свойства вязкой жидкости. Если в раствор ввести сухой наполнитель, то он может опуститься вниз (цемент, гипс) или подняться на поверхность (деревянные крошки, пробка). Эту особенность материала нужно учитывать, выбирая литьевую форму и распределяя по ней состав.

# **ТЕХНИКА БЕЗОПАСНОСТИ ПРИ РАБОТЕ С ЭПОКСИДНОЙ СМОЛОЙ**

1. Всегда необходимо работать в одноразовых перчатках и одевать защитные очки, если возможны брызги.

2. Работать следует в респираторе, смола может вызвать раздражение кожи.

3. Избегайте прямого контакта смолы, отвердителя и их смеси с кожей и работайте в перчатках и защитной одежде.

4. Попавшую на кожу смолу смывайте жидким мылом и обильным количеством воды сразу после контакта, никогда не пользуйтесь для этих целей растворителями.

5. Не отвердевшая смола очень восприимчива к воде, если смола пролилась или испачкала что-то, то в таком случае её очень легко смыть тёплой водой, также водой удобно отмывать ёмкость, в которой разводилась эпоксидная смола.

6. Если эпоксидная смола слишком густая, допускается разбавление её спиртом (также разбавление спиртом увеличивает время реакции, из-за чего смола дольше остаётся жидкой), не используйте для этого растворители.

# **ПОСЛЕДОВАТЕЛЬНОСТЬ ИЗГОТОВЛЕНИЯ ИЗДЕЛИЯ**

Для работы потребуется эпоксидная смола (комнатной температуры), отвердитель, два шприца, одноразовый стаканчик, палочка для перемешивания.

1. Смешиваем эпоксидную смолу и отвердитель в соотношении 2:1 (для Crystal Resin). Одним шприцом отмеряем смолу, вливаем в стаканчик, то же самое делаем с отвердителем. Рекомендуется вливать отвердитель в смолу, а не наоборот. Отвердитель обычно достаточно жидкий и может брызнуть, если надавить на шприц резко. Если требуется окрашенная смола, то добавляем несколько капель красителя и перемешиваем.

2. Тщательно перемешиваем две жидкости, пока содержимое стаканчика не станет однородным. Делаем это медленно, чтобы не образовывались пузырьки. Если эпоксидная смола и отвердитель жидкие, то образовавшиеся пузырьки быстро выходят на поверхность и лопаются, а если компоненты достаточно густые, то пузырьки останутся там, где были (степень густоты компонентов зависит от производителя). Если эпоксидка перемешана недостаточно хорошо, она плохо застынет.

Полученная смесь имеет жидкую консистенцию, поэтому ее нужно отставить на 40–60 минут. Надо подождать, пока содержимое стаканчика приобретет необходимую для работы консистенцию вязкости густого киселя.

Особенности работы:

- рабочее место застелить полиэтиленом (файл), он не даст эпоксидке протечь на стол (бумагу она пропитывает и стол пачкается), к тому же к полиэтилену эпоксидка не прилипает;

- эпоксидку можно подкрашивать специальными тонерами (обычно они дорогие), чернилами от ручек (обычных и гелевых, чернил нужно совсем чуточку), краской, которая внутри фломастеров и маркеров, витражными и акриловыми красками;

- нельзя допускать попадания воды в эпоксидную смолу или отвердитель, или в уже смешанные компоненты, поэтому не стоит работать с эпоксидкой при высокой влажности воздуха (она плохо застынет);

- не стоит работать с эпоксидкой при температуре воздуха ниже 22 градусов, есть риск того, что она плохо застынет;

- от холода (если зимой на балконе держать) в смоле могут появится крупинки или хлопья, тогда смолу нужно нагреть до 40–60 градусов и тогда она придёт в изначальное состояние;

- ускорить время застывания эпоксидки можно, повысив температуру воздуха (поставить на батарею, например), не стоит делать температуру слишком высокой, иначе эпоксидка может закипеть, образуя много пузырьков;

- эпоксидка очень текучая, она стремится стечь вниз, поэтому ее нельзя использовать в качестве лака для рельефных объектов;

- если вы делаете линзы на плоских заготовках, следите, чтобы поверхность, на которой это все происходит, была абсолютно горизонтальной, иначе с одной стороны линза будет выше другой;

- если линза не покрывает края заготовки, а как бы сползается к центру, значит либо эпоксидки было налито мало, либо мало, она слишком жидкая, можно исправить залив еще одним слоем;

- если близко на поверхности появился пузырек—подуйте на это место через трубочку для напитков и пузырек лопнет;

- если эпоксидка попала на руки, то оттереть ее легко с помощью спирта, а потом вымыть руки с мылом, при попадании в глаза рекомендуется обратиться к врачу.

Условные стадии застывания и что удобно делать на каждой из них:

1) Сначала эпоксидка достаточно жидкая и легко стекает с палочки, которой ее перемешивали — подходит для заливки в формы, благодаря своей жидкости она затекает во все уголки (более густая может не затечь в крохотные углубления и тогда рельеф будет уже не тот, если форма рельефная).

2) Позже она начинает держаться на ней как жидкий мед — подходит для создания выпуклой линзы на плоской основе, если делать линзы, когда эпоксидка более жидкая, то она будет легко стекать с заготовки вниз, не формируя линзу, на этой стадии также можно заливать формы, если в них нет ярко выраженного рельефа (например, полусферы.).

3) Как густой мед — при набирании на палочку образуются пузырьки, которые очень сложно достать, подходит для приклеивания деталей друг к другу. Эпоксидка имеет хорошую адгезию (хорошо прилипает) к большинству материалов, поэтому может использоваться как клей. Не прилипает к полиэтилену, полипропилену, силикону, резине, от этих материалов она легко отслаивается (поэтому формы для заливки нужно выбирать из этих материалов). Не прилипает еще к жирным поверхностям (поэтому, если нет формы из подходящего материала, то можно любую смазать растительным маслом и заливать в нее. Но сначала обязательно нужно протестировать, как ваша эпоксидка отреагирует именно на это масло).

4) Через некоторое время отделить палочкой часть эпоксидки от основной массы становится проблематично. Она еще липкая, но уже очень густая.

5) «Резиновая» фаза» — эпоксидка уже не липнет, но она еще не приобрела окончательной твердости, она гнется как резина. На этой стадии эпоксидку можно гнуть, мять и т.д., что открывает просторы для полета воображения. Если вам надо, чтобы она застыла в деформированном положении — закрепите ее в нем, иначе она распрямится обратно.

6) Твердая, окончательно застывшая эпоксидка. Ногтем не продавливается, на ощупь твердый пластик.

У разных производителей время застывания отличается, поэтому определить время этих стадий можно только опытным путем.

7) Тонкой струйкой смола выливается в молд или в заливаемую форму. Очень удобно формовать украшения из эпоксидной смолы в силиконовой емкости. В этот момент необхо-

димо избавить её от пузырьков с помощью зубочистки.

На эпоксидку отлично липнет вся пыль, которая летает поблизости, поэтому на время застывания ее нужно защитить от попадания разной грязи, накрыв заготовки крышками (например, пластиковые контейнеры разного размера).

8) Полученной смеси дают подсохнуть в течение 15–20 минут. С помощью пинцета на застывшую поверхность выкладывают декоративные детали. Это могут быть разноцветные камешки, крошка, высохшие цветы, листочки и прочее. Сверху заливают оставшейся смесью. Распределить состав нужно равномерно так, чтобы он полностью покрыл внутренний элемент.

9) Оставляем для застывания на время от 8 до 24 часов (в зависимости от толщины слоя). Ждем до полного застывания, извлекаем застывшее изделие и любуемся красотой.

Разработка вариантов, выбор модели

Для модели мы взяли собственные эскизы, созданные в результате творческой работы на основе личной фантазии и воображения.

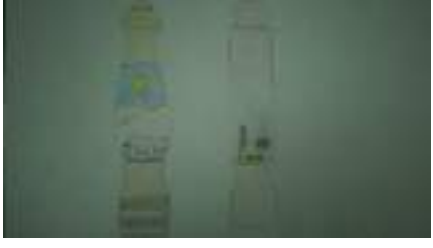

Рис. 2. Эскиз ручки дэйбиир

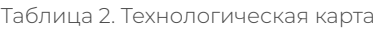

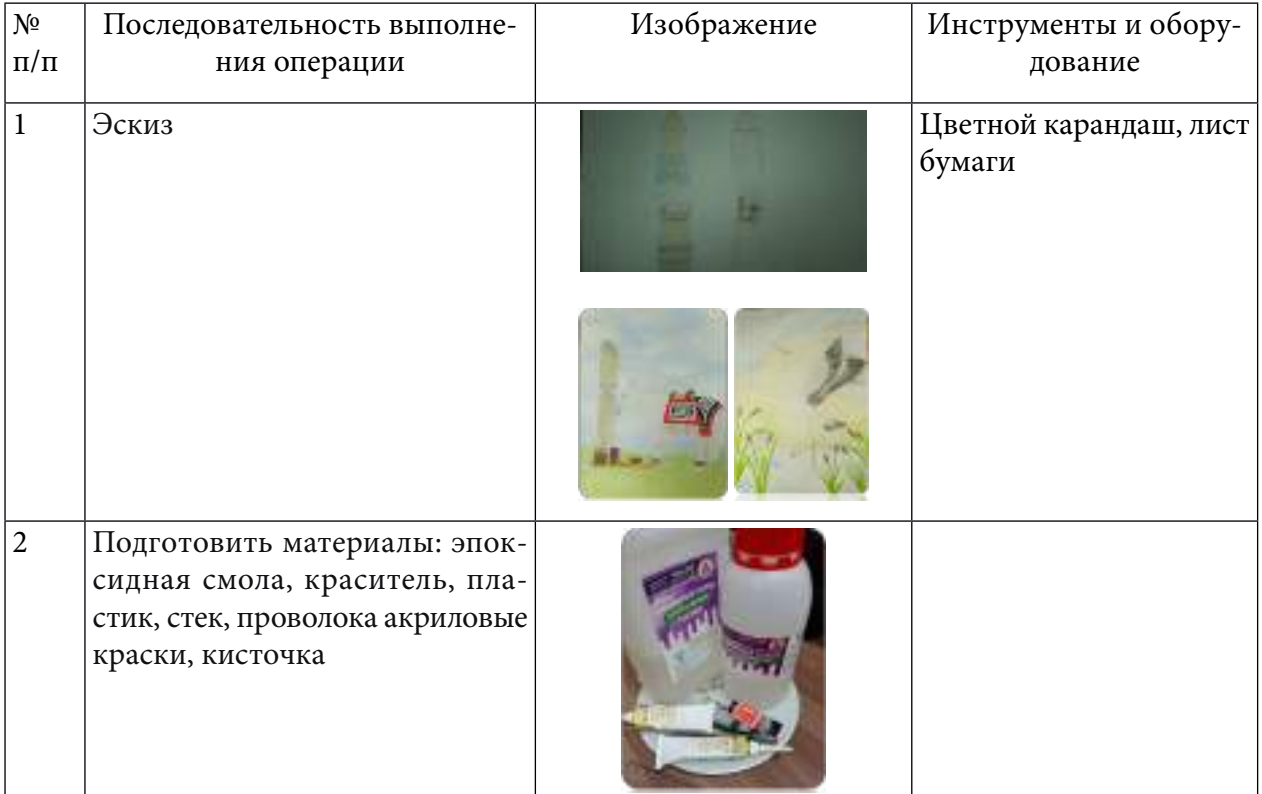

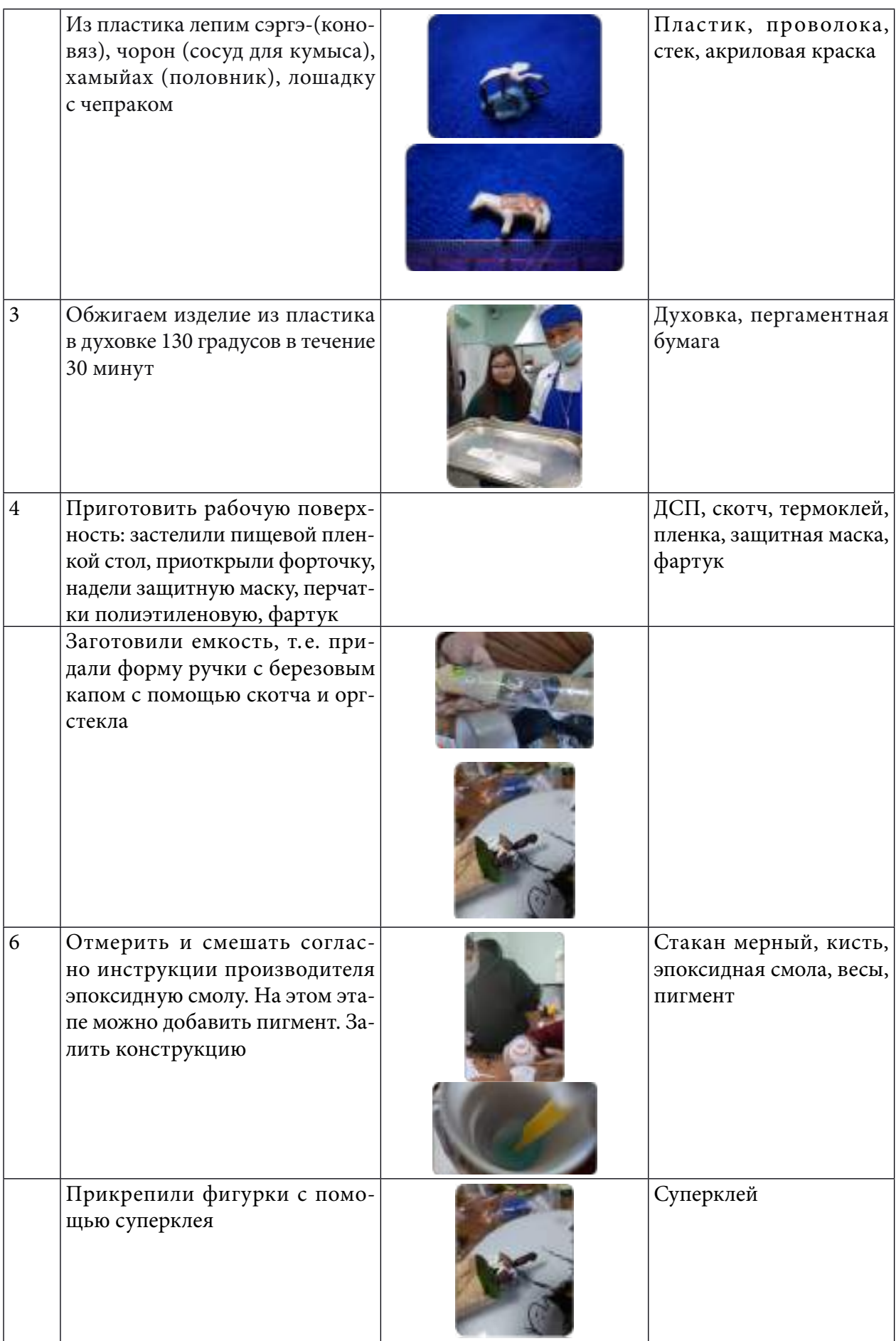

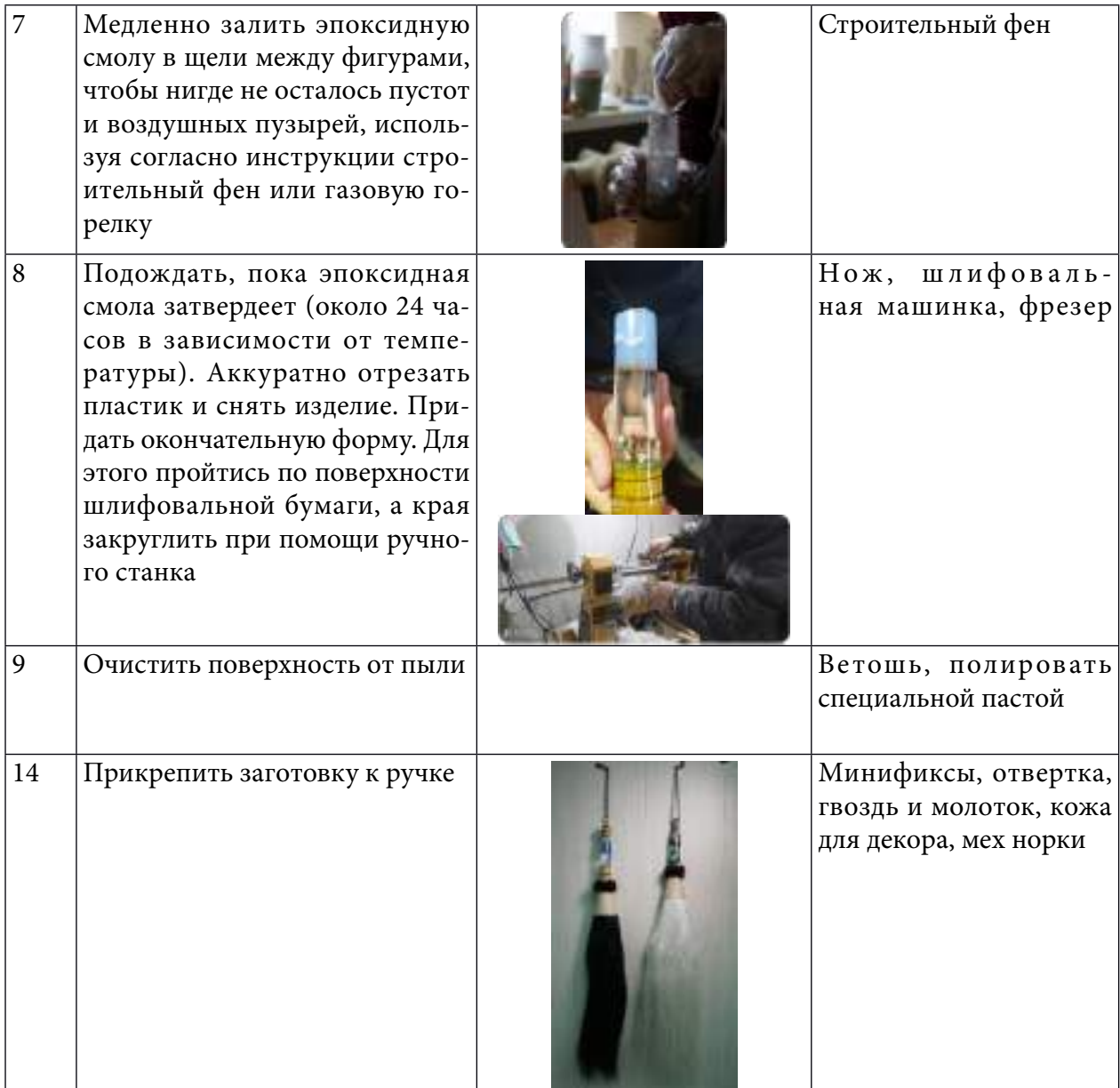

Таблица 3. Экономическое обоснование

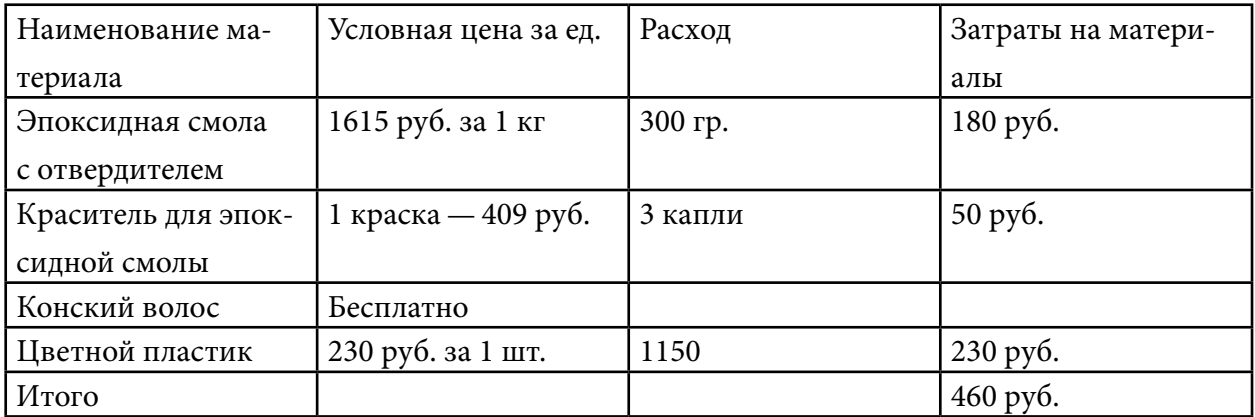

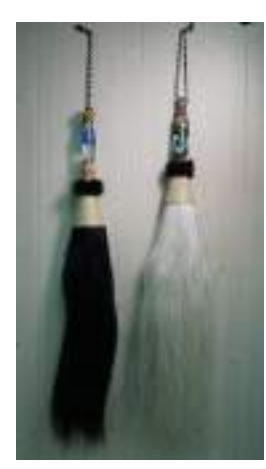

Рис. 3. Готовое изделие

Мы выбрали тему «Ысыах». Ысыах имеет большое значение для народа саха. В ручке дэйбиирэ изображен стерх—символ надежды и любви. А на втором—лошадь с убранством, коновязь, якутская утварь.

## **ЗАКЛЮЧЕНИЕ**

Выполнив проект, мы справились со всеми поставленными задачами:

Изготовили ручку от дэйбиирэ с использованием эпоксидной смолы.

Усовершенствовали и закрепили навыки по работе с эпоксидной смолой.

3. Научились творчески подходить к работе, развивать фантазию, пространственное воображение.

4. Расширили и углубили знания о происхождении эпоксидной смолы и областях её применения.

Работая над проектом, мы получили новый и ценный опыт, научились изготавливать изделия с использованием эпоксидной смолы, оформлять и декорировать, получили интересную информацию об эпоксидной смоле, её свойствах и областях применения. К тому же это занятие принесло нам большое удовольствие. Впереди у нас ещё много планов, которые нам очень хочется реализовать.

*Литература:*

*1. Красители, колеры и пигменты для эпоксидной смолы — https://epoxymaster.ru/krasiteli/?y clid=434971696722123716.*

*2. Наждачная бумага и шлифовальная шкурка — https://oborudka.ru/favorit10/18.html.*

*3. Силиконовые формы и молды для эпоксидной смолы —*

*https://epoxymaster.ru/silikonovye-formy-i-moldy/?yclid=434936415973827188.*

*4. Эпоксидная смола — https://smola20.ru/silikonovye-moldy/mold-dlya-*

*ukrasheniy-koltso-shirokoe-/?ymclid=16069067223269379888500001.*

*5. Украшения из эпоксидной смолы: фото и мастер-классы-*

*https://svoimi.rukami.klubokidei.com/668837527348840738/-*

*ukrasheniya-iz-epoksidnoj-smoly-foto-i-master-klassy/.*

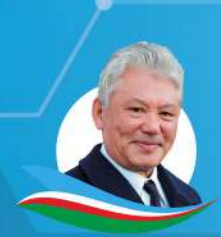

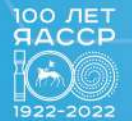

**НИКОЛАЕВ LIEHTP** 

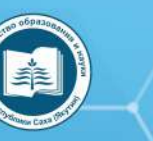

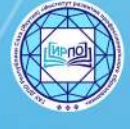

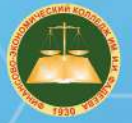

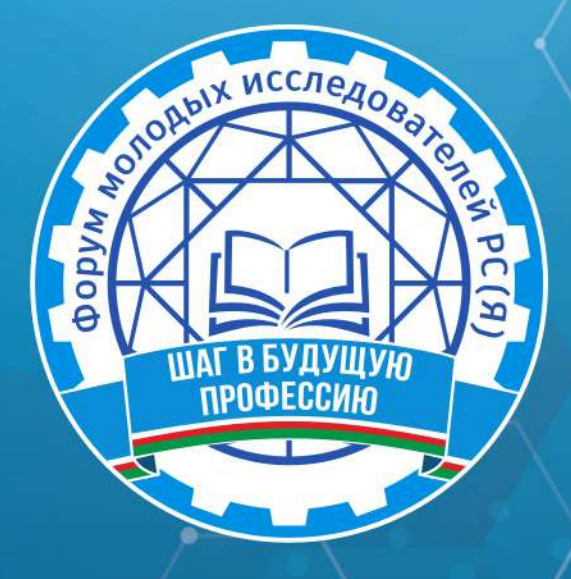

ФОРУМ МОЛОДЫХ ИССЛЕДОВАТЕЛЕЙ РС (Я)

# «ШАГ В БУДУЩУЮ ПРОФЕССИЮ»

(ЯКУТСК, 1-2 ДЕКАБРЯ 2022 ГОДА)

г. Якутск, 2022 г.

Форум молодых исследователей РС (Я) «Шаг в будущую профессию», Ш15 (Якутск, 1-2 декабря 2022 года): [среди студентов профессиональных образовательных организаций] / редакционная коллегия: Л.М. Иванова, Т.Н. Данилова, И.В. Федорова; верстка и дизайн: С.Э. Петрова — Якутск: ИРПО, 2023. — 149 с. Агентство СІР НБР Саха

> УДК 377(571.56)(063) ББК 74.47(2Рос. Яку)я43

Форум молодых исследователей РС (Я) «Шаг в будущую профессию» / Министерство образования и науки

Республики Саха (Якутия), Государственное автономное учреждение дополнительного профессионального образования Республики Саха (Якутия) «Институт развития профессионального образования»:

Агентство СІР НБР Саха

В сборнике представлены материалы форума молодых исследователей, посвященной Году науки и технологий в России

Издание рассчитано на широкий круг читателей.

**XVI РЕСПУБЛИКАНСКАЯ НАУЧНО-ПРАКТИЧЕСКАЯ КОНФЕРЕНЦИЯ** 

**КОНКУРС ЦИФРОВЫХ** РЕШЕНИЙ «DIGITAL IDea»

# **СОДЕРЖАНИЕ**

<span id="page-1606-0"></span>*Алексеев Т.Д.* **[УЧЕБНО-МЕТОДИЧЕСКИЙ КОМ-](#page-1607-0)[ПЛЕКТ ЦИФРОВЫХ ОБРАЗОВАТЕЛЬНЫХ РЕСУР-](#page-1607-0)[СОВ С ТЕХНОЛОГИЕЙ ДОПОЛНЕННОЙ РЕАЛЬ-](#page-1607-0)[НОСТИ ПО КУРСУ «РОДНОЙ КРАЙ»](#page-1607-0)............................ 3**

*Васильев Д.В., Волков А.Ю., Дьяконова Н.А., Игнатьева К.И., Ларчук В.О., Петров В.С., Филипский Н.В.*  **[ИНТЕРАКТИВНАЯ КАРТА СУЩ-](#page-1624-0)[НОСТЕЙ С МУЛЬТИМЕДИЙНОЙ ИНФОРМАЦИ-](#page-1624-0)[ЕЙ НАЦИОНАЛЬНОГО ПРОЕКТА «ОБРАЗОВА-](#page-1624-0)[НИЕ»................................................................................................](#page-1624-0)20**

*Григорьев Т.В., Корякин А.В.* **[ПРОЕКТИРОВА-](#page-1627-0)[НИЕ И РАЗРАБОТКА VR-ЭКСКУРСИИ НА ПРИМЕ-](#page-1627-0)[РЕ ГБПОУ РС \(Я\) «ПОКРОВСКИЙ КОЛЛЕДЖ»......](#page-1627-0)23**

*Захаров Н.Н.* **[РАЗРАБОТКА](#page-1642-0)  ШИФРАТОРА...............38**

*Казаев В.И.*  **[РАЗРАБОТКА МОБИЛЬНОГО ПРИЛО-](#page-1650-0)[ЖЕНИЯ В ПОМОЩЬ КУРАТОРУ «ATTC» ДЛЯ СИ-](#page-1650-0)[СТЕМЫ ANDROID С ИСПОЛЬЗОВАНИЕМ СРЕ-](#page-1650-0)[ДЫ РАЗРАБОТКИ UNITY](#page-1650-0).................................................... 46**

*Манасытов Я.А.*  **[«РАЗРАБОТКА МОБИЛЬНО-](#page-1657-0)ГО [ПРИЛОЖЕНИЯ](#page-1657-0) ФОНД БЫСТРОЙ ПОМОЩИ [«SMARTFOND» НА ANDROID STUDIO».......................](#page-1657-0)53**

*Михайлов Д.В.*  **[РАЗРАБОТКА СКРЕМБЛЕРА..........](#page-1667-0)63**

*Никифорова А.А.*  **[РАЗРАБОТКА AR-СРЕДЫ ДЛЯ](#page-1673-0) [КОМПЬЮТЕРНОГО КЛАССА..............................................](#page-1673-0)69** *Олесова С.В., Захарова Т.В.*  **[ВИРТУАЛЬНЫЙ](#page-1677-0) [ШКОЛЬНЫЙ МУЗЕЙ: ЦИФРОВОЙ](#page-1677-0) ФОРМАТ ...........73**

*Петров М.С. Филиппов Д.В.*  **[МОБИЛЬНОЕ ПРИ-](#page-1694-0)ЛОЖЕНИЕ [«ELECTRICAL INSTALLATION» КАК СО-](#page-1694-0)[ВРЕМЕННЫЙ ИНСТРУМЕНТ ПРИ ПОДГОТОВ-](#page-1694-0)[КЕ К ДЕМОНСТРАЦИОННОМУ ЭКЗАМЕНУ............](#page-1694-0) 90**

*Петров Э.Д.*  **[РАЗРАБОТКА ПРИЛОЖЕНИЯ SMART](#page-1705-0) [ЭБЭЭ НА ПЛАТФОРМЕ UNITY3D](#page-1705-0) ..................................101**

*Саввинов А.В.*  **[ДЕЯТЕЛЬНОСТЬ](#page-1714-0) ПОИСКОВО-ИС-[СЛЕДОВАТЕЛЬСКОГО](#page-1714-0) КЛУБА «КРАСНЫЙ СЛЕДО-[ПЫТ»ПРИ ШКОЛЬНОМ МУЗЕЕ СОШ №26 Г. ЯКУТ-](#page-1714-0)[СКА В ЦИФРОВОМ ФОРМАТЕ](#page-1714-0) ......................................110**

*Сивцев И.Т.*  **РАЗРАБОТКА [ПРИЛОЖЕНИЯ ДЛЯ ВЕ-](#page-1723-0)[ДЕНИЯ УЧЕТА ВСЕХ ТРЕВОЖНЫХ](#page-1723-0) ПРОБЛЕМ НА [ДОРОГАХ......................................................................................](#page-1723-0)119**

*Христофоров И.В., Иванов В.А., Евсеев Ж.М.* **[ЦИФРОВОЙ WELCOME BOOK ДЛЯ СТУДЕНТОВ](#page-1725-0) [ОСНОВАННЫЙ НА API TELEGRAM И PYTHON....](#page-1725-0)121**

*Эверстов Е.П.*  **РАЗРАБОТКА [ПРИЛОЖЕНИЯ](#page-1728-0) ДЛЯ ОБМЕНА [СООБЩЕНИЯМИ](#page-1728-0) ДЛЯ ЛОКАЛЬНОЙ [СЕТИ..............................................................................................](#page-1728-0)124**

*[Кокшенев А.Е., Радин П.С., Кравчук](#page-1736-0) В.Р.*  **ПРОЕКТ «PRIMUS» НАЗЕМНЫЙ РОН С ЭЛЕМЕНТАМИ ИИ ДЛЯ ДОСТАВКИ ГРУЗОВ[....................................................](#page-1728-0) 132**

# <span id="page-1607-0"></span>**УЧЕБНО-МЕТОДИЧЕСКИЙ КОМПЛЕКТ ЦИФРОВЫХ ОБРАЗОВАТЕЛЬНЫХ РЕСУРСОВ С ТЕХНОЛОГИЕЙ ДОПОЛНЕННОЙ РЕАЛЬНОСТИ ПО КУРСУ «РОДНОЙ КРАЙ»**

## **Алексеев Тимур Дьулустанович,**

ученик 10 класса МОБУ «Районная гимназия «Эврика» г. Олекминска

## **Научный руководитель:**

#### **Филатова Людмила Ивановна,**

методист МБУ ДО «Районный детско-юношеский центр» муниципального района «Олекминский район» Республики Саха (Якутия)

*Аннотация. В настоящее время остро назрела необходимость создания инновационного комплекта цифровых методических материалов по курсу «Родной край». Это связано, прежде всего, с дефицитом дидактических материалов на данную тему, а также продиктовано целями и задачами национальных проектов «Образование» и «Цифровая экономика», в числе приоритетных задач которых стоит создание сквозных цифровых технологий преимущественно на основе отечественных разработок, в частности технологий дополненной и виртуальной реальности.* 

*Проблемой данного проекта является недостаток современных цифровых дидактических материалов по курсу «Родной край».*

*Объект исследования: современные цифровые образовательные ресурсы с дополненной реальностью.*

*Предмет исследования: использование учебно-методического комплекта по курсу «Родной край» в образовательном пространстве Олёкминского района РС (Я).*

*Актуальность работы продиктована дефицитом дидактических материалов по краеведению, а также связана с приоритетными задачами национальных проектов «Образование» и «Цифровая экономика».* 

#### **ВВЕДЕНИЕ**

Усваивание знаний с применением технологии дополненной реальности более эффективно, чем традиционные формы обучения, так как позволяет в более наглядной и доступной форме представить материал обучающимся.

Впервые разработаны мобильные приложения дополненной реальности, которые могут быть использованы широким кругом педагогов в обучении по курсу «Родной край». Материалы представляют интерес для обучающихся и всех жителей, а также гостей района, интересующихся краеведением.

Цель проекта: создать комплект цифровых образовательных материалов для изучения возможности использования технологии дополненной реальности в образовательном процессе, в частности в обучении региональному компоненту.

Задачи:

- Создание приложения к учебнику «Олёкмоведение».
- Создание приложения «Мой город: Олёкминск».
- Разработка приложения и квеста «История города Олёкминска».

# **ХАРАКТЕРИСТИКА ЦИФРОВЫХ ОБРАЗОВАТЕЛЬНЫХ РЕСУРСОВ С ДОПОЛНЕННОЙ РЕАЛЬНОСТЬЮ**

Потенциал дополненной реальности (AR – Augmented Reality) для сферы образования только начинает раскрываться, поскольку возможность взаимодействовать с виртуальными и реальными объектами делает процесс обучения более увлекательным, наглядным и динамичным. Кроме того, интегрированные в образовательный процесс технологии дополненной реальности стимулируют творческое мышление учащихся и развивают навыки решения проблем, а также обеспечивают гибкость обучения. Хотя AR имеет большой потенциал, остается масса практических проблем, которые требуют решения перед началом широкого внедрения данной технологии в образовательные практики. Во-первых, разработка и внедрение контента для AR-приложений остается нетривиальной задачей. Многие учителя и ученики не готовы использовать AR из-за нехватки технических знаний, необходимых для разработки 3D-объектов [8]. Хочется добавить, что также необходимы знания в программировании либо использовании адаптивных программных средств, позволяющих без специальных знаний программирования создавать приложения дополненной реальности для смартфонов. Тем не менее данные технологии постепенно приходят в образовательную сферу.

УМК с дополненной реальностью по курсу «Родной край» разработан совместно с обучающимися на занятиях при подготовке к проектной деятельности. Комплект в целом можно характеризовать как гипермедиа-систему из краеведческих знаний, упакованных в доступные и понятные современные информационные ресурсы.

 Создание ресурсов совместно с обучающимися разнообразит проектную деятельность и повысит их интерес к исследовательской деятельности. При этом необходимо учитывать, что современные цифровые образовательные ресурсы представляют собой гипермедиа-системы, в которых статические элементы (текст, рисунки) взаимосвязаны с динамическими информационными блоками (видео, аудио) [11].

Подготовка данного комплекта цифровых образовательных ресурсов шла поэтапно. Для создания дополнений к учебнику «Олёкмоведение» были проанализированы материалы учебника на предмет информативности и наглядности для обучающихся. По результатам анализа были выбраны дополнения, которые более полно раскрывают темы учебника. Например, в качестве дополнительной информации выбраны аудиофайлы гимна Олёкминского района и города, 3D-модели некоторых памятников архитектуры, познавательные ролики о знаменитых людях и событиях.

Проект «Мой город» включал разработку восьми видеороликов об истории городских достопримечательностей: Спасского Собора, часовни Александра Невского, статуи реки Лены «Красавица Лена», Спасского скопческого селения, памятника строителям аэродрома трассы «Аляска – Сибирь», памятника центросибирцам, площади Победы, памятника И.Н. Кульбертинову. Материалы подготовлены с помощью краеведов и сотрудников Олекминского музея истории земледелия, краеведческой литературы.

При подготовке к итоговому познавательному квесту «История города Олёкминска» проведена разработка методических материалов, в том числе приложения, заданий, сценария проведения, буклета-карты, меток дополненной реальности, оценочных листов. В апробации квеста принимали участие педагоги Олёкминского района.

Программные методы создания обучающих материалов включали разнообразные программы для обработки аудио- и видеофайлов, такие как Киностудия, Adobe Audition. Модели объектов созданы в 3D-MAX, ScetchUp, Blender. Сборка приложения дополненной реальности сделана с помощью отечественной программы Eligovision toolbox. Разработка интерфейсов приложений также была сделана авторами.

#### **ВЫВОДЫ:**

- потенциал использования технологии дополненной реальности в образовательном процессе только начинает раскрываться;
- перспективы в этой сфере довольно широкие, о чем свидетельствуют поставленные задачи национальных проектов «Образование» и «Цифровая экономика»;
- есть возможность использовать отечественные программные разработки, например, Eligovision Toolbox;
- УМК на основе данной технологии могут включать различные дополнения: познавательные видеоролики об истории и достопримечательностях родного края, аудиосообщения гимнов, интересных заданий или народного фольклора, фотографии, 3D-модели и т.п.

## **ПРИЛОЖЕНИЕ К УЧЕБНОМУ ПОСОБИЮ «ОЛЁКМОВЕДЕНИЕ»**

Как сделать учебный материал интересным и запоминающимся? Если страницы учебника могут «оживать», вступать с вами в диалог, объяснять сложные моменты, помогут вникнуть в суть материала? Такой подход возможен с Аugmented reality.

Нами усовершенствован курс «Олёкмоведение» с помощью технологии дополненной реальности, что значительно расширило возможности образовательного процесса. К фотографиям в учебнике «привязана» дополнительная информация, более полно раскрывающая тему посредством использования приложения на смартфоне. Все это будет способствовать лучшему усвоению материала учениками и повысит запоминаемость. Приложение стимулирует у обучающихся стремление к самостоятельному получению информации.

## **ХАРАКТЕРИСТИКА УЧЕБНОГО ПОСОБИЯ «ОЛЁКМОВЕДЕНИЕ»**

Учебное пособие по курсу «Родной край» для учащихся 5 класса (рис.1) представляет собой иллюстрированный учебник, предназначенный для учащихся общеобразовательных школ, студентов, учителей, а также широкого круга читателей.

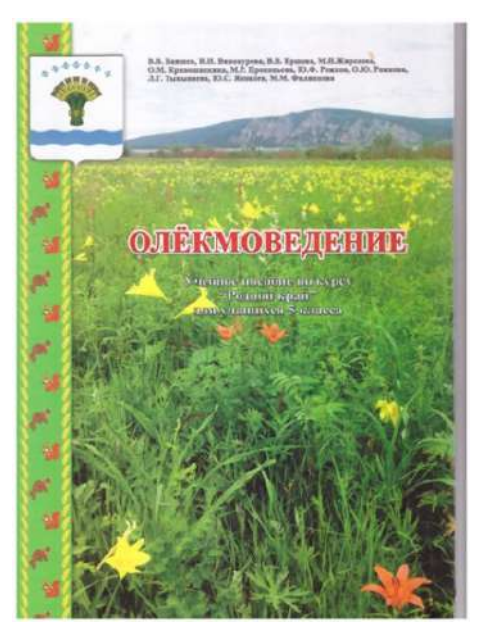

Рис. 1. Учебное пособие «Олёкмоведение»

Состоит из семи разделов:

- 1. Прошлое земли Олекминской.
- 2. Природа Олекмы.
- 3. Население Олекмы.
- 4. Ими гордится Олекма.
- 5. Хозяйство Олекмы.
- 6. Человек и природа.
- 7. Будущее Олекмы.

В конце параграфов есть специальные задания и вопросы, которые нужно выполнить для закрепления полученных знаний. Раздел «Демонстрация» предназначен для показа наглядных пособий по теме, однако он использовался всего один раз для демонстрации коллекции минералов. В случае отсутствия у учителя-предметника наглядных пособий, которые достаточно трудно достать, этот раздел становится невостребованным. Ограниченный ресурс учебника не позволяет полностью осветить богатый исторический материал нашего района.

Анализируя учебник, можно сказать, что имеющиеся изображения имеют среднее качество, невысокое разрешение, в связи с чем не в полной мере достигают цели наглядного представления учебного материала.

Однако эти проблемы с успехом может решить наше мобильное приложение, которое имеет широкие возможности для демонстрации дополнительных фотографий, видеофайлов, аудиозаписей, музыки и объемных моделей памятников архитектуры.

Проанализировав учебный материал, мы выбрали места размещения дополнительной информации на страницах учебника.

Дополнительная информация в виде небольших видеороликов, аудиосообщений, фотографий и объемных моделей архитектурных объектов привязана к изображениям в учебнике с помощью безмаркерной технологии (рис. 2,3).

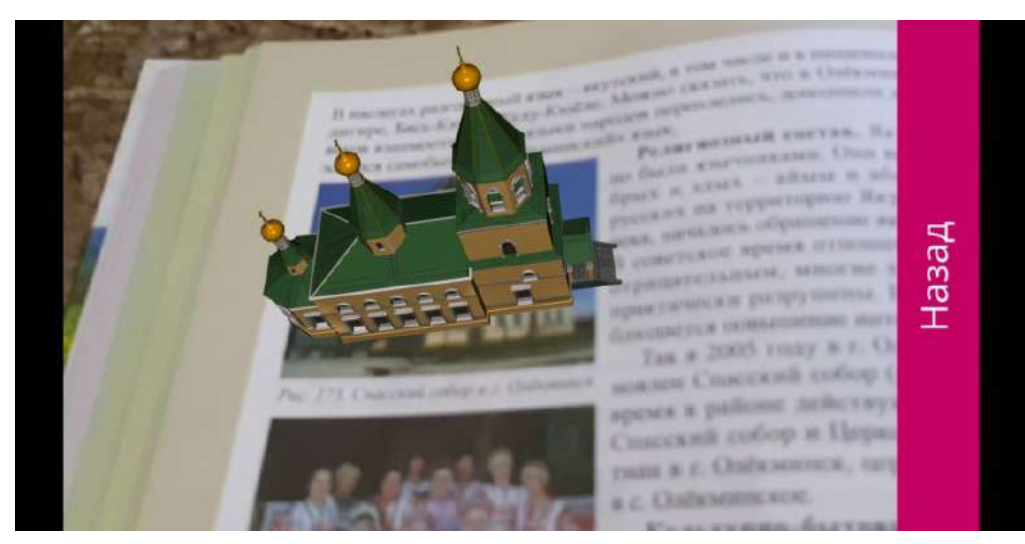

Рис. 2. Модель Спасского собора

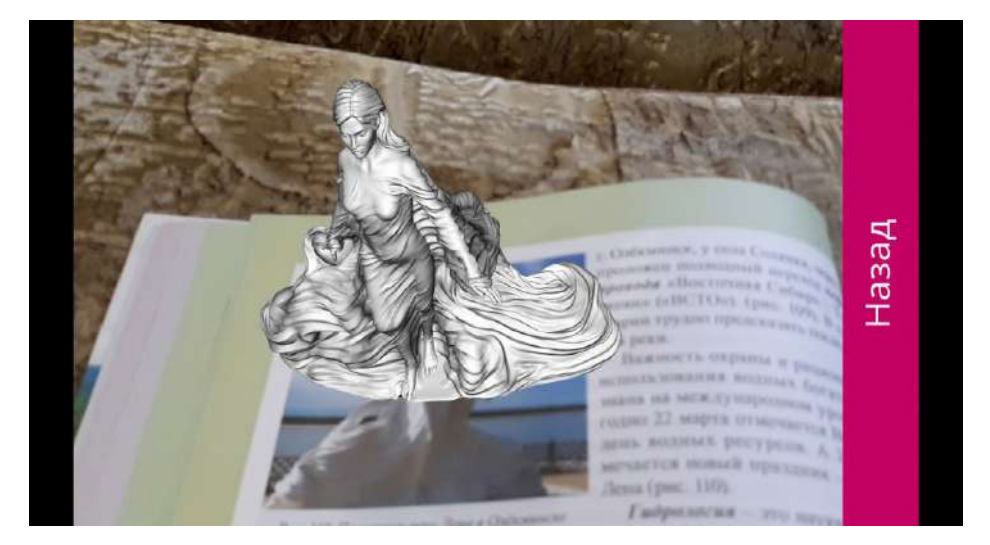

Рис. 3. Модель статуи «Красавица Лена»

Это означает, что меткой для программы распознавания здесь служит не специальный маркер, а обычное изображение из учебника. Ресурсы для приложения «Олекмоведение» состоят из девяти видеофайлов, двух аудиофайлов, двух 3D-моделей и фотографий.

Инструкция по работе с приложением:

- 1. Приложение устанавливается на смартфон.
- 2. Открывается приложение.
- 3. В инструкции указано, как пользоваться приложением и на каких страницах можно найти дополнения.
- 4. Переход к окну «Начало работы».
- 5. Камера смартфона наводится на фотографию в учебнике.
- 6. Можно просмотреть информацию.

Интерфейс приложения упрощен и содержит следующие кнопки (рис. 4).

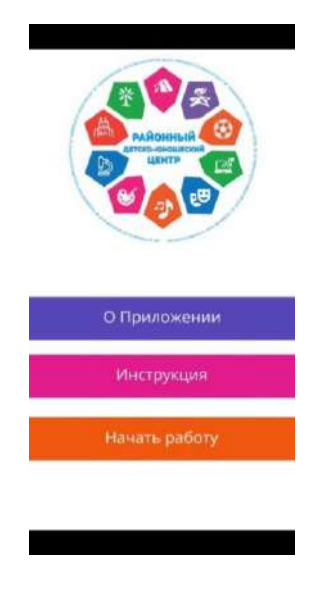

Рис. 4. Интерфейс приложения

Особенностью работы в конструкторе дополненной реальности Eligovision Toolbox является то, что программа имеет интуитивно понятную систему построения сценария взаимодействия объектов (рис. 5).

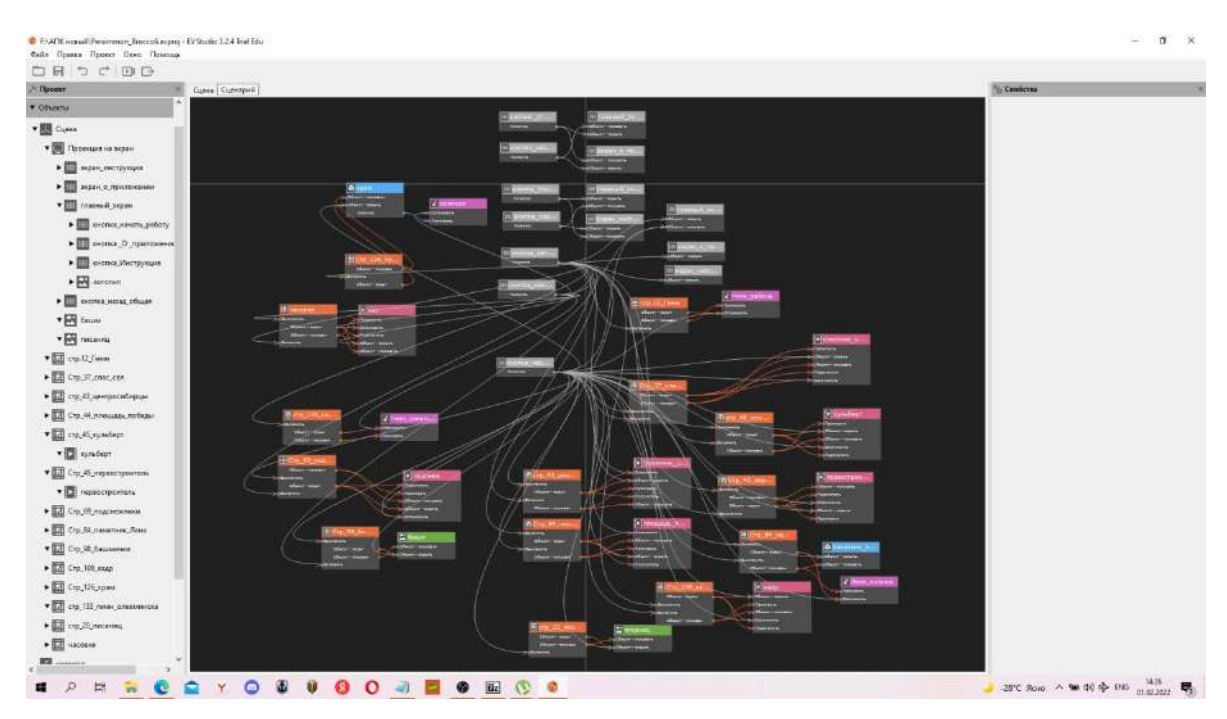

Рис. 5. Сценарий приложения к учебнику «Олёкмоведение»

#### Выводы по 2 главе:

- 1. Анализ учебного пособия показал необходимость внесения дополнений.
- 2. Выбраны 14 дополнений, такие как познавательные видеоролики, файлы гимна города и района, фотографии и 3D-модели памятников архитектуры.
- 3. Собраны ресурсы приложения, разработано приложение дополненной реальности к учебнику «Олекмоведение», меткой в котором служат изображения самого учебного пособия.
- 4. Приложение прошло апробацию в школе №2 г. Олекминска.

# **ОБРАЗОВАТЕЛЬНЫЙ ПРОЕКТ «МОЙ ГОРОД: ОЛЕКМИНСК»**

История нашего города богата культурно-историческими памятниками, достопримечательностями, но сведения о них разрознены и представлены недостаточно полно. Нет возможности самостоятельного получения информации на местах. Данная разработка призвана была решить эту проблему. Впервые в масштабе города использована инновационная технология дополненной реальности, аналогов проекта нет не только в Олекминском районе, но и в Республике Саха (Якутия).

Приложение может применяться в качестве учебно-методических материалов на уроках географии, краеведения, на различных занятиях.

Использование технологии дополненной реальности в процессе самостоятельного получения информации стимулирует интерес молодежи к истории города и района, а также привлекает туристов. Проект представляет собой мобильное приложение дополненной реальности для смартфонов на платформе Андроид, позволяющее получать информацию о достопримечательностях города Олекминска на местах, используя метки – графические изображения. В отличие от QR-кодов метки дополненной реальности имеют ряд преимуществ и предоставляют следующие возможности:

- самостоятельный выбор экскурсионного маршрута;
- пользование меткой и приложением бесплатное;
- быстрый способ получить информацию о памятнике или историческом событии;
- возможность использования нескольких языков;
- увидеть материалы, связанные с историей зданий, исторических периодов;
- легко корректировать информацию, заложенную в метке, не меняя при этом саму табличку;
- способ информатизации доступен в любое время суток;
- установленное в смартфоне приложение предоставляет возможность работы с ним без интернета;
- приложение уже содержит всю нужную информацию, не нужно ждать загрузки фото и видео, перехода на соответствующий сайт;
- метки имеют эстетический вид.

Метки нанесены на информационные таблички на объектах в городе. Интерфейс приложения содержит меню с пятью кнопками (рис. 5).

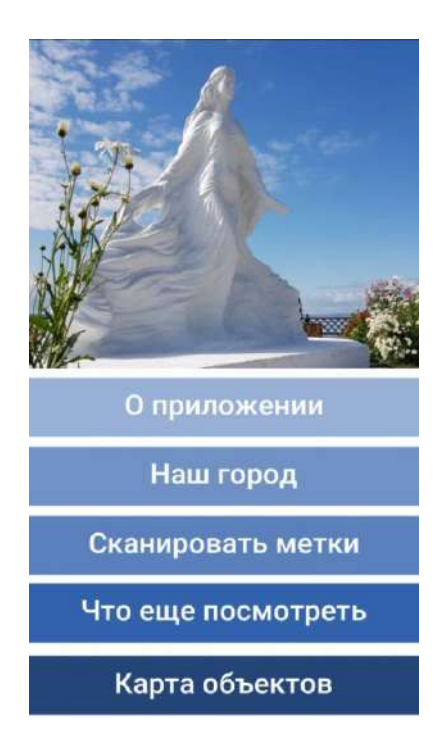

Рис.6. Интерфейс

 В настоящее время проект реализован совместно с администрацией МО «Город Олёкминск». Был представлен на различных конкурсах разного уровня, где получил высокую оценку. Проект имеет большую социальную значимость, воспользоваться данным образовательным продуктом может любой желающий, таблички с метками (рис. 6) были установлены в 2020 г. во время празднования ысаха Олонхо на восьми городских объектах: площадь Победы, памятник И.Н. Кульбертинову, часовня Александра Невского, Спасский собор, статуя «Красавица Лена», памятник строителям аэродрома, памятник центросибирцам, Спасское скопческое селение.

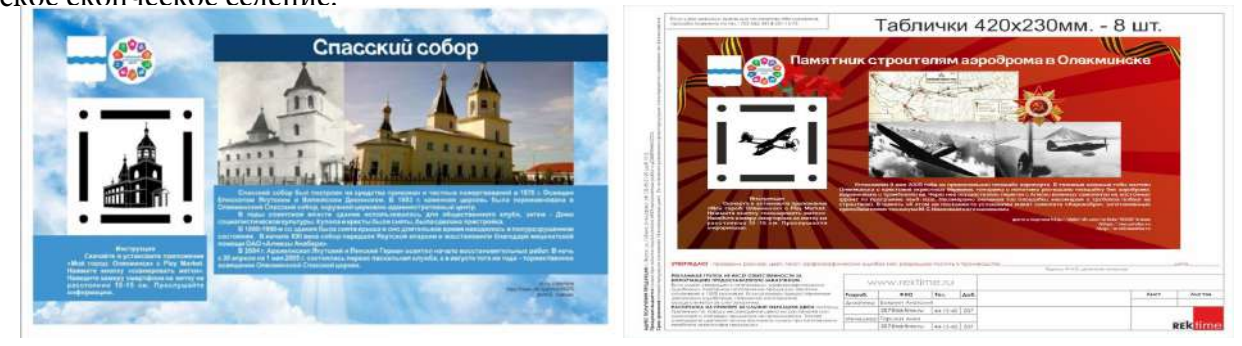

Рис. 7 Таблички с метками

Инструкция по работе с приложением:

- 1. Скачиваем приложение «Мой город: Олекминск» из PlayMarket.
- 2. Устанавливаем приложение на смартфон.
- 3. Открываем приложение.
- 4. Читаем инструкцию и разделы «О приложении», «Наш город».
- 5. Нажимаем кнопку «сканировать метки».
- 6. Наводим камеру смартфона на метку таблички, включаем звук и просматрива-

ем информацию, которая представлена в виде интересных видеороликов о той или иной достопримечательности.

Ресурсы сценария представлены в виде блоков, связывая между собой которые, можно настраивать определенную систему взаимодействия в зависимости от поставленных целей. Нами задана такая логика проекта – при наведении камеры смартфона на метку появляется видеозапись, связанная с определенным объектом (рис. 7).

Метки, которые необходимо «считывать», находятся на табличках в городе, однако их можно распечатать и использовать самостоятельно.

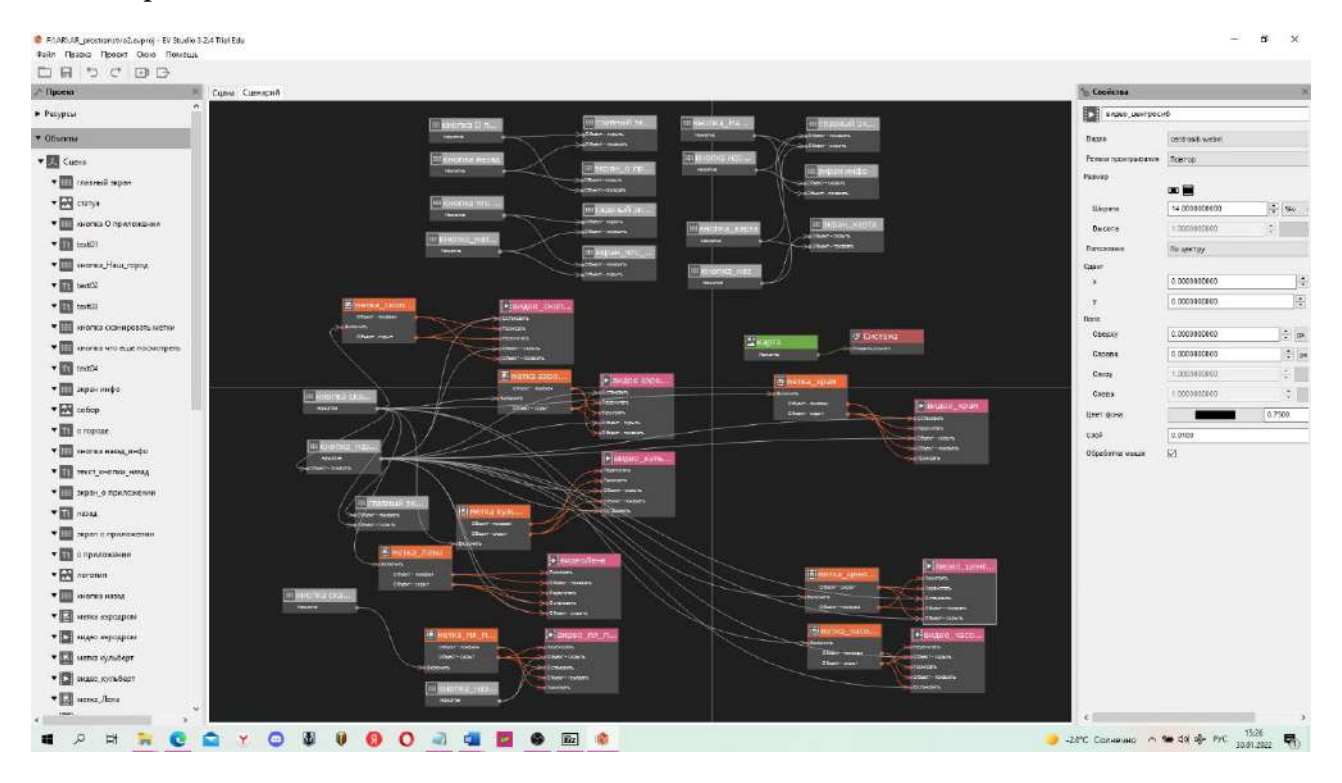

Рис. 8. Сценарий проекта «Мой город: Олекминск»

#### Выводы по 3 главе:

- 1. Нами создан проект «Мой город: Олекминск», который включает мобильное приложение дополненной реальности для смартфонов на платформе Андроид, изготовлены информационные таблички у достопримечательностей города, а также все ресурсы к нему: видеоролики об истории и событиях, связанных с данными достопримечательностями.
- 2. Метки дополненной реальности имеют ряд преимуществ по сравнению с QR-кодами, особенно в условиях ограничения сотовой связи.
- 3. Приложение находится в свободном доступе в PlayMarket.
- 4. Метки можно распечатать и использовать на уроках краеведения и географии.

## **КВЕСТ «ИСТОРИЯ ГОРОДА ОЛЁКМИНСКА»**

Итоговый квест по курсу «Родной край» разработан в виде командной игры с передвижением по улицам города.

Важнейшими элементами игры в квесте является решение головоломок и задач, требующих от игрока умственных работы [5]. Применение дополненной реальности в образовательных целях позволит стимулировать интерес, приобщить обучающихся к новейшим технологиям, эффект закрепит запоминание [1-3].

На сегодняшний день в Якутии нет практики проведения познавательных городских квестов для детей, которые бы стимулировали интерес к истории, достопримечательностям родного города или села.

История Олекминска насчитывает четыре века, на улицах нашего старинного города сохранились памятники архитектуры, имеются интересные исторические объекты. Квест построен в виде увлекательной игры с передвижением по улицам города и включает различные головоломки и задания, связанные с историей города и его достопримечательностями.

Апробацию познавательного квеста проводили среди сборных команд учащихся среднего звена городских школ. Чтобы находить станции и решать задания, командам необходимо было использовать специальное AR-приложение.

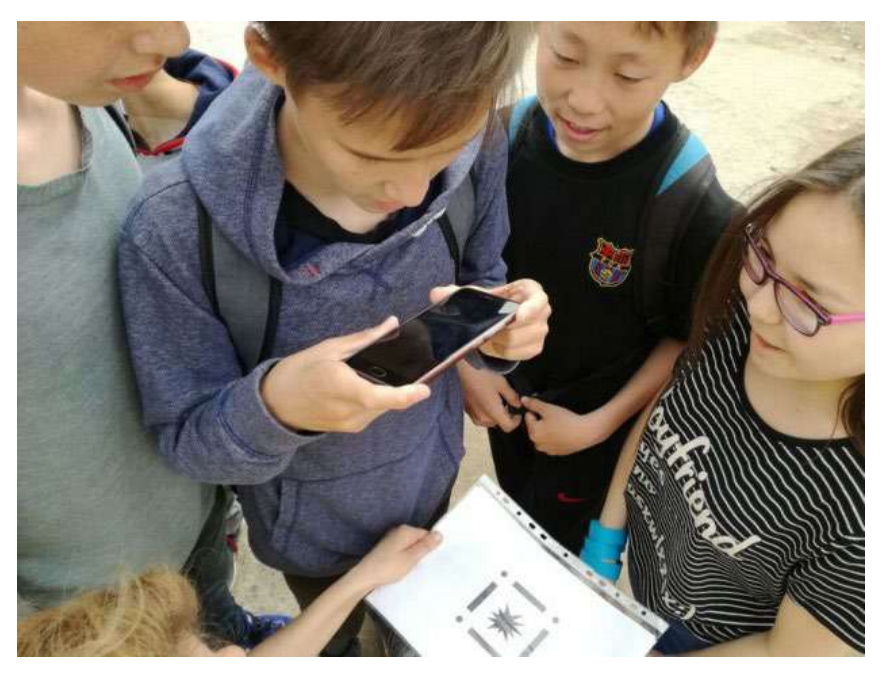

Рис. 9. Апробация квеста среди обучающихся среднего звена

Команды регистрируются и получают инструкции у организатора. Проводится жеребьевка. Командам предлагается скачать на смартфон специальное приложение дополненной реальности, с помощью которого они будут проходить испытания (организаторам проверить, чтобы все работало).

Инструкция к игре:

1. Необходимо включить приложение, навести камеру смартфона на «метку» (специальный графический рисунок) и дождаться появления изображения, видео или аудио, которые будут содержать в себе задание, метки находятся у организаторов на пунктах.

2. Смартфон с приложением должен быть у участников под рукой на протяжении всего пути. На каждом пункте их ждет организатор в опознавательной форме, который выдает метку и задание. Только выполнив его, можно узнать следующий пункт. На конечном пункте участников ждет занимательная викторина. Всего пунктов семь. У каждой команды есть три браслета, которые символизируют подсказки. В течение всего путешествия можно воспользоваться этими подсказками. Команды стартуют через каждые десять минут. Организаторы отмечают время старта.

Инструкции для организаторов: задание выдается первой команде, в полном составе прибывшей на пункт, команда должна озвучить ответ, необходимо убедиться, что команда взяла правильное направление. Руководители команд не должны подсказывать. У команд есть право на три подсказки. Если команда приняла решение использовать подсказку, у них снимается браслет.

#### **ЗАДАНИЯ**

Маршрут начинается в пункте «Экологический центр» и образует кольцо из городских достопримечательностей.

**Экологический центр.** Метка (видео реки Лена+аудиовопрос). Прототипом образа этого объекта послужил рисунок олекминской девочки, который скульптор Николай Чоччасов воплотил в реальность к юбилею города.

Подсказка: этот объект вскоре после установки пострадал от рук вандалов.

Ответ: скульптура «Красавица Лена».

**Скульптура «Красавица Лена».** Установлена в 2015 г. Единственный в мире памятник, посвященный великой сибирской реке Лене. Представляет собой редкой красоты монумент, изображающий девушку в струящихся одеждах.

Метка (ретро фото Спасского храма). Команды получают метку только тогда, когда ответят на вопрос: этот архитектурный объект впервые в городе появился в 1870 г., после революции в нем долгое время размещались магазины, фотоателье, он был частично разрушен и восстановлен к 370-летию города Олекминска.

Подсказка: сейчас в нем возносят молитвы.

Ответ: Спасский собор.

**Спасский собор.** Один из уникальнейших памятников храмовой архитектуры Якутии расположен на территории города Олекминска. Описание собора, сделанное в Клировой ведомости за 1901 год, гласит: «Церковь – здание каменное, в два этажа, в одной связи с колокольней. Постройка и освящение ее относится к 1870 году. Освящение совершил Диониссий – епископ Якутский и Вилюйский. Построена на средства прихожан и частных пожертвований». Спасский Собор был восстановлен к 370-летию г. Олекминска и по сей день это красивое здание является основной городской достопримечательностью и крупным историческим памятником Якутии [7].

Вопрос: сооружение XIX века, построенное на пожертвования горожан. Подсказка: метка – ретро фото часовни.

Ответ: часовня Александра Невского.

**Часовня Александра Невского.** В г. Олекминске в 1891 г. на средства жителей города на главной улице была сооружена Александро-Невская часовня в память трагической гибели императора Александра III. Часовня имела вид четырехугольной открытой беседки, по углам которой были размещены четыре каменные массивные колонны, которые венчала крыша с куполом и крестом. Нижняя часть часовни была обнесена деревянной оградой. Внутри установлен памятный каменный крест [8].

Метка (герб Олекминского района). Перед вами герб Олекминского района. В центральной его части расположен символ благодатной Олекминской земли, земледельческой житницы Якутии. Вопрос, какой объект на территории одного из скверов города можно также назвать символом Олекминской житницы?

Подсказка: пшеница, рождение хлеба.

Ответ: мельница

**Мельница.** Исторический макет старинной мельницы открыт в Спасском сквере к 375-летию города Олекминска. До конца XIX в. Олекминск считался городом землепашцев. Фактически Олекминск был в то время крайней точкой на северо-востоке Сибири, где хлеб выращивали в промышленных масштабах [7].

Метка (шифр). Ключ к шифру, листы бумаги и карандаш выдает организатор. На всякий случай нужно иметь распечатанный шифр. Расшифровка гласит: «Ахтунг! Кульберт!».

Подсказка: место памяти героев.

Ответ: памятник снайперу Кульбертинову.

**Памятник снайперу Кульбертинову.** Якутский снайпер наводил ужас на немецких захватчиков. Его прозвали «сибирская сова». В районе города Мукачево, в одном из кварталов была обнаружена доска с надписью «Ахтунг! Кульберт!» Всего за годы войны Иван Николаевич Кульбертинов уничтожил 487 фашистов.

Команды должны собрать карту, на которой указан конечный пункт. Карта поделена на три части. Каждую часть можно получить, только выполнив задание:

- спеть песню про Олекминск;
- ответить на вопрос, какие село и река в Олекминском районе носят одно название? (Токко);
- почему речку Черепаниха так назвали? (найдены кости и черепа древних животных).

Выполнив эти задания, команда собирает карту, на которой отмечен конечный пункт – Олекминский музей истории земледелия Якутии.

**Музей истории земледелия Якутии.** Организаторы отмечают время прибытия команд. Также отмечается количество использованных подсказок. На конечном пункте сотрудник музея проводит викторину, ответы на которую команды записывают на бланках.

Таким образом, квест может служить итоговым занятием по курсу «Родной край». Особенностью квеста является привязка к меткам аудио вопросов и заданий с фотографиями, связанными с историей города.

Выводы по 4 главе:

- 1. Итоговый квест по курсу «Родной край» представляет собой пакет материалов, включающий приложение дополненной реальности для смартфонов, сценарий мероприятия с заданиями и инструкцией, буклет в виде карты, который можно использовать на уроке без передвижения по городу и оценочные листы.
- 2. Квест может служить итоговым занятием по курсу «Родной край». Особенностью квеста является привязка к меткам аудиовопросов и заданий с фотографиями, связанными с историей города.
- 3. Апробация проходила на базе МБУ ДО «Районный детско-юношескоий центр» и общеобразовательных школ города Олекминска.

### **ЗАКЛЮЧЕНИЕ**

Нами создан инновационный учебно-методический комплект цифровых ресурсов по курсу «Родной край», который может быть использован педагогами, обучающимися, а также населением для знакомства с достопримечательностями Олекминского района Республики Саха (Якутия).

УМК представляет собой комплекс из краеведческих знаний, упакованных в доступные и понятные современные информационные ресурсы.

Проект способствует развитию информационных компетентностей обучающихся в сфере иммерсивных технологий, а сами разработки послужат полезным инструментом в обучении на уроках географии, а также в процессе получения дополнительного образования по предмету краеведение или Олекмоведение.

Гипотеза об эффективном формировании стойких знаний с помощью технологии дополненной реальности подтвердилась в части достижения «WOW» эффекта и запоминания интересных фактов участниками. Для более точного утверждения необходимы дальнейшие исследования.

Таким образом, с помощью современных технологий можно значительно расширить информационное и образовательное пространство города, района и республики.
#### *Литература:*

- *1. Алексанова, Л. В. Возможности и особенности применения технологии дополненной реальности в образовании // Управление инновациями: теория, методология, практика: сборник материалов IX международной практической конференции. – Новосибирск: ЦРНС, 2014. – С. 123-127.*
- *2. Дополненная реальность как новый интерфейс взаимодействия человека с компьютером [Электронный ресурс]. — Режим доступа. — URL: http://arpoint.ru/augmentedreality.php (дата обращения: 23.10.2018).*
- *3. Вау-эффект [Электронный ресурс] // Клуб профессиональных продавцов: URL: http:// www.salesportal.ru/abc/v/ (дата обращения: 06.10.2018).*
- *4. Городские сити-квесты [Электронный ресурс]. // Квестотека: URL: https://kvestoteka. ru/statie/chto-takoe-gorodskoy-kvest/ (дата обращения: 20.10.2018).*
- *5. Дополненная реальность в образовании [Электронный ресурс]. Режим доступа. URL:* <https://vr-j.ru/stati-i-obzory/dopolnennaya-realnost-v-obrazovanii/> *(дата обращения: 23.10.2018).*
- *6. Дополненная реальность как новый интерфейс взаимодействия человека с компьютером [Электронный ресурс]. — Режим доступа. — URL: http://arpoint.ru/augmentedreality.php (дата обращения: 23.10.2018).*
- *7. История часовни Александра Невского [Электронный ресурс] // URL:* [https://depohran.](https://depohran.sakha.gov.ru/files/front/download/id/1649931) [sakha.gov.ru/files/front/download/id/1649931](https://depohran.sakha.gov.ru/files/front/download/id/1649931) *(дата обращения: 23.10.2018).*
- *8. Технологии дополненной реальности в сфере образования [Электронный ресурс]// URL:*  <https://kvantorium37.ru/texnologii-dopolnennoj-realnosti-v-sfere-obrazovaniya> *(дата обращения: 21.11.2021).*
- *9. Олекминский улус: история, культура, фольклор // Администрация МО Олекминского улус / Ин-т гуманит. исслед. АН РС (Я). – Якутск: Бичик, 2005 – 288 с. – Улусы Республики Саха (Якутия): история, культура, фольклор.*
- *10. Олёкмоведение: учебное пособие по курсу «Родной край» для учащихся 5 классов / В.В. Баишев и др.; науч. ред. д.п.н. проф. О.М. Кривошапкина); М-во образования Респ. Саха (Якутия), Сев.-Вост. Федер. Ун-т им. М.К. Аммосова. – Якутск: Дани-Алмас, 2016. – 204 с.*
- *11. Цифровые образовательные ресурсы и их возможности для организации онлайн обучения. [Электронный ресурс]// URL:* [https://ipk.68edu.ru/index.php/component/k2/](https://ipk.68edu.ru/index.php/component/k2/item/1549-tsifrovye-obrazovatelnye-resursy-i-ikh-vozmozhnosti-dlya-organizatsii-onlajn-obucheniya) [item/1549-tsifrovye-obrazovatelnye-resursy-i-ikh-vozmozhnosti-dlya-organizatsii-onlajn](https://ipk.68edu.ru/index.php/component/k2/item/1549-tsifrovye-obrazovatelnye-resursy-i-ikh-vozmozhnosti-dlya-organizatsii-onlajn-obucheniya)[obucheniya](https://ipk.68edu.ru/index.php/component/k2/item/1549-tsifrovye-obrazovatelnye-resursy-i-ikh-vozmozhnosti-dlya-organizatsii-onlajn-obucheniya) *(дата обращения: 21.11.2021).*

**Приложение 1** 

# **СЦЕНАРИЙ ПОЗНАВАТЕЛЬНОГО КВЕСТА «ИСТОРИЯ ГОРОДА ОЛЕКМИНСКА»**

Квест начинается в 15.00 по адресу ул. Гагарина, д. 31 в экологическом отделе МБУДО «Районный детский центр».

**Ведущий.** Добро пожаловать на познавательный квест «История города Олекминска». Сегодня вас ждут интереснейшие испытания, проверка знаний по истории и краеведению. Хорошо ли вы знаете родной город? Во время пути команды должны строго соблюдать правила дорожного движения.

Команды регистрируются и получают инструкции у организатора. Проводится жеребьевка.

Сейчас командам предлагается скачать на смартфон **специальное приложение дополненной реальности**, с помощью которого вы будете проходить испытания (организаторам проверить, чтобы все работало).

Инструкция: включите приложение, наведите камеру смартфона на «метку» –специальный графический рисунок и дождитесь появления изображения, видео или аудио, которые будут содержать в себе задание. Метки находятся у организаторов на пунктах.

Смартфон с приложением должен быть у вас под рукой на протяжении всего пути. На каждом пункте вас ждет организатор в опознавательной форме, который выдает метку и задание (организаторам дается указание делать селфи с каждой командой и отправлять в группу). Только выполнив его, можно узнать следующий пункт. На конечном пункте вас ждет занимательная викторина. Всего пунктов семь. У вас есть три браслета, которые символизируют подсказки. Вы можете в течение всего путешествия воспользоваться этими подсказками. Пользуйтесь ими экономно, когда совсем не знаете куда идти.

Команды стартуют через каждые 10 минут. Организаторы отмечают время старта.

Инструкции для организаторов: задание выдается первой команде, в полном составе прибывшей на пункт. Пусть команда озвучит ответ. Убедитесь, что команда взяла правильное направление! Руководители команд не должны подсказывать!

С каждой командой делается селфи и фото.

У команд есть право на три подсказки. Если команда приняла решение использовать подсказку, у них снимается браслет.

#### **ЭКОЦЕНТР**

МЕТКА (видео реки Лена+аудиовопрос). Прототипом образа этого объекта послужил рисунок олекминской девочки, который скульптор Николай Чоччасов воплотил в реальность к юбилею города.

Подсказка: этот объект, вскоре после установки пострадал от рук вандалов. Ответ: скульптура реки Лена.

- 17 -

## **СКУЛЬПТУРА РЕКИ ЛЕНА**

МЕТКА (ретро фото Спасского храма). Команды получают метку только тогда, когда ответят на вопрос: этот архитектурный объект впервые в городе появился в 1870 г. после революции в нем долгое время размещались магазины, фотоателье, он был частично разрушен и восстановлен к 370-летию города Олекминска.

Подсказка: сейчас в нем возносят молитвы. Ответ: Спасский храм.

## **СПАССКИЙ ХРАМ**

Вопрос: сооружение XIX века, построенное на пожертвования горожан. Подсказка: МЕТКА – ретро фото часовни.

Ответ: Часовня Невского.

## **ЧАСОВНЯ НЕВСКОГО**

МЕТКА (герб Олекминского района). Перед вами герб Олекминского района. В центральной его части расположен символ благодатной Олекминской земли, земледельческой житницы Якутии. Вопрос, какой объект на территории одного из скверов города можно также назвать символом Олекминской житницы?

Подсказка: пшеница, рождение хлеба.

Ответ: мельница.

#### **МЕЛЬНИЦА**

МЕТКА (шифр). Ключ к шифру, листы бумаги и карандаш выдает организатор. На всякий случай нужно иметь распечатанный шифр. Расшифровка гласит: «Ахтунг! Кульберт!»

Подсказка: место памяти героев.

Ответ: памятник снайперу Кульбертинову.

### **ПАМЯТНИК КУЛЬБЕРТИНОВУ**

Команды должны собрать карту, на которой указан конечный пункт. Карта поделена на четыре части. Каждую часть можно получить, только выполнив задание.

Задания:

- спеть песню про Олекминск;
- какие село и река в Олекминском районе носят одно название? (Токко);
- почему речку Черепаниха так назвали? (найдены кости и черепа древних животных);
- метка и вопрос.

### **МУЗЕЙ ИСТОРИИ ЗЕМЛЕДЕЛИЯ**

Организаторы отмечают время прибытия команд. Также отмечается количество использованных подсказок.

Сотрудник музея проводит викторину, ответы на которую команды записывают на бланках.

## **Приложение 2**

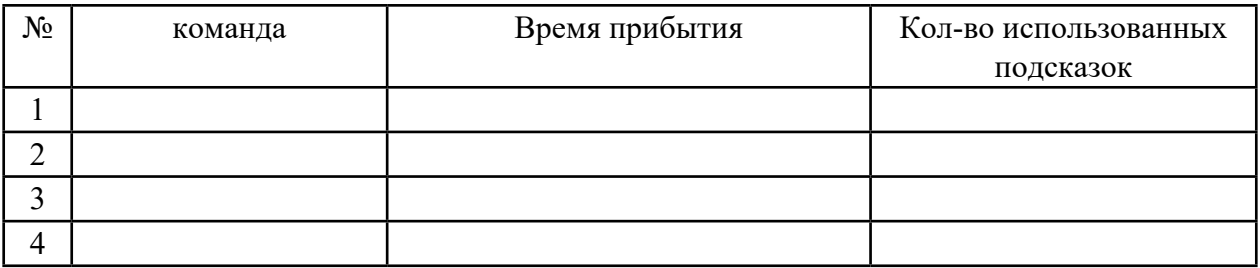

# **ВРЕМЯ ПРИБЫТИЯ КОМАНД**

# **ОЦЕНОЧНЫЙ ЛИСТ**

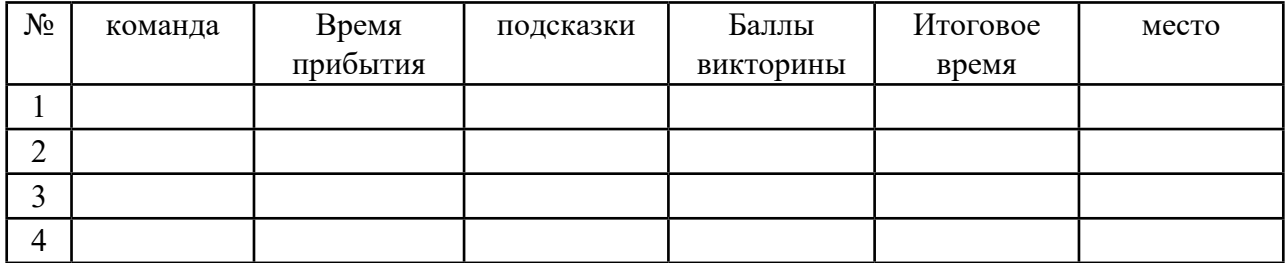

За каждую ошибку в викторине и подсказку минусуется 15 секунд

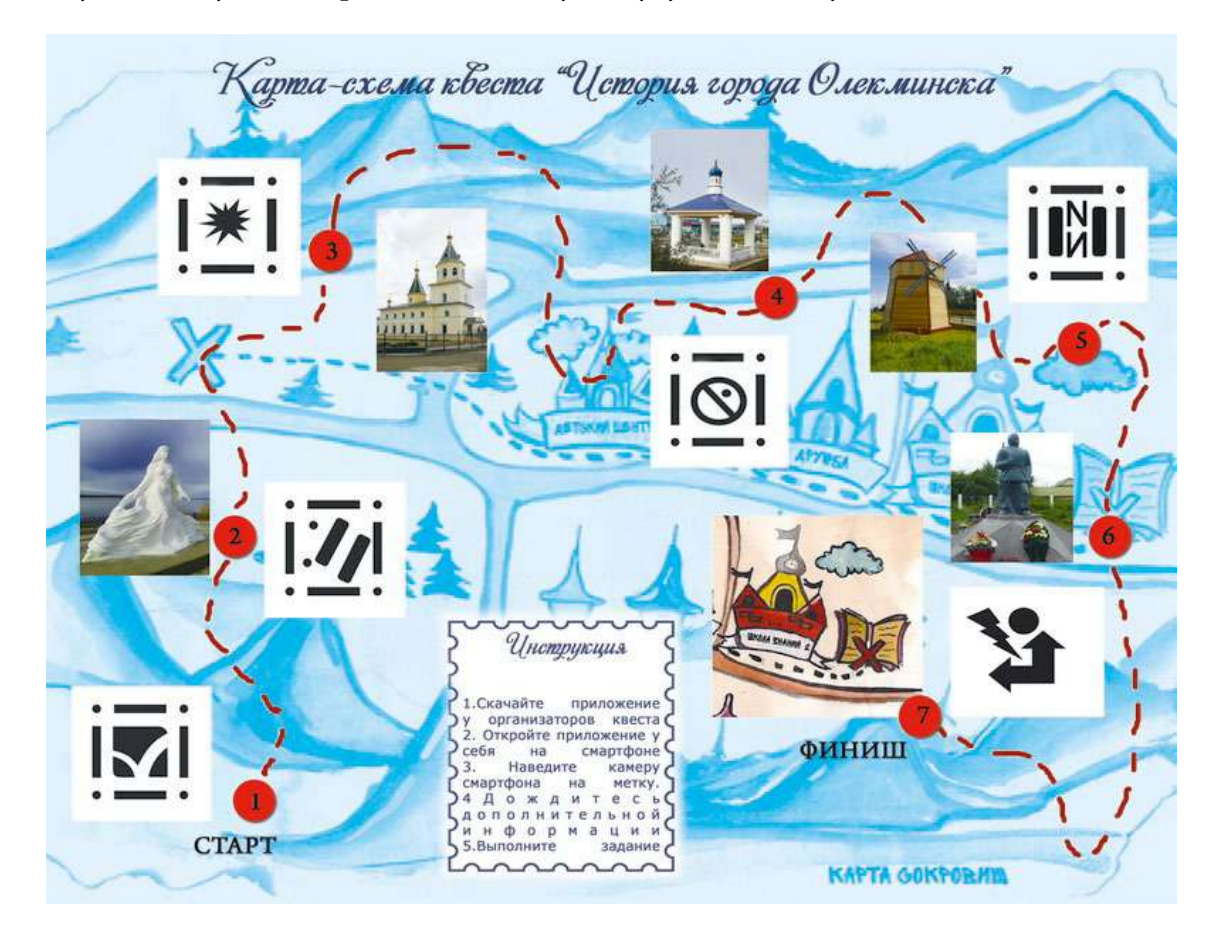

# **ИНТЕРАКТИВНАЯ КАРТА СУЩНОСТЕЙ С МУЛЬТИМЕДИЙНОЙ ИНФОРМАЦИЕЙ НАЦИОНАЛЬНОГО ПРОЕКТА «ОБРАЗОВАНИЕ»**

## **Васильев Дмитрий Владимирович, Волков Артем Юрьевич, Дьяконова Нина Александровна, Игнатьева Ксения Ивановна, Ларчук Владислав Олегович, Петров Владислав Сергеевич, Филипский Николай Викторович,**

IV курс, ГАПОУ РС (Я) «Якутский колледж связи и энергетики»

# **Научный руководитель: Курилкина Анна Петровна,**

преподаватель ГАПОУ РС (Я) «Якутский колледж связи и энергетики»

*Аннотация. С развитием коммуникационных и информационных технологий хранение накопленной пространственной информации в аналоговом виде перестало быть необходимым, появились новые возможности представления картографических произведений для широкого круга пользователей. Одним из таких аппаратно-технических средств являются геопорталы. Геопорталом называют единую точку доступа к пространственным данным, представленную в виде интернет-сайта. Само понятие геопортала появилось уже относительно давно. К их основным задачам относятся интеграция, хранение, обработка и представление картографических данных для широкого круга пользователей посредством только браузера. Например, такие порталы предоставляют информацию о территории регионов России, но представленная на них информация является, как правило, достаточно общей, а карты в большинстве своем – обзорные. Следовательно, пользователю зачастую необходимо продолжать поиск на других сайтах для получения более подробной информации о том или ином объекте. В рамках нашего проекта разрабатывается интерактивная карта сущностей национального проекта «Образование» по РС (Я), которая предназначена для максимально подробного описания и информирования населения об образовательных проектах (например, «Точка роста», «Мастерские») на территории Якутии. Веб-сайт карты сущностей позволит гражданам узнать, есть ли интересующий их образовательный проект в их населенном пункте, а также получить информацию об этом проекте, его целях и задачах.*

#### **ВВЕДЕНИЕ**

В настоящее время востребованность интерактивных карт только возрастает, так как они наглядно показывают аналитическую, статистическую и иную информацию. В рамках национального проекта «Образование» в Республике Саха (Якутия) реализовано 870 сущностей, на данный момент на просторах интернета нет единой базы для информирования населения, отсутствует региональная единая база сущностей национального проекта «Образование», направленная на информирование населения посредством интернета.

**Цель работы:** разработка веб-сайта интерактивной карты сущностей национального проекта «Образование» по Республике Саха (Якутия), содержащей мультимедийную информацию, с целью повышения информированности населения.

#### **Задачи:**

- 1. Изучить материалы сущностей.
- 2. Создать макеты веб-сайта и реализовать сайт с базой данных.

3. Реализовать функционал карты с информацией об сущностях национального проекта «Образование».

Интерактивная карта - это карта, которая представляет собой программно-аппаратную информационную систему, работающую в режиме двухстороннего взаимодействия пользователя и компьютера, при этом максимально используя визуальную составляющую. Такой вариант делает возможным рассматривать территорию как с точки зрения синтеза, так и декомпозиции, варьируя глубину получения данных об описываемом объекте или явлении. То есть каждый пользователь может использовать ту глубину поиска, которая ему потребуется, а также может выводить весь объем поисковой выборки по мере необходимости.

Мультимедиа - это интерактивная технология, которая обеспечивает работу со статическими изображениями, анимированной компьютерной графикой, видеоизображением, текстом и звуком.

С появлением новых технологий расширились возможности и инструментарий проектирования, создания и интеграции мультимедийных элементов, используемых при разработке карт. С использованием мультимедийных технологий и средств поменялась содержательная часть карт, произошли модификации в используемых системах условных знаков, максимально расширилась информативность, появились новые особенности восприятия картографического изображения.

При создании карты необходимо учитывать, что она не должна быть перегруженной ненужной информацией, но при этом содержать полную информацию об объектах и явлениях. В случае создания интерактивных карт с помощью мультимедийных технологий не возникает указанных выше противоречий. Благодаря гиперссылочному принципу просмотра карты пользователь может продвигаться вглубь от общего к частному по определенному поиску и/или выбору информации и получать дополнительную информацию из других интернет-ресурсов.

В рамках данной работы мы предлагаем интерактивный веб-сайт карты сущностей с использованием базы данных, чтобы граждане могли узнать через интернет об образовательных проектах республики, их месторасположении, специфике и направлении обучения, данная информация будет записана в базе данных и опубликована на сайте. Это позволит гражданам быстрее найти желаемый проект, куда можно записаться для обучения/переобучения или записать ребенка для его развития и образования. Также этот сайт позволит информировать население о создании нового проекта в том или ином населенном пункте благодаря возможности добавления и обновления информации через функционал веб-сайта, который будет записывать и обновлять информацию в базе данных.

Интерактивная карта с мультимедийной информацией позволит осуществлять необходимые пользователю поисковые операции, предоставлять информацию о территории, сопровождаемую графическими, текстовыми составляющими, позволит управлять легендой, выключать и подключать слои, например, показывать все сущности только по «Точкам роста», скрывая другие объекты.

 $-21-$ 

#### Разработка:

Разработка интерактивного веб-сайта карты сущностей национального проекта «Образование» будет вестись на языках программирования:

- 1. РНР скриптовый язык общего назначения, мы его используем для передачи информации из базы данных.
- 2. SQL язык программирования для создания и управления базой данных.
- 3. JavaScript язык программирования для написания скриптов, мы его будем использовать для создания интерактивных элементов на сайте, такие как интерактивная карта.

Также будет использоваться:

- 1. CSS каскадная таблица стилей для формирования стиля сайта.
- 2. НТМL язык для гипертекстовой разметки для создания основы сайта и дальнейшего расширения функций языками программирования.
- 3. Bootstrap 5, CSS, JS фреймворк для упрощения и шаблонизации разработки сайта. Карта будет представлена в формате SVG, с целью предотвращения снижения качества при приближении будут использованы:
	- 1. Adobe illustrator векторный графический редактор, позволяющий создавать изображения высокой четкости.
	- 2. Figma онлайн-сервис для разработки интерфейсов и прототипов, а также работы в коллективе удаленно, на разных устройствах.

# **ПРОЕКТИРОВАНИЕ И РАЗРАБОТКА VR-ЭКСКУРСИИ НА ПРИМЕРЕ ГБПОУ РС (Я) «ПОКРОВСКИЙ КОЛЛЕДЖ»**

#### **Григорьев Тускун Васильевич,**

студент II курса, ГБПОУ РС (Я) «Покровский колледж»,

#### **Корякин Александр Вадимович,**

студент III курса ГБПОУ РС (Я) «Покровский колледж»

#### **Научный руководитель: Солдатова Елизавета Александровна,**

заведующая мастерской ГБПОУ РС (Я) «Покровский колледж»

*Аннотация. На сегодняшний день виртуальные экскурсии являются наиболее эффективным средством для демонстрации особенностей и преимуществ различных объектов, будь то известные достопримечательности или реклама организаций. Всё больше и больше людей начинают пользоваться данным продуктом. Так, например, Яндекс запустил виртуальную экскурсию по Чернобылю. Люди получили возможность взглянуть на текущее состояние окрестностей после страшной катастрофы своими глазами без риска для здоровья. Google создал проект под названием Art Project, где собраны виртуальные туры по различным достопримечательностям и музеям со всего мира.* 

Виртуальная экскурсия — это организационная форма обучения, отличающаяся от реальной экскурсии виртуальным отображением реально существующих объектов (достопримечательности, парки, музеи, улицы городов и др.) с целью создания условий для самостоятельного наблюдения, а также сбора необходимых фактов. Главное достоинство таких экскурсий — экономия свободного времени для обеих сторон: производители, предоставляющие саму экскурсию и потребители, являющиеся непосредственно зрителями. Такой продукт помогает посетить любое желаемое место, не покидая своего дома, не тратя материальные средства. Если использовать для этого технологии виртуальной реальности (VR – Virtual Reality), то пользователи смогут ощутить себя рядом с тем, что они перед собой видят, испытать на себе так называемый эффект погружения. Виртуальная реальность имеет множество применений в различных сферах деятельности. Разработка виртуальной экскурсии с применением данной технологии будет актуальна как никогда на фоне конкурентов.

Объект исследования: виртуальная реальность.

Предмет исследования: разработка VR-экскурсии на компьютере.

Цель проекта: создание симуляции экскурсии по ГБПОУ РС (Я) «Покровский колледж» с использованием VR технологий.

Задачи:

- проанализировать понятие виртуальной реальности и технические средства ее разработки;
- осуществить анализ и выбор программных сред для разработки VR-экскурсий;
- реализовать VR-экскурсию с использованием выбранных программных средств.

Практическая значимость данного проекта заключается в том**,** чтобы привлечь будущих студентов поступить и прорекламировать данное учреждение, а также проект будет полезен людям с ограниченными возможностями, которые не в состоянии посетить сам колледж и для иногородних жителей, которые не проживают в г. Покровске.

#### **ВВЕДЕНИЕ**

Виртуальная реальность применяется в тех областях деятельности, где человеку для эффективного восприятия требуется не просто трехмерное изображение наблюдаемого объекта (это можно сделать и на плоском экране монитора, например, 3D-игры, дизайнерские и архитектурные пакеты), а необходимо погружение наблюдателя в мир изучаемой модели для более эффективного восприятия и взаимодействия с ней: там, где наблюдаемые объекты и данные очень сложны либо очень важна реальность восприятия объектов.

Виртуальное окружение позволяет человеку почувствовать себя частью исследуемого мира, исключая по возможности все взаимодействия с настоящим, реальным миром (эффект погружения). Этот эффект является специфическим отличием от обычных систем трехмерной графики, широко доступных на персональных компьютерах. Недолгое пребывание внутри установки виртуальной реальности высокого погружения оказывает неизгладимое впечатление на пользователя. Виртуальная реальность — созданный техническими средствами мир, передаваемый человеку через его ощущения: зрение, слух, осязание и другие. Современные технологии позволяют имитировать настоящую реальность с помощью различных мультимедийных устройств, которые задействуют слух, зрение, обоняние и прочие ощущения.

На сегодняшний день предлагается огромное множество игровых движков для разработки и проектирования собственных проектов. Часть из них предоставляется бесплатно с определенными условиями, другим требуется покупка или оплаченная подписка. Для сравнения были выбраны два основных игровых движка. Дизайн для VR очень похож на дизайн видеоигр, поскольку в обоих случаях дело происходит с интерактивным 3D-опытом. Разница в том, что в VR нужно уделять особое внимание эффекту присутствия, погружённости, нелинейности повествования, не вызывающему дискомфорт при перемещении и графической оптимизации. Большинство разработчиков VR предпочитают использовать игровые движки (если только не создают для веб-VR).

Самые популярные движки — Unreal Engine (UE) и Unity. Оба имеют очень широкие возможности и являются надёжными инструментами. Вокруг обоих сложились активные сообщества с многочисленными информационными ресурсами. Оба движка позволяют управлять 3D-окружением, импортировать собственный контент (3D-модели, изображения, звук, видео), а также программировать интерактивность и геймплей. Среди разработчиков VR нет общепринятого мнения, что один из этих движков лучше другого. У каждого есть свои особенности. UE считается более оптимизированным с точки зрения вычислений, даёт более достоверную картинку, но имеет более крутую кривую обучения. Unity создавался из расчёта, чтобы его возможностей хватало для создания коммерческих игр, но при этом

он остаётся более интуитивно понятным и эффективным для начинающих разработчиков. Желательно попробовать оба движка, чтобы понять, какой подходит больше для разработчика, хотя здесь трудно ошибиться, потому что в любом случае будет превосходный и мощный инструмент.

Unreal Engine — игровой движок, разрабатываемый и поддерживаемый компанией Epic Games (рисунок 1). Написанный на языке C++ движок позволяет создавать игры для большинства операционных систем и платформ. В прошлом движок распространялся на условиях оплаты ежемесячной подписки, с 2015 года Unreal Engine бесплатен, но разработчики использующих его игр обязаны перечислять 5% роялти от продаж. Для написания кода предлагается C++, а также модуль для C#. Но главной особенностью движка является система визуального программирования Blueprint.

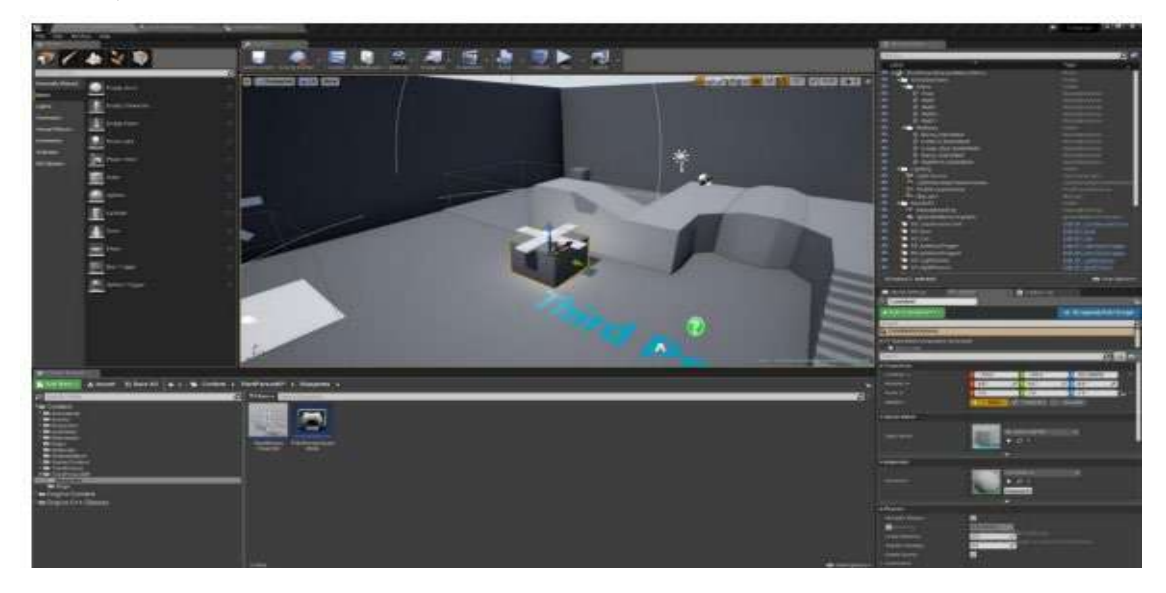

Рис.1. Интерфейс Unreal Engine

Unity — игровой движок для кроссплатформенной разработки приложений и игр (рисунок 2). Предоставляется по трем типам лицензии, однако имеется и бесплатная версия с некоторыми ограничениями. Код пишется на языке C#.

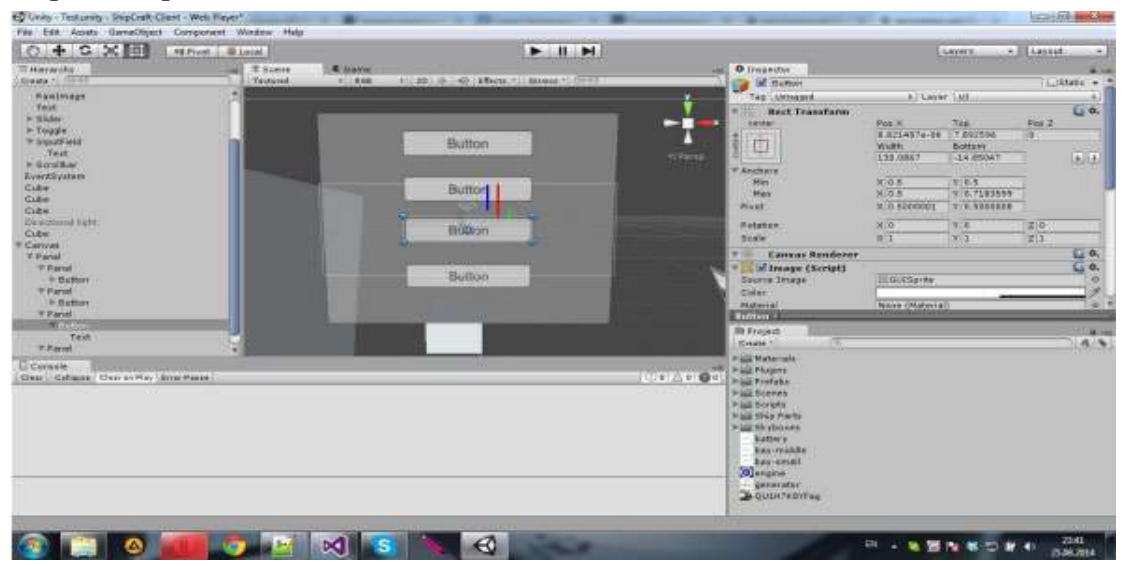

Рис. 2. Интерфейс Unity

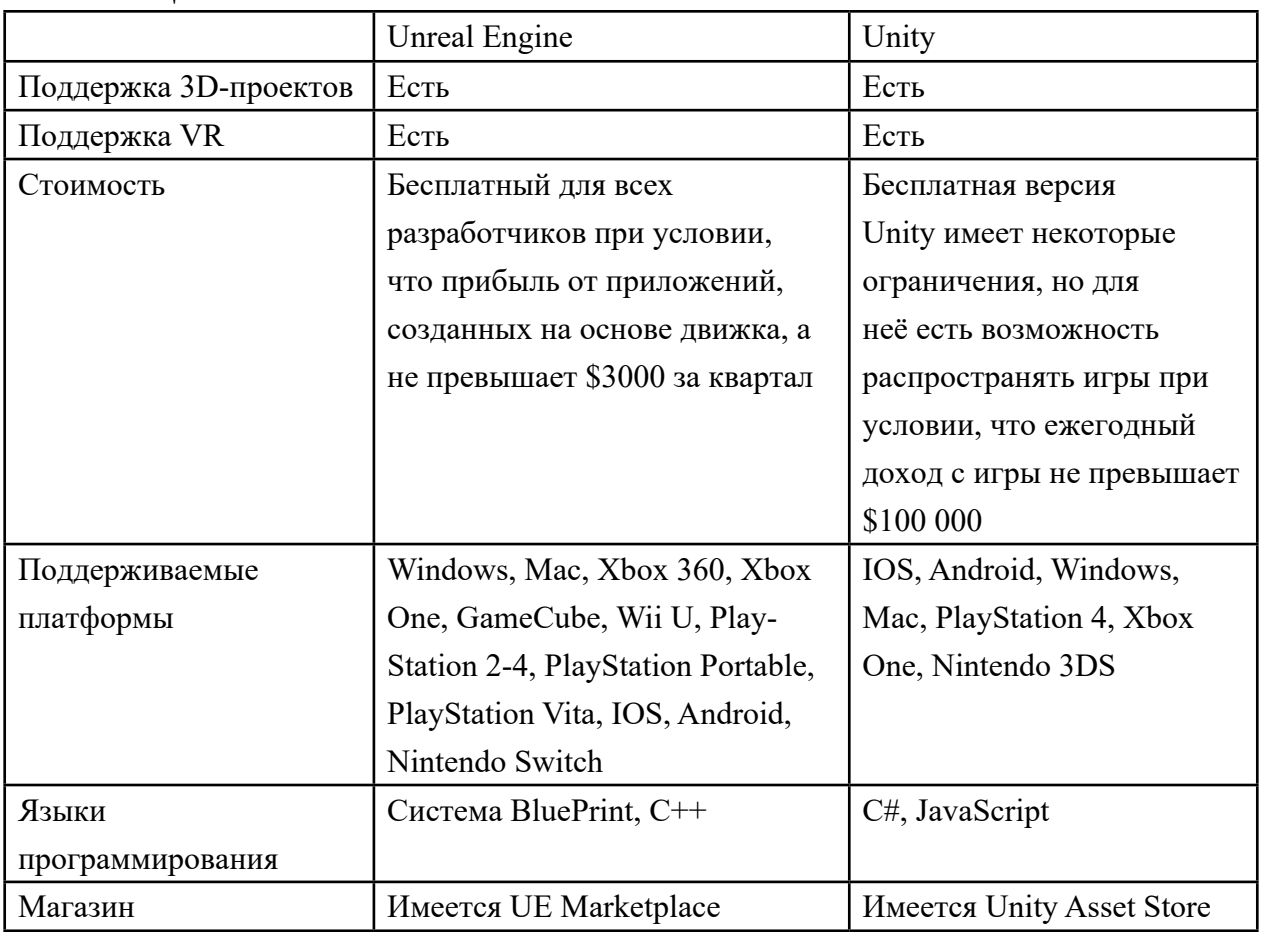

Таблина 1

На основе возможностей и доступности движков выбор пал на Unreal Engine по причинам наличия более удобного инструментария и преимуществ, при создании приложений виртуальной реальности.

Следующий этап - выбор программного обеспечения для создания трехмерных моделей.

Трехмерная графика - вид компьютерной графики, представляющий собой объемную модель какого-либо объекта. Для создания трехмерной модели требуются специальные программные и аппаратные средства. К программным принадлежат приложения 3D-визуализации. К аппаратным относят то, с помощью чего создается и отображается модель (компьютер, 3D-мониторы, 3D-принтеры). Процесс создания трехмерной модели включает три этапа:

- 1. Моделирование.
- 2. Визуализация.
- 3. Вывод модели (печать либо на монитор).

В настоящее время создание и использование 3D-моделей местности находит применение в различных областях деятельности: образовании и науке, нефтяной и газовой индустрии, строительстве, городском кадастре и картографии, управлении природными ресурсами и экологическом мониторинге, в туризме. Широко трёхмерное моделирование применяется в формировании данных для кадастровых (землеустроительных, градостроительных) систем. Большую популярность имеют интерактивные цифровые модели городов, с помощью которых решаются задачи городского планирования, управления транспортом, защита от шума и др.

- Существуют сотни различных бесплатных программных инструментов для 3D-моделирования для желающих создать свои собственные 3D-модели. Пользователи могут экспортировать свои модели и либо напечатать их на 3D-принтере, либо разместить в интернете, чтобы другие могли загрузить их бесплатно или за деньги.
- Эти программы варьируются от простых в использовании для новичков до профессиональных, на изучение которых могут уйти годы. Поэтому наш выбор остановился на том программном обеспечении, на котором уже был опыт моделирования - Blender.
- Blender профессиональное свободное и открытое программное обеспечение для создания трёхмерной компьютерной графики, включающее в себя средства моделирования, скульптинга, анимации, симуляции, рендеринга, постобработки и монтажа видео со звуком, компоновки с помощью «узлов», а также создания 2D-анимаций. В настоящее время пользуется большой популярностью среди бесплатных 3D-редакторов в связи с его быстрым стабильным развитием и технической поддержкой.

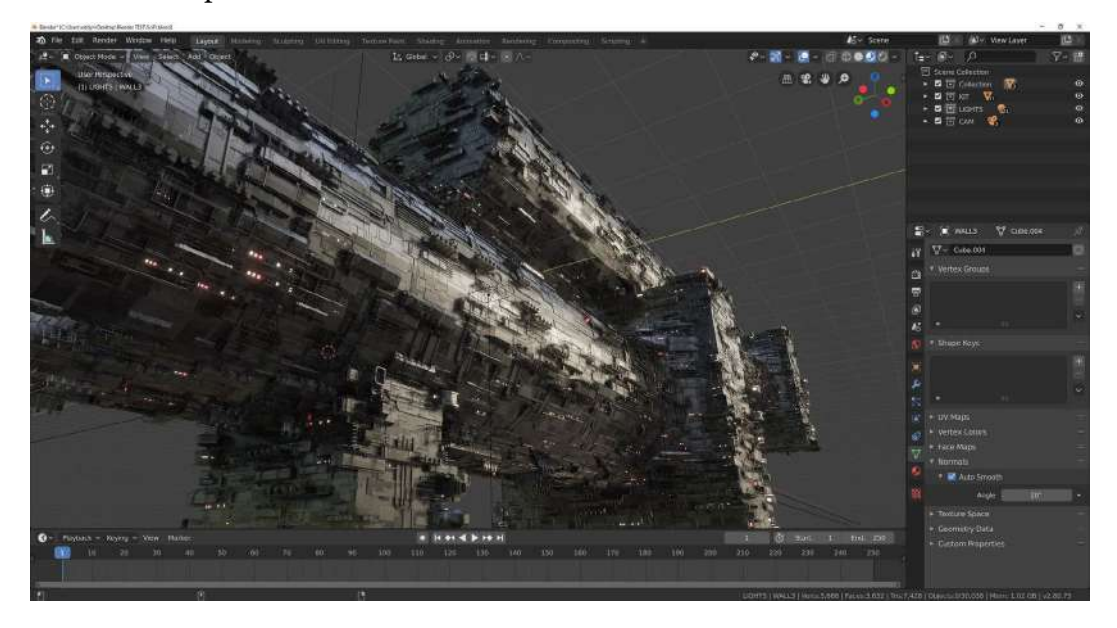

Рис. 3. Сцена в Blender

Мы как резиденты проектной деятельности участвовали в нескольких мероприятиях, связанных с наукой, образованием: MuusUstar, фестиваль профессий, фестиваль «Наука 0+». В таких мероприятиях, кроме разработанных приложений, показывали виртуальную экскурсию по Покровскому колледжу. VR-экскурсия была сделана по технологии 360-видеосьемки, посетители надевали шлем виртуальной реальности НТС Vive и смотрели через специализированную программу отснятый материал, создавалось физическое присутствие в нашем колледже. В этих мероприятиях мы провели опрос: «Чувствуете ли вы полное погружение?», 40% опрошенных ответили «Да, нам понравилось!», а 60% ответили,

что для полного погружения надо было предоставить возможность самим выбирать локации для свободного передвижения по колледжу.

Исходя из этого, нами было принято решение о разработке VR-экскурсии по Покровскому колледжу, со свободным перемещением по мастерским и взаимодействие со студентом.

Процесс создания VR-экскурсии делится на три основных этапа:

- 1. Создание требований к проекту.
- 2. Создание трехмерных моделей.
- 3. Создание проекта в Unreal Engine.

Для проекта были сформулированы следующие требования:

- помещения и объекты должны быть идентичны с оригиналом;
- должно быть реализовано свободное перемещение по малой территории уровня;
- должны быть реализованы границы уровня, чтобы пользователь не смог выйти за пределы, провалиться под ландшафт и т.п.;
- должны быть реализованы границы объектов, чтобы пользователь не смог проходить сквозь них;
- звуки должны соответствовать выбранному стилю;
- программа не должна давать сбоев и неожиданных результатов.

Моделирование началось с возведения стен колледжа, для более точного воссоздания были сделаны фото с разных ракурсов для моделирования в программе Blender.

Все фотографии делаются для реалистичного воспроизведения отдельных деталей (например, трещин) и для работы с текстурами.

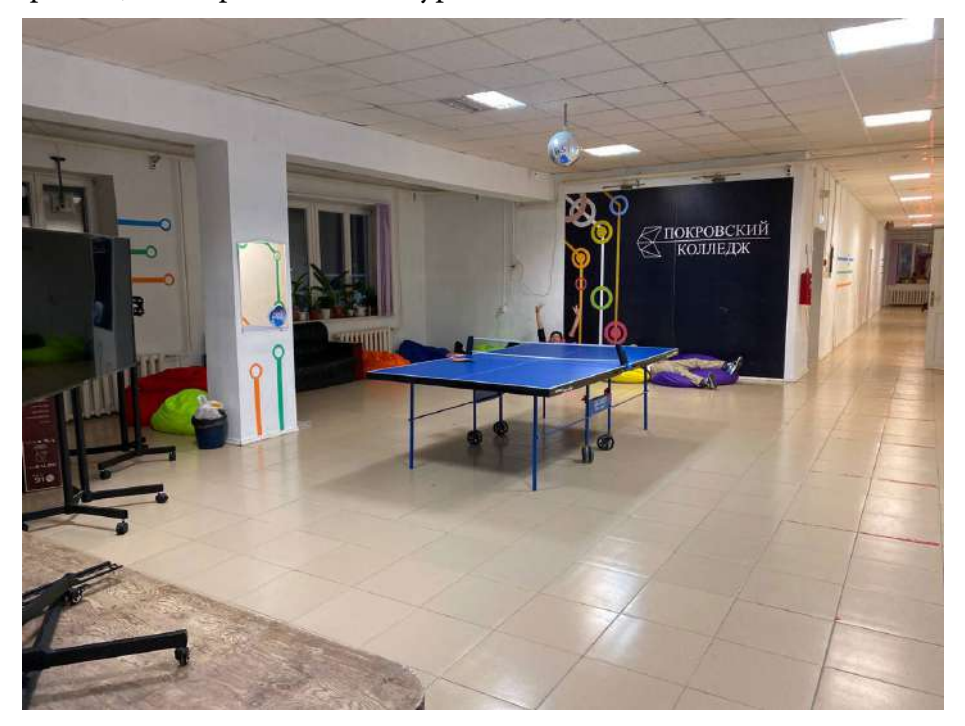

Рис. 1. Фото фойе колледжа

Моделирование проводилось в трех окнах разработки (Layout, Shading, UV editing).

Каждое из окон при моделировании отвечает за разные атрибуты трехмерного объекта: цвет, шероховатость, правильность покрытия текстуры, геометрическую форму объекта и т.д. Вначале выстроили полигоны по примерной геометрии объекта, потом при помощи инструмента Extrude придали объемности плоскости. В режиме Shaders создали материал для трехмерного объекта при помощи карт нормалей (pbr – textures), чтобы текстура хорошо накладывалась на модель, сделали UV-развертку в окне UV editing.

Таким же способом были созданы такие трехмерные модели, как столы, стулья, мониторы, кресла и т.д.

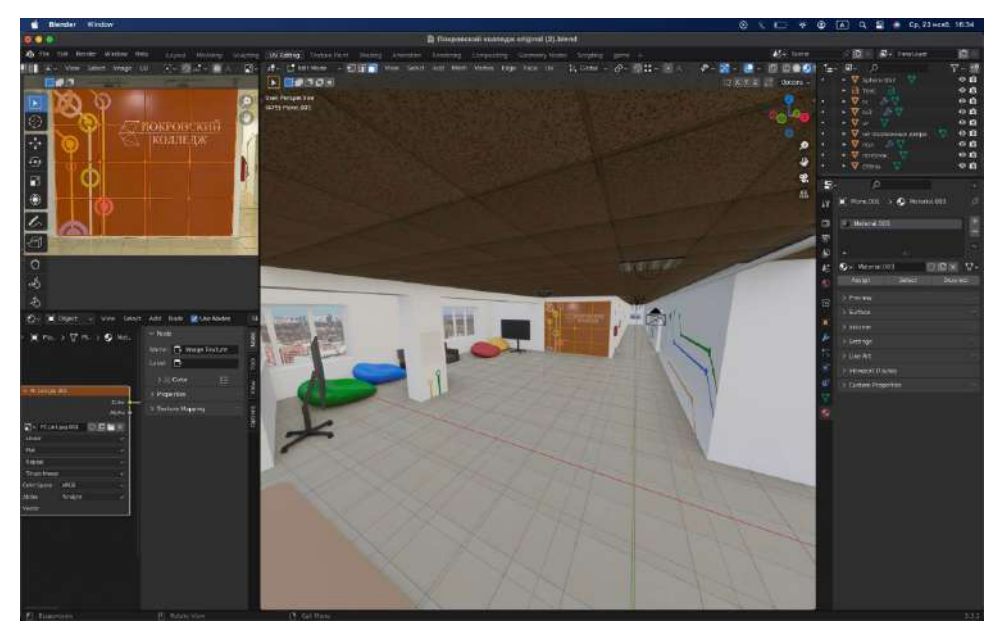

Рис. 2. 3Д-модель фойе

В ходе разработки проекта было решено создать одного персонажа – студента колледжа, по сценарию этот студент находится в фойе, перемещении пользователя в наш проект студент его приветствует и рассказывает немного о колледже.

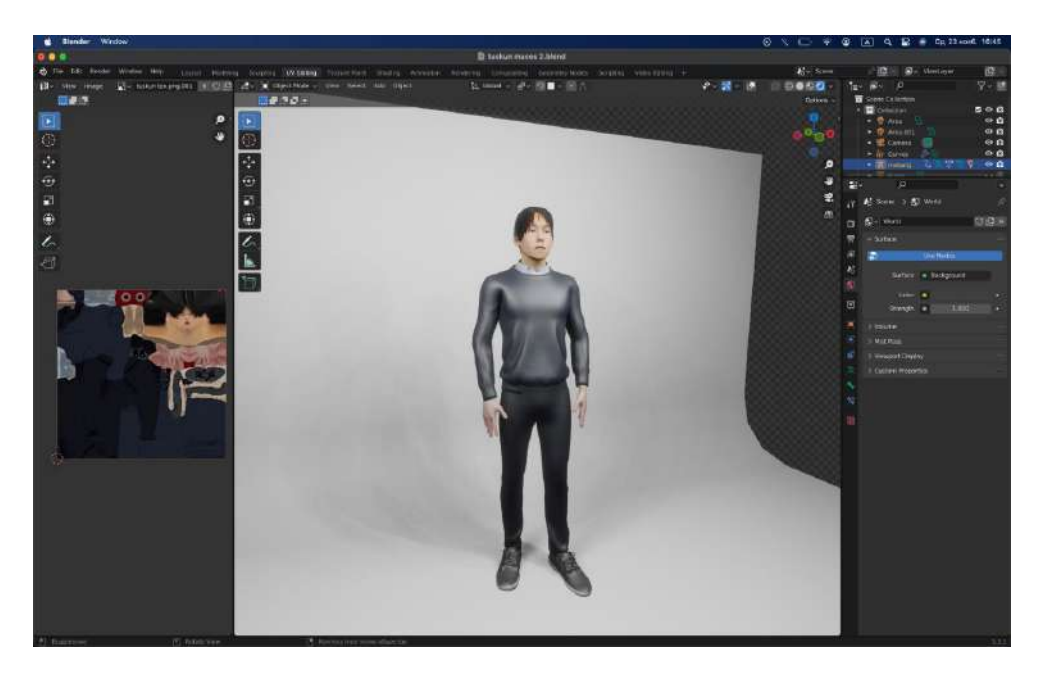

Рис. 3. 3д-модель студента Покровского колледжа (Тускун)

Все созданные модели сохраняем как один проект и экспортируем в Unreal Engine. Экспорт трехмерных объектов начинается с расчета разницы метрики Blender и Unreal Engine. Нужно сказать, что 1 единица блендоровских координат соответствует 1 см в UE4, при этом в Blender она соответствует 1 м, поэтому объекты нужно делать в 100 раз больше, не обращая внимание на метрическую систему координат в Blender. Это избавит от будущих проблем со скелетной анимацией, а именно с сокетами на костях, такую проблему не решит обычное применение коэффициента при экспорте или импорте.

Следующий этап - настройка проекта Vive.

Для создания простого проекта вам необходимы только Player Pawn и Game Mode. Чтобы сделать это, создайте пустой Blueprint-проект, установив целевое устройство Mobile/ Tablet и масштабируемость Scale 3D or 2D, не подключайте стартовый контент. Эти настройки гарантируют, что некоторые дополнительные графические функции UE по умолчанию отключены. Хорошая идея настроить базовую структуру вашего проекта с самого начала. Как только это будет сделано необходимо добавить базовые Blueprints, которые нужны лля Vive.

- создайте новый раздел в корневом разделе проекта, назовите его Blueprints;
- создайте два новых Blueprints: один это Game Mode, который мы назовем  $\bullet$ VRGameMode, а второй - Раwn под названием VRPawn;

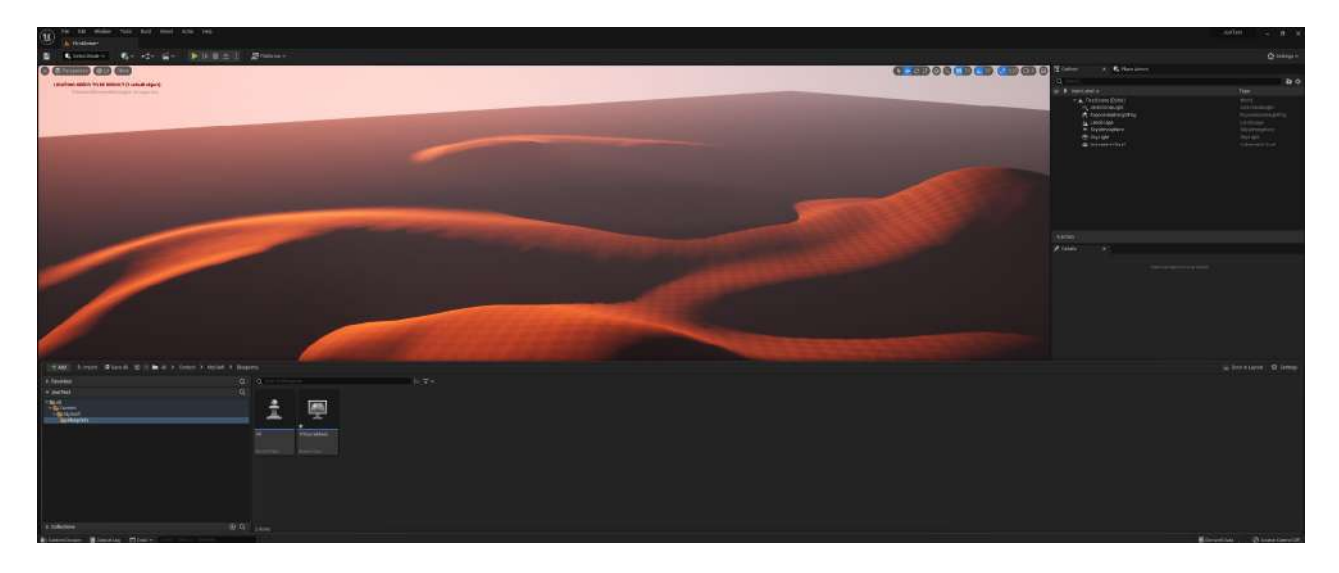

Рис. 4. Интерфейс Unreal Engine

в Project Settings выберите секцию Maps & Modes и измените Default GameMode на VRGameMode, который вы создали;

| <b>U.</b> & Project Lettings<br>×.                                                       |                                                                                                    |                                                                                         | E X<br>$\sim$                     |
|------------------------------------------------------------------------------------------|----------------------------------------------------------------------------------------------------|-----------------------------------------------------------------------------------------|-----------------------------------|
| All Xehings                                                                              | $\alpha$                                                                                                    |                                                                                         | $\circ$                           |
| Project<br><b>Dearings</b><br>franythm.<br>GamepleyTech                                  | - Project - Maps & Modes<br>Default man, game modes and other map intaked pertings.<br>These settings are saved in DefaultExpire incorrectly with the Contents. |                                                                                         | <b>Tigest</b><br><b>Illinoist</b> |
| · Main & Minley<br>Mirece<br><b>Fuckages</b><br>Supported Platforms                      | w Detail Make<br><b>Default Samukhlas</b><br>w Saturdad Contabilities<br><b>Initialt Form Desa</b><br>4600 Close                                                | Victoriation or @ 25.00<br>$-EB0$<br>WL.<br>$- 600$                                     |                                   |
| Turgettrandware<br>Game<br>Asset Manager<br>Freest Tools                                 | Floor Carichie Date<br>Galle State Class<br><b>Plaint State Clean</b><br>Testilate Close                                                                        | <b>Roma</b><br>Heritaker v @ 3.0<br>Gestlester v BBO<br>Restaur - GBG<br>SHOWFORD - @BO |                                   |
| Engine<br>At Siction                                                                     | a sevented<br>w. Selast Map                                                                                                    | iv.<br><b>Operators</b>                                                                 |                                   |
| Arimme.<br>Anniaton Modifers<br>suite.                                                   | Eacor Itarius May<br>State Temper Mar Emmons                                                                                                    | $\blacksquare$<br>田助<br>60<br><b>EAve covers</b>                                        |                                   |
| <b>Chines School</b><br>Collisies<br>Consiste                                            | Gave Debutt Map<br>$\frac{1}{2}$ Mounts                                                                                                    | $\sim$<br>OperWate<br>国<br>临勤                                                           |                                   |
| Compilling<br><b>Cryslent</b>                                                            | w Local Multiplex<br><b>Unit Rakdorford</b>                                                                                                    |                                                                                         |                                   |
| COWENNIESE!<br>Data Driven CView<br>Detain Camera Controller<br><b>Renestry Detugger</b> | Ten Player Satitument Layout<br>They Hope Satisfreed Light<br>For Piser Spitzmen Liena<br>Test Assigning sweeper to Hayer's                                     | Harcounal .<br><b>CONTRACTOR</b><br><b>Favor You</b><br>1997<br><b>Dist</b><br>$\sim$   |                                   |
| <b>Garbage Outlection</b><br>General Griticus<br>Hierintmentstat                         | * Save Volume<br><b>Gets Values Date</b>                                                                                                    | $   -$<br><b>Userstwitsvor</b>                                                          |                                   |

Рис. 5. Интерфейс Unreal Engine

- откройте ваш VRGameMode и установите Default Pawn Class на VRPawn;
- откройте VRPawn и добавьте новые компоненты;
- первый компонент это Scene, назовите его CameraRoot, это будет основой для камеры, что позволит располагать камеру, где вы хотите;
- создайте компонент Camera и сделайте его производным от CameraRoot, перенеся его на CameraRoot во вкладке Components;
- создайте два новых компонента Motion Controller, назовите их MotionController-L и MotionController-2;
- на втором компоненте Motion Controller измените переменную Motion Source на Right, так мы укажем, что контроллер находится в правой руке.

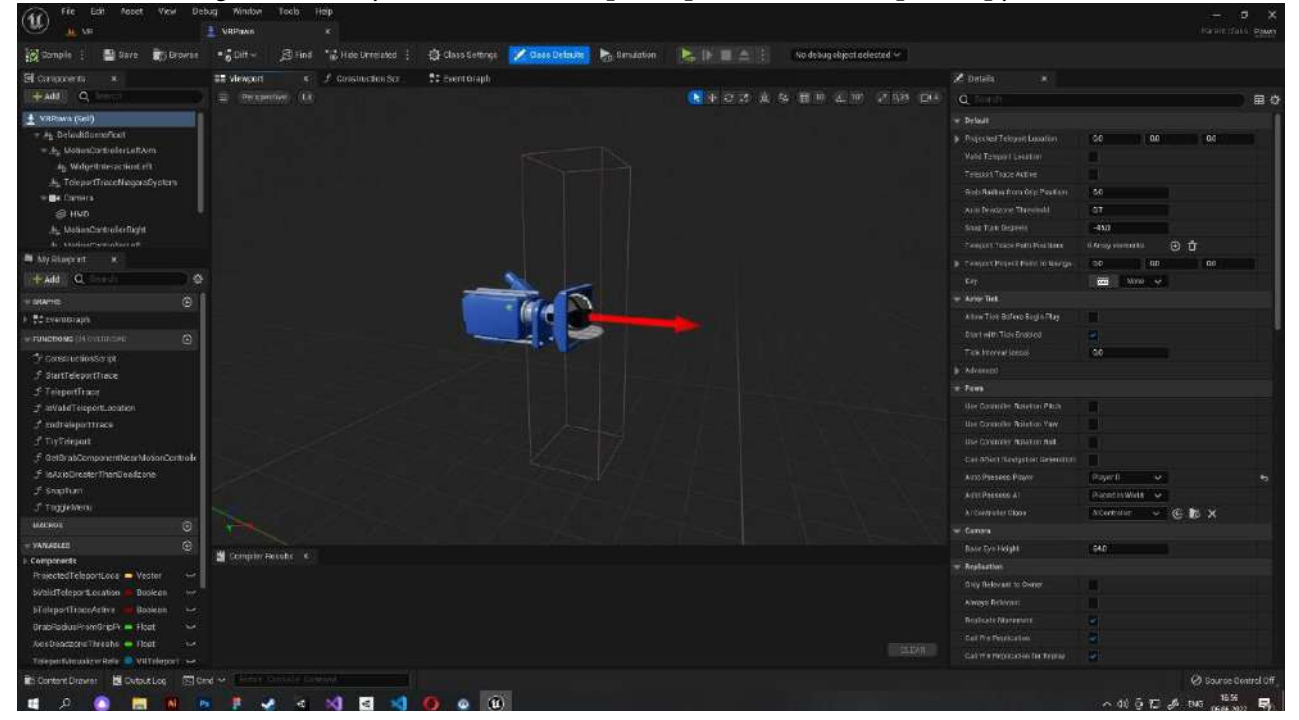

Рис. 6. Интерфейс Unreal Engine

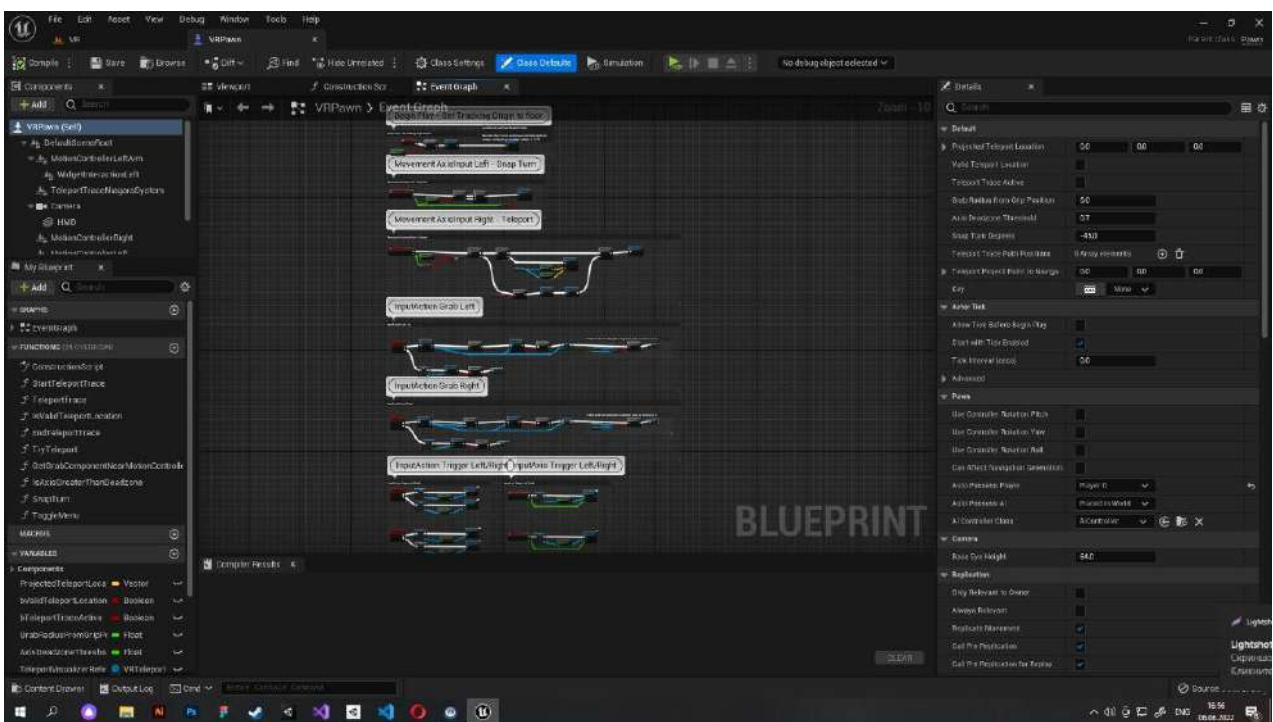

Рис. 7. Интерфейс Unreal Engine

- откройте Event Graph в VRPawn, создайте новый узел SetTrackingOrigin и соедините его с BeginPlay, убедитесь, что в Origin установлено Floor Level, эти настройки для использования Vive в вертикальном положении, для других настроек отслеживания смотрите следующий раздел «Vive - режимы отслеживания»;
- настройте Default Player Start Location для использования в вертикальном положении, так как позиция VR-шлема относительна физического пола в помещении, захватите Player Start на уровне и сдвиньте по оси Z на 20 см - это высота стандартного пола в UE.

Vive - режимы отслеживания. Устройство позволяет пользоваться VR как стоя, так и сидя. Вы можете настроить, какую точку отсчета использовать при отслеживании движений шлема.

В созданном проекте с помощью сочетания клавиш CTRL+SPACE вызываем поле Content Drawer, в котором находится весь контент проекта и создаем на этом поле папку MyStaff, куда будем сохранять все свои материалы и объекты.

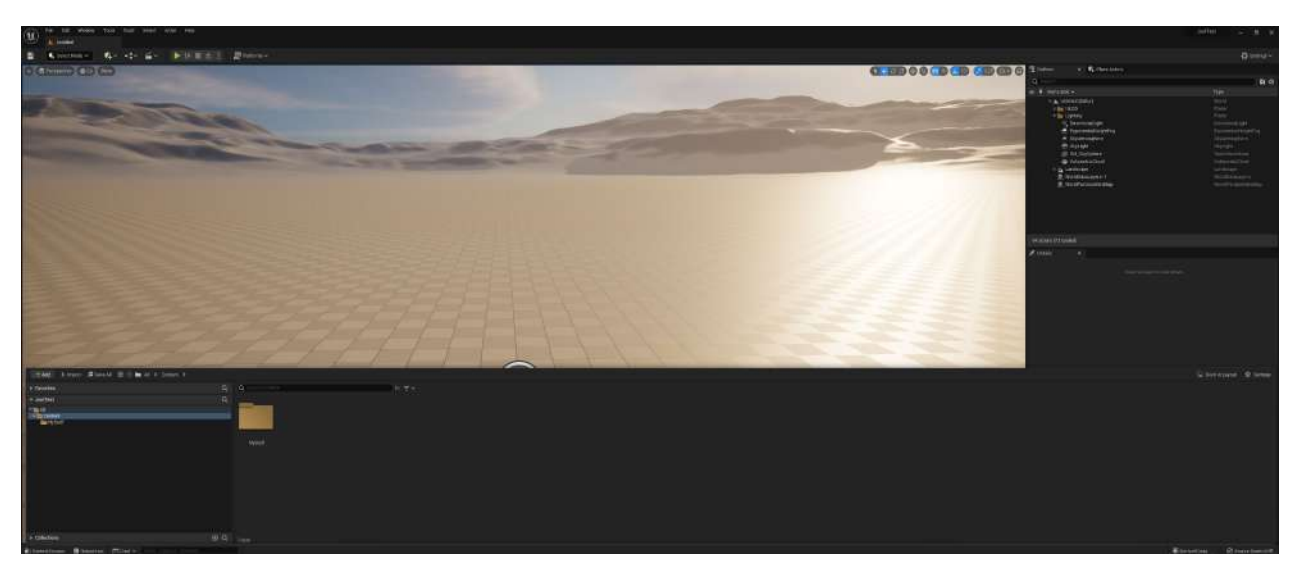

Рис. 8. Интерфейс Unreal Engine

Дальше переходим обратно в инструмент Select Mode. Заранее в Content Drawer импортируем модели и все ресурсы, которые будут использоваться на сцене. После импорта моделей и их материалов нужно эти материалы закрепить на модели и переставить их текстуры в правильное положение. Для этого в материал добавляем текстуры путем перетаскивания в окно материала и подключаем параметры в гнезда. После этих действий добавляем модели на сцену и ставим по местам, где они будут находиться в игре.

### **ЗАКЛЮЧЕНИЕ**

Современные технологии в области 3D-графики уже сегодня дают возможность применять трехмерную графику в проектировании не только отдельных объектов, но и целых миров. Это открывает доступ к новым возможностям для исполнителя и заказчика в частности.

Спроектированные 3D-объекты впоследствии были экспортированы в Unreal Engine для дальнейшего использования в виртуальной экскурсии.

Виртуальная реальность ожидаемо оказалась довольно сложной, но также очень интересной. Данная технология очень юна относительно других технологий создания игр и из-за этого в ней очень много нераскрытых областей, которые очень хочется реализовать.

К тому же этот проект позволит мотивировать посетить Покровский колледж и тем самым повысить спрос на данную технологию в нашей республике.

#### **Приложения**

Ссылка на видео экскурсии по Покровскому колледжу по технологии 360 видеосьемка https://www.youtube.com/watch?v=GvDmGPGdvzM&t=14s&ab\_channel=%D0%9C%D0% B5%D0%B4%D0%B8%D0%B0%D1%81%D1%82%D1%83%D0%B4%D0%B8%D1%8F%D0%9D %D0%B0%D1%88%D0%A4%D0%BE%D1%80%D0%BC%D0%B0%D1%82

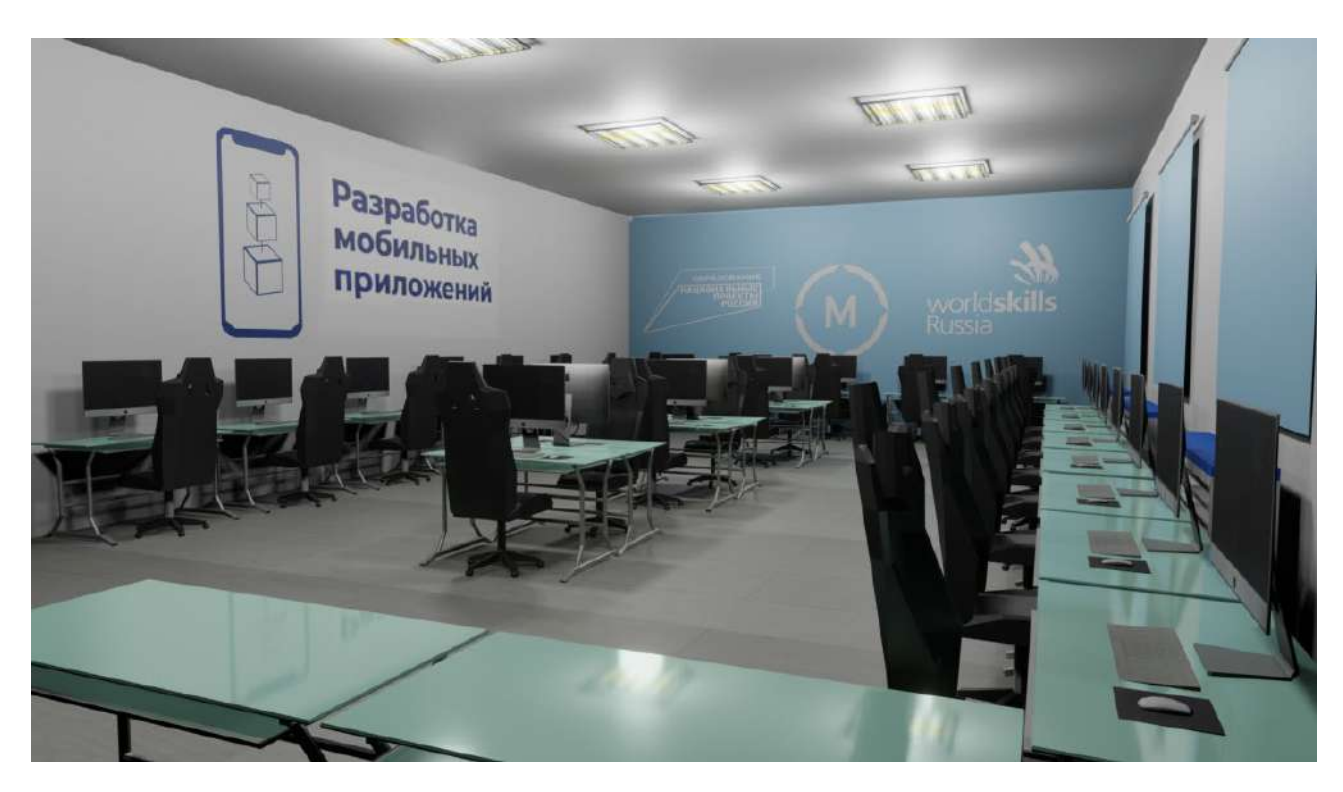

# **3Д-МОДЕЛЬ – МАСТЕРСКИЕ ПОКРОВСКОГО КОЛЛЕДЖА**

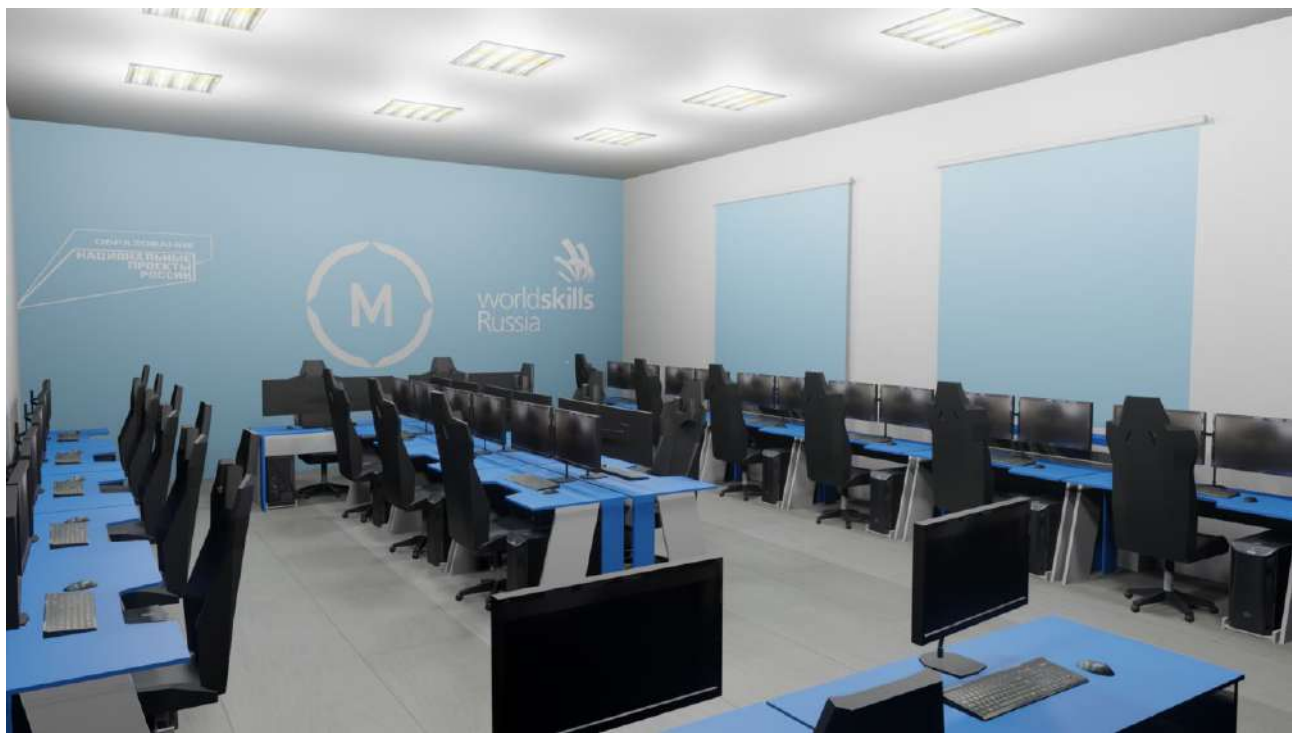

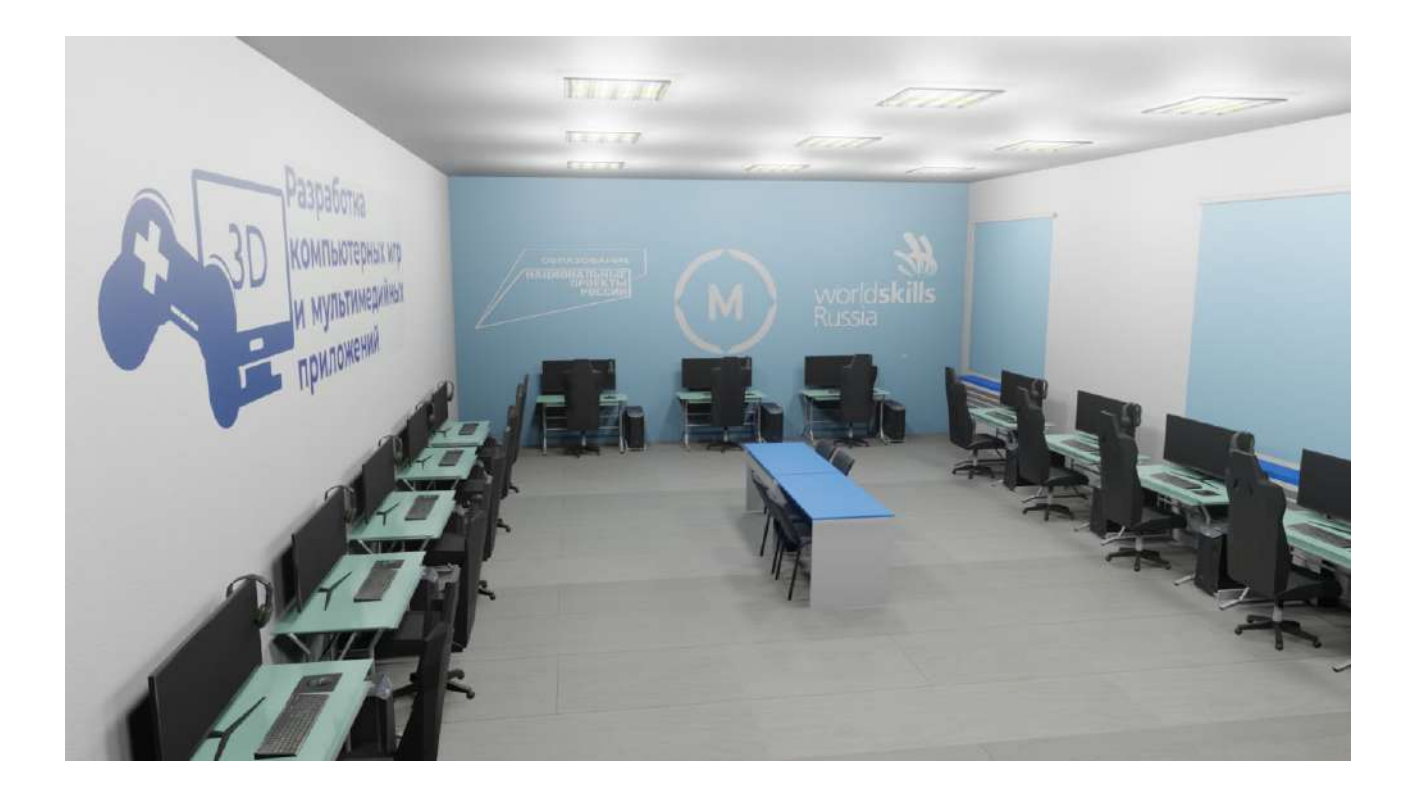

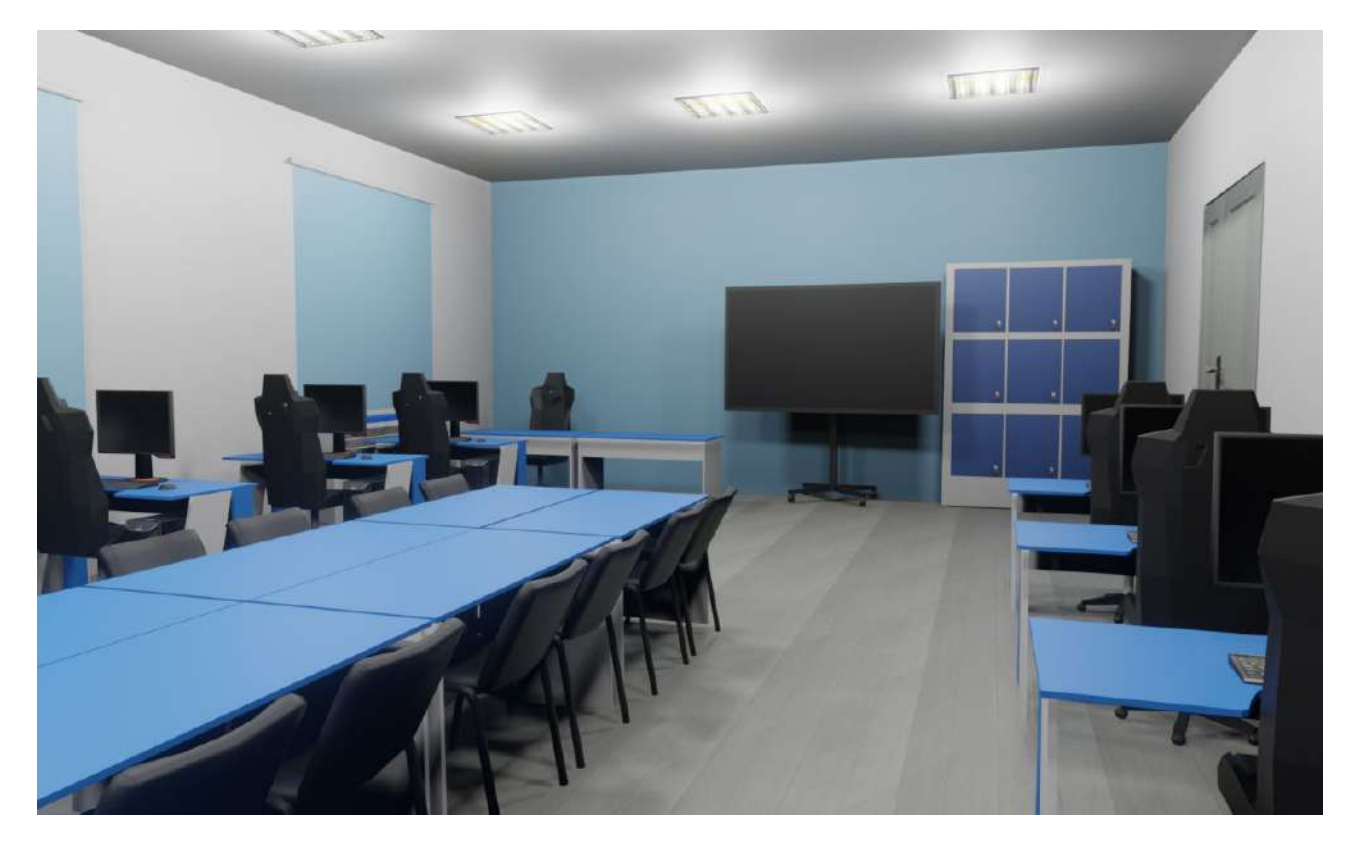

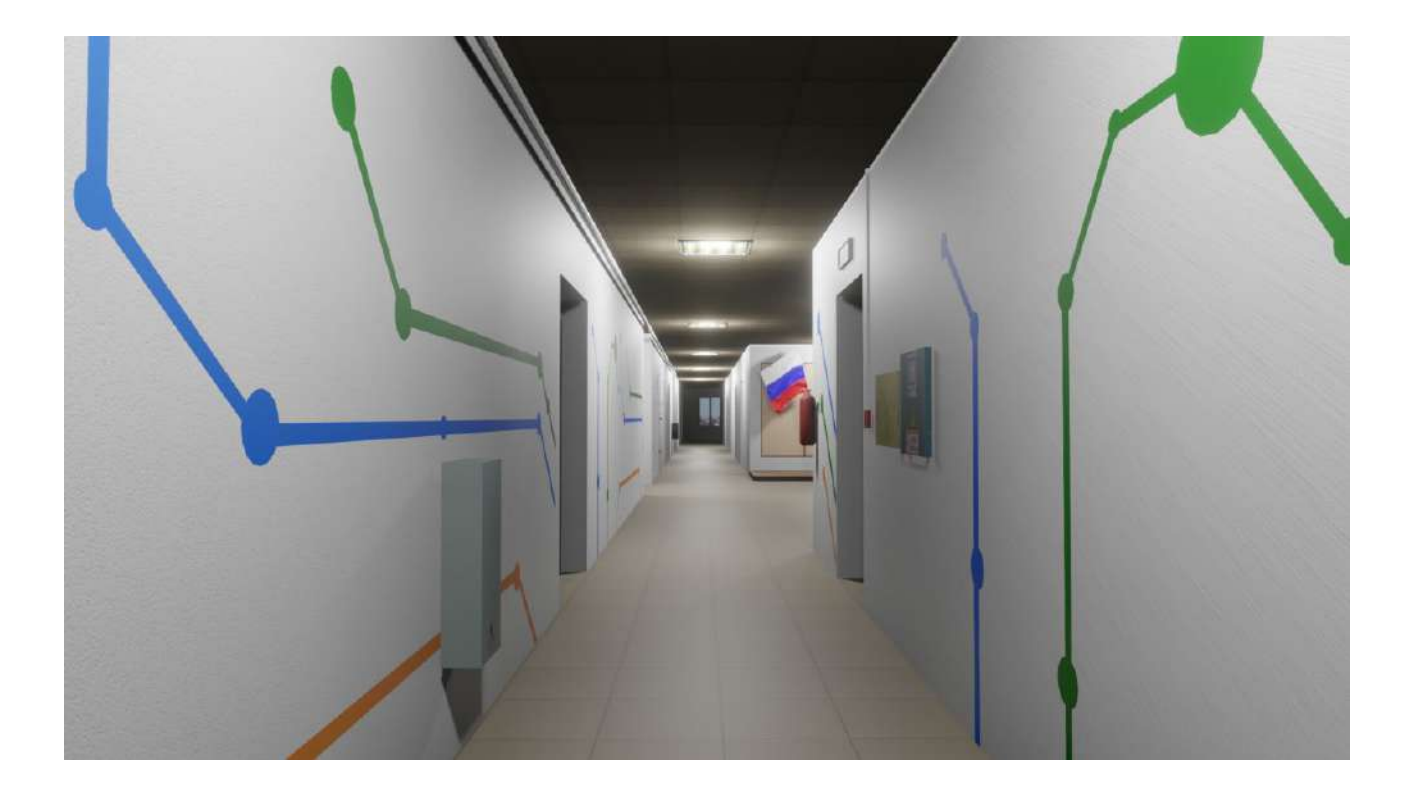

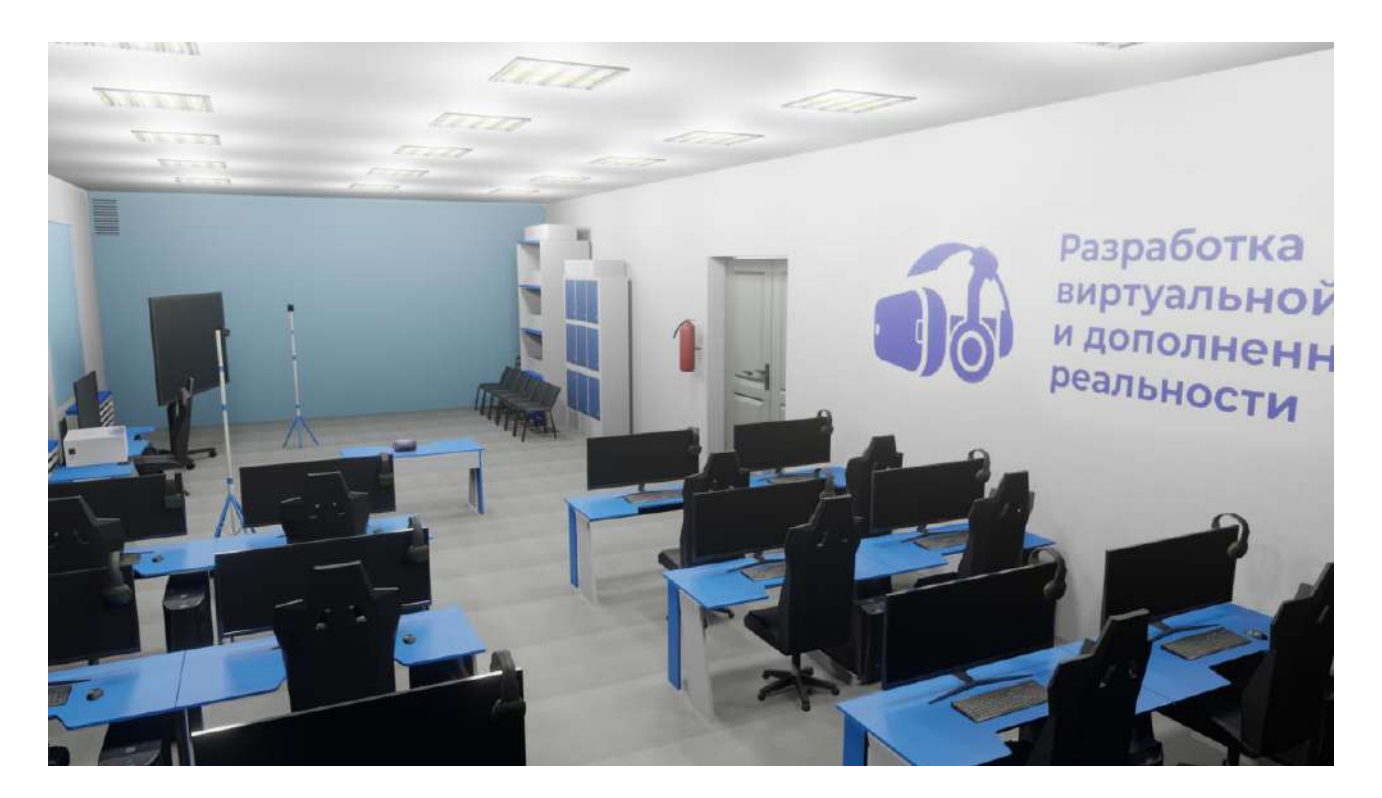

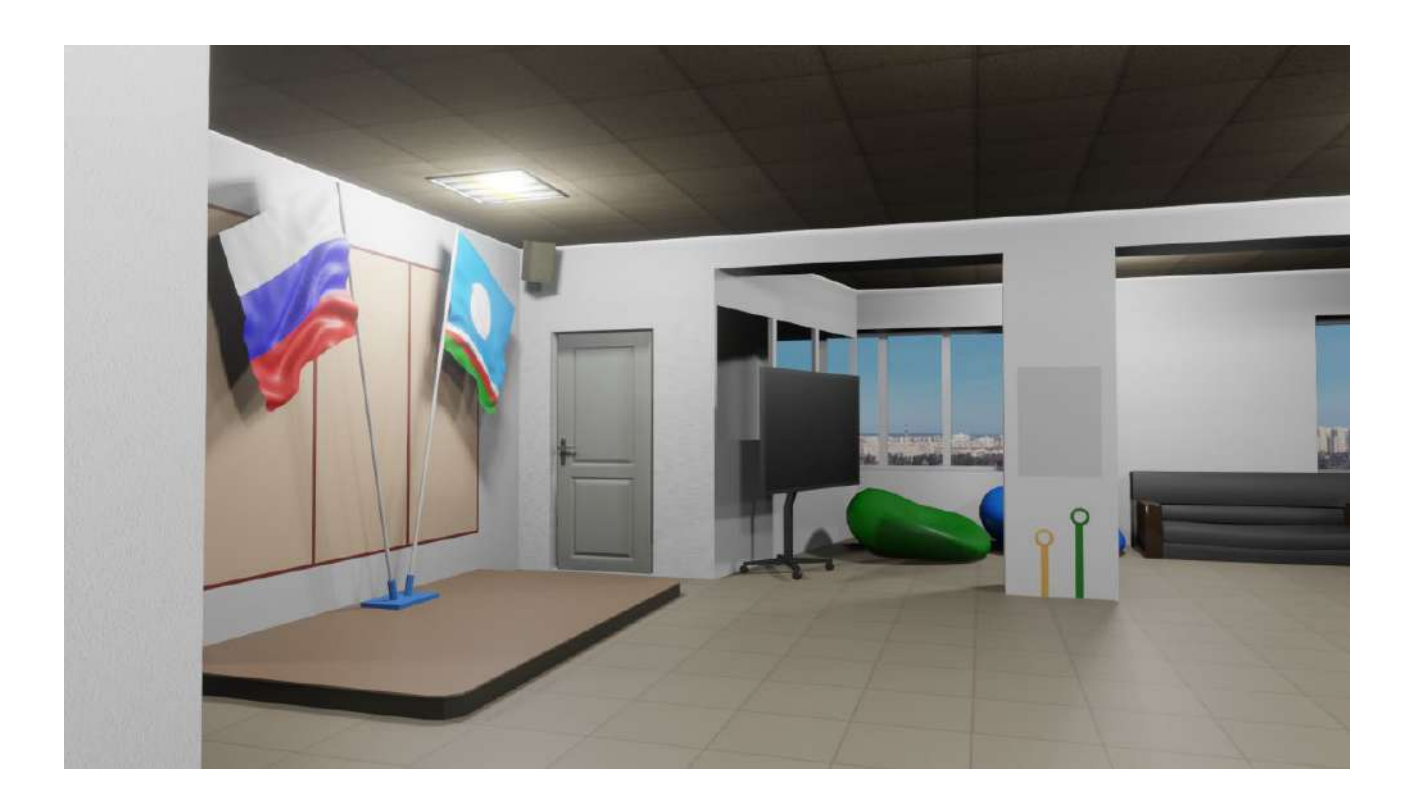

# **РАЗРАБОТКА ШИФРАТОРА**

#### **Захаров Никита Николаевич,**

студент III курса ГАПОУ РС (Я) «Якутский колледж связи и энергетики им. П.И. Дудкина»

#### **Научный руководитель: Тронь Татьяна Александровна,**

преподаватель специальных дисциплин по информационной безопасности ГАПОУ РС (Я) «Якутский колледж связи и энергетики им. П.И. Дудкина»

*Аннотация. Автором был изучен материал по созданию шифратора на языке python, после этого был сформированы теоретический и практический материалы. Разработан курс на PyCharme и апробирован обучающимся.*

*Ключевые слова: шифр, курс, бот, PyCharm, Python, руководство.* 

#### **ВВЕДЕНИЕ**

В век инновационных технологий стали очень прибыльными методы заработка, связанные с информацией.

В качестве идеи была выбрана разработка шифра для формирования у людей представления об устройстве и строении шифров на кодовом уровне. Данный курс создан для всех заинтересованных лиц, который применим для изучения как на дому, так и в образовательных учреждениях.

**Цель** – разработка курса для формирования общего представления об устройстве и строении шифров для использования полученных навыков в будущем.

#### **Задачи:**

1.Освоить принцип создания шифра.

2.Разработка курса на PyCharm.

3.Распространить курс.

Новизна исследования заключается в новом способе дистанционного изучения материала (на PyCharm нет подходящих курсов на эту тему).

Изучение курса начинается с введения, в котором расписаны определение термина «Шифр», виды шифров, сферы применения (рис. 1), а также приведен список объявлений о необходимости создания ботов с различных сайтов в качестве примера востребованности.

#### **ВВЕДЕНИЕ**

После введения следует установка и настройка необходимых приложений и программ, а именно Python и PyCharm. Итак, начав первый шаг, вам будет предложено скачать Python с [официального сайта](https://www.python.org/downloads/), где нужно выбрать версию и операционную систему.

Выбрав последнюю версию и открыв инсталлятор, необходимо обязательно нажать на галочку «Add Python to PATH», далее – «Install Now». Далее проверятся правильность установки путём ввода в командную строку команды «python --version» (рис. 4).

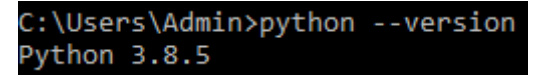

Рис. 4. Проверка версии Python

Следующий шаг – установка компилятора. В курсе используется тот, с которым работаете. Чтобы установить PyCharm, нужно перейти на официальный сайт (рис. 5).

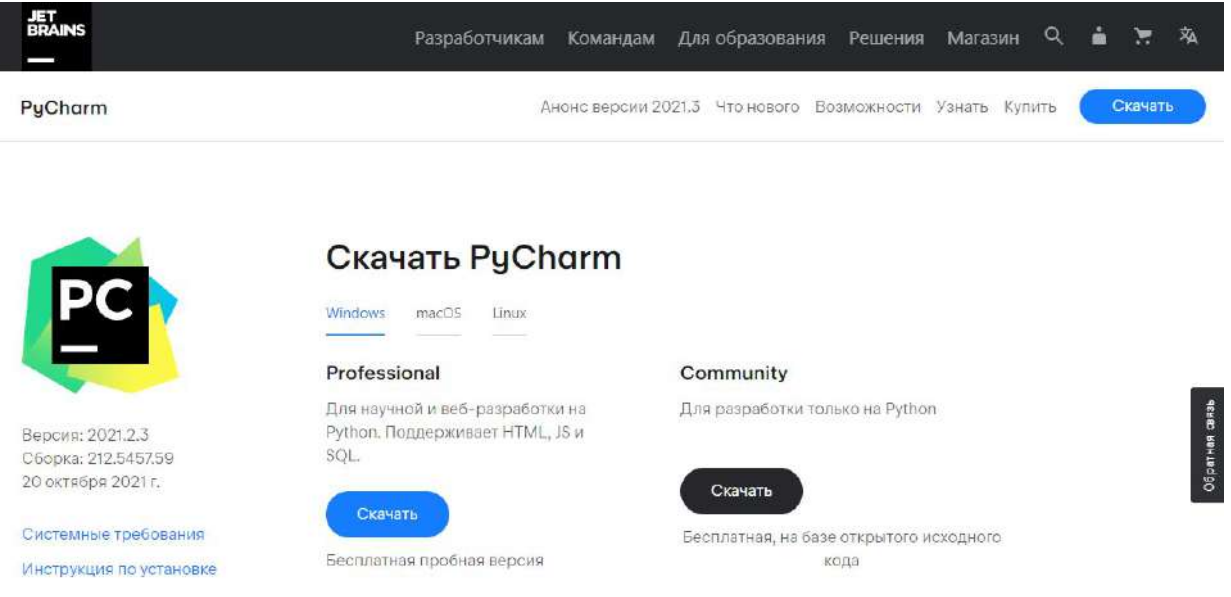

Рис. 5. Официальный сайт PyCharm

После скачивания нужно открыть установщик. Должно появиться окно (рис. 6), в котором нужно нажать «Next».

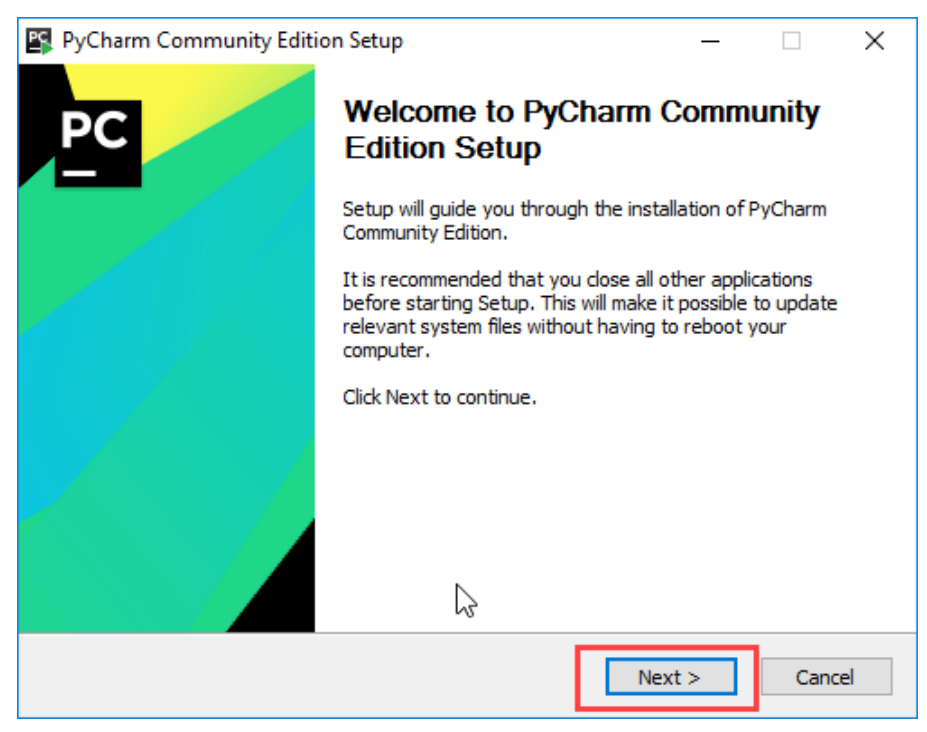

Рис. 6. Установка PyCharm

Дальее необходимо выбрать удобное расположение и снова нажать «Next» (рис. 7).

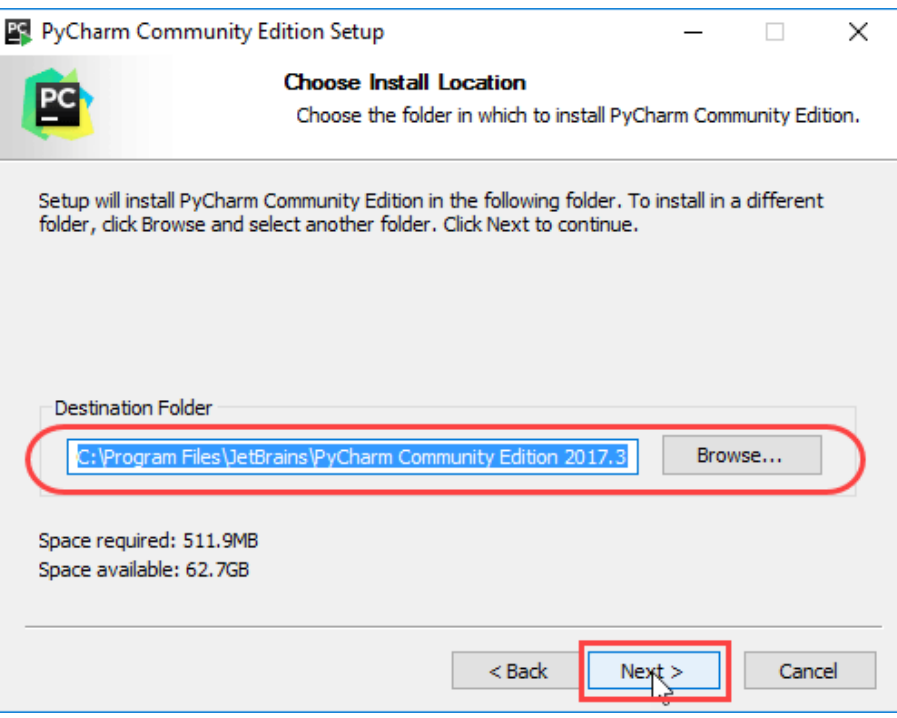

Рис. 7. Выбор расположения

Затем предлагается создать ярлык PyCharm на рабочем столе (рис. 8).

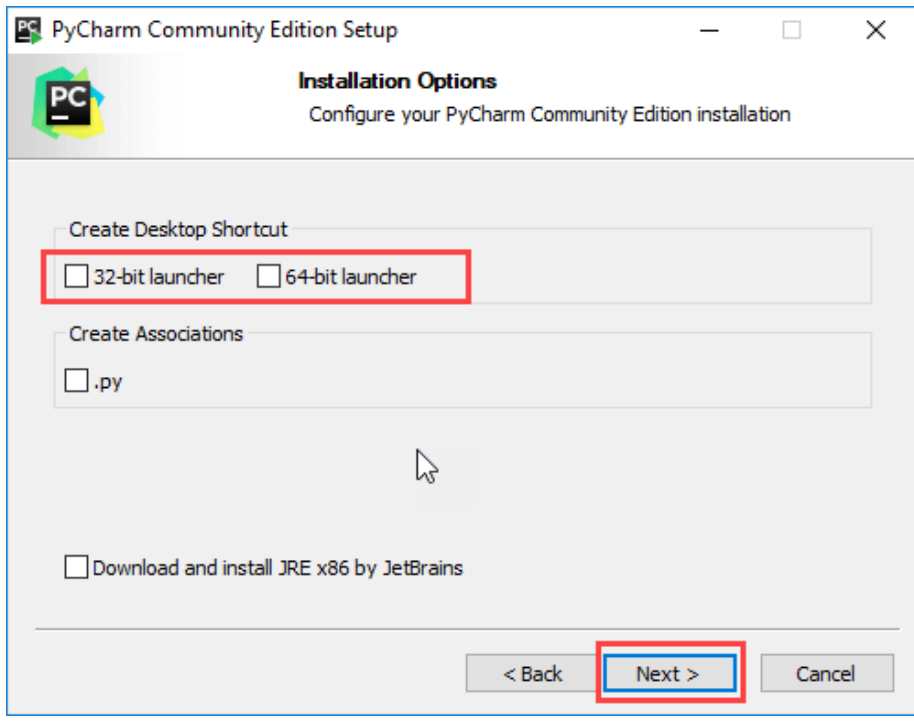

Рис. 8. Ярлык PyCharm

Выбираем папку в меню «Пуск» (рис. 9). Снова жмём «Next».

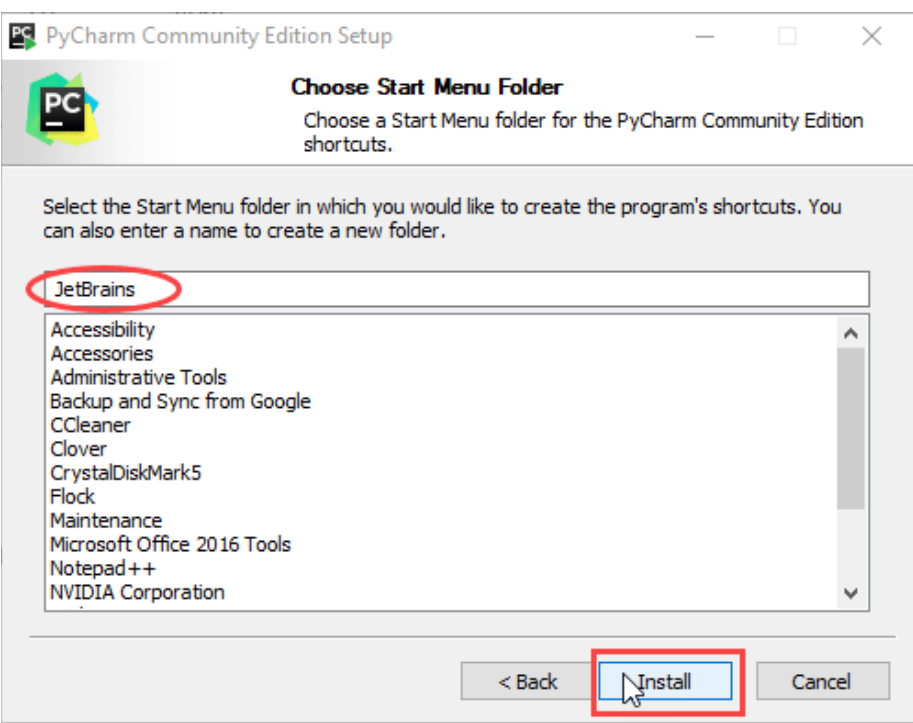

Рис. 9. Папка в меню «Пуск»

Ждем полной установки программы (рис. 10).

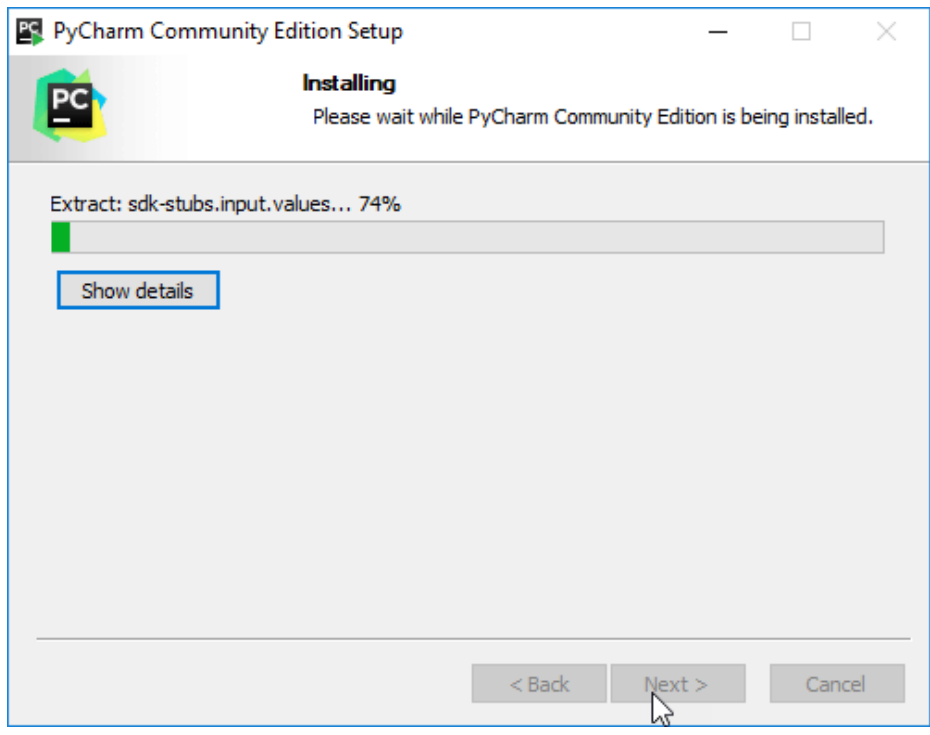

Рис. 10. Установка

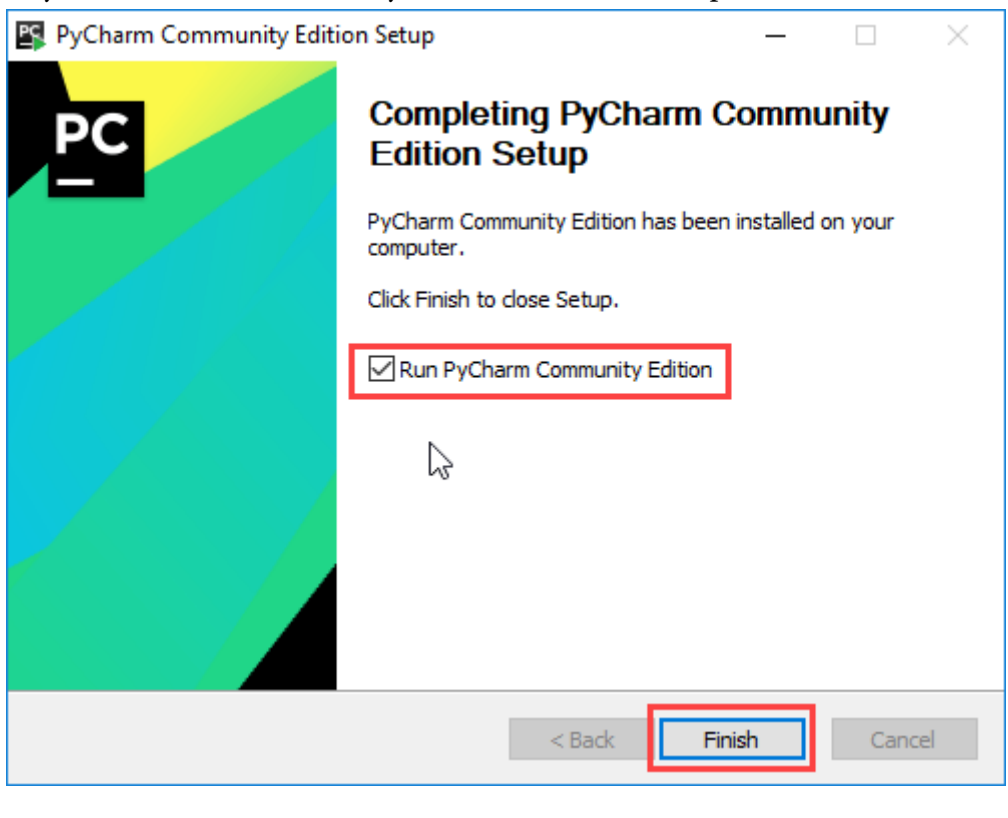

После установки ставим галочку и нажимаем «Finish» (рис. 11).

Рис. 11. «Автозапуск»

После запуска программы появится окно (рис. 12), в котором можно создать новый проект или открыть существующий.

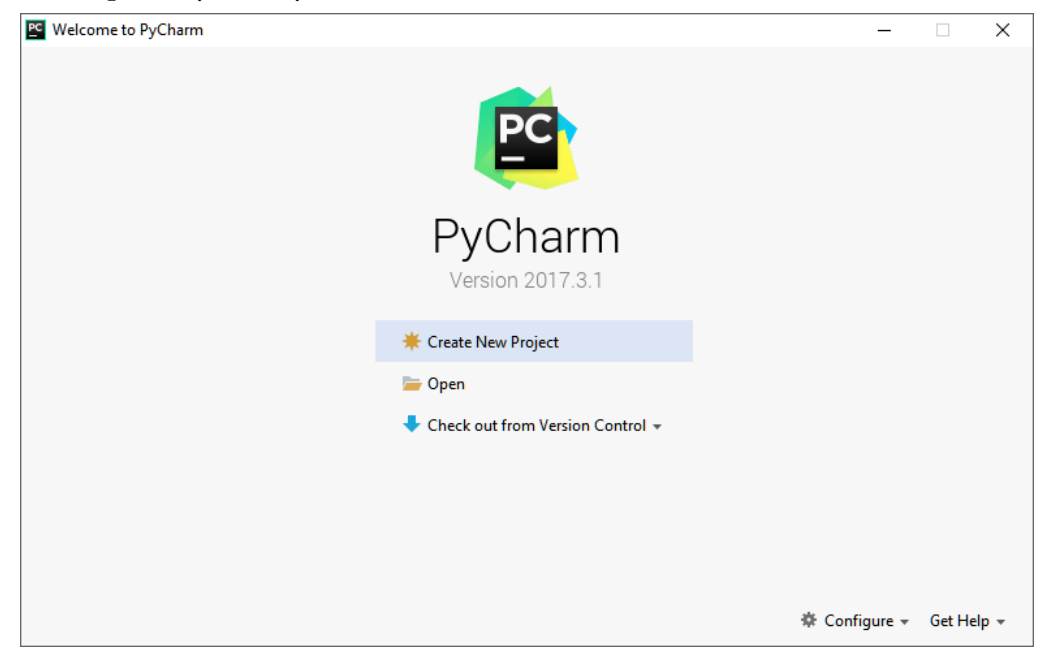

Рис. 12. PyCharm

После установки выбираем шифр. Мы решили, что наш код будет шифровать по два символа и сделали дизайн в QT Designer:

# Первая часть кода.

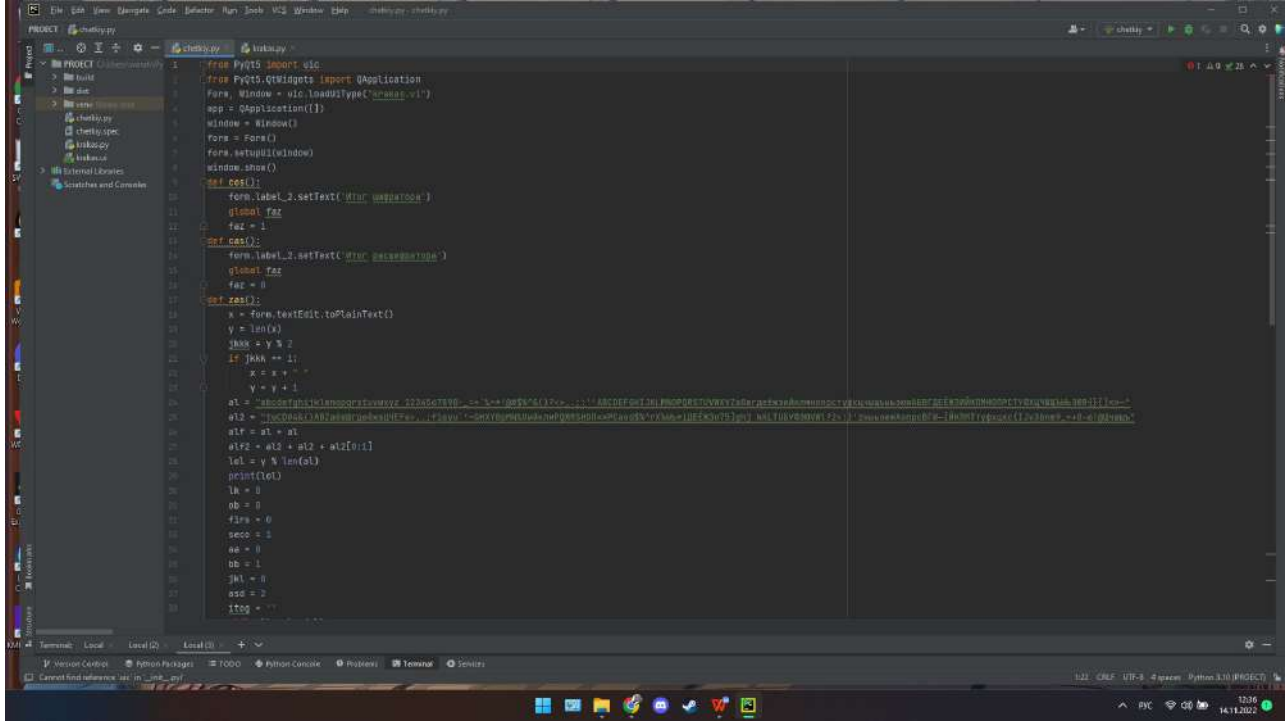

Вторая часть кода.

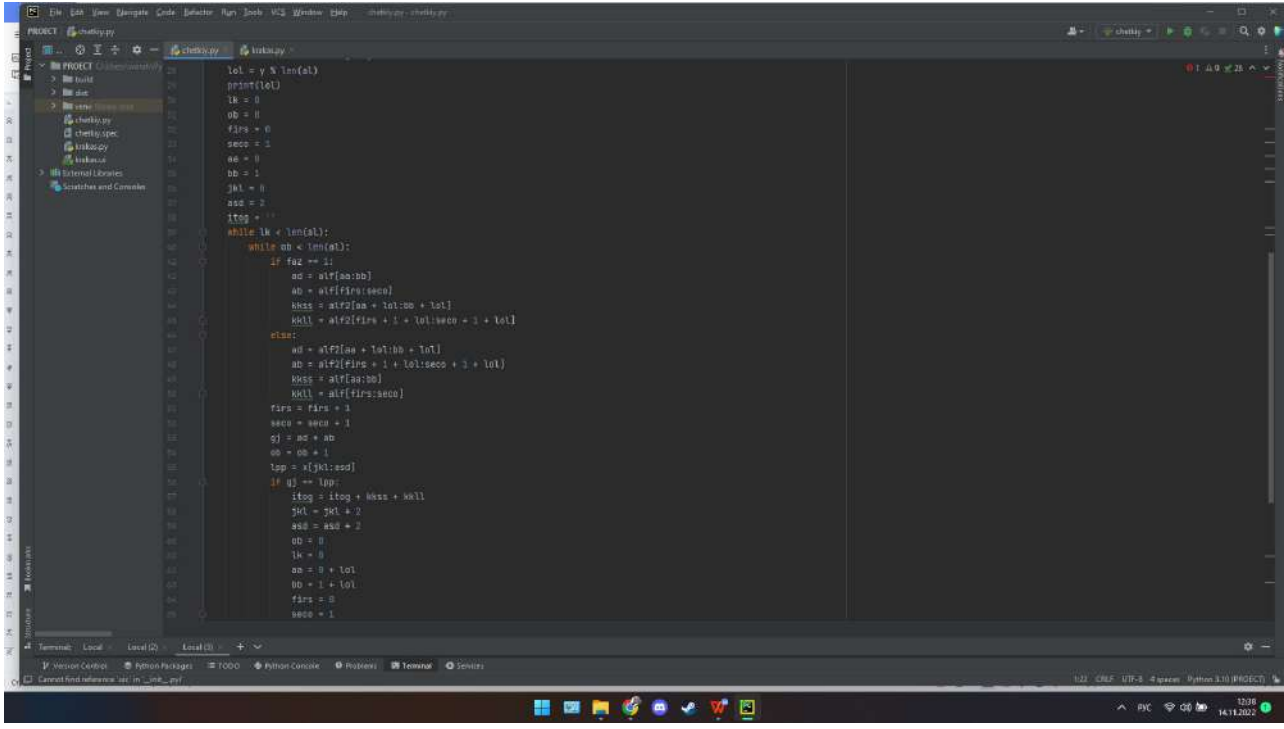

# Третья часть кода.

Кроме этого, есть код в формате UI – это код окна, который будет отображаться.

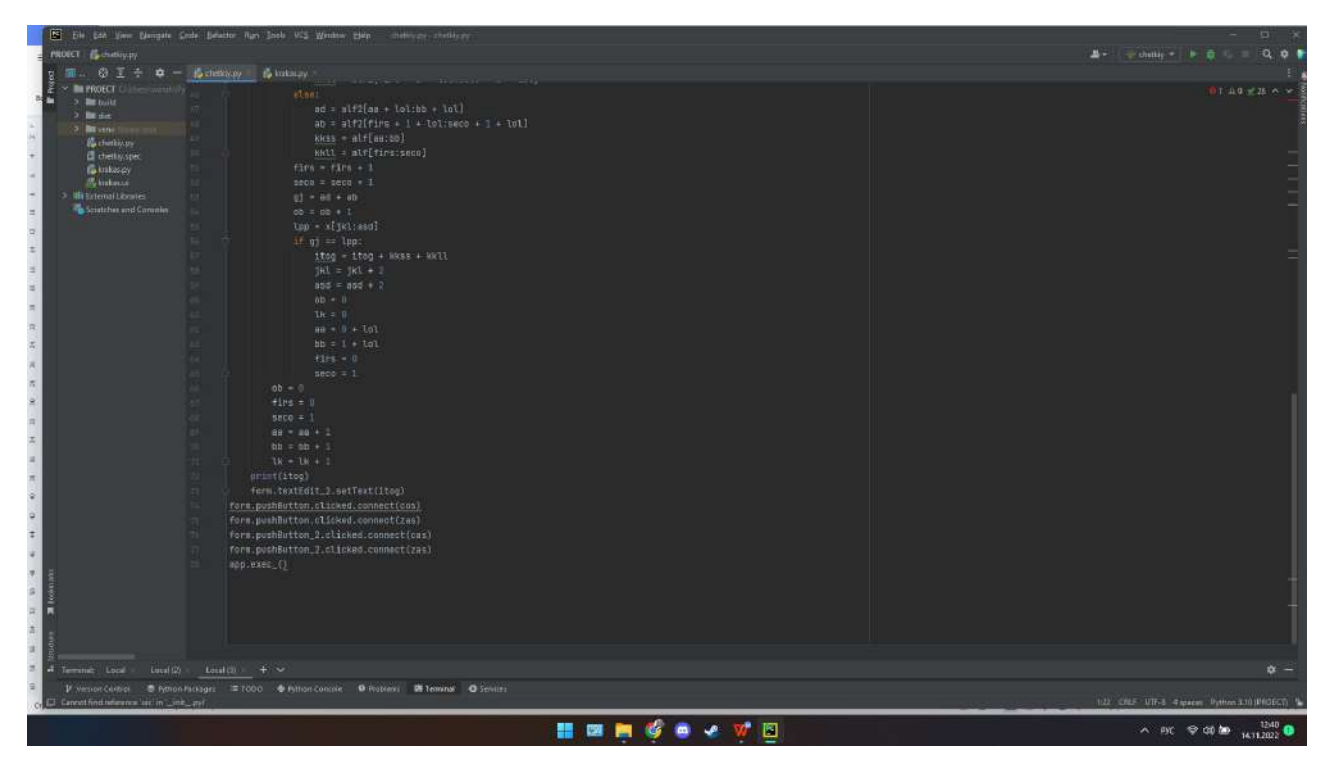

Первая часть UI-кода.

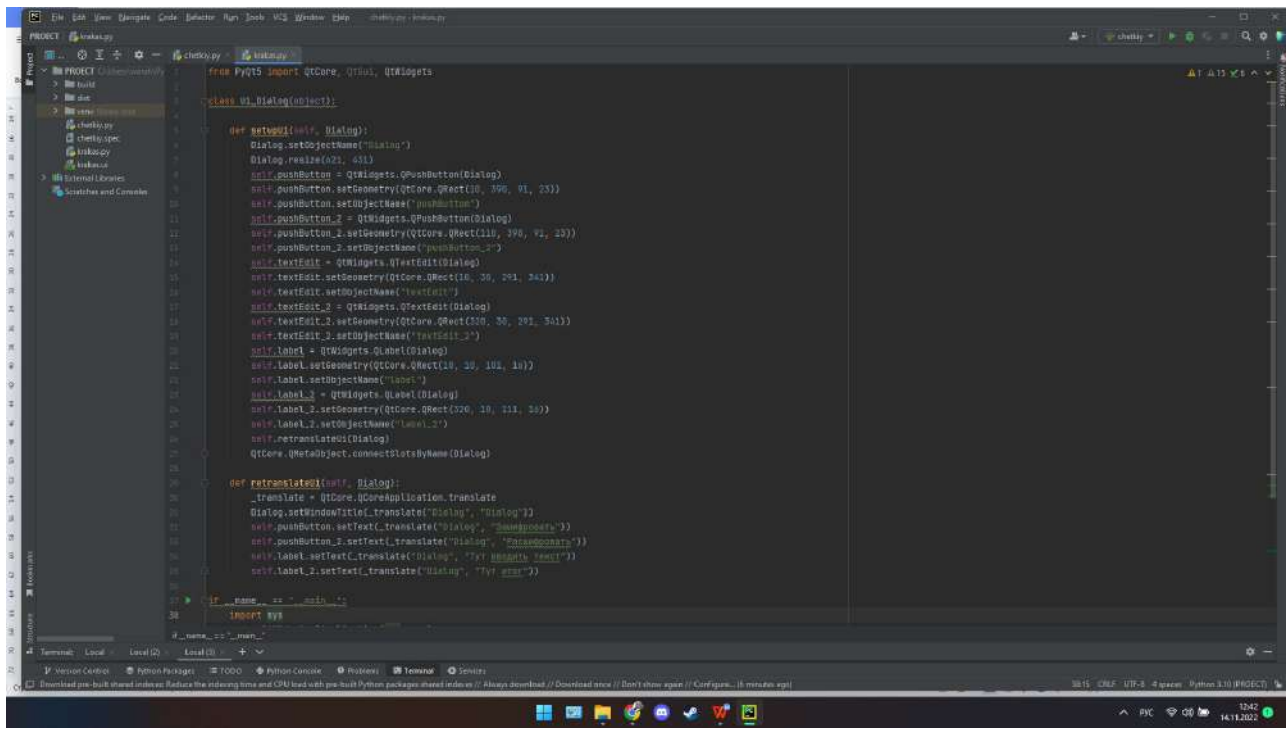

# Вторая часть UI-кода.

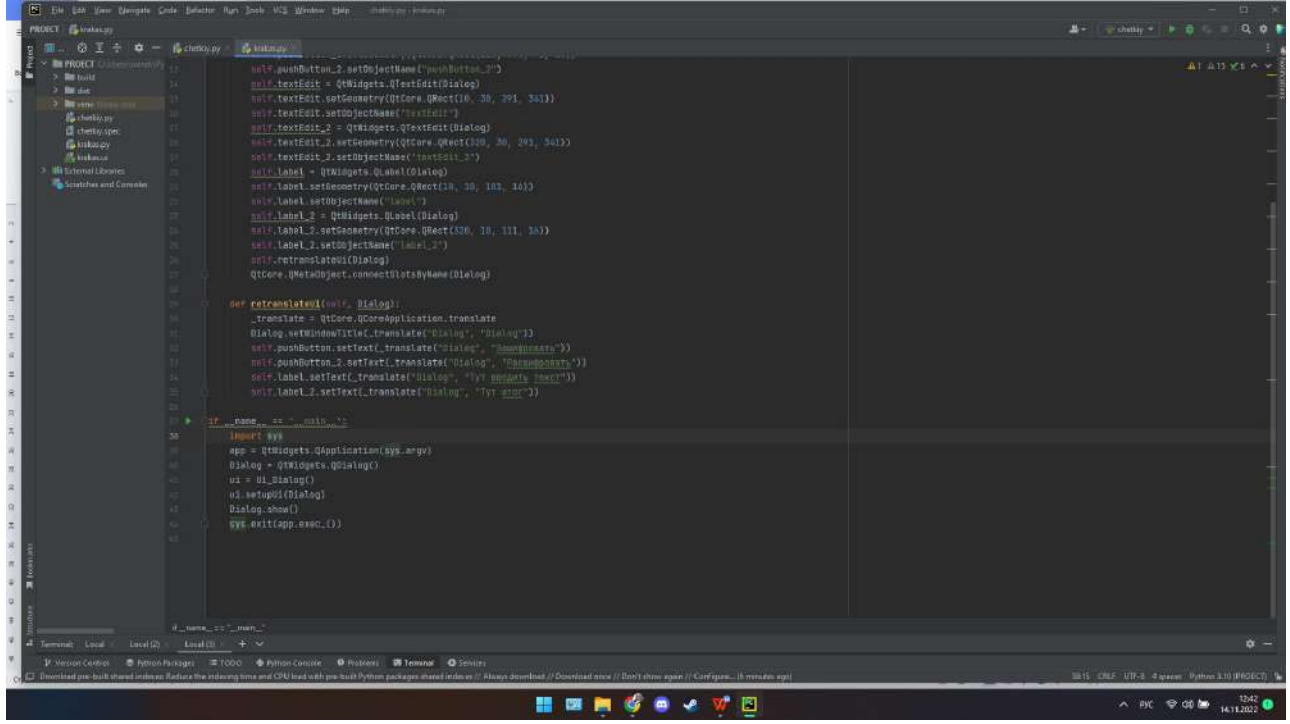

#### *Литература:*

- *1. https:[//github.com/](https://github.com/) Ссылка на шифратор.*
- *2. https://colab.research.google.com/drive/1VF61i8wvuVDI1HC8uVr2AdaLHj7Srkxq?usp=sha re\_link.*

# **РАЗРАБОТКА МОБИЛЬНОГО ПРИЛОЖЕНИЯ В ПОМОЩЬ КУРАТОРУ «ATTC» ДЛЯ СИСТЕМЫ ANDROID С ИСПОЛЬЗОВАНИЕМ СРЕДЫ РАЗРАБОТКИ UNITY**

#### **Казаев Василий Иванович,**

студент II курса ГБПОУ РС (Я) «Покровский колледж»

#### **Научный руководитель: Адамова Марианна Ивановна,**

преподаватель специальных дисциплин ГБПОУ РС (Я) «Покровский колледж»

*Аннотация***.** *В проекте описывается процесс создания мобильного приложения с помощью движка Unity для платформы Android.* 

*Данное мобильное приложение предоставит доступ к базе данных студентов и позволит проследить за учебной деятельностью. Приложение выполнено в стандартном формате и позволяет хранить в памяти смартфона не только актуальную информацию, но и фиксировать подробные сведения о студентах.* 

*Использование данного приложения упростит и систематизирует работу кураторов.*

*Ключевые слова: мобильное приложение, платформа Unity, Android, куратор.*

#### **ВВЕДЕНИЕ**

Куратор учебной группы – профессионал-педагог, организующий систему отношений через разнообразные виды воспитывающей деятельности в коллективе учебной группы, создающий условия для индивидуального самовыражения каждого учащегося и осуществляющий индивидуальный корректив разностороннего развития каждой личности.

В своей деятельности куратор руководствуется нормативными, правовыми, научно-методическими и педагогическими документами, которые регламентируют отношения между куратором, учащимися и их родителями. Документация и отчетность отражает содержание организационно- воспитательной работы в закрепленной учебной группе в течение всего периода обучения.

Кураторство – незаменимая и при правильной организации эффективная система взаимодействия преподавателей и студентов. Оно позволяет решать многие задачи, в том числе оказывать студентам помощь в учёбе и в других студенческих проблемах, передавать молодёжи жизненный опыт, знания, традиции, оказывать определённое воздействие на их мировоззрение и поведение.

Содержание работы куратора студенческой группы в последние годы существенно изменилось и включает в себя:

- постоянное участие в жизни группы в течение учебного года: помощь в решении повседневных студенческих проблем, работа по созданию дружеской атмосферы в группе, интерес к личности каждого студента;
- контроль за успеваемостью студентов;
- знание бытовых и семейных условий и состояния здоровья каждого студента в группе;
- помощь в вопросах, связанных с учебным расписанием, занятиями, сессией;  $\bullet$
- привлечение студентов к исследовательской работе, изучение их научных интересов;  $\bullet$
- приобщение студентов к студенческой жизни, предоставление возможности для самореализации;
- индивидуальная работа со студентами: как с теми, у которых возникают проблемы с адаптацией в университете, так и с теми, кто стремится к более глубокому изучению учебных дисциплин, взаимоотношения с сокурсниками, преподавателями, личные проблемы также должны находиться в поле зрения куратора;
- доведение до сведения деканата и родителей необходимой информации об успеваемости, посещении занятий и поведении в учебном заведении;
- этическое и эстетическое воспитание студентов в группе: беседы о поведении, этикете, привитие интереса к культуре, искусству, контроль за соблюдением ими правил внутреннего распорядка образовательного учреждения.

Цель нашего проекта - оптимизация, систематизация и интеграция работы куратора учебных групп за счет разработки мобильного приложения для системы Android с использованием среды разработки Unity.

Разрабатываемый программный продукт предназначен для кураторов учебных групп в качестве помощи в повседневной работе. Предполагается, что его применение позволит облегчить и упростить работу кураторов.

Объектом исследования является Покровский колледж, а именно, работа кураторов учебной группы.

Предметом исследования является использование среды Unity для разработки мобильных приложений.

Залачи:

- сделать онлайн-опрос среди кураторов и преподавателей;
- изучить соответствующую литературу;
- рассмотреть основные принципы разработки мобильного приложения;
- рассмотреть основные аспекты работы с Unity;
- описать основные этапы разработки приложения в среде разработки Unity;  $\bullet$
- разработать мобильное приложение;
- протестировать сделанное мобильное приложение.

#### ОСНОВНОЕ СОДЕРЖАНИЕ

Перед тем как начать работу, мы сделали небольшой онлайн-опрос среди преподавателей и кураторов, какое мобильное приложение им бы понадобилось для работы.

Результат онлайн-опроса показал, что именно для кураторов нужно мобильное приложение, которое бы собрало в одну информационную систему все актуальные вкладки, касающиеся их студентов и документов (рисунок 1).

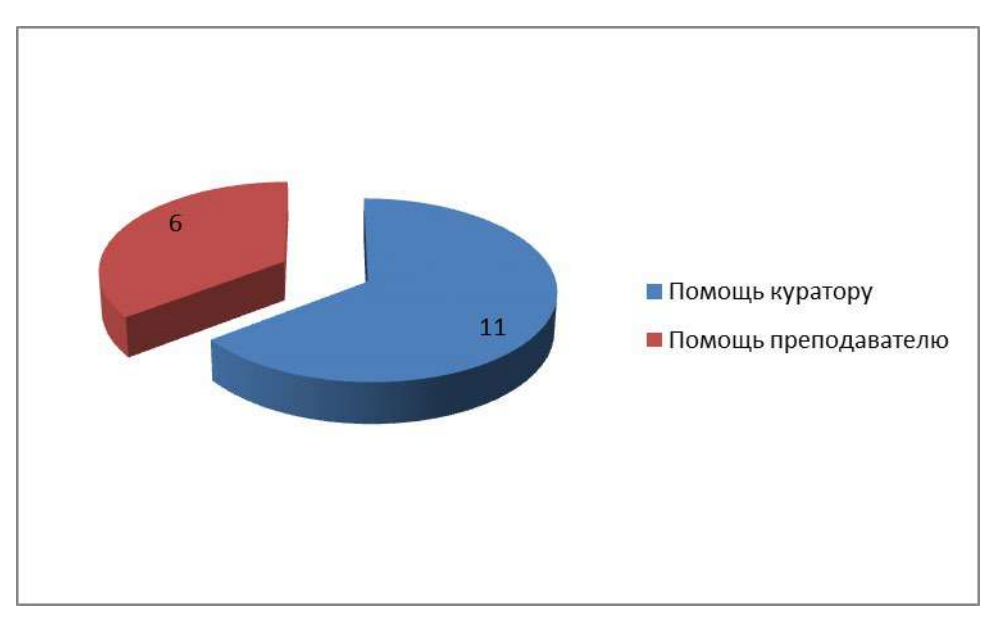

Рис. 1. Какое мобильное приложение вам бы понадобилось для работы

Мы решили разработать мобильное приложение в помощь кураторам.

Несмотря на огромное разнообразие на рынке моделей мобильных устройств, выбор их операционных систем невелик. Symbian и MeeGo - практически ушли с рынка операционных систем. Смартфоны на базе ОС Bada ещё имеют популярность. Лидерство же на рынке смартфонов принадлежит тройке мобильных операционных систем - это Android, iOS и Windows Phone.

Android - операционная система для смартфонов, планшетов, электронных книг, цифровых проигрывателей, наручных часов, игровых приставок, нетбуков, смартбуков, очков Google, телевизоров и других устройств. В будущем планируется поддержка автомобилей и бытовых роботов.

Android является операционной системой с открытым исходным кодом, то есть разработчики программ легко могут писать свои программы под эту систему. Кроме того, ядро Android - облегченная версия Linux, другой популярной операционной системы, которая славится своими низкими требованиями к «железу» и надежностью в работе. Это позволило Android стать одной из основных операционных систем на таких устройствах, как смартфоны, нетбуки, ноутбуки, смартбуки и даже наручные часы и фоторамки.

При появлении каждой версии системы немедленно выкладывалась в общий доступ вся необходимая документация. Это облегчало для разработчиков создание новых программ. Все это стало возможным благодаря активному продвижению этого продукта таким гигантом, как Google.

Unity - это инструмент для разработки двух- и трёхмерных приложений и игр, работающий под операционными системами Windows и OS X. Созданные с помощью Unity приложения работают под операционными системами Windows, OS X, Windows Phone, Android, Apple iOS, Linux, а также на игровых приставках Wii, PlayStation 3, PlayStation 4, Xbox 360, Xbox One. Есть возможность создавать приложения для запуска в браузерах с помощью специального подключаемого модуля Unity (Unity Web Player), а также с помощью реализации технологии WebGL. Ранее была экспериментальная поддержка реализации проектов в рамках модуля Adobe Flash Player, но позже команда разработчиков Unity приняла сложное решение по отказу от этого. Приложения, созданные с помощью Unity, поддерживают DirectX и OpenGL. Активно движок используется как крупными разработчиками (Blizzard, EA, QuartSoft, Ubisoft), так и разработчиками Indie-игр (например, ремейк Мор. Утопия (Pathologic), Kerbal Space Program, Slender: The Eight Pages, Slender: The Arrival, Surgeon Simulator 2013, Baeklyse Apps: Guess the actor и т.п.) в силу наличия бесплатной версии, удобного интерфейса и простоты работы с движком.

Редактор Unity имеет простой Drag&Drop интерфейс, который легко настраивать, состоящий из различных окон, благодаря чему можно производить отладку игры прямо в редакторе. Движок поддерживает три сценарных языка: C#, JavaScript (модификация), (диалект Python). В связи с вышеперечисленным была выбрана платформа Unity для реализации данного приложения.

Для начала был сделан дизайн приложения через программу Figma. Затем в среде разработки приложений Unity был сделан задний фон. Далее было добавлено окно регистрации с кнопками для входа и подключения данных кнопок.

#### ЗАКЛЮЧЕНИЕ

Мобильное приложение - это специально разработанное приложение под конкретную мобильную платформу. Обычно приложение разрабатывается на языке высокого уровня и компилируется в код операционной системы, дающий максимальную производительность. На сегодняшний день все больше людей предпочитают мобильный и быстрый доступ к информации.

С каждым годом процент пользователей мобильных приложений растет, следовательно, компьютерные версии становятся все менее популярны.

Можно сделать вывод, что использование нашего мобильного приложения намного упростит работу кураторов и поможет ее систематизировать.

В ходе выполнения данной работы были решены поставленные задачи, проанализированы аналогичные приложения, сделано и протестировано мобильное приложение, которое поможет кураторам групп облегчить их повседневную работу.

Таким образом, цель работы идеи создания мобильного приложения для кураторов учебных групп достигнута.

#### *Литература:*

- *1. Черпаков, И. В. Основы программирования: учебник и практикум для среднего профессионального образования / И. В. Черпаков. — Москва: Издательство Юрайт, 2019. — 219 с. — (Профессиональное образование).*
- *2. Соколова, В. В. Разработка мобильных приложений: учебное пособие для среднего профессионального образования / В. В. Соколова. — Москва: Издательство Юрайт, 2019. — 175 с. — (Профессиональное образование).*
- *3. Маркин, А. В. Программирование на SQL: учебное пособие для среднего профессионального образования / А. В. Маркин. — Москва: Издательство Юрайт, 2019. — 435 с. — (Профессиональное образование).*
- *4. Федоров, Д. Ю. Программирование на языке высокого уровня Python: учебное пособие для среднего профессионального образования / Д. Ю. Федоров. — 2-е изд., перераб. и доп. — Москва: Издательство Юрайт, 2019. — 210 с. — (Профессиональное образование).*
- *5. Волонтёрская деятельность. Направления волонтёрской деятельности в России [Электронный ресурс]. — Режим доступа: [http://fb.ru/article/178807/](http://fb.ru/article/178807/volonterskaya-deyatelnost-napravleniya-volonterskoy-) [volonterskaya-deyatelnost-napravleniya-volonterskoy-](http://fb.ru/article/178807/volonterskaya-deyatelnost-napravleniya-volonterskoy-) deyatelnosti-v-rossii (дата обращения: 10.03.2022).*
- *6. 6. Единая информационная система «Добровольцы России». Откроем для Вас мир волонтёрства [Электронный ресурс]. — Режим доступа: https://добровольцыроссии.рф (дата обращения: 10.03.2022).*
- *7. Обзор рынка мобильных приложений [Электронный ресурс]. Режим доступа: https:// [www.openbusiness.ru/biz/business/obzor-rynka-mobilnykh-p](http://www.openbusiness.ru/biz/business/obzor-rynka-mobilnykh-)riloz-heniy (дата обращения: 10.03.2022).*
- *8. Проблемы волонтёрского движения в современной России [Электронный ресурс]. Режим доступа: https://research-journal.org/social/problemy- volonterskogo-dvizheniya-vsovremennoj-rossii/ (дата обращения: 10.03.2022).*
- *9. Проблемы развития волонтёрского движения [Электронный ресурс].*
- *10. Режим доступа: https://studwood.ru/604672/sotsiologiya/problemy\_razviti- ya\_ volonterskogo\_dvizheniya/ (дата обращения: 10.03.2022).*
- *11. Режим доступа: https://studwood.ru/604672/sotsiologiya/problemy\_razviti- ya\_ volonterskogo\_dvizheniya/ (дата обращения: 10.03.2022).*

## **Приложение**

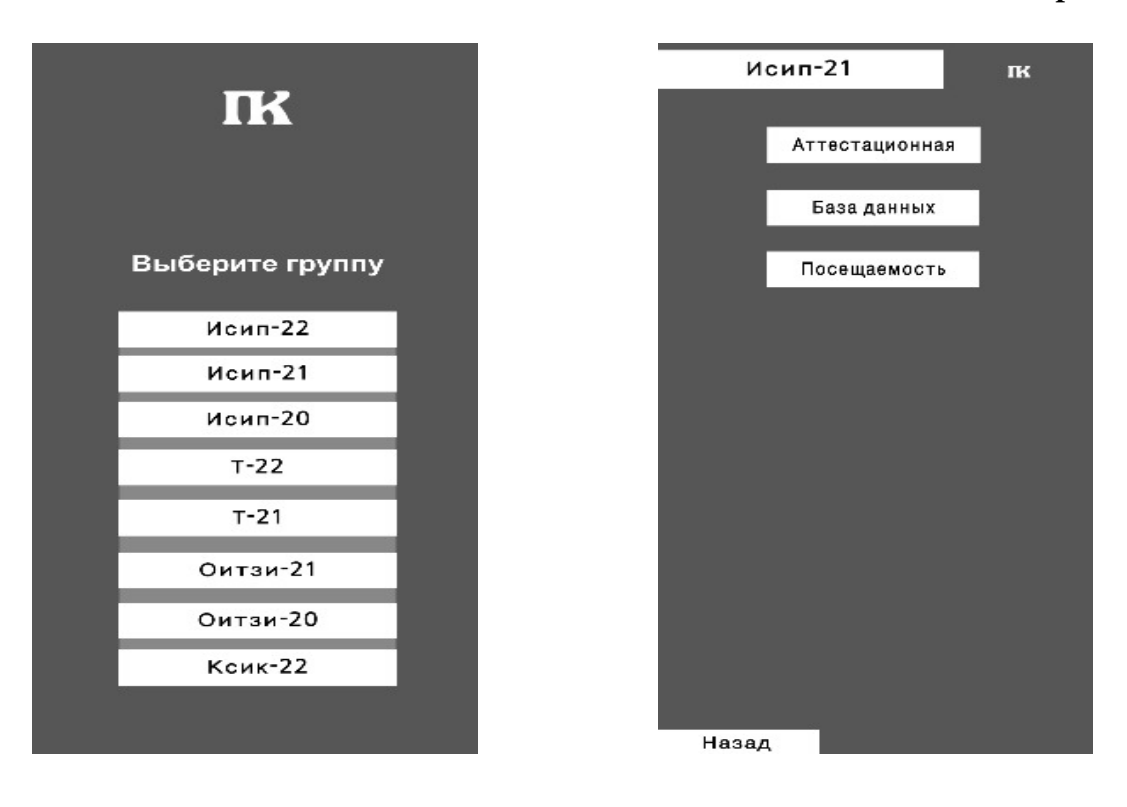

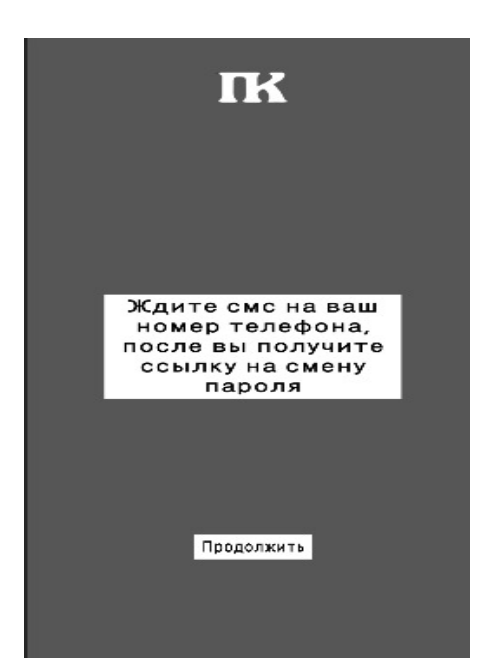

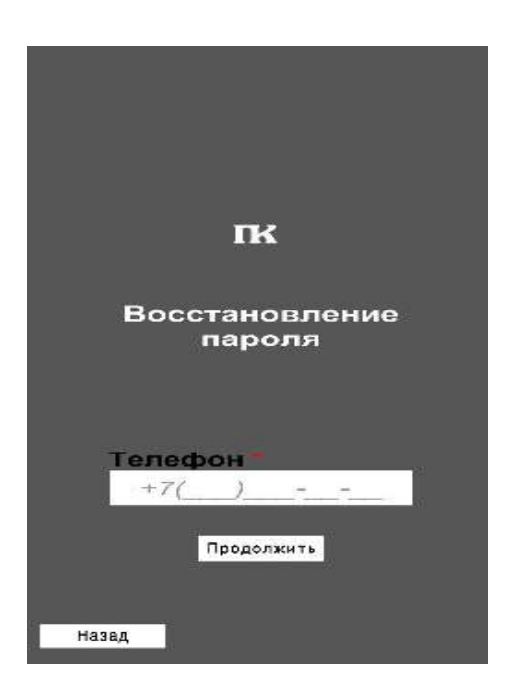
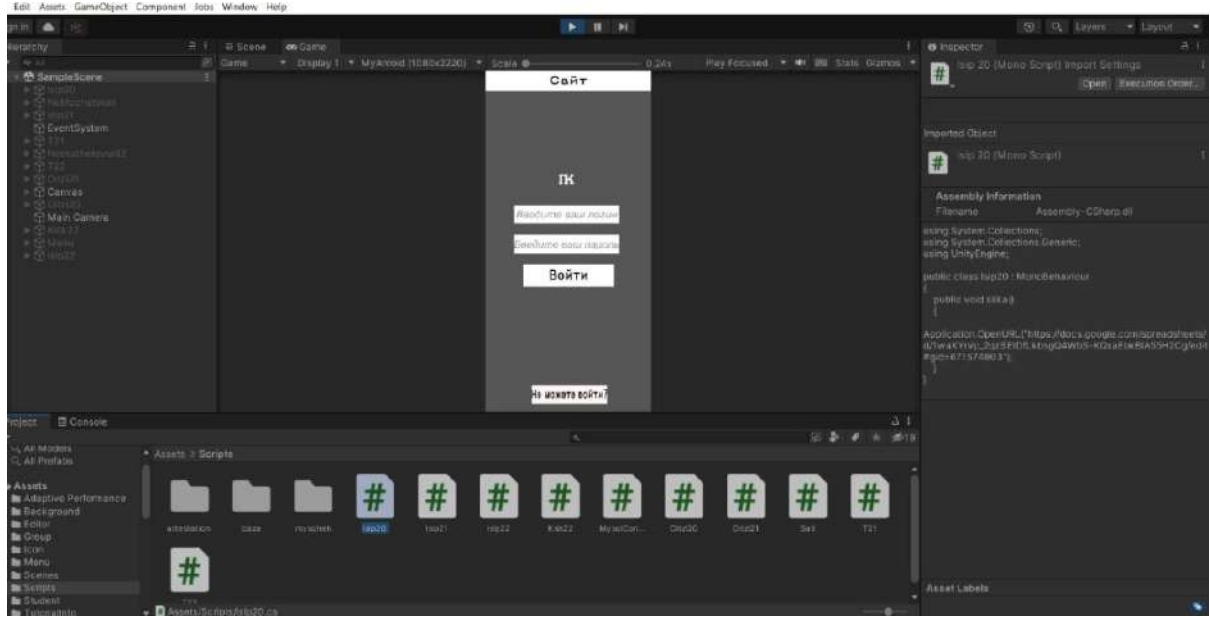

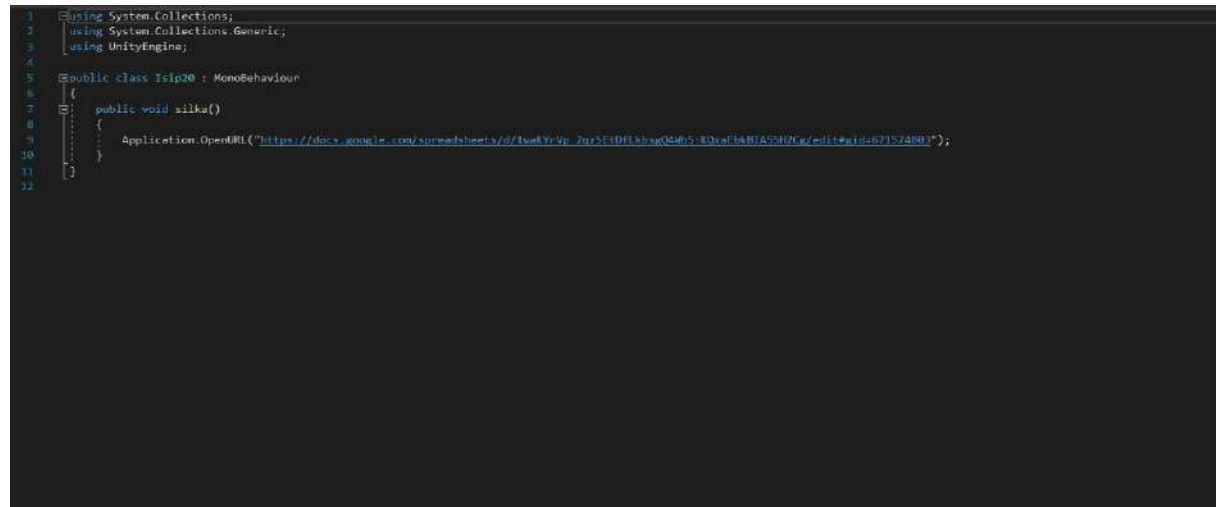

# **«РАЗРАБОТКА МОБИЛЬНОГО ПРИЛОЖЕНИЯ ФОНД БЫСТРОЙ ПОМОЩИ «SMARTFOND» НА ANDROID STUDIO»**

#### **Манасытов Ярослав Анатольевич,**

студент I курса ГБПОУ РС (Я) «Покровский колледж»

# **Научный руководитель: Адамова Марианна Ивановна,**

преподаватель ГБПОУ РС (Я) «Покровский колледж»

*Аннотация. Данная работа посвящена разработке мобильного приложения (от составления технического задания до реализации конечного продукта) для платформы Android с помощью языка программирования. Целью работы является разработка прототипа мобильного приложения для волонтёрского движения.*

*В ходе работы были изучены современные технологии и средства разработки мобильных приложений с целью выбора оптимального средства реализации проекта, кроме того, произведена оценка использованных и исследованных подходов, определены основные преимущества и недостатки созданного решения.*

*Ключевые слова: мобильное приложение на базе Android, волонтерское движение, информационная система, SWOT-анализ, язык программирования.*

### **ВВЕДЕНИЕ**

Smartfond — это первое в мире мобильное приложение адресной и прозрачной помощи, целевой группой которой является в нашем случае — пожилые люди, поскольку одна из целей проекта — обеспечить достойную жизнь пожилым людям. Мы сделали «Smartfond» удобным, прозрачным и технологичным.

Волонтёрская деятельность за последние два десятилетия стала одной из самых актуальных и востребованных видов деятельности человека. Всё больше людей независимо от пола, возраста, вероисповедания и профессии стремятся стать волонтёром. Волонтёрство как общественное движение появилось гораздо раньше, чем два десятка лет назад. В Древней Греции врачи бесплатно лечили больных, во Франции мужчины разных возрастов добровольно поступали на военную службу. Однако наибольшее развитие волонтёрство получило в наши дни, объединяя людей по всему свету, начиная от обычной взаимопомощи до помощи при стихийных бедствиях.

Волонтёрское движение в Якутии начало формироваться относительно недавно, вследствие чего существует некоторое количество проблем, связанных с добровольческим движением, которые можно объединить в следующие группы:

- 1. Правовые. На сегодняшний день отсутствует нормативно-правовая база, которая регулировала бы деятельность волонтёров.
- 2. Государственные. Отсутствуют государственные программы стимулирования, поддержки и развития волонтёрского движения на федеральном и региональном уровнях.
- 3. Социально-психологические. Кардинальное изменение системы нравственных ценностей в современном российском обществе привело к тому, что среди подрас-

тающего поколения наблюдается иждивенческая психология, социальная апатия, низкая социальная активность, отсутствие интереса к социально-политической и общественной жизни страны.

- 4. Технологические. В современной России поддержка волонтёрского движения недостаточна, отсутствуют традиции и эффективные технологии организации волонтёрского движения.
- 5. Снижение мотивации к добровольческой работе. Снижение мотивации возникает из-за противоречий между ожиданием и предлагаемой деятельностью, из-за однообразной и неинтересной работы, из-за отсутствия одобрения со стороны окружающих и возможности для проявления инициативы и творческих способностей. Главной же проблемой на сегодняшний день является отсутствие длябольшинства молодых людей прямого доступа к информации о добровольческих возможностях («вакансиях»), что объясняется несовершенством информационных сетей (отсутствием общего информационного пространства), в результате они не знают, где могут приложить свои добровольческие усилия [5].

Решить данную проблему можно с помощью специального мобильного приложения, в котором были бы собраны все имеющиеся возможности для волонтёров. Это приложение значительно облегчило бы поиск «вакансий», а также позволило бы откликнуться на них.

Объектом исследования является волонтёрское движение.

Предметом исследования является процесс получения волонтёрами ин формации о «вакансиях», а организаторами – о кандидатах.

Цель работы: разработать мобильное приложение «Фонд быстрой помощи Smartfond» на Android Studio.

В соответствии с поставленной целью необходимо решить следующие задачи:

- провести исследование предметной области;
- проанализировать аналогичные мобильные приложения и web-сайты;
- разработать модель информационной системы;
- реализовать мобильное приложение для получения волонтёрами информации о добровольческих возможностях и отклика на них.

Описание мобильного приложения должно включать информацию о ключевых функциях приложения и основных задачах, решаемых с помощью этого программного продукта, содержать информацию только о реализованной функциональности и не должно содержать логических противоречий. Также описание мобильного приложения не должно содержать заявлений рекламного характера, указания титулов и наград программного продукта, невключающих явного указания источника такой информации, отзывов пользователей или их фрагментов, так как для размещения информации о пользовательском опыте магазинами приложений предусмотрен отдельный раздел «Отзывы».

Описание мобильного приложения должно указывать, на какую аудиторию рассчитан программный продукт, если это необходимо (возраст, профессия, социальный статус, область интересов), и предоставлять информацию о необходимых навыках и умениях, а также требуемом дополнительном программном или аппаратном обеспечении, без которых функциональность мобильного приложения будет урезанной, а полноценное использование программы будет затруднено или невозможно.

Мобильное приложение должно обеспечивать возможность выполнения перечисленных ниже функций:

- авторизация пользователя;
- возможность выхода из приложения;
- просмотр мероприятий;
- возможность отправить заявку на участие в мероприятии;
- заполнение профиля;
- редактирование информации в профиле;
- просмотр личной книжки.

Любое сегментирование начинается с изучения рыночной ситуации со всех сторон и оценки типов возможностей и угроз, с которыми она может столкнуться. Отправной точкой для подобного обзора служит SWOT-анализ, один из самых распространенных видов анализа в маркетинге. SWOT-анализ — анализ сильных и слабых сторон, возможностей и угроз является одним из важнейших этапов маркетингового плана.

На данный момент основным недостатком деятельности волонтёрского движения является отсутствие автоматизированного учета волонтёров и мероприятий, а также ручное формирование документов, что заметно снижает скорость и эффективность работы.

Внедрение нового метода обработки информации позволит устранить слабые стороны и реализовать имеющиеся возможности.

SWOT-анализ текущего состояния информационной системы представлен в таблице 1.

Таблица 1. SWOT-анализ до внедрения мобильного приложения

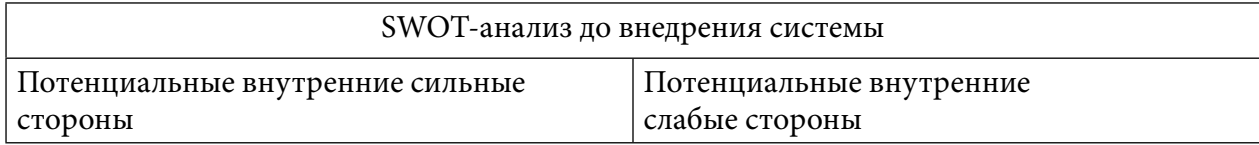

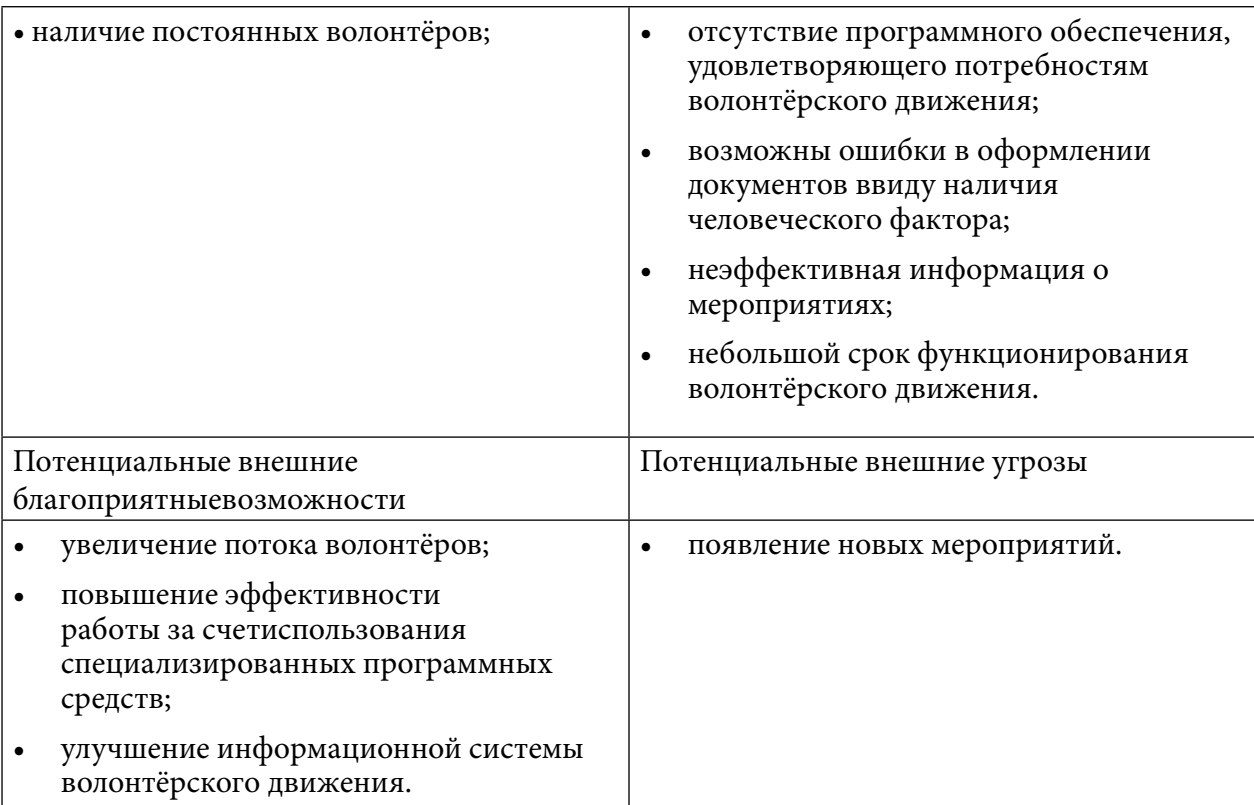

### В таблице 2 представлен SWOT-анализ после внедрения мобильного приложения.

Таблица 2. SWOT-анализ после внедрения мобильного приложения

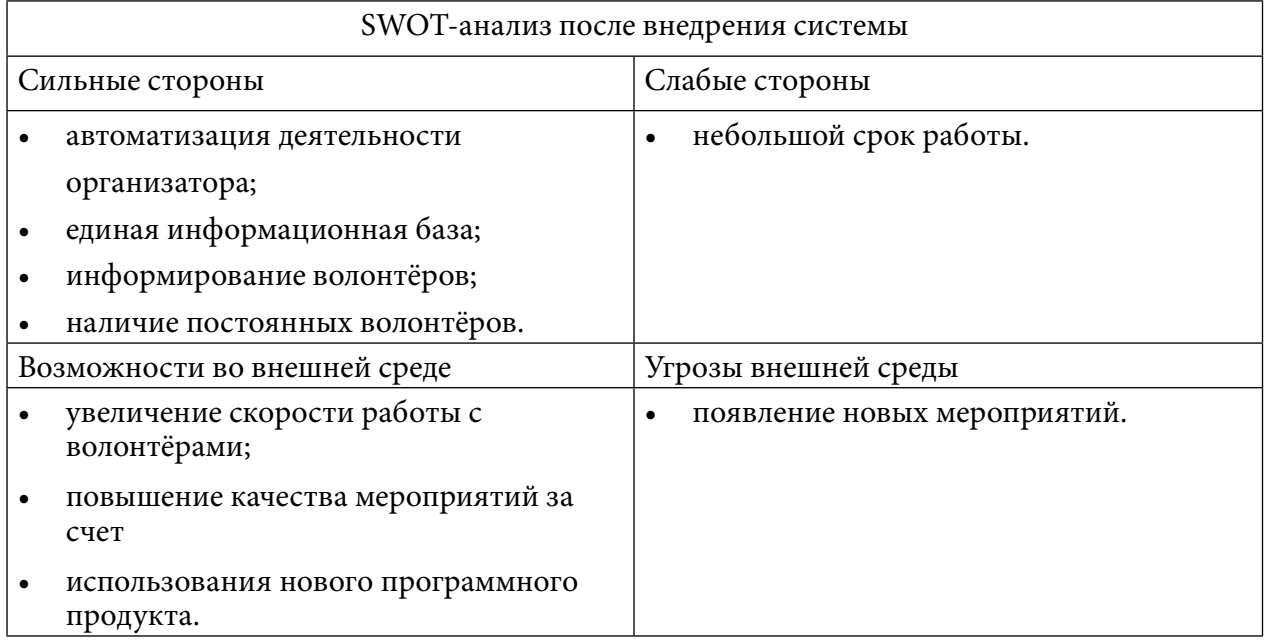

Таким образом, положительные и слабые стороны информационной обеспеченности волонтерского движения, которые были обозначены в ходе проведенного анализа, дают возможность спланировать необходимые изменения, слабые стороны необходимо по возможности минимизировать, базируясь на имеющихся сильных сторонах. Поддержка сильных сторон позволит не только улучшить волонтерское движение в будущем, но и увеличить количество добровольцев. Исходя из анализа можно сформировать стратегию деятельности, т.е. долгосрочный план по достижению определенных целей в будущем.

В настоящее время для волонтёров разработано некоторое количество приложений и web-сайтов. Ниже представлен обзор наиболее интересных приложений.

Приложение «Добровольцы России».

Разработчик: Ассоциация волонтёрских центров.

Описание: Будь в курсе всех новостей и событий в сфере добровольче ской деятельности!

Требуемая версия Android: от версии 4.0. Возрастные ограничения: 3+.

Количество скачиваний: более 1 000.

Оценка приложения: 4,5 на основании оценок 28 человек. Сайт: добровольцыроссии.

рф.

Функционал приложения включает:

- 1. Возможность авторизации.
- 2. Наличие списка волонтёров.
- 3. Возможность поиска мероприятий с учетом географического положения (фильтр по регионам).
- 4. Наличие профиля волонтёра с возможностью просмотра электронной книжки волонтёров.
- 5. Возможность переписки с организациями и волонтёрами.
- 6. Просмотр новостей, связанных с волонтёрским движением.
- 7. Просмотр мероприятий с возможностью участвовать.
- 8. Просмотр информации об организациях, занимающихся какой-либо волонтёрской деятельностью.
- 9. Возможность поиска организаций.

Плюсы приложения охватывают:

- 1. Просмотр новостей, связанных с волонтёрством.
- 2. Просмотр мероприятий.
- 3. Возможность просмотра информации об организациях.
- 4. Возможность написать сообщение организациям.
- 5. Возможность написать сообщение волонтёрам.

Минусы приложения:

- 1. Проблемы с входом в приложение.
- 2. Отсутствие регистрации в приложении.
- 3. Отсутствие поиска мероприятий.
- 4. Отсутствие фильтра мероприятий по датам, типу мероприятия.

# **ПРИЛОЖЕНИЕ «WORLDPACKERS: BACKPACKING, VOLUNTEER WORK,GAP YEAR».**

Разработчик: Worldpackers.

Описание: путешествуй по миру и обменивай свои навыки на размещение.

Требуемая версия Android: от 4.2.

Возрастные ограничения: 12+. Необходим родительский контроль. Количество скачиваний: более 100 000.

Оценка приложения: 4,7 на основе оценки 2 146 человенит: [www.worldpackers.com.](http://www.worldpackers.com/)

Функционал приложения включает:

- 1. Возможность регистрации в приложении.
- 2. Возможность поиска работы по странам, городам.
- 3. Наличие фильтра работ.
- 4. Получение полной информации о работе и требованиях.
- 5. Возможность общения с другими волонтёрами.
- 6. Наличие профиля волонтёра.
- 7. Возможность переписки с волонтёрами.
- 8. Объединение в группы.
- 9. Просмотр мероприятий с возможностью участвовать.

Плюсы приложения охватывают:

- 1. Регистрация в приложении.
- 2. Приложение запоминает волонтёра, авторизация при каждом входе не нужна.
- 3. Возможность заполнения профиля (добавление фото, навыков владения языком).
- 4. Получение помощи при возникновении трудностей с работой приложения.
- 5. Общение с другими волонтёрами и объединение в группы.
- 6. Возможность добавить понравившееся путешествие в закладки.
- 7. Поиск по странам и городам, временному диапазону.
- 8. Фильтры по типу программы, питанию, жилью, продолжительностивиду помощи. Минусы приложения:
- 1. На английском языке, нет возможности перевести на русский язык.
- 2. Небольшой выбор стран для работы.

# **ПРИЛОЖЕНИЕ «ХОЧУ ПОМОЧЬ»**

Разработчик: mobile.SimbirSoft.

Описание: удобный и быстрый способ помочь нуждающимся.

Требуемая версия Android: от 4.3. Возрастные ограничения: 3+.

Количество скачиваний: более 5 000.

Оценка приложения: 4,8 на основе оценки 124 человек. Сайт отсутствует.

Функционал мобильного приложения:

- 1. Регистрация в приложении.
- 2. Авторизация (возможность входа через социальные сети).
- 3. Возможность смены пароля.
- 4. Просмотр участия в мероприятиях (история).
- 5. Создание и редактирование профиля.
- 6. Просмотр отчета после завершения благотворительного мероприятия.
- 7. Просмотр ленты с проектами, новостями и мероприятиями благотворительных некоммерческих организаций.
- 8. Возможность помочь нуждающимся людям.
- 9. Возможность фильтрации мероприятий.

Плюсы приложения:

- 1. Возможность регистрации и авторизации в приложении и через социальные сети.
- 2. Выбор мероприятия в ленте.
- 3. Просмотр полной информации о мероприятии.
- 4. Возможность помочь вещами, деньгами, услугами.
- 5. Поиск по названию мероприятия и названию организации.
- 6. Выбор категории для помощи (дети, взрослые, пожилые, животные роприятия).
- 7. Просмотр текущих и завершенных мероприятий.
- 8. Заполнение и редактирование профиля.
- 9. Просмотр истории участия в мероприятиях.

Минусы приложения:

- 1. Отсутствие поиска по датам.
- 2. Небольшое количество мероприятий.
- 3. Отсутствие городов, кроме Санкт-Петербурга.

# **ОПИСАНИЕ ПРОГРАММНОГО ПРОДУКТА**

Дизайн мобильного приложения сделали с помощью программы Figme. Содержание данного прототипа состоит из следующих функций:

- 1. Чата для общения с волонтерами.
- 2. Присутствие волонтеров вблизи на 1км.
- 3. Комментарии в профили волонтера.
- 4. Главное меню для ориентации по страницам.
- 5. Профиль волонтера, где можно будет увидеть рейтинг, комментарии, также информацию о количестве помощи.
- 6. Логотип прототипа приложения.
- 7. Карта вашего города реального времени.
- 8. Боковое меню.
- 9. Кнопка регистрации.

При запуске приложения на экране отображается страница авторизации, которая показана в приложении на рисунке 1. Если пользователь еще не зарегистрирован, то ему будет предложена данная возможность.

При нажатии на кнопку «Зарегистрироваться» пользователь перейдет на окно опроса,

где будут представлены несколько вопросов, на которые должен ответить волонтер. Таким образом программа выбирает подходящую вакансию для волонтера.

С каждым годом процент пользователей мобильных приложений растет, следовательно, компьютерные версии становятся все менее популярны.

Можно сделать вывод, что использование мобильного приложения, разработанного для волонтёрского движения, не только упростит восприятие информации на мобильном устройстве, но и позволит пользователю оперативно взаимодействовать со множеством организаторов мероприятий.

### **ЗАКЛЮЧЕНИЕ**

Мобильное приложение - это специально разработанное приложение под конкретную мобильную платформу. Обычно приложение разрабатывается на языке высокого уровня и компилируется в нативный код операционной системы, дающий максимальную производительность. На сегодняшний день все больше людей предпочитают мобильный и быстрый доступ к информации. С каждым годом процент пользователей мобильных приложений растет, следовательно, компьютерные версии становятся все менее популярны.

Можно сделать вывод, что использование мобильного приложения, посвященного волонтёрскому движению, не только упростит восприятие информации на мобильном устройстве, но и позволит пользователю оперативно взаимодействовать со множеством организаторов мероприятий.

В ходе выполнения проекта были решены задачи, проанализированы аналогичные мобильные приложения, была реализована разработка мобильного приложения.

Таким образом, цель работы — разработать мобильное приложение для волонтёрского движения – достигнута.

*Литература:*

- *1. Черпаков, И. В. Основы программирования: учебник и практикум для среднего профессионального образования / И. В. Черпаков. — Москва: Издательство Юрайт, 2019. — 219 с. — (Профессиональное образование).*
- *2. Соколова, В. В. Разработка мобильных приложений: учебное пособие для среднего профессионального образования / В. В. Соколова. — Москва: Издательство Юрайт, 2019. — 175 с. — (Профессиональное образование).*
- *3. Маркин, А. В. Программирование на SQL: учебное пособие для среднего профессионального образования / А. В. Маркин. — Москва: Издательство Юрайт, 2019. — 435 с. — (Профессиональное образование).*
- *4. Федоров, Д. Ю. Программирование на языке высокого уровня Python: учебное пособие для среднего профессионального образования / Д. Ю. Федоров. — 2-е изд., перераб. и доп. — Москва: Издательство Юрайт, 2019. — 210 с. — (Профессиональное образование).*
- *5. Волонтёрская деятельность. Направления волонтёрской деятельности в России [Электронный ресурс]. — Режим доступа: [http://fb.ru/](http://fb.ru/article/178807/volonterskaya-deyatelnost-napravleniya-volonterskoy-) [article/178807/volonterskaya-deyatelnost-napravleniya-volonterskoy-](http://fb.ru/article/178807/volonterskaya-deyatelnost-napravleniya-volonterskoy-)deyatelnosti-v-rossii.*
- *6. Единая информационная система «Добровольцы России». Откроем для Вас мир во-*

*лонтёрства [Электронный ресурс]. — Режим доступа: https://добровольцыроссии.рф*

- *7. Обзор рынка мобильных приложений [Электронный ресурс]. Режим доступа: https:// [www.openbusiness.ru/biz/business/obzor-rynka-mobilnykh-p](http://www.openbusiness.ru/biz/business/obzor-rynka-mobilnykh-)riloz-heniy.*
- *8. Проблемы волонтёрского движения в современной России [Электронный ресурс]. Режим доступа: https://research-journal.org/social/problemy-volonterskogo-dvizheniya-vsovremennoj-rossii/.*
- *9. Проблемы развития волонтёрского движения. Режим доступа: [https://studwood.](https://studwood.ru/604672/sotsiologiya/problemy_razviti-%20ya_volonterskogo_dvizheniya/) [ru/604672/sotsiologiya/problemy\\_razviti- ya\\_volonterskogo\\_dvizheniya/](https://studwood.ru/604672/sotsiologiya/problemy_razviti-%20ya_volonterskogo_dvizheniya/).*
- *10. Режим доступа: https://studwood.ru/604672/sotsiologiya/problemy\_razviti- ya\_ volonterskogo\_dvizheniya/.*

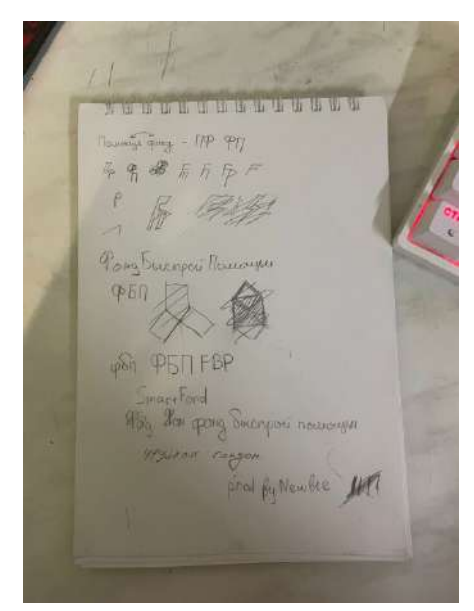

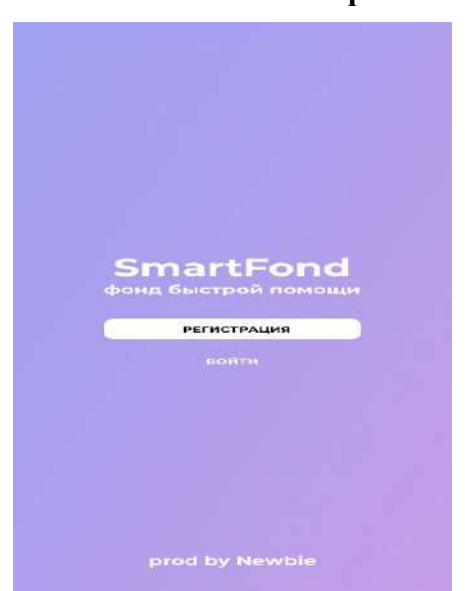

Рис.1. Первые наброски разновов при приложения Рис. 2. Первая страница приложения

Рис. 3. Дизайн на Figme

# **Приложение**

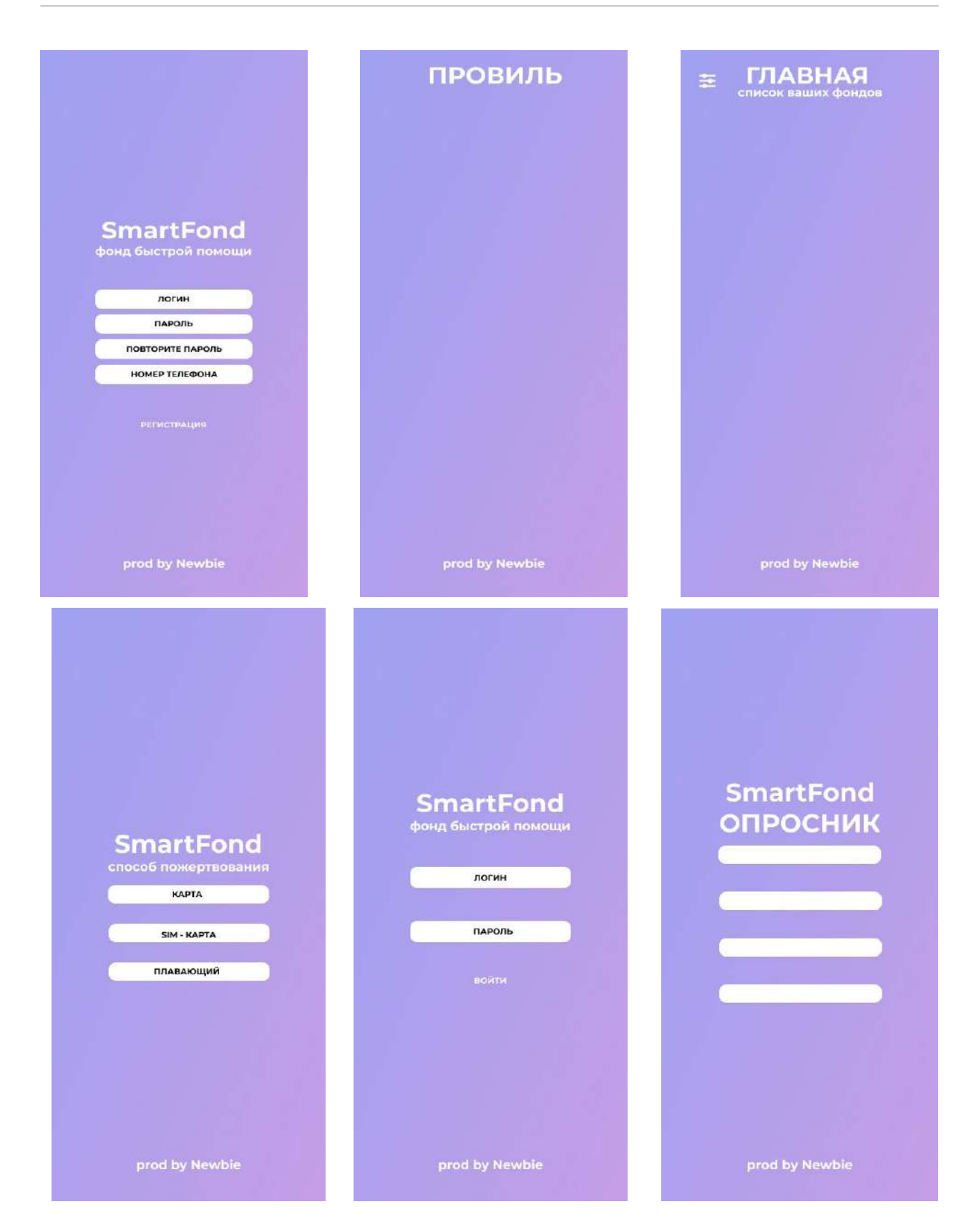

# **РАЗРАБОТКА СКРЕМБЛЕРА**

#### **Михайлов Даниил Витальевич**

ГАПОУ РС (Я) «Якутский колледж связи и энергетики», 3 курс

### **Научный руководитель: Тронь Татьяна Александровна,**

преподаватель специальных дисциплин по информационной безопасности ГАПОУ РС (Я) «Якутский колледж связи и энергетики»

*Аннотация. Автором был изучен материал по созданию приложений на языке python. После этого было разработано само приложение для шифрования.*

*Ключевые слова: приложение, шифрование, Sublime, Python, QtDesigner, библиотека.*

# **ВВЕДЕНИЕ**

В век информационных технологий стали очень распространены кражи данных (паролей, важных документов, личных данных), что связанно с тем, что не все имеют возможность создать надежную защиту(пароль) своих данных.

В качестве идеи было выбрано создание Скремблера, потому что в связи с утечкой данных людей растет криминальность. Данное приложение может помочь в том, чтобы пароли и некоторые данные могли быть более защищены и усложнены.

Тема о разработке приложения-шифратора была выбрана для помощи не только молодому поколению, но старшему, ведь чаще всего именно они становятся жертвами мошенников.

Данное приложение создано для всех заинтересованных лиц. Это означает, что пользоваться им могут люди от школьного до пожилого возраста. А применим он для использования как на дому, так и в образовательных учреждениях.

Преимущества приложения:

- востребованное направление;
- легкий в использовании;
- не имеет ограничений по возрасту;

Цель: разработка приложения-шифратора для предотвращения утечек данных и паролей.

Задачи:

- 1. Изучить библиотеки: PyQt, Python-Docx.
- 2. Изучить работу Qt Designer.
- 3. Создать авторский шифр.
- 4. Разработать само приложение на языке Python.

### **ОСНОВНОЕ СОДЕРЖАНИЕ**

Создание приложения начинается с изучения нужных библиотек Python – PyQt, Python-Docx. Это самые подходящие и часто используемые библиотеки для создания приложений-шифраторов на языке программирования Python. Помимо изучения соответствующих библиотек, необходимо изучить работу QtDesigner – приложения, с помощью которого настраивается дизайн и интерфейс приложения. Также к этому приложению необходимо было изучить его библиотеку, с помощью которой можно переделать файл Qt Designer с форматом .ui в файл Python формата .py рис.1).

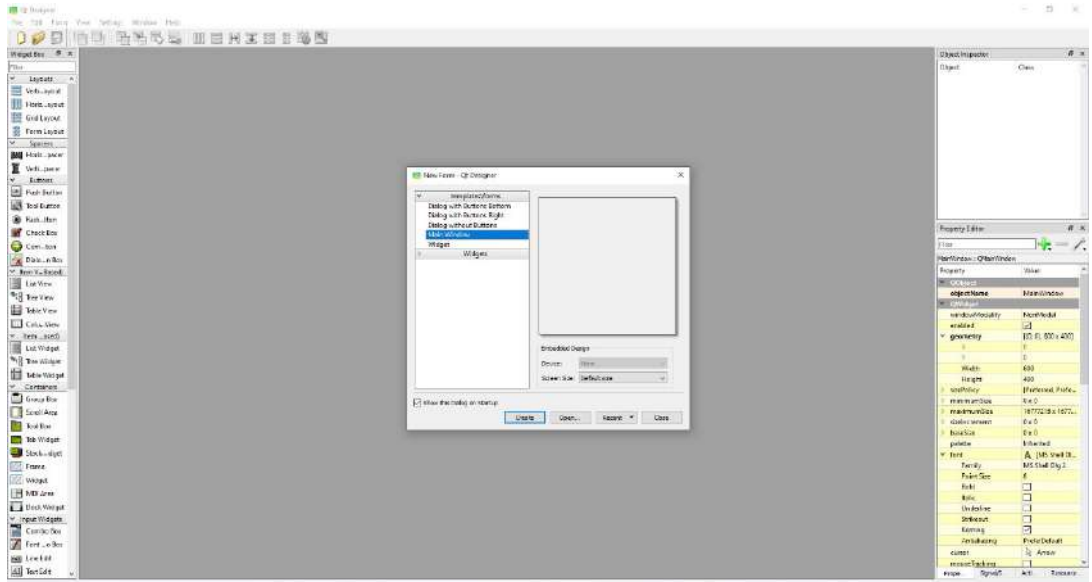

Рис. 1. Qt Designer

Также было изучено взаимодействие Python с .txt-файлами, чтобы возможно было открывать в приложении файлы формата .txt нами было изучено взаимодействие .txt-файлов с приложением через Python, в этом помог [сайт,](https://pythonworld.ru/tipy-dannyx-v-python/fajly-rabota-s-fajlami.html) в котором были необходимые для работы команды (рис.2).

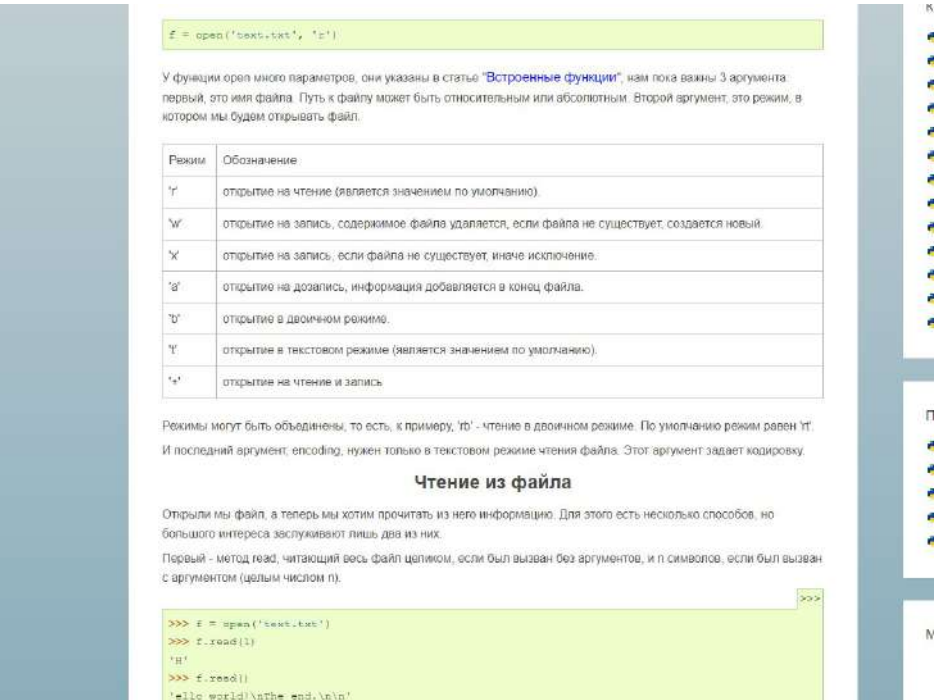

Рис. 2. Сайт с командами

После изучения следует установка и настройка необходимых приложений и программ, а именно Python и Sublime. Начав первый шаг, необходимо скачать Python с [официального](https://www.python.org/downloads/)  [сайта](https://www.python.org/downloads/), где нужно выбрать версию и операционную систему (рис. 3).

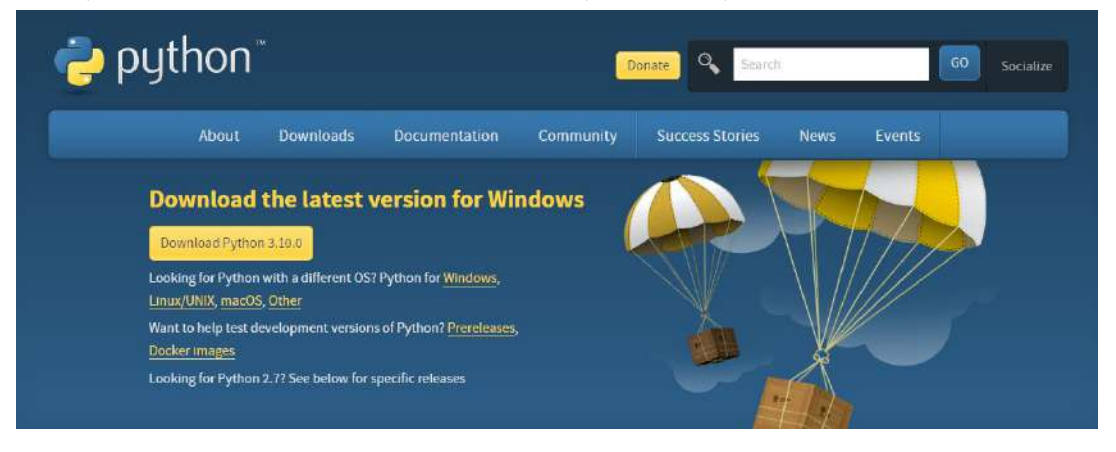

Рис. 3. «Официальный сайт Python»

Следующий шаг – это установка компилятора, используется тот, с которым ведется работа. Чтобы установить Sublime, нужно перейти на [официальный сайт](https://www.sublimetext.com/) (рис. 4).

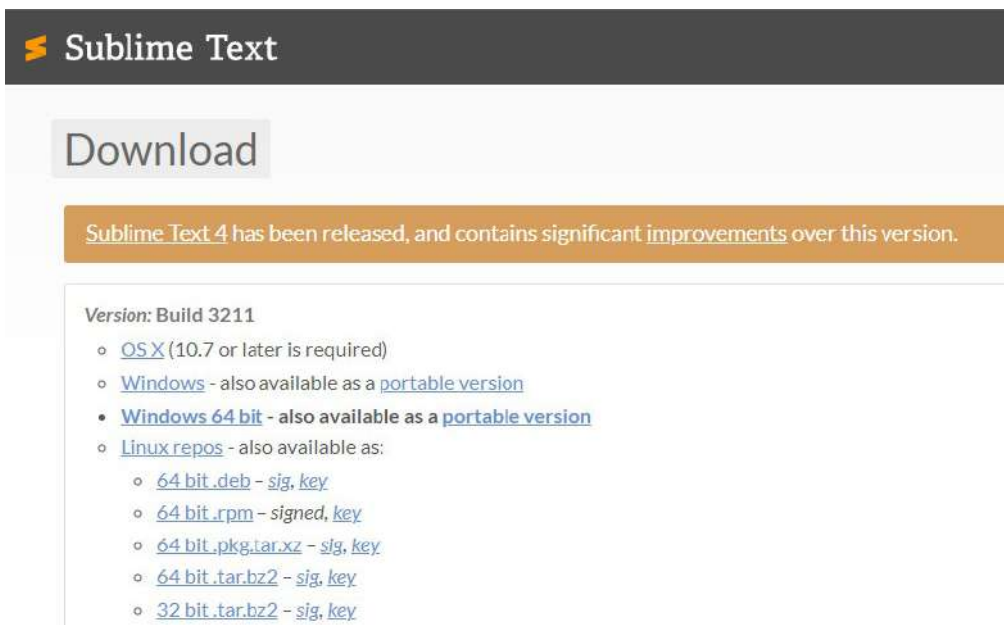

Рис. 4. «Официальный сайт Sublime»

После скачивания необходимых программ можно переходить к установке библиотек PyQt, Python-Docx. По завершению загрузки данных библиотек через командную строку их можно будет использовать.

Далее идёт использование Qt Designer. Qt Designer — кроссплатформенная свободная среда для разработки графических интерфейсов программ, использующих библиотеку Qt, который входит в состав Qt framework.

В ходе создания приложения нам нужно создать уникальный дизайн приложения (рис.5).

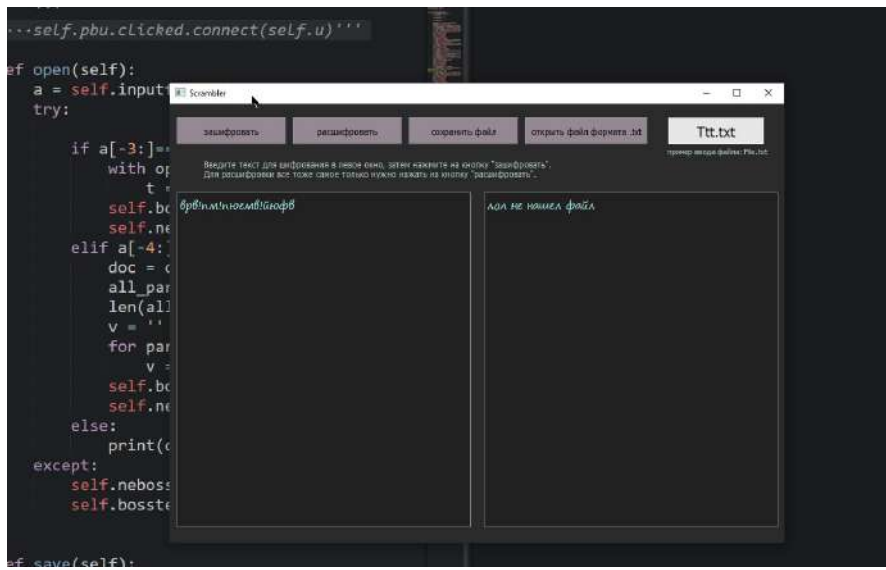

Рис. 5 . Дизайн приложения

Затем необходимо осуществить работу по написанию кода по написанию кода для работы самого приложения. Первая часть кода – добавление необходимых библиотек и их классовых команд (рис. 6).

| import sys                                            |
|-------------------------------------------------------|
| import docx                                           |
| from PyQt5 import uic                                 |
| from PyQt5.QtWidgets import QMainWindow, QApplication |
| from random import choice                             |
| from PyOt5 import OtCore, OtGui, OtWidgets            |
| from PyOt5.OtWidgets import *                         |
| from PyQt5.QtCore import *                            |
| from PyQt5.QtGui import *                             |
|                                                       |

Рис. 6. Добавление необходимых библиотек

Далее идет создание главного кода. В нем уже происходит непосредственно сама разработка (рис. 7.1).

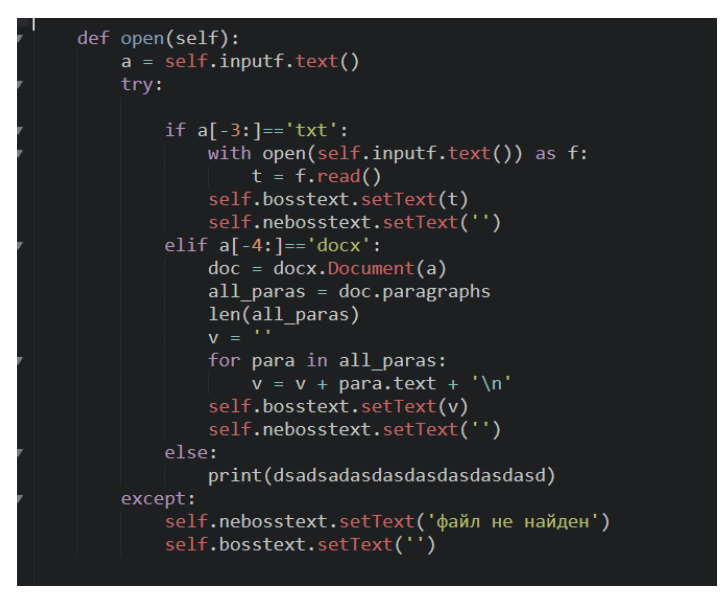

Рис. 7.1 «1 часть главного кода.»

Следом пишется основная часть кода, за счет которой и будет работать приложение (рис. 7.2).

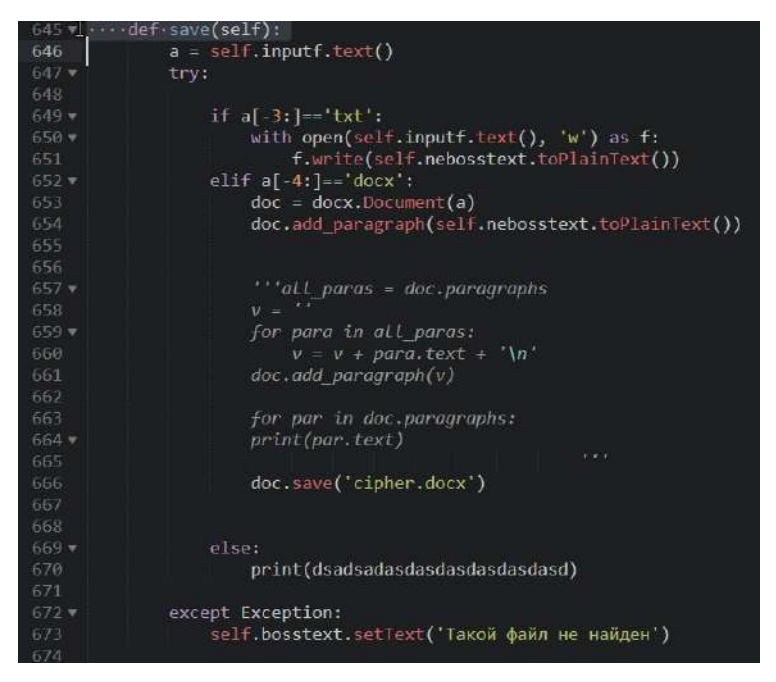

Рис. 72 «2 часть главного кола»

И последняя наша задача – преобразовать наш код в настоящее приложение в формате .exe (см. рис. 8).

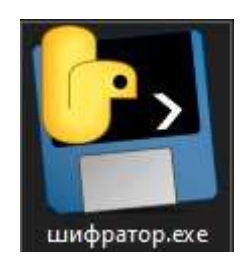

Рис. 8. Готовое приложение

Для проверки работоспособности приложения нужно сначала скачать само приложение. Для этого можно отсканировать QR-код или перейти по [ссылке](https://drive.google.com/drive/folders/1dkYEbcogL_-iaycnQoCb6w863NcAl1qv?usp=share_link) (рис. 9).

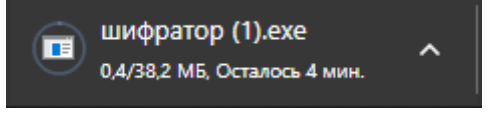

Рис. 9. Скачивание приложения

Запросив определенную команду (рис. 10), необходимо убедиться, что все работает соответствующим образом.

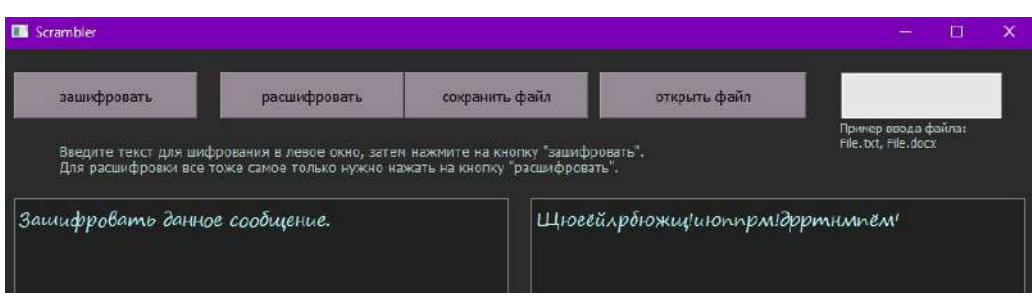

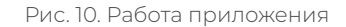

Для определения работоспособности приложения был проведен тест работы среди студентов. В самом начале работы были трудности, приложение не сразу начало корректно работать, что было определено в процессе тестирования приложения.

Практическая значимость подтверждена в ходе апробации и заключается в помощи шифрования данных. Данное приложение будет полезно не только в повседневной жизни, но и в любой момент жизни человека.

#### *Литература:*

- *1. Доусон, М. Программируем на Python / М. Доусон. М.: Прогресс книга, 2019. 416 с.*
- *2. Лутц, М. Изучаем Python. Том 1. / М. Лутц. Том 1. М.: Вильямс, 2019. 832 с.*
- *3. Библиотека PyQt URL: https://pythonist.ru/rukovodstvo-po-pyqt5/.*
- *4. Библиотека Python-Docx URL: https://docs-python.ru/packages/modul-python-docxpython/.*

# **РАЗРАБОТКА AR-СРЕДЫ ДЛЯ КОМПЬЮТЕРНОГО КЛАССА**

#### **Никифорова Алина Арсеновна,**

студентка II курса ГАПОУ РС (Я) «Якутский колледж связи и энергетики»

# **Научный руководитель:**

#### **Тронь Татьяна Александровна,**

преподаватель специальных дисциплин по информационной безопасности ГАПОУ РС (Я) «Якутский колледж связи и энергетики»

*Аннотация. Автором был изучен материал по созданию 3D-модели, после этого был сформирован теоретический и практический материалы, программа разработана на Unity. Ключевые слова: Unity, AR-среда, 3D-модели, дополненная реальность*

## **ВВЕДЕНИЕ**

Дополненная реальность (англ. augmented reality) – термин, относящийся ко всем проектам, направленным на дополнение реальности любыми виртуальными элементами. Дополненная реальность – составляющая часть смешанной реальности, в которую также входит «дополненная виртуальность». Представьте себе возможность скачивать информацию из интернета постоянно, причем полученная информация была бы не в виде текста или изображений на экране монитора, а прямо перед вашими глазами – на экране ваших очков или контактных линз. И представьте, что информация, подсказки о том, что вы видите, появлялись бы прямо над искомым объектом. Вы будете смотреть на предметы как обычно, но перед вашими глазами будут появляться смысловые подсказки о месте, в котором вы находитесь, предметах, которые вы видите, возможно, даже исторические справки о событиях, произошедших в этом месте. Эта технология получила название дополненной реальности, в которой текст, сгенерированный программой, или изображения, раскрывающие смысл увиденного, интегрированы в окружение реальных задач. Дополненная реальность будет настоящей бездной возможностей для развития потенциала компьютерных и мобильных приложений. В связи с этим мы пришли к выводу внедрить дополненную реальность в учебный процесс студентов и школьников. Например, дополненная реальность поможет в изучении тех или иных оборудований, предоставить возможность увидеть его внутренние составляющие, характеристики и т.д.

**Цель:** внедрение дополненной реальности в учебный процесс студентов. **Задачи:** 

- 1. Поиск и изучение материалов о дополненной реальности.
- 2. Исследование предметной области.
- 3. Разработка программы для сканирования объекта.

# **ОСНОВНОЕ СОДЕРЖАНИЕ**

Дополненная реальность – это среда, в реальном времени дополняющая физический мир, каким мы его видим, цифровыми данными с помощью каких-либо устройств: планшетов, смартфонов и т.д.

3D-модель – это объемное изображение, созданное в специальной программе для 3D-проектирования. Это может быть перенесенный в трехмерную плоскость чертеж или нарисованный с нуля объект. Ее задача заключается в визуализации того, что нужно напечатать, то есть мы получаем геометрическое представление реального или вымышленного объекта, каждая точка которого имеет координаты в трехмерной плоскости.

Unity – это кроссплатформенный игровой движок, разработанный компанией Unity Technologies, впервые анонсированный и выпущенный в июне 2005 года на всемирной конференции разработчиков Apple Inc. в качестве эксклюзивного игрового движка MacOS X. С тех пор движок постепенно расширялся для поддержки различных настольных, мобильных, консольных платформ виртуальной реальности.

Для создания приложения нужно скачать необходимые программы и инструменты, такие как Unity и Vuforia.

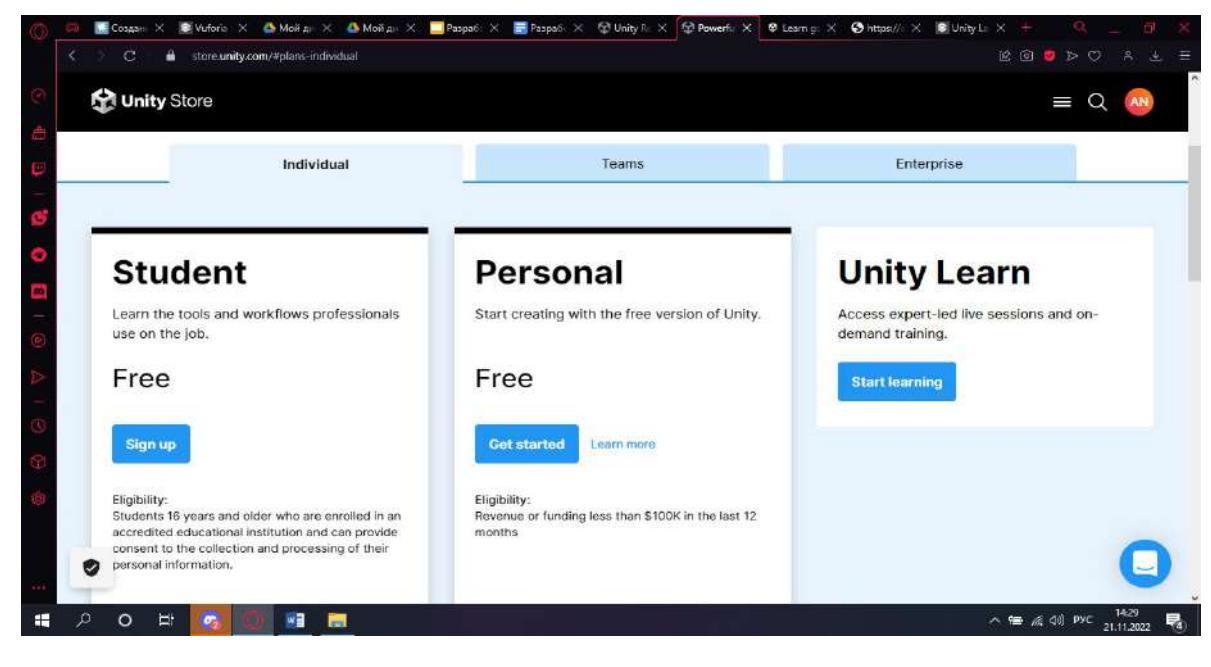

Unity скачали с официального сайта, бесплатную версию для студентов (рис.1).

Рис.1. Unity

Устанавливаю все по инструкции. Добавляю компоненты, которые позволят нам создать приложение на Android и iOS.

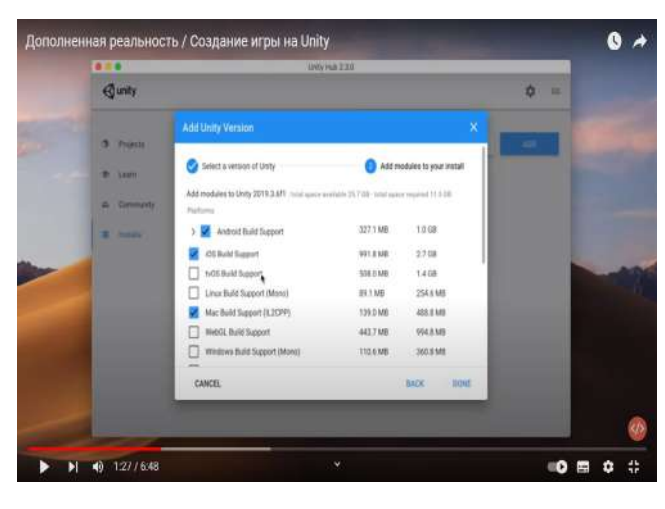

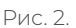

Далее устанавливаю Vuforia (рис. 3). Для этого заходим на официальный сайт, регистрируемся и скачиваем для Windows.

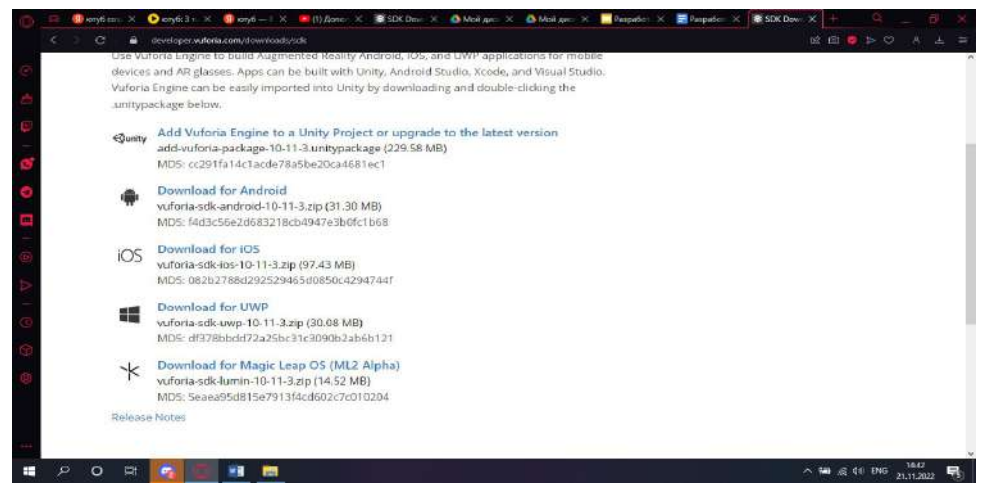

Рис. 3. Vuforia

Запускаю Unity и создаю новый проект (рис. 4). Сразу создаю макет для распознавания.

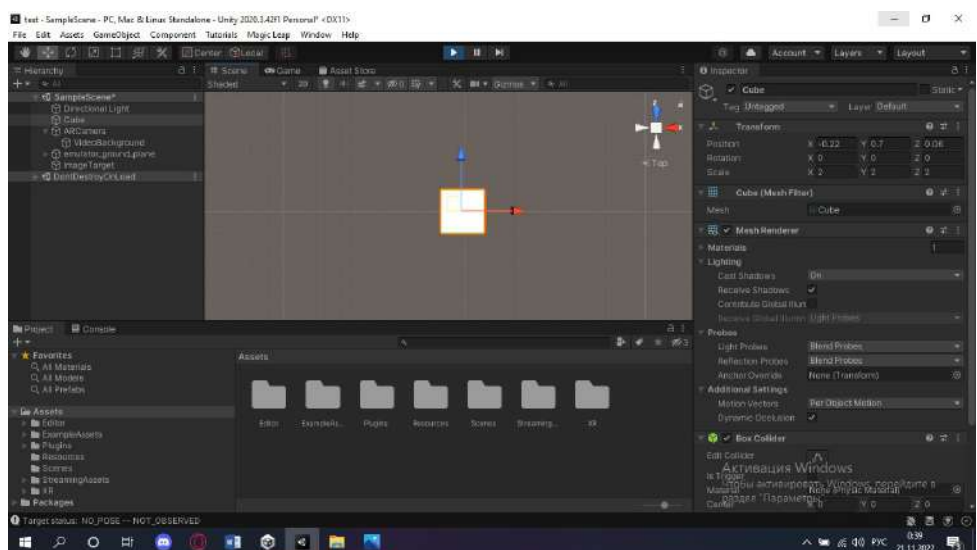

Рис. 4. Новый проект

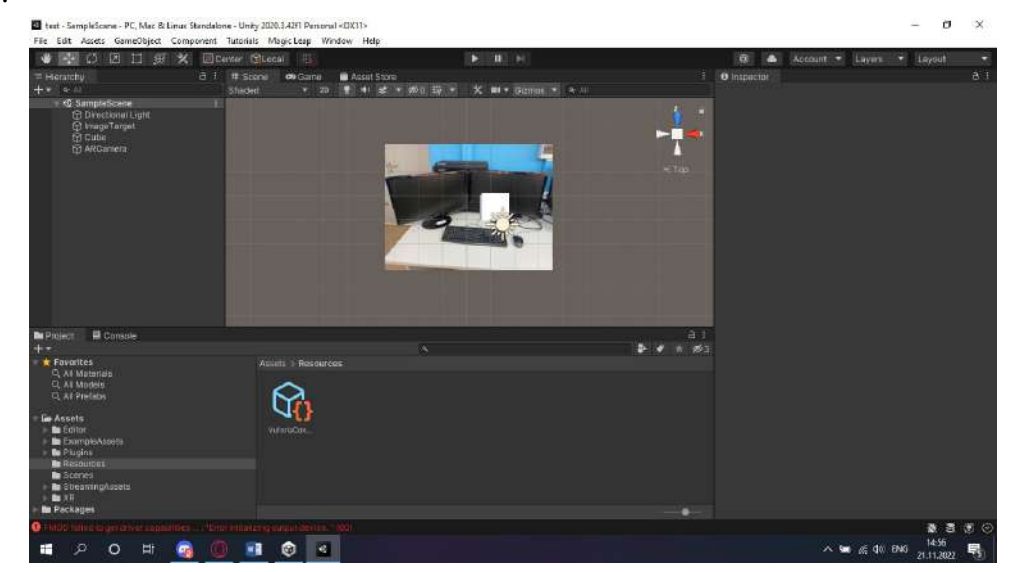

Чтобы наш объект распознавался и появлялся, делаем «подложку» как показано на рис. 5.

Рис. 5. Подложка

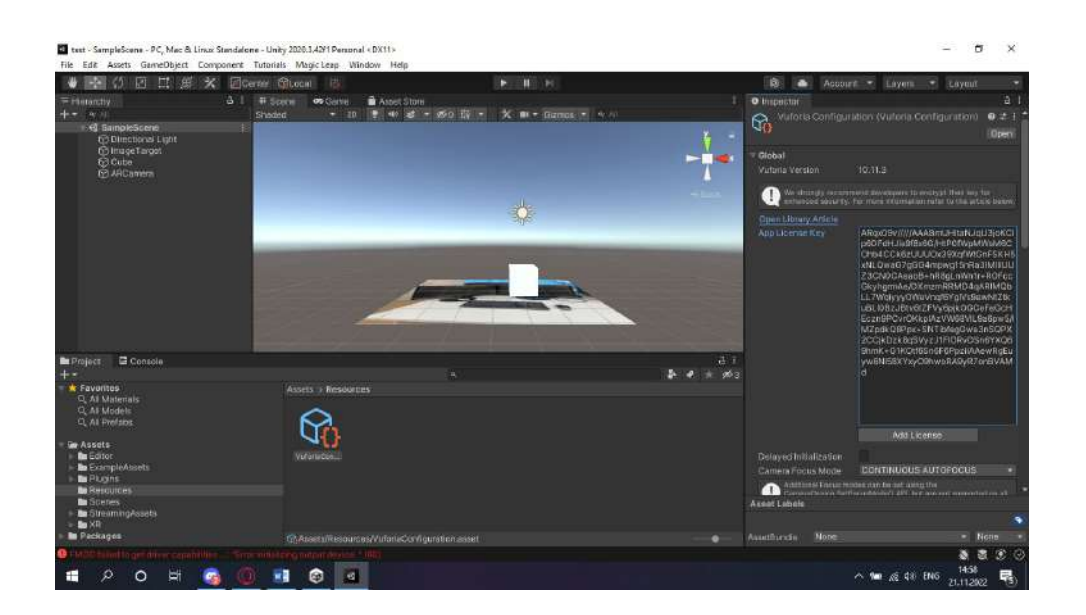

# **ВИРТУАЛЬНЫЙ ШКОЛЬНЫЙ МУЗЕЙ: ЦИФРОВОЙ ФОРМАТ**

## **Олесова Снежана Вячеславовна, Захарова Туйаара Васильевна,**

обучающиеся 8 класса МОБУ «Средняя общеобразовательная школа № 26 им. Е.Ю. Келле-Пелле (с углубленным изучением отдельных предметов) городского округа «город Якутск»

# **Научный руководитель: Чусовская Христина Ивановна**

учитель начальных классов, заведующая музеем

*Аннотация. Создание виртуального школьного музея поможет решить две важные задачи: способствовать обучению учащихся цифровой грамотности и росту патриотизма среди подрастающего поколения.*

Социально направленный проект разработки виртуального музея позволит сохранить для потомков «живую» историю школы, историческую память.

Цели:

- популяризация школьной музейной деятельности с помощью использования интернета и социальных сетей для размещения информации об экспозициях и выставках, проведения виртуальных экскурсий и иных мероприятий;
- сохранение памяти о школьном музее, а также истории школы с помощью виртуального музея, создание которого способствовало бы патриотическому и гражданскому воспитанию, повышению интереса учащихся к истории родного края посредством применения современных ИКТ.

### Задачи:

- содействие оцифровке максимального количества вещественных и документальных материалов музейного фонда с целью их сохранения;
- привлечение обучающихся к музейной деятельности, исследованию, изучению и сохранению истории школы, края;
- повышение роли информационных технологий в деятельности музея;
- обучение школьников использованию современных цифровых технологий в музейной деятельности;
- создание условий для реализации творческого потенциала обучающихся;
- изучение и обобщение опыта работы по цифровизации хранящихся в музее вещественных и документальных материалов по тематике краеведения и военной истории;
- создание интернет-страниц, аккаунтов в социальных сетях для размещения информаций об экспозициях и выставках школьного музея, виртуальных экскурсий, 3D-туров и пр. Для этого необходимо:
- изучить историю школы: информацию об учителях и выпускниках;
- проанализировать и систематизировать информацию по истории музея;
- формировать навыки поисковой и музейной деятельности;
- развивать навыки информационной культуры и творческие способности;
- воспитывать интерес и уважение детей к истории своего края;
- создавать условия для самореализации личности.

Новизна проекта состоит в том, что предлагается создать виртуальный музей, используя распространённые электронные сервисы, что будет способствовать повышению интереса к героическому прошлому страны путем прямой взаимосвязи инновационных технологий:

- 1. Виртуальный музей даст возможность познакомить с материалами не только учеников нашей школы, но и учащихся других школ, музей будет способствовать привитию любознательности, интереса к истории, воспитанию молодежи в духе патриотизма.
- 2. Создание базы экскурсий по виртуальному музею школы, в частности по экспозициям.
- 3. Обмен опытом и историческими находками с учащимися других школ.

Виртуальный музей – это большой проект, над которым работают учащиеся и педагоги школы. Это совокупность работ, созданных с использованием информационных технологий. Поэтому данный проект призван объединить преимущества традиционного музея с преимуществами информационных технологий для успешного учебно-воспитательного процесса.

#### **ВВЕДЕНИЕ**

*Сегодня все странички жизни школьной Мы бережно собрали в наш музей, Чтоб изучать, хранить и помнить, И дорожить историей своей…*

Школьный музей помогает воспитывать в учащихся исследовательскую активность, развивать творческое мышление, прививать навыки самостоятельного приобретения знаний, формировать и развивать личность школьника, обладающего качествами гражданина-патриота Родины, учить выполнять гражданские обязанности.

Школьный музей – это музей в миниатюре, отражающий узкие локальные темы истории родного края, тесно связанный со всем образовательным процессом школы, он создает благоприятные условия для индивидуальной и коллективной деятельности учащихся. Опыт показывает, что происходящие сегодня события через сравнительно короткое время начинают стираться из памяти, исчезают источники, связанные с этими событиями. Между тем музей имеет огромную роль в патриотическом и гражданском воспитании личности. Вспомним слова академика Д.С. Лихачева «Я придерживаюсь того взгляда, что любовь к Родине начинается с Любви к своей семье, своему дому, к своей школе. Она постепенно растет. С возрастом она становиться также любовью к своему городу, к своему селу, к родной природе, к своим землякам, а созрев, становится сознательной и крепкой… любовью к своей стране и ее народу».

Школьный музей обладает такими качественными и количественными параметрами открытости, которые, в конечном итоге, определяют его уникальность по сравнению с другими музеями. Не одно поколение учащихся нашей школы было воспитано на традициях, связанных с музеем. Ребята активно участвуют в практической деятельности, непосредственно работая в группах музея (группа переписки, архивная, поисковая, редакционная). Каждый ребенок находит себе дело по душе. На базе нашего музея проводятся уроки, классные часы, беседы, экскурсии. Роль школьного музея в воспитании патриотизма, чувства гордости за свою школу и родной город, край неоспорима. Музей в школе является хранителем социокультурной памяти между поколениями, сближает детей, родителей и педагогов.

Формы работы школьных музеев требуют нового подхода. В наш век с развитием информационных технологий школьные музеи переживают кризис «старой традиционной формы». В XXI в. многие музеи обращаются к виртуальным и интерактивным методам в своей работе. Современного ученика, имеющего доступ к интернету, владеющего основами компьютерной техники, не удивишь настенными стендами и сегодняшнему учащемуся проще и удобнее зайти на интернет-сайты, общаться, обучаться в виртуальной реальности, чем зайти в простой школьный музей.

Создание виртуального музея – веление времени. Экспозиция нашего музея постоянна лишь в своем развитии. Наш музей должен быть виден не только внутри школы, города, но должен быть открыт для доступа широкого круга выпускников, педагогических работников, социальных партнеров, друзей и всех тех, кто интересуется работой нашей школы.

Виртуальный школьный музей – это неотъемлемая органическая часть школы, площадка для творчества учеников, центр открытого образовательного пространства, связующая нить между общественными и учебными организациями. Работа школьного музея всегда ограничена пространством помещения, временем, отведенным на занятие или экскурсию, определенным набором экспонатов и формами работы с учениками. Перевод музея на интерактивную площадку позволит расширить экспозиции, наполнив их оцифрованными экспонатами, виртуальными экскурсиями, актуальной навигацией и многим другим. При этом очень важно отметить, что виртуальный школьный музей создается не только и не столько силами преподавателей и сотрудников школы, сколько силами самих учащихся. В рамках работы по созданию и наполнению виртуального музея контентом ученики смогут проявить себя в командной работе, визуализировать полученные сведения о событиях и исторических процессах, развить навыки творческого моделирования и презентации собранных знаний в виртуальном пространстве, что в полной мере отвечает требованиям ФГОС к образовательному процессу. Наш проект был рассчитан на активное применение ИКТ в работе школьного музея с помощью разработки виртуальных экспозиций и виртуальных экскурсий, а также создания разнообразной мультимедийной продукции, посвящённой истории города, школы, а также теме – ВОВ.

# **ВИРТУАЛЬНЫЙ ШКОЛЬНЫЙ МУЗЕЙ ИСТОРИИ ШКОЛЫ ИМ А.Ф. ГЛУШКО – ЦИФРОВОЙ ФОРМАТ НА САЙТЕ ШКОЛЫ**

Помещение школьного музея не имеет возможности разместить все материалы, поэтому нами было принято решение перевести музей в цифровой формат.

Без всякого сомнения, школьный музей XXI века должен стать музеем с использованием новейших информационных технологий. За более чем 15-летнюю историю существования музея был накоплен большой и весьма интересный материал об его истории, об опыте поисково-исследовательской деятельности, о плодотворной работе школьного музея.

Для достижения поставленной цели на данный момент уже были выполнены следующие задачи:

1. Создан сайт школьного музея [https://ykt-s26.obr.sakha.gov.ru/](https://ykt-s26.obr.sakha.gov.ru/shkolnyj-muzej) [shkolnyj-muzej](https://ykt-s26.obr.sakha.gov.ru/shkolnyj-muzej). На сайте в данный момент представлена информация по рубрикам: «История школы», «История музея», «Цифровой формат наиболее интересных, уникальных экспозиций, документальных материалов и экспонатов», «Адреса и QR-коды виртуального музея», «Наши проекты» и новостной блок на главной страничке сайта.

2. Создана группа виртуального музея [https://vk.com/school26\\_ykt](https://vk.com/school26_ykt).

3. Создан канал на You Tube «Айтал Саввинов», командира ПИК «Красный следопыт»<https://youtube.com/channel/UCDHbWzGaLM97HzfrklKOlcA>.

4. Создан 3D виртуальный музей на сайте «Виртуальная Якутия» [http://](http://virtualyakutia.ru/museums/26school2/museum.html) [virtualyakutia.ru/museums/26school2/museum.html](http://virtualyakutia.ru/museums/26school2/museum.html).

5. Созданы QR-коды, установленные возле экспонатов, через которые посетители могут можно «общаться» с аудиогидами или смартфонами, активируя контент при приближении к конкретному экспонату.

На нашем канале «Виртуальный музей им А.Ф. Глушко» размещены в открытом доступе самые интересные и актуальные видеоролики о музее и учащихся школы. По ссылке также можно посмотреть видео с выпускных, юбилеев школы и т.п.

Первые экспозиции, которые мы там разместили, об история школы. За долгую 74-летнюю историю существования нашей школы был накоплен большой информационный материал.

### **ИСТОРИЯ ШКОЛЫ**

 У каждой школы есть своя история. Школа – это не просто здание, это целый мир. Исследование о школе – это ее традиции, успехи, а главное – имена выдающихся педагогов

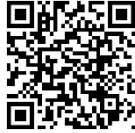

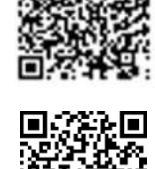

и учеников.

1 сентября 1950 г. образована семилетняя школа №26. Первым директором была известная личность, Заслуженный учитель ЯАССР, Отличник народного просвещения Елизавета Юльевна Келле-Пелле. Удивительный человек, прекрасный учитель, мудрый и справедливый директор, она руководила школой восемнадцать лет – до 1968 года.

Имеется паспорт семилетней школы № 26 г. Якутска из фонда Национального архива РС (Я), в котором указано, что в 1950-1951 учебном году в школе было 12 классов, количество обучающихся составляло 370 учащихся. В газете «Социалистическая Якутия» 1953 года есть статья первого дня учёбы «Добро пожаловать!».

Беседа с директором школы № 26 г. Якутска Е.Ю. Келле-Пелле. В статье указывается о том, что «с нынешнего года (т.е. 1953-54 уч. года) семилетняя школа № 26 преобразуется в среднюю. У нас создаётся два восьмых класса, в которых буду обучаться более 50 школьников. Значительно больше учащихся принято в первые классы. Если в прошлом году в школе был только один первый класс, то теперь их будет два…»

Первый выпуск – 10 «Б» класс 1956 г. Директор Келле-Пелле Е.Ю. Выпускница первого выпуска Торопова Валентина Алекеевна в своей родной школе проработала более 40 лет учителем химии. В 1968 г. школа выпустила своих первых медалистов: Елаева Владимира Федоровича – золотая медаль, Морозову Светлану Олимпиевну и Андреускайте Живилю Константиновну – серебряные медали.

В 1982-83 гг. в жизни школы произошло знаменательное событие – школа переехала в новое трехэтажное каменное здание по улице Ярославского и появилась возможность заниматься по кабинетной системе обучения. Активными темпами шёл процесс технического оснащения учебных кабинетов.

В 1985 г. открылись первые якутские классы, действующие по сей день. За последние 20 лет школа прошла три основных этапа – от экспериментальной многопрофильной школы-гимназии, Центра профильного образования до школы с углубленным изучением отдельных предметов, при этом неизменным остается профилизация обучения. В 2018-2020 гг. школа входила в ТОП семи лучших школ города. Каждый годшкола выпускает 12-15 медалистов. С сентября 2019 г. директором школы работает Васильев Айаан Ильич. В школе 1925 учащихся, 115 педагогов, действуют 9 научных кафедр.

Директора разных лет 26 школы:

1. Келле-Пелле Елизавета Юльевна – 1950-1968 гг. Заслуженный учитель ЯАССР, Отличник народного просвещения, награждена медалью «За доблестный труд в Великой отечественной войне 1941-1945 гг.».

2. Яныгина Татьяна Николаевна – 1968-1971 гг., Отличник наро «Знак Почета».

3. Будянская Людмила Андреевна – 1971-1976 гг.

4. Ларионов Василий Романович – 1976-1979 гг., Заслуженный учитель ЯАССР, Отличник народного просвещения.

5. Николаенко Тамара Егоровна – 1979-1980 гг.

6. Кучиев Геннадий Васильевич – 1980-1981 гг.

7. Плетнева Галина Алексеевна – 1982-1983 гг.

8. Гойсан Мирослав Алексеевич – 1983- 1985 гг.

9. Рыбкин Александр Петрович – 1985-1987 гг.,Отличник народного просвещения, награждён орденом «Знак Почета».

10. Борисов Владимир Дмитриевич – 1987-1989 гг., Заслуженный учитель ЯАССР, награжден медалью «За доблестный труд в ознаменование 100-летия со дня рождения В.И. Ленина».

11. Поведская Людмила Игоревна – 1989-1991 гг., Отличник народного просвещения, стипендиат международного фонда «Дети Саха-Азия», обладатель высокого знака «Лучший директор школы» (2000 г.).

12. Недосекова Татьяна Даниловна – 1991-2013 гг., кандидат педагогических наук, Отличник народного просвещения РФ, лауреат Всероссийского конкурса «Лидер образования России – 2000 г.», обладатель знака «Директор школы России – 2007», лауреат конкурса «Школа России – 2010», обладатель гранта главы МО «Город Якутск» «Руководитель – лидер».

13. Ноева Любовь Николаевна – 2013-2019 гг., кандидат педагогических наук, Отличник образования РФ, Заслуженный работник образования РС (Я), учитель-методист РС (Я), обладатель знаков «За вклад в образование столицы», «Учитель Учителей».

14. Васильев Айаан Ильич – с 2019 г.

# **МУЗЕЙ ИСТОРИИ ШКОЛЫ**

Музей школы открылся в сентябре 2007 года, его основателем стала Глушко Антонина Федоровна, учитель математики, Почетный работник образования РФ, Отличник образования РС (Я). В 2020 г. именем Антонины Федоровны Глушко назван школьный музей истории школы.

Площадь музея составляет 36 кв. м. Профиль – краеведческий. В основном фонде музея 1017 экспонатов. Средняя посещаемость составляет 2000 -2500 учащихся и гостей в учебный год.

С октября 2011 г. работает заведующей музеем учитель начальных классов Чусовская Христина Ивановна. По инициативе Христины Ивановны создан музейный кабинет и оформлены богатые по содержанию и эстетически оформленные экспозиции. Собран научно-фондовый материал. Активно применяется в музейно-воспитательной работе ИКТ, создан сайт «3D виртуальный музей». Основные направления деятельности: комплектование, учет, хранение и описание музейных предметов, экспозиционно-выставочная работа, образовательно-воспитательная и культурно-просветительная работа.

В работе школьного музея большое внимание уделяется развитию мотивации школьников к изучению истории и традиций родной школы, родного города и республики. Избран ученический актив музея, действуют поисковая, фондовая, экскурсионная, художественно-оформительская группы. Активисты музея усиленно ведут гражданско-патриотическую

- 78 -

работу совместно с Советом ветеранов ЦО г. Якутска.

На базе музея в 2015 г. был создан поисково-исследовательский клуб ПИК «Красный следопыт» из числа юных следопытов актива музея. По окончании школы первых следопытов поисковую работу ПИК «Красный следопыт» с 2018 г. продолжают активисты музея, обучащиеся 8-хклассов. Они ведут поисково-следопытскую работу по долгосрочному проекту «Неизвестный солдат». В Якутии из мобилизованных 62509 человек половина не вернулись на родину. Из 32000 не вернувшихся домой 7000 пропали без вести. В сети есть множество интернет-сайтов, где можно найти данные о родственниках и близких, погибших или пропавших без вести в ходе ВОВ. Следопыты ведут поиски по сайту «Забытый полк», «Помогите найти» и различным форумам. Юные следопыты берут заявки от знакомых и учеников нашей школы и начинают искать. На сайты направляют запросы о воинах Айтал Саввинов, Рустам Артемьев. Им помогают Христина Ивановна и активист-родитель Алексей Кычкин. Полученные комментарии о воине и все информации передаются родственникам и дальше они занимаются поиском самостоятельно, ездят по найденным в разных областях братским могилам почтить память земляку, родственнику, павшему далеко на чужбине. Благодаря поисковой работе следопытов ПИК «Красный следопыт» найдены места захоронения более 15 воинов земляков.

Также ПИК «Красный следопыт» является центром научно-исследовательской работы следопытов. Они активно и успешно участвуют в городских, республиканских, Всероссийских НПК, конкурсах, смотрах, конференциях

По проекту «Милосердие» следопыты шефствуют над одиноко живущими ветеранами ВОВ, тыла, педтруда и «детьми войны». Обучающиеся выступают с концертом в социальных домах-интернатах, оказывают благотворительную помощь престарелым. Информация о работе проекта «Милосердие» включена в книги «Дети войны долины Туймаада» 2017 г., «Дети войны долины Туймаада-2» 2019 г., «Мы дети войны» 2020 г., «Я теперь вспоминаю как песню» 2022 г.

Христина Ивановна успешно преподает кружковые часы музейного дела в начальных классах. Практическая значимость апробации программы заключается в повышении воспитывающей роли музейной педагогики. Через уроки музейного дела воспитывает в детях гражданское чувство, любовь к родной школе, родному краю, бережное отношение к природному, историческому и культурному наследию республики, страны. Обучает основам музееведения, поисковой, фондовой, экспозиционной, экскурсионной деятельности. Ее музейные мероприятия учащиеся посещают охотно и с удовольствием. В музее интересен опыт проведения выставок по различным тематикам, по красным датам календаря. Темы связаны с различными историческими, культурными и другими событиями школы, края, республики, России. Музей организует передвижные выставки, проводит экскурсии, классные часы, музейные уроки, встречи с ветеранами ВОВ и тыла, детьми войны и другие мероприятия.

Музей, созданный силами всех участников школы, формирует любовь к школе, помогает увидеть в повседневных делах школьников связь с историей страны, города, воспи-

- 79 -

тывает уважение к учебному труду. Школьный музей – живой, развивающийся организм. Его фонды постоянно пополняются новыми материалами, экспонатами и используются в учебно-воспитательной работе школы, подготовке презентаций, систематически оформляются новые экспозиции и выставки, обновляются сменные стенды и планшеты, отражающие развитие школы, историю детских организаций, творческий труд педагогов, достижений школьников.

### **ГЛУШКО АНТОНИНА ФЕДОРОВНА (1945-2011) – ОСНОВАТЕЛЬ МУЗЕЯ**

Антонина Федоровна является Отличником образования РС (Я), Почетным работником общего образования РФ. Она долгое время работала 26 школе учителем математики. В своей работе активно использовала элементы развивающего, проблемного и адаптивного обучения. На уроках применяла индивидуально-групповую форму деятельности, поисковые задания для самостоятельной работы, проводила нестандартные формы уроков. Много времени уделяла формированию умений работы с учебником, справочной литературой, составлению конспектов. Во внеклассной работе с учащимися проводила кружок на базе математического кабинета, на занятиях которого ученики решали задачи, готовили и обсуждали доклады и защищали свои проекты. Её ученики успешно участвовали на школьных и городских олимпиадах, турнирах по математике. Свой опыт распространяла через открытые уроки и мастер-классы, выступления на городских и республиканских семинарах, педагогических чтениях и научно-практических конференциях. Антонина Федоровна с 2007 года стала заниматься музейной педагогикой: основала и руководила работой школьного музея. С активом музея, администрацией школы, учителями, родителями и учащимися вела большую поисковую работу по истории развития школы. Начала сбор фотографий учителей, работавших ранее, воспоминания и фото выпускников разных лет о школе. Весь собранный материал вносила в компьютерные папки. Проводила встречи с ветеранами, организовывала экскурсии.

 Антонина Федоровна широко использовала новые технологии в своей работе. Ею были подготовлены презентации «Награды учителей», «Якутские классы», создан фильм, посвященный работе учителя ИЗО Борисовой А.Н., в котором отражен национальный компонент, подготовила урок-лекцию «От первых школ до наших дней». Педагогическая деятельность Антонины Федоровны отмечена знаками «Отличник образования РС (Я)», «Почетный работник общего образования РФ».

# **ЧУСОВСКАЯ ХРИСТИНА ИВАНОВНА, УЧИТЕЛЬ НАЧАЛЬНЫХ КЛАССОВ, ЗАВЕДУЮЩАЯ ШКОЛЬНЫМ МУЗЕЕМ**

Христина Ивановна Чусовская является заведующей школьным музеем с 2011 г., учитель-ветеран, долгое время преподавала в школе КНРС (Я) в начальных классах. Сейчас руководит работой школьного музея. За каких-то 5-6 лет она превратила школьный музей в один из лучших школьных музеев не только города, республики, но и ДВФО.

Христина Ивановна будто родилась музейным работником: в каждой вещи видит

частичку истории, бережно и трепетно собирает экспонаты, классифицирует материалы, воспитывает детей с помощью музейной педагогики. Человек увлеченный, она превратила музей в самый уютный и эстетически оформленный уголок школы. Многие экспонаты советской эпохи Христина Ивановна принесла в музей из своего дома. Эти вещи находятся в отличном состоянии и по ним можно догадаться, какой прекрасной, аккуратной и бережливой хозяйкой она является.

В музее действует группа экскурсоводов, с помощью которых проводятся многочисленные встречи с ветеранами, учителями из разных школ республики, иностранцами и т.д. Ведет кружок якутского языка для русскоязычных детей, проводит системную работу по нравственно-патриотическому воспитанию учащихся. Ее усилиями музей стал любимым местом для всех. Педагогический опыт музейной деятельности Чусовской Х.И. обобщен и распространен на уровне города и республики через открытые музейные уроки и мастер-классы, ежегодные выступления на городских и республиканских семинарах, курсах, НПК различного уровня, педагогических чтениях, в т.ч. на республиканских курсах и семинарах ИРОиПК, «Чиряевских чтениях» в Верхневилюйском улусе. Она на базе музея основала поисковый клуб «Красный следопыт», члены которого занимаются поисково-исследовательской работой, снимают документально-художественные фильмы и занимают первые и призовые места на НПК различного уровня, в т.ч. на городской и республиканской НПК «Шаг в будущее», а также на городских, республиканских, всероссийских фестивалях и конкурсах, с активом музея приняла участие в телевизионных программах НВК Саха «Один день из жизни РС (Я) ко Дню Государственности», «Бу Дьокуускай», «Письма с фронта».

В 2020 году благодаря ее неустанному труду наш школьный музей стал победителем республиканского этапа и занял второе место во Всероссийском конкурсе школьных музеев и награжден сертификатом на 300 тыс. руб., а в 2021 году музей стал лучшим музеем по дальневосточному округу занял 1 место во Всероссийском конкурсе следопытских работ «Неизвестный солдат» и награжден сертификатом на 500 тыс. руб.

За свой безупречный педагогический труд Христина Ивановна награждена знаками «Отличник образования РС (Я)», знаками отличия «За вклад в развитие дополнительного образования РС (Я)», «За вклад в развитие молодежной политики г. Якутска», почетным знаком «Лучший по профессии», почетным знаком им. Ф. Попова «Сердце патриота», юбилейными медалями ЦК КПРФ.

# **ЦИФРОВОЙ ФОРМАТ НАИБОЛЕЕ ИНТЕРЕСНЫХ, УНИКАЛЬНЫХ, ДОКУМЕН-ТАЛЬНЫХ ЭКСПОЗИЦИЙ, ВЫСТАВОК И ЭКСПОНАТОВ (ОПИСА-НИЯ)**

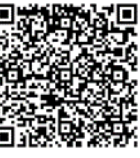

Более подробно можно ознакомиться по ссылке [https://ykt-s26.obr.](https://ykt-s26.obr.sakha.gov.ru/shkolnyj-muzej/tsifrovoj-format-naibolee-interesnyh-unikalnyh-dokumentalnyh-eksprtsitsij-vystavok-i-eksponatov) [sakha.gov.ru/shkolnyj-muzej/tsifrovoj-format-naibolee-interesnyh-unikalnyh-](https://ykt-s26.obr.sakha.gov.ru/shkolnyj-muzej/tsifrovoj-format-naibolee-interesnyh-unikalnyh-dokumentalnyh-eksprtsitsij-vystavok-i-eksponatov) [dokumentalnyh-eksprtsitsij-vystavok-i-eksponatov](https://ykt-s26.obr.sakha.gov.ru/shkolnyj-muzej/tsifrovoj-format-naibolee-interesnyh-unikalnyh-dokumentalnyh-eksprtsitsij-vystavok-i-eksponatov) или по QR-коду:

# **ИНФОРМАЦИЯ ОБ УНИКАЛЬНЫХ ДОКУМЕНТАЛЬНЫХ МАТЕРИАЛАХ**

Фильм «Фронтовые письма» – экскурсовод Захарова Арина, Ютуб-канал – Айтал Саввинов, командир ПИК «Красный следопыт»: [https://youtube.com/channel/](https://youtube.com/channel/UCDHbWzGaLM97HzfrklKOlcA) [UCDHbWzGaLM97HzfrklKOlcA.](https://youtube.com/channel/UCDHbWzGaLM97HzfrklKOlcA)

1. Фронтовые письма сержанта Дарбасова Гавриила Афанасьевича (1912-1944).

Вот порохом пропахшие треугольники письма с фронта учителя-воина Дарбасова Гавриила Афанасьевича. Он наш земляк, учитель, отец семьи, призван на фронт в сентябре 1941 г. Сержант-пулеметчик Г. Дарбасов воевал на Забайкальском фронте. Гавриил Афанасьевич не вернулся в родные края, пал смертью храбрых на поле боя в 1944 г. С 1941 по 1944 гг. он постоянно писал школьникам и семье письма, наполненные верой, надеждой и любовью. Вся его военная корреспонденция бережно сохранена дочерью Таисией Гаврильевной, хранятся они в семейном архиве, несколько пожелтевших писем она отдала на хранение в музей. Первое письмо Гавриила Дарбасова датировано 6 сентябрем 1941 г., а последнее – 17 июлем 1944 г. Всего сохранилось 37 фронтовых писем: из них за 1941 г. – 4, за 1942 г. – 19, а 1943 г. – 8, за 1944 г. – 6. Последнее письмо с тыла не дошло до адресата. Имеется письмо о гибели красноармейца Дарбасова Г.А. Письма, написанные в 1944 году, не запечатаны в конверты, они просто сложены в треугольники с указанием почтового адреса, а место расположения отправителя обозначено указанием номера части, в которой воевал воин (рисунок 1.4а). Все письма этого года прошли цензурный контроль (рисунок 1.4б). Одно письмо написано на специальной бумаге для писем (рисунок 1.4.в).

В результате поисковых работ по номерам полевых почтовых станций (ППС) нам удалось определить название воинских частей («Справочник условных наименований воинских частей (учреждений) в 39-43 гг.», «Справочник войсковых частей – полевых почт РККА в 43-45 гг.» с военно-исторического сайта «Солдат.ru») (таблица 1.1).

10 января 1945 года жена Гавриила Афанасьевича Аграфена Степановна получила «похоронку», о том, что 8 сентября 1944 года сержант Дарбасов пал смертью храбрых от вражеской пули.

2. Дневник советского школьника.

Перед вами школьный дневник ученицы 5 класса Жени Ельцовой, ныне заместителя директора по контролю и качеству образования МОБУ СОШ №26 Ермолаевой Евгении Владимировны. Дневник является школьным документом учащегося и ведение его было обязательным. В случае утери дневника вопрос о его замене решается ученическими общественными организациями и педагогическим советом школы. Ученик ежедневно записывает домашние задания в графы того дня, на который они заданы: в период школьных каникул, план внеклассных и внешкольных мероприятий. Учителя, выставляя оценку в классный журнал, одновременно вписывают ее в дневник и заверяют своей подписью. Классный руководитель следит за наличием в дневнике всех оценок, полученных учащимся в течение недели, отмечает количество пропущенных уроков и опозданий за неделю, в конце дневника выставляет итоговое сведение об успеваемости, поведении и прилежании учащегося. Для заметок учителей и классного руководителя выделена специальная страница в конце дневника. Родители обязаны еженедельно оценивать домашний труд ученика, просматривать и подписывать дневник.

3. Архивный паспорт 26-й школы 1950 г.

Из фондов Национального архива РС (Я) ф.57. оп. 10. д.1339 (паспорт семилетней школы № 26 г. Якутска) мы знаем, что в 1950 г. в школе обучалось 279 учащихся, что считалось большим количеством по меркам того времени. Среди материалов были личные документы учителей и участников ВОВ, такие как партийные и комсомольские билеты 1936, 1949, 1970-х гг., серия документальных фильмов «Живые голоса ветеранов», снятые ученической киностудией «Следопыт».

# **ШКОЛЬНАЯ РЕЛИКВИЯ**

- 1. Перед вами школьная парта, привезенная села Сулгачи Амгинского улуса в 2014 г. На фотографии изображена обычная стандартная школьная парта советской эпохи, которые сейчас в Якутии не остались. Парты для школьников – это детская мебель, разработанная с учетом того, чтобы стать удобным помощником школьнику в учебе. В этом положении ребенок находится в фиксированной «правильной» позиции тела и позвоночника, что позволяет заботиться об осанке, красивом каллиграфическом почерке. Парты были черного цвета, портфель клали под парту в отведенный отсек, а чернильницы, ручки, пенал ставили на парты. Школьные парты с тех времен изменились, у современных детей (у каждого третьего) появились различные патологии и искривления позвоночника. Возможно, производителям корпусной мебели стоит присмотреться к конструкции парты, за которым выросло не одно здоровое поколение советской эпохи.
- 2. Учебные принадлежности: школьные ручки, перья, чернильница. Такими принадлежностями пользовались еще в 60-е годы. Пальцы пишущего часто были испачканы чернилами. На школьных партах того времени были специальные отверстия, в котором вставляли чернильницы. Продавались красные, черные, синие чернила в бутылочках. Позже палочки с пером заменили автоматические чернильные ручки (с пипетками и резьбовые). Кстати, перьевые ручки можно было встретить на почте и в сберкассах еще в конце восьмидесятых, ими заполняли квитанции и писали тексты телеграмм. А при выпуске стенгазет вместо обычного пера использовали плакатные перья. Авторучки используются по сей день, а чернила «Радуга» выпускается до сих пор.
- 3. Школьные портфели и ранцы. Старшеклассники в то время ходили с черными или коричневыми портфелями, а ученики младших классов – с ранцами. Они изго-

тавливались из кожзаменителя, но были невероятно прочными, некоторые из них служили 2-3 года. Ранцы были невероятно прочными: на них катались с ледяных горок, их сбрасывали в кучу после уроков во время подвижных игр. А они служили целый год, дальше больше. Позже появились другие портфели, которые старшеклассники и студенты носили через плечо, затем их заменили дипломаты, также особой популярностью пользовались у людей разной профессии.

- 4. Учебники. Букварь учебное пособие для обучения грамоте. Букварь помогает учащимся усвоить печатные и рукописные буквы и их звуковые значения, научиться читать слитно простейшие слоги и слова, правильно понимать читаемое, уметь читать и понимать небольшие тексты, уметь писать простейшие слова и предложения. Азбука — это только алфавит с картинками и стишками на каждую из букв, а также последовательность букв, которые приняты в данной письменности и имеют определенный порядок расположения. Название «азбука» пошло от старославянских букв «аз» и «буки», которые были первыми буквами алфавита. Учебное издание для 1 класса четырехлетней начальной школы. В.Г. Горецский, В.А. Кирюшкин, А.Ф. Шанько. – М.: Приобщение 1986 – с 5.
- 5. Счеты. Без этого школьного предмета никак нельзя было обойтись на уроках математики. Такими же счетами пользовались продавцы в магазинах и бухгалтеры в конторах предприятий. Использовались повсеместно с начала века до появления первых калькуляторов.

# **БЕЗ ПРОШЛОГО НЕТ БУДУЩЕГО**

Без прошлого нет будущего – фильм, экскурсовод Олесова Снежана, ответственный за Ютуб-канал – Айтал Саввинов, командир ПИК «Красный следопыт»:

[https://youtube.com/channel/UCDHbWzGaLM97HzfrklKOlcA.](https://youtube.com/channel/UCDHbWzGaLM97HzfrklKOlcA)

Атрибутика и символы пионерской организации.

- 1. Знамя и флаг символ верности делу революции, делу коммунизма. У каждой дружины имеется свое пионерское знамя. У каждого отряда – свой пионерский отрядный флаг. Красное пионерское знамя – символ чести и сплоченности юных пионеров, их беззаветной преданности Советской Родине, делу Коммунистической партии. Красные пионерские знамена и флаги бережно хранятся в пионерской комнате.
- 2. Красный пионерский галстук частица Красного знамени. Три конца галстука означают революционное единство трех поколений: коммунистов, комсомольцев и пионеров.
- 3. Пионерское приветствие салют. Поднятые над головой пять сжатых пальцев правой руки означают, что интересы Родины, партии Ленина, солидарности трудящихся всей земли, интересы своего пионерского коллектива юный ленинец ставит выше личных.
- 4. Пионерский значок. На значке изображена красная пятиконечная звезда символ

революционной борьбы трудящихся, победы пролетарской революции. Звезда опоясана лентой белого цвета со словами «Всегда готов!». Значок пионер носит на левой стороне груди.

- 5. Горн и барабан. Непременные спутники пионерской дружины и отрядов в походе, на демонстрации, в лагере и на сборе – горн и барабан. У дружины обязательно должен быть горн и барабан.
- 6. Форма пионеров. Пионеры имеют парадную пионерскую форму: мальчики белую рубашку и брюки темного цвета, девочки – белую блузу и юбку темно-синего цвета.

# **Т.С.О. СОВЕТСКОГО ПЕРИОДА**

Фильм «Т.С.О. советского периода», рассказывает экскурсовод Саввинов Айтал, ответственный за Ютуб-канал Айтал Саввинов, командир ПИК «Красный следопыт»: <https://youtube.com/channel/UCDHbWzGaLM97HzfrklKOlcA>.

1. Компьютер 90-х. 1995 14 Compag Presario 150.

Pentium II Чусовского Евгения Анатолиевича (18.03.1981-04.08.1998 гг.) – обладателя гранта программы Президента РС (Я) М.Е. Николаева 1996 г., студента Оксфордского университета, Англия, 1998 г. Процессор – Intel Pentium II 1.0GHz, память – 128Mбайт PC100 SDRAM. Винчестер – 20,0 Гбайт. Дисплей – 15. Видеоконтроллер – ATI Rage Mobility 128-битный с аппаратным ускорением 3D-графики. Звук – JBL Pro Performance Audio Speakers, Dolby Digital. Модем – 56K ITU v.90. Сетевая карта – встроенная 10/100 Мбит Ethernet. Клавиатура – 88-клавишная, (совместима со стандартной 101 клавишной), клавиши стандартного размера, с отделенными клавишами управления курсором. Питание – высокоемкостная литий-ионная батарея. Дисковод – 3,5, 1.44 Mбайт. Встроенный 8-скоростной СD/DVD-ROM.

2. Проигрыватель – электрофон «Юность».

Перед вами электрофон «Юность», подаренный музею Уваровским Кешой, учеником 7 класса, 2013 г. Электрофоны «Юность» 1967 года и «Юность-301» 1970 года выпускало Ленинградское объединение «Спутник» и Ярославский радиозавод. Электрофон «Юность» предназначен для проигрывания грампластинок любых форматов на скоростях 33, 45 и 78 об/мин. Электрическая схема электрофона собрана на 2-х лампах 6Н2П и 6П14П. В АС применён громкоговоритель 1ГД-28. С 1970 года ЭФ «‹Юность-301›» заменил собой ЭФ. Выпуск электрофона закончен в 1980 году.

3. Советские фотоаппараты.

 Фотоаппарат «Смена-8м» – подарок музею ученика 6 класса Тимофеева Айурана, 2014 г. Фотоаппарат «Смена-8м» — школьный советский фотоаппарат, выпускавшийся в СССР с 1970 года. Фотоаппарат был весьма популярен среди жителей Советского Союза, причем не только среди школьников, но и взрослых людей. Фотоаппарат многим запомнился своим корпусом и популярностью. Большинство людей, живших в СССР, делали снимки именно этой моделью фотоаппарата. Розничная цена в советское время составляла 15 рублей. «Смена-8м» занесена в Книгу рекордов Гиннесса как самый массовый фотоаппарат планеты.

4. ФЭД — советский дальномерный малоформатный фотоаппарат, первая модель под этой маркой. В обиходе часто называется «ФЭД-1», хотя официально такого индекса не имел. «ФЭД» является почти точной копией немецкого фотоаппарата «Leica II» [1], сразу после выхода получившего широкую популярность в фотожурналистике. Выпускался Харьковской трудкоммунной имени Феликса Эдмундовича Дзержинского, созданной из бывших беспризорников знаменитым педагогом Антоном Макаренко [2]. Выпускался с 1934 года по 1955 год, когда ему на смену пришёл «ФЭД-2». Под названием «ФЭД» (без цифрового индекса) выпускалось большое количество вариантов и модернизаций данной камеры.

5. Красногорский фотоаппарат «Зоркий» – подарок музею учительницы начальных классов Михайловой Юлии Николаевны, 2017 г. Фотоаппарат «Зоркий» — копия первого «ФЭДа». После войны техническая документация была передана в Красногорский механический завод, а с 1948 года начат выпуск фотоаппаратов. Фотоаппарат «Зоркий» является копией довоенного аппарата «ФЭД», самые первые аппараты маркировались как «ФЭД» с логотипом КМЗ, потом до 1949 года выпускались под маркировкой «ФЭД 1948 Зоркий», а с 1950 года — просто «Зоркий». Рабочий отрезок красногорских фотоаппаратов с самого начала был стандартизирован (28,8±0,03 мм), что исключало индивидуальную юстировку объективов.

### **ПОМНИМ! ГОРДИМСЯ! БЛАГОДАРИМ!**

Информация о наиболее интересной, уникальной экспозиции, выставки или экспоната (фотографии и краткие описания), рассказывает экскурсовод Николаев Артем, ответственный за Ютуб-канал Айтал Саввинов, командир ПИК «Красный следопыт»: <https://youtube.com/channel/UCDHbWzGaLM97HzfrklKOlcA>.

Здесь выставлено много документов: редкие экспонаты, медали, ордена, личные вещи, гармонь, часы карманные, баян, аккордеон, письма с фронта воинов участников ВОВ. Тут вы найдете много литературы, газет, книг о войне, героях, героях- пионерах. Выставлены обмундирования советского солдата: китель, гимнастерки, пилотка, шаровары, сапоги кирзовые. Привлекает внимание макеты оружий: винтовка Мосина – трехлинейка 1891 г. выпуска, автомат ППШ, пистолет ТТ-2, командирский планшет, офицерские сапоги хромовые, военный вещмешок, медицинский набор сансотрудницы, блокадный паек, фотоальбом защитника Родины. И снятые в музейной киностудии «Следопыт» документальные фильмы в дисках, которые по решению Национального центра аудиовизуального наследия народов РС (Я) хранятся в «Государственном кинохранилище» РС (Я).

### **ЯКУТИЯ – РОДНОЙ КРАЙ**

Информация о наиболее интересной, уникальной экспозиции или выставке (фотографии и краткие описания). «Мой родной край» – рассказывает экскурсовод Габышев Рональд, ответсвенный за Ютуб-канал Айтал Саввинов, командир ПИК «Красный следопыт»: <https://youtube.com/channel/UCDHbWzGaLM97HzfrklKOlcA>.

1. Самовар и чугунный утюг на углях, привезенные из с. Акана Нюрбинского улуса

в 2014 г. Самовар – устройство для кипячения воды и приготовления чая. Первый самовар был изготовлен в Туле в 1778 году братьями Иваном и Назаром Лисицыными. Со временем чаепитие из самовара стало на Руси национальной традицией. Самовар, несмотря на весьма высокую стоимость, проникал в рабочую и крестьянскую семью и становился непременным атрибутом каждого русского дома. «Самовар кипит – уходить не велит», «Самовар, что море Соловецкое, пьют из него за здоровье молодецкое» – эти и многие другие шутливые пословицы отражали то уважительно-доброе отношение к самовару, которое он заслужил на протяжении нескольких столетий. Многие русские поэты и писатели посвятили немало прекрасных строк самовару: А.С. Пушкин, Н.В. Гоголь, В.Г. Белинский, А.Н. Островский, Ф.М. Достоевский и Н.С. Лесков, описывая русский уклад жизни, не раз обращались к теме чаепития, с которой неразрывно связано понятие о самоваре как его неотъемлемой части.

2. Грузинский плиточный чай. Васильева Христина Михайловна из с. Антоновки Нюрбинского улуса подарила музею грузинский плиточный чай 1974 г., Госагропром РСФСР, чаеразвесочная фабрика г. Иркутска, вес нетто 250 г, цена 1р. 63к, Гост194-75. Грузинский плиточный чай – прессованный «кирпич». Сырьем для его изготовления послужили побеги чайных кустов, крупные листья с черенками, а также фрагменты стеблей. Второе его название — чай кочевников. Он широко распространен среди калмыков, представителей кавказских народностей, жителей южных регионов России. Местный вариант приготовления — на молоке с добавлением соли, специй, масла. Все ингредиенты длительное время томятся на медленном огне до уменьшения общего объема вдвое. В результате получается густой отвар с очень насыщенным вкусом, глубоким ароматом и высокой питательной ценностью. Также чай можно заваривать классическим способом — настаиванием и проливами. Кроме этого, в музей были переданы предметы народных промыслов Якутии – фарфоровые чороны и сувениры, национальная утварь, игрушки и т.д.

### **НАШИ ПРОЕКТЫ**

- 1. Поисково-исследовательский клуб ПИК «Красный следопыт»руководитель Чусовская Христина Ивановна, командир Саввинов Айтал, юные следопыты – учащиеся 8 классов.
- 2. Долгосрочный проект «Неизвестный солдат».
- 3. Серия документальных фильмов «Живые голоса ветеранов», снятых следопытами разных лет в музейной киностудии «Следопыт»: Николаевым А.И., Яковлевым Н.Н., Николаевым Е.С.
- 4. Из копилки фильмов музейной киностудии «Следопыт» фильмы на разные темы.
5. Фильмы виртуального музея с экскурсоводами.

На Ютуб-канале Айтала Саввинова, командира ПИК «Красный следопыт» [https://](https://youtube.com/channel/UCDHbWzGaLM97HzfrklKOlcA) [youtube.com/channel/UCDHbWzGaLM97HzfrklKOlcA.](https://youtube.com/channel/UCDHbWzGaLM97HzfrklKOlcA)

### **ЗАКЛЮЧЕНИЕ**

В дальнейшем планируется освоение AR и VR-технологий: съемка панорам и сферического видео для создания виртуальных туров, VR-экскурсий и квестов на платформе izi. TRAVEL и HP Reveal, создание электронной картотеки из 3D-фотографий, разработка мобильного приложения для визуализации экспонатов посредством дополненной и виртуальной реальности (AR и VR). При этом важно осознавать, несмотря на широкий спектр вышеперечисленных технологий, виртуальная версия музея всё-таки не заменит реальный музей, а сможет только дополнить его. В результате его реализации появится разнообразный мультимедийный продукт, созданный силами активистов музея, который будет включать в себя:

- сайт «Виртуальный музей»;

- группа ВК;

- канал на видеохостинге YouTube;

- разнообразный мультимедийный контент: видеоролики, интерактивные краеведческие квесты, VR-экскурсии с использованием QR-кодов и шлемов VR. Кроме того, со временем можно подключиться к другим интернет-площадкам: блогам, новостным сайтам, Instagram, «Одноклассникам», «Facebook» и т.п.

В результате реализации подобного проекта в школе будут созданы электронный архив экспонатов, а также база с виртуальными экскурсиями, разработан сайт музея, размещены материалы на веб-страницах. Кроме того, необходимо также охватить и социальные сети: создать группу в ВК, а также канал для размещения видеоконтента на видеохостинге Ютуб. Через создание виртуального музея школы повысится уровень ИКТ-компетентности членов актива музея, возрастёт интерес учащихся к изучению истории своего учреждения, района, города, страны, появится чувство патриотизма к своей стране, через систему творческого участия в деятельности музея.

В заключение мы можем с уверенностью сказать, что подобный проект виртуального музея поможет сохранить память о школе, о своих земляках, об историческом прошлом своего города, края.

Создание виртуального музея расширит информационное пространство в сети, а также поможет создать электронную базу фондов музея, которая обеспечит учёт и сохранность музейной коллекции. Данный проект будет востребован, так как решение проблемы сохранения культурно-исторического наследия достигается незначительными затратами.

Будет создан специализированный сайт, оптимизированный для экспозиции музейных материалов, который представляет собой систему веб-страниц, связанных между собой гипертекстовыми ссылками, на которых будут размещаться тематические виртуальные выставки и экскурсии, основанные на авторских текстах и качественных цифровых изобра-

- 88 -

жениях экспонатов из собраний школьного музея. Представленные материалы могут быть из самых различных областей – от предметов искусства и исторических артефактов до виртуальных коллекций и фамильных реликвий.

В действительности виртуальный музей представляет собой совершенно новую реальность, выходящую за рамки традиционного представления о музее с его постоянной и временными выставками, так как экспозиция виртуального музея постоянна лишь в своем развитии, а время «работы» выставок может исчисляться годами и их количество, как правило, регламентировано не количественными категориями, а соображениями, связанными с появлением новой идеи, интересного проекта или желанием показать с новой, неведомой ранее стороны. Кроме того, виртуальный музей никак не связан с реальным помещением.

Виртуальный школьный музей истории школы им А.Ф. Глушко Электронные адреса и QR-коды музея:

[https://ykt-s26.obr.sakha.gov.ru/shkolnyj-muzej/-virtualnyj](https://ykt-s26.obr.sakha.gov.ru/shkolnyj-muzej/-virtualnyj-shkolnyj-muzej-istorii-shkoly-im-af-glushko)[shkolnyj-muzej-istorii-shkoly-im-af-glushko](https://ykt-s26.obr.sakha.gov.ru/shkolnyj-muzej/-virtualnyj-shkolnyj-muzej-istorii-shkoly-im-af-glushko):

3D-виртуальный музей - [http://virtualyakutia.ru/](http://virtualyakutia.ru/museums/26school2/museum.html) [museums/26school2/museum.html](http://virtualyakutia.ru/museums/26school2/museum.html):

Виртуальный музей – экскурсия – <https://youtu.be/0hCre55gwyc>:

Видео тур по музею на Ютуб-канале школы – [https://youtu.be/PyUdhd9dIrQ:](https://youtu.be/PyUdhd9dIrQ)

Видеоэкскурсия по экспозициям, экскурсоводы – ученический актив музея (8 фильмов) и фильмы, снятые в музейной киностудии «Следопыт» – на Ютуб-канале – [https://youtube.com/channel/](https://youtube.com/channel/UCDHbWzGaLM97HzfrklKOlcA) [UCDHbWzGaLM97HzfrklKOlcA:](https://youtube.com/channel/UCDHbWzGaLM97HzfrklKOlcA)

Школьный музей на сайте школы – [https://ykt-s26.obr.sakha.gov.ru/shkolnyj-muzej:](https://ykt-s26.obr.sakha.gov.ru/shkolnyj-muzej)

Цифровой формат наиболее интересных, уникальных экспозиций, документальных материалов и экспонатов – [https://ykt-s26.obr.sakha.gov.ru/shkolnyj-muzej/tsifrovoj](https://ykt-s26.obr.sakha.gov.ru/shkolnyj-muzej/tsifrovoj-format-naibolee-interesnyh-unikalnyh-dokumentalnyh-eksprtsitsij-vystavok-i-eksponatov)[format-naibolee-interesnyh-unikalnyh-dokumentalnyh](https://ykt-s26.obr.sakha.gov.ru/shkolnyj-muzej/tsifrovoj-format-naibolee-interesnyh-unikalnyh-dokumentalnyh-eksprtsitsij-vystavok-i-eksponatov)[eksprtsitsij-vystavok-i-eksponatov](https://ykt-s26.obr.sakha.gov.ru/shkolnyj-muzej/tsifrovoj-format-naibolee-interesnyh-unikalnyh-dokumentalnyh-eksprtsitsij-vystavok-i-eksponatov):

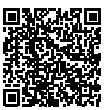

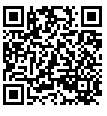

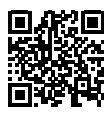

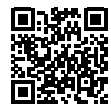

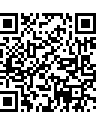

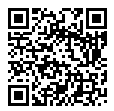

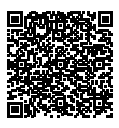

# **МОБИЛЬНОЕ ПРИЛОЖЕНИЕ «ELECTRICAL INSTALLATION» КАК СОВРЕМЕННЫЙ ИНСТРУМЕНТ ПРИ ПОДГОТОВКЕ К ДЕМОНСТРАЦИОННОМУ ЭКЗАМЕНУ**

#### **Петров Михаил Спиридонович,**

студент III курса ГБПОУ РС (Я) «Вилюйский профессиональнопедагогический колледж им. Н.Г. Чернышевского»,

#### **Филиппов Денис Викторович,**

студент II курса ГБПОУ РС (Я) «Вилюйский профессиональнопедагогический колледж им. Н.Г. Чернышевского»

## **Научный руководитель: Корякина Азалия Валерьевна,**

преподаватель ГБПОУ РС (Я) «Вилюйский профессиональнопедагогический колледж им. Н.Г. Чернышевского»

*Аннотация. Работа посвящена разработке мобильного приложения «ELECTRICAL INSTALLATION» как современный инструмент при подготовке к демонстрационному экзамену. Это мобильное приложение для помощи в подготовке к демонстрационному экзамену по компетенции «Электромонтаж». Данная разработка будет актуальной для подготовки к итоговой аттестации в виде демонстрационного экзамена как вспомогательный инструмент.*

*В процессе выполнения работы мы изучили возможности различных мобильных приложений, способы создания, удобство интерфейса, легкость в освоении. Приложение разработали в среде GiveMeApp. Это среда подходит по всем параметрам, которые необходимы для создания обучающего приложения. Мы изучили информацию о создании приложений, принципы работы, возможность использования в качестве вспомогательного продукта при подготовке к демонстрационному экзамену. Пошагово разработали приложение. Ключевые слова: приложение, GiveMeApp, демонстрационный экзамен.*

### **ВВЕДЕНИЕ**

Актуальность проекта заключается в возможности запуска мобильного приложения в любое удобное время с целью изучения и закрепления теоретического материала.

Мы считаем, что использование мобильного приложения повысит эффективность закрепления материала при подготовке к экзамену, так как приложение можно запустить в любое удобное время, не надо искать свои записи, текст дается маленькими блоками.

Цель работы – рассмотреть перспективы и возможности применения мобильного приложения при подготовке к демонстрационному экзамену по компетенции «Электромонтаж».

Задачи:

- 1. Изучить специальную литературу по данной теме.
- 2. Определить необходимый контент.
- 3. Разработать приложение «ELECTRICAL INSTALLATION».
- 4. Осуществить тестирование приложения в группе 331 «Электромонтажник электрических сетей и электрооборудования».

Демонстрационный экзамен по стандартам Ворлдскиллс – это форма государственной итоговой аттестации выпускников по программам среднего профессионального образования образовательных организаций высшего и среднего профессионального образования, которая предусматривает:

- моделирование реальных производственных условий для демонстрации выпускниками профессиональных умений и навыков;

- независимую экспертную оценку выполнения заданий демонстрационного экзамена, в том числе экспертами из числа представителей предприятий;

- определение уровня знаний, умений и навыков выпускников в соответствии с международными требованиями.

Демонстрационный экзамен по стандартам Ворлдскиллс Россия проводится с целью определения у студентов и выпускников уровня знаний, умений, навыков, позволяющих вести профессиональную деятельность в определенной сфере и (или) выполнять работу по конкретным профессиям или специальностям в соответствии со стандартами Ворлдскиллс Россия. Включение формата демонстрационного экзамена в процедуру государственной итоговой аттестации обучающихся профессиональных образовательных организаций – это модель независимой оценки качества подготовки кадров, содействующая решению нескольких задач системы профессионального образования и рынка труда без проведения дополнительных процедур [1].

# **ТЕОРЕТИКО – ПРАКТИЧЕСКАЯ РАЗРАБОТКА МОБИЛЬНОГО ПРИЛОЖЕНИЯ**

### **1. Выбор мобильного приложения**

В данное время все пользуются различными мобильными устройствами. Они почти полностью заменили персональные компьютеры и ноутбуки. Мобильные приложения доступны, удобны и широко применяются во всех сферах [2].

**Мобильное приложение** *– это* программное обеспечение, которое специально разрабатывается с учетом особенностей использования на различных сферах деятельности, которое устанавливается на мобильных устройствах, таких как смартфоны, планшеты и др.

Контент – информационное содержание приложения (тексты, графическая, звуковая информация и др.), а также книги, газеты, сборник статей, материалов и др.

Интерфейс – это **набор инструментов, который позволяет пользователю взаимодействовать с программой** [3].

Мобильные приложения можно разделить на три подвида:

- 1. [Нативные приложения](https://ru.wikipedia.org/wiki/%D0%9D%D0%B0%D1%82%D0%B8%D0%B2%D0%BD%D1%8B%D0%B5_%D0%BF%D1%80%D0%B8%D0%BB%D0%BE%D0%B6%D0%B5%D0%BD%D0%B8%D1%8F), предустановленные либо скачиваемые, но изначально задуманные под определённую операционную систему или устройство. Приложение, написанное для устройства c [прошивкой](https://ru.wikipedia.org/wiki/%D0%9F%D1%80%D0%BE%D1%88%D0%B8%D0%B2%D0%BA%D0%B0) Apple, не будет соответствовать устройству с прошивкой Android. Поэтому большинство разработчиков готовят программные изделия в виде набора под несколько операционных систем.
- 2. [Веб-приложения,](https://ru.wikipedia.org/wiki/%D0%92%D0%B5%D0%B1-%D0%BF%D1%80%D0%B8%D0%BB%D0%BE%D0%B6%D0%B5%D0%BD%D0%B8%D1%8F) являющиеся частными случаями [мобильного браузера](https://ru.wikipedia.org/wiki/%D0%9C%D0%BE%D0%B1%D0%B8%D0%BB%D1%8C%D0%BD%D1%8B%D0%B9_%D0%B1%D1%80%D0%B0%D1%83%D0%B7%D0%B5%D1%80) для про-

смотра специально созданных мобильных сайтов, работают на языках программирования сети: разметочного HTML, формального CSS и встраиваемого JavaScript. Преимущество - приложения независимы от операционной системы устройства, так как информация в основном хранится «в облаке» и обрабатывается за счёт ресурсов глобальной сети. Недостаток - работают медленнее соответствующих нативных приложений.

3. Гибридные приложения, представляющие собой смешение двух вышеописанных подходов. Гибридные приложения создаются с помощью компонента WebView [6]. Webview - приложения, которые представляют собой мобильные версии сайтов, отображаемые в интерфейсе мобильного приложения. Webview приложения доступны на платформах Android и iOS. Такое приложение может отображать сайт, созданный по технологии веб-приложения. Для пользователя такое приложение будет казаться нативным и иметь все необходимые функции. Для разработчика использование данной технологии снижает затраты на написание отдельного кода для мобильного приложения, так как сайт по технологии веб-приложения уже предоставляет все необходимые функции. Также webview-приложения могут использовать нативные функции систем iOS и Android, такие как push-уведомления, оплату через GooglePay или ApplePay и многие другие [7]. Приложения этого подвида разрабатываются с использованием таких каркасов, как Cordova, Flutter, React Native и ряда других [4].

GiveMeApp - одна из ведущих программ для создания приложений на платформе Android. GiveMeApp предлагает простые и бесплатные визуальные инструменты для приложений с помощью готовых шаблонов. Следовательно, упрощается разработка нового приложения. Все созданные приложения можно опубликовать на маркетах мобильных приложений, такие как GooglePlay и App Store.

AppsGeyse - предлагает своим пользователям бесплатно создавать мобильные приложения для Android на базе любого существующего контента. Для того, чтобы получить готовое приложение, пользователю достаточно указать ссылку на сайт, вставить HTML-код или загрузить документ. Полученное приложение можно размещать в Android Market и даже зарабатывать на нем, продавая его или размещая в приложениях рекламу.

TheAppBuilder - сервис для создания различных приложений для платформ iOS и Android. Есть возможность создавать бесплатные приложения. Создание приложения бесплатно, за 5 у.е. в месяц можно отключить показ посторонней рекламы в созданном приложении.

Appsmakerstore - это онлайн-сервис, который позволяет пользователям создавать и публиковать свои собственные мобильные приложения в несколько кликов в интернете без каких-либо глубоких технологических навыков. Appsmakerstore предлагается в 23 языках, в том числе на русском. Стоимость использования от \$10 в месяц.

iBuildApp - конструктор мобильных приложений для Android и iOS. Клиенты могут

создать собственные каталоги, флаеры, брошюры, отчеты, резюме и пр. и предоставлять их с помощью SaaS-решения. Есть английская и русская версии. Стоимость использования от \$35 в месяц.

ViziApps — конструктор приложений для компаний. Одна из главных особенностей поддержка множества разных источников данных (включая таблицы Google, SalesForce, QuickBase или SQL-базы данных), которые обычно используются в компаниях. На выходе вы получаете нативные приложения для веб, Android или iOS. Стоимость использования от \$33 в месяц.

AppsBuilder — инструмент для самостоятельной разработки мобильных приложений, который не требует навыков программирования. Итальянская компания анонсировала последнюю версию конструктора, переведенную на 5 языков. Стоимость использования от \$60 в месяц.

AppMakr — платформа создания приложений на основе HTML5. Основной функционал предлагается бесплатно, за дополнительные функции и кастомизацию уже надо будет платить. Стоимость использования от \$2 в месяц.

BuildFire — онлайн-сервис для создания собственных приложений для iPhone, Android, Windows Phone. Особенность данного онлайн-сервиса заключается в создании приложений на бесплатной основе, плата взимается только за публикацию в каталогах и составляет \$49 ежемесячно.

Biznessapps – является простым и доступным решением для предприятий по созданию и управлению приложениями для iPhone, iPad, Android. В течение 30 дней вы можете отказаться от использования конструктора и получить потраченные средства. Стоимость использования от \$39 в месяц.

Mobincube – для создания своего приложения пользователи могут выбирать элементы из множества различных шаблонов — от навигационных панелей и форм до коммерческих элементов вроде звонков, СМС и контента как Google Maps, выпадающие закладки меню позволяют вводить дополнительные функции для каждого элемента приложения. Базовая функциональность сервиса доступна бесплатно.

Appsbar – бесплатный сервис для создания приложений. Вы можете создавать программы для Android и iOS с простой функциональностью.

Goodbarber – с помощью этого сервиса можно разрабатывать Android- и iOS-приложения. Стоимость использования от \$16 в месяц.

Appery.io – платный конструктор для создания универсальных приложений. Вы можете оценить его функциональность, воспользовавшись бесплатным тестовым периодом доступа [5].

Созданные в конструкторе приложения можно опубликовать в Google Play и App Store, их можно монетизировать с помощью рекламы или платных установок, однако не стоит переоценивать предложенные сервисы. Такие сервисы больше подходят для создания приложений, предназначенных расширить целевую аудиторию и привлечь клиентов в бизнесе.

С помощью предложенных сервисов можно создавать работоспособные функциональные приложения, однако их недостатком остается шаблонность, непримечательность дизайна и ограниченный функционал. Решайте, что лучше - один раз оплатить работу разработчиков или много лет платить владельцам конструктора за приложение средней функциональности?

Для создания приложений не требуются специальные навыки программирования, чтобы научиться создавать приложения с нуля, необходимо выбрать шаблон приложения, подходящий для ваших целей, и следовать пошаговому руководству. С помощью GiveMeApp пользователи создают приложения для бизнеса, личного пользования, образовательных целей и т.д. [6].

### 2. Практическая разработка мобильного приложения

Преимущества использования мобильного приложения в подготовке к демонстрационному экзамену по компетенции «Электромонтаж»:

- 1. Мобильность возможность повторения и закрепления материала независимо от местонахождения, времени и использования определенных портативных технологий.
- 2. Доступность приложение бесплатное и поддерживаются на всех мобильных платформах.
- 3. Легкость усвоения материала современная молодежь быстро усваивает информацию не большими объемами, а предоставленную порциями, мелкими блоками.

Для загрузки учебного материала приложения «ELECTRICAL INSTALLATION» использовались материалы из сайта Академии Вордскиллс, которые находятся в открытом доступе [7].

По сравнению с сайтом Академии Вордскиллс в приложении будет только одна компетенция, не нужно искать среди огромного количества информации необходимые материалы.

Во время экзамена на участника приходится огромная нагрузка (как физические, так и психологические). Постоянное повторение правил проведения, охраны труда, примерных заданий даст большую психологическую подготовленность студентов к экзамену.

Каждый год по компетенции «Электромонтаж» проводится итоговая аттестация студентов в виде демонстрационного экзамена.

Информация о проведенных демонстрационных экзаменах по компетенции «Электромонтаж» в 2021 году:

෯ 7475 участников;

• 424 демонстрационных экзамена;

⊕ в 73 субъектах РФ;

в 250 образовательных организациях;

 $\rightarrow$  по 23 профессиям/специальностям;

В в 195 центрах проведения демонстрационного экзамена.

Информация о проведенных и планируемых к проведению демонстрационных экзаменов по компетенции «Электромонтаж» в 2022 году:

• 1111 демонстрационных экзаменов;

**4 ма** для 19938 участников;

в 82 субъектах РФ;

• в 568 образовательных организациях;

⚡️ по 27 профессиям/специальностям;

 $m_{B}$  в 385 центрах проведения демонстрационного экзамена [8].

Таблица о проведенных и планируемых экзаменах в 2021 и 2022 гг. приведена в приложении 1.

#### **3. Как работают конструкторы приложений?**

Шаг 1: Начните с идеи.

Перед тем как использовать конструктор приложений, важно иметь четкое представление о вашем приложении: о целевой аудитории, что хотите получить?

Наша целевая аудитория – это участники демонстрационного экзамена по компетенции «Электромонтаж». Приложение будет содержать информацию о демонстрационном экзамене, инструкцию по охране труда, комплекты оценочной документации с указанием требований знаний, умений и навыков, описание примерных заданий, информацию о распределении баллов и формате оценки, необходимые приложения и глоссарий с основными терминами.

Приложение будет полезно для повторения и закрепления материалов демонстрационного экзамена, так как за один раз невозможно запомнить все правила, технику безопасности и порядок выполнения работы. Необходимо систематическое повторение материалов. Мобильное приложение дает возможность повторения материалов в любое удобное время.

Шаг 2: Выбор шаблона.

После того как вы определились с идеей приложения, вы можете выбрать шаблон приложения, который соответствует вашим потребностям.

Шаг 3: Персонализация.

После выбора шаблона приложения вы можете добавить макет, цветовую схему, логотип и текст для более персонализированного продукта.

Шаг 4: Тестирование приложения

Перед запуском вашего приложения на рынок необходимым этапом будет его тестирование и получение отзывов от пользователей. Тестирование позволит вам внести необходимые изменения, чтобы сделать пользовательский опыт более запоминающимся.

Шаг 5: Публикация приложения.

После того как вы внесли необходимые изменения в приложение, самое время опубликовать его в Google Play или Apple Store.

Пошаговая разработка мобильного приложения «ELECTRICAL INSTALLATION» приведена в приложении 2.

## **ЗАКЛЮЧЕНИЕ**

В ходе работы изучено много специальной литературы. Сделан анализ конструкторов приложений, из которых выбрали GiveMeApp. Данный конструктор понятен для простого обывателя, не требует профессиональных навыков программирования. В ходе работы были изучены принцип и правила работы приложения, распределены информации по разделам и отдельным вкладкам.

Приложение «ELECTRICAL INSTALLATION» включает в себя задания, правила проведения демонстрационного экзамена, инструкцию по охране труда, глоссарий, перечень необходимых умений и знаний. Считаем, что данное приложение будет полезно в качестве вспомогательного инструмента в подготовке к государственной итоговой аттестации в виде демонстрационного экзамена.

Приложение протестировано в группе «Электромонтажник электрических сетей и электрооборудования». После выхода приложения для широкой аудитории будем корректировать продукт, исходя из отзывов и пожеланий.

#### *Литература:*

*1. [ЕСАТ — Единая система актуальных требований \(worldskills.ru\)](https://esat.worldskills.ru/faq).*

*2. Атрощенко, И. Г. Мобильные приложения и их использование в учебном процессе/ Атрощенко И. Г., Коваленко А. С., Лебедева Т. В. // Вестник ТвГУ. Серия «Педагогика и психоло-*

*гия». – 2019. – Выпуск 2 (47). – С. 160-166.* 

*3. Электронный ресурс]. – [Мобильное приложение — все статьи и новости – Индикатор](https://indicator.ru/label/mobilnoe-prilozhenie?ysclid=laow6ryc0855817121)  [\(indicator.ru\)](https://indicator.ru/label/mobilnoe-prilozhenie?ysclid=laow6ryc0855817121).*

*4. Электронный ресурс –<https://ru.wikipedia.org/w/index.php/>.* 

*5. Электронный ресурс – [13 онлайн сервисов для создания своего мобильного приложения](http://itmentor.by/articles/13-onlajn-servisov-dlya-sozdaniya-svoego-mobilnogo-prilozheniya?ysclid=laovs08em5962107574)  [\(itmentor.by\)](http://itmentor.by/articles/13-onlajn-servisov-dlya-sozdaniya-svoego-mobilnogo-prilozheniya?ysclid=laovs08em5962107574).* 

*6. Электронный ресурс – [https://www.givemeapp.ru/.](https://www.givemeapp.ru/)*

*7. Академия Ворлдскиллс Россия – Документы демонстрационного экзамена [Электронный ресурс]. – [https://worldskills.ru/nashi-proektyi/demonstraczionnyij-ekzamen/demonstraczionnyij](https://worldskills.ru/nashi-proektyi/demonstraczionnyij-ekzamen/demonstraczionnyij-ekzamen-2022/dokumentyi/)[ekzamen-2022/dokumentyi/.](https://worldskills.ru/nashi-proektyi/demonstraczionnyij-ekzamen/demonstraczionnyij-ekzamen-2022/dokumentyi/)*

*8. Официальный канал Агентства развития навыков и профессий. [Telegram: Contact @](https://t.me/worldskillsrussia) [worldskillsrussia](https://t.me/worldskillsrussia).*

# **Приложение 1**

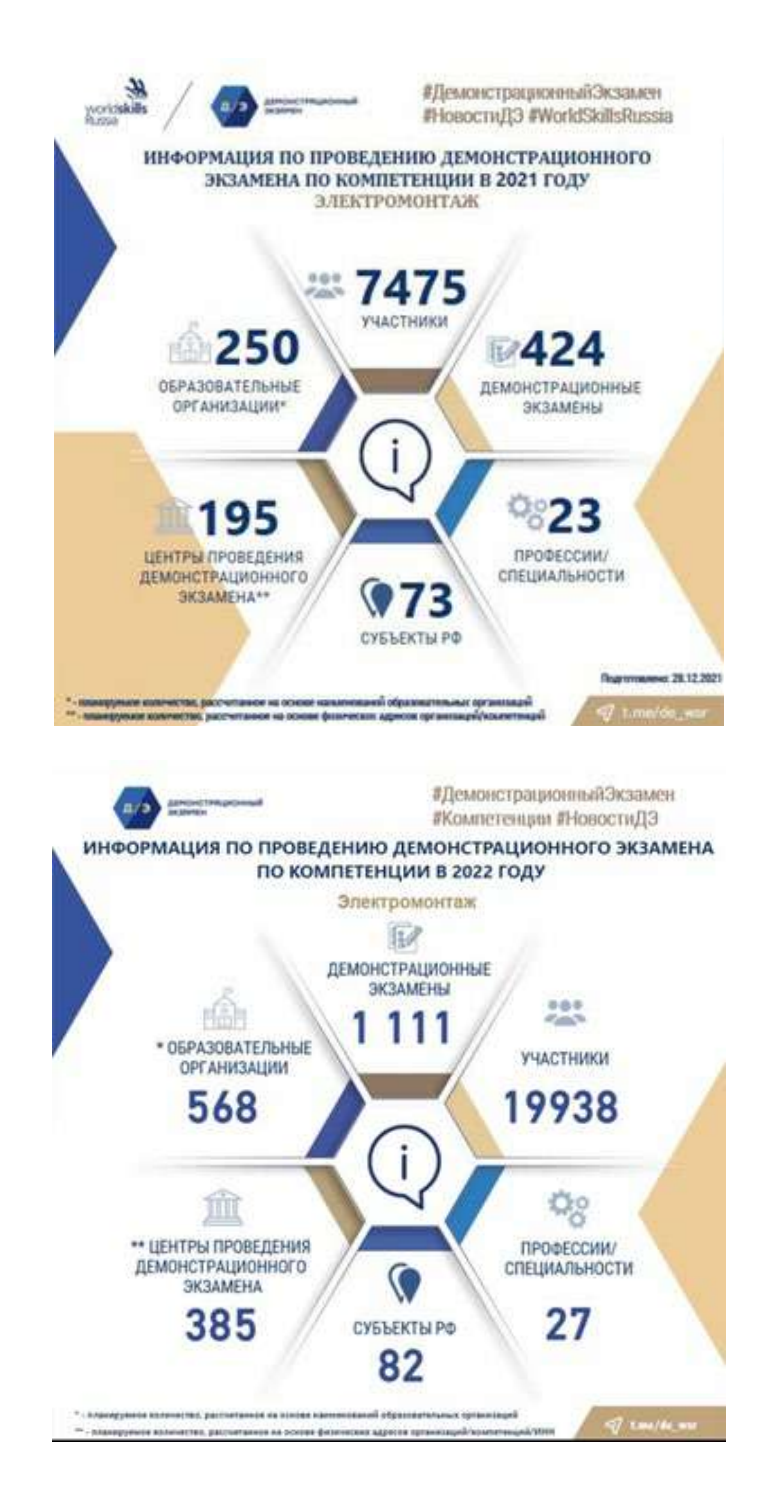

## **Приложение 2**

# Процесс создания приложения.

# 1. Создание нового проекта

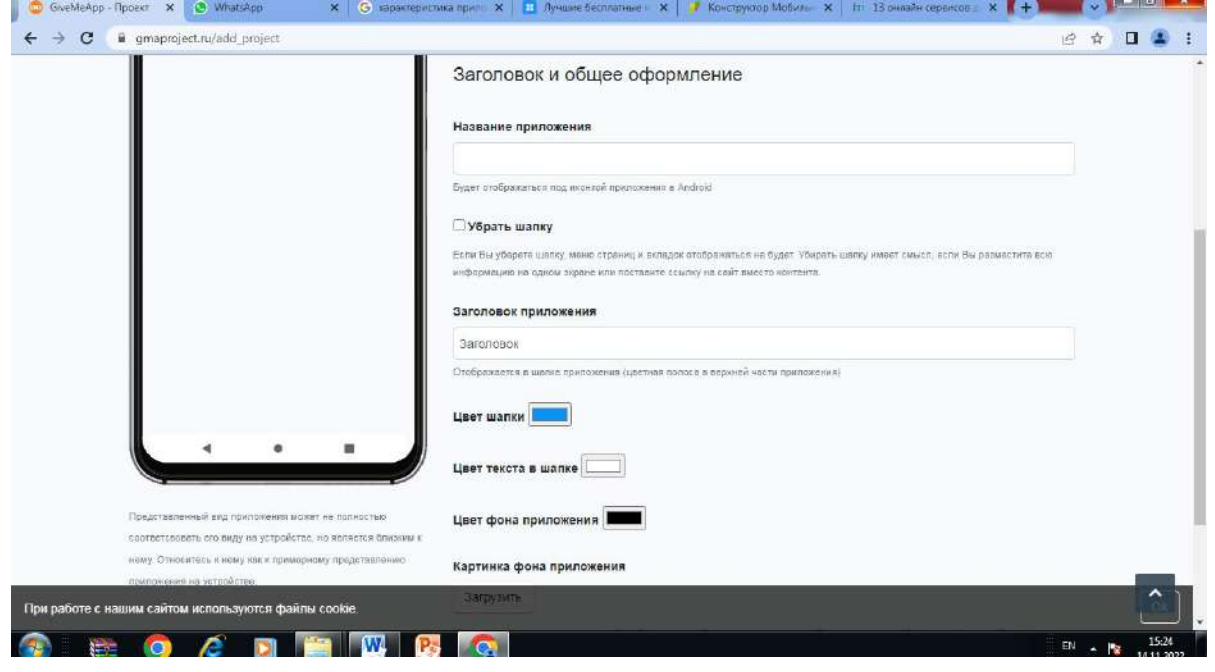

#### Рис.1 Создание проекта

Создаем новый проект, придумываем название и заголовок приложения.

2. Заполняем содержание

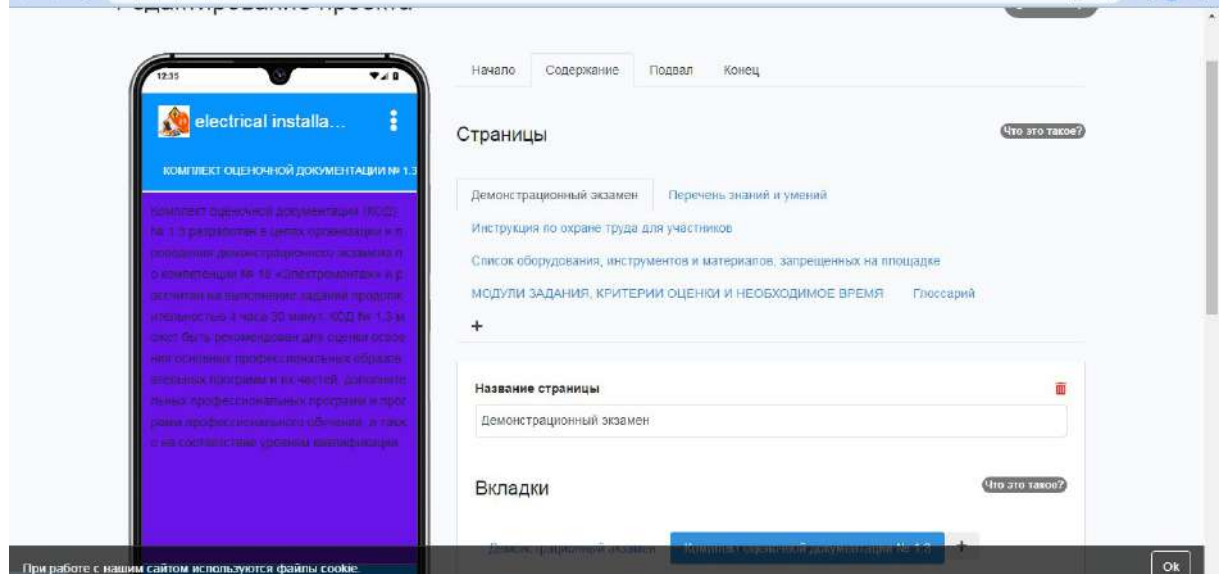

Содержание — это отдельные страницы, внутри которых можно создавать вкладки с информацией.

3. Внутри страниц создаем вкладки.

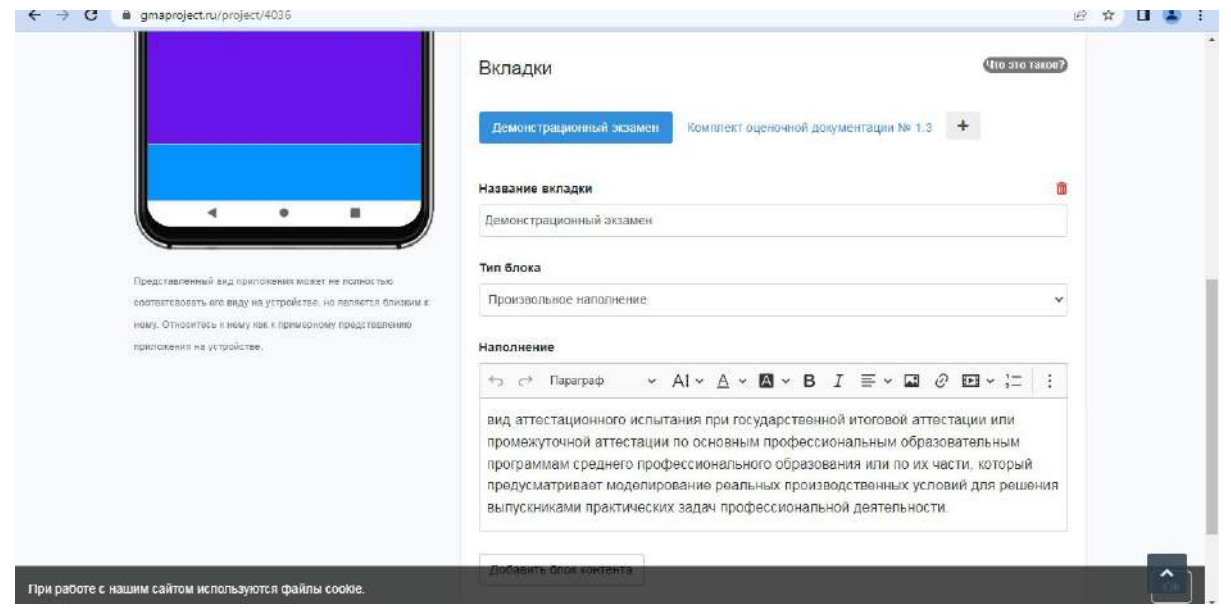

В каждой отдельной вкладке можно выбирать вид информации: текст, таблица, рисунок и т.д.

4. Например, страница модули содержит 5 вкладок с информацией о каждом модуле (краткая информация о задании, таблица оценивания).

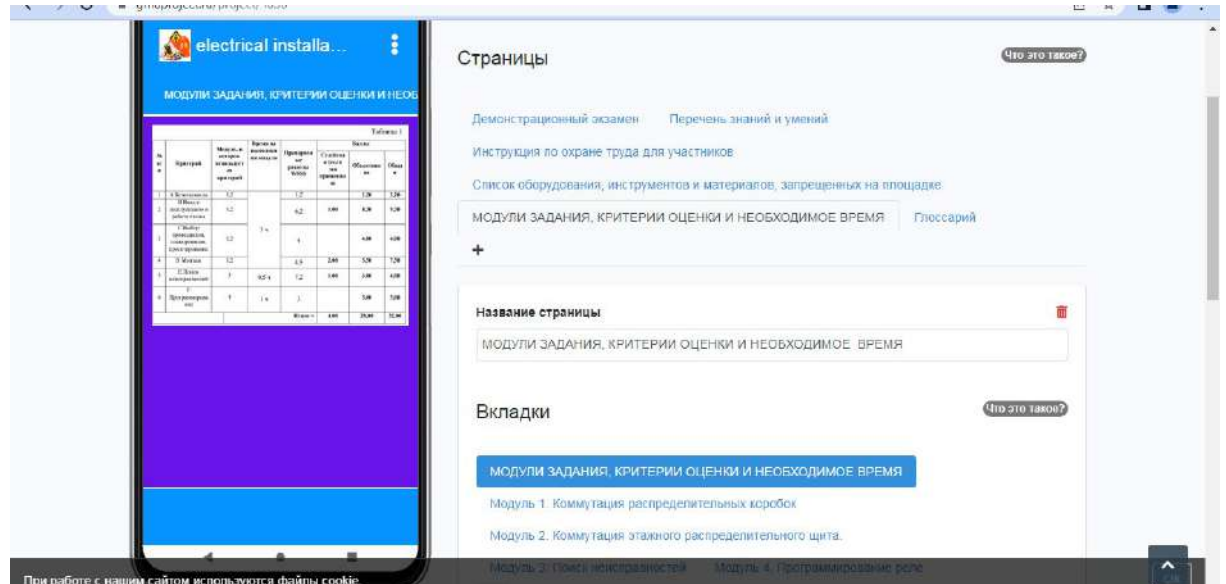

5. Отдельной страницей оформлен глоссарий с основными определениями по алфавиту.

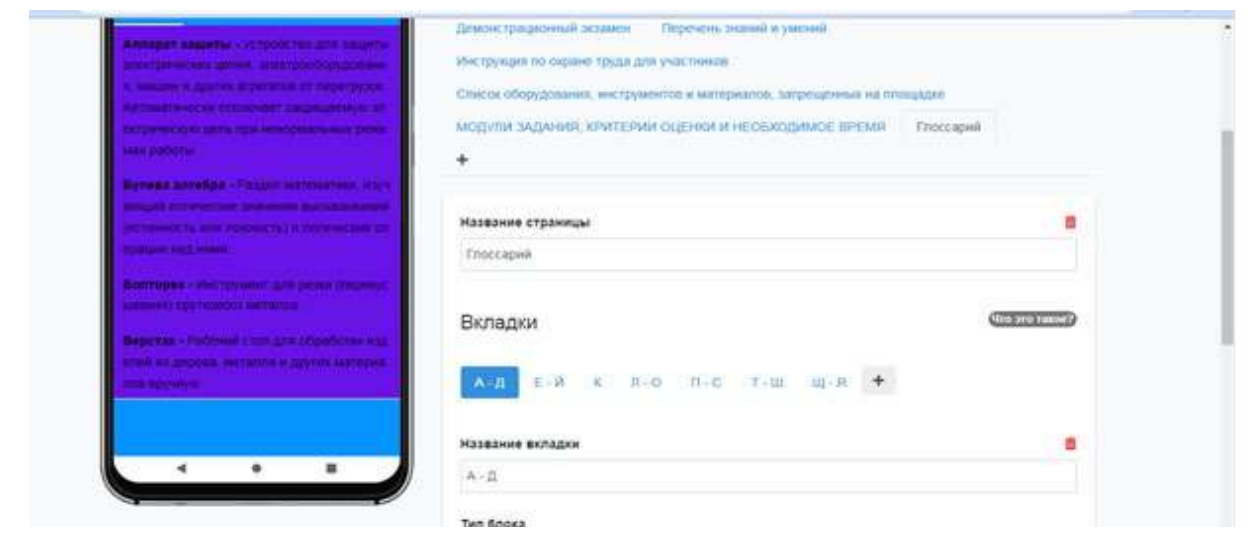

Для удобства восприятия информации созданы вкладки. Таким образом, студенты могут изучать и повторять материал маленькими блоками в любое удобное для них время.

После завершения редактирования проекта нужно [заказать сборку приложения](https://gmaproject.ru/send_to_work_apk/4036)  [для установки \(.apk\)](https://gmaproject.ru/send_to_work_apk/4036), затем [заказать сборку пакета для Google Play \(.aab\)](https://gmaproject.ru/send_to_work_aab/4036).

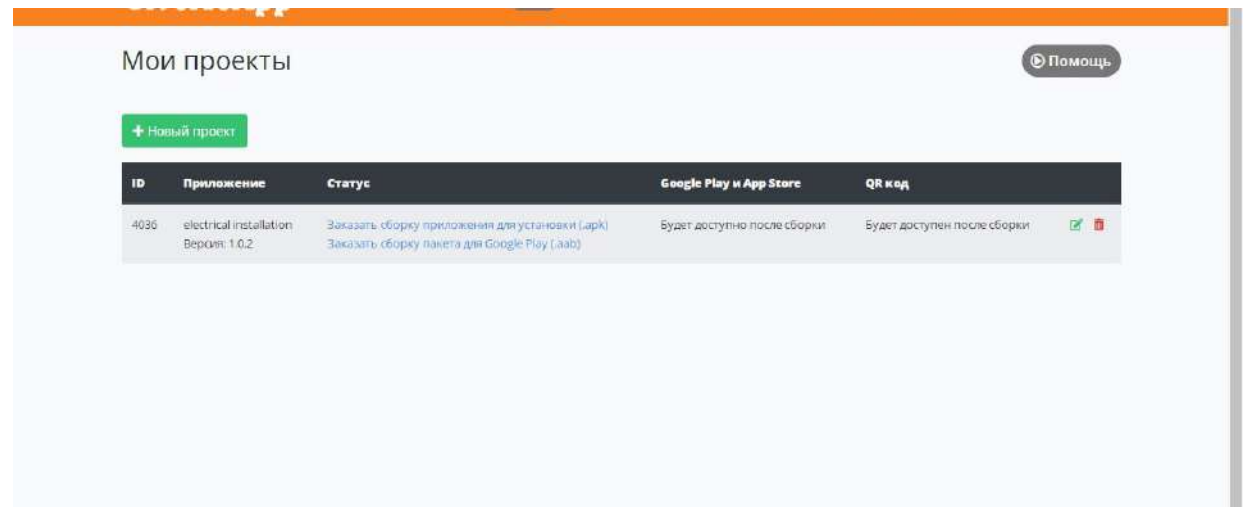

После сборки пакета и опубликования проекта приложение будет доступно для скачивания любым пользователем.

# **РАЗРАБОТКА ПРИЛОЖЕНИЯ SMART ЭБЭЭ НА ПЛАТФОРМЕ UNITY3D**

#### **Петров Эдуард Дмитриевич,**

студент IV курса ГБПОУ РС (Я) «Вилюйский профессиональнопедагогический колледж им. Н.Г. Чернышевского»

### **Научный руководитель: Алексеев Антон Анатольевич,**

преподаватель ГБПОУ РС (Я) «Вилюйский профессиональнопедагогический колледж им. Н.Г. Чернышевского»

*Аннотация. Целью разработки является осуществление волонтерами помощи людям пожилого возраста в работе с современными смартфонами.*

*Ключевые слова***:** *приложение, платформа, Unity3d, средства разработки мобильных приложений.*

#### **ВВЕДЕНИЕ**

В мобильное приложение перенесены все самые популярные услуги, что очень удобно: граждане РФ имеют возможность оформить внутренний или заграничный паспорт, узнать свой идентификационный номер, заказать оформление водительских прав и т.д. Приложения, разработанные для мобильных устройств, отличаются от приложений для стационарных компьютеров. Поэтому этапы разработки приложений включают в себя определенный алгоритм действий. В итоге работы образуются уже не интегрированные программные системы, а программы с изолированной ограниченной функциональностью. Узкий программный функционал позволяет владельцу мобильного устройства выбирать те функции в рамках мобильного приложения, которые имеют их устройства. Современные мобильные устройства чрезвычайно сложны и многофункциональны, что позволяет нам держать на кончиках пальцев практически все наши дела. Многие уже не представляют себе, как можно провести день без смартфона: «В нем вся моя жизнь!..» Приложение создано для старшего поколения, чтобы обучить пользоваться смартфоном. Использование мобильных приложений для образовательных учреждений имеет ряд преимуществ:

- 1. Мобильность.
- 2. Повышение качества коммуникации.
- 3. Красочность.
- 4. Автоматическая и быстрая проверка упражнений.
- 5. Непрерывность образования.
- 6. Персонализация.

Объект – процесс разработки мобильных приложений. Предмет – приложение «SMART ЭБЭЭ» с помощью Unity3D. Цель – разработать приложение «SMART ЭБЭЭ» на Unity3D. Задачи:

- 1. Изучить литературу по данной работе.
- 2. Рассмотреть средства разработки приложений.

### 3. Изучить Unity3D.

## ОСНОВНОЕ СОДЕРЖАНИЕ

Android Studio — интегрированная среда разработки производства Google, с помощью которой разработчикам становятся доступны инструменты для создания приложений на платформе Android OS. Android Studio можно установить на Windows, Mac и Linux. Учетная запись разработчика приложений в Google Play, App Store стоит \$25. Android Studio создавалась на базе IntelliJ IDEA.

IDE можно пользоваться бесплатно, в ней присутствуют макеты для создания UI, с чего обычно начинается работа над приложением. В Studio содержатся инструменты для разработки решений для смартфонов и планшетов, а также новые технологические решения для Android TV, Android Wear, Android Auto, Glass и дополнительные контекстуальные модули.

Среда Android Studio предназначена как для небольших команд разработчиков мобильных приложений (даже в количестве одного человека), так и для крупных международных организаций с GIT или другими подобными системами управления версиями. Опытные разработчики смогут выбрать инструменты, которые больше подходят для масштабных проектов. Решения для Android разрабатываются в Android Studio с использованием Java или C++. В основе рабочего процесса Android Studio заложен концепт непрерывной интеграции, позволяющий сразу же обнаруживать имеющиеся проблемы. Продолжительная проверка кода обеспечивает возможность эффективной обратной связи с разработчиками. Такая опция позволяет быстрее опубликовать версию мобильного приложения в Google Play, App Store. Для этого присутствует также поддержка инструментов LINT, Pro-Guard и Арр Signing  $[4]$ .

С помощью средств оценки производительности определяется состояние файла с пакетом прикладных программ. Визуализация графики дает возможность узнать, соответствует ли приложение ориентиру Google в 16 миллисекунд. С помощью инструмента для визуализации памяти разработчик узнает, когда его приложение будет использовать слишком много оперативной памяти и когда произойдет «сборка мусора». Инструменты для анализа батареи показывают, какая нагрузка приходится на устройство.

Android Studio совместима с платформой Google App Engine для быстрой интеграции в облаке новых API и функций. В среде разработки вы найдете различные API, такие как Google Play, Android Pay и Health. Присутствует поддержка всех платформ Android, начиная с Android 1.6. Есть варианты Android, которые существенно отличаются от версии Google Android. Самая популярная из них - это Amazon Fire OS. В Android Studio можно создавать APK для этой OC. Поддержка Android Studio ограничивается онлайн-форумами  $[2]$ .

AppInstitute - это еще одна онлайн-платформа, которая позволяет владельцам бизнеса, не имеющим опыта разработки, быстро и просто создавать приложения. Все, что надо сделать, - выполнить 4 шага: выбрать шаблон, разрешить продукту использовать данные из социальных сетей, кастомизировать приложение и запустить его.

Этот бесплатный инструмент - отличный выбор для начинающих владельцев бизнеса, которые хотят сделать свое приложение доступным для аудитории, но не имеют опыта разработки.

jQuery Mobile - эта уникальная платформа для разработки мобильных приложений использует совершенно другой подход. Раньше компании зачастую действовали следующим образом: сначала создавали веб-сайт, затем его мобильную версию, а лишь потом переходили к разработке приложений. Вместо этого jQuery Mobile позволяет создавать адаптированные для экранов мобильных устройств веб-сайты и мобильные приложения одновременно и использует для этого одни и те же данные и процессы. Кроме того, в разделе ThemeRoller можно добавить или настроить стили, чтобы приложение полностью отражало ваш бренд.

Јаva представляет собой язык программирования и платформу вычислений, который был впервые выпущен компанией Sun Microsystems в 1995 г. Технология эволюционировала из скромной разработки до инструмента, который играет серьезную роль в современном цифровом мире, предоставляя надежную платформу для множества сервисов и приложений. Инновационные продукты и цифровые услуги, разрабатываемые для будущего, также будут создаваться на основе Java.

Несмотря на то, что большинство современных приложений Java объединяет в себе среду и приложение Java, все еще существует множество приложений и даже некоторые веб-сайты, которые не будут работать, если на компьютере не установлена настольная версия Java. Java.com - это веб-сайт, предназначенный для пользователей, которым, возможно, Java по-прежнему требуется для настольных приложений, в частности для приложений на Java 8.

Unity (*unity* в переводе с англ. - «единство», произносится как «ю нити») - межплатформенная среда разработки компьютерных игр, разработанная американской компанией Unity Technologies. Unity позволяет создавать приложения, работающие на более чем 25 различных платформах, включающих персональные компьютеры, игровые консоли, мобильные устройства, интернет-приложения и другие. Выпуск Unity состоялся в 2005 году и с того времени идет постоянное развитие.

Основными преимуществами Unity являются наличие визуальной среды разработки, межплатформенной поддержки и модульной системы компонентов. К недостаткам относят появление сложностей при работе с многокомпонентными системами и затруднения при подключении внешних библиотек.

С# (произносится си шарп) — объектно-ориентированный язык программирования общего назначения. Разработан в 1998-2001 гг. группой инженеров компании Microsoft под руководством Андерса Хейлсберга и Скотта Вильтаумота как язык разработки приложений для платформы Microsoft .NET Framework и .NET Core. Впоследствии был стандартизирован как ECMA-334 и ISO/IEC 23270.

 $-103 -$ 

С# относится к семье языков с С-подобным синтаксисом, из них его синтаксис наиболее близок к C++ и Java. Язык имеет статическую типизацию, поддерживает полиморфизм, перегрузку операторов (в том числе операторов явного и неявного приведения типа), делегаты, атрибуты, события, переменные, свойства, обобщённые типы и методы, итераторы, анонимные функции с поддержкой замыканий, LINQ, исключения, комментарии в формате  $XML [3]$ .

Если вы когда-нибудь пробовали зайти на сайт какого-то магазина со своего смартфона, то сразу заметили, насколько неудобно им пользоваться. Очень мелкий шрифт, не помещающиеся на экран страницы. То и дело приходится увеличивать масштаб и двигать страницу, сбиваясь при этом с нужных деталей. Мобильное приложение полностью адаптировано под размер экрана смартфона - это главное достоинство приложения для клиента. Более того, только мобильное устройство позволяет работать некоторым функциям приложений (например, push-уведомления, звонки, геолокация).

## ЭТАПЫ РАЗРАБОТКИ ПРИЛОЖЕНИЯ «SMART ЭБЭЭ»

В начале работы над проектом создали сам проект на Unity, после чего создали сцены, которые будут в самом приложении.

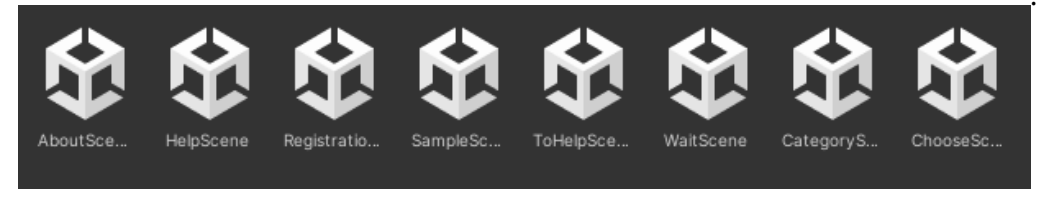

Рис. 1.

Дальше написали код для перехода между страницами на VisualStudioCode.

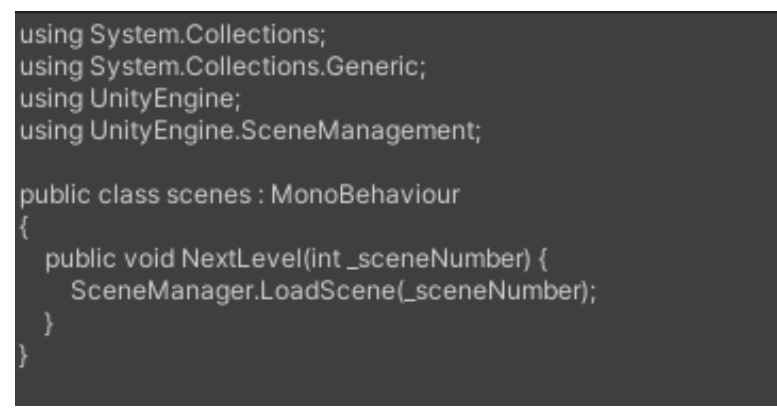

Рис. 2

Затем нарисовали спрайты, которые будут в приложении на Adobe Illustrator.

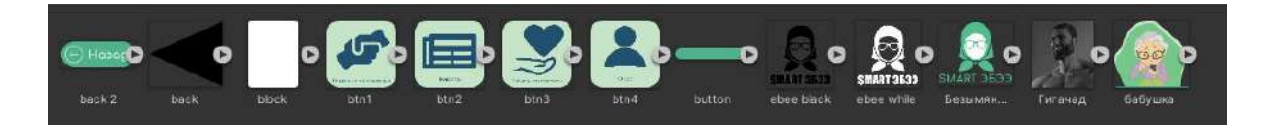

#### Рис. 3.

На первой странице добавили рисунок, текст и кнопку «Вперед!». На кнопку добавили функцию скрипт, который отвечает за переходы между сценами.

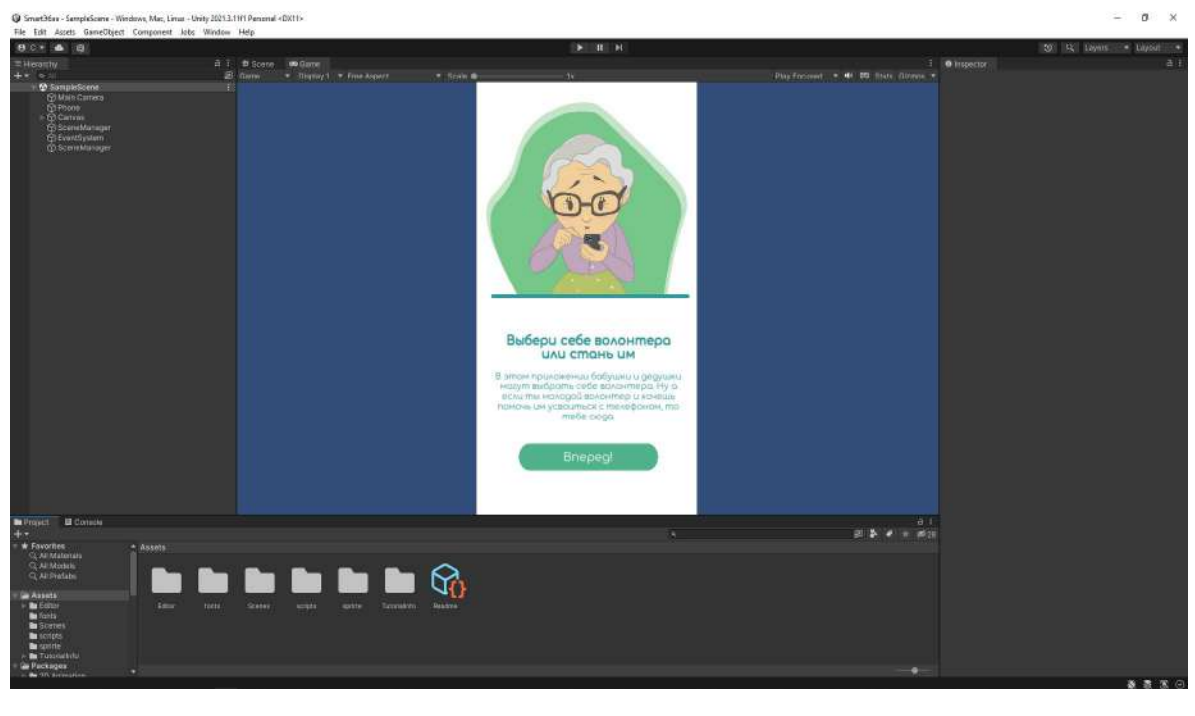

Рис. 4.

На второй странице добавили кнопки, которые отвечают за такие категории, как помощь от волонтера, стать волонтером, новости, о нас.

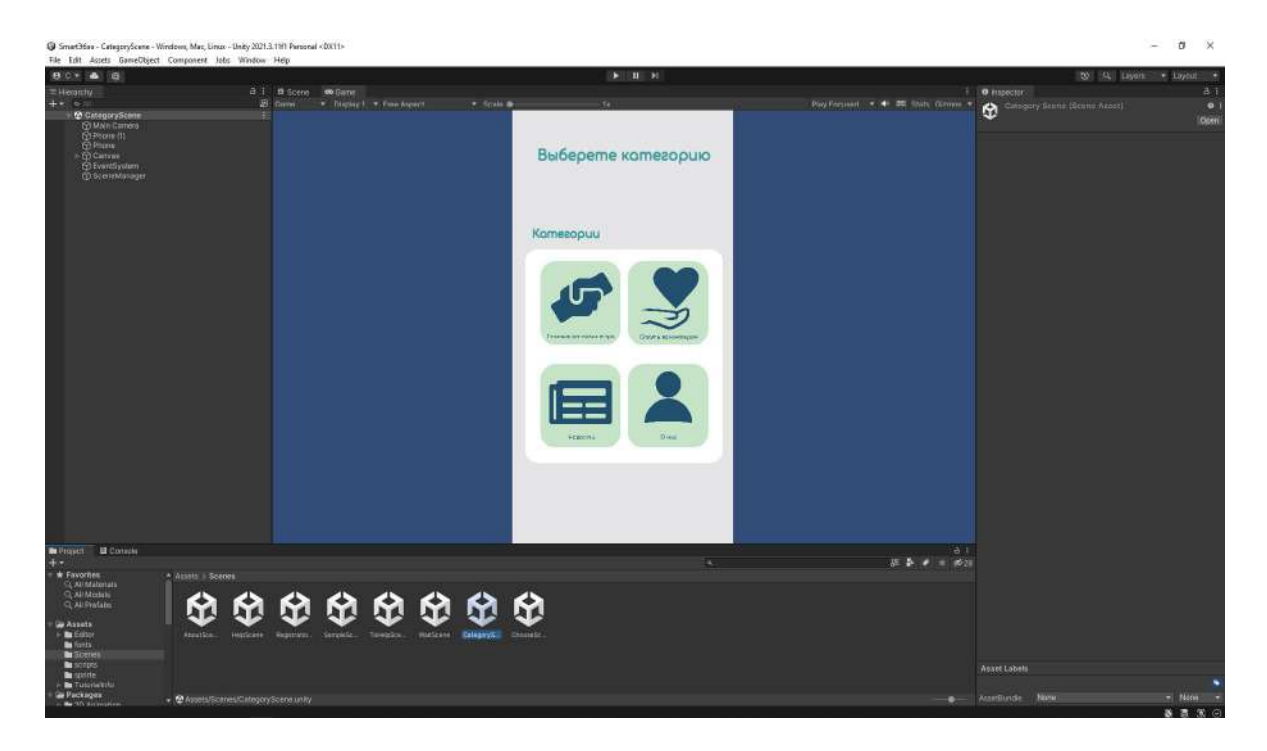

Рис. 5.

Создали форму регистрации для людей старшего поколения, чтобы они могли выбрать себе волонтера.

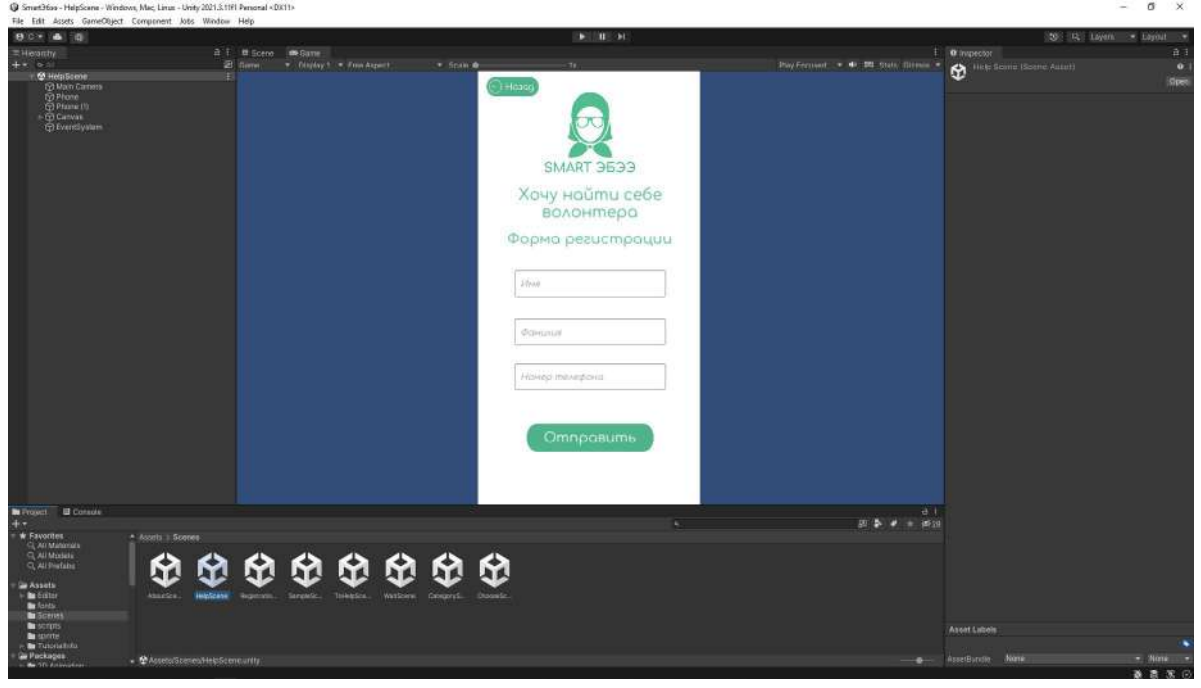

Рис. 6.

Есть форма регистрации для волонтера, чтобы он мог подать свою заявку.

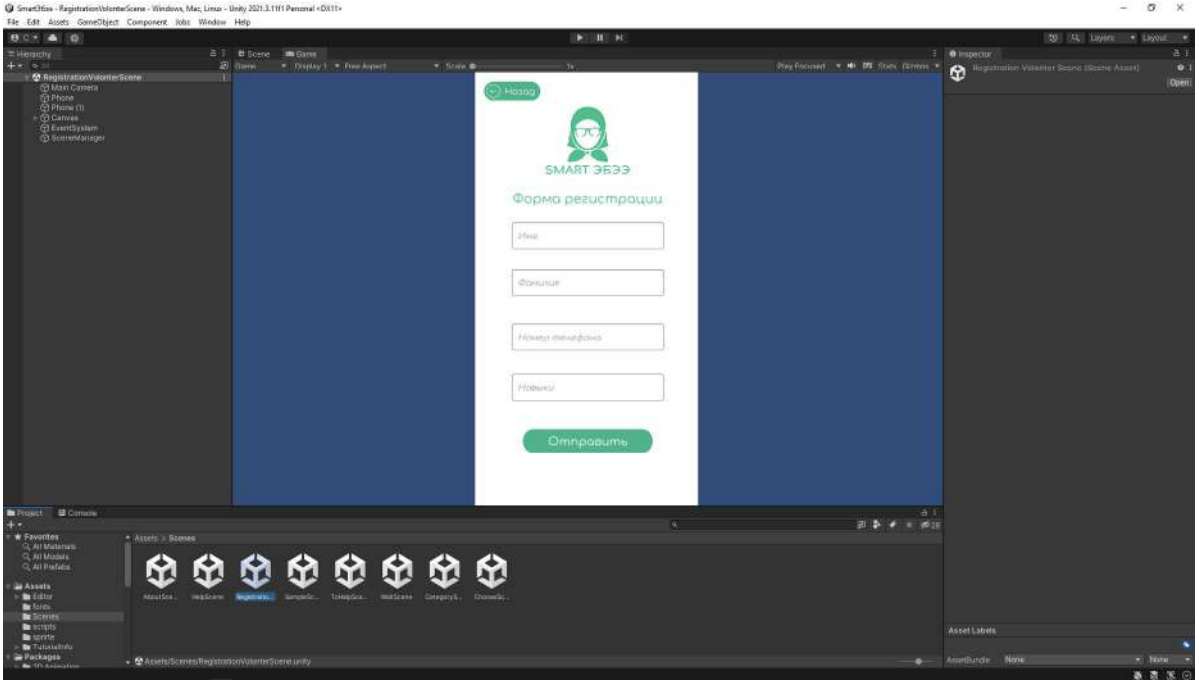

Рис. 7.

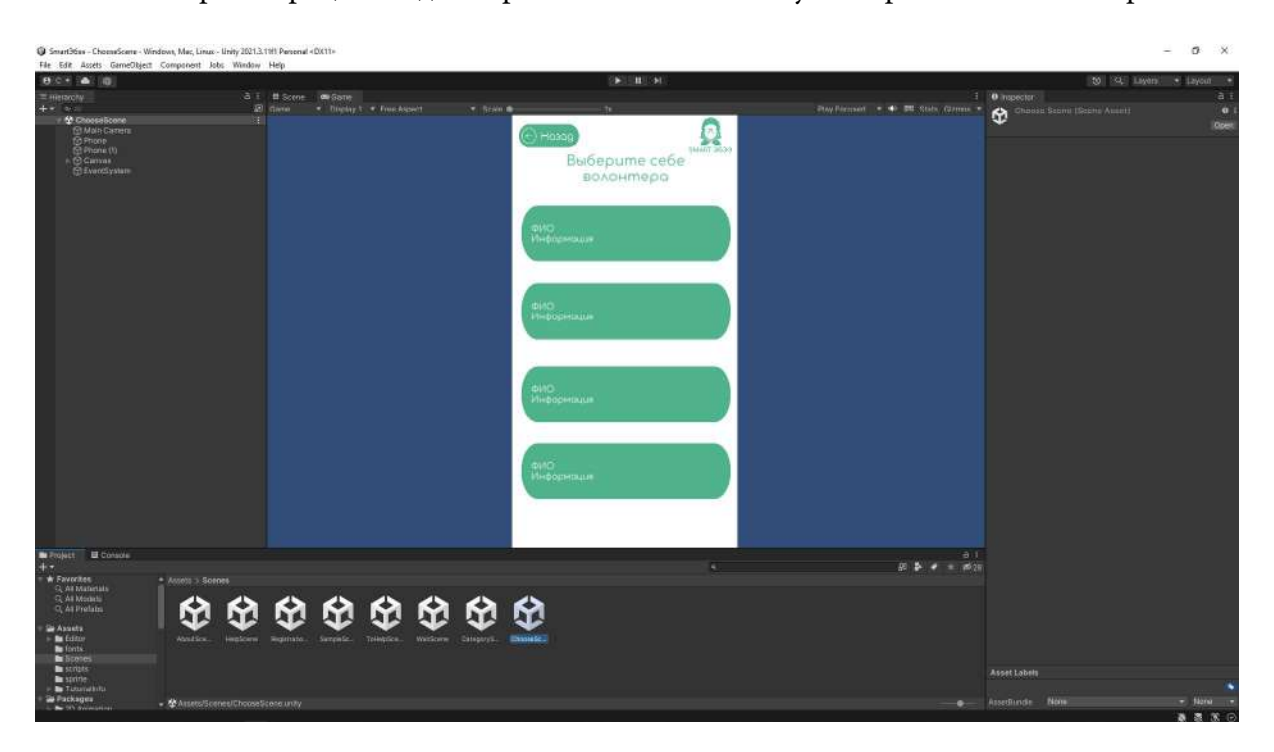

После регистрации люди старшего поколения могут выбрать себе волонтера.

Рис. 8.

Для волонтеров есть пояснения их главных задач, которые они должны выполнить, чтобы помочь старшему поколению разобраться со своим смартфоном.

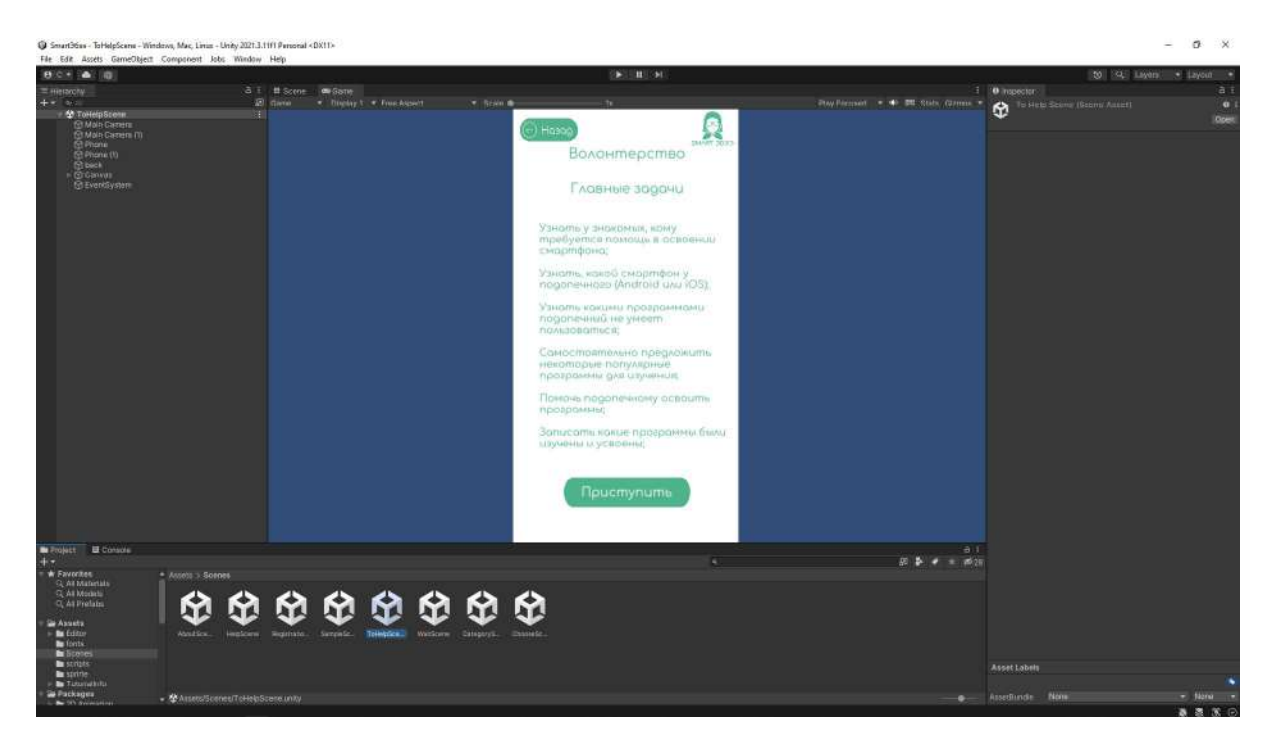

Рис. 9.

### **ЗАКЛЮЧЕНИЕ**

В ходе разработки мобильного приложения была изучена литература по созданию приложений на Unity3d, были рассмотрены средства для создания приложений, также была изучена на практике программа Unity3D и язык программирования C#. Были рассмотрены такие программы, как «Android Studio», «App Institute», «jQuery Mobile» и язык программирования – «Java». В ходе исследования мы выявили, что нам будет удобнее делать приложение на платформе Unity3D.

Приложения, разработанные для мобильных устройств, отличаются от приложений для стационарных компьютеров. Поэтому этапы разработки приложений включают в себя определенный алгоритм действий. В итоге работы образуются уже не интегрированные программные системы, а программы с изолированной ограниченной функциональностью. Узкий программный функционал позволяет владельцу мобильного устройства выбирать те функции в рамках мобильного приложения, которые имеют их устройства.

Приложение «SMART ЭБЭЭ» помогает старшему поколению изучить свой смартфон. Также волонтеры, которые хотят помочь, могут сделать использование смартфона проще для старшего поколения.

#### *Литература:*

- *1. Варфоломеева, Т. Н. Лабораторный практикум по объектно-ориентированному программированию: практикум / Т. Н. Варфоломеева, П. Ю. Ефимова. — 3-е изд., стер. — Москва: ФЛИНТА, 2019. — 74 с. – ISBN 978-5-9765-2042-4. – Текст: электронный. – URL: <https://znanium.com/catalog/product/1065537>.*
- *2. Винарский, Я. С. Web-аппликации в интернет-маркетинге: проектирование, создание и применение: практическое пособие / Я. С. Винарский, Р. Д. Гутгарц. — Москва: ИН-ФРА-М, 2019. — 269 с. — (Среднее профессиональное образование). – ISBN 978-5-16- 014219-7. – Текст: электронный. – URL: [https://znanium.com/catalog/product/1001357.](https://znanium.com/catalog/product/1001357)*
- *3. Гагарина, Л. Г. Технология разработки программного обеспечения: учебное пособие / Л. Г. Гагарина, Е. В. Кокорева, Б. Д. Сидорова-Виснадул; под ред. Л. Г. Гагариной. — Москва: ФОРУМ: ИНФРА-М, 2022. — 400 с. — (Среднее профессиональное образование). – ISBN 978-5-8199-0812-9. – Текст: электронный. – URL: [https://znanium.com/](https://znanium.com/catalog/product/1794453) [catalog/product/1794453](https://znanium.com/catalog/product/1794453).*
- *4. Заботина, Н. Н. Методы и средства проектирования информационных систем: учебное пособие / Н.Н. Заботина. — Москва: ИНФРА-М, 2020. — 331 с. + Доп. материалы [Электронный ресурс]. — (Среднее профессиональное образование). – ISBN 978-5-16- 015597-5. – Текст: электронный. – URL: [https://znanium.com/catalog/product/1043093.](https://znanium.com/catalog/product/1043093)*
- *5. Информатика: учебное пособие / Е. Н. Гусева, И. Ю. Ефимова, Р. И. Коробков [и др.]. 5-е изд., стер. – Москва: Флинта, 2021. – 260 с. – ISBN 978-5-9765-1194-1. – Текст: электронный. – URL:<https://znanium.com/catalog/product/1843160>.*
- *6. Немцова, Т. И. Программирование на языке высокого уровня. Программирование на языке C++: учебное пособие / Т. И. Немцова, С. Ю. Голова, А. И. Терентьев; под ред. Л.Г. Гагариной. — Москва: ФОРУМ: ИНФРА-М, 2021. — 512 с. + Доп. материалы [Электронный ресурс]. — (Среднее профессиональное образование). – ISBN 978-5-8199-0699-6. – Текст: электронный. – URL: [https://znanium.com/catalog/product/1172261.](https://znanium.com/catalog/product/1172261)*

*7. Симонович, С. В. Информатика. Базовый курс: учебник / С. В. Симонович. – 3-е изд. - Санкт-Петербург: Питер, 2019. – 640 с. – Стандарт третьего поколения. – (Серия «Учебник для вузов»). - ISBN 978-5-4461-0842-8. – Текст: электронный. – URL: [https://](https://znanium.com/catalog/product/1739648) [znanium.com/catalog/product/1739648](https://znanium.com/catalog/product/1739648).*

# **ДЕЯТЕЛЬНОСТЬ ПОИСКОВО-ИССЛЕДОВАТЕЛЬСКОГО КЛУБА «КРАСНЫЙ СЛЕДОПЫТ» ПРИ ШКОЛЬНОМ МУЗЕЕ СОШ №26 Г. ЯКУТСКА В ЦИФРОВОМ ФОРМАТЕ**

#### **Саввинов Айтал Васильевич,**

обучающийся 8 класса МОБУ «Средняя общеобразовательная школа №26 им. Е.Ю. Келле-Пелле с углубленным изучением отдельных предметов»

# **Научный руководитель: Чусовская Христина Ивановна,**

заведующая школьным музеем МОБУ «Средняя общеобразовательная школа №26 им. Е.Ю. Келле-Пелле с углубленным изучением отдельных предметов»

*Аннотация. Поисково-исследовательский клуб был организован в сентябре 2014 года при школьном музее под руководством Чусовской Христины Ивановны. С 2014 года с помощью клуба были установлены личности более 15 воинов, пропавших без вести во время Великой Отечественной войны, информация о местах захоронения была передана родственникам воинов.* 

Командиром поисково-исследовательского клуба «Красный следопыт» школы №26 г. Якутка найдены места захоронения моих прадедов Обутова И.П. и Алексеева С.А.

Считаю важным сохранить память о подвиге нашего народа. У каждого героя должно быть имя. Наш долг – вернуть светлые имена всех пропавших героев, отдавших свою жизнь за победу. И вся эта информация должна быть полной и доступной всем.

Информация о погибших и пропавших без вести в Великой Отечественной войне не только не теряет значимости сегодня, но приобретает все большую актуальность. Этому способствуют и открытость сегодняшних архивов, и уникальные работы по формированию интернет-ресурсов, позволяющих вести поиск архивных документов. С этой актуальной целью мы начали в этом году цифровизацию материалов клуба «Красный следопыт».

Цель исследования состоит в раскрытии деятельности ПИК «Красный следопыт» и оцифровки основных направлений клуба, а также в описании трудностей и перспектив развития цифровизации.

Задачи:

1) Раскрыть деятельность поисково-исследовательского клуба «Красный следопыт».

2) Осуществить оцифровку основных направлений клуба.

3) Описать трудности, успехи и перспективы цифровизации.

Новизна данной работы заключается в оцифровке данных поисково-исследовательского клуба «Красный следопыт». Впервые полная информация о всех найденных воинов-якутян и фильмы, снятые киностудией «Следопыт», будут размещены на сайте школы, в видеохостинге Ютуб и в российской социальной сети «ВКонтакте», а точные данные найденных нами воинов будут размещены на портале «Память народа».

Объектом исследования являются исторические документы времен Великой Отече-

ственной войны, хронология событий и фактов из жизни воинов Великой Отечественной войны, а также фильмы, снятые киностудией «Следопыт».

Предмет исследования – жизненный и боевой путь участников Великой Отечественной войны.

Методы исследования: поисково-исследовательский метод, создание фильмов, оцифровка данных.

Гипотеза исследования: в процессе поисково-исследовательских работ без вести пропавших воинов у школьников воспитываются патриотизм, гражданская активность, чувство преданности Родине.

Практическая значимость: материалы исследования могут быть полезны для поиска пропавших солдат, информация о найденных воинах-якутян и фильмы будут выставлены в школьном музее, на школьном сайте, в видеохостинге Ютуб и в российской социальной сети «ВКонтакте». В них будут также биографии с точными данными, информация о местах захоронения будет передана родственникам воинов.

 Материалы о поиске и фильмы могут демонстрироваться на дополнительных уроках, внеклассных занятиях, музейных уроках и во всех мероприятиях, посвященных истории родного края, Великой Победе.

# **ПОИСКОВО-ИССЛЕДОВАТЕЛЬСКИЙ КЛУБ «КРАСНЫЙ СЛЕДОПЫТ» ПРИ ШКОЛЬНОМ МУЗЕЕ СОШ №26 Г. ЯКУТСКА**

#### **О деятельности поисково-исследовательского клуба «Красный следопыт»**

Поисково-исследовательский клуб «Красный следопыт» был организован в сентябре 2014 года из актива музея под руководством Чусовской Христины Ивановны.

Целью клуба является приобщение детей к истокам героизма прадедов, укрепление живой связи времен и поколений, поиск без вести пропавших воинов в Великой Отечественной войне. Основой создания клуба послужил опыт работы красных следопытов села Акана Ленинского района, где в свое время работала Христина Ивановна.

Членами клуба являются в данное время ученики 8-х классов. Работа клуба началась с экскурсий по историческим памятникам, посвященным Великой Отечественной войне. Переписывались с ветеранами и вдовами войны, шефствовали над ветеранами войны, тыла и детьми войны, записывали их воспоминания, организовывали для них различные мероприятия: праздники, встречи, оказывали волонтерскую помощь одиноко живущим ветеранам.

В 2015 году была создана музейная киностудия «Следопыт». За эти годы киностудией сняты 6 фильмов: «Навечно в памяти народной», «Живая память поколений…» и «Письма с фронта», которые посвящаются воинам – участникам Великой Отечественной войны, ветеранам тыла и детям войны. Сценарии фильма написаны на основе исторических событий,

приведших к Великой Победе, воспоминаний ветеранов Великой Отечественной войны, которых нашли в ходе поисковой работы в клубе «Красный следопыт». Для конкурса НВК нами создан фильм о поиске прадеда, снят фильм о поездке на озеро Ильмень в мае 2021 года.

В 2021 году наш музей стал победителем Всероссийского конкурса следопытских работ «Неизвестный солдат» и стал лучшим среди регионов Дальнего Востока. Всего в конкурсе приняли участие школьные музеи из 69 регионов страны. В этом конкурсе мы представили такие проекты, как «Мой дедушка – неизвестный солдат», 7 работ: «Письма с фронта», «Живая память поколений», которая состоит из двух частей, «Дети войны», «Не стареют душой ветераны», «Мемориалы в честь воинов Якутии», «Рассказ Айтала Саввинова».

# **«НАВЕЧНО В ПАМЯТИ НАРОДНОЙ» – СПИСОК СОЛДАТ, БЕЗ ВЕСТИ ПРОПАВШИХ И НАЙДЕННЫХ НАШИМИ СЛЕДОПЫТАМИ**

Мы, ученический актив музея – учащиеся 8 классов, с 2018 г. продолжаем работу клуба «Красный следопыт» по проекту «Мой прадед – неизвестный солдат». По адресам поисковых интернет-сайтов выявили о судьбах более 15 без вести пропавших и не вернувших с поля боя воинов-якутян. Спустя 77 лет узнали, где, в каких областях в братских могилах захоронены некоторые родственники учащихся нашей школы.

Далее приводим список солдат, без вести пропавших и найденных нашими следопытами: Обутов Иннокентий Павлович (1903-1943 гг., с. Чагда, Кобяйский район). Мой прадед.

С помощью поискового клуба «Кубанский рубеж» я нашел место захоронения в хуторе Зеленский Славянского района (ныне Красноармейский район) Краснодарского края. Он служил стрелком в 883 стрелковом полку 295 стрелковой дивизии. Администрация Трудобеликовского хутора внесла имя нашего деда на мемориальную доску братской могилы на хуторе Крикуна, куда были перевезены останки всех братских могил Славянского района. Летом 2019 г. я с семьей посетили место захоронения моего прадеда, с собой мы привезли родную землю с его родного алааса.

### **1. Тарасов Филипп Савинович (1909 -30.12.1943).**

Младший сержант 633-го отдельного батальона связи (п/п 56.334), радист. Уроженец деревни Антоновка Нюрбинского р-на, Саха (Якутия). Учитель, директор школы с. Куочай. В 2017 г. место захоронения было найдено в братской могиле в деревне Черныши Витебской области Белоруссии, в 2018 г. внуки поставили памятник деду.

Внуки отвезли на могилку землю родного Куочая и воду седого Вилюя: «…Когда мы уезжали с этого места, то одна птица вдруг разлетелась вокруг нас и странно кричала. Анфиска (правнучка деда, названная именем его жены Фисы) первая заприметила ее и сказала, что это прадед простился с нами. А потом пошел сильный дождь. И как не верить во все это? И слезы потекли, не остановить…».

# **2. Баишев Егор Семенович (1921-1943гг., Чурапчинский район).**

Место захоронения Волгоградская область, город Ленинск. В праздничный майский день 2019 г. в большом потоке людей с поднятыми над головами портретами по площади г. Ленинска Волгоградской области шли родные рядового Красной армии Баишева Е.С., погибшего в Сталинградской битве. Преодолев тысячи километров, приехали родственники, чтобы поклониться светлой памяти Баишева Егора Семеновича.

**3 . Васильев Иван Иванович (1909 г.р., Якутская АССР, Якутский район)**. Место захоронения было найдено в Мамаев Кургане под Сталинградом.

**4 . Миронов Александр Степанович (1918 г.р., Якутская АССР Чурапчинский район)**. Были найдены военные документы и переданы родственникам.

**5 . Иванов Пантелеймон Тимофеевич (1904 г.р.).** Информация о боевом пути передана родственникам.

**6 . Лаппаров Алексей Иванович (1899 г.р.).** Информация о боевом пути передана родственникам. Также найдены документы красноармейцев 35 стрелкового полка от 7 января 1943 г. и предоставлена информация со списком воинов-земляков в республиканских газетах «Саха сирэ», «Кыым» и «Кэскил».

**7 . Терентьев Семен Семенович (1921 г.р. Якутская АССР, Таттинский район).** Информация из документов ВПП/ЗП ID 982506758.

**8 . Бочуров Петр Спиридонович (1921 г.р., Якутская АССР, Чурапчинский район).**  Дата и место призыва 04.08.1942. Название ВПП/ЗП 86 зсп. 35 зсбр. Дата убытия 07.01.1943, № команды 1010/1, ID 198206754.

**9 . Бровин Семен Егорович (1921 г.р., Якутская АССР, Чурапчинский район).** Красноармеец. Название ВПП/ЗП 86 зсп. 35 зсбр. Дата убытия 07.01.1943, № команды 1010/1, ID 198206735.

**10. Шестаков Петр Герасимович (Якутская АССР, Чурапчинский район).** Название ВПП/ЗП 86 зсп. 35 зсбр. Дата убытия 07.01.1943, № команды 1010/1, ID 198206681.

**11. Заколюжин Николай Григорьевич (1921 г.р., Якутская АССР, Якутский район).**  Название ВПП/ЗП 86 зсп. 35 зсбр. Дата убытия 07.01.1943, № команды 1010/1, ID 1982506834.

**12. Терентьев Семен Семенович (1921 г.р. Якутская АССР, Таттинский район).** Дата призыва 07.09.1942. Название ВПП/ЗП 86 зсп. 35 зсбр. Дата убытия 07.01.1943, № команды 1010/1, ID 1982506542.

**13. Кононов Иван Максимович (1921 г.р. Якутская АССР, Вилюйский район).** Дата призыва 07.09.1942. Название ВПП/ЗП 86 зсп. 35 зсбр. Дата убытия 07.01.1943, № команды 1010/1, ID 1982506531.

**14. Габышев Степан Степанович (1921 г.р. Якутская АССР, Вилюйский район).** Дата призыва 07.09.1942. Название ВПП/ЗП 86 зсп. 35 зсбр. Дата убытия 07.01.1943, № команды 1010/1, ID 1982506542.

**15. Чишчиныров Петр Ильич (1921 г.р. Якутская АССР, Чурапчинский район).** Название ВПП/ЗП 86 зсп. 35 зсбр. Дата убытия 07.01.1943, № команды 1010/1, ID 1982506543.

**16. Ламбин Кирилл Агафонович (1921 г.р. Якутская АССР, Якутский район).** Название ВПП/ЗП 86 зсп 35 зсбр. Дата убытия 07.01.1943, № команды 1010/1, ID 1982506735.

**17. Шестаков Петр Герасимович (1921 г.р. Якутская АССР, Чурапчинский район).** 

Название ВПП/ЗП 86 зсп. 35 зсбр. Дата убытия 07.01.1943, № команды 1010/1.

Данные взяты из www.obd-memorial.ru – обобщенного банка данных о защитниках Отечества, погибших и пропавших без вести в период Великой Отечественной войны, и сайта «Забытый полк».

Летом 2021 г. мне удалось установить боевой путь и примерное место захоронения еще одного воина-якутянина с помощью Поискового движения России:

**18. Алексеев Семен Афанасьевич** – красноармеец, стрелок 657-го стрелкового полка 125-й стрелковой дивизии (п/п 75606) 117-го стрелкового корпуса 8-й армии Ленинградского фронта, 1921 года рождения, уроженец клх. «Карл Маркс» 2-го Кюлятского наслега Вилюйского района Якутской АССР, призван 08.05.1942 Верхне-Вилюйским РВК Якутской АССР, пропал без вести 06.09.1944 года в районе станции Аувере-Яам Нарвского района Эстонской ССР, награждён медалью «За оборону Ленинграда», отец – Афанасий Алексеевич, проживал в клх. «Карл Маркс» 2-го Кюлятского наслега Вилюйского района Якутской АССР.

Мелкие воинские захоронения в районе станции Аувере-Яам Эстонии укрупнялись. Останки переносились на Силламяэ. Официально на данном воинском кладбище из 14475 человек, захороненных по паспорту, известных имён только 340 человек. В разное время энтузиастами предпринимались попытки составить более точные списки, их можно найти в открытых источниках сети интернет, но во всех вариациях данных списков информация о пропавшем без вести Алексееве С.А. отсутствует. Учитывая массовый характер переноса братских могил в Силламяэ, полагаем, что останки Семёна Афанасьевича были перенесены и перезахоронены в числе остальных неизвестных бойцов. Родственникам передана информация и предлагается обратиться в Посольство Российской федерации в Эстонской Республике и запросить имеющиеся в ведомстве сведения о факте захоронения/перезахоронения в братских могилах государства своего родственника, поскольку известно, что Посольство России данной информацией располагает.

# **ЦИФРОВИЗАЦИЯ ИССЛЕДОВАТЕЛЬСКИХ ПРОЕКТОВ ПИК «КРАСНЫЙ СЛЕДОПЫТ»**

#### **Оцифровка исследовательских проектов ПИК «Красный следопыт»**

Информация о погибших и пропавших без вести в Великой Отечественной войне не только не теряет значимости сегодня, но приобретает все большую актуальность. Этому способствуют и открытость сегодняшних архивов, и уникальные работы по формированию интернет-ресурсов, позволяющих вести поиск архивных документов. Среди них — обобщенный банк данных (ОБД) «Мемориал», «Память», «Подвиг народа в Великой Отечественной войне 1941-1945 гг.», содержащий архивные документы о погибших и пропавших без вести, а также наградные дела периода Великой Отечественной войны. С помощью этих порталов пользователи интернета могут найти информацию и документы о судьбах своих близких — участников войны.

Цифровизация архивных данных уникальна тем, что в них содержатся документы из разных источников, что позволяет прояснить неизвестные ранее факты жизни героев войны. Оцифрованные данные очень помогают при поиске без вести пропавших солдат.

Как ведется наша поисковая работа?

Мы берем заявки от знакомых и учеников нашей школы.

- 1. Начинаем искать по поисковым сайтам «Мемориал», «Память» и «Подвиг народа в Великой Отечественной войне 1941-1945 гг.», «Забытый полк», «Помогите найти», форумам, даем данные поисковым клубам, направляем запросы, в этом нам помогают Христина Ивановна и активист-родитель Алексей Кычкин.
- 2. Направляем запрос в Министерство Обороны г. Подольска.
- 3. Направляем запрос в Российское поисковое движение, пишем поисковым клубам.
- 4. Полученные комментарии о воине, донесения о потерях, паспорта современных захоронений и всю информацию передаем родственникам, дальше они занимаются поиском самостоятельно, ездят по найденным адресам в разных областях на братских могилах почтить память земляку, родственнику, павшему на чужбине.

По адресам поисковых интернет-сайтов мы выявили информацию боевых путей без вести пропавших и не вернувших с поля боя воинов-якутян. Спустя 77 лет узнали, где, в каких областях в братских могилах захоронены бойцы Якутии.

Полная информация о всех найденных воинах-якутянах, а также фильмы, снятые киностудией «Следопыт», размещены на сайте школы, в видеохостинге Ютуб и в российской социальной сети «ВКонтакте».

Считаем, что вся информация о Великой Отечественной войне должна быть полной и доступной всем гражданам.

### **2. Оцифровка фильмов, снятых музейной киностудией «Следопыт»**

Одним из направлений нашего поисково-исследовательского клуба является создание фильмов, посвященных Великой Отечественной войне. Замысел таких фильмов родился в связи с предстоящим юбилеем Великой Победы и желанием увековечить память воинов-якутян. Основная цель нашей работы – показать героические и трагические события Великой Отечественной войны, подвиги воинов-якутян, участников войны. Это стало началом кинематографической деятельности киностудии.

В 2015 году была создана музейная киностудия «Следопыт» из коллектива 7 класса (классный руководитель Ефремова К.А.). Киносъёмочная группа образовалась из числа особо заинтересованных творческих детей нашего музея и членов ПИК «Красный следопыт». За эти годы киностудией сняты много фильмов. От идеи до готового проекта ребята сделали все самостоятельно под умелым руководством Христины Ивановны.

Первые фильмы «Навечно в памяти народной…», «Живая память поколений» и «Письма с фронта» посвящаются воинам – участникам ВОВ, ветеранам тыла и детям войны. Сценарии фильма написаны на основе исторических событий, приведших к Великой Победе, воспоминаний ветеранов ВОВ, которых нашли в ходе поисковой работы в клубе «Красный следопыт». На республиканском проекте «Мой дедушка – неизвестный солдат» на грант Президента РФ сняты серии фильмов по этому проекту. В копилке киностудии «Следопыт» много готовых художественных, публицистических и документальных фильмов. Мною сняты фильмы об успешном поиске моего прадеда для конкурса НВК «Сэрии толоонугар хорсуннук охтубут эьэм», «Как мы съездили на место захоронения моего прадеда в Краснодарский край» и о поездке на озеро Ильмень «По следам воинов-якутян, без вести пропавших в Великой Отечественной войне».

Участники музейной киностудии «Следопыт» гордятся огромными достижениями в различных городских, республиканских, межрегиональных, всероссийских кинофестивалях, творческих конкурсах и НПК. Эти результаты кропотливой работы заслуженно оценены на республиканском конкурсе видеороликов «Сам себе режиссер» и дипломами I, II, III степени на республиканских кинофестивалях «Живые голоса ветеранов» и «Золотой олень».

Художественно-документальный фильм «Навечно в памяти народной» награжден дипломом III степени в номинации «Неигровое видео» во Всероссийском конкурсе визуального творчества школьников «Ясный Сокол-16» в городе Вологда. Результат работы киностудии «Следопыт» в Год российского кино стал историей эпохи для кинематографии Республики Саха. По решению коллектива Национального центра аудиовизуального наследия народов РС (Я) принято решение о хранении в ГКУ РС (Я) «Госкинохранилище» 5 фильмов киностудии «Следопыт» МОБУ СОШ № 26 г. Якутска.

Все эти фильмы можете посмотреть по QR-коду в Ютубе и Вконтакте (приложение 1).

### **3. Трудности и перспективы цифровизации**

Оцифровка в музейной деятельности стала важнейшим инструментом современной музейной работы.

Качественная оцифровка работы музея создает современные формы их показа. Например, наш музей имеет виртуальный показ своих экспонатов, которые можно смотреть по ссылке: 3Д виртуальный музей –<http://virtualyakutia.ru/museums/26school2/museum.html>.

Это очень удобно, можно посмотреть ранее недоступные моменты, с помощью цифровизации расширяется музейная аудитория.

Что касается цифровизации данных о солдатах, то здесь трудность состоит в том, что не все архивные документы оцифрованы, нелегко найти данные о солдатах, так как не все документы военных лет хранятся в архивах Министерства обороны. Существуют архивы призывных пунктов, архивы регионов, которые не оцифрованы в данное время. Также оцифрованы не все рукописные документы, сводки, карты. Прочитать миллионы бумажных документов и сравнить информацию каждого из них практически невозможно. А перевод их в электронный вид позволяет анализировать, сравнивать информацию, взятую из разных источников. Но самым сложным в этой работе является извлечение данных.

Вся информация о героях Великой Отечественной войны должна быть полной и доступной всем, каждый музей должен стремиться к доступности и предоставлению общего доступа к своим фондам.

Перспективу нашей цифровизации данных мы видим в том, что пользователи, зарегистрировавшись на сайте, могут также внести любые уточнения. Это может быть текст, фотография, ссылки на сайты, где опубликованы вновь открывшиеся обстоятельства о том или ином воине, то есть данная опция позволяет получить о человеке много новой информации. Необходимо и дальше обобщать и сравнивать информацию из разных источников. Сейчас у нас есть инструментарий, который позволяет это делать. Мы открыты всем российским поисковым отрядам и будем рады сотрудничеству.

### **ЗАКЛЮЧЕНИЕ**

Мы, нынешнее поколение, в неоплатном долгу перед теми, кто остался на полях сражений, перед теми, кто вернулся, обеспечив нам мирную, спокойную жизнь на Земле. Именно поэтому наш долг – помнить о тех суровых днях и героях войны.

Пришло время, когда наступила возможность через интернет найти родных и близких: открылся доступ к секретным военным архивам. В России поисковые отряды находят останки трупов, ордена, документы без вести пропавших. И главными задачами «Красных следопытов» являются:

- поддерживать тесную связь с ветеранами тыла и «детьми войны»;

- по адресам интернет-сайтов продолжить интенсивный поиск без вести пропавших воинов во время Великой Отечественной войны;

- сотрудничать с другими поисковыми отрядами.

Таким образом, по результатам проведенного исследования можно сделать вывод, что мы должны расти настоящими патриотами своей Родины, для этого нужно чтить память тех, кто отдал свою жизнь за свободу и процветание нашей страны. Подвиги героев-якутян, ветеранов Великой Отечественной войны воспитывают гордость, любовь к Родине, своему народу. Мы не должны забывать, какой ценой была достигнута наша победа, какой ценой был сохранен мир. Нашему поколению стоит брать пример с еще живых, почитать уже ушедших героев Великой Отечественной войны. Они подарили всем нам будущее. А без знания своего прошлого, никогда не будет будущего.

Вечная память героям Великой Отечественной войны и огромное спасибо им!

*Литература:*

- *1. Васильев, Г.И. Үйэлэргэтыыннаахтар. Дьокуускай, «Бичик». 2009.*
- *5. [http://archivesakha.ru/?page\\_id=2898](http://archivesakha.ru/?page_id=2898).*
- *10. http://ecsocman.hse.ru/text/16208342/#\_ftn1.*
- *11. Архив ЦАМО (Центральный архив Министерства Обороны).*
- *12. <https://pamyat-naroda.ru/> портал об участниках Великой Отечественной войны.*
- *13. Интернет-сайты о Великой Отечественной войне.*
- *14. Архив ПИК «Красный следопыт».*

## **Приложение 1**

1.Ссылки и QR-коды:

Школьный музей истории школы им. А.Ф. ГЛУШКО.

Школьный музей на сайте школы [https](https://ykt-s26.obr.sakha.gov.ru/shkolnyj-muzej)://ykt-s26.obr.sakha.gov. ru/shkolnyj-muzej.

Цифровой формат наиболее интересных, уникальных экспозиций, документальных материалов и экспонатов – [https://ykt-s26.obr.sakha.gov.ru/shkolnyj-muzej/tsifrovoj](https://ykt-s26.obr.sakha.gov.ru/shkolnyj-muzej/tsifrovoj-format-naibolee-interesnyh-unikalnyh-dokumentalnyh-eksprtsitsij-vystavok-i-eksponatov)[format-naibolee-interesnyh-unikalnyh-dokumentalnyh](https://ykt-s26.obr.sakha.gov.ru/shkolnyj-muzej/tsifrovoj-format-naibolee-interesnyh-unikalnyh-dokumentalnyh-eksprtsitsij-vystavok-i-eksponatov)[eksprtsitsij-vystavok-i-eksponatov](https://ykt-s26.obr.sakha.gov.ru/shkolnyj-muzej/tsifrovoj-format-naibolee-interesnyh-unikalnyh-dokumentalnyh-eksprtsitsij-vystavok-i-eksponatov).

3Д виртуальный музей – [http://virtualyakutia.ru/](http://virtualyakutia.ru/museums/26school2/museum.html) [museums/26school2/museum.html](http://virtualyakutia.ru/museums/26school2/museum.html). QR-код 3D-виртуальный музей МОБУ СОШ №26

Виртуальный музей – экскурсия [https://youtu.be/0hCre55gwyc.](https://youtu.be/0hCre55gwyc) QR-код Виртуальный музей – Экскурсия

Видеотур по музею – на ютуб канале школы [https://youtu.be/PyUdhd9dIrQ.](https://youtu.be/PyUdhd9dIrQ) QR-код Видеотура по музею.

Видеоэкскурсия по экспозициям, экскурсоводы – ученический актив музея (8 фильмов) и фильмы, снятые в музейной киностудии «Следопыт» – на Ютуб-канале: [https://youtube.](https://youtube.com/channel/UCDHbWzGaLM97HzfrklKOlcA) [com/channel/UCDHbWzGaLM97HzfrklKOlcA](https://youtube.com/channel/UCDHbWzGaLM97HzfrklKOlcA). QR-код на Ютуб-канал Айтала Саввинова.

QR-код на сообщество «Поисково-исследовательский клуб «Красный следопыт» ВКонтакте» [https://vk.com/](https://vk.com/public217013990) [public217013990](https://vk.com/public217013990).

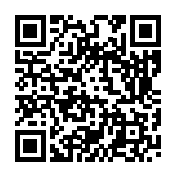

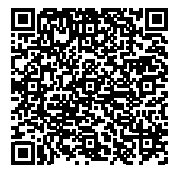

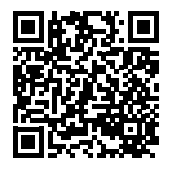

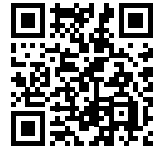

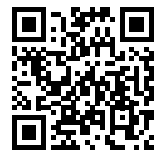

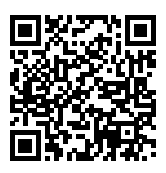

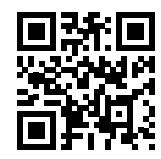

# **РАЗРАБОТКА ПРИЛОЖЕНИЯ ДЛЯ ВЕДЕНИЯ УЧЕТА ВСЕХ ТРЕВОЖНЫХ ПРОБЛЕМ НА ДОРОГАХ**

### **Сивцев Иван Тихонович,**

студент III курса ГАПОУ РС (Я) «Якутский колледж связи и энергетики им. П.И. Дудкина»

### **Научный руководитель:**

#### **Тронь Татьяна Александровна,**

преподаватель специальных дисциплин по информационной безопасности ГАПОУ РС (Я) «Якутский колледж связи и энергетики им. П.И. Дудкина»

*Аннотация. Автором был изучен материал по созданию приложения на языке Python, работа в Visual Studio Code.* 

*Ключевые слова: Python, Visual Studio Code, нейронные сети, распознавание объектов, сканирование, искусственный интеллект.*

*Аннотация. В наше время вопросы безопасности играют большую роль, особенно с учетом водителей, постоянно нарушающих ПДД. В связи с этим было решено создать искусственный интеллект, который в реальном времени ведёт отчёт о любых нарушениях, произошедших на дороге или на автостоянках.*

Тема работы продиктована исключительно личным опытом. Была поставлена цель сформировать учёт всех проблем правил дорожного движения и направить их в правоохранительные органы.

Таким образом, существенно упростится эффективное внедрение системы безопасных дорог, так как искусственный интеллект обнаруживает нарушения быстрее, чем люди.

Перед подробным описанием разработки выявим его преимущества:

- актуальное направление;
- эффективно улучшает производительность работы для сфер безопасности;
- данное приложение можно использовать в реальном времени для учёта регистра всех отчётов;
- автоматизация рутинной работы для ГИБДД.

Цель: разработка приложения для ведения учёта всех тревожных проблем на дорогах, внедрения искусственного интеллекта для автоматизации рутинных работ. Задачи:

- 1. понять принцип работы искусственного интеллекта NeuralCar;
- 2. разработка GUI с помощью PyQt5.

Новизна исследования заключается в фиксировании камерами всех проблем на трассе и оперативной доставке информации правоохранительным органам с целью быстрого реагирования быстрому реагирования на нарушение ПДД. В наше время особенно актуально стоит вопрос по большому объему трафика на дорогах, что приводит к нарушениям правил дорожного движения, несчастным случаям, порче имущества, нанесению вреда здоровью разной тяжести, которые могут поставить под угрозу жизнь людей.

## ОСНОВНОЕ СОДЕРЖАНИЕ

Изучение разработки начинается с введения, в котором расписаны определение термина «Python», «Машинное зрение», их расшифровки, сферы применения.

Python - это универсальный современный язык программирования высокого уровня, к преимуществам которого относят высокую производительность программных решений и структурированный, хорошо читаемый код. Синтаксис Питона максимально облегчен, что позволяет выучить его за сравнительно короткое время. Ядро имеет очень удобную структуру, а широкий перечень встроенных библиотек позволяет применять внушительный набор полезных функций и возможностей.

Сфера применения Python: используется в веб-разработке, DataScience, системах автоматизации, искусственного интеллекта, приложениях - сферы его применения поистине безграничны. Но главное преимущество Python - это его низкий порог входа. Иными словами, обучиться программированию на этом языке может практически каждый. Python обладает простым и понятным синтаксисом.

Машинное зрение - это научное направление в области искусственного интеллекта и связанные с ним технологии получения изображений объектов реального мира, их обработки и использования полученных данных для решения разного рода прикладных задач без участия (полного или частичного) человека.

Сфера применения машинного зрения - ускоренное производство уникальных продуктов системы безопасности в промышленных условиях, контроль предварительно изготовленных объектов (например, контроль качества, исследование допущенных ошибок) системы визуального контроля и управления (учет, считывание штрихкодов).

### ЗАКЛЮЧЕНИЕ

В заключение можно сказать, что наше приложение приносит пользу для общества и общей сферы безопасности, решает все проблемы с растущим количеством автомобилей в городах.

#### Литература:

- 1. API Documentation / TensorFlow v2.11.0.
- 2. OpenCV: OpenCV-Python Tutorials.
- 3. 3.11.0 Documentation (python.org).
- 4. Stack Overflow Where Developers Learn, Share, & Build Careers.

# **ЦИФРОВОЙ WELCOME BOOK ДЛЯ СТУДЕНТОВ ОСНОВАННЫЙ НА API TELEGRAM И PYTHON**

# **Христофоров Илья Вячеславович, Иванов Виталий Андреевич,**

### **Евсеев Жан Максимович,**

студенты III курса ГАПОУ РС (Я) «Якутский колледж связи и энергетики им. П.И. Дудкина»

# **Научный руководитель: Курилкина Анна Петровна,**

преподаватель ГАПОУ РС (Я) «Якутский колледж связи и энергетики им. П.И. Дудкина»

*Аннотация: цифровой Welcome book (далее велкомбук) – это практически первый официальный и в то же время неформальный гид знакомства студентов с колледжем. Велкомбук поможет погрузиться в жизнь колледжа: это информация о структуре, о правилах, о возможностях и не только.* 

Согласно Global Human Capital Trends, 82% сотрудников различных компаний утверждают, что корпоративная культура является сильным конкурентным преимуществом компании. Им важно, чтобы организация действовала согласно определенным принципам, имела миссию и ценила персонал. И лучший способ донести такую информацию еще на этапе адаптации персонала – предоставить велкомбук. То же самое можно сказать и про студентов. Наш цифровой велкомбук в виде чат-бота на платформе Telegram будет максимально удобным и информативным цифровым инструментом, где студенты, особенно первокурсники (также, абитуриент), смогут легко и быстро найти всю необходимую для них информацию, с любого устройства – с телефона или ноутбука. Разработка цифрового велкомбука –это возможность продемонстрировать внимание и заботу о новом учащемся,

В настоящий момент в образовательных организациях отсутствует велкомбук для студентов.

Цель – создание практичного метода знакомства новых обучающихся с образовательным учреждением в виде чат-бота на платформе Telegram.

Задачи:

- исследование предметной области социальной коммуникации;
- выбор пути разработки ПО;
- создание структуры базы данных для простого изменения, добавления и использования данных;
- разработка скриптов бота;
- эксплуатация.
- Ожидаемые результаты:
- мотивированные, вдохновленные студенты;
- автоматизированный процесс получения необходимой информации;

• повышение престижности колледжа.

### **ВВЕДЕНИЕ**

Проблемы и трудности социальной коммуникации студентов

Долгое время студенты и абитуриенты имели трудности в поиске необходимой информации по каким-либо сферам колледжа, например:

- информации о получении справок;
- расписании звонков;
- информации о кружках и секциях;
- информации о предстоящих мероприятиях;
- меню столовой;
- преподаватели и их предметы и т.д.

В разное время для решения этих проблем использовались информационные доски, официальные сайты учреждения, кураторские часы. Сейчас многие уже сидят в таких мессенджерах, как WhatsApp и Telegram, поэтому мы решили создать универсального бота, который сможет быстро оказать помощь в любое время суток.

## **ПРИНЦИП РАБОТЫ**

Пользователь активирует бота (@yakse\_helper\_students) с помощью команды /start, после чего он должен выбрать текущий курс обучения, данные об этом сохраняются и пользователь сможет выбрать среди предлагаемых функций необходимый.

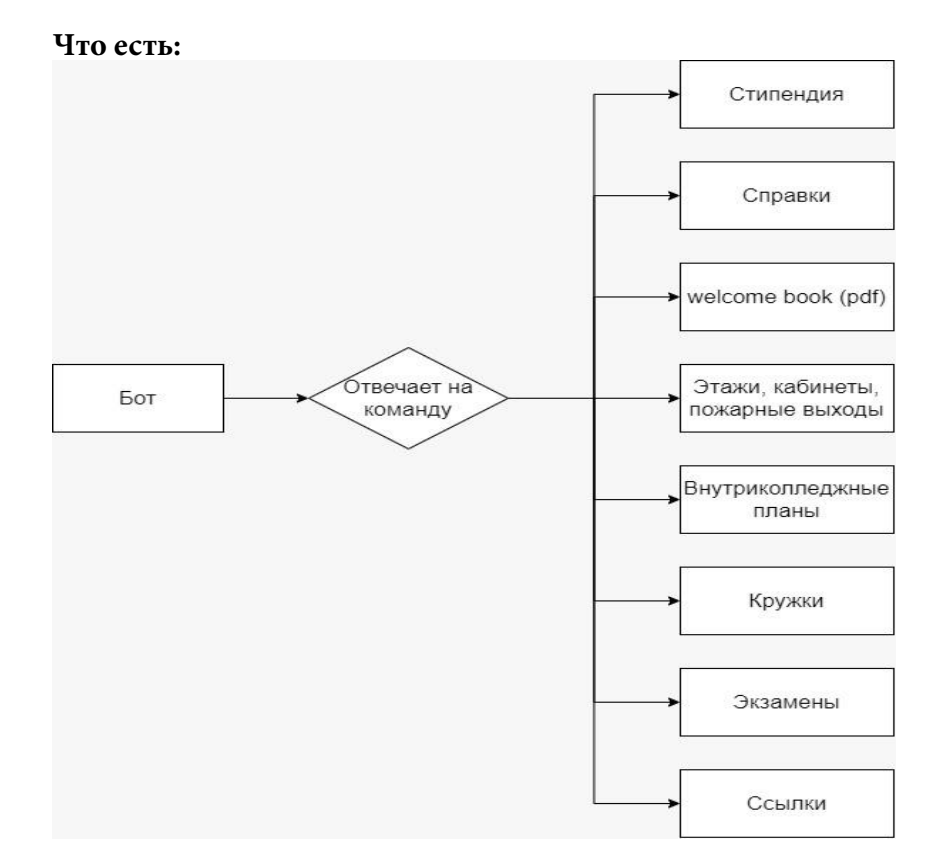

# **АЛГОРИТМ**

# Что будет?

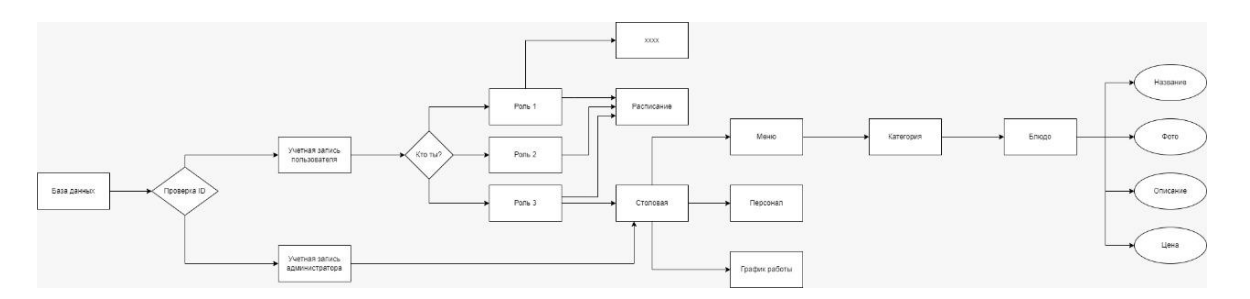

### **РАЗРАБОТКА**

В самом начале было принято решение о использовании итерационной модели разработки, вследствие чего уже в первые дни работы появился минимально жизнеспособный продукт.

При разработке бота активно использовались такие инструменты, как:

- язык программирования Python;  $\bullet$
- СУБД SQLite3;  $\bullet$
- библиотеки Aiogram;
- IDE PyCharm;
- DB Browser;
- Diagram.net.

Во время работы команда следовала паттерну MVC (Model View Controller) и на данный момент продукт состоит из нескольких модулей:

- интерфейс взаимодействия пользователя;  $\bullet$
- контроллеры обработки пользовательской информации;  $\bullet$
- модель взаимодействия с базой данных.  $\bullet$

Интерфейс взаимодействия представлен в виде асинхронных хэндлеров, которые активируются через головной файл bot\_telegram.py, расположенный на RAM-диске.

Большинство модулей были разработаны на языке Python, а для хранения пользовательской информации используется СУБД SQLite3.
## **РАЗРАБОТКА ПРИЛОЖЕНИЯ ДЛЯ ОБМЕНА СООБЩЕНИЯМИ ДЛЯ ЛОКАЛЬНОЙ СЕТИ**

#### **Эверстов Егор Петрович,**

студент II курса ГАПОУ РС (Я) «Якутский колледж связи и энергетики им. П.И. Дудкина»

### **Научный руководитель: Тронь Татьяна Александровна,**

преподаватель специальных дисциплин по информационной безопасности ГАПОУ РС (Я) «Якутский колледж связи и энергетики им. П.И. Дудкина»

*Аннотация. Автором было создано приложение для обмена сообщениями в реальной времени. Ключевые слова***:** *PyCharm, PyQt5, QtDesigner.*

## **ВВЕДЕНИЕ**

Защита персональных данных в век информационных технологий стала особенной актуальной. В связи с этим политика в отношении обработки и защиты **персональных данных стала играть значительную роль в**  реализации требований к защите персональных данных.Так, в качестве идеи для проекта стало создание такого приложения с целью обмена сообщениями, где текст будет шифроваться методом шифра Цезаря.

Цель – создание приложения для обмена сообщениями, которое будет шифровать сообщение пользователей для устранения утечки личных или корпоративных переписок.

Задачи:

- 1. Создать графический интерфейс.
- 2. Написать логику приложения.
- 3. Совместить все.

#### **ОСНОВНОЕ СОДЕРЖАНИЕ**

Для создания приложения необходимо в первую очередь установить инструменты, чтобы облегчить работу с графической оболочкой, нужно скачать библеотеку pyqt5:

pip3 install pyqt5;

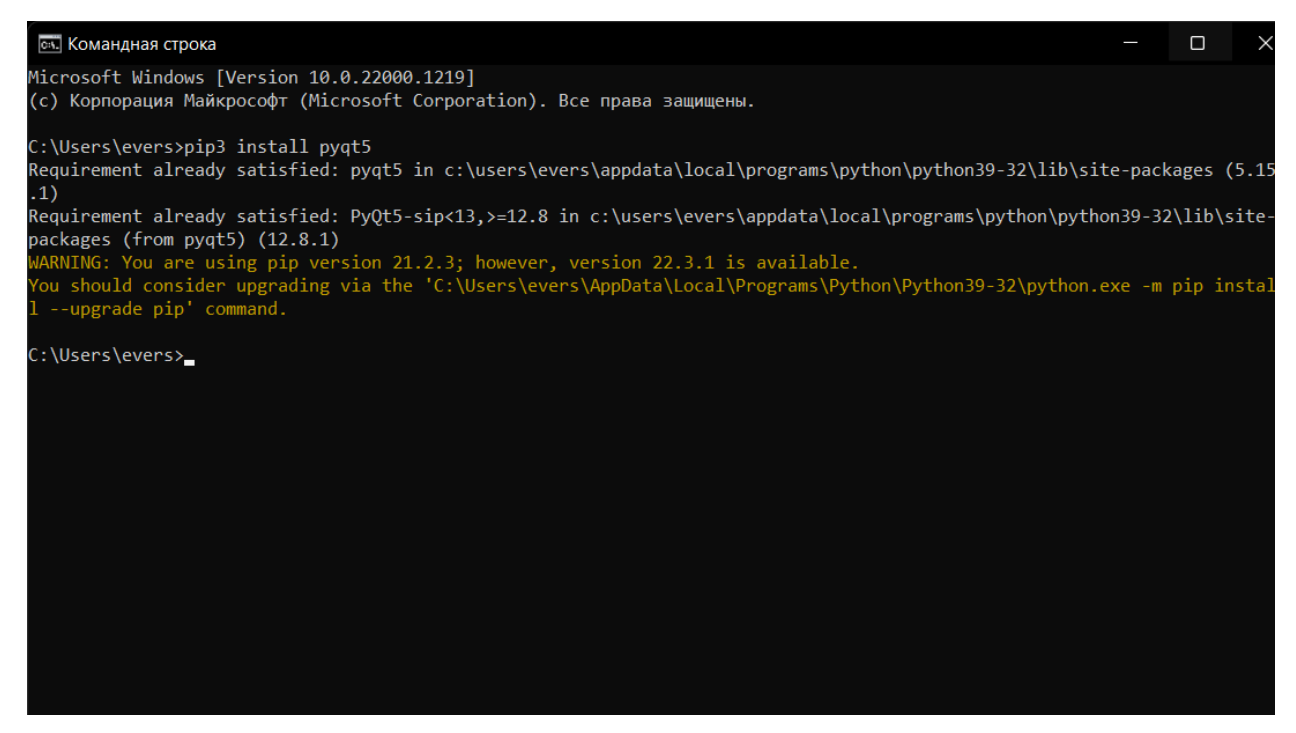

Рис.1. Установка PyQt5

Также нужно скачать графический редактор для Python3 QtDesigner: <https://build-system.fman.io/qt-designer-download>

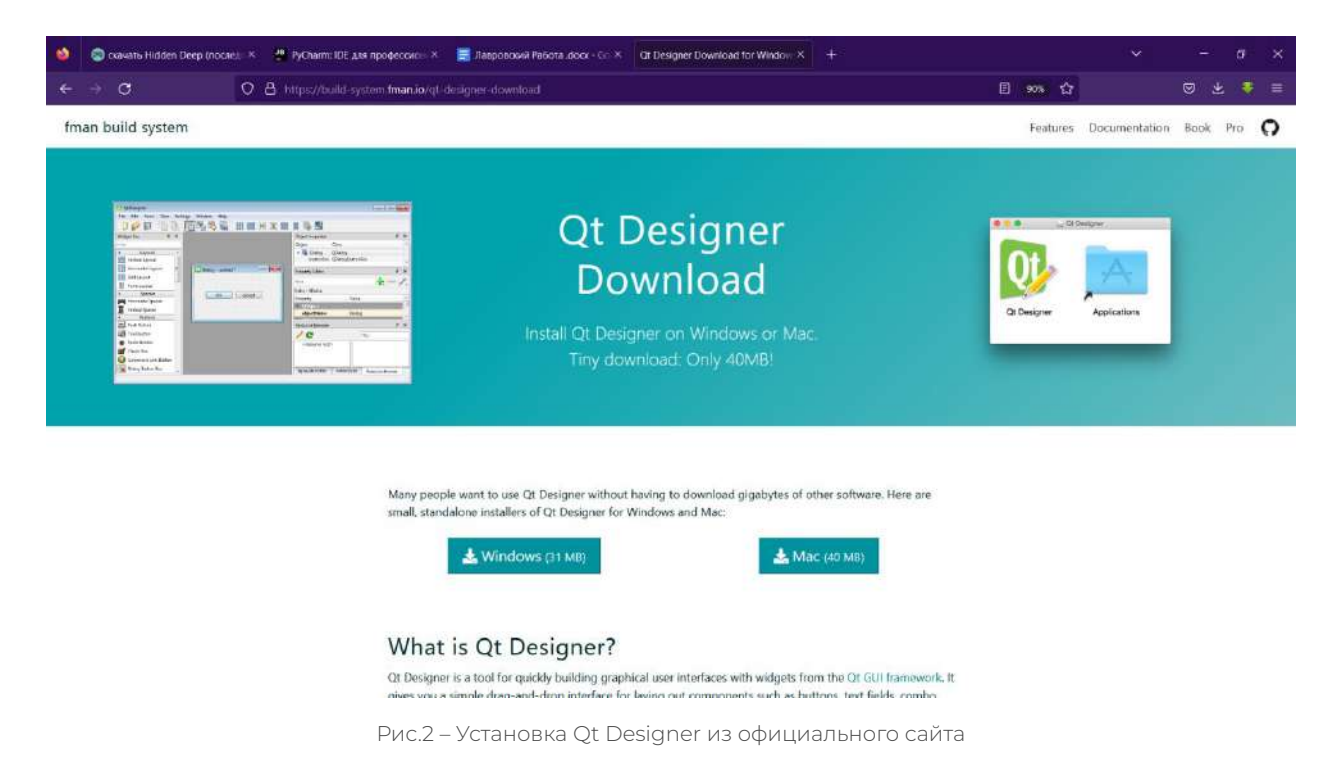

**Qt Designer** — кроссплатформенная свободная среда для разработки графических интерфейсов (GUI) для программ, использующих библиотеку Qt. Входит в состав Qt framework. Нужно скачать текстовый редактор Pycharm:

<https://www.jetbrains.com/ru-ru/pycharm/>

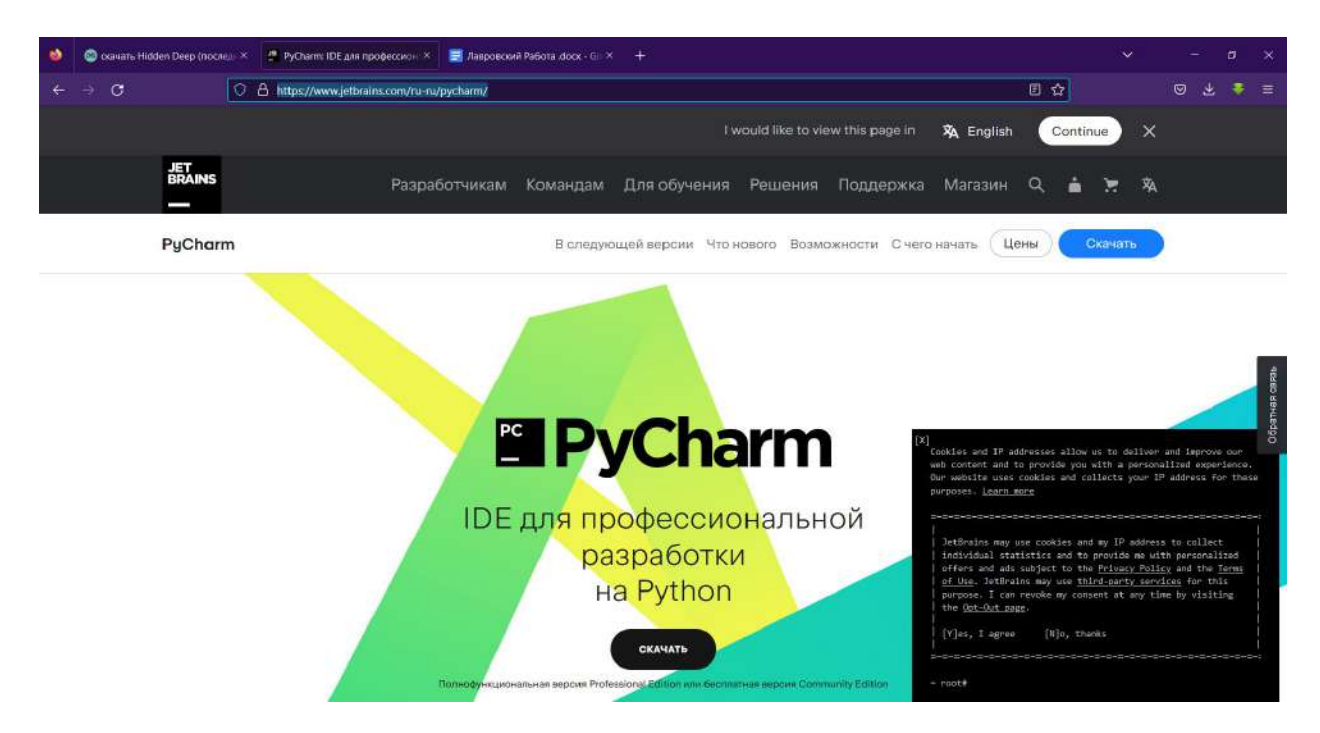

После завершения установок всех программ приступаем к сборке графики, для этого открываем программу qt designer, создаем окно main window и добавляем компоненты list widget (рис.4), чтобы выводились данные и сообщение пользователей. Также добавляем компонент text edit (рис.5), чтобы пользователи могли записывать сообщения, а для того, чтобы отправлять сообщения, нужно создать кнопку компонент push button (рис.6). Чтобы пользователь не сделал ошибок, нам нужно вставить label (рис.7). Далее расставляем компоненты (рис. 8). Есть возможность изменения имени объекта, чтобы в дальнейшем было удобно осуществлять программирование (рис.9).

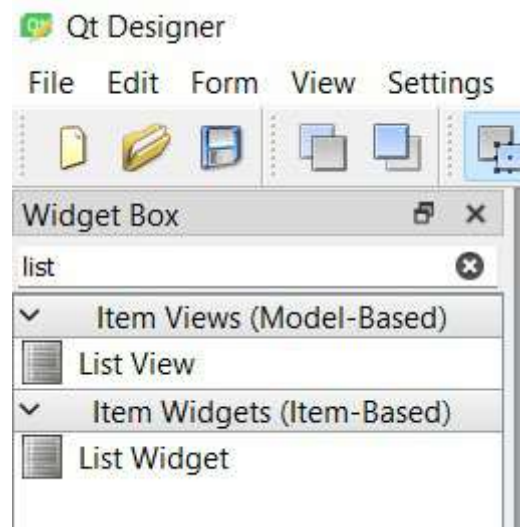

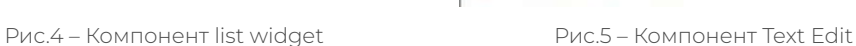

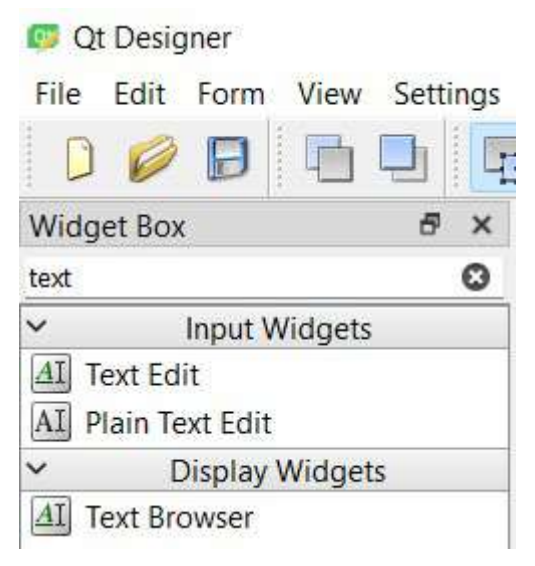

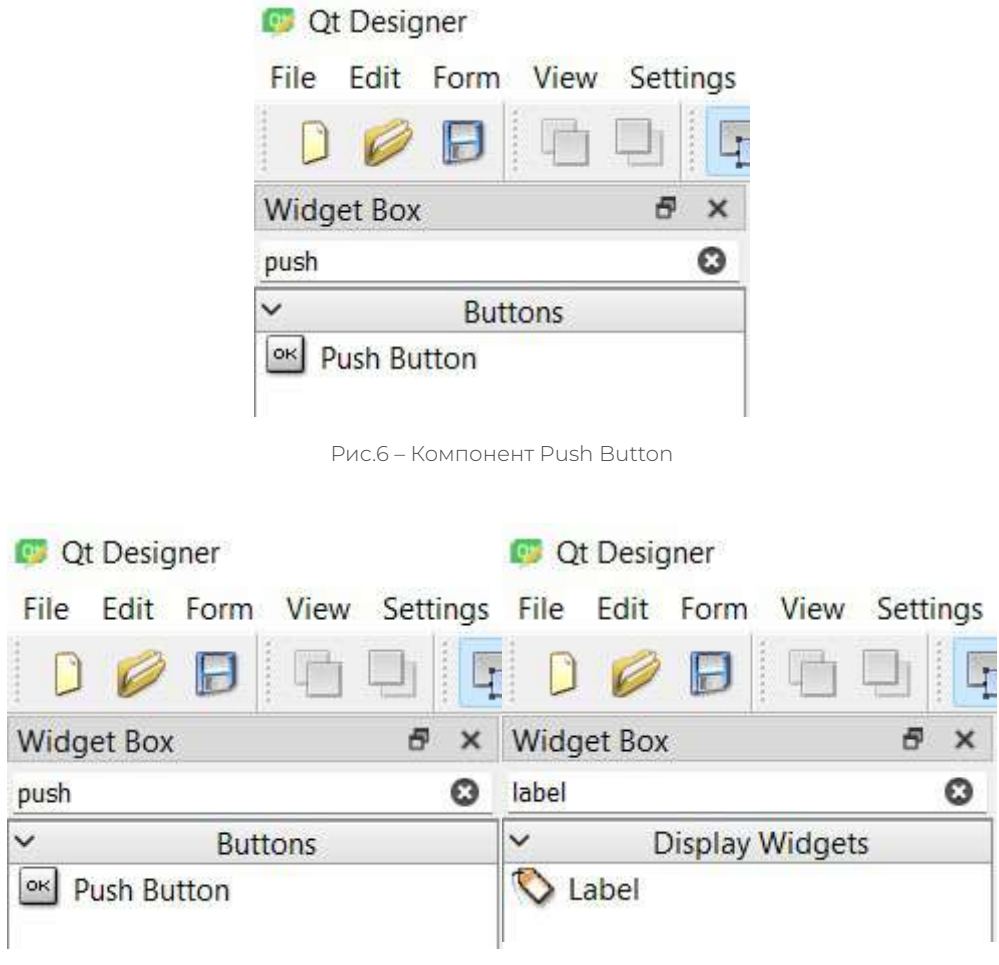

Рис.7 – Компонент Label

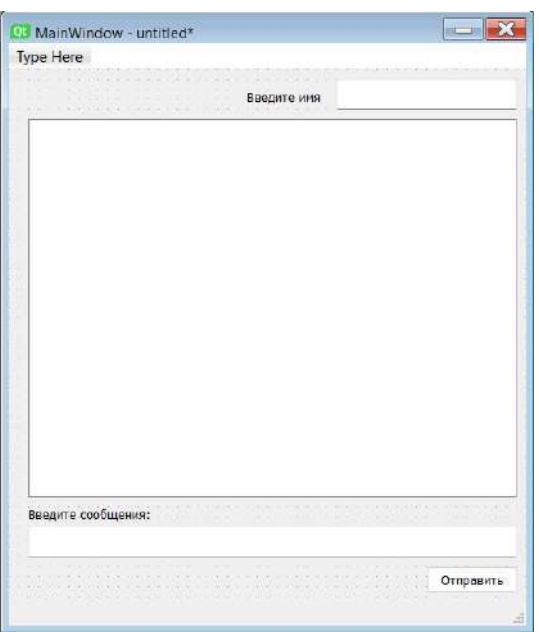

Рис.8 – Готовое окно

| Object Inspector  |                            |                    |  |
|-------------------|----------------------------|--------------------|--|
| Object            |                            | Class              |  |
| $\vee$ MainWindow |                            | <b>OMainWindow</b> |  |
|                   | v in centralwidget QWidget |                    |  |
|                   | EnterMessage QTextEdit     |                    |  |
|                   | EnterName                  | <b>QTextEdit</b>   |  |
|                   | Messndow                   | QListWidget        |  |
|                   | SendMessage QPushButton    |                    |  |
|                   | label                      | QLabel             |  |
|                   | label 2                    | QLabel             |  |
| menubar           |                            | QMenuBar           |  |
|                   | statusbar                  | QStatusBar         |  |

Рис.9. Имя объекта

Далее нужно импортировать библиотеки для работы с графикой и временем.

|                | import SherLock                     |
|----------------|-------------------------------------|
| 2 <sup>1</sup> | from PyQt5 import QtWidgets, QtCore |
|                | import requests                     |
| 4              | import connect                      |
| l a            | from datetime import datetime       |
|                |                                     |

Рис.10. Импортирование библиотек

Можно экспортировать графику приложения из ui в py для дальнейшего удобства: pyuic5 «Название графического интерфейса.ui – o «Название, в котором будет экспортирован в python файл.py ».

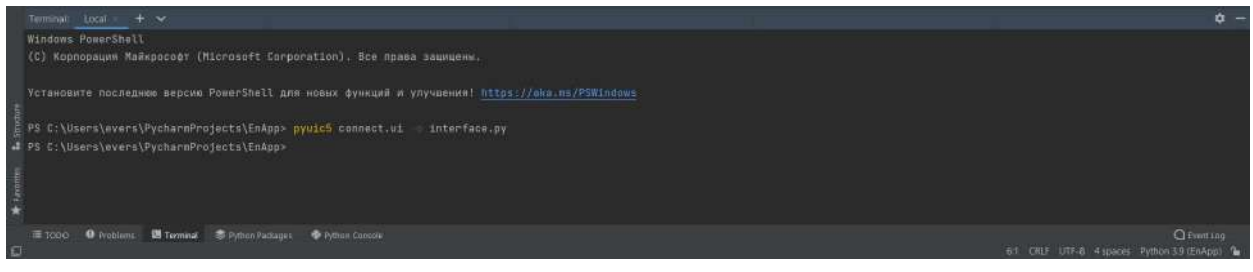

Рис.11 – Конвертирование

Далее мы пишем логику приложения.

### **ШИФР ДЛЯ ПРИЛОЖЕНИЯ:**

Так как данное приложение предназначено для обмена с сообщениями и с шифровкой текста, то далее создаем саму логику шифрования сообщения, для этого был выбран шифр Цезаря. Данный шифр работает посредством смещения букв на 3 и более отступов, т.е. если берем алфавит и будем смещать его на 3 буквы, то алфавит, который начинался на «а, б, в, г», будет таким «г, д, е, ё».

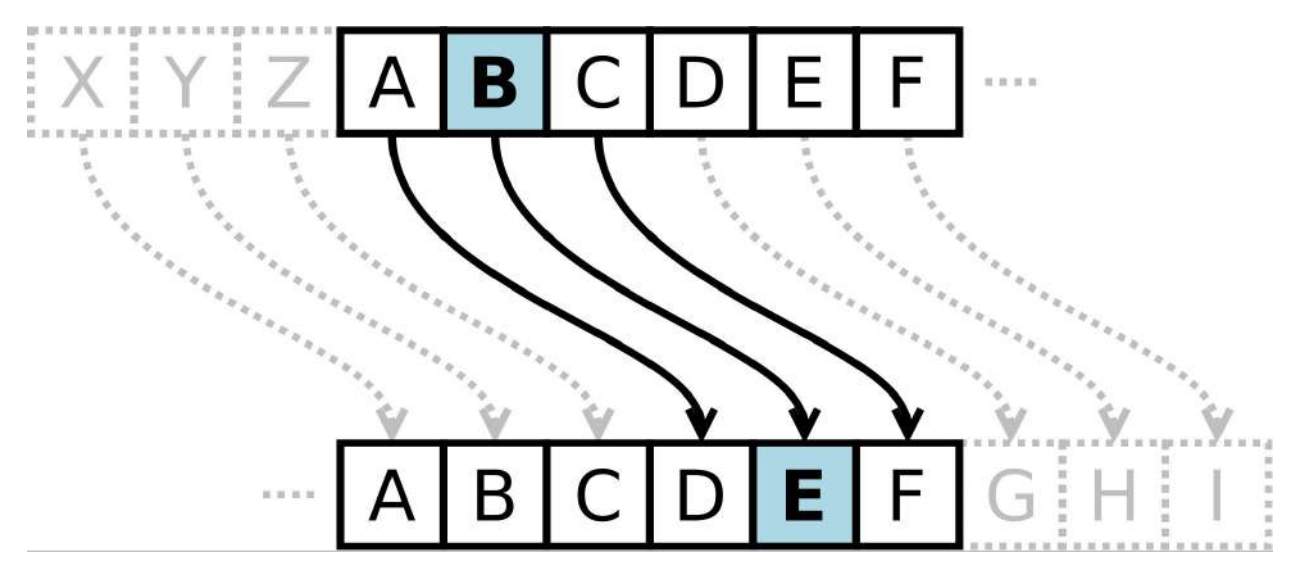

Рис.12. Шифр цезаря на английский

Но не только можно на 3 буквы смещать, можно на сколько угодно сделать, кроме 36, тогда шифр примет исходное состояние.

Так как для реализации данного шифра нам нужно написать дешифратор, то для него мы напишем код на python:

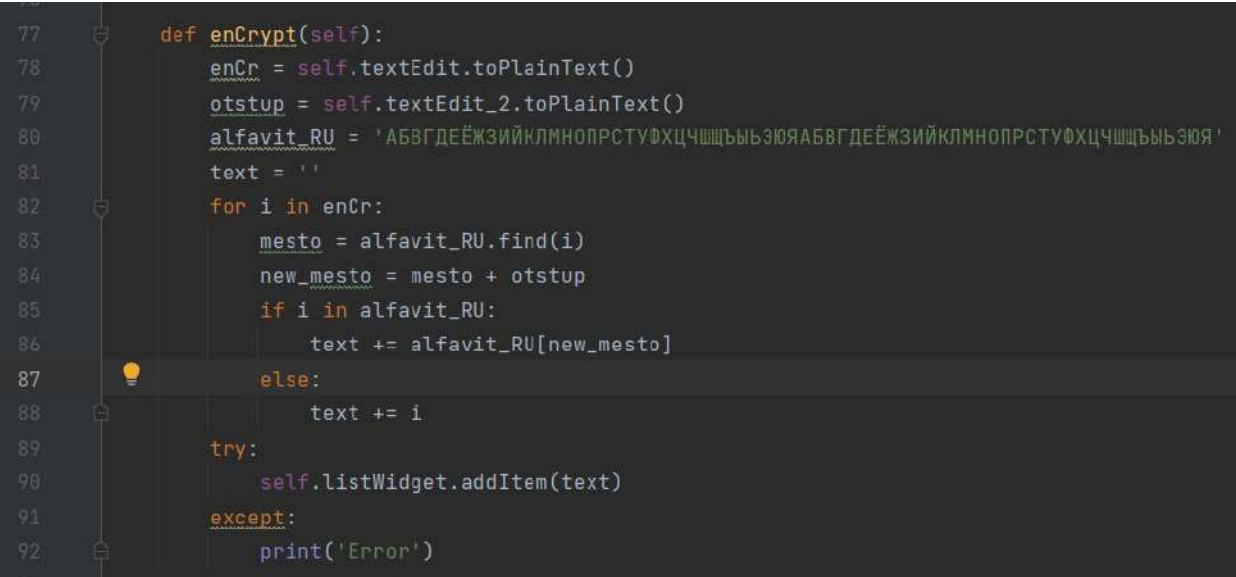

Рис.13. Шифр цезаря на Python

Переменная епСт отвечает за то, что ввел пользователь, т.е. пользователь введет в переменную данную (сообщение), тогда переменная сохранит введенное сообщение, а переменная otstup отвечает за сколько букв будет смещена, т.е пользователь вводит цифру, сколько он прописал, столько и будет отступ. Переменная text - это переменная, где будет выведен окончательный результат.

В цикле прописано, что переменная enCr будет преобразована в переменную I. Далее в переменной mesto программа вычисляет место в списке, а переменная new\_mesto смещает символы на ту введенную комбинацию, которую ввел пользователь в переменной otstup. Далее внутри цикла был создан условный оператор и в нем записывается сообщение пользователя в зашифрованном виде.

#### БАЗА ДАННЫХ

Чтобы создать базу данных и работать с ним в дальнейшем на Python, нужно скачать программу sqlite3 и библиотеку sqlite3. Чтобы скачать sqlite, нужно с официального сайта скачать программу.

https://www.sqlite.org/index.html.

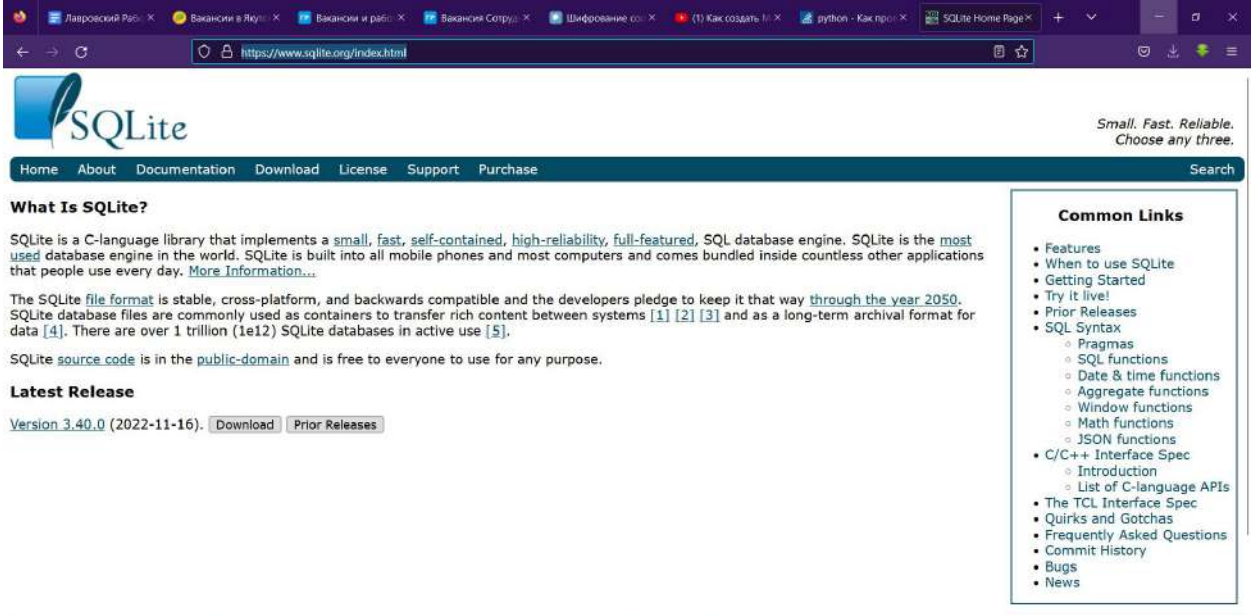

Ongoing development and support of SQLite is made possible in part by SQLite Consortium members, including:

Рис.14 - Официальный сайт sqlite

Для того чтобы скачать библиотеку sqlite3 нужно ввести в командную строку:

Pip3 install sqlite3

Далее создаем базу данных авторизации для того чтобы другой пользователь не смог войти в чат с именем или с псевдонимом другого пользователя. В базе данный будет 2 таблицы name и password. В поле name будут хранятся имена пользователей, а в поле password будут хранятся пароли пользователей.

|   | Структура БД<br>Данные | Прагмы            | SQL                  |   |         |               |                             |             |                      |  |
|---|------------------------|-------------------|----------------------|---|---------|---------------|-----------------------------|-------------|----------------------|--|
|   | Таблица: Users         | 훦<br>$\dot{\vee}$ | $\overline{\bullet}$ | ÷ | E,<br>G | <b>B</b> B    | $\bullet$<br>$\mathfrak{A}$ | $P_{\rm H}$ | Filter in any column |  |
| 1 | id                     |                   | name <sup>∡1</sup>   |   |         | password      |                             |             |                      |  |
|   | Фильтр                 |                   | Фильтр               |   |         | <b>ФИЛЬТО</b> |                             |             |                      |  |
|   |                        | admin             |                      |   | admin   |               |                             |             |                      |  |

Рис.15 - Таблица Users база данных

После того, как создали базу данных, нужно сделать поле регистрации на руде5 и так же прописать логику регистрации.

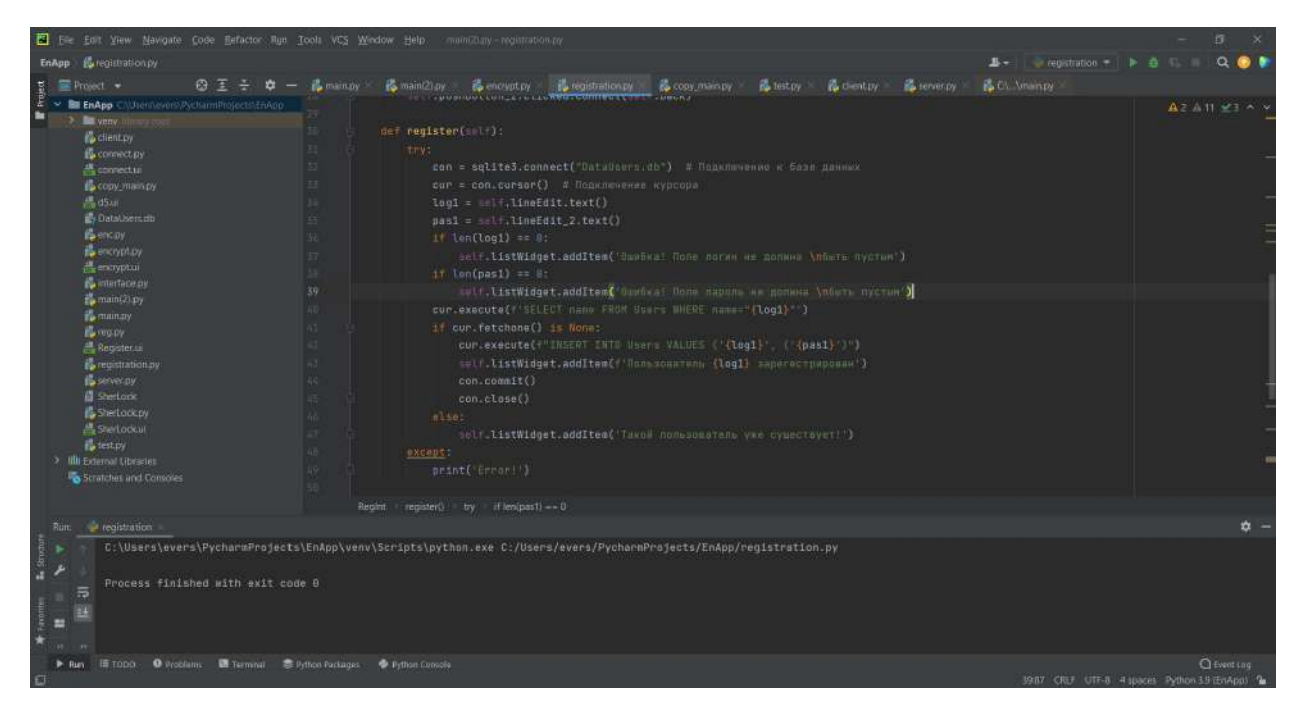

Рис.15 - Регистрация

В данном коде переменная соп подключается к базе данных, а переменная сиг подключает курсор. Так же переменная log1 отвечает за имя или псевдоним пользователя, а переменная pas1 отвечает за пароль введенное пользователем.

А так же в коде условный оператор проверяет то что ввел пользователь если пользователь пропустил или не ввел имя или пароль то выводится сообщения о том что нужно ввести пароль или имя.

Далее нужно ввести комнаду для работы базу данных в данном случае мы проверяем имеется ли такая запись на базе данных если нет команда продолжает работу, а если есть

Если команда не остановилась и продолжила работу, то добавляется новый пользователь.

### ЗАКЛЮЧЕНИЕ

В этом проекте много перспективных задач, которые выполняются по мере продвижения работы.

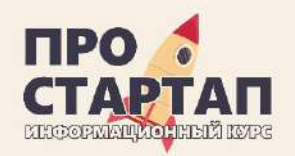

# **Проект «PRIMUS»**

**Наземный дрон с элементами ИИ для доставки грузов**

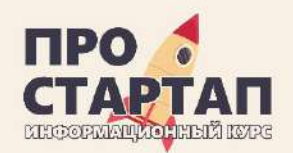

# ПРОБЛЕМА

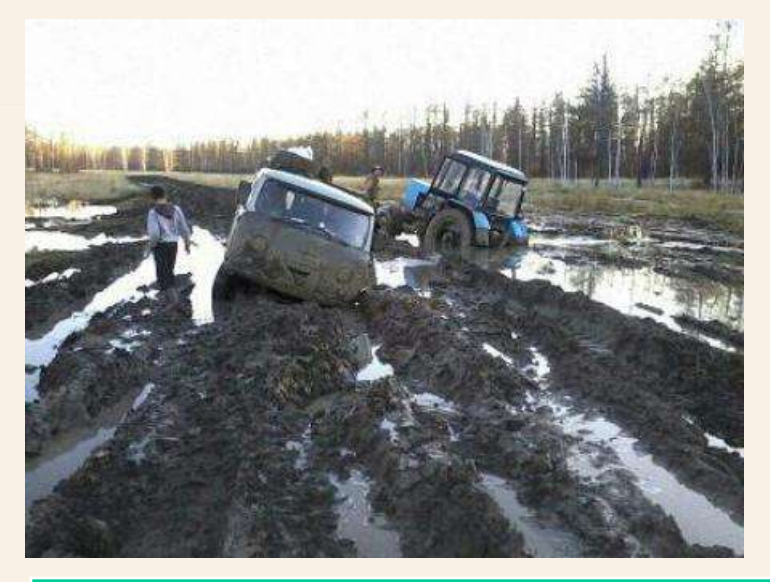

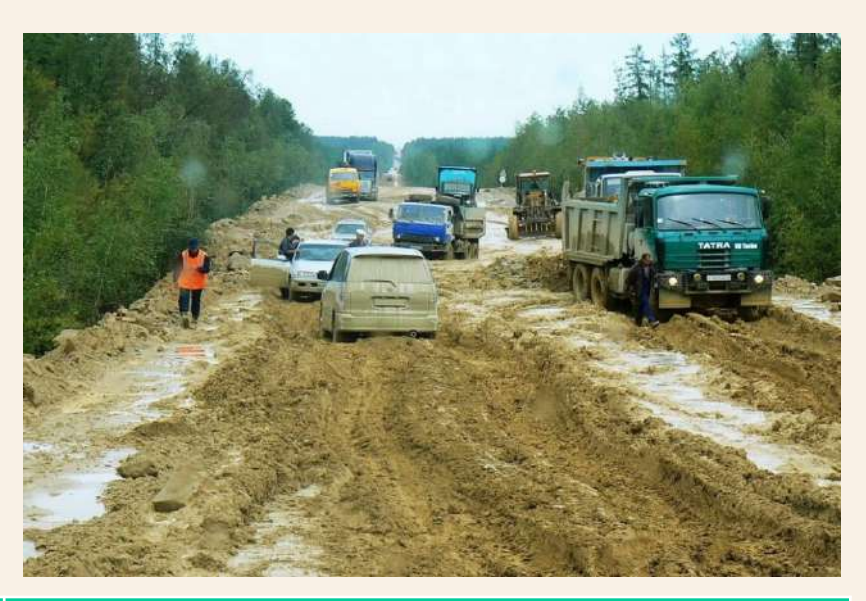

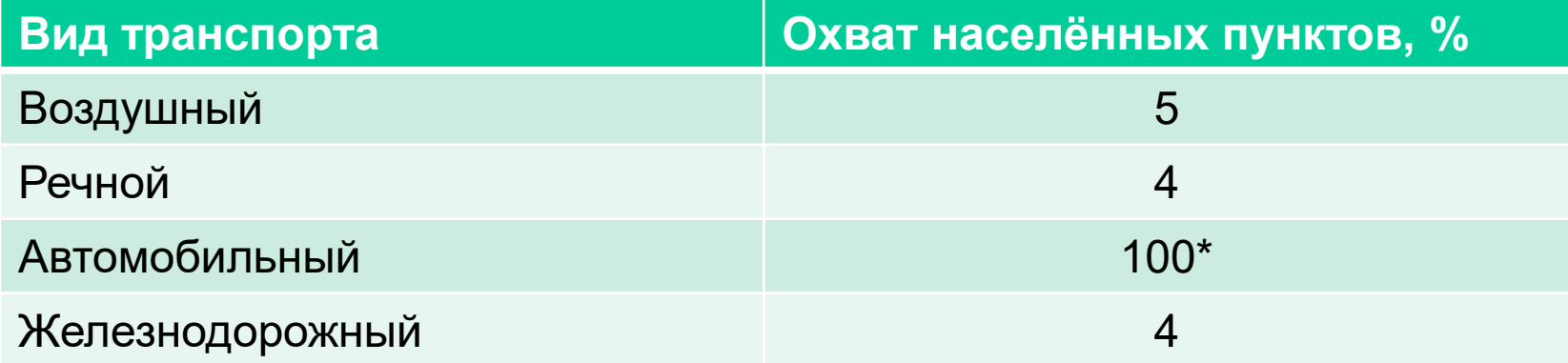

\* Полная доступность только в зимний период

# РЕШЕНИЕ

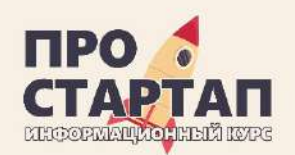

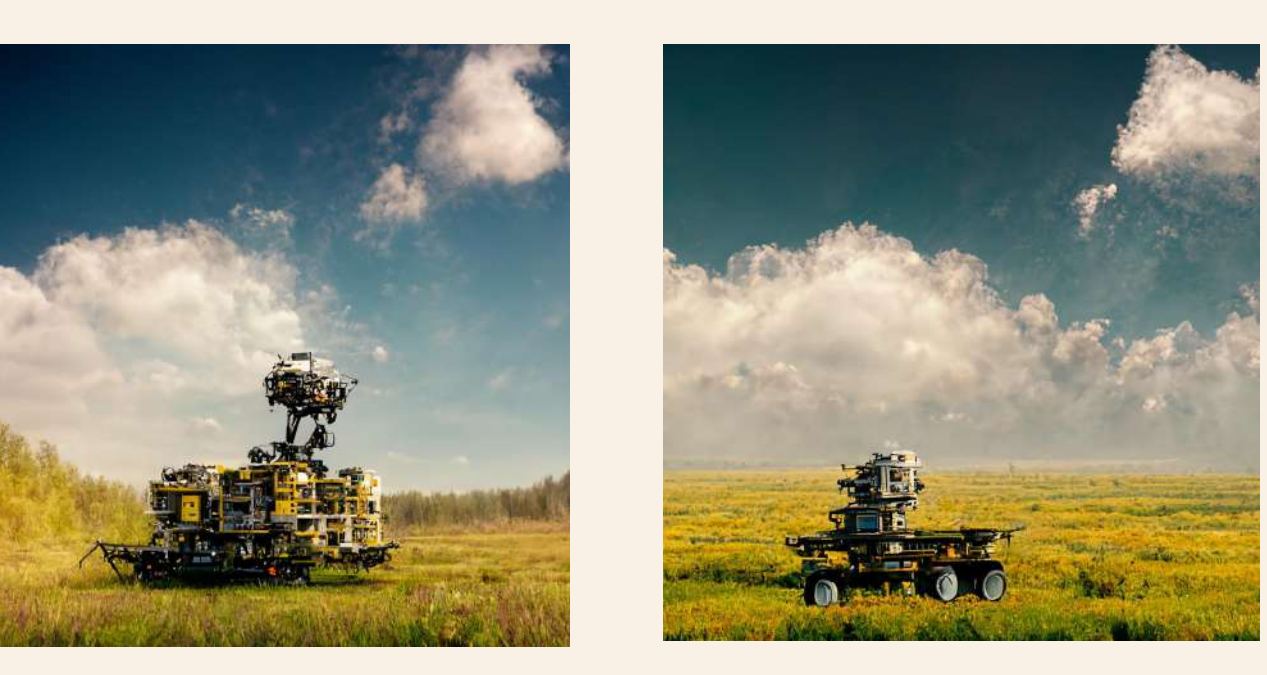

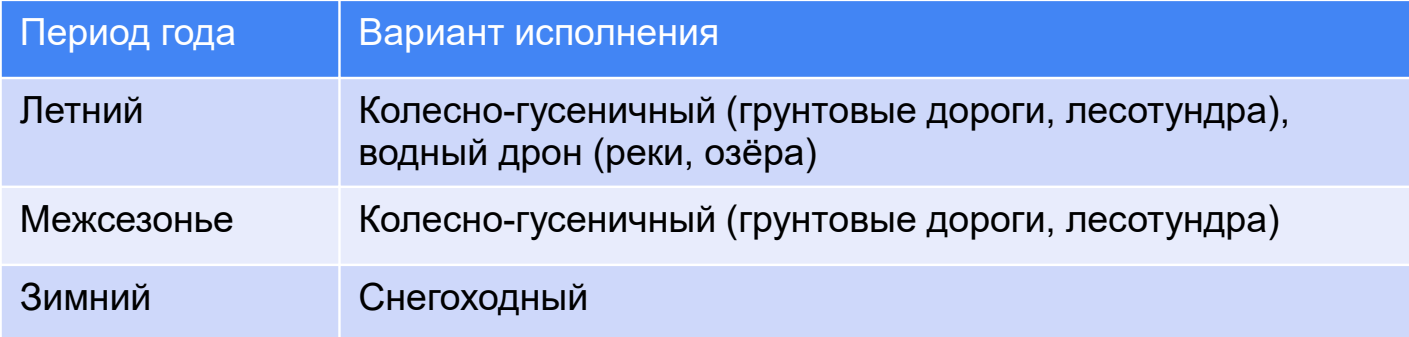

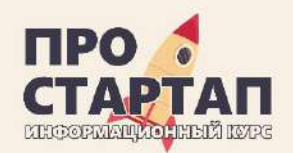

# ЦЕЛЕВАЯ АУДИТОРИЯ

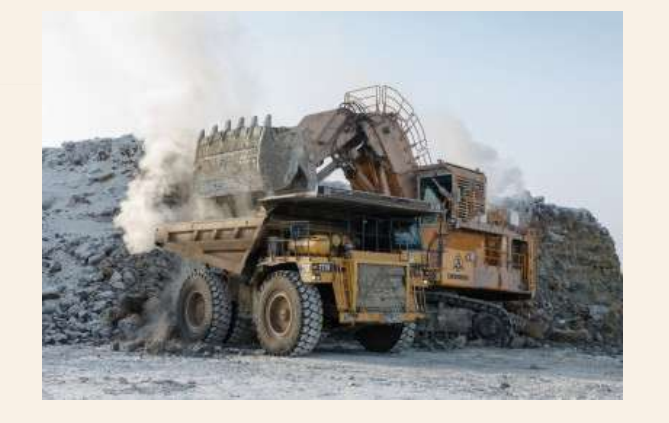

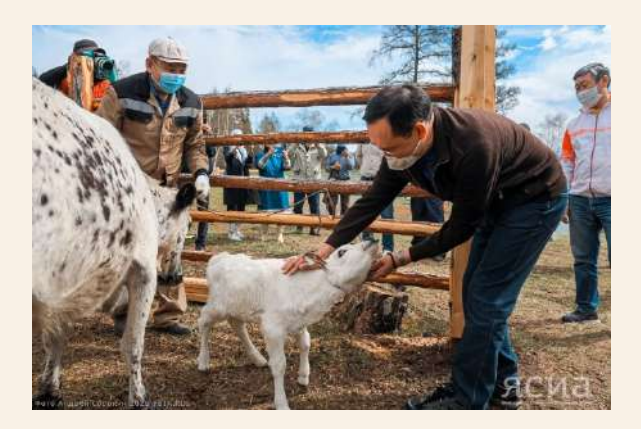

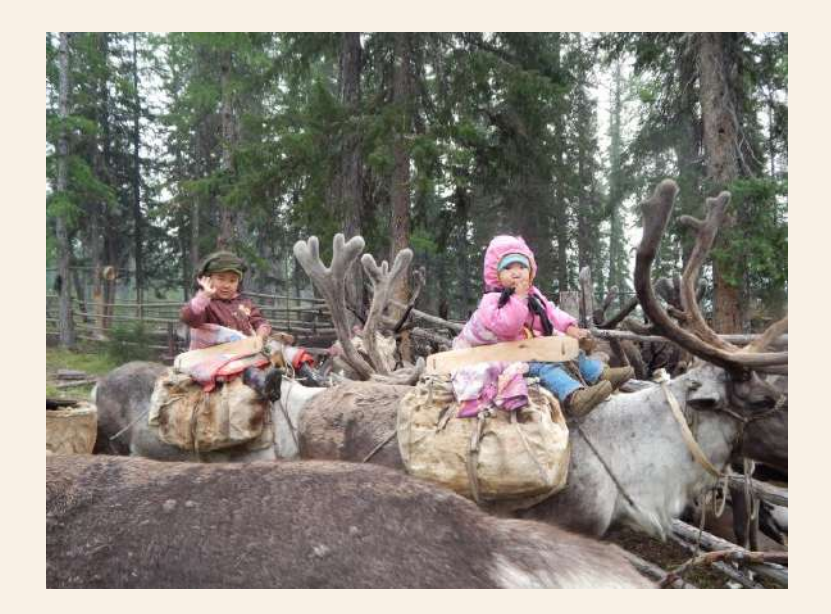

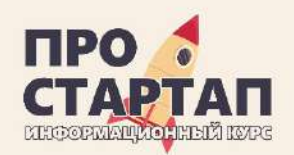

# РЫНОК

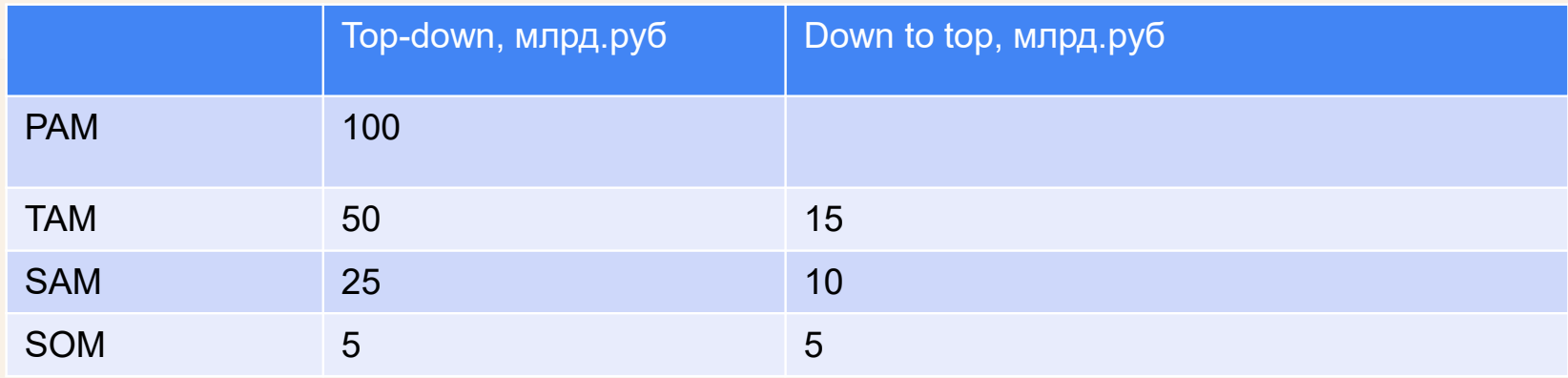

Объём северного завоза РС (Я) автозимниками на 2022 год – 811 282 тонн. Объём перевозок ЖДЯ за 8 месяцев 2022 г. – 5,8 млн.тн (4,3 млн.тн уголь) Объём перевозок водным транспортом 1,3 млн.тн

Данные для расчёта рынка: публикации ЯСИА за 2022 год по объёмам перевозимых грузов морским, ЖД транспортом, а также об объёме Северного завоза на 2022 год.

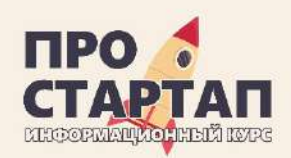

# КОНКУРЕНТЫ

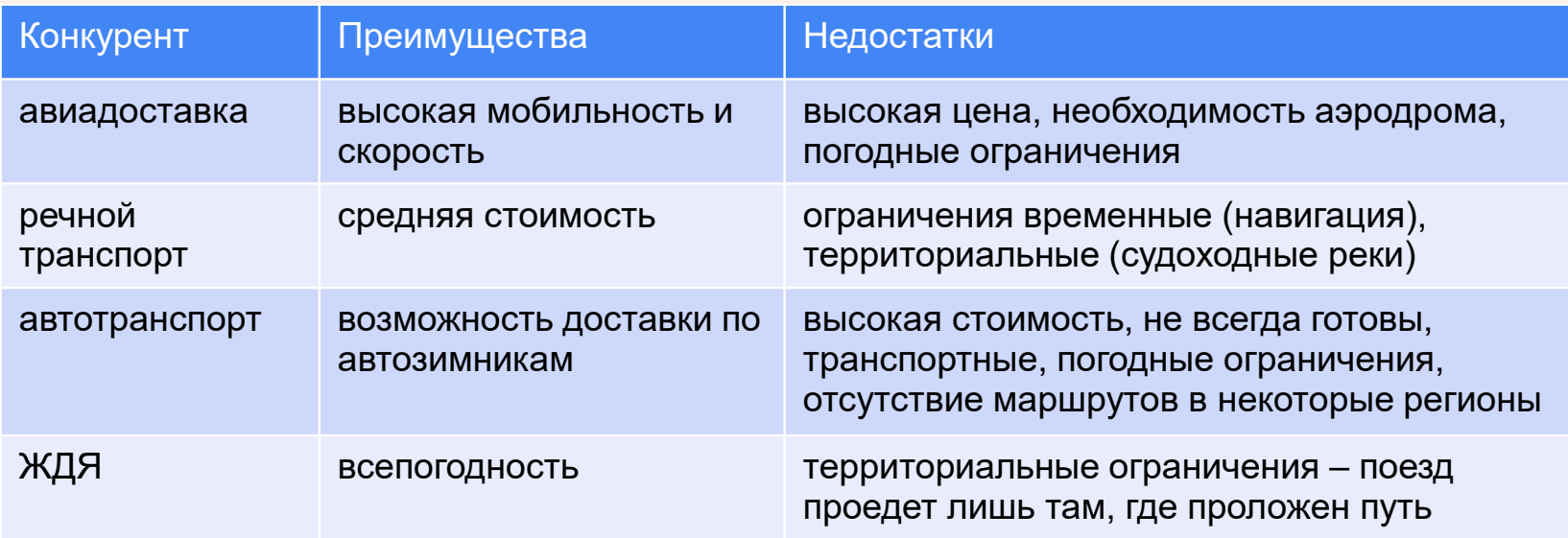

Главные особенности конкурентов:

- репутация
- скорость
- доступность

Главное преимущество проекта:

- цена
- всепогодность
- доставка в любую точку в любой срок

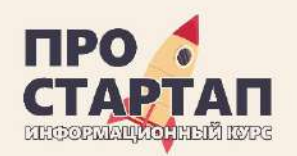

# ДОРОЖНАЯ КАРТА

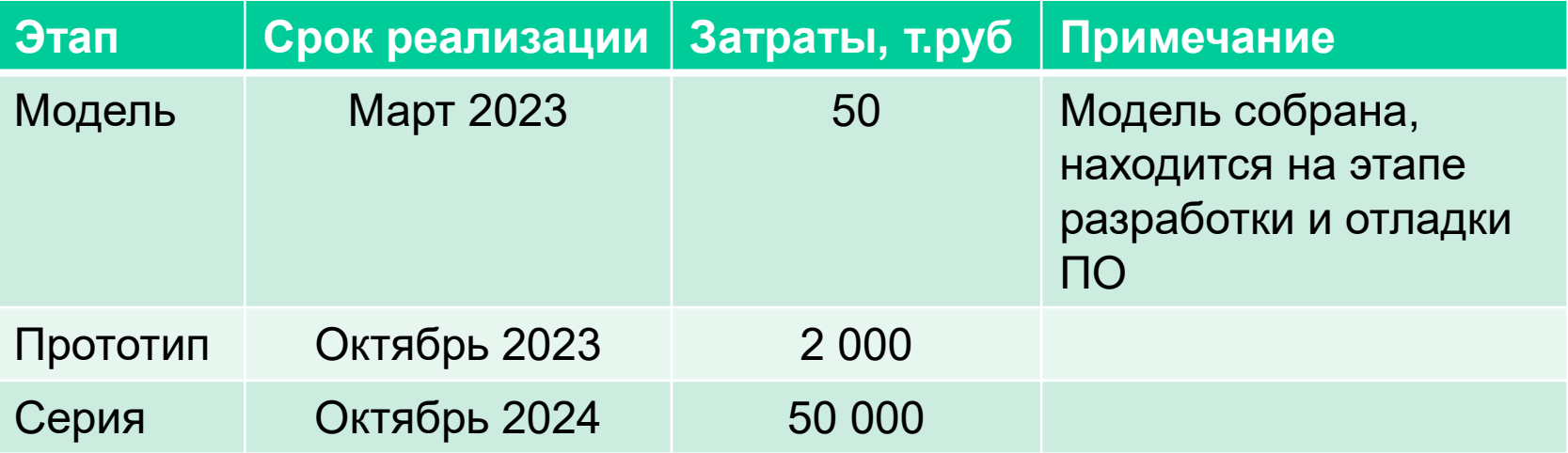

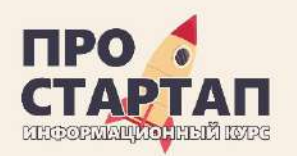

# ЭКОНОМИКА

## Производство дрона

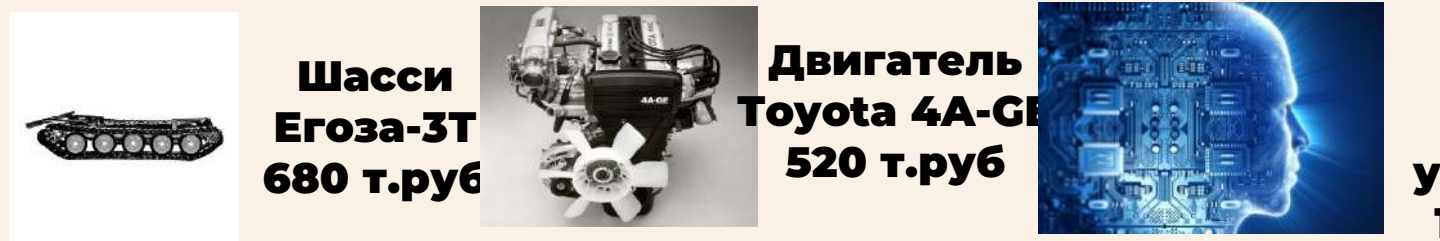

Блок ИИ, связи и управления 1000 т.руб

## Стоимость одного дрона 2 200 т.руб

# Окупаемость

Грузоподъёмность 2 тонны Скорость движения 15 км/час График работы 5 суток в неделю

Объём перевезенных грузов за год = 2 т \* 15 км/час \* 24 ч \* 5 \* 52 = 187 200 тонн.км

**При стоимости доставки 50 руб. за тн.км выручка одного дрона за год составит 9,4 млн. руб.**

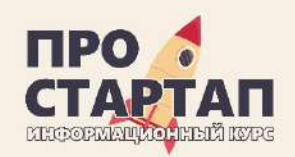

# АНАЛОГИ\*

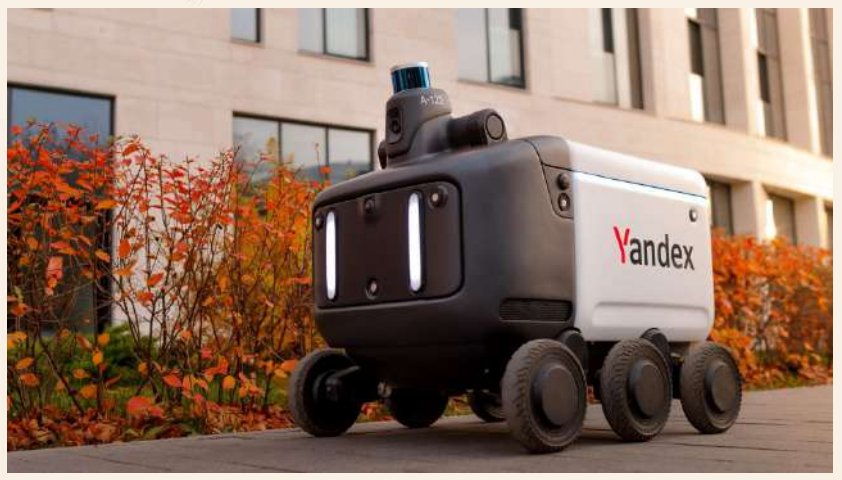

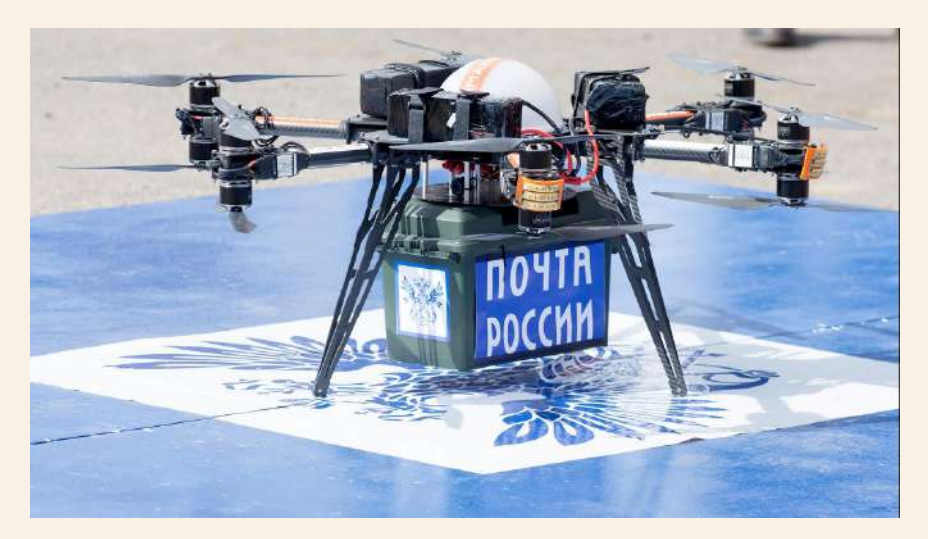

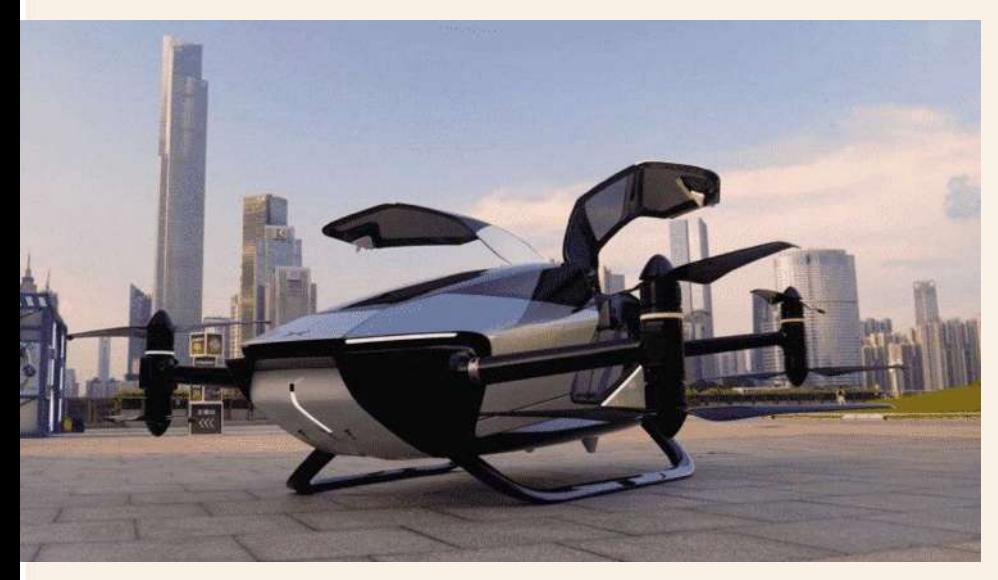

Электрическое летающее такси «XPeng» в Дубае

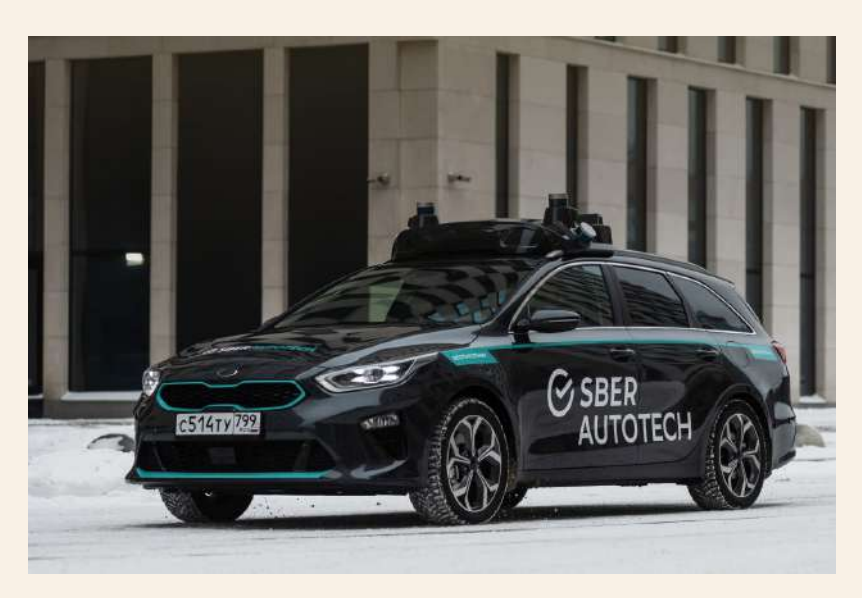

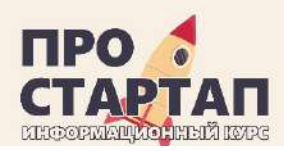

# АНАЛОГИ\*

## **БЕСПИЛОТНОЕ ВОЗДУШНОЕ ТАКСИ ЕНАЛС 184**

ИСТОЧНИК: УПРАВЛЕНИЕ ДОРОГ И ТРАНСПОРТА ДУБАЯ.

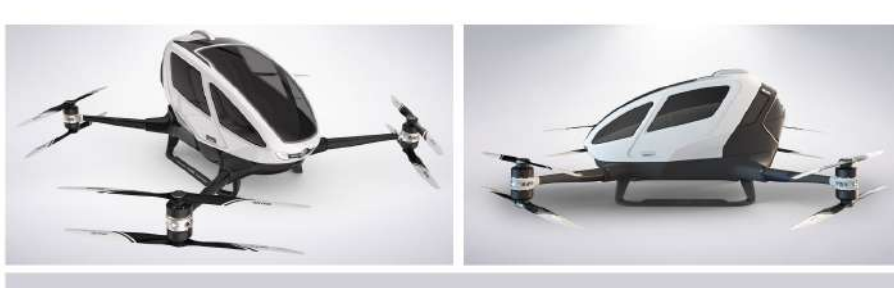

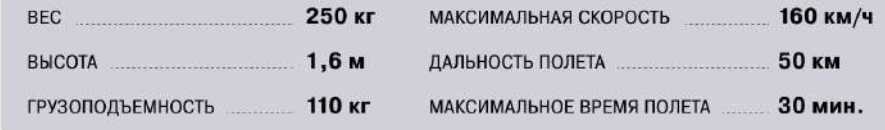

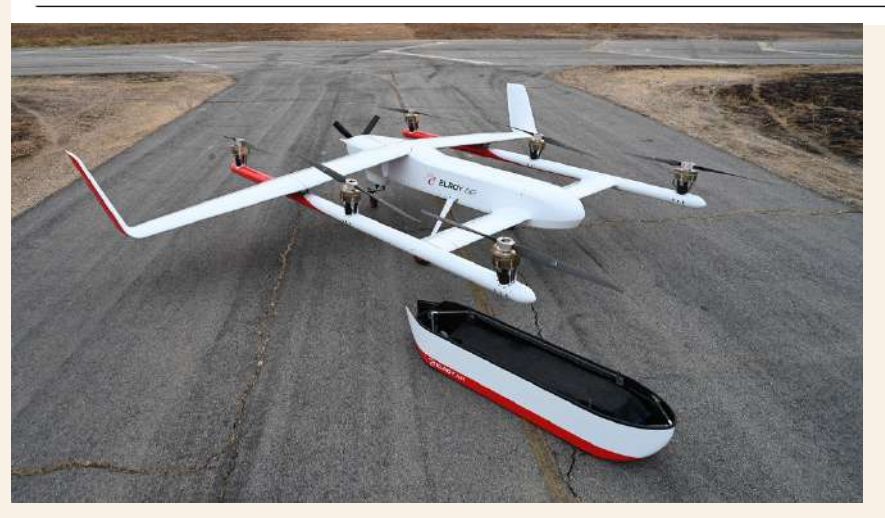

Дрон для тяжелых грузов «Chaparral» в США (227 Беспилотное такси «Google» в США кг, 483 км)

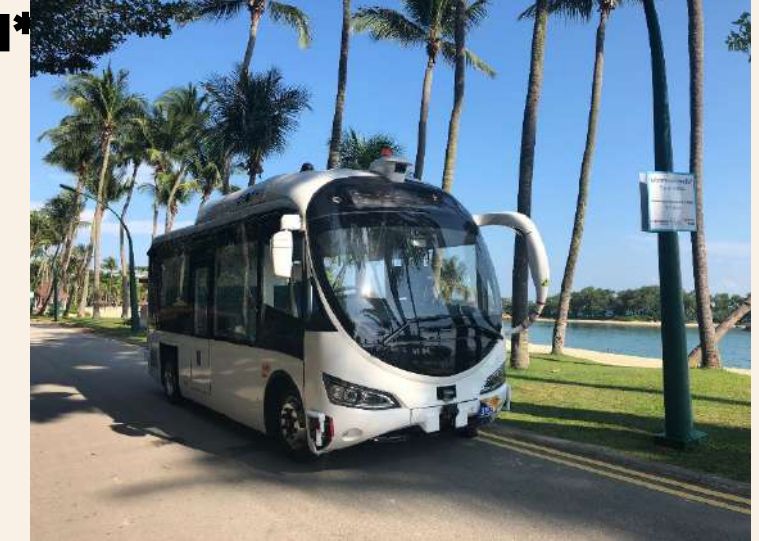

Беспилотные автобусы «ST Engineering» в Сингапуре

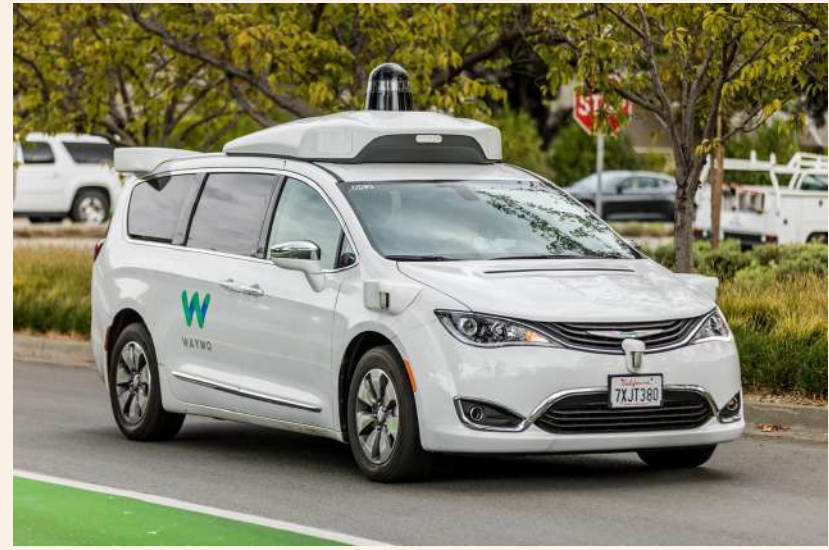

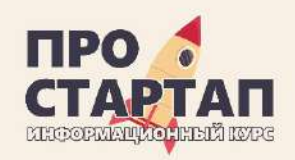

# АНАЛОГИ\*

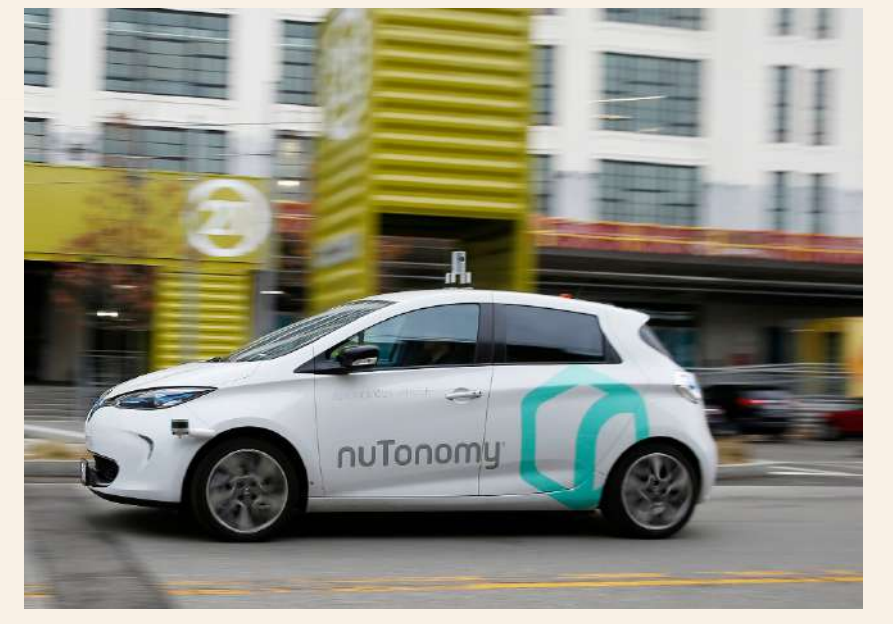

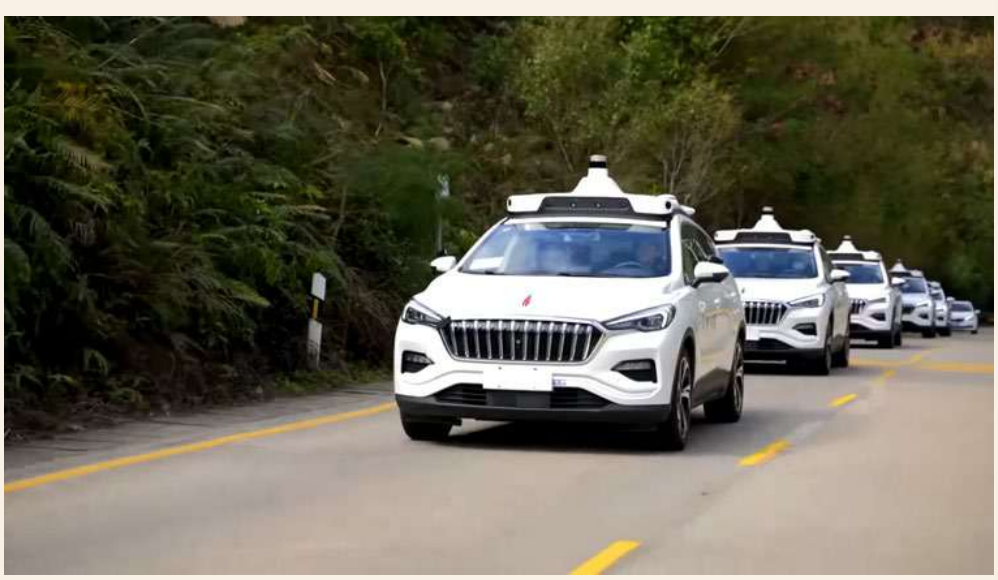

Беспилотное такси «nuTonomy» в Сингапуре Беспилотное воздушное такси «Baidu» в Китае

\* Полноценные аналоги отсутствуют

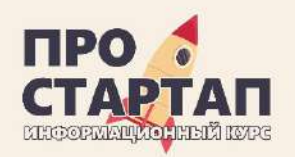

# КОМАНДА

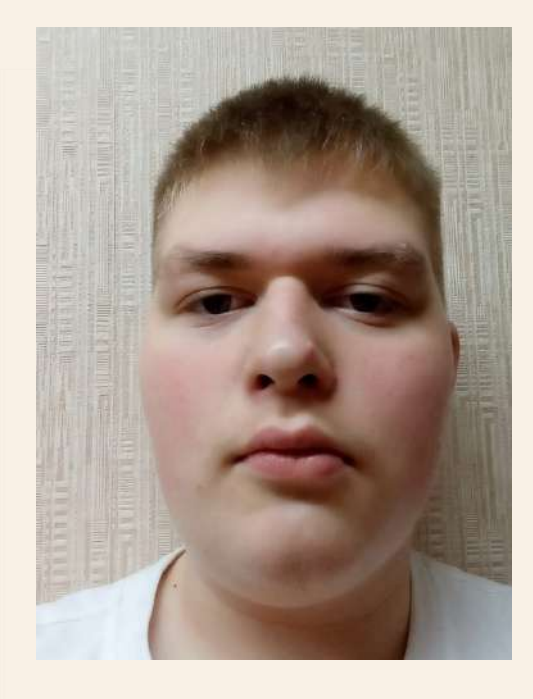

**Кокшенев Андрей Евгеньевич** Роль: дизайнер

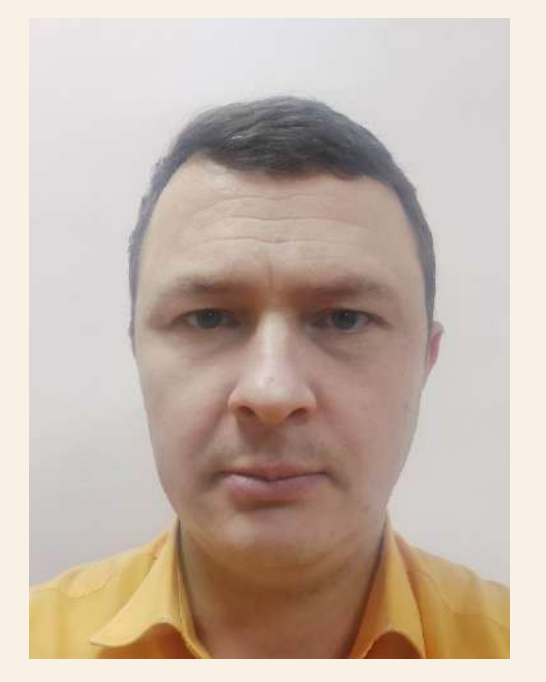

# **Радин Павел Сергеевич**

Роль: менеджер, backend-разработчик, инженер

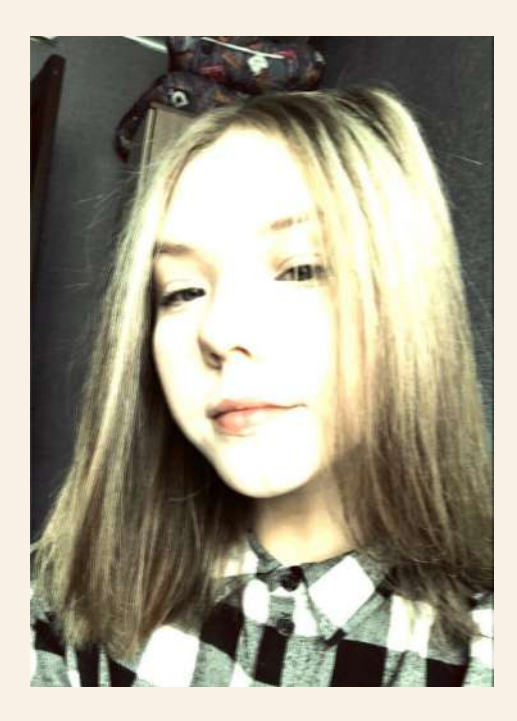

## **Кравчук Виктория Романовна**

Роль: спикер, разработчик мобильного приложения

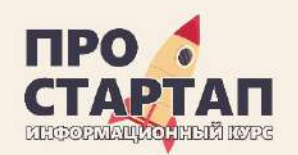

# КОНТАКТЫ

## • **Радин Павел Сергеевич** 8-924-460-75-00 [pavelradin@mail.ru](mailto:pavelradin@mail.ru)

• **Кравчук Виктория Романовна** 8-924-762-22-19 [vikakravchuk2005@gmail.com](mailto:vikakravchuk2005@gmail.com)

• **Кокшенев Андрей Евгеньевич**  8-924-598-25-28 [andreykokshenev2018@gmail.com](mailto:andreykokshenev2018@gmail.com)

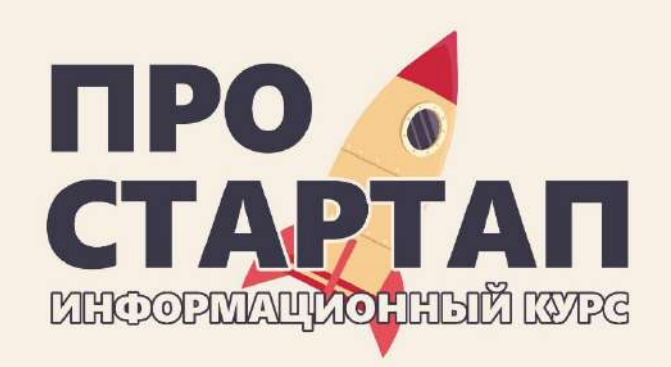

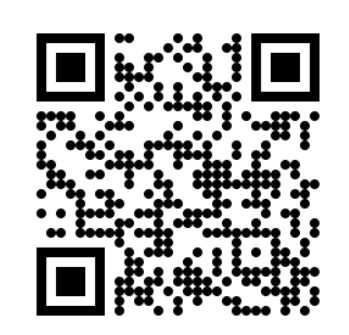

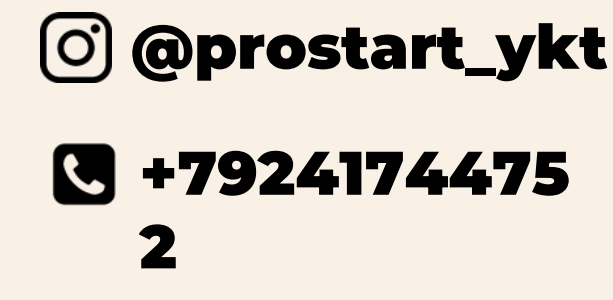

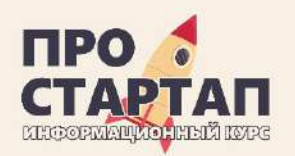

# SWOT АНАЛИЗ

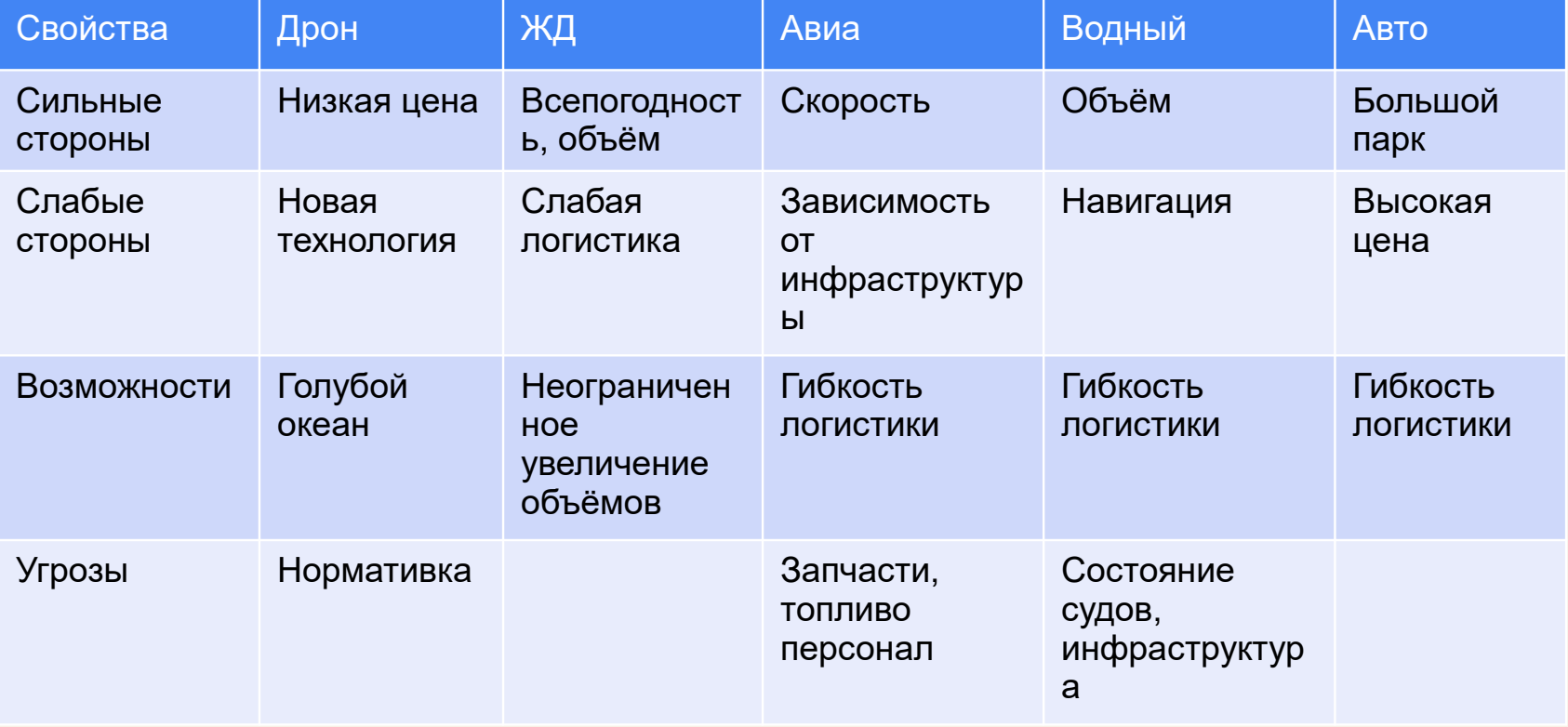

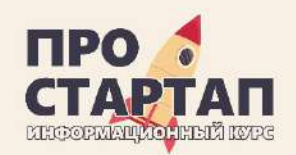

# СРАВНИТЕЛЬНЫЙ АНАЛИЗ

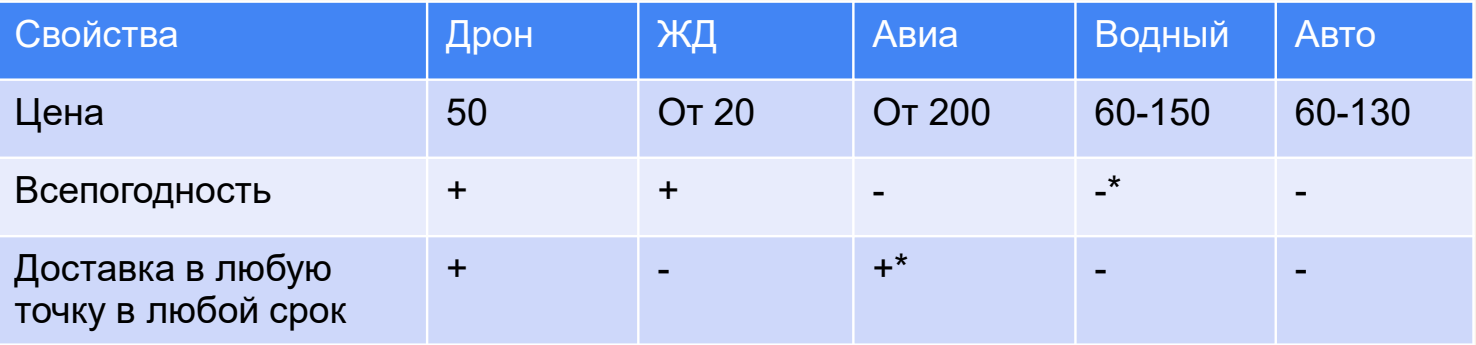

Стоимость доставки коммерческих грузов Алдан-Благовещенск 20 руб/тн\*км